# **[MS-IPAMM2]:**

### **IP Address Management (IPAM) Management Protocol Version 2**

#### **Intellectual Property Rights Notice for Open Specifications Documentation**

- **Technical Documentation.** Microsoft publishes Open Specifications documentation for protocols, file formats, languages, standards as well as overviews of the interaction among each of these technologies.
- **Copyrights**. This documentation is covered by Microsoft copyrights. Regardless of any other terms that are contained in the terms of use for the Microsoft website that hosts this documentation, you may make copies of it in order to develop implementations of the technologies described in the Open Specifications and may distribute portions of it in your implementations using these technologies or your documentation as necessary to properly document the implementation. You may also distribute in your implementation, with or without modification, any schema, IDL's, or code samples that are included in the documentation. This permission also applies to any documents that are referenced in the Open Specifications.
- **No Trade Secrets**. Microsoft does not claim any trade secret rights in this documentation.
- **Patents**. Microsoft has patents that may cover your implementations of the technologies described in the Open Specifications. Neither this notice nor Microsoft's delivery of the documentation grants any licenses under those or any other Microsoft patents. However, a given Open Specification may be covered by Microsoft [Open Specification Promise](http://go.microsoft.com/fwlink/?LinkId=214445) or the Community [Promise.](http://go.microsoft.com/fwlink/?LinkId=214448) If you would prefer a written license, or if the technologies described in the Open Specifications are not covered by the Open Specifications Promise or Community Promise, as applicable, patent licenses are available by contacting [iplg@microsoft.com.](mailto:iplg@microsoft.com)
- **Trademarks**. The names of companies and products contained in this documentation may be covered by trademarks or similar intellectual property rights. This notice does not grant any licenses under those rights. For a list of Microsoft trademarks, visit [www.microsoft.com/trademarks.](http://www.microsoft.com/trademarks)
- **Fictitious Names**. The example companies, organizations, products, domain names, e-mail addresses, logos, people, places, and events depicted in this documentation are fictitious. No association with any real company, organization, product, domain name, email address, logo, person, place, or event is intended or should be inferred.

**Reservation of Rights**. All other rights are reserved, and this notice does not grant any rights other than specifically described above, whether by implication, estoppel, or otherwise.

**Tools**. The Open Specifications do not require the use of Microsoft programming tools or programming environments in order for you to develop an implementation. If you have access to Microsoft programming tools and environments you are free to take advantage of them. Certain Open Specifications are intended for use in conjunction with publicly available standard specifications and network programming art, and assumes that the reader either is familiar with the aforementioned material or has immediate access to it.

### **Revision Summary**

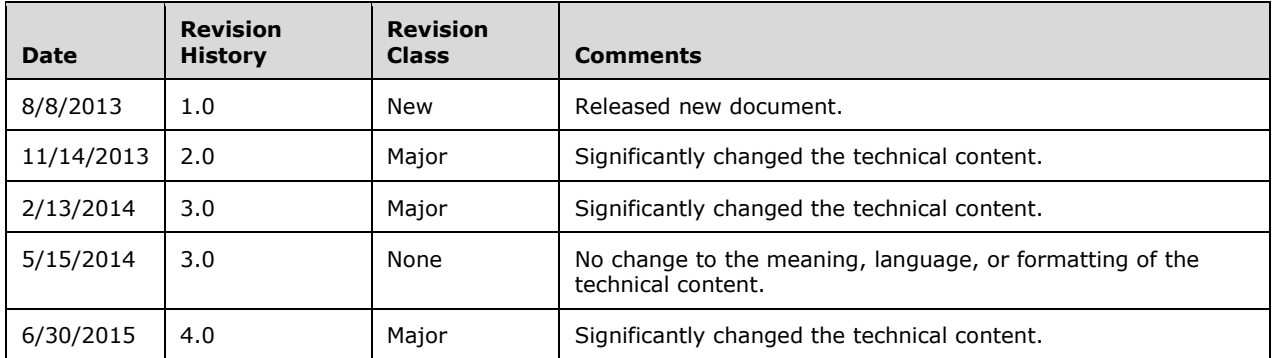

## **Table of Contents**

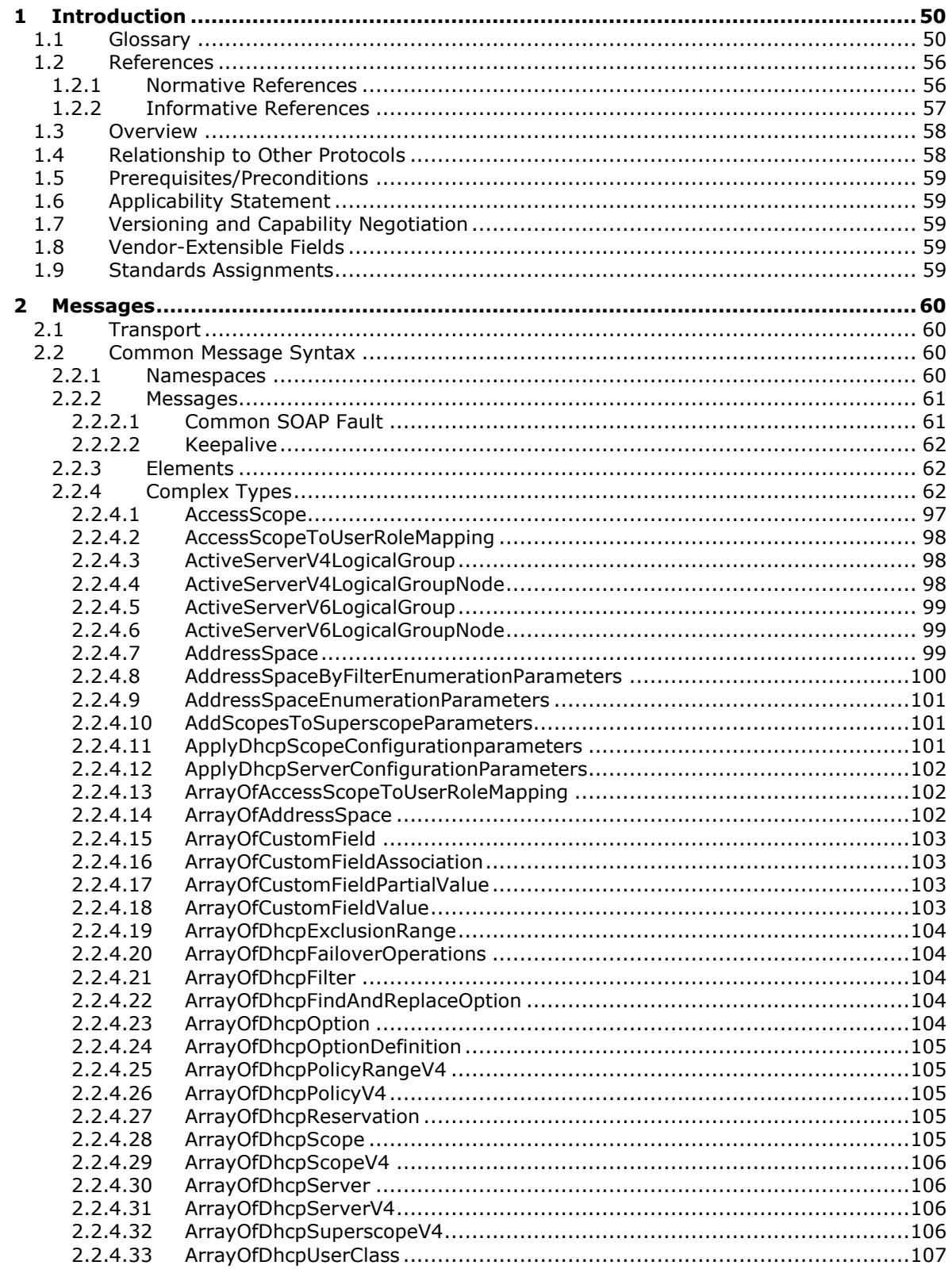

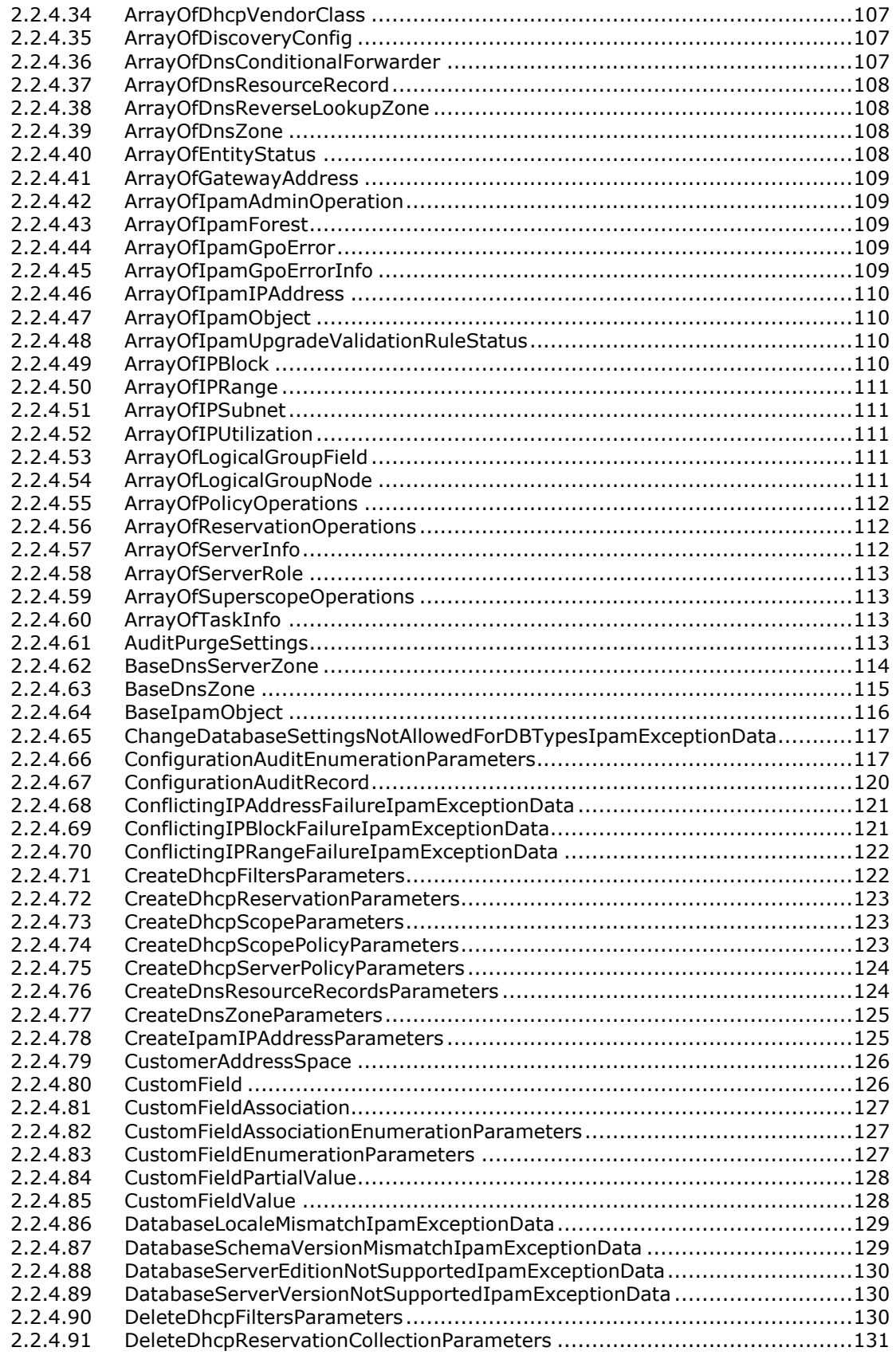

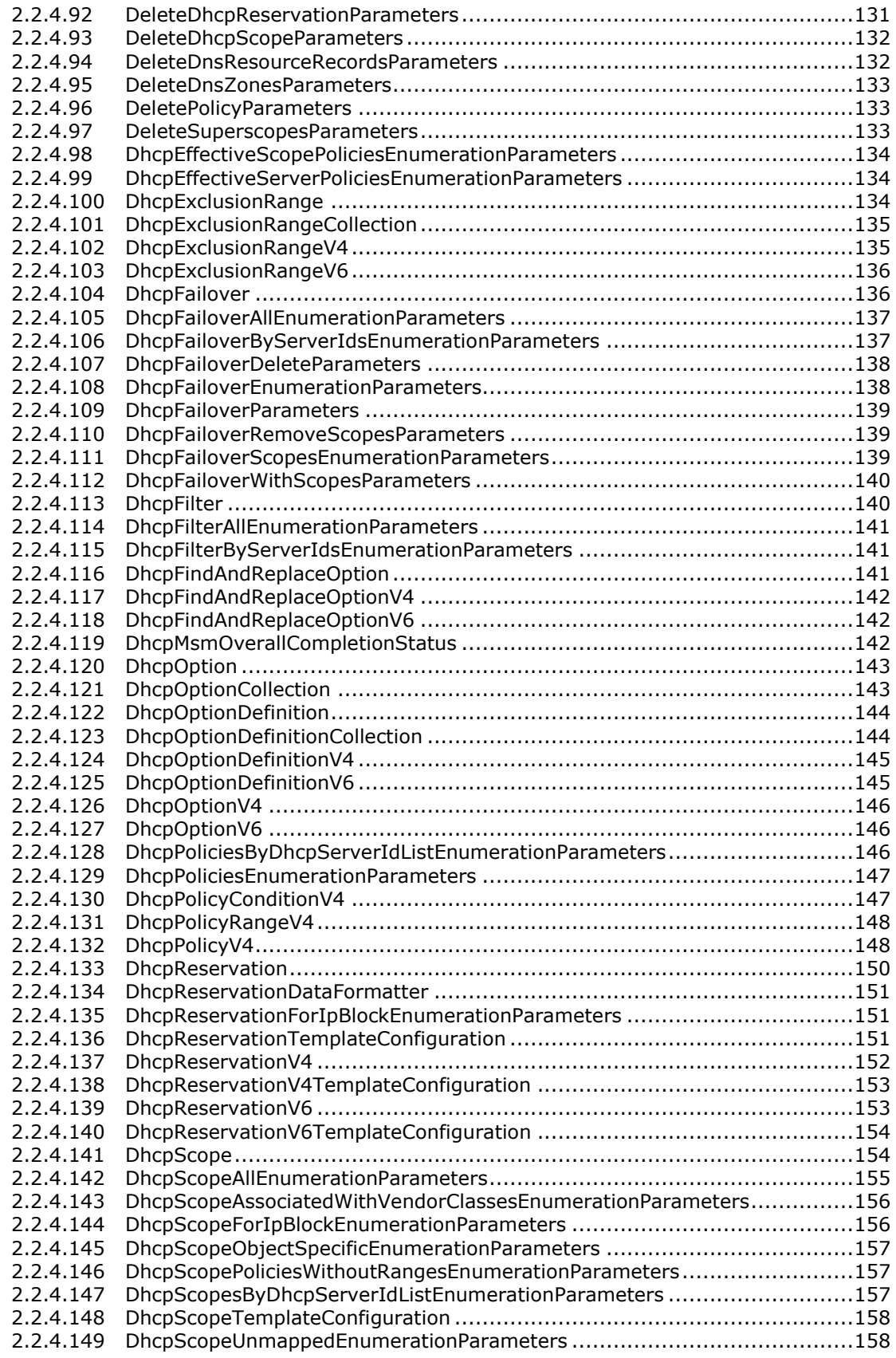

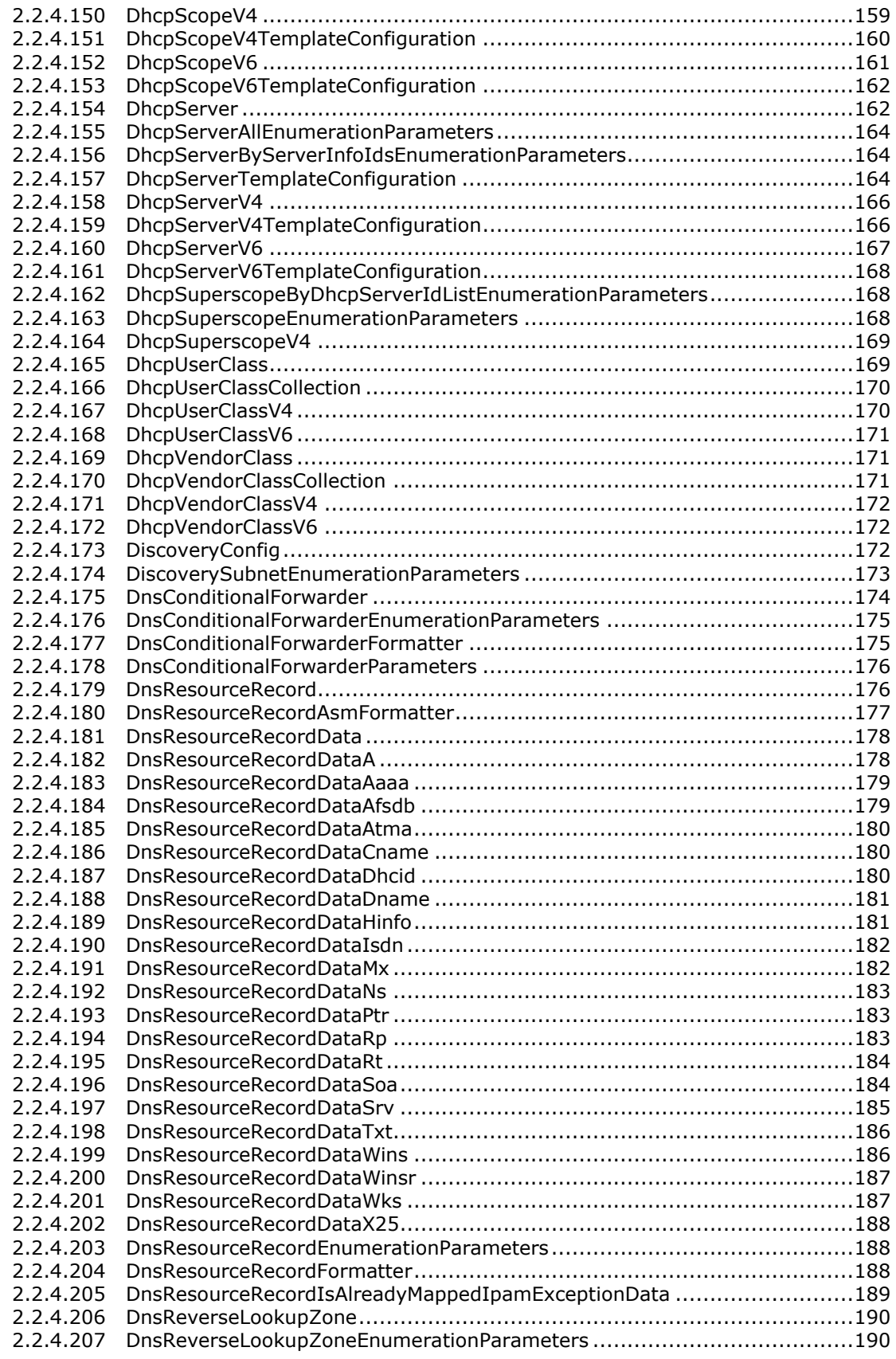

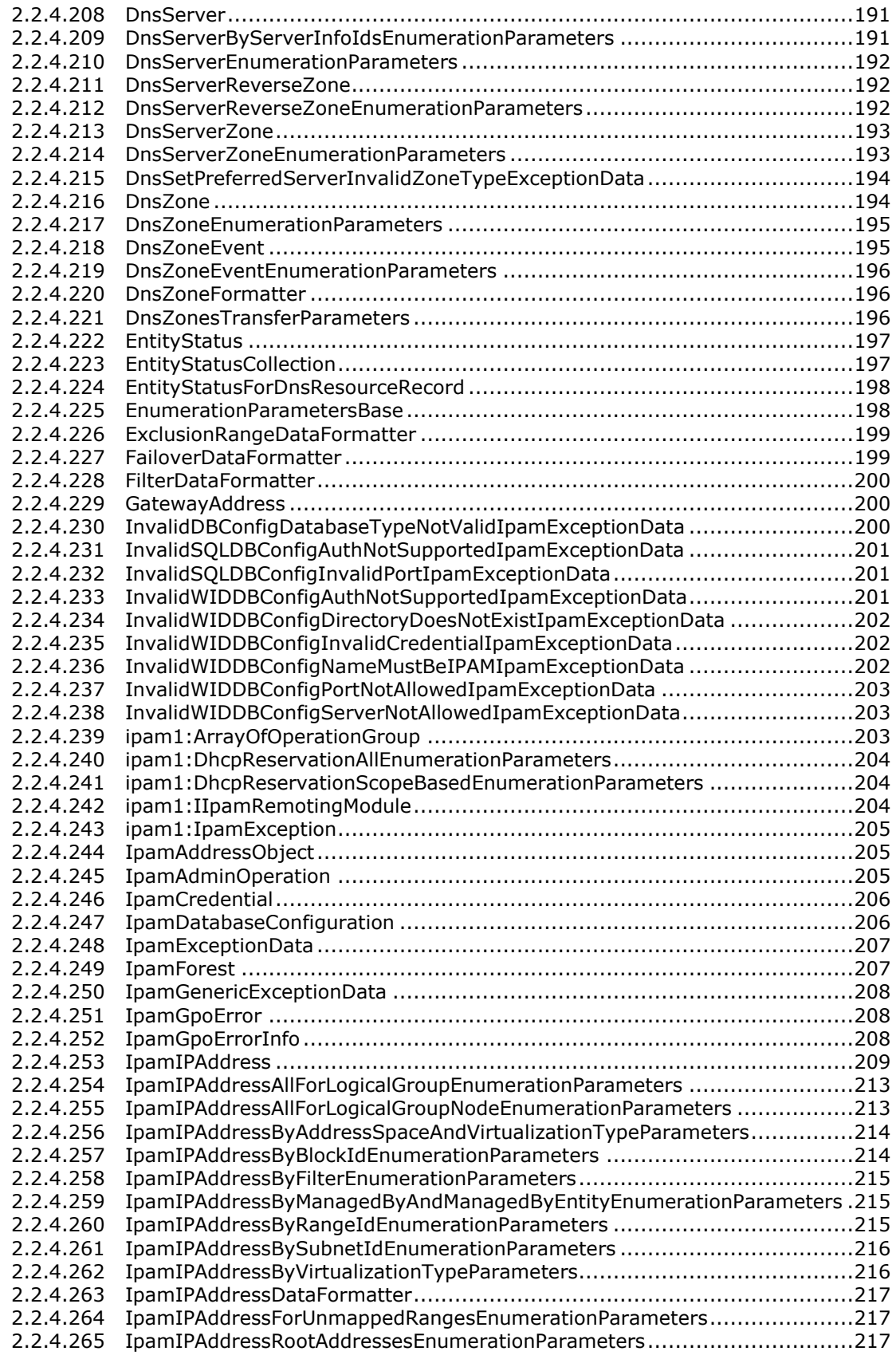

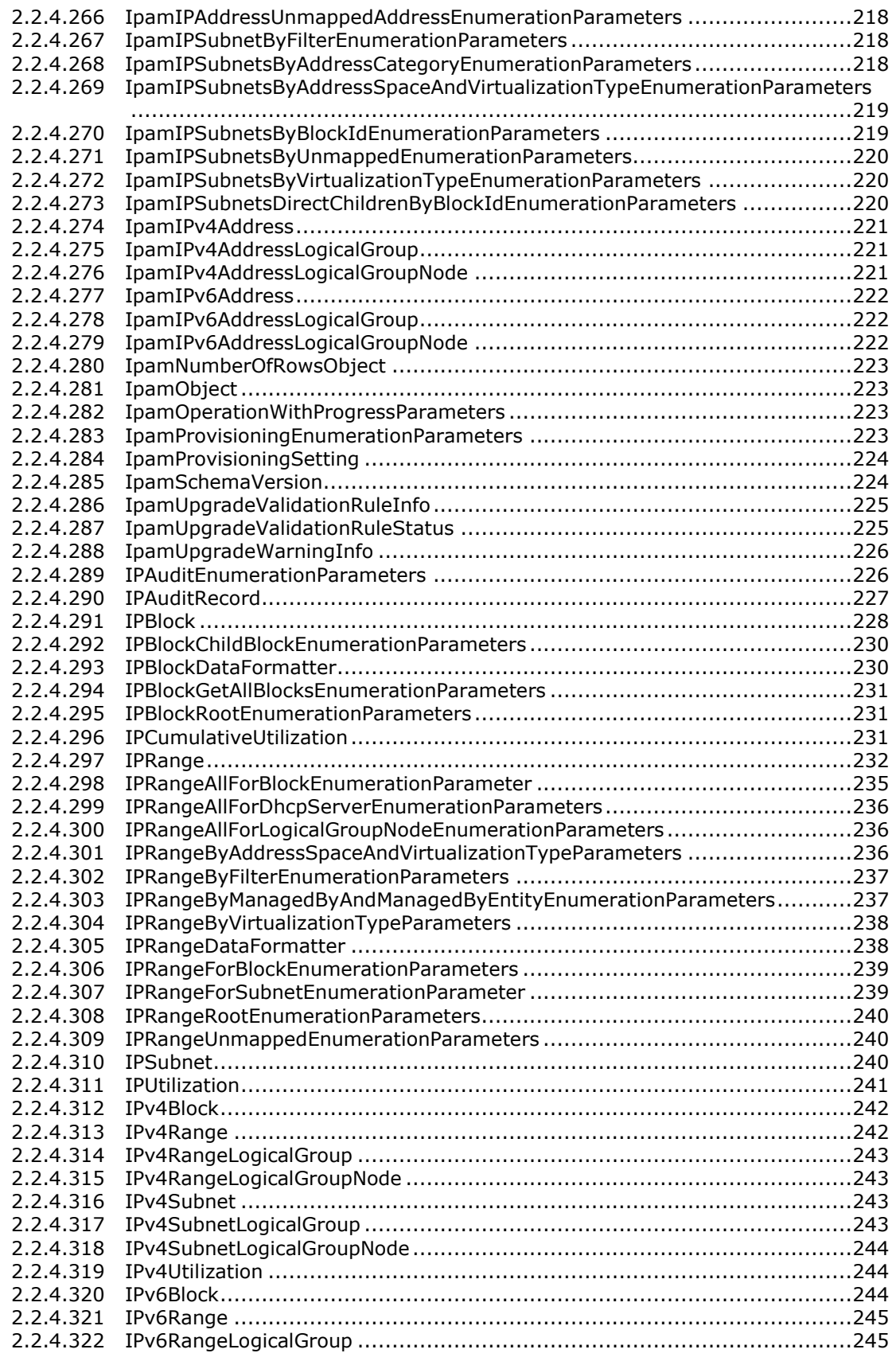

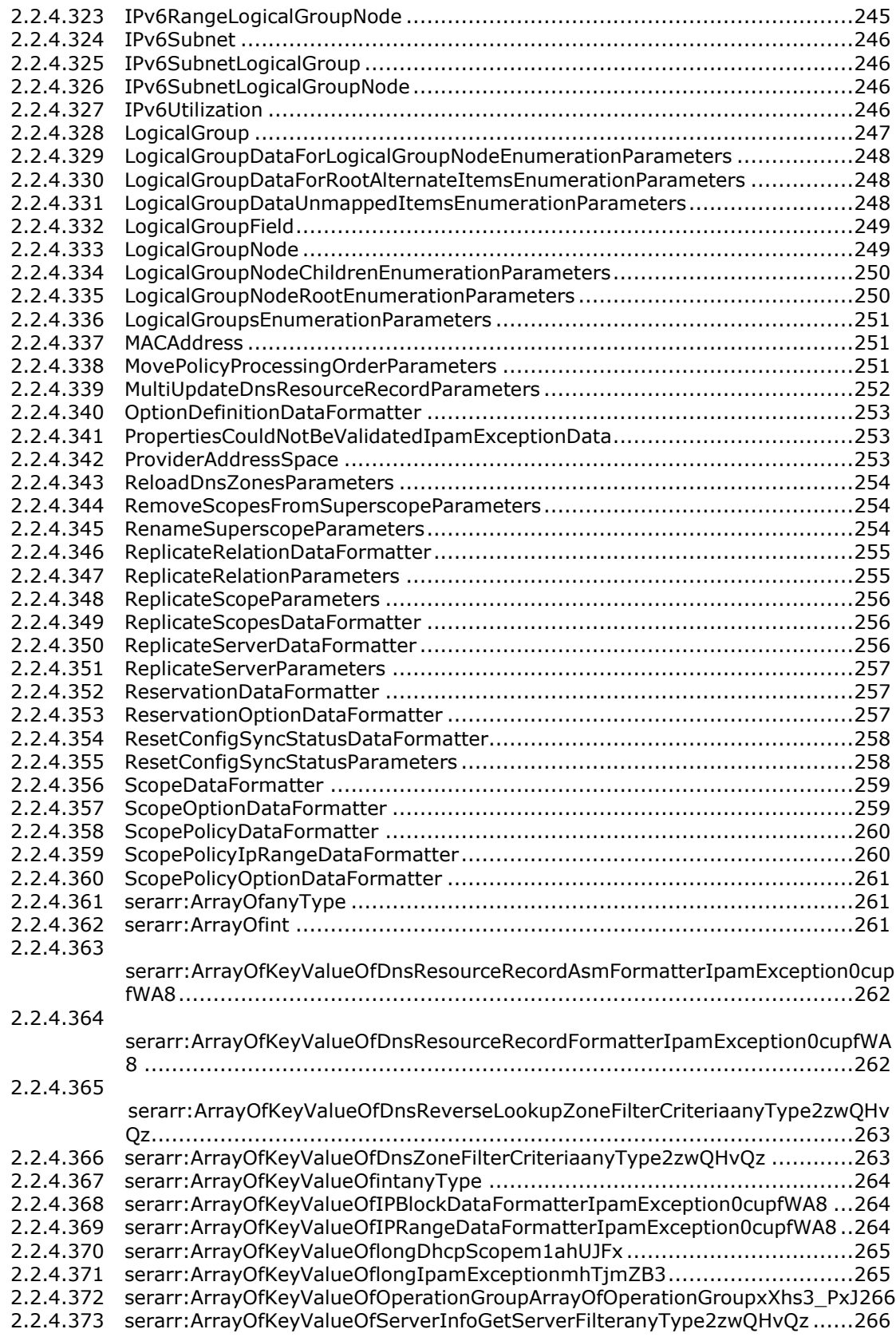

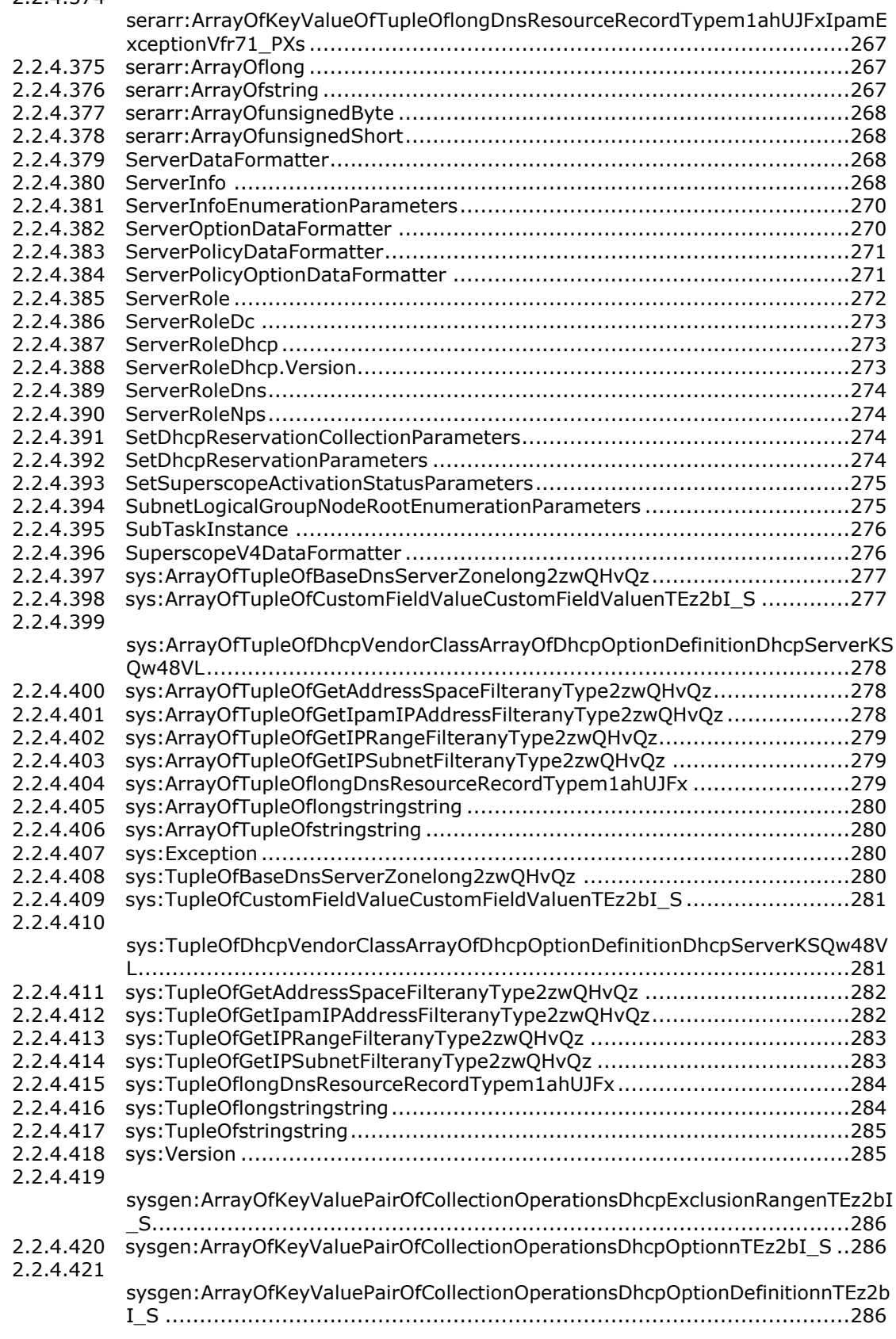

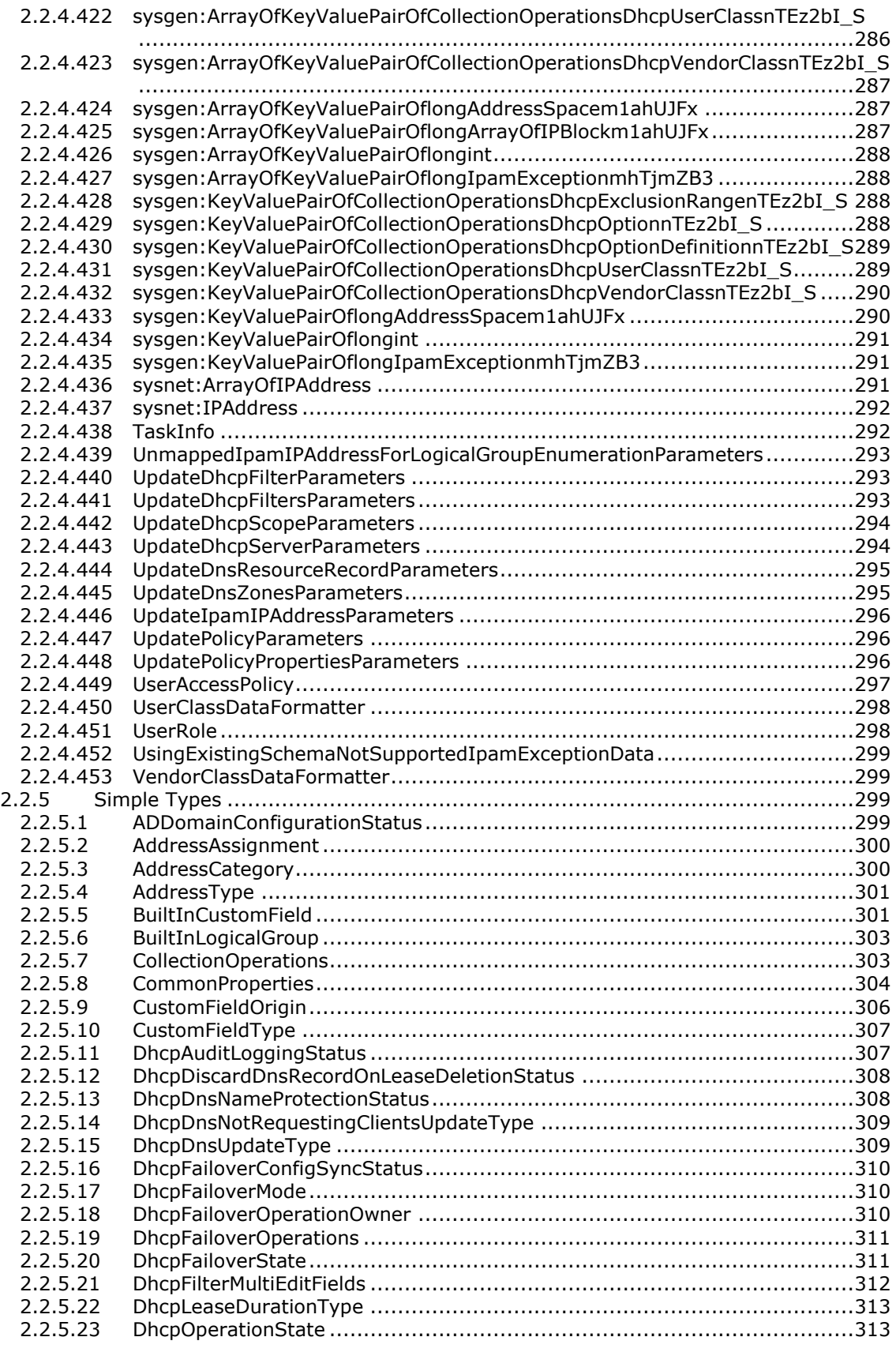

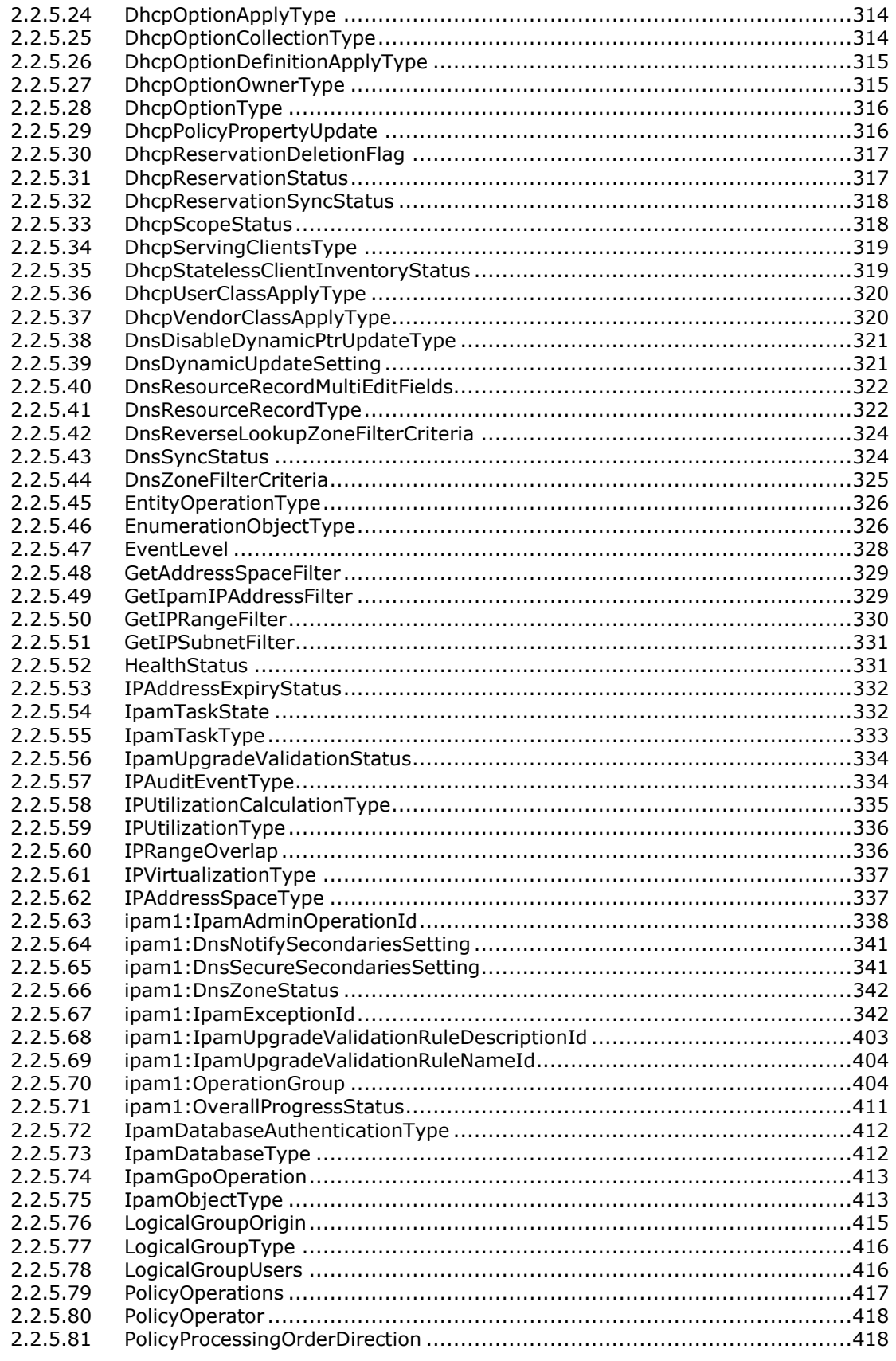

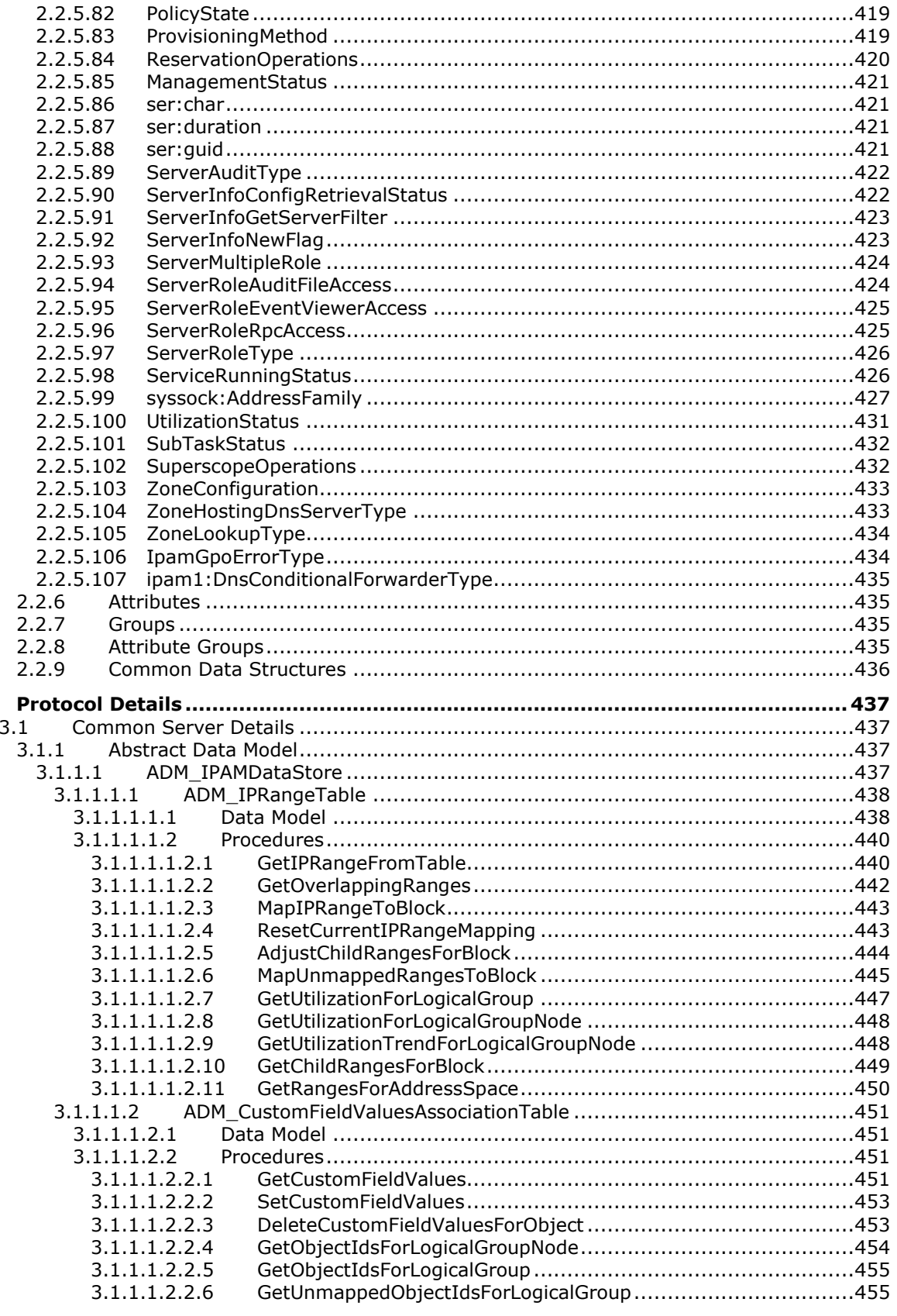

 $\mathbf{3}$ 

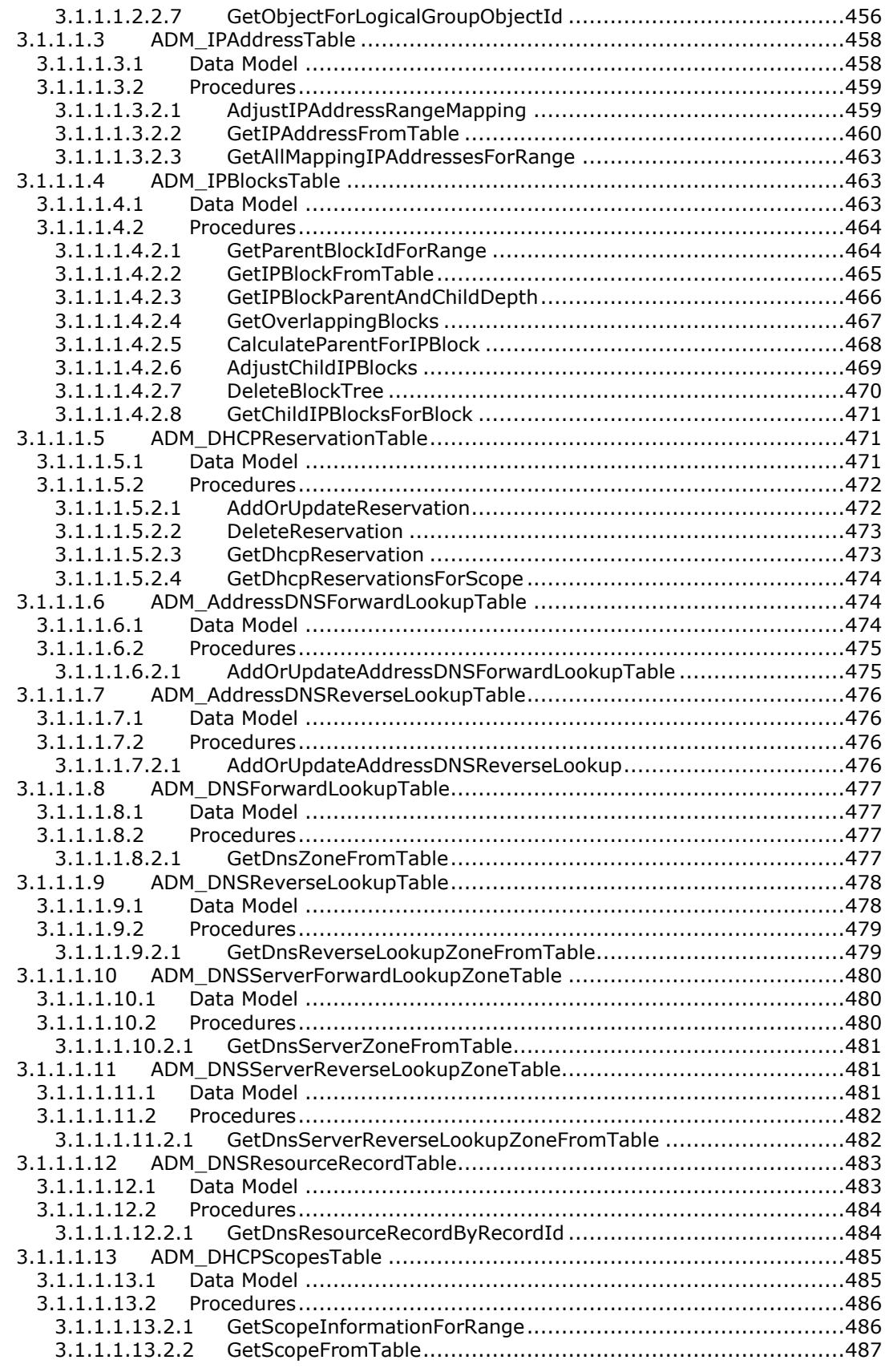

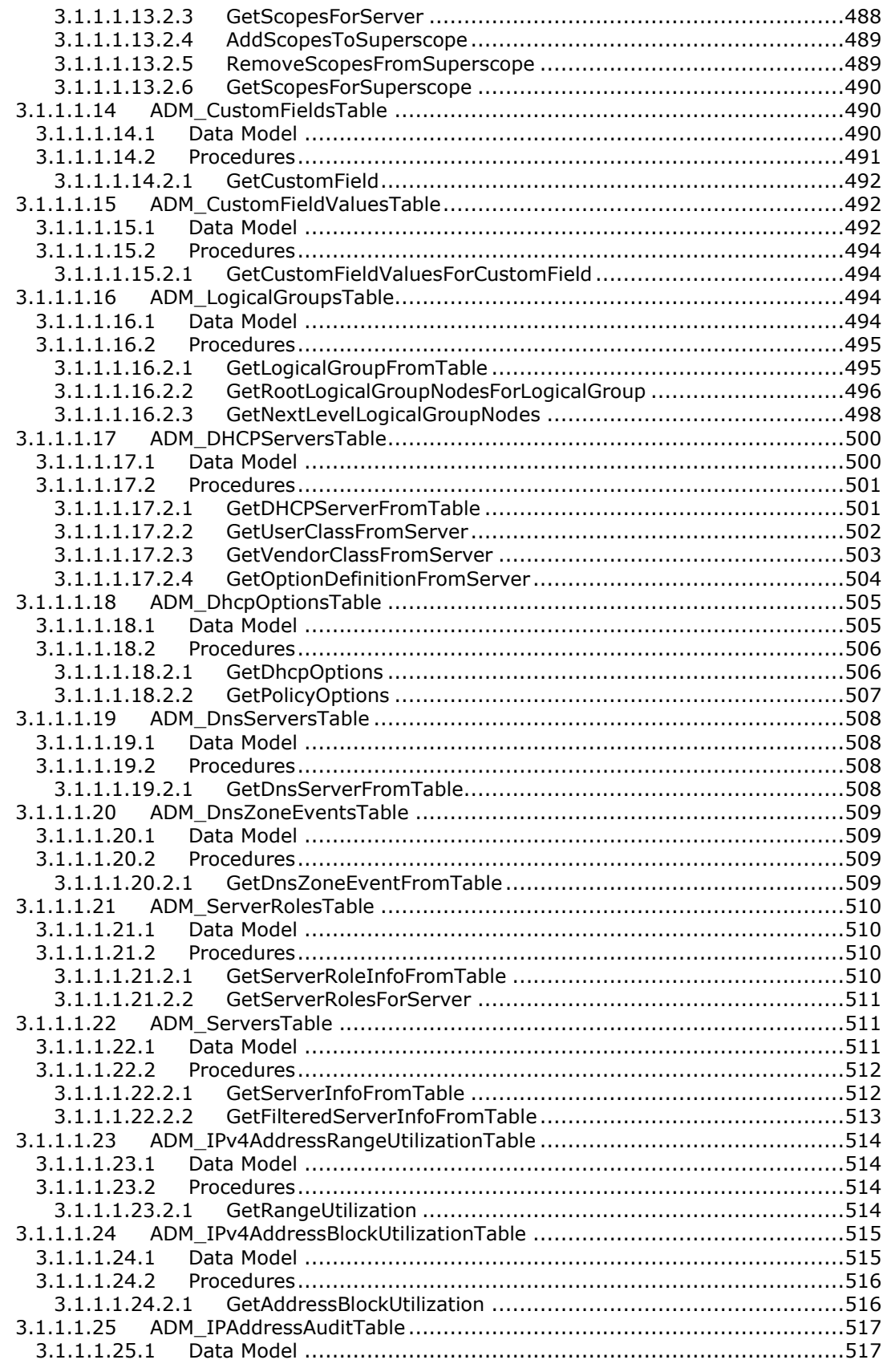

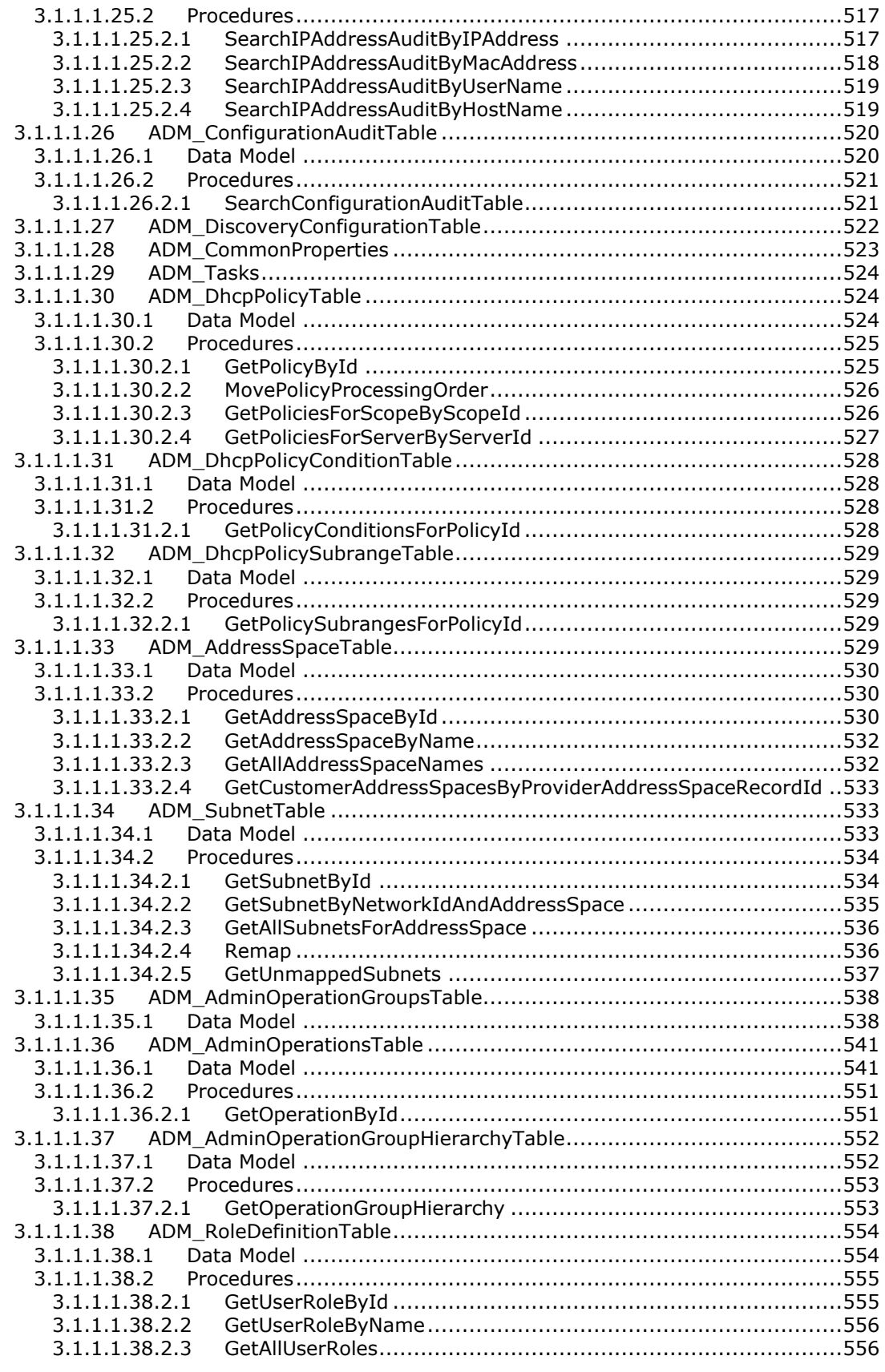

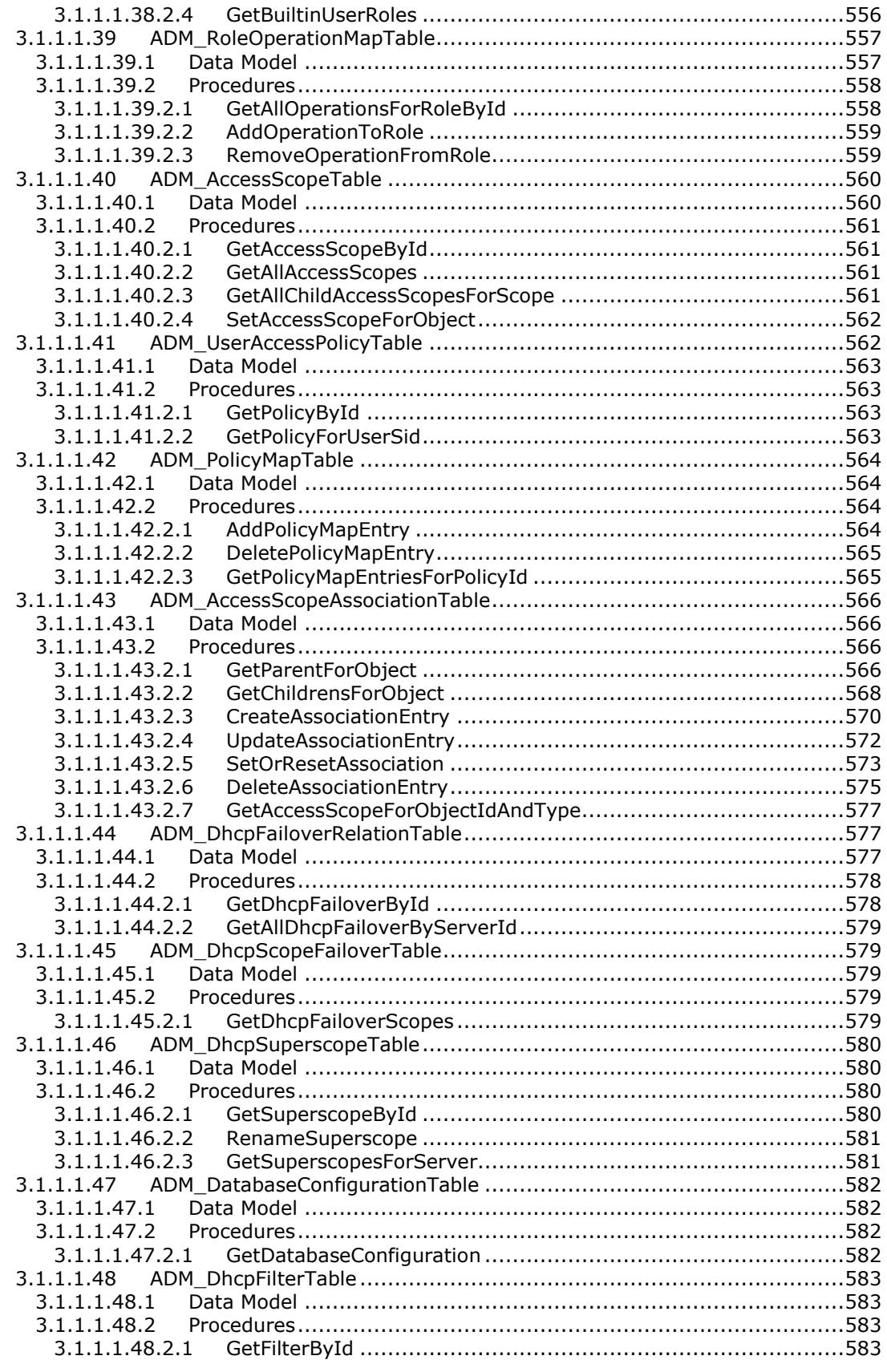

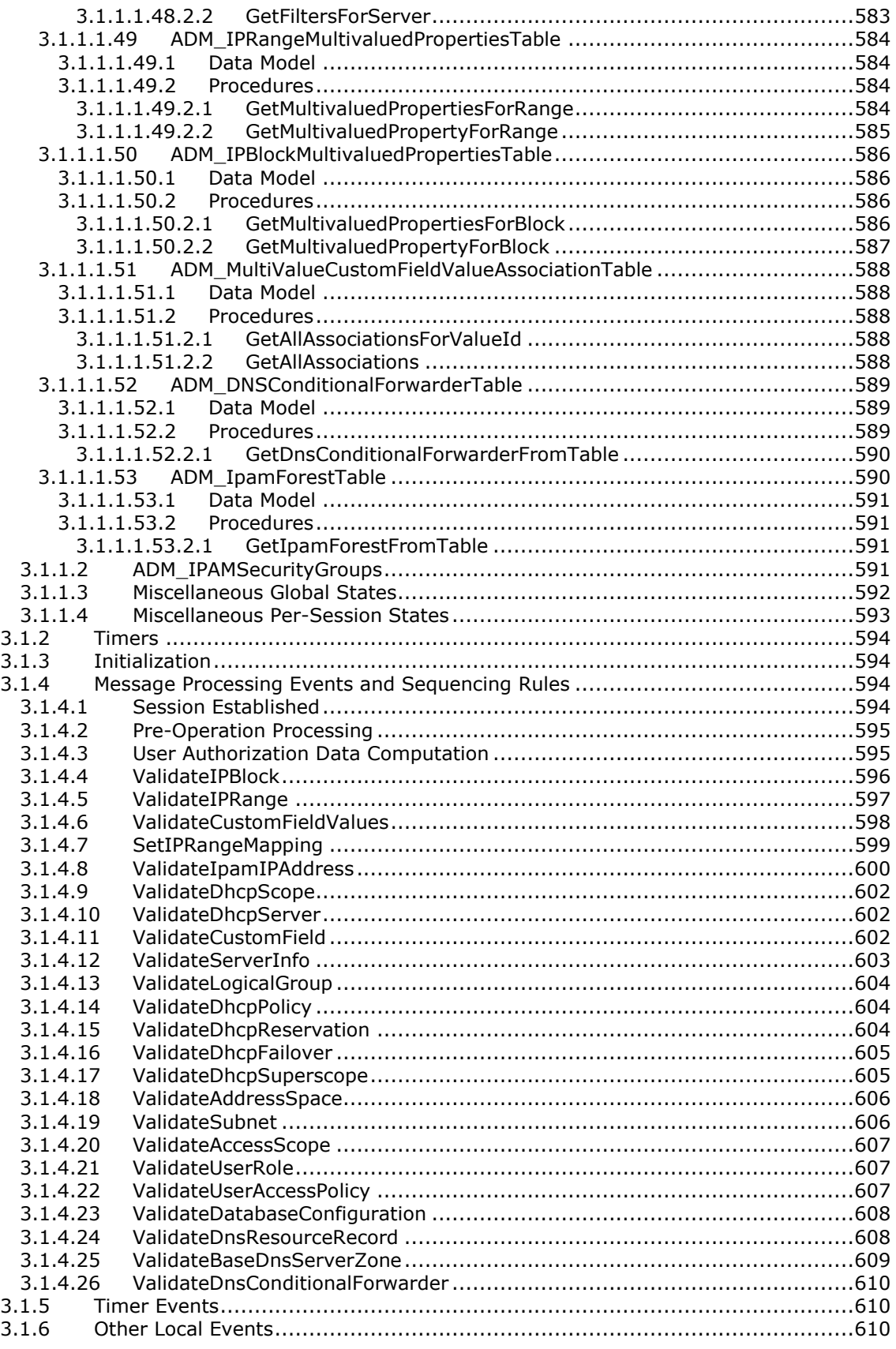

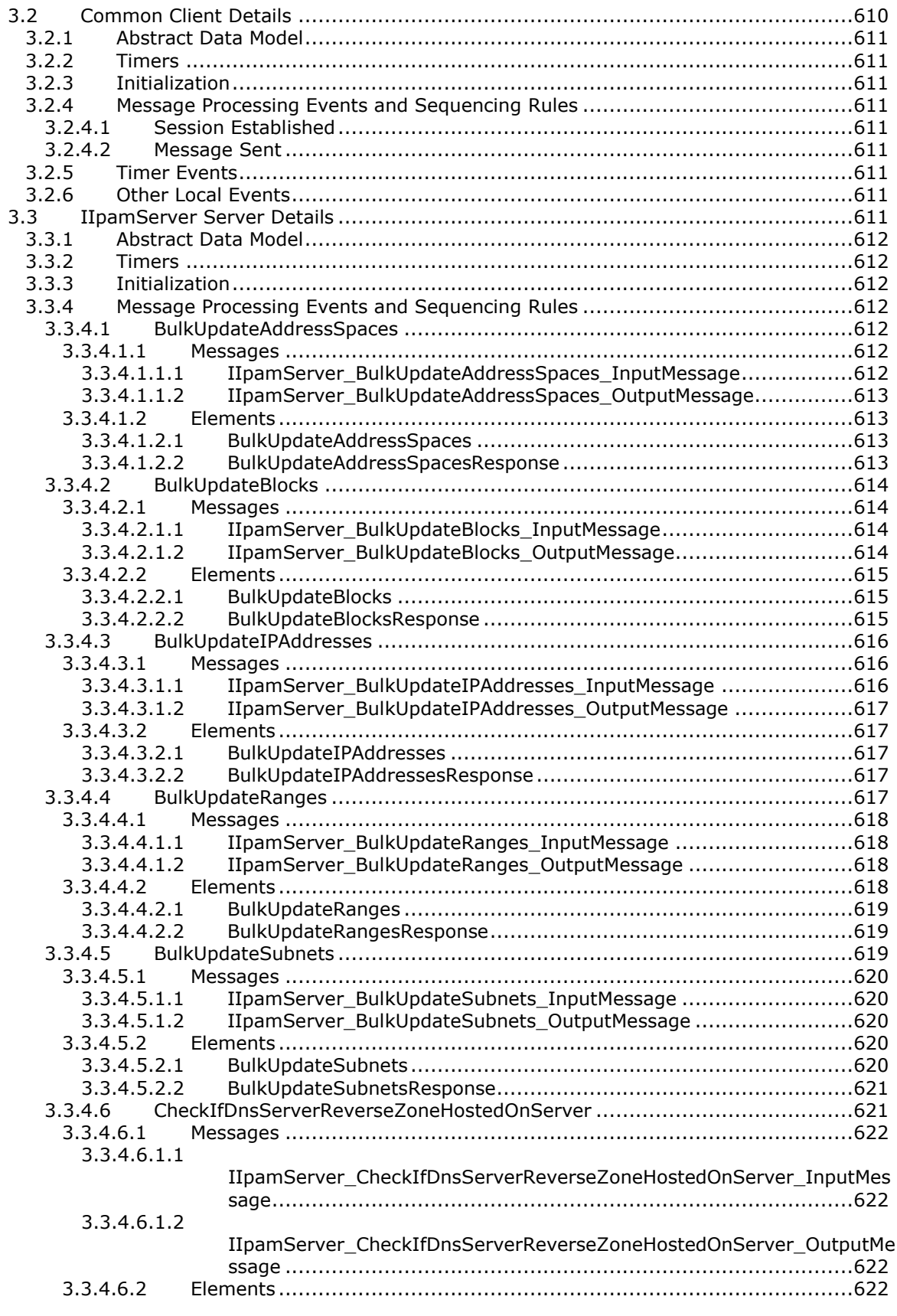

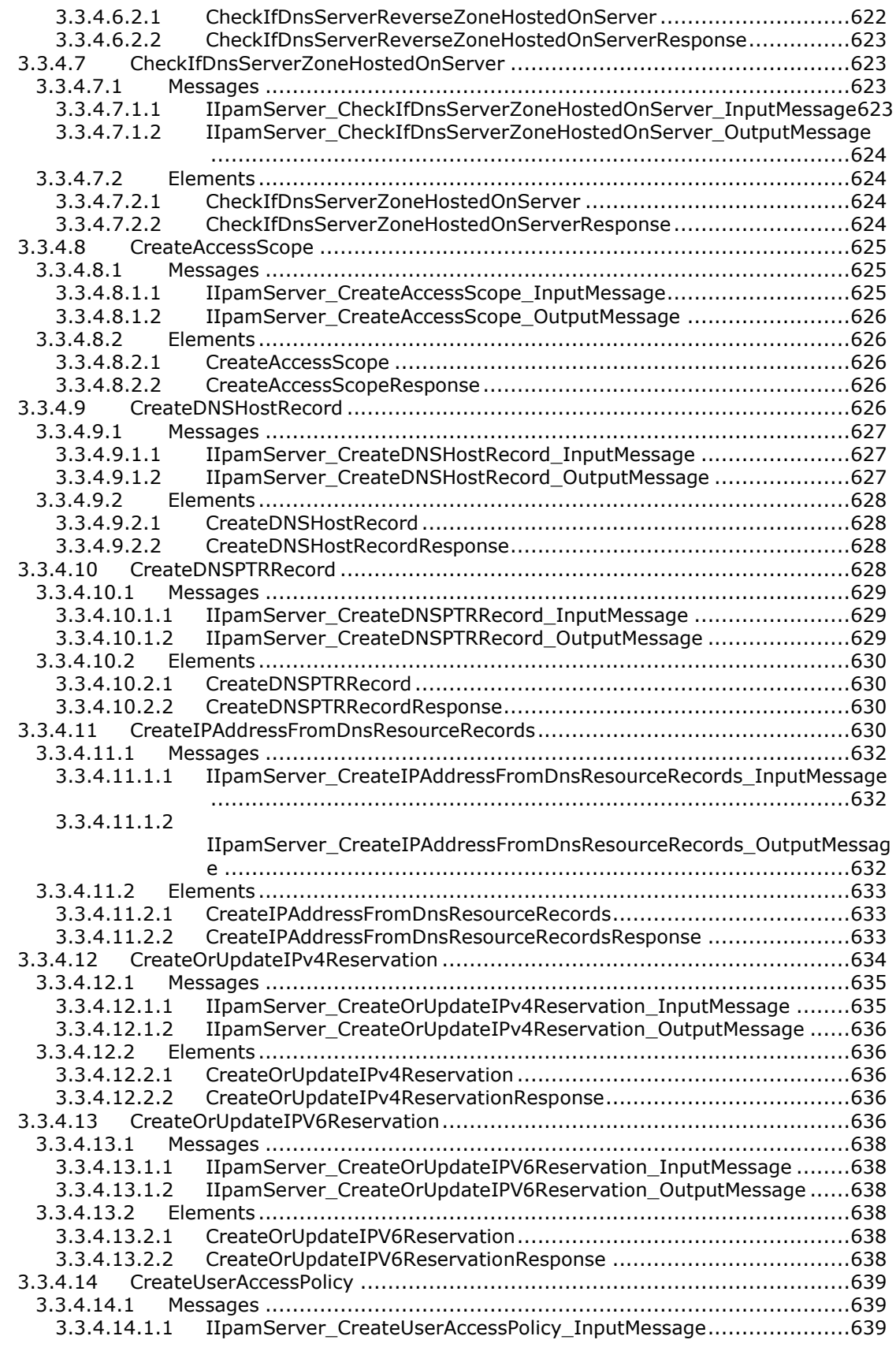

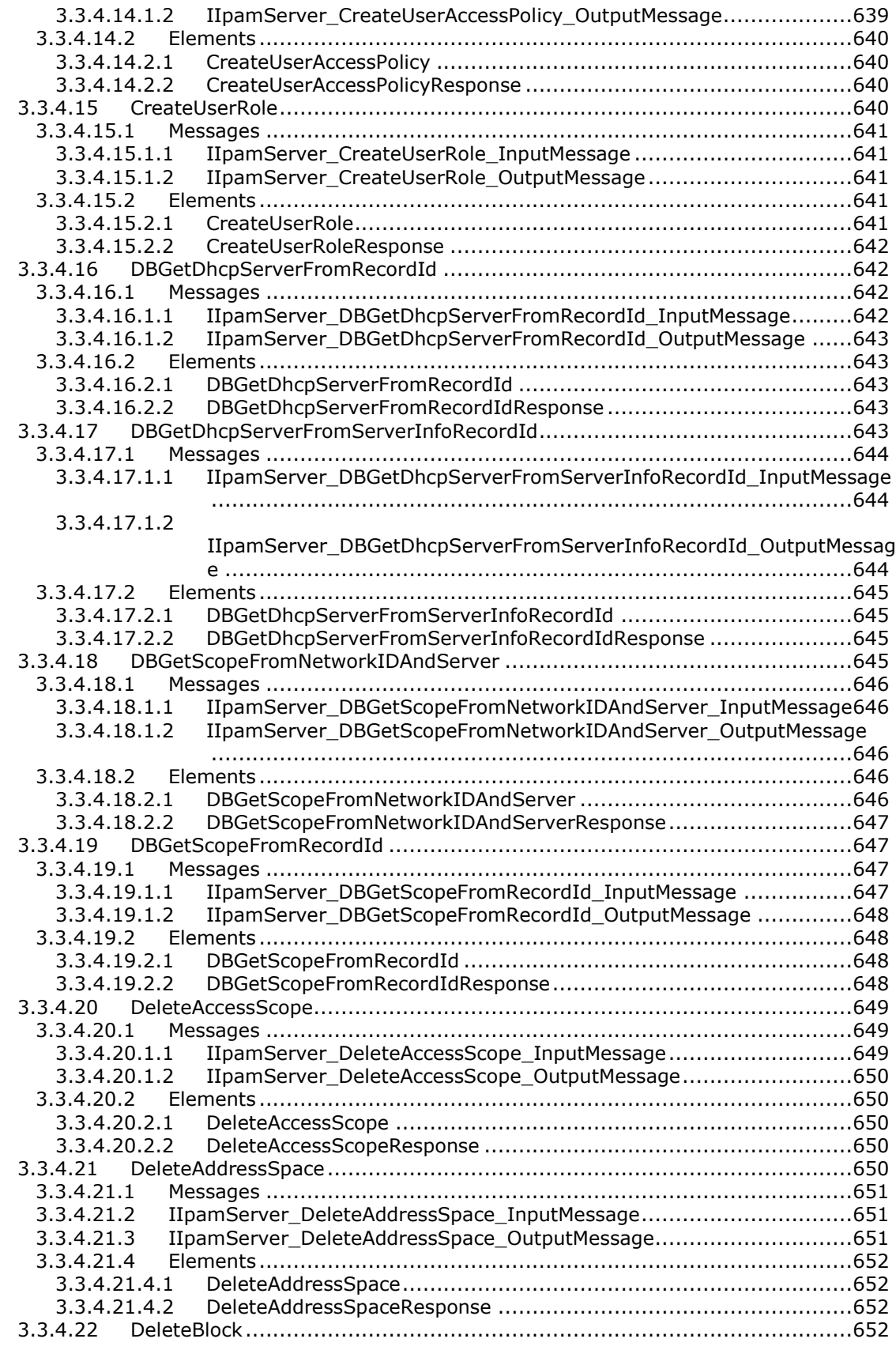

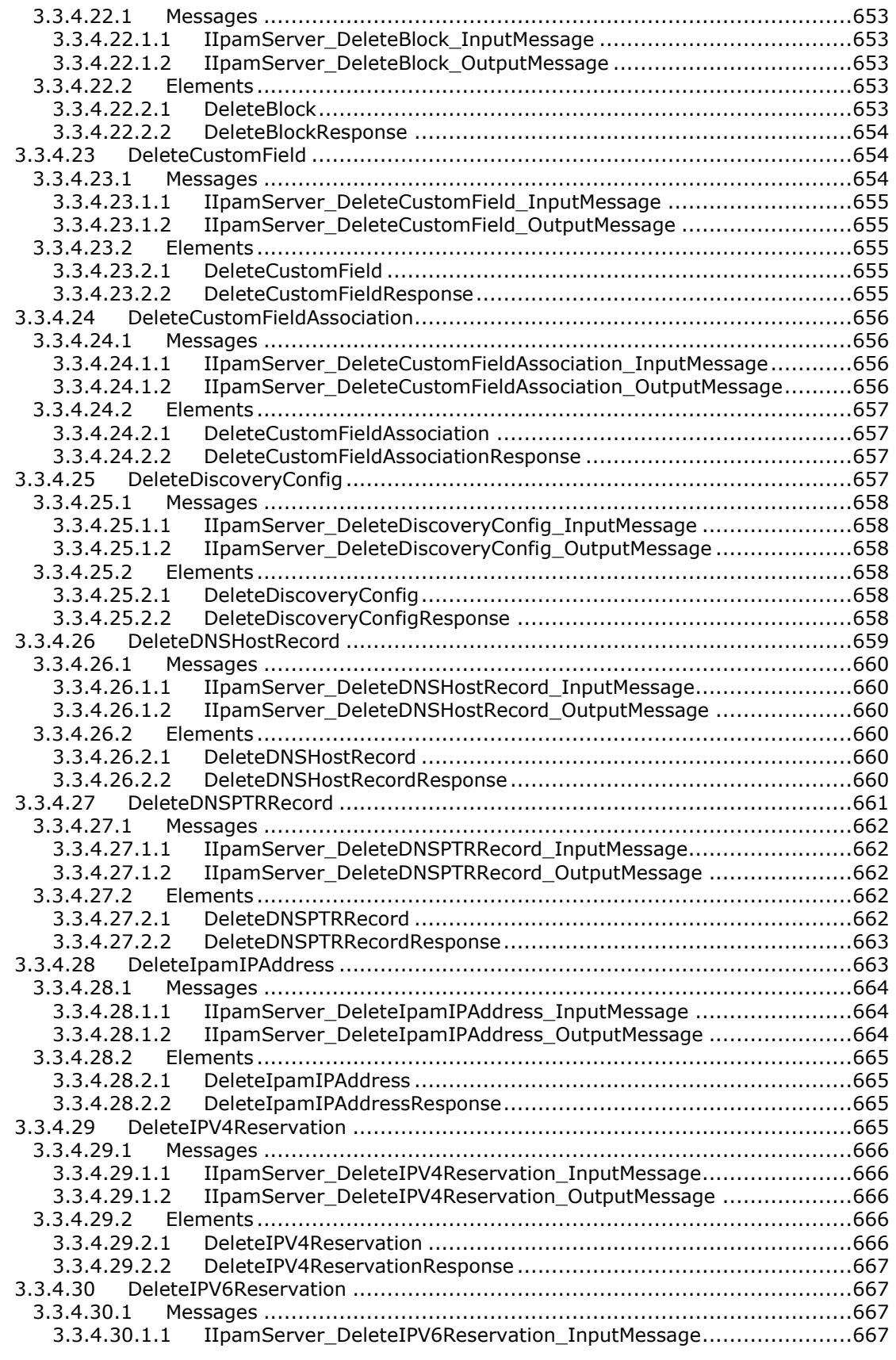

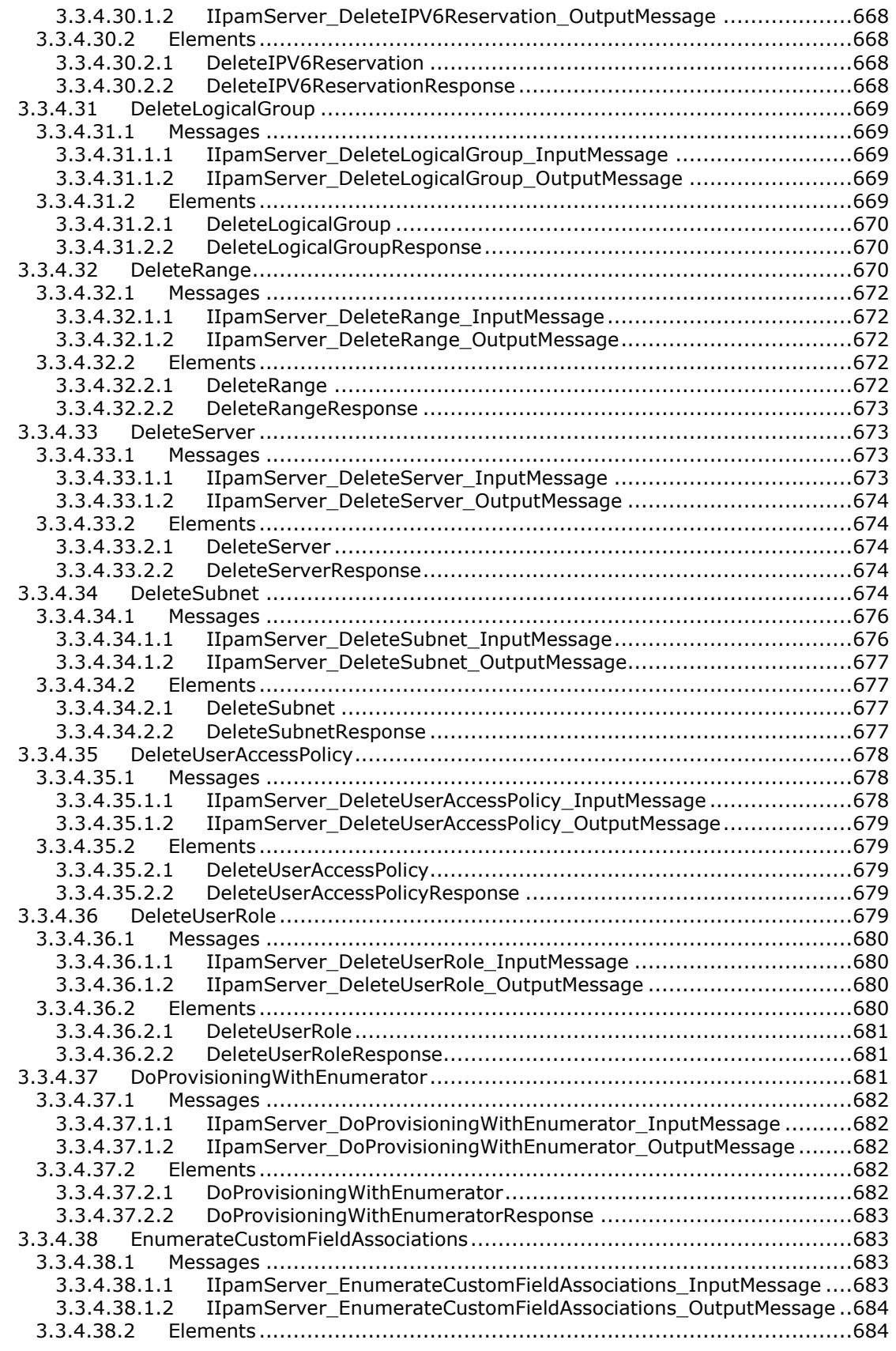

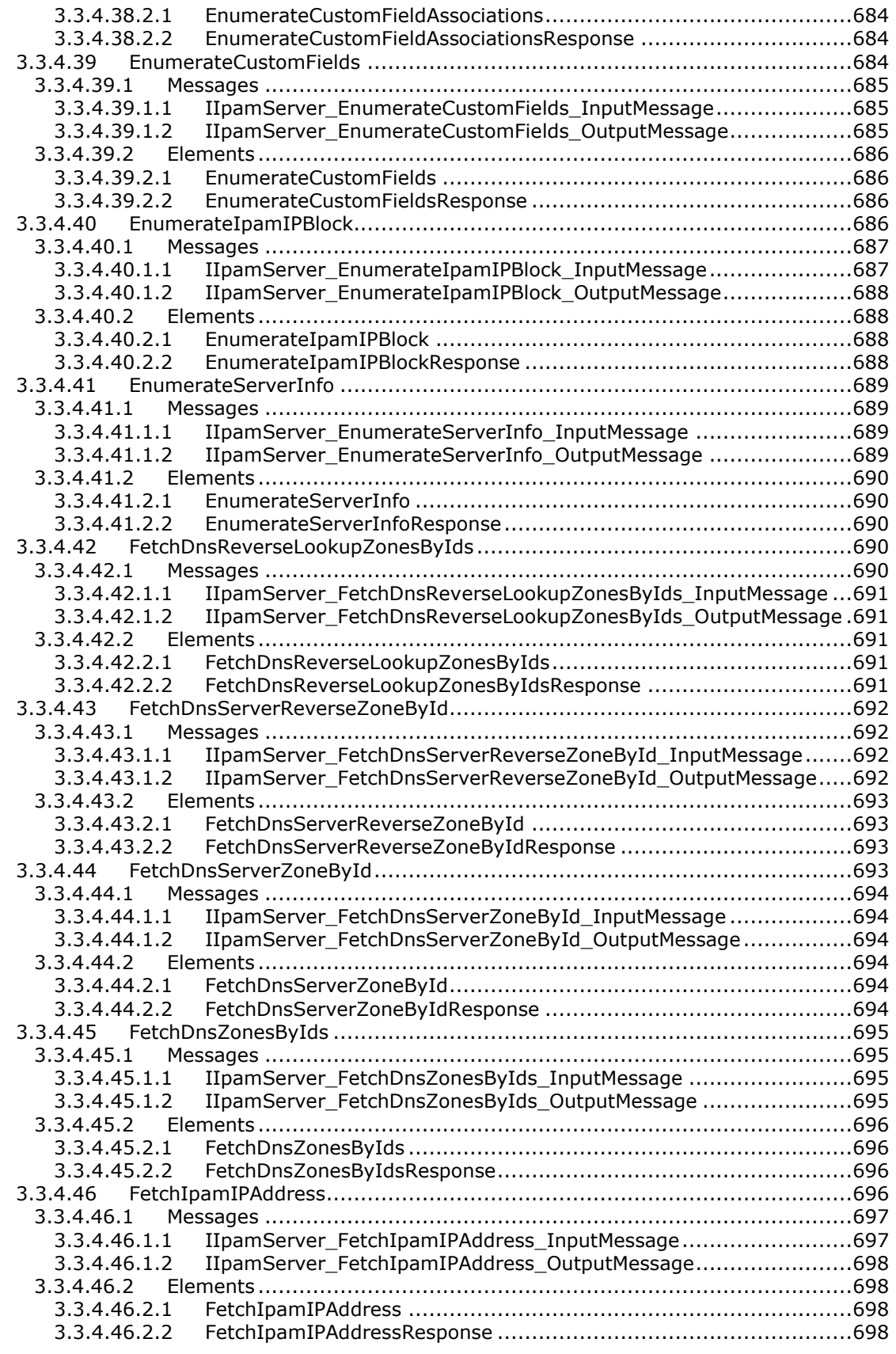

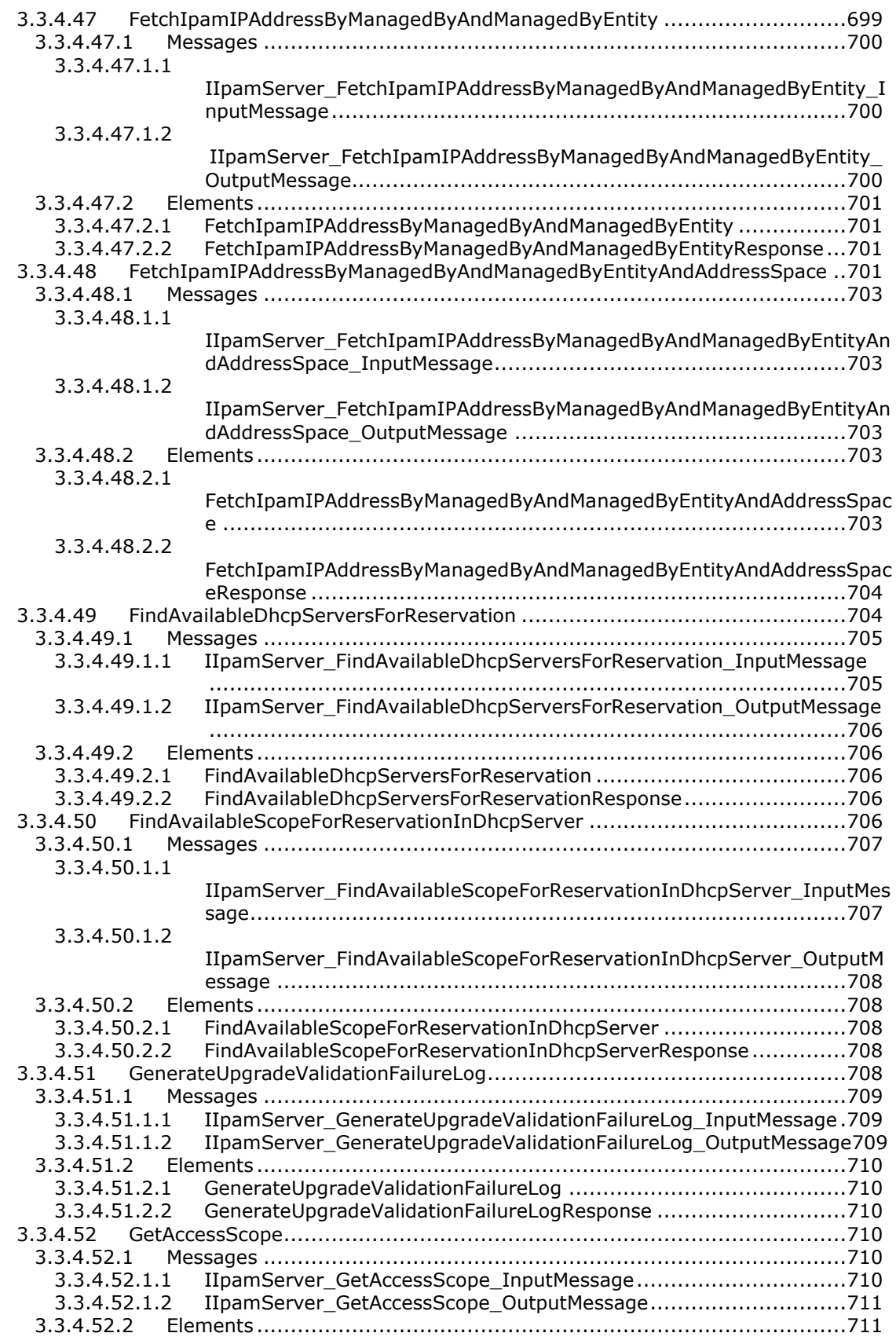

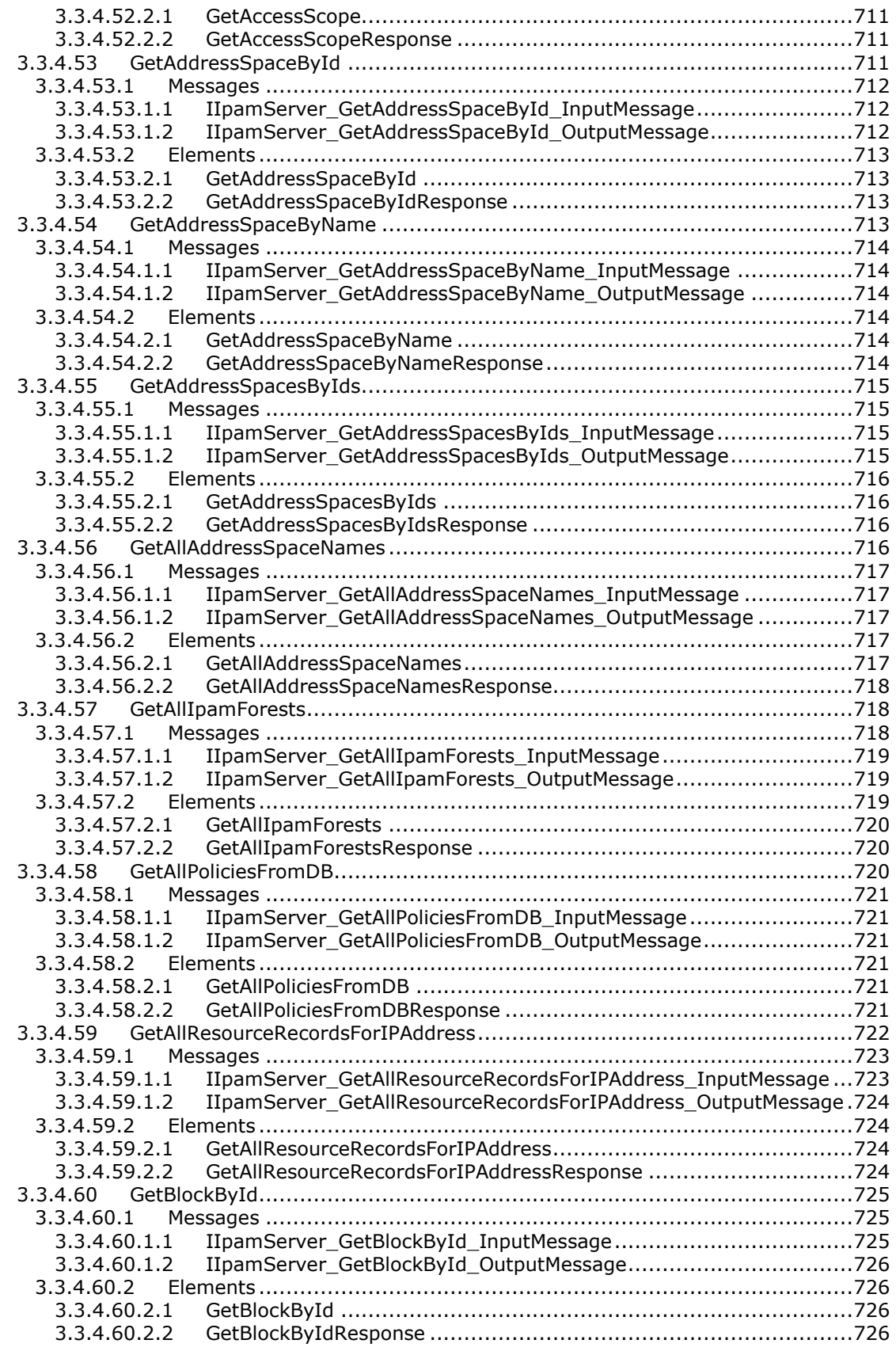

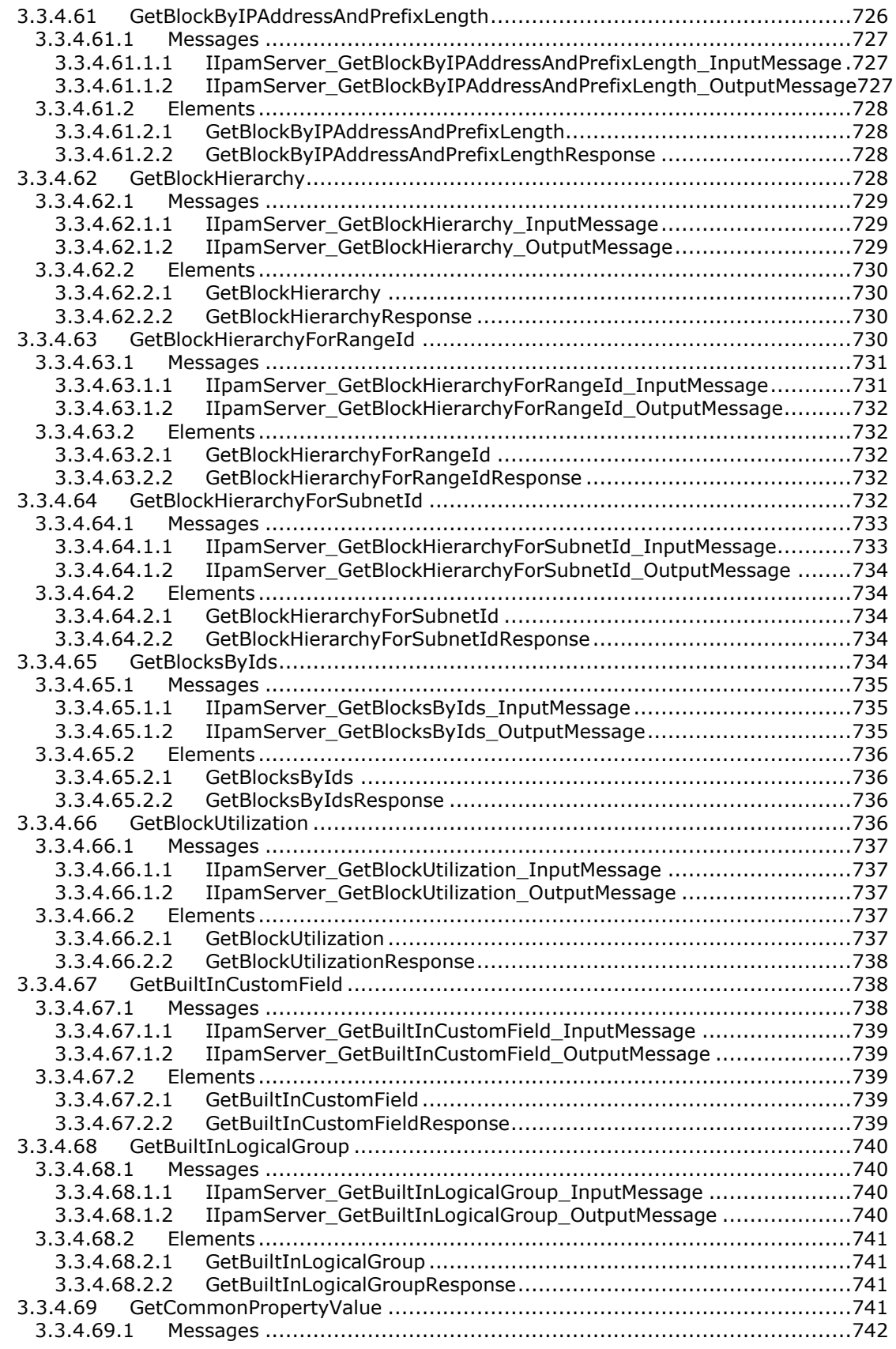

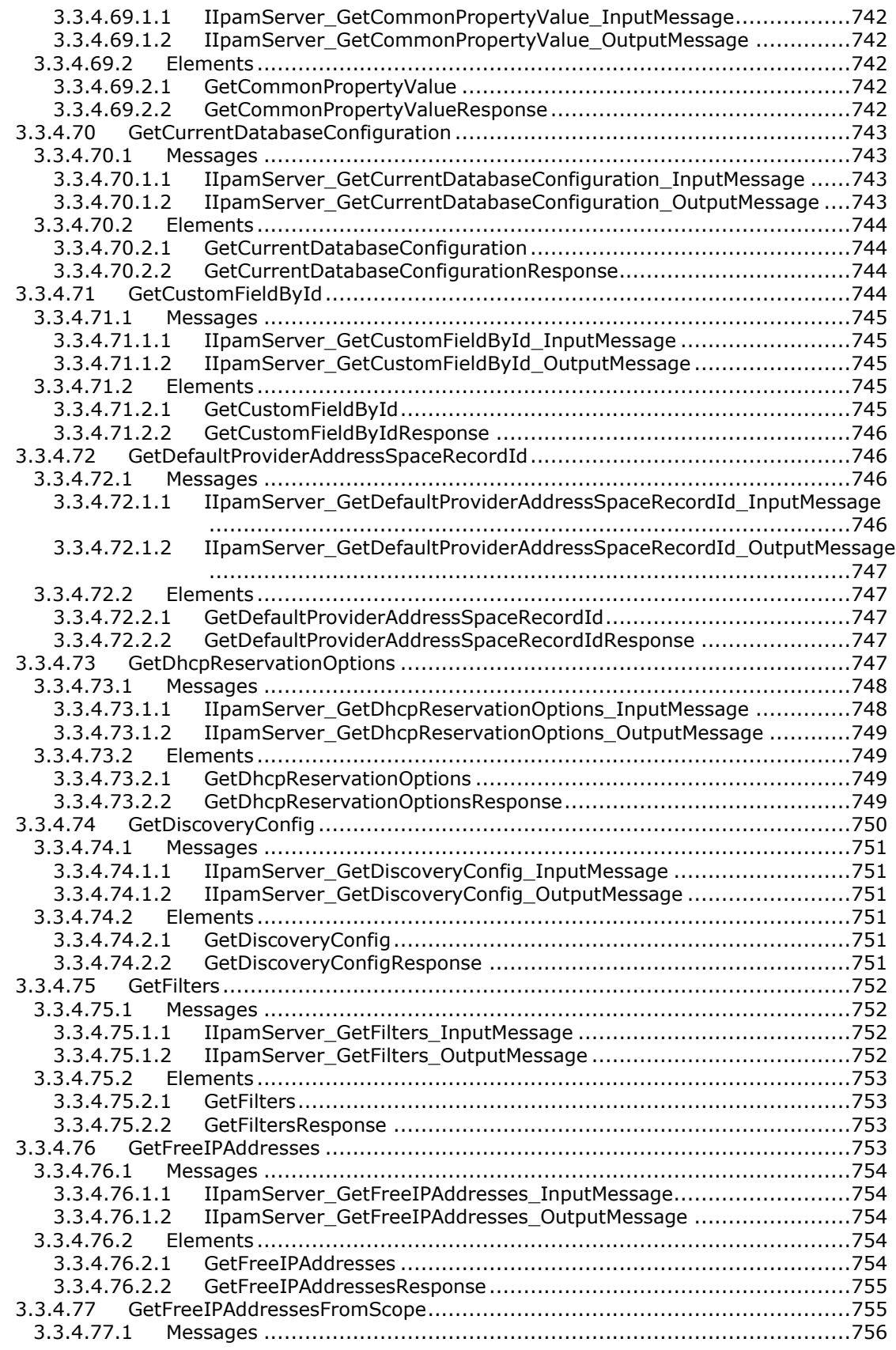

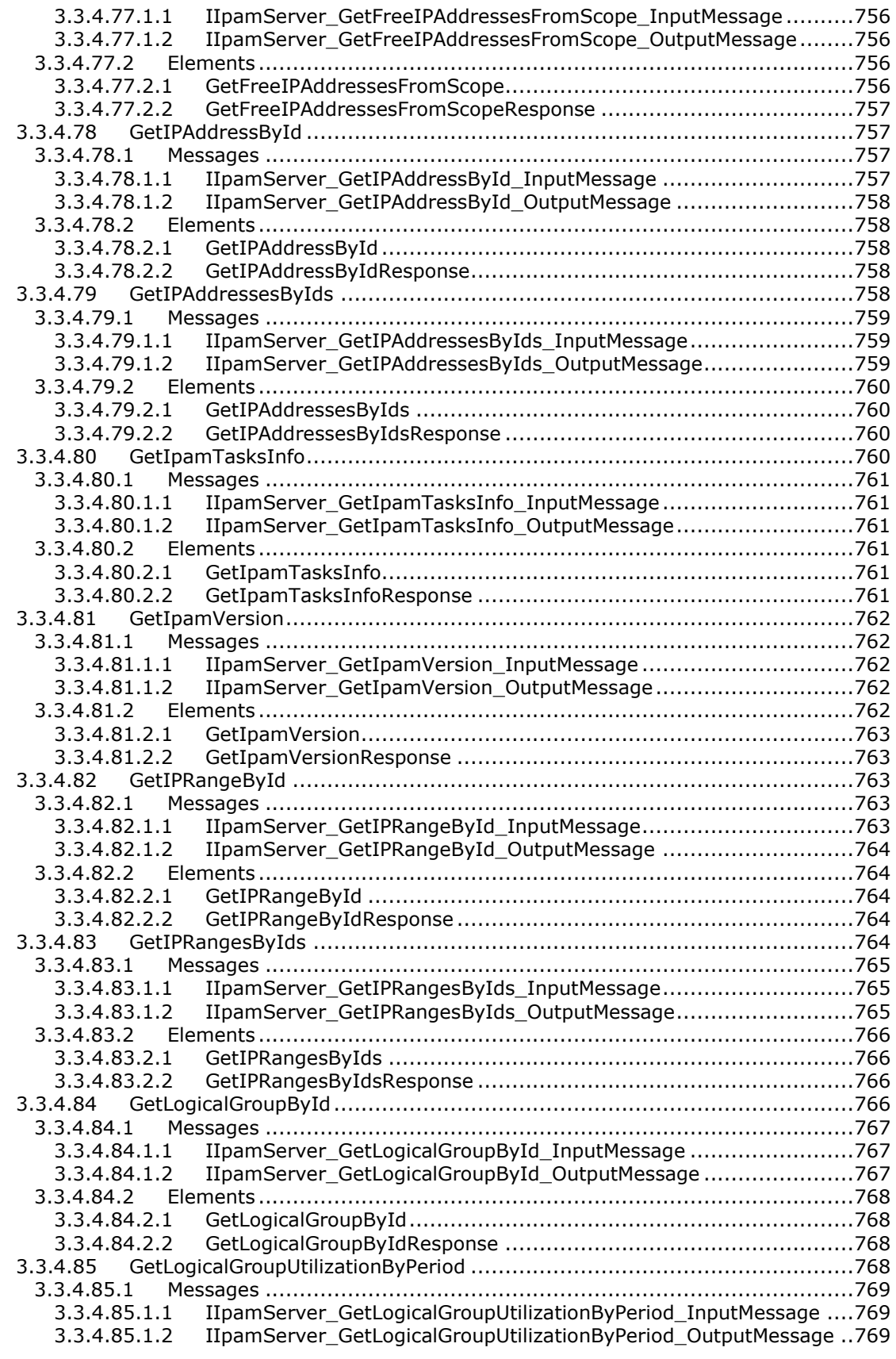

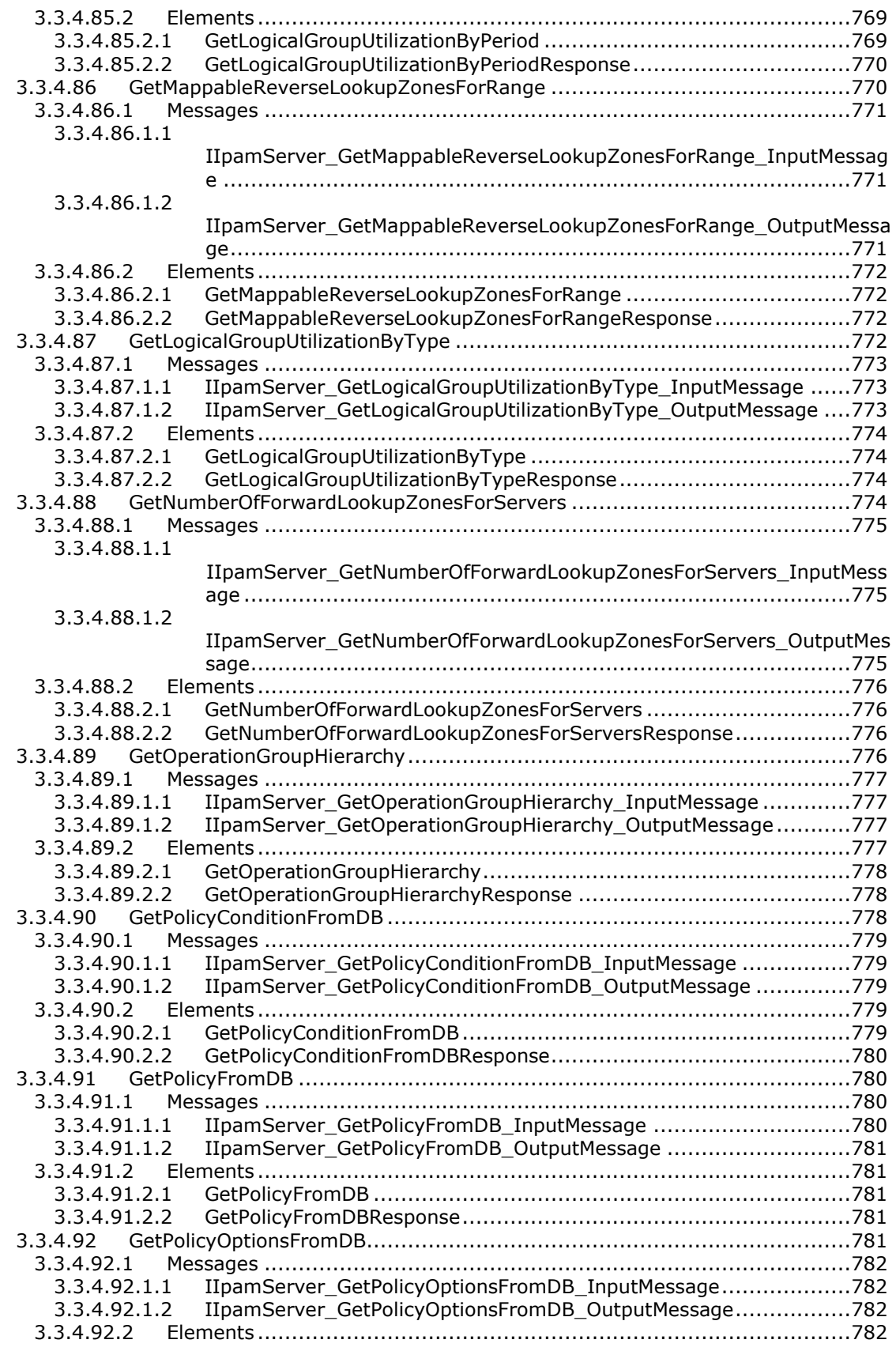

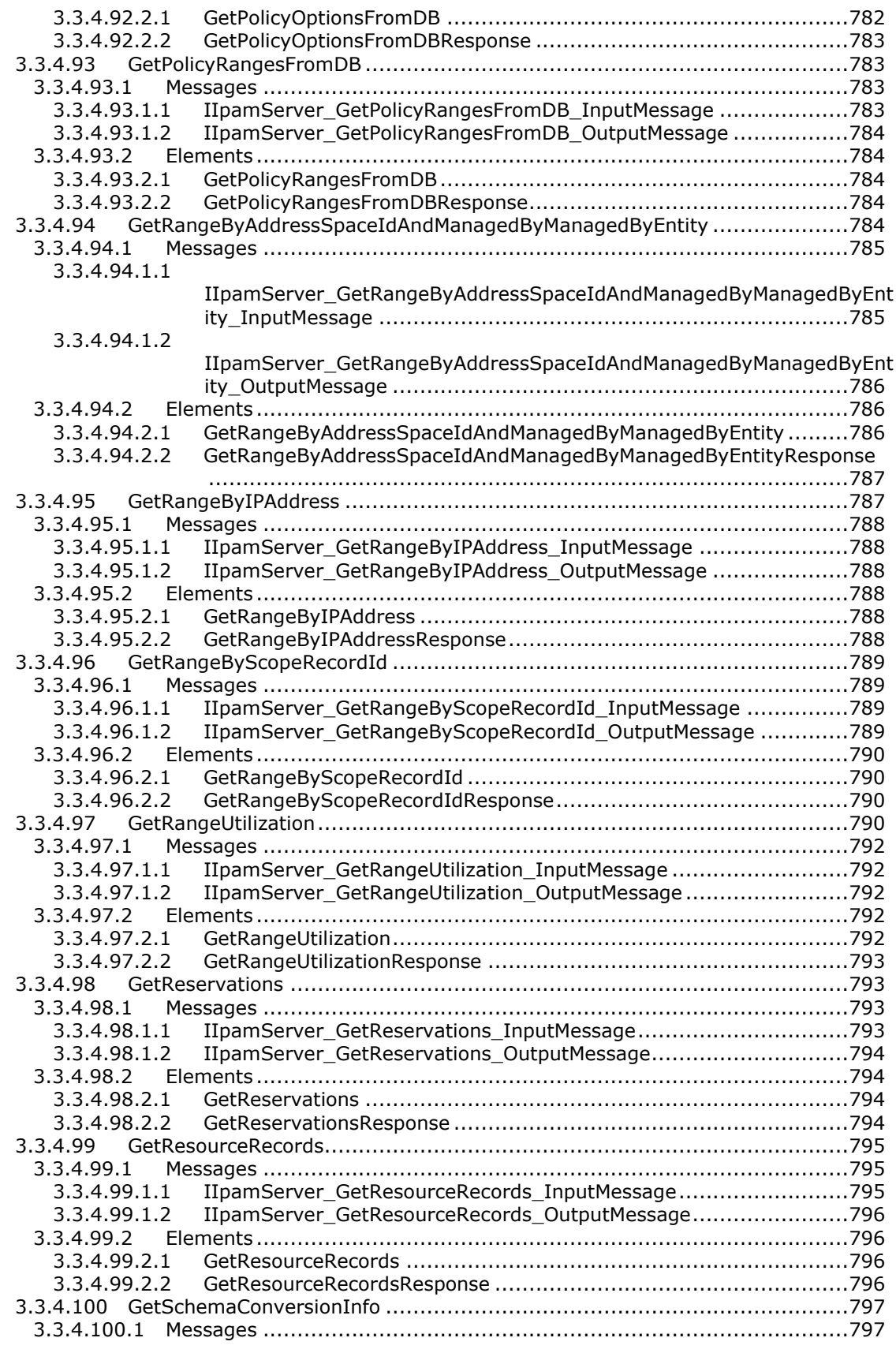

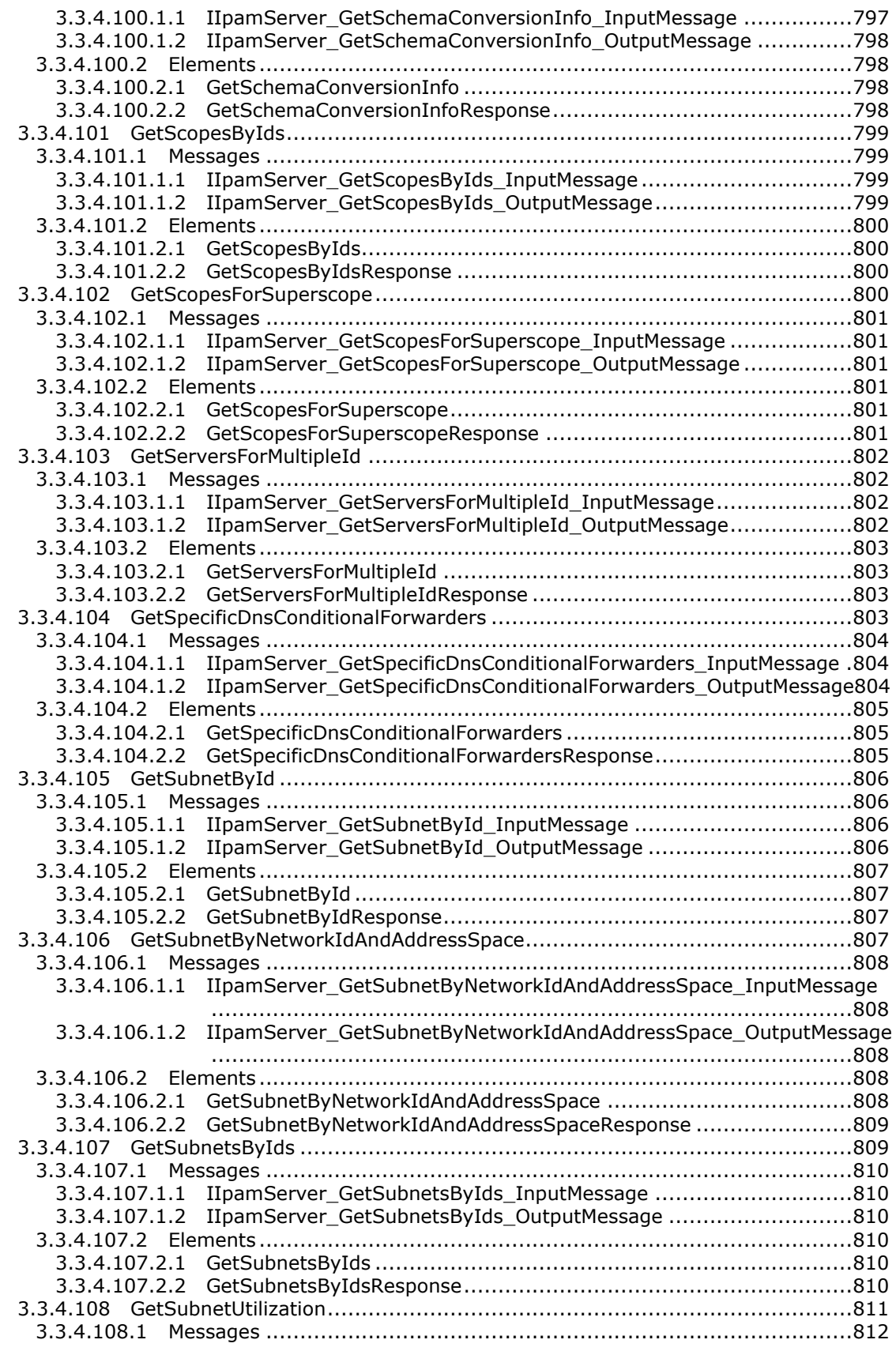

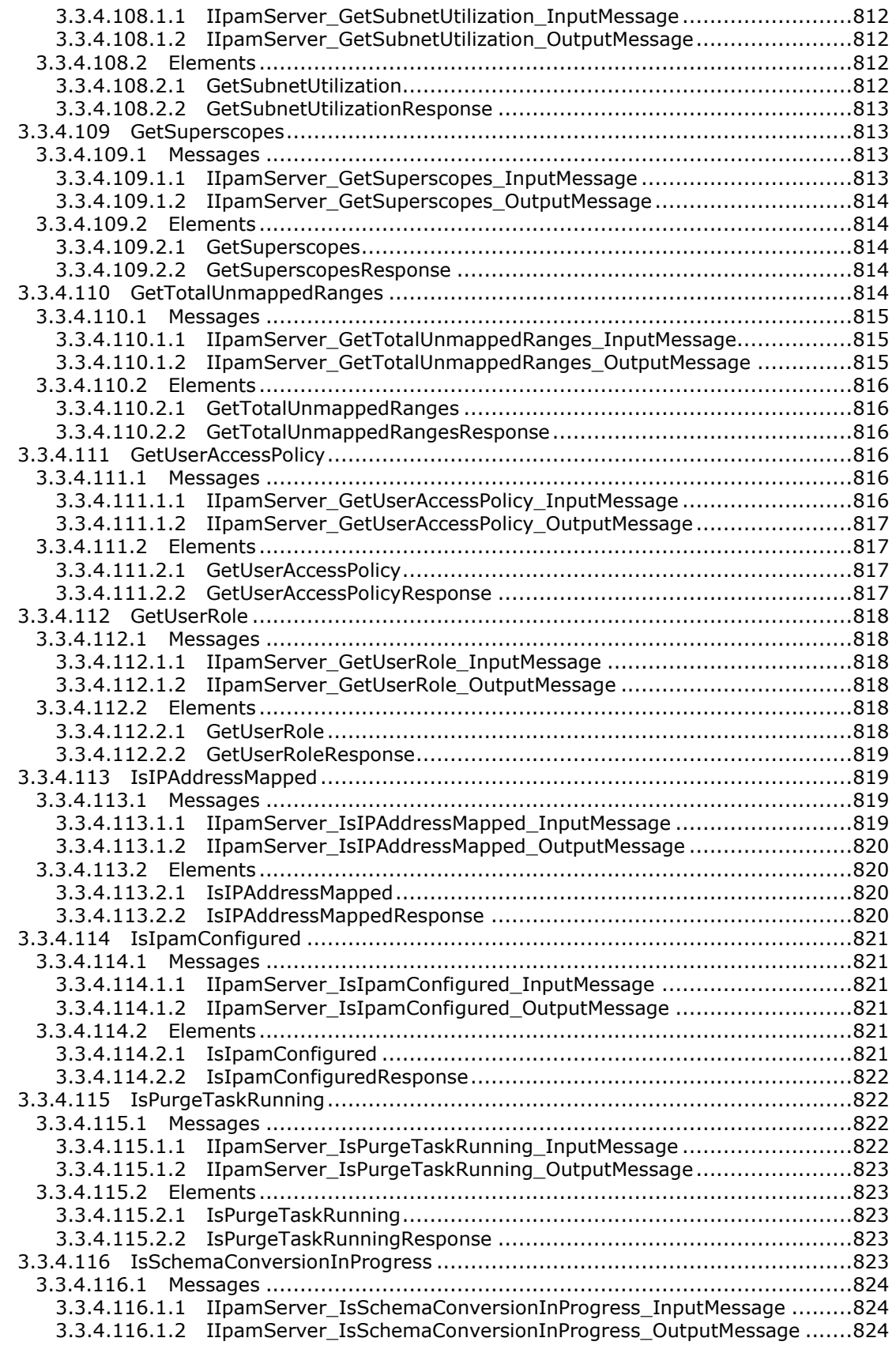

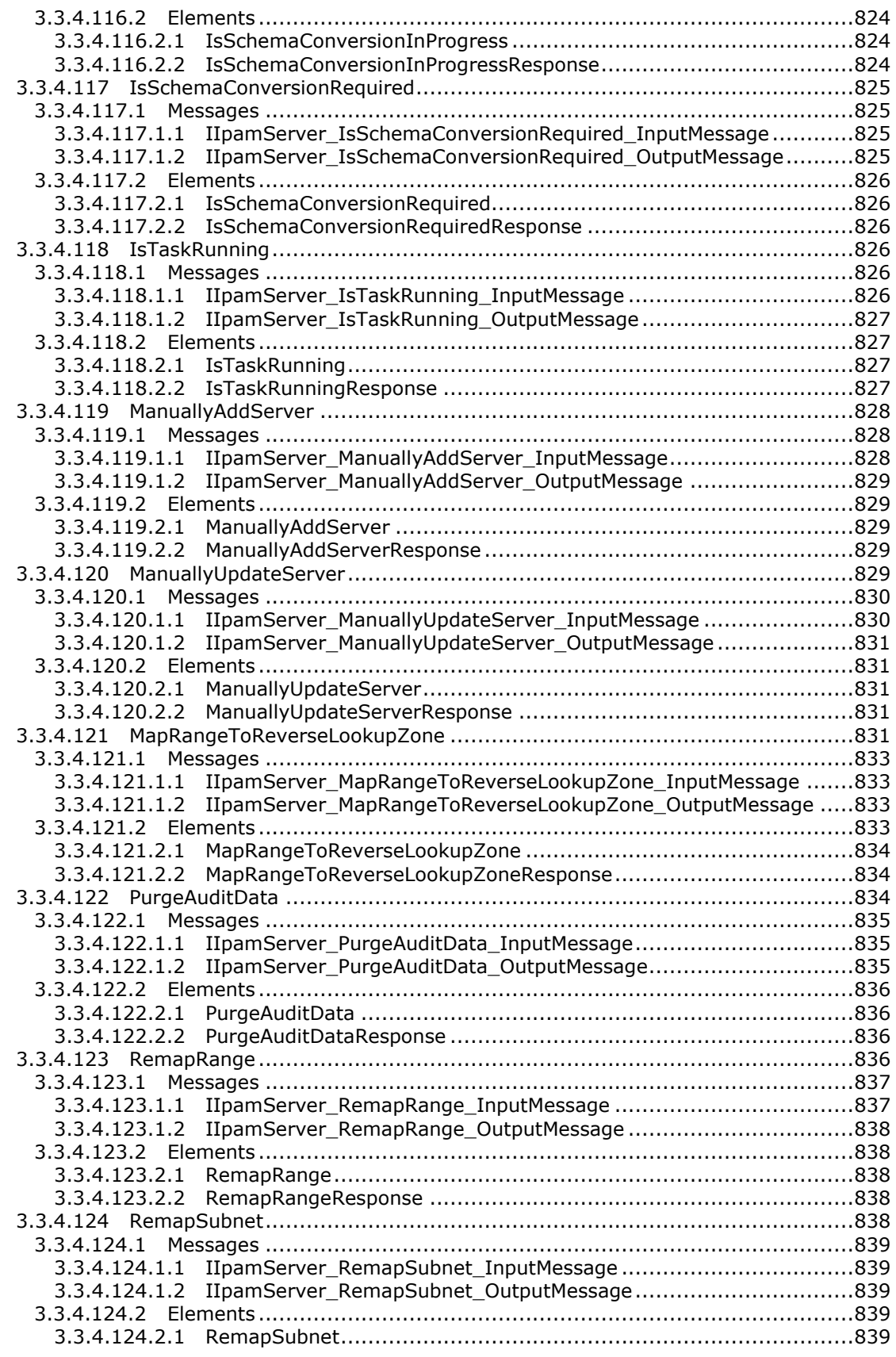

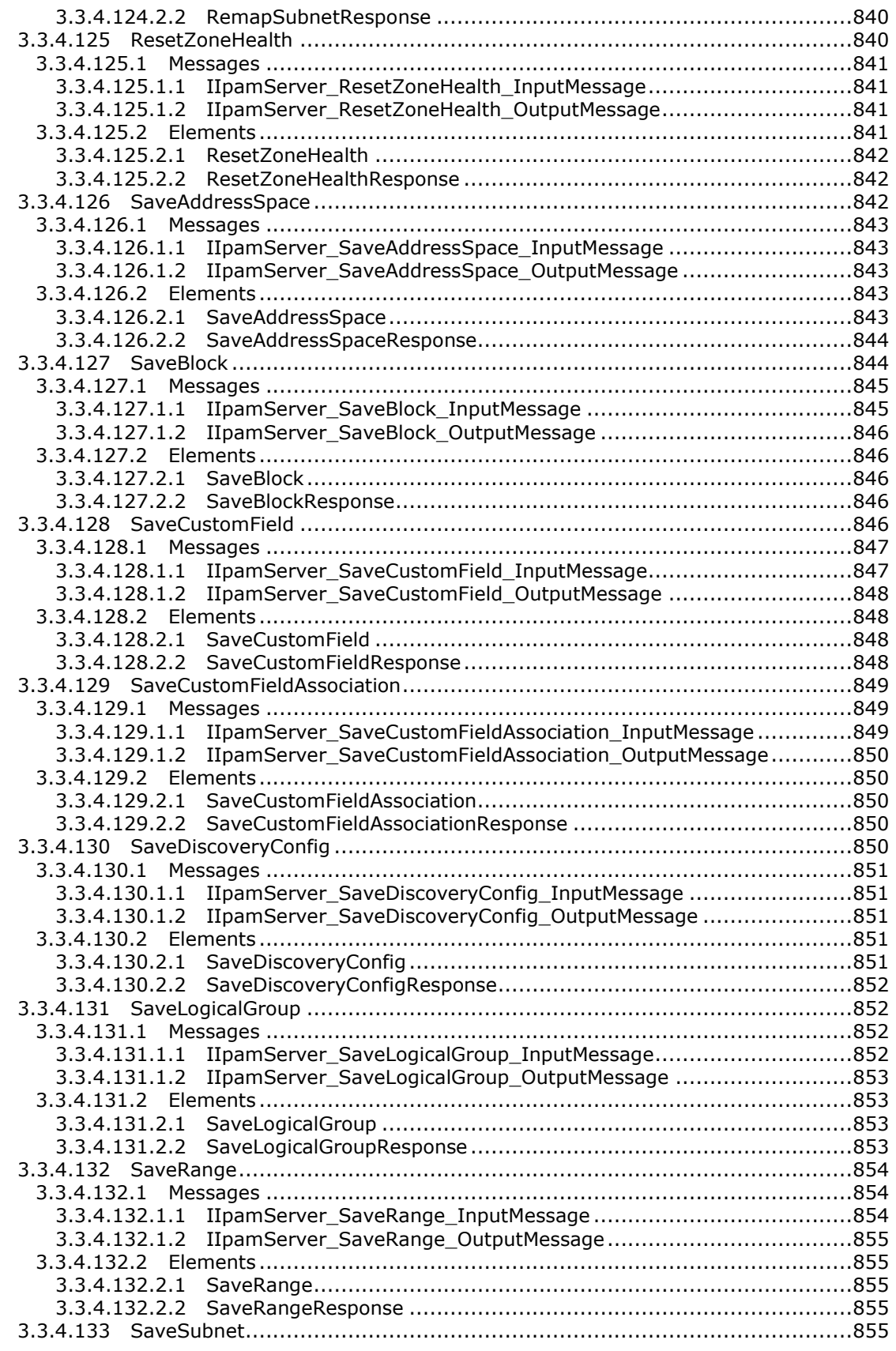

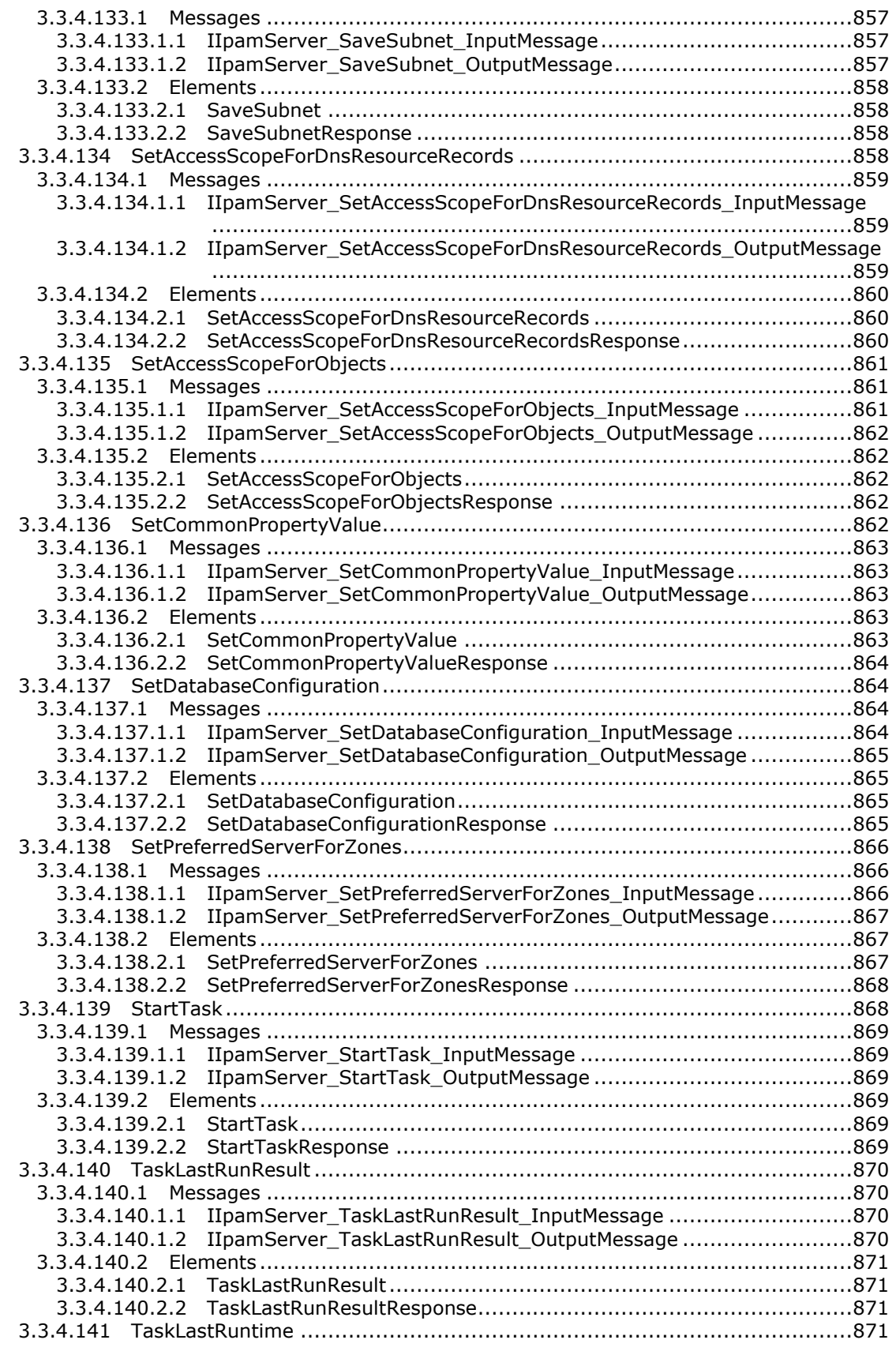
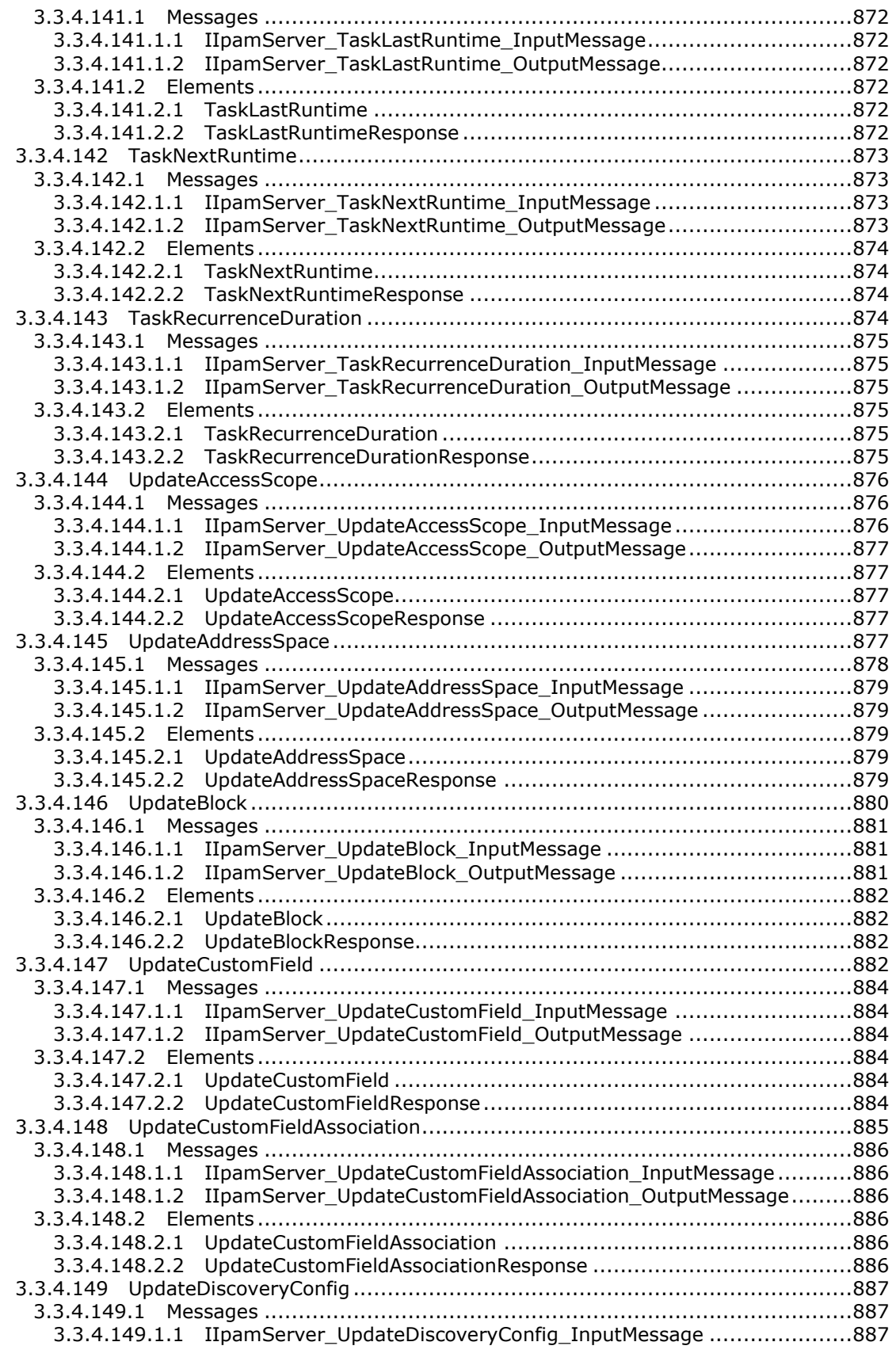

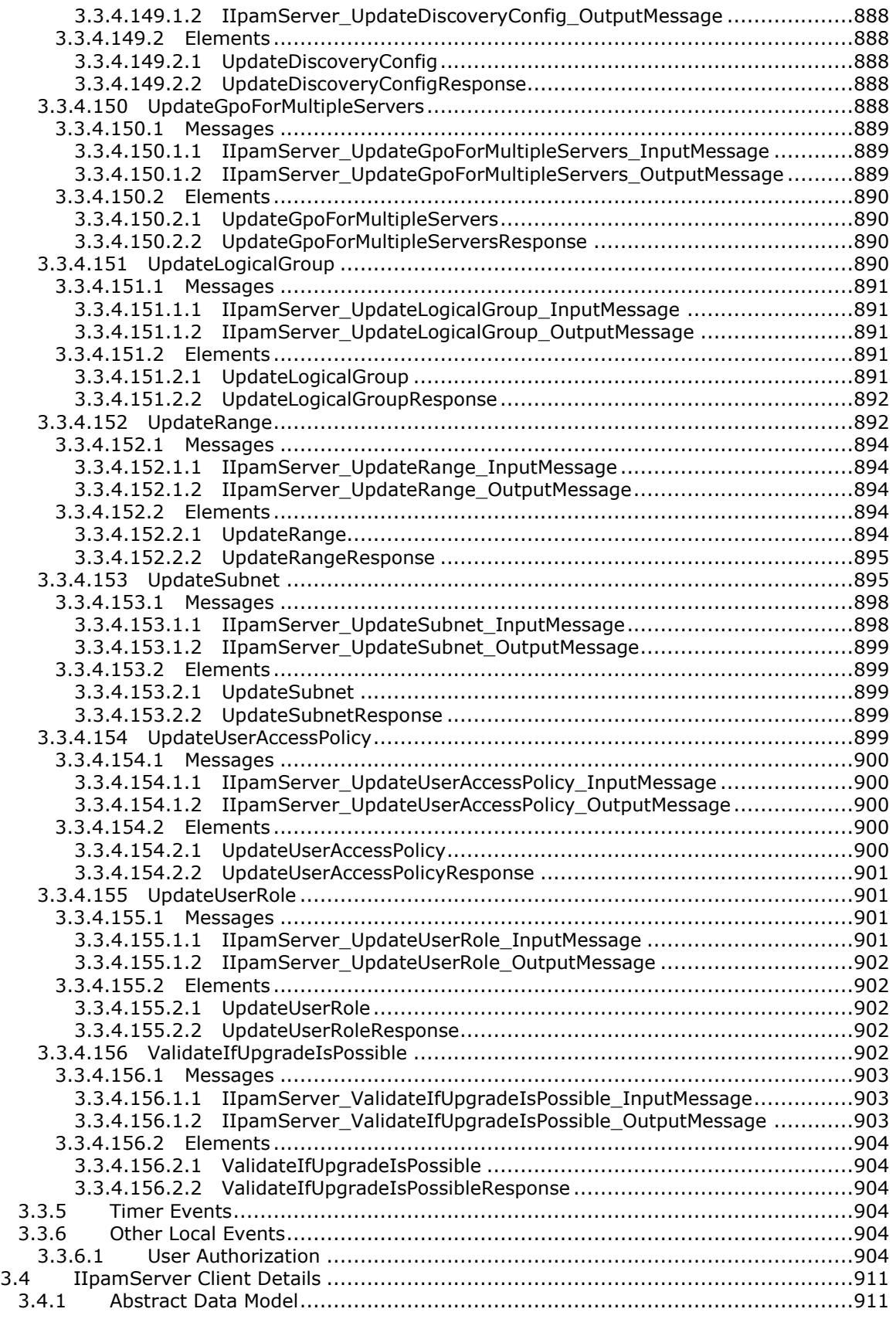

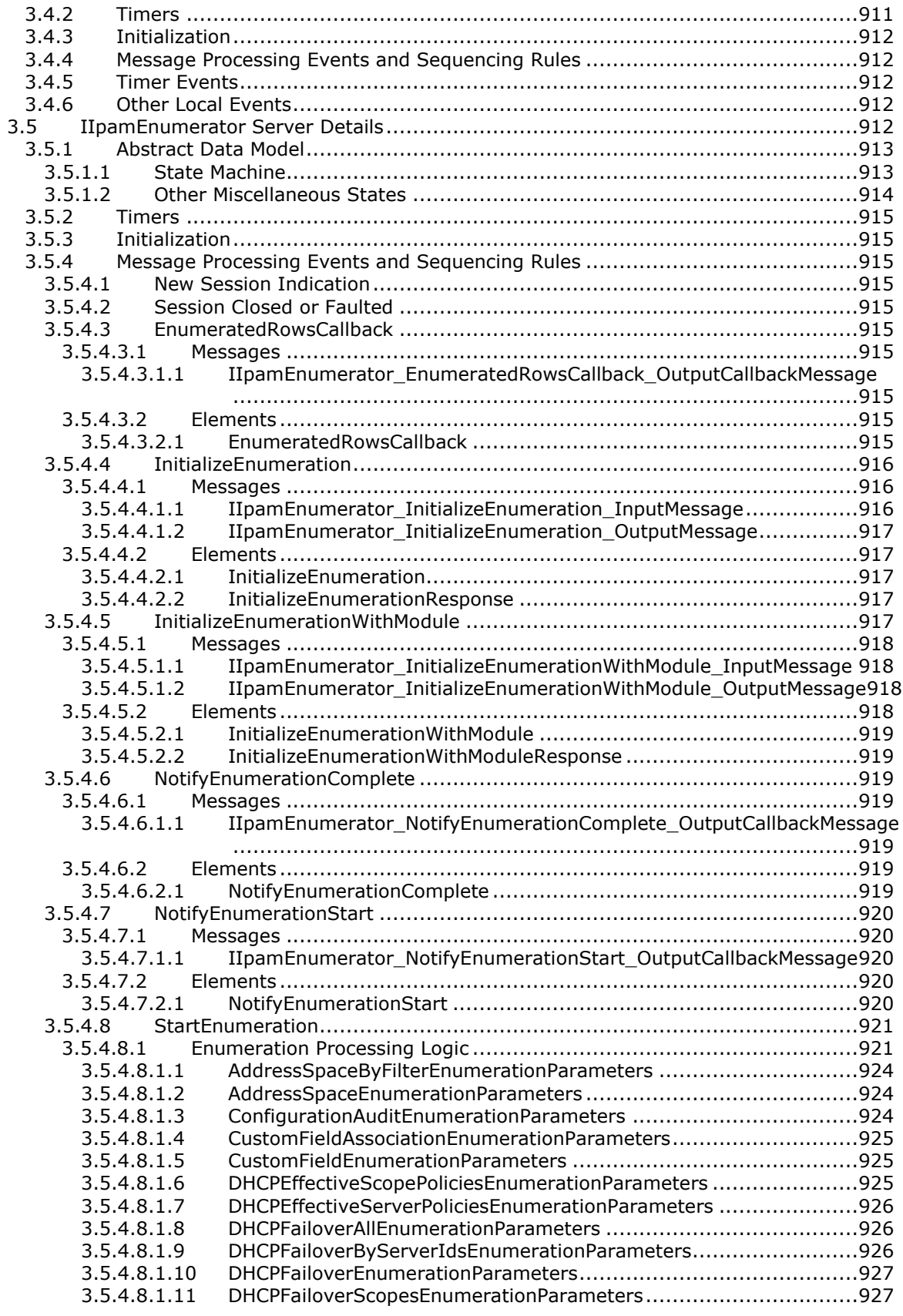

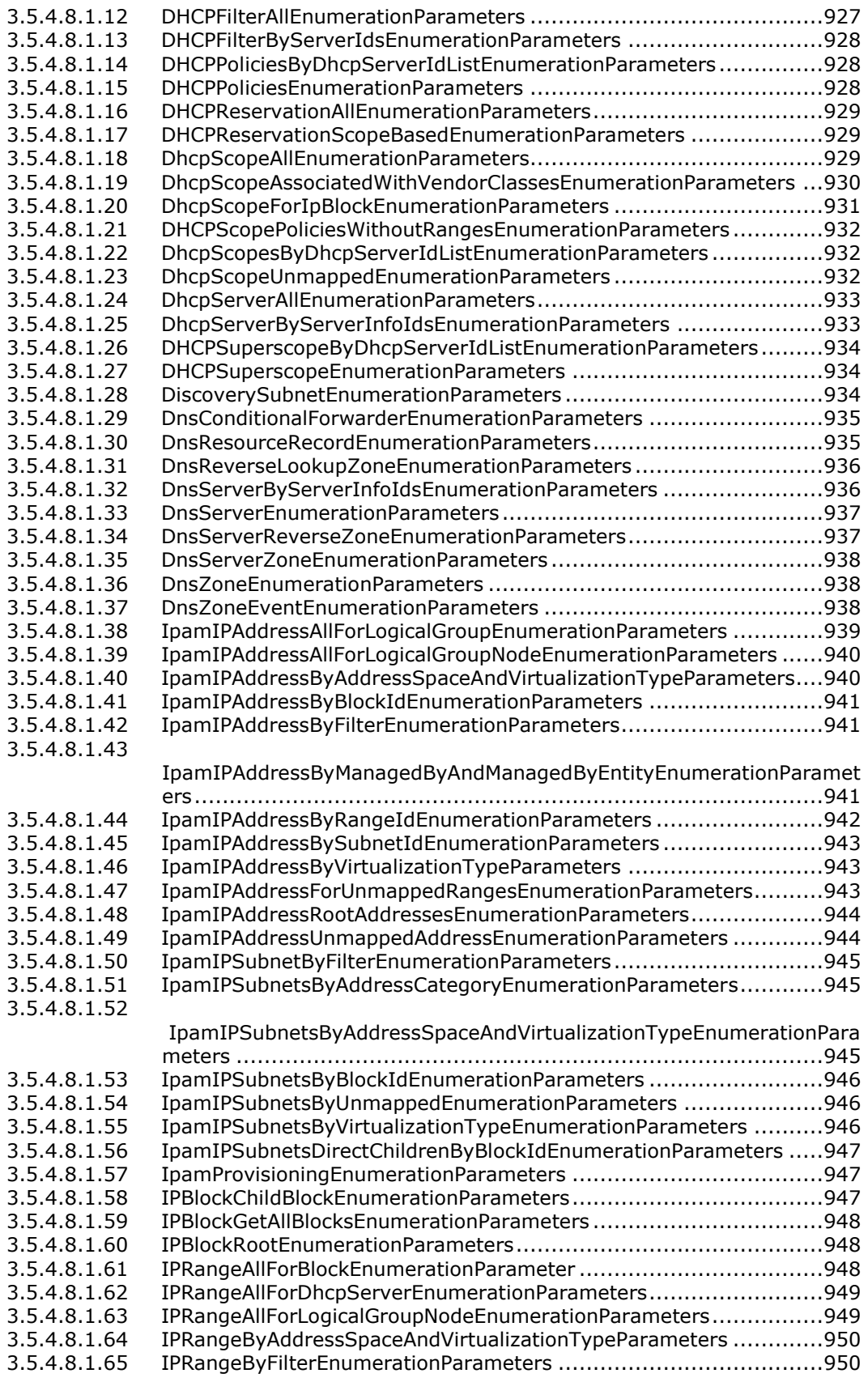

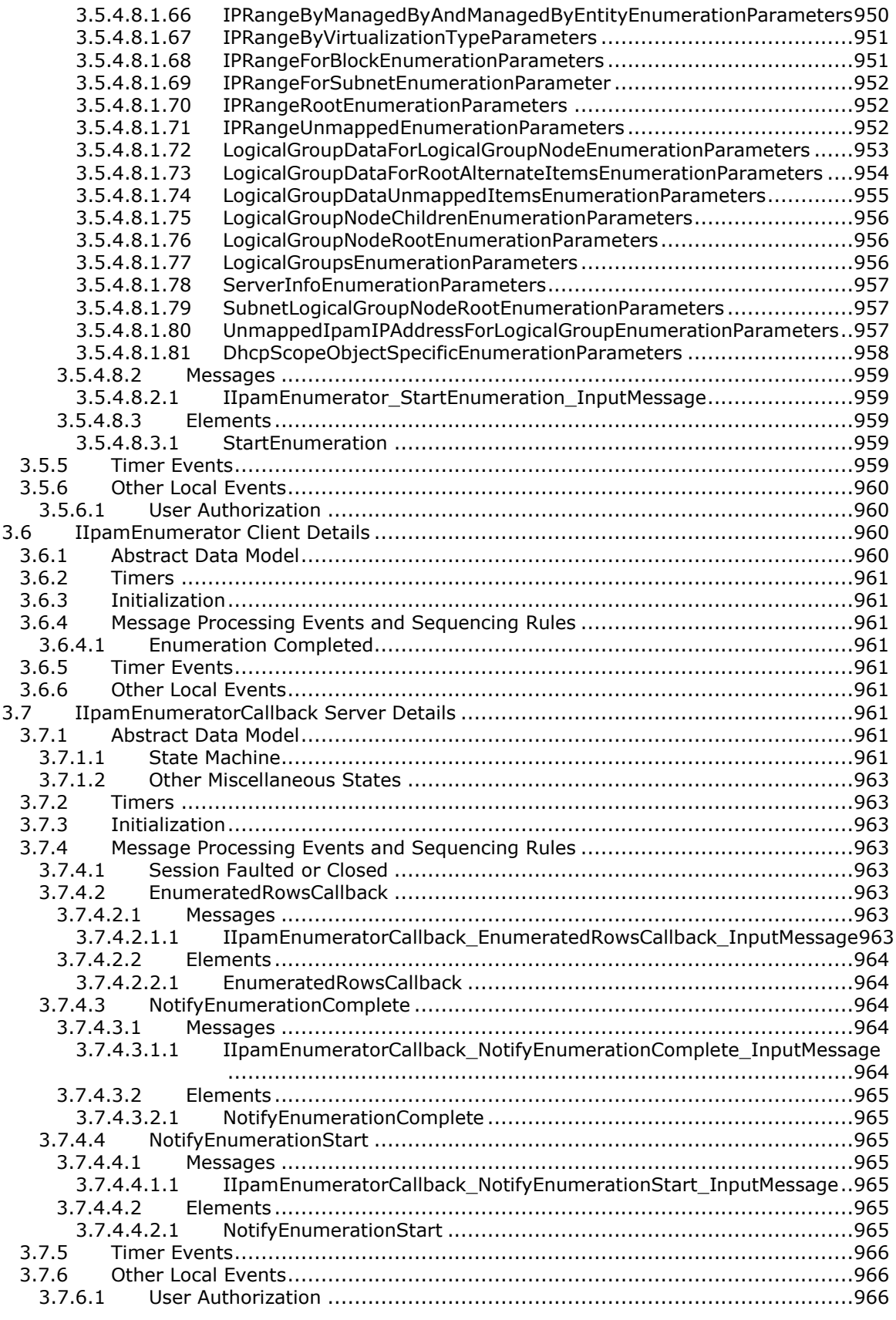

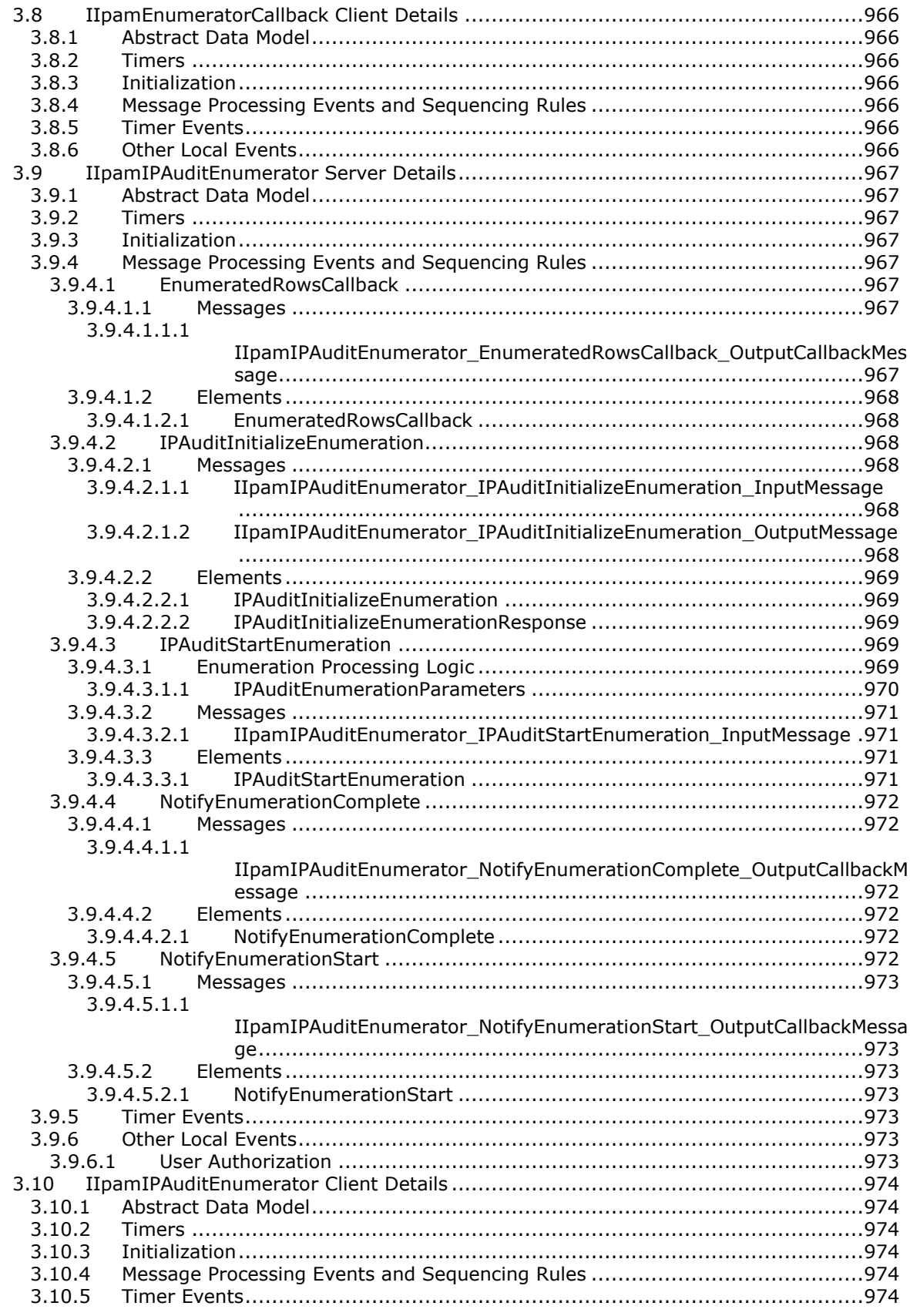

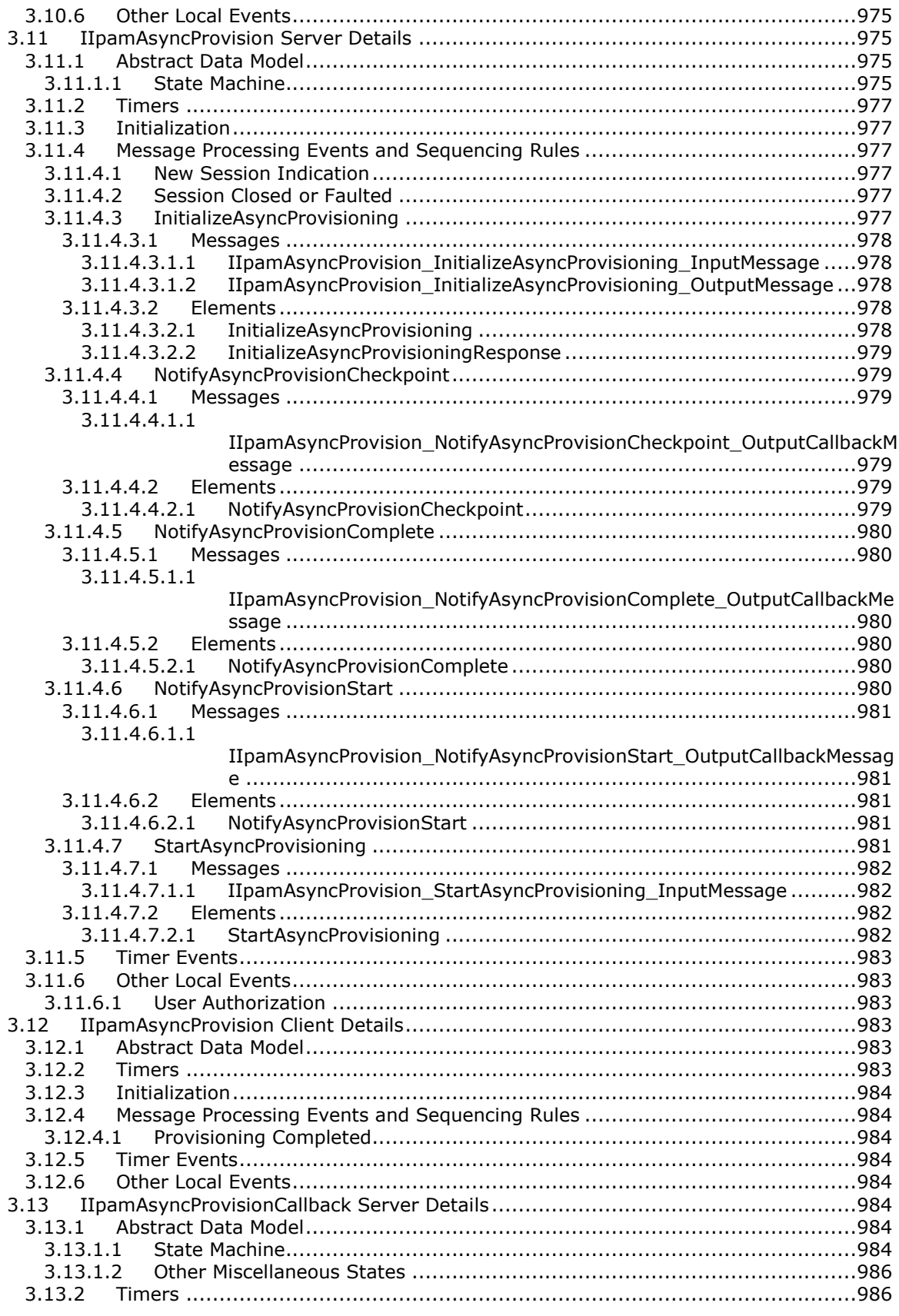

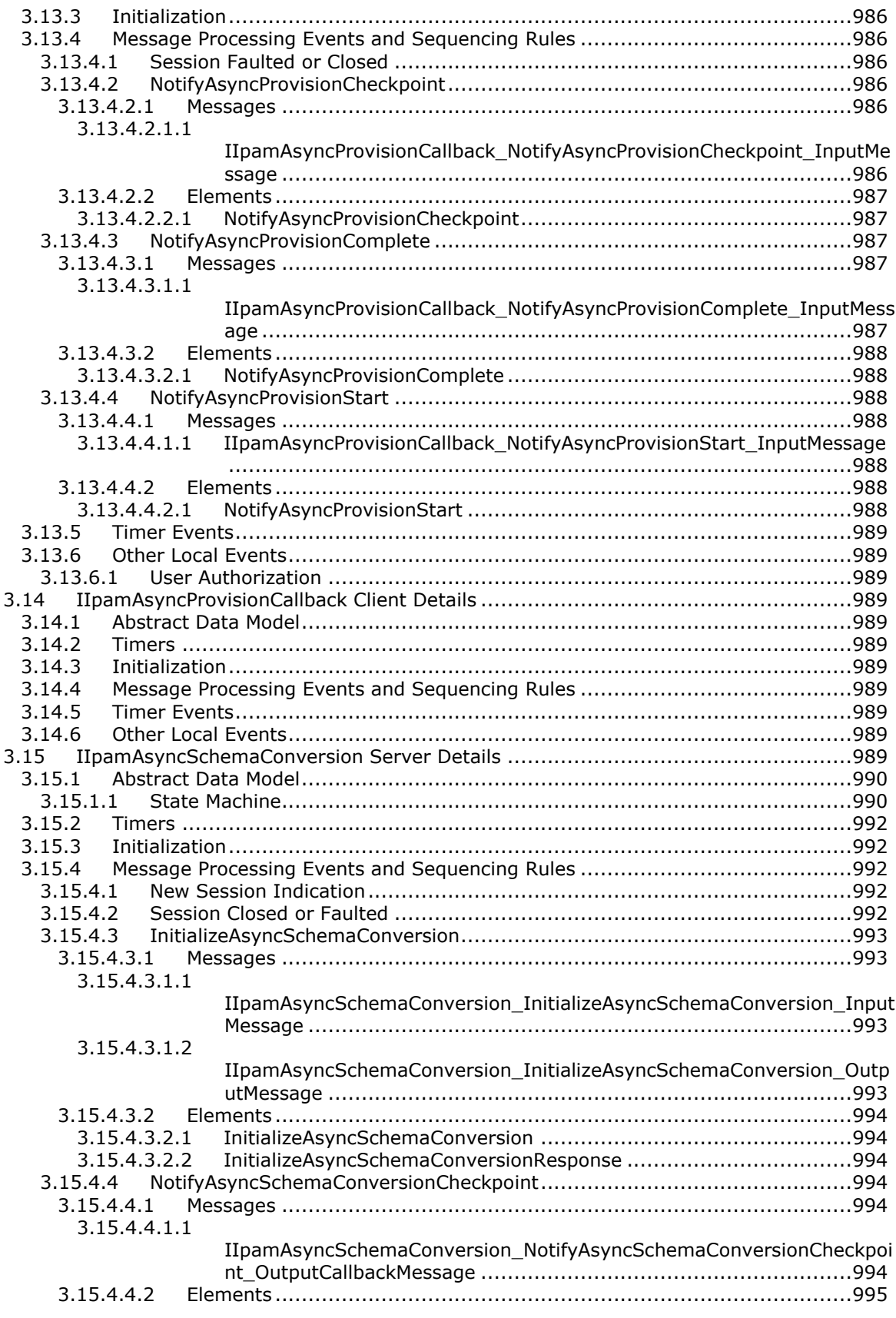

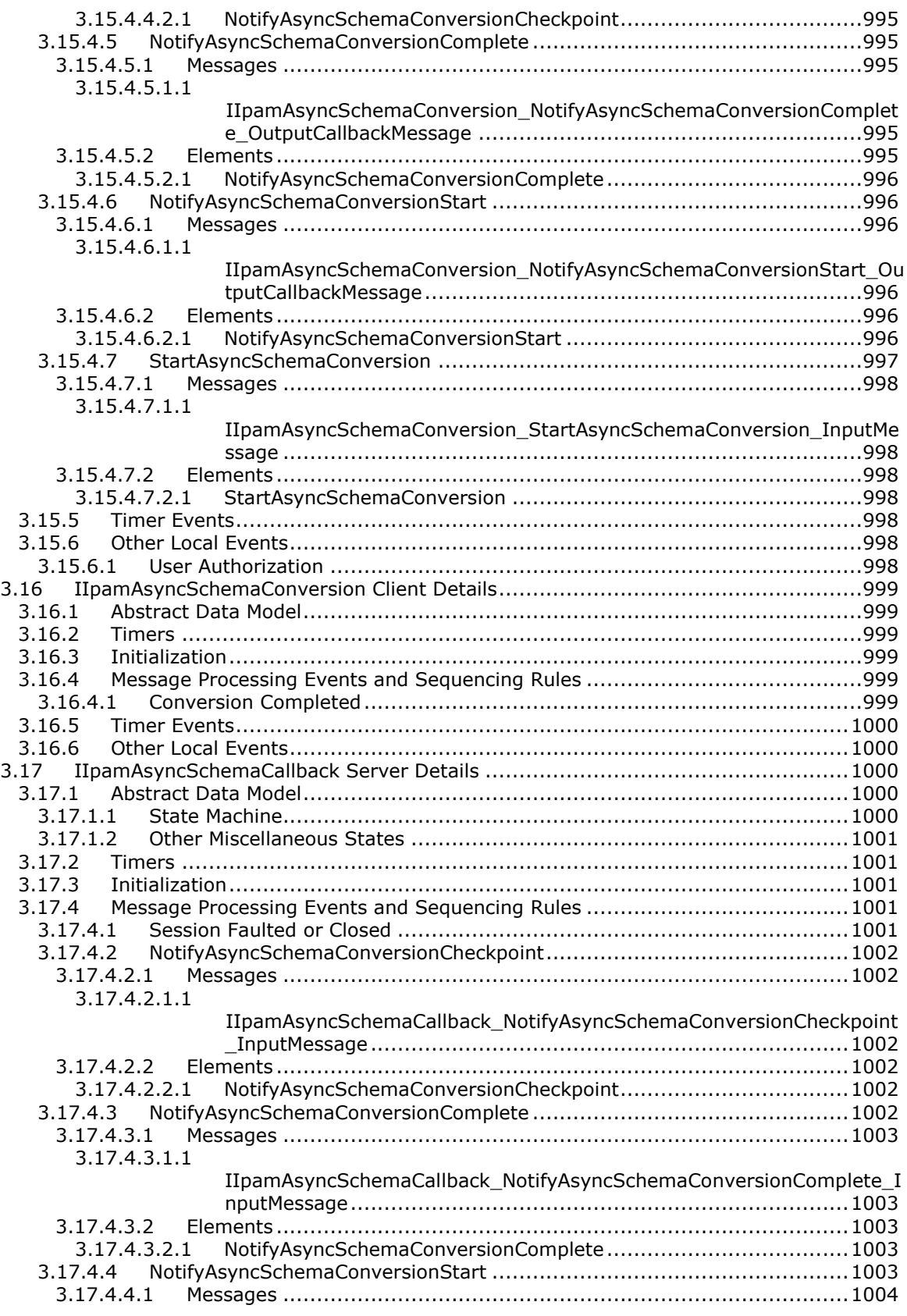

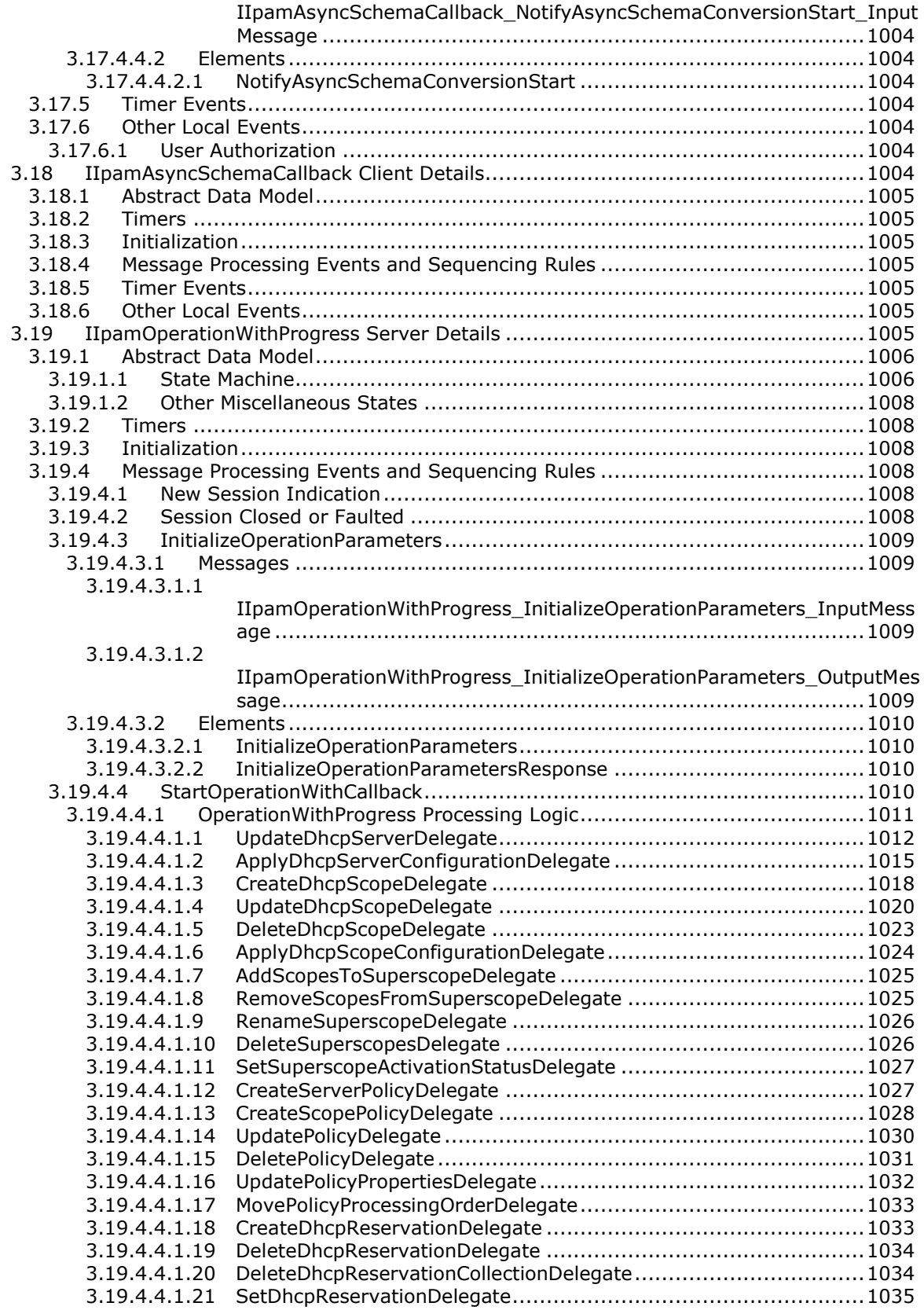

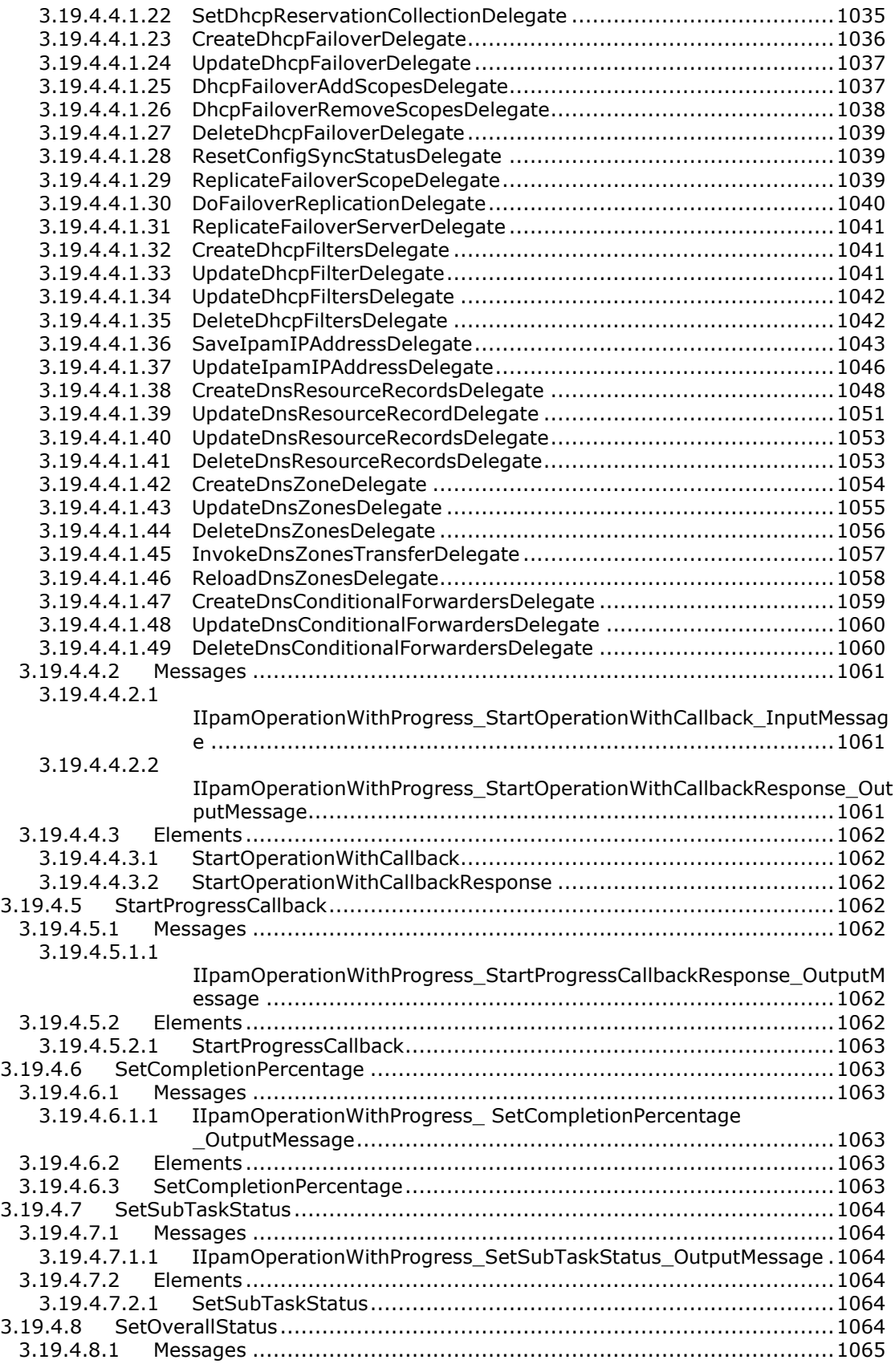

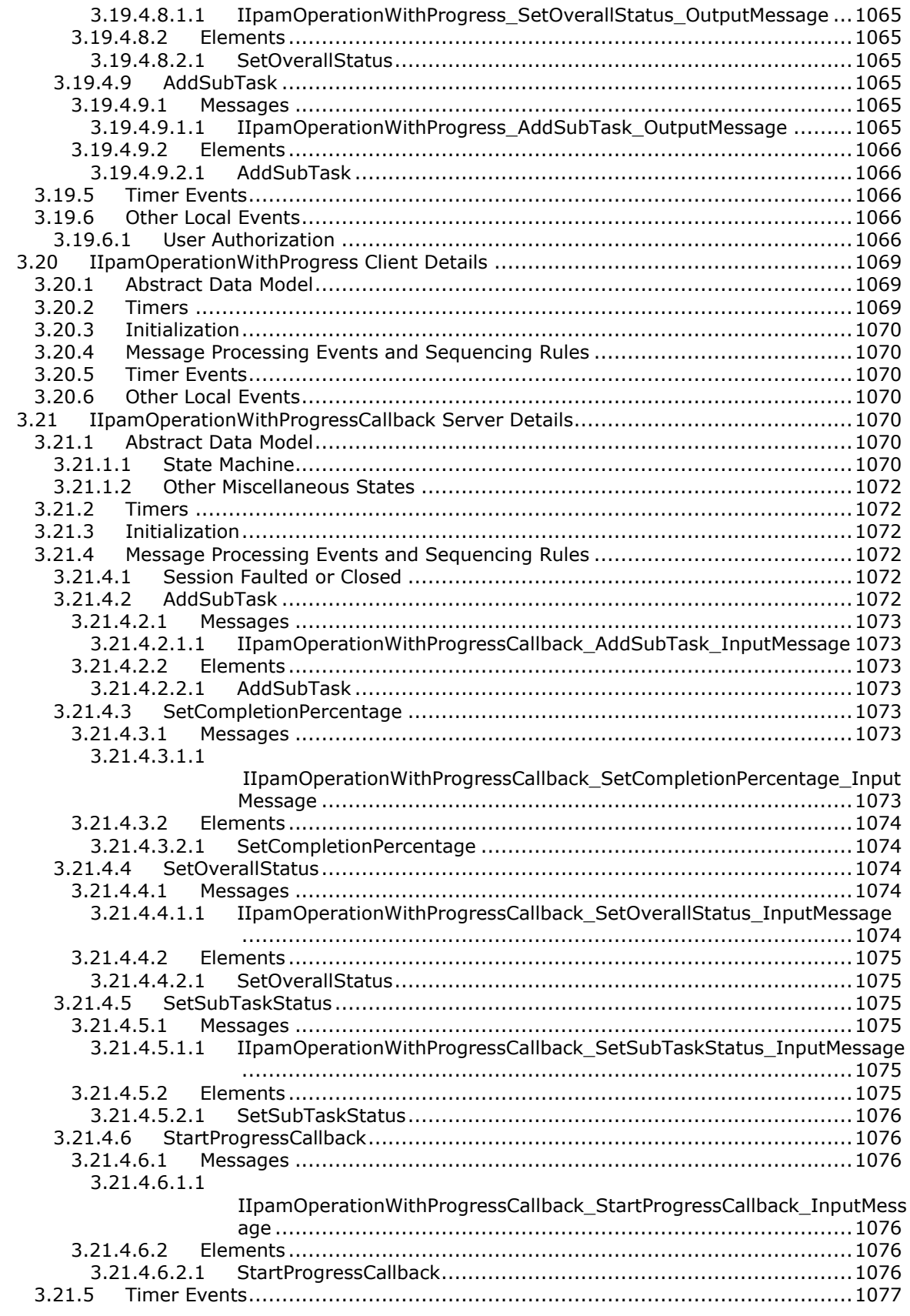

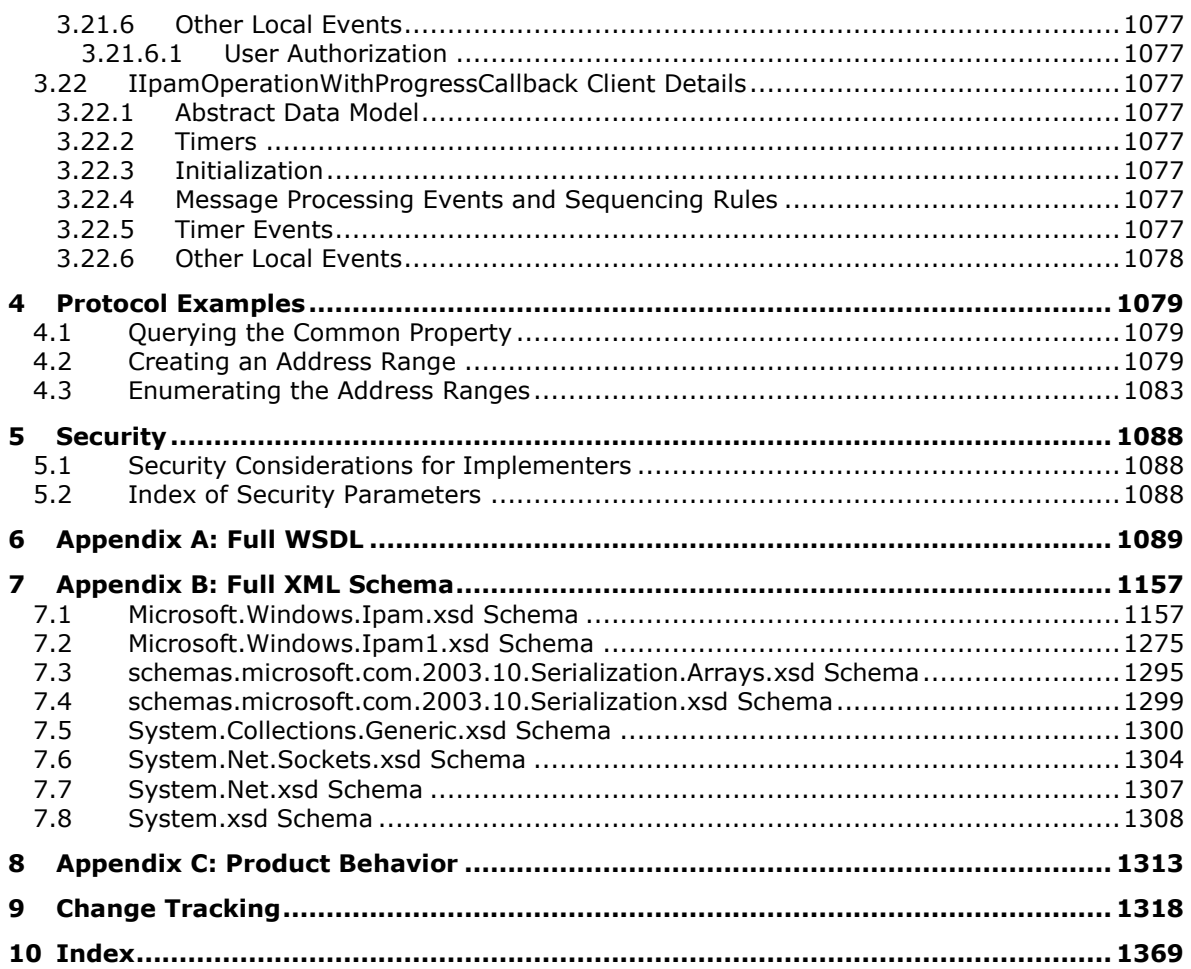

# **1 Introduction**

This document specifies the IP Address Management (IPAM) Management Protocol. This protocol is used to remotely retrieve and manage the data in the **[IPAM data store](#page-52-0)**. The IPAM data store consists of the data pertaining to the address space management, which includes the configuration data available with the **[Dynamic Host Configuration Protocol \(DHCP\)](#page-51-0)** and **[Domain Name System](#page-50-0)  [\(DNS\)](#page-50-0)** server instances in the network.

Sections 1.8, 2, and 3 of this specification are normative and can contain the terms MAY, SHOULD, MUST, MUST NOT, and SHOULD NOT as defined in [\[RFC2119\].](http://go.microsoft.com/fwlink/?LinkId=90317) Sections 1.5 and 1.9 are also normative but do not contain those terms. All other sections and examples in this specification are informative.

#### **1.1 Glossary**

The following terms are specific to this document:

- <span id="page-49-5"></span>**access scope**: A logical entity that determines whether a user would have access to an IPAM object. One or more IPAM objects can be associated with an access scope, but a given IPAM object can be associated with only one access scope. Access scopes follow a hierarchical tree structure.
- <span id="page-49-0"></span>**Active Directory**: A general-purpose network directory service. **[Active Directory](#page-49-0)** also refers to the Windows implementation of a directory service. **[Active Directory](#page-49-0)** stores information about a variety of objects in the network. Importantly, user accounts, computer accounts, groups, and all related credential information used by the Windows implementation of Kerberos are stored in **[Active Directory](#page-49-0)**. **[Active Directory](#page-49-0)** is either deployed as Active Directory Domain Services (AD DS) or Active Directory Lightweight Directory Services (AD LDS). [\[MS-ADTS\]](%5bMS-ADTS%5d.pdf) describes both forms. For more information, see [\[MS-AUTHSOD\]](%5bMS-AUTHSOD%5d.pdf) section 1.1.1.5.2, Lightweight Directory Access Protocol (LDAP) versions 2 and 3, Kerberos, and **[DNS](#page-50-0)**.
- <span id="page-49-3"></span>**Active Directory domain**: A **[domain](#page-50-1)** hosted on **[Active Directory](#page-49-0)**. For more information, see [MS-ADTS].

#### <span id="page-49-4"></span>**Active Directory forest**: See forest.

- **address category**: The categorization of an IP address or an address space based on the communication that it enables. An address (or an address space) can be public when it is globally unique and can be used for communication over the Internet. [\[IANA-IPV4\]](http://go.microsoft.com/fwlink/?LinkId=234171) specifies the address ranges that belong to this category. An address (or an address space) can be private, in which case it is unique within an enterprise or an autonomous network and cannot be used to communicate with the public network.  $[REC1918]$  specifies the address ranges that belong to this category. For IPv6, the equivalent term for the public address category is the global unicast address space as specified by [\[RFC4291\].](http://go.microsoft.com/fwlink/?LinkId=90464)
- <span id="page-49-2"></span>**address space management**: The activities that manage the IP address space of a network. Management activities include, but are not limited to, reserving and allocating addresses and address ranges to various hosts or portions of the network, or network planning based on current address space utilization.
- <span id="page-49-1"></span>**audit log**: A record of activities performed by the Dynamic Host Configuration Protocol (DHCP) server. The name of the **[audit log](#page-49-1)** file is based on the current day of the week. For example, on Monday the name of the **[audit log](#page-49-1)** file is DhcpSrvLog-Mon.
- <span id="page-49-6"></span>**audit purge**: The maintenance activity of purging the audit data such as DHCP configuration change events, IPAM configuration change events, and IP address tracking events.
- **binary large object (BLOB)**: A discrete packet of data that is stored in a database and is treated as a sequence of uninterpreted bytes.
- **built-in custom field**: A custom field that is predefined in the IPAM data store.
- **built-in logical group**: A logical group that is predefined in the IPAM data store.
- <span id="page-50-4"></span>**configuration audit**: The system activity of logging configuration changes initiated by users on an entity in a secure data store to create a record of the configuration change.
- <span id="page-50-3"></span>**configuration audit event**: A specific event in the configuration change data store containing information about a configuration change.
- <span id="page-50-6"></span>**custom field**: An extensible name-value property that can be tagged as additional metadata with IP address ranges, IP addresses, and servers in IPAM.
- <span id="page-50-5"></span>**DHCP configuration audit**: The configuration audit generated by the DHCP server to track DHCP configuration change events. Conditions can be specified based on a set of fields that are present in the DHCP client request. The settings are the network configuration parameters (IP address, options, lease duration) that are provided to clients in the DHCP server response.
- <span id="page-50-7"></span>**DHCP filter**: A filter that allows a DHCP administrator to enable link layer filtering of clients requesting an IP address.
- **DHCP lease**: The period for which a network address is allocated by the DHCP Server for a client. Once the lease expires, the DHCP client contacts the DHCP server to obtain a new network address.
- **DHCP policy:** A policy that allows a DHCP administrator to assign IP addresses and options in a more granular fashion. Consists of policy conditions and policy settings.
- **DHCP server failover modes**: A DHCP failover relationship can be configured to use either of the following two DHCP Failover modes, load balance or hot standby.
- **DHCPv6 stateless client inventory:** An inventory of stateless clients being serviced by the DHCPv6 server, maintained in the persistent store.
- <span id="page-50-1"></span>**domain**: A set of users and computers sharing a common namespace and management infrastructure. At least one computer member of the set must act as a **[domain controller \(DC\)](#page-50-2)** and host a member list that identifies all members of the domain, as well as optionally hosting the **[Active Directory](#page-49-0)** service. The domain controller provides authentication (2) of members, creating a unit of trust for its members. Each domain has an identifier that is shared among its members. For more information, see [MS-AUTHSOD] section 1.1.1.5 and [MS-ADTS].
- <span id="page-50-2"></span>**domain controller (DC)**: The service, running on a server, that implements **[Active Directory](#page-49-0)**, or the server hosting this service. The service hosts the data store for objects and interoperates with other **[DCs](#page-50-2)** to ensure that a local change to an object replicates correctly across all **[DCs](#page-50-2)**. When **[Active Directory](#page-49-0)** is operating as Active Directory Domain Services (AD DS), the **[DC](#page-50-2)** contains full NC replicas of the configuration naming context (config NC), schema naming context (schema NC), and one of the domain NCs in its forest. If the AD DS **[DC](#page-50-2)** is a global catalog server (GC server), it contains partial NC replicas of the remaining domain NCs in its forest. For more information, see [MS-AUTHSOD] section 1.1.1.5.2 and [MS-ADTS]. When **[Active Directory](#page-49-0)** is operating as Active Directory Lightweight Directory Services (AD LDS), several AD LDS **[DCs](#page-50-2)** can run on one server. When **[Active Directory](#page-49-0)** is operating as AD DS, only one AD DS **[DC](#page-50-2)** can run on one server. However, several AD LDS **[DCs](#page-50-2)** can coexist with one AD DS **[DC](#page-50-2)** on one server. The AD LDS **[DC](#page-50-2)** contains full NC replicas of the config NC and the schema NC in its forest.
- <span id="page-50-0"></span>**Domain Name System (DNS)**: A hierarchical, distributed database that contains mappings of domain names (1) to various types of data, such as IP addresses. DNS enables the location of

computers and services by user-friendly names, and it also enables the discovery of other information stored in the database.

- **DUID:** A DHCP unique identifier that is used to identify DHCPv6 clients and servers, as specified in [\[RFC3315\]](http://go.microsoft.com/fwlink/?LinkId=90417) section 9.
- <span id="page-51-0"></span>**Dynamic Host Configuration Protocol (DHCP)**: A protocol that provides a framework for passing configuration information to hosts on a TCP/IP network, as described in [\[RFC2131\].](http://go.microsoft.com/fwlink/?LinkId=90318)
- <span id="page-51-1"></span>**event**: A discrete unit of historical data that an application exposes that may be relevant to other applications. An example of an event would be a particular user logging on to the computer.
- <span id="page-51-2"></span>**event descriptor**: A structure indicating the kind of **[event](#page-51-1)**. For example, a user logging on to the computer could be one kind of **[event](#page-51-1)**, while a user logging off would be another, and these **[events](#page-51-1)** could be indicated by using distinct **[event descriptors](#page-51-2)**.
- **event log**: A collection of records, each of which corresponds to an event.
- <span id="page-51-3"></span>**EventID**: An integer indicating the type of **[event](#page-51-1)**. For example, a user logging on to the computer could be one type of **[event](#page-51-1)** while a user logging off would be another type; and these **[events](#page-51-1)** could be indicated by using distinct **[EventIDs](#page-51-3)**.
- <span id="page-51-8"></span>**exclusion range**: The range of IP addresses in a **[scope](#page-53-0)** that are not given out to DHCP clients.
- **forward lookup DNS zone**: A zone that consists of pointer (PTR) resource records that provide a mapping of DNS host names to their corresponding IP addresses.
- **fully qualified domain name (FODN)**: An unambiguous domain name (2) that gives an absolute location in the **[Domain Name System's \(DNS\)](#page-50-0)** hierarchy tree, as defined in [\[RFC1035\]](http://go.microsoft.com/fwlink/?LinkId=90264) section 3.1 and [\[RFC2181\]](http://go.microsoft.com/fwlink/?LinkId=127732) section 11.
- <span id="page-51-4"></span>**globally unique identifier (GUID)**: A term used interchangeably with universally unique identifier (UUID) in Microsoft protocol technical documents (TDs). Interchanging the usage of these terms does not imply or require a specific algorithm or mechanism to generate the value. Specifically, the use of this term does not imply or require that the algorithms described in [\[RFC4122\]](http://go.microsoft.com/fwlink/?LinkId=90460) or [\[C706\]](http://go.microsoft.com/fwlink/?LinkId=89824) must be used for generating the **[GUID](#page-51-4)**. See also universally unique identifier (UUID).

**initiating operation**: A WSDL operation that is the first operation sent by the client.

- <span id="page-51-5"></span>**Internet Protocol version 4 (IPv4)**: An Internet protocol that has 32-bit source and destination addresses. IPv4 is the predecessor of IPv6.
- <span id="page-51-6"></span>**Internet Protocol version 6 (IPv6)**: A revised version of the Internet Protocol (IP) designed to address growth on the Internet. Improvements include a 128-bit IP address size, expanded routing capabilities, and support for authentication (2) and privacy.
- **IP address audit**: The information that provides the various activities pertaining to the usage of an IP address on a device or a host.
- **IP address block**: A container defined using the network number as defined in [RFC1519], and prefix length that can be used to organize the overall IP address space in any network. An IP address block can have other IP address blocks as child blocks to define smaller containers that can be used to organize a smaller portion of the same address space.
- **IP address block utilization**: The utilization information calculated as the aggregate size of the assigned address space and utilized address space belonging to an IP address block.
- <span id="page-51-7"></span>**IP address range**: A range of contiguous IP address that is part of an IP address space and is assigned for use in various elements of the network in the form of assigned address space. An

IP address range is typically configured as a DHCP scope on a DHCP server or as a static address pool for static address assignment to devices and hosts.

- **IP address range utilization**: The size of the utilized address space of an IP address range.
- **IP address space**: The set of all possible Internet addresses or any contiguous subset of Internet addresses.
- **IP subnet**: A logical subdivision of an IP network.
- **IPAM Administrators**: Users who have the privileges to view all IPAM data and perform all IPAM tasks.
- **IPAM ASM Administrators**: Users who are in the IPAM Users IPAM security group and have the privileges to perform the add and modify address space management operations. Such users are Address Space Management (ASM) Administrators.
- <span id="page-52-2"></span>**IPAM configuration audit**: The configuration audit generated for the IPAM-specific configuration changes performed on the IPAM server.
- <span id="page-52-0"></span>**IPAM data store**: The database used by the IPAM server to store data relevant for address space managment, including information from DHCP and DNS server instances.
- **IPAM IP Audit Administrators**: Users who are in the IPAM Users IPAM security group and have the privileges to view IP address audit information.
- **IPAM MSM Administrators**: Users who are in the IPAM Users IPAM security group and have the privileges to manage DHCP and DNS server instance-specific information. Such users are Multi Server Management (MSM) Administrators.
- **IPAM security groups**: The security principals, as groups of users segregated by role. The IPAM server uses these groups to provide role-based access control over various features of IPAM. The IPAM security groups include IPAM Administrators, IPAM ASM Administrators, IPAM MSM Administrators, IPAM IP Audit Administrators, and IPAM Users.
- **IPAM server**: The machine implementing the IPAM management protocol server.
- **IPAM Users**: Users who have the privileges to view all information in IPAM data store except the IP address audit information.
- **lease record**: An entry in the DHCP server database that defines the IP address that is leased out to a client. The record includes details about the IP address bound to the client, and also contains a collection of other configuration parameters.
- <span id="page-52-1"></span>**logical group**: A user-defined hierarchical classification of objects such as IP addresses, IP address ranges, and active servers in the IPAM data store. It is a collection of multivalued custom fields that form the various levels of the hierarchy. Each level of the hierarchy contains the possible values of the custom field at that level.
- **logical group hierarchy**: A hierarchy of custom field values generated from a logical group definition. The logical group defines the custom field used to generate a particular level in the hierarchy. The values of the custom field form the nodes at that particular level.
- **logical group node**: A specific node in the logical group hierarchy. The set of custom field values in the logical group hierarchy from the node to the root of the hierarchy form a criteria. The data that have custom fields associated with them, such as addresses, address ranges and servers, can be queried for a logical group node. The data that contains all of the custom field values that form the hierarchy for the logical group node are considered to meet the criteria for the logical group node.
- **logical network**: A built-in custom field in IPAM that is used to specify the logical (physical) network information.
- <span id="page-53-4"></span>**management server**: The server endpoint of the IPAM Management Protocol.
- <span id="page-53-3"></span>**Network Policy Server (NPS)**: For Windows Server 2008 operating system, NPS replaces the Internet Authentication Service (IAS) in Windows Server 2003 operating system. NPS acts as a health policy server for the following technologies: Internet Protocol security (IPsec) for hostbased authentication, IEEE 802.1X authenticated network connections, Virtual private networks (VPNs) for remote access, and Dynamic Host Configuration Protocol (DHCP).
- **network site**: A built-in custom field in IPAM that is used to specify the Network site (an entity of a logical network).
- <span id="page-53-5"></span>**option definition**: Defines an option for a **[vendor class](#page-54-0)**. The definition consists of two parts: an **[option ID](#page-53-1)** and an option name.
- <span id="page-53-1"></span>**option ID**: A unique integer value used to identify a specific option [\[RFC2132\].](http://go.microsoft.com/fwlink/?LinkId=90319)
- **option type**: The data format type used for the value of a specific DHCP option value, as specified in [MS-DHCPM] section 2.2.1.1.10. The option definition can contain option values in various format types. Options can be of type BYTE, WORD, DWORD, DWORD\_DWORD, IP Address, Unicode String, Binary, or Encapsulated binary format.
- **partner DHCP server**: A server which forms the DHCP failover relationship with the primary DHCP server.
- **provisioning**: The process of initially configuring the IPAM data store, which includes configuring the IPAM database, creating IPAM security groups, and configuring IPAM tasks.
- **reservation**: An IP address that is reserved on the DHCP server for assignment to a specific client based on its hardware address. A reservation is used to ensure that a specific DHCP client is always assigned the same IP address.
- **reverse lookup DNS zone**: A zone consisting of pointer (PTR) records that provide a mapping of host IP addresses to their corresponding DNS host names.
- **role-based access control**: The concept of authorizing a user to perform an operation based on the set of user roles and corresponding access scopes that are assigned to that user.
- **schema conversion**: The process of changing or upgrading the IPAM data store schema when the version of the IPAM server or the IPAM data store changes.
- <span id="page-53-0"></span>**scope**: A range of IP addresses and associated configuration options that are allocated to DHCP clients in a specific subnet.
- **security account manager (SAM) built-in database**: Microsoft-specific terminology for the part of the user account database that contains account information (such as account names and passwords) for accounts and groups that are pre-created at the database installation.
- <span id="page-53-2"></span>**security identifier (SID)**: An identifier for security principals in Windows that is used to identify an account or a group. Conceptually, the **[SID](#page-53-2)** is composed of an account authority portion (typically a **[domain](#page-50-1)**) and a smaller integer representing an identity relative to the account authority, termed the relative identifier (RID). The **[SID](#page-53-2)** format is specified in [\[MS-DTYP\]](%5bMS-DTYP%5d.pdf) section 2.4.2; a string representation of **[SIDs](#page-53-2)** is specified in [MS-DTYP] section 2.4.2 and [\[MS-AZOD\]](%5bMS-AZOD%5d.pdf) section 1.1.1.2.
- **server role**: Any of the services that can be provided by a host, including DHCP server, DNS server, **[Network Policy Server \(NPS\)](#page-53-3)**, and domain controllers.
- **service**: A process or agent that is available on the network, offering resources or services for clients. Examples of services include file servers, web servers, and so on.
- <span id="page-54-1"></span>**site**: A collection of one or more well-connected (reliable and fast) TCP/IP subnets. By defining **[sites](#page-54-1)** (represented by site objects) an administrator can optimize both **[Active Directory](#page-49-0)** access and **[Active Directory](#page-49-0)** replication with respect to the physical network. When users log in, **[Active Directory](#page-49-0)** clients find **[domain controllers \(DCs\)](#page-50-2)** that are in the same **[site](#page-54-1)** as the user, or near the same **[site](#page-54-1)** if there is no **[DC](#page-50-2)** in the **[site](#page-54-1)**. See also Knowledge Consistency Checker (KCC). For more information, see [MS-ADTS].
- **SOAP action**: The HTTP request header field used to indicate the intent of the SOAP request, using a **[URI](#page-54-2)** value. See [\[SOAP1.1\]](http://go.microsoft.com/fwlink/?LinkId=90520) section 6.1.1 for more information.
- <span id="page-54-10"></span>**SOAP fault**: A container for error and status information within a **[SOAP message](#page-54-3)**. See [\[SOAP1.2-](http://go.microsoft.com/fwlink/?LinkId=94664) [1/2007\]](http://go.microsoft.com/fwlink/?LinkId=94664) section 5.4 for more information.
- <span id="page-54-3"></span>**SOAP message**: An XML document consisting of a mandatory SOAP envelope, an optional SOAP header, and a mandatory SOAP body. See [SOAP1.2-1/2007] section 5 for more information.
- <span id="page-54-4"></span>subnet ID: An ID generated by the Dynamic Host Configuration Protocol (DHCP) server. The IPv4 **[subnet ID](#page-54-4)** is generated by the DHCP server by performing the binary AND operation on the subnet IPv4 address and the IPv4 subnet mask. The IPv6 prefix ID is generated by the DHCP server by converting the least significant 64 bits of the IPv6 address to 0.
- <span id="page-54-6"></span>**task**: An object identifying an administrative action (for example, running a program) to be performed on specified **[triggers](#page-54-5)** and conditions (for example, every day at a specific time). Synonym for job.
- **tenant**: A built-in custom field in IPAM that is used to specify the tenant machine.
- <span id="page-54-5"></span>**trigger**: A change of state (for example, reaching a specific time of day) that signals when a **[task](#page-54-6)** is to run. A **[task](#page-54-6)** runs when any of its **[triggers](#page-54-5)** and all of its conditions are satisfied.
- <span id="page-54-2"></span>**Uniform Resource Identifier (URI)**: A string that identifies a resource. The URI is an addressing mechanism defined in Internet Engineering Task Force (IETF) Uniform Resource Identifier (URI): Generic Syntax [\[RFC3986\].](http://go.microsoft.com/fwlink/?LinkId=90453)
- <span id="page-54-9"></span>**Uniform Resource Locator (URL)**: A string of characters in a standardized format that identifies a document or resource on the World Wide Web. The format is as specified in [\[RFC1738\].](http://go.microsoft.com/fwlink/?LinkId=90287)
- **user access policy**: A policy that defines an operation and the access scope for which the operation is allowed for a specific user. The user is allowed to perform an operation only if the access policy for the user allows it.
- <span id="page-54-7"></span>**user class**: User defined classes which contain user specific DHCP options. A default **[user class](#page-54-7)** is implementation dependent.
- <span id="page-54-12"></span>**user role**: A container that is used to group together a set of IPAM operations and can be assigned to a user.
- <span id="page-54-0"></span>**vendor class**: User defined classes that contain vendor-specific DHCP options. A default **[vendor](#page-54-0)  [class](#page-54-0)** is implementation defined.
- **VMNetwork**: A built-in custom field in IPAM that is used to specify the virtualized network.
- <span id="page-54-11"></span>**WSDL port type**: A named set of logically-related, abstract Web Services Description Language (WSDL) operations and messages.
- <span id="page-54-8"></span>**zone**: A domain namespace is divided up into several sections called zones [\[RFC1034\]](http://go.microsoft.com/fwlink/?LinkId=90263) and [RFC2181]. A **[zone](#page-54-8)** represents authority over a portion of the DNS namespace, excluding any subzones that are below delegations.

**MAY, SHOULD, MUST, SHOULD NOT, MUST NOT:** These terms (in all caps) are used as defined in [\[RFC2119\].](http://go.microsoft.com/fwlink/?LinkId=90317) All statements of optional behavior use either MAY, SHOULD, or SHOULD NOT.

#### **1.2 References**

Links to a document in the Microsoft Open Specifications library point to the correct section in the most recently published version of the referenced document. However, because individual documents in the library are not updated at the same time, the section numbers in the documents may not match. You can confirm the correct section numbering by checking the [Errata.](http://msdn.microsoft.com/en-us/library/dn781092.aspx)

## **1.2.1 Normative References**

We conduct frequent surveys of the normative references to assure their continued availability. If you have any issue with finding a normative reference, please contact [dochelp@microsoft.com.](mailto:dochelp@microsoft.com) We will assist you in finding the relevant information.

[ISO-8601] International Organization for Standardization, "Data Elements and Interchange Formats - Information Interchange - Representation of Dates and Times", ISO/IEC 8601:2004, December 2004, [http://www.iso.org/iso/en/CatalogueDetailPage.CatalogueDetail?CSNUMBER=40874&ICS1=1&ICS2=1](http://go.microsoft.com/fwlink/?LinkId=89920) [40&ICS3=30](http://go.microsoft.com/fwlink/?LinkId=89920)

**Note** There is a charge to download the specification.

[MS-DTYP] Microsoft Corporation, ["Windows Data Types"](%5bMS-DTYP%5d.pdf).

[MS-EVEN6] Microsoft Corporation, ["EventLog Remoting Protocol Version 6.0"](%5bMS-EVEN6%5d.pdf).

[MS-IPAMM] Microsoft Corporation, ["IP Address Management \(IPAM\) Management](%5bMS-IPAMM%5d.pdf) Protocol".

[MS-NMFTB] Microsoft Corporation, [".NET Message Framing TCP Binding Protocol"](%5bMS-NMFTB%5d.pdf).

[MS-NRTP] Microsoft Corporation, [".NET Remoting: Core Protocol"](%5bMS-NRTP%5d.pdf).

[MS-TDS] Microsoft Corporation, ["Tabular Data Stream Protocol"](%5bMS-TDS%5d.pdf).

[MS-WSPOL] Microsoft Corporation, ["Web Services: Policy Assertions and WSDL Extensions"](%5bMS-WSPOL%5d.pdf).

[RFC2119] Bradner, S., "Key words for use in RFCs to Indicate Requirement Levels", BCP 14, RFC 2119, March 1997, [http://www.rfc-editor.org/rfc/rfc2119.txt](http://go.microsoft.com/fwlink/?LinkId=90317)

[SOAP1.2-1/2007] Gudgin, M., Hadley, M., Mendelsohn, N., et al., "SOAP Version 1.2 Part 1: Messaging Framework (Second Edition)", W3C Recommendation 27, April 2007, [http://www.w3.org/TR/2007/REC-soap12-part1-20070427/](http://go.microsoft.com/fwlink/?LinkId=94664)

[SOAP1.2-2/2007] Gudgin, M., Hadley, M., Mendelsohn, N., et al., "SOAP Version 1.2 Part 2: Adjuncts (Second Edition)", W3C Recommendation, April 2007, [http://www.w3.org/TR/2007/REC-soap12](http://go.microsoft.com/fwlink/?LinkId=119124) [part2-20070427](http://go.microsoft.com/fwlink/?LinkId=119124)

[WSADDCore1.0] Gudgin, M., Hadley, M., and Rogers, T., Eds., "Web Services Addressing 1.0 - Core", W3C Recommendation, May 2006, [http://www.w3.org/TR/2006/REC-ws-addr-core-20060509/ws](http://go.microsoft.com/fwlink/?LinkId=235398)[addr-core.pdf](http://go.microsoft.com/fwlink/?LinkId=235398)

[WSADDSoapBind1.0] Gudgin, M., Hadley, M., and Rogers, T., Eds., "Web Services Addressing 1.0 - SOAP Binding", W3C Recommendation, May 2006, [http://www.w3.org/TR/2006/REC-ws-addr-soap-](http://go.microsoft.com/fwlink/?LinkId=235399)[20060509/ws-addr-soap.pdf](http://go.microsoft.com/fwlink/?LinkId=235399)

[WSAWSDL] World Wide Web Consortium, "Web Services Addressing 1.0 - WSDL Binding", May 2006, [http://www.w3.org/TR/2006/CR-ws-addr-wsdl-20060529/](http://go.microsoft.com/fwlink/?LinkId=130726)

[WSDL] Christensen, E., Curbera, F., Meredith, G., and Weerawarana, S., "Web Services Description Language (WSDL) 1.1", W3C Note, March 2001, [http://www.w3.org/TR/2001/NOTE-wsdl-20010315](http://go.microsoft.com/fwlink/?LinkId=90577)

[XMLNS-2ED] World Wide Web Consortium, "Namespaces in XML 1.0 (Second Edition)", August 2006, [http://www.w3.org/TR/2006/REC-xml-names-20060816/](http://go.microsoft.com/fwlink/?LinkId=90602)

[XMLNS] Bray, T., Hollander, D., Layman, A., et al., Eds., "Namespaces in XML 1.0 (Third Edition)", W3C Recommendation, December 2009, [http://www.w3.org/TR/2009/REC-xml-names-20091208/](http://go.microsoft.com/fwlink/?LinkId=191840)

[XMLSCHEMA1] Thompson, H., Beech, D., Maloney, M., and Mendelsohn, N., Eds., "XML Schema Part 1: Structures", W3C Recommendation, May 2001, [http://www.w3.org/TR/2001/REC-xmlschema-1-](http://go.microsoft.com/fwlink/?LinkId=90608) [20010502/](http://go.microsoft.com/fwlink/?LinkId=90608)

[XMLSCHEMA2] Biron, P.V., Ed. and Malhotra, A., Ed., "XML Schema Part 2: Datatypes", W3C Recommendation, May 2001, [http://www.w3.org/TR/2001/REC-xmlschema-2-20010502/](http://go.microsoft.com/fwlink/?LinkId=90610)

#### **1.2.2 Informative References**

[IANA-IPV4] IANA, "IANA IPv4 Address Space Registry", February 2011, [http://www.iana.org/assignments/ipv4-address-space/ipv4-address-space.txt](http://go.microsoft.com/fwlink/?LinkId=234171)

[IETF-DHCPFOP-12] Droms, R., Kinnear, K., Stapp, M., et al., "DHCP Failover Protocol", INTERNET DRAFT, draft-ietf-dhc-failover-12.txt, March 2003, [http://tools.ietf.org/id/draft-ietf-dhc-failover-12.txt](http://go.microsoft.com/fwlink/?LinkId=217377)

[ISO-3166] International Organization for Standardization, "Codes for the representation of names of countries and their subdivisions -- Part1: Country codes", ISO 3166-1:2013, November 2013, [http://www.iso.org/iso/home/store/catalogue\\_tc/catalogue\\_detail.htm?csnumber=63545](http://go.microsoft.com/fwlink/?LinkId=89917)

**Note** There is a charge to download the specification.

[MSDN-Tables] Microsoft Corporation, "Tables", [http://msdn.microsoft.com/en](http://go.microsoft.com/fwlink/?LinkId=235392)[us/library/ms737220\(VS.85\).aspx](http://go.microsoft.com/fwlink/?LinkId=235392)

[RFC1918] Rekhter, Y., Moskowitz, B., Karrenberg, D., et al., "Address Allocation for Private Internets", BCP 5, RFC 1918, February 1996, [http://www.ietf.org/rfc/rfc1918.txt](http://go.microsoft.com/fwlink/?LinkId=90298)

[RFC2131] Droms, R., "Dynamic Host Configuration Protocol", RFC 2131, March 1997, [http://www.ietf.org/rfc/rfc2131.txt](http://go.microsoft.com/fwlink/?LinkId=90318)

[RFC2132] Alexander, S., and Droms, R., "DHCP Options and BOOTP Vendor Extensions", RFC 2132, March 1997, [http://www.ietf.org/rfc/rfc2132.txt](http://go.microsoft.com/fwlink/?LinkId=90319)

[RFC3315] Droms, R., Bound, J., Volz, B., et al., "Dynamic Host Configuration Protocol for IPv6 (DHCPv6)", RFC 3315, July 2003, [http://www.ietf.org/rfc/rfc3315.txt](http://go.microsoft.com/fwlink/?LinkId=90417)

[RFC3330] IANA, "Special-Use IPv4 Addresses", RFC 3330, September 2002, [http://www.rfc](http://go.microsoft.com/fwlink/?LinkId=234172)[editor.org/rfc/rfc3330.txt](http://go.microsoft.com/fwlink/?LinkId=234172)

[RFC3513] Hinden, R. and Deering, S., "Internet Protocol Version 6 (IPv6) Addressing Architecture", RFC 3513, April 2003, [http://www.ietf.org/rfc/rfc3513.txt](http://go.microsoft.com/fwlink/?LinkId=90427)

[RFC4291] Hinden, R. and Deering, S., "IP Version 6 Addressing Architecture", RFC 4291, February 2006, [http://www.ietf.org/rfc/rfc4291.txt](http://go.microsoft.com/fwlink/?LinkId=90464)

[RFC4701] Stapp, M., Lemon, T., and Gustafsson, A., "A DNS Resource Record (RR) for Encoding Dynamic Host Configuration Protocol (DHCP) Information (DHCID RR)", RFC 4701, October 2006, [http://www.ietf.org/rfc/rfc4701.txt](http://go.microsoft.com/fwlink/?LinkId=125431)

[RFC4862] Thomson, S., Narten, T., and Jinmei, T., "IPv6 Stateless Address Autoconfiguration", RFC 4862, September 2007, [http://www.rfc-editor.org/rfc/rfc4862.txt](http://go.microsoft.com/fwlink/?LinkId=234173)

#### **1.3 Overview**

This protocol consists of both management client and the **[management server](#page-53-4)** roles. They form the end-points of the protocol. The management client performs remote management of the data in the IPAM data store by communicating with the management server using this protocol. The management server performs the management operations against the data in the IPAM data store on behalf of the management client. As indicated in the following illustration, IPAM tasks interact with the Dynamic Host Configuration Protocol (DHCP) and DNS servers in the network to gather information from the **[address space management](#page-49-2)** in an implementation specific manner and add them to the IPAM data store.

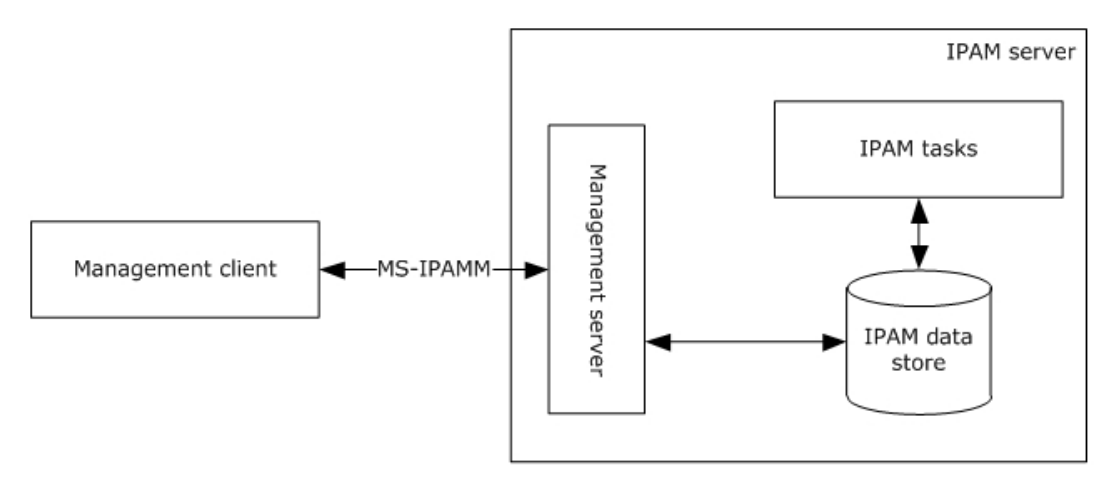

#### **Figure 1: Overview**

#### **1.4 Relationship to Other Protocols**

The IPAM Management Protocol uses **[SOAP message](#page-54-3)** for formatting requests and responses as specified in [\[SOAP1.2-1/2007\]](http://go.microsoft.com/fwlink/?LinkId=94664) and [\[SOAP1.2-2/2007\].](http://go.microsoft.com/fwlink/?LinkId=119124) These SOAP messages are sent over the .NET Message Framing TCP Binding Protocol [\(\[MS-NMFTB\]\)](%5bMS-NMFTB%5d.pdf) which is built on top of TCP/IP protocol.

The following diagram shows the underlying messaging and transport stack that is being used by this protocol.

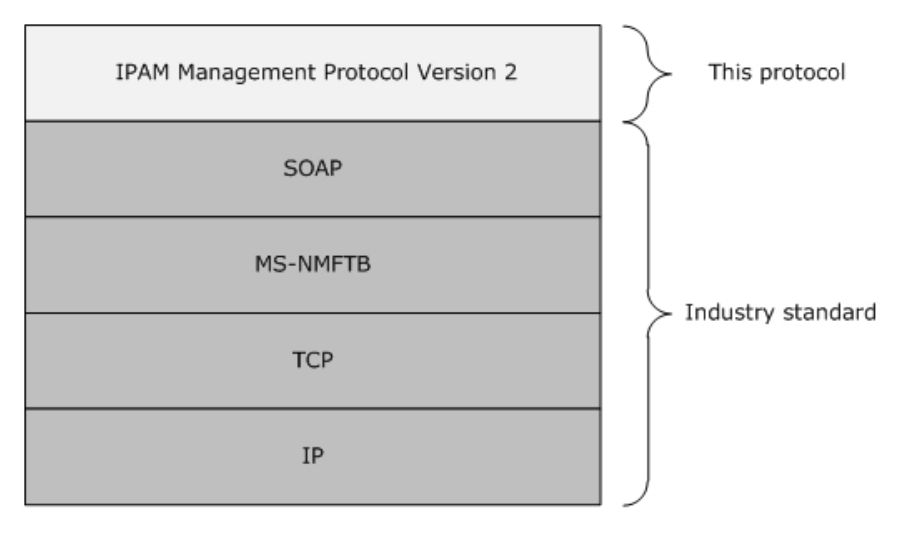

#### **Figure 2: Protocol Stack Diagram**

#### **1.5 Prerequisites/Preconditions**

It is assumed that the protocol client already has the **[URL](#page-54-9)** of the protocol server for connecting to the various port types exposed by the protocol server.

The protocol also assumes that authentication has been performed by the underlying protocols.

#### **1.6 Applicability Statement**

This protocol is only applicable for the operations between the management client and the management server.  $\Delta p$  and  $\Delta x$  C lists the products for which this protocol is applicable.

The functioning of the IPAM tasks and the IPAM data store are implementation specific and are outside the scope of this protocol.

The host that forms the protocol client or the server have to be part of an **[Active Directory domain](#page-49-3)** belonging to the same **[Active Directory forest](#page-49-4)**.

#### **1.7 Versioning and Capability Negotiation**

This document covers versioning issues in the following areas:

**Localization:** This protocol includes text strings in various messages. Localization considerations for such strings are specified in section [2.2](#page-59-0) and section [3.](#page-435-0)

**Protocol Versions:** This protocol is not versioned.

**Capability Negotiation:** This protocol does not support version negotiation or any other means of negotiating capabilities.

This document specifies IPAM Management Protocol Version 2. Version 2 is not interoperable with IPAM Management Protocol Version 1, specified in [\[MS-IPAMM\].](%5bMS-IPAMM%5d.pdf) [<1>](#page-1312-1)

#### **1.8 Vendor-Extensible Fields**

None.

#### **1.9 Standards Assignments**

None.

## **2 Messages**

## **2.1 Transport**

Protocol servers MUST support formatting of SOAP over TCP/IP as specified in [\[MS-NMFTB\].](%5bMS-NMFTB%5d.pdf)

- All protocol messages MUST be transported by using TCP bindings at the transport level.
- All protocol messages MUST be formatted as specified in  $[SOAP1.2-1/2007]$  or  $[SOAP1.2-2/2007]$ .
- Protocol server faults MUST be returned using the **[SOAP fault](#page-54-10)** as specified in [SOAP1.2-1/2007] section 5.4.
- The protocol client MUST know the **[URI](#page-54-2)** of the server for the various **[WSDL port types](#page-54-11)** that need to be accessed.
- The protocol MUST use Message Framing Security Provider WindowsTransportSecurity as specified in [\[MS-WSPOL\]](%5bMS-WSPOL%5d.pdf) section 2.2.3.8 with the ProtectionLevel being EncryptAndSign.

#### <span id="page-59-0"></span>**2.2 Common Message Syntax**

This section contains common definitions used by this protocol. The syntax of the definitions uses XML schema as defined in [\[XMLSCHEMA1\]](http://go.microsoft.com/fwlink/?LinkId=90608) and [\[XMLSCHEMA2\],](http://go.microsoft.com/fwlink/?LinkId=90610) and Web Services Description Language as defined in [\[WSDL\].](http://go.microsoft.com/fwlink/?LinkId=90577)

In the following sections, the schema definition might be less restrictive than the processing rules imposed by the protocol. The WSDL in this specification provides a base description of the schema. The text that introduces the WSDL specifies additional restrictions that reflect protocol behavior. For example, the schema definition might allow for an element to be empty, null, or not present but the behavior of the protocol as specified restricts the same elements to being nonempty, present, and not null.

## **2.2.1 Namespaces**

This specification defines and references various XML namespaces using the mechanisms specified in [\[XMLNS-2ED\].](http://go.microsoft.com/fwlink/?LinkId=90602) Although this specification associates a specific XML namespace prefix for each XML namespace that is used, the choice of any particular XML namespace prefix is implementation-specific and not significant for interoperability.

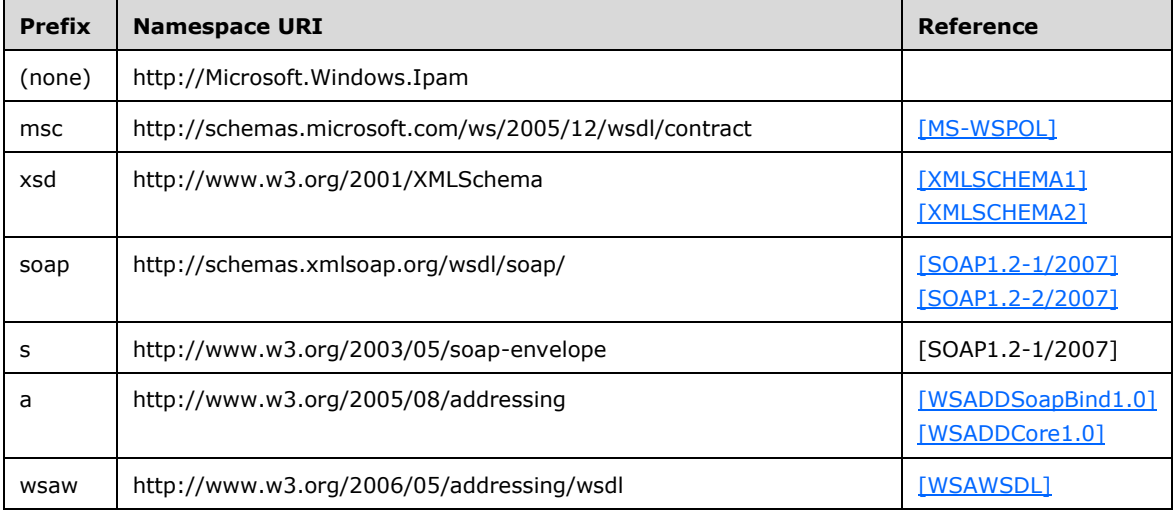

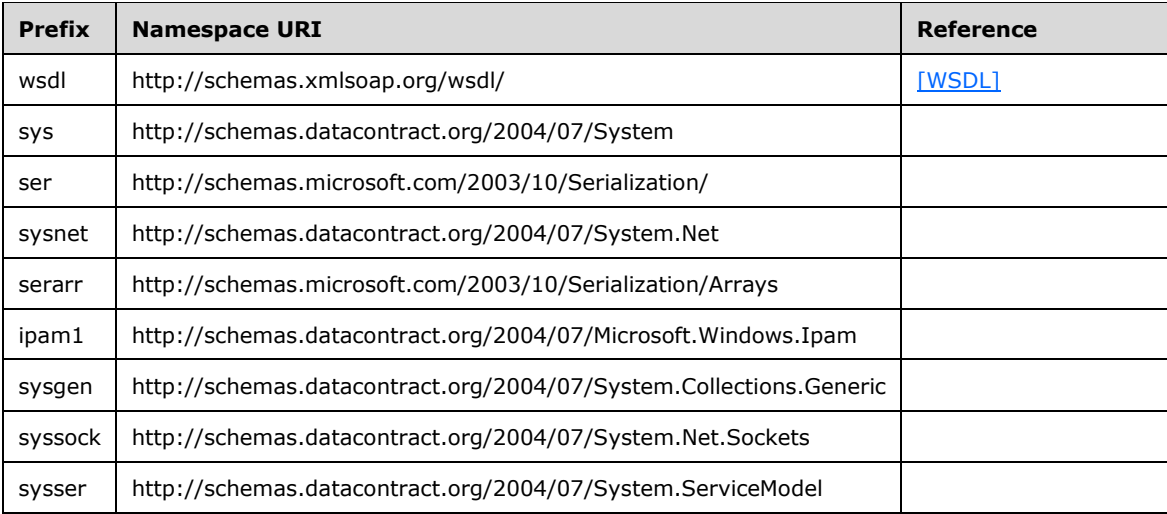

#### **2.2.2 Messages**

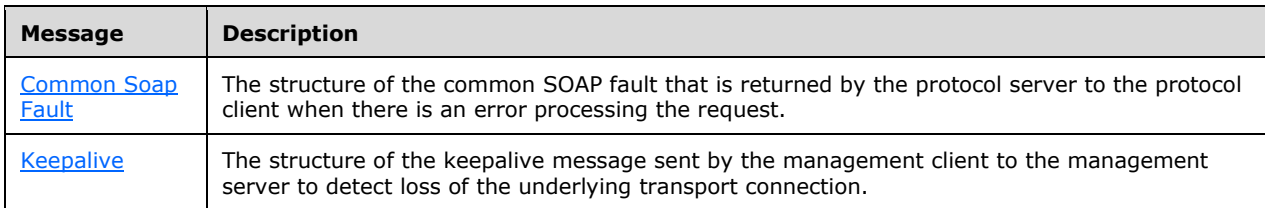

## <span id="page-60-0"></span>**2.2.2.1 Common SOAP Fault**

The SOAP fault message is defined in  $[SOAP1.2-1/2007]$ . The following is the format used by this protocol.

```
<s:Envelope xmlns:s="http://www.w3.org/2003/05/soap-envelope">
   <s:Body>
     <s:Fault>
       <s:Code>
         <s:Value>s:Sender</s:Value> 
       </s:Code>
       <s:Reason>
         <s:Text xml:lang="en-US">The creator of this fault did not specify a Reason.</s:Text> 
       </s:Reason>
       <s:Detail>
         [IpamException]
       </s:Detail>
    \langle/s:Fault>
   </s:Body>
</s:Envelope>
```
The [IpamException] element is the part of the message that provides more information about the fault itself. This will be of type IpamException (section [2.2.4.243\)](#page-203-0) or the types that extend the same.

## <span id="page-61-0"></span>**2.2.2.2 Keepalive**

The Keepalive message is transmitted by the protocol client in a period interval of inactivity and ignored by the server. This helps to detect a TCP session that was dropped because of inactivity.

```
<s:Envelope xmlns:s="http://www.w3.org/2003/05/soap-envelope" 
xmlns:a="http://www.w3.org/2005/08/addressing">
<s:Header>
<a:Action 
s:mustUnderstand="1">Microsoft.WindowsServerSolutions.Common.ProviderFramework.Keepalive</a:A
ction>
</s:Header>
<s:Body/>
</s:Envelope>
```
## **2.2.3 Elements**

This specification does not define any common XML schema element definitions.

#### **2.2.4 Complex Types**

Note: Some of the information in this section is subject to change because it applies to an unreleased, preliminary version of the Windows Server operating system, and thus may differ from the final version of the server software when released. All behavior notes that pertain to the unreleased, preliminary version of the Windows Server operating system contain specific references to Windows Server 2016 Technical Preview in the Product Behavior appendix.

The following table summarizes the set of common XML schema complex types defined in this specification. XML schema complex type definitions that are specific to a particular operation are described with the operation.

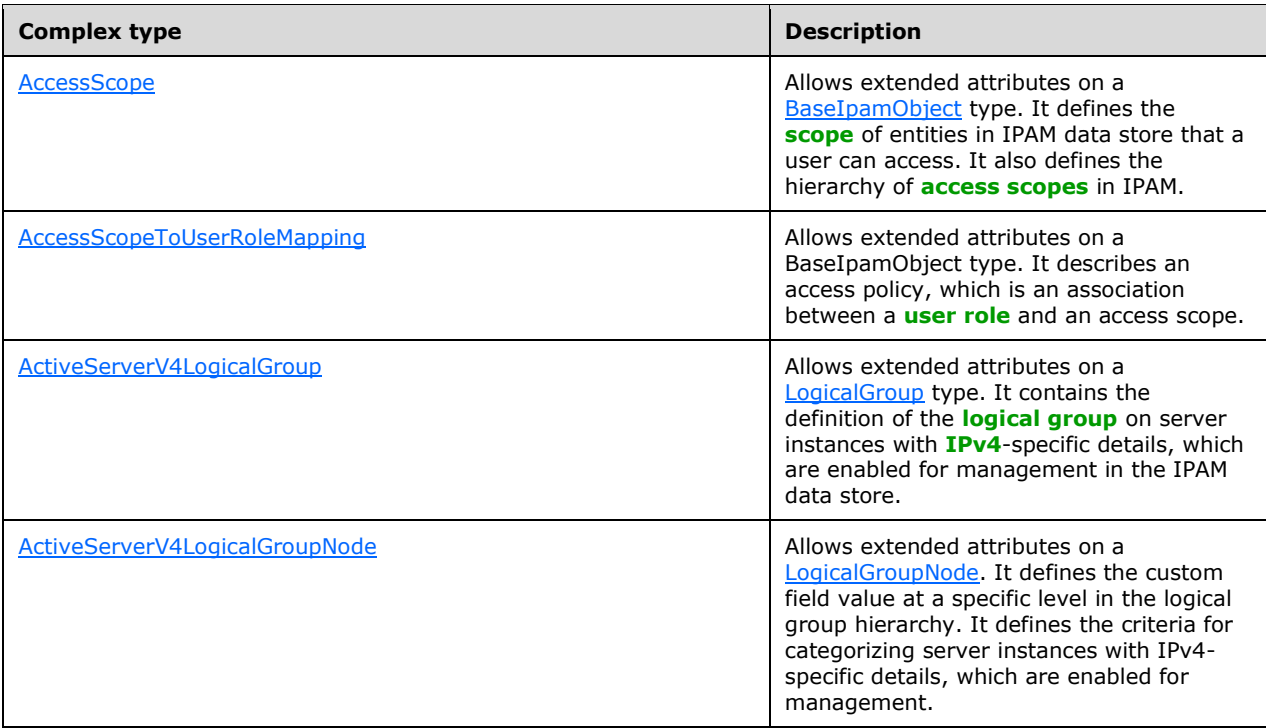

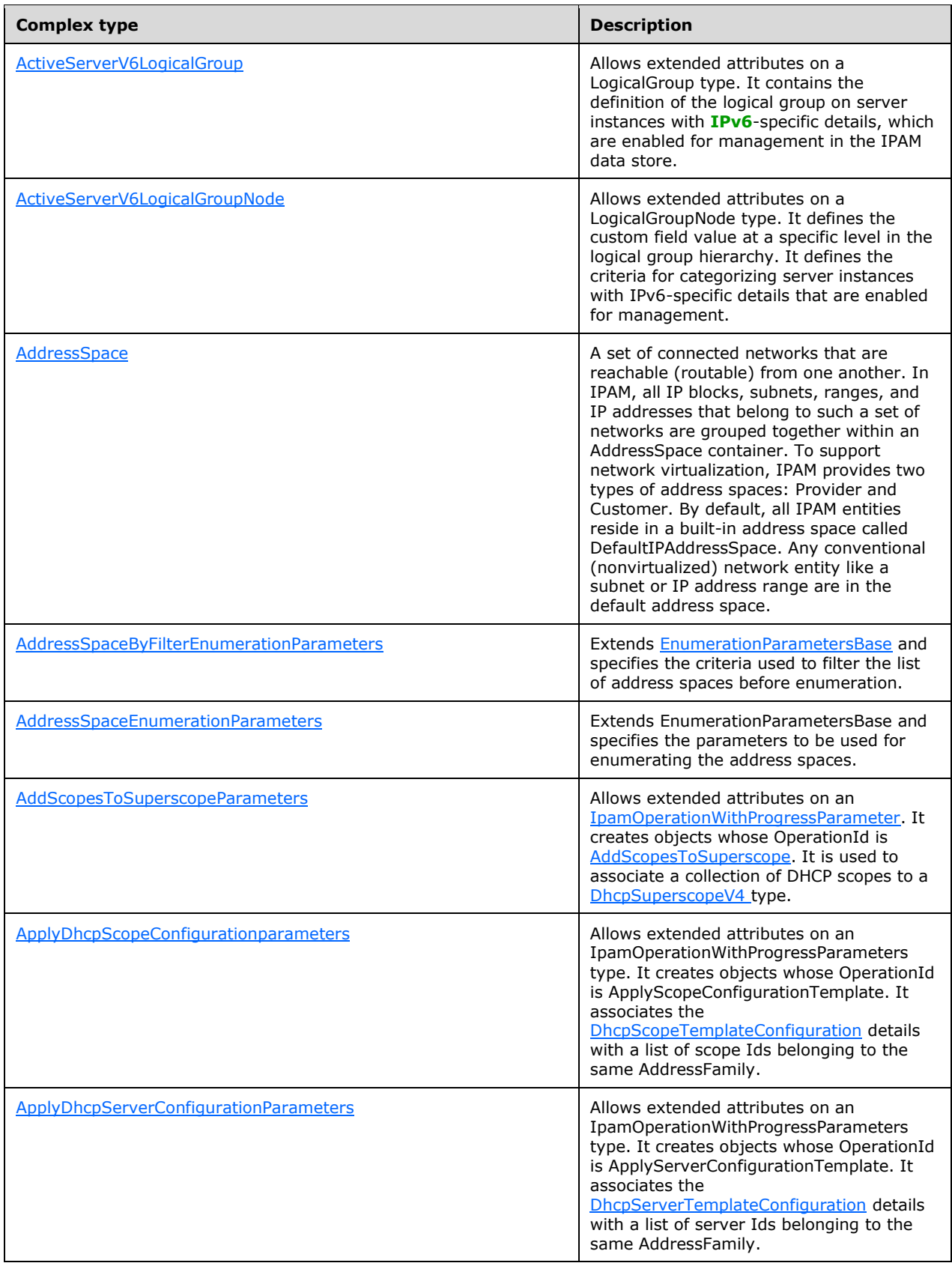

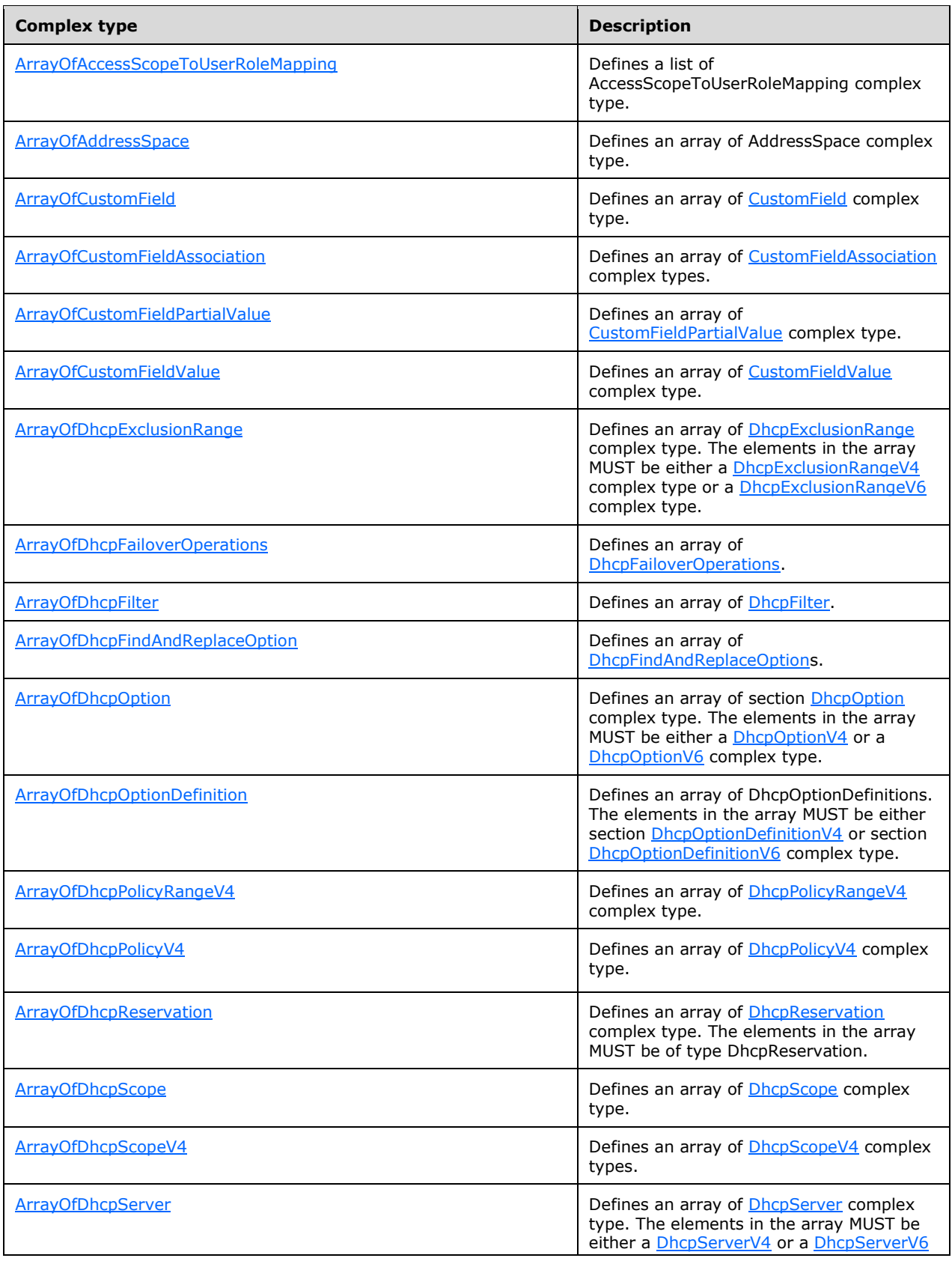

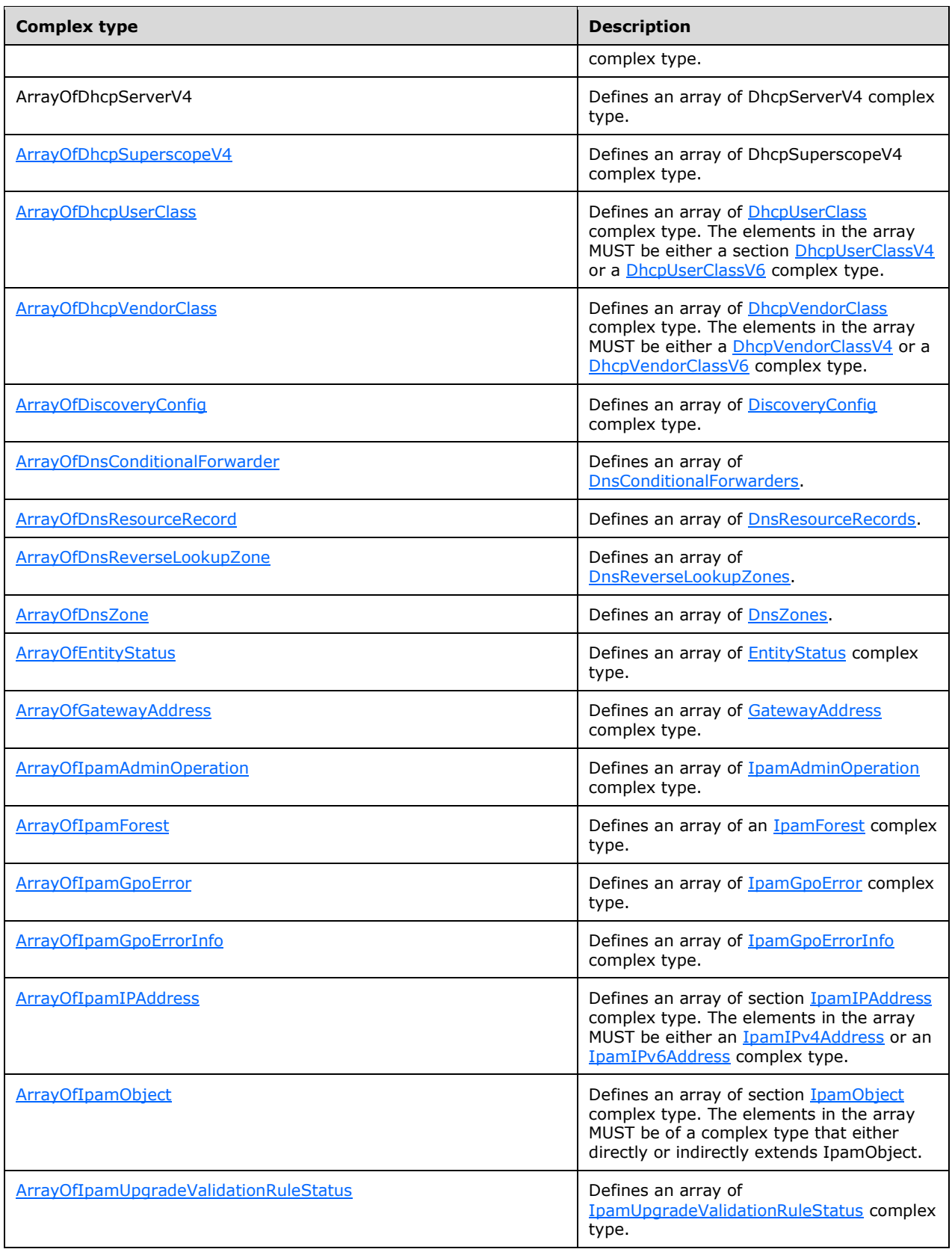

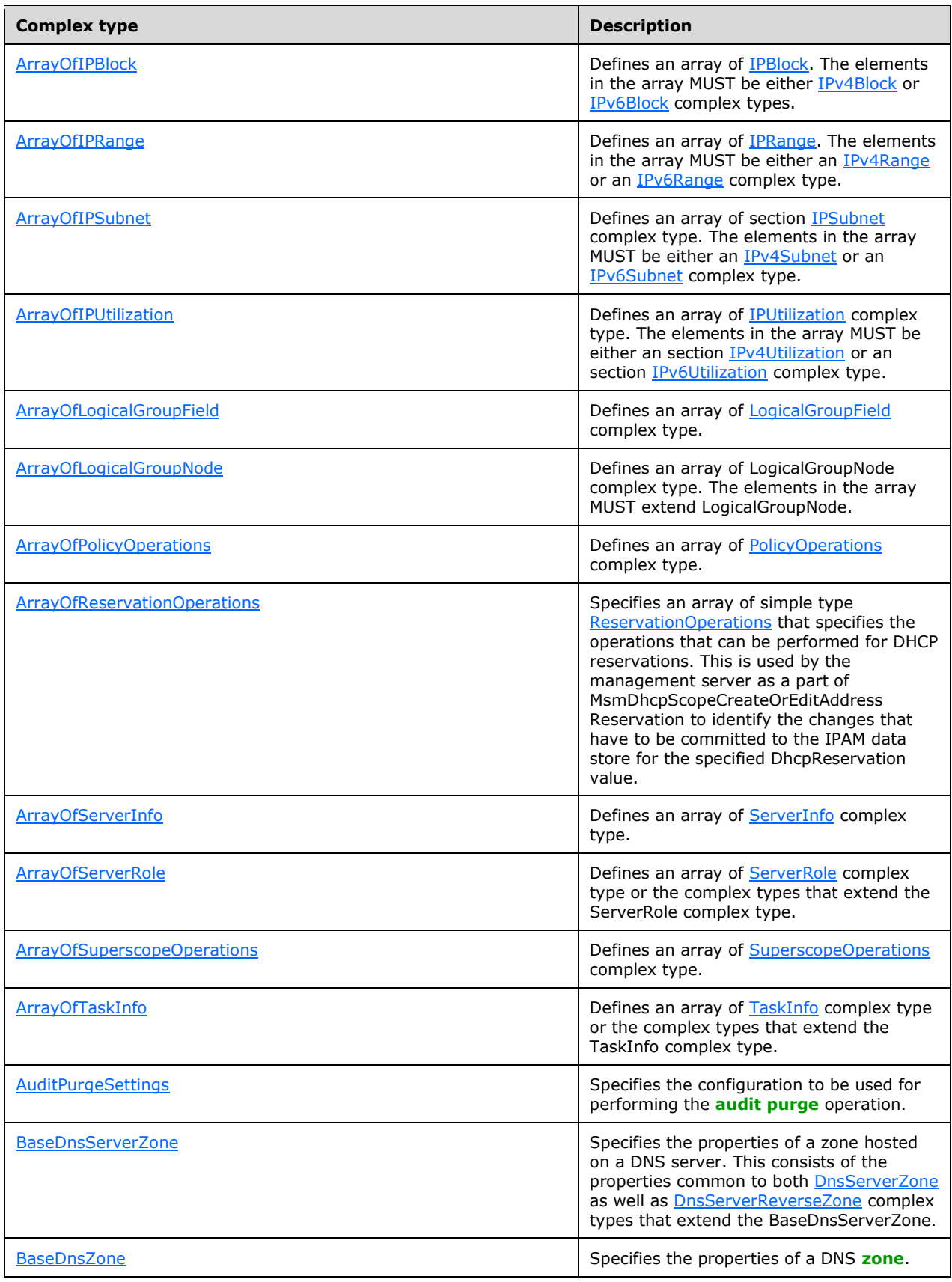

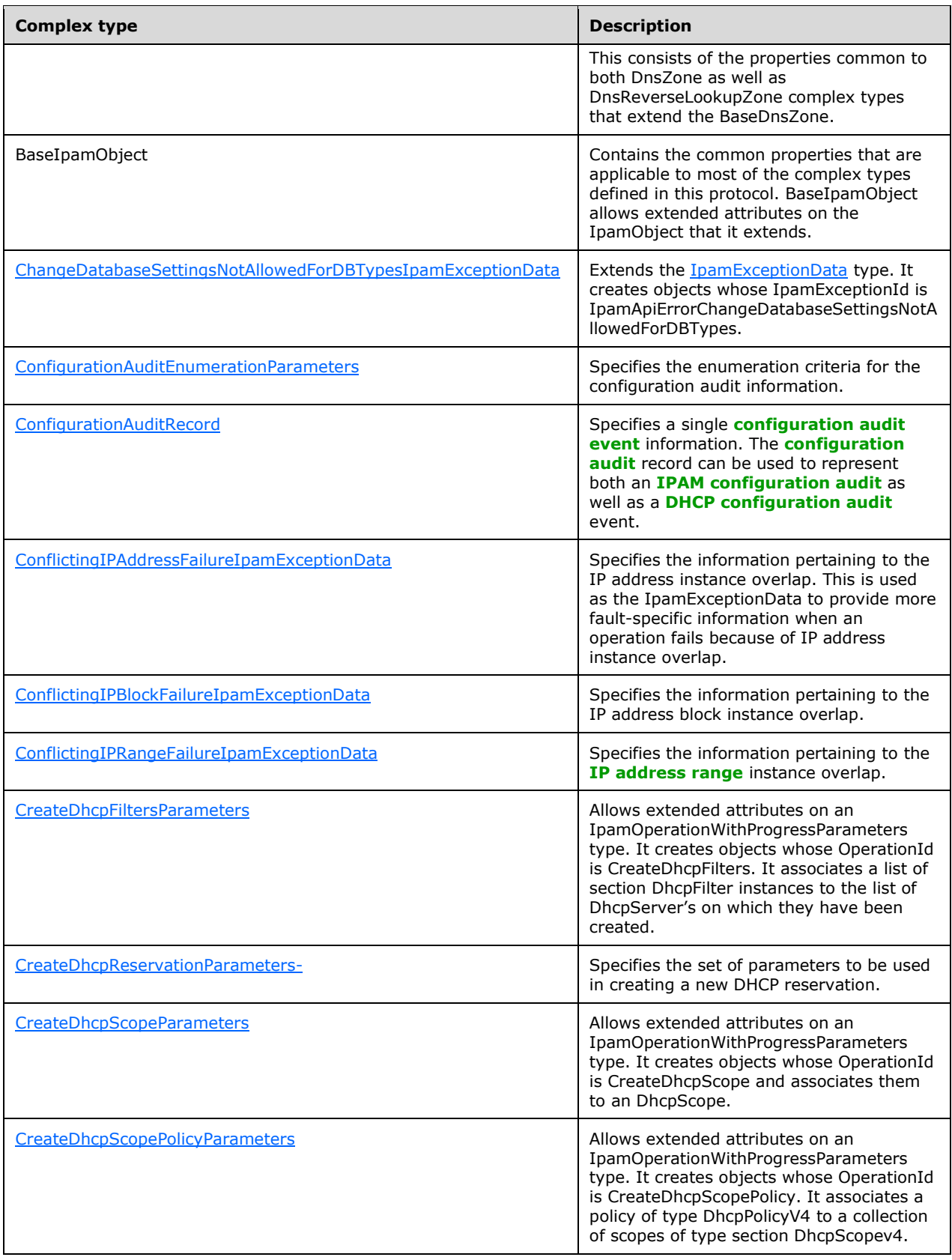

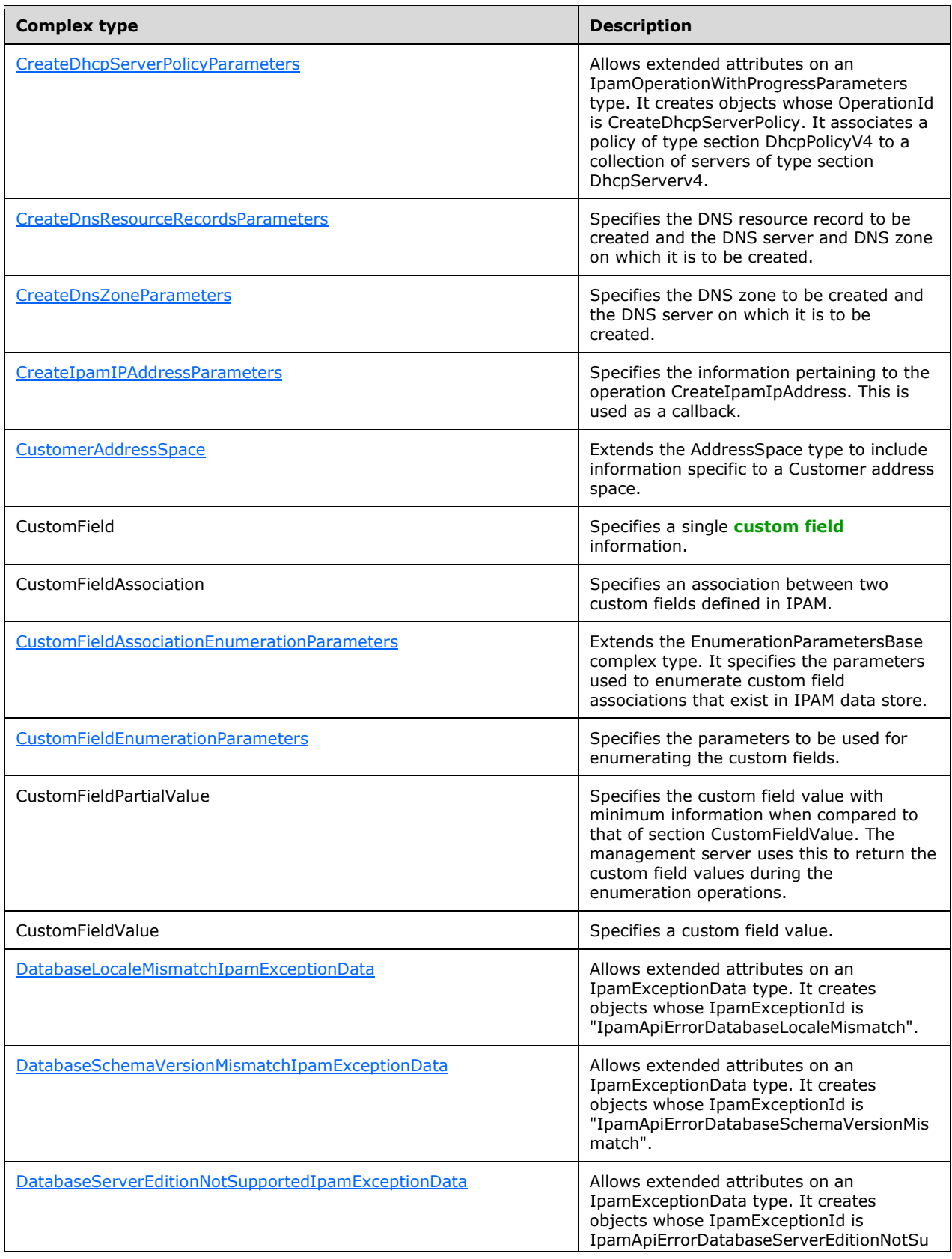

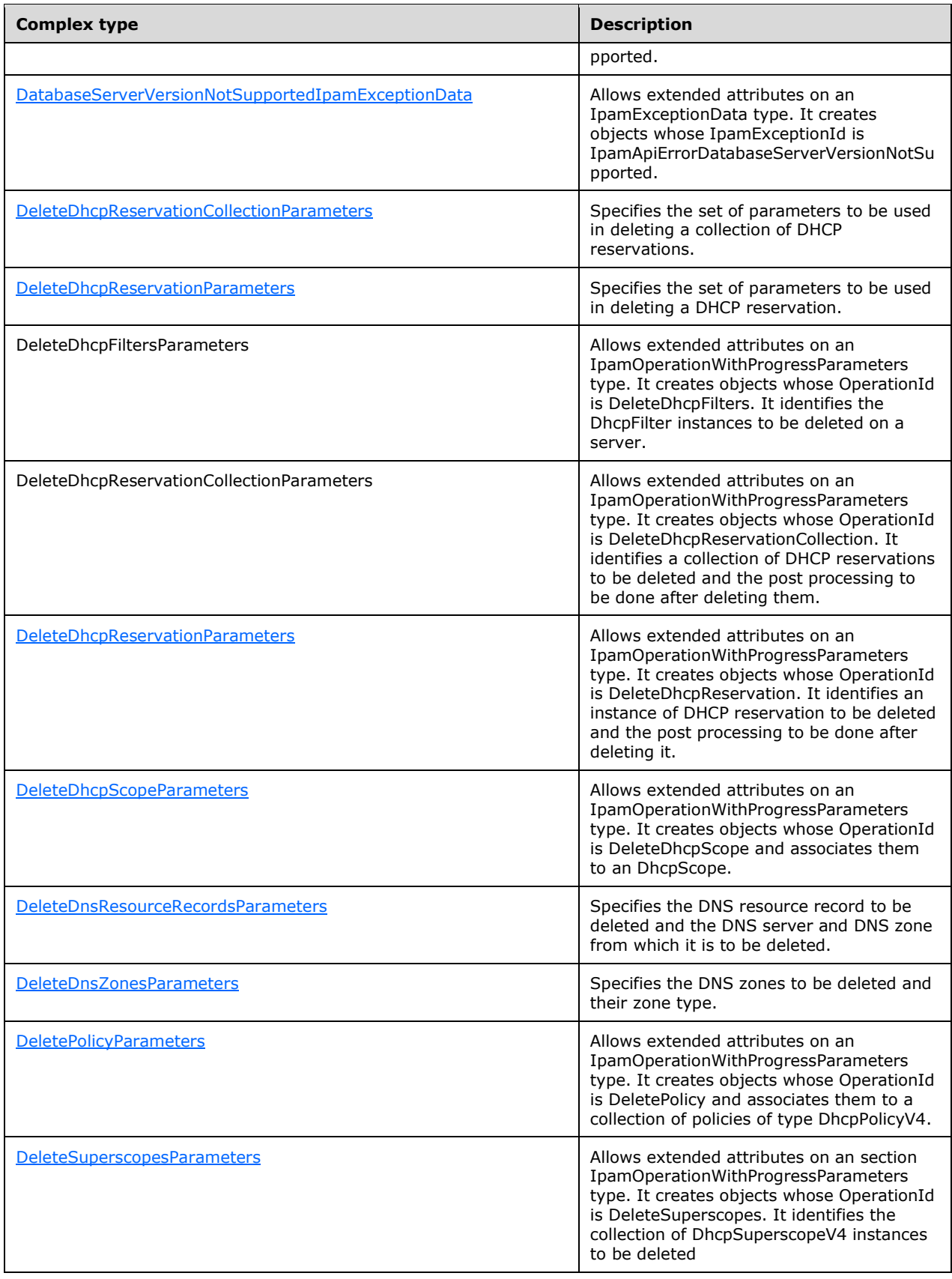

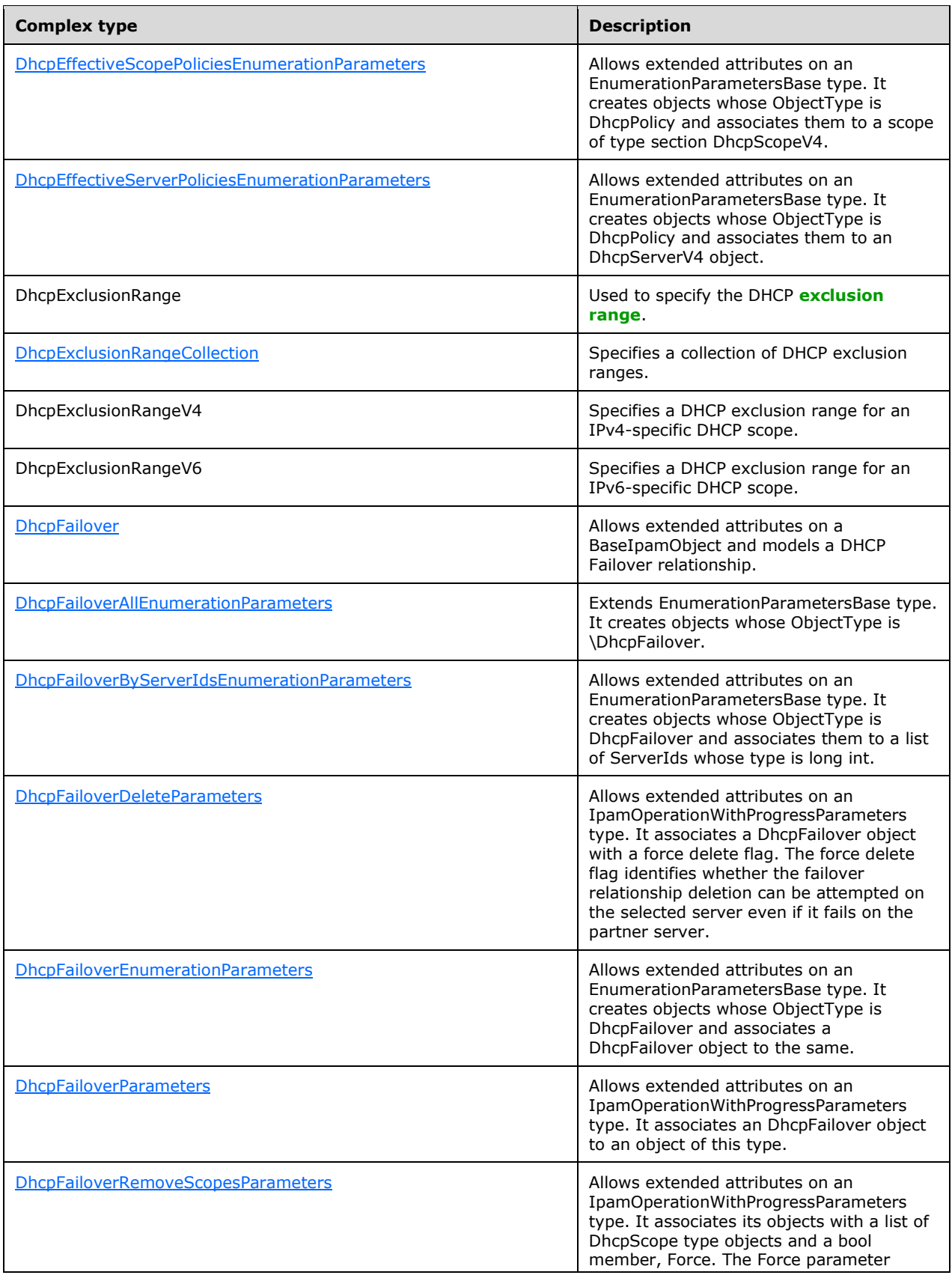

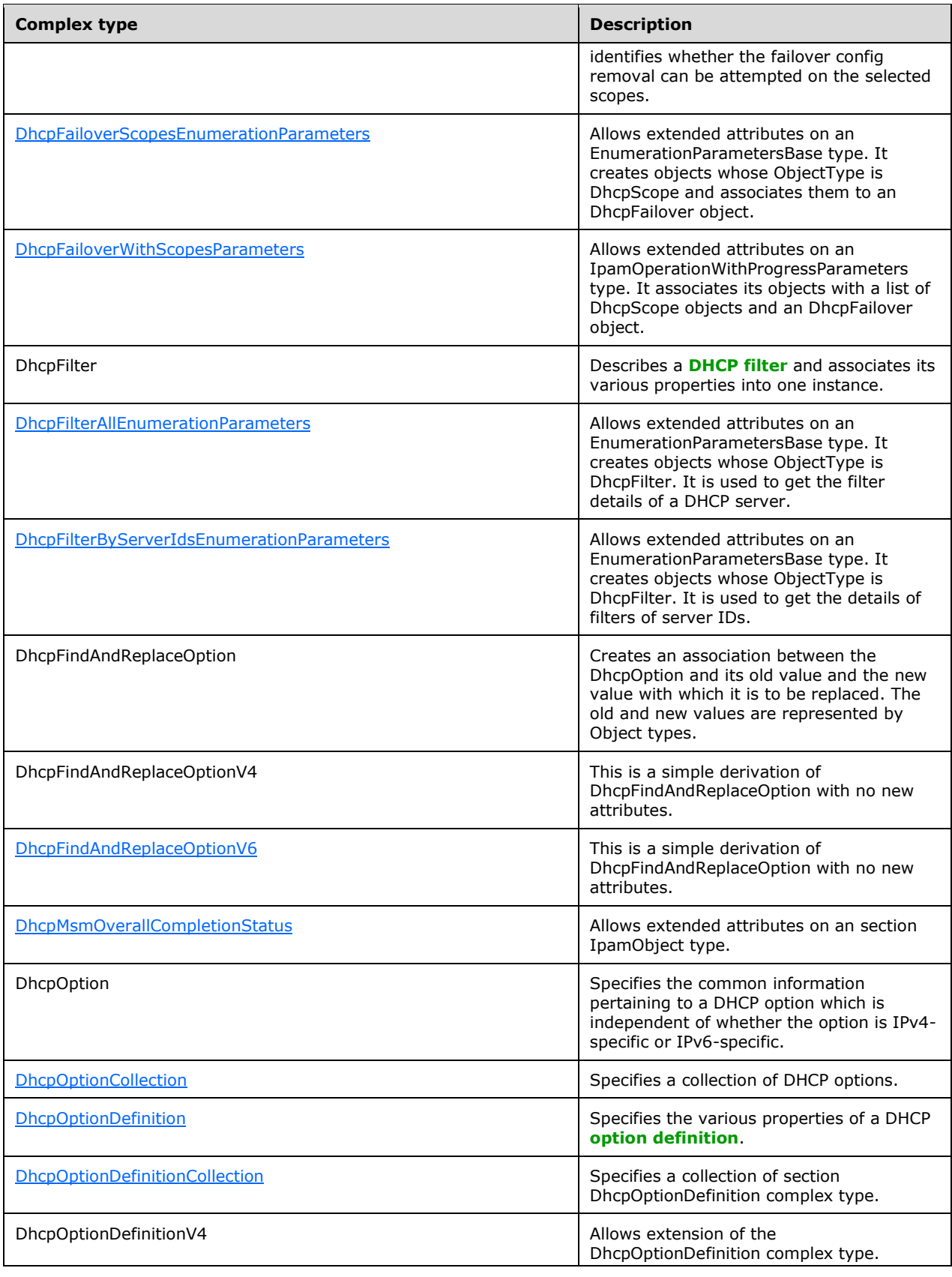

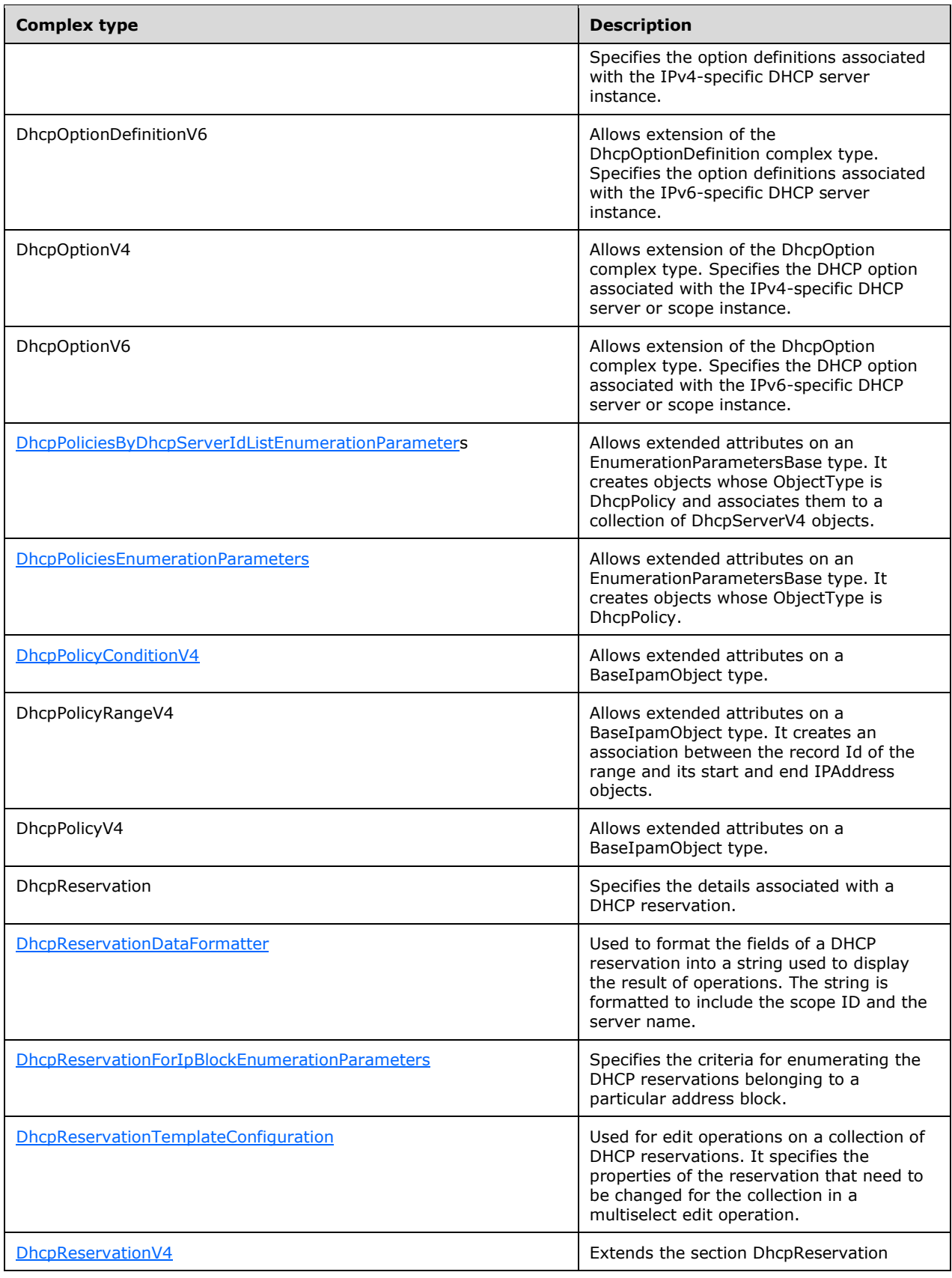
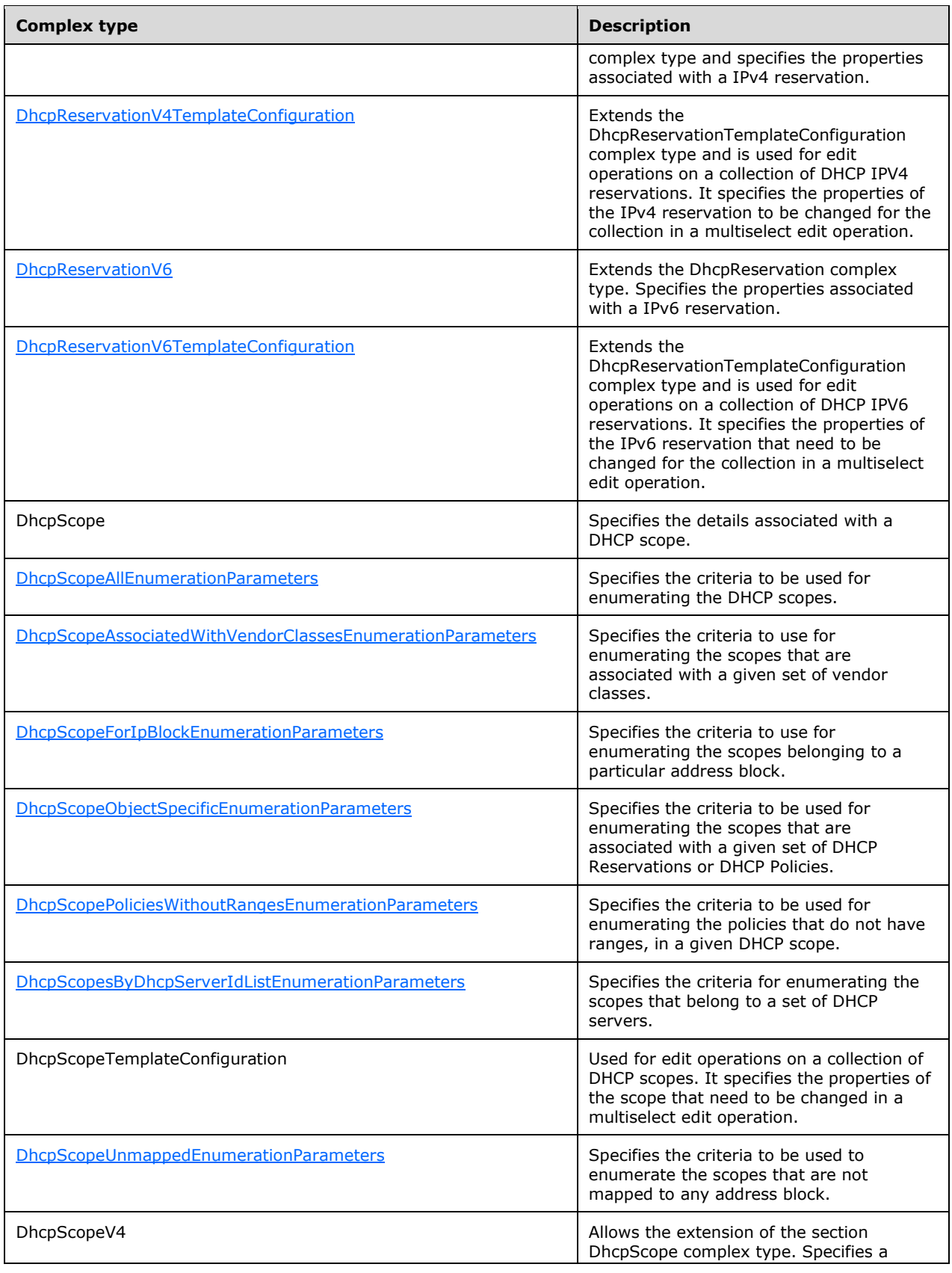

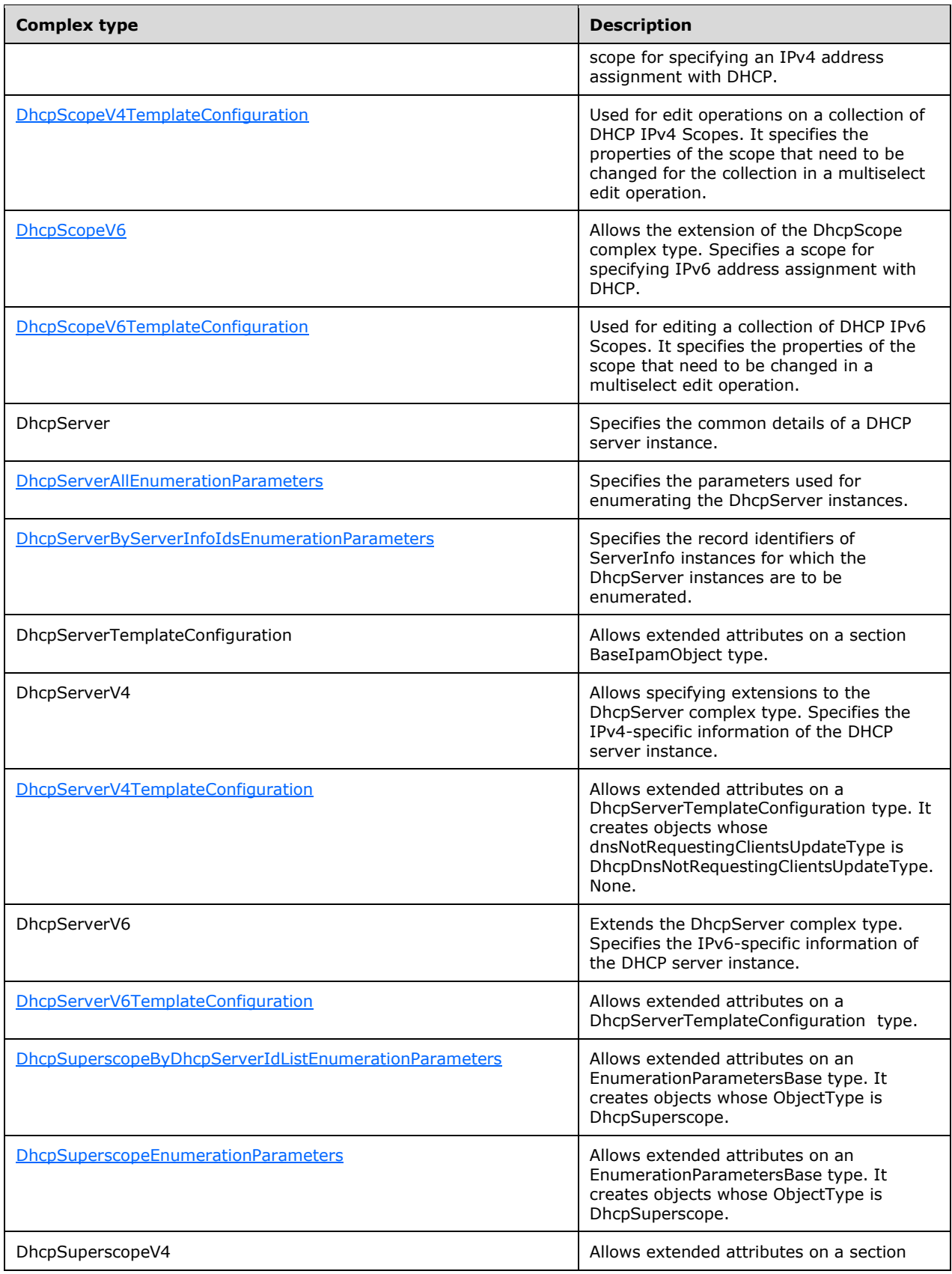

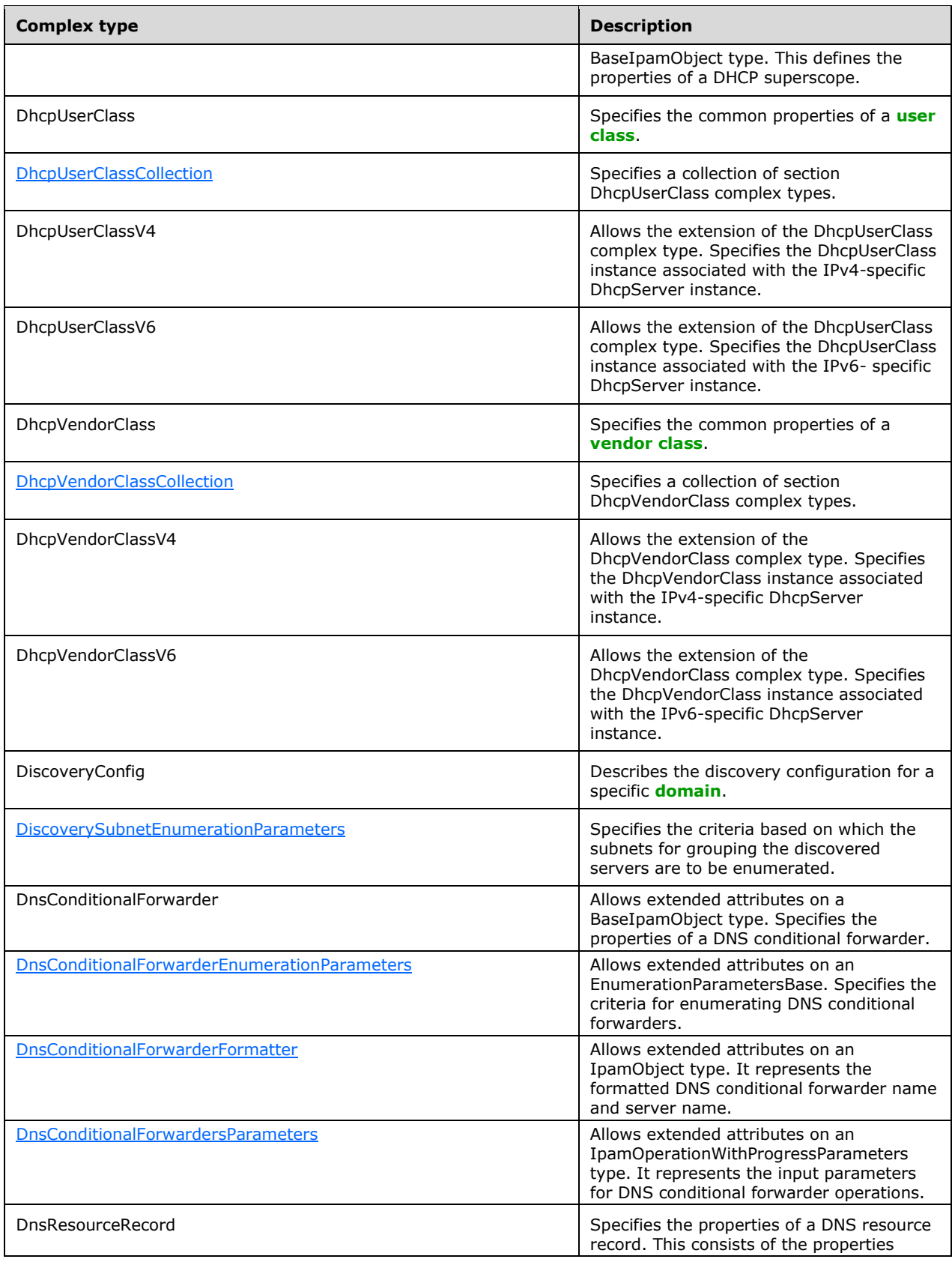

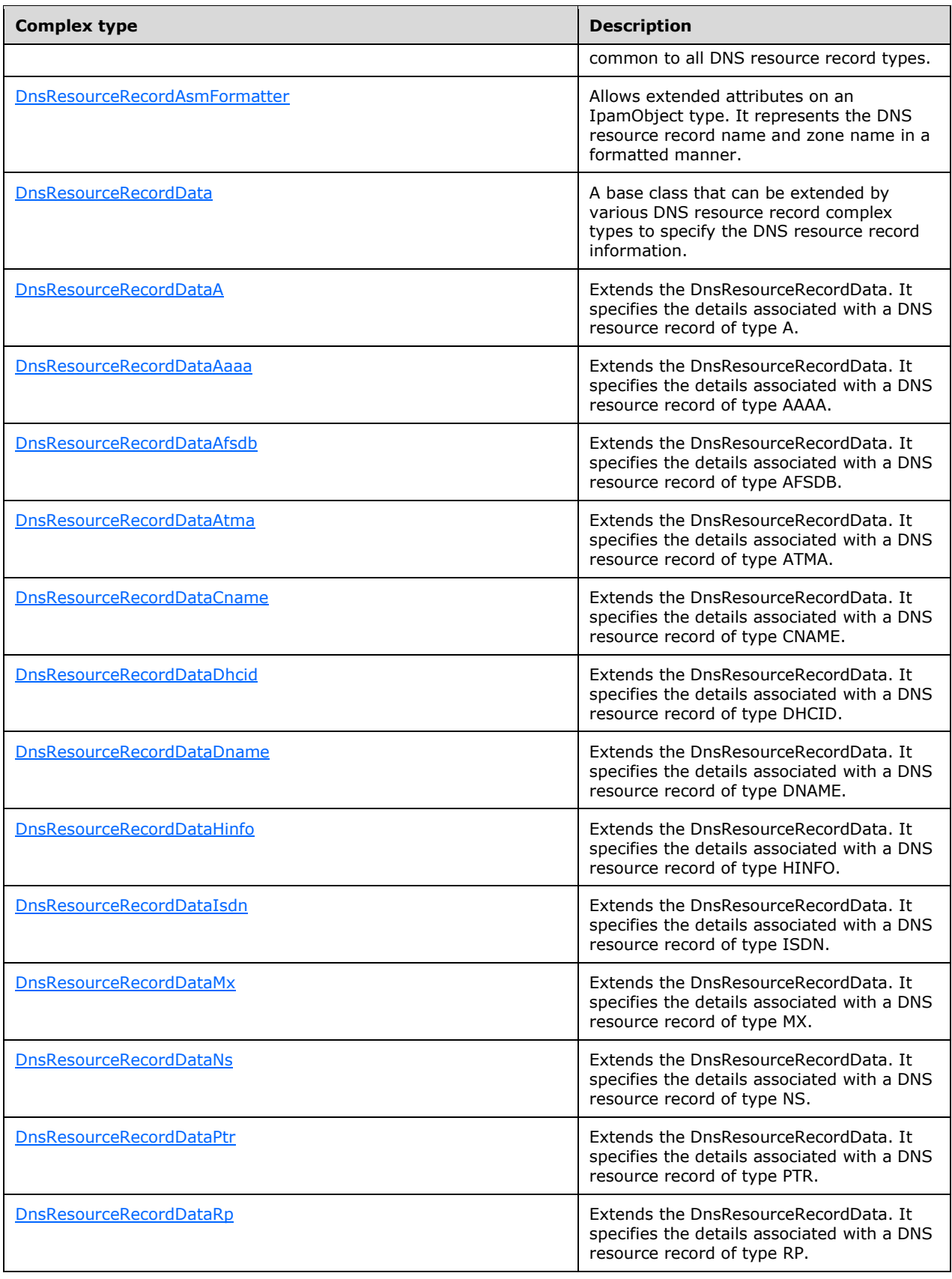

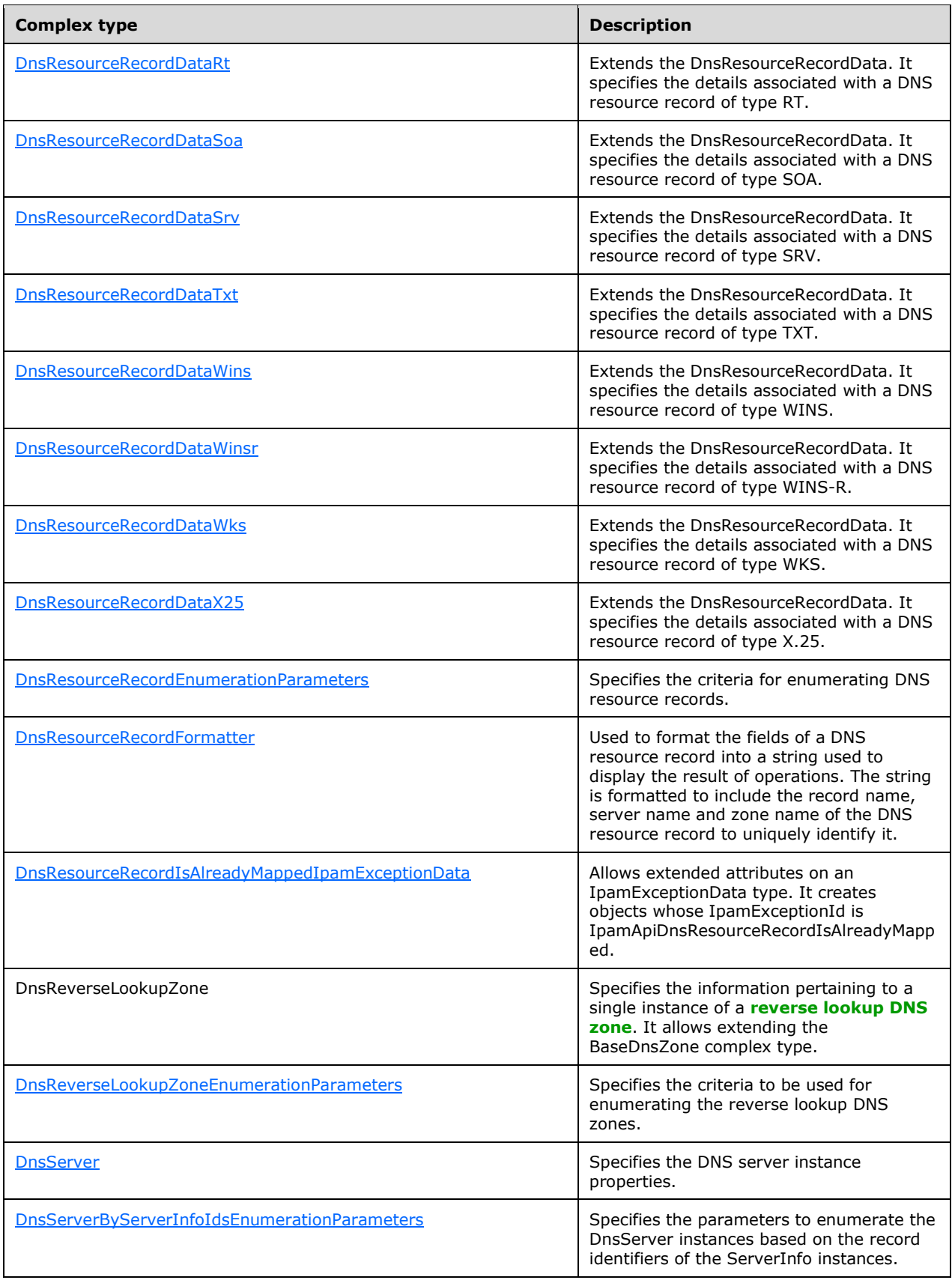

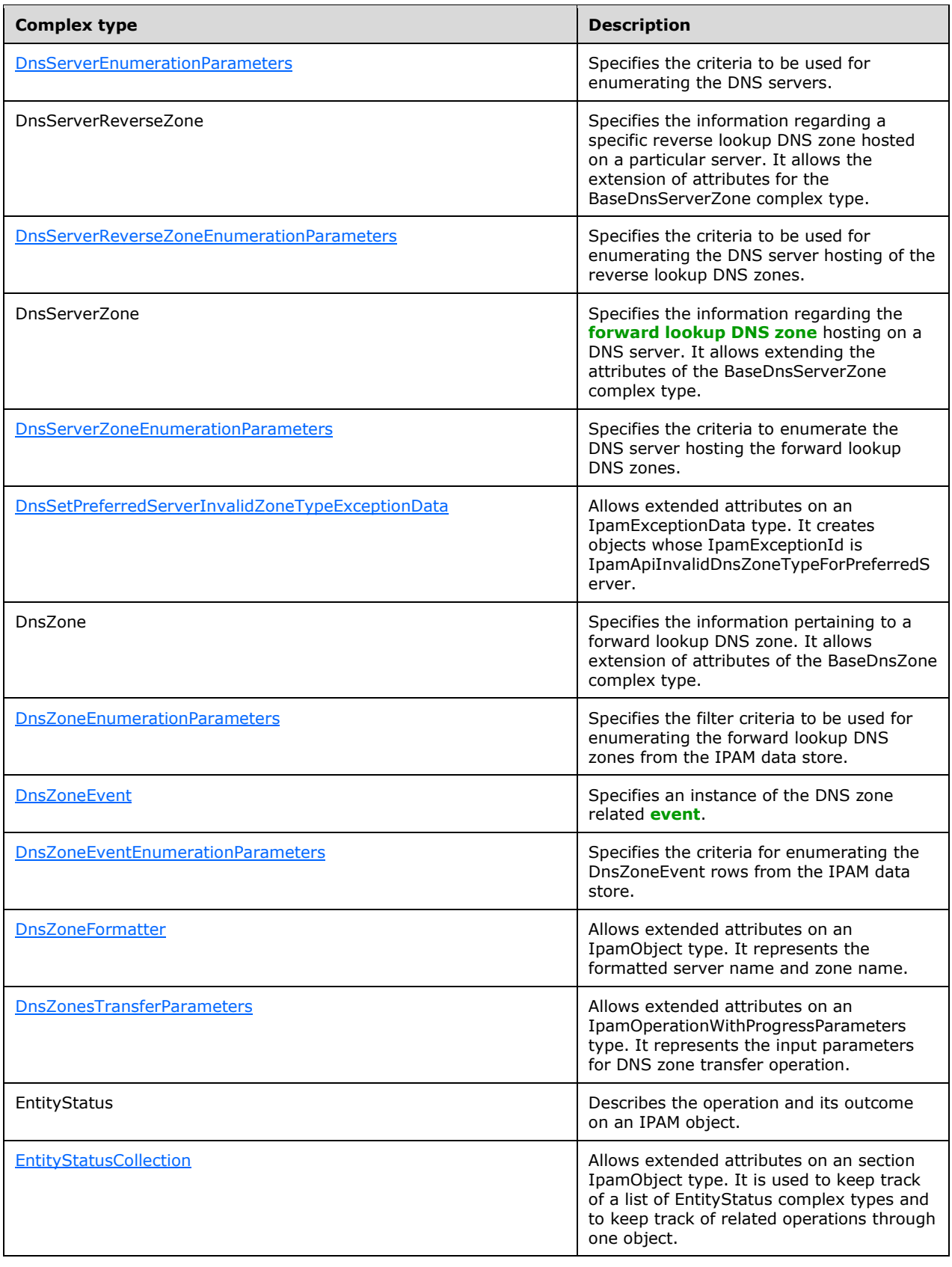

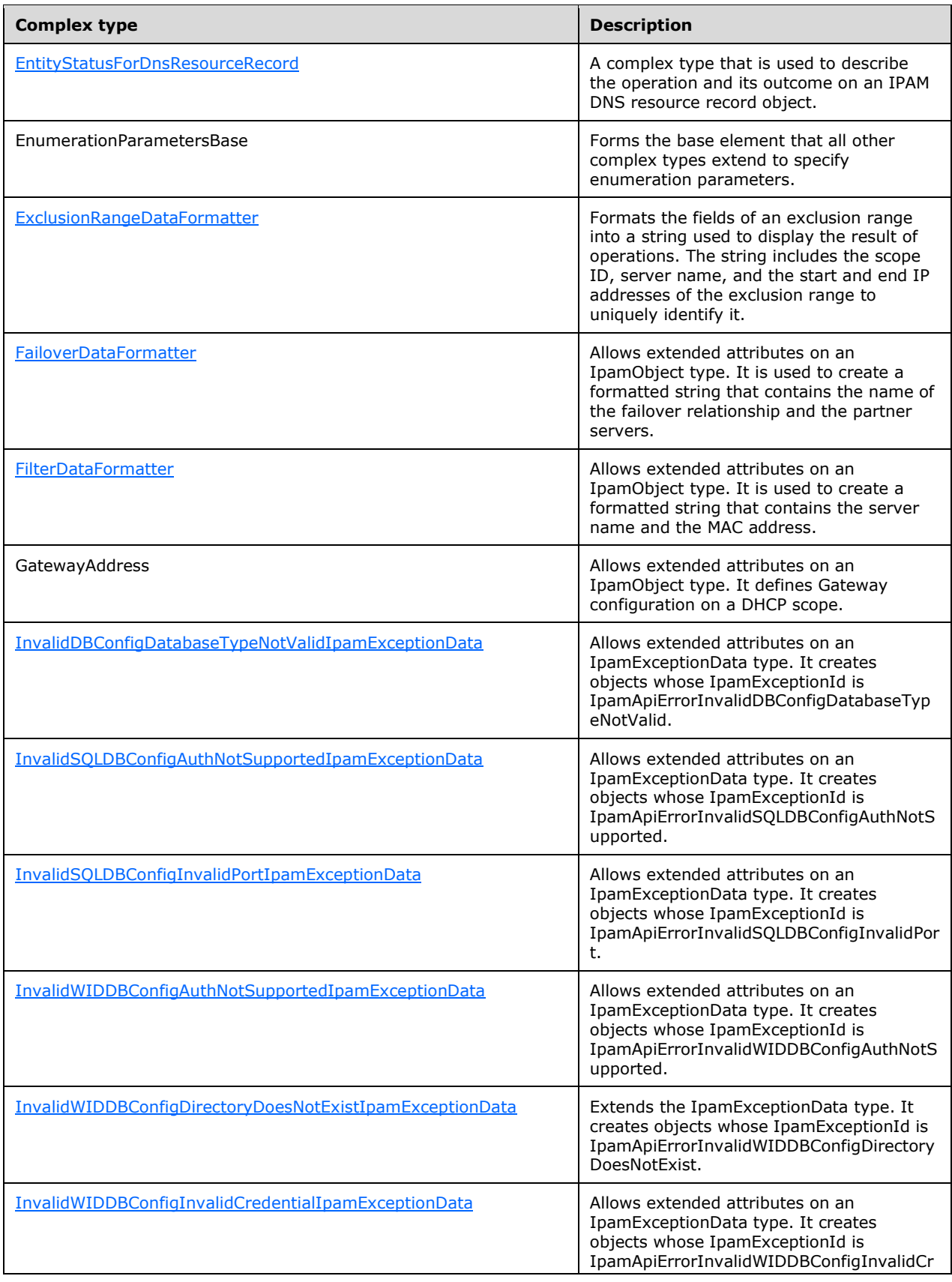

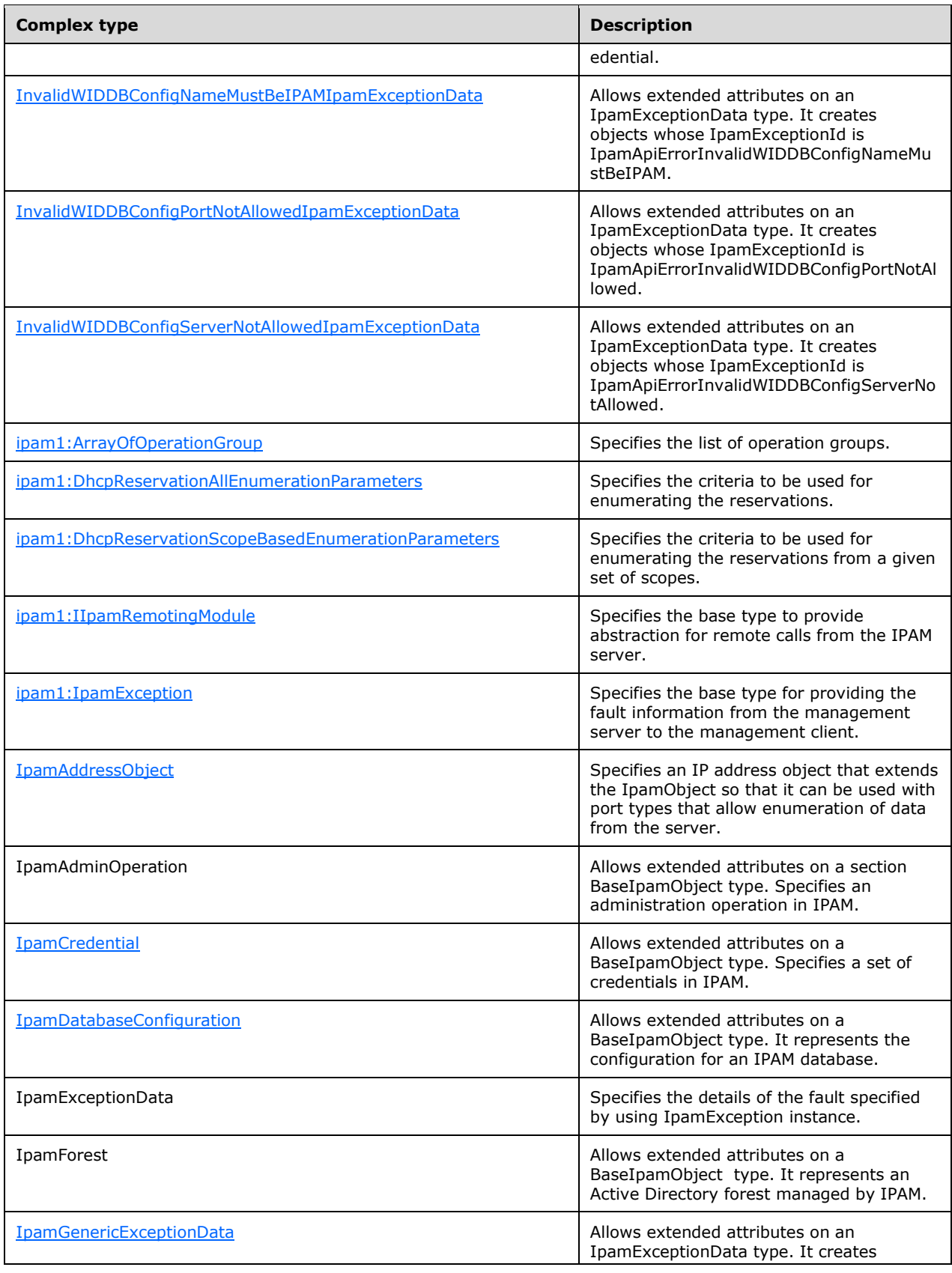

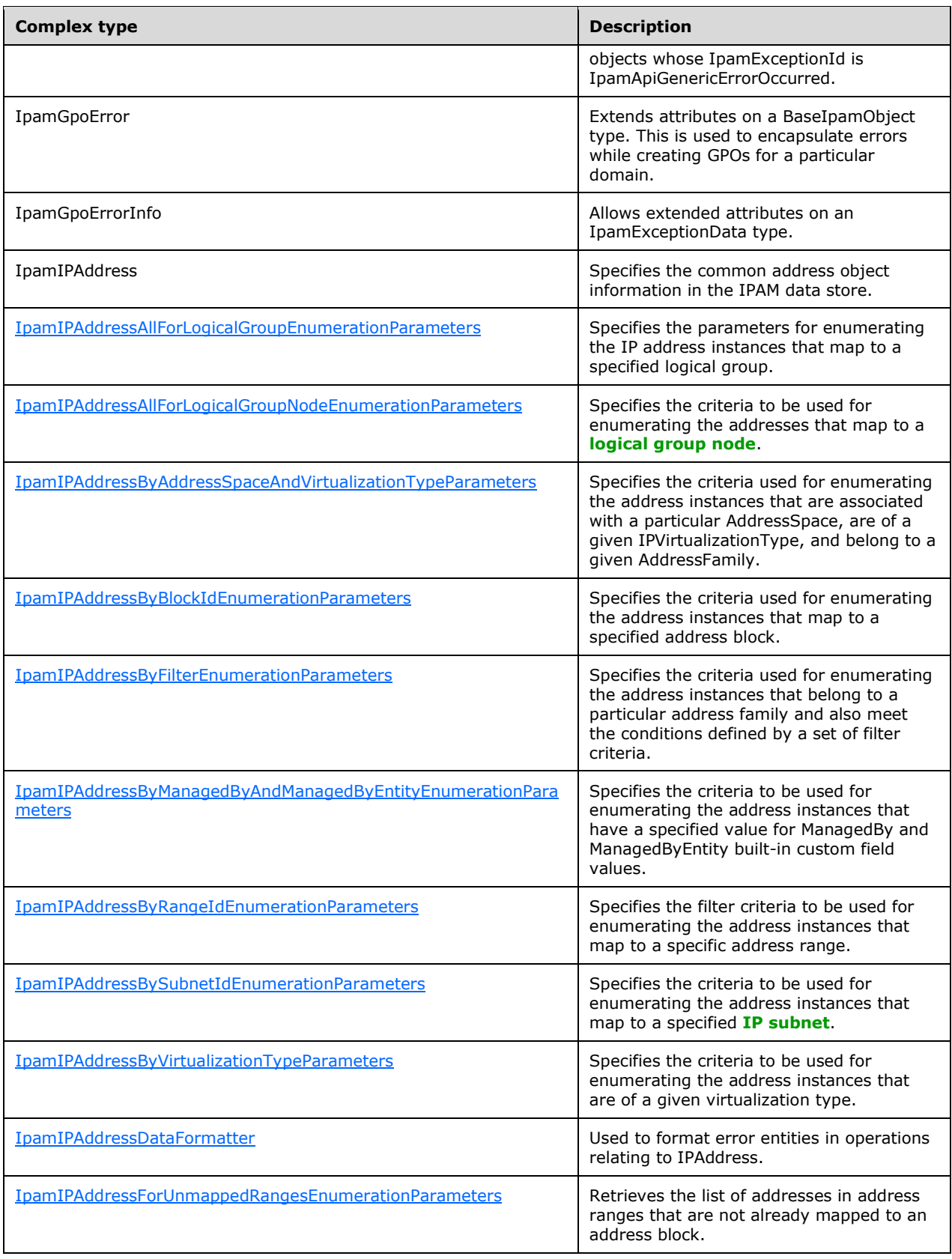

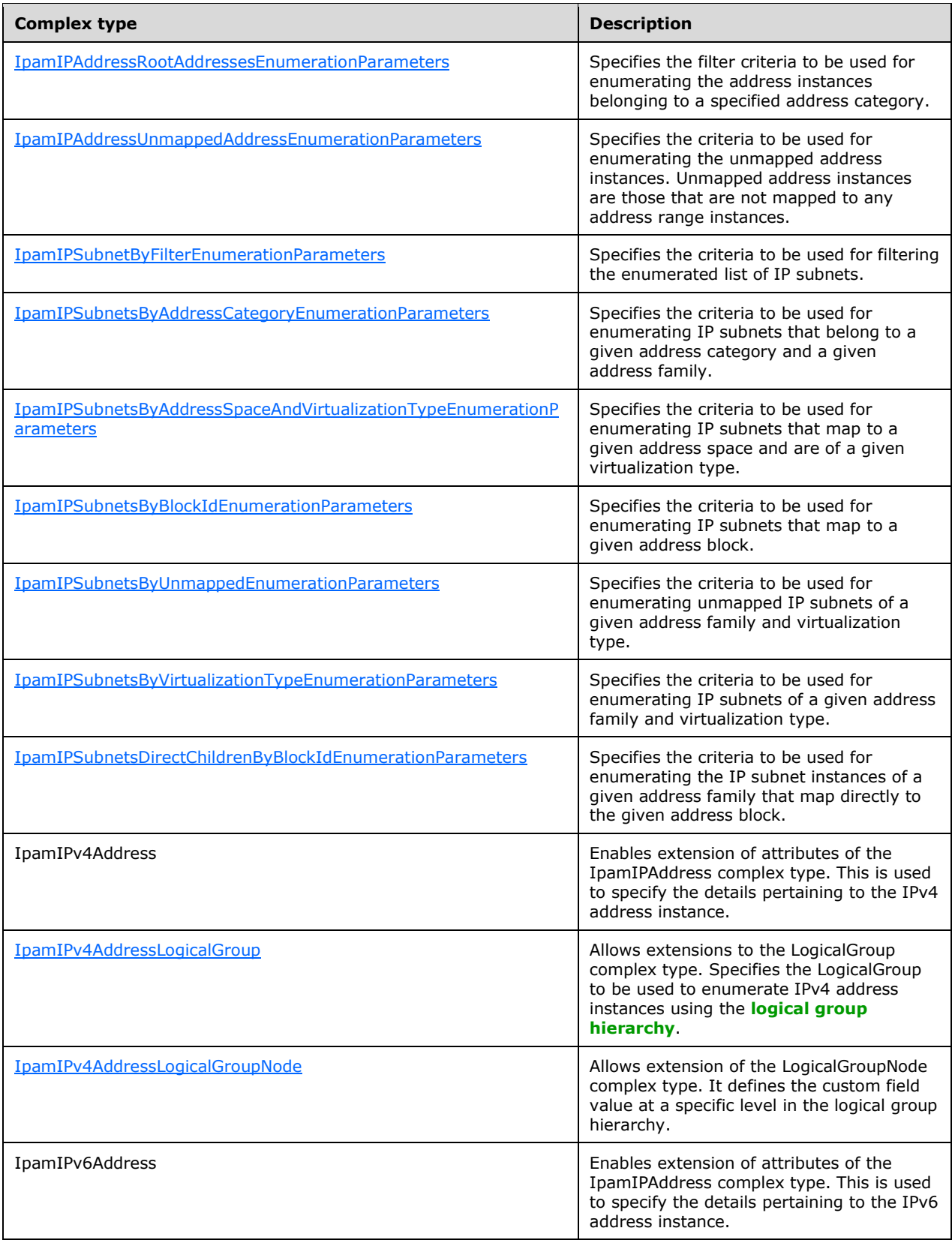

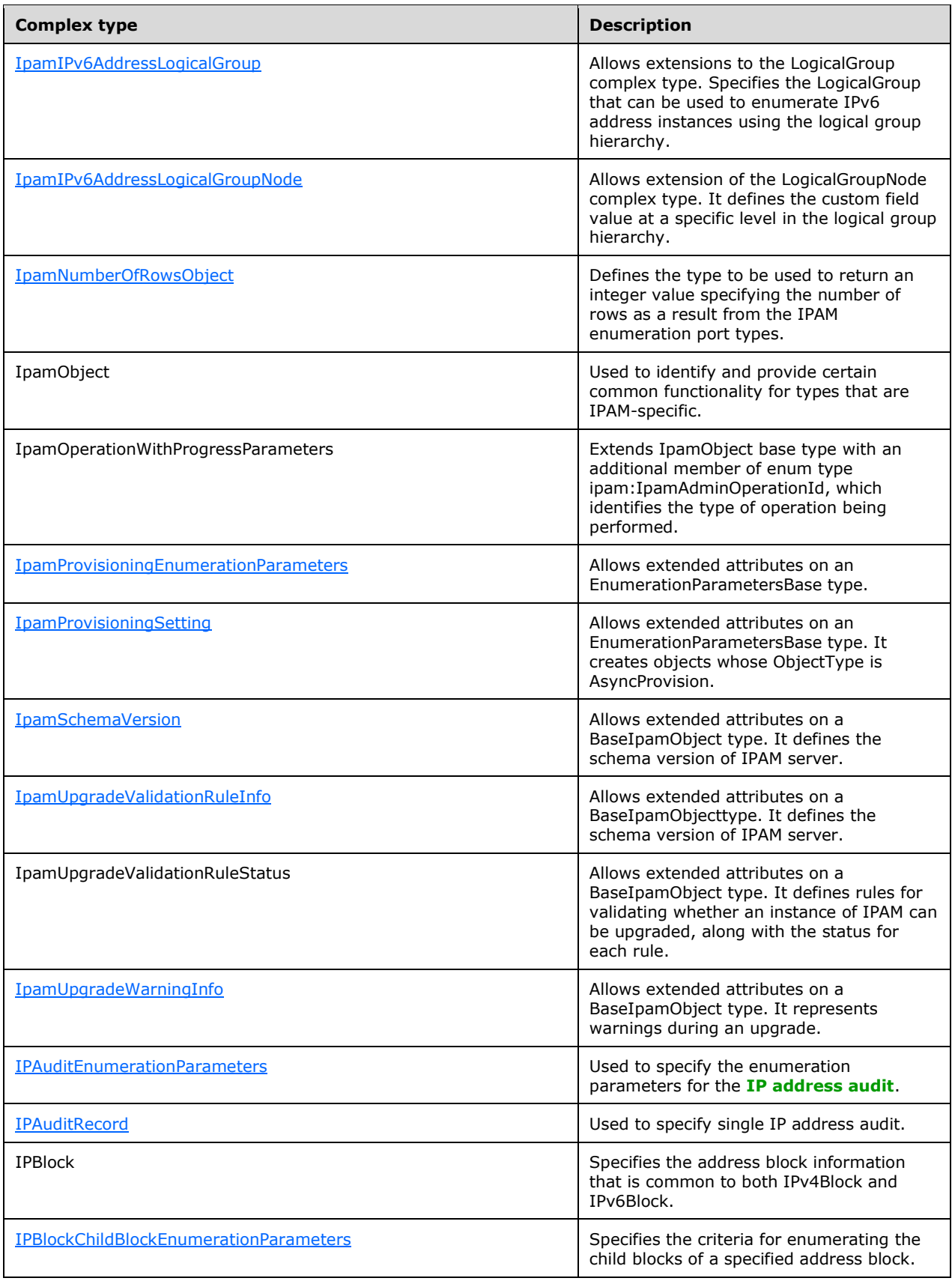

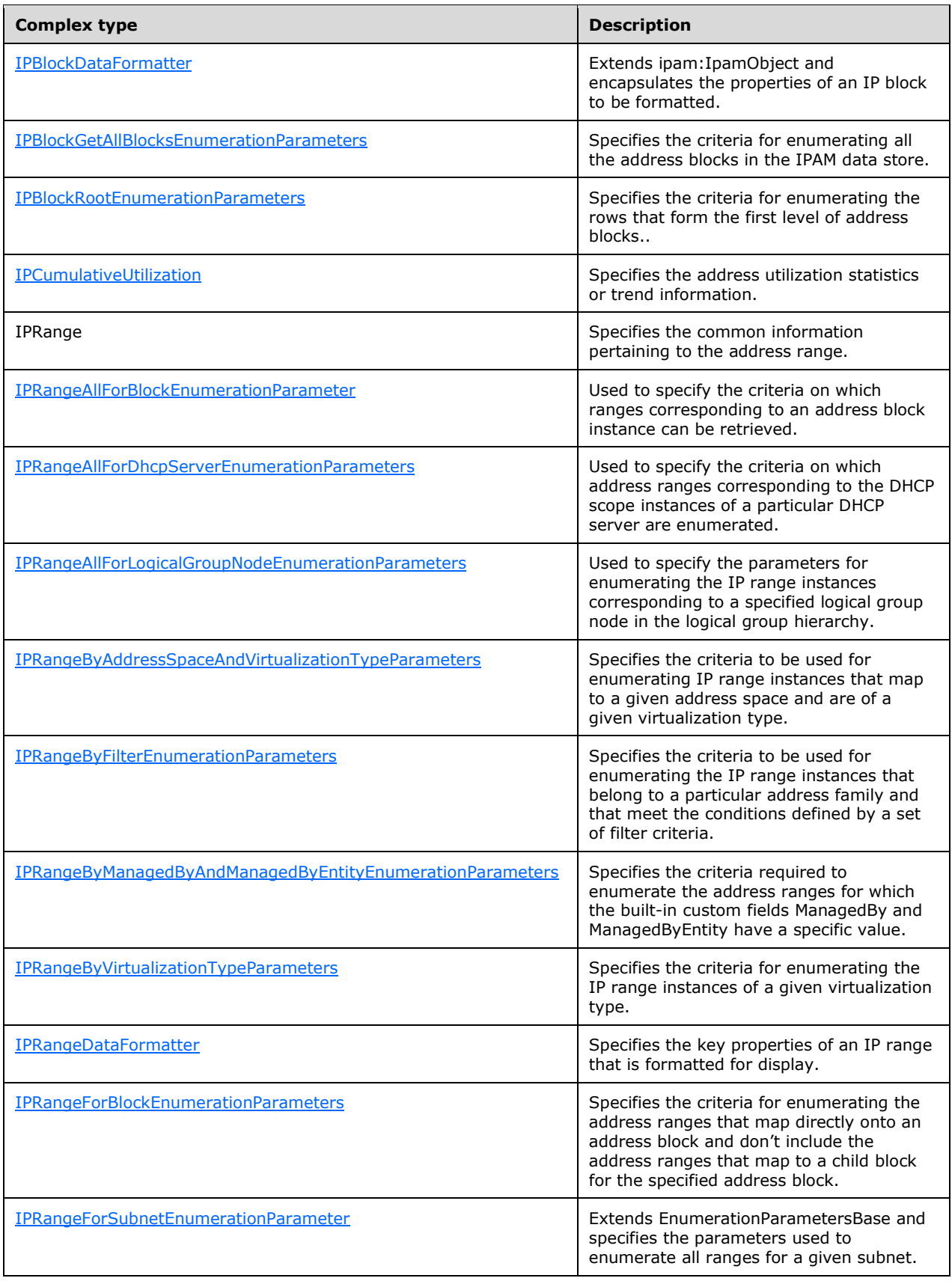

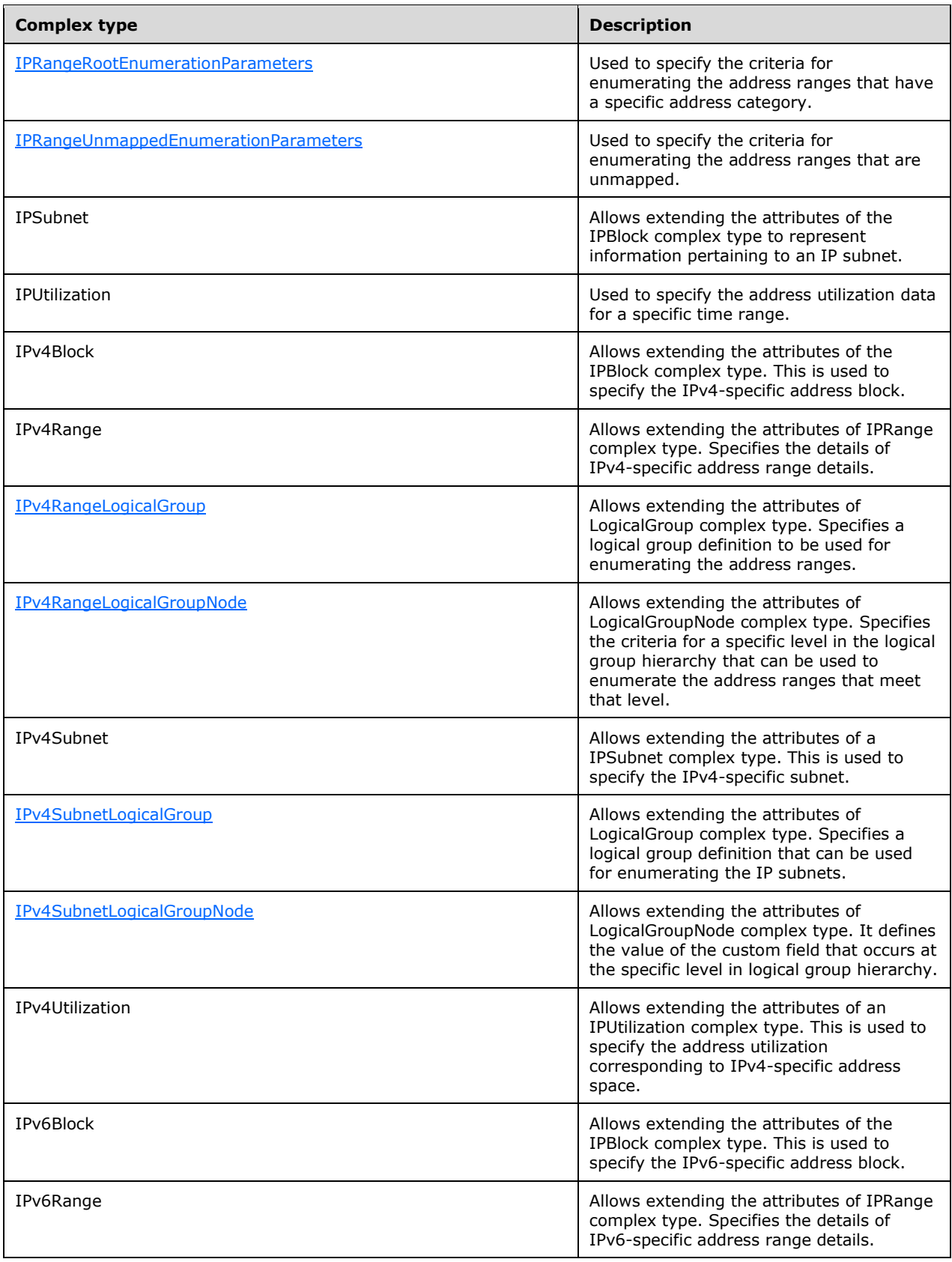

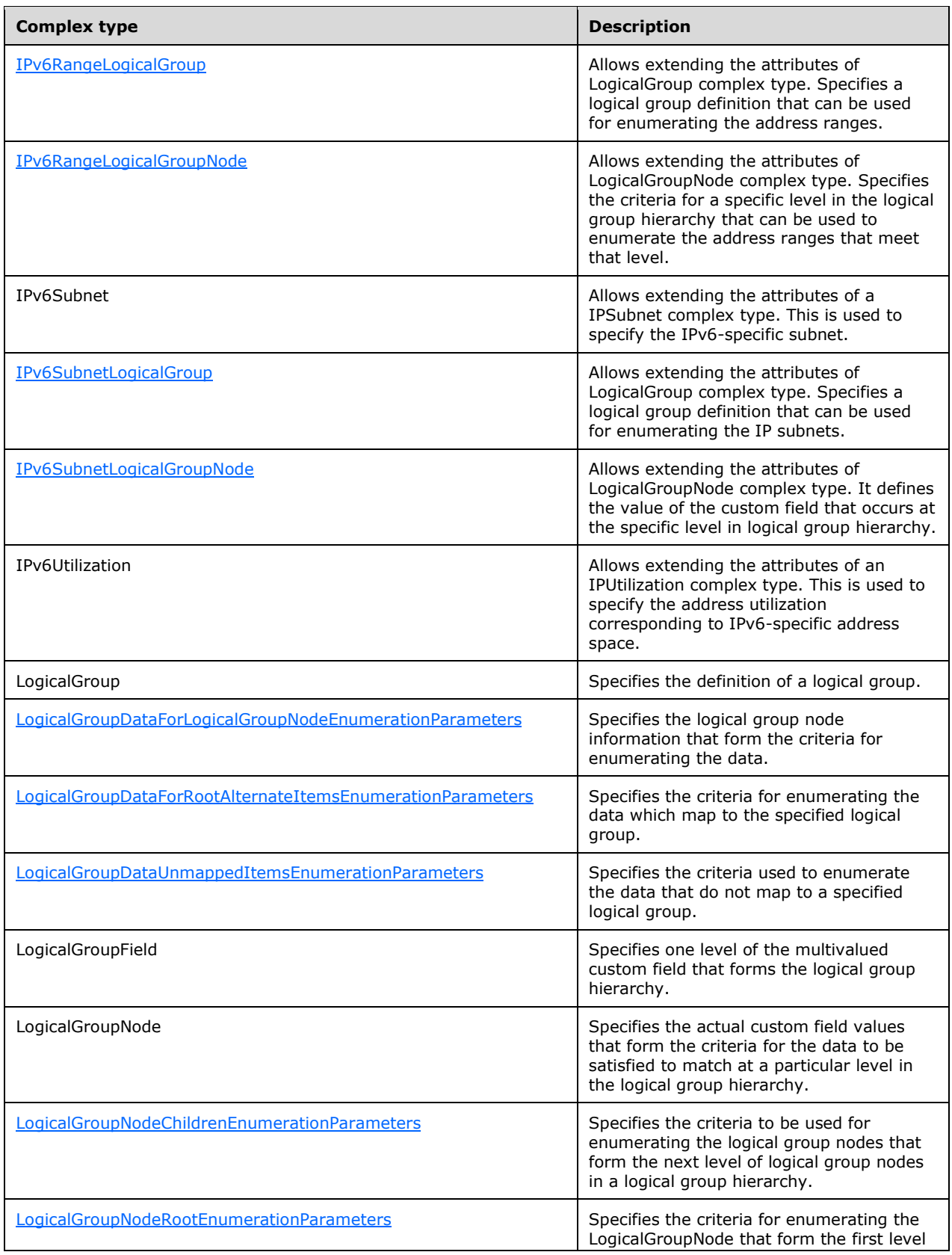

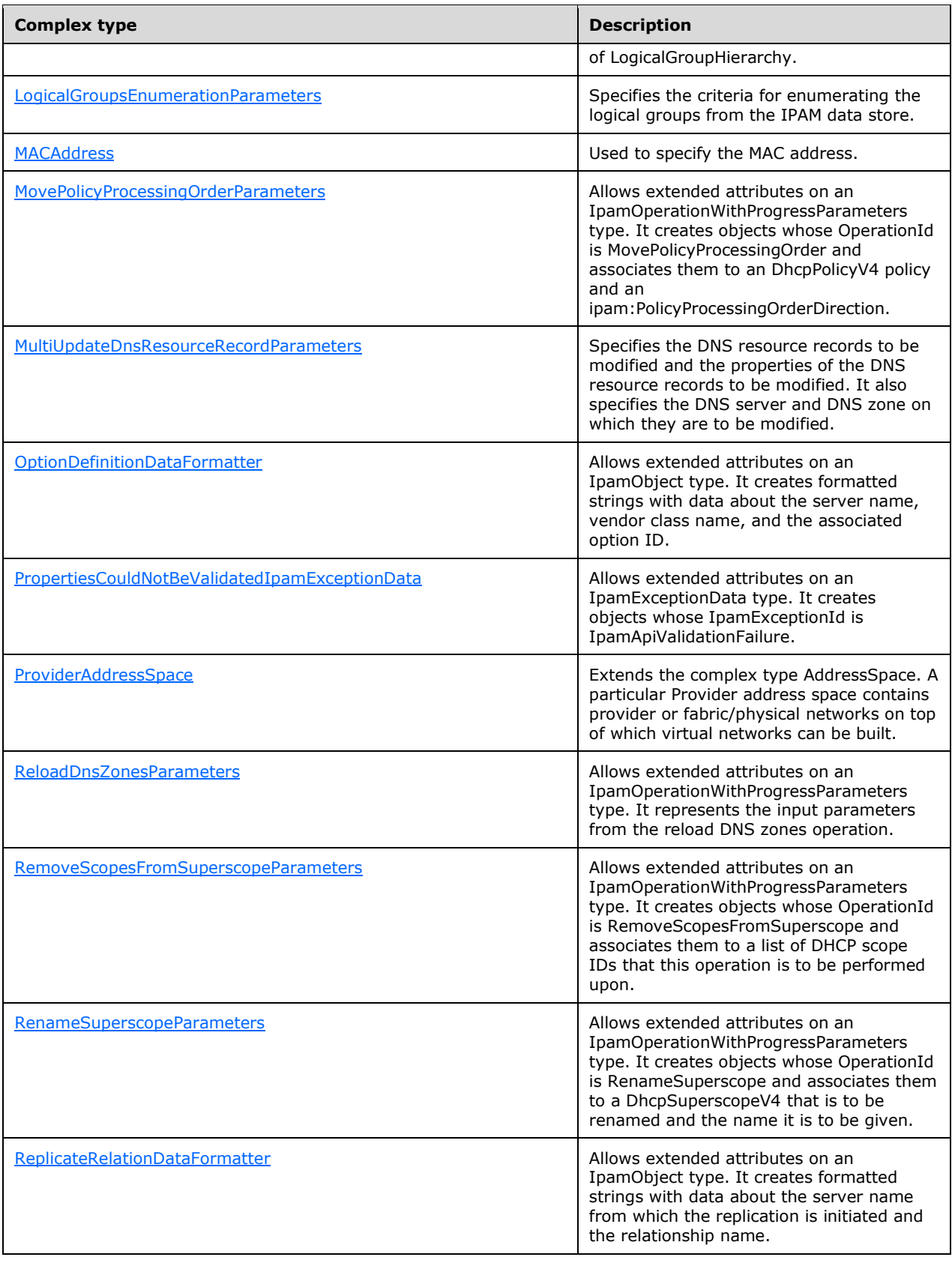

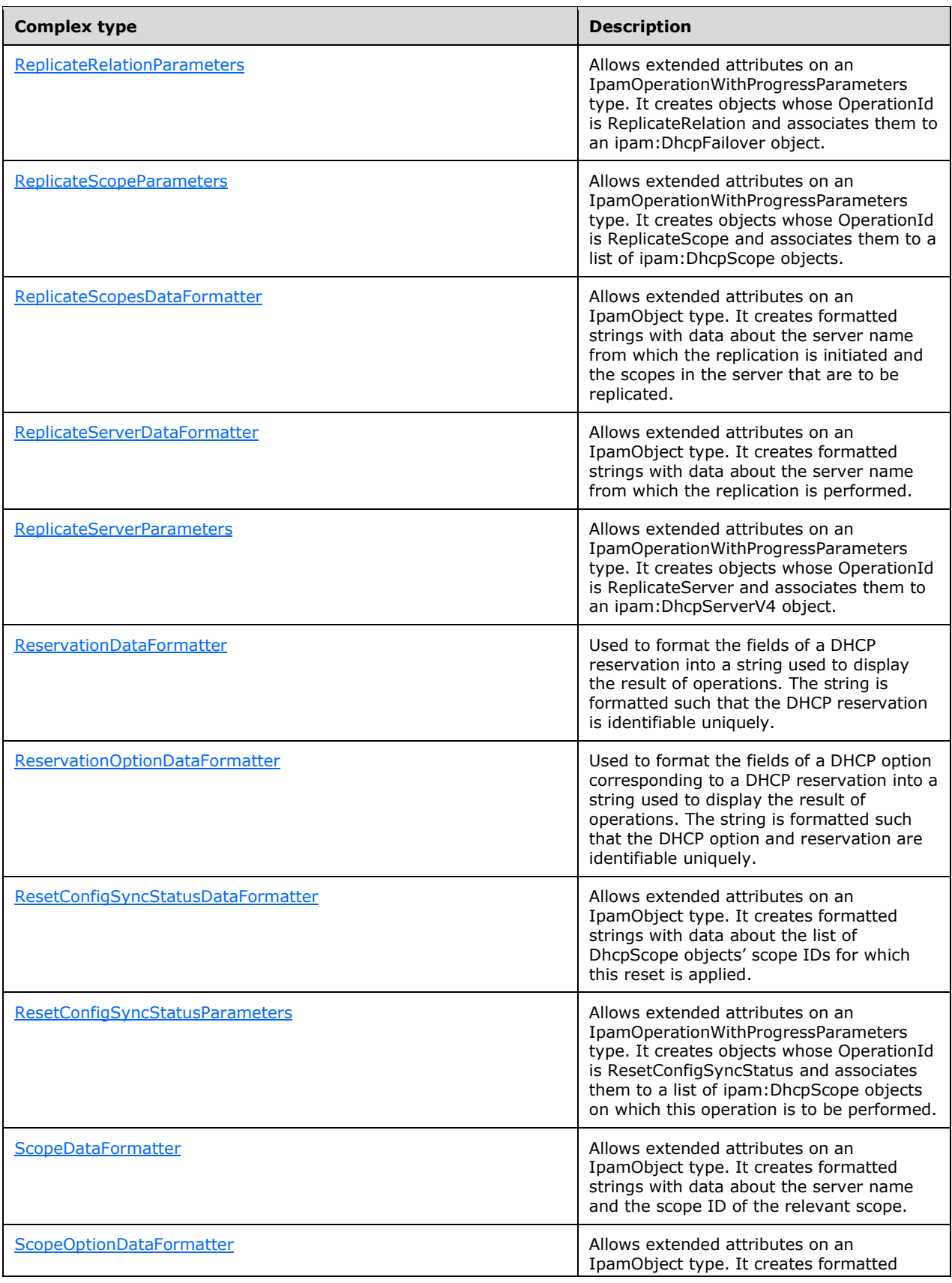

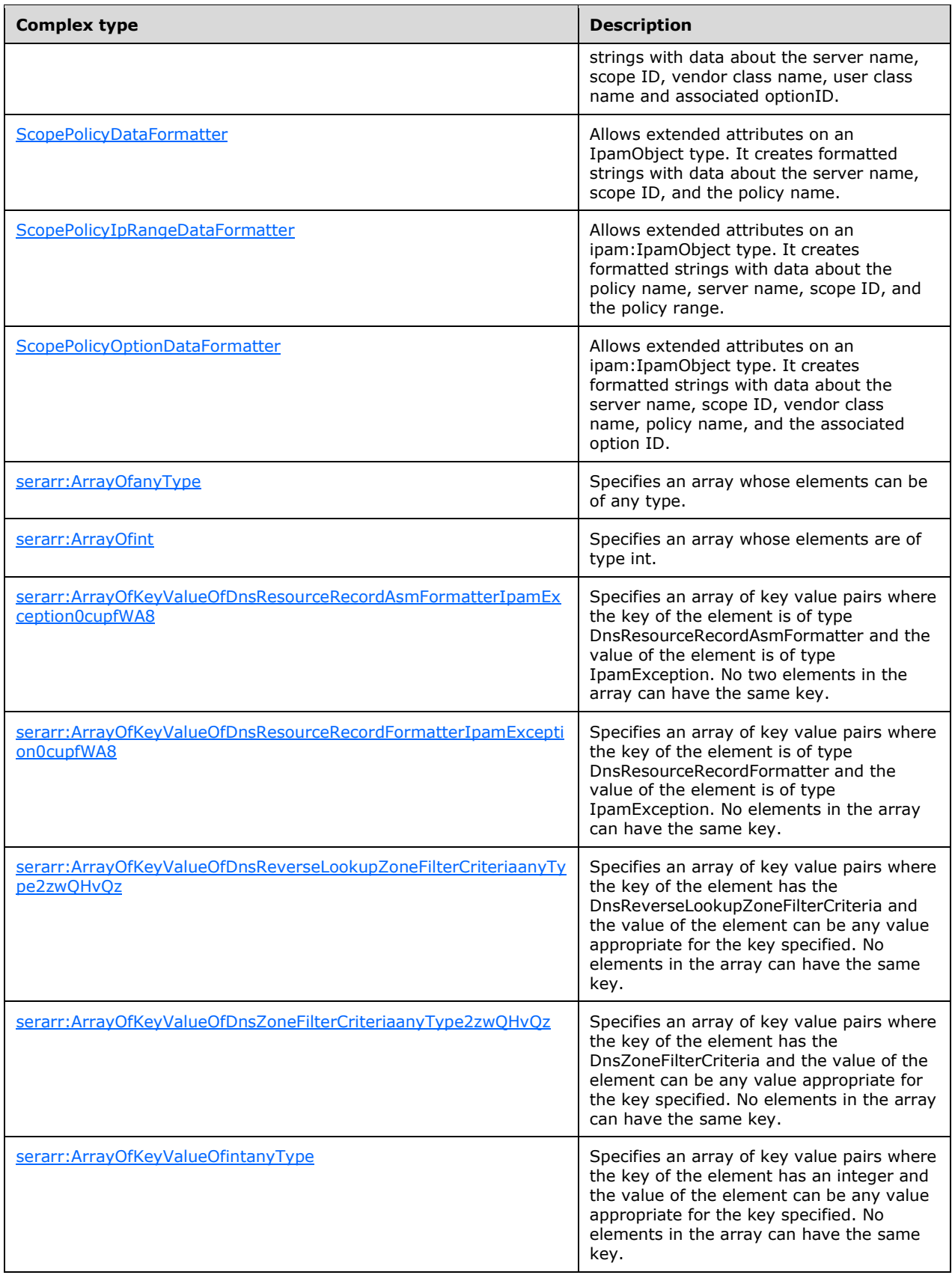

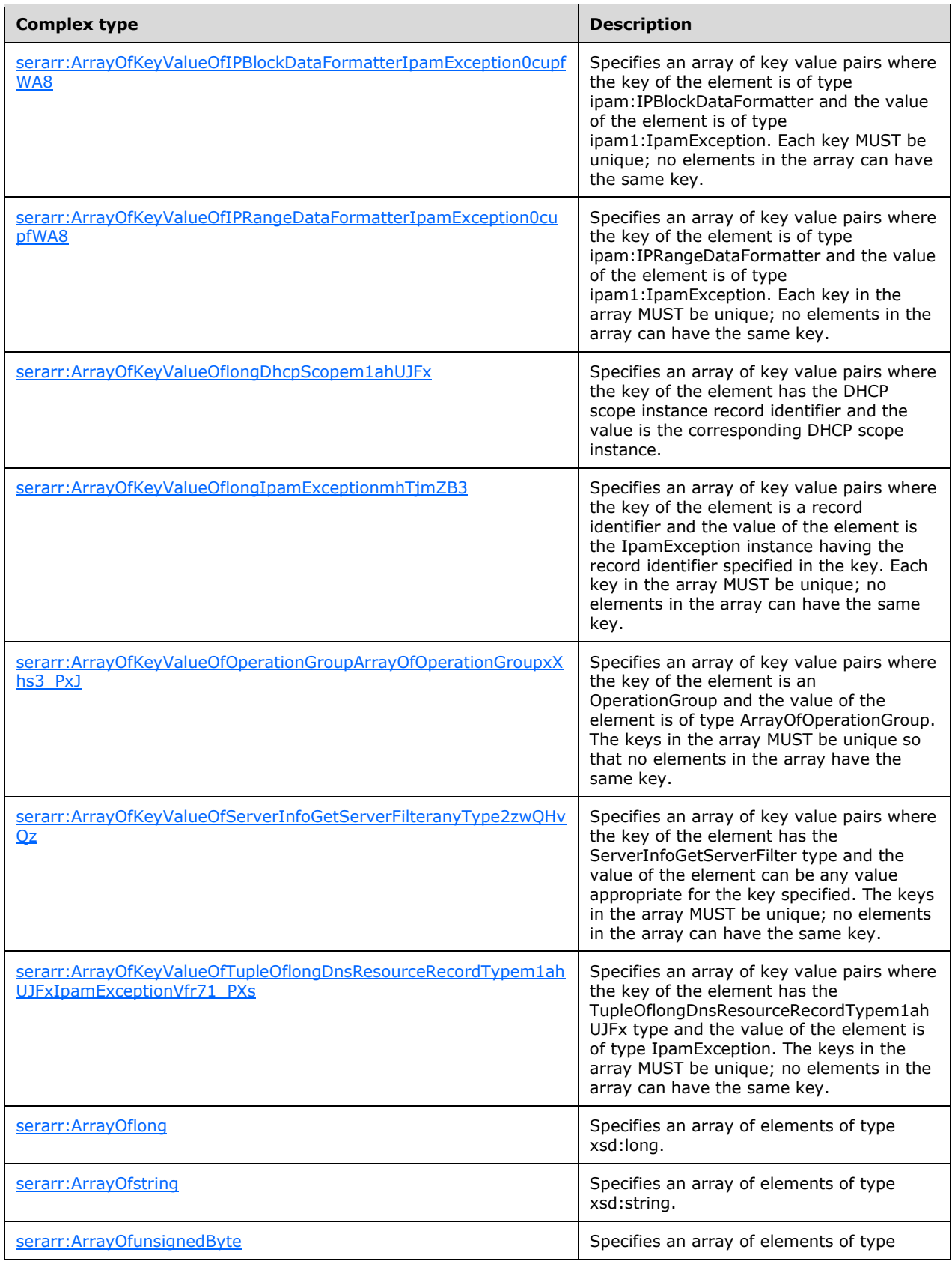

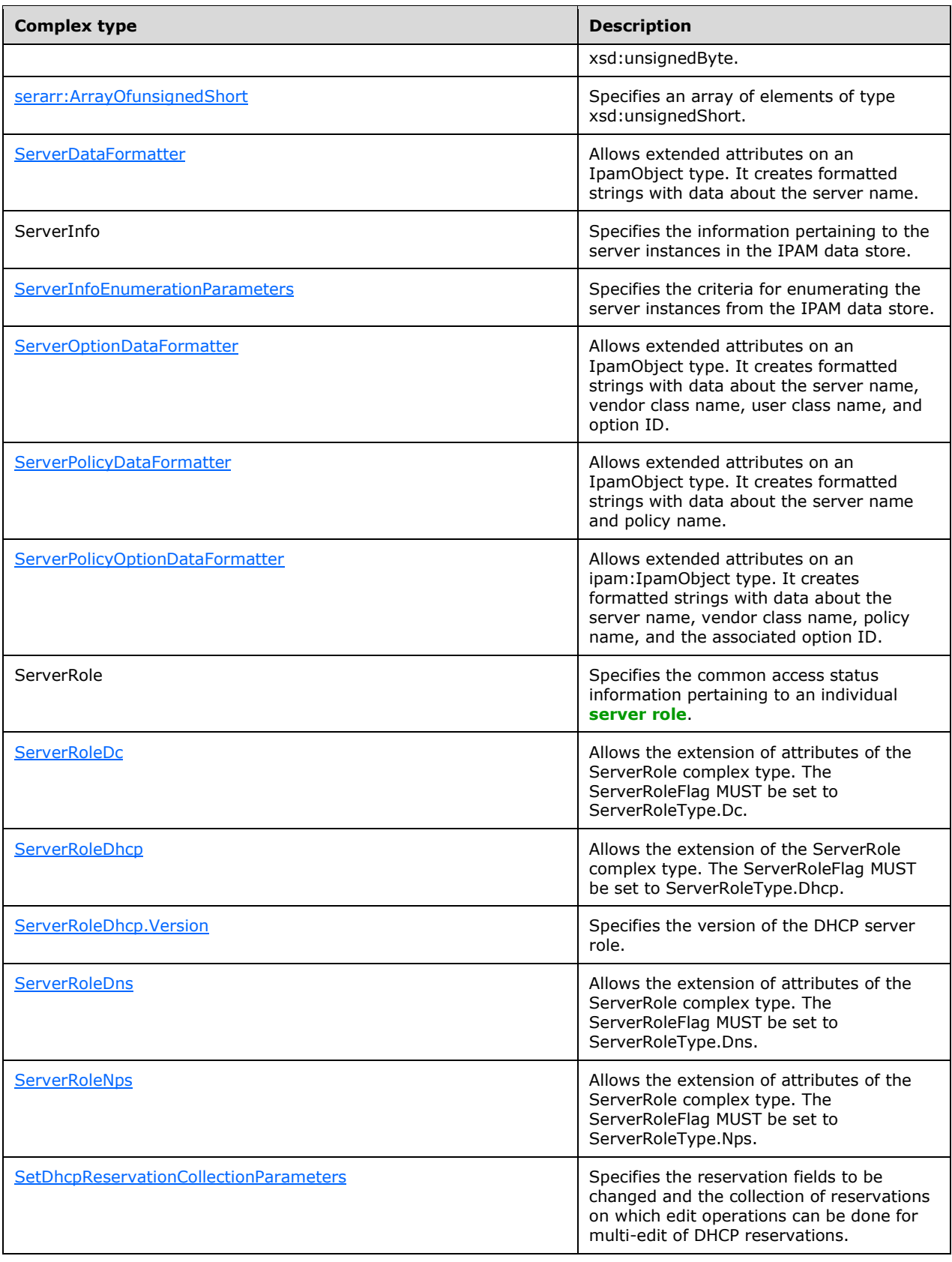

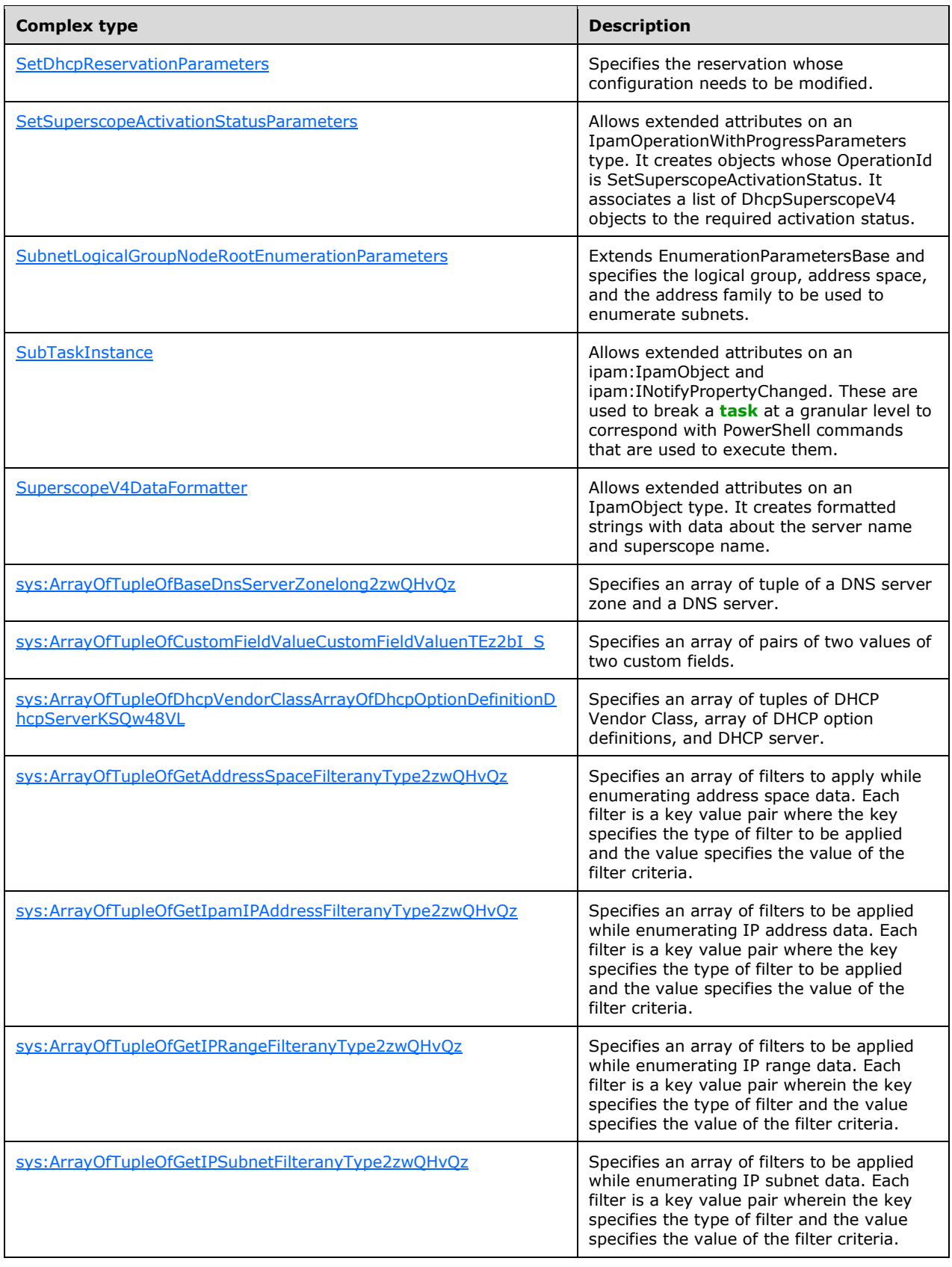

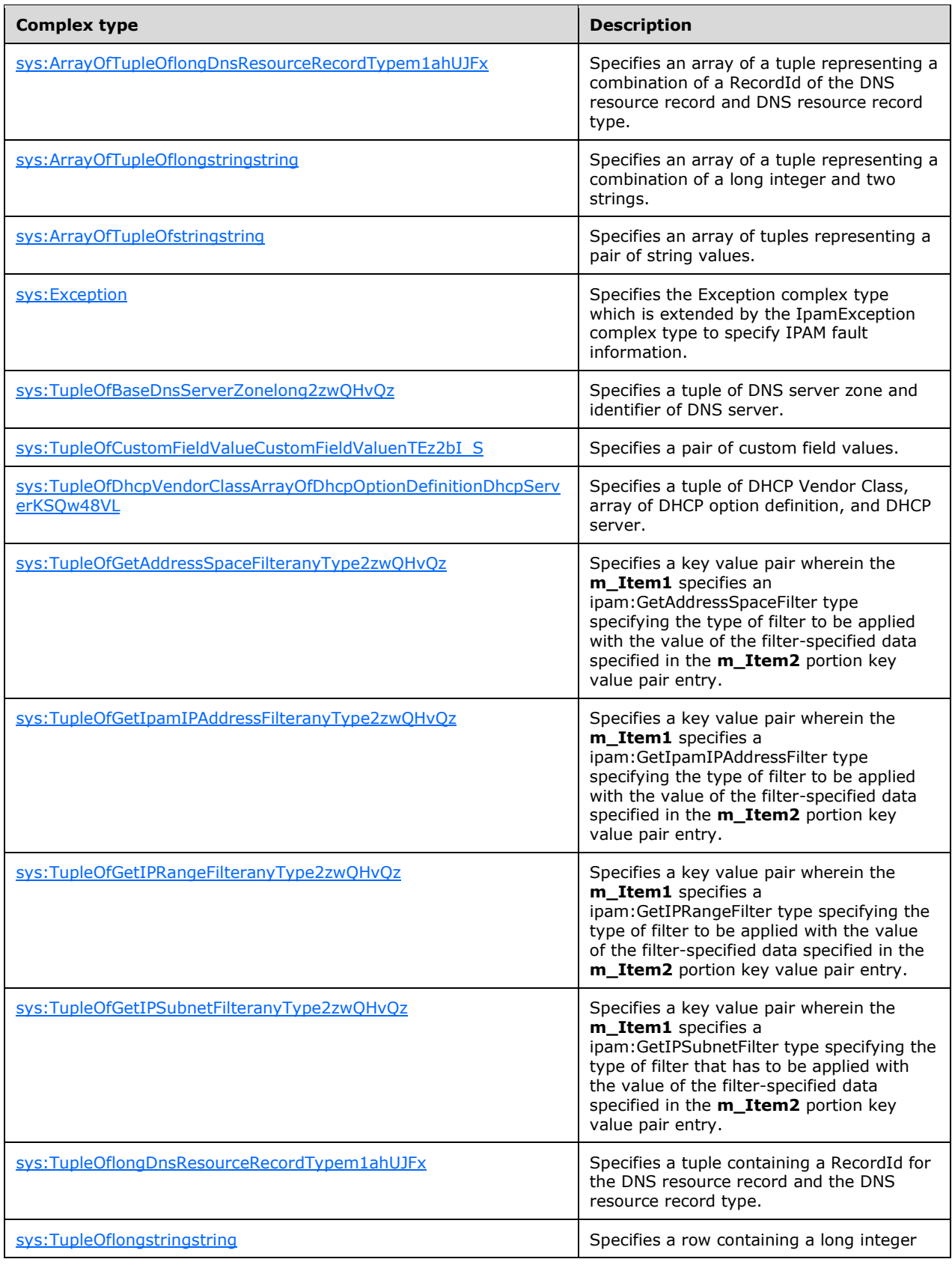

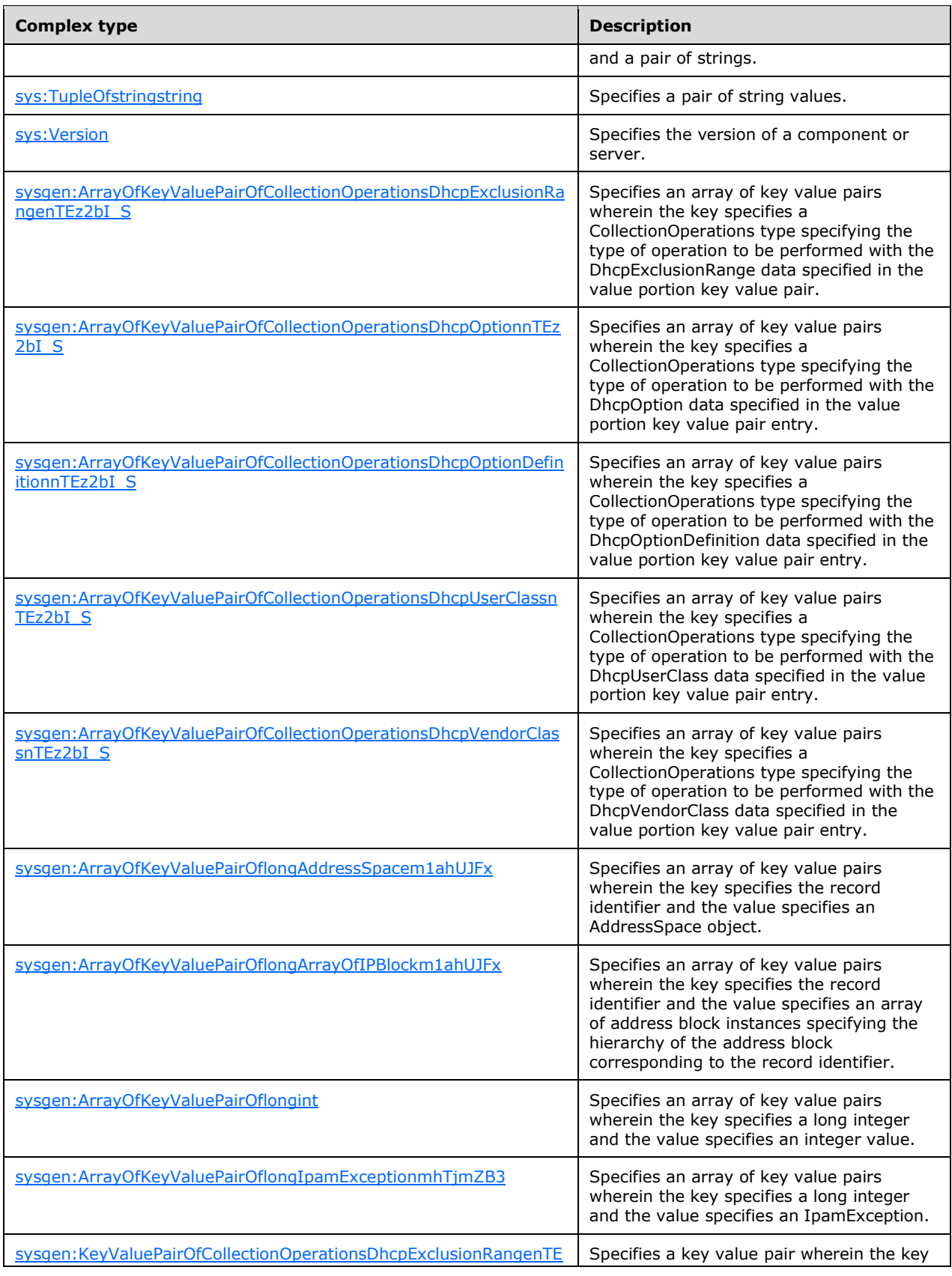

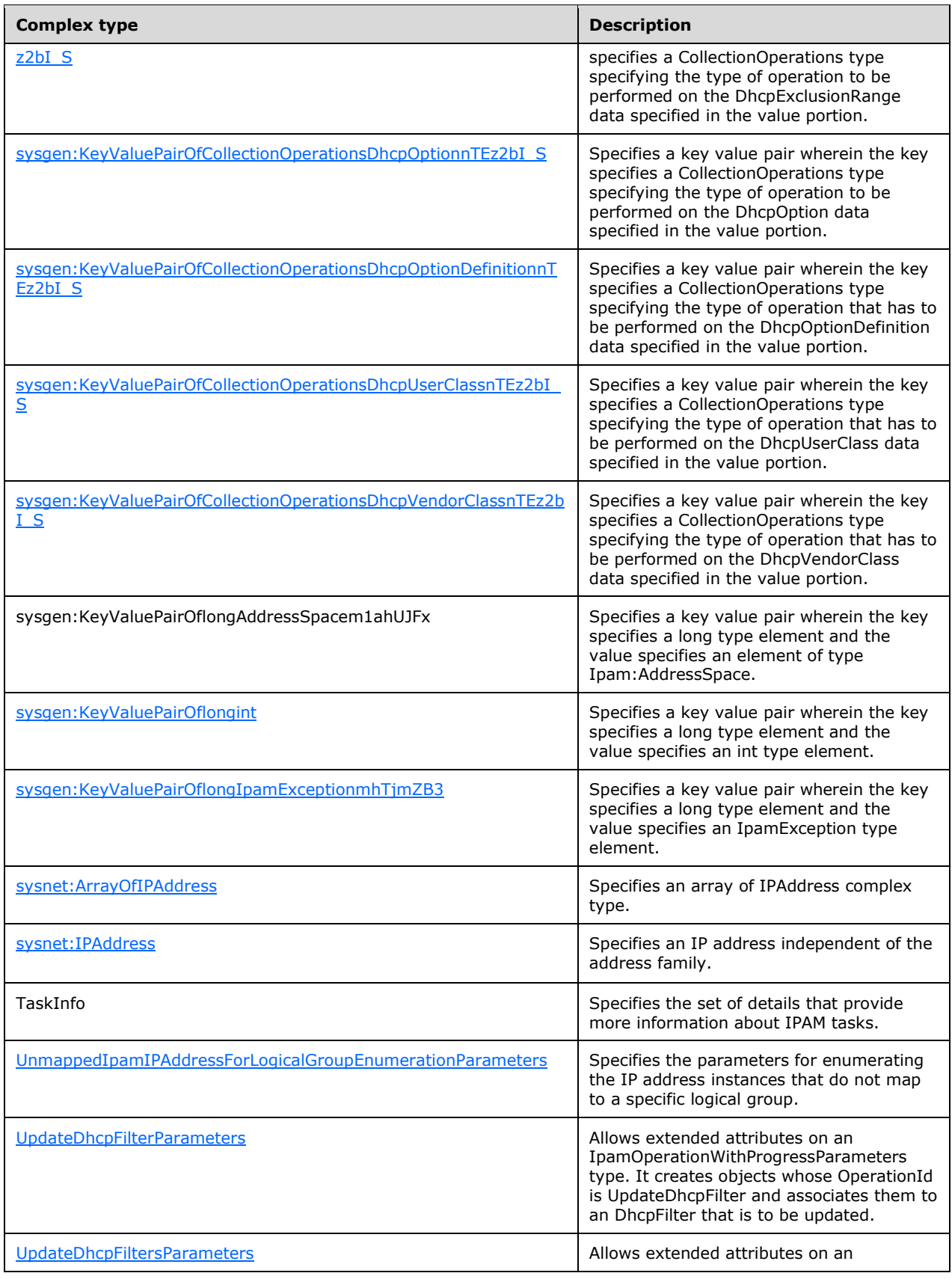

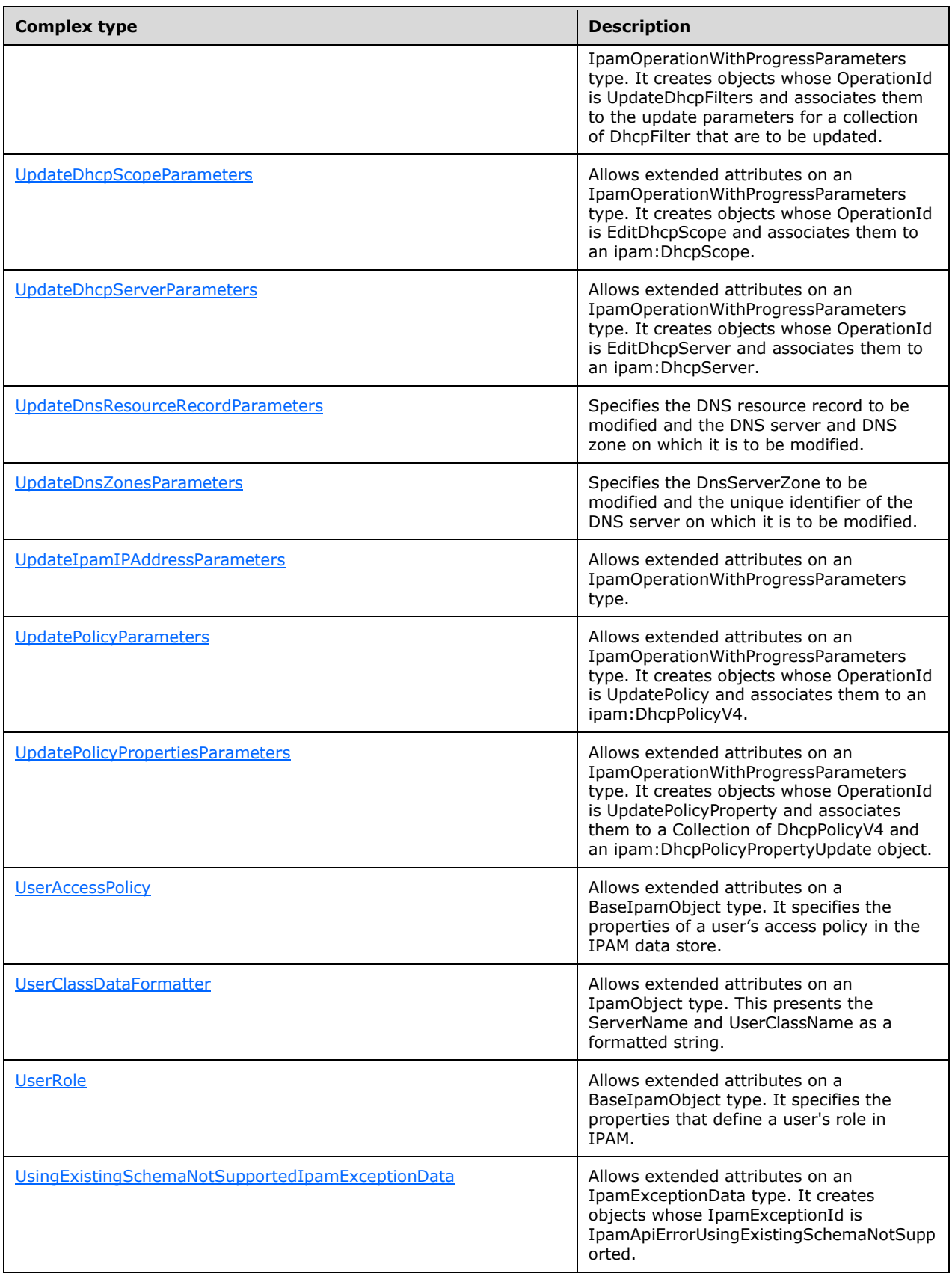

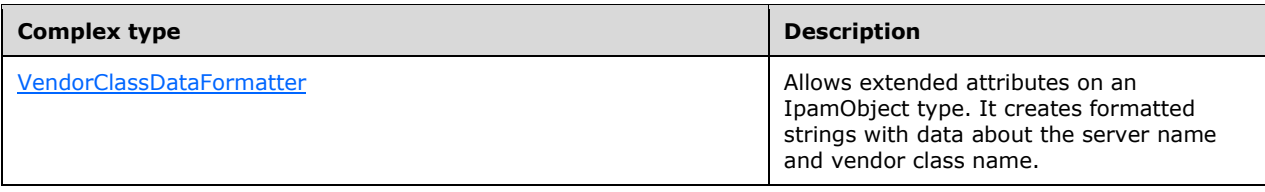

### **2.2.4.1 AccessScope**

The AccessScope allows extended attributes on a BaseIpamObject type (section [2.2.4.64\)](#page-115-0).

```
<xs:complexType name="AccessScope">
     <xs:complexContent mixed="false">
       <xs:extension base="ipam:BaseIpamObject">
         <xs:sequence>
           <xs:element minOccurs="0" name="AccessScopeId" nillable="true" type="xsd:long" />
           <xs:element minOccurs="0" name="Description" nillable="true" type="xsd:string" />
           <xs:element minOccurs="0" name="FullScopePath" nillable="true" type="xsd:string" />
           <xs:element minOccurs="0" name="IsBuiltIn" type="xsd:boolean" />
           <xs:element minOccurs="0" name="Label" nillable="true" type="xsd:string" />
           <xs:element minOccurs="0" name="ParentAccessScopeID" nillable="true" 
type="xsd:long" />
        </xs:sequence>
       </xs:extension>
     </xs:complexContent>
   </xs:complexType>
```
**AccessScopeId:** This is a long INT type and represents the *RecordId* of the access scope object in the IPAM data store.

**Description:** This is a string that represents the user input description of the access scope.

- **FullScopePath:** This is a string that represents the hierarchy of the access scope from the root level.
- **IsBuiltIn:** This is of type BOOL and represents whether or not this is a default access scope (Global).

**Label:** This is a string that represents the user input name of the access scope.

**ParentAccessScopeID:** This is a long INT and represents the data store *RecordId* of the immediate predecessor of this access scope object.

### <span id="page-96-0"></span>**2.2.4.2 AccessScopeToUserRoleMapping**

The AccessScopeToUserRoleMapping allows extended attributes on a BaseIpamObject type (section [2.2.4.64\)](#page-115-0). It describes an access policy that is an association between a user role and an access scope.

```
<xs:complexType name="AccessScopeToUserRoleMapping">
     <xs:complexContent mixed="false">
       <xs:extension base="ipam:BaseIpamObject">
         <xs:sequence>
           <xs:element minOccurs="0" name="AccessScopeId" nillable="true" type="xsd:long" />
           <xs:element minOccurs="0" name="AccessScopeName" nillable="true" type="xsd:string" 
/>
```

```
 <xs:element minOccurs="0" name="UserRoleId" nillable="true" type="xsd:long" />
           <xs:element minOccurs="0" name="UserRoleName" nillable="true" type="xsd:string" />
         </xs:sequence>
      </xs:extension>
     </xs:complexContent>
</xs:complexType>
```
**AccessScopeId:** This represents the **RecordId** of the access scope object in the IPAM data store.

**AccessScopeName:** This is a string that represents the hierarchy of the access scope from the root level.

**UserRoleId:** This refers to this instance of the user role in the IPAM data store.

**UserRoleName:** This is a string that corresponds to the name of the user role.

#### **2.2.4.3 ActiveServerV4LogicalGroup**

The ActiveServerV4LogicalGroup allows extended attributes on a LogicalGroup type (section [2.2.4.328.](#page-246-0) It contains the definition of the logical group on server instances with IPv4-specific details, which are enabled for management in the IPAM data store.

```
<xs:complexType name="ActiveServerV4LogicalGroup">
  <xs:complexContent mixed="false">
     <xs:extension base="ipam:LogicalGroup">
       <xs:sequence />
     </xs:extension>
  </xs:complexContent>
</xs:complexType>
```
#### **2.2.4.4 ActiveServerV4LogicalGroupNode**

The ActiveServerV4LogicalGroupNode allows extended attributes on a LogicalGroupNode type (section [2.2.4.333\)](#page-248-0). It defines the custom field value at a specific level in the logical group hierarchy. It also defines the criteria for categorizing server instances with IPv4-specific details that are enabled for management.

```
<xs:complexType name="ActiveServerV4LogicalGroupNode">
  <xs:complexContent mixed="false">
     <xs:extension base="ipam:LogicalGroupNode">
       <xs:sequence />
    </xs:extension>
  </xs:complexContent>
</xs:complexType>
```
#### **2.2.4.5 ActiveServerV6LogicalGroup**

The ActiveServerV6LogicalGroup allows extended attributes on a LogicalGroup type. It contains the definition of the logical group on server instances with IPv6-specific details, which are enabled for management in the IPAM data store.

```
<xs:complexType name="ActiveServerV6LogicalGroup">
  <xs:complexContent mixed="false">
    <xs:extension base="ipam:LogicalGroup">
      <xs:sequence />
     </xs:extension>
```
*[MS-IPAMM2] - v20150630 IP Address Management (IPAM) Management Protocol Version 2 Copyright © 2015 Microsoft Corporation Release: June 30, 2015*

```
 </xs:complexContent>
</xs:complexType>
```
# **2.2.4.6 ActiveServerV6LogicalGroupNode**

The ActiveServerV6LogicalGroupNode allows extended attributes on a LogicalGroupNode (section [2.2.4.333\)](#page-248-0). It defines the custom field value at a specific level in the logical group hierarchy. It will define the criteria for categorizing server instances with IPv6-specific details that are enabled for management.

```
<xs:complexType name="ActiveServerV6LogicalGroupNode">
  <xs:complexContent mixed="false">
     <xs:extension base="ipam:LogicalGroupNode">
       <xs:sequence />
     </xs:extension>
  </xs:complexContent>
</xs:complexType>
```
# **2.2.4.7 AddressSpace**

A set of connected networks that are reachable (routable) from one another form an address space. In IPAM, all IP blocks/subnets/ranges and IP addresses that belong to such a set of networks are grouped together within an address space container. To support network virtualization, IPAM provides two types of address spaces: Provider and Customer. All IPAM entities reside in a built-in address space called "DefaultIPAddressSpace". Any conventional (nonvirtualized) network entity such as a subnet or IP address range are in the default address space.

```
<xs:complexType name="AddressSpace">
   <xs:complexContent mixed="false">
     <xs:extension base="ipam:BaseIpamObject">
       <xs:sequence>
         <xs:element minOccurs="0" name="AccessScopeId" type="xsd:long" />
         <xs:element minOccurs="0" name="AddressSpaceType" type="ipam:IPAddressSpaceType" />
         <xs:element minOccurs="0" name="CustomFieldValues" nillable="true" 
type="ipam:ArrayOfCustomFieldValue" />
         <xs:element minOccurs="0" name="Description" nillable="true" type="xsd:string" />
         <xs:element minOccurs="0" name="IPv4UtilizationStatistics" nillable="true" 
type="ipam:IPv4Utilization" />
         <xs:element minOccurs="0" name="IPv6UtilizationStatistics" nillable="true" 
type="ipam:IPv6Utilization" />
         <xs:element minOccurs="0" name="IsInheritedAccessScope" type="xsd:boolean" />
         <xs:element minOccurs="0" name="Name" nillable="true" type="xsd:string" />
         <xs:element minOccurs="0" name="Owner" nillable="true" type="xsd:string" />
         <xs:element minOccurs="0" name="PartialCustomFieldValues" nillable="true" 
type="ipam:ArrayOfCustomFieldPartialValue" />
         <xs:element minOccurs="0" name="RecordId" nillable="true" type="xsd:long" />
       </xs:sequence>
     </xs:extension>
   </xs:complexContent>
</xs:complexType>
```
**AccessScopeId:** Identifies the access scope that is associated with this address space.

**AddressSpaceType:** Specifies whether the address space is a Provider or Customer. The Provider address space encapsulates entities that host the provider's infrastructure while the Customer address space encapsulates entities defined for **[tenant](#page-54-3)** machines. This MUST NOT be NULL.

**CustomFieldValues:** Specifies the list of custom field values associated with the address space.

**Description:** Specifies the description for the address space.

- **IPv4UtilizationStatistics:** Specifies the utilization statistics of the IPv4 subnets that map to this address space.
- **IPv6UtilizationStatistics:** Specifies the utilization statistics of the IPv6 subnets that map to this address space.
- **IsInheritedAccessScope:** This specifies whether the given address space inherits its access scope from another object.
- **Name:** Specifies the name for the address space.
- **Owner:** Specifies the owner for the address space. The length of the string MUST NOT exceed 100 characters.
- **PartialCustomFieldValues:** Specifies the custom field values associated with the address space in the form of a collection of CustomFieldPartialValue. The management client MUST NOT use this for specifying the custom field values but rather use the CustomFieldValues property. The management server SHOULD use this to send across the custom field values as a part of enumeration processing.

**RecordId:** Specifies a unique identifier for the data in the IPAM data store.

#### **2.2.4.8 AddressSpaceByFilterEnumerationParameters**

The AddressSpaceByFilterEnumerationParameters complex type specifies the criteria that is applied to filter the list of address spaces before enumeration.

```
<xs:complexType name="AddressSpaceByFilterEnumerationParameters">
     <xs:complexContent mixed="false">
       <xs:extension base="ipam:EnumerationParametersBase">
        <xs:sequence>
          <xs:element minOccurs="0" name="FilterInfo" nillable="true" 
type="sys:ArrayOfTupleOfGetAddressSpaceFilteranyType2zwQHvQz" />
        </xs:sequence>
       </xs:extension>
     </xs:complexContent>
</xs:complexType>
```
**FilterInfo:** Specifies the filters that are to be applied before enumerating address spaces.

#### **2.2.4.9 AddressSpaceEnumerationParameters**

The AddressSpaceEnumerationParameters complex type specifies the set of parameters to be used for enumerating the address spaces.

```
<xs:complexType name="AddressSpaceEnumerationParameters">
   <xs:complexContent mixed="false">
     <xs:extension base="ipam:EnumerationParametersBase">
       <xs:sequence>
         <xs:element minOccurs="0" name="AddressSpaceType" nillable="true" 
type="ipam:IPAddressSpaceType" />
       </xs:sequence>
     </xs:extension>
   </xs:complexContent>
</xs:complexType>
```
**AddressSpaceType:** Specifies the type of address spaces to be retrieved.

# **2.2.4.10 AddScopesToSuperscopeParameters**

This complex type allows extended attributes on an IpamOperationWithProgressParameters type (section [2.2.4.282\)](#page-222-2). It creates objects whose OperationId is AddScopesToSuperscope. It is used to associate a collection of DHCP scopes to a DhcpSuperscopeV4 (section [2.2.4.164\)](#page-167-2).

```
<xs:complexType name="AddScopesToSuperscopeParameters">
  <xs:complexContent mixed="false">
     <xs:extension base="ipam:IpamOperationWithProgressParameters">
      <xs:sequence>
         <xs:element minOccurs="0" name="ScopeIds" nillable="true" type="serarr:ArrayOflong" 
/ <xs:element minOccurs="0" name="Superscope" nillable="true" 
type="ipam:DhcpSuperscopeV4" />
       </xs:sequence>
    </xs:extension>
  </xs:complexContent>
</xs:complexType>
```
**ScopeIds**: Represents the **RecordIds** of the DHCP scopes to be added to a superscope.

**Superscope**: A DhcpSuperscopeV4 type (section 2.2.4.164) to which the DHCP scopes are added.

### **2.2.4.11 ApplyDhcpScopeConfigurationparameters**

This complex type allows extended attributes on an IpamOperationWithProgressParameters type (section [2.2.4.282\)](#page-222-2). It creates objects whose OperationId is ApplyScopeConfigurationTemplate. It associates the DhcpScopeTemplateConfiguration (section [2.2.4.148\)](#page-157-1) details with a list of scope Ids belonging to the same AddressFamily.

```
<xs:complexType name="ApplyDhcpScopeConfigurationparameters">
  <xs:complexContent mixed="false">
     <xs:extension base="ipam:IpamOperationWithProgressParameters">
      <xs:sequence>
         <xs:element minOccurs="0" name="ScopeAddressFamily" type="syssock:AddressFamily" />
         <xs:element minOccurs="0" name="ScopeId" nillable="true" type="serarr:ArrayOflong" />
         <xs:element minOccurs="0" name="ScopeTemplate" nillable="true" 
type="ipam:DhcpScopeTemplateConfiguration" />
       </xs:sequence>
     </xs:extension>
   </xs:complexContent>
</xs:complexType>
```
**ScopeAddressFamily**: Specifies the address family of the DHCP scopes to be configured.

**ScopeId**: Represents the **RecordId** of DHCP scopes to be configured.

**ScopeTemplate**: A DhcpScopeTemplateConfiguration (section 2.2.4.148) that defines the configuration values to be applied on DHCP scopes.

### **2.2.4.12 ApplyDhcpServerConfigurationParameters**

This complex type allows extended attributes on an IpamOperationWithProgressParameters type (section [2.2.4.282\)](#page-222-2). It creates objects whose **OperationId** is ApplyServerConfigurationTemplate. It associates the DhcpServerTemplateConfiguration (section [2.2.4.157\)](#page-163-1) details with a list of server IDs belonging to the same ServerAddressFamily.

<xs:complexType name="ApplyDhcpServerConfigurationParameters">

```
 <xs:complexContent mixed="false">
     <xs:extension base="ipam:IpamOperationWithProgressParameters">
       <xs:sequence>
         <xs:element minOccurs="0" name="ServerAddressFamily" type="syssock:AddressFamily" />
         <xs:element minOccurs="0" name="ServerIds" nillable="true" type="serarr:ArrayOflong" 
/ <xs:element minOccurs="0" name="ServerTemplate" nillable="true" 
type="ipam:DhcpServerTemplateConfiguration" />
       </xs:sequence>
    </xs:extension>
   </xs:complexContent>
</xs:complexType>
```
**ServerAddressFamily**: Specifies the address family of the DHCP servers to be configured.

**ServerIds**: Represents the RecordIds of DHCP servers to be configured.

**ServerTemplate**: A DhcpServerTemplateConfiguration that defines the configuration values to be applied to DHCP servers.

#### **2.2.4.13 ArrayOfAccessScopeToUserRoleMapping**

The ArrayOfAccessScopeToUserRoleMapping complex type defines a list of AccessScopeToUserRoleMapping complex types (section [2.2.4.2\)](#page-96-0).

```
<xs:complexType name="ArrayOfAccessScopeToUserRoleMapping">
   <xs:sequence>
    <xs:element minOccurs="0" maxOccurs="unbounded" name="AccessScopeToUserRoleMapping" 
nillable="true" type="ipam:AccessScopeToUserRoleMapping" />
   </xs:sequence>
</xs:complexType>
```
# **2.2.4.14 ArrayOfAddressSpace**

The ArrayOfAddressSpace complex type defines an array of AddressSpace complex type.

```
<xs:complexType name="ArrayOfAddressSpace">
  <xs:sequence>
    <xs:element minOccurs="0" maxOccurs="unbounded" name="AddressSpace" nillable="true" 
type="ipam:AddressSpace" />
   </xs:sequence>
</xs:complexType>
```
# **2.2.4.15 ArrayOfCustomField**

The ArrayOfCustomField complex type defines an array of CustomField complex type.

```
<xs:complexType name="ArrayOfCustomField">
  <xs:sequence>
     <xs:element minOccurs="0" maxOccurs="unbounded" name="CustomField" nillable="true" 
type="ipam:CustomField" />
  </xs:sequence>
</xs:complexType>
```
### **2.2.4.16 ArrayOfCustomFieldAssociation**

The ArrayOfCustomFieldAssociation complex type defines an array of CustomFieldAssociation complex type.

```
<xs:complexType name="ArrayOfCustomFieldAssociation">
  <xs:sequence>
    <xs:element minOccurs="0" maxOccurs="unbounded" name="CustomFieldAssociation" 
nillable="true" type="ipam:CustomFieldAssociation" />
  </xs:sequence>
</xs:complexType>
```
# **2.2.4.17 ArrayOfCustomFieldPartialValue**

The ArrayOfCustomFieldPartialValue complex type defines an array of CustomFieldPartialValue complex type.

```
<xs:complexType name="ArrayOfCustomFieldPartialValue">
     <xs:sequence>
       <xs:element minOccurs="0" maxOccurs="unbounded" name="CustomFieldPartialValue" 
nillable="true" type="ipam:CustomFieldPartialValue" />
     </xs:sequence>
</xs:complexType>
```
# **2.2.4.18 ArrayOfCustomFieldValue**

The ArrayOfCustomFieldValue complex type defines an array of CustomFieldValue complex types.

```
<xs:complexType name="ArrayOfCustomFieldValue">
  <xs:sequence>
     <xs:element minOccurs="0" maxOccurs="unbounded" name="CustomFieldValue" nillable="true" 
type="ipam:CustomFieldValue" />
   </xs:sequence>
</xs:complexType>
```
# **2.2.4.19 ArrayOfDhcpExclusionRange**

The ArrayOfDhcpExclusionRange complex type defines an array of DhcpExclusionRange complex types. The elements in the array MUST be either a DhcpExclusionRangeV4 complex type or a DhcpExclusionRangeV6 complex type.

```
<xs:complexType name="ArrayOfDhcpExclusionRange">
   <xs:sequence>
    <xs:element minOccurs="0" maxOccurs="unbounded" name="DhcpExclusionRange" nillable="true" 
type="ipam:DhcpExclusionRange" />
   </xs:sequence>
</xs:complexType>
```
### **2.2.4.20 ArrayOfDhcpFailoverOperations**

The ArrayOfDhcpFailoverOperations defines an array of DhcpFailoverOperations (section [2.2.5.19\)](#page-310-0).

```
<xs:complexType name="ArrayOfDhcpFailoverOperations">
  <xs:sequence>
```

```
 <xs:element minOccurs="0" maxOccurs="unbounded" name="DhcpFailoverOperations" 
type="ipam:DhcpFailoverOperations" />
   </xs:sequence>
</xs:complexType>
```
# **2.2.4.21 ArrayOfDhcpFilter**

The ArrayOfDhcpFilter complex type defines an array of DhcpFilter (section [2.2.4.113\)](#page-139-0).

```
<xs:complexType name="ArrayOfDhcpFilter">
  <xs:sequence>
    <xs:element minOccurs="0" maxOccurs="unbounded" name="DhcpFilter" nillable="true" 
type="ipam:DhcpFilter" />
   </xs:sequence>
</xs:complexType>
```
#### **2.2.4.22 ArrayOfDhcpFindAndReplaceOption**

This complex type defines an array of DhcpFindAndReplaceOption types (section [2.2.4.116\)](#page-140-0).

```
<xs:complexType name="ArrayOfDhcpFindAndReplaceOption">
   <xs:sequence>
     <xs:element minOccurs="0" maxOccurs="unbounded" name="DhcpFindAndReplaceOption" 
nillable="true" type="ipam:DhcpFindAndReplaceOption" />
   </xs:sequence>
</xs:complexType>
```
# **2.2.4.23 ArrayOfDhcpOption**

The ArrayOfDhcpOption complex type defines an array of DhcpOption complex types. The elements in the array MUST be either a DhcpOptionV4 or a DhcpOptionV6 complex type.

```
<xs:complexType name="ArrayOfDhcpOption">
  <xs:sequence>
    <xs:element minOccurs="0" maxOccurs="unbounded" name="DhcpOption" nillable="true" 
type="ipam:DhcpOption" />
   </xs:sequence>
</xs:complexType>
```
### **2.2.4.24 ArrayOfDhcpOptionDefinition**

The ArrayOfDhcpOptionDefinition complex type defines an array of DhcpOptionDefinition complex types. The elements in the array MUST be either a DhcpOptionDefinitionV4 or a DhcpOptionDefinitionV6 complex type.

```
<xs:complexType name="ArrayOfDhcpOptionDefinition">
   <xs:sequence>
    <xs:element minOccurs="0" maxOccurs="unbounded" name="DhcpOptionDefinition" 
nillable="true" type="ipam:DhcpOptionDefinition" />
   </xs:sequence>
</xs:complexType>
```
### **2.2.4.25 ArrayOfDhcpPolicyRangeV4**

This complex type defines an array of DhcpPolicyRangeV4 (section [2.2.4.131\)](#page-146-0) complex types.

```
<xs:complexType name="ArrayOfDhcpPolicyRangeV4">
  <xs:sequence>
    <xs:element minOccurs="0" maxOccurs="unbounded" name="DhcpPolicyRangeV4" nillable="true" 
type="ipam:DhcpPolicyRangeV4" />
  </xs:sequence>
</xs:complexType>
```
# **2.2.4.26 ArrayOfDhcpPolicyV4**

This complex type defines an array of DhcpPolicyV4 complex types (section [2.2.4.132\)](#page-147-0).

```
<xs:complexType name="ArrayOfDhcpPolicyV4">
   <xs:sequence>
    <xs:element minOccurs="0" maxOccurs="unbounded" name="DhcpPolicyV4" nillable="true" 
type="ipam:DhcpPolicyV4" />
   </xs:sequence>
</xs:complexType>
```
### **2.2.4.27 ArrayOfDhcpReservation**

The ArrayOfDhcpReservation complex type defines an array of DhcpReservation complex type. The elements in the array MUST be of type DhcpReservation.

```
<xs:complexType name="ArrayOfDhcpReservation">
   <xs:sequence>
    <xs:element minOccurs="0" maxOccurs="unbounded" name="DhcpReservation" nillable="true" 
type="ipam:DhcpReservation" />
   </xs:sequence>
</xs:complexType>
```
### **2.2.4.28 ArrayOfDhcpScope**

The ArrayOfDhcpScope complex type defines an array of DhcpScope types (section [2.2.4.141\)](#page-153-0).

```
<xs:complexType name="ArrayOfDhcpScope">
   <xs:sequence>
     <xs:element minOccurs="0" maxOccurs="unbounded" name="DhcpScope" nillable="true" 
type="ipam:DhcpScope" />
   </xs:sequence>
</xs:complexType>
```
### **2.2.4.29 ArrayOfDhcpScopeV4**

This complex type defines an array of DhcpScopeV4 complex types (section [2.2.4.150\)](#page-158-0).

```
<xs:complexType name="ArrayOfDhcpScopeV4">
  <xs:sequence>
    <xs:element minOccurs="0" maxOccurs="unbounded" name="DhcpScopeV4" nillable="true" 
type="ipam:DhcpScopeV4" />
   </xs:sequence>
</xs:complexType>
```
#### **2.2.4.30 ArrayOfDhcpServer**

The ArrayOfDhcpServer complex type defines an array of DhcpServer complex type. The elements in the array MUST be either a DhcpServerV4 or a DhcpServerV6 complex type.

```
<xs:complexType name="ArrayOfDhcpServer">
  <xs:sequence>
    <xs:element minOccurs="0" maxOccurs="unbounded" name="DhcpServer" nillable="true" 
type="ipam:DhcpServer" />
   </xs:sequence>
</xs:complexType>
```
# **2.2.4.31 ArrayOfDhcpServerV4**

The ArrayOfDhcpServerV4 defines an array of DhcpServerV4 complex types (section [2.2.4.158\)](#page-165-1).

```
<xs:complexType name="ArrayOfDhcpServerV4">
  <xs:sequence>
    <xs:element minOccurs="0" maxOccurs="unbounded" name="DhcpServerV4" nillable="true" 
type="ipam:DhcpServerV4" />
   </xs:sequence>
</xs:complexType>
```
# **2.2.4.32 ArrayOfDhcpSuperscopeV4**

The ArrayOfDhcpSuperscopeV4 complex type defines an array of DhcpSuperscopeV4 types (section [2.2.4.164\)](#page-167-2).

```
<xs:complexType name="ArrayOfDhcpSuperscopeV4">
     <xs:sequence>
       <xs:element minOccurs="0" maxOccurs="unbounded" name="DhcpSuperscopeV4" nillable="true" 
type="ipam:DhcpSuperscopeV4" />
     </xs:sequence>
   </xs:complexType>
```
### **2.2.4.33 ArrayOfDhcpUserClass**

The ArrayOfDhcpUserClass complex type defines an array of DhcpUserClass complex type. The elements in the array MUST be either DhcpUserClassV4 or DhcpUserClassV6.

```
<xs:complexType name="ArrayOfDhcpUserClass">
  <xs:sequence>
    <xs:element minOccurs="0" maxOccurs="unbounded" name="DhcpUserClass" nillable="true" 
type="ipam:DhcpUserClass" />
   </xs:sequence>
</xs:complexType>
```
### **2.2.4.34 ArrayOfDhcpVendorClass**

The ArrayOfDhcpVendorClass complex type defines an array of DhcpVendorClass complex type. The elements in the array MUST be either DhcpVendorClassV4 or DhcpVendorClassV6.

```
<xs:complexType name="ArrayOfDhcpVendorClass">
  <xs:sequence>
    <xs:element minOccurs="0" maxOccurs="unbounded" name="DhcpVendorClass" nillable="true" 
type="ipam:DhcpVendorClass" />
```

```
 </xs:sequence>
</xs:complexType>
```
# **2.2.4.35 ArrayOfDiscoveryConfig**

The ArrayOfDiscoveryConfig complex type defines an array of DiscoveryConfig complex type.

```
<xs:complexType name="ArrayOfDiscoveryConfig">
  <xs:sequence>
    <xs:element minOccurs="0" maxOccurs="unbounded" name="DiscoveryConfig" nillable="true" 
type="ipam:DiscoveryConfig" />
   </xs:sequence>
</xs:complexType>
```
### **2.2.4.36 ArrayOfDnsConditionalForwarder**

Note: All of the information in this section is subject to change because it applies to an unreleased, preliminary version of the Windows Server operating system, and thus may differ from the final version of the server software when released. All behavior notes that pertain to the unreleased, preliminary version of the Windows Server operating system contain specific references to Windows Server 2016 Technical Preview as an aid to the reader.

The ArrayOfDnsConditionalForwarder complex type SHOUL[D<2>](#page-1312-0) define an array of DnsConditionalForwarder complex type.

```
<xs:complexType name="ArrayOfDnsConditionalForwarder">
      <xs:sequence>
        <xs:element minOccurs="0" maxOccurs="unbounded" name="DnsConditionalForwarder" 
nillable="true" type="ipam:DnsConditionalForwarder" />
      </xs:sequence>
   </xs:complexType>
```
# **2.2.4.37 ArrayOfDnsResourceRecord**

Note: All of the information in this section is subject to change because it applies to an unreleased, preliminary version of the Windows Server operating system, and thus may differ from the final version of the server software when released. All behavior notes that pertain to the unreleased, preliminary version of the Windows Server operating system contain specific references to Windows Server 2016 Technical Preview as an aid to the reader.

The ArrayOfDnsResourceRecor[d<3>](#page-1312-1) defines an array of DnsResourceRecord types (section [2.2.4.179\)](#page-175-1).

```
<xs:complexType name="ArrayOfDnsResourceRecord">
   <xs:sequence>
    <xs:element minOccurs="0" maxOccurs="unbounded" name="DnsResourceRecord" nillable="true" 
type="ipam:DnsResourceRecord" />
   </xs:sequence>
</xs:complexType>
```
#### **2.2.4.38 ArrayOfDnsReverseLookupZone**

The ArrayOfDnsReverseLookupZone defines an array of DnsReverseLookupZone type (section [2.2.4.206\)](#page-189-2).

```
<xs:complexType name="ArrayOfDnsReverseLookupZone">
   <xs:sequence>
     <xs:element minOccurs="0" maxOccurs="unbounded" name="DnsReverseLookupZone" 
nillable="true" type="ipam:DnsReverseLookupZone" />
   </xs:sequence>
</xs:complexType>
```
# **2.2.4.39 ArrayOfDnsZone**

The ArrayOfDnsZone defines an array of ipam:DnsZone types (section [2.2.4.216\)](#page-193-1).

```
<xs:complexType name="ArrayOfDnsZone">
     <xs:sequence>
       <xs:element minOccurs="0" maxOccurs="unbounded" name="DnsZone" nillable="true" 
type="ipam:DnsZone" />
     </xs:sequence>
</xs:complexType>
```
# **2.2.4.40 ArrayOfEntityStatus**

The ArrayOfEntityStatus defines an array of EntityStatus types (section [2.2.4.222\)](#page-196-1).

```
<xs:complexType name="ArrayOfEntityStatus">
     <xs:sequence>
       <xs:element minOccurs="0" maxOccurs="unbounded" name="EntityStatus" nillable="true" 
type="ipam:EntityStatus" />
     </xs:sequence>
</xs:complexType>
```
### **2.2.4.41 ArrayOfGatewayAddress**

The ArrayOfGatewayAddress complex type defines an array of GatewayAddress complex type.

```
<xs:complexType name="ArrayOfGatewayAddress">
   <xs:sequence>
     <xs:element minOccurs="0" maxOccurs="unbounded" name="GatewayAddress" nillable="true" 
type="ipam:GatewayAddress" />
   </xs:sequence>
</xs:complexType>
```
### **2.2.4.42 ArrayOfIpamAdminOperation**

The ArrayOfIpamAdminOperation defines an array of IpamAdminOperation types (section [2.2.4.245\)](#page-204-1).

```
<xs:complexType name="ArrayOfIpamAdminOperation">
   <xs:sequence>
     <xs:element minOccurs="0" maxOccurs="unbounded" name="IpamAdminOperation" nillable="true" 
type="ipam:IpamAdminOperation" />
   </xs:sequence>
</xs:complexType>
```
## **2.2.4.43 ArrayOfIpamForest**

Note: All of the information in this section is subject to change because it applies to an unreleased, preliminary version of the Windows Server operating system, and thus may differ from the final version of the server software when released. All behavior notes that pertain to the unreleased, preliminary version of the Windows Server operating system contain specific references to Windows Server 2016 Technical Preview as an aid to the reader.

The ArrayOfIpamForest SHOUL[D<4>](#page-1312-0) define an array of IpamForest type (section [2.2.4.249\)](#page-206-0).

```
<xs:complexType name="ArrayOfIpamForest">
      <xs:sequence>
        <xs:element minOccurs="0" maxOccurs="unbounded" name="IpamForest" nillable="true" 
type="ipam:IpamForest" />
      </xs:sequence>
   </xs:complexType>
```
# **2.2.4.44 ArrayOfIpamGpoError**

The ArrayOfIpamGpoError defines an array of IpamGpoError types (section [2.2.4.251\)](#page-207-0).

```
<xs:complexType name="ArrayOfIpamGpoError">
   <xs:sequence>
    <xs:element minOccurs="0" maxOccurs="unbounded" name="IpamGpoError" nillable="true" 
type="ipam:IpamGpoError" />
   </xs:sequence>
</xs:complexType>
```
# **2.2.4.45 ArrayOfIpamGpoErrorInfo**

The ArrayOfIpamGpoErrorInfo defines an array of IpamGpoErrorInfo types (section [2.2.4.251\)](#page-207-0).

```
<xs:complexType name="ArrayOfIpamGpoErrorInfo">
  <xs:sequence>
    <xs:element minOccurs="0" maxOccurs="unbounded" name="IpamGpoErrorInfo" nillable="true" 
type="ipam:IpamGpoErrorInfo" />
  </xs:sequence>
</xs:complexType>
```
# **2.2.4.46 ArrayOfIpamIPAddress**

The ArrayOfIpamIPAddress defines an array of IpamIPAddress types (section [2.2.4.253\)](#page-208-0). The elements in the array MUST be of either IpamIPv4Address or IpamIPv6Address.

```
<xs:complexType name="ArrayOfIpamIPAddress">
  <xs:sequence>
     <xs:element minOccurs="0" maxOccurs="unbounded" name="IpamIPAddress" nillable="true" 
type="ipam:IpamIPAddress" />
   </xs:sequence>
</xs:complexType>
```
## **2.2.4.47 ArrayOfIpamObject**

The ArrayOfIpamObject complex type defines an array of IpamObject complex type. The elements in the array MUST be of a complex type that either directly or indirectly extends IpamObject.

```
<xs:complexType name="ArrayOfIpamObject">
  <xs:sequence>
    <xs:element minOccurs="0" maxOccurs="unbounded" name="IpamObject" nillable="true" 
type="ipam:IpamObject" />
   </xs:sequence>
</xs:complexType>
```
## **2.2.4.48 ArrayOfIpamUpgradeValidationRuleStatus**

The ArrayOfIpamUpgradeValidationRuleStatus defines an array of IpamUpgradeValidationRuleStatus types (section [2.2.4.287\)](#page-224-0).

```
<xs:complexType name="ArrayOfIpamUpgradeValidationRuleStatus">
  <xs:sequence>
    <xs:element minOccurs="0" maxOccurs="unbounded" name="IpamUpgradeValidationRuleStatus" 
nillable="true" type="ipam:IpamUpgradeValidationRuleStatus" />
  </xs:sequence>
</xs:complexType>
```
## **2.2.4.49 ArrayOfIPBlock**

The ArrayOfIPBlock complex type defines an array of IPBlock complex type. The elements in the array MUST be of either IPv4Block or IPv6Block complex type.

```
<xs:complexType name="ArrayOfIPBlock">
  <xs:sequence>
    <xs:element minOccurs="0" maxOccurs="unbounded" name="IPBlock" nillable="true" 
type="ipam:IPBlock" />
   </xs:sequence>
</xs:complexType>
```
# **2.2.4.50 ArrayOfIPRange**

The ArrayOfIPRange complex type defines an array of IPRange complex type. The elements in the array MUST be of either IPv4Range or IPv6Range complex type.

```
<xs:complexType name="ArrayOfIPRange">
  <xs:sequence>
    <xs:element minOccurs="0" maxOccurs="unbounded" name="IPRange" nillable="true" 
type="ipam:IPRange" />
   </xs:sequence>
</xs:complexType>
```
## **2.2.4.51 ArrayOfIPSubnet**

The ArrayOfIPSubnet complex type defines an array of IPSubnet complex type. The elements in the array MUST be of either IPv4Subnet or IPv6Subnet complex type.

```
<xs:complexType name="ArrayOfIPSubnet">
  <xs:sequence>
```

```
 <xs:element minOccurs="0" maxOccurs="unbounded" name="IPSubnet" nillable="true" 
type="ipam:IPSubnet" />
   </xs:sequence>
</xs:complexType>
```
## **2.2.4.52 ArrayOfIPUtilization**

The ArrayOfIPUtilization complex type defines an array of IPUtilization complex type. The elements in the array MUST be of either IPv4Utilization or IPv6Utilization complex type.

```
<xs:complexType name="ArrayOfIPUtilization">
  <xs:sequence>
    <xs:element minOccurs="0" maxOccurs="unbounded" name="IPUtilization" nillable="true" 
type="ipam:IPUtilization" />
   </xs:sequence>
</xs:complexType>
```
## **2.2.4.53 ArrayOfLogicalGroupField**

The ArrayOfLogicalGroupField defines an array of LogicalGroupFields (section [2.2.4.332\)](#page-248-0).

```
<xs:complexType name="ArrayOfLogicalGroupField">
  <xs:sequence>
    <xs:element minOccurs="0" maxOccurs="unbounded" name="LogicalGroupField" nillable="true" 
type="ipam:LogicalGroupField" />
   </xs:sequence>
</xs:complexType>
```
## **2.2.4.54 ArrayOfLogicalGroupNode**

The ArrayOfLogicalGroupNode complex type defines an array of LogicalGroupNodes (section [2.2.4.319\).](#page-248-1) The elements in the array MUST be either of the following types that extend LogicalGroupNode.

- ActiveServerV4LogicalGroupNode
- ActiveServerV6LogicalGroupNode
- IpamIPv4AddressLogicalGroupNode
- IpamIPv6AddressLogicalGroupNode
- IPv4RangeLogicalGroupNode
- IPv6RangeLogicalGroupNode
- IPv4SubnetLogicalGroupNode
- IPv6SubnetLogicalGroupNode

```
<xs:complexType name="ArrayOfLogicalGroupNode">
  <xs:sequence>
    <xs:element minOccurs="0" maxOccurs="unbounded" name="LogicalGroupNode" nillable="true" 
type="ipam:LogicalGroupNode" />
   </xs:sequence>
</xs:complexType>
```
## **2.2.4.55 ArrayOfPolicyOperations**

The ArrayOfPolicyOperations complex type defines an array of [PolicyOperations \(section 2.2.5.75\).](#page-416-0)

```
<xs:complexType name="ArrayOfPolicyOperations">
  <xs:sequence>
    <xs:element minOccurs="0" maxOccurs="unbounded" name="PolicyOperations" 
type="ipam:PolicyOperations" />
   </xs:sequence>
</xs:complexType>
```
## **2.2.4.56 ArrayOfReservationOperations**

The ArrayOfReservationOperations specifies an array of simple type ReservationOperations that specifies the set of operations that can be performed for DHCP reservations. This is used by the management server as a part of MsmDhcpScopeCreateOrEditAddress Reservation to identify the kind of changes that have to be committed to the IPAM data store for the specified DhcpReservation value.

```
<xs:complexType name="ArrayOfReservationOperations">
   <xs:sequence>
    <xs:element minOccurs="0" maxOccurs="unbounded" name="ReservationOperations" 
type="ipam:ReservationOperations" />
   </xs:sequence>
</xs:complexType>
```
# **2.2.4.57 ArrayOfServerInfo**

The ArrayOfServerInfo complex type defines an array of ServerInfo complex type.

```
<xs:complexType name="ArrayOfServerInfo">
  <xs:sequence>
    <xs:element minOccurs="0" maxOccurs="unbounded" name="ServerInfo" nillable="true" 
type="ipam:ServerInfo" />
   </xs:sequence>
</xs:complexType>
```
# **2.2.4.58 ArrayOfServerRole**

The ArrayOfServerRole complex type defines an array of ServerRole complex type or the complex types that extend ServerRole complex type.

```
<xs:complexType name="ArrayOfServerRole">
  <xs:sequence>
    <xs:element minOccurs="0" maxOccurs="unbounded" name="ServerRole" nillable="true" 
type="ipam:ServerRole" />
   </xs:sequence>
</xs:complexType>
```
## **2.2.4.59 ArrayOfSuperscopeOperations**

The ArrayOfSuperscopeOperations complex type defines an array of ipam:SuperscopeOperations complex type.

```
<xs:complexType name="ArrayOfSuperscopeOperations">
  <xs:sequence>
```

```
 <xs:element minOccurs="0" maxOccurs="unbounded" name="SuperscopeOperations" 
type="ipam:SuperscopeOperations" />
   </xs:sequence>
</xs:complexType>
```
# **2.2.4.60 ArrayOfTaskInfo**

The ArrayOfTaskInfo complex type defines an array of TaskInfo complex type or the complex types that extend TaskInfo complex type.

```
<xs:complexType name="ArrayOfTaskInfo">
  <xs:sequence>
    <xs:element minOccurs="0" maxOccurs="unbounded" name="TaskInfo" nillable="true" 
type="ipam:TaskInfo" />
   </xs:sequence>
</xs:complexType>
```
# **2.2.4.61 AuditPurgeSettings**

The AuditPurgeSettings complex type specifies the configuration to be used for performing the audit purge operation.

```
<xs:complexType name="AuditPurgeSettings">
   <xs:complexContent mixed="false">
     <xs:extension base="ipam:BaseIpamObject">
      <xs:sequence>
         <xs:element minOccurs="0" name="EndDate" nillable="true" type="xsd:dateTime" />
         <xs:element minOccurs="0" name="PurgeDhcpConfigurationAudit" type="xsd:boolean" />
         <xs:element minOccurs="0" name="PurgeIPAddressAudit" type="xsd:boolean" />
         <xs:element minOccurs="0" name="PurgeIpamConfigurationAudit" type="xsd:boolean" />
       </xs:sequence>
     </xs:extension>
   </xs:complexContent>
</xs:complexType>
```
**EndDate**: Specifies the end date for the audit purge operation. All the rows in the applicable audit tables that have been logged before the specified date will be purged.

**PurgeDhcpConfigurationAudit**: Specifies whether the DHCP configuration audit entries are to be purged or not.

**PurgeIPAddressAudit**: Specifies whether the IP address audit entries are to be purged or not.

**PurgeIpamConfigurationAudit**: Specifies whether the IPAM configuration audit entries are to be purged or not.

# <span id="page-112-0"></span>**2.2.4.62 BaseDnsServerZone**

Note: Some of the information in this section is subject to change because it applies to an unreleased, preliminary version of the Windows Server operating system, and thus may differ from the final version of the server software when released. All behavior notes that pertain to the unreleased, preliminary version of the Windows Server operating system contain specific references to Windows Server 2016 Technical Preview in the Product Behavior appendix.

The BaseDnsServerZone complex type specifies the properties of a zone hosted on a DNS server. This consists of the properties common to both DnsServerZone as well as DnsServerReverseZone complex types that extend the BaseDnsServerZone.

```
<xs:complexType name="BaseDnsServerZone">
  <xs:complexContent mixed="false">
     <xs:extension base="ipam:BaseIpamObject">
       <xs:sequence>
         <xs:element minOccurs="0" name="DirectoryPartitionName" nillable="true" 
type="xsd:string" />
<xs:element minOccurs="0" name="IsLastCollectedServer" type="xsd:boolean" />
         <xs:element minOccurs="0" name="IsPreferredServer" type="xsd:boolean" />
<xs:element minOccurs="0" name="LoadExisting" type="xsd:boolean" />
         <xs:element minOccurs="0" name="MasterServers" nillable="true" 
type="sysnet:ArrayOfIPAddress" />
         <xs:element minOccurs="0" name="NotifySecondaries" 
type="ipam1:DnsNotifySecondariesSetting" />
         <xs:element minOccurs="0" name="NotifyServers" nillable="true" 
type="sysnet:ArrayOfIPAddress" />
         <xs:element minOccurs="0" name="RecordId" type="xsd:long" />
<xs:element minOccurs="0" name="ReplicationScope" nillable="true" type="xsd:string" />
        <xs:element minOccurs="0" name="SecondaryServers" nillable="true" 
type="sysnet:ArrayOfIPAddress" />
         <xs:element minOccurs="0" name="SecureSecondaries" 
type="ipam1:DnsSecureSecondariesSetting" />
         <xs:element minOccurs="0" name="Server" nillable="true" type="ipam:DnsServer" />
         <xs:element minOccurs="0" name="ZoneConfiguration" type="ipam:ZoneConfiguration" />
         <xs:element minOccurs="0" name="ZoneFileName" nillable="true" type="xsd:string" />
         <xs:element minOccurs="0" name="ZoneState" type="ipam1:DnsZoneStatus" />
         <xs:element minOccurs="0" name="ZoneType" type="ipam:ZoneHostingDnsServerType" />
       </xs:sequence>
     </xs:extension>
   </xs:complexContent>
</xs:complexType>
```
- **DirectoryPartitionName**: Specifies the name of the directory partition to which the DNS zone belongs.
- **IsLastCollectedServer:** Specifies that the DNS zone data was last collected from the DNS server instance.

**IsPreferredServer:** Specifies that the DNS server instance is the preferred one for this DNS zone.

- **LoadExisting:** Specifies whether to use an existing zone file on the DNS server for the DNS zone.
- **MasterServers**: Specifies the list of IP addresses of the master servers for the DNS zone on the DNS server.
- **NotifySecondaries:** Specifies the notify settings of the DNS zone on this server.
- **NotifyServers:** Specifies the list of IP addresses of the servers to be notified if the notify setting is set to notifiy only a specific list of servers.
- **RecordId**: Specifies the unique identifier for the data in the IPAM data store.

**ReplicationScope:** Specifies the replication scope of the DNS zone on this server.

- **SecondaryServers:** Specifies the list of IP addresses of the servers for zone transfer if the zone transfer setting is set to transfer to only specific servers.
- **SecureSecondaries:** Specifies the zone transfer setting of the DNS zone for this server.

**Server**: Specifies the DnsServer instance for the DNS server on which the zone has been hosted.

**ZoneConfiguration**: Specifies the way in which the zone is hosted on the server.

**ZoneFileName:** Specifies the name of zone file on the server.

**ZoneState:** Specifies the state of the zone on the server.

**ZoneType**: Specifies the mode in which the zone is hosted on the server.

## **2.2.4.63 BaseDnsZone**

Note: Some of the information in this section is subject to change because it applies to an unreleased, preliminary version of the Windows Server operating system, and thus may differ from the final version of the server software when released. All behavior notes that pertain to the unreleased, preliminary version of the Windows Server operating system contain specific references to Windows Server 2016 Technical Preview in the Product Behavior appendix.

The BaseDnsZone complex type specifies the properties of a DNS zone. This consists of the properties common to both DnsZone (specified in section [2.2.4.216\)](#page-193-0) as well as DnsReverseLookupZone (specified in section [2.2.4.206\)](#page-189-0) complex types that extend the BaseDnsZone.

```
<xs:complexType name="BaseDnsZone">
   <xs:complexContent mixed="false">
     <xs:extension base="ipam:BaseIpamObject">
       <xs:sequence>
         <xs:element minOccurs="0" name="AccessScopeId" type="xsd:long" />
         <xs:element minOccurs="0" name="DynamicUpdateStatus" 
type="ipam:DnsDynamicUpdateSetting" />
         <xs:element minOccurs="0" name="IsInheritedAccessScope" type="xsd:boolean" />
         <xs:element minOccurs="0" name="IsSignedZone" nillable="true" type="xsd:boolean" />
         <xs:element minOccurs="0" name="LastCollectedFromServerName" nillable="true" 
type="xsd:string" />
         <xs:element minOccurs="0" name="NSRecords" nillable="true" 
type="ipam:ArrayOfDnsResourceRecord" />
         <xs:element minOccurs="0" name="Name" nillable="true" type="xsd:string" />
         <xs:element minOccurs="0" name="NorefreshInterval" nillable="true" 
type="ser:duration" />
        <xs:element minOccurs="0" name="PreferredServerName" nillable="true" 
type="xsd:string" />
         <xs:element minOccurs="0" name="RecordId" type="xsd:long" />
<xs:element minOccurs="0" name="RefreshInterval" nillable="true" type="ser:duration" />
        <xs:element minOccurs="0" name="ScavengeStaleRecords" nillable="true" 
type="xsd:boolean" />
         <xs:element minOccurs="0" name="SoaRecord" nillable="true" 
type="ipam:DnsResourceRecord" />
       </xs:sequence>
     </xs:extension>
   </xs:complexContent>
</xs:complexType>
```
**AccessScopeId:** Specifies the unique identifier for the associated access scope in the IPAM data store.

**DynamicUpdateStatus:** Specifies the dynamic update setting for the DNS zone.

**IsInheritedAccessScope:** Specifies whether the DNS zone inherits access scope from the parent.

**IsSignedZone:** Specifies whether the DNS zone is signed.

**LastCollectedFromServerName:** The name of the DNS server from which the DNS zone was last collected.

**Name:** Specifies the name of the DNS zone. The Name MUST NOT be NULL and MUST NOT exceed 255 characters in length.

**NSRecords:** Specifies the DNS resource records of type NS that are present in the DNS zone.

**NorefreshInterval:** Represents the no refresh interval of the DNS zone.

**PreferredServerName:** Specifies the name of preferred DNS server for the DNS zone.

**RecordId**: Specifies the unique identifier for the data in the IPAM data store.

**RefreshInterval:** Specifies the refresh interval of the DNS zone.

**ScavengeStaleRecords:** Specifies whether to scavange stale resource records from the DNS zone.

**SoaRecord:** Represents the SOA resource record of the DNS zone.

## <span id="page-115-0"></span>**2.2.4.64 BaseIpamObject**

The BaseIpamObject complex type consists of the common properties that are applicable to most complex types defined in this protocol. It allows extended attributes on the IpamObject (section [2.2.4.281\)](#page-222-0) that it extends.

```
<xs:complexType name="BaseIpamObject">
   <xs:complexContent mixed="false">
     <xs:extension base="ipam:IpamObject">
       <xs:sequence>
         <xs:element minOccurs="0" name="ModifiedProperties" nillable="true" 
type="serarr:ArrayOfstring" />
         <xs:element minOccurs="0" name="SetProperties" nillable="true" 
type="serarr:ArrayOfstring" />
       </xs:sequence>
     </xs:extension>
   </xs:complexContent>
</xs:complexType>
```
- **ModifiedProperties**: Specifies the list of property names that have been modified. This is used by the update operation on various IPAM objects to determine the set of properties the management client has modified. This enables selective updates of the properties to the IPAM data store.
- **SetProperties**: Specifies the list of property names on which the set operation has been performed on the management client. The set operation on an object does not necessarily lead to the value change. If there is a value change, ModifiedProperties is updated with those properties.

## **2.2.4.65 ChangeDatabaseSettingsNotAllowedForDBTypesIpamExceptionData**

This complex type extends the IpamExceptionData type (section [2.2.4.248\)](#page-206-1). It creates objects whose **IpamExceptionId** is IpamApiErrorChangeDatabaseSettingsNotAllowedForDBTypes.

```
<xs:complexType name="ChangeDatabaseSettingsNotAllowedForDBTypesIpamExceptionData">
  <xs:complexContent mixed="false">
    <xs:extension base="ipam:IpamExceptionData">
       <xs:sequence>
         <xs:element minOccurs="0" name="DestinationDatabaseType" type="ipam:IpamDatabaseType" 
/>
         <xs:element minOccurs="0" name="SourceDatabaseType" type="ipam:IpamDatabaseType" />
       </xs:sequence>
     </xs:extension>
   </xs:complexContent>
</xs:complexType>
```
**DestinationDatabaseType:** An IpamDatabaseType (section [2.2.5.73\)](#page-411-0) that represents the destination database type.

**SourceDatabaseType:** An IpamDatabaseType that represents the source database type.

### **2.2.4.66 ConfigurationAuditEnumerationParameters**

The ConfigurationAuditEnumerationParameters complex type is used to specify the enumeration criteria for the configuration audit information.

```
<xs:complexType name="ConfigurationAuditEnumerationParameters">
  <xs:complexContent mixed="false">
     <xs:extension base="ipam:EnumerationParametersBase">
       <xs:sequence>
         <xs:element minOccurs="0" name="NumberOfRecords" type="xsd:int" />
         <xs:element minOccurs="0" name="SearchCriteriaXml" nillable="true" type="xsd:string" 
/>
       </xs:sequence>
     </xs:extension>
   </xs:complexContent>
</xs:complexType>
```
- **NumberOfRecords**: Specifies the maximum number of records to be returned to the management client.
- **SearchCriteriaXml**: Specifies the search condition in the form of an XML string. The XML is based on the following schema.

```
<?xml version="1.0" encoding="utf-8"?>
<xs:schema id="NewDataSet" xmlns="" xmlns:xs="http://www.w3.org/2001/XMLSchema" 
xmlns:msdata="urn:schemas-microsoft-com:xml-msdata">
  <xs:element name="OP_AND">
     <xs:complexType>
       <xs:sequence>
         <xs:element name="OP_OR" minOccurs="0" maxOccurs="unbounded">
           <xs:complexType>
             <xs:sequence>
               <xs:element name="ConfigurationSearchNode" minOccurs="0" maxOccurs="unbounded">
                 <xs:complexType>
                   <xs:sequence>
                     <xs:element name="Name" type="xs:string" minOccurs="0" />
                    <xs:element name="Value1" type="xs:string" minOccurs="0" />
                    <xs:element name="Value2" type="xs:string" minOccurs="0" />
                     <xs:element name="Value" type="xs:string" minOccurs="0" />
                     <xs:element name="Operator" type="xs:string" minOccurs="0" />
                   </xs:sequence>
                 </xs:complexType>
               </xs:element>
             </xs:sequence>
           </xs:complexType>
         </xs:element>
         <xs:element ref="OP_AND" minOccurs="0" maxOccurs="unbounded" />
       </xs:sequence>
     </xs:complexType>
   </xs:element>
   <xs:element name="ConfigurationSearchParameters">
     <xs:complexType>
       <xs:sequence>
         <xs:element ref="OP_AND" minOccurs="0" maxOccurs="unbounded" />
       </xs:sequence>
       <xs:attribute name="type" type="xs:string" />
     </xs:complexType>
   </xs:element>
   <xs:element name="NewDataSet" msdata:IsDataSet="true" msdata:UseCurrentLocale="true">
     <xs:complexType>
       <xs:choice minOccurs="0" maxOccurs="unbounded">
         <xs:element ref="OP_AND" />
```

```
 <xs:element ref="ConfigurationSearchParameters" />
       </xs:choice>
     </xs:complexType>
   </xs:element>
</xs:schema>
```
**type**: This is an attribute of the top-level node ConfigurationSearchParameters. This MUST be one of the following values:

- IPAM This specifies the configuration audit search is against the configuration change events in the IPAM data store pertaining to IPAM operations.
- DHCP This specifies the configuration audit search is against the configuration change events in the IPAM data store pertaining to DHCP server management operational events of the various DHCP server instances present in the IPAM data store.

The element names OP\_AND and OP\_OR specify the operator to be applied on the criteria present as child nodes under them. The ConfigurationSearchNode can be used to specify the filter condition itself.

**OP\_AND:** Specifies the AND operator that is applied on the child node criteria of this element.

**OP\_OR:** Specifies the OR operator that is applied on the child node criteria of this element.

**ConfigurationSearchNode:** Specifies the filter condition.

- **NewDataSet:** This is a data set comprising the search parameters and operators that form the complete search criteria.
- **Name**: This is the filter condition field name.
- **Operator**: Specifies the filter operator for the filter condition. It can be one of the following values.

EQUALS: Equality operator.

BETWEEN: Range comparison operator.

CONTAINS: Partial string match operator.

Value1, Value2, Value: Values for the field specified by Name to be used with the specific Operator. Value MUST be used to specify the value for operators EQUALS and CONTAINS. Value1 and Value2 MUST be used to specify the range of values required for BETWEEN operator.

The various field names, their supported operators, and the type of value for DHCP and IPAM configuration audit search MUST be validated to be as specified in the following table. DateTime values MUST be specified as Coordinated Universal Time (UTC) in the string representation as specified by [\[ISO-8601\].](http://go.microsoft.com/fwlink/?LinkId=89920)

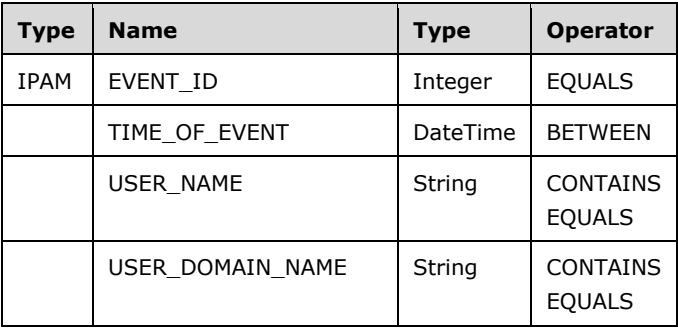

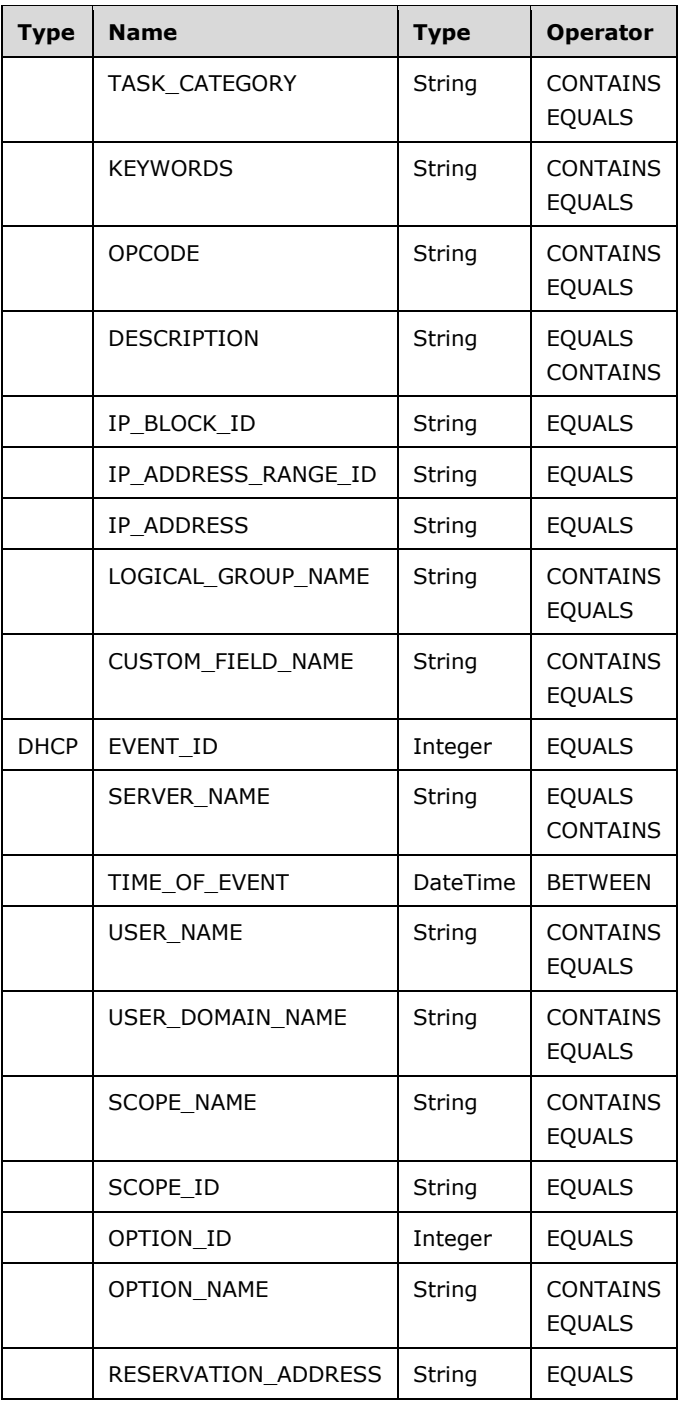

# **2.2.4.67 ConfigurationAuditRecord**

Note: Some of the information in this section is subject to change because it applies to an unreleased, preliminary version of the Windows Server operating system, and thus may differ from the final version of the server software when released. All behavior notes that pertain to the unreleased, preliminary version of the Windows Server operating system contain specific references to Windows Server 2016 Technical Preview in the Product Behavior appendix.

The ConfigurationAuditRecord complex type specifies information for a single configuration audit event. The configuration audit record can represent both the IPAM configuration audit as well as the DHCP configuration audit event.

```
<xs:complexType name="ConfigurationAuditRecord">
   <xs:complexContent mixed="false">
    <xs:extension base="ipam:IpamObject">
       <xs:sequence>
         <xs:element minOccurs="0" name="EventID" type="xsd:int" />
         <xs:element minOccurs="0" name="EventParameters" nillable="true" type="xsd:string" />
        <xs:element minOccurs="0" name="Keywords" nillable="true" type="xsd:base64Binary" />
         <xs:element minOccurs="0" name="Opcode" nillable="true" type="xsd:int" />
         <xs:element minOccurs="0" name="RecordId" type="xsd:long" />
         <xs:element minOccurs="0" name="ServerName" nillable="true" type="xsd:string" />
         <xs:element minOccurs="0" name="ServerType" type="ipam:ServerAuditType" />
         <xs:element minOccurs="0" name="ServerVersion" type="xsd:decimal" />
         <xs:element minOccurs="0" name="TaskCategory" nillable="true" type="xsd:int" />
         <xs:element minOccurs="0" name="TimeOfEvent" nillable="true" type="xsd:dateTime" />
         <xs:element minOccurs="0" name="UserDomainName" nillable="true" type="xsd:string" />
         <xs:element minOccurs="0" name="UserForestName" nillable="true" type="xsd:string" /> 
<xs:element minOccurs="0" name="UserName" nillable="true" type="xsd:string" />
       </xs:sequence>
    </xs:extension>
  </xs:complexContent>
</xs:complexType>
```
**EventID:** The event identifier for the configuration audit event.

**EventParameters**: The XML representation of the event parameters (see [\[MS-EVEN6\]](%5bMS-EVEN6%5d.pdf) section 2.2.13 for more details).

**Keywords**: The keywords data associated with the configuration audit event.

**Opcode**: The operation code data associated with the configuration audit event.

**RecordId**: The unique identifier for the data in the IPAM data store.

**ServerName**: The name of the server instance on which the configuration audit event was generated.

**ServerType**: Identifies the type of server (DHCP or IPAM) that generated the audit event.

**ServerVersion**: The version of the server which generated the audit event.

**TaskCategory**: The task category data associated with the audit event.

**TimeOfEvent**: The time at which the event occurred.

**UserDomainName**: The domain name of the user account responsible for the configuration change that triggered the audit event.

**UserForestName**: The forest name of the user account responsible for the configuration change that triggered the audit event.

**UserName**: The name of the user responsible for the configuration change that triggered the audit event.

## **2.2.4.68 ConflictingIPAddressFailureIpamExceptionData**

The ConflictingIPAddressFailureIpamExceptionData complex type specifies the information pertaining to the IP address instance overlap. This is used as the IpamExceptionData to provide more faultspecific information when an operation fails because of IP address instance overlap.

```
<xs:complexType name="ConflictingIPAddressFailureIpamExceptionData">
  <xs:complexContent mixed="false">
     <xs:extension base="ipam:IpamExceptionData">
      <xs:sequence>
         <xs:element minOccurs="0" name="AddressSpaceName" nillable="true" type="xsd:string" 
/>
        <xs:element minOccurs="0" name="IPAddress" nillable="true" type="xsd:string" />
         <xs:element minOccurs="0" name="ManagedBy" nillable="true" type="xsd:string" />
         <xs:element minOccurs="0" name="ManagedByEntity" nillable="true" type="xsd:string" />
      </xs:sequence>
     </xs:extension>
   </xs:complexContent>
</xs:complexType>
```
**AddressSpaceName:** This specifies the AddressSpace to which the IP address is causing the conflict.

**IPAddress:** This specifies the IP address that is causing the conflict.

- **ManagedBy:** This specifies the value of the ManagedBy **[built-in custom field](#page-50-0)** value of the IpamIPAddress conflicting with the address that is being added or updated.
- **ManagedByEntity:** This specifies the value of the ManagedByEntity built-in custom field value of the IpamIPAddress conflicting with the address that is being added or updated.

### **2.2.4.69 ConflictingIPBlockFailureIpamExceptionData**

The ConflictingIPBlockFailureIpamExceptionData complex type specifies the information pertaining to the **[IP address block](#page-51-0)** instance overlap. This is used as the IpamExceptionData to provide more faultspecific information when an operation fails because of IP address block instance overlap.

```
<xs:complexType name="ConflictingIPBlockFailureIpamExceptionData">
  <xs:complexContent mixed="false">
     <xs:extension base="ipam:IpamExceptionData">
       <xs:sequence>
         <xs:element minOccurs="0" name="ConflictingIPBlock" nillable="true" type="xsd:string" 
/>
         <xs:element minOccurs="0" name="IPBlock" nillable="true" type="xsd:string" />
      </xs:sequence>
     </xs:extension>
   </xs:complexContent>
</xs:complexType>
```
**IPBlock**: Specifies the IP address block that is causing the fault because of a conflict with existing address blocks in the IPAM data store.

**ConflictingIPBlock**: Specifies the string representation of a sequence of address blocks using the [StartIPAddress, EndIPAddress] format for each address block with which the block creation or modification is conflicting.

## **2.2.4.70 ConflictingIPRangeFailureIpamExceptionData**

The ConflictingIPRangeFailureIpamExceptionData specifies the information pertaining to the IP address range instance overlap. This is used as the IpamExceptionData to provide more fault-specific information when an operation fails because of an IP address range instance overlap.

```
<xs:complexType name="ConflictingIPRangeFailureIpamExceptionData">
  <xs:complexContent mixed="false">
```

```
 <xs:extension base="ipam:IpamExceptionData">
       <xs:sequence>
         <xs:element minOccurs="0" name="ConflictingIPRangesManaged" nillable="true" 
type="xsd:string" />
         <xs:element minOccurs="0" name="IPRangeManaged" nillable="true" type="xsd:string" />
       </xs:sequence>
     </xs:extension>
   </xs:complexContent>
</xs:complexType>
```
**IPRangeManaged**: Specifies the address range information, in a string format, for the address range for which an add or update operation is causing a fault because of conflict.

**ConflictingIPRangesManaged**: Specifies the list of address range information, in a string format, that is causing the conflict to an address range add or update.

### **2.2.4.71 CreateDhcpFiltersParameters**

The CreateDhcpFiltersParameters allows extended attributes on an IpamOperationWithProgressParameters type (section [2.2.4.282\)](#page-222-1). It creates objects whose OperationId is CreateDhcpFilters. It associates a list of DhcpFilter instances to the list of DhcpServers on which they have been created.

```
<xs:complexType name="CreateDhcpFiltersParameters">
  <xs:complexContent mixed="false">
     <xs:extension base="ipam:IpamOperationWithProgressParameters">
       <xs:sequence>
         <xs:element minOccurs="0" name="DhcpServerIds" nillable="true" 
type="serarr:ArrayOflong" />
         <xs:element minOccurs="0" name="Filters" nillable="true" 
type="ipam:ArrayOfDhcpFilter" />
       </xs:sequence>
     </xs:extension>
   </xs:complexContent>
</xs:complexType>
```
**DhcpServerIds**: Represents the RecordIds of DHCP servers on which filters are to be created.

**Filters**: An ArrayOfDhcpFilter (section [2.2.4.21\)](#page-103-0) that represents the list of DHCP filters to be created.

### **2.2.4.72 CreateDhcpReservationParameters**

The CreateDhcpReservationParameters complex type specifies the set of parameters to be used in creating a new DHCP reservation.

```
<xs:complexType name="CreateDhcpReservationParameters">
  <xs:complexContent mixed="false">
    <xs:extension base="ipam:IpamOperationWithProgressParameters">
       <xs:sequence>
         <xs:element minOccurs="0" name="Reservation" nillable="true" 
type="ipam:DhcpReservation" />
         <xs:element minOccurs="0" name="scopeRecordId" type="xsd:long" /> </xs:sequence>
    </xs:extension>
   </xs:complexContent>
</xs:complexType>
```
**Reservation:** A DhcpReservation (section [2.2.4.133\)](#page-148-0) that represents the DHCP reservation to be created.

**scopeRecordId:** An identifier of the DHCP scope on which the DHCP reservation is created.

### **2.2.4.73 CreateDhcpScopeParameters**

The CreateDhcpScopeParameters allows extended attributes on an IpamOperationWithProgressParameters type (section [2.2.4.282\)](#page-222-1). It creates objects whose OperationId is CreateDhcpScope and associates them to a DhcpScope.

```
<xs:complexType name="CreateDhcpScopeParameters">
   <xs:complexContent mixed="false">
     <xs:extension base="ipam:IpamOperationWithProgressParameters">
      <xs:sequence>
         <xs:element minOccurs="0" name="Scope" nillable="true" type="ipam:DhcpScope" />
       </xs:sequence>
    </xs:extension>
   </xs:complexContent>
</xs:complexType>
```
**Scope**: A DhcpScope (section [2.2.4.141\)](#page-153-0) that represents the DHCP scope that is to be created.

## **2.2.4.74 CreateDhcpScopePolicyParameters**

The CreateDhcpScopePolicyParameters allows extended attributes on an IpamOperationWithProgressParameters type (section [2.2.4.282\)](#page-222-1). It creates objects whose OperationId is CreateDhcpScopePolicy. It associates a policy of DhcpPolicyV4 complex types (section [2.2.4.132\)](#page-147-0) to a collection of DhcpScopeV4 types (section [2.2.4.150\)](#page-158-0).

```
<xs:complexType name="CreateDhcpScopePolicyParameters">
   <xs:complexContent mixed="false">
     <xs:extension base="ipam:IpamOperationWithProgressParameters">
       <xs:sequence>
         <xs:element minOccurs="0" name="Policy" nillable="true" type="ipam:DhcpPolicyV4" />
         <xs:element minOccurs="0" name="ScopeList" nillable="true" type="serarr:ArrayOflong" 
/>
       </xs:sequence>
     </xs:extension>
   </xs:complexContent>
</xs:complexType>
```
**Policy:** A DhcpPolicyV4 that represents the policy to be created on DHCP scopes.

**ScopeList**: This is of type serarr:ArrayOflong and represents the list of identifiers for DHCP scopes on which the policy will be created.

### **2.2.4.75 CreateDhcpServerPolicyParameters**

The CreateDhcpServerPolicyParameters allows extended attributes on an IpamOperationWithProgressParameters type (section [2.2.4.282\)](#page-222-1). It creates objects whose OperationId is CreateDhcpServerPolicy. It associates a policy of DhcpPolicyV4 types (section [2.2.4.132\)](#page-147-0) to a collection of DhcpServerv4 servers.

```
<xs:complexType name="CreateDhcpServerPolicyParameters">
  <xs:complexContent mixed="false">
     <xs:extension base="ipam:IpamOperationWithProgressParameters">
       <xs:sequence>
         <xs:element minOccurs="0" name="Policy" nillable="true" type="ipam:DhcpPolicyV4" />
         <xs:element minOccurs="0" name="ServerList" nillable="true" 
type="ipam:ArrayOfDhcpServerV4" />
```

```
 </xs:sequence>
     </xs:extension>
   </xs:complexContent>
</xs:complexType>
```
**Policy:** A DhcpPolicyV4 that represents the policy to be created on DHCP servers.

```
ServerList: An ArrayOfDhcpServerV4 types (section 2.2.4.31) that represent the DHCP servers on 
    which the policy is created.
```
### **2.2.4.76 CreateDnsResourceRecordsParameters**

Note: All of the information in this section is subject to change because it applies to an unreleased, preliminary version of the Windows Server operating system, and thus may differ from the final version of the server software when released. All behavior notes that pertain to the unreleased, preliminary version of the Windows Server operating system contain specific references to Windows Server 2016 Technical Preview as an aid to the reader.

The CreateDnsResourceRecordsParameter[s<5>](#page-1312-1) specifies the DNS resource record to be created and the DNS server and DNS zone on which it is created.

```
<xs:complexType name="CreateDnsResourceRecordsParameters">
   <xs:complexContent mixed="false">
     <xs:extension base="ipam:IpamOperationWithProgressParameters">
       <xs:sequence>
         <xs:element minOccurs="0" name="ResourceRecords" nillable="true" 
type="ipam:ArrayOfDnsResourceRecord" />
        <xs:element minOccurs="0" name="ServerZoneId" type="xsd:long" />
         <xs:element minOccurs="0" name="ZoneType" type="ipam:ZoneLookupType" />
       </xs:sequence>
     </xs:extension>
   </xs:complexContent>
</xs:complexType>
```
**ResourceRecords:** An ArrayOfDnsResourceRecord type (section [2.2.4.37\)](#page-106-0) that represents the resource record to be created.

- **ServerZoneId:** Specifies the DNS server and the DNS zone on which the resource record is to be created.
- **ZoneType:** Specifies the LookupType of the DNS Zone in which the resource record is to be created.

### **2.2.4.77 CreateDnsZoneParameters**

Note: All of the information in this section is subject to change because it applies to an unreleased, preliminary version of the Windows Server operating system, and thus may differ from the final version of the server software when released. All behavior notes that pertain to the unreleased, preliminary version of the Windows Server operating system contain specific references to Windows Server 2016 Technical Preview as an aid to the reader.

The CreateDnsZoneParameters SHOUL[D<6>](#page-1312-2) specify the DNS zone to be created and the DNS server on which it is created.

```
<xs:complexType name="CreateDnsZoneParameters">
   <xs:complexContent mixed="false">
     <xs:extension base="ipam:IpamOperationWithProgressParameters">
       <xs:sequence>
```

```
 <xs:element minOccurs="0" name="ServerId" type="xsd:long" />
         <xs:element minOccurs="0" name="ServerZone" nillable="true" 
type="ipam:BaseDnsServerZone" />
       </xs:sequence>
     </xs:extension>
   </xs:complexContent>
</xs:complexType>
```
**ServerId**: Represents the unique identifier of the DNS server on which the DNS zone is created.

**ServerZone**: A BaseDnsServerZone (section [2.2.4.62\)](#page-112-0) that represents the DNS zone to be created.

### **2.2.4.78 CreateIpamIPAddressParameters**

The CreateIpamIPAddressParameters complex type specifies the information pertaining to the operation CreateIpamIpAddress. This is used as a callback.

```
<xs:complexType name="CreateIpamIPAddressParameters">
   <xs:complexContent mixed="false">
     <xs:extension base="ipam:IpamOperationWithProgressParameters">
       <xs:sequence>
         <xs:element minOccurs="0" name="Address" nillable="true" type="ipam:IpamIPAddress" />
         <xs:element minOccurs="0" name="CreateDhcpReservation" type="xsd:boolean" />
         <xs:element minOccurs="0" name="CreateDnsRecord" type="xsd:boolean" />
         <xs:element minOccurs="0" name="OverrideMBEAndSI" type="xsd:boolean" />
       </xs:sequence>
     </xs:extension>
   </xs:complexContent>
</xs:complexType>
```
**Address:** The IpamIPAddress (section [2.2.4.253\)](#page-208-0) that represents the IP address to be created.

**CreateDhcpReservation:** Specifies whether a DHCP reservation needs to be created for this address.

**CreateDnsRecord:** Specifies whether a DNS records need to be created for this address.

**OverrideMBEAndSI:** Specifies whether the **ManagedByEntity** and **ManagedByEntityValue** custom fields associated with this IpamIPAddress need to be overridden.

### **2.2.4.79 CustomerAddressSpace**

The CustomerAddressSpace complex type extends the complex type AddressSpace. It includes information specific to an address space of type **Customer**. These contain the virtual networks (VM networks) that are built on top of physical/Fabric networks. Each customer address space is associated with a Provider address space to indicate the physical network on which the virtual network is built.

```
<xs:complexType name="CustomerAddressSpace">
  <xs:complexContent mixed="false">
     <xs:extension base="ipam:AddressSpace">
       <xs:sequence>
         <xs:element minOccurs="0" name="ProviderAddressSpaceName" nillable="true" 
type="xsd:string" />
         <xs:element minOccurs="0" name="ProviderAddressSpaceRecordId" type="xsd:long" />
       </xs:sequence>
     </xs:extension>
   </xs:complexContent>
</xs:complexType>
```
**ProviderAddressSpaceName:** This specifies the name of the Provider AddressSpace with which the given Customer AddressSpace is associated.

**ProviderAddressSpaceRecordId:** Identifier of the Provider AddressSpace with which the given Customer AddressSpace is associated.

### **2.2.4.80 CustomField**

The CustomField complex type specifies a single custom field.

```
<xs:complexType name="CustomField">
   <xs:complexContent mixed="false">
     <xs:extension base="ipam:BaseIpamObject">
       <xs:sequence>
         <xs:element minOccurs="0" name="BuiltInCustomFieldNumber" 
type="ipam:BuiltInCustomField" />
         <xs:element minOccurs="0" name="Name" nillable="true" type="xsd:string" />
         <xs:element minOccurs="0" name="Origin" type="ipam:CustomFieldOrigin" />
         <xs:element minOccurs="0" name="RecordId" nillable="true" type="xsd:long" />
         <xs:element minOccurs="0" name="Type" type="ipam:CustomFieldType" />
         <xs:element minOccurs="0" name="Values" nillable="true" 
type="ipam:ArrayOfCustomFieldValue" />
       </xs:sequence>
     </xs:extension>
   </xs:complexContent>
</xs:complexType>
```
- **BuiltInCustomFieldNumber**: Specifies a unique and fixed identifier for a built-in custom field. If the Origin is CustomFieldOrigin.External, the value of this MUST be ignored.
- **Name**: Specifies the name of the custom field. This MUST be at least 2 characters and MUST NOT exceed 255 characters.
- **Origin**: Specifies the origin of the custom field whether it is built-in or user-defined. If it is built-in (such as CustomFieldOrigin.Builtin), the BuiltInCustomFieldNumber MUST be specified and MUST be a nonzero value.

**RecordId**: Specifies the unique identifier for the data in the IPAM data store.

**Type**: Specifies the type of the custom field – whether it is multivalued or free-form.

**Values**: If the custom field is a multivalued custom field, this specifies the list of possible custom field values.

### **2.2.4.81 CustomFieldAssociation**

The CustomFieldAssociation specifies an association between two custom fields defined in IPAM.

```
<xs:complexType name="CustomFieldAssociation">
  <xs:complexContent mixed="false">
     <xs:extension base="ipam:BaseIpamObject">
       <xs:sequence>
         <xs:element minOccurs="0" name="CustomField1" nillable="true" type="ipam:CustomField" 
/ <xs:element minOccurs="0" name="CustomField2" nillable="true" type="ipam:CustomField" 
/>
        <xs:element minOccurs="0" name="CustomFieldValueAssociations" nillable="true" 
type="sys:ArrayOfTupleOfCustomFieldValueCustomFieldValuenTEz2bI_S" />
      </xs:sequence>
     </xs:extension>
   </xs:complexContent>
```
</xs:complexType>

- **CustomField1**: One of the custom fields of this association. CustomField1 is associated with CustomField2.
- **CustomField2**: The second of the custom fields of this association. CustomField2 is associated with CustomField1.

**CustomFieldValueAssociations**: The set of values of the associated custom fields.

#### **2.2.4.82 CustomFieldAssociationEnumerationParameters**

This complex type extends the EnumerationParametersBase complex type (section [2.2.4.225\)](#page-197-0) to specify the parameters used to enumerate custom field associations in the IPAM data store.

```
<xs:complexType name="CustomFieldAssociationEnumerationParameters">
  <xs:complexContent mixed="false">
     <xs:extension base="ipam:EnumerationParametersBase">
       <xs:sequence />
     </xs:extension>
   </xs:complexContent>
</xs:complexType>
```
### **2.2.4.83 CustomFieldEnumerationParameters**

The CustomFieldEnumerationParameters complex type specifies the set of parameters to be used for enumerating the custom fields.

```
<xs:complexType name="CustomFieldEnumerationParameters">
   <xs:complexContent mixed="false">
     <xs:extension base="ipam:EnumerationParametersBase">
       <xs:sequence>
         <xs:element minOccurs="0" name="CustomFieldName" nillable="true" type="xsd:string" />
       </xs:sequence>
     </xs:extension>
   </xs:complexContent>
</xs:complexType>
```
**CustomFieldName**: This specifies the name of the custom field to be retrieved.

### **2.2.4.84 CustomFieldPartialValue**

The CustomFieldPartialValue complex type specifies the custom field value with minimum information when compared to that of CustomFieldValue. This management server uses this to return the custom field values during enumeration operations. This type cannot be used to specify a custom field value. The management client always uses the CustomFieldValue complex type to specify custom field values.

```
<xs:complexType name="CustomFieldPartialValue">
   <xs:sequence>
     <xs:element minOccurs="0" name="ParentCustomFieldId" nillable="true" type="xsd:long" />
     <xs:element minOccurs="0" name="Value" nillable="true" type="xsd:string" />
     <xs:element minOccurs="0" name="ValueId" nillable="true" type="xsd:long" />
   </xs:sequence>
</xs:complexType>
```
*[MS-IPAMM2] - v20150630 IP Address Management (IPAM) Management Protocol Version 2 Copyright © 2015 Microsoft Corporation Release: June 30, 2015*

**ParentCustomFieldId**: Specifies the custom field for which the value is specified.

- **Value**: Specifies the value of the custom field if the custom field specified by ParentCustomFieldId is of type CustomFieldType.Freeform.
- **ValueId:** Specifies the RecordId of the value for the custom field if the custom field specified by ParentCustomFieldId is of type CustomFieldType.Multivalued.

## **2.2.4.85 CustomFieldValue**

The CustomFieldValue complex type specifies a custom field value.

```
<xs:complexType name="CustomFieldValue">
  <xs:complexContent mixed="false">
     <xs:extension base="ipam:BaseIpamObject">
       <xs:sequence>
         <xs:element minOccurs="0" name="BuiltInCustomFieldValueId" type="xsd:long" />
         <xs:element minOccurs="0" name="ParentCustomFieldName" nillable="true" 
type="xsd:string" />
         <xs:element minOccurs="0" name="ParentCustomFieldNumber" type="xsd:int" />
         <xs:element minOccurs="0" name="ParentCustomFieldRecordId" nillable="true" 
type="xsd:long" />
        <xs:element minOccurs="0" name="RecordId" nillable="true" type="xsd:long" />
         <xs:element minOccurs="0" name="Value" nillable="true" type="xsd:string" />
       </xs:sequence>
     </xs:extension>
   </xs:complexContent>
</xs:complexType>
```
- **BuiltInCustomFieldValueId:** If the value of the custom field is a built-in value, this specifies the unique identifier for the custom field value. This MUST be ignored if the type of the custom field specified by ParentCustomFieldRecordId is Freeform.
- **ParentCustomFieldName:** This specifies the name of the custom field for which the value is being specified.
- **ParentCustomFieldNumber:** If the custom field associated with this value is a built-in custom field, this specifies the unique built-in custom field number of the custom field. If this value is being specified for a user-specified custom field, the value of this field MUST be ignored.
- **ParentCustomFieldRecordId:** This specifies the RecordId of the custom field for which the value is being specified.
- **RecordId:** If the custom field denoted by ParentCustomFieldRecordId is a multivalued custom field, this specifies the **RecordId** of the value. If the custom field is a free-form custom field, this field is not applicable and MUST be ignored.
- **Value:** This specifies the value of the custom field. It MUST NOT be NULL and the length of the value MUST NOT exceed 256 characters.

### **2.2.4.86 DatabaseLocaleMismatchIpamExceptionData**

The DatabaseLocaleMismatchIpamExceptionData allows extended attributes on an IpamExceptionData type (section [2.2.4.248\)](#page-206-1). It creates objects whose **IpamExceptionId** is IpamApiErrorDatabaseLocaleMismatch.

```
<xs:complexType name="DatabaseLocaleMismatchIpamExceptionData">
     <xs:complexContent mixed="false">
       <xs:extension base="ipam:IpamExceptionData">
         <xs:sequence>
```

```
 <xs:element minOccurs="0" name="DatabaseLocale" nillable="true" type="xsd:string" 
/>
           <xs:element minOccurs="0" name="DatabaseName" nillable="true" type="xsd:string" />
           <xs:element minOccurs="0" name="IPAMServerLocale" nillable="true" type="xsd:string" 
/>
         </xs:sequence>
       </xs:extension>
     </xs:complexContent>
</xs:complexType>
```
**DatabaseLocale:** A string that corresponds to the locale of the database.

**DatabaseName:** A string that corresponds to the name of the database.

**IPAMServerLocale:** A string that corresponds to the IPAM server's locale.

#### **2.2.4.87 DatabaseSchemaVersionMismatchIpamExceptionData**

This complex type allows extended attributes on an IpamExceptionData type (section [2.2.4.248\)](#page-206-1). It creates objects whose **IpamExceptionId** is IpamApiErrorDatabaseSchemaVersionMismatch.

```
<xs:complexType name="DatabaseSchemaVersionMismatchIpamExceptionData">
     <xs:complexContent mixed="false">
       <xs:extension base="ipam:IpamExceptionData">
         <xs:sequence>
          <xs:element minOccurs="0" name="DatabaseSchemaVersion" nillable="true" 
type="ipam:IpamSchemaVersion" />
          <xs:element minOccurs="0" name="IPAMServerSchemaVersion" nillable="true" 
type="ipam:IpamSchemaVersion" />
         </xs:sequence>
       </xs:extension>
     </xs:complexContent>
</xs:complexType>
```
- **DatabaseSchemaVersion:** An IpamSchemaVersion (section [2.2.4.285\)](#page-223-0) that corresponds to the schema version of the IPAM data store.
- **IPAMServerSchemaVersion:** An IpamSchemaVersion that corresponds to the schema version supported by the IPAM server.

### **2.2.4.88 DatabaseServerEditionNotSupportedIpamExceptionData**

This complex type allows extended attributes on an IpamExceptionData type (section [2.2.4.248\)](#page-206-1). It creates objects whose **IpamExceptionId** is IpamApiErrorDatabaseServerEditionNotSupported.

```
<xs:complexType name="DatabaseServerEditionNotSupportedIpamExceptionData">
  <xs:complexContent mixed="false">
     <xs:extension base="ipam:IpamExceptionData">
       <xs:sequence>
         <xs:element minOccurs="0" name="DatabaseServerEdition" nillable="true" 
type="xsd:string" />
         <xs:element minOccurs="0" name="DatabaseServerNameOrIP" nillable="true" 
type="xsd:string" />
        <xs:element minOccurs="0" name="ExpectedDatabaseServerEdition" nillable="true" 
type="xsd:string" />
      </xs:sequence>
     </xs:extension>
  </xs:complexContent>
</xs:complexType>
```
**DatabaseServerEdition:** A string that corresponds to the database server edition.

**DatabaseServerNameOrIP:** A string that represents the database server's name or IP address.

**ExpectedDatabaseServerEdition:** A string that corresponds to the database server edition supported by the IPAM server.

## **2.2.4.89 DatabaseServerVersionNotSupportedIpamExceptionData**

The DatabaseServerVersionNotSupportedIpamExceptionData allows extended attributes on an IpamExceptionData type (section [2.2.4.248\)](#page-206-1). It creates objects whose IpamExceptionId is "IpamApiErrorDatabaseServerVersionNotSupported".

```
<xs:complexType name="DatabaseServerVersionNotSupportedIpamExceptionData">
   <xs:complexContent mixed="false">
     <xs:extension base="ipam:IpamExceptionData">
       <xs:sequence>
         <xs:element minOccurs="0" name="DatabaseServerNameOrIP" nillable="true" 
type="xsd:string" />
         <xs:element minOccurs="0" name="DatabaseServerVersion" nillable="true" 
type="xsd:string" />
         <xs:element minOccurs="0" name="MinSupportedDatabaseServerVersion" nillable="true" 
type="xsd:string" />
      </xs:sequence>
     </xs:extension>
   </xs:complexContent>
</xs:complexType>
```
**DatabaseServerNameOrIP:** A string which corresponds to the database server name or IP address.

**DatabaseServerVersion:** A string which corresponds to the database server version.

**MinSupportedDatabaseServerVersion:** A string which corresponds to the minimum database server version supported by the IPAM server.

## **2.2.4.90 DeleteDhcpFiltersParameters**

The DeleteDhcpFiltersParameters allows extended attributes on an IpamOperationWithProgressParameters type (section [2.2.4.282\)](#page-222-1). It creates objects whose OperationId is DeleteDhcpFilters. It identifies the list of DhcpFilter instances to be deleted on a server.

```
<xs:complexType name="DeleteDhcpFiltersParameters">
  <xs:complexContent mixed="false">
     <xs:extension base="ipam:IpamOperationWithProgressParameters">
       <xs:sequence>
        <xs:element minOccurs="0" name="Filters" nillable="true" 
type="ipam:ArrayOfDhcpFilter" />
      </xs:sequence>
     </xs:extension>
  </xs:complexContent>
</xs:complexType>
```
**Filters:** This is of type ArrayOfDhcpFilter and represents the DHCP filters which are to be deleted.

# **2.2.4.91 DeleteDhcpReservationCollectionParameters**

This complex type allows extended attributes on an IpamOperationWithProgressParameters type (section [2.2.4.282\)](#page-222-1). It creates objects whose OperationId is DeleteDhcpReservationCollection. It identifies a collection of DHCP reservations to be deleted and the post processing to be done after deleting them, such as deleting associated DNS resource record.

```
<xs:complexType name="DeleteDhcpReservationCollectionParameters">
   <xs:complexContent mixed="false">
     <xs:extension base="ipam:IpamOperationWithProgressParameters">
       <xs:sequence>
         <xs:element minOccurs="0" name="Family" type="syssock:AddressFamily" />
         <xs:element minOccurs="0" name="Flag" type="ipam:DhcpReservationDeletionFlag" />
         <xs:element minOccurs="0" name="ReservationRecordIds" nillable="true" 
type="serarr:ArrayOflong" />
       </xs:sequence>
     </xs:extension>
   </xs:complexContent>
</xs:complexType>
```
**Family**: Specifies the address family of the DHCP reservation instances to be deleted.

- **Flag:** A DhcpReservationDeletionFlag (section [2.2.5.30\)](#page-316-0) that determines the cleanup needed after the deletion of a reservation, such as the removal of associated DNS resource records.
- **ReservationRecordIds:** A serarr:ArrayOflong (section [2.2.4.375\)](#page-266-0) that represents the identifiers of DHCP reservations to be deleted.

### **2.2.4.92 DeleteDhcpReservationParameters**

The DeleteDhcpReservationParameters allows extended attributes on an IpamOperationWithProgressParameters type (section [2.2.4.282\)](#page-222-1). It creates objects whose OperationId is DeleteDhcpReservation. It identifies an instance of DHCP reservation to be deleted and the post processing to be done after deleting it, such as delete associated DNS resource record.

```
<xs:complexType name="DeleteDhcpReservationParameters">
  <xs:complexContent mixed="false">
     <xs:extension base="ipam:IpamOperationWithProgressParameters">
       <xs:sequence>
         <xs:element minOccurs="0" name="Family" type="syssock:AddressFamily" />
         <xs:element minOccurs="0" name="Flag" type="ipam:DhcpReservationDeletionFlag" />
         <xs:element minOccurs="0" name="ReservationRecordId" type="xsd:long" />
       </xs:sequence>
     </xs:extension>
   </xs:complexContent>
</xs:complexType>
```
**Family**: Specifies the address family of the DHCP reservation instance to be deleted.

**Flag:** A DhcpReservationDeletionFlag (section [2.2.5.30\)](#page-316-0) that determines the cleanup needed after the deletion of a reservation, such as the removal of associated DNS resource records.

**ReservationRecordId:** Represents the identifier of the DHCP reservation that is to be deleted.

### **2.2.4.93 DeleteDhcpScopeParameters**

The DeleteDhcpScopeParameters allows extended attributes on an IpamOperationWithProgressParameters type (section [2.2.4.282\)](#page-222-1). It creates objects whose **OperationId** is DeleteDhcpScope and associates them to a DhcpScope (section [2.2.4.141\)](#page-153-0).

```
<xs:complexType name="DeleteDhcpScopeParameters">
  <xs:complexContent mixed="false">
    <xs:extension base="ipam:IpamOperationWithProgressParameters">
```

```
 <xs:sequence>
         <xs:element minOccurs="0" name="Scope" nillable="true" type="ipam:DhcpScope" />
       </xs:sequence>
     </xs:extension>
   </xs:complexContent>
</xs:complexType>
```
**Scope:** A DhcpScope that represents the DHCP scope to be deleted.

### **2.2.4.94 DeleteDnsResourceRecordsParameters**

Note: All of the information in this section is subject to change because it applies to an unreleased, preliminary version of the Windows Server operating system, and thus may differ from the final version of the server software when released. All behavior notes that pertain to the unreleased, preliminary version of the Windows Server operating system contain specific references to Windows Server 2016 Technical Preview as an aid to the reader.

The DeleteDnsResourceRecordsParameter[s<7>](#page-1312-3) specifies the DNS resource record to be deleted and the DNS server and DNS zone from which it is to be deleted.

```
<xs:complexType name="DeleteDnsResourceRecordsParameters">
  <xs:complexContent mixed="false">
     <xs:extension base="ipam:IpamOperationWithProgressParameters">
       <xs:sequence>
         <xs:element minOccurs="0" name="ResourceRecords" nillable="true" 
type="ipam:ArrayOfDnsResourceRecord" />
         <xs:element minOccurs="0" name="ServerZoneId" type="xsd:long" />
         <xs:element minOccurs="0" name="ZoneType" type="ipam:ZoneLookupType" />
       </xs:sequence>
     </xs:extension>
   </xs:complexContent>
</xs:complexType>
```
- **ResourceRecords:** An ArrayOfDnsResourceRecords (section [2.2.4.37\)](#page-106-0) that represents the resource records to be deleted.
- **ServerZoneId:** Specifies the DNS server and DNS zone from which the resource records are to be deleted.
- **ZoneType:** Specifies the LookupType of the DNS zone from which the resource records are to be deleted.

#### **2.2.4.95 DeleteDnsZonesParameters**

Note: All of the information in this section is subject to change because it applies to an unreleased, preliminary version of the Windows Server operating system, and thus may differ from the final version of the server software when released. All behavior notes that pertain to the unreleased, preliminary version of the Windows Server operating system contain specific references to Windows Server 2016 Technical Preview as an aid to the reader.

The DeleteDnsZonesParameters complex typ[e<8>](#page-1312-4) specifies the DNS zones to be deleted and their zone type.

```
<xs:complexType name="DeleteDnsZonesParameters">
   <xs:complexContent mixed="false">
     <xs:extension base="ipam:IpamOperationWithProgressParameters">
       <xs:sequence>
         <xs:element minOccurs="0" name="ServerZoneIds" nillable="true" 
type="serarr:ArrayOflong" />
```

```
 <xs:element minOccurs="0" name="ZoneType" type="ipam:ZoneLookupType" />
       </xs:sequence>
     </xs:extension>
   </xs:complexContent>
</xs:complexType>
```
**ServerZoneIds**: Specifies the unique identifiers of the server zones to be deleted and the DNS server on which to perform the operation.

**ZoneType**: Specifies the zone type of the DNS zones to be deleted.

## **2.2.4.96 DeletePolicyParameters**

The DeletePolicyParameters allows extended attributes on an IpamOperationWithProgressParameters type (section [2.2.4.282\)](#page-222-1). It creates objects whose OperationId is DeletePolicy and associates them to a collection of DhcpPolicyV4 (policies.

```
<xs:complexType name="DeletePolicyParameters">
  <xs:complexContent mixed="false">
     <xs:extension base="ipam:IpamOperationWithProgressParameters">
       <xs:sequence>
        <xs:element minOccurs="0" name="Policies" nillable="true" 
type="ipam:ArrayOfDhcpPolicyV4" />
      </xs:sequence>
     </xs:extension>
   </xs:complexContent>
</xs:complexType>
```
**Policies**: An ArrayOfDhcpPolicyV4 (section [2.2.4.26\)](#page-104-0) that represents the DHCP policies to be deleted.

### **2.2.4.97 DeleteSuperscopesParameters**

The DeleteSuperscopesParameters allows extended attributes on an IpamOperationWithProgressParameters type (section [2.2.4.282\)](#page-222-1). It creates objects whose **OperationId** is DeleteSuperscopes. It identifies the collection of DhcpSuperscopeV4 types (section [2.2.4.164\)](#page-167-0) to be deleted.

```
<xs:complexType name="DeleteSuperscopesParameters">
   <xs:complexContent mixed="false">
     <xs:extension base="ipam:IpamOperationWithProgressParameters">
       <xs:sequence>
         <xs:element minOccurs="0" name="Superscopes" nillable="true" 
type="ipam:ArrayOfDhcpSuperscopeV4" />
       </xs:sequence>
    </xs:extension>
   </xs:complexContent>
</xs:complexType>
```
**Superscopes**: An ArrayOfDhcpSuperscopeV4 that represents the DHCP superscopes to be deleted.

### **2.2.4.98 DhcpEffectiveScopePoliciesEnumerationParameters**

This complex type allows extended attributes on an EnumerationParametersBase type. It creates objects whose ObjectType is DhcpPolicy and associates them to a scope of DhcpScopeV4

<xs:complexType name="DhcpEffectiveScopePoliciesEnumerationParameters">

```
 <xs:complexContent mixed="false">
     <xs:extension base="ipam:EnumerationParametersBase">
       <xs:sequence>
         <xs:element minOccurs="0" name="DhcpScope" nillable="true" type="ipam:DhcpScopeV4" />
       </xs:sequence>
     </xs:extension>
   </xs:complexContent>
</xs:complexType>
```
**DhcpScope**: A DhcpScopeV4 type (section [2.2.4.150\)](#page-158-0) that represents the DHCP scope whose effective policies are to be enumerated.

### **2.2.4.99 DhcpEffectiveServerPoliciesEnumerationParameters**

This complex type allows extended attributes on an EnumerationParametersBase type. It creates objects whose ObjectType is DhcpPolicy and associates them to a DhcpServerV4 (section [2.2.4.150\)](#page-158-0) object.

```
<xs:complexType name="DhcpEffectiveServerPoliciesEnumerationParameters">
  <xs:complexContent mixed="false">
     <xs:extension base="ipam:EnumerationParametersBase">
       <xs:sequence>
         <xs:element minOccurs="0" name="DhcpServer" nillable="true" type="ipam:DhcpServerV4" 
/ </xs:sequence>
     </xs:extension>
   </xs:complexContent>
</xs:complexType>
```
**DhcpServer**: A DhcpScopeV4 type (section 2.2.4.150) that represents the DHCP server whose effective policies are to be enumerated.

### **2.2.4.100 DhcpExclusionRange**

The DhcpExclusionRange complex type is used to specify the DHCP exclusion range.

```
<xs:complexType name="DhcpExclusionRange">
  <xs:complexContent mixed="false">
     <xs:extension base="ipam:BaseIpamObject">
       <xs:sequence>
         <xs:element minOccurs="0" name="EndAddress" nillable="true" type="sysnet:IPAddress" 
/ <xs:element minOccurs="0" name="RecordId" type="xsd:long" />
         <xs:element minOccurs="0" name="StartAddress" nillable="true" type="sysnet:IPAddress" 
/>
       </xs:sequence>
     </xs:extension>
  </xs:complexContent>
</xs:complexType>
```
**EndAddress**: The end address of the exclusion range.

**RecordId**: This specifies the unique identifier for the data in the IPAM data store.

**StartAddress**: The start address of the exclusion range.

## **2.2.4.101 DhcpExclusionRangeCollection**

Note: Some of the information in this section is subject to change because it applies to an unreleased, preliminary version of the Windows Server operating system, and thus may differ from the final version of the server software when released. All behavior notes that pertain to the unreleased, preliminary version of the Windows Server operating system contain specific references to Windows Server 2016 Technical Preview in the Product Behavior appendix.

The DhcpExclusionRangeCollection complex type specifies a collection of DHCP exclusion ranges.

```
<xs:complexType name="DhcpExclusionRangeCollection">
  <xs:complexContent mixed="false">
     <xs:extension base="ipam:IpamObject">
       <xs:sequence>
         <xs:element minOccurs="0" name="ExclusionRangesInCollection" nillable="true" 
type="ipam:ArrayOfDhcpExclusionRange" />
        <xs:element minOccurs="0" name="OperationTracker" nillable="true" 
type="sysgen:ArrayOfKeyValuePairOfCollectionOperationsDhcpExclusionRangenTEz2bI_S" />
         <xs:element minOccurs="0" name="UpdatedExclusionRanges" nillable="true" 
type="ipam:ArrayOfDhcpExclusionRange" />
      </xs:sequence>
     </xs:extension>
  </xs:complexContent>
</xs:complexType>
```
**ExclusionRangesInCollection**: The collection of DhcpExclusionRange complex types. All the elements in the collection MUST be either DhcpExclusionRangeV4 or DhcpExclusionRangeV6.

**OperationTracker**: Specifies an array of key value pairs. The key specifies the operation to be performed. The value specifies the DhcpExclusionRange on which the key operation is to be performed. This is used by the DBCreateOrUpdateScope operation to perform management operations as requested by the management client.

**UpdatedExclusionRanges**: Specifies the list of DHCP exclusion ranges to be modified.

## **2.2.4.102 DhcpExclusionRangeV4**

This complex type specifies a DHCP exclusion range for an IPv4-specific DHCP scope.

```
<xs:complexType name="DhcpExclusionRangeV4">
  <xs:complexContent mixed="false">
    <xs:extension base="ipam:DhcpExclusionRange">
       <xs:sequence />
     </xs:extension>
  </xs:complexContent>
</xs:complexType>
```
## **2.2.4.103 DhcpExclusionRangeV6**

This complex type specifies a DHCP exclusion range for an IPv6-specific DHCP scope.

```
<xs:complexType name="DhcpExclusionRangeV6">
  <xs:complexContent mixed="false">
     <xs:extension base="ipam:DhcpExclusionRange">
       <xs:sequence />
     </xs:extension>
   </xs:complexContent>
</xs:complexType>
```
## <span id="page-135-0"></span>**2.2.4.104 DhcpFailover**

DhcpFailover allows extended attributes on a BaseIpamObject type (section [2.2.4.64\)](#page-115-0) and models a DHCP Failover relationship between two DHCP servers.

```
<xs:complexType name="DhcpFailover">
   <xs:complexContent mixed="false">
    <xs:extension base="ipam:BaseIpamObject">
       <xs:sequence>
         <xs:element minOccurs="0" name="AutoStateTransition" type="xsd:boolean" />
 <xs:element minOccurs="0" name="MCLT" type="ser:duration" />
 <xs:element minOccurs="0" name="Mode" type="ipam:DhcpFailoverMode" />
         <xs:element minOccurs="0" name="OperationTracker" nillable="true" 
type="ipam:ArrayOfDhcpFailoverOperations" />
         <xs:element minOccurs="0" name="RecordId" type="xsd:long" />
         <xs:element minOccurs="0" name="RelationshipName" nillable="true" type="xsd:string" 
/>
         <xs:element minOccurs="0" name="Server1IP" nillable="true" type="sysnet:IPAddress" />
         <xs:element minOccurs="0" name="Server1Name" nillable="true" type="xsd:string" />
         <xs:element minOccurs="0" name="Server1PSName" nillable="true" type="xsd:string" />
         <xs:element minOccurs="0" name="Server1Percentage" type="xsd:unsignedInt" />
         <xs:element minOccurs="0" name="Server1RecordId" type="xsd:long" />
         <xs:element minOccurs="0" name="Server1State" type="ipam:DhcpFailoverState" />
         <xs:element minOccurs="0" name="Server2IP" nillable="true" type="sysnet:IPAddress" />
         <xs:element minOccurs="0" name="Server2Name" nillable="true" type="xsd:string" />
         <xs:element minOccurs="0" name="Server2PSName" nillable="true" type="xsd:string" />
         <xs:element minOccurs="0" name="Server2RecordId" type="xsd:long" />
         <xs:element minOccurs="0" name="Server2State" type="ipam:DhcpFailoverState" />
         <xs:element minOccurs="0" name="ServerOwner" type="ipam:DhcpFailoverOperationOwner" 
/>
         <xs:element minOccurs="0" name="SharedSecret" nillable="true" type="xsd:base64Binary" 
/>
         <xs:element minOccurs="0" name="SharedSecretEnabled" type="xsd:boolean" />
         <xs:element minOccurs="0" name="StateSwitchInterval" type="ser:duration" />
       </xs:sequence>
    </xs:extension>
   </xs:complexContent>
</xs:complexType>
```
- **AutoStateTransition:** A Boolean value that indicates if the associated DhcpFailover object supports automatic transition from the COMM-INTR failover state to the PARTNER DOWN failover state.
- **MCLT:** An object of type TimeSpan, it is used to store the Maximum Client Lead Time of the associated DhcpFailover object.
- **Mode:** A DhcpFailoverMode (section [2.2.5.17\)](#page-309-0) that indicate the mode of functioning of the associated DhcpFailover object, Hot standby / Load Balanced.
- **OperationTracker:** Tracks whether a database update is needed after a failover operation. It is filled in after a DHCP server failover operation.
- **RecordId:** A long int that refers to the record Id in the data store of the corresponding failover relationship.

**RelationshipName:** A string that stores the name of the failover relationship.

**Server1IP:** An IpamIPAddress (section [2.2.4.253\)](#page-208-0) that stores the IP address of the primary server in the failover relationship.

**Server1Name:** A string that stores the name of the primary server as known to IPAM.

**Server1PSName:** A string that stores the primary server name as returned from the DHCP server.

**Server1Percentage:** A UINT, that stores the percentage address reserved/allocated for use of the primary server in the failover relationship.

**Server1RecordId:** A long which stores the data store record Id of the primary server.

- **Server1State:** A DhcpFailoverState (section [2.2.5.20\)](#page-310-0) that stores the failover state of the primary server.
- **Server2IP:** An IpamIPAddress (section 2.2.4.253) that stores the IP address of the secondary server.

**Server2Name:** A string that stores the name of the secondary server as known to IPAM.

**Server2PSName:** A string that stores the secondary server name as returned from the DHCP server.

**Server2RecordId:** A long int and stores the data store record id of the secondary server.

**Server2State:** A DhcpFailoverState that stores the failover state of the secondary server.

**ServerOwner:** A DhcpFailoverOperationOwner (section [2.2.5.18\)](#page-309-1) that identifies which server in the relationship was a failover operation, such as replication, initiated from.

**SharedSecret:** Stores the encryption secret as an array of bytes.

**SharedSecretEnabled:** A Boolean that indicates if encryption is enabled for this relationship.

**StateSwitchInterval:** A TimeSpan that defines the time after which an automatic switch from COMM-INTR to PARTNER DOWN will occur.

### **2.2.4.105 DhcpFailoverAllEnumerationParameters**

The DhcpFailoverAllEnumerationParameters extends an EnumerationParametersBase type. It creates objects whose ObjectType is DhcpFailover.

```
<xs:complexType name="DhcpFailoverAllEnumerationParameters">
  <xs:complexContent mixed="false">
    <xs:extension base="ipam:EnumerationParametersBase">
       <xs:sequence />
    </xs:extension>
  </xs:complexContent>
</xs:complexType>
```
### **2.2.4.106 DhcpFailoverByServerIdsEnumerationParameters**

The DhcpFailoverByServerIdsEnumerationParameters allows extended attributes on an EnumerationParametersBase type. It creates objects whose ObjectType is DhcpFailover and associates them to a list of ServerIds whose type is long int. It is used to identify the DHCP servers whose failover relationships are to be enumerated from the IPAM data store.

```
<xs:complexType name="DhcpFailoverByServerIdsEnumerationParameters">
   <xs:complexContent mixed="false">
     <xs:extension base="ipam:EnumerationParametersBase">
       <xs:sequence>
         <xs:element minOccurs="0" name="ServerIds" nillable="true" type="serarr:ArrayOflong" 
/>
       </xs:sequence>
     </xs:extension>
   </xs:complexContent>
</xs:complexType>
```
**ServerIds**: Identifies the DHCP servers in the IPAM data store.

### **2.2.4.107 DhcpFailoverDeleteParameters**

The DhcpFailoverDeleteParameters allows extended attributes on an IpamOperationWithProgressParameters type (section [2.2.4.282\)](#page-222-1). It associates a DhcpFailover object with a force delete flag. The force delete flag identifies if the failover relationship deletion can be attempted on the selected server even if it fails on the partner server.

```
<xs:complexType name="DhcpFailoverDeleteParameters">
  <xs:complexContent mixed="false">
     <xs:extension base="ipam:IpamOperationWithProgressParameters">
       <xs:sequence>
         <xs:element minOccurs="0" name="Failover" nillable="true" type="ipam:DhcpFailover" />
         <xs:element minOccurs="0" name="Force" type="xsd:boolean" />
      </xs:sequence>
     </xs:extension>
   </xs:complexContent>
</xs:complexType>
```
- **Failover:** A DhcpFailover (section [2.2.4.104\)](#page-135-0) and represents the DHCP failover relationship to be deleted.
- **Force**: A Boolean that indicates whether deletion of the DHCP failover relationship can continue even if the operation is unsuccessful on the partner server.

## **2.2.4.108 DhcpFailoverEnumerationParameters**

The DhcpFailoverEnumerationParameters allows extended attributes on an EnumerationParametersBase type. It creates objects whose ObjectType is DhcpFailover and associates a DhcpFailover object to the same. This type is used while refreshing data of a DHCP failover object that is present in the IPAM data store.

```
<xs:complexType name="DhcpFailoverEnumerationParameters">
   <xs:complexContent mixed="false">
     <xs:extension base="ipam:EnumerationParametersBase">
       <xs:sequence>
        <xs:element minOccurs="0" name="Failover" nillable="true" type="ipam:DhcpFailover" />
      </xs:sequence>
    </xs:extension>
  </xs:complexContent>
</xs:complexType>
```
**Failover**: A DhcpFailover type (section [2.2.4.104\)](#page-135-0) that represents the DHCP failover object whose data is to be updated with the data store values for that failover relation.

### **2.2.4.109 DhcpFailoverParameters**

The DhcpFailoverParameters allows extended attributes on an IpamOperationWithProgressParameters type (section [2.2.4.282\)](#page-222-1). It associates a DhcpFailover (section [2.2.4.104\)](#page-135-0) object to an object of this type. This type is used during the update of a DHCP failover object in the IPAM data store.

```
<xs:complexType name="DhcpFailoverParameters">
  <xs:complexContent mixed="false">
     <xs:extension base="ipam:IpamOperationWithProgressParameters">
      <xs:sequence>
         <xs:element minOccurs="0" name="Failover" nillable="true" type="ipam:DhcpFailover" />
       </xs:sequence>
```

```
 </xs:extension>
   </xs:complexContent>
</xs:complexType>
```
**Failover**: A DhcpFailover that represents the DHCP failover object whose data is used to update the data store values for that failover relation.

### **2.2.4.110 DhcpFailoverRemoveScopesParameters**

The DhcpFailoverRemoveScopesParameters allows extended attributes on an IpamOperationWithProgressParameters type (section [2.2.4.282\)](#page-222-1). It associates its objects with a list of:DhcpScope type section [2.2.4.141\)](#page-153-0) objects and a Boolean member, Force.

```
<xs:complexType name="DhcpFailoverRemoveScopesParameters">
   <xs:complexContent mixed="false">
    <xs:extension base="ipam:IpamOperationWithProgressParameters">
       <xs:sequence>
        <xs:element minOccurs="0" name="Force" type="xsd:boolean" />
         <xs:element minOccurs="0" name="ScopeIds" nillable="true" type="serarr:ArrayOflong" 
/> </xs:sequence>
    </xs:extension>
   </xs:complexContent>
</xs:complexType>
```
**Force**: A Boolean that indicates whether removal of a DHCP scope from a failover relationship can continue even if the operation is unsuccessful on the partner scope.

**ScopeIds**: This is of type serarr:ArrayOflong and represents the list of identifiers of DHCP scopes to be removed from the failover relationship.

### **2.2.4.111 DhcpFailoverScopesEnumerationParameters**

This complex type allows extended attributes on an EnumerationParametersBase type (section [2.2.4.225\)](#page-197-0). It creates objects whose ObjectType is DhcpScope and associates them to a DhcpFailover object. This type is used while enumerating the DHCP scopes that are a part of a failover relationship.

```
<xs:complexType name="DhcpFailoverScopesEnumerationParameters">
  <xs:complexContent mixed="false">
     <xs:extension base="ipam:EnumerationParametersBase">
      <xs:sequence>
        <xs:element minOccurs="0" name="Failover" nillable="true" type="ipam:DhcpFailover" />
      </xs:sequence>
    </xs:extension>
   </xs:complexContent>
</xs:complexType>
```
**Failover**: A DhcpFailover type (section [2.2.4.104\)](#page-135-0) that represents the DHCP failover whose scopes are to be enumerated.

### **2.2.4.112 DhcpFailoverWithScopesParameters**

The DhcpFailoverWithScopesParameters allows extended attributes on an IpamOperationWithProgressParameters type (section [2.2.4.282\)](#page-222-1). It associates its objects with a list of DhcpScope (section [2.2.4.141\)](#page-153-0) objects and a DhcpFailover (section [2.2.4.104\)](#page-135-0) object. This type is used while creating a failover relationship or while adding DHCP scopes to an existing failover relationship.

```
<xs:complexType name="DhcpFailoverWithScopesParameters">
  <xs:complexContent mixed="false">
     <xs:extension base="ipam:IpamOperationWithProgressParameters">
       <xs:sequence>
         <xs:element minOccurs="0" name="Failover" nillable="true" type="ipam:DhcpFailover" />
         <xs:element minOccurs="0" name="ScopeIds" nillable="true" type="serarr:ArrayOflong" 
/> </xs:sequence>
    </xs:extension>
   </xs:complexContent>
</xs:complexType>
```
**Failover**: A DhcpFailover that represents the DHCP failover to be created or to add scopes to.

**ScopeIds**: A serarr:ArrayOflong (section [2.2.4.375\)](#page-266-0) that represents the list of identifiers of DHCP scopes to be added to a failover relationship.

## **2.2.4.113 DhcpFilter**

The DhcpFilter complex type describes a DHCP filter and associates its various properties into one instance.

```
<xs:complexType name="DhcpFilter">
   <xs:complexContent mixed="false">
     <xs:extension base="ipam:BaseIpamObject">
       <xs:sequence>
         <xs:element minOccurs="0" name="Description" nillable="true" type="xsd:string" />
         <xs:element minOccurs="0" name="IsAllow" type="xsd:boolean" />
         <xs:element minOccurs="0" name="MacAddress" nillable="true" type="xsd:string" />
         <xs:element minOccurs="0" name="OperationTrackerServerIds" nillable="true" 
type="serarr:ArrayOflong" />
         <xs:element minOccurs="0" name="RecordId" type="xsd:long" />
         <xs:element minOccurs="0" name="ServerName" nillable="true" type="xsd:string" />
         <xs:element minOccurs="0" name="ServerRecordId" type="xsd:long" />
       </xs:sequence>
    </xs:extension>
   </xs:complexContent>
</xs:complexType>
```
**Description:** A string that stores the description of the filter.

**IsAllow:** A Boolean that indicates if this filter instance is an allow or deny type.

**MacAddress:** A string that stores the MAC address for which this filter is defined.

**OperationTrackerServerIds:** A list of long int. It is used to track if a data store update is needed after a filter operation is done.

**RecordId:** A long int that corresponds to the filter's record ID in the data store.

**ServerName:** A string that corresponds to the name of the server to which this filter is associated.

**ServerRecordId:** A long that corresponds to the data store record ID of the server to which this filter is associated.

## **2.2.4.114 DhcpFilterAllEnumerationParameters**

This complex type allows extended attributes on an EnumerationParametersBase type (section [2.2.4.225\)](#page-197-0). It creates objects whose ObjectType is DhcpFilter. It is used to get the details of filters of a DHCP server.

```
<xs:complexType name="DhcpFilterAllEnumerationParameters">
  <xs:complexContent mixed="false">
     <xs:extension base="ipam:EnumerationParametersBase">
      <xs:sequence />
    </xs:extension>
   </xs:complexContent>
</xs:complexType>
```
## **2.2.4.115 DhcpFilterByServerIdsEnumerationParameters**

This complex type allows extended attributes on an EnumerationParametersBase type (section [2.2.4.225\)](#page-197-0). It creates objects whose ObjectType is DhcpFilter. It is used to get the details of filters of a list of server IDs.

```
<xs:complexType name="DhcpFilterByServerIdsEnumerationParameters">
  <xs:complexContent mixed="false">
    <xs:extension base="ipam:EnumerationParametersBase">
       <xs:sequence>
        <xs:element minOccurs="0" name="ServerIds" nillable="true" type="serarr:ArrayOflong" 
/>
       </xs:sequence>
     </xs:extension>
  </xs:complexContent>
</xs:complexType>
```
**ServerIds**: Represents RecordIds of DHCP servers whose filters are to be enumerated.

## <span id="page-140-0"></span>**2.2.4.116 DhcpFindAndReplaceOption**

The DhcpFindAndReplaceOption type creates an association between the DhcpOption (section  $2.2.4.120$ ) and its old value, which is to be found and the new value that replaces it. The old and new values are represented by Object types.

```
<xs:complexType name="DhcpFindAndReplaceOption">
 <xs:sequence>
     <xs:element minOccurs="0" name="NewValue" nillable="true" type="xsd:anyType" />
    <xs:element minOccurs="0" name="OldValue" nillable="true" type="xsd:anyType" />
    <xs:element minOccurs="0" name="Option" nillable="true" type="ipam:DhcpOption" />
  </xs:sequence>
   <xs:attribute ref="ser:Id" />
   <xs:attribute ref="ser:Ref" />
</xs:complexType>
```
**NewValue**: Indicates the value to that replaces OldValue.

**OldValue**: Indicates the value to find.

**Option**: A DhcpOption that represents the DHCP option to be updated.

### **2.2.4.117 DhcpFindAndReplaceOptionV4**

DhcpFindAndReplaceOptionV4 is a simple derivation of DhcpFindAndReplaceOption (section [2.2.4.116\)](#page-140-0) with no new attributes.

```
<xs:complexType name="DhcpFindAndReplaceOptionV4">
  <xs:complexContent mixed="false">
    <xs:extension base="ipam:DhcpFindAndReplaceOption">
       <xs:sequence />
```

```
 </xs:extension>
   </xs:complexContent>
</xs:complexType>
```
# **2.2.4.118 DhcpFindAndReplaceOptionV6**

DhcpFindAndReplaceOptionV6 is a simple derivation of DhcpFindAndReplaceOption (section [2.2.4.116\)](#page-140-0) with no new attributes.

```
<xs:complexType name="DhcpFindAndReplaceOptionV6">
  <xs:complexContent mixed="false">
    <xs:extension base="ipam:DhcpFindAndReplaceOption">
       <xs:sequence />
    </xs:extension>
  </xs:complexContent>
</xs:complexType>
```
## **2.2.4.119 DhcpMsmOverallCompletionStatus**

The DhcpMsmOverallCompletionStatus allows extended attributes on an IpamObject type (section [2.2.4.281\)](#page-222-0).

```
<xs:complexType name="DhcpMsmOverallCompletionStatus">
   <xs:complexContent mixed="false">
     <xs:extension base="ipam:IpamObject">
      <xs:sequence>
         <xs:element minOccurs="0" name="EntityStatusCollectionObject" nillable="true" 
type="ipam:IpamObject" />
         <xs:element minOccurs="0" name="ErrorInfo" nillable="true" type="ipam1:IpamException" 
/>
         <xs:element minOccurs="0" name="HasIpamUpdateError" type="xsd:boolean" />
         <xs:element minOccurs="0" name="ReturnObject" nillable="true" type="ipam:IpamObject" 
/>
       </xs:sequence>
     </xs:extension>
   </xs:complexContent>
</xs:complexType
```
- **EntityStatusCollectionObject:** An object to keep track of what operation took place and whether it was successful or not.
- **ErrorInfo:** An ipam1:IpamException (section [2.2.4.243\)](#page-203-0) that stores any exception thrown during the operation associated with this instance of DhcpMsmOverallCompletionStatus.

**HasIpamUpdateError:** A Boolean that indicates if the IPAM operation had errors.

**ReturnObject:** An IpamObject instance that holds the return data after the operation.

## <span id="page-141-0"></span>**2.2.4.120 DhcpOption**

The DhcpOption complex type specifies the common information pertaining to a DHCP option that is independent of whether the option is IPv4-specific or IPv6-specific.

```
<xs:complexType name="DhcpOption">
  <xs:complexContent mixed="false">
    <xs:extension base="ipam:BaseIpamObject">
       <xs:sequence>
```

```
 <xs:element minOccurs="0" name="OptionDefinition" nillable="true" 
type="ipam:DhcpOptionDefinition" />
         <xs:element minOccurs="0" name="OptionOwnerType" type="ipam:DhcpOptionOwnerType" />
         <xs:element minOccurs="0" name="RecordId" type="xsd:long" />
         <xs:element minOccurs="0" name="UserClass" nillable="true" type="ipam:DhcpUserClass" 
/>
         <xs:element minOccurs="0" name="Values" nillable="true" type="serarr:ArrayOfanyType" 
/>
       </xs:sequence>
     </xs:extension>
   </xs:complexContent>
</xs:complexType>
```
**OptionDefinition:** This specifies the DHCP option definition for which the DhcpOption specifies the value.

**OptionOwnerType:** This specifies whether the option is defined at the server-level or at a particular scope-level.

**RecordId:** This specifies the unique identifier for the data in the IPAM data store.

**UserClass:** This specifies the user class for which the option value is specified.

**Values:** This specifies an array that can hold any type of value. Based on the type of the option as specified in the option definition and also whether the option is single-valued or multivalued, this can have single or multiple values of the specific type.

### **2.2.4.121 DhcpOptionCollection**

Note: Some of the information in this section is subject to change because it applies to an unreleased, preliminary version of the Windows Server operating system, and thus may differ from the final version of the server software when released. All behavior notes that pertain to the unreleased, preliminary version of the Windows Server operating system contain specific references to Windows Server 2016 Technical Preview in the Product Behavior appendix.

The DhcpOptionCollection complex type specifies a collection of DHCP options.

```
<xs:complexType name="DhcpOptionCollection">
   <xs:sequence>
    <xs:element minOccurs="0" name="OperationTracker" nillable="true" 
type="sysgen:ArrayOfKeyValuePairOfCollectionOperationsDhcpOptionnTEz2bI_S" />
     <xs:element minOccurs="0" name="OptionsInCollection" nillable="true" 
type="ipam:ArrayOfDhcpOption" />
    <xs:element minOccurs="0" name="OwnerType" type="ipam:DhcpOptionOwnerType" />
     <xs:element minOccurs="0" name="UpdatedOptions" nillable="true" 
type="ipam:ArrayOfDhcpOption" />
   </xs:sequence>
   <xs:attribute ref="ser:Id" />
   <xs:attribute ref="ser:Ref" />
</xs:complexType>
```
- **OperationTracker**: This specifies an array of key value pairs. The key specifies the operation to be performed and the value specifies the DhcpOption on which the operation has to be performed. This is used by the DBCreateOrUpdateScope and DBUpdateDhcpServer to manage the DHCP options either at the scope-level or server-level.
- **OptionsInCollection**: This specifies thee list of options in the collection. The elements in the array MUST be either DhcpOptionV4 or DhcpOptionV6.

**OwnerType**: This specifies whether the option collection is defined at the server-level or at a particular scope-level.

**UpdatedOptions**: This specifies the list of DHCP options to be updated.

# **2.2.4.122 DhcpOptionDefinition**

The DhcpOptionDefinition complex type specifies the various properties of a DHCP option definition.

```
<xs:complexType name="DhcpOptionDefinition">
  <xs:complexContent mixed="false">
     <xs:extension base="ipam:BaseIpamObject">
       <xs:sequence>
         <xs:element minOccurs="0" name="Description" nillable="true" type="xsd:string" />
         <xs:element minOccurs="0" name="Name" nillable="true" type="xsd:string" />
         <xs:element minOccurs="0" name="OptionCollectionType" 
type="ipam:DhcpOptionCollectionType" />
         <xs:element minOccurs="0" name="OptionId" type="xsd:int" />
         <xs:element minOccurs="0" name="OptionType" type="ipam:DhcpOptionType" />
         <xs:element minOccurs="0" name="RecordId" type="xsd:long" />
         <xs:element minOccurs="0" name="Values" nillable="true" type="serarr:ArrayOfanyType" 
/>
         <xs:element minOccurs="0" name="VendorClass" nillable="true" 
type="ipam:DhcpVendorClass" />
       </xs:sequence>
     </xs:extension>
  </xs:complexContent>
</xs:complexType>
```
**Description**: This specifies the description for the DHCP option definition.

**Name**: This specifies the name of the option definition.

**OptionCollectionType**: This specifies whether the option is a single-valued or multivalued option.

**OptionId**: This specifies the DHCP **[option](#page-53-0) ID**.

**OptionType**: This specifies the DHCP **[option type](#page-53-1)**.

**RecordId**: This specifies the unique identifier for the data in the IPAM data store.

**Values**: This specifies the default value for the option.

**VendorClass**: This specifies the vendor class for which the option is defined.

# **2.2.4.123 DhcpOptionDefinitionCollection**

Note: Some of the information in this section is subject to change because it applies to an unreleased, preliminary version of the Windows Server operating system, and thus may differ from the final version of the server software when released. All behavior notes that pertain to the unreleased, preliminary version of the Windows Server operating system contain specific references to Windows Server 2016 Technical Preview in the Product Behavior appendix.

The DhcpOptionDefinitionCollection complex type specifies a collection of DhcpOptionDefinition complex type.

```
<xs:complexType name="DhcpOptionDefinitionCollection">
  <xs:complexContent mixed="false">
    <xs:extension base="ipam:IpamObject">
       <xs:sequence>
```
```
 <xs:element minOccurs="0" name="OperationTracker" nillable="true" 
type="sysgen:ArrayOfKeyValuePairOfCollectionOperationsDhcpOptionDefinitionnTEz2bI_S" />
         <xs:element minOccurs="0" name="OptionDefinitionsInCollection" nillable="true" 
type="ipam:ArrayOfDhcpOptionDefinition" />
         <xs:element minOccurs="0" name="UpdatedOptionDefinitions" nillable="true" 
type="sys:ArrayOfTupleOfDhcpVendorClassArrayOfDhcpOptionDefinitionDhcpServerKSQw48VL" />
       </xs:sequence>
     </xs:extension>
   </xs:complexContent>
</xs:complexType>
```
- **OperationTracker**: This specifies an array of key value pairs. The key specifies the operation to be performed and the value specifies the DhcpOptionDefinition on which the operation has to be performed. This is used by the DBUpdateDhcpServer to manage the DHCP options definitions at the server-level.
- **OptionDefinitionsInCollection**: This is the array of DhcpOptionDefinition complex type. All the elements in the collection MUST be either DhcpOptionDefinitionV4 or DhcpOptionDefinitionV6.

**UpdatedOptionDefinitions**: This specifies the list of DHCP option definitions to be updated.

### **2.2.4.124 DhcpOptionDefinitionV4**

The DhcpOptionDefinitionV4 complex type allows extension of the DhcpOptionDefinition complex type. This specifies the option definitions associated with the IPv4-specific DHCP server instance.

```
<xs:complexType name="DhcpOptionDefinitionV4">
   <xs:complexContent mixed="false">
     <xs:extension base="ipam:DhcpOptionDefinition">
      <xs:sequence />
    </xs:extension>
   </xs:complexContent>
</xs:complexType>
```
# **2.2.4.125 DhcpOptionDefinitionV6**

The DhcpOptionDefinitionV6 complex type allows extension of the DhcpOptionDefinition complex type. This specifies the option definitions associated with the IPv6-specific DHCP server instance.

```
<xs:complexType name="DhcpOptionDefinitionV6">
  <xs:complexContent mixed="false">
    <xs:extension base="ipam:DhcpOptionDefinition">
       <xs:sequence />
    </xs:extension>
  </xs:complexContent>
</xs:complexType>
```
# **2.2.4.126 DhcpOptionV4**

The DhcpOptionV4 complex type allows extension of DhcpOption (section [2.2.4.120\)](#page-141-0). It specifies the DHCP option associated with the IPv4-specific DHCP server or scope instance. It also associates its objects with an object of type DhcpPolicyV4 type (section [2.2.4.132\)](#page-147-0).

```
<xs:complexType name="DhcpOptionV4">
  <xs:complexContent mixed="false">
    <xs:extension base="ipam:DhcpOption">
      <xs:sequence>
```

```
 <xs:element minOccurs="0" name="PolicyOwner" nillable="true" type="ipam:DhcpPolicyV4" 
/ </xs:sequence>
     </xs:extension>
   </xs:complexContent>
</xs:complexType>
```
**PolicyOwner:** A DhcpPolicyV4 that represents the policy whose DHCP option is represented by this type.

# **2.2.4.127 DhcpOptionV6**

The DhcpOptionV6 complex type allows extension of the DhcpOption complex type. This specifies the DHCP option associated with the IPv6-specific DHCP server or scope instance.

```
<xs:complexType name="DhcpOptionV6">
   <xs:complexContent mixed="false">
     <xs:extension base="ipam:DhcpOption">
       <xs:sequence />
    </xs:extension>
   </xs:complexContent>
</xs:complexType>
```
### **2.2.4.128 DhcpPoliciesByDhcpServerIdListEnumerationParameters**

This complex type allows extended attributes on an EnumerationParametersBase type (section [2.2.4.225\)](#page-197-0). It creates objects whose ObjectType is DhcpPolicy and associates them to a collection of DhcpServerV4 objects. It is used while enumerating DHCP policies associated with a list of DHCP servers and their scopes.

```
<xs:complexType name="DhcpPoliciesByDhcpServerIdListEnumerationParameters">
   <xs:complexContent mixed="false">
     <xs:extension base="ipam:EnumerationParametersBase">
       <xs:sequence>
        <xs:element minOccurs="0" name="DhcpServers" nillable="true" 
type="ipam:ArrayOfDhcpServerV4" />
       </xs:sequence>
     </xs:extension>
   </xs:complexContent>
</xs:complexType>
```
**DhcpServers:** An ArrayOfDhcpServerV4 that represents the DHCP servers whose policies are to be enumerated.

### **2.2.4.129 DhcpPoliciesEnumerationParameters**

The DhcpPoliciesEnumerationParameters allows extended attributes on an EnumerationParametersBase type (section [2.2.4.225\)](#page-197-0). It creates objects whose ObjectType is DhcpPolicy.

```
<xs:complexType name="DhcpPoliciesEnumerationParameters">
  <xs:complexContent mixed="false">
    <xs:extension base="ipam:EnumerationParametersBase">
       <xs:sequence />
     </xs:extension>
  </xs:complexContent>
</xs:complexType>
```
# <span id="page-146-0"></span>**2.2.4.130 DhcpPolicyConditionV4**

DhcpPolicyConditionV4 allows extended attributes on a BaseIpamObject type (section [2.2.4.64\)](#page-115-0).

```
<xs:complexType name="DhcpPolicyConditionV4">
  <xs:complexContent mixed="false">
     <xs:extension base="ipam:BaseIpamObject">
       <xs:sequence>
         <xs:element minOccurs="0" name="ClientId" nillable="true" type="serarr:ArrayOfstring" 
/>
         <xs:element minOccurs="0" name="Fqdn" nillable="true" type="serarr:ArrayOfstring" />
         <xs:element minOccurs="0" name="MacAddress" nillable="true" 
type="serarr:ArrayOfstring" />
        <xs:element minOccurs="0" name="Operator" type="ipam:PolicyOperator" />
         <xs:element minOccurs="0" name="RelayAgentCidInfo" nillable="true" 
type="serarr:ArrayOfstring" />
        <xs:element minOccurs="0" name="RelayAgentInfo" nillable="true" 
type="serarr:ArrayOfstring" />
        <xs:element minOccurs="0" name="RelayAgentRidInfo" nillable="true" 
type="serarr:ArrayOfstring" />
        <xs:element minOccurs="0" name="RelayAgentSidInfo" nillable="true" 
type="serarr:ArrayOfstring" />
        <xs:element minOccurs="0" name="UserClass" nillable="true" 
type="serarr:ArrayOfstring" />
        <xs:element minOccurs="0" name="VendorClass" nillable="true" 
type="serarr:ArrayOfstring" />
       </xs:sequence>
    </xs:extension>
   </xs:complexContent>
</xs:complexType>
```
**ClientId:** A list of strings that represent clientIDs.

**Fqdn:** A list of strings that represents the logical condition and **[fully qualified domain name](#page-51-0)  [\(FQDN\)](#page-51-0)** to be applied on the FQDN of the requesting DHCP client, before applying the policy.

**MacAddress:** A list of strings that represent MAC addresses.

**Operator:** A PolicyOperator (section [2.2.5.80\)](#page-416-0) that represents whether this is an OR condition or an AND condition.

**RelayAgentCidInfo:** A list of stings that represent relay agent circuit ID.

**RelayAgentInfo:** A list of strings that represent the relay agent information.

**RelayAgentRidInfo:** A list of strings that represent the relay agent remote ID.

**RelayAgentSidInfo:** A list of strings that represent the relay agent subscriber ID.

**UserClass:** A list of strings that represent the user class.

**VendorClass:** A list of strings that represent the vendor class.

### <span id="page-146-1"></span>**2.2.4.131 DhcpPolicyRangeV4**

DhcpPolicyRangeV4 allows extended attributes on a BaseIpamObject type (section [2.2.4.64\)](#page-115-0). It creates an association between the record ID of the range and its start and end IPAddress objects.

```
<xs:complexType name="DhcpPolicyRangeV4">
  <xs:complexContent mixed="false">
    <xs:extension base="ipam:BaseIpamObject">
      <xs:sequence>
```

```
 <xs:element minOccurs="0" name="EndIPAddress" nillable="true" type="sysnet:IPAddress" 
/>
         <xs:element minOccurs="0" name="RecordId" type="xsd:long" />
         <xs:element minOccurs="0" name="StartIPAddress" nillable="true" 
type="sysnet:IPAddress" />
       </xs:sequence>
     </xs:extension>
   </xs:complexContent>
</xs:complexType>
```
**EndIPAddress**: Identifies the end IP address applicable for a policy.

**RecordId**: Represents a unique identifier for the DhcpPolicyRangeV4 object in the IPAM data store.

**StartIPAddress**: Identifies the start IP address applicable for a policy.

# <span id="page-147-0"></span>**2.2.4.132 DhcpPolicyV4**

The DhcpPolicyV4 allows extended attributes on a BaseIpamObject type (section [2.2.4.64\)](#page-115-0).

```
<xs:complexType name="DhcpPolicyV4">
   <xs:complexContent mixed="false">
     <xs:extension base="ipam:BaseIpamObject">
       <xs:sequence>
         <xs:element minOccurs="0" name="Condition" nillable="true" 
type="ipam:DhcpPolicyConditionV4" />
         <xs:element minOccurs="0" name="DiscardDnsRecordOnLeaseDeletionStatus" 
type="ipam:DhcpDiscardDnsRecordOnLeaseDeletionStatus" />
         <xs:element minOccurs="0" name="DnsDisableDynamicPtrUpdates" 
type="ipam:DnsDisableDynamicPtrUpdateType" />
         <xs:element minOccurs="0" name="DnsNameProtectionStatus" 
type="ipam:DhcpDnsNameProtectionStatus" />
         <xs:element minOccurs="0" name="DnsNotRequestingClientsUpdateType" 
type="ipam:DhcpDnsNotRequestingClientsUpdateType" />
         <xs:element minOccurs="0" name="DnsSuffix" nillable="true" type="xsd:string" />
         <xs:element minOccurs="0" name="DnsUpdateType" type="ipam:DhcpDnsUpdateType" />
         <xs:element minOccurs="0" name="LeaseDuration" type="ser:duration" />
         <xs:element minOccurs="0" name="LeaseDurationType" type="ipam:DhcpLeaseDurationType" 
/>
         <xs:element minOccurs="0" name="OperationTracker" nillable="true" 
type="ipam:ArrayOfPolicyOperations" />
         <xs:element minOccurs="0" name="Options" nillable="true" 
type="ipam:DhcpOptionCollection" />
         <xs:element minOccurs="0" name="PolicyDescription" nillable="true" type="xsd:string" 
/>
         <xs:element minOccurs="0" name="PolicyId" type="xsd:long" />
         <xs:element minOccurs="0" name="PolicyName" nillable="true" type="xsd:string" />
         <xs:element minOccurs="0" name="ProcessingOrder" type="xsd:unsignedInt" />
         <xs:element minOccurs="0" name="Ranges" nillable="true" 
type="ipam:ArrayOfDhcpPolicyRangeV4" />
         <xs:element minOccurs="0" name="Scope" nillable="true" type="ipam:DhcpScope" />
         <xs:element minOccurs="0" name="ScopeRecordId" type="xsd:long" />
         <xs:element minOccurs="0" name="Server" nillable="true" type="ipam:DhcpServer" />
         <xs:element minOccurs="0" name="ServerRecordId" type="xsd:long" />
         <xs:element minOccurs="0" name="State" type="xsd:boolean" />
       </xs:sequence>
     </xs:extension>
   </xs:complexContent>
</xs:complexType>
```
**Condition:** A DhcpPolicyConditionV4 type (section [2.2.4.130\)](#page-146-0) that holds the condition associated with this policy.

- **DiscardDnsRecordOnLeaseDeletionStatus:** A DhcpDiscardDnsRecordOnLeaseDeletionStatus type (section [2.2.5.12\)](#page-307-0) that represents whether the associated DNS record can be removed on lease deletion.
- **DnsDisableDynamicPtrUpdates:** A DnsDisableDynamicPtrUpdateType (section [2.2.5.38\)](#page-320-0) that represents whether the DNS resource records can be dynamically updated based on lease status.
- **DnsNameProtectionStatus:** A DhcpDnsNameProtectionStatus type (section [2.2.5.13\)](#page-307-1) that represents whether DNS name protection is enabled or not.
- **DnsNotRequestingClientsUpdateType:** A DhcpDnsNotRequestingClientsUpdateType (section [2.2.5.14\)](#page-308-0) that represents whether the DNS A and PTR records will be dynamically updated for clients that do not request updates.

**DnsSuffix:** A string that holds the DNS suffix for the policy.

- **DnsUpdateType:** A DhcpDnsUpdateType type (section [2.2.5.15\)](#page-308-1) that represents the conditions under which a DNS dynamic update would occur.
- **LeaseDuration:** This is of type TimeSpan and represents the lease duration time for leases granted as a part of the associated policy.
- **LeaseDurationType:** A DhcpLeaseDurationType (section [2.2.5.22\)](#page-312-0) that represents whether the lease duration is limited or not.
- **OperationTracker:** Keeps track of whether an IPAM data store update is needed after a policy operation.
- **Options:** A DhcpOptionCollection type (section [2.2.4.121\)](#page-142-0) that represents the options associated with the policy.

**PolicyDescription:** A string that describes the policy.

**PolicyId:** A long int that identifies the policy in IPAM data store.

**PolicyName:** A string that represents the name of the policy.

- **ProcessingOrder:** A UINT (defined in [\[MS-DTYP\]](%5bMS-DTYP%5d.pdf) section 2.2.46) that represents the priority of application of the policy.
- **Ranges:** A collection of DhcpPolicyRangeV4 (section [2.2.4.131\)](#page-146-1) that associates them to this policy.
- **Scope:** A DhcpScope (section [2.2.4.141\)](#page-153-0) that represents the scope to which this policy belongs, if it is a scope-level policy.
- **ScopeRecordId:** The identifier of the scope to which this policy belongs, if it is a scope-level policy.

**Server:** A DhcpServer (section [2.2.4.154\)](#page-161-0) that represents the server to which this policy belongs.

**ServerRecordId:** Represents the identifier of the server to which this policy belongs.

**State:** A Boolean that indicates whether this policy is enabled or disabled.

### **2.2.4.133 DhcpReservation**

The DhcpReservation complex type specifies the details associated with a DHCP reservation.

```
<xs:complexType name="DhcpReservation">
  <xs:complexContent mixed="false">
     <xs:extension base="ipam:BaseIpamObject">
       <xs:sequence>
         <xs:element minOccurs="0" name="Address" nillable="true" type="sysnet:IPAddress" />
         <xs:element minOccurs="0" name="Description" nillable="true" type="xsd:string" />
         <xs:element minOccurs="0" name="DiscardDnsRecordOnLeaseDeletionStatus" 
type="ipam:DhcpDiscardDnsRecordOnLeaseDeletionStatus" />
         <xs:element minOccurs="0" name="DnsNameProtectionStatus" 
type="ipam:DhcpDnsNameProtectionStatus" />
         <xs:element minOccurs="0" name="DnsUpdateType" type="ipam:DhcpDnsUpdateType" />
         <xs:element minOccurs="0" name="Name" nillable="true" type="xsd:string" />
         <xs:element minOccurs="0" name="OperationTracker" nillable="true" 
type="ipam:ArrayOfReservationOperations" />
         <xs:element minOccurs="0" name="Options" nillable="true"
type="ipam:DhcpOptionCollection" />
         <xs:element minOccurs="0" name="ParentScope" nillable="true" type="ipam:DhcpScope" />
         <xs:element minOccurs="0" name="RecordId" type="xsd:long" />
         <xs:element minOccurs="0" name="Status" type="ipam:DhcpReservationStatus" />
       </xs:sequence>
     </xs:extension>
   </xs:complexContent>
</xs:complexType>
```
**Address:** The IPv4 or IPv6 address for the reservation.

**Description:** This specifies the description for the reservation.

- **DiscardDnsRecordOnLeaseDeletionStatus:** This specifies the DNS operation to be performed when the address lease expires and the **[lease record](#page-52-0)** gets deleted.
- **DnsNameProtectionStatus:** This specifies the setting of DNS name protection for the reservation. See [\[RFC4701\]](http://go.microsoft.com/fwlink/?LinkId=125431) for information on the name protection.
- **DnsUpdateType:** This specifies the dynamic DNS registration settings associated with the reservation.
- **Name:** This is a descriptive name for the reservation.
- **OperationTracker:** This specifies an array of ReservationOperations simple type on the type of operations to be performed for the reservation update.
- **Options:** This specifies the collection of DHCP options associated with the reservation.
- **ParentScope:** This specifies the RecordId of the DHCP scope against which the reservation is defined.
- **RecordId:** This specifies the unique identifier for the data in the IPAM data store.

**Status:** This specifies the status of the reservation. It is of the type DhcpReservationStatus.

### **2.2.4.134 DhcpReservationDataFormatter**

The DhcpReservationDataFormatter complex type is used to format the fields of a DHCP reservation into a string used to display the result of operations. The string is formatted to include the scope ID and the server name.

```
<xs:complexType name="DhcpReservationDataFormatter">
   <xs:complexContent mixed="false">
     <xs:extension base="ipam:IpamObject">
       <xs:sequence>
         <xs:element minOccurs="0" name="ScopeId" nillable="true" type="xsd:string" />
```

```
 <xs:element minOccurs="0" name="ServerName" nillable="true" type="xsd:string" />
       </xs:sequence>
     </xs:extension>
   </xs:complexContent>
</xs:complexType>
```
ScopeId: Specifies the DHCP scope to which the reservation belongs.

**ServerName:** Specifies the name of the DHCP server to which the DHCP scope belongs.

#### **2.2.4.135 DhcpReservationForIpBlockEnumerationParameters**

Note: All of the information in this section is subject to change because it applies to an unreleased, preliminary version of the Windows Server operating system, and thus may differ from the final version of the server software when released. All behavior notes that pertain to the unreleased, preliminary version of the Windows Server operating system contain specific references to Windows Server 2016 Technical Preview as an aid to the reader.

The DhcpReservationForIpBlockEnumerationParameters complex typ[e<9>](#page-1312-0) specifies the criteria to be used for enumerating the DHCP reservations belonging to a particular address block.

```
<xs:complexType name="DhcpReservationForIpBlockEnumerationParameters">
  <xs:complexContent mixed="false">
     <xs:extension base="ipam:EnumerationParametersBase">
       <xs:sequence>
         <xs:element minOccurs="0" name="AddressFamily" type="syssock:AddressFamily" />
         <xs:element minOccurs="0" name="ParentIPBlockRecordId" type="xsd:long" />
       </xs:sequence>
     </xs:extension>
   </xs:complexContent>
</xs:complexType>
```
**AddressFamily:** Specifies the address family of the DHCP reservations that need to be enumerated.

**ParentIPBlockRecordId:** Specifies the RecordId of the address block for which the mapping DHCP reservations need to be enumerated by the enumeration operation.

### **2.2.4.136 DhcpReservationTemplateConfiguration**

The DhcpReservationTemplateConfiguration complex type is used for edit operation on a collection of DHCP Reservation. It specifies the properties of the reservation that need to be changed for the collection in a multi-select edit operation.

```
<xs:complexType name="DhcpReservationTemplateConfiguration">
   <xs:complexContent mixed="false">
     <xs:extension base="ipam:BaseIpamObject">
       <xs:sequence>
         <xs:element minOccurs="0" name="Description" nillable="true" type="xsd:string" />
         <xs:element minOccurs="0" name="DiscardDnsRecordOnLeaseDeletionStatus" 
type="ipam:DhcpDiscardDnsRecordOnLeaseDeletionStatus" />
         <xs:element minOccurs="0" name="DnsNameProtectionStatus" 
type="ipam:DhcpDnsNameProtectionStatus" />
         <xs:element minOccurs="0" name="DnsUpdateType" type="ipam:DhcpDnsUpdateType" />
         <xs:element minOccurs="0" name="FindAndReplaceOptions" nillable="true" 
type="ipam:ArrayOfDhcpFindAndReplaceOption" />
         <xs:element minOccurs="0" name="Name" nillable="true" type="xsd:string" />
         <xs:element minOccurs="0" name="OptionApplyType" type="ipam:DhcpOptionApplyType" />
         <xs:element minOccurs="0" name="Options" nillable="true" 
type="ipam:ArrayOfDhcpOption" />
```

```
 <xs:element minOccurs="0" name="Status" type="ipam:DhcpReservationStatus" />
       </xs:sequence>
     </xs:extension>
   </xs:complexContent>
</xs:complexType>
```
**Description:** Specifies the description to be updated for reservations in the collection.

- **DiscardDnsRecordOnLeaseDeletionStatus:** Specifies the DNS operation to be performed when the address lease expires and the lease record gets deleted.
- **DnsNameProtectionStatus:** Specifies the setting of DNS name protection for the reservation. See [\[RFC4701\]](http://go.microsoft.com/fwlink/?LinkId=125431) for information on the name protection.
- **FindAndReplaceOptions:** Specifies the option values for Find and Replace action. It includes the option values to be searched for and the new option values to be assigned.
- **Name:** A descriptive name for the reservation.
- **OptionApplyType:** Specifies the action that needs to be taken with the options for the given set of DHCP scopes. The actions could be Add or overwrite, delete, append or Find and Replace.

**Options:** Specifies the collection of DHCP options associated with the reservation.

**Status:** Specifies the status of the reservation. It is of the type DhcpReservationStatus.

### **2.2.4.137 DhcpReservationV4**

The DhcpReservationV4 complex type is the extension of the DhcpReservation complex type. This specifies the properties associated with a IPv4 reservation.

```
<xs:complexType name="DhcpReservationV4">
  <xs:complexContent mixed="false">
     <xs:extension base="ipam:DhcpReservation">
       <xs:sequence>
        <xs:element minOccurs="0" name="DnsDisableDynamicPtrUpdates" 
type="ipam:DnsDisableDynamicPtrUpdateType" />
         <xs:element minOccurs="0" name="DnsNotRequestingClientsUpdateType" 
type="ipam:DhcpDnsNotRequestingClientsUpdateType" />
         <xs:element minOccurs="0" name="MacAddress" nillable="true" type="xsd:string" />
         <xs:element minOccurs="0" name="ServingClientsType" 
type="ipam:DhcpServingClientsType" />
       </xs:sequence>
     </xs:extension>
   </xs:complexContent>
</xs:complexType>
```
**DnsDisableDynamicPtrUpdates:** A DnsDisableDynamicPtrUpdateType (section [2.2.5.38\)](#page-320-0) that represents whether the DNS resource records are dynamically updated based on lease status.

**DnsNotRequestingClientUpdateType**: Specifies whether the DHCP server does the DNS registration on behalf of the client corresponding to this reservation. When this field is enabled, the DHCP server MUST do the DNS registration.

**MacAddress**: Specifies the MAC address of the machine for which the IPv4 reservation is being done.

**ServingClientsType**: A DhcpServingClientsType (section [2.2.5.34\)](#page-318-0) that indicates the protocol that the machine uses to claim the reservation – BOOTP or DHCP.

# **2.2.4.138 DhcpReservationV4TemplateConfiguration**

Thiscomplex type is the extension of the DhcpReservationTemplateConfiguration complex type. It is used to edit a collection of DHCP IPV4 reservations. It specifies the properties of the IPv4 reservation to be changed for the collection in a multiselect edit operation.

```
<xs:complexType name="DhcpReservationV4TemplateConfiguration">
   <xs:complexContent mixed="false">
     <xs:extension base="ipam:DhcpReservationTemplateConfiguration">
       <xs:sequence>
         <xs:element minOccurs="0" name="DnsDisableDynamicPtrUpdatesType" 
type="ipam:DnsDisableDynamicPtrUpdateType" />
        <xs:element minOccurs="0" name="DnsNotRequestingClientsUpdateType" 
type="ipam:DhcpDnsNotRequestingClientsUpdateType" />
         <xs:element minOccurs="0" name="ServingClientsType" 
type="ipam:DhcpServingClientsType" />
      </xs:sequence>
     </xs:extension>
   </xs:complexContent>
</xs:complexType>
```
- **DnsDisableDynamicPtrUpdatesType**: A DnsDisableDynamicPtrUpdateType (section [2.2.5.38\)](#page-320-0) that represents whether the DNS resource records are dynamically updated based on lease status.
- **DnsNotRequestingClientUpdateType**: Specifies whether the DHCP server performs the DNS registration on behalf of the client corresponding to this reservation. When this field is Enabled, the DHCP server MUST do the DNS registration.
- **ServingClientsType**: A DhcpServingClientsType (section [2.2.5.34\)](#page-318-0) that indicates the protocol that the machine uses to claim reservation – BOOTP or DHCP.

# **2.2.4.139 DhcpReservationV6**

The DhcpReservationV6 complex type is the extension of the DhcpReservation complex type. This specifies the properties associated with a IPv6 reservation.

```
<xs:complexType name="DhcpReservationV6">
   <xs:complexContent mixed="false">
     <xs:extension base="ipam:DhcpReservation">
       <xs:sequence>
         <xs:element minOccurs="0" name="Duid" nillable="true" type="xsd:string" />
         <xs:element minOccurs="0" name="Iaid" type="xsd:unsignedInt" />
       </xs:sequence>
     </xs:extension>
   </xs:complexContent>
</xs:complexType>
```
- **Duid**: This specifies the DHCP Unique Identifier (DUID) that is used by a client, as a unique identifier of that client, to get an IP address from the DHCPv6 server.
- **Iaid**: This specifies the Interface Association Identifier (IAID) that is used to uniquely identify an IPv6 interface in a client. Each allocation in a DHCPv6 server is identified by a DUID and IAID.

### **2.2.4.140 DhcpReservationV6TemplateConfiguration**

The DhcpReservationV6TemplateConfiguration complex type is the extension of the DhcpReservationTemplateConfiguration complex type. The DhcpReservationV6TemplateConfiguration complex type is used for edit operation on a collection of DHCP IPV6 reservations. It specifies the

properties of the IPv6 reservation that need to be changed for the collection in a multi-select edit operation.

```
<xs:complexType name="DhcpReservationV6TemplateConfiguration">
   <xs:complexContent mixed="false">
    <xs:extension base="ipam:DhcpReservationTemplateConfiguration">
       <xs:sequence />
     </xs:extension>
  </xs:complexContent>
</xs:complexType>
```
# <span id="page-153-0"></span>**2.2.4.141 DhcpScope**

The DhcpScope complex type specifies the details associated with a DHCP scope.

```
<xs:complexType name="DhcpScope">
  <xs:complexContent mixed="false">
     <xs:extension base="ipam:BaseIpamObject">
       <xs:sequence>
         <xs:element minOccurs="0" name="AccessScopeId" type="xsd:long" />
         <xs:element minOccurs="0" name="Description" nillable="true" type="xsd:string" />
         <xs:element minOccurs="0" name="DiscardDnsRecordOnLeaseDeletionStatus" 
type="ipam:DhcpDiscardDnsRecordOnLeaseDeletionStatus" />
         <xs:element minOccurs="0" name="DnsNameProtectionStatus" 
type="ipam:DhcpDnsNameProtectionStatus" />
         <xs:element minOccurs="0" name="DnsUpdateType" type="ipam:DhcpDnsUpdateType" />
         <xs:element minOccurs="0" name="EndAddress" nillable="true" type="sysnet:IPAddress" 
/>
         <xs:element minOccurs="0" name="ExclusionRanges" nillable="true" 
type="ipam:DhcpExclusionRangeCollection" />
         <xs:element minOccurs="0" name="IsInheritedAccessScope" type="xsd:boolean" />
         <xs:element minOccurs="0" name="NumberOfActiveLeases" type="xsd:double" />
         <xs:element minOccurs="0" name="Options" nillable="true" 
type="ipam:DhcpOptionCollection" />
         <xs:element minOccurs="0" name="ParentDhcpServerRecordId" type="xsd:long" />
         <xs:element minOccurs="0" name="PrefixLength" type="xsd:int" />
         <xs:element minOccurs="0" name="RecordId" type="xsd:long" />
         <xs:element minOccurs="0" name="ScopeId" nillable="true" type="sysnet:IPAddress" />
         <xs:element minOccurs="0" name="ScopeName" nillable="true" type="xsd:string" />
         <xs:element minOccurs="0" name="StartAddress" nillable="true" type="sysnet:IPAddress" 
/>
         <xs:element minOccurs="0" name="Status" type="ipam:DhcpScopeStatus" />
         <xs:element minOccurs="0" name="SubnetMask" nillable="true" type="sysnet:IPAddress" 
/>
         <xs:element minOccurs="0" name="TotalNumberOfAddressesInScope" type="xsd:double" />
         <xs:element minOccurs="0" name="TotalNumberOfExcludedAddressesInScope" 
type="xsd:double" />
       </xs:sequence>
     </xs:extension>
   </xs:complexContent>
</xs:complexType>
```
**AccessScopeId**: This specifies the unique identifier corresponding to the access scope for this DHCP scope.

**Description**: The description for the DHCP scope.

**DiscardDnsRecordOnLeaseDeletionStatus**: This specifies the DNS operation to be performed when the address lease expires and the lease record gets deleted.

- **DnsNameProtectionStatus**: This specifies the setting of DNS name protection for the scope. See [\[RFC4701\]](http://go.microsoft.com/fwlink/?LinkId=125431) for information on the name protection.
- **DnsUpdateType**: This specifies the dynamic DNS registration settings associated with the DHCP scope.
- **EndAddress**: This specifies the end address of the address range specified by the scope.
- **ExclusionRanges**: This specifies the collection of DHCP exclusion ranges associated with the scope.
- **IsInheritedAccessScope:** This is a Boolean field that specifies whether the access scope for this object is an inherited one.
- **NumberOfActiveLeases**: This specifies the number of active leases associated with the scope.
- **Options**: This specifies the collection DHCP options associated with the scope.
- **ParentDhcpServerRecordId**: This specifies the RecordId of the DHCP server instance against which the scope instance is defined.
- **PrefixLength**: This specifies the prefix length associated with the subnet mask that defines the scope.
- **RecordId**: This specifies the unique identifier for the data in the IPAM data store.
- **ScopeId**: This specifies the **[subnet ID](#page-54-0)** of the referenced DHCP scope.
- **ScopeName**: This specifies the name of the DHCP scope.
- **StartAddress**: This specifies the start address of the address range specified by the scope.
- **Status**: This specifies whether the scope instance is activated or deactivated.
- **SubnetMask**: This specifies the end IP address for the IP address range configured on the referenced DHCP scope.
- **TotalNumberOfAddressesInScope**: This specifies the total number of addresses in the scope address range. This value MUST NOT be less than 0.
- **TotalNumberOfExcludedAddressesInScope**: This specifies the total number of excluded addresses in the exclusion ranges of the scope. This value MUST NOT be less than 0.

#### **2.2.4.142 DhcpScopeAllEnumerationParameters**

The DhcpScopeAllEnumerationParameters complex type specifies the criteria to be used for enumerating the DHCP scopes.

```
<xs:complexType name="DhcpScopeAllEnumerationParameters">
  <xs:complexContent mixed="false">
     <xs:extension base="ipam:EnumerationParametersBase">
       <xs:sequence>
        <xs:element minOccurs="0" name="AddressCategory" nillable="true" 
type="ipam:AddressCategory" />
         <xs:element minOccurs="0" name="AddressFamily" type="syssock:AddressFamily" />
      </xs:sequence>
     </xs:extension>
   </xs:complexContent>
</xs:complexType>
```
**AddressCategory**: This specifies the **[address category](#page-49-0)** of the scopes that need to be enumerated.

**AddressFamily**: This specifies the address family of the scopes that need to be enumerated.

#### **2.2.4.143 DhcpScopeAssociatedWithVendorClassesEnumerationParameters**

The DhcpScopeAssociatedWithVendorClassesEnumerationParameters complex type specifies the criteria to be used for enumerating the scopes that are associated with a given set of vendor classes.

```
<xs:complexType name="DhcpScopeAssociatedWithVendorClassesEnumerationParameters">
   <xs:complexContent mixed="false">
     <xs:extension base="ipam:EnumerationParametersBase">
       <xs:sequence>
         <xs:element minOccurs="0" name="AddressFamily" type="syssock:AddressFamily" />
         <xs:element minOccurs="0" name="ParentServerRecordId" type="xsd:long" />
         <xs:element minOccurs="0" name="VendorClassRecordIds" nillable="true" 
type="serarr:ArrayOflong" />
       </xs:sequence>
     </xs:extension>
   </xs:complexContent>
</xs:complexType>
```
**AddressFamily**: This specifies the address family of the scopes that need to be enumerated.

**ParentServerRecordId**: The RecordId of the DHCP server instance from which the scopes are to be enumerated.

**VendorClassRecordIds**: This is a collection of RecordId of the vendor classes.

## **2.2.4.144 DhcpScopeForIpBlockEnumerationParameters**

The DhcpScopeForIpBlockEnumerationParameters complex type specifies the criteria to be used for enumerating the scopes belonging to a particular address block.

```
<xs:complexType name="DhcpScopeForIpBlockEnumerationParameters">
   <xs:complexContent mixed="false">
     <xs:extension base="ipam:EnumerationParametersBase">
       <xs:sequence>
         <xs:element minOccurs="0" name="AddressFamily" type="syssock:AddressFamily" />
         <xs:element minOccurs="0" name="ParentIPBlockRecordId" type="xsd:long" />
       </xs:sequence>
     </xs:extension>
   </xs:complexContent>
</xs:complexType>
```
**AddressFamily**: This specifies the address family of the scopes that need to be enumerated.

**ParentIPBlockRecordId**: This specifies the RecordId of the address block for which the mapping DHCP scopes need to be enumerated by the enumeration operation.

#### **2.2.4.145 DhcpScopeObjectSpecificEnumerationParameters**

The DhcpScopeObjectSpecificEnumerationParameters complex type specifies the criteria to be used for enumerating the scopes that are associated with a given set of DHCP reservations or DHCP policies.

```
<xs:complexType name="DhcpScopeObjectSpecificEnumerationParameters">
  <xs:complexContent mixed="false">
    <xs:extension base="ipam:EnumerationParametersBase">
      <xs:sequence>
         <xs:element minOccurs="0" name="AddressFamily" type="syssock:AddressFamily" />
```

```
 <xs:element minOccurs="0" name="IpamObjectTypeForEnumeration" 
type="ipam:IpamObjectType" />
         <xs:element minOccurs="0" name="RecordIds" nillable="true" type="serarr:ArrayOflong" 
/>
       </xs:sequence>
     </xs:extension>
   </xs:complexContent>
</xs:complexType>
```
**AddressFamily:** This specifies the address family of the scopes to be enumerated.

**IpamObjectTypeForEnumeration:** This specifies the IPAM object type for which the scopes are to be enumerated. The IPAM object type MUST be one of IpamObjectType.DHCPReservationV4, IpamObjectType.DHCPReservationV6, or IpamObjectType.DHCPPolicyV4.

# **2.2.4.146 DhcpScopePoliciesWithoutRangesEnumerationParameters**

The DhcpScopesPoliciesWithoutRangesEnumerationParameters complex type specifies the criteria to be used for enumerating the policies that do not have ranges, in a given DHCP scope.

```
<xs:complexType name="DhcpScopePoliciesWithoutRangesEnumerationParameters">
   <xs:complexContent mixed="false">
     <xs:extension base="ipam:EnumerationParametersBase">
       <xs:sequence>
         <xs:element minOccurs="0" name="DhcpScope" nillable="true" type="ipam:DhcpScopeV4" />
       </xs:sequence>
     </xs:extension>
   </xs:complexContent>
</xs:complexType>
```
**DhcpScope:** The DHCP IPv4 scope in which the policies without ranges are enumerated.

# **2.2.4.147 DhcpScopesByDhcpServerIdListEnumerationParameters**

The DhcpScopesByDhcpServerIdListEnumerationParameters complex type specifies the criteria to be used for enumerating the scopes that belong to a set of DHCP servers that are specified by using the RecordId in ADM\_DHCPServersTable.

```
<xs:complexType name="DhcpScopesByDhcpServerIdListEnumerationParameters">
   <xs:complexContent mixed="false">
     <xs:extension base="ipam:EnumerationParametersBase">
       <xs:sequence>
         <xs:element minOccurs="0" name="AddressFamily" type="syssock:AddressFamily" />
         <xs:element minOccurs="0" name="DhcpServerIds" nillable="true" 
type="serarr:ArrayOflong" />
       </xs:sequence>
     </xs:extension>
   </xs:complexContent>
</xs:complexType>
```
**AddressFamily**: This specifies the address family of the scopes that are enumerated.

**DhcpServerIds**: This specifies the collection of record identifiers of the DHCP server instances in ADM\_DHCPServersTable for which the scopes are enumerated.

# **2.2.4.148 DhcpScopeTemplateConfiguration**

The DhcpScopeTemplateConfiguration complex type is used to edit a collection of DHCP scopes. It specifies the properties of the scope that need to be changed in a multi-select edit operation.

```
<xs:complexType name="DhcpScopeTemplateConfiguration">
   <xs:complexContent mixed="false">
     <xs:extension base="ipam:BaseIpamObject">
       <xs:sequence>
         <xs:element minOccurs="0" name="Description" nillable="true" type="xsd:string" />
         <xs:element minOccurs="0" name="DiscardDnsRecordOnLeaseDeletionStatus" 
type="ipam:DhcpDiscardDnsRecordOnLeaseDeletionStatus" />
         <xs:element minOccurs="0" name="DnsNameProtectionStatus" 
type="ipam:DhcpDnsNameProtectionStatus" />
         <xs:element minOccurs="0" name="DnsUpdateType" type="ipam:DhcpDnsUpdateType" />
         <xs:element minOccurs="0" name="FindAndReplaceOptions" nillable="true" 
type="ipam:ArrayOfDhcpFindAndReplaceOption" />
         <xs:element minOccurs="0" name="OptionApplyType" type="ipam:DhcpOptionApplyType" />
         <xs:element minOccurs="0" name="Options" nillable="true" 
type="ipam:ArrayOfDhcpOption" />
         <xs:element minOccurs="0" name="Status" type="ipam:DhcpScopeStatus" />
       </xs:sequence>
     </xs:extension>
   </xs:complexContent>
</xs:complexType>
```
**Description**: The description for the DHCP scope.

- **DiscardDnsRecordOnLeaseDeletionStatus**: Specifies the DNS operation to be performed when the address lease expires and the lease record gets deleted.
- **DnsNameProtectionStatus**: Specifies the setting of DNS name protection for the scope. See [\[RFC4701\]](http://go.microsoft.com/fwlink/?LinkId=125431) for information on the name protection.

**DnsUpdateType**: Specifies the dynamic DNS registration settings associated with the DHCP scope.

- **FindAndReplaceOptions**: Specifies the option value for Find and Replace action. It includes the option value to be searched for and the new option value to be assigned.
- **OptionApplyType**: Specifies the action that needs to be taken with the options for the given set of DHCP scopes. The actions could be Add or overwrite, delete, append or Find and Replace.

**Options**: Specifies the collection DHCP options associated with the scope.

**Status**: Specifies whether the scope instance is activated or deactivated.

#### **2.2.4.149 DhcpScopeUnmappedEnumerationParameters**

The DhcpScopeUnmappedEnumerationParameters complex type specifies the criteria to be used for enumerating the scopes that are not mapped to any address block.

```
<xs:complexType name="DhcpScopeUnmappedEnumerationParameters">
  <xs:complexContent mixed="false">
     <xs:extension base="ipam:EnumerationParametersBase">
       <xs:sequence>
         <xs:element minOccurs="0" name="AddressFamily" type="syssock:AddressFamily" />
       </xs:sequence>
    </xs:extension>
   </xs:complexContent>
</xs:complexType>
```
**AddressFamily**: This specifies the address family of the scopes that need to be enumerated.

# **2.2.4.150 DhcpScopeV4**

The DhcpScopeV4 complex type allows the extension of the DhcpScope complex type. This specifies a scope for specifying IPv4 address assignment with DHCP. As this depicts the IPv4 DHCP scope, the StartAddress and EndAddress MUST be valid IPv4 address. The PrefixLength MUST be greater than or equal to 1 and MUST be no greater than 30.

```
<xs:complexType name="DhcpScopeV4">
  <xs:complexContent mixed="false">
     <xs:extension base="ipam:DhcpScope">
       <xs:sequence>
         <xs:element minOccurs="0" name="BootpLeaseDuration" type="ser:duration" />
         <xs:element minOccurs="0" name="BootpLeaseDurationType" 
type="ipam:DhcpLeaseDurationType" />
         <xs:element minOccurs="0" name="DnsDisableDynamicPtrUpdates" 
type="ipam:DnsDisableDynamicPtrUpdateType" />
         <xs:element minOccurs="0" name="DnsNotRequestingClientsUpdateType" 
type="ipam:DhcpDnsNotRequestingClientsUpdateType" />
         <xs:element minOccurs="0" name="FailoverConfigSyncStatus" 
type="ipam:DhcpFailoverConfigSyncStatus" />
         <xs:element minOccurs="0" name="FailoverRelationshipName" nillable="true" 
type="xsd:string" />
         <xs:element minOccurs="0" name="LeaseDuration" type="ser:duration" />
         <xs:element minOccurs="0" name="LeaseDurationType" type="ipam:DhcpLeaseDurationType" 
/>
         <xs:element minOccurs="0" name="PolicyActivationState" type="ipam:PolicyState" />
         <xs:element minOccurs="0" name="ServingClientsType" 
type="ipam:DhcpServingClientsType" />
         <xs:element minOccurs="0" name="SubnetDelay" type="xsd:long" />
         <xs:element minOccurs="0" name="SuperscopeName" nillable="true" type="xsd:string" />
         <xs:element minOccurs="0" name="SuperscopeRecordId" type="xsd:long" />
      </xs:sequence>
     </xs:extension>
   </xs:complexContent>
</xs:complexType>
```
- **BootpLeaseDuration:** Specifies the lease duration to be used for BOOTP protocol clients. See [\[RFC2132\]](http://go.microsoft.com/fwlink/?LinkId=90319) for more information on BOOTP clients.
- **BootpLeaseDurationType:** Specifies the lease duration type to be used for the BOOTP protocol clients.
- **DnsDisableDynamicPtrUpdates:** An enum of DnsDisableDynamicPtrUpdateType (section [2.2.5.38\)](#page-320-0) that represents whether the DNS resource records are dynamically updated based on lease status.
- **DnsNotRequestingClientsUpdateType:** Specifies the dynamic DNS registration behavior to be used for the scope. This specifies the setting the DHCP server uses for DHCP clients that do not provide dynamic DNS registration requirements.
- **FailoverConfigSyncStatus:** Specifies the status of configuration synchronization between this IPv4 scope and its failover partner.
- **FailoverRelationshipName:** Specifies the name of the failover relationship to which this scope belongs. If NULL, it indicates that this scope does not belong to any failover relationship.
- **LeaseDuration:** Specifies the lease duration of the DHCP scope to be used for DHCP clients.
- **LeaseDurationType:** Specifies the type of lease duration specified for the DHCP clients configured on the DHCP scope.

**PolicyActivationState:** Specifies whether the DHCP policies are enabled for this scope.

- **ServingClientsType:** Specifies the type of clients the DHCP scope on the DHCP server instance is to be used for.
- **SubnetDelay:** Specifies the delay the DHCP server uses before servicing the DHCP protocol clients.
- **SuperscopeName:** A string value that represents the superscope name if the scope is associated with a superscope.
- **SuperscopeRecordId:** A long int that points to superscope identifier in the data store if the scope is associated with one.

#### **2.2.4.151 DhcpScopeV4TemplateConfiguration**

The DhcpScopeV4TemplateConfiguration complex type is used to edit a collection of DHCP IPv4 scopes. It specifies the properties of the scope that need to be changed for the collection in a multiselect edit operation.

```
<xs:complexType name="DhcpScopeV4TemplateConfiguration">
   <xs:complexContent mixed="false">
     <xs:extension base="ipam:DhcpScopeTemplateConfiguration">
       <xs:sequence>
         <xs:element minOccurs="0" name="BootpLeaseDuration" type="ser:duration" />
         <xs:element minOccurs="0" name="BootpLeaseDurationType" 
type="ipam:DhcpLeaseDurationType" />
         <xs:element minOccurs="0" name="DnsDisableDynamicPtrUpdatesType" 
type="ipam:DnsDisableDynamicPtrUpdateType" />
         <xs:element minOccurs="0" name="DnsNotRequestingClientsUpdateType" 
type="ipam:DhcpDnsNotRequestingClientsUpdateType" />
         <xs:element minOccurs="0" name="LeaseDuration" type="ser:duration" />
         <xs:element minOccurs="0" name="LeaseDurationType" type="ipam:DhcpLeaseDurationType" 
/>
         <xs:element minOccurs="0" name="PolicyActivationState" type="ipam:PolicyState" />
         <xs:element minOccurs="0" name="ServingClientsType" 
type="ipam:DhcpServingClientsType" />
         <xs:element minOccurs="0" name="SubnetDelay" type="xsd:long" />
       </xs:sequence>
     </xs:extension>
   </xs:complexContent>
</xs:complexType>
```
- **BootpLeaseDuration**: Specifies the lease duration to be used for BOOTP protocol clients. See [\[RFC2132\]](http://go.microsoft.com/fwlink/?LinkId=90319) for more information on BOOTP clients.
- **BootpLeaseDurationType**: Specifies the lease duration type to be used for the BOOTP protocol clients.
- **DnsDisableDynamicPtrUpdates**: This is an enum of DnsDisableDynamicPtrUpdateType (section [2.2.5.38\)](#page-320-0) that represents whether the DNS resource records are dynamically updated based on lease status.
- **DnsNotRequestingClientsUpdateType**: Specifies the dynamic DNS registration behavior to be used for the scope. This specifies the setting the DHCP server uses for DHCP clients that do not provide any dynamic DNS registration requirements.

**LeaseDuration**: Specifies the lease duration of the DHCP scope to be used for DHCP clients.

**LeaseDurationType**: Specifies the type of lease duration specified for the DHCP clients configured on the DHCP scope.

**PolicyActivationState**: Specifies whether the DHCP policies are enabled for this scope.

- **ServingClientsType**: Specifies the type of clients the DHCP scope on the DHCP server instance is to be used for.
- **SubnetDelay**: Specifies the delay the DHCP server has to use before servicing the DHCP protocol clients.

### **2.2.4.152 DhcpScopeV6**

The DhcpScopeV6 complex type allows the extension of the DhcpScope complex type. This specifies a scope for specifying IPv6 address assignment with DHCP. As this depicts the IPv6 DHCP scope, the StartAddress and EndAddress MUST be valid IPv6 address. The PrefixLength MUST be greater than or equal to 1 and MUST be no greater than 127.

```
<xs:complexType name="DhcpScopeV6">
   <xs:complexContent mixed="false">
     <xs:extension base="ipam:DhcpScope">
       <xs:sequence>
         <xs:element minOccurs="0" name="PreferredLeaseTime" type="ser:duration" />
         <xs:element minOccurs="0" name="PurgeInterval" type="ser:duration" />
         <xs:element minOccurs="0" name="ScopePreference" type="xsd:unsignedByte" />
         <xs:element minOccurs="0" name="ScopeType" type="ipam:AddressAssignment" />
         <xs:element minOccurs="0" name="StatelessClientInventoryLoggingStatus" 
type="ipam:DhcpStatelessClientInventoryStatus" />
         <xs:element minOccurs="0" name="ValidLeaseTime" type="ser:duration" />
       </xs:sequence>
    </xs:extension>
   </xs:complexContent>
</xs:complexType>
```
**PreferredLeaseTime**: This specifies the Preferred Lease Time duration of the DHCPv6 scope.

- **PurgeInterval**: This specifies the duration at which the **[DHCPv6 stateless client inventory](#page-50-0)** records are to be purged for the specified scope on the DHCP server instance.
- **ScopePreference**: This specifies the scope preference setting associated with the DHCPv6 scope.
- **ScopeType**: This specifies the address assignment type of the scope whether it is dynamic or stateless address assignment.
- **StatelessClientInventoryLoggingStatus**: This specifies the DHCPv6 stateless client inventory logging is to be enabled for the scope or not.

**ValidLeaseTime**: This specifies the Valid Lease Time duration of the DHCPv6 scope.

### **2.2.4.153 DhcpScopeV6TemplateConfiguration**

The DhcpScopeV6TemplateConfiguration complex type is used for edit operation on a collection of DHCP IPv6 Scopes. It specifies the properties of the scope that need to be changed for the collection in a multi-select edit operation.

```
<xs:complexType name="DhcpScopeV6TemplateConfiguration">
   <xs:complexContent mixed="false">
     <xs:extension base="ipam:DhcpScopeTemplateConfiguration">
       <xs:sequence>
         <xs:element minOccurs="0" name="PreferredLeaseTime" type="ser:duration" />
         <xs:element minOccurs="0" name="PurgeInterval" type="ser:duration" />
         <xs:element minOccurs="0" name="ScopePreference" type="xsd:unsignedByte" />
         <xs:element minOccurs="0" name="StatelessClientInventoryStatus" 
type="ipam:DhcpStatelessClientInventoryStatus" />
```

```
 <xs:element minOccurs="0" name="ValidLeaseTime" type="ser:duration" />
       </xs:sequence>
     </xs:extension>
   </xs:complexContent>
</xs:complexType>
```
**PreferredLeaseTime**: Specifies the Preferred Lease Time duration of the DHCPv6 scope.

**PurgeInterval**: Specifies the duration at which the DHCPv6 stateless client inventory records are to be purged for the specified scope on the DHCP server instance.

**ScopePreference**: Specifies the scope preference setting associated with the DHCPv6 scope.

**StatelessClientInventoryStatus**: Specifies whether the DHCPv6 stateless client inventory logging is to be enabled for the scope.

**ValidLeaseTime**: Specifies the Valid Lease Time duration of the DHCPv6 scope.

#### <span id="page-161-0"></span>**2.2.4.154 DhcpServer**

Note: Some of the information in this section is subject to change because it applies to an unreleased, preliminary version of the Windows Server operating system, and thus may differ from the final version of the server software when released. All behavior notes that pertain to the unreleased, preliminary version of the Windows Server operating system contain specific references to Windows Server 2016 Technical Preview in the Product Behavior appendix.

The DhcpServer complex type specifies the common details of a DHCP server instance.

```
<xs:complexType name="DhcpServer">
  <xs:complexContent mixed="false">
     <xs:extension base="ipam:BaseIpamObject">
       <xs:sequence>
         <xs:element minOccurs="0" name="AccessScopeId" type="xsd:long" />
         <xs:element minOccurs="0" name="AuditLoggingStatus" 
type="ipam:DhcpAuditLoggingStatus" />
         <xs:element minOccurs="0" name="DiscardDnsRecordOnLeaseDeletionStatus" 
type="ipam:DhcpDiscardDnsRecordOnLeaseDeletionStatus" />
         <xs:element minOccurs="0" name="DnsNameProtectionStatus" 
type="ipam:DhcpDnsNameProtectionStatus" />
         <xs:element minOccurs="0" name="DnsRegistrationCredentialDomainName" nillable="true" 
type="xsd:string" />
        <xs:element minOccurs="0" name="DnsRegistrationCredentialPassword" nillable="true" 
type="xsd:base64Binary" />
         <xs:element minOccurs="0" name="DnsRegistrationCredentialUserName" nillable="true" 
type="xsd:string" />
         <xs:element minOccurs="0" name="DnsUpdateType" type="ipam:DhcpDnsUpdateType" />
         <xs:element minOccurs="0" name="IsInheritedAccessScope" type="xsd:boolean" />
         <xs:element minOccurs="0" name="NumberOfActiveLeases" type="xsd:double" />
         <xs:element minOccurs="0" name="NumberOfAvailableAddresses" type="xsd:double" />
         <xs:element minOccurs="0" name="NumberOfScopes" type="xsd:int" />
         <xs:element minOccurs="0" name="OptionDefinitions" nillable="true" 
type="ipam:DhcpOptionDefinitionCollection" />
         <xs:element minOccurs="0" name="Options" nillable="true" 
type="ipam:DhcpOptionCollection" />
         <xs:element minOccurs="0" name="RecordId" type="xsd:long" />
         <xs:element minOccurs="0" name="ServerRoleInfo" nillable="true" 
type="ipam:ServerRoleDhcp" />
         <xs:element minOccurs="0" name="UserClasses" nillable="true" 
type="ipam:DhcpUserClassCollection" />
         <xs:element minOccurs="0" name="VendorClasses" nillable="true" 
type="ipam:DhcpVendorClassCollection" />
      </xs:sequence>
```
 </xs:extension> </xs:complexContent> </xs:complexType>

- **AccessScopeId:** This represents the unique identifier in IPAM data store of the access scope associated with this DhcpServer object.
- **AuditLoggingStatus:** Specifies whether the **[audit log](#page-49-1)** functionality of the DHCP server is enabled or not.
- **DiscardDnsRecordOnLeaseDeletionStatus:** Specifies the DNS operation to be performed when the address lease expires and the lease record gets deleted.
- **DnsNameProtectionStatus:** Specifies the setting of DNS name protection at the DHCP server instance level. See  $[REC4701]$  for information on the name protection.
- **DnsRegistrationCredentialDomainName:** Specifies the domain name of the user credential to be used for DNS registration on the DHCP server.
- **DnsRegistrationCredentialPassword:** Specifies the password of the user credential to be used for DNS registration on the DHCP server.
- **DnsRegistrationCredentialUserName:** Specifies the user name of the user credential to be used for DNS registration on the DHCP server.
- **DnsUpdateType:** Specifies the dynamic DNS registration settings defined on the DHCP server instance.
- **IsInheritedAccessScope**: This is a Boolean that indicates whether this DHCP server has inherited its access scope from its parent DHCP server.
- **NumberOfActiveLeases:** Specifies the total number of active leases on the DHCP server instance.
- **NumberOfAvailableAddresses:** Specifies the total number of available addresses on the DHCP server instance.
- **NumberOfScopes:** Specifies the total number of scopes that are available on the DHCP server instance.
- **OptionDefinitions:** Specifies the list of DHCP option definition instances defined on the DHCP server instance.
- **Options:** Specifies the list of DHCP option defined at the server-level.
- **RecordId:** Specifies the unique identifier for the data in the IPAM data store.
- **ServerRoleInfo:** Specifies the role-specific information for the DHCP server.
- **UserClasses:** Specifies the user classes associated with the DHCP server instance.
- **VendorClasses:** Specifies the vendor classes associated with the DHCP server instance.

#### **2.2.4.155 DhcpServerAllEnumerationParameters**

The DhcpServerAllEnumerationParameters complex type is used to specify the parameters that are used for enumerating the DhcpServer instances from the ADM\_DHCPServersTable.

<sup>&</sup>lt;xs:complexType name="DhcpServerAllEnumerationParameters"> <xs:complexContent mixed="false">

```
 <xs:extension base="ipam:EnumerationParametersBase">
       <xs:sequence>
         <xs:element minOccurs="0" name="AddressFamily" type="syssock:AddressFamily" />
         <xs:element minOccurs="0" name="Filter" nillable="true" 
type="serarr:ArrayOfKeyValueOfintanyType" />
       </xs:sequence>
     </xs:extension>
   </xs:complexContent>
</xs:complexType>
```
**AddressFamily**: This specifies the address family of the DHCP server instances that are enumerated.

**Filter**: This specifies a unique collection of key value pairs that are specifying the criteria to be used for enumerating the DHCP server instances. The value corresponds to the key specified.

#### **2.2.4.156 DhcpServerByServerInfoIdsEnumerationParameters**

The DhcpServerByServerInfoIdsEnumerationParameters is used to specify the record identifiers of ServerInfo instances for which the DhcpServer instances are to be enumerated.

```
<xs:complexType name="DhcpServerByServerInfoIdsEnumerationParameters">
   <xs:complexContent mixed="false">
     <xs:extension base="ipam:EnumerationParametersBase">
       <xs:sequence>
         <xs:element minOccurs="0" name="AddressFamily" type="syssock:AddressFamily" />
         <xs:element minOccurs="0" name="ServerInfoIds" nillable="true" 
type="serarr:ArrayOflong" />
      </xs:sequence>
     </xs:extension>
  </xs:complexContent>
</xs:complexType>
```
**AddressFamily**: This specifies the address family of the DHCP server instances that are enumerated.

**ServerInfoIds**: This specifies the list of record identifiers of ServerInfo instances for which the DhcpServer instances are to be enumerated.

### <span id="page-163-0"></span>**2.2.4.157 DhcpServerTemplateConfiguration**

The DhcpServerTemplateConfiguration allows extended attributes on a BaseIpamObject type (section [2.2.4.64\)](#page-115-0).

```
<xs:complexType name="DhcpServerTemplateConfiguration">
  <xs:complexContent mixed="false">
     <xs:extension base="ipam:BaseIpamObject">
       <xs:sequence>
         <xs:element minOccurs="0" name="AuditLoggingStatus" 
type="ipam:DhcpAuditLoggingStatus" />
         <xs:element minOccurs="0" name="DiscardDnsRecordOnLeaseDeletionStatus" 
type="ipam:DhcpDiscardDnsRecordOnLeaseDeletionStatus" />
         <xs:element minOccurs="0" name="DnsNameProtectionStatus" 
type="ipam:DhcpDnsNameProtectionStatus" />
         <xs:element minOccurs="0" name="DnsRegistrationCredentialDomainName" nillable="true" 
type="xsd:string" />
         <xs:element minOccurs="0" name="DnsRegistrationCredentialPassword" nillable="true" 
type="xsd:base64Binary" />
         <xs:element minOccurs="0" name="DnsRegistrationCredentialUserName" nillable="true" 
type="xsd:string" />
         <xs:element minOccurs="0" name="DnsUpdateType" type="ipam:DhcpDnsUpdateType" />
```

```
 <xs:element minOccurs="0" name="FindAndReplaceOptions" nillable="true" 
type="ipam:ArrayOfDhcpFindAndReplaceOption" />
         <xs:element minOccurs="0" name="OptionApplyType" type="ipam:DhcpOptionApplyType" />
         <xs:element minOccurs="0" name="OptionDefinitionApplyType" 
type="ipam:DhcpOptionDefinitionApplyType" />
         <xs:element minOccurs="0" name="OptionDefinitions" nillable="true" 
type="ipam:ArrayOfDhcpOptionDefinition" />
         <xs:element minOccurs="0" name="Options" nillable="true" 
type="ipam:ArrayOfDhcpOption" />
         <xs:element minOccurs="0" name="UserClassApplyType" 
type="ipam:DhcpUserClassApplyType" />
         <xs:element minOccurs="0" name="UserClasses" nillable="true" 
type="ipam:ArrayOfDhcpUserClass" />
         <xs:element minOccurs="0" name="VendorClassApplyType" 
type="ipam:DhcpVendorClassApplyType" />
         <xs:element minOccurs="0" name="VendorClasses" nillable="true" 
type="ipam:ArrayOfDhcpVendorClass" />
       </xs:sequence>
    </xs:extension>
   </xs:complexContent>
</xs:complexType>
```
- **AuditLoggingStatus:** A DhcpAuditLoggingStatus type (section [2.2.5.11\)](#page-306-0) that indicates whether audit logging is enabled or disabled.
- **DiscardDnsRecordOnLeaseDeletionStatus:** A DhcpDiscardDnsRecordOnLeaseDeletionStatus type (section [2.2.5.12\)](#page-307-0) that indicates whether the DNS resource records associated with a lease are to be deleted when the lease is removed. This is a server-level configuration.
- **DnsNameProtectionStatus:** A DhcpDnsNameProtectionStatus type (section [2.2.5.13\)](#page-307-1). It indicates whether DNS name protection is enabled at the server level.
- **DnsRegistrationCredentialDomainName:** A string that stores the domain name used as credentials when performing operations on this server.
- **DnsRegistrationCredentialPassword:** This is of type SecureString. It is used as credentials when performing operations on the server.
- **DnsRegistrationCredentialUserName:** A string that stores the user name. It is used as credentials when performing operations on the server.
- **DnsUpdateType:** A DhcpDnsUpdateType (section [2.2.5.15\)](#page-308-1) that indicates how the dynamic DNS update will be initiated: never, when client requests, or always.
- **FindAndReplaceOptions:** A list of DhcpFindAndReplaceOption types (section [2.2.4.116\)](#page-140-0).
- **OptionApplyType:** This is of enum type DhcpOptionApplyType (section [2.2.5.24\)](#page-313-0). It defines the kind of operation user wishes to perform on the server's options.
- **OptionDefinitionApplyType:** A DhcpOptionDefinitionApplyType (section [2.2.5.26\)](#page-314-0) that defines the operation the user wishes to perform on the server option definition.
- **OptionDefinitions:** A list of DhcpOptionDefinitions (section [2.2.4.122\)](#page-143-0).
- **Options:** A list of DhcpOptions (section [2.2.4.120\)](#page-141-0).
- **UserClassApplyType:** A DhcpUserClassApplyType (section [2.2.5.36\)](#page-319-0) that indicates the type of operation the user performs on the user class definitions of the server.

**UserClasses:** A list of DhcpUserClasses (section [2.2.4.165\)](#page-168-0).

**VendorClassApplyType:** A DhcpVendorClassApplyType (section [2.2.5.37\)](#page-319-1) that indicates the type of operation the user wishes to perform on the user class definitions of the server.

**VendorClasses:** A list of DhcpVendorClass (section [2.2.4.169\)](#page-170-0).

### <span id="page-165-0"></span>**2.2.4.158 DhcpServerV4**

The DhcpServerV4 complex type allows specifying extensions to the DhcpServer complex type. This specifies the IPv4-specific information of the DHCP server instance. The OptionDefinitions MUST be a collection of DhcpOptionDefinitionV4 elements. The Options MUST be a collection of DhcpOptionV4 elements. The UserClasses MUST be a collection of DhcpUserClassV4. The VendorClasses MUST be a collection of DhcpVendorClassV4 elements.

```
<xs:complexType name="DhcpServerV4">
  <xs:complexContent mixed="false">
     <xs:extension base="ipam:DhcpServer">
       <xs:sequence>
         <xs:element minOccurs="0" name="AllowFilterEnabled" type="ipam:DhcpOperationState" />
         <xs:element minOccurs="0" name="DenyFilterEnabled" type="ipam:DhcpOperationState" />
         <xs:element minOccurs="0" name="DhcpDnsNotRequestingClientsUpdateType" 
type="ipam:DhcpDnsNotRequestingClientsUpdateType" />
         <xs:element minOccurs="0" name="DnsDisableDynamicPtrUpdates" 
type="ipam:DnsDisableDynamicPtrUpdateType" />
         <xs:element minOccurs="0" name="PolicyActivationState" type="ipam:PolicyState" />
       </xs:sequence>
     </xs:extension>
  </xs:complexContent>
</xs:complexType>
```
- **AllowFilterEnabled**: A DhcpOperationState (section [2.2.5.23\)](#page-312-1) that indicates whether the allow filters are enabled in the associated DHCP server.
- **DenyFilterEnabled**: A DhcpOperationState that indicates whether the deny filters are enabled in the associated DHCP server.
- **DhcpDnsNotRequestingClientsUpdateType**: Specifies the dynamic DNS registration behavior at the server-instance level. This specifies the setting the DHCP server uses for DHCP clients that do not provide dynamic DNS registration requirements.
- **DnsDisableDynamicPtrUpdates**: A DnsDisableDynamicPtrUpdateType (section [2.2.5.38\)](#page-320-0) that represents whether the DNS resource records are dynamically updated based on lease status.
- **PolicyActivationState**: A PolicyState type (section [2.2.5.82\)](#page-417-0) that indicates whether policies are enabled for this server.

# **2.2.4.159 DhcpServerV4TemplateConfiguration**

The DhcpServerV4TemplateConfiguration allows extended attributes on a DhcpServerTemplateConfiguration type (section [2.2.4.157\)](#page-163-0). It creates objects whose dnsNotRequestingClientsUpdateType is DhcpDnsNotRequestingClientsUpdateType.None.

```
<xs:complexType name="DhcpServerV4TemplateConfiguration">
   <xs:complexContent mixed="false">
     <xs:extension base="ipam:DhcpServerTemplateConfiguration">
       <xs:sequence>
         <xs:element minOccurs="0" name="AllowFilterEnabled" type="ipam:DhcpOperationState" />
         <xs:element minOccurs="0" name="DenyFilterEnabled" type="ipam:DhcpOperationState" />
         <xs:element minOccurs="0" name="DnsDisableDynamicPtrUpdatesType" 
type="ipam:DnsDisableDynamicPtrUpdateType" />
```

```
 <xs:element minOccurs="0" name="DnsNotRequestingClientsUpdateType" 
type="ipam:DhcpDnsNotRequestingClientsUpdateType" />
         <xs:element minOccurs="0" name="PolicyActivationState" type="ipam:PolicyState" />
       </xs:sequence>
     </xs:extension>
   </xs:complexContent>
</xs:complexType>
```
- **AllowFilterEnabled:** A DhcpOperationState (section [2.2.5.23\)](#page-312-1) that indicates whether the allow filters are enabled in the associated DHCP server.
- **DenyFilterEnabled:** A DhcpOperationState that indicates whether the deny filters are enabled in the associated DHCP server.
- **DnsDisableDynamicPtrUpdates:** A DnsDisableDynamicPtrUpdateType that represents whether the DNS resource records are dynamically updated based on lease status.
- **DnsNotRequestingClientsUpdateType:** A DhcpDnsNotRequestingClientsUpdateType type (section [2.2.5.14\)](#page-308-0). It is used to indicate whether dynamic DNS Resource Record updates of clients who do not request updates is supported.
- **PolicyActivationState:** A PolicyState type (section [2.2.5.82\)](#page-417-0) that indicates whether the policy is enabled for the server.

#### **2.2.4.160 DhcpServerV6**

The DhcpServerV6 complex type allows specifying extensions to the DhcpServer complex type. This specifies the IPv6-specific information of the DHCP server instance. The OptionDefinitions MUST be a collection of DhcpOptionDefinitionV6 elements. The Options MUST be a collection of DhcpOptionV6 elements. The UserClasses MUST be a collection of DhcpUserClassV6 elements. The VendorClasses MUST be a collection of DhcpVendorClassV6 elements.

```
<xs:complexType name="DhcpServerV6">
   <xs:complexContent mixed="false">
     <xs:extension base="ipam:DhcpServer">
       <xs:sequence>
         <xs:element minOccurs="0" name="PurgeInterval" type="ser:duration" />
         <xs:element minOccurs="0" name="StatelessStatus" 
type="ipam:DhcpStatelessClientInventoryStatus" />
       </xs:sequence>
     </xs:extension>
  </xs:complexContent>
</xs:complexType>
```
**PurgeInterval**: Specifies the interval at which the stateless client audit entries has to be purged at the DHCP server instance.

**StatelessStatus**: Specifies the state of stateless client audit logging on the DHCP server instance.

#### **2.2.4.161 DhcpServerV6TemplateConfiguration**

The DhcpServerV6TemplateConfiguration allows extended attributes on a DhcpServerTemplateConfiguration type (section [2.2.4.157\)](#page-163-0).

```
<xs:complexType name="DhcpServerV6TemplateConfiguration">
  <xs:complexContent mixed="false">
    <xs:extension base="ipam:DhcpServerTemplateConfiguration">
      <xs:sequence>
         <xs:element minOccurs="0" name="PurgeInterval" type="ser:duration" />
```

```
 <xs:element minOccurs="0" name="StatelessClientInventoryStatus" 
type="ipam:DhcpStatelessClientInventoryStatus" />
       </xs:sequence>
     </xs:extension>
   </xs:complexContent>
</xs:complexType>
```
**PurgeInterval:** A TimeSpan type that identifies the purge interval after which a DHCP client entry is removed from the server.

**StatelessClientInventoryStatus:** A: DhcpStatelessClientInventoryStatus type (section [2.2.5.35\)](#page-318-1). It indicates whether Stateless Client Inventory is enabled.

#### **2.2.4.162 DhcpSuperscopeByDhcpServerIdListEnumerationParameters**

This complex type allows extended attributes on an EnumerationParametersBase type (section [2.2.4.225\)](#page-197-0). It creates objects whose ObjectType is DhcpSuperscope. It is used while enumerating superscopes belonging to a list of DHCP servers.

```
<xs:complexType name="DhcpSuperscopeByDhcpServerIdListEnumerationParameters">
 <xs:complexContent mixed="false">
     <xs:extension base="ipam:EnumerationParametersBase">
       <xs:sequence>
        <xs:element minOccurs="0" name="DhcpServers" nillable="true" 
type="ipam:ArrayOfDhcpServerV4" />
       </xs:sequence>
     </xs:extension>
   </xs:complexContent>
</xs:complexType>
```
**DhcpServers:** An ArrayOfDhcpServerV4 that represents the DHCP servers whose superscopes are to be enumerated.

#### **2.2.4.163 DhcpSuperscopeEnumerationParameters**

The DhcpSuperscopeEnumerationParameters allows extended attributes on an EnumerationParametersBase type. It creates objects whose ObjectType is DhcpSuperscope.

```
<xs:complexType name="DhcpSuperscopeEnumerationParameters">
  <xs:complexContent mixed="false">
     <xs:extension base="ipam:EnumerationParametersBase">
       <xs:sequence />
     </xs:extension>
  </xs:complexContent>
</xs:complexType>
```
### **2.2.4.164 DhcpSuperscopeV4**

The DhcpSuperscopeV4 allows extended attributes on a BaseIpamObject type (section [2.2.4.64\)](#page-115-0).

```
<xs:complexType name="DhcpSuperscopeV4">
   <xs:complexContent mixed="false">
     <xs:extension base="ipam:BaseIpamObject">
       <xs:sequence>
         <xs:element minOccurs="0" name="AccessScopeId" type="xsd:long" />
         <xs:element minOccurs="0" name="AccessScopePath" nillable="true" type="xsd:string" />
        <xs:element minOccurs="0" name="IsInheritedAccessScope" type="xsd:boolean" />
        <xs:element minOccurs="0" name="Name" nillable="true" type="xsd:string" />
```
*<sup>[</sup>MS-IPAMM2] - v20150630 IP Address Management (IPAM) Management Protocol Version 2 Copyright © 2015 Microsoft Corporation Release: June 30, 2015*

```
 <xs:element minOccurs="0" name="OperationTracker" nillable="true" 
type="ipam:ArrayOfSuperscopeOperations" />
         <xs:element minOccurs="0" name="ParentServerId" type="xsd:long" />
         <xs:element minOccurs="0" name="PercentageUsed" type="xsd:double" />
         <xs:element minOccurs="0" name="RecordId" type="xsd:long" />
         <xs:element minOccurs="0" name="Server" nillable="true" type="ipam:DhcpServerV4" />
         <xs:element minOccurs="0" name="Status" type="ipam:DhcpScopeStatus" />
       </xs:sequence>
     </xs:extension>
   </xs:complexContent>
</xs:complexType>
```
- **AccessScopeId:** Corresponds to the access scope entry in the data store to which this superscope belongs.
- **AccessScopePath:** A string that holds the access scope path of the access scope to which this superscope belongs.
- **IsInheritedAccessScope:** A Boolean that indicates whether this superscope has inherited its access scope from its server's access scope.
- **Name:** A string that holds the name of the superscope.
- **OperationTracker:** An ArrayOfSuperscopeOperations (section [2.2.4.59\)](#page-111-0) that indicates whether the operation associated with this superscope requires a data store update.

ParentServerId: Represents the identifier of the server to which this superscope belongs.

**PercentageUsed:** Indicates the percentage utilization of IP Addresses at the superscope level.

**RecordId:** Indicates the identifier of this superscope in the data store.

- **Server:** A DhcpServerV4 (section [2.2.4.158\)](#page-165-0) that indicates the server to which this superscope belongs.
- **Status:** A DhcpScopeStatus (section [2.2.5.33\)](#page-317-0) that indicates whether this superscope is enabled.

#### <span id="page-168-0"></span>**2.2.4.165 DhcpUserClass**

The DhcpUserClass complex type specifies the common properties of a user class.

```
<xs:complexType name="DhcpUserClass">
   <xs:complexContent mixed="false">
     <xs:extension base="ipam:BaseIpamObject">
       <xs:sequence>
         <xs:element minOccurs="0" name="Description" nillable="true" type="xsd:string" />
         <xs:element minOccurs="0" name="IsDefault" type="xsd:boolean" />
         <xs:element minOccurs="0" name="Name" nillable="true" type="xsd:string" />
         <xs:element minOccurs="0" name="RecordId" type="xsd:long" />
         <xs:element minOccurs="0" name="Value" nillable="true" 
type="serarr:ArrayOfunsignedByte" />
       </xs:sequence>
     </xs:extension>
   </xs:complexContent>
</xs:complexType>
```
**Description**: This specifies the description of the user class.

**IsDefault**: This specifies whether the user class instance is a default user class that was pre-created on the DHCP server instance.

**Name**: This specifies the name of the user class.

**RecordId**: This specifies the unique identifier for the data in the IPAM data store.

**Value**: This specifies the identifier for the user class that is used with the DHCP protocol.

## **2.2.4.166 DhcpUserClassCollection**

Note: Some of the information in this section is subject to change because it applies to an unreleased, preliminary version of the Windows Server operating system, and thus may differ from the final version of the server software when released. All behavior notes that pertain to the unreleased, preliminary version of the Windows Server operating system contain specific references to Windows Server 2016 Technical Preview in the Product Behavior appendix.

The DhcpUserClassCollection complex type specifies a collection of DhcpUserClass complex types.

```
<xs:complexType name="DhcpUserClassCollection">
   <xs:sequence>
    <xs:element minOccurs="0" name="OperationTracker" nillable="true" 
type="sysgen:ArrayOfKeyValuePairOfCollectionOperationsDhcpUserClassnTEz2bI_S" />
    <xs:element minOccurs="0" name="UpdatedUserClasses" nillable="true" 
type="ipam:ArrayOfDhcpUserClass" />
     <xs:element minOccurs="0" name="UserClassesInCollection" nillable="true" 
type="ipam:ArrayOfDhcpUserClass" />
   </xs:sequence>
   <xs:attribute ref="ser:Id" />
   <xs:attribute ref="ser:Ref" />
</xs:complexType>
```
**OperationTracker**: This specifies a collection of key value pairs. The key specifies the CollectionOperations to be performed and the value specifies the DhcpUserClass on which the operation specified by Key is to be performed. The DBUpdateDhcpServer uses this to identify and perform the various management operations using the DhcpUserClass complex types.

**UpdatedUserClasses**: This specifies a list of DHCP user classes to be updated.

**UserClassesInCollection**: This specifies the actual collection of DhcpUserClass complex types. All the elements of the collection MUST be either DhcpUserClassV4 or DhcpUserClassV6.

# **2.2.4.167 DhcpUserClassV4**

The DhcpUserClassV4 complex type allows the extension of the DhcpUserClass complex type. This specifies the DhcpUserClass instance associated with the IPv4-specific DhcpServer instance.

```
<xs:complexType name="DhcpUserClassV4">
   <xs:complexContent mixed="false">
     <xs:extension base="ipam:DhcpUserClass">
       <xs:sequence />
    </xs:extension>
  </xs:complexContent>
</xs:complexType>
```
# **2.2.4.168 DhcpUserClassV6**

The DhcpUserClassV6 complex type allows the extension of the DhcpUserClass complex type. This specifies the DhcpUserClass instance associated with the IPv6-specific DhcpServer instance.

```
<xs:complexType name="DhcpUserClassV6">
  <xs:complexContent mixed="false">
     <xs:extension base="ipam:DhcpUserClass">
      <xs:sequence />
    </xs:extension>
   </xs:complexContent>
</xs:complexType>
```
# <span id="page-170-0"></span>**2.2.4.169 DhcpVendorClass**

The DhcpVendorClass complex type specifies the common properties of a vendor class.

```
<xs:complexType name="DhcpVendorClass">
   <xs:complexContent mixed="false">
     <xs:extension base="ipam:BaseIpamObject">
       <xs:sequence>
         <xs:element minOccurs="0" name="Description" nillable="true" type="xsd:string" />
         <xs:element minOccurs="0" name="IsDefault" type="xsd:boolean" />
         <xs:element minOccurs="0" name="Name" nillable="true" type="xsd:string" />
         <xs:element minOccurs="0" name="RecordId" type="xsd:long" />
         <xs:element minOccurs="0" name="Value" nillable="true" 
type="serarr:ArrayOfunsignedByte" />
       </xs:sequence>
     </xs:extension>
   </xs:complexContent>
</xs:complexType>
```
**Description**: This specifies the description of the vendor class.

**IsDefault:** This specifies whether the vendor class is a default vendor class that is pre-created on a DHCP server instance.

**Name**: This specifies the name of the vendor class.

**RecordId**: This specifies the unique identifier for the data in the IPAM data store.

**Value**: This specifies the identifier for the vendor class that is used with DHCP protocol

# **2.2.4.170 DhcpVendorClassCollection**

Note: Some of the information in this section is subject to change because it applies to an unreleased, preliminary version of the Windows Server operating system, and thus may differ from the final version of the server software when released. All behavior notes that pertain to the unreleased, preliminary version of the Windows Server operating system contain specific references to Windows Server 2016 Technical Preview in the Product Behavior appendix.

The DhcpVendorClassCollection complex type specifies a collection of DhcpVendorClass complex types.

```
<xs:complexType name="DhcpVendorClassCollection">
  <xs:sequence>
    <xs:element minOccurs="0" name="OperationTracker" nillable="true" 
type="sysgen:ArrayOfKeyValuePairOfCollectionOperationsDhcpVendorClassnTEz2bI_S" />
     <xs:element minOccurs="0" name="UpdatedVendorClasses" nillable="true" 
type="ipam:ArrayOfDhcpVendorClass" />
    <xs:element minOccurs="0" name="VendorClassesInCollection" nillable="true" 
type="ipam:ArrayOfDhcpVendorClass" />
  </xs:sequence>
  <xs:attribute ref="ser:Id" />
   <xs:attribute ref="ser:Ref" />
</xs:complexType>
```
**OperationTracker**: This specifies a collection of key value pairs. The key specifies the CollectionOperations to be performed and the value specifies the DhcpVendorClass on which the operation specified by Key is to be performed. The DBUpdateDhcpServer uses this to identify and perform the various management operations using the DhcpVendorClass complex types.

**UpdatedVendorClasses**: This specifies a list of DHCP vendor class to be updated.

**VendorClassesInCollection**: This specifies the actual collection of DhcpVendorClass complex types. All the elements of the collection MUST be either DhcpVendorClassV4 or DhcpVendorClassV6.

# **2.2.4.171 DhcpVendorClassV4**

The DhcpVendorClassV4 complex type allows the extension of the DhcpVendorClass complex type. This specifies the DhcpVendorClass instance associated with the IPv4-specific DhcpServer instance.

```
<xs:complexType name="DhcpVendorClassV4">
   <xs:complexContent mixed="false">
    <xs:extension base="ipam:DhcpVendorClass">
       <xs:sequence />
     </xs:extension>
  </xs:complexContent>
</xs:complexType>
```
# **2.2.4.172 DhcpVendorClassV6**

The DhcpVendorClassV6 complex type allows the extension of the DhcpVendorClass complex type. This specifies the DhcpVendorClass instance associated with the IPv6-specific DhcpServer instance.

```
<xs:complexType name="DhcpVendorClassV6">
  <xs:complexContent mixed="false">
     <xs:extension base="ipam:DhcpVendorClass">
       <xs:sequence>
        <xs:element minOccurs="0" name="IanaVendorID" type="xsd:unsignedInt" />
       </xs:sequence>
     </xs:extension>
   </xs:complexContent>
</xs:complexType>
```
**IanaVendorID**: This specifies the IANA assigned vendor identified for the vendor class, which is specific to the IPv6 version of the DhcpVendorClass.

# **2.2.4.173 DiscoveryConfig**

Note: Some of the information in this section is subject to change because it applies to an unreleased, preliminary version of the Windows Server operating system, and thus may differ from the final version of the server software when released. All behavior notes that pertain to the unreleased, preliminary version of the Windows Server operating system contain specific references to Windows Server 2016 Technical Preview in the Product Behavior appendix.

The DiscoveryConfig complex type is used to describe the discovery configuration for a specific domain.

```
<xs:complexType name="DiscoveryConfig">
  <xs:complexContent mixed="false">
     <xs:extension base="ipam:BaseIpamObject">
      <xs:sequence>
         <xs:element minOccurs="0" name="DiscoverDhcpServers" type="xsd:boolean" />
         <xs:element minOccurs="0" name="DiscoverDnsServers" type="xsd:boolean" />
```

```
 <xs:element minOccurs="0" name="DiscoverDomainControllers" type="xsd:boolean" />
<xs:element minOccurs="0" name="DiscoveryConfigurationStatus" 
type="ipam:ADDomainConfigurationStatus" />
         <xs:element minOccurs="0" name="DiscoveryDomain" nillable="true" type="xsd:string" />
         <xs:element minOccurs="0" name="DomainGuid" nillable="true" type="xsd:string" />
         <xs:element minOccurs="0" name="Forest" nillable="true" type="ipam:IpamForest" />
         <xs:element minOccurs="0" name="RecordId" type="xsd:int" />
       </xs:sequence>
     </xs:extension>
  </xs:complexContent>
</xs:complexType>
```
- **DiscoverDhcpServers:** Specifies whether the DHCP instances in the domain specified by **DiscoveryDomain** are enabled for automatic discovery by the IPAM server.
- **DiscoverDnsServers:** Specifies whether the DNS instances in the domain specified by **DiscoveryDomain** are enabled for automatic discovery by the IPAM server.
- **DiscoverDomainControllers:** Specifies whether the domain controllers in the domain specified by **DiscoveryDomain** are enabled for automatic discovery by the IPAM server.
- **DiscoveryConfigurationStatus:** Specifies whether the domain is configured for automatic discovery of servers.
- **DiscoveryDomain:** Specifies the domain for which the DiscoveryConfig specifies the discovery configuration. This MUST NOT be NULL. The length of the string MUST be at least 1 character and lesser than 256 characters.
- **DomainGuid:** Specifies the **[globally unique identifier \(GUID\)](#page-51-1)** in the string which uniquely identifies the domain specified by **DiscoveryDomain**.
- **Forest**: Specifies the forest for this discovery configuration.

**RecordId:** Specifies the unique identifier for the data in the IPAM data store.

#### **2.2.4.174 DiscoverySubnetEnumerationParameters**

The DiscoverySubnetEnumerationParameters complex type specifies the criteria based on which the subnets for grouping the discovered servers are to be enumerated.

```
<xs:complexType name="DiscoverySubnetEnumerationParameters">
  <xs:complexContent mixed="false">
     <xs:extension base="ipam:EnumerationParametersBase">
       <xs:sequence>
                 <xs:element minOccurs="0" name="InclusionStatus" nillable="true" 
type="ipam:ManagementStatus" />
         <xs:element minOccurs="0" name="MultipleRole" nillable="true" 
type="ipam:ServerMultipleRole" />
         <xs:element minOccurs="0" name="ServerRole" nillable="true" 
type="ipam:ServerRoleType" />
        <xs:element minOccurs="0" name="SubnetType" nillable="true" 
type="syssock:AddressFamily" />
       </xs:sequence>
     </xs:extension>
   </xs:complexContent>
</xs:complexType>
```
**InclusionStatus**: This specifies the management status of the servers for which the subnets have to be enumerated.

- **MultipleRole**: This specifies whether the subnets have to be enumerated for servers that host either a DHCP or a DNS server role.
- **ServerRole**: This specifies the server role that has to be present on a server for it to be considered for constructing the subnets for enumeration.
- **SubnetType**: This specifies whether the subnet enumeration is for IPv4 address or IPv6 address of the servers eligible based on the other criteria specified above.

## **2.2.4.175 DnsConditionalForwarder**

Note: All of the information in this section is subject to change because it applies to an unreleased, preliminary version of the Windows Server operating system, and thus may differ from the final version of the server software when released. All behavior notes that pertain to the unreleased, preliminary version of the Windows Server operating system contain specific references to Windows Server 2016 Technical Preview as an aid to the reader.

The DnsConditionalForwarder complex type SHOULD< $10$ > specify the properties of a DNS conditional forwarder. This consists of the properties common to all types of DNS conditional forwarders.

```
<xs:complexType name="DnsConditionalForwarder">
      <xs:complexContent mixed="false">
        <xs:extension base="ipam:BaseIpamObject">
          <xs:sequence>
            <xs:element minOccurs="0" name="AccessScopeId" type="xsd:long" />
            <xs:element minOccurs="0" name="ConditionalForwarderType" 
type="ipam1:DnsConditionalForwarderType" />
            <xs:element minOccurs="0" name="DirectoryPartitionName" nillable="true" 
type="xsd:string" />
            <xs:element minOccurs="0" name="DnsServerId" type="xsd:long" />
            <xs:element minOccurs="0" name="ForwarderTimeout" type="xsd:unsignedInt" />
            <xs:element minOccurs="0" name="IsInheritedAccessScope" type="xsd:boolean" />
            <xs:element minOccurs="0" name="MasterServers" nillable="true" 
type="sysnet:ArrayOfIPAddress" />
            <xs:element minOccurs="0" name="Name" nillable="true" type="xsd:string" />
            <xs:element minOccurs="0" name="RecordId" type="xsd:long" />
            <xs:element minOccurs="0" name="ReplicationScope" nillable="true" 
type="xsd:string" />
            <xs:element minOccurs="0" name="ServerName" nillable="true" type="xsd:string" />
          </xs:sequence>
        </xs:extension>
      </xs:complexContent>
   </xs:complexType>
```
- **AccessScopeId**: Corresponds to the access scope entry in the data store to which this DNS conditional forwarder belongs.
- **ConditionalForwarderType**: A DnsConditionalForwarderType (section [2.2.5.107\)](#page-434-0) that specifies the type of the DNS conditional forwarder.
- **DirectoryPartitionName**: Specifies the name of the directory partition to which the DNS conditional forwarder belongs.
- **DnsServerId**: The record Id of the DNS server to which the DNS conditional forwarder belongs.
- **ForwarderTimeout**: Represents the forwarder timeout of the DNS conditional forwarder.
- **IsInheritedAccessScope**: A Boolean that indicates whether this resource record has inherited its access scope from its DNS zone's access scope.
- **MasterServers**: Specifies the IP addresses of the master servers for the DNS zone on the DNS server.

**Name**: The name of the DNS conditional forwarder.

**RecordId**: Specifies the unique identifier for the data in the IPAM data store.

**ReplicationScope**: Specifies the replication scope of the DNS conditional forwarder on this server.

**ServerName**: The name of the DNS server to which the DNS conditional forwarder belongs.

### **2.2.4.176 DnsConditionalForwarderEnumerationParameters**

Note: All of the information in this section is subject to change because it applies to an unreleased, preliminary version of the Windows Server operating system, and thus may differ from the final version of the server software when released. All behavior notes that pertain to the unreleased, preliminary version of the Windows Server operating system contain specific references to Windows Server 2016 Technical Preview as an aid to the reader.

The DnsConditionalForwarderEnumerationParameters SHOULD $\leq$ 11 $>$  specify the criteria to be used for enumerating the DNS conditional forwarders from the IPAM data store.

```
<xs:complexType name="DnsConditionalForwarderEnumerationParameters">
  <xs:complexContent mixed="false">
    <xs:extension base="ipam:EnumerationParametersBase">
      <xs:sequence />
    </xs:extension>
   </xs:complexContent>
</xs:complexType>
```
## **2.2.4.177 DnsConditionalForwarderFormatter**

Note: All of the information in this section is subject to change because it applies to an unreleased, preliminary version of the Windows Server operating system, and thus may differ from the final version of the server software when released. All behavior notes that pertain to the unreleased, preliminary version of the Windows Server operating system contain specific references to Windows Server 2016 Technical Preview as an aid to the reader.

The DnsConditionalForwarderFormatter complex type SHOUL[D<12>](#page-1313-1) allow extended attributes on an IpamObject type. It represents the conditional forwarder name and server name in a formatted manner.

```
<xs:complexType name="DnsConditionalForwarderFormatter">
      <xs:complexContent mixed="false">
        <xs:extension base="ipam:IpamObject">
          <xs:sequence>
            <xs:element minOccurs="0" name="ConditionalForwarderName" nillable="true" 
type="xsd:string" />
            <xs:element minOccurs="0" name="ServerName" nillable="true" type="xsd:string" />
          </xs:sequence>
        </xs:extension>
      </xs:complexContent>
   </xs:complexType>
```
- **ConditionalForwarderName**: A string that represents the DNS conditional forwarder for which the processing needs to be done.
- **ServerName**: A string that represents the DNS server on which the DNS conditional forwarder is hosted.

# **2.2.4.178 DnsConditionalForwarderParameters**

Note: All of the information in this section is subject to change because it applies to an unreleased, preliminary version of the Windows Server operating system, and thus may differ from the final version of the server software when released. All behavior notes that pertain to the unreleased, preliminary version of the Windows Server operating system contain specific references to Windows Server 2016 Technical Preview as an aid to the reader.

The DnsConditionalForwarderTransferParameters complex type SHOUL[D<13>](#page-1313-2) allow extended attributes on an IpamOperationWithProgressParameters type. It represents the input parameters for DNS conditional forwarder operations.

```
<xs:complexType name="DnsConditionalForwardersParameters">
      <xs:complexContent mixed="false">
        <xs:extension base="ipam:IpamOperationWithProgressParameters">
          <xs:sequence>
             <xs:element minOccurs="0" name="ConditionalForwarders" nillable="true" 
type="ipam:ArrayOfDnsConditionalForwarder" />
          </xs:sequence>
        </xs:extension>
       </xs:complexContent>
   </xs:complexType>
```
**ConditionalForwarders**: Specifies an array of DNS conditional forwarders on which the relevant operation is to be performed.

### **2.2.4.179 DnsResourceRecord**

Note: All of the information in this section is subject to change because it applies to an unreleased, preliminary version of the Windows Server operating system, and thus may differ from the final version of the server software when released. All behavior notes that pertain to the unreleased, preliminary version of the Windows Server operating system contain specific references to Windows Server 2016 Technical Preview as an aid to the reader.

The DnsResourceRecord complex type SHOULD $\leq$ 14 $>$  specify the properties of a DNS resource record. This consists of the properties common to all types of DNS resource record types.

```
<xs:complexType name="DnsResourceRecord">
   <xs:complexContent mixed="false">
     <xs:extension base="ipam:BaseIpamObject">
       <xs:sequence>
         <xs:element minOccurs="0" name="AccessScopeId" type="xsd:long" />
         <xs:element minOccurs="0" name="Address" nillable="true" type="sysnet:IPAddress" />
         <xs:element minOccurs="0" name="AllowUpdate" type="xsd:boolean" />
         <xs:element minOccurs="0" name="AssociatedIPAddressId" nillable="true" 
type="xsd:long" />
         <xs:element minOccurs="0" name="IsInheritedAccessScope" type="xsd:boolean" />
         <xs:element minOccurs="0" name="Name" nillable="true" type="xsd:string" />
         <xs:element minOccurs="0" name="RecordClass" nillable="true" type="xsd:string" />
         <xs:element minOccurs="0" name="RecordData" nillable="true" 
type="ipam:DnsResourceRecordData" />
 <xs:element minOccurs="0" name="RecordId" type="xsd:long" />
 <xs:element minOccurs="0" name="RecordType" type="ipam:DnsResourceRecordType" />
         <xs:element minOccurs="0" name="SetAging" type="xsd:boolean" />
         <xs:element minOccurs="0" name="TTL" nillable="true" type="ser:duration" />
         <xs:element minOccurs="0" name="Timestamp" nillable="true" type="xsd:dateTime" />
         <xs:element minOccurs="0" name="ZoneName" nillable="true" type="xsd:string" />
         <xs:element minOccurs="0" name="ZoneRecordId" type="xsd:long" />
         <xs:element minOccurs="0" name="ZoneType" type="ipam:ZoneLookupType" />
       </xs:sequence>
     </xs:extension>
```
 </xs:complexContent> </xs:complexType>

- **AccessScopeId:** This corresponds to the access scope entry in the data store to which this DNS resource record belongs.
- **Address:** The IPv4 or IPv6 address in the DNS resource record.
- **AllowUpdate:** Specifies whether dynamic update is allowed on the DNS resource record.
- **AssociatedIPAddressId:** This corresponds to the record id of the IP address to which this DNS resource record is associated.
- **IsInheritedAccessScope:** A Boolean that indicates whether this resource record has inherited its access scope from its DNS zone's access scope.
- **Name:** The name of the DNS resource record.
- **RecordClass:** This contains standard mnemonic text indicating the class of the resource record.
- **RecordData:** This is of type DnsResourceRecordData. It contains the DNS resource record data.
- **RecordId:** Specifies the unique identifier for the data in the IPAM data store.
- **RecordType:** This is of type **DnsResourceRecordType.** It specifies the type of the DNS resource record.

**SetAging:** Signifies whether aging is enabled on the resource record.

**TTL:** This indicates the length of time used by other DNS servers to determine how long to cache information for a record before expiring and discarding it.

**TimeStamp:** The time when the DNS resource record was created.

**ZoneName:** The name of the DNS zone to which DNS resource record belongs.

**ZoneRecordId:** The record Id corresponding to the DNS zone to which DNS resource record belongs.

**ZoneType:** The type of the DNS zone to which DNS resource record belongs.

### **2.2.4.180 DnsResourceRecordAsmFormatter**

Note: All of the information in this section is subject to change because it applies to an unreleased, preliminary version of the Windows Server operating system, and thus may differ from the final version of the server software when released. All behavior notes that pertain to the unreleased, preliminary version of the Windows Server operating system contain specific references to Windows Server 2016 Technical Preview as an aid to the reader.

The DnsRecordAsmFormatter $\leq$ 15 $>$  allows extended attributes on an IpamObject type (section [2.2.4.281\)](#page-222-0). It represents the DNS resource record name and zone name in a formatted manner.

```
<xs:complexType name="DnsResourceRecordAsmFormatter">
  <xs:complexContent mixed="false">
     <xs:extension base="ipam:IpamObject">
      <xs:sequence>
        <xs:element minOccurs="0" name="RecordName" nillable="true" type="xsd:string" />
         <xs:element minOccurs="0" name="ZoneName" nillable="true" type="xsd:string" />
       </xs:sequence>
     </xs:extension>
   </xs:complexContent>
```
</xs:complexType>

**RecordName:** A string that represents the DNS resource record name.

**ZoneName:** A string that represents the DNS zone name.

### <span id="page-177-0"></span>**2.2.4.181 DnsResourceRecordData**

Note: All of the information in this section is subject to change because it applies to an unreleased, preliminary version of the Windows Server operating system, and thus may differ from the final version of the server software when released. All behavior notes that pertain to the unreleased, preliminary version of the Windows Server operating system contain specific references to Windows Server 2016 Technical Preview as an aid to the reader.

The DnsResourceRecordData complex type $\langle 16 \rangle$  is a base class to be extended by various DNS resource record complex types to specify the DNS resource record information.

```
<xs:complexType name="DnsResourceRecordData">
 \langle xs:sequence \langle \rangle <xs:attribute ref="ser:Id" />
   <xs:attribute ref="ser:Ref" />
</xs:complexType>
```
# **2.2.4.182 DnsResourceRecordDataA**

Note: All of the information in this section is subject to change because it applies to an unreleased, preliminary version of the Windows Server operating system, and thus may differ from the final version of the server software when released. All behavior notes that pertain to the unreleased, preliminary version of the Windows Server operating system contain specific references to Windows Server 2016 Technical Preview as an aid to the reader.

The DnsResourceRecordDataA complex typ[e<17>](#page-1313-6) extends the DnsResourceRecordData. It specifies the details associated with a DNS resource record of type A.

```
<xs:complexType name="DnsResourceRecordDataA">
  <xs:complexContent mixed="false">
     <xs:extension base="ipam:DnsResourceRecordData">
       <xs:sequence>
         <xs:element minOccurs="0" name="Address" nillable="true" type="sysnet:IPAddress" />
         <xs:element minOccurs="0" name="CreatePtr" type="xsd:boolean" />
      </xs:sequence>
     </xs:extension>
   </xs:complexContent>
</xs:complexType>
```
**Address:** This is the IPv4 address in the DNS resource record.

**CreatePtr:** This creates a PTR record associated with this resource record.

### **2.2.4.183 DnsResourceRecordDataAaaa**

Note: All of the information in this section is subject to change because it applies to an unreleased, preliminary version of the Windows Server operating system, and thus may differ from the final version of the server software when released. All behavior notes that pertain to the unreleased,

preliminary version of the Windows Server operating system contain specific references to Windows Server 2016 Technical Preview as an aid to the reader.

The DnsResourceRecordDataAaaa complex type  $\leq 18$  > extends the DnsResourceRecordData. It specifies the details associated with a DNS resource record of type AAAA.

```
<xs:complexType name="DnsResourceRecordDataAaaa">
  <xs:complexContent mixed="false">
     <xs:extension base="ipam:DnsResourceRecordData">
       <xs:sequence>
         <xs:element minOccurs="0" name="Address" nillable="true" type="sysnet:IPAddress" />
         <xs:element minOccurs="0" name="CreatePtr" type="xsd:boolean" />
       </xs:sequence>
     </xs:extension>
  </xs:complexContent>
</xs:complexType>
```
**Address:** The IPv6 address in the DNS resource record.

**CreatePtr:** Specifies to create a PTR record associated with this resource record.

### **2.2.4.184 DnsResourceRecordDataAfsdb**

Note: All of the information in this section is subject to change because it applies to an unreleased, preliminary version of the Windows Server operating system, and thus may differ from the final version of the server software when released. All behavior notes that pertain to the unreleased, preliminary version of the Windows Server operating system contain specific references to Windows Server 2016 Technical Preview as an aid to the reader.

DnsResourceRecordDataAfsd[b<19>](#page-1313-8) extends the DnsResourceRecordData. It specifies the details associated with a DNS resource record of type AFSDB.

```
<xs:complexType name="DnsResourceRecordDataAfsdb">
  <xs:complexContent mixed="false">
     <xs:extension base="ipam:DnsResourceRecordData">
       <xs:sequence>
         <xs:element minOccurs="0" name="ServerName" nillable="true" type="xsd:string" />
         <xs:element minOccurs="0" name="Subtype" type="xsd:unsignedInt" />
       </xs:sequence>
     </xs:extension>
  </xs:complexContent>
</xs:complexType>
```
**ServerName:** Specifies the server host name.

**Subtype:** Specifies the subtype of the server.

# **2.2.4.185 DnsResourceRecordDataAtma**

Note: All of the information in this section is subject to change because it applies to an unreleased, preliminary version of the Windows Server operating system, and thus may differ from the final version of the server software when released. All behavior notes that pertain to the unreleased, preliminary version of the Windows Server operating system contain specific references to Windows Server 2016 Technical Preview as an aid to the reader.

The DnsResourceRecordDataAtma complex typ[e<20>](#page-1313-9) extends the DnsResourceRecordData (section [2.2.4.181\)](#page-177-0). It specifies the details associated with a DNS resource record of type ATMA.

```
<xs:complexType name="DnsResourceRecordDataAtma">
  <xs:complexContent mixed="false">
     <xs:extension base="ipam:DnsResourceRecordData">
      <xs:sequence>
         <xs:element minOccurs="0" name="Address" nillable="true" type="xsd:string" />
         <xs:element minOccurs="0" name="_addressType" nillable="true" type="xsd:string" />
       </xs:sequence>
     </xs:extension>
   </xs:complexContent>
</xs:complexType>
```
**Address:** Specifies the ATM address.

**addressType:** Specifies the format of the address.

#### **2.2.4.186 DnsResourceRecordDataCname**

Note: All of the information in this section is subject to change because it applies to an unreleased, preliminary version of the Windows Server operating system, and thus may differ from the final version of the server software when released. All behavior notes that pertain to the unreleased, preliminary version of the Windows Server operating system contain specific references to Windows Server 2016 Technical Preview as an aid to the reader.

The DnsResourceRecordDataCname complex typ[e<21>](#page-1313-10) extends the DnsResourceRecordData (section [2.2.4.181\)](#page-177-0). It specifies the details associated with a DNS resource record of type CNAME.

```
<xs:complexType name="DnsResourceRecordDataCname">
   <xs:complexContent mixed="false">
     <xs:extension base="ipam:DnsResourceRecordData">
      <xs:sequence>
         <xs:element minOccurs="0" name="HostnameAlias" nillable="true" type="xsd:string" />
       </xs:sequence>
    </xs:extension>
   </xs:complexContent>
</xs:complexType>
```
**HostnameAlias:** The alias of the host name.

### **2.2.4.187 DnsResourceRecordDataDhcid**

Note: All of the information in this section is subject to change because it applies to an unreleased, preliminary version of the Windows Server operating system, and thus may differ from the final version of the server software when released. All behavior notes that pertain to the unreleased, preliminary version of the Windows Server operating system contain specific references to Windows Server 2016 Technical Preview as an aid to the reader.

The DnsResourceRecordDataDhcid complex typ[e<22>](#page-1313-11) extends the DnsResourceRecordData (section [2.2.4.181\)](#page-177-0). It specifies the details associated with a DNS resource record of type DHCID.

```
<xs:complexType name="DnsResourceRecordDataDhcid">
  <xs:complexContent mixed="false">
     <xs:extension base="ipam:DnsResourceRecordData">
      <xs:sequence>
         <xs:element minOccurs="0" name="Dhcid" nillable="true" type="xsd:string" />
      </xs:sequence>
    </xs:extension>
   </xs:complexContent>
</xs:complexType>
```
**Dhcid:** The Dynamic Host Configuration Identifier of the host.

### **2.2.4.188 DnsResourceRecordDataDname**

Note: All of the information in this section is subject to change because it applies to an unreleased, preliminary version of the Windows Server operating system, and thus may differ from the final version of the server software when released. All behavior notes that pertain to the unreleased, preliminary version of the Windows Server operating system contain specific references to Windows Server 2016 Technical Preview as an aid to the reader.

The DnsResourceRecordDataDname complex typ[e<23>](#page-1313-0) extends the DnsResourceRecordData (section [2.2.4.181\)](#page-177-0). It specifies the details associated with a DNS resource record of type DNAME.

```
<xs:complexType name="DnsResourceRecordDataDname">
  <xs:complexContent mixed="false">
     <xs:extension base="ipam:DnsResourceRecordData">
      <xs:sequence>
         <xs:element minOccurs="0" name="DomainNameAlias" nillable="true" type="xsd:string" />
      </xs:sequence>
    </xs:extension>
   </xs:complexContent>
</xs:complexType>
```
**DomainNameAlias:** The alias for the domain name.

# **2.2.4.189 DnsResourceRecordDataHinfo**

Note: All of the information in this section is subject to change because it applies to an unreleased, preliminary version of the Windows Server operating system, and thus may differ from the final version of the server software when released. All behavior notes that pertain to the unreleased, preliminary version of the Windows Server operating system contain specific references to Windows Server 2016 Technical Preview as an aid to the reader.

The DnsResourceRecordDataHinfo complex typ[e<24>](#page-1313-1) extends the DnsResourceRecordData (section [2.2.4.181\)](#page-177-0). It specifies the details associated with a DNS resource record of type HINFO.

```
<xs:complexType name="DnsResourceRecordDataHinfo">
  <xs:complexContent mixed="false">
     <xs:extension base="ipam:DnsResourceRecordData">
      <xs:sequence>
         <xs:element minOccurs="0" name="Cpu" nillable="true" type="xsd:string" />
         <xs:element minOccurs="0" name="OperatingSystem" nillable="true" type="xsd:string" />
       </xs:sequence>
     </xs:extension>
  </xs:complexContent>
</xs:complexType>
```
**Cpu:** Specifies the type of the CPU of the host.

**OperatingSystem:** Specifies the operating system of the host.

### **2.2.4.190 DnsResourceRecordDataIsdn**

Note: All of the information in this section is subject to change because it applies to an unreleased, preliminary version of the Windows Server operating system, and thus may differ from the final version of the server software when released. All behavior notes that pertain to the unreleased,

preliminary version of the Windows Server operating system contain specific references to Windows Server 2016 Technical Preview as an aid to the reader.

The DnsResourceRecordDataIsdn complex typ[e<25>](#page-1313-2) extends the DnsResourceRecordData (section [2.2.4.181\)](#page-177-0). It specifies the details associated with a DNS resource record of type ISDN.

```
<xs:complexType name="DnsResourceRecordDataIsdn">
  <xs:complexContent mixed="false">
    <xs:extension base="ipam:DnsResourceRecordData">
       <xs:sequence>
         <xs:element minOccurs="0" name="IsdnNumber" nillable="true" type="xsd:string" />
         <xs:element minOccurs="0" name="IsdnSubAddress" nillable="true" type="xsd:string" />
       </xs:sequence>
     </xs:extension>
  </xs:complexContent>
</xs:complexType>
```
**IsdnNumber:** Specifies the ISDN number of the host.

**IsdnSubAddress:** Specifies the ISDN sub-address of the host.

# **2.2.4.191 DnsResourceRecordDataMx**

Note: All of the information in this section is subject to change because it applies to an unreleased, preliminary version of the Windows Server operating system, and thus may differ from the final version of the server software when released. All behavior notes that pertain to the unreleased, preliminary version of the Windows Server operating system contain specific references to Windows Server 2016 Technical Preview as an aid to the reader.

The DnsResourceRecordDataMx complex typ[e<26>](#page-1313-3) extends the DnsResourceRecordData (section [2.2.4.181\)](#page-177-0). It specifies the details associated with a DNS resource record of type MX.

```
<xs:complexType name="DnsResourceRecordDataMx">
  <xs:complexContent mixed="false">
     <xs:extension base="ipam:DnsResourceRecordData">
       <xs:sequence>
         <xs:element minOccurs="0" name="MailServer" nillable="true" type="xsd:string" />
         <xs:element minOccurs="0" name="Preference" type="xsd:unsignedInt" />
      </xs:sequence>
     </xs:extension>
   </xs:complexContent>
</xs:complexType>
```
**MailServer:** Specifies a host which acts as a mail exchange for the owner name.

**Preference:** Indicates preferred ordering if multiple exchanger hosts are specified.

## **2.2.4.192 DnsResourceRecordDataNs**

Note: All of the information in this section is subject to change because it applies to an unreleased, preliminary version of the Windows Server operating system, and thus may differ from the final version of the server software when released. All behavior notes that pertain to the unreleased, preliminary version of the Windows Server operating system contain specific references to Windows Server 2016 Technical Preview as an aid to the reader.

The DnsResourceRecordDataNs complex type $\leq$ 27> extends the DnsResourceRecordData (\*section [2.2.4.181\)](#page-177-0). It specifies the details associated with a DNS resource record of type NS.

```
<xs:complexType name="DnsResourceRecordDataNs">
  <xs:complexContent mixed="false">
     <xs:extension base="ipam:DnsResourceRecordData">
       <xs:sequence>
         <xs:element minOccurs="0" name="NameServer" nillable="true" type="xsd:string" />
       </xs:sequence>
     </xs:extension>
   </xs:complexContent>
</xs:complexType>
```
**NameServer:** Identifies a name server for DNS zone.

## **2.2.4.193 DnsResourceRecordDataPtr**

Note: All of the information in this section is subject to change because it applies to an unreleased, preliminary version of the Windows Server operating system, and thus may differ from the final version of the server software when released. All behavior notes that pertain to the unreleased, preliminary version of the Windows Server operating system contain specific references to Windows Server 2016 Technical Preview as an aid to the reader.

The DnsResourceRecordDataPtr complex typ[e<28>](#page-1313-5) extends the DnsResourceRecordData (section [2.2.4.181\)](#page-177-0). It specifies the details associated with a DNS resource record of type PTR.

```
<xs:complexType name="DnsResourceRecordDataPtr">
  <xs:complexContent mixed="false">
     <xs:extension base="ipam:DnsResourceRecordData">
       <xs:sequence>
         <xs:element minOccurs="0" name="Hostname" nillable="true" type="xsd:string" />
       </xs:sequence>
     </xs:extension>
   </xs:complexContent>
</xs:complexType>
```
**HostName:** The host name mapping to the IP address in the record name.

### **2.2.4.194 DnsResourceRecordDataRp**

Note: All of the information in this section is subject to change because it applies to an unreleased, preliminary version of the Windows Server operating system, and thus may differ from the final version of the server software when released. All behavior notes that pertain to the unreleased, preliminary version of the Windows Server operating system contain specific references to Windows Server 2016 Technical Preview as an aid to the reader.

The DnsResourceRecordDataRp complex typ[e<29>](#page-1313-6) extends the DnsResourceRecordData. It specifies the details associated with a DNS resource record of type RP.

```
<xs:complexType name="DnsResourceRecordDataRp">
  <xs:complexContent mixed="false">
     <xs:extension base="ipam:DnsResourceRecordData">
       <xs:sequence>
         <xs:element minOccurs="0" name="Description" nillable="true" type="xsd:string" />
         <xs:element minOccurs="0" name="ResponsiblePerson" nillable="true" type="xsd:string" 
/>
       </xs:sequence>
     </xs:extension>
   </xs:complexContent>
</xs:complexType>
```
**Description:** Specifies the name of the TXT DNS resource record associated with this RP record.

**ResponsiblePerson:** Specifies the domain mailbox name for a responsible person for the DNS domain or host.

#### **2.2.4.195 DnsResourceRecordDataRt**

Note: All of the information in this section is subject to change because it applies to an unreleased, preliminary version of the Windows Server operating system, and thus may differ from the final version of the server software when released. All behavior notes that pertain to the unreleased, preliminary version of the Windows Server operating system contain specific references to Windows Server 2016 Technical Preview as an aid to the reader.

The DnsResourceRecordDataRt complex type [<30>e](#page-1313-7)xtends the DnsResourceRecordData. It specifies the details associated with a DNS resource record of type RT.

```
<xs:complexType name="DnsResourceRecordDataRt">
   <xs:complexContent mixed="false">
     <xs:extension base="ipam:DnsResourceRecordData">
       <xs:sequence>
         <xs:element minOccurs="0" name="IntermediateHost" nillable="true" type="xsd:string" 
/>
         <xs:element minOccurs="0" name="Preference" type="xsd:unsignedInt" />
       </xs:sequence>
     </xs:extension>
   </xs:complexContent>
</xs:complexType>
```
**IntermediateHost:** The domain name of a host that serves as an intermediate in reaching the host.

**Preference:** This specifies the preference to the route. Smaller number indicates more preferred route.

### **2.2.4.196 DnsResourceRecordDataSoa**

Note: All of the information in this section is subject to change because it applies to an unreleased, preliminary version of the Windows Server operating system, and thus may differ from the final version of the server software when released. All behavior notes that pertain to the unreleased, preliminary version of the Windows Server operating system contain specific references to Windows Server 2016 Technical Preview as an aid to the reader.

The DnsResourceRecordDataSoa complex typ[e<31>](#page-1314-0) extends the DnsResourceRecordData. It specifies the details associated with a DNS resource record of type SOA.

```
<xs:complexType name="DnsResourceRecordDataSoa">
   <xs:complexContent mixed="false">
     <xs:extension base="ipam:DnsResourceRecordData">
       <xs:sequence>
         <xs:element minOccurs="0" name="ExpireLimit" type="ser:duration" />
         <xs:element minOccurs="0" name="MinimumTtl" type="ser:duration" />
         <xs:element minOccurs="0" name="PrimaryServer" nillable="true" type="xsd:string" />
         <xs:element minOccurs="0" name="RefreshInterval" type="ser:duration" />
         <xs:element minOccurs="0" name="ResponsiblePerson" nillable="true" type="xsd:string" 
/>
         <xs:element minOccurs="0" name="RetryDelay" type="ser:duration" />
         <xs:element minOccurs="0" name="SerialNumber" type="xsd:unsignedInt" />
       </xs:sequence>
     </xs:extension>
   </xs:complexContent>
```
- **ExpireLimit:** Specifies how long after the previous zone transfer the secondary server for the zone continues to respond to queries for the zone before discarding its own zone as invalid.
- **MinimumTtl:** Specifies the TTL that applies to all the resource records in the zone whenever a timeto-live value is not specified in a resource record.

**PrimaryServer:** Specifies the primary DNS server authoritative for the zone.

- **RefreshInterval:** Specifies how often the secondary server for the zone checks to see whether the zone has been changed.
- **ResponsiblePerson:** Specifies the email address of the administrator responsible for the zone.
- **RetryDelay:** Specifies how long after sending a zone transfer request the secondary server for the zone waits for a response from the master server before retrying.

**SerialNumber:** Specifies how many times the zone has been updated.

### **2.2.4.197 DnsResourceRecordDataSrv**

Note: All of the information in this section is subject to change because it applies to an unreleased, preliminary version of the Windows Server operating system, and thus may differ from the final version of the server software when released. All behavior notes that pertain to the unreleased, preliminary version of the Windows Server operating system contain specific references to Windows Server 2016 Technical Preview as an aid to the reader.

The DnsResourceRecordDataSrv complex typ[e<32>](#page-1314-1) extends the DnsResourceRecordData. It specifies the details associated with a DNS resource record of type SRV.

```
<xs:complexType name="DnsResourceRecordDataSrv">
   <xs:complexContent mixed="false">
     <xs:extension base="ipam:DnsResourceRecordData">
       <xs:sequence>
         <xs:element minOccurs="0" name="Port" type="xsd:unsignedInt" />
         <xs:element minOccurs="0" name="Priority" type="xsd:unsignedInt" />
         <xs:element minOccurs="0" name="ServerName" nillable="true" type="xsd:string" />
         <xs:element minOccurs="0" name="Weight" type="xsd:unsignedInt" />
       </xs:sequence>
     </xs:extension>
   </xs:complexContent>
</xs:complexType>
```
Port: Specifies the port of the service on this host.

**Priority:** Specifies the priority of the host.

**ServerName:** The FQDN for the host supporting the service.

**Weight:** This is a load balancing mechanism. Clients SHOULD contact hosts with higher weight.

### **2.2.4.198 DnsResourceRecordDataTxt**

Note: All of the information in this section is subject to change because it applies to an unreleased, preliminary version of the Windows Server operating system, and thus may differ from the final version of the server software when released. All behavior notes that pertain to the unreleased,

preliminary version of the Windows Server operating system contain specific references to Windows Server 2016 Technical Preview as an aid to the reader.

The DnsResourceRecordDataTxt complex typ[e<33>](#page-1314-2) extends the DnsResourceRecordData. It specifies the details associated with a DNS resource record of type TXT.

```
<xs:complexType name="DnsResourceRecordDataTxt">
  <xs:complexContent mixed="false">
     <xs:extension base="ipam:DnsResourceRecordData">
       <xs:sequence>
         <xs:element minOccurs="0" name="Text" nillable="true" type="xsd:string" />
       </xs:sequence>
     </xs:extension>
   </xs:complexContent>
</xs:complexType>
```
**Text**: The general textual information associated with the host.

### **2.2.4.199 DnsResourceRecordDataWins**

Note: All of the information in this section is subject to change because it applies to an unreleased, preliminary version of the Windows Server operating system, and thus may differ from the final version of the server software when released. All behavior notes that pertain to the unreleased, preliminary version of the Windows Server operating system contain specific references to Windows Server 2016 Technical Preview as an aid to the reader.

The DnsResourceRecordDataWins complex type [<34>e](#page-1314-3)xtends the DnsResourceRecordData. It specifies the details associated with a DNS resource record of type WINS.

```
<xs:complexType name="DnsResourceRecordDataWins">
   <xs:complexContent mixed="false">
     <xs:extension base="ipam:DnsResourceRecordData">
       <xs:sequence>
           <xs:element minOccurs="0" name="CacheTimeout" type="ser:duration" />
         <xs:element minOccurs="0" name="LookupTimeout" type="ser:duration" />
         <xs:element minOccurs="0" name="Replicate" type="xsd:boolean" />
         <xs:element minOccurs="0" name="WinsServers" nillable="true" 
type="sysnet:ArrayOfIPAddress" />
       </xs:sequence>
     </xs:extension>
   </xs:complexContent>
</xs:complexType>
```
**CacheTimeout:** The time in seconds that a DNS server that uses WINS lookup can cache the response from the WINS server.

**LookupTimeout:** The time in seconds that a DNS server that uses WINS lookup waits before it gives up.

**Replicate:** Specifies whether to replicate this record.

**WinsServers:** The list of IP addresses of the WINS servers to be used.

### **2.2.4.200 DnsResourceRecordDataWinsr**

Note: All of the information in this section is subject to change because it applies to an unreleased, preliminary version of the Windows Server operating system, and thus may differ from the final version of the server software when released. All behavior notes that pertain to the unreleased,

preliminary version of the Windows Server operating system contain specific references to Windows Server 2016 Technical Preview as an aid to the reader.

The DnsResourceRecordDataWinsr complex typ[e<35>](#page-1314-4) extends the DnsResourceRecordData. It specifies the details associated with a DNS resource record of type WINS-R.

```
<xs:complexType name="DnsResourceRecordDataWinsr">
  <xs:complexContent mixed="false">
     <xs:extension base="ipam:DnsResourceRecordData">
       <xs:sequence>
         <xs:element minOccurs="0" name="CacheTimeout" type="ser:duration" />
         <xs:element minOccurs="0" name="LookupTimeout" type="ser:duration" />
         <xs:element minOccurs="0" name="Replicate" type="xsd:boolean" />
         <xs:element minOccurs="0" name="ResultDomain" nillable="true" type="xsd:string" />
      </xs:sequence>
     </xs:extension>
   </xs:complexContent>
</xs:complexType>
```
- **CacheTimeout:** The time in seconds that a DNS server that uses WINS-R lookup can cache the response from the WINS-R server.
- **LookupTimeout:** The time in seconds that a DNS server that uses WINS-R lookup waits before it gives up.

**Replicate:** Specifies whether to replicate this record.

**ResultDomain:** The domain to append to returned NetBIOS names.

#### **2.2.4.201 DnsResourceRecordDataWks**

Note: All of the information in this section is subject to change because it applies to an unreleased, preliminary version of the Windows Server operating system, and thus may differ from the final version of the server software when released. All behavior notes that pertain to the unreleased, preliminary version of the Windows Server operating system contain specific references to Windows Server 2016 Technical Preview as an aid to the reader.

The DnsResourceRecordDataWks complex typ[e<36>](#page-1314-5) extends the DnsResourceRecordData. It specifies the details associated with a DNS resource record of type WKS.

```
<xs:complexType name="DnsResourceRecordDataWks">
  <xs:complexContent mixed="false">
     <xs:extension base="ipam:DnsResourceRecordData">
       <xs:sequence>
         <xs:element minOccurs="0" name="Address" nillable="true" type="sysnet:IPAddress" />
         <xs:element minOccurs="0" name="Protocol" nillable="true" type="xsd:string" />
         <xs:element minOccurs="0" name="Services" nillable="true" type="serarr:ArrayOfstring" 
/ </xs:sequence>
    </xs:extension>
   </xs:complexContent>
</xs:complexType>
```
**Address:** The IP address of the interface on which the service is provided.

**Protocol:** The protocol supported on the interface.

**Services:** The list of services provided by the protocol on the inteface.

# **2.2.4.202 DnsResourceRecordDataX25**

Note: All of the information in this section is subject to change because it applies to an unreleased, preliminary version of the Windows Server operating system, and thus may differ from the final version of the server software when released. All behavior notes that pertain to the unreleased, preliminary version of the Windows Server operating system contain specific references to Windows Server 2016 Technical Preview as an aid to the reader.

The DnsResourceRecordDataX25 complex typ[e<37>](#page-1314-6) extends the DnsResourceRecordData. It specifies the details associated with a DNS resource record of type X.25.

```
<xs:complexType name="DnsResourceRecordDataX25">
  <xs:complexContent mixed="false">
    <xs:extension base="ipam:DnsResourceRecordData">
       <xs:sequence>
         <xs:element minOccurs="0" name="PsdnAddress" nillable="true" type="xsd:string" />
       </xs:sequence>
     </xs:extension>
   </xs:complexContent>
</xs:complexType>
```
**PsdnAddress:** This is the X.121 address associated with the host.

## **2.2.4.203 DnsResourceRecordEnumerationParameters**

Note: All of the information in this section is subject to change because it applies to an unreleased, preliminary version of the Windows Server operating system, and thus may differ from the final version of the server software when released. All behavior notes that pertain to the unreleased, preliminary version of the Windows Server operating system contain specific references to Windows Server 2016 Technical Preview as an aid to the reader.

The DnsResourceRecordEnumerationParameters complex typ[e<38>](#page-1314-7) specifies the criteria for enumerating DNS resource records.

```
<xs:complexType name="DnsResourceRecordEnumerationParameters">
  <xs:complexContent mixed="false">
     <xs:extension base="ipam:EnumerationParametersBase">
       <xs:sequence>
         <xs:element minOccurs="0" name="ZoneId" type="xsd:long" />
         <xs:element minOccurs="0" name="ZoneType" type="ipam:ZoneLookupType" />
       </xs:sequence>
     </xs:extension>
   </xs:complexContent>
</xs:complexType>
```
**ZoneId:** Specifies the DNS zone of the DNS resource records to be enumerated.

**ZoneType:** Specifies the look-up type of the DNS zone of the DNS resource records to be enumerated.

## **2.2.4.204 DnsResourceRecordFormatter**

Note: All of the information in this section is subject to change because it applies to an unreleased, preliminary version of the Windows Server operating system, and thus may differ from the final version of the server software when released. All behavior notes that pertain to the unreleased, preliminary version of the Windows Server operating system contain specific references to Windows Server 2016 Technical Preview as an aid to the reader.

The DnsResourceRecordFormatter complex type $\leq 39$  is used to format the fields of a DNS resource record into a string used to display the result of operations. The string is formatted to include the record name, server name, and zone name of the DNS resource record to uniquely identify the DNS resource record.

```
<xs:complexType name="DnsResourceRecordFormatter">
  <xs:complexContent mixed="false">
    <xs:extension base="ipam:IpamObject">
      <xs:sequence>
 <xs:element minOccurs="0" name="RecordName" nillable="true" type="xsd:string" />
 <xs:element minOccurs="0" name="ServerName" nillable="true" type="xsd:string" />
        <xs:element minOccurs="0" name="ZoneName" nillable="true" type="xsd:string" />
      </xs:sequence>
     </xs:extension>
  </xs:complexContent>
</xs:complexType>
```
**RecordName:** Specifies the record name of the DNS resource record.

**ServerName:** Specifies the DNS server on which the DNS resource record operation is performed.

**ZoneName:** Specifies the DNS zone to which the DNS resource record belongs.

## **2.2.4.205 DnsResourceRecordIsAlreadyMappedIpamExceptionData**

Note: All of the information in this section is subject to change because it applies to an unreleased, preliminary version of the Windows Server operating system, and thus may differ from the final version of the server software when released. All behavior notes that pertain to the unreleased, preliminary version of the Windows Server operating system contain specific references to Windows Server 2016 Technical Preview as an aid to the reader.

The DnsResourceRecordIsAlreadyMappedIpamExceptionData complex typ[e<40>](#page-1314-9) allows extended attributes on an IpamExceptionData type (section [2.2.4.248\)](#page-206-0). It creates objects whose IpamExceptionId is IpamApiDnsResourceRecordIsAlreadyMapped.

```
<xs:complexType name="DnsResourceRecordIsAlreadyMappedIpamExceptionData">
  <xs:complexContent mixed="false">
     <xs:extension base="ipam:IpamExceptionData">
      <xs:sequence>
         <xs:element minOccurs="0" name="AddressSpaceName" nillable="true" type="xsd:string" 
/>
         <xs:element minOccurs="0" name="IPAddress" nillable="true" type="xsd:string" />
         <xs:element minOccurs="0" name="ManagedBy" nillable="true" type="xsd:string" />
         <xs:element minOccurs="0" name="ManagedByEntity" nillable="true" type="xsd:string" />
       </xs:sequence>
     </xs:extension>
   </xs:complexContent>
</xs:complexType>
```
**AddressSpaceName**: Specifies the name of the Address Space of the IP address to which resource record is mapped.

**IPAddress**: Specifies the IP address to which resource record is mapped.

**ManagedBy**: Specifies the ManagedBy value of the IP address to which resource record is mapped.

**ManagedByEntity**: Specifies the ManagedByEntity value of the IP address to which resource record is mapped.

# **2.2.4.206 DnsReverseLookupZone**

The DnsReverseLookupZone complex type is used to specify the information pertaining to a single instance of a reverse lookup DNS zone. The DnsReverseLookupZone complex type allows extending the BaseDnsZone complex type.

```
<xs:complexType name="DnsReverseLookupZone">
   <xs:complexContent mixed="false">
     <xs:extension base="ipam:BaseDnsZone">
       <xs:sequence>
         <xs:element minOccurs="0" name="EndIP" nillable="true" type="sysnet:IPAddress" />
         <xs:element minOccurs="0" name="IPType" type="syssock:AddressFamily" />
         <xs:element minOccurs="0" name="Prefix" nillable="true" type="xsd:int" />
         <xs:element minOccurs="0" name="StartIP" nillable="true" type="sysnet:IPAddress" />
       </xs:sequence>
     </xs:extension>
   </xs:complexContent>
</xs:complexType>
```
- **EndIP:** Specifies the end address of the address range possible that can map into the reverse lookup DNS zone. This value MUST NOT be NULL and it MUST be of the address family specified by **IPType**.
- **IPType:** Specifies the address family of the address range corresponding to the reverse lookup DNS zone.
- **Prefix:** Specifies the prefix length that determines the addresses that map into the reverse lookup DNS zone.
- **StartIP:** Specifies the start address of the address range possible that can map into the reverse lookup DNS zone. This value MUST NOT be NULL and it MUST be of the address family specified by **IPType**.

### **2.2.4.207 DnsReverseLookupZoneEnumerationParameters**

The DnsReverseLookupZoneEnumerationParameters complex type is used to specify the criteria to be used for enumerating the reverse lookup DNS zones.

```
<xs:complexType name="DnsReverseLookupZoneEnumerationParameters">
   <xs:complexContent mixed="false">
     <xs:extension base="ipam:EnumerationParametersBase">
       <xs:sequence>
         <xs:element minOccurs="0" name="Filter" nillable="true" 
type="serarr:ArrayOfKeyValueOfDnsReverseLookupZoneFilterCriteriaanyType2zwQHvQz" />
       </xs:sequence>
     </xs:extension>
   </xs:complexContent>
</xs:complexType>
```
**Filter:** This specifies a key value pair of filter conditions. The key specifies the DnsReverseLookupZoneFilterCriteria and the value specifies the value to be used for filtering for the filter criteria specified in the key.

## **2.2.4.208 DnsServer**

Note: Some of the information in this section is subject to change because it applies to an unreleased, preliminary version of the Windows Server operating system, and thus may differ from the final version of the server software when released. All behavior notes that pertain to the unreleased,

preliminary version of the Windows Server operating system contain specific references to Windows Server 2016 Technical Preview in the Product Behavior appendix.

The DnsServer complex type is used to specify the DNS server instance properties.

```
<xs:complexType name="DnsServer">
   <xs:complexContent mixed="false">
     <xs:extension base="ipam:BaseIpamObject">
       <xs:sequence>
         <xs:element minOccurs="0" name="AccessScopeId" type="xsd:long" />
         <xs:element minOccurs="0" name="IsInheritedAccessScope" type="xsd:boolean" />
         <xs:element minOccurs="0" name="ServerRoleInfo" nillable="true" 
type="ipam:ServerRoleDns" />
         <xs:element minOccurs="0" name="ZoneHealthSummary" type="ipam:HealthStatus" />
         <xs:element minOccurs="0" name="ZoneHealthSummaryLastUpdateTime" nillable="true" 
type="xsd:dateTime" />
       </xs:sequence>
     </xs:extension>
   </xs:complexContent>
</xs:complexType>
```
- **AccessScopeId**: Indicates the ID in IPAM data store, of the access scope to which this DNS server is associated.
- **IsInheritedAccessScope**: A Boolean that indicates whether this DNS server has inherited its access scope from its parent DNS server.
- **ServerRoleInfo**: This specifies the role-specific information for the DNS server, which includes the various access statuses.

**ZoneHealthSummary**: This specifies the summary health status for the DNS server.

**ZoneHealthSummaryLastUpdateTime**: This specifies the time at which the ZoneHealthSummary was last updated by the IPAM server.

## **2.2.4.209 DnsServerByServerInfoIdsEnumerationParameters**

The DnsServerByServerInfoIdsEnumerationParameters complex type is used to specify the parameters to enumerate the DnsServer instances that are based on the record identifiers of the ServerInfo instances from the ADM\_DnsServersTable.

```
<xs:complexType name="DnsServerByServerInfoIdsEnumerationParameters">
   <xs:complexContent mixed="false">
     <xs:extension base="ipam:EnumerationParametersBase">
       <xs:sequence>
         <xs:element minOccurs="0" name="ServerInfoIds" nillable="true" 
type="serarr:ArrayOflong" />
       </xs:sequence>
     </xs:extension>
   </xs:complexContent>
</xs:complexType>
```
**ServerInfoIds**: A collection of record identifiers for the ServerInfo instances for which the corresponding DnsServer instances are being requested.

## **2.2.4.210 DnsServerEnumerationParameters**

The DnsServerEnumerationParameters complex type specifies the criteria to be used for enumerating the DNS servers.

```
<xs:complexType name="DnsServerEnumerationParameters">
  <xs:complexContent mixed="false">
     <xs:extension base="ipam:EnumerationParametersBase">
       <xs:sequence>
         <xs:element minOccurs="0" name="Filter" nillable="true" 
type="serarr:ArrayOfKeyValueOfServerInfoGetServerFilteranyType2zwQHvQz" />
       </xs:sequence>
     </xs:extension>
   </xs:complexContent>
</xs:complexType>
```
**Filter**: This is an array of key value pairs. The key specifies the filter criteria information and the value specifies the value to be used for applying the filter criteria specified in the key.

### **2.2.4.211 DnsServerReverseZone**

The DnsServerReverseZone complex type is used to specify the information regarding a specific reverse lookup DNS zone hosted on a particular server. The DnsServerReverseZone complex type allows the extension of attributes for the BaseDnsServerZone complex type.

```
<xs:complexType name="DnsServerReverseZone">
   <xs:complexContent mixed="false">
     <xs:extension base="ipam:BaseDnsServerZone">
       <xs:sequence>
        <xs:element minOccurs="0" name="Zone" nillable="true" 
type="ipam:DnsReverseLookupZone" />
       </xs:sequence>
     </xs:extension>
   </xs:complexContent>
</xs:complexType>
```
**Zone**: This specifies the DnsReverseLookupZone instance that is hosted on a specific server.

## **2.2.4.212 DnsServerReverseZoneEnumerationParameters**

The DnsServerReverseZoneEnumerationParameters specifies the criteria to be used for enumerating the DNS server hosting of reverse lookup DNS zones.

```
<xs:complexType name="DnsServerReverseZoneEnumerationParameters">
  <xs:complexContent mixed="false">
     <xs:extension base="ipam:EnumerationParametersBase">
       <xs:sequence>
         <xs:element minOccurs="0" name="DnsReverseLookupZoneId" type="xsd:long" />
         <xs:element minOccurs="0" name="DnsServerId" type="xsd:long" />
         <xs:element minOccurs="0" name="ZoneType" nillable="true" 
type="ipam:ZoneHostingDnsServerType" />
       </xs:sequence>
     </xs:extension>
  </xs:complexContent>
</xs:complexType>
```
- **DnsReverseLookupZoneId:** This specifies the **RecordId** of the reverse lookup DNS zone that has to be enumerated.
- **DnsServerId:** This specifies the **RecordId** of the DNS server that is hosting the reverse lookup DNS zones.
- **ZoneType:** This specifies the type of hosting to be used for filtering the reverse lookup DNS zone information.

# **2.2.4.213 DnsServerZone**

The DnsServerZone complex type specifies the information regarding the forward lookup DNS zone hosting on a DNS server. The DnsServerZone complex type allows extending the attributes of the BaseDnsServerZone complex type specified in section [2.2.4.62.](#page-112-0)

```
<xs:complexType name="DnsServerZone">
  <xs:complexContent mixed="false">
     <xs:extension base="ipam:BaseDnsServerZone">
       <xs:sequence>
         <xs:element minOccurs="0" name="Zone" nillable="true" type="ipam:DnsZone" />
         <xs:element minOccurs="0" name="ZoneHealth" type="ipam:HealthStatus" />
         <xs:element minOccurs="0" name="ZoneHealthLastUpdateTime" nillable="true" 
type="xsd:dateTime" />
       </xs:sequence>
     </xs:extension>
   </xs:complexContent>
</xs:complexType>
```
**Zone:** This specifies the forward lookup DNS zone whose instance on a DNS server is being specified by this type.

**ZoneHealth:** This specifies the health status of the specific DNS zone.

**ZoneHealthLastUpdateTime:** This specifies the time when the **ZoneHealth** was last updated.

## **2.2.4.214 DnsServerZoneEnumerationParameters**

The DnsServerZoneEnumerationParameters complex type is used to specify the criteria to enumerate the DNS server hosting of forward lookup DNS zones.

```
<xs:complexType name="DnsServerZoneEnumerationParameters">
  <xs:complexContent mixed="false">
     <xs:extension base="ipam:EnumerationParametersBase">
       <xs:sequence>
         <xs:element minOccurs="0" name="DnsServerId" type="xsd:long" />
         <xs:element minOccurs="0" name="DnsZoneId" type="xsd:long" />
         <xs:element minOccurs="0" name="ZoneType" nillable="true" 
type="ipam:ZoneHostingDnsServerType" />
       </xs:sequence>
     </xs:extension>
  </xs:complexContent>
</xs:complexType>
```
**DnsServerId:** This specifies the **RecordId** of the DNS server hosting a specific forward lookup DNS zone.

- **DnsZoneId:** This specifies the **RecordId** of the forward lookup DNS zone that is being hosted on the DNS server specified by **DnsServerId**.
- **ZoneType:** This specifies the type of hosting to be used for filtering the forward lookup DNS zone information.

## **2.2.4.215 DnsSetPreferredServerInvalidZoneTypeExceptionData**

Note: All of the information in this section is subject to change because it applies to an unreleased, preliminary version of the Windows Server operating system, and thus may differ from the final version of the server software when released. All behavior notes that pertain to the unreleased,

preliminary version of the Windows Server operating system contain specific references to Windows Server 2016 Technical Preview as an aid to the reader.

This complex type SHOUL[D<41>](#page-1314-10) allow extended attributes on an IpamExceptionData type. It creates objects whose IpamExceptionId is IpamApiInvalidDnsZoneTypeForPreferredServer.

```
<xs:complexType name="DnsSetPreferredServerInvalidZoneTypeExceptionData">
  <xs:complexContent mixed="false">
    <xs:extension base="ipam:IpamExceptionData">
       <xs:sequence>
         <xs:element minOccurs="0" name="ZoneNames" nillable="true" type="xsd:string" />
       </xs:sequence>
    </xs:extension>
  </xs:complexContent>
</xs:complexType>
```
**ZoneNames**: A list of zone names for which the set preferred server operation is invalid.

#### **2.2.4.216 DnsZone**

The DnsZone complex type specifies the information pertaining to a forward lookup DNS zone. The DnsZone complex type allows extension of attributes of the **BaseDnsZone** complex type specified in section [2.2.4.63.](#page-114-0)

```
<xs:complexType name="DnsZone">
   <xs:complexContent mixed="false">
     <xs:extension base="ipam:BaseDnsZone">
       <xs:sequence>
         <xs:element minOccurs="0" name="ParentId" type="xsd:long" />
         <xs:element minOccurs="0" name="ParentZone" nillable="true" type="ipam:DnsZone" />
         <xs:element minOccurs="0" name="ShortName" nillable="true" type="xsd:string" />
         <xs:element minOccurs="0" name="ZoneOverallHealth" type="ipam:HealthStatus" />
         <xs:element minOccurs="0" name="ZoneOverallHealthLastUpdateTime" 
nillable="true"type="xsd:dateTime" />
       </xs:sequence>
     </xs:extension>
  </xs:complexContent>
</xs:complexType>
```
**ParentId:** The **RecordId** of the forward lookup zone that is hosting the forward lookup DNS zone in a forward lookup DNS zone hierarchy.

**ParentZone:** This specifies the DnsZone corresponding to the parent zone specified by **ParentId**.

**ShortName:** This specifies the short name of the forward lookup DNS zone. This MUST NOT be NULL and the length MUST be lesser than 256 characters.

**ZoneOverallHealth:** This specifies the overall health of the zone.

**ZoneOverallHealthLastUpdateTime:** This specifies the time at which the **ZoneOverallHealth** was last updated.

#### **2.2.4.217 DnsZoneEnumerationParameters**

The DnsZoneEnumerationParameters specifies the filter criteria to be used for enumerating the forward lookup DNS zones from the IPAM data store.

```
<xs:complexType name="DnsZoneEnumerationParameters">
  <xs:complexContent mixed="false">
```

```
 <xs:extension base="ipam:EnumerationParametersBase">
       <xs:sequence>
         <xs:element minOccurs="0" name="Filter" nillable="true" 
type="serarr:ArrayOfKeyValueOfDnsZoneFilterCriteriaanyType2zwQHvQz" />
       </xs:sequence>
     </xs:extension>
   </xs:complexContent>
</xs:complexType>
```
**Filter:** This specifies an array of key value pairs which form the filter conditions. The key specifies the DnsZoneFilterCriteria, which specifies the type of filter condition. The value for the entry specifies the value to be applied for the filter condition specified by the key.

# **2.2.4.218 DnsZoneEvent**

The DnsZoneEvent complex type specifies a specific instance of the DNS zone related event.

```
<xs:complexType name="DnsZoneEvent">
  <xs:complexContent mixed="false">
    <xs:extension base="ipam:BaseIpamObject">
       <xs:sequence>
         <xs:element minOccurs="0" name="EventId" type="xsd:long" />
        <xs:element minOccurs="0" name="EventParametersString" nillable="true" 
type="xsd:string" />
         <xs:element minOccurs="0" name="LoggedEventLevel" type="ipam:EventLevel" />
 <xs:element minOccurs="0" name="LoggedOn" nillable="true" type="xsd:dateTime" />
 <xs:element minOccurs="0" name="RecordId" type="xsd:long" />
         <xs:element minOccurs="0" name="ServerZone" nillable="true" type="ipam:DnsServerZone" 
/>
         <xs:element minOccurs="0" name="ServerZoneId" type="xsd:long" />
         <xs:element minOccurs="0" name="TaskCategory" nillable="true" type="xsd:int" />
       </xs:sequence>
     </xs:extension>
  </xs:complexContent>
</xs:complexType>
```
**EventId**: Specifies the **[EventID](#page-51-0)** portion of the **[event descriptor](#page-51-1)** for the DNS zone event.

**EventParametersString**: Specifies the EventData portion of the event [\(\[MS-EVEN6\]](%5bMS-EVEN6%5d.pdf) section 2.2.13).

**LoggedEventLevel**: Specifies the critical nature of the event – whether it is informational, warning, or an error event.

**LoggedOn**: Specifies the time at which the event was logged.

**RecordId**: Specifies the unique identifier for the data in the IPAM data store.

**ServerZone**: Specifies the server zone instance pertaining to which the event was logged.

**ServerZoneId**: Specifies the RecordId of the server zone whose instance is specified in ServerZone element.

**TaskCategory**: Specifies the task category (the task portion of the event descriptor).

### **2.2.4.219 DnsZoneEventEnumerationParameters**

The DnsZoneEventEnumerationParameters specifies the criteria to be used for enumerating the DnsZoneEvent rows from the IPAM data store.

<xs:complexType name="DnsZoneEventEnumerationParameters">

```
 <xs:complexContent mixed="false">
     <xs:extension base="ipam:EnumerationParametersBase">
       <xs:sequence>
        <xs:element minOccurs="0" name="DnsServerId" type="xsd:long" />
         <xs:element minOccurs="0" name="DnsServerZoneId" type="xsd:long" />
       </xs:sequence>
     </xs:extension>
   </xs:complexContent>
</xs:complexType>
```
- **DnsServerId**: This specifies the DNS server RecordId from which the events for the various zones are to be enumerated.
- **DnsServerZoneId**: This specifies the RecordId for a zone hosted on a specific server for which the zone events are to be enumerated.

### **2.2.4.220 DnsZoneFormatter**

Note: All of the information in this section is subject to change because it applies to an unreleased, preliminary version of the Windows Server operating system, and thus may differ from the final version of the server software when released. All behavior notes that pertain to the unreleased, preliminary version of the Windows Server operating system contain specific references to Windows Server 2016 Technical Preview as an aid to the reader.

The DnsZoneFormatter complex typ[e<42>](#page-1314-11) allows extended attributes on an IpamObject type. It represents the server name and zone name in a formatted manner.

```
<xs:complexType name="DnsZoneFormatter">
  <xs:complexContent mixed="false">
     <xs:extension base="ipam:IpamObject">
       <xs:sequence>
         <xs:element minOccurs="0" name="ServerName" nillable="true" type="xsd:string" />
         <xs:element minOccurs="0" name="ZoneName" nillable="true" type="xsd:string" />
       </xs:sequence>
     </xs:extension>
   </xs:complexContent>
</xs:complexType>
```
**ServerName**: A string that represents the DNS server on which the DNS zone processing needs to be done.

**ZoneName:** A string that represents the DNS zone for which the processing needs to be done.

### **2.2.4.221 DnsZonesTransferParameters**

Note: All of the information in this section is subject to change because it applies to an unreleased, preliminary version of the Windows Server operating system, and thus may differ from the final version of the server software when released. All behavior notes that pertain to the unreleased, preliminary version of the Windows Server operating system contain specific references to Windows Server 2016 Technical Preview as an aid to the reader.

The DnsZonesTransferParameters complex type $\leq$ 43> allows extended attributes on an IpamOperationWithProgressParameters type. It represents the input parameters for DNS zone transfer operations.

```
<xs:complexType name="DnsZonesTransferParameters">
  <xs:complexContent mixed="false">
    <xs:extension base="ipam:IpamOperationWithProgressParameters">
```

```
 <xs:sequence>
         <xs:element minOccurs="0" name="FullTransfer" type="xsd:boolean" />
         <xs:element minOccurs="0" name="ServerZoneIds" nillable="true" 
type="serarr:ArrayOflong" />
         <xs:element minOccurs="0" name="ZoneType" type="ipam:ZoneLookupType" />
       </xs:sequence>
     </xs:extension>
   </xs:complexContent>
</xs:complexType>
```
**FullTransfer**: Specifies whether the DNS zone is to be completely transferred.

**ServerZoneIds**: Specifies the DNS zone and DNS server on which the operation is to be performed.

**ZoneType**: Specifies the type of the DNS zone.

### **2.2.4.222 EntityStatus**

The EntityStatus is a complex type that is used to describe the operation and its outcome on an IPAM object.

```
<xs:complexType name="EntityStatus">
  <xs:sequence>
     <xs:element minOccurs="0" name="IsSuccessful" type="xsd:boolean" />
    <xs:element minOccurs="0" name="ObjectType" type="ipam:IpamObjectType" />
    <xs:element minOccurs="0" name="OperationType" type="ipam:EntityOperationType" />
     <xs:element minOccurs="0" name="RecordId" type="xsd:long" />
  </xs:sequence>
</xs:complexType>
```
**IsSuccessful:** This is of type Boolean and indicates the success status of the associated operation.

- **ObjectType:** This is of type ipam:IpamObjectType and indicates the object type to perform the operation on.
- **OperationType:** This is of type ipam:EntityOperationType and indicates the type of operation to be performed.

**RecordId:** This is a unique identifier for the EntityStatus in the IPAM data store.

### **2.2.4.223 EntityStatusCollection**

EntityStatusCollection allows extended attributes on an IpamObject type. It is used to keep track of a list of EntityStatus complex types. This can be used to keep track of related operations through one object.

```
<xs:complexType name="EntityStatusCollection">
  <xs:complexContent mixed="false">
    <xs:extension base="ipam:IpamObject">
       <xs:sequence>
        <xs:element minOccurs="0" name="EntityStatusList" nillable="true" 
type="ipam:ArrayOfEntityStatus" />
       </xs:sequence>
     </xs:extension>
  </xs:complexContent>
</xs:complexType>
```
**EntityStatusList:** This is of type ipam:ArrayOfEntityStatus and forms a logical group of related entity operations.

# **2.2.4.224 EntityStatusForDnsResourceRecord**

Note: All of the information in this section is subject to change because it applies to an unreleased, preliminary version of the Windows Server operating system, and thus may differ from the final version of the server software when released. All behavior notes that pertain to the unreleased, preliminary version of the Windows Server operating system contain specific references to Windows Server 2016 Technical Preview as an aid to the reader.

The EntityStatusForDnsResourceRecord is a complex type that describes the operation and its outcome on an IPAM DNS resource record object.

```
<xs:complexType name="EntityStatusForDnsResourceRecord">
   <xs:complexContent mixed="false">
     <xs:extension base="ipam:EntityStatus">
       <xs:sequence>
         <xs:element minOccurs="0" name="RecordType" type="ipam:DnsResourceRecordType" />
         <xs:element minOccurs="0" name="Zone" type="ipam:BaseDnsZone" />
      </xs:sequence>
     </xs:extension>
   </xs:complexContent>
</xs:complexType>
```
**RecordType**: A DnsResourceRecordType (section [2.2.5.41\)](#page-321-0) type that indicates the type of the DNS resource record.

**Zone**: A BaseDnsZone type (section [2.2.4.63\)](#page-114-0) that indicates the zone for this complex type.

# **2.2.4.225 EnumerationParametersBase**

EnumerationParametersBase is the base element that is extended by all other complex types for specifying enumeration parameters. It describes the type of enumeration required.

```
<xs:complexType name="EnumerationParametersBase">
  <xs:sequence>
     <xs:element name="FetchAllData" type="xsd:boolean" />
     <xs:element name="IncludeCustomFieldValues" type="xsd:boolean" />
    <xs:element name="ObjectType" type="ipam:EnumerationObjectType" />
  </xs:sequence>
</xs:complexType>
```
**FetchAllData**: A Boolean that indicates whether data of all objects passed for enumeration needs to be fetched or only the first object's data.

**IncludeCustomFieldValues**: A Boolean that indicates whether custom field values can be included.

**ObjectType**: Specifies the type of object that is expected to be enumerated as a result of enumeration being of type EnumerationParametersBase.

## **2.2.4.226 ExclusionRangeDataFormatter**

The ExclusionRangeDataFormatter complex type is used to format the fields of an exclusion range into a string used to display the result of operations. The string is formatted to include the scope ID, server name and the start and end IP addresses of the exclusion range to uniquely identify the exclusion range.

```
<xs:complexType name="ExclusionRangeDataFormatter">
   <xs:complexContent mixed="false">
     <xs:extension base="ipam:IpamObject">
       <xs:sequence>
         <xs:element minOccurs="0" name="EndIPAddress" nillable="true" type="sysnet:IPAddress" 
/>
         <xs:element minOccurs="0" name="ScopeId" nillable="true" type="sysnet:IPAddress" />
         <xs:element minOccurs="0" name="ServerName" nillable="true" type="xsd:string" />
         <xs:element minOccurs="0" name="StartIPAddress" nillable="true" 
type="sysnet:IPAddress" />
       </xs:sequence>
     </xs:extension>
   </xs:complexContent>
</xs:complexType>
```
**ScopeId:** This specifies the DHCP scope to which the exclusion range belongs.

**ServerName:** This specifies the name of the DHCP server to which the DHCP scope belongs.

**StartIPAddress:** This specifies the start IP address of the exclusion range.

**EndIPAddress:** This specifies the end IP address of the exclusion range.

#### **2.2.4.227 FailoverDataFormatter**

The FailoverDataFormatter complex type allows extended attributes on an IpamObject type (section [2.2.4.281\)](#page-222-0). It is used to create a formatted string that contains the name of the failover relationship and the partner servers.

```
<xs:complexType name="FailoverDataFormatter">
   <xs:complexContent mixed="false">
     <xs:extension base="ipam:IpamObject">
       <xs:sequence>
         <xs:element minOccurs="0" name="FailoverName" nillable="true" type="xsd:string" />
         <xs:element minOccurs="0" name="Server1Name" nillable="true" type="xsd:string" />
         <xs:element minOccurs="0" name="Server2Name" nillable="true" type="xsd:string" />
      </xs:sequence>
    </xs:extension>
   </xs:complexContent>
</xs:complexType>
```
**FailoverName:** A string that represents the DHCP failover relationship name.

- **Server1Name:** A string that represents one of the DHCP server names that is part of the failover relationship.
- **Server2Name:** A string that represents the partner DHCP server's name for the same failover relationship.

#### **2.2.4.228 FilterDataFormatter**

The FilterDataFormatter complex type allows extended attributes on an IpamObject type (section [2.2.4.281\)](#page-222-0). It is used to create a formatted string that contains the name of the server and the MAC address.

```
<xs:complexType name="FilterDataFormatter">
  <xs:complexContent mixed="false">
    <xs:extension base="ipam:IpamObject">
       <xs:sequence>
         <xs:element minOccurs="0" name="MacAddress" nillable="true" type="xsd:string" />
```

```
 <xs:element minOccurs="0" name="ServerName" nillable="true" type="xsd:string" />
       </xs:sequence>
     </xs:extension>
  </xs:complexContent>
</xs:complexType>
```
**MacAddress:** A string that represents the MAC address of a DHCP filter.

**ServerName:** A string that represents the name of the DHCP server on which a filter is configured.

### **2.2.4.229 GatewayAddress**

The GatewayAddress allows extended attributes on a BaseIpamObject type (section [2.2.4.64\)](#page-115-0).

```
<xs:complexType name="GatewayAddress">
  <xs:complexContent mixed="false">
    <xs:extension base="ipam:BaseIpamObject">
       <xs:sequence>
         <xs:element minOccurs="0" name="GatewayIP" nillable="true" type="sysnet:IPAddress" />
         <xs:element minOccurs="0" name="IsAutomatic" type="xsd:boolean" />
         <xs:element minOccurs="0" name="Metric" type="xsd:int" />
       </xs:sequence>
     </xs:extension>
   </xs:complexContent>
</xs:complexType>
```
**GatewayIP:** An IpamIPAddress that represents the gateway IP address.

**IsAutomatic:** A Boolean that represents whether the metric is automatically configured.

**Metric:** An integer that represents the selectability of this gateway; a lower number means the gateway is more likely to be used for routing.

### **2.2.4.230 InvalidDBConfigDatabaseTypeNotValidIpamExceptionData**

This complex type allows extended attributes on an IpamExceptionData type. It creates objects whose IpamExceptionId is IpamApiErrorInvalidDBConfigDatabaseTypeNotValid.

```
<xs:complexType name="InvalidDBConfigDatabaseTypeNotValidIpamExceptionData">
  <xs:complexContent mixed="false">
     <xs:extension base="ipam:IpamExceptionData">
       <xs:sequence>
        <xs:element minOccurs="0" name="DatabaseType" type="xsd:int" />
      </xs:sequence>
    </xs:extension>
   </xs:complexContent>
</xs:complexType>
```
**DatabaseType:** It is an integer that represents the database type.

### **2.2.4.231 InvalidSQLDBConfigAuthNotSupportedIpamExceptionData**

This complex type allows extended attributes on an IpamExceptionData type. It creates objects whose IpamExceptionId is IpamApiErrorInvalidSQLDBConfigAuthNotSupported.

```
<xs:complexType name="InvalidSQLDBConfigAuthNotSupportedIpamExceptionData">
  <xs:complexContent mixed="false">
```

```
 <xs:extension base="ipam:IpamExceptionData">
       <xs:sequence>
         <xs:element minOccurs="0" name="DatabaseAuthenticationType" type="xsd:int" />
       </xs:sequence>
     </xs:extension>
   </xs:complexContent>
</xs:complexType>
```
**DatabaseAuthenticationType:** An integer that represents the authentication type of the database.

## **2.2.4.232 InvalidSQLDBConfigInvalidPortIpamExceptionData**

This complex type allows extended attributes on an IpamExceptionData type. It creates objects whose IpamExceptionId is IpamApiErrorInvalidSQLDBConfigInvalidPort.

```
<xs:complexType name="InvalidSQLDBConfigInvalidPortIpamExceptionData">
   <xs:complexContent mixed="false">
     <xs:extension base="ipam:IpamExceptionData">
       <xs:sequence>
         <xs:element minOccurs="0" name="InputPort" type="xsd:unsignedInt" />
         <xs:element minOccurs="0" name="MaxAllowedPort" type="xsd:unsignedInt" />
         <xs:element minOccurs="0" name="MinAllowedPort" type="xsd:unsignedInt" />
       </xs:sequence>
     </xs:extension>
   </xs:complexContent>
</xs:complexType>
```
**InputPort:** An unsigned int that represents the port configured for the SQL DB.

- **MaxAllowedPort:** An unsigned int that represents the maximum port number allowed for database configuration.
- **MinAllowedPort:** An unsigned int that represents the minimum port number allowed for database configuration.

### **2.2.4.233 InvalidWIDDBConfigAuthNotSupportedIpamExceptionData**

This complex type allows extended attributes on an IpamExceptionData type. It creates objects whose IpamExceptionId is IpamApiErrorInvalidWIDDBConfigAuthNotSupported.

```
<xs:complexType name="InvalidWIDDBConfigAuthNotSupportedIpamExceptionData">
  <xs:complexContent mixed="false">
     <xs:extension base="ipam:IpamExceptionData">
       <xs:sequence>
         <xs:element minOccurs="0" name="DatabaseAuthenticationType" type="xsd:int" />
      </xs:sequence>
     </xs:extension>
   </xs:complexContent>
</xs:complexType>
```
**DatabaseAuthenticationType:** An integer that represents the database authentication type.

## **2.2.4.234 InvalidWIDDBConfigDirectoryDoesNotExistIpamExceptionData**

This complex type extends the IpamExceptionData type (section  $2.2.4.248$ ). It creates objects whose IpamExceptionId is IpamApiErrorInvalidWIDDBConfigDirectoryDoesNotExist.

```
<xs:complexType name="InvalidWIDDBConfigDirectoryDoesNotExistIpamExceptionData">
  <xs:complexContent mixed="false">
     <xs:extension base="ipam:IpamExceptionData">
      <xs:sequence>
         <xs:element minOccurs="0" name="Path" nillable="true" type="xsd:string" />
       </xs:sequence>
     </xs:extension>
   </xs:complexContent>
</xs:complexType>
```
**Path:** A string that represents the location at which the database is created.

## **2.2.4.235 InvalidWIDDBConfigInvalidCredentialIpamExceptionData**

This complex type allows extended attributes on an IpamExceptionData type. It creates objects whose IpamExceptionId is IpamApiErrorInvalidWIDDBConfigInvalidCredential.

```
<xs:complexType name="InvalidWIDDBConfigInvalidCredentialIpamExceptionData">
  <xs:complexContent mixed="false">
     <xs:extension base="ipam:IpamExceptionData">
       <xs:sequence>
         <xs:element minOccurs="0" name="Username" nillable="true" type="xsd:string" />
       </xs:sequence>
     </xs:extension>
   </xs:complexContent>
</xs:complexType>
```
**Username:** A string that represents the user name associated with the invalid credential.

#### **2.2.4.236 InvalidWIDDBConfigNameMustBeIPAMIpamExceptionData**

This complex type allows extended attributes on an IpamExceptionData type. It creates objects whose IpamExceptionId is IpamApiErrorInvalidWIDDBConfigNameMustBeIPAM.

```
<xs:complexType name="InvalidWIDDBConfigNameMustBeIPAMIpamExceptionData">
  <xs:complexContent mixed="false">
     <xs:extension base="ipam:IpamExceptionData">
       <xs:sequence>
         <xs:element minOccurs="0" name="ExpectedDatabaseName" nillable="true" 
type="xsd:string" />
         <xs:element minOccurs="0" name="InputDatabaseName" nillable="true" type="xsd:string" 
/>
       </xs:sequence>
     </xs:extension>
   </xs:complexContent>
</xs:complexType>
```
**ExpectedDatabaseName:** A string that represents the value IPAM.

**InputDatabaseName:** A string that represents the database name configured for the WID.

### **2.2.4.237 InvalidWIDDBConfigPortNotAllowedIpamExceptionData**

This complex type allows extended attributes on an IpamExceptionData type. It creates objects whose IpamExceptionId is IpamApiErrorInvalidWIDDBConfigPortNotAllowed.

```
<xs:complexType name="InvalidWIDDBConfigPortNotAllowedIpamExceptionData">
  <xs:complexContent mixed="false">
```

```
 <xs:extension base="ipam:IpamExceptionData">
       <xs:sequence>
         <xs:element minOccurs="0" name="Port" type="xsd:unsignedInt" />
       </xs:sequence>
     </xs:extension>
   </xs:complexContent>
</xs:complexType>
```
**Port:** An unsigned int that represents the port configured for the WID database.

### **2.2.4.238 InvalidWIDDBConfigServerNotAllowedIpamExceptionData**

This complex type allows extended attributes on an IpamExceptionData type. It creates objects whose IpamExceptionId is IpamApiErrorInvalidWIDDBConfigServerNotAllowed.

```
<xs:complexType name="InvalidWIDDBConfigServerNotAllowedIpamExceptionData">
  <xs:complexContent mixed="false">
     <xs:extension base="ipam:IpamExceptionData">
       <xs:sequence>
         <xs:element minOccurs="0" name="DatabaseServerNameOrIP" nillable="true" 
type="xsd:string" />
       </xs:sequence>
     </xs:extension>
   </xs:complexContent>
</xs:complexType>
```
**DatabaseServerNameOrIP:** A string that represents the database server name or IP address configured for the WID database.

### **2.2.4.239 ipam1:ArrayOfOperationGroup**

Note: All of the information in this section is subject to change because it applies to an unreleased, preliminary version of the Windows Server operating system, and thus may differ from the final version of the server software when released. All behavior notes that pertain to the unreleased, preliminary version of the Windows Server operating system contain specific references to Windows Server 2016 Technical Preview as an aid to the reader.

The ArrayofOperationGroup complex type $\leq 44$  specifies the list of operation groups.

```
<xs:complexType name="ArrayOfOperationGroup">
  <xs:sequence>
     <xs:element minOccurs="0" maxOccurs="unbounded" name="OperationGroup" 
type="ipam1:OperationGroup" />
  </xs:sequence>
</xs:complexType>
```
**OperationGroup:** Specifies the IPAM operation groups.

### **2.2.4.240 ipam1:DhcpReservationAllEnumerationParameters**

The DhcpReservationAllEnumerationParameters complex type specifies the criteria to be used for enumerating the reservations.

```
<xs:complexType name="DhcpReservationAllEnumerationParameters">
  <xs:complexContent mixed="false">
     <xs:extension base="ipam:EnumerationParametersBase">
       <xs:sequence>
```

```
 <xs:element minOccurs="0" name="ReservationAddressFamily" 
type="syssock:AddressFamily" />
         <xs:element minOccurs="0" name="ReservationAddressType" type="ipam:AddressType" />
       </xs:sequence>
     </xs:extension>
   </xs:complexContent>
</xs:complexType>
```
- **ReservationAddressType:** Specifies the type of the IP address of the reservations that need to be enumerated.
- **ReservationAddressFamily:** Specifies the address family of the reservations that need to be enumerated.

#### **2.2.4.241 ipam1:DhcpReservationScopeBasedEnumerationParameters**

The DhcpReservationScopeBasedEnumerationParameters complex type specifies the criteria to be used for enumerating the reservations from a given set of scopes.

```
<xs:complexType name="DhcpReservationScopeBasedEnumerationParameters">
  <xs:complexContent mixed="false">
     <xs:extension base="ipam:EnumerationParametersBase">
       <xs:sequence>
         <xs:element minOccurs="0" name="ReservationAddressFamily" 
type="syssock:AddressFamily" />
         <xs:element minOccurs="0" name="ReservationAddressType" type="ipam:AddressType" />
         <xs:element minOccurs="0" name="Scopes" nillable="true" type="ipam:ArrayOfDhcpScope" 
/>
       </xs:sequence>
     </xs:extension>
   </xs:complexContent>
</xs:complexType>
```
- **ReservationAddressType:** Specifies the type of IP address of the reservations that need to be enumerated.
- **ReservationAddressFamily:** Specifies the address family of the reservations that need to be enumerated.

**Scopes:** Specifies the list of scopes from which the reservations need to be enumerated.

#### **2.2.4.242 ipam1:IIpamRemotingModule**

The IIpamRemotingModule complex type provides the base type to provide abstraction for remote calls from the IPAM server.

```
<xs:complexType name="IIpamRemotingModule">
  <xs:sequence />
</xs:complexType>
```
### **2.2.4.243 ipam1:IpamException**

The ipam1:IpamException complex type specifies the base type for providing the fault information from the management server to the management client. It takes the following fomat:

```
<IpamException xmlns:i="http://www.w3.org/2001/XMLSchema-instance" 
xmlns="http://schemas.datacontract.org/2004/07/Microsoft.Windows.Ipam">
```

```
 <IpamExceptionData ser:Id="i1" i:type="ipam:IpamExceptionData" xmlns="">
[IpamExceptionData]
   </IpamExceptionData>
   <InnerIpamException i:type="ipam1:IpamException" xmlns="">
[InnerIpamException]
   </InnerIpamException>
</IpamException>
```
**[IpamExceptionData]**: This is of type IpamExceptionData or of types that derive from IpamExceptionData specifying the ExceptionId and the ExceptionMessage data.

**[InnerIpamException]**: This is of type IpamException, which specifies the inner IpamException details. This allows for nested instances of the IpamException type.

### **2.2.4.244 IpamAddressObject**

The IpamAddressObject complex type specifies an IP address object that also is extending the IpamObject so that it can be used with port types that allow enumeration of data from the server.

```
<xs:complexType name="IpamAddressObject">
   <xs:complexContent mixed="false">
     <xs:extension base="ipam:IpamObject">
       <xs:sequence>
         <xs:element minOccurs="0" name="Address" nillable="true" type="sysnet:IPAddress" />
       </xs:sequence>
     </xs:extension>
   </xs:complexContent>
</xs:complexType>
```
**Address:** This specifies the IP address information.

### **2.2.4.245 IpamAdminOperation**

The IpamAdminOperation complex type allows extended attributes on a BaseIpamObject type (section [2.2.4.64\)](#page-115-0).

```
<xs:complexType name="IpamAdminOperation">
   <xs:complexContent mixed="false">
     <xs:extension base="ipam:BaseIpamObject">
       <xs:sequence>
         <xs:element minOccurs="0" name="Category" type="xsd:int" />
         <xs:element minOccurs="0" name="CategoryName" nillable="true" type="xsd:string" />
         <xs:element minOccurs="0" name="IsAdminRoleOnlyOperation" type="xsd:boolean" />
         <xs:element minOccurs="0" name="OperationId" type="xsd:int" />
         <xs:element minOccurs="0" name="OperationName" nillable="true" type="xsd:string" />
       </xs:sequence>
     </xs:extension>
   </xs:complexContent>
</xs:complexType>
```
- **Category:** An INT [\(\[MS-DTYP\]](%5bMS-DTYP%5d.pdf) section 2.2.19) that indicates the operation group ID of the associated operation. It is an indication of the user role associated with the operation.
- **CategoryName:** This is of type string and indicates the name of the operation group ID to which the associated operation belongs.
- **IsAdminRoleOnlyOperation:** A Boolean ([MS-DTYP] section 2.2.4) that indicates whether the associated operation is allowed only for an admin.

**OperationId:** An INT that identifies the operation being processed.

**OperationName:** A string that described the operation being processed.

# <span id="page-205-0"></span>**2.2.4.246 IpamCredential**

The IpamCredential complex type allows extended attributes on a BaseIpamObject type (section [2.2.4.64\)](#page-115-0).

```
<xs:complexType name="IpamCredential">
   <xs:complexContent mixed="false">
     <xs:extension base="ipam:BaseIpamObject">
       <xs:sequence>
         <xs:element minOccurs="0" name="Password" nillable="true" type="xsd:base64Binary" />
         <xs:element minOccurs="0" name="UserName" nillable="true" type="xsd:string" />
       </xs:sequence>
     </xs:extension>
   </xs:complexContent>
</xs:complexType>
```
- **Password:** This is an array of bytes and indicates the password used for credentials while performing IPAM operations.
- **UserName:** This is of type string and indicates the username used as credentials while performing IPAM operations.

### **2.2.4.247 IpamDatabaseConfiguration**

The IpamDatabaseConfiguration complex type allows extended attributes on a BaseIpamObject type (section [2.2.4.64\)](#page-115-0). It represents the configuration for an IPAM database.

```
<xs:complexType name="IpamDatabaseConfiguration">
  <xs:complexContent mixed="false">
     <xs:extension base="ipam:BaseIpamObject">
       <xs:sequence>
         <xs:element minOccurs="0" name="DatabaseAuthenticationType" 
type="ipam:IpamDatabaseAuthenticationType" />
        <xs:element minOccurs="0" name="DatabaseCredential" nillable="true" 
type="ipam:IpamCredential" />
         <xs:element minOccurs="0" name="DatabaseName" nillable="true" type="xsd:string" />
         <xs:element minOccurs="0" name="DatabasePath" nillable="true" type="xsd:string" />
         <xs:element minOccurs="0" name="DatabasePort" type="xsd:unsignedInt" />
         <xs:element minOccurs="0" name="DatabaseServerNameOrIP" nillable="true" 
type="xsd:string" />
         <xs:element minOccurs="0" name="DatabaseType" type="ipam:IpamDatabaseType" />
       </xs:sequence>
     </xs:extension>
  </xs:complexContent>
</xs:complexType>
```
**DatabaseAuthenticationType:** This is of enum type IpamDatabaseAuthenticationType (section [2.2.5.72\)](#page-411-0).

**DatabaseCredential:** An IpamCredential (section [2.2.4.246\)](#page-205-0) that represents the credential configured for the database.

**DatabaseName**: A string that represents the name of the database.

**DatabasePath**: A string that represents the path of the database.

**DatabasePort:** An unsigned int that represents the port configured for the database access.

**DatabaseServerNameOrIP:** A string that represents the database name or IP address for the database.

**DatabaseType**: This is of enum type IpamDatabaseType (section [2.2.5.73\)](#page-411-1).

### <span id="page-206-0"></span>**2.2.4.248 IpamExceptionData**

The IpamExceptionData complex type is used to specify the details pertaining to the fault specified using IpamException instance.

```
<xs:complexType name="IpamExceptionData">
   <xs:complexContent mixed="false"> <xs:extension base="ipam:IpamObject">
       <xs:sequence>
         <xs:element minOccurs="0" name="ExceptionId" type="ipam1:IpamExceptionId" />
         <xs:element minOccurs="0" name="ExceptionMessage" nillable="true" type="xsd:string" 
/>
       </xs:sequence>
       </xs:extension>
  </xs:complexContent>
</xs:complexType>
```
- **ExceptionId**: Specifies the IpamExceptionId that is specifying the identifier and providing more information about the fault.
- **ExceptionMessage**: This is the string format of the message generated by using the **[IPAM server](#page-52-0)** language describing the fault.

### **2.2.4.249 IpamForest**

Note: All of the information in this section is subject to change because it applies to an unreleased, preliminary version of the Windows Server operating system, and thus may differ from the final version of the server software when released. All behavior notes that pertain to the unreleased, preliminary version of the Windows Server operating system contain specific references to Windows Server 2016 Technical Preview as an aid to the reader.

The IpamForest complex type SHOUL[D<45>](#page-1314-14) allow extended attributes on a BaseIpamObject type (section [2.2.4.64\)](#page-115-0). It creates objects to represent an Active Directory forest that is modeled in IPAM as an IpamForest complex type.

```
<xs:complexType name="IpamForest">
      <xs:complexContent mixed="false">
        <xs:extension base="ipam:BaseIpamObject">
          <xs:sequence>
            <xs:element minOccurs="0" name="ForestName" nillable="true" type="xsd:string" />
            <xs:element minOccurs="0" name="RecordId" type="xsd:long" />
            <xs:element minOccurs="0" name="RootDomainGuid" nillable="true" type="xsd:string" 
/>
          </xs:sequence>
        </xs:extension>
      </xs:complexContent>
   </xs:complexType>
```
**ForestName**: Specifies the name of the forest.

**RecordId**: The record Id that uniquely identifies the forest.

**RootDomainGuid**: Specifies the GUID, in string format, that uniquely identifies the root domain.

### **2.2.4.250 IpamGenericExceptionData**

The IpamGenericExceptionData complex type allows extended attributes on an IpamExceptionData type. It creates objects whose IpamExceptionId is IpamApiGenericErrorOccurred.

```
<xs:complexType name="IpamGenericExceptionData">
  <xs:complexContent mixed="false">
    <xs:extension base="ipam:IpamExceptionData">
       <xs:sequence />
     </xs:extension>
  </xs:complexContent>
</xs:complexType>
```
# **2.2.4.251 IpamGpoError**

The IpamGpoError complex type extends attributes of a BaseIpamObject type (section [2.2.4.64\)](#page-115-0). This encapsulates errors while creating GPOs for a particular domain.

```
<xs:complexType name="IpamGpoError">
  <xs:complexContent mixed="false">
     <xs:extension base="ipam:BaseIpamObject">
       <xs:sequence>
         <xs:element minOccurs="0" name="DomainName" nillable="true" type="xsd:string" />
         <xs:element minOccurs="0" name="ErrorInfoCollection" nillable="true" 
type="ipam:ArrayOfIpamGpoErrorInfo" />
         <xs:element minOccurs="0" name="GpoName" nillable="true" type="xsd:string" />
       </xs:sequence>
     </xs:extension>
   </xs:complexContent>
</xs:complexType>
```
**DomainName**: This specifies the domain for which the error occurred.

**ErrorInfoCollection**: This specifies the collection of errors that occurred while adding/modifying the GPO.

**GpoName**: This specifies the GPO for which the error occurred.

### **2.2.4.252 IpamGpoErrorInfo**

The IpamGpoErrorInfo complex type allows extended attributes on an IpamExceptionData type.

```
<xs:complexType name="IpamGpoErrorInfo">
  <xs:complexContent mixed="false">
     <xs:extension base="ipam:BaseIpamObject">
       <xs:sequence>
         <xs:element minOccurs="0" name="Domain" nillable="true" type="xsd:string" />
         <xs:element minOccurs="0" name="GpoErrorType" type="ipam:IpamGpoErrorType" />
         <xs:element minOccurs="0" name="GpoName" nillable="true" type="xsd:string" />
         <xs:element minOccurs="0" name="InnerErrorMessage" nillable="true" type="xsd:string" 
/>
         <xs:element minOccurs="0" name="IpamGpoOperation" type="ipam:IpamGpoOperation" />
         <xs:element minOccurs="0" name="ServerInfo" nillable="true" type="ipam:ServerInfo" />
       </xs:sequence>
     </xs:extension>
   </xs:complexContent>
</xs:complexType>
```
**Domain:** Specifies the domain for which the error occurred.

```
[MS-IPAMM2] - v20150630
IP Address Management (IPAM) Management Protocol Version 2
Copyright © 2015 Microsoft Corporation
Release: June 30, 2015
```
**GpoErrorType:** This is of type ipam:IpamGpoErrorType and specifies the type of error that occurred while applying the GPO operation.

**GpoName:** Specifies the GPO for which the error occurred.

**InnerErrorMessage:** Specifies the error that occurred while applying the GPO operation.

- **IpamGpoOperation:** This is of type ipam:IpamGpoOperation and specifies the type of operation that was being applied when the error occurred.
- **ServerInfo:** This is of type ipam: ServerInfo and specifies the server details on which the GPO operation was being applied.

### <span id="page-208-0"></span>**2.2.4.253 IpamIPAddress**

Note: Some of the information in this section is subject to change because it applies to an unreleased, preliminary version of the Windows Server operating system, and thus may differ from the final version of the server software when released. All behavior notes that pertain to the unreleased, preliminary version of the Windows Server operating system contain specific references to Windows Server 2016 Technical Preview in the Product Behavior appendix.

The IpamIPAddress complex type specifies the common address object information in the IPAM data store.

```
<xs:complexType name="IpamIPAddress">
   <xs:complexContent mixed="false">
     <xs:extension base="ipam:BaseIpamObject">
       <xs:sequence>
         <xs:element minOccurs="0" name="AccessScopeId" type="xsd:long" />
         <xs:element minOccurs="0" name="Address" nillable="true" type="sysnet:IPAddress" />
         <xs:element minOccurs="0" name="AddressAssignment" type="ipam:AddressAssignment" />
         <xs:element minOccurs="0" name="AddressCategory" type="ipam:AddressCategory" />
         <xs:element minOccurs="0" name="AddressSpaceRecordId" type="xsd:long" />
         <xs:element minOccurs="0" name="AssetTag" nillable="true" type="xsd:string" />
         <xs:element minOccurs="0" name="AssignedDate" nillable="true" type="xsd:dateTime" />
         <xs:element minOccurs="0" name="ChangedDate" nillable="true" type="xsd:dateTime" />
         <xs:element minOccurs="0" name="CreatedFromDnsResourceRecord" type="xsd:boolean" />
         <xs:element minOccurs="0" name="CustomFieldValues" nillable="true" 
type="ipam:ArrayOfCustomFieldValue" />
         <xs:element minOccurs="0" name="CustomerAddressSpaceName" nillable="true" 
type="xsd:string" />
         <xs:element minOccurs="0" name="DeviceName" nillable="true" type="xsd:string" />
         <xs:element minOccurs="0" name="DhcpScopeDescription" nillable="true" 
type="sysnet:IPAddress" />
         <xs:element minOccurs="0" name="DhcpScopeId" nillable="true" type="xsd:long" />
         <xs:element minOccurs="0" name="DhcpScopeName" nillable="true" type="xsd:string" />
         <xs:element minOccurs="0" name="DhcpScopeSubnetId" nillable="true" 
type="sysnet:IPAddress" />
         <xs:element minOccurs="0" name="DnsForwardLookupZoneDnsServerId" nillable="true" 
type="xsd:long" />
         <xs:element minOccurs="0" name="DnsForwardLookupZoneServerName" nillable="true" 
type="xsd:string" />
         <xs:element minOccurs="0" name="DnsForwardSyncStatus" type="ipam:DnsSyncStatus" />
         <xs:element minOccurs="0" name="DnsReverseLookupZoneDnsServerId" nillable="true" 
type="xsd:long" />
         <xs:element minOccurs="0" name="DnsReverseLookupZoneId" nillable="true" 
type="xsd:long" />
         <xs:element minOccurs="0" name="DnsReverseLookupZoneName" nillable="true" 
type="xsd:string" />
         <xs:element minOccurs="0" name="DnsReverseLookupZonePrefix" nillable="true" 
type="xsd:int" />
        <xs:element minOccurs="0" name="DnsReverseLookupZoneServerName" nillable="true" 
type="xsd:string" />
         <xs:element minOccurs="0" name="DnsReverseSyncStatus" type="ipam:DnsSyncStatus" />
```

```
 <xs:element minOccurs="0" name="DnsZoneId" nillable="true" type="xsd:long" />
         <xs:element minOccurs="0" name="DnsZoneName" nillable="true" type="xsd:string" />
         <xs:element minOccurs="0" name="ExpiryAndAlertEventLoggingStatus" 
type="ipam:IPAddressExpiryStatus" />
         <xs:element minOccurs="0" name="ExpiryDate" nillable="true" type="xsd:dateTime" />
         <xs:element minOccurs="0" name="InWarningPeriod" type="xsd:boolean" />
         <xs:element minOccurs="0" name="IsDuplicate" type="xsd:boolean" />
         <xs:element minOccurs="0" name="IsExpired" type="xsd:boolean" />
         <xs:element minOccurs="0" name="MacAddress" nillable="true" type="ipam:MACAddress" />
         <xs:element minOccurs="0" name="Notes" nillable="true" type="xsd:string" />
         <xs:element minOccurs="0" name="OSName" nillable="true" type="xsd:string" />
         <xs:element minOccurs="0" name="OSVersion" nillable="true" type="xsd:string" />
         <xs:element minOccurs="0" name="Owner" nillable="true" type="xsd:string" />
         <xs:element minOccurs="0" name="ParentIPRangeEndIP" nillable="true" 
type="sysnet:IPAddress" />
         <xs:element minOccurs="0" name="ParentIPRangeRecordId" nillable="true" 
type="xsd:long" />
         <xs:element minOccurs="0" name="ParentIPRangeStartIP" nillable="true" 
type="sysnet:IPAddress" />
         <xs:element minOccurs="0" name="PartialCustomFieldValues" nillable="true" 
type="ipam:ArrayOfCustomFieldPartialValue" />
         <xs:element minOccurs="0" name="ProviderAddressSpaceName" nillable="true" 
type="xsd:string" />
         <xs:element minOccurs="0" name="RecordId" nillable="true" type="xsd:long" />
         <xs:element minOccurs="0" name="ReservationDescription" nillable="true" 
type="xsd:string" />
         <xs:element minOccurs="0" name="ReservationName" nillable="true" type="xsd:string" />
         <xs:element minOccurs="0" name="ReservationRecordId" nillable="true" type="xsd:long" 
/>
         <xs:element minOccurs="0" name="ReservationServerName" nillable="true" 
type="xsd:string" />
        <xs:element minOccurs="0" name="ReservationSyncStatus" 
type="ipam:DhcpReservationSyncStatus" />
         <xs:element minOccurs="0" name="SerialNumber" nillable="true" type="xsd:string" />
         <xs:element minOccurs="0" name="VirtualizationType" type="ipam:IPVirtualizationType" 
/>
       </xs:sequence>
     </xs:extension>
   </xs:complexContent>
</xs:complexType>
```
**AccessScopeId:** This specifies the **RecordId** for the access scope object to which this address maps.

**AddressAssignment:** This specifies the address assignment type specific to the IpamIPAddress.

- **AddressCategory:** This specifies the category of the **[IP address space](#page-52-1)** to which the address belongs.
- **AddressSpaceRecordId:** This specifies the **RecordId** for the address space to which this address maps to.
- **AssetTag:** This specifies the asset tag of the device to which the address is assigned.
- **AssignedDate:** This specifies the date on which the address was assigned to a device.
- **ChangedDate:** This specifies the date on which the address instance was modified last.
- **CreatedFromDnsResourceRecord:** This specifies that the IP address was created from DNS resource record.
- **CustomFieldValues:** This specifies the collection of CustomFieldValue complex types (section [2.2.4.85\)](#page-127-0) that specify the custom field values associated with the address instance.
- **CustomerAddressSpaceName:** Specifies the name of the Customer address space associated with this address.
- **DeviceName:** This specifies the device name to which the address has been assigned.
- **ExpiryAndAlertEventLoggingStatus:** This specifies the current status of the address instance with regard to address expiration.
- **ExpiryDate:** This specifies the expiration date of the address.
- **InWarningPeriod:** This specifies whether the address is in a warning period but has not expired yet.
- **Address:** This specifies the IP address of the instance.
- **IsDuplicate:** This specifies whether the address instance is a duplicate or not.
- **IsExpired:** This specifies whether the address instance has already expired or not.
- **MacAddress:** This specifies the MAC address of the device to which the address instance is assigned and associated with. This MUST be specified if a DHCP reservation has to be created for the address. Otherwise the field is optional.
- **Notes:** This specifies any additional notes for the address instance.
- **OSName:** This specifies the name of the operating system that is hosting the specific address instance.
- **OSVersion:** This specifies the version of the operating system that is hosting the specific address instance.
- **Owner:** This specifies the admin-specified owner for the address instance.
- **ParentIPRangeEndIP:** This specifies the end address of the address range to which the address instance maps.
- **ParentIPRangeRecordId:** This specifies the **RecordId** of the address range to which the address instance maps.
- **ParentIPRangeStartIP:** This specifies the start address of the address range to which the address instance maps.
- **PartialCustomFieldValues:** This specifies the collection of **CustomFieldPartialValues** (section [2.2.4.84\)](#page-126-0) that specify the custom field values to the management client as a part of enumeration operations. The management client MUST NOT use this to specify the custom field values as a part of add or edit operations, but rather use the **CustomFieldValues** field to specify the same.
- **ProviderAddressSpaceName:** Specifies the name of the provider address space associated with this address. The value SHOULD be Default if this is a nonvirtualized address space.
- **RecordId:** This specifies a unique identifier for the data in the IPAM data store.
- **SerialNumber:** This specifies the serial number of the device to which the address is assigned.
- The next set of properties is applicable only when **AddressAssignment** is Dynamic; that is, a DHCP scope is associated with the address range to which the address instance maps.
- **DhcpScopeDescription:** This specifies the subnet ID of the scope to which the address instance maps.
- **DhcpScopeId:** This specifies the **RecordId** of the DHCP scope to which the address belongs. This is applicable only when **AddressAssignment** is Dynamic and the address maps to an address range specific to a DHCP scope instance.

**DhcpScopeName:** This specifies the name of the DHCP scope to which the address maps.

**DhcpScopeSubnetId:** This specifies the subnet ID of the DHCP scope to which the address maps.

- The next set of properties is applicable only when the address has been registered with the DNS server for A/AAA and PTR records.
- **DnsForwardLookupZoneDnsServerId:** This specifies the **RecordId** of the DNS server forward lookup DNS zone hosting information. This is applicable only when the address has been registered with forward lookup DNS zone.
- **DnsForwardLookupZoneServerName:** This specifies the name of the server hosting the forward lookup DNS zone to which the address instance has been registered.
- **DnsForwardSyncStatus:** This specifies the current status of the DNS registration of the IP address instance.
- **DnsReverseLookupZoneDnsServerId:** This specifies the **RecordId** of the server hosting the reverse lookup DNS zone instance.
- **DnsReverseLookupZoneId:** This specifies the **RecordId** of the reverse lookup DNS zone under which the address instance has been registered.
- **DnsReverseLookupZoneName:** This specifies the name of the reverse lookup DNS zone under which the address instance has been registered.
- **DnsReverseLookupZonePrefix:** This specifies the prefix of the reverse lookup DNS zone under which the address instance has been registered.
- **DnsReverseLookupZoneServerName:** This specifies the name of the server hosting the reverse lookup DNS zone against which the address instance has been registered.
- **DnsReverseSyncStatus:** This specifies the current status of the DNS registration of the IP address instance under the reverse lookup DNS zone.
- **DnsZoneId:** This specifies the **RecordId** of the forward lookup DNS zone under which the address has been registered.
- **DnsZoneName:** This specifies the name of the forward lookup DNS zone under which the address instance has been registered.
- The next set of properties are applicable only when there is a DHCP **[reservation](#page-53-0)** associated with the address instance.
- **ReservationDescription:** If there is a reservation in a DHCP server instance associated with the address instance, this specifies the description of the reservation.
- **ReservationName:** If there is a reservation in a DHCP server instance associated with the address instance, this specifies the name of the reservation.
- **ReservationRecordId:** If there is a reservation in a DHCP server instance associated with the address instance, this specifies the **RecordId** of the reservation.
- **ReservationServerName:** If there is a reservation in a DHCP server instance associated with the address instance, this specifies the name of the DHCP server instance.
- **ReservationSyncStatus:** This specifies the current status of the DHCP reservation status.
- **VirtualizationType:** Specifies the virtualization type of the given address. It can be NonVirtualized, Fabric, and Virtual.

#### **2.2.4.254 IpamIPAddressAllForLogicalGroupEnumerationParameters**

The IpamIPAddressAllForLogicalGroupEnumerationParameters complex type is used to specify the parameters for enumerating the IP address instances that map to a specified logical group.

```
<xs:complexType name="IpamIPAddressAllForLogicalGroupEnumerationParameters">
   <xs:complexContent mixed="false">
     <xs:extension base="ipam:EnumerationParametersBase">
       <xs:sequence>
         <xs:element minOccurs="0" name="AddressFamily" type="syssock:AddressFamily" />
         <xs:element minOccurs="0" name="LogicalGroupRecordId" type="xsd:long" />
         <xs:element minOccurs="0" name="LogicalGroupType" type="ipam:LogicalGroupType" />
       </xs:sequence>
     </xs:extension>
   </xs:complexContent>
</xs:complexType>
```
**AddressFamily**: This specifies the address family of the IP address instances that are enumerated for the specified logical group.

**LogicalGroupRecordId**: This specifies the record identifier of the logical group for which the mapping address instances are to be enumerated.

**LogicalGroupType**: This MUST be LogicalGroupType.Range.

#### **2.2.4.255 IpamIPAddressAllForLogicalGroupNodeEnumerationParameters**

The IpamIPAddressAllForLogicalGroupNodeEnumerationParameters complex type specifies the criteria to be used for enumerating the addresses that map to a logical group node.

```
<xs:complexType name="IpamIPAddressAllForLogicalGroupNodeEnumerationParameters">
   <xs:complexContent mixed="false">
     <xs:extension base="ipam:EnumerationParametersBase">
       <xs:sequence>
         <xs:element minOccurs="0" name="AddressFamily" type="syssock:AddressFamily" />
         <xs:element minOccurs="0" name="LogicalGroupNode" nillable="true" 
type="ipam:LogicalGroupNode" />
         <xs:element minOccurs="0" name="LogicalGroupType" type="ipam:LogicalGroupType" />
       </xs:sequence>
     </xs:extension>
   </xs:complexContent>
</xs:complexType>
```
**AddressFamily**: This specifies the address family of the address instances which need to be enumerated.

**LogicalGroupNode**: This specifies the logical group node which forms the criteria for identifying and enumerating the address instances. The ranges which satisfy the criteria specified by this logical group node is enumerated first and all the addresses which map to these ranges are enumerated. This MUST be of type either IPv4RangeLogicalGroupNode or IPv6RangeLogicalGroupNode.

**LogicalGroupType**: This MUST be of value LogicalGroupType.Range.

## **2.2.4.256 IpamIPAddressByAddressSpaceAndVirtualizationTypeParameters**

The IpamIPAddressByAddressSpaceAndVirtualizationTypeParameters complex type specifies the criteria to be used for enumerating the address instances that are associated with a particular AddressSpace, are of a given IPVirtualizationType, and belong to a given AddressFamily.

```
<xs:complexType name="IpamIPAddressByAddressSpaceAndVirtualizationTypeParameters">
  <xs:complexContent mixed="false">
     <xs:extension base="ipam:EnumerationParametersBase">
       <xs:sequence>
         <xs:element minOccurs="0" name="AddressFamily" type="syssock:AddressFamily" />
         <xs:element minOccurs="0" name="AddressSpaceRecordID" type="xsd:long" />
         <xs:element minOccurs="0" name="VirtualizationType" nillable="true" 
type="ipam:IPVirtualizationType" />
       </xs:sequence>
     </xs:extension>
   </xs:complexContent>
</xs:complexType>
```
**AddressFamily**: This specifies the address family of the IP address instances that are to be enumerated for the specified address space and virtualization type.

- **AddressSpaceRecordID**: This specifies the record identifier of the address space for which the mapping address instances are to be enumerated.
- **VirtualizationType**: This specifies the virtualization type of the IP address instances that are to be enumerated. Only the IP address instances that are of this virtualization type will meet the criteria.

#### **2.2.4.257 IpamIPAddressByBlockIdEnumerationParameters**

The IpamIPAddressByBlockIdEnumerationParameters complex type specifies the criteria to be used for enumerating the address instances that map to a specified address block.

```
<xs:complexType name="IpamIPAddressByBlockIdEnumerationParameters">
   <xs:complexContent mixed="false">
     <xs:extension base="ipam:EnumerationParametersBase">
       <xs:sequence>
         <xs:element minOccurs="0" name="AddressFamily" type="syssock:AddressFamily" />
         <xs:element minOccurs="0" name="BlockId" nillable="true" type="xsd:long" />
       </xs:sequence>
     </xs:extension>
   </xs:complexContent>
</xs:complexType>
```
**AddressFamily**: This specifies the address family of the address instances that need to be enumerated.

**BlockId**: This specifies the RecordId of the address block. The address instances that map to this address block have to be enumerated.

#### **2.2.4.258 IpamIPAddressByFilterEnumerationParameters**

The IpamIPAddressByFilterEnumerationParameters complex type specifies the criteria to be used for enumerating the address instances that belong to a particular address family and also meet a set of conditions defined by a set of filter criteria.

```
<xs:complexType name="IpamIPAddressByFilterEnumerationParameters">
  <xs:complexContent mixed="false">
```

```
 <xs:extension base="ipam:EnumerationParametersBase">
       <xs:sequence>
         <xs:element minOccurs="0" name="AddressFamily" type="syssock:AddressFamily" />
         <xs:element minOccurs="0" name="FilterInfo" nillable="true" 
type="sys:ArrayOfTupleOfGetIpamIPAddressFilteranyType2zwQHvQz" />
       </xs:sequence>
     </xs:extension>
   </xs:complexContent>
</xs:complexType>
```
- **AddressFamily:** This specifies the address family of the IP address instances that are to be enumerated.
- **FilterInfo:** This specifies the set of criterion to be applied to filter IP addresses of a given address family.

#### **2.2.4.259 IpamIPAddressByManagedByAndManagedByEntityEnumerationParamet ers**

The IpamIPAddressByManagedByAndManagedByEntityEnumerationParameters complex type specifies the criteria to be used for enumerating the address instances that have a specified value for ManagedBy and ManagedByEntity built-in custom field values.

```
<xs:complexType name="IpamIPAddressByManagedByAndManagedByEntityEnumerationParameters">
   <xs:complexContent mixed="false">
     <xs:extension base="ipam:EnumerationParametersBase">
       <xs:sequence>
         <xs:element minOccurs="0" name="AddressFamily" type="syssock:AddressFamily" />
         <xs:element minOccurs="0" name="ManagedByEntityValue" nillable="true" 
type="xsd:string" />
         <xs:element minOccurs="0" name="ManagedByValue" nillable="true" type="xsd:string" />
       </xs:sequence>
    </xs:extension>
   </xs:complexContent>
</xs:complexType>
```
**AddressFamily**: This specifies the address family of the address instances that need to be enumerated.

- **ManagedByEntityValue**: The value for the built-in custom field ManagedByEntity, which needs to be present for an address instance to meet the required criteria.
- **ManagedByValue**: The value for the built-in custom field ManagedBy, which needs to be present for an address instance to meet the required criteria.

### **2.2.4.260 IpamIPAddressByRangeIdEnumerationParameters**

The IpamIPAddressByRangeIdEnumerationParameters complex type specifies the filter criteria to be used for enumerating the address instances that map to a specific address range.

```
<xs:complexType name="IpamIPAddressByRangeIdEnumerationParameters">
  <xs:complexContent mixed="false">
     <xs:extension base="ipam:EnumerationParametersBase">
       <xs:sequence>
         <xs:element minOccurs="0" name="AddressFamily" type="syssock:AddressFamily" />
         <xs:element minOccurs="0" name="RangeId" nillable="true" type="xsd:long" />
       </xs:sequence>
     </xs:extension>
   </xs:complexContent>
```

```
[MS-IPAMM2] - v20150630
IP Address Management (IPAM) Management Protocol Version 2
Copyright © 2015 Microsoft Corporation
Release: June 30, 2015
```
</xs:complexType>

- **AddressFamily**: This specifies the address family of the address instances that need to be enumerated.
- **RangeId**: This specifies the RecordId of the address range. The address instances that map to this address range have to be enumerated.

### **2.2.4.261 IpamIPAddressBySubnetIdEnumerationParameters**

The IpamIPAddressBySubnetIdEnumerationParameters complex type specifies the criteria to be used for enumerating the address instances that map to a specified IP subnet.

```
<xs:complexType name="IpamIPAddressBySubnetIdEnumerationParameters">
   <xs:complexContent mixed="false">
     <xs:extension base="ipam:EnumerationParametersBase">
       <xs:sequence>
         <xs:element minOccurs="0" name="AddressFamily" type="syssock:AddressFamily" />
         <xs:element minOccurs="0" name="SubnetId" type="xsd:long" />
       </xs:sequence>
     </xs:extension>
   </xs:complexContent>
</xs:complexType>
```
- **AddressFamily**: This specifies the address family of the address instances that need to be enumerated.
- **SubnetId**: This specifies the RecordId of the IP subnet. The address instances that map to this IP subnet have to be enumerated.

### **2.2.4.262 IpamIPAddressByVirtualizationTypeParameters**

The IpamIPAddressByVirtualizationTypeParameters complex type specifies the criteria to be used for enumerating the address instances that are of a given virtualization type.

```
<xs:complexType name="IpamIPAddressByVirtualizationTypeParameters">
  <xs:complexContent mixed="false">
     <xs:extension base="ipam:EnumerationParametersBase">
       <xs:sequence>
         <xs:element minOccurs="0" name="AddressFamily" type="syssock:AddressFamily" />
         <xs:element minOccurs="0" name="VirtualizationType" nillable="true" 
type="ipam:IPVirtualizationType" />
       </xs:sequence>
     </xs:extension>
   </xs:complexContent>
</xs:complexType>
```
**AddressFamily**: This specifies the address family of the address instances that need to be enumerated.

**VirtualizationType**: This specifies the virtualization type to be used to filter the list of address instances that are enumerated.

#### **2.2.4.263 IpamIPAddressDataFormatter**

The IpamIPAddressDataFormatter complex type is used to format error entities in operations relating to an IpamIPAddress (section [2.2.4.253\)](#page-208-0) object.
```
<xs:complexType name="IpamIPAddressDataFormatter">
  <xs:complexContent mixed="false">
     <xs:extension base="ipam:IpamObject">
       <xs:sequence>
         <xs:element minOccurs="0" name="Address" nillable="true" type="xsd:string" />
         <xs:element minOccurs="0" name="ServerName" nillable="true" type="xsd:string" />
       </xs:sequence>
     </xs:extension>
   </xs:complexContent>
</xs:complexType>
```
**Address:** This is a string that represents the IP address.

**ServerName:** This is a string that indicates the hostname of the IPAM server.

#### **2.2.4.264 IpamIPAddressForUnmappedRangesEnumerationParameters**

The IpamIPAddressForUnmappedRangesEnumerationParameters complex type is used to retrieve the list of addresses that belong to address ranges that are not already mapped to an address block.

```
<xs:complexType name="IpamIPAddressForUnmappedRangesEnumerationParameters">
   <xs:complexContent mixed="false">
     <xs:extension base="ipam:EnumerationParametersBase">
       <xs:sequence>
         <xs:element minOccurs="0" name="AddressFamily" type="syssock:AddressFamily" />
       </xs:sequence>
    </xs:extension>
   </xs:complexContent>
</xs:complexType>
```
**AddressFamily**: This specifies the address family of the address instances that are enumerated.

#### **2.2.4.265 IpamIPAddressRootAddressesEnumerationParameters**

The IpamIPAddressRootAddressesEnumerationParameters complex type specifies the filter criteria to be used for enumerating the address instances belonging to a specified address category.

```
<xs:complexType name="IpamIPAddressRootAddressesEnumerationParameters">
   <xs:complexContent mixed="false">
     <xs:extension base="ipam:EnumerationParametersBase">
       <xs:sequence>
         <xs:element minOccurs="0" name="AddressCategory" nillable="true" 
type="ipam:AddressCategory" />
         <xs:element minOccurs="0" name="AddressFamily" type="syssock:AddressFamily" />
       </xs:sequence>
     </xs:extension>
   </xs:complexContent>
</xs:complexType>
```
**AddressCategory:** This specifies the address category of the address instances that need to be enumerated.

**AddressFamily**: This specifies the address family of the address instances that need to be enumerated.

# **2.2.4.266 IpamIPAddressUnmappedAddressEnumerationParameters**

The IpamIPAddressUnmappedAddressEnumerationParameters complex type specifies the criteria to be used for enumerating the unmapped address instances. Unmapped address instances are those that are not mapped to any address range instances.

```
<xs:complexType name="IpamIPAddressUnmappedAddressEnumerationParameters">
   <xs:complexContent mixed="false">
     <xs:extension base="ipam:EnumerationParametersBase">
       <xs:sequence>
         <xs:element minOccurs="0" name="AddressFamily" type="syssock:AddressFamily" />
       </xs:sequence>
     </xs:extension>
   </xs:complexContent>
</xs:complexType>
```
**AddressFamily**: This specifies the address family of the address instances that need to be enumerated.

## **2.2.4.267 IpamIPSubnetByFilterEnumerationParameters**

The IpamIPSubnetByFilterEnumerationParameters complex type specifies the criteria to be used for filtering the enumerated list of IP subnets.

```
<xs:complexType name="IpamIPSubnetByFilterEnumerationParameters">
   <xs:complexContent mixed="false">
     <xs:extension base="ipam:EnumerationParametersBase">
       <xs:sequence>
         <xs:element minOccurs="0" name="AddressFamily" type="syssock:AddressFamily" />
         <xs:element minOccurs="0" name="FilterInfo" nillable="true" 
type="sys:ArrayOfTupleOfGetIPSubnetFilteranyType2zwQHvQz" />
       </xs:sequence>
     </xs:extension>
   </xs:complexContent>
</xs:complexType>
```
**AddressFamily**: Specifies the address family of the IP subnet instances that need to be enumerated.

**FilterInfo**: Specifies the set of criteria to be applied while filtering the IP subnets.

#### **2.2.4.268 IpamIPSubnetsByAddressCategoryEnumerationParameters**

The IpamIPSubnetsByAddressCategoryEnumerationParameters complex type specifies the criteria to be used for enumerating IP subnets that belong to a given address category and a given address family.

```
<xs:complexType name="IpamIPSubnetsByAddressCategoryEnumerationParameters">
   <xs:complexContent mixed="false">
     <xs:extension base="ipam:EnumerationParametersBase">
       <xs:sequence>
         <xs:element minOccurs="0" name="AddressCategory" type="ipam:AddressCategory" />
         <xs:element minOccurs="0" name="AddressFamily" type="syssock:AddressFamily" />
       </xs:sequence>
     </xs:extension>
   </xs:complexContent>
</xs:complexType>
```
**AddressCategory**: Specifies the address category of the scopes that need to be enumerated.

**AddressFamily**: Specifies the address family of the address instances that need to be enumerated.

### **2.2.4.269 IpamIPSubnetsByAddressSpaceAndVirtualizationTypeEnumerationPara meters**

The IpamIPSubnetsByAddressSpaceAndVirtualizationTypeEnumerationParameters complex type specifies the criteria to be used for enumerating IP subnets that map to a given address space and are of a given virtualization type.

```
<xs:complexType name="IpamIPSubnetsByAddressSpaceAndVirtualizationTypeEnumerationParameters">
   <xs:complexContent mixed="false">
     <xs:extension base="ipam:EnumerationParametersBase">
       <xs:sequence>
         <xs:element minOccurs="0" name="AddressFamily" type="syssock:AddressFamily" />
         <xs:element minOccurs="0" name="AddressSpaceRecordId" type="xsd:long" />
         <xs:element minOccurs="0" name="VirtualizationType" nillable="true" 
type="ipam:IPVirtualizationType" />
      </xs:sequence>
     </xs:extension>
  </xs:complexContent>
</xs:complexType>
```
**AddressFamily:** Specifies the address family of the IP subnet instances that need to be enumerated.

**AddressSpaceRecordId:** Specifies the **RecordId** of the address space to which the enumerated subnets map.

**VirtualizationType:** Specifies the virtualization type value to be used to filter IP subnet instances.

## **2.2.4.270 IpamIPSubnetsByBlockIdEnumerationParameters**

The IpamIPSubnetsByBlockIdEnumerationParameters complex type specifies the criteria to be used for enumerating IP subnets that map to a given address block.

```
<xs:complexType name="IpamIPSubnetsByBlockIdEnumerationParameters">
   <xs:complexContent mixed="false">
     <xs:extension base="ipam:EnumerationParametersBase">
       <xs:sequence>
         <xs:element minOccurs="0" name="AddressFamily" type="syssock:AddressFamily" />
         <xs:element minOccurs="0" name="ParentBlockRecordId" type="xsd:long" />
       </xs:sequence>
     </xs:extension>
  </xs:complexContent>
</xs:complexType>
```
**AddressFamily:** This specifies the address family of the IP subnet instances to be enumerated.

**ParentBlockRecordId:** This specifies the record identifier of the address block that the enumerated subnets map to.

## **2.2.4.271 IpamIPSubnetsByUnmappedEnumerationParameters**

The IpamIPSubnetsByUnmappedEnumerationParameters complex type specifies the criteria to be used for enumerating unmapped IP subnets of a given address family and virtualization type.

```
<xs:complexType name="IpamIPSubnetsByUnmappedEnumerationParameters">
  <xs:complexContent mixed="false">
    <xs:extension base="ipam:EnumerationParametersBase">
```

```
 <xs:sequence>
         <xs:element minOccurs="0" name="AddressFamily" type="syssock:AddressFamily" />
         <xs:element minOccurs="0" name="VirtualizationType" nillable="true" 
type="ipam:IPVirtualizationType" />
       </xs:sequence>
     </xs:extension>
   </xs:complexContent>
</xs:complexType>
```
- **AddressFamily**: This specifies the address family of the IP subnet instances that need to be enumerated.
- **VirtualizationType**: This specifies the virtualization type on which the IP subnet instances need to be filtered on.

### **2.2.4.272 IpamIPSubnetsByVirtualizationTypeEnumerationParameters**

The IpamIPSubnetsByVirtualizationTypeEnumerationParameters complex type specifies the criteria to be used for enumerating IP subnets of a given address family and virtualization type.

```
<xs:complexType name="IpamIPSubnetsByVirtualizationTypeEnumerationParameters">
   <xs:complexContent mixed="false">
     <xs:extension base="ipam:EnumerationParametersBase">
       <xs:sequence>
         <xs:element minOccurs="0" name="AddressFamily" type="syssock:AddressFamily" />
         <xs:element minOccurs="0" name="EmptySubnetsOnly" type="xsd:boolean" />
         <xs:element minOccurs="0" name="VirtualizationType" nillable="true" 
type="ipam:IPVirtualizationType" />
       </xs:sequence>
     </xs:extension>
   </xs:complexContent>
</xs:complexType>
```
**AddressFamily**: This specifies the address family of the IP subnet instances to be enumerated.

**EmptySubnetsOnly**: This specifies that only empty subnets are enumerated.

**VirtualizationType**: This specifies the virtualization type on which the IP subnet instances are filtered.

#### **2.2.4.273 IpamIPSubnetsDirectChildrenByBlockIdEnumerationParameters**

The IpamIPSubnetsByVirtualizationTypeEnumerationParameters complex type specifies the criteria to be used for enumerating the IP subnet instances of a given address family, that map directly to the given address block.

```
<xs:complexType name="IpamIPSubnetsDirectChildrenByBlockIdEnumerationParameters">
  <xs:complexContent mixed="false">
     <xs:extension base="ipam:EnumerationParametersBase">
       <xs:sequence>
         <xs:element minOccurs="0" name="AddressFamily" type="syssock:AddressFamily" />
         <xs:element minOccurs="0" name="ParentBlockRecordId" type="xsd:long" />
       </xs:sequence>
     </xs:extension>
   </xs:complexContent>
</xs:complexType>
```
**AddressFamily:** This specifies the address family of the IP subnet instances that need to be enumerated.

**ParentBlockRecordId:** This specifies the **RecordId** of the address block to which the enumerated subnets MUST map. Note that only the direct child subnets of the address block will be enumerated.

# **2.2.4.274 IpamIPv4Address**

The IpamIPv4Address enables extension of attributes of the IpamIPAddress complex type (section [2.2.4.253\)](#page-208-0). It specifies the details pertaining to the IPv4 address instance. The IpamIPAddress, ParentIPRangeEndIP, ParentIPRangeStartIP, and DhcpScopeSubnetId MUST be of address family InterNetwork where they are applicable.

```
<xs:complexType name="IpamIPv4Address">
   <xs:complexContent mixed="false">
     <xs:extension base="ipam:IpamIPAddress">
       <xs:sequence>
         <xs:element minOccurs="0" name="ClientID" nillable="true" type="xsd:string" />
         <xs:element minOccurs="0" name="ReservationType" type="ipam:DhcpServingClientsType" 
/>
       </xs:sequence>
     </xs:extension>
   </xs:complexContent>
</xs:complexType>
```
**ClientId**: Specifies the client ID for the host for which the reservation needs to be created.

**ReservationType**: Specifies whether the reservation can be used for DHCP or BOOTP clients or both by the DHCP server instance. This is applicable only when the AddressAssignment type is Dynamic or Global and the address is mapped to an address range in which the AddressAssignment type is either Dynamic or Global.

## **2.2.4.275 IpamIPv4AddressLogicalGroup**

The IpamIPv4AddressLogicalGroup complex type allows extensions to the LogicalGroup complex type. This specifies the LogicalGroup that can be used to enumerate IPv4 address instances using the logical group hierarchy.

```
<xs:complexType name="IpamIPv4AddressLogicalGroup">
  <xs:complexContent mixed="false">
    <xs:extension base="ipam:LogicalGroup">
      <xs:sequence />
    </xs:extension>
   </xs:complexContent>
</xs:complexType>
```
## **2.2.4.276 IpamIPv4AddressLogicalGroupNode**

The IpamIPv4AddressLoigicalGroupNode complex type extends the LogicalGroupNode complex type to define the custom field value at a specific level in the logical group hierarchy. It defines the criteria for categorizing the IPv4 address instances based on the custom field values defined on them in the form of a logical group hierarchy.

```
<xs:complexType name="IpamIPv4AddressLogicalGroupNode">
  <xs:complexContent mixed="false">
    <xs:extension base="ipam:LogicalGroupNode">
       <xs:sequence />
```

```
 </xs:extension>
   </xs:complexContent>
</xs:complexType>
```
# **2.2.4.277 IpamIPv6Address**

The IpamIPv6Address enables extension of attributes of the IpamIPAddress complex type (section [2.2.4.253\)](#page-208-0). It specifies the details pertaining to the IPv6 address instance. The IPAddress, ParentIPRangeEndIP, ParentIPRangeStartIP, and DhcpScopeSubnetId MUST be of address family InterNetworkV6 where they are applicable.

```
<xs:complexType name="IpamIPv6Address">
   <xs:complexContent mixed="false">
     <xs:extension base="ipam:IpamIPAddress">
       <xs:sequence>
         <xs:element minOccurs="0" name="Duid" nillable="true" type="xsd:string" />
         <xs:element minOccurs="0" name="Iaid" nillable="true" type="xsd:unsignedInt" />
      </xs:sequence>
     </xs:extension>
   </xs:complexContent>
</xs:complexType>
```
**Duid**: Specifies the **[DUID](#page-51-0)** of the host or device to which the DHCP reservation is associated.

**Iaid**: Specifies the interface identifier within the host or device identified by **Duid** to which the DHCP reservation is associated.

# **2.2.4.278 IpamIPv6AddressLogicalGroup**

The IpamIPv6AddressLogicalGroup complex type allows extensions to the LogicalGroup complex type. This specifies the LogicalGroup that can be used to enumerate IPv6 address instances using the logical group hierarchy.

```
<xs:complexType name="IpamIPv6AddressLogicalGroup">
  <xs:complexContent mixed="false">
    <xs:extension base="ipam:LogicalGroup">
      <xs:sequence />
    </xs:extension>
   </xs:complexContent>
</xs:complexType>
```
# **2.2.4.279 IpamIPv6AddressLogicalGroupNode**

The IpamIPv6AddressLogicalGroupNode complex type exends the LogicalGroupNode complex type to define the custom field value at a specific level in the logical group hierarchy. It will defines the criteria for categorizing the IPv6 address instances based on the custom field values defined on them in the form of a logical group hierarchy.

```
<xs:complexType name="IpamIPv6AddressLogicalGroupNode">
  <xs:complexContent mixed="false">
     <xs:extension base="ipam:LogicalGroupNode">
       <xs:sequence />
    </xs:extension>
  </xs:complexContent>
</xs:complexType>
```
# **2.2.4.280 IpamNumberOfRowsObject**

The IpamNumberOfRowsObject complex type defines the type that can be used to return an integer value specifying the number of rows as a result from the IPAM enumeration port types.

```
<xs:complexType name="IpamNumberOfRowsObject">
   <xs:complexContent mixed="false">
    <xs:extension base="ipam:IpamObject">
       <xs:sequence>
         <xs:element minOccurs="0" name="NumberOfRows" type="xsd:int" />
       </xs:sequence>
     </xs:extension>
   </xs:complexContent>
</xs:complexType>
```
**NumberOfRows**: This specifies an integer specifying the number of rows returned.

## **2.2.4.281 IpamObject**

The IpamObject complex type is used to identify and provide certain common functionality for types that are IPAM-specific.

```
<xs:complexType name="IpamObject">
  <xs:sequence />
  <xs:attribute ref="ser:Id" />
  <xs:attribute ref="ser:Ref" />
</xs:complexType>
```
## **2.2.4.282 IpamOperationWithProgressParameters**

This complex type extends the IpamObject base type with an additional member of enum type ipam:IpamAdminOperationId, which identifies the type of operation being performed.

```
<xs:complexType name="IpamOperationWithProgressParameters">
  <xs:complexContent mixed="false">
     <xs:extension base="ipam:IpamObject">
       <xs:sequence>
         <xs:element minOccurs="0" name="OperationId" type="ipam1:IpamAdminOperationId" />
       </xs:sequence>
     </xs:extension>
   </xs:complexContent>
</xs:complexType>
```
**OperationId**: This is of type ipam1:IpamAdminOperationId and indicates the type of operation to be performed.

## **2.2.4.283 IpamProvisioningEnumerationParameters**

The IpamProvisioningEnumerationParameters complex type allows extended attributes on an EnumerationParametersBase type.

```
<xs:complexType name="IpamProvisioningEnumerationParameters">
   <xs:complexContent mixed="false">
     <xs:extension base="ipam:EnumerationParametersBase">
       <xs:sequence>
        <xs:element minOccurs="0" name="IpamProvisioningSetting" nillable="true" 
type="ipam:IpamProvisioningSetting" />
       </xs:sequence>
```

```
 </xs:extension>
   </xs:complexContent>
</xs:complexType>
```
**IpamProvisioningSetting**: This is of type ipam:IpamProvisioningSetting. It specifies settings used for provisioning the IPAM server.

## **2.2.4.284 IpamProvisioningSetting**

The IpamProvisioningSetting complex type allows extended attributes on an EnumerationParametersBase type (section [2.2.4.225\)](#page-197-0). It creates objects whose ObjectType is "AsyncProvision".

```
<xs:complexType name="IpamProvisioningSetting">
   <xs:complexContent mixed="false">
     <xs:extension base="ipam:IpamObject">
       <xs:sequence>
         <xs:element minOccurs="0" name="CreateNewSchema" type="xsd:boolean" />
         <xs:element minOccurs="0" name="DatabaseConfiguration" nillable="true" 
type="ipam:IpamDatabaseConfiguration" />
         <xs:element minOccurs="0" name="GpoPrefix" nillable="true" type="xsd:string" />
         <xs:element minOccurs="0" name="ProvisioningMethod" type="ipam:ProvisioningMethod" />
       </xs:sequence>
     </xs:extension>
   </xs:complexContent>
</xs:complexType>
```
**CreateNewSchema:** This is of type BOOL and indicates whether a new schema needs to be created.

- **DatabaseConfiguration:** This is of type ipam:IpamDatabaseConfiguration and specifies the configuration settings for the IPAM data store.
- **GpoPrefix:** This specifies the prefix for the GPOs that this instance of IPAM uses to provision the managed servers.
- **ProvisioningMethod:** This is of type ipam:ProvisioningMethod and specifies whether the servers managed by IPAM are provisioned via GPOs or are provisioned manually.

## **2.2.4.285 IpamSchemaVersion**

The IpamSchemaVersion complex type allows extended attributes on a BaseIpamObject type (section [2.2.4.64\)](#page-115-0). It defines the schema version of IPAM server.

```
<xs:complexType name="IpamSchemaVersion">
   <xs:complexContent mixed="false">
     <xs:extension base="ipam:BaseIpamObject">
       <xs:sequence>
         <xs:element minOccurs="0" name="MajorVersion" type="xsd:int" />
         <xs:element minOccurs="0" name="MinorVersion" type="xsd:int" />
         <xs:element minOccurs="0" name="PatchVersion" type="xsd:int" />
         <xs:element minOccurs="0" name="SPVersion" type="xsd:int" />
       </xs:sequence>
     </xs:extension>
   </xs:complexContent>
```

```
</xs:complexType>
```
**MajorVersion**: Specifies the major version of IPAM server schema.

**MinorVersion**: Specifies the minor version of IPAM server schema.

**PatchVersion**: Specifies the latest patch that is installed on IPAM server.

**SPVersion**: Specifies the service pack version of IPAM server schema.

# **2.2.4.286 IpamUpgradeValidationRuleInfo**

IpamUpgradeValidationRuleInfo allows extended attributes on a BaseIpamObject type (section [2.2.4.64\)](#page-115-0). It defines the schema version of an IPAM server.

```
<xs:complexType name="IpamUpgradeValidationRuleInfo">
  <xs:complexContent mixed="false">
     <xs:extension base="ipam:BaseIpamObject">
       <xs:sequence>
         <xs:element minOccurs="0" name="RuleDescription" nillable="true" type="xsd:string" />
         <xs:element minOccurs="0" name="RuleDescriptionId" 
type="ipam1:IpamUpgradeValidationRuleDescriptionId" />
         <xs:element minOccurs="0" name="RuleName" nillable="true" type="xsd:string" />
         <xs:element minOccurs="0" name="RuleNameId" 
type="ipam1:IpamUpgradeValidationRuleNameId" />
       </xs:sequence>
     </xs:extension>
   </xs:complexContent>
</xs:complexType>
```
**RuleDescription**: Specifies a description for the rule that verifies whether IPAM can be upgraded.

**RuleDescriptionId**: This is of type ipam1:IpamUpgradeValidationRuleDescriptionId and specifies an identifier for upgrade rule description.

**RuleName**: Specifies a name for the rule that verifies whether IPAM can be upgraded.

**RuleNameId**: This is of type ipam1: IpamUpgradeValidationRuleNameId and specifies an identifier for upgrade rule description.

# **2.2.4.287 IpamUpgradeValidationRuleStatus**

This complex type extends the attributes of a BaseIpamObject type (section [2.2.4.64\)](#page-115-0). It defines a set of rules for validating whether a given instance of IPAM can be upgraded and the status for each rule.

```
<xs:complexType name="IpamUpgradeValidationRuleStatus">
  <xs:complexContent mixed="false">
     <xs:extension base="ipam:BaseIpamObject">
       <xs:sequence>
         <xs:element minOccurs="0" name="RuleInfo" nillable="true" 
type="ipam:IpamUpgradeValidationRuleInfo" />
         <xs:element minOccurs="0" name="RuleStatus" type="ipam:IpamUpgradeValidationStatus" 
/>
       </xs:sequence>
     </xs:extension>
  </xs:complexContent>
</xs:complexType>
```
**RuleInfo**: Specifies a particular rule to ensure sanity of an IPAM instance.

**RuleStatus**: Specifies whether the RuleInfo passed or failed for the given instance of IPAM.

# **2.2.4.288 IpamUpgradeWarningInfo**

Note: All of the information in this section is subject to change because it applies to an unreleased, preliminary version of the Windows Server operating system, and thus may differ from the final version of the server software when released. All behavior notes that pertain to the unreleased, preliminary version of the Windows Server operating system contain specific references to Windows Server 2016 Technical Preview as an aid to the reader.

This complex type SHOUL[D<46>](#page-1314-0) extend the attributes of a BaseIpamObject type (section [2.2.4.64\)](#page-115-0). It represents whether a given instance of IPAM has upgraded with warnings.

```
<xs:complexType name="IpamUpgradeWarningInfo">
      <xs:complexContent mixed="false">
        <xs:extension base="ipam:BaseIpamObject">
           <xs:sequence>
             <xs:element minOccurs="0" name="HasUpgradeCompletedWithWarnings" 
type="xsd:boolean" />
          </xs:sequence>
        </xs:extension>
      </xs:complexContent>
   </xs:complexType>
```
**HasUpgradeCompletedWithWarnings**: Specifies whether the upgrade completed with warnings for the given instance of IPAM.

## **2.2.4.289 IPAuditEnumerationParameters**

The IPAuditEnumerationParameters complex type is used to specify the enumeration parameters for the IP address audit.

```
<xs:complexType name="IPAuditEnumerationParameters">
   <xs:complexContent mixed="false">
     <xs:extension base="ipam:EnumerationParametersBase">
       <xs:sequence>
         <xs:element minOccurs="0" name="IncludeUserInformation" type="xsd:boolean" />
         <xs:element minOccurs="0" name="NumberOfRecords" type="xsd:int" />
         <xs:element minOccurs="0" name="SearchCriteriaXml" nillable="true" type="xsd:string" 
/>
       </xs:sequence>
     </xs:extension>
   </xs:complexContent>
</xs:complexType>
```
**IncludeUserInformation:** This specifies whether or not the user logon event information will be used to correlate the IP address audit information.

**NumberOfRecords:** This specifies the maximum number of records to be retrieved.

**SearchCriteriaXml:** This specifies the IP Audit filter conditions in the form of an XML.

The following XML schema is used to specify the IP Audit filter conditions.

```
<?xml version="1.0" encoding="utf-8"?>
<xs:schema id="IPSearchParameters" xmlns="" xmlns:xs="http://www.w3.org/2001/XMLSchema" 
xmlns:msdata="urn:schemas-microsoft-com:xml-msdata">
  <xs:element name="IPSearchParameters" msdata:IsDataSet="true" 
msdata:UseCurrentLocale="true">
     <xs:complexType>
       <xs:choice minOccurs="0" maxOccurs="unbounded">
         <xs:element name="OP_AND">
```

```
 <xs:complexType>
             <xs:sequence>
               <xs:element name="IPSearchNode" minOccurs="0" maxOccurs="unbounded">
                 <xs:complexType>
                   <xs:sequence>
                      <xs:element name="Name" type="xs:string" minOccurs="0" />
                    <xs:element name="Value1" type="xs:string" minOccurs="0" />
                    <xs:element name="Value2" type="xs:string" minOccurs="0" />
                    <xs:element name="Value" type="xs:string" minOccurs="0" />
                   </xs:sequence>
                 </xs:complexType>
               </xs:element>
             </xs:sequence>
           </xs:complexType>
         </xs:element>
       </xs:choice>
     </xs:complexType>
   </xs:element>
</xs:schema>
```
**Name:** This specifies the name of the field on which the IPSearchNode specifies the filter condition. It can be one of the following values.

- **TIME DURATION**
- IP\_ADDRESS
- MAC\_ADDRESS
- HOST\_NAME
- USER\_NAME

If the Name is TIME\_DURATION, Value1 and Value2 MUST be specified to give the date and time range between which the IP address audit information is to be searched. Value element MUST NOT be present.

- **Value1:** This specifies the start date time of the duration when the Name field is TIME\_DURATION. This MUST NOT be used in IPSearchNode otherwise. The date time MUST be specified in Coordinated Universal Time (UTC) string representation as specified by [\[ISO-8601\].](http://go.microsoft.com/fwlink/?LinkId=89920)
- **Value2:** This specifies the end date time of the duration when the Name field is TIME\_DURATION. This MUST NOT be used in IPSearchNode otherwise. The date time MUST be specified in Coordinated Universal Time (UTC) string representation as specified by [ISO-8601].
- **Value:** This specifies a value for the field specified with **Name** when the Name is IP\_ADDRESS, MAC\_ADDRESS, HOST\_NAME, or USER\_NAME. If the Name is IP\_ADDRESS, the Value MUST be a valid IP address denoted in the textual form.

#### **2.2.4.290 IPAuditRecord**

Note: Some of the information in this section is subject to change because it applies to an unreleased, preliminary version of the Windows Server operating system, and thus may differ from the final version of the server software when released. All behavior notes that pertain to the unreleased, preliminary version of the Windows Server operating system contain specific references to Windows Server 2016 Technical Preview in the Product Behavior appendix.

The IPAuditRecord complex type specifies single IP address audit.

```
<xs:complexType name="IPAuditRecord">
  <xs:complexContent mixed="false">
```

```
 <xs:extension base="ipam:IpamObject">
       <xs:sequence>
         <xs:element minOccurs="0" name="ClientId" nillable="true" type="xsd:base64Binary" />
         <xs:element minOccurs="0" name="DomainName" nillable="true" type="xsd:string" />
         <xs:element minOccurs="0" name="EventType" type="ipam:IPAuditEventType" />
     <xs:element minOccurs="0" name="ForestName" nillable="true" type="xsd:string" />
         <xs:element minOccurs="0" name="HostName" nillable="true" type="xsd:string" />
         <xs:element minOccurs="0" name="IPAddress" nillable="true" type="sysnet:IPAddress" />
         <xs:element minOccurs="0" name="RecordId" type="xsd:long" />
         <xs:element minOccurs="0" name="ServerType" type="ipam:ServerAuditType" />
         <xs:element minOccurs="0" name="SourceServerName" nillable="true" type="xsd:string" 
/ <xs:element minOccurs="0" name="TimeOfEvent" nillable="true" type="xsd:dateTime" />
         <xs:element minOccurs="0" name="UserName" nillable="true" type="xsd:string" />
       </xs:sequence>
     </xs:extension>
   </xs:complexContent>
</xs:complexType>
```
**ClientId**: Specifies the client identifier associated with the address audit event row if applicable.

**DomainName**: Specifies the name of the domain associated with the address audit row if applicable.

**EventType**: Specifies the type of the audit event the row represents.

**ForestName:** Specifies the name of the forest associated with the address audit row if applicable.

**HostName**: Specifies the name of the host machine associated with the address audit row if applicable.

**IPAddress**: Specifies the IP address associated with the address audit row if applicable.

**RecordId**: Specifies a unique identifier for the data in the IPAM data store.

**ServerType**: Specifies the type of server that generated the address audit event.

**SourceServerName**: Specifies the name of the server that is the source of the address audit event.

**TimeOfEvent**: Specifies the time at which the audit event was generated.

**UserName**: Specifies the name of the user associated with the audit event if applicable.

## **2.2.4.291 IPBlock**

The IPBlock complex type specifies the address block information that is common to both IPv4Block and IPv6Block.

```
<xs:complexType name="IPBlock">
   <xs:complexContent mixed="false">
     <xs:extension base="ipam:BaseIpamObject">
       <xs:sequence>
         <xs:element minOccurs="0" name="AccessScopeId" type="xsd:long" />
         <xs:element minOccurs="0" name="AddressCategory" type="ipam:AddressCategory" />
         <xs:element minOccurs="0" name="AddressSpaceRecordId" type="xsd:long" />
         <xs:element minOccurs="0" name="CustomFieldValues" nillable="true" 
type="ipam:ArrayOfCustomFieldValue" />
         <xs:element minOccurs="0" name="Description" nillable="true" type="xsd:string" />
         <xs:element minOccurs="0" name="EndIPAddress" nillable="true" type="sysnet:IPAddress" 
/>
         <xs:element minOccurs="0" name="IsInheritedAccessScope" type="xsd:boolean" />
         <xs:element minOccurs="0" name="LastAssignedDate" nillable="true" type="xsd:dateTime" 
/>
```

```
 <xs:element minOccurs="0" name="LastModifiedDate" nillable="true" type="xsd:dateTime" 
/ <xs:element minOccurs="0" name="NetworkId" nillable="true" type="sysnet:IPAddress" />
         <xs:element minOccurs="0" name="NumberOfChildBlocks" type="xsd:int" />
         <xs:element minOccurs="0" name="Owner" nillable="true" type="xsd:string" />
         <xs:element minOccurs="0" name="ParentIPBlockRecordId" nillable="true" 
type="xsd:long" />
         <xs:element minOccurs="0" name="PartialCustomFieldValues" nillable="true" 
type="ipam:ArrayOfCustomFieldPartialValue" />
         <xs:element minOccurs="0" name="PrefixLength" type="xsd:int" />
         <xs:element minOccurs="0" name="RIRReceivedDate" nillable="true" type="xsd:dateTime" 
/>
         <xs:element minOccurs="0" name="RecordId" nillable="true" type="xsd:long" />
         <xs:element minOccurs="0" name="StartIPAddress" nillable="true" 
type="sysnet:IPAddress" />
         <xs:element minOccurs="0" name="SubnetMask" nillable="true" type="sysnet:IPAddress" 
/>
         <xs:element minOccurs="0" name="UtilizationStatistics" nillable="true" 
type="ipam:IPUtilization" />
       </xs:sequence>
     </xs:extension>
  </xs:complexContent>
</xs:complexType>
```
- **AccessScopeId:** This specifies the Record identifier for the access scope object to which this block maps.
- **AddressCategory:** This specifies the address category of the address range represented by the address block.
- **AddressSpaceRecordId:** This specifies the Record identifier for the address space to which this block maps.
- **CustomFieldValues:** This specifies the list of custom field values associated with the address block. RIR MUST be the only custom field for which the value can be associated with the address block instance. This is mandatory if the address block belongs to AddressCategory of Public or Global.
- **Description:** This specifies the description for the address block.
- **EndIPAddress:** This specifies the end address of the address block range.
- **IsInheritedAccessScope:** Specifies whether this block inherits access scope from its parent block.
- **LastAssignedDate:** This specifies the last time when an address range was created out of the address block.
- **LastModifiedDate:** This specifies the last time when this address block was modified.
- **NetworkId:** This specifies network portion of the address block when it is represented as a range of address when denoted in the network id/prefix format.
- **NumberOfChildBlocks:** This specifies the number of child block under the specified address block.
- **Owner:** This specifies the owner for the address block. The length of the string MUST NOT exceed 100 characters.
- **ParentIPBlockRecordId:** This specifies the RecordId of the Parent address block if the block itself is a child block of some other block.
- **PartialCustomFieldValues:** This specifies the custom field values associated with the address block in the form of a collection of CustomFieldPartialValue. The management client MUST NOT use this for specifying the custom field values but rather use the CustomFieldValues property. The

management server SHOULD use this to send across the custom field values as a part of enumeration processing.

**PrefixLength:** This specifies the length of the prefix associated with the address block.

**RecordId:** This specifies a unique identifier for the data in the IPAM data store.

- **RIRReceivedDate:** This specifies the last date when the block was allocated and received from the Regional Internet Registries (RIR).
- **StartIPAddress:** This specifies the start IP address of the address range corresponding to this address block.

**SubnetMask:** This specifies the subnet mask specific to the prefix length of the address block.

**UtilizationStatistics:** This specifies the current utilization statistics of the address block.

# **2.2.4.292 IPBlockChildBlockEnumerationParameters**

The IPBlockChildBlockEnumerationParameters complex type specifies the criteria to be used for enumerating the address blocks that form the child blocks of a specified address block.

```
<xs:complexType name="IPBlockChildBlockEnumerationParameters">
  <xs:complexContent mixed="false">
     <xs:extension base="ipam:EnumerationParametersBase">
       <xs:sequence>
         <xs:element minOccurs="0" name="AddressFamily" type="syssock:AddressFamily" />
         <xs:element minOccurs="0" name="ParentBlockRecordId" type="xsd:long" />
       </xs:sequence>
     </xs:extension>
   </xs:complexContent>
</xs:complexType>
```
**AddressFamily**: This specifies the address family of the address block instances that need to be enumerated.

**ParentBlockRecordId**: This specifies the record identifier of the address block for which the child blocks need to be enumerated.

## **2.2.4.293 IPBlockDataFormatter**

The IPBlockDataFormatter complex type extends the ipam:IpamObject and encapsulates the properties of an IP block that will be formatted.

```
<xs:complexType name="IPBlockDataFormatter">
  <xs:complexContent mixed="false">
     <xs:extension base="ipam:IpamObject">
       <xs:sequence>
         <xs:element minOccurs="0" name="EndIP" nillable="true" type="sysnet:IPAddress" />
         <xs:element minOccurs="0" name="NetwordkId" nillable="true" type="sysnet:IPAddress" 
/>
         <xs:element minOccurs="0" name="PrefixLength" type="xsd:int" />
         <xs:element minOccurs="0" name="StartIP" nillable="true" type="sysnet:IPAddress" />
       </xs:sequence>
     </xs:extension>
   </xs:complexContent>
```
</xs:complexType>

**EndIP**: This specifies the end IP address of the IP block.

**NetworkId**: This specifies the NetworkId of the IP block.

**PrefixLength**: This specifies the prefix length of the IP block.

**StartIP**: This specifies the start IP address of the IP block.

#### **2.2.4.294 IPBlockGetAllBlocksEnumerationParameters**

The IPBlockGetAllBlocksEnumerationParameters complex type specifies the criteria to be used for enumerating all the address blocks in the IPAM data store.

```
<xs:complexType name="IPBlockGetAllBlocksEnumerationParameters">
   <xs:complexContent mixed="false">
     <xs:extension base="ipam:EnumerationParametersBase">
      <xs:sequence>
         <xs:element minOccurs="0" name="AddressFamily" type="syssock:AddressFamily" />
       </xs:sequence>
    </xs:extension>
   </xs:complexContent>
</xs:complexType>
```
**AddressFamily**: This specifies the address family of the address block instances that need to be enumerated.

## **2.2.4.295 IPBlockRootEnumerationParameters**

The IPBlockRootEnumerationParameters complex type is used to specify the criteria for enumerating the rows that form the first level of address blocks (for which there are no parent blocks).

```
<xs:complexType name="IPBlockRootEnumerationParameters">
  <xs:complexContent mixed="false">
     <xs:extension base="ipam:EnumerationParametersBase">
       <xs:sequence>
         <xs:element minOccurs="0" name="AddressCategory" nillable="true" 
type="ipam:AddressCategory" />
         <xs:element minOccurs="0" name="AddressFamily" type="syssock:AddressFamily" />
       </xs:sequence>
     </xs:extension>
   </xs:complexContent>
</xs:complexType>
```
- **AddressFamily**: This specifies the address family of the address block instances that need to be enumerated.
- **AddressCategory**: This specifies the address category of the address blocks that need to be enumerated.

## **2.2.4.296 IPCumulativeUtilization**

The IPCumulativeUtilization complex type specifies the address utilization statistics or trend information.

<xs:complexType name="IPCumulativeUtilization">

```
 <xs:complexContent mixed="false">
     <xs:extension base="ipam:IpamObject">
       <xs:sequence>
         <xs:element minOccurs="0" name="IpUtilization" nillable="true" 
type="ipam:ArrayOfIPUtilization" />
         <xs:element minOccurs="0" name="IPUtilizationType" type="ipam:IPUtilizationType" />
       </xs:sequence>
     </xs:extension>
   </xs:complexContent>
</xs:complexType>
```
- **IpUtilization**: This specifies an array of IPUtilization complex type that forms the various data points for the enumeration trend, or it has a single element that specifies the current utilization statistics. This is of type either IPv4Utilization or IPv6Utilization.
- **IPUtilizationType**: This specifies the type of data that is present in IpUtilization. If it is of length > 1, this will have the address utilization trend information.

## **2.2.4.297 IPRange**

Note: Some of the information in this section is subject to change because it applies to an unreleased, preliminary version of the Windows Server operating system, and thus may differ from the final version of the server software when released. All behavior notes that pertain to the unreleased, preliminary version of the Windows Server operating system contain specific references to Windows Server 2016 Technical Preview in the Product Behavior appendix.

The IPRange complex type specifies the common information pertaining to the address range.

```
<xs:complexType name="IPRange">
  <xs:complexContent mixed="false">
     <xs:extension base="ipam:BaseIpamObject">
       <xs:sequence>
         <xs:element minOccurs="0" name="AccessScopeId" type="xsd:long" />
         <xs:element minOccurs="0" name="AddressAssignment" type="ipam:AddressAssignment" />
         <xs:element minOccurs="0" name="AddressCategory" type="ipam:AddressCategory" />
         <xs:element minOccurs="0" name="AddressSpaceRecordId" type="xsd:long" />
         <xs:element minOccurs="0" name="ConnectionSpecificDNSSuffix" nillable="true" 
type="xsd:string" />
         <xs:element minOccurs="0" name="CustomFieldValues" nillable="true" 
type="ipam:ArrayOfCustomFieldValue" />
         <xs:element minOccurs="0" name="CustomerAddressSpaceName" nillable="true" 
type="xsd:string" />
         <xs:element minOccurs="0" name="DNSServers" nillable="true" 
type="serarr:ArrayOfstring" />
         <xs:element minOccurs="0" name="DNSSuffixes" nillable="true" 
type="serarr:ArrayOfstring" />
         <xs:element minOccurs="0" name="Description" nillable="true" type="xsd:string" />
         <xs:element minOccurs="0" name="DhcpScopeName" nillable="true" type="xsd:string" />
         <xs:element minOccurs="0" name="DhcpServerGuid" nillable="true" type="xsd:string" />
         <xs:element minOccurs="0" name="DhcpServerName" nillable="true" type="xsd:string" />
         <xs:element minOccurs="0" name="EndIPAddress" nillable="true" type="sysnet:IPAddress" 
/>
         <xs:element minOccurs="0" name="ExclusionRanges" nillable="true" 
type="ipam:ArrayOfDhcpExclusionRange" />
         <xs:element minOccurs="0" name="Gateways" nillable="true" 
type="ipam:ArrayOfGatewayAddress" />
         <xs:element minOccurs="0" name="IsInheritedAccessScope" type="xsd:boolean" />
         <xs:element minOccurs="0" name="IsOverlapping" type="xsd:boolean" />
         <xs:element minOccurs="0" name="LastAssignedDate" nillable="true" type="xsd:dateTime" 
/>
         <xs:element minOccurs="0" name="LastChangeDate" nillable="true" type="xsd:dateTime" 
/>
```

```
 <xs:element minOccurs="0" name="LastReclaimRuntime" nillable="true" 
type="xsd:dateTime" />
         <xs:element minOccurs="0" name="MappedReverseLookupServers" nillable="true" 
type="serarr:ArrayOfstring" />
         <xs:element minOccurs="0" name="MappedReverseLookupZone" nillable="true" 
type="xsd:string" />
                <xs:element minOccurs="0" name="NumberOfChildAddresses" type="xsd:int" />
         <xs:element minOccurs="0" name="Owner" nillable="true" type="xsd:string" />
         <xs:element minOccurs="0" name="ParentIPBlockRecordId" nillable="true" 
type="xsd:long" />
         <xs:element minOccurs="0" name="PartialCustomFieldValues" nillable="true" 
type="ipam:ArrayOfCustomFieldPartialValue" />
         <xs:element minOccurs="0" name="PrefixLength" type="xsd:int" />
         <xs:element minOccurs="0" name="ProviderAddressSpaceName" nillable="true" 
type="xsd:string" />
         <xs:element minOccurs="0" name="RangeOverlapState" type="ipam:IPRangeOverlap" />
         <xs:element minOccurs="0" name="RecordId" nillable="true" type="xsd:long" />
         <xs:element minOccurs="0" name="ReservedIPRanges" nillable="true" 
type="sys:ArrayOfTupleOfstringstring" />
         <xs:element minOccurs="0" name="ReservedIPs" nillable="true" 
type="serarr:ArrayOfstring" />
         <xs:element minOccurs="0" name="ScopeRecordId" nillable="true" type="xsd:long" />
         <xs:element minOccurs="0" name="StartIPAddress" nillable="true" 
type="sysnet:IPAddress" />
         <xs:element minOccurs="0" name="SubnetId" nillable="true" type="sysnet:IPAddress" />
         <xs:element minOccurs="0" name="SubnetMask" nillable="true" type="sysnet:IPAddress" 
/>
         <xs:element minOccurs="0" name="UseForUtilization" type="xsd:boolean" />
         <xs:element minOccurs="0" name="UtilizationCalculationType" 
type="ipam:IPUtilizationCalculationType" />
         <xs:element minOccurs="0" name="UtilizationEventLogStatus" 
type="ipam:UtilizationStatus" />
         <xs:element minOccurs="0" name="UtilizationStatistics" nillable="true" 
type="ipam:IPUtilization" />
         <xs:element minOccurs="0" name="VIPRanges" nillable="true" 
type="sys:ArrayOfTupleOfstringstring" />
         <xs:element minOccurs="0" name="VIPs" nillable="true" type="serarr:ArrayOfstring" />
         <xs:element minOccurs="0" name="VirtualizationType" type="ipam:IPVirtualizationType" 
/ </xs:sequence>
     </xs:extension>
   </xs:complexContent>
</xs:complexType>
```
**AccessScopeId:** Specifies the Record identifier for the access scope object to which this range maps.

**AddressAssignment:** Specifies the type of address assignment associated with the address range.

**AddressCategory:** Specifies the address category to which the address range belongs to.

- **AddressSpaceRecordId:** Specifies the Record identifier for the address space to which this range maps.
- **ConnectionSpecificDNSSuffix:** Specifies a connection specific DNS suffix associated with a scope that is stored as a range in IPAM.

**CustomFieldValues:** Specifies the list of custom field values associated with the address range.

**CustomerAddressSpaceName:** Specifies the name of the Customer address space associated with this range.

**Description:** Specifies the description for the address range.

**DefaultGateway:** Specifies the address of the default gateway that is mapped to this address range.

**EndIPAddress:** Specifies the end address of the address range.

- **ParentIPBlockRecordId:** If the address range is mapped to an address block, this specifies the RecordId of the associated address block. Otherwise this will not be set.
- **IsOverlapping:** Specifies whether there are other address ranges that overlap with this address range.
- **LastAssignedDate:** Specifies the date when the address range was used last to assign addresses from.
- LastChangeDate: Specifies the date when the last change was made to the address range.
- **LastReclaimRuntime:** Specifies the time at which the addresses mapping to this address range have been reclaimed.
- **MappedReverseLookupServers**: Specifies the unique identifiers of the DNS servers hosting the reverse lookup zone mapped to the IP range.
- **MappedReverseLookupZone:** Specifies the unique identifiers of the reverse lookup zone mapped to the IP range.
- **NumberofChildAddresses:** Specifies the number of child addresses that are mapping to the specific address range.
- **Owner:** Specifies the owner of the address range. The length of this field MUST NOT be greater than 100.
- **PartialCustomFieldValues:** Specifies the custom field values as a collection of CustomFieldPartialValue. The management server uses this to pass the custom field values during enumeration operations. This MUST NOT be used by the management client to pass custom field values. The management client instead uses CustomFieldValues to perform the required processing.

**PrefixLength:** Specifies the prefix length for the address range.

- **ProviderAddressSpaceName:** Specifies the name of the provider address space to which the IP range is associated.
- **RecordId:** Specifies the unique identifier for the data in the IPAM data store.

**RangeOverlapState:** Specifies whether an IP address range overlaps with another IP address range.

**StartIPAddress:** Specifies the start IP address of the address range.

**UtilizationCalculationType:** Specifies the type of utilization calculation type to be used.

- **UtilizationEventLogStatus:** Specifies the current utilization status of the address range.
- **UtilizationStatistics:** Specifies the utilization statistics information associated with the address range. If the address assignment type is Dynamic or Auto, the address range will have an associated DHCP scope instance. From the DHCP scope information, the following data are computed.

**DhcpScopeName:** Specifies the name of the DHCP scope associated with the address range.

- **DhcpServerGuid:** Specifies the GUID of the server having the scope instance associated with the address range.
- **DhcpServerName:** Specifies the name of the server having the scope instance associated with the address range.
- **ExclusionRanges:** Specifies the list of exclusion ranges that are associated with the scope corresponding to the address range.
- **ScopeRecordId:** Specifies the RecordId of the scope associated with the address range.
- **SubnetId:** Specifies the subnet ID of the DHCP scope associated with the address range.
- **SubnetMask:** Specifies the subnet mask corresponding to the prefix length of the address range.
- **DNSServers:** Specifies a list of DNS servers associated with the scope that is represented as a range in IPAM.
- **DNSSuffixes:** Specifies a list of DNS suffixes associated with the scope that is represented as a range in IPAM.
- **Gateways:** Specifies a list of gateway servers associated with the scope that is represented as a range in IPAM.
- **IsInheritedAccessScope:** Specifies whether this block inherits access scope from its parent subnet.
- **ReservedIPRanges:** Specifies a list of reserved IP ranges associated with the scope that is represented as a range in IPAM.
- **ReservedIPs:** Specifies a list of reserved IP addresses associated with the scope that is represented as a range in IPAM.
- **VIPRanges:** Specifies the associated Virtual IP Ranges.
- **VIPs:** Specifies the associated Virtual IP Address.
- **VirtualizationType:** Specifies whether the given range is a range mapping to a virtual network or a nonvirtual network.
- **UseForUtilization:** Specifies whether this range, of all the conflicting ranges, is used for calculating the utilization of the parent subnet.

## **2.2.4.298 IPRangeAllForBlockEnumerationParameter**

The IPRangeAllForBlockEnumerationParameter complex type is used to specify the criteria based on which the ranges corresponding to an address block instance can be retrieved.

```
<xs:complexType name="IPRangeAllForBlockEnumerationParameter">
  <xs:complexContent mixed="false">
     <xs:extension base="ipam:EnumerationParametersBase">
       <xs:sequence>
         <xs:element minOccurs="0" name="AddressFamily" type="syssock:AddressFamily" />
         <xs:element minOccurs="0" name="ParentBlockRecordId" type="xsd:long" />
       </xs:sequence>
     </xs:extension>
   </xs:complexContent>
</xs:complexType>
```
- **AddressFamily**: This specifies the address family of the address range instances that need to be enumerated.
- ParentBlockRecordId: This specifies the RecordId of the parent address block for which the mapped address ranges are to be enumerated.

# **2.2.4.299 IPRangeAllForDhcpServerEnumerationParameters**

The IPRangeAllForDhcpServerEnumerationParameters complex type is used to specify the criteria based on which the address ranges corresponding to the DHCP scope instances of a particular DHCP server are enumerated.

```
<xs:complexType name="IPRangeAllForDhcpServerEnumerationParameters">
  <xs:complexContent mixed="false">
     <xs:extension base="ipam:EnumerationParametersBase">
       <xs:sequence>
         <xs:element minOccurs="0" name="AddressFamily" type="syssock:AddressFamily" />
         <xs:element minOccurs="0" name="IncludeAutoTypeRanges" type="xsd:boolean" />
         <xs:element minOccurs="0" name="ServerGuid" nillable="true" type="xsd:string" />
       </xs:sequence>
     </xs:extension>
  </xs:complexContent>
</xs:complexType>
```
- **AddressFamily**: This specifies the address family of the address range instances that need to be enumerated.
- **IncludeAutoTypeRanges**: This specifies whether the ranges whose address category is Auto also needs to be included in the enumeration. These are the ranges corresponding to the scopes configured for Stateless IPv6 address assignment.
- **ServerGuid**: This specifies the guid of the DHCP server instance for which the ranges are to be enumerated.

# **2.2.4.300 IPRangeAllForLogicalGroupNodeEnumerationParameters**

The IPRangeAllForLogicalGroupNodeEnumerationParameters complex type is used to specify the parameters for enumerating the IP range instances corresponding to a specified logical group node in the logical group hierarchy.

```
<xs:complexType name="IPRangeAllForLogicalGroupNodeEnumerationParameters">
   <xs:complexContent mixed="false">
     <xs:extension base="ipam:EnumerationParametersBase">
       <xs:sequence>
         <xs:element minOccurs="0" name="AddressFamily" type="syssock:AddressFamily" />
         <xs:element minOccurs="0" name="LogicalGroupNode" nillable="true" 
type="ipam:LogicalGroupNode" />
         <xs:element minOccurs="0" name="LogicalGroupType" type="ipam:LogicalGroupType" />
       </xs:sequence>
     </xs:extension>
   </xs:complexContent>
</xs:complexType>
```
- **AddressFamily:** Specifies the address family of the IP range instances that are enumerated for the specified logical group.
- **LogicalGroupNode:** Specifies the logical group node for which the mapping IP range instances are to be enumerated.

**LogicalGroupType:** MUST be LogicalGroupType.Subnet.

## **2.2.4.301 IPRangeByAddressSpaceAndVirtualizationTypeParameters**

This complex type specifies the criteria for enumerating IP range instances that map to a given address space and are of a given virtualization type.

```
<xs:complexType name="IPRangeByAddressSpaceAndVirtualizationTypeParameters">
  <xs:complexContent mixed="false">
     <xs:extension base="ipam:EnumerationParametersBase">
       <xs:sequence>
         <xs:element minOccurs="0" name="AddressFamily" type="syssock:AddressFamily" />
         <xs:element minOccurs="0" name="AddressSpaceRecordID" type="xsd:long" />
         <xs:element minOccurs="0" name="VirtualizationType" nillable="true" 
type="ipam:IPVirtualizationType" />
      </xs:sequence>
     </xs:extension>
   </xs:complexContent>
</xs:complexType>
```
**AddressFamily**: Specifies the address family of the IP ranges instances to be enumerated.

**AddressSpaceRecordId**: Specifies the record Id of the address space to which the enumerated ranges map.

**VirtualizationType**: Specifies the virtualization type value used to filter IP ranges instances.

## **2.2.4.302 IPRangeByFilterEnumerationParameters**

The IPRangeByFilterEnumerationParameters complex type specifies the criteria to be used for enumerating the IP range instances that belong to a particular address family and also meet a set of conditions defined by a set of filter criteria.

```
<xs:complexType name="IPRangeByFilterEnumerationParameters">
   <xs:complexContent mixed="false">
     <xs:extension base="ipam:EnumerationParametersBase">
       <xs:sequence>
         <xs:element minOccurs="0" name="AddressFamily" type="syssock:AddressFamily" />
         <xs:element minOccurs="0" name="FilterInfo" nillable="true" 
type="sys:ArrayOfTupleOfGetIPRangeFilteranyType2zwQHvQz" />
       </xs:sequence>
     </xs:extension>
  </xs:complexContent>
</xs:complexType>
```
**AddressFamily**: This specifies the address family of the IP range instances that are to be enumerated.

**FilterInfo**: This specifies the set of criterion to be applied to filter IP range of a given address family.

## **2.2.4.303 IPRangeByManagedByAndManagedByEntityEnumerationParameters**

The IPRangeByManagedByAndManagedByEntityEnumerationParameters complex type specifies the criteria required to enumerate the address ranges for which the built-in custom fields ManagedBy and ManagedByEntity are having a specific value.

```
<xs:complexType name="IPRangeByManagedByAndManagedByEntityEnumerationParameters">
   <xs:complexContent mixed="false">
     <xs:extension base="ipam:EnumerationParametersBase">
       <xs:sequence>
         <xs:element minOccurs="0" name="AddressFamily" type="syssock:AddressFamily" />
         <xs:element minOccurs="0" name="AddressSpaceId" nillable="true" type="xsd:long" /> 
<xs:element minOccurs="0" name="ManagedByEntityValue" nillable="true" type="xsd:string" />
        <xs:element minOccurs="0" name="ManagedByValue" nillable="true" type="xsd:string" />
       </xs:sequence>
     </xs:extension>
   </xs:complexContent>
```
- **AddressFamily:** This specifies the address family of the address range instances that need to be enumerated.
- **AddressSpaceId:** This specifies the identifier of address space of the IP range instance, which needs to be present for an address range instance to meet the required criteria.
- **ManagedByEntityValue:** This specifies the value for the built-in custom field ManagedByEntity, which needs to be present for an address range instance to meet the required criteria.
- **ManagedByValue:** This specifies the value for the built-in custom field ManagedBy, which needs to be present for an address range instance to meet the required criteria.

#### **2.2.4.304 IPRangeByVirtualizationTypeParameters**

The IPRangeByVirtualizationTypeParameters complex type specifies the criteria to be used for enumerating the IP range instances that are of a given virtualization type.

```
<xs:complexType name="IPRangeByVirtualizationTypeParameters">
   <xs:complexContent mixed="false">
     <xs:extension base="ipam:EnumerationParametersBase">
       <xs:sequence>
         <xs:element minOccurs="0" name="AddressFamily" type="syssock:AddressFamily" />
         <xs:element minOccurs="0" name="VirtualizationType" nillable="true" 
type="ipam:IPVirtualizationType" />
       </xs:sequence>
     </xs:extension>
   </xs:complexContent>
</xs:complexType>
```
**AddressFamily**: This specifies the address family of the IP range instances to be enumerated.

**VirtualizationType**: This specifies the virtualization type to be used to filter the list of IP range instances that are enumerated.

#### **2.2.4.305 IPRangeDataFormatter**

The IPRangeDataFormatter complex type specifies the key properties of an IP range, which will be formatted for display.

```
<xs:complexType name="IPRangeDataFormatter">
  <xs:complexContent mixed="false">
     <xs:extension base="ipam:IpamObject">
       <xs:sequence>
         <xs:element minOccurs="0" name="AddressSpaceName" nillable="true" type="xsd:string" 
/>
         <xs:element minOccurs="0" name="EndIP" nillable="true" type="sysnet:IPAddress" />
         <xs:element minOccurs="0" name="ManagedByService" nillable="true" type="xsd:string" 
/ <xs:element minOccurs="0" name="NetwordkId" nillable="true" type="sysnet:IPAddress" 
/>
         <xs:element minOccurs="0" name="PrefixLength" type="xsd:int" />
         <xs:element minOccurs="0" name="ServiceInstance" nillable="true" type="xsd:string" />
         <xs:element minOccurs="0" name="StartIP" nillable="true" type="sysnet:IPAddress" />
         <xs:element minOccurs="0" name="VirtualizationType" type="ipam:IPVirtualizationType" 
/>
       </xs:sequence>
     </xs:extension>
   </xs:complexContent>
```
</xs:complexType>

**AddressSpaceName**: Specifies the address space of the IP range instance.

**StartIP:** Specifies the start IP address of the IP range instance.

**EndIP**: Specifies the end IP address of the IP range instance.

**ManagedByService**: Specifies the ManagedByValue custom field of the IP range instance.

**NetworkId**: Specifies the network Id of the IP range instance.

**PrefixLength**: Specifies the prefix length of the IP range instance.

**ServiceInstance:** Specifies the ManagedByEntityValue custom field of the IP range instance.

**VirtualizationType**: Specifies the virtualization type of the IP range instance.

#### **2.2.4.306 IPRangeForBlockEnumerationParameters**

The IPRangeForBlockEnumerationParameters complex type is used to specify the criteria for enumerating the address range that maps directly onto an address block and doesn't include the address ranges that map to a child block for the specified address block.

```
<xs:complexType name="IPRangeForBlockEnumerationParameters">
  <xs:complexContent mixed="false">
    <xs:extension base="ipam:EnumerationParametersBase">
       <xs:sequence>
         <xs:element minOccurs="0" name="AddressAssignment" nillable="true" 
type="ipam:AddressAssignment" />
         <xs:element minOccurs="0" name="AddressFamily" type="syssock:AddressFamily" />
         <xs:element minOccurs="0" name="ParentBlockRecordId" type="xsd:long" />
       </xs:sequence>
     </xs:extension>
  </xs:complexContent>
</xs:complexType>
```
**AddressAssignment:** This specifies the type of address assignment the ranges need to have for them to be enumerated. This is an optional filter condition.

- **AddressFamily**: This specifies the address family of the address range instances that need to be enumerated.
- **ParentBlockRecordId**: This specifies the RecordId of the parent address block for which the mapped address ranges are to be enumerated.

## **2.2.4.307 IPRangeForSubnetEnumerationParameter**

The IPRangeForSubnetEnumerationParameter complex type specifies the criteria to be used for enumerating the IP range instances that map to a specified IP subnet.

```
<xs:complexType name="IPRangeForSubnetEnumerationParameter">
   <xs:complexContent mixed="false">
     <xs:extension base="ipam:EnumerationParametersBase">
       <xs:sequence>
         <xs:element minOccurs="0" name="AddressFamily" type="syssock:AddressFamily" />
         <xs:element minOccurs="0" name="SubnetId" type="xsd:long" />
       </xs:sequence>
     </xs:extension>
```

```
 </xs:complexContent>
</xs:complexType>
```
**AddressFamily:** This specifies the address family of the IP range instances to be enumerated.

**SubnetId:** This specifies the RecordId of the IP subnet. The IP range instances that map to this IP subnet MUST be enumerated.

## **2.2.4.308 IPRangeRootEnumerationParameters**

The IPRangeRootEnumerationParameters complex type is used to specify the criteria for enumerating all the address ranges that have a specific address category.

```
<xs:complexType name="IPRangeRootEnumerationParameters">
   <xs:complexContent mixed="false">
     <xs:extension base="ipam:EnumerationParametersBase">
       <xs:sequence>
        <xs:element minOccurs="0" name="AddressCategory" nillable="true" 
type="ipam:AddressCategory" />
         <xs:element minOccurs="0" name="AddressFamily" type="syssock:AddressFamily" />
       </xs:sequence>
     </xs:extension>
   </xs:complexContent>
</xs:complexType>
```
- **AddressFamily**: This specifies the address family of the address range instances that need to be enumerated.
- **AddressCategory**: This specifies the address category of the address range instances that need to be enumerated.

## **2.2.4.309 IPRangeUnmappedEnumerationParameters**

The IPRangeUnmappedEnumerationParameters complex type is used to specify the criteria for enumerating the address ranges that are not mapped to any address block and are unmapped.

```
<xs:complexType name="IPRangeUnmappedEnumerationParameters">
   <xs:complexContent mixed="false">
     <xs:extension base="ipam:EnumerationParametersBase">
       <xs:sequence>
         <xs:element minOccurs="0" name="AddressFamily" type="syssock:AddressFamily" />
       </xs:sequence>
     </xs:extension>
   </xs:complexContent>
</xs:complexType>
```
**AddressFamily**: This specifies the address family of the address range instances that need to be enumerated.

## **2.2.4.310 IPSubnet**

The IPSubnet complex type allows extending the attributes of the IPBlock complex type to represent information pertaining to an IP subnet.

```
<xs:complexType name="IPSubnet">
  <xs:complexContent mixed="false">
    <xs:extension base="ipam:IPBlock">
```

```
 <xs:sequence>
         <xs:element minOccurs="0" name="CustomerAddressSpaceName" nillable="true" 
type="xsd:string" />
         <xs:element minOccurs="0" name="IsOverlapping" type="xsd:boolean" />
         <xs:element minOccurs="0" name="Name" nillable="true" type="xsd:string" />
         <xs:element minOccurs="0" name="ProviderAddressSpaceName" nillable="true" 
type="xsd:string" />
         <xs:element minOccurs="0" name="UseForUtilization" type="xsd:boolean" />
         <xs:element minOccurs="0" name="VLANId" nillable="true" type="serarr:ArrayOfint" />
         <xs:element minOccurs="0" name="VSId" type="xsd:int" />
         <xs:element minOccurs="0" name="VirtualizationType" type="ipam:IPVirtualizationType" 
/>
       </xs:sequence>
     </xs:extension>
   </xs:complexContent>
</xs:complexType>
```
- **CustomerAddressSpaceName**: This specifies the name of the customer address space that the IP subnet is associated with.
- **IsOverlapping**: This specifies whether this subnet overlaps with any other subnet in this address space.
- **Name**: This specifies the name of the IP subnet.
- **ProviderAddressSpaceName**: This specifies the name of the provider address space that the IP subnet is associated with.
- **UseForUtilization**: This specifies whether the subnet is used for utilization calculation of the IP block. In case of overlapping subnets, only one of the overlapping ones is used for calculating utilization information for the parent block. The subnet that is used for the utilization calculation of the parent block will have this set to true.
- **VLANId**: This specifies the array containing the identifiers of the VLANs that this subnet maps to.

**VSId**: This specifies the identifier of the virtual subnet that is associated with this subnet.

**VirtualizationType**: This specifies whether the given subnet is a physical subnet, in which case this property will be marked as NonVirtualized, or whether it is being used in a virtual environment, in which case its VirtualizationType will be set to either fabric or virtual.

# **2.2.4.311 IPUtilization**

The IPUtilization complex type is used to specify the address utilization data for a specific time range.

```
<xs:complexType name="IPUtilization">
   <xs:complexContent mixed="false">
     <xs:extension base="ipam:IpamObject">
       <xs:sequence>
         <xs:element minOccurs="0" name="EndTime" nillable="true" type="xsd:dateTime" />
         <xs:element minOccurs="0" name="IsValid" type="xsd:boolean" />
         <xs:element minOccurs="0" name="StartTime" nillable="true" type="xsd:dateTime" />
         <xs:element minOccurs="0" name="TotalAssignedAddresses" type="xsd:double" />
         <xs:element minOccurs="0" name="TotalAvailableAddresses" type="xsd:double" />
         <xs:element minOccurs="0" name="TotalUtilizedAddresses" type="xsd:double" />
       </xs:sequence>
     </xs:extension>
   </xs:complexContent>
</xs:complexType>
```
- **EndTime**: This specifies the end time of the time period for which the IPUtilization specifies the address utilization.
- **IsValid**: This specifies whether the address utilization data is valid or not.
- **StartTime**: This specifies the start time of the time period for which the IPUtilization specifies the address utilization.
- **TotalAssignedAddresses**: This defines the number of addresses that is assigned from an IP address space. Typically this is based on the start and end address for an IP addresses space. In case of an IP address space being an IP address range, then the available addresses is the same as assigned addresses. In case of an IP address space being an IP address block, then the assigned addresses will be based on the volume of IP address ranges that is mapped under the IP address block.
- **TotalAvailableAddresses**: This defines the available number of addresses in an IP address space. Typically this is based on the start and end address for an IP addresses space.
- **TotalUtilizedAddresses**: This defines the number of addresses that is utilized from the assigned pool of IP address space. Typically the utilized count of IP address space will be based on the number of addresses that is either reserved in IPAM (in case of address assignment type being AddressAssignment.Static) or allocated to the network (in case of address assignment type being AddressAssignment.Dynamic).

# **2.2.4.312 IPv4Block**

The IPv4Block complex type allows extending the attributes of the IPBlock complex type. This is used to specify the IPv4-specific address block. The EndIPAddress, NetworkId, StartIPAddress, and SubnetMask MUST be of address family type being InterNetwork.

```
<xs:complexType name="IPv4Block">
  <xs:complexContent mixed="false">
    <xs:extension base="ipam:IPBlock">
      <xs:sequence />
    </xs:extension>
  </xs:complexContent>
</xs:complexType>
```
# **2.2.4.313 IPv4Range**

The IPv4Range complex type allows extending the attributes of IPRange complex type. This specifies the details of IPv4-specific address range details. The DefaultGateway, EndIPAddress, ExclusionRanges, StartIPAddress, SubnetId, and SubnetMask MUST be of address family type being InterNetwork.

```
<xs:complexType name="IPv4Range">
   <xs:complexContent mixed="false">
     <xs:extension base="ipam:IPRange">
       <xs:sequence />
       <xs:sequence>
        <xs:element minOccurs="0" name="WINSServers" nillable="true" 
type="serarr:ArrayOfstring" />
       </xs:sequence>
     </xs:extension>
   </xs:complexContent>
</xs:complexType>
```
**WINSServers:** Specifies the WINS servers for the IPv4 Range.

# **2.2.4.314 IPv4RangeLogicalGroup**

The IPv4RangeLogicalGroup complex type allows extending the attributes of LogicalGroup complex type. This specifies a logical group definition that can be used for enumerating the address ranges.

```
<xs:complexType name="IPv4RangeLogicalGroup">
  <xs:complexContent mixed="false">
    <xs:extension base="ipam:LogicalGroup">
       <xs:sequence>
         <xs:element minOccurs="0" name="UtilizationStatistics" nillable="true" 
type="ipam:IPv4Utilization" />
       </xs:sequence>
     </xs:extension>
   </xs:complexContent>
</xs:complexType>
```
**UtilizationStatistics**: This specifies the utilization statistics of the address ranges that map to the logical group.

# **2.2.4.315 IPv4RangeLogicalGroupNode**

The IPv4RangeLogicalGroupNode complex type allows extending the attributes of LogicalGroupNode complex type. This specifies the criteria for a specific level in the logical group hierarchy that can be used to enumerate the address ranges that meet that particular level.

```
<xs:complexType name="IPv4RangeLogicalGroupNode">
  <xs:complexContent mixed="false">
     <xs:extension base="ipam:LogicalGroupNode">
       <xs:sequence>
        <xs:element minOccurs="0" name="UtilizationStatistics" nillable="true" 
type="ipam:IPv4Utilization" />
       </xs:sequence>
     </xs:extension>
   </xs:complexContent>
</xs:complexType>
```
**UtilizationStatistics**: This specifies the utilization statistics of the address ranges that map to the logical group node.

# **2.2.4.316 IPv4Subnet**

The IPv4Subnet complex type allows extending the attributes of a IPSubnet complex type. This is used to specify the IPv4-specific subnet. The EndIPAddress, NetworkId, StartIPAddress, and SubnetMask MUST be of address family type InterNetwork.

```
<xs:complexType name="IPv4Subnet">
  <xs:complexContent mixed="false">
     <xs:extension base="ipam:IPSubnet">
       <xs:sequence />
    </xs:extension>
  </xs:complexContent>
</xs:complexType>
```
# **2.2.4.317 IPv4SubnetLogicalGroup**

The IPv4SubnetLogicalGroup complex type allows extending the attributes of LogicalGroup complex type. This specifies a logical group definition that can be used for enumerating the IP subnets.

```
<xs:complexType name="IPv4SubnetLogicalGroup">
   <xs:complexContent mixed="false">
     <xs:extension base="ipam:LogicalGroup">
       <xs:sequence />
     </xs:extension>
   </xs:complexContent>
</xs:complexType>
```
# **2.2.4.318 IPv4SubnetLogicalGroupNode**

The IPv4SubnetLogicalGroupNode complex type allows extending the attributes of LogicalGroupNode complex type. It defines the value of the custom field that occurs at the specific level in logical group hierarchy. This values of custom fields that form the logical group hierarchy up to this node will be used as a criteria to enumerate IPv4 subnets.

```
<xs:complexType name="IPv4SubnetLogicalGroupNode">
  <xs:complexContent mixed="false">
     <xs:extension base="ipam:LogicalGroupNode">
       <xs:sequence>
         <xs:element minOccurs="0" name="AddressSpaceRecordId" type="xsd:long" />
         <xs:element minOccurs="0" name="UtilizationStatistics" nillable="true" 
type="ipam:IPv4Utilization" />
       </xs:sequence>
     </xs:extension>
  </xs:complexContent>
</xs:complexType>
```
**AddressSpaceRecordId**: This specifies the record identifier of the address space that the logical group is associated with. The enumerated IP subnet instances would map to this address space.

**UtilizationStatistics**: This specifies the utilization details for the addresses contained in this address space.

## **2.2.4.319 IPv4Utilization**

The IPv4Utilization complex type allows extending the attributes of an IPUtilization complex type. This is used to specify the address utilization corresponding to IPv4-specific address space.

```
<xs:complexType name="IPv4Utilization">
  <xs:complexContent mixed="false">
    <xs:extension base="ipam:IPUtilization">
       <xs:sequence />
     </xs:extension>
  </xs:complexContent>
</xs:complexType>
```
## **2.2.4.320 IPv6Block**

The IPv6Block complex type allows extending the attributes of the IPBlock complex type. This is used to specify the IPv6-specific address block. The EndIPAddress, NetworkId, StartIPAddress, and SubnetMask MUST be of address family type being InterNetworkV6.

```
<xs:complexType name="IPv6Block">
  <xs:complexContent mixed="false">
     <xs:extension base="ipam:IPBlock">
       <xs:sequence />
    </xs:extension>
  </xs:complexContent>
```
*[MS-IPAMM2] - v20150630 IP Address Management (IPAM) Management Protocol Version 2 Copyright © 2015 Microsoft Corporation Release: June 30, 2015*

</xs:complexType>

## **2.2.4.321 IPv6Range**

The IPv6Range complex type allows extending the attributes of IPRange complex type. This specifies the details of IPv6-specific address range details. The DefaultGateway, EndIPAddress, ExclusionRanges, StartIPAddress, SubnetId, and SubnetMask MUST be of address family type being InterNetworkV6.

```
<xs:complexType name="IPv6Range">
  <xs:complexContent mixed="false">
     <xs:extension base="ipam:IPRange">
       <xs:sequence />
     </xs:extension>
   </xs:complexContent>
</xs:complexType>
```
# **2.2.4.322 IPv6RangeLogicalGroup**

The IPv6RangeLogicalGroup complex type allows extending the attributes of LogicalGroup complex type. This specifies a logical group definition that can be used for enumerating the address ranges.

```
<xs:complexType name="IPv6RangeLogicalGroup">
   <xs:complexContent mixed="false">
     <xs:extension base="ipam:LogicalGroup">
       <xs:sequence>
        <xs:element minOccurs="0" name="UtilizationStatistics" nillable="true" 
type="ipam:IPv6Utilization" />
       </xs:sequence>
     </xs:extension>
   </xs:complexContent>
</xs:complexType>
```
**UtilizationStatistics**: This specifies the utilization statistics of the address ranges that map to the logical group

# **2.2.4.323 IPv6RangeLogicalGroupNode**

The IPv6RangeLogicalGroupNode complex type allows extending the attributes of LogicalGroupNode complex type. This specifies the criteria for a specific level in the logical group hierarchy, which can be used to enumerate the address ranges that meet that particular level.

```
<xs:complexType name="IPv6RangeLogicalGroupNode">
  <xs:complexContent mixed="false">
     <xs:extension base="ipam:LogicalGroupNode">
       <xs:sequence>
         <xs:element minOccurs="0" name="UtilizationStatistics" nillable="true" 
type="ipam:IPv6Utilization" />
      </xs:sequence>
     </xs:extension>
  </xs:complexContent>
</xs:complexType>
```
**UtilizationStatistics**: This specifies the utilization statistics of the address ranges that map to the logical group node

# **2.2.4.324 IPv6Subnet**

The IPv6Subnet complex type allows extending the attributes of a IPSubnet complex type. This is used to specify the IPv6-specific subnet. The EndIPAddress, NetworkId, StartIPAddress, and SubnetMask MUST be of address family type InterNetworkV6.

```
<xs:complexType name="IPv6Subnet">
   <xs:complexContent mixed="false">
     <xs:extension base="ipam:IPSubnet">
       <xs:sequence />
     </xs:extension>
   </xs:complexContent>
</xs:complexType>
```
# **2.2.4.325 IPv6SubnetLogicalGroup**

The IPv6SubnetLogicalGroup complex type allows extending the attributes of LogicalGroup complex type. This specifies a logical group definition that can be used for enumerating the IP subnets.

```
<xs:complexType name="IPv6SubnetLogicalGroup">
  <xs:complexContent mixed="false">
     <xs:extension base="ipam:LogicalGroup">
       <xs:sequence />
     </xs:extension>
  </xs:complexContent>
</xs:complexType>
```
# **2.2.4.326 IPv6SubnetLogicalGroupNode**

The IPv6SubnetLogicalGroupNode complex type allows extending the attributes of the LogicalGroupNode complex type. It defines the value of the custom field that occurs at the specific level in logical group hierarchy. This value of custom fields, which form the logical group hierarchy up to this node, will be used as criteria to enumerate IPv6 subnets.

```
<xs:complexType name="IPv6SubnetLogicalGroupNode">
   <xs:complexContent mixed="false">
     <xs:extension base="ipam:LogicalGroupNode">
       <xs:sequence>
         <xs:element minOccurs="0" name="AddressSpaceRecordId" type="xsd:long" />
         <xs:element minOccurs="0" name="UtilizationStatistics" nillable="true" 
type="ipam:IPv6Utilization" />
       </xs:sequence>
     </xs:extension>
   </xs:complexContent>
</xs:complexType>
```
- **AddressSpaceRecordId**: This specifies the record identifier of the address space that the logical group is associated with. The enumerated IP subnet instances would map to this address space.
- **UtilizationStatistics**: This specifies the utilization details for the addresses contained in this address space.

# **2.2.4.327 IPv6Utilization**

The IPv6Utilization complex type allows extending the attributes of an IPUtilization complex type. This is used to specify the address utilization corresponding to IPv6-specific address space.

```
<xs:complexType name="IPv6Utilization">
    <xs:complexContent mixed="false">
       <xs:extension base="ipam:IPUtilization">
         <xs:sequence>
           <xs:element minOccurs="0" name="TotalStatefulAddresses" type="xsd:double" />
           <xs:element minOccurs="0" name="TotalStatelessAddresses" type="xsd:double" />
         </xs:sequence>
       </xs:extension>
     </xs:complexContent>
</xs:complexType>
```
- **TotalStatefulAddresses**: This specifies the total number of addresses that are part of the address space having address assignment type being Dynamic and with the address family being InterNetworkV6.
- **TotalStatelessAddresses**: This specifies the total number of addresses that are part of the address space having address assignment type being Auto and with the address family being InterNetworkV6.

# **2.2.4.328 LogicalGroup**

The LogicalGroup complex type specifies the definition of a logical group.

```
<xs:complexType name="LogicalGroup">
   <xs:complexContent mixed="false">
     <xs:extension base="ipam:BaseIpamObject">
       <xs:sequence>
         <xs:element minOccurs="0" name="BuiltInLogicalGroupNumber" 
type="ipam:BuiltInLogicalGroup" />
        <xs:element minOccurs="0" name="Fields" nillable="true" 
type="ipam:ArrayOfLogicalGroupField" />
         <xs:element minOccurs="0" name="Name" nillable="true" type="xsd:string" />
         <xs:element minOccurs="0" name="Origin" type="ipam:LogicalGroupOrigin" />
         <xs:element minOccurs="0" name="RecordId" nillable="true" type="xsd:long" />
         <xs:element minOccurs="0" name="Users" type="ipam:LogicalGroupUsers" />
      </xs:sequence>
     </xs:extension>
   </xs:complexContent>
</xs:complexType>
```
- **BuiltInLogicalGroupNumber:** If the logical group is a **[built-in logical group](#page-50-0)**, this specifies a unique identifier for the built-in logical group.
- **Fields:** This specifies the array of LogicalGroupField specifying the multivalued custom fields whose values form the various levels of the logical group hierarchy.
- **Name:** This specifies the name of the logical group. This MUST NOT be NULL and MUST have a length of at least 2 characters and no more than 50 characters.
- **Origin:** This specifies the origin of the logical group whether it was a built-in logical group or userdefined logical group.

**RecordId:** This specifies a unique identifier for the data in the IPAM data store.

**Users:** This specifies functional areas to which the specific logical group is applicable. It can be used for either address space management or active server management.

# **2.2.4.329 LogicalGroupDataForLogicalGroupNodeEnumerationParameters**

The LogicalGroupDataForLogicalGroupNodeEnumerationParameters complex type specifies the logical group node information that will form the criteria for enumerating the data.

```
<xs:complexType name="LogicalGroupDataForLogicalGroupNodeEnumerationParameters">
   <xs:complexContent mixed="false">
     <xs:extension base="ipam:EnumerationParametersBase">
       <xs:sequence>
         <xs:element minOccurs="0" name="Filter" nillable="true" 
type="serarr:ArrayOfKeyValueOfintanyType" />
        <xs:element minOccurs="0" name="LogicalGroupNode" nillable="true" 
type="ipam:LogicalGroupNode" />
       </xs:sequence>
     </xs:extension>
   </xs:complexContent>
</xs:complexType>
```
- **Filter**: This specifies the filter in the form of a key value pair that can be used specifying additional criteria for enumeration. This is applicable only when the LogicalGroupNode is of either ActiveServerV4LogicalGroupNode or ActiveServerV6LogicalGroupNode and MUST NOT be specified otherwise.
- **LogicalGroupNode**: This specifies the logical group node for which the data meeting the specified criteria has to be enumerated.

# **2.2.4.330 LogicalGroupDataForRootAlternateItemsEnumerationParameters**

The LogicalGroupDataForRootAlternateItemsEnumerationParameters complex type specifies the criteria for enumerating the data that will map to the specified logical group.

```
<xs:complexType name="LogicalGroupDataForRootAlternateItemsEnumerationParameters">
  <xs:complexContent mixed="false">
     <xs:extension base="ipam:EnumerationParametersBase">
       <xs:sequence>
         <xs:element minOccurs="0" name="Filter" nillable="true" 
type="serarr:ArrayOfKeyValueOfintanyType" />
         <xs:element minOccurs="0" name="LogicalGroup" nillable="true" 
type="ipam:LogicalGroup" />
         <xs:element minOccurs="0" name="LogicalGroupType" type="ipam:LogicalGroupType" />
       </xs:sequence>
     </xs:extension>
  </xs:complexContent>
</xs:complexType>
```
**Filter:** This specifies the filter in the form of a key value pair that can be used specifying additional criteria for enumeration. This is applicable only when the LogicalGroupNode is of either ActiveServerV4LogicalGroupNode or ActiveServerV6LogicalGroupNode and MUST NOT be specified otherwise.

**LogicalGroup:** This specifies the logical group for which the mapping data is to be enumerated.

**LogicalGroupType:** This MUST be either LogicalGroupType.Range, LogicalGroupType.IPAddress, LogicalGroupType.ManagedServer, or LogicalGroupType.Subnet.

## **2.2.4.331 LogicalGroupDataUnmappedItemsEnumerationParameters**

The LogicalGroupDataUnmappedItemsEnumerationParameters complex type specifies the criteria used to enumerate the data that do not map to a specified logical group.

```
<xs:complexType name="LogicalGroupDataUnmappedItemsEnumerationParameters">
  <xs:complexContent mixed="false">
     <xs:extension base="ipam:EnumerationParametersBase">
       <xs:sequence>
         <xs:element minOccurs="0" name="Filter" nillable="true" 
type="serarr:ArrayOfKeyValueOfintanyType" />
        <xs:element minOccurs="0" name="LogicalGroup" nillable="true" 
type="ipam:LogicalGroup" />
         <xs:element minOccurs="0" name="LogicalGroupType" type="ipam:LogicalGroupType" />
      </xs:sequence>
     </xs:extension>
   </xs:complexContent>
</xs:complexType>
```
- **Filter:** This specifies the filter in the form of a key value pair that can be used specifying additional criteria for enumeration. This is applicable only when the LogicalGroupNode is of either ActiveServerV4LogicalGroupNode or ActiveServerV6LogicalGroupNode and MUST NOT be specified otherwise.
- **LogicalGroup:** This specifies the logical group for which the data that are not mapping data has to be enumerated.
- **LogicalGroupType:** This MUST be either LogicalGroupType.Range, LogicalGroupType.IPAddress, LogicalGroupType.ManagedServer, or LogicalGroupType.Subnet.

# **2.2.4.332 LogicalGroupField**

The LogicalGroupField complex type specifies one level of the multivalued custom field that forms the logical group hierarchy.

```
<xs:complexType name="LogicalGroupField">
  <xs:sequence>
    <xs:element minOccurs="0" name="CustomFieldName" nillable="true" type="xsd:string" />
    <xs:element minOccurs="0" name="CustomFieldRecordId" nillable="true" type="xsd:long" />
    <xs:element minOccurs="0" name="RecordId" nillable="true" type="xsd:long" />
  </xs:sequence>
</xs:complexType>
```
- **CustomFieldName**: This specifies the name of the custom field that forms a particular level in the logical group hierarchy.
- **CustomFieldRecordId**: This specifies the RecordId of the custom field that forms a particular level in the logical group hierarchy.

**RecordId**: This specifies a unique identifier for the data in the IPAM data store.

## **2.2.4.333 LogicalGroupNode**

The LogicalGroupNode complex type specifies the actual custom field values that form the criteria for the data to be satisfied to match at a particular level in the logical group hierarchy.

```
<xs:complexType name="LogicalGroupNode">
  <xs:complexContent mixed="false">
     <xs:extension base="ipam:BaseIpamObject">
       <xs:sequence>
         <xs:element minOccurs="0" name="AncestorNodes" nillable="true" 
type="ipam:ArrayOfLogicalGroupNode" />
         <xs:element minOccurs="0" name="CustomFieldRecordId" nillable="true" type="xsd:long" 
/>
```

```
 <xs:element minOccurs="0" name="LogicalGroupRecordId" nillable="true" type="xsd:long" 
/ <xs:element minOccurs="0" name="NodeLevel" nillable="true" type="xsd:long" />
         <xs:element minOccurs="0" name="NodeValue" nillable="true" type="xsd:string" />
       </xs:sequence>
     </xs:extension>
  </xs:complexContent>
</xs:complexType>
```
- **AncestorNodes**: This is an array of logical group nodes that form the hierarchy of the criteria before the level specified by the LogicalGroupNode.
- **CustomFieldRecordId**: This specifies the RecordId of the custom field that forms the current level in the logical group hierarchy.
- **LogicalGroupRecordId**: This specifies the RecordId of the logical group to which the LogicalGroupNode belongs to.
- **NodeLevel**: This specifies the RecordId of the LogicalGroupField specifying the current level in the LogicalGroup.Fields that forms the logical group hierarchy.
- **NodeValue**: The value for the custom field specified by CustomFieldRecordId that forms the criteria for the logical group node along with the criteria specified by the ancestor nodes.

## **2.2.4.334 LogicalGroupNodeChildrenEnumerationParameters**

The LogicalGroupNodeChildrenEnumerationParameters complex type specifies the criteria to be used for enumerating the logical group nodes that form the next level of logical group nodes in a logical group hierarchy.

```
<xs:complexType name="LogicalGroupNodeChildrenEnumerationParameters">
   <xs:complexContent mixed="false">
     <xs:extension base="ipam:EnumerationParametersBase">
       <xs:sequence>
        <xs:element minOccurs="0" name="ParentLogicalGroupNode" nillable="true" 
type="ipam:LogicalGroupNode" />
       </xs:sequence>
     </xs:extension>
   </xs:complexContent>
</xs:complexType>
```
**ParentLogicalGroupNode**: This specifies the logical group node for which the next level in the logical group hierarchy needs to be enumerated.

### **2.2.4.335 LogicalGroupNodeRootEnumerationParameters**

The LogicalGroupNodeRootEnumerationParameters complex type specifies the criteria for enumerating the LogicalGroupNode that form the first level of LogicalGroupHierarchy.

```
<xs:complexType name="LogicalGroupNodeRootEnumerationParameters">
  <xs:complexContent mixed="false">
     <xs:extension base="ipam:EnumerationParametersBase">
       <xs:sequence>
         <xs:element minOccurs="0" name="LogicalGroup" nillable="true" 
type="ipam:LogicalGroup" />
        <xs:element minOccurs="0" name="LogicalGroupType" type="ipam:LogicalGroupType" />
       </xs:sequence>
     </xs:extension>
   </xs:complexContent>
```
*[MS-IPAMM2] - v20150630 IP Address Management (IPAM) Management Protocol Version 2 Copyright © 2015 Microsoft Corporation Release: June 30, 2015*

</xs:complexType>

- **LogicalGroup:** This specifies the logical group for which the logical group nodes that form the first level of hierarchy needs to be enumerated.
- **LogicalGroupType:** This MUST be either LogicalGroupType.Range, LogicalGroupType.IPAddress, LogicalGroupType.ManagedServer, or LogicalGroupType.Subnet.

# **2.2.4.336 LogicalGroupsEnumerationParameters**

The LogicalGroupsEnumerationParameters complex type specifies the criteria for enumerating the logical groups from the IPAM data store.

```
<xs:complexType name="LogicalGroupsEnumerationParameters">
   <xs:complexContent mixed="false">
     <xs:extension base="ipam:EnumerationParametersBase">
       <xs:sequence>
         <xs:element minOccurs="0" name="AddressFamily" type="syssock:AddressFamily" />
         <xs:element minOccurs="0" name="LogicalGroupName" nillable="true" type="xsd:string" 
/>
         <xs:element minOccurs="0" name="LogicalGroupType" type="ipam:LogicalGroupType" />
      </xs:sequence>
     </xs:extension>
   </xs:complexContent>
</xs:complexType>
```
- **AddressFamily**: This specifies the address family of the data that needs to be enumerated by the logical group. Based on this, the **LogicalGroup** enumerated for the address family InterNetwork will be ActiveServerV4LogicalGroup, IpamIPv4AddressLogicalGroup, or IPv4RangeLogicalGroup, based on the logical group type. Similarly, the **LogicalGroup** enumerated for the address family InterNetworkV6 will be ActiveServerV6LogicalGroup, IpamIPv6AddressLogicalGroup, or IPv6RangeLogicalGroup based on the logical group type.
- **LogicalGroupName**: This specifies the logical group name if a specific logical group name has to be enumerated.

**LogicalGroupType**: This specifies the type of the logical group that needs to be enumerated.

# **2.2.4.337 MACAddress**

The MACAddress complex type is used to specify the MAC address.

```
<xs:complexType name="MACAddress">
   <xs:sequence>
     <xs:element minOccurs="0" name="Address" nillable="true" type="xsd:base64Binary" />
  </xs:sequence>
</xs:complexType>
```
**Address**: This is a binary value specific to the MAC address.

## **2.2.4.338 MovePolicyProcessingOrderParameters**

This complex type allows extended attributes on an IpamOperationWithProgressParameters type. It creates objects whose OperationId is MovePolicyProcessingOrder and associates them to a DhcpPolicyV4 (section [2.2.4.132\)](#page-147-0) policy and a PolicyProcessingOrderDirection (section [2.2.5.81\)](#page-417-0).

```
<xs:complexType name="MovePolicyProcessingOrderParameters">
  <xs:complexContent mixed="false">
    <xs:extension base="ipam:IpamOperationWithProgressParameters">
       <xs:sequence>
         <xs:element minOccurs="0" name="Direction" type="ipam:PolicyProcessingOrderDirection" 
/>
        <xs:element minOccurs="0" name="Policy" nillable="true" type="ipam:DhcpPolicyV4" />
       </xs:sequence>
     </xs:extension>
  </xs:complexContent>
</xs:complexType>
```
- **Direction:** A PolicyProcessingOrderDirection that indicates whether the policy is moved up or down in the processing order.
- **Policy:** A DhcpPolicyV4 complex type that identifies the policy whose processing order is to be modified.

# **2.2.4.339 MultiUpdateDnsResourceRecordParameters**

Note: All of the information in this section is subject to change because it applies to an unreleased, preliminary version of the Windows Server operating system, and thus may differ from the final version of the server software when released. All behavior notes that pertain to the unreleased, preliminary version of the Windows Server operating system contain specific references to Windows Server 2016 Technical Preview as an aid to the reader.

The MultiUpdateDnsResourceRecordParameters complex typ[e<47>](#page-1314-1) specifies the DNS resource records to be modified and the properties of the DNS resource records to be modified. It also specifies the DNS server and DNS zone on which they are to be modified.

```
<xs:complexType name="MultiUpdateDnsResourceRecordParameters">
   <xs:complexContent mixed="false">
     <xs:extension base="ipam:IpamOperationWithProgressParameters">
       <xs:sequence>
         <xs:element minOccurs="0" name="ModifiedFields" 
type="ipam:DnsResourceRecordMultiEditFields" />
         <xs:element minOccurs="0" name="ResourceRecords" nillable="true" 
type="ipam:ArrayOfDnsResourceRecord" />
         <xs:element minOccurs="0" name="ServerZoneId" type="xsd:long" />
         <xs:element minOccurs="0" name="TTL" type="ser:duration" />
         <xs:element minOccurs="0" name="ZoneType" type="ipam:ZoneLookupType" />
       </xs:sequence>
     </xs:extension>
  </xs:complexContent>
</xs:complexType>
```
**ModifiedFields**: Specifies the fields to be modified.

**ResourceRecords**: This is an array of DNS resource records to be modified.

**ServerZoneId**: Specifies the DNS server and the DNS zone on which the resource record is to be modified.

**TTL**: Specifies the updated value of the TTL field of the DNS resource records.

**ZoneType**: Indicates the lookup type of the DNS zone.
# **2.2.4.340 OptionDefinitionDataFormatter**

OptionDefinitionDataFormatter allows extended attributes on an IpamObject type. It creates formatted strings with data about the server name, vendor class name, and the associated option ID.

```
<xs:complexType name="OptionDefinitionDataFormatter">
   <xs:complexContent mixed="false">
    <xs:extension base="ipam:IpamObject">
       <xs:sequence>
         <xs:element minOccurs="0" name="OptionId" type="xsd:int" />
         <xs:element minOccurs="0" name="ServerName" nillable="true" type="xsd:string" />
         <xs:element minOccurs="0" name="VendorClassName" nillable="true" type="xsd:string" />
       </xs:sequence>
     </xs:extension>
  </xs:complexContent>
</xs:complexType>
```
**OptionId:** An int that uniquely identifies the DHCP option.

**ServerName:** A string that represents the name of the DHCP server where the option is configured.

**VendorClassName:** A string that represents the name of the vendor class associated with the option on the DHCP server.

# **2.2.4.341 PropertiesCouldNotBeValidatedIpamExceptionData**

This complex type allows extended attributes on an IpamExceptionData type. It creates objects whose IpamExceptionId is IpamApiValidationFailure.

```
<xs:complexType name="PropertiesCouldNotBeValidatedIpamExceptionData">
  <xs:complexContent mixed="false">
     <xs:extension base="ipam:IpamExceptionData">
       <xs:sequence>
        <xs:element minOccurs="0" name="PropertiesNotValidated" nillable="true" 
type="serarr:ArrayOfstring" />
       </xs:sequence>
     </xs:extension>
   </xs:complexContent>
</xs:complexType>
```
**PropertiesNotValidated**: An array of strings that identifies the properties that failed to validate.

### **2.2.4.342 ProviderAddressSpace**

The ProviderAddressSpace complex type extends the complex type AddressSpace. A particular Provider address space contains provider or fabric/physical networks on top of which virtual networks can be built.

```
<xs:complexType name="ProviderAddressSpace">
   <xs:complexContent mixed="false">
     <xs:extension base="ipam:AddressSpace">
       <xs:sequence>
         <xs:element minOccurs="0" name="IsDefault" type="xsd:boolean" />
       </xs:sequence>
     </xs:extension>
   </xs:complexContent>
</xs:complexType>
```
**IsDefault**: When set to true, this parameter specifies that the given provider address space is the built-in, default provider address space. In IPAM, an end user cannot create a default Provider address space.

# **2.2.4.343 ReloadDnsZonesParameters**

Note: All of the information in this section is subject to change because it applies to an unreleased, preliminary version of the Windows Server operating system, and thus may differ from the final version of the server software when released. All behavior notes that pertain to the unreleased, preliminary version of the Windows Server operating system contain specific references to Windows Server 2016 Technical Preview as an aid to the reader.

The ReloadDnsZonesParameters complex type <48> allows extended attributes on an IpamOperationWithProgressParameters type. It represents the input parameters from the reload DNS zones operation.

```
<xs:complexType name="ReloadDnsZonesParameters">
   <xs:complexContent mixed="false">
    <xs:extension base="ipam:IpamOperationWithProgressParameters">
       <xs:sequence>
        <xs:element minOccurs="0" name="ServerZoneIds" nillable="true" 
type="serarr:ArrayOflong" />
        <xs:element minOccurs="0" name="ZoneType" type="ipam:ZoneLookupType" />
      </xs:sequence>
     </xs:extension>
   </xs:complexContent>
</xs:complexType>
```
**ServerZoneIds**: Represents the DNS zone and DNS server information for the operation.

**ZoneType**: This represents the type of DNS zone to be reloaded.

# **2.2.4.344 RemoveScopesFromSuperscopeParameters**

The RemoveScopesFromSuperscopeParameters complex type allows extended attributes on an IpamOperationWithProgressParameters type. It creates objects whose OperationId is RemoveScopesFromSuperscope and associates them to a list of DHCP scope IDs upon which this operation is to be performed.

```
<xs:complexType name="RemoveScopesFromSuperscopeParameters">
  <xs:complexContent mixed="false">
     <xs:extension base="ipam:IpamOperationWithProgressParameters">
       <xs:sequence>
         <xs:element minOccurs="0" name="ScopeIds" nillable="true" type="serarr:ArrayOflong" 
/>
       </xs:sequence>
     </xs:extension>
   </xs:complexContent>
</xs:complexType>
```
**ScopeIds:** Represents RecordIds of DHCP scopes to be removed from a superscope.

# **2.2.4.345 RenameSuperscopeParameters**

The RenameSuperscopeParameters complex type allows extended attributes on an IpamOperationWithProgressParameters type (section [2.2.4.282\)](#page-222-0). It creates objects whose OperationId is RenameSuperscope and associates them to a DhcpSuperscopeV4 that is to be renamed with the specified name.

```
<xs:complexType name="RenameSuperscopeParameters">
   <xs:complexContent mixed="false">
     <xs:extension base="ipam:IpamOperationWithProgressParameters">
       <xs:sequence>
         <xs:element minOccurs="0" name="NewName" nillable="true" type="xsd:string" />
         <xs:element minOccurs="0" name="Superscope" nillable="true" 
type="ipam:DhcpSuperscopeV4" />
       </xs:sequence>
     </xs:extension>
   </xs:complexContent>
</xs:complexType>
```
**NewName:** A string that represents the new name for a superscope.

**Superscope:** A DhcpSuperscopeV4 type (section [2.2.4.164\)](#page-167-0) that identifies the superscope to be renamed.

# **2.2.4.346 ReplicateRelationDataFormatter**

This complex type allows extended attributes on an IpamObject type. It creates formatted strings with data about the server name from which the replication is initiated and the relationship name.

```
<xs:complexType name="ReplicateRelationDataFormatter">
   <xs:complexContent mixed="false">
     <xs:extension base="ipam:IpamObject">
       <xs:sequence>
         <xs:element minOccurs="0" name="RelationName" nillable="true" type="xsd:string" />
         <xs:element minOccurs="0" name="ServerName" nillable="true" type="xsd:string" />
       </xs:sequence>
     </xs:extension>
   </xs:complexContent>
</xs:complexType>
```
- **RelationName:** A string that indicates the DHCP failover relationship on which the replication is performed.
- **ServerName:** A string that indicates the name of the DHCP server from which the replication was initiated.

# **2.2.4.347 ReplicateRelationParameters**

The ReplicateRelationParameters complex type allows extended attributes on an IpamOperationWithProgressParameters type (section [2.2.4.282\)](#page-222-0). It creates objects whose OperationId is ReplicateRelation and associates them to a DhcpFailover (section  $2.2.4.104$ ) object.

```
<xs:complexType name="ReplicateRelationParameters">
  <xs:complexContent mixed="false">
     <xs:extension base="ipam:IpamOperationWithProgressParameters">
       <xs:sequence>
         <xs:element minOccurs="0" name="FailoverRelation" nillable="true" 
type="ipam:DhcpFailover" />
       </xs:sequence>
     </xs:extension>
   </xs:complexContent>
</xs:complexType>
```
**FailoverRelation:** A DhcpFailover that represents the DHCP failover relationship to be replicated.

### **2.2.4.348 ReplicateScopeParameters**

This complex type allows extended attributes on an IpamOperationWithProgressParameters type (section [2.2.4.282\)](#page-222-0). It creates objects whose OperationId is ReplicateScope and associates them to a list of ipam:DhcpScope objects.

```
<xs:complexType name="ReplicateScopeParameters">
   <xs:complexContent mixed="false">
     <xs:extension base="ipam:IpamOperationWithProgressParameters">
       <xs:sequence>
         <xs:element minOccurs="0" name="Scopes" nillable="true" type="ipam:ArrayOfDhcpScope" 
/>
       </xs:sequence>
     </xs:extension>
   </xs:complexContent>
</xs:complexType>
```
**Scopes:** An ArrayOfDhcpScope that indicates the DHCP scopes whose configuration is replicated to their failover partner.

### **2.2.4.349 ReplicateScopesDataFormatter**

The ReplicateScopesDataFormatter complex type allows extended attributes on an IpamObject type (section [2.2.4.281\)](#page-222-1). It creates formatted strings with data about the server name from which the replication is initiated and the scopes in the server that are to be replicated.

```
<xs:complexType name="ReplicateScopesDataFormatter">
   <xs:complexContent mixed="false">
     <xs:extension base="ipam:IpamObject">
       <xs:sequence>
         <xs:element minOccurs="0" name="ServerName" nillable="true" type="xsd:string" />
         <xs:element minOccurs="0" name="scopeListString" nillable="true" type="xsd:string" />
       </xs:sequence>
     </xs:extension>
   </xs:complexContent>
</xs:complexType>
```
**ServerName:** A string that represents the name of the DHCP server from which replication is initiated.

**scopeListString:** A string that represents the DHCP scopes whose configuration is replicated to their failover partner.

### **2.2.4.350 ReplicateServerDataFormatter**

The ReplicateServerDataFormatter complex type allows extended attributes on an IpamObject type (section [2.2.4.281\)](#page-222-1). It creates formatted strings with data about the server name from which the replication is performed.

```
<xs:complexType name="ReplicateServerDataFormatter">
   <xs:complexContent mixed="false">
     <xs:extension base="ipam:IpamObject">
       <xs:sequence>
         <xs:element minOccurs="0" name="ServerName" nillable="true" type="xsd:string" />
       </xs:sequence>
     </xs:extension>
   </xs:complexContent>
</xs:complexType>
```
**ServerName:** A string that represents the name of the DHCP server from which replication is initiated to its partner servers for the scopes that are part of a failover relationship.

#### **2.2.4.351 ReplicateServerParameters**

The ReplicateServerParameters complex type allows extended attributes on an IpamOperationWithProgressParameters type (section [2.2.4.282\)](#page-222-0). It creates objects whose OperationId is ReplicateServer and associates them to a DhcpServerV4 object.

```
<xs:complexType name="ReplicateServerParameters">
  <xs:complexContent mixed="false">
     <xs:extension base="ipam:IpamOperationWithProgressParameters">
      <xs:sequence>
         <xs:element minOccurs="0" name="Server" nillable="true" type="ipam:DhcpServerV4" />
      </xs:sequence>
    </xs:extension>
   </xs:complexContent>
</xs:complexType>
```
**Server:** This is of type ipam:DhcpServerV4 and represents the DHCP server from which replication is initiated to its partner servers for the scopes that are part of a failover relationship.

### **2.2.4.352 ReservationDataFormatter**

The ReservationDataFormatter complex type is used to format the fields of a DHCP reservation into a string that is used to display the result of operations. The string is formatted such that the DHCP reservation is identifiable uniquely.

```
<xs:complexType name="ReservationDataFormatter">
   <xs:complexContent mixed="false">
     <xs:extension base="ipam:IpamObject">
       <xs:sequence>
        <xs:element minOccurs="0" name="ReservationAddress" nillable="true" 
type="sysnet:IPAddress" />
         <xs:element minOccurs="0" name="ScopeId" nillable="true" type="sysnet:IPAddress" />
         <xs:element minOccurs="0" name="ServerName" nillable="true" type="xsd:string" />
       </xs:sequence>
     </xs:extension>
   </xs:complexContent>
</xs:complexType>
```
**ReservationAddress**: This specifies the IP address corresponding to the reservation.

**ScopeId:** This specifies the DHCP scope to which the reservation belongs.

**ServerName**: This specifies the name of the DHCP server to which the DHCP scope belongs.

#### **2.2.4.353 ReservationOptionDataFormatter**

The ReservationOptionDataFormatter complex type is used to format the fields of a DHCP option corresponding to a DHCP reservation into a string used to display the result of operations. The string is formatted such that the DHCP option and reservation are identifiable uniquely.

```
<xs:complexType name="ReservationOptionDataFormatter">
  <xs:complexContent mixed="false">
     <xs:extension base="ipam:IpamObject">
       <xs:sequence>
         <xs:element minOccurs="0" name="OptionId" type="xsd:int" />
```

```
 <xs:element minOccurs="0" name="ReservationAddress" nillable="true" 
type="sysnet:IPAddress" />
         <xs:element minOccurs="0" name="ScopeId" nillable="true" type="sysnet:IPAddress" />
         <xs:element minOccurs="0" name="ServerName" nillable="true" type="xsd:string" />
         <xs:element minOccurs="0" name="UserClassName" nillable="true" type="xsd:string" />
         <xs:element minOccurs="0" name="VendorClassName" nillable="true" type="xsd:string" />
       </xs:sequence>
     </xs:extension>
   </xs:complexContent>
</xs:complexType>
```
**OptionId:** This specifies the unique identifier of the DHCP option.

**ReservationAddress**: This specifies the IP address corresponding to the reservation.

**ScopeId:** This specifies the DHCP scope to which the reservation belongs.

**ServerName**: This specifies the name of the DHCP server to which the DHCP scope belongs.

**UserClassName**: This specifies the name of the user class.

**VendorClassName**: This specifies the name of the vendor class.

# **2.2.4.354 ResetConfigSyncStatusDataFormatter**

The ResetConfigSyncStatusDataFormatter complex type allows extended attributes on an IpamObject type (section [2.2.4.281](#page-222-1)). It creates formatted strings with data about the list of DhcpScope objects' scope IDs for which this reset is applied.

```
<xs:complexType name="ResetConfigSyncStatusDataFormatter">
  <xs:complexContent mixed="false">
    <xs:extension base="ipam:IpamObject">
       <xs:sequence>
         <xs:element minOccurs="0" name="Scopes" nillable="true" type="ipam:ArrayOfDhcpScope" 
/ </xs:sequence>
     </xs:extension>
   </xs:complexContent>
</xs:complexType>
```
**Scopes**: An ArrayOfDhcpScope type (section [2.2.4.28\)](#page-104-0) that represents the DHCP scopes whose config sync status has been cleared.

### **2.2.4.355 ResetConfigSyncStatusParameters**

The ResetConfigSyncStatusParameters complex type allows extended attributes on an IpamOperationWithProgressParameters type (section [2.2.4.282\)](#page-222-0). It creates objects whose OperationId is ResetConfigSyncStatus and associates them to a list of ipam:DhcpScope objects on which this operation is to be performed.

```
<xs:complexType name="ResetConfigSyncStatusParameters">
  <xs:complexContent mixed="false">
     <xs:extension base="ipam:IpamOperationWithProgressParameters">
       <xs:sequence>
         <xs:element minOccurs="0" name="Scopes" nillable="true" type="ipam:ArrayOfDhcpScope" 
/>
       </xs:sequence>
     </xs:extension>
  </xs:complexContent>
```
</xs:complexType>

**Scopes**: This is of type ipam:ArrayOfDhcpScope and represents the DHCP scopes whose config sync status is to be cleared.

# **2.2.4.356 ScopeDataFormatter**

The ScopeDataFormatter complex type allows extended attributes on an IpamObject type (section [2.2.4.281\)](#page-222-1). It creates formatted strings with data about the server name and the scope ID of the relevant scope.

```
<xs:complexType name="ScopeDataFormatter">
  <xs:complexContent mixed="false">
     <xs:extension base="ipam:IpamObject">
       <xs:sequence>
         <xs:element minOccurs="0" name="ScopeId" nillable="true" type="sysnet:IPAddress" />
         <xs:element minOccurs="0" name="ServerName" nillable="true" type="xsd:string" />
       </xs:sequence>
     </xs:extension>
   </xs:complexContent>
</xs:complexType>
```
- **ScopeId**: Represents the DHCP scope in IP address format that includes the start IP address of the DHCP scope and its subnet mask.
- **ServerName**: A string that represents the name of the DHCP server on which the DHCP scope is present.

### **2.2.4.357 ScopeOptionDataFormatter**

The ScopeOptionDataFormatter complex type allows extended attributes on an IpamObject type. It creates formatted strings with data about the server name, scope ID, vendor class name, user class name, and associated optionID.

```
<xs:complexType name="ScopeOptionDataFormatter">
   <xs:complexContent mixed="false">
     <xs:extension base="ipam:IpamObject">
       <xs:sequence>
         <xs:element minOccurs="0" name="OptionId" type="xsd:int" />
         <xs:element minOccurs="0" name="ScopeId" nillable="true" type="sysnet:IPAddress" />
         <xs:element minOccurs="0" name="ServerName" nillable="true" type="xsd:string" />
         <xs:element minOccurs="0" name="UserClassName" nillable="true" type="xsd:string" />
         <xs:element minOccurs="0" name="VendorClassName" nillable="true" type="xsd:string" />
       </xs:sequence>
     </xs:extension>
   </xs:complexContent>
</xs:complexType>
```
**OptionId:** An integer that uniquely identifies the DHCP option.

**ScopeId**: Represents the DHCP scope in IP address format.

**ServerName**: A string that represents the name of the DHCP server to which the scope belongs.

**UserClassName**: A string that represents the name of the user class associated with the DHCP option.

**VendorClassName**: A string that represents the name of the vendor class associated with the DHCP option.

### **2.2.4.358 ScopePolicyDataFormatter**

The ScopePolicyDataFormatter complex type allows extended attributes on an IpamObject type (section [2.2.4.281\)](#page-222-1). It creates formatted strings with data about the server name, scope ID, and policy name.

```
<xs:complexType name="ScopePolicyDataFormatter">
   <xs:complexContent mixed="false">
     <xs:extension base="ipam:IpamObject">
       <xs:sequence>
         <xs:element minOccurs="0" name="PolicyName" nillable="true" type="xsd:string" />
         <xs:element minOccurs="0" name="ScopeId" nillable="true" type="sysnet:IPAddress" />
         <xs:element minOccurs="0" name="ServerName" nillable="true" type="xsd:string" />
       </xs:sequence>
     </xs:extension>
   </xs:complexContent>
</xs:complexType>
```
**PolicyName**: A string that represents the name of the DHCP scope policy.

**ScopeId**: Represents the DHCP scope in IP Address format.

**ServerName:** A string that represents the name of the DHCP server to which the scope belongs.

# **2.2.4.359 ScopePolicyIpRangeDataFormatter**

The ScopePolicyIpRangeDataFormatter allows extended attributes on an IpamObject type (section [2.2.4.281\)](#page-222-1). It creates formatted strings with data about the policy name, server name, scope ID, and the range.

```
<xs:complexType name="ScopePolicyIpRangeDataFormatter">
   <xs:complexContent mixed="false">
     <xs:extension base="ipam:IpamObject">
       <xs:sequence>
         <xs:element minOccurs="0" name="PolicyName" nillable="true" type="xsd:string" />
         <xs:element minOccurs="0" name="PolicyRange" nillable="true" 
type="ipam:DhcpPolicyRangeV4" />
         <xs:element minOccurs="0" name="ScopeId" nillable="true" type="sysnet:IPAddress" />
         <xs:element minOccurs="0" name="ServerName" nillable="true" type="xsd:string" />
       </xs:sequence>
     </xs:extension>
   </xs:complexContent>
</xs:complexType>
```
**PolicyName:** A string that represents the name of the DHCP scope policy.

**PolicyRange:** A DhcpPolicyRangeV4 and represents the range associated with the policy.

**ScopeId:** Represents the DHCP scope in IP Address format.

**ServerName:** A string that represents the name of the DHCP server to which the scope belongs.

# **2.2.4.360 ScopePolicyOptionDataFormatter**

The ScopePolicyOptionDataFormatter complex type allows extended attributes on an IpamObject type. It creates formatted strings with data about the server name, scope id, vendor class name, policy name, and the associated option ID.

```
<xs:complexType name="ScopePolicyOptionDataFormatter">
  <xs:complexContent mixed="false">
     <xs:extension base="ipam:IpamObject">
      <xs:sequence>
 <xs:element minOccurs="0" name="OptionId" type="xsd:int" />
 <xs:element minOccurs="0" name="PolicyName" nillable="true" type="xsd:string" />
        <xs:element minOccurs="0" name="ScopeId" nillable="true" type="sysnet:IPAddress" />
        <xs:element minOccurs="0" name="ServerName" nillable="true" type="xsd:string" />
        <xs:element minOccurs="0" name="VendorClassName" nillable="true" type="xsd:string" />
      </xs:sequence>
    </xs:extension>
   </xs:complexContent>
</xs:complexType>
```
**OptionId:** An integer that identifies the DHCP option uniquely.

**PolicyName:** A string that represents the name of the policy.

**ScopeId:** Represents the DHCP scope in IP address format, that is, the DHCP scope's start IP address and its subnet mask.

**ServerName:** A string that represents the name of the DHCP server where the option is configured.

**VendorClassName:** This is of type string and represents the name of the vendor class associated with the DHCP option.

### **2.2.4.361 serarr:ArrayOfanyType**

The serarr:ArrayOfanyType complex type specifies an array whose elements can be of any type.

```
<xs:complexType name="ArrayOfanyType">
  <xs:sequence>
     <xs:element minOccurs="0" maxOccurs="unbounded" name="anyType" nillable="true" 
type="xsd:anyType" />
   </xs:sequence>
</xs:complexType>
```
### **2.2.4.362 serarr:ArrayOfint**

The serarr:ArrayOfint complex type specifies an array whose elements are INT data types [\(\[MS-DTYP\]](%5bMS-DTYP%5d.pdf) section 2.2.19).

```
<xs:complexType name="ArrayOfint">
  <xs:sequence>
     <xs:element minOccurs="0" maxOccurs="unbounded" name="int" type="xsd:int" />
  </xs:sequence>
</xs:complexType>
```
### **2.2.4.363 serarr:ArrayOfKeyValueOfDnsResourceRecordAsmFormatterIpamExcepti on0cupfWA8**

Note: All of the information in this section is subject to change because it applies to an unreleased, preliminary version of the Windows Server operating system, and thus may differ from the final version of the server software when released. All behavior notes that pertain to the unreleased, preliminary version of the Windows Server operating system contain specific references to Windows Server 2016 Technical Preview as an aid to the reader.

This complex type $\leq$ 49> specifies an array of key value pairs where the key of the element is of type DnsResourceRecordAsmFormatter (section [2.2.4.180\)](#page-176-0) and the value of the element is of type IpamException (section [2.2.4.243\)](#page-203-0). The keys in the array MUST be unique; that is, no two elements in the array can have the same key.

```
<xs:complexType name="ArrayOfKeyValueOfDnsResourceRecordAsmFormatterIpamException0cupfWA8">
  <xs:annotation>
    <xs:appinfo>
      <IsDictionary 
xmlns="http://schemas.microsoft.com/2003/10/Serialization/">true</IsDictionary>
    </xs:appinfo>
   </xs:annotation>
  <xs:sequence>
    <xs:element minOccurs="0" maxOccurs="unbounded" 
name="KeyValueOfDnsResourceRecordAsmFormatterIpamException0cupfWA8">
       <xs:complexType>
        <xs:sequence>
           <xs:element name="Key" nillable="true" type="ipam:DnsResourceRecordAsmFormatter" />
           <xs:element name="Value" nillable="true" type="ipam1:IpamException" />
        </xs:sequence>
       </xs:complexType>
     </xs:element>
   </xs:sequence>
</xs:complexType>
```
#### **2.2.4.364 serarr:ArrayOfKeyValueOfDnsResourceRecordFormatterIpamException0 cupfWA8**

Note: All of the information in this section is subject to change because it applies to an unreleased, preliminary version of the Windows Server operating system, and thus may differ from the final version of the server software when released. All behavior notes that pertain to the unreleased, preliminary version of the Windows Server operating system contain specific references to Windows Server 2016 Technical Preview as an aid to the reader.

This complex type $< 50$  specifies an array of key value pairs where the key of the element is of type DnsResourceRecordFormatter (section [2.2.4.204\)](#page-187-0) and the value of the element is of type IpamException (section [2.2.4.243\)](#page-203-0). The keys in the array MUST be unique; that is, no two elements in the array can have the same key.

```
<xs:complexType name="ArrayOfKeyValueOfDnsResourceRecordFormatterIpamException0cupfWA8">
   <xs:annotation>
     <xs:appinfo>
      <IsDictionary 
xmlns="http://schemas.microsoft.com/2003/10/Serialization/">true</IsDictionary>
     </xs:appinfo>
   </xs:annotation>
   <xs:sequence>
     <xs:element minOccurs="0" maxOccurs="unbounded" 
name="KeyValueOfDnsResourceRecordFormatterIpamException0cupfWA8">
       <xs:complexType>
         <xs:sequence>
           <xs:element name="Key" nillable="true" type="ipam:DnsResourceRecordFormatter" />
           <xs:element name="Value" nillable="true" type="ipam1:IpamException" />
```

```
 </xs:sequence>
       </xs:complexType>
     </xs:element>
   </xs:sequence>
</xs:complexType>
```
### **2.2.4.365 serarr:ArrayOfKeyValueOfDnsReverseLookupZoneFilterCriteriaanyType2 zwQHvQz**

This complex type specifies an array of key value pairs where the key of the element has the DnsReverseLookupZoneFilterCriteria and the value of the element can be any value appropriate for the key specified. The keys in the array MUST be unique; that is, no two elements in the array can have the same key.

```
<xs:complexType name="ArrayOfKeyValueOfDnsReverseLookupZoneFilterCriteriaanyType2zwQHvQz">
  <xs:annotation>
     <xs:appinfo>
       <IsDictionary 
xmlns="http://schemas.microsoft.com/2003/10/Serialization/">true</IsDictionary>
    </xs:appinfo>
   </xs:annotation>
  <xs:sequence>
     <xs:element minOccurs="0" maxOccurs="unbounded" 
name="KeyValueOfDnsReverseLookupZoneFilterCriteriaanyType2zwQHvQz">
       <xs:complexType>
         <xs:sequence>
           <xs:element name="Key" type="ipam:DnsReverseLookupZoneFilterCriteria" />
           <xs:element name="Value" nillable="true" type="xsd:anyType" />
         </xs:sequence>
       </xs:complexType>
     </xs:element>
   </xs:sequence>
</xs:complexType>
```
# **2.2.4.366 serarr:ArrayOfKeyValueOfDnsZoneFilterCriteriaanyType2zwQHvQz**

This complex type specifies an array of key value pairs where the key of the element has the DnsZoneFilterCriteria and the value of the element can be any value appropriate for the key specified. The keys in the array MUST be unique; that is no two elements in the array can have the same key.

```
<xs:complexType name="ArrayOfKeyValueOfDnsZoneFilterCriteriaanyType2zwQHvQz">
   <xs:annotation>
     <xs:appinfo>
      <IsDictionary 
xmlns="http://schemas.microsoft.com/2003/10/Serialization/">true</IsDictionary>
     </xs:appinfo>
   </xs:annotation>
  <xs:sequence>
     <xs:element minOccurs="0" maxOccurs="unbounded" 
name="KeyValueOfDnsZoneFilterCriteriaanyType2zwQHvQz">
       <xs:complexType>
         <xs:sequence>
           <xs:element name="Key" type="ipam:DnsZoneFilterCriteria" />
           <xs:element name="Value" nillable="true" type="xsd:anyType" />
         </xs:sequence>
       </xs:complexType>
     </xs:element>
   </xs:sequence>
</xs:complexType>
```
# **2.2.4.367 serarr:ArrayOfKeyValueOfintanyType**

The serarr:ArrayOfKeyValueOfintanyType complex type specifies an array of key value pairs where the key of the element has an integer and the value of the element can be any value appropriate for the key specified. The keys in the array MUST be unique; that is, no two elements in the array can have the same key.

```
<xs:complexType name="ArrayOfKeyValueOfintanyType">
   <xs:annotation>
     <xs:appinfo>
       <IsDictionary 
xmlns="http://schemas.microsoft.com/2003/10/Serialization/">true</IsDictionary>
    \langle x s : appinfo\rangle </xs:annotation>
   <xs:sequence>
     <xs:element minOccurs="0" maxOccurs="unbounded" name="KeyValueOfintanyType">
       <xs:complexType>
         <xs:sequence>
           <xs:element name="Key" type="xsd:int" />
           <xs:element name="Value" nillable="true" type="xsd:anyType" />
         </xs:sequence>
       </xs:complexType>
     </xs:element>
   </xs:sequence>
</xs:complexType>
```
### **2.2.4.368 serarr:ArrayOfKeyValueOfIPBlockDataFormatterIpamException0cupfWA 8**

This complex type specifies an array of key value pairs where the key of the element is of type ipam:IPBlockDataFormatter and the value of the element is of type ipam1:IpamException. The keys in the array MUST be unique; that is, no two elements in the array can have the same key.

```
<xs:complexType name="ArrayOfKeyValueOfIPBlockDataFormatterIpamException0cupfWA8">
  <xs:annotation>
     <xs:appinfo>
      <IsDictionary 
xmlns="http://schemas.microsoft.com/2003/10/Serialization/">true</IsDictionary>
     </xs:appinfo>
   </xs:annotation>
   <xs:sequence>
     <xs:element minOccurs="0" maxOccurs="unbounded" 
name="KeyValueOfIPBlockDataFormatterIpamException0cupfWA8">
       <xs:complexType>
         <xs:sequence>
           <xs:element name="Key" nillable="true" type="ipam:IPBlockDataFormatter" />
           <xs:element name="Value" nillable="true" type="ipam1:IpamException" />
         </xs:sequence>
       </xs:complexType>
     </xs:element>
  </xs:sequence>
</xs:complexType>
```
# **2.2.4.369 serarr:ArrayOfKeyValueOfIPRangeDataFormatterIpamException0cupfW A8**

The serarr:ArrayOfKeyValueOfIPRangeDataFormatterIpamException0cupfWA8 complex type specifies an array of key value pairs where the key of the element is of type ipam:IPRangeDataFormatter and the value of the element is of type ipam1:IpamException. The keys in the array MUST be unique; that is, no two elements in the array can have the same key.

```
<xs:complexType name="ArrayOfKeyValueOfIPRangeDataFormatterIpamException0cupfWA8">
   <xs:annotation>
     <xs:appinfo>
      <IsDictionary 
xmlns="http://schemas.microsoft.com/2003/10/Serialization/">true</IsDictionary>
     </xs:appinfo>
   </xs:annotation>
   <xs:sequence>
    <xs:element minOccurs="0" maxOccurs="unbounded" 
name="KeyValueOfIPRangeDataFormatterIpamException0cupfWA8">
       <xs:complexType>
         <xs:sequence>
           <xs:element name="Key" nillable="true" type="ipam:IPRangeDataFormatter" />
           <xs:element name="Value" nillable="true" type="ipam1:IpamException" />
         </xs:sequence>
       </xs:complexType>
     </xs:element>
   </xs:sequence>
```
# **2.2.4.370 serarr:ArrayOfKeyValueOflongDhcpScopem1ahUJFx**

The serarr:ArrayOfKeyValueOflongDhcpScopem1ahUJFx complex type specifies an array of key value pairs where the key of the element is a record identifier and the value of the element is the DhcpScope instance having the record identifier specified in the key. The keys in the array MUST be unique so that no two elements in the array can have the same key.

```
<xs:complexType name="ArrayOfKeyValueOflongDhcpScopem1ahUJFx">
  <xs:annotation>
    <xs:appinfo>
       <IsDictionary 
xmlns="http://schemas.microsoft.com/2003/10/Serialization/">true</IsDictionary>
    </xs:appinfo>
   </xs:annotation>
   <xs:sequence>
     <xs:element minOccurs="0" maxOccurs="unbounded" name="KeyValueOflongDhcpScopem1ahUJFx">
       <xs:complexType>
         <xs:sequence>
          <xs:element name="Key" type="xsd:long" />
           <xs:element name="Value" nillable="true" type="ipam:DhcpScope" />
         </xs:sequence>
       </xs:complexType>
     </xs:element>
   </xs:sequence>
</xs:complexType>
```
# **2.2.4.371 serarr:ArrayOfKeyValueOflongIpamExceptionmhTjmZB3**

The serarr:ArrayOfKeyValueOflongIpamExceptionmhTjmZB3 complex type specifies an array of key value pairs where the key of the element is a record identifier and the value of the element is the IpamException instance having the record identifier specified in the key. The keys in the array MUST be unique so that no two elements in the array can have the same key.

```
<xs:complexType name="ArrayOfKeyValueOflongIpamExceptionmhTjmZB3">
  <xs:annotation>
     <xs:appinfo>
       <IsDictionary 
xmlns="http://schemas.microsoft.com/2003/10/Serialization/">true</IsDictionary>
    </xs:appinfo>
   </xs:annotation>
   <xs:sequence>
    <xs:element minOccurs="0" maxOccurs="unbounded" 
name="KeyValueOflongIpamExceptionmhTjmZB3">
```

```
 <xs:complexType>
         <xs:sequence>
           <xs:element name="Key" type="xsd:long" />
           <xs:element name="Value" nillable="true" type="ipam1:IpamException" />
         </xs:sequence>
       </xs:complexType>
     </xs:element>
   </xs:sequence>
</xs:complexType>
```
### **2.2.4.372 serarr:ArrayOfKeyValueOfOperationGroupArrayOfOperationGroupxXhs3\_ PxJ**

Note: All of the information in this section is subject to change because it applies to an unreleased, preliminary version of the Windows Server operating system, and thus may differ from the final version of the server software when released. All behavior notes that pertain to the unreleased, preliminary version of the Windows Server operating system contain specific references to Windows Server 2016 Technical Preview as an aid to the reader.

This complex type $\leq 51$  specifies an array of key value pairs where the key of the element is an OperationGroup and the value of the element is of type ArrayOfOperationGroup. The keys in the array MUST be unique so that no two elements in the array can have the same key.

```
<xs:complexType name="ArrayOfKeyValueOfOperationGroupArrayOfOperationGroupxXhs3_PxJ">
  <xs:annotation>
     <xs:appinfo>
       <IsDictionary 
xmlns="http://schemas.microsoft.com/2003/10/Serialization/">true</IsDictionary>
    </xs:appinfo>
   </xs:annotation>
  <xs:sequence>
    <xs:element minOccurs="0" maxOccurs="unbounded" 
name="KeyValueOfOperationGroupArrayOfOperationGroupxXhs3_PxJ">
      <xs:complexType>
         <xs:sequence>
          <xs:element name="Key" type="ipam1:OperationGroup" />
           <xs:element name="Value" nillable="true" type="ipam1:ArrayOfOperationGroup" />
         </xs:sequence>
      </xs:complexType>
     </xs:element>
   </xs:sequence>
</xs:complexType>
```
### **2.2.4.373 serarr:ArrayOfKeyValueOfServerInfoGetServerFilteranyType2zwQHvQz**

The serarr:ArrayOfKeyValueOfServerInfoGetServerFilteranyType2zwQHvQz complex type specifies an array of key value pair where the key of the element has the ServerInfoGetServerFilter type and the value of the element can be any value appropriate for the key specified. The keys in the array MUST be unique; that is, no two elements in the array can have the same key.

```
<xs:complexType name="ArrayOfKeyValueOfServerInfoGetServerFilteranyType2zwQHvQz">
   <xs:annotation>
     <xs:appinfo>
      <IsDictionary 
xmlns="http://schemas.microsoft.com/2003/10/Serialization/">true</IsDictionary>
    </xs:appinfo>
   </xs:annotation>
   <xs:sequence>
     <xs:element minOccurs="0" maxOccurs="unbounded"
name="KeyValueOfServerInfoGetServerFilteranyType2zwQHvQz">
      <xs:complexType>
```

```
 <xs:sequence>
           <xs:element name="Key" type="ipam:ServerInfoGetServerFilter" />
           <xs:element name="Value" nillable="true" type="xsd:anyType" />
         </xs:sequence>
       </xs:complexType>
     </xs:element>
   </xs:sequence>
</xs:complexType>
```
### **2.2.4.374 serarr:ArrayOfKeyValueOfTupleOflongDnsResourceRecordTypem1ahUJF xIpamExceptionVfr71\_PXs**

Note: All of the information in this section is subject to change because it applies to an unreleased, preliminary version of the Windows Server operating system, and thus may differ from the final version of the server software when released. All behavior notes that pertain to the unreleased, preliminary version of the Windows Server operating system contain specific references to Windows Server 2016 Technical Preview as an aid to the reader.

This complex type $\leq$  52 $>$  specifies an array of key value pair where the key of the element has the TupleOflongDnsResourceRecordTypem1ahUJFx type and the value of the element is of type IpamException. The keys in the array MUST be unique; that is, no two elements in the array can have the same key.

```
<xs:complexType 
name="ArrayOfKeyValueOfTupleOflongDnsResourceRecordTypem1ahUJFxIpamExceptionVfr71_PXs">
   <xs:annotation>
     <xs:appinfo>
       <IsDictionary 
xmlns="http://schemas.microsoft.com/2003/10/Serialization/">true</IsDictionary>
    </xs:appinfo>
   </xs:annotation>
   <xs:sequence>
     <xs:element minOccurs="0" maxOccurs="unbounded" 
name="KeyValueOfTupleOflongDnsResourceRecordTypem1ahUJFxIpamExceptionVfr71_PXs">
       <xs:complexType>
         <xs:sequence>
          <xs:element name="Key" nillable="true" 
type="sys:TupleOflongDnsResourceRecordTypem1ahUJFx" />
           <xs:element name="Value" nillable="true" type="ipam1:IpamException" />
         </xs:sequence>
       </xs:complexType>
     </xs:element>
   </xs:sequence>
</xs:complexType>
```
# **2.2.4.375 serarr:ArrayOflong**

The serarr:ArrayOflong complex type specifies an array of elements of type xsd:long.

```
<xs:complexType name="ArrayOflong">
  <xs:sequence>
     <xs:element minOccurs="0" maxOccurs="unbounded" name="long" type="xsd:long" />
   </xs:sequence>
</xs:complexType>
```
# **2.2.4.376 serarr:ArrayOfstring**

The serarr:ArrayOfstring complex type specifies an array of elements of type xsd:string.

```
[MS-IPAMM2] - v20150630
IP Address Management (IPAM) Management Protocol Version 2
Copyright © 2015 Microsoft Corporation
Release: June 30, 2015
```

```
<xs:complexType name="ArrayOfstring">
  <xs:sequence>
    <xs:element minOccurs="0" maxOccurs="unbounded" name="string" nillable="true" 
type="xsd:string" />
   </xs:sequence>
</xs:complexType>
```
# **2.2.4.377 serarr:ArrayOfunsignedByte**

The serarr:ArrayOfunsignedByte complex type specifies an array of elements of type xsd:unsignedByte.

```
<xs:complexType name="ArrayOfunsignedByte">
  <xs:sequence>
    <xs:element minOccurs="0" maxOccurs="unbounded" name="unsignedByte" 
type="xsd:unsignedByte" />
   </xs:sequence>
</xs:complexType>
```
# **2.2.4.378 serarr:ArrayOfunsignedShort**

The serarr:ArrayOfunsignedShort complex type specifies an array of elements of type xsd:unsignedShort.

```
<xs:complexType name="ArrayOfunsignedShort">
   <xs:sequence>
    <xs:element minOccurs="0" maxOccurs="unbounded" name="unsignedShort" 
type="xsd:unsignedShort" />
   </xs:sequence>
</xs:complexType>
```
# **2.2.4.379 ServerDataFormatter**

The ServerDataFormatter allows extended attributes on an IpamObject type (section [2.2.4.281\)](#page-222-1). It creates formatted strings with data about the server name.

```
<xs:complexType name="ServerDataFormatter">
   <xs:complexContent mixed="false">
     <xs:extension base="ipam:IpamObject">
       <xs:sequence>
         <xs:element minOccurs="0" name="ServerName" nillable="true" type="xsd:string" />
       </xs:sequence>
     </xs:extension>
   </xs:complexContent>
</xs:complexType>
```
**ServerName**: A string that represents the name of the DHCP server.

# **2.2.4.380 ServerInfo**

Note: Some of the information in this section is subject to change because it applies to an unreleased, preliminary version of the Windows Server operating system, and thus may differ from the final version of the server software when released. All behavior notes that pertain to the unreleased, preliminary version of the Windows Server operating system contain specific references to Windows Server 2016 Technical Preview in the Product Behavior appendix.

The ServerInfo complex type specifies the information pertaining to the server instances in the IPAM data store.

```
<xs:complexType name="ServerInfo">
   <xs:complexContent mixed="false">
     <xs:extension base="ipam:BaseIpamObject">
       <xs:sequence>
         <xs:element minOccurs="0" name="ADDomain" nillable="true" type="xsd:string" />
         <xs:element minOccurs="0" name="ADDomainRecordId" type="xsd:int" />
         <xs:element minOccurs="0" name="ConfigurationRetrievalFlag" 
type="ipam:ServerInfoConfigRetrievalStatus" />
         <xs:element minOccurs="0" name="Description" nillable="true" type="xsd:string" />
         <xs:element minOccurs="0" name="Domain" nillable="true" type="xsd:string" />
         <xs:element minOccurs="0" name="ForestName" nillable="true" type="xsd:string" />
         <xs:element minOccurs="0" name="IPAddresses" nillable="true" 
type="sysnet:ArrayOfIPAddress" />
         <xs:element minOccurs="0" name="LastModified" type="xsd:dateTime" />
         <xs:element minOccurs="0" name="ManagementStatus" type="ipam:ManagementStatus" />
         <xs:element minOccurs="0" name="Name" nillable="true" type="xsd:string" />
         <xs:element minOccurs="0" name="NewFlag" type="ipam:ServerInfoNewFlag" />
         <xs:element minOccurs="0" name="OSName" nillable="true" type="xsd:string" />
         <xs:element minOccurs="0" name="OSVersion" type="xsd:decimal" />
         <xs:element minOccurs="0" name="Owner" nillable="true" type="xsd:string" />
         <xs:element minOccurs="0" name="RecordId" type="xsd:long" />
         <xs:element minOccurs="0" name="SamAccountName" nillable="true" type="xsd:string" />
         <xs:element minOccurs="0" name="ServerCustomDataCollection" nillable="true" 
type="ipam:ArrayOfCustomFieldValue" />
         <xs:element minOccurs="0" name="ServerGuid" nillable="true" type="xsd:string" />
         <xs:element minOccurs="0" name="ServerRoleCollection" nillable="true" 
type="ipam:ArrayOfServerRole" />
       </xs:sequence>
     </xs:extension>
   </xs:complexContent>
</xs:complexType>
```
**ADDomain:** Specifies the Active Directory domain that the server instance belongs to.

- **ADDomainRecordId:** Specifies the record identifier of the domain information in the **ADM\_DiscoveryConfigurationTable**.
- **ConfigurationRetrievalFlag**: A flag that the status of the data collection from the server by the IPAM task.
- **Description**: Specifies the description that is associated with the server instance. The length of this element MUST NOT exceed 1024 characters.
- **Domain**: Specifies the name of the domain to which the server instance is joined to. The length of this element MUST NOT exceed 255 characters.

**ForestName**: Specifies the name of the forest to which the server instance belongs.

- **IPAddresses**: Specifies the list of IP addresses that are registered with the DNS for the server instance.
- **LastModified**: Specifies the time stamp when the server instance information was last modified.
- **ManagementStatus**: Specifies whether the server instance is enabled for management through the IPAM server or not.
- **Name**: Specifies the name of the server instance. The length of this element MUST NOT exceed 63 characters.
- **NewFlag**: Specifies the new or modified flag associated with the server instance.
- **OSName**: Specifies the name of the operating system running on the server instance. The length of this element MUST NOT exceed 255 characters.
- **OSVersion**: Specifies the version of the operating system running on the server instance.
- **Owner**: Specifies the owner of the server instance. The length of this element MUST NOT exceed 255 characters.
- **RecordId**: Specifies the unique identifier for the data in the IPAM data store.
- **SamAccountName**: Specifies the account name of the server in the **[security account manager](#page-53-0)  [\(SAM\) built-in database](#page-53-0)** of the domain.
- **ServerCustomDataCollection**: Specifies the list of custom field values associated with the server instance.
- **ServerGuid**: Specifies the GUID associated with the server that uniquely identifies the server in the domain. The length of this element MUST NOT exceed 38 characters.
- **ServerRoleCollection**: Specifies the collection of server role instances associated with the server. For example, if the DHCP and DNS server roles are installed on the same server instance, this collection will have 2 entries – one corresponding to each role.

# **2.2.4.381 ServerInfoEnumerationParameters**

The ServerInfoEnumerationParameters complex type specifies the criteria to be used for enumerating the server instances from the IPAM data store.

```
<xs:complexType name="ServerInfoEnumerationParameters">
  <xs:complexContent mixed="false">
     <xs:extension base="ipam:EnumerationParametersBase">
       <xs:sequence>
         <xs:element minOccurs="0" name="Filter" nillable="true" 
type="serarr:ArrayOfKeyValueOfintanyType" />
       </xs:sequence>
     </xs:extension>
   </xs:complexContent>
</xs:complexType>
```
**Filter**: This specifies the key value pair specifying the filter condition to be applied for enumerating the server instances.

### **2.2.4.382 ServerOptionDataFormatter**

The ServerOptionDataFormatter allows extended attributes on an IpamObject type (section [2.2.4.281\)](#page-222-1). It creates formatted strings with data about the server name, vendor class name, user class name, and option ID.

```
<xs:complexType name="ServerOptionDataFormatter">
   <xs:complexContent mixed="false">
     <xs:extension base="ipam:IpamObject">
       <xs:sequence>
         <xs:element minOccurs="0" name="OptionId" type="xsd:int" />
         <xs:element minOccurs="0" name="ServerName" nillable="true" type="xsd:string" />
         <xs:element minOccurs="0" name="UserClassName" nillable="true" type="xsd:string" />
         <xs:element minOccurs="0" name="VendorClassName" nillable="true" type="xsd:string" />
       </xs:sequence>
     </xs:extension>
   </xs:complexContent>
```
</xs:complexType>

**OptionId:** An integer that identifies the DHCP option uniquely.

**ServerName:** A string that represents the name of the DHCP server.

**UserClassName:** A string that represents the name of the user class associated with the DHCP option.

**VendorClassName:** A string that represents the name of the vendor class associated with the DHCP option.

#### **2.2.4.383 ServerPolicyDataFormatter**

The ServerPolicyDataFormatter allows extended attributes on an IpamObject type (section [2.2.4.281\)](#page-222-1). It creates formatted strings with data about the server name and policy name.

```
<xs:complexType name="ServerPolicyDataFormatter">
   <xs:complexContent mixed="false">
     <xs:extension base="ipam:IpamObject">
       <xs:sequence>
         <xs:element minOccurs="0" name="PolicyName" nillable="true" type="xsd:string" />
         <xs:element minOccurs="0" name="ServerName" nillable="true" type="xsd:string" />
       </xs:sequence>
     </xs:extension>
   </xs:complexContent>
</xs:complexType>
```
**PolicyName:** A string that represents the name of the **[DHCP policy](#page-50-0)**.

**ServerName:** A string that represents the name of the DHCP server.

### **2.2.4.384 ServerPolicyOptionDataFormatter**

The ServerPolicyOptionDataFormatter complex type allows extended attributes on an IpamObject type (section [2.2.4.281\)](#page-222-1). It creates formatted strings with data about the server name, vendor class name, policy name, and the associated option ID.

```
<xs:complexType name="ServerPolicyOptionDataFormatter">
   <xs:complexContent mixed="false">
     <xs:extension base="ipam:IpamObject">
       <xs:sequence>
         <xs:element minOccurs="0" name="OptionId" type="xsd:int" />
         <xs:element minOccurs="0" name="PolicyName" nillable="true" type="xsd:string" />
         <xs:element minOccurs="0" name="ServerName" nillable="true" type="xsd:string" />
         <xs:element minOccurs="0" name="VendorClassName" nillable="true" type="xsd:string" />
       </xs:sequence>
     </xs:extension>
   </xs:complexContent>
</xs:complexType>
```
**OptionId:** An INT that uniquely identifies the DHCP option.

**PolicyName:** A string that represents the name of the policy.

**ServerName:** A string that represents the name of the DHCP server on which the option is configured.

**VendorClassName:** A string that represents the name of the vendor class associated with the DHCP option.

### **2.2.4.385 ServerRole**

The ServerRole complex type specifies the common access status information pertaining to the individual server roles.

```
<xs:complexType name="ServerRole">
   <xs:complexContent mixed="false">
     <xs:extension base="ipam:BaseIpamObject">
       <xs:sequence>
         <xs:element minOccurs="0" name="AuditFileAccessStatus" 
type="ipam:ServerRoleAuditFileAccess" />
         <xs:element minOccurs="0" name="EventViewerAccessStatus" 
type="ipam:ServerRoleEventViewerAccess" />
         <xs:element minOccurs="0" name="LastRefreshTime" type="xsd:dateTime" />
         <xs:element minOccurs="0" name="ParentServer" nillable="true" type="ipam:ServerInfo" 
/>
         <xs:element minOccurs="0" name="RecordId" type="xsd:long" />
         <xs:element minOccurs="0" name="RpcAccessStatus" type="ipam:ServerRoleRpcAccess" />
         <xs:element minOccurs="0" name="ServerRoleFlag" type="ipam:ServerRoleType" />
         <xs:element minOccurs="0" name="ServerRoleInclusionStatus" type="xsd:boolean" />
         <xs:element minOccurs="0" name="ServiceStatus" type="ipam:ServiceRunningStatus" />
         <xs:element minOccurs="0" name="ServiceStatusModifiedTime" nillable="true" 
type="xsd:dateTime" />
       </xs:sequence>
     </xs:extension>
   </xs:complexContent>
</xs:complexType>
```
- **AuditFileAccessStatus**: This is applicable only for ServerRoleType.Dhcp. This specifies the access status of the audit log files from the DHCP server instance by the IPAM server. For instances with other ServerRoleType values, this MUST be set to ServerRoleAuditFileAccessStatus.NotApplicable.
- **EventViewerAccessStatus**: This is applicable for all the server roles (DHCP, DNS, NPS, and DC). This specifies the status of the **[event log](#page-51-0)** access to these server role instances by the IPAM server.
- **LastRefreshTime**: This specifies the time at which the access statuses were last updated.
- **ParentServer**: This specifies the ServerInfo instance to which the role is associated with.
- **RecordId**: This is a unique identifier for the data in the IPAM data store.
- **RpcAccessStatus**: This is applicable only for server role instances with ServerRoleType DHCP or DNS. This specifies the access status of the RPC endpoint specific to the server role.
- **ServerRoleFlag**: This identifies the type of server role the instance represents.
- **ServerRoleInclusionStatus**: This specifies whether the role instance on the server instance is enabled for management or not.
- **ServerStatus**: This is applicable for server role instances with ServerRoleType of DHCP or DNS. This specifies the status of the services for the roles.
- **ServiceStatusModifiedTime**: The time at which the ServiceStatus was last modified.

# **2.2.4.386 ServerRoleDc**

The ServerRoleDc complex type allows the extension of attributes of the ServerRole complex type. The ServerRoleFlag MUST be set to ServerRoleType.Dc.

```
<xs:complexType name="ServerRoleDc">
  <xs:complexContent mixed="false">
    <xs:extension base="ipam:ServerRole">
       <xs:sequence />
     </xs:extension>
  </xs:complexContent>
</xs:complexType>
```
# **2.2.4.387 ServerRoleDhcp**

The ServerRoleDhcp complex type allows the extension of the ServerRole complex type. The ServerRoleFlag MUST be set to ServerRoleType.Dhcp.

```
<xs:complexType name="ServerRoleDhcp">
   <xs:complexContent mixed="false">
     <xs:extension base="ipam:ServerRole">
       <xs:sequence>
         <xs:element minOccurs="0" name="BackupPath" nillable="true" type="xsd:string" />
         <xs:element minOccurs="0" name="DatabasePath" nillable="true" type="xsd:string" />
         <xs:element minOccurs="0" name="DhcpCommonInfoId" type="xsd:long" />
         <xs:element minOccurs="0" name="ServerVersion" nillable="true" 
type="ipam:ServerRoleDhcp.Version" />
       </xs:sequence>
     </xs:extension>
   </xs:complexContent>
</xs:complexType>
```
**BackupPath**: This specifies the backup file path for the database configured on the DHCP server instance.

**DatabasePath**: This specifies the database file path configured on the DHCP server instance.

**DhcpCommonInfoId**: This is the unique identifier for the data in the IPAM data store.

**ServerVersion**: This specifies the version information of the DHCP server role.

### **2.2.4.388 ServerRoleDhcp.Version**

The ServerRoleDhcp.Version complex type specifies the version of the DHCP server role.

```
<xs:complexType name="ServerRoleDhcp.Version">
   <xs:sequence>
     <xs:element minOccurs="0" name="MajorVersion" type="xsd:unsignedInt" />
     <xs:element minOccurs="0" name="MinorVersion" type="xsd:unsignedInt" />
   </xs:sequence>
</xs:complexType>
```
**MajorVersion**: This specifies the major number of the version.

**MinorVersion**: This specifies the minor number of the version.

# **2.2.4.389 ServerRoleDns**

The ServerRoleDns complex type allows the extension of attributes of the ServerRole complex type. The ServerRoleFlag MUST be set to ServerRoleType.Dns.

```
<xs:complexType name="ServerRoleDns">
  <xs:complexContent mixed="false">
    <xs:extension base="ipam:ServerRole">
       <xs:sequence />
     </xs:extension>
  </xs:complexContent>
</xs:complexType>
```
# **2.2.4.390 ServerRoleNps**

The ServerRoleNps complex type allows the extension of attributes of the ServerRole complex type. The ServerRoleFlag MUST be set to ServerRoleType.Nps.

```
<xs:complexType name="ServerRoleNps">
   <xs:complexContent mixed="false">
     <xs:extension base="ipam:ServerRole">
       <xs:sequence />
     </xs:extension>
   </xs:complexContent>
</xs:complexType>
```
# **2.2.4.391 SetDhcpReservationCollectionParameters**

This complex type specifies the reservation fields to be changed and the collection of reservations to be edited for multi-edit of DHCP reservations.

```
<xs:complexType name="SetDhcpReservationCollectionParameters">
   <xs:complexContent mixed="false">
     <xs:extension base="ipam:IpamOperationWithProgressParameters">
       <xs:sequence>
        <xs:element minOccurs="0" name="Configuration" nillable="true" 
type="ipam:DhcpReservationTemplateConfiguration" />
         <xs:element minOccurs="0" name="Family" type="syssock:AddressFamily" />
         <xs:element minOccurs="0" name="ReservationRecordIds" nillable="true" 
type="serarr:ArrayOflong" />
      </xs:sequence>
     </xs:extension>
  </xs:complexContent>
</xs:complexType>
```
**Configuration**: This parameter is of the type DhcpReservationTemplateConfiguration and specifies the reservation properties to be modified.

**Family**: Specifies the address family of the DHCP Reservation instances to be modified.

**ReservationRecordIds**: Specifies the collection of reservation identifiers to be modified.

### **2.2.4.392 SetDhcpReservationParameters**

The SetDhcpReservationParameters complex type specifies the reservation whose configuration needs to be modified.

<xs:complexType name="SetDhcpReservationParameters">

```
 <xs:complexContent mixed="false">
    <xs:extension base="ipam:IpamOperationWithProgressParameters">
       <xs:sequence>
        <xs:element minOccurs="0" name="Reservation" nillable="true" 
type="ipam:DhcpReservation" />
         <xs:element minOccurs="0" name="scopeRecordId" type="xsd:long" />
       </xs:sequence>
     </xs:extension>
  </xs:complexContent>
</xs:complexType>
```
**Reservation:** This specifies the reservation on which the configuration edit is done.

**scopeRecordId:** This is the identifier of the DHCP scope on which the DHCP reservation is to be modified.

### **2.2.4.393 SetSuperscopeActivationStatusParameters**

The SetSuperscopeActivationStatusParameters allows extended attributes on an IpamOperationWithProgressParameters type (section [2.2.4.282\)](#page-222-0). It creates objects whose OperationId is SetSuperscopeActivationStatus. It associates a list of DhcpSuperscopeV4 objects to the activation status needed to be set on them.

```
<xs:complexType name="SetSuperscopeActivationStatusParameters">
  <xs:complexContent mixed="false">
    <xs:extension base="ipam:IpamOperationWithProgressParameters">
       <xs:sequence>
         <xs:element minOccurs="0" name="ActivationStatus" type="xsd:boolean" />
         <xs:element minOccurs="0" name="Superscopes" nillable="true" 
type="ipam:ArrayOfDhcpSuperscopeV4" />
       </xs:sequence>
     </xs:extension>
   </xs:complexContent>
</xs:complexType>
```
**ActivationStatus:** A Boolean that indicates whether the scopes in the superscope are to be activated (if true) or deactivated (if false).

**Superscopes:** This is of type ipam:ArrayOfDhcpSuperscopeV4 and indicates the DHCP superscopes on which an activation/deactivation operation is to be performed.

#### **2.2.4.394 SubnetLogicalGroupNodeRootEnumerationParameters**

The SubnetLogicalGroupNodeRootEnumerationParameters complex type is used to specify the parameters for enumerating root level logical group nodes. Root level logical group nodes are the various values of the custom field that forms the root of the logical group hierarchy that is present on the subnet instances of the given family.

```
<xs:complexType name="SubnetLogicalGroupNodeRootEnumerationParameters">
   <xs:complexContent mixed="false">
     <xs:extension base="ipam:EnumerationParametersBase">
       <xs:sequence>
         <xs:element minOccurs="0" name="AddressFamily" type="syssock:AddressFamily" />
         <xs:element minOccurs="0" name="AddressSpaceId" type="xsd:long" />
         <xs:element minOccurs="0" name="LogicalGroup" nillable="true" 
type="ipam:LogicalGroup" />
       </xs:sequence>
     </xs:extension>
   </xs:complexContent>
```
</xs:complexType>

- **AddressFamily:** This specifies the address family of the IP subnet instances, which is used to get distinct values of root level custom field.
- **AddressSpaceId:** This specifies the address space of the IP subnet, which is used to get distinct values of root level custom field.

**LogicalGroup:** This MUST be set to IPv4SubnetLogicalGroup or IPv6SubnetLogicalGroup.

#### **2.2.4.395 SubTaskInstance**

The SubTaskInstance allows extended attributes on an ipam:IpamObject and ipam:INotifyPropertyChanged. These are used to break a task at a granular level so that they have a one-on-one correspondence with powershell commandlets that are used to execute them.

```
<xs:complexType name="SubTaskInstance">
  <xs:complexContent mixed="false">
     <xs:extension base="ipam:IpamObject">
       <xs:sequence>
         <xs:element minOccurs="0" name="FailedCompletionStatus" nillable="true" 
type="ipam1:IpamException" />
         <xs:element minOccurs="0" name="IsNonDeterministicProgress" type="xsd:boolean" />
         <xs:element minOccurs="0" name="ProgressStatusDescriptions" nillable="true" 
type="xsd:string" />
         <xs:element minOccurs="0" name="SubTaskInstanceDetails" nillable="true" 
type="ipam:IpamObject" />
         <xs:element minOccurs="0" name="SubTaskInstanceId" type="xsd:int" />
         <xs:element minOccurs="0" name="SubTaskName" nillable="true" type="xsd:string" />
         <xs:element minOccurs="0" name="SubTaskStatus" type="ipam:SubTaskStatus" />
         <xs:element minOccurs="0" name="SubTaskUniqueId" type="xsd:int" />
      </xs:sequence>
     </xs:extension>
   </xs:complexContent>
</xs:complexType>
```
**FailedCompletionStatus**: An IpamException type.

**IsNonDeterministicProgress**: It is of type bool.

**ProgressStatusDescriptions**: A string that describes the progress of the subtask.

**SubTaskInstanceDetails**: AnIpamObject that identifies the specific object on which the subtask is being performed.

**SubTaskInstanceId**: An int that identifies the subtask instance.

**SubTaskName**: A string that identifies the subtask instance.

- **SubTaskStatus**: This of enum type ipam:SubTaskStatus that identifies the current status of the subtask.
- **SubTaskUniqueId**: An INT that identifies the type of subtask being performed; it has a one-on-one correspondence with the powershell commandlet used.

### **2.2.4.396 SuperscopeV4DataFormatter**

The SuperscopeV4DataFormatter allows extended attributes on an ipam:IpamObject type. It creates formatted strings with data about the server name and superscope name.

```
<xs:complexType name="SuperscopeV4DataFormatter">
  <xs:complexContent mixed="false">
     <xs:extension base="ipam:IpamObject">
       <xs:sequence>
         <xs:element minOccurs="0" name="ServerName" nillable="true" type="xsd:string" />
         <xs:element minOccurs="0" name="SuperscopeName" nillable="true" type="xsd:string" />
       </xs:sequence>
     </xs:extension>
   </xs:complexContent>
</xs:complexType>
```
**ServerName:** This is a string that represents the name of the DHCP server.

**SuperscopeName:** This is a string that represents the name of the superscope.

# **2.2.4.397 sys:ArrayOfTupleOfBaseDnsServerZonelong2zwQHvQz**

Note: All of the information in this section is subject to change because it applies to an unreleased, preliminary version of the Windows Server operating system, and thus may differ from the final version of the server software when released. All behavior notes that pertain to the unreleased, preliminary version of the Windows Server operating system contain specific references to Windows Server 2016 Technical Preview as an aid to the reader.

The sys:ArrayOfTupleOfBaseDnsServerZonelong2zwQHvQz complex typ[e<53>](#page-1315-2) specifies an array of tuple of a DNS server zone and a DNS server.

```
<xs:complexType name="ArrayOfTupleOfBaseDnsServerZonelong2zwQHvQz">
  <xs:sequence>
    <xs:element minOccurs="0" maxOccurs="unbounded" 
name="TupleOfBaseDnsServerZonelong2zwQHvQz" nillable="true" 
type="sys:TupleOfBaseDnsServerZonelong2zwQHvQz" />
   </xs:sequence>
</xs:complexType>
```
**TupleOfBaseDnsServerZonelong2zwQHvQz**: Specifies a tuple of DNS server zone and record Id of a DNS server.

### **2.2.4.398 sys:ArrayOfTupleOfCustomFieldValueCustomFieldValuenTEz2bI\_S**

The sys:ArrayOfTupleOfCustomFieldValueCustomFieldValuenTEz2bI\_S complex type specifies an array of pairs of two values of two custom fields.

```
<xs:complexType name="ArrayOfTupleOfCustomFieldValueCustomFieldValuenTEz2bI_S">
   <xs:sequence>
     <xs:element minOccurs="0" maxOccurs="unbounded" 
name="TupleOfCustomFieldValueCustomFieldValuenTEz2bI_S" nillable="true" 
type="sys:TupleOfCustomFieldValueCustomFieldValuenTEz2bI_S" />
   </xs:sequence>
</xs:complexType>
```
**TupleOfCustomFieldValueCustomFieldValuenTEz2bI\_S**: This specifies a pair of values of two custom fields.

# **2.2.4.399 sys:ArrayOfTupleOfDhcpVendorClassArrayOfDhcpOptionDefinitionDhcpS erverKSQw48VL**

Note: All of the information in this section is subject to change because it applies to an unreleased, preliminary version of the Windows Server operating system, and thus may differ from the final version of the server software when released. All behavior notes that pertain to the unreleased, preliminary version of the Windows Server operating system contain specific references to Windows Server 2016 Technical Preview as an aid to the reader.

This complex type $<$ 54 $>$  specifies an array of tuples of DHCP Vendor Class, array of DHCP option definition and DHCP server.

```
<xs:complexType 
name="ArrayOfTupleOfDhcpVendorClassArrayOfDhcpOptionDefinitionDhcpServerKSQw48VL">
  <xs:sequence>
    <xs:element minOccurs="0" maxOccurs="unbounded" 
name="TupleOfDhcpVendorClassArrayOfDhcpOptionDefinitionDhcpServerKSQw48VL" nillable="true" 
type="sys:TupleOfDhcpVendorClassArrayOfDhcpOptionDefinitionDhcpServerKSQw48VL" />
   </xs:sequence>
</xs:complexType>
```
**TupleOfDhcpVendorClassArrayOfDhcpOptionDefinitionDhcpServerKSQw48VL**: Specifies a tuple of DHCP Vendor Class, array of DHCP option definition, and DHCP server.

# **2.2.4.400 sys:ArrayOfTupleOfGetAddressSpaceFilteranyType2zwQHvQz**

The sys:ArrayOfTupleOfGetAddressSpaceFilteranyType2zwQHvQz complex type specifies an array of filters that are to be applied while enumerating address space data. Each filter is a key value pair wherein the key specifies the type of filter that is to be applied and the value specifies the value of the filter criteria.

```
<xs:complexType name="ArrayOfTupleOfGetAddressSpaceFilteranyType2zwQHvQz">
   <xs:sequence>
    <xs:element minOccurs="0" maxOccurs="unbounded" 
name="TupleOfGetAddressSpaceFilteranyType2zwQHvQz" nillable="true" 
type="sys:TupleOfGetAddressSpaceFilteranyType2zwQHvQz" />
   </xs:sequence>
</xs:complexType>
```
**TupleOfGetAddressSpaceFilteranyType2zwQHvQz**: This specifies a filter as a key value pair of filter criteria and the associated criteria value.

# **2.2.4.401 sys:ArrayOfTupleOfGetIpamIPAddressFilteranyType2zwQHvQz**

The sys:ArrayOfTupleOfGetIpamIPAddressFilteranyType2zwQHvQz complex type specifies an array of filters that are to be applied while enumerating IP address data. Each filter is a key value pair wherein the key specifies the type of filter that is to be applied and the value specifies the value of the filter criteria.

```
<xs:complexType name="ArrayOfTupleOfGetIpamIPAddressFilteranyType2zwQHvQz">
  <xs:sequence>
    <xs:element minOccurs="0" maxOccurs="unbounded" 
name="TupleOfGetIpamIPAddressFilteranyType2zwQHvQz" nillable="true" 
type="sys:TupleOfGetIpamIPAddressFilteranyType2zwQHvQz" />
   </xs:sequence>
</xs:complexType>
```
*[MS-IPAMM2] - v20150630 IP Address Management (IPAM) Management Protocol Version 2 Copyright © 2015 Microsoft Corporation Release: June 30, 2015*

**TupleOfGetIpamIPAddressFilteranyType2zwQHvQz**: This specifies a filter as a key value pair of filter criteria and the associated criteria value.

# **2.2.4.402 sys:ArrayOfTupleOfGetIPRangeFilteranyType2zwQHvQz**

The sys:ArrayOfTupleOfGetIPRangeFilteranyType2zwQHvQz complex type specifies an array of filters that are to be applied while enumerating IP range data. Each filter is a key value pair wherein the key specifies the type of filter that is to be applied and the value specifies the value of the filter criteria.

```
<xs:complexType name="ArrayOfTupleOfGetIPRangeFilteranyType2zwQHvQz">
  <xs:sequence>
    <xs:element minOccurs="0" maxOccurs="unbounded" 
name="TupleOfGetIPRangeFilteranyType2zwQHvQz" nillable="true" 
type="sys:TupleOfGetIPRangeFilteranyType2zwQHvQz" />
   </xs:sequence>
</xs:complexType>
```
**TupleOfGetIPRangeFilteranyType2zwQHvQz**: This specifies a filter as a key value pair of filter criteria and the associated criteria value.

# **2.2.4.403 sys:ArrayOfTupleOfGetIPSubnetFilteranyType2zwQHvQz**

The sys:ArrayOfTupleOfGetIPSubnetFilteranyType2zwQHvQzcomplex type specifies an array of filters that are to be applied while enumerating IP subnet data. Each filter is a key value pair wherein the key specifies the type of filter that is to be applied and the value specifies the value of the filter criteria.

```
<xs:complexType name="ArrayOfTupleOfGetIPSubnetFilteranyType2zwQHvQz">
  <xs:sequence>
     <xs:element minOccurs="0" maxOccurs="unbounded" 
name="TupleOfGetIPSubnetFilteranyType2zwQHvQz" nillable="true" 
type="sys:TupleOfGetIPSubnetFilteranyType2zwQHvQz" />
   </xs:sequence>
</xs:complexType>
```
**TupleOfGetIPSubnetFilteranyType2zwQHvQz**: This specifies a filter as a key value pair of filter criteria and the associated criteria value.

### **2.2.4.404 sys:ArrayOfTupleOflongDnsResourceRecordTypem1ahUJFx**

Note: All of the information in this section is subject to change because it applies to an unreleased, preliminary version of the Windows Server operating system, and thus may differ from the final version of the server software when released. All behavior notes that pertain to the unreleased, preliminary version of the Windows Server operating system contain specific references to Windows Server 2016 Technical Preview as an aid to the reader.

This complex typ[e<55>](#page-1315-4) specifies an array of a tuple representing a combination of a **RecordId** of the DNS resource record and DNS resource record type.

```
<xs:complexType name="ArrayOfTupleOflongDnsResourceRecordTypem1ahUJFx">
  <xs:sequence>
     <xs:element minOccurs="0" maxOccurs="unbounded" 
name="TupleOflongDnsResourceRecordTypem1ahUJFx" nillable="true" 
type="sys:TupleOflongDnsResourceRecordTypem1ahUJFx" />
   </xs:sequence>
</xs:complexType>
```
*[MS-IPAMM2] - v20150630 IP Address Management (IPAM) Management Protocol Version 2 Copyright © 2015 Microsoft Corporation Release: June 30, 2015*

**TupleOflongDnsResourceRecordTypem1ahUJFx**: This specifies a combination of a recordID of the DNS resource record and DNS resource record type

# **2.2.4.405 sys:ArrayOfTupleOflongstringstring**

The sys:ArrayOfTupleOflongstringstring complex type specifies an array of a tuple representing a combination of a long integer and two strings.

```
<xs:complexType name="ArrayOfTupleOflongstringstring">
   <xs:sequence>
     <xs:element minOccurs="0" maxOccurs="unbounded" name="TupleOflongstringstring" 
nillable="true" type="sys:TupleOflongstringstring" />
   </xs:sequence>
</xs:complexType>
```
**TupleOflongstringstring**: This specifies a row containing a long integer and two string values.

# **2.2.4.406 sys:ArrayOfTupleOfstringstring**

The ArrayOfTupleOfstringstring complex type specifies an array of tuples representing a pair of string values.

```
<xs:complexType name="ArrayOfTupleOfstringstring">
  <xs:sequence>
     <xs:element minOccurs="0" maxOccurs="unbounded" name="TupleOfstringstring" 
nillable="true" type="sys:TupleOfstringstring" />
  </xs:sequence>
</xs:complexType>
```
**TupleOfstringstring:** This specifies a tuple representing a pair of string values.

# **2.2.4.407 sys:Exception**

The sys:Exception specifies the generic Exception complex type that is extended by the IpamException complex type for specifying the IPAM fault information. This is the serialized form of System. Exception class as described in [\[MS-NRTP\]](%5bMS-NRTP%5d.pdf) section 2.2.2.7.

```
<xs:complexType name="Exception">
  <xs:sequence>
    <xs:any minOccurs="0" maxOccurs="unbounded" namespace="##local" processContents="skip" />
   </xs:sequence>
   <xs:attribute ref="ser:FactoryType" />
</xs:complexType>
```
### **2.2.4.408 sys:TupleOfBaseDnsServerZonelong2zwQHvQz**

Note: All of the information in this section is subject to change because it applies to an unreleased, preliminary version of the Windows Server operating system, and thus may differ from the final version of the server software when released. All behavior notes that pertain to the unreleased, preliminary version of the Windows Server operating system contain specific references to Windows Server 2016 Technical Preview as an aid to the reader.

The sys:TupleOfBaseDnsServerZonelong2zwQHvQz complex typ[e<56>](#page-1315-5) specifies a tuple of DNS server zone and identifier of DNS server.

```
<xs:complexType name="TupleOfBaseDnsServerZonelong2zwQHvQz">
  <xs:annotation>
     <xs:appinfo>
      <GenericType Name="TupleOf{0}{1}{#}" 
Namespace="http://schemas.datacontract.org/2004/07/System" 
xmlns="http://schemas.microsoft.com/2003/10/Serialization/">
         <GenericParameter Name="BaseDnsServerZone" Namespace="http://Microsoft.Windows.Ipam" 
/>
         <GenericParameter Name="long" Namespace="http://www.w3.org/2001/XMLSchema" />
      </GenericType>
     </xs:appinfo>
  </xs:annotation>
   <xs:sequence>
     <xs:element name="m_Item1" nillable="true" type="ipam:BaseDnsServerZone" />
     <xs:element name="m_Item2" type="xsd:long" />
   </xs:sequence>
</xs:complexType>
```
**m\_Item1**: Specifies a DNS server zone.

**m\_Item2**: Specifies the RecordId of a DNS server.

# **2.2.4.409 sys:TupleOfCustomFieldValueCustomFieldValuenTEz2bI\_S**

The sys:TupleOfCustomFieldValueCustomFieldValuenTEz2bI\_S complex type specifies a pair of custom field values.

```
<xs:complexType name="TupleOfCustomFieldValueCustomFieldValuenTEz2bI_S">
   <xs:annotation>
     <xs:appinfo>
       <GenericType Name="TupleOf{0}{1}{#}" 
Namespace="http://schemas.datacontract.org/2004/07/System" 
xmlns="http://schemas.microsoft.com/2003/10/Serialization/">
         <GenericParameter Name="CustomFieldValue" Namespace="http://Microsoft.Windows.Ipam" 
/>
         <GenericParameter Name="CustomFieldValue" Namespace="http://Microsoft.Windows.Ipam" 
/>
       </GenericType>
     </xs:appinfo>
   </xs:annotation>
   <xs:sequence>
     <xs:element name="m_Item1" nillable="true" type="ipam:CustomFieldValue" />
     <xs:element name="m_Item2" nillable="true" type="ipam:CustomFieldValue" />
   </xs:sequence>
</xs:complexType>
```
**CustomFieldValue**: This specifies a value of a particular custom field from IPAM data store.

**CustomFieldValue**: This specifies a value of a particular custom field from IPAM data store.

#### **2.2.4.410 sys:TupleOfDhcpVendorClassArrayOfDhcpOptionDefinitionDhcpServerKS Qw48VL**

Note: All of the information in this section is subject to change because it applies to an unreleased, preliminary version of the Windows Server operating system, and thus may differ from the final version of the server software when released. All behavior notes that pertain to the unreleased, preliminary version of the Windows Server operating system contain specific references to Windows Server 2016 Technical Preview as an aid to the reader.

This complex typ[e<57>](#page-1315-6) specifies a tuple of DHCP Vendor Class, array of DHCP option definition, and DHCP server.

```
<xs:complexType name="TupleOfDhcpVendorClassArrayOfDhcpOptionDefinitionDhcpServerKSQw48VL">
  <xs:annotation>
     <xs:appinfo>
      <GenericType Name="TupleOf{0}{1}{2}{#}" 
Namespace="http://schemas.datacontract.org/2004/07/System" 
xmlns="http://schemas.microsoft.com/2003/10/Serialization/">
         <GenericParameter Name="DhcpVendorClass" Namespace="http://Microsoft.Windows.Ipam" />
         <GenericParameter Name="ArrayOfDhcpOptionDefinition" 
Namespace="http://Microsoft.Windows.Ipam" />
         <GenericParameter Name="DhcpServer" Namespace="http://Microsoft.Windows.Ipam" />
       </GenericType>
     </xs:appinfo>
   </xs:annotation>
   <xs:sequence>
     <xs:element name="m_Item1" nillable="true" type="ipam:DhcpVendorClass" />
     <xs:element name="m_Item2" nillable="true" type="ipam:ArrayOfDhcpOptionDefinition" />
     <xs:element name="m_Item3" nillable="true" type="ipam:DhcpServer" />
  </xs:sequence>
</xs:complexType>
```
**m\_Item1:** Specifies a DHCP vendor class.

**m** Item2: Specifies an array of DHCP option definitions.

**m\_Item3:** Specifies a DHCP server.

### **2.2.4.411 sys:TupleOfGetAddressSpaceFilteranyType2zwQHvQz**

This complex type specifies a key value pair wherein **m\_Item1** specifies an ipam:GetAddressSpaceFilter type specifying the type of filter to be applied with the value of the filter specified in the **m\_Item2** portion key value pair entry.

```
<xs:complexType name="TupleOfGetAddressSpaceFilteranyType2zwQHvQz">
   <xs:annotation>
    <xs:appinfo>
       <GenericType Name="TupleOf{0}{1}{#}" 
Namespace="http://schemas.datacontract.org/2004/07/System" 
xmlns="http://schemas.microsoft.com/2003/10/Serialization/">
         <GenericParameter Name="GetAddressSpaceFilter" 
Namespace="http://Microsoft.Windows.Ipam" />
         <GenericParameter Name="anyType" Namespace="http://www.w3.org/2001/XMLSchema" />
       </GenericType>
     </xs:appinfo>
   </xs:annotation>
   <xs:sequence>
     <xs:element name="m_Item1" type="ipam:GetAddressSpaceFilter" />
     <xs:element name="m_Item2" nillable="true" type="xsd:anyType" />
   </xs:sequence>
</xs:complexType>
```
**m\_Item1**: Specifies a filter key criteria as GetAddressSpaceFilter.

**m\_Item2**: Specifies an optional value that is used to meet the filter criteria defined in **m\_Item1**.

### **2.2.4.412 sys:TupleOfGetIpamIPAddressFilteranyType2zwQHvQz**

This complex type specifies a key value pair in which **m\_Item1** is an ipam:GetIpamIPAddressFilter type specifying the filter type to be applied with the value specified in **m\_Item2**.

```
<xs:complexType name="TupleOfGetIpamIPAddressFilteranyType2zwQHvQz">
  <xs:annotation>
```

```
 <xs:appinfo>
       <GenericType Name="TupleOf{0}{1}{#}" 
Namespace="http://schemas.datacontract.org/2004/07/System" 
xmlns="http://schemas.microsoft.com/2003/10/Serialization/">
         <GenericParameter Name="GetIpamIPAddressFilter" 
Namespace="http://Microsoft.Windows.Ipam" />
         <GenericParameter Name="anyType" Namespace="http://www.w3.org/2001/XMLSchema" />
       </GenericType>
     </xs:appinfo>
   </xs:annotation>
   <xs:sequence>
     <xs:element name="m_Item1" type="ipam:GetIpamIPAddressFilter" />
     <xs:element name="m_Item2" nillable="true" type="xsd:anyType" />
   </xs:sequence>
</xs:complexType>
```
**m** Item1: Specifies the filter key criteria as GetIpamIpAddressFilter.

**m\_Item2**: Specifies an optional value used to meet the filter criteria defined in m\_Item1.

### **2.2.4.413 sys:TupleOfGetIPRangeFilteranyType2zwQHvQz**

This complex type specifies a key value pair in which *m\_Item1* is an ipam:GetIPRangeFilter type specifying the filter type to be applied with the value of the filter specified in *m\_Item2*.

```
<xs:complexType name="TupleOfGetIPRangeFilteranyType2zwQHvQz">
   <xs:annotation>
     <xs:appinfo>
       <GenericType Name="TupleOf{0}{1}{#}" 
Namespace="http://schemas.datacontract.org/2004/07/System" 
xmlns="http://schemas.microsoft.com/2003/10/Serialization/">
         <GenericParameter Name="GetIPRangeFilter" Namespace="http://Microsoft.Windows.Ipam" 
/>
         <GenericParameter Name="anyType" Namespace="http://www.w3.org/2001/XMLSchema" />
       </GenericType>
     </xs:appinfo>
   </xs:annotation>
   <xs:sequence>
     <xs:element name="m_Item1" type="ipam:GetIPRangeFilter" />
     <xs:element name="m_Item2" nillable="true" type="xsd:anyType" />
   </xs:sequence>
</xs:complexType>
```
**m\_Item1**: Specifies the filter key criteria as GetIPRangeFilter.

**m\_Item2**: Specifies an optional value used to meet the filter criteria defined in *m\_Item1*.

### **2.2.4.414 sys:TupleOfGetIPSubnetFilteranyType2zwQHvQz**

This complex type specifies a key value pair wherein **m\_Item1** is an ipam:GetIPSubnetFilter type specifying the type of filter to be applied with the filter value specified in **m\_Item2**.

```
<xs:complexType name="TupleOfGetIPSubnetFilteranyType2zwQHvQz">
   <xs:annotation>
     <xs:appinfo>
       <GenericType Name="TupleOf{0}{1}{#}" 
Namespace="http://schemas.datacontract.org/2004/07/System" 
xmlns="http://schemas.microsoft.com/2003/10/Serialization/">
         <GenericParameter Name="GetIPSubnetFilter" Namespace="http://Microsoft.Windows.Ipam" 
/>
         <GenericParameter Name="anyType" Namespace="http://www.w3.org/2001/XMLSchema" />
```

```
 </GenericType>
    \langle x s : appinfo\rangle </xs:annotation>
   <xs:sequence>
     <xs:element name="m_Item1" type="ipam:GetIPSubnetFilter" />
     <xs:element name="m_Item2" nillable="true" type="xsd:anyType" />
   </xs:sequence>
</xs:complexType>
```
**m\_Item1**: Specifies a filter key criteria as GetIPSubnetFilter.

**m** Item2: Specifies an optional value used to meet the filter criteria defined in m Item1.

#### **2.2.4.415 sys:TupleOflongDnsResourceRecordTypem1ahUJFx**

Note: All of the information in this section is subject to change because it applies to an unreleased, preliminary version of the Windows Server operating system, and thus may differ from the final version of the server software when released. All behavior notes that pertain to the unreleased, preliminary version of the Windows Server operating system contain specific references to Windows Server 2016 Technical Preview as an aid to the reader.

The sys:TupleOflongDnsResourceRecordTypem1ahUJFx complex type <58> specifies a tuple containing a recordID for the DNS resource record and the DNS resource record type.

```
<xs:complexType name="TupleOflongDnsResourceRecordTypem1ahUJFx">
   <xs:annotation>
     <xs:appinfo>
       <GenericType Name="TupleOf{0}{1}{#}" 
Namespace="http://schemas.datacontract.org/2004/07/System" 
xmlns="http://schemas.microsoft.com/2003/10/Serialization/">
         <GenericParameter Name="long" Namespace="http://www.w3.org/2001/XMLSchema" />
         <GenericParameter Name="DnsResourceRecordType" 
Namespace="http://Microsoft.Windows.Ipam" />
       </GenericType>
     </xs:appinfo>
   </xs:annotation>
   <xs:sequence>
     <xs:element name="m_Item1" type="xsd:long" />
     <xs:element name="m_Item2" type="ipam:DnsResourceRecordType" />
   </xs:sequence>
</xs:complexType>
```
**m\_Item1:** This specifies a record id of the DNS resource record.

**m\_Item2:** This specifies the DNS resource record type.

# **2.2.4.416 sys:TupleOflongstringstring**

The sys:TupleOflongstringstring complex type specifies a row containing a long integer and a pair of strings.

```
<xs:complexType name="TupleOflongstringstring">
  <xs:annotation>
     <xs:appinfo>
       <GenericType Name="TupleOf{0}{1}{2}{#}" 
Namespace="http://schemas.datacontract.org/2004/07/System" 
xmlns="http://schemas.microsoft.com/2003/10/Serialization/">
         <GenericParameter Name="long" Namespace="http://www.w3.org/2001/XMLSchema" />
         <GenericParameter Name="string" Namespace="http://www.w3.org/2001/XMLSchema" />
         <GenericParameter Name="string" Namespace="http://www.w3.org/2001/XMLSchema" />
```

```
 </GenericType>
    \langle x s : appinfo\rangle </xs:annotation>
   <xs:sequence>
     <xs:element name="m_Item1" type="xsd:long" />
     <xs:element name="m_Item2" nillable="true" type="xsd:string" />
     <xs:element name="m_Item3" nillable="true" type="xsd:string" />
   </xs:sequence>
</xs:complexType>
```
**m\_Item1**: Data represented as a long integer in the tuple. This MUST NOT be NULL.

**m\_Item2**: Data represented as a string integer in the tuple. This MUST be set to NULL.

**m\_Item3**: Data represented as a string integer in the tuple. This MUST be set to NULL.

# **2.2.4.417 sys:TupleOfstringstring**

The sys:TupleOfstringstring complex type specifies a pair of string values.

```
<xs:complexType name="TupleOfstringstring">
  <xs:annotation>
     <xs:appinfo>
      <GenericType Name="TupleOf{0}{1}{#}" 
Namespace="http://schemas.datacontract.org/2004/07/System" 
xmlns="http://schemas.microsoft.com/2003/10/Serialization/">
         <GenericParameter Name="string" Namespace="http://www.w3.org/2001/XMLSchema" />
         <GenericParameter Name="string" Namespace="http://www.w3.org/2001/XMLSchema" />
       </GenericType>
     </xs:appinfo>
   </xs:annotation>
   <xs:sequence>
     <xs:element name="m_Item1" nillable="true" type="xsd:string" />
     <xs:element name="m_Item2" nillable="true" type="xsd:string" />
  </xs:sequence>
</xs:complexType>
```
- **m\_Item1**: A string value that is part of the pair of string values represented by this tuple. This can be set to NULL.
- **m\_Item2**: A string value that is part of the pair of string values represented by this tuple. This can be set to NULL.

# **2.2.4.418 sys:Version**

The sys:Version complex type can be used to specify the version of a component or server.

```
<xs:complexType name="Version">
   <xs:sequence>
 <xs:element name="_Build" type="xsd:int" />
 <xs:element name="_Major" type="xsd:int" />
    <xs:element name="_Minor" type="xsd:int" />
    <xs:element name="_Revision" type="xsd:int" />
   </xs:sequence>
</xs:complexType>
```
**Build**: The build number of the component or server.

**\_Major**: The major number of the version of the component or server.

**\_Minor**: The minor number of the version of the component or server.

**\_Revision**: The revision number of the version of the component or server.

### **2.2.4.419 sysgen:ArrayOfKeyValuePairOfCollectionOperationsDhcpExclusionRange nTEz2bI\_S**

The sysgen:ArrayOfKeyValuePairOfCollectionOperationsDhcpExclusionRangenTEz2bI\_S complex type specifies an array of key value pairs wherein the key specifies a CollectionOperations type specifying the type of operation that has to be performed with the DhcpExclusionRange data specified in the value portion key value pair entry.

```
<xs:complexType name="ArrayOfKeyValuePairOfCollectionOperationsDhcpExclusionRangenTEz2bI_S">
  <xs:sequence>
     <xs:element minOccurs="0" maxOccurs="unbounded" 
name="KeyValuePairOfCollectionOperationsDhcpExclusionRangenTEz2bI_S" 
type="sysgen:KeyValuePairOfCollectionOperationsDhcpExclusionRangenTEz2bI_S" />
   </xs:sequence>
</xs:complexType>
```
### **2.2.4.420 sysgen:ArrayOfKeyValuePairOfCollectionOperationsDhcpOptionnTEz2bI\_ S**

The sysgen:ArrayOfKeyValuePairOfCollectionOperationsDhcpOptionnTEz2bI\_S complex type specifies an array of key value pairs wherein the key specifies a CollectionOperations type specifying the type of operation that has to be performed with the DhcpOption data specified in the value portion key value pair entry.

```
<xs:complexType name="ArrayOfKeyValuePairOfCollectionOperationsDhcpOptionnTEz2bI_S"> 
  <xs:sequence>
     <xs:element minOccurs="0" maxOccurs="unbounded" 
name="KeyValuePairOfCollectionOperationsDhcpOptionnTEz2bI_S" 
type="sysgen:KeyValuePairOfCollectionOperationsDhcpOptionnTEz2bI_S" /> </xs:sequence>
</xs:complexType>
```
### **2.2.4.421 sysgen:ArrayOfKeyValuePairOfCollectionOperationsDhcpOptionDefinition nTEz2bI\_S**

The sysgen:ArrayOfKeyValuePairOfCollectionOperationsDhcpOptionDefinitionnTEz2bI\_S complex type specifies an array of key value pairs wherein the key specifies a CollectionOperations type specifying the type of operation that has to be performed with the DhcpOptionDefinition data specified in the value portion key value pair entry.

```
<xs:complexType 
name="ArrayOfKeyValuePairOfCollectionOperationsDhcpOptionDefinitionnTEz2bI_S"> <xs:sequence>
    <xs:element minOccurs="0" maxOccurs="unbounded" 
name="KeyValuePairOfCollectionOperationsDhcpOptionDefinitionnTEz2bI_S" 
type="sysgen:KeyValuePairOfCollectionOperationsDhcpOptionDefinitionnTEz2bI_S" /> 
</xs:sequence>
</xs:complexType>
```
# **2.2.4.422 sysgen:ArrayOfKeyValuePairOfCollectionOperationsDhcpUserClassnTEz2 bI\_S**

The sysgen:ArrayOfKeyValuePairOfCollectionOperationsDhcpUserClassnTEz2bI\_S complex type specifies an array of key value pairs wherein the key specifies a CollectionOperations type specifying the type of operation that has to be performed with the DhcpUserClass data specified in the value portion key value pair entry.

```
<xs:complexType name="ArrayOfKeyValuePairOfCollectionOperationsDhcpUserClassnTEz2bI_S">
   <xs:sequence>
    <xs:element minOccurs="0" maxOccurs="unbounded" 
name="KeyValuePairOfCollectionOperationsDhcpUserClassnTEz2bI_S" 
type="sysgen:KeyValuePairOfCollectionOperationsDhcpUserClassnTEz2bI_S" /> </xs:sequence>
</xs:complexType>
```
# **2.2.4.423 sysgen:ArrayOfKeyValuePairOfCollectionOperationsDhcpVendorClassnTE z2bI\_S**

The sysgen:ArrayOfKeyValuePairOfCollectionOperationsDhcpVendorClassnTEz2bI\_S complex type specifies an array of key value pairs wherein the key specifies a CollectionOperations type specifying the type of operation that has to be performed with the DhcpVendorClass data specified in the value portion key value pair entry.

```
<xs:complexType name="ArrayOfKeyValuePairOfCollectionOperationsDhcpVendorClassnTEz2bI_S">
   <xs:sequence>
    <xs:element minOccurs="0" maxOccurs="unbounded" 
name="KeyValuePairOfCollectionOperationsDhcpVendorClassnTEz2bI_S" 
type="sysgen:KeyValuePairOfCollectionOperationsDhcpVendorClassnTEz2bI_S" />
   </xs:sequence>
</xs:complexType>
```
# **2.2.4.424 sysgen:ArrayOfKeyValuePairOflongAddressSpacem1ahUJFx**

The sysgen:ArrayOfKeyValuePairOflongAddressSpacem1ahUJFx complex type specifies an array of key value pairs wherein the key specifies the record identifier and the value specifies an AddressSpace object.

```
<xs:complexType name="ArrayOfKeyValuePairOflongAddressSpacem1ahUJFx">
   <xs:sequence>
    <xs:element minOccurs="0" maxOccurs="unbounded" 
name="KeyValuePairOflongAddressSpacem1ahUJFx" 
type="sysgen:KeyValuePairOflongAddressSpacem1ahUJFx" />
   </xs:sequence>
</xs:complexType>
```
### **2.2.4.425 sysgen:ArrayOfKeyValuePairOflongArrayOfIPBlockm1ahUJFx**

The sysgen:ArrayOfKeyValuePairOflongArrayOfIPBlockm1ahUJFx complex type specifies an array of key value pairs wherein the key specifies the record identifier and the value specifies an array of address block instances specifying the hierarchy of the address block corresponding to the record identifier.

```
<xs:complexType name="ArrayOfKeyValuePairOflongArrayOfIPBlockm1ahUJFx">
   <xs:sequence>
    <xs:element minOccurs="0" maxOccurs="unbounded" 
name="KeyValuePairOflongArrayOfIPBlockm1ahUJFx" 
type="sysgen:KeyValuePairOflongArrayOfIPBlockm1ahUJFx" />
   </xs:sequence>
</xs:complexType>
```
*[MS-IPAMM2] - v20150630 IP Address Management (IPAM) Management Protocol Version 2 Copyright © 2015 Microsoft Corporation Release: June 30, 2015*

# **2.2.4.426 sysgen:ArrayOfKeyValuePairOflongint**

The sysgen:ArrayOfKeyValuePairOflongint complex type specifies an array of key value pairs wherein the key specifies a long integer and the value specifies an integer value.

```
<xs:complexType name="ArrayOfKeyValuePairOflongint">
  <xs:sequence>
    <xs:element minOccurs="0" maxOccurs="unbounded" name="KeyValuePairOflongint" 
type="sysgen:KeyValuePairOflongint" />
   </xs:sequence>
</xs:complexType>
```
# **2.2.4.427 sysgen:ArrayOfKeyValuePairOflongIpamExceptionmhTjmZB3**

The sysgen:ArrayOfKeyValuePairOflongIpamExceptionmhTjmZB3 complex type specifies an array of key value pairs wherein the key specifies a long integer and the value specifies an IpamException.

```
<xs:complexType name="ArrayOfKeyValuePairOflongIpamExceptionmhTjmZB3">
  <xs:sequence>
    <xs:element minOccurs="0" maxOccurs="unbounded" 
name="KeyValuePairOflongIpamExceptionmhTjmZB3" 
type="sysgen:KeyValuePairOflongIpamExceptionmhTjmZB3" />
   </xs:sequence>
</xs:complexType>
```
# **2.2.4.428 sysgen:KeyValuePairOfCollectionOperationsDhcpExclusionRangenTEz2bI \_S**

The sysgen:KeyValuePairOfCollectionOperationsDhcpExclusionRangenTEz2bI\_S complex type specifies a key value pair wherein the key specifies a CollectionOperations type specifying the type of operation that has to be performed on the DhcpExclusionRange data specified in the value portion.

```
<xs:complexType name="KeyValuePairOfCollectionOperationsDhcpExclusionRangenTEz2bI_S">
  <xs:annotation>
     <xs:appinfo>
      <GenericType Name="KeyValuePairOf{0}{1}{#}" 
Namespace="http://schemas.datacontract.org/2004/07/System.Collections.Generic" 
xmlns="http://schemas.microsoft.com/2003/10/Serialization/">
         <GenericParameter Name="CollectionOperations" 
Namespace="http://Microsoft.Windows.Ipam" />
        <GenericParameter Name="DhcpExclusionRange" Namespace="http://Microsoft.Windows.Ipam" 
/>
       </GenericType>
       <IsValueType 
xmlns="http://schemas.microsoft.com/2003/10/Serialization/">true</IsValueType>
    </xs:appinfo>
   </xs:annotation>
  <xs:sequence>
     <xs:element name="key" type="ipam:CollectionOperations" />
     <xs:element name="value" nillable="true" type="ipam:DhcpExclusionRange" />
   </xs:sequence>
</xs:complexType>
```
### **2.2.4.429 sysgen:KeyValuePairOfCollectionOperationsDhcpOptionnTEz2bI\_S**

The sysgen:KeyValuePairOfCollectionOperationsDhcpOptionnTEz2bI\_S complex type specifies a key value pair wherein the key specifies a CollectionOperations type specifying the type of operation that has to be performed on the DhcpOption data specified in the value portion.
```
<xs:complexType name="KeyValuePairOfCollectionOperationsDhcpOptionnTEz2bI_S">
   <xs:annotation>
     <xs:appinfo>
      <GenericType Name="KeyValuePairOf{0}{1}{#}" 
Namespace="http://schemas.datacontract.org/2004/07/System.Collections.Generic" 
xmlns="http://schemas.microsoft.com/2003/10/Serialization/">
         <GenericParameter Name="CollectionOperations" 
Namespace="http://Microsoft.Windows.Ipam" />
         <GenericParameter Name="DhcpOption" Namespace="http://Microsoft.Windows.Ipam" />
       </GenericType>
       <IsValueType 
xmlns="http://schemas.microsoft.com/2003/10/Serialization/">true</IsValueType>
     </xs:appinfo>
   </xs:annotation>
   <xs:sequence>
     <xs:element name="key" type="ipam:CollectionOperations" />
     <xs:element name="value" nillable="true" type="ipam:DhcpOption" />
   </xs:sequence>
</xs:complexType>
```
#### **2.2.4.430 sysgen:KeyValuePairOfCollectionOperationsDhcpOptionDefinitionnTEz2b I\_S**

The sysgen:KeyValuePairOfCollectionOperationsDhcpOptionDefinitionnTEz2bI\_S complex type specifies a key value pair wherein the key specifies a CollectionOperations type specifying the type of operation that has to be performed on the DhcpOptionDefinition data specified in the value portion.

```
<xs:complexType name="KeyValuePairOfCollectionOperationsDhcpOptionDefinitionnTEz2bI_S">
   <xs:annotation>
     <xs:appinfo>
       <GenericType Name="KeyValuePairOf{0}{1}{#}" 
Namespace="http://schemas.datacontract.org/2004/07/System.Collections.Generic" 
xmlns="http://schemas.microsoft.com/2003/10/Serialization/">
         <GenericParameter Name="CollectionOperations" 
Namespace="http://Microsoft.Windows.Ipam" />
         <GenericParameter Name="DhcpOptionDefinition" 
Namespace="http://Microsoft.Windows.Ipam" />
       </GenericType>
       <IsValueType 
xmlns="http://schemas.microsoft.com/2003/10/Serialization/">true</IsValueType>
     </xs:appinfo>
   </xs:annotation>
   <xs:sequence>
     <xs:element name="key" type="ipam:CollectionOperations" />
     <xs:element name="value" nillable="true" type="ipam:DhcpOptionDefinition" />
   </xs:sequence>
</xs:complexType>
```
#### **2.2.4.431 sysgen:KeyValuePairOfCollectionOperationsDhcpUserClassnTEz2bI\_S**

The sysgen:KeyValuePairOfCollectionOperationsDhcpUserClassnTEz2bI\_S complex type specifies a key value pair wherein the key specifies a CollectionOperations type specifying the type of operation that has to be performed on the DhcpUserClass data specified in the value portion.

```
<xs:complexType name="KeyValuePairOfCollectionOperationsDhcpUserClassnTEz2bI_S">
   <xs:annotation>
     <xs:appinfo>
       <GenericType Name="KeyValuePairOf{0}{1}{#}" 
Namespace="http://schemas.datacontract.org/2004/07/System.Collections.Generic" 
xmlns="http://schemas.microsoft.com/2003/10/Serialization/">
         <GenericParameter Name="CollectionOperations" 
Namespace="http://Microsoft.Windows.Ipam" />
```

```
[MS-IPAMM2] - v20150630
IP Address Management (IPAM) Management Protocol Version 2
Copyright © 2015 Microsoft Corporation
Release: June 30, 2015
```

```
 <GenericParameter Name="DhcpUserClass" Namespace="http://Microsoft.Windows.Ipam" />
       </GenericType>
       <IsValueType 
xmlns="http://schemas.microsoft.com/2003/10/Serialization/">true</IsValueType>
     </xs:appinfo>
   </xs:annotation>
  <xs:sequence>
     <xs:element name="key" type="ipam:CollectionOperations" />
     <xs:element name="value" nillable="true" type="ipam:DhcpUserClass" />
  </xs:sequence>
</xs:complexType>
```
### **2.2.4.432 sysgen:KeyValuePairOfCollectionOperationsDhcpVendorClassnTEz2bI\_S**

The sysgen:KeyValuePairOfCollectionOperationsDhcpVendorClassnTEz2bI\_S complex type specifies a key value pair wherein the key specifies a CollectionOperations type specifying the type of operation that has to be performed on the DhcpVendorClass data specified in the value portion.

```
<xs:complexType name="KeyValuePairOfCollectionOperationsDhcpVendorClassnTEz2bI_S">
   <xs:annotation>
     <xs:appinfo>
      <GenericType Name="KeyValuePairOf{0}{1}{#}" 
Namespace="http://schemas.datacontract.org/2004/07/System.Collections.Generic" 
xmlns="http://schemas.microsoft.com/2003/10/Serialization/">
         <GenericParameter Name="CollectionOperations" 
Namespace="http://Microsoft.Windows.Ipam" />
         <GenericParameter Name="DhcpVendorClass" Namespace="http://Microsoft.Windows.Ipam" />
       </GenericType>
       <IsValueType 
xmlns="http://schemas.microsoft.com/2003/10/Serialization/">true</IsValueType>
    </xs:appinfo>
   </xs:annotation>
   <xs:sequence>
     <xs:element name="key" type="ipam:CollectionOperations" />
     <xs:element name="value" nillable="true" type="ipam:DhcpVendorClass" />
   </xs:sequence>
</xs:complexType>
```
# **2.2.4.433 sysgen:KeyValuePairOflongAddressSpacem1ahUJFx**

The sysgen:KeyValuePairOflongAddressSpacem1ahUJFx complex type specifies a key value pair wherein the key specifies a long type element and the value specifies an element of type Ipam:AddressSpace.

```
<xs:complexType name="KeyValuePairOflongAddressSpacem1ahUJFx">
  <xs:annotation>
     <xs:appinfo>
      <GenericType Name="KeyValuePairOf{0}{1}{#}" 
Namespace="http://schemas.datacontract.org/2004/07/System.Collections.Generic" 
xmlns="http://schemas.microsoft.com/2003/10/Serialization/">
         <GenericParameter Name="long" Namespace="http://www.w3.org/2001/XMLSchema" />
         <GenericParameter Name="AddressSpace" Namespace="http://Microsoft.Windows.Ipam" />
       </GenericType>
       <IsValueType 
xmlns="http://schemas.microsoft.com/2003/10/Serialization/">true</IsValueType>
     </xs:appinfo>
   </xs:annotation>
   <xs:sequence>
     <xs:element name="key" type="xsd:long" />
     <xs:element name="value" nillable="true" type="ipam:AddressSpace" />
   </xs:sequence>
```
</xs:complexType>

**key**: This specifies the long integer which usually specifies the ID of the corresponding AddressSpace.

**value**: The AddressSpace object corresponding to the key.

## **2.2.4.434 sysgen:KeyValuePairOflongint**

The sysgen:KeyValuePairOflongint complex type specifies a key value pair wherein the key specifies a long type element and the value specifies an int type element.

```
<xs:complexType name="KeyValuePairOflongint">
  <xs:annotation>
     <xs:appinfo>
       <GenericType Name="KeyValuePairOf{0}{1}{#}" 
Namespace="http://schemas.datacontract.org/2004/07/System.Collections.Generic" 
xmlns="http://schemas.microsoft.com/2003/10/Serialization/">
         <GenericParameter Name="long" Namespace="http://www.w3.org/2001/XMLSchema" />
         <GenericParameter Name="int" Namespace="http://www.w3.org/2001/XMLSchema" />
       </GenericType>
       <IsValueType 
xmlns="http://schemas.microsoft.com/2003/10/Serialization/">true</IsValueType>
    \langle x s : appinfo\rangle </xs:annotation>
  <xs:sequence>
     <xs:element name="key" type="xsd:long" />
     <xs:element name="value" type="xsd:int" />
   </xs:sequence>
</xs:complexType>
```
## **2.2.4.435 sysgen:KeyValuePairOflongIpamExceptionmhTjmZB3**

The sysgen:KeyValuePairOflongIpamExceptionmhTjmZB3 complex type specifies a key value pair wherein the key specifies a long type element and the value specifies an IpamException type element.

```
<xs:complexType name="KeyValuePairOflongIpamExceptionmhTjmZB3">
  <xs:annotation>
     <xs:appinfo>
      <GenericType Name="KeyValuePairOf{0}{1}{#}" 
Namespace="http://schemas.datacontract.org/2004/07/System.Collections.Generic" 
xmlns="http://schemas.microsoft.com/2003/10/Serialization/">
         <GenericParameter Name="long" Namespace="http://www.w3.org/2001/XMLSchema" />
         <GenericParameter Name="IpamException" 
Namespace="http://schemas.datacontract.org/2004/07/Microsoft.Windows.Ipam" />
       </GenericType>
       <IsValueType 
xmlns="http://schemas.microsoft.com/2003/10/Serialization/">true</IsValueType>
    \langle xs:approx\text{info}\rangle </xs:annotation>
  <xs:sequence>
     <xs:element name="key" type="xsd:long" />
     <xs:element name="value" nillable="true" type="ipam1:IpamException" />
  </xs:sequence>
</xs:complexType>
```
# **2.2.4.436 sysnet:ArrayOfIPAddress**

The sysnet:ArrayOfIPAddress specifies an array of IpamIPAddress complex type (section [2.2.4.253\)](#page-208-0).

```
<xs:complexType name="ArrayOfIPAddress">
  <xs:sequence>
    <xs:element minOccurs="0" maxOccurs="unbounded" name="IPAddress" nillable="true" 
type="sysnet:IPAddress" />
   </xs:sequence>
</xs:complexType>
```
# **2.2.4.437 sysnet:IPAddress**

The sysnet:IPAddress specifies an IP address independent of the address family.

```
<xs:complexType name="IPAddress">
  <xs:sequence>
    <xs:element name="m_Address" type="xsd:long" />
    <xs:element name="m_Family" type="syssock:AddressFamily" />
    <xs:element name="m_HashCode" type="xsd:int" />
 <xs:element name="m_Numbers" nillable="true" type="serarr:ArrayOfunsignedShort" />
 <xs:element name="m_ScopeId" type="xsd:long" />
  </xs:sequence>
</xs:complexType>
```
- **m\_Address**: This specifies the address as a 4-byte integer. This is used to represent the IPv4 address.
- **m\_Family**: This specifies the address family of the address. The supported values for this are InterNetwork and InterNetworkV6.
- **m\_HashCode**: This is a reserved element and MUST be ignored.
- **m Numbers**: This specifies the bytes of the IP address represented as an array.
- **m\_ScopeId**: This specifies the scope identifier of the address (specifically when the address family is InterNetworkV6).

# **2.2.4.438 TaskInfo**

The TaskInfo complex type specifies the set of details that provide more information about IPAM tasks.

```
<xs:complexType name="TaskInfo">
   <xs:sequence>
     <xs:element minOccurs="0" name="LastRunTime" nillable="true" type="xsd:dateTime" />
    <xs:element minOccurs="0" name="NextRunTime" nillable="true" type="xsd:dateTime" />
     <xs:element minOccurs="0" name="State" type="ipam:IpamTaskState" />
     <xs:element minOccurs="0" name="Status" nillable="true" type="xsd:string" />
    <xs:element minOccurs="0" name="TaskType" type="ipam:IpamTaskType" />
     <xs:element minOccurs="0" name="Triggers" nillable="true" type="xsd:string" />
   </xs:sequence>
</xs:complexType>
```
**LastRunTime**: This specifies the time at which the task was last run.

**NextRunTime**: This specifies the next runtime for the task.

**State**: This specifies the localized string representation of the Status.

**Status**: This specifies the status of the Task.

**TaskType**: This specifies the enumeration value to uniquely identify the IPAM task.

**Triggers**: This specifies the **[trigger](#page-54-0)**s associated with the IPAM task.

#### **2.2.4.439 UnmappedIpamIPAddressForLogicalGroupEnumerationParameters**

The UnmappedIpamIPAddressForLogicalGroupEnumerationParameters complex type is used to specify the required parameters for enumerating the address instances that do not map to a specified logical group.

```
<xs:complexType name="UnmappedIpamIPAddressForLogicalGroupEnumerationParameters">
   <xs:complexContent mixed="false">
     <xs:extension base="ipam:EnumerationParametersBase">
       <xs:sequence>
         <xs:element minOccurs="0" name="AddressFamily" type="syssock:AddressFamily" />
         <xs:element minOccurs="0" name="LogicalGroupId" type="xsd:long" />
         <xs:element minOccurs="0" name="LogicalGroupType" type="ipam:LogicalGroupType" />
       </xs:sequence>
     </xs:extension>
  </xs:complexContent>
</xs:complexType>
```
**AddressFamily**: This specifies the address family of the address instances that are enumerated.

- **LogicalGroupId**: This specifies the record identifier of the logical group for which the unmapped address instances are enumerated.
- **LogicalGroupType**: This specifies the logical group type for which the unmapped address instances are enumerated. This MUST be LogicalGroupType.Range.

#### **2.2.4.440 UpdateDhcpFilterParameters**

The UpdateDhcpFilterParameters allows extended attributes on an IpamOperationWithProgressParameters type (section [2.2.4.282\)](#page-222-0). It creates objects whose OperationId is UpdateDhcpFilter and associates them to a DhcpFilter that is to be updated.

```
<xs:complexType name="UpdateDhcpFilterParameters">
   <xs:complexContent mixed="false">
    <xs:extension base="ipam:IpamOperationWithProgressParameters">
       <xs:sequence>
         <xs:element minOccurs="0" name="Filter" nillable="true" type="DhcpFilter" />
       </xs:sequence>
     </xs:extension>
   </xs:complexContent>
</xs:complexType>
```
**Filter:** A DhcpFilter type that represents the data that is to be updated for the DHCP filter.

#### **2.2.4.441 UpdateDhcpFiltersParameters**

The UpdateDhcpFiltersParameters allows extended attributes on an IpamOperationWithProgressParameters type (section [2.2.4.282\)](#page-222-0). It creates objects whose OperationId is UpdateDhcpFilters and associates them to the update parameters for a collection of DhcpFilters that are to be updated.

```
<xs:complexType name="UpdateDhcpFiltersParameters">
  <xs:complexContent mixed="false">
     <xs:extension base="ipam:IpamOperationWithProgressParameters">
       <xs:sequence>
```

```
 <xs:element minOccurs="0" name="Description" nillable="true" type="xsd:string" />
         <xs:element minOccurs="0" name="EditFields" type="DhcpFilterMultiEditFields" />
         <xs:element minOccurs="0" name="Filters" nillable="true" 
type="ipam:ArrayOfDhcpFilter" />
         <xs:element minOccurs="0" name="IsAllow" type="xsd:boolean" />
       </xs:sequence>
     </xs:extension>
   </xs:complexContent>
</xs:complexType>
```
**Description**: A string that describes the filters to be updated.

**EditFields**: This is of enum type DhcpFilterMultiEditFields and defines which filter parameter is to be updated.

**Filters**: A collection of DhcpFilter types that correspond to the list of filters to be updated.

**IsAllow**: A Boolean that indicates whether the Allow flag is set for the filters associated with this update.

## **2.2.4.442 UpdateDhcpScopeParameters**

The UpdateDhcpScopeParameters allows extended attributes on an IpamOperationWithProgressParameters type (section [2.2.4.282\)](#page-222-0). It creates objects whose OperationId is EditDhcpScope and associates them to an ipam:DhcpScope.

```
<xs:complexType name="UpdateDhcpScopeParameters">
   <xs:complexContent mixed="false">
     <xs:extension base="ipam:IpamOperationWithProgressParameters">
       <xs:sequence>
         <xs:element minOccurs="0" name="Scope" nillable="true" type="ipam:DhcpScope" />
      </xs:sequence>
     </xs:extension>
   </xs:complexContent>
</xs:complexType>
```
**Scope:** This is of type ipam:DhcpScope and represents the configuration to be updated for the DHCP scope.

#### **2.2.4.443 UpdateDhcpServerParameters**

The UpdateDhcpServerParameters allows extended attributes on an IpamOperationWithProgressParameters type (section [2.2.4.282\)](#page-222-0). It creates objects whose OperationId is EditDhcpServer and associates them to an ipam:DhcpServer.

```
<xs:complexType name="UpdateDhcpServerParameters">
  <xs:complexContent mixed="false">
    <xs:extension base="ipam:IpamOperationWithProgressParameters">
       <xs:sequence>
        <xs:element minOccurs="0" name="Server" nillable="true" type="ipam:DhcpServer" />
       </xs:sequence>
     </xs:extension>
   </xs:complexContent>
</xs:complexType>
```
**Server:** This is of type ipam:DhcpServer and represents the configuration to be updated for the DHCP server.

### **2.2.4.444 UpdateDnsResourceRecordParameters**

Note: All of the information in this section is subject to change because it applies to an unreleased, preliminary version of the Windows Server operating system, and thus may differ from the final version of the server software when released. All behavior notes that pertain to the unreleased, preliminary version of the Windows Server operating system contain specific references to Windows Server 2016 Technical Preview as an aid to the reader.

The UpdateDnsResourceRecordParameter[s<59>](#page-1315-0) complex type specifies the DNS resource record to be modified and the DNS server and DNS zone on which it is to be modified.

```
<xs:complexType name="UpdateDnsResourceRecordParameters">
   <xs:complexContent mixed="false">
     <xs:extension base="ipam:IpamOperationWithProgressParameters">
       <xs:sequence>
         <xs:element minOccurs="0" name="ResourceRecord" nillable="true" 
type="ipam:DnsResourceRecord" />
         <xs:element minOccurs="0" name="ServerZoneId" type="xsd:long" />
         <xs:element minOccurs="0" name="ZoneType" type="ipam:ZoneLookupType" />
      \langle xs:sequence \rangle </xs:extension>
   </xs:complexContent>
</xs:complexType>
```
**ResourceRecord:** Specifies the DNS resource record to be modified.

**ServerZoneId:** Specifies the DNS server and the DNS zone on which the resource record is to be modified.

**ZoneType:** Specifies the lookup type of the DNS zone.

#### **2.2.4.445 UpdateDnsZonesParameters**

Note: All of the information in this section is subject to change because it applies to an unreleased, preliminary version of the Windows Server operating system, and thus may differ from the final version of the server software when released. All behavior notes that pertain to the unreleased, preliminary version of the Windows Server operating system contain specific references to Windows Server 2016 Technical Preview as an aid to the reader.

UpdateDnsZonesParameter[s<60>](#page-1315-1) specifies the DnsServerZone to be modified and the unique identifier of the DNS server on which it is to be modified.

```
<xs:complexType name="UpdateDnsZonesParameters">
  <xs:complexContent mixed="false">
     <xs:extension base="ipam:IpamOperationWithProgressParameters">
       <xs:sequence>
         <xs:element minOccurs="0" name="ServerZonesTuple" nillable="true" 
type="sys:ArrayOfTupleOfBaseDnsServerZonelong2zwQHvQz" />
       </xs:sequence>
     </xs:extension>
  </xs:complexContent>
</xs:complexType>
```
**ServerZonesTuple**: An array of the DNS server zones to be modified and RecordId of the DNS server on which the operation is to be done.

### **2.2.4.446 UpdateIpamIPAddressParameters**

The UpdateIpamIPAddressParameters type allows extended attributes on an IpamOperationWithProgressParameters type (section [2.2.4.282\)](#page-222-0).

```
<xs:complexType name="UpdateIpamIPAddressParameters">
  <xs:complexContent mixed="false">
    <xs:extension base="ipam:IpamOperationWithProgressParameters">
       <xs:sequence>
         <xs:element minOccurs="0" name="Address" nillable="true" type="ipam:IpamIPAddress" />
         <xs:element minOccurs="0" name="CreateDhcpReservation" type="xsd:boolean" />
         <xs:element minOccurs="0" name="CreateDnsRecord" type="xsd:boolean" />
         <xs:element minOccurs="0" name="OldAddress" nillable="true" type="ipam:IpamIPAddress" 
/>
         <xs:element minOccurs="0" name="OverrideMBEAndSI" type="xsd:boolean" />
      \langle xs:sequence \rangle </xs:extension>
   </xs:complexContent>
</xs:complexType>
```
**Address**: This is the iapm:IpamIPAddress object containing latest properties.

**CreateDhcpReservation**: A Boolean that identifies if a DHCP reservation is to be created.

**CreateDnsRecord**: A Boolean that identifies if a DNS records are to be created.

**OldAddress**: The iapm:IpamIPAddress object containing old IP address properties.

**OverrideMBEAndSI**: Specifies whether ManagedByEntity and ManagedByEntityValue fields are to be overridden.

#### **2.2.4.447 UpdatePolicyParameters**

The UpdatePolicyParameters allows extended attributes on an IpamOperationWithProgressParameters type (section [2.2.4.282\)](#page-222-0). It creates objects whose OperationId is UpdatePolicy and associates them to an ipam:DhcpPolicyV4.

```
<xs:complexType name="UpdatePolicyParameters">
   <xs:complexContent mixed="false">
     <xs:extension base="ipam:IpamOperationWithProgressParameters">
       <xs:sequence>
         <xs:element minOccurs="0" name="Policy" nillable="true" type="ipam:DhcpPolicyV4" />
       </xs:sequence>
    </xs:extension>
   </xs:complexContent>
</xs:complexType>
```
**Policy:** A DhcpPolicyV4 complex type (section [2.2.4.132\)](#page-147-0) that represents the configuration to be updated for the DHCP policy.

#### **2.2.4.448 UpdatePolicyPropertiesParameters**

The UpdatePolicyPropertiesParameters allows extended attributes on an IpamOperationWithProgressParameters type (section [2.2.4.282\)](#page-222-0). It creates objects whose OperationId is UpdatePolicyProperty and associates them to a collection of DhcpPolicyV4 complex types (section [2.2.4.132\)](#page-147-0) and an ipam:DhcpPolicyPropertyUpdate object.

```
<xs:complexType name="UpdatePolicyPropertiesParameters">
  <xs:complexContent mixed="false">
```

```
<xs:extension base="ipam:IpamOperationWithProgressParameters">
       <xs:sequence>
         <xs:element minOccurs="0" name="Policies" nillable="true" 
type="ipam:ArrayOfDhcpPolicyV4" />
         <xs:element minOccurs="0" name="Update" type="ipam:DhcpPolicyPropertyUpdate" />
       </xs:sequence>
     </xs:extension>
   </xs:complexContent>
</xs:complexType>
```
**Policies:** An ArrayOfDhcpPolicyV4 and represents the policies to be updated.

**Update:** This is of type ipam:DhcpPolicyPropertyUpdate and represents whether the set of policies are activated or deactivated.

#### **2.2.4.449 UserAccessPolicy**

Note: Some of the information in this section is subject to change because it applies to an unreleased, preliminary version of the Windows Server operating system, and thus may differ from the final version of the server software when released. All behavior notes that pertain to the unreleased, preliminary version of the Windows Server operating system contain specific references to Windows Server 2016 Technical Preview in the Product Behavior appendix.

The UserAccessPolicy allows extended attributes on a BaseIpamObject type (section [2.2.4.64\)](#page-115-0).

```
<xs:complexType name="UserAccessPolicy">
  <xs:complexContent mixed="false">
     <xs:extension base="ipam:BaseIpamObject">
       <xs:sequence>
         <xs:element minOccurs="0" name="Description" nillable="true" type="xsd:string" />
         <xs:element minOccurs="0" name="IsUserAliasValid" nillable="true" type="xsd:boolean" 
/>
         <xs:element minOccurs="0" name="PolicyDefinition" nillable="true" 
type="ipam:ArrayOfAccessScopeToUserRoleMapping" />
         <xs:element minOccurs="0" name="PolicyId" nillable="true" type="xsd:long" />
         <xs:element minOccurs="0" name="UserAlias" nillable="true" type="xsd:string" />
         <xs:element minOccurs="0" name="UserForest" nillable="true" type="xsd:string" />
         <xs:element minOccurs="0" name="UserGroupId" nillable="true" type="xsd:long" />
         <xs:element minOccurs="0" name="UserGroupSecurityIdentifierBytes" nillable="true" 
type="xsd:base64Binary" />
         <xs:element minOccurs="0" name="UserName" nillable="true" type="xsd:string" />
       </xs:sequence>
     </xs:extension>
   </xs:complexContent>
</xs:complexType>
```
**Description:** A string type that is used to describe the access policy.

**IsUserAliasValid:** A Boolean that identifies whether the associated user alias is valid.

**PolicyDefinition:** An array of AccessScopeToUserRoleMapping objects (section [2.2.4.2\)](#page-96-0) that are part of this access policy instance.

**PolicyId:** A long int that uniquely identifies this access policy in the IPAM data store.

**UserAlias:** A string that corresponds to the user alias associated with this access policy.

**UserForest:** A string that corresponds to the Active Directory forest to which the user alias associated with the access policy belongs.

**UserGroupId:** Corresponds to the user group ID of the associated user.

**UserGroupSecurityIdentifierBytes:** An array of bytes that represents the **[security identifier](#page-53-0)  [\(SID\)](#page-53-0)** associated with the corresponding user or group. This is verified with the SID retrieved from the local machine when validating access policy users.

**UserName:** A string that represents the user name.

#### **2.2.4.450 UserClassDataFormatter**

The UserClassDataFormatter allows extended attributes on an ipam:IpamObject type. This presents the ServerName and UserClassName in a formatted string manner.

```
<xs:complexType name="UserClassDataFormatter">
  <xs:complexContent mixed="false">
     <xs:extension base="ipam:IpamObject">
       <xs:sequence>
         <xs:element minOccurs="0" name="ServerName" nillable="true" type="xsd:string" />
         <xs:element minOccurs="0" name="UserClassName" nillable="true" type="xsd:string" />
      </xs:sequence>
     </xs:extension>
   </xs:complexContent>
</xs:complexType>
```
**ServerName:** This is a string that represents the name of the DHCP server.

**UserClassName:** This is a string that represents the name of the user class.

#### **2.2.4.451 UserRole**

UserRole allows extended attributes on a BaseIpamObject type (section [2.2.4.64\)](#page-115-0).

```
<xs:complexType name="UserRole">
  <xs:complexContent mixed="false">
     <xs:extension base="ipam:BaseIpamObject">
       <xs:sequence>
         <xs:element minOccurs="0" name="Description" nillable="true" type="xsd:string" />
         <xs:element minOccurs="0" name="IsBuiltinRole" type="xsd:boolean" />
         <xs:element minOccurs="0" name="Name" nillable="true" type="xsd:string" />
         <xs:element minOccurs="0" name="Operations" nillable="true" 
type="ipam:ArrayOfIpamAdminOperation" />
        <xs:element minOccurs="0" name="UserRoleID" nillable="true" type="xsd:long" />
       </xs:sequence>
     </xs:extension>
   </xs:complexContent>
</xs:complexType>
```
**Description**: A string that holds the description of the user role.

**IsBuiltinRole**: A Boolean that indicates if this instance of UserRole is built in or user input.

**Name**: A string that corresponds to the name of the user role.

- **Operations**: This is an array of ipam:IpamAdminOperation objects that holds the operations allowed for this instance of UserRole.
- **UserRoleID:** This is a long int that holds the reference in IPAM data store to this instance of the user role.

## **2.2.4.452 UsingExistingSchemaNotSupportedIpamExceptionData**

This complex type allows extended attributes on an IpamExceptionData type (section [2.2.4.248\)](#page-206-0). It creates objects whose IpamExceptionId is IpamApiErrorUsingExistingSchemaNotSupported.

```
<xs:complexType name="UsingExistingSchemaNotSupportedIpamExceptionData">
   <xs:complexContent mixed="false">
    <xs:extension base="ipam:IpamExceptionData">
       <xs:sequence>
         <xs:element minOccurs="0" name="DatabaseType" nillable="true" type="xsd:string" />
       </xs:sequence>
     </xs:extension>
   </xs:complexContent>
</xs:complexType>
```
**DatabaseType:** A string that represents the type of database. This exception indicates that provisioning of the database is not allowed on the current schema of the IPAM server.

#### **2.2.4.453 VendorClassDataFormatter**

The VendorClassDataFormatter allows extended attributes on an ipam:IpamObject type. It creates formatted strings with data about the server name and vendor class name.

```
<xs:complexType name="VendorClassDataFormatter">
  <xs:complexContent mixed="false">
     <xs:extension base="ipam:IpamObject">
       <xs:sequence>
         <xs:element minOccurs="0" name="ServerName" nillable="true" type="xsd:string" />
         <xs:element minOccurs="0" name="VendorClassName" nillable="true" type="xsd:string" />
       </xs:sequence>
    </xs:extension>
   </xs:complexContent>
</xs:complexType>
```
**ServerName**: A string that represents the name of the server.

**VendorClassName**: A string that represents the name of the vendor class.

#### **2.2.5 Simple Types**

#### **2.2.5.1 ADDomainConfigurationStatus**

This simple type is an enumeration used to specify the discovery configuration status of a domain in the IPAM data store.

```
<xs:simpleType name="ADDomainConfigurationStatus">
   <xs:restriction base="xsd:string">
    <xs:enumeration value="None" />
    <xs:enumeration value="NotConfigured" />
     <xs:enumeration value="Configured" />
   </xs:restriction>
</xs:simpleType>
```
The following table describes the various values of this type.

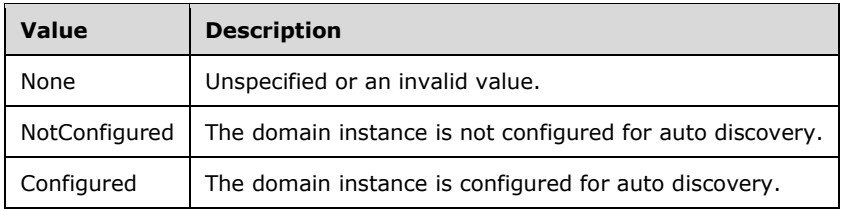

## **2.2.5.2 AddressAssignment**

This simple type is an enumeration used to specify the type of address assignment.

```
<xs:simpleType name="AddressAssignment">
   <xs:restriction base="xsd:string">
     <xs:enumeration value="None" />
    <xs:enumeration value="Static" />
    <xs:enumeration value="Dynamic" />
    <xs:enumeration value="Auto" />
     <xs:enumeration value="VIP" />
     <xs:enumeration value="Reserved" />
   </xs:restriction>
</xs:simpleType>
```
The following table describes the various values of this type.

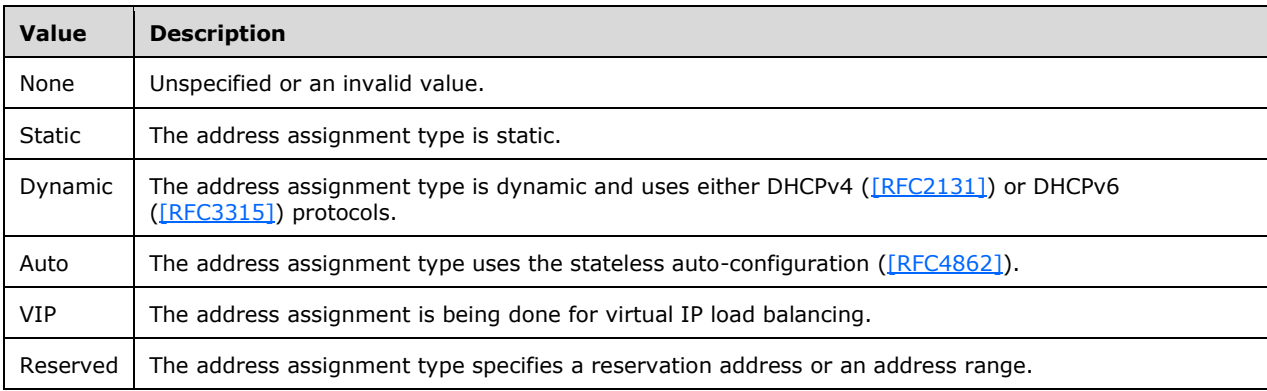

# **2.2.5.3 AddressCategory**

This simple type is an enumeration that specifies the address space to which an entity (such as IP address or IP address range) belongs.

```
 <xs:simpleType name="AddressCategory">
   <xs:restriction base="xs:string">
     <xs:enumeration value="None" />
     <xs:enumeration value="Public" />
     <xs:enumeration value="Private" />
     <xs:enumeration value="GlobalIPv6Unicast" />
  \langle xs: \text{restriction}\rangle </xs:simpleType>
```
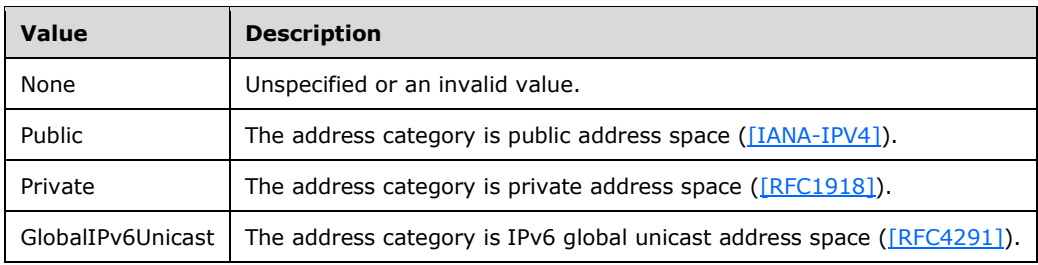

## **2.2.5.4 AddressType**

This simple type is an enumeration that is used to specify the type of the IP address.

```
AddressType
<xs:simpleType name="AddressType">
   <xs:restriction base="xsd:string">
     <xs:enumeration value="None" />
     <xs:enumeration value="Public" />
     <xs:enumeration value="Private" />
     <xs:enumeration value="Unmapped" />
     <xs:enumeration value="GlobalIPv6Unicast" />
     <xs:enumeration value="Dhcp" />
     <xs:enumeration value="All" />
  \texttt{<}/\textsc{xs} \texttt{:} \texttt{restriction} \texttt{>}</xs:simpleType>
```
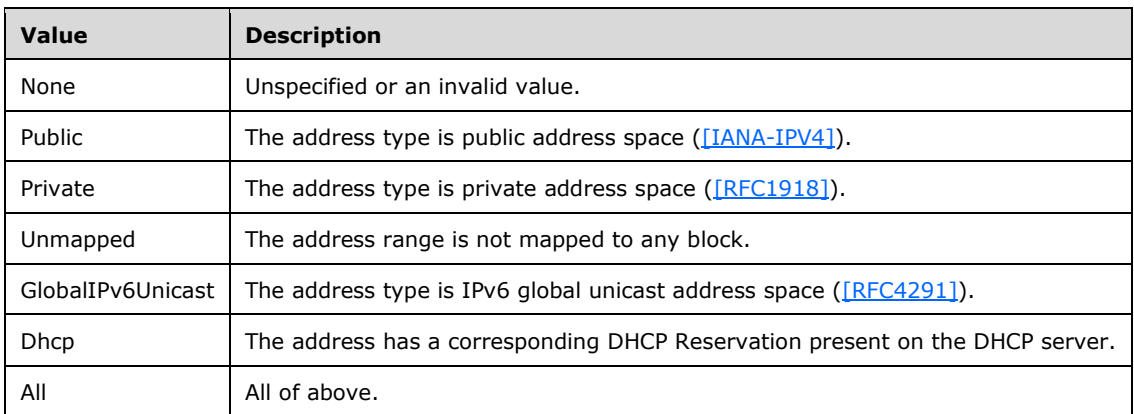

### **2.2.5.5 BuiltInCustomField**

This simple type is an enumeration that specifies the identifier for the predefined custom field.

```
 <xs:simpleType name="BuiltInCustomField">
   <xs:restriction base="xs:string">
    <xs:enumeration value="None" />
     <xs:enumeration value="Rir" />
    <xs:enumeration value="RegionLegacy" />
     <xs:enumeration value="CountryOrRegion" />
     <xs:enumeration value="TypeOfNetworks" />
     <xs:enumeration value="ADSite" />
     <xs:enumeration value="MicrosoftServerRole" />
```
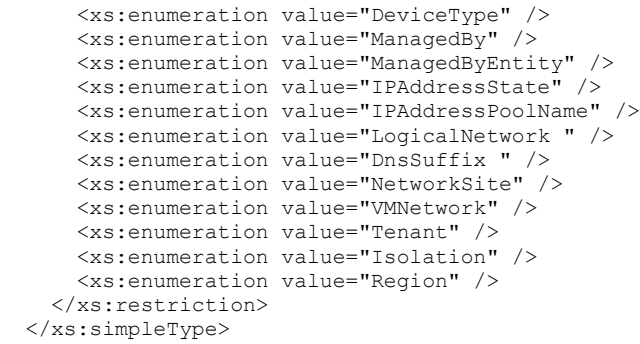

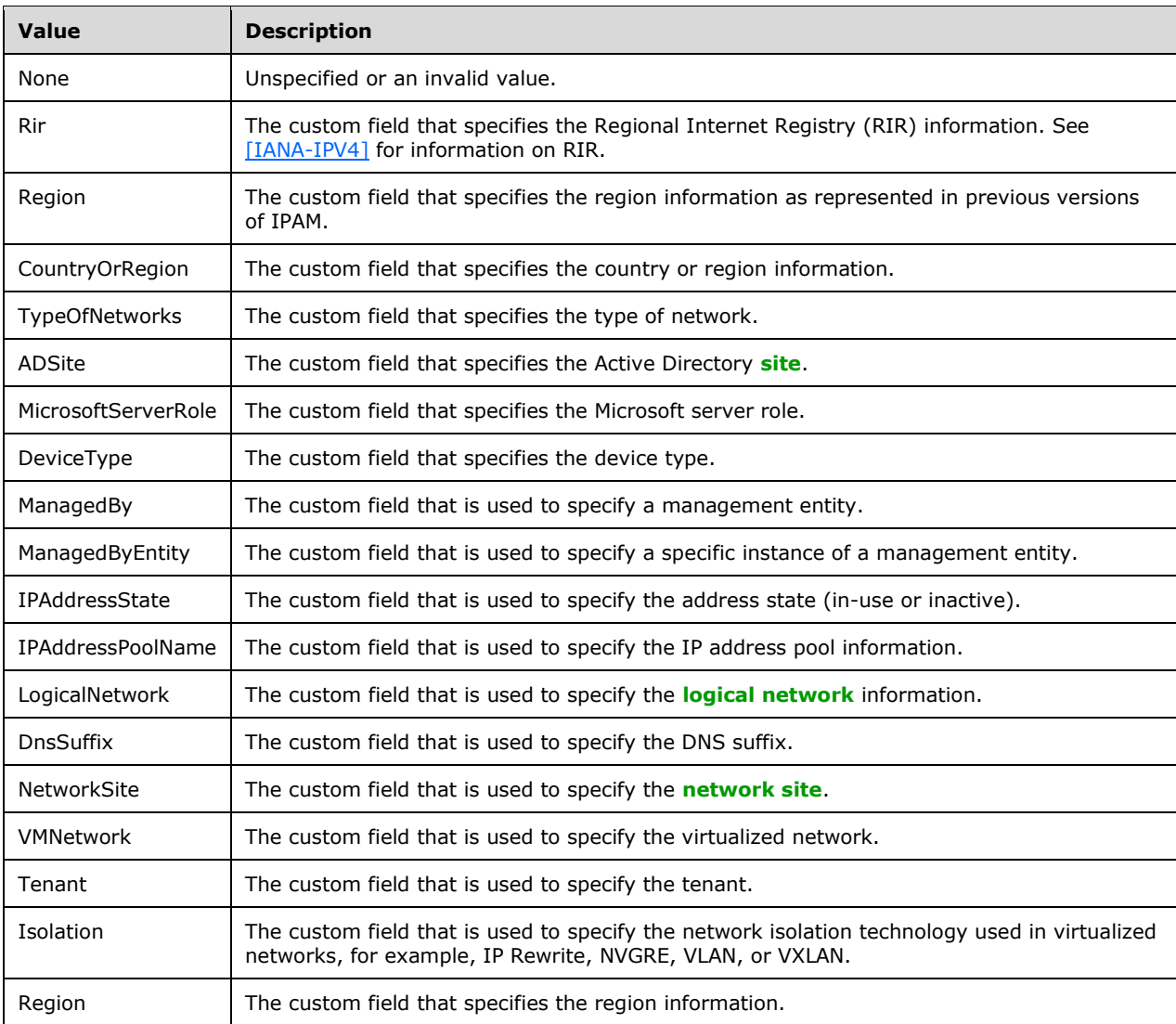

## **2.2.5.6 BuiltInLogicalGroup**

This simple type is an enumeration that is used to specify the identifier for the predefined logical group.

```
 <xs:simpleType name="BuiltInLogicalGroup">
   <xs:restriction base="xs:string">
    <xs:enumeration value="None" />
     <xs:enumeration value="NetworkDevices" />
     <xs:enumeration value="ManagedBy" />
     <xs:enumeration value="VirtualizedProviderAddressSpace" />
   </xs:restriction>
 </xs:simpleType>
```
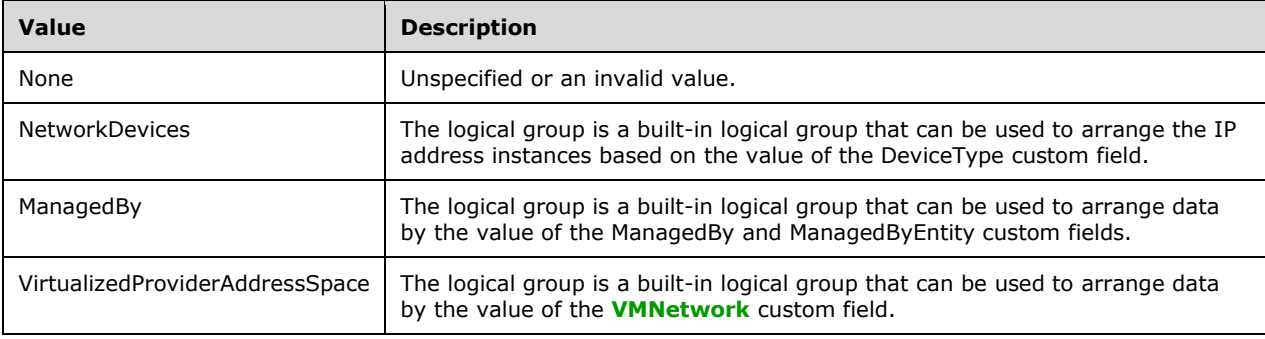

### **2.2.5.7 CollectionOperations**

This simple type is an enumeration that specifies an operation against each option in actions such as **SetOptions** and **DeleteOptions** that take multiple options.

```
<xs:simpleType name="CollectionOperations">
   <xs:restriction base="xsd:string">
     <xs:enumeration value="None" />
    <xs:enumeration value="Add" />
    <xs:enumeration value="Set" />
     <xs:enumeration value="Delete" />
     <xs:enumeration value="PartnerAdd" />
    <xs:enumeration value="PartnerSet" />
     <xs:enumeration value="PartnerDelete" />
   </xs:restriction>
</xs:simpleType>
```
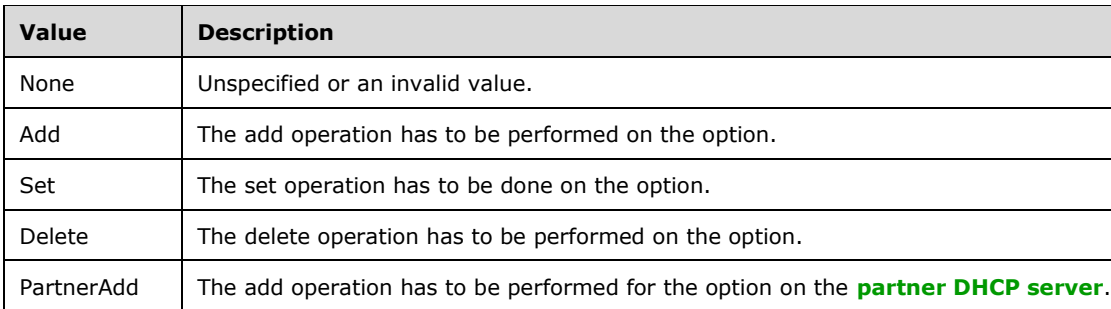

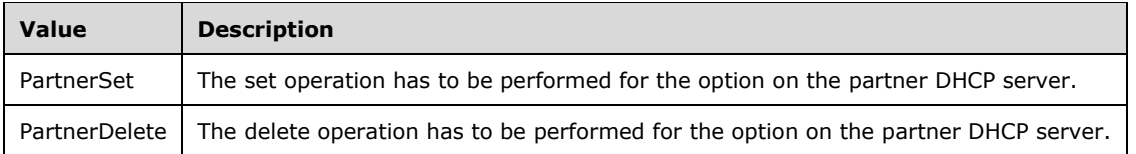

### **2.2.5.8 CommonProperties**

Note: Some of the information in this section is subject to change because it applies to an unreleased, preliminary version of the Windows Server operating system, and thus may differ from the final version of the server software when released. All behavior notes that pertain to the unreleased, preliminary version of the Windows Server operating system contain specific references to Windows Server 2016 Technical Preview in the Product Behavior appendix.

This simple type is an enumeration that specifies the identifier for all the common IPAM server properties.

```
<xs:simpleType name="CommonProperties">
   <xs:restriction base="xsd:string">
     <xs:enumeration value="None" />
     <xs:enumeration value="MaximumUtilizationThreshold" />
     <xs:enumeration value="MinimumUtilizationThreshold" />
     <xs:enumeration value="LastAddressUtilizationCollectionTaskRuntime" />
     <xs:enumeration value="GpoPrefix">
       <xs:annotation>
         <xs:appinfo>
           <EnumerationValue 
xmlns="http://schemas.microsoft.com/2003/10/Serialization/">5</EnumerationValue>
         </xs:appinfo>
       </xs:annotation>
     </xs:enumeration>
     <xs:enumeration value="DeploymentType">
       <xs:annotation>
         <xs:appinfo>
           <EnumerationValue 
xmlns="http://schemas.microsoft.com/2003/10/Serialization/">6</EnumerationValue>
         </xs:appinfo>
       </xs:annotation>
     </xs:enumeration>
     <xs:enumeration value="ExpiryAlertThreshold">
       <xs:annotation>
         <xs:appinfo>
           <EnumerationValue 
xmlns="http://schemas.microsoft.com/2003/10/Serialization/">8</EnumerationValue>
         </xs:appinfo>
       </xs:annotation>
     </xs:enumeration>
     <xs:enumeration value="IpamExpiryLoggingPeriodicity">
       <xs:annotation>
         <xs:appinfo>
           <EnumerationValue 
xmlns="http://schemas.microsoft.com/2003/10/Serialization/">9</EnumerationValue>
         </xs:appinfo>
       </xs:annotation>
     </xs:enumeration>
     <xs:enumeration value="IpamSecurityGroupIpamUsers">
       <xs:annotation>
         <xs:appinfo>
           <EnumerationValue 
xmlns="http://schemas.microsoft.com/2003/10/Serialization/">10</EnumerationValue>
         </xs:appinfo>
       </xs:annotation>
     </xs:enumeration>
```

```
 <xs:enumeration value="IpamSecurityGroupIpamAdministrators">
       <xs:annotation>
         <xs:appinfo>
           <EnumerationValue 
xmlns="http://schemas.microsoft.com/2003/10/Serialization/">11</EnumerationValue>
         </xs:appinfo>
       </xs:annotation>
     </xs:enumeration>
     <xs:enumeration value="IpamSecurityGroupIpamAsmAdministrators">
       <xs:annotation>
         <xs:appinfo>
           <EnumerationValue 
xmlns="http://schemas.microsoft.com/2003/10/Serialization/">12</EnumerationValue>
         </xs:appinfo>
       </xs:annotation>
     </xs:enumeration>
     <xs:enumeration value="IpamSecurityGroupIpamMsmAdministrators">
       <xs:annotation>
         <xs:appinfo>
           <EnumerationValue 
xmlns="http://schemas.microsoft.com/2003/10/Serialization/">13</EnumerationValue>
         </xs:appinfo>
       </xs:annotation>
     </xs:enumeration>
     <xs:enumeration value="IpamSecurityGroupIpamIPAuditAdministrators">
       <xs:annotation>
         <xs:appinfo>
           <EnumerationValue 
xmlns="http://schemas.microsoft.com/2003/10/Serialization/">14</EnumerationValue>
        \langle x s: appinfo\rangle </xs:annotation>
     </xs:enumeration>
     <xs:enumeration value="IpamConfiguredDate">
       <xs:annotation>
         <xs:appinfo>
           <EnumerationValue 
xmlns="http://schemas.microsoft.com/2003/10/Serialization/">26</EnumerationValue>
         </xs:appinfo>
       </xs:annotation>
     </xs:enumeration>
     <xs:enumeration value="LastPurgeAuditResult">
       <xs:annotation>
         <xs:appinfo>
           <EnumerationValue 
xmlns="http://schemas.microsoft.com/2003/10/Serialization/">27</EnumerationValue>
         </xs:appinfo>
       </xs:annotation>
     </xs:enumeration>
     <xs:enumeration value="IPAuditTracking">
       <xs:annotation>
         <xs:appinfo>
           <EnumerationValue 
xmlns="http://schemas.microsoft.com/2003/10/Serialization/">28</EnumerationValue>
         </xs:appinfo>
       </xs:annotation>
     </xs:enumeration>
     <xs:enumeration value="RowCountOnFirstFetch">
       <xs:annotation>
         <xs:appinfo>
           <EnumerationValue 
xmlns="http://schemas.microsoft.com/2003/10/Serialization/">29</EnumerationValue>
         </xs:appinfo>
       </xs:annotation>
     </xs:enumeration>
   </xs:restriction>
</xs:simpleType>
```
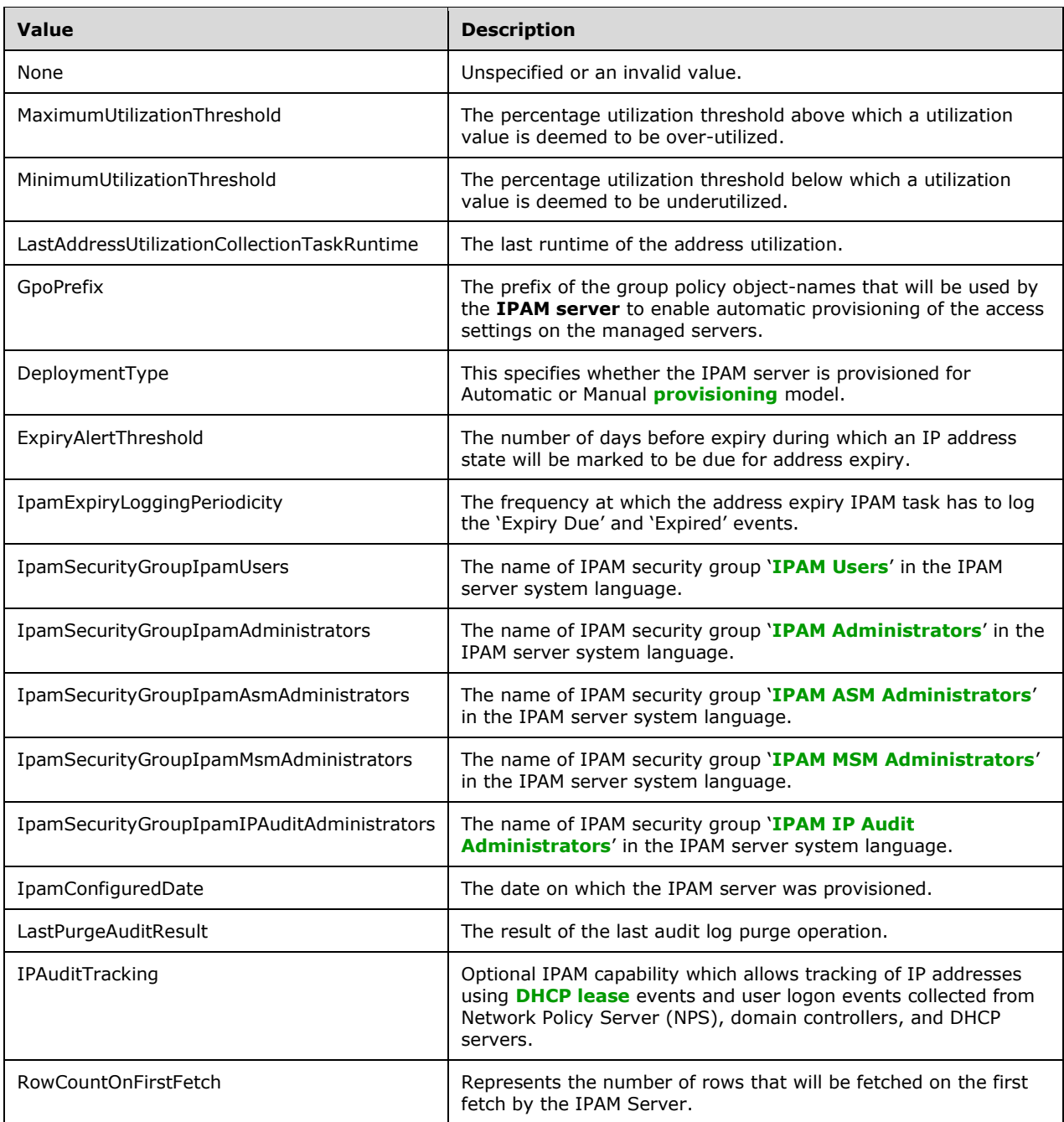

# **2.2.5.9 CustomFieldOrigin**

This simple type is an enumeration that specifies whether a custom field is predefined or user-defined.

```
<xs:simpleType name="CustomFieldOrigin">
   <xs:restriction base="xsd:string">
    <xs:enumeration value="None" />
    <xs:enumeration value="BuiltIn" />
    <xs:enumeration value="External" />
```

```
 </xs:restriction>
</xs:simpleType>
```
The following table specifies the valid values for this type.

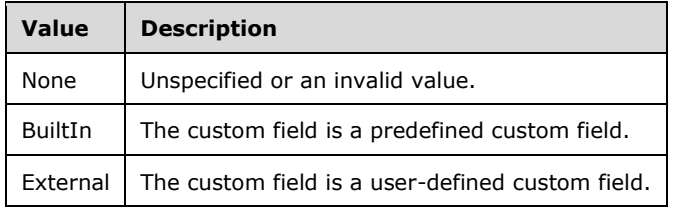

### **2.2.5.10 CustomFieldType**

This simple type is an enumeration that specifies the type of custom field, that is, whether the custom field is free-form or multivalued.

```
<xs:simpleType name="CustomFieldType">
  <xs:restriction base="xsd:string">
     <xs:enumeration value="None" />
     <xs:enumeration value="Freeform" />
     <xs:enumeration value="Multivalued" />
   </xs:restriction>
</xs:simpleType>
```
The following table specifies the valid values for this type.

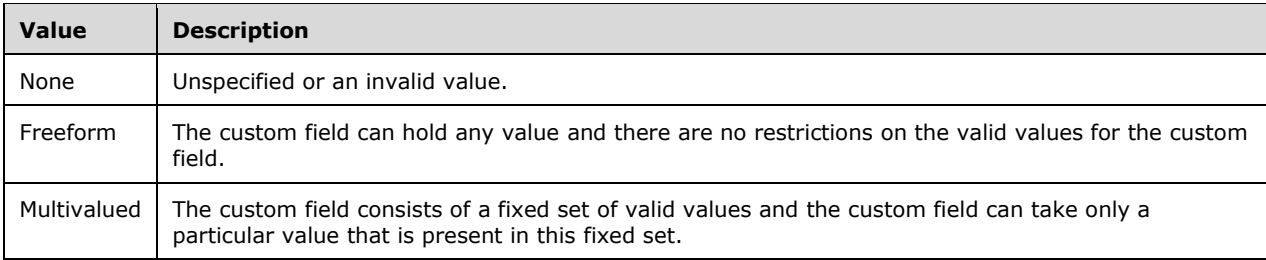

### **2.2.5.11 DhcpAuditLoggingStatus**

This simple type is an enumeration that specifies whether DHCP audit logging is enabled.

```
<xs:simpleType name="DhcpAuditLoggingStatus">
   <xs:restriction base="xsd:string">
     <xs:enumeration value="None" />
     <xs:enumeration value="Enabled" />
     <xs:enumeration value="Disabled" />
  \texttt{<}/\textsc{xs} \texttt{:} \texttt{restriction} \texttt{>}</xs:simpleType>
```
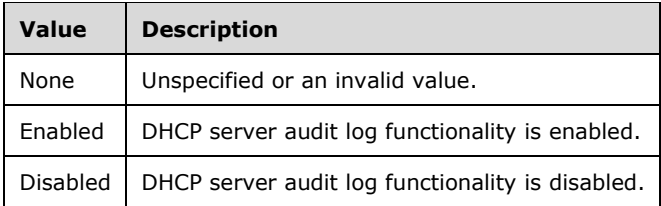

## **2.2.5.12 DhcpDiscardDnsRecordOnLeaseDeletionStatus**

This simple type is an enumeration that specifies whether A/AAAA and PTR records are discarded when the address lease is expired on the DHCP server instance.

```
<xs:simpleType name="DhcpDiscardDnsRecordOnLeaseDeletionStatus">
  <xs:restriction base="xsd:string">
     <xs:enumeration value="None" />
     <xs:enumeration value="Enabled" />
     <xs:enumeration value="Disabled" />
  </xs:restriction>
</xs:simpleType>
```
The following table specifies the valid values for this type.

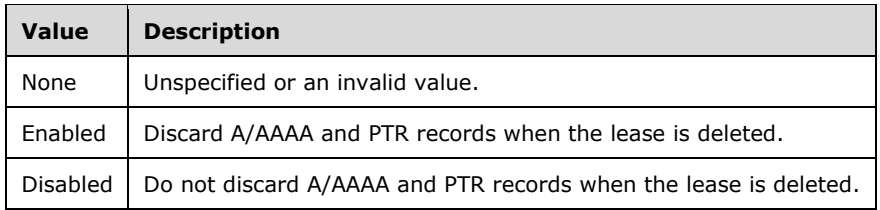

### **2.2.5.13 DhcpDnsNameProtectionStatus**

This simple type is an enumeration that specifies whether DNS name protection is enabled on a DHCP server instance.

```
<xs:simpleType name="DhcpDnsNameProtectionStatus">
  <xs:restriction base="xsd:string">
     <xs:enumeration value="None" />
     <xs:enumeration value="Enabled" />
    <xs:enumeration value="Disabled" />
  </xs:restriction>
</xs:simpleType>
```
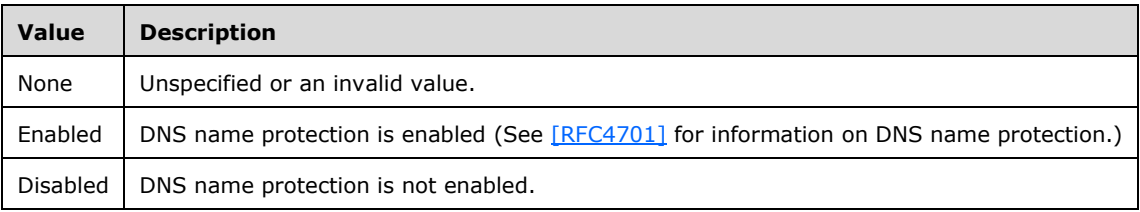

### **2.2.5.14 DhcpDnsNotRequestingClientsUpdateType**

This simple type is an enumeration that specifies whether A/AAAA and PTR DNS records are registered by the DHCP server instance when the DHCP client doesn't request the DHCP server to register them.

```
<xs:simpleType name="DhcpDnsNotRequestingClientsUpdateType">
   <xs:restriction base="xsd:string">
    <xs:enumeration value="None" />
     <xs:enumeration value="Enabled" />
     <xs:enumeration value="Disabled" />
   </xs:restriction>
</xs:simpleType>
```
The following table specifies the valid values for this type.

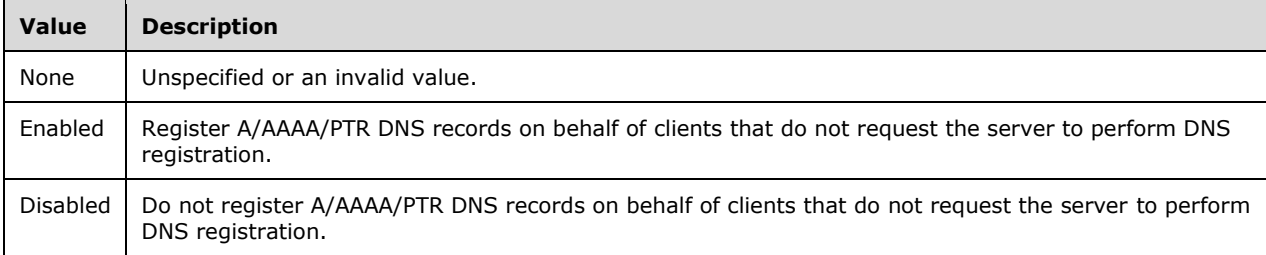

### **2.2.5.15 DhcpDnsUpdateType**

This simple type is an enumeration that specifies the configuration of a DHCP server instance whether the dynamic DNS registrations are enabled or not.

```
<xs:simpleType name="DhcpDnsUpdateType">
  <xs:restriction base="xsd:string">
     <xs:enumeration value="None" />
     <xs:enumeration value="Never" />
    <xs:enumeration value="DynamicUpdateOnRequestByClient" />
    <xs:enumeration value="DynamicUpdateAlways" /> 
  </xs:restriction>
</xs:simpleType>
```
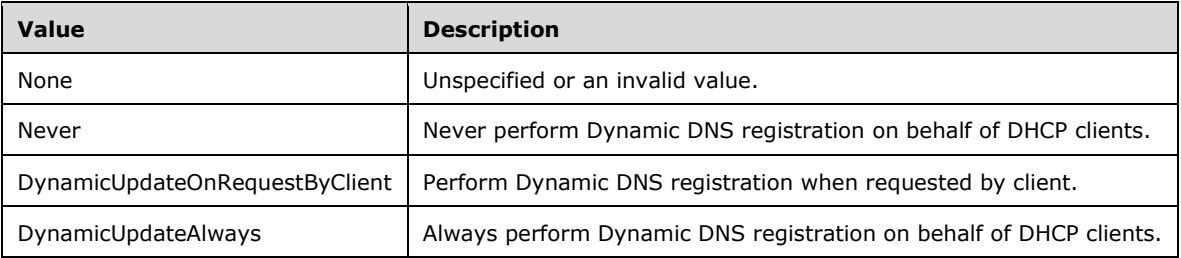

## **2.2.5.16 DhcpFailoverConfigSyncStatus**

This simple type is an enumeration that specifies the configuration sync status between two partner DHCP servers in a failover setup.

```
<xs:simpleType name="DhcpFailoverConfigSyncStatus">
  <xs:restriction base="xsd:string">
    <xs:enumeration value="Unknown" />
    <xs:enumeration value="InSync" />
    <xs:enumeration value="OutOfSync" />
  </xs:restriction>
</xs:simpleType>
```
The following table specifies the valid values for this type.

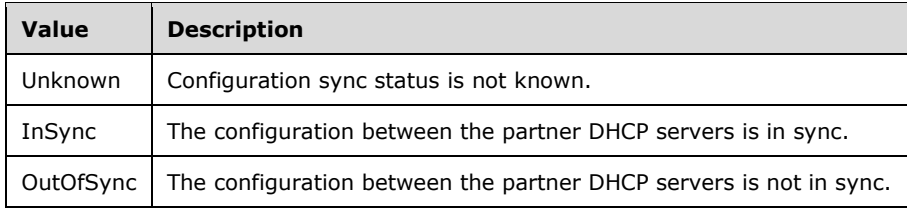

### **2.2.5.17 DhcpFailoverMode**

This simple type is an enumeration that specifies the configured **[DHCP server failover modes](#page-50-1)** between the partner DHCP servers in a failover setup.

```
<xs:simpleType name="DhcpFailoverMode">
  <xs:restriction base="xsd:string">
    <xs:enumeration value="None" />
    <xs:enumeration value="LoadBalance" />
    <xs:enumeration value="HotStandby" />
   </xs:restriction>
</xs:simpleType>
```
The following table specifies the valid values for this type.

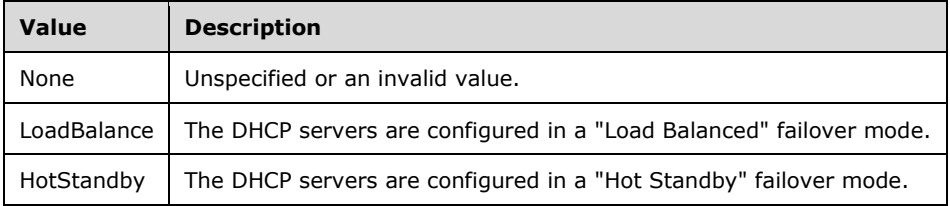

### **2.2.5.18 DhcpFailoverOperationOwner**

This simple type is an enumeration that specifies which of the servers in a DHCP failover relationship is the initiator for an operation.

```
<xs:simpleType name="DhcpFailoverOperationOwner">
  <xs:restriction base="xsd:string">
    <xs:enumeration value="ServerOne" />
```

```
 <xs:enumeration value="ServerTwo" />
  </xs:restriction>
</xs:simpleType>
```
The following table specifies the valid values for this type.

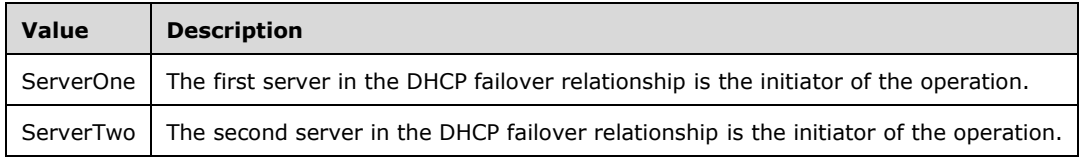

### **2.2.5.19 DhcpFailoverOperations**

This simple type is an enumeration that specifies the set of operations that can be performed on a failover relationship between two DHCP servers.

```
<xs:simpleType name="DhcpFailoverOperations">
  <xs:restriction base="xsd:string">
    <xs:enumeration value="None" />
    <xs:enumeration value="FailoverCreate" />
    <xs:enumeration value="FailoverUpdate" />
    <xs:enumeration value="FailoverAddScopes" />
    <xs:enumeration value="FailoverRemoveScopes" />
     <xs:enumeration value="FailoverDelete" />
  </xs:restriction>
</xs:simpleType>
```
The following table specifies the valid values for this type.

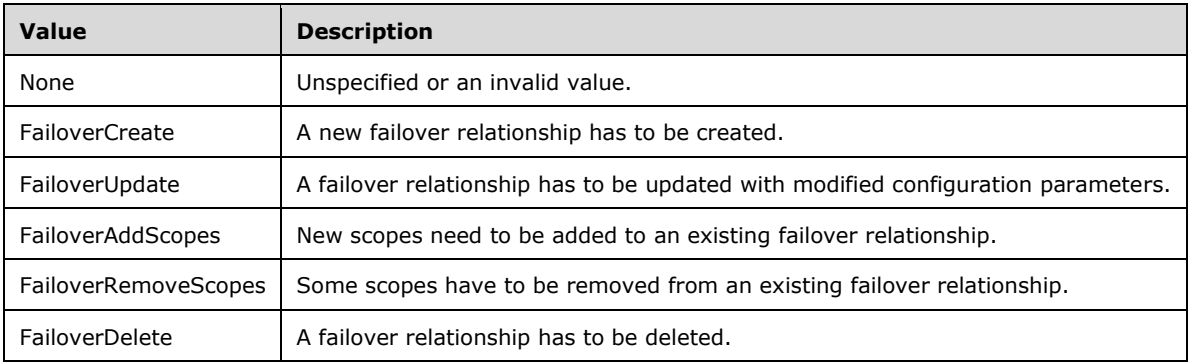

#### **2.2.5.20 DhcpFailoverState**

This simple type is an enumeration that specifies the state of the failover relationship between two DHCP servers.

```
<xs:simpleType name="DhcpFailoverState">
  <xs:restriction base="xsd:string">
    <xs:enumeration value="Unknown" />
    <xs:enumeration value="NoState" />
    <xs:enumeration value="Init" />
```

```
 <xs:enumeration value="Startup" />
     <xs:enumeration value="Normal" />
     <xs:enumeration value="CommunicationsInterrupted" />
     <xs:enumeration value="PartnerDown" />
    <xs:enumeration value="PotentialConflict" />
     <xs:enumeration value="ConflictDone" />
     <xs:enumeration value="ResolutionInterrupted" />
     <xs:enumeration value="Recover" />
     <xs:enumeration value="RecoverWait" />
     <xs:enumeration value="RecoverDone" />
   </xs:restriction>
</xs:simpleType>
```
The following table specifies the valid values for this type. For more details on each state, see [\[IETF-](http://go.microsoft.com/fwlink/?LinkId=217377)[DHCPFOP-12\].](http://go.microsoft.com/fwlink/?LinkId=217377)

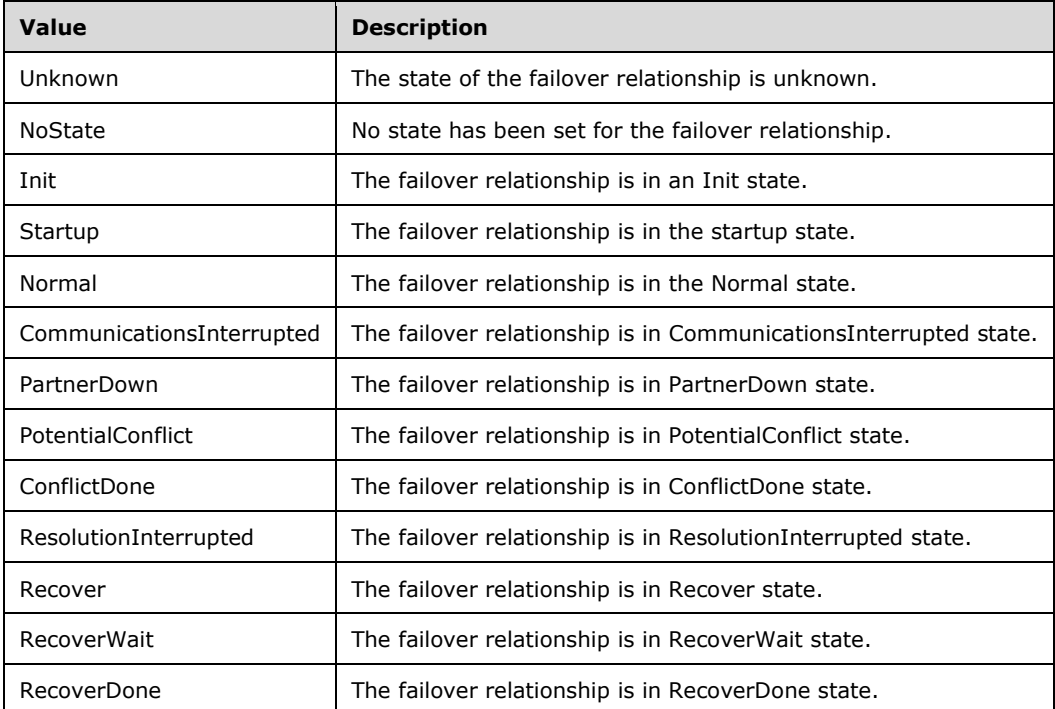

# **2.2.5.21 DhcpFilterMultiEditFields**

This simple type is an enumeration that specifies the field of a filter to be updated on a multi-selection of DhcpFilter of a single DHCP server.

```
<xs:simpleType name="DhcpFilterMultiEditFields">
   <xs:restriction base="xsd:string">
     <xs:enumeration value="AllowOrDeny" />
    <xs:enumeration value="Description" />
     <xs:enumeration value="Both" />
   </xs:restriction>
</xs:simpleType>
```

```
[MS-IPAMM2] - v20150630
IP Address Management (IPAM) Management Protocol Version 2
Copyright © 2015 Microsoft Corporation
Release: June 30, 2015
```
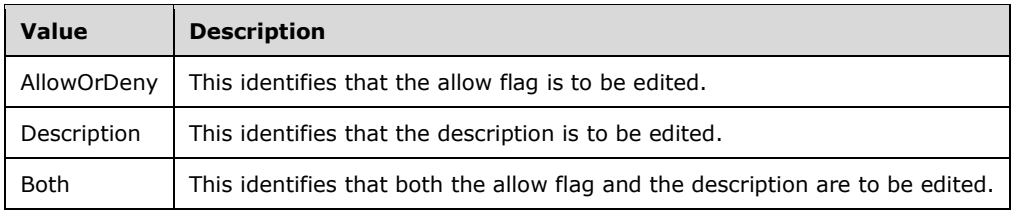

## **2.2.5.22 DhcpLeaseDurationType**

This simple type is an enumeration that specifies the type of DHCP address lease duration.

```
<xs:simpleType name="DhcpLeaseDurationType">
  <xs:restriction base="xsd:string">
     <xs:enumeration value="None" />
    <xs:enumeration value="Limited" />
    <xs:enumeration value="Unlimited" />
  </xs:restriction>
</xs:simpleType>
```
The following table specifies the valid values for this type.

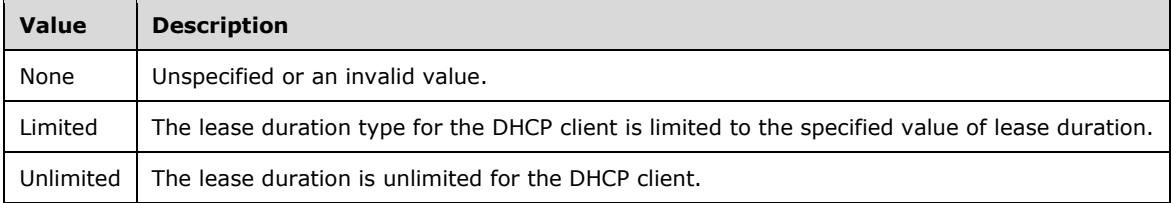

# **2.2.5.23 DhcpOperationState**

This simple type is an enumeration that specifies the configured or enabled or disabled nature of the allow and deny filters of a DHCP server.

```
<xs:simpleType name="DhcpOperationState">
  <xs:restriction base="xsd:string">
    <xs:enumeration value="None" />
    <xs:enumeration value="Enabled" />
    <xs:enumeration value="Disabled" />
  </xs:restriction>
</xs:simpleType>
```
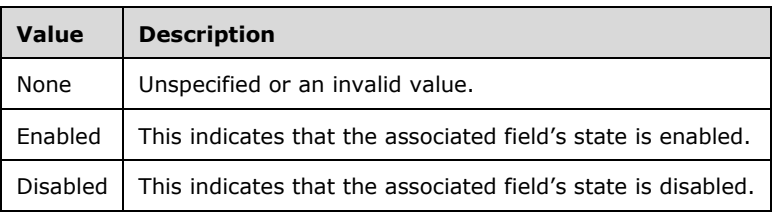

# **2.2.5.24 DhcpOptionApplyType**

This simple type is an enumeration that specifies the operation related to option type to be performed on a multi-selection of server or scope.

```
<xs:simpleType name="DhcpOptionApplyType">
  <xs:restriction base="xsd:string">
    <xs:enumeration value="None" />
    <xs:enumeration value="AddOrOverwrite" />
 <xs:enumeration value="Delete" />
 <xs:enumeration value="Append" />
    <xs:enumeration value="FindAndReplace" />
  </xs:restriction>
</xs:simpleType>
```
The following table specifies the valid values for this type.

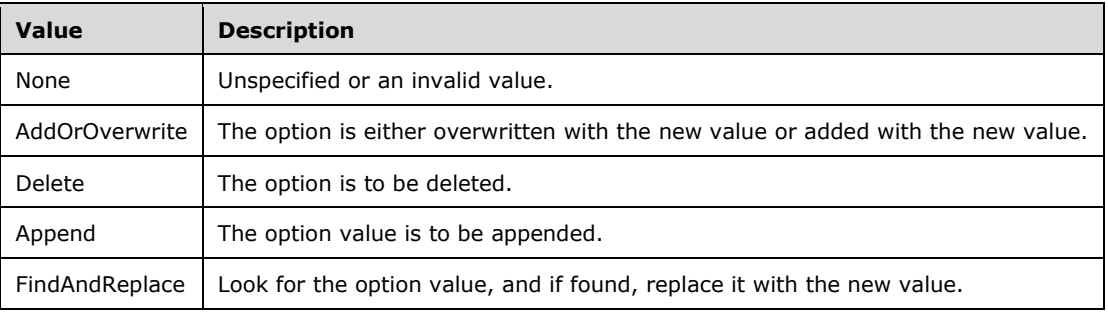

#### **2.2.5.25 DhcpOptionCollectionType**

This simple type is an enumeration that specifies the type of DHCP option, that is, whether the option is single-valued or multivalued.

```
<xs:simpleType name="DhcpOptionCollectionType">
   <xs:restriction base="xsd:string">
    <xs:enumeration value="None" />
    <xs:enumeration value="SingleValue" />
     <xs:enumeration value="MultiValue" />
 \langle xs: \text{restriction}\rangle</xs:simpleType>
```
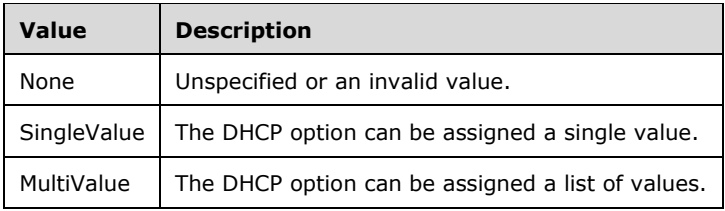

# **2.2.5.26 DhcpOptionDefinitionApplyType**

This simple type is an enumeration that specifies the operation related to option definition on a multiselection of servers.

```
<xs:simpleType name="DhcpOptionDefinitionApplyType">
  <xs:restriction base="xsd:string">
    <xs:enumeration value="None" />
    <xs:enumeration value="AddOrOverwrite" />
    <xs:enumeration value="Append" />
    <xs:enumeration value="Delete" />
  </xs:restriction>
</xs:simpleType>
```
The following table specifies the valid values for this type.

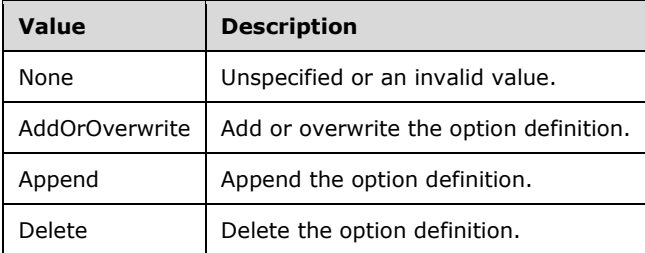

## **2.2.5.27 DhcpOptionOwnerType**

This simple type is an enumeration that specifies the entity to which the DHCP option is associated; that is, whether the option is a server-level option or scope-level option.

```
<xs:simpleType name="DhcpOptionOwnerType">
  <xs:restriction base="xsd:string">
    <xs:enumeration value="None" />
     <xs:enumeration value="Scope" />
    <xs:enumeration value="Server" />
    <xs:enumeration value="Policy" />
     <xs:enumeration value="Reservation" />
  </xs:restriction>
</xs:simpleType>
```
**Value Description** None | Unspecified or an invalid value. Scope The option is set at the scope level. Server  $\vert$  The option is set at the server level. Policy | The option is part of a DHCP policy. Reservation  $\vert$  The option is set at the reservation level.

## **2.2.5.28 DhcpOptionType**

This simple type is an enumeration that specifies the type of the DHCP option.

```
<xs:simpleType name="DhcpOptionType">
  <xs:restriction base="xsd:string">
    <xs:enumeration value="None" />
    <xs:enumeration value="Byte" />
    <xs:enumeration value="Word" />
    <xs:enumeration value="DWord" />
    <xs:enumeration value="DWordDWord" />
    <xs:enumeration value="Encapsulated" />
     <xs:enumeration value="String" />
    <xs:enumeration value="IPAddress" />
    <xs:enumeration value="BinaryData" />
     <xs:enumeration value="IPv6Address" />
  </xs:restriction>
</xs:simpleType>
```
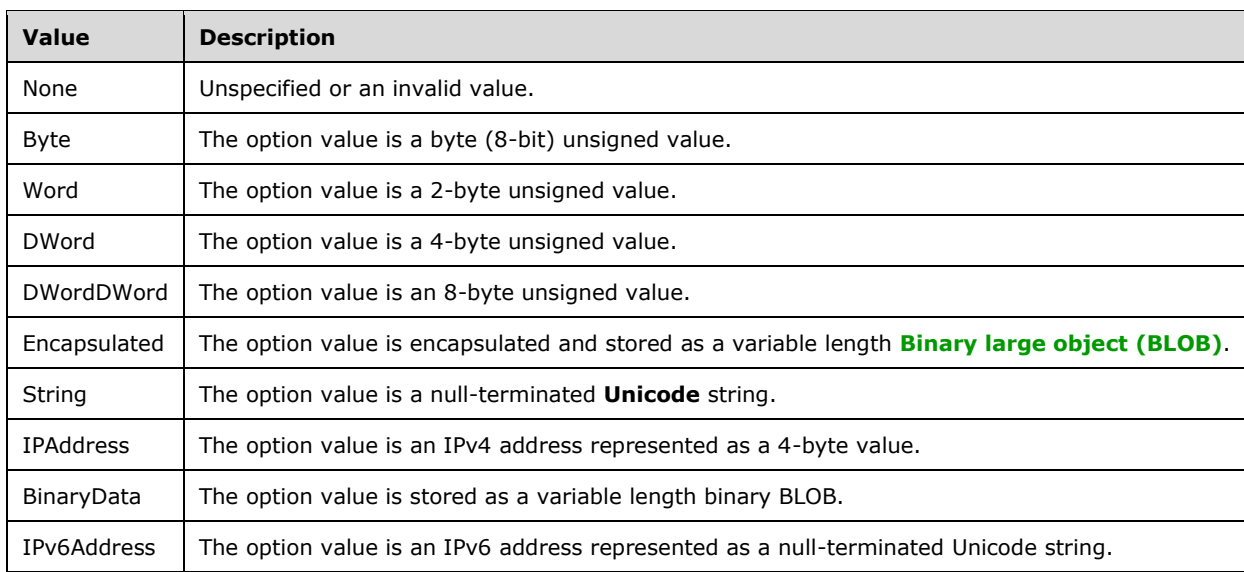

The following table specifies the valid values for this type.

# **2.2.5.29 DhcpPolicyPropertyUpdate**

This simple type is an enumeration that specifies whether a DHCP policy is enabled.

```
<xs:simpleType name="DhcpPolicyPropertyUpdate">
  <xs:restriction base="xsd:string">
     <xs:enumeration value="EnablePolicy" />
     <xs:enumeration value="DisablePolicy" />
  </xs:restriction>
</xs:simpleType>
```
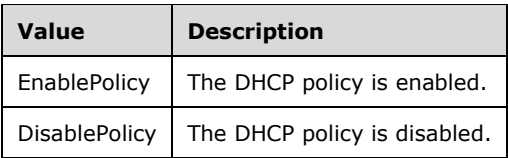

# **2.2.5.30 DhcpReservationDeletionFlag**

This simple type is an enumeration that specifies post-processing options after the deletion of a DHCP reservation.

```
<xs:simpleType name="DhcpReservationDeletionFlag">
  <xs:restriction base="xsd:string">
     <xs:enumeration value="Default" />
     <xs:enumeration value="DeleteReservationRecord" />
     <xs:enumeration value="DeleteIPAddressRecord" />
    <xs:enumeration value="DeleteDnsRecord" />
    <xs:enumeration value="DeleteIPAddressAndDnsRecord" />
  </xs:restriction>
</xs:simpleType>
```
The following table specifies the valid values for this type.

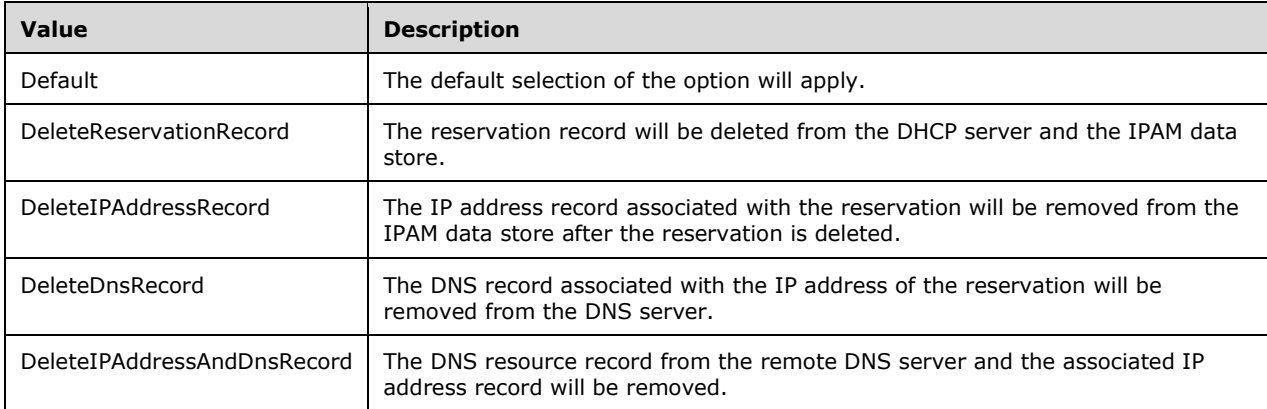

### **2.2.5.31 DhcpReservationStatus**

This simple type is an enumeration that specifies when a reservation on a DHCP server is active or inactive.

```
<xs:simpleType name="DhcpReservationStatus">
   <xs:restriction base="xsd:string">
    <xs:enumeration value="Inactive" />
     <xs:enumeration value="Active" />
   </xs:restriction>
</xs:simpleType>
```
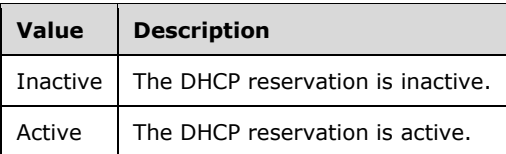

# **2.2.5.32 DhcpReservationSyncStatus**

This simple type is an enumeration that specifies the current state of a DHCP reservation or the result of the DHCP reservation creation attempted by the IPAM server for an IP address.

```
<xs:simpleType name="DhcpReservationSyncStatus">
   <xs:restriction base="xsd:string">
     <xs:enumeration value="None" />
     <xs:enumeration value="NotAttempted" />
     <xs:enumeration value="CreateSuccess" />
     <xs:enumeration value="CreateFailure" />
     <xs:enumeration value="DeleteSuccess" />
     <xs:enumeration value="DeleteFailure" />
     <xs:enumeration value="Exists" />
     <xs:enumeration value="Deleted" />
   </xs:restriction>
</xs:simpleType>
```
The following table specifies the valid values for this type.

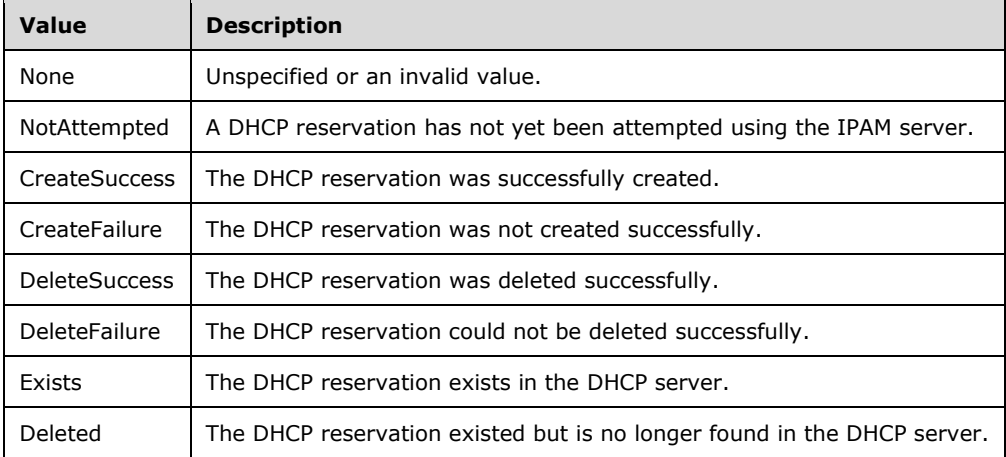

### **2.2.5.33 DhcpScopeStatus**

This simple type is an enumeration that specifies whether a scope instance is activated or deactivated.

```
<xs:simpleType name="DhcpScopeStatus">
  <xs:restriction base="xsd:string">
    <xs:enumeration value="None" />
     <xs:enumeration value="Activated" />
     <xs:enumeration value="Deactivated" />
  </xs:restriction>
</xs:simpleType>
```
The following table specifies the valid values for this type.

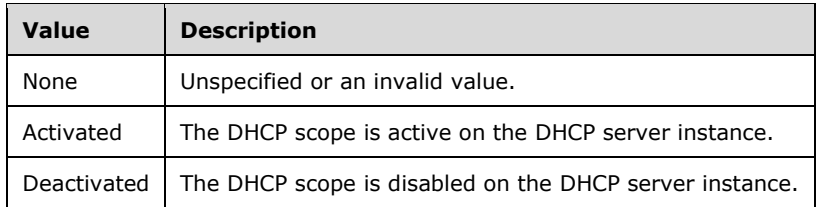

#### **2.2.5.34 DhcpServingClientsType**

This simple type is an enumeration that specifies the type of clients a scope instance serves.

```
<xs:simpleType name="DhcpServingClientsType">
  <xs:restriction base="xsd:string">
    <xs:enumeration value="None" />
    <xs:enumeration value="Dhcp" />
    <xs:enumeration value="Bootp" />
     <xs:enumeration value="Both" />
  </xs:restriction>
</xs:simpleType>
```
The following table specifies the valid values for this type.

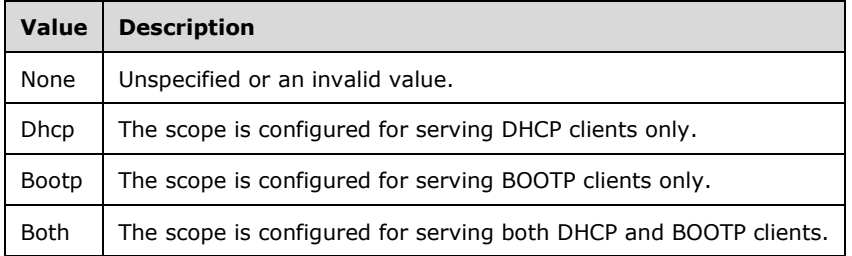

#### **2.2.5.35 DhcpStatelessClientInventoryStatus**

This simple type is an enumeration that specifies whether the DHCPv6 stateless client inventory is enabled for a DHCP server instance.

```
<xs:simpleType name="DhcpStatelessClientInventoryStatus">
  <xs:restriction base="xsd:string">
    <xs:enumeration value="None" />
     <xs:enumeration value="Enabled" />
    <xs:enumeration value="Disabled" />
  </xs:restriction>
</xs:simpleType>
```
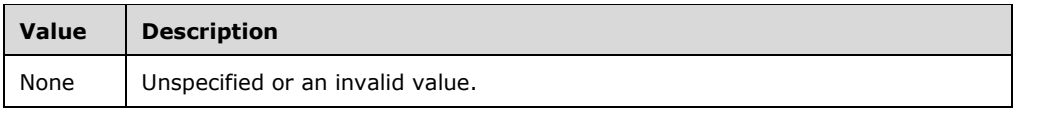

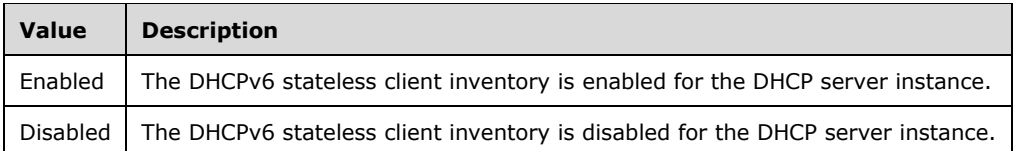

## **2.2.5.36 DhcpUserClassApplyType**

This simple type is an enumeration that specifies a user class operation on a multi-selection of DHCP servers.

```
<xs:simpleType name="DhcpUserClassApplyType">
   <xs:restriction base="xsd:string">
     <xs:enumeration value="None" />
     <xs:enumeration value="Create" />
     <xs:enumeration value="AddOrOverwrite" />
     <xs:enumeration value="Delete" />
   </xs:restriction>
</xs:simpleType>
```
The following table specifies the valid values for this type.

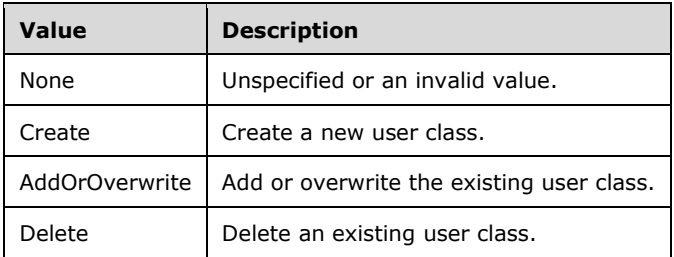

### **2.2.5.37 DhcpVendorClassApplyType**

This simple type is an enumeration that specifies a vendor class operation on a multi-selection of DHCP servers.

```
<xs:simpleType name="DhcpVClaendorssApplyType">
   <xs:restriction base="xsd:string">
     <xs:enumeration value="None" />
    <xs:enumeration value="Create" />
    <xs:enumeration value="AddOrOverwrite" />
     <xs:enumeration value="Delete" />
   </xs:restriction>
</xs:simpleType>
```
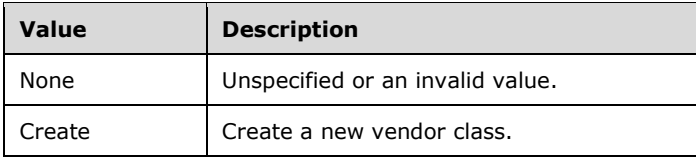

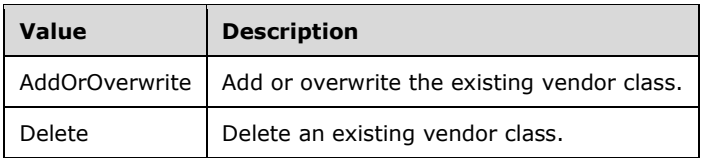

## **2.2.5.38 DnsDisableDynamicPtrUpdateType**

This simple type is an enumeration that specifies whether the DNS resource records associated with a lease are dynamically updated.

```
<xs:simpleType name="DnsDisableDynamicPtrUpdateType">
  <xs:restriction base="xsd:string">
     <xs:enumeration value="None" />
     <xs:enumeration value="Enabled" />
     <xs:enumeration value="Disabled" />
  </xs:restriction>
</xs:simpleType>
The following table specifies the valid values for this type.
```
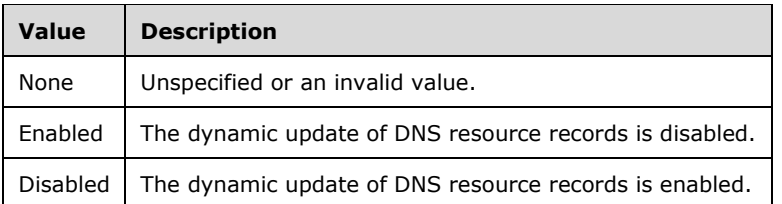

### **2.2.5.39 DnsDynamicUpdateSetting**

Note: All of the information in this section is subject to change because it applies to an unreleased, preliminary version of the Windows Server operating system, and thus may differ from the final version of the server software when released. All behavior notes that pertain to the unreleased, preliminary version of the Windows Server operating system contain specific references to Windows Server 2016 Technical Preview as an aid to the reader.

The DnsDynamicUpdateSetting simple type $\leq 61$  is an enumeration that specifies the different modes of dynamic updates of resource records belonging to a DNS zone.

```
<xs:simpleType name="DnsDynamicUpdateSetting">
  <xs:restriction base="xsd:string">
    <xs:enumeration value="NotApplicable" />
    <xs:enumeration value="None" />
     <xs:enumeration value="NonSecureAndSecure" />
     <xs:enumeration value="Secure" />
  </xs:restriction>
</xs:simpleType>
```
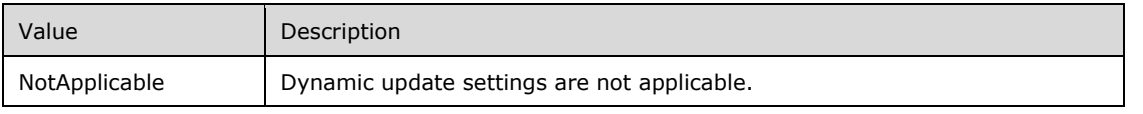

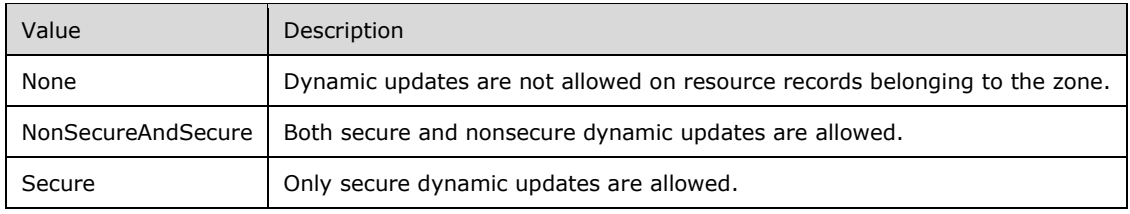

### **2.2.5.40 DnsResourceRecordMultiEditFields**

Note: All of the information in this section is subject to change because it applies to an unreleased, preliminary version of the Windows Server operating system, and thus may differ from the final version of the server software when released. All behavior notes that pertain to the unreleased, preliminary version of the Windows Server operating system contain specific references to Windows Server 2016 Technical Preview as an aid to the reader.

This simple type $\leq 62$  is an enumeration that specifies the field of a DNS resource record to be updated on a multiselection of DNS resource records of a single DNS zone.

```
<xs:simpleType name="DnsResourceRecordMultiEditFields">
   <xs:list>
     <xs:simpleType>
       <xs:restriction base="xsd:string">
         <xs:enumeration value="TTL" />
       </xs:restriction>
     </xs:simpleType>
   </xs:list>
</xs:simpleType>
```
The following table specifies the valid values for this type.

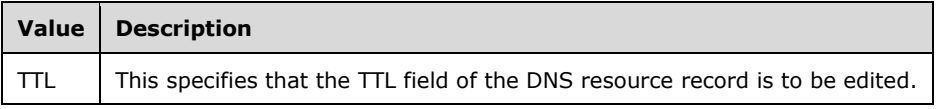

#### **2.2.5.41 DnsResourceRecordType**

Note: All of the information in this section is subject to change because it applies to an unreleased, preliminary version of the Windows Server operating system, and thus may differ from the final version of the server software when released. All behavior notes that pertain to the unreleased, preliminary version of the Windows Server operating system contain specific references to Windows Server 2016 Technical Preview as an aid to the reader.

This simple type $\leq 63$  is an enumeration that specifies the type of DNS resource records.

```
<xs:simpleType name="DnsResourceRecordType">
  <xs:restriction base="xsd:string">
     <xs:enumeration value="NONE" />
     <xs:enumeration value="A" />
     <xs:enumeration value="AAAA" />
     <xs:enumeration value="PTR" />
     <xs:enumeration value="SOA" />
     <xs:enumeration value="NS" />
     <xs:enumeration value="CNAME" />
     <xs:enumeration value="DNAME" />
```

```
 <xs:enumeration value="MX" />
 <xs:enumeration value="SRV" />
 <xs:enumeration value="TXT" />
     <xs:enumeration value="AFSDB" />
     <xs:enumeration value="ATMA" />
     <xs:enumeration value="DHCID" />
     <xs:enumeration value="HINFO" />
     <xs:enumeration value="ISDN" />
     <xs:enumeration value="NAPTR" />
     <xs:enumeration value="RP" />
     <xs:enumeration value="RT" />
     <xs:enumeration value="WINS" />
     <xs:enumeration value="WINSR" />
     <xs:enumeration value="WKS" />
     <xs:enumeration value="X25" />
  \texttt{<}/\textsc{xs} \texttt{:} \texttt{restriction} \texttt{>}</xs:simpleType>
```
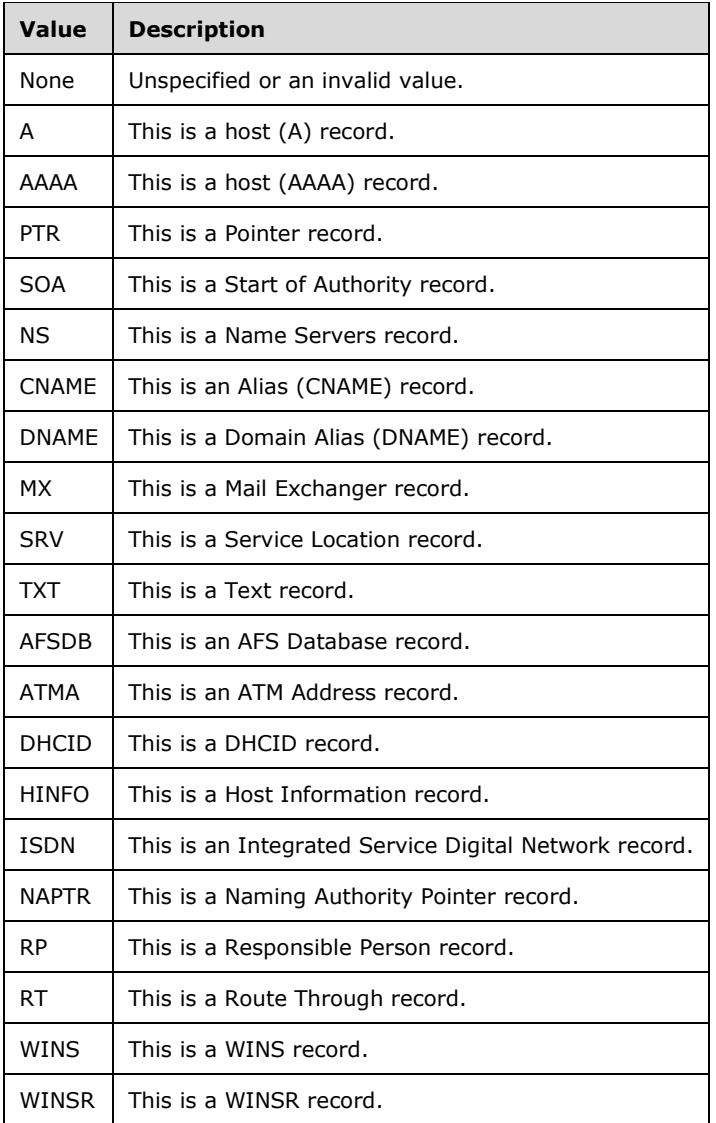

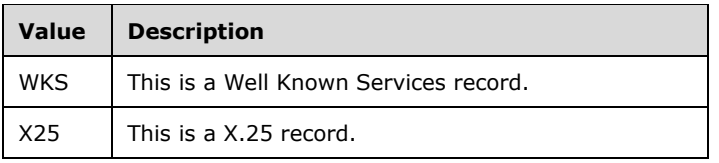

## **2.2.5.42 DnsReverseLookupZoneFilterCriteria**

Note: Some of the information in this section is subject to change because it applies to an unreleased, preliminary version of the Windows Server operating system, and thus may differ from the final version of the server software when released. All behavior notes that pertain to the unreleased, preliminary version of the Windows Server operating system contain specific references to Windows Server 2016 Technical Preview in the Product Behavior appendix.

This simple type is an enumeration that specifies the basis for filter criteria for the reverse lookup DNS zone.

```
<xs:simpleType name="DnsReverseLookupZoneFilterCriteria">
   <xs:restriction base="xsd:string">
     <xs:enumeration value="None" />
     <xs:enumeration value="IP" />
     <xs:enumeration value="RecordId" />
     <xs:enumeration value="ZoneIds" />
     <xs:enumeration value="Name" />
    <xs:enumeration value="IPType" />
     <xs:enumeration value="IPRange" />
   </xs:restriction>
</xs:simpleType>
```
The following table specifies the valid values for this type.

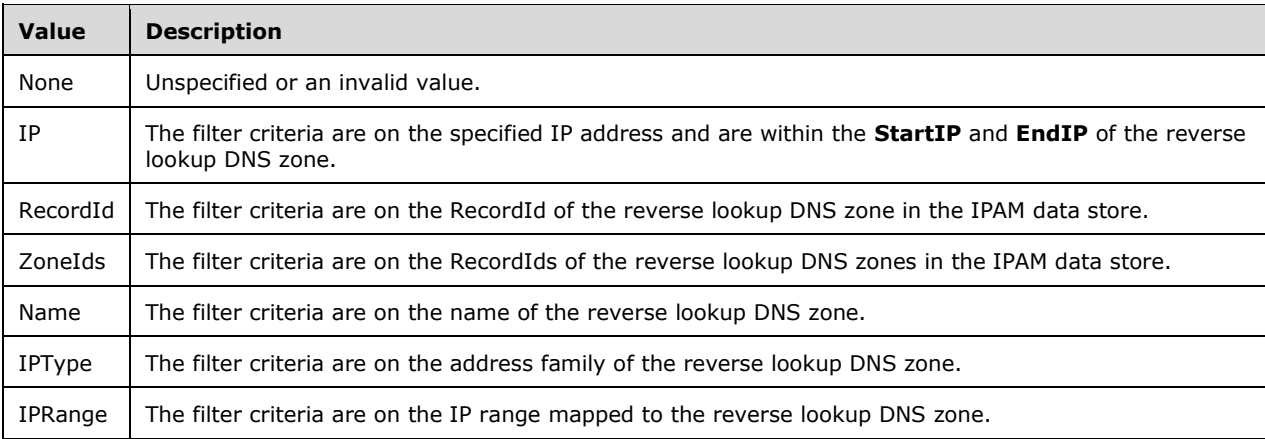

### **2.2.5.43 DnsSyncStatus**

This simple type is an enumeration that specifies the result of the DNS record creation attempted by the IPAM server for an IP address.

```
<xs:simpleType name="DnsSyncStatus">
  <xs:restriction base="xsd:string">
```
```
 <xs:enumeration value="None" />
     <xs:enumeration value="NotAttempted" />
     <xs:enumeration value="CreateSuccess" />
     <xs:enumeration value="CreateFailure" />
     <xs:enumeration value="DeleteSuccess" />
     <xs:enumeration value="DeleteFailure" />
  </xs:restriction>
</xs:simpleType>
```
The following table specifies the valid values for this type.

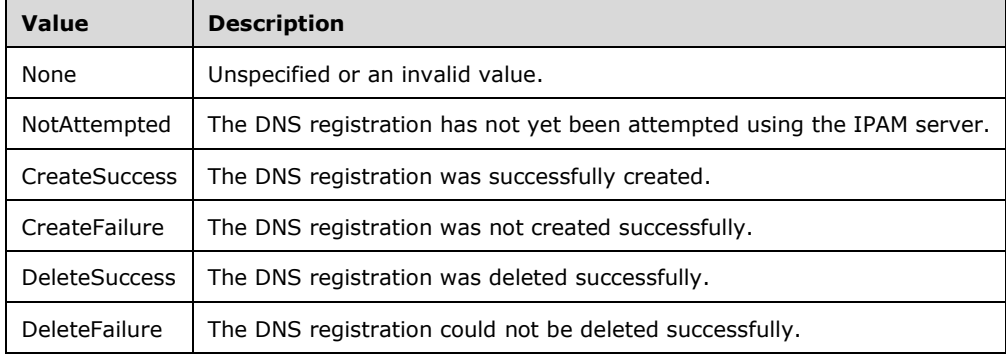

#### **2.2.5.44 DnsZoneFilterCriteria**

Note: Some of the information in this section is subject to change because it applies to an unreleased, preliminary version of the Windows Server operating system, and thus may differ from the final version of the server software when released. All behavior notes that pertain to the unreleased, preliminary version of the Windows Server operating system contain specific references to Windows Server 2016 Technical Preview in the Product Behavior appendix.

This simple type is an enumeration that specifies the basis for filter criteria for the DNS zone.

```
<xs:simpleType name="DnsZoneFilterCriteria">
  <xs:restriction base="xsd:string">
    <xs:enumeration value="None" />
    <xs:enumeration value="ParentRecordId" />
     <xs:enumeration value="RecordId" />
    <xs:enumeration value="ZoneIds" />
    <xs:enumeration value="Name" />
   </xs:restriction>
</xs:simpleType>
```
The following table specifies the valid values for this type.

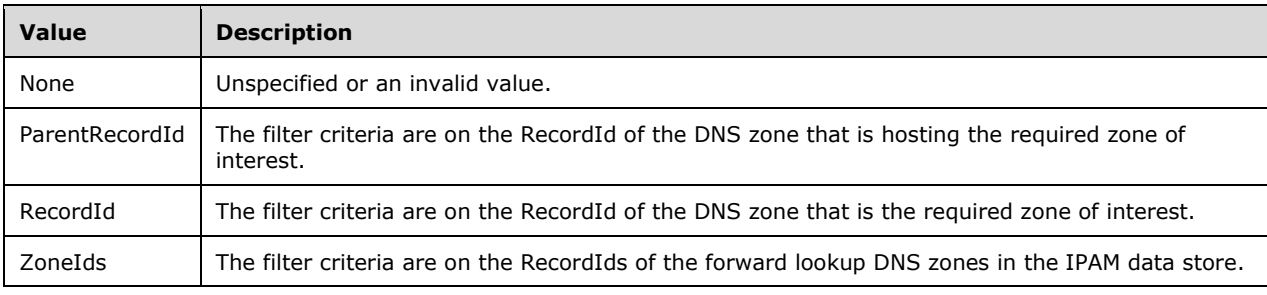

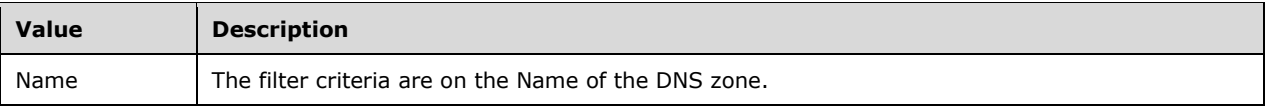

# **2.2.5.45 EntityOperationType**

This simple type is an enumeration that specifies the type of operation to be performed on an entity of ipam:IpamObjectType.

```
<xs:simpleType name="EntityOperationType">
  <xs:restriction base="xsd:string">
     <xs:enumeration value="Unknown" />
     <xs:enumeration value="Add" />
    <xs:enumeration value="Update" />
     <xs:enumeration value="Delete" />
  </xs:restriction>
</xs:simpleType>
```
The following table specifies the valid values for this type.

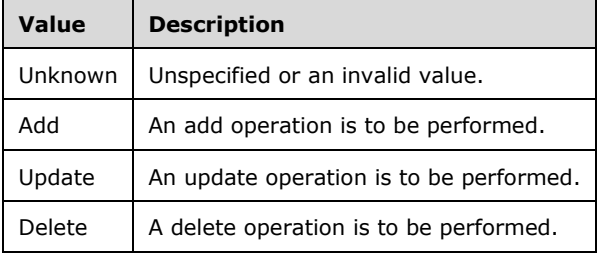

## **2.2.5.46 EnumerationObjectType**

Note: Some of the information in this section is subject to change because it applies to an unreleased, preliminary version of the Windows Server operating system, and thus may differ from the final version of the server software when released. All behavior notes that pertain to the unreleased, preliminary version of the Windows Server operating system contain specific references to Windows Server 2016 Technical Preview in the Product Behavior appendix.

This simple type is an enumeration that specifies the type of object to be enumerated.

```
<xs:simpleType name="EnumerationObjectType">
  <xs:restriction base="xsd:string">
     <xs:enumeration value="None" />
     <xs:enumeration value="ServerInfo" />
     <xs:enumeration value="IPAddress" />
     <xs:enumeration value="IPRange" />
     <xs:enumeration value="IPBlock" />
     <xs:enumeration value="LogicalGroupData" />
     <xs:enumeration value="CustomField" />
     <xs:enumeration value="CustomFieldAssociation" />
     <xs:enumeration value="LogicalGroup" />
     <xs:enumeration value="LogicalGroupNode" />
     <xs:enumeration value="DiscoveredSubnets" />
     <xs:enumeration value="DhcpServer" />
     <xs:enumeration value="DhcpScope" />
     <xs:enumeration value="DhcpReservation" />
```

```
 <xs:enumeration value="DhcpVendorClass" />
     <xs:enumeration value="DhcpUserClass" />
     <xs:enumeration value="DhcpOptionDefinition" />
     <xs:enumeration value="DhcpOption" />
     <xs:enumeration value="DhcpExclusionRange" />
     <xs:enumeration value="ConfigurationAudit" />
     <xs:enumeration value="IPAudit" />
     <xs:enumeration value="DnsServerReverseZone" />
     <xs:enumeration value="DnsReverseLookupZone" />
     <xs:enumeration value="DnsServerZone" />
     <xs:enumeration value="DnsZone" />
     <xs:enumeration value="DnsServer" />
     <xs:enumeration value="DnsZoneEvent" />
     <xs:enumeration value="AsyncProvision" />
     <xs:enumeration value="AsyncSchemaConversion" />
 <xs:enumeration value="Operations" />
 <xs:enumeration value="UserRoles" />
     <xs:enumeration value="AddressSpace" />
     <xs:enumeration value="AccessScopes" />
     <xs:enumeration value="UserAccessPolicies" />
     <xs:enumeration value="IPSubnet" />
     <xs:enumeration value="DhcpPolicy" />
     <xs:enumeration value="DhcpFailover" />
     <xs:enumeration value="DhcpSuperscope" />
     <xs:enumeration value="DhcpFilter" /> 
     <xs:enumeration value="DnsResourceRecord" />
     <xs:enumeration value="DnsConditionalForwarder" />
   </xs:restriction>
</xs:simpleType>
```
The following table specifies the valid values for this type.

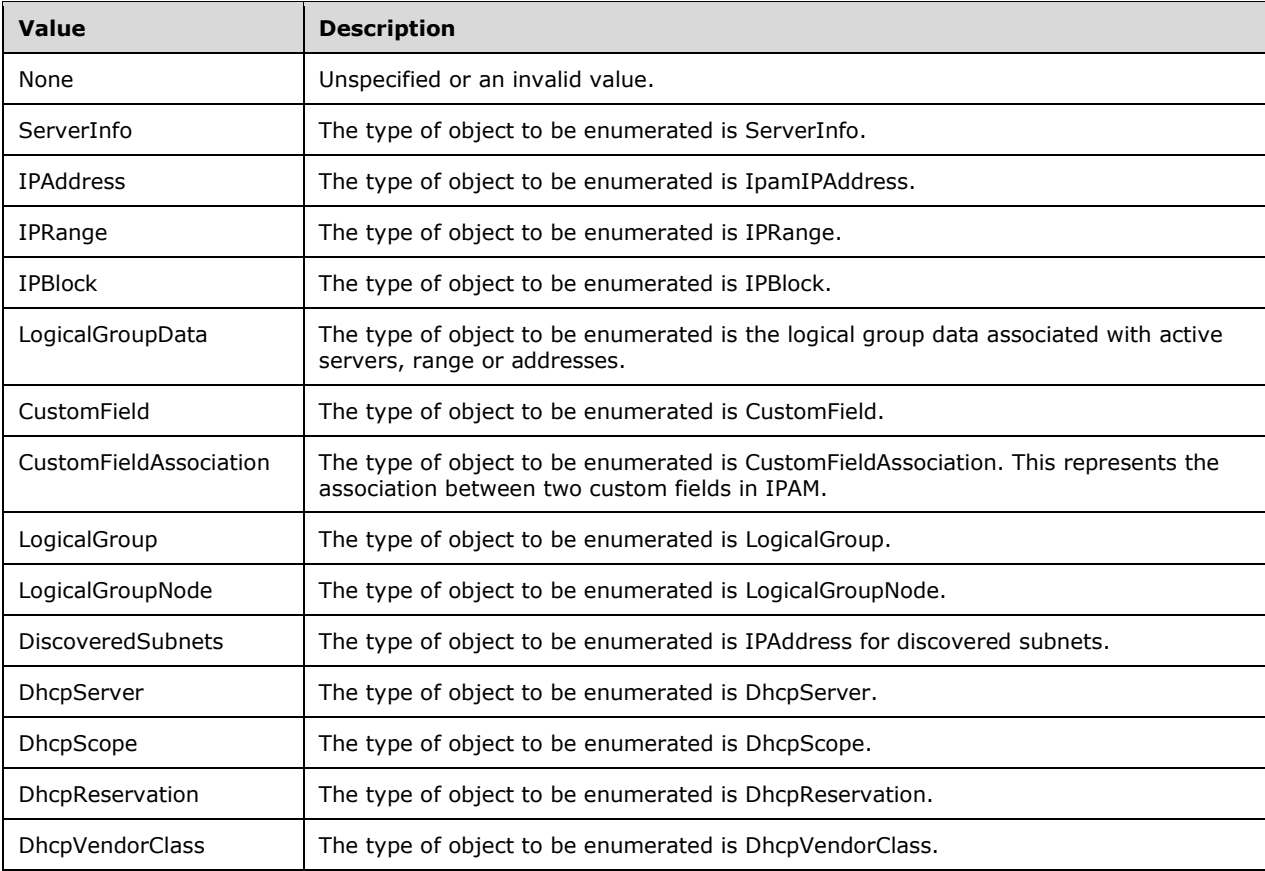

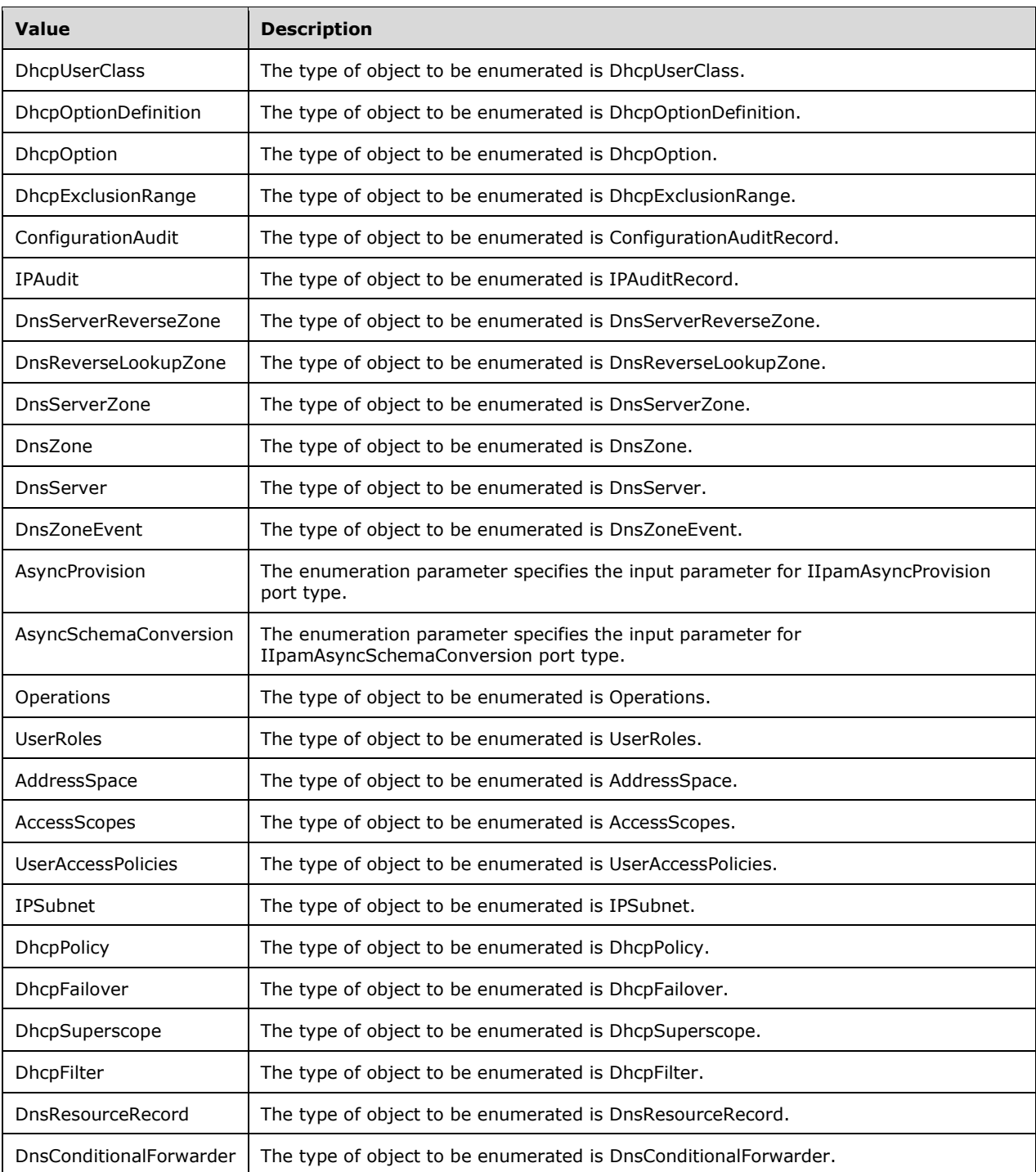

## **2.2.5.47 EventLevel**

This simple type is an enumeration that specifies the severity of the DNS zone event.

<xs:simpleType name="EventLevel">

```
 <xs:restriction base="xsd:string">
      <xs:enumeration value="None" />
       <xs:enumeration value="Information" />
       <xs:enumeration value="Warning" />
       <xs:enumeration value="Error" />
     </xs:restriction>
</xs:simpleType>
```
The valid values for this type are as follows.

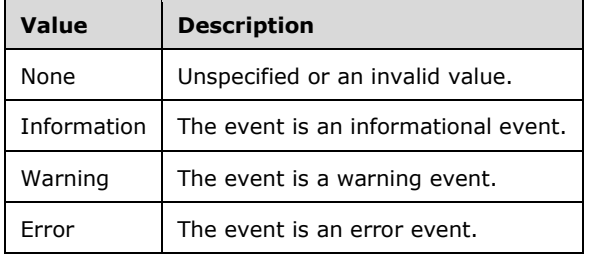

#### **2.2.5.48 GetAddressSpaceFilter**

This simple type is an enumeration that specifies the filter to apply when retrieving address spaces from the server.

```
<xs:simpleType name="GetAddressSpaceFilter">
  <xs:restriction base="xsd:string">
     <xs:enumeration value="IPAddressSpaceType" />
     <xs:enumeration value="MappingProviderAddressSpaceName" />
  </xs:restriction>
</xs:simpleType>
```
The following table specifies the valid values for this type.

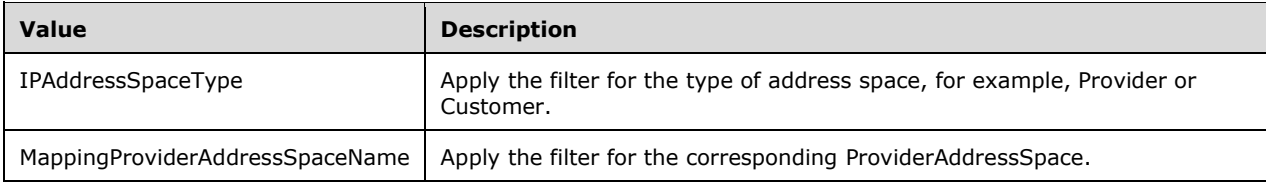

#### **2.2.5.49 GetIpamIPAddressFilter**

This simple type is an enumeration that specifies the filter to apply when retrieving IP addresses from the server.

```
<xs:simpleType name="GetIpamIPAddressFilter">
  <xs:restriction base="xsd:string">
    <xs:enumeration value="VirtualizationType" />
     <xs:enumeration value="AddressCategory" />
    <xs:enumeration value="AddressSpaceName" />
    <xs:enumeration value="ManagedByService" />
     <xs:enumeration value="ServiceInstance" />
```

```
 <xs:enumeration value="Unmapped" />
     <xs:enumeration value="IpAddress" />
  </xs:restriction>
</xs:simpleType>
```
The following table specifies the valid values for this type.

**Value Description**

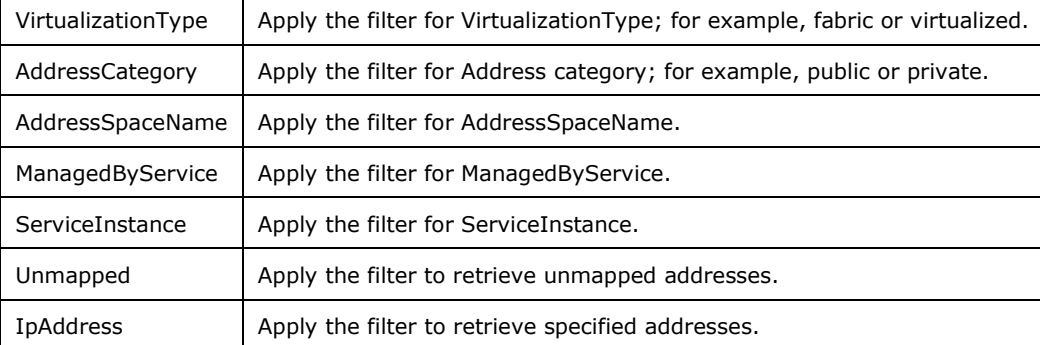

## **2.2.5.50 GetIPRangeFilter**

This simple type is an enumeration that specifies the filter to apply when retrieving IP address ranges from the server.

```
<xs:simpleType name="GetIPRangeFilter">
   <xs:restriction base="xsd:string">
    <xs:enumeration value="VirtualizationType" />
 <xs:enumeration value="AddressCategory" />
 <xs:enumeration value="AddressSpaceName" />
     <xs:enumeration value="ManagedByService" />
    <xs:enumeration value="ServiceInstance" />
     <xs:enumeration value="Unmapped" />
    <xs:enumeration value="AddressSpaceId" />
    <xs:enumeration value="StartIP" />
     <xs:enumeration value="EndIP" />
   </xs:restriction>
</xs:simpleType>
```
The following table specifies the valid values for this type.

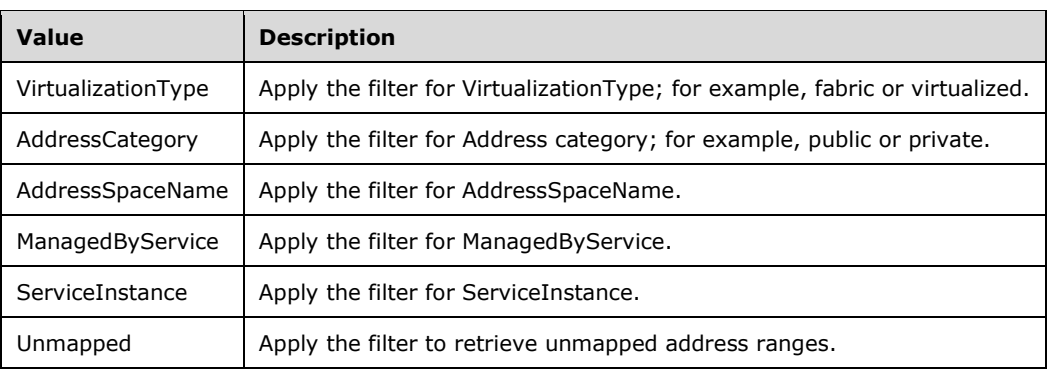

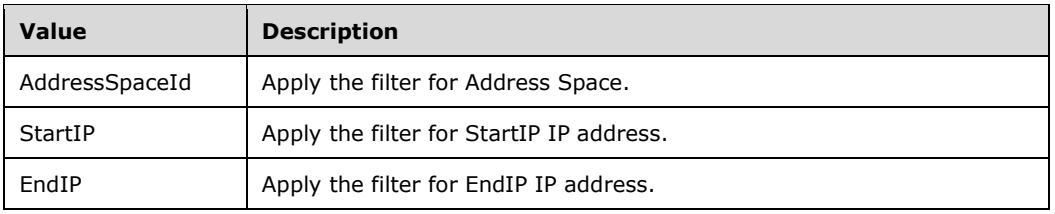

## **2.2.5.51 GetIPSubnetFilter**

This simple type is an enumeration that specifies the filter to apply when retrieving IP address ranges from the server.

```
<xs:simpleType name="GetIPSubnetFilter">
  <xs:restriction base="xsd:string">
     <xs:enumeration value="VirtualizationType" />
    <xs:enumeration value="AddressSpaceName" />
    <xs:enumeration value="NetworkId" />
    <xs:enumeration value="PrefixLength" />
    <xs:enumeration value="EmptySubnets" />
    <xs:enumeration value="LogicalNetwork" />
  </xs:restriction>
</xs:simpleType>
```
The following table specifies the valid values for this type.

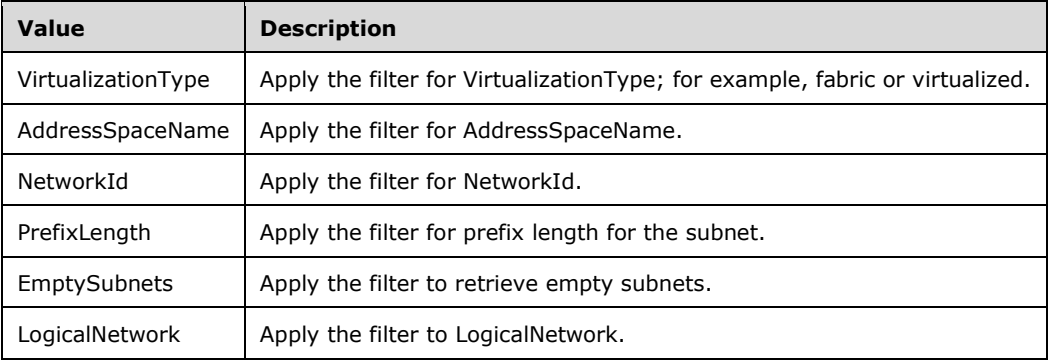

## **2.2.5.52 HealthStatus**

This simple type is an enumeration that specifies the health of a specific DNS zone or a DNS server.

```
<xs:simpleType name="HealthStatus">
   <xs:restriction base="xsd:string">
     <xs:enumeration value="None" />
     <xs:enumeration value="Healthy" />
     <xs:enumeration value="HealthyWithWarnings" />
     <xs:enumeration value="Unhealthy" />
     <xs:enumeration value="NotApplicable" />
     <xs:enumeration value="Unknown" />
     <xs:enumeration value="Unchecked" />
   </xs:restriction>
</xs:simpleType>
```
The following table specifies the valid values for this type.

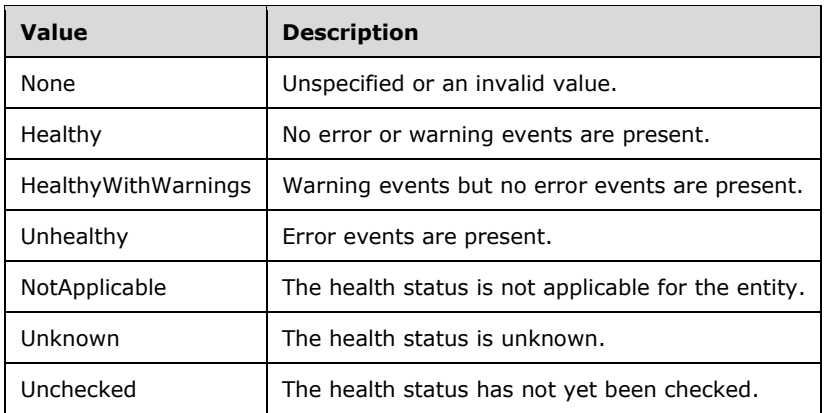

#### **2.2.5.53 IPAddressExpiryStatus**

This simple type is an enumeration that specifies the expiry status of an IP address.

```
<xs:simpleType name="IPAddressExpiryStatus">
  <xs:restriction base="xsd:string">
     <xs:enumeration value="None" />
     <xs:enumeration value="Active" />
    <xs:enumeration value="Alert" />
    <xs:enumeration value="Expired" />
   </xs:restriction>
</xs:simpleType>
```
The following table specifies the valid values for this type.

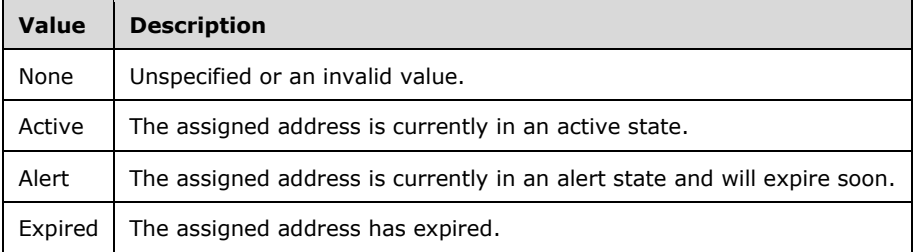

## **2.2.5.54 IpamTaskState**

This simple type is an enumeration that indicates the state of an IPAM task.

```
<xs:simpleType name="IpamTaskState">
  <xs:restriction base="xsd:string">
    <xs:enumeration value="None" />
    <xs:enumeration value="Disabled" />
    <xs:enumeration value="Queued" />
     <xs:enumeration value="Ready" />
     <xs:enumeration value="Running" />
     <xs:enumeration value="Unknown" />
   </xs:restriction>
```
#### </xs:simpleType>

The following table describes the various values of this type.

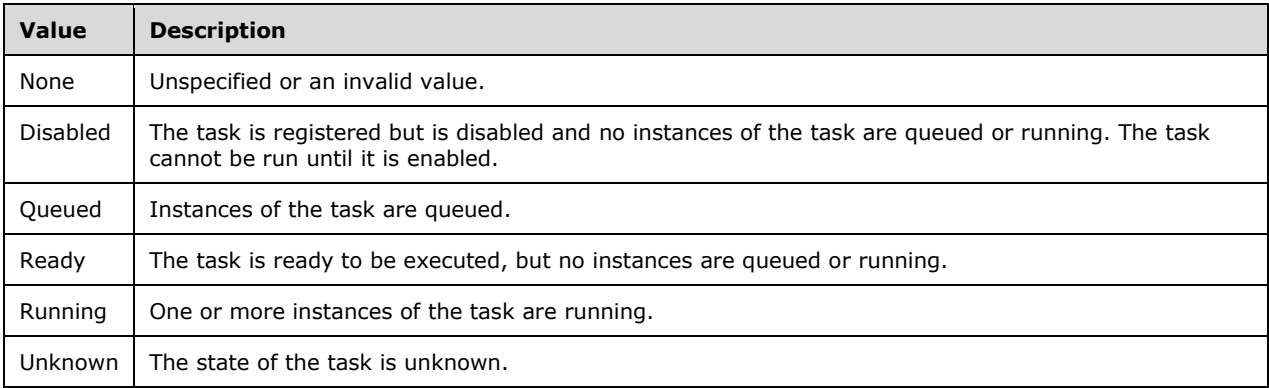

## **2.2.5.55 IpamTaskType**

Note: Some of the information in this section is subject to change because it applies to an unreleased, preliminary version of the Windows Server operating system, and thus may differ from the final version of the server software when released. All behavior notes that pertain to the unreleased, preliminary version of the Windows Server operating system contain specific references to Windows Server 2016 Technical Preview in the Product Behavior appendix.

This simple type is an enumeration which uniquely identifies the type of an IPAM task.

```
<xs:simpleType name="IpamTaskType">
  <xs:restriction base="xsd:string">
     <xs:enumeration value="None" />
    <xs:enumeration value="Discovery" />
    <xs:enumeration value="Utilization" />
    <xs:enumeration value="Audit" />
    <xs:enumeration value="Configuration" />
    <xs:enumeration value="ServerAvailability" />
    <xs:enumeration value="Monitoring" />
    <xs:enumeration value="Expiry" />
    <xs:enumeration value="DnsConfiguration" />
  </xs:restriction>
</xs:simpleType>
```
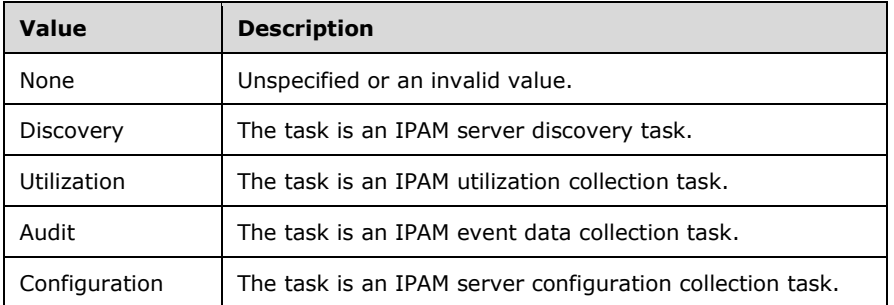

The following table describes the various values of this type.

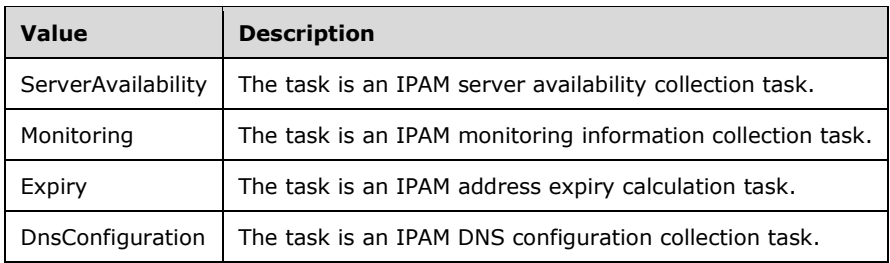

## **2.2.5.56 IpamUpgradeValidationStatus**

This simple type is an enumeration that specifies the validation status of an upgrade.

```
<xs:simpleType name="IpamUpgradeValidationStatus">
  <xs:restriction base="xsd:string">
    <xs:enumeration value="UpgradeAllowed" />
    <xs:enumeration value="UpgradeAllowedWithDefaultChanges" />
   </xs:restriction>
</xs:simpleType>
```
The following table describes the various values of this type.

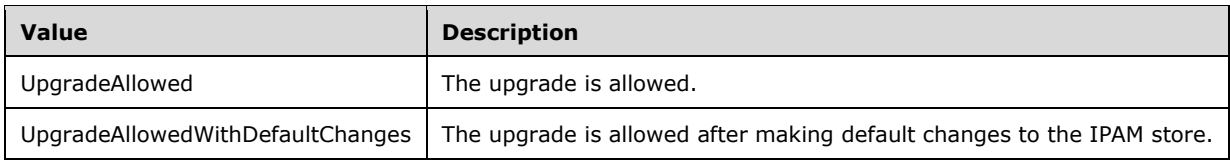

## **2.2.5.57 IPAuditEventType**

This simple type is an enumeration specifying the type of an IP address audit event.

```
<xs:simpleType name="IPAuditEventType">
  <xs:restriction base="xsd:string">
     <xs:enumeration value="None" />
     <xs:enumeration value="DHCPNewLease" />
     <xs:enumeration value="DHCPRenewLease" />
     <xs:enumeration value="DHCPReleaseLease" />
    <xs:enumeration value="DHCPLeaseExpired" />
     <xs:enumeration value="DHCPDeleteLease" />
     <xs:enumeration value="DHCPBootpLease" />
     <xs:enumeration value="DHCPBootpDynamicLease" />
     <xs:enumeration value="DHCPStatelessInfoReq" />
     <xs:enumeration value="DHCPStatelessClientPurged" />
     <xs:enumeration value="DCAuthentication" />
     <xs:enumeration value="NPSAuthentication" />
   </xs:restriction>
</xs:simpleType>
```
The following are the description of the values of this type.

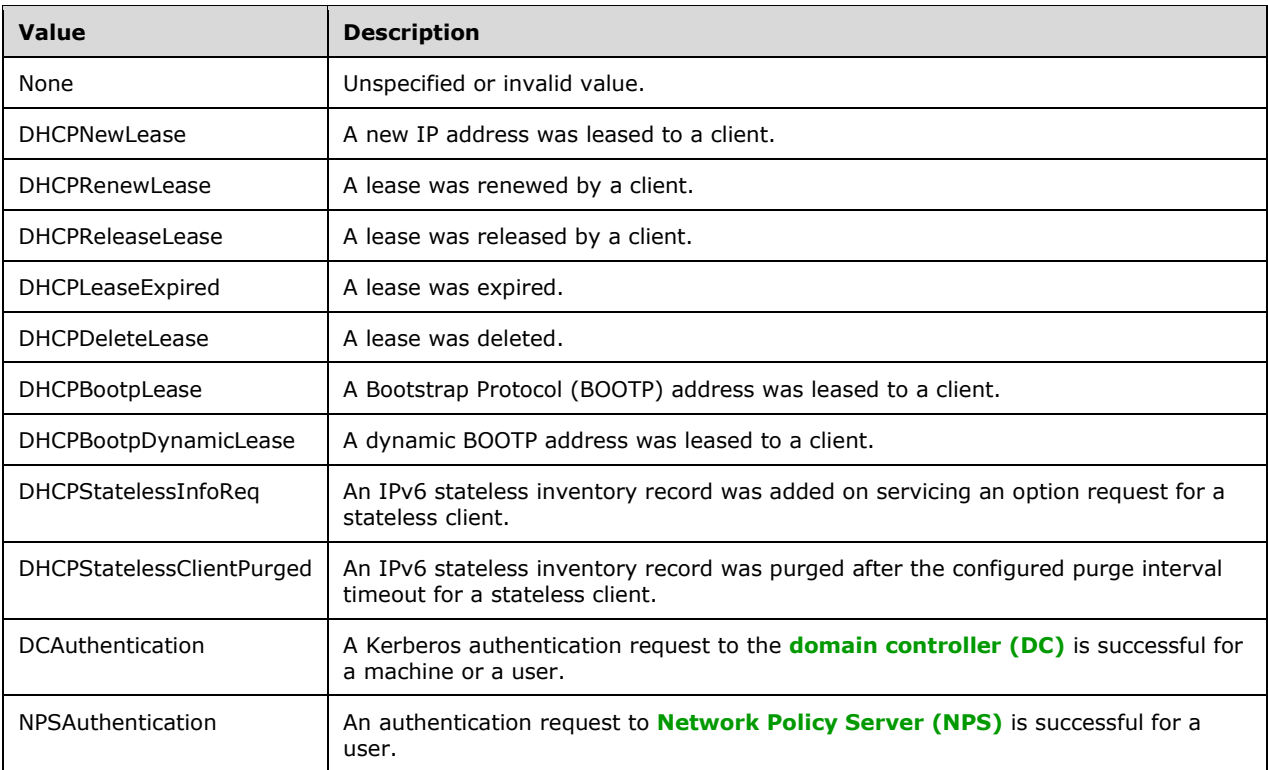

## **2.2.5.58 IPUtilizationCalculationType**

This simple type is an enumeration that specifies the address utilization calculation mechanisms available for an IP address range.

```
<xs:simpleType name="IPUtilizationCalculationType">
  <xs:restriction base="xsd:string">
 <xs:enumeration value="None" />
 <xs:enumeration value="Auto" />
    <xs:enumeration value="Manual" />
   </xs:restriction>
</xs:simpleType>
```
The following table describes the various values of this type.

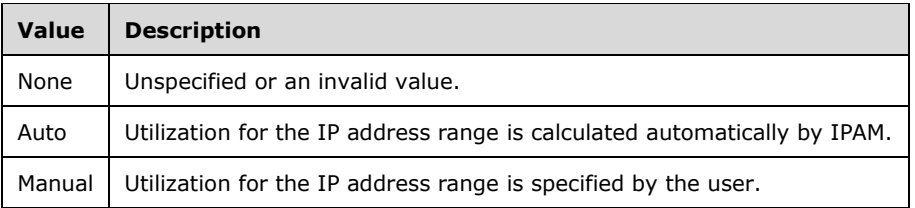

## **2.2.5.59 IPUtilizationType**

This simple type is an enumeration that specifies the time period for which utilization data is being requested.

```
<xs:simpleType name="IPUtilizationType">
   <xs:restriction base="xsd:string">
    <xs:enumeration value="None" />
     <xs:enumeration value="Current" />
     <xs:enumeration value="OneDay" />
     <xs:enumeration value="Week" />
     <xs:enumeration value="OneMonth" />
     <xs:enumeration value="ThreeMonth" />
     <xs:enumeration value="SixMonth" />
     <xs:enumeration value="OneYear" />
     <xs:enumeration value="TwoYear" />
     <xs:enumeration value="FiveYear" />
   </xs:restriction>
</xs:simpleType>
```
The following table describes the various values of this type.

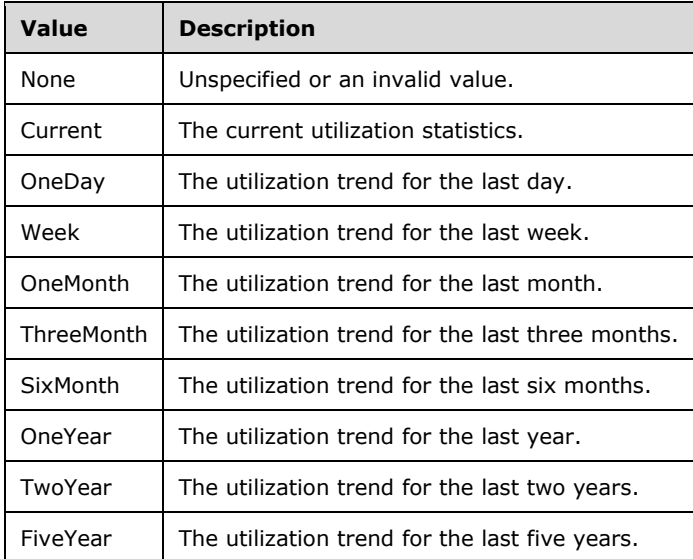

## **2.2.5.60 IPRangeOverlap**

This simple type is an enumeration that indicates whether an IP address range overlaps with another IP address range.

```
<xs:simpleType name="IPRangeOverlap">
  <xs:restriction base="xsd:string">
     <xs:enumeration value="NotOverlapping" />
     <xs:enumeration value="Overlapping" />
     <xs:enumeration value="OverlappingBecauseFailover" />
   </xs:restriction>
</xs:simpleType>
```
The following table describes the various values of this type.

```
[MS-IPAMM2] - v20150630
IP Address Management (IPAM) Management Protocol Version 2
Copyright © 2015 Microsoft Corporation
Release: June 30, 2015
```
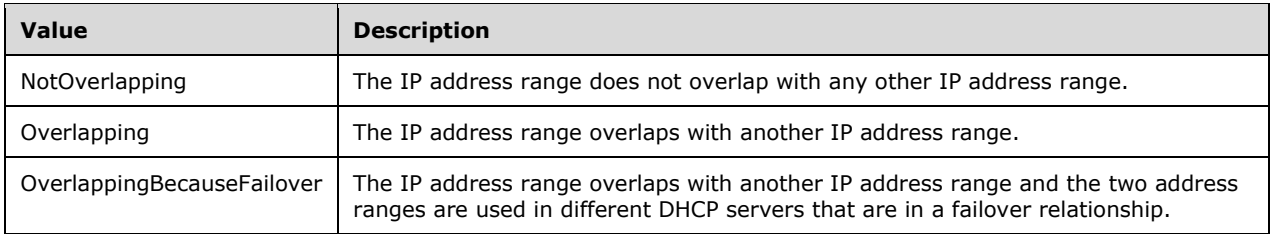

#### **2.2.5.61 IPVirtualizationType**

This simple type is an enumeration that specifies the virtualization type for an address space.

```
<xs:simpleType name="IPVirtualizationType">
   <xs:list>
     <xs:simpleType>
       <xs:restriction base="xsd:string">
         <xs:enumeration value="NonVirtualized" />
         <xs:enumeration value="Fabric" />
         <xs:enumeration value="Virtual" />
       </xs:restriction>
     </xs:simpleType>
  \langle xs:list\rangle</xs:simpleType>
```
The following table describes the various values of this type.

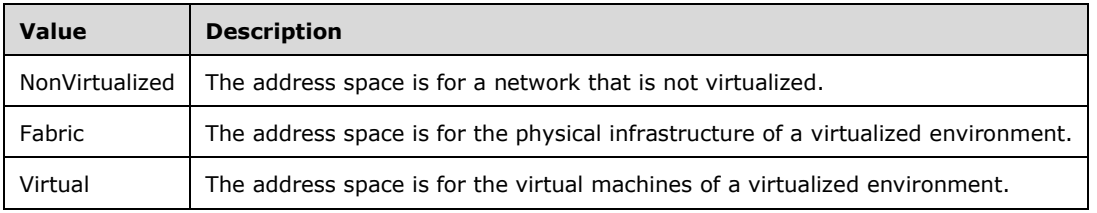

#### **2.2.5.62 IPAddressSpaceType**

This simple type is an enumeration that specifies whether an address space is for the Provider infrastructure or for the Customer infrastructure.

```
<xs:simpleType name="IPAddressSpaceType">
  <xs:list>
     <xs:simpleType>
       <xs:restriction base="xsd:string">
         <xs:enumeration value="None">
           <xs:annotation>
             <xs:appinfo>
               <EnumerationValue 
xmlns="http://schemas.microsoft.com/2003/10/Serialization/">0</EnumerationValue>
             </xs:appinfo>
           </xs:annotation>
         </xs:enumeration>
         <xs:enumeration value="Provider">
           <xs:annotation>
             <xs:appinfo>
               <EnumerationValue 
xmlns="http://schemas.microsoft.com/2003/10/Serialization/">1</EnumerationValue>
```
*337 / 1393*

```
 </xs:appinfo>
           </xs:annotation>
         </xs:enumeration>
         <xs:enumeration value="Customer">
           <xs:annotation>
             <xs:appinfo>
                <EnumerationValue 
xmlns="http://schemas.microsoft.com/2003/10/Serialization/">2</EnumerationValue>
             </xs:appinfo>
           </xs:annotation>
         </xs:enumeration>
       </xs:restriction>
     </xs:simpleType>
   </xs:list>
</xs:simpleType>
```
The following table describes the various values of this type.

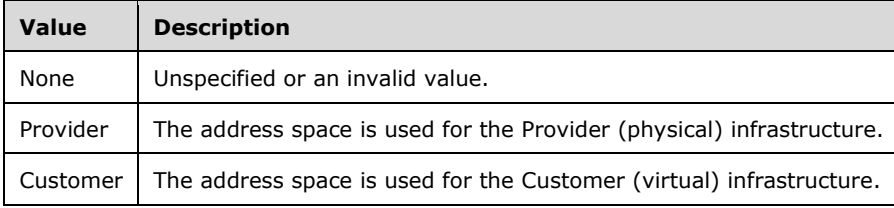

#### **2.2.5.63 ipam1:IpamAdminOperationId**

Note: Some of the information in this section is subject to change because it applies to an unreleased, preliminary version of the Windows Server operating system, and thus may differ from the final version of the server software when released. All behavior notes that pertain to the unreleased, preliminary version of the Windows Server operating system contain specific references to Windows Server 2016 Technical Preview in the Product Behavior appendix.

This simple type is an enumeration that specifies the operations to which **[role-based access control](#page-53-1)** can be added.

```
<xs:simpleType name="IpamAdminOperationId">
   <xs:restriction base="xsd:string">
    <xs:enumeration value="EditDhcpServer" />
     <xs:enumeration value="ApplyServerConfigurationTemplate" />
     <xs:enumeration value="CreateDhcpScope" />
     <xs:enumeration value="EditDhcpScope" />
     <xs:enumeration value="DeleteDhcpScope" />
     <xs:enumeration value="ApplyScopeConfigurationTemplate" />
     <xs:enumeration value="AddScopesToSuperscope" />
     <xs:enumeration value="RemoveScopesFromSuperscope" />
     <xs:enumeration value="RenameSuperscope" />
     <xs:enumeration value="DeleteSuperscopes" />
     <xs:enumeration value="SetSuperscopeActivationStatus" />
     <xs:enumeration value="CreateDhcpServerPolicy" />
     <xs:enumeration value="CreateDhcpScopePolicy" />
     <xs:enumeration value="UpdatePolicy" />
     <xs:enumeration value="DeletePolicy" />
     <xs:enumeration value="UpdatePolicyProperty" />
     <xs:enumeration value="MovePolicyProcessingOrder" />
     <xs:enumeration value="CreateDhcpReservation" />
     <xs:enumeration value="DeleteDhcpReservation" />
     <xs:enumeration value="DeleteDhcpReservationCollection" />
     <xs:enumeration value="SetDhcpReservation" />
     <xs:enumeration value="SetDhcpReservationCollection" />
```

```
 <xs:enumeration value="CreateDhcpFailover" />
     <xs:enumeration value="EditDhcpFailover" />
     <xs:enumeration value="AddDhcpFailoverScopes" />
     <xs:enumeration value="RemoveDhcpFailoverScopes" />
     <xs:enumeration value="DeleteDhcpFailover" />
     <xs:enumeration value="ResetConfigSyncStatus" />
     <xs:enumeration value="ReplicateScope" />
     <xs:enumeration value="ReplicateRelation" />
     <xs:enumeration value="ReplicateServer" />
     <xs:enumeration value="CreateDhcpFilters" />
     <xs:enumeration value="UpdateDhcpFilter" />
     <xs:enumeration value="UpdateDhcpFilters" />
     <xs:enumeration value="DeleteDhcpFilters" />
     <xs:enumeration value="CreateIpamIPAddress" />
     <xs:enumeration value="UpdateIpamIPAddress" />
     <xs:enumeration value="CreateDnsResourceRecords" />
     <xs:enumeration value="DeleteDnsResourceRecords" />
     <xs:enumeration value="UpdateDnsResourceRecords" />
     <xs:enumeration value="UpdateDnsResourceRecord" />
     <xs:enumeration value="CreateDnsZone" />
     <xs:enumeration value="DeleteDnsZones" />
     <xs:enumeration value="UpdateDnsZones" />
     <xs:enumeration value="DnsZonesTransfer" />
     <xs:enumeration value="ReloadDnsZones" />
     <xs:enumeration value="CreateDnsConditionalForwarders" />
     <xs:enumeration value="UpdateDnsConditionalForwarders" />
     <xs:enumeration value="DeleteDnsConditionalForwarders" />
   </xs:restriction>
</xs:simpleType>
```
The following table describes the various values of this type.

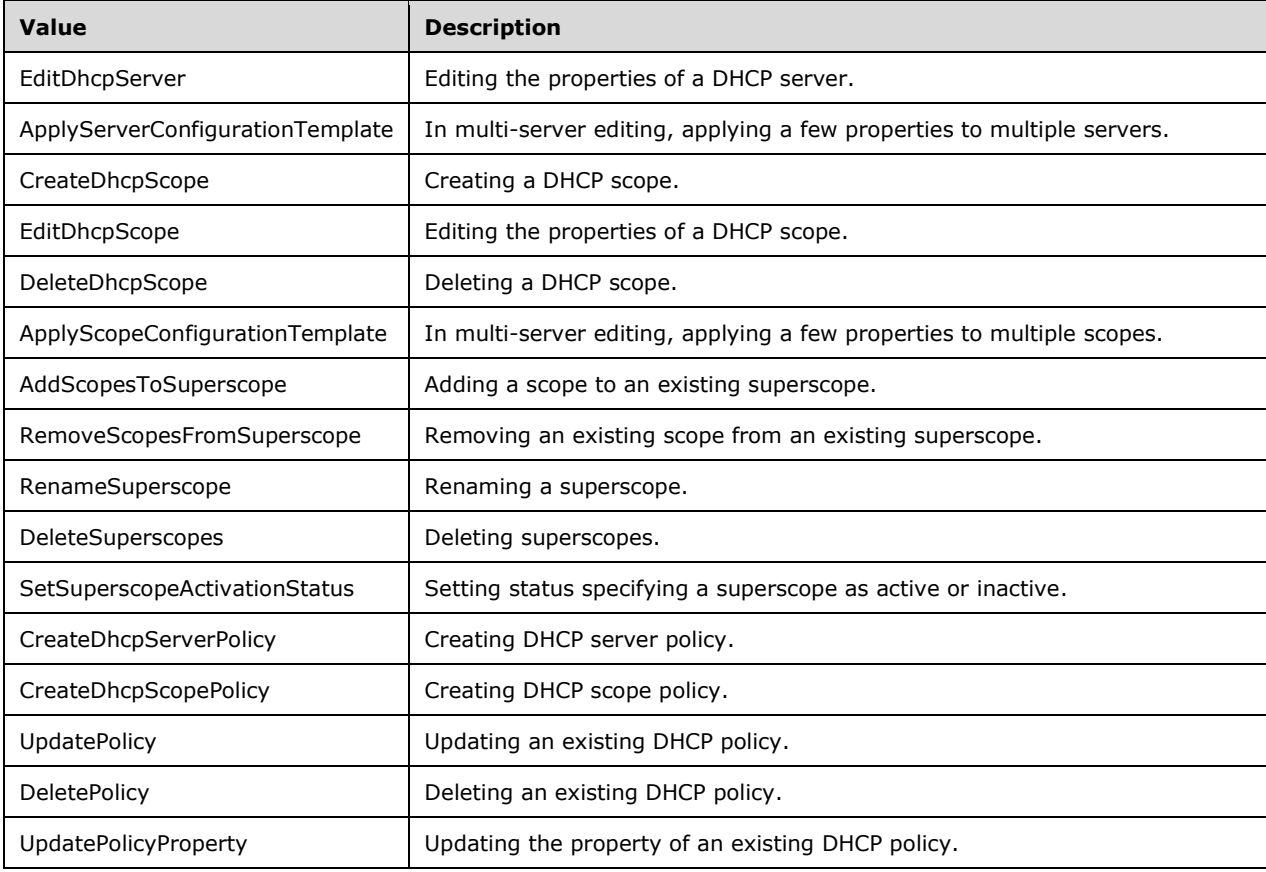

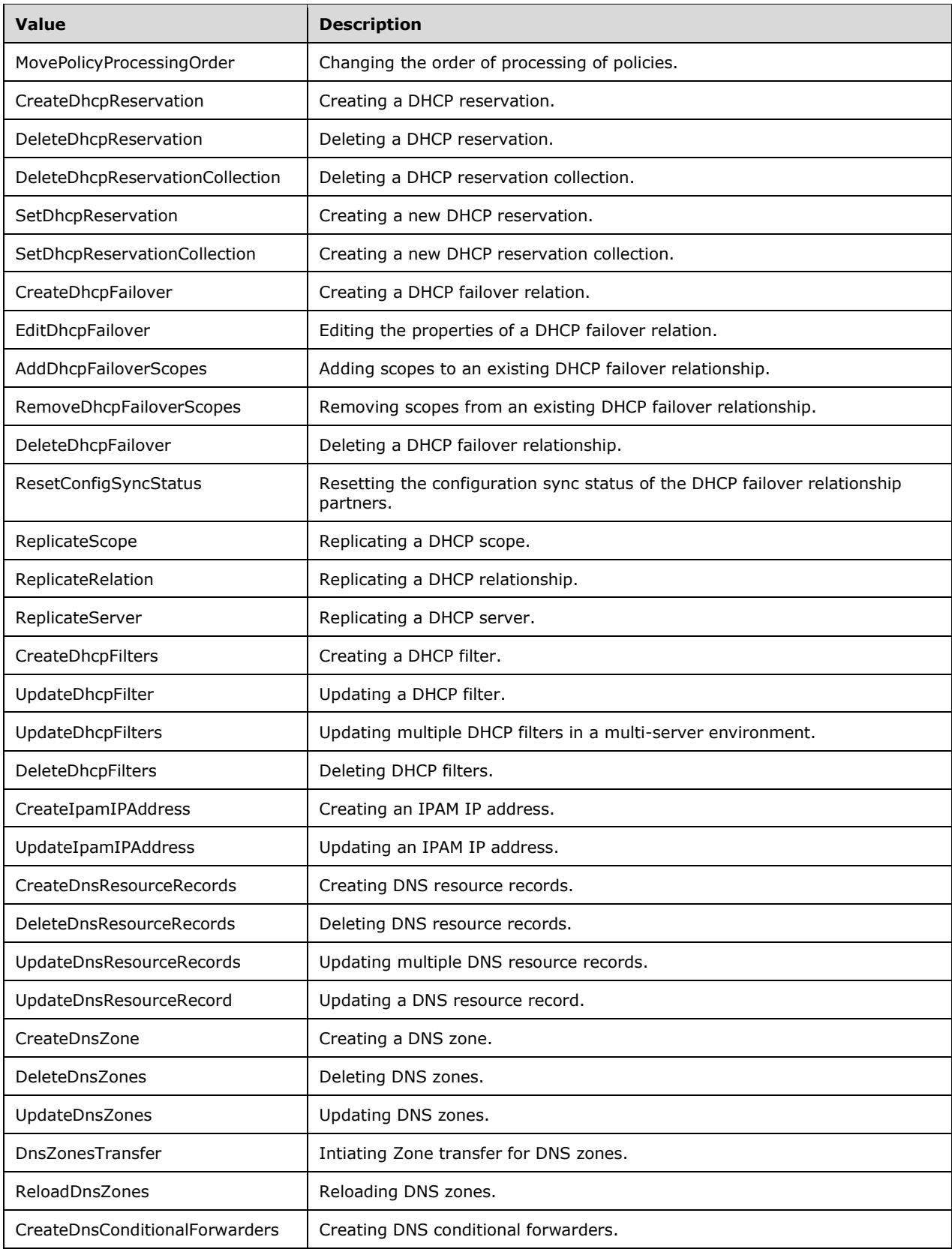

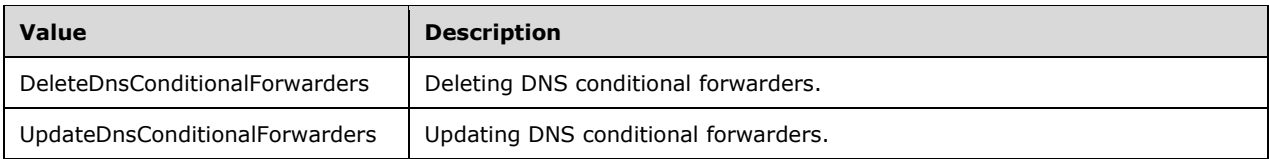

## **2.2.5.64 ipam1:DnsNotifySecondariesSetting**

Note: All of the information in this section is subject to change because it applies to an unreleased, preliminary version of the Windows Server operating system, and thus may differ from the final version of the server software when released. All behavior notes that pertain to the unreleased, preliminary version of the Windows Server operating system contain specific references to Windows Server 2016 Technical Preview as an aid to the reader.

This simple type $<64>$  is an enumeration that specifies the notify settings of a DNS zone.

```
<xs:simpleType name="DnsNotifySecondariesSetting">
  <xs:restriction base="xsd:string">
    <xs:enumeration value="None" />
    <xs:enumeration value="Notify" />
     <xs:enumeration value="NoNotify" />
     <xs:enumeration value="NotifyServers" />
   </xs:restriction>
</xs:simpleType>
```
The following table describes the values of this type.

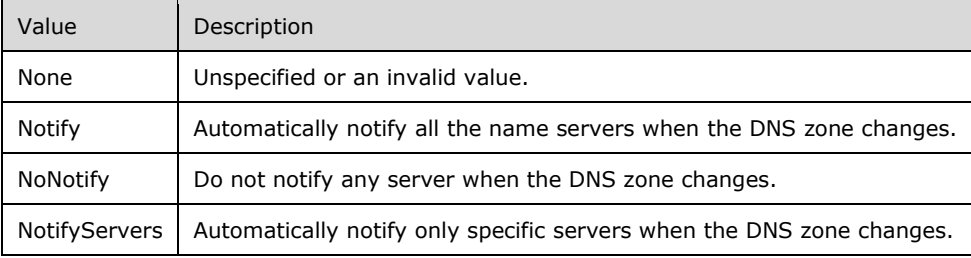

## **2.2.5.65 ipam1:DnsSecureSecondariesSetting**

Note: All of the information in this section is subject to change because it applies to an unreleased, preliminary version of the Windows Server operating system, and thus may differ from the final version of the server software when released. All behavior notes that pertain to the unreleased, preliminary version of the Windows Server operating system contain specific references to Windows Server 2016 Technical Preview as an aid to the reader.

This simple type $\leq 65$  is an enumeration that specifies the DNS zone transfer settings of a DNS zone.

```
<xs:simpleType name="DnsSecureSecondariesSetting">
  <xs:restriction base="xsd:string">
     <xs:enumeration value="None" />
    <xs:enumeration value="NoTransfer" />
     <xs:enumeration value="TransferAnyServer" />
     <xs:enumeration value="TransferToZoneNameServer" />
     <xs:enumeration value="TransferToSecureServers" />
   </xs:restriction>
```
</xs:simpleType>

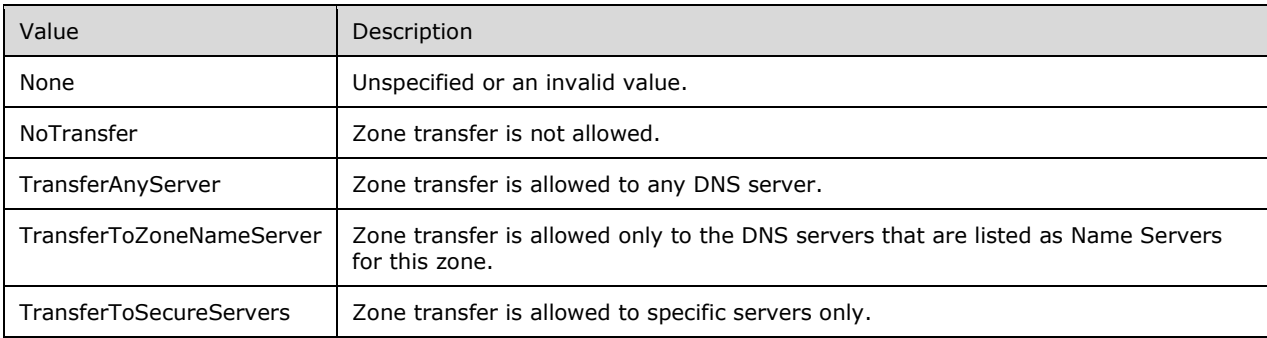

The following table describes the values of this type.

# **2.2.5.66 ipam1:DnsZoneStatus**

Note: All of the information in this section is subject to change because it applies to an unreleased, preliminary version of the Windows Server operating system, and thus may differ from the final version of the server software when released. All behavior notes that pertain to the unreleased, preliminary version of the Windows Server operating system contain specific references to Windows Server 2016 Technical Preview as an aid to the reader.

This simple type $<66>$  is an enumeration that specifies the state of the DNS zone.

```
<xs:simpleType name="DnsZoneStatus">
  <xs:restriction base="xsd:string">
    <xs:enumeration value="None" />
    <xs:enumeration value="Running" />
    <xs:enumeration value="Paused" />
     <xs:enumeration value="Shutdown" />
  </xs:restriction>
</xs:simpleType>
```
The following table describes the values of this type.

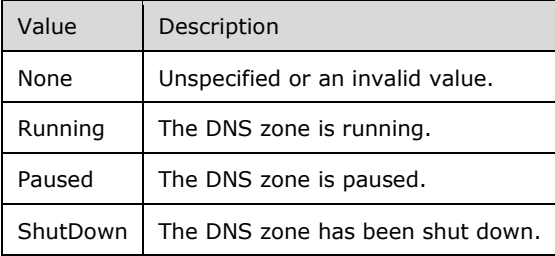

# **2.2.5.67 ipam1:IpamExceptionId**

Note: Some of the information in this section is subject to change because it applies to an unreleased, preliminary version of the Windows Server operating system, and thus may differ from the final version of the server software when released. All behavior notes that pertain to the unreleased,

preliminary version of the Windows Server operating system contain specific references to Windows Server 2016 Technical Preview in the Product Behavior appendix.

This simple type is an enumeration that specifies the list of error identifiers possible from the IPAM.

```
<xs:simpleType name="IpamExceptionId">
   <xs:restriction base="xsd:string">
     <xs:enumeration value="None" />
     <xs:enumeration value="IpamApiAccessDenied" />
     <xs:enumeration value="IpamApiInvalidParameter" />
     <xs:enumeration value="IpamApiCustomFieldValueExists" />
     <xs:enumeration value="IpamApiInvalidIPAddress" />
     <xs:enumeration value="IpamApiMaxChildrenReached" />
     <xs:enumeration value="IpamApiFindParentFailed" />
     <xs:enumeration value="IpamApiFailedToAdd" />
     <xs:enumeration value="IpamApiServerRoleEntryUnavailable" />
     <xs:enumeration value="IpamApiDataUpdateErrorInServerAuditBookmark" />
     <xs:enumeration value="IpamApiFailedToDelete" />
     <xs:enumeration value="IpamApiFailedToUpdate" />
     <xs:enumeration value="IpamApiObjectStateIsInvalid" />
     <xs:enumeration value="IpamApiGetIPBlockAddressAssignmentFailed" />
     <xs:enumeration value="IpamApiAdjustChildBlocksFailed" />
     <xs:enumeration value="IpamApiAdjustChildRangesFailed" />
     <xs:enumeration value="IpamApiAdjustChildIPAddressesFailed" />
     <xs:enumeration value="IpamApiGetIPBlockChildrenFailed" />
     <xs:enumeration value="IpamApiGetIPBlockDepthFailed" />
     <xs:enumeration value="IpamApiObjectNotFound" />
     <xs:enumeration value="IpamApiNonadjustableConflictingRangesFound" />
     <xs:enumeration value="IpamApiServerDoesNotExist" />
     <xs:enumeration value="IpamApiAddScopeFailed" />
     <xs:enumeration value="IpamApiFetchFailed" />
     <xs:enumeration value="IpamApiCheckForConflictsFailed" />
     <xs:enumeration value="IpamApiDeleteScopeFailed" />
     <xs:enumeration value="IpamApiMaxCustomFieldsReached" />
     <xs:enumeration value="IpamApiCannotAddBuiltInField" />
     <xs:enumeration value="IpamApiCannotDeleteBuiltInField" />
     <xs:enumeration value="IpamApiAdjustUnmappedRangesFailed" />
     <xs:enumeration value="IpamApiTaskTriggerDoesNotExist" />
     <xs:enumeration value="IpamApiTaskActionDoesNotExist" />
     <xs:enumeration value="IpamApiTaskDoesNotExist" />
     <xs:enumeration value="IpamApiTaskError" />
     <xs:enumeration value="IpamApiAddressCategoryCheckFailed" />
     <xs:enumeration value="IpamApiInvalidAddressRange" />
     <xs:enumeration value="IpamApiIPBlockOverlapCheckFailed" />
     <xs:enumeration value="IpamApiConflictingIPBlocksExist" />
     <xs:enumeration value="IpamApiNoDhcpLogFilesAvailable" />
     <xs:enumeration value="IpamApiErrorObtainingRemoteServerTimeZoneDifference" />
     <xs:enumeration value="IpamApiFailedToSaveIPAddress" />
     <xs:enumeration value="IpamApiFailedToDeleteIPAddress" />
     <xs:enumeration value="IpamApiServerNotFoundInDC" />
     <xs:enumeration value="IpamApiOSNotSupported" />
     <xs:enumeration value="IpamApiFetchGuidFailed" />
     <xs:enumeration value="IpamApiGuidDoesntMatch" />
     <xs:enumeration value="IpamApiInvalidServerNameAndDomain" />
     <xs:enumeration value="IpamApiAddressResolutionFailed" />
     <xs:enumeration value="IpamApiServerNotFoundInDB" />
     <xs:enumeration value="IpamApiServerAlreadyInDB" />
     <xs:enumeration value="IpamApiGetServersFailed" />
     <xs:enumeration value="IpamApiInvalidServerRole" />
     <xs:enumeration value="IpamApiDnsServersNotFound" />
     <xs:enumeration value="IpamApiGetDomains" />
     <xs:enumeration value="IpamApiFailedToAddServerToIpam" />
     <xs:enumeration value="IpamApiFailedToProcessDhcpServer" />
     <xs:enumeration value="IpamApiFailedToFetchDCServers" />
     <xs:enumeration value="IpamApiFailedToFetchDhcpServers" />
     <xs:enumeration value="IpamApiDhcpInformNotAcknowledged" />
     <xs:enumeration value="IpamApiDnsnsQueryFailed" />
     <xs:enumeration value="IpamApiCantGetSelfIP" />
```

```
 <xs:enumeration value="IpamApiCannotCreateUdpState" />
 <xs:enumeration value="IpamApiFailedToValidateDhcpServers" />
 <xs:enumeration value="IpamApiFailedToSendToValidateDhcpServers" />
 <xs:enumeration value="IpamApiFailedToReceiveToValidateDhcpServers" />
 <xs:enumeration value="IpamApiFailedToCloseUdpState" />
 <xs:enumeration value="IpamApiFailedToFetchBindingAddress" />
 <xs:enumeration value="IpamApiFieldIdNotSpecified" />
 <xs:enumeration value="IpamApiInvalidUpdate" />
 <xs:enumeration value="IpamApiCustomFieldValueForMultiValueCustomFieldDoesntExist" />
 <xs:enumeration value="IpamApiSetCustomFieldsValuesFailed" />
 <xs:enumeration value="IpamApiGetCustomFieldsValuesFailed" />
 <xs:enumeration value="IpamApiLogicalGroupContainsInvalidFields" />
 <xs:enumeration value="IpamApiLogicalGroupCannotContainFreeformCustomFields" />
 <xs:enumeration value="IpamApiFailedToSetUtilizationData" />
 <xs:enumeration value="IpamApiFailedToGetUtilizationData" />
 <xs:enumeration value="IpamApiFailedToClearUtilizationData" />
 <xs:enumeration value="IpamApiFailedToRollupUtilizationData" />
 <xs:enumeration value="IpamApiFailedToRetrieveProperty" />
 <xs:enumeration value="IpamApiFailedToSaveProperty" />
 <xs:enumeration value="IpamApiImportAddressFailed" />
 <xs:enumeration value="IpamApiInvalidImportColumn" />
 <xs:enumeration value="IpamApiInvalidImportColumnType" />
 <xs:enumeration value="IpamApiDeviceTypeDoNotExists" />
 <xs:enumeration value="IpamApiInvalidDeviceType" />
 <xs:enumeration value="IpamApiExportAddressFailed" />
 <xs:enumeration value="IpamApiTaskWriteScopesFailed" />
 <xs:enumeration value="IpamApiIPAddressExists" />
 <xs:enumeration value="IpamApiUnsupportedDhcpServerVersionForConfigurationAudit" />
 <xs:enumeration value="IpamApiGetLogicalNodeUtilizationFailed" />
 <xs:enumeration value="IpamApiGetLogicalGroupUtilizationFailed" />
 <xs:enumeration value="IpamApiAdditionOfIncompatibleIPUtilizations" />
 <xs:enumeration value="IpamApiNoStaticAddressToExport" />
 <xs:enumeration value="IpamApiImportStaticAddressFailed" />
 <xs:enumeration value="IpamApiNoStaticAddressToImport" />
 <xs:enumeration value="IpamApiDynamicRangeHasNoAssociatedScope" />
 <xs:enumeration value="IpamApiAuditSearchEndTimeLessThanStartTime" />
 <xs:enumeration value="IpamApiGenericErrorOccurred" />
 <xs:enumeration value="IpamApiCannotUpdateOrDeleteBuiltInValues" />
 <xs:enumeration value="IpamApiCannotUpdateValueOfManagedByServiceCustomField" />
 <xs:enumeration value="IpamApiEnumerationAborted" />
 <xs:enumeration value="IpamApiDuplicateCustomFieldsSpecified" />
 <xs:enumeration value="IpamApiInvalidIPAddressConflict" />
 <xs:enumeration value="IpamApiFetchFreeIPAccessDenied" />
 <xs:enumeration value="IpamApiCallsAreNotAllowedUntilProvisioningIsDone" />
 <xs:enumeration value="IpamApiCallsAreNotAllowedUntilSchemaConversionIsDone" />
 <xs:enumeration value="IpamApiUpdateAddressExpiryStatusFailed" />
 <xs:enumeration value="IpamApiAdjustingOverlappingRangesFailed" />
 <xs:enumeration value="IpamApiGetOverlappingRangesFailed" />
 <xs:enumeration value="IpamApiRemapRangeFailedNoParentBlock" />
 <xs:enumeration value="IpamApiRemapRangeFailed" />
 <xs:enumeration value="IpamApiCannotUpdateManagedByValueForMsDhcpRange" />
 <xs:enumeration value="IpamApiImportFailed" />
 <xs:enumeration value="IpamApiNameCollidesWithBuiltInImportableColumnName" />
 <xs:enumeration value="IpamApiInvalidPrefixLength" />
 <xs:enumeration value="IpamApiOwnerStringLengthNotAcceptable" />
 <xs:enumeration value="IpamApiMandatoryFieldNotSpecified" />
 <xs:enumeration value="IpamApiISubnetIDSubnetMaskMismatch" />
 <xs:enumeration value="IpamApiInvalidStartIPAddress" />
 <xs:enumeration value="IpamApiIpAddressOutOfRange" />
 <xs:enumeration value="IpamApiRIRNotSpecifiedForAPublicIPv4Block" />
 <xs:enumeration value="IpamApiRIRSpecifiedForAPrivateIPv4Block" />
 <xs:enumeration value="IpamApiRIRReceivedDateSpecifiedForAPrivateIPv4Block" />
 <xs:enumeration value="IpamApiFailedWithUniqueKeyViolation" />
 <xs:enumeration value="IpamApiInvalidAddressAssignment" />
 <xs:enumeration value="IpamApiInvalidUtilizationCalculationType" />
 <xs:enumeration value="IpamApiInvalidUtilizationStatistics" />
 <xs:enumeration value="IpamApiMandatoryCustomFieldsNotSpecified" />
 <xs:enumeration value="IpamApiDhcpDataSpecifiedForStaticRange" />
 <xs:enumeration value="IpamApiUtilizationDataNotSpecifiedForStaticRange" />
```

```
 <xs:enumeration value="IpamApiInvalidExclusionRanges" />
     <xs:enumeration value="IpamApiInvalidMacAddress" />
     <xs:enumeration value="IpamApiStringLengthNotAcceptable" />
     <xs:enumeration value="IpamMsmInvalidReservationSyncStatus" />
     <xs:enumeration value="IpamMsmInvalidDnsSyncStatus" />
     <xs:enumeration value="IpamApiDnsServerSpecifiedWithNoDnsZone" />
     <xs:enumeration value="IpamApiForwardLookUpDnsServerDoesNotBelongToZone" />
     <xs:enumeration value="IpamApiInvalidAddressExpiryDate" />
     <xs:enumeration value="IpamApiInvalidIPv4ReservationType" />
     <xs:enumeration value="IpamApiInvalidIaid" />
     <xs:enumeration value="IpamApiInvalidDuidFormat" />
     <xs:enumeration value="IpamApiValueSpecifiedForFreeformCustomField" />
     <xs:enumeration value="IpamApiCustomFieldValueCannotBeNull" />
     <xs:enumeration value="IpamApiInvalidEnumeration" />
     <xs:enumeration value="IpamApiCustomFieldValueCollectionHasMultipleParents" />
     <xs:enumeration value="IpamApiFailedToAddBlock" />
     <xs:enumeration value="IpamApiFailedToDeleteBlock" />
     <xs:enumeration value="IpamApiFailedToUpdateBlock" />
     <xs:enumeration value="IpamApiFailedToFetchBlocks" />
     <xs:enumeration value="IpamApiFailedToAddRange" />
     <xs:enumeration value="IpamApiFailedToDeleteRange" />
     <xs:enumeration value="IpamApiFailedToUpdateRange" />
     <xs:enumeration value="IpamApiFailedToFetchRanges" />
     <xs:enumeration value="IpamApiFailedToAddAddress" />
     <xs:enumeration value="IpamApiFailedToDeleteAddress" />
     <xs:enumeration value="IpamApiFailedToUpdateAddress" />
     <xs:enumeration value="IpamApiFailedToFetchAddresses" />
     <xs:enumeration value="IpamApiFailedToAddCustomField" />
     <xs:enumeration value="IpamApiFailedToDeleteCustomField" />
     <xs:enumeration value="IpamApiFailedToUpdateCustomField" />
     <xs:enumeration value="IpamApiFailedToFetchCustomFields" />
     <xs:enumeration value="IpamApiInvalidDnsServer" />
     <xs:enumeration value="IpamApiFailedToFetchRangeCount" />
     <xs:enumeration value="IpamApiFailedToUpdateRanges" />
     <xs:enumeration value="IpamApiFailedToUpdateBlocks" />
     <xs:enumeration value="IpamApiFailedToUpdateAddresses" />
     <xs:enumeration value="IpamApiFailedToFetchScopes" />
     <xs:enumeration value="IpamApiFailedToFetchLogicalGroups" />
     <xs:enumeration value="IpamApiFailedToAddLogicalGroup" />
     <xs:enumeration value="IpamApiFailedToUpdateLogicalGroup" />
     <xs:enumeration value="IpamApiFailedToDeleteLogicalGroup" />
     <xs:enumeration value="IpamApiFailedToFetchLogicalGroupNodes" />
     <xs:enumeration value="IpamApiScopeNameAndMbeMismatch" />
     <xs:enumeration value="IpamApInvalidUpdateOriginModified" />
     <xs:enumeration value="IpamApInvalidUpdateTypeModified" />
     <xs:enumeration value="IpamApiCustomFieldInvalidBuiltInUpdate" />
     <xs:enumeration value="IpamApiLogicalFieldInvalidBuiltInUpdate" />
     <xs:enumeration value="IpamApiFailedToFetchLogicalGroupChildren" />
     <xs:enumeration 
value="IpamApiCannotUpdateDifferentServerManagedByEntityValueForMsDhcpRange" />
     <xs:enumeration value="IpamApiErrorImportOfMsDhcpRangesNotAllowed" />
     <xs:enumeration value="IpamApiIPAddressOutsideReverseLookupZoneBounds" />
     <xs:enumeration value="IpamUnableToEstablishSession" />
     <xs:enumeration value="IpamApiInvalidExpiryEventsLoggingPeriodicity" />
     <xs:enumeration value="IpamApiDuplicateCustomFieldValuesSpecified" />
     <xs:enumeration value="IpamApiImportInvalidManagedByValue" />
     <xs:enumeration value="IpamApiImportInvalidServiceInstanceValue" />
     <xs:enumeration value="IpamApiReverseLookUpDnsServerDoesNotBelongToZone" />
     <xs:enumeration value="IpamApiEndIpAddressOutOfRange" />
     <xs:enumeration value="IpamApiInvalidDeviceName" />
     <xs:enumeration value="IpamApiInvalidAssetTag" />
     <xs:enumeration value="IpamApiInvalidSerialNumber" />
     <xs:enumeration value="IpamApiInvalidDescription" />
     <xs:enumeration value="IpamApiInvalidReservationDescription" />
     <xs:enumeration value="IpamApiInvalidReservationName" />
     <xs:enumeration 
value="IpamApiCustomFieldValueCollidesWithBuiltInImportableCustomFieldValue" />
     <xs:enumeration value="IpamApiInvalidStartIPWithAllZeroes" />
     <xs:enumeration value="IpamApiInvalidEndIPHostIdAllOnes" />
```
*[MS-IPAMM2] - v20150630 IP Address Management (IPAM) Management Protocol Version 2 Copyright © 2015 Microsoft Corporation Release: June 30, 2015*

```
 <xs:enumeration value="IpamApiCustomFieldNameExists" />
 <xs:enumeration value="IpamApiInvalidAlertThreshold" />
 <xs:enumeration value="IpamApiObjectNotFoundInDatabase" />
 <xs:enumeration value="IpamApiInvalidIPv6GlobalAddress" />
 <xs:enumeration value="IpamApiUnableToQueryDefaultAddressSpace" />
 <xs:enumeration value="IpamApiFailedToAddAddressSpace" />
 <xs:enumeration value="IpamApiFailedToUpdateAddressSpace" />
 <xs:enumeration value="IpamApiFailedToAddOrUpdateAddressSpace" />
 <xs:enumeration value="IpamApiFailedToDeleteAddressSpace" />
 <xs:enumeration value="IpamApiFailedToFetchAddressSpaces" />
 <xs:enumeration value="IpamApiAddressSpaceTypeCanNotBeChanged" />
 <xs:enumeration value="IpamApiAddressSpaceNameNotSpecified" />
 <xs:enumeration value="IpamApiAddressSpaceTypeNotSpecified" />
 <xs:enumeration value="IpamApiIsolationMethodNotSpecified" />
 <xs:enumeration value="IpamApiAddressSpaceNameAlreadyExists" />
 <xs:enumeration value="IpamApiInvalidProviderAddressSpace" />
 <xs:enumeration value="IpamApiDefaultProviderAddressSpaceCannotBeModified" />
 <xs:enumeration value="IpamApiDefaultProviderAddressSpaceCannotBeDeleted" />
 <xs:enumeration value="IpamApiInvalidAddressSpace" />
 <xs:enumeration value="IpamApiReservedIPNotInRange" />
 <xs:enumeration value="IpamApiVIPNotInRange" />
 <xs:enumeration value="IpamApiVirtualizationTypeCanNotBeChanged" />
 <xs:enumeration value="IpamApiInvalidAddressesInDnsServersCollection" />
 <xs:enumeration value="IpamApiInvalidAddressesInWinsServersCollection" />
 <xs:enumeration value="IpamApiInvalidAddressesInGatewaysCollection" />
 <xs:enumeration value="IpamApiInvalidAddressesInVIPsCollection" />
 <xs:enumeration value="IpamApiInvalidAddressesInReservedIPsCollection" />
 <xs:enumeration value="IpamApiInvalidReservedIPRangesCollection" />
 <xs:enumeration value="IpamApiInvalidVIPRangesCollection" />
 <xs:enumeration value="IpamApiInvalidVirtualizationTypeUpdation" />
 <xs:enumeration value="IpamApiInvalidDNSSuffixCollection" />
 <xs:enumeration value="IpamApiInvalidConnectionsSpecificDNSSuffix" />
 <xs:enumeration value="IpamApiInvalidMetricValueInGatewaysCollection" />
 <xs:enumeration value="IpamApiAddressSpaceNameStringLengthNotAcceptable" />
 <xs:enumeration value="IpamApiAddressSpaceOwnerStringLengthNotAcceptable" />
 <xs:enumeration value="IpamApiFindFreeIPAddressesFailed" />
 <xs:enumeration value="IpamApiInvalidUsedAsParameter" />
 <xs:enumeration value="IpamApiInvalidCustomerAddressSpaceNameParameter" />
 <xs:enumeration value="IpamApiInvalidProviderAddressSpaceNameParameter" />
 <xs:enumeration value="IpamApiFailedToAddSubnet" />
 <xs:enumeration value="IpamApiFailedToUpdateSubnet" />
 <xs:enumeration value="IpamApiFailedToDeleteSubnet" />
 <xs:enumeration value="IpamApiFailedToFetchSubnets" />
 <xs:enumeration value="IpamApiConflictingSubnet" />
 <xs:enumeration value="IpamApiRangesDependentOnSubnet" />
 <xs:enumeration value="IpamApiSubnetDoesNotExistForRange" />
 <xs:enumeration value="IpamApiSubnetNameNotSpecified" />
 <xs:enumeration value="IpamApiSubnetNameStringLengthNotAcceptable" />
 <xs:enumeration value="IpamApiInvalidVirtualizationType" />
 <xs:enumeration value="IpamApiInvalidVSId" />
 <xs:enumeration value="IpamApiInvalidVLANIdCollection" />
 <xs:enumeration value="IpamApiInvalidVirtualizationTypeUpdationForSubnet" />
 <xs:enumeration value="IpamApiFailedToRemapSubnet" />
 <xs:enumeration value="IpamApiMsDhcpRangesDependentOnSubnet" />
 <xs:enumeration value="IpamApiInvalidParameterServerInfoIPType" />
 <xs:enumeration value="IpamApiInvalidParameterServerRoleEN" />
 <xs:enumeration value="IpamApiInvalidParameterServerMultipleRoleEN" />
 <xs:enumeration value="IpamApiDiscoveredSubnetsFailedToFetch" />
 <xs:enumeration value="IpamApiDiscoveryConfigFailedToUpdate" />
 <xs:enumeration value="IpamApiDiscoveryConfigFailedToFetch" />
 <xs:enumeration value="IpamApiDiscoveryConfigFailedToAdd" />
 <xs:enumeration value="IpamApiDiscoveryConfigFailedToDelete" />
 <xs:enumeration value="IpamApiInvalidDiscoveryDomain" />
 <xs:enumeration value="IpamApiDiscoveryConfigObjectNotFoundInDatabase" />
 <xs:enumeration value="IpamApiServerInfoFailedToAdd" />
 <xs:enumeration value="IpamApiServerInfoFailedToDelete" />
 <xs:enumeration value="IpamApiServerInfoFailedToUpdate" />
 <xs:enumeration value="IpamApiFailedToFetchIpAddressFromNetwork" />
 <xs:enumeration value="IpamApiServerInfoFailedToFetch" />
```

```
 <xs:enumeration value="IpamApiInvalidRpcAccessStatus" />
 <xs:enumeration value="IpamApiFailedToGetOverallRpcAccessStatus" />
 <xs:enumeration value="IpamApiFailedToGetOverallServerAccessStatus" />
 <xs:enumeration value="IpamApiInvalidEventViewerAccessStatus" />
 <xs:enumeration value="IpamApiFailedToGetOverallEventViewerAccessStatus" />
 <xs:enumeration value="IpamApiFailedToGetOverallAuditFileAccessStatus" />
 <xs:enumeration value="IpamApiServerRoleCollectionInvalidParentServer" />
 <xs:enumeration value="IpamApiFailedInCheckObjectConsistency" />
 <xs:enumeration value="IpamApiInvalidServerGuid" />
 <xs:enumeration value="IpamApiInvalidServerDescription" />
 <xs:enumeration value="IpamApiInvalidServerOwner" />
 <xs:enumeration value="IpamApiInvalidIgnoreStatus" />
 <xs:enumeration value="IpamApiInvalidServerNewFlag" />
 <xs:enumeration value="IpamApiInvalidServerConfigRetrievalFlag" />
 <xs:enumeration value="IpamApiServerRoleCollectionInvalid" />
 <xs:enumeration value="IpamApiServerRoleFailedToDelete" />
 <xs:enumeration value="IpamApiServerRoleFailedToAdd" />
 <xs:enumeration value="IpamApiServerRoleFailedToUpdate" />
 <xs:enumeration value="IpamApiInvalidRPCStatus" />
 <xs:enumeration value="IpamApiInvalidAuditFileAccessStatus" />
 <xs:enumeration value="IpamApiInvalidServiceStatus" />
 <xs:enumeration value="IpamApiInvalidLastRefreshTime" />
 <xs:enumeration value="IpamApiInvalidServiceStatusModifiedTime" />
 <xs:enumeration value="IpamApiInvalidServerAndRoleRelation" />
 <xs:enumeration value="IpamApiInvalidDatabasePath" />
 <xs:enumeration value="IpamApiInvalidBackupPath" />
 <xs:enumeration value="IpamApiDhcpExclusionRangeFailedToFetch" />
 <xs:enumeration value="IpamApiFailedToGetAllExclusionRanges" />
 <xs:enumeration value="IpamApiInvalidServerADDomain" />
 <xs:enumeration value="IpamApiInvalidADDomainGuid" />
 <xs:enumeration value="IpamApiInvalidADDomain" />
 <xs:enumeration value="IpamApiInvalidADDomainConfigurationStatus" />
 <xs:enumeration value="IpamApiInvalidADDomainRecordId" />
 <xs:enumeration value="IpamApiInvalidGetDiscoveryConfigFilter" />
 <xs:enumeration value="IpamApiFetchNameAndOsFromGuidFailed" />
 <xs:enumeration value="IpamApiFetchSamAccountNameFailed" />
 <xs:enumeration value="IpamApiInvalidServerSamAccountName" />
 <xs:enumeration value="IpamApiInvalidServerDistinguishedName" />
 <xs:enumeration value="IpamApiFailedToFetchADDomain" />
 <xs:enumeration value="IpamApiServerNotFoundInGlobalCatalog" />
 <xs:enumeration value="IpamApiErrorSQLServiceConfigurationFailed" />
 <xs:enumeration value="IpamApiErrorDatabaseCreationOrPopulationFailed" />
 <xs:enumeration value="IpamApiErrorSecurityGroupCreationFailed" />
 <xs:enumeration value="IpamApiErrorDatabasePostProcessingFailed" />
 <xs:enumeration value="IpamApiErrorUpdatingIpamTaskPermissionsFailed" />
 <xs:enumeration value="IpamApiErrorUpdatingAuditFolderPermissionsFailed" />
 <xs:enumeration value="IpamApiErrorUpdatingEventLogReaderGroupFailed" />
 <xs:enumeration value="IpamMigrationResolvingUserCredentialsFailed" />
 <xs:enumeration value="IpamUpgradeAttachingDatabaseFailed" />
 <xs:enumeration value="IpamSchemaConversionAnotherOperationInProgress" />
 <xs:enumeration value="IpamSchemaConversionCouldNotBeDoneForThisVersion" />
 <xs:enumeration value="IpamApiErrorUpdatingDatabaseFolderPermissionsFailed" />
 <xs:enumeration value="IpamSchemaForSomeVersionsNotAvailable" />
 <xs:enumeration value="IpamSchemaConversionCouldNotBeDoneForThisMigratedDatabase" />
 <xs:enumeration value="IpamSchemaConversionFailed" />
 <xs:enumeration value="IpamApiErrorUnabletoGetIpamConfigurationStatus" />
 <xs:enumeration value="IpamApiErrorUnabletoGetSchemaOfIpam" />
 <xs:enumeration value="IpamApiUnabletoProvisionIpam" />
 <xs:enumeration value="IpamApiProvisioningAlreadyInProgress" />
 <xs:enumeration value="IpamSchemaConversionNotRequired" />
 <xs:enumeration value="IpamTimeoutErrorWhileStartingDatabaseService" />
 <xs:enumeration value="IpamApiRegisterPSSessionConfigurationFailed" />
 <xs:enumeration value="IpamApiUnregisterPSSessionConfigurationFailed" />
 <xs:enumeration value="IpamApiErrorInvalidPortConfiguration" />
 <xs:enumeration value="IpamApiPortReconfigurationFailed" />
 <xs:enumeration value="IpamApiUnableToCloseWCFEndpoints" />
 <xs:enumeration value="IpamApiGetServerPortAccessDenied" />
 <xs:enumeration value="IpamApiFailedToGetServerConfiguration" />
 <xs:enumeration value="IpamApiReconfigurePortAccessFailure" />
```

```
 <xs:enumeration value="IpamApiErrorUnabletoGetSchemaOfIpamDueToDatabaseFailure" />
     <xs:enumeration value="IpamLoginErrorWhileMigratingDatabase" />
     <xs:enumeration value="IpamLoginErrorAfterUpgrading" />
     <xs:enumeration value="IpamUpgradeAnotherOperationInProgress" />
     <xs:enumeration value="IpamApiUpdateWinrmPermissionsFailed" />
     <xs:enumeration value="IpamApiServiceNotFound" />
     <xs:enumeration value="IpamApiInvalidPSObject" />
     <xs:enumeration value="IpamApiDhcpServerQueryDnsRegCredentialsFailed" />
     <xs:enumeration value="IpamApiGetDhcpServersFailed" />
     <xs:enumeration value="IpamApiOptionDoesNotExist" />
     <xs:enumeration value="IpamApiRangeDoesNotExistForScope" />
     <xs:enumeration value="IpamApiOptionDefinitionAssociatedVendorClassNotFound" />
     <xs:enumeration value="IpamApiOptionDefinitionAlreadyExists" />
     <xs:enumeration value="IpamApiOptionDefinitionDoesNotExist" />
     <xs:enumeration value="IpamApiOptionAssociatedOptionDefinitionNotFound" />
     <xs:enumeration value="IpamApiOptionAssociatedUserClassNotFound" />
     <xs:enumeration value="IpamApiOptionAlreadyExists" />
     <xs:enumeration value="IpamApiUserClassAlreadyExists" />
     <xs:enumeration value="IpamApiUserClassDoesNotExist" />
     <xs:enumeration value="IpamApiVendorClassAlreadyExists" />
     <xs:enumeration value="IpamApiVendorClassDoesNotExist" />
     <xs:enumeration value="IpamApiExclusionRangeAlreadyExists" />
     <xs:enumeration value="IpamApiExclusionRangeDoesNotExist" />
     <xs:enumeration value="IpamMsmLeaseDurationValuesCannotAllZero" />
     <xs:enumeration value="IpamMsmPreferredLifeTimeCannotExceedValidLifeTime" />
     <xs:enumeration value="IpamMsmCreateReservationFailed" />
     <xs:enumeration value="IpamMsmDeleteReservationFailed" />
     <xs:enumeration value="IpamMsmGetReservationFailed" />
     <xs:enumeration value="IpamMsmApplyReservationFailed" />
     <xs:enumeration value="IpamMsmSetReservationFailed" />
     <xs:enumeration value="IpamMsmCheckReservationParametersFailed" />
     <xs:enumeration value="IpamMsmGetFreeIPAddressFailed" />
     <xs:enumeration value="IpamMsmDnsRegistrationFailed" />
     <xs:enumeration value="IpamMsmDnsDeregistrationFailed" />
     <xs:enumeration value="IpamMsmGetDnsResourceRecordFailed" />
     <xs:enumeration value="IpamMsmCheckDnsSyncParametersFailed" />
     <xs:enumeration value="IpamApiExclusionRangeFailedToDelete" />
     <xs:enumeration value="IpamApiDhcpOptionFailedToDeleteInIpamDatabase" />
     <xs:enumeration value="IpamApiDhcpScopeFailedToFetchFromIpamDatabase" />
     <xs:enumeration value="IpamApiDhcpScopeFailedToDeleteInIpamDatabase" />
     <xs:enumeration value="IpamApiInvalidNumberOfActiveLeases" />
     <xs:enumeration value="IpamApiInvalidTotalNumberOfAddressesInScope" />
     <xs:enumeration value="IpamApiInvalidTotalNumberOfExcludedAddressesInScope" />
     <xs:enumeration value="IpamApiInvalidScopeStartAddress" />
     <xs:enumeration value="IpamApiInvalidScopeEndAddress" />
     <xs:enumeration 
value="IpamApiDhcpServerCollectionFailedToGetFromDhcpScopeCollectionObject" />
     <xs:enumeration value="IpamApiInvalidScopePrefix" />
     <xs:enumeration value="IpamApiInvalidSubnetMask" />
     <xs:enumeration value="IpamApiInvalidSubnetDelay" />
     <xs:enumeration value="IpamApiInvalidEndIPAddress" />
     <xs:enumeration value="IpamApiStartIPGreaterThanEndIP" />
     <xs:enumeration value="IpamApiDhcpScopeFailedToGetAllScopeIds" />
     <xs:enumeration value="IpamApiDhcpScopeFailedToGetAllStatelessScopeIds" />
     <xs:enumeration value="IpamApiInvalidDhcpServerRoleInfo" />
     <xs:enumeration value="IpamApiInvalidNumberOfAvailableAddresses" />
     <xs:enumeration value="IpamApiInvalidDnsRegistrationCredentialUserName" />
     <xs:enumeration value="IpamApiInvalidDnsRegistrationCredentialDomainName" />
     <xs:enumeration value="IpamApiInvalidDnsRegistrationCredentialPassword" />
     <xs:enumeration value="IpamApiInvalidAuditLoggingStatus" />
     <xs:enumeration value="IpamApiInvalidDnsNameProtectionStatus" />
     <xs:enumeration value="IpamApiInvalidDiscardDnsRecordOnLeaseDeletionStatus" />
     <xs:enumeration value="IpamApiInvalidDnsUpdateType" />
     <xs:enumeration value="IpamApiDhcpServerFailedToFetchFromIpamDatabase" />
     <xs:enumeration value="IpamApiDhcpServerFailedToFetchFromRemoteServer" />
     <xs:enumeration value="IpamApiInvalidDhcpDnsNotRequestingClientsUpdateType" />
     <xs:enumeration value="IpamApiInvalidDhcpServerRecordId" />
     <xs:enumeration value="IpamApiGetVendorClassFromObjectFailed" />
     <xs:enumeration value="IpamApiUpdateVendorClassCollectionWithNewVendorClassesFailed" />
```

```
 <xs:enumeration value="IpamApiFailedToResetDhcpCommonInfo" />
     <xs:enumeration value="IpamApiFailedToCollectDhcpConfigurationInfo" />
     <xs:enumeration value="IpamApiFailedToRefreshDhcpServiceStatus" />
     <xs:enumeration value="IpamApiExclusionRangeFailedToAdd" />
     <xs:enumeration value="IpamApiDnsServerFailedToFetchFromIpamDatabase" />
     <xs:enumeration value="IpamApiDnsServerReverseZoneFailedToFetch" />
     <xs:enumeration value="IpamApiDnsServerZoneFailedToFetch" />
     <xs:enumeration value="IpamApiVendorClassFailedToFetchFromIpamDatabase" />
     <xs:enumeration value="IpamApiVendorClassFailedToAddInIpamDatabase" />
     <xs:enumeration value="IpamApiVendorClassFailedToDeleteInIpamDatabase" />
     <xs:enumeration value="IpamApiUserClassFailedToFetchFromIpamDatabase" />
     <xs:enumeration value="IpamApiUserClassFailedToAddInIpamDatabase" />
     <xs:enumeration value="IpamApiUserClassFailedToDeleteInIpamDatabase" />
     <xs:enumeration value="IpamApiUserClassFailedToUpdateInIpamDatabase" />
     <xs:enumeration value="IpamApiOptionDefinitionFailedToFetchFromIpamDatabase" />
     <xs:enumeration value="IpamApiOptionDefinitionFailedToAddInIpamDatabase" />
     <xs:enumeration value="IpamApiOptionDefinitionFailedToDeleteInIpamDatabase" />
     <xs:enumeration value="IpamApiOptionDefinitionFailedToUpdateInIpamDatabase" />
     <xs:enumeration value="IpamApiDhcpOptionFailedToUpdateInIpamDatabase" />
     <xs:enumeration value="IpamApiDhcpScopeFailedToAddInIpamDatabase" />
     <xs:enumeration value="IpamApiDnsSettingsFailedToUpdateInIpamDatabase" />
     <xs:enumeration value="IpamApiStatelessSettingsFailedToUpdateInIpamDatabase" />
     <xs:enumeration value="IpamApiAuditLogFailedToUpdateInIpamDatabase" />
     <xs:enumeration value="IpamApiDnsRegCredentialsFailedToUpdateInIpamDatabase" />
     <xs:enumeration value="IpamApiUpdateExclusionRangeCollectionWithNewExclusionRangesFailed" 
/>
     <xs:enumeration value="IpamApiDhcpOptionFailedToGetFromCollection" />
     <xs:enumeration value="IpamApiFailedCheckCollectionContainsDhcpOption" />
     <xs:enumeration value="IpamApiDhcpOptionDefinitionFailedToGetFromCollection" />
     <xs:enumeration value="IpamApiUpdateDhcpOptionDefinitionWithNewOptionDefinitionsFailed" 
/>
    <xs:enumeration value="IpamApiDhcpScopeFailedToUpdateInIpamDatabase" />
    <xs:enumeration value="IpamApiDhcpScopeFailedToAddInRemoteServer" />
     <xs:enumeration value="IpamApiDhcpScopeFailedToDeleteInRemoteServer" />
    <xs:enumeration value="IpamApiDhcpScopeFailedToApplyConfiguration" />
    <xs:enumeration value="IpamApiDhcpServerFailedToGetFromCollection" />
    <xs:enumeration value="IpamApiFreeIPAddressesFailedToFetchFromRemoteServer" />
     <xs:enumeration value="IpamApiIPv4ReservationFailedToDeleteInRemoteServer" />
    <xs:enumeration value="IpamApiIPv4ReservationFailedToUpdateInRemoteServer" />
    <xs:enumeration value="IpamApiIPv6ReservationFailedToUpdateInRemoteServer" />
     <xs:enumeration value="IpamApiIPv6ReservationFailedToDeleteInRemoteServer" />
     <xs:enumeration value="IpamApiDhcpServerFailedToUpdateInIpamDatabase" />
     <xs:enumeration value="IpamApiDhcpServerFailedToUpdateInRemoteServer" />
     <xs:enumeration value="IpamApiDhcpServerFailedToApplyConfiguration" />
     <xs:enumeration 
value="IpamApiAssociatedScopesForVendorClassFailedToGetUnionFromCollection" />
     <xs:enumeration 
value="IpamApiOptionDefinitionsForVendorClassFailedToGetUnionFromCollection" />
    <xs:enumeration value="IpamApiUserClassesFailedToGetUnionFromCollection" />
     <xs:enumeration value="IpamApiVendorClassesFailedToGetUnionFromCollection" />
     <xs:enumeration value="IpamApiUserClassFailedToUpdateInRemoteServer" />
     <xs:enumeration value="IpamApiUserClassesFailedToGetFromCollection" />
     <xs:enumeration value="IpamApiUpdateUserClassesWithNewUserClassesFailed" />
     <xs:enumeration value="IpamApiVendorClassFailedToUpdateInIpamDatabase" />
     <xs:enumeration value="IpamApiVendorClassFailedToUpdateInRemoteServer" />
     <xs:enumeration value="IpamApiVendorClassesFailedToGetFromCollection" />
     <xs:enumeration value="IpamApiUpdateVendorClassesWithNewVendorClassesFailed" />
     <xs:enumeration value="IpamApiRefreshScopeFailed" />
     <xs:enumeration value="IpamApiOptionDefinitionDataTypeChanged" />
     <xs:enumeration value="IpamApiOptionDefinitionArrayTypeChanged" />
    <xs:enumeration value="IpamApiInvalidZoneType" />
     <xs:enumeration value="IpamApiInvalidZoneConfiguration" />
     <xs:enumeration value="IpamApiGetDnsServersFailed" />
     <xs:enumeration value="IpamApiFailedToGetIPAddressesFromName" />
     <xs:enumeration value="IpamApiCmdletGetDnsServerZoneFailed" />
     <xs:enumeration value="IpamApiCmdletGetDnsServerRecursionFailed" />
     <xs:enumeration value="IpamApiInvalidDnsZoneName" />
     <xs:enumeration value="IpamApiFailedToFindParentZone" />
     <xs:enumeration value="IpamApiFailedToFindChildZones" />
```

```
 <xs:enumeration value="IpamApiReverseLookupZoneAlreadyExists" />
 <xs:enumeration value="IpamApiForwardLookupZoneAlreadyExists" />
 <xs:enumeration value="IpamApiInvalidZoneEvent" />
 <xs:enumeration value="IpamApiEventIdNotSupported" />
 <xs:enumeration value="IpamApiMappingZoneNotFoundForEvent" />
 <xs:enumeration value="IpamApiInvalidMonitoringEvent" />
 <xs:enumeration value="IpamApiDataUpdateErrorInServerBookmark" />
 <xs:enumeration value="IpamApiInvalidNewHealth" />
 <xs:enumeration value="IpamApiInvalidZoneName" />
 <xs:enumeration value="IpamApiDnsReverseLookupZoneFailedToFetch" />
 <xs:enumeration value="IpamApiDnsZoneEventFailedToFetch" />
 <xs:enumeration value="IpamApiInvalidDnsServerRecordId" />
 <xs:enumeration value="IpamApiFailedToGetNoOfForwardLookupZones" />
 <xs:enumeration value="IpamApiFailedToRegisterIPAddress" />
 <xs:enumeration value="IpamApiFailedToDeRegisterIPAddress" />
 <xs:enumeration value="IpamApiDnsZoneFailedToFetch" />
 <xs:enumeration value="IpamApiInvalidIPAddressFamily" />
 <xs:enumeration value="IpamApiInvalidDnsServerRoleInfo" />
 <xs:enumeration value="IpamApiInvalidServerAllZoneHealth" />
 <xs:enumeration value="IpamApiInvalidServerAllZoneHealthModified" />
 <xs:enumeration value="IpamApiInvalidZone" />
 <xs:enumeration value="IpamApiInvalidZoneEventHealth" />
 <xs:enumeration value="IpamApiInvalidZoneEventHealthModified" />
 <xs:enumeration value="IpamApiInvalidParentZoneId" />
 <xs:enumeration value="IpamApiInvalidZoneOverallHealthModified" />
 <xs:enumeration value="IpamApiInvalidZoneOverallHealth" />
 <xs:enumeration value="IpamApiInvalidZoneShortName" />
 <xs:enumeration value="IpamApiMonitoredEventsFailedtoFetch" />
 <xs:enumeration value="IpamApiMonitoredEventsFailedtoFetchFromCollection" />
 <xs:enumeration value="IpamApiInvalidDnsReverseLookupZoneRecordId" />
 <xs:enumeration value="IpamApiDnsReverseLookupZoneFailedToAdd" />
 <xs:enumeration value="IpamApiDnsReverseLookupZoneFailedToDelete" />
 <xs:enumeration value="IpamApiDnsReverseLookupZoneFailedToUpdate" />
 <xs:enumeration value="IpamApiDnsServerFailedToUpdateInIpamDatabase" />
 <xs:enumeration value="IpamApiDnsZoneEventFailedToFetchFromRemoteServer" />
 <xs:enumeration value="IpamApiFailedToUpdateZonesHealthAndDeleteOldEvents" />
 <xs:enumeration value="IpamApiFailedToGetNumberOfForwardLookupZones" />
 <xs:enumeration value="IpamApiInvalidDnsZoneEventGroup" />
 <xs:enumeration value="IpamApiInvalidDnsZoneEvent" />
 <xs:enumeration value="IpamApiInvalidDnsServerReverseZoneRecordId" />
 <xs:enumeration value="IpamApiDnsServerReverseZoneFailedToUpdate" />
 <xs:enumeration value="IpamApiDnsServerReverseZoneFailedToDelete" />
 <xs:enumeration value="IpamApiDnsServerReverseZoneFailedToAdd" />
 <xs:enumeration value="IpamApiDnsServerZoneFailedToAdd" />
 <xs:enumeration value="IpamApiInvalidDnsServerZoneRecordId" />
 <xs:enumeration value="IpamApiDnsServerZoneFailedToDelete" />
 <xs:enumeration value="IpamApiDnsServerZoneFailedToUpdate" />
 <xs:enumeration value="IpamApiInvalidDnsZoneRecordId" />
 <xs:enumeration value="IpamApiFailedToRemoveFromChildAndParentRelation" />
 <xs:enumeration value="IpamApiDnsZoneFailedToAdd" />
 <xs:enumeration value="IpamApiDnsZoneFailedToDelete" />
 <xs:enumeration value="IpamApiDnsZoneFailedToUpdate" />
 <xs:enumeration value="IpamApiDnsZoneEventFailedToAdd" />
 <xs:enumeration value="IpamApiInvalidDnsZoneEventRecordId" />
 <xs:enumeration value="IpamApiDnsZoneEventFailedToDelete" />
 <xs:enumeration value="IpamApiFailedToDeleteOldEventsMapping" />
 <xs:enumeration value="IpamApiFailedToDeleteEventsNotUsed" />
 <xs:enumeration value="IpamApiInvalidGroupHealth" />
 <xs:enumeration value="IpamApiInvalidGroup" />
 <xs:enumeration value="IpamApiInvalidServerZone" />
 <xs:enumeration value="IpamApiDnsZoneEventGroupFailedToAdd" />
 <xs:enumeration value="IpamApiInvalidDnsZoneEventGroupRecordId" />
 <xs:enumeration value="IpamApiDnsZoneEventGroupFailedToDelete" />
 <xs:enumeration value="IpamApiDnsZoneEventGroupFailedToUpdate" />
 <xs:enumeration value="IpamApiDnsZoneEventGroupFailedToFetch" />
 <xs:enumeration value="IpamApiServerRoleFailedToFetch" />
 <xs:enumeration value="IpamApiFailedToRefreshServiceStatus" />
 <xs:enumeration value="IpamApiFailedToCollectConfigurationInfo" />
 <xs:enumeration value="IpamApiDnsZoneFailedToResetHealth" />
```

```
 <xs:enumeration value="IpamApiCmdletGetServiceFailed" />
 <xs:enumeration value="IpamApiCmdletGetDhcpServerDatabaseConfigurationFailed" />
 <xs:enumeration value="IpamApiCmdletSetDhcpServerAuditLogConfigurationFailed" />
 <xs:enumeration value="IpamApiCmdletGetDhcpServerAuditLogConfigurationFailed" />
 <xs:enumeration value="IpamApiErrorFetchCountryOrRegionListFailed" />
 <xs:enumeration value="IpamApiDatabaseConnectionLost" />
 <xs:enumeration value="IpamApiGenericDatabaseError" />
 <xs:enumeration value="IpamUnableToStartDatabaseService" />
 <xs:enumeration value="IpamDeleteFailedDueToReferences" />
 <xs:enumeration value="IpamApiInvalidServersCountAllowedForTask" />
 <xs:enumeration value="IpamApiInvalidIpRangesCountAllowedForTask" />
 <xs:enumeration value="IpamApiInvalidCharactersSpecified" />
 <xs:enumeration value="IpamApiValidationFailure" />
 <xs:enumeration value="IpamClientInvalidDestinationSpecified" />
 <xs:enumeration value="IpamClientNoActiveSession" />
 <xs:enumeration value="IpamApiTaskDisabled" />
 <xs:enumeration value="IpamClientOperationTimedOut" />
 <xs:enumeration value="IpamClientCommunicationFailure" />
 <xs:enumeration value="IpamClientMessageSizeExceeded" />
 <xs:enumeration value="IpamAuditPurgeInvalidDate" />
 <xs:enumeration value="IpamApiSearchIPAuditFailed" />
 <xs:enumeration value="IpamApiSearchConfigurationAuditFailed" />
 <xs:enumeration value="IpamApiFailedToCollectIpamConfigurationAuditInfo" />
 <xs:enumeration value="IpamApiFailedToGetIPAuditBookmarkInformation" />
 <xs:enumeration value="IpamApiFailedToGetConfigurationAuditBookmarkInformation" />
 <xs:enumeration value="IpamApiFailedToSetIPAuditBookmarkInformation" />
 <xs:enumeration value="IpamApiFailedToSetConfigurationAuditBookmarkInformation" />
 <xs:enumeration value="IpamApiFailedToCollectDcIPAuditInfo" />
 <xs:enumeration value="IpamApiFailedToCollectDhcpIPAuditInfo" />
 <xs:enumeration value="IpamApiFailedToCollectNpsIPAuditInfo" />
 <xs:enumeration value="IpamApiFailedToCollectDhcpConfigurationAuditInfo" />
 <xs:enumeration value="IpamApiFailedToAddConfigurationAuditRecord" />
 <xs:enumeration value="IpamApiFailedToCheckAvailabilityConfigurationAuditRecord" />
 <xs:enumeration value="IpamApiFailedToDeleteConfigurationAuditRecord" />
 <xs:enumeration value="IpamApiFailedToAddIPAuditRecord" />
 <xs:enumeration value="IpamApiFailedToCheckAvailabilityIPAuditRecord" />
 <xs:enumeration value="IpamApiFailedToDeleteIPAuditRecord" />
 <xs:enumeration value="IpamApiFailedToPurgeAuditData" />
 <xs:enumeration value="IpamApiAuditPurgeAlreadyInProgress" />
 <xs:enumeration value="IpamApiDhcpFailedToRetrieveDataFromIpamDatabase" />
 <xs:enumeration value="IpamApiReservationFailedToCreateInDatabase" />
 <xs:enumeration value="IpamApiReservationFailedToDeleteInDatabase" />
 <xs:enumeration value="IpamApiReservationFailedToUpdateInDatabase" />
 <xs:enumeration value="IpamApiReservationFailedToGetFromDatabase" />
 <xs:enumeration value="IpamApiReservationServerSpecifiedWithoutReservationName" />
 <xs:enumeration value="IpamApiReservationServerSpecifiedWithoutReservationType" />
 <xs:enumeration value="IpamApiReservationServerSpecifiedWithoutClientId" />
 <xs:enumeration value="IpamApiReservationServerSpecifiedWithoutDuid" />
 <xs:enumeration value="IpamApiReservationServerSpecifiedWithoutIaid" />
 <xs:enumeration value="IpamApiForwardLookupSpecifiedWithoutDeviceName" />
 <xs:enumeration value="IpamApiForwardLookupSpecifiedWithoutForwardLookupServer" />
 <xs:enumeration value="IpamApiReverseLookupSpecifiedWithoutDeviceName" />
 <xs:enumeration value="IpamApiReverseLookupSpecifiedWithoutReverseLookupServer" />
 <xs:enumeration value="IpamApiIPAddressDeleteDenied" />
 <xs:enumeration value="IpamApiDhcpScopesNotPartOfSameServer" />
 <xs:enumeration value="IpamApiDhcpFailedToAddScopesToSuperscope" />
 <xs:enumeration value="IpamApiDhcpFailedToRemoveScopesFromSuperscope" />
 <xs:enumeration value="IpamApiDhcpFailedToSetSuperscopeActivateStatus" />
 <xs:enumeration value="IpamApiDhcpFailedToRenameSuperscope" />
 <xs:enumeration value="IpamApiDhcpFailedToDeleteSuperscopes" />
 <xs:enumeration value="IpamApiDhcpFailedToGetScopesForSuperscope" />
 <xs:enumeration value="IpamApiDhcpFailedToGetSuperscopes" />
 <xs:enumeration value="IpamApiDhcpFailedToAddScopesToSuperscopeInDatabase" />
 <xs:enumeration value="IpamApiDhcpFailedToRemoveScopesFromSuperscopeInDatabase" />
 <xs:enumeration value="IpamApiDhcpFailedToRenameSuperscopeInDatabase" />
 <xs:enumeration value="IpamApiDhcpFailedToDeleteSuperscopesInDatabase" />
 <xs:enumeration value="IpamApiDhcpFailedToCreatePolicyInRemoteServer" />
 <xs:enumeration value="IpamApiDhcpFailedToUpdatePolicyInRemoteServer" />
 <xs:enumeration value="IpamApiDhcpFailedToDeletePolicyInRemoteServer" />
```

```
 <xs:enumeration value="IpamApiDhcpFailedToDeletePolicyInDatabase" />
 <xs:enumeration value="IpamApiDhcpFailedToCreatePolicyInDatabase" />
 <xs:enumeration value="IpamApiDhcpFailedToUpdatePolicyInDatabase" />
 <xs:enumeration value="IpamApiDhcpFailedToFetchPolicyFromIpamDatabase" />
 <xs:enumeration value="IpamApiDhcpFailedToFetchPolicyPropertyFromIpamDatabase" />
 <xs:enumeration value="IpamApiInvalidClientId" />
 <xs:enumeration value="IpamApiRBACProvisioningFailed" />
 <xs:enumeration value="IpamApiBuiltinRoleCannotBeManaged" />
 <xs:enumeration value="IpamApiInvalidRoleName" />
 <xs:enumeration value="IpamApiOperationNotAvailableForSelection" />
 <xs:enumeration value="IpamApiFailedToCreateUserRole" />
 <xs:enumeration value="IpamApiDhcpScopeFailedToUpdateInRemoteServer" />
 <xs:enumeration value="IpamApiDhcpScopeNotFoundInDB" />
 <xs:enumeration value="IpamApiTaskCouldNotBeCompletedDueToCommunicationFailure" />
 <xs:enumeration value="IpamApiInvalidAccessScopeLabel" />
 <xs:enumeration value="IpamApiFailedToUpdateUserRole" />
 <xs:enumeration value="IpamApiFailedToDeleteUserRole" />
 <xs:enumeration value="IpamApiFailedToAddAccessScope" />
 <xs:enumeration value="IpamApiFailedToDeleteAccessScope" />
 <xs:enumeration value="IpamApiFailedToUpdateAccessScope" />
 <xs:enumeration value="IpamApiParentAccessScopeNotFound" />
 <xs:enumeration value="IpamApiBuiltinaccessScopeCannotbeManaged" />
 <xs:enumeration value="IpamApiMaximumAccessScopeLevelReached" />
 <xs:enumeration value="IpamApiSetAccessScopeForObjectsFailed" />
 <xs:enumeration value="IpamApiAccessScopeManagementNotApplicable" />
 <xs:enumeration value="IpamApiGetAccessScopeForObjectsFailed" />
 <xs:enumeration value="IpamApiMethodNotImplemented" />
 <xs:enumeration value="IpamApiFailedToCreateAccessScopeAssociation" />
 <xs:enumeration value="IpamApiFailedToDeleteAccessScopeAssociation" />
 <xs:enumeration value="IpamApiFailedToValidateAccessScopeAssociationEntries" />
 <xs:enumeration value="IpamApiCannotConnectUntilConfigurationCompleted" />
 <xs:enumeration value="IpamApiAccessScopeMigrationFailed" />
 <xs:enumeration value="IpamApiSecretKeyUnavailableOperationDenied" />
 <xs:enumeration value="IpamApiHashRecomputationAlreadyInProgress" />
 <xs:enumeration value="IpamApiHashRecomputationFailed" />
 <xs:enumeration value="IpamApiOperationDeniedDueToAccessScopeTampering" />
 <xs:enumeration value="IpamApiAccessScopeCannotBeSetOnDefaultProviderAddressSpace" />
 <xs:enumeration value="IpamApiDhcpFailoverFailedToAddInRemoteServer" />
 <xs:enumeration value="IpamApiDhcpFailoverFailedToAddInIpamDatabase" />
 <xs:enumeration value="IpamApiDhcpFailoverFailedToUpdateInRemoteServer" />
 <xs:enumeration value="IpamApiDhcpFailoverFailedToUpdateInIpamDatabase" />
 <xs:enumeration value="IpamApiDhcpFailoverFailedToAddScopesInRemoteServer" />
 <xs:enumeration value="IpamApiDhcpFailoverFailedToAddScopesInIpamDatabase" />
 <xs:enumeration value="IpamApiDhcpFailoverFailedToRemoveScopesFromRemoteServer" />
 <xs:enumeration value="IpamApiDhcpFailoverFailedToRemoveScopesFromIpamDatabase" />
 <xs:enumeration value="IpamApiDhcpFailoverFailedToDeleteInRemoteServer" />
 <xs:enumeration value="IpamApiDhcpFailoverFailedToDeleteInIpamDatabase" />
 <xs:enumeration value="IpamApiDhcpFailoverFailedToFetchFromIpamDatabase" />
 <xs:enumeration value="IpamApiDhcpFailoverFailedToReplicateRelation" />
 <xs:enumeration value="IpamApiDhcpFailoverFailedToReplicateScopes" />
 <xs:enumeration value="IpamApiDhcpFailoverFailedToReplicateServer" />
 <xs:enumeration value="IpamApiDhcpFailoverFailedToResetConfigSyncStatus" />
 <xs:enumeration value="IpamApiDhcpFilterFailedToAddInRemoteServer" />
 <xs:enumeration value="IpamApiDhcpFilterFailedToAddInIpamDatabase" />
 <xs:enumeration value="IpamApiDhcpFilterFailedToUpdateInRemoteServer" />
 <xs:enumeration value="IpamApiDhcpFilterFailedToUpdateInIpamDatabase" />
 <xs:enumeration value="IpamApiDhcpFilterFailedToDeleteInRemoteServer" />
 <xs:enumeration value="IpamApiDhcpFilterFailedToDeleteInIpamDatabase" />
 <xs:enumeration value="IpamApiDhcpFilterFailedToFetchFromIpamDatabase" />
 <xs:enumeration value="IpamApiUnableToResolveUserToSid" />
 <xs:enumeration value="IpamApiFailedToAddUserAccessPolicy" />
 <xs:enumeration value="IpamApiFailedToDeleteUserAccessPolicy" />
 <xs:enumeration value="IpamApiFailedToUpdateUserAccessPolicy" />
 <xs:enumeration value="IpamApiInsufficientPrivilege" />
 <xs:enumeration value="IpamApiInvalidAddressFamily" />
 <xs:enumeration value="IpamApiAccessDeniedForDeletionOfChildrenBlocks" />
 <xs:enumeration value="IpamErrorGetConfigurationStatusFailed" />
 <xs:enumeration value="IpamErrorIPAMNotProvisioned" />
 <xs:enumeration value="IpamApiErrorInvalidDBConfigDatabaseTypeNotValid" />
```

```
 <xs:enumeration value="IpamApiErrorInvalidWIDDBConfigNameMustBeIPAM" />
     <xs:enumeration value="IpamApiErrorInvalidWIDDBConfigPathCannotBeEmpty" />
     <xs:enumeration value="IpamApiErrorInvalidWIDDBConfigPathIsNotRooted" />
     <xs:enumeration value="IpamApiErrorInvalidWIDDBConfigDirectoryDoesNotExist" />
     <xs:enumeration value="IpamApiErrorInvalidWIDDBConfigPathFormatError" />
     <xs:enumeration value="IpamApiErrorInvalidWIDDBConfigServerNotAllowed" />
     <xs:enumeration value="IpamApiErrorInvalidWIDDBConfigAuthNotSupported" />
     <xs:enumeration value="IpamApiErrorInvalidWIDDBConfigInvalidCredential" />
     <xs:enumeration value="IpamApiErrorInvalidWIDDBConfigPortNotAllowed" />
     <xs:enumeration value="IpamApiErrorInvalidSQLDBConfigDatabaseNameCannotBeEmpty" />
     <xs:enumeration value="IpamApiErrorInvalidSQLDBConfigDatabasePathNotSupported" />
     <xs:enumeration value="IpamApiErrorInvalidSQLDBConfigDatabaseServerCannotBeEmpty" />
     <xs:enumeration value="IpamApiErrorInvalidSQLDBConfigInvalidPort" />
     <xs:enumeration value="IpamApiErrorInvalidSQLDBConfigAuthNotSupported" />
     <xs:enumeration value="IpamApiErrorInvalidSQLDBConfigCredentialRequiredForSQLAuth" />
     <xs:enumeration value="IpamApiErrorInvalidSQLDBConfigUsernameCannotBeEmptyForSQLAuth" />
     <xs:enumeration 
value="IpamApiErrorInvalidSQLDBConfigCredentialNotSupportedForWindowsAuth" />
     <xs:enumeration value="IpamApiErrorIpamAlreadyProvisioned" />
     <xs:enumeration value="IpamApiErrorUsingExistingSchemaNotSupported" />
     <xs:enumeration value="IpamApiErrorDatabaseDoesNotExist" />
     <xs:enumeration value="IpamApiErrorDatabaseIsEmpty" />
     <xs:enumeration value="IpamApiErrorDatabaseSchemaExists" />
     <xs:enumeration value="IpamApiErrorDatabaseCreateFailed" />
     <xs:enumeration value="IpamApiErrorDatabaseSchemaCreateFailed" />
     <xs:enumeration value="IpamErrorExpandPath" />
     <xs:enumeration value="IpamApiErrorDatabaseFileAlreadyExists" />
     <xs:enumeration value="IpamApiErrorConfigureDatabasServerFailed" />
     <xs:enumeration value="IpamApiErrorStartDatabaseServiceFailed" />
     <xs:enumeration value="IpamApiErrorCreateDatabasePreProcessingFailed" />
     <xs:enumeration value="IpamApiErrorCreateDatabasePostProcessingFailed" />
     <xs:enumeration value="IpamApiErrorFailedToConnectToDatabaseServer" />
     <xs:enumeration value="IpamApiErrorDatabaseLoginFailed" />
     <xs:enumeration value="IpamApiErrorDatabaseLoginFailedInvalidUserId" />
     <xs:enumeration value="IpamApiErrorDatabaseLoginFailedInvalidPassword" />
     <xs:enumeration value="IpamApiErrorDatabaseLoginFailedPasswordChangeRequired" />
     <xs:enumeration value="IpamErrorFailedToConnectToDatabase" />
     <xs:enumeration value="IpamApiErrorInvalidDatabaseConfiguration" />
     <xs:enumeration value="IpamApiErrorChangeDatabaseSettingsNotAllowedForDBTypes" />
     <xs:enumeration value="IpamApiErrorFailedToChangeDatabaseSettings" />
     <xs:enumeration value="IpamApiErrorMoveDBNotAllowedFromCurrentDBType" />
     <xs:enumeration value="IpamApiErrorMoveDBAllowedOnlyToMSSQL" />
     <xs:enumeration value="IpamApiErrorFailedToMoveDatabase" />
     <xs:enumeration value="IpamApiErrorMoveDatabaseFailedInSettingDatabaseConfiguration" />
     <xs:enumeration value="IpamApiErrorFailedToGetDBServerVersion" />
     <xs:enumeration value="IpamApiErrorDatabaseServerVersionNotSupported" />
     <xs:enumeration value="IpamApiErrorDatabaseServerEditionNotSupported" />
     <xs:enumeration value="IpamApiErrorFailedToGetDatabaseLocale" />
     <xs:enumeration value="IpamApiErrorDatabaseLocaleMismatch" />
     <xs:enumeration value="IpamApiErrorFailedToGetDatabaseSchemaVersion" />
     <xs:enumeration value="IpamApiErrorDatabaseSchemaVersionMismatch" />
     <xs:enumeration value="IpamApiErrorFailedToGetSchemaValidationScript" />
     <xs:enumeration value="IpamApiErrorVerifySchemaFailed" />
     <xs:enumeration value="IpamApiErrorInvalidCredentialStoreType" />
     <xs:enumeration value="IpamApiErrorInvalidCredentialIdentifierFormat" />
     <xs:enumeration value="IpamApiErrorFailedToCreateCredentialRootKey" />
     <xs:enumeration value="IpamApiErrorFailedToOpenCredentialRootKey" />
     <xs:enumeration value="IpamApiErrorCredentialAlreadyExist" />
     <xs:enumeration value="IpamAPiErrorCredentialDoesNotExist" />
     <xs:enumeration value="IpamApiErrorCreateCredentialFailed" />
     <xs:enumeration value="IpamApiErrorReadCredentialFailed" />
     <xs:enumeration value="IpamApiErrorUpdateCredentialFailed" />
     <xs:enumeration value="IpamApiErrorDeleteCredentialFailed" />
     <xs:enumeration value="IpamApiErrorInvalidDBConfigurationStoreType" />
     <xs:enumeration value="IpamApiErrorFailedToCreateDBConfigurationRootKey" />
     <xs:enumeration value="IpamApiErrorFailedToOpenDBConfigurationRootKey" />
     <xs:enumeration value="IpamApiErrorSaveDBConfigurationFailed" />
     <xs:enumeration value="IpamApiErrorReadDBConfigurationFailed" />
     <xs:enumeration value="IpamApiErrorDeleteDBConfigurationFailed" />
```

```
 <xs:enumeration value="IpamApiFailedToRetrieveDatabaseConfiguration" />
    <xs:enumeration value="IpamApiFailedToConnectToDatabase" />
     <xs:enumeration value="IpamApiErrorDatabaseSchemaIsModified" />
    <xs:enumeration value="IpamApiErrorUpgradePathNotAvailable" />
    <xs:enumeration value="IpamApiErrorDatabaseIsAtHigherVersion" />
     <xs:enumeration value="IpamApiErrorSchemaVersionNumberFormatError" />
    <xs:enumeration value="IpamMsmGetDnsResourceRecordNonExistentRecord" />
    <xs:enumeration value="IpamApiSameCustomFieldsInAssociation" />
    <xs:enumeration value="IpamApiInvalidCustomFieldAssociationValues" />
    <xs:enumeration value="IpamApiInvalidCustomFieldTypeInAssociation" />
    <xs:enumeration value="IpamApiDuplicateCustomFieldAssociationValues" />
    <xs:enumeration value="IpamApiCustomFieldAssociationIntersectionEmpty" />
     <xs:enumeration value="IpamApiFailedToAddCustomFieldAssociation" />
    <xs:enumeration value="IpamApiFailedToDeleteCustomFieldAssociation" />
    <xs:enumeration value="IpamApiFailedToUpdateCustomFieldAssociation" />
    <xs:enumeration value="IpamApiFailedToFetchCustomFieldAssociations" />
    <xs:enumeration value="IpamApiCustomFieldAssociationAlreadyExists" />
    <xs:enumeration value="IpamApiInvalidIPAuditTrackingSetting" />
    <xs:enumeration value="IpamApiInvalidGpoPrefix" />
     <xs:enumeration value="IpamApiErrorReadSecretKeyFailed" />
    <xs:enumeration value="IpamApiErrorCreateSecretKeyFailed" />
    <xs:enumeration value="IpamApiErrorDeleteSecretKeyFailed" />
    <xs:enumeration value="IpamApiErrorUpdateSecretKeyFailed" />
    <xs:enumeration value="IpamApiErrorSecretKeyIsNotGUID" />
    <xs:enumeration value="IpamApiInvalidNumberOfSubnets" />
    <xs:enumeration value="IpamApiSubnetPrefixLargerThanBlock" />
    <xs:enumeration value="IpamApiFailedToFindFreeIpSubnet" />
    <xs:enumeration value="IpamApiRangeSizeLargerThanSubnet" />
    <xs:enumeration value="IpamApiInvalidNumberOfRanges" />
    <xs:enumeration value="IpamApiFailedToFindFreeIpRange" />
    <xs:enumeration value="IpamApiInvalidNumberOfAddressesInRange" />
    <xs:enumeration value="IpamApiInvalidCompletePrefixLength" />
    <xs:enumeration value="IpamWmiInvalidUnmanagedObject" />
 <xs:enumeration value="IpamwmiInvalidManagedObject" />
 <xs:enumeration value="IpamWmiInvalidIPRangeRecordId" />
    <xs:enumeration value="IpamWmiInvalidNetworkId" />
    <xs:enumeration value="IpamWmiInvalidInstanceId" />
     <xs:enumeration value="IpamWmiInvalidIpamIPAddressRecordId" />
    <xs:enumeration value="TopologyApiInvalidThreadCount" />
    <xs:enumeration value="TopologyApiInvalidCredentialId" />
    <xs:enumeration value="TopologyApiInvalidUserName" />
    <xs:enumeration value="TopologyApiInvalidPassword" />
    <xs:enumeration value="TopologyApiInvalidCredentialPriority" />
    <xs:enumeration value="TopologyApiInvalidNetworkId" />
    <xs:enumeration value="TopologyApiInvalidPrefixLength" />
    <xs:enumeration value="TopologyApiFailedToGetCredentials" />
    <xs:enumeration value="TopologyApiInvalidSeedDevice" />
    <xs:enumeration value="TopologyApiNoSeedIPAddressForDiscovery" />
    <xs:enumeration value="TopologyApiDiscoveryAlreadyRunning" />
    <xs:enumeration value="TopologyApiCannotAddSeedWhileDiscoveryRunning" />
    <xs:enumeration value="TopologyApiSubnetIDSubnetMaskMismatch" />
     <xs:enumeration value="TopologyApiInvalidPeriodicity" />
    <xs:enumeration value="TopologyApiInvalidOperation" />
    <xs:enumeration value="TopologyApiNetworkElementNotPresentInTopology" />
    <xs:enumeration value="TopologyApiNetworkInterfaceNotPresentInElement" />
    <xs:enumeration value="TopologyApiConnectionAlreadyPresent" />
    <xs:enumeration value="TopologyApiConnectionNotPresent" />
    <xs:enumeration value="TopologyApiNetworkElementAlreadyPresent" />
    <xs:enumeration value="TopologyApiInvalidNetworkElement" />
    <xs:enumeration value="TopologyApiInvalidNetworkElementId" />
    <xs:enumeration value="TopologyApiInvalidNetworkInterface" />
    <xs:enumeration value="TopologyApiInvalidConnection" />
    <xs:enumeration value="TopologyApiNotASwitch" />
    <xs:enumeration value="TopologyApiElementRoleAlreadyPresent" />
    <xs:enumeration value="TopologyApiElementRoleNotPresent" />
     <xs:enumeration value="TopologyApiElementRoleNotDefined" />
    <xs:enumeration value="TopologyApiVlanIDAlreadyPresent" />
    <xs:enumeration value="TopologyApiVlanIdNotPresent" />
    <xs:enumeration value="TopologyApiIPv4InterfaceConfigurationNotPresent" />
```

```
 <xs:enumeration value="TopologyApiIPv6InterfaceConfigurationNotPresent" />
 <xs:enumeration value="TopologyApiCredentialsNotSpecified" />
 <xs:enumeration value="TopologyApiSpecificHostDiscoveryRunning" />
 <xs:enumeration value="TopologyApiSpecifiedGuidIsNotHost" />
 <xs:enumeration value="TopologyApiSpecificHostDiscoveryFailed" />
 <xs:enumeration value="TopologyApiDiscoveryConfigUnavailable" />
 <xs:enumeration value="TopologyApiHostDiscoveryFailedNoFQDNs" />
 <xs:enumeration value="TopologyApiInvalidDiscoveryId" />
 <xs:enumeration value="TopologyApiStartDiscoveryFailed" />
 <xs:enumeration value="TopologyApiStopDiscoveryFailed" />
 <xs:enumeration value="TopologyApiDiscoveryNotRunning" />
 <xs:enumeration value="TopologyApiInvalidDiscoveryContext" />
 <xs:enumeration value="TopologyApiPhysicalHostsEmpty" />
 <xs:enumeration value="TopologyApiDiscoveryStoppedbyUser" />
 <xs:enumeration value="TopologyApiInvalidDeviceGroupId" />
 <xs:enumeration value="TopologyApiDeviceGroupAlreadyPresent" />
 <xs:enumeration value="TopologyApiInvalidDeviceGroup" />
 <xs:enumeration value="TopologyApiDeviceGroupNotPresent" />
 <xs:enumeration value="TopologyApiInvalidHostId" />
 <xs:enumeration value="TopologyApiInvalidSwitchId" />
 <xs:enumeration value="IpamApiDnsZoneDoesNotExist" />
 <xs:enumeration value="IpamApiFailedToAddResourceRecord" />
 <xs:enumeration value="IpamApiFailedToDeleteResourceRecord" />
 <xs:enumeration value="IpamApiFailedToUpdateResourceRecord" />
 <xs:enumeration value="IpamApiFailedToFetchResourceRecord" />
 <xs:enumeration value="IpamApiDnsResourceRecordFailedToAddInRemoteServer" />
 <xs:enumeration value="IpamApiDnsResourceRecordFailedToDeleteInRemoteServer" />
 <xs:enumeration value="IpamApiDnsResourceRecordFailedToUpdateInRemoteServer" />
 <xs:enumeration value="IpamApiDnsResourceRecordFailedToFetchFromIpamDatabase" />
 <xs:enumeration value="IpamApiDnsZonesFailedToAddInRemoteServer" />
 <xs:enumeration value="IpamApiDnsZonesFailedToDeleteInRemoteServer" />
 <xs:enumeration value="IpamApiDnsZonesFailedToUpdateInRemoteServer" />
 <xs:enumeration value="IpamApiDnsZonesFailedToInvokeZoneTransferInRemoteServer" />
 <xs:enumeration value="IpamApiDnsZonesFailedToReloadInRemoteServer" />
 <xs:enumeration value="IpamApiInvalidDnsResourceRecordType" />
 <xs:enumeration value="IpamApiDnsZoneFailedToSetPreferredServer" />
 <xs:enumeration value="IpamApiDnsResourceRecordCreateOrDeleteSoa" />
 <xs:enumeration value="IpamApiFailedToMapReverseLookupZoneToIPRange" />
 <xs:enumeration value="IpamApiReverseLookupZoneAlreadyMappedToOverlappingRange" />
 <xs:enumeration value="IpamApiOperationNotSupportedForDnsRecord" />
 <xs:enumeration value="IpamApiDnsResourceRecordIsAlreadyMapped" />
 <xs:enumeration value="IpamApiFailedToGetPreferredServer" />
 <xs:enumeration value="IpamApiRangeIsAlreadyMappedToReverseLookupZone" />
 <xs:enumeration value="IpamApiCustomerAddressSpaceRangeCannotBeMappedToReverseLookupZone" 
 <xs:enumeration value="IpamApiUserDoesNotHavePermissionToEditIPAddress" />
 <xs:enumeration value="IpamApiUserDoesNotHavePermissionToCreateIPAddress" />
 <xs:enumeration value="IpamApiInvalidZoneHostingServerConfiguration" />
 <xs:enumeration value="IpamApiInvalidZoneConfigurationOperation" />
 <xs:enumeration value="IpamApiInvalidDnsZoneStatus" />
 <xs:enumeration value="IpamApiInvalidDnsZoneTypeForPreferredServer" />
 <xs:enumeration value="IpamApiConditionalForwarderFailedToAdd" />
 <xs:enumeration value="IpamApiInvalidConditionalForwarderType" />
 <xs:enumeration value="IpamApiConditionalForwardersFailedToFetch" />
 <xs:enumeration value="IpamApiConditionalForwarderFailedToDelete" />
 <xs:enumeration value="IpamApiConditionalForwarderFailedToUpdate" />
 <xs:enumeration value="IpamApiInvalidDnsServerId" />
 <xs:enumeration value="IpamApiReplicationScopeNotApplicable" />
 <xs:enumeration value="IpamApiDirectoryPartitionNameNotApplicable" />
 <xs:enumeration value="IpamApiInvalidConditionalForwarderName" />
 <xs:enumeration value="IpamApiDnsConditionalForwarderFailedToAddInRemoteServer" />
 <xs:enumeration value="IpamApiDnsConditionalForwarderFailedToUpdateInRemoteServer" />
 <xs:enumeration value="IpamApiDnsConditionalForwarderFailedToDeleteInRemoteServer" />
 <xs:enumeration value="IpamApiFailedToFetchForestForServer" />
 <xs:enumeration value="IpamApiInvalidForestName" />
 <xs:enumeration value="IpamApiFailedToSaveForest" />
 <xs:enumeration value="IpamApiFailedToUpdateForest" />
 <xs:enumeration value="IpamApiFailedToFetchForests" />
 <xs:enumeration value="IpamApiInvalidADDomainForest" />
```
/>

```
 <xs:enumeration value="IpamApiUnableToReachDefaultGlobalCatalog" />
 <xs:enumeration value="IpamApiUnableToReachGlobalCatalogForForest" />
 <xs:enumeration value="IpamApiErrorWhileSearchingGlobalCatalogForForest" />
 <xs:enumeration value="IpamApiErrorWhileSearchingDefaultGlobalCatalog" />
    <xs:enumeration value="IpamApiUpgradeNotAllowedForNonDomainUsers" />
     <xs:enumeration value="IpamApiUpgradeFailedAsCurrentForestCouldNotBeReached" />
   </xs:restriction>
</xs:simpleType>
```
The following table specifies the description for each of the error identifiers specified above.

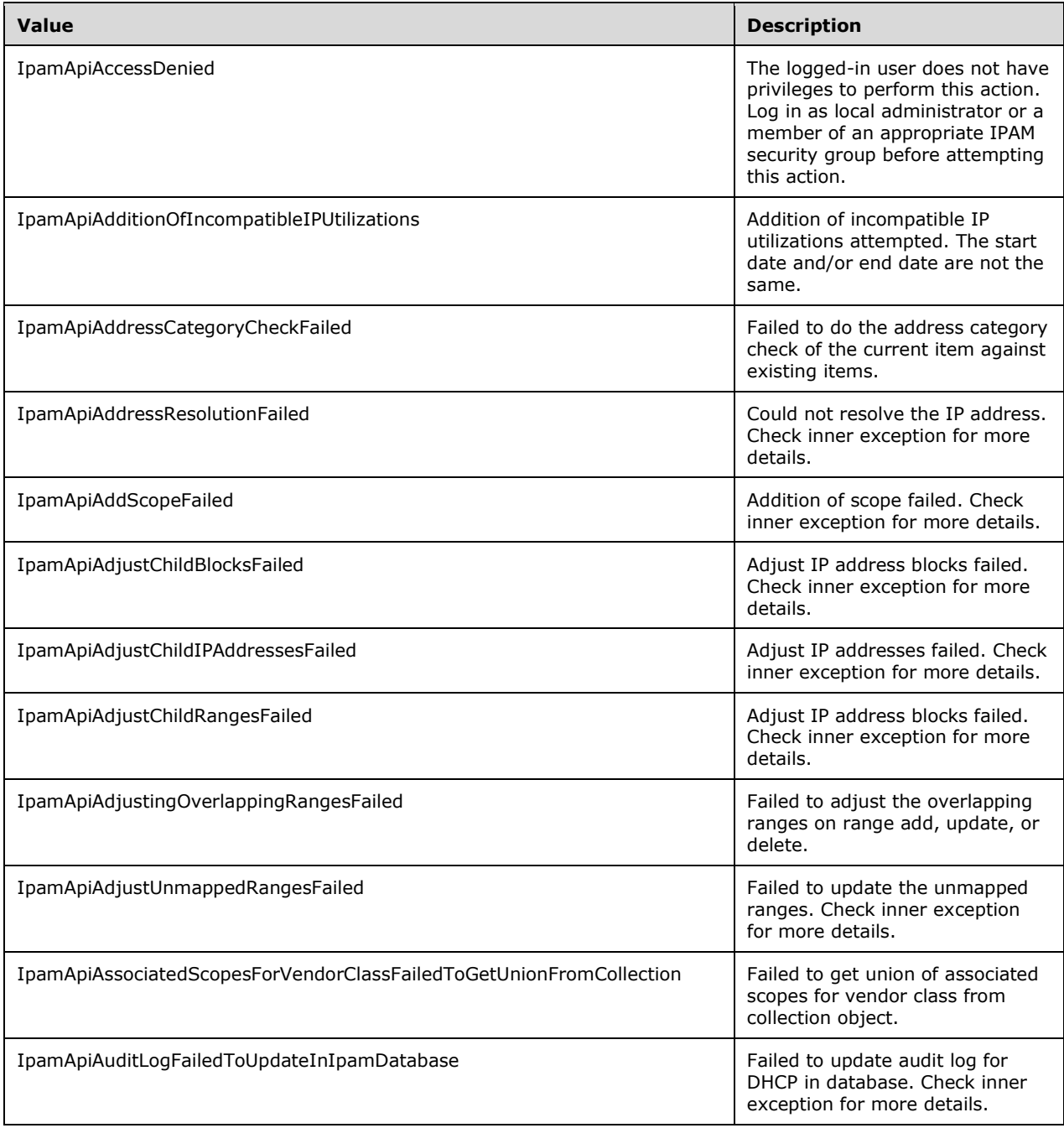

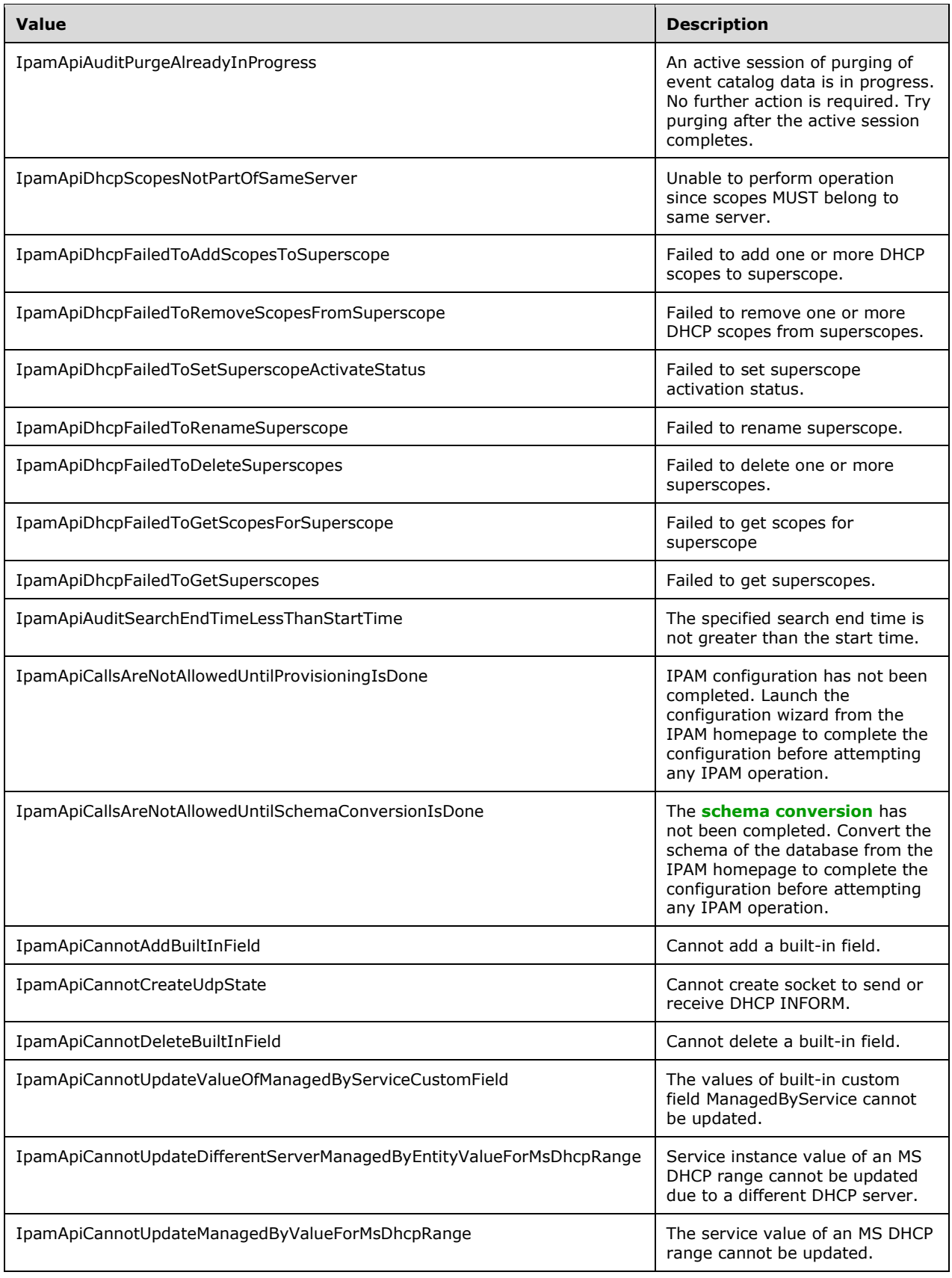

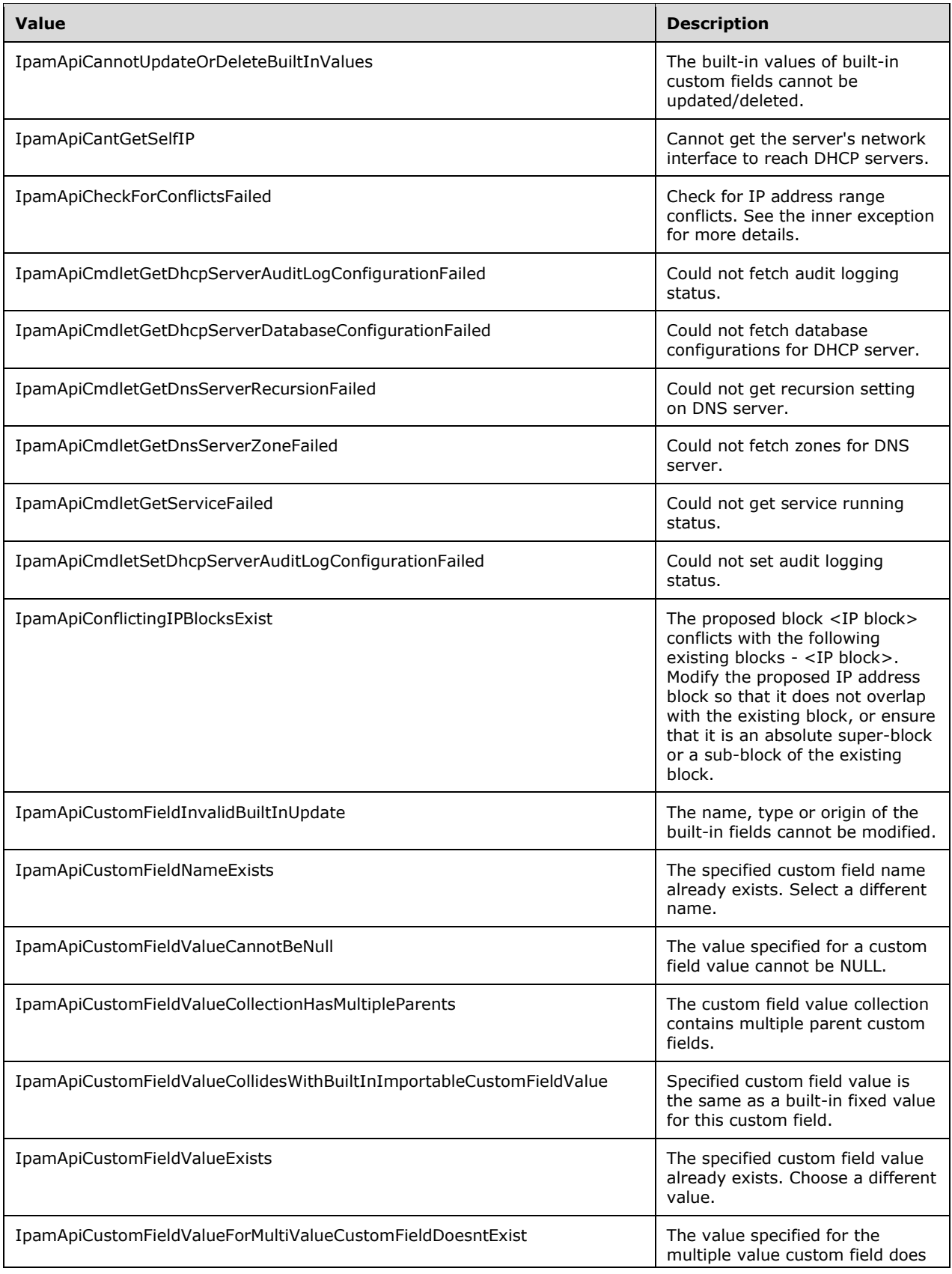

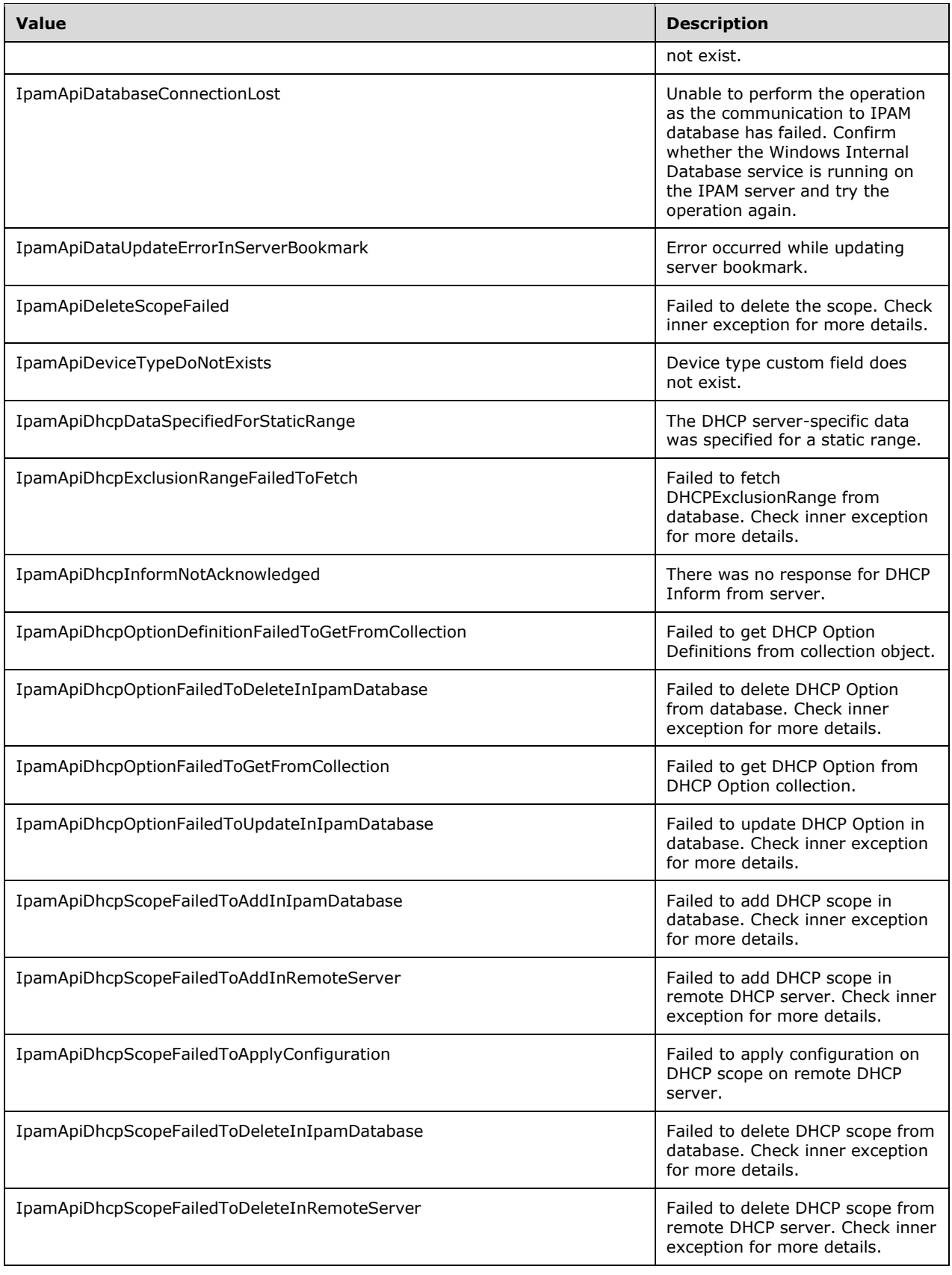

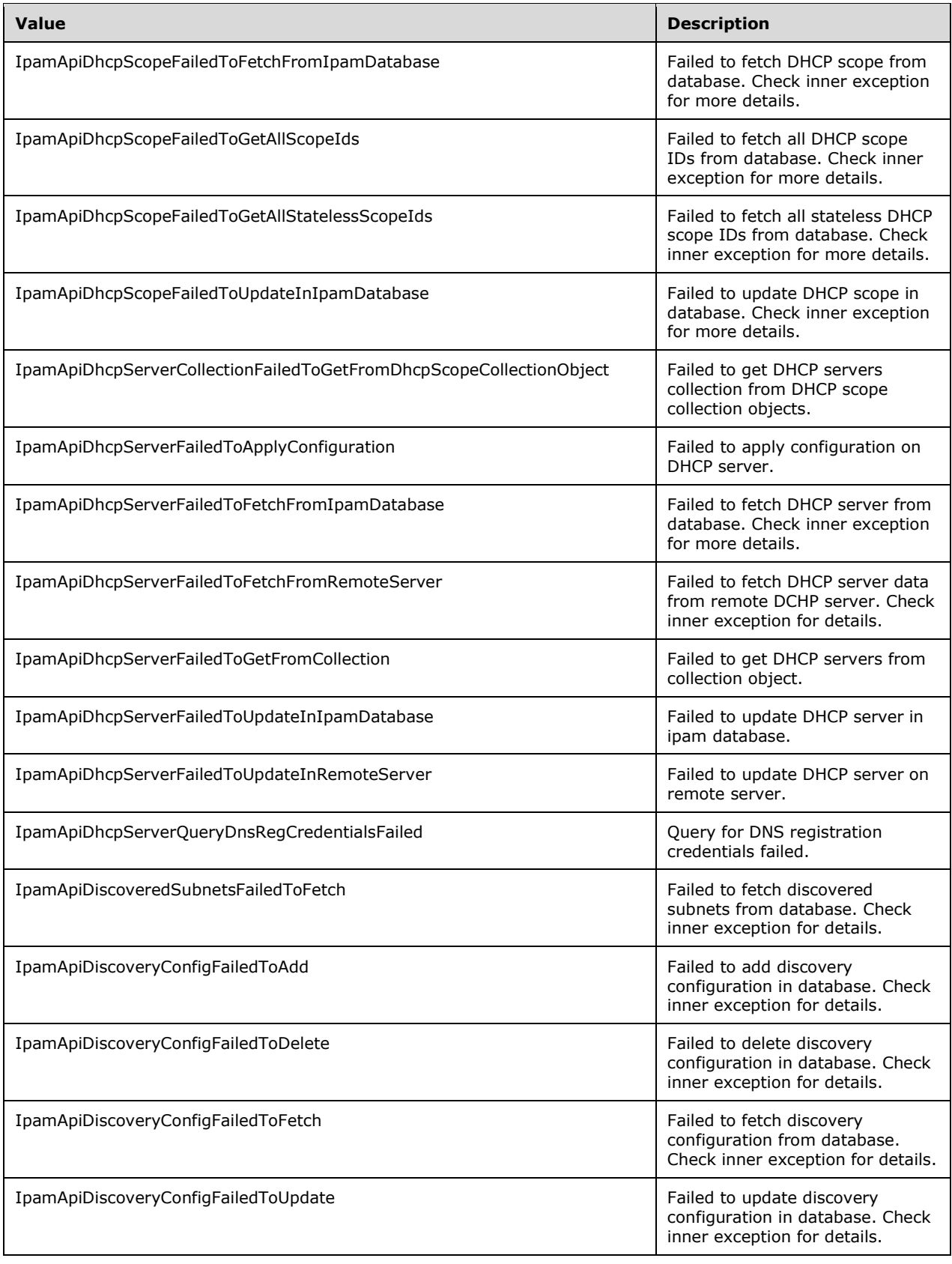
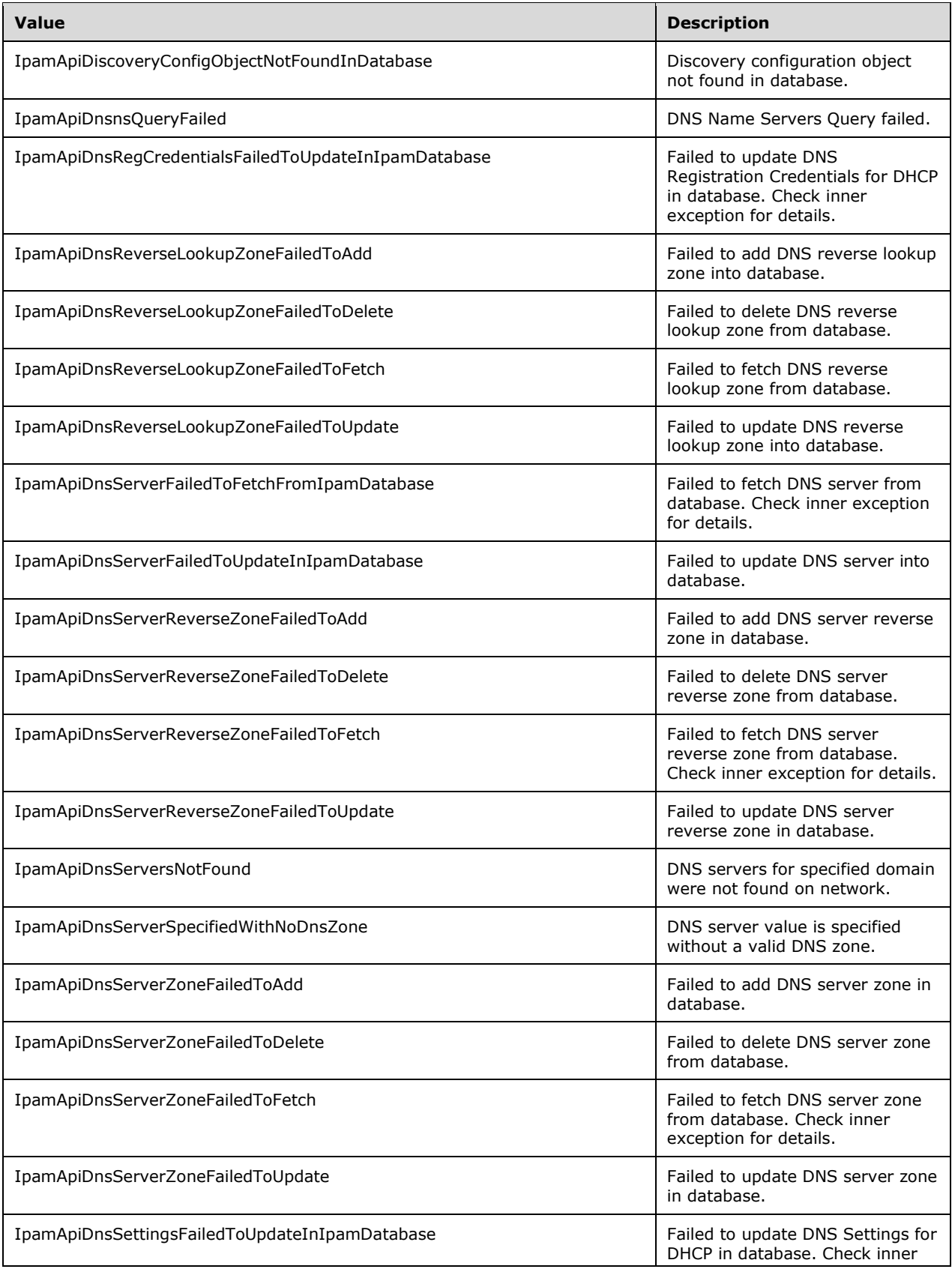

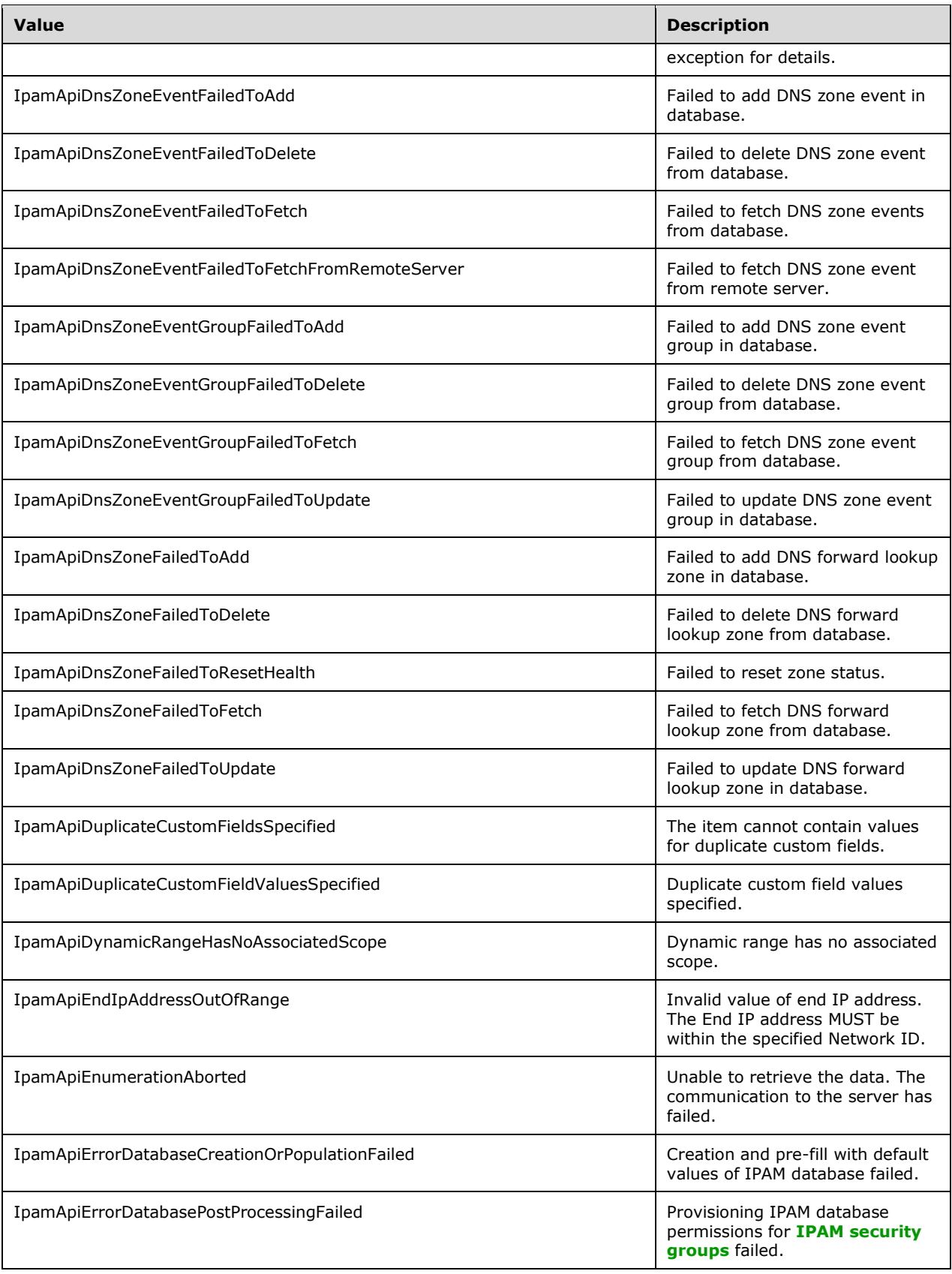

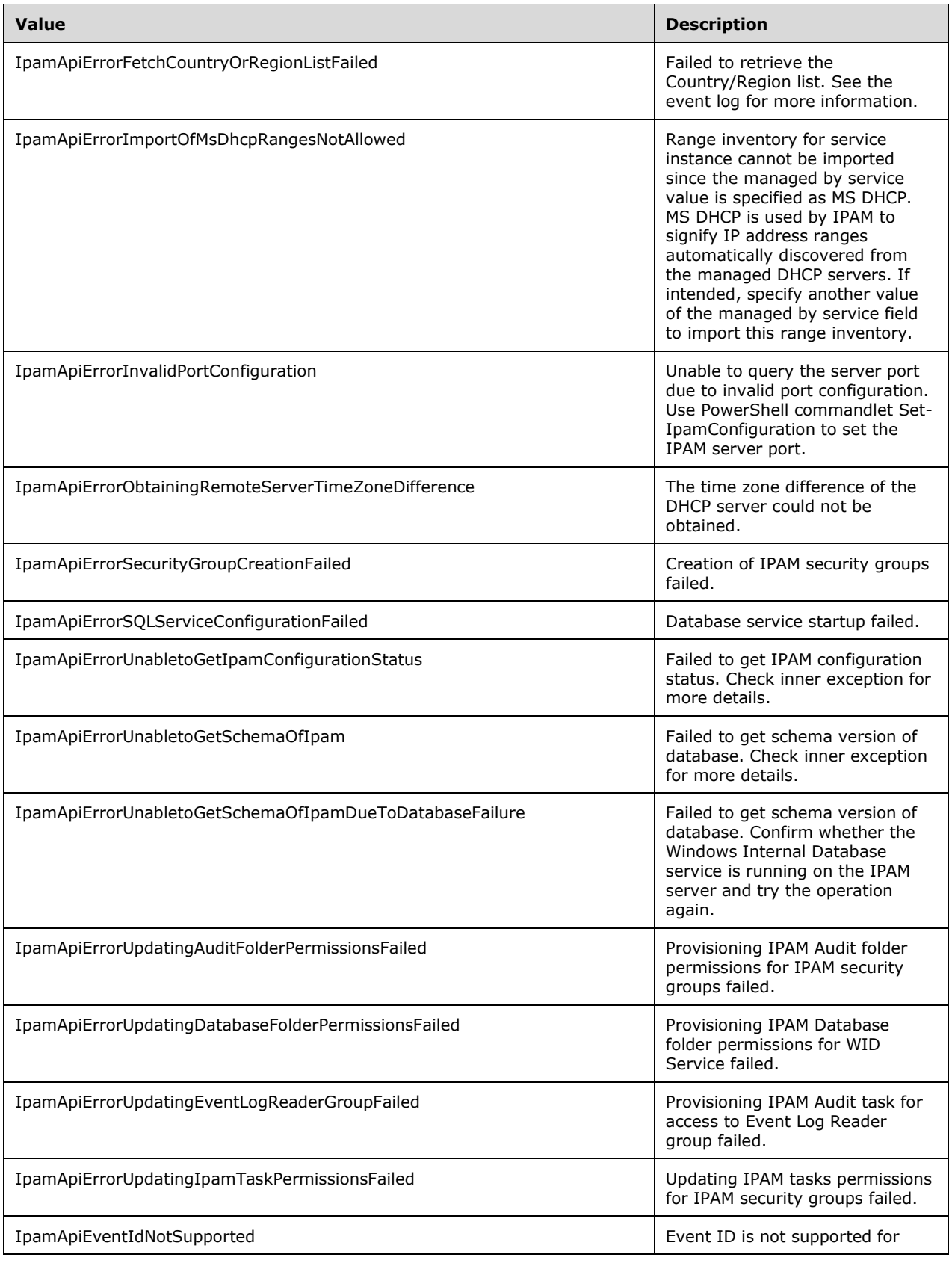

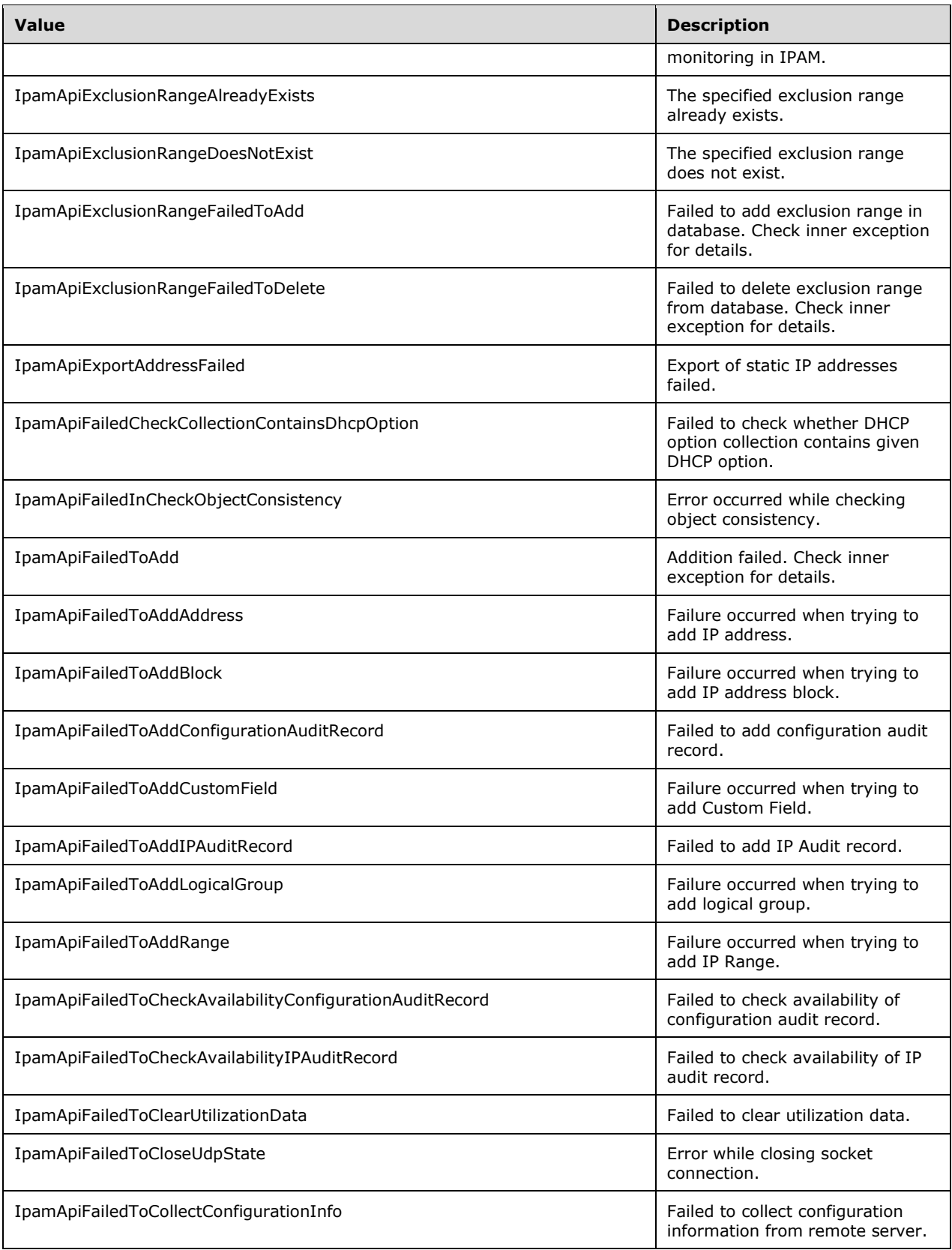

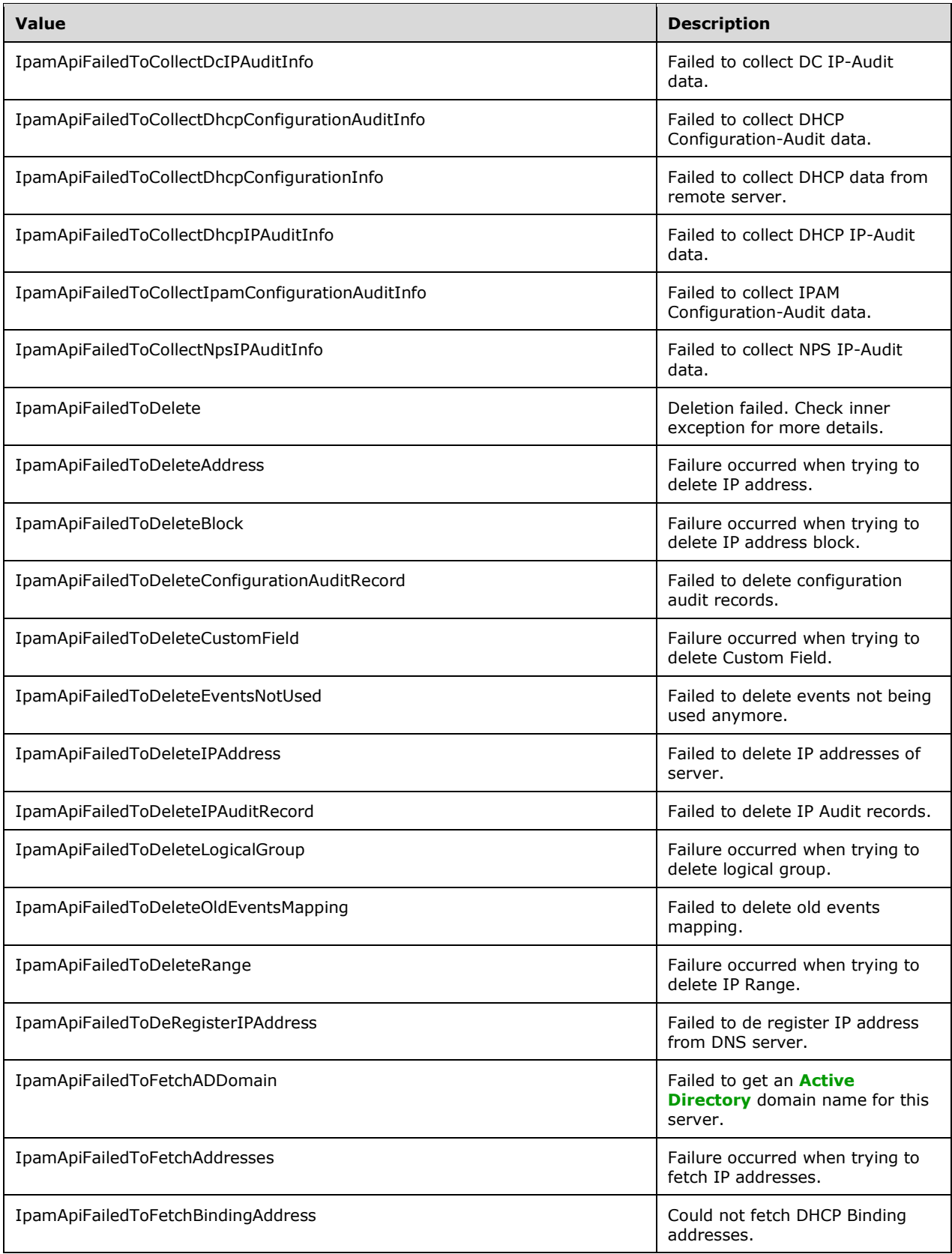

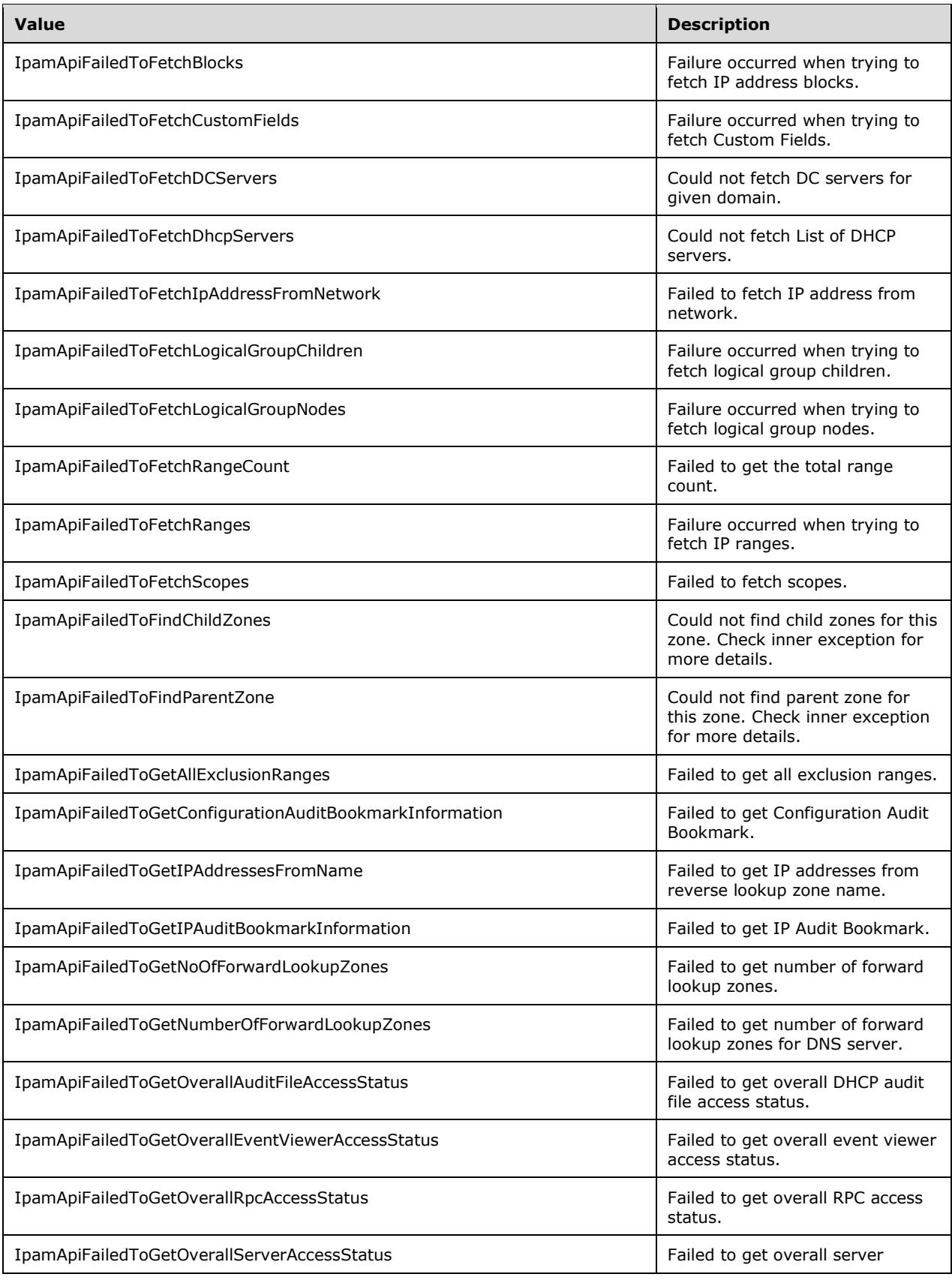

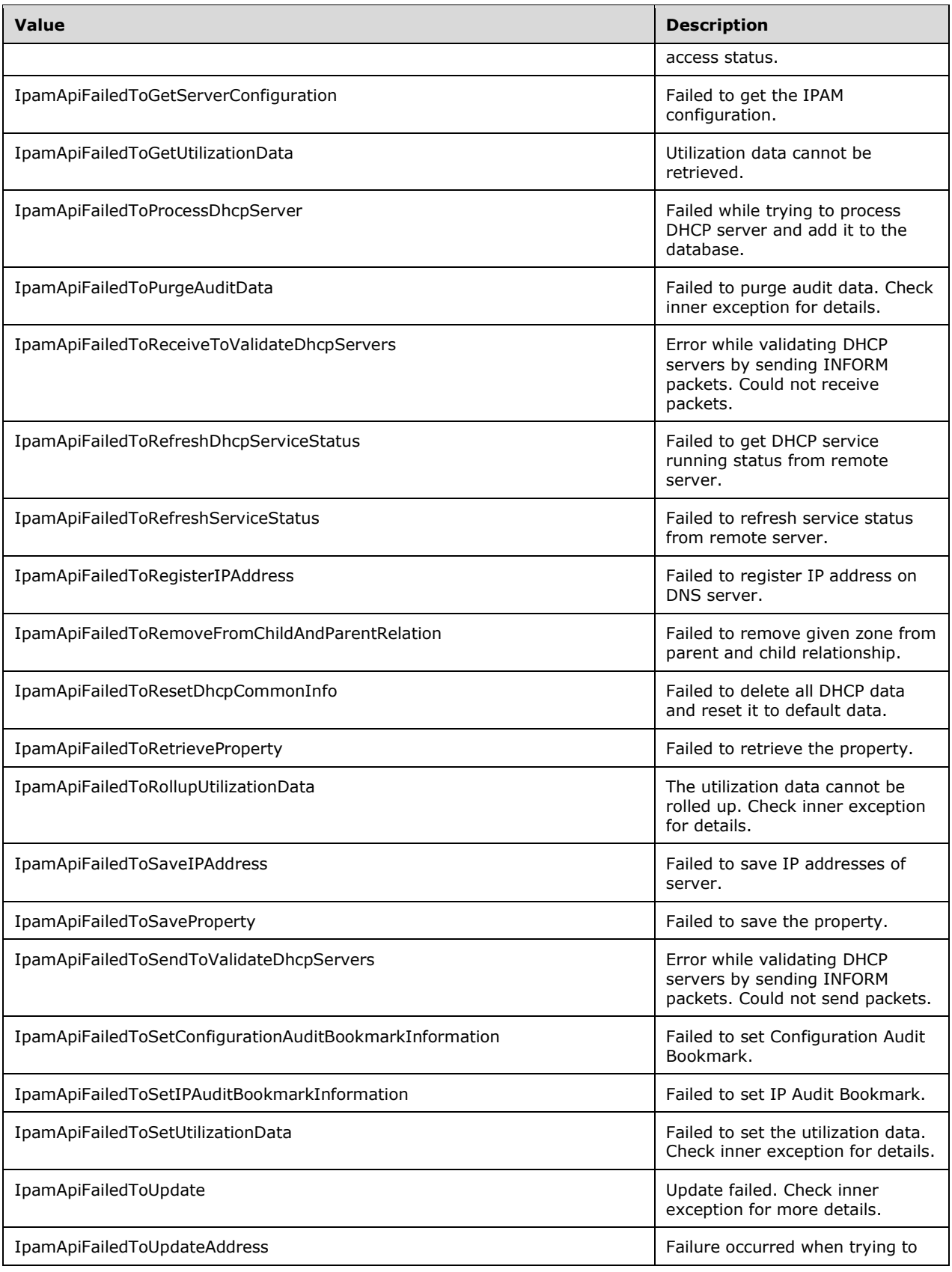

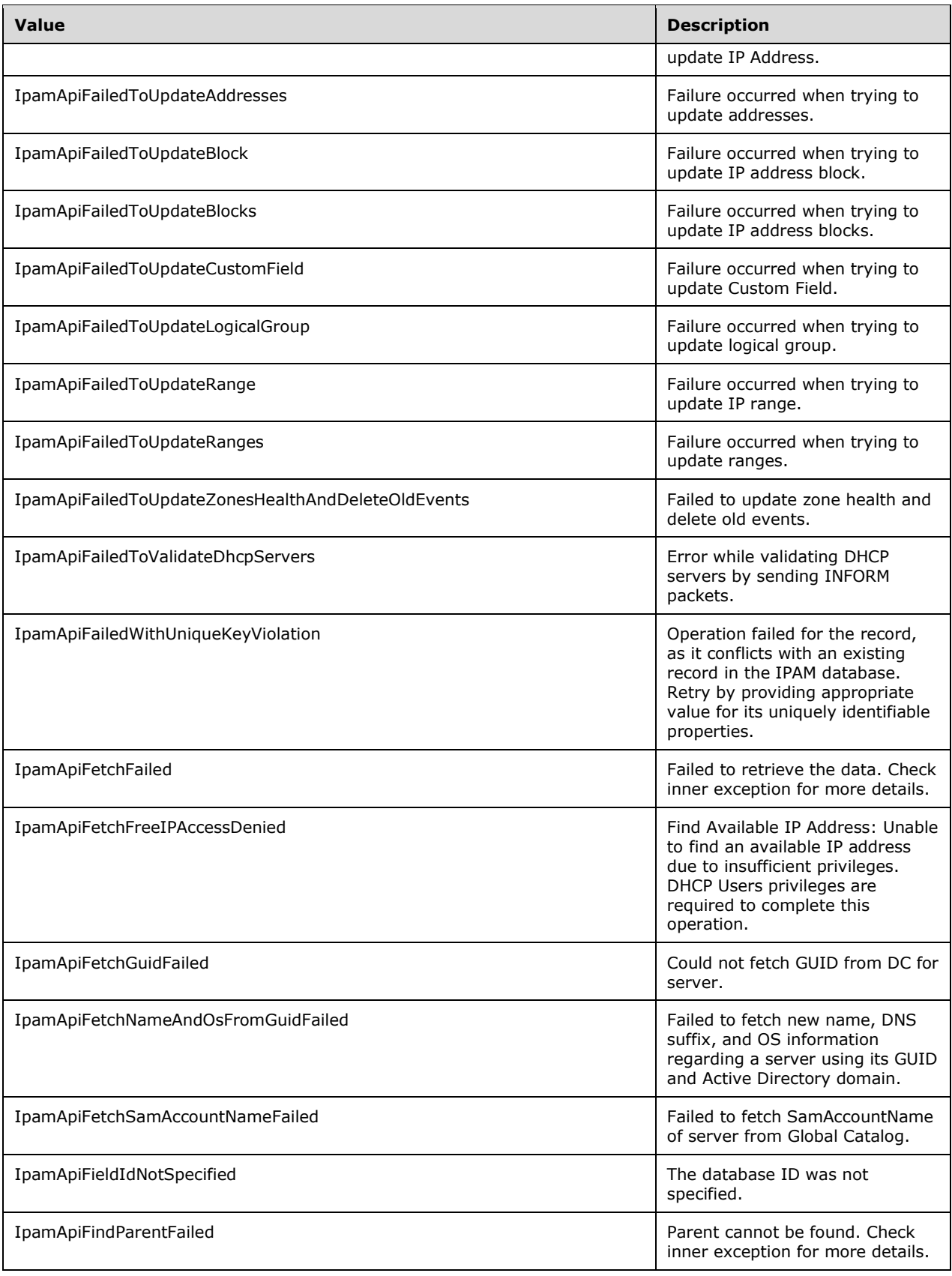

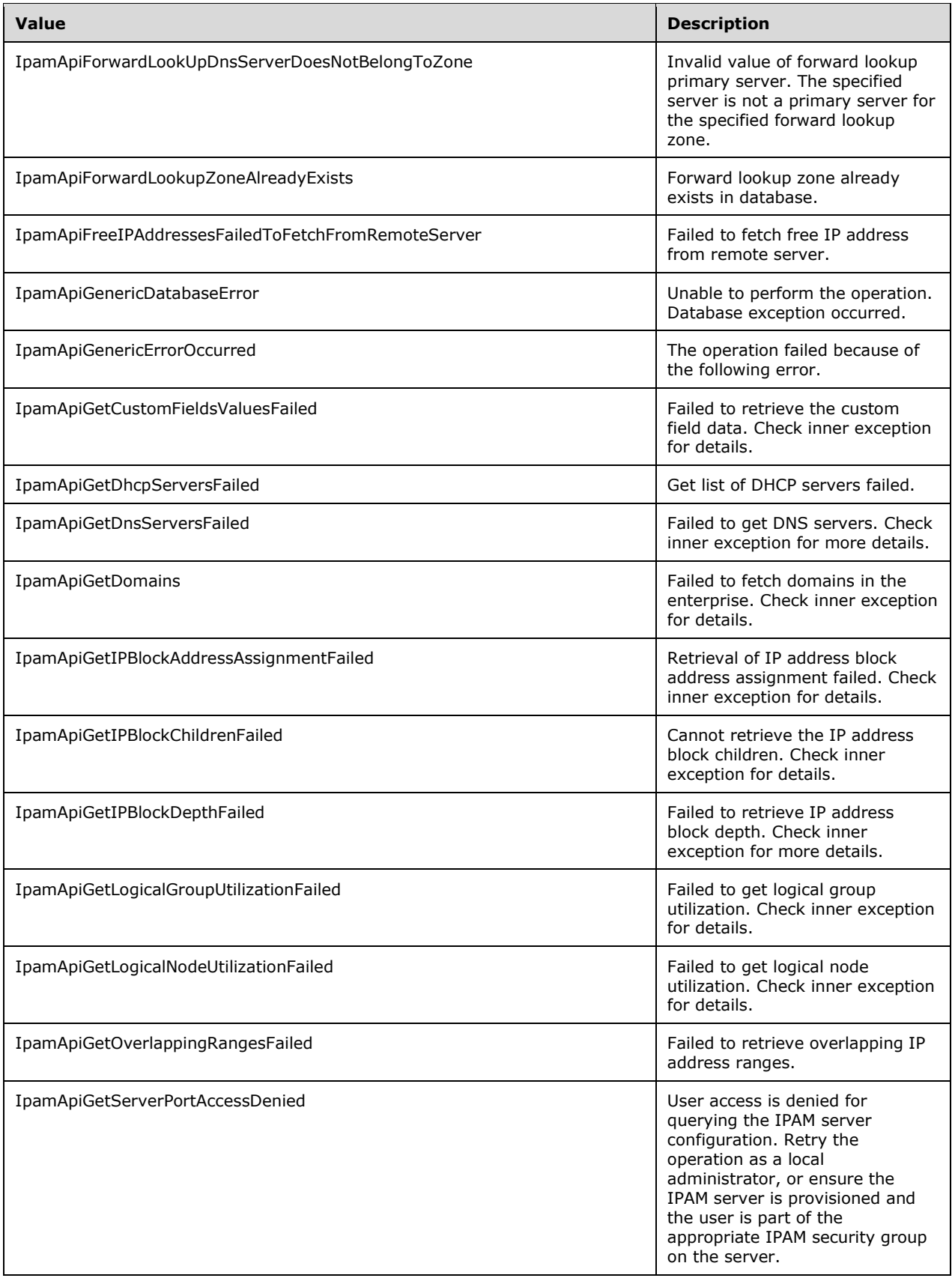

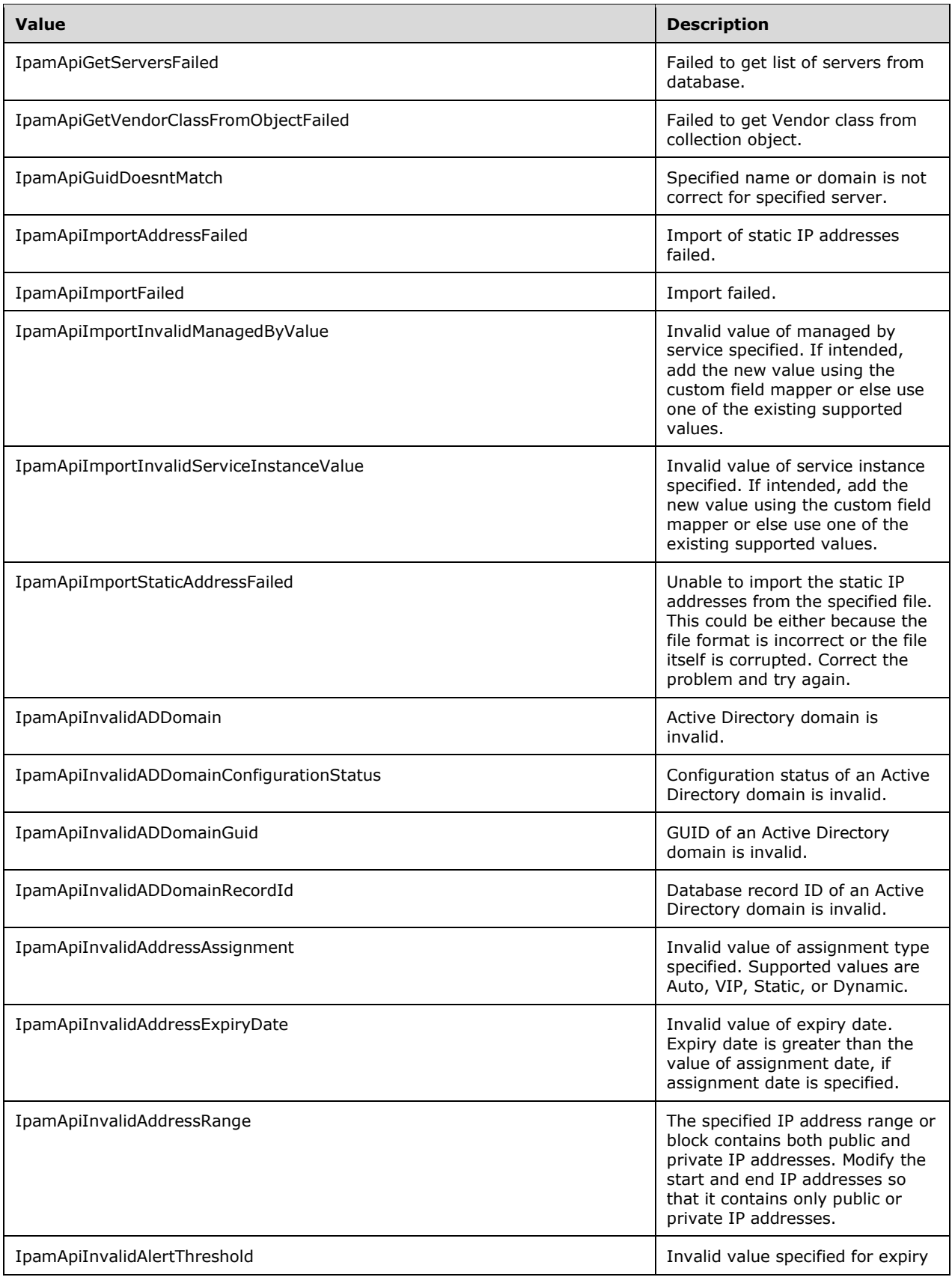

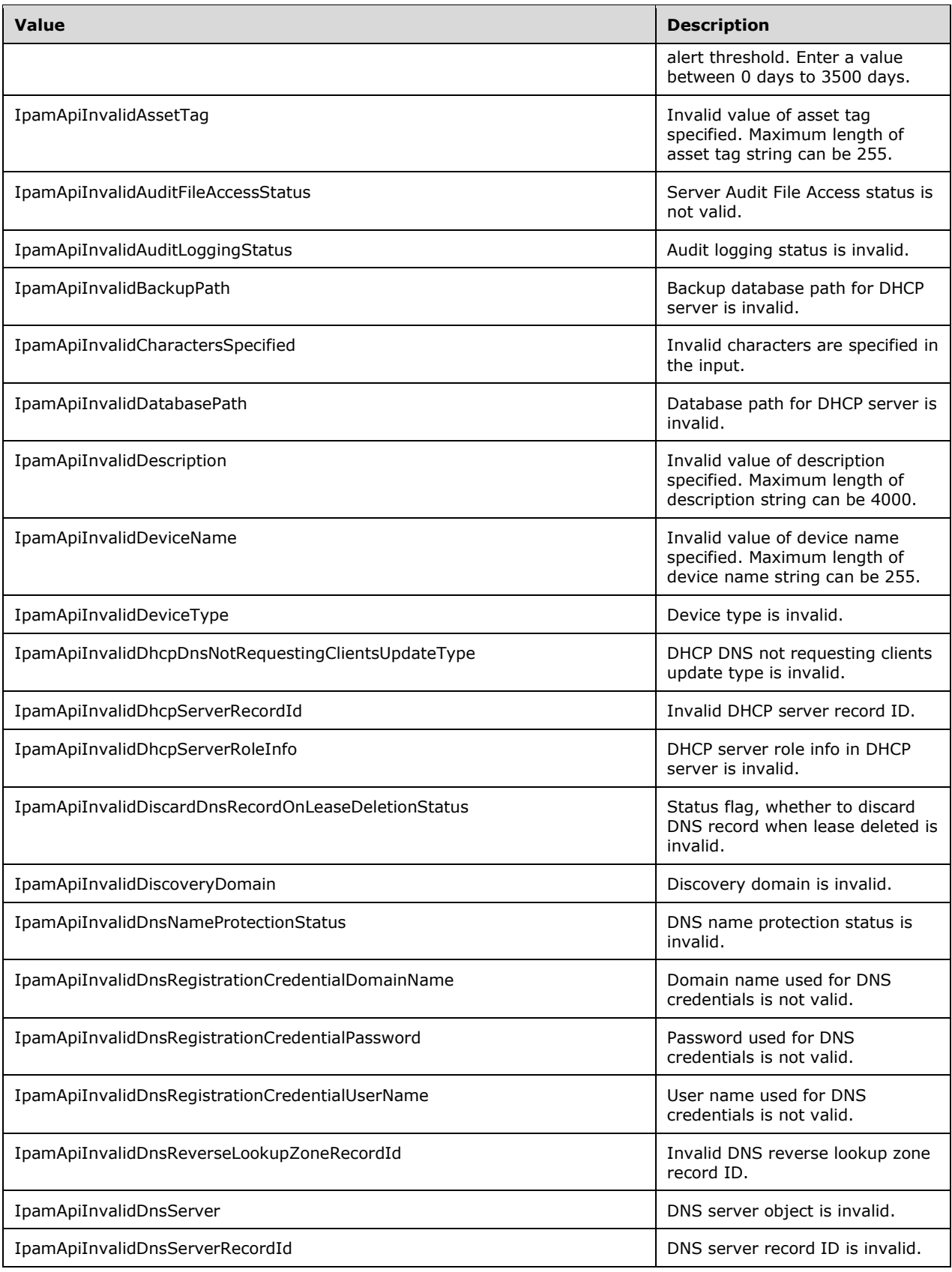

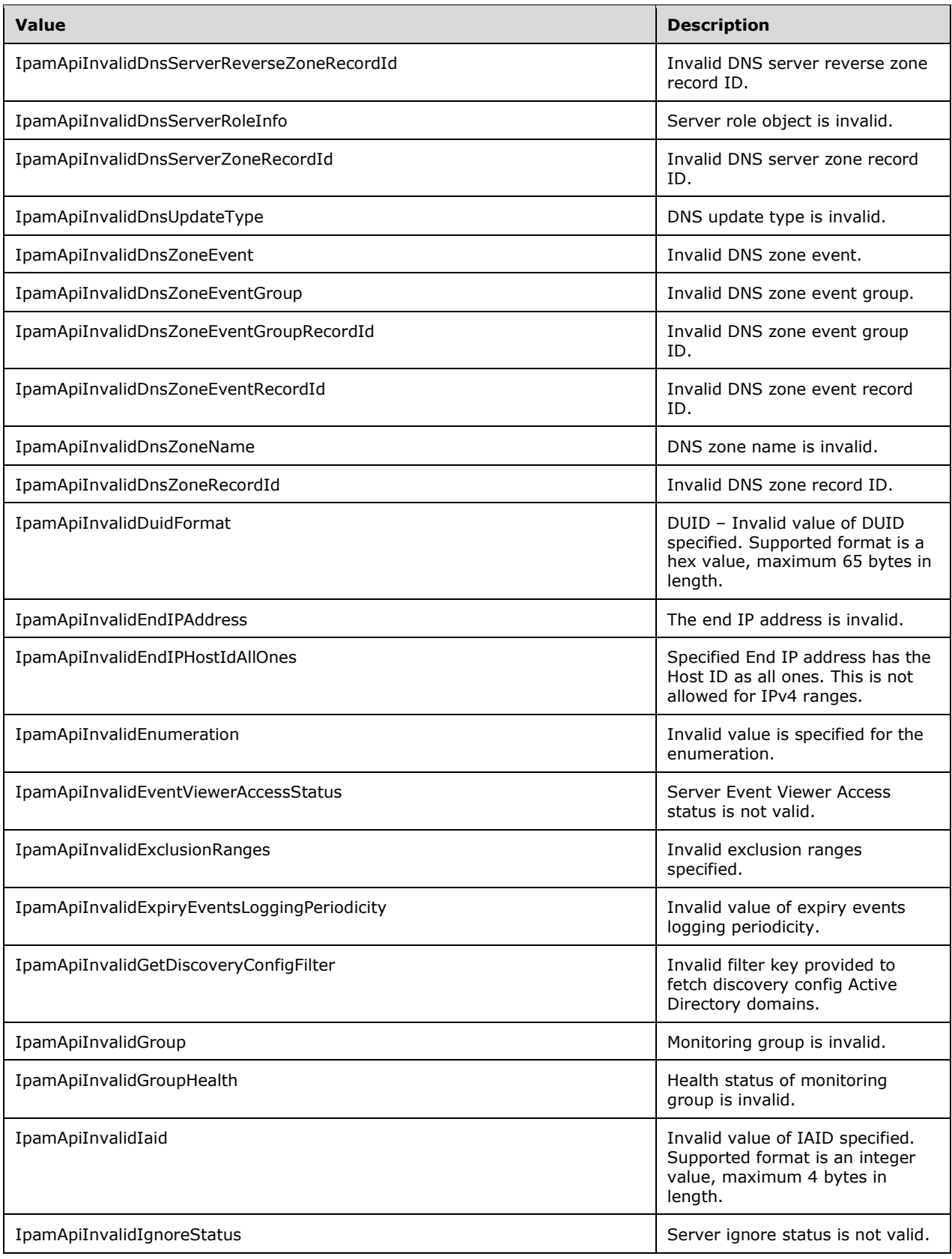

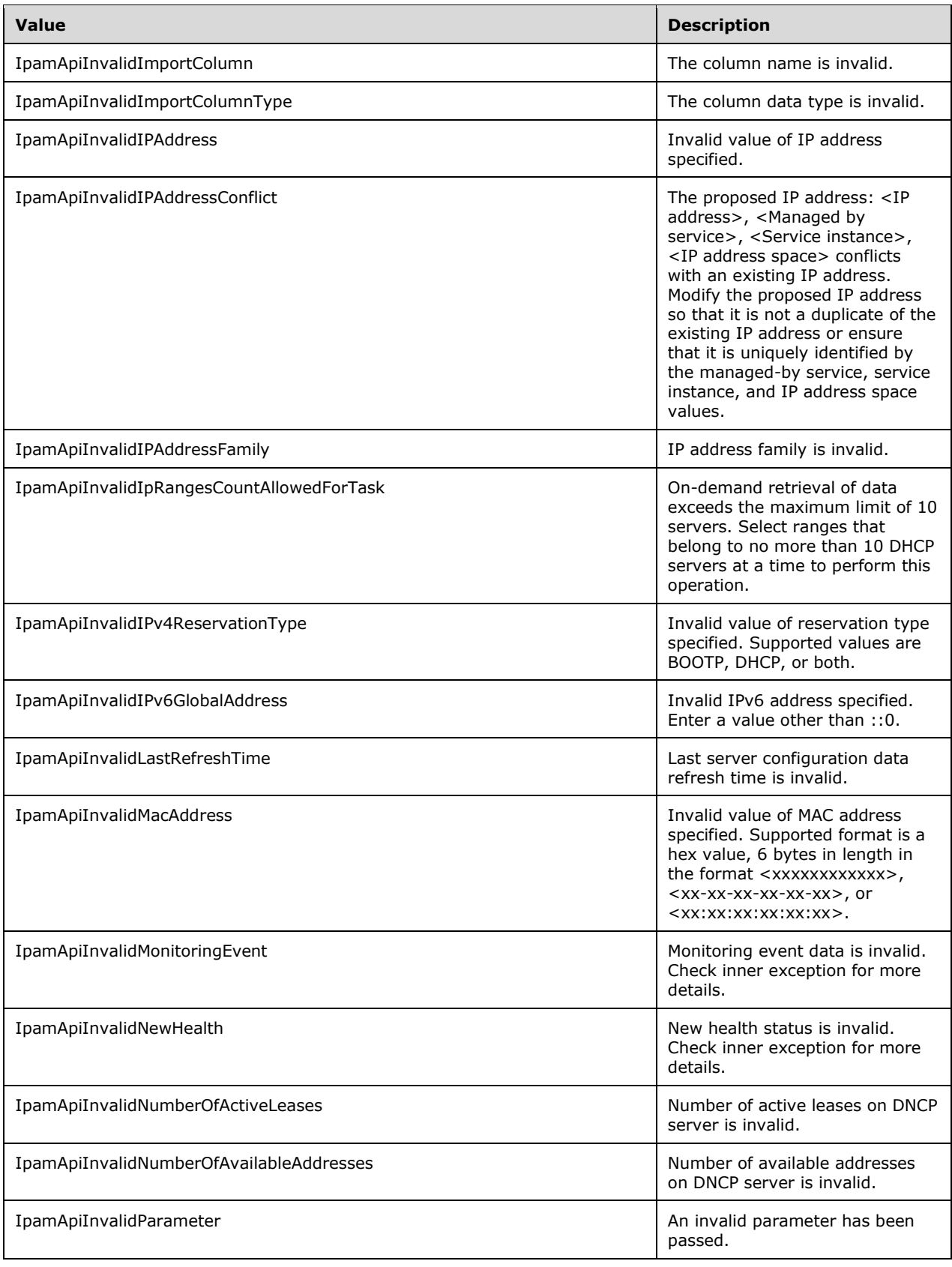

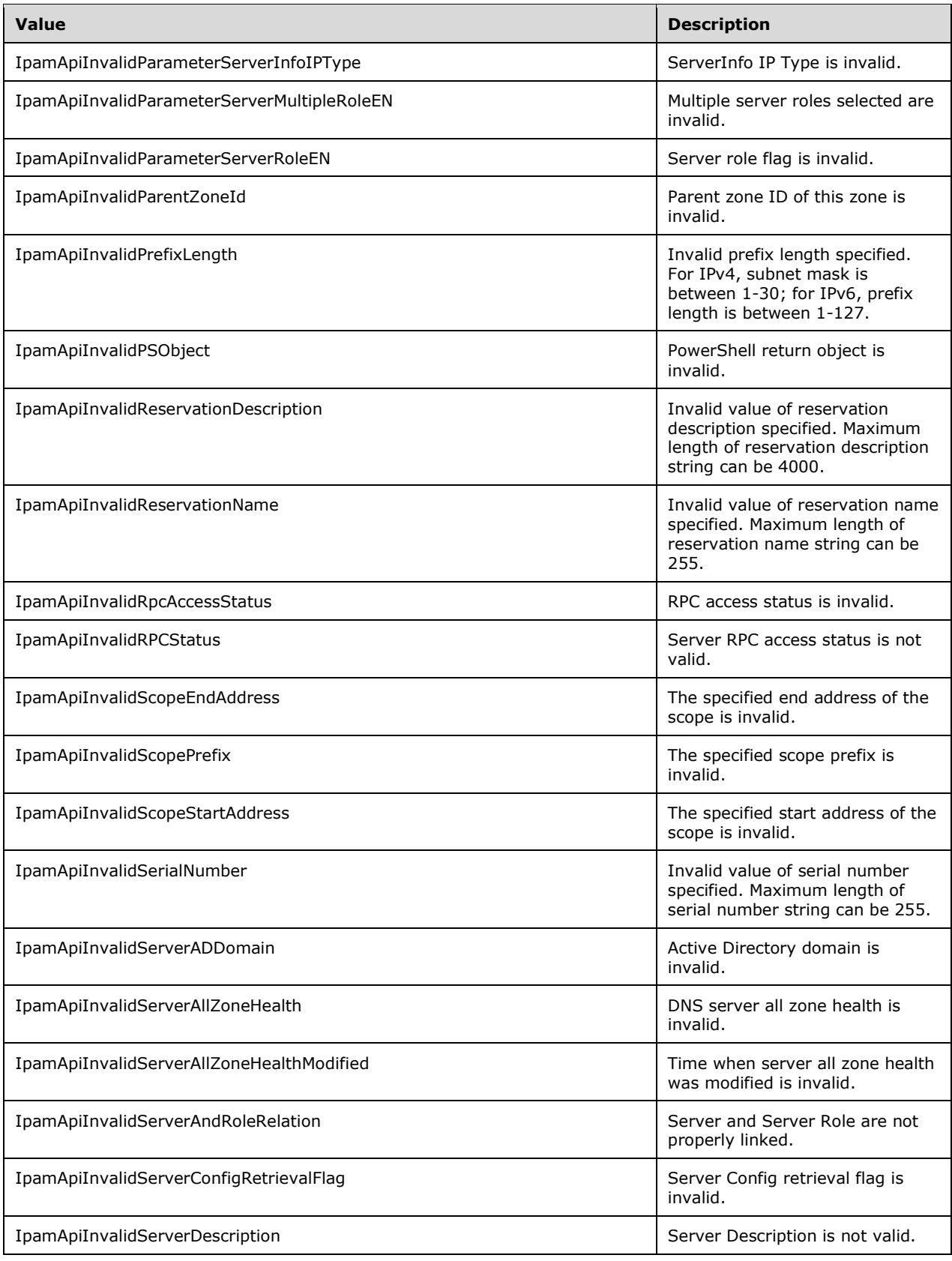

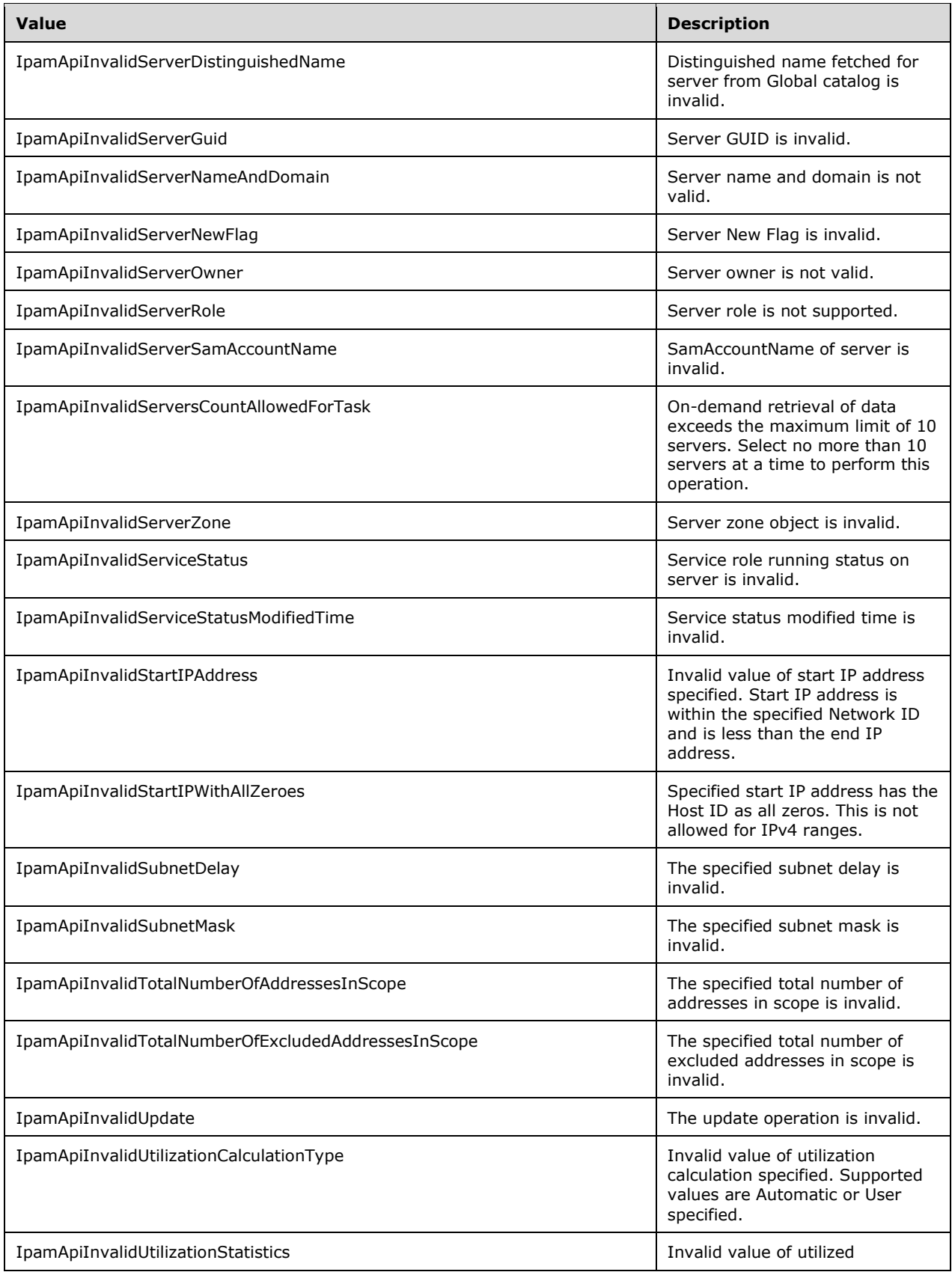

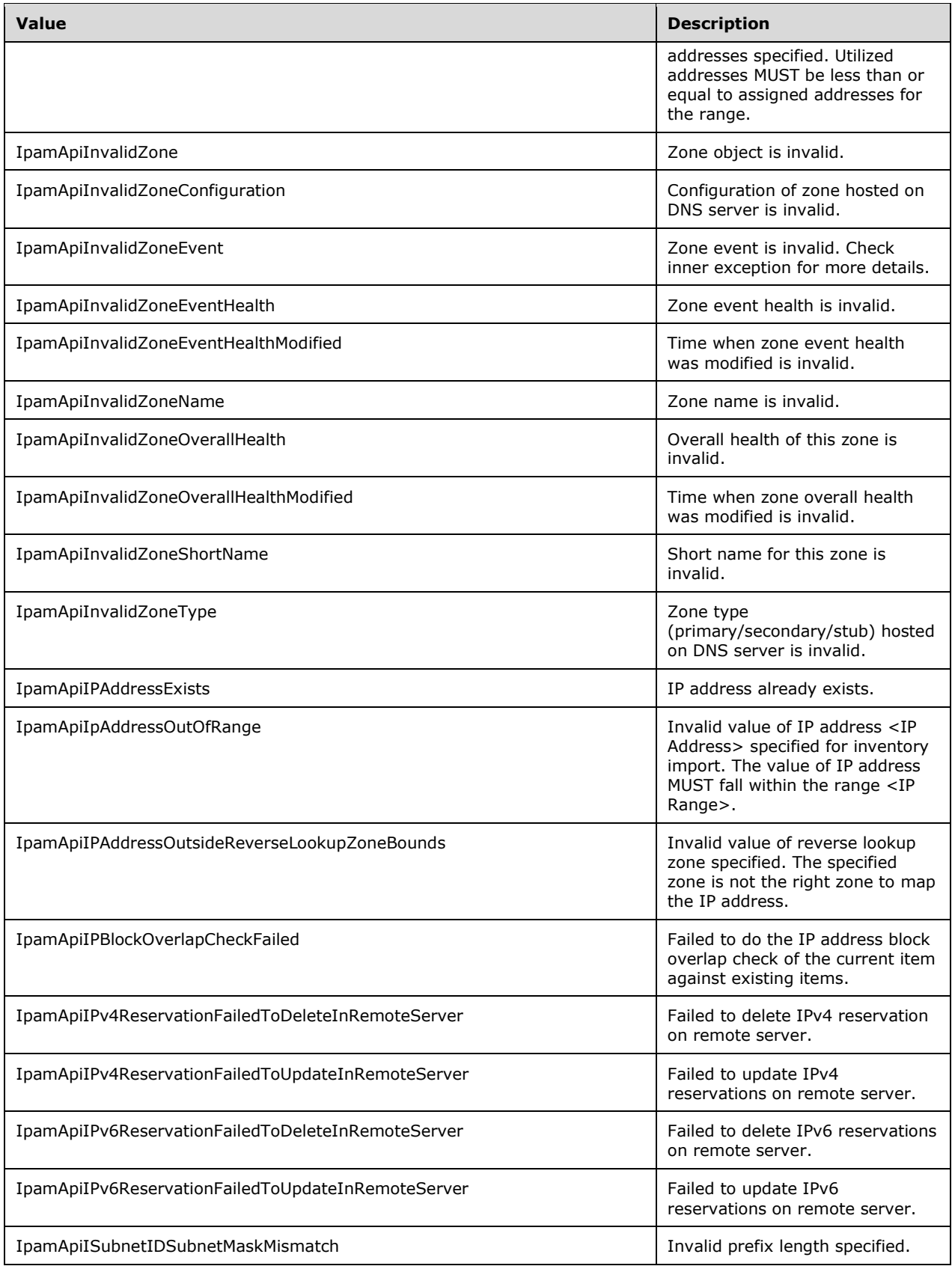

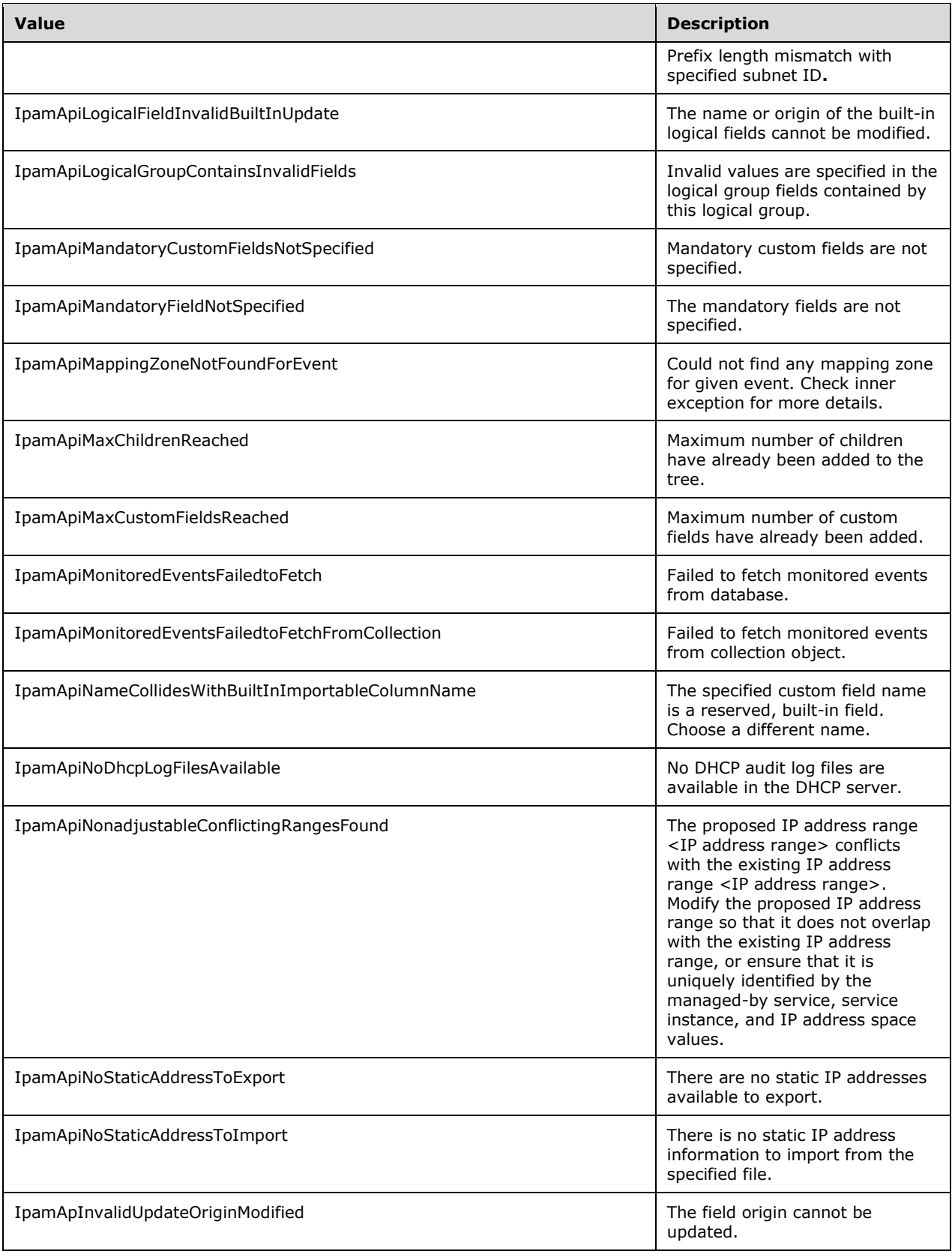

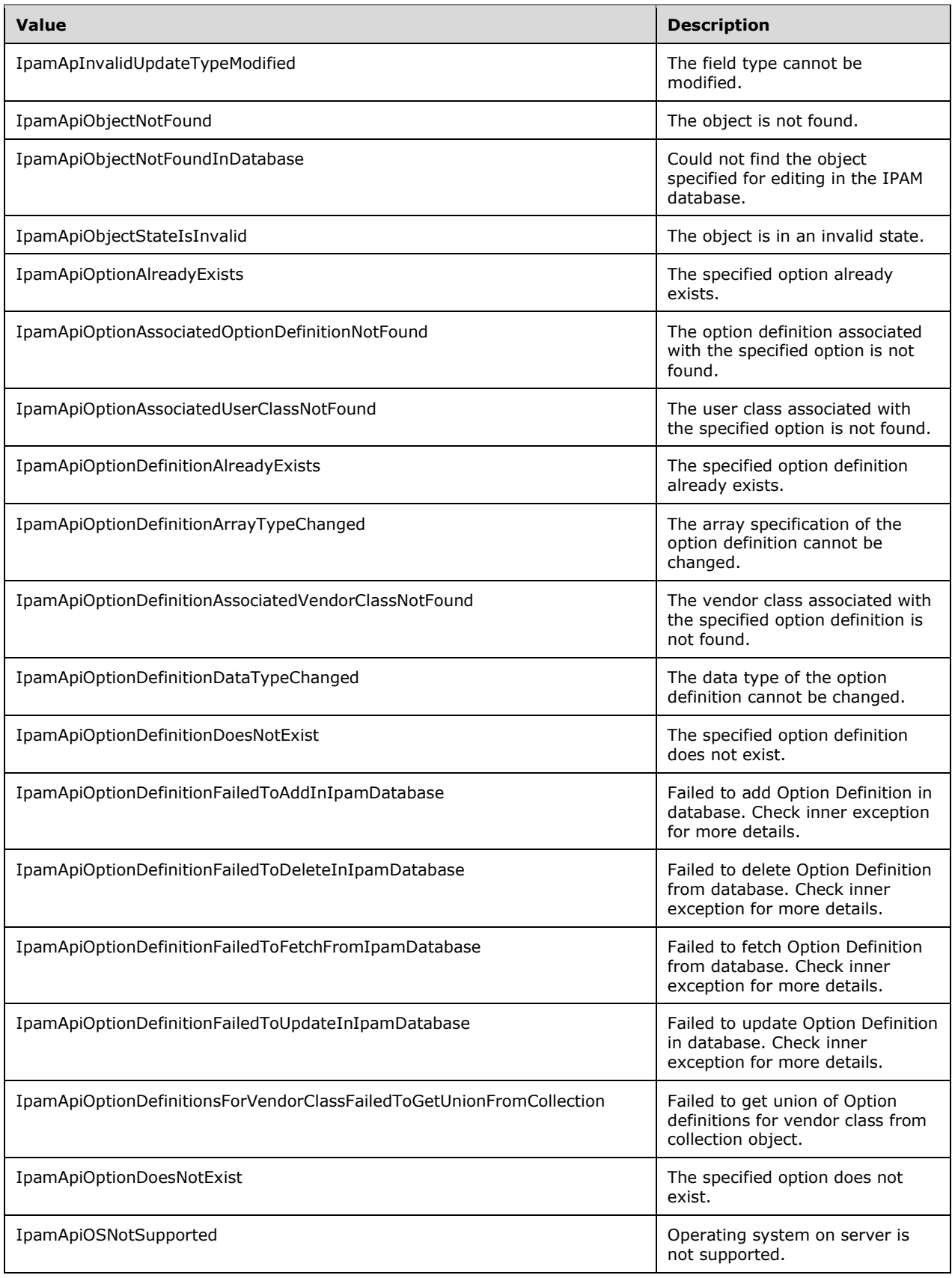

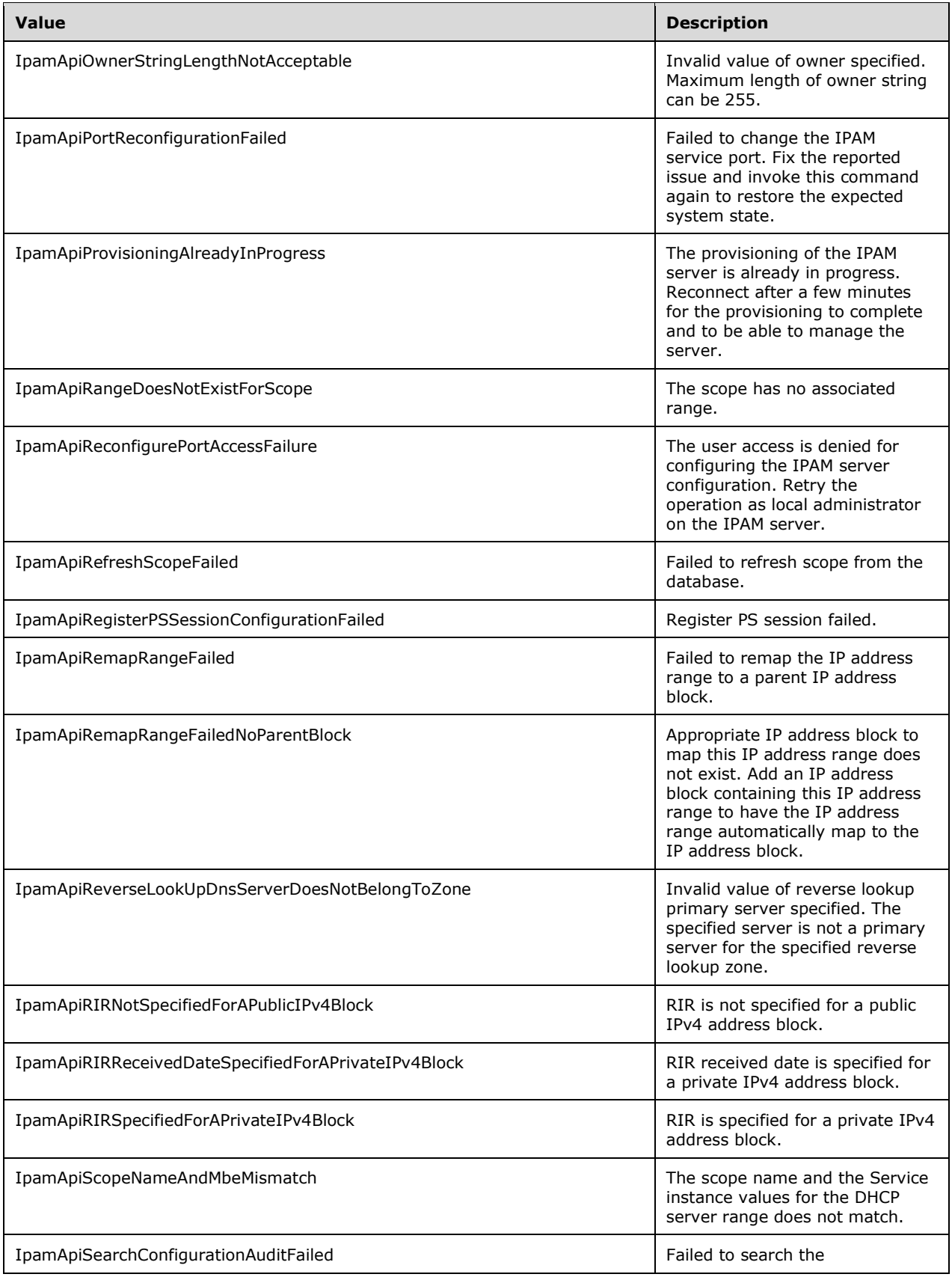

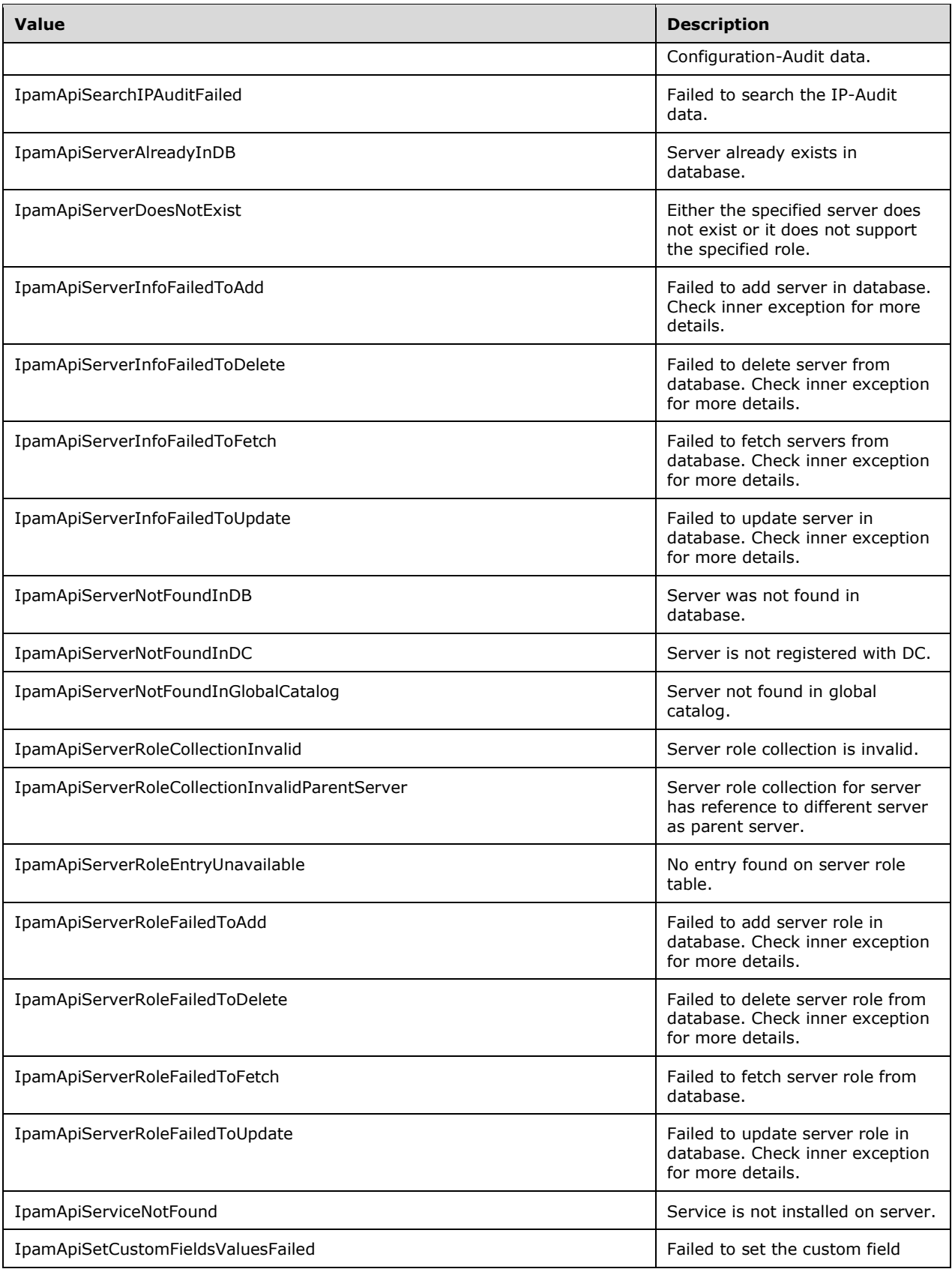

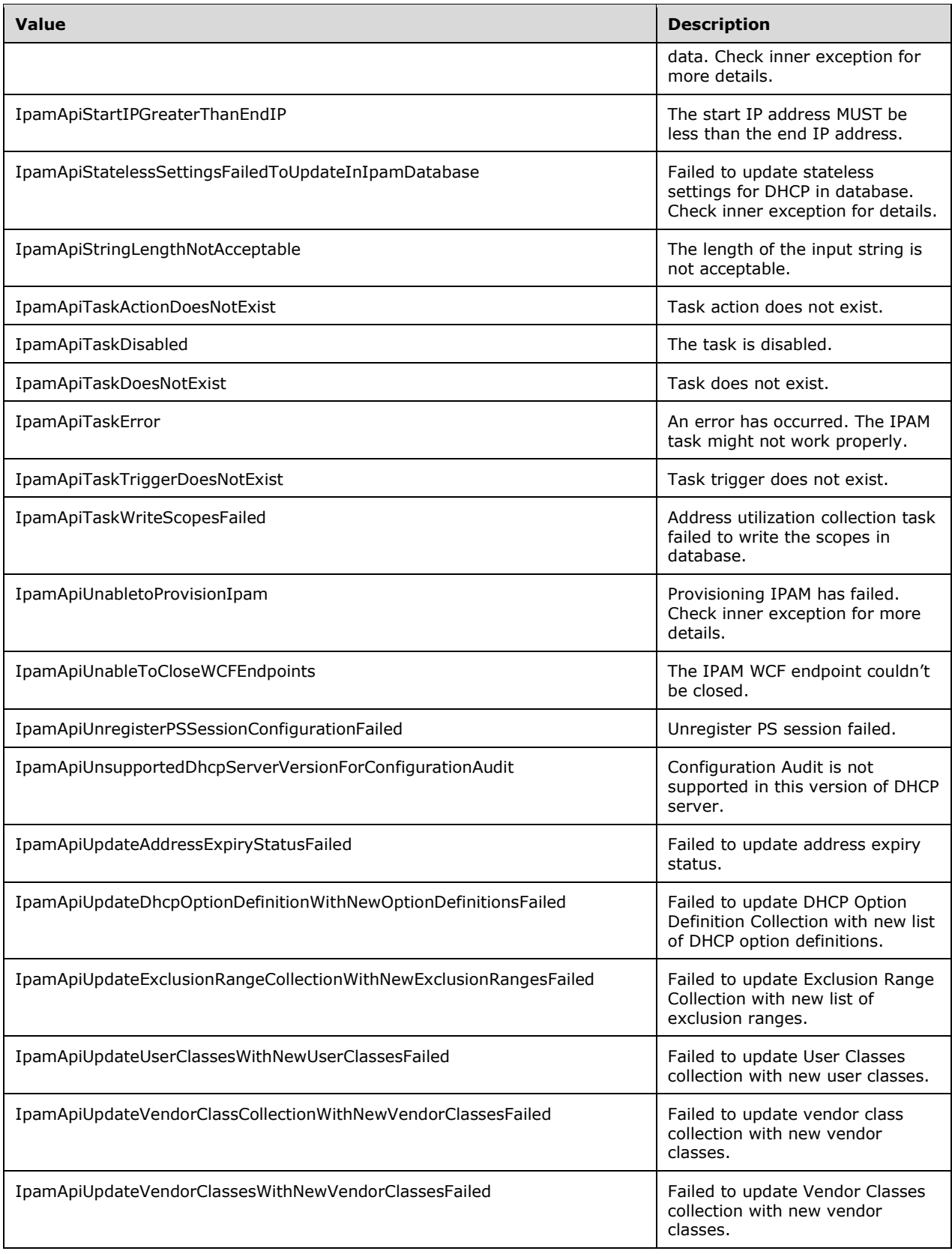

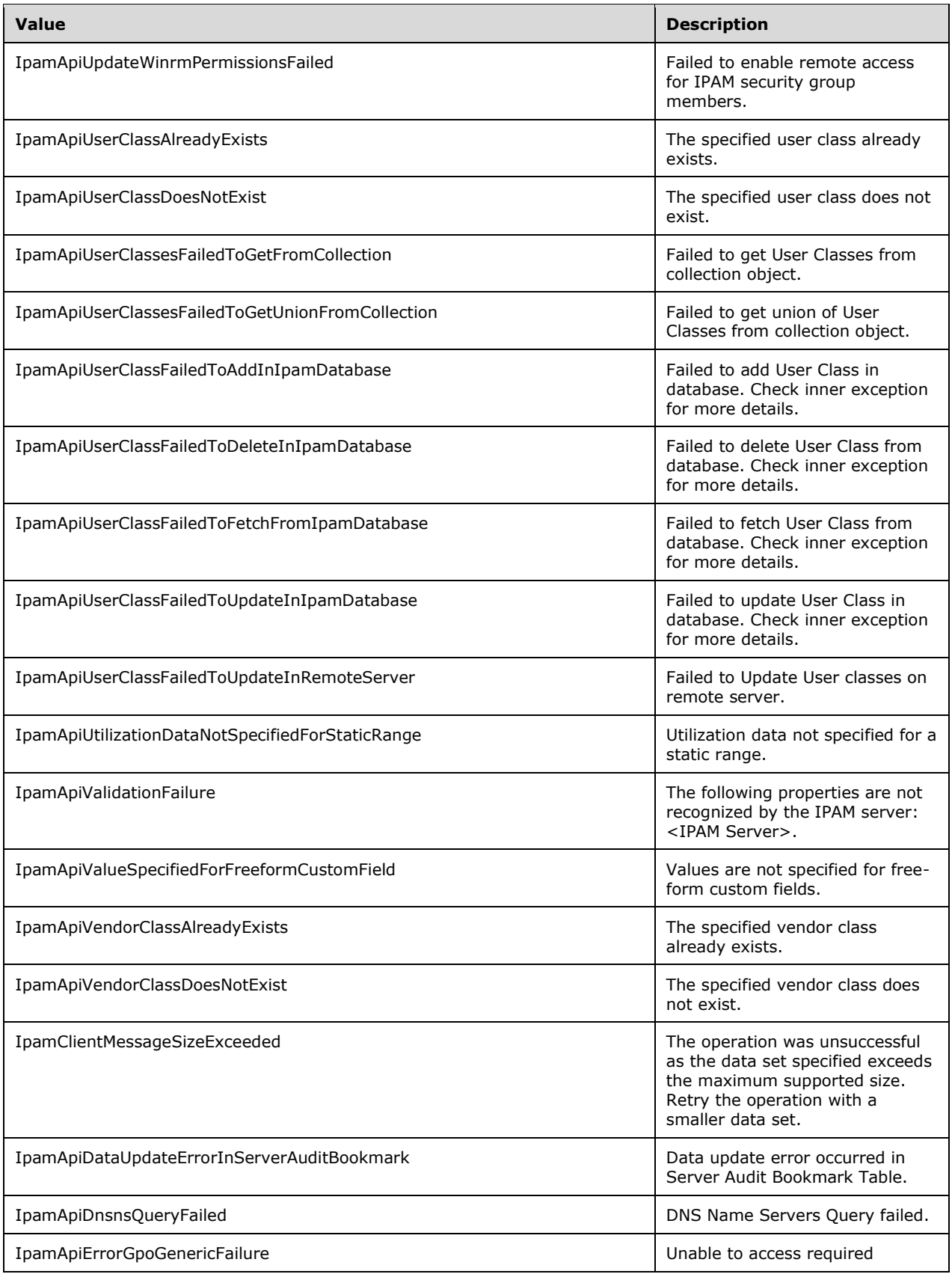

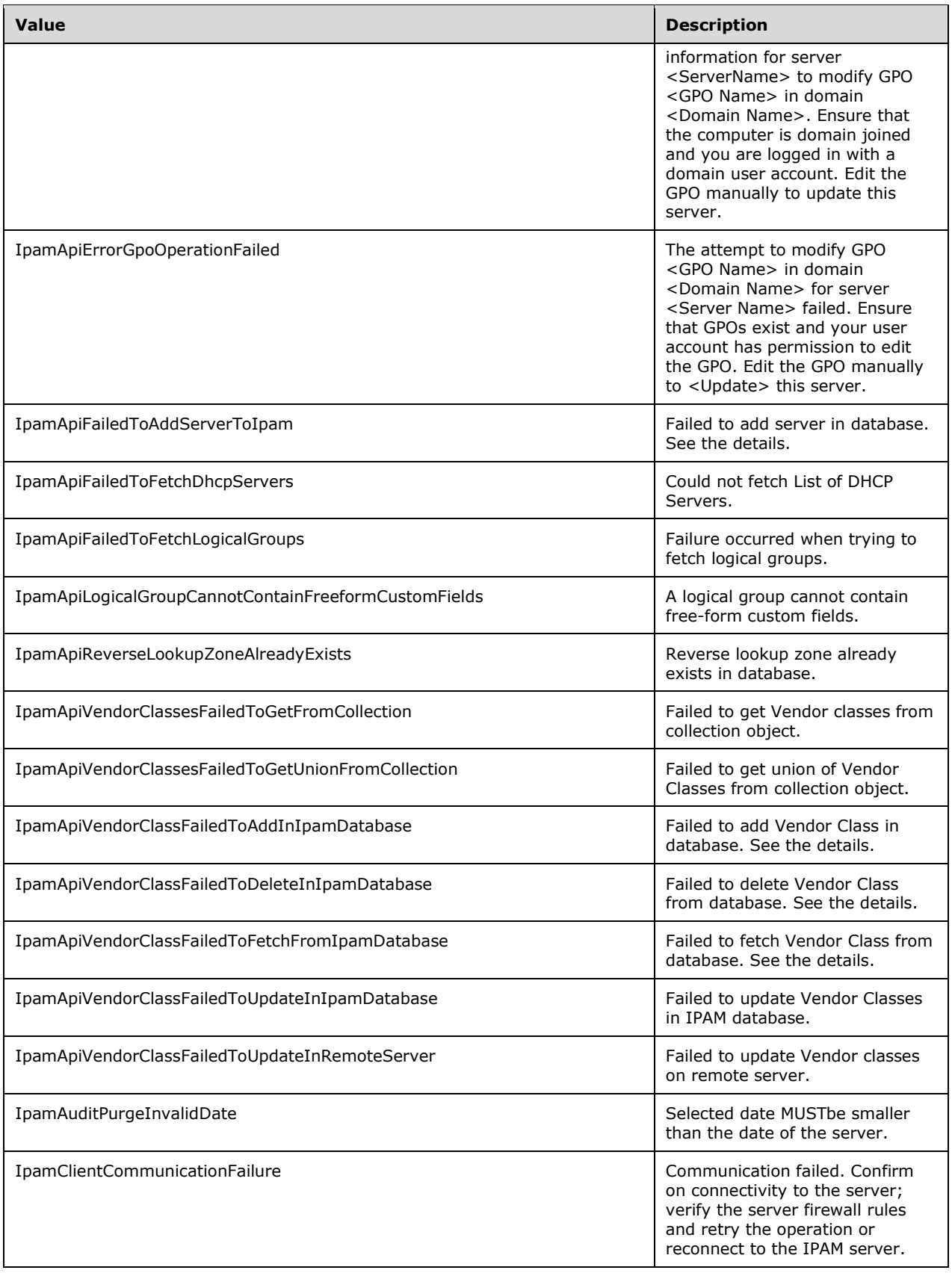

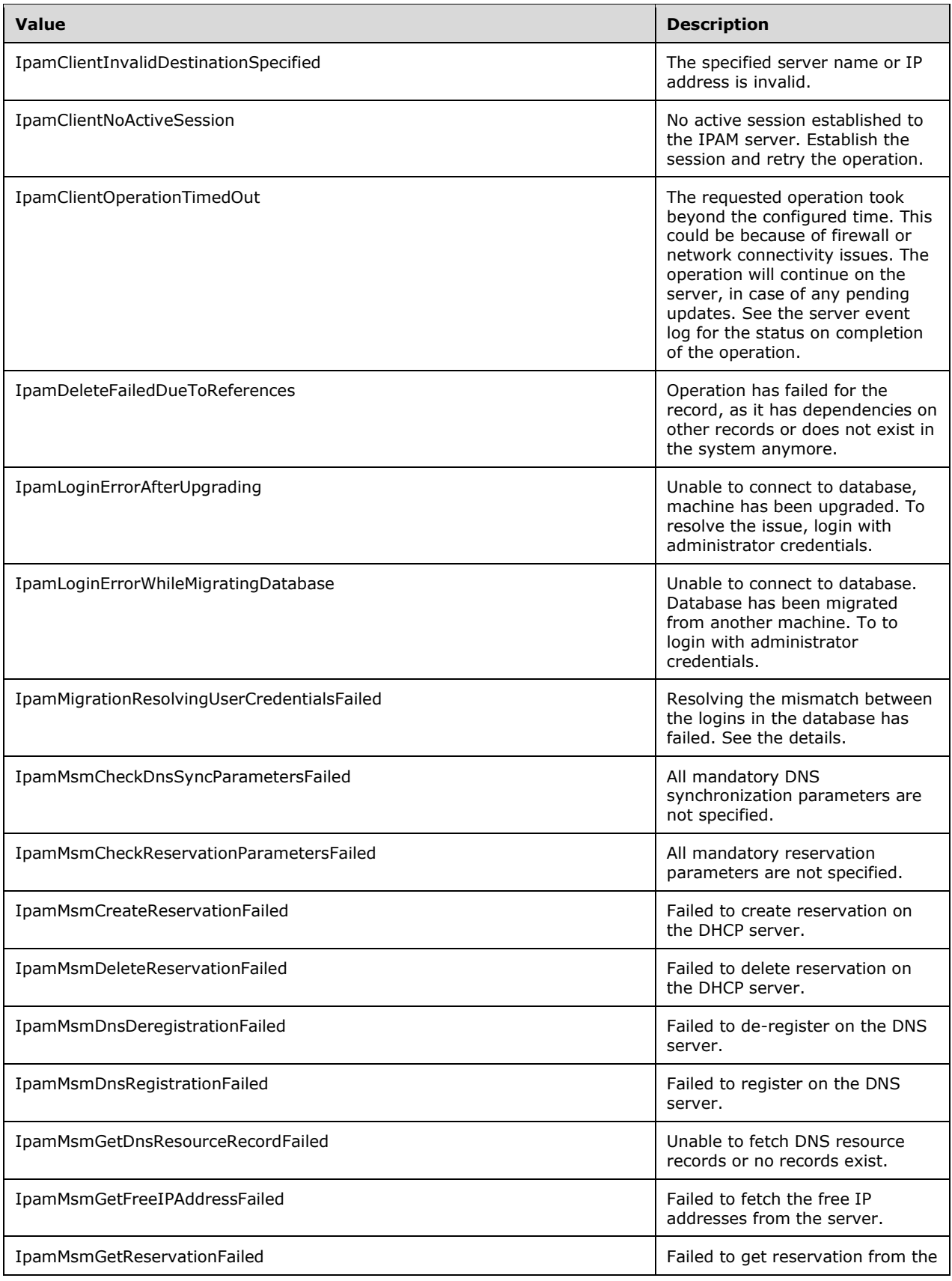

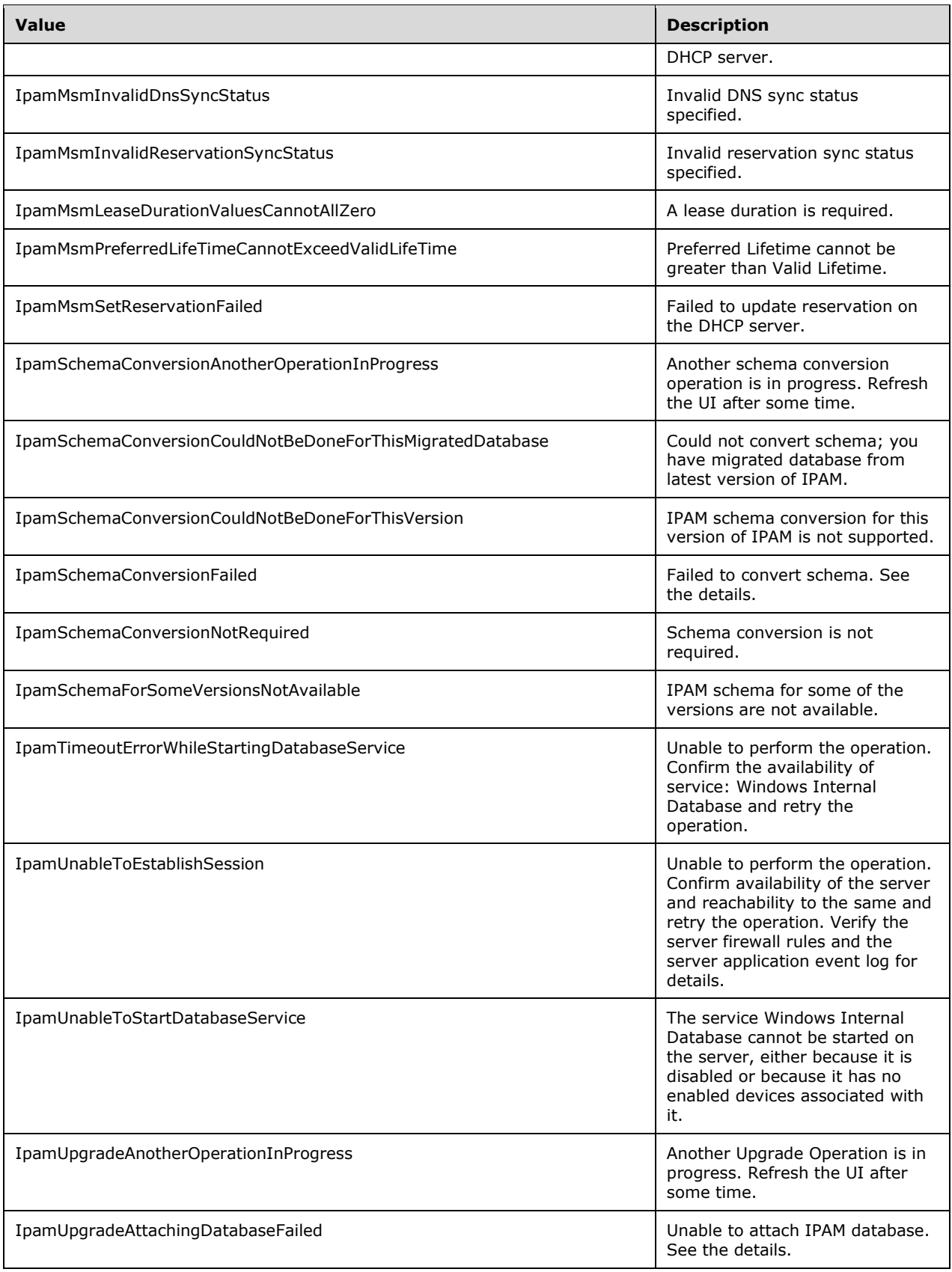

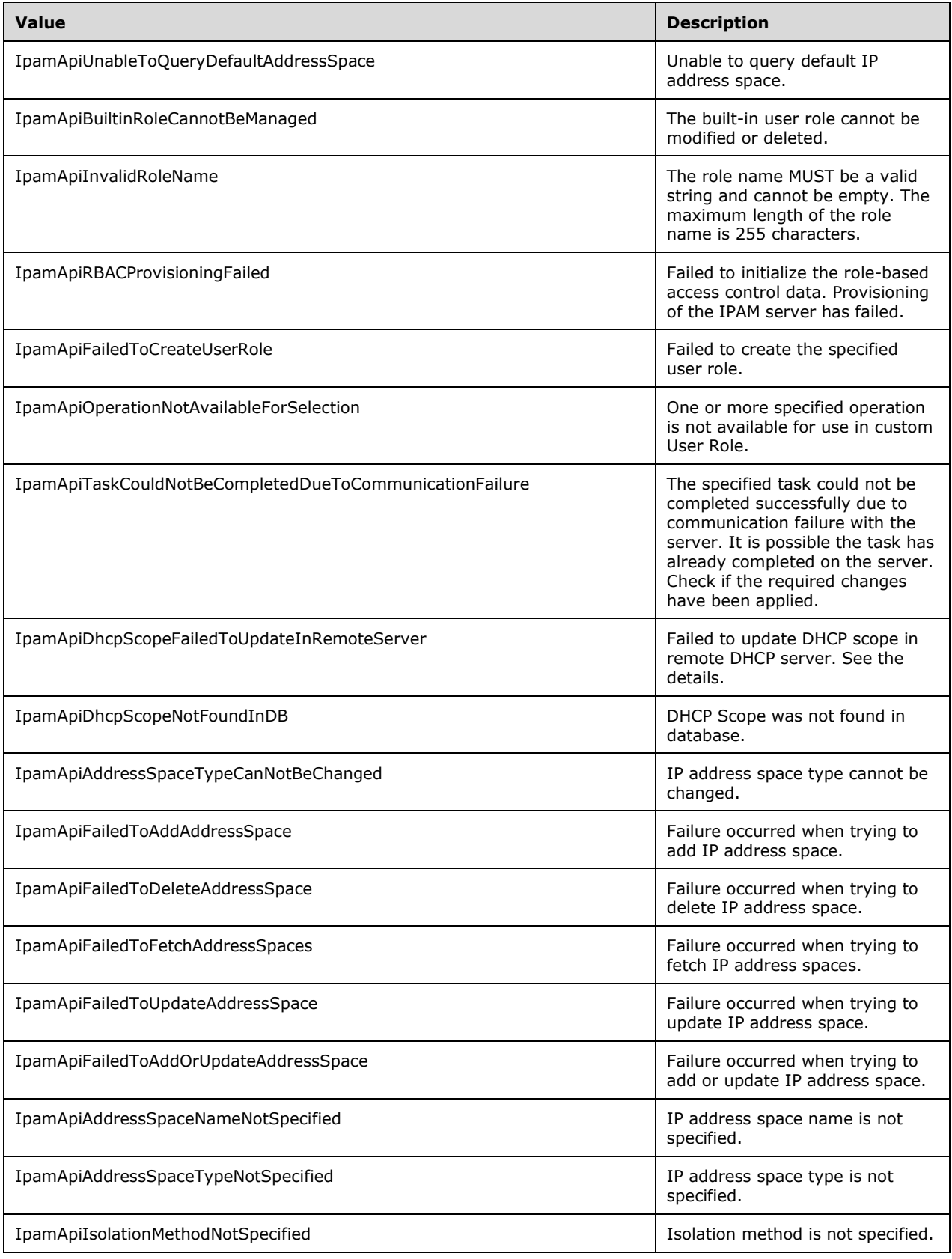

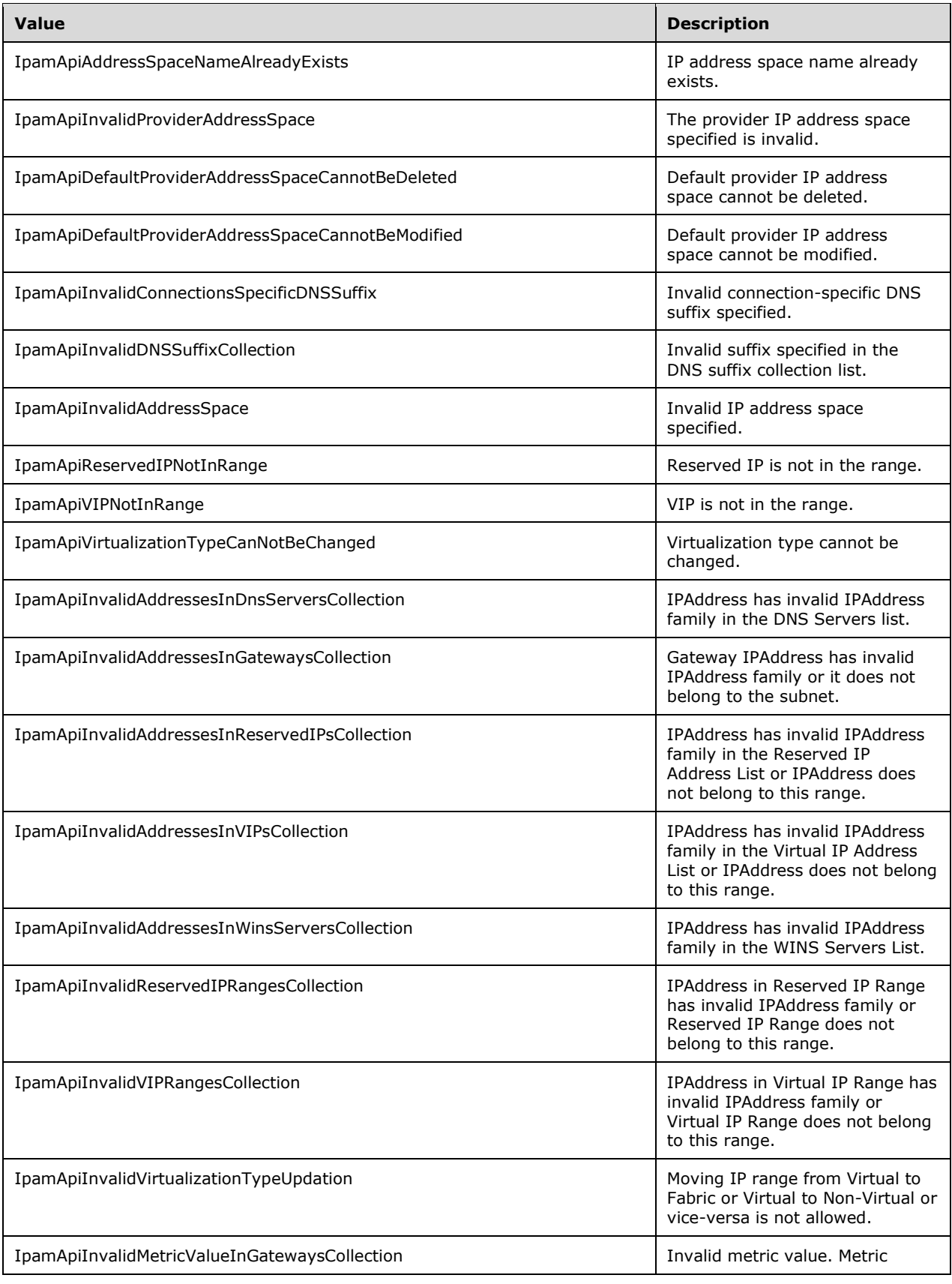

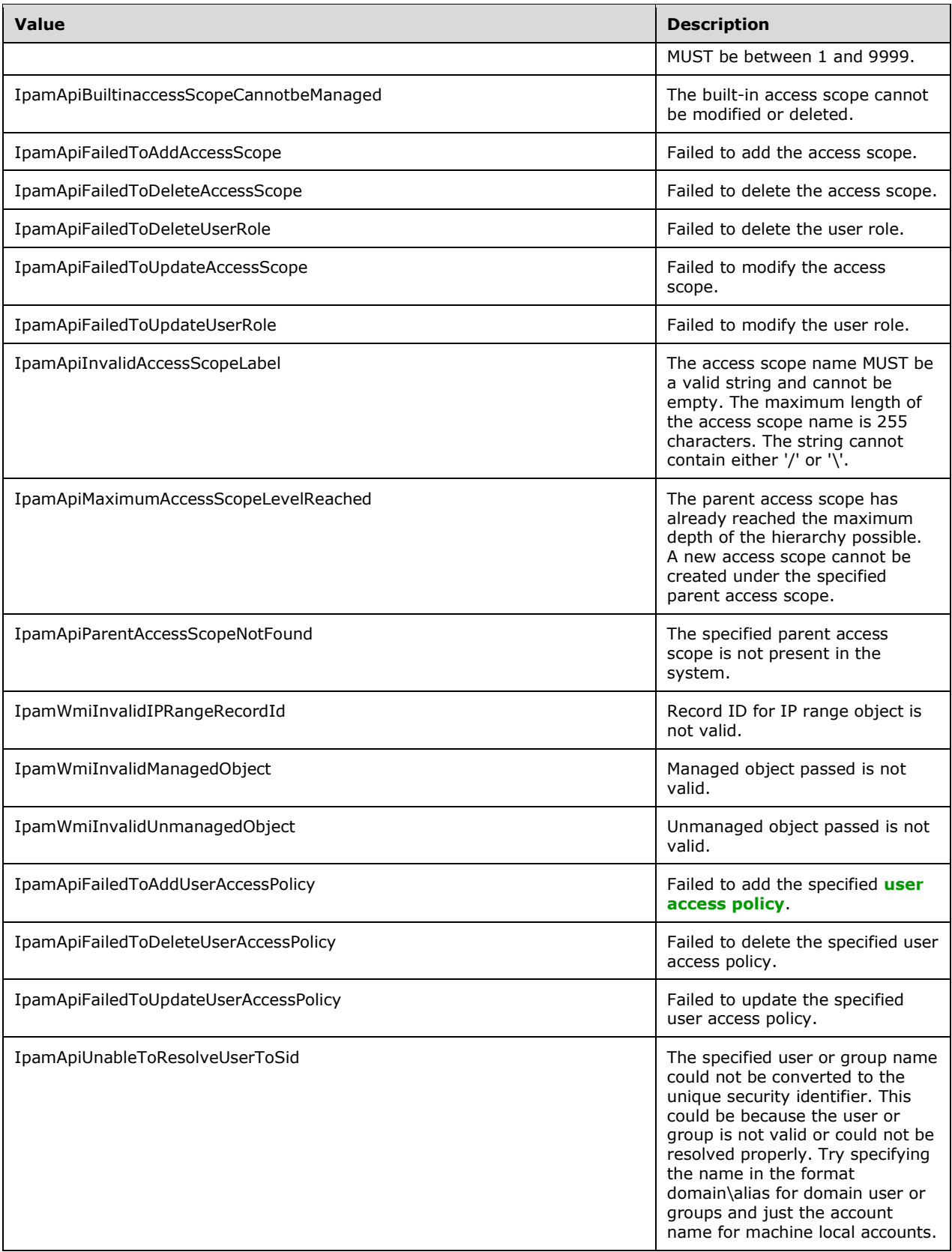

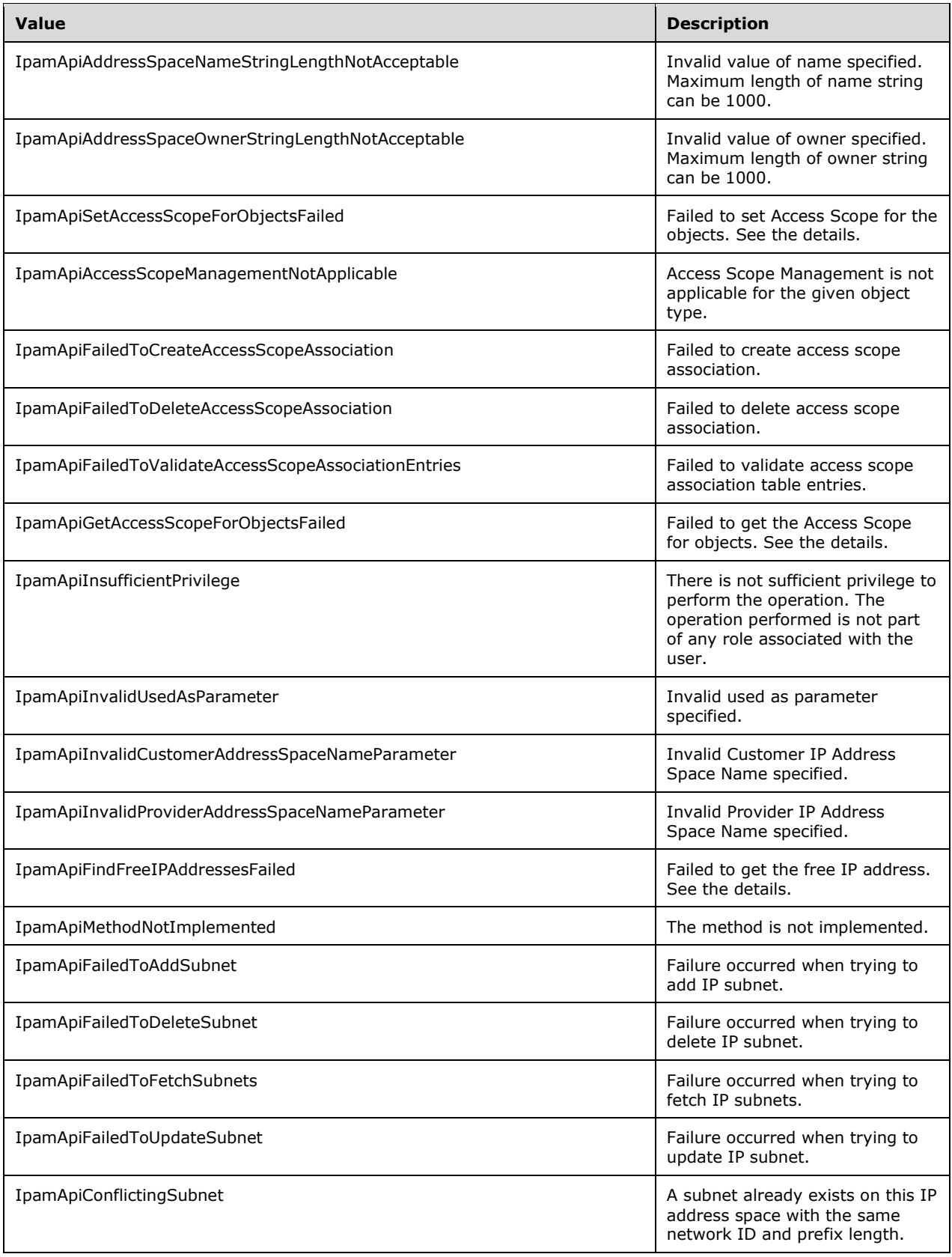

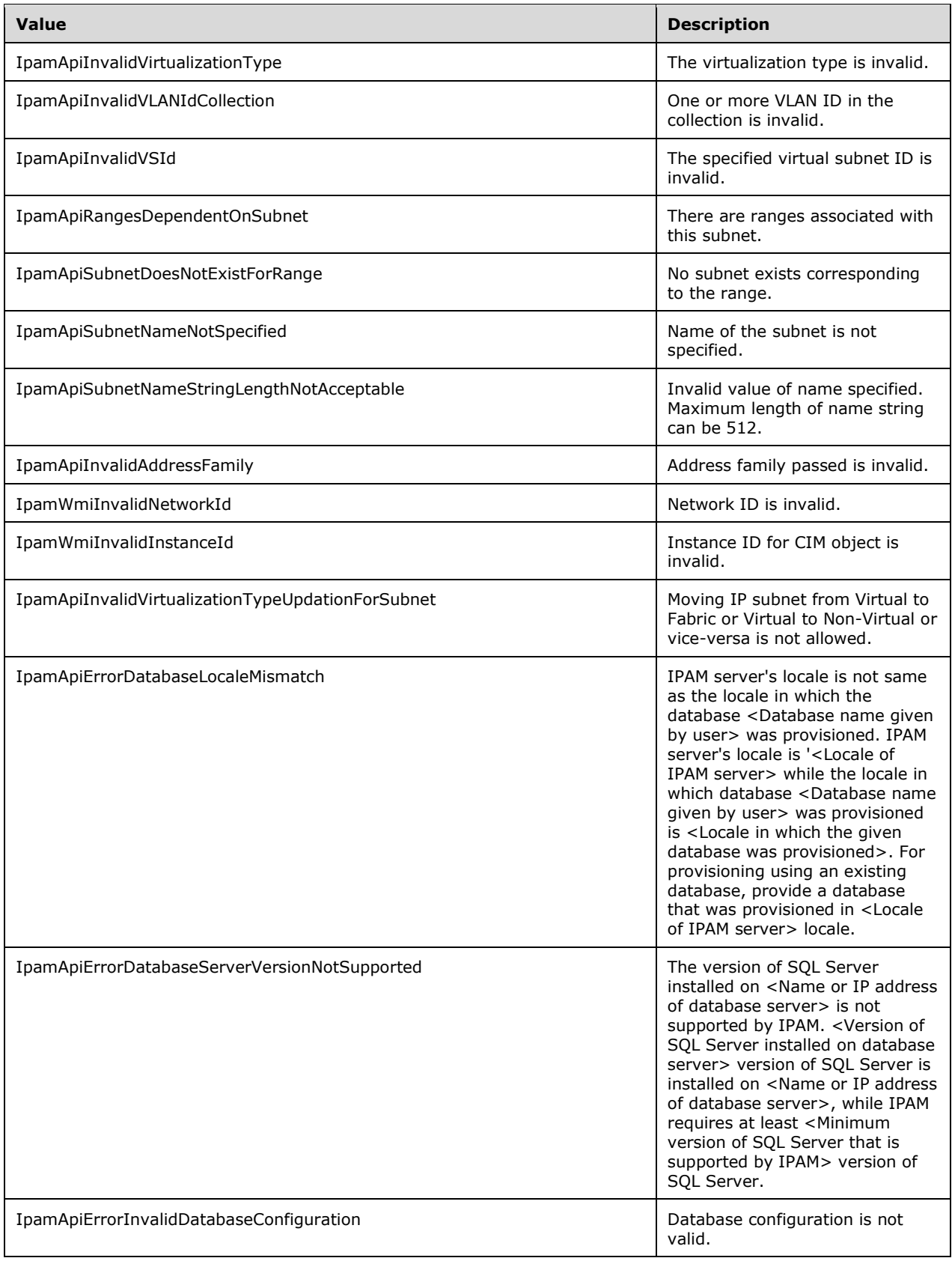

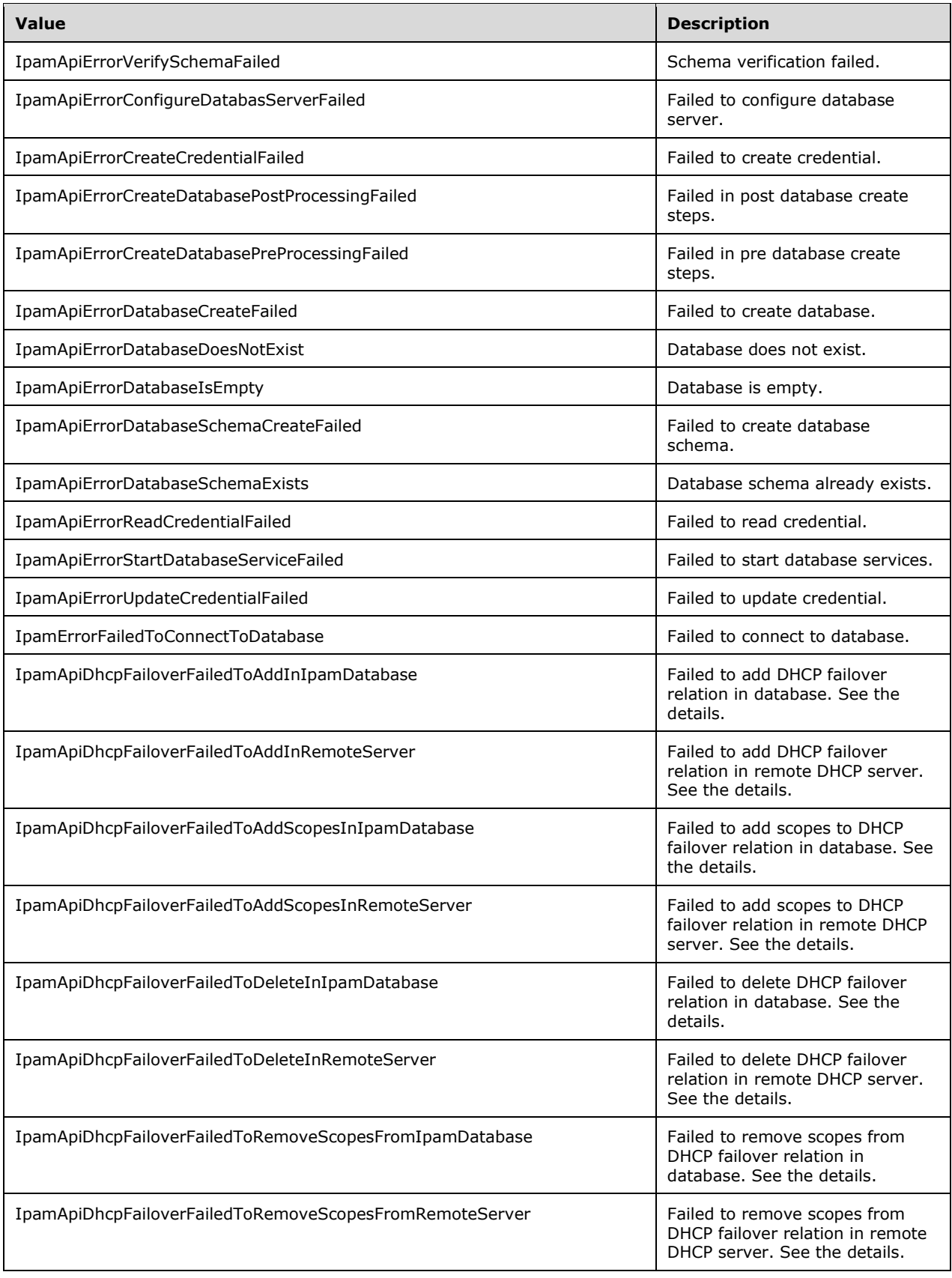

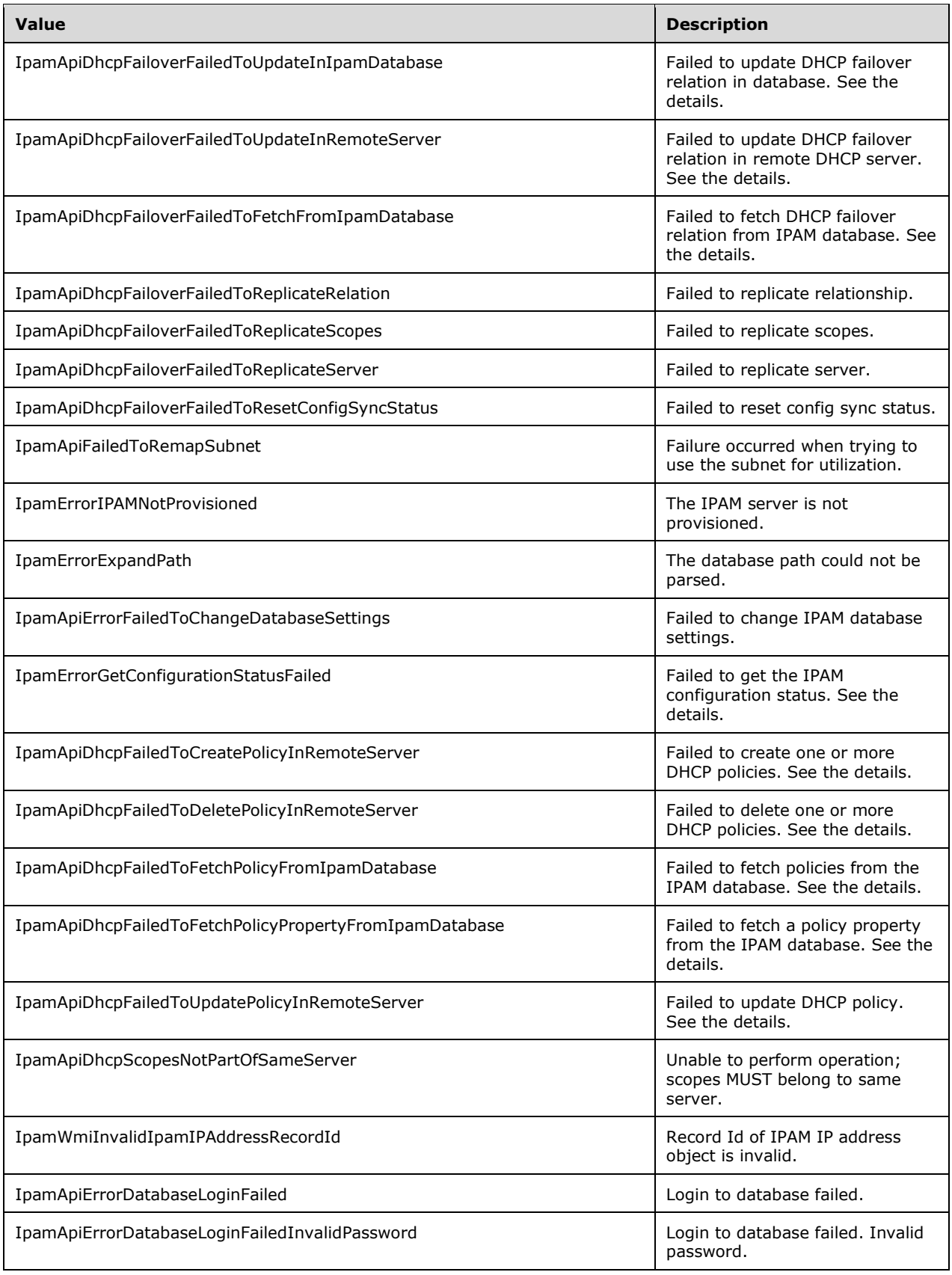

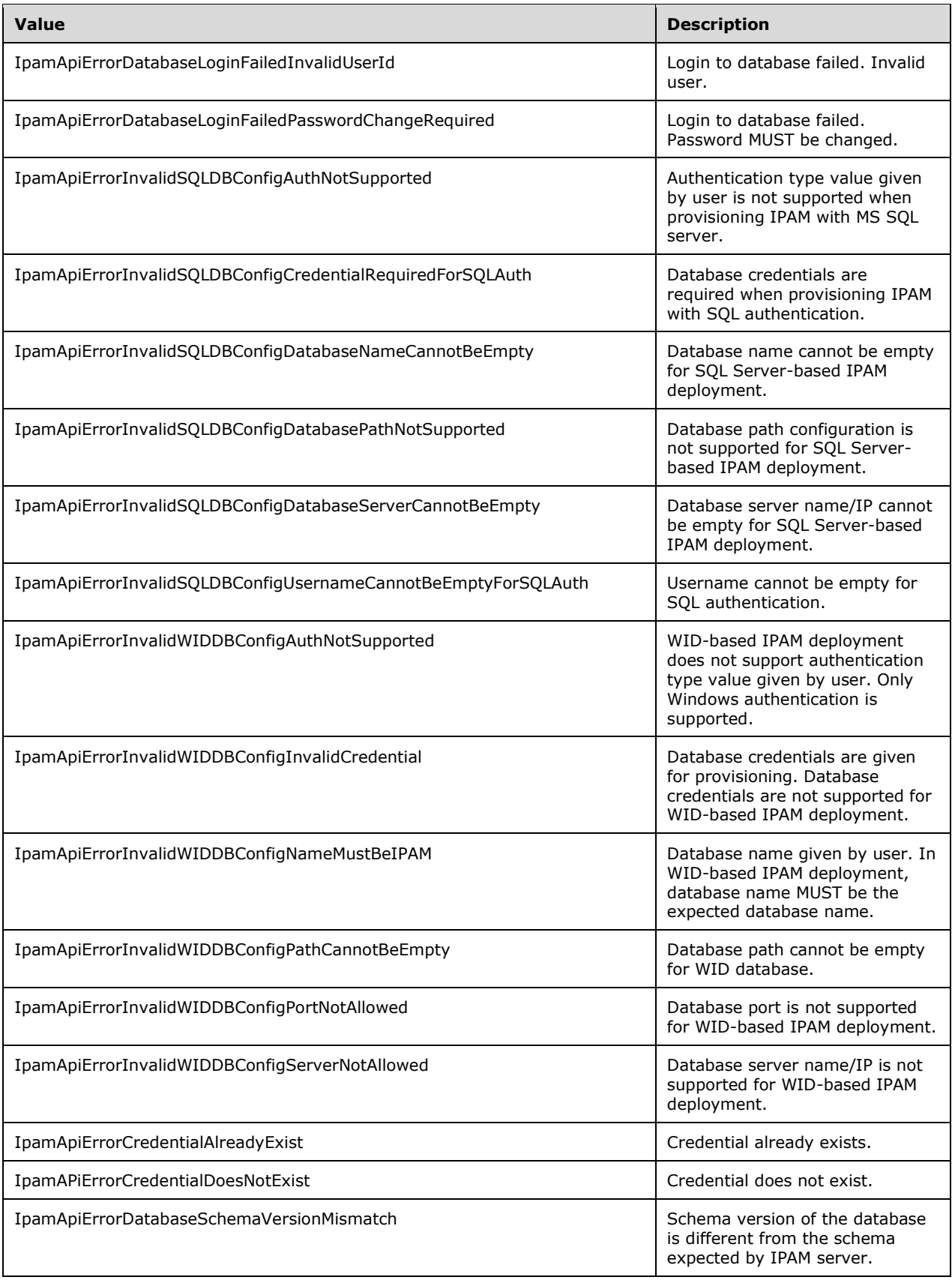

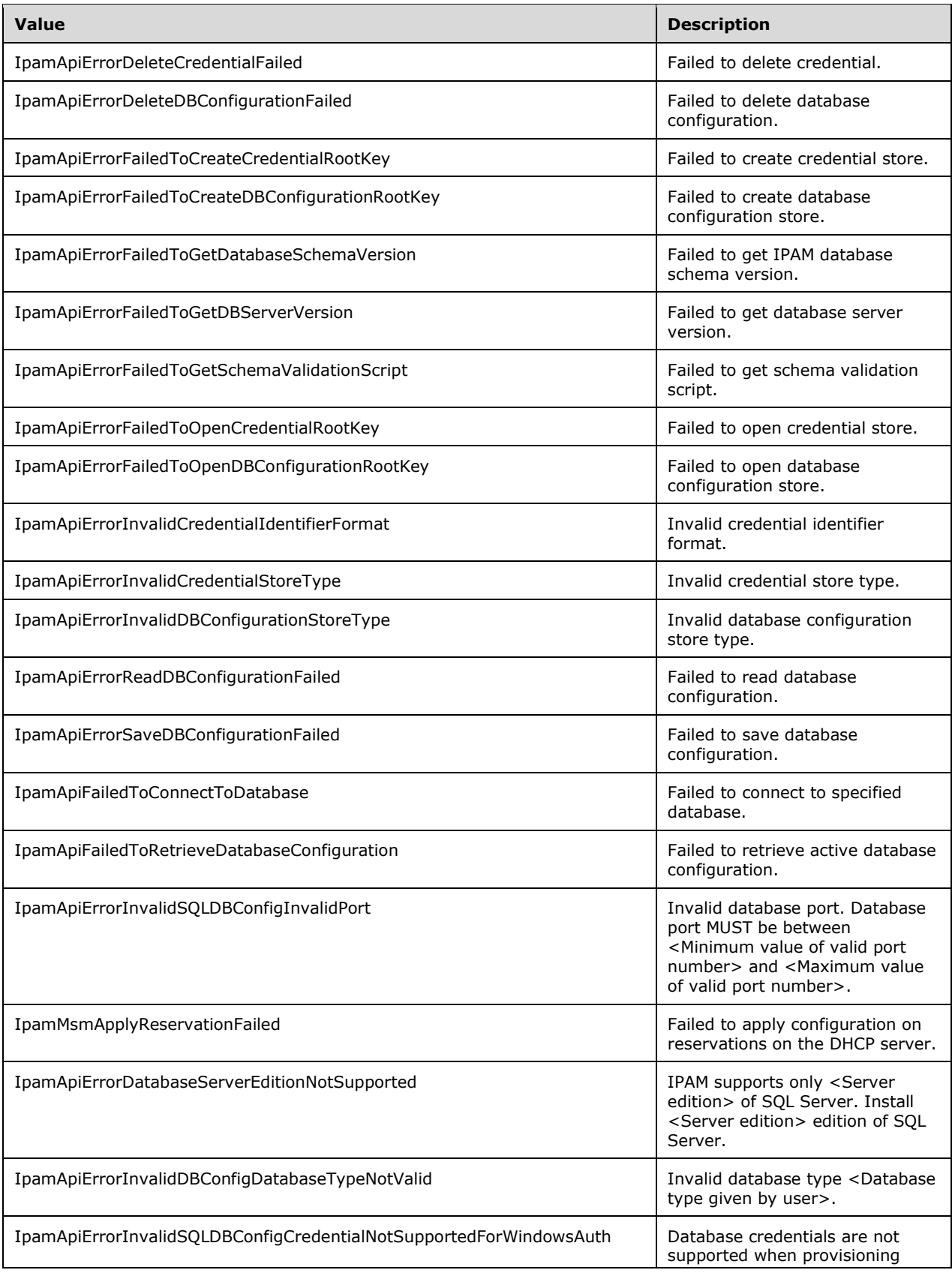

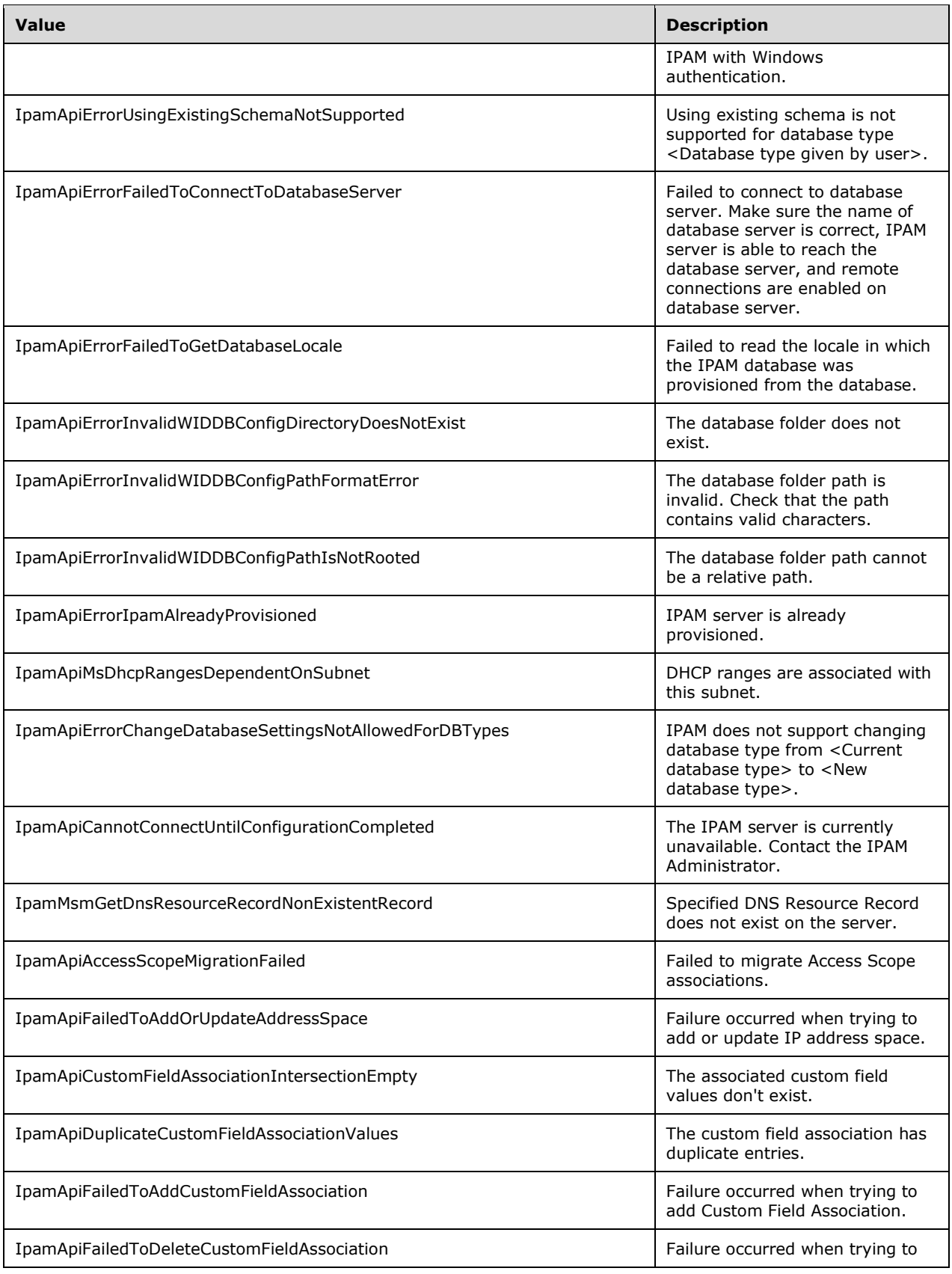

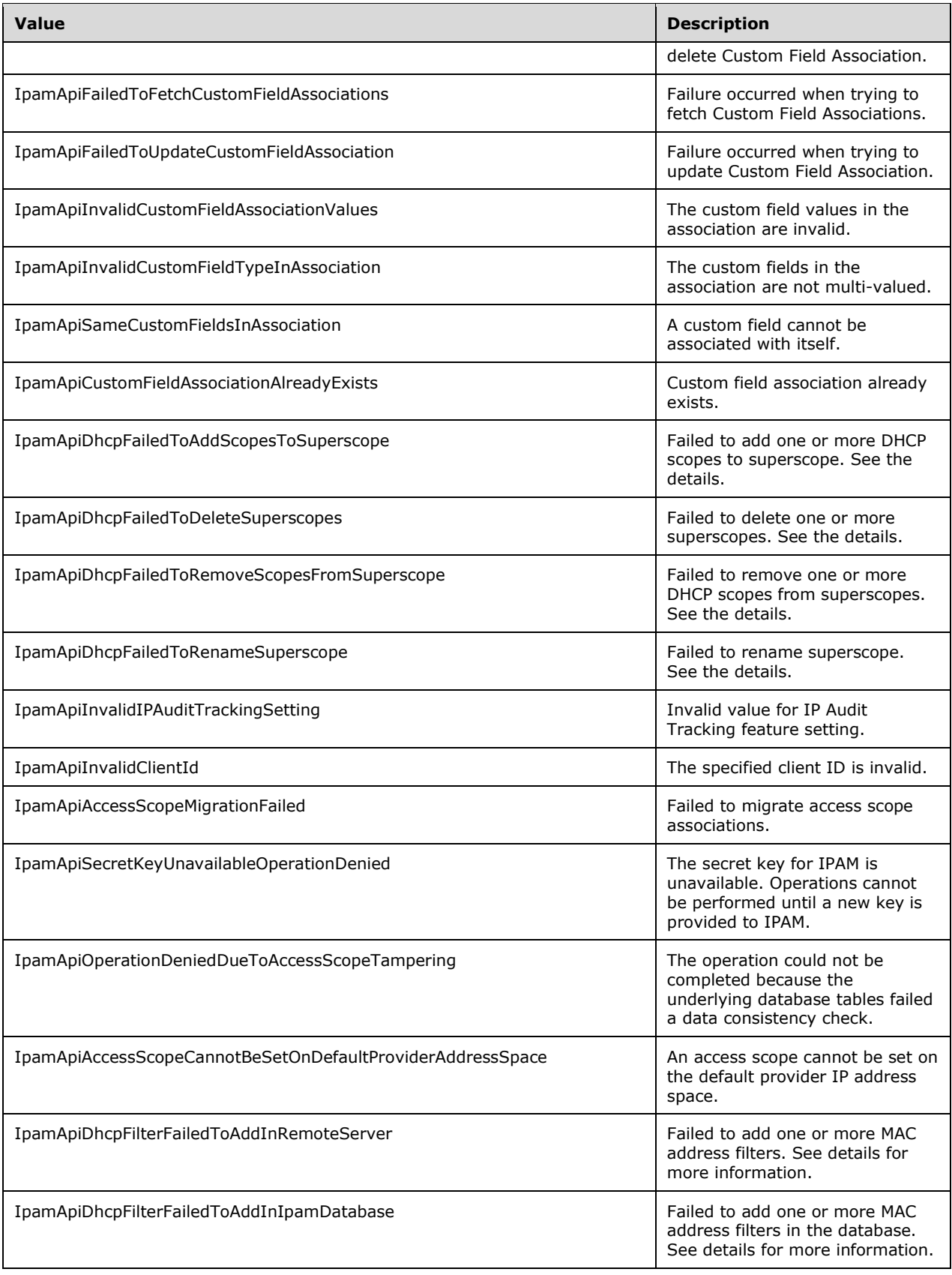
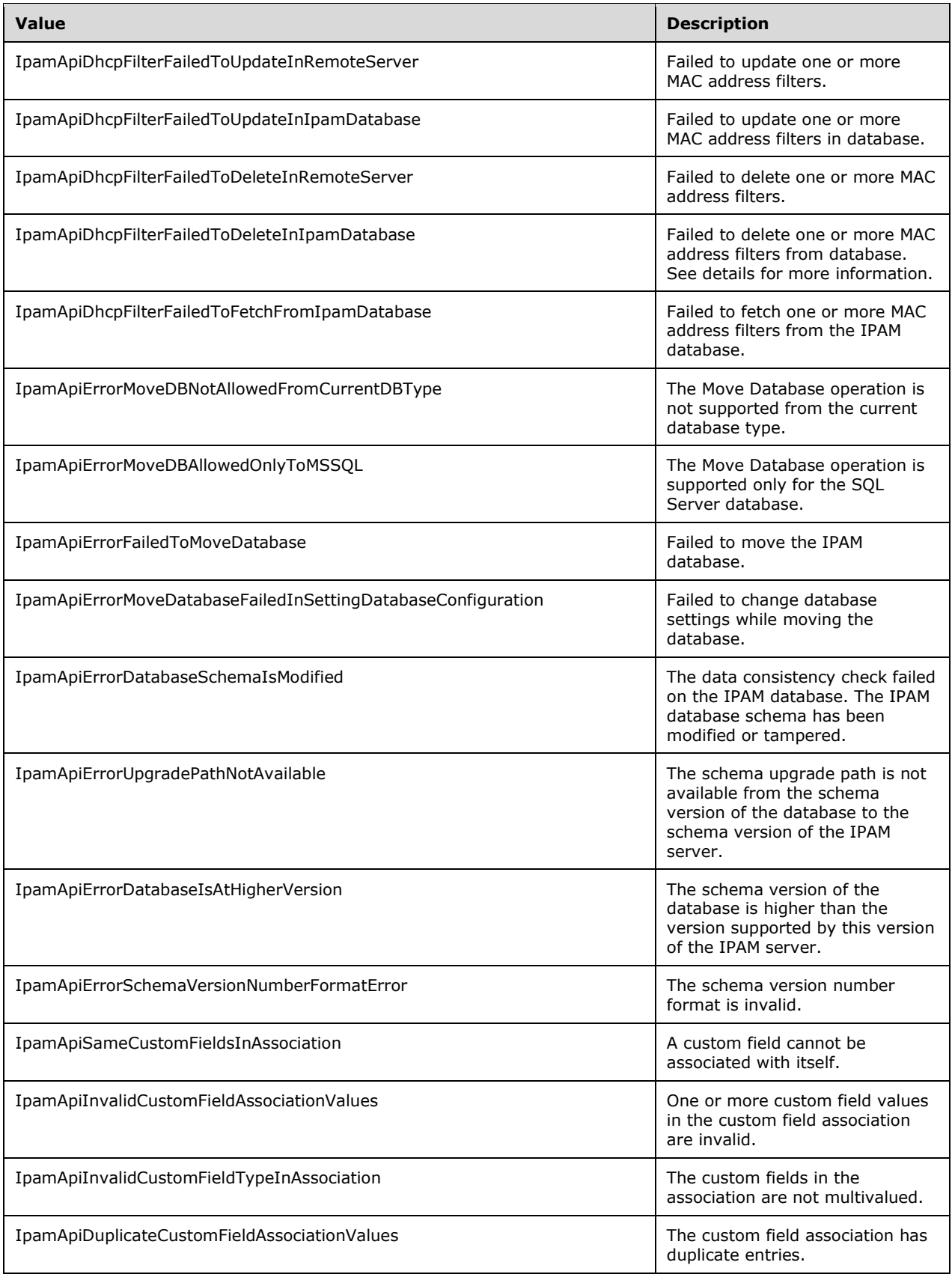

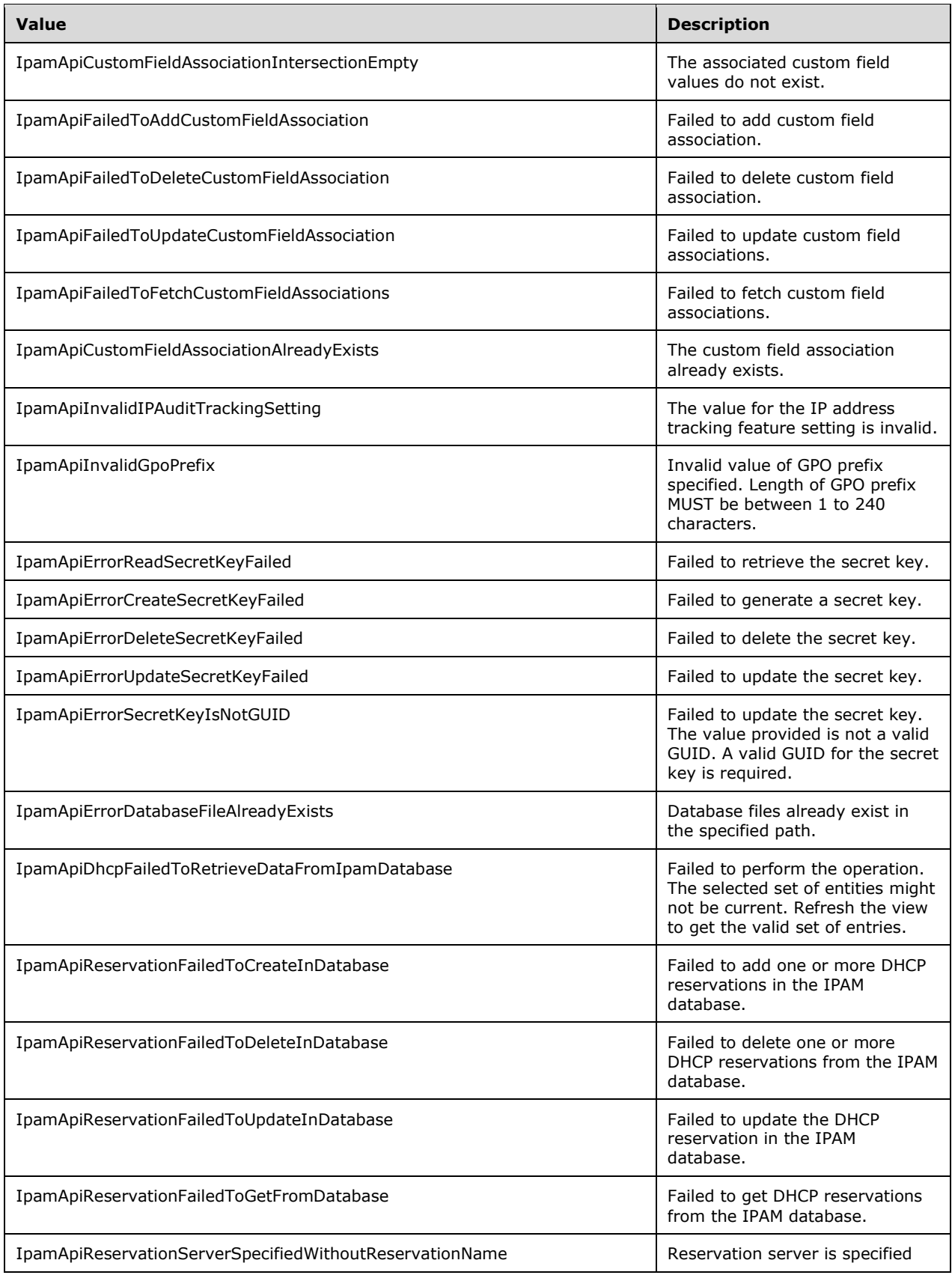

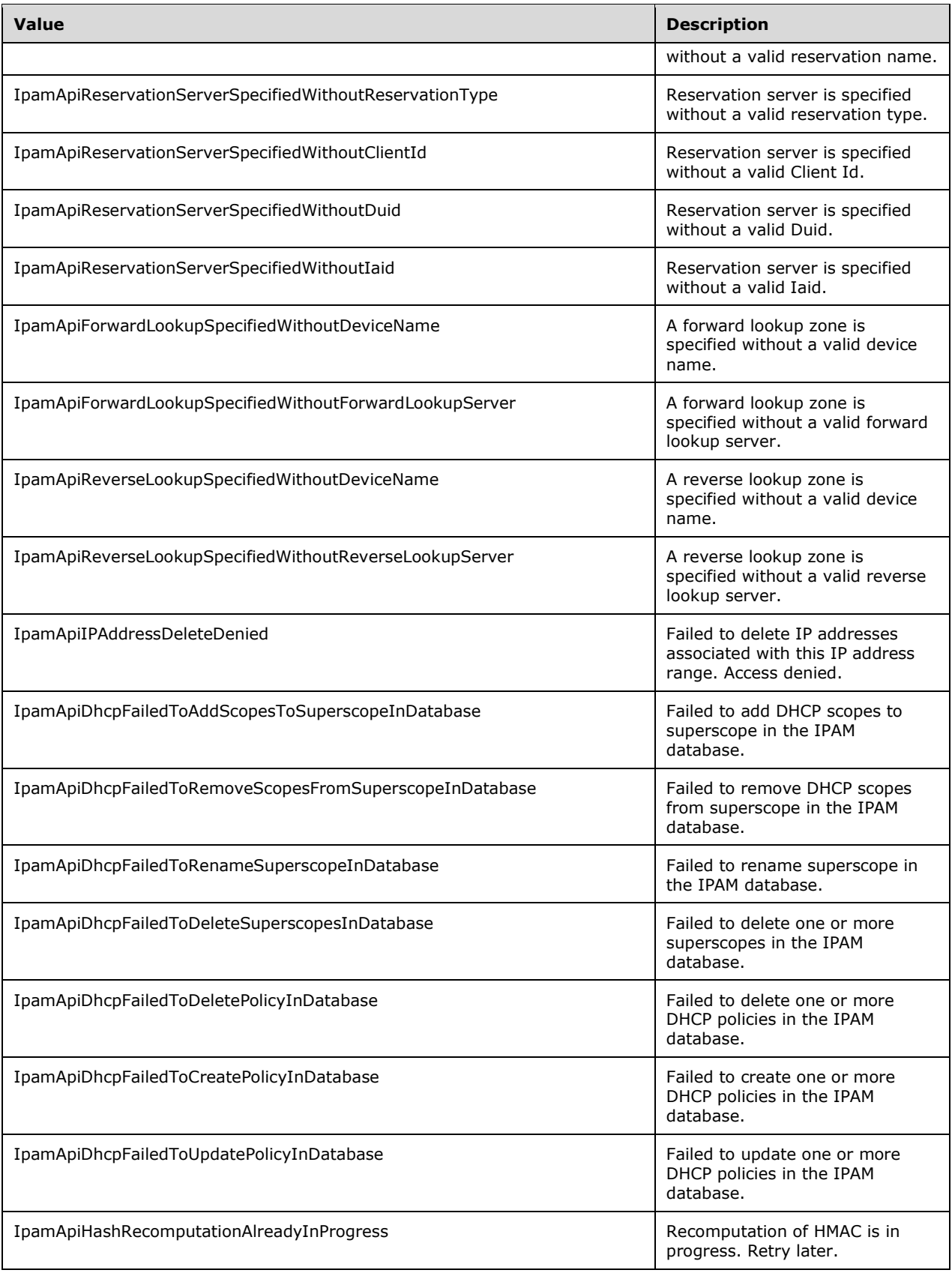

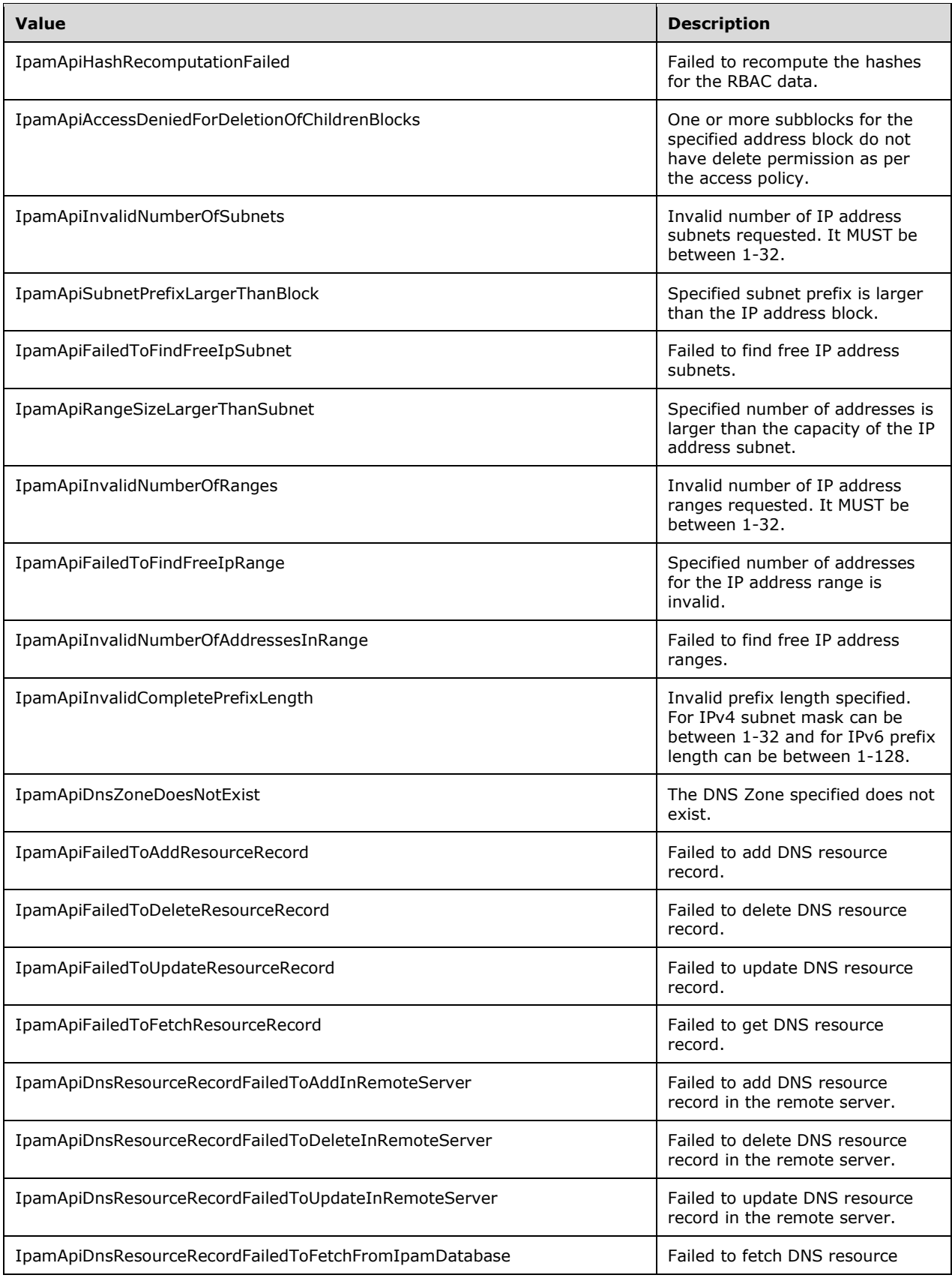

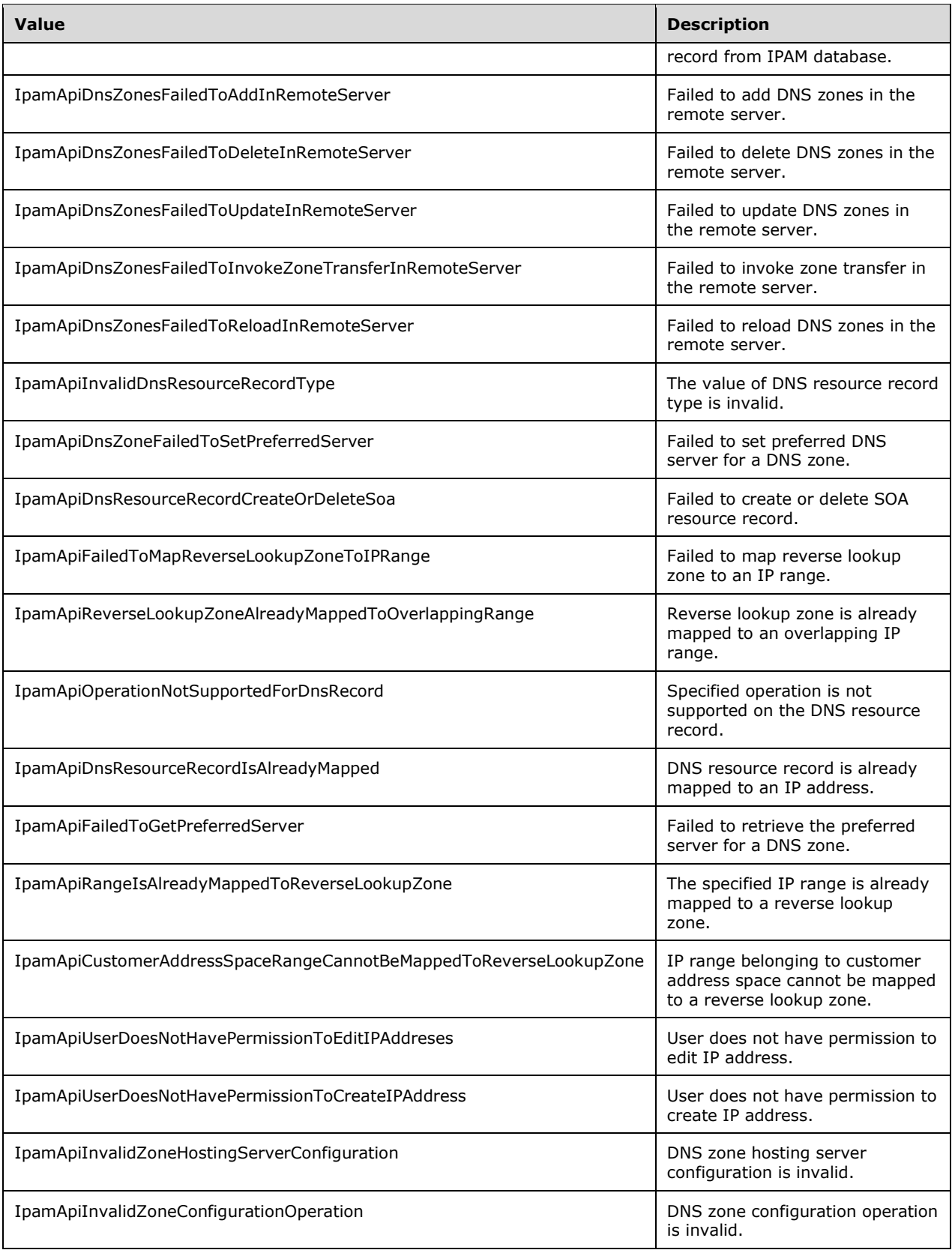

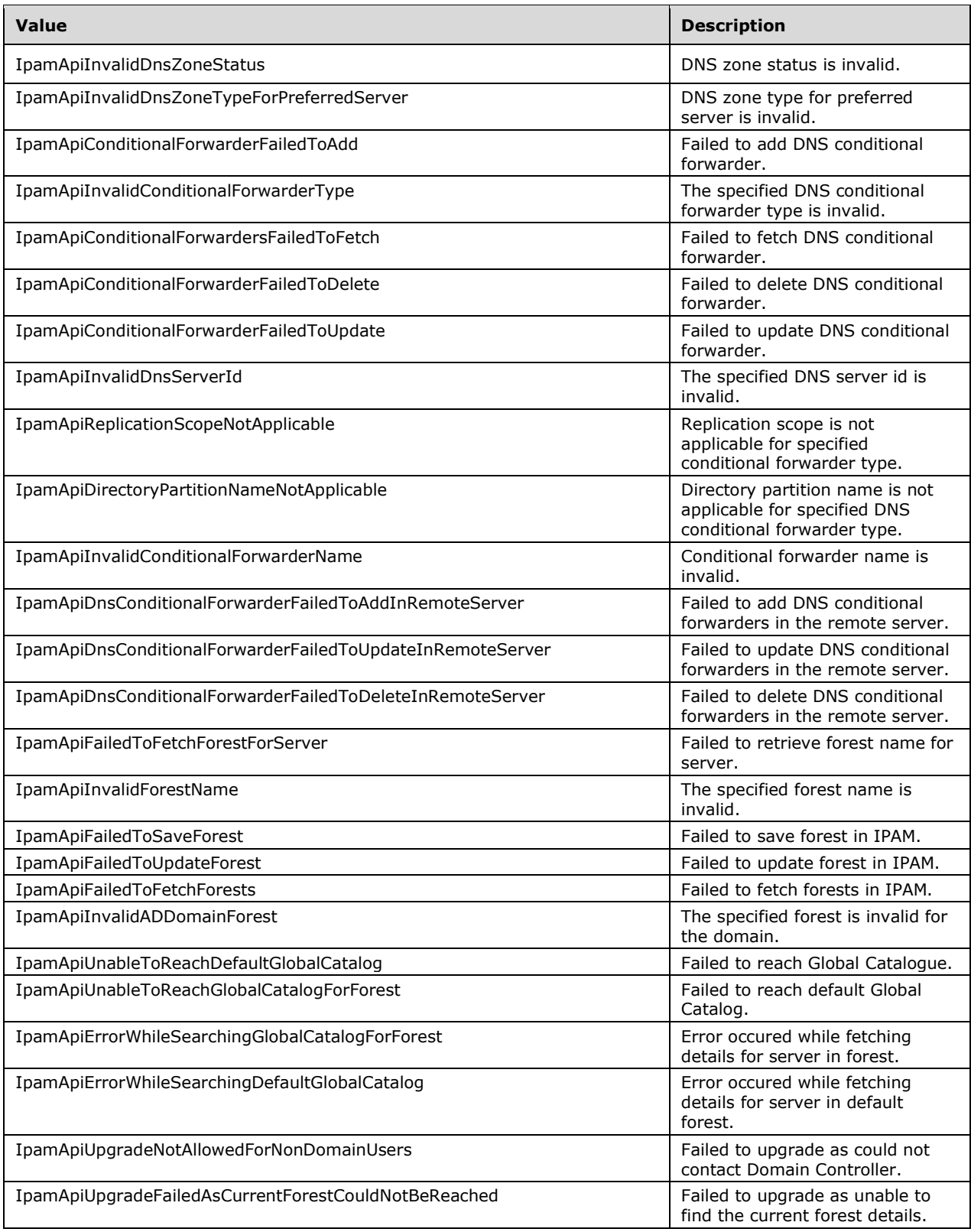

## **2.2.5.68 ipam1:IpamUpgradeValidationRuleDescriptionId**

Note: Some of the information in this section is subject to change because it applies to an unreleased, preliminary version of the Windows Server operating system, and thus may differ from the final version of the server software when released. All behavior notes that pertain to the unreleased, preliminary version of the Windows Server operating system contain specific references to Windows Server 2016 Technical Preview in the Product Behavior appendix.

This simple type is an enumeration that specifies the description of a rule applied during validation of an IPAM data store before upgrade.

```
<xs:simpleType name="IpamUpgradeValidationRuleDescriptionId">
  <xs:restriction base="xsd:string">
    <xs:enumeration value="None" />
     <xs:enumeration value="RangeToValidSubnetValidationRuleDesc" />
    <xs:enumeration value="ObjectsWithMultipleMBandSIValidationRuleDesc" />
     <xs:enumeration value="ObjectsWithoutMBandSIValidationRuleDesc" />
     <xs:enumeration value="DnsAdminRoleValidationRuleDesc" />
   </xs:restriction>
</xs:simpleType>
```
The following table describes the various values of this type.

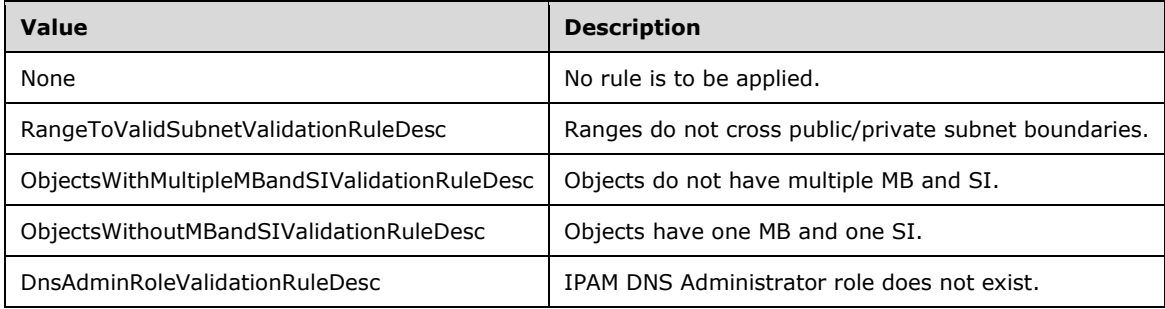

## **2.2.5.69 ipam1:IpamUpgradeValidationRuleNameId**

Note: Some of the information in this section is subject to change because it applies to an unreleased, preliminary version of the Windows Server operating system, and thus may differ from the final version of the server software when released. All behavior notes that pertain to the unreleased, preliminary version of the Windows Server operating system contain specific references to Windows Server 2016 Technical Preview in the Product Behavior appendix.

This simple type is an enumeration that specifies the identifier for the rules that are applied during validation of the IPAM data store before upgrade.

```
<xs:simpleType name="IpamUpgradeValidationRuleNameId">
   <xs:restriction base="xsd:string">
    <xs:enumeration value="None" />
     <xs:enumeration value="RangeToValidSubnetValidationRuleId" />
     <xs:enumeration value="ObjectsWithMultipleMBandSIValidationRuleId" />
     <xs:enumeration value="ObjectsWithoutMBandSIValidationRuleId" />
     <xs:enumeration value="DnsAdminRoleValidationRuleId" />
   </xs:restriction>
</xs:simpleType>
```
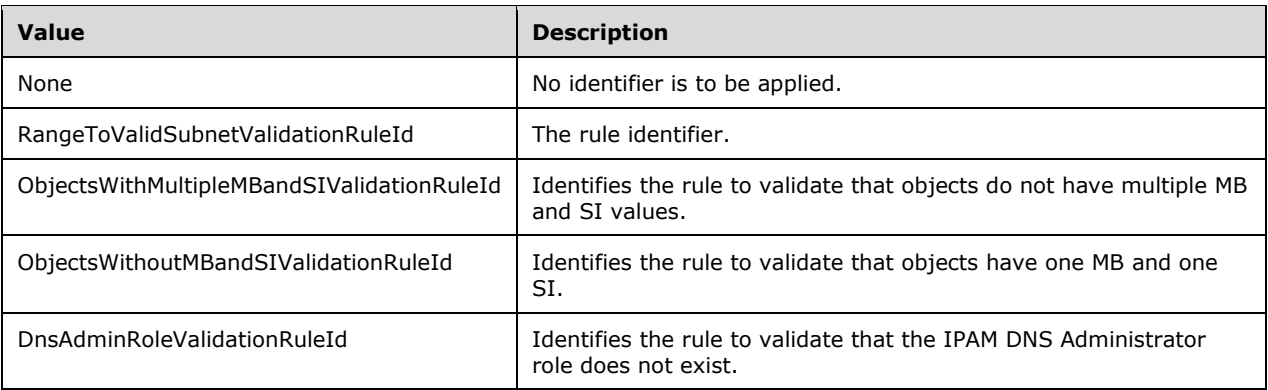

## **2.2.5.70 ipam1:OperationGroup**

Note: All of the information in this section is subject to change because it applies to an unreleased, preliminary version of the Windows Server operating system, and thus may differ from the final version of the server software when released. All behavior notes that pertain to the unreleased, preliminary version of the Windows Server operating system contain specific references to Windows Server 2016 Technical Preview as an aid to the reader.

This simple type $\leq 67$  is an enumeration that specifies the operation groups in IPAM.

```
<xs:simpleType name="OperationGroup">
   <xs:restriction base="xsd:string">
     <xs:enumeration value="AccessPolicyOperations">
       <xs:annotation>
         <xs:appinfo>
           <EnumerationValue 
xmlns="http://schemas.microsoft.com/2003/10/Serialization/">1</EnumerationValue>
         </xs:appinfo>
       </xs:annotation>
     </xs:enumeration>
     <xs:enumeration value="AccessScopeOperations">
       <xs:annotation>
         <xs:appinfo>
           <EnumerationValue 
xmlns="http://schemas.microsoft.com/2003/10/Serialization/">2</EnumerationValue>
         </xs:appinfo>
       </xs:annotation>
     </xs:enumeration>
     <xs:enumeration value="AddressBlockOperations">
       <xs:annotation>
         <xs:appinfo>
           <EnumerationValue 
xmlns="http://schemas.microsoft.com/2003/10/Serialization/">3</EnumerationValue>
         </xs:appinfo>
       </xs:annotation>
     </xs:enumeration>
     <xs:enumeration value="AddressOperations">
       <xs:annotation>
         <xs:appinfo>
           <EnumerationValue 
xmlns="http://schemas.microsoft.com/2003/10/Serialization/">4</EnumerationValue>
        \langle xs:appinfo\rangle </xs:annotation>
     </xs:enumeration>
     <xs:enumeration value="AddressRangeOperations">
       <xs:annotation>
         <xs:appinfo>
```

```
 <EnumerationValue 
xmlns="http://schemas.microsoft.com/2003/10/Serialization/">5</EnumerationValue>
         </xs:appinfo>
       </xs:annotation>
     </xs:enumeration>
     <xs:enumeration value="DhcpScopeOperations">
       <xs:annotation>
         <xs:appinfo>
           <EnumerationValue 
xmlns="http://schemas.microsoft.com/2003/10/Serialization/">6</EnumerationValue>
         </xs:appinfo>
       </xs:annotation>
     </xs:enumeration>
     <xs:enumeration value="DhcpSuperscopeOperations">
       <xs:annotation>
         <xs:appinfo>
           <EnumerationValue 
xmlns="http://schemas.microsoft.com/2003/10/Serialization/">7</EnumerationValue>
         </xs:appinfo>
       </xs:annotation>
     </xs:enumeration>
     <xs:enumeration value="DhcpScopeReservationOperations">
       <xs:annotation>
         <xs:appinfo>
           <EnumerationValue 
xmlns="http://schemas.microsoft.com/2003/10/Serialization/">8</EnumerationValue>
         </xs:appinfo>
       </xs:annotation>
     </xs:enumeration>
     <xs:enumeration value="DhcpServerOperations">
       <xs:annotation>
         <xs:appinfo>
           <EnumerationValue 
xmlns="http://schemas.microsoft.com/2003/10/Serialization/">9</EnumerationValue>
         </xs:appinfo>
       </xs:annotation>
     </xs:enumeration>
     <xs:enumeration value="DnsZoneOperations">
       <xs:annotation>
         <xs:appinfo>
           <EnumerationValue 
xmlns="http://schemas.microsoft.com/2003/10/Serialization/">10</EnumerationValue>
         </xs:appinfo>
       </xs:annotation>
     </xs:enumeration>
     <xs:enumeration value="DnsRecordOperations">
       <xs:annotation>
         <xs:appinfo>
           <EnumerationValue 
xmlns="http://schemas.microsoft.com/2003/10/Serialization/">11</EnumerationValue>
         </xs:appinfo>
       </xs:annotation>
     </xs:enumeration>
     <xs:enumeration value="GlobalConfigurationOperations">
       <xs:annotation>
         <xs:appinfo>
           <EnumerationValue 
xmlns="http://schemas.microsoft.com/2003/10/Serialization/">12</EnumerationValue>
         </xs:appinfo>
       </xs:annotation>
     </xs:enumeration>
     <xs:enumeration value="LogicalGroupOperations">
       <xs:annotation>
         <xs:appinfo>
           <EnumerationValue 
xmlns="http://schemas.microsoft.com/2003/10/Serialization/">13</EnumerationValue>
        \langle xs:approx\ </xs:annotation>
```

```
 </xs:enumeration>
     <xs:enumeration value="UserRoleOperations">
       <xs:annotation>
         <xs:appinfo>
           <EnumerationValue 
xmlns="http://schemas.microsoft.com/2003/10/Serialization/">14</EnumerationValue>
         </xs:appinfo>
       </xs:annotation>
     </xs:enumeration>
     <xs:enumeration value="ServerInventoryOperations">
       <xs:annotation>
         <xs:appinfo>
           <EnumerationValue 
xmlns="http://schemas.microsoft.com/2003/10/Serialization/">15</EnumerationValue>
         </xs:appinfo>
       </xs:annotation>
     </xs:enumeration>
     <xs:enumeration value="TaskOperations">
       <xs:annotation>
         <xs:appinfo>
           <EnumerationValue 
xmlns="http://schemas.microsoft.com/2003/10/Serialization/">16</EnumerationValue>
         </xs:appinfo>
       </xs:annotation>
     </xs:enumeration>
     <xs:enumeration value="AuditOperations">
       <xs:annotation>
         <xs:appinfo>
           <EnumerationValue 
xmlns="http://schemas.microsoft.com/2003/10/Serialization/">17</EnumerationValue>
         </xs:appinfo>
       </xs:annotation>
     </xs:enumeration>
     <xs:enumeration value="AddressSpaceOperations">
       <xs:annotation>
         <xs:appinfo>
           <EnumerationValue 
xmlns="http://schemas.microsoft.com/2003/10/Serialization/">18</EnumerationValue>
         </xs:appinfo>
       </xs:annotation>
     </xs:enumeration>
     <xs:enumeration value="AddressSubnetOperations">
       <xs:annotation>
         <xs:appinfo>
           <EnumerationValue 
xmlns="http://schemas.microsoft.com/2003/10/Serialization/">19</EnumerationValue>
         </xs:appinfo>
       </xs:annotation>
     </xs:enumeration>
     <xs:enumeration value="CustomFieldOperations">
       <xs:annotation>
         <xs:appinfo>
           <EnumerationValue 
xmlns="http://schemas.microsoft.com/2003/10/Serialization/">20</EnumerationValue>
         </xs:appinfo>
       </xs:annotation>
     </xs:enumeration>
     <xs:enumeration value="GenericOperations">
       <xs:annotation>
         <xs:appinfo>
           <EnumerationValue 
xmlns="http://schemas.microsoft.com/2003/10/Serialization/">21</EnumerationValue>
         </xs:appinfo>
       </xs:annotation>
     </xs:enumeration>
     <xs:enumeration value="DhcpFailoverOperations">
       <xs:annotation>
         <xs:appinfo>
```

```
 <EnumerationValue 
xmlns="http://schemas.microsoft.com/2003/10/Serialization/">22</EnumerationValue>
         </xs:appinfo>
       </xs:annotation>
     </xs:enumeration>
     <xs:enumeration value="SecretKeyOperations">
       <xs:annotation>
         <xs:appinfo>
           <EnumerationValue 
xmlns="http://schemas.microsoft.com/2003/10/Serialization/">23</EnumerationValue>
         </xs:appinfo>
       </xs:annotation>
     </xs:enumeration>
     <xs:enumeration value="CNAMERecordOperations">
       <xs:annotation>
         <xs:appinfo>
           <EnumerationValue 
xmlns="http://schemas.microsoft.com/2003/10/Serialization/">24</EnumerationValue>
         </xs:appinfo>
       </xs:annotation>
     </xs:enumeration>
     <xs:enumeration value="DNAMERecordOperations">
       <xs:annotation>
         <xs:appinfo>
           <EnumerationValue 
xmlns="http://schemas.microsoft.com/2003/10/Serialization/">25</EnumerationValue>
         </xs:appinfo>
       </xs:annotation>
     </xs:enumeration>
     <xs:enumeration value="ARecordOperations">
       <xs:annotation>
         <xs:appinfo>
           <EnumerationValue 
xmlns="http://schemas.microsoft.com/2003/10/Serialization/">26</EnumerationValue>
         </xs:appinfo>
       </xs:annotation>
     </xs:enumeration>
     <xs:enumeration value="AAAARecordOperations">
       <xs:annotation>
         <xs:appinfo>
           <EnumerationValue 
xmlns="http://schemas.microsoft.com/2003/10/Serialization/">27</EnumerationValue>
         </xs:appinfo>
       </xs:annotation>
     </xs:enumeration>
     <xs:enumeration value="MXRecordOperations">
       <xs:annotation>
         <xs:appinfo>
           <EnumerationValue 
xmlns="http://schemas.microsoft.com/2003/10/Serialization/">28</EnumerationValue>
         </xs:appinfo>
       </xs:annotation>
     </xs:enumeration>
     <xs:enumeration value="NSRecordOperations">
       <xs:annotation>
         <xs:appinfo>
           <EnumerationValue 
xmlns="http://schemas.microsoft.com/2003/10/Serialization/">29</EnumerationValue>
         </xs:appinfo>
       </xs:annotation>
     </xs:enumeration>
     <xs:enumeration value="PTRRecordOperations">
       <xs:annotation>
         <xs:appinfo>
           <EnumerationValue 
xmlns="http://schemas.microsoft.com/2003/10/Serialization/">30</EnumerationValue>
        \langle xs:approx\ </xs:annotation>
```

```
 </xs:enumeration>
     <xs:enumeration value="SRVRecordOperations">
       <xs:annotation>
         <xs:appinfo>
           <EnumerationValue 
xmlns="http://schemas.microsoft.com/2003/10/Serialization/">31</EnumerationValue>
         </xs:appinfo>
       </xs:annotation>
     </xs:enumeration>
     <xs:enumeration value="TxtRecordOperations">
       <xs:annotation>
         <xs:appinfo>
           <EnumerationValue 
xmlns="http://schemas.microsoft.com/2003/10/Serialization/">32</EnumerationValue>
         </xs:appinfo>
       </xs:annotation>
     </xs:enumeration>
     <xs:enumeration value="AFSDBRecordOperations">
       <xs:annotation>
         <xs:appinfo>
           <EnumerationValue 
xmlns="http://schemas.microsoft.com/2003/10/Serialization/">33</EnumerationValue>
         </xs:appinfo>
       </xs:annotation>
     </xs:enumeration>
     <xs:enumeration value="ATMARecordOperations">
       <xs:annotation>
         <xs:appinfo>
           <EnumerationValue 
xmlns="http://schemas.microsoft.com/2003/10/Serialization/">34</EnumerationValue>
         </xs:appinfo>
       </xs:annotation>
     </xs:enumeration>
     <xs:enumeration value="DHCIDRecordOperations">
       <xs:annotation>
         <xs:appinfo>
           <EnumerationValue 
xmlns="http://schemas.microsoft.com/2003/10/Serialization/">35</EnumerationValue>
         </xs:appinfo>
       </xs:annotation>
     </xs:enumeration>
     <xs:enumeration value="HInfoRecordOperations">
       <xs:annotation>
         <xs:appinfo>
           <EnumerationValue 
xmlns="http://schemas.microsoft.com/2003/10/Serialization/">36</EnumerationValue>
         </xs:appinfo>
       </xs:annotation>
     </xs:enumeration>
     <xs:enumeration value="ISDNRecordOperations">
       <xs:annotation>
         <xs:appinfo>
           <EnumerationValue 
xmlns="http://schemas.microsoft.com/2003/10/Serialization/">37</EnumerationValue>
         </xs:appinfo>
       </xs:annotation>
     </xs:enumeration>
     <xs:enumeration value="RPRecordOperations">
       <xs:annotation>
         <xs:appinfo>
           <EnumerationValue 
xmlns="http://schemas.microsoft.com/2003/10/Serialization/">38</EnumerationValue>
         </xs:appinfo>
       </xs:annotation>
     </xs:enumeration>
     <xs:enumeration value="RTRecordOperations">
       <xs:annotation>
         <xs:appinfo>
```

```
 <EnumerationValue 
xmlns="http://schemas.microsoft.com/2003/10/Serialization/">39</EnumerationValue>
         </xs:appinfo>
       </xs:annotation>
     </xs:enumeration>
     <xs:enumeration value="OtherRecordOperations">
       <xs:annotation>
         <xs:appinfo>
           <EnumerationValue 
xmlns="http://schemas.microsoft.com/2003/10/Serialization/">40</EnumerationValue>
         </xs:appinfo>
       </xs:annotation>
     </xs:enumeration>
     <xs:enumeration value="WKSRecordOperations">
       <xs:annotation>
         <xs:appinfo>
           <EnumerationValue 
xmlns="http://schemas.microsoft.com/2003/10/Serialization/">41</EnumerationValue>
         </xs:appinfo>
       </xs:annotation>
     </xs:enumeration>
     <xs:enumeration value="X25RecordOperations">
       <xs:annotation>
         <xs:appinfo>
           <EnumerationValue 
xmlns="http://schemas.microsoft.com/2003/10/Serialization/">42</EnumerationValue>
         </xs:appinfo>
       </xs:annotation>
     </xs:enumeration>
     <xs:enumeration value="WINSRecordOperations">
       <xs:annotation>
         <xs:appinfo>
           <EnumerationValue 
xmlns="http://schemas.microsoft.com/2003/10/Serialization/">43</EnumerationValue>
         </xs:appinfo>
       </xs:annotation>
     </xs:enumeration>
     <xs:enumeration value="WINSRRecordOperations">
       <xs:annotation>
         <xs:appinfo>
           <EnumerationValue 
xmlns="http://schemas.microsoft.com/2003/10/Serialization/">44</EnumerationValue>
         </xs:appinfo>
       </xs:annotation>
     </xs:enumeration>
     <xs:enumeration value="DNSServerOperations">
       <xs:annotation>
         <xs:appinfo>
           <EnumerationValue 
xmlns="http://schemas.microsoft.com/2003/10/Serialization/">45</EnumerationValue>
         </xs:appinfo>
       </xs:annotation>
     </xs:enumeration>
   </xs:restriction>
</xs:simpleType>
```
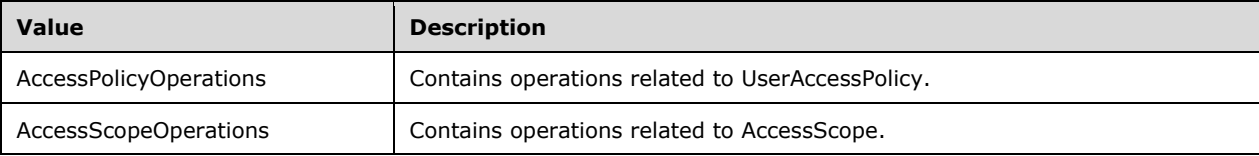

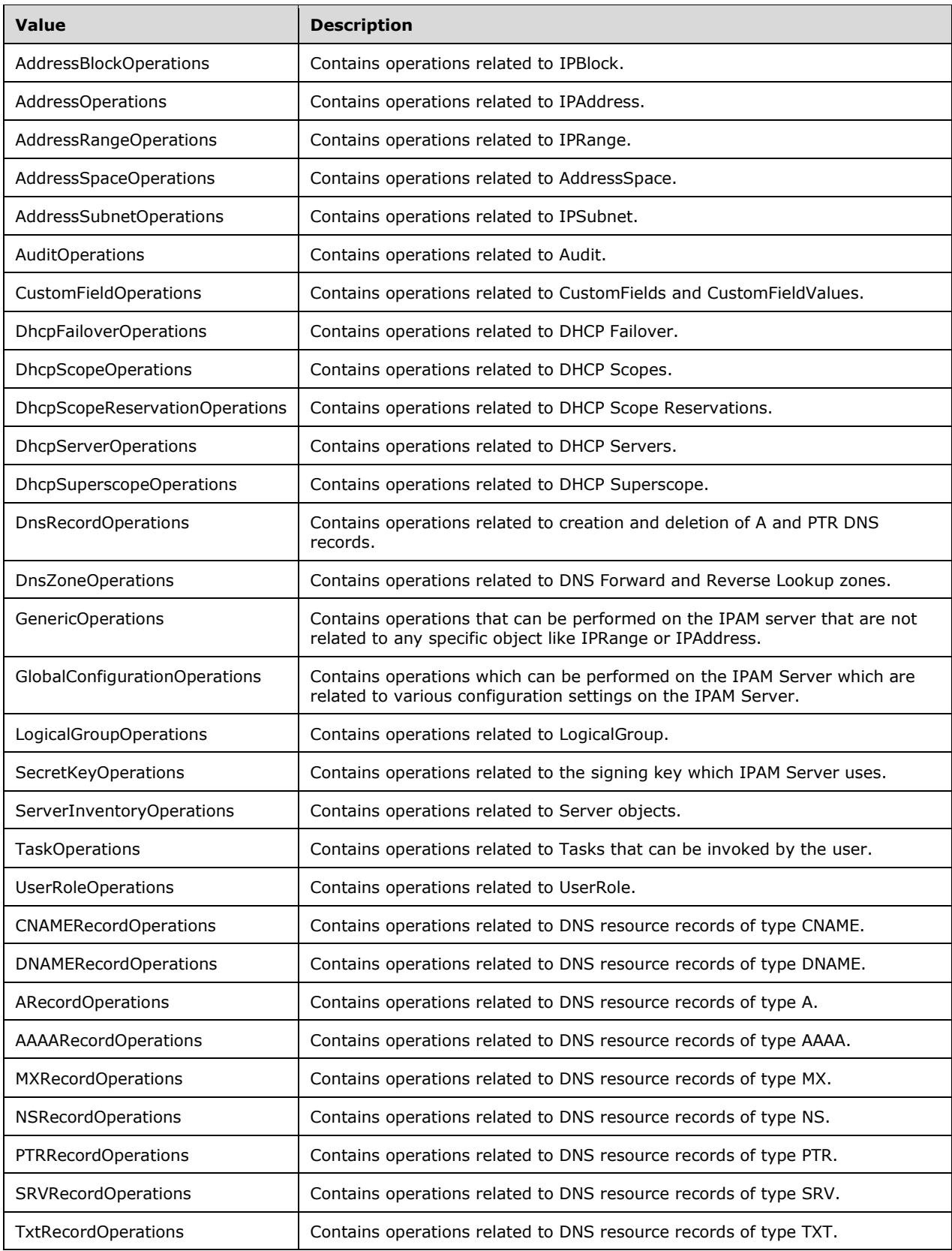

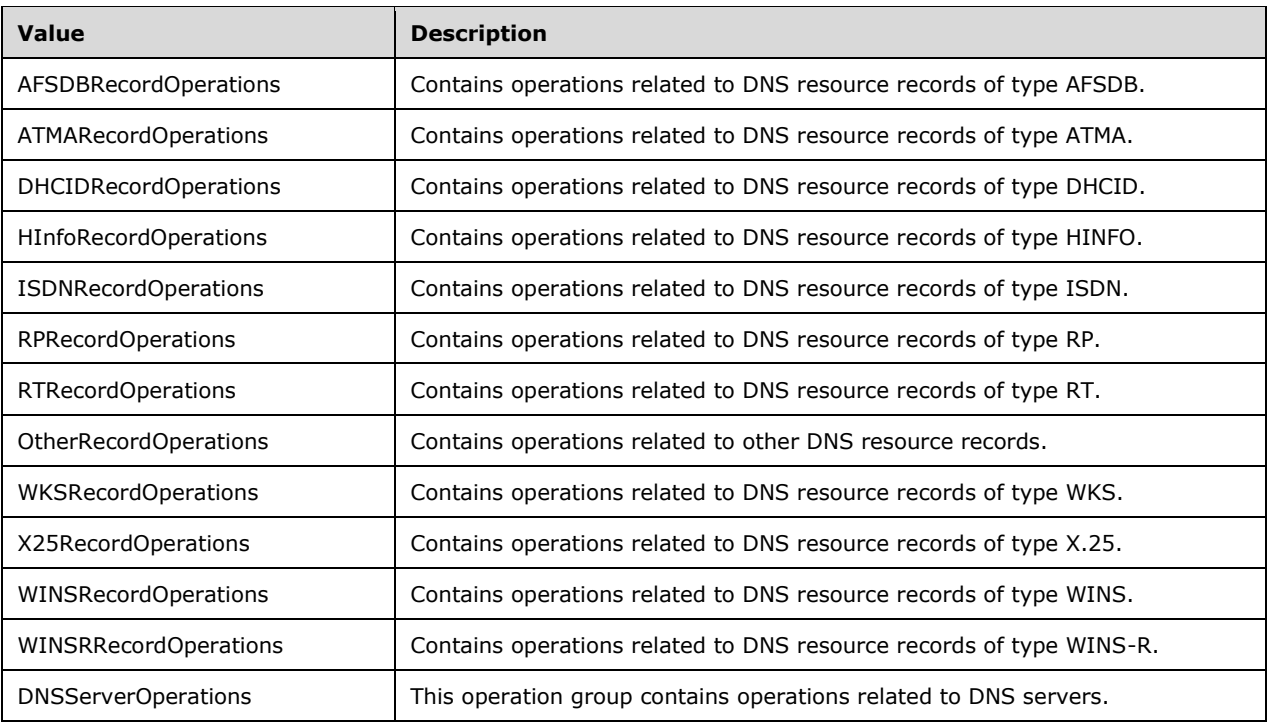

## **2.2.5.71 ipam1:OverallProgressStatus**

This simple type is an enumeration that specifies the progress status of any task or action in the IPAM system.

```
<xs:simpleType name="OverallProgressStatus">
  <xs:restriction base="xsd:string">
    <xs:enumeration value="NotStarted" />
 <xs:enumeration value="InProgress" />
 <xs:enumeration value="CompletedWithSuccess" />
    <xs:enumeration value="CompletedWithFailure" />
   </xs:restriction>
</xs:simpleType>
```
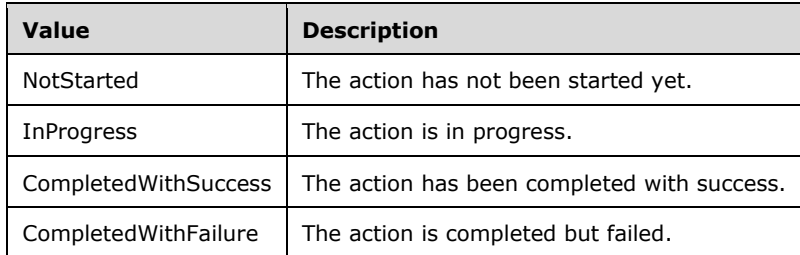

## **2.2.5.72 IpamDatabaseAuthenticationType**

This simple type is an enumeration that specifies the type of authentication for the external MS-SQL database server.

```
<xs:simpleType name="IpamDatabaseAuthenticationType">
  <xs:restriction base="xsd:string">
    <xs:enumeration value="AuthenticationNotConfigured" />
    <xs:enumeration value="WindowsAuthentication" />
     <xs:enumeration value="SQLAuthentication" />
  </xs:restriction>
</xs:simpleType>
```
The following table describes the various values of this type.

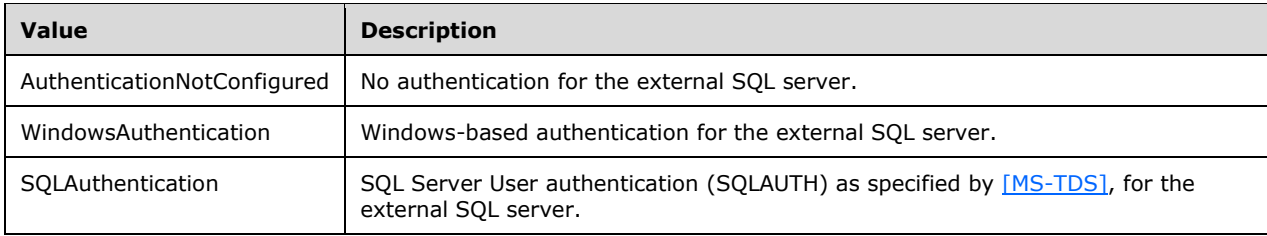

## **2.2.5.73 IpamDatabaseType**

This simple type is an enumeration that specifies the type of database that this instance of IPAM uses.

```
<xs:simpleType name="IpamDatabaseType">
   <xs:restriction base="xsd:string">
    <xs:enumeration value="DatabaseTypeNotConfigured" />
     <xs:enumeration value="WindowsInternalDatabase" />
     <xs:enumeration value="MSSQLServer" />
   </xs:restriction>
</xs:simpleType>
```
The following table describes the various values of this type.

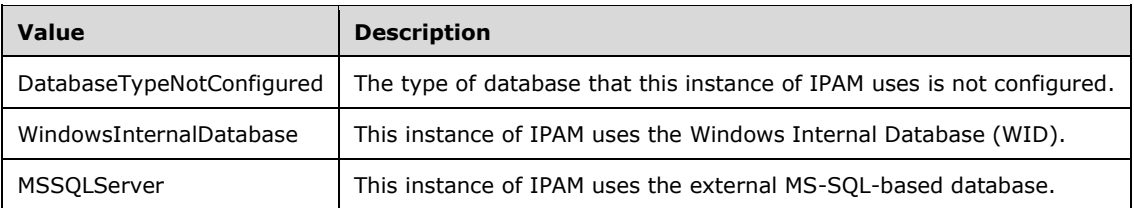

## **2.2.5.74 IpamGpoOperation**

This simple type is an enumeration that specifies the operations that can be performed on IPAM GPO.

```
<xs:simpleType name="IpamGpoOperation">
  <xs:restriction base="xsd:string">
     <xs:enumeration value="Add" />
```

```
 <xs:enumeration value="Delete" />
     <xs:enumeration value="NoOperation" />
     <xs:enumeration value="NotApplicable" />
   </xs:restriction>
</xs:simpleType>
```
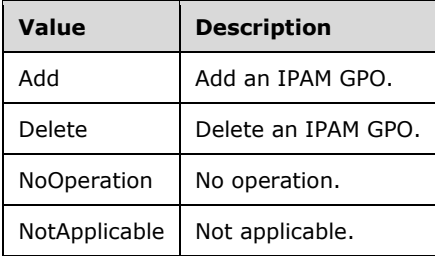

### **2.2.5.75 IpamObjectType**

Note: Some of the information in this section is subject to change because it applies to an unreleased, preliminary version of the Windows Server operating system, and thus may differ from the final version of the server software when released. All behavior notes that pertain to the unreleased, preliminary version of the Windows Server operating system contain specific references to Windows Server 2016 Technical Preview in the Product Behavior appendix.

This simple type is an enumeration that specifies the type of object.

```
<xs:simpleType name="IpamObjectType">
  <xs:restriction base="xsd:string">
    <xs:enumeration value="None" />
     <xs:enumeration value="IPv4AddressSpace" />
     <xs:enumeration value="IPv6AddressSpace" />
     <xs:enumeration value="IPv4Block" />
     <xs:enumeration value="IPv6Block" />
     <xs:enumeration value="IPv4Subnet" />
     <xs:enumeration value="IPv6Subnet" />
     <xs:enumeration value="IPv4Range" />
     <xs:enumeration value="IPv6Range" />
     <xs:enumeration value="IPv4Address" />
     <xs:enumeration value="IPv6Address" />
     <xs:enumeration value="DHCPServerv4" />
     <xs:enumeration value="DHCPServerv6" />
     <xs:enumeration value="DHCPScopev4" />
     <xs:enumeration value="DHCPScopev6" />
     <xs:enumeration value="DHCPReservationv4" />
     <xs:enumeration value="DHCPReservationv6" />
     <xs:enumeration value="DHCPPolicyV4" />
     <xs:enumeration value="DHCPSuperscopeV4" />
     <xs:enumeration value="DHCPFailover" />
     <xs:enumeration value="DHCPFilter" />
     <xs:enumeration value="DNSServer" />
     <xs:enumeration value="DNSForwardLookupZone" />
     <xs:enumeration value="DNSReverseLookupZone" />
     <xs:enumeration value="AccessScope" />
     <xs:enumeration value="UserAccessPolicy" />
     <xs:enumeration value="DHCPSuperscopev4" />
     <xs:enumeration value="DnsZoneVirtualContainer" />
     <xs:enumeration value="DnsReverseZoneVirtualContainer" />
     <xs:enumeration value="DnsResourceRecord" />
```

```
 <xs:enumeration value="DnsConditionalForwarder" />
     <xs:enumeration value="Max" />
  \langle xs: \text{restriction}\rangle</xs:simpleType>
```
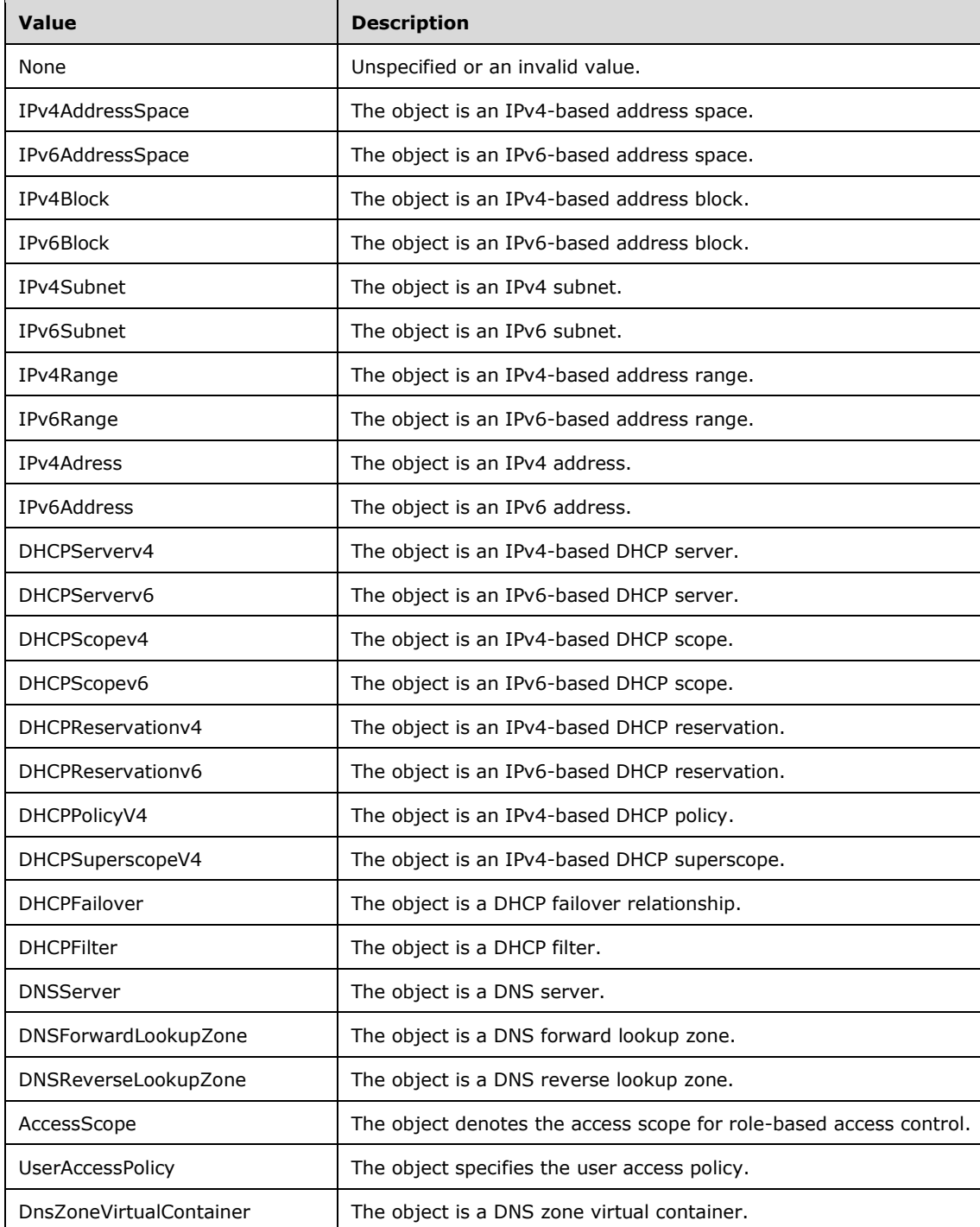

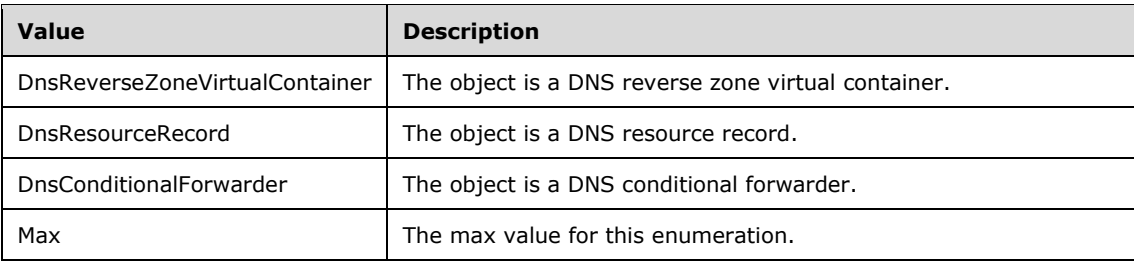

## **2.2.5.76 LogicalGroupOrigin**

This simple type is an enumeration that specifies the origin of the logical group.

```
<xs:simpleType name="LogicalGroupOrigin">
   <xs:restriction base="xsd:string">
    <xs:enumeration value="None" />
     <xs:enumeration value="BuiltIn" />
     <xs:enumeration value="External" />
 \langle xs: \text{restriction}\rangle</xs:simpleType>
```
The following table describes the various values of this type.

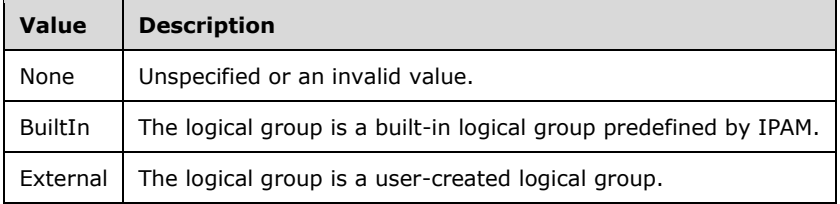

# **2.2.5.77 LogicalGroupType**

This simple type is an enumeration that specifies the type of entity that gets enumerated using the logical group.

```
<xs:simpleType name="LogicalGroupType">
  <xs:restriction base="xsd:string">
    <xs:enumeration value="None" />
    <xs:enumeration value="Range" />
    <xs:enumeration value="IPAddress" />
    <xs:enumeration value="ManagedServer" />
    <xs:enumeration value="Subnet" />
  </xs:restriction>
</xs:simpleType>
```
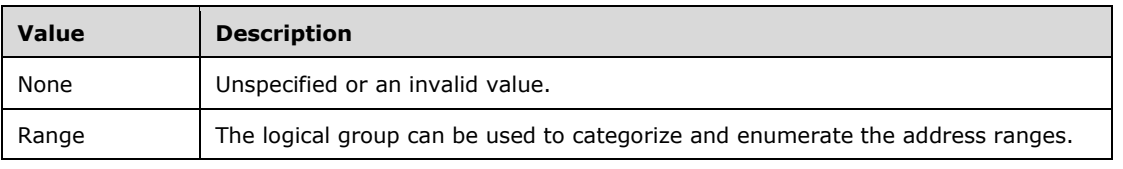

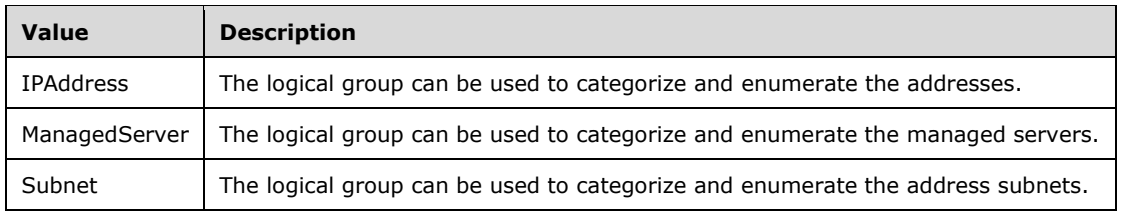

## **2.2.5.78 LogicalGroupUsers**

This simple type is an enumeration that specifies the functional area under which the logical group is created.

```
<xs:simpleType name="LogicalGroupUsers">
   <xs:list>
     <xs:simpleType>
       <xs:restriction base="xsd:string">
         <xs:enumeration value="None">
           <xs:annotation>
             <xs:appinfo>
               <EnumerationValue 
xmlns="http://schemas.microsoft.com/2003/10/Serialization/">0</EnumerationValue>
             </xs:appinfo>
           </xs:annotation>
         </xs:enumeration>
         <xs:enumeration value="IPAddressSpaceManagement">
           <xs:annotation>
             <xs:appinfo>
               <EnumerationValue 
xmlns="http://schemas.microsoft.com/2003/10/Serialization/">1</EnumerationValue>
             </xs:appinfo>
           </xs:annotation>
         </xs:enumeration>
         <xs:enumeration value="ServerManagement">
           <xs:annotation>
             <xs:appinfo>
               <EnumerationValue 
xmlns="http://schemas.microsoft.com/2003/10/Serialization/">2</EnumerationValue>
             </xs:appinfo>
           </xs:annotation>
         </xs:enumeration>
       </xs:restriction>
     </xs:simpleType>
   </xs:list>
</xs:simpleType>
```
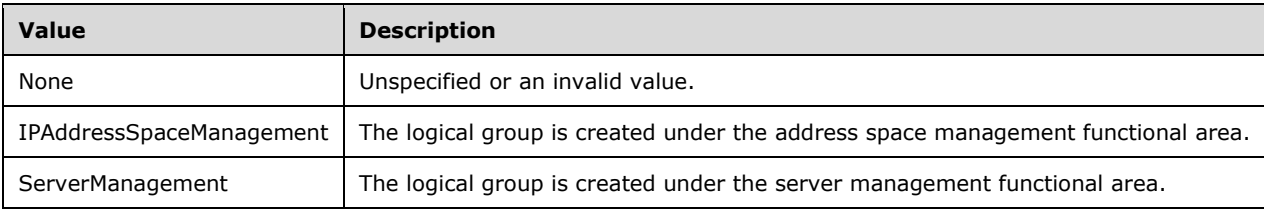

# **2.2.5.79 PolicyOperations**

This simple type is an enumeration that specifies the set of operations that can be performed on a DHCP policy.

```
<xs:simpleType name="PolicyOperations">
  <xs:restriction base="xsd:string">
    <xs:enumeration value="PolicyCreate" />
    <xs:enumeration value="PolicyAddRange" />
    <xs:enumeration value="PolicyAddOptions" />
    <xs:enumeration value="PolicyRemoveRange" />
    <xs:enumeration value="PolicyCoreSet" />
    <xs:enumeration value="PolicyRemove" />
     <xs:enumeration value="PolicySetDnsProperties" />
     <xs:enumeration value="PartnerPolicyCreate" />
     <xs:enumeration value="PartnerPolicyAddRange" />
    <xs:enumeration value="PartnerPolicyAddOptions" />
     <xs:enumeration value="PartnerPolicyRemoveRange" />
    <xs:enumeration value="PartnerPolicyCoreSet" />
    <xs:enumeration value="PartnerPolicyRemove" />
     <xs:enumeration value="PartnerPolicySetDnsProperties" />
  </xs:restriction>
</xs:simpleType>
```
The following table specifies the valid values for this type.

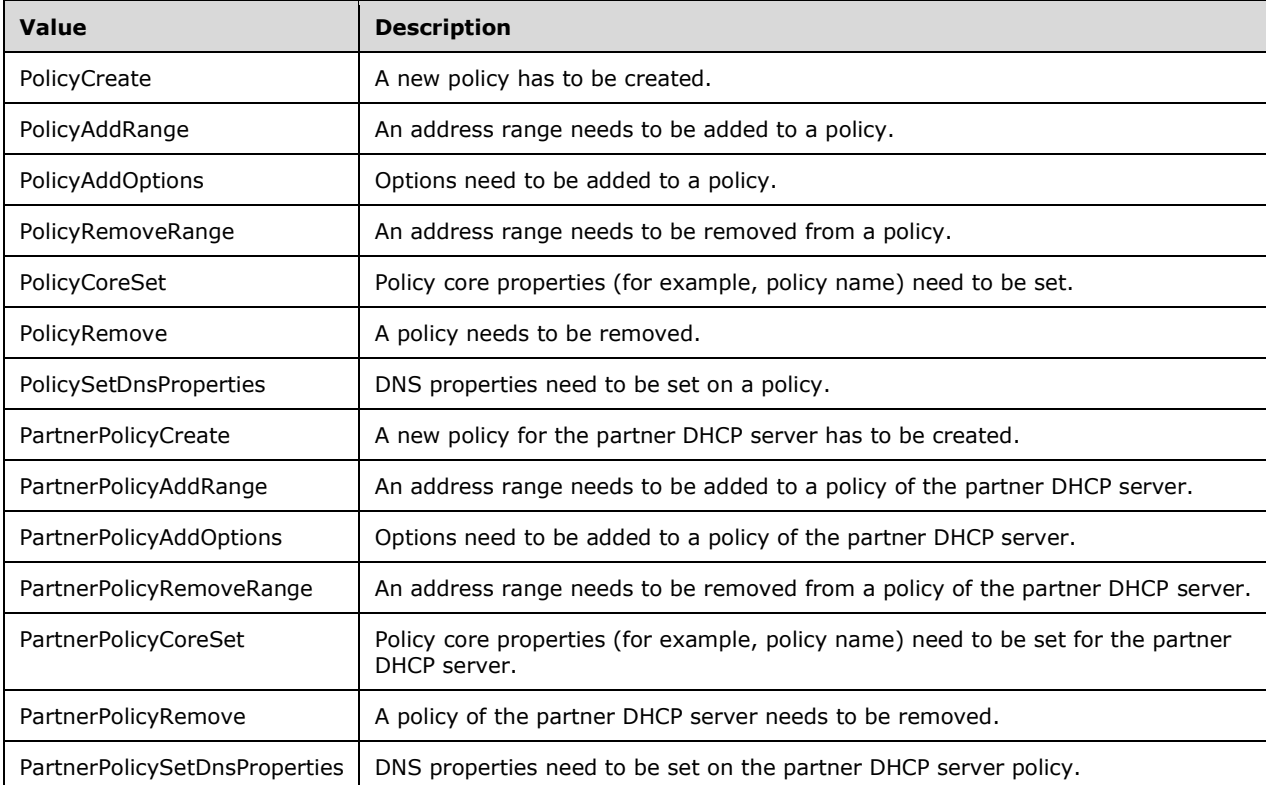

### **2.2.5.80 PolicyOperator**

This simple type is an enumeration that specifies the operator as part of a DHCP policy.

```
<xs:simpleType name="PolicyOperator">
  <xs:restriction base="xsd:string">
    <xs:enumeration value="Or" />
     <xs:enumeration value="And" />
  </xs:restriction>
</xs:simpleType>
```
The following table specifies the valid values for this type.

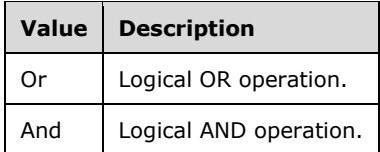

### **2.2.5.81 PolicyProcessingOrderDirection**

This simple type is an enumeration that specifies the direction in which the DHCP policies are processed.

```
<xs:simpleType name="PolicyProcessingOrderDirection">
   <xs:restriction base="xsd:string">
    <xs:enumeration value="up" />
    <xs:enumeration value="down" />
   </xs:restriction>
</xs:simpleType>
```
The following table specifies the valid values for this type.

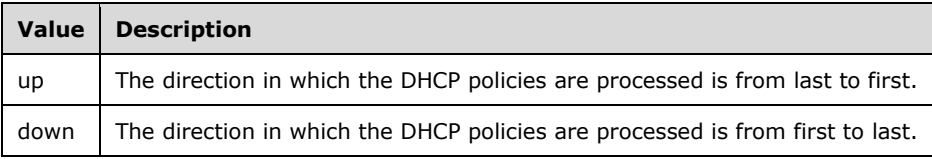

## **2.2.5.82 PolicyState**

This simple type is an enumeration that specifies the current state of the DHCP policy.

```
<xs:simpleType name="PolicyState">
  <xs:restriction base="xsd:string">
     <xs:enumeration value="none" />
     <xs:enumeration value="enabled" />
    <xs:enumeration value="disabled" />
  </xs:restriction>
</xs:simpleType>
```
The following table specifies the valid values for this type.

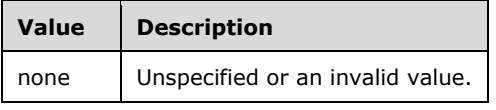

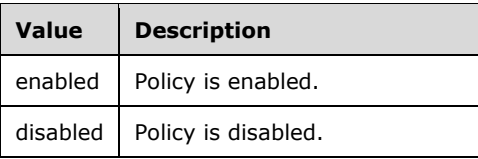

# **2.2.5.83 ProvisioningMethod**

This simple type is an enumeration that specifies the current provisioning method in use to provision infrastructure servers managed by IPAM.

```
<xs:simpleType name="ProvisioningMethod">
  <xs:restriction base="xsd:string">
     <xs:enumeration value="None" />
     <xs:enumeration value="Automatic" />
     <xs:enumeration value="Manual" />
   </xs:restriction>
</xs:simpleType>
```
The following table specifies the valid values for this type.

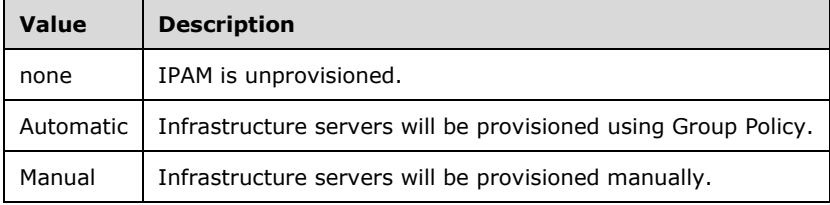

### **2.2.5.84 ReservationOperations**

This simple type is an enumeration that specifies the set of operations that can be performed for DHCP reservations.

```
<xs:simpleType name="ReservationOperations">
  <xs:restriction base="xsd:string">
     <xs:enumeration value="None" />
     <xs:enumeration value="ReservationPropertyCreate" />
     <xs:enumeration value="ReservationOptionsCreate" />
     <xs:enumeration value="ReservationPropertyUpdate" />
     <xs:enumeration value="ReservationDnsUpdate" />
     <xs:enumeration value="ReservationOptionsUpdate" />
     <xs:enumeration value="ReservationDelete" />
     <xs:enumeration value="ReservationIPAddressDelete" />
     <xs:enumeration value="ReservationDNSRecordDelete" />
     <xs:enumeration value="PartnerReservationPropertyCreate" />
     <xs:enumeration value="PartnerReservationOptionsCreate" />
     <xs:enumeration value="PartnerReservationPropertyUpdate" />
     <xs:enumeration value="PartnerReservationDnsUpdate" />
     <xs:enumeration value="PartnerReservationOptionsUpdate" />
     <xs:enumeration value="PartnerReservationDelete" />
   </xs:restriction>
</xs:simpleType>
```
The following table specifies the valid values for this type.

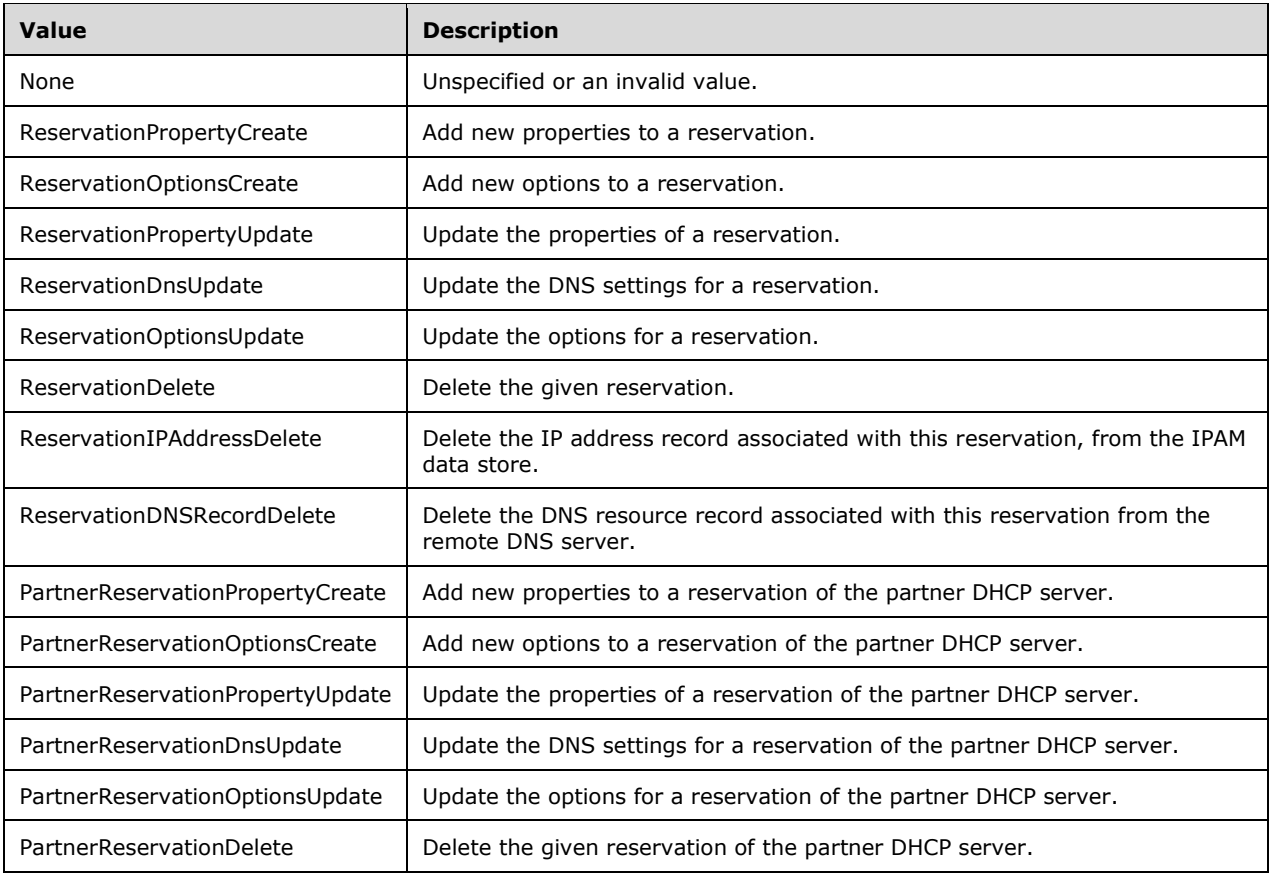

## **2.2.5.85 ManagementStatus**

This simple type is an enumeration that specifies the management status of a specific server instance in IPAM.

```
<xs:simpleType name="ManagementStatus">
  <xs:restriction base="xsd:string">
    <xs:enumeration value="None" />
 <xs:enumeration value="Unspecified" />
 <xs:enumeration value="Unmanaged" />
    <xs:enumeration value="Managed" />
   </xs:restriction>
</xs:simpleType>
```
The following table specifies the valid values for this type.

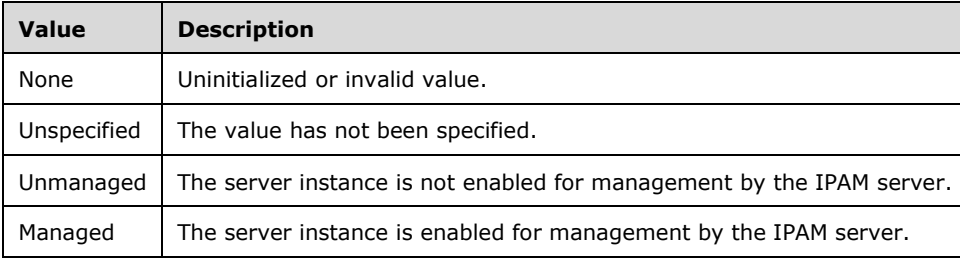

#### **2.2.5.86 ser:char**

This simple type represents a single Unicode character value.

```
<xs:simpleType name="char">
   <xs:restriction base="xsd:int" />
</xs:simpleType>
```
### **2.2.5.87 ser:duration**

The duration simple type represents an interval of time that is specified as a positive or negative number of days, hours, minutes, seconds and fractions of a second.

```
<xs:simpleType name="duration">
   <xs:restriction base="xsd:duration">
     \langle x s : pattern value = "\neg( \ddot{\text{d}}) ? (\text{T}(\ddot{\text{d}})) ? (\ddot{\text{d}}) ? (\ddot{\text{d}} \ddot{\text{d}}) ? (\ddot{\text{d}} \ddot{\text{d}}) ? S) ?" />
      <xs:minInclusive value="-P10675199DT2H48M5.4775808S" />
      <xs:maxInclusive value="P10675199DT2H48M5.4775807S" />
   </xs:restriction>
</xs:simpleType>
```
### **2.2.5.88 ser:guid**

The guid simple type represents a GUID.

```
<xs:simpleType name="guid">
   <xs:restriction base="xsd:string">
    \langle x \rangles:pattern value="[\da-fA-F]{8}-[\da-fA-F]{4}-[\da-fA-F]{4}-[\da-fA-F]{4}-[\da-fA-F]}
F]{12}" />
   </xs:restriction>
</xs:simpleType>
```
# **2.2.5.89 ServerAuditType**

This simple type is an enumeration which specifies the source of an audit information.

```
<xs:simpleType name="ServerAuditType">
   <xs:restriction base="xsd:string">
    <xs:enumeration value="None" />
     <xs:enumeration value="Ipam" />
     <xs:enumeration value="Dhcp" />
     <xs:enumeration value="Nps" />
     <xs:enumeration value="Dc" />
   </xs:restriction>
</xs:simpleType>
```
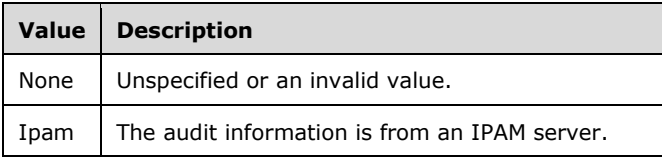

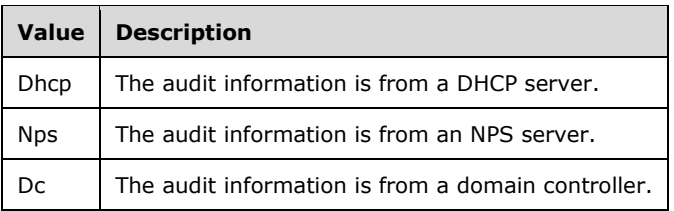

# **2.2.5.90 ServerInfoConfigRetrievalStatus**

This simple type is an enumeration which specifies the status of the configuration data retrieval from the managed server.

```
<xs:simpleType name="ServerInfoConfigRetrievalStatus">
  <xs:restriction base="xsd:string">
     <xs:enumeration value="None" />
    <xs:enumeration value="NotStarted" />
    <xs:enumeration value="InProgress" />
    <xs:enumeration value="Completed" />
  </xs:restriction>
</xs:simpleType>
```
The following table describes the various values of this type.

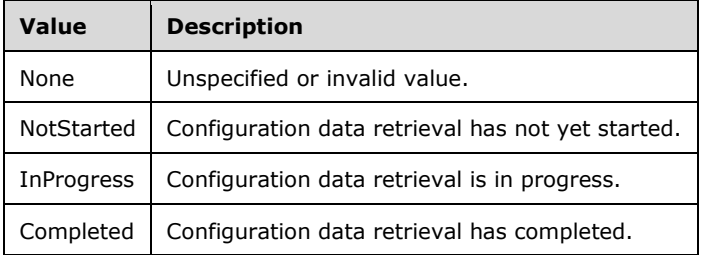

## **2.2.5.91 ServerInfoGetServerFilter**

This simple type is an enumeration which specifies the various types of filter criteria that can be applied while enumerating the ServerInfo data from the IPAM data store.

```
<xs:simpleType name="ServerInfoGetServerFilter">
   <xs:restriction base="xsd:string">
     <xs:enumeration value="IPSubnet" />
     <xs:enumeration value="RecordId" />
     <xs:enumeration value="Guid" />
     <xs:enumeration value="Role" />
     <xs:enumeration value="ManagementStatus" />
     <xs:enumeration value="Name" />
     <xs:enumeration value="IpType" />
     <xs:enumeration value="MultipleRole" />
  \texttt{<}/\textsc{xs} \texttt{:} \texttt{restriction} \texttt{>}</xs:simpleType>
```
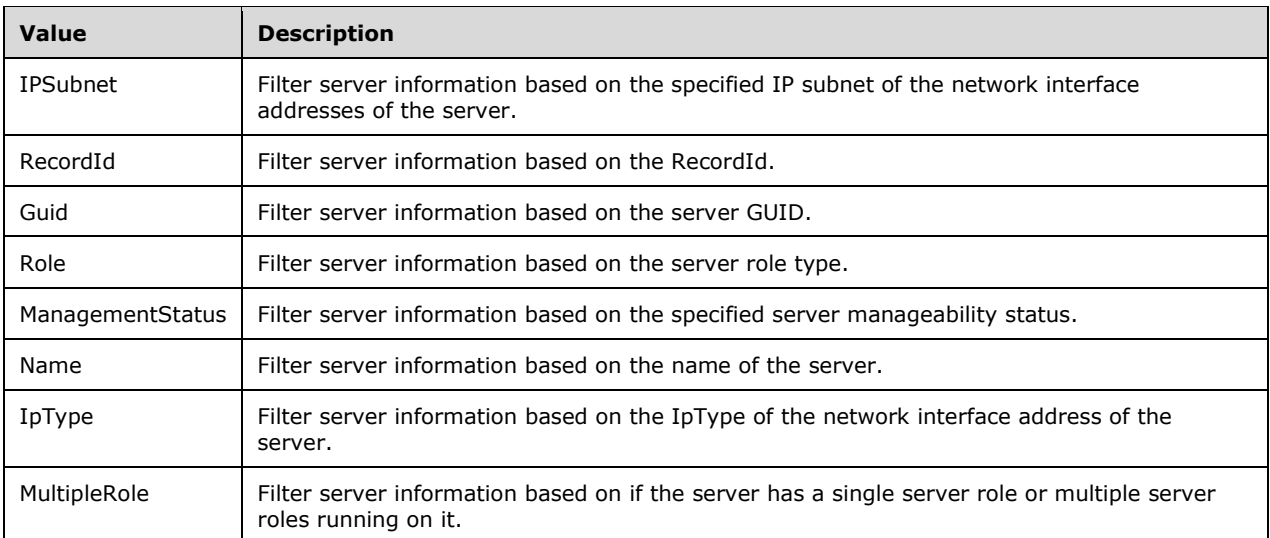

## **2.2.5.92 ServerInfoNewFlag**

This simple type is an enumeration that summarizes the change of ServerInfo server instance data between two consecutive discovery IPAM task executions.

```
<xs:simpleType name="ServerInfoNewFlag">
   <xs:restriction base="xsd:string">
    <xs:enumeration value="Old" />
     <xs:enumeration value="New" />
     <xs:enumeration value="Modified" />
  </xs:restriction>
</xs:simpleType>
```
The following table describes the various values of this type.

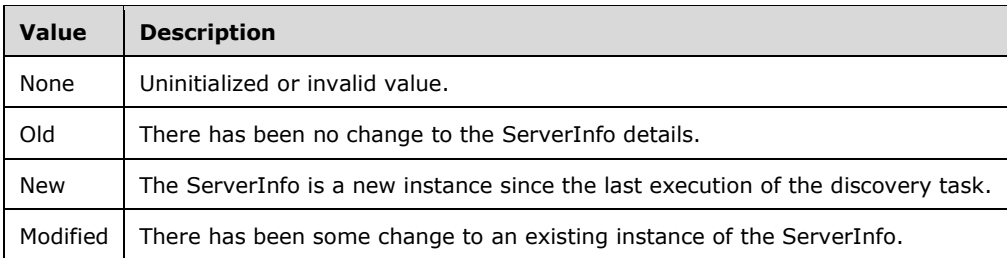

## **2.2.5.93 ServerMultipleRole**

This simple type is an enumeration that is used to refer to multiple server roles in a single criteria. For example, the DhcpOrDns can be used to specify the condition of the ServerRoleType being either DHCP or DNS.

```
<xs:simpleType name="ServerMultipleRole">
  <xs:restriction base="xsd:string">
    <xs:enumeration value="None" />
```

```
 <xs:enumeration value="DhcpOrDns" />
     <xs:enumeration value="DhcpOrDcOrNps" />
   </xs:restriction>
</xs:simpleType>
```
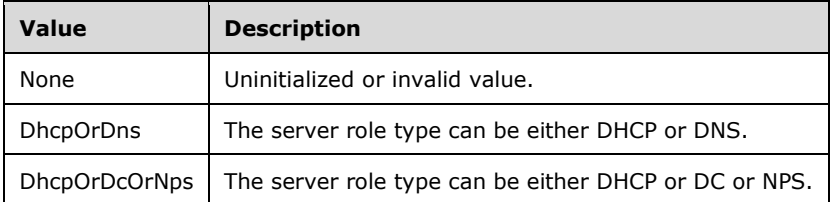

### **2.2.5.94 ServerRoleAuditFileAccess**

This simple type is an enumeration that specifies the access status the IPAM server has on the DHCP audit log file.

```
<xs:simpleType name="ServerRoleAuditFileAccess">
   <xs:restriction base="xsd:string">
     <xs:enumeration value="NotChecked" />
     <xs:enumeration value="NotApplicable" />
     <xs:enumeration value="Denied" />
     <xs:enumeration value="Success" />
   </xs:restriction>
</xs:simpleType>
```
The following table describes the values of this type.

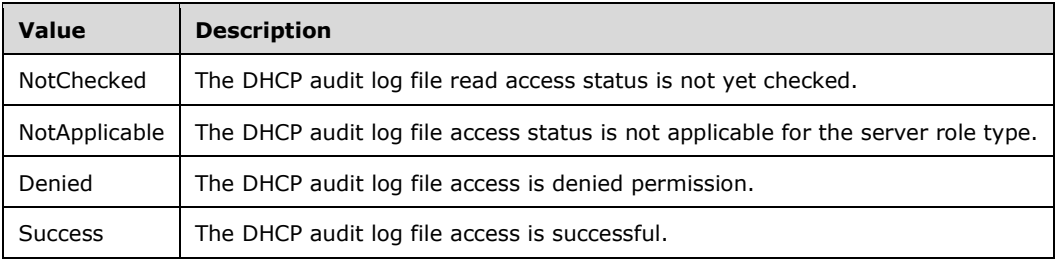

### **2.2.5.95 ServerRoleEventViewerAccess**

This simple type is an enumeration that is used to specifies the event viewer access status for the IPAM server on the managed machines.

```
<xs:simpleType name="ServerRoleEventViewerAccess">
  <xs:restriction base="xsd:string">
    <xs:enumeration value="NotChecked" />
     <xs:enumeration value="NotApplicable" />
    <xs:enumeration value="Denied" />
     <xs:enumeration value="Success" />
   </xs:restriction>
```

```
</xs:simpleType>
```
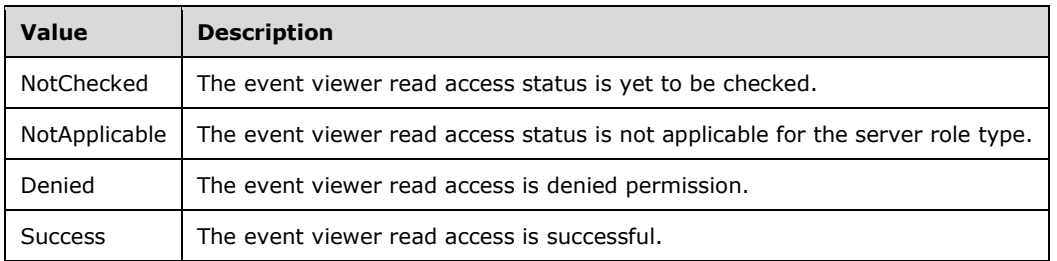

## **2.2.5.96 ServerRoleRpcAccess**

This simple type is an enumeration that specifies the RPC access status for performing RPC calls for DHCP or DNS server roles.

```
<xs:simpleType name="ServerRoleRpcAccess">
  <xs:restriction base="xsd:string">
     <xs:enumeration value="NotChecked" />
    <xs:enumeration value="NotApplicable" />
    <xs:enumeration value="NotFound" />
    <xs:enumeration value="Denied" />
    <xs:enumeration value="Success" />
  </xs:restriction>
</xs:simpleType>
```
**Value Description** NotChecked | The RPC server access status is yet to be checked. NotApplicable The RPC server access status is not applicable for the server role type. NotFound The RPC server access status could not be determined. Denied **The RPC** server access is denied permission. Success The RPC server access is successful.

The following table describes the various values of this type.

# **2.2.5.97 ServerRoleType**

This simple type is an enumeration that specifies the various server roles that can be enabled on a specific server.

```
<xs:simpleType name="ServerRoleType">
   <xs:restriction base="xsd:string">
    <xs:enumeration value="Dc" />
     <xs:enumeration value="Dns" />
    <xs:enumeration value="Dhcp" />
    <xs:enumeration value="Nps" />
```

```
 </xs:restriction>
</xs:simpleType>
```
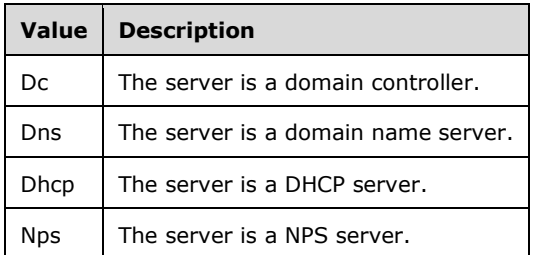

### **2.2.5.98 ServiceRunningStatus**

This simple type is an enumeration specifying the **[service](#page-54-0)** status.

```
<xs:simpleType name="ServiceRunningStatus">
   <xs:restriction base="xsd:string">
     <xs:enumeration value="NotChecked" />
    <xs:enumeration value="Stopped" />
    <xs:enumeration value="StartPending" />
     <xs:enumeration value="StopPending" />
     <xs:enumeration value="Running" />
     <xs:enumeration value="ContinuePending" />
     <xs:enumeration value="PausePending" />
     <xs:enumeration value="Paused" />
    <xs:enumeration value="NotApplicable" />
     <xs:enumeration value="NotReachable" />
     <xs:enumeration value="Unknown" />
     <xs:enumeration value="AccessDenied" />
   </xs:restriction>
</xs:simpleType>
```
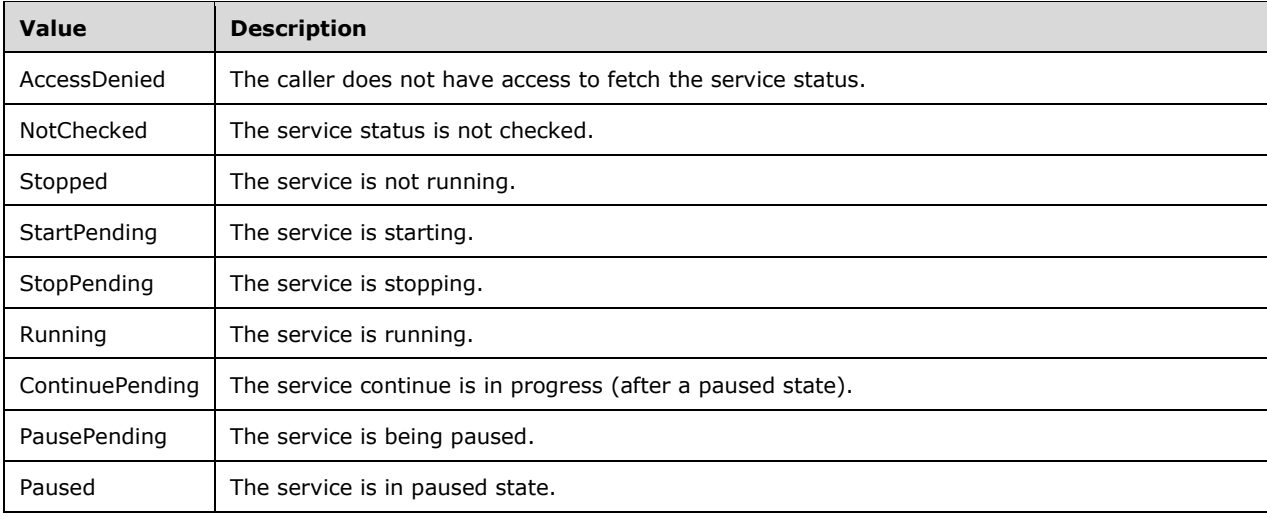

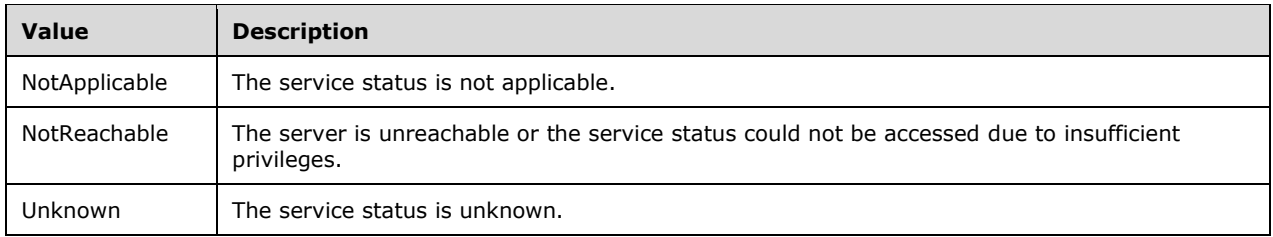

### **2.2.5.99 syssock:AddressFamily**

This is a simple type that is an enumeration defining the various address family types. This protocol supports only InterNetwork and InterNetworkV6. The other values MUST NOT be used. InterNetwork address family specifies IPv4 address family and InterNetworkV6 specifies IPv6 address family.

```
<xs:simpleType name="AddressFamily">
   <xs:restriction base="xsd:string">
     <xs:enumeration value="Unknown">
       <xs:annotation>
         <xs:appinfo>
           <EnumerationValue xmlns="http://schemas.microsoft.com/2003/10/Serialization/">-
1</EnumerationValue>
         </xs:appinfo>
       </xs:annotation>
     </xs:enumeration>
     <xs:enumeration value="Unspecified">
       <xs:annotation>
         <xs:appinfo>
           <EnumerationValue 
xmlns="http://schemas.microsoft.com/2003/10/Serialization/">0</EnumerationValue>
         </xs:appinfo>
       </xs:annotation>
     </xs:enumeration>
     <xs:enumeration value="Unix">
       <xs:annotation>
         <xs:appinfo>
           <EnumerationValue 
xmlns="http://schemas.microsoft.com/2003/10/Serialization/">1</EnumerationValue>
         </xs:appinfo>
       </xs:annotation>
     </xs:enumeration>
     <xs:enumeration value="InterNetwork">
       <xs:annotation>
         <xs:appinfo>
           <EnumerationValue 
xmlns="http://schemas.microsoft.com/2003/10/Serialization/">2</EnumerationValue>
         </xs:appinfo>
       </xs:annotation>
     </xs:enumeration>
     <xs:enumeration value="ImpLink">
       <xs:annotation>
         <xs:appinfo>
           <EnumerationValue 
xmlns="http://schemas.microsoft.com/2003/10/Serialization/">3</EnumerationValue>
         </xs:appinfo>
       </xs:annotation>
     </xs:enumeration>
     <xs:enumeration value="Pup">
       <xs:annotation>
         <xs:appinfo>
           <EnumerationValue 
xmlns="http://schemas.microsoft.com/2003/10/Serialization/">4</EnumerationValue>
         </xs:appinfo>
```

```
 </xs:annotation>
     </xs:enumeration>
     <xs:enumeration value="Chaos">
       <xs:annotation>
         <xs:appinfo>
           <EnumerationValue 
xmlns="http://schemas.microsoft.com/2003/10/Serialization/">5</EnumerationValue>
         </xs:appinfo>
       </xs:annotation>
     </xs:enumeration>
     <xs:enumeration value="NS">
       <xs:annotation>
         <xs:appinfo>
           <EnumerationValue 
xmlns="http://schemas.microsoft.com/2003/10/Serialization/">6</EnumerationValue>
         </xs:appinfo>
       </xs:annotation>
     </xs:enumeration>
     <xs:enumeration value="Ipx">
       <xs:annotation>
         <xs:appinfo>
           <EnumerationValue 
xmlns="http://schemas.microsoft.com/2003/10/Serialization/">6</EnumerationValue>
         </xs:appinfo>
       </xs:annotation>
     </xs:enumeration>
     <xs:enumeration value="Iso">
       <xs:annotation>
         <xs:appinfo>
           <EnumerationValue 
xmlns="http://schemas.microsoft.com/2003/10/Serialization/">7</EnumerationValue>
         </xs:appinfo>
       </xs:annotation>
     </xs:enumeration>
     <xs:enumeration value="Osi">
       <xs:annotation>
         <xs:appinfo>
           <EnumerationValue 
xmlns="http://schemas.microsoft.com/2003/10/Serialization/">7</EnumerationValue>
         </xs:appinfo>
       </xs:annotation>
     </xs:enumeration>
     <xs:enumeration value="Ecma">
       <xs:annotation>
         <xs:appinfo>
           <EnumerationValue 
xmlns="http://schemas.microsoft.com/2003/10/Serialization/">8</EnumerationValue>
         </xs:appinfo>
       </xs:annotation>
     </xs:enumeration>
     <xs:enumeration value="DataKit">
       <xs:annotation>
         <xs:appinfo>
           <EnumerationValue 
xmlns="http://schemas.microsoft.com/2003/10/Serialization/">9</EnumerationValue>
        \langle xs:appinfo\rangle </xs:annotation>
     </xs:enumeration>
     <xs:enumeration value="Ccitt">
       <xs:annotation>
         <xs:appinfo>
           <EnumerationValue 
xmlns="http://schemas.microsoft.com/2003/10/Serialization/">10</EnumerationValue>
         </xs:appinfo>
       </xs:annotation>
     </xs:enumeration>
     <xs:enumeration value="Sna">
       <xs:annotation>
```

```
 <xs:appinfo>
           <EnumerationValue 
xmlns="http://schemas.microsoft.com/2003/10/Serialization/">11</EnumerationValue>
         </xs:appinfo>
       </xs:annotation>
     </xs:enumeration>
     <xs:enumeration value="DecNet">
       <xs:annotation>
         <xs:appinfo>
           <EnumerationValue 
xmlns="http://schemas.microsoft.com/2003/10/Serialization/">12</EnumerationValue>
         </xs:appinfo>
       </xs:annotation>
     </xs:enumeration>
     <xs:enumeration value="DataLink">
       <xs:annotation>
         <xs:appinfo>
           <EnumerationValue 
xmlns="http://schemas.microsoft.com/2003/10/Serialization/">13</EnumerationValue>
         </xs:appinfo>
       </xs:annotation>
     </xs:enumeration>
     <xs:enumeration value="Lat">
       <xs:annotation>
         <xs:appinfo>
           <EnumerationValue 
xmlns="http://schemas.microsoft.com/2003/10/Serialization/">14</EnumerationValue>
         </xs:appinfo>
       </xs:annotation>
     </xs:enumeration>
     <xs:enumeration value="HyperChannel">
       <xs:annotation>
         <xs:appinfo>
           <EnumerationValue 
xmlns="http://schemas.microsoft.com/2003/10/Serialization/">15</EnumerationValue>
         </xs:appinfo>
       </xs:annotation>
     </xs:enumeration>
     <xs:enumeration value="AppleTalk">
       <xs:annotation>
         <xs:appinfo>
           <EnumerationValue 
xmlns="http://schemas.microsoft.com/2003/10/Serialization/">16</EnumerationValue>
         </xs:appinfo>
       </xs:annotation>
     </xs:enumeration>
     <xs:enumeration value="NetBios">
       <xs:annotation>
         <xs:appinfo>
           <EnumerationValue 
xmlns="http://schemas.microsoft.com/2003/10/Serialization/">17</EnumerationValue>
         </xs:appinfo>
       </xs:annotation>
     </xs:enumeration>
     <xs:enumeration value="VoiceView">
       <xs:annotation>
         <xs:appinfo>
           <EnumerationValue 
xmlns="http://schemas.microsoft.com/2003/10/Serialization/">18</EnumerationValue>
         </xs:appinfo>
       </xs:annotation>
     </xs:enumeration>
     <xs:enumeration value="FireFox">
       <xs:annotation>
         <xs:appinfo>
           <EnumerationValue 
xmlns="http://schemas.microsoft.com/2003/10/Serialization/">19</EnumerationValue>
         </xs:appinfo>
```

```
 </xs:annotation>
     </xs:enumeration>
     <xs:enumeration value="Banyan">
       <xs:annotation>
         <xs:appinfo>
           <EnumerationValue 
xmlns="http://schemas.microsoft.com/2003/10/Serialization/">21</EnumerationValue>
         </xs:appinfo>
       </xs:annotation>
     </xs:enumeration>
     <xs:enumeration value="Atm">
       <xs:annotation>
         <xs:appinfo>
           <EnumerationValue 
xmlns="http://schemas.microsoft.com/2003/10/Serialization/">22</EnumerationValue>
         </xs:appinfo>
       </xs:annotation>
     </xs:enumeration>
     <xs:enumeration value="InterNetworkV6">
       <xs:annotation>
         <xs:appinfo>
           <EnumerationValue 
xmlns="http://schemas.microsoft.com/2003/10/Serialization/">23</EnumerationValue>
         </xs:appinfo>
       </xs:annotation>
     </xs:enumeration>
     <xs:enumeration value="Cluster">
       <xs:annotation>
         <xs:appinfo>
           <EnumerationValue 
xmlns="http://schemas.microsoft.com/2003/10/Serialization/">24</EnumerationValue>
         </xs:appinfo>
       </xs:annotation>
     </xs:enumeration>
     <xs:enumeration value="Ieee12844">
       <xs:annotation>
         <xs:appinfo>
           <EnumerationValue 
xmlns="http://schemas.microsoft.com/2003/10/Serialization/">25</EnumerationValue>
         </xs:appinfo>
       </xs:annotation>
     </xs:enumeration>
     <xs:enumeration value="Irda">
       <xs:annotation>
         <xs:appinfo>
           <EnumerationValue 
xmlns="http://schemas.microsoft.com/2003/10/Serialization/">26</EnumerationValue>
         </xs:appinfo>
       </xs:annotation>
     </xs:enumeration>
     <xs:enumeration value="NetworkDesigners">
       <xs:annotation>
         <xs:appinfo>
           <EnumerationValue 
xmlns="http://schemas.microsoft.com/2003/10/Serialization/">28</EnumerationValue>
        \langle xs:appinfo\rangle </xs:annotation>
     </xs:enumeration>
     <xs:enumeration value="Max">
       <xs:annotation>
         <xs:appinfo>
           <EnumerationValue 
xmlns="http://schemas.microsoft.com/2003/10/Serialization/">29</EnumerationValue>
         </xs:appinfo>
       </xs:annotation>
     </xs:enumeration>
   </xs:restriction>
```
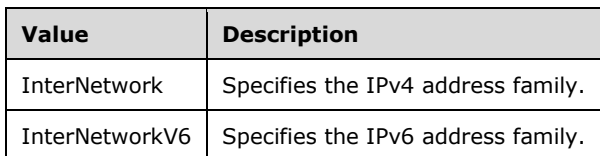

### **2.2.5.100 UtilizationStatus**

This simple type is an enumeration that specifies the utilization status for an entity such as address range or address block.

```
<xs:simpleType name="UtilizationStatus">
  <xs:restriction base="xsd:string">
    <xs:enumeration value="None" />
     <xs:enumeration value="Under" />
    <xs:enumeration value="Optimal" />
    <xs:enumeration value="Over" />
    <xs:enumeration value="Max" />
  </xs:restriction>
</xs:simpleType>
```
The following table describes the various values of this type.

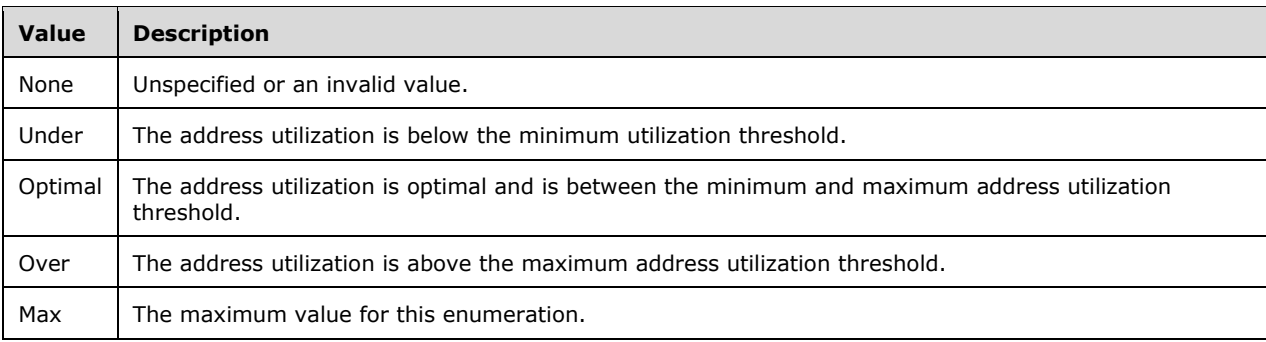

### **2.2.5.101 SubTaskStatus**

This simple type is an enumeration that specifies the progress status of a sub-task of a task or action in the IPAM system.

```
<xs:simpleType name="SubTaskStatus">
   <xs:restriction base="xsd:string">
     <xs:enumeration value="NotStarted" />
     <xs:enumeration value="InProgress" />
     <xs:enumeration value="CompletedWithError" />
     <xs:enumeration value="CompletedWithWarning" />
     <xs:enumeration value="CompletedWithSuccess" />
     <xs:enumeration value="NotApplicable" />
     <xs:enumeration value="NotRun" />
   </xs:restriction>
```
</xs:simpleType>

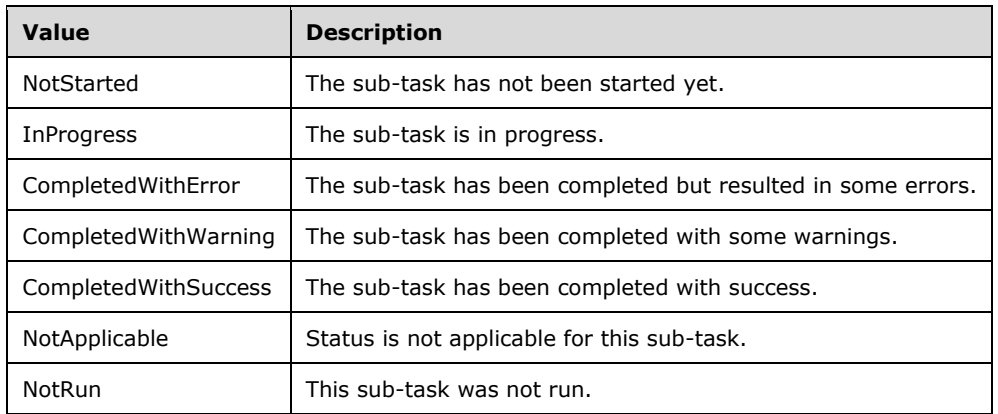

The following table describes the various values of this type.

## **2.2.5.102 SuperscopeOperations**

This simple type is an enumeration that specifies the operation to be performed on a superscope entity.

```
<xs:simpleType name="SuperscopeOperations">
   <xs:restriction base="xsd:string">
    <xs:enumeration value="AddScopes" />
    <xs:enumeration value="RemoveScopes" />
    <xs:enumeration value="DeleteSuperscope" />
    <xs:enumeration value="AddFailover" />
    <xs:enumeration value="RemoveFailover" />
    <xs:enumeration value="RenameSuperscope" />
   </xs:restriction>
</xs:simpleType>
```
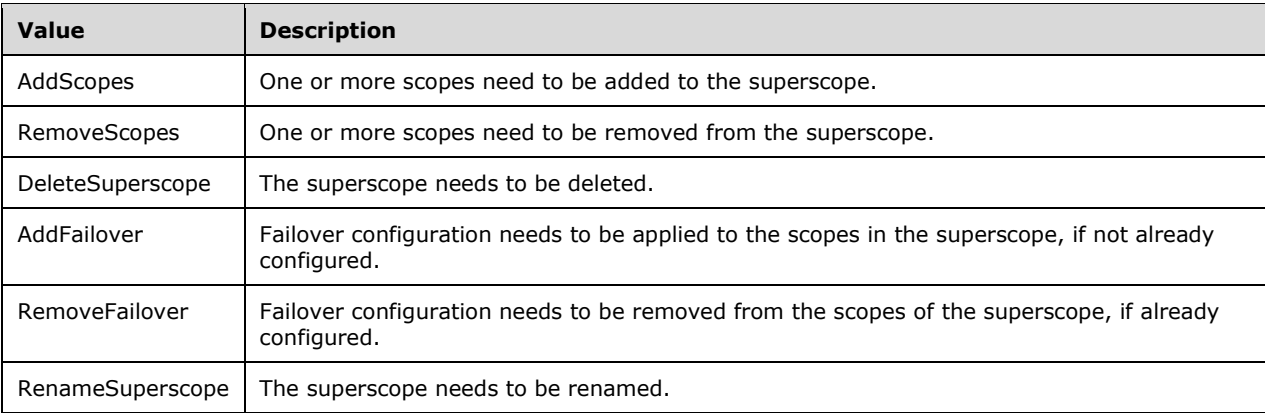
## **2.2.5.103 ZoneConfiguration**

This simple type is an enumeration that specifies the way the zone data is stored.

```
<xs:simpleType name="ZoneConfiguration">
  <xs:restriction base="xsd:string">
    <xs:enumeration value="None" />
    <xs:enumeration value="ADIntegrated" />
    <xs:enumeration value="FileBacked" />
    <xs:enumeration value="NotApplicable" />
   </xs:restriction>
</xs:simpleType>
```
The following table describes the various values of this type.

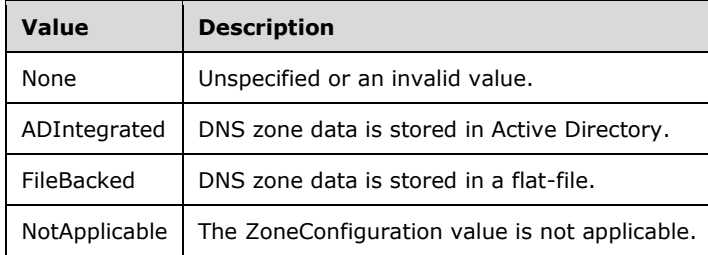

## **2.2.5.104 ZoneHostingDnsServerType**

This simple type is an enumeration that specifies the way in which a zone is hosted.

```
<xs:simpleType name="ZoneHostingDnsServerType">
  <xs:restriction base="xsd:string">
    <xs:enumeration value="None" />
    <xs:enumeration value="Primary" />
    <xs:enumeration value="Secondary" />
    <xs:enumeration value="Stub" />
  </xs:restriction>
</xs:simpleType>
```
The following table describes the various values of this type.

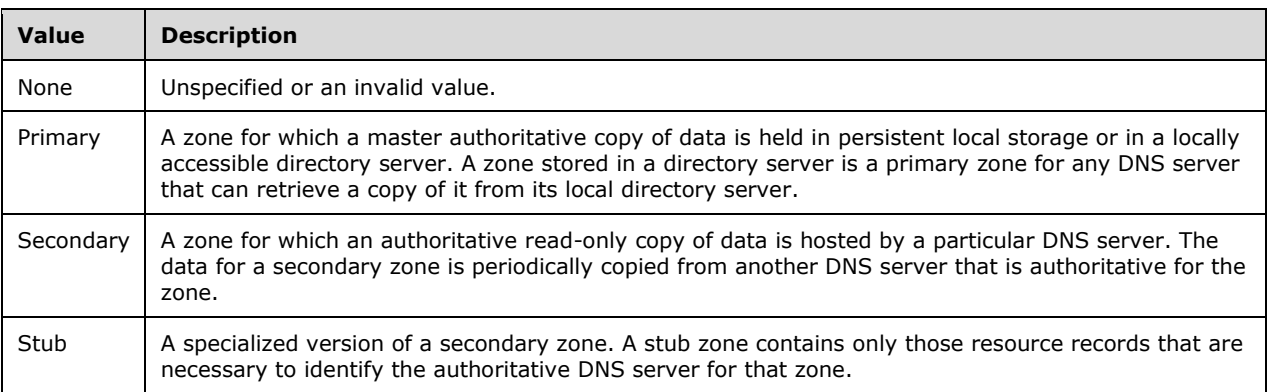

## **2.2.5.105 ZoneLookupType**

Note: All of the information in this section is subject to change because it applies to an unreleased, preliminary version of the Windows Server operating system, and thus may differ from the final version of the server software when released. All behavior notes that pertain to the unreleased, preliminary version of the Windows Server operating system contain specific references to Windows Server 2016 Technical Preview as an aid to the reader.

This simple type $<68>$  is an enumeration that specifies the type of DNS resolution performed by the DNS zone.

```
<xs:simpleType name="ZoneLookupType">
   <xs:restriction base="xsd:string">
     <xs:enumeration value="None" />
     <xs:enumeration value="DNSForwardLookupZone" />
     <xs:enumeration value="DNSReverseLookupZone" />
   </xs:restriction>
</xs:simpleType>
```
The following table describes the various values of this type.

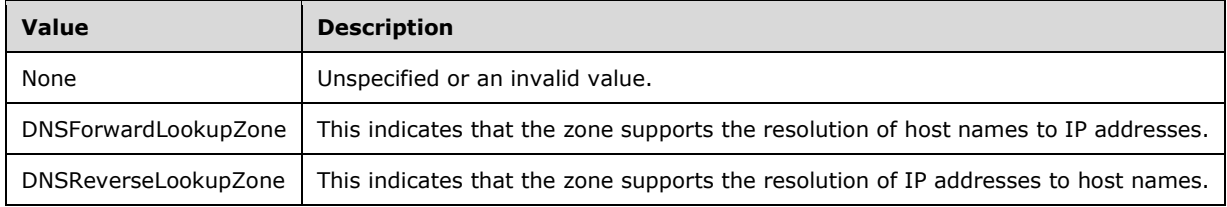

# **2.2.5.106 IpamGpoErrorType**

This simple type is an enumeration that specifies the error type encountered when applying the GPO operation.

```
<xs:simpleType name="IpamGpoErrorType">
  <xs:restriction base="xsd:string">
     <xs:enumeration value="IpamApiErrorGpoGenericFailure" />
    <xs:enumeration value="IpamApiErrorGpoOperationFailed" />
  </xs:restriction>
</xs:simpleType>
```
The following table describes the various values of this type.

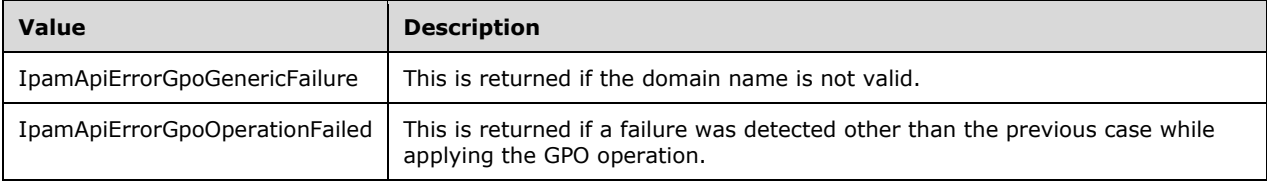

# **2.2.5.107 ipam1:DnsConditionalForwarderType**

Note: All of the information in this section is subject to change because it applies to an unreleased, preliminary version of the Windows Server operating system, and thus may differ from the final version of the server software when released. All behavior notes that pertain to the unreleased, preliminary version of the Windows Server operating system contain specific references to Windows Server 2016 Technical Preview as an aid to the reader.

This simple type is an enumeration that  $SHOULD < 69$  specify the error type encountered when applying the GPO operation.

```
<xs:simpleType name="DnsConditionalForwarderType">
  <xs:restriction base="xsd:string">
    <xs:enumeration value="None" />
    <xs:enumeration value="ADIntegrated" />
    <xs:enumeration value="Registry" />
  </xs:restriction>
</xs:simpleType>
```
The following table describes the various values of this type.

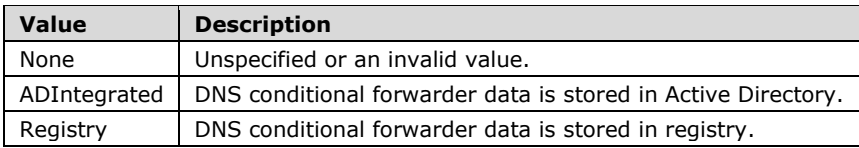

### **2.2.6 Attributes**

This specification does not define any common XML schema attribute definitions.

### **2.2.7 Groups**

This specification does not define any common XML schema group definitions.

### **2.2.8 Attribute Groups**

This specification does not define any common XML schema attribute group definitions.

### **2.2.9 Common Data Structures**

This specification does not define any common XML schema data structures.

# **3 Protocol Details**

## **3.1 Common Server Details**

This section describes protocol details that are common between various WSDL port type implementations on the management server end.

### **3.1.1 Abstract Data Model**

This section describes a conceptual model of possible data organization that an implementation maintains to participate in this protocol. The described organization is provided to facilitate the explanation of how the protocol behaves. This document does not mandate that implementations adhere to this model as long as their external behavior is consistent with that described in this document.

### **3.1.1.1 ADM\_IPAMDataStore**

The IPAM Management Protocol is centered on the IPAM data store. The IPAM data store, which consists of the data pertaining to the address management, DHCP/DNS servers, their configuration, and so on, can be remotely managed using this protocol.

The data model for the IPAM data store consists of a number of tables that hold the information provided by the management protocol in a persistent store. There are other miscellaneous states, some of which are persistent and others that are not. Each of them is described in the sections following.

The data model here uses the terms *tables*, *columns*, *rows*, *primary key*, and *foreign key* conceptually similar to those defined in [\[MSDN-Tables\].](http://go.microsoft.com/fwlink/?LinkId=235392)

The tables used to model the IPAM data store are either simple tables or a collection of two simple tables (referred to here as compound tables). The compound table is used to conceptualize the tables in the data store that store IPv4-specific information and IPv6-specific information. For example, the IP address range information can either pertain to an IPv4 address range or IPv6 address range. They are modeled as a single compound table, **ADM\_IPRangeTable**, that has two tables further -- one for IPv4 address range and another for IPv6 address range. By considering the model to have the compound tables, it makes it easier to have the processing rules on the tables defined irrespective of whether it is for IPv4 or IPv6.

The simple table itself can be modeled around the database tables. In summary, a simple table will have a set of columns that defines the properties of the entity that it stores. The rows of the table form the entities for which the table has information.

Some columns in the table are referred to as a primary key or a foreign key.

A primary key column is a column that uniquely identifies a row in the table, and therefore no two rows in the table will have the same value for the primary key column. A column is marked as a primary key in the data model below using the term "<primary key column name>: primary key".

A foreign key column specifies a relation to a row in another table, along with certain constraints. The following details define a foreign key that specifies the relation of the data in the source table to the data in the target table:

- The column in the source table.
- The target table to which the foreign key specifies the relation.
- The column in the target table to which the foreign key refers; this is a primary key in the target table.
- The constraint on what happens when the row with the primary key value is deleted in the target table. This can result in one of the following:
	- The column in the source table is reset to mean there is no relation between the row in the source table to any other row in the target table ("**set null**" constraint).
	- The row in the source table is deleted so that every row in the source table (if it exists) refers to a valid row in the target table ("**cascade**" constraint).
	- The deletion of the row in the target table is not allowed if there are any foreign key associations to that row ("**no action**" constraint).

Note that whenever a column that is a primary key (in a target table) is changed, the reference value of all the foreign keys to this target table from the other source tables of the relation are updated. This way, the relation is still maintained if the primary key column value is changed.

In the following data model definitions, the foreign key definition is provided as a tuple as given below:

<foreign key column name>: foreign key (<target table>, <target column>) on delete <deletion constraint>

where <deletion constraint> can be "**set null**", or "**cascade**", or "**no action**".

Each table defines a set of procedures that help to consolidate the interaction with the data model, thereby making the message processing and sequencing rules simple enough to capture the steps involved in arriving at the data.

There are two other aspects of compound tables that complete the data model. These are called out in the following sections.

- A common set of columns is present in both tables.
- A set of columns that are specific to the individual tables defined for each simple table in the common table is present.

In addition, consider the case of a foreign key relation from the compound table A to another compound table B. The relation is between the simple tables of the same kind – for example, a foreign key relation in IPv4-specific simple table in A to compound table B, is a relation to the IPv4-specific simple table in B. A relation from a compound table A to a simple table B is like any other relation between two simple tables; the IPv4-specific table of A has a relation to the simple table B and similarly IPv6-specific table of A has a relation to the simple table B.

### **3.1.1.1.1 ADM\_IPRangeTable**

This is a compound table that has IPv4-specific and IPv6-specific simple tables within it. This models the IP address ranges in the IPAM data store.

## **3.1.1.1.1.1 Data Model**

Note: Some of the information in this section is subject to change because it applies to an unreleased, preliminary version of the Windows Server operating system, and thus may differ from the final version of the server software when released. All behavior notes that pertain to the unreleased, preliminary version of the Windows Server operating system contain specific references to Windows Server 2016 Technical Preview in the Product Behavior appendix.

The following columns are common to both the IPv4-specific and IPv6-specific tables.

- **RecordId:** Primary key: A 64-bit signed integer that is unique for each entry in the table. The data store assigns a unique value when a new row is inserted into the table. This forms the **RecordId** of the **IPRange** data structure.
- **ParentIPBlockRecordId:** Foreign key (**ADM\_IPBlocksTable**, **RecordId**); on delete no action, on update no action. This column specifies the record identifier of an IP address block (in the **ADM\_IPBlocksTable**) to which the **IPRange** maps. An address range will map to the most specific address block whose subnet identifier, subnet mask, start IP address, end IP address, and AddressSpace include the range of addresses specified by the address range. This column MUST not be NULL for an **IPRange**.
- **AddressSpaceRecordId:** Foreign key (**ADM\_AddressSpaceTable**, **RecordId**); on update no action, on delete no action.
- **RangeDetails:** This consists of the columns common to both IPv4-specific and IPv6-specific tables. These columns are modeled on the following properties of **IPRange,** which is the base type that both IPv4Range and IPv6Range extend.
	- **AddressAssignment**
	- AddressCategory
	- EndIPAddress
	- **IsOverlapping**
	- LastAssignedDate
	- LastChangeDate
	- LastReclaimRuntime
	- NumberOfChildAddresses
	- Owner
	- **•** PrefixLength
	- StartIPAddress
	- UtilizationCalculationType
	- UtilizationEventLogStatus
	- UtilizationStatistics
	- **UseForUtilization**
	- ConnectionSpecificDNSSuffix
	- VirtualizationType
	- IsUnmappedFromReverseZone
- **ScopeRecordId:** Foreign key (**ADM\_DHCPScopesTable, RecordId**); on delete cascade**.** If the IP address range is a dynamic address range (**AddressAssignment** is **Dynamic**), this specifies the **RecordId** in the **ADM\_DHCPScopesTable** for the scope corresponding to this IP address range. This forms the **ScopeRecordId** of the IPRange.

**ManagedByValue:** This is a computed value for each row of this table. This is computed by looking up the **ADM\_CustomFieldValuesAssociationTable** for the row with **UsedById** to be **RecordId** value of the address range, **ObjectType** to be **EnumerationObjectType.IPRange**, **Af** is InterNetwork for an IPv4Range, InterNetworkV6 for an IPv6Range, and the **CustomFieldId** to be of value **ADM\_ManagedByCustomFieldId.**

**ManagedByEntityValue:** This is a computed value for each row of this table. This is computed by looking up the **ADM\_CustomFieldValuesAssociationTable** for the row with the **UsedById** to be the **RecordId** value of the address range, **ObjectType** to be **EnumerationObjectType.IPRange**, **Af** is InterNetwork for an IPv4Range, InterNetworkV6 for an IPv6Range, and the **CustomFieldId** to be of value **ADM\_ManagedByEntityCustomFieldId**.

For the IPv4-specific table, the following additional property of **IPv4Range** is associated with the range.

WINSServers

## **3.1.1.1.1.2 Procedures**

### **3.1.1.1.1.2.1 GetIPRangeFromTable**

This procedure can be used to retrieve the address range information in either IPv4Range or IPv6Range form, based on whether it is being invoked against the IPv4-specific table or IPv6-specific table respectively.

This procedure takes the following input parameters:

- **Param\_id:** A 64-bit signed integer specifying the record identifier of the IP address range for which the IPRange is being requested.
- **Param\_addressfamily:** This is of type AddressFamily and it can be either InterNetwork or InterNetworkV6. The value InterNetwork specifies the processing to be done on the IPv4-specific simple tables for any compound table involved during the processing. The value InterNetworkV6 specifies the processing to be done on IPv6-specific simple tables for any compound table involved during the processing.

This procedure returns the following value as output parameter.

**result:** This is of type IPRange. If *Param\_addressfamily* is InterNetwork, this is IPv4Range, and if the addressfamily is InterNetworkV6, this is IPv6Range.

The following processing steps are performed against the data store.

- 1. Look-up the row in **ADM\_IPRangeTable** with **RecordId** equal to *Param\_id*. If the row is not present, set result to NULL and return.
- 2. If the addressfamily is InterNetwork, initialize result to IPv4Range. The rest of the processing rules are performed on IPv4-specific tables of any compound table referenced. If the addressfamily is InterNetworkV6, initialize result to IPv6Range. The rest of the processing rules are performed on IPv6-specific tables of any compound table referenced.
- 3. Set the *Param\_id* to IPRange.RecordId of the result.
- 4. Copy the RangeDetails of the row into result.
- 5. If IPRange.ScopeRecordId is not 0:
	- 1. Call GetScopeInformationForRange of **ADM\_DHCPScopesTable** with the following parameters.
- **Param** range is initialized with result.
- 2. Call GetCustomFieldValues procedure of **ADM\_CustomFieldValuesAssociationTable** passing the following parameters:
	- *Param\_ObjectType* is set to EnumerationObjectType.IPRange.
	- *Param\_addressfamily* is passed as-is.
	- *Param\_ObjectRecordId* is set to *Param\_id*.
- 3. Assign Result\_CustomFieldValueList to result.CustomFieldValues.
- 4. Assign Result CustomFieldPartialValueList to result.PartialCustomFieldValues.
- 6. Call GetMultivaluedPropertiesForRange of **ADM\_IPRangeMultivaluedPropertiesTable** with *Param\_rangeId* set to *Param\_id*. Param\_addressfamily is passed as-is.
- 7. Process the output *Param\_resultRangeMultiValuedProperties* to set values for the following IPRange properties:
	- **DNSServers**
	- WINSServers (populated only if *Param\_addressfamily* is equal to AddressFamily.InterNetwork).
	- Gateways
	- VIPs
	- VIPRanges
	- **DNSSuffixes**
	- ReservedIPs
	- ReservedIPRanges
- 8. Call GetAccessScopeForObjectIdAndType of **ADM\_AccessScopeAssociationTable** passing the following parameters:
	- *Param\_objectId* is set to *Param\_id*.
	- *Param\_objectType* is set to IpamObjectType.IPv4Range if addressfamily is InterNetwork or IpamObjectType.IPv6Range if addressfamily is InterNetworkV6.
	- *Param\_accessScopeId*.
	- *Param\_objectInheritanceStatus*.
	- *Param\_inheritanceId*.
- 9. Assign *Param\_accessScopeId* to result.AccessScopeId.
- 10. Assign *Param\_objectInheritanceStatus* to result.IsInheritedAccessScope
- 11. Call GetAddressSpaceById procedure of **ADM\_AddressSpaceTable** assigning AddressSpaceRecordId to *Param\_AddressSpaceId*. Process the output Result\_AddressSpace from the procedure as mentioned below:
- 1. If Result AddressSpace.AddressSpaceType is CustomerAddressSpace, then assign Result\_AddressSpace.Name to result.CustomerAddressSpaceName and assign Result\_AddressSpace.ProviderAddressSpaceName to result.ProviderAddressSpaceName.
- 2. If Result\_AddressSpace.AddressSpaceType is ProviderAddressSpace, then assign Result\_AddressSpace.Name to result.ProviderAddressSpaceName.
- 12. Return result as output of the procedure.

### **3.1.1.1.1.2.2 GetOverlappingRanges**

This procedure can be used to query the list of existing ranges in the table that overlap with the specified start IP address and end IP address.

The following are the input parameters for this procedure.

- **Param StartIPAddress**: This is an IPAddress section [2.2.4.253w](#page-208-0)herein the IP address is represented as an array of bytes specifying the starting IP address of the range for which the potential overlapping ranges are listed.
- **Param\_EndIPAddress**: This is an IPAddress wherein the IP address is represented as an array of bytes specifying the ending IP address of the range for which the potential overlapping ranges have to be listed.
- **Param\_AddressSpaceRecordId:** This is a 64-bit signed integer that specifies the RecordId of the AddressSpace in which the overlapping ranges need to be looked for**.**
- **Param\_ExclusionRanges**: This is a list of DhcpExclusionRanges specifying the StartAddress and EndAddress of the subset of addresses that have to be excluded from the address range specified by **Param\_StartIPAddress** and **Param\_EndIPAddress**.
- **Param\_RecordIdToExclude**: This is a 64-bit unsigned integer that specifies the **RecordId** of the row that has to be excluded while calculating the overlapping ranges. This is useful when the overlapping ranges for an existing range is computed and the range (for which the overlap is being computed) itself has to be excluded from the list of address ranges.

The following are the output parameters for this procedure.

**Result\_OverlappingRows**: This is the set of rows that are potential overlapping ranges with the input address range specified using the **start IP address** and **end IP address**.

The processing steps are as follows:

- 1. The address family of the *Param\_StartIPAddress* and *Param\_EndIPAddress* determines the simple table against which the processing steps are done.
- 2. Enumerate the list of rows that have either their StartIPAddress or EndIPAddress lying between the specified *Param\_StartIPAddress* and *Param\_EndIPAddress***,** and have the same AddressSpaceRecordId as *Param\_AddressSpaceRecordId*. If the *Param\_RecordIdToExclude* is specified, exclude the row if it is present.
- 3. Compute the ApplicableAddressRangesForGivenRange to be a collection of address ranges (having a start IP address and an end IP address) that have the valid address ranges obtained by removing the *Param\_ExclusionRanges* from the address range specified by *Param\_StartIPAddress* and *Param\_EndIPAddress*. For example, if the *Param\_StartIPAddress* is 10.1.1.0 and *Param\_EndIPAddress* is 10.1.1.255 and the exclusion ranges are 10.1.1.10-10.1.1.20 and 10.1.1.30-10.1.1.40, the ApplicableAddressRangesForGivenRange will be (10.1.1.0-10.1.1.9, 10.1.1.21-10.1.1.29, 10.1.1.41-10.1.1.255).
- 4. For each row of possible overlapping ranges that was computed above, perform the following steps to determine whether a range forms a valid overlap.
	- 1. For the address range specified by StartIPAddress and EndIPAddress of the range and having the exclusion ranges for the range specified using ExclusionRanges field, compute the ApplicableAddressRanges for the row as it was computed for the given range above in step 3.
	- 2. If the entries in ApplicableAddressRanges and ApplicableAddressRangesForGivenRange have overlapping ranges (the start IP address and end IP address of the two pairs of entries overlap), then the address range is a valid overlap. Call the GetIPRangeFromTable with the Record Identifier of the address range row as *Param\_id* parameter and the *Param\_addressfamily* being the address family specific to the simple table being currently processed (of the compound table) and add the returned result to the **Result\_OverlappingRows** collection.
- 5. Return the **Result\_OverlappingRows** collection.

## **3.1.1.1.1.2.3 MapIPRangeToBlock**

This procedure identifies the specific address block that an IPRange can map to.

The input parameter is as follows.

**Param** range: The range to be mapped to a block.

There are no output parameters but on completion of the procedure, the range.IPBlockId is set to the record identifier of the block that a range maps to. If the range does not map to a block, the range.IPBlockId is set to zero.

- 1. Get the address block mapping for the range by the following steps.
- 2. Call the **GetParentBlockIdForRange** of **ADM\_IPBlocksTable** with the following parameters:
	- *Param\_StartIPAddress* is assigned the value of the Param.range.StartIPAddress
	- *Param\_EndIPAddress* is assigned the value of the Param.range.EndIPAddress
	- *Param\_PrefixLength* is assigned the value of the Param.range.PrefixLength
	- *Param\_AddressSpaceId* is assigned the value of Param.range.AddressSpaceId.
	- *Param\_RecordIdToExclude* to be excluded is set to 0.
- 3. Assign the resulting **Result\_MappingBlockRecordId** to *Param\_range.IPBlockId*.

### **3.1.1.1.1.2.4 ResetCurrentIPRangeMapping**

This procedure performs two activities. First, it recalculates the IsOverlapping of the ranges that are already overlapping with the specified range. IsOverlapping is set to FALSE for those ranges if the specified range is the only range they overlap with; or, they are set to TRUE if there are other ranges outside of the specified range with which they overlap. Second, it resets the

**ParentIPRangeRecordId** to 0 of the IP address instances in the **ADM\_IPAddressTable** that currently have the value to be the **RecordId** of the specified range.

This procedure takes following input parameter:

**Param\_range:** The range whose address mapping and associated overlapping ranges have to be updated.

There are no output parameters for this procedure. The processing steps are as follows:

- 1. The address family of *Param\_range* determines the simple table within the **ADM\_IPRangeTable** compound table against which the processing steps are done.
- 2. Calculate the list of ranges that are already overlapping with the *Param\_range* as given below and recompute their IsOverlapping if they are overlapping with at least one other range other than *Param\_range*. For this, the following steps are to be followed.
	- 1. The set of overlapping ranges which overlap with *Param\_range* is calculated as specified below and this is stored in a temporary collection CurrentOverlappingRanges.
		- 1. Get the list of overlapping address ranges with the specified range.StartIPAddress, range.EndIPAddress, range.AddressSpaceRecordId, and range.ExclusionRanges by invoking the procedure GetOverlappingRanges of the **ADM\_IPRangeTable**. This is done by setting the following input parameters:
			- *Param\_StartIPAddress* is assigned the value Param.range.StartIPAddress.
			- *Param\_EndIPAddress* is assigned the value Param.range.EndIPAddress.
			- *Param\_AddressSpaceRecordId* is assigned the value Param.range.AddressSpaceRecordId.
			- *Param\_ExclusionRanges* is set to the Param.range.ExclusionRanges.
			- *Param\_RecordIdToExclude* is set to Param.range.RecordId.
		- 2. Assign the Result OverlappingRows returned to CurrentOverlappingRanges.
	- 2. For each row in the CurrentOverlappingRanges, calculate the overlapping ranges similar to the above. If there is another range whose record identifier is not the same as range.RecordId in the overlapping set of ranges, their IsOverlapping will be set to true. Otherwise, update the IsOverlapping to FALSE and UseForUtilization to TRUE as *Param\_range* is the only overlapping range and it is getting changed and the mapping has to be recomputed.
- 3. Reset the addresses in **ADM\_IPAddressTable** that are already mapped to the range to 0. This is done by invoking the AdjustIPAddressRangeMapping procedure of **ADM\_IPAddressTable** by passing the following input parameters.
	- Assign NULL to *Param\_rangeId*.
	- Assign Param\_range.StartIPAddress to *Param\_StartIPAddress*.
	- Assign Param\_range.EndIPAddress to *Param\_EndIPAddress*.
	- Assign the ManagedByValue of Param\_range to Param\_ManagedByValue.
	- Assign the ManagedByEntityValue of Param\_range to *Param\_ManagedByEntityValue*.
	- Assign the AddressSpaceRecordId of Param\_range to *Param\_AddressSpaceRecordId*.

## **3.1.1.1.1.2.5 AdjustChildRangesForBlock**

This procedure identifies the ranges appropriate for the specified block and changes their ParentIPBlockRecordId to the **RecordId** of the block for which the mapping is being calculated. The block information for which the range mapping is to be calculated is specified using the following input parameters.

**Param\_BlockRecordId:** The **RecordId** of the block for which the children ranges are to be calculated.

- **Param\_ParentBlockRecordId:** The ParentIPBlockRecordId of the block for which the children ranges are to be calculated.
- **Param StartIPAddress:** The StartIPAddress of the block for which the children ranges are to be calculated.
- **Param\_EndIPAddress:** The EndIPAddress of the block for which the children ranges are to be calculated.
- **Param\_AddressSpaceRecordId:** This is a 64-bit signed integer that specifies the RecordId of the AddressSpace of the IPBlock.
- **Param\_PrefixLength:** The PrefixLength of the block for which the children ranges are to be calculated.
- **Param\_AddressCategory:** The AddressCategory of the block for which the children ranges are to be calculated.

There is no output value for this procedure. The procedure updates the eligible child ranges for the specified block and updates their ParentIPBlockRecordId to the specified *Param\_BlockRecordId* value.

The following processing steps are performed. If the address family of *Param\_StartIPAddress* and *Param\_EndIPAddress* is InterNetwork, the rest of the processing is done against the IPv4-specific table. Otherwise, the rest of the processing is done against the IPv6-specific table.

- 1. If *Param\_ParentBlockRecordId* is not specified, call the procedure **MapUnmappedRangesToBlock** in **ADM\_IPRangeTable** passing *Param\_BlockRecordId*, *Param\_StartIPAddress*, *Param\_EndIPAddress*, *Param\_AddressSpaceRecordId*, *Param\_PrefixLength*, and *Param\_AddressCategory* as parameters.
- 2. If *Param\_ParentBlockRecordId* is specified, update the ParentIPBlockRecordId of the rows in **ADM\_IPRangeTable** that meet the following conditions:
	- IPBlockId of the row is equal to *Param\_ParentBlockRecordId*.
	- StartIPAddress of the row is greater than or equal to *Param\_StartIPAddress*.
	- EndIPAddress of the row is greater than or equal to *Param\_EndIPAddress*.
	- AddressSpaceRecordId of the row is equal to *Param\_AddressSpaceRecordId*.
	- PrefixLength of the row is greater than or equal to *Param\_PrefixLength*.
	- AddressCategory of the row is greater than or equal to *Param\_AddressCategory*.

#### **3.1.1.1.1.2.6 MapUnmappedRangesToBlock**

This procedure maps the appropriate ranges that are not mapped to any address block to the specified block by calculating the overlapping ranges and having only one range out of the overlapping ranges to be mapped. The block to which the ranges a mapped are specified by using the following input parameters.

- **Param\_BlockRecordId:** The **RecordId** of the block for which the children ranges are to be calculated.
- **Param\_StartIPAddress:** The **StartIPAddress** of the block for which the children ranges are to be calculated.
- **Param\_EndIPAddress:** The **EndIPAddress** of the block for which the children ranges are to be calculated.
- **Param\_AddressSpaceRecordId:** A 64-bit signed integer that specifies the **RecordId** of the AddressSpace of the IPBlock.
- **Param PrefixLength:** The **PrefixLength** of the block for which the children ranges are to be calculated.
- **Param\_AddressCategory:** The **AddressCategory** of the block for which the children ranges are to be calculated.

This procedure has no output value. It updates the eligible child ranges for the specified block and updates their ParentIPBlockRecordId to the specified *Param\_BlockRecordId* value.

The following processing steps are involved. If the address family of the *Param\_StartIPAddress* and *Param\_EndIPAddress* is InterNetwork, the rest of the processing has to be done against the IPv4 specific table. Otherwise the rest of the processing has to be done against the IPv6-specific table.

- 1. For all the address ranges that do not have overlapping range and that are not mapped to a block, set the ParentIPBlockRecordId to *Param\_BlockRecordId* and set UseForUtilization to 1. The rows that meet this requirement are calculated as those that meet the following criteria:
	- StartIPAddress of the row >= *Param\_StartIPAddress*.
	- EndIPAddress of the row >= *Param\_EndIPAddress*.
	- AddressSpaceRecordId of the row == *Param\_AddressSpaceRecordId*.
	- PrefixLength of the row >= *Param\_PrefixLength*.
	- AddressCategory of the row >= *Param\_AddressCategory*.
	- Assuming the row being evaluated is CurrentRow, Count of the rows that meet the following condition is 0 (indicating they have no overlapping ranges)
		- CurrentRow.EndIPAddress >= StartIPAddress and CurrentRow.StartIPAddress < EndIPAddress
		- CurrentRow.RecordId != RecordId
- 2. The following are the processing steps involved in determining the address range to be mapped to the block when there are overlapping ranges.
	- 1. Enumerate the rows in **ADM\_IPRangeTable** that meet the following criteria and store them in a collection PotentialOverlapRanges. This provides the list of rows that can potentially map to the address block but have overlapping ranges.
		- StartIPAddress of the row >= *Param\_StartIPAddress*.
		- EndIPAddress of the row >= *Param\_EndIPAddress*.
		- AddressSpaceRecordId of the row == *Param\_AddressSpaceRecordId*.
		- PrefixLength of the row >= *Param\_PrefixLength*.
		- AddressCategory of the row >= *Param\_AddressCategory*.
		- Assuming the row being evaluated is CurrentRow, count of the rows that meet the following condition is not 0 (indicating they have no overlapping ranges)
			- CurrentRow.EndIPAddress >= StartIPAddress and CurrentRow.StartIPAddress < EndIPAddress
			- CurrentRow.RecordId != RecordId
- 2. Enumerate the rows in **ADM\_IPRangeTable** which meet the following criteria and store them in a collection BlockOverlapRanges. This gives the list of rows which overlap with the given address block itself.
	- EndIPAddress >= *Param\_StartIPAddress* and *Param\_EndIPAddress* >= StartIPAddress
- 3. For each row in the PotentialOverlapRanges and BlockOverlapRanges, if the ScopeRecordId is set, get the ExclusionRanges from **ADM\_DHCPScopesTable** and associate with the corresponding range entry in the PotentialOverlapRanges list.
- 4. For each PotentialOverlapRow in PotentialOverlapRanges, do the following:
	- 1. For each BlockOverlapRow in BlockOverlapRanges:
		- 1. If BlockOverlapRow.RecordId != PotentialOverlapRow.RecordId, perform the following checks:
			- 1. Check if the following conditions are being met to see if the PotentialOverlapRow and BlockOverlapRow form potential overlap.
				- PotentialOverlapRow.EndIPAddress < BlockOverlapRow.StartIPAddress or BlockOverlapRow.EndIPAddress < PotentialOverlapRow.StartIPAddress
			- 2. If the BlockOverlapRow and PotentialOverlapRow have the exclusion ranges associated, remove the exclusion ranges from the address ranges and recompute if the ranges overlap. If they do not overlap, the two ranges do not form an overlap. If they do overlap or if one of them doesn't have exclusion ranges associated with them, they do form a valid overlap.
			- 3. If the ranges form a valid overlap as computed above, if BlockOverlapRow. IPBlockId is set and BlockOverlapRow.UserForUtilization is 1, that means another range is already mapped and PotentialOverlapRow cannot be used for a utilization calculation of the block. Update the IPBlockId of the PotentialOverlapRow to the Param BlockRecordId. If the range can be used for the block utilization calculation, set UseForUtilization of PotentialOverlapRow to 1.

### **3.1.1.1.1.2.7 GetUtilizationForLogicalGroup**

This procedure can be used to retrieve the address range utilization for the logical group specified. The following are the input parameters to this procedure.

**Param\_logicalGroup:** The LogicalGroup for which the address range utilization is being requested.

**Param\_addressfamily:** The AddressFamily of the address range for which the utilization information for the logical group is being requested.

The following is the output parameter of this procedure.

**Result\_utilization:** This will be of type IPv4Utilization if the *Param\_addressfamily* is InterNetwork and IPv6Utilization if the *Param\_addressfamily* is InterNetworkV6.

The following are the processing steps involved.

- 1. Call the procedure GetObjectIdsForLogicalGroup, passing the following parameters:
	- 1. *Param\_logicalGroup*.
	- 2. *Param\_objectType* is assigned the value of EnumerationObjectType.IPRange.
	- 3. *Param\_addressfamily*.
- 2. If Param addressfamily is InterNetwork, initialize Result utilization to IPv4Utilization, otherwise initialize Result\_utilization to IPv6Utilization.
- 3. For each id in Result\_ObjectIds:
	- 1. Call the procedure GetIPRangeFromTable passing id as *Param\_Id* and *Param\_addressfamily*.
	- 2. Add result.UtilizationStatistics to Result\_utilization.
- 4. Return Result utilization as the output parameter of this procedure.

## **3.1.1.1.1.2.8 GetUtilizationForLogicalGroupNode**

This procedure can be used to retrieve the address range utilization for the logical group node specified. The following are the input parameters to this procedure:

- **Param\_logicalGroupNode:** The LogicalGroupNode for which the address range utilization is being requested.
- **Param\_addressfamily:** The AddressFamily of the address range for which the utilization information for the logical group node is being requested.

The following is the output parameter of this procedure.

**Result\_utilization:** This is an IPv4Utilization if the *Param\_addressfamily* is InterNetwork and IPv6Utilization if the *Param\_addressfamily* is InterNetworkV6.

The following are the processing steps involved.

- 1. Call the procedure GetObjectIdsForLogicalGroupNode passing the following parameters:
	- *Param\_logicalGroupNode*
	- **Param** objectType is assigned the value of EnumerationObjectType.IPRange.
	- *Param\_addressfamily*.
- 2. If Param addressfamily is InterNetwork, initialize Result utilization to IPv4Utilization, otherwise initialize Result\_utilization to IPv6Utilization.
- 3. For each id in Result\_ObjectIds:
	- 1. Call the procedure GetIPRangeFromTable passing id as *Param\_Id* and *Param\_addressfamily*.
	- 2. Add result. Utilization Statistics to Result utilization.
- 4. Return Result\_utilization as the output parameter of this procedure.

### **3.1.1.1.1.2.9 GetUtilizationTrendForLogicalGroupNode**

This procedure can be used to retrieve the address range utilization trend for the logical group node specified. The following are the input parameters to this procedure:

- **Param\_logicalGroupNode:** The LogicalGroupNode for which the address range utilization is being requested.
- **Param\_addressfamily:** The AddressFamily of the address range for which the utilization information for the logical group node is being requested.
- **Param\_utilizationType:** This is of type IPUtilizationType, specifying the type of utilization data that is being requested.
- **Param\_startDate:** This is the start date of the duration for which the utilization trend is being requested.
- **Param** endDate: This is the end date of the duration for which the utilization trend is being requested.

The following is the output parameter of this procedure.

**Result\_utilization:** This will be of type IPCumulativeUtilization having IpUtilization to be a collection of IPUtilization. If *Param\_addressfamily* is InterNetwork, the IPv4Utilization is returned and IPv6Utilization if *Param\_addressfamily* is InterNetworkV6.

The following are the processing steps involved.

- 1. Call the procedure GetObjectIdsForLogicalGroupNode passing the following parameters:
	- *Param\_logicalGroupNode*
	- *Param\_objectType* is assigned the value of EnumerationObjectType.IPRange.
	- *Param\_addressfamily*.
- 2. If Param addressfamily is InterNetwork, initialize Result utilization to IPv4Utilization, otherwise initialize Result utilization to IPv6Utilization.
- 3. For each id in Result\_ObjectIds:
	- 1. Call the procedure GetIPRangeFromTable passing id as *Param\_Id* and *Param\_addressfamily*.
	- 2. If *Param\_utilizationType* is Current:
		- 1. Add result.UtilizationStatistics to Result\_utilization.
	- 3. Otherwise, if *Param\_addressFamily* is InterNetworkV6 or *Param\_utilizationType* is not Current:
		- 1. Call the procedure GetRangeUtilization passing the following parameters:
			- *Param\_id* is set to id.
			- *Param\_addressfamily*
			- *Param\_utilizationType*
			- *Param\_startDate*
			- *Param\_endDate*
		- 2. Add the corresponding members of IPCumulativeUtilization with Result utilization.
- 4. Return *Result\_utilization* as the output parameter of this procedure.

#### **3.1.1.1.1.2.10 GetChildRangesForBlock**

This procedure retrieves the IP address range information as **IPv4Range** or **IPv6Range**. The type of the data returned is based on the simple table within the **ADM\_IPRangeTable** compound table on which the processing steps are performed.

The following input parameters are used.

**Param\_blockId:** A 64-bit signed integer that identifies the block for which the information is being retrieved.

**Param\_addressfamily:** An **AddressFamily** that can be either InterNetwork or InterNetworkV6. The value InterNetwork specifies the processing to be done on the IPv4-specific simple tables for any compound table involved during the processing. The value InterNetworkV6 specifies the processing to be done on IPv6-specific simple tables for any compound table involved during the processing.

The following is the output parameter from this procedure.

**Result\_childRanges:** A collection of the address range information in the form of IPv4Range or IPv6Range corresponding to the *Param\_addressfamily* specified in the input parameter. If *Param\_addressfamily* is InterNetwork, the procedure returns the collection of IPv4Range instances; if it is InterNetworkV6, the procedure returns the collection of IPv6Range instances.

The following processing steps are performed.

- 1. Look up the **ADM\_IPRangeTable** for all the rows with the **ParentIPBlockRecordId** value of *Param\_blockId*.
- 2. If the rows are not found, return NULL. Otherwise initialize **Result\_childRanges** to the collection of IPv4Range if the *Param\_addressfamily* is InterNetwork and IPv6Range if the *Param\_addressfamily* is InterNetworkV6.
- 3. For each row that is found, call the GetIPRangeFromTable procedure of **ADM\_IPRangeTable**, passing the following parameters:
	- **RecordId** is assigned to *Param\_id*.
	- *Param\_addressfamily* is assigned to *Param\_addressfamily*.
- 4. Process the output result and add it to the collection **Result\_childRanges**.
- 5. Return **Result\_childRanges** as the output of the procedure.

## **3.1.1.1.1.2.11 GetRangesForAddressSpace**

This procedure retrieves the IP address range information in the form of IPv4Range or IPv6Range, which belong to a specific AddressSpace (section  $2.2.4.7$ ). Whether the type of the data returned is IPv4Range or IPv6Range is based on the simple table within the **ADM\_IPRangeTable** compound table against which the processing steps are performed.

The following are the input parameters to this procedure.

- **Param\_addressSpaceId:** This is a 64-bit signed integer that identifies the **AddressSpace** for which the information is being retrieved.
- **Param\_addressfamily:** This is of type **AddressFamily** and it can be either InterNetwork or InterNetworkV6. The value InterNetwork specifies the processing to be done on the IPv4-specific simple tables for any compound table involved during the processing. The value InterNetworkV6 s the processing to be done on the IPv6-specific simple tables for any compound table involved during the processing.

The following is the output parameter from this procedure.

**Result\_Ranges:** This is a collection of the address range information in the form of IPv4Range or IPv6Range corresponding to the *Param\_addressfamily* specified in the input parameter. If Param\_addressfamily is InterNetwork, the procedure returns collection of IPv4Range instances, and if it is InterNetworkV6, the procedure returns a collection of IPv6Range instances.

The following processing steps are involved.

- 1. Look up the **ADM\_IPRangeTable** for all the rows with the **AddressSpaceRecordId** value equal to *Param\_addressSpaceId*.
- 2. If the rows are not found, return NULL. Otherwise initialize **Result\_Ranges** to the collection of IPv4Range if the *Param\_addressfamily* is InterNetwork and IPv6Range if the *Param\_addressfamily* is InterNetworkV6.
- 3. For each row that has been found, call GetIPRangeFromTable procedure of **ADM\_IPRangeTable** passing the following parameters:
- 4. **RecordId** is assigned to *Param\_id*.
- 5. *Param\_addressfamily* is assigned to *Param\_addressfamily*.
- 6. Process the output result and add it to the collection **Result\_Ranges**.
- 7. Return **Result\_Ranges** as the output of the procedure.

## **3.1.1.1.2 ADM\_CustomFieldValuesAssociationTable**

This is a sample table that consists of the custom field values associated with various objects in the IPAM data store.

## **3.1.1.1.2.1 Data Model**

- **RecordId:** A primary key: This is a 64-bit signed integer that is unique for each entry in the table. The data store assigns a new value when a new row is being inserted into the table. This forms the **RecordId** of CustomFieldValue.
- **ObjectType:** This is of type EnumerationObjectType specifying the type of object to which the row in the table specifies a single custom field value. The supported values are ServerInfo, IPAddress, IPRange, IPBlock, IPSubnet, and AddressSpace.
- **Af:** This is of type AddressFamily specifying the address family of the object of type ObjectType and having the **RecordId** value specified by UsedById for which the row specifies a custom field value. If the ObjectType properties are not dependent on address family (ServerInfo for example), the Af for the row will be unspecified. Otherwise, it will be either InterNetwork or InterNetworkV6 based on the address family of the object type for which the row specifies a custom field value.
- **UsedById:** This is the record identifier of the object of type ObjectType with which the custom field value row is associated.
- **CustomFieldId:** A foreign key (**ADM\_CustomFieldsTable, RecordId**); on delete cascade. This specifies the **RecordId** of the custom field for which the row is specifying the value.
- **CustomFieldValueId:** A foreign key (**ADM\_CustomFieldValuesTable, RecordId**); on delete cascade.This specifies the **RecordId** of the custom field value for a multivalued custom field that is present in the **ADM\_CustomFieldValuesTable**.
- **Value:** This is a string type value used to specify the value when the custom field represented by CustomFieldId is a freeform custom field.

# **3.1.1.1.2.2 Procedures**

## **3.1.1.1.2.2.1 GetCustomFieldValues**

This procedure retrieves the custom field values for an object of a specified type identified by its record identifier. The procedure takes the following input parameters:

- **Param\_ObjectRecordId:** This is a 64-bit signed integer specifying the **RecordId** of the object of type *Param\_ObjectType* for which the custom field values are being retrieved.
- **Param ObjectType:** This is of type EnumerationObjectType specifying the type of the object for which the custom field values are being requested.
- **Param\_addressFamily:** This is of type AddressFamily specifying the address family of the object for which the custom field values are being requested.

The procedure returns two collections:

- A collection of CustomFieldValue objects.
- A collection of CustomFieldPartialValue

Both are two different ways of representing the custom field values.

- **Param\_CustomFieldValueList:** This consists of the of CustomFieldValue collection and specifies the custom field values associated with the object.
- **Param\_CustomFieldPartialValueList:** This consists of the collection of CustomFieldPartialValue to specify the custom field values associated with the object.

The following processing steps are involved.

- 1. Initialize the collections *Param\_CustomFieldValueList* and *Param\_CustomFieldPartialValueList*.
- 2. Enumerate the rows that have ObjectType equal to *Param\_ObjectType*, UsedById equal to *Param\_ObjectRecordId*, and Af equal to *Param\_addressFamily*.
- 3. For each row enumerated, perform the following steps:
	- 1. Create a new instance of CustomFieldValue and CustomFieldPartialValue to be added to their respective collections.
	- 2. Look up the custom field row in **ADM\_CustomFieldsTable** using the CustomFieldId field value.
	- 3. If the type of the custom field that is retrieved above is multivalued, the following steps need to be performed:
		- 1. Look up the custom field value row in **ADM\_CustomFieldValuesTable** having the **RecordId** value being CustomFieldValueId.
		- 2. Assign the BuiltInCustomFieldValueId to CustomFieldValue.BuiltInCustomFieldValueId.
		- 3. Assign **RecordId** to CustomFieldValue.RecordId field.
		- 4. Assign Value to CustomFieldValue.Value field.
		- 5. Assign **RecordId** to CustomFieldPartialValue.ValueId.
- 4. If the type of the custom field that is retrieved is freeform, perform the following steps:
	- 1. Assign Value to the **CustomFieldValue.Value** field.
	- 2. Assign Value to the **CustomFieldPartialValue.Value** field.
	- 3. Assign the custom field details as follows:
		- Assign the **RecordId** of the entry in **ADM\_CustomFieldsTable** to CustomFieldValue.ParentCustomFieldRecordId.
- Assign the **RecordId** of the entry in **ADM\_CustomFieldsTable** to CustomFieldPartialValue.ParentCustomFieldId.
- Assign Type of the entry in **ADM\_CustomFieldsTable** to CustomFieldPartialValue.ParentCustomFieldType.
- Assign CustomFieldDetails.BuiltinCustomFieldNumber to CustomFieldValue.ParentCustomFieldNumber.

### **3.1.1.1.2.2.2 SetCustomFieldValues**

This procedure is used to add the custom field values associated with an object into the IPAM data store. The following are the input parameters for this procedure.

- **Param\_ObjectType:** This is of type EnumerationObjectType, specifying the type of the object for which the custom field values are being added.
- **Param** addressFamily: This is of type AddressFamily, specifying the address family of the object for which the custom field values are being added.
- **Param** ObjectRecordId: This is a 64-bit signed integer specifying the RecordId of the object of type *Param\_ObjectType* for which the custom field values are being added.
- **Param\_CustomFieldValuesCollection:** This is a collection of CustomFieldValue providing the custom field values to be added to the IPAM data store.

No output is associated with the parameter other than updating the IPAM data store with the values specified.

The following are the steps involved:

- 1. Delete the existing custom field values in the table for the specified *Param\_ObjectType*, *Param\_addressFamily* and *Param\_ObjectRecordId*.
- 2. For each row in the *Param\_CustomFieldValuesCollection*, add an entry in the **ADM\_CustomFieldValuesTable**:
	- Assign *Param\_ObjectType* to ObjectType.
	- Assign *Param\_addressFamily* to Af.
	- Assign *Param\_ObjectRecordId* to UsedById.
	- Assign CustomFieldValue.ParentCustomFieldRecordId to CustomFieldId.
	- Assign CustomFieldValue.RecordId to CustomFieldValueId.
	- Assign CustomFieldValue.Value to Value.

### **3.1.1.1.2.2.3 DeleteCustomFieldValuesForObject**

This procedure can be used to delete custom field values associated with an object from the **ADM\_CustomFieldValuesTable**. The following are the input parameters to the procedure.

Param ObiectType: This is of type EnumerationObjectType, specifying the type of the object for which the custom field values are being deleted.

**Param\_addressFamily:** This is of type AddressFamily, specifying the address family of the object for which the custom field values are being deleted.

**Param\_ObjectRecordId:** This is a 64-bit signed integer, specifying the **RecordId** of the object of type *Param\_ObjectType* for which the custom field values are being deleted.

There are no output values for this procedure. The values associated with the specified object are removed from the IPAM data store.

- 1. Delete the rows in the **ADM\_CustomFieldValuesAssociationTable** that meet the following conditions:
	- ObjectType is equal to *Param\_ObjectType*.
	- Af is equal to *Param\_addressFamily*.
	- UsedById is equal to *Param\_ObjectRecordId*.

### **3.1.1.1.2.2.4 GetObjectIdsForLogicalGroupNode**

This procedure can be used to retrieve the set of object record identifiers that meet the condition represented by the LogicalGroupNode.

The input parameters for this procedure are as follows:

- **Param\_logicalGroupNode:** The LogicalGroupNode for which the matching record identifiers of the specified object type is being requested.
- **Param\_objectType:** This is the EnumerationObjectType specifying the object type for which the logical group node membership is being requested.
- **Param\_addressFamily:** This specifies the address family of the object type for which the logical group node membership is being requested.

The following is the output parameter of this procedure.

**Result\_objectIds:** This is a collection of object record identifiers that meet the criteria of a specified logical group.

The processing steps are as follows:

- 1. Get the CustomFieldValueId of *Param\_logicalGroupNode.NodeValue* by performing the following lookup and store it in logicalGroupCustomFieldValueId.
	- 1. Enumerate the row in **ADM\_CustomFieldValues** that meet the following criteria:
		- CustomFieldRecordId is equal to *Param\_logicalGroupNode.CustomFieldRecordId*.
		- CustomFieldValueDetails.Value is equal to *Param\_logicalGroupNode.NodeValue*.
	- 2. Store the **RecordId** in logicalGroupCustomFieldValueId.
- 2. Initialize Result\_objectIds with the list of UsedById that meet the following conditions:
	- 1. ObjectType is equal to *Param\_objectType*.
	- 2. Af is equal to *Param\_addressFamily*.
	- 3. CustomFieldId is equal to *Param\_logicalGroupNode.CustomFieldRecordId*.
	- 4. CustomFieldValueId is equal to logicalGroupCustomFieldValueId.
- 3. If *Param\_logicalGroupNode.AncestorNodes* contains a list of LogicalGroupNode data, for each ancestorNode in *Param\_logicalGroupNode.AncestorNodes*, perform the following steps:
- 1. Get the CustomFieldValueId of ancestorNode.NodeValue by following the steps in 1. Let this value be stored in logicalGroupCustomFieldValueId.
- 2. Enumerate the rows in **ADM\_CustomFieldValues** whose **RecordId** is present in Result objectIds as well as it meets the following conditions:
	- ObjectType is equal to *Param\_objectType*.
	- Af is equal to *Param\_addressFamily*.
	- CustomFieldId is equal to ancestorNode.CustomFieldRecordId.
	- CustomFieldValueId is equal to logicalGroupCustomFieldValueId.
- 3. Assign the list of **RecordId**s to Result objectIds to be used for processing with the next level of ancestors.
- 4. Result objectIds, which is left at the end of processing, is the final output parameter of this procedure.

# **3.1.1.1.2.2.5 GetObjectIdsForLogicalGroup**

This procedure can be used to retrieve the list of object record identifiers that map to the specified logical group. The objects will be mapping to the logical group if they have the custom field value that forms the first level of the logical group hierarchy.

The following is the input parameter to this procedure.

**Param\_logicalGroup:** The LogicalGroup for which the mapping object identifiers is being requested.

- **Param\_objectType:** The EnumerationObjectType used to specify the object for which the logical group membership is being requested.
- **Param\_addressFamily:** This specifies the address family of the object type for which the logical group mapping is being requested.

The following is the output parameter of this procedure.

**Result\_ObjectIds**: The list of object record identifiers that are mapped to the specified logical group.

The following are the processing steps involved.

- 1. Enumerate the rows in **ADM\_CustomFieldValuesAssociationTable** that meet the following criteria:
	- ObjectType is equal to *Param\_objectType*.
	- Af is equal to *Param\_addressFamily*.
	- CustomFieldId is equal to *Param\_logicalGroup.Fields[0].*CustomFieldRecordId.
- 2. For each row enumerated, add the **UsedById** to Result\_ObjectIds.
- 3. Return Result ObjectIds as the output parameter of this procedure.

# **3.1.1.1.2.2.6 GetUnmappedObjectIdsForLogicalGroup**

This procedure can be used to retrieve the list of object record identifiers that do not map to the specified logical group. The objects will not map to the logical group if they do not have the custom field value that forms the first level of the logical group hierarchy.

The following are the input parameters for this procedure.

- **Param\_logicalGroup:** The LogicalGroup for which the object identifiers that do not map is being requested.
- **Param\_objectType:** The EnumerationObjectType used to specify the object for which the logical group non-membership is being requested.
- **Param\_addressFamily:** This specifies the address family of the object type for which the logical group non-mapping is being requested.

The following is the output parameter of this procedure.

**Result\_ObjectIds:** The list of object record identifiers that do not map to the specified logical group.

The following are the processing steps involved.

- 1. Enumerate the rows in **ADM\_CustomFieldValuesAssociationTable** that meet the following criteria:
	- 1. ObjectType is equal to *Param\_objectType*.
	- 2. Af is equal to *Param\_addressFamily*.
	- 3. The count of the number of rows thath meet the following condition is 0.
		- 1. CustomFieldId is equal to *Param\_logicalGroup.Fields[0].CustomFieldRecordId*.
		- 2. **UsedById** is equal to the U**sedById** of the row enumerated.
		- 3. Af is equal to the *Param\_addressFamily*.
		- 4. ObjectType is equal to the *Param\_objectType*.
- 2. For each of the row enumerated, add the UsedById to Result ObjectIds.
- 3. Return Result ObjectIds as the output parameter of this procedure.

#### **3.1.1.1.2.2.7 GetObjectForLogicalGroupObjectId**

This procedure can be used to retrieve an object that is being enumerated for a logical group or logical group node. The following are the input parameters to this procedure.

- **Param\_objectType:** This specifies the type of object for which the object record identifier has been specified.
- **Param\_addressFamily:** This specifies the AddressFamily for the object type that is being requested.
- **Param\_Id:** This specifies the record identifier of the object being requested.
- **Param\_filter:** This specifies any additional filter to be applied for getting the object. This is applicable only for *Param\_objectType* being ServerInfo.

The following is the output parameter of this procedure.

**Result\_object:** This specifies the object that has been requested based on the specified input parameters for logical group mapping. The following table summarizes the various input parameters and the kind of output parameter generated.

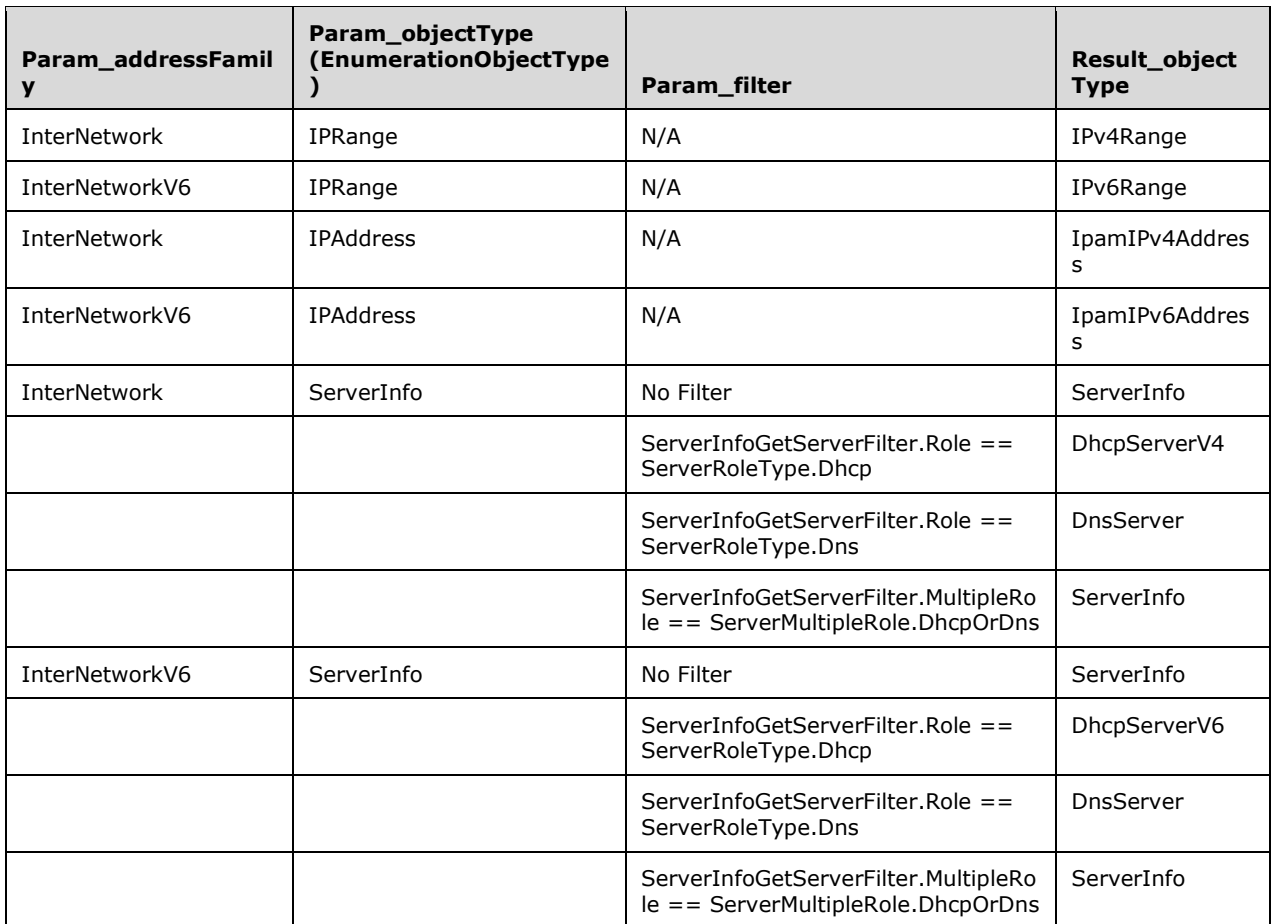

The following are the processing steps involved.

- 1. If *Param\_objectType* is EnumerationObjectType.IPRange, call the procedure GetIPRangeFromTable by passing *Param\_Id* and *Param\_addressFamily*. Set the returned result to Result\_object.
- 2. If *Param\_objectType* is EnumerationObjectType.IPAddress, call the procedure GetIPAddressFromTable by passing *Param\_Id* and *Param\_addressfamily*. Add the returned result to Result\_object.
- 3. If *Param\_objectType* is EnumerationObjectType.ServerInfo, the following additional processing is required to get the objects for the logical group node.
- 4. If Param\_filter is NULL or no filter condition is specified or a filter with key value pair (ServerInfoGetServerFilter.MultipleRole,ServerMultipleRole.DhcpOrDns) is specified, call the procedure GetServerInfoFromTable by passing *Param\_Id* and storing Result\_serverInfo into Result\_object.
- 5. If Param filter contains the key value pair (ServerInfoGetServerFilter.Role, ServerRoleType.Dhcp), the following steps are performed:
	- 1. Enumerate the row in **ADM\_ServerRolesTable** that has ServerRecordID to be of value *Param\_Id* and ServerRoleDetails.ServerRoleType being ServerRoleType.Dhcp.
	- 2. Let the RecordId of the row be serverRoleRecordId.
	- 3. Look up the **ADM\_DHCPServersTable** whose ServerRoleRecordId is having the value serverRoleRecordId. Call the procedure GetDHCPServerFromTable passing the

Param addressfamily and Param Id set to **RecordId** of the row selected in **ADM\_DHCPServersTable**. Set Result\_server to Result\_object.

- 6. If LogicalGroupDataForLogicalGroupNodeEnumerationParameters.Filter contains the key value pair (ServerInfoGetServerFilter.Role, ServerRoleType.Dns), the following steps are performed:
	- 1. Enumerate the row in **ADM\_ServerRolesTable** that has ServerRecordID to be of value Param\_Id and ServerRoleDetails.ServerRoleType being ServerRoleType.Dns.
	- 2. Let the **RecordId** of the row be serverRoleRecordId.
	- 3. Look up the **ADM\_DnsServersTable** whose **RecordId** has the value serverRoleRecordId. Call the procedure GetDnsServerFromTable passing the Param\_Id set to serverRoleRecordId. Set Result\_DnsServer to Result\_object.
- 7. Return Result object as the output parameter of this procedure.

### **3.1.1.1.3 ADM\_IPAddressTable**

This is a compound table having IPv4-specific and IPv6-specific simple tables within it. This table models the IP address entries in the IPAM data store.

#### **3.1.1.1.3.1 Data Model**

- Note: Some of the information in this section is subject to change because it applies to an unreleased, preliminary version of the Windows Server operating system, and thus may differ from the final version of the server software when released. All behavior notes that pertain to the unreleased, preliminary version of the Windows Server operating system contain specific references to Windows Server 2016 Technical Preview in the Product Behavior appendix.
- **RecordId:** A 64-bit unsigned integer which is unique for each row in the table. The data store assigns a unique value when a new row is inserted into the table. This forms the RecordId of IpamIPAddress.

#### **RangeRecordId:** foreign key (**ADM\_DHCPScopesTable, RecordId**); on delete cascade.

- If the IP address is associated with an address range, this specifies the RecordId in the **ADM\_IPRangeTable** for the range corresponding to this IP address. This forms the **ParentIPRangeRecordId** of the IpamIPAddress.
- **AddressSpaceRecordId:** foreign key (**ADM\_AddressSpaceTable**, RecordId) on update no action, on delete no action.

Specifies the AddressSpace to which this IPAddress maps.

**AddressDetails**: This forms the common set of properties associated with the address.

- AddressAssignment
- **AddressCategory**
- AssignedDate
- ChangedDate
- ExpiryDate
- **ExpiryAlertStatus**
- AssetTag
- **I**pAddress
- **IsDuplicate**
- MacAddress
- Notes
- OSName
- **OSVersion**
- Owner
- SerialNumber
- **DeviceName**
- VirtualizationType
- IsCreatedFromDNS

#### **ManagedByValue**: This is a computed value for each row of this table. This is computed by looking up the **ADM\_CustomFieldValuesAssociationTable** for the row with the following:

- UsedById is the RecordId value of the address.
- ObjectType is EnumerationObjectType.IPAddress.
- Af is InterNetwork for an IPv4Address.
- InterNetworkV6 for an IPv6Address, and the CustomFieldId is of value **ADM\_ManagedByCustomFieldId**.

#### **ManagedByEntityValue**: This is a computed value for each row of this table. This is computed by looking up the **ADM\_CustomFieldValuesAssociationTable** for the row with the following:

- UsedById is the RecordId value of the address.
- ObjectType is EnumerationObjectType.IPAddress.
- Af is InterNetwork for an IPv4Address.
- **InterNetworkV6 for an IPv6Address.**
- CustomFieldId to be of value **ADM\_ManagedByEntityCustomFieldId**.

For the IPv4-specific table, the following additional property of IpamIPv4Address are associated with the address.

ReservationType

For the IPv6-specific table, the following additional properties of IpamIPv6Address are associated with the address.

- Duid
- Iaid

### **3.1.1.1.3.2 Procedures**

## **3.1.1.1.3.2.1 AdjustIPAddressRangeMapping**

This procedure can be used to adjust the IP address to IP address range mapping.

The following are the input parameters to this procedure.

- **Param\_rangeId:** A 64-bit unsigned value specifying the record identifier of the address range to which the IP address rows have to be mapped onto. This can be 0 to specify the addresses have to be unmapped from existing association.
- **Param\_StartIPAddress:** This is of type IPAddress specifying the starting address of the range to which the addresses have to be remapped.
- **Param\_EndIPAddress:** This is of type IPAddress specifying the ending address of the range to which the addresses have to be remapped.
- **Param\_AddressSpaceRecordId:** This is a 64-bit signed integer that specifies the RecordId of the AddressSpace to which the IPRange specified by Param rangeId belongs.
- **Param\_ManagedByValue:** This is the string value of the predefined custom field of the address range having the **CustomFieldRecordId** to be **ManagedByCustomFieldRecordId**.

#### **Param\_ManagedByEntityValue:** This is the string value of the predefined custom field of the address range having the **CustomFieldRecordId** to be **ManagedByEntityCustomFieldRecordId**.

This procedure has no return value.

The steps involved in this procedure are as follows.

- 1. The address family of the *Param\_StartIPAddress* and Param\_EndIPAddress passed as parameter to the procedure determines the simple table of the **ADM\_IPAddressTable** compound table to be used for performing the processing steps.
- 2. Enumerate the rows in **ADM\_IPAddressTable** having their address within the specified *Param\_StartIPAddress* and *Param\_EndIPAddress*, and AddressSpaceRecordId equal to *Param\_AddressSpaceRecordId*.
- 3. For each row enumerated from the step above, compute the **ManagedByValue** and **ManagedByEntityValue** fields. If these field values are the same as the *Param\_ManagedByValue* and *Param\_ManagedByEntityValue* passed in as parameters, set their **ParentIPRangeRecordId** to the specified *Param\_rangeId* value and update the table.

## **3.1.1.1.3.2.2 GetIPAddressFromTable**

This procedure retrieves the IP address information in the form of IpamIPv4Address or IpamIPv6Address. The type of data returned is either IpamIPv4Address or IpamIPv6Address based on the simple table within **ADM\_IPAddressTable** against which the processing steps are performed.

The following are the input parameters for this procedure.

- **Param\_Id:** A 64-bit signed integer that identifies the address for which the information is being retrieved.
- **Param\_addressfamily:** This is of type AddressFamily and it can be either InterNetwork or InterNetworkV6. The value InterNetwork is used to specify the processing to be done on the IPv4 specific simple tables for any compound table involved during the processing. The value InterNetworkV6 is used to specify the processing to be done on IPv6-specific simple tables for any compound table involved during the processing.

The following is the output parameter from this procedure.

**result:** This is the address information in the form of IpamIPv4Address or IpamIPv6Address, corresponding to the *Param\_Id* specified in the input parameter. If the *Param\_addressfamily* is InterNetwork, the procedure returns IpamIPv4Address, and if it is InterNetworkV6, the procedure returns IpamIPv6Address.

The following are the processing steps involved.

- 1. Look up the row with *RecordId* equal to *Param\_Id* from **ADM\_IPAddressTable**.
- 2. If no valid row is present, assign NULL to **result** and return the same.
- 3. Initialize **result** with IpamIPv4Address if *Param\_addressfamily* is InterNetwork or with IpamIPv6Address if *Param\_addressfamily* is InterNetworkV6.
- 4. Assign **RecordId** to result.RecordId.
- 5. Assign RangeRecordId to result.ParentIPRangeRecordId.
- 6. Copy AddressDetails to result.
- 7. If RangeRecordId is not 0, the address is mapped to an address range. Perform the following additional processing:
	- 1. Retrieve the range row from **ADM\_IPRangeTable** having RecordId being RangeRecordId.
	- 2. Copy the StartIPAddress and EndIPAddress of the range row into result.ParentIPRangeStartIP and result.ParentIPRangeEndIP respectively.
	- 3. If the AddressAssignment is Dynamic for the range row, the details pertaining to the DHCP configuration related to the address are retrieved as given below.
		- Look up the **ADM\_DHCPScopesTable** for the row having RecordId value being the ScopeRecordId in the range row.
			- 1. Copy the ScopeRecordId into result.DhcpScopeId.
			- 2. Copy Description into result.DhcpScopeDescription.
			- 3. Copy the ScopeName into result.DhcpScopeName.
			- 4. Copy the ScopeId into result.DhcpScopeId.
	- 4. If there is an associated reservation, the reservation details are retrieved as given below.
		- Look up **ADM\_DHCPReservationTable** having ScopeRecordId being result.DhcpScopeId and IPAddressRecordId being result.RecordId.
		- If an entry is found, retrieve the following values:
			- 1. Copy ReservationDescription to result.ReservationDescription.
			- 2. Copy RecordId to result.ReservationId.
			- 3. Copy ReservationName to result.ReservationName.
			- 4. Copy ReservationSyncStatus to result.ReservationSyncStatus.
		- Retrieve the DHCP server information by invoking the GetDHCPServerFromTable by passing the DhcpServerRecordId as *Param\_Id* and *Param\_addressfamily*. Let the result returned be Result\_DhcpServer. Copy Result\_DhcpServer.ServerRoleInfo.ServerInfo.Name to result.ReservationServerName.
- 5. If there is an associated forward lookup DNS zone registration, the registration details are retrieved as follows:
	- **EXECT Look up ADM\_AddressDNSForwardLookupTable** for a row with AddressRecordId being result.RecordId.
	- If an entry is found, retrieve the following values:
		- 1. Copy **RecordId** as result.DnsForwardLookupZoneRecordId.
		- 2. Copy DNSZoneRecordId as result.DnsZoneId.
		- 3. Copy DNSForwardLookupRegistrationDetails to result.
	- Look up the DNS zone information from **ADM\_DNSForwardLookupTable** having **RecordId** equal to result.DnsZoneId and copy Name to result.DnsZoneName.
	- Copy DNSServerRecordId to result.DnsForwardLookupZoneDnsServerId.
	- Retrieve DNS server information by invoking the *GetDNSServerFromTable* by passing the result.DnsForwardLookupZoneDnsServerId as Param\_Id and *Param\_addressfamily*. Let the result returned be Result\_DnsServer. Copy Result\_DnsServer.ServerRoleInfo.ServerInfo.Name to result.DnsForwardLookupZoneServerName.
- 6. If an associated reverse lookup DNS zone registration is found, the registration details are retrieved as follows:
	- 1. Look up **ADM\_AddressDNSReverseLookupTable** for a row with AddressRecordId being result.RecordId.
	- 2. If an entry is found, retrieve the following values:
		- Copy **RecordId** to result.DnsReverseLookupZoneRecordId.
		- Copy DNSZoneRecordId to result.DnsReverseLookupZoneId.
		- Copy DNSServerRecordId to result.DnsReverseLookupZoneServerId.
		- Copy DNSReverseLookupRegistrationDetails to result.
- 8. Look up the DNS zone information from **ADM\_DNSReverseLookupTable** having RecordId equal to result.DnsReverseLookupZoneId and copy the following values:
	- 1. Copy Name to result.DnsReverseLookupZoneName
	- 2. Copy ZoneDetails.Prefix to result.DnsReverseLookupZonePrefix.
- 9. Retrieve the DNS server information by invoking the GetDNSServerFromTable by passing the result.DnsReverseLookupZoneDnsServerId as Param\_Id and *Param\_addressfamily*. Let the result returned be Result\_DnsServer. Copy Result\_DnsServer.ServerRoleInfo.Name to result.DnsReverseLookupZoneServerName.
- 10. If result.ExpiryDate is set and is already past when compared to the current date, set result.IsExpired to TRUE. Otherwise set result.IsExpired to FALSE.
- 11. If result.ExpiryDate is set, result.IsExpired is FALSE and the difference between current date and result.ExpiryDate is less than **ADM\_CommonProperties.ExpiryAlertThreshold**, set result.InWarningPeriod to TRUE. Otherwise set result.InWarningPeriod to FALSE.
- 12. Retrieve the custom field values for the address object by calling the GetCustomFieldValues procedure of **ADM\_CustomFieldValuesAssociationTable** passing the following parameters:
- 1. *Param\_ObjectType* is set to EnumerationObjectType.IPAddress.
- 2. *Param\_addressFamily* is passed as is.
- 3. Result.RecordId is passed as *Param\_ObjectRecordId*.
- 13. Assign the Result CustomFieldValueList to result.CustomFieldValues.
- 14. Assign the Result\_CustomFieldPartialList to result.PartialCustomFieldValues.
- 15. Return **result** as the output of the procedure.

## **3.1.1.1.3.2.3 GetAllMappingIPAddressesForRange**

The following are the input parameters to this procedure.

- **Param Id:** This is a 64-bit signed integer that identifies the **RecordId** for IPRange for which the mapping addresses information is being retrieved.
- **Param\_addressfamily:** This is of type AddressFamily and it can be either InterNetwork or InterNetworkV6. The value InterNetwork is used to specify the processing to be done on the IPv4 specific simple tables for any compound table involved during the processing. The value InterNetworkV6 is used to specify the processing to be done on IPv6-specific simple tables for any compound table involved during the processing.

The following is the output parameter from this procedure.

**Result\_mappingAddresses:** This is the collection of address information in the form of IpamIPv4Address or IpamIPv6Address, corresponding to the *Param\_Id* specified in the input parameter. If the *Param\_addressfamily* is InterNetwork, the procedure returns IpamIPv4Address, and if it is InterNetworkV6, the procedure returns IpamIPv6Address.

The following processing steps are performed.

- 1. Look up the **ADM\_IPAddressTable** for all the rows with the RangeRecordId value being *Param\_Id*.
- 2. If the rows are not found, return NULL. Otherwise initialize Result\_mappingAddresses to collection of IpamIPv4Address if the *Param\_addressfamily* is InterNetwork and IpamIPv6Address if *Param\_addressfamily* is InterNetworkV6.
- 3. For each row that has been found, call GetIPAddressFromTable procedure of **ADM\_IPAddressTable** passing the following parameters:
	- **RecordId** is assigned to *Param Id*.
	- *Param\_addressfamily* is assigned to *Param\_addressfamily*.
	- **Process the output result and add it to the collection Result mappingAddresses.**
- 4. Return Result mappingAddresses as the output of the procedure.

# **3.1.1.1.4 ADM\_IPBlocksTable**

This is a compound table having IPv4-specific and IPv6-specific simple tables within it. This table models the IP address blocks in the IPAM data store.

# **3.1.1.1.4.1 Data Model**

- **RecordId:** primary key: A 64-bit signed integer that is unique for each entry in the table. The data store assigns a unique value when a new row is inserted into the table. This forms the **RecordId** of the **IPBlock** data structure.
- **IsSubnet**: This column value is set to 1 if the row represents a subnet or to 0 if the row represents an IPBlock.
- **AddressSpaceRecordId**: foreign key (**ADM\_AddressSpaceTable, RecordId**) on update no action, on delete no action: This column is used only if the row represents a subnet. It specifies the AddressSpace to which the subnet belongs.
- **BlockDetails**: This consists of the columns common to both IPv4-specific and IPv6-specific tables. These columns are modeled on the following properties of IPBlock (which is the base type that both IPv4Block and IPv6Block extend).
	- **AddressCategory**
	- **Description**
	- EndIPAddress
	- LastAssignedDate
	- LastModifiedDate
	- NetworkId
	- NumberOfChildBlocks
	- Owner
	- **•** PrefixLength
	- RIRReceivedDate
	- StartIPAddress
	- SubnetMask
	- UtilizationStatistics
- **ParentBlockRecordId**: foreign key (**ADM\_IPBlocksTable, RecordId**) on delete no action: This specifies the **RecordId** of the IP address block that forms the parent IP address block. This forms the **ParentIPBlockRecordId** of the **IPBlock** data structure.

There are no additional columns specific to the IPv4-specific or IPv6-specific tables.

### **3.1.1.1.4.2 Procedures**

### **3.1.1.1.4.2.1 GetParentBlockIdForRange**

This procedure is used to compute the appropriate IP address block that can be used to compute the IP address block that an address range specified by start IP address, end IP address, and prefix length can map onto. It takes the following input parameters.

- **Param\_StartIPAddress:** The start IP address of the address range for which the block mapping is to be computed.
- **Param\_EndIPAddress:** The end IP address of the address range for which the block mapping is to be computed.
- **Param\_PrefixLength:** The prefix length of the address range for which the block mapping is to be computed.
- Param AddressSpaceRecordId: The Address Space RecordId of the address range for which the block mapping is to be computed. If this parameter is not specified while calling this procedure, the default value that is considered is 1, which maps to Default Provider Address Space.
- **Param\_RecordIdToExclude:** This is the block record identifier to be excluded from the possible list of blocks that map the address range. This is useful to get the new address block for a range when the existing address block that maps the range is to be deleted.

This procedure returns the following as output.

**Result MappingBlockRecordId:** The record identifier of the block that will be a more appropriate mapping for the range information specified.

The following processing steps are involved in computing this:

- 1. The address family of the *Param\_StartIPAddress* and *Param\_EndIPAddress*, specified as parameters, determines the simple table within the **ADM\_IPBlocksTable** compound table on which further processing steps are applied.
- 2. Enumerate the list of blocks whose StartIPAddress and EndIPAddress encompasses the given *Param\_StartIPAddress* and *Param\_EndIPAddress* completely and which have the prefix length lesser than or equal to the given Param\_PrefixLength, and the AddressSpaceRecordId is equal to the *Param\_AddressSpaceRecordId*.
- 3. If the *Param\_RecordIdToExclude* is specified and in the resulting set of rows has an entry with RecordId being the given value, exclude the same.
- 4. Arrange the resulting set of address block rows in descending order of StartIPAddress, EndIPAddress and PrefixLength of the address block rows.
- 5. The first row in the above resulting list will be the most appropriate block to match. Set the Result\_MappingBlockRecordId to the record identifier of the appropriate block selected.
- 6. If there are no rows that meet the specified conditions available, Result\_MappingBlockRecordId will be set to 0.
- 7. Return the Result MappingBlockRecordId.

## **3.1.1.1.4.2.2 GetIPBlockFromTable**

This procedure is used to retrieve the IP address block information in the form of IPv4Block or IPv6Block. The type of the data returned being IPv4Block or IPv6Block is based on the simple table within **ADM\_IPBlocksTable** compound table against which the processing steps are performed.

The following input parameters are used.

- **Param\_blockId:** This is a 64-bit signed integer that identifies the block for which the information is being retrieved.
- **Param\_addressfamily:** This is of type AddressFamily and it can be either InterNetwork or InterNetworkV6. The value InterNetwork is used to specify the processing to be done on the IPv4 specific simple tables for any compound table involved during the processing. The value InterNetworkV6 is used to specify the processing to be done on IPv6-specific simple tables for any compound table involved during the processing.

The following is the output parameter from this procedure.

**result**: This is the address block information in the form of IPv4Block or IPv6Block corresponding to the *Param\_blockId* specified in the input parameter. If the *Param\_addressfamily* is InterNetwork, the procedure returns IPv4Block and if it is InterNetworkV6, the procedure returns IPv6Block.

The following processing steps are performed.

- 1. Look up the **ADM\_IPBlocksTable** for the row with the **RecordId** value being *Param\_blockId*.
- 2. If the row is not found, return NULL. Otherwise, initialize result to IPv4Block if the Param\_addressfamily is InterNetwork and IPv6Block if *Param\_addressfamily* is InterNetworkV6.
- 3. Copy the **BlockDetails** to result.
- 4. Retrieve the custom field values for the address block object by calling the GetCustomFieldValues procedure of **ADM\_CustomFieldValuesAssociationTable** passing the following parameters:
	- *Param\_ObjectType* is set to EnumerationObjectType.IPBlock.
	- *Param\_addressFamily* is passed as is.
	- Result.RecordId is passed as *Param\_ObjectRecordId*.
	- **Assign the Result CustomFieldValueList to result.CustomFieldValues.**
	- Assign the Result\_CustomFieldPartialList to result.PartialCustomFieldValues.
- 5. Call GetMultivaluedPropertiesForBlock of **ADM\_IPBlockMultivaluedPropertiesTable** with *Param\_blockId* set to *Param\_blockId* and *Param\_addressfamily* set to *Param\_addressfamily*.
- 6. Process the output *Param\_resultBlockMultiValuedProperties* to set values for following IPBlock properties:
	- VLAN.
- 7. Call GetAccessScopeForObjectIdAndType of **ADM\_AccessScopeAssociationTable** passing the following parameters:
	- *Param\_objectId* is set to *Param\_blockId*.
	- *Param\_objectType* is set to IpamObjectType.IPv4Block if addressfamily is InterNetwork or IpamObjectType.IPv6Block if addressfamily is InterNetworkv6.
	- *Param\_accessScopeId*.
	- *Param\_objectInheritanceStatus*.
	- *Param\_inheritanceId*.
- 8. Assign *Param\_accessScopeId* to result.AccessScopeId.
- 9. Assign *Param\_objectInheritanceStatus* to result.IsInheritedAccessScope.
- 10. Return **result** as the output of the procedure.

### **3.1.1.1.4.2.3 GetIPBlockParentAndChildDepth**

This procedure can be used to calculate the length of the address block hierarchy given the StartIPAddress and EndIPAddress of the address block. The following are the input parameters.

**Param\_StartIPAddress:** This is of type IPAddress specifying the StartIPAddress of the block for which the length of the parent and child hierarchy length is to be calculated.

- **Param\_EndIPAddress:** This is of type IPAddress specifying the EndIPAddress of the block for which the length of the parent and child hierarchy length is to be calculated.
- **Param\_AddressSpaceRecordId:** The Address Space RecordId of the address block for which the block depth is to be computed. If this parameter is not specified while calling this procedure, the default value that is considered is 1, which maps to Default Provider Address Space.
- **Param\_RecordIdToExclude:** This specifies the **RecordId** of the address block that has to be excluded while calculating the length of the parent-child hierarchy.

The output parameter is the length of the parent-child hierarchy of the block whose start address and end address are given. This will be returned in variable **result**.

The following are the steps involved.

**Note:** If the address family of *Param\_StartIPAddress* and *Param\_EndIPAddress* is InterNetwork, the remainder of the processing is done against the IPv4-specific table. Otherwise, the remainder of the processing is done against the IPv6-specific table.

- 1. Enumerate the rows in **ADM\_IPBlocksTable** that have either of the conditions TRUE, and have *Param\_AddressSpaceRecordId* equal to the AddressSpaceRecordId of the block entry in the table:
	- StartIPAddress <= Param\_StartIPAddress and EndIPAddress >= Param\_EndIPAddress
	- StartIPAddress >= Param\_StartIPAddress and EndIPAddress <= Param\_EndIPAddress
- 2. If *Param\_RecordIdToExclude* is specified, exclude the row from the enumerated rows.
- 3. Set **result** to 0.
- 4. Set RecordIdToSearch to 0.
- 5. In the enumerated rows, look up the row that has **RecordId** to be RecordIdToSearch.
- 6. If the row is found:
	- 1. Increment result by 1.
	- 2. Set RecordIdToSearch to the ParentIPBlockRecordId of the row.
	- 3. Go to step 5.
- 7. If the row is not found, the chain has been found.
- 8. Return **result** as the length of the hierarchy.

#### **3.1.1.1.4.2.4 GetOverlappingBlocks**

This procedure can be used to determine the list of blocks that overlap with a given block information. The block information for which the overlap is computed is specified using the following information passed as input parameter.

- **Param\_StartIPAddress:** This is of type IPAddress specifying the **StartIPAddress** of the address block for which the overlap is to be calculated.
- **Param\_EndIPAddress:** This is of type IPAddress specifying the **EndIPAddress** of the address block for which the overlap is to be calculated.
- **Param\_PrefixLength:** This is an integer specifying the PrefixLength of the address block for which the overlap is to be calculated.
- **Param\_AddressSpaceRecordId:** The AddressSpaceRecordId of the IPBlock for which the overlapping blocks are to be computed. If this parameter is not specified while calling this procedure, the default value that is considered is 1, which maps to Default Provider Address Space.
- **Param\_RecordIdToExclude:** This specifies the **RecordId** of the block for which the overlapping blocks are being calculated so that it is filtered from the resulting set.

The result is a collection of **IPBlock**, which overlaps with the specified block information. This output parameter will be named **Result\_OverlappingBlocks**.

The following are the steps involved. If the address family of the *Param\_StartIPAddress* and *Param\_EndIPAddress* is InterNetwork, the remainder of the processing has to be done against the IPv4-specific table. Otherwise the remainder of the processing is done against the IPv6-specific table.

- 1. The set of overlapping address blocks are those entries that do not fall into either of the following categories:
	- **EXECT** Lying completely outside the specified block
		- Both StartIPAddress and EndIPAddress of the block are less than *Param\_StartIPAddress.*
		- **Both StartIPAddress and EndIPAddress of the block are greater than** *Param\_EndIPAddress.*
	- Potential parent/child blocks of the incoming block.
		- 1. Child Blocks will meet the following condition:
			- *Param\_StartIPAddress* is less than or equal to StartIPAddress of the block entry in the table
			- *Param\_EndIPAddress* is greater than or equal to StartIPAddress of the block entry in the table.
			- *Param\_AddressSpaceRecordId* is equal to AddressSpaceRecordId of the block entry in the table.
			- Param PrefixLength is less than or equal to PrefixLength of the entry.
		- 2. Parent Blocks will meet the following condition:
			- *Param\_StartIPAddress* is greater than or equal to StartIPAddress of the entry
			- *Param\_EndIPAddress* is less than or equal to StartIPAddress of the entry.
			- *Param\_AddressSpaceRecordId* is equal to AddressSpaceRecordId of the block entry in the table
			- *Param\_PrefixLength* is greater than or equal to PrefixLength of the entry
- 2. If *Param\_RecordIdToExclude* is specified, exclude the row with RecordId equal to *Param\_RecordIdToExclude* and return the final collection as Result\_OverlappingBlocks.

## **3.1.1.1.4.2.5 CalculateParentForIPBlock**

This procedure can be used to calculate the parent IP Block for a given address block. The address block for which the parent has to be calculated is specified using the following input parameters.

- **Param\_StartIPAddress:** This is of type IPAddress specifying the **StartIPAddress** of the address block for which the parent block is to be determined.
- **Param\_EndIPAddress:** This is of type IPAddress specifying the **EndIPAddress** of the address block for which the parent block is to be determined.
- **Param\_AddressSpaceRecordId:** The AddressSpaceRecordId of the block for which the parent block is to be computed. If this parameter is not specified while calling this procedure, the default value that is considered is 1, which maps to Default Provider Address Space.
- **Param PrefixLength:** This is an integer specifying the PrefixLength of the address block for which the parent block is to be determined.
- **Param\_RecordIdToExclude:** This specifies the **RecordId** of the block for which the parent block is being calculated so that it is filtered from the resulting set.
- **Param\_AddressCategory:** This specifies the **AddressCategory** of the block for which the parent block is being calculated.

The result of the procedure is the **RecordId** of the parent block determined. If there is no applicable parent block, a value of 0 is returned. This is returned as **result** variable.

The following are the steps involved. If the address family of *Param\_StartIPAddress* and *Param\_EndIPAddress* is InterNetwork, the remainder of the processing is done against the IPv4 specific table. Otherwise the remainder of the processing has to be done against the IPv6-specific table.

- 1. Initialize **result** to 0.
- 2. Enumerate the rows from **ADM\_IPBlocksTable** that meet the following conditions:
	- *Param\_StartIPAddress* is greater than or equal to StartIPAddress of the row.
	- *Param\_EndIPAddress* is less than or equal to the EndIPAddress of the row.
	- *Param\_AddressSpaceRecordId* is equal to AddressSpaceRecordId of the block entry in the table.
	- *Param\_PrefixLength* is greater than or equal to the PrefixLength of the row.
	- **RecordId** of the row is not equal to *Param\_RecordIdToExclude*.
- 3. Order the enumerated set of rows in the descending order of StartIPAddress, EndIPAddress, and PrefixLength. The first row of the ordered set will be the appropriate parent.
- 4. If the AddressCategory of the first row of the ordered set is the same as *Param\_AddressCategory*, assign **RecordId** of the row as **result**.
- 5. Return **result** as the output of the procedure.

## **3.1.1.1.4.2.6 AdjustChildIPBlocks**

This procedure can be used to update the child blocks for a given IP address block. The address block for which the child blocks are to be calculated and updated are specified by using the following input parameters.

**Param\_BlockRecordId:** The **RecordId** of the block for which the child blocks are to be calculated.

**Param\_ParentBlockRecordId:** The ParentIPBlockRecordId of the block for which the child blocks are to be calculated.
**Param\_StartIPAddress:** The **StartIPAddress** of the block for which the child blocks are to be calculated.

- **Param\_EndIPAddress:** The **EndIPAddress** of the block for which the child blocks are to be calculated.
- **Param\_AddressSpaceRecordId:** The AddressSpaceRecordId of the block for which the child block need to be adjusted. If this parameter is not specified while calling this procedure, the default value that is considered is 1, which maps to Default Provider Address Space.

**Param\_PrefixLength:** The PrefixLength of the block for which the child blocks are to be calculated.

**Param\_AddressCategory:** The AddressCategory of the block for which the child blocks are to be calculated.

This procedure updates the ParentIPBlockRecordId for the child blocks for the specified block. There is no output from this procedure.

The following are the steps involved. If the address family of *Param\_StartIPAddress* and *Param\_EndIPAddress* is InterNetwork, the rest of the processing is done against the IPv4-specific table. Otherwise the rest of the processing is done against the IPv6-specific table.

- 1. Enumerate the rows that meet the following conditions and set their ParentIPBlockRecordId to *Param\_BlockRecordId*.
	- If *Param\_BlockRecordId* is specified, the **RecordId** of the row is not equal to *Param\_BlockRecordId*.
	- ParentIPBlockRecordId of the row is equal to the *Param\_ParentBlockRecordId*.
	- StartIPAddress of the row is greater than or equal to the *Param\_StartIPAddress*.
	- EndIPAddress of the row is greater than or equal to the *Param\_EndIPAddress*.
	- *Param\_AddressSpaceRecordId* is equal to AddressSpaceRecordId of the block entry in the table.
	- PrefixLength of the row is greater than or equal to the *Param\_PrefixLength*.
	- AddressCategory of the row is equal to *Param\_AddressCategory*.

#### **3.1.1.1.4.2.7 DeleteBlockTree**

This procedure can be used to delete a hierarchy of address blocks starting with the block with a particular record identifier. The input parameters for this are as follows:

**Param\_BlockId:** The RecordId of the block whose entire chain of the hierarchy has to be deleted.

**Param** addressfamily: The address family to specify the table against which the block deletion has to be performed.

There are no output parameters for this procedure. The rows belonging to the entire child block hierarchy is removed.

The following are the steps involved. If the *Param\_addressfamily* is InterNetwork, the following processing is done against the IPv4-specific table. Otherwise the following processing is done against the IPv6-specific table.

1. Delete the rows in **ADM\_IPBlocksTable** whose ParentBlockRecordId is the same as *Param\_BlockId* by calling the DeleteBlockTree and passing the row.RecordId and *Param\_addressfamily* as parameters.

- 2. Delete the block with **RecordId** being *Param\_BlockId*.
- 3. Delete the AccessScopeAssociation entry for this block by calling the DeleteAssociationEntry procedure of **ADM\_AccessScopeAssociationTable** and passing the following parameters:
	- *Param\_objectId* is set to *Param\_blockId*.
	- *Param\_objectType* is set to IpamObjectType.IPv4Block if addressfamily is InterNetwork or IpamObjectType.IPv6Block if addressfamily is InterNetworkv6.

## **3.1.1.1.4.2.8 GetChildIPBlocksForBlock**

This procedure is used to retrieve the IP address block information in the form of IPv4Block or IPv6Block. The type of the data returned being IPv4Block or IPv6Block is based on the simple table within the **ADM\_IPBlocksTable** compound table against which the processing steps are performed.

The following are the input parameters to this procedure.

**Param\_blockId:** This is a 64-bit signed integer that identifies the block for which the information is being retrieved.

**Param\_addressfamily:** This is of type AddressFamily and it can be either InterNetwork or InterNetworkV6. The value InterNetwork is used to specify the processing to be done on the IPv4 specific simple tables for any compound table involved during the processing. The value InterNetworkV6 is used to specify the processing to be done on IPv6-specific simple tables for any compound table involved during the processing.

The following is the output parameter from this procedure.

**Result\_childBlocks:** This is a collection of the address block information in the form of IPv4Block or IPv6Block corresponding to *Param\_blockId* and *Param\_addressfamily* specified in the input parameter. If *Param\_addressfamily* is InterNetwork, the procedure returns collection of IPv4Block instances and if it is InterNetworkV6, the procedure returns a collection of IPv6Block instances.

The following are the processing steps involved.

- 1. Look up the **ADM\_IPBlocksTable** for all the rows with the **ParentBlockRecordId** of value *Param\_blockId*.
- 2. If the rows are not found, return NULL. Otherwise initialize Result childBlocks to a collection of IPv4Block if *Param\_addressfamily* is InterNetwork and IPv6Block if the *Param\_addressfamily* is InterNetworkV6.
- 3. For each row that has been found, call GetIPBlockFromTable procedure of **ADM\_IPBlocksTable** passing the following parameters:
	- **RecordId** is assigned to *Param\_blockId*.
	- *Param\_addressfamily* is assigned to *Param\_addressfamily*.
- 4. Process the output result and add it to the collection Result childBlocks.
- 5. Return Result\_childBlocks as the output of the procedure.

# **3.1.1.1.5 ADM\_DHCPReservationTable**

This is a compound table containing IPv4-specific and IPv6-specific simple tables. This table models the details of the reservation of the addresses in the DHCP server instances for IP address entries in the IPAM data store.

# **3.1.1.1.5.1 Data Model**

- **RecordId:primary key**: A 64-bit unique signed integer that is unique for each entry in the table. The data store assigns a unique value when a new row is inserted into the table. This forms the **ReservationId** of the **IpamIPAddress** data structure.
- **ScopeRecordId:foreign key (ADM\_DHCPScopesTable, RecordId) on delete cascade:** The scope under which the reservation is present.
- **IPAddressRecordId: foreign key (ADM\_IPAddressTable, RecordId) on delete no action:** The IP address entry corresponding to this reservation.

**ReservationDetails**: The other miscellaneous details corresponding to the reservation that are modeled on the following properties of IpamIPAddress:

- **ReservationDescription**
- ReservationName
- ReservationSyncStatus
- ReservationStatus
- DnsNameProtectionStatus
- DiscardDnsRecordOnLeaseDeletionStatus
- **•** DnsUpdateType

IPv4 specific:

- DnsDisablePtrUpdate
- **ServingClientsType**
- ReservationClientId
- DnsNotRequestingClientsUpdateType

IPv6 specific:

- Iaid
- Duid

#### **3.1.1.1.5.2 Procedures**

#### **3.1.1.1.5.2.1 AddOrUpdateReservation**

This procedure can be used to add or update a reservation entry in the ADM\_DHCPReservationTable. The following are the input parameters to this procedure.

- **Param\_addressfamily:** The address family to specify the table against which the reservation processing has to be performed.
- **Param reservationId:** This is the RecordId of the DHCP reservation to be modified. If this is not specified, a new reservation row will be created.
- **Param\_scopeId:** This is the RecordId of the DHCP scope instance in ADM\_DHCPScopesTable to which the reservation has to be added.
- **Param\_addressId:** This is the RecordId of the IPAM IP address in ADM\_IPAddressTable to which the reservation is associated with.
- **Param reservationDetails:** This specifies ReservationDetails for the reservation being added or updated.

The procedure returns the following as the output parameter.

**Result\_reservationId**: The RecordId of the DHCP reservation row if the row has been added.

The following are the processing steps involved:

- 1. Use the Param addressfamily to determine the simple table within **ADM\_DHCPReservationTable** compound table to perform the rest of the processing.
- 2. If Param reservationId is not specified, a new row has to be added. Otherwise look up the row with Param reservationId as RecordId.
	- 1. Set ScopeRecordId of the row to Param\_scopeId.
	- 2. Set IPAddressRecordId of the row to Param addressId.
	- 3. Copy Param reservationDetails to ReservationDetails of the row.
	- 4. Update/insert the row into the table.
- 3. If the new row has been added, assign RecordId to Result reservationId. Otherwise assign Param\_reservationId to Result\_reservationId.

# **3.1.1.1.5.2.2 DeleteReservation**

This procedure deletes a reservation entry in **ADM\_DHCPReservationTable**. The following are the input parameters to this procedure.

**Param\_addressfamily:** The address family to specify the table against which the reservation processing has to be performed.

**Param\_reservationId:** This is the RecordId of the DHCP reservation to be deleted.

There is no output parameter from this procedure.

The following are the processing steps involved:

- 1. Use the Param\_addressfamily to determine the simple table within the **ADM\_DHCPReservationTable** compound table to perform the rest of the processing.
- 2. If Param\_reservationId is NULL, return. Otherwise look up the row with Param\_reservationId as RecordId. Delete this row and return.

#### **3.1.1.1.5.2.3 GetDhcpReservation**

This procedure retrieves a reservation entry in the **ADM\_DHCPReservationTable** for a specific **RecordId**. The following are the input parameters to this procedure.

**Param\_addressfamily:** The address family to specify the table against which the reservation processing has to be performed.

**Param reservationId:** This is the RecordId of the DHCP reservation to be retrieved.

The procedure returns the following as the output parameter.

**Result\_reservation:** This is reservation information in the form of DhcpReservationV4 or DhcpReservationV6, corresponding to the *Param\_reservationId* specified in the input parameter. If Param\_addressfamily is InterNetwork, the procedure returns DhcpReservationV4, and if it is InterNetworkV6, the procedure returns DhcpReservationV6.

The following are the processing steps involved:

- 1. Use *Param\_addressfamily* to determine the simple table within the **ADM\_DHCPReservationTable** compound table to perform the rest of the processing.
- 2. If *Param\_reservationId* is NULL, return NULL. Otherwise look up the row with *Param\_reservationId* as **RecordId**.
- 3. Initialize Result reservation as an instance of type DhcpReservationV4 or DhcpReservationV6, based on the *Param\_addressfamily* value being InterNetwork or InterNetworkV6 respectively.
- 4. Copy **RecordId**, **ScopeId**, **IPAddressRecordId**, **ReservationDetails** to instance Result\_reservation.
- 5. Return Result reservation from the procedure.

### **3.1.1.1.5.2.4 GetDhcpReservationsForScope**

This procedure retrieves all the reservation entries that exist in **ADM\_DHCPReservationTable** for a specified DHCP scope. The following are the input parameters to this procedure.

- **Param\_addressfamily:** The address family to specify the table against which the reservation processing has to be performed.
- **Param\_scopeId:** This is the **RecordId** of the DHCP scope for which the DHCP Reservations need to be retrieved.

The procedure returns the following as the output parameter.

**Result\_reservations:** This is the collection of reservation information in the form of DhcpReservationV4 or DhcpReservationV6, corresponding to *Param\_scopeId* specified in the input parameter. If *Param\_addressfamily* is InterNetwork, the procedure returns a collection of instances of DhcpReservationV4, and if it is InterNetworkV6, the procedure returns a collection of instances of type DhcpReservationV6.

The following are the processing steps involved:

- 1. Use the *Param\_addressfamily* to determine the simple table within the **ADM\_DHCPReservationTable** compound table to perform the rest of the processing.
- 2. Initialize Result reservations as a collection of instances of DhcpReservationV4 or DhcpReservationV6, based on *Param\_addressfamily* value being InterNetwork or InterNetworkV6 respectively.
- 3. If *Param\_scopeId* is NULL, return. Otherwise look up all the rows with **ScopeId** as *Param\_scopeId*.
- 4. For each row found in the previous step, create a Reservation instance of type DhcpReservationV4 if *Param\_addressfamily* is InterNetwork or of type DhcpReservationV6 if *Param\_addressfamily* is InterNetworkV6. Copy RecordId, ScopeId, IPAddressRecordId, ReservationDetails to instance Reservation. Add Reservation to Result\_reservations.
- 5. Return Result\_reservations from the procedure.

# **3.1.1.1.6 ADM\_AddressDNSForwardLookupTable**

This is a compound table containing IPv4-specific and IPv6-specific simple tables. This table is used to track the forward lookup DNS zone registration details for the IP addresses in **ADM\_IPAddressTable**.

#### **3.1.1.1.6.1 Data Model**

- **RecordId:** primary key. A 64-bit signed integer that is unique for each entry in the table. The data store assigns a unique value when a new row is inserted into the table. This forms the **DnsForwardLookupZoneRecordId** of the **IPBlock** data structure.
- **AddressRecordId:** foreign key **(ADM\_IPAddressTable, RecordId)**: On delete no action. The RecordId in ADM\_IPAddressTable for which the entry specifies the DNS registration details.
- **DNSZoneRecordId:** foreign key **(ADM\_DNSForwardLookupTable, RecordId):** On delete cascade. The **RecordId** of the forward look-up zone entry under which the address is registered. This forms the **DnsZoneId** of IpamIPAddress.
- **DNSServerRecordId**: foreign key (**ADM\_DNSServerForwardLookupZoneTable, RecordId):** On delete set NULL. The **RecordId** of the DNS server hosting the forward lookup zone specified by DNSZoneRecordId. This forms the **DnsForwardLookupZoneDnsServerId** of IpamIPAddress.
- **DNSForwardLookupRegistrationDetails:** Forms the miscellaneous properties of the DNS forward lookup registration details of the address. This is modeled on the following properties of IpamIPAddress.
	- DnsForwardSyncStatus

### **3.1.1.1.6.2 Procedures**

#### **3.1.1.1.6.2.1 AddOrUpdateAddressDNSForwardLookupTable**

This procedure updates the forward lookup DNS zone mapping for an IP address. The following input parameters are used.

- **Param\_addressfamily:** Specifies the simple table within **ADM\_AddressDNSForwardLookupTable** against which the processing steps are performed.
- **Param\_addressId:** The RecordId of the address object for which the row specifies the forward lookup registration information.
- **Param\_dnsZoneId:** The RecordId of the zone under which the forward-lookup registration of the address is done. This is the record identifier of the zone in **ADM\_DNSForwardLookupTable**.

## **Param\_serverDnsZoneId:** The RecordId of the entry in the

**ADM\_DNSServerForwardLookupZoneTable** specifying the server on which the zone with zone record identifier *Param\_dnsZoneId* is present, against which the address is registered.

**Param\_recordId:** The RecordId of the row in **ADM\_AddressDNSForwardLookupTable** that has to be updated. This is specified if the row is to be newly added.

The output of this procedure is the Result\_recordId specifying the RecordId of the newly added row or the RecordId of the row updated.

The following processing steps are involved:

- 1. Select the simple table based on *Param\_addressfamily* for the **ADM\_AddressDnsForwardLookupTable** on which the processing is to be done.
- 2. If *Param\_recordId* is present, the existing row in the table is to be modified. Otherwise insert a new row.
- 3. Make the following data assignments.
	- Assign *Param\_addressId* to AddressRecordId.
	- Assign *Param\_dnsZoneId* to DNSZoneRecordID.
	- Assign *Param\_serverDnsZoneId* to DNSServerRecordID.
- 4. If a new row is inserted into **ADM\_AddressDnsForwardLookupTable**, the default value NotAttempted is assigned to DNSForwardLookupRegistrationDetails.
- 5. If the row has been added, assign Result\_recordId with the RecordId of the new row.

### **3.1.1.1.7 ADM\_AddressDNSReverseLookupTable**

This is a compound table containing IPv4-specific and IPv6-specific simple tables This table is used to track the reverse lookup DNS zone registration details for the IP addresses in **ADM\_IPAddressTable**.

### **3.1.1.1.7.1 Data Model**

- **RecordId:** primary key : A 64-bit signed integer that is unique for each entry in the table. The data store assigns a unique value when a new row is inserted into the table. This forms the **DnsReverseLookupZoneRecordId** of the **IPBlock** data structure.
- **AddressRecordId:** Foreign key (**ADM\_IPAddressTable, RecordId**); on delete no action. The RecordId in **ADM\_IPAddressTable** for which the entry specifies the DNS registration details.
- **DNSZoneRecordId:** Foreign key (**ADM\_DNSReverseLookupTable, RecordId**); on delete cascade. The RecordId of the reverse lookup zone entry under which the address is registered. This forms the **DnsReverseLookupZoneId** of IpamIPAddress.
- **DNSServerRecordId:** Foreign key (**ADM\_DNSServerForwardLookupZoneTable, RecordId**); on delete set NULL. The **RecordId** of the DNS server hosting the reverse lookup zone specified by DNSZoneRecordId. This forms the **DnsReverseLookupZoneServerId** of IpamIPAddress.
- **DNSReverseLookupRegistrationDetails:** This forms the other miscellaneous properties of the DNS forward lookup registration details of the address. This is modeled on the following properties of IpamIPAddress.
	- DnsReverseSyncStatus

#### **3.1.1.1.7.2 Procedures**

#### **3.1.1.1.7.2.1 AddOrUpdateAddressDNSReverseLookup**

This procedure updates the forward lookup DNS zone mapping for an IP address. The following the input parameters are used.

#### **Param\_addressfamily**: Specifies the simple table within the

**ADM\_AddressDNSReverseLookupTable** against which the processing steps of the procedure are to be performed.

- **Param\_addressId**: The RecordId of the address object for which the row specifies the reverse lookup registration information.
- **Param\_dnsZoneId:** The RecordId of the zone under which the reverse-lookup registration of the address is done. This is the record identifier of the zone in **ADM\_DNSReverseLookupTable**.

**Param\_serverDnsZoneId**: The RecordId of the entry in the

**ADM\_DNSServerReverseLookupZoneTable** specifying the server on which the zone with zone record identifier Param dnsZoneId is present, against which the address is registered.

**Param\_recordId**: The RecordId of the row in **ADM\_AddressDNSReverseLookupTable** that has to be updated. This will not be specified if the row is to be newly added.

The output of this procedure is the Result recordId parameter specifying the **RecordId** of either the newly added row or the updated row.

The following steps are involved.

- 1. Select the simple table based on *Param\_addressfamily* for the ADM AddressDnsReverseLookupTable on which the processing has to be done.
- 2. If *Param\_recordId* is present, the existing row in the table is modified. Otherwise, a new row is inserted. The following are the data assignments to be performed in either case.
	- 1. Assign *Param\_addressId* to AddressRecordId.
	- 2. Assign *Param\_dnsZoneId* to DNSZoneRecordID.
	- 3. Assign *Param\_serverDnsZoneId* to DNSServerRecordID.
- 3. If the row has been newly added, assign Result\_recordId with the **RecordId** of the newly added row.

#### **3.1.1.1.8 ADM\_DNSForwardLookupTable**

This simple table contains the configuration of the various DNS zones in the IPAM data store.

#### **3.1.1.1.8.1 Data Model**

- Note: Some of the information in this section is subject to change because it applies to an unreleased, preliminary version of the Windows Server operating system, and thus may differ from the final version of the server software when released. All behavior notes that pertain to the unreleased, preliminary version of the Windows Server operating system contain specific references to Windows Server 2016 Technical Preview in the Product Behavior appendix.
- **RecordId: primary key**: A 64-bit signed integer that is unique for each entry in the table. The data store assigns a unique value when a new row is inserted into the table. This forms the **RecordId** of the **BaseDnsZone** data structure.

**Name**: The name of the **BaseDnsZone** data structure.

**ParentId:** foreign key (**ADM\_DNSForwardLookupTable, RecordId**) on delete no action: If the zone is a child zone of another zone, this will be the **RecordId** of the parent zone hosting it.

**ForwardLookupZoneDetails**: These are modeled around the following members of the DnsZone.

- ShortName
- ZoneOverallHealth
- ZoneOverallHealthLastUpdateTime
- **IsSigned**
- IsDynamicUpdateEnabled
- IsScavengeStaleRecordsEnabled
- NoRefreshInterval
- RefreshInterval

# **3.1.1.1.8.2 Procedures**

### **3.1.1.1.8.2.1 GetDnsZoneFromTable**

This procedure can be used to retrieve the DnsZone for the specified record identifier. The following is the input parameter to this procedure.

**Param\_Id:** The **RecordId** of the DNS zone for which the DnsZone data is being requested.

The following is the output parameter of this procedure:

**Result\_zone**: This is the DnsZone corresponding to the specified record identifier.

The following processing steps are performed.

- 1. Look up the **ADM\_DNSForwardLookupTable** for the row with the **RecordId** value equal to *Param\_Id*.
- 2. Initialize Result zone to DnsZone and assign the following values.
	- **Assign ParentId** to Result zone.ParentId.
	- Assign **Name** to Result\_zone.Name.
	- **Assign RecordId** to Result zone.RecordId.
	- **•** Copy the ForwardLookupZoneDetails to Result zone.
- 3. Call GetAccessScopeForObjectIdAndType of **ADM\_AccessScopeAssociationTable** passing the following parameters:
	- *Param\_objectId* is set to *Param\_Id*.
	- *Param\_objectType* is set to IpamObjectType.DNSForwardLookupZone.
	- *Param\_accessScopeId*.
	- *Param\_objectInheritanceStatus*.
	- *Param\_inheritanceId*.
- 4. Assign *Param\_accessScopeId* to Result\_zone.AccessScopeId.
- 5. Assign *Param\_objectInheritanceStatus* to Result\_zone.IsInheritedAccessScope.
- 6. Return *Result\_zone* as the output parameter of this procedure.

# **3.1.1.1.9 ADM\_DNSReverseLookupTable**

This is a simple table containing the details of the reverse lookup zones in the IPAM data store.

# **3.1.1.1.9.1 Data Model**

Note: Some of the information in this section is subject to change because it applies to an unreleased, preliminary version of the Windows Server operating system, and thus may differ from the final version of the server software when released. All behavior notes that pertain to the unreleased,

preliminary version of the Windows Server operating system contain specific references to Windows Server 2016 Technical Preview in the Product Behavior appendix.

**RecordId: primary key**: A 64-bit signed integer that is unique for each entry in the table. The data store assigns a unique value when a new row is inserted into the table. This forms the **RecordId** of the **BaseDnsZone** data structure.

**Name**: This is the name of the **BaseDnsZone** data structure.

**ZoneDetails**: This forms the zone information modeled on the following properties of DnsReverseLookupZone:

- StartIP
- EndIP
- $\blacksquare$  Prefix
- **IPType**
- **IsSigned**
- IsDynamicUpdateEnabled
- IsScavengeStaleRecordsEnabled
- NoRefreshInterval
- **RefreshInterval**

#### **3.1.1.1.9.2 Procedures**

#### **3.1.1.1.9.2.1 GetDnsReverseLookupZoneFromTable**

This procedure can be used to retrieve the DnsReverseLookupZone with the specified RecordId. The following is the input parameter to this procedure.

**Param\_recordId**: The record identifier for which the DnsReverseLookupZone data is required.

The following is the output parameter of this procedure:

**Result\_reverseLookupZone**: This is of type DnsReverseLookupZone containing the data for the requested reverse lookup zone from the IPAM data store.

The following are the steps involved.

- 1. Look up **ADM\_DNSServerReverseLookupZoneTable** for the row with **RecordId** being *Param\_recordId*.
- 2. If the row is not found, set Result reverseLookupZone to NULL and return.
- 3. Set the following values from the row entry to Result\_reverseLookupZone.
	- Result\_reverseLookupZone.RecordId is assigned RecordId.
	- Result\_reverseLookupZone.Name is assigned Name.
	- Copy ZoneDetails from the row to Result\_reverseLookupZone.
- 4. Call GetAccessScopeForObjectIdAndType of **ADM\_AccessScopeAssociationTable** passing the following parameters:
- *Param\_objectId* is set to *Param\_Id*.
- *Param\_objectType* is set to IpamObjectType.DNSReverseLookupZone.
- *Param\_objectInheritanceStatus*.
- *Param\_inheritanceId*.
- 5. Assign *Param\_accessScopeId* to Result\_reverseLookupZone.AccessScopeId.
- 6. Assign *Param\_objectInheritanceStatus* to Result\_reverseLookupZone.IsInheritedAccessScope.
- 7. Return Result\_reverseLookupZone from the procedure.

### **3.1.1.1.10 ADM\_DNSServerForwardLookupZoneTable**

This simple table contains the information of the mapping between the DNS servers and the forward lookup zones they host.

# **3.1.1.1.10.1 Data Model**

- Note: Some of the information in this section is subject to change because it applies to an unreleased, preliminary version of the Windows Server operating system, and thus may differ from the final version of the server software when released. All behavior notes that pertain to the unreleased, preliminary version of the Windows Server operating system contain specific references to Windows Server 2016 Technical Preview in the Product Behavior appendix.
- **RecordId: Primary key**: A 64-bit signed integer that is unique for each entry in the table. The data store assigns a unique value when a new row is inserted into the table. This forms the **RecordId** of the **BaseDnsServerZone** data structure.
- **ServerRecordId**: foreign key (**ADM\_DNSServerRoleInfo, RecordId**) on delete cascade: The RecordId of the DNS server role in **ADM\_DNSServerRoleInfo** table for which the row specifies a zone mapping. This is used to retrieve the DnsServer data for the server member of **BaseDnsServerZone**.
- **DnsZoneId:** foreign key (**ADM\_DNSForwardLookupTable, RecordId**) on delete no action: The DNS zone to DNS server mapping specified by the row. This is used to retrieve the **Zone** member of the **DnsServerZone**.
- **ForwardLookupZoneDetails**: Contains miscellaneous details of the zone. They are modeled around the following members of **DnsServerZone**.
	- ZoneType
	- Zone State
	- **EXECONFIGURATION**
	- ZoneHealth
	- ZoneHealthLastUpdateTime
	- IsLastCollectedServer
	- **IsPreferredServer**
	- DirectoryPartitionName
	- ZoneFileName
- **ReplicationScope**
- NotifySecondaries
- **NotifyServers**
- **SecureSecondaries**
- SecondaryServers
- **MasterServers**

#### **3.1.1.1.10.2 Procedures**

### **3.1.1.1.10.2.1 GetDnsServerZoneFromTable**

This procedure can be used to retrieve the DnsServerZone information for the specified record identifier. The following is the input parameter to this procedure.

**Param Id:** This specifies the **RecordId** of the DnsServerZone which needs to be retrieved.

The following is the output parameter of this procedure.

**Result zone**: This specifies the DnsServerZone information for the specified RecordId value.

The following are the steps involved.

- 1. Look up the **ADM\_DNSServerForwardLookupZoneTable** for the row with the **RecordId** value equal to *Param\_Id*.
- 2. If the row is found, set Result zone to DnsServerZone and initialize it with the following values.
	- **RecordId** is assigned to Result zone.RecordId.
	- ForwardLookupZoneDetails are copied to Result\_zone.
	- Call the procedure GetDnsServerFromTable in **ADM\_DnsServersTable** passing the ServerRecordId as the *Param\_Id* input parameter. Assign the Result\_DnsServer to Result\_data.Server.
	- Call the procedure GetDnsZoneFromTable in **ADM\_DNSForwardLookupTable** passing the DnsZoneId as the *Param Id* parameter and assigning the Result zone to Result zone.Zone.
- 3. Return the *Result\_zone* as the output parameter of this procedure.

#### **3.1.1.1.11 ADM\_DNSServerReverseLookupZoneTable**

This simple table contains the information of the mapping between the DNS servers and the reverse lookup zones they host.

#### **3.1.1.1.11.1 Data Model**

Note: Some of the information in this section is subject to change because it applies to an unreleased, preliminary version of the Windows Server operating system, and thus may differ from the final version of the server software when released. All behavior notes that pertain to the unreleased, preliminary version of the Windows Server operating system contain specific references to Windows Server 2016 Technical Preview in the Product Behavior appendix.

- **RecordId:** Primary key: A 64-bit signed integer that is unique for each entry in the table. The data store assigns a unique value when a new row is inserted into the table. This forms the **RecordId** of the **BaseDnsServerZone** data structure.
- **ServerRecordId:** foreign key (**ADM\_DNSServerRoleInfo, RecordId**) on delete cascade: The RecordId of the DNS server role in **ADM\_DNSServerRoleInfo** table for which the row specifies a zone mapping. This is used to retrieve the DnsServer data for the **Server** member of **BaseDnsServerZone**.
- **DnsReverseZoneId:** foreign key **(ADM\_DNSReverseLookupTable, RecordId**) on delete no action: The **RecordId** of the reverse lookup DNS zone that is available on the server. This is used to retrieve the **Zone** information of the DnsServerReverseZone.
- **ReverseLookupZoneDetails:** This contains the other miscellaneous information pertaining to the reverse lookup zone hosted on a server that is modeled around the following properties of the DnsServerReverseZone.
	- **EXECONFIGURATION**
	- ZoneType
	- Zone State
	- IsLastCollectedServer
	- IsPreferredServer
	- DirectoryPartitionName
	- ZoneFileName
	- ReplicationScope
	- NotifySecondaries
	- **NotifyServers**
	- **SecureSecondaries**
	- SecondaryServers
	- **MasterServers**

# **3.1.1.1.11.2 Procedures**

#### **3.1.1.1.11.2.1 GetDnsServerReverseLookupZoneFromTable**

This procedure retrieves the DnsServerReverseZone data for the specified row entry in **ADM\_DNSServerReverseLookupZoneTable**.

The following input parameter is used.

**Param\_Id:** The **RecordId** of the row for which the DnsServerReverseZone object is required.

The following is the output parameter of this procedure.

**Result\_data**: This is of type DnsServerReverseZone, providing the reverse lookup DNS zone hosted on a specific server referenced using *Param\_Id*.

The following are the steps involved.

- 1. Look up the row in **ADM\_DNSServerReverseLookupZoneTable** having the **RecordId** be the value specified by *Param\_Id*.
- 2. Initialize the Result data with the instance of DnsServerReverseZone and assign the following values to the same.
	- **RecordId** is assigned to Result\_data.RecordId.
	- ReverseLookupZoneDetails are copied into Result\_data.
	- Call the procedure GetDnsServerFromTable in ADM\_DnsServersTable passing the ServerRecordId as the Param\_Id input parameter. Assign the Result\_DnsServer to Result\_data.Server.
	- Call the procedure GetDnsReverseLookupZoneFromTable in ADM\_DNSReverseLookupTable with DnsReverseZoneId passed as Param\_recordId. Assign the Result\_reverseLookupZone to Result\_data.Zone.
- 3. Return Result data as the output parameter of this procedure.

### **3.1.1.1.12 ADM\_DNSResourceRecordTable**

Note: All of the information in this section is subject to change because it applies to an unreleased, preliminary version of the Windows Server operating system, and thus may differ from the final version of the server software when released. All behavior notes that pertain to the unreleased, preliminary version of the Windows Server operating system contain specific references to Windows Server 2016 Technical Preview as an aid to the reader.

This complex table $\leq$ 70 $>$  contains the information of the DNS Resource records maintained by IPAM and their properties

# **3.1.1.1.12.1 Data Model**

Note: All of the information in this section is subject to change because it applies to an unreleased, preliminary version of the Windows Server operating system, and thus may differ from the final version of the server software when released. All behavior notes that pertain to the unreleased, preliminary version of the Windows Server operating system contain specific references to Windows Server 2016 Technical Preview as an aid to the reader.

- **RecordId**: Primary key: A 64-bit signed integer that is unique for each entry in the table. The data store assigns a unique value when a new row is inserted into the table. This forms the **RecordId** of the data structure.
- **DnsForwardLookupZoneId**: Foreign key (**ADM\_DNSForwardLookupTable**, RecordId) on delete no action, on update no action, nullable: The DNS zone to DNS resource record mapping specified by the row. This is non-NULL for resource records associated with forward lookup, such as (A, AAAA).
- **DnsReverseLookupZoneId**: Foreign key (**ADM\_DNSReverseLookupTable**, RecordId) on delete no action, on update no action, nullable: The DNS zone to DNS resource record mapping specified by the row. This is non-NULL for resource records associated with reverse lookup, such as (PTR).

**DnsResourceRecordDetails**: This contains the other miscellaneous details of the resource record.

- RecordName
- RecordClass
- RecordTTL
- RecordTimestamp
- **IPAddress**
- IPv4AddressId: foreign key (**ADM\_IPAddressTable**, RecordId) on delete set NULL, on update cascade.
- IPv6AddressId: foreign key (**ADM\_IPAddressTable**, RecordId) on delete set NULL, on update cascade.
- RecordType
- RecordHostName
- RecordData
- RecordFQDN

# **3.1.1.1.12.2 Procedures**

### **3.1.1.1.12.2.1 GetDnsResourceRecordByRecordId**

Note: All of the information in this section is subject to change because it applies to an unreleased, preliminary version of the Windows Server operating system, and thus may differ from the final version of the server software when released. All behavior notes that pertain to the unreleased, preliminary version of the Windows Server operating system contain specific references to Windows Server 2016 Technical Preview as an aid to the reader.

This procedure takes the following input parameter.

**Param\_recordIdList**: This is a collection of record Ids for ADM\_DnsResourceRecordTable.

The following is the output parameter of this procedure.

**Result\_resourceRecords**: This is a collection of DnsResourceRecords.

The following processing steps are performed.

- 1. Collect all the records associated with Param\_recordIdList from **ADM\_DnsResourceRecordTable**.
- 2. For all the records collected, do the following.
	- 1. Create a DnsResourceRecord object called tempRecord.
	- 2. Set tempRecord.RecordId as record.RecordId.
	- 3. Map the record.DnsResourceRecordDetails to the corresponding fields in tempRecord
	- 4. If DnsForwardLookupZoneId is non-NULL then:
		- Set tempRecord.ZoneId to record.DnsForwardLookupZoneId.
		- Set tempRecord.ZoneType to DnsForwardLookupZoneId.
		- Call GetDnsZoneFromTable from ADM\_DNSForwardLookupTable with parameter as record.DnsForwardLookupZoneId. Store the returned object as zoneObject.
		- Set tempRecord.ZoneName to zoneObject.ShortName.
	- 5. If DnsReverseLookupZoneId is non-NULL then:
- Set tempRecord.ZoneId to record.DnsReverseLookupZoneId.
- Set tempRecord.ZoneType to "DnsReverseLookupZoneId".
- Call GetDnsZoneFromTable from ADM\_DNSReverseLookupTable with parameter as record.DnsReverseLookupZoneId. Store the returned object as zoneObject.
- Set tempRecord.ZoneName to zoneObject.ShortName.
- 6. Call GetAccessScopeForObjectIdAndType of ADM\_AccessScopeAssociationTable passing the following parameters:
	- **Param** objectId is set to record.RecordId.
	- Param\_objectType is set to IpamObjectType.DnsResourceRecord.
	- Param accessScopeId.
	- Param objectInheritanceStatus.
	- Param inheritanceId.
	- 1. Assign Param\_accessScopeId to tempRecord.AccessScopeId.
	- 2. Assign Param\_objectInheritanceStatus to tempRecord.IsInheritedAccessScope.
- 7. Add tempRecord to Result resourceRecords
- 3. Return Result resourceRecords.

### **3.1.1.1.13 ADM\_DHCPScopesTable**

This is a compound table having both IPv4-specific and IPv6-specific tables. This table models the scope data that are part of various DHCP server instances that are present in the IPAM data store.

#### **3.1.1.1.13.1 Data Model**

- **RecordId:** primary key: A 64-bit unique signed integer that is unique for each entry in the table. The data store assigns a unique value when a new row is inserted into the table. This forms the **RecordId** for the **DhcpScope** data structure.
- **DHCPServerRecordId:** foreign key (**ADM\_DHCPServersTable, RecordId**) on delete cascade: This is the record identifier for the server instance on which the particular DHCP scope entry is present. This forms the **ParentDhcpServerRecordId** of the **DhcpScope** data structure.
- **ScopeDetails**: This consists of the columns common to both IPv4-specific and IPv6-specific tables. These columns are modeled on the following properties of DhcpScope (which is the base type that both DhcpScopeV4 and DhcpScopeV6 extends).
	- **Description**
	- **•** DnsUpdateType
	- DiscardDnsRecordOnLeaseDeletionStatus
	- DnsNameProtectionStatus
	- EndAddress
	- NumberOfActiveLeases
	- **•** PrefixLength
- ScopeId
- ScopeName
- StartAddress
- Status
- SubnetMask
- TotalNumberOfAddressesInScope
- TotalNumberOfExcludedAddressesInScope
- **ExclusionRanges**
- **ScopeDetails (IPv4-specific)**: For the IPv4-specific table, the following additional columns are defined apart from the common columns listed earlier. They are modeled on the following properties of the DhcpScopeV4.
	- **BootpLeaseDuration**
	- **BootpLeaseDurationType**
	- DnsNotRequestingClientsUpdateType
	- **LeaseDuration**
	- **-** LeaseDurationType
	- **ServingClientsType**
	- SubnetDelay
	- FailoverConfigSyncStatus
	- **AllowFilterState**
	- **DenyFilterState**
	- **EnablePolicyStatus**

#### **SuperscopeId**: foreign key (**ADM\_DhcpSuperscopeTable**, RecordId) on update cascade, on delete set to NULL.

- **ScopeDetails (IPv6-specific)**: For the IPv6-specific table, the following additional columns are defined apart from the common columns listed earlier. They are modeled on the following properties of DhcpScopeV6.
	- **PreferredLeaseTime**
	- ValidLeaseTime
	- **•** PurgeInterval
	- **ScopePreference**
	- ScopeType
	- StatelessClientInventoryLoggingStatus

# **3.1.1.1.13.2 Procedures**

# **3.1.1.1.13.2.1 GetScopeInformationForRange**

This procedure takes the following input parameter.

**Param\_range:** The IPRange having the **IPRange.ScopeRecordId** for which additional scope and DHCP server-specific details are to be retrieved.

When the procedure completes, the scope-specific details are filled in *Param range* and passed as input parameter.

The following are the steps performed by this procedure.

- 1. The address family of the address range for which the scope information is requested is used to determine the simple table within **ADM\_DHCPScopesTable** on which further processing steps are performed.
- 2. Look up the **ADM\_DHCPScopesTable** for the row with RecordId equal to IPRange.ScopeRecordId.
- 3. If it is found, perform the following processing.
	- Assign the ScopeName of the scope row entry to IPRange.DhcpScopeName of Param\_range.
	- Assign the SubnetId of the scope row entry to the IPRange.SubnetId of Param\_range.
	- Assign the SubnetMask of the scope row entry to the IPRange.SubnetMask of Param\_range.
	- Assign the Description of the scope row entry to the IPRange.Description of Param\_range.
	- Assign ExclusionRanges of the scope row entry to the IPRange.ExclusionRanges of Param range.
- 4. If IPRange.IsOverlapping is set to TRUE, then look up the row in **ADM\_DhcpScopeFailoverTable** that has ScopeId equal to IPRange.ScopeRecordId. If such a row is found, set IPRange.RangeOverlapState to IPRangeOverlap.OverlappingBecauseFailover; otherwise set it to IPRangeOverlap.Overlapping.
- 5. Look up the row in **ADM\_ServersTable** that has the server instance information that is hosting the scope row entry. This is done by performing the following sequence of look-ups.
	- 1. Look up **ADM\_DHCPServersTable** on RecordId using the scope row entry's DHCPServerRecordId.
	- 2. Look up the **ADM\_ServerRolesTable** on RecordId by using the ServerRoleRecordId in the row in the **ADM\_DHCPServersTable**.
	- 3. Lookup the **ADM\_ServersTable** on record identifier by using the ServerRecordId in the row in the **ADM\_ServerRolesTable**.
- 6. From the row in the **ADM\_ServersTable**, make the following assignments:
	- 1. Assign ServerGuid from the row in the **ADM\_ServersTable** to IPRange.DhcpServerGuid of Param range.
	- 2. Assign Name from the row in the **ADM\_ServersTable** to IPRange.DhcpServerName of **Param\_range**.

#### **3.1.1.1.13.2.2 GetScopeFromTable**

This procedure retrieves the scope information in the form of DhcpScopeV4 or DhcpScopeV6, based on whether it is being invoked against the IPv4-specific table or the IPv6-specific table. The procedure takes the following input parameters.

- **Param\_Id:** A 64-bit signed integer specifying the record identifier of the DHCP scope instance for which the DhcpScope data is being requested.
- **Param\_addressfamily:** This is of type AddressFamily and it can be either InterNetwork or InterNetworkV6. The value InterNetwork is used to specify the processing to be done on the IPv4 specific simple tables for any compound table involved during the processing. The value InterNetworkV6 is used to specify the processing to be done on IPv6-specific simple tables for any compound table involved during the processing.

This procedure returns the following value as output parameter.

**Result scope:** This is of DhcpScope. If the *Param\_addressfamily* is InterNetwork, this will be DhcpScopeV4, and if the *Param\_addressfamily* is InterNetworkV6, this will be DhcpScopeV6 type.

The following are the steps performed against the IPAM data store.

- 1. Lookup the row in the **ADM\_DHCPScopesTable** with RecordId equal *Param\_Id*. If the row is not present, set Result scope to NULL and return.
- 2. If the *Param\_addressfamily* is InterNetwork, initialize Result\_scope to DhcpScopeV4. If the *Param\_addressfamily* is InterNetworkV6, initialize Result\_scope to DhcpScopeV6.
	- 1. Set Result scope.RecordId to RecordId.
	- 2. Set Result scope.ParentDhcpServerRecordId to DHCPServerRecordId.
	- 3. Copy ScopeDetails of the row to Result\_scope.
	- 4. Call the procedure GetDhcpOptions of **ADM\_DhcpOptionsTable** with the following parameters:
		- *Param\_addressfamily* is set to InterNetwork.
		- *Param\_ScopeRecordId* is set to Result\_scope.RecordId.
		- **Param\_serverRecordId** is set to Result\_scope.ParentDhcpServerRecordId.
		- Assign the Result\_optionCollection to Result\_scope.Options.
	- 5. Call GetAccessScopeForObjectIdAndType of **ADM\_AccessScopeAssociationTable** passing the following parameters:
		- *Param\_objectId* is set to *Param\_Id*.
		- *Param\_objectType* is set to IpamObjectType.DhcpScopeV4 if addressfamily is InterNetwork or IpamObjectType.DhcpScopeV6 if addressfamily is InterNetworkV6.
		- *Param\_accessScopeId*.
		- *Param\_objectInheritanceStatus*.
		- *Param\_inheritanceId*.
	- 6. Assign *Param\_accessScopeId* to Result\_scope.AccessScopeId.
	- 7. Assign *Param\_objectInheritanceStatus* to Result\_scope.IsInheritedAccessScope.
	- 8. Return Result scope from the procedure.

# **3.1.1.1.13.2.3 GetScopesForServer**

This procedure is used to retrieve all the DHCP scopes that are mapped to a specific DHCP server.

The following are the input parameters to this procedure:

- **Param\_serverId:** A 64-bit signed integer specifying the record identifier of the DHCP server instance for which the DhcpScope's data is being requested.
- **Param\_addressfamily:** This is of type AddressFamily and it can be either InterNetwork or InterNetworkV6. The value InterNetwork is used to specify the processing to be done on the IPv4 specific simple tables for any compound table involved during the processing. The value InterNetworkV6 is used to specify the processing to be done on IPv6-specific simple tables for any compound table involved during the processing.

The following is the output parameter from this procedure:

- **Result Scopes:** This is a collection of the DHCP scope information in the form of DhcpScopeV4 or DhcpScopeV6 corresponding to the *Param\_addressfamily* specified in the input parameter. If the *Param\_addressfamily* is InterNetwork, the procedure returns a collection of DhcpScopeV4 instances and if it is InterNetworkV6, the procedure returns a collection of DhcpScopeV6 instances.
- 1. Enumerate all the rows in table of **ADM\_DhcpScopesTable** having DhcpServerRecordId equal to *Param\_serverId*.
- 2. Initialize Result Scopes.
- 3. If the rows are not found, return NULL. Otherwise initialize Result\_Scopes to a collection of DhcpScopeV4 if the *Param\_addressfamily* is InterNetwork and DhcpScopeV6 if the Param\_addressfamily is InterNetworkV6.
- 4. For each row that has been found, call the GetScopeFromTable procedure of **ADM\_DhcpScopesTable** passing the following parameters:
	- RecordId is assigned to *Param\_id*.
	- *Param\_addressfamily* is assigned to *Param\_addressfamily*.
- 5. Process the output Result\_scope and add it to the collection Result\_Scopes.
- 6. Return Result\_Scopes as the output of the procedure.

#### **3.1.1.1.13.2.4 AddScopesToSuperscope**

This procedure can only be applied on IPv4 DhcpScope table. This procedure uses the IIpamOperationWithProgressCallback interface to provide the details of the subtasks, their completion status, and the overall completion status for the operation to the management client.

This procedure is used to add existing IPv4 DHCP scopes to an existing DHCP superscope.

The following are the input parameters to this procedure:

**Param Superscope:** A parameter of type DhcpSuperscopeV4.

**Param\_scopes**: A collection of elements of type DhcpScopeV4.

There is no output from this procedure.

The following are the steps performed against the IPAM data store.

- 1. For each DhcpScopeV4 item in the Param\_scopes collection, perform the below steps:
- 2. Lookup the row in the **ADM\_DHCPScopesTable** with RecordId equal to DhcpScopeV4.RecordId.
- 3. If the row is present in the table, modify the row and set SuperscopeId to Param\_Superscope.RecordId.

#### **3.1.1.1.13.2.5 RemoveScopesFromSuperscope**

This procedure can only be applied on IPv4 DhcpScope table. This procedure uses the IIpamOperationWithProgressCallback interface to provide the details of the subtasks, their completion status, and the overall completion status for the operation to the management client.

This procedure is used to remove existing IPv4 DHCP scopes from the DHCP superscopes to which they are mapped.

The following is the input parameter for this procedure:

**Param\_scopes**: A list of elements of type DhcpScope.

There is no output from this procedure.

The following steps are performed against the IPAM data store.

- 1. For each DhcpScopeV4 item in the Param\_scopes collection, perform the following steps:
- 2. Look up the row in the **ADM\_DHCPScopesTable** with RecordId equal to DhcpScopeV4.RecordId.
- 3. If the row is present in the table, modify the row and set SuperscopeId to 0.

### **3.1.1.1.13.2.6 GetScopesForSuperscope**

This procedure can only be applied on IPv4 DhcpScope table. This procedure retrieves all the IPv4 DHCP scopes that are assigned to a specific DHCP superscope.

The following input parameter is used:

**Param\_superscopeId:** A 64-bit signed integer specifying the record identifier of the DhcpSuperscopeV4 instance for which the mapping scopes are being requested.

The following is the output parameter from this procedure:

**Result\_Scopes**: A collection of type DhcpScopeV4.

- 1. Enumerate the rows in IPv4 table of **ADM\_DHCPScopesTable** where SuperscopeId is equal to *Param\_superscopeId*.
- 2. Initialize Result Scopes.
- 3. For each row that meets the criteria in step 1, perform the following steps.
	- 1. Create an instance of DhcpScopeV4 with the following assignments:
		- 1. Set DhcpScopeV4.RecordId to **RecordId**.
		- 2. Set DhcpScopeV4.ParentDhcpServerRecordId to DHCPServerRecordId.
	- 2. Copy ScopeDetails of the row to DhcpScopeV4.
	- 3. Call the procedure GetDhcpOptions of **ADM\_DhcpOptionsTable** with the following parameters:
- 1. *Param\_addressfamily* is set to InterNetwork.
- 2. *Param\_ScopeRecordId* is set to DhcpScopeV4.RecordId.
- 3. *Param\_serverRecordId* is set to DhcpScopeV4.ParentDhcpServerRecordId.
- 4. Assign the Result\_optionCollection to DhcpScopeV4.Options.
- 5. Add the DhcpScopeV4 instance to Result\_Scopes collection.
- 6. Return Result\_Scopes as the output of the procedure.

#### **3.1.1.1.14 ADM\_CustomFieldsTable**

This simple table is modeled on the custom fields that are present in the IPAM data store.

### **3.1.1.1.14.1 Data Model**

- **RecordId**: primary key: A 64-bit signed integer that is unique for each entry in the table. The data store assigns a unique value when a new row is inserted into the table. This forms the **RecordId** field of the **CustomField** data structure.
- **CustomFieldDetails**: Specifies the set of properties pertaining to the custom field. This is modeled around the following properties of the **CustomField** data structure.
	- BuiltinCustomFieldNumber
	- Name
	- Origin
	- **Type**

The **Name** property has to be unique in the table.

When the IPAM data store is being provisioned, this table is initialized with the following. The **Name** field is composed of string values created in the IPAM server language at the time of provisioning.

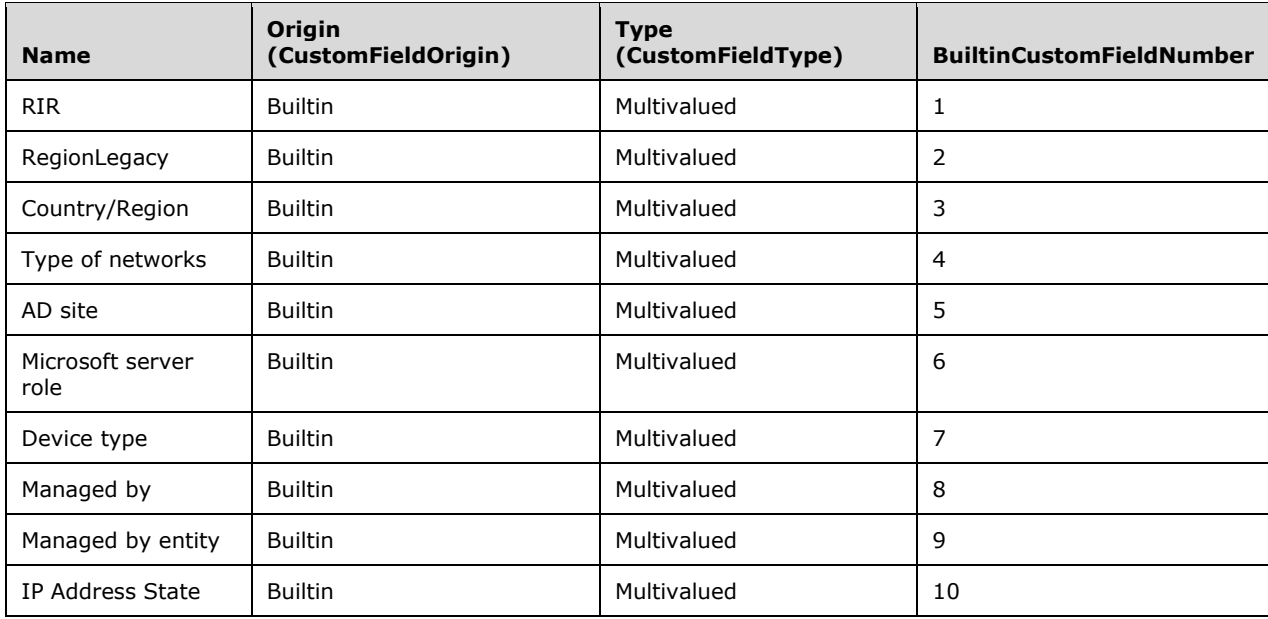

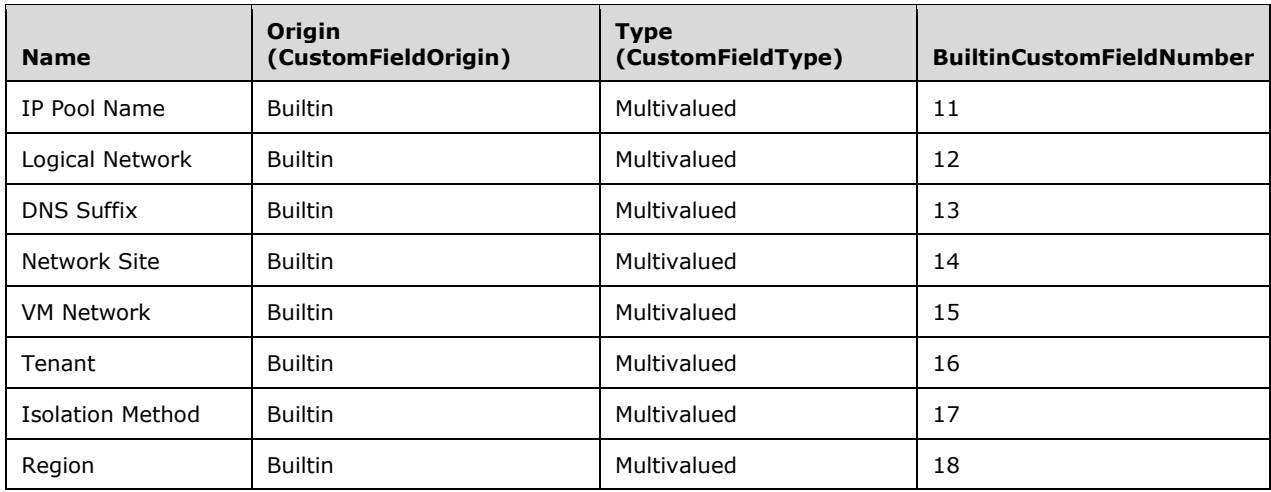

# **3.1.1.1.14.2 Procedures**

# **3.1.1.1.14.2.1 GetCustomField**

This procedure can be used to retrieve the custom field in the form of CustomField for the given record identifier. It takes the following input parameter.

**Param\_Id**: The RecordId of the custom field requested.

The following is the output parameter of this procedure.

**Result\_customField**: This is of type CustomField specifying the custom field instance.

The following are the processing steps involved.

- 1. Locate the row in the ADM\_CustomFieldsTable that has the RecordId to be Param\_Id.
- 2. If the row is found,
	- 1. Set Result customField.RecordId to be the RecordId of the row.
	- 2. Copy CustomFieldDetails of the row to Result\_customField.
	- 3. If Result customField.Type is Multivalued, call the procedure GetCustomFieldValuesForCustomField passing Param\_Id. Store Result\_customFieldValues to Result\_customField.Values.
- 3. Return Result customField as the output value.

# **3.1.1.1.15 ADM\_CustomFieldValuesTable**

This simple table is modeled on the custom field values defined to be the valid value set for the multivalued custom fields.

# **3.1.1.1.15.1 Data Model**

**RecordId**: **primary key**: A 64-bit, signed integer that is unique for each entry in the table. The data store assigns a unique value when a new row is inserted into the table. This forms the **RecordId** for the **CustomFieldValue** data structure.

**CustomFieldRecordId**: **foreign key (ADM\_CustomFieldsTable, RecordId) on delete cascade**:

This specifies the custom field to which the specific custom field value belongs to in the possible value set. This forms the **ParentCustomFieldRecordId** of the CustomFieldValue data structure.

**CustomFieldValueDetails**: Specifies the set of properties pertaining to the custom field value. This is modeled on the following properties of the **CustomFieldValue** data structure.

- Value
- BuiltInCustomFieldValueId

When the IPAM data store is initialized, this table is initialized with the following default values. For convenience, the custom field for which the values are added to the table is represented by its name.

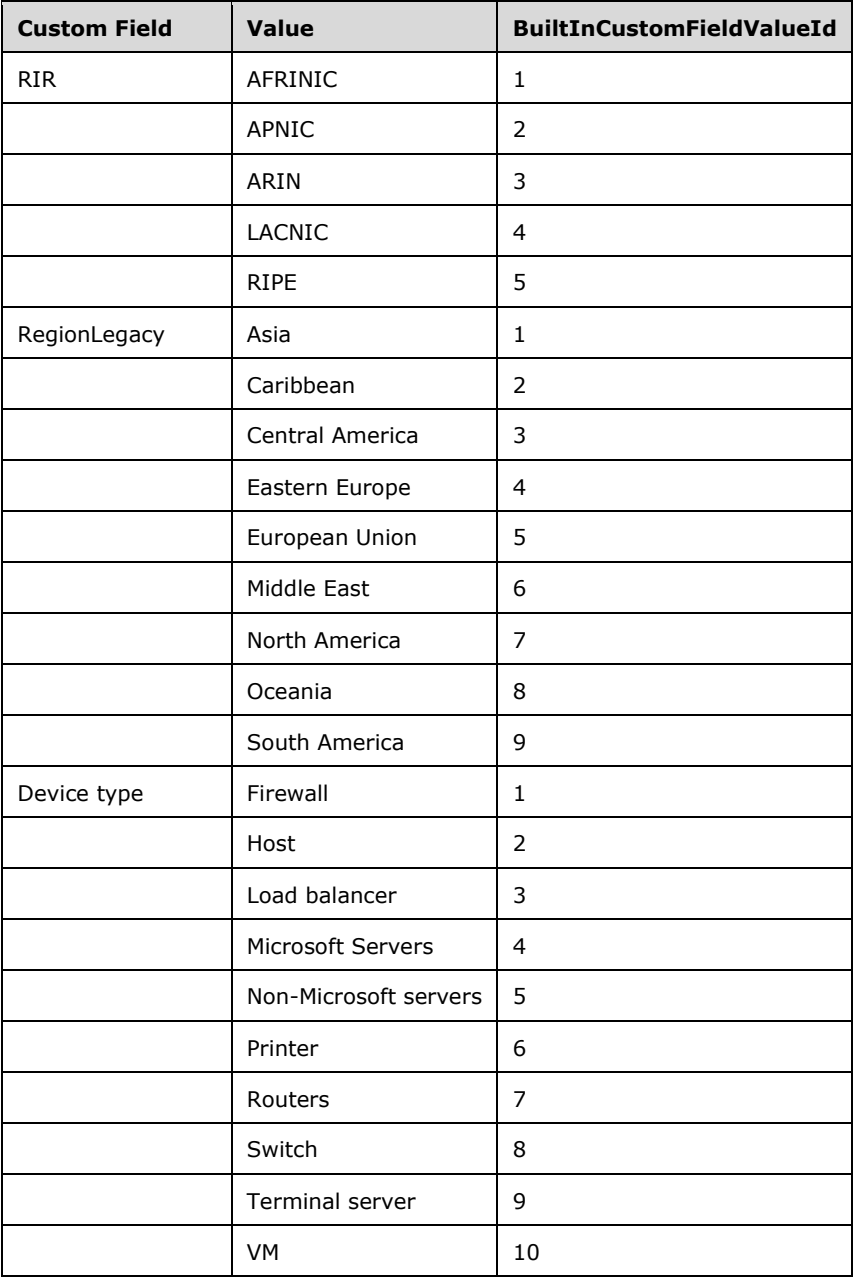

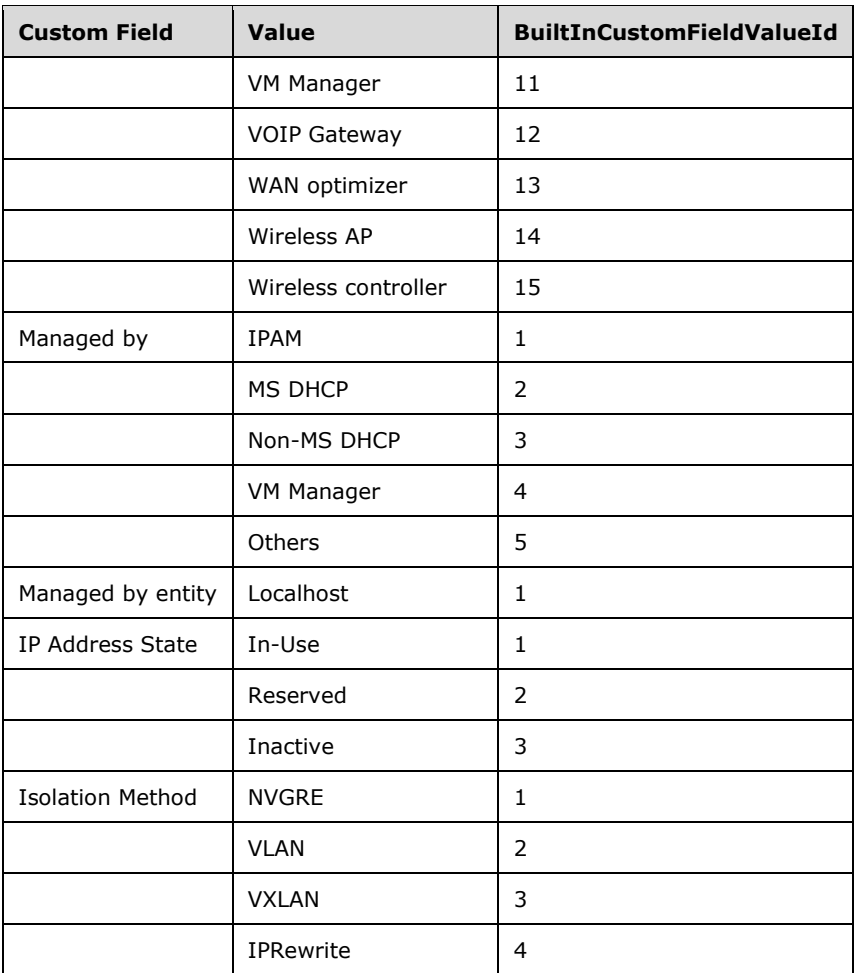

Apart from these, the Country/Region custom field is added the list of country names as listed in [\[ISO-](http://go.microsoft.com/fwlink/?LinkId=89917)[3166\].](http://go.microsoft.com/fwlink/?LinkId=89917)

# **3.1.1.1.15.2 Procedures**

# **3.1.1.1.15.2.1 GetCustomFieldValuesForCustomField**

This procedure retrieves the CustomFieldValue instances for the custom field values associated with a multivalued custom field. The following input parameter is used.

**Param\_customField**: The custom field whose custom field values are being requested.

The following is the output parameter for this procedure.

**Result\_customFieldValues:** This is a collection of instances of type CustomFieldValue specifying the custom field values associated with the specified custom field.

The following processing steps are performed.

- 1. Enumerate the rows in **ADM\_CustomFieldValues** whose CustomFieldRecordId has the value *Param\_customField.RecordId*.
- 2. For each of the rows enumerated, perform the following steps.
	- 1. Create a new instance of CustomFieldValue with the following values.
- CustomFieldValue.RecordId is set to **RecordId** of the row.
- Copy the CustomFieldValueDetails of the row to CustomFieldValue instance.
- Set CustomFieldValue.ParentCustomFieldName to *Param\_Id.Name*.
- Set CustomFieldValue.ParentCustomFieldNumber to *Param\_Id.BuiltInCustomFieldNumber*.
- Set CustomFieldValue.ParentCustomFieldRecordId to *Param\_Id.RecordId*.
- 2. Add the new instance to Result\_customFieldValues.
- 3. Return Result\_customFieldValues as output parameter.

# **3.1.1.1.16 ADM\_LogicalGroupsTable**

# **3.1.1.1.16.1 Data Model**

- **RecordId**: **primary key**: A 64-bit signed integer that is unique for each entry in the table. The data store assigns a unique value when a new row is inserted into the table. This forms the **RecordId** of **LogicalGroup** information.
- **LogicalGroupDetails**: This consists of the various columns of the logical group that are modeled on the following properties of LogicalGroup.
	- Name
	- Users
	- **BuiltinLogicalGroupNumber**
	- **•** Origin

**Fields**: This is a collection of custom fields that form the logical group. Each row in the collection is composed of the **RecordId** to uniquely identify each field in the collection, the **CustomFieldRecordId** (which is a foreign key into the **ADM\_CustomFieldsTable**), and the CustomFieldName associated with the **CustomFieldRecordId**. The order of the custom fields in this collection specifies the hierarchy of the custom field values that determine the various levels of the logical groups.

When the IPAM data store is being provisioned, this table is initialized with the following default logical groups.

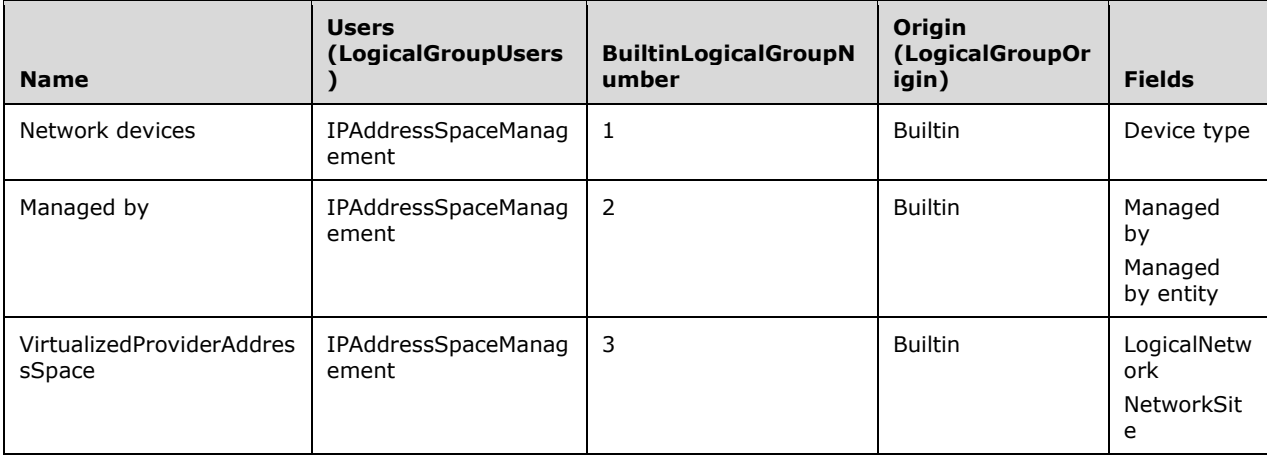

### **3.1.1.1.16.2 Procedures**

### **3.1.1.1.16.2.1 GetLogicalGroupFromTable**

This procedure can be used to retrieve an instance of LogicalGroup for the specified RecordId. The following input parameters are used in this procedure.

**Param\_Id:** The RecordId of the logical group for which the LogicalGroup data is being requested.

**Param groupType:** This is the **LogicalGroupType** that is required to be created.

**Param\_addressFamily:** This is of type AddressFamily and it can be either InterNetwork or InterNetworkV6. The value InterNetwork is used to specify the processing to be done on the IPv4 specific simple tables for any compound table involved during the processing. The value InterNetworkV6 is used to specify the processing to be done on IPv6-specific simple tables for any compound table involved during the processing.

The following is the output parameter of this procedure.

**Result\_logicalGroup**: This is of type LogicalGroup specifying the data for the logical group with the requested RecordId.

The following are the steps involved.

- 1. Look up the **ADM\_LogicalGroupsTable** for the row with **RecordId** equal to *Param\_Id*.
	- 1. If *Param\_groupType* is LogicalGroupType.Range, do the following:
		- If *Param\_addressFamily* is InterNetwork, initialize Result\_logicalGroup to IPv4RangeLogicalGroup.
		- If *Param\_addressFamily* is InterNetworkV6, initialize Result\_logicalGroup to IPv6RangeLogicalGroup.
	- 2. If *Param\_groupType* is LogicalGroupType.IPAddress, do the following
		- **If Param** addressFamily is InterNetwork, initialize Result logicalGroup to IpamIPv4AddressLogicalGroup.
		- If *Param\_addressFamily* is InterNetworkV6, initialize Result\_logicalGroup to IpamIPv6AddressLogicalGroup.
	- 3. If *Param\_groupType* is LogicalGroupType.ManagedServer, do the following:
		- **If Param** addressFamily is InterNetwork, initialize Result logicalGroup to ActiveServerV4LogicalGroup.
		- If Param\_addressFamily is InterNetworkV6, initialize Result\_logicalGroup to ActiveServerV6LogicalGroup.
- 2. If *Param\_groupType* is LogicalGroupType.Subnet:
	- 1. If *Param\_addressFamily* is InterNetwork, initialize Result\_logicalGroup to IPv4SubnetLogicalGroup.
	- 2. If *Param\_addressFamily* is InterNetworkV6, initialize Result\_logicalGroup to IPv6SubnetLogicalGroup.
- 3. If the row is found, initialize Result\_logicalGroup with the following values:
	- 1. Assign **RecordId** to Result\_logicalGroup.RecordId.
- 2. Copy LogicalGroupDetails to Result logicalGroup.
- 3. Assign Fields to Result\_logicalGroup.Fields.
- 4. Return the Result\_logicalGroup as the output parameter for this procedure.

#### <span id="page-495-0"></span>**3.1.1.1.16.2.2 GetRootLogicalGroupNodesForLogicalGroup**

This procedure creates the LogicalGroupNode instances for the root level of the specified logical group. The following input parameter is used:

**Param\_logicalGroup:** This is the **RecordId** of the logical group for which the root-level logical group nodes are being requested.

The following is the output parameter of this procedure.

**Result\_logicalGroupNodes:** This is the collection of LogicalGroupNode instances that form the rootlevel hierarchy for the logical group.

The following table specifies the logical group type, the object type associated, the type of the logical group nodes, and the address family associated with the logical group type.

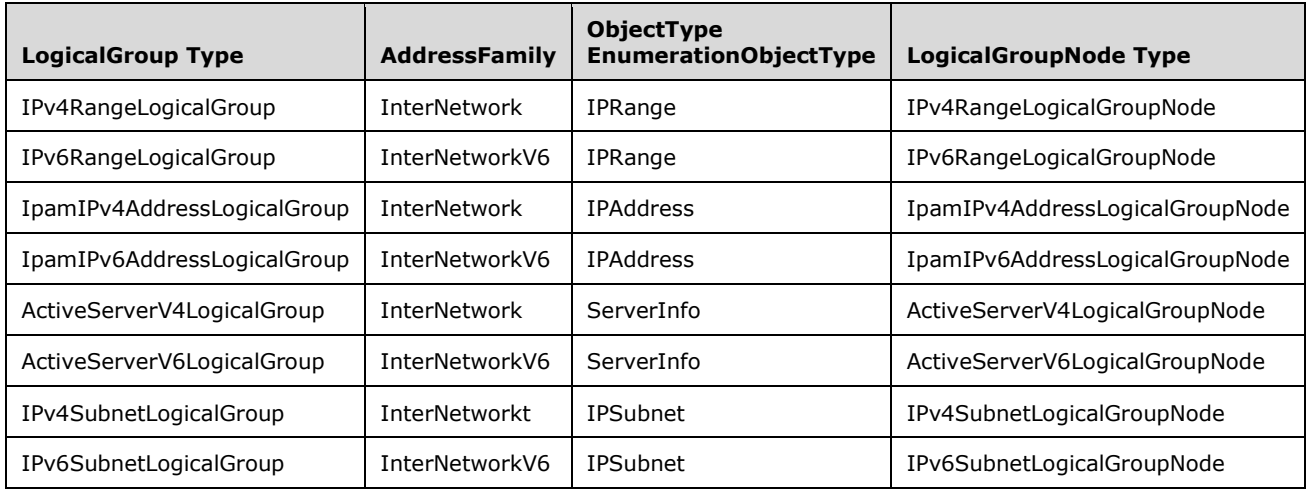

The following processing steps are performed.

- 1. Enumerate the rows in **ADM\_CustomFieldValuesAssociationTable** that meet the following criteria.
- 2. CustomFieldId is equal *to Param\_logicalGroup.Fields[0].CustomFieldRecordId*.
- 3. ObjectType is equal to the ObjectType for the *Param\_logicalGroup* based on the previous table.
- 4. AddressFamily is equal to the AddressFamily for the *Param\_logicalGroup* based on the previous table.
- 5. From the earlier set of rows, create a unique list of CustomFieldValueId that will form the basis for creating the LogicalGroupNode.
- 6. For each unique CustomFieldValueId enumerated from the previous step, perform the following steps.
	- 1. Create a new instance of logical group node based on the type for the logical group as specified in the previous table. Let this be referred to as logicalGroupNode.
- 2. Set logicalGroupNode.AncestorNodes to NULL.
- 3. Set logicalGroupNode.CustomFieldRecordId to *Param\_logicalGroup.Fields[0].CustomFieldRecordId*.
- 4. Set logicalGroupNode.NodeLevel to *Param\_logicalGroup.Fields[0].RecordId*.
- 5. Look up the **ADM\_CustomFieldValuesTable** with the **RecordId** equal to CustomFieldValueId being iterated. Assign the CustomFieldValueDetails.Value to logicalGroupNode.NodeValue.
- 6. If the logicalGroupNode is either IPv4RangeLogicalGroupNode or IPv6RangeLogicalGroupNode, the logicalGroupNode.UtilizationStatistics will be set with the utilization statistics for the ranges that form the part of the logical group. Call the procedure GetUtilizationForLogicalGroupNode passing logicalGroupNode as *Param\_logicalGroupNode*, AddressFamily as *Param\_addressfamily*. Assign Result\_utilization to logicalGroupNode.UtilizationStatistics.
- 7. Add logicalGroupNode to Result\_logicalGroupNodes.
- 7. Return Result logicalGroupNodes as the output parameter for this procedure.

### **3.1.1.1.16.2.3 GetNextLevelLogicalGroupNodes**

This procedure is used to determine the collection of LogicalGroupNode instances that will form the next level of logical group nodes for the specified logical group node. The following input parameter is used.

**Param\_logicalGroupNode:** The logical group node for which the child nodes are to be enumerated.

The following is the output parameter of this procedure.

**Result\_logicalGroupNodes:** The collection of LogicalGroupNode instances that form the child nodes of in a logical group hierarchy for the specified *Param\_logicalGroupNode*.

The following table specifies the mapping between the LogicalGroupNode type of *Param\_logicalGroupNode* and the LogicalGroupType and AddressFamily for the same.

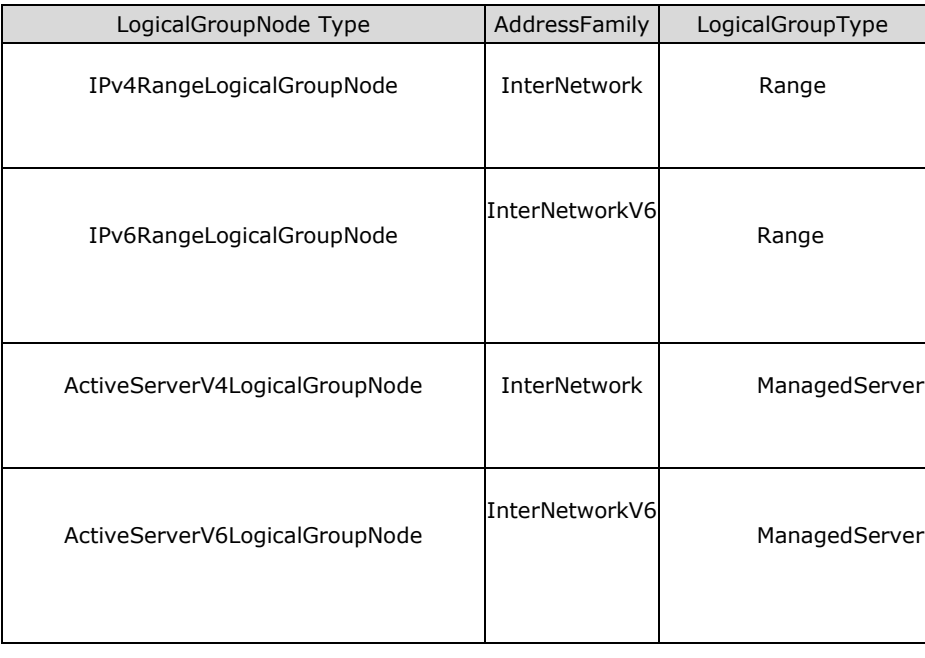

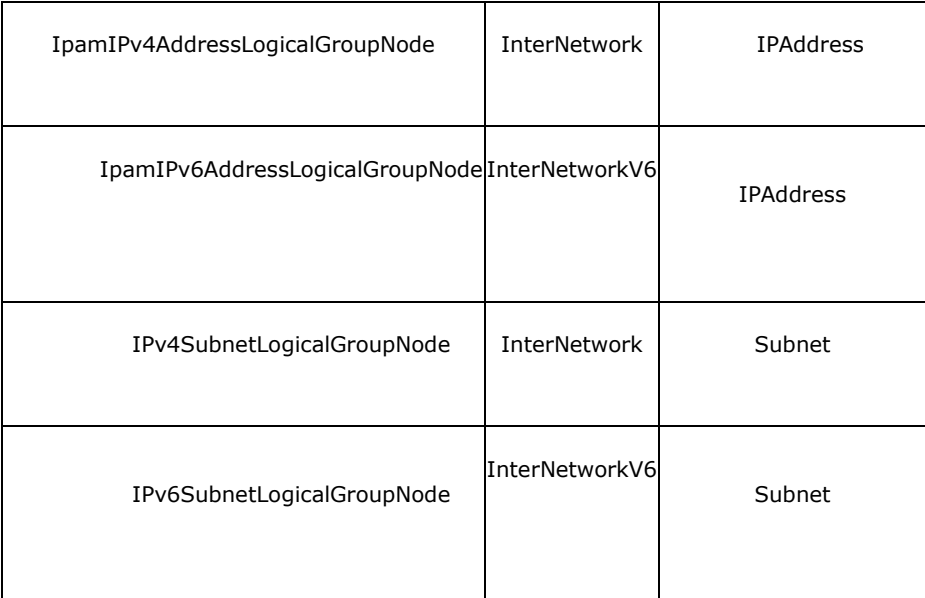

The following processing steps are involved.

- 1. Call the procedure GetLogicalGroupFromTable passing the following parameters.
	- 1. *Param\_logicalGroupNode.LogicalGroupRecordId* as *Param\_Id*.
	- 2. *Param groupType* is assigned the LogicalGroupType per the mapping to the LogicalGroupNode type in the previous table.
	- 3. *Param\_addressFamily* is assigned the AddressFamily per the mapping to the LogicalGroupNode type in the previous table.
- 2. Store Result\_logicalGroup in logicalGroup.
- 3. Look up the logicalGroup.Fields for the entry with LogicalGroupField.CustomFieldRecordId having the value *Param\_logicalGroupNode.CustomFieldRecordId*. If this is the last entry in logicalGroup.Fields, there are no further levels. Set Result logicalGroupNodes to an empty list and return it as output parameter.
- 4. Let logicalGroupField be initialized with the entry in logicalGroup.Fields, which will form the next level.
- 5. Enumerate the rows in **ADM\_CustomFieldValuesAssociationTable** that meet the following criteria:
	- 1. CustomFieldId is equal to logicalGroupField.CustomFieldRecordId.
	- 2. ObjectType is equal to the ObjectType for the logicalGroup based on the table present in section [3.1.1.1.16.2.2.](#page-495-0)
	- 3. af is equal to the AddressFamily for *Param\_logicalGroupNode* based on the table above.
- 6. From the earlier set of rows, create a unique list of CustomFieldValueId, which will form the basis for creating the LogicalGroupNode.
- 7. For each unique CustomFieldValueId enumerated from the previous step, perform the following steps:
- 1. Create a new instance of logical group node based on the type for the logical group as specified in the table in section 3.1.1.1.16.2.2. Let this be referred to as logicalGroupNode.
- 2. Set logicalGroupNode.AncestorNodes to NULL.
- 3. Set logicalGroupNode.CustomFieldRecordId to logicalGroupField.CustomFieldRecordId.
- 4. Set logicalGroupNode.NodeLevel to logicalGroupField.RecordId.
- 8. Look up **ADM\_CustomFieldValuesTable** with the **RecordId** equal to CustomFieldValueId being iterated. Assign the CustomFieldValueDetails.Value to logicalGroupNode.NodeValue.
	- 1. If the logicalGroupNode is either IPv4RangeLogicalGroupNode or IPv6RangeLogicalGroupNode, the logicalGroupNode.UtilizationStatistics will be set with the utilization statistics for the ranges that forms the part of the logical group.
	- 2. Call the procedure GetUtilizationForLogicalGroupNode passing logicalGroupNode as *Param\_logicalGroupNode*, AddressFamily as *Param\_addressfamily*.
	- 3. Assign Result utilization to logicalGroupNode.UtilizationStatistics.
- 9. Add logicalGroupNode to Result logicalGroupNodes.

10. Return Result logicalGroupNodes as the output parameter for this procedure.

### **3.1.1.1.17 ADM\_DHCPServersTable**

This is a compound table composed of IPv4-specific and IPv6-specific tables. This table models the server-level information for the DHCP server instances in the data store.

### **3.1.1.1.17.1 Data Model**

- **RecordId – primary key**: A 64-bit, unique signed integer that is unique for each entry in the table. The data store assigns a unique value when a new row is inserted into the table. This forms the **RecordId** of **DhcpServer** information.
- **ServerRoleRecordId**: foreign key (**ADM\_ServerRolesTable, RecordId**) on delete cascade: This specifies the DHCP server role row entry in the ADM\_ServerRolesTable corresponding to the specific DHCP server role instance.
- **DHCPServerDetails**: This consists of the various columns common to both IPv4-specific and IPv6 specific tables. These columns are modeled on the following properties of DhcpServer, which is the base type that both DhcpServerV4 and DhcpServerV6 extends.
	- **AuditLogginStatus**
	- **BackupPath**
	- DatabasePath
	- DiscardDnsRecordOnLeaseDeletionStatus
	- DnsNameProtectionStatus
	- DnsRegistrationCredentialDomainName
	- DnsRegistrationCredentialUserName
	- **•** DnsUpdateType
	- NumberOfActiveLeases
- NumberOfAvailableAddresses
- NumberOfScopes
- **ServerVersion**

**DHCPServerDetails (IPv4-specific)**: For the IPv4-specific table, the following additional columns are present apart from the previously mentioned common columns. These are modeled on the following properties of DhcpServerV4.

- DhcpDnsNotRequestingClientsUpdateType
- DnsDisableDynamicPtsUpdates
- PolicyActivationStatus
- **-** AllowFilterState
- **•** DenyFilterState

**DHCPServerDetails (IPv6-specific)**: For the IPv6-specific table, the following additional columns are present apart from the previously mentioned common columns. These are modeled on the following properties of DhcpServerV6.

- **PurgeInterval**
- StatelessStatus
- **OptionDefinitions**: This is the list of option definitions that are associated with the specific row of the DHCP server information. It is modeled on the DhcpOptionDefinition, with each entry in the list having the following values:
	- **Description**
	- Name
	- OptionCollectionType
	- OptionId
	- RecordId
	- **•** OptionType
	- Values

It also consists of VendorClassRecordId, which is an index into the VendorClasses associated with the server specifying the vendor class associated with the option definition. If the VendorClassRecordId is not set, it specifies the option definition for the default vendor class.

- **VendorClasses**: This is a list of vendor classes that are defined on a server. It is modeled around the DhcpVendorClass (DhcpVendorClassV4 for IPv4-specific table and DhcpVendorClassV6 for IPv6 specific table).
- **UserClasses**: This is a list of user classes that are defined on the server. It is modeled around the DhcpUserClass (DhcpUserClassV4 for IPv4-specific table and DhcpUserClassV6 for IPv6-specific table).

#### **3.1.1.1.17.2 Procedures**

#### **3.1.1.1.17.2.1 GetDHCPServerFromTable**

This procedure can be used to retrieve the DHCP server information in the form of DhcpServerV4 or DhcpServerV6, based on whether it is being invoked against the IPv4-specific table or IPv6-specific table. The procedure takes the following input parameters.

- **Param\_Id:** A 64-bit signed integer specifying the record identifier of the DHCP server instance for which the DhcpServer data is being requested for.
- **Param\_addressfamily:** This is of type AddressFamily and it can be either InterNetwork or InterNetworkV6. The value InterNetwork is used to specify the processing to be done on the IPv4 specific simple tables for any compound table involved during the processing. The value InterNetworkV6 is used to specify the processing to be done on IPv6-specific simple tables for any compound table involved during the processing.

This procedure returns the following value as output parameter.

**Result server:** This is of type DhcpServer. If the *Param addressfamily* is InterNetwork, this will be DhcpServerV4 and if *Param\_addressfamily* is InterNetworkV6, this will be DhcpServerV6 type.

The following are the steps performed against the IPAM data store.

- 1. Look up the row in **ADM\_DHCPServersTable** with **RecordId** equal *Param\_Id*. If the row is not present, set Result server to NULL and return.
- 2. If the *Param\_addressfamily* is InterNetwork, initialize Result\_server to DhcpServerV4. If the *Param\_addressfamily* is InterNetworkV6, initialize Result\_server to DhcpServerV6.
	- Assign RecordId to Result\_server.RecordId.
	- Copy DHCPServerDetails to Result\_server.
	- Copy the OptionDefinitions to Result\_server.OptionDefinitions.
	- Copy the UserClasses to Result server.UserClasses.
	- Copy the VendorClasses to Result server.VendorClasses.
- 3. Call the procedure GetDhcpOptions of **ADM\_DhcpOptionsTable** with the following parameters:
	- *Param\_addressfamily* is set to InterNetwork*.*
	- *Param\_ScopeRecordId* is set to NULL.
	- *Param\_serverRecordId* is set to *Param\_Id*.
- 4. Assign the Result optionCollection to Result server.Options.
- 5. Initialize Result\_server.ServerRoleInfo to ServerRoleDhcp and copy the following properties to it:
	- DHCPServerDetails:AuditLoggingStatus to Result\_server.ServerRoleInfo.AuditLoggingStatus.
	- DHCPServerDetails.BackupPath to Result\_server.ServerRoleInfo.BackupPath.
	- DHCPServerDetails.DatabasePath to Result\_server.ServerRoleInfo.DatabasePath.
- 6. Call the procedure GetServerRoleInfoFromTable of **ADM\_ServerRolesTable** by passing the following parameter:
	- *Param\_Id* is set to ServerRoleRecordId.
- 7. Copy the Result\_serverRole to Result\_server.ServerRoleInfo.
- 8. Call GetAccessScopeForObjectIdAndType of **ADM\_AccessScopeAssociationTable** passing the following parameters:
	- *Param\_objectId* is set to *Param\_Id*.
	- *Param\_objectType* is set to IpamObjectType.DhcpServerV4 if addressfamily is InterNetwork or IpamObjectType. DhcpServerV6 if addressfamily is InterNetworkv6.
	- *Param\_accessScopeId*.
	- *Param\_objectInheritanceStatus*.
	- *Param\_inheritanceId*.
	- Assign *Param\_accessScopeId* to Result\_server.AccessScopeId.
	- **Assign Param** objectInheritanceStatus to Result server. IsInheritedAccessScope.
- 9. Return Result server from the procedure.

# **3.1.1.1.17.2.2 GetUserClassFromServer**

This procedure can be used to retrieve a specific DhcpUserClass in the form of either DhcpUserClassV4 or DhcpUserClassV6, based on whether the procedure is invoked against the IPv4-specific or IPv6 specific table, respectively.

It takes the following as input parameters.

**Param\_addressfamily:** This is of type AddressFamily and it can be either InterNetwork or

- InterNetworkV6. The value InterNetwork is used to specify the processing to be done on the IPv4 specific simple tables for any compound table involved during the processing. The value InterNetworkV6 is used to specify the processing to be done on IPv6-specific simple tables for any compound table involved during the processing.
- **Param\_serverRecordId:** The record identifier of the DHCP Server instance from which the user class information is to be retrieved.
- **Param\_userClassRecordId:** The record identifier of the user class instance that is being requested.

The following is the output of this procedure.

**Result\_userClass:** This will be of type DhcpUserClassV4 if the *Param\_addressfamily* is InterNetwork. Otherwise, if the Param\_addressfamily is InterNetworkV6, this will be of type DhcpUserClassV6.

The following are the processing steps involved.

- 1. Look up the server entry in **ADM\_DHCPServersTable** having **RecordId** equal to *Param\_serverRecordId*.
- 2. If the entry is not found, set Result\_userClass to NULL and return.
- 3. Look up the UserClasses of the server row for the user class with **RecordId** value being *Param\_userClassRecordId*.
- 4. If the entry is not found, set Result userClass to NULL and return.
- 5. If *Param\_addressfamily* is InterNetwork, initialize Result\_userClass to DhcpUserClassV4. If *Param\_addressfamily* is InterNetworkV6, initialize Result\_userClass to DhcpUserClassV6.
- 6. Copy the user class details to Result userClass.

7. Return Result userClass as the output parameter of the procedure.

## **3.1.1.1.17.2.3 GetVendorClassFromServer**

This procedure can be used to retrieve a specific DhcpVendorClass in the form of either DhcpVendorClassV4 or DhcpVendorClassV6, based on whether the procedure is invoked against the IPv4-specific or IPv6-specific table, respectively.

It takes the following as input parameters.

- **Param\_addressfamily:** This is of type AddressFamily and it can be either InterNetwork or InterNetworkV6. The value InterNetwork is used to specify the processing to be done on the IPv4 specific simple tables for any compound table involved during the processing. The value InterNetworkV6 is used to specify the processing to be done on IPv6-specific simple tables for any compound table involved during the processing.
- **Param\_serverRecordId:** The record identifier of the DHCP Server instance from which the vendor class information is to be retrieved.
- **Param** vendorClassRecordId: The record identifier of the vendor class instance that is being requested.

The following is the output of this procedure.

**Result\_vendorClass:** This is of type DhcpVendorClassV4 if the *Param\_addressfamily* is InterNetwork. Otherwise, if the *Param\_addressfamily* is InterNetworkV6, this is of type DhcpVendorClassV6.

The following are the processing steps involved.

- 1. Look up the server entry in **ADM\_DHCPServersTable** having **RecordId** equal to *Param\_serverRecordId*.
- 2. If the entry is not found, set Result\_vendorClass to NULL and return.
- 3. Look up the VendorClasses of the server row for the user class with **RecordId** value being *Param\_vendorClassRecordId*.
- 4. If the entry is not found, set Result vendorClass to NULL and return.
- 5. If Param addressfamily is InterNetwork, initialize Result vendorClass to DhcpVendorClassV4. If Param\_addressfamily is InterNetworktV6, initialize Result\_vendorClass to DhcpVendorClassV6.
- 6. Copy the vendor class details to Result vendorClass.
- 7. Return Result\_vendorClass as the output parameter of the procedure.

# **3.1.1.1.17.2.4 GetOptionDefinitionFromServer**

This procedure can be used to retrieve a specific DhcpOptionDefinition in the form of either DhcpOptionDefinitionV4 or DhcpOptionDefinitionV6, based on whether the procedure is invoked against the IPv4-specific or IPv6-specific table, respectively.

It takes the following as input parameters.

**Param\_addressfamily**: This is of type AddressFamily and it can be either InterNetwork or InterNetworkV6. The value InterNetwork is used to specify the processing to be done on the IPv4 specific simple tables for any compound table involved during the processing. The value InterNetworkV6 is used to specify the processing to be done on IPv6-specific simple tables for any compound table involved during the processing.

- **Param\_serverRecordId**: The record identifier of the DHCP Server instance from which the vendor class information is to be retrieved.
- **Param** optionDefinitionId: The record identifier of the option definition instance that is being requested.

The following is the output of this procedure.

**Result\_optionDefinition**: This will be of type DhcpOptionDefinitionV4 if the Param addressfamily is InterNetwork. Otherwise, if the *Param\_addressfamily* is InterNetworkV6, this will be of type DhcpOptionDefinitionV6.

The following are the processing steps involved.

- 1. Look up the server entry in **ADM\_DHCPServersTable** having **RecordId** equal to *Param\_serverRecordId*.
- 2. If the entry is not found, set Result\_optionDefinition to NULL and return.
- 3. Look up the OptionDefinitions of the server row for the user class with **RecordId** value being *Param\_optionDefinitionId*.
- 4. If the entry is not found, set Result optionDefinition to NULL and return.
- 5. If *Param\_addressfamily* is InterNetwork, initialize Result\_optionDefinition to DhcpOptionDefinitionV4. If *Param\_addressfamily* is InterNetworkV6, initialize Result\_optionDefinition to DhcpOptionDefinitionV6.
- 6. Copy the option definition details to Result\_optionDefinition.
- 7. If VendorClassRecordId is also set, call the procedure GetVendorClassFromServer passing the following parameters:
	- *Param\_addressfamily*
	- VendorClassRecordId as *Param\_vendorClassRecordId*
	- *Param\_serverRecordId*
- 8. Set Result\_vendorClass received to Result\_optionDefinition.VendorClass.
- 9. Return Result optionDefinition as the output parameter of the procedure.

# **3.1.1.1.18 ADM\_DhcpOptionsTable**

This is a compound table that has IPv4-specific and IPv6-specific simple tables within it. This table models the DHCP scope-level/server-level options in the IPAM data store.

# **3.1.1.1.18.1 Data Model**

- **RecordId: primary key**: A 64-bit unique signed integer that is unique for each entry in the table. The data store assigns a unique value when a new row is inserted into the table. This forms the **RecordId** of the **DhcpOption** data structure.
- **ServerRecordId**: foreign key (**ADM\_DHCPServersTable, RecordId**) on delete cascade**:** This is the record identifier of the DHCP server in which the option is defined.
- **ScopeRecordId: foreign key (ADM\_DHCPScopesTable, RecordId) on delete cascade:** This is the record identifier of the DHCP scope in which the option is defined. This will not be set if the row represents a server-level option.
- **OptionDefinitionRecordId: foreign key (ADM\_DHCPServersTable.OptionDefinitions, RecordId) on delete no action:** This is the record identifier of the option definition corresponding to the DHCP option information.
- **UserClassRecordId: foreign key (ADM\_DHCPServersTable.UserClasses, RecordId) on delete no action:** This is the record identifier of the user class for which the row specifies the option value.
- **OptionReferenceType:** This is of type DhcpOptionOwnerType, specifying whether the option is defined at the DHCP server level or at the DHCP scope level.
- **Values:** This is a BLOB specifying the value for the option.
- **ReservationId:** This is the record identifier of the DhcpReservation for which the row specifies the option value.

For an IPv4-specific table, the following additional column is also present:

**PolicyId:** foreign key (**ADM\_DhcpPolicyTable, PolicyId**); on delete no action, on update no action. This is the record identifier of the DhcpPolicy for which the row specifies the option value.

#### **3.1.1.1.18.2 Procedures**

### **3.1.1.1.18.2.1 GetDhcpOptions**

This procedure is used to retrieve the DHCP options defined at either the server level or at the scope level. The following are the input parameters for this procedure.

- **Param\_addressfamily:** This is of type AddressFamily and it can be either InterNetwork or InterNetworkV6. The value InterNetwork is used to specify the processing to be done on the IPv4 specific simple tables for any compound table involved during the processing. The value InterNetworkV6 is used to specify the processing to be done on IPv6-specific simple tables for any compound table involved during the processing.
- **Param\_serverRecordId:** This specifies the record identifier of the server for which the options are being requested.
- **Param\_ScopeRecordId:** This specifies the record identifier of the scope for which the options are being requested. If this is specified, the scope-level options for the scope defined on the server specified by *Param\_serverRecordId* are returned. Otherwise the server-level options are returned.

The following is the output of this procedure.

**Result\_options**: This is a collection of DhcpOption. Based on the *Param\_addressfamily*, this will be composed of a collection of either DhcpOptionV4 or DhcpOptionV6.

The following are the processing steps involved.

- 1. Initialize Result options with a collection of DhcpOption.
- 2. Enumerate the rows in **ADM\_DhcpOptionsTable** meeting the following criteria:
- 3. ServerRecordId is equal to *Param\_serverRecordId*.
- 4. If *Param\_ScopeRecordId* is specified, ScopeRecordId is equal to *Param\_ScopeRecordId*.
- 5. For each of the rows, perform the following steps:
- 6. If *Param\_addressfamily* is InterNetwork, create an instance of DhcpOptionV4. Otherwise if *Param\_addressfamily* is InterNetwork V6, create an instance of DhcpOptionV6. Fill the values as follows:
- 1. Assign OptionReferenceType to DhcpOption.OptionOwnerType.
- 2. Assign RecordId to DhcpOption.RecordId.
- 3. Call the procedure GetUserClassFromServer in **ADM\_DHCPServersTable** passing the following parameters:
	- *Param\_addressfamily*.
	- *Param\_serverRecordId* is set to ServerRecordId.
	- *Param\_userClassRecordId* is set to UserClassRecordId.
- 4. Assign the Result userClass to DhcpOption.UserClass.
- 5. Call the procedure GetOptionDefinitionFromServer in **ADM\_DHCPServersTable** passing the following parameters:
	- *Param\_addressfamily*.
	- *Param\_serverRecordId* is set to **ServerRecordId**.
	- *Param\_optionDefinitionId* is set to OptionDefinitionRecordId.
- 6. Assign the Result optionDefinition to DhcpOption.OptionDefinition.
- 7. Based on DhcpOption.OptionDefinition.OptionType and DhcpOption.OptionDefinition.OptionCollectionType, assign Values to DhcpOption.Values by converting the binary data into the type specified by OptionType. Add the instance to Result\_options.
- 7. Return Result\_options as the output of the procedure.

### **3.1.1.1.18.2.2 GetPolicyOptions**

This procedure is specific to usage with IPv4 and is used to retrieve the DHCP options defined at either the server level or at the scope level for a specific DHCP policy. The following are the input parameters for this procedure.

- **Param\_addressfamily:** This is of type AddressFamily and it can be either InterNetwork or InterNetworkV6. The value InterNetwork is used to specify the processing to be done on the IPv4 specific simple tables for any compound table involved during the processing. The value InterNetworkV6 is used to specify the processing to be done on IPv6-specific simple tables for any compound table involved during the processing.
- **Param\_serverRecordId:** This specifies the record identifier of the server for which the options are being requested.
- **Param ScopeRecordId:** This specifies the record identifier of the scope for which the options are being requested. If this is specified, the scope-level options for the scope defined on the server specified by *Param\_ServerRecordId* are returned. Otherwise the server-level options are returned.
- **Param\_PolicyRecordId:** This specifies the record identifier of the DhcpPolicy for which the options are being requested.

The following is the output of this procedure.

**Result\_options**: This is a collection of DhcpOption. Based on the *Param\_addressfamily*, this will be composed of a collection of either DhcpOptionV4 or DhcpOptionV6.

The following are the processing steps involved.

- 1. Initialize Result options with a collection of DhcpOption.
- 2. Enumerate the rows in **ADM\_DhcpOptionsTable** that meet the following criteria:
- 3. ServerRecordId is equal to *Param\_ServerRecordId*.
- 4. If *Param\_ScopeRecordId* is specified, ScopeRecordId is equal to *Param\_ScopeRecordId*.
- 5. If *Param\_PolicyRecordId* is specified, PolicyRecordId is equal to *Param\_PolicyRecordId*.
- 6. For each of the rows, perform the following steps:
- 7. If the *Param\_addressfamily* is InterNetwork, create an instance of DhcpOptionV4. Otherwise if the *Param\_addressfamily* is InterNetworkV6, create an instance of DhcpOptionV6. Add it to Result options. Fill the values as follows:
	- 1. Assign OptionReferenceType to DhcpOption.OptionOwnerType.
	- 2. Assign RecordId to DhcpOption.RecordId.
	- 3. Call the procedure GetUserClassFromServer in **ADM\_DHCPServersTable** passing the following parameters:
		- *Param\_addressfamily*.
		- *Param\_serverRecordId* is set to ServerRecordId.
		- *Param\_userClassRecordId* is set to UserClassRecordId.
	- 4. Assign the Result\_userClass to DhcpOption.UserClass.
	- 5. Call the procedure GetOptionDefinitionFromServer in **ADM\_DHCPServersTable** passing the following parameters:
		- *Param\_addressfamily*.
		- *Param\_serverRecordId* is set to ServerRecordId.
		- *Param\_optionDefinitionId* is set to OptionDefinitionRecordId.
	- 6. Assign the Result\_optionDefinition to DhcpOption.OptionDefinition.
	- 7. Based on DhcpOption.OptionDefinition.OptionType and DhcpOption.OptionDefinition.OptionCollectionType, assign Values to DhcpOption.Values by converting the binary data into the type specified by OptionType.
- 8. Return Result options as the output of the procedure.

# **3.1.1.1.19 ADM\_DnsServersTable**

This is a simple table that consists of the DNS server health information.

# **3.1.1.1.19.1 Data Model**

- **RecordId**: A 64-bit unique signed integer that is unique for each entry in the table. The data store assigns a unique value when a new row is inserted into the table. This forms the RecordId of the ServerRoleDns.
- **ServerRoleRecordId**: **foreign key (ADM\_ServerRolesTable, RecordId**) on delete cascade: Specifies the DNS server role row entry in the **ADM\_ServerRolesTable** corresponding to the specific DNS server role instance.

**DNSServerHealthDetails**: The properties that are modeled on the following properties of **DnsServer**.

- ZoneHealthSummary
- ZoneHealthSummaryLastUpdateTime

### **3.1.1.1.19.2 Procedures**

#### **3.1.1.1.19.2.1 GetDnsServerFromTable**

This procedure can be used to retrieve the DnsServer instance from the **ADM\_DnsServersTable**. It takes the following input parameter:

**Param\_Id**: The RecordId of the DNS server in **ADM\_DnsServersTable** for which the information is being requested.

The procedure returns the following output parameter:

**Result\_DnsServer**: This is of type DnsServer specifying the DNS server information.

The following steps are involved:

- 1. Look up **ADM\_DnsServersTable** for the row with RecordId being Param\_Id.
- 2. If the row doesn't exist, initialize Result\_DnsServer to null and return.
- 3. Copy the DNSServerHealthDetails to Result\_DnsServer.
- 4. Call the procedure GetServerRoleInfoFromTable in **ADM\_ServerRolesTable** by passing RecordId as Param\_Id. Assign the Result\_serverRole to Result\_DnsServer.ServerRoleInfo.
- 5. Return Result serverRole as the output of the procedure.

### **3.1.1.1.20 ADM\_DnsZoneEventsTable**

This simple table contains the DNS zone-related events pertaining to various DNS forward zone and server instances.

### **3.1.1.1.20.1 Data Model**

- **RecordId:primary key**: A 64-bit signed integer that is unique to each entry in the table. The data store assigns a unique value when a new row is inserted into the table. This forms the RecordId of the DnsZoneEvent.
- **ServerZoneId:foreign key (ADM\_DnsServerForwardLookupZoneTable, RecordId) on delete cascade**: This is the entry in the ADM\_DnsServerForwardLookupZoneTable that specifies the DNS server and DNS zone mapping, against which the DNS zone-specific event is logged.
- **EventDetails**: This is composed of the various properties of the zone event that are modeled on the following members of the DnsZoneEvent.
	- EventId
	- EventParametersString
	- **LoggedEventLevel**
	- **LoggedOn**
	- **TaskCategory**

### **3.1.1.1.20.2 Procedures**

### **3.1.1.1.20.2.1 GetDnsZoneEventFromTable**

This procedure provides the DnsZoneEvent data for the row with the specified *RecordId* parameter. The following input parameter is used.

**Param\_Id**: This specifies the *RecordId* of the row for which the DnsZoneEvent is requested.

The procedure returns the following output parameter:

**Result\_event**: This is the DnsZoneEvent for the *RecordId* specified as input parameter.

The following steps are involved.

- 1. Lookup the row in **ADM\_DnsZoneEventsTable** with RecordId equal to *Param\_Id*.
- 2. Initialize Result\_event with an instance of DnsZoneEvent.
- 3. Copy EventDetails from the row to Result event.
- 4. Assign RecordId to Result\_event.RecordId.
- 5. Assign ServerZoneId to Result event.ServerZoneId.
- 6. Call the procedure GetDnsServerZoneFromTable in **ADM\_DNSServerForwardLookupZoneTable** passing ServerZoneId as parameter and assign Result\_zone to Result\_event.ServerZone.
- 7. Return Result event as the output parameter.

### **3.1.1.1.21 ADM\_ServerRolesTable**

This simple table models the various components (such as DHCP, DNS, NPS, DC, and so on) that are available on the various server instances in the IPAM data store.

### **3.1.1.1.21.1 Data Model**

- **RecordId:** A primary key: A 64-bit unique signed integer that is unique for each entry in the table. The data store assigns a unique value when a new row is inserted into the table. This forms the **RecordId** field of the **ServerRole** data structure.
- **ServerRecordID:** A foreign key (**ADM\_ServersTable, RecordId**); on delete cascade. Specifies the record identifier of the row in the **ADM\_ServersTable** that identifies the server on which the server role is present.
- **ServerRoleDetails:** Specifies the properties of the server role instance. These details are modeled on the following properties of the **ServerRole** data structure (section [2.2.4.385\)](#page-271-0).
	- AuditFileAccessStatus
	- EventViewerAccessStatus
	- LastRefreshTime
	- **RpcAccessStatus**
	- **ServerRoleFlag**
	- ServerRoleInclusionStatus
	- **ServerStatus**

#### ServiceStatusModifiedTime

The ServerRoleFlag MUST be unique for any given **ServerRecordID**, which means that the combination of ServerRecordIdand the ServerRoleFlag is unique in the table.

#### **3.1.1.1.21.2 Procedures**

#### **3.1.1.1.21.2.1 GetServerRoleInfoFromTable**

This procedure can be used to retrieve the ServerRole information. The following is the input parameter to the procedure.

**Param Id**: This is a 64-bit signed integer specifying the record identifier of the ServerRole information to be retrieved.

The procedure returns the following output parameter.

**Result serverRole**: This is of type ServerRole containing the ServerRole of the row with RecordId value being the Param\_Id specified.

The following steps are involved:

- 1. Look up the row in **ADM\_ServerRolesTable** with the RecordId value being *Param\_Id*.
- 2. Initialize Result\_serverRole with ServerRoleInfo.
- 3. Assign Result serverRole.RecordId with RecordId of the row.
- 4. Copy the ServerRoleDetails into Result serverRole.
- 5. Call the procedure GetServerInfoFromTable in **ADM\_ServersTable** by passing ServerRecordID as Param Id. Assign the Result serverInfo to Result serverRole.ParentServer.

#### **3.1.1.1.21.2.2 GetServerRolesForServer**

This procedure can be used to get the list of server roles that are present on a server. It takes the following input parameter.

**Param\_serverInfo**: The ServerInfo instance for which the ServerRoles are being queried.

There are no output parameters for this procedure. *Param\_serverInfo.ServerRoleCollection* is filled with the various server roles for the server instance provided.

The following are the steps involved:

- 1. Enumerate the rows in **ADM\_ServerRolesTable** having ServerRecordId being *Param\_serverInfo.RecordId*.
- 2. Initialize *Param\_serverInfo.ServerRoleCollection*.
- 3. For each row meeting the criteria, perform the following steps.
	- 1. Create an instance of ServerRoleInfo with the following assignments:
		- 1. Assign RecordId to ServerRoleInfo.RecordId.
		- 2. Copy ServerRoleDetails into ServerRoleInfo.
		- 3. Set ServerRoleInfo.ServerInfo to *Param\_serverInfo*.

### **3.1.1.1.22 ADM\_ServersTable**

This simple table models the various server instances that are present in the IPAM data store.

# **3.1.1.1.22.1 Data Model**

- Note: Some of the information in this section is subject to change because it applies to an unreleased, preliminary version of the Windows Server operating system, and thus may differ from the final version of the server software when released. All behavior notes that pertain to the unreleased, preliminary version of the Windows Server operating system contain specific references to Windows Server 2016 Technical Preview in the Product Behavior appendix.
- **RecordId**: **primary key**: A 64-bit signed integer that is unique for each entry in the table. The data store assigns a unique value when a new row is inserted into the table. This forms the **RecordId** member of the **ServerInfo** data structure.
- **ADDomainRecordId**: foreign key(**ADM\_DiscoveryConfigurationTable, RecordId**) on delete cascade: This specifies the record identifier of the row in the **ADM\_DiscoveryConfigurationTable** that specifies the domain information for the server.
- **ServerInfoDetails**: The server-specific properties that are modeled as the following set of fields in the **ServerInfo** data structure.
	- ADDomain
	- ConfigurationRetrievalFlag
	- **Description**
	- **Domain**
	- ForestName
	- **IPAddresses**
	- LastModified
	- ManagementStatus
	- Name
	- NewFlag
	- OSName
	- OSVersion
	- Owner
	- SamAccountName
	- ServerGuid

The ServerGuid for each row MUST be unique, which means that for each entry specific to a server instance, the ServerGuid is a unique value.

# **3.1.1.1.22.2 Procedures**

### **3.1.1.1.22.2.1 GetServerInfoFromTable**

This procedure can be used to retrieve common details of the server instances in the IPAM data store. It takes the following input parameter.

**Param\_id**: The record identifier of the server information to be retrieved.

The procedure returns the following as the output parameter:

**Result\_serverInfo**: The ServerInfo instance for the server information requested.

The following are the processing steps:

- 1. Look up **ADM\_ServersTable** for the row with RecordId equal to *Param\_id*.
- 2. If it is no found, set Result\_serverInfo to null and return.
- 3. Initialize Result\_serverInfo to ServerInfo.
- 4. Set Result\_serverInfo.RecordId to *Param\_id*.
- 5. Copy the ServerInfoDetails into Result serverInfo.
- 6. Retrieve the custom field values for the server instance by calling the GetCustomFieldValues procedure of **ADM\_CustomFieldValuesAssociationTable** passing the following parameters:
	- *Param\_ObjectType* is set to EnumerationObjectType.ServerInfo.
	- **Param** addressFamily is not specified, as ServerInfo is address family agnostic.
	- *Param\_ObjectRecordId* is set to *Param\_id*.
- 7. Assign Result customFieldValueList to ServerInfo.ServerCustomDataCollection.
- 8. Call the procedure GetServerRolesForServer in **ADM\_ServerRolesTable** to update the server role list in the ServerInfo.

### **3.1.1.1.22.2.2 GetFilteredServerInfoFromTable**

This procedure can be used to retrieve a filtered set of ServerInfo data from **ADM\_ServersTable**.

**Param filters:** This is a list of key value pairs specifying the various unique filter conditions. The key is one of the ServerInfoGetServerFilter value and the value specifies the corresponding filter value to be applied.

The following table lists the filter condition and the criteria corresponding to the same.

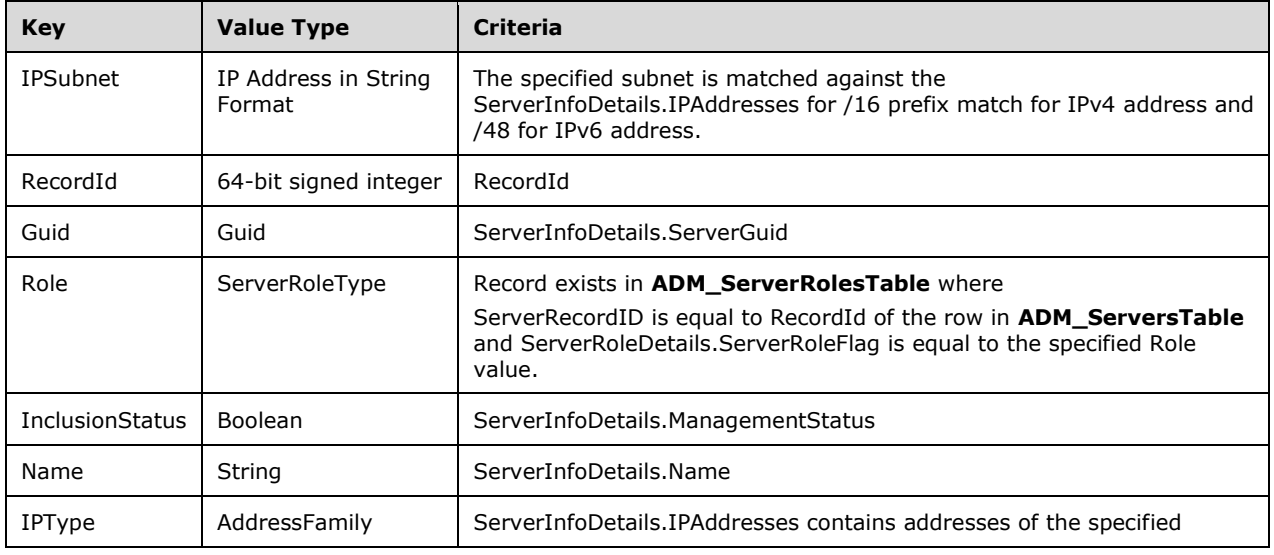

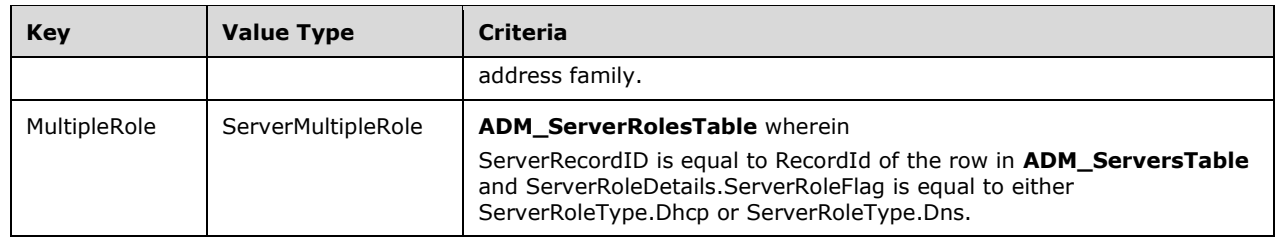

The following is the output parameter of this procedure:

**Result\_filteredServerInfoRows**: This is a collection of ServerInfo objects that have met the given filter conditions.

The following are the steps involved.

- 1. Enumerate the rows in the ADM ServersTable which meet the criteria specified in Param filters.
- 2. For each row that meets the specified conditions:
	- Call the procedure GetServerInfoFromTable of **ADM\_ServersTable** passing the RecordId of the row as Param\_Id input parameter. Add the returned ServerInfo data to Result\_filteredServerInfoRows.
- 3. Return Result\_filteredServerInfoRows as the output parameter of this procedure.

#### **3.1.1.1.23 ADM\_IPv4AddressRangeUtilizationTable**

This simple table contains the address utilization data for the various address ranges at various times. Each row in the table specifies the address utilization at a particular point in time. This is used to gather the address utilization trend over a period of time. This table contains the data for the **[IP](#page-52-0)  [address range utilization](#page-52-0)** specific to IPv4 only.

#### **3.1.1.1.23.1 Data Model**

- **RangeRecordId**: foreign key (**ADM\_IPRangeTable, RecordId**); on delete set to NULL.This is the RecordId for the address range for which the row specifies the utilization data at a particular point in time.
- **StartIPAddress:** This is the start address of the address range for which the row specifies the utilization data. This is modeled on the IPRange.StartIPAddress.
- **EndIPAddress:** This is the end address of the address range for which the row specifies the utilization data. This is modeled on the IPRange.EndIPAddress.
- **PrefixLength:** This is the prefix length of the address range for which the row specifies the utilization data. This is modeled on the IPRange.PrefixLength.
- **ManagedBy:** The value of the built-in custom field **Managed By** of the address range. This is of string type.
- **ManagedByEntity:** The value of the built-in custom field **Managed By Entity** of the address range. This is of string type.
- **Timestamp:** This is a datetime value specifying the time stamp at which the utilization data was calculated.
- **AddressSpaceRecordId:** Foreign key (**ADM\_AddressSpaceTable, RecordId**); on update no action, on delete no action.

**AddressUtilizationData:** This specifies the address utilization information. This contains properties that are modeled on the following members of IPUtilization:

- TotalAssignedAddresses
- TotalAvailableAddresses
- TotalUtilizedAddresses

### **3.1.1.1.23.2 Procedures**

### **3.1.1.1.23.2.1 GetRangeUtilization**

This procedure is used to retrieve the address utilization trend information. The following are the input parameters to this procedure.

- **Param\_id:** This is a 64-bit unsigned integer specifying the record identifier of the range for which the utilization needs to be computed.
- **Param\_addressfamily:** The address family of the range for which the utilization is being requested.
- **Param\_utilizationType:** This is of type IPUtilizationType specifying the type of utilization data that is being requested.
- **Param\_startDate:** The start date of the period for which the utilization trend is being requested.

**Param\_endDate:** The end date of the period for which the utilization trend is being requested.

The following is the output result of the procedure.

**result:** This is modeled on the IPCumulativeUtilization to provide a series of data points that specify the utilization data at various points in time.

The steps involved are as follows.

- 1. Get the IPRange corresponding to the *Param\_id* specified by invoking the GetIPRangeFromTable procedure of **ADM\_IPRangeTable** by passing the *Param\_id* and Param\_addressfamily as input parameters.
- 2. Based on the *Param\_utilizationType*, adjust the *Param\_startDate* and *Param\_endDate* so that it reflects the duration requested appropriately, so that if the *Param\_utilizationType* is IPUtilizationType.OneDay, choose the *Param\_startDate* and *Param\_endDate* to be that of the last 24 hours. Similarly, if the *Param\_utilizationType* is IPUtilizationType.OneYear, choose the *Param\_startDate* and *Param\_endDate* to be that of the last one-year period. If the *Param\_utilizationType* is IPUtilizationType.Current, the specified *Param\_startDate* and *Param\_endDate* are used appropriately.
- 3. Enumerate the rows in the **ADM\_IPv4AddressUtilizationTable** that are between the *Param\_startDate* and *Param\_endDate* and have the specified StartIPAddress, EndIPAddress, AddressSpaceRecordId, and PrefixLength.
- 4. Divide the time between *Param\_startDate* and *Param\_endDate* into 12 time periods and compute the utilization of the address ranges within those time periods in an implementation-specific manner. These 12 time periods will be used to form 12 rows of IPUtilization type and the average utilization is specified in the form of IPUtilization.TotalAvailableAddresses, IPUtilization.TotalAssignedAddresses, and IPUtilization.TotalUtilizedAddresses. Assign the 12 IPUtilization instances to IPCumulativeUtilization.IpUtilization.
- 5. Return the IPCumulativeUtilization instance created earlier.

# **3.1.1.1.24 ADM\_IPv4AddressBlockUtilizationTable**

This simple table contains the address utilization data for the various address blocks at various times. Each row in the table specifies the **[IP address block utilization](#page-51-0)** at a particular point in time. This is used to gather the IP address block utilization trend over a period of time. This table contains the data for the IP address block utilization specific to IPv4 only.

### **3.1.1.1.24.1 Data Model**

**BlockRecordId**: foreign key (**ADM\_IPBlocksTable, RecordId**); on delete set to NULL. This is the **RecordId** for the address block for which the row specifies the utilization data at a particular point in time.

- **StartIPAddress:** This is the start address of the address block for which the row specifies the utilization data. This is modeled on the IPBlock.StartIPAddress.
- **EndIPAddress:** This is the end address of the address block for which the row specifies the utilization data. This is modeled on the IPBlock.EndIPAddress.
- **PrefixLength:** This is the prefix length of the address block for which the row specifies the utilization data. This is modeled on the IPBlock.PrefixLength.
- **Timestamp:** This is a datetime value specifying the time stamp at which the utilization data was calculated.
- **AddressSpaceRecordId:** foreign key (**ADM\_AddressSpaceTable**, RecordId) on update no action, on delete no action.
- **IsSubnet:** This column value is set to 1 if the row contains utilization data for a Subnet or to 0 if the row contains utilization data for an IPBlock.
- **AddressUtilizationData:** This specifies the address utilization information. This contains properties that are modeled on the following members of IPUtilization:

TotalAssignedAddresses

TotalAvailableAddresses

TotalUtilizedAddresses

### **3.1.1.1.24.2 Procedures**

### **3.1.1.1.24.2.1 GetAddressBlockUtilization**

This procedure is used to retrieve the address utilization trend information. The following are the input parameters to this procedure.

**Param id:** This is a 64-bit unsigned integer specifying the record identifier of the address block for which the utilization needs to be computed.

**Param** addressfamily: The address family of the block for which the utilization is being requested.

**Param\_utilizationType:** This is of type IPUtilizationType specifying the type of utilization data that is being requested.

**Param startDate:** The start date of the period for which the utilization trend is being requested.

**Param\_endDate:** The end date of the period for which the utilization trend is being requested.

The following is the output result of the procedure.

**result:** This is modeled on the IPCumulativeUtilization to provide a series of data points that specify the utilization data at various points in time.

The steps involved are as follows.

- 1. Get the IPBlock corresponding to the *Param\_id* specified by invoking the GetIPBlockFromTable procedure of **ADM\_IPBlocksTable** by passing the *Param\_id* and *Param\_addressfamily* as input parameters.
- 2. Based on the *Param\_utilizationType*, adjust the *Param\_startDate* and *Param\_endDate* so that it reflects the duration requested appropriately, that is, if the *Param\_utilizationType* is IPUtilizationType.OneDay, choose the *Param\_startDate* and *Param\_endDate* to be that of the last 24 hours. Similarly if the Param utilizationType is IPUtilizationType.OneYear, choose the *Param\_startDate* and *Param\_endDate* to be that of the last one-year period. If the *Param\_utilizationType* is IPUtilizationType.Current, the specified *Param\_startDate* and *Param\_endDate* are used appropriately.
- 3. Enumerate the rows in **ADM\_IPv4AddressBlockUtilizationTable** that are between the *Param\_startDate* and *Param\_endDate* and that have the specified StartIPAddress, EndIPAddress, AddressSpaceRecordId, and PrefixLength.
- 4. Divide the time between *Param\_startDate* and *Param\_endDate* into 12 time periods and compute the utilization of the address ranges within those time periods in an implementation-specific manner. These 12 time periods will be used to form 12 rows of IPUtilization type and the average utilization is specified in the form of IPUtilization.TotalAvailableAddresses, IPUtilization.TotalAssignedAddresses, and IPUtilization.TotalUtilizedAddresses. Assign the 12 IPUtilization instances to IPCumulativeUtilization.IpUtilization.
- 5. Return the IPCumulativeUtilization instance created earlier.

# **3.1.1.1.25 ADM\_IPAddressAuditTable**

This simple table contains the information pertaining to the various address assignment events provided by the DHCP server audit log, event log information for the user, logon/logoff events provided by the domain controllers and the NPS servers.

# **3.1.1.1.25.1 Data Model**

**RecordId (primary key)**: This is a 64-bit signed integer that is unique for every row in the **ADM\_IPAddressAuditTable**. This forms the **IPAuditRow.RecordId**.

**AuditEventDetails:** This consists of the various data pertaining to the IP address audit information. They are modeled on the following properties of IPAuditRow.

- TimeOfEvent
- EventType
- UserName
- ClientId
- **IPAddress**
- HostName
- DomainName
- SourceServerName
- **ServerType**

### **3.1.1.1.25.2 Procedures**

### **3.1.1.1.25.2.1 SearchIPAddressAuditByIPAddress**

This procedure searches **ADM\_IPAddressAuditTable** based on the specified search condition. The input parameters are as follows.

**Param\_IPAddress:** The IP address for which the audit information is being requested.

- **Param StartDate:** The start date of the events pertaining to the specified IP address being requested.
- **Param\_EndDate:** The end date of the events pertaining to the specified IP address being requested.
- **Param\_correlateUserLogon:** A Boolean flag indicating whether the IP address specified is to be correlated to user logon/logoff event information that might be in the table.

The following is the output parameter for this procedure.

**Result\_searchResult:** This is a collection of IPAuditRecords containing the result of the specified search criteria.

The following processing steps are involved.

- 1. Enumerate the rows in the table that meet the following criteria:
	- TimeOfEvent >= *Param\_StartDate*
	- TimeOfEvent <= *Param\_EndDate*
	- IPAddress = *Param\_IPAddress*
- 2. For each matching row:
	- 1. Create an instance of IPAuditRecord, copy the row details to it and add it to Result\_searchResult.
	- 2. If *Param\_correlateUserLogon* flag is set, perform any additional correlation to the map the IP address to the user logon/logoff event that might have occurred during the time period in an implementation-specific manner.
	- 3. For each of the rows that have been obtained based on correlation, create the IPAuditRecord, copy the row details to it and add it to Result searchResult.
- 3. Return Result\_searchResult as the output parameter.

#### **3.1.1.1.25.2.2 SearchIPAddressAuditByMacAddress**

This procedure can be used to search the **ADM\_IPAddressAuditTable** based on the specified search condition. The following are the input parameters for this procedure.

- **Param\_MacAddress:** The MAC address of the device for which the audit information is being requested.
- **Param\_StartDate:** The start date of the events pertaining to the specified MAC address being requested.
- **Param\_EndDate:** The end date for the events pertaining to the specified MAC address being requested.

**Param\_correlateUserLogon:** A Boolean flag indicating whether the MAC address specified has to be correlated to user logon/logoff event information that might be in the table.

The following is the output parameter for this procedure.

**Result\_searchResult:** This is a collection of IPAuditRecord having the result for the specified search criteria.

The following steps are involved:

- 1. Enumerate the rows in the table that meet the following criteria:
	- TimeOfEvent >= *Param\_StartDate*
	- TimeOfEvent <= *Param\_EndDate*
	- ClientId = *Param\_MacAddress*
- 2. For each of the row enumerated above,
	- 1. Create an instance of IPAuditRecord, copy the row details to it and add it to Result\_searchResult.
	- 2. If *Param\_correlateUserLogon* flag is set, perform any additional correlation to the map the MAC address to the IP addresses and from IP addresses to the user logon/logoff event which might have occurred during the time period in an implementation specific manner.
	- 3. For each of the rows which have been obtained based on correlation, create the IPAuditRecord, copy the row details to it and add it to Result\_searchResult.
- 3. Return Result searchResult as the output parameter.

### **3.1.1.1.25.2.3 SearchIPAddressAuditByUserName**

This procedure can be used to search the ADM\_IPAddressAuditTable based on the specified search condition. The following are the input parameters to this procedure.

**Param\_UserName:** The user name information for which the audit information is being requested.

**Param StartDate:** The start date from when the events pertaining to the specified user name being requested.

**Param\_EndDate:** The end date of the events pertaining to the specified user name being requested.

**Param\_correlateUserLogon:** A Boolean flag indicating whether the user name specified has to be correlated to possible IP address and device-related event information that might be in the table.

*The following is the output parameter for this procedure.*

**Result\_searchResult:** This is a collection of IPAuditRecord having the result for the specified search criteria.

The following are the steps involved.

- 1. Enumerate the rows in the table which meet the following criteria:
	- TimeOfEvent >= Param\_StartDate
	- TimeOfEvent <= Param\_EndDate
	- UserName = Param\_UserName
- 2. For each of the rows enumerated above,
	- 1. Create an instance of IPAuditRecord, copy the row details to it, and add it to Result\_searchResult.
	- 2. If Param\_correlateUserLogon flag is set, perform any additional correlation to the map the user's logon/logoff event information to IP address and MAC address information in an implementation-specific manner.
	- 3. For each of the rows that have been obtained based on correlation, create the IPAuditRecord, copy the row details to it, and add it to Result\_searchResult.
- 3. Return Result searchResult as the output parameter.

### **3.1.1.1.25.2.4 SearchIPAddressAuditByHostName**

This procedure can be used to search the **ADM\_IPAddressAuditTable** based on the specified search condition. The following are the input parameters for this procedure.

**Param\_HostName:** The host name information for which the audit information is being requested.

- **Param StartDate:** The start date of the events pertaining to the specified host name being requested.
- **Param\_EndDate:** The end date of the events pertaining to the specified host name being requested.
- **Param\_correlateUserLogon:** A Boolean flag indicating whether the host name specified has to be correlated to possible user, IP address, and device-related event information that might be in the table.

The following is the output parameter for this procedure.

**Result\_searchResult:** This is a collection of IPAuditRecord having the result for the specified search criteria.

The following are the steps involved.

- 1. Enumerate the rows in the table that meet the following criteria:
	- TimeOfEvent >= *Param\_StartDate*
	- TimeOfEvent <= *Param\_EndDate*
	- HostName = *Param\_HostName*
- 2. For each of the row enumerated above:
	- 1. Create an instance of IPAuditRecord, copy the row details to it, and add it to Result\_searchResult.
	- 2. If the *Param\_correlateUserLogon flag* is set, perform any additional correlation to the map the host name to IP address, MAC address and then correlate to user's logon/logoff event information.
	- 3. For each of the rows obtained based on correlation, create the IPAuditRecord, copy the row details to it, and add it to Result\_searchResult.
- 3. Return Result searchResult as the output parameter.

# **3.1.1.1.26 ADM\_ConfigurationAuditTable**

This simple table is used to model the configuration audit table in the IPAM data store that has the various configuration change events of DHCP server instances and those generated by IPAM server.

### **3.1.1.1.26.1 Data Model**

- Note: Some of the information in this section is subject to change because it applies to an unreleased, preliminary version of the Windows Server operating system, and thus may differ from the final version of the server software when released. All behavior notes that pertain to the unreleased, preliminary version of the Windows Server operating system contain specific references to Windows Server 2016 Technical Preview in the Product Behavior appendix.
- **RecordId:** primary key: A 64-bit signed integer that uniquely identifies a row in the table. When a new row is added into the table, a unique identifier is automatically generated for this field. This forms the **RecordId** field of ConfigurationAuditRecord.
- **EventDetails**: Contains the various properties of the events that are modeled on the following members of ConfigurationAuditRecord.
	- TimeOfEvent
	- **EventID**
	- UserName
	- UserDomainName
	- ForestName
	- ServerName
	- ServerVersion
	- **ServerType**
	- **Keywords**
	- **TaskCategory**
	- Opcode
	- **E**ventParameters

**EventDescription**: The description of the event with the specified EventID.

### **3.1.1.1.26.2 Procedures**

### **3.1.1.1.26.2.1 SearchConfigurationAuditTable**

Note: Some of the information in this section is subject to change because it applies to an unreleased, preliminary version of the Windows Server operating system, and thus may differ from the final version of the server software when released. All behavior notes that pertain to the unreleased, preliminary version of the Windows Server operating system contain specific references to Windows Server 2016 Technical Preview in the Product Behavior appendix.

This procedure can be used to search the **ADM\_ConfigurationAuditTable** based on certain criteria. It takes the following input parameters.

**Param\_searchCriteriaXml:** This is the filter condition in the form of XML as specified in section [2.2.4.66.](#page-116-0)

**Param\_numberOfRows:** This specifies the maximum number of rows to be returned as a part of Result\_events.

The following is the output parameter of this procedure.

**Result\_events:** This is a collection of configuration change events that meet the specified filter condition.

The following are the processing steps involved.

1. Convert *Param\_searchCriteriaXml* into an implementation-specific filter condition that can be used to query the table above. The EventParameters being an XML string that is composed of the event data, the search will also need to be performed within the XML. The following table specifies the mapping between the fields in ConfigurationAuditEnumerationParameters (section 2.2.4.66) and the fields in ConfigurationAuditRecord.

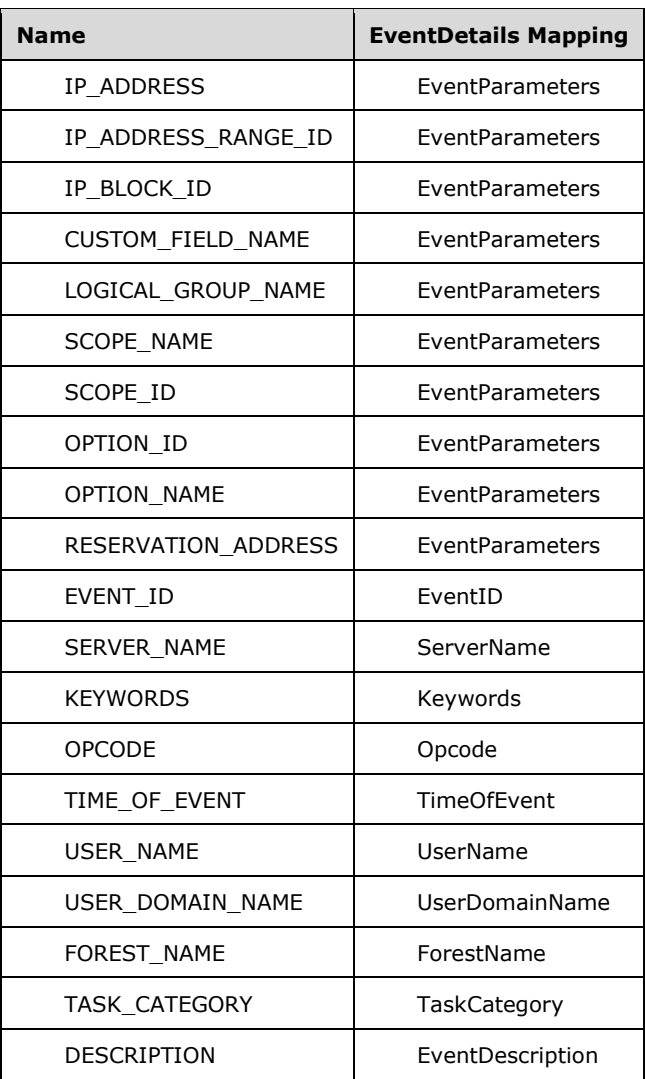

- 1. The Type specified in ConfigurationAuditEnumerationParameters.SearchFilterCriteria specifies the ServerType and whether it is for a DHCP or IPAM-specific event.
- 2. Enumerate rows based on the filter criteria constructed above with no more than *Param\_numberOfRows* being processed. For each row meeting the specified filter condition:
- 3. Create an instance of ConfigurationAuditRecord.
- 4. Copy the RecordId and EventDetails.
- 5. Add the instance to Result\_events.
- 6. Return Result events as the output parameter of this procedure.

# **3.1.1.1.27 ADM\_DiscoveryConfigurationTable**

Note: Some of the information in this section is subject to change because it applies to an unreleased, preliminary version of the Windows Server operating system, and thus may differ from the final version of the server software when released. All behavior notes that pertain to the unreleased, preliminary version of the Windows Server operating system contain specific references to Windows Server 2016 Technical Preview in the Product Behavior appendix.

This simple table stores the discovery configuration status for the domains in the forest for which the IPAM server is configured.

- **RecordId: primary key**: A 32-bit signed integer that is unique for each entry in the table. The data store assigns a unique value when a new row is inserted into the table. This forms the **RecordId** member of the **DiscoveryConfig** data structure (section [2.2.4.173\)](#page-171-0).
- **ForestId:** foreign key (**ADM\_IpamForestTable**, **RecordId**); on delete cascade, on update cascade. This is the **RecordId** for the Ipam Forest for the corresponding domain.
- **DiscoveryConfigDetails:** Specifies the details that specify the automatic discovery settings for various domains in the forest. They are modeled around the following members of **DiscoveryConfig**:
	- DiscoveryConfigurationStatus
	- **-** DiscoveryDomain
	- DiscoverDhcpServers
	- **DiscoverDnsServers**
	- DiscoverDomainControllers
	- DomainGuid

### **3.1.1.1.28 ADM\_CommonProperties**

This simple table is a collection of a number of name value pairs having some global configuration states in the IPAM data store.

The following properties can be set or retrieved from this table. For a description of each of these properties, see CommonProperties, section [2.2.5.8.](#page-303-0)

- MaximumUtilizationThreshold
- MinimumUtilizationThreshold
- LastAddressUtilizationCollectionTaskRuntime
- LastDiscoveryTaskRuntime
- ExpiryAlertThreshold
- GpoPrefix
- ProvisioningMode
- IpamExpiryLoggingPeriodicity
- IpamSecurityGroupIpamUsers
- IpamSecurityGroupIpamAdministrators
- IpamSecurityGroupIpamAsmAdministrators
- IpamSecurityGroupIpamMsmAdministrators
- IpamSecurityGroupIpamIPAuditAdministrators
- IpamConfiguredDate
- LastPurgeAuditResult
- IPAuditTrackingFeature

When the IPAM is provisioned, the following values are initialized in the table.

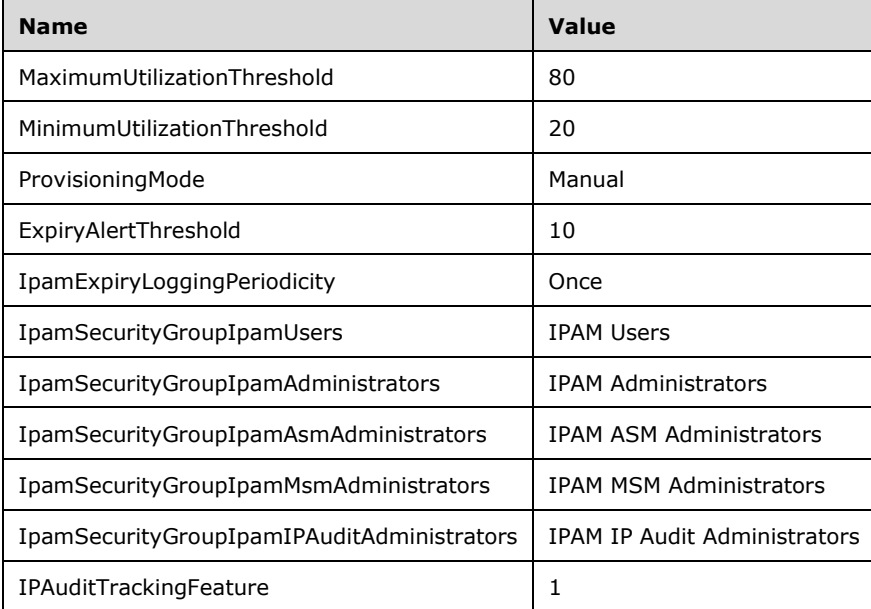

ProvisioningMode is a non-localized string.

The IPAM security groups in the previous table (starting with IpamSecurityGroup) are created with strings of the group object in the IPAM server language at the time of the provisioning.

# **3.1.1.1.29 ADM\_Tasks**

This simple table models the persisted information related to IPAM tasks. The IpamTaskType specifies an identifier for each task supported by the IPAM server. The way the tasks are implemented and controlled is implementation-specific. However, the following information pertaining to tasks is tracked. They are modeled on the same properties of TaskInfo, section [2.2.4.438.](#page-291-0)

- LastRunTime
- NextRunTime
- State
- **Status**
- TaskType
- **Triggers**

For each task, the RecurrenceDuration is maintained, which specifies the recurrence at which the task executes.

### **3.1.1.1.30 ADM\_DhcpPolicyTable**

#### **3.1.1.1.30.1 Data Model**

- **PolicyId: primary key:** This is a 64-bit signed integer that is unique for each entry in the table. The data store assigns a unique value when a new row is inserted into the table.
- **PolicyDetails:** Represents a number of DHCP policy-specific properties that are modeled as the following set of fields in the **DhcpPolicyV4** data structure.
	- **•** PolicyName
	- PolicyDescription
	- **•** ProcessingOrder
	- State
	- LeaseDurationType
	- LeaseDuration
	- DnsUpdateType
	- DiscardDnsRecordOnLeaseDeletionStatus
	- DnsNameProtectionStatus
	- DnsNotRequestingClientUpdateType
	- DnsUpdateTypeNotRequestingFromClients
	- DnsDisablePtrUpdate
	- DnsSuffix

Level: This MUST be set to either PolicyLevel.scopeLevel or PolicyLevel.serverLevel.

- **Scope:** foreign key (**ADM\_DhcpScopesTable, RecordId**); on update no action, on delete no action. This is the DHCP scope to which the policy is related to. If Level is set to PolicyLevel.scopeLevel, then this field MUST be set.
- **Server:** foreign key (**ADM\_DHCPServersTable, RecordId**); on delete cascade, on update cascade. This is the DHCP server to which the policy is related to. If level is set to PolicyLevel.serverLevel, then this field MUST be set.

### **3.1.1.1.30.2 Procedures**

### **3.1.1.1.30.2.1 GetPolicyById**

This procedure is used to retrieve the DhcpPolicyV4 instance from **ADM\_DhcpPolicyTable**. The following are the input parameters to this procedure:

**Param\_PolicyId:** Of type signed 64-bit integer, which represents a PolicyId for a DhcpPolicyV4.

The following is the output parameter from this procedure:

**Result\_Policy**: This is of type DhcpPolicyv4, which has the same PolicyId of the row as specified by Param\_PolicyId.

The following are the processing steps involved:

- 1. Look up the row in the **ADM\_DhcpPolicyTable** with PolicyId value being *Param\_PolicyId*.
- 2. Initialize **Result\_Policy** with **DhcpPolicyV4**.
- 3. Assign **Result\_Policy.PolicyId** with PolicyId of the row.
- 4. Copy the PolicyDetails into **Result\_Policy**.
- 5. Initialize **Result\_Policy.Server** with **DhcpServerV4**.
- 6. Assign **Result\_Policy.Server.RecordId** with the Server of the row.
- 7. If scope of row is not NULL, then initialize **Result\_Policy.Scope** with **DhcpScopeV4** and set **Result\_Policy.Scope.RecordId** to the scope of the row.
- 8. Initialize **Result\_Policy.ScopeRecordId** with the scope of the row.
- 9. Initialize **Result Policy.ServerRecordId** with the server of the row.
- 10. Return Result\_Policy as the output of the procedure.

### **3.1.1.1.30.2.2 MovePolicyProcessingOrder**

This procedure uses the IIpamOperationWithProgressCallback interface to provide the details of subtasks, their completion status and overall completion status for the operation to the management client.

This procedure is used to change the processing order of a policy that can be associated to either a DHCP scope or a DHCP server.

The following are the input parameters to this procedure:

**Param\_Policy**: Policy Object

**Param\_ProcessingDirection**: Of type PolicyProcessingOrderDirection

There is no output from this procedure.

The following are the processing steps involved:

- 1. Look up the row Policy1 in the **ADM\_DhcpPolicyTable** that has the same PolicyId as Param\_Policy.PolicyId.
- 2. If Param ProcessingDirection value is PolicyProcessingOrderDirection.up, then look up the row Policy2 in the **ADM** DhcpPolicyTable that meets the following criteria:
	- 1. Server is equal to Param Policy.Server.
	- 2. If Param\_Policy.Level is PolicyLevel.scopeLevel then Scope is equal to Param\_Policy.Scope.
	- 3. ProcessingOrder is equal to (Param\_Policy.ProcessingOrder 1).
- 3. If Param ProcessingDirection value is PolicyProcessingOrderDirection.down, then look up the row Policy2 in the **ADM\_DhcpPolicyTable** that meets the following criteria:
	- 1. Server is equal to Param Policy.Server.
	- 2. If Param Policy.Level is PolicyLevel.scopeLevel, then Scope is equal to Param Policy.Scope.
	- 3. ProcessingOrder is equal to (Param\_Policy.ProcessingOrder + 1).
- 4. If the row Policy2 is found, then swap the Policy1.ProcessingOrder and Policy2.ProcessingOrder.

# **3.1.1.1.30.2.3 GetPoliciesForScopeByScopeId**

This procedure retrieves all the DHCP policies that are associated with a specific DHCP scope.

The following input parameter is used:

**Param\_scopeId**: This is a signed 64-bit integer that represents a RecordId for a DhcpScopev4.

The following is the output parameter from this procedure:

**Result scopePolicies:** This is a collection of DhcpPolicyv4 instances that have the same value in the scope column of the row as specified by *Param\_scopeId*.

The following processing steps are involved:

- 1. Enumerate the rows in **ADM\_DhcpPolicyTable** having scope equal to *Param\_scopeId*.
- 2. Initialize Result\_scopePolicies.
- 3. For each row meeting the criteria mentioned in step 1, perform the following steps.
- 4. Create an instance of DhcpPolicyV4 with the following assignments and add it to the Result\_scopePolicies collection:
	- 1. Set **DhcpPolicyV4.PolicyId** to the PolicyId of the row.
	- 2. Copy the PolicyDetails to the **DhcpPolicyV4** instance.
	- 3. Initialize **DhcpPolicyV4.Server** with **DhcpServerV4** instance.
	- 4. Set **DhcpPolicyV4.Server.RecordId** to the server of the row.
	- 5. Initialize **DhcpPolicyV4.Scope** with the **DhcpScopeV4** instance and set DhcpPolicyV4.Scope.RecordId to the Scope of the row.
	- 6. Initialize **DhcpPolicyV4.ScopeRecordId** with the scope of the row.
	- 7. Initialize **DhcpPolicyV4.ServerRecordId** with the server of the row.
- 5. Return Result\_scopePolicies as the output of the procedure.

# **3.1.1.1.30.2.4 GetPoliciesForServerByServerId**

This procedure retrieves all the DHCP policies that are associated with a specific DHCP server.

The following input parameter is used:

**Param\_serverId:** This is a signed 64-bit integer that represents a RecordId for a DhcpServerv4.

The following is the output parameter from this procedure:

**Result\_serverPolicies:** This is a collection of type DhcpPolicyv4 instances that have the same value in the server column of the row as specified by *Param\_serverId*.

The following steps are involved:

- 1. Enumerate the rows in **ADM\_DhcpPolicyTable** having Server equal to *Param\_serverId* and Level equal to **PolicyLevel.serverLevel**.
- 2. Initialize Result serverPolicies.
- 3. For each row meeting the criteria mentioned in step 1, perform the following steps.
- 4. Create an instance of **DhcpPolicyV4** with the following assignments:
	- 1. Set **DhcpPolicyV4.PolicyId** to the PolicyId of the row.
	- 2. Copy the PolicyDetails to the **DhcpPolicyV4** instance.
	- 3. Initialize **DhcpPolicyV4.Server** with **DhcpServerV4**.
	- 4. Set **DhcpPolicyV4.Server.RecordId** to the Server of the row.
	- 5. Initialize **DhcpPolicyV4.ServerRecordId** with the Server of the row.
- 5. Add the DhcpPolicyV4 instance to Result serverPolicies collection.
- 6. Return Result scopePolicies as the output of the procedure.

# **3.1.1.1.31 ADM\_DhcpPolicyConditionTable**

# **3.1.1.1.31.1 Data Model**

- **PolicyConditionId:** A primary key. A 64-bit signed integer that is unique for each entry in the table. The data store assigns a unique value when a new row is inserted into the table.
- **PolicyId:** A foreign key (**ADM\_DhcpPolicyTable, RecordId**); on update cascade, on delete cascade.
- **PolicyConditionDetails:** A number of DHCP policy condition-specific properties that are modeled on the following fields in the DhcpPolicyConditionV4 data structure, specified in section [2.2.4.130.](#page-146-0)
	- VendorClass
	- UserClass
	- ClientId
	- **MACAddress**
	- RelayAgentInfo
	- RelayAgentRidInfo
	- RelayAgentSidInfo
	- RelayAgentCidInfo
	- Operator

# **3.1.1.1.31.2 Procedures**

# **3.1.1.1.31.2.1 GetPolicyConditionsForPolicyId**

This procedure retrieves all the DHCP policy conditions that are associated with a specific DHCP policy.

The following input parameter is used:

**Param\_policyId:** This is a signed 64-bit integer.

The following is the output parameter from this procedure:

**Result\_PolicyConditions**: This is a collection of type DhcpPolicyConditionV4.

The following steps are involved:

- 1. Enumerate the rows in **ADM\_DhcpPolicyConditionTable** having PolicyId being *Param\_policyId*.
- 2. Initialize Result\_PolicyConditions.
- 3. For each row meeting the criteria mentioned in step 1, perform the following steps.
	- Create an instance of DhcpPolicyConditionV4 with the following assignments and add it to the Result\_PolicyConditions collection:
		- 1. Copy the PolicyConditionDetails to DhcpPolicyConditionV4 instance.
- 4. Return Result PolicyConditions as the output of the procedure.

### **3.1.1.1.32 ADM\_DhcpPolicySubrangeTable**

### **3.1.1.1.32.1 Data Model**

**RecordId:** primary key: A 64-bit signed integer that is unique for each entry in the table. The data store assigns a unique value when a new row is inserted into the table.

**PolicyId:** foreign key (**ADM\_DhcpPolicyTable, RecordId**); on update cascade, on delete cascade.

- **PolicySubrangeDetails:** A number of DHCP policy subrange-specific properties that are modeled as the following fields in the DhcpPolicyRangeV4 data structure specified in section [2.2.4.131.](#page-146-1)
	- StartIPAddress
	- **EndIPAddress**

### **3.1.1.1.32.2 Procedures**

### **3.1.1.1.32.2.1 GetPolicySubrangesForPolicyId**

This procedure is used to retrieve all the DHCP policy subranges that are associated with a specific DHCP policy.

The input parameter for this procedure is:

**Param\_policyId**: A signed 64-bit integer.

The output parameter from this procedure is:

**Result\_PolicyRanges**: A collection of type DhcpPolicyRangeV4.

The following processing steps are involved:

1. Enumerate the rows in **ADM\_DhcpPolicySubrangeTable** having **PolicyId** being *Param\_policyId*.

- 2. Initialize Result PolicyRanges.
- 3. For each row meeting the criteria mentioned in step 1, perform the following steps.
- 4. Create an instance of DhcpPolicyRangeV4 with the following assignments and add it to the Result\_PolicyRanges collection:
	- 1. Assign DhcpPolicyRangeV4.RecordId with RecordId of the row.
	- 2. Copy the PolicySubrangeDetails to DhcpPolicyRangeV4 instance.
- 5. Return Result\_PolicyRanges as the output of the procedure.

### **3.1.1.1.33 ADM\_AddressSpaceTable**

This is a compound table that has Provider Address Space-specific and Customer Address Spacespecific simple tables within it. This models the IP address spaces in the IPAM data store.

### **3.1.1.1.33.1 Data Model**

- **RecordId:** primary key: A 64-bit signed integer that is unique for each entry in the table. The data store assigns a unique value when a new row is inserted into the table.
- **AddressSpaceType:** Of type IPAddressSpaceType that signifies whether the AddressSpace is a ProviderAddressSpace or a CustomerAddressSpace.

**AddressSpaceDetails:** A number of AddressSpace-specific properties that are modeled as the following set of fields in the **AddressSpace** data structure specified in section [2.2.4.7.](#page-98-0)

- Name
- **Description**
- Owner

For Provider Address Space-specific tables, the following additional properties are associated with the address space:

**IsDefault:** If this is set to 1, it denotes that the row represents the Default Provider Address Space which is populated during the IPAM data store provisioning.

For Customer Address Space-specific tables, the following additional properties are associated with the address space:

- **ProviderAddressSpaceRecordId:** foreign key (**ADM\_AddressSpaceTable, RecordId**); on update cascade on delete cascade. This represents the RecordId of the Provider Address Space to which the Customer Address Space belongs.
- **Tenant:** This is a computed value for each row of this table. This is computed by looking up **ADM\_AddressSpaceCustomFieldValuesTable** for the row with AddressSpaceRecordId equal to the RecordId value of the address space and the CustomFieldRecordId value of **ADM\_TenantCustomFieldId**.
- **VMNetwork:** This is a computed value for each row of this table. This is computed by looking up **ADM\_AddressSpaceCustomFieldValuesTable** for the row with the AddressSpaceRecordId equal to the RecordId value of the address space and the CustomFieldRecordId value of **ADM\_VMNetworkCustomFieldId**.
- **IsolationMethod:** This is a computed value for each row of this table. This is computed by looking up **ADM\_AddressSpaceCustomFieldValuesTable** for the row with the AddressSpaceRecordId

equal to the RecordId value of the address space and the CustomFieldRecordId value of **ADM\_IsolationMethodCustomFieldId**.

#### **3.1.1.1.33.2 Procedures**

### **3.1.1.1.33.2.1 GetAddressSpaceById**

This procedure retrieves an AddressSpace instance that has the specified RecordId.

The following input parameter is used:

**Param\_AddressSpaceId:** This parameter is of type signed 64-bit integer and represents the **RecordId** of the row that needs to be retrieved from the table.

The output parameter from this procedure is as follows:

**Result\_AddressSpace:** This is of complex type AddressSpace, section [2.2.4.7,](#page-98-0) and represents an instance of AddressSpace for the specified **RecordId**.

The following processing steps are performed against the data store.

- 1. Look-up the row in the **ADM\_AddressSpaceTable** with RecordId equal to *Param\_AddressSpaceId*. If the row is not present, set result to NULL and return.
- 2. If the AddressSpaceType column of the row is ProviderAddressSpace, initialize Result\_AddressSpace to ProviderAddressSpace instance. The rest of the processing rules are performed on ProviderAddressSpace-specific tables of any compound table referenced. If the AddressSpaceType column of the row is CustomerAddressSpace, initialize Result\_AddressSpace to CustomerAddressSpace instance. The rest of the processing rules are performed on CustomerAddressSpace-specific tables of any compound table referenced.
	- 1. Copy the **RecordId** to Result\_AddressSpace.RecordId.
	- 2. Copy the AddressSpaceDetails of the row into result.
	- 3. Call GetCustomFieldValues procedure of **ADM\_CustomFieldValuesAssociationTable** passing the following parameters:
		- *Param\_ObjectType* is set to EnumerationObjectType.AddressSpace.
		- *Param\_addressfamily* is passed as Unspecified.
		- *Param\_ObjectRecordId* is set to *Param\_AdressSpaceId*.
		- Assign Result\_CustomFieldValueList to Result\_AddressSpace.CustomFieldValues.
		- **Assign Result CustomFieldPartialValueList to** Result\_AddressSpace.PartialCustomFieldValues.
	- 4. Call GetAccessScopeForObjectIdAndType of **ADM\_AccessScopeAssociationTable** passing the following parameters:
		- *Param\_objectId* is set to *Param\_AddressSpaceId*.
		- *Param\_objectType* is set to IpamObjectType.AddressSpace.
		- *Param\_accessScopeId*.
		- *Param\_objectInheritanceStatus*.
		- *Param\_inheritanceId*.
- 5. Assign *Param\_accessScopeId* to Result\_AddressSpace.AccessScopeId.
- 6. Assign *Param\_objectInheritanceStatus* to Result\_AddressSpace.IsInheritedAccessScope.
- 7. Call GetRangesForAddressSpace of **ADM\_IPRangeTable** passing the following parameters:
	- *Param\_addressSpaceId* is set to *Param\_AddressSpaceId*.
	- *Param\_addressFamily* is set to InterNetwork.
- 8. For each range returned in Result\_Ranges collection, if range.UseForUtilization is set to TRUE, add range.UtilizationStatistics to Result\_AddressSpace.IPv4Utilization.
- 9. Call GetRangesForAddressSpace of **ADM\_IPRangeTable** passing the following parameters:
	- *Param\_addressSpaceId* is set to *Param\_AddressSpaceId*.
	- *Param\_addressFamily* is set to InterNetworkV6.
- 10. For each range returned in Result Ranges collection, if range.UseForUtilization is set to TRUE, add range.UtilizationStatistics to Result\_AddressSpace.IPv6Utilization.
- 11. Return Result\_AddressSpace as output of the procedure.

### **3.1.1.1.33.2.2 GetAddressSpaceByName**

This procedure can be used to retrieve an AddressSpace that has the specified Name and AddressSpaceType.

The following are the input parameters to this procedure:

- **Param\_AddressSpaceName:** Of type string that represents the name of the AddressSpace which needs to be retrieved.
- **Param\_AddressSpaceType**: Of type IPAddressSpaceType that specifies the type of the AddressSpace which needs to be retrieved.

The following is the output parameter from this procedure:

#### **Result\_AddressSpace**: Of type AddressSpace

The following steps are the processing done by this procedure against the data store.

- 1. Look-up the row in the **ADM\_AddressSpaceTable** with Name equal to *Param\_AddressSpaceName* and AddressSpaceType same as *Param\_AddressSpaceType*. If the row is not present, set Result AddressSpace to NULL and return.
- 2. If the row is present, then call GetAddressSpaceById procedure of **ADM\_AddressSpaceTable** with *Param\_AddressSpaceId* set to RecordId of the row.
- 3. Return the Result\_AddressSpace from the procedure.

### **3.1.1.1.33.2.3 GetAllAddressSpaceNames**

This procedure is used to retrieve the names of all the AddressSpace records in the table or of the specified AddressSpaceType.

The input parameter for this procedure is:

**Param\_AddressSpaceType:** Of type IPAddressSpaceType. This parameter specifies whether the names are to be retrieved for Provider or Customer Address Spaces. If this parameter is null, then the names of all the AddressSpaces are returned.

The following are the output parameters from this procedure:

- **Result\_AddressSpaceNames:** A collection of tuples that contain the following elements:
- **AddressSpaceRecordId:** This is a signed integer of 64 bit that represents the RecordId of the AddressSpace.
- **AddressSpaceName:** This is a string that represents the name of the AddressSpace.
- **ProviderAddressSpaceName:** of type string that is set if the AddressSpace is of type CustomerAddressSpace and represents the name of the ProviderAddressSpace to which it maps to.

The following processing steps are done against the data store.

- 1. Look-up all the rows in **ADM\_AddressSpaceTable** with AddressSpaceType the same as *Param\_AddressSpaceType* if it is specified, otherwise retrieve all the rows.
- 2. For each row that is retrieved, perform the following operation:
	- 1. Create a tuple and initialize it with RecordId, Name, ProviderAddressSpaceName (if the row represents a CustomerAddressSpace).
	- 2. Add this tuple to the Result\_AddressSpaceNames collection.
- 3. Return the Result AddressSpaceNames from the procedure.

### **3.1.1.1.33.2.4 GetCustomerAddressSpacesByProviderAddressSpaceRecordId**

This procedure is used to retrieve all the CustomerAddressSpace records in the table that map to a specific ProviderAddressSpace.

The following input parameter is used:

**Param\_ProviderAddressSpaceRecordId:** This parameter is a signed 64-bit integer and represents the RecordId of the ProviderAddressSpace for which all the mapping CustomerAddressSpaces need to be retrieved.

The following is the output parameter from this procedure:

**Result\_CustomerAddressSpaces:** This is a collection of instances of type CustomerAddressSpace.

The following processing steps are done against the data store.

- 1. Look-up the all the rows in the **ADM\_AddressSpaceTable** with AddressSpaceType as CustomerAddressSpace and ProviderAddressSpaceRecordId as *Param\_ProviderAddressSpaceRecordId*. If there are no rows that meet this criteria, return NULL.
- 2. For each row that is retrieved, perform the following operation:
	- 1. Call GetAddressSpaceById procedure of **ADM\_AddressSpaceTable** with Param\_AddressSpaceId set to RecordId of the row.
	- 2. Add this tuple to the Result CustomerAddressSpaces collection.
- 3. Return the Result CustomerAddressSpaces from the procedure.

## **3.1.1.1.34 ADM\_SubnetTable**

This is a compound table that has IPv4-specific and IPv6-specific simple tables within it. This models the IPSubnet in the IPAM data store and extends the type ADM\_IPBlocksTable.

#### **3.1.1.1.34.1 Data Model**

- **RecordId:** unique: of type signed 64-bit integer. This refers to the record ID of the row that has been added in the **ADM\_IPBlocksTable** for this subnet object.
- **SubnetDetails**: A number of IP subnet-specific properties that are modeled as the following set of fields in the **IPSubnet** data structure.
	- Name
	- **IsOverlapping**
	- UseForUtilization
	- VSId (Required by subnets that map to the Customer address space.)
	- VirtualizationType

If VirtualizationType has value IPVirtualizationType.Virtual, then the following additional properties are also associated with a subnet:

#### **LogicalNetwork:** This is a computed value for each row of this table. This is computed by looking up the **ADM\_SubnetCustomFieldValuesTable** for the row with **SubnetRecordId** to be the **RecordId** value of the Subnet and the **CustomFieldRecordId** to be of value **ADM\_LogicalNetworkCustomFieldId**.

**NetworkSite:** This is a computed value for each row of this table. This is computed by looking up the **ADM\_SubnetCustomFieldValuesTable** for the row with the **SubnetRecordId** to be the **RecordId** value of the subnet and the **CustomFieldRecordId** to be the value of **ADM\_NetworkSiteCustomFieldId**.

#### **3.1.1.1.34.2 Procedures**

### **3.1.1.1.34.2.1 GetSubnetById**

This procedure retrieves the IP subnet information in the form of either IPv4Subnet or IPv6Subnet, based on whether it is being invoked against the IPv4- or IPv6-specific table.

The following are the input parameters for this procedure:

- **Param\_SubnetId:** This is a signed 64-bit integer that represents the RecordId of the subnet for which the information is being requested.
- **Param\_addressfamily:** This is of type AddressFamily that can be either InterNetwork or InterNetworkV6. The value InterNetwork specifies the processing to be done on the IPv4-specific simple tables for any compound table involved during the processing. The value InterNetworkV6 specifies the processing to be done on IPv6-specific simple tables for any compound table involved during the processing.

The following is the output parameter from this procedure:

**Result\_Subnet**: This is of type IPSubnet.

The following processing steps are done against the data store.

- 1. Look-up the row in the **ADM\_SubnetTable** with **RecordId** equal *to Param\_SubnetId*. If the row is not present, set result to NULL and return.
- 2. If the AddressFamily is InterNetwork, initialize the result to IPv4Subnet. The rest of the processing rules are performed on IPv4-specific tables of any compound table referenced. If the AddressFamily is InterNetworkV6, initialize the result to IPv6Subnet. The rest of the processing rules are performed on IPv6-specific tables of any compound table referenced.
	- 1. Initialize the IPBlock related fields by calling the GetIPBlockFromTable procedure of **ADM\_IPBlocksTable** passing *Param\_SubnetId* and *Param\_addressFamily*. Copy the result into Result Subnet. This initializes the IPBlock portion of the IPSubnet object.
	- 2. Copy the SubnetDetails of the row into result.
	- 3. Call the GetCustomFieldValues procedure of **ADM\_CustomFieldValuesAssociationTable** passing the following parameters:
		- *Param\_ObjectType* is set to EnumerationObjectType.IPSubnet.
		- *Param\_addressfamily* is passed as-is.
		- *Param\_ObjectRecordId* is set to *Param\_SubnetId*.
		- **Assign Result CustomFieldValueList to Result Subnet.CustomFieldValues.**
		- Assign Result\_CustomFieldPartialValueList to Result\_Subnet.PartialCustomFieldValues.
	- 4. Call GetChildRangesForBlock of **ADM\_IPRangeTable** passing the following parameters:
		- *Param\_blockId* is set to *Param\_SubnetId*.
		- *Param\_addressFamily* is set to *Param\_addressFamily*.
		- For each range returned in Result Ranges collection, if range.UseForUtilization is set to TRUE, add range.UtilizationStatistics to Result\_Subnet.UtilizationStatistics.
	- 5. Call GetAccessScopeForObjectIdAndType of **ADM\_AccessScopeAssociationTable** passing the following parameters:
		- *Param\_objectId* is set to *Param\_id.*
		- **Param** objectType is set to IpamObjectType.IPv4Subnet if addressfamily is InterNetwork or IpamObjectType.IPv6Subnet if AddressFamily is InterNetworkV6.
		- *Param\_accessScopeId*.
		- *Param\_objectInheritanceStatus*.
		- *Param\_inheritanceId*.
	- 6. Assign *Param\_accessScopeId* to Result\_Subnet.AccessScopeId.
	- 7. Assign *Param\_objectInheritanceStatus* to Result\_Subnet.IsInheritedAccessScope.
	- 8. Call the GetAddressSpaceById procedure of **ADM\_AddressSpaceTable** assigning AddressSpaceRecordId to *Param\_AddressSpaceId*. Process the output Result\_AddressSpace from the procedure as follows:
		- If Result\_AddressSpace.AddressSpaceType is CustomerAddressSpace, then assign Result\_AddressSpace.Name to Result\_Subnet.CustomerAddressSpaceName and assign Result\_AddressSpace.ProviderAddressSpaceName to Result\_Subnet.ProviderAddressSpaceName.
- **If Result AddressSpace.AddressSpaceType is ProviderAddressSpace, then assigneers** Result\_AddressSpace.Name to Result\_Subnet.ProviderAddressSpaceName.
- 3. Return Result Subnet as output of the procedure.

### **3.1.1.1.34.2.2 GetSubnetByNetworkIdAndAddressSpace**

This procedure can be used to retrieve the IP subnet information on the basis of given NetworkId and AddressSpace in the form of either IPv4Subnet or IPv6Subnet, based on whether it is being invoked against the IPv4- or IPv6-specific table.

The following are the input parameters to this procedure:

**Param NetworkId:** This is of type IPAddress.

**Param\_PrefixLength**: This is a signed integer.

**Param\_AddressSpaceRecordId**: This is a signed 64-bit integer.

The following is the output parameter from this procedure:

**Result\_Subnet**: This is of type [IPSubnet,](#page-239-0) specified in section 2.2.4.310.

The following steps are the processing done by this procedure against the data store.

- 1. Calculate the StartIP and EndIP based on the *Param\_NetworkId* and *Param\_PrefixLength*.
- 2. Look-up the row in **ADM\_IPBlocksTable** that has the same StartIP, EndIP, PrefixLength, and AddressSpaceRecordId equal to *Param\_AddressSpaceRecordId* and Is\_Subnet is set to 1. If the row is not present, set the result to NULL and return.
- 3. If the row is present in **ADM\_IPBlocksTable**, call the GetSubnetById procedure of **ADM\_SubnetTable passing RecordId** as *Param\_SubnetId* and *Param\_addressFamily* set appropriately based on *Param\_NetworkId* representing an InterNetwork or InterNetworkV6 address.
- 4. Return the Result Subnet from the procedure.

### **3.1.1.1.34.2.3 GetAllSubnetsForAddressSpace**

This procedure can be used to get all the IP subnets that belong to a specific AddressSpace.

The following are the input parameters:

**Param\_AddressSpaceRecordId:** This is a signed 64-bit integer.

**Param\_addressfamily:** This is of type AddressFamily and it can be either InterNetwork or InterNetworkV6. The value InterNetwork specifies the processing to be done on the IPv4-specific simple tables for any compound table involved during the processing. The value InterNetworkV6 specifies the processing to be done on IPv6-specific simple tables for any compound table involved during the processing.

The following is the output parameter from this procedure:

**Result\_Subnets**: A collection of records of type [IPSubnet.](#page-239-0)

The following processing steps are done against the data store.

1. Look-up all the rows in the corresponding simple table of **ADM\_IPBlocksTable** based on the *Param\_addressFamily* that have AddressSpaceRecordId equal to *Param\_AddressSpaceRecordId* and Is Subnet is set to 1. If no such row is present, set result to NULL and return.

- 2. If the rows are present in **ADM\_IPBlocksTable**, for each row, call the GetSubnetById procedure of **ADM\_SubnetTable** passing RecordId as *Param\_SubnetId* and *Param\_addressFamily* set as Param\_addressFamily. Add Result\_Subnet to Result\_Subnets collection.
- 3. Return the Result Subnets from the procedure.

### **3.1.1.1.34.2.4 Remap**

This procedure marks a subnet to be used for calculating Utilization of the parent block or AddressSpace.

The following are the input parameters to this procedure:

**Param SubnetId:** This is a signed 64-bit integer.

**Param\_addressFamily**: This is of type AddressFamily.

There is no output from this procedure.

The following steps are the processing done by this procedure against the data store.

- 1. Get the Subnet from data store by calling the GetSubnetById procedure of **ADM\_SubnetTable** by passing *Param\_SubnetId* and *Param\_addressFamily* as parameters. If Result\_Subnet is NULL then return.
- 2. If Result\_Subnet.UseForUtilization is 1, then return as this subnet is already being used for utilization calculation of the parent block or AddressSpace.
- 3. Get all the subnets that are overlapping with the specified subnet. Call the GetOverlappingBlocks procedure of *ADM\_IPBlocksTable* by passing the following parameters:
	- *Param\_StartIPAddress* is set to Result\_Subnet.StartIPAddress.
	- *Param\_EndIPAddress* is set to Result\_Subnet.EndIPAddress.
	- *Param\_AddressSpaceRecordId* is set to Result\_Subnet.AddressSpaceRecordId.
	- *Param\_PrefixLength* is set to Result\_Subnet.PrefixLength.
	- *Param\_RecordIdToExclude* is set to Result\_Subnet.RecordId.
- 4. Process the Result OverlappingBlocks and filter it to find the records that have IsSubnet set to 1. These are the rows that represent the subnets. Move them to the OverlappingSubnets collection.
- 5. If there are no records in OverlappingSubnets or it is empty, this means that there are no overlapping subnets. Set Result\_Subnet.UseForUtilization to 1, update the row and return.
- 6. For each of the OverlappingSubnet records present in the OverlappingSubnets collection, perform the following operations:
	- 1. If OverlappingSubnet.UseForUtilization is set to 1, perform following steps:
	- 2. Set OverlappingSubnet.UseForUtilization to 0 and update the row in **ADM\_SubnetTable**.
	- 3. Perform the following steps for all the other records in the OverlappingSubnets collection:
		- 1. Get all the subnets that are overlapping with the specified subnet. Call the GetOverlappingBlocks procedure of **ADM\_IPBlocksTable**. Process the Result\_OverlappingBlocks and filter it to find the records that have IsSubnet set to 1 and UseForUtilization set to 1. After filtering, if there are any records present in the collection, don't do anything further.
- 2. If there are no records present, then update the UseForUtilization to 1 for the subnet and update the row in the table.
- 7. Return from the procedure.

# **3.1.1.1.34.2.5 GetUnmappedSubnets**

This procedure retrieves a collection of subnets that are not mapped to any parent IPBlock.

The following are the input parameters to this procedure:

**Param\_VirtualizationType:** This is of type IPVirtualizationType.

**Param\_addressfamily:** This is of type AddressFamily and it can be either InterNetwork or InterNetworkV6. The value InterNetwork specifies the processing to be done on the IPv4-specific simple tables for any compound table involved during the processing. The value InterNetworkV6 specifies the processing to be done on IPv6-specific simple tables for any compound table involved during the processing.

The following is the output parameter from this procedure:

**Result\_Subnets**: A collection of records of type [IPSubnet.](#page-239-0)

The following processing steps are done against the data store.

- 1. Look-up all the rows in the appropriate simple table of **ADM\_IPBlocksTable** corresponding to *Param\_addressFamily* that meet following criteria:
	- 1. Have AddressSpaceRecordId equal to 1 (representing Default Provider Address Space) and Is Subnet is set to 1. If no such row is present, set result to NULL and return.
- 2. If the rows are present in the **ADM\_IPBlocksTable**, for each row, look up the corresponding row in **ADM\_SubnetTable** and if VirtualizationType of row is same as Param\_VirtualizationType, call the GetSubnetById procedure of **ADM\_SubnetTable** passing RecordId as *Param\_SubnetId* and *Param\_addressFamily* set as *Param\_addressFamily*. Add Result\_Subnet to the Result\_Subnets collection.
- 3. Return the Result Subnets from the procedure.

# **3.1.1.1.35 ADM\_AdminOperationGroupsTable**

Note: All of the information in this section is subject to change because it applies to an unreleased, preliminary version of the Windows Server operating system, and thus may differ from the final version of the server software when released. All behavior notes that pertain to the unreleased, preliminary version of the Windows Server operating system contain specific references to Windows Server 2016 Technical Preview as an aid to the reader.

This is a simple tabl[e<71>](#page-1316-0) containing the details of theoperation groups defined in IPAM. This table is a persistent read-only table in the IPAM data store.

# **3.1.1.1.35.1 Data Model**

Note: All of the information in this section is subject to change because it applies to an unreleased, preliminary version of the Windows Server operating system, and thus may differ from the final version of the server software when released. All behavior notes that pertain to the unreleased, preliminary version of the Windows Server operating system contain specific references to Windows Server 2016 Technical Preview as an aid to the reader.

The table in this section references the following properties of operation groups.

**OperationGroupId**: Refers to an element of type OperationGroup to which the operation belongs. Operation Groups are described below.

**OperationGroupName**: Identifies the name of the operation group.

#### **Built-in Operation Groups**

The following table contains the details of the built-in operation groups that are defined in the IPAM server. This list of groups is predefined.

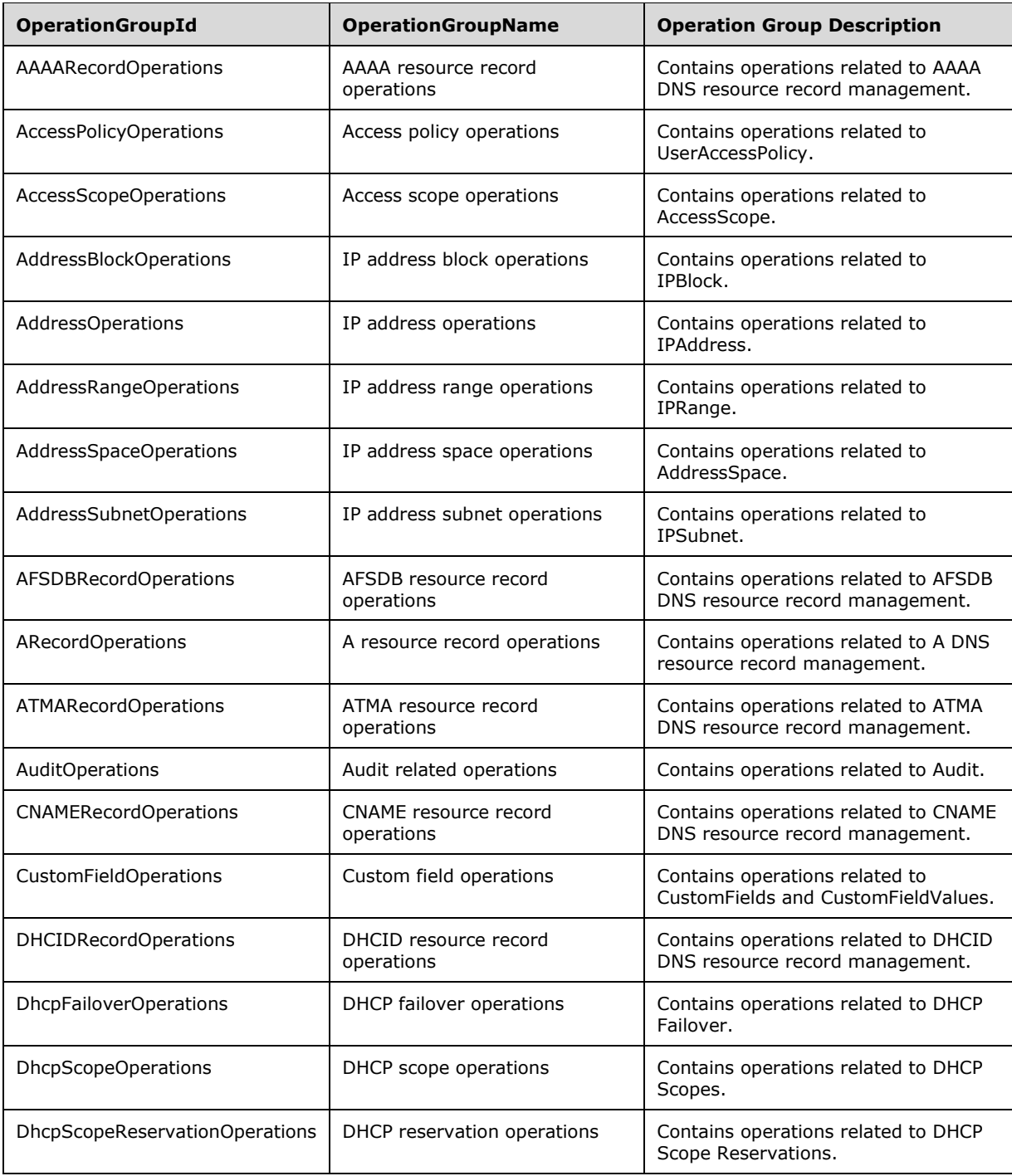

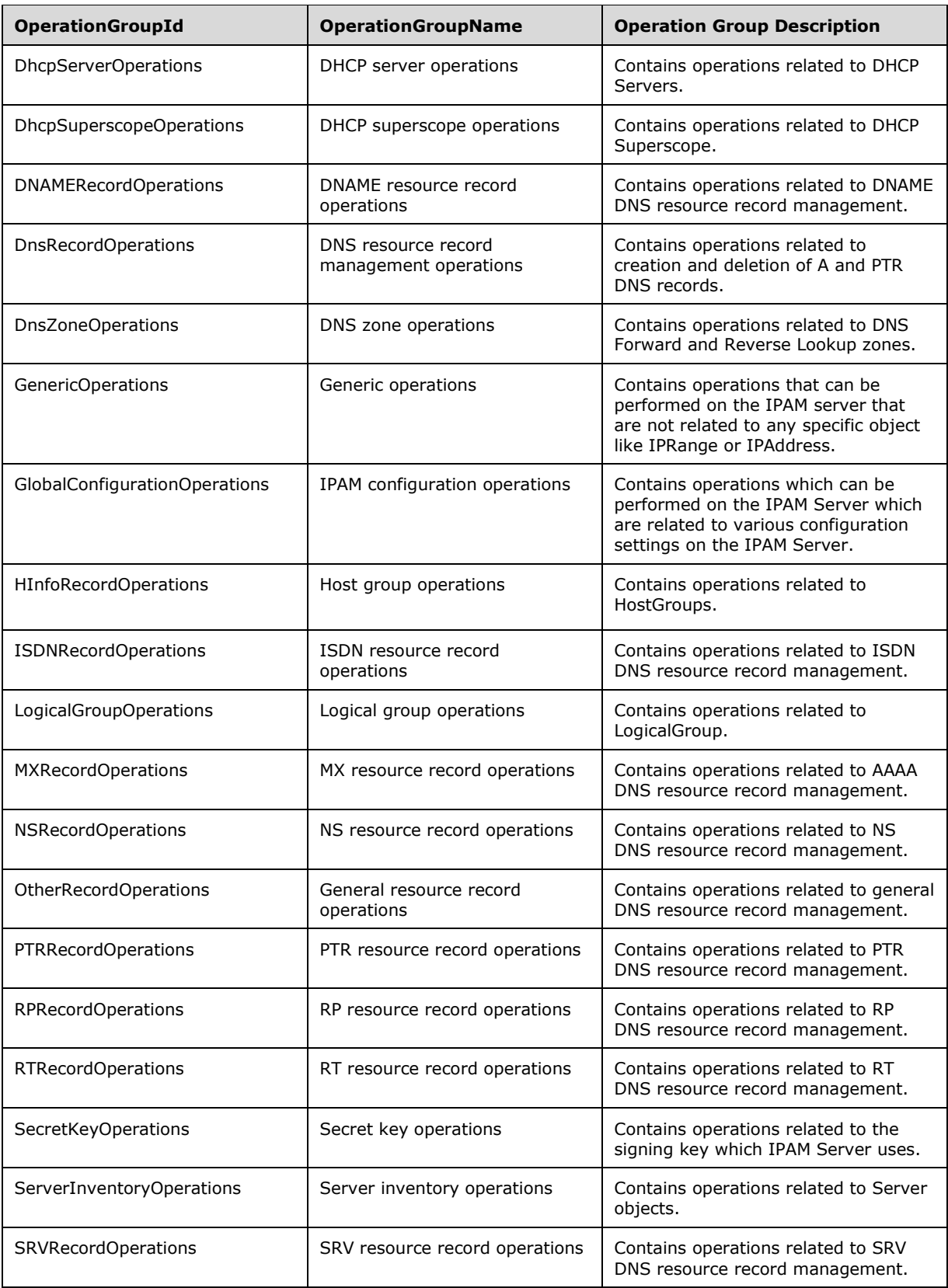

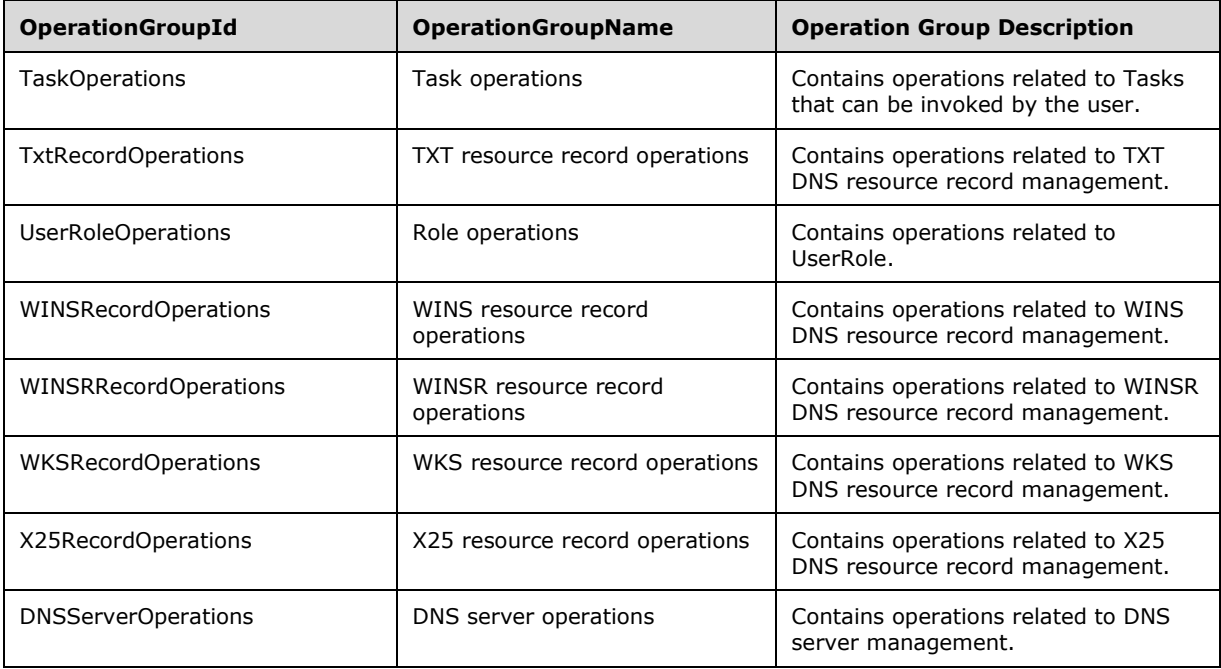

# **3.1.1.1.36 ADM\_AdminOperationsTable**

This is a simple table containing the details of the operations that can be performed in IPAM. This table is a persistent read-only table in the IPAM data store.

### **3.1.1.1.36.1 Data Model**

Note: Some of the information in this section is subject to change because it applies to an unreleased, preliminary version of the Windows Server operating system, and thus may differ from the final version of the server software when released. All behavior notes that pertain to the unreleased, preliminary version of the Windows Server operating system contain specific references to Windows Server 2016 Technical Preview in the Product Behavior appendix.

The table in this section references the following properties of operations that can be performed in IPAM.

**OperationId:** This is an element of type OperationId and is the identifier for the corresponding operation.

**OperationName:** This is the name of the operation

- **OperationGroupId:** This refers to an element of type OperationGroup to which the operation belongs. Operation Groups are described in **ADM\_AdminOperationGroupsTable.**
- **IsAdminRoleOnlyOperation:** Specifies if the specified operation is allowed only for Admin users. If this is TRUE, then the operation is allowed only for users who are part of security groups specified in the column NonRBACAdminAccessRequirement.
- **IsNonRBACOperation:** If this is set to TRUE, it specifies that the operation is not a role-based access control operation and the permission to perform the operation is allowed only for users who are part of security groups specified in the column NonRBACAdminAccessRequirement.
- **IsAccessScopeAgnosticOperation:** If this is set to TRUE, it specifies that while performing the validation checks for performing the operation, AccessScope of the object is not taken into consideration.
- **NonRBACAdminAccessRequirement:** This column specifies the credentials that are required by the user to perform a specific operation. This is a collection of SIDs (specified in [\[MS-DTYP\]](%5bMS-DTYP%5d.pdf) section 2.4.2). The user MUST be member of the appropriate security groups as specified in ADM\_IPAMSecurityGroups. The following groupings are used to simplify the representation:
- **Local** Administrator: This represents the Local Administrator Security Group of the machine hosting the IPAM Server.
- **All Readers**: A user can be a member of any of the following security groups: IPAM Users, IPAM Administrators, IPAM ASM Administrators, IPAM MSM Administrators, IPAM IP Audit Administrators, Local Administrator.
- **All Admins**: A user can be a member of any of the following security groups: IPAM Administrators, IPAM ASM Administrators, IPAM MSM Administrators, IPAM IP Audit Administrators, Local Administrator.

#### **Built-in Operations**

The following table contains the details of the built-in operations that are defined in the IPAM server. This list of groups is predefined and read only.

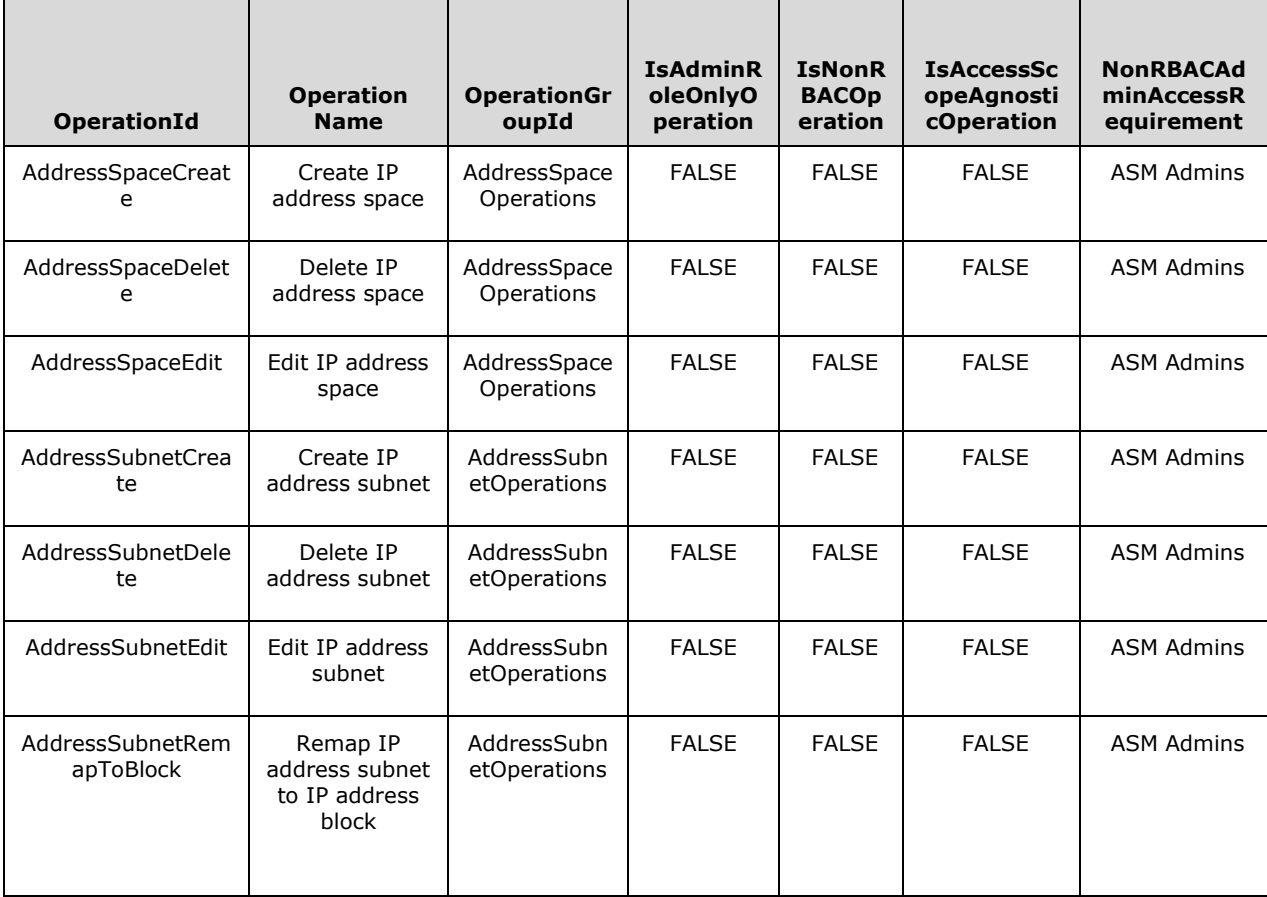

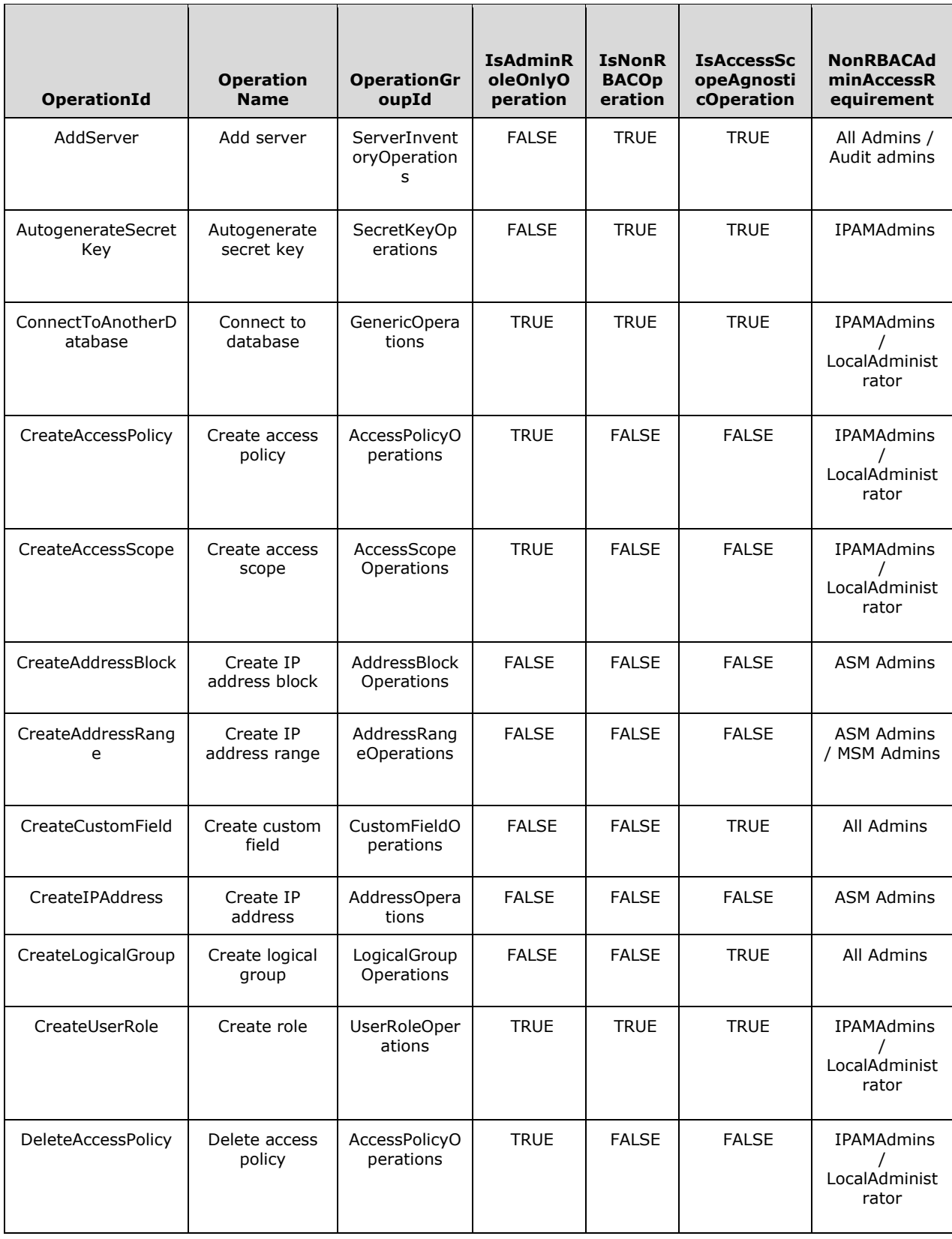

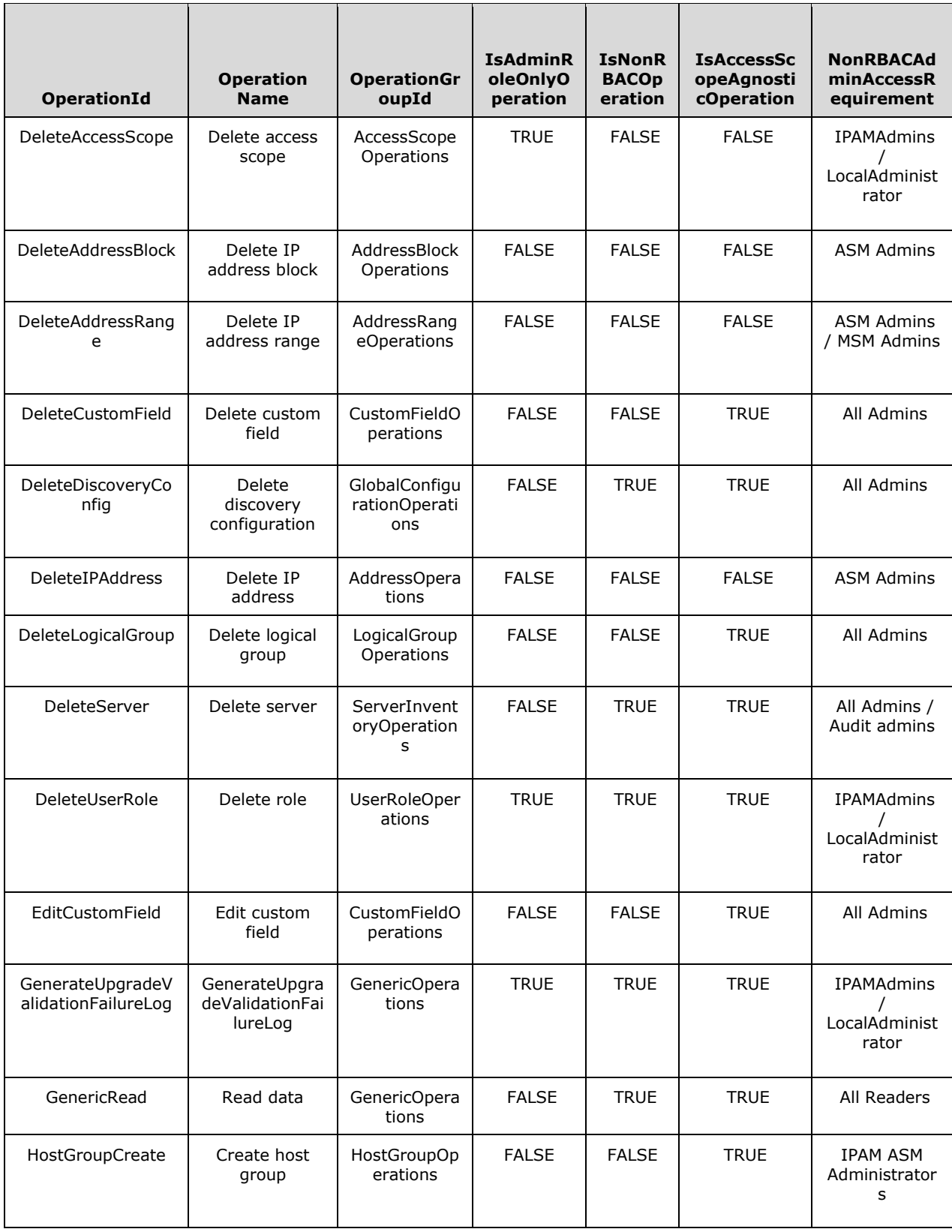

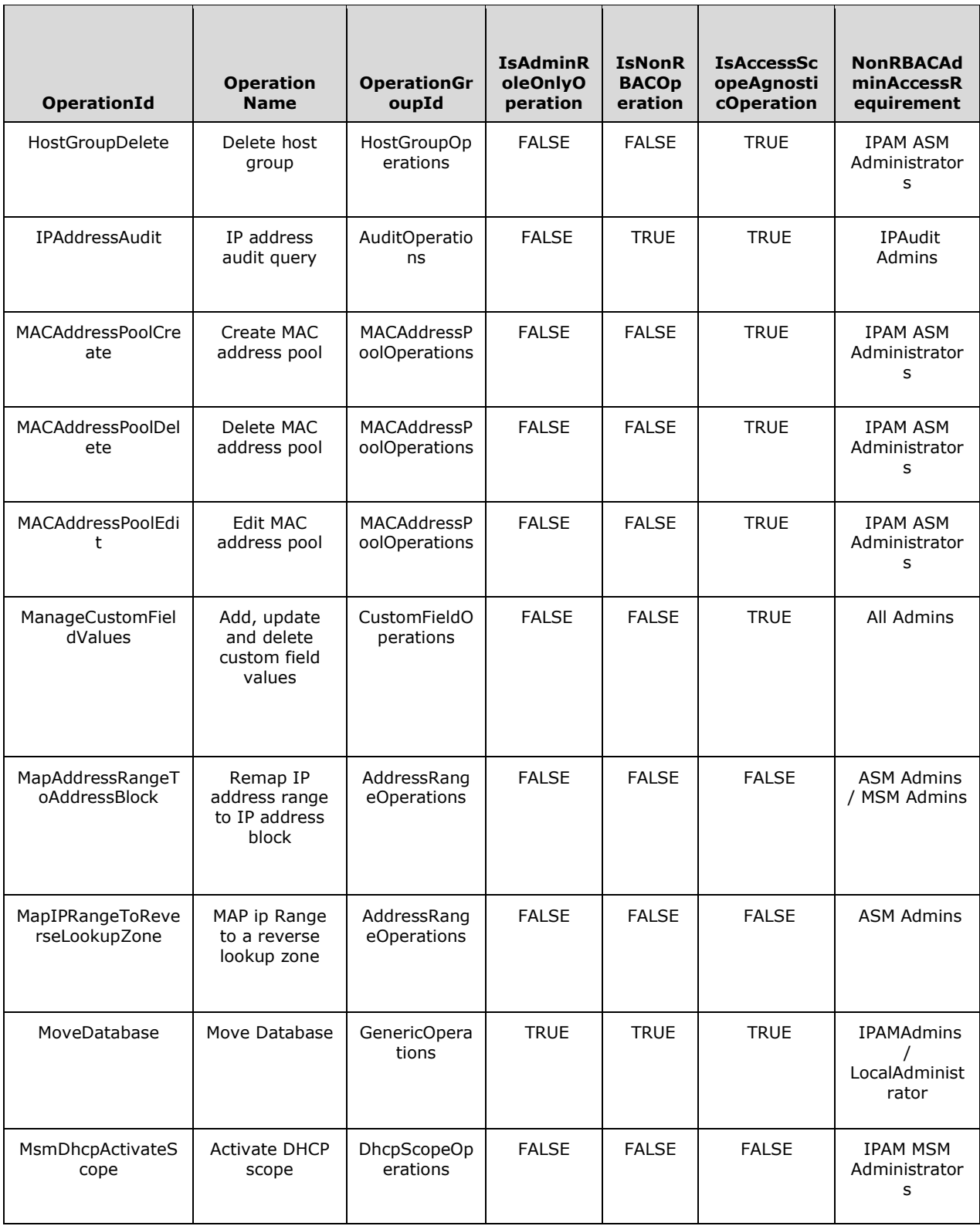

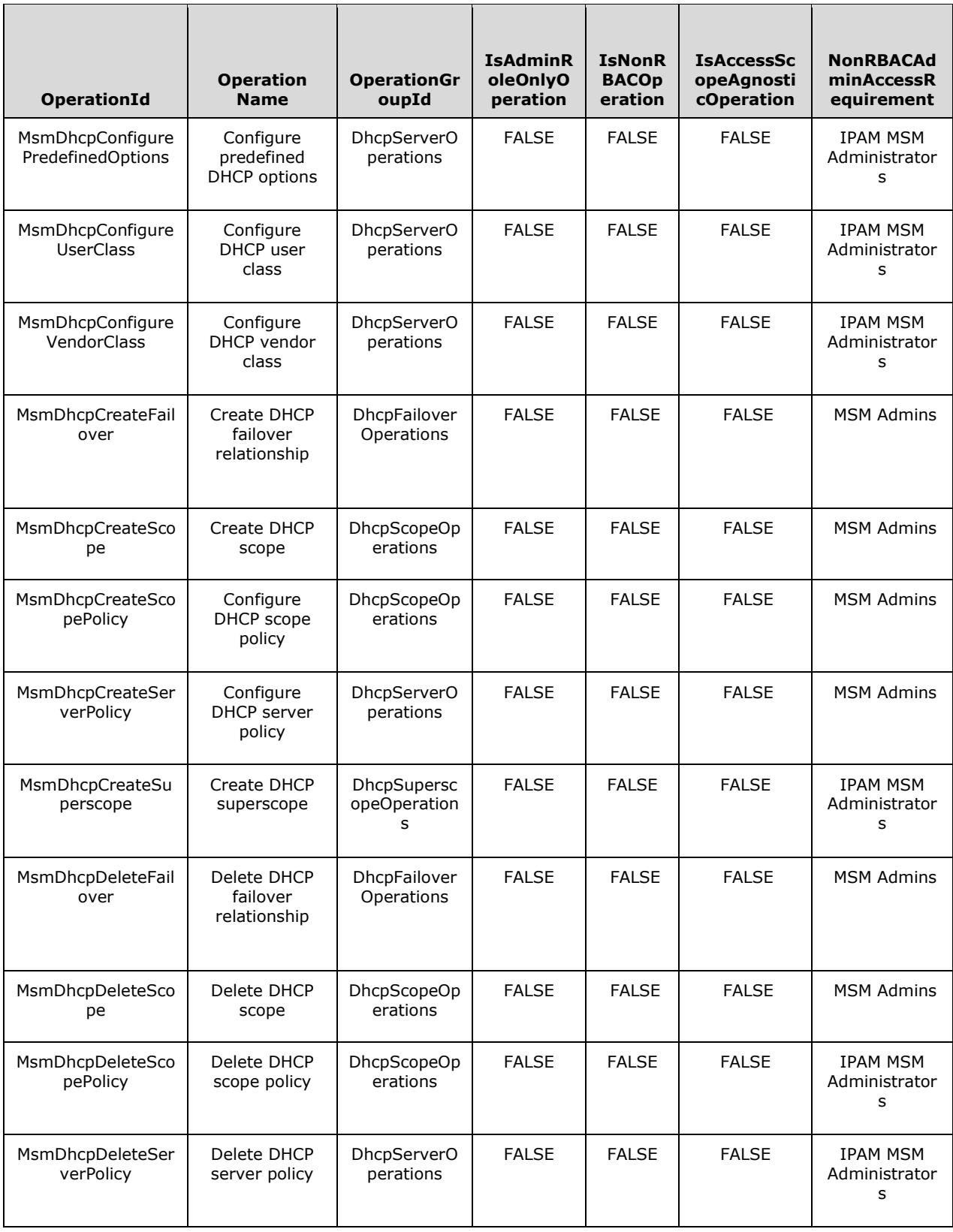

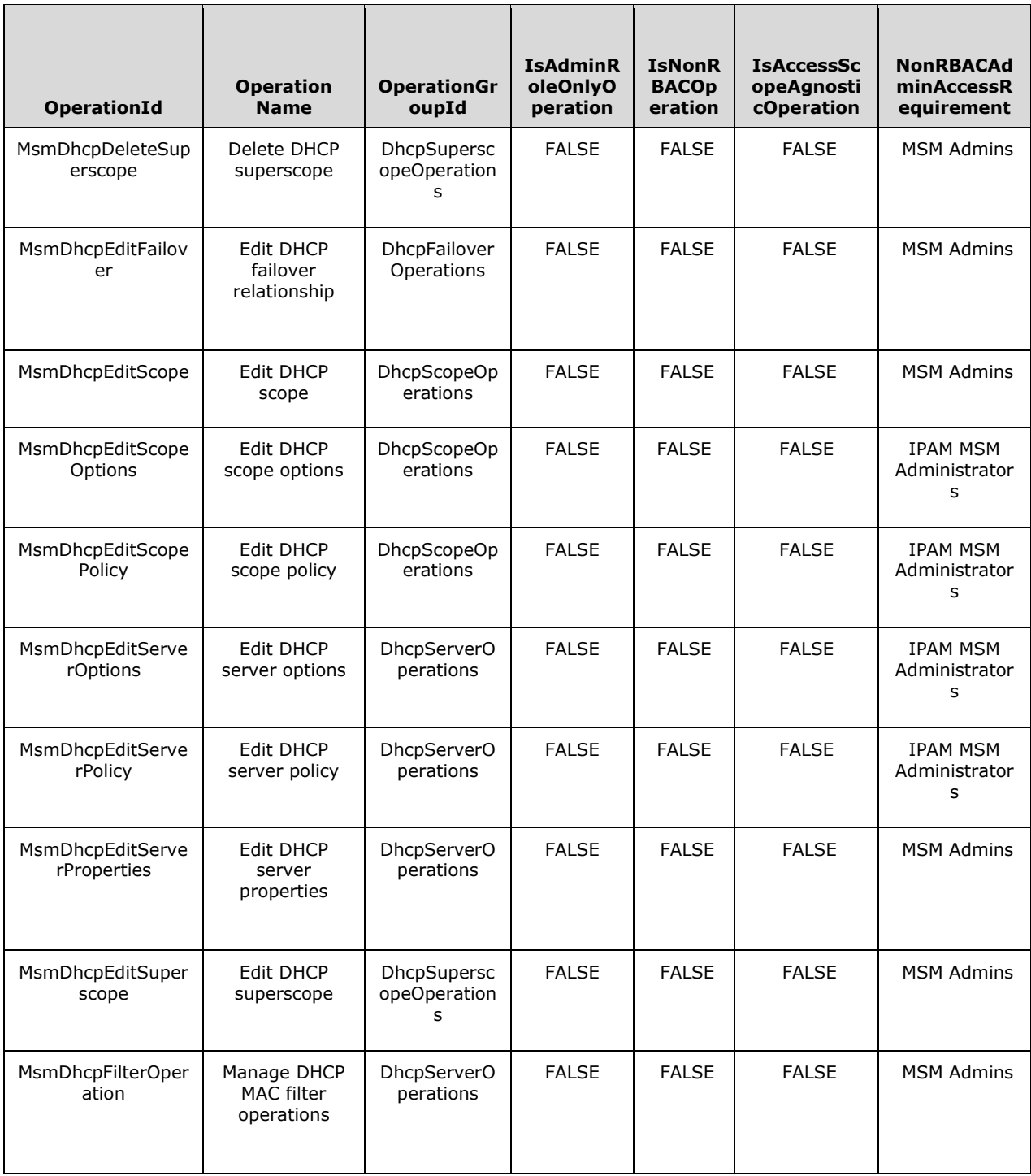

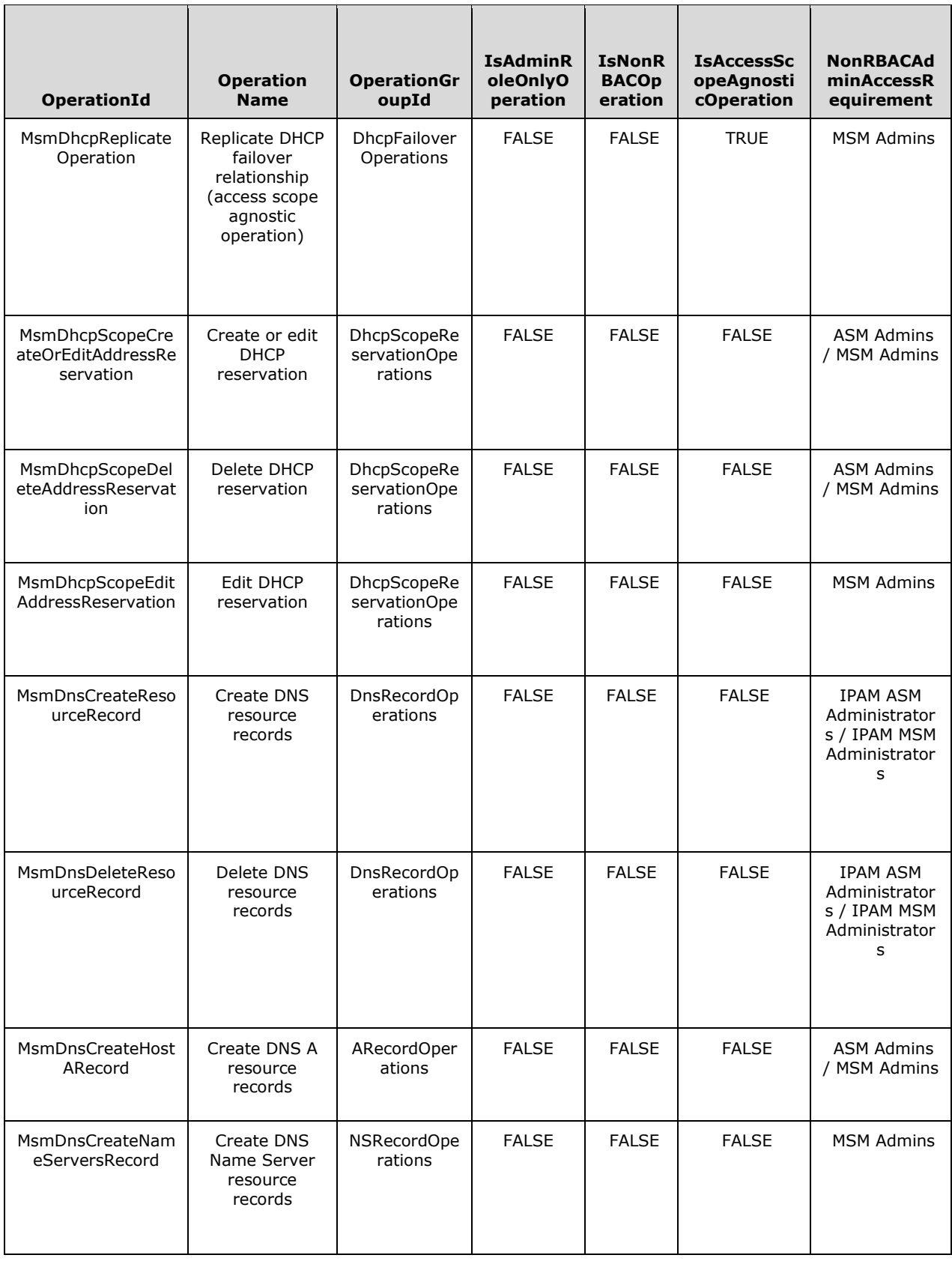

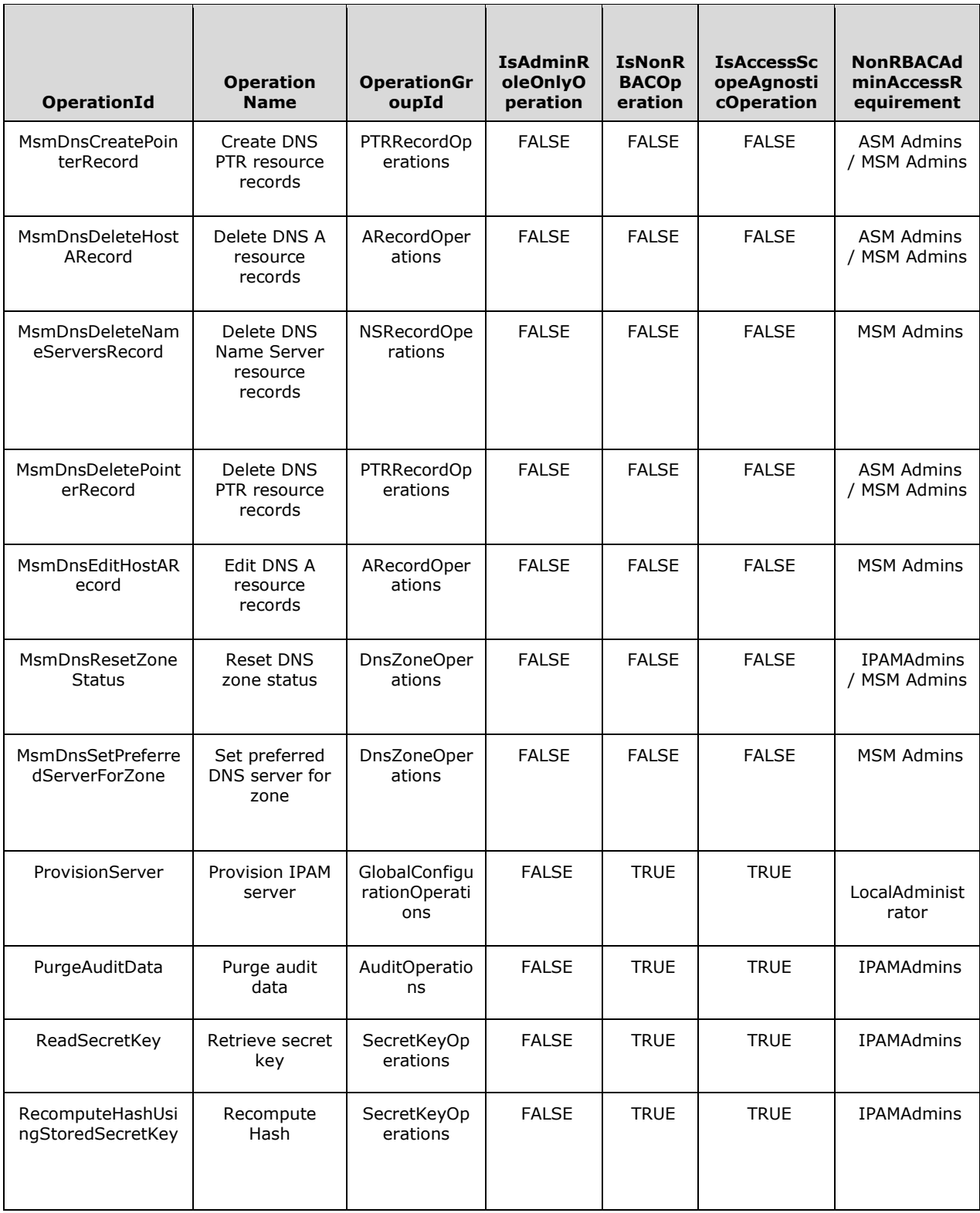

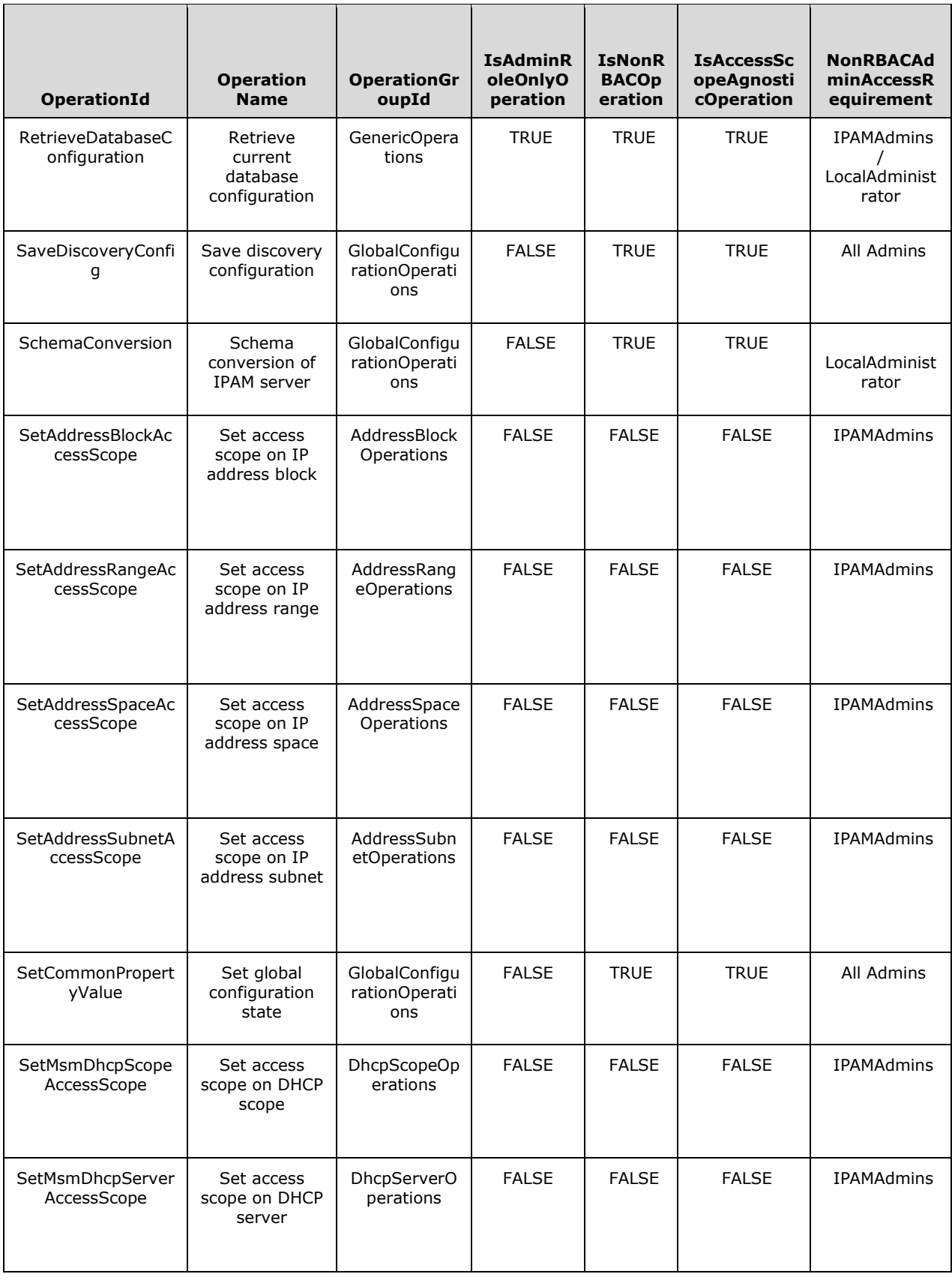

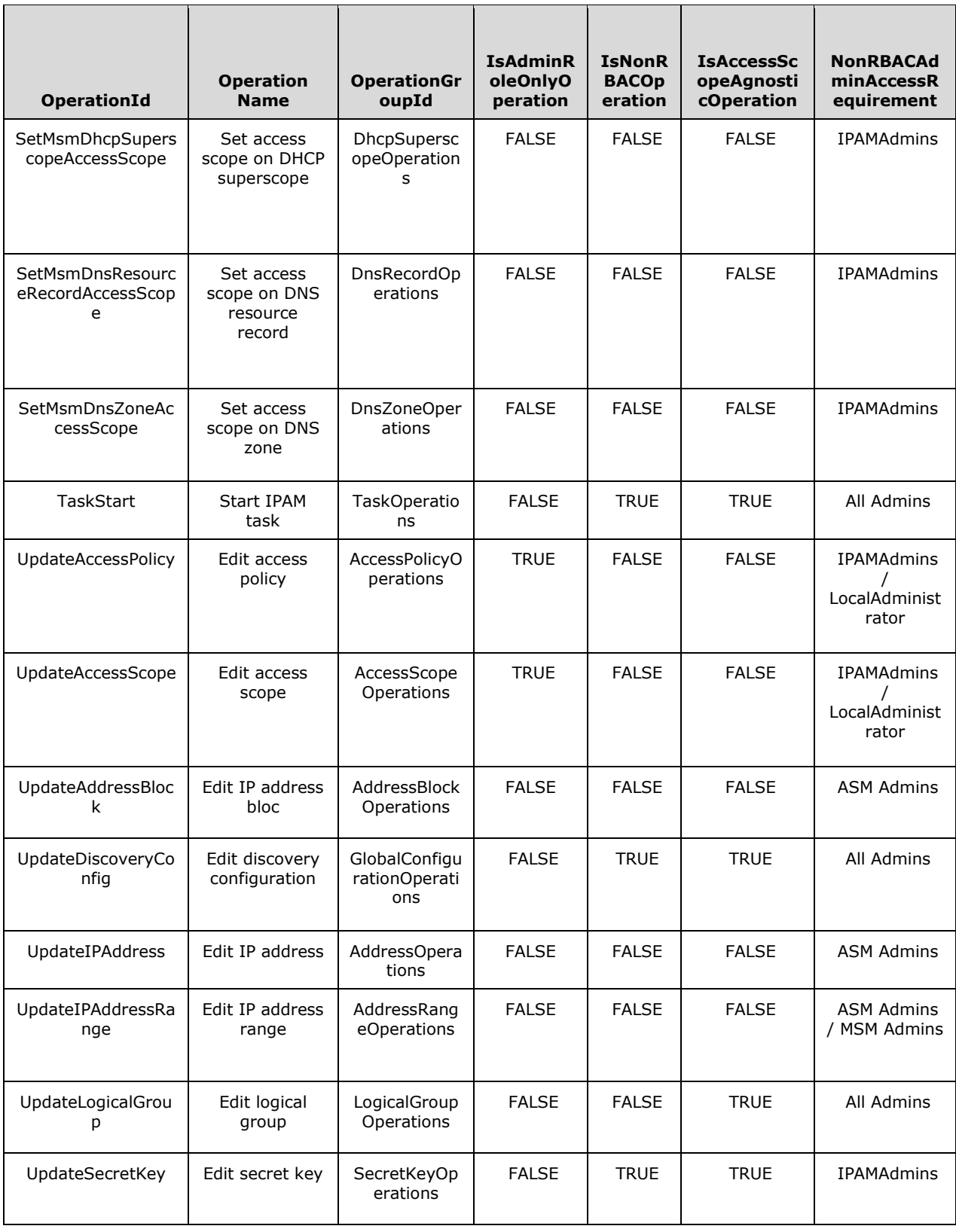

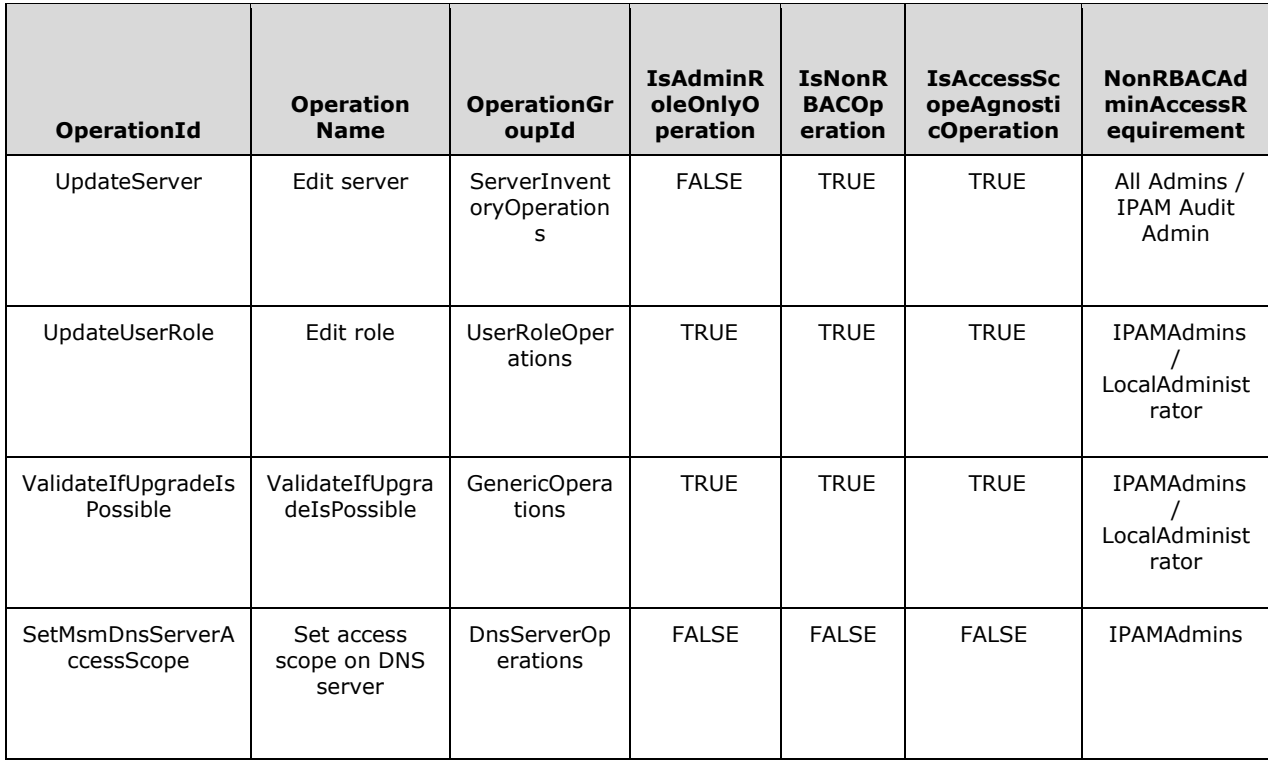

# 3.1.1.1.36.2 Procedures

#### 3.1.1.1.36.2.1 **GetOperationById**

This procedure retrieves all the details related to the specified operation.

The following input parameter is used.

Param\_operationId: This is of type OperationId which specifies the operation for which the details need to be retrieved.

The following are the output parameters from this procedure:

Param\_OperationGroupId: This is of type OperationGroup.

Param\_IsAdminRoleOnlyOperation: This is of type BOOL, as specified in [MS-DTYP] section 2.2.3.

Param\_IsNonRBACOperation: This is of type BOOL.

Param\_IsAccessScopeAgnosticOperation: This is of type BOOL.

Param\_NonRBACAdminAccessRequirement: This is a collection of SIDs.

The following are the processing steps involved:

- 1. Retrieve the rows from the ADM\_AdminOperationsTable that have OperationId as Param\_operationId.
- 2. Assign OperationGroupId to Param OperationGroupId.
- 3. Assign IsAdminRoleOnlyOperation to Param\_IsAdminRoleOnlyOperation.
- 4. Assign IsNonRBACOperation to *Param\_IsNonRBACOperation*.
- 5. Assign IsAccessScopeAgnosticOperation to *Param\_IsAccessScopeAgnosticOperation*.
- 6. Assign NonRBACAdminAccessRequirement to *Param\_NonRBACAdminAccessRequirement*.
- 7. Return from the procedure.

# **3.1.1.1.37 ADM\_AdminOperationGroupHierarchyTable**

Note: All of the information in this section is subject to change because it applies to an unreleased, preliminary version of the Windows Server operating system, and thus may differ from the final version of the server software when released. All behavior notes that pertain to the unreleased, preliminary version of the Windows Server operating system contain specific references to Windows Server 2016 Technical Preview as an aid to the reader.

This is a simple tabl[e<72>](#page-1316-0) containing the details of the operation group hierarchy present in IPAM. This table is a persistent read-only table in the IPAM data store.

# **3.1.1.1.37.1 Data Model**

Note: All of the information in this section is subject to change because it applies to an unreleased, preliminary version of the Windows Server operating system, and thus may differ from the final version of the server software when released. All behavior notes that pertain to the unreleased, preliminary version of the Windows Server operating system contain specific references to Windows Server 2016 Technical Preview as an aid to the reader.

The table in this section references the following properties of operation groups in IPAM.

**ParentOperationGroupId:** This refers to an element of type OperationGroup.

**ChildOperationGroupId**: This refers to an element of type OperationGroup which is under the hierarchy of the corresponding ParentOperationGroup.

#### **Built-in Operation Groups**

**Built-in Operation Group Hierarchy**: The following table contains the details of the built-in operation group hierarchy that are defined in the IPAM server. This hierarchy indicates a clubbing of related operation groups into a superset group. It is designed this way for ease of creation of user roles and associating them with relevant operations.

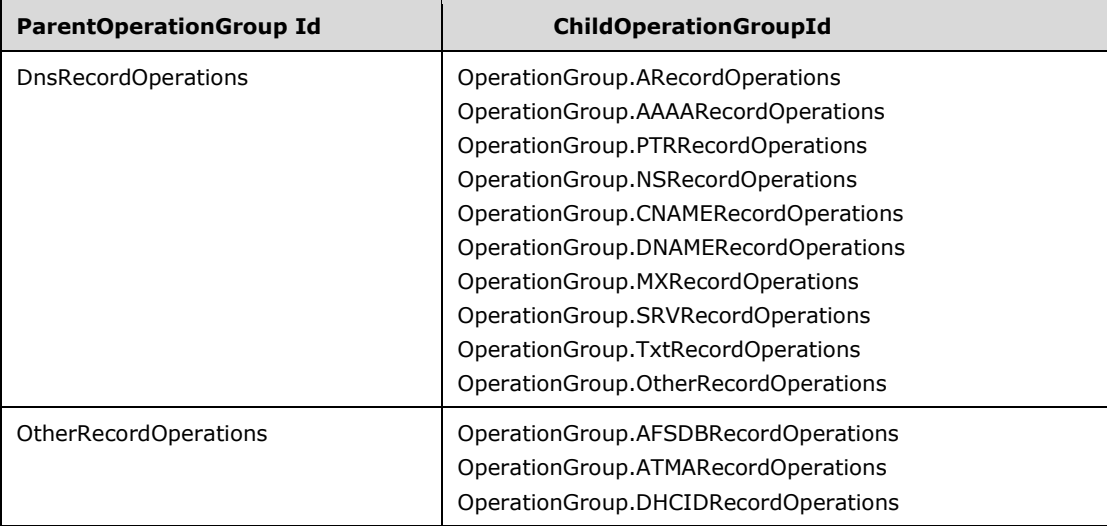

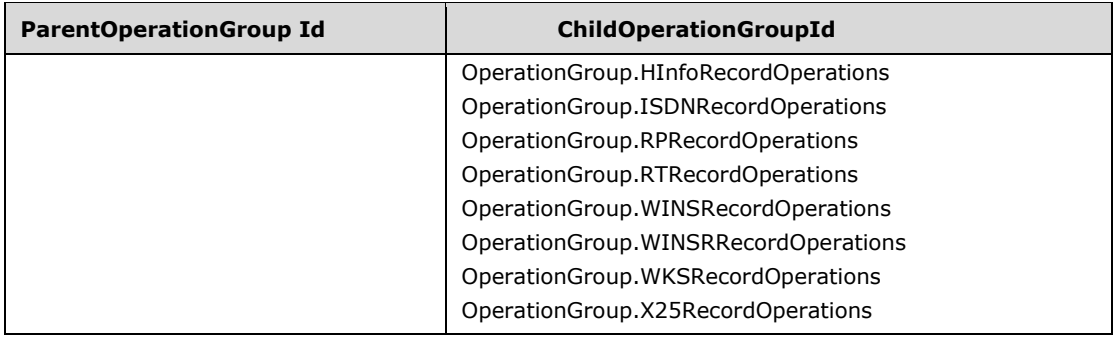

# **3.1.1.1.37.2 Procedures**

# **3.1.1.1.37.2.1 GetOperationGroupHierarchy**

Note: All of the information in this section is subject to change because it applies to an unreleased, preliminary version of the Windows Server operating system, and thus may differ from the final version of the server software when released. All behavior notes that pertain to the unreleased, preliminary version of the Windows Server operating system contain specific references to Windows Server 2016 Technical Preview as an aid to the reader.

This procedure retrieves all parent operations groups and their constituent child operation groups.

No input parameter is passed to this procedure.

The output parameter is as follows:

**Result OperationGroupHierarchy:** A collection of tuples that contain the following elements:

**parentOperationGroupId**: This represents the operation group id of an operation group that is made up of other operation groups.

**parentOperationGroupName**: This represents the operation group name of the parent operation group.

**childOperationGroupList**: This consists of a collection of the following members:

**operationGroupId**: This represents the operation group id of a child operation group.

**operationGroupName**: This represents the operation group name of the child operation group.

The processing steps are as follows:

- 1. Retrieve a unique ParentOperationGroupId from **ADM\_AdminOperationGroupHierarchyTable**.
- 2. For each parentOperationGroupId retrieved in the previous step, do the following:
	- 1. Create a tuple of type Result OperationGroupHierarchy called tempTuple. Assign tempTuple.parentOperationGroupId to parentOperationGroupId.
	- 2. Look up the operation group name for parentOperationGroupId in **ADM\_AdminOperationGroupsTable**. Assign it to tempTuple.parentOperationGroupName.
	- 3. Retrieve all records from **ADM\_AdminOperationGroupHierarchyTable** whose ParentOperationGroupId match the parentOperationGroupId.
	- 4. For each childOperationGroupId retrieved in the previous step, do the following:
- 1. Create a tuple of type Result OperationGroupHierarchy.childOperationGroupList called tempChildTuple in tempTuple. Assign tempChildTuple.operationGroupId to childOperationGroupId.
- 2. Look up the operation group name for childOperationGroupId in **ADM\_AdminOperationGroupsTable**. Assign it to tempChildTuple.operationGroupName.
- 3. Add tempChildTuple to tempTuple.
- 4. Add tempTuple to Result\_OperationGroupHierarchy.
- 3. Return Result OperationGroupHierarchy.

### **3.1.1.1.38 ADM\_RoleDefinitionTable**

This is a simple table containing the details of the user role definitions in the IPAM data store. An IPAM user role is a container that can be used to group together a set of IPAM operations.

#### **3.1.1.1.38.1 Data Model**

- Note: Some of the information in this section is subject to change because it applies to an unreleased, preliminary version of the Windows Server operating system, and thus may differ from the final version of the server software when released. All behavior notes that pertain to the unreleased, preliminary version of the Windows Server operating system contain specific references to Windows Server 2016 Technical Preview in the Product Behavior appendix.
- **RoleId:** primary key: A 64-bit signed integer that is unique for each entry in the table. The data store assigns a unique value when a new row is inserted into the table.
- **RoleDetails:** A number of user role-specific properties that are modeled as the following set of fields in the UserRole data structure.

**Name:** A property of the row that is unique in the entire table.

Description

IsBuiltInRole

**Operations**: A collection of all IpamAdminOperation allowed for the role.

When the IPAM data store is being provisioned, the following tables are initialized.

#### **Built-in User Roles**

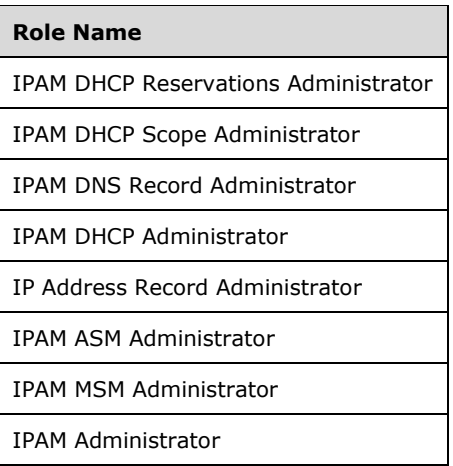

**Role Name**

IPAM DNS Administrator

#### **3.1.1.1.38.2 Procedures**

#### **3.1.1.1.38.2.1 GetUserRoleById**

This procedure retrieves a specific user role definition for the specified record identifier.

The following input parameter is used in this procedure:

**Param\_roleId**: This is a 64-bit signed integer that specifies the RoleId of the user role that is being requested.

The following is the output parameter from this procedure:

**Result\_role**: This is a [UserRole](#page-297-0) corresponding to the *Param\_roleId* for which the information is being requested.

The following are the processing steps involved:

- 1. Look up the row in the **ADM\_RoleDefinition** with RoleId value being Param\_roleId.
- 2. If row is not found then return NULL. Otherwise initialize Result role with UserRole.
- 3. Assign Result\_role.RoleId with RoleId of the row.
- 4. Copy the RoleDetails into Result role.
- 5. Call GetAllOperationsForRoleById of **ADM\_RoleOperationMapTable** with Param\_roleId initialized to RoleId.
- 6. Assign Result\_role.Operations with Result\_Operations output.
- 7. Return Result\_role as the output of the procedure.

#### **3.1.1.1.38.2.2 GetUserRoleByName**

This procedure retrieves a specific user role definition that has the specified RoleName.

The following input parameter is used:

**Param\_roleName**: This is a string that specifies the RoleName of the user role that is being requested.

The following is the output parameter from this procedure:

**Result\_role:** This is a [UserRole.](#page-297-0)

The following processing steps are involved:

- 1. Look up the row in **ADM\_RoleDefinition** with the RoleName value being *Param\_roleName*.
- 2. If the row is not found then return NULL. Otherwise initialize Result\_role with UserRole.
- 3. Assign Result role.RoleId with RoleId of the row.
- 4. Copy the RoleDetails into Result\_role.
- 5. Call GetAllOperationsForRoleById of **ADM\_RoleOperationMapTable** with *Param\_roleId* initialized to RoleId.
- 6. Assign Result role. Operations with Result Operations output.
- 7. Return Result\_role as the output of the procedure.

# **3.1.1.1.38.2.3 GetAllUserRoles**

This procedure retrieves all the user role definitions that are in the table.

There are no input parameters for this function.

The following is the output parameter from this procedure:

**Result\_userRoles**: A collection of [UserRoles.](#page-297-0)

The following processing steps are involved:

- 1. Retrieve all the rows in **ADM\_RoleDefinitionTable**.
- 2. Initialize Result userRoles as a collection of UserRoles.
- 3. For each row that has been retrieved, perform the following steps:
	- 1. Call the GetUserRoleById procedure of **ADM\_RoleDefinitionTable** by passing RoleId of the row as *Param\_roleId*.
	- 2. Add the Result\_role to the Result\_userRoles collection.
- 4. Return Result userRoles as the output of the procedure.

# **3.1.1.1.38.2.4 GetBuiltinUserRoles**

This procedure retrieves all the built-in user role definitions that are in the table.

There are no input parameters for this function.

The following is the output parameter from this procedure:

#### **Result\_userRoles**: An array of [UserRoles.](#page-297-0)

The following are the processing steps involved:

- 1. Retrieve all the rows in the **ADM\_RoleDefinitionTable** that have IsBuiltInRole set to TRUE.
- 2. Initialize Result\_userRoles as a collection of UserRoles.
- 3. For each row that has been retrieved, perform the following steps:
	- 1. Call the GetUserRoleById procedure of **ADM\_RoleDefinitionTable** by passing RoleId of the row as *Param\_roleId*.
	- 2. Add the Result\_role to the Result\_userRoles collection.
- 4. Return Result\_userRoles as the output of the procedure.

# **3.1.1.1.39 ADM\_RoleOperationMapTable**

This is a simple table containing the details of the operations allowed for specific user role definitions in the IPAM data store.

# **3.1.1.1.39.1 Data Model**

- Note: Some of the information in this section is subject to change because it applies to an unreleased, preliminary version of the Windows Server operating system, and thus may differ from the final version of the server software when released. All behavior notes that pertain to the unreleased, preliminary version of the Windows Server operating system contain specific references to Windows Server 2016 Technical Preview in the Product Behavior appendix.
- **RoleDefinitionId:** foreign key (**ADM\_RoleDefinitionTable**, **RoleId**); on update cascade on delete cascade.
- **OperationId:** This is the operation ID as mentioned in the Operations table of **ADM\_RoleDefinitionTable**.

No row in the table can have the same tuple of RoleDefinitionId and OperationId values. This combination constitutes a unique key in the table.

At the time of IPAM data store provisioning, Built-in User Roles are mapped to specific operations as per the Operation Group mapping in the following table.

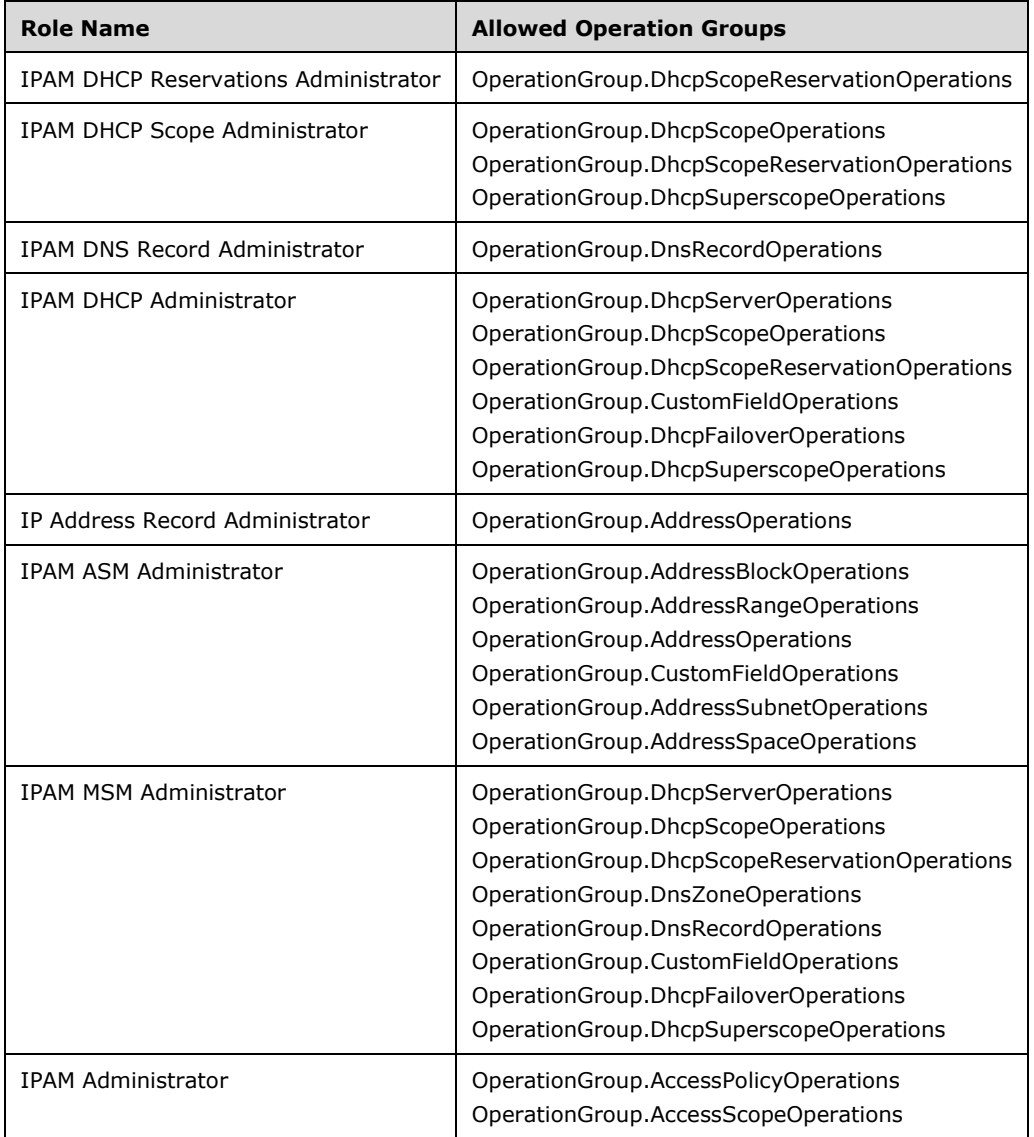

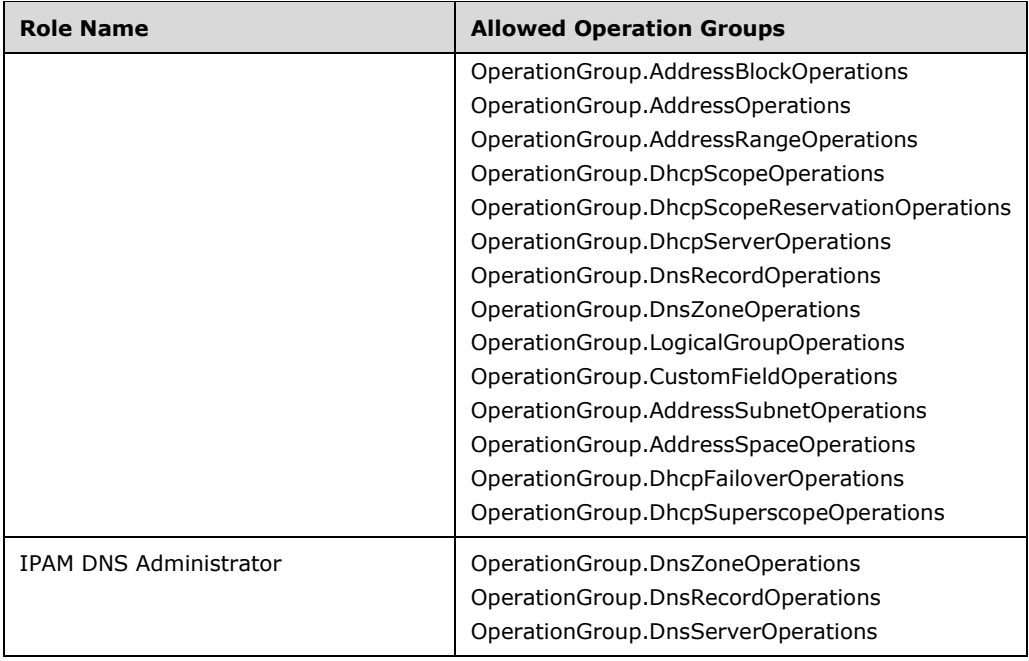

# **3.1.1.1.39.2 Procedures**

# **3.1.1.1.39.2.1 GetAllOperationsForRoleById**

This procedure retrieves all the operations associated with a defined [UserRole.](#page-297-0)

The following input parameter is used in this procedure:

**Param\_roleId**: This is a 64-bit signed integer that specifies the RoleId of the user role for which the operations are being requested.

The following is the output parameter from this procedure:

**Result\_operations:** A collection of type IpamAdminOperation.

The processing steps are as follows:

- 1. Retrieve all the rows in the **ADM\_RoleOperationMapTable** that have RoleDefinitionId as Param\_roleId.
- 2. Initialize Result\_operations as Collection of IpamAdminOperation.
- 3. For each row that has been retrieved, perform the following steps:
	- 1. Create an instance adminOperation of type IpamAdminOperation and assign the following values to this:
		- Assign OperationId to adminOperation.OperationId.
		- Look up the Operation table mentioned in **ADM\_AdminOperationsTable** for the OperationId and assign the corresponding Operation Name, OperationGroupId, and IsAdminRoleOnlyOperation values to adminOperation.OperationName, adminOperation.Category, and adminOperation.IsAdminRoleOnlyOperation properties respectively.
- **EXECT** Look up the Operation Category table mentioned in **ADM\_AdminOperationGroupsMapTable** for the Operation Group Id and assign the corresponding Operation Group Name value to adminOperation.CategoryName property.
- 2. Add the adminOperation to Result operations collection.
- 4. Return Result\_operations as the output of the procedure.

# **3.1.1.1.39.2.2 AddOperationToRole**

This procedure adds a row to **ADM\_RoleOperationMapTable** to relate an operation with the corresponding defined UserRole.

The following input parameters are used:

- **Param** roleId: This is a 64-bit signed integer that specifies the RoleId of the user role for which the operation is being requested.
- **Param\_operationId**: This is a signed integer that specifies a valid operation mentioned in the Operation table defined in **ADM\_RoleOperationMapTable**.

The following is the output parameter from this procedure:

**Result\_operationStatus:** This is a BOOLEAN as defined in [\[MS-DTYP\]](%5bMS-DTYP%5d.pdf) section 2.2.4.

The following processing steps are involved:

- 1. Look up all the rows in **ADM\_RoleOperationMapTable** that have RoleDefinitionId as *Param\_roleId* and OperationId as *Param\_operationId*. If there is no such row, return FALSE.
- 2. Add the corresponding row in the table with RoleDefinitionId as *Param\_roleId* and OperationId as *Param\_operationId*. Return TRUE.

### **3.1.1.1.39.2.3 RemoveOperationFromRole**

This procedure deletes a row to **ADM\_RoleOperationMapTable** to remove an associated operation with the corresponding defined UserRole.

The following input parameters are used:

- **Param\_roleId**: This is a 64-bit signed integer that specifies the RoleId of the user role for which the operation is being requested.
- **Param\_operationId**: This is a signed integer that specifies a valid operation mentioned in the Operation table defined in **ADM\_RoleOperationMapTable**.

The following is the output parameter from this procedure:

**Result\_operationStatus:** This is a BOOLEAN as defined in [\[MS-DTYP\]](%5bMS-DTYP%5d.pdf) section 2.2.4.

The following processing steps are involved:

- 1. Look up the rows in **ADM\_RoleOperationMapTable** that have RoleDefinitionId as *Param\_roleId* and OperationId as *Param\_operationId*.
- 2. If there is such a row, then remove this row and return TRUE. If there is no such row then return FALSE.

# **3.1.1.1.40 ADM\_AccessScopeTable**

This is a simple table containing the details of the AccessScope (section [2.2.4.1\)](#page-96-0) definitions in the IPAM data store. Access scopes are logical entities that determine whether a user has access to an IPAM object. Specific IPAM objects can be associated with an access scope. The same access scope can be associated with more than one IPAM object but one IPAM object can be associated only with one AccessScope. IPAM access scopes follow a hierarchical tree structure. An AccessScope can have other AccessScopes as its children.

# **3.1.1.1.40.1 Data Model**

- **AccessScopeId**: Specifies a primary key. This is a 64-bit signed integer that is unique for each entry in the table. The data store assigns a unique value when a new row is inserted into the table.
- **ParentAccessScopeId**: Specifies a foreign key (**ADM\_AccessScopeTable**, **AccessScopeId**); on update no action, on delete no action.
- **AccessScopeDetails**: A number of AccessScope-specific properties that are modeled as the following set of fields in the AccessScope data structure.
	- Label
	- **•** Description
	- FullScopePath
	- **IsBuiltIn**

In **ADM\_AccessScopeTable**, the combination of ParentAccessScopeId and Label constitute a unique row characteristic and SHOULD NOT be duplicated in any other row.

When the IPAM data store is being provisioned, a default built in AccessScope with the following details is created:

#### **AccessScopeId:** 1

#### **ParentAccessScopeId:** 0

**Label:** Global

**Description:** This is the global access scope. All objects in the system will belong to this scope.

**FullScopePath:** \Global

**IsBuiltIn:** True

#### **3.1.1.1.40.2 Procedures**

#### **3.1.1.1.40.2.1 GetAccessScopeById**

This procedure retrieves a specific AccessScope (section  $2.2.4.1$ ) for the specified record identifier.

The following input parameter is used in this procedure:

**Param\_scopeId:** This is a 64-bit signed integer that specifies the AccessScopeId of the AccessScope that is being requested.

The following is the output parameter from this procedure:

**Result\_accessScope**: of type AccessScope.

The following processing steps are involved:

- 1. Look up the row in **ADM\_AccessScope** with the AccessScopeId value being *Param\_scopeId*.
- 2. If the row is not found, return NULL. Otherwise initialize Result\_accessScope with AccessScope.
- 3. Assign Result\_accessScope.AccessScopeId with the AccessScopeId of the row.
- 4. Assign Result\_accessScope.ParentAccessScopeId with ParentAccessScopeId of the row.
- 5. Copy the AccessScopeDetails into Result\_accessScope.
- 6. Return Result\_accessScope as the output of the procedure.

# **3.1.1.1.40.2.2 GetAllAccessScopes**

This procedure retrieves all the AccessScopes (section [2.2.4.1\)](#page-96-0) that are in **ADM\_AccessScopeTable**.

There are no input parameters for this procedure.

The following is the output parameter from this procedure:

**Result\_accessScopes:** This is a collection of AccessScopes.

The following are the processing steps involved:

- 1. Retrieve all the rows in **ADM\_AccessScopeTable**.
- 2. Initialize Result accessScopes as Collection of AccessScope.
- 3. For each row that has been retrieved, perform the following steps:
	- 1. Call the GetAccessScopeById procedure of **ADM\_AccessScopeTable** by passing the AccessScopeId of the row as *Param\_scopeId*.
	- 2. Add the Result\_accessScope to Result\_accessScopes collection.
- 4. Return Result accessScopes as the output of the procedure.

# **3.1.1.1.40.2.3 GetAllChildAccessScopesForScope**

This procedure retrieves all the AccessScopes (section [2.2.4.1\)](#page-96-0) that have the specified AccessScope in their parent hierarchy.

The following input parameter is used in this procedure:

**Param\_scopeId:** This is a 64-bit signed integer that specifies the AccessScopeId of the AccessScope for which the child AccessScopes are being requested.

The following is the output parameter from this procedure:

**Result\_childScopes:** A collection of AccessScopes.

The following processing steps are involved:

- 1. Retrieve all the rows in the **ADM\_AccessScopeTable** that have ParentAccessScopeId same as *Param\_scopeId*.
- 2. Initialize Result childScopes as Collection of AccessScope.
- 3. For each row that has been retrieved, perform the following steps:
	- 1. Call GetAllChildAccessScopesForScope procedure of **ADM\_AccessScopeTable** by passing AccessScopeId of the row as *Param\_scopeId*.
- 2. Add the output of procedure GetAllChildAccessScopesForScope Result\_childScopes to Result\_childScopes collection.
- 4. Return Result childScopes as the output of the procedure.

# **3.1.1.1.40.2.4 SetAccessScopeForObject**

The following are the input parameters to this procedure:

**Param\_objectId**: This is a signed 64-bit integer.

**Param** objectType: This is of type IpamObjectType.

**Param\_scopeId**: This is a signed 64-bit integer.

The following is the output parameter from this procedure:

**Result\_status:** A tuple row that contains two entries, one of type signed 64-bit integer, the second one of type IpamException.

The following processing steps are involved:

- 1. Call procedure SetOrResetAssociation of **ADM\_AccessScopeAssociationTable** by assigning the following parameters:
	- *Param\_objectId* is assigned to *Param\_objectId*.
	- *Param\_objectType* is assigned to *Param\_objectType*.
	- *Param\_accessScopeId* is assigned to *Param\_accessScopeId*.
- 2. If there are any exceptions of type IpamException thrown by the called procedure, add them to Result\_status by forming a tuple of *Param\_objectId* and the caught exception.
- 3. Return Result status from the procedure.

### **3.1.1.1.41 ADM\_UserAccessPolicyTable**

This is a simple table containing the details of the UserAccessPolicy (section [2.2.4.449\)](#page-296-0) definitions in the IPAM data store.

### **3.1.1.1.41.1 Data Model**

**PolicyId:** A primary key. A 64-bit signed integer that is unique for each entry in the table. The data store SHOULD assign a unique value when a new row is inserted into the table.

**UserAccessPolicyDetails:** A number of UserAccessPolicy-specific properties that are modeled as the following set of fields in the UserAccessPolicy data structure.

- UserGroupSecurityIdentifierBytes
- IsUserAliasValid
- UserAlias
- UserGroupId
- UserName
- **Description**

# **3.1.1.1.41.2 Procedures**

# **3.1.1.1.41.2.1 GetPolicyById**

This procedure can be used to retrieve a specific UserAccessPolicy (section [2.2.4.449\)](#page-296-0) for the specified record identifier.

The following input parameter is used:

**Param\_policyId**: This is a 64-bit signed integer that specifies the PolicyId of the UserAccessPolicy that is being requested.

The following is the output parameter from this procedure:

**Result\_accessPolicy:** Of type UserAccessPolicy.

The following processing steps are involved:

- 1. Look up the row in the **ADM\_UserAccessPolicyTable** with the PolicyId value being *Param\_policyId*.
- 2. If the row is not found, return NULL. Otherwise initialize Result accessPolicy with UserAccessPolicy.
- 3. Assign Result\_accessPolicy.PolicyId with PolicyId of the row.
- 4. Copy the UserAccessPolicyDetails into Result accessPolicy.
- 5. Call GetPolicyMapEntriesForPolicyId procedure of **ADM\_PolicyMapTable** with *Param\_policyId* as the parameter. Assign the Result policyEntries to Result accessPolicy.PolicyDefinition.
- 6. Return Result\_accessPolicy as the output of the procedure.

### **3.1.1.1.41.2.2 GetPolicyForUserSid**

This procedure is used to retrieve a specific UserAccessPolicy for the specified User SID.

The following input parameter is used:

**Param\_userSid**: This is of type string that specifies the User SID for which the policy needs to be retrieved.

The following is the output parameter from this procedure:

**Result\_accessPolicy:** Of type UserAccessPolicy

The server performs the following processing steps:

- 1. Convert the given *Param\_userSid* from string format to byte array format by System.Security.Prinicipal.SecurityIdentifier(Param\_userSid).GetBinaryForm() method.
- 2. Look up the row in **ADM\_UserAccessPolicyTable** with the UserGroupSecurityIdentifierBytes value being *Param\_userSid*.
- 3. If row is not found then return NULL. Otherwise initialize Result\_accessPolicy with UserAccessPolicy.
- 4. Assign Result accessPolicy.PolicyId with PolicyId of the row.
- 5. Copy the UserAccessPolicyDetails into Result\_accessPolicy.
- 6. Call GetPolicyMapEntriesForPolicyId procedure of **ADM\_PolicyMapTable** with PolicyId assigned to *Param\_policyId* as the parameter. Assign the Result\_policyEntries to Result\_accessPolicy.PolicyDefinition.
- 7. Return Result accessPolicy as the output of the procedure.

# **3.1.1.1.42 ADM\_PolicyMapTable**

This is a simple table containing the details of the mapping of operations (represented by RoleId) that can be performed by a specific user/group (represented by PolicyId) on objects belonging to a specific AccessScope (represented by AccessScopeId) in the IPAM data store.

# **3.1.1.1.42.1 Data Model**

**PolicyId:** Foreign key (**ADM\_AccessPolicyTable**, PolicyId); on delete cascade.

**RoleId:** Foreign key (**ADM\_RoleDefinitionTable**, RoleId) on delete cascade.

**AccessScopeId:** Foreign key (**ADM\_AccessScopeTable**, AccessScopeId); on delete cascade.

These three items together form a unique row in the table**.**

# **3.1.1.1.42.2 Procedures**

# **3.1.1.1.42.2.1 AddPolicyMapEntry**

This procedure can be used to add a row to **ADM\_PolicyMapTable** to relate a User with User Role and AccessScope.

The following input parameters are used:

- **Param\_policyId**: This is a 64-bit signed integer that specifies the PolicyId of the UserAccessPolicy for which the operations is being requested.
- **Param** roleId: This is a 64-bit signed integer that specifies the RoleId of the user role for which the operation is being requested.
- **Param\_accessScopeId**: This is a 64-bit signed integer that specifies the AccessScopeId of the AccessScope for which the operation is being requested.

There is no output parameter from this procedure.

The following are the processing steps involved:

- 1. Look up all the rows in the **ADM\_PolicyMapTable** that have RoleId as *Param\_roleId*, PolicyId as Param\_policyId, and AccessScopeId as Param\_accessScopeId. If there is any such row, take no action and return.
- 2. Add the corresponding row in the table with RoleId as *Param\_roleId*, PolicyId as *Param\_policyId*, and AccessScopeId as *Param\_accessScopeId*.

# **3.1.1.1.42.2.2 DeletePolicyMapEntry**

This procedure removes a row from **ADM\_PolicyMapTable** that relates a User with User Role and AccessScope.

The following input parameters are used:

**Param\_policyId**: This is a 64-bit signed integer that specifies the PolicyId of the UserAccessPolicy for which the operation is being requested.

- **Param\_roleId**: This is a 64-bit signed integer that specifies the RoleId of the user role for which the operation is being requested.
- **Param\_accessScopeId:** This is a 64-bit signed integer that specifies the AccessScopeId of the AccessScope for which the operation is being requested.

There is no output parameter from this procedure.

The following processing steps are involved:

- 1. Look up all the rows in **ADM\_PolicyMapTable** that have RoleId as *Param\_roleId*, PolicyId as *Param\_policyId*, and AccessScopeId as *Param\_accessScopeId*.
- 2. If there is any such row, remove this row and the returned procedure can be used to remove a row from **ADM\_PolicyMapTable** which relates a User with User Role and AccessScope.

# **3.1.1.1.42.2.3 GetPolicyMapEntriesForPolicyId**

This procedure can be used to retrieve all the entries mapping UserRole to corresponding AccessScope for a specific PolicyId.

The following input parameter is used:

**Param\_policyId**: This is a 64-bit signed integer that specifies the PolicyId of the UserAccessPolicy for which the operation is being requested.

The following is the output parameter from this procedure:

**Result\_policyEntries**: A collection of type AccessScopeToUserRoleMapping.

The following processing steps are involved:

- 1. Retrieve all the rows in the **ADM\_PolicyMapTable** that have PolicyId as *Param\_policyId*.
- 2. Initialize Result\_policyEntries as Collection of AccessScopeToUserRoleMapping.
- 3. For each row that has been retrieved, perform the following steps:
	- 1. Create an instance policyEntry of type AccessScopeToUserRoleMapping and assign the following values:
		- **Assign RoleId to policyEntry.UserRoleId.**
		- Call GetUserRoleById of **ADM\_RoleDefinitionTable** by passing the RoleId as *Param\_roleId*. Assign Result\_role.Name to policyEntry.UserRoleName.
		- Assign AccessScopeId to policyEntry.AccessScopeId.
		- Call GetAccessScopeById of **ADM\_AccessScopeTable** by passing the AccessScopeId as *Param\_accessScopeId*. Assign Result\_accessScope.FullScopePath to policyEntry.AccessScopeName.
	- 2. Add the policyEntry to Result policyEntries collection.
- 4. Return Result\_policyEntries as the output of the procedure.

### **3.1.1.1.43 ADM\_AccessScopeAssociationTable**

This is a compound table that has IPv4 Address Space Management, IPv6 Address Space Management and Multiserver Management-specific simple tables within it. This table is used to model the association entry for a specific object with the corresponding access scope.

IPAM provides support for adding AccessScope associations for following entities:

- **Address Space Management**: AddressSpace, IPBlock, IPSubnet, IPRange.
- **Multiserver Management**: DHCP Server, DHCP Superscope, DHCP Scope, DNS Forward Lookup Zone, DNS Reverse Lookup Zone.

### **3.1.1.1.43.1 Data Model**

- **AssociationId:** primary key**:** A 64-bit signed integer that is unique for each entry in the table. The data store assigns a unique value when a new row is inserted into the table.
- **ObjectId:** This is a signed 64-bit integer that specifies the RecordId of the object for which this association entry is present.
- **ObjectType:** This is of type IpamObjectType that specifies the type of object for which this association entry is present.
- **AccessScopeId:** foreign key (**ADM\_AccessScopeTable**, AccessScopeId); on delete no action. This specifies the AccessScope to which the object is assigned.
- **InheritanceId:** foreign key (**ADM\_AccessScopeAssociationTable**, AssociationId); on delete no action. Specifies the AssociationId of the parent object from which this object inherits the AccessScope. If IsInheriting is set to FALSE, the InheritanceId for the row is equal to AssociationId of the row.
- **IsInheriting:** This is set to TRUE if the object for which this entry is there inherits the AccessScope from its parent object.

Each row MUST have a unique combination of ObjectId and ObjectType.

# **3.1.1.1.43.2 Procedures**

### **3.1.1.1.43.2.1 GetParentForObject**

This procedure can be used to create an appropriate association entry for the objects on which access scope associations can be done.

The following are the input parameters to this procedure:

- **Param\_objectId:** Of type signed 64-bit integer that specifies the RecordId of the corresponding object for which the association entry needs to be done.
- **Param\_objectType**: This is of type IpamObjectType and identifies the object type of the entity for which the association entry needs to be done.

The following are the output parameter from this procedure:

- **Param\_ParentObjectId:** This is of type signed 64-bit integer that specifies the RecordId of the parent of the specified object.
- **Param\_ParentObjectType**: This is of type IpamObjectType and identifies the object type of the parent of the specified object.

The following are the processing steps involved:

- 1. Assign NULL to Param\_ParentObjectId and Param\_ParentObjectType.
- 2. If Param\_objectType is IpamObjectType.IPv4AddressSpace or IpamObjectType.IPv6AddressSpace, return.
- 3. If Param\_objectType is IpamObjectType.DNSForwardLookupZone or IpamObjectType.DnsReverseLookupZone, return.
- 4. If Param\_objectType is IpamObjectType.DHCPServerv4 or IpamObjectType.DHCPServerv6, return.
- 5. If Param objectType is IpamObjectType.IPv4Block, then look up the IPv4-specific simple table of **ADM\_IPBlocksTable** for the row that has RecordId equal to *Param\_ObjectId*. If such a row exists and ParentBlockRecordId for this row is not NULL, then assign ParentBlockRecordId to Param\_ParentObjectId and set *Param\_ParentObjectType* to IpamObjectType.IPv4Block. Return from the procedure.
- 6. If Param\_objectType is IpamObjectType.IPv6Block, then look up the IPv6-specific simple table of **ADM\_IPBlocksTable** for the row that has RecordId equal to *Param\_ObjectId*. If such a row exists and ParentBlockRecordId for this row is not NULL, then assign ParentBlockRecordId to *Param\_ParentObjectId* and set *Param\_ParentObjectType* to IpamObjectType.IPv6Block. Return from the procedure.
- 7. If Param, objectType is IpamObjectType.IPv4Subnet, then look up the IPv4-specific simple table of **ADM\_IPBlocksTable** for the row that has RecordId equal to *Param\_ObjectId*. If such a row exists and ParentBlockRecordId for this row is not NULL, then assign ParentBlockRecordId to *Param\_ParentObjectId* and set *Param\_ParentObjectType* to IpamObjectType.IPv4Block. If ParentBlockRecordId for the row is NULL, then assign AddressSpaceRecordId of the row to *Param\_ParentObjectId* and set *Param\_ParentObjectType* to IpamObjectType.IPv4AddressSpace. Return from the procedure.
- 8. If *Param\_objectType* is IpamObjectType.IPv6Subnet, then look up the IPv6-specific simple table of **ADM\_IPBlocksTable** for the row that has RecordId equal to *Param\_ObjectId*. If such a row exists and ParentBlockRecordId for this row is not NULL, then assign ParentBlockRecordId to *Param\_ParentObjectId* and set *Param\_ParentObjectType* to IpamObjectType.IPv6Block. If ParentBlockRecordId for the row is NULL, then assign AddressSpaceRecordId of the row to *Param\_ParentObjectId* and set *Param\_ParentObjectType* to IpamObjectType.IPv6AddressSpace. Return from the procedure.
- 9. If *Param\_objectType* is IpamObjectType.IPv4Range, then look up the IPv4-specific simple table of **ADM\_IPRangeTable** for the row that has RecordId equal to *Param\_ObjectId*. If such a row exists and ParentIPBlockRecordId for this row is not NULL, then assign ParentIPBlockRecordId to *Param\_ParentObjectId* and set *Param\_ParentObjectType* to IpamObjectType.IPv4Subnet. Return from the procedure.
- 10. If *Param\_objectType* is IpamObjectType.IPv6Range, then look up the IPv6-specific simple table of **ADM\_IPRangeTable** for the row that has RecordId equal to *Param\_ObjectId*. If such a row exists and ParentIPBlockRecordId for this row is not NULL, then assign ParentIPBlockRecordId to *Param\_ParentObjectId* and set *Param\_ParentObjectType* to IpamObjectType.IPv6Subnet. Return from the procedure.
- 11. If *Param\_objectType* is IpamObjectType.DHCPSuperscopev4, then look up the **ADM\_DhcpSuperScopeTable** for the row that has RecordId equal to *Param\_ObjectId*. If such a row exists then assign Server of row to *Param\_ParentObjectId* and set *Param\_ParentObjectType* to IpamObjectType.DHCPServerv4. Return from the procedure.
- 12. If *Param\_objectType* is IpamObjectType.DHCPScopev4, then look up the IPv4-specific simple table of **ADM\_DHCPScopesTable** for the row that has RecordId equal to *Param\_ObjectId*. If such a row exists and SuperscopeId for this row is not NULL, then assign SuperscopeId to Param\_ParentObjectId and set *Param\_ParentObjectType* to IpamObjectType.DHCPSuperscopeV4. If SuperscopeId for the row is NULL, then assign DHCPServerRecordId of row to *Param\_ParentObjectId* and set *Param\_ParentObjectType* to IpamObjectType.DHCPServerv4. Return from the procedure.
- 13. If Param\_objectType is IpamObjectType.DHCPScopev6, then look up the IPv6-specific simple table of **ADM\_DHCPScopesTable** for the row that has RecordId equal to *Param\_ObjectId*. If such a

row exists then assign DHCPServerRecordId of row to *Param\_ParentObjectId* and set *Param\_ParentObjectType* to IpamObjectType.DHCPServerv6. Return from the procedure.

14. Return from the procedure.

# **3.1.1.1.43.2.2 GetChildrensForObject**

This procedure can be used to create an appropriate association entry for the objects on which access scope associations can be done.

The following are the input parameters to this procedure:

- **Param\_objectId:** Of type signed 64-bit integer that specifies the RecordId of the corresponding object for which the association entry needs to be done.
- **Param\_objectType:** This is of type IpamObjectType and identifies the object type of the entity for which the association entry needs to be done.

The following is the output parameter from this procedure:

**Result\_childObjects:** This is a collection of tuples with the following members:

**ObjectId**: This is of type signed 64-bit integer that specifies the RecordId of the child object.

**ObjectType**: This is of type IpamObjectType and identifies the object type of the child object.

The following processing steps are performed:

- 1. Assign NULL to Result\_childObjects.
- 2. If *Param\_objectType* is IpamObjectType.IPv4Range or IpamObjectType.IPv6Range, return Result\_childObjects.
- 3. If *Param\_objectType* is IpamObjectType.DNSForwardLookupZone or IpamObjectType.DnsReverseLookupZone, return Result\_childObjects.
- 4. If *Param\_objectType* is IpamObjectType.DHCPScopev4 or IpamObjectType.DHCPScopev6, return Result\_childObjects.
- 5. Initialize Result childObjects to Collection<Tuple<long,IpamObjectType>>.
- 6. If *Param\_objectType* is IpamObjectType.IPv4AddressSpace, perform the following steps:
	- 1. Call procedure GetAllSubnetsForAddressSpace by assigning *Param\_objectId* to *Param\_AddresSpaceRecordId* and setting *Param\_addressFamily* to InterNetwork.
	- 2. Process the output from the procedure Result Subnets. For each entry Subnet in the Result\_Subnets collection, initialize an instance child of type Tuple<long,IpamObjectType>. Assign Subnet.RecordId to child.ObjectId and set child.ObjectType to IpamObjectType.IPv4Subnet. Add child to Result\_childObjects collection.
- 7. If *Param\_objectType* is IpamObjectType.IPv6AddressSpace, perform the following steps:
	- 1. Call procedure GetAllSubnetsForAddressSpace by assigning *Param\_objectId* to *Param\_AddresSpaceRecordId* and setting *Param\_addressFamily* to InterNetworkV6.
	- 2. Process the output from the procedure Result Subnets. For each entry Subnet in the Result Subnets collection, initialize an instance child of type Tuple<long,IpamObjectType>. Assign Subnet.RecordId to child.ObjectId and set child.ObjectType to IpamObjectType.IPv6Subnet. Add child to Result\_childObjects collection.
- 8. If *Param\_objectType* is IpamObjectType.IPv4Block, perform the following steps:
	- 1. Call the procedure GetChildIPBlocksForBlock by assigning *Param\_objectId* to *Param\_blockId* and setting *Param\_addressFamily* to InterNetwork.
	- 2. Process the output from the procedure Result childBlocks. For each entry block in the Result\_childBlocks collection, initialize an instance child of type Tuple<long,IpamObjectType>. Assign Block.RecordId to child.ObjectId. If child.IsSubnet is equal to 1, set child.ObjectType to IpamObjectType.IPv4Subnet, otherwise set child.ObjectType to IpamObjectType.IPv4Block. Add child to Result childObjects collection.
- 9. If *Param\_objectType* is IpamObjectType.IPv6Block, perform the following steps:
	- 1. Call procedure GetChildIPBlocksForBlock by assigning *Param\_objectId* to *Param\_blockId* and setting *Param\_addressFamily* to InterNetworkV6.
	- 2. Process the output from the procedure Result\_childBlocks. For each entry block in the Result\_childBlocks collection, initialize an instance child of type Tuple<long,IpamObjectType>. Assign Block.RecordId to child.ObjectId. If child.IsSubnet is equal to 1, set child.ObjectType to IpamObjectType.IPv6Subnet, otherwise set child.ObjectType to IpamObjectType.IPv6Block. Add child to Result childObjects collection.
- 10. If *Param\_objectType* is IpamObjectType.IPv4Subnet, perform the following steps:
	- 1. Call procedure GetChildRangesForBlock by assigning Param\_objectId to *Param\_blockId* and setting *Param\_addressFamily* to InterNetwork.
	- 2. Process the output from the procedure Result childRanges. For each entry Range in the Result childRanges collection, initialize an instance child of type Tuple<long,IpamObjectType>. Assign Range.RecordId to child.ObjectId and set child.ObjectType to IpamObjectType.IPv4Range. Add child to Result\_childObjects collection.
- 11. If *Param\_objectType* is IpamObjectType.IPv6Subnet, perform the following steps:
	- 1. Call procedure GetChildRangesForBlock by assigning *Param\_objectId* to *Param\_blockId* and setting *Param\_addressFamily* to InterNetworkV6.
	- 2. Process the output from the procedure Result childRanges. For each entry Range in the Result childRanges collection, initialize an instance child of type Tuple<long,IpamObjectType>. Assign Range.RecordId to child.ObjectId and set child.ObjectType to IpamObjectType.IPv6Range. Add child to Result\_childObjects collection.
- 12. If *Param\_objectType* is IpamObjectType.DhcpServerv4, perform the following steps:
	- 1. Call procedure GetSuperscopesForServer of **ADM\_DhcpSuperscopeTable** by assigning *Param\_objectId* to *Param\_serverId*.
	- 2. Process the output from the procedure Result Superscopes. For each entry Superscope in the Result Superscopes collection, initialize an instance child of type Tuple<long,IpamObjectType>. Assign Superscope.RecordId to child.ObjectId and set child.ObjectType to IpamObjectType.DHCPSuperscopeV4. Add child to Result\_childObjects collection.
	- 3. Call procedure GetScopesForServer of **ADM\_DHCPScopesTable** by assigning *Param\_objectId* to *Param\_serverId* and setting *Param\_addressFamily* to InterNetwork.
	- 4. Process the output from the procedure Result\_Scopes. For each entry Scope in the Result\_Scopes collection, initialize an instance child of type Tuple<long,IpamObjectType>. Assign Scope.RecordId to child.ObjectId and set child.ObjectType to IpamObjectType.DHCPScopeV4. Add child to Result\_childObjects collection.
- 13. If *Param\_objectType* is IpamObjectType.DhcpServerv6, perform the following steps:
	- 1. Call procedure GetScopesForServer of **ADM\_DHCPScopesTable** by assigning *Param\_objectId* to *Param\_serverId* and setting *Param\_addressFamily* to InterNetworkV6.
	- 2. Process the output from the procedure Result\_Scopes. For each entry Scope in the Result\_Scopes collection, initialize an instance child of type Tuple<long,IpamObjectType>. Assign Scope.RecordId to child.ObjectId and set child.ObjectType to IpamObjectType.DHCPScopeV6. Add child to Result\_childObjects collection.
- 14. If *Param\_objectType* is IpamObjectType.DHCPSuperscopeV4, perform the following steps:
	- 1. Call procedure GetScopesForSuperscope of **ADM\_DHCPScopesTable** by assigning *Param\_objectId* to *Param\_superscopeId*.
	- 2. Process the output from the procedure Result\_Scopes. For each entry Scope in the Result\_Scopes collection, initialize an instance child of type Tuple<long,IpamObjectType>. Assign Scope.RecordId to child.ObjectId and set child.ObjectType to IpamObjectType.DHCPScopeV4. Add child to Result\_childObjects collection.

15. Return Result childObjects as the output from the procedure.

# **3.1.1.1.43.2.3 CreateAssociationEntry**

This procedure creates an appropriate association entry for the objects on which access scope associations can be done.

The procedure uses the following input parameters:

- **Param\_objectId:** Of type signed 64-bit integer that specifies the RecordId of the corresponding object for which the association entry needs to be done.
- **Param\_objectType:** This is of type IpamObjectType and identifies the object type of the entity for which the association entry needs to be done.

The following is the output parameter from this procedure:

**Result\_recordId:** Of type signed 64-bit integer that specifies the AssociationId of the row that has been added to the table for this entry.

The following processing steps are performed:

- 1. Look up all the rows in the **ADM\_AccessScopeAssociationTable** that have ObjectId as *Param\_objectId* and ObjectType as *Param\_objectType*. If there is such a row, take no action and return NULL.
- 2. Initialize a Collection<Tuple<long ObjectId,IpamObjectType ObjectType>> impactedChildObjects. The collection SHOULD be empty.
- 3. Compute the ParentObjectId and ParentObjectType for the specified object by calling procedure GetParentForObject of **ADM\_AccessScopeAssociationTable** by passing the following parameters:
	- *Param\_objectId* is set to *Param\_objectId*.
	- *Param\_objectType* is set to *Param\_objectType*.
	- *Param\_ParentObjectId*.
	- *Param\_ParentObjectType*.
- 4. Process the output of the procedure and assign *Param\_ParentObjectId* to ParentObjectId, assign *Param\_ParentObjectType* to ParentObjectType.
- 5. If ParentObjectId and ParentObjectType are not NULL, do following:
	- Call the procedure GetAccessScopeForObjectIdAndType with the following parameter assignments:
		- *Param\_objectId* set to ParentObjectId
		- *Param\_objectType* set to ParentObjectType
	- After the return from the procedure, assign the following:
		- *Param\_inheritanceId* to InheritanceId
		- *Param\_accessScopeId* to AccessScopeId
- 6. If ParentObjectId is NULL, do the following:
	- 1. InheritanceId is set to AssociationId for this row.
	- 2. AccessScopeId is set to 1 which maps to default Global access scope.
	- 3. Compute all the Child Object Id and Object types that map to the current object under processing. Initialize an instance of Collection<Tuple<long ObjectId,IpamObjectType ObjectType>> impactedChildObjects. Call procedure GetChildrensForObject by passing *Param\_objectId* and *Param\_objectType* as parameters.
	- 4. Process the result from the procedure Result childObjects. Assign Result childObjects to impactedChildObjects.
- 7. Set IsInheriting to TRUE.
- 8. Add the corresponding row in the table and assign the AssociationId to Result recordId.
- 9. If impactedChildObjects collection is not empty, then for each of the item impactedChildObject in the collection impactedChildObjects, do the following steps:
- 10. Call the procedure GetAccessScopeForObjectIdAndType with the following parameter assignments:
	- *Param\_objectId* set to impactedChildObject.ObjectId.
	- *Param\_objectType* set to impactedChildObject.ObjectType.
- 11. After the return from the procedure, validate the following:
	- *Param\_inheritanceId* is equal to InheritanceId.
	- *Param\_accessScopeId* is equal to AccessScopeId.
- 12. If both the previous conditions are TRUE, call the UpdateAssociationEntry procedure with the following parameter assignments:
	- *Param\_objectId* set to impactedChildObject.object.RecordId.
	- *Param\_objectType* set to impactedChildObject.ObjectType.
	- *Param\_inheritanceId* set to AssociationId.
	- *Param\_accessScopeId* set to AccessScopeId.
	- *Param\_isInheriting* set to TRUE.

13. Return the Result\_recordId from the procedure.

### **3.1.1.1.43.2.4 UpdateAssociationEntry**

This procedure updates an association entry appropriately for the objects on which access scope associations can be done.

The following input parameters are used:

- **Param\_objectId**: A signed 64-bit integer that specifies the **RecordId** of the corresponding object for which the association entry is updated.
- **Param\_objectType**: An IpamObjectType that identifies the object type of the entity for which the association entry is updated.
- **Param\_accessScopeId**: A signed 64-bit integer that specifies the AccessScope.AccessScopeId to which the association is done.
- **Param\_inheritanceId**: A signed 64-bit integer that specifies the **AssociationId** of the parent object of the object which is under consideration.
- **Param** isInheriting: A Boolean that signifies whether the object under consideration inherits the **AccessScope** of its parent.

There is no output parameter from this procedure.

The following processing steps are performed:

- 1. Look up all the rows in the **ADM\_AccessScopeAssociationTable** that have **ObjectId** as *Param\_objectId* and ObjectType as *Param\_objectType*. If no such row is found, then return.
- 2. If such a row is found then make the following assignments:
	- Set *Param\_inheritanceId* to **InheritanceId**.
	- Set *Param\_accessScopeId* to **AccessScopeId**.
	- Set *Param\_isInheriting* to **IsInheriting**.
- 3. Update the corresponding row in the table.

#### **3.1.1.1.43.2.5 SetOrResetAssociation**

The following input parameters are used in this procedure:

- **Param\_objectId:** A signed 64-bit integer that specifies the RecordId of the corresponding object for which the association entry needs to be updated.
- **Param\_objectType:** An IpamObjectType that identifies the object type of the entity for which the association entry needs to be updated.
- **Param\_accessScopeId:** A signed 64-bit integer that specifies the AccessScope.AccessScopeId to which the association MUST be done.

There is no output parameter from this procedure.

The following are the processing steps involved:

1. Look up for the row in the **ADM\_AccessScopeAssociationTable** that have ObjectId as *Param\_objectId* and ObjectType as *Param\_objectType*. If there is no such row, then don't do any action and return from the procedure.

- 2. Initialize SetAccessScope to FALSE.
- 3. If *Param\_accessScopeId* is not NULL, then this procedure has been called to override with a new AccessScope on the object. Assign SetAccessScope to TRUE.
- 4. Initialize a Collection<Tuple<long ObjectId,IpamObjectType ObjectType>> impactedChildObjects.
- 5. Call the procedure GetAccessScopeForObjectIdAndType with the following parameter assignments:
	- *Param\_objectId* set to *Param\_objectId*.
	- *Param\_objectType* set to *Param\_objectType*.
- 6. After the return from the procedure, do the following steps:
	- 1. Assign *Param\_inheritanceId* to oldInheritanceId.
	- 2. Assign *Param\_accessScopeId* to oldAccessScopeId.
- 7. If SetAccessScope is TRUE, then perform following actions:
	- 1. Call UpdateAssociationEntry procedure with following parameter assignments:
		- *Param\_objectId* set to *Param\_objectId*.
		- *Param\_objectType* set to *Param\_objectType*.
		- *Param\_inheritanceId* set to AssociationId.
		- *Param\_accessScopeId* set to AccessScopeId.
		- Set *Param\_isInheriting* to FALSE.
	- 2. Compute all the Child Object Id and Object types that map to the current object under processing. Call procedure GetChildrensForObject by passing *Param\_objectId* and Param\_objectType as parameters. Process the result from the procedure Result\_childObjects. Assign Result childObjects to impactedChildObjects.
	- 3. If impactedChildObjects collection is not empty, then for each of the item impactedChildObject in the collection impactedChildObjects, do the following steps:
		- 1. Call the procedure GetAccessScopeForObjectIdAndType with the following parameter assignments:
			- *Param\_objectId* set to impactedChildObject.Object.RecordId.
			- *Param\_objectType* set to impactedChildObject.ObjectType.
		- 2. After the return from the procedure, validate the following:
			- *Param\_inheritanceId* is equal to oldInheritanceId.
			- **Param** accessScopeId is equal to oldAccessScopeId.
	- 4. If both the previous conditions are TRUE, then call the UpdateAssociationEntry procedure with the following parameter assignments:
		- *Param\_objectId* set to impactedChildObject.object.RecordId.
		- *Param\_objectType* set to impactedChildObject.ObjectType.
		- *Param\_inheritanceId* set to AssociationId.
- *Param\_accessScopeId* set to AccessScopeId.
- **Set Param\_isInheriting set to TRUE.**
- 8. If SetAccessScope is FALSE, perform following actions:
	- 1. Compute the ParentObjectId and ParentObjectType for the specified object by calling procedure GetParentForObject of **ADM\_AccessScopeAssociationTable** by passing the following parameters:
		- *Param\_objectId* is set to Param\_objectId.
		- *Param\_objectType* is set to Param\_objectType.
		- *Param\_ParentObjectId*.
		- *Param\_ParentObjectType*.
	- 2. Process the output of the procedure and assign *Param\_ParentObjectId* to ParentObjectId, assign *Param\_ParentObjectType* to ParentObjectType.
	- 3. If ParentObjectId and ParentObjectType are not NULL, do the following:
		- 1. Call the procedure GetAccessScopeForObjectIdAndType with the following parameter assignments:
			- *Param\_objectId* set to ParentObjectId.
			- *Param\_objectType* set to ParentObjectType.
		- 2. After the return from the procedure, assign the following:
			- *Param\_inheritanceId* to InheritanceId.
			- *Param\_accessScopeId* to AccessScopeId.
	- 4. If ParentObjectId is NULL, then do the following:
		- 1. InheritanceId is set to AssociationId for this row.
		- 2. AccessScopeId is set to 1 which maps to default Global access scope.
- 9. Compute all the Child Object Id and Object types that map to the current object under processing. Call procedure GetChildrensForObject by passing *Param\_objectId* and *Param\_objectType* as parameters. Process the result from the procedure Result childObjects. Assign Result childObjects to impactedChildObjects.
- 10. Call UpdateAssociationEntry procedure with the following parameter assignments:
	- *Param\_objectId* set to *Param\_objectId*.
	- *Param\_objectType* set to *Param\_objectType*.
	- *Param\_inheritanceId* set to InheritanceId.
	- *Param\_accessScopeId* set to AccessScopeId.
	- Set *Param\_isInheriting* to TRUE.
- 11. If impactedChildObjects collection is not empty, then for each of the item impactedChildObject in the collection impactedChildObjects, do the following steps:
- 1. Call the procedure GetAccessScopeForObjectIdAndType with the following parameter assignments:
- 2. *Param\_objectId* set to impactedChildObject.Object.RecordId.
- 3. *Param\_objectType* set to impactedChildObject.ObjectType.
- 4. After the return from the procedure, validate the following:
- 5. *Param\_inheritanceId* is equal to oldInheritanceId.
- 6. *Param\_accessScopeId* is equal to oldAccessScopeId.
- 7. If both the previous conditions are TRUE, then call UpdateAssociationEntry procedure with the following parameter assignments:
	- *Param\_objectId* set to impactedChildObject.object.RecordId.
	- *Param\_objectType* set to impactedChildObject.ObjectType.
	- *Param\_inheritanceId* set to AssociationId.
	- *Param\_accessScopeId* set to AccessScopeId.
	- Set Param isInheriting set to TRUE.

12. Return from the procedure.

# **3.1.1.1.43.2.6 DeleteAssociationEntry**

This procedure deletes an association entry appropriately for the objects on which access scope associations can be done.

The following are the input parameters to this procedure:

- **Param\_objectId:** This is a signed 64-bit integer that specifies the RecordId of the corresponding object for which the association entry needs to be deleted.
- **Param\_objectType:** This is of type IpamObjectType and identifies the object type of the entity for which the association entry needs to be deleted.

There is no output parameter from this procedure.

The following processing steps are performed:

- 1. Look up all the rows in the **ADM\_AccessScopeAssociationTable** that have ObjectId as *Param\_objectId* and ObjectType as Param\_objectType. If no row is found then return.
- 2. If a row is found, perform the following steps:
	- 1. Initialize a Collection<Tuple<long ObjectId,IpamObjectType,ObjectType>> impactedChildObjects. The collection SHOULD be empty.
	- 2. Call the procedure GetAccessScopeForObjectIdAndType with the following parameter assignments:
		- *Param\_objectId* set to *Param\_objectId*.
		- *Param\_objectType* set to *Param\_objectType*.
	- 3. After the return from the procedure, do the following:
- Assign *Param\_inheritanceId* to oldInheritanceId.
- Assign *Param\_accessScopeId* to oldAccessScopeId.
- 3. Compute all the Child Object Id and Object types that map to the current object under processing. Call procedure GetChildrensForObject by passing *Param\_objectId* and *Param\_objectType* as parameters. Process the result from the procedure Result\_childObjects. Assign Result\_childObjects to impactedChildObjects.
- 4. If impactedChildObjects collection is not empty, for each of the item impactedChildObject in the collection impactedChildObjects, do the following steps:
	- 1. Call the procedure GetAccessScopeForObjectIdAndType with the following parameter assignments:
		- *Param\_objectId* set to impactedChildObject.ObjectId.
		- *Param\_objectType* set to impactedChildObject.ObjectType.
	- 2. After the return from the procedure, validate the following:
		- *Param\_inheritanceId* is equal to oldInheritanceId.
		- *Param\_accessScopeId* is equal to oldAccessScopeId.
	- 3. If both the previous conditions are true, then call UpdateAssociationEntry procedure with the following parameter assignments:
		- *Param\_objectId* set to impactedChildObject.ObjectId.
		- *Param\_objectType* set to impactedChildObject.ObjectType.
		- *Param\_inheritanceId* set to AssociationId.
		- *Param\_accessScopeId* set to AccessScopeId.
		- *Param\_isInheriting* set to TRUE.
- 5. Delete the association entry row and return.

### **3.1.1.1.43.2.7 GetAccessScopeForObjectIdAndType**

This procedure retrieves an association entry appropriately for the objects on which access scope associations can be done.

The following are the input parameters to this procedure:

- **Param\_objectId:** This is a signed 64-bit integer that specifies the **RecordId** of the corresponding object for which the association entry needs to be retrieved.
- **Param\_objectType:** This is of type IpamObjectType and identifies the object type of the entity for which the association entry needs to be retrieved.

The procedure returns the following:

**Param\_accessScopeId:** This is a signed 64-bit integer that represents the AccessScopeId to which the object is associated.

#### **Param\_objectInheritanceStatus:** A BOOLEAN.

**Param\_inheritanceId:** This is a signed 64-bit integer that specifies the AssociationId for the row that represents the object association entry in the table.
The following processing steps are performed:

- 1. Look up all the rows in **ADM\_AccessScopeAssociationTable** that have **ObjectId** as *Param\_objectId* and **ObjectType** as *Param\_objectType*. If no such row is found then return from the procedure.
- 2. If such a row is found, make the following assignments:
	- 1. Set InheritanceId to *Param\_inheritanceId*.
	- 2. Set AccessScopeId to *Param\_accessScopeId*.
	- 3. Set IsInheriting to *Param\_objectInheritanceStatus*.

#### **3.1.1.1.44 ADM\_DhcpFailoverRelationTable**

This is a simple table that models the DHCP failover relationship that is associated to DHCPServer and DHCPScopes in the IPAM data store.

#### **3.1.1.1.44.1 Data Model**

**RecordId**: A primary key: A 64-bit signed integer that is unique for each entry in the table. The data store assigns a unique value when a new row is inserted into the table.

For any row in the table, the combination of RelationshipName, Server1RecordId and Server2RecordId MUST be unique in the table. Server1RecordId and Server2RecordId can also be NULL.

**RelationshipName**: A string with a maximum length of 256 characters.

**Server1RecordId**: A foreign key (**ADM\_DhcpServerTable**, RecordId); on delete no action.

**Server2RecordId**: A foreign key (**ADM\_DhcpServerTable**, RecordId); on delete no action.

**FailoverDetails**: A number of DHCP failover-specific properties that are modeled as the following fields in the DhcpFailover (section  $2.2.4.104$ ) data structure:

- Mode
- M<sub>CL</sub>T
- AutoStateTransition
- StateSwitchInterval
- Server1Percentage
- SharedSecretEnabled
- SharedSecret
- Server1State
- Server2State
- Server1Name
- Server2Name
- Server1PSName
- Server2PSName
- Server1IP
- Server2IP

### **3.1.1.1.44.2 Procedures**

### **3.1.1.1.44.2.1 GetDhcpFailoverById**

This procedure is used to retrieve a DhcpFailover instance from ADM\_DhcpFailoverRelationTable.

The following are the input parameters to this procedure:

**Param\_FailoverId:** A signed 64-bit integer. This represents the RecordId of the DHCP failover relationship that needs to be retrieved.

The following is the output parameter from this procedure:

**Result\_Failover**: Of type DhcpFailover.

The following are the processing steps involved:

- 1. Look up the row in the **ADM\_DhcpFailoverRelationTable** with RecordId value being Param\_FailoverId.
- 2. Initialize Result Failover with DhcpFailover.
- 3. Assign Result\_Failover.RecordId with the RecordId of the row.
- 4. If Server1RecordId is not 0, then copy Server1RecordId into Result Failover.Server1RecordId.
- 5. If Server2RecordId is not 0, then copy Server2RecordId into Result\_Failover.Server2RecordId.
- 6. Copy the FailoverDetails into Result\_Failover.
- 7. Return **Result\_Failover** as the output of the procedure.

#### **3.1.1.1.44.2.2 GetAllDhcpFailoverByServerId**

This procedure is used to retrieve a collection of the entire DhcpFailover instances from **ADM** DhcpFailoverRelationTable that are associated to a specific DhcpServer.

The following input parameters are used:

**Param\_DhcpServerId:** This is a signed 64-bit integer, which represents a RecordId of type DhcpServer (section [2.2.4.154\)](#page-161-0) for which the failover relationship records need to be retrieved.

**Param\_failoverCollection:** This is a collection of instances of DhcpFailover.

The following processing steps are performed:

- 1. Enumerate the rows in **ADM\_DhcpFailoverRelationTable** having either Server1RecordId or Server2RecordId as *Param\_DhcpServerId*.
- 2. Initialize *Param\_failoverCollection*.
- 3. For each row meeting the criteria mentioned in step 1, perform the following steps:
	- 1. Create an instance of DhcpFailover with the following assignments and add it to the *Param\_failoverCollection* collection:
		- 1. Assign DhcpFailover.RecordId with the **RecordId** of the row.
- 2. If Server1RecordId is not 0, copy Server1RecordId into DhcpFailover.Server1RecordId.
- 3. If Server2RecordId is not 0, copy Server2RecordId into DhcpFailover.Server2RecordId.
- 4. Return from the procedure.

# **3.1.1.1.45 ADM\_DhcpScopeFailoverTable**

This is a simple table that models the DHCP scopes association to a DHCP failover relationship in the IPAM data store.

# **3.1.1.1.45.1 Data Model**

- **RecordId**: A primary key: A 64-bit signed integer that is unique for each entry in the table. The data store assigns a unique value when a new row is inserted into the table.
- **FailoverRelationId**: Specifies a foreign key (**ADM\_DhcpFailoverRelationTable**, **RecordId**) on update cascade on delete cascade.
- **ScopeId**: Specifies a foreign key (**ADM\_DHCPScopesTable**, **RecordId**) on update cascade on delete cascade.

## **3.1.1.1.45.2 Procedures**

## **3.1.1.1.45.2.1 GetDhcpFailoverScopes**

This procedure retrieves all the DHCP scopes that participate in the given DHCP failover relationship.

The following are the input parameters to this procedure:

**Param\_Failover**: Of type DhcpFailover

**Param\_scopeCollection**: This is an output parameter that is a collection of type DhcpScope. This collection contains all the DhcpScope instances that are part of a specific DHCP failover relationship.

The following are the steps involved in the processing:

- 1. Enumerate all the rows in **ADM\_DhcpScopeFailoverTable** that have FailoverRelationId as Param\_Failover.RecordId.
- 2. Initialize Param\_scopeCollection.
- 3. For each row meeting the criteria mentioned in step 1, perform the following steps.
	- 1. Call GetScopeFromTable procedure on **ADM\_DHCPScopesTable** with the following parameters:
		- 1. *Param\_Id* is set to ScopeId.
		- 2. *Param\_addressFamily* is set to AddressFamily.InterNetwork.
	- 2. If Result\_scope is not NULL, then add it to Param\_scopeCollection.
- 4. Return from the procedure.

#### **3.1.1.1.46 ADM\_DhcpSuperscopeTable**

This is a simple table that models the DHCP superscope in the IPAM data store.

### **3.1.1.1.46.1 Data Model**

**RecordId:** The primary key: A 64-bit signed integer that is unique for each entry in the table. The data store assigns a unique value when a new row is inserted into the table.

**Server:** Specifies the foreign key **(ADM\_DhcpServerTable**, **RecordId**); on delete no action.

**SuperscopeDetails:** A number of DHCP superscope-specific properties that are modeled on the following fields in the **DhcpSuperscopeV4** data structure (section [2.2.4.164\)](#page-167-0):

- Name
- PercentageUsed

For any row in the table, the combination of Server and Name MUST be unique in the table.

#### **3.1.1.1.46.2 Procedures**

#### **3.1.1.1.46.2.1 GetSuperscopeById**

This procedure is used to retrieve a DhcpSuperscopeV4 instance from **ADM\_DhcpSuperscopeTable**.

The following input parameter is used in this procedure:

**Param\_SuperscopeId**: An unsigned 64-bit integer

The following is the output parameter from this procedure:

**Result\_superscope:** Of type DhcpSuperscopeV4.

The following processing steps are used:

- 1. Look up the row in **ADM\_DhcpSuperscopeTable** with a RecordId value of Param\_SuperscopeId.
- 2. Initialize Result\_superscope with DhcpSuperscopeV4.
- 3. Set Result superscope.RecordId to RecordId.
- 4. Copy the SuperscopeDetails into Result\_superscope.
- 5. Initialize Result superscope.Server with DhcpServerV4.
- 6. Set Result superscope.Server.RecordId to the server of the row.
- 7. Set Result\_superscope.ParentServerId to the server of the row.
- 8. Call GetAccessScopeForObjectIdAndType of **ADM\_AccessScopeAssociationTable**, passing the following parameters:
	- *Param\_objectId* is set to *Param\_SuperscopeId*.
	- *Param\_objectType* is set to IpamObjectType.DhcpSuperscopeV4.
	- *Param\_accessScopeId*.
	- *Param\_objectInheritanceStatus*.
- 9. Assign *Param\_accessScopeId* to Result\_superscope.AccessScopeId.
- 10. Assign *Param\_objectInheritanceStatus* to Result\_superscope.IsInheritedAccessScope.

11. Return Result superscope as the output of the procedure.

# **3.1.1.1.46.2.2 RenameSuperscope**

This procedure changes the name of a DHCP superscope. It uses the IIpamOperationWithProgressCallback interface to provide the details of subtasks, their completion status, and the overall completion status for the operation to the management client.

The following are the input parameters to this procedure:

**Param\_Superscope**: Of type DhcpSuperscopeV4.

**Param\_newName: Of type string.** 

There is no output from this procedure.

The following processing steps are used:

- 1. Look up the row in **ADM\_DhcpSuperscopeTable** with a RecordId value of *Param\_Superscope.RecordId*.
- 2. If the row is found, modify the row and assign *Param\_newName* to Name.

#### **3.1.1.1.46.2.3 GetSuperscopesForServer**

This procedure is used to retrieve all DhcpSuperscopeV4 instances from ADM\_DhcpSuperscopeTable that are related to a specific DhcpServer instance.

The following input parameter is used in this procedure:

**Param\_serverId**: Of type signed 64-bit integer that represents a RecordId for type DhcpServerV4.

The following is the output parameter from this procedure:

**Result Superscopes:** This is an output parameter that is a collection of type DhcpSuperscopeV4 and represents all the DhcpSuperscopeV4 instances that are related to a specific DhcpServerV4 instance.

The following are the processing steps involved:

- 1. Look up all the rows in **ADM\_DhcpSuperscopeTable** with Server value being *Param\_serverId*.
- 2. If no such rows are found, initialize Result superscopes as NULL and return from the procedure.
- 3. Initialize Result\_superscopes as a collection of type DhcpSuperscopeV4.
- 4. For each row in **ADM\_DhcpSuperscopeTable** that has Server equal to *Param\_ServerId*, perform the following operations:
	- 1. Call the procedure GetSuperscopeById of **ADM\_DhcpSuperscopeTable** by passing RecordId as *Param\_superscopeId*.
	- 2. Process the output from the procedure result\_superscope and if it is not NULL, add it to the **Result\_superscopes** collection.
- 5. Return **Result\_superscopes** as the output of the procedure.

#### **3.1.1.1.47 ADM\_DatabaseConfigurationTable**

This is a simple table that models the IpamDatabaseConfiguration which is kept in an implementationdependent persistent store in the IPAM data store.

#### **3.1.1.1.47.1 Data Model**

**DatabaseConfigurationDetails:** There is only a single record in this table and it is modeled on the IpamDatabaseConfiguration complex type.

DatabaseType DatabaseAuthenticationType DatabaseCredential DatabaseServerNameOrIP DatabaseName DatabasePath DatabasePort

# **3.1.1.1.47.2 Procedures**

## **3.1.1.1.47.2.1 GetDatabaseConfiguration**

This procedure is used to retrieve the current IpamDatabaseConfiguration from **ADM\_DatabaseConfigurationTable**.

There are no input parameters to this procedure.

The following is the output parameter from this procedure:

**Result databaseConfig**: This is of type IpamDatabaseConfiguration

The following are the processing steps involved:

- 1. Look up the row in **ADM\_DatabaseConfigurationTable**.
- 2. Initialize Result databaseConfiguration with an instance of IpamDatabaseConfiguration.
- 3. Copy the DatabaseConfigurationDetails into **Result\_databaseConfig**.
- 4. Return **Result\_databaseConfig** as the output of the procedure.

#### **3.1.1.1.48 ADM\_DhcpFilterTable**

This is a simple table that models the DHCP filters that are associated with DHCP servers in the IPAM data store.

#### **3.1.1.1.48.1 Data Model**

- **FilterId:** Specifies a primary key. A 64-bit signed integer that is unique for each entry in the table. The data store assigns a unique value when a new row is inserted into the table.
- **ServerId:** Specifies a foreign key (**ADM\_DhcpServersTable**, **RecordId**) on delete cascade; on update cascade. This field represents the DHCPServer that this filter belongs to. This MUST NOT be NULL for any row in the table.
- **Filter Details:** A number of DHCP filter-specific properties that are modeled as the following set of fields in the DhcpFilter data structure (section  $2.2.4.113$ ).

**MacAddress:** The MAC address that needs to be filtered; either allowed or denied.

#### **FilterType:** A Boolean, TRUE if equals to **IsAllow**, FALSE if equals to **IsDeny**.

### **3.1.1.1.48.2 Procedures**

### **3.1.1.1.48.2.1 GetFilterById**

This procedure is used to retrieve a DhcpFilter instance from ADM\_DhcpFilterTable.

The following input parameter is used in this procedure:

**Param\_FilterId**: An unsigned 64-bit integer

The following is the output parameter from this procedure:

#### **Result\_filter:** Of type DhcpFilter

The following are the processing steps involved:

- 1. Look up the row in **ADM\_DhcpFilterTable** with the FilterId value of *Param\_FilterId*.
- 2. Initialize Result\_filter with DhcpFilter.

#### **3.1.1.1.48.2.2 GetFiltersForServer**

This procedure is used to retrieve all DhcpFilter instances from **ADM\_DhcpFilterTable** that are related to a specific DhcpServer instance.

The following input parameter is used in this procedure:

**Param\_serverId**: This is a signed 64-bit integer that represents a RecordId for type DhcpServerV4.

The following is the output parameter from this procedure:

**Result\_Filters**: This is a collection of type DhcpFilter and represents all the DhcpFilter instances that are related to a specific DhcpServerV4 instance.

The following are the processing steps involved:

- 1. Look up all the rows in **ADM\_DhcpFilterTable** with a ServerId value of *Param\_serverId*.
- 2. If no such rows are found, initialize Result\_Filters as NULL and return from the procedure.
- 3. Initialize Result Filters as a collection of type DhcpFilter.
- 4. Call the procedure GetFilterById of **ADM\_DhcpFilterTable** by passing FilterId as *Param\_filterId*.
- 5. Process the output from the procedure result\_filter and if it is not NULL, add it to Result\_Filters collection.
- 6. Return Result\_Filters as the output of the procedure.

#### **3.1.1.1.49 ADM\_IPRangeMultivaluedPropertiesTable**

This is a compound table having IPv4-specific and IPv6-specific simple tables within it. This table models the Multivalue Properties that are associated with IPRanges in the IPAM data store.

#### <span id="page-582-0"></span>**3.1.1.1.49.1 Data Model**

- **RecordId**: primary key: A 64-bit signed integer that is unique for each entry in the table. The data store assigns a unique value when a new row is inserted into the table.
- **RangeId**: Specifies the foreign key (**ADM\_IPRangeTable**, **RecordId**) on delete cascade on update cascade.

**MultiValuePropertyDetail**: Specifies the details of a specific property associated to the **IPRange**. It consists of the following elements:

**PropertyId**: This is of type signed integer and identifies the property for which the value is being specified. It MUST be one of following items specified in the following table.

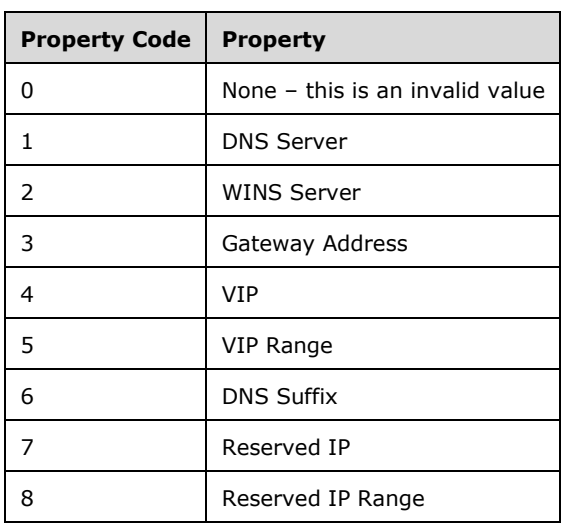

**PropertyValue**: This is an array of bytes with a maximum size of 900 bytes and specifies the value associated with the property.

### **3.1.1.1.49.2 Procedures**

#### **3.1.1.1.49.2.1 GetMultivaluedPropertiesForRange**

This procedure retrieves all the multivalued properties that are associated with a specified IPRange.

The following are the input parameters to this procedure:

- **Param\_rangeId:** This is a signed 64-bit integer that represents the **RecordId** of the IPRange for which the multivalued properties need to be retrieved.
- **Param\_addressfamily:** This is of type AddressFamily and it can be either InterNetwork or InterNetworkV6. The value InterNetwork specifies the processing to be done on the IPv4-specific simple tables for any compound table involved during the processing. The value InterNetworkV6 specifies the processing to be done on IPv6-specific simple tables for any compound table involved during the processing.

The following is the output parameter from this procedure:

**Result\_multiValuedProperties:** This is a collection<Tuple<long PropertyId, byte[] PropertyValue>> with each tuple instance representing a MultiValuePropertyDetail (as specified in section [3.1.1.1.49.1\)](#page-582-0) associated with the provided *Param\_rangeId* parameter.

The following are the processing steps involved:

- 1. Look up all the rows in the appropriate simple table of **ADM\_IPRangeMultivaluedPropertiesTable** corresponding to *Param\_addressFamily*, with RangeId value being *Param\_rangeId*.
- 2. If no such rows are found, initialize Result multiValuedProperties as NULL and return from the procedure.
- 3. Initialize Result multiValuedProperties as a collection <tuple<long PropertyId, byte[] PropertyValue>>.
- 4. Initialize an instance of tuple<long PropertyId, byte[] PropertyValue> and assign PropertyId and PropertyValue. Add this instance to Result\_multiValuedProperties collection.
- 5. Return Result\_multiValuedProperties as the output of the procedure.

### **3.1.1.1.49.2.2 GetMultivaluedPropertyForRange**

This procedure can be used to retrieve all the values that are associated to specified IPRange and the specified propertyId.

The following are the input parameters to this procedure:

- **Param rangeId:** This is a signed 64-bit integer that represents the RecordId of the IPRange for which the multivalued properties need to be retrieved.
- **Param\_propertyId:** This is a signed integer and MUST be a valid property as described in section [3.1.1.1.49.1.](#page-582-0)
- **Param** addressfamily: This is of type AddressFamily and it can be either InterNetwork or InterNetworkV6. The value InterNetwork is used to specify the processing to be done on the IPv4 specific simple tables for any compound table involved during the processing. The value InterNetworkV6 is used to specify the processing to be done on IPv6-specific simple tables for any compound table involved during the processing.

The following is the output parameter from this procedure:

**Result\_RangeMultiValuedProperties:** This is a collection of instances of PropertyValue associated with the provided *rangeId* parameter and the specified propertyId.

The following processing steps are performed:

- 1. Look up all the rows in the appropriate simple table of **ADM\_IPRangeMultivaluedPropertiesTable** corresponding to *Param\_addressFamily*, with RangeId value being *Param\_rangeId* and PropertyId equal to *Param\_propertyId*.
- 2. If no such rows are found, initialize Result RangeMultiValuedProperties as NULL and return from the procedure.
- 3. Initialize Result\_RangeMultiValuedProperties as a collection of type PropertyValue.
- 4. Initialize an instance of PropertyValue and assign PropertyValue to it. Add this instance to the Result\_RangeMultiValuedProperties collection.
- 5. Return Result\_RangeMultiValuedProperties as the output of the procedure.

## **3.1.1.1.50 ADM\_IPBlockMultivaluedPropertiesTable**

This is a compound table having IPv4-specific and IPv6-specific simple tables within it. This table models the Multivalue Properties that are associated to IPBlocks in the IPAM data store.

## <span id="page-584-0"></span>**3.1.1.1.50.1 Data Model**

- **RecordId**: primary key: A 64-bit signed integer that is unique for each entry in the table. The data store assigns a unique value when a new row is inserted into the table.
- **BlockId**: Specifies a foreign key (**ADM\_IPBlocksTable**, R**ecordId**) on delete cascade on update cascade.

**MultiValuePropertyDetail**: Specifies the details of a specific property associated with the IPBlock. It consists of the following elements:

**PropertyId**: A signed integer that identifies the property for which the value is being specified. It MUST be one of items specified in the following table.

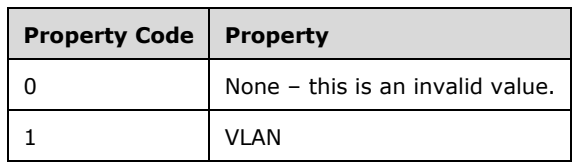

**PropertyValue**: This is an array of bytes with a maximum size of 900 bytes and specifies the value associated with the property.

### **3.1.1.1.50.2 Procedures**

### **3.1.1.1.50.2.1 GetMultivaluedPropertiesForBlock**

This procedure retrieves all the multivalued properties that are associated to specified IPBlock.

The following are the input parameters to this procedure:

- **Param\_blockId:** This is a signed 64-bit integer that represents the RecordId of the IPBlock for which the multivalued properties need to be retrieved.
- **Param** addressfamily: This is of type AddressFamily and it can be either InterNetwork or InterNetworkV6. The value InterNetwork is used to specify the processing to be done on the IPv4 specific simple tables for any compound table involved during the processing. The value InterNetworkV6 is used to specify the processing to be done on IPv6-specific simple tables for any compound table involved during the processing.

The following is the output parameter from this procedure:

**Result\_multiValuedProperties:** This is a collection <Tuple<long PropertyId, byte[] PropertyValue>> with each tuple instance representing a MultiValuePropertyDetail (as specified in section [3.1.1.1.50.1\)](#page-584-0) associated with the provided *Param\_blockId* parameter.

The following are the processing steps involved:

- 1. Look up all the rows in the appropriate simple table of **ADM\_IPBlockMultivaluedPropertiesTable** corresponding to *Param\_addressFamily*, with a BlockId value of *Param\_blockId*.
- 2. If no such rows are found, initialize Result multiValuedProperties as NULL and return from the procedure.
- 3. Initialize Result multiValuedProperties as a collection <tuple<long PropertyId, byte[] PropertyValue>>.
- 4. Initialize an instance of tuple<long PropertyId, byte[] PropertyValue>and assign PropertyId and PropertyValue. Add this instance to the Result\_multiValuedProperties collection.
- 5. Return Result multiValuedProperties as the output of the procedure.

## **3.1.1.1.50.2.2 GetMultivaluedPropertyForBlock**

This procedure retrieves all the values that are associated with a specified **IPBlock** and the specified **PropertyId**.

The following input parameters are used:

- **Param\_blockId:** This is a signed 64-bit integer that represents the **RecordId** of the **IPBlock** for which the multivalued properties need to be retrieved.
- **Param\_addressfamily:** This is of type AddressFamily and it can be either InterNetwork or InterNetworkV6. The value InterNetwork is used to specify the processing to be done on the IPv4 specific simple tables for any compound table involved during the processing. The value InterNetworkV6 is used to specify the processing to be done on IPv6-specific simple tables for any compound table involved during the processing.
- **Param\_propertyId:** This is a signed integer and MUST be a valid property as specified in section [3.1.1.1.50.1.](#page-584-0)

The following is the output parameter from this procedure:

**Result\_BlockMultiValuedProperties:** This is a collection of instances of PropertyValue associated with the provided BlockId parameter and the specified PropertyId.

The following are the processing steps involved.

- 1. Look up all the rows in the appropriate simple table of **ADM\_IPBlockMultivaluedPropertiesTable** corresponding to *Param\_addressFamily*, with the **BlockId** value being *Param\_blockId* and **PropertyId** equal to *Param\_propertyId*.
- 2. If no such rows are found, initialize Result BlockMultiValuedProperties as NULL, and return from the procedure.
- 3. Initialize Result\_BlockMultiValuedProperties as a collection of type PropertyValue.
- 4. Initialize an instance of PropertyValue and assign PropertyValue to it. Add this instance to the Result\_BlockMultiValuedProperties collection.
- 5. Return Result BlockMultiValuedProperties as the output of the procedure.

#### **3.1.1.1.51 ADM\_MultiValueCustomFieldValueAssociationTable**

This is a simple table that models the association that can exist between two multivalue CustomFieldValues in the IPAM data store.

#### **3.1.1.1.51.1 Data Model**

- **CustomFieldValueId1**: A foreign key (**ADM\_CustomFieldValuesTable**, **RecordId**); on delete cascade, on update cascade.
- **CustomFieldValueId2**: A foreign key (**ADM\_CustomFieldValuesTable**, **RecordId**); on delete cascade, on update cascade.

#### **3.1.1.1.51.2 Procedures**

### **3.1.1.1.51.2.1 GetAllAssociationsForValueId**

This procedure can be used to retrieve all the custom field values that are associated with a specified custom field value.

The following input parameter is used in this procedure:

**Param\_valueId**: This is a signed integer that represents a custom field value Id for which the associations are retrieved.

The following is the output parameter from this procedure:

**Result customFieldValueAssociations**: This is a collection of tuples of signed 64-bit integer in which each entry represents the association mapping for a specific set of custom field values.

The following processing steps are performed:

- 1. Retrieve all the rows in **ADM\_MultiValueCustomFieldValueAssociationTable** with CustomFieldValueId1 or CustomFieldValueId2 equal to *Param\_valueId*.
- 2. If no such rows are found, initialize Result\_customFieldValueAssociations as NULL and return from the procedure.
- 3. Initialize Result customFieldValueAssociations as a collection of tuples.
- 4. Initialize an instance of tuple and assign CustomFieldValueId1 and CustomFieldValueId2 to it. Add this instance to Result customFieldValueAssociations collection.
- 5. Return Result\_customFieldValueAssociations as the output of the procedure.

#### **3.1.1.1.51.2.2 GetAllAssociations**

This procedure is used to retrieve all the custom field value associations that have been configured in the IPAM data store.

There are no input parameters to this procedure.

The following is the output parameter from this procedure:

**Result\_customFieldValueAssociations**: This is a collection of tuples<signed 64-bit integer, signed 64-bit integer> in which each entry represents the association mapping for a specific set of custom field values.

The following are the processing steps involved:

- 1. Retrieve all the rows in **ADM\_MultiValueCustomFieldValueAssociationTable**.
- 2. If no such rows are found, initialize Result\_customFieldValueAssociations as NULL and return from the procedure.
- 3. Initialize Result customFieldValueAssociations as a collection of tuples as mentioned previously.
- 4. Initialize an instance of tuple and assign CustomFieldValueId1 and CustomFieldValueId2 to it. Add this instance to the Result customFieldValueAssociations collection.
- 5. Return Result\_customFieldValueAssociations as the output of the procedure.

#### **3.1.1.1.52 ADM\_DNSConditionalForwarderTable**

Note: All of the information in this section is subject to change because it applies to an unreleased, preliminary version of the Windows Server operating system, and thus may differ from the final version of the server software when released. All behavior notes that pertain to the unreleased, preliminary version of the Windows Server operating system contain specific references to Windows Server 2016 Technical Preview as an aid to the reader.

This simple table contains the configuration of DNS conditional forwarders in the IPAM data store.

## **3.1.1.1.52.1 Data Model**

Note: All of the information in this section is subject to change because it applies to an unreleased, preliminary version of the Windows Server operating system, and thus may differ from the final

version of the server software when released. All behavior notes that pertain to the unreleased, preliminary version of the Windows Server operating system contain specific references to Windows Server 2016 Technical Preview as an aid to the reader.

**RecordId**: primary key: A 64-bit signed integer that is unique for each entry in the table. The data store assigns a unique value when a new row is inserted into the table. This forms the **RecordId** of the DnsConditionalForwarder (section [2.2.4.175\)](#page-173-0) data structure.

**Name**: The name of the DnsConditionalForwarder data structure.

- **ServerRoleId**: foreign key (**ADM\_DnsServersTable**, **RecordId**) on delete cascade, update cascade: The **RecordId** of the DNS server hosting the DNS conditional forwarder.
- **DnsConditionalForwarderDetails**: These are modeled around the following members of the DnsConditionalForwarder (section 2.2.4.175) complex type.
	- ConditionalForwarderType
	- ForwarderTimeout
	- **MasterServers**
	- DirectoryPartitionName
	- ReplicationScope

#### **3.1.1.1.52.2 Procedures**

Note: All of the information in this section is subject to change because it applies to an unreleased, preliminary version of the Windows Server operating system, and thus may differ from the final version of the server software when released. All behavior notes that pertain to the unreleased, preliminary version of the Windows Server operating system contain specific references to Windows Server 2016 Technical Preview as an aid to the reader.

### **3.1.1.1.52.2.1 GetDnsConditionalForwarderFromTable**

Note: All of the information in this section is subject to change because it applies to an unreleased, preliminary version of the Windows Server operating system, and thus may differ from the final version of the server software when released. All behavior notes that pertain to the unreleased, preliminary version of the Windows Server operating system contain specific references to Windows Server 2016 Technical Preview as an aid to the reader.

This procedure retrieves the DnsConditionalForwarder (section [2.2.4.175\)](#page-173-0) for the specified record identifier. It uses the following input parameter.

**Param\_Id:** The RecordId of the DNS conditional forwarder for which the DnsConditionalForwarder data is being requested.

The following is the output parameter:

**Result\_conditionalForwarder**: The DnsConditionalForwarder corresponding to the specified record identifier.

The following processing steps are performed.

- 1. Look up the **ADM\_DNSConditionalForwarderTable** for the row with the RecordId value equal to Param\_Id.
- 2. Initialize Result\_conditionalForwarder to DnsConditionalForwarder and assign the following values.
	- **Assign Name to Result conditionalForwarder.Name.**
- **Assign RecordId** to Result conditionalForwarder.RecordId.
- Assign ServerRoleId to Result\_conditionalForwarder.DnsServerId.
- Copy the DnsConditionalForwarderDetails to Result\_conditionalForwarder.
- 3. Call GetAccessScopeForObjectIdAndType of **ADM\_AccessScopeAssociationTable** passing the following parameters:
	- *Param\_objectId* is set to Param\_Id.
	- *Param\_objectType* is set to IpamObjectType.DNSConditionalForwarder.
	- *Param\_accessScopeId*.
	- *Param\_objectInheritanceStatus*.
	- *Param\_inheritanceId*.
- 4. Assign *Param\_accessScopeId* to Result\_conditionalForwarder.AccessScopeId.
- 5. Assign *Param\_objectInheritanceStatus* to Result\_conditionalForwarder.IsInheritedAccessScope.
- 6. Return Result conditionalForwarder as the output parameter of this procedure.

# **3.1.1.1.53 ADM\_IpamForestTable**

Note: All of the information in this section is subject to change because it applies to an unreleased, preliminary version of the Windows Server operating system, and thus may differ from the final version of the server software when released. All behavior notes that pertain to the unreleased, preliminary version of the Windows Server operating system contain specific references to Windows Server 2016 Technical Preview as an aid to the reader.

This simple table contains the configuration of different forests in the IPAM data store.

# **3.1.1.1.53.1 Data Model**

Note: All of the information in this section is subject to change because it applies to an unreleased, preliminary version of the Windows Server operating system, and thus may differ from the final version of the server software when released. All behavior notes that pertain to the unreleased, preliminary version of the Windows Server operating system contain specific references to Windows Server 2016 Technical Preview as an aid to the reader.

- **RecordId**: primary key: A 64-bit signed integer. The data store assigns a unique value when a new row is inserted into the table. This forms the RecordId of the IpamForest data structure.
- **Name**: The name of the IpamForest data structure.
- **RootDomainGuid**: Specifies the GUID in the string that uniquely identifies the root domain of the forest.

## **3.1.1.1.53.2 Procedures**

Note: All of the information in this section is subject to change because it applies to an unreleased, preliminary version of the Windows Server operating system, and thus may differ from the final version of the server software when released. All behavior notes that pertain to the unreleased, preliminary version of the Windows Server operating system contain specific references to Windows Server 2016 Technical Preview as an aid to the reader.

# **3.1.1.1.53.2.1 GetIpamForestFromTable**

Note: All of the information in this section is subject to change because it applies to an unreleased, preliminary version of the Windows Server operating system, and thus may differ from the final version of the server software when released. All behavior notes that pertain to the unreleased, preliminary version of the Windows Server operating system contain specific references to Windows Server 2016 Technical Preview as an aid to the reader.

This procedure retrieves the IpamForest for the specified record identifier. The following is the input parameter:

**Param**\_Id: The **RecordId** of the IPAM forest for which the IpamForest data is being requested.

The following is the output parameter:

**Result forest:** This is the IpamForest corresponding to the specified record identifier.

The following processing steps are performed.

- 1. Look up the **ADM\_IpamForestTable** for the row with the **RecordId** value equal to *Param\_Id*.
- 2. Initialize Result forest to IpamForest and assign the following values.
	- **Assign Name to Result forest.Name.**
	- **Assign RecordId** to Result forest.RecordId.
	- **Assign RootDomainGuid to Result forest.RootDomainGuid.**
- 3. Return *Result\_forest* as the output parameter of this procedure.

#### **3.1.1.2 ADM\_IPAMSecurityGroups**

The following are the group object entries that are used for role-based user authorization for the various operations. Each of the entries below has a SID ( $(MS-DTYP)$  section 2.4.2) associated with it, which is used for computing the user authorization data as specified in section [3.1.4.3.](#page-594-0)

- IPAM Users
- IPAM Administrators
- IPAM ASM Administrators
- IPAM MSM Administrators
- IPAM IP Audit Administrators

#### **3.1.1.3 Miscellaneous Global States**

- **ADM\_IsIPAMConfigured:** This is a Boolean type state that stores the current configuration state of the management server. If the value is TRUE, that means **ADM\_IPAMDataStore** and **ADM\_IPAMSecurityGroups** are already configured. Otherwise the IPAM server is yet to be provisioned for management purpose.
- **ADM\_IsIPAMProvisioningInProgress:** This is a Boolean type state that stores the information on whether the IPAM data store provisioning is currently underway or not. There can be only one session active at any given time that is performing a schema conversion. This will be initialized to FALSE.
- **ADM\_IsSchemaConversionRequired:** This is a Boolean type state that stores the information on whether the IPAM data store requires a schema conversion or not. If the value is TRUE, it means the schema conversion is required before the management operations can be performed. If the

value is FALSE and the **ADM\_IsIPAMConfigured** is TRUE, the management server is ready to service the management operation requests from the management client.

- **ADM\_IsSchemaConversionInProgress:** This is a Boolean type state that stores the information on whether the schema conversion activity is currently underway or not. There can be only one session active at any given time that is performing the schema conversion. This will be initialized to FALSE.
- **ADM\_IsAuditPurgeInProgress:** This is a Boolean type state that stores the information on whether the audit purge operation is currently in progress or not. This will be initialized to FALSE.
- **ADM\_KeepaliveGraceCountInitialValue:** This is an integer value specifying the initial value of the **ADM\_KeepaliveGraceCount**. This will also be the value the ADM\_KeepaliveGraceCount will be reset to when there is a message received during the duration between two consecutive expiry of the **InactivityTimer**. The default value of this is [3<73>.](#page-1316-0)
- **ADM\_ManagedByCustomFieldId:** This is a 64-bit record identifier of the built-in custom field **BuiltinCustomField.ManagedBy**. This is initialized during the management server initialization. This is not a persisted value but is computed from the **ADM\_CustomFieldsTable** during initialization.
- **ADM\_ManagedByEntityCustomFieldId:** This is a 64-bit record identifier of the built-in custom field **BuiltinCustomField.ManagedByEntity**. This is initialized during the management server initialization. This is not a persisted value but is computed from the **ADM\_CustomFieldsTable** during initialization.
- **ADM\_TenantCustomFieldId:** This is a 64-bit record identifier of the built-in custom field **BuiltinCustomField.Tenant**. This is initialized during the management server initialization. This is not a persisted value but is computed from the **ADM\_CustomFieldsTable** during initialization.
- **ADM\_VMNetworkCustomFieldId**: This is a 64-bit record identifier of the built-in custom field **BuiltinCustomField.VmNetwork**. This is initialized during the management server initialization. This is not a persisted value but is computed from the **ADM\_CustomFieldsTable** during initialization.
- **ADM\_IsolationMethodCustomFieldId**: This is a 64-bit record identifier of the built-in custom field **BuiltinCustomField.IsolationMethod**. This is initialized during the management server initialization. This is not a persisted value but is computed from the **ADM\_CustomFieldsTable** during initialization.
- **ADM\_LogicalNetworkCustomFieldId**: This is a 64-bit record identifier of the built-in custom field **BuiltinCustomField.LogicalNetwork**. This is initialized during the management server initialization. This is not a persisted value but is computed from the **ADM\_CustomFieldsTable** during initialization.
- **ADM\_NetworkSiteCustomFieldId**: This is a 64-bit record identifier of the built-in custom field **BuiltinCustomField.NetworkSite**. This is initialized during the management server initialization. This is not a persisted value but is computed from the **ADM\_CustomFieldsTable** during initialization.
- **ADM\_IPAMDeploymentType**: This is a string that represents the mode in which the IPAM Server has been provisioned. This can have values NONE, MANUAL, AUTOMATIC. This is initialized during the management server initialization. This is not a persisted value but is computed from the **ADM\_CommonPropertiesTable.ProvisioningMode** during initialization.
- **ADM\_IPAMGpoPrefix**: This is a string that represents the GPO prefix that was specified while provisioning the IPAM Server in Automatic mode. This is initialized during the management server initialization. This is not a persisted value but is computed from the **ADM\_CommonPropertiesTable.GpoPrefix** during initialization.
- **ADM\_IPAMServerVersion**: This is a string that represents the schema version that the IPAM Server can work with. The string follows the format of "a.b.c.d" where a,b,c,d are integers. This is a persisted value.
- **ADM\_IPAMSchemaVersion**: This is a string that represents the schema version that the IPAM Server can work with. The string follows the format of "a.b.c.d" where a,b,c,d are integers. This is initialized during the management server initialization. This is not a persisted value but is computed from the **ADM\_CommonPropertiesTable.DatabaseSchemaVersion** during initialization.
- **ADM\_IPAMTargetSchemaVersion**: This is a string that represents the schema version that the IPAM Server can work with. The string follows the format of "a.b.c.d" where a,b,c,d are integers. This is initialized during the management server initialization. This is not a persisted value but is computed from the **ADM\_IPAMServerVersion** during initialization only if **ADM\_IsSchemaConversionRequired** is set to TRUE.

### **3.1.1.4 Miscellaneous Per-Session States**

- **ADM\_UserAuthorizationData**: This is a collection of Boolean values, as listed below and a collection of all the PolicyIds of UserAccessPolicy entries that are available for the user, specifying the authorization states of the user establishing the protocol session. If a particular value is TRUE, that means the user is authorized with the permissions bestowed on the corresponding role. Otherwise the user is not authorized to plan the corresponding role.
	- **IsAdministrator**: If the value is TRUE, the user has the administrator permissions on the IPAM server.
	- **IsIpamUser**: If the value is TRUE, the user has the permissions of an 'IPAM Users' role.
	- **IsIpamAdministrator**: If the value is TRUE, the user has the permissions of the 'IPAM Administrators' role.
	- **IsIpamAsmAdministrator**: If the value is TRUE, the user has permissions as an 'IPAM ASM Administrators' role.
	- **IsIpamMsmAdministrator**: If the value is TRUE, the user has permissions as an 'IPAM MSM Administrators' role.
	- **IsIpamIPAuditAdministrator**: If the value is TRUE, the user has permissions as an 'IPAM IP Audit Administrators' role.

**MappingPolicyIds**: This is a collection of 64-bit signed integers and each entry in the collection specifies a valid PolicyId for a row in

**ADM\_UserAccessPolicyTable**.**ADM\_MessageReceivedSinceLastTimerTick**: This is a Boolean type used to track whether any message has been received since the last time the **InactivityTimer** expired. The default value is FALSE.

**ADM\_KeepaliveGraceCount**: This is a signed integer value. This keeps track of the pending number of consecutive **InactivityTimer** expiry with the **ADM\_MessageReceivedSinceLastTimerTick** being FALSE after which the session will be closed. This is initialized with the value of ADM\_KeepaliveGraceCountInitialValue.

## <span id="page-592-0"></span>**3.1.2 Timers**

**InactivityTimer**: This is a periodic timer used to detect the inactivity of the session. The timer needs to trigger every 15 seconds. This timer is created for each session of this protocol. The timer is stopped when the session is closed or aborted.

# <span id="page-593-0"></span>**3.1.3 Initialization**

The lower layer of the protocol initializes the management server when there is a request received over the URI of interest. As a part of the initialization, the following steps are used to initialize the states.

- 1. Check if the **ADM\_IPAMDataStore** and **ADM\_IPAMSecurityGroups** are initialized and provisioned. The mechanism to perform this check will be implementation-dependent. If the ADM\_IPAMDataStore and ADM\_IPAMSecurityGroups are initialized, set **ADM\_IsIPAMConfigured** to TRUE. Otherwise set ADM\_IsIPAMConfigured to FALSE.
- 2. If **ADM\_IsIPAMConfigured** is TRUE, check whether the IPAM data store requires a schema conversion. This check will be implementation dependent. If the schema conversion is required, set **ADM\_IsSchemaConversionRequired** to TRUE. Otherwise set **ADM\_IsSchemaConversionRequired** to FALSE.

#### **3.1.4 Message Processing Events and Sequencing Rules**

This section lists certain message processing events, and is applicable to multiple operations and across different WSDL port type implementations of this protocol.

## **3.1.4.1 Session Established**

This event will be triggered by the lower layer when a new session is received from a client and the client user has been authenticated. The following are the processing steps involved when this event is triggered:

- 1. The **ADM\_UserAuthorizationData** is computed as specified in section [3.1.4.3.](#page-594-0)
- 2. Start the **InactivityTimer** timer.

## **3.1.4.2 Pre-Operation Processing**

This is the set of sequencing rules on the management server that need to be processed before the commencement of the actual processing rules for any operation of the protocol event. The OperationName and PortType are available to perform additional processing.

- 1. Check if the user is authorized to perform the operation. The authorization requirements for the various operations are specified under the "User Authorization" sections under the specific port type implemented by the management server (section  $3.3.6.1$ , section  $3.5.6.1$ , section  $3.7.6.1$ , section [3.9.6.1,](#page-972-0) section [3.11.6.1,](#page-982-0) section [3.13.6.1,](#page-988-0) section [3.15.6.1,](#page-997-0) section [3.17.6.1,](#page-1003-0) section [3.19.6.1,](#page-1065-0) section [3.21.6.1\)](#page-1076-0). If the user is not authorized an appropriate SOAP fault MUST be sent to the client as specified in section [2.2.2.1.](#page-60-0)
- 2. Set **ADM\_MessageReceivedSinceLastTimerTick** to TRUE.
- 3. If **ADM\_IsIPAMConfigured** is FALSE, at least one of the following conditions MUST be TRUE for the operation to be executed. Otherwise an appropriate SOAP fault as specified in section 2.2.2.1 is sent as the response message.
	- The PortType of the operation being requested is IIpamAsyncProvision.
	- The PortType of the operation being requested is IIpamServer and the OperationName is IsIpamConfigured.
- 4. If ADM\_IsIPAMConfigured is TRUE and **ADM\_IsSchemaConversionRequired** is TRUE, at least one of the following conditions MUST be TRUE for the operation to be executed. Otherwise an appropriate SOAP fault as specified in section 2.2.2.1 is sent as the response message.
- The PortType of the operation being requested is IIpamAsyncSchemaConversion.
- **The OperationName is IsSchemaConversionInProgress.**
- **The OperationName is IsSchemaConversionRequired.**
- **The OperationName is IsIpamConfigured.**
- 5. Proceed to perform the processing steps for the operation requested by the management client.

# <span id="page-594-0"></span>**3.1.4.3 User Authorization Data Computation**

When the session is established for the protocol, the user authentication occurs. After the authentication, the **Token/Authorization Context (**[\[MS-DTYP\]](%5bMS-DTYP%5d.pdf) section 2.5.2) is available, which is used to compute the authorization data for the user for the specific session. The user authorization data is computed as follows:

- **ADM\_UserAuthorizationData.IsAdministrator:** This is set to TRUE only if the BUILTIN\_ADMINISTRATORS SID ([MS-DTYP] section 2.4.2.4) is present in the **Token/Authorization Context**.
- **ADM\_UserAuthorizationData.IsIpamUser:** This is set to TRUE only if the SID of the **IPAM Users** group object is present in the **Token/Authorization Context.**
- **ADM\_UserAuthorizationData.IsIpamAdministrator:** This is set to TRUE only if the SID of the **IPAM Administrators** group object is present in the **Token/Authorization Context.** If this is computed to be TRUE, the IsIPAMAsmAdministrator, IsIPAMMsmAdministrator, IsIPAMIPAuditAdministrator, and IsIPAMUser members of **ADM\_UserAuthorizationData** are set to TRUE without the need for further computation.
- **ADM\_UserAuthorizationData.IsIPAMAsmAdministrator:** This is set to TRUE if the SID of the **IPAM ASM Administrators** group object is present in the **Token/Authorization Context.** If this is TRUE, the ADM\_UserAuthorizationData.IsIpamUser is computed to be TRUE as well.
- **ADM\_UserAuthorizationData.IsIPAMMsmAdministrator:** This is set to TRUE if the SID of the **IPAM MSM Administrators** group object is present in the **Token/Authorization Context.** If this is TRUE, the **ADM\_UserAuthorizationData.IsIpamUser** is computed to be TRUE as well.
- **ADM\_UserAuthorizationData.IsIPAMIPAuditAdministrator:** This is set to TRUE if the SID of the **IPAM IP Audit Administrators** group object is present in the **Token/Authorization Context.** If this is TRUE, the **ADM\_UserAuthorizationData.IsIpamUser** is computed to be TRUE as well.
- **ADM\_UserAuthorizationData.MappingPolicyIds:** This collection is populated in the following steps:
	- 1. Initialize **ADM\_UserAuthorizationData.MappingPolicyIds** collection.
	- 2. Call GetPolicyForUserSid procedure of **ADM\_UserAccessPolicyTable** by passing *Param\_userSid* initialized to SID of the user present in the Token/Authorization Context. If the Result\_accessPolicy is not NULL, then add Result\_accessPolicy.PolicyId to **ADM\_UserAuthorizationData.MappingPolicyIds** collection.
	- 3. Then process all the Groups that are present in the user's Token/Authorization Context. For each of the group objects in the user's Token/Authorization Context, perform the next step.
	- 4. Call GetPolicyForUserSid procedure of **ADM\_UserAccessPolicyTable** by passing Param userSid initialized to SID of the group. If the Result accessPolicy is not null then add Result\_accessPolicy.PolicyId to the **ADM\_UserAuthorizationData.MappingPolicyIds** collection.

5. If the collection **ADM\_UserAuthorizationData.MappingPolicyIds** is not empty, then the **ADM\_UserAuthorizationData.IsIpamUser** is computed to be TRUE as well.

In all the previous computation checks, the SID of a particular group object is checked for its presence against the Token/Authorization Context. This is done by calling **SidInToken** ([MS-DTYP] section 2.5.3.1.1) by passing the Token/Authorization Context as the Token parameter and SID to check as the SidToTestParameter and having PrincipalSelfSubstitute as NULL.

### **3.1.4.4 ValidateIPBlock**

This section describes the common validation rules for an IPBlock, which can be either IPv4Block or IPv6Block. This will be used in IPBlock operations such as UpdateBlock, SaveBlock to validate the client specified IPBlock data. In the following descriptions, Param\_IPBlock indicates the IPBlock to validate.

- If the Param\_IPBlock is IPv4Block, Param\_IPBlock.PrefixLength MUST be at least 1 and no more than 30. If the Param\_IPBlock is IPv6Block, Param\_IPBlock.PrefixLength MUST be at least 1 and no more than 127.
- The following mandatory fields MUST be specified.
	- NetworkId
	- StartIPAddress
	- EndIPAddress
- Performing bitwise AND operation between NetworkId and SubnetMask MUST yield the NetworkId itself.
- StartIPAddress MUST be lesser than or equal to EndIPAddress.
- Compute MinimumPossibleIPAddress to be the NetworkId itself.
- Compute MaximumPossibleIPAddress by performing bitwise OR operation of NetworkId and SubnetMask.
- StartIPAddress and EndIPAddress MUST be within the range of MinimumPossibleIPAddress and MaximumPossibleIPAddress.
- Initialize ComputedAddressCategory to be AddressCategory.None.
- If the Param\_IPBlock is IPv4Block, calculate ComputedAddressCategory as given below.
	- If the StartIPAddress and EndIPAddress completely lies within the public address space as specified in [\[IANA-IPV4\],](http://go.microsoft.com/fwlink/?LinkId=234171) ComputedAddressCategory is set to AddressCategory.Public.
	- If the StartIPAddress and EndIPAddress completely lie within the private address space as specified in [\[RFC1918\],](http://go.microsoft.com/fwlink/?LinkId=90298) ComputedAddressCategory is set to AddressCategory.Private.
- If the Param\_IPBlock is IPv6Block, calculate ComputedAddressCategory to be AddressCategory.GlobalIPv6Unicast if the range falls within the global unicast range as specified in [\[RFC4291\].](http://go.microsoft.com/fwlink/?LinkId=90464)
- The ComputedAddressCategory MUST NOT be AddressCategory.None and the ComputedAddressCategory MUST be the same as the AddressCategory in **range**.

# **3.1.4.5 ValidateIPRange**

This section captures the common validation rules for the IPRange data. The rest of the section assumes the IPRange to be validated is passed as a parameter with the name **Param\_range**.

The following validations MUST pass for **Param\_range** to be valid.

- The **Param\_range** MUST be a valid IPv4Range or IPv6Range data.
- The following fields are mandatory and MUST be specified and valid.
	- PrefixLength MUST NOT be 0.
	- StartIPAddress, EndIPAddress, SubnetId MUST NOT be null.
	- AddressAssignment MUST NOT be None.
	- CustomFieldValues MUST have the mandatory custom field values having the following ParentCustomFieldRecordId.
		- ManagedByCustomFieldRecordId
		- ManagedByEntityCustomFieldRecordId
- Store the CustomFieldValue having ParentCustomFieldRecordId as ManagedByCustomFieldRecordId to ManagedByCustomFieldValue.
- Store the CustomFieldValue having ParentCustomFieldRecordId as ManagedByEntityCustomFieldRecordId to ManagedByEntityCustomFieldValue.
- If ManagedByCustomFieldValue.BuiltInCustomFieldValueId is BuiltInManagedByValues.MSDHCP, the following checks MUST succeed.
	- ScopeRecordId MUST be specified and it MUST be nonzero.
	- **DhcpServerName MUST be the same value as ManagedByEntityCustomFieldValue.Value.**
	- UtilizationType MUST be IPUtilizationCalculationType.Auto.
- If ManagedByCustomFieldValue.BuiltInCustomFieldValueId is not BuiltInManagedByValues.MSDHCP, the following checks MUST succeed.
	- DhcpScopeName, DhcpServerGuid and ScopeRecordId MUST NOT be specified.
- Performing bitwise AND operation between SubnetId and SubnetMask MUST yield the SubnetId itself.
- StartIPAddress MUST NOT be greater than EndIPAddress.
- Compute MinimumPossibleIPAddress to be the SubnetId itself.
- Compute MaximumPossibleIPAddress by performing bitwise OR operation of SubnetId and SubnetMask.
- StartIPAddress and EndIPAddress MUST be within the range of MinimumPossibleIPAddress and MaximumPossibleIPAddress.
- If the UtilizationCalculationType is IPUtilizationCalculationType.Static, the UtilizationStatistics MUST be specified.
- Initialize ComputedAddressCategory to be AddressCategory.None.
- If the **Param\_range** is IPv4Range, calculate ComputedAddressCategory as follows:
	- If the StartIPAddress and EndIPAddress fall within the public address space as specified in [\[IANA-IPV4\],](http://go.microsoft.com/fwlink/?LinkId=234171) ComputedAddressCategory is set to AddressCategory.Public.
	- If the StartIPAddress and EndIPAddress fall within the private address space as specified in [\[RFC1918\],](http://go.microsoft.com/fwlink/?LinkId=90298) ComputedAddressCategory is set to AddressCategory.Private.
	- If the **Param\_range** is IPv6Range, calculate ComputedAddressCategory to be AddressCategory.GlobalIPv6Unicast if the range falls within the global unicast range as specified in [\[RFC4291\].](http://go.microsoft.com/fwlink/?LinkId=90464)
- The ComputedAddressCategory MUST NOT be AddressCategory.None and the ComputedAddressCategory MUST be the same as the AddressCategory in **Param\_range**.

### **3.1.4.6 ValidateCustomFieldValues**

This section captures the common validation rules for a collection of CustomFieldValue data. The rest of the section assumes the custom field values to be validated are passed in as a parameter **values**, which is a collection of data in the form of CustomFieldValue.

For each CustomFieldValue in the values collection, the following requirements have to be satisfied for the data to be valid.

- 1. CustomFieldValue.ParentCustomFieldId MUST NOT be 0.
- 2. Look up the **ADM\_CustomFieldsTable** to validate that a row exists with record identifier value equal to **CustomFieldValue.ParentCustomFieldId**. A row MUST exist.
- 3. If the **Type** of the custom field entry retrieved above is Multivalued, look up the **ADM\_CustomFieldValuesTable** for an entry with the specified custom field record identifier having **CustomFieldValue.ParentCustomFieldId** and **Value** of **CustomFieldValueDetails** having the **CustomFieldValue.Value**. A matching row MUST exist.

## **3.1.4.7 SetIPRangeMapping**

This section captures the common processing rules for performing the following common activities for an address range.

- Recalculate the IsOverlapping and UseForUtilization setting for the specified range and the ranges that overlap with the specified range.
- Identify the subnet that this has to be mapped to. This would also create a parent subnet if none is found, and the parameter (defined later) createSubnetIfDoesNotExist set to the value TRUE.
- Map the appropriate set of rows in the **ADM\_IPAddressTable** to the specified range.

In the following processing steps, currentRange indicates the address range for which the previous activities are to be performed, and createSubnetIfDoesNotExist indicates whether a parent subnet is to be automatically created if none is found.

- 1. Get the list of overlapping address ranges with the StartIPAddress, EndIPAddress, ExclusionRanges by invoking the procedure GetOverlappingRanges of the **ADM\_IPRangeTable**. This is done by setting the following input parameters:
	- *Param\_StartIPAddress* is assigned the value currentRange.range.StartIPAddress.
	- *Param\_EndIPAddress* is assigned the value currentRange.range.EndIPAddress.
	- *Param\_ExclusionRanges* is set to the currentRange.range.ExclusionRanges.
- *Param\_RecordIdToExclude* is set to currentRange.RecordId.
- *Param\_AddressSpaceRecordId* is set to currentRange.AddressSpaceId.
- 2. For each overlappingRange in Result\_OverlappingRows, perform the following:
	- Calculate the ManagedBy value to be the custom field value whose custom field identifier is the same value as **ADM\_ManagedByCustomFieldId**.
	- Calculate the ManagedByEntity value to be the custom field value whose custom field identifier is the same as the **ADM\_ManagedByEntityCustomFieldId**.
	- If the ManagedBy and ManagedByEntity values of the row are the same as currentRange.ManagedByValue and currentRange.ManagedByEntityValue respectively, and currentRange.ManagedByValue is not same as MSDHCP, this overlap is not allowed and an appropriate SOAP fault MUST be raised.
- 3. For each range in Result\_OverlappingRanges, if any of the ranges has UseForUtilization set as TRUE, set UseForUtilization for the currentRange as FALSE. Otherwise, set it to TRUE.
- 4. If the array Result OverlappingRanges is not empty, set the IsOverlapping property of the currentRange to TRUE. Otherwise, set it to FALSE.
- 5. Get the parent subnet that currentRange range maps to, by calling MapIPRangeToBlock of **ADM\_IPRangeTable** with following parameter:
	- *Param\_range* is assigned the value of currentRange.
- 6. If currentRange.IPBlockId is set to a non-zero number, set flag ParentSubnetExists as TRUE. Otherwise, set ParentSubnetExists to FALSE.
- 7. Fault if ParentSubnetExists is FALSE and createSubnetIfDoesNotExist is FALSE or not specified.
- 8. If ParentSubnetExists is FALSE and createSubnetIfDoesNotExist is TRUE, create a new subnet for this range by inserting a new row in **ADM\_Subnet** table and copying relevant properties from currentRange.
- 9. Set the property ParentIPBlockRecordId of the currentRange to the **RecordId** of the newly created subnet.
- 10. If the currentRange.RecordId is 0, add the currentRange to the **ADM\_IPRangeTable** and set the currentRange.RecordId to the value of record identifier. Insert a row in **ADM\_IPRangeMultivaluedPropertiesTable** with corresponding values from currentRange.
- 11. If the currentRange.RecordId is not 0, update the existing row in the **ADM\_IPAddressTable** specified with the values from the currentRange.ModifiedProperties. Update the corresponding row in **ADM\_IPRangeMultivaluedPropertiesTable** with corresponding values from currentRange.
- 12. If the Result OverlappingRanges in step 3 is a nonempty set of rows, update the IsOverlapping flag of those rows in **ADM\_IPRangeTable** to TRUE.
- 13. Call the AdjustIPAddressRangeMapping procedure of **ADM\_IPAddressTable** with the following values to map the addresses as applicable to the new address range added.
	- 1. Assign the value of currentRange.RecordId to *Param\_rangeId*.
	- 2. Assign the value of currentRange.StartIPAddress to *Param\_StartIPAddress*.
	- 3. Assign the value of currentRange.EndIPAddress to *Param\_EndIPAddress*.
- 4. Assign the value of ManagedByValue of the currentRange to the *Param\_ManagedByValue* parameter.
- 5. Assign the value of the ManagedByEntityValue of the currentRange to the *Param\_ManagedByEntityValue* parameter.
- 6. Assign the value of the AddressSpaceRecordId of the currentRange to the *Param\_AddressSpaceRecordId* parameter.

### **3.1.4.8 ValidateIpamIPAddress**

This section captures the common processing rules involved in validating an IpamIPAddress specified in the form of IpamIPv4Address or IpamIPv6Address. The address data that needs to be validated is assumed to be present as a variable *Param\_address*.

- 1. The following are the mandatory properties of IpamIPAddress and MUST be specified with valid values.
	- IPAddress
	- **MacAddress**
	- CustomFieldValues
- 2. *Param\_address* MUST contain the following mandatory custom fields.
	- **DeviceType**
	- **ManagedBy**
	- ManagedByEntity
	- **IPAddressState**

This is checked by ensuring that *Param\_address* contains the CustomFieldValue entries in CustomFieldValues, which contain the ParentCustomFieldNumber to be the values of the following enumeration respectively:

- BuiltinCustomField.DeviceType
- **BuiltinCustomField.ManagedBy**
- **BuiltinCustomField.ManagedByEntity**
- BuiltinCustomField.IPAddressState
- 3. If *Param\_address.DnsForwardLookupZoneDnsServerId* is specified, Param\_address.DnsZoneId MUST NOT be NULL.
- 4. If *Param\_address.DnsReverseLookupZoneDnsServerId* is NULL, *Param\_address.DnsReverseLookupZoneId* MUST NOT be NULL.
- 5. If both DnsZoneId and DnsForwardLookupZoneDnsServerId are specified in *Param\_address*, a row MUST exist in **ADM\_DNSServerForwardLookupZoneTable** that meets the following conditions.
	- ServerRecordId equals *Param\_address.DnsForwardLookupZoneDnsServerId*.
	- DnsZoneId equals Param\_address.DnsZoneId.
- 6. If both DnsReverseLookupZoneId and DnsReverseLookupZoneDnsServerId are specified in *Param\_address*, a row MUST exist in **ADM\_DNSServerReverseLookupZoneTable** that meets the following conditions:
	- ServerRecordId equals *Param\_address.DnsReverseLookupZoneDnsServerId*.
	- DnsReverseZoneId equals *Param\_address.DnsReverseLookupZoneId*.
- 7. If *Param\_address.DnsReverseLookupZoneId* is specified, validate if the specified zone can host the reverse lookup zone for the address by performing the following checks. The following MUST be met for the reverse lookup zone information to be valid.
	- Call the procedure GetDnsReverseLookupZoneFromTable in **ADM\_DNSReverseLookupTable** passing *Param\_address.DnsReverseLookupZoneId* as *Param\_recordId*.
	- Result\_reverseLookupZone.IPType MUST be equal to address family of *Param\_address*.
	- *Param\_address.IPAddress* MUST lie between Result\_reverseLookupZone.StartIP and Result\_reverseLookupZone.EndIP.
- 8. If *Param\_address.AssignedDate* is specified as well as *Param\_address.ExpiryDate*, *Param\_address.AssignedDate* MUST be less than or equal to *Param\_address.ExpiryDate*.
- 9. The Ipv4 address MUST NOT fall within the following subnets. This is ascertained by checking the individual address octets of the Ipv4 IP address. These are specialized address blocks – see [\[RFC3330\]](http://go.microsoft.com/fwlink/?LinkId=234172) for details about the same.
	- 0/8 First octet of the address MUST not be 0.
	- <sup>1</sup> 127/8 First octet of the address MUST not be 127.
	- 169.254/16 First and second octet of the address MUST not be 169 and 254 respectively.
	- $-255.255.255.255 -$  All octet of the address MUST not be 255.
- 10. The Ipv6 address MUST NOT be one of the following. For details on these special address types, see [\[RFC3513\].](http://go.microsoft.com/fwlink/?LinkId=90427) conditions:
	- ServerRecordId equals *Param\_address.DnsReverseLookupZoneDnsServerId*.
	- DnsReverseZoneId equals *Param\_address.DnsReverseLookupZoneId*.
	- $\cdot$ ::0
	- $\cdot$ :1
	- **IDV6** Link local address
	- **IDV6 Site local address**
	- **IDV6 Multicast address**

#### **3.1.4.9 ValidateDhcpScope**

This section captures the common validation rules for the DhcpScope data. The rest of the section assumes the DhcpScope to be validated is passed as a parameter with the name Param\_dhcpScope.

1. *Param\_dhcpScope* MUST be a valid DhcpScopeV4 or DhcpScopeV6 object as specified in section [2.2.4.150](#page-158-0) and section [2.2.4.152](#page-160-0) respectively.

- 2. Bit-wise AND operation between Param\_dhcpScope.StartAddress and Param\_dhcpScope.SubnetMask MUST yield Param\_dhcpScope.ScopeId.
- 3. Similarly, bit-wise AND operation between Param\_dhcpScope.EndAddress and Param\_dhcpScope.SubnetMask MUST yield Param\_dhcpScope.ScopeId.
- 4. Param\_dhcpScope.StartAddress MUST be less than Param\_dhcpScope.EndAddress.

# **3.1.4.10 ValidateDhcpServer**

This section describes the common validation rules for the DhcpServer instance. The rules assume that the DhcpServer instance to be validated is passed as a parameter with the name *Param\_dhcpServer*.

The following validations MUST pass for the DhcpServer instance to be valid.

- *Param\_dhcpServer* MUST be an instance of either DhcpServerV4 or DhcpServerV6.
- *Param\_dhcpServer.ServerName* MUST NOT be NULL.

### **3.1.4.11 ValidateCustomField**

This section captures the common validation rules for the CustomField data. The rest of the section assumes the CustomField to be validated is passed as a parameter with the name customField.

The following validations MUST pass for customField to be valid:

- 1. The customField.customFieldName MUST NOT be NULL.
- 2. The values of customField.customFieldOrigin and customField.customFieldType MUST NOT be 0.
- 3. If the value of customField.customFieldType field is equal to CustomFieldType.Freeform, then the number of entries in the collection customField.CustomFieldValues MUST be 0.
- 4. If the record identifier of the customField object, meaning that customField.customFieldId is not NULL, then:
	- 1. For each entry customFieldValue in the collection customField.CustomFieldValues, the customFieldValue.ParentCustomFieldId MUST either be NULL or its value MUST be equal to customField.customFieldId.

## **3.1.4.12 ValidateServerInfo**

This section captures the common validation requirements for a ServerInfo data. The ServerInfo data to be validated is assumed to be present as a parameter with the name *Param\_serverInfo*.

If *Param\_serverInfo.Name* is specified as an FQDN, split it into server name and domain name. Store the server name into *Param\_serverInfo.Name* and store the domain name in *Param\_serverInfo.Domain*.

- 1. *Param\_serverInfo.Name* MUST NOT be NULL or empty.
- 2. *Param\_serverInfo.Name* MUST NOT be of length greater than 63.
- 3. *Param\_serverInfo.Domain* MUST NOT be NULL and it MUST NOT be of length greater than 255.
- 4. If *Param\_serverInfo.Description* is specified, it MUST NOT be of size greater than 1024.
- 5. If *Param\_serverInfo.Owner* is specified, its length MUST NOT exceed 255.
- 6. *Param\_serverInfo.ServerRoleCollection* MUST NOT be NULL and MUST contain at least one ServerRole instance in it.
- 7. If *Param\_serverInfo.ServerRoleCollection* contains an array of ServerRole at least one of the ServerRole instances MUST have ServerRoleInclusionStatus set to TRUE.
- 8. For each ServerRole instance in *Param\_serverInfo.ServerRoleCollection*, ServerRole.ParentServer MUST be the same as *Param\_serverInfo*.
- 9. ServerGuid MUST NOT be NULL or empty and it MUST NOT exceed length of 38.
- 10. *Param\_serverInfo.OSVersion* MUST be at least the minimum operating system versio[n<74>](#page-1316-1) supported by the implementation.
- 11. *Param\_serverInfo.IPAddresses* MUST NOT be empty.
- 12. The IP addresses in *Param\_serverInfo* MUST meet the following conditions:
	- The IPv4 address MUST NOT fall within the following subnets. This is ascertained by checking the individual address octets of the IPv4 IP address:
		- 0/8 First octet of the address MUST not be 0.
		- <sup>1</sup> 127/8 First octet of the address MUST not be 127.
		- 169.254/16 First and second octet of the address MUST not be 169 and 254 respectively.
		- 255.255.255.255 All octets of the address MUST not be 255.
	- The IPv6 address MUST NOT be one of the following:
		- $\bullet$  ::0
		- ::1
		- **IPv6 Link local address**
		- **IPv6 Site local address**
		- **IPv6 Multicast address**

#### **3.1.4.13 ValidateLogicalGroup**

This section specifies the common validation logic for the LogicalGroup data. The rest of this section assumes the logical group to be validated is available as an input parameter Param\_logicalGroup.

The following conditions MUST be met for the logical group to be valid.

- Param\_logicalGroup.Name MUST NOT be null.
- Param\_logicalGroup.Users MUST NOT be LogicalGroupUsers.None.
- Param\_logicalGroup.Origin MUST NOT be LogicalGroupOrigin.None.
- For each LogicalGroupField in Fields, the following conditions MUST be met.
	- CustomFieldId MUST NOT be null and MUST be a value > 0.

# **3.1.4.14 ValidateDhcpPolicy**

This section captures the common validation rules for the DhcpPolicyV4 instance. The rest of the section assumes the DhcpPolicyV4 instance to be validated is passed as a parameter with the name Param\_dhcpPolicyV4.

The following validations MUST pass for the DhcpPolicyV4 instance to be valid:

- Param\_dhcpPolicyV4.PolicyName is not NULL.
- Param\_dhcpPolicyV4.PolicyName is not empty.
- Param\_dhcpPolicyV4.Condition is not NULL.
- If Param\_dhcpPolicyV4.Level is PolicyLevel.scopeLevel then Param\_dhcpPolicyV4.Ranges MUST NOT be NULL.
- Param\_dhcpPolicyV4.Server is not NULL.
- Param\_dhcpPolicyV4.Server.RecordId is > 0.
- If Param\_dhcpPolicyV4.Scope is not NULL then Param\_dhcpPolicyV4.Scope.RecordId MUST be >  $\Omega$ .
- If this is not a create scenario (not called from CreateServerPolicyDelegate or CreateScopePolicyDelegate) then:
	- Param\_dhcpPolicyV4.PolicyId MUST be  $> 0$ .
	- **Param** dhcpPolicyV4.ProcessingOrder MUST be  $> 0$ .

### **3.1.4.15 ValidateDhcpReservation**

This section captures the common validation rules for the DhcpReservation instance. The rest of the section assumes the DhcpReservation instance to be validated is passed as a parameter with the name Param\_dhcpReservation.

The following validations MUST pass for the DhcpReservation instance to be valid:

- Param dhcpReservation is not NULL.
- Param\_dhcpReservation.address is not NULL.
- Param dhcpReservation.address is valid.
- Param\_dhcpReservation.parentScope.SubnetMask is valid.
- Param\_dhcpReservation.parentScope.ScopeId is valid.
- Param\_dhcpReservation.name is not NULL.
- Param dhcpReservation.name is not whitespace.
- Param\_dhcpReservation.parentScope is not NULL.
- Param\_dhcpReservation.parentScope.RecordId is not 0.
- Param\_dhcpReservation.parentScope.ServerName is not Null or a whitespace.
- If this is an IPv4 reservation then check the following:
	- **Param** dhcpReservation.MacAddress is not NULL or a whitespace.
- **Param** dhcpReservation.MacAddress is hex and its length is less than or equal to 130 bytes.
- Param\_dhcpReservation.servingClientsType is DhcpServingClientsType.Dhcp or DhcpServingClientsType.Bootp or DhcpServingClientsType.Both.
- If this is an IPv6 reservation then check the following:
	- Param\_dhcpReservation.Duid is not NULL or a whitespace.
	- Param dhcpReservation.Duid is hex and its length is less than or equal to 130 bytes.

# **3.1.4.16 ValidateDhcpFailover**

This section captures the common validation rules for the DhcpFailover instance. The rest of the section assumes the DhcpFailover instance to be validated is passed as a parameter with the name Param\_dhcpFailover.

The following validations MUST pass for the DhcpFailover instance to be valid:

- Param\_dhcpFailover.RelationshipName is not NULL.
- Param\_dhcpFailover.RelationshipName is not whitespace.
- Param\_dhcpFailover.Mode is not DhcpFailoverMode.None.
- Param dhcpFailover.Server1Percentage is less than or equal to 100.

## **3.1.4.17 ValidateDhcpSuperscope**

This section captures the common validation rules for the DhcpSuperscope instance. The rest of the section assumes the DhcpSuperscope instance to be validated is passed as a parameter with the name Param\_dhcpSuperscope.

The following validations MUST pass for the DhcpSuperscope instance to be valid:

- Param\_dhcpSuperscope.name is not NULL.
- Param dhcpSuperscope.name is not whitespace.
- Param\_dhcpSuperscope.Server is not NULL.
- Param\_dhcpSuperscope.Server.RecordId is not 0.
- Param\_dhcpSuperscope.Server.ServerName is not NULL or empty.

## **3.1.4.18 ValidateAddressSpace**

This section captures the common validation rules for the AddressSpace instance. The rest of the section assumes the AddressSpace instance to be validated is passed as a parameter with the name Param\_addressSpace.

The following validations MUST pass for the AddressSpace instance to be valid:

- Param\_addressSpace.name is not NULL.
- Param addressSpace.name is not a whitespace.
- Param addressSpace.name is less than or equal to 1000.
- Param\_addressSpace.description is not NULL and its length is less than or equal to 4000.
- Param addressSpace.owner is not NULL and its length is less than or equal to 1000.
- Param\_addressSpace.addressSpaceType is either IPAddressSpaceType.Provider or IPAddressSpaceType.Customer.
- Validate Param\_addressSpace.CustomFieldValue with ValidateCustomFieldValues.

# **3.1.4.19 ValidateSubnet**

This section describes the common validation rules for the IPSubnet instance. The description assumes the IPSubnet instance to be validated is passed as a parameter with the name *Param\_IPSubnet*.

The following validations MUST pass for the IPSubnet instance to be valid:

- ValidateIPBlock MUST succeed, since IPSubnet is derived from IPBlock.
- *Param\_IPSubnet.name* is not NULL or a whitespace. Its length is less than or equal to 512.
- *Param\_IPSubnet.startIPAddress* is equal to *Param\_IPSubnet.networkID*.
- *Param\_IPSubnet.endIPAddress* is equal to (Param\_IPSubnet.networkID | ~Param\_IPSubnet.subnetMask).
- *Param\_IPSubnet.addressSpaceRecordId* is not 0.
- *Param\_IPSubnet.vlanId* list MUST NOT contain any duplicates or any VLANId whose value is less than 1 or greater than 4095.
- *Param\_IPSubnet.virtualizationType* equals either IPVirtualizationType.NonVirtualized or IPVirtualizationType.Fabric or IPVirtualizationType.Virtual.
- *Param\_IPSubnet.virtualizationType* and the IPAddressSpaceType associated with *Param\_IPSubnet.addressSpaceRecordId* MUST satisfy the following conditions:
	- If virtualizationType is IPVirtualizationType.Virtual then addressSpaceType is IPAddressSpaceType.Customer.
	- If virtualizationType is IPVirtualizationType.Fabric then addressSpaceType is not IPAddressSpaceType.Provider.
	- If virtualizationType is IPVirtualizationType.NonVirtualized then *Param\_IPSubnet.addressSpaceRecordId* is ProviderAddressSpace.DefaultProviderAddressSpaceRecordId.
- *Param\_IPSubnet.vsId* is greater than or equal to 0 and less than 16777215.

## **3.1.4.20 ValidateAccessScope**

This section captures the common validation rules for the AccessScope instance. The rest of the section assumes the AccessScope instance to be validated is passed as a parameter with the name Param\_accessScope.

The following validations MUST pass for the AccessScope instance to be valid:

- Param\_accessScope.IsBuiltIn is false.
- Param accessScope.description is not NULL and its length is less than or equal to 4000.
- Param\_accessScope.accessScopeLabel is not NULL or a whitespace.
- Param\_accessScope.accessScopeLabel is less than or equal to 255.

Param\_accessScope.accessScopeLabel MUST NOT contain "/" or "\".

# **3.1.4.21 ValidateUserRole**

This section captures the common validation rules for the UserRole instance. The rest of the section assumes the UserRole instance to be validated is passed as a parameter with the name Param\_userRole.

The following validations MUST pass for the UserRole instance to be valid:

- If this method is not called during creating of a user role then Param\_userRole.RoleId is not NULL.
- Param\_userRole.operationsList.Count is not 0.
- Param\_userRole.name is not NULL or whitespace. Its length is less than or equal to 255.
- Param\_userRole.operationsList MUST contain valid operationId and the operations MUST NOT be AdminRoleOnlyOperations.
- If Param\_userRole.description is set then its value MUST NOT be NULL and its length MUST be less than or equal to 4000.

# **3.1.4.22 ValidateUserAccessPolicy**

This section captures the common validation rules for the UserAccessPolicy instance. The rest of the section assumes the UserAccessPolicy instance to be validated is passed as a parameter with the name Param\_userAccessPolicy.

The following validations MUST pass for the UserAccessPolicy instance to be valid:

- If Param\_userAccessPolicy.description is set then it MUST NOT be NULL and its length MUST be less than or equal to 4000.
- Param\_userAccessPolicy.userAlias is not NULL or whitespace.
- In the Param\_userAccessPolicy.policyDefinitionList elements up to Param\_userAccessPolicy.policyDefinitionList.Count, none of the UserRoleId or AccessScopeId is NULL.
- If this method is not called for a create then Param\_userAccessPolicy.policyId MUST NOT be NULL and Param\_userAccessPolicy.userGroupId MUST NOT be NULL.
- Param\_userAccessPolicy.userAlias is a valid account name, that is, it has an associated security identifier.

# **3.1.4.23 ValidateDatabaseConfiguration**

This section captures the common validation rules for the IpamDatabaseConfiguration instance. The rest of the section assumes the IpamDatabaseConfiguration instance to be validated is passed as a parameter with the name Param\_ipamDatabaseConfiguration.

The following validations MUST pass for the IpamDatabaseConfiguration instance to be valid:

- Param\_ipamDatabaseConfiguration is not NULL.
- Database associated with Param\_ipamDatabaseConfiguration passes the following validations:
	- **DatabaseType is supported.**
	- Database server version is supported.
- **Database exists.**
- Database is non-empty.
- **Database schema is valid.**
- Database locale is supported.
- Database schema version is supported.

### **3.1.4.24 ValidateDnsResourceRecord**

Note: All of the information in this section is subject to change because it applies to an unreleased, preliminary version of the Windows Server operating system, and thus may differ from the final version of the server software when released. All behavior notes that pertain to the unreleased, preliminary version of the Windows Server operating system contain specific references to Windows Server 2016 Technical Preview as an aid to the reader.

This section captures the common validation rules for the DnsResourceRecord instance. The rest of the section assumes the DnsResourceRecord instance to be validated is passed as a parameter with the name Param\_dnsResourceRecord.

The following validations MUST pass for the DnsResourceRecord instance to be valid:

- Param\_dnsResourceRecord.Name is not NULL.
- Param\_dnsResourceRecord.Name is not whitespace.
- Param\_dnsResourceRecord.RecordType is not DnsResourceRecordType.None.
- Param\_dnsResourceRecord.RecordData is not NULL.

### **3.1.4.25 ValidateBaseDnsServerZone**

Note: All of the information in this section is subject to change because it applies to an unreleased, preliminary version of the Windows Server operating system, and thus may differ from the final version of the server software when released. All behavior notes that pertain to the unreleased, preliminary version of the Windows Server operating system contain specific references to Windows Server 2016 Technical Preview as an aid to the reader.

This section captures the common validation rules for the BaseDnsServerZone instance. The rest of the section assumes the BaseDnsServerZone instance to be validated is passed as a parameter with the name Param\_baseDnsServerZone.

The following validations MUST pass for the BaseDnsServerZone instance to be valid:

- Param\_baseDnsServerZone.ZoneType is not ZoneHostingDnsServerType.None.
- Param\_baseDnsServerZone.ZoneConfiguration is not ZoneConfiguration.None.
- If Param\_baseDnsServerZone.ZoneConfiguration is ZoneConfiguration.ADIntegrated then check Param\_baseDnsServerZone.ReplicationScope is not NULL or a whitespace.
- If Param\_baseDnsServerZone.ZoneConfiguration is ZoneConfiguration.FileBacked then check Param\_baseDnsServerZone.ZoneFileName is not NULL or a whitespace.
- If Param\_baseDnsServerZone.ZoneType is ZoneHostingDnsServerType.Primary then check the following:
	- Param\_baseDnsServerZone.MasterServers.Count is equal to 0.
- **If Param** baseDnsServerZone.ZoneConfiguration is ZoneConfiguration.ADIntegrated then check Param\_baseDnsServerZone.ZoneFileName must be NULL or a whitespace.
- If Param\_baseDnsServerZone.ZoneConfiguration is ZoneConfiguration.FileBacked then check Param\_baseDnsServerZone.ReplicationScope must be NULL or a whitespace.
- If Param\_baseDnsServerZone.ZoneType is ZoneHostingDnsServerType.Secondary then check the following:
	- Param\_baseDnsServerZone.ZoneFileName is not NULL or a whitespace.
	- Param\_baseDnsServerZone.ZoneConfiguration is not ZoneConfiguration.ADIntegrated.
	- **Param\_baseDnsServerZone.DirectoryPartitionName must be NULL or a whitespace.**
	- **Param\_baseDnsServerZone.ReplicationScope must be NULL or a whitespace.**
- If Param\_baseDnsServerZone.ZoneType is ZoneHostingDnsServerType.Secondary or ZoneHostingDnsServerType.Stub then check the following:
- Param baseDnsServerZone.MasterServers.Count is greater than 0.
- Param\_baseDnsServerZone.NotifySecondaries must be DnsNotifySecondariesSetting.None.
- Param\_baseDnsServerZone.NotifyServers.Count is equal to 0.
- Param\_baseDnsServerZone.SecureSecondaries must be DnsSecureSecondariesSetting.None.
- Param\_baseDnsServerZone.SecondaryServers.Count is equal to 0.

## **3.1.4.26 ValidateDnsConditionalForwarder**

Note: All of the information in this section is subject to change because it applies to an unreleased, preliminary version of the Windows Server operating system, and thus may differ from the final version of the server software when released. All behavior notes that pertain to the unreleased, preliminary version of the Windows Server operating system contain specific references to Windows Server 2016 Technical Preview as an aid to the reader.

This section describes the common validation rules for the DnsConditionalForwarder instance. The DnsConditionalForwarder instance to be validated MUST be passed as a parameter named Param\_dnsConditionalForwarder.

The following validations MUST pass for the DnsConditionalForwarder instance to be valid:

- Param\_dnsConditionalForwarder.Name is not NULL.
- Param\_dnsConditionalForwarder.Name is not whitespace.
- Param\_dnsConditionalForwarder.ConditionalForwarderType is not DnsConditionalForwarderType.None.
- Param\_dnsConditionalForwarder.DnsServerId is not NULL.
- If Param\_dnsConditionalForwarder.ConditionalForwarderType is DnsConditionalForwarderType.ADIntegrated then check Param\_dnsConditionalForwarder.ReplicationScope is not NULL or a whitespace.
- If Param\_dnsConditionalForwarder.ConditionalForwarderType is DnsConditionalForwarderType.Registry then check Param\_dnsConditionalForwarder.ReplicationScope must be NULL and Param\_dnsConditionalForwarder.DirectoryPartitionName must be NULL.

Param\_dnsConditionalForwarder.MasterServers.Count is greater than 0.

# **3.1.5 Timer Events**

**InactivityTimer**: When the timer expires, the following processing steps are performed:

- 1. If ADM\_MessageReceivedSinceLastTimerTick is TRUE,
	- 1. Set ADM\_KeepaliveGraceCount to ADM\_KeepaliveGraceCountInitialValue.
	- 2. Set ADM\_MessageReceivedSinceLastTimerTick to FALSE.
- 2. If ADM\_MessageReceivedSinceLastTimerTick is FALSE,
	- 1. Decrement ADM\_KeepaliveGraceCount by 1.
	- 2. If ADM\_KeepaliveGraceCount becomes lesser than 0, notify the lower layer to abort the session.

## **3.1.6 Other Local Events**

None.

### **3.2 Common Client Details**

This section describes protocol details that are common between multiple port types on the management client.

#### **3.2.1 Abstract Data Model**

This section describes a conceptual model of possible data organization that an implementation maintains to participate in this protocol. The described organization is provided to facilitate the explanation of how the protocol behaves. This document does not mandate that implementations adhere to this model as long as their external behavior is consistent with that described in this document.

**ADM\_MessageSentSinceLastTimerTick:** This is a per-session state of type Boolean value. This will be set to TRUE if there are any message sent from the management client between two consecutive expiry of the **InactivityTimer**.

#### **3.2.2 Timers**

**InactivityTimer**: This is a period timer used to detect the inactivity of the session. The timer needs to trigger every 15 seconds. This timer is created for each session of this protocol. The timer is stopped when the session is closed or aborted.

#### **3.2.3 Initialization**

None.

## **3.2.4 Message Processing Events and Sequencing Rules**

## **3.2.4.1 Session Established**

This is a notification from the lower layer when the management client has successfully established a session to the management server. The following steps have to be performed:

- Set **ADM\_MessageSentSinceLastTimerTick** to FALSE.
- Start the **InactivityTimer**.

### **3.2.4.2 Message Sent**

This is an event triggered whenever a request message is sent by the management client to the management server. When this event is received, set **ADM\_MessageSentSinceLastTimerTick** to TRUE.

#### **3.2.5 Timer Events**

**InactivityTimer**: When this timer expires, the following processing steps are performed:

- If **ADM**\_**MessageSentSinceLastTick** is FALSE, send the Keepalive message (section [2.2.2.2\)](#page-61-0).
- Otherwise, reset **ADM\_MessageSentSinceLastTick** to FALSE.

#### **3.2.6 Other Local Events**

None.

#### **3.3 IIpamServer Server Details**

This port type provides the common management operations to retrieve, add, modify, and delete various IPAM objects. This also provides the operations for querying the configuration status of the IPAM data store, specifically concerning the version, provisioning status, and schema conversion requirement status.

#### **3.3.1 Abstract Data Model**

See section [3.1.1.](#page-435-0)

#### **3.3.2 Timers**

See section [3.1.2.](#page-592-0)

#### **3.3.3 Initialization**

See section [3.1.3.](#page-593-0)

#### **3.3.4 Message Processing Events and Sequencing Rules**

#### **3.3.4.1 BulkUpdateAddressSpaces**

This operation is used to update multiple address spaces.

```
<wsdl:operation name="BulkUpdateAddressSpaces">
  <wsdl:input wsaw:Action="http://Microsoft.Windows.Ipam/IIpamServer/BulkUpdateAddressSpaces" 
message="ipam:IIpamServer_BulkUpdateAddressSpaces_InputMessage" />
  <wsdl:output 
wsaw:Action="http://Microsoft.Windows.Ipam/IIpamServer/BulkUpdateAddressSpacesResponse" 
message="ipam:IIpamServer_BulkUpdateAddressSpaces_OutputMessage" />
</wsdl:operation>
```
Upon receiving the IIpamServer\_ BulkUpdateAddressSpaces\_InputMessage request message, the server performs the following processing steps. Upon successful completion of these steps, the server MUST respond with the IIpamServer BulkUpdateAddressSpaces OutputMessage. In the event of a failure, an appropriate SOAP fault MUST be sent to the client as specified in section [2.2.2.1.](#page-60-0)

- 1. If BulkUpdateAddressSpaces.addressesSpacesToUpdate is NULL, a SOAP fault MUST be raised. If BulkUpdateAddressSpaces.addressesSpacesToUpdate is empty, set BulkUpdateBlocksResponse.BulkUpdateBlocksResult to NULL and send the response message.
- 2. Initialize the BulkUpdateAddressSpacesResponse. BulkUpdateAddressSpacesResult to ArrayOfKeyValuePairOflongIpamExceptionmhTjmZB3 (section [2.2.4.427\)](#page-287-0).
- 3. For each AddressSpace specified as a part of BulkUpdateAddressSpaces.addressesSpacesToUpdate perform the following steps:
	- 1. Follow the steps in UpdateAddressSpace (section [3.3.4.145\)](#page-876-0) for the previous AddressSpace.
	- 2. If the processing steps in UpdateAddressSpace result in a fault, add an entry to BulkUpdateAddressSpacesResponse.BulkUpdateAddressSpacesResult having the AddressSpace.RecordId as key and the value being IpamException detailing the reason for the fault.

#### **3.3.4.1.1 Messages**

#### **3.3.4.1.1.1 IIpamServer\_BulkUpdateAddressSpaces\_InputMessage**

This is the request for the BulkUpdateAddressSpaces operation.

```
<wsdl:message name="IIpamServer_BulkUpdateAddressSpaces_InputMessage">
   <wsdl:part name="parameters" element="ipam:BulkUpdateAddressSpaces" />
</wsdl:message>
```
This message MUST be sent with the following **[SOAP action](#page-54-0)**:

http://Microsoft.Windows.Ipam/IIpamServer/BulkUpdateAddressSpaces

The body of the SOAP message MUST contain the BulkUpdateAddressSpaces element.

#### **3.3.4.1.1.2 IIpamServer\_BulkUpdateAddressSpaces\_OutputMessage**

This is the response for the BulkUpdateAddressSpaces operation.

```
<wsdl:message name="IIpamServer_BulkUpdateAddressSpaces_OutputMessage">
   <wsdl:part name="parameters" element="ipam:BulkUpdateAddressSpacesResponse" />
</wsdl:message>
```
This message MUST be sent with the following SOAP action:

http://Microsoft.Windows.Ipam/IIpamServer/BulkUpdateAddressSpacesResponse

The body of the SOAP message MUST contain the BulkUpdateAddressSpacesResponse element.

#### **3.3.4.1.2 Elements**
## **3.3.4.1.2.1 BulkUpdateAddressSpaces**

This element specifies the input values for the BulkUpdateAddressSpaces operation.

```
<xs:element name="BulkUpdateAddressSpaces" xmlns:xs="http://www.w3.org/2001/XMLSchema">
  <xs:complexType>
    <xs:sequence>
      <xs:element minOccurs="0" name="addressesSpacesToUpdate" nillable="true" 
type="ipam:ArrayOfAddressSpace" />
    </xs:sequence>
   </xs:complexType>
</xs:element>
```
addressesSpacesToUpdate: An array of AddressSpace instances that can be of type Provider or Customer.

### **3.3.4.1.2.2 BulkUpdateAddressSpacesResponse**

This element specifies the output values for the BulkUpdateAddressSpaces operation.

```
<xs:element name="BulkUpdateAddressSpacesResponse" 
xmlns:xs="http://www.w3.org/2001/XMLSchema">
  <xs:complexType>
    <xs:sequence>
       <xs:element minOccurs="0" name="BulkUpdateAddressSpacesResult" nillable="true" 
type="sysgen:ArrayOfKeyValuePairOflongIpamExceptionmhTjmZB3" />
     </xs:sequence>
   </xs:complexType>
</xs:element>
```
BulkUpdateAddressSpacesResult: An array of KeyValuePair with the key of type long and the value being the IpamException. Each entry in this specifies the fault (in the form of IpamException) generated when the update to the address space with the RecordId specified in key is applied.

# **3.3.4.2 BulkUpdateBlocks**

This operation is used to update multiple address blocks.

```
<wsdl:operation name="BulkUpdateBlocks">
 <wsdl:input wsaw:Action="http://Microsoft.Windows.Ipam/IIpamServer/BulkUpdateBlocks" 
message="ipam:IIpamServer_BulkUpdateBlocks_InputMessage" />
  <wsdl:output 
wsaw:Action="http://Microsoft.Windows.Ipam/IIpamServer/BulkUpdateBlocksResponse" 
message="ipam:IIpamServer_BulkUpdateBlocks_OutputMessage" />
</wsdl:operation>
```
Upon receiving the IIpamServer\_BulkUpdateBlocks\_InputMessage, the server performs the following processing steps. Upon successful completion of these steps, the server MUST respond with the IIpamServer\_BulkUpdateBlocks\_OutputMessage. In the event of a failure, an appropriate SOAP fault MUST be sent to the client as specified in section [2.2.2.1.](#page-60-0)

- 1. If BulkUpdateBlocks.blocksToUpdate is either NULL or empty, set BulkUpdateBlocksResponse.BulkUpdateBlocksResult to NULL and send the response message.
- 2. Initialize the BulkUpdateBlocksResponse.BulkUpdateBlocksResult to a collection of ArrayOfKeyValuePairOflongIpamExceptionmhTjmZB3 (section [2.2.4.427\)](#page-287-0).
- 3. For each IPBlock specified as a part of BulkUpdateBlocks.blocksToUpdate, do the following:
- 1. Call the processing steps in UpdateBlock by passing the IPBlock data.
- 2. If the processing steps in UpdateBlock result in a fault, add an entry into BulkUpdateBlocksResponse.BulkUpdateBlocksResult having the IPBlock.RecordId as key and the value being IpamException detailing the reason for the fault.

### **3.3.4.2.1 Messages**

## **3.3.4.2.1.1 IIpamServer\_BulkUpdateBlocks\_InputMessage**

This is the request for the BulkUpdateBlocks operation.

```
<wsdl:message name="IIpamServer_BulkUpdateBlocks_InputMessage">
   <wsdl:part name="parameters" element="ipam:BulkUpdateBlocks" />
</wsdl:message>
```
This message MUST be sent with the following SOAP action.

```
http://Microsoft.Windows.Ipam/IIpamServer/BulkUpdateBlocks
```
The body of the SOAP message MUST contain the BulkUpdateBlocks element.

### **3.3.4.2.1.2 IIpamServer\_BulkUpdateBlocks\_OutputMessage**

This is the response for the BulkUpdateBlocks operation.

```
<wsdl:message name="IIpamServer_BulkUpdateBlocks_OutputMessage">
  <wsdl:part name="parameters" element="ipam:BulkUpdateBlocksResponse" />
</wsdl:message>
```
This message MUST be sent with the following SOAP action.

http://Microsoft.Windows.Ipam/IIpamServer/BulkUpdateBlocksResponse

The body of the SOAP message MUST contain the BulkUpdateBlocksResponse element.

## **3.3.4.2.2 Elements**

## **3.3.4.2.2.1 BulkUpdateBlocks**

This element specifies the input values for the BulkUpdateBlocks operation.

```
<xs:element name="BulkUpdateBlocks">
   <xs:complexType>
     <xs:sequence>
      <xs:element minOccurs="0" name="blocksToUpdate" nillable="true" 
type="ipam:ArrayOfIPBlock" />
      <xs:element minOccurs="0" name="addressFamily" type="syssock:AddressFamily" />
     </xs:sequence>
   </xs:complexType>
</xs:element>
```
**blocksToUpdate:** An array of **IPBlock** instances that can be either IPv4Block or IPv6Block, based on the addressFamily being either InterNetwork or InterNetworkV6 respectively.

**addressFamily:** The address family of the block data in blocksToUpdate.

## **3.3.4.2.2.2 BulkUpdateBlocksResponse**

This element specifies the output values for the BulkUpdateBlocks operation.

```
<xs:element name="BulkUpdateBlocksResponse">
  <xs:complexType>
    <xs:sequence>
       <xs:element minOccurs="0" name="BulkUpdateBlocksResult" nillable="true" 
type="sysgen:ArrayOfKeyValuePairOflongIpamExceptionmhTjmZB3" />
    </xs:sequence>
   </xs:complexType>
</xs:element>
```
**BulkUpdateBlocksResult**: An array of KeyValuePair with the key of type long and the value being the IpamException. Each entry specifies the fault (in the form of IpamException) generated when the update to the block with the **RecordId** specified in key is updated.

## **3.3.4.3 BulkUpdateIPAddresses**

This operation provides the ability to modify multiple IP addresses with a single operation in the IPAM data store.

<wsdl:operation name="BulkUpdateIPAddresses">

```
 <wsdl:input wsaw:Action="http://Microsoft.Windows.Ipam/IIpamServer/BulkUpdateIPAddresses" 
message="ipam:IIpamServer_BulkUpdateIPAddresses_InputMessage" />
  <wsdl:output 
wsaw:Action="http://Microsoft.Windows.Ipam/IIpamServer/BulkUpdateIPAddressesResponse" 
message="ipam:IIpamServer_BulkUpdateIPAddresses_OutputMessage" />
</wsdl:operation>
```
Upon receiving the IIpamServer\_BulkUpdateIPAddresses\_InputMessage, the server performs the following processing steps. Upon successful completion of the steps specified below, the server MUST respond with the IIpamServer\_BulkUpdateIPAddresses\_OutputMessage. In the event of a failure, an appropriate SOAP fault MUST be sent to the client as specified in section [2.2.2.1.](#page-60-0)

- 1. If the BulkUpdateIPAddresses.addressfamily is InterNetwork, the processing is done with the IPv4 specific tables. Otherwise, use IPv6-specific tables for further processing.
- 2. If the BulkUpdateIPAddresses.addressesToUpdate is NULL or there are no elements in the collection, set the BulkUpdateIPAddressesResponse. BulkUpdateIPAddressesResult to NULL and return.
- 3. Initialize BulkUpdateIPAddressesResponse. BulkUpdateIPAddressesResult to a collection of key value pairs.
- 4. For each **IpamIPAddress** in the BulkUpdateIPAddresses.addressesToUpdate:
	- 1. Set the **updateIpAddress** to the **IpamIpAddress** entry.
	- 2. Perform the address update as specified in UpdateIpamIPAddressDelegate (section [3.19.4.4.1.37\)](#page-1045-0).

3. If the above step generates a SOAP fault, add the failure information of the SOAP fault to the BulkUpdateIPAddressesResponse. BulkUpdateIPAddressesResult with the key having the updateIpAddress.RecordId and the value having the IpamException having the fault information.

## **3.3.4.3.1 Messages**

### **3.3.4.3.1.1 IIpamServer\_BulkUpdateIPAddresses\_InputMessage**

This is the request for the BulkUpdateIPAddresses operation.

```
<wsdl:message name="IIpamServer_BulkUpdateIPAddresses_InputMessage">
   <wsdl:part name="parameters" element="ipam:BulkUpdateIPAddresses" />
</wsdl:message>
```
This message MUST be sent with the following SOAP action.

http://Microsoft.Windows.Ipam/IIpamServer/BulkUpdateIPAddresses

The body of the SOAP message MUST contain the BulkUpdateIPAddresses element.

### **3.3.4.3.1.2 IIpamServer\_BulkUpdateIPAddresses\_OutputMessage**

This is the response for the BulkUpdateIPAddresses operation.

```
<wsdl:message name="IIpamServer_BulkUpdateIPAddresses_OutputMessage">
   <wsdl:part name="parameters" element="ipam:BulkUpdateIPAddressesResponse" />
</wsdl:message>
```
This message MUST be sent with the following SOAP action.

http://Microsoft.Windows.Ipam/IIpamServer/BulkUpdateIPAddressesResponse

The body of the SOAP message MUST contain the BulkUpdateIPAddressesResponse element.

### **3.3.4.3.2 Elements**

#### **3.3.4.3.2.1 BulkUpdateIPAddresses**

This element specifies the input values for the BulkUpdateIPAddresses operation.

```
<xs:element name="BulkUpdateIPAddresses">
  <xs:complexType>
     <xs:sequence>
       <xs:element minOccurs="0" name="addressesToUpdate" nillable="true" 
type="ipam:ArrayOfIpamIPAddress" />
      <xs:element minOccurs="0" name="addressFamily" type="syssock:AddressFamily" />
    </xs:sequence>
  </xs:complexType>
</xs:element>
```
## **3.3.4.3.2.2 BulkUpdateIPAddressesResponse**

This element specifies the output values for the BulkUpdateIPAddresses operation.

```
<xs:element name="BulkUpdateIPAddressesResponse">
  <xs:complexType>
    <xs:sequence>
      <xs:element minOccurs="0" name="BulkUpdateIPAddressesResult" nillable="true" 
type="sysgen:ArrayOfKeyValuePairOflongIpamExceptionmhTjmZB3" />
     </xs:sequence>
   </xs:complexType>
</xs:element>
```
# **3.3.4.4 BulkUpdateRanges**

This operation provides the ability to modify multiple ranges with a single operation.

```
<wsdl:operation name="BulkUpdateRanges">
  <wsdl:input wsaw:Action="http://Microsoft.Windows.Ipam/IIpamServer/BulkUpdateRanges" 
message="ipam:IIpamServer_BulkUpdateRanges_InputMessage" />
  <wsdl:output 
wsaw:Action="http://Microsoft.Windows.Ipam/IIpamServer/BulkUpdateRangesResponse" 
message="ipam:IIpamServer_BulkUpdateRanges_OutputMessage" />
</wsdl:operation>
```
Upon receiving the IIpamServer\_BulkUpdateRanges\_InputMessage, the server performs the following processing steps. Upon successful completion of these steps, the server MUST respond with the IIpamServer\_BulkUpdateRanges\_OutputMessage.In the event of a failure, an appropriate SOAP fault MUST be sent to the client as specified in section [2.2.2.1.](#page-60-0)

- 1. If the BulkUpdateRanges.rangesToUpdate is NULL or there are no elements in the collection, set the BulkUpdateRangesResponse.BulkUpdateRangesResult to NULL and return.
- 2. Initialize BulkUpdateRangesResponse.BulkUpdateRangesResult to a collection of key value pairs.
- 3. If BulkUpdateRanges.addressFamily is InterNetwork, then IPv4-specific operations are used in further processing. Otherwise, IPv6 based operations are used.
- 4. For each IPRange in the BulkUpdateRanges.rangesToUpdate:
	- 1. Set the **updatedRange** to the range entry.
	- 2. Perform the range update as specified in section [3.2.4.2.](#page-610-0)
	- 3. If the above step generates any SOAP fault, add the failure information of the SOAP fault to the BulkUpdateRangesResponse.BulkUpdateRangesResult with the key having the updatedRange.RecordId and the value having the IpamException having the fault information.

### **3.3.4.4.1 Messages**

### **3.3.4.4.1.1 IIpamServer\_BulkUpdateRanges\_InputMessage**

This is the request for the BulkUpdateRanges operation.

```
<wsdl:message name="IIpamServer_BulkUpdateRanges_InputMessage">
   <wsdl:part name="parameters" element="ipam:BulkUpdateRanges" />
</wsdl:message>
```
This message MUST be sent with the following SOAP action.

http://Microsoft.Windows.Ipam/IIpamServer/BulkUpdateRanges

The body of the SOAP message MUST contain the BulkUpdateRanges element.

#### **3.3.4.4.1.2 IIpamServer\_BulkUpdateRanges\_OutputMessage**

This is the response for the BulkUpdateRanges operation.

```
<wsdl:message name="IIpamServer_BulkUpdateRanges_OutputMessage">
   <wsdl:part name="parameters" element="ipam:BulkUpdateRangesResponse" />
</wsdl:message>
```
This message MUST be sent with the following SOAP action.

http://Microsoft.Windows.Ipam/IIpamServer/BulkUpdateRangesResponse

The body of the SOAP message MUST contain the BulkUpdateRangesResponse element.

### **3.3.4.4.2 Elements**

### **3.3.4.4.2.1 BulkUpdateRanges**

This element specifies the input values for the BulkUpdateRanges operation.

```
<xs:element name="BulkUpdateRanges">
   <xs:complexType>
     <xs:sequence>
       <xs:element minOccurs="0" name="rangesToUpdate" nillable="true" 
type="ipam:ArrayOfIPRange" />
      <xs:element minOccurs="0" name="addressFamily" type="syssock:AddressFamily" />
     </xs:sequence>
   </xs:complexType>
</xs:element>
```
**rangesToUpdate**: An ArrayOfIPRange (section [2.2.4.50\)](#page-109-0) that specifies the IP ranges to be updated.

**addressFamily**: The address family of the ranges to be updated.

**createSubnetIfDoesNotExist**: If set to TRUE, this operation automatically creates a parent subnet for the updated range, if one doesn't already exist.

### **3.3.4.4.2.2 BulkUpdateRangesResponse**

This element specifies the output values for the BulkUpdateRanges operation.

```
<xs:element name="BulkUpdateRangesResponse">
  <xs:complexType>
    <xs:sequence>
      <xs:element minOccurs="0" name="BulkUpdateRangesResult" nillable="true" 
type="sysgen:ArrayOfKeyValuePairOflongIpamExceptionmhTjmZB3" />
    </xs:sequence>
   </xs:complexType>
</xs:element>
```
*[MS-IPAMM2] - v20150630 IP Address Management (IPAM) Management Protocol Version 2 Copyright © 2015 Microsoft Corporation Release: June 30, 2015*

**BulkUpdateRangesResult**: A sysgen:ArrayOfKeyValuePairOflongIpamExceptionmhTjmZB3 (section [2.2.4.427\)](#page-287-0) that specifies the list of errors encountered while updating the ranges.

## **3.3.4.5 BulkUpdateSubnets**

This operation is used to update multiple subnets.

```
<wsdl:operation name="BulkUpdateSubnets">
  <wsdl:input wsaw:Action="http://Microsoft.Windows.Ipam/IIpamServer/BulkUpdateSubnets" 
message="ipam:IIpamServer_BulkUpdateSubnets_InputMessage" />
  <wsdl:output 
wsaw:Action="http://Microsoft.Windows.Ipam/IIpamServer/BulkUpdateSubnetsResponse" 
message="ipam:IIpamServer_BulkUpdateSubnets_OutputMessage" />
</wsdl:operation>
```
Upon receiving the IIpamServer\_BulkUpdateSubnets\_InputMessage, the server performs the following processing steps. Upon successful completion of these steps, the server MUST respond with the IIpamServer\_BulkUpdateSubnets\_OutputMessage. In the event of a failure, an appropriate SOAP fault MUST be sent to the client as specified in section [2.2.2.1.](#page-60-0)

- 1. If BulkUpdateSubnets.subnetsToUpdate is either NULL or empty, set BulkUpdateSubnetsResponse.BulkUpdateSubnetsResult to NULL and send the response message.
- 2. If the BulkUpdateSubnets.addressfamily is InterNetwork, processing is done with the IPv4-specific tables. Otherwise, IPv6-specific tables are used for further processing.
- 3. Initialize the BulkUpdateSubnetsResponse.BulkUpdateSubnetsResult to a collection of ArrayOfKeyValuePairOflongIpamExceptionmhTjmZB3 (section [2.2.4.427\)](#page-287-0).
- 4. For each IPSubnet that is part of BulkUpdateSubnets.subnetsToUpdate, perform these steps:
	- 1. Get the subnet oldSubnet corresponding to the recordId:IPSubnet.RecordId.
	- 2. Fault if no subnet is found with a recordId.
	- 3. Call UpdateSubnet to update the attributes for oldSubnet from the current selected IPSubnet from BulkUpdateSubnets.subnetsToUpdate.
	- 4. If the processing steps in UpdateSubnet result in a fault, add an entry into BulkUpdateSubnetsResponse.BulkUpdateSubnetsResult that has the IPSubnet.RecordId as key and the value being IpamException detailing the reason for the fault.

### **3.3.4.5.1 Messages**

#### **3.3.4.5.1.1 IIpamServer\_BulkUpdateSubnets\_InputMessage**

This is the request for the BulkUpdateSubnets operation.

```
<wsdl:message name="IIpamServer_BulkUpdateSubnets_InputMessage">
  <wsdl:part name="parameters" element="ipam:BulkUpdateSubnets" />
</wsdl:message>
```
This message MUST be sent with the following SOAP action.

http://Microsoft.Windows.Ipam/IIpamServer/BulkUpdateSubnets

The body of the SOAP message MUST contain the BulkUpdateSubnets element.

## **3.3.4.5.1.2 IIpamServer\_BulkUpdateSubnets\_OutputMessage**

This is the response for the BulkUpdateSubnets operation.

```
<wsdl:message name="IIpamServer_BulkUpdateSubnets_OutputMessage">
  <wsdl:part name="parameters" element="ipam:BulkUpdateSubnetsResponse" />
</wsdl:message>
```
This message MUST be sent with the following SOAP action.

http://Microsoft.Windows.Ipam/IIpamServer/BulkUpdateSubnetsResponse

The body of the SOAP message MUST contain the BulkUpdateSubnetsResponse element.

## **3.3.4.5.2 Elements**

## **3.3.4.5.2.1 BulkUpdateSubnets**

This element specifies the input values for the BulkUpdateSubnets operation.

```
<xs:element name="BulkUpdateSubnets">
  <xs:complexType>
     <xs:sequence>
       <xs:element minOccurs="0" name="subnetsToUpdate" nillable="true" 
type="ipam:ArrayOfIPSubnet" />
      <xs:element minOccurs="0" name="addressFamily" type="syssock:AddressFamily" />
     </xs:sequence>
  </xs:complexType>
</xs:element>
```
**subnetsToUpdate:** An array of IPSubnet instances that can either be of type Ipv4Subnet or IPv6Subnet, based on the addressFamily parameter being either InterNetwork or InterNetworkV6 respectively.

**addressFamily:** The address family of the subnet data in subnetsToUpdate.

## **3.3.4.5.2.2 BulkUpdateSubnetsResponse**

This element specifies the output values for the BulkUpdateSubnets operation.

```
<xs:element name="BulkUpdateSubnetsResponse">
  <xs:complexType>
    <xs:sequence>
       <xs:element minOccurs="0" name="BulkUpdateSubnetsResult" nillable="true" 
type="sysgen:ArrayOfKeyValuePairOflongIpamExceptionmhTjmZB3" />
    </xs:sequence>
   </xs:complexType>
</xs:element>
```
**BulkUpdateSubnetsResult**: An array of KeyValuePair with the key of type long and the value being the IpamException. Each entry in this specifies the fault (in the form of IpamException) generated when the update to the subnet with the RecordId specified in key is updated.

### **3.3.4.6 CheckIfDnsServerReverseZoneHostedOnServer**

This operation is used to check whether a reverse lookup DNS zone is hosted on a server.

```
<wsdl:operation name="CheckIfDnsServerReverseZoneHostedOnServer">
   <wsdl:input 
wsaw:Action="http://Microsoft.Windows.Ipam/IIpamServer/CheckIfDnsServerReverseZoneHostedOnSer
ver" message="ipam:IIpamServer CheckIfDnsServerReverseZoneHostedOnServer InputMessage" />
   <wsdl:output 
wsaw:Action="http://Microsoft.Windows.Ipam/IIpamServer/CheckIfDnsServerReverseZoneHostedOnSer
verResponse"
message="ipam:IIpamServer_CheckIfDnsServerReverseZoneHostedOnServer_OutputMessage" />
</wsdl:operation>
```
Upon receiving the IIpamServer CheckIfDnsServerReverseZoneHostedOnServer InputMessage request message, the server performs the following processing steps. Upon successful completion of these steps, the server MUST respond with the

IIpamServer\_CheckIfDnsServerReverseZoneHostedOnServer\_OutputMessage message.In the event of a failure, an appropriate SOAP fault MUST be sent to the client as specified in section [2.2.2.1.](#page-60-0)

- 1. If either of the following conditions is not satisfied, an appropriate SOAP fault MUST be generated.
	- 1. CheckIfDnsServerReverseZoneHostedOnServer.reverseZoneId > 0
	- 2. CheckIfDnsServerReverseZoneHostedOnServer.dnsServerId > 0
- 2. Look up **ADM\_DNSServerReverseLookupZoneTable** for the row that has **ServerRecordId** equal to CheckIfDnsServerReverseZoneHostedOnServer.dnsServerId and DnsReverseZoneId equal to CheckIfDnsServerReverseZoneHostedOnServer.reverseZoneId.
- 3. If a row exists set the value of CheckIfDnsServerReverseZoneHostedOnServerResponse. CheckIfDnsServerReverseZoneHostedOnServerResult to TRUE. Otherwise, set it to FALSE.

### **3.3.4.6.1 Messages**

### **3.3.4.6.1.1 IIpamServer\_CheckIfDnsServerReverseZoneHostedOnServer\_InputMess age**

This is the request for the CheckIfDnsServerReverseZoneHostedOnServer operation.

```
<wsdl:message name="IIpamServer_CheckIfDnsServerReverseZoneHostedOnServer_InputMessage">
   <wsdl:part name="parameters" element="ipam:CheckIfDnsServerReverseZoneHostedOnServer" />
</wsdl:message>
```
This message MUST be sent with the following SOAP action.

http://Microsoft.Windows.Ipam/IIpamServer/CheckIfDnsServerReverseZoneHostedOnServer

The body of the SOAP message MUST contain the CheckIfDnsServerReverseZoneHostedOnServer element.

### **3.3.4.6.1.2 IIpamServer\_CheckIfDnsServerReverseZoneHostedOnServer\_OutputMe ssage**

This is the response for the CheckIfDnsServerReverseZoneHostedOnServer operation.

```
<wsdl:message name="IIpamServer_CheckIfDnsServerReverseZoneHostedOnServer_OutputMessage">
   <wsdl:part name="parameters" 
element="ipam:CheckIfDnsServerReverseZoneHostedOnServerResponse" />
</wsdl:message>
```
This message MUST be sent with the following SOAP action.

```
http://Microsoft.Windows.Ipam/IIpamServer/CheckIfDnsServerReverseZoneHostedOnServerResponse
```
The body of the SOAP message MUST contain the CheckIfDnsServerReverseZoneHostedOnServerResponse element.

# **3.3.4.6.2 Elements**

## **3.3.4.6.2.1 CheckIfDnsServerReverseZoneHostedOnServer**

This element specifies the input values for the CheckIfDnsServerReverseZoneHostedOnServer operation.

```
<xs:element name="CheckIfDnsServerReverseZoneHostedOnServer">
   <xs:complexType>
     <xs:sequence>
       <xs:element minOccurs="0" name="reverseZoneId" type="xsd:long" />
      <xs:element minOccurs="0" name="dnsServerId" type="xsd:long" />
     </xs:sequence>
   </xs:complexType>
</xs:element>
```
# **3.3.4.6.2.2 CheckIfDnsServerReverseZoneHostedOnServerResponse**

This element specifies the output values for the CheckIfDnsServerReverseZoneHostedOnServer operation.

```
<xs:element name="CheckIfDnsServerReverseZoneHostedOnServerResponse">
  <xs:complexType>
    <xs:sequence>
       <xs:element minOccurs="0" name="CheckIfDnsServerReverseZoneHostedOnServerResult" 
type="xsd:boolean" />
     </xs:sequence>
  </xs:complexType>
</xs:element>
```
# **3.3.4.7 CheckIfDnsServerZoneHostedOnServer**

This operation is used to check whether a DNS Zone is hosted on a specified DNS server.

```
<wsdl:operation name="CheckIfDnsServerZoneHostedOnServer">
   <wsdl:input 
wsaw:Action="http://Microsoft.Windows.Ipam/IIpamServer/CheckIfDnsServerZoneHostedOnServer" 
message="ipam:IIpamServer_CheckIfDnsServerZoneHostedOnServer_InputMessage" />
  <wsdl:output 
wsaw:Action="http://Microsoft.Windows.Ipam/IIpamServer/CheckIfDnsServerZoneHostedOnServerResp
onse" message="ipam:IIpamServer CheckIfDnsServerZoneHostedOnServer OutputMessage" />
</wsdl:operation>
```
Upon receiving the IIpamServer\_CheckIfDnsServerZoneHostedOnServer\_InputMessage request message, the server performs the following processing steps. Upon successful completion of the steps specified below, the server MUST respond with the

IIpamServer\_CheckIfDnsServerZoneHostedOnServer\_OutputMessage message.In the event of a failure, an appropriate SOAP fault MUST be sent to the client as specified in section [2.2.2.1.](#page-60-0)

- 1. If either of the following conditions is not satisfied, an appropriate SOAP fault MUST be generated.
	- 1. CheckIfDnsServerZoneHostedOnServer.zoneId > 0
	- 2. CheckIfDnsServerZoneHostedOnServer.dnsServerId > 0
- 2. Look up **ADM\_DNSServerForwardLookupZoneTable** for the row that has **ServerRecordId** equal to CheckIfDnsServerZoneHostedOnServer.dnsServerId and DnsZoneId equal to **CheckIfDnsServerZoneHostedOnServer.zoneId**.
- 3. If a row exists set the value of **CheckIfDnsServerZoneHostedOnServerResponse. CheckIfDnsServerZoneHostedOnServerResult** to TRUE. Otherwise set it to FALSE.

#### **3.3.4.7.1 Messages**

### **3.3.4.7.1.1 IIpamServer\_CheckIfDnsServerZoneHostedOnServer\_InputMessage**

This is the request for the CheckIfDnsServerZoneHostedOnServer operation.

```
<wsdl:message name="IIpamServer_CheckIfDnsServerZoneHostedOnServer_InputMessage">
  <wsdl:part name="parameters" element="ipam:CheckIfDnsServerZoneHostedOnServer" />
```
</wsdl:message>

This message MUST be sent with the following SOAP action.

http://Microsoft.Windows.Ipam/IIpamServer/CheckIfDnsServerZoneHostedOnServer

The body of the SOAP message MUST contain the CheckIfDnsServerZoneHostedOnServer element.

### **3.3.4.7.1.2 IIpamServer\_CheckIfDnsServerZoneHostedOnServer\_OutputMessage**

This is the response for the CheckIfDnsServerZoneHostedOnServer operation.

```
<wsdl:message name="IIpamServer_CheckIfDnsServerZoneHostedOnServer_OutputMessage">
   <wsdl:part name="parameters" element="ipam:CheckIfDnsServerZoneHostedOnServerResponse" />
</wsdl:message>
```
This message MUST be sent with the following SOAP action.

http://Microsoft.Windows.Ipam/IIpamServer/CheckIfDnsServerZoneHostedOnServerResponse

The body of the SOAP message MUST contain the CheckIfDnsServerZoneHostedOnServerResponse element.

### **3.3.4.7.2 Elements**

### **3.3.4.7.2.1 CheckIfDnsServerZoneHostedOnServer**

This element specifies the input values for the CheckIfDnsServerZoneHostedOnServer operation.

```
<xs:element name="CheckIfDnsServerZoneHostedOnServer">
  <xs:complexType>
    <xs:sequence>
       <xs:element minOccurs="0" name="zoneId" type="xsd:long" />
```

```
 <xs:element minOccurs="0" name="dnsServerId" type="xsd:long" />
     </xs:sequence>
  </xs:complexType>
</xs:element>
```
# **3.3.4.7.2.2 CheckIfDnsServerZoneHostedOnServerResponse**

This element specifies the output values for the CheckIfDnsServerZoneHostedOnServer operation.

```
<xs:element name="CheckIfDnsServerZoneHostedOnServerResponse">
  <xs:complexType>
    <xs:sequence>
       <xs:element minOccurs="0" name="CheckIfDnsServerZoneHostedOnServerResult" 
type="xsd:boolean" />
    </xs:sequence>
   </xs:complexType>
</xs:element>
```
# **3.3.4.8 CreateAccessScope**

This operation is used to create an access scope entry in the IPAM data store.

```
<wsdl:operation name="CreateAccessScope">
   <wsdl:input wsaw:Action="http://Microsoft.Windows.Ipam/IIpamServer/CreateAccessScope" 
message="ipam:IIpamServer_CreateAccessScope_InputMessage" />
  <wsdl:output 
wsaw:Action="http://Microsoft.Windows.Ipam/IIpamServer/CreateAccessScopeResponse" 
message="ipam:IIpamServer_CreateAccessScope_OutputMessage" />
</wsdl:operation>
```
The protocol client sends an IIpamServer\_CreateAccessScope\_InputMessage request. The server then performs the following processing steps. When the operation completes successfully, the protocol server MUST respond with the IIpamServer\_CreateAccessScope\_OutputMessage response. In the event of a failure, an appropriate SOAP fault MUST be sent to the client as specified in section [2.2.2.1.](#page-60-0)

- 1. If either of the following conditions is not met, an appropriate SOAP fault MUST be generated as specified in section 2.2.2.1:
	- 1. **CreateAccessScope.accessScope** is not NULL.
	- 2. **CreateAccessScope.parentPath** is not NULL.
- 2. The method **ValidateAccessScope** is used to validate the **CreateAccessScope.accessScope**.
- 3. The level of the parent access scope is determined by splitting the **CreateAccessScope.parentPath** at the "\" symbol and identifying the total number of tokens. If the level is less than 8, continue to the next step. If not, an appropriate SOAP fault section 2.2.2.1 MUST be generated.
- 4. Call method **GetAllAccessScopes** from the **ADM\_AccessScopeTable** to get the collection of all **AccessScope** objects in the IPAM data store. From this collection find the object whose **FullScopePath** matches **CreateAccessScope.parentPath**. If no matching object is found, a fault MUST be generated as specified in section 2.2.2.1.
- 5. A new row is created in **ADM\_AccessScopeTable** for **CreateAccessScope.accessScope**, with the **FullScopePath** created by appending "**\CreateAccessScope.accessScope.Label>**" to **CreateAccessScope.parentPath**. The recordId of the created record is returned in the output message.

### **3.3.4.8.1 Messages**

### **3.3.4.8.1.1 IIpamServer\_CreateAccessScope\_InputMessage**

The IIpamServer\_CreateAccessScope\_InputMessage message initiates the CreateAccessScope WSDL operation.

```
<wsdl:message name="IIpamServer_CreateAccessScope_InputMessage">
  <wsdl:part name="parameters" element="ipam:CreateAccessScope" />
</wsdl:message>
```
The SOAP action value of the message MUST be as follows:

```
http://Microsoft.Windows.Ipam/IIpamServer/CreateAccessScope
```
The body of the SOAP message MUST contain the CreateAccessScope element.

### **3.3.4.8.1.2 IIpamServer\_CreateAccessScope\_OutputMessage**

The IIpamServer\_CreateAccessScope\_OutputMessage message is sent in reply to the request that is initiated by the IIpamServer CreateAccessScope InputMessage message.

```
<wsdl:message name="IIpamServer_CreateAccessScope_OutputMessage">
   <wsdl:part name="parameters" element="ipam:CreateAccessScopeResponse" />
</wsdl:message>
```
The SOAP action value of the message MUST be as follows:

```
http://Microsoft.Windows.Ipam/IIpamServer/CreateAccessScopeResponse
```
The body of the SOAP message MUST contain the CreateAccessScopeResponse element.

### **3.3.4.8.2 Elements**

#### **3.3.4.8.2.1 CreateAccessScope**

The CreateAccessScope element contains the input data for the CreateAccessScope operation.

```
<xs:element name="CreateAccessScope">
  <xs:complexType>
     <xs:sequence>
      <xs:element minOccurs="0" name="accessScope" nillable="true" type="ipam:AccessScope" />
      <xs:element minOccurs="0" name="parentFullScopePath" nillable="true" type="xsd:string" 
/>
    </xs:sequence>
   </xs:complexType>
</xs:element>
```
#### **3.3.4.8.2.2 CreateAccessScopeResponse**

The CreateAccessScopeResponse element contains the output data for the CreateAccessScope operation.

<xs:element name="CreateAccessScopeResponse">

```
 <xs:complexType>
    <xs:sequence>
      <xs:element minOccurs="0" name="CreateAccessScopeResult" type="xsd:long" />
    </xs:sequence>
   </xs:complexType>
</xs:element>.
```
# **3.3.4.9 CreateDNSHostRecord**

This operation is used to create a host record in the DNS server and also update the IPAM data store to reflect this.

```
<wsdl:operation name="CreateDNSHostRecord">
   <wsdl:input wsaw:Action="http://Microsoft.Windows.Ipam/IIpamServer/CreateDNSHostRecord" 
message="ipam:IIpamServer CreateDNSHostRecord InputMessage" />
  <wsdl:output 
wsaw:Action="http://Microsoft.Windows.Ipam/IIpamServer/CreateDNSHostRecordResponse" 
message="ipam:IIpamServer_CreateDNSHostRecord_OutputMessage" />
</wsdl:operation>
```
The protocol client sends an IIpamServer\_CreateDNSHostRecord\_InputMessage request. The server performs the following processing steps. When the operation completes successfully, the protocol server MUST respond with the IIpamServer CreateDNSHostRecord OutputMessage response. In the event of a failure, an appropriate SOAP fault MUST be sent to the client as specified in section [2.2.2.1.](#page-60-0)

- 1. If any of the following conditions is not met, an appropriate SOAP fault MUST be generated.
	- 1. CreateDNSHostRecord.address is not NULL.
	- 2. CreateDNSHostRecord.address.Address is not NULL.
	- 3. CreateDNSHostRecord.address.DeviceName is not empty or NULL.
	- 4. CreateDNSHostRecord.address.DnsZoneName is not empty or NULL.
	- 5. CreateDNSHostRecord.address.DnsForwardLookupZoneServerName is not empty or NULL.
- 2. The CreateDNSHostRecord.address.DnsForwardSyncStatus is updated based on the success or failure of the registration on the remote DNS server (which is implementation specific).
- 3. Call the procedure AddOrUpdateAddressDNSForwardLookupTable in **ADM\_AddressDNSForwardLookupTable** with parameters as **addressfamily** (as determined from the instance type of CreateDNSHostRecord.address), CreateDNSHostRecord.address.RecordId, CreateDNSHostRecord.address.DnsZoneID, CreateDNSHostRecord.address.DnsForwardLookupZoneDnsServerId, and CreateDNSHostRecord**.address.DnsForwardLookupZoneRecordId**. This procedure returns the **RecordId** of the newly added row in **ADM\_AddressDNSForwardLookupTable**.
- 4. The modified CreateDNSHostRecord.address is passed in the output message.

### **3.3.4.9.1 Messages**

## **3.3.4.9.1.1 IIpamServer\_CreateDNSHostRecord\_InputMessage**

The IIpamServer\_CreateDNSHostRecord\_InputMessage message initiates the CreateDNSHostRecord WSDL operation.

<wsdl:message name="IIpamServer\_CreateDNSHostRecord\_InputMessage">

```
 <wsdl:part name="parameters" element="ipam:CreateDNSHostRecord" />
</wsdl:message>
```
#### The SOAP action value of the message MUST be as follows:

```
http://Microsoft.Windows.Ipam/IIpamServer/CreateDNSHostRecord
```
The body of the SOAP message MUST contain the CreateDNSHostRecord element.

### **3.3.4.9.1.2 IIpamServer\_CreateDNSHostRecord\_OutputMessage**

The IIpamServer\_CreateDNSHostRecord\_OutputMessage message is sent in reply to the request that is initiated by the IIpamServer\_CreateDNSHostRecord\_InputMessage message.

```
<wsdl:message name="IIpamServer_CreateDNSHostRecord_OutputMessage">
   <wsdl:part name="parameters" element="ipam:CreateDNSHostRecordResponse" />
</wsdl:message>
```
The SOAP action value of the message MUST be as follows:

http://Microsoft.Windows.Ipam/IIpamServer/CreateDNSHostRecordResponse

The body of the SOAP message MUST contain the CreateDNSHostRecordResponse element, specified in section [3.3.4.9.2.2.](#page-626-0)

### **3.3.4.9.2 Elements**

### **3.3.4.9.2.1 CreateDNSHostRecord**

The CreateDNSHostRecord element contains the input data for the CreateDNSHostRecord operation.

```
<xs:element name="CreateDNSHostRecord">
   <xs:complexType>
     <xs:sequence>
      <xs:element minOccurs="0" name="address" nillable="true" type="ipam:IpamIPAddress" />
    </xs:sequence>
   </xs:complexType>
</xs:element>
```
## <span id="page-626-0"></span>**3.3.4.9.2.2 CreateDNSHostRecordResponse**

The CreateDNSHostRecordResponse element contains the output data for the CreateDNSHostRecord operation.

```
<xs:element name="CreateDNSHostRecordResponse">
   <xs:complexType>
     <xs:sequence>
      <xs:element minOccurs="0" name="address" nillable="true" type="ipam:IpamIPAddress" />
    </xs:sequence>
   </xs:complexType>
</xs:element>
```
## **3.3.4.10 CreateDNSPTRRecord**

This operation creates a PTR record in the specified DNS server and also update the IPAM data store accordingly.

```
<wsdl:operation name="CreateDNSPTRRecord">
   <wsdl:input wsaw:Action="http://Microsoft.Windows.Ipam/IIpamServer/CreateDNSPTRRecord" 
message="ipam:IIpamServer CreateDNSPTRRecord InputMessage" />
  <wsdl:output 
wsaw:Action="http://Microsoft.Windows.Ipam/IIpamServer/CreateDNSPTRRecordResponse" 
message="ipam:IIpamServer_CreateDNSPTRRecord_OutputMessage" />
</wsdl:operation>
```
The protocol client sends an IIpamServer\_CreateDNSPTRRecord\_InputMessage request. The server then performs the following processing steps. When the operation completes successfully, the protocol server MUST respond with the IIpamServer CreateDNSPTRRecord OutputMessage response. In the event of a failure, an appropriate SOAP fault MUST be sent to the client as specified in section [2.2.2.1.](#page-60-0)

- 1. If any of the following conditions is not met, an appropriate SOAP fault MUST be generated.
	- 1. **CreateDNSPTRRecord.address** is not NULL.
	- 2. **CreateDNSPTRRecord.address.Address** is not NULL.
	- 3. **CreateDNSPTRRecord.address.DeviceName** is not empty or NULL.
	- 4. **CreateDNSPTRRecord.address.DnsReverseLookupZoneName** is not empty or NULL.
	- 5. **CreateDNSPTRRecord.address.DnsReverseLookupZonePrefix** is not NULL.
	- 6. **CreateDNSPTRRecord.address.DnsForwardLookupZoneServerName** is not empty or NULL.
- 2. The **CreateDNSPTRRecord.address.DnsReverseSyncStatus** is updated based on the success or failure of the registration on the remote DNS server.
- 3. Call the procedure **AddOrUpdateAddressDNSReverseLookup** in **ADM\_AddressDNSReverseLookupTable** with parameters as addressfamily as determined from the instance type of **CreateDNSPTRRecord.address**), **CreateDNSPTRRecord.address.RecordId**, **CreateDNSPTRRecord.address.DnsZoneID**, **CreateDNSPTRRecord.address.DnsReverseLookupZoneDnsServerId,** and **CreateDNSPTRRecord.address.DnsReverseLookupZoneId**. This procedure returns the recordID of the newly added row in **ADM\_AddressDNSReverseLookupTable**.
- 4. The modified **CreateDNSPTRRecord.address** is passed in the output message.

### **3.3.4.10.1 Messages**

#### **3.3.4.10.1.1 IIpamServer\_CreateDNSPTRRecord\_InputMessage**

The IIpamServer\_CreateDNSPTRRecord\_InputMessage message initiates the CreateDNSPTRRecord WSDL operation.

```
<wsdl:message name="IIpamServer_CreateDNSPTRRecord_InputMessage">
   <wsdl:part name="parameters" element="ipam:CreateDNSPTRRecord" />
</wsdl:message>
```
The SOAP action value of the message MUST be as follows:

http://Microsoft.Windows.Ipam/IIpamServer/CreateDNSPTRRecord

The body of the SOAP message MUST contain the CreateDNSPTRRecord element.

### **3.3.4.10.1.2 IIpamServer\_CreateDNSPTRRecord\_OutputMessage**

The IIpamServer\_CreateDNSPTRRecord\_OutputMessage message is sent in reply to the request that is initiated by the IIpamServer\_CreateDNSPTRRecord\_InputMessage message.

```
<wsdl:message name="IIpamServer_CreateDNSPTRRecord_OutputMessage">
   <wsdl:part name="parameters" element="ipam:CreateDNSPTRRecordResponse" />
</wsdl:message>
```
The SOAP action value of the message MUST be as follows:

http://Microsoft.Windows.Ipam/IIpamServer/CreateDNSPTRRecordResponse

The body of the SOAP message MUST contain the CreateDNSPTRRecordResponse element.

## **3.3.4.10.2 Elements**

## **3.3.4.10.2.1 CreateDNSPTRRecord**

The CreateDNSPTRRecord element contains the input data for the CreateDNSPTRRecord operation.

```
<xs:element name="CreateDNSPTRRecord">
  <xs:complexType>
    <xs:sequence>
       <xs:element minOccurs="0" name="address" nillable="true" type="ipam:IpamIPAddress" />
    </xs:sequence>
  </xs:complexType>
</xs:element>.
```
## **3.3.4.10.2.2 CreateDNSPTRRecordResponse**

The CreateDNSPTRRecordResponse element contains the output data for the CreateDNSPTRRecord operation.

```
<xs:element name="CreateDNSPTRRecordResponse">
  <xs:complexType>
     <xs:sequence>
       <xs:element minOccurs="0" name="address" nillable="true" type="ipam:IpamIPAddress" />
     </xs:sequence>
   </xs:complexType>
</xs:element>
```
### **3.3.4.11 CreateIPAddressFromDnsResourceRecords**

Note: All of the information in this section is subject to change because it applies to an unreleased, preliminary version of the Windows Server operating system, and thus may differ from the final version of the server software when released. All behavior notes that pertain to the unreleased, preliminary version of the Windows Server operating system contain specific references to Windows Server 2016 Technical Preview as an aid to the reader.

This operation creates IP addresses from DNS resource records and also update the IPAM data store accordingly.

```
<wsdl:operation name="CreateIPAddressFromDnsResourceRecords">
   <wsdl:input 
wsaw:Action="http://Microsoft.Windows.Ipam/IIpamServer/CreateIPAddressFromDnsResourceRecords" 
message="ipam:IIpamServer_CreateIPAddressFromDnsResourceRecords_InputMessage" />
  <wsdl:output 
wsaw:Action="http://Microsoft.Windows.Ipam/IIpamServer/CreateIPAddressFromDnsResourceRecordsR
esponse" message="ipam:IIpamServer CreateIPAddressFromDnsResourceRecords OutputMessage" />
</wsdl:operation>
```
The protocol client sends an IIpamServer\_CreateIPAddressFromDnsResourceRecords\_InputMessage request. The server then performs the following processing steps. When the operation completes successfully, the protocol server MUST respond with the IIpamServer\_CreateIPAddressFromDnsResourceRecords\_OutputMessage response. In the event of a

failure, an appropriate SOAP fault MUST be sent to the client as specified in section [2.2.2.1.](#page-60-0)

- 1. If any of the following conditions is not met, an appropriate SOAP fault MUST be generated.
	- CreateIPAddressFromDnsResourceRecords.records is not NULL.
	- CreateIPAddressFromDnsResourceRecords.records.Count is not equal to 0.
	- CreateIPAddressFromDnsResourceRecords.dnsZoneId is not equal to 0.
	- CreateIPAddressFromDnsResourceRecords.addressSpaceId is not equal to 0.
	- CreateIPAddressFromDnsResourceRecords.managedByValueId is not equal to 0.
	- CreateIPAddressFromDnsResourceRecords.serviceInstanceValueId is not equal to 0.
	- CreateIPAddressFromDnsResourceRecords.deviceTypeValueId is not equal to 0.
	- CreateIPAddressFromDnsResourceRecords.ipAddressStateValueId is not equal to 0.
- 2. For each element in CreateIPAddressFromDnsResourceRecords.records, call the GetDnsResourceRecordsbyRecordId procedure of **ADM\_DnsResourceRecordTable** with CreateIPAddressFromDnsResourceRecords.records.m\_Item1 as a parameter. Add the output in temporary variable temp Var.recordCollection. Iterate through each record returned in temp\_Var.recordCollection and remove it from temp\_Var.recordCollection if the RecordType of the record is not equal to A or AAAA.
- 3. Group the temp\_Var.recordCollection based on their associated IP address. This creates a collection of DNS resource records grouped by their associated IP addresses.
- 4. For each group of resource records, temp\_Var.records from temp\_var.recordCollection, assign the associated IP address to temp\_Var.IPAddressValue and do the following:
	- 1. Enumerate the row in **ADM\_IPAddressTable** where IPAddress, ManagedByValue and ManagedByEntityValue value is the same as temp\_Var.IPAddressValue, CreateIPAddressFromDnsResourceRecords.managedByValueId and CreateIPAddressFromDnsResourceRecords.serviceInstanceValueId, respectively.
	- 2. If a record is returned for the above query, call GetIPAddressFromTable from ADM\_IPAddressTable. Store the result in temp\_Var.IPAddress.
	- 3. If no record is returned for the query, create a temp\_Var.IPAddress of type IpamIPAddres and set the following:
		- 1. temp\_Var.IPAddress.Address equals temp\_Var.IPAddressValue
- 2. temp\_Var.IPAddress.AddressSpaceRecordId equals CreateIPAddressFromDnsResourceRecords.addressSpaceId
- 3. temp\_Var.IPAddress.CreatedFromDnsResourceRecord equals TRUE
- 4. If CreateIPAddressFromDnsResourceRecords.addressSpaceId.Value ! equals ProviderAddressSpace.DefaultProviderAddressSpaceRecordId then set temp\_Var.IPAddress.VirtualizationType equals IPVirtualizationType.Fabric
- 5. Use SetCustomFieldValues of **ADM\_CustomFieldValuesAssociationTable** to associate CreateIPAddressFromDnsResourceRecords.managedByValueId and CreateIPAddressFromDnsResourceRecords.serviceInstanceValueId with custom field with identifiers **ADM\_ManagedByCustomFieldId** and ADM ManagedByEntityCustomFieldId respectively for temp\_Var.IPAddress.
- 6. Validate the temp\_Var.IPAddress using the processing rules listed under ValidateIpamIPAddress, passing temp\_Var.IPAddress as Param\_address. If any of the processing rules are not met, an appropriate SOAP fault (as specified in section 2.2.2.1) MUST be returned.
- 7. Add a new record in **ADM\_IPAddressTable** using the details of temp\_Var.IPAddress.
- 4. Use SetCustomFieldValues of **ADM\_CustomFieldValuesAssociationTable** to associate CreateIPAddressFromDnsResourceRecords. deviceTypeValueId and CreateIPAddressFromDnsResourceRecords. ipAddressStateValueId with custom field with appropriate identifiers for temp\_Var.IPAddress.
- 5. Perform the address update as specified under the UpdateIpamIPAddressDelegate operation.
- 6. For each resource record, temp\_Var.record in temp\_Var.records, do the following:
	- 1. If temp\_Var.IPAddress.RecordId is NULL or temp\_Var.record.AssociatedIPAddressId is not NULL and not the same as temp\_Var.IPAddress.RecordId, add temp\_Var.record to temp\_Var.alreadyMappedRecords list.
	- 2. Otherwise, set temp\_Var.record.AssociatedIPAddressId to temp\_Var.IPAddress.RecordId and add temp\_Var.record to temp\_Var.toMapRecords list.
- 7. Update all records in temp\_Var.toMapRecords list in **ADM\_DNSResourceRecordTable**.

### **3.3.4.11.1 Messages**

Note: All of the information in this section is subject to change because it applies to an unreleased, preliminary version of the Windows Server operating system, and thus may differ from the final version of the server software when released. All behavior notes that pertain to the unreleased, preliminary version of the Windows Server operating system contain specific references to Windows Server 2016 Technical Preview as an aid to the reader.

## **3.3.4.11.1.1 IIpamServer\_CreateIPAddressFromDnsResourceRecords\_InputMessage**

Note: All of the information in this section is subject to change because it applies to an unreleased, preliminary version of the Windows Server operating system, and thus may differ from the final version of the server software when released. All behavior notes that pertain to the unreleased, preliminary version of the Windows Server operating system contain specific references to Windows Server 2016 Technical Preview as an aid to the reader.

The IIpamServer\_CreateIPAddressFromDnsResourceRecords\_InputMessage message initiates the IIpamServer\_CreateIPAddressFromDnsResourceRecords WSDL operation.

<wsdl:message name="IIpamServer\_CreateIPAddressFromDnsResourceRecords\_InputMessage">

```
 <wsdl:part name="parameters" element="ipam:CreateIPAddressFromDnsResourceRecords" />
</wsdl:message>
```
#### The SOAP action value of the message MUST be as follows:

```
http://Microsoft.Windows.Ipam/IIpamServer/CreateIPAddressFromDnsResourceRecords
```
The body of the SOAP message MUST contain the CreateIPAddressFromDnsResourceRecords element.

### **3.3.4.11.1.2 IIpamServer\_CreateIPAddressFromDnsResourceRecords\_OutputMessag e**

Note: All of the information in this section is subject to change because it applies to an unreleased, preliminary version of the Windows Server operating system, and thus may differ from the final version of the server software when released. All behavior notes that pertain to the unreleased, preliminary version of the Windows Server operating system contain specific references to Windows Server 2016 Technical Preview as an aid to the reader.

The IIpamServer\_CreateIPAddressFromDnsResourceRecords\_OutputMessage message is sent in reply to the request that is initiated by the

IIpamServer\_CreateIPAddressFromDnsResourceRecords\_InputMessage message.

```
<wsdl:message name="IIpamServer_CreateIPAddressFromDnsResourceRecords_OutputMessage">
  <wsdl:part name="parameters" element="ipam:CreateIPAddressFromDnsResourceRecordsResponse" 
/</wsdl:message>
```
The SOAP action value of the message MUST be as follows:

http://Microsoft.Windows.Ipam/IIpamServer/CreateIPAddressFromDnsResourceRecordsResponse

The body of the SOAP message MUST contain the CreateIPAddressFromDnsResourceRecordsResponse element.

## **3.3.4.11.2 Elements**

Note: All of the information in this section is subject to change because it applies to an unreleased, preliminary version of the Windows Server operating system, and thus may differ from the final version of the server software when released. All behavior notes that pertain to the unreleased, preliminary version of the Windows Server operating system contain specific references to Windows Server 2016 Technical Preview as an aid to the reader.

### **3.3.4.11.2.1 CreateIPAddressFromDnsResourceRecords**

Note: All of the information in this section is subject to change because it applies to an unreleased, preliminary version of the Windows Server operating system, and thus may differ from the final version of the server software when released. All behavior notes that pertain to the unreleased, preliminary version of the Windows Server operating system contain specific references to Windows Server 2016 Technical Preview as an aid to the reader.

The CreateIPAddressFromDnsResourceRecords element contains the input data for the CreateIPAddressFromDnsResourceRecords operation.

<xs:element name="CreateIPAddressFromDnsResourceRecords">

```
 <xs:complexType>
    <xs:sequence>
       <xs:element minOccurs="0" name="records" nillable="true" 
type="sys:ArrayOfTupleOflongDnsResourceRecordTypem1ahUJFx" />
 <xs:element minOccurs="0" name="dnsZoneId" type="xsd:long" />
 <xs:element minOccurs="0" name="addressSpaceId" type="xsd:long" />
       <xs:element minOccurs="0" name="managedByValueId" type="xsd:long" />
       <xs:element minOccurs="0" name="serviceInstanceValueId" type="xsd:long" />
       <xs:element minOccurs="0" name="deviceTypeValueId" type="xsd:long" />
       <xs:element minOccurs="0" name="ipAddressStateValueId" type="xsd:long" />
    </xs:sequence>
   </xs:complexType>
</xs:element>
```
# **3.3.4.11.2.2 CreateIPAddressFromDnsResourceRecordsResponse**

Note: All of the information in this section is subject to change because it applies to an unreleased, preliminary version of the Windows Server operating system, and thus may differ from the final version of the server software when released. All behavior notes that pertain to the unreleased, preliminary version of the Windows Server operating system contain specific references to Windows Server 2016 Technical Preview as an aid to the reader.

The CreateIPAddressFromDnsResourceRecordsResponse element contains the output data for the CreateIPAddressFromDnsResourceRecords operation.

```
<xs:element name="CreateIPAddressFromDnsResourceRecordsResponse">
  <xs:complexType>
     <xs:sequence>
       <xs:element minOccurs="0" name="CreateIPAddressFromDnsResourceRecordsResult" 
nillable="true" 
type="serarr:ArrayOfKeyValueOfDnsResourceRecordAsmFormatterIpamException0cupfWA8" />
     </xs:sequence>
  </xs:complexType>
</xs:element>
```
# **3.3.4.12 CreateOrUpdateIPv4Reservation**

This operation is used to create a new IPv4 reservation or if the reservation corresponding to the given IPv4 address exists already, to update it.

```
<wsdl:operation name="CreateOrUpdateIPv4Reservation" 
xmlns:wsdl="http://schemas.xmlsoap.org/wsdl/">
   <wsdl:input 
wsaw:Action="http://Microsoft.Windows.Ipam/IIpamServer/CreateOrUpdateIPv4Reservation" 
message="ipam:IIpamServer_CreateOrUpdateIPv4Reservation_InputMessage" 
xmlns:wsaw="http://www.w3.org/2006/05/addressing/wsdl" \overline{/>} <wsdl:output 
wsaw:Action="http://Microsoft.Windows.Ipam/IIpamServer/CreateOrUpdateIPv4ReservationResponse" 
message="ipam:IIpamServer_CreateOrUpdateIPv4Reservation_OutputMessage" 
xmlns:wsaw="http://www.w3.org/2006/05/addressing/wsdl" />
</wsdl:operation>
```
Upon receiving the IIpamServer\_CreateOrUpdateIPv4Reservation\_InputMessage request message, the server performs the following processing steps. Upon successful completion of these steps, the server MUST respond with the IIpamServer\_CreateOrUpdateIPv4Reservation\_OutputMessage message. In the event of a failure, an appropriate SOAP fault MUST be sent to the client as specified in section [2.2.2.1.](#page-60-0)

1. If any of the following conditions is not satisfied, an appropriate SOAP fault MUST be generated.

- **CreateOrUpdateIPv4Reservation.ipAddress** is NULL.
- **CreateOrUpdateIPv4Reservation.ipAddress.DhcpScopeSubnetId** is NULL.
- **CreateOrUpdateIPv4Reservation.ipAddress.Address** is NULL.
- **CreateOrUpdateIPv4Reservation.ipAddress.MacAddress** is NULL.
- **CreateOrUpdateIPv4Reservation.ipAddress.ReservationServer** is NULL or empty string.
- 2. If **CreateOrUpdateIPv4Reservation.ipAddress.ReservationName** is NULL or empty string2, check the ReservationSyncStatus if the reservation specified in ipam:IpamIpAddress element in the input message is marked to be an existing reservation.
- 3. If the reservation exists, call the procedure AddOrUpdateReservation in **ADM\_DHCPReservationTable** with the following parameters:
	- 1. IPv4 as *Param\_addressfamily*.
	- 2. **CreateOrUpdateIPv4Reservation.ipAddress.ReservationRecordId** as *Param\_reservationId*.
	- 3. **CreateOrUpdateIPv4Reservation.ipAddress.DhcpScopeId** as *Param\_scopeId*.
	- 4. **CreateOrUpdateIPv4Reservation.ipAddress.RecordId** as *Param\_addressId*.
	- 5. **CreateOrUpdateIPv4Reservation.ipAddress.ReservationDetails** as *Param\_reservationDetails*.
- 4. If the procedure updated the reservation successfully, return the IpamIpAddress in the CreateOrUpdateIPv4ReservationResponse element.
- 5. If the reservation does not exist, call the procedure AddOrUpdateReservation in **ADM\_DHCPReservationTable** passing the address family, Scope ID, Address ID and reservation details from the input message and the reservationId as NULL. If the procedure added the reservation successfully, update the returned reservationId in IpamIpAddress and populate that in CreateOrUpdateIPv4ReservationResponse element.
- 6. Compute the ManagedByValue for the **CreateOrUpdateIPv6Reservation.ipAddress** as the value of the custom field in **CreateOrUpdateIPv6Reservation.ipAddress.CustomFieldValues** that has the record identifier **ADM\_ManagedByCustomFieldId**.
- 7. Compute the ManagedByEntity for the **CreateOrUpdateIPv6Reservation.ipAddress** as the value of the custom field in **CreateOrUpdateIPv4Reservation.ipAddress.CustomFieldValues** that has the record identifier **ADM\_ManagedByEntityCustomFieldId**.
- 8. If the ManagedByEntity field computed previously is the same as **CreateOrUpdateIPv4Reservation.ipAddress.ReservationServer**, set **CreateOrUpdateIPv4Reservation.ipAddress.ReservationSyncStatus** as **ipam::DhcpReservationSyncStatus.Exists**. Otherwise, set the **CreateOrUpdateIPv4Reservation.ipAddress.ReservationSyncStatus** as **ipam::DhcpReservationSyncStatus.CreateSuccess**.
- 9. In case of any error while updating the reservation in step 4, set **CreateOrUpdateIPv4Reservation.ipAddress.ReservationSyncStatus** as **ipam::DhcpReservationSyncStatus.CreateFailure**.
- 10. Update the ReservationSyncStatus in **ADM\_IPAddressTable** in the row corresponding to **CreateOrUpdateIPv4Reservation.ipAddress.RecordId**.

11. In case of any error while updating the reservation in step 4, an appropriate SOAP fault MUST be generated.

## **3.3.4.12.1 Messages**

## **3.3.4.12.1.1 IIpamServer\_CreateOrUpdateIPv4Reservation\_InputMessage**

The IIpamServer\_CreateOrUpdateIPv4Reservation\_InputMessage message initiates the CreateOrUpdateIPv4Reservation WSDL operation.

```
<wsdl:message name="IIpamServer_CreateOrUpdateIPv4Reservation_InputMessage">
  <wsdl:part name="parameters" element="ipam:CreateOrUpdateIPv4Reservation" />
</wsdl:message>
```
This message MUST be sent with the following SOAP action:

http://Microsoft.Windows.Ipam/IIpamServer/CreateOrUpdateIPv4Reservation

The body of the SOAP message MUST contain the CreateOrUpdateIPv4Reservation element.

### **3.3.4.12.1.2 IIpamServer\_CreateOrUpdateIPv4Reservation\_OutputMessage**

This is the response for the CreateOrUpdateIPv4Reservation operation.

```
<wsdl:message name="IIpamServer_CreateOrUpdateIPv4Reservation_OutputMessage">
   <wsdl:part name="parameters" element="ipam:CreateOrUpdateIPv4ReservationResponse" />
</wsdl:message>
```
This message MUST be sent with the following SOAP action:

http://Microsoft.Windows.Ipam/IIpamServer/CreateOrUpdateIPv4ReservationResponse

The body of the SOAP message MUST contain the CreateOrUpdateIPv4ReservationResponse element.

### **3.3.4.12.2 Elements**

### **3.3.4.12.2.1 CreateOrUpdateIPv4Reservation**

The CreateOrUpdateIPv4Reservation element contains the input data for the CreateOrUpdateIPv4Reservation operation.

```
<xs:element name="CreateOrUpdateIPv4Reservation" xmlns:xs="http://www.w3.org/2001/XMLSchema">
  <xs:complexType>
    <xs:sequence>
       <xs:element minOccurs="0" name="ipAddress" nillable="true" type="ipam:IpamIPAddress" />
     </xs:sequence>
  </xs:complexType>
</xs:element>
```
## **3.3.4.12.2.2 CreateOrUpdateIPv4ReservationResponse**

The CreateOrUpdateIPv4ReservationResponse element contains the output data for the CreateOrUpdateIPv4Reservation operation.

```
<xs:element name="CreateOrUpdateIPv4ReservationResponse" 
xmlns:xs="http://www.w3.org/2001/XMLSchema">
  <xs:complexType>
    <xs:sequence>
       <xs:element minOccurs="0" name="ipAddress" nillable="true" type="ipam:IpamIPAddress" />
     </xs:sequence>
   </xs:complexType>
</xs:element>
```
# **3.3.4.13 CreateOrUpdateIPV6Reservation**

This operation is used to create a new IPv6 reservation or if the reservation corresponding to the given IPv6 address exists already, to update it.

```
<wsdl:operation name="CreateOrUpdateIPV6Reservation" 
xmlns:wsdl="http://schemas.xmlsoap.org/wsdl/">
   <wsdl:input 
wsaw:Action="http://Microsoft.Windows.Ipam/IIpamServer/CreateOrUpdateIPV6Reservation" 
message="ipam:IIpamServer_CreateOrUpdateIPV6Reservation_InputMessage" 
xmlns:wsaw="http://www.w3.org/2006/05/addressing/wsdl" />
  <wsdl:output 
wsaw:Action="http://Microsoft.Windows.Ipam/IIpamServer/CreateOrUpdateIPV6ReservationResponse" 
message="ipam:IIpamServer_CreateOrUpdateIPV6Reservation_OutputMessage" 
xmlns:wsaw="http://www.w3.org/2006/05/addressing/wsdl" />
</wsdl:operation>
```
Upon receiving the IIpamServer\_CreateOrUpdateIPv6Reservation\_InputMessage request message, the server performs the following processing steps. Upon successful completion of these steps, the server MUST respond with the IIpamServer\_CreateOrUpdateIPv6Reservation\_OutputMessage message. In the event of a failure, an appropriate SOAP fault MUST be sent to the client as specified in section [2.2.2.1.](#page-60-0)

- 1. If any of the following conditions is not satisfied, an appropriate SOAP fault MUST be generated.
	- **CreateOrUpdateIPv6Reservation.ipAddress** is NULL.
	- **CreateOrUpdateIPv6Reservation.ipAddress.DhcpScopeSubnetId** is 0.
	- **CreateOrUpdateIPv6Reservation.ipAddress.Address** is NULL.
	- **CreateOrUpdateIPv6Reservation.ipAddress.Duid** is NULL.
	- **CreateOrUpdateIPv6Reservation.ipAddress.ReservationServer** is NULL or empty string.
	- **CreateOrUpdateIPv6Reservation.ipAddress.ReservationName** is NULL or empty string.
- 2. Check the ReservationSyncStatus property to see if the reservation specified in ipam:IpamIpAddress element in the input message is marked to be an existing reservation or not.
- 3. If the reservation exists, call the procedure AddOrUpdateReservation in **ADM\_DHCPReservationTable** passing the address family, Scope ID, Address ID, and reservation details from the input message and the reservationId found in the previous step. If the procedure updated the reservation successfully, return the IpamIpAddress in the CreateOrUpdateIPv6ReservationResponse element.
- 4. If the reservation does not exist, call the procedure AddOrUpdateReservation in **ADM\_DHCPReservationTable** passing the address family, Scope ID, Address ID, and reservation details from the input message and the reservationId as NULL. If the procedure added the reservation successfully, update the returned reservationId in IpamIpAddress and populate that in the CreateOrUpdateIPv6ReservationResponse element.
- 5. Compute the ManagedByValue for the **CreateOrUpdateIPv6Reservation.ipAddress** as the value of the custom field in **CreateOrUpdateIPv6Reservation.ipAddress**.CustomFieldValues that has the record identifier **ADM\_ManagedByCustomFieldId.**
- 6. Compute the ManagedByEntity for the **CreateOrUpdateIPv6Reservation.ipAddress** as the value of the custom field in CreateOrUpdateIPv6Reservation.ipAddress.CustomFieldValues that has the record identifier **ADM\_ManagedByEntityCustomFieldId.**
- 7. If the ManagedByEntity field computed previously is the same as **CreateOrUpdateIPv6Reservation.ipAddress.ReservationServer**, then set **CreateOrUpdateIPv6Reservation.ipAddress.ReservationSyncStatus** as **ipam::DhcpReservationSyncStatus.Exists**. Oterhwise, set the **CreateOrUpdateIPv6Reservation.ipAddress.ReservationSyncStatus** as **ipam::DhcpReservationSyncStatus.CreateSuccess**.
- 8. In case of any error while updating the reservation in step 4, set **CreateOrUpdateIPv6Reservation.ipAddress.ReservationSyncStatus** as **ipam::DhcpReservationSyncStatus.CreateFailure**.
- 9. Update the ReservationSyncStatus in **ADM\_IPAddressTable** in the row corresponding to **CreateOrUpdateIPv6Reservation.ipAddress.RecordId**.
- 10. In case of any error while updating the reservation in step 4, an appropriate SOAP fault MUST be raised.

### **3.3.4.13.1 Messages**

### **3.3.4.13.1.1 IIpamServer\_CreateOrUpdateIPV6Reservation\_InputMessage**

The IIpamServer\_CreateOrUpdateIPv6Reservation\_InputMessage message initiates the CreateOrUpdateIPv6Reservation WSDL operation.

```
<wsdl:message name="IIpamServer_CreateOrUpdateIPV6Reservation_InputMessage">
  <wsdl:part name="parameters" element="ipam:CreateOrUpdateIPV6Reservation" />
</wsdl:message>
```
This message MUST be sent with the following SOAP action.

http://Microsoft.Windows.Ipam/IIpamServer/CreateOrUpdateIPV6Reservation

The body of the SOAP message MUST contain the CreateOrUpdateIPv6Reservation element.

### **3.3.4.13.1.2 IIpamServer\_CreateOrUpdateIPV6Reservation\_OutputMessage**

This is the response for the CreateOrUpdateIPv6Reservation operation.

```
<wsdl:message name="IIpamServer_CreateOrUpdateIPV6Reservation_OutputMessage">
  <wsdl:part name="parameters" element="ipam:CreateOrUpdateIPV6ReservationResponse" />
</wsdl:message>
```
This message MUST be sent with the following SOAP action.

http://Microsoft.Windows.Ipam/IIpamServer/CreateOrUpdateIPV6ReservationResponse

The body of the SOAP message MUST contain the CreateOrUpdateIPv6ReservationResponse element.

## **3.3.4.13.2 Elements**

## **3.3.4.13.2.1 CreateOrUpdateIPV6Reservation**

The CreateOrUpdateIPv6Reservation element contains the input data for the CreateOrUpdateIPv6Reservation operation.

```
<xs:element name="CreateOrUpdateIPV6Reservation" xmlns:xs="http://www.w3.org/2001/XMLSchema">
  <xs:complexType>
    <xs:sequence>
       <xs:element minOccurs="0" name="ipAddress" nillable="true" type="ipam:IpamIPAddress" />
    </xs:sequence>
  </xs:complexType>
</xs:element>
```
## **3.3.4.13.2.2 CreateOrUpdateIPV6ReservationResponse**

The CreateOrUpdateIPv6ReservationResponse element contains the output data for the CreateOrUpdateIPv6Reservation operation.

```
<xs:element name="CreateOrUpdateIPV6ReservationResponse" 
xmlns:xs="http://www.w3.org/2001/XMLSchema">
  <xs:complexType>
    <xs:sequence>
      <xs:element minOccurs="0" name="ipAddress" nillable="true" type="ipam:IpamIPAddress" />
    </xs:sequence>
  </xs:complexType>
</xs:element>
```
# **3.3.4.14 CreateUserAccessPolicy**

This operation is used to create a new access policy in the IPAM data store.

```
<wsdl:operation name="CreateUserAccessPolicy">
  <wsdl:input wsaw:Action="http://Microsoft.Windows.Ipam/IIpamServer/CreateUserAccessPolicy" 
message="ipam:IIpamServer CreateUserAccessPolicy InputMessage" />
  <wsdl:output 
wsaw:Action="http://Microsoft.Windows.Ipam/IIpamServer/CreateUserAccessPolicyResponse" 
message="ipam:IIpamServer_CreateUserAccessPolicy_OutputMessage" />
</wsdl:operation>
```
The protocol client sends an IIpamServer\_CreateUserAccessPolicy\_InputMessage request. The server then performs the following processing steps. When the operation completes successfully, the protocol server MUST respond with the IIpamServer\_CreateUserAccessPolicy\_OutputMessage response. In the event of a failure, an appropriate SOAP fault MUST be sent to the client as specified in section [2.2.2.1.](#page-60-0)

- 1. If **CreateUserAccessPolicy.policy** is NULL then an appropriate SOAP fault MUST be generated as specified in section 2.2.2.1.
- 2. The method **ValidateUserAccessPolicy** is used to validate **CreateUserAccessPolicy.policy**.
- 3. A new row is added to **ADM\_UserAccessPolicyTable** for **CreateUserAccessPolicy.policy**. **CreateUserAccessPolicy.policy.policyId** and **CreateUserAccessPolicy.policy.UserGroupId** is updated and passed in the output message.

#### **3.3.4.14.1 Messages**

## **3.3.4.14.1.1 IIpamServer\_CreateUserAccessPolicy\_InputMessage**

The IIpamServer\_CreateUserAccessPolicy\_InputMessage message initiates the CreateUserAccessPolicy WSDL operation.

```
<wsdl:message name="IIpamServer_CreateUserAccessPolicy_InputMessage">
   <wsdl:part name="parameters" element="ipam:CreateUserAccessPolicy" />
</wsdl:message>
```
The SOAP action value of the message MUST be as follows:

```
http://Microsoft.Windows.Ipam/IIpamServer/CreateUserAccessPolicy
```
The body of the SOAP message MUST contain the CreateUserAccessPolicy element.

### **3.3.4.14.1.2 IIpamServer\_CreateUserAccessPolicy\_OutputMessage**

The IIpamServer\_CreateUserAccessPolicy\_OutputMessage message is sent in reply to the request that is initiated by the IIpamServer CreateUserAccessPolicy InputMessage message.

```
<wsdl:message name="IIpamServer_CreateUserAccessPolicy_OutputMessage">
   <wsdl:part name="parameters" element="ipam:CreateUserAccessPolicyResponse" />
</wsdl:message>
```
The SOAP action value of the message MUST be as follows:

http://Microsoft.Windows.Ipam/IIpamServer/CreateUserAccessPolicyResponse

The body of the SOAP message MUST contain the CreateUserAccessPolicyResponse element.

#### **3.3.4.14.2 Elements**

#### **3.3.4.14.2.1 CreateUserAccessPolicy**

The CreateUserAccessPolicy element contains the input data for the CreateUserAccessPolicy operation.

```
<xs:element name="CreateUserAccessPolicy">
  <xs:complexType>
    <xs:sequence>
      <xs:element minOccurs="0" name="policy" nillable="true" type="ipam:UserAccessPolicy" />
    </xs:sequence>
  </xs:complexType>
</xs:element>
```
### **3.3.4.14.2.2 CreateUserAccessPolicyResponse**

The CreateUserAccessPolicyResponse element contains the output data for the CreateUserAccessPolicy operation.

```
<xs:element name="CreateUserAccessPolicyResponse">
   <xs:complexType>
     <xs:sequence>
       <xs:element minOccurs="0" name="CreateUserAccessPolicyResult" nillable="true" 
type="ipam:UserAccessPolicy" />
```

```
 </xs:sequence>
   </xs:complexType>
</xs:element>
```
# **3.3.4.15 CreateUserRole**

This operation is used to create a new user role in the IPAM data store.

```
<wsdl:operation name="CreateUserRole">
   <wsdl:input wsaw:Action="http://Microsoft.Windows.Ipam/IIpamServer/CreateUserRole" 
message="ipam:IIpamServer_CreateUserRole_InputMessage" />
   <wsdl:output wsaw:Action="http://Microsoft.Windows.Ipam/IIpamServer/CreateUserRoleResponse" 
message="ipam:IIpamServer_CreateUserRole_OutputMessage" />
</wsdl:operation>
```
The protocol client sends an IIpamServer CreateUserRole InputMessage request. The server then performs the following processing steps. When the operation completes successfully, the protocol server MUST respond with the IIpamServer\_CreateUserRole\_OutputMessage response. In the event of a failure, an appropriate SOAP fault MUST be sent to the client as specified in section [2.2.2.1.](#page-60-0)

- 1. If **CreateUserRole.role** is NULL then a SOAP fault MUST be generated as specified in section 2.2.2.1.
- 2. The method **ValidateUserRole** is used to validate **CreateUserRole.role**.
- 3. A new row is added to **ADM\_RoleDefinitionTable** for **CreateUserRole.role**. The recordId of this row is passed in the output message.

### **3.3.4.15.1 Messages**

### **3.3.4.15.1.1 IIpamServer\_CreateUserRole\_InputMessage**

The IIpamServer\_CreateUserRole\_InputMessage message initiates the CreateUserRole WSDL operation.

```
<wsdl:message name="IIpamServer_CreateUserRole_InputMessage">
  <wsdl:part name="parameters" element="ipam:CreateUserRole" />
</wsdl:message>
```
The SOAP action value of the message MUST be as follows:

```
http://Microsoft.Windows.Ipam/IIpamServer/CreateUserRole
```
The body of the SOAP message MUST contain the CreateUserRole element.

### **3.3.4.15.1.2 IIpamServer\_CreateUserRole\_OutputMessage**

The IIpamServer\_CreateUserRole\_OutputMessage message is sent in reply to the request that is initiated by the IIpamServer CreateUserRole InputMessage message.

```
<wsdl:message name="IIpamServer_CreateUserRole_OutputMessage">
  <wsdl:part name="parameters" element="ipam:CreateUserRoleResponse" />
</wsdl:message>
```
The SOAP action value of the message MUST be as follows:

http://Microsoft.Windows.Ipam/IIpamServer/CreateUserRoleResponse

The body of the SOAP message MUST contain the CreateUserRoleResponse element.

## **3.3.4.15.2 Elements**

### **3.3.4.15.2.1 CreateUserRole**

The CreateUserRole element contains the input data for the CreateUserRole operation.

```
<xs:element name="CreateUserRole">
  <xs:complexType>
    <xs:sequence>
       <xs:element minOccurs="0" name="role" nillable="true" type="ipam:UserRole" />
     </xs:sequence>
  </xs:complexType>
</xs:element>
```
# **3.3.4.15.2.2 CreateUserRoleResponse**

The CreateUserRoleResponse element contains the output data for the CreateUserRole operation.

```
<xs:element name="CreateUserRoleResponse">
  <xs:complexType>
    <xs:sequence>
      <xs:element minOccurs="0" name="CreateUserRoleResult" type="xsd:long" />
    </xs:sequence>
  </xs:complexType>
</xs:element>
```
## **3.3.4.16 DBGetDhcpServerFromRecordId**

This operation can be used to retrieve the DhcpServer instance for the specified RecordId value.

```
<wsdl:operation name="DBGetDhcpServerFromRecordId">
   <wsdl:input 
wsaw:Action="http://Microsoft.Windows.Ipam/IIpamServer/DBGetDhcpServerFromRecordId" 
message="ipam:IIpamServer_DBGetDhcpServerFromRecordId_InputMessage" />
  <wsdl:output 
wsaw:Action="http://Microsoft.Windows.Ipam/IIpamServer/DBGetDhcpServerFromRecordIdResponse" 
message="ipam:IIpamServer_DBGetDhcpServerFromRecordId_OutputMessage" />
</wsdl:operation>
```
Upon receiving the IIpamServer\_DBGetDhcpServerFromRecordId\_InputMessage request message, the server performs the following processing steps. Upon successful completion of the steps specified below, the server MUST respond with the

IIpamServer\_DBGetDhcpServerFromRecordId\_OutputMessage message.In the event of a failure, an appropriate SOAP fault MUST be sent to the client as specified in section [2.2.2.1.](#page-60-0)

1. Validate **DBGetDhcpServerFromRecordId.recordId** is greater than 0 and **DBGetDhcpServerFromRecordId.addressFamily** is either InterNetwork or InterNetworkV6. If these conditions are not satisfied, generate an appropriate SOAP fault.

- 2. Call the procedure GetDhcpServerFromTable passing **DBGetDhcpServerFromRecordId.recordId** as *Param\_Id* and **DBGetDhcpServerFromRecordId.addressFamily** as *Param\_addressfamily*.
- 3. Set **DBGetDhcpServerFromRecordIdResponse.DBGetDhcpServerFromRecordIdResult** to Result\_server.

### **3.3.4.16.1 Messages**

#### **3.3.4.16.1.1 IIpamServer\_DBGetDhcpServerFromRecordId\_InputMessage**

This is the request for the DBGetDhcpServerFromRecordId operation.

```
<wsdl:message name="IIpamServer_DBGetDhcpServerFromRecordId_InputMessage">
  <wsdl:part name="parameters" element="ipam:DBGetDhcpServerFromRecordId" />
</wsdl:message>
```
This message MUST be sent with the following SOAP action.

```
http://Microsoft.Windows.Ipam/IIpamServer/DBGetDhcpServerFromRecordId
```
The body of the SOAP message MUST contain the DBGetDhcpServerFromRecordId element.

## **3.3.4.16.1.2 IIpamServer\_DBGetDhcpServerFromRecordId\_OutputMessage**

This is the response for the DBGetDhcpServerFromRecordId operation.

```
<wsdl:message name="IIpamServer_DBGetDhcpServerFromRecordId_OutputMessage">
  <wsdl:part name="parameters" element="ipam:DBGetDhcpServerFromRecordIdResponse" />
</wsdl:message>
```
This message MUST be sent with the following SOAP action.

http://Microsoft.Windows.Ipam/IIpamServer/DBGetDhcpServerFromRecordIdResponse

The body of the SOAP message MUST contain the DBGetDhcpServerFromRecordIdResponse element.

### **3.3.4.16.2 Elements**

### **3.3.4.16.2.1 DBGetDhcpServerFromRecordId**

This element specifies the input values for the DBGetDhcpServerFromRecordId operation.

```
<xs:element name="DBGetDhcpServerFromRecordId">
   <xs:complexType>
     <xs:sequence>
      <xs:element minOccurs="0" name="recordId" type="xsd:long" />
      <xs:element minOccurs="0" name="addressFamily" type="syssock:AddressFamily" />
    </xs:sequence>
   </xs:complexType>
</xs:element>
```
## **3.3.4.16.2.2 DBGetDhcpServerFromRecordIdResponse**

This element specifies the output values for the DBGetDhcpServerFromRecordId operation.

```
<xs:element name="DBGetDhcpServerFromRecordIdResponse">
  <xs:complexType>
    <xs:sequence>
      <xs:element minOccurs="0" name="DBGetDhcpServerFromRecordIdResult" nillable="true" 
type="ipam:DhcpServer" />
    </xs:sequence>
   </xs:complexType>
</xs:element>
```
# **3.3.4.17 DBGetDhcpServerFromServerInfoRecordId**

This operation can be used to retrieve the DhcpServer instance for the specified ServerInfo RecordId.

```
<wsdl:operation name="DBGetDhcpServerFromServerInfoRecordId">
   <wsdl:input 
wsaw:Action="http://Microsoft.Windows.Ipam/IIpamServer/DBGetDhcpServerFromServerInfoRecordId" 
message="ipam:IIpamServer_DBGetDhcpServerFromServerInfoRecordId_InputMessage" />
   <wsdl:output 
wsaw:Action="http://Microsoft.Windows.Ipam/IIpamServer/DBGetDhcpServerFromServerInfoRecordIdR
esponse" message="ipam:IIpamServer DBGetDhcpServerFromServerInfoRecordId OutputMessage" />
</wsdl:operation>
```
Upon receiving the IIpamServer\_DBGetDhcpServerFromServerInfoRecordId\_InputMessage request message, the server performs the following processing steps. Upon successful completion of the steps specified below, the server MUST respond with the

IIpamServer\_DBGetDhcpServerFromServerInfoRecordId\_OutputMessage message. In the event of a failure, an appropriate SOAP fault MUST be sent to the client as specified in section [2.2.2.1.](#page-60-0)

- 1. Validate **DBGetDhcpServerFromServerInfoRecordId.serverInfoRecordId** is not 0 and **DBGetDhcpServerFromServerInfoRecordId.addressFamily** is either InterNetwork or InterNetworkV6. If either of the conditions is not met, an appropriate SOAP fault MUST be returned.
- 2. Look up in the **ADM\_ServerRolesTable** the row with ServerRecordID equal to **DBGetDhcpServerFromServerInfoRecordId.serverInfoRecordId** and **ServerRoleDetails.ServerRoleFlag** equal to **ServerRoleType.Dhcp**.
- 3. If the row is found, look up **ADM\_DHCPServersTable** for the row that has the ServerRoleRecordId to be the RecordId of the row found in ADM\_ServerRolesTable. The DBGetDhcpServerFromServerInfoRecordId.addressFamily is used to select the simple table within the **ADM\_DHCPServersTable** against which the lookup is being done.
- 4. Use the RecordId of the row as *Param\_Id* and **DBGetDhcpServerFromServerInfoRecordId.addressFamily** as *Param\_addressfamily* and call the procedure GetDHCPServerFromTable in **ADM\_DHCPServersTable**. Assign the Result\_server to **DBGetDhcpServerFromServerInfoRecordIdResponse. DBGetDhcpServerFromServerInfoRecordIdResult**.

## **3.3.4.17.1 Messages**

### **3.3.4.17.1.1 IIpamServer\_DBGetDhcpServerFromServerInfoRecordId\_InputMessage**

This is the request for the DBGetDhcpServerFromServerInfoRecordId operation.

```
<wsdl:message name="IIpamServer_DBGetDhcpServerFromServerInfoRecordId_InputMessage">
  <wsdl:part name="parameters" element="ipam:DBGetDhcpServerFromServerInfoRecordId" />
```
</wsdl:message>

This message MUST be sent with the following SOAP action.

```
http://Microsoft.Windows.Ipam/IIpamServer/DBGetDhcpServerFromServerInfoRecordId
```
The body of the SOAP message MUST contain the DBGetDhcpServerFromServerInfoRecordId element.

### **3.3.4.17.1.2 IIpamServer\_DBGetDhcpServerFromServerInfoRecordId\_OutputMessag e**

This is the response for the DBGetDhcpServerFromServerInfoRecordId operation.

```
<wsdl:message name="IIpamServer_DBGetDhcpServerFromServerInfoRecordId_OutputMessage">
  <wsdl:part name="parameters" element="ipam:DBGetDhcpServerFromServerInfoRecordIdResponse" 
/</wsdl:message>
```
This message MUST be sent with the following SOAP action.

```
http://Microsoft.Windows.Ipam/IIpamServer/DBGetDhcpServerFromServerInfoRecordIdResponse
```
The body of the SOAP message MUST contain the DBGetDhcpServerFromServerInfoRecordIdResponse element.

## **3.3.4.17.2 Elements**

### **3.3.4.17.2.1 DBGetDhcpServerFromServerInfoRecordId**

This element specifies the input values for the DBGetDhcpServerFromServerInfoRecordId operation.

```
<xs:element name="DBGetDhcpServerFromServerInfoRecordId">
   <xs:complexType>
     <xs:sequence>
       <xs:element minOccurs="0" name="serverInfoRecordId" type="xsd:long" />
       <xs:element minOccurs="0" name="addressFamily" type="syssock:AddressFamily" />
     </xs:sequence>
  </xs:complexType>
</xs:element>
```
## **3.3.4.17.2.2 DBGetDhcpServerFromServerInfoRecordIdResponse**

This element specifies the output values for the DBGetDhcpServerFromServerInfoRecordId operation.

```
<xs:element name="DBGetDhcpServerFromServerInfoRecordIdResponse">
  <xs:complexType>
    <xs:sequence>
       <xs:element minOccurs="0" name="DBGetDhcpServerFromServerInfoRecordIdResult" 
nillable="true" type="ipam:DhcpServer" />
     </xs:sequence>
   </xs:complexType>
</xs:element>
```
# **3.3.4.18 DBGetScopeFromNetworkIDAndServer**

This operation can be used to retrieve the DHCP scope instance with the specified scope and on the specified server.

```
<wsdl:operation name="DBGetScopeFromNetworkIDAndServer">
   <wsdl:input 
wsaw:Action="http://Microsoft.Windows.Ipam/IIpamServer/DBGetScopeFromNetworkIDAndServer" 
message="ipam:IIpamServer_DBGetScopeFromNetworkIDAndServer_InputMessage" />
  <wsdl:output 
wsaw:Action="http://Microsoft.Windows.Ipam/IIpamServer/DBGetScopeFromNetworkIDAndServerRespon
se" message="ipam:IIpamServer DBGetScopeFromNetworkIDAndServer_OutputMessage" />
</wsdl:operation>
```
Upon receiving the IIpamServer\_DBGetScopeFromNetworkIDAndServer\_InputMessage request message, the server performs the following processing steps. Upon successful completion of the steps specified below, the server MUST respond with the

IIpamServer\_DBGetScopeFromNetworkIDAndServer\_OutputMessage message.In the event of a failure, an appropriate SOAP fault MUST be sent to the client as specified in section [2.2.2.1.](#page-60-0)

- 1. Validate the following are TRUE. If any of the conditions is FALSE, an appropriate SOAP fault MUST be generated.
	- 1. **DBGetScopeFromNetworkIDAndServer.dhcpServerRecordId** MUST NOT be 0.
	- 2. **DBGetScopeFromNetworkIDAndServer.addressFamily** MUST be either InterNetwork or InterNetworkV6.
- 2. Lookup the **ADM\_DHCPScopesTable** for the row which meets the following condition. The **DBGetScopeFromNetworkIDAndServer.addressFamily** is used to determine the simple table within **ADM\_DHCPScopesTable** on which the processing has to be done.
	- 1. DHCPServerRecordId is equal to **DBGetScopeFromNetworkIDAndServer.dhcpServerRecordId**.
	- 2. **ScopeDetails.ScopeId** equals **DBGetScopeFromNetworkIDAndServer.scopeId**.
- 3. If a row is found, call the procedure GetScopeFromTable passing RecordId of the row as *Param\_Id* and **DBGetScopeFromNetworkIDAndServer.addressFamily** as *Param\_addressfamily*.
- 4. Assign Result\_scope to **DBGetScopeFromNetworkIDAndServerResponse. DBGetScopeFromNetworkIDAndServerResult**.

### **3.3.4.18.1 Messages**

#### **3.3.4.18.1.1 IIpamServer\_DBGetScopeFromNetworkIDAndServer\_InputMessage**

This is the request for the DBGetScopeFromNetworkIDAndServer operation.

```
<wsdl:message name="IIpamServer_DBGetScopeFromNetworkIDAndServer_InputMessage">
   <wsdl:part name="parameters" element="ipam:DBGetScopeFromNetworkIDAndServer" />
</wsdl:message>
```
This message MUST be sent with the following SOAP action.

http://Microsoft.Windows.Ipam/IIpamServer/DBGetScopeFromNetworkIDAndServer

The body of the SOAP message MUST contain the DBGetScopeFromNetworkIDAndServer element.

#### **3.3.4.18.1.2 IIpamServer\_DBGetScopeFromNetworkIDAndServer\_OutputMessage**

This is the response for the DBGetScopeFromNetworkIDAndServer operation.

```
<wsdl:message name="IIpamServer_DBGetScopeFromNetworkIDAndServer_OutputMessage">
   <wsdl:part name="parameters" element="ipam:DBGetScopeFromNetworkIDAndServerResponse" />
</wsdl:message>
```
This message MUST be sent with the following SOAP action.

```
http://Microsoft.Windows.Ipam/IIpamServer/DBGetScopeFromNetworkIDAndServerResponse
```
The body of the SOAP message MUST contain the DBGetScopeFromNetworkIDAndServerResponse element.

#### **3.3.4.18.2 Elements**

#### **3.3.4.18.2.1 DBGetScopeFromNetworkIDAndServer**

This element specifies the input values for the DBGetScopeFromNetworkIDAndServer operation.

```
<xs:element name="DBGetScopeFromNetworkIDAndServer">
  <xs:complexType>
    <xs:sequence>
       <xs:element minOccurs="0" name="scopeId" nillable="true" type="sysnet:IPAddress" />
      <xs:element minOccurs="0" name="dhcpServerRecordId" type="xsd:long" />
       <xs:element minOccurs="0" name="addressFamily" type="syssock:AddressFamily" />
    </xs:sequence>
   </xs:complexType>
</xs:element>
```
### **3.3.4.18.2.2 DBGetScopeFromNetworkIDAndServerResponse**

This element specifies the output values for the DBGetScopeFromNetworkIDAndServer operation.

```
<xs:element name="DBGetScopeFromNetworkIDAndServerResponse">
  <xs:complexType>
     <xs:sequence>
       <xs:element minOccurs="0" name="DBGetScopeFromNetworkIDAndServerResult" nillable="true" 
type="ipam:DhcpScope" />
     </xs:sequence>
  </xs:complexType>
</xs:element>
```
## **3.3.4.19 DBGetScopeFromRecordId**

This operation can be used to retrieve the DhcpScope instance for the specified record identifier.

```
<wsdl:operation name="DBGetScopeFromRecordId">
   <wsdl:input wsaw:Action="http://Microsoft.Windows.Ipam/IIpamServer/DBGetScopeFromRecordId" 
message="ipam:IIpamServer_DBGetScopeFromRecordId_InputMessage" />
   <wsdl:output 
wsaw:Action="http://Microsoft.Windows.Ipam/IIpamServer/DBGetScopeFromRecordIdResponse" 
message="ipam:IIpamServer_DBGetScopeFromRecordId_OutputMessage" />
```
</wsdl:operation>

Upon receiving the IIpamServer\_DBGetScopeFromRecordId\_InputMessage request message, the server performs the following processing steps. Upon successful completion of the steps specified below, the server MUST respond with the IIpamServer\_DBGetScopeFromRecordId\_OutputMessage message.In the event of a failure, an appropriate SOAP fault MUST be sent to the client as specified in section [2.2.2.1.](#page-60-0)

- 1. Validate the following are TRUE. If any of the conditions are FALSE, an appropriate SOAP fault MUST be generated.
	- 1. **DBGetScopeFromRecordId.recordId** MUST NOT be 0.
	- 2. **DBGetScopeFromRecordId.addressFamily** MUST be either InterNetwork or InterNetworkV6.
- 2. Call the procedure GetScopeFromTable of **ADM\_DHCPScopesTable** by passing **DBGetScopeFromRecordId.recordId** as *Param\_Id* and **DBGetScopeFromRecordId.addressFamily** as *Param\_addressfamily*.
- 3. Assign Result scope to **DBGetScopeFromRecordIdResponse.DBGetScopeFromRecordIdResult**.

#### **3.3.4.19.1 Messages**

## **3.3.4.19.1.1 IIpamServer\_DBGetScopeFromRecordId\_InputMessage**

This is the request for the DBGetScopeFromRecordId operation.

```
<wsdl:message name="IIpamServer_DBGetScopeFromRecordId_InputMessage">
  <wsdl:part name="parameters" element="ipam:DBGetScopeFromRecordId" />
</wsdl:message>
```
This message MUST be sent with the following SOAP action.

http://Microsoft.Windows.Ipam/IIpamServer/DBGetScopeFromRecordId

The body of the SOAP message MUST contain the DBGetScopeFromRecordId element.

### **3.3.4.19.1.2 IIpamServer\_DBGetScopeFromRecordId\_OutputMessage**

This is the response for the DBGetScopeFromRecordId operation.

```
<wsdl:message name="IIpamServer_DBGetScopeFromRecordId_OutputMessage">
   <wsdl:part name="parameters" element="ipam:DBGetScopeFromRecordIdResponse" />
</wsdl:message>
```
This message MUST be sent with the following SOAP action.

http://Microsoft.Windows.Ipam/IIpamServer/DBGetScopeFromRecordIdResponse

The body of the SOAP message MUST contain the DBGetScopeFromRecordIdResponse element.

## **3.3.4.19.2 Elements**

# **3.3.4.19.2.1 DBGetScopeFromRecordId**

This element specifies the input values for the DBGetScopeFromRecordId operation.

```
<xs:element name="DBGetScopeFromRecordId">
  <xs:complexType>
    <xs:sequence>
       <xs:element minOccurs="0" name="recordId" type="xsd:long" />
       <xs:element minOccurs="0" name="addressFamily" type="syssock:AddressFamily" />
    </xs:sequence>
   </xs:complexType>
</xs:element>
```
# **3.3.4.19.2.2 DBGetScopeFromRecordIdResponse**

This element specifies the output values for the DBGetScopeFromRecordId operation.

```
<xs:element name="DBGetScopeFromRecordIdResponse">
  <xs:complexType>
     <xs:sequence>
       <xs:element minOccurs="0" name="DBGetScopeFromRecordIdResult" nillable="true" 
type="ipam:DhcpScope" />
     </xs:sequence>
   </xs:complexType>
</xs:element>
```
# **3.3.4.20 DeleteAccessScope**

This operation is used to delete a specific access scope from the IPAM data store.

```
<wsdl:operation name="DeleteAccessScope">
  <wsdl:input wsaw:Action="http://Microsoft.Windows.Ipam/IIpamServer/DeleteAccessScope" 
message="ipam:IIpamServer_DeleteAccessScope_InputMessage" />
  <wsdl:output 
wsaw:Action="http://Microsoft.Windows.Ipam/IIpamServer/DeleteAccessScopeResponse" 
message="ipam:IIpamServer_DeleteAccessScope_OutputMessage" />
</wsdl:operation>
```
The protocol client sends an IIpamServer\_DeleteAccessScope\_InputMessage request. The server then performs the following processing steps. When the operation completes successfully, the protocol server MUST respond with the IIpamServer\_DeleteAccessScope\_OutputMessage response. In the event of a failure, an appropriate SOAP fault MUST be sent to the client as specified in section [2.2.2.1.](#page-60-0)

- 1. The method GetAccessScopeById from **ADM\_AccessScopeTable** is passed the **DeleteAccessScope.accessScopeId** and the corresponding AccessScope object is returned.
- 2. Assign the returned AccessScope object to **tempVar.currentAccessScope**.
- 3. If **tempVar.currentAccessScope** is NULL or if **tempVar.currentAccessScope.IsBuiltIn** is true then a SOAP fault MUST be generated as specified in section 2.2.2.1.
- 4. Call method GetAllChildAccessScopesForScope of **ADM\_AccessScopeTable** with parameter **tempVar.currentAccessScope.AccessScopeId**. The returned collection of AccessScope is assigned to **tempVar.CollectionOfChildAccessScope**.
- 5. If **tempVar.CollectionOfChildAccessScope** is NULL, the record corresponding to **tempVar.currentAccessScope.AccessScopeId** is deleted from **ADM\_AccessScopeTable**.
- 6. If **tempVar.CollectionOfChildAccessScope** is not NULL, iterate through the collection and repeat steps 2 through 5 by changing the context to the AccessScope object in the current iteration. After the iteration is complete, then the record corresponding to **tempVar.currentAccessScope.AccessScopeId** is deleted from **ADM\_AccessScopeTable**.
- 7. The total number of records deleted from the **ADM\_AccessScopeTable** is returned in the output message.

#### **3.3.4.20.1 Messages**

### **3.3.4.20.1.1 IIpamServer\_DeleteAccessScope\_InputMessage**

The IIpamServer\_DeleteAccessScope\_InputMessage message initiates the DeleteAccessScope WSDL operation.

```
<wsdl:message name="IIpamServer_DeleteAccessScope_InputMessage">
  <wsdl:part name="parameters" element="ipam:DeleteAccessScope" />
</wsdl:message>
```
The SOAP action value of the message MUST be as follows:

http://Microsoft.Windows.Ipam/IIpamServer/DeleteAccessScope

The body of the SOAP message MUST contain the DeleteAccessScope element.

#### **3.3.4.20.1.2 IIpamServer\_DeleteAccessScope\_OutputMessage**

The IIpamServer\_DeleteAccessScope\_OutputMessage message is sent in reply to the request that is initiated by the IIpamServer\_DeleteAccessScope\_InputMessage message.

```
<wsdl:message name="IIpamServer_DeleteAccessScope_OutputMessage">
   <wsdl:part name="parameters" element="ipam:DeleteAccessScopeResponse" />
</wsdl:message>
```
The SOAP action value of the message MUST be as follows:

http://Microsoft.Windows.Ipam/IIpamServer/DeleteAccessScopeResponse

The body of the SOAP message MUST contain the DeleteAccessScopeResponse element.

### **3.3.4.20.2 Elements**

#### **3.3.4.20.2.1 DeleteAccessScope**

The DeleteAccessScope element contains the input data for the DeleteAccessScope operation.

```
<xs:element name="DeleteAccessScope">
  <xs:complexType>
    <xs:sequence>
      <xs:element minOccurs="0" name="accessScopeId" type="xsd:long" />
     </xs:sequence>
```

```
 </xs:complexType>
</xs:element>
```
# **3.3.4.20.2.2 DeleteAccessScopeResponse**

The DeleteAccessScopeResponse element contains the output data for the DeleteAccessScope operation.

```
<xs:element name="DeleteAccessScopeResponse">
  <xs:complexType>
    <xs:sequence>
       <xs:element minOccurs="0" name="DeleteAccessScopeResult" type="xsd:int" />
    </xs:sequence>
   </xs:complexType>
</xs:element>
```
## **3.3.4.21 DeleteAddressSpace**

This operation deletes a specified address space from the IPAM data store.

```
<wsdl:operation name="DeleteAddressSpace">
   <wsdl:input wsaw:Action="http://Microsoft.Windows.Ipam/IIpamServer/DeleteAddressSpace" 
message="ipam:IIpamServer_DeleteAddressSpace_InputMessage" />
  <wsdl:output 
wsaw:Action="http://Microsoft.Windows.Ipam/IIpamServer/DeleteAddressSpaceResponse" 
message="ipam:IIpamServer_DeleteAddressSpace_OutputMessage" />
</wsdl:operation>
```
Upon receiving the IIpamServer\_DeleteAddressSpace\_InputMessage request message, the server performs the following processing steps. Upon successful completion of these steps, the server MUST respond with the IIpamServer\_DeleteAddressSpace\_OutputMessage message. In the event of a failure, an appropriate SOAP fault MUST be sent to the client as specified in section [2.2.2.1.](#page-60-0)

- 1. Assign **DeleteAddressSpace.addressSpace** to addressSpaceToBeDeleted, a temporary data store.
- 2. If addressSpaceToBeDeleted is NULL, an appropriate SOAP fault MUST be raised.
- 3. Call the GetAddressSpaceById procedure of **ADM\_AddressSpaceTable** with following parameters:
	- 1. **addressSpaceToBeDeleted.RecordId** as *Param\_AddressSpaceId*.
- 4. If Result\_AddressSpace is NULL, an appropriate SOAP fault MUST be generated.
- 5. Remove the row from **ADM\_AddressSpaceTable** where **RecordId** is same as **addressSpaceToBeDeleted.RecordId**.
- 6. Delete the corresponding scope associations for this block by calling the DeleteAssociationEntry procedure of **ADM\_AccessScopeAssociationTable** by passing following parameters:
	- 1. **addressSpaceToBeDeleted.RecordId** as *Param\_objectId*.
	- 2. **IpamObjectType.AddressSpace** as *Param\_objectType*.

#### **3.3.4.21.1 Messages**

### **3.3.4.21.2 IIpamServer\_DeleteAddressSpace\_InputMessage**

This is the request for the DeleteAddressSpace operation.

```
<wsdl:message name="IIpamServer_DeleteAddressSpace_InputMessage">
   <wsdl:part name="parameters" element="ipam:DeleteAddressSpace" />
</wsdl:message>
```
This message MUST be sent with the following SOAP action.

http://Microsoft.Windows.Ipam/IIpamServer/DeleteAddressSpace

The body of the SOAP message MUST contain the DeleteAddressSpace element.

#### **3.3.4.21.3 IIpamServer\_DeleteAddressSpace\_OutputMessage**

This is the response message for the DeleteAddressSpace operation.

```
<wsdl:message name="IIpamServer_DeleteAddressSpace_OutputMessage">
   <wsdl:part name="parameters" element="ipam:DeleteAddressSpaceResponse" />
</wsdl:message>
```
This message MUST be sent with the following SOAP action.

http://Microsoft.Windows.Ipam/IIpamServer/DeleteAddressSpaceResponse

The body of the SOAP message MUST contain the DeleteAddressSpaceResponse element.

### **3.3.4.21.4 Elements**

#### **3.3.4.21.4.1 DeleteAddressSpace**

This element specifies the input values for the DeleteAddressSpace operation.

```
<xs:element name="DeleteAddressSpace">
  <xs:complexType>
    <xs:sequence>
       <xs:element minOccurs="0" name="addressSpace" nillable="true" type="ipam:AddressSpace" 
/>
    </xs:sequence>
   </xs:complexType>
</xs:element>
```
**addressSpace**: This specifies the AddressSpace object that is to be deleted.

### **3.3.4.21.4.2 DeleteAddressSpaceResponse**

This element specifies the output values for the DeleteAddressSpace operation.

```
<xs:element name="DeleteAddressSpaceResponse">
  <xs:complexType>
    <xs:sequence />
  </xs:complexType>
```
</xs:element>

# **3.3.4.22 DeleteBlock**

This operation is used to delete a specified address block from the IPAM data store.

```
<wsdl:operation name="DeleteBlock">
  <wsdl:input wsaw:Action="http://Microsoft.Windows.Ipam/IIpamServer/DeleteBlock" 
message="ipam:IIpamServer_DeleteBlock_InputMessage" />
  <wsdl:output wsaw:Action="http://Microsoft.Windows.Ipam/IIpamServer/DeleteBlockResponse" 
message="ipam:IIpamServer_DeleteBlock_OutputMessage" />
</wsdl:operation>
```
Upon receiving the IIpamServer\_DeleteBlock\_InputMessage request message, the server performs the following processing steps. Upon successful completion of the steps specified below, the server MUST respond with the IIpamServer\_DeleteBlock\_OutputMessage message.In the event of a failure, an appropriate SOAP fault MUST be sent to the client as specified in section [2.2.2.1.](#page-60-0)

- 1. Get the IPBlock corresponding to **DeleteBlock.blockRecordId** by calling the procedure GetIPBlockFromTable in **ADM\_IPBlocksTable**. Let the **result** be stored as **BlockToDelete** variable.
- 2. If the current IPAM user doesn't have permissions to delete childBlock (see Pre-Operation Processing, section [3.1.4.2\)](#page-593-0) and **DeleteBlock.deleteChildBlocks** is TRUE, the authorization methods SHOULD return error. Assign the exception from authorization method to **DeleteBlockResponse.DeleteBlockResult**.
- 3. If **DeleteBlock.deleteChildBlocks** is TRUE, perform the following steps:
	- Call the DeleteBlockTree procedure with **DeleteBlock.blockRecordId** as *Param\_blockId* and **DeleteBlock.addressFamily** as *Param\_addressfamily*.
- 4. **If DeleteBlock.deleteChildBlocks** is FALSE, perform the following steps:
	- Update the ParentBlockRecordId of rows in **ADM\_IPBlocksTable** whose ParentBlockRecordId is **DeleteBlock.blockRecordId** to the value of **BlockToDelete.ParentBlockRecordId**.
- 5. Delete the address block BlockToDelete from **ADM\_IPBlocksTable**. Also delete the corresponding row from **ADM\_ IPBlockMultivaluedPropertiesTable**.
- 6. Delete the corresponding scope associations for this block by calling DeleteAssociationEntry procedure of **ADM\_AccessScopeAssociationTable** by passing following parameters
	- **BlockToDelete.RecordId** as *Param\_objectId*
	- **If DeleteBlock.addressFamily** is InterNetwork, then pass **IpamObjectType.IPv4Block** as *Param\_objectType*. Otherwise. set the parameter to **IpamObjectType.IPv6Block**.

### **3.3.4.22.1 Messages**

### **3.3.4.22.1.1 IIpamServer\_DeleteBlock\_InputMessage**

This is the request for the DeleteBlock operation.

```
<wsdl:message name="IIpamServer_DeleteBlock_InputMessage">
   <wsdl:part name="parameters" element="ipam:DeleteBlock" />
</wsdl:message>
```
This message MUST be sent with the following SOAP action.

```
http://Microsoft.Windows.Ipam/IIpamServer/DeleteBlock
```
The body of the SOAP message MUST contain the DeleteBlock element.

### **3.3.4.22.1.2 IIpamServer\_DeleteBlock\_OutputMessage**

This is the response for the DeleteBlock operation.

```
<wsdl:message name="IIpamServer_DeleteBlock_OutputMessage">
   <wsdl:part name="parameters" element="ipam:DeleteBlockResponse" />
</wsdl:message>
```
This message MUST be sent with the following SOAP action.

http://Microsoft.Windows.Ipam/IIpamServer/DeleteBlockResponse

The body of the SOAP message MUST contain the DeleteBlockResponse element.

## **3.3.4.22.2 Elements**

## **3.3.4.22.2.1 DeleteBlock**

This element specifies the input values for the DeleteBlock operation.

```
<xs:element name="DeleteBlock">
   <xs:complexType>
     <xs:sequence>
       <xs:element minOccurs="0" name="blockRecordId" type="xsd:long" />
      <xs:element minOccurs="0" name="addressFamily" type="syssock:AddressFamily" />
       <xs:element minOccurs="0" name="deleteChildBlocks" type="xsd:boolean" />
     </xs:sequence>
   </xs:complexType>
</xs:element>
```
**blockRecordId**: The RecordId of the block to be deleted.

**addressFamily**: The addressFamily of the block to be deleted.

**deleteChildBlocks**: A Boolean value specifying whether the child blocks for this particular block are to be deleted or not.

### **3.3.4.22.2.2 DeleteBlockResponse**

This element specifies the output values for the DeleteBlock operation.

```
<xs:element name="DeleteBlockResponse">
  <xs:complexType>
    <xs:sequence />
  </xs:complexType>
</xs:element>
```
## **3.3.4.23 DeleteCustomField**

This operation is used to delete a **CustomField** object from the IPAM data store.

```
<wsdl:operation name="DeleteCustomField">
  <wsdl:input wsaw:Action="http://Microsoft.Windows.Ipam/IIpamServer/DeleteCustomField" 
message="ipam:IIpamServer_DeleteCustomField_InputMessage" />
  <wsdl:output 
wsaw:Action="http://Microsoft.Windows.Ipam/IIpamServer/DeleteCustomFieldResponse" 
message="ipam:IIpamServer_DeleteCustomField_OutputMessage" />
</wsdl:operation>
```
Upon receiving the IIpamServer\_DeleteCustomField\_InputMessage request message, the server performs the following processing steps. Upon successful completion of the steps specified below, the server MUST respond with the IIpamServer\_DeleteCustomField\_OutputMessage message. In the event of a failure, an appropriate SOAP fault MUST be sent to the client as specified in section [2.2.2.1.](#page-60-0)

- 1. Set the **deleteCustomField** to **DeleteCustomField.customField**.
- 2. If **deleteCustomField** is NULL, an appropriate SOAP fault MUST be returned.
- 3. Validate the **deleteCustomField** by performing the processing rules as specified in the procedure **ValidateCustomField**.
- 4. If **deleteCustomField.customFieldorigin** is equal to enum value **CustomFieldOrigin.BuiltIn**, an appropriate SOAP fault MUST be returned as it is not allowed to delete a built-in custom field.
- 5. Delete the row from **ADM\_CustomFieldsTable** whose RecordId is same as **deleteCustomField.customFieldId**.

#### **3.3.4.23.1 Messages**

### **3.3.4.23.1.1 IIpamServer\_DeleteCustomField\_InputMessage**

This is the request for the DeleteCustomField operation.

```
<wsdl:message name="IIpamServer_DeleteCustomField_InputMessage">
   <wsdl:part name="parameters" element="ipam:DeleteCustomField" />
</wsdl:message>
```
This message MUST be sent with the following SOAP action.

http://Microsoft.Windows.Ipam/IIpamServer/DeleteCustomField

The body of the SOAP message MUST contain the DeleteCustomField element.

### **3.3.4.23.1.2 IIpamServer\_DeleteCustomField\_OutputMessage**

This is the response for the DeleteCustomField operation.

```
<wsdl:message name="IIpamServer_DeleteCustomField_OutputMessage">
   <wsdl:part name="parameters" element="ipam:DeleteCustomFieldResponse" />
</wsdl:message>
```
This message MUST be sent with the following SOAP action.

http://Microsoft.Windows.Ipam/IIpamServer/DeleteCustomFieldResponse

The body of the SOAP message MUST contain the DeleteCustomFieldResponse element.

### **3.3.4.23.2 Elements**

### **3.3.4.23.2.1 DeleteCustomField**

This element specifies the input values for the DeleteCustomField operation.

```
<xs:element name="DeleteCustomField">
  <xs:complexType>
     <xs:sequence>
       <xs:element minOccurs="0" name="customField" nillable="true" type="ipam:CustomField" />
     </xs:sequence>
   </xs:complexType>
</xs:element>
```
## **3.3.4.23.2.2 DeleteCustomFieldResponse**

This element specifies the output values for the DeleteCustomField operation.

```
<xs:element name="DeleteCustomFieldResponse">
  <xs:complexType>
     <xs:sequence />
   </xs:complexType>
</xs:element>
```
## **3.3.4.24 DeleteCustomFieldAssociation**

This operation deletes an association between two custom fields from the IPAM data store. This operation does not delete the custom fields themselves.

```
<wsdl:operation name="DeleteCustomFieldAssociation">
   <wsdl:input 
wsaw:Action="http://Microsoft.Windows.Ipam/IIpamServer/DeleteCustomFieldAssociation" 
message="ipam:IIpamServer_DeleteCustomFieldAssociation_InputMessage" />
  <wsdl:output 
wsaw:Action="http://Microsoft.Windows.Ipam/IIpamServer/DeleteCustomFieldAssociationResponse" 
message="ipam:IIpamServer_DeleteCustomFieldAssociation_OutputMessage" />
</wsdl:operation>
```
Upon receiving the IIpamServer\_DeleteCustomFieldAssociation\_InputMessage request message, the server performs the following processing steps. Upon successful completion of these steps, the server MUST respond with the IIpamServer\_DeleteCustomFieldAssociation\_OutputMessage message. In the event of a failure, an appropriate SOAP fault MUST be sent to the client as specified in section [2.2.2.1.](#page-60-0)

- 1. If **DeleteCustomFieldAssociation.customFieldAssociation** is NULL, **DeleteCustomFieldAssociation.customFieldAssociation.CustomField1** is NULL, or **DeleteCustomFieldAssociation.customFieldAssociation.CustomField2** is NULL, an appropriate SOAP fault MUST be raised.
- 2. For each valueAssociation in **DeleteCustomFieldAssociation.customFieldAssociation. CustomFieldValueAssociations**:

 Delete the row from **ADM\_MultiValueCustomFieldValueAssociationTable** with values as **valueAssociation.m\_Item1.RecordId**, **valueAssociation.m\_Item2.RecordId**. If no rows were found with matching values, an appropriate SOAP fault MUST be sent.

## **3.3.4.24.1 Messages**

### **3.3.4.24.1.1 IIpamServer\_DeleteCustomFieldAssociation\_InputMessage**

This is the request for the DeleteCustomFieldAssociation operation.

```
<wsdl:message name="IIpamServer_DeleteCustomFieldAssociation_InputMessage">
   <wsdl:part name="parameters" element="ipam:DeleteCustomFieldAssociation" />
</wsdl:message>
```
This message MUST be sent with the following SOAP action.

http://Microsoft.Windows.Ipam/IIpamServer/DeleteCustomFieldAssociation

The body of the SOAP message MUST contain the DeleteCustomFieldAssociation element.

### **3.3.4.24.1.2 IIpamServer\_DeleteCustomFieldAssociation\_OutputMessage**

This is the response for the DeleteCustomFieldAssociation operation.

```
<wsdl:message name="IIpamServer_DeleteCustomFieldAssociation_OutputMessage">
   <wsdl:part name="parameters" element="ipam:DeleteCustomFieldAssociationResponse" />
</wsdl:message>
```
This message MUST be sent with the following SOAP action.

http://Microsoft.Windows.Ipam/IIpamServer/DeleteCustomFieldAssociationResponse

The body of the SOAP message MUST contain the DeleteCustomFieldAssociationResponse element.

### **3.3.4.24.2 Elements**

### **3.3.4.24.2.1 DeleteCustomFieldAssociation**

This element specifies the input values for the DeleteCustomFieldAssociation operation.

```
<xs:element name="DeleteCustomFieldAssociation">
  <xs:complexType>
     <xs:sequence>
       <xs:element minOccurs="0" name="customFieldAssociation" nillable="true" 
type="ipam:CustomFieldAssociation" />
     </xs:sequence>
   </xs:complexType>
</xs:element>
```
**customFieldAssociation**: A CustomFieldAssociation type (section [2.2.4.81\)](#page-125-0) representing the association to be deleted.

### **3.3.4.24.2.2 DeleteCustomFieldAssociationResponse**

This element specifies the output values for the DeleteCustomFieldAssociation operation.

```
<xs:element name="DeleteCustomFieldAssociationResponse">
  <xs:complexType>
    <xs:sequence />
  </xs:complexType>
</xs:element>
```
# **3.3.4.25 DeleteDiscoveryConfig**

This operation deletes the discovery configuration for a particular domain in the IPAM data store.

```
<wsdl:operation name="DeleteDiscoveryConfig">
   <wsdl:input wsaw:Action="http://Microsoft.Windows.Ipam/IIpamServer/DeleteDiscoveryConfig" 
message="ipam:IIpamServer_DeleteDiscoveryConfig_InputMessage" />
  <wsdl:output 
wsaw:Action="http://Microsoft.Windows.Ipam/IIpamServer/DeleteDiscoveryConfigResponse" 
message="ipam:IIpamServer_DeleteDiscoveryConfig_OutputMessage" />
</wsdl:operation>
```
Upon receiving the IIpamServer\_DeleteDiscoveryConfig\_InputMessage request message, the server performs the following processing steps. Upon successful completion of these steps, the server MUST respond with the IIpamServer\_DeleteDiscoveryConfig\_OutputMessage.In the event of a failure, an appropriate SOAP fault MUST be sent to the client as specified in section [2.2.2.1.](#page-60-0)

- 1. Validate the DeleteDiscoveryConfig.discConfig.DiscoveryDomain to meet the following conditions. If any of the conditions is not satisfied, an appropriate SOAP fault MUST be generated.
	- **MUST NOT be NULL.**
	- Length MUST be greater than 0 and less than 256.
- 2. Delete the row from **ADM\_DiscoveryConfigurationTable** whose DiscoveryDomain is equal to DeleteDiscoveryConfig.discConfig.DiscoveryDomain.

## **3.3.4.25.1 Messages**

## **3.3.4.25.1.1 IIpamServer\_DeleteDiscoveryConfig\_InputMessage**

This is the request for the DeleteDiscoveryConfig operation.

```
<wsdl:message name="IIpamServer_DeleteDiscoveryConfig_InputMessage">
   <wsdl:part name="parameters" element="ipam:DeleteDiscoveryConfig" />
</wsdl:message>
```
This message MUST be sent with the following SOAP action.

http://Microsoft.Windows.Ipam/IIpamServer/DeleteDiscoveryConfig

The body of the SOAP message MUST contain the DeleteDiscoveryConfig element.

### **3.3.4.25.1.2 IIpamServer\_DeleteDiscoveryConfig\_OutputMessage**

This is the response for the DeleteDiscoveryConfig operation.

```
<wsdl:message name="IIpamServer_DeleteDiscoveryConfig_OutputMessage">
   <wsdl:part name="parameters" element="ipam:DeleteDiscoveryConfigResponse" />
</wsdl:message>
```
This message MUST be sent with the following SOAP action.

http://Microsoft.Windows.Ipam/IIpamServer/DeleteDiscoveryConfigResponse

The body of the SOAP message MUST contain the DeleteDiscoveryConfigResponse element.

### **3.3.4.25.2 Elements**

### **3.3.4.25.2.1 DeleteDiscoveryConfig**

This element specifies the input values for the DeleteDiscoveryConfig operation.

```
<xs:element name="DeleteDiscoveryConfig">
  <xs:complexType>
     <xs:sequence>
       <xs:element minOccurs="0" name="discConfig" nillable="true" type="ipam:DiscoveryConfig" 
/>
     </xs:sequence>
  </xs:complexType>
</xs:element>
```
### **3.3.4.25.2.2 DeleteDiscoveryConfigResponse**

This element specifies the output values for the DeleteDiscoveryConfig operation.

```
<xs:element name="DeleteDiscoveryConfigResponse">
  <xs:complexType>
    <xs:sequence />
  </xs:complexType>
</xs:element>
```
## **3.3.4.26 DeleteDNSHostRecord**

Note: Some of the information in this section is subject to change because it applies to an unreleased, preliminary version of the Windows Server operating system, and thus may differ from the final version of the server software when released. All behavior notes that pertain to the unreleased, preliminary version of the Windows Server operating system contain specific references to Windows Server 2016 Technical Preview in the Product Behavior appendix.

This operation is used to delete the host record from the DNS server and also reflect the update in the IPAM data store accordingly.

```
 <wsdl:operation name="deletednshostrecord">
 <\!\!{\rm wsdl: input\ vsaw:action="http://microsoft.windows.jpg/binary/idealetednnbostercord"}message="ipam: IIpamServer_DeleteDNSHostRecord_InputMessage " />
  <wsdl:output 
wsaw:action="http://microsoft.windows.ipam/iipamserver/deletednshostrecordresponse" message=" 
IIpamServer_DeleteDNSHostRecord_OutputMessage " />
</wsdl:operation>
```
The protocol client sends an IIpamServer\_DeleteDNSHostRecord\_InputMessage request. The server then performs the following processing steps. When the operation completes successfully, the protocol server MUST respond with the IIpamServer\_DeleteDNSHostRecord\_OutputMessage response. In the event of a failure, an appropriate SOAP fault MUST be sent to the client as specified in section [2.2.2.1.](#page-60-0)

- 1. The following conditions MUST be met:
	- 1. **DeleteDNSHostRecord.address** is not NULL.
	- 2. **DeleteDNSHostRecord.address.Address** is not NULL.
	- 3. **DeleteDNSHostRecord.address.DeviceName** is not empty or NULL.
	- 4. **DeleteDNSHostRecord.address.DnsZoneName** is not empty or NULL.
	- 5. **DeleteDNSHostRecord.address.DnsForwardLookupZoneServerName** is not empty or NULL.
- 2. The **DeleteDNSHostRecord.address.DnsForwardSyncStatus** is updated based on the success or failure of the de-registration on the remote DNS server in an implementation dependent manner.
- 3. Call the procedure AddOrUpdateAddressDNSForwardLookupTable in **ADM\_AddressDNSForwardLookupTable** with parameters as addressfamily ( as determined from the instance type of DeleteDNSHostRecord.address), **DeleteDNSHostRecord.address.RecordId**, **DeleteDNSHostRecord.address.DnsZoneID**, **DeleteDNSHostRecord.address.DnsForwardLookupZoneDnsServerId** and **DeleteDNSHostRecord.address.DnsForwardLookupZoneRecordId**. This procedure returns the recordID of the updated row in **ADM\_AddressDNSForwardLookupTable**.
- 4. Iterate through **ADM\_DNSResourceRecordTable** and delete the rows where RecordType = A or AAAA and IPv4AddressId or IPv6AddressId matches the DeleteDNSPTRRecord.address.RecordId.
- 5. The modified **DeleteDNSHostRecord.address** is passed in the output message. In case of errors, appropriate errors are retruned in DeleteDNSHostRecordResult for the DNS resource records deleted.

### **3.3.4.26.1 Messages**

## **3.3.4.26.1.1 IIpamServer\_DeleteDNSHostRecord\_InputMessage**

The IIpamServer\_DeleteDNSHostRecord\_InputMessage message initiates the DeleteDNSHostRecord WSDL operation.

```
<wsdl:message name="IIpamServer_DeleteDNSHostRecord_InputMessage">
  <wsdl:part name="parameters" element="ipam:DeleteDNSHostRecord" />
</wsdl:message>
```
The SOAP action value of the message MUST be as follows:

http://Microsoft.Windows.Ipam/IIpamServer/DeleteDNSHostRecord

The body of the SOAP message MUST contain the DeleteDNSHostRecord element.

# **3.3.4.26.1.2 IIpamServer\_DeleteDNSHostRecord\_OutputMessage**

The IIpamServer\_DeleteDNSHostRecord\_OutputMessage message is sent in reply to the request that is initiated by the IIpamServer\_DeleteDNSHostRecord\_InputMessage message.

```
<wsdl:message name="IIpamServer_DeleteDNSHostRecord_OutputMessage">
   <wsdl:part name="parameters" element="ipam:DeleteDNSHostRecordResponse" />
</wsdl:message>
```
The SOAP action value of the message MUST be as follows:

http://Microsoft.Windows.Ipam/IIpamServer/DeleteDNSHostRecordResponse

The body of the SOAP message MUST contain the DeleteDNSHostRecordResponse element.

### **3.3.4.26.2 Elements**

### **3.3.4.26.2.1 DeleteDNSHostRecord**

The DeleteDNSHostRecord element contains the input data for the DeleteDNSHostRecord operation.

```
<xs:element name="DeleteDNSHostRecord">
  <xs:complexType>
     <xs:sequence>
       <xs:element minOccurs="0" name="address" nillable="true" type="ipam:IpamIPAddress" />
     </xs:sequence>
  </xs:complexType>
</xs:element>
```
### **3.3.4.26.2.2 DeleteDNSHostRecordResponse**

Note: Some of the information in this section is subject to change because it applies to an unreleased, preliminary version of the Windows Server operating system, and thus may differ from the final version of the server software when released. All behavior notes that pertain to the unreleased, preliminary version of the Windows Server operating system contain specific references to Windows Server 2016 Technical Preview in the Product Behavior appendix.

The DeleteDNSHostRecordResponse element contains the output data for the DeleteDNSHostRecord operation.

```
<xs:element name="DeleteDNSHostRecordResponse">
  <xs:complexType>
    <xs:sequence>
        <xs:element minOccurs="0" name="DeleteDNSHostRecordResult" nillable="true" 
type="serarr:ArrayOfKeyValueOfDnsResourceRecordFormatterIpamException0cupfWA8" /> 
   <xs:element minOccurs="0" name="address" nillable="true" type="ipam:IpamIPAddress" />
     </xs:sequence>
  </xs:complexType>
</xs:element>
```
# **3.3.4.27 DeleteDNSPTRRecord**

Note: Some of the information in this section is subject to change because it applies to an unreleased, preliminary version of the Windows Server operating system, and thus may differ from the final version of the server software when released. All behavior notes that pertain to the unreleased, preliminary version of the Windows Server operating system contain specific references to Windows Server 2016 Technical Preview in the Product Behavior appendix.

This operation is used to delete the DNS PTR record from the DNS server and update the IPAM data store accordingly.

```
<wsdl:operation name="DeleteDNSPTRRecord">
   <wsdl:input wsaw:Action="http://Microsoft.Windows.Ipam/IIpamServer/DeleteDNSPTRRecord" 
message="ipam:IIpamServer_DeleteDNSPTRRecord_InputMessage" />
  <wsdl:output 
wsaw:Action="http://Microsoft.Windows.Ipam/IIpamServer/DeleteDNSPTRRecordResponse" 
message="ipam:IIpamServer_DeleteDNSPTRRecord_OutputMessage" />
</wsdl:operation>
```
The protocol client sends an IIpamServer\_DeleteDNSPTRRecord\_InputMessage request. The server then performs the following processing steps. When the operation completes successfully, the protocol server MUST respond with the IIpamServer\_DeleteDNSPTRRecord\_OutputMessage response. In the event of a failure, an appropriate SOAP fault MUST be sent to the client as specified in section [2.2.2.1.](#page-60-0)

- 1. The following conditions MUST be met.
	- 1. **DeleteDNSPTRRecord.address** is not NULL.
	- 2. **DeleteDNSPTRRecord.address.Address** is not NULL.
	- 3. **DeleteDNSPTRRecord.address.DnsReverseLookupZoneName** is not empty or NULL.
	- 4. **DeleteDNSPTRRecord.address.DnsReverseLookupZonePrefix** is not NULL.
	- 5. **DeleteDNSPTRRecord.address.DnsForwardLookupZoneServerName** is not empty or NULL.
- 2. **DeleteDNSPTRRecord.address.DnsReverseSyncStatus** is updated based on the success or failure of the registration on the remote DNS server.
- 3. Call the procedure **AddOrUpdateAddressDNSReverseLookup** in **ADM\_ AddressDNSReverseLookupTable** with parameters as addressfamily (as determined from the instance type of **DeleteDNSPTRRecord.address**), **DeleteDNSPTRRecord.address.RecordId**, **DeleteDNSPTRRecord.address.DnsZoneID**, **DeleteDNSPTRRecord.address.DnsReverseLookupZoneDnsServerId,** and **DeleteDNSPTRRecord.address.DnsReverseLookupZoneId**. This procedure returns the recordID of the newly updated row in **ADM\_ AddressDNSReverseLookupTable**.
- 4. Iterate through ADM\_DNSResourceRecordTable and delete the rows where RecordType = PTR and IPv4AddressId or IPv6AddressId matches the DeleteDNSPTRRecord.address.RecordId.
- 5. The modified DeleteDNSPTRRecord.address is sent in the output message. In case of errors, appropriate errors are returned in DeleteDNSPTRRecordResult for the DNS resource records not deleted.

### **3.3.4.27.1 Messages**

#### **3.3.4.27.1.1 IIpamServer\_DeleteDNSPTRRecord\_InputMessage**

The IIpamServer\_DeleteDNSPTRRecord\_InputMessage message initiates the DeleteDNSPTRRecord WSDL operation.

```
<wsdl:message name="IIpamServer_DeleteDNSPTRRecord_InputMessage">
  <wsdl:part name="parameters" element="ipam:DeleteDNSPTRRecord" />
</wsdl:message>
```
The SOAP action value of the message MUST be as follows:

```
http://Microsoft.Windows.Ipam/IIpamServer/DeleteDNSPTRRecord
```
The body of the SOAP message MUST contain the DeleteDNSPTRRecord element.

## **3.3.4.27.1.2 IIpamServer\_DeleteDNSPTRRecord\_OutputMessage**

The IIpamServer\_DeleteDNSPTRRecord\_OutputMessage message is sent in reply to the request that is initiated by the IIpamServer\_DeleteDNSPTRRecord\_InputMessage message.

```
<wsdl:message name="IIpamServer_DeleteDNSPTRRecord_OutputMessage">
   <wsdl:part name="parameters" element="ipam:DeleteDNSPTRRecordResponse" />
</wsdl:message>
```
The SOAP action value of the message MUST be as follows:

```
http://Microsoft.Windows.Ipam/IIpamServer/DeleteDNSPTRRecordResponse
```
The body of the SOAP message MUST contain the DeleteDNSPTRRecordResponse element.

# **3.3.4.27.2 Elements**

# **3.3.4.27.2.1 DeleteDNSPTRRecord**

The DeleteDNSPTRRecord element contains the input data for the DeleteDNSPTRRecord operation.

```
<xs:element name="DeleteDNSPTRRecord">
  <xs:complexType>
     <xs:sequence>
       <xs:element minOccurs="0" name="address" nillable="true" type="ipam:IpamIPAddress" />
     </xs:sequence>
   </xs:complexType>
</xs:element>
```
# **3.3.4.27.2.2 DeleteDNSPTRRecordResponse**

Note: Some of the information in this section is subject to change because it applies to an unreleased, preliminary version of the Windows Server operating system, and thus may differ from the final version of the server software when released. All behavior notes that pertain to the unreleased, preliminary version of the Windows Server operating system contain specific references to Windows Server 2016 Technical Preview in the Product Behavior appendix.

The DeleteDNSPTRRecordResponse element contains the output data for the DeleteDNSPTRRecord operation.

```
<xs:element name="DeleteDNSPTRRecordResponse">
  <xs:complexType>
    <xs:sequence>
       <xs:element minOccurs="0" name="DeleteDNSPTRRecordResult" nillable="true" 
type="serarr:ArrayOfKeyValueOfDnsResourceRecordFormatterIpamException0cupfWA8" />
       <xs:element minOccurs="0" name="address" nillable="true" type="ipam:IpamIPAddress" />
     </xs:sequence>
  </xs:complexType>
```
</xs:element>

# **3.3.4.28 DeleteIpamIPAddress**

This operation is used to delete the specified IP addresses from the IPAM data store.

```
<wsdl:operation name="DeleteIpamIPAddress">
  <wsdl:input wsaw:Action="http://Microsoft.Windows.Ipam/IIpamServer/DeleteIpamIPAddress" 
message="ipam:IIpamServer_DeleteIpamIPAddress_InputMessage" />
  <wsdl:output 
wsaw:Action="http://Microsoft.Windows.Ipam/IIpamServer/DeleteIpamIPAddressResponse" 
message="ipam:IIpamServer_DeleteIpamIPAddress_OutputMessage" />
</wsdl:operation>
```
Upon receiving the IIpamServer\_DeleteIpamIPAddress\_InputMessage request message, the server performs the following processing steps. Upon successful completion of the steps specified below, the server MUST respond with the IIpamServer\_DeleteIpamIPAddress\_OutputMessage message. In the event of a failure, an appropriate SOAP fault MUST be sent to the client as specified in section [2.2.2.1.](#page-60-0)

- 1. If D**eleteIpamIPAddress.addressFamily** is InterNetwork, the rest of the processing is done with the IPv4-specific tables. Otherwise IPv6-specific tables are used for further processing.
- 2. Get the IpamIPAddress corresponding to the **DeleteIpamIPAddress.ipAddressRecordId** by calling the GetIPAddressFromTable procedure of the **ADM\_IPAddressTable** passing the **DeleteIpamIPAddress.ipAddressRecordId** as *Param\_id* input parameter and **DeleteIpamIPAddress.addressFamily** as the *Param\_addressfamily* input parameter. Assign the address retrieved in result to **addressToBeDeleted**.
- 3. If **addressToBeDeleted** is null, return an appropriate SOAP fault to the client.
- 4. If **addressToBeDeleted.ReservationId** is set, remove the row having a RecordId value equal to **addressToBeDeleted.ReservationId** from the **ADM\_DHCPReservationTable**.
- 5. If **addressToBeDeleted.DnsForwardLookupZoneRecordId** is set, remove the row in **ADM\_AddressDnsForwardLookupTable** having RecordId equal to **addressToBeDeleted.DnsForwardLookupZoneRecordId**.
- 6. If **addressToBeDeleted.DnsReverseLookupZoneRecordId** is set, remove the row in **ADM\_AddressDnsReverseLookupTable** having RecordId equal to **addressToBeDeleted.DnsReverseLookupZoneRecordId**.
- 7. Call the procedure DeleteCustomFieldValuesForObject in **ADM** CustomFieldValuesAssociationTable by passing the following parameters:
	- *Param\_ObjectType* is set to **EnumerationObjectType.IPAddress**.
	- *Param\_addressFamily* is set to **DeleteIpamIPAddress.addressFamily**.
	- *Param\_ObjectRecordId* is set to **DeleteIpamIPAddress.ipAddressRecordId**.
- 8. Delete the row with record identifier as **DeleteIpamIPAddress.ipAddressRecordId** from the IP address table.
- 9. Enumerate all rows in **ADM\_IPAddressTable**, where value of IPAddress is same as **addressToBeDeleted.IPAddress**, to find the duplicate addresses of the address that was deleted. If the number of rows found is 1, then there is only one duplicate address, and hence its duplicate status MUST be reset. Update the IsDuplicate field of the only IpamIPAddress found thus as 0.

#### **3.3.4.28.1 Messages**

#### **3.3.4.28.1.1 IIpamServer\_DeleteIpamIPAddress\_InputMessage**

This is the request for the DeleteIpamIPAddress operation.

```
<wsdl:message name="IIpamServer_DeleteIpamIPAddress_InputMessage">
   <wsdl:part name="parameters" element="ipam:DeleteIpamIPAddress" />
</wsdl:message>
```
This message MUST be sent with the following SOAP action.

http://Microsoft.Windows.Ipam/IIpamServer/DeleteIpamIPAddress

The body of the SOAP message MUST contain the DeleteIpamIPAddress element.

#### **3.3.4.28.1.2 IIpamServer\_DeleteIpamIPAddress\_OutputMessage**

This is the response for the DeleteIpamIPAddress operation.

```
<wsdl:message name="IIpamServer_DeleteIpamIPAddress_OutputMessage">
   <wsdl:part name="parameters" element="ipam:DeleteIpamIPAddressResponse" />
</wsdl:message>
```
This message MUST be sent with the following SOAP action.

http://Microsoft.Windows.Ipam/IIpamServer/DeleteIpamIPAddressResponse

The body of the SOAP message MUST contain the DeleteIpamIPAddressResponse element.

#### **3.3.4.28.2 Elements**

#### **3.3.4.28.2.1 DeleteIpamIPAddress**

This element specifies the input values for the DeleteIpamIPAddress operation.

```
<xs:element name="DeleteIpamIPAddress">
  <xs:complexType>
    <xs:sequence>
      <xs:element minOccurs="0" name="ipAddressRecordId" type="xsd:long" />
       <xs:element minOccurs="0" name="addressFamily" type="syssock:AddressFamily" />
    </xs:sequence>
   </xs:complexType>
</xs:element>
```
#### **3.3.4.28.2.2 DeleteIpamIPAddressResponse**

This element specifies the output values for the DeleteIpamIPAddress operation.

```
<xs:element name="DeleteIpamIPAddressResponse">
  <xs:complexType>
    <xs:sequence />
  </xs:complexType>
```
</xs:element>

### **3.3.4.29 DeleteIPV4Reservation**

This operation is used to delete an existing IPv4 reservation.

```
<wsdl:operation name="DeleteIPV4Reservation" xmlns:wsdl="http://schemas.xmlsoap.org/wsdl/">
  <wsdl:input wsaw:Action="http://Microsoft.Windows.Ipam/IIpamServer/DeleteIPV4Reservation" 
message="ipam:IIpamServer_DeleteIPV4Reservation_InputMessage"
xmlns:wsaw="http://www.w3.org/2006/05/addressing/wsdl" />
   <wsdl:output 
wsaw:Action="http://Microsoft.Windows.Ipam/IIpamServer/DeleteIPV4ReservationResponse" 
message="ipam:IIpamServer_DeleteIPV4Reservation_OutputMessage" 
xmlns:wsaw="http://www.w3.org/2006/05/addressing/wsdl" />
</wsdl:operation>
```
Upon receiving the IIpamServer DeleteIPv4Reservation InputMessage request message, the server performs the following processing steps. Upon successful completion of these steps, the server MUST respond with the IIpamServer\_DeleteIPv4Reservation\_OutputMessage message. In the event of a failure, an appropriate SOAP fault MUST be sent to the client as specified in section [2.2.2.1.](#page-60-0)

- 1. If any of the following conditions is not satisfied, an appropriate SOAP fault MUST be generated:
	- 1. **DeleteIPv4Reservation.ipAddress** is NULL.
	- 2. **DeleteIPv4Reservation.ipAddress.Address** is NULL.
	- 3. **DeleteIPv4Reservation.ipAddress.ReservationServerName** is NULL.
- 2. Call the procedure DeleteReservation in **ADM\_DHCPReservationTable** passing the reservation details from the input message. If the procedure deleted the reservation successfully, return the IpamIpAddress in the DeleteIPv4ReservationResponse element. Else a SOAP fault MUST be raised.
- 3. Set **DeleteIPv4Reservation.ipAddress.ReservationSyncStatus** to **ipam:DhcpReservationSyncStatus** as DeleteSuccess and update the corresponding row in **ADM\_IPAddressTable**.
- 4. If step 2 resulted in an error, set **DeleteIPv4Reservation.ipAddress.ReservationSyncStatus** to **ipam:DhcpReservationSyncStatus** as DeleteFailure and update the corresponding row in **ADM\_IPAddressTable**.

#### **3.3.4.29.1 Messages**

### **3.3.4.29.1.1 IIpamServer\_DeleteIPV4Reservation\_InputMessage**

The IIpamServer\_DeleteIPV4Reservation\_InputMessage message initiates the DeleteIPV4Reservation WSDL operation.

```
<wsdl:message name="IIpamServer_DeleteIPV4Reservation_InputMessage">
  <wsdl:part name="parameters" element="ipam:DeleteIPV4Reservation" />
</wsdl:message>
```
#### This message MUST be sent with the following SOAP action.

http://Microsoft.Windows.Ipam/IIpamServer/DeleteIPV4Reservation

The body of the SOAP message MUST contain the DeleteIPv4Reservation element.

#### **3.3.4.29.1.2 IIpamServer\_DeleteIPV4Reservation\_OutputMessage**

This is the response for the DeleteIPV4Reservation operation.

```
<wsdl:message name="IIpamServer_DeleteIPV4Reservation_OutputMessage">
   <wsdl:part name="parameters" element="ipam:DeleteIPV4ReservationResponse" />
</wsdl:message>
```
This message MUST be sent with the following SOAP action.

http://Microsoft.Windows.Ipam/IIpamServer/DeleteIPV4ReservationResponse

The body of the SOAP message MUST contain the DeleteIPv4ReservationResponse element.

#### **3.3.4.29.2 Elements**

#### **3.3.4.29.2.1 DeleteIPV4Reservation**

The DeleteIPv4Reservation element contains the input data for the DeleteIPv4Reservation operation.

```
<xs:element name="DeleteIPV4Reservation" xmlns:xs="http://www.w3.org/2001/XMLSchema">
  <xs:complexType>
    <xs:sequence>
       <xs:element minOccurs="0" name="ipAddress" nillable="true" type="ipam:IpamIPAddress" />
     </xs:sequence>
  </xs:complexType>
</xs:element>
```
### **3.3.4.29.2.2 DeleteIPV4ReservationResponse**

The DeleteIPV4ReservationResponse element contains the output data for the DeleteIPV4Reservation operation.

```
<xs:element name="DeleteIPV4ReservationResponse" xmlns:xs="http://www.w3.org/2001/XMLSchema">
  <xs:complexType>
    <xs:sequence>
      <xs:element minOccurs="0" name="ipAddress" nillable="true" type="ipam:IpamIPAddress" />
    </xs:sequence>
  </xs:complexType>
</xs:element>
```
### **3.3.4.30 DeleteIPV6Reservation**

This operation is used to delete an existing IPv6 reservation.

```
<wsdl:operation name="DeleteIPV6Reservation" xmlns:wsdl="http://schemas.xmlsoap.org/wsdl/">
   <wsdl:input wsaw:Action="http://Microsoft.Windows.Ipam/IIpamServer/DeleteIPV6Reservation" 
message="ipam:IIpamServer_DeleteIPV6Reservation_InputMessage" 
xmlns:wsaw="http://www.w3.org/2006/05/addressing/wsdl" />
  <wsdl:output 
wsaw:Action="http://Microsoft.Windows.Ipam/IIpamServer/DeleteIPV6ReservationResponse" 
message="ipam:IIpamServer_DeleteIPV6Reservation_OutputMessage" 
xmlns:wsaw="http://www.w3.org/2006/05/addressing/wsdl" />
</wsdl:operation>
```
*[MS-IPAMM2] - v20150630 IP Address Management (IPAM) Management Protocol Version 2 Copyright © 2015 Microsoft Corporation Release: June 30, 2015*

Upon receiving the IIpamServer\_DeleteIPv6Reservation\_InputMessage request message, the server performs the following processing steps. Upon successful completion of these steps, the server MUST respond with the IIpamServer\_DeleteIPv6Reservation\_OutputMessage message. In the event of a failure, an appropriate SOAP fault MUST be sent to the client as specified in section [2.2.2.1.](#page-60-0)

- 1. If any of the following conditions is not satisfied, an appropriate SOAP fault MUST be generated.
	- 1. **DeleteIPv6Reservation.ipAddress** is NULL.
	- 2. **DeleteIPv6Reservation.ipAddress. Address** is NULL.
	- 3. **DeleteIPv6Reservation.ipAddress.ReservationServerName** is NULL.
- 2. Call the procedure DeleteReservation in **ADM\_DHCPReservationTable** passing the reservation details from the input message. If the procedure deleted the reservation successfully, return the IpamIpAddress in the DeleteIPv6ReservationResponse element. Else a SOAP fault MUST be raised.
- 3. Set **DeleteIPv6Reservation.ipAddress.ReservationSyncStatus** to **ipam:DhcpReservationSyncStatus** as DeleteSuccess and update the corresponding row in **ADM\_IPAddressTable**.
- 4. If step 2 resulted in an error, set **DeleteIPv6Reservation.ipAddress.ReservationSyncStatus** to **ipam:DhcpReservationSyncStatus** as DeleteFailure and update the corresponding row in **ADM\_IPAddressTable**.

### **3.3.4.30.1 Messages**

### **3.3.4.30.1.1 IIpamServer\_DeleteIPV6Reservation\_InputMessage**

The IIpamServer\_DeleteIPV6Reservation\_InputMessage message initiates the DeleteIPV6Reservation WSDL operation.

```
<wsdl:message name="IIpamServer_DeleteIPV6Reservation_InputMessage">
   <wsdl:part name="parameters" element="ipam:DeleteIPV6Reservation" />
</wsdl:message>
```
This message MUST be sent with the following SOAP action.

http://Microsoft.Windows.Ipam/IIpamServer/DeleteIPV6Reservation

The body of the SOAP message MUST contain the DeleteIPv6Reservation element.

## **3.3.4.30.1.2 IIpamServer\_DeleteIPV6Reservation\_OutputMessage**

This is the response for the DeleteIPV6Reservation operation.

```
<wsdl:message name="IIpamServer_DeleteIPV6Reservation_OutputMessage">
  <wsdl:part name="parameters" element="ipam:DeleteIPV6ReservationResponse" />
</wsdl:message>
```
This message MUST be sent with the following SOAP action.

http://Microsoft.Windows.Ipam/IIpamServer/DeleteIPV6ReservationResponse

The body of the SOAP message MUST contain the DeleteIPv6ReservationResponse element.

### **3.3.4.30.2 Elements**

## **3.3.4.30.2.1 DeleteIPV6Reservation**

The DeleteIPv6Reservation element contains the input data for the DeleteIPv6Reservation operation.

```
<xs:element name="DeleteIPV6Reservation" xmlns:xs="http://www.w3.org/2001/XMLSchema">
  <xs:complexType>
    <xs:sequence>
       <xs:element minOccurs="0" name="ipAddress" nillable="true" type="ipam:IpamIPAddress" />
    </xs:sequence>
  </xs:complexType>
</xs:element>
```
### **3.3.4.30.2.2 DeleteIPV6ReservationResponse**

The DeleteIPV6ReservationResponse element contains the output data for the DeleteIPV4Reservation operation.

```
<xs:element name="DeleteIPV6ReservationResponse" xmlns:xs="http://www.w3.org/2001/XMLSchema">
  <xs:complexType>
     <xs:sequence>
       <xs:element minOccurs="0" name="ipAddress" nillable="true" type="ipam:IpamIPAddress" />
     </xs:sequence>
  </xs:complexType>
</xs:element>
```
# **3.3.4.31 DeleteLogicalGroup**

This procedure can be used to delete a specific logical group.

```
<wsdl:operation name="DeleteLogicalGroup">
   <wsdl:input wsaw:Action="http://Microsoft.Windows.Ipam/IIpamServer/DeleteLogicalGroup" 
message="ipam:IIpamServer_DeleteLogicalGroup_InputMessage" />
  <wsdl:output 
wsaw:Action="http://Microsoft.Windows.Ipam/IIpamServer/DeleteLogicalGroupResponse" 
message="ipam:IIpamServer_DeleteLogicalGroup_OutputMessage" />
</wsdl:operation>
```
Upon receiving the IIpamServer\_DeleteLogicalGroup\_InputMessage request message, the server performs the following processing steps. Upon successful completion of the steps specified below, the server MUST respond with the IIpamServer\_DeleteLogicalGroup\_OutputMessage message. In the event of a failure, an appropriate SOAP fault MUST be sent to the client as specified in section [2.2.2.1.](#page-60-0)

- 1. Validate that DeleteLogicalGroup.logicalGroup is not null. If it is null, an appropriate SOAP fault MUST be generated.
- 2. Delete the row from ADM\_LogicalGroupsTable whose RecordId value is equal to DeleteLogicalGroup.logicalGroup.RecordId.

## **3.3.4.31.1 Messages**

### **3.3.4.31.1.1 IIpamServer\_DeleteLogicalGroup\_InputMessage**

This is the request for the DeleteLogicalGroup operation.

<wsdl:message name="IIpamServer\_DeleteLogicalGroup\_InputMessage">

```
 <wsdl:part name="parameters" element="ipam:DeleteLogicalGroup" />
</wsdl:message>
```
This message MUST be sent with the following SOAP action.

```
http://Microsoft.Windows.Ipam/IIpamServer/DeleteLogicalGroup
```
The body of the SOAP message MUST contain the DeleteLogicalGroup element.

### **3.3.4.31.1.2 IIpamServer\_DeleteLogicalGroup\_OutputMessage**

This is the response for the DeleteLogicalGroup operation.

```
<wsdl:message name="IIpamServer_DeleteLogicalGroup_OutputMessage">
   <wsdl:part name="parameters" element="ipam:DeleteLogicalGroupResponse" />
</wsdl:message>
```
This message MUST be sent with the following SOAP action.

http://Microsoft.Windows.Ipam/IIpamServer/DeleteLogicalGroupResponse

The body of the SOAP message MUST contain the DeleteLogicalGroupResponse element.

### **3.3.4.31.2 Elements**

### **3.3.4.31.2.1 DeleteLogicalGroup**

This element specifies the input values for the DeleteLogicalGroup operation.

```
<xs:element name="DeleteLogicalGroup">
   <xs:complexType>
    <xs:sequence>
       <xs:element minOccurs="0" name="logicalgroup" nillable="true" type="ipam:LogicalGroup" 
/>
     </xs:sequence>
   </xs:complexType>
</xs:element>
```
### **3.3.4.31.2.2 DeleteLogicalGroupResponse**

This element specifies the output values for the DeleteLogicalGroup operation.

```
<xs:element name="DeleteLogicalGroupResponse">
  <xs:complexType>
     <xs:sequence />
   </xs:complexType>
</xs:element>
```
## **3.3.4.32 DeleteRange**

This operation is used to delete the specified address range from the IPAM data store.

```
<wsdl:operation name="DeleteRange">
  <wsdl:input wsaw:Action="http://Microsoft.Windows.Ipam/IIpamServer/DeleteRange" 
message="ipam:IIpamServer_DeleteRange_InputMessage" />
  <wsdl:output wsaw:Action="http://Microsoft.Windows.Ipam/IIpamServer/DeleteRangeResponse" 
message="ipam:IIpamServer_DeleteRange_OutputMessage" />
</wsdl:operation>
```
Upon receiving the IIpamServer\_DeleteRange\_InputMessage request message, the server performs the following processing steps. Upon successful completion of the steps specified below, the server MUST respond with the IIpamServer DeleteRange OutputMessage message. In the event of a failure, an appropriate SOAP fault MUST be sent to the client as specified in section [2.2.2.1.](#page-60-0)

- 1. Get the range information corresponding to the specified DeleteRange.rangeRecordId by calling the **GetIPRangeFromTable** of the **ADM\_IPRangeTable** by passing the **Param\_id** parameter with **DeleteRange.rangeRecordId** and the **Param\_addressfamily** parameter with **DeleteRange.addressFamily**. Assign the range retrieved in result to **rangeToBeDeleted**.
- 2. If **rangeToBeDeleted** is null, return as appropriate SOAP fault to the client as specified in section 2.2.2.1.
- 3. Get the list of ranges overlapping with the **rangeToBeDeleted** and store them to PossibleOverlappingRanges. This is done by following the following steps:
	- 1. Call the **GetOverlappingRanges** procedure in ADM\_IPRangeTable with the following input parameters.
		- **Param\_StartIPAddress** is assigned the value of rangeToBeDeleted.StartIPAddress.
		- **Param\_EndIPAddress** is assigned the value of rangeToBeDeleted.EndIPAddress.
		- **Param\_ExclusionRanges** is assigned the value of rangeToBeDeleted.ExclusionRanges.
		- **Param AddressSpaceRecordId** is assigned the value of rangeToBeDeleted.AddressSpaceRecordId.
		- **Param\_RecordIdToExclude** is assigned the value of the rangeToBeDeleted.RecordId.
	- 2. The **Result\_OverlappingRows** having the overlapping ranges are assigned to PossibleOverlappingRanges.
- 4. If **DeleteRange.deleteMappedAddresses** is set to true, delete the rows from **ADM\_IPAddressTable** which have the **ParentIPRangeRecordId** to be the **rangeToBeDeleted.RecordId**.
- 5. Compute the ManagedByValue for the address range as the value of the custom field in rangeToBeDeleted.CustomFieldValues which have the record identifier to be **ADM\_ManagedByCustomFieldId**.
- 6. If the ManagedByValue of the address range is MSDHCP, delete the corresponding scope in the **ADM\_DHCPScopesTable**. To perform this, look up the row in **ADM\_DHCPScopesTable** that has the record identifier to be the **rangeToBeDeleted.ScopeRecordId** and delete the same.
- 7. If the ManagedByValue of the address range is not MSDHCP, delete the address range from the **ADM\_IPRangeTable**.
- 8. Also delete the corresponding row from **ADM\_ IPRangeMultivaluedPropertiesTable**.
- 9. The deletion of the range will result in change to the IsOverlapping flag of the set of ranges which were earlier overlapping with the rangeToBeDeleted. If the rangeToBeDeleted is already mapped to an IP address block; that is, rangeToBeDeleted.UserForUtilization is set to TRUE, a new range

from the overlapping set of ranges has to be chosen to be mapped to the corresponding IP address block. For this, the following steps are performed.

- 1. For each range named **overlappingRange** in **PossibleOverlappingRanges**,
	- 1. Get the list of overlapping ranges for **overlappingRange** by calling the **GetOverlappingRanges** procedure of **ADM\_IPRangeTable** with the following parameters.
		- 1. Pass **overlappingRange.StartIPAddress** as **Param\_StartIPAddress**.
		- 2. Pass **overlappingRange.EndAddress** as **Param\_EndIPAddress**.
		- 3. Pass **overlappingRange.AddressSpaceRecordId** as **Param\_AddressSpaceRecordId**.
		- 4. Pass **overlappingRange.ExclusionRange** as **Param\_ExclusionRange**.
		- 5. Pass **overlappingRange.RecordId** as **Param\_RecordIdToExclude**.
	- 2. If there are overlapping ranges still present, leave the IsOverlapping flag of **overlappingRange** to TRUE.
	- 3. If there are no overlapping ranges present, set the IsOverlapping flag of **overlappingRange** to FALSE.
	- 4. If there are any ranges still present that have **UseForUtilization** as TRUE, then leave UseForUtilization of overlappingRange as FALSE. Else set it to TRUE.
	- 5. If either overlapping flag or UseForUtilization flag of the overlapping range has changed, then update the **ADM\_IPRangeTable**.
- 10. Delete the access scope associations related to **rangeToBeDeleted** by calling **DeleteAssociationEntry** of **ADM\_AccessScopeAssociationTable** with following parameters:
	- 1. Pass **rangeToBeDeleted.RecordId** as **Param\_objectId**.
	- 2. Pass **EnumerationObjectType.IPRange** as **Param\_objectType**.

#### **3.3.4.32.1 Messages**

### **3.3.4.32.1.1 IIpamServer\_DeleteRange\_InputMessage**

This is the request for the DeleteRange operation.

```
<wsdl:message name="IIpamServer_DeleteRange_InputMessage">
  <wsdl:part name="parameters" element="ipam:DeleteRange" />
</wsdl:message>
```
This message MUST be sent with the following SOAP action.

http://Microsoft.Windows.Ipam/IIpamServer/DeleteRange

The body of the SOAP message MUST contain the DeleteRange element.

### **3.3.4.32.1.2 IIpamServer\_DeleteRange\_OutputMessage**

This is the response for the DeleteRange operation.

```
<wsdl:message name="IIpamServer_DeleteRange_OutputMessage">
  <wsdl:part name="parameters" element="ipam:DeleteRangeResponse" />
</wsdl:message>
```
This message MUST be sent with the following SOAP action.

http://Microsoft.Windows.Ipam/IIpamServer/DeleteRangeResponse

The body of the SOAP message MUST contain the DeleteRangeResponse element.

### **3.3.4.32.2 Elements**

## **3.3.4.32.2.1 DeleteRange**

This element specifies the input values for the DeleteRange operation.

```
<xs:element name="DeleteRange">
   <xs:complexType>
     <xs:sequence>
       <xs:element minOccurs="0" name="rangeRecordId" type="xsd:long" />
       <xs:element minOccurs="0" name="addressFamily" type="syssock:AddressFamily" />
       <xs:element minOccurs="0" name="deleteMappedAddresses" type="xsd:boolean" />
    </xs:sequence>
   </xs:complexType>
</xs:element>
```
**rangeRecordId**: Record identifier for the range to be deleted.

**addressFamily**: AddressFamily of the range to be deleted.

**deleteMappedAddresses**: If this parameter is TRUE, IP addresses mapping to this range are deleted as well.

#### **3.3.4.32.2.2 DeleteRangeResponse**

This element specifies the output values for the DeleteRange operation.

```
<xs:element name="DeleteRangeResponse">
  <xs:complexType>
     <xs:sequence />
  </xs:complexType>
</xs:element>
```
### **3.3.4.33 DeleteServer**

This operation can be used to delete a specific server instance from the IPAM data store.

```
<wsdl:operation name="DeleteServer">
  <wsdl:input wsaw:Action="http://Microsoft.Windows.Ipam/IIpamServer/DeleteServer" 
message="ipam:IIpamServer_DeleteServer_InputMessage" />
  <wsdl:output wsaw:Action="http://Microsoft.Windows.Ipam/IIpamServer/DeleteServerResponse" 
message="ipam:IIpamServer_DeleteServer_OutputMessage" />
</wsdl:operation>
```
*[MS-IPAMM2] - v20150630 IP Address Management (IPAM) Management Protocol Version 2 Copyright © 2015 Microsoft Corporation Release: June 30, 2015*

Upon receiving the IIpamServer\_DeleteServer\_InputMessage request message, the server performs the following processing steps. Upon successful completion of the steps specified below, the server MUST respond with the IIpamServer DeleteServer OutputMessage message. In the event of a failure, an appropriate SOAP fault MUST be sent to the client as specified in section [2.2.2.1.](#page-60-0)

- 1. Enumerate the row in **ADM\_ServersTable** whose RecordId is the same as **DeleteServer.serverInfoRecordId**.
- 2. If there is no such row that meets the specified criteria, an appropriate SOAP fault MUST be generated.
- 3. Delete the row in **ADM\_ServersTable** whose RecordId is the same as the **DeleteServer.serverInfoRecordId**.
- 4. Call the procedure DeleteCustomFieldValuesForObject with the following parameters to delete the custom field values associated with the server instance deleted.
	- 1. *Param\_ObjectType* is set to **EnumerationObjectType.ServerInfo**.
	- 2. *Param\_addressFamily* is set to NULL.
	- 3. *Param\_ObjectRecordId* is set to **DeleteServer.serverInfoRecordId**.

#### **3.3.4.33.1 Messages**

#### **3.3.4.33.1.1 IIpamServer\_DeleteServer\_InputMessage**

This is the request for the DeleteServer operation.

```
<wsdl:message name="IIpamServer_DeleteServer_InputMessage">
   <wsdl:part name="parameters" element="ipam:DeleteServer" />
```
</wsdl:message>

This message MUST be sent with the following SOAP action.

```
http://Microsoft.Windows.Ipam/IIpamServer/DeleteServer
```
The body of the SOAP message MUST contain the DeleteServer element.

### **3.3.4.33.1.2 IIpamServer\_DeleteServer\_OutputMessage**

This is the response for the DeleteServer operation.

```
<wsdl:message name="IIpamServer_DeleteServer_OutputMessage">
   <wsdl:part name="parameters" element="ipam:DeleteServerResponse" />
</wsdl:message>
```
This message MUST be sent with the following SOAP action.

http://Microsoft.Windows.Ipam/IIpamServer/DeleteServerResponse

The body of the SOAP message MUST contain the DeleteServerResponse element.

### **3.3.4.33.2 Elements**

### **3.3.4.33.2.1 DeleteServer**

This element specifies the input values for the DeleteServer operation.

```
<xs:element name="DeleteServer">
  <xs:complexType>
    <xs:sequence>
       <xs:element minOccurs="0" name="serverInfoRecordId" type="xsd:long" />
     </xs:sequence>
  </xs:complexType>
</xs:element>
```
## **3.3.4.33.2.2 DeleteServerResponse**

This element specifies the output values for the DeleteServer operation.

```
<xs:element name="DeleteServerResponse">
  <xs:complexType>
    <xs:sequence />
  </xs:complexType>
</xs:element>
```
# **3.3.4.34 DeleteSubnet**

This operation is used to delete the specified IP subnet from the IPAM data store.

```
<wsdl:operation name="DeleteSubnet">
   <wsdl:input wsaw:Action="http://Microsoft.Windows.Ipam/IIpamServer/DeleteSubnet" 
message="ipam:IIpamServer_DeleteSubnet_InputMessage" />
   <wsdl:output wsaw:Action="http://Microsoft.Windows.Ipam/IIpamServer/DeleteSubnetResponse" 
message="ipam:IIpamServer_DeleteSubnet_OutputMessage" />
</wsdl:operation>
```
Upon receiving the IIpamServer\_DeleteSubnet\_InputMessage request message, the server performs the following processing steps. Upon successful completion of these steps, the server MUST respond with the IIpamServer\_DeleteSubnet\_OutputMessage message. In the event of a failure, an appropriate SOAP fault MUST be sent to the client as specified in section [2.2.2.1.](#page-60-0)

- 1. If **addressFamily:DeleteSubnet.addressFamily** is neither IPv4 or IPv6, an appropriate SOAP fault MUST be raised. If the addressFamily is InterNetwork, IPv4 tables are used for further processing, otherwise, IPv6 tables are used.
- 2. Get the subnet information corresponding to the specified DeleteSubnet.id by calling the **GetSubnetById** procedure of the **ADM\_SubnetTable** by passing the *Param\_id* parameter as DeleteSubnet.id.
- 3. Assign the subnet retrieved in result to **subnetToBeDeleted**.
- 4. If **subnetToBeDeleted** is NULL, raise an appropriate SOAP fault and stop further processing.
- 5. Get the list of ranges mapping to **subnetToBeDeleted** by calling GetChildRangesForBlock of **ADM** SubnetTable by passing the following parameters:
	- 1. Pass subnetToBeDeleted.RecordId as Param\_blockId.
	- 2. Pass **addressFamily:DeleteSubnet.addressFamily** as Param\_AddressFamily.
- 6. Store the result **Result\_Ranges** in a temporary store **childRanges**.
- 7. Child ranges MUST be deleted if the subnet is being deleted. A SOAP fault MUST be raised if any of the following conditions is TRUE:
	- 1. **DeleteSubnet.deleteChildRanges** is FALSE and **childRanges** is not NULL or empty.
	- 2. **DeleteSubnet.deleteChildRanges** is TRUE and there are ranges in **childRanges** that are ManagedBy DHCP. Compute the ManagedBy value for the address range as the value of the custom field in **childRanges.CustomFieldValues** that has the record identifier set to be **ADM\_ManagedByCustomFieldId**.
- 8. For each r**angeToBeDeleted** of the childRanges, do the following:
	- 1. Delete the range with **RecordId** as **rangeToBeDeleted.RecordId** by following the steps in **DeleteRange**. Use **DeleteSubnet.deleteChildAddresses** and **DeleteSubnet.addressFamily** as other inputs to steps in **DeleteRange**.
- 9. Update the i**sOverlapping** and **UseForUtilization** properties for each of the subnets that is conflicting with s**ubnetToBeDeleted**.
	- 1. Get the subnets overlapping with subnetToBeDeleted by calling **GetOverlappingBlocks** for **ADM\_IPBlocksTable** with the following params:
		- 1. Assign **subnetToBeDeleted.startIPAddress** to **Param\_StartIPAddress**.
		- 2. Assign **subnetToBeDeleted.EndIPAddress** to **Param\_EndIPAddress**.
		- 3. Assign **subnetToBeDeleted.PrefixLength** to **Param\_PrefixLength**.
		- 4. Assign **subnetToBeDeleted.AddressSpaceId** to **Param\_AddressSpaceId**.
		- 5. Assign **subnetToBeDeleted.RecordId** to **Param\_RecordIdToExclude**.
	- 2. For each of the conflictingSubnet subnets in **Result\_OverlappingBlocks**, get all subnets conflicting with this subnet by calling **GetOverlappingBlocks** of **ADM\_IPBlocksTable**.
		- 1. Assign **conflictingSubnet.startIPAddress** to **Param\_StartIPAddress**.
		- 2. Assign **conflictingSubnet.EndIPAddress** to **Param\_EndIPAddress**.
		- 3. Assign **conflictingSubnet.PrefixLength** to **Param\_PrefixLength**.
		- 4. Assign **conflictingSubnet.AddressSpaceId** to **Param\_AddressSpaceId**.
		- 5. Assign recordIds of all subnets in **Result\_OverlappingBlocks** to **Param\_RecordIdToExclude**.
	- 3. Store the resulting conflicting subnets **Result\_OverlappingBlocks** in **subnetsConflictingWithConflictingSubnet**.
	- 4. If any of the subnets in **subnetsConflictingWithConflictingSubnet** has U**seForUtilization** as TRUE, set **UseForUtilization** of the **conflictingSubnet** as FALSE. Otherwise, set **UseForUtilization** of **conflictingSubnet** to TRUE.
	- 5. If **subnetsConflictingWithConflictingSubnet** is empty, set the **isOverlapping** property of **conflictingSubnet** to FALSE. Else set the **isOverlapping** property of **conflictingSubnet** to TRUE.
	- 6. Store the changes to the row corresponding to **conflictingSubnet** in **ADM\_Subnet**.
- 10. Remove the row corresponding to **subnetToBeDeleted** from **ADM\_SubnetTable**.
- 11. If the subnetToBeDeleted.AddressSpaceRecordId matches the record Id of DefaultProviderAddressSpace, delete any access scopes that were associated with this subnet. Call DeleteAssociationEntry procedure of **ADM\_AccessScopeAssociationTable** with the following parameters to adjust the access scope associations:
	- 1. **Param\_ObjectType** is set to **EnumerationObjectType.IPSubnet**.
	- 2. **Param\_ObjectId** is assigned the value of **subnetToBeDeleted.RecordId**.
- 12. If the subnetToBeDeleted.AddressSpaceRecordId doesn't match the record Id of DefaultProviderAddressSpace, delete any access scopes that were associated with this subnet. Call **DeleteAssociationEntry** procedure of **ADM\_AccessScopeAssociationTable** with the following parameters to adjust the access scope associations:
	- 1. **Param\_ObjectType** is set to **EnumerationObjectType.AddressSpace**.
	- 2. **Param\_ObjectId** is assigned the value of **subnetToBeDeleted.AddressSpaceRecordId**.
- 13. Any exceptions encountered are collected and reported in the response message along with the associated IPRangeDataFormatter.

### **3.3.4.34.1 Messages**

### **3.3.4.34.1.1 IIpamServer\_DeleteSubnet\_InputMessage**

This is the request for the DeleteSubnet operation.

```
<wsdl:message name="IIpamServer_DeleteSubnet_InputMessage">
   <wsdl:part name="parameters" element="ipam:DeleteSubnet" />
</wsdl:message>
```
This message MUST be sent with the following SOAP action.

```
http://Microsoft.Windows.Ipam/IIpamServer/DeleteSubnet
```
The body of the SOAP message MUST contain the DeleteSubnet element.

## **3.3.4.34.1.2 IIpamServer\_DeleteSubnet\_OutputMessage**

This is the response for the DeleteSubnet operation.

```
<wsdl:message name="IIpamServer_DeleteSubnet_OutputMessage">
   <wsdl:part name="parameters" element="ipam:DeleteSubnetResponse" />
</wsdl:message>
```
This message MUST be sent with the following SOAP action.

http://Microsoft.Windows.Ipam/IIpamServer/DeleteSubnetResponse

The body of the SOAP message MUST contain the DeleteSubnetResponse element.

## **3.3.4.34.2 Elements**

### **3.3.4.34.2.1 DeleteSubnet**

This element specifies the input values for the DeleteSubnet operation.

```
<xs:element name="DeleteSubnet">
  <xs:complexType>
     <xs:sequence>
       <xs:element minOccurs="0" name="id" type="xsd:long" />
       <xs:element minOccurs="0" name="addressFamily" type="syssock:AddressFamily" />
      <xs:element minOccurs="0" name="deleteChildRanges" type="xsd:boolean" />
      <xs:element minOccurs="0" name="deleteChildAddresses" type="xsd:boolean" />
    </xs:sequence>
  </xs:complexType>
</xs:element>
```
**id:** The RecordId of the subnet to be deleted.

**addressFamily:** The addressFamily of the subnet to be deleted.

- **deleteChildRanges:** When true, this flag specifies that the ranges that map to the subnet MUST be deleted as well.
- **deleteChildAddresses:** When true, this flag specifies that the IP addresses that map to the subnet, through IP ranges, MUST be deleted as well.

## **3.3.4.34.2.2 DeleteSubnetResponse**

This element specifies the output values for the DeleteSubnet operation.

```
<xs:element name="DeleteSubnetResponse">
   <xs:complexType>
     <xs:sequence>
       <xs:element minOccurs="0" name="DeleteSubnetResult" nillable="true" 
type="serarr:ArrayOfKeyValueOfIPRangeDataFormatterIpamException0cupfWA8" />
     </xs:sequence>
   </xs:complexType>
</xs:element>
```
**DeleteSubnetResult:** This is a collection of ipam:IPRangeDataFormatter and associated ipam:IpamException if any.

## **3.3.4.35 DeleteUserAccessPolicy**

This operation is used to delete the access policy from IPAM data store.

```
<wsdl:operation name="DeleteUserAccessPolicy">
  <wsdl:input wsaw:Action="http://Microsoft.Windows.Ipam/IIpamServer/DeleteUserAccessPolicy" 
message="ipam:IIpamServer_DeleteUserAccessPolicy_InputMessage" />
  <wsdl:output 
wsaw:Action="http://Microsoft.Windows.Ipam/IIpamServer/DeleteUserAccessPolicyResponse" 
message="ipam:IIpamServer_DeleteUserAccessPolicy_OutputMessage" />
</wsdl:operation>
```
The protocol client sends an IIpamServer\_DeleteUserAccessPolicy\_InputMessage request. The server then performs the following processing steps. When the operation completes successfully, the protocol server MUST respond with the IIpamServer\_DeleteUserAccessPolicy\_OutputMessage response. In the event of a failure, an appropriate SOAP fault MUST be sent to the client as specified in section [2.2.2.1.](#page-60-0)

- 1. The method GetPolicyById from **ADM\_UserAccessPolicyTable** is called using **DeleteUserAccessPolicy.policyId**. The method returns the UserAccessPolicy associated with it. Assume it is stored in **tempVar.userAccessPolicy**.
- 2. If the **tempVar.userAccessPolicy** object is NULL, a SOAP fault MUST be thrown as specified in section 2.2.2.1.
- 3. The rows associated with **tempVar.userAccessPolicy.PolicyId** are deleted from **ADM\_UserAccessPolicyTable**.
- 4. The rows associated with **tempVar.userAccessPolicy.UserGroupId** are deleted from **ADM\_PolicyMapTable**.
- 5. The total number of rows deleted as a result of this operation is returned in the output message.

### **3.3.4.35.1 Messages**

### **3.3.4.35.1.1 IIpamServer\_DeleteUserAccessPolicy\_InputMessage**

The IIpamServer\_DeleteUserAccessPolicy\_InputMessage message initiates the DeleteUserAccessPolicy WSDL operation.

<wsdl:message name="IIpamServer\_DeleteUserAccessPolicy\_InputMessage"> <wsdl:part name="parameters" element="ipam:DeleteUserAccessPolicy" /> </wsdl:message>

The SOAP action value of the message MUST be as follows:

http://Microsoft.Windows.Ipam/IIpamServer/DeleteUserAccessPolicy

The body of the SOAP message MUST contain the DeleteUserAccessPolicy element.

### **3.3.4.35.1.2 IIpamServer\_DeleteUserAccessPolicy\_OutputMessage**

The IIpamServer\_DeleteUserAccessPolicy\_OutputMessage message is sent in reply to the request that is initiated by the IIpamServer\_DeleteUserAccessPolicy\_InputMessage message.

```
<wsdl:message name="IIpamServer_DeleteUserAccessPolicy_OutputMessage">
   <wsdl:part name="parameters" element="ipam:DeleteUserAccessPolicyResponse" />
</wsdl:message>
```
The SOAP action value of the message MUST be as follows:

http://Microsoft.Windows.Ipam/IIpamServer/DeleteUserAccessPolicyResponse

The body of the SOAP message MUST contain the DeleteUserAccessPolicyResponse element.

### **3.3.4.35.2 Elements**

#### **3.3.4.35.2.1 DeleteUserAccessPolicy**

The DeleteUserAccessPolicy element contains the input data for the DeleteUserAccessPolicy operation.

<xs:element name="DeleteUserAccessPolicy">

```
 <xs:complexType>
    <xs:sequence>
       <xs:element minOccurs="0" name="policyId" type="xsd:long" />
     </xs:sequence>
   </xs:complexType>
</xs:element>
```
### **3.3.4.35.2.2 DeleteUserAccessPolicyResponse**

The DeleteUserAccessPolicyResponse element contains the output data for the DeleteUserAccessPolicy operation.

```
<xs:element name="DeleteUserAccessPolicyResponse">
   <xs:complexType>
    <xs:sequence>
       <xs:element minOccurs="0" name="DeleteUserAccessPolicyResult" type="xsd:int" />
     </xs:sequence>
   </xs:complexType>
</xs:element>
```
# **3.3.4.36 DeleteUserRole**

This operation is used to delete the user role from the IPAM data store.

```
<wsdl:operation name="DeleteUserRole">
   <wsdl:input wsaw:Action="http://Microsoft.Windows.Ipam/IIpamServer/DeleteUserRole" 
message="ipam:IIpamServer_DeleteUserRole_InputMessage" />
   <wsdl:output wsaw:Action="http://Microsoft.Windows.Ipam/IIpamServer/DeleteUserRoleResponse" 
message="ipam:IIpamServer_DeleteUserRole_OutputMessage" />
</wsdl:operation>
```
The protocol client sends an IIpamServer\_DeleteUserRole\_InputMessage request. The server then performs the following processing steps. When the operation completes successfully, the protocol server MUST respond with the IIpamServer\_DeleteUserRole\_OutputMessage response. In the event of a failure, an appropriate SOAP fault MUST be sent to the client as specified in section [2.2.2.1.](#page-60-0)

- 1. Call GetUserRoleById of **ADM\_RoleDefinitionTable** by passing **DeleteUserRole.roleRecordId** as a parameter. Store the returned UserRole object into **tempVar.userRole**.
- 2. If **tempVar.userRole** is null or **tempVar.userRole.IsBuiltinRole** is true then a SOAP fault MUST be generated as specified in section 2.2.2.1.
- 3. The record associated with the **DeleteUserRole.roleRecordId** is deleted from **ADM\_RoleDefinitionTable**. A value of 1 is returned if the delete was successful else a value of 0 is returned in the output message.

### **3.3.4.36.1 Messages**

### **3.3.4.36.1.1 IIpamServer\_DeleteUserRole\_InputMessage**

The IIpamServer\_DeleteUserRole\_InputMessage message initiates the DeleteUserRole WSDL operation.

```
<wsdl:message name="IIpamServer_DeleteUserRole_InputMessage">
   <wsdl:part name="parameters" element="ipam:DeleteUserRole" />
</wsdl:message>
```
The SOAP action value of the message MUST be as follows:

```
http://Microsoft.Windows.Ipam/IIpamServer/DeleteUserRole
```
The body of the SOAP message MUST contain the DeleteUserRole element.

## **3.3.4.36.1.2 IIpamServer\_DeleteUserRole\_OutputMessage**

The IIpamServer\_DeleteUserRole\_OutputMessage message is sent in reply to the request that is initiated by the IIpamServer\_DeleteUserRole\_InputMessage message.

```
<wsdl:message name="IIpamServer_DeleteUserRole_OutputMessage">
   <wsdl:part name="parameters" element="ipam:DeleteUserRoleResponse" />
</wsdl:message>
```
The SOAP action value of the message MUST be as follows:

http://Microsoft.Windows.Ipam/IIpamServer/DeleteUserRoleResponse

The body of the SOAP message MUST contain the DeleteUserRoleResponse element.

# **3.3.4.36.2 Elements**

# **3.3.4.36.2.1 DeleteUserRole**

The DeleteUserRole element contains the input data for the DeleteUserRole operation.

```
<xs:element name="DeleteUserRole">
  <xs:complexType>
    <xs:sequence>
       <xs:element minOccurs="0" name="roleRecordId" type="xsd:long" />
    </xs:sequence>
  </xs:complexType>
</xs:element>
```
## **3.3.4.36.2.2 DeleteUserRoleResponse**

The DeleteUserRoleResponse element contains the output data for the DeleteUserRole operation.

```
<xs:element name="DeleteUserRoleResponse">
   <xs:complexType>
     <xs:sequence>
       <xs:element minOccurs="0" name="DeleteUserRoleResult" type="xsd:long" />
     </xs:sequence>
   </xs:complexType>
</xs:element>
```
## **3.3.4.37 DoProvisioningWithEnumerator**

This operation is used to provision the IPAM server with the settings chosen by the user.

```
<wsdl:operation name="DoProvisioningWithEnumerator">
```

```
 <wsdl:input 
wsaw:Action="http://Microsoft.Windows.Ipam/IIpamServer/DoProvisioningWithEnumerator" 
message="ipam:IIpamServer_DoProvisioningWithEnumerator_InputMessage" />
  <wsdl:output 
wsaw:Action="http://Microsoft.Windows.Ipam/IIpamServer/DoProvisioningWithEnumeratorResponse" 
message="ipam:IIpamServer_DoProvisioningWithEnumerator_OutputMessage" />
</wsdl:operation>
```
Upon receiving the IIpamServer\_DoProvisioningWithEnumerator\_InputMessage request message, the server performs the following processing steps. Upon successful completion of these steps, the server MUST respond with the IIpamServer\_DoProvisioningWithEnumerator\_OutputMessage message. In the event of a failure, an appropriate SOAP fault MUST be sent to the client as specified in section [2.2.2.1.](#page-60-0)

- 1. If **DoProvisioningWithEnumerator.parametersInput** is NULL or if **DoProvisioningWithEnumerator.parametersInput** is not of type **IpamProvisioningEnumerationParameters**, an appropriate SOAP fault MUST be raised.
- 2. Store **DoProvisioningWithEnumerator.parametersInput.IpamProvisioningSetting** in a temp data store **ipamProvisioningSettings**.
- 3. Provisioning includes creating and populating the IPAM data store and configuring appropriate permissions that IPAM needs on system resources.
	- 1. Configure IPAM data store using **ipamProvisioningSettings.DatabaseConfiguration**. Create a fresh schema if **ipamProvisioningSettings.CreateNewSchema** is specified as true.
	- 2. Set the properties **ADM\_IPAMDeploymentType** defined in section [3.1.1.3](#page-590-0) to Automatic if **ipamProvisioningSettings.ProvisioningMethod** is defined to be Automatic, else if **ipamProvisioningSettings.ProvisioningMethod** is defined as Manual, set the value of **ADM\_IPAMDeploymentType** as Manual as well.
	- 3. Set the value of **ADM\_IPAMGpoPrefix** defined in section 3.1.1.3 to the value specified in **ipamProvisioningSettings.GpoPrefix**.

### **3.3.4.37.1 Messages**

### **3.3.4.37.1.1 IIpamServer\_DoProvisioningWithEnumerator\_InputMessage**

This is the request for the DoProvisioningWithEnumerator operation.

```
<wsdl:message name="IIpamServer_DoProvisioningWithEnumerator_InputMessage">
   <wsdl:part name="parameters" element="ipam:DoProvisioningWithEnumerator" />
</wsdl:message>
```
This message MUST be sent with the following SOAP action.

http://Microsoft.Windows.Ipam/IIpamServer/DoProvisioningWithEnumerator

The body of the SOAP message MUST contain the DoProvisioningWithEnumerator element.

#### **3.3.4.37.1.2 IIpamServer\_DoProvisioningWithEnumerator\_OutputMessage**

This is the response for the DoProvisioningWithEnumerator operation.

<wsdl:message name="IIpamServer\_DoProvisioningWithEnumerator\_OutputMessage">

```
<wsdl:part name="parameters" element="ipam:DoProvisioningWithEnumeratorResponse" />
</wsdl:message>
```
This message MUST be sent with the following SOAP action.

```
http://Microsoft.Windows.Ipam/IIpamServer/DoProvisioningWithEnumeratorResponse
```
The body of the SOAP message MUST contain the DoProvisioningWithEnumeratorResponse element.

### **3.3.4.37.2 Elements**

### **3.3.4.37.2.1 DoProvisioningWithEnumerator**

This element specifies the input values for the DoProvisioningWithEnumerator operation.

```
<xs:element name="DoProvisioningWithEnumerator">
  <xs:complexType>
    <xs:sequence>
       <xs:element minOccurs="0" name="parametersInput" nillable="true" 
type="ipam:EnumerationParametersBase" />
    </xs:sequence>
   </xs:complexType>
</xs:element>
```
**parametersInput:** An EnumerationParametersBase type (section [2.2.4.225\)](#page-197-0) that encapsulates various provisioning settings.

#### **3.3.4.37.2.2 DoProvisioningWithEnumeratorResponse**

This element specifies the output values for the DoProvisioningWithEnumerator operation.

```
<xs:element name="DoProvisioningWithEnumeratorResponse">
  <xs:complexType>
    <xs:sequence />
   </xs:complexType>
</xs:element>
```
## **3.3.4.38 EnumerateCustomFieldAssociations**

This operation is used to enumerate all associations between custom fields from the IPAM data store.

```
<wsdl:operation name="EnumerateCustomFieldAssociations">
   <wsdl:input 
wsaw:Action="http://Microsoft.Windows.Ipam/IIpamServer/EnumerateCustomFieldAssociations" 
message="ipam:IIpamServer_EnumerateCustomFieldAssociations_InputMessage" />
   <wsdl:output
wsaw:Action="http://Microsoft.Windows.Ipam/IIpamServer/EnumerateCustomFieldAssociationsRespon
se" message="ipam:IIpamServer_EnumerateCustomFieldAssociations_OutputMessage" />
</wsdl:operation>
```
Upon receiving the IIpamServer\_EnumerateCustomFieldAssociations\_InputMessage request message, the server performs the following processing steps. Upon successful completion of these steps, the server MUST respond with the IIpamServer\_EnumerateCustomFieldAssociations\_OutputMessage message. In the event of a failure, an appropriate SOAP fault MUST be sent to the client as specified in section [2.2.2.1.](#page-60-0)

- 1. If **EnumerateCustomFieldAssociations.parametersInput** is null or **EnumerateCustomFieldAssociations.parametersInput** is not of type CustomFieldAssociationEnumerationParameters, an appropriate SOAP fault MUST be raised.
- 2. Call GetAllAssociations procedure of **ADM\_CustomFieldValuesAssociationTable** to list all custom field associations.
- 3. Assign the Result\_customFieldValueAssociations to **EnumerateCustomFieldAssociationsResponse. EnumerateCustomFieldAssociationsResult**.

#### **3.3.4.38.1 Messages**

### **3.3.4.38.1.1 IIpamServer\_EnumerateCustomFieldAssociations\_InputMessage**

This is the request for the EnumerateCustomFieldAssociations operation.

```
<wsdl:message name="IIpamServer_EnumerateCustomFieldAssociations_InputMessage">
  <wsdl:part name="parameters" element="ipam:EnumerateCustomFieldAssociations" />
</wsdl:message>
```
This message MUST be sent with the following SOAP action.

```
http://Microsoft.Windows.Ipam/IIpamServer/EnumerateCustomFieldAssociations
```
The body of the SOAP message MUST contain the EnumerateCustomFieldAssociations element.

### **3.3.4.38.1.2 IIpamServer\_EnumerateCustomFieldAssociations\_OutputMessage**

This is the response for the EnumerateCustomFieldAssociations operation.

```
<wsdl:message name="IIpamServer_EnumerateCustomFieldAssociations_OutputMessage">
  <wsdl:part name="parameters" element="ipam:EnumerateCustomFieldAssociationsResponse" />
</wsdl:message>
```
This message MUST be sent with the following SOAP action.

http://Microsoft.Windows.Ipam/IIpamServer/EnumerateCustomFieldAssociationsResponse

The body of the SOAP message MUST contain the EnumerateCustomFieldAssociationsResponse element.

### **3.3.4.38.2 Elements**

### **3.3.4.38.2.1 EnumerateCustomFieldAssociations**

This element specifies the input values for the EnumerateCustomFieldAssociations operation.

```
<xs:element name="EnumerateCustomFieldAssociations">
  <xs:complexType>
     <xs:sequence>
      <xs:element minOccurs="0" name="parametersInput" nillable="true" 
type="ipam:EnumerationParametersBase" />
    </xs:sequence>
  </xs:complexType>
```
</xs:element>

**parametersInput:** This specifies the filter criterion on which custom field associations are to be enumerated.

### **3.3.4.38.2.2 EnumerateCustomFieldAssociationsResponse**

This element specifies the output values for the EnumerateCustomFieldAssociations operation.

```
<xs:element name="EnumerateCustomFieldAssociationsResponse">
  <xs:complexType>
     <xs:sequence>
      <xs:element minOccurs="0" name="EnumerateCustomFieldAssociationsResult" nillable="true" 
type="ipam:ArrayOfCustomFieldAssociation" />
     </xs:sequence>
   </xs:complexType>
</xs:element>
```
**EnumerateCustomFieldAssociationsResult:** List of enumerated custom field associations.

### **3.3.4.39 EnumerateCustomFields**

This operation is used to enumerate custom fields from the IPAM data store.

```
<wsdl:operation name="EnumerateCustomFields">
   <wsdl:input wsaw:Action="http://Microsoft.Windows.Ipam/IIpamServer/EnumerateCustomFields" 
message="ipam:IIpamServer_EnumerateCustomFields_InputMessage" />
   <wsdl:output 
wsaw:Action="http://Microsoft.Windows.Ipam/IIpamServer/EnumerateCustomFieldsResponse" 
message="ipam:IIpamServer_EnumerateCustomFields_OutputMessage" />
```
</wsdl:operation>

Upon receiving the IIpamServer\_EnumerateCustomFields\_InputMessage request message, the server performs the following processing steps. Upon successful completion of these steps, the server MUST respond with the IIpamServer\_EnumerateCustomFields\_OutputMessage message. In the event of a failure, an appropriate SOAP fault MUST be sent to the client as specified in section [2.2.2.1.](#page-60-0)

- 1. If **EnumerateCustomFields.parametersInput** is null or **EnumerateCustomFields.parametersInput** is not of type **CustomFieldEnumerationParameters**, an appropriate SOAP fault MUST be raised.
- 2. Assign **EnumerateCustomFields.parametersInput.CustomFieldName** to a temp data store **customFieldToFetch**.
- 3. If **customFieldToFetch** is not null, fetch all the rows from **ADM\_CustomFieldsTable** where name is same as **customFieldToFetch**. Else fetch all rows. Store the rows in a temp data store **customFieldsRows**.
- 4. For each of the rows in **customFieldRows**:
	- 1. Copy the properties in a **CustomField** object. Add the object to a collection **EnumeratedFields**.
	- 2. If **customField.Type** is Multivalued, call the procedure **GetCustomFieldValuesForCustomField** of **ADM\_CustomFieldValuesTable** passing
**CustomField.RecordId** as *Param\_Id*. Store Result\_customFieldValues to **CustomField.Values**.

5. Assign **EnumeratedFields** to **EnumerateCustomFieldsResponse.EnumerateCustomFieldsResult**.

#### **3.3.4.39.1 Messages**

#### **3.3.4.39.1.1 IIpamServer\_EnumerateCustomFields\_InputMessage**

This is the request for the EnumerateCustomFields operation.

```
<wsdl:message name="IIpamServer_EnumerateCustomFields_InputMessage">
  <wsdl:part name="parameters" element="ipam:EnumerateCustomFields" />
</wsdl:message>
```
This message MUST be sent with the following SOAP action.

```
http://Microsoft.Windows.Ipam/IIpamServer/EnumerateCustomFields
```
The body of the SOAP message MUST contain the EnumerateCustomFields element.

### **3.3.4.39.1.2 IIpamServer\_EnumerateCustomFields\_OutputMessage**

This is the response for the EnumerateCustomFields operation.

```
<wsdl:message name="IIpamServer_EnumerateCustomFields_OutputMessage">
  <wsdl:part name="parameters" element="ipam:EnumerateCustomFieldsResponse" />
</wsdl:message>
```
This message MUST be sent with the following SOAP action.

http://Microsoft.Windows.Ipam/IIpamServer/EnumerateCustomFieldsResponse

The body of the SOAP message MUST contain the EnumerateCustomFieldsResponse element.

# **3.3.4.39.2 Elements**

# **3.3.4.39.2.1 EnumerateCustomFields**

This element specifies the input values for the EnumerateCustomFields operation.

```
<xs:element name="EnumerateCustomFields">
   <xs:complexType>
     <xs:sequence>
       <xs:element minOccurs="0" name="parametersInput" nillable="true" 
type="ipam:EnumerationParametersBase" />
    \langle xs:sequence \rangle </xs:complexType>
</xs:element>
```
**parametersInput**: This specifies the filter criteria on which custom fields are to be enumerated.

# **3.3.4.39.2.2 EnumerateCustomFieldsResponse**

This element specifies the output values for the EnumerateCustomFields operation.

```
<xs:element name="EnumerateCustomFieldsResponse">
  <xs:complexType>
    <xs:sequence>
      <xs:element minOccurs="0" name="EnumerateCustomFieldsResult" nillable="true" 
type="ipam:ArrayOfCustomField" />
    </xs:sequence>
   </xs:complexType>
</xs:element>
```
**EnumerateCustomFieldsResult**: List of enumerated custom fields.

# **3.3.4.40 EnumerateIpamIPBlock**

This operation is used to enumerate custom fields from the IPAM data store.

```
<wsdl:operation name="EnumerateIpamIPBlock">
   <wsdl:input wsaw:Action="http://Microsoft.Windows.Ipam/IIpamServer/EnumerateIpamIPBlock" 
message="ipam:IIpamServer_EnumerateIpamIPBlock_InputMessage" />
  <wsdl:output 
wsaw:Action="http://Microsoft.Windows.Ipam/IIpamServer/EnumerateIpamIPBlockResponse" 
message="ipam:IIpamServer_EnumerateIpamIPBlock_OutputMessage" />
</wsdl:operation>
```
Upon receiving the IIpamServer\_EnumerateIpamIPBlock\_InputMessage request message, the server performs the following processing steps. Upon successful completion of these steps, the server MUST respond with the IIpamServer\_EnumerateIpamIPBlock\_OutputMessage message. In the event of a failure, an appropriate SOAP fault MUST be sent to the client as specified in section [2.2.2.1.](#page-60-0)

- 1. If **EnumerateIpamIPBlock.parametersInput** is NULL or **EnumerateIpamIPBlock.parametersInput** is not of type I**PBlockRootEnumerationParameters** or **IPBlockChildBlockEnumerationParameters** or **IPBlockGetAllBlocksEnumerationParameters**, an appropriate SOAP fault MUST be raised.
- 2. If **EnumerateIpamIPBlock.parametersInput** is of type **IPBlockRootEnumerationParameters**:
	- 1. If **EnumerateIpamIPBlock.parametersInput.AddressFamily** is not InterNetwork or InterNetworkV6, an appropriate SOAP fault MUST be raised.
	- 2. Get all the rows from **ADM\_IPBlocksTable** where **ParentBlockId** is NULL
	- 3. For each of the previous rows, call the **GetIPBlockFromTable** procedure of **ADM\_IPBlocksTable**. Add the result to a temporary data collection enumeratedBlocks.
	- 4. Assign **enumeratedBlocks** to **EnumerateIpamIPBlockResponse.EnumerateIpamIPBlockResult**.
- 3. If EnumerateIpamIPBlock.parametersInput is of type IPBlockChildBlockEnumerationParameters:
	- 1. If **EnumerateIpamIPBlock.parametersInput.AddressFamily** is not InterNetwork or InterNetworkV6, an appropriate SOAP fault MUST be raised.
	- 2. Get all the rows from **ADM\_IPBlocksTable** where **ParentBlockId** is **EnumerateIpamIPBlock.parametersInput.ParentBlockRecordId.**
- 3. For each of the previous rows, call the **GetIPBlockFromTable** procedure from **ADM\_IPBlocksTable**. Add the result to a temporary data collection enumeratedBlocks.
- 4. Assign **enumeratedBBlocks** to **EnumerateIpamIPBlockResponse.EnumerateIpamIPBlockResult**.
- 4. If **EnumerateIpamIPBlock.parametersInput** is of type **IPBlockGetAllBlocksEnumerationParameters:**
	- 1. If **EnumerateIpamIPBlock.parametersInput.AddressFamily** is not InterNetwork or InterNetworkV6, an appropriate SOAP fault MUST be raised.
	- 2. Get all the rows from **ADM\_IPBlocksTable.**
	- 3. For each of the previous rows, call the **GetIPBlockFromTable** procedure of **ADM\_IPBlocksTable**. Add the result to a temporary data collection **enumeratedBlocks.**
	- 4. Assign **enumeratedBlocks** to **EnumerateIpamIPBlockResponse.EnumerateIpamIPBlockResult.**

#### **3.3.4.40.1 Messages**

### **3.3.4.40.1.1 IIpamServer\_EnumerateIpamIPBlock\_InputMessage**

This is the request for the EnumerateIpamIPBlock operation.

```
<wsdl:message name="IIpamServer_EnumerateIpamIPBlock_InputMessage">
  <wsdl:part name="parameters" element="ipam:EnumerateIpamIPBlock" />
</wsdl:message>
```
This message MUST be sent with the following SOAP action.

http://Microsoft.Windows.Ipam/IIpamServer/EnumerateIpamIPBlock

The body of the SOAP message MUST contain the EnumerateIpamIPBlock element.

# **3.3.4.40.1.2 IIpamServer\_EnumerateIpamIPBlock\_OutputMessage**

This is the response for the EnumerateIpamIPBlock operation.

```
<wsdl:message name="IIpamServer_EnumerateIpamIPBlock_OutputMessage">
  <wsdl:part name="parameters" element="ipam:EnumerateIpamIPBlockResponse" />
</wsdl:message>
```
This message MUST be sent with the following SOAP action.

http://Microsoft.Windows.Ipam/IIpamServer/EnumerateIpamIPBlockResponse

The body of the SOAP message MUST contain the EnumerateIpamIPBlockResponse element.

# **3.3.4.40.2 Elements**

# **3.3.4.40.2.1 EnumerateIpamIPBlock**

This element specifies the input values for the EnumerateIpamIPBlock operation.

```
<xs:element name="EnumerateIpamIPBlock">
  <xs:complexType>
    <xs:sequence>
      <xs:element minOccurs="0" name="parametersInput" nillable="true" 
type="ipam:EnumerationParametersBase" />
     </xs:sequence>
   </xs:complexType>
</xs:element>
```
**parametersInput**: This specifies the filter criteria on which IP blocks are to be enumerated.

# **3.3.4.40.2.2 EnumerateIpamIPBlockResponse**

This element specifies the output values for the EnumerateIpamIPBlock operation.

```
<xs:element name="EnumerateIpamIPBlockResponse">
  <xs:complexType>
     <xs:sequence>
       <xs:element minOccurs="0" name="EnumerateIpamIPBlockResult" nillable="true" 
type="ipam:ArrayOfIPBlock" />
     </xs:sequence>
   </xs:complexType>
</xs:element>
```
**EnumerateIpamIPBlockResult**: List of enumerated IP blocks.

# **3.3.4.41 EnumerateServerInfo**

This operation is used to retrieve the details of a server instance in the IPAM data store.

```
<wsdl:operation name="EnumerateServerInfo">
  <wsdl:input wsaw:Action="http://Microsoft.Windows.Ipam/IIpamServer/EnumerateServerInfo" 
message="ipam:IIpamServer_EnumerateServerInfo_InputMessage" />
   <wsdl:output 
wsaw:Action="http://Microsoft.Windows.Ipam/IIpamServer/EnumerateServerInfoResponse" 
message="ipam:IIpamServer_EnumerateServerInfo_OutputMessage" />
</wsdl:operation>
```
The protocol client sends an IIpamServer\_EnumerateServerInfo\_InputMessage request. The server then performs the following processing steps. When the operation completes successfully, the protocol server MUST respond with the IIpamServer\_EnumerateServerInfo\_OutputMessage response. In the event of a failure, an appropriate SOAP fault MUST be sent to the client as specified in section [2.2.2.1.](#page-60-0)

- 1. If **EnumerateServerInfo.parametersInput** is NULL, a SOAP fault MUST be generated as specified in section 2.2.2.1.
- 2. The **EnumerateServerInfo.parametersInput** is cast as **ipam:ServerInfoEnumerationParameters**. If it has **FilterInfo**, then that value is passed as a parameter, else default filter is passed to **GetFilteredServerInfoFromTable** in **ADM\_ServersTable**. The returned array of **ipam:ServerInfo** is passed in the output message.

# **3.3.4.41.1 Messages**

# **3.3.4.41.1.1 IIpamServer\_EnumerateServerInfo\_InputMessage**

The IIpamServer\_ EnumerateServerInfo\_InputMessage message initiates the EnumerateServerInfo WSDL operation.

```
<wsdl:message name="IIpamServer_EnumerateServerInfo_InputMessage">
  <wsdl:part name="parameters" element="ipam:EnumerateServerInfo" />
</wsdl:message>
```
The SOAP action value of the message MUST be as follows:

```
http://Microsoft.Windows.Ipam/IIpamServer/EnumerateServerInfo
```
The body of the SOAP message MUST contain the DeleteUserRole element.

#### **3.3.4.41.1.2 IIpamServer\_EnumerateServerInfo\_OutputMessage**

The IIpamServer\_ EnumerateServerInfo\_OutputMessage message is sent in reply to the request that is initiated by the IIpamServer\_ EnumerateServerInfo\_InputMessage message.

```
<wsdl:message name="IIpamServer_EnumerateServerInfo_OutputMessage">
   <wsdl:part name="parameters" element="ipam:EnumerateServerInfoResponse" />
</wsdl:message>
```
The SOAP action value of the message MUST be as follows:

http://Microsoft.Windows.Ipam/IIpamServer/EnumerateServerInfoResponse

The body of the SOAP message MUST contain the EnumerateServerInfoResponse element.

### **3.3.4.41.2 Elements**

#### **3.3.4.41.2.1 EnumerateServerInfo**

The EnumerateServerInfo element contains the input data for the EnumerateServerInfo operation.

```
<xs:element name="EnumerateServerInfo">
   <xs:complexType>
    <xs:sequence>
       <xs:element minOccurs="0" name="parametersInput" nillable="true" 
type="ipam:EnumerationParametersBase" />
     </xs:sequence>
   </xs:complexType>
</xs:element>
```
# **3.3.4.41.2.2 EnumerateServerInfoResponse**

The EnumerateServerInfoResponse element contains the output data for the EnumerateServerInfo operation.

```
<xs:element name="EnumerateServerInfoResponse">
  <xs:complexType>
    <xs:sequence>
       <xs:element minOccurs="0" name="EnumerateServerInfoResult" nillable="true" 
type="ipam:ArrayOfServerInfo" />
     </xs:sequence>
   </xs:complexType>
</xs:element>
```
*[MS-IPAMM2] - v20150630 IP Address Management (IPAM) Management Protocol Version 2 Copyright © 2015 Microsoft Corporation Release: June 30, 2015*

# **3.3.4.42 FetchDnsReverseLookupZonesByIds**

This operation can be used to retrieve the DnsReverseLookupZone information for the specified set of record identifiers.

```
<wsdl:operation name="FetchDnsReverseLookupZonesByIds">
   <wsdl:input 
wsaw:Action="http://Microsoft.Windows.Ipam/IIpamServer/FetchDnsReverseLookupZonesByIds" 
message="ipam:IIpamServer_FetchDnsReverseLookupZonesByIds_InputMessage" />
  <wsdl:output 
wsaw:Action="http://Microsoft.Windows.Ipam/IIpamServer/FetchDnsReverseLookupZonesByIdsRespons
e" message="ipam:IIpamServer_FetchDnsReverseLookupZonesByIds_OutputMessage" />
</wsdl:operation>
```
The protocol client sends an IIpamServer FetchDnsReverseLookupZonesByIds InputMessage request. The server then performs the following processing steps. When the operation completes successfully, the protocol server MUST respond with the

IIpamServer\_FetchDnsReverseLookupZonesByIds\_OutputMessage response. In the event of a failure, an appropriate SOAP fault MUST be sent to the client as specified in section [2.2.2.1.](#page-60-0)

1. The procedure GetDnsReverseLookupZoneFromTable of **ADM\_DNSReverseLookupTable** is called iteratively for each id in **FetchDnsReverseLookupZonesByIds.ids**. The returned **ipam:DnsReverseLookupZone** is collected and passed in the response message.

### **3.3.4.42.1 Messages**

# **3.3.4.42.1.1 IIpamServer\_FetchDnsReverseLookupZonesByIds\_InputMessage**

The IIpamServer\_FetchDnsReverseLookupZonesByIds\_InputMessage message initiates the FetchDnsReverseLookupZonesByIds WSDL operation.

```
<wsdl:message name="IIpamServer_FetchDnsReverseLookupZonesByIds_InputMessage">
  <wsdl:part name="parameters" element="ipam:FetchDnsReverseLookupZonesByIds" />
</wsdl:message>
```
The SOAP action value of the message MUST be as follows:

http://Microsoft.Windows.Ipam/IIpamServer/FetchDnsReverseLookupZonesByIds

The body of the SOAP message MUST contain the FetchDnsReverseLookupZonesByIds element.

#### **3.3.4.42.1.2 IIpamServer\_FetchDnsReverseLookupZonesByIds\_OutputMessage**

The IIpamServer\_FetchDnsReverseLookupZonesByIds\_OutputMessage message is sent in reply to the request that is initiated by the IIpamServer\_FetchDnsReverseLookupZonesByIds\_InputMessage message.

```
<wsdl:message name="IIpamServer_FetchDnsReverseLookupZonesByIds_OutputMessage">
   <wsdl:part name="parameters" element="ipam:FetchDnsReverseLookupZonesByIdsResponse" />
</wsdl:message>
```
The SOAP action value of the message MUST be as follows:

http://Microsoft.Windows.Ipam/IIpamServer/FetchDnsReverseLookupZonesByIdsResponse

The body of the SOAP message MUST contain the FetchDnsReverseLookupZonesByIdsResponse element.

# **3.3.4.42.2 Elements**

# **3.3.4.42.2.1 FetchDnsReverseLookupZonesByIds**

The FetchDnsReverseLookupZonesByIds element contains the input data for the FetchDnsReverseLookupZonesByIds operation.

```
<xs:element name="FetchDnsReverseLookupZonesByIds">
  <xs:complexType>
    <xs:sequence>
       <xs:element minOccurs="0" name="ids" nillable="true" type="serarr:ArrayOflong" />
    </xs:sequence>
  </xs:complexType>
</xs:element>
```
# **3.3.4.42.2.2 FetchDnsReverseLookupZonesByIdsResponse**

The FetchDnsReverseLookupZonesByIdsResponse element contains the output data for the FetchDnsReverseLookupZonesByIds operation.

```
<xs:element name="FetchDnsReverseLookupZonesByIdsResponse">
   <xs:complexType>
    <xs:sequence>
       <xs:element minOccurs="0" name="FetchDnsReverseLookupZonesByIdsResult" nillable="true" 
type="ipam:ArrayOfDnsReverseLookupZone" />
     </xs:sequence>
   </xs:complexType>
</xs:element>
```
# **3.3.4.43 FetchDnsServerReverseZoneById**

This operation can be used to retrieve the DnsServerReverseZone information for a specified record identifier.

```
<wsdl:operation name="FetchDnsServerReverseZoneById">
  <wsdl:input 
wsaw:Action="http://Microsoft.Windows.Ipam/IIpamServer/FetchDnsServerReverseZoneById" 
message="ipam:IIpamServer_FetchDnsServerReverseZoneById_InputMessage" />
  <wsdl:output 
wsaw:Action="http://Microsoft.Windows.Ipam/IIpamServer/FetchDnsServerReverseZoneByIdResponse" 
message="ipam:IIpamServer_FetchDnsServerReverseZoneById_OutputMessage" />
</wsdl:operation>
```
Upon receiving the IIpamServer FetchDnsServerReverseZoneById InputMessage request message, the server performs the following processing steps. Upon successful completion of the steps specified below, the server MUST respond with the

IIpamServer\_FetchDnsServerReverseZoneById\_OutputMessage message. In the event of a failure, an appropriate SOAP fault MUST be sent to the client as specified in section [2.2.2.1.](#page-60-0)

- 1. If **FetchDnsServerReverseZoneById.id** is less than or equal to 0, an appropriate SOAP fault MUST be generated.
- 2. Call the procedure GetDnsServerReverseLookupZoneFromTable in **ADM\_DNSServerReverseLookupZoneTable** with *Param\_Id* set to

**FetchDnsServerReverseZoneById.id**. Set the Result\_data to **FetchDnsServerReverseZoneByIdResponse.FetchDnsServerReverseZoneByIdResult**.

#### **3.3.4.43.1 Messages**

# **3.3.4.43.1.1 IIpamServer\_FetchDnsServerReverseZoneById\_InputMessage**

This is the request for the FetchDnsServerReverseZoneById operation.

```
<wsdl:message name="IIpamServer_FetchDnsServerReverseZoneById_InputMessage">
   <wsdl:part name="parameters" element="ipam:FetchDnsServerReverseZoneById" />
</wsdl:message>
```
This message MUST be sent with the following SOAP action.

http://Microsoft.Windows.Ipam/IIpamServer/FetchDnsServerReverseZoneById

The body of the SOAP message MUST contain the FetchDnsServerReverseZoneById element.

### **3.3.4.43.1.2 IIpamServer\_FetchDnsServerReverseZoneById\_OutputMessage**

This is the response for the FetchDnsServerReverseZoneById operation.

```
<wsdl:message name="IIpamServer_FetchDnsServerReverseZoneById_OutputMessage">
   <wsdl:part name="parameters" element="ipam:FetchDnsServerReverseZoneByIdResponse" />
</wsdl:message>
```
This message MUST be sent with the following SOAP action.

http://Microsoft.Windows.Ipam/IIpamServer/FetchDnsServerReverseZoneByIdResponse

The body of the SOAP message MUST contain the FetchDnsServerReverseZoneByIdResponse element.

# **3.3.4.43.2 Elements**

# **3.3.4.43.2.1 FetchDnsServerReverseZoneById**

This element specifies the input values for the FetchDnsServerReverseZoneById operation.

```
<xs:element name="FetchDnsServerReverseZoneById">
  <xs:complexType>
    <xs:sequence>
       <xs:element minOccurs="0" name="id" type="xsd:long" />
    </xs:sequence>
  </xs:complexType>
</xs:element>
```
# **3.3.4.43.2.2 FetchDnsServerReverseZoneByIdResponse**

This element specifies the output values for the FetchDnsServerReverseZoneById operation.

```
<xs:element name="FetchDnsServerReverseZoneByIdResponse">
  <xs:complexType>
```

```
 <xs:sequence>
       <xs:element minOccurs="0" name="FetchDnsServerReverseZoneByIdResult" nillable="true" 
type="ipam:DnsServerReverseZone" />
    </xs:sequence>
   </xs:complexType>
</xs:element>
```
# **3.3.4.44 FetchDnsServerZoneById**

This operation can be used to retrieve the DnsServerZone for the specified RecordId value.

```
<wsdl:operation name="FetchDnsServerZoneById">
   <wsdl:input wsaw:Action="http://Microsoft.Windows.Ipam/IIpamServer/FetchDnsServerZoneById" 
message="ipam:IIpamServer_FetchDnsServerZoneById_InputMessage" />
  <wsdl:output 
wsaw:Action="http://Microsoft.Windows.Ipam/IIpamServer/FetchDnsServerZoneByIdResponse" 
message="ipam:IIpamServer_FetchDnsServerZoneById_OutputMessage" />
</wsdl:operation>
```
Upon receiving the IIpamServer\_FetchDnsServerZoneById\_InputMessage request message, the server performs the following processing steps. Upon successful completion of the steps specified below, the server MUST respond with the IIpamServer\_FetchDnsServerZoneById\_OutputMessage message. In the event of a failure, an appropriate SOAP fault MUST be sent to the client as specified in section [2.2.2.1.](#page-60-0)

- 1. If **FetchDnsServerZoneById.id** is less than or equal to 0, an appropriate SOAP fault MUST be generated.
- 2. Call the procedure GetDnsServerZoneFromTable in **ADM\_DNSServerForwardLookupZoneTable** with *Param\_Id* set to **FetchDnsServerZoneById.id**.
- 3. Set the Result\_data to **FetchDnsServerZoneByIdResponse.FetchDnsServerZoneByIdResult**.

# **3.3.4.44.1 Messages**

# **3.3.4.44.1.1 IIpamServer\_FetchDnsServerZoneById\_InputMessage**

This is the request for the FetchDnsServerZoneById operation.

```
<wsdl:message name="IIpamServer_FetchDnsServerZoneById_InputMessage">
  <wsdl:part name="parameters" element="ipam:FetchDnsServerZoneById" />
</wsdl:message>
```
This message MUST be sent with the following SOAP action.

http://Microsoft.Windows.Ipam/IIpamServer/FetchDnsServerZoneById

The body of the SOAP message MUST contain the FetchDnsServerZoneById element.

# **3.3.4.44.1.2 IIpamServer\_FetchDnsServerZoneById\_OutputMessage**

This is the response for the FetchDnsServerZoneById operation.

```
<wsdl:message name="IIpamServer_FetchDnsServerZoneById_OutputMessage">
  <wsdl:part name="parameters" element="ipam:FetchDnsServerZoneByIdResponse" />
```
</wsdl:message>

This message MUST be sent with the following SOAP action.

```
http://Microsoft.Windows.Ipam/IIpamServer/FetchDnsServerZoneByIdResponse
```
The body of the SOAP message MUST contain the FetchDnsServerZoneByIdResponse element.

# **3.3.4.44.2 Elements**

# **3.3.4.44.2.1 FetchDnsServerZoneById**

This element specifies the input values for the FetchDnsServerZoneById operation.

```
<xs:element name="FetchDnsServerZoneById">
  <xs:complexType>
    <xs:sequence>
      <xs:element minOccurs="0" name="id" type="xsd:long" />
    </xs:sequence>
   </xs:complexType>
</xs:element>
```
# **3.3.4.44.2.2 FetchDnsServerZoneByIdResponse**

This element specifies the output values for the FetchDnsServerZoneById operation.

```
<xs:element name="FetchDnsServerZoneByIdResponse">
  <xs:complexType>
     <xs:sequence>
      <xs:element minOccurs="0" name="FetchDnsServerZoneByIdResult" nillable="true" 
type="ipam:DnsServerZone" />
    </xs:sequence>
  </xs:complexType>
</xs:element>
```
# **3.3.4.45 FetchDnsZonesByIds**

This operation can be used to retrieve the DnsZone information for the specified set of record identifiers.

```
<wsdl:operation name="FetchDnsZonesByIds">
  <wsdl:input wsaw:Action="http://Microsoft.Windows.Ipam/IIpamServer/FetchDnsZonesByIds" 
message="ipam:IIpamServer_FetchDnsZonesByIds_InputMessage" />
  <wsdl:output 
wsaw:Action="http://Microsoft.Windows.Ipam/IIpamServer/FetchDnsZonesByIdsResponse" 
message="ipam:IIpamServer_FetchDnsZonesByIds_OutputMessage" />
</wsdl:operation>
```
The protocol client sends an IIpamServer\_FetchDnsZonesByIds\_InputMessage request. The server then performs the following processing steps. When the operation completes successfully, the protocol server MUST respond with the IIpamServer\_FetchDnsZonesByIds\_OutputMessage response. In the event of a failure, an appropriate SOAP fault MUST be sent to the client as specified in section [2.2.2.1.](#page-60-0)

1. The procedure GetDnsZoneFromTable of **ADM\_DNSForwardLookupTable** is called iteratively for each id in **FetchDnsZonesByIds.ids**. The returned **ipam:DnsZone** is collected and passed in the response message.

# **3.3.4.45.1 Messages**

# **3.3.4.45.1.1 IIpamServer\_FetchDnsZonesByIds\_InputMessage**

The IIpamServer\_FetchDnsZonesByIds\_InputMessage message initiates the FetchDnsZonesByIds WSDL operation.

```
<wsdl:message name="IIpamServer_FetchDnsZonesByIds_InputMessage">
   <wsdl:part name="parameters" element="ipam:FetchDnsZonesByIds" />
</wsdl:message>
```
The SOAP action value of the message MUST be as follows:

```
http://Microsoft.Windows.Ipam/IIpamServer/FetchDnsZonesByIds
```
The body of the SOAP message MUST contain the FetchDnsZonesByIds element.

# **3.3.4.45.1.2 IIpamServer\_FetchDnsZonesByIds\_OutputMessage**

The IIpamServer\_FetchDnsZonesByIds\_OutputMessage message is sent in reply to the request that is initiated by the IIpamServer\_FetchDnsZonesByIds\_InputMessage message.

```
<wsdl:message name="IIpamServer_FetchDnsZonesByIds_OutputMessage">
  <wsdl:part name="parameters" element="ipam:FetchDnsZonesByIdsResponse" />
</wsdl:message>
```
The SOAP action value of the message MUST be as follows:

http://Microsoft.Windows.Ipam/IIpamServer/FetchDnsZonesByIdsResponse

The body of the SOAP message MUST contain the FetchDnsZonesByIdsResponse element.

# **3.3.4.45.2 Elements**

# **3.3.4.45.2.1 FetchDnsZonesByIds**

The FetchDnsZonesByIds element contains the input data for the FetchDnsZonesByIds operation.

```
<xs:element name="FetchDnsZonesByIds">
  <xs:complexType>
     <xs:sequence>
       <xs:element minOccurs="0" name="ids" nillable="true" type="serarr:ArrayOflong" />
     </xs:sequence>
  </xs:complexType>
</xs:element>
```
# **3.3.4.45.2.2 FetchDnsZonesByIdsResponse**

The FetchDnsZonesByIdsResponse element contains the output data for the FetchDnsZonesByIds operation.

```
<xs:element name="FetchDnsZonesByIdsResponse">
  <xs:complexType>
    <xs:sequence>
       <xs:element minOccurs="0" name="FetchDnsZonesByIdsResult" nillable="true" 
type="ipam:ArrayOfDnsZone" />
    </xs:sequence>
   </xs:complexType>
</xs:element>
```
# **3.3.4.46 FetchIpamIPAddress**

This operation is used to get the IpamIPAddress data having the specified record identifier from IPAM data store.

```
<wsdl:operation name="FetchIpamIPAddress">
   <wsdl:input wsaw:Action="http://Microsoft.Windows.Ipam/IIpamServer/FetchIpamIPAddress" 
message="ipam:IIpamServer_FetchIpamIPAddress_InputMessage" />
  <wsdl:output 
wsaw:Action="http://Microsoft.Windows.Ipam/IIpamServer/FetchIpamIPAddressResponse" 
message="ipam:IIpamServer_FetchIpamIPAddress_OutputMessage" />
</wsdl:operation>
```
Upon receiving the IIpamServer\_FetchIpamIPAddress\_InputMessage request message, the server performs the following processing steps. Upon successful completion of the steps specified below, the server MUST respond with the IIpamServer\_FetchIpamIPAddress\_OutputMessage message. In the event of a failure, an appropriate SOAP fault MUST be sent to the client as specified in section [2.2.2.1.](#page-60-0)

- 1. If the **FetchIpamIPAddress.addressFamily** is InterNetwork, the rest of the processing is done with the IPv4-specific tables. The **FetchIpamIPAddressResponse. FetchIpamIPAddressResult** will be composed of a collection of **IpamIPv4Address**. Otherwise IPv6-specific tables are used for further processing. The **FetchIpamIPAddressResponse.FetchIpamIPAddressResult** will be composed of a collection of **IpamIPv6Address**.
- 2. Initialize the **FetchIpamIPAddressResponse.FetchIpamIPAddressResult** to an empty collection.
- 3. Validate that the input **FetchIpamIPAddress.address** is usable, as follows. Otherwise an appropriate SOAP fault MUST be returned.
	- 1. The **FetchIpamIPAddress.address** MUST a valid IPv4 or IPv6 address
	- 2. The IPv4 address MUST NOT fall within the following subnets. This is ascertained by checking the individual address octets of the IPv4 IP address:
		- 0/8 First octet of the address MUST NOT be 0
		- 127/8 First octet of the address MUST NOT be 127
		- 169.254/16 First and second octet of the address MUST not be 169 and 254 respectively
		- 255.255.255.255 All octet of the address MUST not be 255
	- 3. The IPv6 address MUST NOT be one of the following:
		- ::0
- ::1
- **IPv6 Link local address**
- **IPv6 Site local address**
- **IPV6 Multicast address**
- 4. If the addressfamily of **FetchIpamIPAddress.address** is not equal to **FetchIpamIPAddress.addressFamily**, an appropriate SOAP fault MUST be returned.
- 5. Enumerate the rows in ADM\_IPAddressTable where IPAddress is same as **FetchIpamIPAddress.address**.
- 6. For each row found above:
	- 1. Call the **GetIPAddressFromTable** procedure of **ADM\_IPAddressTable** passing the recordId value as *Param\_id* input parameter and **FetchIpamIPAddress.addressFamily** as the *Param\_addressfamily* input parameter.
	- 2. If the **result** addresses is obtained, add it to the **FetchIpamIPAddressResponse.FetchIpamIPAddressResult**.

# **3.3.4.46.1 Messages**

# **3.3.4.46.1.1 IIpamServer\_FetchIpamIPAddress\_InputMessage**

This is the request for the FetchIpamIPAddress operation.

```
<wsdl:message name="IIpamServer_FetchIpamIPAddress_InputMessage">
   <wsdl:part name="parameters" element="ipam:FetchIpamIPAddress" />
</wsdl:message>
```
This message MUST be sent with the following SOAP action.

http://Microsoft.Windows.Ipam/IIpamServer/FetchIpamIPAddress

The body of the SOAP message MUST contain the FetchIpamIPAddress element.

# **3.3.4.46.1.2 IIpamServer\_FetchIpamIPAddress\_OutputMessage**

This is the response for the FetchIpamIPAddress operation.

```
<wsdl:message name="IIpamServer_FetchIpamIPAddress_OutputMessage">
  <wsdl:part name="parameters" element="ipam:FetchIpamIPAddressResponse" />
</wsdl:message>
```
This message MUST be sent with the following SOAP action.

http://Microsoft.Windows.Ipam/IIpamServer/FetchIpamIPAddressResponse

The body of the SOAP message MUST contain the FetchIpamIPAddressResponse element.

# **3.3.4.46.2 Elements**

# **3.3.4.46.2.1 FetchIpamIPAddress**

This element specifies the input values for the FetchIpamIPAddress operation.

```
<xs:element name="FetchIpamIPAddress">
  <xs:complexType>
    <xs:sequence>
      <xs:element minOccurs="0" name="addressFamily" type="syssock:AddressFamily" />
      <xs:element minOccurs="0" name="address" nillable="true" type="sysnet:IPAddress" />
    </xs:sequence>
   </xs:complexType>
</xs:element>
```
# **3.3.4.46.2.2 FetchIpamIPAddressResponse**

This element specifies the output values for the FetchIpamIPAddress operation.

```
<xs:element name="FetchIpamIPAddressResponse">
  <xs:complexType>
    <xs:sequence>
       <xs:element minOccurs="0" name="FetchIpamIPAddressResult" nillable="true" 
type="ipam:ArrayOfIpamIPAddress" />
    </xs:sequence>
   </xs:complexType>
</xs:element>
```
# **3.3.4.47 FetchIpamIPAddressByManagedByAndManagedByEntity**

This operation is used to retrieve the IpamIPAddress given the specified IP address and the values for the ManagedBy and ManagedByEntity built-in custom field values.

```
<wsdl:operation name="FetchIpamIPAddressByManagedByAndManagedByEntity">
  <wsdl:input 
wsaw:Action="http://Microsoft.Windows.Ipam/IIpamServer/FetchIpamIPAddressByManagedByAndManage
dByEntity" 
message="ipam:IIpamServer_FetchIpamIPAddressByManagedByAndManagedByEntity_InputMessage" />
   <wsdl:output 
wsaw:Action="http://Microsoft.Windows.Ipam/IIpamServer/FetchIpamIPAddressByManagedByAndManage
dByEntityResponse" 
message="ipam:IIpamServer_FetchIpamIPAddressByManagedByAndManagedByEntity_OutputMessage" />
</wsdl:operation>
```
Upon receiving the

IIpamServer\_FetchIpamIPAddressByManagedByAndManagedByEntity\_InputMessage request message, the server performs the following processing steps. Upon successful completion of the steps specified below, the server MUST respond with the IIpamServer\_FetchIpamIPAddressByManagedByAndManagedByEntity\_OutputMessage message. In the event of a failure, an appropriate SOAP fault MUST be sent to the client as specified in section [2.2.2.1.](#page-60-0)

1. If the **FetchIpamIPAddressByManagedByAndManagedByEntity.addressFamily** is InterNetwork, the rest of the processing is done with the IPv4-specific tables. The **FetchIpamIPAddressByManagedByAndManagedByEntityResponse. FetchIpamIPAddressByManagedByAndManagedByEntityResult** will consist of an **IpamIPv4Address**. Otherwise IPv6-specific tables are used for further processing. The **FetchIpamIPAddressByManagedByAndManagedByEntityResponse. FetchIpamIPAddressByManagedByAndManagedByEntityResult** will consist of an **IpamIPv6Address**.

- 2. If the addressfamily of **FetchIpamIPAddressByManagedByAndManagedByEntity.address** is NULL, or **FetchIpamIPAddressByManagedByAndManagedByEntity.managedBy** is NULL, or **FetchIpamIPAddressByManagedByAndManagedByEntity.managedByEntity** is NULL, an appropriate SOAP fault MUST be returned.
- 3. Validate the input **FetchIpamIPAddressByManagedByAndManagedByEntity.address** is usable, as follows. Else, an appropriate SOAP fault MUST be sent as specified in section 2.2.2.1.
	- 1. The address MUST be a valid IPv4 or Ipv6 address.
	- 2. The Ipv4 address MUST NOT fall within the following subnets. This is ascertained by checking the individual address octets of the Ipv4 IP address. These are specialized address blocks – see [\[RFC3330\]](http://go.microsoft.com/fwlink/?LinkId=234172) for details about the same.
		- 0/8 First octet of the address MUST not be 0
		- 127/8 First octet of the address MUST not be 127
		- 169.254/16 First and second octet of the address MUST not be 169 and 254 respectively
		- 255.255.255.255 All octet of the address MUST not be 255
	- 3. The Ipv6 address MUST NOT be one of the following. For details on these special address types, see [\[RFC3513\].](http://go.microsoft.com/fwlink/?LinkId=90427)
		- $\cdot$  ::0
		- ::1
		- **IDV6** Link local address
		- **IDV6 Site local address**
		- **IDV6 Multicast address**
- 4. Enumerate the rows in IP address table where IPAddress is same as **FetchIpamIPAddressByManagedByAndManagedByEntity.address**.
- 5. For each row:
	- 1. Calculate the ManagedBy value to be the custom field value whose custom field identifier is the same value as **ADM\_ManagedByCustomFieldId**.
	- 2. Calculate the ManagedByEntity value to be the custom field value whose custom field identifier is the same as the **ADM\_ManagedByEntityCustomFieldId**.
- 6. If the **FetchIpamIPAddressByManagedByAndManagedByEntity.managedBy** is the same as the ManagedBy computed above and **FetchIpamIPAddressByManagedByAndManagedByEntity.managedByEntity** is the same as the ManagedByValue computed above, the row has to be added to **FetchIpamIPAddressByManagedByAndManagedByEntityResponse. FetchIpamIPAddressByManagedByAndManagedByEntityResult**. This is done by calling the procedure GetIPAddressFromTable passing RecordId of the row as the *Param\_id* input parameter and **FetchIpamIPAddressByManagedByAndManagedByEntity.addressFamily** as *Param\_addressfamily* parameters. The **result** returned is added to **FetchIpamIPAddressByManagedByAndManagedByEntityResponse. FetchIpamIPAddressByManagedByAndManagedByEntityResult**.

# **3.3.4.47.1 Messages**

# **3.3.4.47.1.1 IIpamServer\_FetchIpamIPAddressByManagedByAndManagedByEntity\_I nputMessage**

This is the request for the FetchIpamIPAddressByManagedByAndManagedByEntity operation.

```
<wsdl:message 
name="IIpamServer_FetchIpamIPAddressByManagedByAndManagedByEntity_InputMessage">
  <wsdl:part name="parameters" element="ipam:FetchIpamIPAddressByManagedByAndManagedByEntity"
/>
</wsdl:message>
```
This message MUST be sent with the following SOAP action.

http://Microsoft.Windows.Ipam/IIpamServer/FetchIpamIPAddressByManagedByAndManagedByEntity

The body of the SOAP message MUST contain the FetchIpamIPAddressByManagedByAndManagedByEntity element.

### **3.3.4.47.1.2 IIpamServer\_FetchIpamIPAddressByManagedByAndManagedByEntity\_ OutputMessage**

This is the response for the FetchIpamIPAddressByManagedByAndManagedByEntity operation.

```
<wsdl:message 
name="IIpamServer_FetchIpamIPAddressByManagedByAndManagedByEntity_OutputMessage">
  <wsdl:part name="parameters" 
element="ipam:FetchIpamIPAddressByManagedByAndManagedByEntityResponse" />
```
</wsdl:message>

This message MUST be sent with the following SOAP action.

```
http://Microsoft.Windows.Ipam/IIpamServer/FetchIpamIPAddressByManagedByAndManagedByEntityResp
onse
```
The body of the SOAP message MUST contain the FetchIpamIPAddressByManagedByAndManagedByEntityResponse element.

# **3.3.4.47.2 Elements**

# **3.3.4.47.2.1 FetchIpamIPAddressByManagedByAndManagedByEntity**

This element specifies the input values for the FetchIpamIPAddressByManagedByAndManagedByEntity operation.

```
<xs:element name="FetchIpamIPAddressByManagedByAndManagedByEntity">
  <xs:complexType>
     <xs:sequence>
       <xs:element minOccurs="0" name="addressFamily" type="syssock:AddressFamily" />
       <xs:element minOccurs="0" name="address" nillable="true" type="sysnet:IPAddress" />
      <xs:element minOccurs="0" name="managedBy" nillable="true" type="xsd:string" />
       <xs:element minOccurs="0" name="managedByEntity" nillable="true" type="xsd:string" />
     </xs:sequence>
   </xs:complexType>
</xs:element>
```
*[MS-IPAMM2] - v20150630 IP Address Management (IPAM) Management Protocol Version 2 Copyright © 2015 Microsoft Corporation Release: June 30, 2015*

# **3.3.4.47.2.2 FetchIpamIPAddressByManagedByAndManagedByEntityResponse**

This element specifies the output values for the FetchIpamIPAddressByManagedByAndManagedByEntity operation.

```
<xs:element name="FetchIpamIPAddressByManagedByAndManagedByEntityResponse">
   <xs:complexType>
    <xs:sequence>
       <xs:element minOccurs="0" name="FetchIpamIPAddressByManagedByAndManagedByEntityResult" 
nillable="true" type="ipam:IpamIPAddress" />
     </xs:sequence>
   </xs:complexType>
</xs:element>
```
### **3.3.4.48 FetchIpamIPAddressByManagedByAndManagedByEntityAndAddressSpac e**

This operation is used to retrieve the IpamIPAddress given the specified IP address and the values for the ManagedBy and ManagedByEntity built-in custom field values and an AddressSpace.

```
<wsdl:operation name="FetchIpamIPAddressByManagedByAndManagedByEntityAndAddressSpace">
  <wsdl:input 
wsaw:Action="http://Microsoft.Windows.Ipam/IIpamServer/FetchIpamIPAddressByManagedByAndManage
dByEntityAndAddressSpace" 
message="ipam:IIpamServer_FetchIpamIPAddressByManagedByAndManagedByEntityAndAddressSpace_Inpu
tMessage" />
   <wsdl:output 
wsaw:Action="http://Microsoft.Windows.Ipam/IIpamServer/FetchIpamIPAddressByManagedByAndManage
dByEntityAndAddressSpaceResponse" 
message="ipam:IIpamServer_FetchIpamIPAddressByManagedByAndManagedByEntityAndAddressSpace_Outp
utMessage" />
</wsdl:operation>
```
#### Upon receiving the

IIpamServer\_FetchIpamIPAddressByManagedByAndManagedByEntityAndAddressSpace\_InputMessage request message, the server performs the following processing steps. Upon successful completion of these steps, the server MUST respond with the

IIpamServer\_FetchIpamIPAddressByManagedByAndManagedByEntityAndAddressSpace\_OutputMessag e message. In the event of a failure, an appropriate SOAP fault MUST be sent to the client as specified in section [2.2.2.1.](#page-60-0)

1. If the

**FetchIpamIPAddressByManagedByAndManagedByEntityAndAddressSpace.addressFamil y** is InterNetwork, the rest of the processing is done with the IPv4-specific tables. The **FetchIpamIPAddressByManagedByAndManagedByEntityAndAddressSpaceResponse.Fetc hIpamIPAddressByManagedByAndManagedByEntityAndAddressSpaceResult** will consist of an IpamIPv4Address. Otherwise IPv6-specific tables are used for further processing. The **FetchIpamIPAddressByManagedByAndManagedByEntityAndAddressSpaceResponse.Fetc hIpamIPAddressByManagedByAndManagedByEntityAndAddressSpaceResult** will consist of an **IpamIPv6Address**.

2. If the addressfamily of

**FetchIpamIPAddressByManagedByAndManagedByEntityAndAddressSpace.address** is NULL, or

**FetchIpamIPAddressByManagedByAndManagedByEntityAndAddressSpace.managedBy** is NULL, or

**FetchIpamIPAddressByManagedByAndManagedByEntityAndAddressSpace.managedByE ntity** is NULL, an appropriate SOAP fault MUST be returned.

3. Validate the input

**FetchIpamIPAddressByManagedByAndManagedByEntityAndAddressSpace.address** is usable by calling ValidateIPamIPAddress. Else, an appropriate SOAP fault MUST be sent as specified in section 2.2.2.1.

- 4. Enumerate the rows in **ADM\_IPAddressTable** where IPAddress is same as **FetchIpamIPAddressByManagedByAndManagedByEntityAndAddressSpace.address**.
- 5. For each row:
	- 1. Calculate the ManagedBy value to be the custom field value whose custom field identifier is the same value as **ADM\_ManagedByCustomFieldId**.
	- 2. Calculate the ManagedByEntity value to be the custom field value whose custom field identifier is the same as the **ADM\_ManagedByEntityCustomFieldId**.
- 6. If the

**FetchIpamIPAddressByManagedByAndManagedByEntityAndAddressSpace.addressSpace Id** is same as the AddressSpaceRecordId for the row in **ADM\_IPAddressTable**, and **FetchIpamIPAddressByManagedByAndManagedByEntityAndAddressSpace.managedBy** is the same as the ManagedBy computed previously and **FetchIpamIPAddressByManagedByAndManagedByEntityAndAddressSpace.managedByE**

**ntity** is the same as the ManagedByValue computed previously, the row has to be added to **FetchIpamIPAddressByManagedByAndManagedByEntityAndAddressSpaceResponse.Fetc hIpamIPAddressByManagedByAndManagedByEntityAndAddressSpaceResult**. This is done by calling the procedure GetIPAddressFromTable passing RecordId of the row as *Param\_id* input parameter and

**FetchIpamIPAddressByManagedByAndManagedByEntityAndAddressSpace.addressFamil y** as *Param\_addressfamily* parameters. The result returned is added to **FetchIpamIPAddressByManagedByAndManagedByEntityAndAddressSpaceResponse.Fetc hIpamIPAddressByManagedByAndManagedByEntityAndAddressSpaceResult**.

# **3.3.4.48.1 Messages**

# **3.3.4.48.1.1 IIpamServer\_FetchIpamIPAddressByManagedByAndManagedByEntityAn dAddressSpace\_InputMessage**

This is the request for the FetchIpamIPAddressByManagedByAndManagedByEntityAndAddressSpace operation.

```
<wsdl:message 
name="IIpamServer_FetchIpamIPAddressByManagedByAndManagedByEntityAndAddressSpace_InputMessage
">
  <wsdl:part name="parameters" 
element="ipam:FetchIpamIPAddressByManagedByAndManagedByEntityAndAddressSpace" />
</wsdl:message>
```
This message MUST be sent with the following SOAP action.

```
http://Microsoft.Windows.Ipam/IIpamServer/FetchIpamIPAddressByManagedByAndManagedByEntityAndA
ddressSpace
```
The body of the SOAP message MUST contain the FetchIpamIPAddressByManagedByAndManagedByEntityAndAddressSpace element.

# **3.3.4.48.1.2 IIpamServer\_FetchIpamIPAddressByManagedByAndManagedByEntityAn dAddressSpace\_OutputMessage**

This is the response for the FetchIpamIPAddressByManagedByAndManagedByEntityAndAddressSpace operation.

```
<wsdl:message 
name="IIpamServer_FetchIpamIPAddressByManagedByAndManagedByEntityAndAddressSpace_OutputMessag
e'' <wsdl:part name="parameters" 
element="ipam:FetchIpamIPAddressByManagedByAndManagedByEntityAndAddressSpaceResponse" />
</wsdl:message>
```
#### This message MUST be sent with the following SOAP action.

```
http://Microsoft.Windows.Ipam/IIpamServer/FetchIpamIPAddressByManagedByAndManagedByEntityAndA
ddressSpaceResponse
```
The body of the SOAP message MUST contain the FetchIpamIPAddressByManagedByAndManagedByEntityAndAddressSpaceResponse element.

# **3.3.4.48.2 Elements**

### **3.3.4.48.2.1 FetchIpamIPAddressByManagedByAndManagedByEntityAndAddressSpac e**

This element specifies the input values for the FetchIpamIPAddressByManagedByAndManagedByEntityAndAddressSpace operation.

```
<xs:element name="FetchIpamIPAddressByManagedByAndManagedByEntityAndAddressSpace">
   <xs:complexType>
     <xs:sequence>
       <xs:element minOccurs="0" name="addressFamily" type="syssock:AddressFamily" />
       <xs:element minOccurs="0" name="address" nillable="true" type="sysnet:IPAddress" />
       <xs:element minOccurs="0" name="managedBy" nillable="true" type="xsd:string" />
      <xs:element minOccurs="0" name="managedByEntity" nillable="true" type="xsd:string" />
       <xs:element minOccurs="0" name="addressSpaceId" type="xsd:long" />
     </xs:sequence>
  </xs:complexType>
</xs:element>
```
**addressFamily:** The address family of the IP addresses that need to be fetched.

- **address:** The IP address for which the corresponding address element in the IPAM data store needs to be fetched.
- **managedBy:** The value of managed by service custom field for which the addresses need to be fetched.
- **managedByEntity:** The value of service instance custom field for which the addresses need to be fetched.

**addressSpaceId:** An Identifier of the address space that contains the IPAM address to be fetched.

### **3.3.4.48.2.2 FetchIpamIPAddressByManagedByAndManagedByEntityAndAddressSpac eResponse**

This element specifies the output values for the FetchIpamIPAddressByManagedByAndManagedByEntityAndAddressSpace operation.

```
<xs:element name="FetchIpamIPAddressByManagedByAndManagedByEntityAndAddressSpaceResponse">
  <xs:complexType>
    <xs:sequence>
      <xs:element minOccurs="0" 
name="FetchIpamIPAddressByManagedByAndManagedByEntityAndAddressSpaceResult" nillable="true" 
type="ipam:IpamIPAddress" />
    </xs:sequence>
   </xs:complexType>
</xs:element>
```
### **FetchIpamIPAddressByManagedByAndManagedByEntityAndAddressSpaceResult:** A

complex type representing an IP address in IPAM.

# **3.3.4.49 FindAvailableDhcpServersForReservation**

This operation can be used to retrieve the list of DHCP server instances where an address reservation can be created.

```
<wsdl:operation name="FindAvailableDhcpServersForReservation">
  <wsdl:input 
wsaw:Action="http://Microsoft.Windows.Ipam/IIpamServer/FindAvailableDhcpServersForReservation
" message="ipam:IipamServer_FindAvailableDhcpServersForReservation_InputMessage" />
  <wsdl:output 
wsaw:Action="http://Microsoft.Windows.Ipam/IIpamServer/FindAvailableDhcpServersForReservation
Response" message="ipam:IipamServer FindAvailableDhcpServersForReservation OutputMessage" />
</wsdl:operation>
```
Upon receiving the IipamServer\_FindAvailableDhcpServersForReservation\_InputMessage request message, the server performs the following processing steps. Upon successful completion of the steps specified below, the server MUST respond with the

IipamServer\_FindAvailableDhcpServersForReservation\_OutputMessage message. In the event of a failure, an appropriate SOAP fault MUST be sent to the client as specified in section [2.2.2.1.](#page-60-0)

- 1. If **FindAvailableDhcpServersForReservation.addressFamily** is InterNetwork, the rest of the processing is done with the Ipv4-specific tables. **FindAvailableDhcpServersForReservationResponse.FindAvailableDhcpServersForReserva tionResult** will consist of a collection of **DhcpServerV4**. Otherwise IPv6-specific tables are used for further processing. **FindAvailableDhcpServersForReservationResponse.FindAvailableDhcpServersForReserva tionResult** will consist of a collection of **DhcpServerV6**.
- 2. Initialize **FindAvailableDhcpServersForReservationResponse.FindAvailableDhcpServersForReserva tionResult** to an empty collection.
- 3. Enumerate the rows in **ADM\_DHCPScopesTable** which meet the following conditions:
	- StartAddress is lesser than or equal to **FindAvailableDhcpServersForReservation.address**.
	- EndAddress is greater than or equal to **FindAvailableDhcpServersForReservation.address**.
- 4. For each row enumerated earlier:
	- Get the DHCPServerRecordId. If the server instance corresponding to DHCPServerRecordId is not already found in

**FindAvailableDhcpServersForReservationResponse.FindAvailableDhcpServersForRes ervationResult**:

- 1. Call the procedure GetDHCPServerFromTable passing DHCPServerRecordId as *Param\_Id* and **FindAvailableDhcpServersForReservation.addressFamily** as *Param\_addressFamily*.
- 2. Add Result\_server to **FindAvailableDhcpServersForReservationResponse. FindAvailableDhcpServersForReservationResult**.

### **3.3.4.49.1 Messages**

#### **3.3.4.49.1.1 IIpamServer\_FindAvailableDhcpServersForReservation\_InputMessage**

This is the request for the FindAvailableDhcpServersForReservation operation.

```
<wsdl:message name="IIpamServer_FindAvailableDhcpServersForReservation_InputMessage">
  <wsdl:part name="parameters" element="ipam:FindAvailableDhcpServersForReservation" />
</wsdl:message>
```
This message MUST be sent with the following SOAP action.

http://Microsoft.Windows.Ipam/IIpamServer/FindAvailableDhcpServersForReservation

The body of the SOAP message MUST contain the FindAvailableDhcpServersForReservation element.

### **3.3.4.49.1.2 IIpamServer\_FindAvailableDhcpServersForReservation\_OutputMessage**

This is the response for the FindAvailableDhcpServersForReservation operation.

```
<wsdl:message name="IIpamServer_FindAvailableDhcpServersForReservation_OutputMessage">
  <wsdl:part name="parameters" element="ipam:FindAvailableDhcpServersForReservationResponse" 
/>
</wsdl:message>
```
This message MUST be sent with the following SOAP action.

http://Microsoft.Windows.Ipam/IIpamServer/FindAvailableDhcpServersForReservationResponse

The body of the SOAP message MUST contain the FindAvailableDhcpServersForReservationResponse element.

#### **3.3.4.49.2 Elements**

#### **3.3.4.49.2.1 FindAvailableDhcpServersForReservation**

This element specifies the input values for the FindAvailableDhcpServersForReservation operation.

```
<xs:element name="FindAvailableDhcpServersForReservation">
  <xs:complexType>
    <xs:sequence>
       <xs:element minOccurs="0" name="addressFamily" type="syssock:AddressFamily" />
       <xs:element minOccurs="0" name="ipAddress" nillable="true" type="sysnet:IPAddress" />
    </xs:sequence>
  </xs:complexType>
```

```
</xs:element>
```
# **3.3.4.49.2.2 FindAvailableDhcpServersForReservationResponse**

This element specifies the output values for the FindAvailableDhcpServersForReservation operation.

```
<xs:element name="FindAvailableDhcpServersForReservationResponse">
  <xs:complexType>
    <xs:sequence>
       <xs:element minOccurs="0" name="FindAvailableDhcpServersForReservationResult" 
nillable="true" type="ipam:ArrayOfDhcpServer" />
    </xs:sequence>
   </xs:complexType>
</xs:element>
```
# **3.3.4.50 FindAvailableScopeForReservationInDhcpServer**

This operation can be used to query the scope instance associated with a particular DHCP server instance on which a reservation can be created for a specified IP address.

```
<wsdl:operation name="FindAvailableScopeForReservationInDhcpServer">
   <wsdl:input 
wsaw:Action="http://Microsoft.Windows.Ipam/IIpamServer/FindAvailableScopeForReservationInDhcp
Server" message="ipam:IIpamServer_FindAvailableScopeForReservationInDhcpServer_InputMessage" 
/>
  <wsdl:output 
wsaw:Action="http://Microsoft.Windows.Ipam/IIpamServer/FindAvailableScopeForReservationInDhcp
ServerResponse" 
message="ipam:IIpamServer_FindAvailableScopeForReservationInDhcpServer_OutputMessage" />
</wsdl:operation>
```
Upon receiving the IIpamServer\_FindAvailableScopeForReservationInDhcpServer\_InputMessage request message, the server performs the following processing steps. Upon successful completion of the steps specified below, the server MUST respond with the

IIpamServer\_FindAvailableScopeForReservationInDhcpServer\_OutputMessage message.In the event of a failure, an appropriate SOAP fault MUST be sent to the client as specified in section [2.2.2.1.](#page-60-0)

- 1. If the **FindAvailableScopeForReservationInDhcpServer.addressFamily** is InterNetwork, the rest of the processing is done with the IPv4-specific tables. The **FindAvailableScopeForReservationInDhcpServerResponse.FindAvailableScopeForReserv ationInDhcpServerResult** will consist of **DhcpScopeV4** data. Otherwise IPv6-specific tables are used for further processing. The **FindAvailableScopeForReservationInDhcpServerResponse.FindAvailableScopeForReserv ationInDhcpServerResult** will consist of **DhcpScopeV6** data.
- 2. Enumerate the rows in **ADM\_DHCPScopesTable** which meet the following conditions:
	- DHCPServerRecordId of the row is equal to **FindAvailableScopeForReservationInDhcpServer.dhcpServerRecordId**.
	- **StartAddress is lesser than or equal to FindAvailableScopeForReservationInDhcpServer.address**.
	- EndAddress is greater than or equal to **FindAvailableScopeForReservationInDhcpServer.address**.
- 3. If a row is found meeting the conditions above, call the procedure GetScopeFromTable in **ADM\_DHCPScopesTable** passing the RecordId of the row as *Param\_Id* and the **FindAvailableScopeForReservationInDhcpServer.addressFamily** as *Param\_addressfamily*.
- 4. Assign the Result\_scope to **FindAvailableScopeForReservationInDhcpServerResponse. FindAvailableScopeForReservationInDhcpServerResult**.

#### **3.3.4.50.1 Messages**

### **3.3.4.50.1.1 IIpamServer\_FindAvailableScopeForReservationInDhcpServer\_InputMes sage**

This is the request for the FindAvailableScopeForReservationInDhcpServer operation.

```
<wsdl:message name="IIpamServer_FindAvailableScopeForReservationInDhcpServer_InputMessage">
   <wsdl:part name="parameters" element="ipam:FindAvailableScopeForReservationInDhcpServer" />
</wsdl:message>
```
This message MUST be sent with the following SOAP action.

http://Microsoft.Windows.Ipam/IIpamServer/FindAvailableScopeForReservationInDhcpServer

The body of the SOAP message MUST contain the FindAvailableScopeForReservationInDhcpServer element.

### **3.3.4.50.1.2 IIpamServer\_FindAvailableScopeForReservationInDhcpServer\_OutputM essage**

This is the response for the FindAvailableScopeForReservationInDhcpServer operation.

```
<wsdl:message name="IIpamServer_FindAvailableScopeForReservationInDhcpServer_OutputMessage">
  <wsdl:part name="parameters" 
element="ipam:FindAvailableScopeForReservationInDhcpServerResponse" />
</wsdl:message>
```
This message MUST be sent with the following SOAP action.

```
http://Microsoft.Windows.Ipam/IIpamServer/FindAvailableScopeForReservationInDhcpServerRespons
e
```
The body of the SOAP message MUST contain the FindAvailableScopeForReservationInDhcpServerResponse element.

# **3.3.4.50.2 Elements**

# **3.3.4.50.2.1 FindAvailableScopeForReservationInDhcpServer**

This element specifies the input values for the FindAvailableScopeForReservationInDhcpServer operation.

```
<xs:element name="FindAvailableScopeForReservationInDhcpServer">
  <xs:complexType>
    <xs:sequence>
       <xs:element minOccurs="0" name="addressFamily" type="syssock:AddressFamily" />
```

```
 <xs:element minOccurs="0" name="dhcpServerRecordId" type="xsd:long" />
       <xs:element minOccurs="0" name="ipAddress" nillable="true" type="sysnet:IPAddress" />
     </xs:sequence>
   </xs:complexType>
</xs:element>
```
# **3.3.4.50.2.2 FindAvailableScopeForReservationInDhcpServerResponse**

This element specifies the output values for the FindAvailableScopeForReservationInDhcpServer operation.

```
<xs:element name="FindAvailableScopeForReservationInDhcpServerResponse">
   <xs:complexType>
     <xs:sequence>
       <xs:element minOccurs="0" name="FindAvailableScopeForReservationInDhcpServerResult" 
nillable="true" type="ipam:DhcpScope" />
    </xs:sequence>
   </xs:complexType>
</xs:element>
```
# **3.3.4.51 GenerateUpgradeValidationFailureLog**

This operation is used to generate a log of all the entities in the IPAM data store that failed the system check before the IPAM system update. This check is performed to ensure that the existing IPAM system can be updated.

```
<wsdl:operation name="GenerateUpgradeValidationFailureLog">
   <wsdl:input 
wsaw:Action="http://Microsoft.Windows.Ipam/IIpamServer/GenerateUpgradeValidationFailureLog" 
message="ipam:IIpamServer_GenerateUpgradeValidationFailureLog_InputMessage" />
   <wsdl:output 
wsaw:Action="http://Microsoft.Windows.Ipam/IIpamServer/GenerateUpgradeValidationFailureLogRes
ponse" message="ipam:IIpamServer_GenerateUpgradeValidationFailureLog_OutputMessage" />
</wsdl:operation>
```
Upon receiving the IIpamServer\_GenerateUpgradeValidationFailureLog\_InputMessage request message, the server performs the following processing steps. Upon successful completion of these steps, the server MUST respond with the

IIpamServer\_GenerateUpgradeValidationFailureLog\_OutputMessage message. In the event of a failure, an appropriate SOAP fault MUST be sent to the client as specified in section [2.2.2.1.](#page-60-0)

- 1. Get the current IPAM data store version and the current OS version by reading the **ADM\_IPAMSchemaVersion** and **ADM\_IPAMServerVersion** properties to check whether schema conversion of IPAM data store is needed. An appropriate SOAP fault MUST be raised if schema conversion is not required.
- 2. Get all the entities from the IPAM data store that failed during schema conversion of IPAM.
- 3. Write the previous entities to a log file indicating which rule failed.

# **3.3.4.51.1 Messages**

# **3.3.4.51.1.1 IIpamServer\_GenerateUpgradeValidationFailureLog\_InputMessage**

This is the request for the GenerateUpgradeValidationFailureLog operation.

```
<wsdl:operation name="GenerateUpgradeValidationFailureLog">
   <wsdl:input 
wsaw:Action="http://Microsoft.Windows.Ipam/IIpamServer/GenerateUpgradeValidationFailureLog" 
message="ipam:IIpamServer_GenerateUpgradeValidationFailureLog_InputMessage" />
   <wsdl:output 
wsaw:Action="http://Microsoft.Windows.Ipam/IIpamServer/GenerateUpgradeValidationFailureLogRes
ponse" message="ipam:IIpamServer_GenerateUpgradeValidationFailureLog_OutputMessage" />
</wsdl:operation>
```
This message MUST be sent with the following SOAP action.

http://Microsoft.Windows.Ipam/IIpamServer/GenerateUpgradeValidationFailureLog

The body of the SOAP message MUST contain the GenerateUpgradeValidationFailureLog element.

### **3.3.4.51.1.2 IIpamServer\_GenerateUpgradeValidationFailureLog\_OutputMessage**

This is the response for the GenerateUpgradeValidationFailureLog operation.

```
<wsdl:message name="IIpamServer_GenerateUpgradeValidationFailureLog_OutputMessage">
  <wsdl:part name="parameters" element="ipam:GenerateUpgradeValidationFailureLogResponse" />
</wsdl:message>
```
This message MUST be sent with the following SOAP action.

http://Microsoft.Windows.Ipam/IIpamServer/GenerateUpgradeValidationFailureLogResponse

The body of the SOAP message MUST contain the GenerateUpgradeValidationFailureLogResponse element.

# **3.3.4.51.2 Elements**

#### **3.3.4.51.2.1 GenerateUpgradeValidationFailureLog**

This element specifies the input values for the GenerateUpgradeValidationFailureLog operation.

```
<xs:element name="GenerateUpgradeValidationFailureLog">
  <xs:complexType>
    <xs:sequence />
  </xs:complexType>
</xs:element>
```
#### **3.3.4.51.2.2 GenerateUpgradeValidationFailureLogResponse**

This element specifies the output values for the GenerateUpgradeValidationFailureLog operation.

```
<xs:element name="GenerateUpgradeValidationFailureLogResponse">
  <xs:complexType>
    <xs:sequence />
  </xs:complexType>
</xs:element>
```
# **3.3.4.52 GetAccessScope**

This operation is used to get the access scope given the scope ID.

```
<wsdl:operation name="GetAccessScope">
  <wsdl:input wsaw:Action="http://Microsoft.Windows.Ipam/IIpamServer/GetAccessScope" 
message="ipam:IIpamServer GetAccessScope InputMessage" />
   <wsdl:output wsaw:Action="http://Microsoft.Windows.Ipam/IIpamServer/GetAccessScopeResponse" 
message="ipam:IIpamServer_GetAccessScope_OutputMessage" />
</wsdl:operation>
```
The protocol client sends an IIpamServer\_GetAccessScope\_InputMessage request. The server then performs the following processing steps. When the operation completes successfully, the protocol server MUST respond with the IIpamServer\_GetAccessScope\_OutputMessage response. In the event of a failure, an appropriate SOAP fault MUST be sent to the client as specified in section [2.2.2.1.](#page-60-0)

1. The **GetAccessScope.accessScopeId** is passed to the method **GetAccessScopeById** of **ADM\_AccessScopeTable**. The **AccessScope** object is returned in the output message.

# **3.3.4.52.1 Messages**

### **3.3.4.52.1.1 IIpamServer\_GetAccessScope\_InputMessage**

The IIpamServer\_GetAccessScope\_InputMessage message initiates the GetAccessScope WSDL operation.

```
<wsdl:message name="IIpamServer_GetAccessScope_InputMessage">
   <wsdl:part name="parameters" element="ipam:GetAccessScope" />
</wsdl:message>
```
The SOAP action value of the message MUST be as follows:

http://Microsoft.Windows.Ipam/IIpamServer/GetAccessScope

The body of the SOAP message MUST contain the GetAccessScope element.

#### **3.3.4.52.1.2 IIpamServer\_GetAccessScope\_OutputMessage**

The IIpamServer\_GetAccessScope\_OutputMessage message is sent in reply to the request that is initiated by the IIpamServer\_GetAccessScope\_InputMessage message.

```
<wsdl:message name="IIpamServer_GetAccessScope_OutputMessage">
   <wsdl:part name="parameters" element="ipam:GetAccessScopeResponse" />
</wsdl:message>
```
The SOAP action value of the message MUST be as follows:

http://Microsoft.Windows.Ipam/IIpamServer/GetAccessScopeResponse

The body of the SOAP message MUST contain the GetAccessScopeResponse element.

#### **3.3.4.52.2 Elements**

# **3.3.4.52.2.1 GetAccessScope**

The GetAccessScope element contains the input data for the GetAccessScope operation.

```
<xs:element name="GetAccessScope">
  <xs:complexType>
    <xs:sequence>
       <xs:element minOccurs="0" name="accessScopeId" type="xsd:long" />
     </xs:sequence>
  </xs:complexType>
</xs:element>
```
# **3.3.4.52.2.2 GetAccessScopeResponse**

The GetAccessScopeResponse element contains the output data for the GetAccessScope operation.

```
<xs:element name="GetAccessScopeResponse">
   <xs:complexType>
    <xs:sequence>
       <xs:element minOccurs="0" name="GetAccessScopeResult" nillable="true" 
type="ipam:AccessScope" />
    </xs:sequence>
   </xs:complexType>
</xs:element>
```
# **3.3.4.53 GetAddressSpaceById**

This operation is used to retrieve the address space with the specified RecordId from the IPAM data store.

```
<wsdl:operation name="GetAddressSpaceById">
   <wsdl:input wsaw:Action="http://Microsoft.Windows.Ipam/IIpamServer/GetAddressSpaceById" 
message="ipam:IIpamServer_GetAddressSpaceById_InputMessage" />
   <wsdl:output 
wsaw:Action="http://Microsoft.Windows.Ipam/IIpamServer/GetAddressSpaceByIdResponse" 
message="ipam:IIpamServer_GetAddressSpaceById_OutputMessage" />
</wsdl:operation>
```
Upon receiving the IIpamServer\_GetAddressSpaceById\_InputMessage request message, the server performs the following processing steps. Upon successful completion of these steps, the server MUST respond with the IIpamServer GetAddressSpaceById OutputMessage message. In the event of a failure, an appropriate SOAP fault MUST be sent to the client as specified in section [2.2.2.1.](#page-60-0)

- 1. If **GetAddressSpaceById.addressSpaceType** is of type Provider, the rest of the processing is done with ProviderAddressSpace specific tables. If **GetAddressSpaceById.addressSpaceType** is of type Customer, then the rest of the processing is done with CustomerAddressSpace-specific tables. If **GetAddressSpaceById.addressSpaceType** is neither Provider or Customer, generic AddressSpace table is used for further processing.
- 2. Fetch the address space for the specified **GetAddressSpaceById.id** by invoking the procedure GetAddressSpaceById of **ADM\_AddressSpaceTable** by passing **GetAddressSpaceById.id** as *Param\_AddressSpaceId*.
- 3. Assign the returned result to **GetAddressSpaceByIdResponse.GetAddressSpaceByIdResult**.

# **3.3.4.53.1 Messages**

# **3.3.4.53.1.1 IIpamServer\_GetAddressSpaceById\_InputMessage**

This is the request for the GetAddressSpaceById operation.

```
<wsdl:message name="IIpamServer_GetAddressSpaceById_InputMessage">
  <wsdl:part name="parameters" element="ipam:GetAddressSpaceById" />
</wsdl:message>
```
This message MUST be sent with the following SOAP action.

http://Microsoft.Windows.Ipam/IIpamServer/GetAddressSpaceById

The body of the SOAP message MUST contain the GetAddressSpaceById element.

# **3.3.4.53.1.2 IIpamServer\_GetAddressSpaceById\_OutputMessage**

This is the response for the GetAddressSpaceById operation.

```
<wsdl:message name="IIpamServer_GetAddressSpaceById_OutputMessage">
   <wsdl:part name="parameters" element="ipam:GetAddressSpaceByIdResponse" />
</wsdl:message>
```
This message MUST be sent with the following SOAP action.

http://Microsoft.Windows.Ipam/IIpamServer/GetAddressSpaceByIdResponse

The body of the SOAP message MUST contain the GetAddressSpaceByIdResponse element.

# **3.3.4.53.2 Elements**

#### **3.3.4.53.2.1 GetAddressSpaceById**

This element specifies the input values for the GetAddressSpaceById operation.

```
<xs:element name="GetAddressSpaceById">
  <xs:complexType>
    <xs:sequence>
       <xs:element minOccurs="0" name="id" type="xsd:long" />
       <xs:element minOccurs="0" name="addressSpaceType" nillable="true" 
type="ipam:IPAddressSpaceType" />
    </xs:sequence>
   </xs:complexType>
</xs:element>
```
**id**: The RecordId of the address space to be fetched.

**addressSpaceType**: The type of address space to be fetched.

#### **3.3.4.53.2.2 GetAddressSpaceByIdResponse**

This element specifies the output values for the GetAddressSpaceById operation.

```
<xs:element name="GetAddressSpaceByIdResponse">
  <xs:complexType>
```

```
 <xs:sequence>
      <xs:element minOccurs="0" name="GetAddressSpaceByIdResult" nillable="true" 
type="ipam:AddressSpace" />
    </xs:sequence>
   </xs:complexType>
</xs:element>
```
**GetAddressSpaceByIdResult**: The result address space fetched.

# **3.3.4.54 GetAddressSpaceByName**

This operation is used to retrieve the address space with the specified name from the IPAM data store.

```
<wsdl:operation name="GetAddressSpaceByName">
   <wsdl:input wsaw:Action="http://Microsoft.Windows.Ipam/IIpamServer/GetAddressSpaceByName" 
message="ipam:IIpamServer_GetAddressSpaceByName_InputMessage" />
  <wsdl:output 
wsaw:Action="http://Microsoft.Windows.Ipam/IIpamServer/GetAddressSpaceByNameResponse" 
message="ipam:IIpamServer_GetAddressSpaceByName_OutputMessage" />
</wsdl:operation>
```
Upon receiving the IIpamServer\_GetAddressSpaceByName\_InputMessage request message, the server performs the following processing steps. Upon successful completion of these steps, the server MUST respond with the IIpamServer GetAddressSpaceByName OutputMessage message. In the event of a failure, an appropriate SOAP fault MUST be sent to the client as specified in section [2.2.2.1.](#page-60-0)

- 1. Call the procedure **GetAddressSpaceByName** of **ADM\_AddressSpaceTable** with *Param\_AddressSpaceName* set to **GetAddressSpaceByName.name** and *Param\_AddressSpaceType* set to **GetAddressSpaceByName.addressSpaceType**.
- 2. Assign the returned result to **GetAddressSpaceByNameResponse.GetAddressSpaceByNameResult**.

# **3.3.4.54.1 Messages**

# **3.3.4.54.1.1 IIpamServer\_GetAddressSpaceByName\_InputMessage**

This is the request for the GetAddressSpaceByName operation.

```
<wsdl:message name="IIpamServer_GetAddressSpaceByName_InputMessage">
   <wsdl:part name="parameters" element="ipam:GetAddressSpaceByName" />
</wsdl:message>
```
This message MUST be sent with the following SOAP action.

http://Microsoft.Windows.Ipam/IIpamServer/GetAddressSpaceByName

The body of the SOAP message MUST contain the GetAddressSpaceByName element.

# **3.3.4.54.1.2 IIpamServer\_GetAddressSpaceByName\_OutputMessage**

This is the response for the GetAddressSpaceByName operation.

```
<wsdl:message name="IIpamServer_GetAddressSpaceByName_OutputMessage">
  <wsdl:part name="parameters" element="ipam:GetAddressSpaceByNameResponse" />
```
</wsdl:message>

This message MUST be sent with the following SOAP action.

```
http://Microsoft.Windows.Ipam/IIpamServer/GetAddressSpaceByNameResponse
```
The body of the SOAP message MUST contain the GetAddressSpaceByNameResponse element.

# **3.3.4.54.2 Elements**

#### **3.3.4.54.2.1 GetAddressSpaceByName**

This element specifies the input values for the GetAddressSpaceByName operation.

```
<xs:element name="GetAddressSpaceByName">
   <xs:complexType>
    <xs:sequence>
      <xs:element minOccurs="0" name="name" nillable="true" type="xsd:string" />
       <xs:element minOccurs="0" name="addressSpaceType" nillable="true" 
type="ipam:IPAddressSpaceType" />
    </xs:sequence>
   </xs:complexType>
</xs:element>
```
**name**: The name of the address space to be fetched.

**addressSpaceType**: The type of address space to be fetched. If no type is specified, the default address space is fetched.

#### **3.3.4.54.2.2 GetAddressSpaceByNameResponse**

This element specifies the output values for the GetAddressSpaceByName operation.

```
<xs:element name="GetAddressSpaceByNameResponse">
  <xs:complexType>
    <xs:sequence>
       <xs:element minOccurs="0" name="GetAddressSpaceByNameResult" nillable="true" 
type="ipam:AddressSpace" />
    </xs:sequence>
   </xs:complexType>
</xs:element>
```
**GetAddressSpaceByNameResult**: The complex type ipam:AddressSpace specifying the address space fetched corresponding to the name and addressSpaceType specified in input.

#### **3.3.4.55 GetAddressSpacesByIds**

This operation retrieves the address space elements with the specified RecordIds from the IPAM data store.

```
<wsdl:operation name="GetAddressSpacesByIds">
   <wsdl:input wsaw:Action="http://Microsoft.Windows.Ipam/IIpamServer/GetAddressSpacesByIds" 
message="ipam:IIpamServer_GetAddressSpacesByIds_InputMessage" />
   <wsdl:output 
wsaw:Action="http://Microsoft.Windows.Ipam/IIpamServer/GetAddressSpacesByIdsResponse" 
message="ipam:IIpamServer_GetAddressSpacesByIds_OutputMessage" />
```
</wsdl:operation>

Upon receiving the IIpamServer GetAddressSpacesByIds InputMessage request message, the server performs the following processing steps. Upon successful completion of these steps, the server MUST respond with the IIpamServer\_GetAddressSpacesByIds\_OutputMessage message. In the event of a failure, an appropriate SOAP fault MUST be sent to the client as specified in section [2.2.2.1.](#page-60-0)

- 1. For each addressSpaceId in **GetAddressSpacesByIds.ids**, call the procedure GetAddressSpaceById of **ADM\_AddressSpaceTabl**e with *Param\_AddressSpaceId* set to addressSpaceId.
- 2. Assign the returned result to **GetAddressSpacesByIdsResponse.GetAddressSpacesByIdsResult**.

# **3.3.4.55.1 Messages**

### **3.3.4.55.1.1 IIpamServer\_GetAddressSpacesByIds\_InputMessage**

This is the request for the GetAddressSpacesByIds operation.

```
<wsdl:message name="IIpamServer_GetAddressSpacesByIds_InputMessage">
  <wsdl:part name="parameters" element="ipam:GetAddressSpacesByIds" />
</wsdl:message>
```
This message MUST be sent with the following SOAP action.

http://Microsoft.Windows.Ipam/IIpamServer/GetAddressSpacesByIds

The body of the SOAP message MUST contain the GetAddressSpacesByIds element.

# **3.3.4.55.1.2 IIpamServer\_GetAddressSpacesByIds\_OutputMessage**

This is the response for the GetAddressSpacesByIds operation.

```
<wsdl:message name="IIpamServer_GetAddressSpacesByIds_OutputMessage">
   <wsdl:part name="parameters" element="ipam:GetAddressSpacesByIdsResponse" />
</wsdl:message>
```
This message MUST be sent with the following SOAP action.

http://Microsoft.Windows.Ipam/IIpamServer/GetAddressSpacesByIdsResponse

The body of the SOAP message MUST contain the GetAddressSpacesByIdsResponse element.

# **3.3.4.55.2 Elements**

# **3.3.4.55.2.1 GetAddressSpacesByIds**

This element specifies the input values for the GetAddressSpacesByIds operation.

```
<xs:element name="GetAddressSpacesByIds">
  <xs:complexType>
    <xs:sequence>
```

```
 <xs:element minOccurs="0" name="ids" nillable="true" type="serarr:ArrayOflong" />
       <xs:element minOccurs="0" name="addressSpaceType" nillable="true" 
type="ipam:IPAddressSpaceType" />
    </xs:sequence>
   </xs:complexType>
</xs:element>
```
**ids**: An array of RecordIds of the address spaces to be fetched.

**addressSpaceType**: The type of address spaces to be fetched. If no type is specified, then the address space **ids** are assumed to belong to the default address space.

# **3.3.4.55.2.2 GetAddressSpacesByIdsResponse**

This element specifies the output values for the GetAddressSpacesByIds operation.

```
<xs:element name="GetAddressSpacesByIdsResponse">
  <xs:complexType>
     <xs:sequence>
       <xs:element minOccurs="0" name="GetAddressSpacesByIdsResult" nillable="true" 
type="sysgen:ArrayOfKeyValuePairOflongAddressSpacem1ahUJFx" />
     </xs:sequence>
   </xs:complexType>
</xs:element>
```
**GetAddressSpacesByIdsResult**: An array of key value pairs where the key is the address space id and the value is the corresponding address space.

# **3.3.4.56 GetAllAddressSpaceNames**

This operation is used to retrieve names of all address spaces of a given type from the IPAM data store. If no type is specified, then all address spaces configured in IPAM are retrieved.

```
<wsdl:operation name="GetAllAddressSpaceNames">
   <wsdl:input wsaw:Action="http://Microsoft.Windows.Ipam/IIpamServer/GetAllAddressSpaceNames" 
message="ipam:IIpamServer_GetAllAddressSpaceNames_InputMessage" />
  <wsdl:output 
wsaw:Action="http://Microsoft.Windows.Ipam/IIpamServer/GetAllAddressSpaceNamesResponse" 
message="ipam:IIpamServer_GetAllAddressSpaceNames_OutputMessage" />
</wsdl:operation>
```
Upon receiving the IIpamServer\_GetAllAddressSpaceNames\_InputMessage request message, the server performs the following processing steps. Upon successful completion of these steps, the server MUST respond with the IIpamServer\_GetAllAddressSpaceNames\_OutputMessage message. In the event of a failure, an appropriate SOAP fault MUST be sent to the client as specified in section [2.2.2.1.](#page-60-0)

- 1. Call the procedure GetAllAddressSpaceNames of ADM\_AddressSpaceTable with Param\_AddressSpaceType set to GetAllAddressSpaceNames.addressSpaceType.
- 2. Assign the returned result to GetAllAddressSpaceNamesResponse.GetAllAddressSpaceNamesResult.

# **3.3.4.56.1 Messages**

# **3.3.4.56.1.1 IIpamServer\_GetAllAddressSpaceNames\_InputMessage**

This is the request for the GetAllAddressSpaceNames operation.

```
<wsdl:message name="IIpamServer_GetAllAddressSpaceNames_InputMessage">
  <wsdl:part name="parameters" element="ipam:GetAllAddressSpaceNames" />
</wsdl:message>
```
This message MUST be sent with the following SOAP action.

```
http://Microsoft.Windows.Ipam/IIpamServer/GetAllAddressSpaceNames
```
The body of the SOAP message MUST contain the GetAllAddressSpaceNames element.

#### **3.3.4.56.1.2 IIpamServer\_GetAllAddressSpaceNames\_OutputMessage**

This is the response for the GetAllAddressSpaceNames operation.

```
<wsdl:message name="IIpamServer_GetAllAddressSpaceNames_OutputMessage">
   <wsdl:part name="parameters" element="ipam:GetAllAddressSpaceNamesResponse" />
</wsdl:message>
```
This message MUST be sent with the following SOAP action.

http://Microsoft.Windows.Ipam/IIpamServer/GetAllAddressSpaceNamesResponse

The body of the SOAP message MUST contain the GetAllAddressSpaceNamesResponse element.

#### **3.3.4.56.2 Elements**

#### **3.3.4.56.2.1 GetAllAddressSpaceNames**

This element specifies the input values for the GetAllAddressSpaceNames operation.

```
<xs:element name="GetAllAddressSpaceNames">
  <xs:complexType>
    <xs:sequence>
       <xs:element minOccurs="0" name="addressSpaceType" nillable="true" 
type="ipam:IPAddressSpaceType" />
    </xs:sequence>
   </xs:complexType>
</xs:element>
```
**addressSpaceType:** The type of addressSpace for which all the address space names are to be queried. All addressSpaces configured in IPAM are retrieved if this parameter is set to null.

# **3.3.4.56.2.2 GetAllAddressSpaceNamesResponse**

This element specifies the output values for the GetAllAddressSpaceNames operation.

```
<xs:element name="GetAllAddressSpaceNamesResponse">
  <xs:complexType>
     <xs:sequence>
       <xs:element minOccurs="0" name="GetAllAddressSpaceNamesResult" nillable="true" 
type="sys:ArrayOfTupleOflongstringstring" />
     </xs:sequence>
   </xs:complexType>
</xs:element>
```
**GetAllAddressSpaceNamesResult:** An array of tuples each of which contains the record id of the address space, its name, and the associated provider address space name in case the address space is of type CustomerAddressSpace.

# **3.3.4.57 GetAllIpamForests**

Note: All of the information in this section is subject to change because it applies to an unreleased, preliminary version of the Windows Server operating system, and thus may differ from the final version of the server software when released. All behavior notes that pertain to the unreleased, preliminary version of the Windows Server operating system contain specific references to Windows Server 2016 Technical Preview as an aid to the reader.

This operation is used to retrieve all forests from the IPAM data store.

```
<wsdl:operation name="GetAllIpamForests">
      <wsdl:input wsaw:Action="http://Microsoft.Windows.Ipam/IIpamServer/GetAllIpamForests" 
message="ipam:IIpamServer_GetAllIpamForests_InputMessage" />
      <wsdl:output 
wsaw:Action="http://Microsoft.Windows.Ipam/IIpamServer/GetAllIpamForestsResponse" 
message="ipam:IIpamServer_GetAllIpamForests_OutputMessage" />
   </wsdl:operation>
```
Upon receiving the IIpamServer\_GetAllIpamForests\_InputMessage request message, the server performs the following processing steps. Upon successful completion of these steps, the server MUST respond with the IIpamServer\_GetAllIpamForests\_OutputMessage message. In the event of a failure, an appropriate SOAP fault MUST be sent to the client (section [2.2.2.1\)](#page-60-0).

- 1. Look up the **ADM\_IpamForestTable** and retrieve all the rows from the table.
- 2. Assign the returned result to GetAllIpamForestsResponse.GetAllIpamForestsResult.

# **3.3.4.57.1 Messages**

Note: All of the information in this section is subject to change because it applies to an unreleased, preliminary version of the Windows Server operating system, and thus may differ from the final version of the server software when released. All behavior notes that pertain to the unreleased, preliminary version of the Windows Server operating system contain specific references to Windows Server 2016 Technical Preview as an aid to the reader.

# **3.3.4.57.1.1 IIpamServer\_GetAllIpamForests\_InputMessage**

Note: All of the information in this section is subject to change because it applies to an unreleased, preliminary version of the Windows Server operating system, and thus may differ from the final version of the server software when released. All behavior notes that pertain to the unreleased, preliminary version of the Windows Server operating system contain specific references to Windows Server 2016 Technical Preview as an aid to the reader.

This is the request for the GetAllIpamForests operation.

```
<wsdl:message name="IIpamServer_GetAllIpamForests_InputMessage">
  <wsdl:part name="parameters" element="ipam:GetAllIpamForests" />
</wsdl:message>
```
This message MUST be sent with the following SOAP action.

```
http://Microsoft.Windows.Ipam/IIpamServer/GetAllIpamForests
```
The body of the SOAP message MUST contain the GetAllIpamForests element.

# **3.3.4.57.1.2 IIpamServer\_GetAllIpamForests\_OutputMessage**

Note: All of the information in this section is subject to change because it applies to an unreleased, preliminary version of the Windows Server operating system, and thus may differ from the final version of the server software when released. All behavior notes that pertain to the unreleased, preliminary version of the Windows Server operating system contain specific references to Windows Server 2016 Technical Preview as an aid to the reader.

This is the response for the GetAllIpamForests operation.

```
<wsdl:message name="IIpamServer_GetAllIpamForests_OutputMessage">
  <wsdl:part name="parameters" element="ipam:GetAllIpamForestsResponse" />
</wsdl:message>
```
This message MUST be sent with the following SOAP action.

```
http://Microsoft.Windows.Ipam/IIpamServer/GetAllIpamForestsResponse
```
The body of the SOAP message MUST contain the GetAllIpamForestsResponse element.

# **3.3.4.57.2 Elements**

Note: All of the information in this section is subject to change because it applies to an unreleased, preliminary version of the Windows Server operating system, and thus may differ from the final version of the server software when released. All behavior notes that pertain to the unreleased, preliminary version of the Windows Server operating system contain specific references to Windows Server 2016 Technical Preview as an aid to the reader.

# **3.3.4.57.2.1 GetAllIpamForests**

Note: All of the information in this section is subject to change because it applies to an unreleased, preliminary version of the Windows Server operating system, and thus may differ from the final version of the server software when released. All behavior notes that pertain to the unreleased, preliminary version of the Windows Server operating system contain specific references to Windows Server 2016 Technical Preview as an aid to the reader.

This element specifies the input values for the GetAllIpamForests operation.

```
<xs:element name="GetAllIpamForests">
   <xs:complexType>
    \langle xs \cdot \text{semipnca} \rangle</xs:complexType>
</xs:element>
```
# **3.3.4.57.2.2 GetAllIpamForestsResponse**

Note: All of the information in this section is subject to change because it applies to an unreleased, preliminary version of the Windows Server operating system, and thus may differ from the final version of the server software when released. All behavior notes that pertain to the unreleased, preliminary version of the Windows Server operating system contain specific references to Windows Server 2016 Technical Preview as an aid to the reader.

This element specifies the output values for the GetAllIpamForests operation.

```
<xs:element name="GetAllIpamForestsResponse">
      <xs:complexType>
        <xs:sequence>
          <xs:element minOccurs="0" name="GetAllIpamForestsResult" nillable="true" 
type="ipam:ArrayOfIpamForest" />
        </xs:sequence>
      </xs:complexType>
   </xs:element>
```
# **3.3.4.58 GetAllPoliciesFromDB**

This operation is used to get a list of DhcpPolicyV4 from a list of policyIDs.

```
<wsdl:operation name="GetAllPoliciesFromDB">
   <wsdl:input wsaw:Action="http://Microsoft.Windows.Ipam/IIpamServer/GetAllPoliciesFromDB" 
message="ipam:IIpamServer_GetAllPoliciesFromDB_InputMessage" />
   <wsdl:output 
wsaw:Action="http://Microsoft.Windows.Ipam/IIpamServer/GetAllPoliciesFromDBResponse" 
message="ipam:IIpamServer_GetAllPoliciesFromDB_OutputMessage" />
</wsdl:operation>
```
The protocol client sends an IIpamServer\_GetAllPoliciesFromDB\_InputMessage request. The server then performs the following processing steps. When the operation completes successfully, the protocol server MUST respond with the IIpamServer GetAllPoliciesFromDB\_OutputMessage response. In the event of a failure, an appropriate SOAP fault MUST be sent to the client as specified in section [2.2.2.1.](#page-60-0)

- 1. If either of the following conditions is not met, an appropriate SOAP fault MUST be generated as specified in section 2.2.2.1:
	- 1. **GetAllPoliciesFromDB.policyIds** is not NULL.
	- 2. **GetAllPoliciesFromDB.policyIds.Count** >= 1.
- 2. The procedure GetPolicyById in **ADM\_DhcpPolicyTable** is called for each policyId in **GetPolicyById.policyIds**. The returned DhcpPolicyV4 complex type (section [2.2.4.132\)](#page-147-0) from each call is collected and passed in the output message.

# **3.3.4.58.1 Messages**

#### **3.3.4.58.1.1 IIpamServer\_GetAllPoliciesFromDB\_InputMessage**

The IIpamServer\_GetAllPoliciesFromDB\_InputMessage message initiates the GetAllPoliciesFromDB WSDL operation.

<wsdl:message name="IIpamServer\_GetAllPoliciesFromDB\_InputMessage"> <wsdl:part name="parameters" element="ipam:GetAllPoliciesFromDB" /> </wsdl:message>

The SOAP action value of the message MUST be as follows:

```
http://Microsoft.Windows.Ipam/IIpamServer/GetAllPoliciesFromDB
```
The body of the SOAP message MUST contain the GetAllPoliciesFromDB element.

# **3.3.4.58.1.2 IIpamServer\_GetAllPoliciesFromDB\_OutputMessage**
The IIpamServer\_GetAllPoliciesFromDB\_OutputMessage message is sent in reply to the request that is initiated by the IIpamServer\_GetAllPoliciesFromDB\_InputMessage message.

```
<wsdl:message name="IIpamServer_GetAllPoliciesFromDB_OutputMessage">
   <wsdl:part name="parameters" element="ipam:GetAllPoliciesFromDBResponse" />
</wsdl:message>
```
The SOAP action value of the message MUST be as follows:

http://Microsoft.Windows.Ipam/IIpamServer/GetAllPoliciesFromDBResponse

The body of the SOAP message MUST contain the GetAllPoliciesFromDBResponse element.

#### **3.3.4.58.2 Elements**

#### **3.3.4.58.2.1 GetAllPoliciesFromDB**

The GetAllPoliciesFromDB element contains the input data for the GetAllPoliciesFromDB operation.

```
<xs:element name="GetAllPoliciesFromDB">
  <xs:complexType>
    <xs:sequence>
       <xs:element minOccurs="0" name="policyIds" nillable="true" type="serarr:ArrayOflong" />
     </xs:sequence>
  </xs:complexType>
</xs:element>
```
### **3.3.4.58.2.2 GetAllPoliciesFromDBResponse**

The GetAllPoliciesFromDBResponse element contains the output data for the GetAllPoliciesFromDB operation.

```
<xs:element name="GetAllPoliciesFromDBResponse">
  <xs:complexType>
    <xs:sequence>
       <xs:element minOccurs="0" name="GetAllPoliciesFromDBResult" nillable="true" 
type="ipam:ArrayOfDhcpPolicyV4" />
    </xs:sequence>
   </xs:complexType>
</xs:element>
```
#### **3.3.4.59 GetAllResourceRecordsForIPAddress**

Note: All of the information in this section is subject to change because it applies to an unreleased, preliminary version of the Windows Server operating system, and thus may differ from the final version of the server software when released. All behavior notes that pertain to the unreleased, preliminary version of the Windows Server operating system contain specific references to Windows Server 2016 Technical Preview as an aid to the reader.

This operation gets a list of DNS resource records related to an IP address.

```
<wsdl:operation name="GetAllResourceRecordsForIPAddress">
  <wsdl:input 
wsaw:Action="http://Microsoft.Windows.Ipam/IIpamServer/GetAllResourceRecordsForIPAddress" 
message="ipam:IIpamServer_GetAllResourceRecordsForIPAddress_InputMessage" />
```

```
 <wsdl:output 
wsaw:Action="http://Microsoft.Windows.Ipam/IIpamServer/GetAllResourceRecordsForIPAddressRespo
nse" message="ipam:IIpamServer GetAllResourceRecordsForIPAddress OutputMessage" />
</wsdl:operation>
```
The protocol client sends an IIpamServer\_GetAllResourceRecordsForIPAddress\_InputMessage request. The server then performs the following processing steps. When the operation completes successfully, the protocol server MUST respond with

IIpamServer\_GetAllResourceRecordsForIPAddress\_OutputMessage. In the event of a failure, an appropriate SOAP fault MUST be sent to the client as specified in section [2.2.2.1.](#page-60-0)

The following conditions MUST be met:

- 1. Create a temporary variable temp\_result of String array and temp\_hostnames of type String array.
	- GetAllResourceRecordsForIPAddress.ipAddress is not NULL.
	- GetAllResourceRecordsForIPAddress.ipAddress.Address is not NULL.
	- GetAllResourceRecordsForIPAddress.maxLimit is greater than 0.
- 2. Iterate through all the rows in **ADM\_DNSResourceRecordTable** and put the RecordId of the rows where RecordType equals A or AAAA and IPAddess equals GetAllResourceRecordsForIPAddress.ipAddress.Address in temp\_result. Add RecordName to temp\_hostNames if no element of temp\_hostNames equals RecordName, until the temp\_result.count is less than or equal to GetAllResourceRecordsForIPAddress.maxLimit.
- 3. If temp\_result.count is less than GetAllResourceRecordsForIPAddress.maxLimit, iterate through all the rows in **ADM\_DNSResourceRecordTable** and put the RecordId of the rows where RecordType equals PTR and RecordName equals GetAllResourceRecordsForIPAddress.ipAddress.Address in temp\_result. Add HostName to temp\_hostNames if no element of temp\_hostNames equals HostName until the temp\_result.count is less than or equal to GetAllResourceRecordsForIPAddress.maxLimit.
- 4. If temp\_result.count is less than GetAllResourceRecordsForIPAddress.maxLimit, iterate through all the rows in **ADM\_DNSResourceRecordTable** and add the RecordId of the rows to temp\_result where RecordType is not equal to A, AAAA or PTR and RecordHostName is in temp\_hostnames and RecordId is not already in temp\_result. Add RecordName to temp\_hostNames if no element of temp hostNames equals RecordName until temp result.countis less than or equal to GetAllResourceRecordsForIPAddress.maxLimit.
- 5. If temp\_result.count is less than GetAllResourceRecordsForIPAddress.maxLimit, iterate through all the rows in **ADM\_DNSResourceRecordTable** and put the RecordId of the rows in temp\_result where RecordType is not equal to A, AAAA or PTR and RecordHostName is in temp\_hostnames and RecordId is not already in temp\_result. Add RecordName to temp\_hostNames if no element of temp hostNames equals RecordName, until the temp result.count is less than or equal to GetAllResourceRecordsForIPAddress.maxLimit.
- 6. If temp\_result.count is less than GetAllResourceRecordsForIPAddress.maxLimit, iterate through all the rows in **ADM\_DNSResourceRecordTable** and put the RecordId of the rows in temp\_result where RecordType is equal to CNAME and RecordHostName is in temp hostnames and RecordId is not already in temp\_result. Add RecordHostName to temp\_hostNames if no element of temp hostNames equals HostName, until the temp\_result.count is less than or equal to GetAllResourceRecordsForIPAddress.maxLimit.
- 7. If temp\_result.count is less than GetAllResourceRecordsForIPAddress.maxLimit, iterate through all the rows in **ADM\_DNSResourceRecordTable** and put RecordId of the rows in temp\_result where RecordType is not equal to CNAME and RecordHostName is in temp\_hostnames and RecordId is

not already in temp\_result. Add RecordHostName to temp\_hostNames if no element of temp\_hostNames equals HostName, until the temp\_result.count is less than or equal to GetAllResourceRecordsForIPAddress.maxLimit.

8. Call the GetDnsResourceRecordByRecordId procedure of **ADM\_DnsResourceRecordTable** with temp\_result as the input parameter and send the output as the response.

#### **3.3.4.59.1 Messages**

Note: All of the information in this section is subject to change because it applies to an unreleased, preliminary version of the Windows Server operating system, and thus may differ from the final version of the server software when released. All behavior notes that pertain to the unreleased, preliminary version of the Windows Server operating system contain specific references to Windows Server 2016 Technical Preview as an aid to the reader.

#### **3.3.4.59.1.1 IIpamServer\_GetAllResourceRecordsForIPAddress\_InputMessage**

Note: All of the information in this section is subject to change because it applies to an unreleased, preliminary version of the Windows Server operating system, and thus may differ from the final version of the server software when released. All behavior notes that pertain to the unreleased, preliminary version of the Windows Server operating system contain specific references to Windows Server 2016 Technical Preview as an aid to the reader.

IIpamServer\_GetAllResourceRecordsForIPAddress\_InputMessage initiates the GetAllResourceRecordsForIPAddress WSDL operation.

```
<wsdl:message name="IIpamServer_GetAllResourceRecordsForIPAddress_InputMessage">
   <wsdl:part name="parameters" element="ipam:GetAllResourceRecordsForIPAddress" />
</wsdl:message>
```
#### The SOAP action value of the message MUST be as follows:

http://Microsoft.Windows.Ipam/IIpamServer/GetAllResourceRecordsForIPAddress

The body of the SOAP message MUST contain the **GetAllResourceRecordsForIPAddress** element.

#### **3.3.4.59.1.2 IIpamServer\_GetAllResourceRecordsForIPAddress\_OutputMessage**

Note: All of the information in this section is subject to change because it applies to an unreleased, preliminary version of the Windows Server operating system, and thus may differ from the final version of the server software when released. All behavior notes that pertain to the unreleased, preliminary version of the Windows Server operating system contain specific references to Windows Server 2016 Technical Preview as an aid to the reader.

IIpamServer\_GetAllResourceRecordsForIPAddress\_OutputMessage is sent in reply to the request that is initiated by IIpamServer\_GetAllResourceRecordsForIPAddress\_InputMessage.

```
<wsdl:message name="IIpamServer_GetAllResourceRecordsForIPAddress_OutputMessage">
   <wsdl:part name="parameters" element="ipam:GetAllResourceRecordsForIPAddressResponse" />
</wsdl:message>
```
#### The SOAP action value of the message MUST be as follows:

http://Microsoft.Windows.Ipam/IIpamServer/GetAllResourceRecordsForIPAddressResponse

The body of the SOAP message MUST contain the **GetAllResourceRecordsForIPAddressResponse** element.

### **3.3.4.59.2 Elements**

Note: All of the information in this section is subject to change because it applies to an unreleased, preliminary version of the Windows Server operating system, and thus may differ from the final version of the server software when released. All behavior notes that pertain to the unreleased, preliminary version of the Windows Server operating system contain specific references to Windows Server 2016 Technical Preview as an aid to the reader.

### **3.3.4.59.2.1 GetAllResourceRecordsForIPAddress**

Note: All of the information in this section is subject to change because it applies to an unreleased, preliminary version of the Windows Server operating system, and thus may differ from the final version of the server software when released. All behavior notes that pertain to the unreleased, preliminary version of the Windows Server operating system contain specific references to Windows Server 2016 Technical Preview as an aid to the reader.

The GetAllResourceRecordsForIPAddress element contains the input data for the GetAllResourceRecordsForIPAddress operation.

```
<xs:element name="GetAllResourceRecordsForIPAddress">
   <xs:complexType>
     <xs:sequence>
       <xs:element minOccurs="0" name="address" nillable="true" type="ipam:IpamIPAddress" />
       <xs:element minOccurs="0" name="maxLimit" type="xsd:int" />
     </xs:sequence>
   </xs:complexType>
</xs:element>
```
### **3.3.4.59.2.2 GetAllResourceRecordsForIPAddressResponse**

Note: All of the information in this section is subject to change because it applies to an unreleased, preliminary version of the Windows Server operating system, and thus may differ from the final version of the server software when released. All behavior notes that pertain to the unreleased, preliminary version of the Windows Server operating system contain specific references to Windows Server 2016 Technical Preview as an aid to the reader.

The GetAllResourceRecordsForIPAddressResponse element contains the output data for the GetAllResourceRecordsForIPAddress operation.

```
<xs:element name="GetAllResourceRecordsForIPAddressResponse">
   <xs:complexType>
     <xs:sequence>
       <xs:element minOccurs="0" name="GetAllResourceRecordsForIPAddressResult" 
nillable="true" type="ipam:ArrayOfDnsResourceRecord" />
     </xs:sequence>
   </xs:complexType>
</xs:element>
```
# **3.3.4.60 GetBlockById**

This operation is used to retrieve the address block with the specified RecordId from the IPAM data store.

<wsdl:operation name="GetBlockById">

*[MS-IPAMM2] - v20150630 IP Address Management (IPAM) Management Protocol Version 2 Copyright © 2015 Microsoft Corporation Release: June 30, 2015*

```
 <wsdl:input wsaw:Action="http://Microsoft.Windows.Ipam/IIpamServer/GetBlockById" 
message="ipam:IIpamServer_GetBlockById_InputMessage" />
  <wsdl:output wsaw:Action="http://Microsoft.Windows.Ipam/IIpamServer/GetBlockByIdResponse" 
message="ipam:IIpamServer_GetBlockById_OutputMessage" />
</wsdl:operation>
```
Upon receiving the IIpamServer\_GetBlockById\_InputMessage request message, the server performs the following processing steps. Upon successful completion of the steps specified below, the server MUST respond with the IIpamServer\_GetBlockById\_OutputMessage message. In the event of a failure, an appropriate SOAP fault MUST be sent to the client as specified in section [2.2.2.1.](#page-60-0)

- 1. Fetch the IPBlock for the specified RecordId by invoking the procedure GetIPBlockFromTable of ADM\_IPBlocksTable by passing GetBlockById.id as Param\_blockId and GetBlockById.addressFamily as Param\_addressfamily.
- 2. Assign the returned result to GetBlockByIdResponse.GetBlockByIdResult.

### **3.3.4.60.1 Messages**

### **3.3.4.60.1.1 IIpamServer\_GetBlockById\_InputMessage**

This is the request for the GetBlockById operation.

```
<wsdl:message name="IIpamServer_GetBlockById_InputMessage">
   <wsdl:part name="parameters" element="ipam:GetBlockById" />
</wsdl:message>
```
This message MUST be sent with the following SOAP action.

```
http://Microsoft.Windows.Ipam/IIpamServer/GetBlockById
```
The body of the SOAP message MUST contain the GetBlockById element.

## **3.3.4.60.1.2 IIpamServer\_GetBlockById\_OutputMessage**

This is the response for the GetBlockById operation.

```
<wsdl:message name="IIpamServer_GetBlockById_OutputMessage">
   <wsdl:part name="parameters" element="ipam:GetBlockByIdResponse" />
</wsdl:message>
```
This message MUST be sent with the following SOAP action.

http://Microsoft.Windows.Ipam/IIpamServer/GetBlockByIdResponse

The body of the SOAP message MUST contain the GetBlockByIdResponse element.

### **3.3.4.60.2 Elements**

### **3.3.4.60.2.1 GetBlockById**

This element specifies the input values for the GetBlockById operation.

```
<xs:element name="GetBlockById">
  <xs:complexType>
    <xs:sequence>
      <xs:element minOccurs="0" name="id" type="xsd:long" />
       <xs:element minOccurs="0" name="addressFamily" type="syssock:AddressFamily" />
     </xs:sequence>
   </xs:complexType>
</xs:element>
```
**id**: The RecordId of the address block to retrieve.

**addressFamily**: The address family of the address block being requested.

## **3.3.4.60.2.2 GetBlockByIdResponse**

This element specifies the output values for the GetBlockById operation.

```
<xs:element name="GetBlockByIdResponse">
  <xs:complexType>
    <xs:sequence>
       <xs:element minOccurs="0" name="GetBlockByIdResult" nillable="true" type="ipam:IPBlock" 
/>
    </xs:sequence>
   </xs:complexType>
</xs:element>
```
**GetBlockByIdResult**: The address block corresponding to the RecordId specified in **GetBlockById.id** belonging to the address family specified in **GetBlockById.addressFamily**.

## **3.3.4.61 GetBlockByIPAddressAndPrefixLength**

This operation can be used to retrieve the address block given its StartIPAddress, EndIPAddress, and PrefixLength.

```
<wsdl:operation name="GetBlockByIPAddressAndPrefixLength">
   <wsdl:input 
wsaw:Action="http://Microsoft.Windows.Ipam/IIpamServer/GetBlockByIPAddressAndPrefixLength" 
message="ipam:IIpamServer_GetBlockByIPAddressAndPrefixLength_InputMessage" />
   <wsdl:output 
wsaw:Action="http://Microsoft.Windows.Ipam/IIpamServer/GetBlockByIPAddressAndPrefixLengthResp
onse" message="ipam:IIpamServer_GetBlockByIPAddressAndPrefixLength_OutputMessage" />
</wsdl:operation>
```
Upon receiving the IIpamServer\_GetBlockByIPAddressAndPrefixLength\_InputMessage request message, the server performs the following processing steps. Upon successful completion of the steps specified below, the server MUST respond with the IIpamServer\_GetBlockByIPAddressAndPrefixLength\_OutputMessage message. In the event of a

failure, an appropriate SOAP fault MUST be sent to the client as specified in section [2.2.2.1.](#page-60-0)

- 1. **GetBlockByIPAddressAndPrefixLength.addressFamily** specifies the simple table within the **ADM\_IPBlocksTable** compound table on which the processing has to be done.
- 2. Enumerate the rows in **ADM\_IPBlocksTable** which meet the following conditions:
	- StartIPAddress equals **GetBlockByIPAddressAndPrefixLength.startIPAddress**.
	- EndIPAddress equals **GetBlockByIPAddressAndPrefixLength.endIPAddress**.
- PrefixLength equals **GetBlockByIPAddressAndPrefixLength.prefixLength**.
- 3. If such a row is found, call the procedure GetIPBlockFromTable passing the following parameters:
	- **GetBlockByIPAddressAndPrefixLength.addressFamily** is passed to *Param\_addressfamily*.
	- RecordId is passed to *Param\_blockId*.
- 4. Set the output parameter **result** to **GetBlockByIPAddressAndPrefixLengthResponse. GetBlockByIPAddressAndPrefixLengthResult**.

### **3.3.4.61.1 Messages**

### **3.3.4.61.1.1 IIpamServer\_GetBlockByIPAddressAndPrefixLength\_InputMessage**

This is the request for the GetBlockByIPAddressAndPrefixLength operation.

```
<wsdl:message name="IIpamServer_GetBlockByIPAddressAndPrefixLength_InputMessage">
   <wsdl:part name="parameters" element="ipam:GetBlockByIPAddressAndPrefixLength" />
</wsdl:message>
```
This message MUST be sent with the following SOAP action.

```
http://Microsoft.Windows.Ipam/IIpamServer/GetBlockByIPAddressAndPrefixLength
```
The body of the SOAP message MUST contain the GetBlockByIPAddressAndPrefixLength element.

### **3.3.4.61.1.2 IIpamServer\_GetBlockByIPAddressAndPrefixLength\_OutputMessage**

This is the response for the GetBlockByIPAddressAndPrefixLength operation.

```
<wsdl:message name="IIpamServer_GetBlockByIPAddressAndPrefixLength_OutputMessage">
   <wsdl:part name="parameters" element="ipam:GetBlockByIPAddressAndPrefixLengthResponse" />
</wsdl:message>
```
This message MUST be sent with the following SOAP action.

http://Microsoft.Windows.Ipam/IIpamServer/GetBlockByIPAddressAndPrefixLengthResponse

The body of the SOAP message MUST contain the GetBlockByIPAddressAndPrefixLengthResponse element.

### **3.3.4.61.2 Elements**

### **3.3.4.61.2.1 GetBlockByIPAddressAndPrefixLength**

This element specifies the input values for the GetBlockByIPAddressAndPrefixLength operation.

```
<xs:element name="GetBlockByIPAddressAndPrefixLength">
  <xs:complexType>
    <xs:sequence>
       <xs:element minOccurs="0" name="startIPAddress" nillable="true" type="sysnet:IPAddress" 
/
```

```
 <xs:element minOccurs="0" name="endIPAddress" nillable="true" type="sysnet:IPAddress" 
/ <xs:element minOccurs="0" name="prefixLength" type="xsd:int" />
       <xs:element minOccurs="0" name="addressFamily" type="syssock:AddressFamily" />
     </xs:sequence>
   </xs:complexType>
</xs:element>
```
# **3.3.4.61.2.2 GetBlockByIPAddressAndPrefixLengthResponse**

This element specifies the output values for the GetBlockByIPAddressAndPrefixLength operation.

```
<xs:element name="GetBlockByIPAddressAndPrefixLengthResponse">
   <xs:complexType>
    <xs:sequence>
       <xs:element minOccurs="0" name="GetBlockByIPAddressAndPrefixLengthResult" 
nillable="true" type="ipam:IPBlock" />
    </xs:sequence>
   </xs:complexType>
</xs:element>
```
# **3.3.4.62 GetBlockHierarchy**

This operation can be used to retrieve the address block hierarchy for a specified address block.

```
<wsdl:operation name="GetBlockHierarchy">
   <wsdl:input wsaw:Action="http://Microsoft.Windows.Ipam/IIpamServer/GetBlockHierarchy" 
message="ipam:IIpamServer_GetBlockHierarchy_InputMessage" />
  <wsdl:output 
wsaw:Action="http://Microsoft.Windows.Ipam/IIpamServer/GetBlockHierarchyResponse" 
message="ipam:IIpamServer_GetBlockHierarchy_OutputMessage" />
</wsdl:operation>
```
Upon receiving the IIpamServer\_GetBlockHierarchy\_InputMessage request message, the server performs the following processing steps. Upon successful completion of the steps specified below, the server MUST respond with the IIpamServer GetBlockHierarchy OutputMessage message. In the event of a failure, an appropriate SOAP fault MUST be sent to the client as specified in section [2.2.2.1.](#page-60-0)

- 1. Initialize **GetBlockHierarchyResponse.GetBlockHierarchyResult** to a collection of IPBlock data specifying the hierarchy of the requested address block.
- 2. The **GetBlockHierarchy.addressFamily** is used to determine the simple table within the **ADM\_IPBlocksTable** compound table against which further processing is to be done.
- 3. Call the procedure GetIPBlockFromTable in **ADM\_IPBlocksTable** passing the following parameters:
	- 1. *Param\_blockId* is set the value of **GetBlockHierarchy.blockId**.
	- 2. *Param\_addressfamily* is set the value of **GetBlockHierarchy.addressFamily**.
	- 3. If **result** is not null, perform the following steps:
		- 1. Enumerate the rows in **ADM\_IPBlocksTable** which meet all the following conditions:
			- StartIPAddress <= **result.StartIPAddress**.
			- EndIPAddress >= **result.EndIPAddress**.
- PrefixLength <= **result.PrefixLength**.
- 2. Arrange the resulting rows in ascending order of StartIPAddress, EndIPAddress and PrefixLength.
- 3. Retrieve the IPBlock data for all the rows using their RecordId and using the GetIPBlockFromTable procedure of **ADM\_IPBlocksTable**.
- 4. The collection of IPBlock data hence obtained will become the block hierarchy for the address block represented by **result.RecordId**. Add the collection to **GetBlockHierarchyResponse.GetBlockHierarchyResult**.

#### **3.3.4.62.1 Messages**

#### **3.3.4.62.1.1 IIpamServer\_GetBlockHierarchy\_InputMessage**

This is the request for the GetBlockHierarchy operation.

```
<wsdl:message name="IIpamServer_GetBlockHierarchy_InputMessage">
   <wsdl:part name="parameters" element="ipam:GetBlockHierarchy" />
</wsdl:message>
```
This message MUST be sent with the following SOAP action.

http://Microsoft.Windows.Ipam/IIpamServer/GetBlockHierarchy

The body of the SOAP message MUST contain the GetBlockHierarchy element.

### **3.3.4.62.1.2 IIpamServer\_GetBlockHierarchy\_OutputMessage**

This is the response for the GetBlockHierarchy operation.

```
<wsdl:message name="IIpamServer_GetBlockHierarchy_OutputMessage">
   <wsdl:part name="parameters" element="ipam:GetBlockHierarchyResponse" />
</wsdl:message>
```
This message MUST be sent with the following SOAP action.

http://Microsoft.Windows.Ipam/IIpamServer/GetBlockHierarchyResponse

The body of the SOAP message MUST contain the GetBlockHierarchyResponse element.

### **3.3.4.62.2 Elements**

#### **3.3.4.62.2.1 GetBlockHierarchy**

This element specifies the input values for the GetBlockHierarchy operation.

```
<xs:element name="GetBlockHierarchy">
  <xs:complexType>
    <xs:sequence>
      <xs:element minOccurs="0" name="blockId" type="xsd:long" />
       <xs:element minOccurs="0" name="addressFamily" type="syssock:AddressFamily" />
     </xs:sequence>
```

```
 </xs:complexType>
</xs:element>
```
# **3.3.4.62.2.2 GetBlockHierarchyResponse**

This element specifies the output values for the GetBlockHierarchy operation.

```
<xs:element name="GetBlockHierarchyResponse">
   <xs:complexType>
    <xs:sequence>
       <xs:element minOccurs="0" name="GetBlockHierarchyResult" nillable="true" 
type="ipam:ArrayOfIPBlock" />
    </xs:sequence>
   </xs:complexType>
</xs:element>
```
# **3.3.4.63 GetBlockHierarchyForRangeId**

This operation retrieves the address block hierarchy for an address block to which a specified range maps.

```
<wsdl:operation name="GetBlockHierarchyForRangeId">
   <wsdl:input 
wsaw:Action="http://Microsoft.Windows.Ipam/IIpamServer/GetBlockHierarchyForRangeId" 
message="ipam:IIpamServer_GetBlockHierarchyForRangeId_InputMessage" />
  <wsdl:output 
wsaw:Action="http://Microsoft.Windows.Ipam/IIpamServer/GetBlockHierarchyForRangeIdResponse" 
message="ipam:IIpamServer_GetBlockHierarchyForRangeId_OutputMessage" />
</wsdl:operation>
```
Upon receiving the IIpamServer\_GetBlockHierarchyForRangeId\_InputMessage request message, the server performs the following processing steps. Upon successful completion of these steps, the server MUST respond with the IIpamServer\_GetBlockHierarchyForRangeId\_OutputMessage message. In the event of a failure, an appropriate SOAP fault MUST be sent to the client as specified in section [2.2.2.1.](#page-60-0)

- 1. Get the address range corresponding to the GetBlockHierarchyForRangeId.rangeId by calling the procedure GetIPRangeFromTable passing the following parameters:
	- 1. Set *Param id* to GetBlockHierarchyForRangeId.rangeId.
	- 2. Set *Param\_addressfamily* to GetBlockHierarchyForRangeId.addressFamily.
- 2. Initialize GetBlockHierarchyForRangeIdResponse.GetBlockHierarchyForRangeIdResult to NULL.
- 3. If result.ParentIPBlockId is not 0, call the procedure GetIPBlockFromTable by passing the following values as input parameters:
	- 1. *Param\_blockId* is set to result.ParentIPBlockId.
	- 2. *Param\_addressfamily* is set to GetBlockHierarchyForRangeId.addressFamily.
- 4. If the result is not NULL, it represents the subnet that the range GetBlockHierarchyForRangeId.rangeId maps to. If result.ParentIPBlockRecordId is not 0, call GetIPBlockFromTable with following parameters:
	- 1. *Param\_blockId* is set to result. ParentIPBlockRecordId.
	- 2. Param\_addressfamily is set to GetBlockHierarchyForRangeId.addressFamily.
- 5. If **result** is not null, perform the following steps:
	- 1. Enumerate the rows in **ADM\_IPBlocksTable** which meet all the following condition:
		- 1. StartIPAddress <= result.StartIPAddress.
		- 2. EndIPAddress >= result.EndIPAddress.
		- 3. refixLength <= result.PrefixLength.
	- 2. Arrange the resulting rows in ascending order of StartIPAddress, EndIPAddress and PrefixLength.
	- 3. Retrieve the IPBlock data for all the rows using their RecordId and using the GetIPBlockFromTable procedure of **ADM\_IPBlocksTable**.
	- 4. The collection of IPBlock data obtained becomes the block hierarchy for the address block to which the specified address range maps to. Assign this collection of IPBlock data to GetBlockHierarchyForRangeIdResponse.GetBlockHierarchyForRangeIdResult.

### **3.3.4.63.1 Messages**

### **3.3.4.63.1.1 IIpamServer\_GetBlockHierarchyForRangeId\_InputMessage**

This is the request for the GetBlockHierarchyForRangeId operation.

```
<wsdl:message name="IIpamServer_GetBlockHierarchyForRangeId_InputMessage">
   <wsdl:part name="parameters" element="ipam:GetBlockHierarchyForRangeId" />
</wsdl:message>
```
This message MUST be sent with the following SOAP action.

```
http://Microsoft.Windows.Ipam/IIpamServer/GetBlockHierarchyForRangeId
```
The body of the SOAP message MUST contain the GetBlockHierarchyForRangeId element.

### **3.3.4.63.1.2 IIpamServer\_GetBlockHierarchyForRangeId\_OutputMessage**

This is the response for the GetBlockHierarchyForRangeId operation.

```
<wsdl:message name="IIpamServer_GetBlockHierarchyForRangeId_OutputMessage">
   <wsdl:part name="parameters" element="ipam:GetBlockHierarchyForRangeIdResponse" />
</wsdl:message>
```
This message MUST be sent with the following SOAP action.

http://Microsoft.Windows.Ipam/IIpamServer/GetBlockHierarchyForRangeIdResponse

The body of the SOAP message MUST contain the GetBlockHierarchyForRangeIdResponse element.

### **3.3.4.63.2 Elements**

### **3.3.4.63.2.1 GetBlockHierarchyForRangeId**

This element specifies the input values for the GetBlockHierarchyForRangeId operation.

```
<xs:element name="GetBlockHierarchyForRangeId">
  <xs:complexType>
    <xs:sequence>
      <xs:element minOccurs="0" name="rangeId" type="xsd:long" />
      <xs:element minOccurs="0" name="addressFamily" type="syssock:AddressFamily" />
     </xs:sequence>
  </xs:complexType>
</xs:element>
```
# **3.3.4.63.2.2 GetBlockHierarchyForRangeIdResponse**

This element specifies the output values for the GetBlockHierarchyForRangeId operation.

```
<xs:element name="GetBlockHierarchyForRangeIdResponse">
  <xs:complexType>
    <xs:sequence>
      <xs:element minOccurs="0" name="GetBlockHierarchyForRangeIdResult" nillable="true" 
type="ipam:ArrayOfIPBlock" />
    </xs:sequence>
   </xs:complexType>
</xs:element>
```
# **3.3.4.64 GetBlockHierarchyForSubnetId**

This operation retrieves the address block hierarchy for an address block to which a specified subnet maps.

```
<wsdl:operation name="GetBlockHierarchyForSubnetId">
   <wsdl:input 
wsaw:Action="http://Microsoft.Windows.Ipam/IIpamServer/GetBlockHierarchyForSubnetId" 
message="ipam:IIpamServer_GetBlockHierarchyForSubnetId_InputMessage" />
   <wsdl:output 
wsaw:Action="http://Microsoft.Windows.Ipam/IIpamServer/GetBlockHierarchyForSubnetIdResponse" 
message="ipam:IIpamServer_GetBlockHierarchyForSubnetId_OutputMessage" />
</wsdl:operation>
```
Upon receiving the IIpamServer\_GetBlockHierarchyForSubnetId\_InputMessage request message, the server performs the following processing steps. Upon successful completion of these steps, the server MUST respond with the IIpamServer GetBlockHierarchyForSubnetId OutputMessage message. In the event of a failure, an appropriate SOAP fault MUST be sent to the client as specified in section [2.2.2.1.](#page-60-0)

- 1. Get the subnet corresponding to the **GetBlockHierarchyForSubnetId.subnetId** by calling the procedure GetSubnetById for **ADM\_SubnetTable**, passing the following parameters:
	- 1. Set *Param SubnetId* to GetBlockHierarchyForSubnetId.subnetId.
	- 2. Assign output Result Subnets to result.
- 2. Initialize **GetBlockHierarchyForSubnetIdResponse.GetBlockHierarchyForSubnetIdResult** to NULL.
- 3. If **result.ParentIPBlockRecordId** is not 0, call the procedure GetIPBlockFromTable by passing the following values as input parameters:
	- 1. *Param\_blockId* is set to **result.ParentIPBlockId**.
	- 2. **Param\_addressfamily** is set to **GetBlockHierarchyForSubnetId.addressFamily**.
	- 3. Assign output result to result.
- 4. If the result is not NULL, perform the following steps:
	- 1. Enumerate the rows in **ADM\_IPBlocksTable** that meet all the following conditions:
		- StartIPAddress <= **result.StartIPAddress**.
		- EndIPAddress >= **result.EndIPAddress**.
		- PrefixLength <= **result.PrefixLength**.
	- 2. Arrange the resulting rows in ascending order of StartIPAddress, EndIPAddress, and PrefixLength.
	- 3. Retrieve the IPBlock data for all the rows using their RecordId and using the **GetIPBlockFromTable** procedure of **ADM\_IPBlocksTable**.
	- 4. The collection of IPBlock data hence obtained will become the block hierarchy for the address block that the specified address range maps to. Assign this collection of IPBlock data to **GetBlockHierarchyForSubnetIdResponse.GetBlockHierarchyForSubnetIdResult**.

### **3.3.4.64.1 Messages**

### **3.3.4.64.1.1 IIpamServer\_GetBlockHierarchyForSubnetId\_InputMessage**

This is the request for the GetBlockHierarchyForRangeId operation.

```
<wsdl:message name="IIpamServer_GetBlockHierarchyForSubnetId_InputMessage">
   <wsdl:part name="parameters" element="ipam:GetBlockHierarchyForSubnetId" />
</wsdl:message>
```
This message MUST be sent with the following SOAP action.

```
http://Microsoft.Windows.Ipam/IIpamServer/GetBlockHierarchyForSubnetId
```
The body of the SOAP message MUST contain the GetBlockHierarchyForSubnetId element.

## **3.3.4.64.1.2 IIpamServer\_GetBlockHierarchyForSubnetId\_OutputMessage**

This is the response for the GetBlockHierarchyForSubnetId operation.

```
<wsdl:message name="IIpamServer_GetBlockHierarchyForSubnetId_OutputMessage">
   <wsdl:part name="parameters" element="ipam:GetBlockHierarchyForSubnetIdResponse" />
</wsdl:message>
```
This message MUST be sent with the following SOAP action.

http://Microsoft.Windows.Ipam/IIpamServer/GetBlockHierarchyForSubnetIdResponse

The body of the SOAP message MUST contain the GetBlockHierarchyForSubnetIdResponse element.

### **3.3.4.64.2 Elements**

### **3.3.4.64.2.1 GetBlockHierarchyForSubnetId**

This element specifies the input values for the GetBlockHierarchyForSubnetId operation.

```
<xs:element name="GetBlockHierarchyForSubnetId">
  <xs:complexType>
    <xs:sequence>
      <xs:element minOccurs="0" name="subnetId" type="xsd:long" />
      <xs:element minOccurs="0" name="addressFamily" type="syssock:AddressFamily" />
     </xs:sequence>
   </xs:complexType>
</xs:element>
```
**subnetId:** The RecordId for the subnet corresponding to which the block hierarchy is to be retrieved.

**addressFamily:** The address family of the IP blocks that form the hierarchy.

### **3.3.4.64.2.2 GetBlockHierarchyForSubnetIdResponse**

This element specifies the output values for the GetBlockHierarchyForSubnetId operation.

```
<xs:element name="GetBlockHierarchyForSubnetIdResponse">
  <xs:complexType>
    <xs:sequence>
       <xs:element minOccurs="0" name="GetBlockHierarchyForSubnetIdResult" nillable="true" 
type="ipam:ArrayOfIPBlock" />
    </xs:sequence>
   </xs:complexType>
</xs:element>
```
**GetBlockHierarchyForSubnetIdResult:** An array of IP blocks that specifies the block hierarchy for this subnet. This is null in case there is no parent block for the given subnet.

## **3.3.4.65 GetBlocksByIds**

This operation retrieves the address block data for a specified set of record identifiers.

```
<wsdl:operation name="GetBlocksByIds">
  <wsdl:input wsaw:Action="http://Microsoft.Windows.Ipam/IIpamServer/GetBlocksByIds" 
message="ipam:IIpamServer_GetBlocksByIds_InputMessage" />
  <wsdl:output wsaw:Action="http://Microsoft.Windows.Ipam/IIpamServer/GetBlocksByIdsResponse" 
message="ipam:IIpamServer_GetBlocksByIds_OutputMessage" />
</wsdl:operation>
```
Upon receiving the IIpamServer GetBlocksByIds InputMessage request message, the server performs the following processing steps. Upon successful completion of these steps, the server MUST respond with the IIpamServer GetBlocksByIds OutputMessage message. In the event of a failure, an appropriate SOAP fault MUST be sent to the client as specified in section [2.2.2.1.](#page-60-0)

- 1. Initialize GetBlocksByIdsResponse.GetBlocksByIdsResult.
- 2. For each of the recordId specified in GetBlocksByIds.ids, perform the following:
	- 1. Call the procedure GetIPBlockFromTable of **ADM\_IPBlocksTable** by passing the following parameters:
		- **Param** blockId is set to recordId.
		- *Param\_addressfamily* is set to GetBlocksByIds.addressFamily.
	- 2. If the result is not NULL, add it to GetBlocksByIdsResponse.GetBlocksByIdsResult.

#### **3.3.4.65.1 Messages**

### **3.3.4.65.1.1 IIpamServer\_GetBlocksByIds\_InputMessage**

This is the request for the GetBlocksByIds operation.

```
<wsdl:message name="IIpamServer_GetBlocksByIds_InputMessage">
   <wsdl:part name="parameters" element="ipam:GetBlocksByIds" />
</wsdl:message>
```
This message MUST be sent with the following SOAP action.

http://Microsoft.Windows.Ipam/IIpamServer/GetBlocksByIds

The body of the SOAP message MUST contain the GetBlocksByIds element.

#### **3.3.4.65.1.2 IIpamServer\_GetBlocksByIds\_OutputMessage**

This is the response for the GetBlocksByIds operation.

```
<wsdl:message name="IIpamServer_GetBlocksByIds_OutputMessage">
   <wsdl:part name="parameters" element="ipam:GetBlocksByIdsResponse" />
</wsdl:message>
```
This message MUST be sent with the following SOAP action.

http://Microsoft.Windows.Ipam/IIpamServer/GetBlocksByIdsResponse

The body of the SOAP message MUST contain the GetBlocksByIdsResponse element.

#### **3.3.4.65.2 Elements**

#### **3.3.4.65.2.1 GetBlocksByIds**

This element specifies the input values for the GetBlocksByIds operation.

```
<xs:element name="GetBlocksByIds">
  <xs:complexType>
    <xs:sequence>
      <xs:element minOccurs="0" name="ids" nillable="true" type="serarr:ArrayOflong" />
       <xs:element minOccurs="0" name="addressFamily" type="syssock:AddressFamily" />
    </xs:sequence>
   </xs:complexType>
</xs:element>
```
### **3.3.4.65.2.2 GetBlocksByIdsResponse**

This element specifies the output values for the GetBlocksByIds operation.

```
<xs:element name="GetBlocksByIdsResponse">
  <xs:complexType>
     <xs:sequence>
       <xs:element minOccurs="0" name="GetBlocksByIdsResult" nillable="true" 
type="ipam:ArrayOfIPBlock" />
```

```
 </xs:sequence>
   </xs:complexType>
</xs:element>
```
# **3.3.4.66 GetBlockUtilization**

This operation can be used to retrieve the address block utilization.

```
<wsdl:operation name="GetBlockUtilization">
   <wsdl:input wsaw:Action="http://Microsoft.Windows.Ipam/IIpamServer/GetBlockUtilization" 
message="ipam:IIpamServer GetBlockUtilization InputMessage" />
   <wsdl:output 
wsaw:Action="http://Microsoft.Windows.Ipam/IIpamServer/GetBlockUtilizationResponse" 
message="ipam:IIpamServer GetBlockUtilization OutputMessage" />
</wsdl:operation>
```
Upon receiving the IIpamServer\_GetBlockUtilization\_InputMessage request message, the server performs the following processing steps. Upon successful completion of the steps specified below, the server MUST respond with the IIpamServer GetBlockUtilization OutputMessage message. In the event of a failure, an appropriate SOAP fault MUST be sent to the client as specified in section [2.2.2.1.](#page-60-0)

- 1. If **GetBlockUtilization.addressFamily** is InterNetworkV6, **GetBlockUtilization.requestedIPUtilizationType** MUST be **IPUtilizationType.Current**. Otherwise return an appropriate SOAP fault.
- 2. Call GetIPBlockFromTable procedure in **ADM\_IPBlocksTable** passing the following parameters:
	- **GetBlockUtilization.blockRecordId** is passed as *Param\_blockId*.
	- **GetBlockUtilization.addressFamily** is passed as *Param\_addressfamily*.
- 3. Initialize **GetBlockUtilizationResponse.GetBlockUtilizationResult** with IPCumulativeUtilization.
- 4. If **GetBlockUtilization.requestedIPUtilizationType** is **IPUtilizationType.Current**, copy **result.UtilizationStatistics** to **GetBlockUtilizationResponse.GetBlockUtilizationResult.IPUtilization**.
- 5. Call the procedure GetBlockUtilization in **ADM\_IPv4AddressBlockUtilizationTable** by passing the following parameters:
	- *Param\_id* is set to **GetBlockUtilization.blockRecordId**.
	- *Param\_addressfamily* is set to **GetBlockUtilization.addressFamily**.
	- *Param\_utilizationType* is set to the value of **GetBlockUtilization.requestedIPUtilizationType**.
	- *Param\_startDate* is set to the value of **GetBlockUtilization.startDate**.
	- *Param\_endDate* is set to the value of **GetBlockUtilization.endDate**.
- 6. Assign **result.IPUtilization** to **GetBlockUtilizationResponse.GetBlockUtilizationResult.IPUtilization**.

## **3.3.4.66.1 Messages**

## **3.3.4.66.1.1 IIpamServer\_GetBlockUtilization\_InputMessage**

This is the request for the GetBlockUtilization operation.

```
<wsdl:message name="IIpamServer_GetBlockUtilization_InputMessage">
  <wsdl:part name="parameters" element="ipam:GetBlockUtilization" />
</wsdl:message>
```
This message MUST be sent with the following SOAP action.

http://Microsoft.Windows.Ipam/IIpamServer/GetBlockUtilization

The body of the SOAP message MUST contain the GetBlockUtilization element.

#### **3.3.4.66.1.2 IIpamServer\_GetBlockUtilization\_OutputMessage**

This is the response for the GetBlockUtilization operation.

```
<wsdl:message name="IIpamServer_GetBlockUtilization_OutputMessage">
   <wsdl:part name="parameters" element="ipam:GetBlockUtilizationResponse" />
</wsdl:message>
```
This message MUST be sent with the following SOAP action.

http://Microsoft.Windows.Ipam/IIpamServer/GetBlockUtilizationResponse

The body of the SOAP message MUST contain the GetBlockUtilizationResponse element.

#### **3.3.4.66.2 Elements**

#### **3.3.4.66.2.1 GetBlockUtilization**

This element specifies the input values for the GetBlockUtilization operation.

```
<xs:element name="GetBlockUtilization">
   <xs:complexType>
     <xs:sequence>
       <xs:element minOccurs="0" name="blockRecordId" type="xsd:long" />
       <xs:element minOccurs="0" name="addressFamily" type="syssock:AddressFamily" />
       <xs:element minOccurs="0" name="requestedIPUtilizationType" 
type="ipam:IPUtilizationType" />
       <xs:element minOccurs="0" name="startDate" nillable="true" type="xsd:dateTime" />
       <xs:element minOccurs="0" name="endDate" nillable="true" type="xsd:dateTime" />
     </xs:sequence>
   </xs:complexType>
</xs:element>
```
### **3.3.4.66.2.2 GetBlockUtilizationResponse**

This element specifies the output values for the GetBlockUtilization operation.

```
<xs:element name="GetBlockUtilizationResponse">
   <xs:complexType>
    <xs:sequence>
       <xs:element minOccurs="0" name="GetBlockUtilizationResult" nillable="true" 
type="ipam:IPCumulativeUtilization" />
     </xs:sequence>
```

```
 </xs:complexType>
</xs:element>
```
# **3.3.4.67 GetBuiltInCustomField**

This operation is used to get the **CustomField** data corresponding to the specified enum value of the **BuiltInCustomField** from the IPAM data store.

```
<wsdl:operation name="GetBuiltInCustomField">
   <wsdl:input wsaw:Action="http://Microsoft.Windows.Ipam/IIpamServer/GetBuiltInCustomField" 
message="ipam:IIpamServer_GetBuiltInCustomField_InputMessage" />
  <wsdl:output 
wsaw:Action="http://Microsoft.Windows.Ipam/IIpamServer/GetBuiltInCustomFieldResponse" 
message="ipam:IIpamServer_GetBuiltInCustomField_OutputMessage" />
</wsdl:operation>
```
Upon receiving the IIpamServer\_GetBuiltInCustomField\_InputMessage request message, the server performs the following processing steps. Upon successful completion of the steps specified below, the server MUST respond with the IIpamServer\_GetBuiltInCustomField\_OutputMessage message. In the event of a failure, an appropriate SOAP fault MUST be sent to the client as specified in section [2.2.2.1.](#page-60-0)

- 1. Validate that the value of **GetBuiltInCustomField.builtInCustomField** is within the valid values for this enumeration **BuiltInCustomField**, else an appropriate SOAP fault MUST be returned.
- 2. Enumerate the row in the **ADM\_CustomFieldsTable** to whose **CustomFieldDetails.BuiltinCustomFieldNumber** is same as the value of **GetBuiltInCustomField.builtInCustomField** enum specified in the input parameter.
- 3. Call the GetCustomField procedure of **ADM\_CustomFieldsTable** by passing the RecordId of the row as parameter *Param Id*. Assign Result customField to **GetBuiltInCustomFieldResponse.GetBuiltInCustomFieldResult**.

### **3.3.4.67.1 Messages**

### **3.3.4.67.1.1 IIpamServer\_GetBuiltInCustomField\_InputMessage**

This is the request for the GetBuiltInCustomField operation.

```
<wsdl:message name="IIpamServer_GetBuiltInCustomField_InputMessage">
   <wsdl:part name="parameters" element="ipam:GetBuiltInCustomField" />
</wsdl:message>
```
This message MUST be sent with the following SOAP action.

http://Microsoft.Windows.Ipam/IIpamServer/GetBuiltInCustomField

The body of the SOAP message MUST contain the GetBuiltInCustomField element.

### **3.3.4.67.1.2 IIpamServer\_GetBuiltInCustomField\_OutputMessage**

This is the response for the GetBuiltInCustomField operation.

```
<wsdl:message name="IIpamServer_GetBuiltInCustomField_OutputMessage">
   <wsdl:part name="parameters" element="ipam:GetBuiltInCustomFieldResponse" />
```
</wsdl:message>

This message MUST be sent with the following SOAP action.

```
http://Microsoft.Windows.Ipam/IIpamServer/GetBuiltInCustomFieldResponse
```
The body of the SOAP message MUST contain the GetBuiltInCustomFieldResponse element.

### **3.3.4.67.2 Elements**

### **3.3.4.67.2.1 GetBuiltInCustomField**

This element specifies the input values for the GetBuiltInCustomField operation.

```
<xs:element name="GetBuiltInCustomField">
  <xs:complexType>
    <xs:sequence>
      <xs:element minOccurs="0" name="builtInCustomField" type="ipam:BuiltInCustomField" />
    </xs:sequence>
   </xs:complexType>
</xs:element>
```
## **3.3.4.67.2.2 GetBuiltInCustomFieldResponse**

This element specifies the output values for the GetBuiltInCustomField operation.

```
<xs:element name="GetBuiltInCustomFieldResponse">
  <xs:complexType>
     <xs:sequence>
      <xs:element minOccurs="0" name="GetBuiltInCustomFieldResult" nillable="true" 
type="ipam:CustomField" />
    </xs:sequence>
  </xs:complexType>
</xs:element>
```
## **3.3.4.68 GetBuiltInLogicalGroup**

This operation can be used to retrieve a built-in logical group.

```
<wsdl:operation name="GetBuiltInLogicalGroup">
  <wsdl:input wsaw:Action="http://Microsoft.Windows.Ipam/IIpamServer/GetBuiltInLogicalGroup" 
message="ipam:IIpamServer_GetBuiltInLogicalGroup_InputMessage" />
  <wsdl:output 
wsaw:Action="http://Microsoft.Windows.Ipam/IIpamServer/GetBuiltInLogicalGroupResponse" 
message="ipam:IIpamServer_GetBuiltInLogicalGroup_OutputMessage" />
</wsdl:operation>
```
Upon receiving the IIpamServer\_GetBuiltInLogicalGroup\_InputMessage request message, the server performs the following processing steps. Upon successful completion of the steps specified below, the server MUST respond with the IIpamServer\_GetBuiltInLogicalGroup\_OutputMessage message. In the event of a failure, an appropriate SOAP fault MUST be sent to the client as specified in section [2.2.2.1.](#page-60-0)

1. Enumerate the row in **ADM\_LogicalGroupsTable** that meets the following criteria:

- **LogicalGroupDetails.BuiltinLogicalGroupNumber** is equal to **GetBuiltInLogicalGroup.builtInLogicalGroup**.
- 2. Call the procedure GetLogicalGroupFromTable with the following parameters:
	- *Param\_Id* is assigned the value of RecordId of the enumerated row.
	- *Param\_groupType* is assigned the value of **GetBuiltInLogicalGroup.groupType**.
	- *Param\_addressFamily* is assigned the value of **GetBuiltInLogicalGroup.addressFamily**.
- 3. Copy the LogicalGroup present in Result\_logicalGroup to **GetBuiltInLogicalGroupResponse.GetBuiltInLogicalGroupResult**.
- 4. If the **GetBuiltinLogicalGroup.groupType** is **LogicalGroupType.Range**, call the procedure GetUtilizationForLogicalGroup passing **GetBuiltInLogicalGroupResponse.GetBuiltInLogicalGroupResult** as *Param\_logicalGroup* and **GetBuiltInLogicalGroup.addressFamily** as *Param\_addressfamily*. Assign Result\_utilization to **GetBuiltInLogicalGroupResponse.GetBuiltInLogicalGroupResult.UtilizationStatistics**.

#### **3.3.4.68.1 Messages**

### **3.3.4.68.1.1 IIpamServer\_GetBuiltInLogicalGroup\_InputMessage**

This is the request for the GetBuiltInLogicalGroup operation.

```
<wsdl:message name="IIpamServer_GetBuiltInLogicalGroup_InputMessage">
  <wsdl:part name="parameters" element="ipam:GetBuiltInLogicalGroup" />
</wsdl:message>
```
This message MUST be sent with the following SOAP action.

http://Microsoft.Windows.Ipam/IIpamServer/GetBuiltInLogicalGroup

The body of the SOAP message MUST contain the GetBuiltInLogicalGroup element.

## **3.3.4.68.1.2 IIpamServer\_GetBuiltInLogicalGroup\_OutputMessage**

This is the response for the GetBuiltInLogicalGroup operation.

```
<wsdl:message name="IIpamServer_GetBuiltInLogicalGroup_OutputMessage">
  <wsdl:part name="parameters" element="ipam:GetBuiltInLogicalGroupResponse" />
</wsdl:message>
```
This message MUST be sent with the following SOAP action.

http://Microsoft.Windows.Ipam/IIpamServer/GetBuiltInLogicalGroupResponse

The body of the SOAP message MUST contain the GetBuiltInLogicalGroupResponse element.

## **3.3.4.68.2 Elements**

### **3.3.4.68.2.1 GetBuiltInLogicalGroup**

This element specifies the input values for the GetBuiltInLogicalGroup operation.

```
<xs:element name="GetBuiltInLogicalGroup">
  <xs:complexType>
    <xs:sequence>
      <xs:element minOccurs="0" name="builtInLogicalGroup" type="ipam:BuiltInLogicalGroup" />
      <xs:element minOccurs="0" name="addressFamily" type="syssock:AddressFamily" />
       <xs:element minOccurs="0" name="groupType" type="ipam:LogicalGroupType" />
     </xs:sequence>
   </xs:complexType>
</xs:element>
```
## **3.3.4.68.2.2 GetBuiltInLogicalGroupResponse**

This element specifies the output values for the GetBuiltInLogicalGroup operation.

```
<xs:element name="GetBuiltInLogicalGroupResponse">
   <xs:complexType>
    <xs:sequence>
       <xs:element minOccurs="0" name="GetBuiltInLogicalGroupResult" nillable="true" 
type="ipam:LogicalGroup" />
    </xs:sequence>
   </xs:complexType>
</xs:element>
```
# **3.3.4.69 GetCommonPropertyValue**

This operation can be used to retrieve the global property being requested.

```
<wsdl:operation name="GetCommonPropertyValue">
  <wsdl:input wsaw:Action="http://Microsoft.Windows.Ipam/IIpamServer/GetCommonPropertyValue" 
message="ipam:IIpamServer_GetCommonPropertyValue_InputMessage" />
   <wsdl:output 
wsaw:Action="http://Microsoft.Windows.Ipam/IIpamServer/GetCommonPropertyValueResponse" 
message="ipam:IIpamServer_GetCommonPropertyValue_OutputMessage" />
</wsdl:operation>
```
Upon receiving the IIpamServer\_GetCommonPropertyValue\_InputMessage request message, the server performs the following processing steps. Upon successful completion of the steps specified below, the server MUST respond with the IIpamServer\_GetCommonPropertyValue\_OutputMessage message. In the event of a failure, an appropriate SOAP fault MUST be sent to the client as specified in section [2.2.2.1.](#page-60-0)

1. Retrieve the value corresponding to the property specified as **GetCommonPropertyValue.property** from **ADM\_CommonProperties** and assign it to **GetCommonPropertyValueResponse.GetCommonPropertyValueResult**.

### **3.3.4.69.1 Messages**

### **3.3.4.69.1.1 IIpamServer\_GetCommonPropertyValue\_InputMessage**

This is the request for the GetCommonPropertyValue operation.

```
<wsdl:message name="IIpamServer_GetCommonPropertyValue_InputMessage">
  <wsdl:part name="parameters" element="ipam:GetCommonPropertyValue" />
</wsdl:message>
```
This message MUST be sent with the following SOAP action.

http://Microsoft.Windows.Ipam/IIpamServer/GetCommonPropertyValue

The body of the SOAP message MUST contain the GetCommonPropertyValue element.

#### **3.3.4.69.1.2 IIpamServer\_GetCommonPropertyValue\_OutputMessage**

This is the response for the GetCommonPropertyValue operation.

```
<wsdl:message name="IIpamServer_GetCommonPropertyValue_OutputMessage">
   <wsdl:part name="parameters" element="ipam:GetCommonPropertyValueResponse" />
</wsdl:message>
```
This message MUST be sent with the following SOAP action.

http://Microsoft.Windows.Ipam/IIpamServer/GetCommonPropertyValueResponse

The body of the SOAP message MUST contain the GetCommonPropertyValueResponse element.

#### **3.3.4.69.2 Elements**

#### **3.3.4.69.2.1 GetCommonPropertyValue**

This element specifies the input values for the GetCommonPropertyValue operation.

```
<xs:element name="GetCommonPropertyValue">
   <xs:complexType>
     <xs:sequence>
       <xs:element minOccurs="0" name="commonProperty" type="ipam:CommonProperties" />
    </xs:sequence>
   </xs:complexType>
</xs:element>
```
#### **3.3.4.69.2.2 GetCommonPropertyValueResponse**

This element specifies the output values for the GetCommonPropertyValue operation.

```
<xs:element name="GetCommonPropertyValueResponse">
   <xs:complexType>
     <xs:sequence>
       <xs:element minOccurs="0" name="GetCommonPropertyValueResult" nillable="true" 
type="xsd:string" />
     </xs:sequence>
   </xs:complexType>
</xs:element>
```
### **3.3.4.70 GetCurrentDatabaseConfiguration**

This operation is used to retrieve the configuration details of the currently provisioned database for the IPAM deployment.

```
<wsdl:operation name="GetCurrentDatabaseConfiguration">
   <wsdl:input 
wsaw:Action="http://Microsoft.Windows.Ipam/IIpamServer/GetCurrentDatabaseConfiguration" 
message="ipam:IIpamServer_GetCurrentDatabaseConfiguration_InputMessage" />
```

```
 <wsdl:output 
wsaw:Action="http://Microsoft.Windows.Ipam/IIpamServer/GetCurrentDatabaseConfigurationRespons
e" message="ipam:IIpamServer_GetCurrentDatabaseConfiguration_OutputMessage" />
</wsdl:operation>
```
The protocol client sends an IIpamServer\_GetCurrentDatabaseConfiguration\_InputMessage request. The server then performs the following processing steps. When the operation completes successfully, the protocol server MUST respond with the

IIpamServer\_GetCurrentDatabaseConfiguration\_OutputMessage response. In the event of a failure, an appropriate SOAP fault MUST be sent to the client as specified in section [2.2.2.1.](#page-60-0)

1. Call GetDatabaseConfiguration method of **ADM\_IPAMDatabaseConfiguration**. The returned ipam:IpamDatabaseConfiguration object is passed in the response message.

## **3.3.4.70.1 Messages**

### **3.3.4.70.1.1 IIpamServer\_GetCurrentDatabaseConfiguration\_InputMessage**

The IIpamServer\_GetCurrentDatabaseConfiguration\_InputMessage message initiates the GetCurrentDatabaseConfiguration WSDL operation.

```
<wsdl:message name="IIpamServer_GetCurrentDatabaseConfiguration_InputMessage">
   <wsdl:part name="parameters" element="ipam:GetCurrentDatabaseConfiguration" />
</wsdl:message>
```
The SOAP action value of the message MUST be as follows:

http://Microsoft.Windows.Ipam/IIpamServer/GetCurrentDatabaseConfiguration

The body of the SOAP message MUST contain the GetCurrentDatabaseConfiguration element.

### **3.3.4.70.1.2 IIpamServer\_GetCurrentDatabaseConfiguration\_OutputMessage**

The IIpamServer\_GetCurrentDatabaseConfiguration\_OutputMessage message is sent in reply to the request that is initiated by the IIpamServer\_GetCurrentDatabaseConfiguration\_InputMessage message.

```
<wsdl:message name="IIpamServer_GetCurrentDatabaseConfiguration_OutputMessage">
   <wsdl:part name="parameters" element="ipam:GetCurrentDatabaseConfigurationResponse" />
</wsdl:message>
```
The SOAP action value of the message MUST be as follows:

http://Microsoft.Windows.Ipam/IIpamServer/GetCurrentDatabaseConfigurationResponse

The body of the SOAP message MUST contain the GetCurrentDatabaseConfigurationResponse element.

### **3.3.4.70.2 Elements**

### **3.3.4.70.2.1 GetCurrentDatabaseConfiguration**

The GetCurrentDatabaseConfiguration element contains the input data for the GetCurrentDatabaseConfiguration operation.

```
<xs:element name="GetCurrentDatabaseConfiguration">
  <xs:complexType>
    <xs:sequence />
   </xs:complexType>
</xs:element>
```
This element is empty.

### **3.3.4.70.2.2 GetCurrentDatabaseConfigurationResponse**

The GetCurrentDatabaseConfigurationResponse element contains the output data for the GetCurrentDatabaseConfiguration operation.

```
<xs:element name="GetCurrentDatabaseConfigurationResponse">
  <xs:complexType>
    <xs:sequence>
       <xs:element minOccurs="0" name="GetCurrentDatabaseConfigurationResult" nillable="true" 
type="ipam:IpamDatabaseConfiguration" />
    </xs:sequence>
   </xs:complexType>
</xs:element>
```
# **3.3.4.71 GetCustomFieldById**

This operation is used to get the **CustomField** object corresponding to the specified **Record Identifier**.

```
<wsdl:operation name="GetCustomFieldById">
   <wsdl:input wsaw:Action="http://Microsoft.Windows.Ipam/IIpamServer/GetCustomFieldById" 
message="ipam:IIpamServer GetCustomFieldById InputMessage" />
  <wsdl:output 
wsaw:Action="http://Microsoft.Windows.Ipam/IIpamServer/GetCustomFieldByIdResponse" 
message="ipam:IIpamServer_GetCustomFieldById_OutputMessage" />
</wsdl:operation>
```
Upon receiving the IIpamServer\_GetCustomFieldById\_InputMessage request message, the server performs the following processing steps. Upon successful completion of these step, the server MUST respond with the IIpamServer GetCustomFieldById OutputMessage message. In the event of a failure, an appropriate SOAP fault MUST be sent to the client as specified in section [2.2.2.1.](#page-60-0)

- 1. Validate that the value of GetCustomFieldById.id is not equal to 0, else an appropriate SOAP fault MUST be returned.
- 2. Call the GetCustomField procedure of **ADM\_CustomFieldsTable** where the input parameter *Param\_id* is assigned the value of **GetCustomFieldById.id**.
- 3. Assign the Result customField returned by the previous procedure call to **GetCustomFieldByIdResponse.GetCustomFieldByIdResult**.

## **3.3.4.71.1 Messages**

### **3.3.4.71.1.1 IIpamServer\_GetCustomFieldById\_InputMessage**

This is the request for the GetCustomFieldById operation.

```
<wsdl:message name="IIpamServer_GetCustomFieldById_InputMessage">
  <wsdl:part name="parameters" element="ipam:GetCustomFieldById" />
```
</wsdl:message>

#### This message MUST be sent with the following SOAP action.

```
http://Microsoft.Windows.Ipam/IIpamServer/GetCustomFieldById
```
The body of the SOAP message MUST contain the GetCustomFieldById element.

### **3.3.4.71.1.2 IIpamServer\_GetCustomFieldById\_OutputMessage**

This is the response for the GetCustomFieldById operation.

```
<wsdl:message name="IIpamServer_GetCustomFieldById_OutputMessage">
  <wsdl:part name="parameters" element="ipam:GetCustomFieldByIdResponse" />
</wsdl:message>
```
This message MUST be sent with the following SOAP action.

http://Microsoft.Windows.Ipam/IIpamServer/GetCustomFieldByIdResponse

The body of the SOAP message MUST contain the GetCustomFieldByIdResponse element.

## **3.3.4.71.2 Elements**

### **3.3.4.71.2.1 GetCustomFieldById**

This element specifies the input values for the GetCustomFieldById operation.

```
<xs:element name="GetCustomFieldById">
  <xs:complexType>
     <xs:sequence>
      <xs:element minOccurs="0" name="id" type="xsd:long" />
    </xs:sequence>
  </xs:complexType>
</xs:element>
```
## **3.3.4.71.2.2 GetCustomFieldByIdResponse**

This element specifies the output values for the GetCustomFieldById operation.

```
<xs:element name="GetCustomFieldByIdResponse">
   <xs:complexType>
     <xs:sequence>
       <xs:element minOccurs="0" name="GetCustomFieldByIdResult" nillable="true" 
type="ipam:CustomField" />
     </xs:sequence>
   </xs:complexType>
</xs:element>
```
### **3.3.4.72 GetDefaultProviderAddressSpaceRecordId**

This operation is used to retrieve the utilization data for a specified address range.

```
<wsdl:operation name="GetDefaultProviderAddressSpaceRecordId">
  <wsdl:input 
wsaw:Action="http://Microsoft.Windows.Ipam/IIpamServer/GetDefaultProviderAddressSpaceRecordId
" message="ipam:IIpamServer_GetDefaultProviderAddressSpaceRecordId_InputMessage" />
  <wsdl:output 
wsaw:Action="http://Microsoft.Windows.Ipam/IIpamServer/GetDefaultProviderAddressSpaceRecordId
Response" message="ipam:IIpamServer_GetDefaultProviderAddressSpaceRecordId_OutputMessage" />
</wsdl:operation>
```
Upon receiving the IIpamServer\_GetDefaultProviderAddressSpaceRecordId\_InputMessage request message, the server performs the following processing steps. Upon successful completion of these steps, the server MUST respond with the

IIpamServer\_GetDefaultProviderAddressSpaceRecordId\_OutputMessage message. In the event of a failure, an appropriate SOAP fault MUST be sent to the client as specified in section [2.2.2.1.](#page-60-0)

- 1. Get all the rows from the Provider address space-specific table from **ADM\_AddressSpaceTable**.
- 2. If IsDefault is set to true, set this RecordId to **GetDefaultProviderAddressSpaceRecordIdResponse.GetDefaultProviderAddressSpaceRe cordIdResult**.

### **3.3.4.72.1 Messages**

#### **3.3.4.72.1.1 IIpamServer\_GetDefaultProviderAddressSpaceRecordId\_InputMessage**

This is the request for the GetDefaultProviderAddressSpaceRecordId operation.

```
<wsdl:message name="IIpamServer_GetDefaultProviderAddressSpaceRecordId_InputMessage">
   <wsdl:part name="parameters" element="ipam:GetDefaultProviderAddressSpaceRecordId" />
</wsdl:message>
```
This message MUST be sent with the following SOAP action.

http://Microsoft.Windows.Ipam/IIpamServer/GetDefaultProviderAddressSpaceRecordId

The body of the SOAP message MUST contain the GetDefaultProviderAddressSpaceRecordId element.

### **3.3.4.72.1.2 IIpamServer\_GetDefaultProviderAddressSpaceRecordId\_OutputMessage**

This is the response for the GetDefaultProviderAddressSpaceRecordId operation.

```
<wsdl:message name="IIpamServer_GetDefaultProviderAddressSpaceRecordId_OutputMessage">
  <wsdl:part name="parameters" element="ipam:GetDefaultProviderAddressSpaceRecordIdResponse" 
/>
</wsdl:message>
```
This message MUST be sent with the following SOAP action.

```
http://Microsoft.Windows.Ipam/IIpamServer/GetDefaultProviderAddressSpaceRecordIdResponse
```
The body of the SOAP message MUST contain the GetDefaultProviderAddressSpaceRecordIdResponse element.

#### **3.3.4.72.2 Elements**

## **3.3.4.72.2.1 GetDefaultProviderAddressSpaceRecordId**

This element specifies the input values for the GetDefaultProviderAddressSpaceRecordId operation.

```
<xs:element name="GetDefaultProviderAddressSpaceRecordId">
  <xs:complexType>
    <xs:sequence />
  </xs:complexType>
</xs:element>
```
This element is empty.

### **3.3.4.72.2.2 GetDefaultProviderAddressSpaceRecordIdResponse**

This element specifies the output values for the GetDefaultProviderAddressSpaceRecordId operation.

```
<xs:element name="GetDefaultProviderAddressSpaceRecordIdResponse">
   <xs:complexType>
     <xs:sequence>
       <xs:element minOccurs="0" name="GetDefaultProviderAddressSpaceRecordIdResult" 
nillable="true" type="xsd:long" />
    </xs:sequence>
   </xs:complexType>
</xs:element>
```
# **3.3.4.73 GetDhcpReservationOptions**

This operation is used to retrieve the option definition and value configured corresponding to a given IPv4 or IPv6 reservation.

```
<wsdl:operation name="GetDhcpReservationOptions" 
xmlns:wsdl="http://schemas.xmlsoap.org/wsdl/">
   <wsdl:input 
wsaw:Action="http://Microsoft.Windows.Ipam/IIpamServer/GetDhcpReservationOptions" 
message="ipam:IIpamServer_GetDhcpReservationOptions_InputMessage" 
xmlns:wsaw="http://www.w3.org/2006/05/addressing/wsdl" />
  <wsdl:output 
wsaw:Action="http://Microsoft.Windows.Ipam/IIpamServer/GetDhcpReservationOptionsResponse" 
message="ipam:IIpamServer_GetDhcpReservationOptions_OutputMessage" 
xmlns:wsaw="http://www.w3.org/2006/05/addressing/wsdl" />
</wsdl:operation>
```
Upon receiving the IIpamServer\_GetDhcpReservationOptions\_InputMessage request message, the server performs the following processing steps. Upon successful completion of these steps, the server MUST respond with the IIpamServer GetDhcpReservationOptions OutputMessage message. In the event of a failure, a SOAP fault MUST be sent to the client as specified in section [2.2.2.1.](#page-60-0)

- 1. If the following condition is not satisfied, an appropriate SOAP fault MUST be generated:
	- **GetDhcpReservationOptions.Reservation** is NULL.
- 2. Initialize temp data store Result\_options with a collection of **DhcpOption**.
- 3. Enumerate the rows in **ADM\_DhcpOptionsTable** meeting the following criteria:
	- 1. ReservationId is equal to **GetDhcpReservationOptions.Reservation.RecordId**.
- 4. For each of the rows, perform the following steps:
- 1. If the **GetDhcpReservationOptions.Reservation.addressfamily** is InterNetwork, create an instance of **DhcpOptionV4**. Otherwise, if the *Param\_addressfamily* is InterNetworkV6, create an instance of **DhcpOptionV6**, and add it to Result options. Fill the values as follows:
	- 1. Assign OptionReferenceType to **DhcpOption.OptionOwnerType**.
	- 2. Assign RecordId to **DhcpOption.RecordId**.
	- 3. Call the procedure GetUserClassFromServer in **ADM\_DHCPServersTable** passing the following parameters:
		- 1. *Param\_addressfamily*.
		- 2. *Param\_serverRecordId* is set to ServerRecordId.
		- 3. *Param\_userClassRecordId* is set to UserClassRecordId.
	- 4. Assign the Result\_userClass to **DhcpOption.UserClass**.
	- 5. Call the procedure GetOptionDefinitionFromServer in **ADM\_DHCPServersTable** passing the following parameters:
		- 1. *Param\_addressfamily*.
		- 2. *Param\_serverRecordId* is set to ServerRecordId.
		- 3. *Param\_optionDefinitionId* is set to OptionDefinitionRecordId.
	- 6. Assign the Result\_optionDefinition to **DhcpOption.OptionDefinition**.
	- 7. Based on **DhcpOption.OptionDefinition.OptionType** and **DhcpOption.OptionDefinition.OptionCollectionType**, assign Values to **DhcpOption.Values** by converting the binary data into the type specified by OptionType.
- 5. Set **GetDhcpReservationOptionsResponse.GetDhcpReservationOptionsResult** as Result\_Options.

## **3.3.4.73.1 Messages**

### **3.3.4.73.1.1 IIpamServer\_GetDhcpReservationOptions\_InputMessage**

The IIpamServer\_GetDhcpReservationOptions\_InputMessage message initiates the GetDhcpReservationOptions WSDL operation.

```
<wsdl:message name="IIpamServer_GetDhcpReservationOptions_InputMessage">
  <wsdl:part name="parameters" element="ipam:GetDhcpReservationOptions" />
</wsdl:message>
```
This message MUST be sent with the following SOAP action.

http://Microsoft.Windows.Ipam/IIpamServer/GetDhcpReservationOptions

The body of the SOAP message MUST contain the GetDhcpReservationOptions element.

## **3.3.4.73.1.2 IIpamServer\_GetDhcpReservationOptions\_OutputMessage**

This is the response for the GetDhcpReservationOptions operation.

```
<wsdl:message name="IIpamServer_GetDhcpReservationOptions_OutputMessage">
  <wsdl:part name="parameters" element="ipam:GetDhcpReservationOptionsResponse" />
</wsdl:message>
```
This message MUST be sent with the following SOAP action.

http://Microsoft.Windows.Ipam/IIpamServer/GetDhcpReservationOptionsResponse

The body of the SOAP message MUST contain the GetDhcpReservationOptionsResponse element.

#### **3.3.4.73.2 Elements**

#### **3.3.4.73.2.1 GetDhcpReservationOptions**

The GetDhcpReservationOptions element contains the input data for the DeleteIPv4Reservation operation.

```
<xs:element name="GetDhcpReservationOptions" xmlns:xs="http://www.w3.org/2001/XMLSchema">
  <xs:complexType>
    <xs:sequence>
      <xs:element minOccurs="0" name="Reservation" nillable="true" 
type="ipam:DhcpReservation" />
    </xs:sequence>
   </xs:complexType>
</xs:element>
```
## **3.3.4.73.2.2 GetDhcpReservationOptionsResponse**

The GetDhcpReservationOptionsResponse element contains the output data for the GetDhcpReservationOptions operation.

```
<xs:element name="GetDhcpReservationOptionsResponse" 
xmlns:xs="http://www.w3.org/2001/XMLSchema">
  <xs:complexType>
     <xs:sequence>
       <xs:element minOccurs="0" name="GetDhcpReservationOptionsResult" nillable="true" 
type="ipam:DhcpOptionCollection" />
     </xs:sequence>
   </xs:complexType>
</xs:element>
```
## **3.3.4.74 GetDiscoveryConfig**

This operation retrieves the discovery configuration information from the IPAM data store.

```
<wsdl:operation name="GetDiscoveryConfig">
   <wsdl:input wsaw:Action="http://Microsoft.Windows.Ipam/IIpamServer/GetDiscoveryConfig" 
message="ipam:IIpamServer_GetDiscoveryConfig_InputMessage" />
   <wsdl:output 
wsaw:Action="http://Microsoft.Windows.Ipam/IIpamServer/GetDiscoveryConfigResponse" 
message="ipam:IIpamServer_GetDiscoveryConfig_OutputMessage" />
</wsdl:operation>
```
Upon receiving the IIpamServer\_GetDiscoveryConfig\_InputMessage request message, the server performs the following processing steps. Upon successful completion of the steps specified below, the server MUST respond with the IIpamServer\_GetDiscoveryConfig\_OutputMessage message. In the event of a failure, an appropriate SOAP fault MUST be sent to the client as specified in section [2.2.2.1.](#page-60-0)

- 1. The **GetDiscoveryConfig.filter** specifies a collection of unique filter conditions that is used to retrieve the DiscoveryConfig rows. If **GetDiscoveryConfig.filter** is NULL, all the rows are returned. The key specifies the field on which the condition is applied and the value specifies the value to look for, while enumerating the rows in the table.
	- 1. If the key is 1, the value MUST specify the ADDomainConfigurationStatus enumeration. The supported values of ADDomainConfigurationStatus for filtering are Configured and NotConfigured. The filter condition specifies the value of the ADDomainConfigurationStatus that is used to filter the rows in **ADM\_DiscoveryConfigurationTable**.
	- 2. If the key is 2, the value MUST specify a string specifying the domain name for which the DiscoveryConfig data is requested. The filter condition specifies the value of DiscoveryDomain that is used to filter the rows in **ADM\_DiscoveryConfigurationTable**.
	- 3. If the key is 3, the value MUST specify the domain GUID in the form of string for which the DiscoveryConfig data is requested. The filter condition specifies the value of DomainGuid that is used to filter the rows in the **ADM\_DiscoveryConfigurationTable**.
- 2. Enumerate the rows in **ADM\_DiscoveryConfigurationTable** which meet the filter condition as specified in **GetDiscoveryConfig.filter**. For each row in the table, perform the following steps.
	- 1. Create a new instance of DiscoveryConfig and assign the following values from the row.
		- RecordId
		- **•** DomainGuid
		- ADDomainConfigurationStatus
		- **-** DiscoveryDomain
		- DiscoverDhcpServers
		- **DiscoverDnsServers**
		- **-** DiscoverDomainControllers.
	- 2. Add the DiscoveryConfig instance to **GetDiscoveryConfigResponse.GetDiscoveryConfigResult**.

#### **3.3.4.74.1 Messages**

#### **3.3.4.74.1.1 IIpamServer\_GetDiscoveryConfig\_InputMessage**

This is the request for the GetDiscoveryConfig operation.

```
<wsdl:message name="IIpamServer_GetDiscoveryConfig_InputMessage">
   <wsdl:part name="parameters" element="ipam:GetDiscoveryConfig" />
</wsdl:message>
```
This message MUST be sent with the following SOAP action.

http://Microsoft.Windows.Ipam/IIpamServer/GetDiscoveryConfig

The body of the SOAP message MUST contain the GetDiscoveryConfig element.

### **3.3.4.74.1.2 IIpamServer\_GetDiscoveryConfig\_OutputMessage**

This is the response for the GetDiscoveryConfig operation.

```
<wsdl:message name="IIpamServer_GetDiscoveryConfig_OutputMessage">
  <wsdl:part name="parameters" element="ipam:GetDiscoveryConfigResponse" />
</wsdl:message>
```
This message MUST be sent with the following SOAP action.

http://Microsoft.Windows.Ipam/IIpamServer/GetDiscoveryConfigResponse

The body of the SOAP message MUST contain the GetDiscoveryConfigResponse element.

### **3.3.4.74.2 Elements**

## **3.3.4.74.2.1 GetDiscoveryConfig**

This element specifies the input values for the GetDiscoveryConfig operation.

```
<xs:element name="GetDiscoveryConfig">
  <xs:complexType>
    <xs:element minOccurs="0" name="filter" nillable="true" 
type="serarr:ArrayOfKeyValueOfintanyType" />
  </xs:complexType>
</xs:element>
```
## **3.3.4.74.2.2 GetDiscoveryConfigResponse**

This element specifies the output values for the GetDiscoveryConfig operation.

```
<xs:element name="GetDiscoveryConfigResponse">
   <xs:complexType>
     <xs:sequence>
       <xs:element minOccurs="0" name="GetDiscoveryConfigResult" nillable="true" 
type="ipam:ArrayOfDiscoveryConfig" />
    </xs:sequence>
   </xs:complexType>
</xs:element>
```
## **3.3.4.75 GetFilters**

This operation retrieves data for a collection of DhcpFilters (section [2.2.4.113\)](#page-139-0) from the IPAM data store.

```
<wsdl:operation name="GetFilters">
   <wsdl:input wsaw:Action="http://Microsoft.Windows.Ipam/IIpamServer/GetFilters" 
message="ipam:IIpamServer_GetFilters_InputMessage" />
   <wsdl:output wsaw:Action="http://Microsoft.Windows.Ipam/IIpamServer/GetFiltersResponse" 
message="ipam:IIpamServer_GetFilters_OutputMessage" />
</wsdl:operation>
```
The protocol client sends an IIpamServer\_GetFilters\_InputMessage request. The server performs the following processing steps. When the operation completes successfully, the protocol server MUST

respond with the IIpamServer GetFilters OutputMessage. In the event of a failure, an appropriate SOAP fault MUST be sent to the client as specified in section [2.2.2.1.](#page-60-0)

 Iteratively go through each object **GetFilters.filters** and store the object into **tempVar.filter**. Call procedure GetFilterById of **ADM\_DhcpFilterTable** with parameter as **tempVar.filter.RecordId**. The returned **ipam:DhcpFilter** object is collected and passed in the output message.

#### **3.3.4.75.1 Messages**

#### **3.3.4.75.1.1 IIpamServer\_GetFilters\_InputMessage**

The IIpamServer\_GetFilters\_InputMessage message initiates the GetFilters WSDL operation.

```
<wsdl:message name="IIpamServer_GetFilters_InputMessage">
  <wsdl:part name="parameters" element="ipam:GetFilters" />
</wsdl:message>
```
The SOAP action value of the message MUST be as follows:

```
http://Microsoft.Windows.Ipam/IIpamServer/GetFilters
```
The body of the SOAP message MUST contain the GetFilters element.

#### **3.3.4.75.1.2 IIpamServer\_GetFilters\_OutputMessage**

The IIpamServer\_GetFilters\_OutputMessage message is sent in reply to the request that is initiated by the IIpamServer GetFilters InputMessage message.

```
<wsdl:message name="IIpamServer_GetFilters_OutputMessage">
  <wsdl:part name="parameters" element="ipam:GetFiltersResponse" />
</wsdl:message>
```
The SOAP action value of the message MUST be as follows:

http://Microsoft.Windows.Ipam/IIpamServer/GetFiltersResponse

The body of the SOAP message MUST contain the GetFiltersResponse element.

### **3.3.4.75.2 Elements**

### **3.3.4.75.2.1 GetFilters**

The GetFilters element contains the input data for the GetFilters operation.

```
<xs:element name="GetFilters">
  <xs:complexType>
     <xs:sequence>
       <xs:element minOccurs="0" name="filters" nillable="true" type="ipam:ArrayOfDhcpFilter" 
/>
    </xs:sequence>
  </xs:complexType>
</xs:element>
```
## **3.3.4.75.2.2 GetFiltersResponse**

The GetFiltersResponse element contains the output data for the GetFilters operation.

```
<xs:element name="GetFiltersResponse">
   <xs:complexType>
    <xs:sequence>
       <xs:element minOccurs="0" name="GetFiltersResult" nillable="true" 
type="ipam:ArrayOfDhcpFilter" />
    </xs:sequence>
   </xs:complexType>
</xs:element>
```
# **3.3.4.76 GetFreeIPAddresses**

This operation can be used to retrieve the IP addresses that are not present in the IPAM data store and that can potentially map to the specified IP range.

```
<wsdl:operation name="GetFreeIPAddresses">
   <wsdl:input wsaw:Action="http://Microsoft.Windows.Ipam/IIpamServer/GetFreeIPAddresses" 
message="ipam:IIpamServer_GetFreeIPAddresses_InputMessage" />
   <wsdl:output 
wsaw:Action="http://Microsoft.Windows.Ipam/IIpamServer/GetFreeIPAddressesResponse" 
message="ipam:IIpamServer_GetFreeIPAddresses_OutputMessage" />
</wsdl:operation>
```
Upon receiving the IIpamServer\_GetFreeIPAddresses\_InputMessage request message, the server performs the following processing steps. Upon successful completion of the following steps, the server MUST respond with the IIpamServer\_GetFreeIPAddresses\_OutputMessage message. In the event of a failure, an appropriate SOAP fault MUST be sent to the client as specified in section [2.2.2.1.](#page-60-0)

- 1. If the **GetFreeIPAddresses.addressFamily** is InterNetwork, the rest of the processing is done with the IPv4-specific tables. Otherwise IPv6-specific tables are used for further processing.
- 2. Lookup the **ADM\_IPRangeTable** for the row whose RecordId is equal to **GetFreeIPAddresses.rangeRecordId**.
- 3. Call the procedure GetIPRangeFromTable passing the RecordId of the row found as *Param\_id* and addressfamily as *Param\_addressfamily*. Store the result into **parentRange**.
- 4. If **parentRange.ManagedByValue** is MS DHCP, return NULL.
- 5. Lookup the **ADM\_IPAddressTable** for the rows whose RangeRecordId is the same as **GetFreeIPAddresses. rangeRecordId**. Store these results in mappedIPAddresses.
- 6. If mappedIPAddresses exist, then iterate from **GetFreeIPAddresses.startIPAddress** to **GetFreeIPAddresses.endIPAddress** and check whether the IP Address is not in mappedIPAddresses. If it is not, add it to the GetFreeIPAddressesResponse.**GetFreeIPAddressesResult**. Continue the iteration until the number of IP Addresses in the result set is equal to **GetFreeIPAddresses.numFreeIPAddresses** or **GetFreeIPAddresses.endIPAddress** is reached.
- 7. If mappedIPAddresses do not exist, iterate from **GetFreeIPAddresses.startIPAddress** to **GetFreeIPAddresses.endIPAddress** and add the IP Address to the **GetFreeIPAddressesResponse.GetFreeIPAddressesResult** until the number of IP Addresses in the result set is equal to **GetFreeIPAddresses.numFreeIPAddresses** or until **GetFreeIPAddresses.endIPAddress** is reached.

### **3.3.4.76.1 Messages**

#### **3.3.4.76.1.1 IIpamServer\_GetFreeIPAddresses\_InputMessage**

This is the request for the GetFreeIPAddresses operation.

```
 <wsdl:message name="IIpamServer_GetFreeIPAddresses_InputMessage">
   <wsdl:part name="parameters" element="ipam:GetFreeIPAddresses" />
 </wsdl:message>
```
This message MUST be sent with the following SOAP action.

http://Microsoft.Windows.Ipam/IIpamServer/GetFreeIPAddresses

The body of the SOAP message MUST contain the GetFreeIpAddresses element.

### **3.3.4.76.1.2 IIpamServer\_GetFreeIPAddresses\_OutputMessage**

This is the response for the GetFreeIPAddresses operation.

```
 <wsdl:message name="IIpamServer_GetFreeIPAddresses_OutputMessage">
   <wsdl:part name="parameters" element="ipam:GetFreeIPAddressesResponse" />
 </wsdl:message>
```
This message MUST be sent with the following SOAP action.

```
 http://Microsoft.Windows.Ipam/IIpamServer/GetFreeIPAddressesResponse
```
The body of the SOAP message MUST contain the GetFreeIPAddressesResponse element.

#### **3.3.4.76.2 Elements**

#### **3.3.4.76.2.1 GetFreeIPAddresses**

This element specifies the input values for the GetFreeIPAddresses operation.

```
<xs:element name="GetFreeIPAddresses">
  <xs:complexType>
     <xs:sequence>
       <xs:element minOccurs="0" name="rangeRecordId" type="xsd:long" />
       <xs:element minOccurs="0" name="addressFamily" type="syssock:AddressFamily" />
      <xs:element minOccurs="0" name="startIPAddress" nillable="true" type="sysnet:IPAddress" 
/ <xs:element minOccurs="0" name="endIPAddress" nillable="true" type="sysnet:IPAddress" 
/>
       <xs:element minOccurs="0" name="numFreeIPAddresses" type="xsd:int" />
    </xs:sequence>
  </xs:complexType>
</xs:element>
```
### **3.3.4.76.2.2 GetFreeIPAddressesResponse**

This element specifies the output values for the GetFreeIPAddresses operation.

```
<xs:element name="GetFreeIPAddressesResponse">
  <xs:complexType>
    <xs:sequence>
      <xs:element minOccurs="0" name="GetFreeIPAddressesResult" nillable="true" 
type="sysnet:ArrayOfIPAddress" />
     </xs:sequence>
   </xs:complexType>
</xs:element>
```
# **3.3.4.77 GetFreeIPAddressesFromScope**

This operation is used to get the list of the specified number of free IP Addresses in a specified scope.

```
<wsdl:operation name="GetFreeIPAddressesFromScope">
   <wsdl:input 
wsaw:Action="http://Microsoft.Windows.Ipam/IIpamServer/GetFreeIPAddressesFromScope" 
message="ipam:IIpamServer_GetFreeIPAddressesFromScope_InputMessage" />
  <wsdl:output 
wsaw:Action="http://Microsoft.Windows.Ipam/IIpamServer/GetFreeIPAddressesFromScopeResponse" 
message="ipam:IIpamServer_GetFreeIPAddressesFromScope_OutputMessage" />
</wsdl:operation>
```
The protocol client sends an IIpamServer\_GetFreeIPAddressesFromScope\_InputMessage request. The server then performs the following processing steps. When the operation completes successfully, the protocol server MUST respond with the IIpamServer\_GetFreeIPAddressesFromScope\_OutputMessage response. In the event of a failure, an appropriate SOAP fault MUST be sent to the client as specified in section [2.2.2.1.](#page-60-0)

- 1. If any of the following conditions is not met, an appropriate SOAP fault MUST be generated.
	- 1. **GetFreeIPAddressesFromScope.scope** is not NULL.
	- 2. **GetFreeIPAddressesFromScope.startIPAddress** is not NULL.
	- 3. **GetFreeIPAddressesFromScope.endIPAddress** is not NULL.
- 2. The List of IPAddresses is generated using **GetFreeIPAddressesFromScope.scope**, **GetFreeIPAddressesFromScope.startIPAddress**, **GetFreeIPAddressesFromScope.endIPAddress.** and **GetFreeIPAddressesFromScope.numAddresses**.

The logic used to compile the list of free IP addresses in a scope is implementation-specific and outside the scope of this documentation.

### **3.3.4.77.1 Messages**

### **3.3.4.77.1.1 IIpamServer\_GetFreeIPAddressesFromScope\_InputMessage**

The IIpamServer\_GetFreeIPAddressesFromScope\_InputMessage message initiates the GetFreeIPAddressesFromScope WSDL operation.

```
<wsdl:message name="IIpamServer_GetFreeIPAddressesFromScope_InputMessage">
   <wsdl:part name="parameters" element="ipam:GetFreeIPAddressesFromScope" />
</wsdl:message>
```
The SOAP action value of the message MUST be as follows:

http://Microsoft.Windows.Ipam/IIpamServer/GetFreeIPAddressesFromScope

The body of the SOAP message MUST contain the GetFreeIPAddressesFromScope element.

#### **3.3.4.77.1.2 IIpamServer\_GetFreeIPAddressesFromScope\_OutputMessage**

The IIpamServer\_GetFreeIPAddressesFromScope\_OutputMessage message is sent in reply to the request that is initiated by the IIpamServer\_GetFreeIPAddressesFromScope\_InputMessage message.

```
<wsdl:message name="IIpamServer_GetFreeIPAddressesFromScope_OutputMessage">
   <wsdl:part name="parameters" element="ipam:GetFreeIPAddressesFromScopeResponse" />
</wsdl:message>
```
The SOAP action value of the message MUST be as follows:

http://Microsoft.Windows.Ipam/IIpamServer/GetFreeIPAddressesFromScopeResponse

The body of the SOAP message MUST contain the GetFreeIPAddressesFromScopeResponse element.

#### **3.3.4.77.2 Elements**

#### **3.3.4.77.2.1 GetFreeIPAddressesFromScope**

The GetFreeIPAddressesFromScope element contains the input data for the GetFreeIPAddressesFromScope operation.

```
<xs:element name="GetFreeIPAddressesFromScope">
   <xs:complexType>
     <xs:sequence>
      <xs:element minOccurs="0" name="scope" nillable="true" type="ipam:DhcpScope" />
       <xs:element minOccurs="0" name="numAddresses" type="xsd:int" />
      <xs:element minOccurs="0" name="startIPAddress" nillable="true" type="sysnet:IPAddress" 
/ <xs:element minOccurs="0" name="endIPAddress" nillable="true" type="sysnet:IPAddress" 
/>
     </xs:sequence>
  </xs:complexType>
</xs:element>
```
### **3.3.4.77.2.2 GetFreeIPAddressesFromScopeResponse**

The GetFreeIPAddressesFromScopeResponse element contains the output data for the GetFreeIPAddressesFromScope operation.

```
<xs:element name="GetFreeIPAddressesFromScopeResponse">
   <xs:complexType>
    <xs:sequence>
      <xs:element minOccurs="0" name="GetFreeIPAddressesFromScopeResult" nillable="true" 
type="sysnet:ArrayOfIPAddress" />
    </xs:sequence>
   </xs:complexType>
</xs:element>
```
## **3.3.4.78 GetIPAddressById**

This operation is used to get the IP address, having the specified record identifier from the IPAM data store.

```
<wsdl:operation name="GetIPAddressById">
   <wsdl:input wsaw:Action="http://Microsoft.Windows.Ipam/IIpamServer/GetIPAddressById" 
message="ipam:IIpamServer_GetIPAddressById_InputMessage" />
   <wsdl:output 
wsaw:Action="http://Microsoft.Windows.Ipam/IIpamServer/GetIPAddressByIdResponse" 
message="ipam:IIpamServer_GetIPAddressById_OutputMessage" />
</wsdl:operation>
```
Upon receiving the IIpamServer\_GetIPAddressById\_InputMessage request message, the server performs the following processing steps. Upon successful completion of the steps specified below, the server MUST respond with the IIpamServer GetIPAddressById OutputMessage message. In the event of a failure, an appropriate SOAP fault MUST be sent to the client as specified in section [2.2.2.1.](#page-60-0)

- 1. If the **GetIPAddressById.addressFamily** is InterNetwork, the rest of the processing is done with the IPv4-specific tables. The **GetIPAddressByIdResponse.GetIPAddressByIdResult** will consist of an **IpamIPv4Address**. Otherwise IPv6-specific tables are used for further processing. The **GetIPAddressByIdResponse.GetIPAddressByIdResult** will consist of an **IpamIPv6Address**.
- 2. If the **GetIPAddressById.Id** is not NULL and **GetIPAddressById.Id** is 0, return NULL.
- 3. Get the **IpamIPAddress** corresponding to the **GetIPAddressById.id** by calling the GetIPAddressFromTable procedure of the **ADM\_IPAddressTable** passing the **GetIPAddressById.id** as *Param\_id* input parameter and **GetIPAddressById.addressFamily** as the *Param\_addressfamily* input parameter.
- 4. Add the returned address information in **result** to **GetIPAddressByIdResponse. GetIPAddressByIdResult**.

### **3.3.4.78.1 Messages**

## **3.3.4.78.1.1 IIpamServer\_GetIPAddressById\_InputMessage**

This is the request for the GetIPAddressById operation.

```
<wsdl:message name="IIpamServer_GetIPAddressById_InputMessage">
  <wsdl:part name="parameters" element="ipam:GetIPAddressById" />
</wsdl:message>
```
This message MUST be sent with the following SOAP action.

http://Microsoft.Windows.Ipam/IIpamServer/GetIPAddressById

The body of the SOAP message MUST contain the GetIPAddressById element.

## **3.3.4.78.1.2 IIpamServer\_GetIPAddressById\_OutputMessage**

This is the response for the GetIPAddressById operation.

```
<wsdl:message name="IIpamServer_GetIPAddressById_OutputMessage">
  <wsdl:part name="parameters" element="ipam:GetIPAddressByIdResponse" />
```
</wsdl:message>

This message MUST be sent with the following SOAP action.

```
http://Microsoft.Windows.Ipam/IIpamServer/GetIPAddressByIdResponse
```
The body of the SOAP message MUST contain the GetIPAddressByIdResponse element.

## **3.3.4.78.2 Elements**

### **3.3.4.78.2.1 GetIPAddressById**

This element specifies the input values for the GetIPAddressById operation.

```
<xs:element name="GetIPAddressById">
  <xs:complexType>
    <xs:sequence>
      <xs:element minOccurs="0" name="addressFamily" type="syssock:AddressFamily" />
      <xs:element minOccurs="0" name="id" type="xsd:long" />
     </xs:sequence>
  </xs:complexType>
</xs:element>
```
## **3.3.4.78.2.2 GetIPAddressByIdResponse**

This element specifies the output values for the GetIPAddressById operation.

```
<xs:element name="GetIPAddressByIdResponse">
   <xs:complexType>
    <xs:sequence>
       <xs:element minOccurs="0" name="GetIPAddressByIdResult" nillable="true" 
type="ipam:IpamIPAddress" />
    </xs:sequence>
   </xs:complexType>
</xs:element>
```
# **3.3.4.79 GetIPAddressesByIds**

This operation is used to retrieve the specified collection of IP address objects from the IPAM data store.

```
<wsdl:operation name="GetIPAddressesByIds">
   <wsdl:input wsaw:Action="http://Microsoft.Windows.Ipam/IIpamServer/GetIPAddressesByIds" 
message="ipam:IIpamServer_GetIPAddressesByIds_InputMessage" />
  <wsdl:output 
wsaw:Action="http://Microsoft.Windows.Ipam/IIpamServer/GetIPAddressesByIdsResponse" 
message="ipam:IIpamServer_GetIPAddressesByIds_OutputMessage" />
</wsdl:operation>
```
Upon receiving the IIpamServer GetIPAddressesByIds InputMessage request message, the server performs the following processing steps. Upon successful completion of the processing, the server MUST respond with an IIpamServer\_GetIPAddressesByIds\_OutputMessage message. In the event of a failure, an appropriate SOAP fault MUST be sent to the client as specified in section [2.2.2.1.](#page-60-0)

- 1. If **GetIPAddressesByIds.addressFamily** is InterNetwork, the rest of the processing is done with the IPv4-specific tables. **GetIPAddressesByIdsResponse.GetIPAddressesByIdsResult** will consist of a collection of **IpamIPv4Address**. Otherwise IPv6-specific tables are used for further processing. **GetIPAddressesByIdsResponse.GetIPAddressesByIdsResult** will consist of a collection of **IpamIPv6Address**.
- 2. If **GetIPAddressesByIds.Ids** is NULL, an appropriate SOAP fault MUST be returned.
- 3. If number of entries in **GetIPAddressesByIds.Ids** is 0, then return NULL.
- 4. Initialize **GetIPAddressesByIdsResponse.GetIPAddressesByIdsResult** to an empty collection.
- 5. For each record identifier recordId in the **GetIPAddressesByIds.ids**:
	- 1. Get the IpamIPAddress corresponding to the recordId by calling the GetIPAddressFromTable procedure of **ADM\_IPAddressTable** passing the recordId as *Param\_id* input parameter and **GetIPAddressesByIds.addressFamily** as the *Param\_addressfamily* input parameter
	- 2. If the result address is obtained, add it to the **GetIPAddressesByIdsResponse.GetIPAddressesByIdsResult** collection.

### **3.3.4.79.1 Messages**

### **3.3.4.79.1.1 IIpamServer\_GetIPAddressesByIds\_InputMessage**

This is the request for the GetIPAddressesByIds operation.

```
<wsdl:message name="IIpamServer_GetIPAddressesByIds_InputMessage">
   <wsdl:part name="parameters" element="ipam:GetIPAddressesByIds" />
</wsdl:message>
```
This message MUST be sent with the following SOAP action.

http://Microsoft.Windows.Ipam/IIpamServer/GetIPAddressesByIds

The body of the SOAP message MUST contain the GetIPAddressesByIds element.

# **3.3.4.79.1.2 IIpamServer\_GetIPAddressesByIds\_OutputMessage**

This is the response for the GetIPAddressesByIds operation.

```
<wsdl:message name="IIpamServer_GetIPAddressesByIds_OutputMessage">
  <wsdl:part name="parameters" element="ipam:GetIPAddressesByIdsResponse" />
</wsdl:message>
```
This message MUST be sent with the following SOAP action.

http://Microsoft.Windows.Ipam/IIpamServer/GetIPAddressesByIdsResponse

The body of the SOAP message MUST contain the GetIPAddressesByIdsResponse element.

## **3.3.4.79.2 Elements**

### **3.3.4.79.2.1 GetIPAddressesByIds**

This element specifies the input values for the GetIPAddressesByIds operation.

```
<xs:element name="GetIPAddressesByIds">
  <xs:complexType>
    <xs:sequence>
      <xs:element minOccurs="0" name="ids" nillable="true" type="serarr:ArrayOflong" />
       <xs:element minOccurs="0" name="addressFamily" type="syssock:AddressFamily" />
    </xs:sequence>
   </xs:complexType>
</xs:element>
```
## **3.3.4.79.2.2 GetIPAddressesByIdsResponse**

This element specifies the output values for the GetIPAddressesByIds operation.

```
<xs:element name="GetIPAddressesByIdsResponse">
  <xs:complexType>
    <xs:sequence>
       <xs:element minOccurs="0" name="GetIPAddressesByIdsResult" nillable="true" 
type="ipam:ArrayOfIpamIPAddress" />
    </xs:sequence>
   </xs:complexType>
</xs:element>
```
## **3.3.4.80 GetIpamTasksInfo**

This operation can be used to enumerate the various IPAM tasks and their status.

```
<wsdl:operation name="GetIpamTasksInfo">
   <wsdl:input wsaw:Action="http://Microsoft.Windows.Ipam/IIpamServer/GetIpamTasksInfo" 
message="ipam:IIpamServer GetIpamTasksInfo InputMessage" />
   <wsdl:output 
wsaw:Action="http://Microsoft.Windows.Ipam/IIpamServer/GetIpamTasksInfoResponse" 
message="ipam:IIpamServer_GetIpamTasksInfo_OutputMessage" />
</wsdl:operation>
```
Upon receiving the IIpamServer\_GetIpamTasksInfo\_InputMessage request message, the server performs the following processing steps. On successful completion of these steps, the server MUST respond with the IIpamServer GetIpamTasksInfo OutputMessage message. In the event of a failure, an appropriate SOAP fault MUST be sent to the client as specified in section [2.2.2.1.](#page-60-0)

- 1. For each type of IPAM task specified by the IpamTaskType, create an instance of TaskInfo and copy the details of the specific task from **ADM\_Tasks**.
- 2. Add the created instance to **GetIpamTasksInfoResponse.GetIpamTasksInfoResult**.

### **3.3.4.80.1 Messages**

### **3.3.4.80.1.1 IIpamServer\_GetIpamTasksInfo\_InputMessage**

This is the request for the GetIpamTasksInfo operation.

```
<wsdl:message name="IIpamServer_GetIpamTasksInfo_InputMessage">
   <wsdl:part name="parameters" element="ipam:GetIpamTasksInfo" />
</wsdl:message>
```
This message MUST be sent with the following SOAP action.

```
http://Microsoft.Windows.Ipam/IIpamServer/GetIpamTasksInfo
```
The body of the SOAP message MUST contain the GetIpamTasksInfo element.

#### **3.3.4.80.1.2 IIpamServer\_GetIpamTasksInfo\_OutputMessage**

This is the response for the GetIpamTasksInfo operation.

```
<wsdl:message name="IIpamServer_GetIpamTasksInfo_OutputMessage">
  <wsdl:part name="parameters" element="ipam:GetIpamTasksInfoResponse" />
</wsdl:message>
```
This message MUST be sent with the following SOAP action.

http://Microsoft.Windows.Ipam/IIpamServer/GetIpamTasksInfoResponse

The body of the SOAP message MUST contain the GetIpamTasksInfoResponse element.

### **3.3.4.80.2 Elements**

### **3.3.4.80.2.1 GetIpamTasksInfo**

This element specifies the input values for the GetIpamTasksInfo operation.

```
<xs:element name="GetIpamTasksInfo">
   <xs:complexType>
    <xs:sequence />
  </xs:complexType>
</xs:element>
```
### **3.3.4.80.2.2 GetIpamTasksInfoResponse**

This element specifies the output values for the GetIpamTasksInfo operation.

```
<xs:element name="GetIpamTasksInfoResponse">
   <xs:complexType>
    <xs:sequence>
       <xs:element minOccurs="0" name="GetIpamTasksInfoResult" nillable="true" 
type="ipam:ArrayOfTaskInfo" />
    </xs:sequence>
   </xs:complexType>
</xs:element>
```
## **3.3.4.81 GetIpamVersion**

This operation can be used to retrieve the IPAM server version.

```
<wsdl:operation name="GetIpamVersion">
  <wsdl:input wsaw:Action="http://Microsoft.Windows.Ipam/IIpamServer/GetIpamVersion" 
message="ipam:IIpamServer_GetIpamVersion_InputMessage" /> 
  <wsdl:output wsaw:Action="http://Microsoft.Windows.Ipam/IIpamServer/GetIpamVersionResponse" 
message="ipam:IIpamServer_GetIpamVersion_OutputMessage" />
```
</wsdl:operation>

Upon receiving the IIpamServer\_GetIpamVersion\_InputMessage request message, the server performs the following processing steps. Upon successful completion of the steps specified below, the server MUST respond with the IIpamServer\_GetIpamVersion\_OutputMessage message. In the event of a failure, an appropriate SOAP fault MUST be sent to the client as specified in section [2.2.2.1.](#page-60-0)

Set GetIpamVersionResponse.GetIpamVersionResult to the version of the IPAM serve[r<75>](#page-1316-0)

#### **3.3.4.81.1 Messages**

#### **3.3.4.81.1.1 IIpamServer\_GetIpamVersion\_InputMessage**

This is the request for the GetIpamVersion operation.

```
<wsdl:message name="IIpamServer_GetIpamVersion_InputMessage">
  <wsdl:part name="parameters" element="ipam:GetIpamVersion" />
</wsdl:message>
```
This message MUST be sent with the following SOAP action.

http://Microsoft.Windows.Ipam/IIpamServer/GetIpamVersion

The body of the SOAP message MUST contain the GetIpamVersion element.

#### **3.3.4.81.1.2 IIpamServer\_GetIpamVersion\_OutputMessage**

This is the response for the GetIpamVersion operation.

```
<wsdl:message name="IIpamServer_GetIpamVersion_OutputMessage">
  <wsdl:part name="parameters" element="ipam:GetIpamVersionResponse" />
</wsdl:message>
```
This message MUST be sent with the following SOAP action.

http://Microsoft.Windows.Ipam/IIpamServer/GetIpamVersionResponse

The body of the SOAP message MUST contain the GetIpamVersionResponse element.

### **3.3.4.81.2 Elements**

#### **3.3.4.81.2.1 GetIpamVersion**

This element specifies the input values for the GetIpamVersion operation.

```
<xs:element name="GetIpamVersion">
  <xs:complexType>
    <xs:sequence />
  </xs:complexType>
</xs:element>
```
## **3.3.4.81.2.2 GetIpamVersionResponse**

This element specifies the output values for the GetIpamVersion operation.

```
<xs:element name="GetIpamVersionResponse">
   <xs:complexType>
    <xs:sequence>
       <xs:element minOccurs="0" name="GetIpamVersionResult" nillable="true" 
type="sys:Version" />
    </xs:sequence>
   </xs:complexType>
</xs:element>
```
# **3.3.4.82 GetIPRangeById**

This operation is used to retrieve the IPRange data having the specified record identifier.

```
<wsdl:operation name="GetIPRangeById">
  <wsdl:input wsaw:Action="http://Microsoft.Windows.Ipam/IIpamServer/GetIPRangeById" 
message="ipam:IIpamServer_GetIPRangeById_InputMessage" />
  <wsdl:output wsaw:Action="http://Microsoft.Windows.Ipam/IIpamServer/GetIPRangeByIdResponse" 
message="ipam:IIpamServer_GetIPRangeById_OutputMessage" />
</wsdl:operation>
```
Upon receiving the IIpamServer\_GetIPRangeById\_InputMessage request message, the server performs the following processing steps. Upon successful completion of the steps specified below, the server MUST respond with the IIpamServer\_GetIPRangeById\_OutputMessage message. In the event of a failure, an appropriate SOAP fault MUST be sent to the client as specified in section [2.2.2.1.](#page-60-0)

- 1. Get the IPRange corresponding to the GetIPRangeById.id by calling the **GetIPRangeFromTable** procedure of the **ADM\_IPRangeTable** passing the **GetIPRangeById.id** as **Param\_id** input parameter and **GetIPRangeById.addressFamily** as the **Param\_addressfamily** input parameter.
- 2. Assign the **result** returned by the above procedure call to **GetIPRangeByIdResponse.GetIPRangeByIdResult**.

## **3.3.4.82.1 Messages**

## **3.3.4.82.1.1 IIpamServer\_GetIPRangeById\_InputMessage**

This is the request for the GetIPRangeById operation.

```
<wsdl:message name="IIpamServer_GetIPRangeById_InputMessage">
   <wsdl:part name="parameters" element="ipam:GetIPRangeById" />
</wsdl:message>
```
This message MUST be sent with the following SOAP action.

```
http://Microsoft.Windows.Ipam/IIpamServer/GetIPRangeById
```
The body of the SOAP message MUST contain the GetIPRangeById element.

## **3.3.4.82.1.2 IIpamServer\_GetIPRangeById\_OutputMessage**

This is the response for the GetIPRangeById operation.

```
<wsdl:message name="IIpamServer_GetIPRangeById_OutputMessage">
  <wsdl:part name="parameters" element="ipam:GetIPRangeByIdResponse" />
</wsdl:message>
```
This message MUST be sent with the following SOAP action.

http://Microsoft.Windows.Ipam/IIpamServer/GetIPRangeByIdResponse

The body of the SOAP message MUST contain the GetIPRangeByIdResponse element.

### **3.3.4.82.2 Elements**

## **3.3.4.82.2.1 GetIPRangeById**

This element specifies the input values for the GetIPRangeById operation.

```
<xs:element name="GetIPRangeById">
  <xs:complexType>
     <xs:sequence>
       <xs:element minOccurs="0" name="id" type="xsd:long" />
      <xs:element minOccurs="0" name="addressFamily" type="syssock:AddressFamily" />
     </xs:sequence>
  </xs:complexType>
</xs:element>
```
## **3.3.4.82.2.2 GetIPRangeByIdResponse**

This element specifies the output values for the GetIPRangeById operation.

```
<xs:element name="GetIPRangeByIdResponse">
  <xs:complexType>
    <xs:sequence>
      <xs:element minOccurs="0" name="GetIPRangeByIdResult" nillable="true" 
type="ipam:IPRange" />
    </xs:sequence>
   </xs:complexType>
</xs:element>
```
## **3.3.4.83 GetIPRangesByIds**

This operation is used to retrieve a set of range data specified by the collection of range record identifiers passed as input data for the message.

```
<wsdl:operation name="GetIPRangesByIds">
  <wsdl:input wsaw:Action="http://Microsoft.Windows.Ipam/IIpamServer/GetIPRangesByIds" 
message="ipam:IIpamServer_GetIPRangesByIds_InputMessage" />
  <wsdl:output 
wsaw:Action="http://Microsoft.Windows.Ipam/IIpamServer/GetIPRangesByIdsResponse" 
message="ipam:IIpamServer_GetIPRangesByIds_OutputMessage" />
</wsdl:operation>
```
Upon receiving the IIpamServer\_GetIPRangesByIds\_InputMessage request message, the server performs the following processing steps. On successful completion of the steps specified below, the server MUST respond with the IIpamServer\_GetIPRangesByIds\_OutputMessage message. In the event of a failure, an appropriate SOAP fault MUST be sent to the client as specified in section [2.2.2.1.](#page-60-0)

- 1. Initialize the GetIPRangesByIdsResponse.GetIPRangesByIdsResult to an empty collection of key value pairs.
- 2. For each record identifier recordId in the GetIPRangesByIds.ids,
	- 1. Call the **GetIPRangeFromTable** procedure of **ADM\_IPRangeTable** passing the recordId value as *Param\_id* input parameter and **GetIPRangesByIds.addressFamily** as the *Param\_addressfamily* input parameter.
	- 2. If the **result** address range is obtained, add it to the **GetIPRangesByIdsResponse.GetIPRangesByIdsResult** with the key being the **result.RecordId** and the value being the result itself.

### **3.3.4.83.1 Messages**

### **3.3.4.83.1.1 IIpamServer\_GetIPRangesByIds\_InputMessage**

This is the request for the GetIPRangesByIds operation.

```
<wsdl:message name="IIpamServer_GetIPRangesByIds_InputMessage">
  <wsdl:part name="parameters" element="ipam:GetIPRangesByIds" />
</wsdl:message>
```
This message MUST be sent with the following SOAP action.

http://Microsoft.Windows.Ipam/IIpamServer/GetIPRangesByIds

The body of the SOAP message MUST contain the GetIPRangesByIds element.

### **3.3.4.83.1.2 IIpamServer\_GetIPRangesByIds\_OutputMessage**

This is the response for the GetIPRangesByIds operation.

```
<wsdl:message name="IIpamServer_GetIPRangesByIds_OutputMessage">
  <wsdl:part name="parameters" element="ipam:GetIPRangesByIdsResponse" />
</wsdl:message>
```
This message MUST be sent with the following SOAP action.

http://Microsoft.Windows.Ipam/IIpamServer/GetIPRangesByIdsResponse

The body of the SOAP message MUST contain the GetIPRangesByIdsResponse element.

#### **3.3.4.83.2 Elements**

#### **3.3.4.83.2.1 GetIPRangesByIds**

This element specifies the input values for the GetIPRangesByIds operation.

```
<xs:element name="GetIPRangesByIds">
  <xs:complexType>
    <xs:sequence>
      <xs:element minOccurs="0" name="ids" nillable="true" type="serarr:ArrayOflong" />
      <xs:element minOccurs="0" name="addressFamily" type="syssock:AddressFamily" />
    </xs:sequence>
```

```
 </xs:complexType>
</xs:element>
```
# **3.3.4.83.2.2 GetIPRangesByIdsResponse**

This element specifies the output values for the GetIPRangesByIds operation.

```
<xs:element name="GetIPRangesByIdsResponse">
   <xs:complexType>
    <xs:sequence>
      <xs:element minOccurs="0" name="GetIPRangesByIdsResult" nillable="true" 
type="ipam:ArrayOfIPRange" />
    </xs:sequence>
   </xs:complexType>
</xs:element>
```
# **3.3.4.84 GetLogicalGroupById**

This operation can be used to query a logical group based on its RecordId.

```
<wsdl:operation name="GetLogicalGroupById">
  <wsdl:input wsaw:Action="http://Microsoft.Windows.Ipam/IIpamServer/GetLogicalGroupById" 
message="ipam:IIpamServer_GetLogicalGroupById_InputMessage" />
  <wsdl:output 
wsaw:Action="http://Microsoft.Windows.Ipam/IIpamServer/GetLogicalGroupByIdResponse" 
message="ipam:IIpamServer_GetLogicalGroupById_OutputMessage" />
</wsdl:operation>
```
Upon receiving the IIpamServer\_GetLogicalGroupById\_InputMessage request message, the server performs the following processing steps. Upon successful completion of the steps specified below, the server MUST respond with the IIpamServer\_GetLogicalGroupById\_OutputMessage message. In the event of a failure, an appropriate SOAP fault MUST be sent to the client as specified in section [2.2.2.1.](#page-60-0)

- 1. If GetLogicalGroupById.groupType is LogicalGroupType.Range,
	- If GetLogicalGroupById.addressFamily is InterNetwork, initialize GetLogicalGroupByIdResponse.GetLogicalGroupByIdResult to IPv4RangeLogicalGroup.
	- If GetLogicalGroupById.addressFamily is InterNetworkV6, initialize GetLogicalGroupByIdResponse.GetLogicalGroupByIdResult to IPv6RangeLogicalGroup.
- 2. If GetLogicalGroupById.groupType is LogicalGroupType.IPAddress,
	- If GetLogicalGroupById.addressFamily is InterNetwork, initialize GetLogicalGroupByIdResponse.GetLogicalGroupByIdResult to IpamIPv4AddressLogicalGroup.
	- If GetLogicalGroupById.addressFamily is InterNetworkV6, initialize GetLogicalGroupByIdResponse.GetLogicalGroupByIdResult to IpamIPv6AddressLogicalGroup.
- 3. If GetLogicalGroupById.groupType is LogicalGroupType.ManagedServer,
	- If GetLogicalGroupById.addressFamily is InterNetwork, initialize GetLogicalGroupByIdResponse.GetLogicalGroupByIdResult to ActiveServerV4LogicalGroup.
	- If GetLogicalGroupById.addressFamily is InterNetworkV6, initialize GetLogicalGroupByIdResponse.GetLogicalGroupByIdResult to ActiveServerV6LogicalGroup.
- 4. If GetLogicalGroupById.groupType is LogicalGroupType.Subnet:
- If GetLogicalGroupById.addressFamily is InterNetwork, initialize GetLogicalGroupByIdResponse.GetLogicalGroupByIdResult to IPv4SubnetLogicalGroup.
- If GetLogicalGroupById.addressFamily is InterNetworkV6, initialize GetLogicalGroupByIdResponse.GetLogicalGroupByIdResult to IPv6SubnetLogicalGroup.
- 5. Call the procedure GetLogicalGroupFromTable with the following input parameters:
	- *Param\_Id* is assigned the value of GetLogicalGroupById.id.
	- *Param\_addressFamily* is assigned the value of GetLogicalGroupById.addressFamily.
	- *Param\_groupType* is assigned the value of GetLogicalGroupById.addressFamily.
- 6. Copy the Result\_logicalGroup into GetLogicalGroupByIdResponse.GetLogicalGroupByIdResult.

## **3.3.4.84.1 Messages**

### **3.3.4.84.1.1 IIpamServer\_GetLogicalGroupById\_InputMessage**

This is the request for the GetLogicalGroupById operation.

```
<wsdl:message name="IIpamServer_GetLogicalGroupById_InputMessage">
  <wsdl:part name="parameters" element="ipam:GetLogicalGroupById" />
</wsdl:message>
```
This message MUST be sent with the following SOAP action.

http://Microsoft.Windows.Ipam/IIpamServer/GetLogicalGroupById

The body of the SOAP message MUST contain the GetLogicalGroupById element.

## **3.3.4.84.1.2 IIpamServer\_GetLogicalGroupById\_OutputMessage**

This is the response for the GetLogicalGroupById operation.

```
<wsdl:message name="IIpamServer_GetLogicalGroupById_OutputMessage">
   <wsdl:part name="parameters" element="ipam:GetLogicalGroupByIdResponse" />
</wsdl:message>
```
This message MUST be sent with the following SOAP action.

http://Microsoft.Windows.Ipam/IIpamServer/GetLogicalGroupByIdResponse

The body of the SOAP message MUST contain the GetLogicalGroupByIdResponse element.

## **3.3.4.84.2 Elements**

## **3.3.4.84.2.1 GetLogicalGroupById**

This element specifies the input values for the GetLogicalGroupById operation.

```
<xs:element name="GetLogicalGroupById">
  <xs:complexType>
    <xs:sequence>
```

```
 <xs:element minOccurs="0" name="id" type="xsd:long" />
       <xs:element minOccurs="0" name="addressFamily" type="syssock:AddressFamily" />
       <xs:element minOccurs="0" name="groupType" type="ipam:LogicalGroupType" />
     </xs:sequence>
   </xs:complexType>
</xs:element>
```
# **3.3.4.84.2.2 GetLogicalGroupByIdResponse**

This element specifies the output values for the GetLogicalGroupById operation.

```
<xs:element name="GetLogicalGroupByIdResponse">
  <xs:complexType>
    <xs:sequence>
      <xs:element minOccurs="0" name="GetLogicalGroupByIdResult" nillable="true" 
type="ipam:LogicalGroup" />
    </xs:sequence>
   </xs:complexType>
</xs:element>
```
# **3.3.4.85 GetLogicalGroupUtilizationByPeriod**

This operation can be used to get the utilization for a specified logical group node and during the given time period.

```
<wsdl:operation name="GetLogicalGroupUtilizationByPeriod">
  <wsdl:input 
wsaw:Action="http://Microsoft.Windows.Ipam/IIpamServer/GetLogicalGroupUtilizationByPeriod" 
message="ipam:IIpamServer_GetLogicalGroupUtilizationByPeriod_InputMessage" />
  <wsdl:output 
wsaw:Action="http://Microsoft.Windows.Ipam/IIpamServer/GetLogicalGroupUtilizationByPeriodResp
onse" message="ipam:IIpamServer_GetLogicalGroupUtilizationByPeriod_OutputMessage" />
</wsdl:operation>
```
Upon receiving the IIpamServer\_GetLogicalGroupUtilizationByPeriod\_InputMessage request message, the server performs the following processing steps. Upon successful completion of these steps, the server MUST respond with the IIpamServer\_GetLogicalGroupUtilizationByPeriod\_OutputMessage message. In the event of a failure, an appropriate SOAP fault MUST be sent to the client as specified in section [2.2.2.1.](#page-60-0)

- 1. If **GetLogicalGroupUtilizationByPeriod.groupNode** is null or **GetLogicalGroupUtilizationByPeriod.groupType** is not **LogicalGroupType.Range**, an appropriate SOAP fault MUST be generated.
- 2. Call the procedure GetUtilizationTrendForLogicalGroupNode in **ADM\_IPRangeTable** passing the following parameters:
	- *Param\_logicalGroupNode* is assigned the value of **GetLogicalGroupUtilizationByPeriod.groupNode**.
	- *Param\_addressfamily* is assigned the value of **GetLogicalGroupUtilizationByPeriod.addressFamily**.
	- *Param\_utilizationType* is set to **IPUtilizationType.None**.
	- *Param\_startDate* is assigned the value of **GetLogicalGroupUtilizationByPeriod.startDate**.
	- *Param\_endDate* is assigned the value of **GetLogicalGroupUtilizationByPeriod.endDate**.

#### 3. Assign Result utilization to **GetLogicalGroupUtilizationByPeriodResponse.GetLogicalGroupUtilizationByPeriodResult**.

### **3.3.4.85.1 Messages**

### **3.3.4.85.1.1 IIpamServer\_GetLogicalGroupUtilizationByPeriod\_InputMessage**

This is the request for the GetLogicalGroupUtilizationByPeriod operation.

```
<wsdl:message name="IIpamServer_GetLogicalGroupUtilizationByPeriod_InputMessage">
  <wsdl:part name="parameters" element="ipam:GetLogicalGroupUtilizationByPeriod" />
</wsdl:message>
```
This message MUST be sent with the following SOAP action.

http://Microsoft.Windows.Ipam/IIpamServer/GetLogicalGroupUtilizationByPeriod

The body of the SOAP message MUST contain the GetLogicalGroupUtilizationByPeriod element.

### **3.3.4.85.1.2 IIpamServer\_GetLogicalGroupUtilizationByPeriod\_OutputMessage**

This is the response for the GetLogicalGroupUtilizationByPeriod operation.

```
<wsdl:message name="IIpamServer_GetLogicalGroupUtilizationByPeriod_OutputMessage">
  <wsdl:part name="parameters" element="ipam:GetLogicalGroupUtilizationByPeriodResponse" />
</wsdl:message>
```
This message MUST be sent with the following SOAP action.

http://Microsoft.Windows.Ipam/IIpamServer/GetLogicalGroupUtilizationByPeriodResponse

The body of the SOAP message MUST contain the GetLogicalGroupUtilizationByPeriodResponse element.

## **3.3.4.85.2 Elements**

### **3.3.4.85.2.1 GetLogicalGroupUtilizationByPeriod**

This element specifies the input values for the GetLogicalGroupUtilizationByPeriod operation.

```
<xs:element name="GetLogicalGroupUtilizationByPeriod">
  <xs:complexType>
     <xs:sequence>
       <xs:element minOccurs="0" name="startDate" nillable="true" type="xsd:dateTime" />
       <xs:element minOccurs="0" name="endDate" nillable="true" type="xsd:dateTime" />
       <xs:element minOccurs="0" name="groupNode" nillable="true" type="ipam:LogicalGroupNode" 
/ <xs:element minOccurs="0" name="addressFamily" type="syssock:AddressFamily" />
       <xs:element minOccurs="0" name="groupType" type="ipam:LogicalGroupType" />
     </xs:sequence>
   </xs:complexType>
</xs:element>
```
# **3.3.4.85.2.2 GetLogicalGroupUtilizationByPeriodResponse**

This element specifies the output values for the GetLogicalGroupUtilizationByPeriod operation.

```
<xs:element name="GetLogicalGroupUtilizationByPeriodResponse">
  <xs:complexType>
    <xs:sequence>
      <xs:element minOccurs="0" name="GetLogicalGroupUtilizationByPeriodResult" 
nillable="true" type="ipam:IPCumulativeUtilization" />
     </xs:sequence>
   </xs:complexType>
</xs:element>
```
### **3.3.4.86 GetMappableReverseLookupZonesForRange**

Note: All of the information in this section is subject to change because it applies to an unreleased, preliminary version of the Windows Server operating system, and thus may differ from the final version of the server software when released. All behavior notes that pertain to the unreleased, preliminary version of the Windows Server operating system contain specific references to Windows Server 2016 Technical Preview as an aid to the reader.

This operation retrieves the list of reverse lookup zones that can be mapped to the IP range.

```
<wsdl:operation name="GetMappableReverseLookupZonesForRange">
   <wsdl:input 
wsaw:Action="http://Microsoft.Windows.Ipam/IIpamServer/GetMappableReverseLookupZonesForRange" 
message="ipam:IIpamServer_GetMappableReverseLookupZonesForRange_InputMessage" />
   <wsdl:output 
wsaw:Action="http://Microsoft.Windows.Ipam/IIpamServer/GetMappableReverseLookupZonesForRangeR
esponse" message="ipam:IIpamServer GetMappableReverseLookupZonesForRange OutputMessage" />
</wsdl:operation>
```
Upon receiving the IIpamServer\_GetMappableReverseLookupZonesForRange\_InputMessage request message, the server performs the following processing steps. Upon successful completion of these steps, the server responds with the

IIpamServer\_GetMappableReverseLookupZonesForRange\_OutputMessage message. In the event of a failure, an appropriate SOAP fault MUST be sent to the client as specified in section [2.2.2.1.](#page-60-0)

- 1. If GetMappableReverseLookupZonesForRange.range is NULL or GetMappableReverseLookupZonesForRange.range.StartIPAdddress is NULL or GetMappableReverseLookupZonesForRange.range.EndIPAdddress is NULL, an appropriate SOAP fault MUST be generated.
- 2. Iterate through all the rows in ADM\_DNSReverseLookupTable and put all the rows that statisfy the criteria not(StartIP > GetMappableReverseLookupZonesForRange.range.EndIPAdddress or EndIP < GetMappableReverseLookupZonesForRange.range.startIPAdddress) in a temporary variable temp\_dnsReverseZones.
- 3. For all the elements in temp-dnsReverseZones, call the procedure GetDnsReverseLookupZoneFromTable on ADM\_DNSReverseLookupTable with the RecordId of the element as the input parameter. Add the output of these procedures into GetMappableReverseLookupZonesForRangeResponse.GetMappableReverseLookupZonesForRangeR esult and send it as output.

### **3.3.4.86.1 Messages**

Note: All of the information in this section is subject to change because it applies to an unreleased, preliminary version of the Windows Server operating system, and thus may differ from the final

version of the server software when released. All behavior notes that pertain to the unreleased, preliminary version of the Windows Server operating system contain specific references to Windows Server 2016 Technical Preview as an aid to the reader.

### **3.3.4.86.1.1 IIpamServer\_GetMappableReverseLookupZonesForRange\_InputMessag e**

Note: All of the information in this section is subject to change because it applies to an unreleased, preliminary version of the Windows Server operating system, and thus may differ from the final version of the server software when released. All behavior notes that pertain to the unreleased, preliminary version of the Windows Server operating system contain specific references to Windows Server 2016 Technical Preview as an aid to the reader.

This is the request for the GetMappableReverseLookupZonesForRange operation.

```
<wsdl:message name="IIpamServer_GetMappableReverseLookupZonesForRange_InputMessage">
  <wsdl:part name="parameters" element="ipam:GetMappableReverseLookupZonesForRange" />
</wsdl:message>
```
This message MUST be sent with the following SOAP action.

http://Microsoft.Windows.Ipam/IIpamServer/GetMappableReverseLookupZonesForRange

The body of the SOAP message MUST contain the GetMappableReverseLookupZonesForRange element.

## **3.3.4.86.1.2 IIpamServer\_GetMappableReverseLookupZonesForRange\_OutputMessa ge**

Note: All of the information in this section is subject to change because it applies to an unreleased, preliminary version of the Windows Server operating system, and thus may differ from the final version of the server software when released. All behavior notes that pertain to the unreleased, preliminary version of the Windows Server operating system contain specific references to Windows Server 2016 Technical Preview as an aid to the reader.

This is the response for the GetMappableReverseLookupZonesForRange operation.

```
<wsdl:message name="IIpamServer_GetMappableReverseLookupZonesForRange_OutputMessage">
  <wsdl:part name="parameters" element="ipam:GetMappableReverseLookupZonesForRangeResponse" 
/</wsdl:message>
```
This message MUST be sent with the following SOAP action.

http://Microsoft.Windows.Ipam/IIpamServer/GetMappableReverseLookupZonesForRangeResponse

The body of the SOAP message MUST contain the GetMappableReverseLookupZonesForRangeResponse element.

## **3.3.4.86.2 Elements**

Note: All of the information in this section is subject to change because it applies to an unreleased, preliminary version of the Windows Server operating system, and thus may differ from the final version of the server software when released. All behavior notes that pertain to the unreleased,

preliminary version of the Windows Server operating system contain specific references to Windows Server 2016 Technical Preview as an aid to the reader.

### **3.3.4.86.2.1 GetMappableReverseLookupZonesForRange**

Note: All of the information in this section is subject to change because it applies to an unreleased, preliminary version of the Windows Server operating system, and thus may differ from the final version of the server software when released. All behavior notes that pertain to the unreleased, preliminary version of the Windows Server operating system contain specific references to Windows Server 2016 Technical Preview as an aid to the reader.

This element specifies the input values for the GetMappableReverseLookupZonesForRange operation.

```
<xs:element name="GetMappableReverseLookupZonesForRange">
  <xs:complexType>
    <xs:sequence>
      <xs:element minOccurs="0" name="range" nillable="true" type="ipam:IPRange" />
     </xs:sequence>
  </xs:complexType>
</xs:element>
```
## **3.3.4.86.2.2 GetMappableReverseLookupZonesForRangeResponse**

Note: All of the information in this section is subject to change because it applies to an unreleased, preliminary version of the Windows Server operating system, and thus may differ from the final version of the server software when released. All behavior notes that pertain to the unreleased, preliminary version of the Windows Server operating system contain specific references to Windows Server 2016 Technical Preview as an aid to the reader.

This element specifies the output values for the GetMappableReverseLookupZonesForRange operation.

```
<xs:element name="GetMappableReverseLookupZonesForRangeResponse">
  <xs:complexType>
    <xs:sequence>
       <xs:element minOccurs="0" name="GetMappableReverseLookupZonesForRangeResult" 
nillable="true" type="ipam:ArrayOfDnsReverseLookupZone" />
    </xs:sequence>
   </xs:complexType>
</xs:element>
```
# **3.3.4.87 GetLogicalGroupUtilizationByType**

This operation retrieves the logical group utilization based on the trend type requested.

```
<wsdl:operation name="GetLogicalGroupUtilizationByType">
  <wsdl:input 
wsaw:Action="http://Microsoft.Windows.Ipam/IIpamServer/GetLogicalGroupUtilizationByType" 
message="ipam:IIpamServer_GetLogicalGroupUtilizationByType_InputMessage" />
   <wsdl:output 
wsaw:Action="http://Microsoft.Windows.Ipam/IIpamServer/GetLogicalGroupUtilizationByTypeRespon
se" message="ipam:IIpamServer GetLogicalGroupUtilizationByType OutputMessage" />
</wsdl:operation>
```
Upon receiving the IIpamServer GetLogicalGroupUtilizationByType InputMessage request message, the server performs the following processing steps. Upon successful completion of the steps specified below, the server MUST respond with the

IIpamServer\_GetLogicalGroupUtilizationByType\_OutputMessage message. In the event of a failure, an appropriate SOAP fault MUST be sent to the client as specified in section [2.2.2.1.](#page-60-0)

- 1. If GetLogicalGroupUtilizationByType.groupNode is NULL or GetLogicalGroupUtilizationByType.groupType is not LogicalGroupType.Range, an appropriate SOAP fault MUST be generated.
- 2. Call the procedure GetUtilizationTrendForLogicalGroupNode in **ADM\_IPRangeTable** passing the following parameters:
	- *Param\_logicalGroupNode* is assigned the value of GetLogicalGroupUtilizationByType.groupNode.
	- *Param\_addressfamily* is assigned the value of GetLogicalGroupUtilizationByType.addressFamily.
	- *Param\_utilizationType* is set to GetLogicalGroupUtilizationByType.ipUtilizationType.
	- *Param\_startDate* is assigned the value of NULL.
	- *Param\_endDate* is assigned the value of NULL.
- 3. Assign Result\_utilization to GetLogicalGroupUtilizationByPeriodResponse.GetLogicalGroupUtilizationByPeriodResult.

## **3.3.4.87.1 Messages**

## **3.3.4.87.1.1 IIpamServer\_GetLogicalGroupUtilizationByType\_InputMessage**

This is the request for the GetLogicalGroupUtilizationByType operation.

```
<wsdl:message name="IIpamServer_GetLogicalGroupUtilizationByType_InputMessage">
   <wsdl:part name="parameters" element="ipam:GetLogicalGroupUtilizationByType" />
</wsdl:message>
```
This message MUST be sent with the following SOAP action.

http://Microsoft.Windows.Ipam/IIpamServer/GetLogicalGroupUtilizationByType

The body of the SOAP message MUST contain the GetLogicalGroupUtilizationByType element.

## **3.3.4.87.1.2 IIpamServer\_GetLogicalGroupUtilizationByType\_OutputMessage**

This is the response for the GetLogicalGroupUtilizationByType operation.

```
<wsdl:message name="IIpamServer_GetLogicalGroupUtilizationByType_OutputMessage">
   <wsdl:part name="parameters" element="ipam:GetLogicalGroupUtilizationByTypeResponse" />
</wsdl:message>
```
This message MUST be sent with the following SOAP action.

http://Microsoft.Windows.Ipam/IIpamServer/GetLogicalGroupUtilizationByTypeResponse

The body of the SOAP message MUST contain the GetLogicalGroupUtilizationByTypeResponse element.

## **3.3.4.87.2 Elements**

## **3.3.4.87.2.1 GetLogicalGroupUtilizationByType**

This element specifies the input values for the GetLogicalGroupUtilizationByType operation.

```
<xs:element name="GetLogicalGroupUtilizationByType">
  <xs:complexType>
     <xs:sequence>
       <xs:element minOccurs="0" name="ipUtilizationType" type="ipam:IPUtilizationType" />
       <xs:element minOccurs="0" name="groupNode" nillable="true" type="ipam:LogicalGroupNode" 
/>
       <xs:element minOccurs="0" name="addressFamily" type="syssock:AddressFamily" />
       <xs:element minOccurs="0" name="groupType" type="ipam:LogicalGroupType" />
     </xs:sequence>
  </xs:complexType>
</xs:element>
```
## **3.3.4.87.2.2 GetLogicalGroupUtilizationByTypeResponse**

This element specifies the output values for the GetLogicalGroupUtilizationByType operation.

```
<xs:element name="GetLogicalGroupUtilizationByTypeResponse">
  <xs:complexType>
    <xs:sequence>
      <xs:element minOccurs="0" name="GetLogicalGroupUtilizationByTypeResult" nillable="true" 
type="ipam:IPCumulativeUtilization" />
    </xs:sequence>
   </xs:complexType>
</xs:element>
```
## **3.3.4.88 GetNumberOfForwardLookupZonesForServers**

This operation is used to determine the number of configured forward lookup zones hosted on the list of specified servers.

```
<wsdl:operation name="GetNumberOfForwardLookupZonesForServers">
  <wsdl:input 
wsaw:Action="http://Microsoft.Windows.Ipam/IIpamServer/GetNumberOfForwardLookupZonesForServer
s" message="ipam:IIpamServer GetNumberOfForwardLookupZonesForServers InputMessage" />
  <wsdl:output 
wsaw:Action="http://Microsoft.Windows.Ipam/IIpamServer/GetNumberOfForwardLookupZonesForServer
sResponse" message="ipam:IIpamServer_GetNumberOfForwardLookupZonesForServers_OutputMessage" 
/>
</wsdl:operation>
```
Upon receiving the IIpamServer\_GetNumberOfForwardLookupZonesForServers\_InputMessage request message, the server performs the following processing steps. Upon successful completion of these steps, the server MUST respond with the

IIpamServer\_GetNumberOfForwardLookupZonesForServers\_OutputMessage message. In the event of a failure, an appropriate SOAP fault MUST be sent to the client as specified in section [2.2.2.1.](#page-60-0)

1. Initialize

GetNumberOfForwardLookupZonesForServersResponse.GetNumberOfForwardLookupZonesForServ ersResult to an empty collection of key value pairs where the key specifies the RecordId of the DNS server and the value specifies the number of DNS zones hosted on the specified server.

- 2. If the GetNumberOfForwardLookupZonesForServers.dnsServers is NULL, or the number of elements in it is 0, return the GetNumberOfForwardLookupZonesForServersResponse. GetNumberOfForwardLookupZonesForServersResult.
- 3. Enumerate the unique ServerRecordId in **ADM\_DnsServerForwardLookupZoneTable**. For each ServerRecordId, count the number of rows specifying the server to zone mapping.
- 4. Add the ServerRecordId as the key and the number of zone mappings as the value to GetNumberOfForwardLookupZonesForServersResponse.GetNumberOfForwardLookupZonesForServ ersResult.

## **3.3.4.88.1 Messages**

### **3.3.4.88.1.1 IIpamServer\_GetNumberOfForwardLookupZonesForServers\_InputMessa ge**

This is the request for the GetNumberOfForwardLookupZonesForServers operation.

```
<wsdl:message name="IIpamServer_GetNumberOfForwardLookupZonesForServers_InputMessage">
   <wsdl:part name="parameters" element="ipam:GetNumberOfForwardLookupZonesForServers" />
</wsdl:message>
```
This message MUST be sent with the following SOAP action.

http://Microsoft.Windows.Ipam/IIpamServer/GetNumberOfForwardLookupZonesForServers

The body of the SOAP message MUST contain the GetNumberOfForwardLookupZonesForServers element.

### **3.3.4.88.1.2 IIpamServer\_GetNumberOfForwardLookupZonesForServers\_OutputMes sage**

This is the response for the GetNumberOfForwardLookupZonesForServers operation.

```
<wsdl:message name="IIpamServer_GetNumberOfForwardLookupZonesForServers_OutputMessage">
  <wsdl:part name="parameters" element="ipam:GetNumberOfForwardLookupZonesForServersResponse" 
/>
</wsdl:message>
```
This message MUST be sent with the following SOAP action.

http://Microsoft.Windows.Ipam/IIpamServer/GetNumberOfForwardLookupZonesForServersResponse

The body of the SOAP message MUST contain the GetNumberOfForwardLookupZonesForServersResponse element.

### **3.3.4.88.2 Elements**

### **3.3.4.88.2.1 GetNumberOfForwardLookupZonesForServers**

This element specifies the input values for the GetNumberOfForwardLookupZonesForServers operation.

```
<xs:element name="GetNumberOfForwardLookupZonesForServers">
  <xs:complexType>
    <xs:sequence>
      <xs:element minOccurs="0" name="dnsServers" nillable="true" type="serarr:ArrayOflong" 
/ </xs:sequence>
  </xs:complexType>
</xs:element>
```
# **3.3.4.88.2.2 GetNumberOfForwardLookupZonesForServersResponse**

This element specifies the output values for the GetNumberOfForwardLookupZonesForServers operation.

```
<xs:element name="GetNumberOfForwardLookupZonesForServersResponse">
   <xs:complexType>
    <xs:sequence>
      <xs:element minOccurs="0" name="GetNumberOfForwardLookupZonesForServersResult" 
nillable="true" type="sysgen:ArrayOfKeyValuePairOflongint" />
    </xs:sequence>
   </xs:complexType>
</xs:element>
```
# **3.3.4.89 GetOperationGroupHierarchy**

Note: All of the information in this section is subject to change because it applies to an unreleased, preliminary version of the Windows Server operating system, and thus may differ from the final version of the server software when released. All behavior notes that pertain to the unreleased, preliminary version of the Windows Server operating system contain specific references to Windows Server 2016 Technical Preview as an aid to the reader.

This operation returns the operation group hierarchy in IPAM.

```
<wsdl:operation name="GetOperationGroupHierarchy">
   <wsdl:input 
wsaw:Action="http://Microsoft.Windows.Ipam/IIpamServer/GetOperationGroupHierarchy" 
message="ipam:IIpamServer_GetOperationGroupHierarchy_InputMessage" />
  <wsdl:output 
wsaw:Action="http://Microsoft.Windows.Ipam/IIpamServer/GetOperationGroupHierarchyResponse" 
message="ipam:IIpamServer_GetOperationGroupHierarchy_OutputMessage" />
</wsdl:operation>
```
Upon receiving the IIpamServer\_GetOperationGroupHierarchy\_InputMessage, the server performs the following processing step. Upon successful completion, the server MUST respond with the IIpamServer\_GetOperationGroupHierarchy\_OutputMessage message. In the event of a failure, an appropriate SOAP fault MUST be sent to the client as specified in section [2.2.2.1.](#page-60-0)

 Call the GetOperationGroupHierarchy procedure of **ADM\_AdminOperationGroupHierarchyTable** and put the result in GetOperationGroupHierarchyResponse.GetOperationGroupHierarchyResult.

# **3.3.4.89.1 Messages**

Note: All of the information in this section is subject to change because it applies to an unreleased, preliminary version of the Windows Server operating system, and thus may differ from the final version of the server software when released. All behavior notes that pertain to the unreleased, preliminary version of the Windows Server operating system contain specific references to Windows Server 2016 Technical Preview as an aid to the reader.

# **3.3.4.89.1.1 IIpamServer\_GetOperationGroupHierarchy\_InputMessage**

Note: All of the information in this section is subject to change because it applies to an unreleased, preliminary version of the Windows Server operating system, and thus may differ from the final version of the server software when released. All behavior notes that pertain to the unreleased, preliminary version of the Windows Server operating system contain specific references to Windows Server 2016 Technical Preview as an aid to the reader.

This is the request for the GetOperationGroupHierarchy operation.

```
<wsdl:message name="IIpamServer_GetOperationGroupHierarchy_InputMessage">
  <wsdl:part name="parameters" element="ipam:GetOperationGroupHierarchy" />
</wsdl:message>
```
This message MUST be sent with the following SOAP action.

```
http://Microsoft.Windows.Ipam/IIpamServer/GetOperationGroupHierarchy
```
The body of the SOAP message MUST contain the GetOperationGroupHierarchy element.

### **3.3.4.89.1.2 IIpamServer\_GetOperationGroupHierarchy\_OutputMessage**

Note: All of the information in this section is subject to change because it applies to an unreleased, preliminary version of the Windows Server operating system, and thus may differ from the final version of the server software when released. All behavior notes that pertain to the unreleased, preliminary version of the Windows Server operating system contain specific references to Windows Server 2016 Technical Preview as an aid to the reader.

This is the response for the GetOperationGroupHierarchy operation.

```
<wsdl:message name="IIpamServer_GetOperationGroupHierarchy_OutputMessage">
   <wsdl:part name="parameters" element="ipam:GetOperationGroupHierarchyResponse" />
</wsdl:message>
```
This message MUST be sent with the following SOAP action.

http://Microsoft.Windows.Ipam/IIpamServer/GetOperationGroupHierarchyResponse

The body of the SOAP message MUST contain the GetOperationGroupHierarchyResponse element.

### **3.3.4.89.2 Elements**

Note: All of the information in this section is subject to change because it applies to an unreleased, preliminary version of the Windows Server operating system, and thus may differ from the final version of the server software when released. All behavior notes that pertain to the unreleased, preliminary version of the Windows Server operating system contain specific references to Windows Server 2016 Technical Preview as an aid to the reader.

## **3.3.4.89.2.1 GetOperationGroupHierarchy**

Note: All of the information in this section is subject to change because it applies to an unreleased, preliminary version of the Windows Server operating system, and thus may differ from the final version of the server software when released. All behavior notes that pertain to the unreleased,

preliminary version of the Windows Server operating system contain specific references to Windows Server 2016 Technical Preview as an aid to the reader.

This element specifies the input values for the GetOperationGroupHierarchy operation.

```
<xs:element name="GetOperationGroupHierarchy">
  <xs:complexType>
    <xs:sequence />
   </xs:complexType>
</xs:element>
```
## **3.3.4.89.2.2 GetOperationGroupHierarchyResponse**

Note: All of the information in this section is subject to change because it applies to an unreleased, preliminary version of the Windows Server operating system, and thus may differ from the final version of the server software when released. All behavior notes that pertain to the unreleased, preliminary version of the Windows Server operating system contain specific references to Windows Server 2016 Technical Preview as an aid to the reader.

This element specifies the output values for the GetOperationGroupHierarchy operation.

```
<xs:element name="GetOperationGroupHierarchyResponse">
  <xs:complexType>
    <xs:sequence>
      <xs:element minOccurs="0" name="GetOperationGroupHierarchyResult" nillable="true" 
type="serarr:ArrayOfKeyValueOfOperationGroupArrayOfOperationGroupxXhs3_PxJ" />
    </xs:sequence>
   </xs:complexType>
</xs:element>
```
## **3.3.4.90 GetPolicyConditionFromDB**

This operation is used to get the ipam:DhcpPolicyConditionV4 for an ipam:DhcpPolicyv4.

```
<wsdl:operation name="GetPolicyConditionFromDB">
  <wsdl:input 
wsaw:Action="http://Microsoft.Windows.Ipam/IIpamServer/GetPolicyConditionFromDB" 
message="ipam:IIpamServer_GetPolicyConditionFromDB_InputMessage" />
  <wsdl:output 
wsaw:Action="http://Microsoft.Windows.Ipam/IIpamServer/GetPolicyConditionFromDBResponse" 
message="ipam:IIpamServer_GetPolicyConditionFromDB_OutputMessage" />
</wsdl:operation>
```
The protocol client sends an IIpamServer\_GetPolicyConditionFromDB\_InputMessage request. The server then performs the following processing steps. When the operation completes successfully, the protocol server MUST respond with the IIpamServer\_GetPolicyConditionFromDB\_OutputMessage response. In the event of a failure, an appropriate SOAP fault MUST be sent to the client as specified in section [2.2.2.1.](#page-60-0)

- 1. Call the procedure **GetPolicyConditionsForPolicyId** in **ADM\_DhcpPolicyConditionTable** with parameter **GetPolicyConditionFromDB.policyId**. This procedure returns a collection of **ipam:DhcpPolicyConditionV4** objects. Assign the returned objects to **tempVar.collectionOfPolicyCondition**.
- 2. Create a new **DhcpPolicyConditionV4** object called **tempVar.combinedPolicyCondition** and initialize it.
- 3. Iterate through the objects in **tempVar.collectionOfPolicyCondition** and combine their data member values into the data member of **tempVar.combinedPolicyCondition**.
- 4. **tempVar.combinedPolicyCondition** is passed in the output message.

### **3.3.4.90.1 Messages**

### **3.3.4.90.1.1 IIpamServer\_GetPolicyConditionFromDB\_InputMessage**

The IIpamServer\_GetPolicyConditionFromDB\_InputMessage message initiates the GetPolicyConditionFromDB WSDL operation.

```
<wsdl:message name="IIpamServer_GetPolicyConditionFromDB_InputMessage">
  <wsdl:part name="parameters" element="ipam:GetPolicyConditionFromDB" />
</wsdl:message>
```
The SOAP action value of the message MUST be as follows:

```
http://Microsoft.Windows.Ipam/IIpamServer/GetPolicyConditionFromDB
```
The body of the SOAP message MUST contain the GetPolicyConditionFromDB element.

### **3.3.4.90.1.2 IIpamServer\_GetPolicyConditionFromDB\_OutputMessage**

The IIpamServer\_GetPolicyConditionFromDB\_OutputMessage message is sent in reply to the request that is initiated by the IIpamServer\_GetPolicyConditionFromDB\_InputMessage message.

```
<wsdl:message name="IIpamServer_GetPolicyConditionFromDB_OutputMessage">
  <wsdl:part name="parameters" element="ipam:GetPolicyConditionFromDBResponse" />
</wsdl:message>
```
The SOAP action value of the message MUST be as follows:

```
http://Microsoft.Windows.Ipam/IIpamServer/GetPolicyConditionFromDBResponse
```
The body of the SOAP message MUST contain the GetPolicyConditionFromDBResponse element.

### **3.3.4.90.2 Elements**

### **3.3.4.90.2.1 GetPolicyConditionFromDB**

The GetPolicyConditionFromDB element contains the input data for the GetPolicyConditionFromDB operation.

```
<xs:element name="GetPolicyConditionFromDB">
  <xs:complexType>
     <xs:sequence>
       <xs:element minOccurs="0" name="policyId" type="xsd:long" />
     </xs:sequence>
  </xs:complexType>
</xs:element>
```
## **3.3.4.90.2.2 GetPolicyConditionFromDBResponse**

The GetPolicyConditionFromDBResponse element contains the output data for the GetPolicyConditionFromDB operation.

```
<xs:element name="GetPolicyConditionFromDBResponse">
  <xs:complexType>
    <xs:sequence>
       <xs:element minOccurs="0" name="GetPolicyConditionFromDBResult" nillable="true" 
type="ipam:DhcpPolicyConditionV4" />
    </xs:sequence>
   </xs:complexType>
</xs:element>
```
# **3.3.4.91 GetPolicyFromDB**

This operation is used to get a DhcpPolicyV4 (section [2.2.4.132\)](#page-147-0) associated with a policyId.

```
<wsdl:operation name="GetPolicyFromDB">
   <wsdl:input wsaw:Action="http://Microsoft.Windows.Ipam/IIpamServer/GetPolicyFromDB" 
message="ipam:IIpamServer_GetPolicyFromDB_InputMessage" />
  <wsdl:output 
wsaw:Action="http://Microsoft.Windows.Ipam/IIpamServer/GetPolicyFromDBResponse" 
message="ipam:IIpamServer_GetPolicyFromDB_OutputMessage" />
</wsdl:operation>
```
The protocol client sends an IIpamServer GetPolicyFromDB\_InputMessage request. The server then performs the following processing steps. When the operation completes successfully, the protocol server MUST respond with the IIpamServer GetPolicyFromDB\_OutputMessage. In the event of a failure, an appropriate SOAP fault MUST be sent to the client as specified in section [2.2.2.1.](#page-60-0)

 The procedure GetPolicyById in **ADM\_DhcpPolicyTable** is passed as **GetPolicyFromDB.policyId** from the input message. This procedure returns the associated DhcpPolicyv4 which is passed in the output message.

### **3.3.4.91.1 Messages**

### **3.3.4.91.1.1 IIpamServer\_GetPolicyFromDB\_InputMessage**

The IIpamServer\_GetPolicyFromDB\_InputMessage message initiates the GetPolicyFromDB WSDL operation.

```
<wsdl:message name="IIpamServer_GetPolicyFromDB_InputMessage">
   <wsdl:part name="parameters" element="ipam:GetPolicyFromDB" />
</wsdl:message>
```
The SOAP action value of the message MUST be as follows:

http://Microsoft.Windows.Ipam/IIpamServer/GetPolicyFromDB

The body of the SOAP message MUST contain the GetPolicyFromDB element.

## **3.3.4.91.1.2 IIpamServer\_GetPolicyFromDB\_OutputMessage**

The IIpamServer\_GetPolicyFromDB\_OutputMessage message is sent in reply to the request that is initiated by the IIpamServer\_GetPolicyFromDB\_InputMessage message.

```
<wsdl:message name="IIpamServer_GetPolicyFromDB_OutputMessage">
  <wsdl:part name="parameters" element="ipam:GetPolicyFromDBResponse" />
</wsdl:message>
```
The SOAP action value of the message MUST be as follows:

http://Microsoft.Windows.Ipam/IIpamServer/GetPolicyFromDBResponse

The body of the SOAP message MUST contain the GetPolicyFromDBResponse element.

### **3.3.4.91.2 Elements**

## **3.3.4.91.2.1 GetPolicyFromDB**

The GetPolicyFromDB element contains the input data for the GetPolicyFromDB operation.

```
<xs:element name="GetPolicyFromDB">
  <xs:complexType>
    <xs:sequence>
       <xs:element minOccurs="0" name="policyId" type="xsd:long" />
    </xs:sequence>
  </xs:complexType>
</xs:element>
```
# **3.3.4.91.2.2 GetPolicyFromDBResponse**

The GetPolicyFromDBResponse element contains the output data for the GetPolicyFromDB operation.

```
<xs:element name="GetPolicyFromDBResponse">
  <xs:complexType>
    <xs:sequence>
       <xs:element minOccurs="0" name="GetPolicyFromDBResult" nillable="true" 
type="ipam:DhcpPolicyV4" />
     </xs:sequence>
   </xs:complexType>
</xs:element>
```
## **3.3.4.92 GetPolicyOptionsFromDB**

This operation is used to get the ipam:DhcpOptionCollection associated with a DhcpPolicyV4 (section [2.2.4.132\)](#page-147-0) object.

```
<wsdl:operation name="GetPolicyOptionsFromDB">
  <wsdl:input wsaw:Action="http://Microsoft.Windows.Ipam/IIpamServer/GetPolicyOptionsFromDB" 
message="ipam:IIpamServer_GetPolicyOptionsFromDB_InputMessage" />
  <wsdl:output 
wsaw:Action="http://Microsoft.Windows.Ipam/IIpamServer/GetPolicyOptionsFromDBResponse" 
message="ipam:IIpamServer_GetPolicyOptionsFromDB_OutputMessage" />
</wsdl:operation>
```
The protocol client sends an IIpamServer\_GetPolicyOptionsFromDB\_InputMessage request. The server then performs the following processing steps. When the operation completes successfully, the server MUST respond with the IIpamServer\_GetPolicyOptionsFromDB\_OutputMessage. In the event of a failure, an appropriate SOAP fault MUST be sent to the client as specified in section [2.2.2.1.](#page-60-0)

 Call the procedure GetPolicyOptions in **ADM\_DhcpOptionsTable** with the following parameters: addressFamily as InterNetwork, **GetPolicyOptionsFromDB.policy.Server.RecordId**, **GetPolicyOptionsFromDB.policy.PolicyId**. This procedure returns the associated collection of **ipam:DhcpOptionV4** which are passed in the output message.

### **3.3.4.92.1 Messages**

## **3.3.4.92.1.1 IIpamServer\_GetPolicyOptionsFromDB\_InputMessage**

The IIpamServer\_GetPolicyOptionsFromDB\_InputMessage message initiates the GetPolicyOptionsFromDB WSDL operation.

```
<wsdl:message name="IIpamServer_GetPolicyOptionsFromDB_InputMessage">
   <wsdl:part name="parameters" element="ipam:GetPolicyOptionsFromDB" />
</wsdl:message>
```
The SOAP action value of the message MUST be as follows:

```
http://Microsoft.Windows.Ipam/IIpamServer/GetPolicyOptionsFromDB
```
The body of the SOAP message MUST contain the GetPolicyOptionsFromDB element.

### **3.3.4.92.1.2 IIpamServer\_GetPolicyOptionsFromDB\_OutputMessage**

The IIpamServer GetPolicyOptionsFromDB\_OutputMessage message is sent in reply to the request that is initiated by the IIpamServer\_GetPolicyOptionsFromDB\_InputMessage message.

```
<wsdl:message name="IIpamServer_GetPolicyOptionsFromDB_OutputMessage">
   <wsdl:part name="parameters" element="ipam:GetPolicyOptionsFromDBResponse" />
</wsdl:message>
```
The SOAP action value of the message MUST be as follows:

```
http://Microsoft.Windows.Ipam/IIpamServer/GetPolicyOptionsFromDBResponse
```
The body of the SOAP message MUST contain the GetPolicyOptionsFromDBResponse element.

### **3.3.4.92.2 Elements**

### **3.3.4.92.2.1 GetPolicyOptionsFromDB**

The GetPolicyOptionsFromDB element contains the input data for the GetPolicyOptionsFromDB operation.

```
<xs:element name="GetPolicyOptionsFromDB">
  <xs:complexType>
    <xs:sequence>
       <xs:element minOccurs="0" name="policy" nillable="true" type="ipam:DhcpPolicyV4" />
     </xs:sequence>
  </xs:complexType>
</xs:element>
```
## **3.3.4.92.2.2 GetPolicyOptionsFromDBResponse**

The GetPolicyOptionsFromDBResponse element contains the output data for the GetPolicyOptionsFromDB operation.

```
<xs:element name="GetPolicyOptionsFromDBResponse">
  <xs:complexType>
    <xs:sequence>
       <xs:element minOccurs="0" name="GetPolicyOptionsFromDBResult" nillable="true" 
type="ipam:DhcpOptionCollection" />
    </xs:sequence>
   </xs:complexType>
</xs:element>
```
# **3.3.4.93 GetPolicyRangesFromDB**

This operation is used to get a collection of DhcpPolicyRangeV4 (section [2.2.4.131\)](#page-146-0) associated with a DhcpPolicyv4 (section [2.2.4.132\)](#page-147-0).

```
<wsdl:operation name="GetPolicyRangesFromDB">
   <wsdl:input wsaw:Action="http://Microsoft.Windows.Ipam/IIpamServer/GetPolicyRangesFromDB" 
message="ipam:IIpamServer_GetPolicyRangesFromDB_InputMessage" />
  <wsdl:output 
wsaw:Action="http://Microsoft.Windows.Ipam/IIpamServer/GetPolicyRangesFromDBResponse" 
message="ipam:IIpamServer GetPolicyRangesFromDB_OutputMessage" />
</wsdl:operation>
```
The protocol client sends an IIpamServer GetPolicyRangesFromDB\_InputMessage request. The server then performs the following processing. When the operation completes successfully, the protocol server MUST respond with the IIpamServer\_GetPolicyRangesFromDB\_OutputMessage. In the event of a failure, an appropriate SOAP fault MUST be sent to the client as specified in section [2.2.2.1.](#page-60-0)

 The procedure GetPolicySubrangesForPolicyId in **ADM\_DhcpPolicySubrangeTable** is called with parameter **GetPolicyRangesFromDB.policyId**. This procedure returns the associated collection of **ipam:DhcpPolicyRangev4**, which is passed in the output message.

## **3.3.4.93.1 Messages**

## **3.3.4.93.1.1 IIpamServer\_GetPolicyRangesFromDB\_InputMessage**

The IIpamServer\_GetPolicyRangesFromDB\_InputMessage message initiates the GetPolicyRangesFromDB WSDL operation.

```
<wsdl:message name="IIpamServer_GetPolicyRangesFromDB_InputMessage">
   <wsdl:part name="parameters" element="ipam:GetPolicyRangesFromDB" />
</wsdl:message>
```
The SOAP action value of the message MUST be as follows:

http://Microsoft.Windows.Ipam/IIpamServer/GetPolicyRangesFromDB

The body of the SOAP message MUST contain the GetPolicyRangesFromDB element.

### **3.3.4.93.1.2 IIpamServer\_GetPolicyRangesFromDB\_OutputMessage**

The IIpamServer\_GetPolicyRangesFromDB\_OutputMessage message is sent in reply to the request that is initiated by the IIpamServer GetPolicyRangesFromDB\_InputMessage message.

```
<wsdl:message name="IIpamServer_GetPolicyRangesFromDB_OutputMessage">
  <wsdl:part name="parameters" element="ipam:GetPolicyRangesFromDBResponse" />
</wsdl:message>
```
The SOAP action value of the message MUST be as follows:

http://Microsoft.Windows.Ipam/IIpamServer/GetPolicyRangesFromDBResponse

The body of the SOAP message MUST contain the GetPolicyRangesFromDBResponse element.

### **3.3.4.93.2 Elements**

### **3.3.4.93.2.1 GetPolicyRangesFromDB**

The GetPolicyRangesFromDB element contains the input data for the GetPolicyRangesFromDB operation.

```
<xs:element name="GetPolicyRangesFromDB">
  <xs:complexType>
    <xs:sequence>
       <xs:element minOccurs="0" name="policyId" type="xsd:long" />
     </xs:sequence>
  </xs:complexType>
</xs:element>
```
## **3.3.4.93.2.2 GetPolicyRangesFromDBResponse**

The GetPolicyRangesFromDBResponse element contains the output data for the GetPolicyRangesFromDB operation.

```
<xs:element name="GetPolicyRangesFromDBResponse">
  <xs:complexType>
    <xs:sequence>
       <xs:element minOccurs="0" name="GetPolicyRangesFromDBResult" nillable="true" 
type="ipam:ArrayOfDhcpPolicyRangeV4" />
    </xs:sequence>
   </xs:complexType>
</xs:element>
```
### **3.3.4.94 GetRangeByAddressSpaceIdAndManagedByManagedByEntity**

This operation is used to retrieve the address ranges that lie within the specified address space and also have the specified values for ManagedBy and ManagedByEntity custom field values.

```
<wsdl:operation name="GetRangeByAddressSpaceIdAndManagedByManagedByEntity">
  <wsdl:input 
wsaw:Action="http://Microsoft.Windows.Ipam/IIpamServer/GetRangeByAddressSpaceIdAndManagedByMa
nagedByEntity" 
message="ipam:IIpamServer_GetRangeByAddressSpaceIdAndManagedByManagedByEntity_InputMessage" 
/>
  <wsdl:output 
wsaw:Action="http://Microsoft.Windows.Ipam/IIpamServer/GetRangeByAddressSpaceIdAndManagedByMa
nagedByEntityResponse" 
message="ipam:IIpamServer_GetRangeByAddressSpaceIdAndManagedByManagedByEntity_OutputMessage" 
/>
```
#### Upon receiving the

IIpamServer\_GetRangeByAddressSpaceIdAndManagedByManagedByEntity\_InputMessage request message, the server performs the following processing steps. Upon successful completion of these step, the server MUST respond with the

IIpamServer\_GetRangeByAddressSpaceIdAndManagedByManagedByEntity\_OutputMessage message. In the event of a failure, an appropriate SOAP fault MUST be sent to the client as specified in section [2.2.2.1.](#page-60-0)

- 1. If the **GetRangeByAddressSpaceIdAndManagedByManagedByEntity.addressFamily** is InterNetwork, the rest of the processing is done with the IPv4-specific tables. The **GetRangeByAddressSpaceIdAndManagedByManagedByEntityResponse.GetRangeByAddr essSpaceIdAndManagedByManagedByEntityResult** will consist of **IPv4Range**. Otherwise IPv6-specific tables are used for further processing. The **GetRangeByAddressSpaceIdAndManagedByManagedByEntityResponse.GetRangeByAddr essSpaceIdAndManagedByManagedByEntityResult** will consist of **IPv6Range**.
- 2. Enumerate the rows in the **ADM\_IPRangeTable** that have the StartIPAddress and EndIPAddress equal to the **GetRangeByAddressSpaceIdAndManagedByManagedByEntity.startIP** and **GetRangeByAddressSpaceIdAndManagedByManagedByEntity.endIP** address range.
- 3. For each row,
	- 1. Calculate the ManagedBy value to be the custom field value whose custom field identifier is the same value as **ADM\_ManagedByCustomFieldId**.
	- 2. Calculate the ManagedByEntity value to be the custom field value whose custom field identifier is the same as the **ADM\_ManagedByEntityCustomFieldId**.
- 4. If the **GetRangeByAddressSpaceIdAndManagedByManagedByEntity.addressSpaceId** is the same as the AddressSpaceRecordId above,

**GetRangeByAddressSpaceIdAndManagedByManagedByEntity.managedBy** is the same as the ManagedBy computed above and

**GetRangeByAddressSpaceIdAndManagedByManagedByEntity.managedByEntity** is the same as the ManagedByValue computed above, the row MUST be added to the result data. For this, call the procedure GetIPRangeFromTable by passing the record identifier of the row as *Param\_id* input parameter and

**GetRangeByAddressSpaceIdAndManagedByManagedByEntity.addressFamily** as *Param\_addressfamily* input parameter. Add the returned range information in result to **GetRangeByAddressSpaceIdAndManagedByManagedByEntityResponse.GetRangeByAddr essSpaceIdAndManagedByManagedByEntityResult**.

### **3.3.4.94.1 Messages**

### **3.3.4.94.1.1 IIpamServer\_GetRangeByAddressSpaceIdAndManagedByManagedByEnt ity\_InputMessage**

This is the request for the GetRangeByAddressSpaceIdAndManagedByManagedByEntity operation.

```
<wsdl:message 
name="IIpamServer GetRangeByAddressSpaceIdAndManagedByManagedByEntity InputMessage">
   <wsdl:part name="parameters" 
element="ipam:GetRangeByAddressSpaceIdAndManagedByManagedByEntity" />
</wsdl:message>
```
#### This message MUST be sent with the following SOAP action.

http://Microsoft.Windows.Ipam/IIpamServer/GetRangeByAddressSpaceIdAndManagedByManagedByEntity

The body of the SOAP message MUST contain the

GetRangeByAddressSpaceIdAndManagedByManagedByEntity element.

### **3.3.4.94.1.2 IIpamServer\_GetRangeByAddressSpaceIdAndManagedByManagedByEnt ity\_OutputMessage**

This is the response for the GetRangeByAddressSpaceIdAndManagedByManagedByEntity operation.

```
<wsdl:message 
name="IIpamServer_GetRangeByAddressSpaceIdAndManagedByManagedByEntity_OutputMessage">
   <wsdl:part name="parameters" 
element="ipam:GetRangeByAddressSpaceIdAndManagedByManagedByEntityResponse" />
</wsdl:message>
```
This message MUST be sent with the following SOAP action.

```
http://Microsoft.Windows.Ipam/IIpamServer/GetRangeByAddressSpaceIdAndManagedByManagedByEntity
Response
```
The body of the SOAP message MUST contain the GetRangeByAddressSpaceIdAndManagedByManagedByEntityResponse element.

## **3.3.4.94.2 Elements**

## **3.3.4.94.2.1 GetRangeByAddressSpaceIdAndManagedByManagedByEntity**

This element specifies the input values for the GetRangeByAddressSpaceIdAndManagedByManagedByEntity operation.

```
<xs:element name="GetRangeByAddressSpaceIdAndManagedByManagedByEntity">
  <xs:complexType>
    <xs:sequence>
       <xs:element minOccurs="0" name="startIP" nillable="true" type="sysnet:IPAddress" />
       <xs:element minOccurs="0" name="endIP" nillable="true" type="sysnet:IPAddress" />
       <xs:element minOccurs="0" name="managedBy" nillable="true" type="xsd:string" />
       <xs:element minOccurs="0" name="managedByEntity" nillable="true" type="xsd:string" />
      <xs:element minOccurs="0" name="addressSpaceId" type="xsd:long" />
      <xs:element minOccurs="0" name="addressFamily" type="syssock:AddressFamily" />
    </xs:sequence>
  </xs:complexType>
</xs:element>
```
**startIP:** A start IP address of the range that is to be fetched.

**endIP:** An end IP address of the range that is to be fetched.

**managedBy:** A value of ManagedBy custom field which MUST present on the resulting range.

**managedByEntity:** A value of ManagedByEntity custom field which MUST present on the resulting range.

**addressSpaceId:** The RecordId of the address space to which the range MUST map to.

**addressFamily:** The address family of the queried range.

## **3.3.4.94.2.2 GetRangeByAddressSpaceIdAndManagedByManagedByEntityResponse**

This element specifies the output values for the GetRangeByAddressSpaceIdAndManagedByManagedByEntity operation.

```
<xs:element name="GetRangeByAddressSpaceIdAndManagedByManagedByEntityResponse">
  <xs:complexType>
    <xs:sequence>
       <xs:element minOccurs="0" 
name="GetRangeByAddressSpaceIdAndManagedByManagedByEntityResult" nillable="true" 
type="ipam:IPRange" />
    </xs:sequence>
   </xs:complexType>
</xs:element>
```
**GetRangeByAddressSpaceIdAndManagedByManagedByEntityResult:** The resulting IP address range.

## **3.3.4.95 GetRangeByIPAddress**

This operation is used to retrieve the address ranges whose start address and end address are within the specified address range.

```
<wsdl:operation name="GetRangeByIPAddress">
  <wsdl:input wsaw:Action="http://Microsoft.Windows.Ipam/IIpamServer/GetRangeByIPAddress" 
message="ipam:IIpamServer_GetRangeByIPAddress_InputMessage" />
  <wsdl:output 
wsaw:Action="http://Microsoft.Windows.Ipam/IIpamServer/GetRangeByIPAddressResponse" 
message="ipam:IIpamServer_GetRangeByIPAddress_OutputMessage" />
</wsdl:operation>
```
Upon receiving the IIpamServer GetRangeByIPAddress InputMessage request message, the server performs the following processing steps. Upon successful completion of these steps, the server MUST respond with the IIpamServer\_GetRangeByIPAddress\_OutputMessage message. In the event of a failure, an appropriate SOAP fault MUST be sent to the client as specified in section [2.2.2.1.](#page-60-0)

- 1. If **GetRangeByIPAddress.addressFamily** is InterNetwork, the rest of the processing is done with the IPv4-specific tables. **GetRangeByIPAddressResponse.GetRangeByIPAddressResult** will consist of **IPv4Range**. Otherwise IPv6-specific tables are used for further processing. **GetRangeByIPAddressResponse.GetRangeByIPAddressResult** will consist of **IPv6Range**.
- 2. Enumerate the rows in the **ADM\_IPRangeTable** that have the StartIPAddress and EndIPAddress between the **GetRangeByIPAddress.startIP** and **GetRangeByIPAddress.endIP** address range and also have PrefixLength greater than or equal to **GetRangeByIPAddress.prefixLength**.
- 3. For each row, call the procedure GetIPRangeFromTable by passing the record identifier of the row as *Param\_id* input parameter and **GetRangeByIPAddress.addressFamily** as *Param\_addressfamily* input parameter. Add the returned range information in **result** to **GetRangeByIPAddressResponse.GetRangeByIPAddressResult**.

### **3.3.4.95.1 Messages**

#### **3.3.4.95.1.1 IIpamServer\_GetRangeByIPAddress\_InputMessage**

This is the request for the GetRangeByIPAddress operation.

```
<wsdl:message name="IIpamServer_GetRangeByIPAddress_InputMessage">
  <wsdl:part name="parameters" element="ipam:GetRangeByIPAddress" />
```
</wsdl:message>

#### This message MUST be sent with the following SOAP action.

```
http://Microsoft.Windows.Ipam/IIpamServer/GetRangeByIPAddress
```
The body of the SOAP message MUST contain the GetRangeByIPAddress element.

### **3.3.4.95.1.2 IIpamServer\_GetRangeByIPAddress\_OutputMessage**

This is the response for the GetRangeByIPAddress operation.

```
<wsdl:message name="IIpamServer_GetRangeByIPAddress_OutputMessage">
  <wsdl:part name="parameters" element="ipam:GetRangeByIPAddressResponse" />
</wsdl:message>
```
This message MUST be sent with the following SOAP action.

http://Microsoft.Windows.Ipam/IIpamServer/GetRangeByIPAddressResponse

The body of the SOAP message MUST contain the GetRangeByIPAddressResponse element.

## **3.3.4.95.2 Elements**

### **3.3.4.95.2.1 GetRangeByIPAddress**

This element specifies the input values for the GetRangeByIPAddress operation.

```
<xs:element name="GetRangeByIPAddress">
  <xs:complexType>
     <xs:sequence>
      <xs:element minOccurs="0" name="startIP" nillable="true" type="sysnet:IPAddress" />
      <xs:element minOccurs="0" name="endIP" nillable="true" type="sysnet:IPAddress" />
 <xs:element minOccurs="0" name="prefixLength" type="xsd:int" />
 <xs:element minOccurs="0" name="addressFamily" type="syssock:AddressFamily" />
    </xs:sequence>
   </xs:complexType>
</xs:element>
```
### **3.3.4.95.2.2 GetRangeByIPAddressResponse**

This element specifies the output values for the GetRangeByIPAddress operation.

```
<xs:element name="GetRangeByIPAddressResponse">
   <xs:complexType>
     <xs:sequence>
      <xs:element minOccurs="0" name="GetRangeByIPAddressResult" nillable="true" 
type="ipam:ArrayOfIPRange" />
    </xs:sequence>
   </xs:complexType>
</xs:element>
```
## **3.3.4.96 GetRangeByScopeRecordId**

This operation is used to retrieve the address range, which is mapped to a DHCP scope having the specified record identifier.

```
<wsdl:operation name="GetRangeByScopeRecordId">
   <wsdl:input wsaw:Action="http://Microsoft.Windows.Ipam/IIpamServer/GetRangeByScopeRecordId" 
message="ipam:IIpamServer GetRangeByScopeRecordId InputMessage" />
 <wsdl:output 
wsaw:Action="http://Microsoft.Windows.Ipam/IIpamServer/GetRangeByScopeRecordIdResponse" 
message="ipam:IIpamServer_GetRangeByScopeRecordId_OutputMessage" />
</wsdl:operation>
```
Upon receiving the IIpamServer\_GetRangeByScopeRecordId\_InputMessage request message, the server performs the following processing steps. Upon successful completion of these steps, the server MUST respond with the IIpamServer\_GetRangeByScopeRecordId\_OutputMessage message. In the event of a failure, an appropriate SOAP fault MUST be sent to the client as specified in section [2.2.2.1.](#page-60-0)

- 1. Lookup the ADM\_IPRangeTable for the row that has **ScopeRecordId** value to be **GetRangeByScopeRecordId.scopeId**.
- 2. If the row is found, get the record identifier of the row and get the address range by calling the GetIPRangeFromTable procedure of ADM\_IPRangeTable by passing the RecordId of the row as **Param\_id** input parameter and **GetRangeByScopeRecordId.addressFamily** as the **Param\_addressfamily** input parameter.
- 3. Assign the address range present in the **result** to **GetRangeByScopeRecordIdResponse.GetRangeByScopeRecordIdResult**.

### **3.3.4.96.1 Messages**

#### **3.3.4.96.1.1 IIpamServer\_GetRangeByScopeRecordId\_InputMessage**

This is the request for the GetRangeByScopeRecordId operation.

```
<wsdl:message name="IIpamServer_GetRangeByScopeRecordId_InputMessage">
  <wsdl:part name="parameters" element="ipam:GetRangeByScopeRecordId" />
</wsdl:message>
```
This message MUST be sent with the following SOAP action.

http://Microsoft.Windows.Ipam/IIpamServer/GetRangeByScopeRecordId

The body of the SOAP message MUST contain the GetRangeByScopeRecordId element.

#### **3.3.4.96.1.2 IIpamServer\_GetRangeByScopeRecordId\_OutputMessage**

This is the response for the GetRangeByScopeRecordId operation.

```
<wsdl:message name="IIpamServer_GetRangeByScopeRecordId_OutputMessage">
   <wsdl:part name="parameters" element="ipam:GetRangeByScopeRecordIdResponse" />
</wsdl:message>
```
This message MUST be sent with the following SOAP action.

http://Microsoft.Windows.Ipam/IIpamServer/GetRangeByScopeRecordIdResponse

The body of the SOAP message MUST contain the GetRangeByScopeRecordIdResponse element.

### **3.3.4.96.2 Elements**

## **3.3.4.96.2.1 GetRangeByScopeRecordId**

This element specifies the input values for the GetRangeByScopeRecordId operation.

```
<xs:element name="GetRangeByScopeRecordId">
  <xs:complexType>
     <xs:sequence>
       <xs:element minOccurs="0" name="scopeId" type="xsd:long" />
       <xs:element minOccurs="0" name="addressFamily" type="syssock:AddressFamily" />
     </xs:sequence>
   </xs:complexType>
</xs:element>
```
## **3.3.4.96.2.2 GetRangeByScopeRecordIdResponse**

This element specifies the output values for the GetRangeByScopeRecordId operation.

```
<xs:element name="GetRangeByScopeRecordIdResponse">
   <xs:complexType>
    <xs:sequence>
       <xs:element minOccurs="0" name="GetRangeByScopeRecordIdResult" nillable="true" 
type="ipam:IPRange" />
    </xs:sequence>
   </xs:complexType>
</xs:element>
```
# **3.3.4.97 GetRangeUtilization**

This operation is used to retrieve the utilization data for a specified address range.

```
<wsdl:operation name="GetRangeUtilization">
 \leqwsdl:input wsaw:Action="http://Microsoft.Windows.Ipam/IIpamServer/GetRangeUtilization"
message="ipam:IIpamServer_GetRangeUtilization_InputMessage" />
  <wsdl:output 
wsaw:Action="http://Microsoft.Windows.Ipam/IIpamServer/GetRangeUtilizationResponse" 
message="ipam:IIpamServer_GetRangeUtilization_OutputMessage" />
</wsdl:operation>
```
Upon receiving the IIpamServer GetRangeUtilization InputMessage request message, the server performs the following processing steps. Upon successful completion of these steps, the server MUST respond with the IIpamServer\_GetRangeUtilization\_OutputMessage message. In the event of a failure, an appropriate SOAP fault MUST be sent to the client as specified in section [2.2.2.1.](#page-60-0)

- 1. Get the address range for which the address utilization is requested by calling the **GetIPRangeFromTable** procedure of **ADM\_IPRangeTable** with the *Param\_id* input parameter set to **GetRangeUtilization.ipRangeRecordId** and the *Param\_addressfamily* input parameter set to **GetRangeUtilization.addressFamily**. Store the **result** to requestedRange.
- 2. If the requestedRange is NULL, an appropriate SOAP fault MUST be returned.
- 3. Initialize **GetRangeUtilizationResponse.GetRangeUtilizationResult** to IPCumulativeUtilization.
- 4. If the **GetRangeUtilization.addressFamily** is InterNetworkV6, the **GetRangeUtilization. requestedIPUtilizationType** MUST be IPUtilizationType.Current. Otherwise an appropriate SOAP fault MUST be returned.
- 5. If **GetRangeUtilization.requestedIPUtilizationType** is **IPUtilizationType.Current**
	- 1. Set **GetRangeUtilizationResponse.GetRangeUtilizationResult. IPUtilizationType** to **IPUtilizationType.Current**.
	- 2. Add **requestedRange.UtilizationStatistics** to **GetRangeUtilizationResponse.GetRangeUtilizationResult.IPUtilization**.
	- 3. Return the **GetRangeUtilizationResponse** element as a part of the output message.
- 6. The **GetRangeUtilization.startDate** and **GetRangeUtilization.endDate** MUST be specified according to the IPUtilizationType requested. For example, if **GetRangeUtilization.requestedIPUtilizationType** is IPUtilizationType.OneMonth, the **GetRangeUtilization.startDate** and **GetRangeUtilization.endDate** MUST be one month apart.
- 7. Compute the ManagedBy of the requestedRange to be the custom field value whose custom field record identifier is **ADM\_ManagedByCustomFieldId**.
- 8. Compute the ManagedByEntity of the requestedRange to be the custom field value whose custom field record identifier is **ADM\_ManagedByEntityCustomFieldId**.
- 9. Enumerate the rows in **ADM\_IPv4AddressUtilizationTable** having the following condition ordered by Timestamp in ascending order.
	- **StartIPAddress** is equal to requestedRange.StartIPAddress.
	- **EndIPAddress** is equal to requestedRange.EndIPAddress.
	- **PrefixLength** is equal to requestedRange.PrefixLength.
	- **ManagedBy** is ManagedBy value of requestedRange.
	- **ManagedByValue** is ManagedByEntity value of requestedRange.
	- **Timestamp** is greater than or equal to GetRangeUtilization.startDate and TimeStamp is lesser than or equal to GetRangeUtilization.endDate.
- 10. If there are no rows meeting the previous criteria, return the current utilization as the **GetRangeUtilizationResponse.GetRangeUtilizationResult** by following step 5.
- 11. Divide the duration between **GetRangeUtilization.startDate** and **GetRangeUtilization.endDate** into 12 durations. For each duration, sum the AddressUtilizationData of the rows and add the IPUtilization to **GetRangeUtilizationResponse.GetRangeUtilizationResult.IpUtilization**. There can be multiple rows that match the conditions listed in step 9. This could mean the range is configured on multiple servers for dynamic address assignment and they are configured with exclusion ranges so that the addresses assigned by either of the servers do not overlap though they might belong to the same range. The other possibility is that for the given duration, the utilization data for the range was collected multiple times. The utilization data under this circumstance can be averaged in an implementation-specific manner to give the utilization for an address range, representative of a time period.
- 12. Set the **GetRangeUtilizationResponse.GetRangeUtilizationResult.IPUtilizationType** to **GetRangeUtilization.requestedIPUtilizationType**.

### **3.3.4.97.1 Messages**

### **3.3.4.97.1.1 IIpamServer\_GetRangeUtilization\_InputMessage**

This is the request for the GetRangeUtilization operation.

```
<wsdl:message name="IIpamServer_GetRangeUtilization_InputMessage">
   <wsdl:part name="parameters" element="ipam:GetRangeUtilization" />
</wsdl:message>
```
This message MUST be sent with the following SOAP action.

http://Microsoft.Windows.Ipam/IIpamServer/GetRangeUtilization

The body of the SOAP message MUST contain the GetRangeUtilization element.

### **3.3.4.97.1.2 IIpamServer\_GetRangeUtilization\_OutputMessage**

This is the response for the GetRangeUtilization operation.

```
<wsdl:message name="IIpamServer_GetRangeUtilization_OutputMessage">
   <wsdl:part name="parameters" element="ipam:GetRangeUtilizationResponse" />
</wsdl:message>
```
This message MUST be sent with the following SOAP action.

http://Microsoft.Windows.Ipam/IIpamServer/GetRangeUtilizationResponse

The body of the SOAP message MUST contain the GetRangeUtilizationResponse element.

#### **3.3.4.97.2 Elements**

#### **3.3.4.97.2.1 GetRangeUtilization**

This element specifies the input values for the GetRangeUtilization operation.

```
<xs:element name="GetRangeUtilization">
   <xs:complexType>
     <xs:sequence>
       <xs:element minOccurs="0" name="ipRangeRecordId" type="xsd:long" />
       <xs:element minOccurs="0" name="addressFamily" type="syssock:AddressFamily" />
       <xs:element minOccurs="0" name="requestedIPUtilizationType" 
type="ipam:IPUtilizationType" />
       <xs:element minOccurs="0" name="startDate" nillable="true" type="xsd:dateTime" />
       <xs:element minOccurs="0" name="endDate" nillable="true" type="xsd:dateTime" />
    \langle xs:sequence \rangle </xs:complexType>
</xs:element>
```
## **3.3.4.97.2.2 GetRangeUtilizationResponse**

This element specifies the output values for the GetRangeUtilization operation.
```
<xs:element name="GetRangeUtilizationResponse">
  <xs:complexType>
    <xs:sequence>
      <xs:element minOccurs="0" name="GetRangeUtilizationResult" nillable="true" 
type="ipam:IPCumulativeUtilization" />
     </xs:sequence>
   </xs:complexType>
</xs:element>
```
# **3.3.4.98 GetReservations**

This operation is used to retrieve the reservation objects corresponding to given reservation IDs.

```
<wsdl:operation name="GetReservations" xmlns:wsdl="http://schemas.xmlsoap.org/wsdl/">
   <wsdl:input wsaw:Action="http://Microsoft.Windows.Ipam/IIpamServer/GetReservations"
message="ipam:IIpamServer GetReservations InputMessage"
xmlns:wsaw="http://www.w3.org/2006/05/addressing/wsdl" />
   <wsdl:output 
wsaw:Action="http://Microsoft.Windows.Ipam/IIpamServer/GetReservationsResponse" 
message="ipam:IIpamServer_GetReservations_OutputMessage" 
xmlns:wsaw="http://www.w3.org/2006/05/addressing/wsdl" />
</wsdl:operation>
```
Upon receiving the IIpamServer\_GetReservations\_InputMessage request message, the server performs the following processing steps. Upon successful completion of these steps, the server MUST respond with the IIpamServer GetReservations OutputMessage message. In the event of a failure, an appropriate SOAP fault MUST be sent to the client as specified in section [2.2.2.1.](#page-60-0)

- 1. If either of the following conditions is not satisfied, an appropriate SOAP fault MUST be generated.
	- 1. **GetReservations.reservationRecordIds** is NULL.
	- 2. **GetReservations.addressFamily** is neither InterNetwork nor InterNetworkV6.
- 2. For each of the reservationId in GetReservations.reservationRecordIds, call the GetDhcpReservation procedure for **ADM\_DHCPReservationTable** with the following parameters:
	- 1. **GetReservations.addressFamily** as *Param\_addressfamily*.
	- 2. **reservationId** as *Param\_reservationId*.
- 3. Add the Result\_reservation to **GetReservationsResponse.GetReservationsResult**.

## **3.3.4.98.1 Messages**

### **3.3.4.98.1.1 IIpamServer\_GetReservations\_InputMessage**

The IIpamServer\_GetReservations\_InputMessage message initiates the GetReservations WSDL operation.

```
<wsdl:message name="IIpamServer_GetReservations_InputMessage">
   <wsdl:part name="parameters" element="ipam:GetReservations" />
```
</wsdl:message>

This message MUST be sent with the following SOAP action.

http://Microsoft.Windows.Ipam/IIpamServer/GetReservations

The body of the SOAP message MUST contain the GetReservations element.

## **3.3.4.98.1.2 IIpamServer\_GetReservations\_OutputMessage**

This is the response for the GetReservations operation.

```
<wsdl:message name="IIpamServer_GetReservations_OutputMessage">
   <wsdl:part name="parameters" element="ipam:GetReservationsResponse" />
</wsdl:message>
```
This message MUST be sent with the following SOAP action.

http://Microsoft.Windows.Ipam/IIpamServer/GetReservationsResponse

The body of the SOAP message MUST contain the GetReservationsResponse element.

# **3.3.4.98.2 Elements**

## **3.3.4.98.2.1 GetReservations**

The GetReservations element contains the input data for the GetReservations operation.

```
<xs:element name="GetReservations" xmlns:xs="http://www.w3.org/2001/XMLSchema">
  <xs:complexType>
     <xs:sequence>
      <xs:element minOccurs="0" name="reservationRecordIds" nillable="true" 
type="serarr:ArrayOflong" />
      <xs:element minOccurs="0" name="addressFamily" type="syssock:AddressFamily" />
    </xs:sequence>
  </xs:complexType>
</xs:element>
```
# **3.3.4.98.2.2 GetReservationsResponse**

The GetReservationsResponse element contains the output data for the GetReservations operation.

```
<xs:element name="GetReservationsResponse" xmlns:xs="http://www.w3.org/2001/XMLSchema">
  <xs:complexType>
    <xs:sequence>
       <xs:element minOccurs="0" name="GetReservationsResult" nillable="true" 
type="ipam:ArrayOfDhcpReservation" />
    </xs:sequence>
   </xs:complexType>
</xs:element>
```
# **3.3.4.99 GetResourceRecords**

Note: All of the information in this section is subject to change because it applies to an unreleased, preliminary version of the Windows Server operating system, and thus may differ from the final version of the server software when released. All behavior notes that pertain to the unreleased, preliminary version of the Windows Server operating system contain specific references to Windows Server 2016 Technical Preview as an aid to the reader.

### This operation retrieves the DNS resource record objects corresponding to the given record IDs.

```
<wsdl:operation name="GetResourceRecords">
   <wsdl:input wsaw:Action="http://Microsoft.Windows.Ipam/IIpamServer/GetResourceRecords" 
message="ipam:IIpamServer_GetResourceRecords_InputMessage" />
   <wsdl:output 
wsaw:Action="http://Microsoft.Windows.Ipam/IIpamServer/GetResourceRecordsResponse" 
message="ipam:IIpamServer_GetResourceRecords_OutputMessage" />
</wsdl:operation>
```
Upon receiving the IIpamServer\_GetResourceRecords\_InputMessage request message, the server performs the following processing steps. Upon successful completion of these steps, the server MUST respond with the IIpamServer\_GetResourceRecords\_OutputMessage message. In the event of a failure, an appropriate SOAP fault MUST be sent to the client as specified in section [2.2.2.1.](#page-60-0)

- 1. If GetResourceRecords.BaseDnsZone is NULL, GetResourceRecords.BaseDnsZone.recordId is 0, or GetResourceRecords.resourceRecordCollection is NULL, an appropriate SOAP fault MUST be generated.
- 2. Call the GetDNSResourceRecordById procedure of **ADM\_DnsResourceRecordTable** with the **m\_Item1** fields of the elements in GetResourceRecords.resourceRecordCollection as input parameters and put the output in GetResourceRecordsResponse.GetResourceRecordsResult.

## **3.3.4.99.1 Messages**

Note: All of the information in this section is subject to change because it applies to an unreleased, preliminary version of the Windows Server operating system, and thus may differ from the final version of the server software when released. All behavior notes that pertain to the unreleased, preliminary version of the Windows Server operating system contain specific references to Windows Server 2016 Technical Preview as an aid to the reader.

## **3.3.4.99.1.1 IIpamServer\_GetResourceRecords\_InputMessage**

Note: All of the information in this section is subject to change because it applies to an unreleased, preliminary version of the Windows Server operating system, and thus may differ from the final version of the server software when released. All behavior notes that pertain to the unreleased, preliminary version of the Windows Server operating system contain specific references to Windows Server 2016 Technical Preview as an aid to the reader.

IIpamServer\_GetResourceRecords\_InputMessage initiates the GetResourceRecords WSDL operation.

```
<wsdl:message name="IIpamServer_GetResourceRecords_InputMessage">
  <wsdl:part name="parameters" element="ipam:GetResourceRecords" />
</wsdl:message>
```
This message MUST be sent with the following SOAP action.

http://Microsoft.Windows.Ipam/IIpamServer/GetResourceRecords

The body of the SOAP message MUST contain the GetResourceRecords element.

# **3.3.4.99.1.2 IIpamServer\_GetResourceRecords\_OutputMessage**

Note: All of the information in this section is subject to change because it applies to an unreleased, preliminary version of the Windows Server operating system, and thus may differ from the final version of the server software when released. All behavior notes that pertain to the unreleased,

preliminary version of the Windows Server operating system contain specific references to Windows Server 2016 Technical Preview as an aid to the reader.

This is the response for the GetResourceRecords operation.

```
<wsdl:message name="IIpamServer_GetResourceRecords_OutputMessage">
  <wsdl:part name="parameters" element="ipam:GetResourceRecordsResponse"/>
</wsdl:message>
```
This message MUST be sent with the following SOAP action.

```
http://Microsoft.Windows.Ipam/IIpamServer/GetResourceRecordsResponse
```
The body of the SOAP message MUST contain the GetResourceRecordsResponse element.

# **3.3.4.99.2 Elements**

Note: All of the information in this section is subject to change because it applies to an unreleased, preliminary version of the Windows Server operating system, and thus may differ from the final version of the server software when released. All behavior notes that pertain to the unreleased, preliminary version of the Windows Server operating system contain specific references to Windows Server 2016 Technical Preview as an aid to the reader.

## **3.3.4.99.2.1 GetResourceRecords**

Note: All of the information in this section is subject to change because it applies to an unreleased, preliminary version of the Windows Server operating system, and thus may differ from the final version of the server software when released. All behavior notes that pertain to the unreleased, preliminary version of the Windows Server operating system contain specific references to Windows Server 2016 Technical Preview as an aid to the reader.

The GetResourceRecords element contains the input data for the GetResourceRecords operation.

```
<xs:element name="GetResourceRecords">
  <xs:complexType>
     <xs:sequence>
       <xs:element minOccurs="0" name="zone" nillable="true" type="ipam:BaseDnsZone" />
       <xs:element minOccurs="0" name="resourceRecordCollection" nillable="true" 
type="sys:ArrayOfTupleOflongDnsResourceRecordTypem1ahUJFx" />
     </xs:sequence>
   </xs:complexType>
</xs:element>
```
# **3.3.4.99.2.2 GetResourceRecordsResponse**

Note: All of the information in this section is subject to change because it applies to an unreleased, preliminary version of the Windows Server operating system, and thus may differ from the final version of the server software when released. All behavior notes that pertain to the unreleased, preliminary version of the Windows Server operating system contain specific references to Windows Server 2016 Technical Preview as an aid to the reader.

The GetResourceRecordsResponse element contains the output data for the GetResourceRecords operation.

```
<xs:element name="GetResourceRecordsResponse">
  <xs:complexType>
    <xs:sequence>
```

```
 <xs:element minOccurs="0" name="GetResourceRecordsResult" nillable="true" 
type="ipam:ArrayOfDnsResourceRecord" />
    </xs:sequence>
   </xs:complexType>
</xs:element>
```
# **3.3.4.100 GetSchemaConversionInfo**

This operation is used to check whether a conversion of the IPAM data store schema is required. This check is performed before the IPAM system update.

```
<wsdl:operation name="GetSchemaConversionInfo">
   <wsdl:input wsaw:Action="http://Microsoft.Windows.Ipam/IIpamServer/GetSchemaConversionInfo" 
message="ipam:IIpamServer_GetSchemaConversionInfo_InputMessage" />
  <wsdl:output 
wsaw:Action="http://Microsoft.Windows.Ipam/IIpamServer/GetSchemaConversionInfoResponse" 
message="ipam:IIpamServer_GetSchemaConversionInfo_OutputMessage" />
</wsdl:operation>
```
Upon receiving the IIpamServer\_GetSchemaConversionInfo\_InputMessage request message, the server performs the following processing steps. Upon successful completion of these steps, the server MUST respond with the IIpamServer\_GetSchemaConversionInfo\_OutputMessage message. In the event of a failure, an appropriate SOAP fault MUST be sent to the client as specified in section [2.2.2.1.](#page-60-0)

- 1. Get the current IPAM data store version and the current OS version and the schema version to which IPAM can be upgraded to by reading the properties **ADM\_IPAMSchemaVersion**, **ADM\_IPAMServerVersion**, and **ADM\_IPAMTargetSchemaVersion** respectively.
- 2. Assign these to GetSchemaConversionInfoResponse.configuredVersion, GetSchemaConversionInfoResponse.installedVersion, and GetSchemaConversionInfoResponse.nextVersion respectively.
- 3. If GetSchemaConversionInfoResponse.configuredVersion is not the same as GetSchemaConversionInfoResponse.installedVersion then conversion of IPAM data schema would be required. Set GetSchemaConversionInfoResponse.GetSchemaConversionInfoResult to true. Else, set it to false.

# **3.3.4.100.1 Messages**

### **3.3.4.100.1.1IIpamServer\_GetSchemaConversionInfo\_InputMessage**

This is the request for the GetSchemaConversionInfo operation.

```
<wsdl:message name="IIpamServer_GetSchemaConversionInfo_InputMessage">
   <wsdl:part name="parameters" element="ipam:GetSchemaConversionInfo" />
</wsdl:message>
```
This message MUST be sent with the following SOAP action.

http://Microsoft.Windows.Ipam/IIpamServer/GetSchemaConversionInfo

The body of the SOAP message MUST contain the GetSchemaConversionInfo element.

## **3.3.4.100.1.2IIpamServer\_GetSchemaConversionInfo\_OutputMessage**

This is the response for the GetSchemaConversionInfo operation.

```
<wsdl:message name="IIpamServer_GetSchemaConversionInfo_OutputMessage">
   <wsdl:part name="parameters" element="ipam:GetSchemaConversionInfoResponse" />
</wsdl:message>
```
This message MUST be sent with the following SOAP action.

http://Microsoft.Windows.Ipam/IIpamServer/GetSchemaConversionInfoResponse

The body of the SOAP message MUST contain the GetSchemaConversionInfoResponse element.

## **3.3.4.100.2 Elements**

### **3.3.4.100.2.1GetSchemaConversionInfo**

This element specifies the input values for the GetSchemaConversionInfo operation.

```
<xs:element name="GetSchemaConversionInfo">
  <xs:complexType>
    <xs:sequence />
  </xs:complexType>
</xs:element>
```
## **3.3.4.100.2.2GetSchemaConversionInfoResponse**

This element specifies the output values for the GetSchemaConversionInfo operation.

```
<xs:element name="GetSchemaConversionInfoResponse">
   <xs:complexType>
     <xs:sequence>
       <xs:element minOccurs="0" name="GetSchemaConversionInfoResult" type="xsd:boolean" />
       <xs:element minOccurs="0" name="configuredVersion" nillable="true" 
type="ipam:IpamSchemaVersion" />
       <xs:element minOccurs="0" name="nextVersion" nillable="true" 
type="ipam:IpamSchemaVersion" />
       <xs:element minOccurs="0" name="installedVersion" nillable="true" 
type="ipam:IpamSchemaVersion" />
    </xs:sequence>
   </xs:complexType>
</xs:element>
```
**GetSchemaConversionInfoResult:** Specifies whether conversion of IPAM schema is required or not.

**configuredVersion:** The current version of the IPAM data store schema.

**nextVersion:** The version to which the update logic will update the IPAM schema.

**installedVersion:** The currently installed operating system version.

## **3.3.4.101 GetScopesByIds**

This operation can be used to retrieve the DhcpScope data for the multiple record identifiers specified in the IPAM data store.

```
<wsdl:operation name="GetScopesByIds">
       <wsdl:input wsaw:Action="http://Microsoft.Windows.Ipam/IIpamServer/GetScopesByIds" 
message="ipam:IIpamServer_GetScopesByIds_InputMessage" />
       <wsdl:output 
wsaw:Action="http://Microsoft.Windows.Ipam/IIpamServer/GetScopesByIdsResponse" 
message="ipam:IIpamServer_GetScopesByIds_OutputMessage" />
</wsdl:operation>
```
Upon receiving the IIpamServer\_GetScopesByIds\_InputMessage request message, the server performs the following processing steps.

- 1. For each id in GetScopesByIds.ids:
	- 1. Call the procedure GetScopeFromTable in ADM\_DHCPScopesTable passing id as Param\_id and GetScopesByIds.addressFamily as Param\_addressfamily. If the Result\_scope is returned, add it to GetScopesByIdsResponse.GetScopesByIdsResult with the key being the id and the Result\_scope being the value.

Upon successful completion of the steps specified above, the server MUST respond with the IIpamServer GetScopesByIds OutputMessage message. In the event of a failure, an appropriate SOAP fault MUST be sent to the client as specified in section [2.2.2.1.](#page-60-0)

## **3.3.4.101.1 Messages**

### **3.3.4.101.1.1IIpamServer\_GetScopesByIds\_InputMessage**

This is the request for the GetScopesByIds operation.

```
<wsdl:message name="IIpamServer_GetScopesByIds_InputMessage">
  <wsdl:part name="parameters" element="ipam:GetScopesByIds" />
</wsdl:message>
```
The message MUST be sent with the following SOAP action.

http://Microsoft.Windows.Ipam/IIpamServer/GetScopesByIds

The body of the SOAP message MUST contain the GetScopesByIds element.

### **3.3.4.101.1.2IIpamServer\_GetScopesByIds\_OutputMessage**

This is the response for the GetScopesByIds operation.

```
<wsdl:message name="IIpamServer_GetScopesByIds_OutputMessage">
  <wsdl:part name="parameters" element="ipam:GetScopesByIdsResponse" />
</wsdl:message>
```
The message MUST be sent with the following SOAP action.

http://Microsoft.Windows.Ipam/IIpamServer/GetScopesByIdsResponse

The body of the SOAP message MUST contain the GetScopesByIdsResponse element.

# **3.3.4.101.2 Elements**

# **3.3.4.101.2.1GetScopesByIds**

This element specifies the input values for the GetScopesByIds operation.

```
<xs:element name="GetScopesByIds">
  <xs:complexType>
    <xs:sequence>
      <xs:element minOccurs="0" name="ids" nillable="true" type="serarr:ArrayOflong" />
       <xs:element minOccurs="0" name="addressFamily" type="syssock:AddressFamily" />
    </xs:sequence>
   </xs:complexType>
</xs:element>
```
# **3.3.4.101.2.2GetScopesByIdsResponse**

This element specifies the output values for the GetScopesByIds operation.

```
<xs:element name="GetScopesByIdsResponse">
  <xs:complexType>
     <xs:sequence>
       <xs:element minOccurs="0" name="GetScopesByIdsResult" nillable="true" 
type="serarr:ArrayOfKeyValueOflongDhcpScopem1ahUJFx" />
     </xs:sequence>
   </xs:complexType>
</xs:element>
```
# **3.3.4.102 GetScopesForSuperscope**

This operation is used to get a list of DhcpScopeV4 objects associated with a DhcpSuperscopeV4 type (section [2.2.4.164\)](#page-167-0) in the IPAM data store.

```
<wsdl:operation name="GetScopesForSuperscope">
   <wsdl:input wsaw:Action="http://Microsoft.Windows.Ipam/IIpamServer/GetScopesForSuperscope" 
message="ipam:IIpamServer_GetScopesForSuperscope_InputMessage" />
   <wsdl:output 
wsaw:Action="http://Microsoft.Windows.Ipam/IIpamServer/GetScopesForSuperscopeResponse" 
message="ipam:IIpamServer_GetScopesForSuperscope_OutputMessage" />
</wsdl:operation>
```
The protocol client sends an IIpamServer\_GetScopesForSuperscope\_InputMessage request. The server then performs the following processing step. When the operation completes successfully, the protocol server MUST respond with the IIpamServer\_GetScopesForSuperscope\_OutputMessage. In the event of a failure, an appropriate SOAP fault MUST be sent to the client as specified in section [2.2.2.1.](#page-60-0)

 Call procedure GetScopesForSuperscope of **ADM\_DHCPScopesTable** with parameter GetScopesForSuperscope.superscope.RecordId. The returned list of DhcpScopeV4 (section [2.2.4.150\)](#page-158-0) is passed in the output message.

# **3.3.4.102.1 Messages**

## **3.3.4.102.1.1IIpamServer\_GetScopesForSuperscope\_InputMessage**

The IIpamServer\_GetScopesForSuperscope\_InputMessage message initiates the GetScopesForSuperscope WSDL operation.

```
<wsdl:message name="IIpamServer_GetScopesForSuperscope_InputMessage">
   <wsdl:part name="parameters" element="ipam:GetScopesForSuperscope" />
</wsdl:message>
```
The SOAP action value of the message MUST be as follows:

http://Microsoft.Windows.Ipam/IIpamServer/GetScopesForSuperscope

The body of the SOAP message MUST contain the GetScopesForSuperscope element.

### **3.3.4.102.1.2IIpamServer\_GetScopesForSuperscope\_OutputMessage**

The IIpamServer GetScopesForSuperscope OutputMessage message is sent in reply to the request that is initiated by the IIpamServer\_GetScopesForSuperscope\_InputMessage message.

```
<wsdl:message name="IIpamServer_GetScopesForSuperscope_OutputMessage">
   <wsdl:part name="parameters" element="ipam:GetScopesForSuperscopeResponse" />
</wsdl:message>
```
The SOAP action value of the message MUST be as follows:

http://Microsoft.Windows.Ipam/IIpamServer/GetScopesForSuperscopeResponse

The body of the SOAP message MUST contain the GetScopesForSuperscopeResponse element.

## **3.3.4.102.2 Elements**

### **3.3.4.102.2.1GetScopesForSuperscope**

The GetScopesForSuperscope element contains the input data for the GetScopesForSuperscope operation.

```
<xs:element name="GetScopesForSuperscope">
  <xs:complexType>
    <xs:sequence>
      <xs:element minOccurs="0" name="superscope" nillable="true" 
type="ipam:DhcpSuperscopeV4" />
     </xs:sequence>
   </xs:complexType>
</xs:element>
```
## **3.3.4.102.2.2GetScopesForSuperscopeResponse**

The GetScopesForSuperscopeResponse element contains the output data for the GetScopesForSuperscope operation.

```
<xs:element name="GetScopesForSuperscopeResponse">
   <xs:complexType>
     <xs:sequence>
       <xs:element minOccurs="0" name="GetScopesForSuperscopeResult" nillable="true" 
type="ipam:ArrayOfDhcpScopeV4" />
```

```
 </xs:sequence>
   </xs:complexType>
</xs:element>
```
# **3.3.4.103 GetServersForMultipleId**

This operation can be used to retrieve ServerInfo data for the multiple record identifiers specified, from the IPAM data store.

```
<wsdl:operation name="GetServersForMultipleId">
  <wsdl:input wsaw:Action="http://Microsoft.Windows.Ipam/IIpamServer/GetServersForMultipleId" 
message="ipam:IIpamServer_GetServersForMultipleId_InputMessage" />
  <wsdl:output 
wsaw:Action="http://Microsoft.Windows.Ipam/IIpamServer/GetServersForMultipleIdResponse" 
message="ipam:IIpamServer_GetServersForMultipleId_OutputMessage" />
</wsdl:operation>
```
Upon receiving the IIpamServer\_GetServersForMultipleId\_InputMessage request message, the server performs the following processing steps. Upon successful completion of these steps, the server MUST respond with the IIpamServer\_GetServersForMultipleId\_OutputMessage message. In the event of a failure, an appropriate SOAP fault MUST be sent to the client as specified in section [2.2.2.1.](#page-60-0)

- 1. For each id in GetServersForMultipleId.serverIds:
	- 1. Call the procedure GetServerInfoFromTable passing id as Param\_id. If the Result\_serverInfo is returned, add it to GetServersForMultipleIdResponse.GetServersForMultipleIdResult.

### **3.3.4.103.1 Messages**

### **3.3.4.103.1.1IIpamServer\_GetServersForMultipleId\_InputMessage**

This is the request for the GetServersForMultipleId operation.

```
<wsdl:message name="IIpamServer_GetServersForMultipleId_InputMessage">
  <wsdl:part name="parameters" element="ipam:GetServersForMultipleId" />
</wsdl:message>
```
This message MUST be sent with the following SOAP action.

http://Microsoft.Windows.Ipam/IIpamServer/GetServersForMultipleId

The body of the SOAP message MUST contain the GetServersForMultipleId element.

## **3.3.4.103.1.2IIpamServer\_GetServersForMultipleId\_OutputMessage**

This is the response for the GetServersForMultipleId operation.

```
<wsdl:message name="IIpamServer_GetServersForMultipleId_OutputMessage">
  <wsdl:part name="parameters" element="ipam:GetServersForMultipleIdResponse" />
</wsdl:message>
```
This message MUST be sent with the following SOAP action.

http://Microsoft.Windows.Ipam/IIpamServer/GetServersForMultipleIdResponse

The body of the SOAP message MUST contain the GetServersForMultipleIdResponse element.

## **3.3.4.103.2 Elements**

## **3.3.4.103.2.1GetServersForMultipleId**

This element specifies the input values for the GetServersForMultipleId operation.

```
<xs:element name="GetServersForMultipleId">
  <xs:complexType>
     <xs:sequence>
       <xs:element minOccurs="0" name="serverIds" nillable="true" type="serarr:ArrayOflong" />
     </xs:sequence>
  </xs:complexType>
</xs:element>
```
# **3.3.4.103.2.2GetServersForMultipleIdResponse**

This element specifies the output values for the GetServersForMultipleId operation.

```
<xs:element name="GetServersForMultipleIdResponse">
   <xs:complexType>
     <xs:sequence>
       <xs:element minOccurs="0" name="GetServersForMultipleIdResult" nillable="true" 
type="ipam:ArrayOfServerInfo" />
    </xs:sequence>
   </xs:complexType>
</xs:element>
```
# **3.3.4.104 GetSpecificDnsConditionalForwarders**

Note: All of the information in this section is subject to change because it applies to an unreleased, preliminary version of the Windows Server operating system, and thus may differ from the final version of the server software when released. All behavior notes that pertain to the unreleased, preliminary version of the Windows Server operating system contain specific references to Windows Server 2016 Technical Preview as an aid to the reader.

This operation retrieves DnsConditionalForwarder (section [2.2.4.175\)](#page-173-0) data for the multiple record identifiers specified from the IPAM data store.

```
<wsdl:operation name="GetSpecificDnsConditionalForwarders">
      <wsdl:input 
wsaw:Action="http://Microsoft.Windows.Ipam/IIpamServer/GetSpecificDnsConditionalForwarders" 
message="ipam:IIpamServer_GetSpecificDnsConditionalForwarders_InputMessage" />
      <wsdl:output 
wsaw:Action="http://Microsoft.Windows.Ipam/IIpamServer/GetSpecificDnsConditionalForwardersRes
ponse" message="ipam:IIpamServer_GetSpecificDnsConditionalForwarders_OutputMessage" />
   </wsdl:operation>
```
Upon receiving the IIpamServer\_GetSpecificDnsConditionalForwarders\_InputMessage request message, the server performs the following processing steps. Upon successful completion of these steps, the server MUST respond with the

IIpamServer\_GetSpecificDnsConditionalForwarders\_OutputMessage message. In the event of a failure, an appropriate SOAP fault is sent to the client (section  $2.2.2.1$ ).

- 1. For each **RecordId** of DNS Conditional Forwarders specified in the input array, call the procedure GetDnsConditionalForwarderFromTable of **ADM\_DNSConditionalForwarderTable** and retrieve the DNS conditional forwarder and append it to the output result list.
- 2. Assign the returned result to GetSpecificDnsConditionalForwardersResponse.GetSpecificDnsConditionalForwardersResult.

## **3.3.4.104.1 Messages**

Note: All of the information in this section is subject to change because it applies to an unreleased, preliminary version of the Windows Server operating system, and thus may differ from the final version of the server software when released. All behavior notes that pertain to the unreleased, preliminary version of the Windows Server operating system contain specific references to Windows Server 2016 Technical Preview as an aid to the reader.

## **3.3.4.104.1.1IIpamServer\_GetSpecificDnsConditionalForwarders\_InputMessage**

Note: All of the information in this section is subject to change because it applies to an unreleased, preliminary version of the Windows Server operating system, and thus may differ from the final version of the server software when released. All behavior notes that pertain to the unreleased, preliminary version of the Windows Server operating system contain specific references to Windows Server 2016 Technical Preview as an aid to the reader.

This is the request for the GetSpecificDnsConditionalForwarders operation.

```
<wsdl:message name="IIpamServer_GetSpecificDnsConditionalForwarders_InputMessage">
  <wsdl:part name="parameters" element="ipam:GetSpecificDnsConditionalForwarders" />
</wsdl:message>
```
This message MUST be sent with the following SOAP action.

```
http://Microsoft.Windows.Ipam/IIpamServer/GetSpecificDnsConditionalForwarders
```
The body of the SOAP message MUST contain the GetSpecificDnsConditionalForwarders element.

## **3.3.4.104.1.2IIpamServer\_GetSpecificDnsConditionalForwarders\_OutputMessage**

Note: All of the information in this section is subject to change because it applies to an unreleased, preliminary version of the Windows Server operating system, and thus may differ from the final version of the server software when released. All behavior notes that pertain to the unreleased, preliminary version of the Windows Server operating system contain specific references to Windows Server 2016 Technical Preview as an aid to the reader.

This is the response for the GetSpecificDnsConditionalForwarders operation.

```
<wsdl:message name="IIpamServer_GetSpecificDnsConditionalForwarders_OutputMessage">
      <wsdl:part name="parameters" element="ipam:GetSpecificDnsConditionalForwardersResponse" 
/>
   </wsdl:message>
```
This message MUST be sent with the following SOAP action.

http://Microsoft.Windows.Ipam/IIpamServer/GetSpecificDnsConditionalForwardersResponse

The body of the SOAP message MUST contain the GetSpecificDnsConditionalForwardersResponse element.

# **3.3.4.104.2 Elements**

Note: All of the information in this section is subject to change because it applies to an unreleased, preliminary version of the Windows Server operating system, and thus may differ from the final version of the server software when released. All behavior notes that pertain to the unreleased, preliminary version of the Windows Server operating system contain specific references to Windows Server 2016 Technical Preview as an aid to the reader.

## **3.3.4.104.2.1GetSpecificDnsConditionalForwarders**

Note: All of the information in this section is subject to change because it applies to an unreleased, preliminary version of the Windows Server operating system, and thus may differ from the final version of the server software when released. All behavior notes that pertain to the unreleased, preliminary version of the Windows Server operating system contain specific references to Windows Server 2016 Technical Preview as an aid to the reader.

This element specifies the input values for the GetSpecificDnsConditionalForwarders operation.

```
<xs:element name="GetSpecificDnsConditionalForwarders">
      <xs:complexType>
        <xs:sequence>
          <xs:element minOccurs="0" name="conditionalForwarderIds" nillable="true" 
type="serarr:ArrayOflong" />
        </xs:sequence>
      </xs:complexType>
   </xs:element>
```
**conditionalForwarderIds**: A list of **RecordIds** for the conditional forwarders that are to be fetched using this operation.

## **3.3.4.104.2.2GetSpecificDnsConditionalForwardersResponse**

Note: All of the information in this section is subject to change because it applies to an unreleased, preliminary version of the Windows Server operating system, and thus may differ from the final version of the server software when released. All behavior notes that pertain to the unreleased, preliminary version of the Windows Server operating system contain specific references to Windows Server 2016 Technical Preview as an aid to the reader.

This element specifies the output values for the GetSpecificDnsConditionalForwarders operation.

```
<xs:element name="GetSpecificDnsConditionalForwardersResponse">
      <xs:complexType>
        <xs:sequence>
          <xs:element minOccurs="0" name="GetSpecificDnsConditionalForwardersResult" 
nillable="true" type="ipam:ArrayOfDnsConditionalForwarder" />
        </xs:sequence>
      </xs:complexType>
   </xs:element>
```
# **3.3.4.105 GetSubnetById**

This operation is used to retrieve the IP subnet data having the specified record identifier.

<wsdl:operation name="GetSubnetById" xmlns:wsdl="http://schemas.xmlsoap.org/wsdl/">

```
 <wsdl:input wsaw:Action="http://Microsoft.Windows.Ipam/IIpamServer/GetSubnetById" 
message="ipam:IIpamServer_GetSubnetById_InputMessage" 
xmlns:wsaw="http://www.w3.org/2006/05/addressing/wsdl" />
  <wsdl:output wsaw:Action="http://Microsoft.Windows.Ipam/IIpamServer/GetSubnetByIdResponse" 
message="ipam:IIpamServer_GetSubnetById_OutputMessage" 
xmlns:wsaw="http://www.w3.org/2006/05/addressing/wsdl" />
</wsdl:operation>
```
Upon receiving the IIpamServer\_GetSubnetById\_InputMessage request message, the server performs the following processing steps. Upon successful completion of these steps, the server MUST respond with the IIpamServer GetSubnetById OutputMessage message. In the event of a failure, an appropriate SOAP fault MUST be sent to the client as specified in section [2.2.2.1.](#page-60-0)

- 1. A SOAP fault is sent if GetSubnetById.addressFamily is neither InterNetwork nor InterNetworkV6. If GetSubnetById.addressFamily is InterNetwork, then IPv4-specific tables are used for further processing. Otherwise, IPv6-specific tables are used for processing.
- 2. Get the IP subnet corresponding to the GetSubnetById.id by calling the GetSubnetById procedure of the **ADM\_IPSubnetTable** passing the GetSubnetById.id as *Param\_SubnetId*.
- 3. Assign the Result\_Subnets returned by the previous procedure call to GetSubnetByIdResponse.GetSubnetByIdResult.

## **3.3.4.105.1 Messages**

## **3.3.4.105.1.1IIpamServer\_GetSubnetById\_InputMessage**

This is the request for the GetSubnetById operation.

```
<wsdl:message name="IIpamServer_GetSubnetById_InputMessage">
  <wsdl:part name="parameters" element="ipam:GetSubnetById" />
</wsdl:message>
```
This message MUST be sent with the following SOAP action.

```
http://Microsoft.Windows.Ipam/IIpamServer/GetSubnetById
```
The body of the SOAP message MUST contain the GetSubnetById element.

# **3.3.4.105.1.2IIpamServer\_GetSubnetById\_OutputMessage**

This is the response for the GetSubnetById operation.

```
<wsdl:message name="IIpamServer_GetSubnetById_OutputMessage">
  <wsdl:part name="parameters" element="ipam:GetSubnetByIdResponse" />
</wsdl:message>
```
This message MUST be sent with the following SOAP action.

http://Microsoft.Windows.Ipam/IIpamServer/GetSubnetByIdResponse

The body of the SOAP message MUST contain the GetSubnetByIdResponse element.

# **3.3.4.105.2 Elements**

# **3.3.4.105.2.1GetSubnetById**

This element specifies the input values for the GetSubnetById operation.

```
<xs:element name="GetSubnetById">
  <xs:complexType>
    <xs:sequence>
      <xs:element minOccurs="0" name="id" type="xsd:long" />
       <xs:element minOccurs="0" name="addressFamily" type="syssock:AddressFamily" />
    </xs:sequence>
   </xs:complexType>
</xs:element>
```
**id:** The RecordId of the subnet that needs to be fetched.

**addressFamily:** The AddressFamily of the subnet with the given **id**.

### **3.3.4.105.2.2GetSubnetByIdResponse**

This element specifies the output values for the GetSubnetById operation.

```
<xs:element name="GetSubnetByIdResponse">
  <xs:complexType>
    <xs:sequence>
       <xs:element minOccurs="0" name="GetSubnetByIdResult" nillable="true" 
type="ipam:IPSubnet" />
    </xs:sequence>
   </xs:complexType>
</xs:element>
```
# **3.3.4.106 GetSubnetByNetworkIdAndAddressSpace**

This operation is used to retrieve the IP subnet data having the specified record identifier.

```
<wsdl:operation name="GetSubnetByNetworkIdAndAddressSpace">
  <wsdl:input 
wsaw:Action="http://Microsoft.Windows.Ipam/IIpamServer/GetSubnetByNetworkIdAndAddressSpace" 
message="ipam:IIpamServer_GetSubnetByNetworkIdAndAddressSpace_InputMessage" />
  <wsdl:output 
wsaw:Action="http://Microsoft.Windows.Ipam/IIpamServer/GetSubnetByNetworkIdAndAddressSpaceRes
ponse" message="ipam:IIpamServer_GetSubnetByNetworkIdAndAddressSpace_OutputMessage" />
</wsdl:operation>
```
Upon receiving the IIpamServer GetSubnetByNetworkIdAndAddressSpace InputMessage request message, the server performs the following processing steps. Upon successful completion of these steps, the server MUST respond with the

IIpamServer\_GetSubnetByNetworkIdAndAddressSpace\_OutputMessage message. In the event of a failure, an appropriate SOAP fault MUST be sent to the client as specified in section [2.2.2.1.](#page-60-0)

- 1. A SOAP fault is sent if GetSubnetByNetworkIdAndAddressSpace.networkId.addressFamily is NULL or is neither InterNetwork nor InterNetworkV6. If GetSubnetByNetworkIdAndAddressSpace.networkId.addressFamily is InterNetwork, then IPv4 specific tables will be used for further processing. Else IPv6-specific tables will be used for processing.
- 2. Get the IP subnet by calling the GetSubnetByNetworkIdAndAddressSpace procedure of the **ADM\_IPSubnetTable** passing the GetSubnetByNetworkIdAndAddressSpace.networkId as Param\_NetworkId, GetSubnetByNetworkIdAndAddressSpace.prefixLength as Param\_PrefixLength

and GetSubnetByNetworkIdAndAddressSpace.addressSpaceRecordId as *Param\_AddressSpaceRecordId*.

3. Assign the Result\_Subnet returned by the previous procedure call to GetSubnetByNetworkIdAndAddressSpaceResponse.GetSubnetByNetworkIdAndAddressSpaceResult .

## **3.3.4.106.1 Messages**

### **3.3.4.106.1.1IIpamServer\_GetSubnetByNetworkIdAndAddressSpace\_InputMessage**

This is the request for the GetSubnetByNetworkIdAndAddressSpace operation.

```
<wsdl:message name="IIpamServer_GetSubnetByNetworkIdAndAddressSpace_InputMessage">
  <wsdl:part name="parameters" element="ipam:GetSubnetByNetworkIdAndAddressSpace" />
</wsdl:message>
```
This message MUST be sent with the following SOAP action.

http://Microsoft.Windows.Ipam/IIpamServer/GetSubnetByNetworkIdAndAddressSpace

The body of the SOAP message MUST contain the GetIPRangeById element.

### **3.3.4.106.1.2IIpamServer\_GetSubnetByNetworkIdAndAddressSpace\_OutputMessage**

This is the response for the GetSubnetByNetworkIdAndAddressSpace operation.

```
<wsdl:message name="IIpamServer_GetSubnetByNetworkIdAndAddressSpace_OutputMessage">
  <wsdl:part name="parameters" element="ipam:GetSubnetByNetworkIdAndAddressSpaceResponse" />
</wsdl:message>
```
This message MUST be sent with the following SOAP action.

http://Microsoft.Windows.Ipam/IIpamServer/GetSubnetByNetworkIdAndAddressSpaceResponse

The body of the SOAP message MUST contain the GetSubnetByNetworkIdAndAddressSpaceResponse element.

## **3.3.4.106.2 Elements**

### **3.3.4.106.2.1GetSubnetByNetworkIdAndAddressSpace**

This element specifies the input values for the GetSubnetByNetworkIdAndAddressSpace operation.

```
<xs:element name="GetSubnetByNetworkIdAndAddressSpace">
  <xs:complexType>
     <xs:sequence>
      <xs:element minOccurs="0" name="networkId" nillable="true" type="sysnet:IPAddress" />
       <xs:element minOccurs="0" name="prefixLength" type="xsd:int" />
       <xs:element minOccurs="0" name="addressSpaceRecordId" type="xsd:long" />
    </xs:sequence>
   </xs:complexType>
</xs:element>
```
**networkId:** A networkId corresponding to the subnet that is to be retrieved.

**prefixLength:** The length of network prefix to be used to calculate the subnet mask.

**addressSpaceRecordId:** The RecordId of the address space to which the subnet belongs to.

## **3.3.4.106.2.2GetSubnetByNetworkIdAndAddressSpaceResponse**

This element specifies the output values for the GetSubnetByNetworkIdAndAddressSpace operation.

```
<xs:element name="GetSubnetByNetworkIdAndAddressSpaceResponse">
   <xs:complexType>
     <xs:sequence>
       <xs:element minOccurs="0" name="GetSubnetByNetworkIdAndAddressSpaceResult" 
nillable="true" type="ipam:IPSubnet" />
    </xs:sequence>
   </xs:complexType>
</xs:element>
```
# **3.3.4.107 GetSubnetsByIds**

This operation is used to retrieve a set of range data specified by the collection of range record identifiers passed as input data for the message.

```
<wsdl:operation name="GetSubnetsByIds">
   <wsdl:input wsaw:Action="http://Microsoft.Windows.Ipam/IIpamServer/GetSubnetsByIds" 
message="ipam:IIpamServer_GetSubnetsByIds_InputMessage" />
  <wsdl:output 
wsaw:Action="http://Microsoft.Windows.Ipam/IIpamServer/GetSubnetsByIdsResponse" 
message="ipam:IIpamServer_GetSubnetsByIds_OutputMessage" />
</wsdl:operation>
```
Upon receiving the IIpamServer GetSubnetsByIds InputMessage request message, the server performs the following processing steps. Upon successful completion of these steps, the server MUST respond with the IIpamServer GetSubnetsByIds OutputMessage message. In the event of a failure, an appropriate SOAP fault MUST be sent to the client as specified in section [2.2.2.1.](#page-60-0)

- 1. A SOAP fault is sent if GetSubnetsByIds.addressFamily is NULL or is neither InterNetwork nor InterNetworkV6. If GetSubnetsByIds.addressFamily is InterNetwork, IPv4-specific tables are used for further processing. Otherwise, IPv6-specific tables are used for processing.
- 2. Initialize the GetSubnetsByIdsResponse.GetSubnetsByIdsResult to an empty collection of key value pairs.
- 3. For each record identifier recordId in the GetSubnetsByIds.ids:
- 4. Call the GetSubnetsById procedure of **ADM\_SubnetTable** passing the recordId value as *Param\_SubnetId* input parameter.
- 5. If the result address range is obtained, add it to the GetSubnetsByIdsResponse.GetSubnetsByIdsResult with the key being the result.RecordId and the value being the result itself.

## **3.3.4.107.1 Messages**

### **3.3.4.107.1.1IIpamServer\_GetSubnetsByIds\_InputMessage**

This is the request for the GetSubnetsByIds operation.

```
<wsdl:message name="IIpamServer_GetSubnetsByIds_InputMessage">
  <wsdl:part name="parameters" element="ipam:GetSubnetsByIds" />
</wsdl:message>
```
This message MUST be sent with the following SOAP action.

```
http://Microsoft.Windows.Ipam/IIpamServer/ GetSubnetsByIds
```
The body of the SOAP message MUST contain the GetSubnetsByIds element.

#### **3.3.4.107.1.2IIpamServer\_GetSubnetsByIds\_OutputMessage**

This is the response for the GetSubnetsByIds operation.

```
<wsdl:message name="IIpamServer_GetSubnetsByIds_OutputMessage">
   <wsdl:part name="parameters" element="ipam:GetSubnetsByIdsResponse" />
</wsdl:message>
```
This message MUST be sent with the following SOAP action.

http://Microsoft.Windows.Ipam/IIpamServer/GetSubnetsByIdsResponse

The body of the SOAP message MUST contain the GetSubnetsByIdsResponse element.

### **3.3.4.107.2 Elements**

#### **3.3.4.107.2.1GetSubnetsByIds**

This element specifies the input values for the GetSubnetsByIds operation.

```
<xs:element name="GetSubnetsByIds">
  <xs:complexType>
    <xs:sequence>
      <xs:element minOccurs="0" name="ids" nillable="true" type="serarr:ArrayOflong" />
       <xs:element minOccurs="0" name="addressFamily" type="syssock:AddressFamily" />
    </xs:sequence>
  </xs:complexType>
</xs:element>
```
**ids**: An array of record identifiers for subnets that are to be fetched.

**addressFamily**: The address family of the subnets that are to be fetched.

### **3.3.4.107.2.2GetSubnetsByIdsResponse**

This element specifies the output values for the GetSubnetsByIds operation.

```
<xs:element name="GetSubnetsByIdsResponse">
   <xs:complexType>
    <xs:sequence>
      <xs:element minOccurs="0" name="GetSubnetsByIdsResult" nillable="true" 
type="ipam:ArrayOfIPSubnet" />
     </xs:sequence>
   </xs:complexType>
```

```
</xs:element>
```
# **3.3.4.108 GetSubnetUtilization**

This operation is used to retrieve the address block utilization.

```
<wsdl:operation name="GetSubnetUtilization">
  <wsdl:input wsaw:Action="http://Microsoft.Windows.Ipam/IIpamServer/GetSubnetUtilization" 
message="ipam:IIpamServer GetSubnetUtilization InputMessage" />
  <wsdl:output 
wsaw:Action="http://Microsoft.Windows.Ipam/IIpamServer/GetSubnetUtilizationResponse" 
message="ipam:IIpamServer_GetSubnetUtilization_OutputMessage" />
</wsdl:operation>
```
Upon receiving the IIpamServer\_GetSubnetUtilization\_InputMessage request message, the server performs the following processing steps. Upon successful completion of these steps, the server MUST respond with the IIpamServer\_GetSubnetUtilization\_OutputMessage message. In the event of a failure, an appropriate SOAP fault MUST be sent to the client as specified in section [2.2.2.1.](#page-60-0)

- 1. Fault if GetSubnetUtilization.addressFamily is neither InterNetwork nor InterNetworkV6.
- 2. If GetSubnetUtilization.addressFamily is InterNetworkV6, GetSubnetUtilization.requestedIPUtilizationType MUST be IPUtilizationType.Current. Otherwise, return an appropriate SOAP fault.
- 3. Call GetSubnetById procedure in **ADM\_SubnetTable** passing the following parameters:
	- 1. GetSubnetUtilization.id is passed as *Param\_SubnetId*.
- 4. Initialize GetSubnetUtilizationResponse.GetSubnetUtilizationResult with IPCumulativeUtilization.
- 5. If GetSubnetUtilization.requestedIPUtilizationType is IPUtilizationType.Current, copy result.UtilizationStatistics to GetSubnetUtilizationResponse.GetSubnetUtilizationResult.IPUtilization.
- 6. Call the procedure GetAddressBlockUtilization in **ADM\_IPv4AddressBlockUtilizationTable** by passing the following parameters:
	- 1. *Param\_id* is set to GetSubnetUtilization.id.
	- 2. *Param\_addressfamily* is set to GetSubnetUtilization.addressFamily.
	- 3. *Param\_utilizationType* is set to the value of GetSubnetUtilization.requestedIPUtilizationType.
	- 4. *Param\_startDate* is set to the value of GetSubnetUtilization.startDate.
	- 5. *Param\_endDate* is set to the value of GetSubnetUtilization.endDate.
- 7. Assign result.IPUtilization to GetSubnetUtilizationResponse.GetSubnetUtilizationResult.IPUtilization.

# **3.3.4.108.1 Messages**

# **3.3.4.108.1.1IIpamServer\_GetSubnetUtilization\_InputMessage**

This is the request for the GetSubnetUtilization operation.

<wsdl:message name="IIpamServer\_GetSubnetUtilization\_InputMessage">

```
 <wsdl:part name="parameters" element="ipam:GetSubnetUtilization" />
</wsdl:message>
```
This message MUST be sent with the following SOAP action.

```
http://Microsoft.Windows.Ipam/IIpamServer/GetSubnetUtilization
```
The body of the SOAP message MUST contain the GetSubnetUtilization element.

### **3.3.4.108.1.2IIpamServer\_GetSubnetUtilization\_OutputMessage**

This is the response for the GetSubnetUtilization operation.

```
<wsdl:message name="IIpamServer_GetSubnetUtilization_OutputMessage">
   <wsdl:part name="parameters" element="ipam:GetSubnetUtilizationResponse" />
</wsdl:message>
```
This message MUST be sent with the following SOAP action.

http://Microsoft.Windows.Ipam/IIpamServer/GetSubnetUtilizationResponse

The body of the SOAP message MUST contain the GetSubnetUtilizationResponse element.

## **3.3.4.108.2 Elements**

## **3.3.4.108.2.1GetSubnetUtilization**

This element specifies the input values for the GetSubnetUtilization operation.

```
<xs:element name="GetSubnetUtilization">
   <xs:complexType>
     <xs:sequence>
       <xs:element minOccurs="0" name="id" type="xsd:long" />
      <xs:element minOccurs="0" name="addressFamily" type="syssock:AddressFamily" />
       <xs:element minOccurs="0" name="requestedIPUtilizationType" 
type="ipam:IPUtilizationType" />
      <xs:element minOccurs="0" name="startDate" nillable="true" type="xsd:dateTime" />
       <xs:element minOccurs="0" name="endDate" nillable="true" type="xsd:dateTime" />
     </xs:sequence>
   </xs:complexType>
</xs:element>
```
**id**: The RecordId of the subnet for which the utilization statistics are to be retrieved.

- **addressFamily**: The address family of the subnet for which the utilization statistics are to be retrieved.
- **requestedIPUtilizationType**: The type of IP address utilization data requested. For IPv6, this value MUST be IPUtilizationType.Current.

**startDate**: The start date from which the utilization data is to be retrieved.

**endDate**: The end date until which the utilization data is to be retrieved.

### **3.3.4.108.2.2GetSubnetUtilizationResponse**

This element specifies the output values for the GetBlockUtilization operation.

```
<xs:element name="GetSubnetUtilizationResponse">
   <xs:complexType>
    <xs:sequence>
      <xs:element minOccurs="0" name="GetSubnetUtilizationResult" nillable="true" 
type="ipam:IPCumulativeUtilization" />
    </xs:sequence>
   </xs:complexType>
</xs:element>
```
# **3.3.4.109 GetSuperscopes**

This operation is used to get updated information for a list of DhcpSuperscopeV4 types (section [2.2.4.164\)](#page-167-0) objects.

```
<wsdl:operation name="GetSuperscopes">
   <wsdl:input wsaw:Action="http://Microsoft.Windows.Ipam/IIpamServer/GetSuperscopes" 
message="ipam:IIpamServer_GetSuperscopes_InputMessage" />
  <wsdl:output wsaw:Action="http://Microsoft.Windows.Ipam/IIpamServer/GetSuperscopesResponse" 
message="ipam:IIpamServer_GetSuperscopes_OutputMessage" />
</wsdl:operation>
```
The protocol client sends an IIpamServer\_GetSuperscopes\_InputMessage request. The server performs the following processing steps. When the operation completes successfully, the protocol server MUST respond with the IIpamServer GetSuperscopes OutputMessage. In the event of a failure, an appropriate SOAP fault MUST be sent to the client as specified in section [2.2.2.1.](#page-60-0)

 For each DhcpSuperscopeV4 object in GetSuperscopes.superscopes, its RecordId is passed to GetSuperscopeById of **ADM\_DhcpSuperscopeTable**. The returned DhcpSuperscopeV4 objects are collected and passed in the output message.

# **3.3.4.109.1 Messages**

### **3.3.4.109.1.1IIpamServer\_GetSuperscopes\_InputMessage**

The IIpamServer GetSuperscopes InputMessage message initiates the GetSuperscopes WSDL operation.

```
<wsdl:message name="IIpamServer_GetSuperscopes_InputMessage">
  <wsdl:part name="parameters" element="ipam:GetSuperscopes" />
</wsdl:message>
```
The SOAP action value of the message MUST be as follows:

http://Microsoft.Windows.Ipam/IIpamServer/GetSuperscopes

The body of the SOAP message MUST contain the GetSuperscopes element.

## **3.3.4.109.1.2IIpamServer\_GetSuperscopes\_OutputMessage**

The IIpamServer GetSuperscopes OutputMessage message is sent in reply to the request that is initiated by the IIpamServer\_GetSuperscopes\_InputMessage message.

<wsdl:message name="IIpamServer\_GetSuperscopes\_OutputMessage">

```
 <wsdl:part name="parameters" element="ipam:GetSuperscopesResponse" />
</wsdl:message>
```
The SOAP action value of the message MUST be as follows:

http://Microsoft.Windows.Ipam/IIpamServer/GetSuperscopesResponse

The body of the SOAP message MUST contain the GetSuperscopes element.

# **3.3.4.109.2 Elements**

# **3.3.4.109.2.1GetSuperscopes**

The GetSuperscopes element contains the input data for the GetSuperscopes operation.

```
<xs:element name="GetSuperscopes">
  <xs:complexType>
    <xs:sequence>
       <xs:element minOccurs="0" name="superscopes" nillable="true" 
type="ipam:ArrayOfDhcpSuperscopeV4" />
    </xs:sequence>
   </xs:complexType>
</xs:element>
```
# **3.3.4.109.2.2GetSuperscopesResponse**

The GetSuperscopesResponse element contains the output data for the GetSuperscopes operation.

```
<xs:element name="GetSuperscopesResponse">
  <xs:complexType>
    <xs:sequence>
       <xs:element minOccurs="0" name="GetSuperscopesResult" nillable="true" 
type="ipam:ArrayOfDhcpSuperscopeV4" />
     </xs:sequence>
   </xs:complexType>
</xs:element>
```
# **3.3.4.110 GetTotalUnmappedRanges**

This operation can be used to get the number of address ranges that are not mapped to any address block.

```
<wsdl:operation name="GetTotalUnmappedRanges">
  <wsdl:input wsaw:Action="http://Microsoft.Windows.Ipam/IIpamServer/GetTotalUnmappedRanges" 
message="ipam:IIpamServer_GetTotalUnmappedRanges_InputMessage" />
  <wsdl:output 
wsaw:Action="http://Microsoft.Windows.Ipam/IIpamServer/GetTotalUnmappedRangesResponse" 
message="ipam:IIpamServer_GetTotalUnmappedRanges_OutputMessage" />
</wsdl:operation>
```
Upon receiving the IIpamServer\_GetTotalUnmappedRanges\_InputMessage request message, the server performs the following processing steps. Upon successful completion of these steps, the server MUST respond with the IIpamServer\_GetTotalUnmappedRanges\_OutputMessage message. In the event of a failure, an appropriate SOAP fault MUST be sent to the client as specified in section [2.2.2.1.](#page-60-0)

- 1. Set a temp data store, count to 0.
- 2. For each row in the **ADM\_IPRangeTable** where AddressSpaceId is equal to default address space Id:
	- 1. Get the IPBlock that the range in this row maps to, by calling GetIPBlockFromTable of **ADM\_IPBlocksTable** passing the following parameters:
		- 1. Assign the **ParentIPBlockRecordId** of the current row to **Param\_blockId.**
		- 2. Assign **GetTotalUnmappedRanges.addressFamily** to **Param\_addressFamily.**
	- 2. If the block has its ParentBlockRecordId set to null, then increase the count by 1.
- 3. Set the count computed above to GetTotalUnmappedRangesResponse.GetTotalUnmappedRangesResult.

### **3.3.4.110.1 Messages**

### **3.3.4.110.1.1IIpamServer\_GetTotalUnmappedRanges\_InputMessage**

This is the request for the GetTotalUnmappedRanges operation.

```
<wsdl:message name="IIpamServer_GetTotalUnmappedRanges_InputMessage">
  <wsdl:part name="parameters" element="ipam:GetTotalUnmappedRanges" />
</wsdl:message>
```
This message MUST be sent with the following SOAP action.

http://Microsoft.Windows.Ipam/IIpamServer/GetTotalUnmappedRanges

The body of the SOAP message MUST contain the GetTotalUnmappedRanges element.

## **3.3.4.110.1.2IIpamServer\_GetTotalUnmappedRanges\_OutputMessage**

This is the response for the GetTotalUnmappedRanges operation.

```
<wsdl:message name="IIpamServer_GetTotalUnmappedRanges_OutputMessage">
  <wsdl:part name="parameters" element="ipam:GetTotalUnmappedRangesResponse" />
</wsdl:message>
```
This message MUST be sent with the following SOAP action.

http://Microsoft.Windows.Ipam/IIpamServer/GetTotalUnmappedRangesResponse

The body of the SOAP message MUST contain the GetTotalUnmappedRangesResponse element.

## **3.3.4.110.2 Elements**

### **3.3.4.110.2.1GetTotalUnmappedRanges**

This element specifies the input values for the GetTotalUnmappedRanges operation.

```
<xs:element name="GetTotalUnmappedRanges">
```

```
 <xs:complexType>
    <xs:sequence>
      <xs:element minOccurs="0" name="addressFamily" type="syssock:AddressFamily" />
     </xs:sequence>
   </xs:complexType>
</xs:element>
```
# **3.3.4.110.2.2GetTotalUnmappedRangesResponse**

This element specifies the output values for the GetTotalUnmappedRanges operation.

```
<xs:element name="GetTotalUnmappedRangesResponse">
  <xs:complexType>
    <xs:sequence>
      <xs:element minOccurs="0" name="GetTotalUnmappedRangesResult" type="xsd:int" />
    </xs:sequence>
  </xs:complexType>
</xs:element>
```
# **3.3.4.111 GetUserAccessPolicy**

This operation is used to get the ipam::UserAccessPolicy associated with an access policy ID.

```
<wsdl:operation name="GetUserAccessPolicy">
  <wsdl:input wsaw:Action="http://Microsoft.Windows.Ipam/IIpamServer/GetUserAccessPolicy" 
message="ipam:IIpamServer_GetUserAccessPolicy_InputMessage" />
  <wsdl:output 
wsaw:Action="http://Microsoft.Windows.Ipam/IIpamServer/GetUserAccessPolicyResponse" 
message="ipam:IIpamServer_GetUserAccessPolicy_OutputMessage" />
</wsdl:operation>
```
The protocol client sends an IIpamServer GetUserAccessPolicy InputMessage request. The server then performs the following processing steps. When the operation completes successfully, the protocol server MUST respond with the IIpamServer GetUserAccessPolicy OutputMessage response. In the event of a failure, an appropriate SOAP fault MUST be sent to the client as specified in section [2.2.2.1.](#page-60-0)

 Call method GetPolicyById of ADM\_UserAccessPolicyTable and pass parameter GetUserAccessPolicy.policyId to it. The UserAccessPolicy returned is passed in the output message.

# **3.3.4.111.1 Messages**

## **3.3.4.111.1.1IIpamServer\_GetUserAccessPolicy\_InputMessage**

The IIpamServer\_GetUserAccessPolicy\_InputMessage message initiates the GetUserAccessPolicy WSDL operation.

```
<wsdl:message name="IIpamServer_GetUserAccessPolicy_InputMessage">
   <wsdl:part name="parameters" element="ipam:GetUserAccessPolicy" />
</wsdl:message>
```
### The SOAP action value of the message MUST be as follows:

```
http://Microsoft.Windows.Ipam/IIpamServer/GetUserAccessPolicy
```
The body of the SOAP message MUST contain the GetUserAccessPolicy element.

## **3.3.4.111.1.2IIpamServer\_GetUserAccessPolicy\_OutputMessage**

The IIpamServer\_GetUserAccessPolicy\_OutputMessage message is sent in reply to the request that is initiated by the IIpamServer\_GetUserAccessPolicy\_InputMessage message.

```
<wsdl:message name="IIpamServer_GetUserAccessPolicy_OutputMessage">
  <wsdl:part name="parameters" element="ipam:GetUserAccessPolicyResponse" />
</wsdl:message>
```
The SOAP action value of the message MUST be as follows:

http://Microsoft.Windows.Ipam/IIpamServer/GetUserAccessPolicyResponse

The body of the SOAP message MUST contain the GetUserAccessPolicyResponse element.

## **3.3.4.111.2 Elements**

## **3.3.4.111.2.1GetUserAccessPolicy**

The GetUserAccessPolicy element contains the input data for the GetUserAccessPolicy operation.

```
<xs:element name="GetUserAccessPolicy">
  <xs:complexType>
    <xs:sequence>
       <xs:element minOccurs="0" name="policyId" type="xsd:long" />
     </xs:sequence>
  </xs:complexType>
</xs:element>
```
# **3.3.4.111.2.2GetUserAccessPolicyResponse**

The GetUserAccessPolicyResponse element contains the output data for the GetUserAccessPolicy operation.

```
<xs:element name="GetUserAccessPolicyResponse">
   <xs:complexType>
    <xs:sequence>
       <xs:element minOccurs="0" name="GetUserAccessPolicyResult" nillable="true" 
type="ipam:UserAccessPolicy" />
    </xs:sequence>
   </xs:complexType>
</xs:element>
```
# **3.3.4.112 GetUserRole**

This operation is used to get the ipam::UserRole associated with a user role record ID.

```
<wsdl:operation name="GetUserRole">
   <wsdl:input wsaw:Action="http://Microsoft.Windows.Ipam/IIpamServer/GetUserRole" 
message="ipam:IIpamServer_GetUserRole_InputMessage" />
  <wsdl:output wsaw:Action="http://Microsoft.Windows.Ipam/IIpamServer/GetUserRoleResponse" 
message="ipam:IIpamServer_GetUserRole_OutputMessage" />
</wsdl:operation>
```
The protocol client sends an IIpamServer\_GetUserRole\_InputMessage request. The server then performs the following processing steps. When the operation completes successfully, the protocol server MUST respond with the IIpamServer GetUserRole OutputMessage response. In the event of a failure, an appropriate SOAP fault MUST be sent to the client as specified in section [2.2.2.1.](#page-60-0)

 Call GetUserRoleById method of ADM\_RoleDefinitionTable and pass GetUserRole.roleRecordId as its parameter. The returned UserRole is passed in the output message.

## **3.3.4.112.1 Messages**

## **3.3.4.112.1.1IIpamServer\_GetUserRole\_InputMessage**

The IIpamServer\_GetUserRole\_InputMessage message initiates the GetUserRole WSDL operation.

```
<wsdl:message name="IIpamServer_GetUserRole_InputMessage">
   <wsdl:part name="parameters" element="ipam:GetUserRole" />
</wsdl:message>
```
The SOAP action value of the message MUST be as follows:

```
http://Microsoft.Windows.Ipam/IIpamServer/GetUserRole
```
The body of the SOAP message MUST contain the GetUserRole element.

## **3.3.4.112.1.2IIpamServer\_GetUserRole\_OutputMessage**

The IIpamServer GetUserRole OutputMessage message is sent in reply to the request that is initiated by the IIpamServer GetUserRole InputMessage message.

```
<wsdl:message name="IIpamServer_GetUserRole_OutputMessage">
  <wsdl:part name="parameters" element="ipam:GetUserRoleResponse" />
</wsdl:message>
```
The SOAP action value of the message MUST be as follows:

http://Microsoft.Windows.Ipam/IIpamServer/GetUserRoleResponse

The body of the SOAP message MUST contain the GetUserRoleResponse element.

# **3.3.4.112.2 Elements**

# **3.3.4.112.2.1GetUserRole**

The GetUserRole element contains the input data for the GetUserRole operation.

```
<xs:element name="GetUserRole">
  <xs:complexType>
     <xs:sequence>
       <xs:element minOccurs="0" name="roleRecordId" type="xsd:long" />
     </xs:sequence>
   </xs:complexType>
</xs:element>
```
## **3.3.4.112.2.2GetUserRoleResponse**

The GetUserRoleResponse element contains the output data for the GetUserRole operation.

```
<xs:element name="GetUserRoleResponse">
  <xs:complexType>
     <xs:sequence>
       <xs:element minOccurs="0" name="GetUserRoleResult" nillable="true" type="ipam:UserRole" 
/ </xs:sequence>
   </xs:complexType>
</xs:element>
```
# **3.3.4.113 IsIPAddressMapped**

This operation is used to query whether an IP address is mapped to an IP range in the IPAM data store.

```
<wsdl:operation name="IsIPAddressMapped">
   <wsdl:input wsaw:Action="http://Microsoft.Windows.Ipam/IIpamServer/IsIPAddressMapped" 
message="ipam:IIpamServer_IsIPAddressMapped_InputMessage" />
  <wsdl:output 
wsaw:Action="http://Microsoft.Windows.Ipam/IIpamServer/IsIPAddressMappedResponse" 
message="ipam:IIpamServer_IsIPAddressMapped_OutputMessage" />
</wsdl:operation>
```
Upon receiving the IIpamServer\_IsIPAddressMapped\_InputMessage request message, the server performs the following processing steps. Upon successful completion of these steps, the server MUST respond with the IIpamServer\_IsIPAddressMapped\_OutputMessage message. In the event of a failure, an appropriate SOAP fault MUST be sent to the client as specified in section [2.2.2.1.](#page-60-0)

- 1. If IsIPAddressMapped.addressFamily is InterNetwork, the rest of the processing is done with the IPv4-specific tables. Otherwise, IPv6-specific tables are used for further processing.
- 2. Look up **ADM\_IPAddressTable** for the rows whose **RangeRecordId** is equal to IsIPAddressMapped.rangeRecordId and AddressDetails.IpAddress is equal to IsIPAddressMapped.ipaddress. If any such rows exist, set IsIPAddressMappedResponse.IsIPAddressMappedResult to TRUE. Otherwise, set IsIPAddressMappedResponse.IsIPAddressMappedResult to FALSE.

# **3.3.4.113.1 Messages**

### **3.3.4.113.1.1IIpamServer\_IsIPAddressMapped\_InputMessage**

This is the request for the IsIPAddressMapped operation.

```
<wsdl:message name="IIpamServer IsIPAddressMapped InputMessage">
  <wsdl:part name="parameters" element="ipam:IsIPAddressMapped" />
</wsdl:message>
```
This message MUST be sent with the following SOAP action.

http://Microsoft.Windows.Ipam/IIpamServer/IsIPAddressMapped

The body of the SOAP message MUST contain the IsIPAddressMapped element.

## **3.3.4.113.1.2IIpamServer\_IsIPAddressMapped\_OutputMessage**

This is the response for the IsIPAddressMapped operation.

```
<wsdl:message name="IIpamServer_IsIPAddressMapped_OutputMessage">
  <wsdl:part name="parameters" element="ipam:IsIPAddressMappedResponse" />
</wsdl:message>
```
This message MUST be sent with the following SOAP action.

http://Microsoft.Windows.Ipam/IIpamServer/IsIPAddressMappedResponse

The body of the SOAP message MUST contain the IsIPAddressMappedResponse element.

### **3.3.4.113.2 Elements**

### **3.3.4.113.2.1IsIPAddressMapped**

This element specifies the input values for the IsIPAddressMapped operation.

```
<xs:element name="IsIPAddressMapped">
  <xs:complexType>
    <xs:sequence>
       <xs:element minOccurs="0" name="rangeRecordId" type="xsd:long" />
      <xs:element minOccurs="0" name="addressFamily" type="syssock:AddressFamily" />
      <xs:element minOccurs="0" name="ipaddress" nillable="true" type="sysnet:IPAddress" />
     </xs:sequence>
  </xs:complexType>
</xs:element>
```
## **3.3.4.113.2.2IsIPAddressMappedResponse**

This element specifies the output values for the IsIPAddressMapped operation.

```
<xs:element name="IsIPAddressMappedResponse">
  <xs:complexType>
    <xs:sequence>
       <xs:element minOccurs="0" name="IsIPAddressMappedResult" type="xsd:boolean" />
     </xs:sequence>
  </xs:complexType>
</xs:element>
```
# **3.3.4.114 IsIpamConfigured**

This operation can be used to query whether the IPAM data store is in a provisioned state or not.

```
<wsdl:operation name="IsIpamConfigured">
  <wsdl:input wsaw:Action="http://Microsoft.Windows.Ipam/IIpamServer/IsIpamConfigured" 
message="ipam: IIpamServer_IsIpamConfigured_InputMessage" />
  <wsdl:output 
wsaw:Action="http://Microsoft.Windows.Ipam/IIpamServer/IsIpamConfiguredResponse" 
message="ipam: IIpamServer_IsIpamConfigured_OutputMessage" />
</wsdl:operation>
```
Upon receiving the IIpamServer\_IsIpamConfigured\_InputMessage request message, the server performs the following processing steps. Upon successful completion of these steps, the server MUST respond with the IIpamServer\_IsIpamConfigured\_OutputMessage message. In the event of a failure, an appropriate SOAP fault MUST be sent to the client as specified in section [2.2.2.1](#page-60-0)

1. Set the value of IsIpamConfiguredResponse.IsIpamConfiguredResult to ADM\_IsIPAMConfigured.

### **3.3.4.114.1 Messages**

### **3.3.4.114.1.1IIpamServer\_IsIpamConfigured\_InputMessage**

This is the request for the IsIpamConfigured operation.

```
<wsdl:message name="IIpamServer_IsIpamConfigured_InputMessage">
  <wsdl:part name="parameters" element="ipam:IsIpamConfigured" />
</wsdl:message>
```
This message MUST be sent with the following SOAP action.

http://Microsoft.Windows.Ipam/IIpamServer/IsIpamConfigured

The body of the SOAP message MUST contain the IsIpamConfigured element.

### **3.3.4.114.1.2IIpamServer\_IsIpamConfigured\_OutputMessage**

This is the response for the IsIpamConfigured operation.

```
<wsdl:message name="IIpamServer_IsIpamConfigured_OutputMessage">
  <wsdl:part name="parameters" element="ipam:IsIpamConfiguredResponse" />
</wsdl:message>
```
This message MUST be sent with the following SOAP action.

http://Microsoft.Windows.Ipam/IIpamServer/IsIpamConfiguredResponse

# **3.3.4.114.2 Elements**

## **3.3.4.114.2.1IsIpamConfigured**

This element specifies the input values for the IsIpamConfigured operation.

```
<xs:element name="IsIpamConfigured">
  <xs:complexType>
    <xs:sequence />
   </xs:complexType>
</xs:element>
```
## **3.3.4.114.2.2IsIpamConfiguredResponse**

This element specifies the output values for the IsIpamConfigured operation.

```
<xs:element name="IsIpamConfiguredResponse">
  <xs:complexType>
    <xs:sequence>
      <xs:element minOccurs="0" name="IsIpamConfiguredResult" type="xsd:boolean" />
    </xs:sequence>
```

```
 </xs:complexType>
</xs:element>
```
# **3.3.4.115 IsPurgeTaskRunning**

This operation can be used to query whether the audit purge activity is currently in progress on the management server or not.

```
<wsdl:operation name="IsPurgeTaskRunning">
  <wsdl:input wsaw:Action="http://Microsoft.Windows.Ipam/IIpamServer/IsPurgeTaskRunning" 
message="ipam:IIpamServer_IsPurgeTaskRunning_InputMessage" />
  <wsdl:output 
wsaw:Action="http://Microsoft.Windows.Ipam/IIpamServer/IsPurgeTaskRunningResponse" 
message="ipam:IIpamServer_IsPurgeTaskRunning_OutputMessage" />
</wsdl:operation>
```
Upon receiving the IIpamServer\_IsPurgeTaskRunning\_InputMessage request message, the server performs the following processing steps. Upon successful completion of the following steps, the server MUST respond with the IIpamServer\_IsPurgeTaskRunning\_OutputMessage message. In the event of a failure, an appropriate SOAP fault MUST be sent to the client as specified in section [2.2.2.1.](#page-60-0)

1. Assign the value of ADM\_IsAuditPurgeInProgress to IsPurgeTaskRunningResponse.IsPurgeTaskRunningResult.

# **3.3.4.115.1 Messages**

### **3.3.4.115.1.1IIpamServer\_IsPurgeTaskRunning\_InputMessage**

This is the request for the IsPurgeTaskRunning operation.

```
<wsdl:message name="IIpamServer_IsPurgeTaskRunning_InputMessage">
  <wsdl:part name="parameters" element="ipam:IsPurgeTaskRunning" />
</wsdl:message>
```
This message MUST be sent with the following SOAP action.

http://Microsoft.Windows.Ipam/IIpamServer/IsPurgeTaskRunning

The body of the SOAP message MUST contain the IsPurgeTaskRunning element.

## **3.3.4.115.1.2IIpamServer\_IsPurgeTaskRunning\_OutputMessage**

This is the response for the IsPurgeTaskRunning operation.

```
<wsdl:message name="IIpamServer_IsPurgeTaskRunning_OutputMessage">
  <wsdl:part name="parameters" element="ipam:IsPurgeTaskRunningResponse" />
</wsdl:message>
```
This message MUST be sent with the following SOAP action.

http://Microsoft.Windows.Ipam/IIpamServer/IsPurgeTaskRunningResponse

The body of the SOAP message MUST contain the IsPurgeTaskRunningResponse element.

# **3.3.4.115.2 Elements**

## **3.3.4.115.2.1IsPurgeTaskRunning**

This element specifies the input values for the IsPurgeTaskRunning operation.

```
<xs:element name="IsPurgeTaskRunning">
  <xs:complexType>
    <xs:sequence />
  </xs:complexType>
</xs:element>
```
# **3.3.4.115.2.2IsPurgeTaskRunningResponse**

This element specifies the output values for the IsPurgeTaskRunning operation.

```
<xs:element name="IsPurgeTaskRunningResponse">
  <xs:complexType>
    <xs:sequence>
      <xs:element minOccurs="0" name="IsPurgeTaskRunningResult" type="xsd:boolean" />
    </xs:sequence>
  </xs:complexType>
</xs:element>
```
# **3.3.4.116 IsSchemaConversionInProgress**

This operation can be used to query whether or not the schema conversion of the IPAM data store is currently in progress.

```
<wsdl:operation name="IsSchemaConversionInProgress">
  <wsdl:input 
wsaw:Action="http://Microsoft.Windows.Ipam/IIpamServer/IsSchemaConversionInProgress" 
message="ipam: IIpamServer_IsSchemaConversionInProgress_InputMessage" />
  <wsdl:output 
wsaw:Action="http://Microsoft.Windows.Ipam/IIpamServer/IsSchemaConversionInProgressResponse" 
message="ipam: IIpamServer_IsSchemaConversionInProgress_OutputMessage" />
</wsdl:operation>
```
Upon receiving the IIpamServer IsSchemaConversionInProgress InputMessage request message, the server performs the following processing steps. Upon successful completion of these steps, the server MUST respond with the IIpamServer\_IsSchemaConversionInProgress\_OutputMessage message. In the event of a failure, an appropriate SOAP fault MUST be sent to the client as specified in section [2.2.2.1.](#page-60-0)

Set the value of IsSchemaConversionInProgressResponse.IsSchemaConversionInProgressResult to the value of ADM\_IsSchemaConversionInProgress.

# **3.3.4.116.1 Messages**

## **3.3.4.116.1.1IIpamServer\_IsSchemaConversionInProgress\_InputMessage**

This is the request for the IsSchemaConversionInProgress operation.

```
<wsdl:message name="IIpamServer_IsSchemaConversionInProgress_InputMessage">
  <wsdl:part name="parameters" element="ipam:IsSchemaConversionInProgress" />
```
</wsdl:message>

#### This message MUST be sent with the following SOAP action.

```
http://Microsoft.Windows.Ipam/IIpamServer/IsSchemaConversionInProgress
```
The body of the SOAP message MUST contain the IsSchemaConversionInProgress element.

## **3.3.4.116.1.2IIpamServer\_IsSchemaConversionInProgress\_OutputMessage**

This is the response for the IsSchemaConversionInProgress operation.

```
<wsdl:message name="IIpamServer_IsSchemaConversionInProgress_OutputMessage">
  <wsdl:part name="parameters" element="ipam:IsSchemaConversionInProgressResponse" />
</wsdl:message>
```
This message MUST be sent with the following SOAP action.

http://Microsoft.Windows.Ipam/IIpamServer/IsSchemaConversionInProgressResponse

The body of the SOAP message MUST contain the IsSchemaConversionInProgressResponse element.

# **3.3.4.116.2 Elements**

### **3.3.4.116.2.1IsSchemaConversionInProgress**

This element specifies the input values for the IsSchemaConversionInProgress operation.

```
<xs:element name="IsSchemaConversionInProgress">
  <xs:complexType>
    <xs:sequence />
  </xs:complexType>
</xs:element>
```
## **3.3.4.116.2.2IsSchemaConversionInProgressResponse**

This element specifies the output values for the IsSchemaConversionInProgress operation.

```
<xs:element name="IsSchemaConversionInProgressResponse">
  <xs:complexType>
     <xs:sequence>
       <xs:element minOccurs="0" name="IsSchemaConversionInProgressResult" type="xsd:boolean" 
/>
     </xs:sequence>
  </xs:complexType>
</xs:element>
```
## **3.3.4.117 IsSchemaConversionRequired**

This operation queries whether the schema conversion is required for the IPAM data store.

<wsdl:operation name="IsSchemaConversionRequired">

```
 <wsdl:input 
wsaw:Action="http://Microsoft.Windows.Ipam/IIpamServer/IsSchemaConversionRequired" 
message="ipam: IIpamServer_IsSchemaConversionRequired_InputMessage" />
  <wsdl:output 
wsaw:Action="http://Microsoft.Windows.Ipam/IIpamServer/IsSchemaConversionRequiredResponse" 
message="ipam: IIpamServer_IsSchemaConversionRequired_OutputMessage" />
</wsdl:operation>
```
Upon receiving the IIpamServer\_IsSchemaConversionRequired\_InputMessage request message, the server performs the following processing steps. Upon successful completion of these steps, the server MUST respond with the IIpamServer\_IsSchemaConversionRequired\_OutputMessage. In the event of a failure, an appropriate SOAP fault MUST be sent to the client as specified in section [2.2.2.1.](#page-60-0)

1. Set the value of IsSchemaConversionRequiredResponse.IsSchemaConversionRequiredResult to **ADM\_IsSchemaConversionRequired**.

## **3.3.4.117.1 Messages**

## **3.3.4.117.1.1IIpamServer\_IsSchemaConversionRequired\_InputMessage**

This is the request for the IsSchemaConversionRequired operation.

```
<wsdl:message name="IIpamServer_IsSchemaConversionRequired_InputMessage">
   <wsdl:part name="parameters" element="ipam:IsSchemaConversionRequired" />
</wsdl:message>
```
This message MUST be sent with the following SOAP action.

http://Microsoft.Windows.Ipam/ IIpamServer /IsSchemaConversionRequired

The body of the SOAP message MUST contain the IsSchemaConversionRequired element.

## **3.3.4.117.1.2IIpamServer\_IsSchemaConversionRequired\_OutputMessage**

This is the response for the IsSchemaConversionRequired operation.

```
<wsdl:message name="IIpamServer_IsSchemaConversionRequired_OutputMessage">
   <wsdl:part name="parameters" element="ipam:IsSchemaConversionRequiredResponse" />
</wsdl:message>
```
This message MUST be sent with the following SOAP action.

http://Microsoft.Windows.Ipam/ IIpamServer /IsSchemaConversionRequiredResponse

The body of the SOAP message MUST contain the IsSchemaConversionRequiredResponse element.

## **3.3.4.117.2 Elements**

### **3.3.4.117.2.1IsSchemaConversionRequired**

This element specifies the input values for the IsSchemaConversionRequired operation.

<xs:element name="IsSchemaConversionRequired">

```
 <xs:complexType>
    <xs:sequence />
   </xs:complexType>
</xs:element>
```
# **3.3.4.117.2.2IsSchemaConversionRequiredResponse**

This element specifies the output values for the IsSchemaConversionRequired operation.

```
<xs:element name="IsSchemaConversionRequiredResponse">
  <xs:complexType>
    <xs:sequence>
       <xs:element minOccurs="0" name="IsSchemaConversionRequiredResult" type="xsd:boolean" />
     </xs:sequence>
  </xs:complexType>
</xs:element>
```
# **3.3.4.118 IsTaskRunning**

This operation can be used to query whether a particular IPAM task is running or not.

```
<wsdl:operation name="IsTaskRunning">
   <wsdl:input wsaw:Action="http://Microsoft.Windows.Ipam/IIpamServer/IsTaskRunning" 
message="ipam:IIpamServer_IsTaskRunning_InputMessage" />
   <wsdl:output wsaw:Action="http://Microsoft.Windows.Ipam/IIpamServer/IsTaskRunningResponse" 
message="ipam:IIpamServer_IsTaskRunning_OutputMessage" />
</wsdl:operation>
```
Upon receiving the IIpamServer\_IsTaskRunning\_InputMessage request message, the server performs the following processing steps. Upon successful completion of these steps, the server MUST respond with the IIpamServer\_IsTaskRunning\_OutputMessage. In the event of a failure, an appropriate SOAP fault MUST be sent to the client as specified in section [2.2.2.1.](#page-60-0)

- 1. Validate that IsTaskRunning.task is not NULL. Otherwise an appropriate SOAP fault MUST be generated.
- 2. Enumerate the row in **ADM\_Tasks** whose TaskType is specified in IsTaskRunning.task.
- 3. If Status of the task is Running, set IsTaskRunningResponse.IsTaskRunningResult to TRUE. Otherwise set it to FALSE.

# **3.3.4.118.1 Messages**

## **3.3.4.118.1.1IIpamServer\_IsTaskRunning\_InputMessage**

This is the request for the IsTaskRunning operation.

```
<wsdl:message name="IIpamServer_IsTaskRunning_InputMessage">
   <wsdl:part name="parameters" element="ipam:IsTaskRunning" />
</wsdl:message>
```
This message MUST be sent with the following SOAP action.

```
http://Microsoft.Windows.Ipam/IIpamServer/IsTaskRunning
```
The body of the SOAP message MUST contain the IsTaskRunning element.

## **3.3.4.118.1.2IIpamServer\_IsTaskRunning\_OutputMessage**

This is the response for the IsTaskRunning operation.

```
<wsdl:message name="IIpamServer_IsTaskRunning_OutputMessage">
  <wsdl:part name="parameters" element="ipam:IsTaskRunningResponse" />
</wsdl:message>
```
This message MUST be sent with the following SOAP action.

http://Microsoft.Windows.Ipam/IIpamServer/IsTaskRunningResponse

The body of the SOAP message MUST contain the IsTaskRunningResponse element.

# **3.3.4.118.2 Elements**

## **3.3.4.118.2.1IsTaskRunning**

This element specifies the input values for the IsTaskRunning operation.

```
<xs:element name="IsTaskRunning">
  <xs:complexType>
    <xs:sequence>
       <xs:element minOccurs="0" name="taskType" type="ipam:IpamTaskType" />
     </xs:sequence>
  </xs:complexType>
</xs:element>
```
# **3.3.4.118.2.2IsTaskRunningResponse**

This element specifies the output values for the IsTaskRunning operation.

```
<xs:element name="IsTaskRunningResponse">
  <xs:complexType>
    <xs:sequence>
       <xs:element minOccurs="0" name="IsTaskRunningResult" type="xsd:boolean" />
    </xs:sequence>
  </xs:complexType>
</xs:element>
```
# **3.3.4.119 ManuallyAddServer**

This operation is used to manually add server instance information into the IPAM data store.

```
<wsdl:operation name="ManuallyAddServer">
   <wsdl:input wsaw:Action="http://Microsoft.Windows.Ipam/IIpamServer/ManuallyAddServer" 
message="ipam:IIpamServer_ManuallyAddServer_InputMessage" />
  <wsdl:output 
wsaw:Action="http://Microsoft.Windows.Ipam/IIpamServer/ManuallyAddServerResponse" 
message="ipam:IIpamServer_ManuallyAddServer_OutputMessage" />
</wsdl:operation>
```
Upon receiving the IIpamServer\_ManuallyAddServer\_InputMessage request message, the server performs the following processing steps. Upon successful completion of these steps, the server MUST respond with the IIpamServer\_ManuallyAddServer\_OutputMessage. In the event of a failure, an appropriate SOAP fault MUST be sent to the client as specified in section [2.2.2.1.](#page-60-0)

- 1. If ManuallyAddServer.serverInfo is NULL, an appropriate SOAP fault MUST be generated.
- 2. Validate the ManuallyAddServer.serverInfo using the steps listed under ValidateServerInfo (section [3.1.4.12\)](#page-601-0), passing ManuallyAddServer.serverInfo as Param\_serverInfo. If one or more validations fail, an appropriate SOAP fault is generated.
- 3. If ManuallyAddServer.serverInfo.ServerGuid is not specified or empty, an appropriate SOAP fault is generated.
- 4. Look up the row in **ADM\_ServersTable** whose ServerGuid is same as ManuallyAddServer.serverInfo.ServerGuid. If they are the same, an appropriate SOAP fault MUST be generated since a server that already exists cannot be added.
- 5. Insert a new row into **ADM\_ServersTable** using the ManuallyAddServer.serverInfo data. Assign the RecordId generated to ManuallyAddServerResponse.ManuallyAddServerResult.
- 6. For each ServerRole in ManuallyAddServer.serverInfo.ServerRoleCollection, add an entry into **ADM\_ServerRolesTable**.
- 7. If ManuallyAddServer.serverInfo.ServerCustomDataCollection is specified, perform the processing rules in ValidateCustomFieldValues (section  $3.1.4.6$ ) by passing ManuallyAddServer.serverInfo.ServerCustomDataCollection. If it is valid, call the procedure SetCustomFieldValues in **ADM\_CustomFieldValuesAssociationTable**, passing the following parameters:
	- 1. Param ObjectType is set to EnumerationObjectType.ServerInfo.
	- 2. Param\_addressFamily is not set to any value as ServerInfo is address family agnostic information.
	- 3. Param\_ObjectRecordId is set to ManuallyAddServerResponse.ManuallyAddServerResult.
	- 4. Param CustomFieldValuesCollection is assigned the value of ManuallyAddServer.serverInfo.ServerCustomDataCollection.

# **3.3.4.119.1 Messages**

## **3.3.4.119.1.1IIpamServer\_ManuallyAddServer\_InputMessage**

This is the request for the ManuallyAddServer operation.

```
<wsdl:message name="IIpamServer_ManuallyAddServer_InputMessage">
  <wsdl:part name="parameters" element="ipam:ManuallyAddServer" />
</wsdl:message>
```
This message MUST be sent with the following SOAP action.

```
http://Microsoft.Windows.Ipam/IIpamServer/ManuallyAddServer
```
The body of the SOAP message MUST contain the ManuallyAddServer element.

# **3.3.4.119.1.2IIpamServer\_ManuallyAddServer\_OutputMessage**
This is the response for the ManuallyAddServer operation.

```
<wsdl:message name="IIpamServer_ManuallyAddServer_OutputMessage">
  <wsdl:part name="parameters" element="ipam:ManuallyAddServerResponse" />
</wsdl:message>
```
This message MUST be sent with the following SOAP action.

http://Microsoft.Windows.Ipam/IIpamServer/ManuallyAddServerResponse

The body of the SOAP message MUST contain the ManuallyAddServerResponse element.

## **3.3.4.119.2 Elements**

#### **3.3.4.119.2.1ManuallyAddServer**

This element specifies the input values for the ManuallyAddServer operation.

```
<xs:element name="ManuallyAddServer">
  <xs:complexType>
    <xs:sequence>
       <xs:element minOccurs="0" name="serverInfo" nillable="true" type="ipam:ServerInfo" />
     </xs:sequence>
  </xs:complexType>
</xs:element>
```
## **3.3.4.119.2.2ManuallyAddServerResponse**

This element specifies the output values for the ManuallyAddServer operation.

```
<xs:element name="ManuallyAddServerResponse">
   <xs:complexType>
    <xs:sequence>
      <xs:element minOccurs="0" name="ManuallyAddServerResult" type="xsd:long" />
     </xs:sequence>
   </xs:complexType>
</xs:element>
```
# **3.3.4.120 ManuallyUpdateServer**

This operation can be used to manually update a specified ServerInfo data.

```
<wsdl:operation name="ManuallyUpdateServer">
  <wsdl:input wsaw:Action="http://Microsoft.Windows.Ipam/IIpamServer/ManuallyUpdateServer" 
message="ipam:IIpamServer_ManuallyUpdateServer_InputMessage" />
  <wsdl:output 
wsaw:Action="http://Microsoft.Windows.Ipam/IIpamServer/ManuallyUpdateServerResponse" 
message="ipam:IIpamServer_ManuallyUpdateServer_OutputMessage" />
</wsdl:operation>
```
Upon receiving the IIpamServer\_ManuallyUpdateServer\_InputMessage request message, the server performs the following processing steps. Upon successful completion of these steps, the server MUST respond with IIpamServer\_ManuallyUpdateServer\_OutputMessage. In the event of a failure, an appropriate SOAP fault MUST be sent to the client as specified in section [2.2.2.1.](#page-60-0)

- 1. If ManuallyUpdateServer.serverInfo is NULL, an appropriate SOAP fault MUST be generated.
- 2. Validate the ManuallyUpdateServer.serverInfo using the steps listed under ValidateServerInfo section passing ManuallyUpdateServer.serverInfo as *Param\_serverInfo*. If one or more validations fail, an appropriate SOAP fault MUST be generated.
- 3. If ManuallyUpdateServer.serverInfo.ModifiedProperties contains the ServerRoleCollection, set ManuallyUpdateServer.serverInfo.NewFlag to ServerInfoNewFlag.Modified.
- 4. Update the list of properties in ManuallyUpdateServer.serverInfo.ModifiedProperties to the existing row of the ServerInfo data in **ADM\_ServersTable**.
- 5. Remove the list of ServerRole for the ServerInfo from **ADM\_ServerRolesTable** by looking up the rows with ServerRecordId being ServerInfo.RecordId.
- 6. For each ServerRole in ManuallyAddServer.serverInfo.ServerRoleCollection, add an entry into the **ADM\_ServerRolesTable**.
- 7. If ManuallyUpdateServer.serverInfo.ServerCustomDataCollection is specified, validate them by performing the processing rules listed under the section ValidateCustomFieldValues by passing ManuallyUpdateServer.serverInfo.ServerCustomDataCollection. If it is valid, call the procedure SetCustomFieldValues in **ADM\_CustomFieldValuesAssociationTable** by passing the following parameters:
	- 1. *Param\_ObjectType* is set to EnumerationObjectType.ServerInfo.
	- 2. *Param\_addressFamily* is not set to any value as ServerInfo is address family agnostic information.
	- 3. *Param\_ObjectRecordId* is set to ManuallyUpdateServer.serverInfo.RecordId.
	- 4. *Param\_CustomFieldValuesCollection* is assigned the value of ManuallyUpdateServer.serverInfo.ServerCustomDataCollection.

### **3.3.4.120.1 Messages**

### **3.3.4.120.1.1IIpamServer\_ManuallyUpdateServer\_InputMessage**

This is the request for the ManuallyUpdateServer operation.

```
<wsdl:message name="IIpamServer_ManuallyUpdateServer_InputMessage">
   <wsdl:part name="parameters" element="ipam:ManuallyUpdateServer" />
</wsdl:message>
```
This message MUST be sent with the following SOAP action.

http://Microsoft.Windows.Ipam/IIpamServer/ManuallyUpdateServer

The body of the SOAP message MUST contain the ManuallyUpdateServer element.

### **3.3.4.120.1.2IIpamServer\_ManuallyUpdateServer\_OutputMessage**

This is the response for the ManuallyUpdateServer operation.

```
<wsdl:message name="IIpamServer_ManuallyUpdateServer_OutputMessage">
   <wsdl:part name="parameters" element="ipam:ManuallyUpdateServerResponse" />
</wsdl:message>
```
This message MUST be sent with the following SOAP action.

```
http://Microsoft.Windows.Ipam/IIpamServer/ManuallyUpdateServerResponse
```
The body of the SOAP message MUST contain the ManuallyUpdateServerResponse element.

# **3.3.4.120.2 Elements**

## **3.3.4.120.2.1ManuallyUpdateServer**

This element specifies the input values for the ManuallyUpdateServer operation.

```
<xs:element name="ManuallyUpdateServer">
  <xs:complexType>
    <xs:sequence>
      <xs:element minOccurs="0" name="serverInfo" nillable="true" type="ipam:ServerInfo" />
     </xs:sequence>
  </xs:complexType>
</xs:element>
```
# **3.3.4.120.2.2ManuallyUpdateServerResponse**

This element specifies the output values for the ManuallyUpdateServer operation.

```
<xs:element name="ManuallyUpdateServerResponse">
  <xs:complexType>
     <xs:sequence />
  </xs:complexType>
</xs:element>
```
# **3.3.4.121 MapRangeToReverseLookupZone**

Note: All of the information in this section is subject to change because it applies to an unreleased, preliminary version of the Windows Server operating system, and thus may differ from the final version of the server software when released. All behavior notes that pertain to the unreleased, preliminary version of the Windows Server operating system contain specific references to Windows Server 2016 Technical Preview as an aid to the reader.

This operation can be used to manually map an IP range with a DNS reverse look-up zone.

```
<wsdl:operation name="MapRangeToReverseLookupZone">
  <wsdl:input 
wsaw:Action="http://Microsoft.Windows.Ipam/IIpamServer/MapRangeToReverseLookupZone" 
message="ipam:IIpamServer_MapRangeToReverseLookupZone_InputMessage" />
   <wsdl:output 
wsaw:Action="http://Microsoft.Windows.Ipam/IIpamServer/MapRangeToReverseLookupZoneResponse" 
message="ipam:IIpamServer_MapRangeToReverseLookupZone_OutputMessage" />
</wsdl:operation>
```
Upon receiving IIpamServer\_MapRangeToReverseLookupZone\_InputMessage, the server performs the following processing steps. Upon successful completion of these steps, the server MUST respond with IIpamServer\_MapRangeToReverseLookupZone\_OutputMessage. In the event of a failure, an appropriate SOAP fault MUST be sent to the client as specified in section [2.2.2.1.](#page-60-0)

- 1. If MapRangeToReverseLookupZone.range is NULL, MapRangeToReverseLookupZone.range.recordId is NULL, or MapRangeToReverseLookupZone.range.recordId is 0, an appropriate SOAP fault MUST be generated.
- 2. If MapRangeToReverseLookupZone.reverseZone is NULL, iterate through all the rows of ADM\_RangeDNSReverseLookupTable and store the AddressFamily of the row that has RangeRecordId equal to MapRangeToReverseLookupZone.range.recordId in the temporary variable temp AddressFamily. Delete the row from the table.
- 3. Call the procedure GetAllMappingIPAddressesForRange from **ADM\_IPAddressTable** with MapRangeToReverseLookupZone.range.recordId and temp\_AddressFamily as input and store the output as temp\_IPAddresses. Iterate through all the rows in **ADM\_ResourceRecord** table and if there are any rows with RecordType as A, AAAA, or PTR, and IPv4AddressId or IPv6AddressId is equal to RecordId of any of the records in temp\_IPAddresses, make IPv4AddressId and IPv6AddressId of those rows equal NULL.
- 4. If MapRangeToReverseLookupZone.reverseZone is not NULL, do the following:
	- 1. On the basis of MapRangeToReverseLookupZone.reverseZone.StartIP, MapRangeToReverseLookupZone.reverseZone.EndIP, MapRangeToReverseLookupZone.range.StartIPAddress, MapRangeToReverseLookupZone.range,EndIPAddress, check that the range overlaps with the reverse lookup zone boundary. If not, an appropriate SOAP fault MUST be sent to the client as specified in section 2.2.2.1.
	- 2. Call the procedure GetMappedIPRangesForReverseLookupZone in **ADM\_RangeDNSReverseLookupTable** with MapRangeToReverseLookupZone.reverseZone.recordId as input parameter and store the output in temp\_MappedRangesIds variable. Iterate through **ADM\_IPRangeTable** and retrieve all the records with RecordId the same as that of elements in temp\_MappedRangeIds. For any IP ranges that overlap with MapRangeToReverseLookupZone.range, an appropriate SOAP fault MUST be sent to the client as specified in section 2.2.2.1.
	- 3. Iterate through all the rows in **ADM\_RangeDNSReverseLookupTable**. If there is any row where RangeRecordId is same as MapRangeToReverseLookupZone.range.recordId, an appropriate SOAP fault MUST be sent to the client as specified in section 2.2.2.1.
	- 4. Add a new row in **ADM\_RangeDNSReverseLookupTable** with RangeRecordId as MapRangeToReverseLookupZone.range.recordId, AddressFamily as MapRangeToReverseLookupZone.range.startIPAddress.AddressFamily, and DNSZoneRecordId as MapRangeToReverseLookupZone.reverseZone.RecordId.
- 5. If all the operations are successful return MapRangeToReverseLookupZoneResponse.MapRangeToReverseLookupZoneResult as TRUE.

# **3.3.4.121.1 Messages**

Note: All of the information in this section is subject to change because it applies to an unreleased, preliminary version of the Windows Server operating system, and thus may differ from the final version of the server software when released. All behavior notes that pertain to the unreleased, preliminary version of the Windows Server operating system contain specific references to Windows Server 2016 Technical Preview as an aid to the reader.

# **3.3.4.121.1.1IIpamServer\_MapRangeToReverseLookupZone\_InputMessage**

Note: All of the information in this section is subject to change because it applies to an unreleased, preliminary version of the Windows Server operating system, and thus may differ from the final version of the server software when released. All behavior notes that pertain to the unreleased,

preliminary version of the Windows Server operating system contain specific references to Windows Server 2016 Technical Preview as an aid to the reader.

This is the request for the MapRangeToReverseLookupZone operation.

```
<wsdl:message name="IIpamServer_MapRangeToReverseLookupZone_InputMessage">
  <wsdl:part name="parameters" element="ipam:MapRangeToReverseLookupZone" />
</wsdl:message>
```
This message MUST be sent with the following SOAP action.

http://Microsoft.Windows.Ipam/IIpamServer/MapRangeToReverseLookupZone

The body of the SOAP message MUST contain the MapRangeToReverseLookupZone element.

## **3.3.4.121.1.2IIpamServer\_MapRangeToReverseLookupZone\_OutputMessage**

Note: All of the information in this section is subject to change because it applies to an unreleased, preliminary version of the Windows Server operating system, and thus may differ from the final version of the server software when released. All behavior notes that pertain to the unreleased, preliminary version of the Windows Server operating system contain specific references to Windows Server 2016 Technical Preview as an aid to the reader.

This is the response for the MapRangeToReverseLookupZone operation.

```
<wsdl:message name="IIpamServer_MapRangeToReverseLookupZone_OutputMessage">
  <wsdl:part name="parameters" element="ipam:MapRangeToReverseLookupZoneResponse" />
</wsdl:message>
```
This message MUST be sent with the following SOAP action.

http://Microsoft.Windows.Ipam/IIpamServer/MapRangeToReverseLookupZoneResponse

The body of the SOAP message MUST contain the MapRangeToReverseLookupZoneResponse element.

### **3.3.4.121.2 Elements**

Note: All of the information in this section is subject to change because it applies to an unreleased, preliminary version of the Windows Server operating system, and thus may differ from the final version of the server software when released. All behavior notes that pertain to the unreleased, preliminary version of the Windows Server operating system contain specific references to Windows Server 2016 Technical Preview as an aid to the reader.

### **3.3.4.121.2.1MapRangeToReverseLookupZone**

Note: All of the information in this section is subject to change because it applies to an unreleased, preliminary version of the Windows Server operating system, and thus may differ from the final version of the server software when released. All behavior notes that pertain to the unreleased, preliminary version of the Windows Server operating system contain specific references to Windows Server 2016 Technical Preview as an aid to the reader.

This element specifies the input values for the MapRangeToReverseLookupZone operation.

<xs:element name="MapRangeToReverseLookupZone">

```
 <xs:complexType>
    <xs:sequence>
       <xs:element minOccurs="0" name="range" nillable="true" type="ipam:IPRange" />
       <xs:element minOccurs="0" name="reverseZone" nillable="true" 
type="ipam:DnsReverseLookupZone" />
     </xs:sequence>
   </xs:complexType>
</xs:element>
```
# **3.3.4.121.2.2MapRangeToReverseLookupZoneResponse**

Note: All of the information in this section is subject to change because it applies to an unreleased, preliminary version of the Windows Server operating system, and thus may differ from the final version of the server software when released. All behavior notes that pertain to the unreleased, preliminary version of the Windows Server operating system contain specific references to Windows Server 2016 Technical Preview as an aid to the reader.

This element specifies the output values for the MapRangeToReverseLookupZone operation.

```
<xs:element name="MapRangeToReverseLookupZoneResponse">
  <xs:complexType>
    <xs:sequence>
       <xs:element minOccurs="0" name="MapRangeToReverseLookupZoneResult" type="xsd:boolean" 
/>
    </xs:sequence>
  </xs:complexType>
</xs:element>
```
# **3.3.4.122 PurgeAuditData**

This operation initiates the purge of the rows in the various audit tables in the IPAM data store.

```
<wsdl:operation name="PurgeAuditData">
  <wsdl:input wsaw:Action="http://Microsoft.Windows.Ipam/IIpamServer/PurgeAuditData" 
message="ipam:IIpamServer_PurgeAuditData_InputMessage" />
  <wsdl:output wsaw:Action="http://Microsoft.Windows.Ipam/IIpamServer/PurgeAuditDataResponse" 
message="ipam:IIpamServer_PurgeAuditData_OutputMessage" />
</wsdl:operation>
```
Upon receiving the IIpamServer\_PurgeAuditData\_InputMessage request message, the server performs the following processing steps. Upon successful completion of these steps, the server MUST respond with the IIpamServer PurgeAuditData OutputMessage. In the event of a failure, an appropriate SOAP fault MUST be sent to the client as specified in section  $2.2.2.1$ .

If PurgeAuditData.auditPurge is not NULL, and EndDate is specified and is greater than the current date and time, and at least one of the following settings is set to TRUE, perform the following steps:

- PurgeDhcpConfigurationAudit
- PurgeIPAddressAudit
- PurgeIpamConfigurationAudit
- EndDate MUST be specified and MUST NOT be greater than current date and time.

The following steps are performed in an asynchronous manner once the response message is also sent out.

1. Set **ADM\_IsAuditPurgeInProgress** to TRUE.

- 2. Set **ADM\_CommonProperties.LastPurgeAuditResult** to "".
- 3. If PurgeAuditData.auditPurge.PurgeDhcpConfigurationAudit is TRUE:
	- 1. Delete rows from **ADM\_ConfigurationAuditTable** whose TimeOfEvent is lesser than or equal to EndDate specified and ServerType is DHCP.
- 4. If PurgeAuditData.auditPurge.PurgeIPAddressAudit is TRUE:
	- 1. Delete rows from **ADM\_IPAddressAuditTable** whose TimeOfEvent is lesser than or equal to EndDate specified.
- 5. If PurgeAuditData.auditPurge.PurgeIpamConfigurationAudit is TRUE:
	- 1. Delete rows from **ADM\_ConfigurationAuditTable** whose TimeOfEvent is lesser than or equal to EndDate specified and ServerType is IPAM.
- 1. Set **ADM\_IsAuditPurgeInProgress** to FALSE.
- If during the processing of the audit purge, any SOAP fault was generated, set ADM\_CommonProperties.LastPurgeAuditResult to the fault information.

### **3.3.4.122.1 Messages**

#### **3.3.4.122.1.1IIpamServer\_PurgeAuditData\_InputMessage**

This is the request for the PurgeAuditData operation.

```
<wsdl:message name="IIpamServer_PurgeAuditData_InputMessage">
  <wsdl:part name="parameters" element="ipam:PurgeAuditData" />
</wsdl:message>
```
This message MUST be sent with the following SOAP action.

```
http://Microsoft.Windows.Ipam/IIpamServer/PurgeAuditData
```
The body of the SOAP message MUST contain the PurgeAuditData element.

### **3.3.4.122.1.2IIpamServer\_PurgeAuditData\_OutputMessage**

This is the response for the PurgeAuditData operation.

```
<wsdl:message name="IIpamServer_PurgeAuditData_OutputMessage">
  <wsdl:part name="parameters" element="ipam:PurgeAuditDataResponse" />
</wsdl:message>
```
This message MUST be sent with the following SOAP action.

http://Microsoft.Windows.Ipam/IIpamServer/PurgeAuditDataResponse

The body of the SOAP message MUST contain the PurgeAuditDataResponse element.

# **3.3.4.122.2 Elements**

### **3.3.4.122.2.1PurgeAuditData**

This element specifies the input values for the PurgeAuditData operation.

```
<xs:element name="PurgeAuditData">
  <xs:complexType>
    <xs:sequence>
      <xs:element minOccurs="0" name="auditPurgeObject" nillable="true" 
type="ipam:AuditPurgeSettings" />
    </xs:sequence>
   </xs:complexType>
</xs:element>
```
# **3.3.4.122.2.2PurgeAuditDataResponse**

This element specifies the output values for the PurgeAuditData operation.

```
<xs:element name="PurgeAuditDataResponse">
  <xs:complexType>
    <xs:sequence />
   </xs:complexType>
</xs:element>
```
# **3.3.4.123 RemapRange**

This operation is used to specifically map a particular range from a list of possible overlapping ranges to an address block.

```
<wsdl:operation name="RemapRange">
   <wsdl:input wsaw:Action="http://Microsoft.Windows.Ipam/IIpamServer/RemapRange" 
message="ipam:IIpamServer_RemapRange_InputMessage" />
   <wsdl:output wsaw:Action="http://Microsoft.Windows.Ipam/IIpamServer/RemapRangeResponse" 
message="ipam:IIpamServer_RemapRange_OutputMessage" />
</wsdl:operation>
```
Upon receiving the IIpamServer RemapRange InputMessage request message, the server performs the following processing steps. Upon successful completion of these steps, the server MUST respond with IIpamServer\_RemapRange\_OutputMessage. In the event of a failure, an appropriate SOAP fault MUST be sent to the client as specified in section [2.2.2.1.](#page-60-0)

- 1. Get the IPRange corresponding to the RemapRange.rangeRecordId by calling the GetIPRangeFromTable procedure of the **ADM\_IPRangeTable** passing the RemapRange.rangeRecordId as *Param\_id* input parameter and RemapRange.addressFamily as the *Param\_addressfamily* input parameter. Store the result output parameter as *rangeToRemap*.
- 2. If the **rangeToRemap** is NULL, return an appropriate SOAP fault to the client.
- 3. If the **rangeToRemap.IPBlockId** is already set, the **rangeToRemap** is already mapped to an address block and no further processing is required.
- 4. Get the IP address block that maps to this range by calling the GetParentBlockIdForRange procedure of **ADM\_IPBlocksTable** with the following input parameters.
	- *Param\_StartIPAddress* is assigned the value of rangeToRemap.StartIPAddress.
	- *Param\_EndIPAddress* is assigned the value of rangeToRemap.EndIPAddress.
	- *Param\_PrefixLength* is assigned the value of rangeToRemap.PrefixLength
	- *Param\_RecordIdToExclude* is set to 0.
- 5. The **Result\_MappingBlockRecordId** returned by the above procedure is stored as ParentIPBlockId.
- 6. If ParentIPBlockId is 0, there are no valid blocks to remap the range to. Return an appropriate SOAP fault to the client.
- 7. Get the list of overlapping ranges for the **rangeToRemap** by calling the GetOverlappingRanges procedure of the **ADM\_IPRangeTable** with the following input parameters.
	- *Param\_StartIPAddress* is assigned the value of rangeToRemap.StartIPAddress.
	- *Param\_EndIPAddress* is assigned the value of rangeToRemap.EndIPAddress.
	- *Param\_ExclusionRanges* is assigned the value of rangeToRemap.ExclusionRanges.
	- *Param\_RecordIdToExclude* is assigned the value of rangeToRemap.RecordId.
- 8. Result OverlappingRows returned by the preceding steps is stored in PossibleOverlappingRanges.
- 9. For each row in the PossibleOverlappingRanges, set the IPBlockId to 0 and update the rows in the **ADM\_IPRangeTable**.
- 10. Set the rangeToRemap.IPBlockId to ParentIPBlockId and update the row in the **ADM\_IPRangeTable**.

#### **3.3.4.123.1 Messages**

#### **3.3.4.123.1.1IIpamServer\_RemapRange\_InputMessage**

This is the request for the RemapRange operation.

```
<wsdl:message name="IIpamServer_RemapRange_InputMessage">
  <wsdl:part name="parameters" element="ipam:RemapRange" />
</wsdl:message>
```
This message MUST be sent with the following SOAP action.

```
http://Microsoft.Windows.Ipam/IIpamServer/RemapRange
```
The body of the SOAP message MUST contain the RemapRange element.

### **3.3.4.123.1.2IIpamServer\_RemapRange\_OutputMessage**

This is the response for the RemapRange operation.

```
<wsdl:message name="IIpamServer_RemapRange_OutputMessage">
   <wsdl:part name="parameters" element="ipam:RemapRangeResponse" />
</wsdl:message>
```
This message MUST be sent with the following SOAP action.

```
http://Microsoft.Windows.Ipam/IIpamServer/RemapRangeResponse
```
The body of the SOAP message MUST contain the RemapRangeResponse element.

# **3.3.4.123.2 Elements**

# **3.3.4.123.2.1RemapRange**

This element specifies the input values for the RemapRange operation.

```
<xs:element name="RemapRange">
  <xs:complexType>
    <xs:sequence>
      <xs:element minOccurs="0" name="rangeRecordId" type="xsd:long" />
      <xs:element minOccurs="0" name="addressFamily" type="syssock:AddressFamily" />
    </xs:sequence>
   </xs:complexType>
</xs:element>
```
# **3.3.4.123.2.2RemapRangeResponse**

This element specifies the output values for the RemapRange operation.

```
<xs:element name="RemapRangeResponse">
  <xs:complexType>
    <xs:sequence />
   </xs:complexType>
</xs:element>
```
# **3.3.4.124 RemapSubnet**

This operation is used to specifically map a particular subnet from a list of possible overlapping subnets to an address block.

```
<wsdl:operation name="RemapSubnet">
   <wsdl:input wsaw:Action="http://Microsoft.Windows.Ipam/IIpamServer/RemapSubnet" 
message="ipam:IIpamServer_RemapSubnet_InputMessage" />
  <wsdl:output wsaw:Action="http://Microsoft.Windows.Ipam/IIpamServer/RemapSubnetResponse" 
message="ipam:IIpamServer_RemapSubnet_OutputMessage" />
</wsdl:operation>
```
Upon receiving the IIpamServer\_RemapSubnet\_InputMessage request message, the server performs the following processing steps. Upon successful completion of these steps, the server MUST respond with the IIpamServer\_RemapSubnet\_OutputMessage. In the event of a failure, an appropriate SOAP fault MUST be sent to the client as specified in section [2.2.2.1.](#page-60-0)

- 1. Fault if RemapSubnet.addressFamily is neither InterNetwork nor InterNetworkV6.
- 2. Get the subnet corresponding to the RemapSubnet.id by calling the GetSubnetById procedure of the **ADM\_SubnetTable** passing the RemapSubnet.id as *Param\_ SubnetId*. Store the resulting output parameter as subnetToRemap.
- 3. If the subnetToRemap is NULL, return an appropriate SOAP fault to the client.
- 4. Call the Remap procedure of **ADM\_SubnetTable** with following parameters:
	- 1. *Param\_SubnetId* is assigned the value of subnetToRemap.id.
	- 2. *Param\_addressFamily* is assigned the value of rangeToRemap.addressFamily**.**

### **3.3.4.124.1 Messages**

## **3.3.4.124.1.1IIpamServer\_RemapSubnet\_InputMessage**

This is the request for the RemapSubnet operation.

```
<wsdl:message name="IIpamServer_RemapSubnet_InputMessage">
   <wsdl:part name="parameters" element="ipam:RemapSubnet" />
</wsdl:message>
```
This message MUST be sent with the following SOAP action.

http://Microsoft.Windows.Ipam/IIpamServer/RemapSubnet

The body of the SOAP message MUST contain the RemapSubnet element.

#### **3.3.4.124.1.2IIpamServer\_RemapSubnet\_OutputMessage**

This is the response for the RemapSubnet operation.

```
<wsdl:message name="IIpamServer_RemapSubnet_OutputMessage">
   <wsdl:part name="parameters" element="ipam:RemapSubnetResponse" />
</wsdl:message>
```
This message MUST be sent with the following SOAP action.

http://Microsoft.Windows.Ipam/IIpamServer/RemapSubnetResponse

The body of the SOAP message MUST contain the RemapSubnetResponse element.

### **3.3.4.124.2 Elements**

#### **3.3.4.124.2.1RemapSubnet**

This element specifies the input values for the RemapSubnet operation.

```
<xs:element name="RemapSubnet">
  <xs:complexType>
    <xs:sequence>
       <xs:element minOccurs="0" name="id" type="xsd:long" />
       <xs:element minOccurs="0" name="addressFamily" type="syssock:AddressFamily" />
    </xs:sequence>
  </xs:complexType>
</xs:element>
```
**id**: RecordId of the subnet that is to be remapped.

**addressFamily**: The address family of the subnet that is to be remapped.

#### **3.3.4.124.2.2RemapSubnetResponse**

This element specifies the output values for the RemapSubnet operation.

```
<xs:element name="RemapSubnetResponse">
  <xs:complexType>
```

```
 <xs:sequence />
   </xs:complexType>
</xs:element>
```
This element is empty.

# **3.3.4.125 ResetZoneHealth**

This operation inserts the zone health status reset event for zones hosted on DNS servers.

```
<wsdl:operation name="ResetZoneHealth">
  <wsdl:input wsaw:Action="http://Microsoft.Windows.Ipam/IIpamServer/ResetZoneHealth" 
message="ipam:IIpamServer_ResetZoneHealth_InputMessage" />
  <wsdl:output 
wsaw:Action="http://Microsoft.Windows.Ipam/IIpamServer/ResetZoneHealthResponse" 
message="ipam:IIpamServer_ResetZoneHealth_OutputMessage" />
</wsdl:operation>
```
Upon receiving the IIpamServer\_ResetZoneHealth\_InputMessage request message, the server performs the following processing steps. Upon successful completion of these steps, the server MUST respond with the IIpamServer\_ResetZoneHealth\_OutputMessage. In the event of a failure, an appropriate SOAP fault MUST be sent to the client as specified in section [2.2.2.1.](#page-60-0)

- 1. If neither ResetZoneHealth.zoneId nor ResetZoneHealth.dnsServerId is greater than 0, an appropriate SOAP fault MUST be generated.
- 2. Initialize serverZoneRecordIds to be a list of 64-bit signed integers to hold the RecordId of rows in **ADM\_DNSServerForwardLookupZoneTable** for which the zone health reset event is to be added.
- 3. If the ResetZoneHealth.zoneId value is greater than 0 and the ResetZoneHealth.dnsServerId value is lesser than or equal to 0:
	- 1. Enumerate the rows in **ADM\_DNSServerForwardLookupZoneTable** whose DnsZoneId is equal to ResetZoneHealth.zoneId.
	- 2. For each row enumerated, add the RecordId to serverZoneRecordIds.
- 4. If ResetZoneHealth.dnsServerId value is greater than 0 and ResetZoneHealth.zoneId is lesser than or equal to 0:
	- 1. Enumerate the rows in **ADM\_DNSServerForwardLookupZoneTable** whose ServerRecordId is equal to ResetZoneHealth.dnsServerId.
	- 2. For each row enumerated, add the RecordId to serverZoneRecordIds.
- 5. If both ResetZoneHealth.dnsServerId value and ResetZoneHealth.zoneId are greater than 0:
	- 1. Look up the **ADM\_DNSServerForwardLookupZoneTable** for the row whose ServerRecordId is equal to ResetZoneHealth.dnsServerId and DnsZoneId is equal to ResetZoneHealth.zoneId.
	- 2. Add the RecordId of the row meeting the criteria above to serverZoneRecordIds.
- 6. For each record identifier recordId present in serverZoneRecordIds:
	- 1. Insert a row in the **ADM\_DnsZoneEventsTable** with the following values.
		- 1. ServerZoneId is set to the recordId for which the zone health reset event is to be inserted.
- 2. EventId is set to 0.
- 3. LoggedEventLevel is set to Informational.
- 4. TaskCategory is set to 0.
- 5. LoggedOn is set to the current time in UTC.

#### **3.3.4.125.1 Messages**

#### **3.3.4.125.1.1IIpamServer\_ResetZoneHealth\_InputMessage**

This is the request for the ResetZoneHealth operation.

```
<wsdl:message name="IIpamServer_ResetZoneHealth_InputMessage">
  <wsdl:part name="parameters" element="ipam:ResetZoneHealth" />
</wsdl:message>
```
This message MUST be sent with the following SOAP action.

```
http://Microsoft.Windows.Ipam/IIpamServer/ResetZoneHealth
```
The body of the SOAP message MUST contain the ResetZoneHealth element.

#### **3.3.4.125.1.2IIpamServer\_ResetZoneHealth\_OutputMessage**

This is the response for the ResetZoneHealth operation.

```
<wsdl:message name="IIpamServer_ResetZoneHealth_OutputMessage">
  <wsdl:part name="parameters" element="ipam:ResetZoneHealthResponse" />
</wsdl:message>
```
This message MUST be sent with the following SOAP action.

http://Microsoft.Windows.Ipam/IIpamServer/ResetZoneHealthResponse

The body of the SOAP message MUST contain the ResetZoneHealthResponse element.

#### **3.3.4.125.2 Elements**

#### **3.3.4.125.2.1ResetZoneHealth**

This element specifies the input values for the ResetZoneHealth operation.

```
<xs:element name="ResetZoneHealth">
  <xs:complexType>
    <xs:sequence>
      <xs:element minOccurs="0" name="zoneId" type="xsd:long" />
       <xs:element minOccurs="0" name="dnsServerId" type="xsd:long" />
    </xs:sequence>
  </xs:complexType>
</xs:element>
```
### **3.3.4.125.2.2ResetZoneHealthResponse**

This element specifies the output values for the ResetZoneHealth operation.

```
<xs:element name="ResetZoneHealthResponse">
   <xs:complexType>
    <xs:sequence />
   </xs:complexType>
</xs:element>
```
# **3.3.4.126 SaveAddressSpace**

This operation creates a new address space in the IPAM data store.

```
<wsdl:operation name="SaveAddressSpace">
   <wsdl:input wsaw:Action="http://Microsoft.Windows.Ipam/IIpamServer/SaveAddressSpace" 
message="ipam:IIpamServer_SaveAddressSpace_InputMessage" />
  <wsdl:output 
wsaw:Action="http://Microsoft.Windows.Ipam/IIpamServer/SaveAddressSpaceResponse" 
message="ipam:IIpamServer_SaveAddressSpace_OutputMessage" />
</wsdl:operation>
```
Upon receiving the IIpamServer\_SaveAddressSpace\_InputMessage request message, the server performs the following processing steps. Upon successful completion of these steps, the server MUST respond with the IIpamServer\_SaveAddressSpace\_OutputMessage. In the event of a failure, an appropriate SOAP fault MUST be sent to the client as specified in section [2.2.2.1.](#page-60-0)

- 1. Validate AddressSpace in SaveAddressSpace.addressSpace by invoking ValidateAddressSpace passing SaveAddressSpace.addressSpace as *Param\_AddressSpace*.
- 2. If all the validation requirements are not met, an appropriate SOAP fault MUST be generated.
- 3. Assign SaveAddressSpace.addressSpace to addressSpaceToSave to a temporary data store.
- 4. Check that there isn't already an address space by addressSpaceToSave.Name. Names of address spaces in IPAM MUST be unique.
	- 1. Call the procedure GetAddressSpaceByName of **ADM\_AddressSpaceTable** with the following parameters:
		- 1. Pass addressSpaceToSave.Name as *Param\_AddressSpaceName*.
		- 2. Pass addressSpaceToSave.AddressSpaceType as *Param\_AddressSpaceType*.
	- 2. If Result AddressSpace is not NULL or empty, an appropriate SOAP fault MUST be generated.
- 5. Add a new row in **ADM\_AddressSpaceTable** with the values from the addressSpaceToSave properties.
- 6. Assign the **RecordId** of the new record to SaveAddressSpaceResponse.SaveAddressSpaceResult.
- 7. If CustomFieldValues is also part of the properties of addressSpaceToSave, call the procedure SetCustomFieldValues in **ADM\_CustomFieldValuesAssociationTable** passing the following parameters:
	- 1. *Param\_ObjectType* is set to EnumerationObjectType.AddressSpace.
	- 2. *Param\_addressFamily* is set to InterNetwork if UpdateBlock.ipBlock is IPv4Block. It is set to InterNetworkV6 if UpdateBlock.ipBlock is IPv6Block.
	- 3. *Param\_ObjectRecordId* is assigned the value of updatedAddressSpace.RecordId.

4. *Param\_CustomFieldValuesCollection* is assigned the value of updatedAddressSpace.CustomFieldValues.

## **3.3.4.126.1 Messages**

### **3.3.4.126.1.1IIpamServer\_SaveAddressSpace\_InputMessage**

This is the request for the SaveAddressSpace operation.

```
<wsdl:message name="IIpamServer_SaveAddressSpace_InputMessage">
   <wsdl:part name="parameters" element="ipam:SaveAddressSpace" />
</wsdl:message>
```
This message MUST be sent with the following SOAP action.

http://Microsoft.Windows.Ipam/IIpamServer/SaveAddressSpace

The body of the SOAP message MUST contain the SaveAddressSpace element.

#### **3.3.4.126.1.2IIpamServer\_SaveAddressSpace\_OutputMessage**

This is the response for the SaveAddressSpace operation.

```
<wsdl:message name="IIpamServer_SaveAddressSpace_OutputMessage">
   <wsdl:part name="parameters" element="ipam:SaveAddressSpaceResponse" />
</wsdl:message>
```
This message MUST be sent with the following SOAP action.

http://Microsoft.Windows.Ipam/IIpamServer/SaveAddressSpaceResponse

The body of the SOAP message MUST contain the SaveAddressSpaceResponse element.

# **3.3.4.126.2 Elements**

### **3.3.4.126.2.1SaveAddressSpace**

This element specifies the input values for the SaveAddressSpace operation.

```
<xs:element name="SaveAddressSpace">
  <xs:complexType>
     <xs:sequence>
       <xs:element minOccurs="0" name="addressSpace" nillable="true" type="ipam:AddressSpace" 
/>
    </xs:sequence>
   </xs:complexType>
</xs:element>
```
**addressSpace**: The address space of type IPAM:AddressSpace that is to be saved in the IPAM data store.

### **3.3.4.126.2.2SaveAddressSpaceResponse**

This element specifies the output values for the SaveAddressSpace operation.

```
<xs:element name="SaveAddressSpaceResponse">
  <xs:complexType>
    <xs:sequence>
      <xs:element minOccurs="0" name="SaveAddressSpaceResult" type="xsd:long" />
    </xs:sequence>
  </xs:complexType>
</xs:element>
```
**SaveAddressSpaceResult**: The RecordId of the new AddressSpace record that is added to the IPAM data store.

# **3.3.4.127 SaveBlock**

This operation creates a new address block in the IPAM data store.

```
<wsdl:operation name="SaveBlock">
   <wsdl:input wsaw:Action="http://Microsoft.Windows.Ipam/IIpamServer/SaveBlock" 
message="ipam:IIpamServer_SaveBlock_InputMessage" />
  <wsdl:output wsaw:Action="http://Microsoft.Windows.Ipam/IIpamServer/SaveBlockResponse" 
message="ipam:IIpamServer_SaveBlock_OutputMessage" />
</wsdl:operation>
```
Upon receiving the IIpamServer\_SaveBlock\_InputMessage request message, the server performs the following processing steps. Upon successful completion of these steps, the server MUST respond with the IIpamServer\_SaveBlock\_OutputMessage. In the event of a failure, an appropriate SOAP fault MUST be sent to the client as specified in section [2.2.2.1.](#page-60-0)

- 1. If the SaveBlock.ipBlock is IPv4Block, the address family for the simple table selection within **ADM\_IPBlocksTable** is InterNetwork. If it is IPv6Block, the address family InterNetworkV6 is used for the table selection.
- 2. Validate the IPBlock in SaveBlock.ipBlock by invoking ValidateIPBlock passing the SaveBlock.ipBlock as *Param\_IPBlock*.
- 3. If all validation requirements are not met, an appropriate SOAP fault MUST be generated.
- 4. Call the GetIPBlockParentAndChildDepth procedure of **ADM\_IPBlocksTable** by passing the StartIPAddress as *Param\_StartIPAddress*, EndIPAddress as *Param\_EndIPAddress* and **RecordId** as *Param\_RecordIdToExclude*. If the result is greater than or equal to 9, an appropriate SOAP fault MUST be generated.
- 5. Call GetOverlappingBlocks procedure of **ADM\_IPBlocksTable** by passing StartIPAddress as *Param\_StartIPAddress*, EndIPAddress as *Param\_EndIPAddress*, RecordId as *Param\_RecordIdToExclude* and PrefixLength as *Param\_PrefixLength*. If the Result\_OverlappingBlocks is a nonempty list, an appropriate SOAP fault MUST be generated.
- 6. Add the new row into the **ADM\_IPBlocksTable** by using the values from SaveBlock.ipBlock. Assign the RecordId of the new row added to SaveBlockResponse.SaveBlockResult.
- 7. Call the procedure CalculateParentForIPBlock in **ADM\_IPBlocksTable** by passing the StartIPAddress as *Param\_StartIPAddress*, EndIPAddress as *Param\_EndIPAddress*, RecordId as *Param\_RecordIdToExclude*, AddressCategory as *Param\_AddressCategory* and PrefixLength as *Param\_PrefixLength*. Assign the result to IPBlock.ParentIPBlockRecordId and update the row in **ADM\_IPBlocksTable**.
- 8. Add the new row into the **ADM\_IPBlocksTable** by using the values from **SaveBlock.ipBlock**. Assign the **RecordId** of the new row added to **SaveBlockResponse.SaveBlockResult**. Insert a row in **ADM\_IPBlockMultivaluedPropertiesTable** with corresponding values from

#### **SaveBlock.ipBlock**. The applicable properties are described in **ADM\_IPBlockMultivaluedPropertiesTable**.

- 9. Call the procedure AdjustChildIPBlocks by passing the StartIPAddress as *Param\_StartIPAddress*, EndIPAddress as *Param\_EndIPAddress*, RecordId as *Param\_RecordIdToExclude*, AddressCategory as *Param\_AddressCategory* and PrefixLength as *Param\_PrefixLength* to calculate the existing blocks which might get mapped into the block being modified.
- 10. Validate the SaveBlock.block.CustomFieldValues by performing the processing rules listed in ValidateCustomFieldValues. If the CustomFieldValues are valid, call the procedure SetCustomFieldValues in **ADM\_CustomFieldValuesAssociationTable** by passing the following parameters:
	- *Param\_ObjectType* is set to EnumerationObjectType.IPBlock.
	- *Param\_addressFamily* is set to InterNetwork if the SaveBlock.ipBlock is IPv4Block. It is set to InterNetworkV6 if the SaveBlock.ipBlock is IPv6Block.
	- *Param\_ObjectRecordId* is assigned the value of SaveBlockResponse.SaveBlockResult.
	- *Param\_CustomFieldValuesCollection* is assigned the value of SaveBlock.ipBlock.CustomFieldValues.
- 11. Call CreateAssociationEntry procedure of **ADM\_AccessScopeAssociationTable** to add access scopes for the new Block. Pass the following parameters:
	- 1. *Param\_ObjectType* is set to EnumerationObjectType.IPBlock.
	- 2. *Param\_ObjectId* is assigned the value of SaveBlock.ipBlock.RecordId.

### **3.3.4.127.1 Messages**

#### **3.3.4.127.1.1IIpamServer\_SaveBlock\_InputMessage**

This is the request for the SaveBlock operation.

```
<wsdl:message name="IIpamServer_SaveBlock_InputMessage">
  <wsdl:part name="parameters" element="ipam:SaveBlock" />
</wsdl:message>
```
This message MUST be sent with the following SOAP action.

http://Microsoft.Windows.Ipam/IIpamServer/SaveBlock

The body of the SOAP message MUST contain the SaveBlock element.

#### **3.3.4.127.1.2IIpamServer\_SaveBlock\_OutputMessage**

This is the response for the SaveBlock operation.

```
<wsdl:message name="IIpamServer_SaveBlock_OutputMessage">
  <wsdl:part name="parameters" element="ipam:SaveBlockResponse" />
</wsdl:message>
```
This message MUST be sent with the following SOAP action.

http://Microsoft.Windows.Ipam/IIpamServer/SaveBlockResponse

The body of the SOAP message MUST contain the SaveBlockResponse element.

## **3.3.4.127.2 Elements**

## **3.3.4.127.2.1SaveBlock**

This element specifies the input values for the SaveBlock operation.

```
<xs:element name="SaveBlock">
  <xs:complexType>
     <xs:sequence>
       <xs:element minOccurs="0" name="block" nillable="true" type="ipam:IPBlock" />
     </xs:sequence>
  </xs:complexType>
</xs:element>
```
# **3.3.4.127.2.2SaveBlockResponse**

This element specifies the output values for the SaveBlock operation.

```
<xs:element name="SaveBlockResponse">
  <xs:complexType>
    <xs:sequence>
       <xs:element minOccurs="0" name="SaveBlockResult" type="xsd:long" />
    </xs:sequence>
  </xs:complexType>
</xs:element>
```
# **3.3.4.128 SaveCustomField**

This operation is used to create a new object or update an existing **CustomField** object in the IPAM data store.

```
<wsdl:operation name="SaveCustomField">
   <wsdl:input wsaw:Action="http://Microsoft.Windows.Ipam/IIpamServer/SaveCustomField" 
message="ipam:IIpamServer_SaveCustomField_InputMessage" />
  <wsdl:output 
wsaw:Action="http://Microsoft.Windows.Ipam/IIpamServer/SaveCustomFieldResponse" 
message="ipam:IIpamServer_SaveCustomField_OutputMessage" />
</wsdl:operation>
```
Upon receiving the IIpamServer\_SaveCustomField\_InputMessage request message, the server performs the following processing steps. Upon successful completion of the steps specified below, the server MUST respond with the IIpamServer\_SaveCustomField\_OutputMessage message. In the event of a failure, an appropriate SOAP fault MUST be sent to the client as specified in section [2.2.2.1.](#page-60-0)

- 1. Set the **saveCustomField** to **SaveCustomField.customField**.
- 2. If **saveCustomField** is NULL, an appropriate SOAP fault MUST be returned.
- 3. Validate the **saveCustomField** by performing the processing rules listed under the procedure **ValidateCustomField**.
- 4. If the record identifier of the custom field object indicated by **saveCustomField.customFieldId** is NULL, add the object **saveCustomField** to Custom fields as follows:
	- 1. If **saveCustomField.customFieldorigin** is equal to enum value **CustomFieldOrigin.BuiltIn**, an appropriate SOAP fault MUST be returned.
	- 2. Find the number of existing rows in the **ADM\_CustomFieldsTable** where **CustomFieldDetails.Origin** field is not equal to **CustomFieldOrigin.BuiltIn**.
	- 3. If the number of non-built-in custom fields in the table is greater than or equal to 128, an appropriate SOAP fault MUST be returned.
	- 4. Add **saveCustomField** to the **ADM\_CustomFieldsTable** by setting the corresponding values of **CustomFieldDetails**. While adding set the Origin property of the row as **CustomFieldOrigin.External** and clear the value of **BuiltinCustomFieldNumber** property of the row.
	- 5. Set the **saveCustomField.customFieldId** to the value of **RecordId** of the newly added row.
	- 6. If **saveCustomField.Type** object is equal to **CustomFieldType.Multivalued** then for each **customFieldValue** object in the collection of custom field values **saveCustomField.CustomFieldValues**:
		- 1. Add **customFieldValue** to the **ADM\_CustomFieldValuesTable**. Set the **CustomFieldRecordId** of the row as **saveCustomField.customFieldId** and set the **Value** field of **CustomFieldValueDetails** as **customFieldValue.Value**.
	- 7. Return the **RecordId** of the newly created **CustomField** entry; that is, **saveCustomField.customFieldId** as **SaveCustomFieldResponse.SaveCustomFieldResult**.
- 5. If the **RecordId** of the custom field object indicated by **saveCustomField.customFieldId** is not NULL:
	- 1. Perform the steps listed in the operation UpdateCustomField (section [3.3.4.147.2.1\)](#page-883-0) to update the entry in IPAM data store, with **updateCustomField** data set as **saveCustomField**.
	- 2. Return 0 as **SaveCustomFieldResponse.SaveCustomFieldResult**.

# **3.3.4.128.1 Messages**

### **3.3.4.128.1.1IIpamServer\_SaveCustomField\_InputMessage**

This is the request for the SaveCustomField operation.

```
<wsdl:message name="IIpamServer_SaveCustomField_InputMessage">
   <wsdl:part name="parameters" element="ipam:SaveCustomField" />
</wsdl:message>
```
This message MUST be sent with the following SOAP action.

http://Microsoft.Windows.Ipam/IIpamServer/SaveCustomField

The body of the SOAP message MUST contain the SaveCustomField element.

### **3.3.4.128.1.2IIpamServer\_SaveCustomField\_OutputMessage**

This is the response for the SaveCustomField operation.

```
<wsdl:message name="IIpamServer_SaveCustomField_OutputMessage">
  <wsdl:part name="parameters" element="ipam:SaveCustomFieldResponse" />
</wsdl:message>
```
This message MUST be sent with the following SOAP action.

```
http://Microsoft.Windows.Ipam/IIpamServer/SaveCustomFieldResponse
```
The body of the SOAP message MUST contain the SaveCustomFieldResponse element.

## **3.3.4.128.2 Elements**

# **3.3.4.128.2.1SaveCustomField**

This element specifies the input values for the SaveCustomField operation.

```
<xs:element name="SaveCustomField">
  <xs:complexType>
    <xs:sequence>
       <xs:element minOccurs="0" name="customField" nillable="true" type="ipam:CustomField" />
    </xs:sequence>
   </xs:complexType>
</xs:element>
```
# **3.3.4.128.2.2SaveCustomFieldResponse**

This element specifies the output values for the SaveCustomField operation.

```
<xs:element name="SaveCustomFieldResponse">
  <xs:complexType>
    <xs:sequence>
       <xs:element minOccurs="0" name="SaveCustomFieldResult" type="xsd:long" />
    </xs:sequence>
   </xs:complexType>
</xs:element>
```
# **3.3.4.129 SaveCustomFieldAssociation**

This operation is used to save an association between two custom fields to the IPAM data store.

```
<wsdl:operation name="SaveCustomFieldAssociation">
   <wsdl:input 
wsaw:Action="http://Microsoft.Windows.Ipam/IIpamServer/SaveCustomFieldAssociation" 
message="ipam:IIpamServer_SaveCustomFieldAssociation_InputMessage" />
   <wsdl:output 
wsaw:Action="http://Microsoft.Windows.Ipam/IIpamServer/SaveCustomFieldAssociationResponse" 
message="ipam:IIpamServer_SaveCustomFieldAssociation_OutputMessage" />
</wsdl:operation>
```
Upon receiving the IIpamServer\_SaveCustomFieldAssociation\_InputMessage request message, the server performs the following processing steps. Upon successful completion of these steps, the server MUST respond with the IIpamServer\_SaveCustomFieldAssociation\_OutputMessage message. In the event of a failure, an appropriate SOAP fault MUST be sent to the client as specified in section [2.2.2.1.](#page-60-0)

- 1. If SaveCustomFieldAssociation.customFieldAssociation is NULL or SaveCustomFieldAssociation.customFieldAssociation.CustomField1 is NULL or SaveCustomFieldAssociation.customFieldAssociation.CustomField2 is NULL, an appropriate SOAP fault MUST be raised.
- 2. Check if SaveCustomFieldAssociation.customFieldAssociation.CustomField1.RecordId exists in **ADM\_CustomFieldsTable**. An appropriate SOAP fault MUST be raised if no such record exists or if **CustomField Type** is not Multivalued.
- 3. Check if SaveCustomFieldAssociation.customFieldAssociation.CustomField2.RecordId exists in **ADM\_CustomFieldsTable**. An appropriate SOAP fault MUST be raised if no such record exists or if the CustomField Type is not Multivalued.
- 4. For each pair customValueAssociation <customFieldValue1, customFieldValue2> in SaveCustomFieldAssociation.customFieldAssociation.CustomFieldValueAssociations:
	- 1. Get the row from **ADM\_CustomFieldValuesTable** that has the same **RecordId** as customValueAssociation.m\_Item1. An appropriate SOAP fault MUST be raised if no such record exists.
	- 2. Get the row from **ADM\_CustomFieldValuesTable** that has the same **RecordId** as customValueAssociation.m\_Item2. An appropriate SOAP fault MUST be raised if no such record exists.
	- 3. Insert a row in **ADM\_MultiValueCustomFieldValueAssociationTable** with values customValueAssociation.m\_Item1.RecordId and customValueAssociation.m\_Item2.RecordId.

### **3.3.4.129.1 Messages**

### **3.3.4.129.1.1IIpamServer\_SaveCustomFieldAssociation\_InputMessage**

This is the request for the SaveCustomFieldAssociation operation.

```
<wsdl:message name="IIpamServer_SaveCustomFieldAssociation_InputMessage">
   <wsdl:part name="parameters" element="ipam:SaveCustomFieldAssociation" />
</wsdl:message>
```
This message MUST be sent with the following SOAP action.

http://Microsoft.Windows.Ipam/IIpamServer/SaveCustomFieldAssociation

The body of the SOAP message MUST contain the SaveCustomFieldAssociation element.

### **3.3.4.129.1.2IIpamServer\_SaveCustomFieldAssociation\_OutputMessage**

This is the response for the SaveCustomFieldAssociation operation.

```
<wsdl:message name="IIpamServer_SaveCustomFieldAssociation_OutputMessage">
   <wsdl:part name="parameters" element="ipam:SaveCustomFieldAssociationResponse" />
</wsdl:message>
```
This message MUST be sent with the following SOAP action.

http://Microsoft.Windows.Ipam/IIpamServer/SaveCustomFieldAssociationResponse

# **3.3.4.129.2 Elements**

## **3.3.4.129.2.1SaveCustomFieldAssociation**

This element specifies the input values for the SaveCustomFieldAssociation operation.

```
<xs:element name="SaveCustomFieldAssociation">
  <xs:complexType>
    <xs:sequence>
      <xs:element minOccurs="0" name="customFieldAssociation" nillable="true" 
type="ipam:CustomFieldAssociation" />
    </xs:sequence>
   </xs:complexType>
</xs:element>
```
**customFieldAssociation**: A CustomFieldAssociation (section [2.2.4.81\)](#page-125-0) representing the association to be saved.

#### **3.3.4.129.2.2SaveCustomFieldAssociationResponse**

This element specifies the output values for the SaveCustomFieldAssociation operation.

```
<xs:element name="SaveCustomFieldAssociationResponse">
   <xs:complexType>
    <xs:sequence />
  </xs:complexType>
</xs:element>
```
# **3.3.4.130 SaveDiscoveryConfig**

This operation can be used to store the discovery configuration setting for a given domain into the IPAM data store.

```
<wsdl:operation name="SaveDiscoveryConfig">
   <wsdl:input wsaw:Action="http://Microsoft.Windows.Ipam/IIpamServer/SaveDiscoveryConfig" 
message="ipam:IIpamServer_SaveDiscoveryConfig_InputMessage" />
  <wsdl:output 
wsaw:Action="http://Microsoft.Windows.Ipam/IIpamServer/SaveDiscoveryConfigResponse" 
message="ipam:IIpamServer_SaveDiscoveryConfig_OutputMessage" />
</wsdl:operation>
```
Upon receiving the IIpamServer\_SaveDiscoveryConfig\_InputMessage request message, the server performs the following processing steps. Upon successful completion of these steps, the server MUST respond with the IIpamServer\_SaveDiscoveryConfig\_OutputMessage. In the event of a failure, an appropriate SOAP fault MUST be sent to the client as specified in section [2.2.2.1.](#page-60-0)

- 1. If SaveDiscoveryConfig.discConfig is NULL, an appropriate SOAP fault MUST be generated.
- 2. SaveDiscoveryConfig.discConfig.DiscoveryDomain MUST meet the following validation requirements. Otherwise an appropriate SOAP fault MUST be generated.
	- 1. The length MUST be greater than 0 and less than 256.
- 3. Insert a row into **ADM\_DiscoveryConfigurationTable** for the row specified in SaveDiscoveryConfig.discConfig. Assign the RecordId of the newly generated row to SaveDiscoveryConfigResponse.SaveDiscoveryConfigResult to be returned in the output message.

#### **3.3.4.130.1 Messages**

## **3.3.4.130.1.1IIpamServer\_SaveDiscoveryConfig\_InputMessage**

This is the request for the SaveDiscoveryConfig operation.

```
<wsdl:message name="IIpamServer_SaveDiscoveryConfig_InputMessage">
  <wsdl:part name="parameters" element="ipam:SaveDiscoveryConfig" />
</wsdl:message>
```
This message MUST be sent with the following SOAP action.

http://Microsoft.Windows.Ipam/IIpamServer/SaveDiscoveryConfig

The body of the SOAP message MUST contain the SaveDiscoveryConfig element.

#### **3.3.4.130.1.2IIpamServer\_SaveDiscoveryConfig\_OutputMessage**

This is the response for the SaveDiscoveryConfig operation.

```
<wsdl:message name="IIpamServer_SaveDiscoveryConfig_OutputMessage">
   <wsdl:part name="parameters" element="ipam:SaveDiscoveryConfigResponse" />
</wsdl:message>
```
This message MUST be sent with the following SOAP action.

http://Microsoft.Windows.Ipam/IIpamServer/SaveDiscoveryConfigResponse

The body of the SOAP message MUST contain the SaveDiscoveryConfigResponse element.

### **3.3.4.130.2 Elements**

#### **3.3.4.130.2.1SaveDiscoveryConfig**

This element specifies the input values for the SaveDiscoveryConfig operation.

```
<xs:element name="SaveDiscoveryConfig">
  <xs:complexType>
    <xs:sequence>
       <xs:element minOccurs="0" name="discConfig" nillable="true" type="ipam:DiscoveryConfig" 
/>
    </xs:sequence>
  </xs:complexType>
</xs:element>
```
### **3.3.4.130.2.2SaveDiscoveryConfigResponse**

This element specifies the output values for the SaveDiscoveryConfig operation.

```
<xs:element name="SaveDiscoveryConfigResponse">
  <xs:complexType>
<xs:sequence>
       <xs:element minOccurs="0" name="SaveDiscoveryConfigResult" type="xsd:int" />
     </xs:sequence>
  </xs:complexType>
```
</xs:element>

# **3.3.4.131 SaveLogicalGroup**

This operation can be used to create new logical group in the IPAM data store.

```
<wsdl:operation name="SaveLogicalGroup">
  <wsdl:input wsaw:Action="http://Microsoft.Windows.Ipam/IIpamServer/SaveLogicalGroup" 
message="ipam:IIpamServer_SaveLogicalGroup_InputMessage" />
  <wsdl:output 
wsaw:Action="http://Microsoft.Windows.Ipam/IIpamServer/SaveLogicalGroupResponse" 
message="ipam:IIpamServer_SaveLogicalGroup_OutputMessage" />
</wsdl:operation>
```
Upon receiving the IIpamServer\_SaveLogicalGroup\_InputMessage request message, the server performs the following processing steps. Upon successful completion of these steps, the server MUST respond with the IIpamServer\_SaveLogicalGroup\_OutputMessage. In the event of a failure, an appropriate SOAP fault MUST be sent to the client as specified in section [2.2.2.1.](#page-60-0)

- 1. If SaveLogicalGroup.logicalGroup is NULL, an appropriate SOAP fault MUST be generated.
- 2. Perform the validation steps listed under ValidateLogicalGroup (section [3.1.4.13\)](#page-602-0) passing SaveLogicalGroup.logicalGroup as *Param\_logicalGroup*. If any validation step is not met, an appropriate SOAP fault MUST be generated.
- 3. If SaveLogicalGroup.logicalGroup.Origin is LogicalGroupOrigin.BuiltIn, an appropriate SOAP fault MUST be generated as the built-in logical groups cannot be added.
- 4. Add a row to **ADM\_LogicalGroupsTable** with the information from SaveLogicalGroup.logicalGroup. Assign the RecordId value for the newly added row to SaveLogicalGroupResponse.SaveLogicalGroupResult.

### **3.3.4.131.1 Messages**

#### **3.3.4.131.1.1IIpamServer\_SaveLogicalGroup\_InputMessage**

This is the request for the SaveLogicalGroup operation.

```
<wsdl:message name="IIpamServer_SaveLogicalGroup_InputMessage">
   <wsdl:part name="parameters" element="ipam:SaveLogicalGroup" />
</wsdl:message>
```
This message MUST be sent with the following SOAP action.

http://Microsoft.Windows.Ipam/IIpamServer/SaveLogicalGroup

The body of the SOAP message MUST contain the SaveLogicalGroup element.

#### **3.3.4.131.1.2IIpamServer\_SaveLogicalGroup\_OutputMessage**

This is the response for the SaveLogicalGroup operation.

```
<wsdl:message name="IIpamServer_SaveLogicalGroup_OutputMessage">
   <wsdl:part name="parameters" element="ipam:SaveLogicalGroupResponse" />
```
</wsdl:message>

This message MUST be sent with the following SOAP action.

```
http://Microsoft.Windows.Ipam/IIpamServer/SaveLogicalGroupResponse
```
The body of the SOAP message MUST contain the SaveLogicalGroupResponse element.

# **3.3.4.131.2 Elements**

### **3.3.4.131.2.1SaveLogicalGroup**

This element specifies the input values for the SaveLogicalGroup operation.

```
<xs:element name="SaveLogicalGroup">
  <xs:complexType>
    <xs:sequence>
       <xs:element minOccurs="0" name="logicalgroup" nillable="true" type="ipam:LogicalGroup" 
/>
     </xs:sequence>
  </xs:complexType>
</xs:element>
```
# **3.3.4.131.2.2SaveLogicalGroupResponse**

This element specifies the output values for the SaveLogicalGroup operation.

```
<xs:element name="SaveLogicalGroupResponse">
   <xs:complexType>
     <xs:sequence>
       <xs:element minOccurs="0" name="SaveLogicalGroupResult" nillable="true" type="xsd:long" 
/>
     </xs:sequence>
   </xs:complexType>
</xs:element>
```
# **3.3.4.132 SaveRange**

This operation creates a new range object in the IPAM data store.

```
<wsdl:operation name="SaveRange">
   <wsdl:input wsaw:Action="http://Microsoft.Windows.Ipam/IIpamServer/SaveRange" 
message="ipam:IIpamServer_SaveRange_InputMessage" />
  <wsdl:output wsaw:Action="http://Microsoft.Windows.Ipam/IIpamServer/SaveRangeResponse" 
message="ipam:IIpamServer_SaveRange_OutputMessage" />
</wsdl:operation>
```
Upon receiving the IIpamServer\_SaveRange\_InputMessage request message, the server performs the following processing steps. Upon successful completion of these steps, the server MUST respond with the IIpamServer\_SaveRange\_OutputMessage message. In the event of a failure, an appropriate SOAP fault MUST be sent to the client as specified in section [2.2.2.1.](#page-60-0)

1. Validate the SaveRange.range by calling ValidateIPRange by passing SaveRange.range as *Param\_range*.

- 2. If any of the rules in the above procedure fails, raise an appropriate SOAP fault.
- 3. Perform the processing rules listed in SetIPRangeMapping to calculate the **IsOverlapping** field of the ranges, and mapping the addresses by passing the SaveRange.range as the *currentRange* parameter. Assign the currentRange.RecordId to SaveRangeResponse.SaveRangeResult.
- 4. Validate the SaveRange.range.CustomFieldValues by performing the processing rules listed in ValidateCustomFieldValues. If the custom field values are valid, store the custom field values by calling the SetCustomFieldValues procedure of **ADM\_CustomFieldValuesAssociationTable** with the following parameters:
	- *Param\_ObjectType* is set to EnumeratedObjectType.IPRange.
	- *Param\_ObjectRecordId* is set to currentRange.RecordId.
	- *Param\_addressFamily* is set to InterNetwork if the SaveRange.range is IPv4Range. If SaveRange.range is IPv6Range, *Param\_addressFamily* is set to InterNetworkV6.
	- **Param CustomFieldValuesCollection** is assigned SaveRange.range.CustomFieldValues.
- 5. Create access scope associations for currentRange by calling the CreateAssociationEntry procedure of **ADM\_AccessScopeAssociationTable** by passing following parameters:
- 6. *Param\_objectType* is set to EnumeratedObjectType.IPRange.
- 7. *Param\_objectId* is set to currentRange.RecordId.

### **3.3.4.132.1 Messages**

#### **3.3.4.132.1.1IIpamServer\_SaveRange\_InputMessage**

This is the request for the SaveRange operation.

```
<wsdl:message name="IIpamServer_SaveRange_InputMessage">
   <wsdl:part name="parameters" element="ipam:SaveRange" />
</wsdl:message>
```
This message MUST be sent with the following SOAP action.

```
http://Microsoft.Windows.Ipam/IIpamServer/SaveRange
```
The body of the SOAP message MUST contain the SaveRange element.

#### **3.3.4.132.1.2IIpamServer\_SaveRange\_OutputMessage**

This is the response for the SaveRange operation.

```
<wsdl:message name="IIpamServer_SaveRange_OutputMessage">
   <wsdl:part name="parameters" element="ipam:SaveRangeResponse" />
</wsdl:message>
```
This message MUST be sent with the following SOAP action.

http://Microsoft.Windows.Ipam/IIpamServer/SaveRangeResponse

The body of the SOAP message MUST contain the SaveRangeResponse element.

# **3.3.4.132.2 Elements**

# **3.3.4.132.2.1SaveRange**

This element specifies the input values for the SaveRange operation.

```
<xs:element name="SaveRange">
  <xs:complexType>
    <xs:sequence>
       <xs:element minOccurs="0" name="range" nillable="true" type="ipam:IPRange" />
    </xs:sequence>
  </xs:complexType>
</xs:element>
```
# **3.3.4.132.2.2SaveRangeResponse**

This element specifies the output values for the SaveRange operation.

```
<xs:element name="SaveRangeResponse">
  <xs:complexType>
    <xs:sequence>
       <xs:element minOccurs="0" name="SaveRangeResult" type="xsd:long" />
     </xs:sequence>
   </xs:complexType>
</xs:element>
```
# **3.3.4.133 SaveSubnet**

This operation is used to create a new range object in the IPAM data store.

```
<wsdl:operation name="SaveSubnet">
   <wsdl:input wsaw:Action="http://Microsoft.Windows.Ipam/IIpamServer/SaveSubnet" 
message="ipam:IIpamServer_SaveSubnet_InputMessage" />
  <wsdl:output wsaw:Action="http://Microsoft.Windows.Ipam/IIpamServer/SaveSubnetResponse" 
message="ipam:IIpamServer_SaveSubnet_OutputMessage" />
</wsdl:operation>
```
Upon receiving the IIpamServer\_SaveRange\_InputMessage request message, the server performs the following processing steps. Upon successful completion of these steps, the server MUST respond with the IIpamServer\_SaveRange\_OutputMessage message. In the event of a failure, an appropriate SOAP fault MUST be sent to the client as specified in section [2.2.2.1.](#page-60-0)

- 1. Validate the SaveSubnet.subnet by calling ValidateSubnet passing SaveSubnet.subnet as *Param\_IPSubnet*.
- 2. If any of the rules in the previous validation fails, an appropriate SOAP fault MUST be raised.
- 3. Assign SaveSubnet.subnet to subnetToBeSaved.
- 4. Check if a subnet already exists with the same startIP and EndIP in the same address space as subnetToBeSaved. Raise an appropriate SOAP fault if such a subnet already exists in the IPAM data store. Follow these steps for this:
	- 1. Call the procedure GetAllSubnetsForAddressCategory of **ADM\_SubnetTable** with the following parameters for the call:
- 1. Assign subnetToBeSaved.AddressCategory to *Param\_AddressCategory*.
- 2. Assign the Result\_Subnets to a temporary data store possibleConflictingSubnets.
- 2. For each of the currentSubnet subnets in possibleConflictingSubnets, check if currentSubnet.startIPAddress = subnetToBeSaved.startIPAddress and currentSubnet.EndIPAddress = subnetToBeSaved.EndIPAddress and currentSubnet.AddressSpaceId = subnetToBeSaved.AddressSpaceId. Raise a fault if the subnet already exists in the IPAM data store.
- 5. Calculate the IsOverlapping and UseForUtilization properties of the subnetToBeSaved by using the following steps:
	- 1. Get all the subnets that overlap with subnetToBeSaved by calling the procedure GetOverlappingSubnets for **ADM\_SubnetTable** with the following params:
		- 1. Assign subnetToBeSaved.startIPAddress to *Param\_StartIPAddress*.
		- 2. Assign subnetToBeSaved.EndIPAddress to *Param\_EndIPAddress*.
		- 3. Assign subnetToBeSaved.PrefixLength to *Param\_PrefixLength*.
		- 4. Assign subnetToBeSaved.AddressSpaceId to *Param\_AddressSpaceId*.
		- 5. Assign subnetToBeSaved.RecordId to *Param\_RecordIdToExclude*.
	- 2. For each of the subnets in Result\_OverlappingBlocks, check if the UseForUtilization property is set. If none of these subnets have the UseForUtilization set to TRUE or if the Result\_OverlappingBlocks is empty, set UseForUtilization property subnetToBeSaved to TRUE.
	- 3. If Result OverlappingBlocks is empty, set isOverlapping property for subnetToBeSaved to FALSE. Otherwise, set the isOverlapping property of subnetToBeSaved to TRUE.
- 6. If the subnetToBeSaved.addressSpaceRecordId points to the default address space, do the following to compute the parent IP block to which it maps. Only subnets that belong to the default address space map to a block. Call CalculateParentForIPBlock for **ADM\_IPBlocksTable** with the following parameters:
	- 1. Assign subnetToBeSaved.startIPAddress to *Param\_StartIPAddress*.
	- 2. Assign subnetToBeSaved.EndIPAddress to *Param\_EndIPAddress*.
	- 3. Assign subnetToBeSaved.PrefixLength to *Param\_ PrefixLength*.
	- 4. Assign subnetToBeSaved.RecordId to *Param\_RecordIdToExclude*.
	- 5. Assign subnetToBeSaved.AddressCategory to *Param\_AddressCategory*.
- 7. Set the ParentIPBlockRecordID of subnetToBeSaved to RecordId returned in the previous result.
- 8. Add a new row into the **ADM\_IPBlocksTable** by using the values from subnetToBeSaved.
- 9. Add a new row into the **ADM\_SubnetTable** by using the values from subnetToBeSaved. Assign the RecordId of the new row added to subnetToBeSaved.
- 10. Add a new row into the **ADM\_IPBlockMultivaluedPropertiesTable** by using the values from subnetToBeSaved. Values applicable are listed in **ADM\_IPBlockMultivaluedPropertiesTable**.
- 11. Update the isOverlapping property of all the subnets that overlap with subnetToBeSaved. For all the rows of **ADM\_SubnetTable** corresponding to Result\_OverlappingBlocks calculated in step 6b, set IsOverlapping to true.
- 12. Validate the subnetToBeSaved.CustomFieldValues by performing the processing rules listed in ValidateCustomFieldValues. If the custom field values are valid, store the custom field values by calling the SetCustomFieldValues procedure of **ADM\_CustomFieldValuesAssociationTable** with the following parameters:
- 13. *Param\_ObjectType* is set to **EnumeratedObjectType.Subnet**.
- 14. *Param\_ObjectRecordId* is set to **subnetToBeSaved.RecordId**.
- 15. *Param\_addressFamily* is set to InterNetwork if the **subnetToBeSaved** is IPv4Range. If **subnetToBeSaved** is IPv6Range, *Param\_addressFamily* is set to InterNetworkV6.
- 16. *Param\_CustomFieldValuesCollection* is assigned **subnetToBeSaved.CustomFieldValues**.
- 17. Call CreateAssociationEntry procedure of **ADM\_AccessScopeAssociationTable** with the following parameters:
	- 1. Assign subnetToBeSaved.RecordId to *Param\_objectId*.
	- 2. Assign subnetToBeSaved.ObjectType to *Param\_objectType*.

# **3.3.4.133.1 Messages**

## **3.3.4.133.1.1IIpamServer\_SaveSubnet\_InputMessage**

This is the request for the SaveSubnet operation.

```
<wsdl:message name="IIpamServer_SaveSubnet_InputMessage">
  <wsdl:part name="parameters" element="ipam:SaveSubnet" />
</wsdl:message>
```
This message MUST be sent with the following SOAP action.

```
http://Microsoft.Windows.Ipam/IIpamServer/SaveSubnet
```
The body of the SOAP message MUST contain the SaveSubnet element.

# **3.3.4.133.1.2IIpamServer\_SaveSubnet\_OutputMessage**

This is the response for the SaveSubnet operation.

```
<wsdl:message name="IIpamServer_SaveSubnet_OutputMessage">
  <wsdl:part name="parameters" element="ipam:SaveSubnetResponse" />
</wsdl:message>
```
This message MUST be sent with the following SOAP action.

http://Microsoft.Windows.Ipam/IIpamServer/SaveSubnetResponse

# **3.3.4.133.2 Elements**

# **3.3.4.133.2.1SaveSubnet**

The SaveSubnet element specifies the input data for the SaveSubnet operation.

<xs:element name="SaveSubnet">

```
 <xs:complexType>
    <xs:sequence>
      <xs:element minOccurs="0" name="subnet" nillable="true" type="ipam:IPSubnet" />
     </xs:sequence>
   </xs:complexType>
</xs:element>
```
**subnet**: The IPSubnet object that is to be saved to IPAM data store.

## **3.3.4.133.2.2SaveSubnetResponse**

The SaveSubnetResponse element specifies the output data for the SaveSubnet operation.

```
<xs:element name="SaveSubnetResponse">
  <xs:complexType>
     <xs:sequence>
       <xs:element minOccurs="0" name="SaveSubnetResult" type="xsd:long" />
     </xs:sequence>
   </xs:complexType>
</xs:element>
```
**SaveSubnetResult**: The RecordId of the new row saved in the IPAM data store.

#### **3.3.4.134 SetAccessScopeForDnsResourceRecords**

Note: All of the information in this section is subject to change because it applies to an unreleased, preliminary version of the Windows Server operating system, and thus may differ from the final version of the server software when released. All behavior notes that pertain to the unreleased, preliminary version of the Windows Server operating system contain specific references to Windows Server 2016 Technical Preview as an aid to the reader.

This operation associates an access scope to DNS resource records.

```
<wsdl:operation name="SetAccessScopeForDnsResourceRecords">
  <wsdl:input 
wsaw:Action="http://Microsoft.Windows.Ipam/IIpamServer/SetAccessScopeForDnsResourceRecords" 
message="ipam:IIpamServer_SetAccessScopeForDnsResourceRecords_InputMessage" />
   <wsdl:output 
wsaw:Action="http://Microsoft.Windows.Ipam/IIpamServer/SetAccessScopeForDnsResourceRecordsRes
ponse" message="ipam:IIpamServer_SetAccessScopeForDnsResourceRecords_OutputMessage" />
</wsdl:operation>
```
The protocol client sends IIpamServer\_SetAccessScopeForDnsResourceRecords\_InputMessage request. The server then performs the following processing steps. When the operation completes successfully, the protocol server MUST respond with the IIpamServer\_SetAccessScopeForDnsResourceRecords\_OutputMessage response. In the event of a failure, an appropriate SOAP fault MUST be sent to the client as specified in section [2.2.2.1.](#page-60-0)

- 1. If SetAccessScopeForDnsResourceRecords.resourceRecords is NULL or SetAccessScopeForDnsResourceRecords.resourceRecords.Count is 0, then a SOAP fault MUST be generated as specified in section 2.2.2.1.
- 2. Iteratively go through each element in SetAccessScopeForDnsResourceRecords.resourceRecords, assigning the currently accessed object to tempVar.object. The procedure SetAccessScopeForObject in ADM\_AccessScopeTable is called with parameters tempVar.object.recordId, DnsResourceRecord and

SetAccessScopeForDnsResourceRecords.accessScopeId. The procedure is used to associate the SetAccessScopeForDnsResourceRecords.accessScopeId to tempVar.object.

3. The exceptions resulting from these calls are collected and passed in the output message.

## **3.3.4.134.1 Messages**

Note: All of the information in this section is subject to change because it applies to an unreleased, preliminary version of the Windows Server operating system, and thus may differ from the final version of the server software when released. All behavior notes that pertain to the unreleased, preliminary version of the Windows Server operating system contain specific references to Windows Server 2016 Technical Preview as an aid to the reader.

## **3.3.4.134.1.1IIpamServer\_SetAccessScopeForDnsResourceRecords\_InputMessage**

Note: All of the information in this section is subject to change because it applies to an unreleased, preliminary version of the Windows Server operating system, and thus may differ from the final version of the server software when released. All behavior notes that pertain to the unreleased, preliminary version of the Windows Server operating system contain specific references to Windows Server 2016 Technical Preview as an aid to the reader.

The IIpamServer\_SetAccessScopeForDnsResourceRecords\_InputMessage message initiates the SetAccessScopeForDnsResourceRecords WSDL operation.

```
<wsdl:message name="IIpamServer_SetAccessScopeForDnsResourceRecords_InputMessage">
   <wsdl:part name="parameters" element="ipam:SetAccessScopeForDnsResourceRecords" />
</wsdl:message>
```
The SOAP action value of the message MUST be as follows:

http://Microsoft.Windows.Ipam/IIpamServer/SetAccessScopeForDnsResourceRecords

The body of the SOAP message MUST contain the SetAccessScopeForDnsResourceRecords element.

### **3.3.4.134.1.2IIpamServer\_SetAccessScopeForDnsResourceRecords\_OutputMessage**

Note: All of the information in this section is subject to change because it applies to an unreleased, preliminary version of the Windows Server operating system, and thus may differ from the final version of the server software when released. All behavior notes that pertain to the unreleased, preliminary version of the Windows Server operating system contain specific references to Windows Server 2016 Technical Preview as an aid to the reader.

The IIpamServer\_SetAccessScopeForDnsResourceRecords\_OutputMessage message is sent in reply to the request that is initiated by the

IIpamServer\_SetAccessScopeForDnsResourceRecords\_InputMessage message.

```
<wsdl:message name="IIpamServer_SetAccessScopeForDnsResourceRecords_OutputMessage">
   <wsdl:part name="parameters" element="ipam:SetAccessScopeForDnsResourceRecordsResponse" />
</wsdl:message>
```
The SOAP action value of the message MUST be as follows:

http://Microsoft.Windows.Ipam/IIpamServer/SetAccessScopeForDnsResourceRecordsResponse

The body of the SOAP message MUST contain the SetAccessScopeForDnsResourceRecordsResponse element.

# **3.3.4.134.2 Elements**

Note: All of the information in this section is subject to change because it applies to an unreleased, preliminary version of the Windows Server operating system, and thus may differ from the final version of the server software when released. All behavior notes that pertain to the unreleased, preliminary version of the Windows Server operating system contain specific references to Windows Server 2016 Technical Preview as an aid to the reader.

## **3.3.4.134.2.1SetAccessScopeForDnsResourceRecords**

Note: All of the information in this section is subject to change because it applies to an unreleased, preliminary version of the Windows Server operating system, and thus may differ from the final version of the server software when released. All behavior notes that pertain to the unreleased, preliminary version of the Windows Server operating system contain specific references to Windows Server 2016 Technical Preview as an aid to the reader.

The SetAccessScopeForDnsResourceRecords element contains the input data for the SetAccessScopeForDnsResourceRecords operation.

```
<xs:element name="SetAccessScopeForDnsResourceRecords">
   <xs:complexType>
     <xs:sequence>
       <xs:element minOccurs="0" name="dnsZoneId" type="xsd:long" />
       <xs:element minOccurs="0" name="zoneType" type="ipam:ZoneLookupType" />
       <xs:element minOccurs="0" name="resourceRecords" nillable="true" 
type="sys:ArrayOfTupleOflongDnsResourceRecordTypem1ahUJFx" />
      <xs:element minOccurs="0" name="accessScopeId" nillable="true" type="xsd:long" />
     </xs:sequence>
   </xs:complexType>
</xs:element>
```
# **3.3.4.134.2.2SetAccessScopeForDnsResourceRecordsResponse**

Note: All of the information in this section is subject to change because it applies to an unreleased, preliminary version of the Windows Server operating system, and thus may differ from the final version of the server software when released. All behavior notes that pertain to the unreleased, preliminary version of the Windows Server operating system contain specific references to Windows Server 2016 Technical Preview as an aid to the reader.

The SetAccessScopeForDnsResourceRecordsResponse element contains the output data for the SetAccessScopeForDnsResourceRecords operation.

```
<xs:element name="SetAccessScopeForDnsResourceRecordsResponse">
  <xs:complexType>
    <xs:sequence>
      <xs:element minOccurs="0" name="SetAccessScopeForDnsResourceRecordsResult" 
nillable="true" 
type="serarr:ArrayOfKeyValueOfTupleOflongDnsResourceRecordTypem1ahUJFxIpamExceptionVfr71_PXs" 
/>
    </xs:sequence>
   </xs:complexType>
</xs:element>
```
# **3.3.4.135 SetAccessScopeForObjects**

This operation is used to associate an access scope to IPAM objects.

```
<wsdl:operation name="SetAccessScopeForObjects">
  <wsdl:input 
wsaw:Action="http://Microsoft.Windows.Ipam/IIpamServer/SetAccessScopeForObjects" 
message="ipam:IIpamServer_SetAccessScopeForObjects_InputMessage" />
   <wsdl:output
wsaw:Action="http://Microsoft.Windows.Ipam/IIpamServer/SetAccessScopeForObjectsResponse" 
message="ipam:IIpamServer SetAccessScopeForObjects OutputMessage" />
</wsdl:operation>
```
The protocol client sends an IIpamServer\_SetAccessScopeForObjects\_InputMessage request. The server then performs the following processing steps. When the operation completes successfully, the protocol server MUST respond with the IIpamServer\_SetAccessScopeForObjects\_OutputMessage response. In the event of a failure, an appropriate SOAP fault MUST be sent to the client as specified in section [2.2.2.1.](#page-60-0)

- 1. If SetAccessScopeForObjects.objects is NULL or SetAccessScopeForObjects.objects.Count is 0, then a SOAP fault MUST be generated as specified in section 2.2.2.1.
- 2. Iteratively go through each element in SetAccessScopeForObjects.objects, assigning the currently accessed object to tempVar.object. The procedure SetAccessScopeForObject in ADM\_AccessScopeTable is called with parameters tempVar.object.objectId, SetAccessScopeForObjects.objectType and SetAccessScopeForObjects.accessScopeId. The procedure is used to associate the SetAccessScopeForObjects.accessScopeId to tempVar.object based on SetAccessScopeForObjects.objectType.
- 3. The exceptions resulting from these calls are collected and passed in the output message.

## **3.3.4.135.1 Messages**

#### **3.3.4.135.1.1IIpamServer\_SetAccessScopeForObjects\_InputMessage**

The IIpamServer\_SetAccessScopeForObjects\_InputMessage message initiates the SetAccessScopeForObjects WSDL operation.

```
<wsdl:message name="IIpamServer_SetAccessScopeForObjects_InputMessage">
  <wsdl:part name="parameters" element="ipam:SetAccessScopeForObjects" />
</wsdl:message>
```
The SOAP action value of the message MUST be as follows:

http://Microsoft.Windows.Ipam/IIpamServer/SetAccessScopeForObjects

The body of the SOAP message MUST contain the SetAccessScopeForObjects element.

#### **3.3.4.135.1.2IIpamServer\_SetAccessScopeForObjects\_OutputMessage**

The IIpamServer\_SetAccessScopeForObjects\_OutputMessage message is sent in reply to the request that is initiated by the IIpamServer\_SetAccessScopeForObjects\_InputMessage message.

```
<wsdl:message name="IIpamServer_SetAccessScopeForObjects_OutputMessage">
  <wsdl:part name="parameters" element="ipam:SetAccessScopeForObjectsResponse" />
</wsdl:message>
```
The SOAP action value of the message MUST be as follows:

http://Microsoft.Windows.Ipam/IIpamServer/SetAccessScopeForObjectsResponse

The body of the SOAP message MUST contain the SetAccessScopeForObjectsResponse element.

#### **3.3.4.135.2 Elements**

#### **3.3.4.135.2.1SetAccessScopeForObjects**

The SetAccessScopeForObjects element contains the input data for the SetAccessScopeForObjects operation.

```
<xs:element name="SetAccessScopeForObjects">
  <xs:complexType>
     <xs:sequence>
       <xs:element minOccurs="0" name="objects" nillable="true" type="serarr:ArrayOflong" />
       <xs:element minOccurs="0" name="accessScopeId" nillable="true" type="xsd:long" />
       <xs:element minOccurs="0" name="objectType" type="ipam:IpamObjectType" />
    </xs:sequence>
  </xs:complexType>
</xs:element>
```
### **3.3.4.135.2.2SetAccessScopeForObjectsResponse**

The SetAccessScopeForObjectsResponse element contains the output data for the SetAccessScopeForObjects operation.

```
<xs:element name="SetAccessScopeForObjectsResponse">
  <xs:complexType>
    <xs:sequence>
      <xs:element minOccurs="0" name="SetAccessScopeForObjectsResult" nillable="true" 
type="serarr:ArrayOfKeyValueOflongIpamExceptionmhTjmZB3" />
     </xs:sequence>
  </xs:complexType>
</xs:element>
```
# **3.3.4.136 SetCommonPropertyValue**

This operation can be used to set the value into the ADM\_CommonProperties table in the IPAM data store.

```
<wsdl:operation name="SetCommonPropertyValue">
  <wsdl:input wsaw:Action="http://Microsoft.Windows.Ipam/IIpamServer/SetCommonPropertyValue" 
message="ipam:IIpamServer_SetCommonPropertyValue_InputMessage" />
  <wsdl:output 
wsaw:Action="http://Microsoft.Windows.Ipam/IIpamServer/SetCommonPropertyValueResponse" 
message="ipam:IIpamServer_SetCommonPropertyValue_OutputMessage" />
</wsdl:operation>
```
Upon receiving the IIpamServer\_SetCommonPropertyValue\_InputMessage request message, the server performs the following processing steps. Upon successful completion of these steps, the server MUST respond with the IIpamServer\_SetCommonPropertyValue\_OutputMessage message. In the event of a failure, an appropriate SOAP fault MUST be sent to the client as specified in section [2.2.2.1.](#page-60-0)

1. Update the ADM\_CommonProperties table for the row with the key specified in SetCommonPropertyValue.property and assign it with the SetCommonPropertyValue.value.

#### **3.3.4.136.1 Messages**

#### **3.3.4.136.1.1IIpamServer\_SetCommonPropertyValue\_InputMessage**

This is the request for the SetCommonPropertyValue operation.

```
<wsdl:message name="IIpamServer_SetCommonPropertyValue_InputMessage">
  <wsdl:part name="parameters" element="ipam:SetCommonPropertyValue" />
</wsdl:message>
```
This message MUST be sent with the following SOAP action.

http://Microsoft.Windows.Ipam/IIpamServer/SetCommonPropertyValue

The body of the SOAP message MUST contain the SetCommonPropertyValue element.

#### **3.3.4.136.1.2IIpamServer\_SetCommonPropertyValue\_OutputMessage**

This is the response for the SetCommonPropertyValue operation.

```
<wsdl:message name="IIpamServer_SetCommonPropertyValue_OutputMessage">
   <wsdl:part name="parameters" element="ipam:SetCommonPropertyValueResponse" />
</wsdl:message>
```
This message MUST be sent with the following SOAP action.

http://Microsoft.Windows.Ipam/IIpamServer/SetCommonPropertyValueResponse

The body of the SOAP message MUST contain the SetCommonPropertyValueResponse element.

#### **3.3.4.136.2 Elements**

#### **3.3.4.136.2.1SetCommonPropertyValue**

This element specifies the input values for the SetCommonPropertyValue operation.

```
<xs:element name="SetCommonPropertyValue">
  <xs:complexType>
    <xs:sequence>
      <xs:element minOccurs="0" name="commonProperty" type="ipam:CommonProperties" />
       <xs:element minOccurs="0" name="value" nillable="true" type="xsd:string" />
    </xs:sequence>
  </xs:complexType>
</xs:element>
```
### **3.3.4.136.2.2SetCommonPropertyValueResponse**

This element specifies the output values for the SetCommonPropertyValue operation.

```
<xs:element name="SetCommonPropertyValueResponse">
  <xs:complexType>
    <xs:sequence />
  </xs:complexType>
```

```
</xs:element>
```
# **3.3.4.137 SetDatabaseConfiguration**

This operation is used to set the database config for the provisioned IPAM database.

```
<wsdl:operation name="SetDatabaseConfiguration">
  <wsdl:input 
wsaw:Action="http://Microsoft.Windows.Ipam/IIpamServer/SetDatabaseConfiguration" 
message="ipam:IIpamServer_SetDatabaseConfiguration_InputMessage" />
   <wsdl:output 
wsaw:Action="http://Microsoft.Windows.Ipam/IIpamServer/SetDatabaseConfigurationResponse" 
message="ipam:IIpamServer_SetDatabaseConfiguration_OutputMessage" />
</wsdl:operation>
```
The protocol client sends an IIpamServer\_SetDatabaseConfiguration\_InputMessage request. The server then performs the following processing steps. When the operation completes successfully, the protocol server MUST respond with the IIpamServer\_SetDatabaseConfiguration\_OutputMessage response. In the event of a failure, an appropriate SOAP fault MUST be sent to the client as specified in section [2.2.2.1.](#page-60-0)

- 1. If IPAM is not provisioned then an appropriate SOAP fault MUST be generated as specified in section 2.2.2.1.
- 2. Call ValidateDatabaseConfiguration with SetDatabaseConfiguration.newDBConfig as the parameter.
- 3. Modify ADM\_IPAMDatabaseConfiguration based on SetDatabaseConfiguration.newDBConfig data member values.
- 4. Send a response message to indicate the completion of the process.

# **3.3.4.137.1 Messages**

# **3.3.4.137.1.1IIpamServer\_SetDatabaseConfiguration\_InputMessage**

The IIpamServer\_SetDatabaseConfiguration\_InputMessage message initiates the SetDatabaseConfiguration WSDL operation.

```
<wsdl:message name="IIpamServer_SetDatabaseConfiguration_InputMessage">
  <wsdl:part name="parameters" element="ipam:SetDatabaseConfiguration" />
</wsdl:message>
```
The SOAP action value of the message MUST be as follows:

http://Microsoft.Windows.Ipam/IIpamServer/SetDatabaseConfiguration

The body of the SOAP message MUST contain the SetDatabaseConfiguration element.

# **3.3.4.137.1.2IIpamServer\_SetDatabaseConfiguration\_OutputMessage**

The IIpamServer\_SetDatabaseConfiguration\_OutputMessage message is sent in reply to the request that is initiated by the IIpamServer\_SetDatabaseConfiguration\_InputMessage message.
```
<wsdl:message name="IIpamServer_SetDatabaseConfiguration_OutputMessage">
  <wsdl:part name="parameters" element="ipam:SetDatabaseConfigurationResponse" />
</wsdl:message>
```
The SOAP action value of the message MUST be as follows:

http://Microsoft.Windows.Ipam/IIpamServer/SetDatabaseConfigurationResponse

The body of the SOAP message MUST contain the SetDatabaseConfigurationResponse element.

## **3.3.4.137.2 Elements**

## **3.3.4.137.2.1SetDatabaseConfiguration**

The SetDatabaseConfiguration element contains the input data for the SetDatabaseConfiguration operation.

```
<xs:element name="SetDatabaseConfiguration">
  <xs:complexType>
    <xs:sequence>
       <xs:element minOccurs="0" name="newDBConfig" nillable="true" 
type="ipam:IpamDatabaseConfiguration" />
    </xs:sequence>
   </xs:complexType>
</xs:element>
```
# **3.3.4.137.2.2SetDatabaseConfigurationResponse**

The SetDatabaseConfigurationResponse element contains the output data for the SetDatabaseConfiguration operation.

```
<xs:element name="SetDatabaseConfigurationResponse">
  <xs:complexType>
    <xs:sequence />
   </xs:complexType>
</xs:element>
```
This element is empty.

## **3.3.4.138 SetPreferredServerForZones**

Note: All of the information in this section is subject to change because it applies to an unreleased, preliminary version of the Windows Server operating system, and thus may differ from the final version of the server software when released. All behavior notes that pertain to the unreleased, preliminary version of the Windows Server operating system contain specific references to Windows Server 2016 Technical Preview as an aid to the reader.

This operation is used to set the preferred DNS server for DNS zones for the provisioned IPAM database.

```
<wsdl:operation name="SetPreferredServerForZones">
   <wsdl:input 
wsaw:Action="http://Microsoft.Windows.Ipam/IIpamServer/SetPreferredServerForZones" 
message="ipam:IIpamServer_SetPreferredServerForZones_InputMessage" />
```

```
 <wsdl:output 
wsaw:Action="http://Microsoft.Windows.Ipam/IIpamServer/SetPreferredServerForZonesResponse" 
message="ipam:IIpamServer_SetPreferredServerForZones_OutputMessage" />
</wsdl:operation>
```
The protocol client sends an IIpamServer\_SetPreferredServerForZones\_InputMessage request. The server then performs the following processing steps. When the operation completes successfully, the protocol server MUST respond with the IIpamServer\_SetPreferredServerForZones\_OutputMessage response. In the event of a failure, an appropriate SOAP fault MUST be sent to the client as specified in section [2.2.2.1.](#page-60-0)

- 1. If SetPreferredServerForZones.zoneType is equal to ZoneLookupType.None, SetPreferredServerForZones.dnsServerId less than or equal to 0, or if any element in SetPreferredServerForZones.zoneIds less than 0, an appropriate SOAP fault MUST be generated.
- 2. If the SetPreferredServerForZones.zoneType is DNSForwardLookupZone, iterate through the records in **ADM\_DNSServerForwardLookupZoneTable**. If the DnsZoneId of the record is in SetPreferredServerForZones.zoneId and the ServerRecordId of the record is equal to SetPreferredServerForZones.dnsServerId, set the **IsPreferredServer** field of the record to TRUE. If the DnsZoneId of the record is in SetPreferredServerForZones.zoneId and the ServerRecordId of the record is not equal to SetPreferredServerForZones.dnsServerId, set the **IsPreferredServe**r field of the record to FALSE.
- 3. If the SetPreferredServerForZones.zoneType is DNSReverseLookupZone, iterate through the records in **ADM\_DNSServerReverseLookupZoneTable**. If the DnsReverseZoneId of the record is in SetPreferredServerForZones.zoneId and the ServerRecordId of the record is equal to SetPreferredServerForZones.dnsServerId, set the **IsPreferredServer** field of the record to TRUE. If the DnsReverseZoneId of the record is in SetPreferredServerForZones.zoneId and the ServerRecordId of the record is not equal to SetPreferredServerForZones.dnsServerId, set the I**sPreferredServer** field of the record to FALSE.
- 4. Send a response message to indicate the completion of the process.

# **3.3.4.138.1 Messages**

Note: All of the information in this section is subject to change because it applies to an unreleased, preliminary version of the Windows Server operating system, and thus may differ from the final version of the server software when released. All behavior notes that pertain to the unreleased, preliminary version of the Windows Server operating system contain specific references to Windows Server 2016 Technical Preview as an aid to the reader.

# **3.3.4.138.1.1IIpamServer\_SetPreferredServerForZones\_InputMessage**

Note: All of the information in this section is subject to change because it applies to an unreleased, preliminary version of the Windows Server operating system, and thus may differ from the final version of the server software when released. All behavior notes that pertain to the unreleased, preliminary version of the Windows Server operating system contain specific references to Windows Server 2016 Technical Preview as an aid to the reader.

The IIpamServer\_SetPreferredServerForZones\_InputMessage message initiates the SetPreferredServerForZones WSDL operation.

```
<wsdl:message name="IIpamServer_SetPreferredServerForZones_InputMessage">
   <wsdl:part name="parameters" element="ipam:SetPreferredServerForZones" />
</wsdl:message>
```
The SOAP action value of the message MUST be as follows:

http://Microsoft.Windows.Ipam/IIpamServer/SetPreferredServerForZones

The body of the SOAP message MUST contain the **SetPreferredServerForZones** element.

#### **3.3.4.138.1.2IIpamServer\_SetPreferredServerForZones\_OutputMessage**

Note: All of the information in this section is subject to change because it applies to an unreleased, preliminary version of the Windows Server operating system, and thus may differ from the final version of the server software when released. All behavior notes that pertain to the unreleased, preliminary version of the Windows Server operating system contain specific references to Windows Server 2016 Technical Preview as an aid to the reader.

The IIpamServer\_SetPreferredServerForZones\_OutputMessage message is sent in reply to the request that is initiated by the IIpamServer\_SetPreferredServerForZones\_InputMessage message.

```
<wsdl:message name="IIpamServer_SetPreferredServerForZones_OutputMessage">
   <wsdl:part name="parameters" element="ipam:SetPreferredServerForZonesResponse" />
</wsdl:message>
```
The SOAP action value of the message MUST be as follows:

http://Microsoft.Windows.Ipam/IIpamServer/SetPreferredServerForZonesResponse

The body of the SOAP message MUST contain the **SetPreferredServerForZonesResponse** element.

## **3.3.4.138.2 Elements**

Note: All of the information in this section is subject to change because it applies to an unreleased, preliminary version of the Windows Server operating system, and thus may differ from the final version of the server software when released. All behavior notes that pertain to the unreleased, preliminary version of the Windows Server operating system contain specific references to Windows Server 2016 Technical Preview as an aid to the reader.

### **3.3.4.138.2.1SetPreferredServerForZones**

Note: All of the information in this section is subject to change because it applies to an unreleased, preliminary version of the Windows Server operating system, and thus may differ from the final version of the server software when released. All behavior notes that pertain to the unreleased, preliminary version of the Windows Server operating system contain specific references to Windows Server 2016 Technical Preview as an aid to the reader.

The SetPreferredServerForZones element contains the input data for the SetPreferredServerForZones operation.

```
<xs:element name="SetPreferredServerForZones">
   <xs:complexType>
     <xs:sequence>
       <xs:element minOccurs="0" name="zoneType" type="ipam:ZoneLookupType" />
      <xs:element minOccurs="0" name="zoneId" nillable="true" type="serarr:ArrayOflong" />
       <xs:element minOccurs="0" name="dnsServerId" type="xsd:long" />
    </xs:sequence>
   </xs:complexType>
</xs:element>
```
## **3.3.4.138.2.2SetPreferredServerForZonesResponse**

Note: All of the information in this section is subject to change because it applies to an unreleased, preliminary version of the Windows Server operating system, and thus may differ from the final version of the server software when released. All behavior notes that pertain to the unreleased, preliminary version of the Windows Server operating system contain specific references to Windows Server 2016 Technical Preview as an aid to the reader.

The SetPreferredServerForZonesResponse element contains the output data for the SetPreferredServerForZones operation.

```
<xs:element name="SetPreferredServerForZonesResponse">
   <xs:complexType>
    <xs:sequence />
   </xs:complexType>
</xs:element>
```
This element is empty.

# **3.3.4.139 StartTask**

This operation can be used to signal the interest of the management client to trigger the specified IPAM task on the IPAM server.

```
<wsdl:operation name="StartTask">
  <wsdl:input wsaw:Action="http://Microsoft.Windows.Ipam/IIpamServer/StartTask" 
message="ipam:IIpamServer_StartTask_InputMessage" />
  <wsdl:output wsaw:Action="http://Microsoft.Windows.Ipam/IIpamServer/StartTaskResponse" 
message="ipam:IIpamServer_StartTask_OutputMessage" />
</wsdl:operation>
```
Upon receiving the IIpamServer\_StartTask\_InputMessage request message, the server performs the following processing steps. Upon successful completion of these steps, the server MUST respond with the IIpamServer\_StartTask\_OutputMessage. In the event of a failure, an appropriate SOAP fault MUST be sent to the client as specified in section [2.2.2.1.](#page-60-0)

- 1. If StartTask.taskType is either IpamTaskType.None or specifies an invalid enumeration value, an appropriate SOAP fault MUST be generated.
- 2. Retrieve the task corresponding to StartTask.taskType from **ADM\_Tasks** table.
- 3. If StartTask.server is passed as a parameter, trigger the start of the task with StartTask.server as parameter. Otherwise, trigger the start of the task without the initial parameter.

## **3.3.4.139.1 Messages**

### **3.3.4.139.1.1IIpamServer\_StartTask\_InputMessage**

This is the request for the StartTask operation.

```
<wsdl:message name="IIpamServer_StartTask_InputMessage">
   <wsdl:part name="parameters" element="ipam:StartTask" />
</wsdl:message>
```
This message MUST be sent with the following SOAP action.

http://Microsoft.Windows.Ipam/IIpamServer/StartTask

The body of the SOAP message MUST contain the StartTask element.

### **3.3.4.139.1.2IIpamServer\_StartTask\_OutputMessage**

This is the response for the StartTask operation.

```
<wsdl:message name="IIpamServer_StartTask_OutputMessage">
   <wsdl:part name="parameters" element="ipam:StartTaskResponse" />
</wsdl:message>
```
This message MUST be sent with the following SOAP action.

http://Microsoft.Windows.Ipam/IIpamServer/StartTaskResponse

The body of the SOAP message MUST contain the StartTaskResponse element.

## **3.3.4.139.2 Elements**

### **3.3.4.139.2.1StartTask**

This element specifies the input values for the StartTask operation.

```
<xs:element name="StartTask">
  <xs:complexType>
     <xs:sequence>
      <xs:element minOccurs="0" name="taskType" type="ipam:IpamTaskType" />
       <xs:element minOccurs="0" name="server" nillable="true" type="xsd:string" />
    </xs:sequence>
   </xs:complexType>
</xs:element>
```
### **3.3.4.139.2.2StartTaskResponse**

This element specifies the output values for the StartTask operation.

```
<xs:element name="StartTaskResponse">
  <xs:complexType>
    <xs:sequence />
   </xs:complexType>
</xs:element>
```
## **3.3.4.140 TaskLastRunResult**

This operation queries the last completion status of a specific task.

```
<wsdl:operation name="TaskLastRunResult">
   <wsdl:input wsaw:Action="http://Microsoft.Windows.Ipam/IIpamServer/TaskLastRunResult" 
message="ipam:IIpamServer_TaskLastRunResult_InputMessage" />
   <wsdl:output 
wsaw:Action="http://Microsoft.Windows.Ipam/IIpamServer/TaskLastRunResultResponse" 
message="ipam:IIpamServer_TaskLastRunResult_OutputMessage" />
```
</wsdl:operation>

Upon receiving the IIpamServer\_TaskLastRunResult\_InputMessage request message, the server performs the following processing steps. Upon successful completion of the steps, the server MUST respond with the IIpamServer\_TaskLastRunResult\_OutputMessage. In the event of a failure, an appropriate SOAP fault MUST be sent to the client as specified in section [2.2.2.1.](#page-60-0)

- 1. Validate TaskLastRunResult.taskType is valid and not IpamTaskType.None. Otherwise, an appropriate SOAP fault MUST be generated.
- 2. Enumerate the row in **ADM\_Tasks** whose TaskType value is specified as TaskLastRunResult.taskType.
- 3. If an entry is not found, an appropriate SOAP fault MUST be returned.
- 4. If an entry is found, assign the status of the task entry to TaskLastRunResultResponse.TaskLastRunResultResult.

## **3.3.4.140.1 Messages**

### **3.3.4.140.1.1IIpamServer\_TaskLastRunResult\_InputMessage**

This is the request for the TaskLastRunResult operation.

```
<wsdl:message name="IIpamServer_TaskLastRunResult_InputMessage">
  <wsdl:part name="parameters" element="ipam:TaskLastRunResult" />
</wsdl:message>
```
This message MUST be sent with the following SOAP action.

```
http://Microsoft.Windows.Ipam/IIpamServer/TaskLastRunResult
```
The body of the SOAP message MUST contain the TaskLastRunResult element.

## **3.3.4.140.1.2IIpamServer\_TaskLastRunResult\_OutputMessage**

This is the response for the TaskLastRunResult operation.

```
<wsdl:message name="IIpamServer_TaskLastRunResult_OutputMessage">
  <wsdl:part name="parameters" element="ipam:TaskLastRunResultResponse" />
</wsdl:message>
```
This message MUST be sent with the following SOAP action.

http://Microsoft.Windows.Ipam/IIpamServer/TaskLastRunResultResponse

The body of the SOAP message MUST contain the TaskLastRunResultResponse element.

## **3.3.4.140.2 Elements**

### **3.3.4.140.2.1TaskLastRunResult**

This element specifies the input values for the TaskLastRunResult operation.

```
<xs:element name="TaskLastRunResult">
  <xs:complexType>
    <xs:sequence>
       <xs:element minOccurs="0" name="taskType" type="ipam:IpamTaskType" />
     </xs:sequence>
  </xs:complexType>
</xs:element>
```
# **3.3.4.140.2.2TaskLastRunResultResponse**

This element specifies the output values for the TaskLastRunResult operation.

```
<xs:element name="TaskLastRunResultResponse">
  <xs:complexType>
    <xs:sequence>
      <xs:element minOccurs="0" name="TaskLastRunResultResult" type="xsd:int" />
    </xs:sequence>
  </xs:complexType>
</xs:element>
```
# **3.3.4.141 TaskLastRuntime**

This operation retrieves the last run completion time of the specified task.

```
<wsdl:operation name="TaskLastRuntime">
  <wsdl:input wsaw:Action="http://Microsoft.Windows.Ipam/IIpamServer/TaskLastRuntime" 
message="ipam:IIpamServer_TaskLastRuntime_InputMessage" />
  <wsdl:output 
wsaw:Action="http://Microsoft.Windows.Ipam/IIpamServer/TaskLastRuntimeResponse" 
message="ipam:IIpamServer_TaskLastRuntime_OutputMessage" />
</wsdl:operation>
```
Upon receiving the IIpamServer\_TaskLastRuntime\_InputMessage request message, the server performs the following processing steps. Upon successful completion of these steps, the server MUST respond with the IIpamServer\_TaskLastRuntime\_OutputMessage. In the event of a failure, an appropriate SOAP fault MUST be sent to the client as specified in section [2.2.2.1.](#page-60-0)

- 1. Validate TaskLastRuntime.taskType is not IpamTaskType.None. Otherwise, an appropriate SOAP fault MUST be generated.
- 2. Enumerate the row in **ADM\_Tasks** whose TaskType value is TaskLastRuntime.taskType.
- 3. If an entry is not found, an appropriate SOAP fault MUST be returned.
- 4. If an entry is found, assign LastRunTime of the task entry to TaskLastRuntimeResponse.TaskLastRuntimeResult.

## **3.3.4.141.1 Messages**

### **3.3.4.141.1.1IIpamServer\_TaskLastRuntime\_InputMessage**

This is the request for the TaskLastRuntime operation.

```
<wsdl:message name="IIpamServer_TaskLastRuntime_InputMessage">
  <wsdl:part name="parameters" element="ipam:TaskLastRuntime" />
```
</wsdl:message>

#### This message MUST be sent with the following SOAP action.

```
http://Microsoft.Windows.Ipam/IIpamServer/TaskLastRuntime
```
The body of the SOAP message MUST contain the TaskLastRuntime element.

## **3.3.4.141.1.2IIpamServer\_TaskLastRuntime\_OutputMessage**

This is the response for the TaskLastRuntime operation.

```
<wsdl:message name="IIpamServer_TaskLastRuntime_OutputMessage">
  <wsdl:part name="parameters" element="ipam:TaskLastRuntimeResponse" />
</wsdl:message>
```
This message MUST be sent with the following SOAP action.

http://Microsoft.Windows.Ipam/IIpamServer/TaskLastRuntimeResponse

The body of the SOAP message MUST contain the TaskLastRuntimeResponse element.

# **3.3.4.141.2 Elements**

## **3.3.4.141.2.1TaskLastRuntime**

This element specifies the input values for the TaskLastRuntime operation.

```
<xs:element name="TaskLastRuntime">
  <xs:complexType>
     <xs:sequence>
      <xs:element minOccurs="0" name="taskType" type="ipam:IpamTaskType" />
    </xs:sequence>
  </xs:complexType>
</xs:element>
```
# **3.3.4.141.2.2TaskLastRuntimeResponse**

This element specifies the output values for the TaskLastRuntime operation.

```
<xs:element name="TaskLastRuntimeResponse">
  <xs:complexType>
    <xs:sequence>
      <xs:element minOccurs="0" name="TaskLastRuntimeResult" type="xsd:dateTime" />
    </xs:sequence>
   </xs:complexType>
</xs:element>
```
# **3.3.4.142 TaskNextRuntime**

This operation can be used to retrieve the next runtime of the specific task.

```
<wsdl:operation name="TaskNextRuntime">
   <wsdl:input wsaw:Action="http://Microsoft.Windows.Ipam/IIpamServer/TaskNextRuntime" 
message="ipam:IIpamServer_TaskNextRuntime_InputMessage" />
  <wsdl:output 
wsaw:Action="http://Microsoft.Windows.Ipam/IIpamServer/TaskNextRuntimeResponse" 
message="ipam:IIpamServer_TaskNextRuntime_OutputMessage" />
</wsdl:operation>
```
Upon receiving the IIpamServer\_TaskNextRuntime\_InputMessage request message, the server performs the following processing steps. Upon successful completion of the steps specified below, the server MUST respond with the IIpamServer\_TaskNextRuntime\_OutputMessage message. In the event of a failure, an appropriate SOAP fault MUST be sent to the client as specified in section [2.2.2.1.](#page-60-0)

- 1. Validate TaskNextRuntime.taskType is not IpamTaskType.None. Otherwise an appropriate SOAP fault MUST be generated.
- 2. Enumerate the row in ADM\_Tasks whose TaskType value is specified as TaskNextRuntime.taskType.
- 3. If an entry is not found, an appropriate SOAP fault MUST be returned.
- 4. If an entry is found, assign NextRuntime of the task entry to TaskNextRuntimeResponse. TaskNextRuntimeResult.

## **3.3.4.142.1 Messages**

## **3.3.4.142.1.1IIpamServer\_TaskNextRuntime\_InputMessage**

This is the request for the TaskNextRuntime operation.

```
<wsdl:message name="IIpamServer_TaskNextRuntime_InputMessage">
   <wsdl:part name="parameters" element="ipam:TaskNextRuntime" />
</wsdl:message>
```
This message MUST be sent with the following SOAP action.

```
http://Microsoft.Windows.Ipam/IIpamServer/TaskNextRuntime
```
The body of the SOAP message MUST contain the TaskNextRuntime element.

# **3.3.4.142.1.2IIpamServer\_TaskNextRuntime\_OutputMessage**

This is the response for the TaskNextRuntime operation.

```
<wsdl:message name="IIpamServer_TaskNextRuntime_OutputMessage">
   <wsdl:part name="parameters" element="ipam:TaskNextRuntimeResponse" />
</wsdl:message>
```
This message MUST be sent with the following SOAP action.

http://Microsoft.Windows.Ipam/IIpamServer/TaskNextRuntimeResponse

The body of the SOAP message MUST contain the TaskNextRuntimeResponse element.

# **3.3.4.142.2 Elements**

# **3.3.4.142.2.1TaskNextRuntime**

This element specifies the input values for the TaskNextRuntime operation.

```
<xs:element name="TaskNextRuntime">
  <xs:complexType>
    <xs:sequence>
      <xs:element minOccurs="0" name="taskType" type="ipam:IpamTaskType" />
    </xs:sequence>
  </xs:complexType>
</xs:element>
```
# **3.3.4.142.2.2TaskNextRuntimeResponse**

This element specifies the output values for the TaskNextRuntime operation.

```
<xs:element name="TaskNextRuntimeResponse">
   <xs:complexType>
    <xs:sequence>
      <xs:element minOccurs="0" name="TaskNextRuntimeResult" type="xsd:dateTime" />
     </xs:sequence>
   </xs:complexType>
</xs:element>
```
# **3.3.4.143 TaskRecurrenceDuration**

This operation can be used to determine the recurrence duration of the specific IPAM task.

```
<wsdl:operation name="TaskRecurrenceDuration">
  <wsdl:input wsaw:Action="http://Microsoft.Windows.Ipam/IIpamServer/TaskRecurrenceDuration" 
message="ipam:IIpamServer_TaskRecurrenceDuration_InputMessage" />
  <wsdl:output 
wsaw:Action="http://Microsoft.Windows.Ipam/IIpamServer/TaskRecurrenceDurationResponse" 
message="ipam:IIpamServer_TaskRecurrenceDuration_OutputMessage" />
</wsdl:operation>
```
Upon receiving the IIpamServer TaskRecurrenceDuration InputMessage request message, the server performs the following processing steps. Upon successful completion of the steps specified below, the server MUST respond with the IIpamServer\_TaskRecurrenceDuration\_OutputMessage message. In the event of a failure, an appropriate SOAP fault MUST be sent to the client as specified in section [2.2.2.1.](#page-60-0)

- 1. Validate TaskRecurrenceDuration.taskType is not IpamTaskType.None. Otherwise an appropriate SOAP fault MUST be generated.
- 2. Enumerate the row in ADM\_Tasks whose TaskType value is specified as TaskRecurrenceDuration.taskType.
- 3. If an entry is not found, an appropriate SOAP fault MUST be returned.
- 4. If an entry is found, assign TaskRecurrence of the task entry to TaskRecurrenceDurationResponse.TaskRecurrenceDuration Result.

# **3.3.4.143.1 Messages**

## **3.3.4.143.1.1IIpamServer\_TaskRecurrenceDuration\_InputMessage**

This is the request for the TaskRecurrenceDuration operation.

```
<wsdl:message name="IIpamServer_TaskRecurrenceDuration_InputMessage">
   <wsdl:part name="parameters" element="ipam:TaskRecurrenceDuration" />
</wsdl:message>
```
This message MUST be sent with the following SOAP action.

http://Microsoft.Windows.Ipam/IIpamServer/TaskRecurrenceDuration

The body of the SOAP message MUST contain the TaskRecurrenceDuration element.

#### **3.3.4.143.1.2IIpamServer\_TaskRecurrenceDuration\_OutputMessage**

This is the response for the TaskRecurrenceDuration operation.

```
<wsdl:message name="IIpamServer_TaskRecurrenceDuration_OutputMessage">
   <wsdl:part name="parameters" element="ipam:TaskRecurrenceDurationResponse" />
</wsdl:message>
```
This message MUST be sent with the following SOAP action.

http://Microsoft.Windows.Ipam/IIpamServer/TaskRecurrenceDurationResponse

The body of the SOAP message MUST contain the TaskRecurrenceDurationResponse element.

### **3.3.4.143.2 Elements**

### **3.3.4.143.2.1TaskRecurrenceDuration**

This element specifies the input values for the TaskRecurrenceDuration operation.

```
<xs:element name="TaskRecurrenceDuration">
  <xs:complexType>
    <xs:sequence>
       <xs:element minOccurs="0" name="taskType" type="ipam:IpamTaskType" />
     </xs:sequence>
   </xs:complexType>
</xs:element>
```
### **3.3.4.143.2.2TaskRecurrenceDurationResponse**

This element specifies the output values for the TaskRecurrenceDuration operation.

```
<xs:element name="TaskRecurrenceDurationResponse">
  <xs:complexType>
     <xs:sequence>
       <xs:element minOccurs="0" name="TaskRecurrenceDurationResult" type="ser:duration" />
     </xs:sequence>
  </xs:complexType>
</xs:element>
```
# **3.3.4.144 UpdateAccessScope**

This operation is used to update a given AccessScope object in the IPAM data store.

```
<wsdl:operation name="UpdateAccessScope">
  <wsdl:input wsaw:Action="http://Microsoft.Windows.Ipam/IIpamServer/UpdateAccessScope" 
message="ipam:IIpamServer_UpdateAccessScope_InputMessage" />
  <wsdl:output 
wsaw:Action="http://Microsoft.Windows.Ipam/IIpamServer/UpdateAccessScopeResponse" 
message="ipam:IIpamServer_UpdateAccessScope_OutputMessage" />
</wsdl:operation>
```
The protocol client sends an IIpamServer\_UpdateAccessScope\_InputMessage request. The server then performs the following processing steps. When the operation completes successfully, the protocol server MUST respond with the IIpamServer\_UpdateAccessScope\_OutputMessage response. In the event of a failure, an appropriate SOAP fault MUST be sent to the client as specified in section [2.2.2.1.](#page-60-0)

- 1. Assign UpdateAccessScope.accessScope to tempVar.accessScope.
- 2. If tempVar.accessScope is NULL or if tempVar.accessScope.IsBuiltIn is true then a SOAP fault MUST be generated as specified in section 2.2.2.1.
- 3. Call ValidateAccessScope with tempVar.accessScope as parameter.
- 4. The tempVar.accessScope.AccessScopeID is used to identify the row in ADM\_AccessScopeTable that is to be updated. The fields that have undergone updation are then modified in the table.
- 5. If the AccessScope object's label has undergone a change then its child object's path is also updated appropriately. To do this call the GetAllChildAccessScopesForScope method in ADM\_AccessScopeTable with parameter tempVar.accessScope.AccessScopeID; this will return the AccessScope objects that are children of tempVar.accessScope. The label of the child objects is updated and then steps 1 to 4 are repeated for each of the child objects.

## **3.3.4.144.1 Messages**

## **3.3.4.144.1.1IIpamServer\_UpdateAccessScope\_InputMessage**

The IIpamServer\_UpdateAccessScope\_InputMessage message initiates the UpdateAccessScope WSDL operation.

```
<wsdl:message name="IIpamServer_UpdateAccessScope_InputMessage">
   <wsdl:part name="parameters" element="ipam:UpdateAccessScope" />
</wsdl:message>
```
The SOAP action value of the message MUST be as follows:

http://Microsoft.Windows.Ipam/IIpamServer/UpdateAccessScope

The body of the SOAP message MUST contain the UpdateAccessScope element.

## **3.3.4.144.1.2IIpamServer\_UpdateAccessScope\_OutputMessage**

The IIpamServer\_UpdateAccessScope\_OutputMessage message is sent in reply to the request that is initiated by the IIpamServer\_UpdateAccessScope\_InputMessage message.

<wsdl:message name="IIpamServer\_UpdateAccessScope\_OutputMessage">

```
 <wsdl:part name="parameters" element="ipam:UpdateAccessScopeResponse" />
</wsdl:message>
```
The SOAP action value of the message MUST be as follows:

```
http://Microsoft.Windows.Ipam/IIpamServer/UpdateAccessScopeResponse
```
The body of the SOAP message MUST contain the UpdateAccessScopeResponse element.

# **3.3.4.144.2 Elements**

## **3.3.4.144.2.1UpdateAccessScope**

The UpdateAccessScope element contains the input data for the UpdateAccessScope operation.

```
<xs:element name="UpdateAccessScope">
  <xs:complexType>
    <xs:sequence>
      <xs:element minOccurs="0" name="accessScope" nillable="true" type="ipam:AccessScope" />
     </xs:sequence>
  </xs:complexType>
</xs:element>
```
# **3.3.4.144.2.2UpdateAccessScopeResponse**

The UpdateAccessScopeResponse element contains the output data for the UpdateAccessScope operation.

```
<xs:element name="UpdateAccessScopeResponse">
  <xs:complexType>
    <xs:sequence />
  </xs:complexType>
</xs:element>
```
This element is empty.

# **3.3.4.145 UpdateAddressSpace**

This operation can be used to edit the settings of an existing address space in the IPAM data store.

```
<wsdl:operation name="UpdateAddressSpace">
  <wsdl:input wsaw:Action="http://Microsoft.Windows.Ipam/IIpamServer/UpdateAddressSpace" 
message="ipam:IIpamServer_UpdateAddressSpace_InputMessage" />
  <wsdl:output 
wsaw:Action="http://Microsoft.Windows.Ipam/IIpamServer/UpdateAddressSpaceResponse" 
message="ipam:IIpamServer_UpdateAddressSpace_OutputMessage" />
</wsdl:operation>
```
Upon receiving the IIpamServer\_UpdateAddressSpace\_InputMessage request message, the server performs the following processing steps. Upon successful completion of these steps, the server MUST respond with the IIpamServer\_UpdateAddressSpace\_OutputMessage message. In the event of a failure, an appropriate SOAP fault MUST be sent to the client as specified in section [2.2.2.1.](#page-60-0)

1. Store UpdateAddressSpace.addressSpace in a temporary data store updatedAddressSpace.

- 2. Validate the updatedAddressSpace is a valid entry by invoking the GetAddressSpaceById procedure of **ADM\_AddressSpaceTable** by passing the updatedAddressSpace as the *Param\_AddressSpaceId*.
- 3. If the Result\_AddressSpace is NULL, the address space specified is not present and is not processed further. An appropriate SOAP fault is thrown. Otherwise, store result as the oldAddressSpace temporary data store.
- 4. If updatedAddressSpace.ModifiedProperties is empty, there are no updates to be performed and the block is not processed further.
- 5. Validate the updatedAddressSpace by invoking the ValidateAddressSpace passing the ValidateAddressSpace as Param\_AddressSpace.
- 6. If not all the validation requirements are met, an appropriate SOAP fault MUST be generated.
- 7. IPAM doesn't allow modification of an AddressSpaceType. Thus, if updatedAddressSpace.AddressSpaceType is not the same as oldAddressSpace.AddressSpaceType, an appropriate SOAP fault MUST be generated.
- 8. Names of address spaces in IPAM MUST be unique. If the Name property of updatedAddressSpace is modified, that is, if updatedAddressSpace.Name is not the same as oldAddressSpace.Name, then do the following to check that there isn't already an address space by the updated name:
	- 1. Call procedure GetAddressSpaceByName of **ADM\_AddressSpaceTable** with the following parameters:
		- 1. Pass updatedAddressSpace.Name as *Param\_AddressSpaceName*.
		- 2. Pass NULL as *Param\_AddressSpaceType*.
		- 3. If Result\_AddressSpace is not NULL or empty, an appropriate SOAP fault MUST be generated.
- 9. Update the row in the **ADM\_AddressSpaceTable** with the values for the modified properties.
- 10. If the CustomFieldValues is also part of the ModifiedProperties of the updatedAddressSpace, call the procedure SetCustomFieldValues in **ADM\_CustomFieldValuesAssociationTable** by passing the following parameters:
	- 1. *Param\_ObjectType* is set to EnumerationObjectType.AddressSpace.
	- 2. *Param\_addressFamily* is set to InterNetwork if the UpdateBlock.ipBlock is IPv4Block. It is set to InterNetworkV6 if the UpdateBlock.ipBlock is IPv6Block.
	- 3. *Param\_ObjectRecordId* is assigned the value of updatedAddressSpace.RecordId.

## **3.3.4.145.1 Messages**

### **3.3.4.145.1.1IIpamServer\_UpdateAddressSpace\_InputMessage**

This is the response for the UpdateAddressSpace operation.

```
<wsdl:message name="IIpamServer_UpdateAddressSpace_InputMessage">
  <wsdl:part name="parameters" element="ipam:UpdateAddressSpace" />
</wsdl:message>
```
This message MUST be sent with the following SOAP action.

http://Microsoft.Windows.Ipam/IIpamServer/UpdateAddressSpace

The body of the SOAP message MUST contain the UpdateAddressSpaceResponse element.

### **3.3.4.145.1.2IIpamServer\_UpdateAddressSpace\_OutputMessage**

This is the response for the UpdateAddressSpace operation.

```
<wsdl:message name="IIpamServer_UpdateAddressSpace_OutputMessage">
   <wsdl:part name="parameters" element="ipam:UpdateAddressSpaceResponse" />
</wsdl:message>
```
This message MUST be sent with the following SOAP action.

http://Microsoft.Windows.Ipam/IIpamServer/UpdateAddressSpaceResponse

The body of the SOAP message MUST contain the UpdateAddressSpaceResponse element.

## **3.3.4.145.2 Elements**

### **3.3.4.145.2.1UpdateAddressSpace**

This element specifies the input values for the UpdateAddressSpace operation.

```
<xs:element name="UpdateAddressSpace">
  <xs:complexType>
     <xs:sequence>
      <xs:element minOccurs="0" name="addressSpace" nillable="true" type="ipam:AddressSpace" 
/>
     </xs:sequence>
   </xs:complexType>
</xs:element>
```
### **3.3.4.145.2.2UpdateAddressSpaceResponse**

This element specifies the output values for the UpdateAddressSpace.

```
<xs:element name="UpdateAddressSpaceResponse">
  <xs:complexType>
    <xs:sequence />
  </xs:complexType>
</xs:element>
```
## **3.3.4.146 UpdateBlock**

This operation is used to edit the settings of an existing address block in the IPAM data store.

```
<wsdl:operation name="UpdateBlock">
  <wsdl:input wsaw:Action="http://Microsoft.Windows.Ipam/IIpamServer/UpdateBlock" 
message="ipam:IIpamServer_UpdateBlock_InputMessage" />
   <wsdl:output wsaw:Action="http://Microsoft.Windows.Ipam/IIpamServer/UpdateBlockResponse" 
message="ipam:IIpamServer_UpdateBlock_OutputMessage" />
</wsdl:operation>
```
Upon receiving the IIpamServer\_UpdateBlock\_InputMessage request message, the server performs the following processing steps. Upon successful completion of the steps specified below, the server MUST respond with the IIpamServer UpdateBlock OutputMessage message. In the event of a failure, an appropriate SOAP fault MUST be sent to the client as specified in section [2.2.2.1.](#page-60-0)

- 1. Validate the IPBlock.RecordId is a valid entry by invoking the GetIPBlockFromTable procedure of **ADM\_IPBlocksTable** by passing the IPBlock.RecordId as *Param\_blockId* and IPBlock.addressFamily as *Param\_addressfamily*.
- 2. If the result is NULL, the block specified is not present and is not processed further. Otherwise store result as the OldIPBlockData variable.
- 3. If IPBlock.ModifiedProperties is empty, there are no updates to be performed and the block is not processed further.
- 4. Validate the IPBlock by invoking the ValidateIPBlock passing the IPBlock as *Param\_IPBlock*.
- 5. If not all the validation requirements are met, an appropriate SOAP fault MUST be generated.
- 6. If any of the following fields are modified, the block hierarchy can potentially change.
	- NetworkId
	- **•** PrefixLength
	- StartIPAddress
	- EndIPAddress
- 7. If the block hierarchy can change as computed in step 6. the following processing has to be done.
	- 1. Call GetIPBlockParentAndChildDepth procedure of **ADM\_IPBlocksTable** by passing the StartIPAddress as *Param\_StartIPAddress*, EndIPAddress as *Param\_EndIPAddress* and **RecordId** as *Param\_RecordIdToExclude*. If the result is greater than or equal to 9, an appropriate SOAP fault MUST be generated.
	- 2. Call GetOverlappingBlocks procedure of **ADM\_IPBlocksTable** by passing the StartIPAddress as *Param\_StartIPAddress*, EndIPAddress as *Param\_EndIPAddress*, **RecordId** as *Param\_RecordIdToExclude* and PrefixLength as Param\_PrefixLength. If the Result\_OverlappingBlocks is a nonempty list, an appropriate SOAP fault MUST be generated.
	- 3. Update the ParentIPBlockRecordId of IPBlock entries in **ADM\_IPBlocksTable** that are the children blocks of OldIPBlockData to the value of OldIPBlockData.ParentIPBlockRecordId.
- 8. Update the row in **ADM\_IPBlocksTable** with the values for the modified properties. Also update the modified properties in the corresponding row in **ADM\_IPBlockMultivaluedPropertiesTable**.
- 9. If the block hierarchy can change as computed in step 6. the following processing is done.
	- 1. Call the procedure CalculateParentForIPBlock in **ADM\_IPBlocksTable** by passing the StartIPAddress as Param\_StartIPAddress, EndIPAddress as *Param\_EndIPAddress*, RecordId as *Param\_RecordIdToExclude*, AddressCategory as *Param\_AddressCategory* and PrefixLength as *Param\_PrefixLength*. Assign the result to IPBlock.ParentIPBlockRecordId and update the row in **ADM\_IPBlocksTable**.
	- 2. Call the procedure AdjustChildIPBlocks by passing the StartIPAddress as *Param\_StartIPAddress*, EndIPAddress as *Param\_EndIPAddress*, RecordId as *Param\_RecordIdToExclude*, AddressCategory as *Param\_AddressCategory* and PrefixLength as *Param\_PrefixLength* to calculate the existing blocks which might get mapped into the block being modified.
- 10. If the CustomFieldValues is also part of the ModifiedProperties of the IPBlock, call the procedure SetCustomFieldValues in **ADM\_CustomFieldValuesAssociationTable** by passing the following parameters:
	- 1. *Param\_ObjectType* is set to EnumerationObjectType.IPBlock.
	- 2. *Param\_addressFamily* is set to InterNetwork if the UpdateBlock.ipBlock is IPv4Block. It is set to InterNeworkV6 if the UpdateBlock.ipBlock is IPv6Block.
	- 3. *Param\_ObjectRecordId* is assigned the value of UpdateBlock.ipBlock.RecordId.
	- 4. *Param\_CustomFieldValuesCollection* is assigned the value of UpdateBlock.ipBlock.CustomFieldValues.
- 11. If the block hierarchy can change as computed in step 6, call CreateAssociationEntry procedure of **ADM\_AccessScopeAssociationTable** with following parameters to adjust the access scope associations.
	- 1. *Param\_ObjectType* is set to EnumerationObjectType.IPBlock.
	- 2. *Param\_ObjectId* is assigned the value of UpdateBlock.ipBlock.RecordId.

### **3.3.4.146.1 Messages**

### **3.3.4.146.1.1IIpamServer\_UpdateBlock\_InputMessage**

This is the request for the UpdateBlock operation.

```
<wsdl:message name="IIpamServer_UpdateBlock_InputMessage">
  <wsdl:part name="parameters" element="ipam:UpdateBlock" />
</wsdl:message>
```
This message MUST be sent with the following SOAP action.

```
http://Microsoft.Windows.Ipam/IIpamServer/UpdateBlock
```
The body of the SOAP message MUST contain the UpdateBlock element.

## **3.3.4.146.1.2IIpamServer\_UpdateBlock\_OutputMessage**

This is the response for the UpdateBlock operation.

```
<wsdl:message name="IIpamServer_UpdateBlock_OutputMessage">
   <wsdl:part name="parameters" element="ipam:UpdateBlockResponse" />
</wsdl:message>
```
This message MUST be sent with the following SOAP action.

http://Microsoft.Windows.Ipam/IIpamServer/UpdateBlockResponse

The body of the SOAP message MUST contain the UpdateBlockResponse element.

## **3.3.4.146.2 Elements**

## **3.3.4.146.2.1UpdateBlock**

This element specifies the input values for the UpdateBlock operation.

```
<xs:element name="UpdateBlock">
  <xs:complexType>
    <xs:sequence>
      <xs:element minOccurs="0" name="block" nillable="true" type="ipam:IPBlock" />
     </xs:sequence>
  </xs:complexType>
</xs:element>
```
# **3.3.4.146.2.2UpdateBlockResponse**

This element specifies the output values for the UpdateBlock operation.

```
<xs:element name="UpdateBlockResponse">
  <xs:complexType>
    <xs:sequence />
  </xs:complexType>
</xs:element>
```
# **3.3.4.147 UpdateCustomField**

This operation is used to update an existing **CustomField** object in the IPAM data store.

```
<wsdl:operation name="UpdateCustomField">
  <wsdl:input wsaw:Action="http://Microsoft.Windows.Ipam/IIpamServer/UpdateCustomField" 
message="ipam:IIpamServer_UpdateCustomField_InputMessage" />
  <wsdl:output 
wsaw:Action="http://Microsoft.Windows.Ipam/IIpamServer/UpdateCustomFieldResponse" 
message="ipam:IIpamServer_UpdateCustomField_OutputMessage" />
</wsdl:operation>
```
Upon receiving the IIpamServer\_UpdateCustomField\_InputMessage request message, the server performs the following processing steps. Upon successful completion of the steps specified below, the server MUST respond with the IIpamServer\_UpdateCustomField\_OutputMessage message. In the event of a failure, an appropriate SOAP fault MUST be sent to the client as specified in section [2.2.2.1.](#page-60-0)

- 1. Set **updatedCustomField** variable as **UpdateCustomField.customField**.
- 2. If **updatedCustomField** is NULL, an appropriate SOAP fault MUST be returned.
- 3. Validate the **updatedCustomField** by performing the processing rules as listed in the procedure **ValidateCustomField**.
- 4. Identify the list of modified properties in the **updatedCustomField** by seeing the number of properties modified in **updatedCustomField.ModifiedProperties**. If there are no property modifications, no further processing is required and return success.
- 5. If the list of modified properties of object **updatedCustomField** also includes **CustomFieldOrigin** and/or **CustomFieldType** field, an appropriate SOAP fault MUST be returned.
- 6. If the value of **CustomFieldOrigin** field is equal to **CustomFieldOrigin.BuiltIn** and the list of modified properties of object **updatedCustomField** includes one or more of the **CustomFieldName**, **CustomFieldOrigin** or **CustomFieldType** fields, an appropriate SOAP fault MUST be returned.
- 7. Fetch the existing CustomField data by invoking **GetCustomField** procedure of **ADM\_CustomFieldsTable** by passing the **updatedCustomField.RecordId** as the *Param\_id* input parameter.
- 8. Store the **Result\_customField** in **currentCustomField** which is a temporary store.
- 9. For each of the modified properties of object updatedCustomField, if the **property** is not **CustomFieldOrigin**, **CustomFieldType** or **CustomFieldValues** fields then:
	- 1. Get the **oldValue** of the property from **currentCustomField**.
	- 2. Get the **newValue** of the property from **updatedCustomField**.
	- 3. If **oldValue** is equal to NULL, or if **newValu**e is equal to NULL, or if **oldValue** is not equal to **newValue** then:
		- 1. Update the value of the **property** to **newValue** in the appropriate row in the **ADM\_CustomFieldValuesTable**, where record identifier of the row is equal to **updatedCustomField.customFieldId**.
- 10. If the list of modified properties of object **updatedCustomField** includes **CustomFieldValues** field the following processing steps are performed:
	- 1. For each CustomFieldValue currentValue in currentCustomField.CustomFieldValues
		- 1. If there is an entry newValue in updatedCustomField.CustomFieldValues having Id equal to currentValue.Id,
			- 1. If currentValue.Value is not equal to newValue.Value
				- 1. If updatedCustomField.Origin = CustomFieldOrigin.Builtin this is a value of a builtin custom field and it MUST NOT be modified. Generate and return an appropriate SOAP fault.
				- 2. Update the newValue.Value in **ADM\_CustomFieldValuesTable**.
				- 3. Remove the newValue entry from the updatedCustomField.CustomFieldValues collection.
		- 2. If there is no entry in updatedCustomFields.CustomFieldValues having Id equal to currentValue.Id.
			- 1. If currentValue.BuiltInCustomFieldValueId is not set, remove the entry.
			- 2. If currentValue.BuiltInCustomFieldValueId is set, generate and return an appropriate SOAP fault as the build-in custom field values MUST NOT be removed.
	- 2. For each CustomFieldValue newValue in updatedCustomField.CustomFieldValues,
		- 1. If newValue.RecordId is not set,
			- 1. Add a new row into **ADM\_CustomFieldValuesTable** having CustomFieldRecordId to be updatedCustomField.RecordId and the Value being newValue.Value.

# **3.3.4.147.1 Messages**

## **3.3.4.147.1.1IIpamServer\_UpdateCustomField\_InputMessage**

This is the request for the UpdateCustomField operation.

<wsdl:message name="IIpamServer\_UpdateCustomField\_InputMessage">

```
 <wsdl:part name="parameters" element="ipam:UpdateCustomField" />
</wsdl:message>
```
This message MUST be sent with the following SOAP action.

```
http://Microsoft.Windows.Ipam/IIpamServer/UpdateCustomField
```
The body of the SOAP message MUST contain the UpdateCustomField element.

## **3.3.4.147.1.2IIpamServer\_UpdateCustomField\_OutputMessage**

This is the response for the UpdateCustomField operation.

```
<wsdl:message name="IIpamServer_UpdateCustomField_OutputMessage">
   <wsdl:part name="parameters" element="ipam:UpdateCustomFieldResponse" />
</wsdl:message>
```
This message MUST be sent with the following SOAP action.

http://Microsoft.Windows.Ipam/IIpamServer/UpdateCustomFieldResponse

The body of the SOAP message MUST contain the UpdateCustomFieldResponse element.

# **3.3.4.147.2 Elements**

## **3.3.4.147.2.1UpdateCustomField**

This element specifies the input values for the UpdateCustomField operation.

```
<xs:element name="UpdateCustomField">
  <xs:complexType>
    <xs:sequence>
       <xs:element minOccurs="0" name="customField" nillable="true" type="ipam:CustomField" />
    </xs:sequence>
  </xs:complexType>
</xs:element>
```
# **3.3.4.147.2.2UpdateCustomFieldResponse**

This element specifies the output values for the UpdateCustomField operation.

```
<xs:element name="UpdateCustomFieldResponse">
  <xs:complexType>
    <xs:sequence />
  </xs:complexType>
</xs:element>
```
## **3.3.4.148 UpdateCustomFieldAssociation**

This operation is used to update an association between two custom fields to the IPAM data store.

<wsdl:operation name="UpdateCustomFieldAssociation">

```
 <wsdl:input 
wsaw:Action="http://Microsoft.Windows.Ipam/IIpamServer/UpdateCustomFieldAssociation" 
message="ipam:IIpamServer_UpdateCustomFieldAssociation_InputMessage" />
  <wsdl:output 
wsaw:Action="http://Microsoft.Windows.Ipam/IIpamServer/UpdateCustomFieldAssociationResponse" 
message="ipam:IIpamServer_UpdateCustomFieldAssociation_OutputMessage" />
</wsdl:operation>
```
Upon receiving the IIpamServer\_UpdateCustomFieldAssociation\_InputMessage request message, the server performs the following processing steps. Upon successful completion of these steps, the server MUST respond with the IIpamServer UpdateCustomFieldAssociation OutputMessage message. In the event of a failure, an appropriate SOAP fault MUST be sent to the client as specified in section [2.2.2.1.](#page-60-0)

- 1. If UpdateCustomFieldAssociation.customFieldAssociation is NULL or UpdateCustomFieldAssociation.customFieldAssociation.CustomField1 is NULL or UpdateCustomFieldAssociation.customFieldAssociation.CustomField2 is NULL, an appropriate SOAP fault MUST be raised.
- 2. Check if UpdateCustomFieldAssociation.customFieldAssociation.CustomField1.RecordId exists in **ADM\_CustomFieldsTable**. Appropriate SOAP fault MUST be raised if no such record exists or if the CustomField Type is not Multivalued.
- 3. Check if UpdateCustomFieldAssociation.customFieldAssociation.CustomField2.RecordId exists in **ADM\_CustomFieldsTable**. Appropriate SOAP fault MUST be raised if no such record exists or if the CustomField Type is not Multivalued.
- 4. Assign UpdateCustomFieldAssociation.customFieldAssociation.CustomField1 and UpdateCustomFieldAssociation.customFieldAssociation.CustomField2 to customField1 and customField2 temp data stores respectively.
- 5. Delete all rows in **ADM\_MultiValueCustomFieldValueAssociationTable** where CustomFieldValueId1 is in the set of values customField1.values and CustomFieldValueId2 is in the set of values customField2.values or vice versa.
- 6. For each pair customValueAssociation <customFieldValue1, customFieldValue2> in UpdateCustomFieldAssociation.customFieldAssociation.CustomFieldValueAssociations:
	- 1. Get the row from **ADM\_CustomFieldValues** table which has the same record Id as customValueAssociation.m\_Item1. An appropriate SOAP fault MUST be raised if no such record exists.
	- 2. Get the row from **ADM\_CustomFieldValues** table that has the same record Id as customValueAssociation.m\_Item2. An appropriate SOAP fault MUST be raised if no such record exists.
- 7. For each pair customValueAssociation <customFieldValue1, customFieldValue2> in UpdateCustomFieldAssociation.customFieldAssociation.CustomFieldValueAssociations:
	- 1. Insert a row in **ADM\_MultiValueCustomFieldValueAssociationTable** with values customValueAssociation.m\_Item1.RecordId and customValueAssociation.m\_Item2.RecordId.

# **3.3.4.148.1 Messages**

# **3.3.4.148.1.1IIpamServer\_UpdateCustomFieldAssociation\_InputMessage**

This is the request for the UpdateCustomFieldAssociation operation.

```
<wsdl:message name="IIpamServer_UpdateCustomFieldAssociation_InputMessage">
  <wsdl:part name="parameters" element="ipam:UpdateCustomFieldAssociation" />
```
</wsdl:message>

#### This message MUST be sent with the following SOAP action.

```
http://Microsoft.Windows.Ipam/IIpamServer/UpdateCustomFieldAssociation
```
The body of the SOAP message MUST contain the UpdateCustomFieldAssociation.

## **3.3.4.148.1.2IIpamServer\_UpdateCustomFieldAssociation\_OutputMessage**

This is the response for the UpdateCustomFieldAssociation operation.

```
<wsdl:message name="IIpamServer_UpdateCustomFieldAssociation_OutputMessage">
  <wsdl:part name="parameters" element="ipam:UpdateCustomFieldAssociationResponse" />
</wsdl:message>
```
This message MUST be sent with the following SOAP action.

http://Microsoft.Windows.Ipam/IIpamServer/SaveCustomFieldAssociationResponse

The body of the SOAP message MUST contain the UpdateCustomFieldAssociationResponse element.

# **3.3.4.148.2 Elements**

### **3.3.4.148.2.1UpdateCustomFieldAssociation**

This element specifies the input values for the UpdateCustomFieldAssociation operation.

```
<xs:element name="UpdateCustomFieldAssociation">
  <xs:complexType>
     <xs:sequence>
      <xs:element minOccurs="0" name="customFieldAssociation" nillable="true" 
type="ipam:CustomFieldAssociation" />
    </xs:sequence>
  </xs:complexType>
</xs:element>
```
**customFieldAssociation**: A CustomFieldAssociation (section [2.2.4.81\)](#page-125-0) representing the association to be updated.

### **3.3.4.148.2.2UpdateCustomFieldAssociationResponse**

This element specifies the output values for the UpdateCustomFieldAssociation operation.

```
<xs:element name="UpdateCustomFieldAssociationResponse">
   <xs:complexType>
     <xs:sequence />
  </xs:complexType>
</xs:element>
```
# **3.3.4.149 UpdateDiscoveryConfig**

This operation can be used to modify the discovery configuration for a specified domain.

```
<wsdl:operation name="UpdateDiscoveryConfig">
  <wsdl:input wsaw:Action="http://Microsoft.Windows.Ipam/IIpamServer/UpdateDiscoveryConfig" 
message="ipam:IIpamServer_UpdateDiscoveryConfig_InputMessage" />
  <wsdl:output 
wsaw:Action="http://Microsoft.Windows.Ipam/IIpamServer/UpdateDiscoveryConfigResponse" 
message="ipam:IIpamServer_UpdateDiscoveryConfig_OutputMessage" />
</wsdl:operation>
```
Upon receiving the IIpamServer\_UpdateDiscoveryConfig\_InputMessage request message, the server performs the following processing steps. Upon successful completion of the steps specified below, the server MUST respond with the IIpamServer\_UpdateDiscoveryConfig\_OutputMessage message. In the event of a failure, an appropriate SOAP fault MUST be sent to the client as specified in section [2.2.2.1.](#page-60-0)

- 1. If UpdateDiscoveryConfig.discConfig is null, an appropriate SOAP fault MUST be generated.
- 2. UpdateDiscoveryConfig.discConfig.DiscoveryDomain MUST meet the following validation requirements. Otherwise an appropriate SOAP fault MUST be generated.
	- 1. MUST NOT be null.
	- 2. Length MUST be greater than 0
	- 3. Length MUST NOT be greater than 255.
- 3. Update the row in the ADM\_DiscoveryConfigurationTable for the DiscoveryDomain specified in UpdateDiscoveryConfig.discConfig.
- 4. Set the RecordId of the row updated to UpdateDiscoveryConfigResponse.UpdateDiscoveryConfigResult, which is sent as a part of the output message.

## **3.3.4.149.1 Messages**

### **3.3.4.149.1.1IIpamServer\_UpdateDiscoveryConfig\_InputMessage**

This is the request for the UpdateDiscoveryConfig operation.

```
<wsdl:message name="IIpamServer_UpdateDiscoveryConfig_InputMessage">
  <wsdl:part name="parameters" element="ipam:UpdateDiscoveryConfig" />
</wsdl:message>
```
This message MUST be sent with the following SOAP action.

http://Microsoft.Windows.Ipam/IIpamServer/UpdateDiscoveryConfig

The body of the SOAP message MUST contain the UpdateDiscoveryConfig element.

# **3.3.4.149.1.2IIpamServer\_UpdateDiscoveryConfig\_OutputMessage**

This is the response for the UpdateDiscoveryConfig operation.

```
<wsdl:message name="IIpamServer_UpdateDiscoveryConfig_OutputMessage">
  <wsdl:part name="parameters" element="ipam:UpdateDiscoveryConfigResponse" />
```
</wsdl:message>

This message MUST be sent with the following SOAP action.

```
http://Microsoft.Windows.Ipam/IIpamServer/UpdateDiscoveryConfigResponse
```
The body of the SOAP message MUST contain the UpdateDiscoveryConfigResponse element.

# **3.3.4.149.2 Elements**

## **3.3.4.149.2.1UpdateDiscoveryConfig**

This element specifies the input values for the UpdateDiscoveryConfig operation.

```
<xs:element name="UpdateDiscoveryConfig">
  <xs:complexType>
    <xs:sequence>
       <xs:element minOccurs="0" name="discConfig" nillable="true" type="ipam:DiscoveryConfig" 
/>
     </xs:sequence>
  </xs:complexType>
</xs:element>
```
## **3.3.4.149.2.2UpdateDiscoveryConfigResponse**

This element specifies the output values for the UpdateDiscoveryConfig operation.

```
<xs:element name="UpdateDiscoveryConfigResponse">
  <xs:complexType>
<xs:sequence>
      <xs:element minOccurs="0" name="UpdateDiscoveryConfigResult" type="xsd:int" />
     </xs:sequence>
  </xs:complexType>
</xs:element>
```
# **3.3.4.150 UpdateGpoForMultipleServers**

This operation is used to update the GPOs that IPAM uses to provision various infrastructure servers. This procedure takes a list containing the old state of servers and another list containing the new state of each of these servers. On the basis of what change has been introduced, the procedure decides the appropriate GPO of the appropriate domain that needs to be updated.

```
<wsdl:operation name="UpdateGpoForMultipleServers">
   <wsdl:input 
wsaw:Action="http://Microsoft.Windows.Ipam/IIpamServer/UpdateGpoForMultipleServers" 
message="ipam:IIpamServer_UpdateGpoForMultipleServers_InputMessage" />
  <wsdl:output 
wsaw:Action="http://Microsoft.Windows.Ipam/IIpamServer/UpdateGpoForMultipleServersResponse" 
message="ipam:IIpamServer_UpdateGpoForMultipleServers_OutputMessage" />
</wsdl:operation>
```
Upon receiving the IIpamServer\_UpdateGpoForMultipleServers\_InputMessage request message, the server performs the following processing steps. Upon successful completion of these steps, the server MUST respond with the IIpamServer UpdateGpoForMultipleServers OutputMessage. In the event of a failure, an appropriate SOAP fault MUST be sent to the client as specified in section [2.2.2.1.](#page-60-0)

- 1. For each of the server oldServer in UpdateGpoForMultipleServers.oldServerInfoCollection:
	- 1. Get the corresponding server newServer from the list UpdateGpoForMultipleServers.newServerInfoCollection that has same GUID as oldServer.
	- 2. Get the newDomain for this newServer. Get the oldDomain from oldServer.
	- 3. If newDomain and oldDomain are not the same:
		- 1. For each server role present on oldServer, delete the server from the appropriate GPO from oldDomain.
		- 2. Add any errors to UpdateGpoForMultipleServersResponse.ArrayOfIpamGpoError.
		- 3. For each role present on newServer, add the server to appropriate GPO on newDomain.
		- 4. Add any errors to UpdateGpoForMultipleServersResponse.ArrayOfIpamGpoError.

### **3.3.4.150.1 Messages**

### **3.3.4.150.1.1IIpamServer\_UpdateGpoForMultipleServers\_InputMessage**

This is the request for the UpdateGpoForMultipleServers operation.

```
<wsdl:message name="IIpamServer_UpdateGpoForMultipleServers_InputMessage">
   <wsdl:part name="parameters" element="ipam:UpdateGpoForMultipleServers" />
</wsdl:message>
```
This message MUST be sent with the following SOAP action.

```
http://Microsoft.Windows.Ipam/IIpamServer/UpdateGpoForMultipleServers
```
The body of the SOAP message MUST contain the UpdateGpoForMultipleServers.

### **3.3.4.150.1.2IIpamServer\_UpdateGpoForMultipleServers\_OutputMessage**

This is the response for the UpdateGpoForMultipleServers operation.

```
<wsdl:message name="IIpamServer_UpdateGpoForMultipleServers_OutputMessage">
   <wsdl:part name="parameters" element="ipam:UpdateGpoForMultipleServersResponse" />
</wsdl:message>
```
This message MUST be sent with the following SOAP action.

http://Microsoft.Windows.Ipam/IIpamServer/UpdateCustomFieldAssociationResponse

The body of the SOAP message MUST contain the UpdateCustomFieldAssociationResponse element.

## **3.3.4.150.2 Elements**

## **3.3.4.150.2.1UpdateGpoForMultipleServers**

This element specifies the input values for the UpdateGpoForMultipleServers operation.

```
<xs:element name="UpdateGpoForMultipleServers">
   <xs:complexType>
    <xs:sequence>
       <xs:element minOccurs="0" name="oldServerInfoCollection" nillable="true" 
type="ipam:ArrayOfServerInfo" />
       <xs:element minOccurs="0" name="newServerInfoCollection" nillable="true" 
type="ipam:ArrayOfServerInfo" />
     </xs:sequence>
   </xs:complexType>
</xs:element>
```
- **oldServerInfoCollection**: Object of type ipam:ArrayOfServerInfo representing the old state of servers.
- **newServerInfoCollection**: Object of type ipam:ArrayOfServerInfo representing the new state of servers.

## **3.3.4.150.2.2UpdateGpoForMultipleServersResponse**

This element specifies the output values for the UpdateGpoForMultipleServers operation.

```
<xs:element name="UpdateGpoForMultipleServersResponse">
  <xs:complexType>
    <xs:sequence>
      <xs:element minOccurs="0" name="UpdateGpoForMultipleServersResult" nillable="true" 
type="ipam:ArrayOfIpamGpoError" />
    </xs:sequence>
  </xs:complexType>
</xs:element>
```
**UpdateGpoForMultipleServersResult**: Object of type ipam:ArrayOfIpamGpoError representing the association that is to be updated.

# **3.3.4.151 UpdateLogicalGroup**

This operation can be used to modify an existing logical group.

```
<wsdl:operation name="UpdateLogicalGroup">
   <wsdl:input wsaw:Action="http://Microsoft.Windows.Ipam/IIpamServer/UpdateLogicalGroup" 
message="ipam:IIpamServer_UpdateLogicalGroup_InputMessage" />
   <wsdl:output 
wsaw:Action="http://Microsoft.Windows.Ipam/IIpamServer/UpdateLogicalGroupResponse" 
message="ipam:IIpamServer_UpdateLogicalGroup_OutputMessage" />
</wsdl:operation>
```
Upon receiving the IIpamServer\_UpdateLogicalGroup\_InputMessage request message, the server performs the following processing steps. Upon successful completion of the steps specified below, the server MUST respond with the IIpamServer\_UpdateLogicalGroup\_OutputMessage message. In the event of a failure, an appropriate SOAP fault MUST be sent to the client as specified in section [2.2.2.1.](#page-60-0)

- 1. If UpdateLogicalGroup.logicalgroup is null, an appropriate SOAP fault MUST be generated.
- 2. Validate the UpdateLogicalGroup.logicalgroup as specified under the section ValidateLogicalGroup. If any of the validation steps fails, an appropriate SOAP fault MUST be generated.
- 3. If UpdateLogicalGroup.logicalgroup.ModifiedProperties is an empty list, there are no properties to modify and the operation is completed successfully.
- 4. The LogicalGroupOrigin cannot be modified after the logical group has been created. If LogicalGroupOrigin is part of UpdateLogicalGroup.logicalgroup.ModifiedProperties, an appropriate SOAP fault MUST be generated.
- 5. If the UpdateLogicalGroup.logicalgroup.Origin is LogicalGroupOrigin, the UpdateLogicalGroup.logicalgroup.ModifiedProperties MUST NOT contain LogicalGroupName, LogicalGroupOrigin.
- 6. Update the logical group information in ADM\_LogicalGroupsTable with the values for the logical group specified in UpdateLogicalGroup.logicalgroup.

## **3.3.4.151.1 Messages**

### **3.3.4.151.1.1IIpamServer\_UpdateLogicalGroup\_InputMessage**

This is the request for the UpdateLogicalGroup operation.

```
<wsdl:message name="IIpamServer_UpdateLogicalGroup_InputMessage">
   <wsdl:part name="parameters" element="ipam:UpdateLogicalGroup" />
</wsdl:message>
```
This message MUST be sent with the following SOAP action.

http://Microsoft.Windows.Ipam/IIpamServer/UpdateLogicalGroup

The body of the SOAP message MUST contain the UpdateLogicalGroup element.

## **3.3.4.151.1.2IIpamServer\_UpdateLogicalGroup\_OutputMessage**

This is the response for the UpdateLogicalGroup operation.

```
<wsdl:message name="IIpamServer_UpdateLogicalGroup_OutputMessage">
  <wsdl:part name="parameters" element="ipam:UpdateLogicalGroupResponse" />
</wsdl:message>
```
This message MUST be sent with the following SOAP action.

http://Microsoft.Windows.Ipam/IIpamServer/UpdateLogicalGroupResponse

The body of the SOAP message MUST contain the UpdateLogicalGroupResponse element.

## **3.3.4.151.2 Elements**

## **3.3.4.151.2.1UpdateLogicalGroup**

This element specifies the input values for the UpdateLogicalGroup operation.

```
<xs:element name="UpdateLogicalGroup">
  <xs:complexType>
```

```
 <xs:element minOccurs="0" name="logicalgroup" nillable="true" type="ipam:LogicalGroup" 
/ </xs:sequence>
  </xs:complexType>
</xs:element>
```
## **3.3.4.151.2.2UpdateLogicalGroupResponse**

This element specifies the output values for the UpdateLogicalGroup operation.

```
<xs:element name="UpdateLogicalGroupResponse">
  <xs:complexType>
    <xs:sequence />
   </xs:complexType>
</xs:element>
```
# **3.3.4.152 UpdateRange**

This operation is used to modify an existing IP address range in the IPAM data store.

```
<wsdl:operation name="UpdateRange">
  <wsdl:input wsaw:Action="http://Microsoft.Windows.Ipam/IIpamServer/UpdateRange" 
message="ipam:IIpamServer_UpdateRange_InputMessage" />
  <wsdl:output wsaw:Action="http://Microsoft.Windows.Ipam/IIpamServer/UpdateRangeResponse" 
message="ipam:IIpamServer_UpdateRange_OutputMessage" />
</wsdl:operation>
```
Upon receiving the IIpamServer\_UpdateRange\_InputMessage request message, the server performs the following processing steps. Upon successful completion of these steps, the server MUST respond with the IIpamServer\_UpdateRange\_OutputMessage message. In the event of a failure, an appropriate SOAP fault MUST be sent to the client as specified in section [2.2.2.1.](#page-60-0)

- 1. Set the **updatedRange** to **UpdateRange.range**.
- 2. Identify the list of modified properties in the **updatedRange** by seeing the number of properties modified in **updatedRange.ModifiedProperties**. If there are no property modifications, no further processing is required.
- 3. Validate the **updatedRange** by performing the processing rules listed under the section ValidateIPRange.
- 4. Fetch the existing range data by invoking GetIPRangeFromTable procedure of **ADM\_IPRangeTable** by passing the **updatedRange.RecordId** as the *Param\_id* field. The *Param\_addressfamily* is set to the InterNetwork if the **updatedRange** is IPv4Range and InterNetworkV6 if the **updatedRange** is IPv6Range.
- 5. Store the result in currentRange, which is a temporary store.
- 6. Compare the values of the properties listed in **updatedRange.ModifiedProperties** to their corresponding values in currentRange. Only those values that have changed will be used to update the values in the data store.
- 7. Identify if any of the following properties is modified.
	- SubnetId
	- PrefixLength
- StartIPAddress
- **EndIPAddress**
- AddressSpaceRecordId
- ManagedByValue: This is a computed field of the **updatedRange**. This is the value of the custom field whose record identifier is **ADM\_ManagedByCustomFieldId** retrieved from **updatedRange.CustomFieldValues**.
- ManagedByEntityValue: This is a computed field of the **updatedRange**. This is the value of the custom field whose record identifier is **ADM\_ManagedByEntityCustomFieldId** retrieved from **updatedRange.CustomFieldValues**.
- 8. If any of the previous fields has changed and are different from the values in currentRange, the following additional processing is done.
	- 1. If the AddressSpaceRecordId has changed, remap to the modified range all the addresses that currently map to currentRange. For this, perform the following:
		- 1. Get all addresses mapping to current range by calling GetIPAddressForRange of **ADM\_IPAddressTable** by passing currentRange.RecordId as param\_RangeId. Assign these to a temp store currentMappedAddresses.
		- 2. For each mappedAddress from currentMappedAddresses:
			- 1. Calculate the custom fields ManagedByValue and ManagedByEntityValue for this IP Address as custom field whose record identifier is **ADM\_ManagedByCustomFieldId** and **ADM\_ManagedByEntityCustomFIeldId** respectively from mappedAddress.CustomFieldValues.
			- 2. If the IPAddress lies between updatedRange.StartIPAddress and updatedRange.EndIPAddress and the custom fields ManagedByEntity and ManagedByEntityValue set on mappedAddress is the same as that on updatedRange, set the AddressSpaceRecordId and VirtualizationType of the mappedAddress to updatedRange.AddressSpaceRecordId and updatedRange.VirtualizationType.
	- 2. The IsOverlapping field and the IP address mapping to the range will need to be reset. This is done by invoking the ResetCurrentIPRangeMapping procedure of the **ADM\_IPRangeTable** with the **Param** range parameter set to currentRange.
	- 3. The IsOverlapping field has to be recalculated for the address ranges based on the new address range. Also the addresses in **ADM\_IPAddressTable** have to be recalculated based on the new range. This is done by performing the steps listed under SetIPRangeMapping by passing the **updatedRange** as the currentRange parameter.
- 9. If none of the properties listed in step 7 are being modified, update the modified fields of the address range to the **ADM\_IPRangeTable** by looking up the row with the record identifier being **updatedRange.RecordId**. Also update the corresponding modified properties in **ADM\_IPRangeMultivaluedPropertiesTable** with corresponding values from **updatedRange**.
- 10. Validate the **updatedRange.CustomFieldValues** as specified in the section ValidateCustomFieldValues. If the custom field values are valid, call the SetCustomFieldValues procedure of **ADM\_CustomFieldValuesAssociationTable** with the following parameters.
	- *Param\_ObjectRecordId* is assigned the value of **updatedRange.RecordId**.
	- *Param\_CustomFieldValuesCollection* is assigned the **updatedRange.CustomFieldValues**.
	- *Param\_ObjectType* is assigned the value of **EnumeratedObjectType.IPRange**.
- *Param\_addressFamily* is assigned InterNetwork if **UpdateRange.range** is IPv4Range. Otherwise it is assigned the value of InterNetworkV6.
- 11. If the Range/Address mapping can change as computed in step 7. Call CreateAssociationEntry procedure of **ADM\_AccessScopeAssociationTable** with the following parameters to adjust the access scope associations.
	- *Param\_ObjectType* is set to EnumerationObjectType.IPRange.
	- *Param\_ObjectId* is assigned the value of **UpdateRange.range.RecordId**.

## **3.3.4.152.1 Messages**

### **3.3.4.152.1.1IIpamServer\_UpdateRange\_InputMessage**

This is the request for the UpdateRange operation.

```
<wsdl:message name="IIpamServer_UpdateRange_InputMessage">
   <wsdl:part name="parameters" element="ipam:UpdateRange" />
</wsdl:message>
```
This message MUST be sent with the following SOAP action.

```
http://Microsoft.Windows.Ipam/IIpamServer/UpdateRange
```
The body of the SOAP message MUST contain the UpdateRange element.

### **3.3.4.152.1.2IIpamServer\_UpdateRange\_OutputMessage**

This is the response for the UpdateRange operation.

```
<wsdl:message name="IIpamServer_UpdateRange_OutputMessage">
   <wsdl:part name="parameters" element="ipam:UpdateRangeResponse" />
</wsdl:message>
```
This message MUST be sent with the following SOAP action.

http://Microsoft.Windows.Ipam/IIpamServer/UpdateRangeResponse

The body of the SOAP message MUST contain the UpdateRangeResponse element.

### **3.3.4.152.2 Elements**

### **3.3.4.152.2.1UpdateRange**

This element specifies the input values for the UpdateRange operation.

```
<xs:element name="UpdateRange">
  <xs:complexType>
    <xs:sequence>
       <xs:element minOccurs="0" name="range" nillable="true" type="ipam:IPRange" />
<xs:element minOccurs="0" name="createSubnetIfDoesNotExist" type="xsd:boolean" />
     </xs:sequence>
```

```
 </xs:complexType>
</xs:element>
```
# **3.3.4.152.2.2UpdateRangeResponse**

This element specifies the output values for the UpdateRange operation.

```
<xs:element name="UpdateRangeResponse">
  <xs:complexType>
    <xs:sequence />
  </xs:complexType>
</xs:element>
```
# **3.3.4.153 UpdateSubnet**

This operation is used to edit the settings of an existing address subnet in the IPAM data store.

```
<wsdl:operation name="UpdateSubnet">
  <wsdl:input wsaw:Action="http://Microsoft.Windows.Ipam/IIpamServer/UpdateSubnet" 
message="ipam:IIpamServer_UpdateSubnet_InputMessage" />
  <wsdl:output wsaw:Action="http://Microsoft.Windows.Ipam/IIpamServer/UpdateSubnetResponse" 
message="ipam:IIpamServer_UpdateSubnet_OutputMessage" />
</wsdl:operation>
```
Upon receiving the IIpamServer\_UpdateSubnet\_InputMessage request message, the server performs the following processing steps. Upon successful completion of these steps, the server MUST respond with the IIpamServer UpdateSubnet OutputMessage message. In the event of a failure, an appropriate SOAP fault MUST be sent to the client as specified in section [2.2.2.1.](#page-60-0)

- 1. Validate the **UpdateSubnet.subnet.RecordId** is a valid entry by invoking the **GetSubnetById** procedure of **ADM\_SubnetTable** by passing the **UpdateSubnet.subnet.RecordId** as the *Param\_SubnetId*.
- 2. If the **Result\_Subnet** is NULL, the subnet specified is not present and is not processed further. Otherwise store result as the **OldSubnetData** variable.
- 3. Assign **UpdateSubnet.subnet** to a temporary data store **updatedSubnet**.
- 4. If **updatedSubnet.ModifiedProperties** is empty, there are no updates to be performed and the block is not processed further.
- 5. Validate the **updatedSubnet** by invoking the **ValidateSubnet** passing the **updatedSubnet** as *Param\_IPSubnet*.
- 6. If all the validation requirements are not met, an appropriate SOAP fault MUST be generated.
- 7. If any of the following fields are modified, the block hierarchy can potentially change. Set a temporary store, **keyPropertiesChanged** to TRUE.
	- 1. NetworkId
	- 2. PrefixLength
	- 3. StartIPAddress
- 8. If **OldSubnetData.addressSpaceId** is not same as **updatedSubnet.AddressSpaceId,** set a temporary data store, **addressSpaceChanged**, to TRUE.
- 9. If either **keyPropertiesChanged** or **addressSpaceChanged** is TRUE, do the following:
- 10. If key properties of the subnet have changed and oldSubnet had child ranges mapping to it, an appropriate SOAP fault MUST be sent. Use the following tasks to achieve this:
	- 1. Get the child ranges for **oldSubnet** by calling the procedure GetChildRangesForBlock of **ADM\_IPRangeTable** with OldSubnetData.RecordId assigned to *Param\_blockId*. Determine the AddressFamily of the OldSubnetData based on OldSubnetData.StartIPAddress. If it is InterNetwork, assign InterNetwork to *Param\_addressFamily*. If it is InterNetworkV6, assign InterNetworkV6 to *Param\_addressFamily*.
	- 2. If Result\_Ranges is not empty and **keyPropertiesChanged** is TRUE, raise a fault since there are dependent child ranges, and the networkId/prefix cannot be changed.
- 11. If either **keyPropertiesChanged** or addressSpaceChanged is TRUE, check if a duplicate subnet already exists. A SOAP fault MUST be raised if a duplicate subnet is found.
	- 1. Call the procedure **GetAllSubnetsForAddressCategory** of **ADM\_SubnetTable** with the following parameters for the call:
		- 1. Assign **updatedSubnet.AddressCategory** to *Param\_AddressCategory*.
		- 2. Assign the **Result\_Subnets** to a temporary data store **possibleDuplicateSubnets**.
		- 3. For each of the **currentSubnet** subnets in **possibleDuplicateSubnets**, if **currentSubnet.startIPAddress** = **updatedSubnet.startIPAddress** and **currentSubnet.EndIPAddress** = **updatedSubnet.EndIPAddress** and **currentSubnet.AddressSpaceId** = **updatedSubnet.AddressSpaceId**, raise a fault since the subnet already exists in the IPAM data store.
- 12. If either of **keyPropertiesChanged** and **addressSpaceChanged** is TRUE, calculate the **isOverlapping** and **UseForUtilization** for **updatedSubnet**. For this, get all the subnets **overlapping with updatedSubnet by calling the procedure GetOverlappingSubnets for ADM** SubnetTable with the following parameters:
	- 1. Assign **updatedSubnet.startIPAddress** to *Param\_StartIPAddress*.
	- 2. Assign **updatedSubnet.EndIPAddress** to *Param\_EndIPAddress*.
	- 3. Assign **updatedSubnet.PrefixLength** to *Param\_ PrefixLength*.
	- 4. Assign **updatedSubnet.AddressSpaceId** to *Param\_AddressSpaceId*.
	- 5. Assign **updatedSubnet.RecordId** to *Param\_RecordIdToExclude*.
- 13. For each of the subnets in **Result\_OverlappingBlocks**, check if **UseForUtilization** property is set. If none of these subnets have the **useForUtilization** set to TRUE or if the **Result\_OverlappingBlocks** is empty, set **UseForUtilization** property for **updatedSubnet** to TRUE.
- 14. If **Result\_OverlappingBlocks** is empty, set the **isOverlapping** property to FALSE. Otherwise, set the **isOverlapping** property of **updatedSubnet** to TRUE.
- 15. Update the **isOverlapping** property for all the rows in set **Result\_OverlappingBlocks** in **ADM\_IPBlock**.
- 16. If address space has changed and the subnet now maps to default address space, then set the parent block for the **updatedSubnet**. Only subnets that belong to the default address space map to a block. Call **CalculateParentForIPBlock** for **ADM\_IPBlocksTable** with the following parameters:
- 1. Assign **updatedSubnet.startIPAddress** to *Param\_StartIPAddress*.
- 2. Assign **updatedSubnet.EndIPAddress** to *Param\_EndIPAddress*.
- 3. Assign **updatedSubnet.PrefixLength** to *Param\_ PrefixLength*.
- 4. Assign **updatedSubnet.RecordId** to *Param\_RecordIdToExclude*.
- 5. Assign **updatedSubnet.AddressCategory** to *Param\_AddressCategory*.
- 17. Set the ParentIPBlockRecordID of **updatedSubnet** to RecordId returned in the previous result.
- 18. Update the properties inherited from **ADM\_IPBlock** table using the properties set in **updatedSubnet**.
- 19. Update the subnet properties from **updatedSubnet** into **ADM\_Subnet**.
- 20. If **addressSpaceChanged** is TRUE and Result\_Ranges in step 8(b) is not empty, the address space change needs to be reflected to the child ranges that can still map to the modified subnet as well. Perform the following:
	- 1. For each row in **ADM\_IPRangeTable** that corresponds to each element in **Result\_Ranges** from step 10(2).
		- 1. Set the **AddressSpaceId** of the row in **ADM\_IPRangeTable** to **addressSpaceId** of **updatedSubnet**.
		- 2. Set the **VirtualizationType** of the row in **ADM\_IPRangeTable** to **VirtualizationType** of **updatedSubnet**.
	- 2. Get all the child addresses that mapped to the oldSubnet by following these steps:
		- 1. Initialize a collection of IPAddresses as Result\_Addresses.
		- 2. Call the GetAllMappingIPAddressesForRange procedure of **ADM\_ IPAddressTable** for each entry range in Result Ranges from step 10(2.) assigning range.RecordId to *Param\_Id* and range.AddressFamily to *Param\_addressfamily*. Add the contents of collection of output Result\_mappingAddresses to Result\_Addresses.
	- 3. For each row in **ADM\_IPAddressTable** that corresponds to each element in Result\_Addresses:
		- 1. Set the **AddressSpaceId** of the row in **ADM\_IPAddressTable** to addressSpaceId of UpdateSubnet.subnet.
		- 2. Set the **VirtualizationType** of the row in **ADM\_IPAddressTable** to **VirtualizationType** of UpdateSubnet.subnet.
- 21. If the **CustomFieldValues** is also part of the **ModifiedProperties** of the **IPBlock**, call the procedure **SetCustomFieldValues** in **ADM\_CustomFieldValuesAssociationTable** by passing the following parameters:
	- 1. *Param\_ObjectType* is set to EnumerationObjectType.IPBlock.
	- 2. *Param\_addressFamily* is set to InterNetwork if the **updatedSubnet** is IPv4Subnet. It is set to InterNetworkV6 if the **updatedSubnet** is IPv6Subnet.
	- 3. *Param\_ObjectRecordId* is assigned the value of **updatedSubnet.RecordId**.
	- 4. *Param\_CustomFieldValuesCollection* is assigned the value of **updatedSubnet.CustomFieldValues**.
- 22. Update the isOverlapping and UseForUtilization properties of all the subnets that conflicted with this subnet before the modification. To do this, get all overlapping subnets for the oldSubnet. For each overlapping subnet, recompute the isOverlapping and UseForUtilization properties.
	- 1. Call the procedure **GetOverlappingSubnets** for **ADM\_SubnetTable** with the following parameters:
		- 1. Assign **OldSubnet.startIPAddress** to *Param\_StartIPAddress*.
		- 2. Assign **OldSubnet.EndIPAddress** to *Param\_EndIPAddress*.
		- 3. Assign **OldSubnet.PrefixLength** to *Param\_PrefixLength*.
		- 4. Assign **OldSubnet.AddressSpaceId** to *Param\_AddressSpaceId*.
		- 5. Assign **OldSubnet.RecordId** to *Param\_RecordIdToExclude*.
	- 2. For each of the subnets **currentOverlappingSubnet** in **Result\_OverlappingBlocks**, get all overlapping subnets by calling **GetOverlappingSubnets** for **ADM\_SubnetTable** with these parameters:
		- 1. Assign **currentOverlappingSubnet.startIPAddress** to *Param\_StartIPAddress*.
		- 2. Assign **currentOverlappingSubnet.EndIPAddress** to *Param\_EndIPAddress*.
		- 3. Assign **currentOverlappingSubnet.PrefixLength** to *Param\_PrefixLength*.
		- 4. Assign currentOverlappingSubnet.AddressSpaceId to *Param\_AddressSpaceId*.
		- 5. Assign **currentOverlappingSubnet.RecordId** to *Param\_RecordIdToExclude*.
	- 3. For each of the subnets in **Result\_OverlappingBlocks** for **currentOverlappingSubnet**, check if UseForUtilization property is set. If none of these subnets have the **useForUtilization** set to TRUE or if the Result\_OverlappingBlocks is empty, set **UseForUtilization** property for **currentOverlappingSubnet** to TRUE.
	- 4. If Result\_OverlappingBlocks is empty, set **isOverlapping** property to FALSE. Otherwise, set the **isOverlapping** property of currentOverlappingSubnet to TRUE.
- 23. If the block hierarchy can change as computed in step 6. Call the **CreateAssociationEntry** procedure of **ADM\_AccessScopeAssociationTable** with the following parameters in order to adjust the access scope associations:
	- 1. *Param\_ObjectType* is set to **EnumerationObjectType.IPSubnet**.
	- 2. Param\_ObjectId is assigned the value of **updatedSubnet.RecordId.**

## **3.3.4.153.1 Messages**

## **3.3.4.153.1.1IIpamServer\_UpdateSubnet\_InputMessage**

This is the request for the UpdateSubnet operation.

```
<wsdl:message name="IIpamServer_UpdateSubnet_InputMessage">
  <wsdl:part name="parameters" element="ipam:UpdateSubnet" />
</wsdl:message>
```
This message MUST be sent with the following SOAP action.

http://Microsoft.Windows.Ipam/IIpamServer/UpdateSubnet

The body of the SOAP message MUST contain the UpdateSubnet element.

### **3.3.4.153.1.2IIpamServer\_UpdateSubnet\_OutputMessage**

This is the response for the UpdateSubnet operation.

```
<wsdl:message name="IIpamServer_UpdateSubnet_OutputMessage">
   <wsdl:part name="parameters" element="ipam:UpdateSubnetResponse" />
</wsdl:message>
```
This message MUST be sent with the following SOAP action.

http://Microsoft.Windows.Ipam/IIpamServer/UpdateSubnetResponse

The body of the SOAP message MUST contain the UpdateSubnetResponse element.

## **3.3.4.153.2 Elements**

### **3.3.4.153.2.1UpdateSubnet**

This element specifies the input values for the UpdateSubnet operation.

```
<xs:element name="UpdateSubnet">
  <xs:complexType>
    <xs:sequence>
      <xs:element minOccurs="0" name="subnet" nillable="true" type="ipam:IPSubnet" />
    </xs:sequence>
   </xs:complexType>
</xs:element>
```
### **3.3.4.153.2.2UpdateSubnetResponse**

This element specifies the output values for the UpdateSubnet operation.

```
<xs:element name="UpdateSubnetResponse">
  <xs:complexType>
    <xs:sequence />
  </xs:complexType>
</xs:element>
```
This element is empty.

### **3.3.4.154 UpdateUserAccessPolicy**

This operation is used to update a UserAccessPolicy in the IPAM data store.

```
<wsdl:operation name="UpdateUserAccessPolicy">
   <wsdl:input wsaw:Action="http://Microsoft.Windows.Ipam/IIpamServer/UpdateUserAccessPolicy" 
message="ipam:IIpamServer_UpdateUserAccessPolicy_InputMessage" />
  <wsdl:output 
wsaw:Action="http://Microsoft.Windows.Ipam/IIpamServer/UpdateUserAccessPolicyResponse" 
message="ipam:IIpamServer_UpdateUserAccessPolicy_OutputMessage" />
```
</wsdl:operation>

The protocol client sends an IIpamServer\_UpdateUserAccessPolicy\_InputMessage request. The server then performs the following processing steps. When the operation completes successfully, the protocol server MUST respond with the IIpamServer\_UpdateUserAccessPolicy\_OutputMessage response. In the event of a failure, an appropriate SOAP fault MUST be sent to the client as specified in section [2.2.2.1.](#page-60-0)

- 1. Call method **ValidateUserAccessPolicy** to validate **UpdateUserAccessPolicy.policy**.
- 2. **UpdateUserAccessPolicy.policy.PolicyId** is used to identify the row in **ADM\_UserAccessPolicyTable** to be modified. Thereupon the modification is done on that row.

### **3.3.4.154.1 Messages**

### **3.3.4.154.1.1IIpamServer\_UpdateUserAccessPolicy\_InputMessage**

The IIpamServer\_UpdateUserAccessPolicy\_InputMessage message initiates the UpdateUserAccessPolicy WSDL operation.

```
<wsdl:message name="IIpamServer_UpdateUserAccessPolicy_InputMessage">
   <wsdl:part name="parameters" element="ipam:UpdateUserAccessPolicy" />
</wsdl:message>
```
The SOAP action value of the message MUST be as follows:

http://Microsoft.Windows.Ipam/IIpamServer/UpdateUserAccessPolicy

The body of the SOAP message MUST contain the UpdateUserAccessPolicy element.

### **3.3.4.154.1.2IIpamServer\_UpdateUserAccessPolicy\_OutputMessage**

The IIpamServer\_UpdateUserAccessPolicy\_OutputMessage message is sent in reply to the request that is initiated by the IIpamServer\_UpdateUserAccessPolicy\_InputMessage message.

```
<wsdl:message name="IIpamServer_UpdateUserAccessPolicy_OutputMessage">
   <wsdl:part name="parameters" element="ipam:UpdateUserAccessPolicyResponse" />
</wsdl:message>
```
The SOAP action value of the message MUST be as follows:

http://Microsoft.Windows.Ipam/IIpamServer/UpdateUserAccessPolicyResponse

The body of the SOAP message MUST contain the UpdateUserAccessPolicyResponse element.

### **3.3.4.154.2 Elements**

#### **3.3.4.154.2.1UpdateUserAccessPolicy**

The UpdateUserAccessPolicy element contains the input data for the UpdateUserAccessPolicy operation.

```
<xs:element name="UpdateUserAccessPolicy">
```
```
 <xs:complexType>
    <xs:sequence>
      <xs:element minOccurs="0" name="policy" nillable="true" type="ipam:UserAccessPolicy" />
     </xs:sequence>
   </xs:complexType>
</xs:element>
```
## **3.3.4.154.2.2UpdateUserAccessPolicyResponse**

The UpdateUserAccessPolicyResponse element contains the output data for the UpdateUserAccessPolicy operation.

```
<xs:element name="UpdateUserAccessPolicyResponse">
   <xs:complexType>
    <xs:sequence />
  </xs:complexType>
</xs:element>
```
This element is empty.

# **3.3.4.155 UpdateUserRole**

This operation is used to update an ipam:UserRole in the IPAM data store.

```
<wsdl:operation name="UpdateUserRole">
   <wsdl:input wsaw:Action="http://Microsoft.Windows.Ipam/IIpamServer/UpdateUserRole" 
message="ipam:IIpamServer_UpdateUserRole_InputMessage" />
  <wsdl:output wsaw:Action="http://Microsoft.Windows.Ipam/IIpamServer/UpdateUserRoleResponse" 
message="ipam:IIpamServer_UpdateUserRole_OutputMessage" />
</wsdl:operation>
```
The protocol client sends an IIpamServer\_UpdateUserRole\_InputMessage request. The server then performs the following processing steps. When the operation completes successfully, the protocol server MUST respond with the IIpamServer\_UpdateUserRole\_OutputMessage response. In the event of a failure, an appropriate SOAP fault MUST be sent to the client as specified in section [2.2.2.1.](#page-60-0)

- 1. Call method **ValidateUserRole** to validate **UpdateUserRole.role**.
- 2. If **UpdateUserRole.role** is NULL or if **UpdateUserRole.role.IsBuiltinRole** is true then a SOAP fault MUST be generated as specified in section 2.2.2.1.
- 3. **UpdateUserRole.role.UserRoleID** is used to identify the row in ADM\_RoleDefinitionTable to be updated. After the updation is done, the number of rows modified are returned in the response message to indicate if the update was successful or not.

# **3.3.4.155.1 Messages**

### **3.3.4.155.1.1IIpamServer\_UpdateUserRole\_InputMessage**

The IIpamServer\_UpdateUserRole\_InputMessage message initiates the UpdateUserRole WSDL operation.

```
<wsdl:message name="IIpamServer_UpdateUserRole_InputMessage">
  <wsdl:part name="parameters" element="ipam:UpdateUserRole" />
</wsdl:message>
```
The SOAP action value of the message MUST be as follows:

```
http://Microsoft.Windows.Ipam/IIpamServer/UpdateUserRole
```
The body of the SOAP message MUST contain the UpdateUserRole element.

# **3.3.4.155.1.2IIpamServer\_UpdateUserRole\_OutputMessage**

The IIpamServer\_UpdateUserRole\_OutputMessage message is sent in reply to the request that is initiated by the IIpamServer\_UpdateUserRole\_InputMessage message.

```
<wsdl:message name="IIpamServer_UpdateUserRole_OutputMessage">
   <wsdl:part name="parameters" element="ipam:UpdateUserRoleResponse" />
</wsdl:message>
```
The SOAP action value of the message MUST be as follows:

```
http://Microsoft.Windows.Ipam/IIpamServer/UpdateUserRoleResponse
```
The body of the SOAP message MUST contain the UpdateUserRoleResponse element.

# **3.3.4.155.2 Elements**

# **3.3.4.155.2.1UpdateUserRole**

The UpdateUserRole element contains the input data for the UpdateUserRole operation.

```
<xs:element name="UpdateUserRole">
  <xs:complexType>
    <xs:sequence>
       <xs:element minOccurs="0" name="role" nillable="true" type="ipam:UserRole" />
    </xs:sequence>
  </xs:complexType>
</xs:element>
```
# **3.3.4.155.2.2UpdateUserRoleResponse**

The UpdateUserRoleResponse element contains the output data for the UpdateUserRole operation.

```
<xs:element name="UpdateUserRoleResponse">
   <xs:complexType>
     <xs:sequence>
       <xs:element minOccurs="0" name="UpdateUserRoleResult" type="xsd:long" />
     </xs:sequence>
   </xs:complexType>
</xs:element>
```
# **3.3.4.156 ValidateIfUpgradeIsPossible**

This operation is used to update the GPOs that IPAM uses to provision various infrastructure servers. This procedure takes a list containing the old state of servers and another list containing the new state of each of these servers. On the basis of what change has been introduced, the procedure decides the appropriate GPO of the appropriate domain that needs to be updated.

```
<wsdl:operation name="ValidateIfUpgradeIsPossible">
  <wsdl:input 
wsaw:Action="http://Microsoft.Windows.Ipam/IIpamServer/ValidateIfUpgradeIsPossible" 
message="ipam:IIpamServer_ValidateIfUpgradeIsPossible_InputMessage" />
   <wsdl:output 
wsaw:Action="http://Microsoft.Windows.Ipam/IIpamServer/ValidateIfUpgradeIsPossibleResponse" 
message="ipam:IIpamServer_ValidateIfUpgradeIsPossible_OutputMessage" />
</wsdl:operation>
```
Upon receiving the IIpamServer\_ValidateIfUpgradeIsPossible\_InputMessage request message, the server performs the following processing steps. Upon successful completion of the following steps, the server MUST respond with the IIpamServer\_ValidateIfUpgradeIsPossible\_OutputMessage message. In the event of a failure, an appropriate SOAP fault MUST be sent to the client as specified in section [2.2.2.1.](#page-60-0)

- 1. Get the current IPAM data store version and the current OS version and the schema version to which IPAM can be upgraded to by reading the properties **ADM\_IPAMSchemaVersion**, **ADM\_IPAMServerVersion** and **ADM\_IPAMTargetSchemaVersion** respectively.
- 2. Assign these to GetSchemaConversionInfoResponse.configuredVersion, GetSchemaConversionInfoResponse.installedVersion, GetSchemaConversionInfoResponse.nextVersion respectively.
- 3. If GetSchemaConversionInfoResponse.configuredVersion is not the same as GetSchemaConversionInfoResponse.installedVersion, then conversion of IPAM data schema is required. Otherwise, an appropriate SOAP fault MUST be raised.
- 4. For each entity in the IPAM data store, validate if it is possible to upgrade from the current version to the next version (as calculated in step 1). If some validations failed and if the upgrade is possible after applying the default fix for those validations, then ValidateIfUpgradeIsPossibleResponse.ValidateIfUpgradeIsPossibleResult is set to FALSE and the rules that failed are returned in ValidateIfUpgradeIsPossibleResponse.rules.

# **3.3.4.156.1 Messages**

### **3.3.4.156.1.1IIpamServer\_ValidateIfUpgradeIsPossible\_InputMessage**

This is the request for the ValidateIfUpgradeIsPossible operation.

```
<wsdl:message name="IIpamServer_ValidateIfUpgradeIsPossible_InputMessage">
  <wsdl:part name="parameters" element="ipam:ValidateIfUpgradeIsPossible" />
</wsdl:message>
```
This message MUST be sent with the following SOAP action.

http://Microsoft.Windows.Ipam/IIpamServer/ValidateIfUpgradeIsPossible

The body of the SOAP message MUST contain the ValidateIfUpgradeIsPossible.

### **3.3.4.156.1.2IIpamServer\_ValidateIfUpgradeIsPossible\_OutputMessage**

This is the response for the ValidateIfUpgradeIsPossible operation.

```
<wsdl:message name="IIpamServer_ValidateIfUpgradeIsPossible_OutputMessage">
  <wsdl:part name="parameters" element="ipam:ValidateIfUpgradeIsPossibleResponse" />
</wsdl:message>
```
This message MUST be sent with the following SOAP action.

```
http://Microsoft.Windows.Ipam/IIpamServer/ValidateIfUpgradeIsPossibleResponse
```
The body of the SOAP message MUST contain the ValidateIfUpgradeIsPossibleResponse element.

# **3.3.4.156.2 Elements**

## **3.3.4.156.2.1ValidateIfUpgradeIsPossible**

This element specifies the input values for the ValidateIfUpgradeIsPossible operation.

```
<xs:element name="ValidateIfUpgradeIsPossible">
  <xs:complexType>
    <xs:sequence />
  </xs:complexType>
</xs:element>
```
## **3.3.4.156.2.2ValidateIfUpgradeIsPossibleResponse**

This element specifies the output values for the ValidateIfUpgradeIsPossible operation.

```
<xs:element name="ValidateIfUpgradeIsPossibleResponse">
  <xs:complexType>
     <xs:sequence>
       <xs:element minOccurs="0" name="ValidateIfUpgradeIsPossibleResult" 
type="ipam:IpamUpgradeValidationStatus" />
       <xs:element minOccurs="0" name="rules" nillable="true" 
type="ipam:ArrayOfIpamUpgradeValidationRuleStatus" />
    </xs:sequence>
  </xs:complexType>
</xs:element>
```
ValidateIfUpgradeIsPossibleResult: Object of type ipam:ArrayOfIpamGpoError representing the association that is to be updated.

rules: Object of type ipam:ArrayOfIpamGpoError representing the association that is to be updated.

### **3.3.5 Timer Events**

See section [3.1.5.](#page-609-0)

# **3.3.6 Other Local Events**

### **3.3.6.1 User Authorization**

Note: Some of the information in this section is subject to change because it applies to an unreleased, preliminary version of the Windows Server operating system, and thus may differ from the final version of the server software when released. All behavior notes that pertain to the unreleased, preliminary version of the Windows Server operating system contain specific references to Windows Server 2016 Technical Preview in the Product Behavior appendix.

This section lists the user authorization requirements for the various operations defined in this port type. After the user authentication is complete, the user MUST be authorized for the operation that is being requested. If the required authorization is not present, the user MUST be denied access to perform the operation by returning an appropriate SOAP fault as specified in section [2.2.2.1.](#page-60-0)

The following steps are used to determine if the user is authorized for the operation. This check is done after the steps listed in section [3.1.4.3](#page-594-0) are complete.

- 1. Determine the mapping OperationId of the operation with the help of the table mentioned later in this section. Call the GetOperationById procedure of **ADM\_AdminOperationsTable** by passing OperationId as *Param\_operationId*. Process the results from the procedure as follows:
	- 1. Assign *Param\_OperationGroupId* to OperationGroupId.
	- 2. Assign *Param\_IsAdminRoleOnlyOperation* to AdminRoleOnlyOperation.
	- 3. Assign *Param\_IsNonRBACOperation* to IsNonRBACOperation.
	- 4. Assign *Param\_IsAccessScopeAgnosticOperation* to IsAccessScopeAgnosticOperation.
	- 5. Assign *Param\_NonRBACAdminAccessRequirement* to NonRBACAdminAccessRequirement.
- 2. If either AdminRoleOnlyOperation or IsNonRBACOperation is set to TRUE, then based on the requirements of the security group mentioned in NonRBACAdminAccessRequirement, check that **ADM\_UserAuthorizationData** has the appropriate role value set to TRUE. If the appropriate role value is set to TRUE, the operation is allowed. If not, access to perform the operation is denied.
- 3. If both AdminRoleOnlyOperation and IsNonRBACOperation are set to FALSE, then based on the requirements of the security groups mentioned in NonRBACAdminAccessRequirement, evaluate whether **ADM\_UserAuthorizationData** has the appropriate role value set to TRUE. If the appropriate role value is set to TRUE, the operation is allowed.
- 4. If IsAccessScopeAgnosticOperation set to FALSE, determine the AccessScope association of the object by calling pGetAccessScopeForObjectIdAndType of **ADM\_AccessScopeAssociationTable** passing the following parameters:
	- 1. *Param\_objectId* is set to appropriate RecordId.
	- 2. *Param\_objectType* is set to appropriate Object Type.
	- 3. *Param\_accessScopeId*.
	- 4. *Param\_objectInheritanceStatus*.
	- 5. *Param\_inheritanceId*.
	- 6. Assign *Param\_accessScopeId* to ObjectAccessScopeId, which is a 64-bit signed integer to represent the AccessScopeId associated to a specific object.
- 5. Initialize a collection UserAccessPolicies of type AccessScopeToUserRoleMapping.
- 6. For each entry in the **ADM\_UserAuthorizationData.MappingPolicyId** collection, call procedure GetPolicyMapEntriesForPolicyId by assigning *Param\_policyId*, value of entry in MappingPolicyIds. Add the entries in Result\_policyEntries to collection UserAccessPolicies.
- 7. For each entry UserAccessPolicy in the UserAccessPolicies, call procedure GetAllOperationsForRoleById of **ADM\_RoleOperationMapTable** by assigning UserAccessPolicy.UserRoleId to *Param\_RoleId*.
- 8. If Result operations collection contains an entry of OperationId, do the following:
- 1. If IsAccessScopeAgnosticOperation set to TRUE, the operation is allowed for the user.
- 2. If the UserAccessPolicy.AccessScopeId is the same as ObjectAccessScopeId, the operation is allowed for the user.
- 9. The operation is not allowed for the user.

The following table specifies the operations and the corresponding OperationId mapping as mentioned in **ADM\_AdminOperationsTable**. For operations which operate on multiple objects of the same type (like BulkUpdateRanges), the validations for operation being allowed is performed on each individual object.

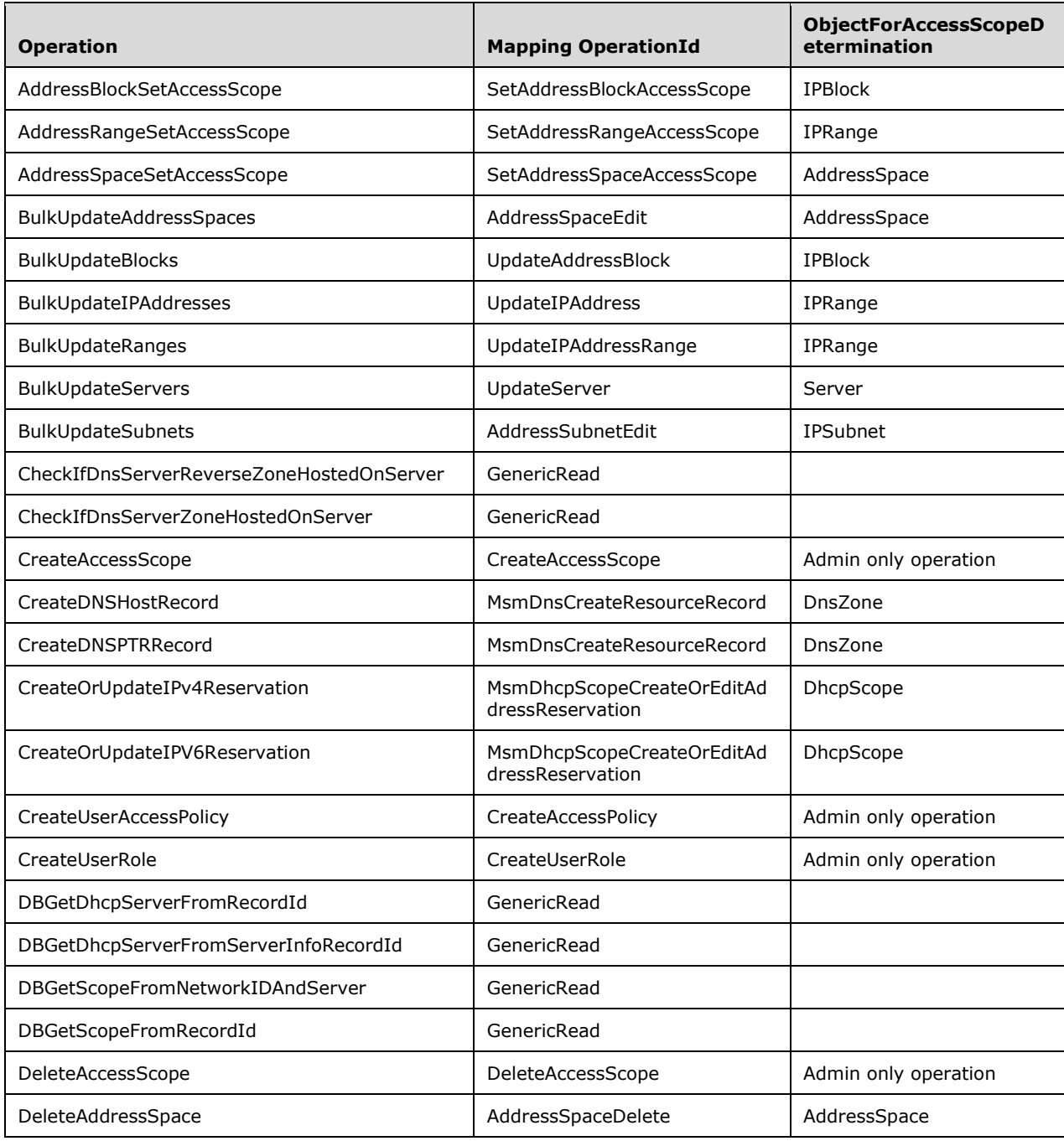

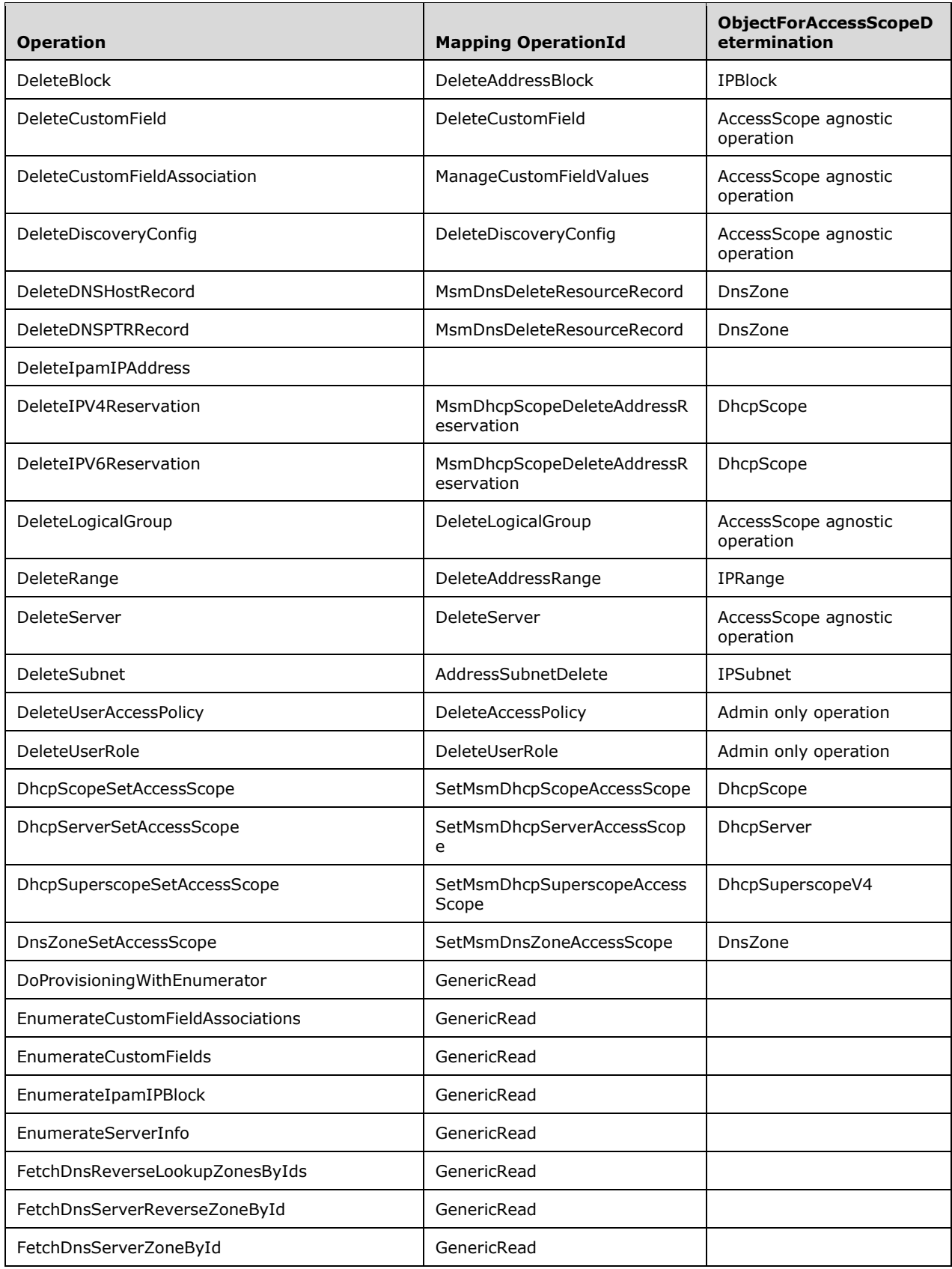

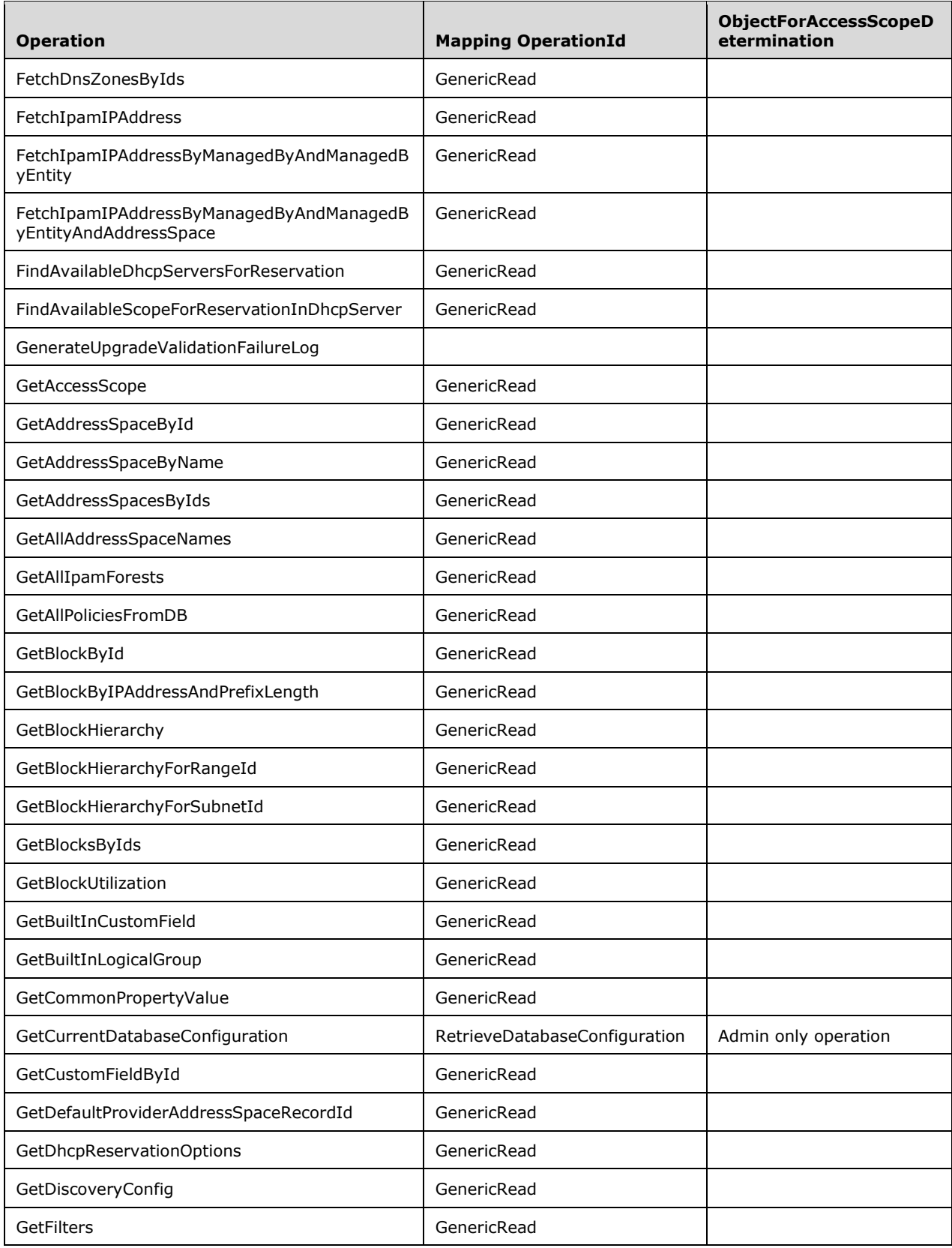

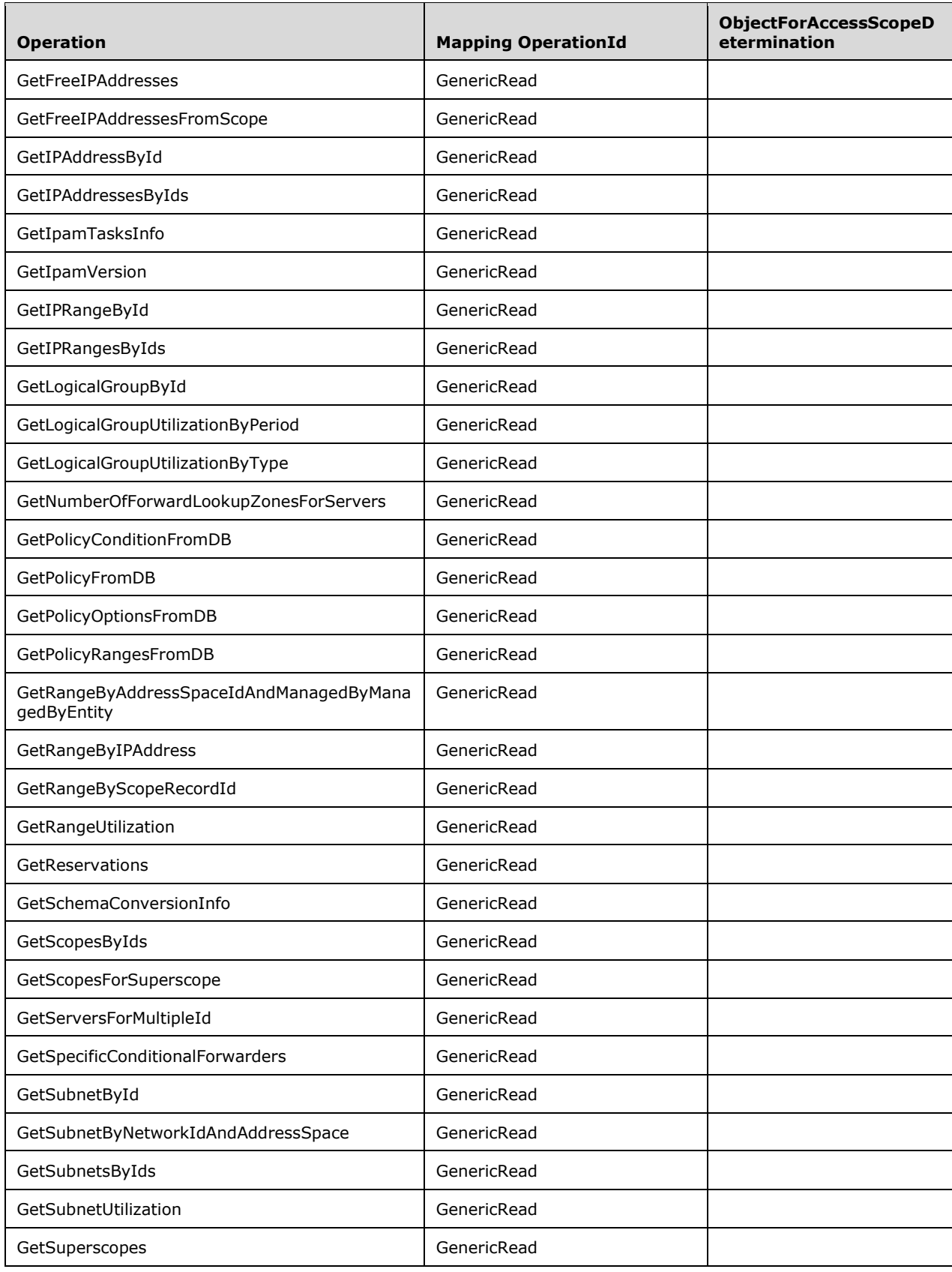

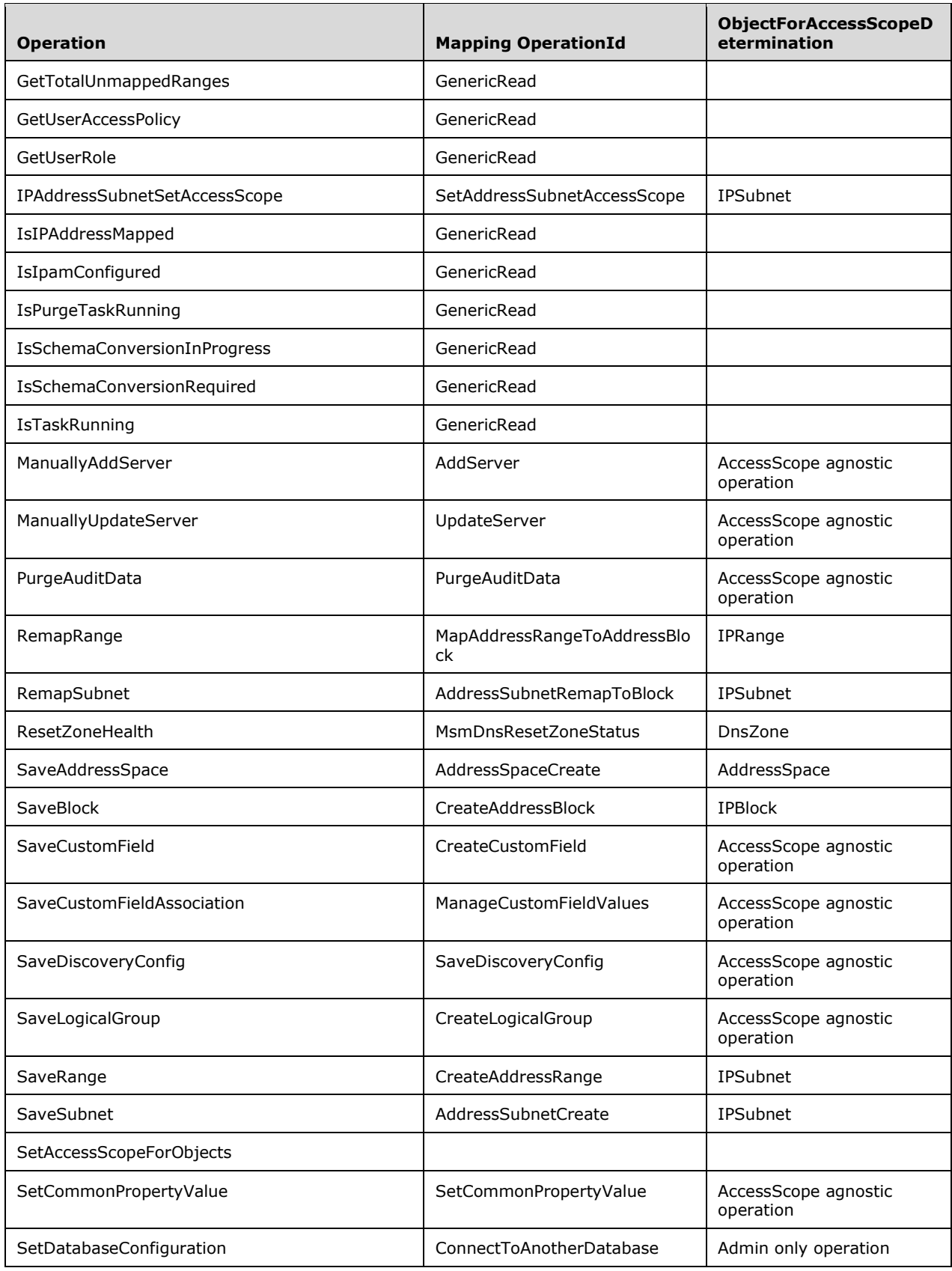

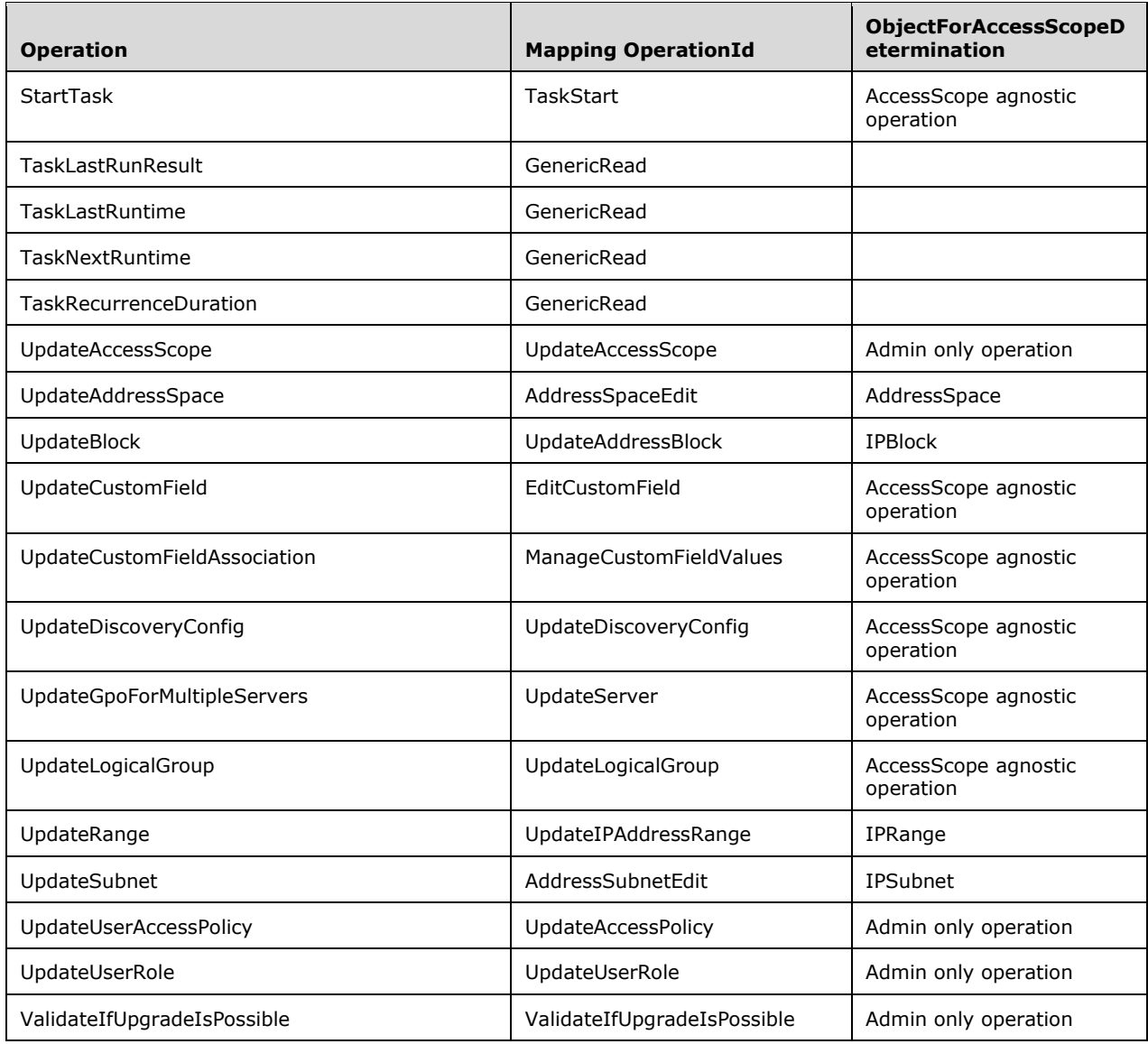

# **3.4 IIpamServer Client Details**

The client details of this port type are captured in section [3.2.](#page-609-1) There are no additional processing required for this port type.

# **3.4.1 Abstract Data Model**

See section [3.2.1.](#page-609-2)

# **3.4.2 Timers**

See section [3.2.2.](#page-609-3)

### **3.4.3 Initialization**

See section [3.2.3.](#page-609-4)

# **3.4.4 Message Processing Events and Sequencing Rules**

See section [3.2.4.](#page-609-5)

### **3.4.5 Timer Events**

See section [3.2.5.](#page-610-0)

### **3.4.6 Other Local Events**

See section [3.2.6.](#page-610-1)

### **3.5 IIpamEnumerator Server Details**

This port type is used for enumerating larger number of rows from the management server. The management client establishes a session to the management server, invokes operations on the management server port to initialize the enumeration parameters and trigger the enumeration. On the same session, the client initializes the IIpamEnumeratorCallback port type server. This port type provides a callback that the management server can call to provide the enumeration rows. The interaction is captured in the following figure.

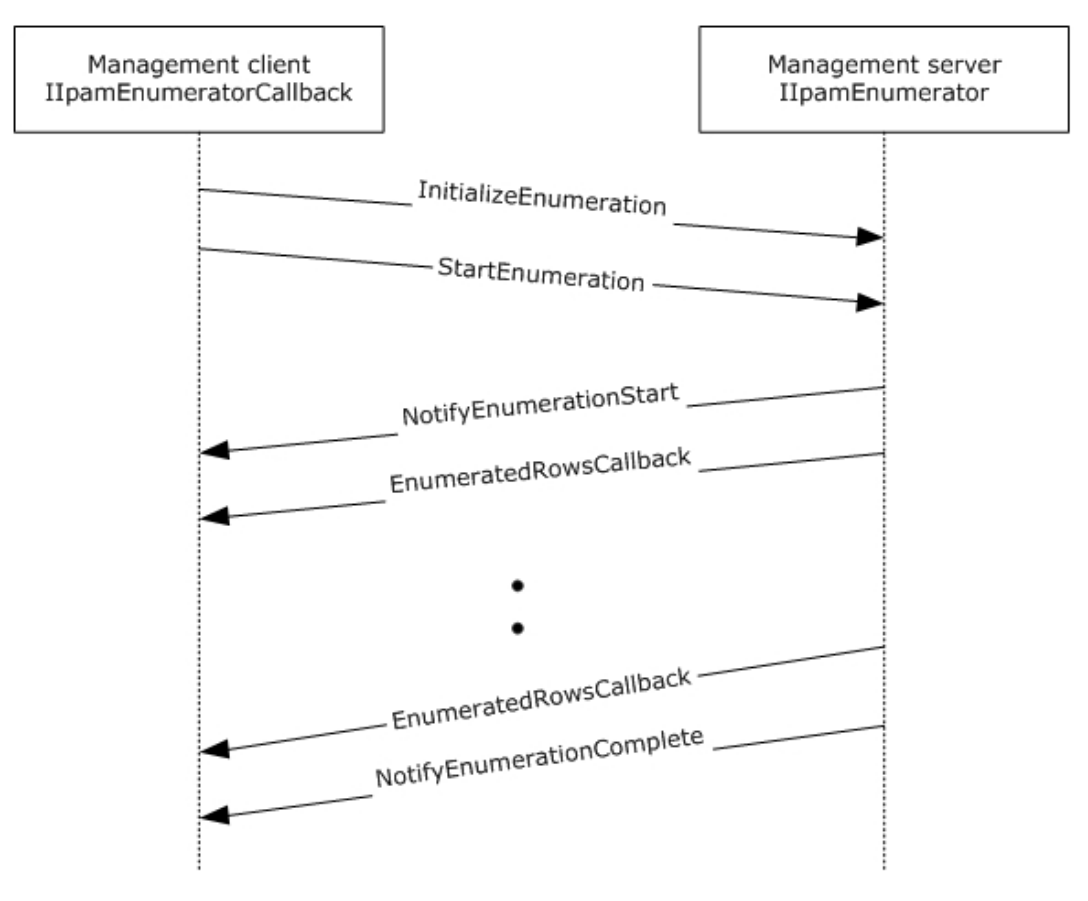

#### **Figure 3: Enumeration Callback Interaction**

# **3.5.1 Abstract Data Model**

This section describes a conceptual model of possible data organization that an implementation maintains to participate in this protocol. The described organization is provided to facilitate the explanation of how the protocol behaves. This document does not mandate that implementations adhere to this model as long as their external behavior is consistent with that described in this document.

## **3.5.1.1 State Machine**

The following figure shows the state machine of the IIpamEnumerator server port type.

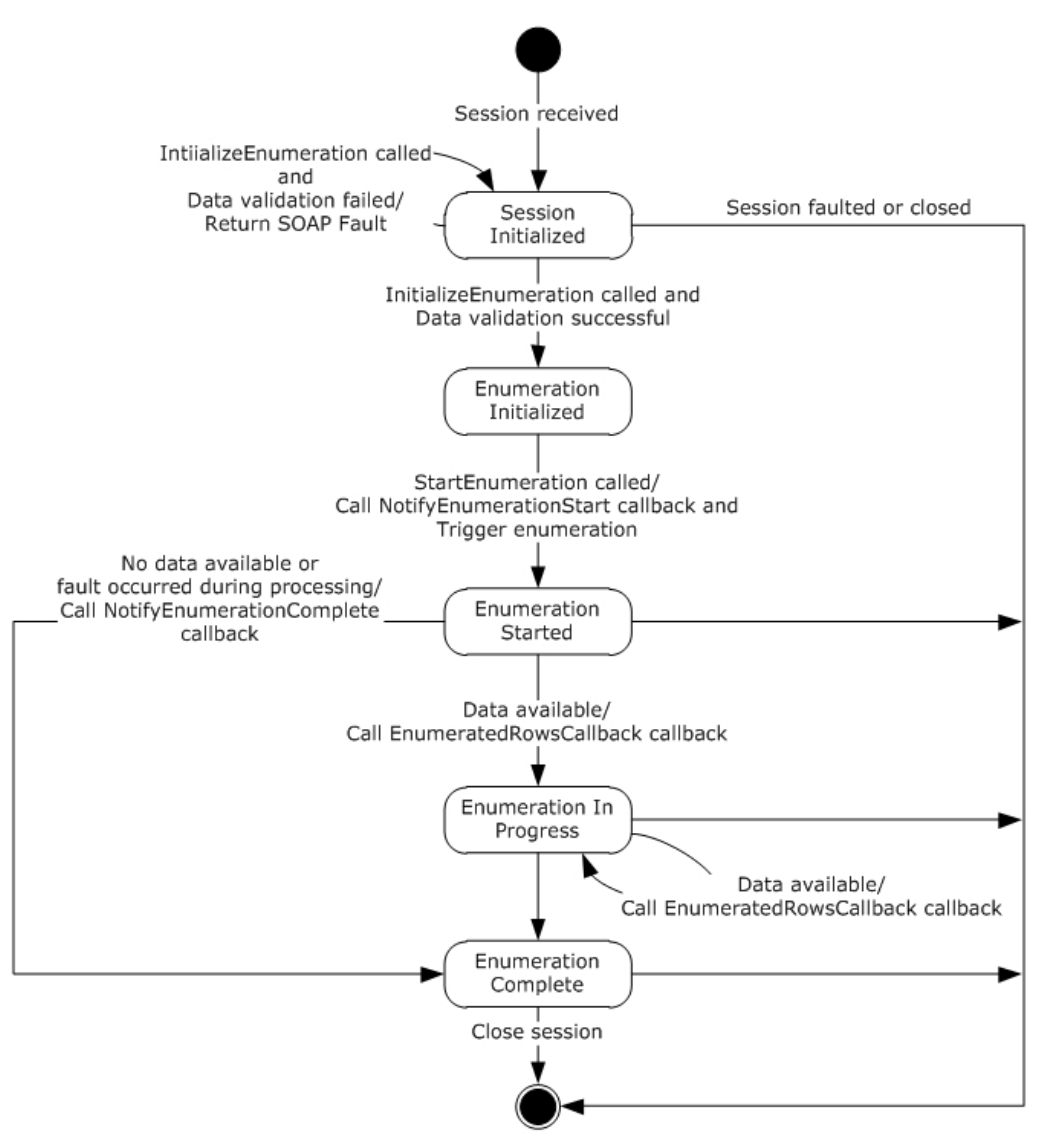

#### **Figure 4: IIpamEnumerator - server state machine**

The IIpamEnumerator server is session-based and stateful in nature. The **session state** variable will be used to keep track of the current state for each session and it can have the following states as possible values. At any point of the session, if the session is known to be faulted or closed by the lower layer, the state machine ends.

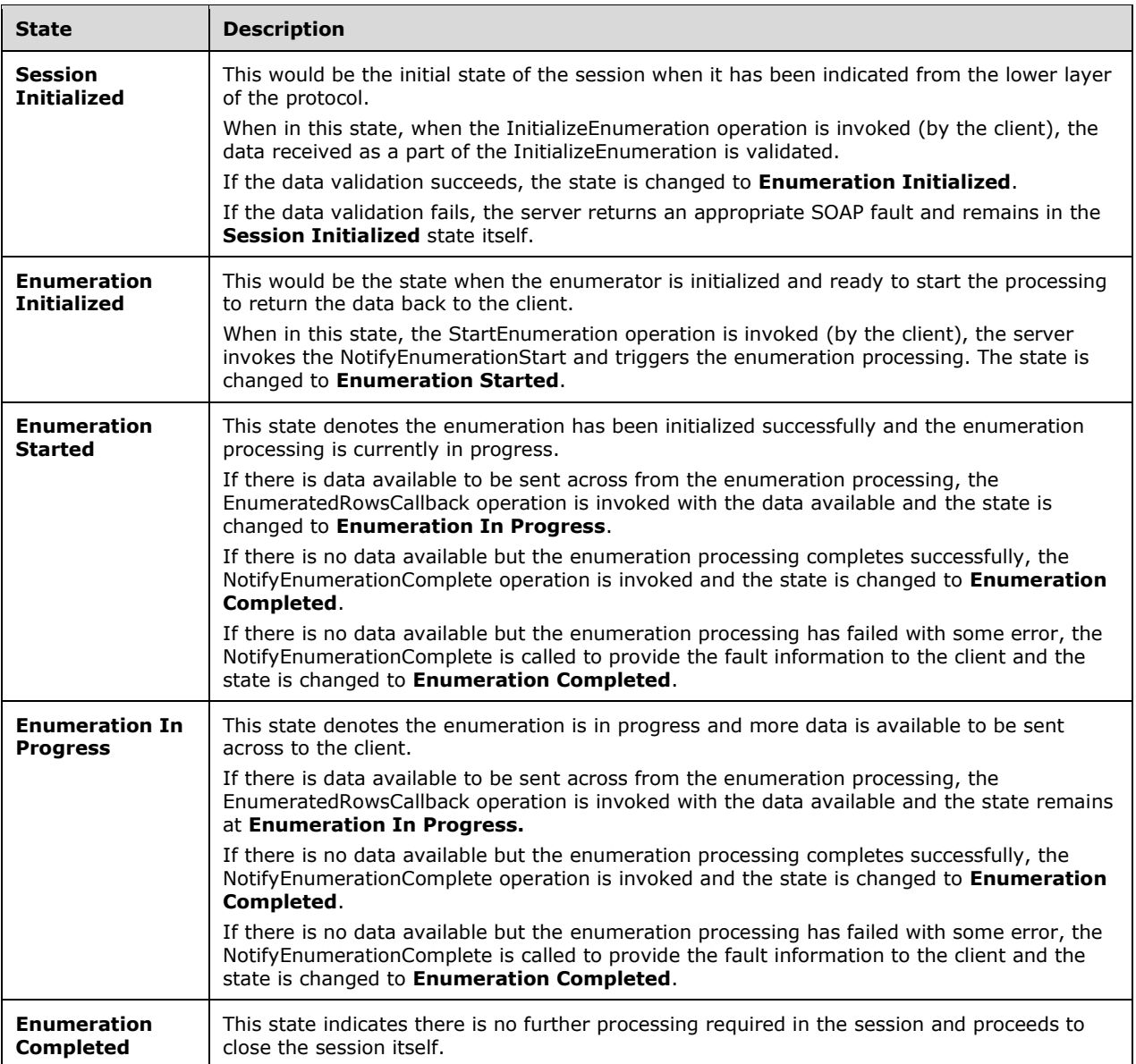

### **3.5.1.2 Other Miscellaneous States**

- **EnumInputParameters**: This is of type EnumerationParametersBase and can be any of the extending enumeration parameters type. This is initialized with the parameters received as a part of the InitializeEnumeration method.
- **EnumOutputData**: This is of type ArrayOfIpamObject a collect of data which have IpamObject as the base type. This will be assigned the data to be sent across to the client in EnumeratedRowsCallback operation.
- **EnumOutputResult**: This is of type IpamObject to hold any additional data to be sent to the client at the end of the enumeration.

### **3.5.2 Timers**

There are no additional timers other than those which are described in section [3.1.2.](#page-592-0)

## **3.5.3 Initialization**

None.

## **3.5.4 Message Processing Events and Sequencing Rules**

### **3.5.4.1 New Session Indication**

This event will be indicated by the lower transport layer of the protocol ( $[MS-NMFTB]$ ) when a new session is available from the client. The **session state** is initialized to **Session Initialized**.

#### **3.5.4.2 Session Closed or Faulted**

This event will be indicated by the lower transport layer of the protocol [\(\[MS-NMFTB\]\)](%5bMS-NMFTB%5d.pdf) when an existing session is either closed by the client or an irrecoverable error has occurred. This event will result in termination of the state machine as the session itself is no longer valid.

## **3.5.4.3 EnumeratedRowsCallback**

This operation MUST NOT be invoked by the management client and MUST be ignored by the server.

```
<wsdl:operation msc:isInitiating="true" msc:isTerminating="false" 
name="EnumeratedRowsCallback">
  <wsdl:output 
wsaw:Action="http://Microsoft.Windows.Ipam/IIpamEnumerator/EnumeratedRowsCallback" 
message="ipam:IIpamEnumerator_EnumeratedRowsCallback_OutputCallbackMessage" />
</wsdl:operation>
```
# **3.5.4.3.1 Messages**

### **3.5.4.3.1.1 IIpamEnumerator\_EnumeratedRowsCallback\_OutputCallbackMessage**

This is the request for the EnumeratedRowsCallback operation.

```
<wsdl:message name="IIpamEnumerator_EnumeratedRowsCallback_OutputCallbackMessage">
  <wsdl:part name="parameters" element="ipam:EnumeratedRowsCallback" />
</wsdl:message>
```
This message MUST be sent with the following SOAP action.

http://Microsoft.Windows.Ipam/IIpamEnumerator/EnumeratedRowsCallback

The body of the SOAP message MUST contain the EnumeratedRowsCallback element.

## **3.5.4.3.2 Elements**

#### **3.5.4.3.2.1 EnumeratedRowsCallback**

This element specifies the input values for the EnumeratedRowsCallback operation.

```
<xs:element name="EnumeratedRowsCallback">
  <xs:complexType>
    <xs:sequence>
      <xs:element minOccurs="0" name="data" nillable="true" type="ipam:ArrayOfIpamObject" />
    </xs:sequence>
   </xs:complexType>
</xs:element>
```
# **3.5.4.4 InitializeEnumeration**

This is an **[initiating operation](#page-51-0)**. This operation is used to specify the type of object that is to be enumerated using the enumeration session and the enumeration parameters itself.

```
<wsdl:operation msc:isInitiating="true" msc:isTerminating="false" 
name="InitializeEnumeration">
  <wsdl:input 
wsaw:Action="http://Microsoft.Windows.Ipam/IIpamEnumerator/InitializeEnumeration" 
message="ipam:IIpamEnumerator_InitializeEnumeration_InputMessage" />
  <wsdl:output 
wsaw:Action="http://Microsoft.Windows.Ipam/IIpamEnumerator/InitializeEnumerationResponse" 
message="ipam:IIpamEnumerator_InitializeEnumeration_OutputMessage" />
</wsdl:operation>
```
Upon receiving the IIpamEnumerator\_InitializeEnumeration\_InputMessage request message, the server performs the following processing steps. Upon successful completion of the steps specified below, the server MUST respond with the IIpamEnumerator\_InitializeEnumeration\_OutputMessage message. In the event of a failure, an appropriate SOAP fault MUST be sent to the client as specified in section  $2.2.2.1$ .

- 1. The session state is set to Enumeration Initialized.
- 2. The InitializeEnumeration.parameters.objectType MUST be a valid value of EnumerationObjectType and MUST NOT be None.
- 3. The InitializeEnumeration.parameters MUST be valid as per their definitions given in section [2.2.4.](#page-61-0) If the data is valid assign InitializeEnumeration.parameters to EnumInputParameters.
- 4. If the validation of the InitializeEnumeration.parameters done fails, an appropriate SOAP fault MUST be sent to the client as specified in section 2.2.2.1.

### **3.5.4.4.1 Messages**

### **3.5.4.4.1.1 IIpamEnumerator\_InitializeEnumeration\_InputMessage**

This is the request for the InitializeEnumeration operation.

```
<wsdl:message name="IIpamEnumerator_InitializeEnumeration_InputMessage">
  <wsdl:part name="parameters" element="ipam:InitializeEnumeration" />
</wsdl:message>
```
This message MUST be sent with the following SOAP action.

```
http://Microsoft.Windows.Ipam/IIpamEnumerator/InitializeEnumeration
```
The body of the SOAP message MUST contain the InitializeEnumeration element.

## **3.5.4.4.1.2 IIpamEnumerator\_InitializeEnumeration\_OutputMessage**

This is the response for the InitializeEnumeration operation.

```
<wsdl:message name="IIpamEnumerator_InitializeEnumeration_OutputMessage">
  <wsdl:part name="parameters" element="ipam:InitializeEnumerationResponse" />
</wsdl:message>
```
This message MUST be sent with the following SOAP action.

http://Microsoft.Windows.Ipam/IIpamEnumerator/InitializeEnumerationResponse

The body of the SOAP message MUST contain the InitializeEnumerationResponse element.

### **3.5.4.4.2 Elements**

### <span id="page-916-0"></span>**3.5.4.4.2.1 InitializeEnumeration**

This element specifies the input values for the InitializeEnumeration operation.

```
<xs:element name="InitializeEnumeration">
  <xs:complexType>
     <xs:sequence>
       <xs:element minOccurs="0" name="parameters" nillable="true" 
type="ipam:EnumerationParametersBase" />
     </xs:sequence>
   </xs:complexType>
\langle x \rangle
```
### **3.5.4.4.2.2 InitializeEnumerationResponse**

This element specifies the output values for the InitializeEnumeration operation.

```
<xs:element name="InitializeEnumerationResponse">
  <xs:complexType>
    <xs:sequence />
   </xs:complexType>
</xs:element>
```
### **3.5.4.5 InitializeEnumerationWithModule**

This is an initiating operation. This operation specifies the type of object that is to be enumerated using the enumeration session and the enumeration parameters. This operation is called when the enumeration is invoked from PowerShell. This operation SHOULD be called for enumerations invoked through any other remoting module and the InitializeEnumeration operation defined in section [3.5.4.4.2.1](#page-916-0) SHOULD be deprecated.

```
<wsdl:operation msc:isInitiating="true" msc:isTerminating="false" 
name="InitializeEnumerationWithModule" 
   <wsdl:input 
wsaw:Action="http://Microsoft.Windows.Ipam/IIpamEnumerator/InitializeEnumerationWithModule" 
message="ipam:IIpamEnumerator_InitializeEnumerationWithModule_InputMessage" 
xmlns:wsaw="http://www.w3.org/2006/05/addressing/wsdl" />
   <wsdl:output 
wsaw:Action="http://Microsoft.Windows.Ipam/IIpamEnumerator/InitializeEnumerationWithModuleRes
```

```
ponse" message="ipam:IIpamEnumerator_InitializeEnumerationWithModule_OutputMessage" 
xmlns:wsaw="http://www.w3.org/2006/05/addressing/wsdl" />
</wsdl:operation>
```
Upon receiving the IIpamEnumerator\_InitializeEnumerationWithModule\_InputMessage request message, the server performs the following processing steps. Upon successful completion of these steps, the server MUST respond with the

IIpamEnumerator\_InitializeEnumerationWithModule\_OutputMessage message. In the event of a failure, an appropriate SOAP fault MUST be sent to the client as specified in section [2.2.2.1.](#page-60-0)

- 1. The session state is set to Enumeration Initialized.
- 2. The InitializeEnumerationWithModule.parameters MUST be valid as defined in section [2.2.4.](#page-61-0) If the data is valid, assign InitializeEnumerationWithModule.parameters to EnumInputParameters.
- 3. The InitializeEnumerationWithModule.parameters.objectType MUST be a valid value of EnumerationObjectType and MUST not be None.
- 4. The InitializeEnumerationWithModule.parameters.remotingModule MUST not be NULL.
- 5. If the validation of the InitializeEnumerationWithModule.parameters done fails, an appropriate SOAP fault MUST be sent to the client as specified section 2.2.2.1.
- 6. Initialize the session with InitializeEnumerationWithModule.parameters.remotingModule.

#### **3.5.4.5.1 Messages**

### **3.5.4.5.1.1 IIpamEnumerator\_InitializeEnumerationWithModule\_InputMessage**

This is the request for the InitializeEnumerationWithModule operation.

```
<wsdl:message name="IIpamEnumerator_InitializeEnumerationWithModule_InputMessage">
   <wsdl:part name="parameters" element="ipam:InitializeEnumerationWithModule" />
</wsdl:message>
```
This message MUST be sent with the following SOAP action:

http://Microsoft.Windows.Ipam/IIpamEnumerator/InitializeEnumerationWithModule

The body of the SOAP message MUST contain the **InitializeEnumerationWithModule** element.

# **3.5.4.5.1.2 IIpamEnumerator\_InitializeEnumerationWithModule\_OutputMessage**

This is the response message for the InitializeEnumerationWithModule operation.

```
<wsdl:message name="IIpamEnumerator_InitializeEnumerationWithModule_OutputMessage">
  <wsdl:part name="parameters" element="ipam:InitializeEnumerationWithModuleResponse" />
</wsdl:message>
```
This message MUST be sent with the following SOAP action:

http://Microsoft.Windows.Ipam/IIpamEnumerator/InitializeEnumerationWithModuleResponse

The body of the SOAP message MUST contain the **InitializeEnumerationWithModuleResponse** element.

## **3.5.4.5.2 Elements**

## **3.5.4.5.2.1 InitializeEnumerationWithModule**

This element specifies the input values for the operation InitializeEnumerationWithModule.

```
<xs:element name="InitializeEnumerationWithModule" >
   <xs:complexType>
     <xs:sequence>
       <xs:element minOccurs="0" name="parameters" nillable="true" 
type="ipam:EnumerationParametersBase" />
       <xs:element minOccurs="0" name="remotingModule" nillable="true" 
type="ipam1:IIpamRemotingModule" />
     </xs:sequence>
   </xs:complexType>
</xs:element>
```
## **3.5.4.5.2.2 InitializeEnumerationWithModuleResponse**

This element specifies the output values for the operation InitializeEnumerationWithModuleResponse.

```
<xs:element name="InitializeEnumerationWithModuleResponse">
  <xs:complexType>
    <xs:sequence />
  </xs:complexType>
</xs:element>
```
# **3.5.4.6 NotifyEnumerationComplete**

This operation MUST NOT be invoked by the management client and MUST be ignored by the server.

```
<wsdl:operation msc:isInitiating="true" msc:isTerminating="false" 
name="NotifyEnumerationComplete">
  <wsdl:output 
wsaw:Action="http://Microsoft.Windows.Ipam/IIpamEnumerator/NotifyEnumerationComplete" 
message="ipam:IIpamEnumerator_NotifyEnumerationComplete_OutputCallbackMessage" />
</wsdl:operation>
```
### **3.5.4.6.1 Messages**

### **3.5.4.6.1.1 IIpamEnumerator\_NotifyEnumerationComplete\_OutputCallbackMessage**

This is the request for the NotifyEnumerationComplete operation.

```
<wsdl:message name="IIpamEnumerator_NotifyEnumerationComplete_OutputCallbackMessage">
   <wsdl:part name="parameters" element="ipam:NotifyEnumerationComplete" />
</wsdl:message>
```
This message MUST be sent with the following SOAP action.

http://Microsoft.Windows.Ipam/IIpamEnumerator/NotifyEnumerationComplete

The body of the SOAP message MUST contain the NotifyEnumerationComplete element.

### **3.5.4.6.2 Elements**

#### **3.5.4.6.2.1 NotifyEnumerationComplete**

This element specifies the input values for the NotifyEnumerationComplete operation.

```
<xs:element name="NotifyEnumerationComplete">
  <xs:complexType>
    <xs:sequence>
       <xs:element minOccurs="0" name="result" nillable="true" type="ipam:IpamObject" />
       <xs:element minOccurs="0" name="exception" nillable="true" type="ipam1:IpamException" 
/>
     </xs:sequence>
  </xs:complexType>
</xs:element>
```
# **3.5.4.7 NotifyEnumerationStart**

This operation MUST NOT be invoked by the management client and MUST be ignored by the server.

```
<wsdl:operation msc:isInitiating="true" msc:isTerminating="false" 
name="NotifyEnumerationStart">
  <wsdl:output 
wsaw:Action="http://Microsoft.Windows.Ipam/IIpamEnumerator/NotifyEnumerationStart" 
message="ipam:IIpamEnumerator_NotifyEnumerationStart_OutputCallbackMessage" />
</wsdl:operation>
```
# **3.5.4.7.1 Messages**

## **3.5.4.7.1.1 IIpamEnumerator\_NotifyEnumerationStart\_OutputCallbackMessage**

This is the request for the NotifyEnumerationStart operation.

```
<wsdl:message name="IIpamEnumerator_NotifyEnumerationStart_OutputCallbackMessage">
  <wsdl:part name="parameters" element="ipam:NotifyEnumerationStart" />
</wsdl:message>
```
This message MUST be sent with the following SOAP action.

http://Microsoft.Windows.Ipam/IIpamEnumerator/NotifyEnumerationStart

The body of the SOAP message MUST contain the NotifyEnumerationStart element.

# **3.5.4.7.2 Elements**

### **3.5.4.7.2.1 NotifyEnumerationStart**

This element specifies the input values for the NotifyEnumerationStart operation.

```
<xs:element name="NotifyEnumerationStart">
  <xs:complexType>
     <xs:sequence />
  </xs:complexType>
</xs:element>
```
# **3.5.4.8 StartEnumeration**

This operation is used to trigger the processing of the enumeration. This causes the session state to be set to **Enumeration Started**.

```
<wsdl:operation msc:isInitiating="true" msc:isTerminating="false" name="StartEnumeration">
  <wsdl:input wsaw:Action="http://Microsoft.Windows.Ipam/IIpamEnumerator/StartEnumeration" 
message="ipam:IIpamEnumerator StartEnumeration InputMessage" />
</wsdl:operation>
```
Upon receiving the IIpamEnumerator\_StartEnumeration\_InputMessage, the server MUST invoke NotifyEnumerationStart operation. The enumeration processing logic as described in section [3.5.4.8.1](#page-920-0) has to be triggered as well.

### <span id="page-920-0"></span>**3.5.4.8.1 Enumeration Processing Logic**

This section captures the enumeration processing steps for the various types of **EnumInputParameters**. The following table captures the type, which extends the EnumerationParametersBase and the corresponding ObjectType.

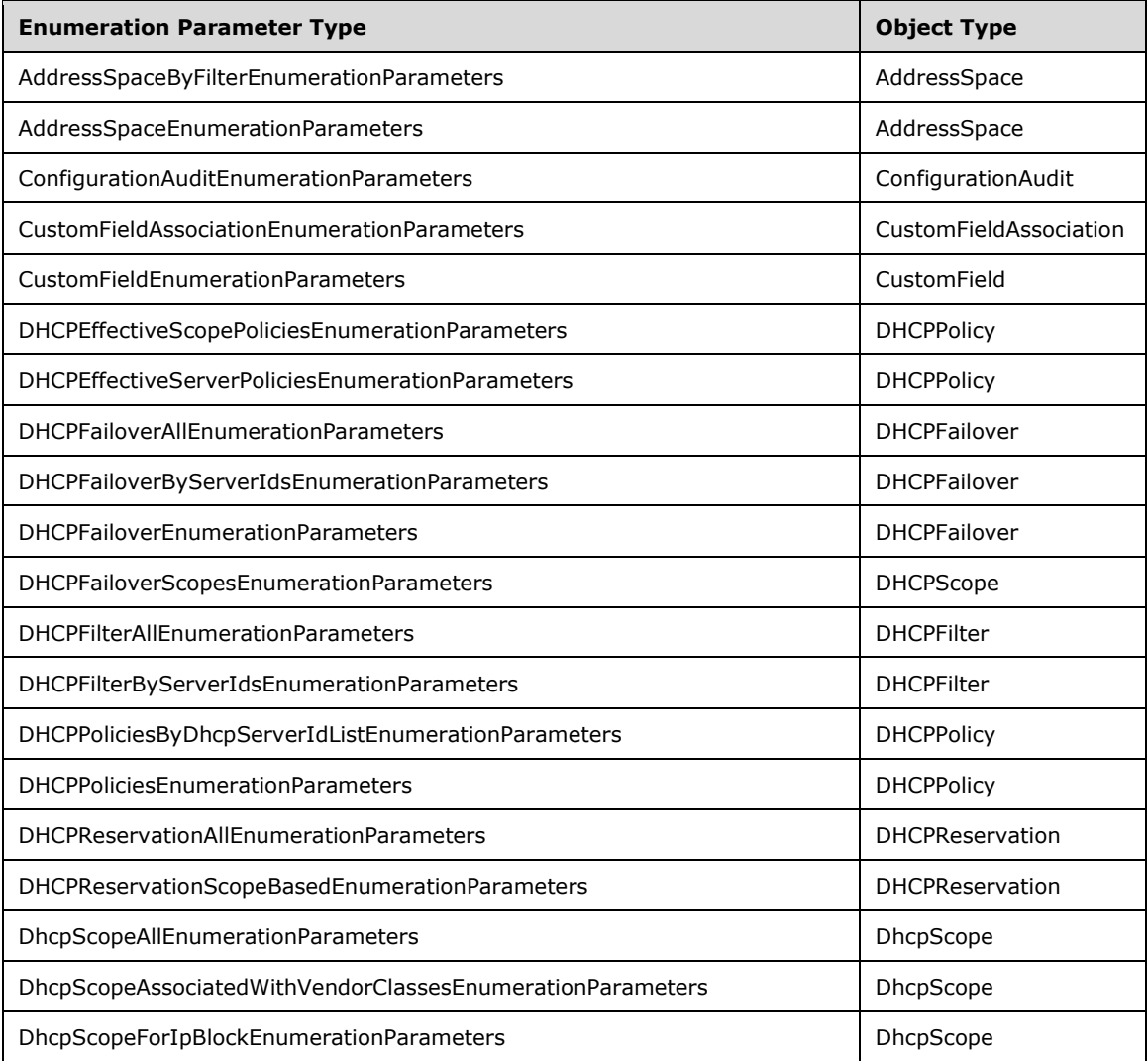

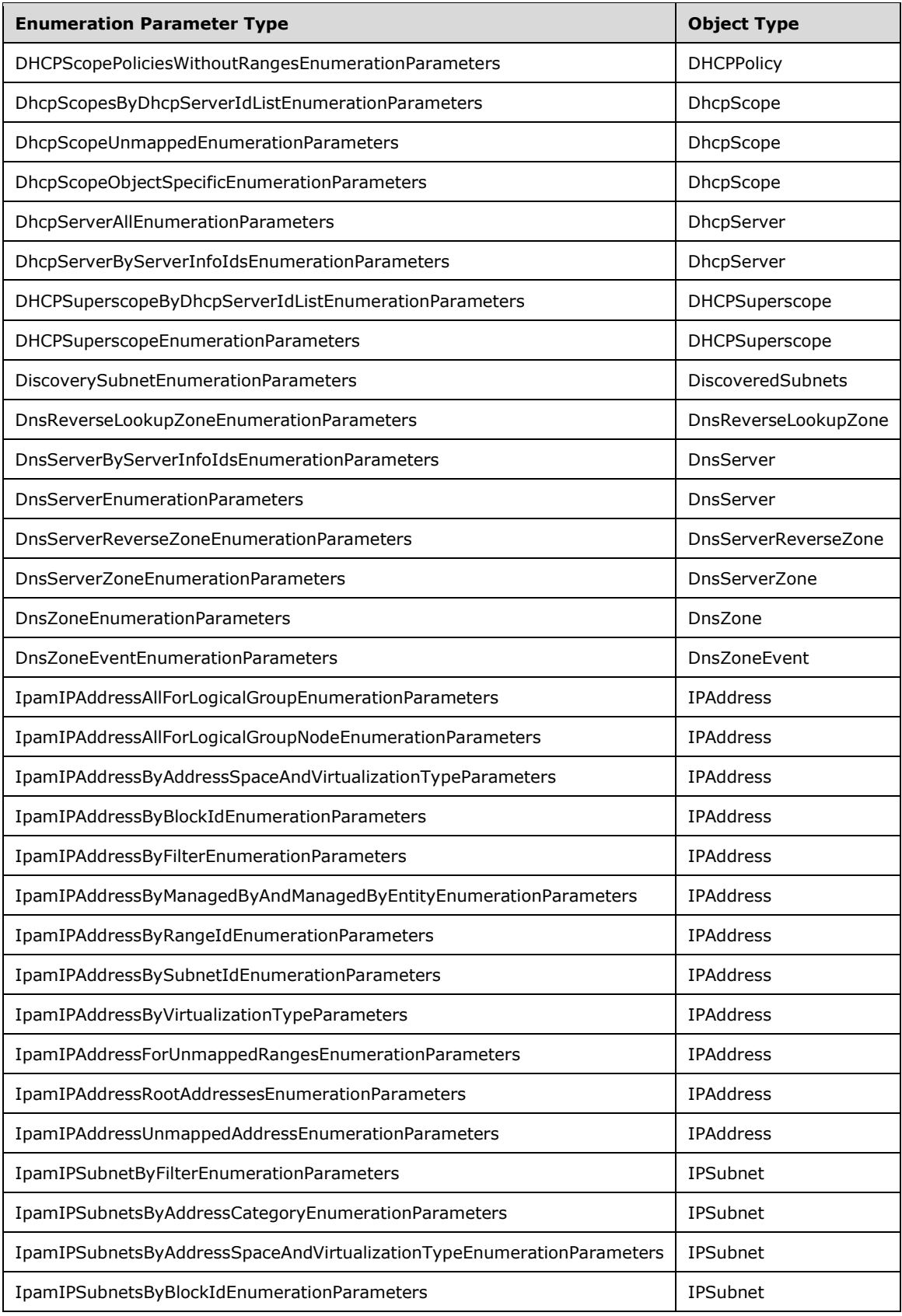

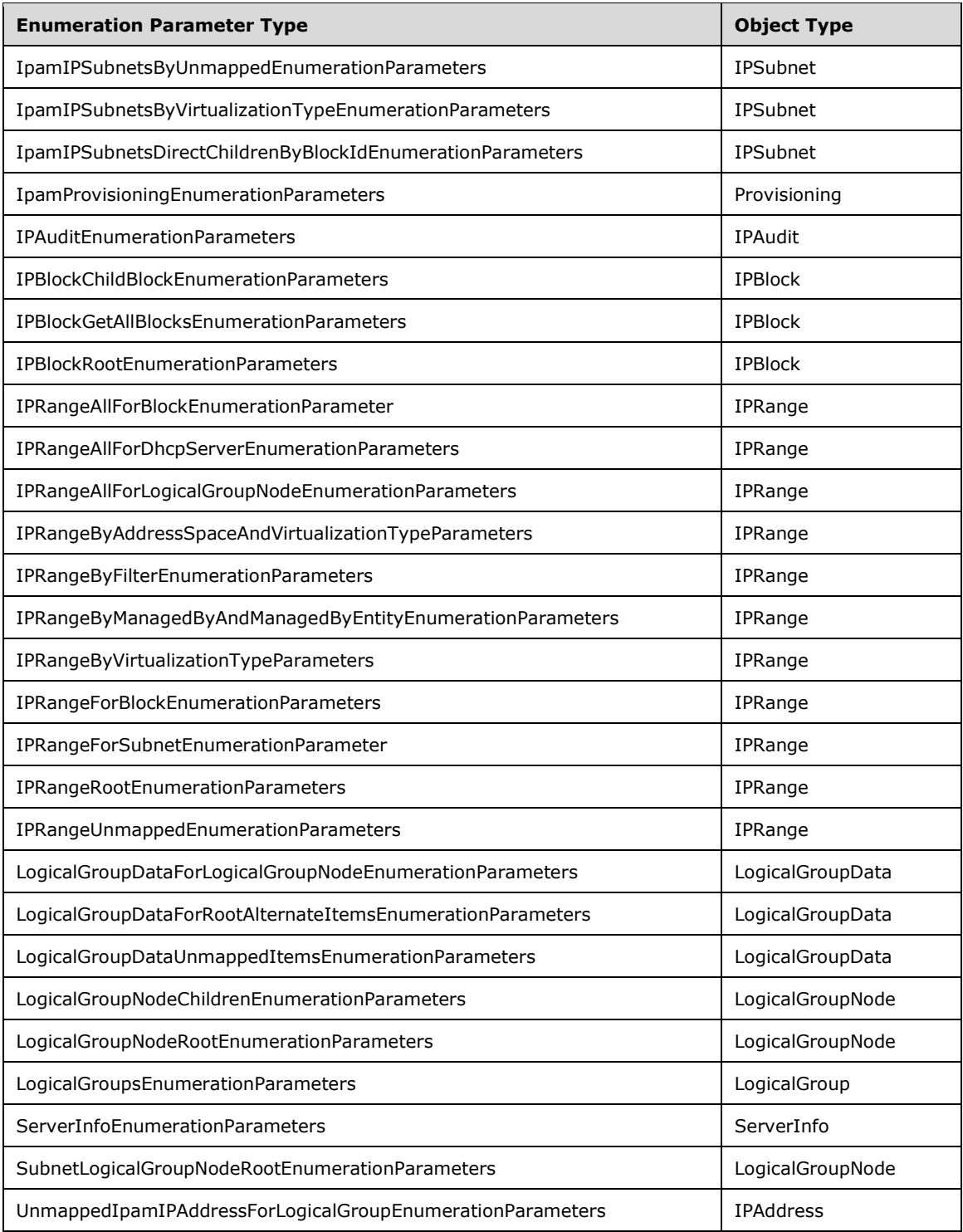

The following sections describe the processing rules involved in generating the enumerated data. The **EnumInputParameters** will contain the input parameters and on completion the **EnumOutputData** will have the collection of data to be sent to the client. When the data is available in **EnumOutputData** and the **session state** is **Enumeration Started** or **Enumeration In Progress**, the EnumeratedRowsCallback operation is invoked multiple times as necessary to send the enumerated data to the client.

When there are no more data to be sent across and the enumeration processing has completed successfully without any faults, the EnumOutputResult is set with any additional data to be sent across to the client as a part of enumeration completion. The NotifyEnumerationComplete operation MUST be called with **NotifyEnumerationComplete.result** being set to **EnumOutputResult** and the **NotifyEnumerationComplete.exception** being set to null.

When the enumeration processing results in a fault getting generated, the NotifyEnumerationComplete operation MUST be called with NotifyEnumerationComplete.result not being set and **NotifyEnumerationComplete.exception** is set to the fault information.

# **3.5.4.8.1.1 AddressSpaceByFilterEnumerationParameters**

This is the processing done when the EnumInputParameters contains data of type AddressSpaceByFilterEnumerationParameters. The ObjectType MUST be EnumerationObjectType.AddressSpace. This is used to enumerate all address spaces that meet all the filter criteria in AddressSpaceByFilterEnumerationParameters.filterInfo. AddressSpaceByFilterEnumerationParameters.filterInfo is a collection of various filter types (specified by ipam:GetAddressSpaceFilter) and their values.

The following are the steps involved in identifying the rows to be returned as a part of the enumeration.

- 1. For all rows in ADM\_AddressSpaceTable, call GetAddressSpaceById from ADM\_AddressSpaceTable by passing the RecordID as Param\_AddressSpaceId.
- 2. If Result AddressSpace object satisfies every subcriteria in AddressSpaceByFilterEnumerationParameters.FilterInfo, then add it to EnumOutputData.

# **3.5.4.8.1.2 AddressSpaceEnumerationParameters**

This is the processing done when the EnumInputParameters contains data of type **AddressSpaceEnumerationParameters**. The ObjectType MUST be **EnumerationObjectType.AddressSpace**. This is used to enumerate all the address spaces of the type **AddressSpaceEnumerationParameters.AddressSpaceType**.

The following steps are used to identify the rows to be returned as a part of the enumeration.

- 1. Call the procedure **GetAllAddressSpaceNames** from **ADM\_AddressSpaceTable** by passing AddressSpaceEnumerationParameters.AddressSpaceType as Param\_AddressSpaceType.
- 2. For each tuple in Result\_AddressSpaceNames, call GetAddressSpaceById from ADM\_AddressSpaceTable with Param\_AddressSpaceId as AddressSpaceRecordId field of the tuple.
- 3. The Result\_AddressSpace will form the set of AddressSpace objects that have to be returned as EnumOutputData.

# **3.5.4.8.1.3 ConfigurationAuditEnumerationParameters**

This is the processing done when the EnumInputParameters contains data of type ConfigurationAuditEnumerationParameters. The ObjectType MUST be EnumerationObjectType.ConfigurationAudit.

The following are the steps involved in identifying the rows to be returned as a part of the enumeration.

1. Validate the ConfigurationAuditEnumerationParameters as specified in section [2.2.4.66.](#page-116-0) If the validation conditions are not being met, return an appropriate SOAP fault as specified in section [2.2.2.1.](#page-60-0)

- 2. Call the procedure SearchConfigurationAuditTable in ADM\_ConfigurationAuditTable, specifying the ConfigurationAuditEnumerationParameters.SearchXml as Param\_searchCriteriaXml and ConfigurationAuditEnumerationParameters.NumberOfRecords as Param\_numberOfRows.
- 3. The Result\_events will form the set of events that have to be returned as **EnumOutputData**.

# **3.5.4.8.1.4 CustomFieldAssociationEnumerationParameters**

This is the processing done when the EnumInputParameters contains data of type CustomFieldAssociationEnumerationParameters. The ObjectType MUST be EnumerationObjectType.CustomFieldAssociation. This is used to enumerate all CustomFieldAssociation in the IPAM data store.

The following are the steps involved in identifying the rows to be returned as a part of the enumeration.

- 1. Call GetAllAssociations from ADM\_MultiValueCustomFieldValueAssociationTable.
- 2. Create an object of type CustomFieldAssociation. Call GetCustomField from ADM\_CustomFieldsTable for the values in the tuples returned in step 1 and store them as CustomField1 and CustomField2 of the created object. Store the tuple as CustomFieldValueAssociations of the object. Add the object to EnumOutputData.

# **3.5.4.8.1.5 CustomFieldEnumerationParameters**

This is the processing done when the EnumInputParameters contains the data of type CustomFieldEnumerationParameters. The ObjectType MUST be EnumerationObjectType.CustomField.

The following are the steps involved in identifying the rows to be returned as a part of the enumeration.

- 1. If CustomFieldEnumerationParameters.CustomFieldName is specified, enumerate the row in ADM\_CustomFieldsTable that have **CustomFieldDetails.Name** to be CustomFieldEnumerationParameters.CustomFieldName.
- 2. If CustomFieldEnumerationParameters.CustomFieldName is not specified, enumerate all the rows in ADM\_CustomFieldsTable.
- 3. For each enumerated row, perform the following steps.
	- 1. Call the procedure GetCustomField in ADM\_CustomFieldsTable passing the following parameters:
		- **Param** Id is set to the value of RecordId of the enumerated row.
	- 2. Add Result\_customField to **EnumOutputData**.

# **3.5.4.8.1.6 DHCPEffectiveScopePoliciesEnumerationParameters**

This is the processing done when the EnumInputParameters contains data of type DHCPEffectiveScopePoliciesEnumerationParameters. The ObjectType MUST be EnumerationObjectType.DHCPPolicy. This is used to enumerate the effective DHCP policies for a given scope. These would be the scope level policies for the given scope in DHCPEffectiveScopePoliciesEnumerationParameters.DhcpScope followed by the server level policies corresponding to parent server of DHCPEffectiveScopePoliciesEnumerationParameters.DhcpScope.

The following are the steps involved in identifying the rows to be returned as a part of the enumeration.

- 1. Call the procedure GetPoliciesForScopeByScopeId of ADM\_DHCPPolicyTable passing DHCPEffectiveScopePoliciesEnumerationParameters.DhcpScope as Param\_scopeId.
- 2. Add the entries in Result scopePolicies to EnumOutputData.
- 3. Retrieve the parent DHCP server ID to which the passed scope belongs to, from DHCPEffectiveScopePoliciesEnumerationParameters.DhcpScope.DHCPServerRecordId and initialize that into local variable serverId.
- 4. Call the procedure GetPoliciesForServerByServerId of ADM\_DHCPPolicyTable passing serverId as Param\_serverId.
- 5. Add the entries in Result serverPolicies to EnumOutputData.

# **3.5.4.8.1.7 DHCPEffectiveServerPoliciesEnumerationParameters**

This is the processing done when the EnumInputParameters contains data of type DHCPEffectiveServerPoliciesEnumerationParameters. The ObjectType MUST be EnumerationObjectType.DHCPPolicy. This is used to enumerate the effective DHCP policies that belong to the given DHCP server specified in DHCPEffectiveServerPoliciesEnumerationParameters.DhcpServer.

The following are the steps involved in identifying the rows to be returned as a part of the enumeration.

- 1. Call the procedure GetPoliciesForServerByServerId of ADM\_DHCPPolicyTable passing DHCPEffectiveServerPoliciesEnumerationParameters.DhcpServer as Param\_serverId.
- 2. Add the entries in Result\_serverPolicies to EnumOutputData.

# **3.5.4.8.1.8 DHCPFailoverAllEnumerationParameters**

This processing is done when the EnumInputParameters contains data of type DHCPFailoverAllEnumerationParameters. The ObjectType MUST be EnumerationObjectType.DHCPFailover. This is used to retrieve all the DHCP failover relationships in the system.

The following are the steps to identify the data to be returned as a part of the enumeration.

- 1. Enumerate all the rows in **ADM\_DhcpFailoverRelationTable**.
- 2. Initialize Result\_failoverCollection.
- 3. For each row retrieved from **ADM\_DhcpFailoverRelationTable,create** an instance of DhcpFailover with the following assignments and add it to Result failoverCollection collection:
	- 1. Assign DhcpFailover.RecordId with RecordId of the row.
	- 2. If Server1RecordId is not 0, then copy Server1RecordId into DhcpFailover.Server1RecordId.
	- 3. If Server2RecordId is not 0, then copy Server2RecordId into DhcpFailover.Server2RecordId.
	- 4. Copy the FailoverDetails into DhcpFailover.
	- 5. Add all the entries in Result failoverCollection to EnumOutputData.

# **3.5.4.8.1.9 DHCPFailoverByServerIdsEnumerationParameters**

This processing is done when the EnumInputParameters contains data of type DHCPFailoverByServerIdsEnumerationParameters. The ObjectType MUST be EnumerationObjectType.DHCPFailover. This is used to retrieve the DHCP failover data for all the failover relationships belonging to the list of server IDs specified in DHCPFailoverByServerIdsEnumerationParameters.ServerIds.

The following are the steps involved in identifying the rows to be returned as a part of the enumeration.

- 1. For each ServerId in DHCPFailoverByServerIdsEnumerationParameters.ServerIds do the following steps:
- 2. Call the procedure GetAllDhcpFailoverByServerId of ADM\_DHCPFailoverRelationTable passing ServerId as Param\_DhcpServerId.
- 3. Add all the entries in Param\_failoverCollection to EnumOutputData.

# **3.5.4.8.1.10 DHCPFailoverEnumerationParameters**

This processing is done when the EnumInputParameters contains data of type DHCPFailoverEnumerationParameters. The ObjectType MUST be EnumerationObjectType.DHCPFailover. This is used to retrieve the DHCP failover data for the given Failover ID in DHCPFailoverEnumerationParameters.Failover.

The following are the steps involved in identifying the data to be returned as a part of the enumeration.

Call the procedure GetDhcpFailoverById of ADM\_DHCPFailoverRelationTable passing DHCPFailoverEnumerationParameters.Failover as Param\_FailoverId.

Add the entry in Result\_Failover to EnumOutputData.

## **3.5.4.8.1.11 DHCPFailoverScopesEnumerationParameters**

This processing is done when the EnumInputParameters contains data of type DHCPFailoverScopesEnumerationParameters. The ObjectType MUST be EnumerationObjectType.DHCPScope. This is used to retrieve the DHCP scopes participating in the failover relationship given by DHCPFailoverScopesEnumerationParameters.failover.

The following are the steps involved in identifying the rows to be returned as a part of the enumeration.

- 1. Call the procedure GetDhcpFailoverScopes of ADM\_DHCPScopeFailoverTable passing DHCPFailoverScopesEnumerationParameters.failover as Param\_Failover.
- 2. Add the scopes returned in Param\_scopeCollection to EnumOutputData.

### **3.5.4.8.1.12 DHCPFilterAllEnumerationParameters**

This processing is done when the EnumInputParameters contains data of type DHCPFilterAllEnumerationParameters. The ObjectType MUST be EnumerationObjectType.DHCPFilter. This is used to retrieve the DHCP filters in the system.

The following are the steps involved in identifying the rows to be returned as a part of the enumeration.

The following are the processing steps involved:

- 1. Enumerate all the rows in ADM\_DhcpFilterTable.
- 2. Initialize Result Filters as collection of type DhcpFilter.
- 3. Add all the rows from ADM\_DhcpFilterTable to the Result\_Filters collection.

4. Add all rows from Result Filters to EnumOutputData.

## **3.5.4.8.1.13 DHCPFilterByServerIdsEnumerationParameters**

This processing is done when the EnumInputParameters contains data of type DHCPFilterByServerIdsEnumerationParameters. The ObjectType MUST be EnumerationObjectType.DHCPFilter. This is used to retrieve the DHCP filters belonging to the list of server IDs specified in DHCPFilterByServerIdsEnumerationParameters.ServerIds.

The following are the steps involved in identifying the rows to be returned as a part of the enumeration.

The following are the steps involved in identifying the rows to be returned as a part of the enumeration.

- 1. For each ServerId in DHCPFilterByServerIdsEnumerationParameters.ServerIds do the following steps:
- 2. Call the procedure GetFiltersForServer of ADM\_DHCPFilterTable passing ServerId as Param\_serverId.
- 3. Add all the entries in Result Filters to EnumOutputData.

## **3.5.4.8.1.14 DHCPPoliciesByDhcpServerIdListEnumerationParameters**

This is processing is done when the EnumInputParameters contains data of type DHCPPoliciesByDhcpServerIdListEnumerationParameters. The ObjectType MUST be EnumerationObjectType.DHCPPolicy. This is used to enumerate the DHCP policies that belong to the given set of DHCP servers specified in

DHCPPoliciesByDhcpServerIdListEnumerationParameters.DhcpServers.

The following are the steps involved in identifying the rows to be returned as a part of the enumeration.

- 1. Retrieve the passed Server IDs in DHCPPoliciesByDhcpServerIdListEnumerationParameters.DhcpServers collection and for each retrieved serverID do the following:
- 2. Call the procedure GetPoliciesForServerByServerId of ADM\_DHCPPolicyTable passing serverID as Param\_serverId.
- 3. Add the entries in Result serverPolicies to EnumOutputData.

### **3.5.4.8.1.15 DHCPPoliciesEnumerationParameters**

This processing is done when the EnumInputParameters contains data of type DHCPPoliciesEnumerationParameters. The ObjectType MUST be EnumerationObjectType.DHCPPolicy. This is used to enumerate the DHCP policies that meet the specified filter condition in DHCPPoliciesEnumerationParameters.

The following are the steps involved in identifying the rows to be returned as a part of the enumeration.

- 1. Enumerate the rows in ADM\_DhcpPolicyTable.
- 2. Initialize Result Policies.
- 3. For each row, perform the following steps.
- 4. Create an instance of DhcpPolicyV4 with the following assignments and add it to Result Policies collection:
- 5. Assign DhcpPolicyV4.PolicyId with PolicyId of the row.
- 6. Copy the PolicyDetails to DhcpPolicyV4 instance.
- 7. Initialize DhcpPolicyV4.Server with DhcpServerV4.
- 8. Assign DhcpPolicyV4.Server.RecordId with Server of the row.
- 9. Initialize DhcpPolicyV4.Scope with DhcpScopeV4 and assign DhcpPolicyV4.Scope.RecordId with Scope of the row.
- 10. Add the entries in Result Policies to EnumOutputData.

# **3.5.4.8.1.16 DHCPReservationAllEnumerationParameters**

This processing is done when the EnumInputParameters contains data of type DHCPReservationAllEnumerationParameters. The ObjectType MUST be EnumerationObjectType.DHCPReservation. This is used to enumerate the DHCP reservations that meet the specified filter condition in DHCPreservationAllEnumerationParameters.ReservationAddressFamily and DHCPreservationAllEnumerationParameters.ReservationAddressType.

The following are the steps involved in identifying the rows to be returned as a part of the enumeration.

- 1. Use the DHCPreservationAllEnumerationParameters.ReservationAddressFamily and DHCPreservationAllEnumerationParameters.ReservationAddressType to determine the simple table within the ADM\_DHCPReservationTable compound table to perform the rest of the processing.
- 2. For all the reservation entries that match the filter criteria, add the entries to EnumOutputData.

# **3.5.4.8.1.17 DHCPReservationScopeBasedEnumerationParameters**

This is the processing done when the EnumInputParameters contains data of type DHCPReservationScopeBasedEnumerationParameters. The ObjectType MUST be EnumerationObjectType.DHCPReservation. This is used to enumerate the DHCP reservations that belong to specific scopes and meet the specified filter condition in DHCPreservationScopeBasedEnumerationParameters.ReservationAddressFamily and DHCPreservationScopeBasedEnumerationParameters.ReservationAddressType.

The following are the steps involved in identifying the rows to be returned as a part of the enumeration.

- 1. Use the DHCPreservationScopeBasedEnumerationParameters.Scopes, DHCPreservationScopeBasedEnumerationParameters.ReservationAddressFamily and DHCPreservationScopeBasedEnumerationParameters.ReservationAddressType to determine the simple table within the ADM\_DHCPReservationTable compound table to perform the rest of the processing.
- 2. For all the reservation entries that match the filter criteria, add the entries to EnumOutputData.

# **3.5.4.8.1.18 DhcpScopeAllEnumerationParameters**

This is the processing done when the EnumInputParameters contains data of type DhcpScopeAllEnumerationParameters. The ObjectType MUST be EnumerationObjectType.DhcpScope. This is used to enumerate all the DHCP scopes that are present in the IPAM data store. The DhcpScopeAllEnumerationParameters.AddressFamily is used to determine the simple table within the ADM DHCPScopesTable compound table on which the processing has to be done. The following are the steps involved in identifying the rows to be returned as a part of the enumeration.

- 1. Enumerate all the rows in the ADM\_DHCPScopesTable.
- 2. For each row enumerated, perform the following steps:
	- 1. Call the procedure GetScopeFromTable of the ADM\_DHCPScopesTable passing the following parameters:
		- Param\_Id is assigned the value of the RecordId of the row being enumerated.
		- **Param** addressfamily is assigned the value of DhcpScopeAllEnumerationParameters.AddressFamily.
	- 2. Add the returned result Result scope to EnumOutputData.

#### **3.5.4.8.1.19 DhcpScopeAssociatedWithVendorClassesEnumerationParameters**

This is the processing done when the EnumInputParameters contains data of type DhcpScopeAssociatedWithVendorClassesEnumerationParameters. The ObjectType MUST be EnumerationObjectType.DhcpScope. This is used to enumerate all the DHCP scopes that are present on a specified DHCP server and having an option specified for a particular vendor class. The DhcpScopeAssociatedWithVendorClassesEnumerationParameters.AddressFamily is used to determine the simple table within the **ADM\_DHCPScopesTable** compound table on which the processing has to be done. The following are the steps involved in identifying the rows to be returned as a part of the enumeration.

- 1. If DhcpScopeAssociatedWithVendorClassesEnumerationParameters.VendorClassRecordIds is not specified or is an empty collection, EnumOutputData is assigned an empty collection.
- 2. Fetch the DHCP server against which the scopes having options of the specified vendor classes are required. This is done by calling the procedure GetDHCPServerFromTable and passing the following parameters:
	- Param\_Id is set to DhcpScopeAssociatedWithVendorClassesEnumerationParameters.ParentServerRecordId.
	- Param addressfamily is assigned the value of DhcpScopeAssociatedWithVendorClassesEnumerationParameters.AddressFamily.

#### 3. If any of the entries in the

DhcpScopeAssociatedWithVendorClassesEnumerationParameters.VendorClassRecordIds is 0, it means the scopes associated with the default vendor class option is being requested. Perform the following steps to enumerate the rows:

- 1. In this case, enumerate all the scopes in **ADM\_DHCPScopesTable** whose DHCPServerRecordId is the same as DhcpScopeAssociatedWithVendorClassesEnumerationParameters.ParentServerRecordId.
- 4. Otherwise perform the following steps to enumerate the rows of interest.
	- 1. Enumerate the option definitions from Result server.OptionDefinitions whose VendorClassRecordId is one of the values in the list DhcpScopeAssociatedWithVendorClassesEnumerationParameters.VendorClassRecordIds.
	- 2. For each of the enumerated option definitions, enumerate the rows in the **ADM\_DhcpOptionsTable** whose ScopeRecordId is not null and OptionDefinitionRecordId is the same as the RecordId of the option definition that is getting enumerated. This will provide

the list of scopes in the form of RecordId in **ADM\_DHCPScopesTable** that are associated with the specified vendor class.

- 3. Enumerate the scopes with the RecordId in the previously generated list.
- 5. For each row enumerated in the **ADM\_DHCPScopesTable**, perform the following steps to generate the enumerated data.
	- 1. Call the procedure GetScopeFromTable of **ADM\_DHCPScopesTable** passing the following input parameters:
		- Param Id is set to the RecordId of the row being enumerated.
		- Param\_addressFamily is set to DhcpScopeAssociatedWithVendorClassesEnumerationParameters.AddressFamily.
	- 2. Add the Result\_scope returned by the procedure to **EnumOutputData**.

### **3.5.4.8.1.20 DhcpScopeForIpBlockEnumerationParameters**

This is the processing done when the EnumInputParameters contains data of type DhcpScopeForIpBlockEnumerationParameters. The ObjectType MUST be EnumerationObjectType.DhcpScope. This is used to enumerate all the DHCP scopes that are mapped to a particular IP address block specified as parameter using DhcpScopeForIpBlockEnumerationParameters. ParentIPBlockRecordId. The DhcpScopeForIpBlockEnumerationParameters.AddressFamily is used to determine the simple table within the ADM\_DHCPScopesTable compound table on which the processing has to be done. The following are the steps involved in identifying the rows to be returned as a part of the enumeration.

- 1. Get the IP address block for which the scopes are being requested by calling the procedure GetIPBlockFromTable of ADM\_IPBlocksTable passing the following as input parameters:
	- Param\_blockId is set to DhcpScopeForIpBlockEnumerationParameters.ParentIPBlockRecordId.
	- Param\_addressFamily is set to DhcpScopeForIpBlockEnumerationParameters.AddressFamily.
- 2. Enumerate the ranges in the ADM\_IPRangeTable that meet the following criteria:
	- StartIPAddress >= **result**.StartIPAddress.
	- EndIPAddress <= **result**.EndIPAddress.
	- PrefixLength >= **result**.PrefixLength.
	- **ParentIPBlockRecordId is not null.**
	- **AddressAssignment is Dynamic.**
- 3. For each of the previously enumerated rows, perform the following steps to get the associated scopes:
	- 1. Call the procedure GetScopeFromTable in ADM\_DHCPScopesTable with the following parameters:
		- Param\_Id is set to the value of ScopeRecordId of the row enumerated.
		- **Param** addressfamily is assigned the value of DhcpScopeForIpBlockEnumerationParameters.AddressFamily.
	- 2. Add the returned Result\_scope to **EnumOutputData**.

# **3.5.4.8.1.21 DHCPScopePoliciesWithoutRangesEnumerationParameters**

This is the processing done when the EnumInputParameters contains data of type DHCPScopePoliciesWithoutRangesEnumerationParameters. The ObjectType MUST be EnumerationObjectType.DHCPPolicy. This is used to enumerate the DHCP policies that belong to the given scope specified in DHCPScopePoliciesWithoutRangesEnumerationParameters.DhcpScope.

The following are the steps involved in identifying the rows to be returned as a part of the enumeration.

- 1. Call the procedure GetPoliciesForScopeByScopeId of ADM\_DHCPPolicyTable passing DHCPScopePoliciesWithoutRangesEnumerationParameters.DhcpScope as Param\_scopeId.
- 2. Add the entries in Result scopePolicies to EnumOutputData.

### **3.5.4.8.1.22 DhcpScopesByDhcpServerIdListEnumerationParameters**

This is the processing done when the EnumInputParameters contains data of type DhcpScopesByDhcpServerIdListEnumerationParameters. The ObjectType MUST be EnumerationObjectType.DhcpScope. This is used to enumerate all the DHCP scopes that have DHCP server instances with a record identifier equal to any of the values specified in the DhcpScopesByDhcpServerIdListEnumerationParameters.DhcpServerIds. The DhcpScopesByDhcpServerIdListEnumerationParameters.AddressFamily value is used to determine the simple table within the ADM\_DHCPScopesTable compound table on which the processing has to be done.

The following are the steps involved in identifying the rows that are returned as a part of the enumeration.

- 1. Enumerate the rows in the ADM\_DHCPScopesTable that have a DHCPServerRecordId value equal to any of the values specified by DhcpScopesByDhcpServerIdListEnumerationParameters.DhcpServerIds.
- 2. For each of the rows enumerated previously, perform the following steps to get the associated scopes:
	- 1. Call the procedure GetScopeFromTable in ADM\_DHCPScopesTable with the following parameters:
		- **Param** Id is set to the value of ScopeRecordId of the row enumerated.
		- **Param** addressfamily is assigned the value of DhcpScopesByDhcpServerIdListEnumerationParameters.AddressFamily.
	- 2. Add the returned Result\_scope to EnumOutputData.

### **3.5.4.8.1.23 DhcpScopeUnmappedEnumerationParameters**

This is the processing done when the EnumInputParameters contains data of type DhcpScopeUnmappedEnumerationParameters. The ObjectType MUST be EnumerationObjectType.DhcpScope. This is used to enumerate all the DHCP scopes that are not mapped to any of the address blocks. The

DhcpScopeUnmappedEnumerationParameters.AddressFamily is used to determine the simple table within the ADM\_DHCPScopesTable compound table on which the processing has to be done. The following are the steps involved in identifying the rows to be returned as a part of the enumeration.

- 1. Enumerate the ranges in the ADM\_IPRangeTable that meet the following criteria:
	- ParentIPBlockRecordId is null.
- **AddressAssignment is Dynamic.**
- 2. For each of the previously enumerated rows, perform the following steps to get the associated scopes:
	- 1. Call the procedure GetScopeFromTable in ADM\_DHCPScopesTable with the following parameters:
		- Param\_Id is set to the value of ScopeRecordId of the row enumerated.
		- Param addressfamily is assigned the value of DhcpScopeForIpBlockEnumerationParameters.AddressFamily.
	- 2. Add the returned Result scope to EnumOutputData.

### **3.5.4.8.1.24 DhcpServerAllEnumerationParameters**

This is the processing done when the EnumInputParameters contains data of type DhcpServerAllEnumerationParameters. The ObjectType MUST be EnumerationObjectType.DhcpServer. This is used to enumerate the DhcpServer instances that meet a specified set of filter conditions. If no filter conditions are specified, all the DhcpServer instances will be returned. The DhcpServerAllEnumerationParameters.AddressFamily value is used to determine the simple table within the ADM\_DHCPServersTable compound table on which the processing has to be done.

The following are the processing steps involved in identifying the rows to be returned as a part of the enumeration.

- 1. The keys in the DhcpServerAllEnumerationParameters.Filter MUST be unique and MUST be a valid ServerInfoGetServerFilter. Set the Filter to have ServerInfoGetServerFilter.IPType to be DhcpServerAllEnumerationParameters.AddressFamily. Set the Filter to have ServerInfoGetServerFilter.Role to ServerRoleType.Dhcp.
- 2. Call the procedure GetFilteredServerInfoFromTable passing DhcpServerAllEnumerationParameters.Filter as Param\_filters to get the ServerInfo instances that have a DHCP server role that meets the specified filter condition.
- 3. Enumerate the rows in ADM\_ServerRolesTable whose ServerRecordID is the part of the Result filteredServerInfoRows returned in the previous steps.
- 4. Enumerate the rows in ADM\_DHCPServersTable whose ServerRoleRecordId is a value listed from step 3. For each of the rows, call the procedure GetDhcpServerFromTable passing the record identifier of the row as Param\_Id and DhcpServerAllEnumerationParameters.AddressFamily as Param\_addressfamily. Add the returned Result\_server to EnumOutputData.

### **3.5.4.8.1.25 DhcpServerByServerInfoIdsEnumerationParameters**

This is the processing done when the EnumInputParameters contains data of type DhcpServerByServerInfoIdsEnumerationParameters. The ObjectType MUST be EnumerationObjectType.DhcpServer. This is used to return the DhcpServer instances that are configured on the server instances specified by the list of record identifiers of the ServerInfo instances in ADM\_ServersTable. The DhcpServerByServerInfoIdsEnumerationParameters.AddressFamily value is used to determine the simple table within the ADM\_DHCPServersTable compound table on which the processing has to be done.

The following are the processing steps involved in identifying the rows to be returned as a part of the enumeration.

1. Enumerate the rows in ADM\_ServerRolesTable whose ServerRecordID is the part of the DhcpServerByServerInfoIdsEnumerationParameters.ServerInfoIds.

2. Enumerate the rows in ADM\_DHCPServersTable whose ServerRoleRecordId is a value listed in the previous step. For each of the rows, call the procedure GetDhcpServerFromTable passing the record identifier of the row as Param\_Id and DhcpServerByServerInfoIdsEnumerationParameters.AddressFamily as Param\_addressfamily. Add the returned Result\_server to EnumOutputData.

# **3.5.4.8.1.26 DHCPSuperscopeByDhcpServerIdListEnumerationParameters**

This is the processing done when the EnumInputParameters contains data of type DHCPSuperscopeByDhcpServerIdListEnumerationParameters. The ObjectType MUST be EnumerationObjectType.DHCPSuperscope. This is used to retrieve the DHCP superscopes belonging to the list of server IDs specified in

DHCPSuperscopeByDhcpServerIdListEnumerationParameters.DhcpServers.

The following are the steps involved in identifying the rows to be returned as a part of the enumeration.

- 1. For each ServerId in DHCPSuperscopeByDhcpServerIdListEnumerationParameters.DhcpServers, do the following steps:
- 2. Call the procedure GetSuperscopesForServer of ADM\_DHCPSuperscopeTable passing ServerId as Param\_serverId.
- 3. Add all the entries in Result Superscopes to EnumOutputData.

## **3.5.4.8.1.27 DHCPSuperscopeEnumerationParameters**

This is the processing done when the EnumInputParameters contains data of type DHCPSuperscopeEnumerationParameters. The ObjectType MUST be EnumerationObjectType.DHCPSuperscope. This is used to retrieve the DHCP superscopes in the system.

The following are the steps involved in identifying the rows to be returned as a part of the enumeration.

- 1. Enumerate all the rows in ADM\_DhcpSuperscopeTable.
- 2. Add all the rows from ADM\_DhcpSuperscopeTable to EnumOutputData.

### **3.5.4.8.1.28 DiscoverySubnetEnumerationParameters**

This is the processing done when the EnumInputParameters contains data of type DiscoverySubnetEnumerationParameters. The ObjectType MUST be EnumerationObjectType. DiscoveredSubnets. The following processing steps identify the rows to be returned as a part of the enumeration.

- 1. Enumerate the rows in **ADM\_ServersTable** that meet the following conditions:
	- If DiscoverySubnetEnumerationParameters.InclusionStatus is specified, ServerInfoDetails.ManagementStatus MUST be equal to DiscoverySubnetEnumerationParameters.InclusionStatus.
	- If DiscoverySubnetEnumerationParameters.MultipleRole is specified and has the value of ServerMultipleRole.DhcpOrDns, for the row in **ADM\_ServersTable** being enumerated, there MUST be a row in **ADM\_ServerRolesTable** whose ServerRecordId is the RecordId of the row in **ADM\_ServersTable** and ServerRoleFlag is either ServerRoleType.Dhcp or ServerRoleFlag.Dns.
	- If DiscoverySubnetEnumerationParameters.ServerRole is specified, for the row in the **ADM\_ServersTable** being enumerated, there MUST be a row in **ADM\_ServerRolesTable**

whose ServerRecordId is the RecordId of the row in **ADM\_ServersTable** and the ServerRoleFlag is DiscoverySubnetEnumerationParameters.ServerRole.

- 2. For each of the rows enumerated that meet the previously mentioned condition, get the addresses specified by ServerInfoDetails.IPAddresses. For each of the addresses, perform the following processing:
	- 1. If DiscoverySubnetEnumerationParameters.SubnetType is specified, filter the addresses based on the address family.
		- 1. If it is of value ServerInfoIPType.IPv4:
			- 1. Filter addresses that are of address family of InterNetwork.
			- 2. Get the subnet with a /16 prefix.
			- 3. Ensure it was not already added to EnumOutputData and if not, add it to EnumOutputData.
	- 2. Similarly, if it is of value ServerInfoIPType.IPv6:
		- 1. Filter addresses that are of address family InterNetworkV6.
		- 2. Get the subnet with a /16 prefix.
		- 3. Ensure it was not already added to EnumOutputData and if not, add it to EnumOutputData.

#### **3.5.4.8.1.29 DnsConditionalForwarderEnumerationParameters**

Note: All of the information in this section is subject to change because it applies to an unreleased, preliminary version of the Windows Server operating system, and thus may differ from the final version of the server software when released. All behavior notes that pertain to the unreleased, preliminary version of the Windows Server operating system contain specific references to Windows Server 2016 Technical Preview as an aid to the reader.

This processing is done when the EnumInputParameters contains data of type DnsConditionalForwarderEnumerationParameters. The ObjectType MUST be EnumerationObjectType.DnsConditionalForwarder. This is used to retrieve all the DNS conditional forwarder data from the IPAM data store.

The following steps identify the rows to be returned as a part of the enumeration.

- 1. Enumerate all records from **ADM\_DNSConditionalForwarderTable**.
- 2. Add all the entries from the above step to EnumOutputData.

#### **3.5.4.8.1.30 DnsResourceRecordEnumerationParameters**

Note: All of the information in this section is subject to change because it applies to an unreleased, preliminary version of the Windows Server operating system, and thus may differ from the final version of the server software when released. All behavior notes that pertain to the unreleased, preliminary version of the Windows Server operating system contain specific references to Windows Server 2016 Technical Preview as an aid to the reader.

This processing is done when the EnumInputParameters contains data of type DnsResourceRecordEnumerationParameters. The ObjectType MUST be EnumerationObjectType. DnsResourceRecord. This is used to retrieve all the Dns resource record data associated with a Dns zone specified in DnsResourceRecordEnumerationParameters.ZoneId.

The following steps identify the rows to be returned as a part of the enumeration.

- 1. If DnsResourceRecordEnumerationParameters.ZoneType is ZoneLookupType.DNSForwardLookupZone, enumerate all records from **ADM\_DNSResourceRecordTable** where the DnsForwardLookupZoneId matches the DnsResourceRecordEnumerationParameters.ZoneId.
- 2. If DnsResourceRecordEnumerationParameters.ZoneType is ZoneLookupType.DNSReverseLookupZone, enumerate all records from **ADM\_DNSResourceRecordTable** where the DnsReverseLookupZoneId matches the DnsResourceRecordEnumerationParameters.ZoneId.
- 3. Add all the entries from the above step in Param resourceRecordCollection to EnumOutputData.

# **3.5.4.8.1.31 DnsReverseLookupZoneEnumerationParameters**

This processing is done when the EnumInputParameters is of type DnsReverseLookupZoneEnumerationParameters. The ObjectType MUST be EnumerationObjectType.DnsReverseLookupZone. This is used to enumerate the reverse lookup DNS zones based on the conditions specified as a part of this processing. The following processing steps identify the rows to be returned for the enumeration:

- 1. Enumerate the rows in **ADM\_DNSReverseLookupTable** that meet the following criteria.
	- If DnsReverseLookupZoneEnumerationParameters.Filter contains a key value pair with the key being DnsReverseLookupZoneFilterCriteria.IP, the value MUST be a valid IP address in string format. The row MUST have the value of DnsReverseLookupZoneFilterCriteria.IP between **StartIP** and **EndIP**.
	- If DnsReverseLookupZoneEnumerationParameters.Filter contains a key value pair with the key being DnsReverseLookupZoneFilterCriteria.IPType, the value MUST be a valid **AddressFamily** and the row MUST have the **IPType** to be the same as the value specified.
	- If DnsReverseLookupZoneEnumerationParameters.Filter contains a key value pair with the key being DnsReverseLookupZoneFilterCriteria.RecordId, the value MUST be a valid **RecordId** and the row MUST have the **RecordId** be the same as the value specified.
	- If DnsReverseLookupZoneEnumerationParameters.Filter contains a key value pair with the key being DnsReverseLookupZoneFilterCriteria.Name, the value MUST be a valid reverse lookup DNS zone name and the row MUST have **Name** field to be the same as the specified value.
- 2. For each previously enumerated row that meets the conditions specified in DnsReverseLookupZoneEnumerationParameters.Filter:
	- 1. Call the procedure GetDnsReverseLookupZoneFromTable in **ADM\_DNSReverseLookupTable** passing the following parameter:
		- *Param\_recordId* is set to the **RecordId** of the row.
	- 2. Add the Result\_reverseLookupZone to **EnumOutputData**.

# **3.5.4.8.1.32 DnsServerByServerInfoIdsEnumerationParameters**

This is the processing done when the EnumInputParameters is of type DnsServerByServerInfoIdsEnumerationParameters. The ObjectType MUST be EnumerationObjectType.DnsServer. This is used to enumerate the DNS server instances corresponding to the ServerInfo instances specified in the form of DnsServerByServerInfoIdsEnumerationParameters.ServerInfoIds.

The following are the processing steps involved in identifying the rows that have to be returned for the enumeration:
- 1. Enumerate the rows in ADM\_ServerRolesTable whose RecordId is part of the DnsServerByServerInfoIdsEnumerationParameters.ServerInfoIds and that have ServerRoleDetails.ServerRoleFlag equal to ServerRoleType.Dns.
- 2. Enumerate the rows in ADM\_DnsServersTable whose ServerRoleRecordId is present in the rows returned by the previous query.
- 3. For each of the previously enumerated rows, call the procedure GetDnsServerFromTable passing the record identifier of the row as Param\_Id. Add the returned Result\_DnsServer to EnumOutputData.

## **3.5.4.8.1.33 DnsServerEnumerationParameters**

This is the processing done when the EnumInputParameters is of type DnsServerEnumerationParameters. The ObjectType MUST be EnumerationObjectType.DnsServer. This is used to enumerate the DNS server instances based on certain conditions specified as a part of the DnsServerEnumerationParameters. The following are the processing steps involved in identifying the rows that have to be returned for the enumeration:

- 1. If the DnsServerEnumerationParameters.Filter contains the key ServerInfoGetServerFilter.Role, replace the filter condition with ServerRoleType.Dns. If the filter condition is not specified, add the filter condition for ServerRoleType.Dns.
- 2. If the DnsServerEnumerationParameters.Filter contains the key ServerInfoGetServersFilter.RecordId, the RecordId specified will be the RecordId of the DNS Server Role and it has to be converted to the ServerInfo RecordId. For this, enumerate the row in ADM\_ServerRolesTable whose RecordId is the value of RecordId filter specified. Get the ServerRecordID out of the row. If the row is not found having the RecordId to be the RecordId of the filter, an appropriate SOAP fault MUST be returned. Replace the ServerInfoGetServersFilter.RecordId with the ServerRecordId fetch.
- 3. Call the procedure GetFilteredServerInfoFromTable procedure in ADM\_ServersTable passing the DnsServerEnumerationParameters.Filter as Param\_filters.
- 4. For each row ServerInfoRow in the Result filteredServerInfoRows, perform the following processing steps.
	- 1. Lookup the ADM\_ServerRolesTable for the row with ServerRecordId being ServerInfoRow.RecordId and ServerRoleDetails.ServerRoleFlag is ServerRoleType.Dns.
	- 2. Call the procedure GetDnsServerFromTable by passing the RecordId of the row in ADM\_ServerRolesTable as Param\_Id.
	- 3. Add the Result\_DnsServer to **EnumOutputData**.

## **3.5.4.8.1.34 DnsServerReverseZoneEnumerationParameters**

This is the processing done when the EnumInputParameters is of type DnsServerReverseZoneEnumerationParameters. The ObjectType MUST be EnumerationObjectType.DnsServerReverseZone. This is used to enumerate the reverse lookup DNS zone hosting information on DNS server instances based on certain conditions specified as a part of the DnsServerReverseZoneEnumerationParameters. The following are the processing steps involved in identifying the rows that need to be returned for the enumeration.

- 1. Enumerate the rows in **ADM\_DNSServerReverseLookupZoneTable** that meet the following conditions.
	- DnsReverseZoneId is DnsServerReverseZoneEnumerationParameters.DnsReverseLookupZoneId.
- ServerRecordId is DnsServerReverseZoneEnumerationParameters.DnsServerId.
- If DnsServerReverseZoneEnumerationParameters.ZoneType is specified, the ReverseLookupZoneDetails.ZoneType MUST match the specified value.
- 2. Call the procedure GetDnsServerReverseLookupZoneFromTable procedure in **ADM\_DNSServerReverseLookupZoneTable** and add the Result\_data into **EnumOutputData**.

## **3.5.4.8.1.35 DnsServerZoneEnumerationParameters**

This is the processing done when the EnumInputParameters is of type DnsServerZoneEnumerationParameters. The ObjectType MUST be EnumerationObjectType.DnsServerZone. This is used to enumerate the forward lookup DNS zone hosting information on DNS server instances based on certain conditions specified as a part of the DnsServerZoneEnumerationParameters. The following are the processing steps involved in identifying the rows that have to be returned for the enumeration:

- 1. Enumerate the rows in ADM\_DNSServerForwardLookupZoneTable that meet the following conditions.
	- DnsZoneId is DnsServerZoneEnumerationParameters.DnsZoneId.
	- ServerRecordId is DnsServerZoneEnumerationParameters.DnsServerId.
	- If DnsServerZoneEnumerationParameters.ZoneType is specified, the ForwardLookupZoneDetails.ZoneType MUST match the specified value.
- 2. Call the procedure GetDnsServerZoneFromTable procedure in ADM\_DNSServerForwardLookupZoneTable and add the Result\_data into **EnumOutputData**.

# **3.5.4.8.1.36 DnsZoneEnumerationParameters**

This is the processing done when the EnumInputParameters is of type DnsZoneEnumerationParameters. The ObjectType MUST be EnumerationObjectType.DnsZone. This is used to enumerate the forward lookup DNS zones based on certain conditions specified as a part of the DnsZoneEnumerationParameters. The following are the processing steps involved in identifying the rows that have to be returned for the enumeration.

 Enumerate the rows in ADM\_DNSForwardLookupTable that meet the filter conditions listed in the form of a key value pair in DnsZoneEnumerationParameters.Filter. The following are the keys that can be in the Filter and their corresponding value types and filter conditions.

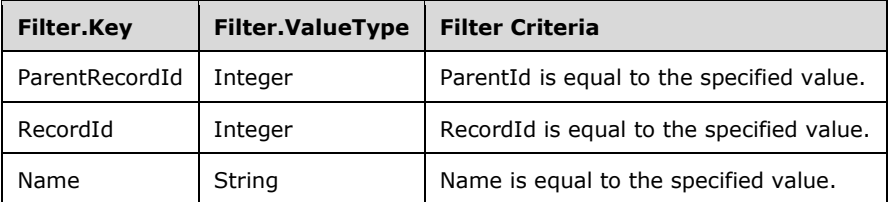

 For each of the previously enumerated rows, call the procedure GetDnsZoneFromTable in ADM\_DNSForwardLookupTable, passing the RecordId of the row as Param\_Id. Add the returned Result\_zone to **EnumOutputData**.

# **3.5.4.8.1.37 DnsZoneEventEnumerationParameters**

This is the processing done when the EnumInputParameters is of type DnsZoneEventEnumerationParameters. The ObjectType MUST be EnumerationObjectType.DnsZoneEvent. This is used to enumerate the DNS zone specific events either for the specified zone or for the specified DNS server. The following processing steps identify the rows that need to be returned for the enumeration.

- 1. Validate the DnsZoneEventEnumerationParameters to ensure it is not NULL and either DnsServerId is a nonzero value or DnsServerZoneId is specified as a nonzero value but not both. If the condition is not being met, generate an appropriate SOAP fault.
- 2. If DnsZoneEventEnumerationParameters.DnsServerZoneId is specified, enumerate the rows in **ADM\_DNSZoneEventsTable** where in DnsServerZoneId is equal to DnsZoneEventEnumerationParameters.DnsServerZoneId.
- 3. If DnsZoneEventEnumerationParameters.DnsServerId is specified, enumerate the rows in **ADM\_DNSServerForwardLookupTable** whose DnsServerId is equal to DnsZoneEventEnumerationParameters.DnsServerId. For each of the rows enumerated, enumerate the rows in **ADM\_DNSZoneEventsTable** where DnsServerZoneId is equal to the RecordId of the row in **ADM\_DNSServerForwardLookupTable**.
- 4. For the previously enumerated rows, call the procedure GetDnsZoneEventFromTable in **ADM\_DNSZoneEventsTable** with the parameter *Param\_Id* passing the value of RecordId of the row and adding Result event to EnumOutputData.

# **3.5.4.8.1.38 IpamIPAddressAllForLogicalGroupEnumerationParameters**

This is the processing done when the EnumInputParameters contains data of type IpamIPAddressAllForLogicalGroupEnumerationParameters. The ObjectType MUST be EnumerationObjectType.IPAddress. This is used to enumerate the addresses mapped to a particular logical group specified by

IpamIPAddressAllForLogicalGroupEnumerationParameters.LogicalGroupRecordId. The IpamIPAddressAllForLogicalGroupEnumerationParameters.AddressFamily is used to determine the simple table within **ADM\_IPAddressTable** on which the processing has to be done. If the AddressFamily is InterNetwork, the EnumOutputData is a collection of IpamIPv4Address and if it is InterNetworkV6, the EnumOutputData is a collection of IpamIPv6Address.

The following steps identify the rows to be returned as a part of the enumeration.

- 1. Call the procedure GetObjectIdsForLogicalGroup in **ADM\_CustomFieldValuesAssociationTable** passing the following parameters.
	- 1. *Param\_logicalGroup* is set to LogicalGroup instance corresponding to the IpamIPAddressAllForLogicalGroupEnumerationParameters.LogicalGroupRecordId that is retrieved by calling the procedure GetLogicalGroupFromTable in **ADM\_LogicalGroupsTable**. This is done so by passing *Param\_Id* as IpamIPAddressAllForLogicalGroupEnumerationParameters.LogicalGroupRecordId. *Param\_groupType* is set to LogicalGroupType.Range and *Param\_addressFamily* is set to IpamIPAddressAllForLogicalGroupEnumerationParameters.AddressFamily.
	- 2. *Param\_objectType* is set to LogicalGroupType.Range.
	- 3. *Param\_addressFamily* is set to IpamIPAddressAllForLogicalGroupEnumerationParameters.AddressFamily.
- 2. The previously returned Result\_ObjectIds comprises a list of address range instances. Get the list of addresses that map to these address ranges by enumerating the rows whose RangeRecordId is the value of the range record identifier returned in Result\_ObjectIds. For each of the address instances, call the procedure GetIPAddressFromTable in **ADM\_IPAddressTable** passing the address instance's record identifier as *Param\_Id* and IpamIPAddressAllForLogicalGroupEnumerationParameters.AddressFamily as *Param\_addressFamily*. Add the returned result to EnumOutputData.

# **3.5.4.8.1.39 IpamIPAddressAllForLogicalGroupNodeEnumerationParameters**

This is the processing done when the EnumInputParameters contains data of type IpamIPAddressAllForLogicalGroupNodeEnumerationParameters. The ObjectType MUST be EnumerationObjectType.IPAddress. This is used to enumerate addresses mapped to a certain logical group node given by **IpamIPAddressAllForLogicalGroupNodeEnumerationParameters. LogicalGroupNode**. The

IpamIPAddressAllForLogicalGroupNodeEnumerationParameters.addressfamily is used to determine the simple table within the **ADM\_IPAddressTable** on which the processing has to be done. If the AddressFamily is InterNetwork, the EnumOutputData will be a collection of IpamIPv4Address and if it is InterNetworkV6, the EnumOutputData will be a collection of IpamIPv6Address.

The following are the steps involved in identifying the rows to be returned as a part of the enumeration.

- 1. If the **IpamIPAddressAllForLogicalGroupNodeEnumerationParameters.LogicalGroupType** is not equal to LogicalGroupType.Range, generate an appropriate SOAP fault.
- 2. Store the logical group node **IpamIPAddressAllForLogicalGroupNodeEnumerationParameters.LogicalGroupNode** as **specifiedNode**.
- 3. Call the procedure GetObjectIdsForLogicalGroupNode in **ADM\_CustomFieldValuesAssociationTable** passing the following parameters:
	- *Param\_logicalGroupNode* is assigned the value of specifiedNode.
	- *Param\_objectType* is assigned the value of EnumerationObjectType.IPRange.
	- *Param\_addressfamily* is assigned the value of IpamIPAddressAllForLogicalGroupNodeEnumerationParameters.addressfamily.
- 4. For each objectId in the list Result objectIds returned from the previous procedure call:
	- 1. Enumerate the rows in **ADM\_IPAddressTable** wherein RangeRecordId is equal to objectId.
		- 1. For each of the previously enumerated rows, call the procedure GetIPAddressFromTable in **ADM\_IPAddressTable** passing the RecordId of the row as *Param\_Id* and *Param\_addressfamily* as parameters.
		- 2. Add the returned result to EnumOutputData.

## **3.5.4.8.1.40 IpamIPAddressByAddressSpaceAndVirtualizationTypeParameters**

This is the processing done when the EnumInputParameters contains data of type IpamIPAddressByAddressSpaceAndVirtualizationTypeParameters. The ObjectType MUST be EnumerationObjectType.IPAddress. This is used to enumerate all IP addresses that belong to the specified address family, virtualization type and address space.

The following are the steps involved in identifying the rows to be returned as a part of the enumeration.

- 1. Enumerate rows of ADM\_IPAddressTable, whose AddressSpaceRecordId matches IpamIPAddressByAddressSpaceAndVirtualizationTypeParameters.AddressSpaceRecordID and its VirtualizationType matches IpamIPAddressByAddressSpaceAndVirtualizationTypeParameters.VirtualizationType.
- 2. For the previously enumerated rows, call GetIPAddressFromTable in ADM\_IPAddressTable with Param Id as RecordId and Param addressfamily as

IpamIPAddressByAddressSpaceAndVirtualizationTypeParameters.AddressFamily. Add the returned IPAddress object into EnumOutputData.

# **3.5.4.8.1.41 IpamIPAddressByBlockIdEnumerationParameters**

This is the processing done when the EnumInputParameters contains data of type IpamIPAddressByBlockIdEnumerationParameters. The **ObjectType** MUST be EnumerationObjectType.IPAddress. This is used to enumerate addresses mapped to the specified address block given byIpamIPAddressByBlockIdEnumerationParameters.BlockId. The IpamIPAddressByBlockIdEnumerationParameters.AddressFamily is used to determine the simple table within **ADM\_IPAddressTable** on which the processing is done. If the AddressFamily is InterNetwork, the EnumOutputData is a collection of IpamIPv4Address and if it is InterNetworkV6, the EnumOutputData is a collection of IpamIPv6Address.

The following processing steps identify the rows to be returned as a part of the enumeration:

- 1. Enumerate the rows in **ADM\_IPRangeTable** whose ParentIPBlockRecordId is equal to **IpamIPAddressByBlockIdEnumerationParameters.BlockId**.
- 2. For each of the address range row enumerated from the above query:
	- 1. Enumerate the rows in **ADM\_IPAddressTable** wherein RangeRecordId is equal to **RecordId** of the rows enumerated in step 1.
		- 1. For each of the previously enumerated rows, call the procedure GetIPAddressFromTable in **ADM\_IPAddressTable** passing the **RecordId** of the row as *Param\_Id* and *Param\_*addressfamily as parameters.
		- 2. Add the returned **result** to **EnumOutputData**.

## **3.5.4.8.1.42 IpamIPAddressByFilterEnumerationParameters**

This is the processing done when the EnumInputParameters contains data of type IpamIPAddressByFilterEnumerationParameters. The ObjectType MUST be EnumerationObjectType.IPAddress. This is used to enumerate all IP addresses that belong to an address family and meet all the filter criteria in IpamIPAddressByFilterEnumerationParameters.filterInfo. IpamIPAddressByFilterEnumerationParameters.filterInfo is a collection of various filter types (specified

by ipam:GetIpamIPAddressFilter) and their values.

The following are the steps involved in identifying the rows to be returned as a part of the enumeration.

- 1. Enumerate all the rows in ADM\_IPAddressTable and call GetIPAddressFromTable from ADM\_ IPAddressTable by passing the RecordID as Param\_AddressSpaceId and IpamIPAddressByFilterEnumerationParameters.AddressFamily as Param\_AddressFamily.
- 2. For each IPAddress object, check if it satisfies each subcriteria in IpamIPAddressByFilterEnumerationParameters.FilterInfo and add it to EnumOutputData if it does.

## **3.5.4.8.1.43 IpamIPAddressByManagedByAndManagedByEntityEnumerationParamet ers**

This is the processing done when the EnumInputParameters contains data of type IpamIPAddressByManagedByAndManagedByEntityEnumerationParameters. The ObjectType MUST be EnumerationObjectType.IPAddress. This is used to enumerate addresses mapped to the specified address block given by **IpamIPAddressByBlockIdEnumerationParameters.BlockId**. The IpamIPAddressByBlockIdEnumerationParameters.AddressFamily is used to determine the simple table within the ADM\_IPAddressTable on which the processing has to be done. If AddressFamily is

InterNetwork, the EnumOutputData will be a collection of IpamIPv4Address and if it is InterNetworkV6, the EnumOutputData will be a collection of IpamIPv6Address.

The following are the steps involved in identifying the rows to be returned as a part of the enumeration:

- 1. Enumerate the row in **ADM\_CustomFieldValues** where CustomFieldValueDetails.Value is equal to IpamIPAddressByManagedByAndManagedByEntityEnumerationParameters.ManagedByValue. Store the RecordId of the row in requiredManagedByCustomFieldValueId.
- 2. Enumerate the row in **ADM\_CustomFieldValues** where CustomFieldValueDetails.Value is equal to IpamIPAddressByManagedByAndManagedByEntityEnumerationParameters.ManagedByEntityValue.

Store the **RecordId** of the row in requiredManagedByEntityCustomFieldValueId.

- 3. Enumerate the rows in **ADM\_CustomFieldValuesAssociationTable** that meet the following criteria.
	- ObjectType is EnumerationObjectType.IPAddress.
	- Af is IpamIPAddressByManagedByAndManagedByEntityEnumerationParameters.AddressFamily.
	- CustomFieldId is equal to ADM\_ManagedByCustomFieldId.
	- CustomFieldValueId is equal to requiredManagedByCustomFieldValueId.
- 4. The rows enumerated in step 3 will provide the list of IP addresses that have the specified value for the **ManagedBy** custom field. For each of these rows, perform the following steps to filter out the rows that have the specified custom field value as well.
	- 1. Enumerate the rows in **ADM\_CustomFieldValuesAssociationTable** that meet the following criteria.
		- *Param\_ObjectType* is EnumerationObjectType.IPAddress.
		- $\blacksquare$  Af is IpamIPAddressByManagedByAndManagedByEntityEnumerationParameters.AddressFamily.
		- CustomFieldId is equal to **ADM\_ManagedByEntityCustomFieldId**.
		- CustomFieldValueId is equal to requiredManagedByEntityCustomFieldValueId.
		- UsedById is equal to row.RecordId.
		- If there is a row that meets the previously mentioned criteria, the address with **RecordId** equal to row.RecordId meets the required condition. Call the procedure GetIPAddressFromTable by passing row.RecordId as *Param\_Id* and IpamIPAddressByManagedByAndManagedByEntityEnumerationParameters.AddressFamily as *Param\_addressfamily*. Add result to EnumOutputData.

# **3.5.4.8.1.44 IpamIPAddressByRangeIdEnumerationParameters**

This is the processing done when the EnumInputParameters contains data of type IpamIPAddressByRangeIdEnumerationParameters. The ObjectType MUST be EnumerationObjectType.IPAddress. This is used to enumerate addresses mapped to the specified address range given by **IpamIPAddressByRangeIdEnumerationParameters.RangeId**. The IpamIPAddressByRangeIdEnumerationParameters.AddressFamily is used to determine the simple table within **ADM\_IPAddressTable** on which the processing is done. If the AddressFamily is InterNetwork, the EnumOutputData is a collection of IpamIPv4Address and if it is InterNetworkV6, the EnumOutputData is a collection of IpamIPv6Address.

The following processing steps identify the rows to be returned as a part of the enumeration:

- 1. If IpamIPAddressByRangeIdEnumerationParameters.RangeId is not specified or null or 0, an appropriate SOAP fault MUST be generated.
- 2. Enumerate the rows in **ADM\_IPAddressTable** that have RangeRecordId equal to IpamIPAddressByRangeIdEnumerationParameters.RangeId.
	- 1. For each row that meets the previous condition, call the procedure GetIPAddressFromTable passing the **RecordId** as *Param\_Id* and IpamIPAddressByRangeIdEnumerationParameters.AddressFamily as *Param\_addressfamily*. Add result to **EnumOutputData**.

## **3.5.4.8.1.45 IpamIPAddressBySubnetIdEnumerationParameters**

This is the processing done when the EnumInputParameters contains data of type IpamIPAddressBySubnetIdEnumerationParameters. The ObjectType MUST be EnumerationObjectType.IPAddress. This is used to enumerate all IpamIPAddress in the IPAM data store belonging to the specified address family and subnet ID.

The following are the steps involved in identifying the rows to be returned as a part of the enumeration.

- 1. Enumerate the rows in ADM\_IPRangeTable and find the row whose ParentIpBlockRecordId is IpamIPAddressBySubnetIdEnumerationParameters.SubnetId (since RecordId of ADM\_SubnetTable is a foreign key into RecordId of ADM\_IPBlocksTable).
- 2. For the enumerated rows, call GetAllMappingIPAddressesForRange in ADM\_IPAddressTable with Param\_id as RecordId and Param\_addressfamily as IpamIPAddressBySubnetIdEnumerationParameters.AddressFamily.
- 3. The returned IPAddresses are added to EnumOutputData.

## **3.5.4.8.1.46 IpamIPAddressByVirtualizationTypeParameters**

This is the processing done when the EnumInputParameters contains data of type IpamIPAddressByVirtualizationTypeParameters. The ObjectType MUST be EnumerationObjectType.IPAddress. This is used to enumerate all IP address that belong to the specified address family and virtualization type.

The following are the steps involved in identifying the rows to be returned as a part of the enumeration.

- 1. Enumerate all rows in ADM\_IPAddressTable, if VirtualizationType is IpamIPAddressByVirtualizationTypeParameters.virtualizationType, then call function GetIPAddressFromTable in the same ADM, by passing the RecordId as Param\_RecordId and IpamIPAddressByVirtualizationTypeParameters.addressFamily as Param\_AddressFamily.
- 2. Add the object returned by each call to the function to EnumOutputData.

## **3.5.4.8.1.47 IpamIPAddressForUnmappedRangesEnumerationParameters**

This is the processing done when the EnumInputParameters contains data of type IpamIPAddressForUnmappedRangesEnumerationParameters. The ObjectType MUST be EnumerationObjectType.IPAddress. This is used to enumerate addresses that are mapped to address ranges that are not mapped to an address block. The

IpamIPAddressForUnmappedRangesEnumerationParameters.AddressFamily is used to determine the processed simple table within **ADM\_IPAddressTable** on which the processing has to be done. If the AddressFamily is InterNetwork, the EnumOutputData is a collection of IpamIPv4Address. If it is InterNetworkV6, the EnumOutputData is a collection of IpamIPv6Address.

The following processing steps identify the rows to be returned as a part of the enumeration:

- 1. Enumerate the rows in **ADM\_IPRangeTable** where the ParentIPBlockRecordId value is set to zero. This will be the address ranges that are not mapped to the address blocks.
- 2. For each of the previously enumerated rows, enumerate the rows in **ADM\_IPAddressTable** whose RangeRecordId is equal to the record identifier of the address range enumerated earlier.
- 3. Call the procedure GetIPAddressFromTable passing the **RecordId** of the rows enumerated earlier as *Param\_Id* and IpamIPAddressForUnmappedRangesEnumerationParameters.AddressFamily as *Param\_addressfamily*. Add result to EnumOutputData.

# **3.5.4.8.1.48 IpamIPAddressRootAddressesEnumerationParameters**

This is the processing done when the EnumInputParameters contains data of type IpamIPAddressRootAddressesEnumerationParameters. The ObjectType MUST be EnumerationObjectType.IPAddress. This is used to enumerate all the addresses specific to the address family and also optionally belonging to a specific AddressCategory in the IPAM data store. The IpamIPAddressRootAddressesEnumerationParameters.AddressFamily is used to determine the simple table within **ADM\_IPAddressTable** on which the processing has to be done. If the AddressFamily is InterNetwork, the EnumOutputData will be a collection of IpamIPv4Address and if it is InterNetworkV6, the EnumOutputData will be a collection of IpamIPv6Address.

The following are the steps involved in identifying the rows to be returned as a part of the enumeration:

- 1. Enumerate the rows in **ADM\_IPAddressTable**. If IpamIPAddressRootAddressesEnumerationParameters.AddressCategory is specified enumerate only those addresses for which AddressDetails.AddressCategory is equal to IpamIPAddressRootAddressesEnumerationParameters.AddressCategory.
	- 1. For each row that meets the previous condition, call the procedure GetIPAddressFromTable passing the **RecordId** as *Param\_Id* and IpamIPAddressByRangeIdEnumerationParameters.AddressFamily as *Param\_addressfamily*. Add result to **EnumOutputData**.

## **3.5.4.8.1.49 IpamIPAddressUnmappedAddressEnumerationParameters**

This is the processing done when the EnumInputParameters contains data of type IpamIPAddressUnmappedAddressEnumerationParameters. The ObjectType MUST be EnumerationObjectType.IPAddress. This is used to enumerate all the addresses specific to the address family and also not mapped to an address range in the IPAM data store. The IpamIPAddressUnmappedAddressEnumerationParameters.AddressFamily is used to determine the simple table within the ADM\_IPAddressTable on which the processing is done. If the AddressFamily is InterNetwork, the EnumOutputData is a collection of IpamIPv4Address and if it is InterNetworkV6, the EnumOutputData is a collection of IpamIPv6Address.

The following processing steps identify the rows to be returned as a part of the enumeration:

- 1. Enumerate the rows in **ADM\_IPAddressTable** for which RangeRecordId is not set.
	- 1. For each row that meets the previous condition, call the procedure GetIPAddressFromTable passing the **RecordId** as *Param\_Id* and IpamIPAddressByRangeIdEnumerationParameters.AddressFamily as *Param\_addressfamily*. Add result to **EnumOutputData**.

# **3.5.4.8.1.50 IpamIPSubnetByFilterEnumerationParameters**

This is the processing done when the EnumInputParameters contains data of type **IpamIPSubnetByFilterEnumerationParameters**. The ObjectType MUST be **EnumerationObjectType**.**IPSubnet**. This is used to enumerate all IP subnets that belong to an address family and meet all the filter criteria in

IpamIPSubnetByFilterEnumerationParameters.filterInfo.

IpamIPSubnetByFilterEnumerationParameters.filterInfo is a collection of various filter types (specified by **ipam**:**GetIPSubnetFilter**) and their values.

The following are the steps involved in identifying the rows to be returned as a part of the enumeration.

- 1. For each row in ADM\_SubnetTable, call GetSubnetById from ADM\_SubnetTable by passing the RecordID as Param\_SubnetId and IpamIPSubnetByFilterEnumerationParameters.AddressFamily as Param\_AddressFamily.
- 2. Check if each object returned satisfies every subcriteria in IpamIPSubnetByFilterEnumerationParameters.FilterInfo, if so, add it to EnumOutputData.

## **3.5.4.8.1.51 IpamIPSubnetsByAddressCategoryEnumerationParameters**

This is the processing done when the EnumInputParameters contains data of type **IpamIPSubnetsByAddressCategoryEnumerationParameters**. The ObjectType MUST be **EnumerationObjectType**.**IPSubnet**. This is used to enumerate all IP subnets in the IPAM data store belonging to the specified address family and address category.

The following are the steps involved in identifying the rows to be returned as a part of the enumeration.

- 1. Enumerate the rows of **ADM\_IPBlocksTable** whose **AddressCategory** matches **IpamIPSubnetsByAddressCategoryEnumerationParameters.AddressCategory** and its **IsSubnet** is true.
- 2. For the rows enumerated above, call GetSubnetByNetworkIdAndAddressSpace from ADM\_SubnetTable by passing NetworkId as Param\_NetworkId, PrefixLength as Param\_PrefixLength and AddressSpaceRecordId as Param\_AddressSpaceRecordId.
- 3. Add the Result IPSubnet to EnumOutputData.

#### **3.5.4.8.1.52 IpamIPSubnetsByAddressSpaceAndVirtualizationTypeEnumerationPara meters**

This is the processing done when EnumInputParameters contains data of type IpamIPSubnetsByAddressSpaceAndVirtualizationTypeEnumerationParameters. The ObjectType MUST be **EnumerationObjectType**.**IPSubnet**. This is used to enumerate all IP subnets in the IPAM data store belonging to the specified address family, address space, and virtualization type.

The following steps identify the rows to be returned as a part of the enumeration.

- 1. Call GetAllSubnetsForAddressSpace of **ADM\_SubnetTable** with *Param\_AddressSpaceRecordId* as IpamIPSubnetsByAddressSpaceAndVirtualizationTypeEnumerationParameters.AddressSpaceRecord Id and *Param\_AddressFamily* as IpamIPSubnetsByAddressSpaceAndVirtualizationTypeEnumerationParameters.AddressFamily.
- 2. For each object returned, add those whose **VirtualizationType** matches IpamIPSubnetsByAddressSpaceAndVirtualizationTypeEnumerationParameters.VirtualizationType into EnumOutputData.

# **3.5.4.8.1.53 IpamIPSubnetsByBlockIdEnumerationParameters**

This is the processing done when the EnumInputParameters contains data of type **IpamIPSubnetsByBlockIdEnumerationParameters**. The ObjectType MUST be **EnumerationObjectType**.**IPSubnet**. This is used to enumerate all IP subnets in the IPAM data store belonging to the specified address family and IP block.

The following are the steps involved in identifying the rows to be returned as a part of the enumeration.

- 1. Find the row in **ADM\_IPBlocksTable** whose **RecordId** is **IpamIPSubnetsByBlockIdEnumerationParameters**.**ParentBlockRecordId**. Note its **StartIPAddress**, **EndIPAddress**, **PrefixLength** and **AddressSpaceRecordId**.
- 2. Enumerate all rows of **ADM\_IPBlocksTable** whose **StartIPAddress**, **EndIPAddress** fall within the boundary of the noted value and **PrefixLength** and **AddressSpaceRecordId** match the noted values and whose **ParentBlockRecordId** is not null.
- 3. For each enumerated row, call **GetSubnetById** of **ADM\_SubnetTable** with **RecordId** as the **Param\_SubnetId** and **IpamIPSubnetsByBlockIdEnumerationParameters**.**AddressFamily** as **Param\_addressfamily**.
- 4. Collect the returned IPSubnet object into EnumOutputData.

## **3.5.4.8.1.54 IpamIPSubnetsByUnmappedEnumerationParameters**

This is the processing done when the EnumInputParameters contains data of type **IpamIPSubnetsByUnmappedEnumerationParameters**. The ObjectType MUST be **EnumerationObjectType**.**IPSubnet**. This is used to enumerate all IP subnets in the IPAM data store belonging to the specified address family and virtualization type and that are not associated with an IP block.

The following are the steps involved in identifying the rows to be returned as a part of the enumeration.

- 1. Call function **GetUnmappedSubnets** in **ADM\_SubnetTable** with Param\_VirtualizationType as **IpamIPSubnetsByUnmappedEnumerationParameters**.**VirtualizationType** and **Param\_AddressFamily** as **IpamIPSubnetsByUnmappedEnumerationParameters**.**AddressFamily**.
- 2. Add the returned objects from the function to EnumOutputData.

## **3.5.4.8.1.55 IpamIPSubnetsByVirtualizationTypeEnumerationParameters**

This processing is done when the EnumInputParameters contains data of type **IpamIPSubnetsByVirtualizationTypeEnumerationParameters**. The ObjectType MUST be **EnumerationObjectType.IPSubnet**. This is used to enumerate all IP subnets in the IPAM data store belonging to the specified address family, virtualization type. These are further filtered based on whether empty subnets are returned.

The following are the steps involved in identifying the rows to be returned as a part of the enumeration.

- 1. If **IpamIPSubnetsByVirtualizationTypeEnumerationParameters**.**EmptySubnetOnly** is FALSE, then do step 2, otherwise do step 3.
- 2. Enumerate all **IPSubnets** belonging to the specified **IpamIPSubnetsByVirtualizationTypeEnumerationParameters**.**VirtualizationType**.
- 1. Enumerate all the rows in **ADM\_SubnetTable** whose **VirtualizationType** matches **IpamIPSubnetsByVirtualizationTypeEnumerationParameters**.**VirtualizationType**.
- 2. For the enumerated rows, call GetSubnetById from **ADM\_SubnetTable** by passing the **RecordID** as **Param\_AddressSpaceId** and **IpamIPSubnetByFilterEnumerationParameters**.**AddressFamily** as **Param\_AddressFamily**. Add the returned object to EnumOutputData.
- 3. Enumerate all **IPSubnets** belonging to the specified **IpamIPSubnetsByVirtualizationTypeEnumerationParameters**.**VirtualizationType** that do not have a corresponding IP range.
	- 1. Enumerate the rows of **ADM\_IPBlocksTable**, whose **RecordId** does not correspond to the **ParentIPBlockRecordId** of any row in **ADM\_IPRangeTable**.
	- 2. For the enumerated rows, call **GetSubnetByNetworkIdAndAddressSpace** from **ADM\_SubnetTable** by passing **NetworkId** as **Param\_NetworkId**, **PrefixLength** as **Param\_PrefixLength** and **AddressSpaceRecordId** as **Param\_AddressSpaceRecordId**. Add the returned object to EnumOutputData.

# **3.5.4.8.1.56 IpamIPSubnetsDirectChildrenByBlockIdEnumerationParameters**

This is the processing done when the **EnumInputParameters** contains data of type IpamIPSubnetsDirectChildrenByBlockIdEnumerationParameters. The **ObjectType** MUST be **EnumerationObjectType.IPSubnet**. This is used to enumerate all IP Subnets of the specified address family which are associated with the IP Blocks who are direct children of the specified parent IP Block.

The following steps identify the rows to be returned as a part of the enumeration.

- 1. Call **GetChildIPBlocksForBlock** of **ADM\_IPBlocksTable** with *Param\_blockId* as IpamIPSubnetsByBlockIdEnumerationParameters.ParentBlockRecordId and *Param\_AddressFamily* as IpamIPSubnetsByBlockIdEnumerationParameters.AddressFamily.
- 2. Go through each object of **Result\_IPBlock** and find the row in **ADM\_IPBlocksTable** corresponding to its **RecordId**.
- 3. For each row found, call **GetSubnetByNetworkIdAndAddressSpace** from **ADM\_SubnetTable** by passing **NetworkId** as *Param\_NetworkId***, PrefixLength** as *Param\_PrefixLength,* and **AddressSpaceRecordId** as *Param\_AddressSpaceRecordId*. Add the returned **IPSubnet** object into **EnumOutputData**.

# **3.5.4.8.1.57 IpamProvisioningEnumerationParameters**

This processing is done when EnumInputParameters contains data of type **IpamProvisioningEnumerationParameters**. The ObjectType MUST be **EnumerationObjectType.AsyncProvision.** This combines all provisioning settings into one object for use during IPAM provisioning.

# **3.5.4.8.1.58 IPBlockChildBlockEnumerationParameters**

This is the processing done when the EnumInputParameters contains data of type IPBlockChildBlockEnumerationParameters. The ObjectType MUST be EnumerationObjectType.IPBlock. This is used to enumerate all the address blocks specific to the address family and are child blocks of a specific IP address block. The IPBlockChildBlockEnumerationParameters.AddressFamily is used to determine the simple table within the **ADM\_IPBlocksTable** on which the processing is done. If the AddressFamily is InterNetwork, the EnumOutputData is a collection of IPv4Block and if it is InterNetworkV6, the EnumOutputData is a collection of IPv6Block.

The following processing steps identify the rows to be returned as a part of the enumeration:

- 1. Enumerate the rows in **ADM\_IPBlocksTable** wherein ParentBlockRecordId is equal to IPBlockChildBlockEnumerationParameters.ParentBlockRecordId.
- 2. For each of the previously enumerated rows, call the procedure GetIPBlockFromTable passing **RecordId** of the row as *Param\_blockId* and IPBlockChildBlockEnumerationParameters.AddressFamily as *Param\_addressfamily*. Add the **result** to **EnumOutputData**.

## **3.5.4.8.1.59 IPBlockGetAllBlocksEnumerationParameters**

This is the processing done when the EnumInputParameters contains data of type IPBlockGetAllBlocksEnumerationParameters. The ObjectType MUST be EnumerationObjectType.IPBlock. This is used to enumerate all the address blocks specific to the address family. The IPBlockGetAllBlocksEnumerationParameters.AddressFamily is used to determine the simple table within the **ADM\_IPBlocksTable** on which the processing is done. If the AddressFamily is InterNetwork, the EnumOutputData is a collection of IPv4Block and if it is InterNetworkV6, the EnumOutputData is a collection of IPv6Block.

The following processing steps identify the rows to be returned as a part of the enumeration.

- 1. Enumerate all the rows in **ADM\_IPBlocksTable**.
- 2. For each of the previously enumerated rows, call the procedure GetIPBlockFromTable passing **RecordId** of the row as *Param\_blockId* and IPBlockChildBlockEnumerationParameters.AddressFamily as *Param\_addressfamily*. Add the **result** to **EnumOutputData**.

# **3.5.4.8.1.60 IPBlockRootEnumerationParameters**

This is the processing done when the EnumInputParameters contains data of type IPBlockRootEnumerationParameters. The ObjectType MUST be EnumerationObjectType.IPBlock. This is used to enumerate all the address blocks that are at the root-level, that is, the ones for which ParentBlockRecordId is NULL and specific to the address family specified. The IPBlockRootEnumerationParameters.AddressFamily is used to determine the simple table within the **ADM\_IPBlocksTable** on which the processing has to be done. If the AddressFamily is InterNetwork, the EnumOutputData will be a collection of IPv4Block and if it is InterNetworkV6, the EnumOutputData will be a collection of IPv6Block.

The following processing steps identify the rows to be returned as a part of the enumeration.

- 1. Enumerate the rows in **ADM\_IPBlocksTable** wherein ParentBlockRecordId is not set. If IPBlockRootEnumerationParameters.AddressCategory is specified, enumerate the rows for which ParentBlockRecordId is not set as well as BlockDetails.AddressCategory is equal to the IPBlockRootEnumerationParameters.AddressCategory.
- 2. For each of the previously enumerated rows, call the procedure GetIPBlockFromTable passing **RecordId** of the row as *Param\_blockId* and IPBlockChildBlockEnumerationParameters.AddressFamily as *Param\_addressfamily*. Add the **result** to **EnumOutputData**.

# **3.5.4.8.1.61 IPRangeAllForBlockEnumerationParameter**

This is the processing done when the EnumInputParameters contains data of type IPRangeAllForBlockEnumerationParameter. The ObjectType MUST be EnumerationObjectType.IPRange. This is used to enumerate address ranges mapped to a certain block given by **IPRangeAllForBlockEnumerationParameter.ParentBlockRecordId**. The IPRangeAllForBlockEnumerationParameter.AddressFamily is used to determine the simple table within

the IP address range compound table on which the processing has to be done. The following are the steps involved in identifying the rows to be returned as a part of the enumeration.

- 1. Get the IPBlock corresponding to **IPRangeAllForBlockEnumerationParameter.ParentBlockRecordId** that is an identifier for a valid block in the **ADM\_IPBlocksTable**. This is done by calling the **GetIPBlockFromTable** procedure of the **ADM\_IPBlocksTable** passing the IPRangeAllForBlockEnumerationParameter.ParentBlockRecordId as Param\_blockId and IPRangeAllForBlockEnumerationParameter.AddressFamily as Param\_addressfamily. Store the result in **specifiedBlock**.
- 2. If the **specifiedBlock** is null, the ParentBlockRecordId is an invalid block and return an appropriate SOAP fault as specified in section [2.2.2.1.](#page-60-0)
- 3. The range enumeration for a block is composed of the ranges that map at a particular block as well as all the blocks that are under the specified block. In order to enumerate all the ranges that belong to the block specified as well as the blocks that are below the specified block, get all the rows in the **ADM\_IPRangeTable** that meet the following criteria:
	- StartIPAddress is greater than or equal to the specifiedBlock.StartIPAddress.
	- EndIPAddress is lesser than or equal to the specifiedBlock.EndIPAddress.
	- PrefixLength is greater than or equal to the specifiedBlock.PrefixLength.
	- ParentIPBlockRecordId is not 0.
- 4. For each of the previously enumerated rows, get the IPRange by calling the procedure GetIPRangeFromTable passing the record identifier of the row as **Param\_id** input parameter and the IPRangeAllForBlockEnumerationParameter.AddressFamily as the **Param\_addressfamily** input parameter. Add the range information returned as result to **EnumOutputData** collection.

## **3.5.4.8.1.62 IPRangeAllForDhcpServerEnumerationParameters**

This is the processing done when the EnumInputParameters contains data of type **IPRangeAllForDhcpServerEnumerationParameters**. The ObjectType MUST be **EnumerationObjectType.IPRange**. This is used to enumerate all IP address ranges that correspond to the specified DHCP server.

The following are the steps involved in identifying the rows to be returned as a part of the enumeration.

- 1. Find the row in **ADM\_ServersTable** whose **ServerGuid** matches **IPRangeAllForDhcpServerEnumerationParameters.ServerGuid**.
- 2. Call **GetScopesForServer** from the **ADM\_DHCPScopesTable** with **Param\_serverId** as **RecordId** of the enumerated row, and **Param\_addressfamily** as **IPRangeAllForDhcpServerEnumerationParameters.AddressFamily**.
- 3. For each **DhcpScope** object returned, enumerate all the rows in the **ADM\_IPRangeTable** whose **ScopeRecordId** matches the **RecordId** of the object.
- 4. Call **GetIPRangeFromTable** with **Param\_id** as **RecordId** and **Param\_addressfamily** as **IPRangeAllForDhcpServerEnumerationParameters.AddressFamily**. Store the returned IP Range object into **EnumOutputData.**

## **3.5.4.8.1.63 IPRangeAllForLogicalGroupNodeEnumerationParameters**

This processing is done when the EnumInputParameters contains data of type **IPRangeAllForLogicalGroupNodeEnumerationParameters**. The ObjectType MUST be

**EnumerationObjectType.IPRange**. This is used to enumerate all IP address ranges that belong to the specified address family and logical group node.

The following are the steps involved in identifying the rows to be returned as a part of the enumeration.

- 1. Call **GetObjectIdsForLogicalGroupNode** of **ADM\_CustomFieldValuesAssociationTable** with **Param\_logicalGroupNode** as **IPRangeAllForLogicalGroupNodeEnumerationParameters.LogicalGroupNode**, **Param\_objectType** as **EnumerationObjectType.IPRange** and **Param\_addressFamily** as **IPRangeAllForLogicalGroupNodeEnumerationParameters.AddressFamily**.
- 2. For each Id obtained from the previous call, identify the row in **ADM\_IPRangeTable** whose **RecordId** matches it and call function **GetIPRangeFromTable** in **ADM\_IPRangeTable** with **Param\_id** as **RecordId** and **Param\_addressfamily** as **IPRangeAllForLogicalGroupNodeEnumerationParameters.AddressFamily**. Add the returned IPRange object to EnumOutputData.

## **3.5.4.8.1.64 IPRangeByAddressSpaceAndVirtualizationTypeParameters**

This is the processing done when the EnumInputParameters contains data of type **IPRangeByAddressSpaceAndVirtualizationTypeParameters**. The ObjectType MUST be **EnumerationObjectType.IPRange**. This is used to enumerate all IP address ranges that belong to the specified address family, virtualization type and address space.

The following are the steps involved in identifying the rows to be returned as a part of the enumeration.

- 1. Call function **GetRangesForAddressSpace** in **ADM\_IPRangeTable**, by passing the **IPRangeByAddressSpaceAndVirtualizationTypeParameters**.**AddressSpaceRecordId** and the **IPRangeByAddressSpaceAndVirtualizationTypeParameters**.**AddressFamily** as the parameter.
- 2. For each object returned from the previous call, add those whose **VirtualizationType** matches **IPRangeByAddressSpaceAndVirtualizationTypeParameters**.**VirtualizationType** into EnumOutputData.

## **3.5.4.8.1.65 IPRangeByFilterEnumerationParameters**

This is the processing done when the EnumInputParameters contains data of type **IPRangeByFilterEnumerationParameters.** The ObjectType MUST be **EnumerationObjectType.IPRange**. This is used to enumerate all IP ranges that belong to an address family and meet all the filter criteria in IPRangeByFilterEnumerationParameters.FilterInfo. IpamIPAddressByFilterEnumerationParameters.FilterInfo is a collection of various filter types (specified by **ipam:GetIPRangeFilter**) and their values.

The following are the steps involved in identifying the rows to be returned as a part of the enumeration.

- 1. Enumerate all the rows in ADM\_IPRangeTable whose VirtualizationType matches IPRangeByFilterEnumerationParameters.VirtualizationType.
- 2. For all previously enumerated rows, call GetIPRangeFromTable from ADM\_IPRangeTable by passing the RecordID as Param\_AddressSpaceId and IPRangeByFilterEnumerationParameters.AddressFamily as Param\_AddressFamily.
- 3. Add the returned IPRange object into EnumOutputData.

# **3.5.4.8.1.66 IPRangeByManagedByAndManagedByEntityEnumerationParameters**

This is the processing done when the EnumInputParameters contains data of type IPRangeByManagedByAndManagedByEntityEnumerationParameters. The ObjectType MUST be EnumerationObjectType.IPRange. This will return IPRange data that have the specified values for the ManagedBy and ManagedByEntity built-in custom fields. The

IPRangeByManagedByAndManagedByEntityEnumerationParameters.AddressFamily is used to determine the simple table within the IP address range compound table on which the processing has to be done. If the AddressFamily is InterNetwork, the EnumOutputData is a collection of IPv4Range and if it is InterNetworkV6, the EnumOutputData is a collection of IPv6Range.

The following processing steps identify the rows to be returned as a part of the enumeration.

- 1. Get all the rows in the **ADM\_IPRangeTable**.
- 2. For each row:
	- 1. Get IPRange for the row by calling the procedure GetIPRangeFromTable passing the record identifier of the row as *Param\_id* input field and the IPRangeByManagedByAndManagedByEntityEnumerationParameters.AddressFamily as *Param\_addressfamily* input field.
	- 2. If the value of the custom field of the range returned earlier (as result) with record identifier being **ADM\_ManagedByCustomFieldId** is IPRangeByManagedByAndManagedByEntityEnumerationParameters.ManagedByValue and the value of the custom field of the range with record identifier ManagedByEntityCustomFieldId is IPRangeByManagedByAndManagedByEntityEnumerationParameters.ManagedByEntityValue, and if IPRangeByManagedByAndManagedByEntityEnumerationParameters.AddressSpaceId is not NULL, then IPRange.AddressSpaceRecordId is equal to IPRangeByManagedByAndManagedByEntityEnumerationParameters.AddressSpaceId, and add the result to EnumOutputData.

# **3.5.4.8.1.67 IPRangeByVirtualizationTypeParameters**

This is the processing done when the EnumInputParameters contains data of type **IPRangeByVirtualizationTypeParameters**. The ObjectType MUST be **EnumerationObjectType**.IPRange. This is used to enumerate all IP address ranges that belong to the specified address family and virtualization type.

The following are the steps involved in identifying the rows to be returned as a part of the enumeration.

- 1. Enumerate all the rows in **ADM\_IPRangeTable**, whose **VirtualizationType** matches **IPRangeByVirtualizationTypeParameters.VirtualizationType**.
- 2. For the previously enumerated rows, call **GetIPRangeFromTabl**e from **ADM\_IPRangeTable** by passing the **RecordID** as **Param\_AddressSpaceId** and **IPRangeByFilterEnumerationParameters.AddressFamily** as **Param\_AddressFamily**.
- 3. Store the returned IPRange object into EnumOutputData.

# **3.5.4.8.1.68 IPRangeForBlockEnumerationParameters**

This is the processing done when the EnumInputParameters contains data of type IPRangeForBlockEnumerationParameters. The ObjectType MUST be EnumerationObjectType.IPRange. This returns **IPRange** data for the address ranges that are mapped to a specified address block. IPRangeForBlockEnumerationParameters.AddressFamily specifies the address family used to identify the simple table against which the query processing is done. If the address family specified is InterNetwork, the EnumOutputData is a collection of IPv4Range. Otherwise, it consists of a collection of IPv6Range. The following processing steps are performed.

- 1. Get the IPBlock for which the ranges are requested by calling the procedure GetIPBlockFromTable in **ADM\_IPBlocksTable** by passing IPRangeForBlockEnumerationParameters.ParentBlockRecordId as the *Param\_id* input parameter and IPRangeForBlockEnumerationParameters.AddressFamily as the *Param\_addressfamily* input parameter.
- 2. If the **result** is null, that is, the specified ParentBlockRecordId value is not found in the table, an appropriate SOAP fault MUST be returned.
- 3. Enumerate the rows in the ADM\_IPRangeTable that have the **IPBlockRecordId** to be the ParentBlockRecordId passed as input parameter. If the IPRangeForBlockEnumerationParameters.AddressAssignment is also specified, enumerate rows that have the specific AddressAssignment type as well.
	- 1. For each row retrieved, get IPRange data by calling the procedure GetIPRangeFromTable by passing the **RecordId** as the *Param\_id* input parameter and IPRangeForBlockEnumerationParameters.AddressFamily as the *Param\_addressfamily* input parameter. Add the data in **result** to **EnumOutputData**.

# **3.5.4.8.1.69 IPRangeForSubnetEnumerationParameter**

This is the processing done when the EnumInputParameters contains data of type **IPRangeForSubnetEnumerationParameter**. The ObjectType MUST be **EnumerationObjectType.IPRange**. This is used to enumerate all IP ranges in the IPAM data store belonging to the specified address family and subnet ID.

The following are the steps involved in identifying the rows to be returned as a part of the enumeration.

- 1. Call GetChildRangesForBlock from **ADM\_IPRangeTable** with *Param\_blockId* as IPRangeForSubnetEnumerationParameter.SubnetId (since the **RecordId** for **ADM\_SubnetTable** is defined as the same as the **RecordId** of the corresponding IPBlock object in **ADM\_IPBlocksTable**) and *Param\_addressfamily* as **IPRangeForSubnetEnumerationParameter.AddressFamily**.
- 2. Store the returned collection of IPRanges to EnumOutputData.

# **3.5.4.8.1.70 IPRangeRootEnumerationParameters**

This is the processing done when the EnumInputParameters contains data of type IPRangeRootEnumerationParameters. The ObjectType MUST be EnumerationObjectType.IPRange. This will return IPRange data for the address ranges that are mapped to a specified address block. IPRangeRootEnumerationParameters.AddressFamily specifies the address family used to identify the simple table against which the query processing is to be done. If the address family specified is InterNetwork, the EnumOutputData is a collection of IPv4Range. Otherwise it will consist of a collection of IPv6Range. The following are the processing steps involved.

- 1. If IPRangeRootEnumerationParameters.AddressCategory is not null, enumerate the rows in the **ADM\_IPRangeTable** having the specified AddressCategory. If AddressCategory is NULL, enumerate all the rows in the **ADM\_IPRangeTable**.
- 2. For each row retrieved, get **IPRange** data by calling the procedure GetIPRangeFromTable by passing the **RecordId** as *Param\_id* input parameter and IPRangeForBlockEnumerationParameters.AddressFamily as the *Param\_addressfamily* input parameter. Add the data in **result** to **EnumOutputData**.

# **3.5.4.8.1.71 IPRangeUnmappedEnumerationParameters**

This is the processing done when the EnumInputParameters contains data of type IPRangeUnmappedEnumerationParameters. The ObjectType MUST be

EnumerationObjectType.IPRange. This will return IPRange data for the address ranges that are not mapped to an address block. IPRangeUnmappedEnumerationParameters.AddressFamily specifies the address family used to identify the simple table against which the query processing is to be done. If the address family specified is InterNetwork, the EnumOutputData is a collection of IPv4Range. Otherwise it consists of a collection of IPv6Range. The following processing steps are performed.

- 1. Enumerate the rows in the **ADM\_IPRangeTable** that have ParentIPBlockRecordId set to 0.
- 2. For each row retrieved, get IPRange data by calling the procedure GetIPRangeFromTable by passing the RecordId as *Param\_id* input parameter and IPRangeForBlockEnumerationParameters.AddressFamily as the **Param\_addressfamily** input parameter. Add the data in **result** to **EnumOutputData**.

# **3.5.4.8.1.72 LogicalGroupDataForLogicalGroupNodeEnumerationParameters**

This is the processing done when the EnumInputParameters contains data of type LogicalGroupDataForLogicalGroupNodeEnumerationParameters. The ObjectType MUST be EnumerationObjectType.LogicalGroupData. This is used to enumerate objects that map to the LogicalGroupNode specified. The specific type of LogicalGroupNode is used to determine the object type and the address family that is of interest.

The following table specifies the type of LogicalGroupNode, the corresponding address family, and the object type that gets enumerated.

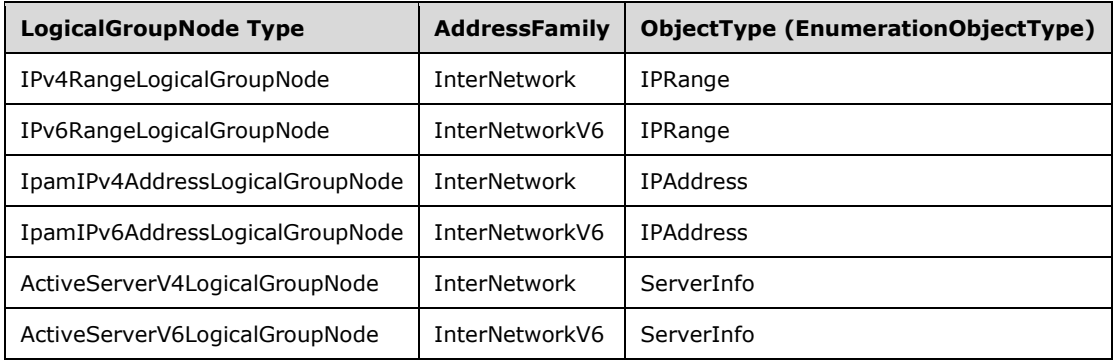

The following processing steps identify the rows to be returned as a part of the enumeration.

- 1. Call the procedure GetObjectIdsForLogicalGroupNode in **ADM\_CustomFieldValuesAssociationTable** with the following parameters:
	- *Param\_logicalGroupNode* is assigned the value of LogicalGroupDataForLogicalGroupNodeEnumerationParameters.LogicalGroupNode.
	- *Param\_objectType* is assigned the value of ObjectType from the previous table based on the type of *Param\_logicalGroupNode*.
	- *Param\_addressFamily* is assigned the value of AddressFamily from the previous table based on the type of *Param\_logicalGroupNode*. If *Param\_objectType* is EnumerationObjectType.ServerInfo, *Param\_addressFamily* is not specified a value.
- 2. For each objectId in Result ObjectIds, perform the following steps:
	- 1. Call the procedure GetObjectForLogicalGroupObjectId passing the following parameters:
		- *Param\_objectType* is set to the value of ObjectType as computed based on the previous table.
- **Param** addressFamily is set to the value of AddressFamily as computed based on the previous table.
- **Param** Id is assigned the value of objectId.
- **Param** filter is assigned the value of LogicalGroupDataForLogicalGroupNodeEnumerationParameters.Filter.
- 2. Add Result object to EnumOutputData.

# **3.5.4.8.1.73 LogicalGroupDataForRootAlternateItemsEnumerationParameters**

This is the processing done when the EnumInputParameters contains data of type LogicalGroupDataForRootAlternateItemsEnumerationParameters. The ObjectType MUST be EnumerationObjectType.LogicalGroupData. This is used to enumerate objects that map to the LogicalGroup specified. The specific type of LogicalGroup is used to determine the object type and the address family that is of interest.

The following table specifies the type of LogicalGroup, the corresponding address family, and the object type that gets enumerated.

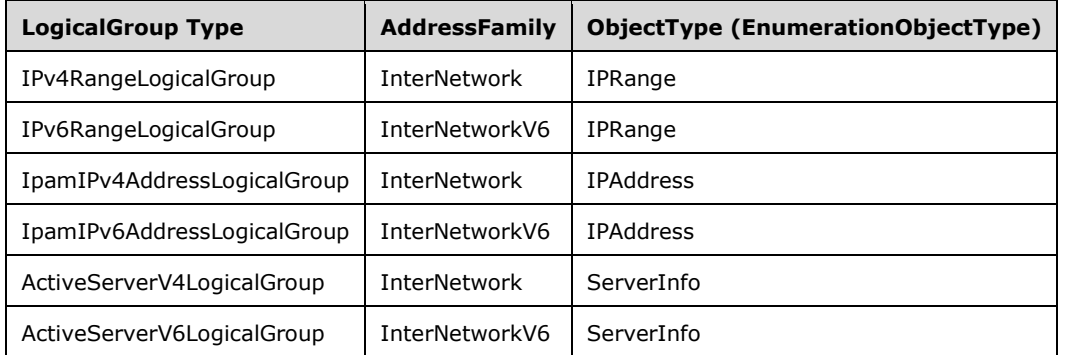

The following processing steps identify the rows to be returned as a part of the enumeration.

- 1. Call the procedure GetObjectIdsForLogicalGroup in **ADM\_CustomFieldValuesAssociationTable** with the following parameters:
	- **Param** logicalGroup is assigned the value of LogicalGroupDataForRootAlternateItemsEnumerationParameters.LogicalGroup.
	- *Param\_objectType* is assigned the value of ObjectType from the previous table based on the type of *Param\_logicalGroupNode*.
	- *Param\_addressFamily* is assigned the value of AddressFamily from the previous table based on the type of *Param\_logicalGroupNode*. If *Param\_objectType* is EnumerationObjectType.ServerInfo, Param\_addressFamily is not specified a value.
- 2. For each objectId in Result ObjectIds, perform the following steps:
	- 1. Call the procedure GetObjectForLogicalGroupObjectId passing the following parameters:
		- **Param** objectType is set the value of ObjectType as computed based on the previous table.
		- *Param\_addressFamily* is set to the value of AddressFamily as computed based on the previous table.
		- *Param\_Id* is assigned the value of objectId.
- **Param** filter is assigned the value of LogicalGroupDataForLogicalGroupNodeEnumerationParameters.Filter.
- 2. Add Result object to EnumOutputData.

## **3.5.4.8.1.74 LogicalGroupDataUnmappedItemsEnumerationParameters**

This is the processing done when the EnumInputParameters contains data of type LogicalGroupDataUnmappedItemsEnumerationParameters. The ObjectType MUST be EnumerationObjectType.LogicalGroupData. This is used to enumerate objects that map to the LogicalGroup specified. The specific type of LogicalGroup is used to determine the object type and the address family that is of interest.

The following table specifies the type of LogicalGroup, the corresponding address family, and the object type that gets enumerated.

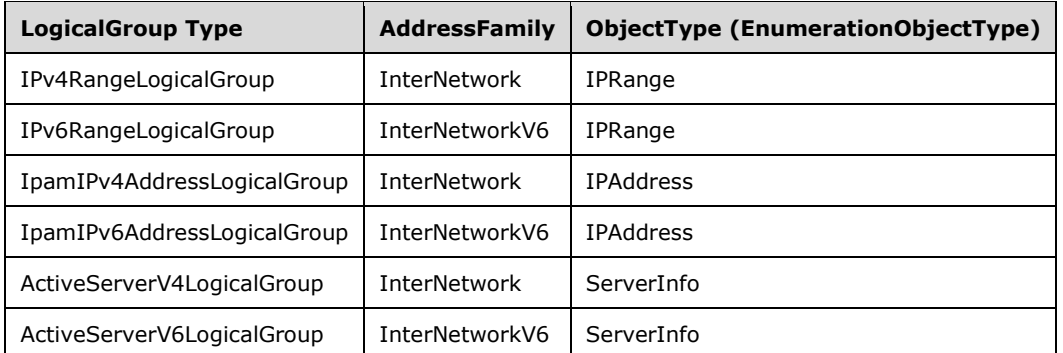

The following processing steps identify the rows to be returned as a part of the enumeration.

- 1. Call the procedure GetUnmappedObjectIdsForLogicalGroup in **ADM\_CustomFieldValuesAssociationTable** with the following parameters:
	- *Param\_logicalGroup* is assigned the value of LogicalGroupDataForRootAlternateItemsEnumerationParameters.LogicalGroup.
	- *Param\_objectType* is assigned the value of ObjectType from the previous table based on the type of *Param\_logicalGroupNode*.
	- **Param** addressFamily is assigned the value of AddressFamily from the previous table based on the type of Param\_logicalGroupNode. If *Param\_objectType* is EnumerationObjectType.ServerInfo, *Param\_addressFamily* is not specified a value.
- 2. For each objectId in Result\_ObjectIds, perform the following steps:
	- 1. Call the procedure GetObjectForLogicalGroupObjectId passing the following parameters:
		- *Param\_objectType* is set the value of ObjectType as computed based on the previous table.
		- *Param\_addressFamily* is set to the value of AddressFamily as computed based on the previous table.
		- **Param** Id is assigned the value of objectId.
		- *Param\_filter* is assigned the value of LogicalGroupDataForLogicalGroupNodeEnumerationParameters.Filter.
	- 2. Add Result\_object to EnumOutputData.

# **3.5.4.8.1.75 LogicalGroupNodeChildrenEnumerationParameters**

This is the processing done when the EnumInputParameters contains data of type LogicalGroupNodeChildrenEnumerationParameters. The ObjectType MUST be EnumerationObjectType.LogicalGroupNode. This is used to enumerate the logical group nodes that will form the children of a specified logical group node. The specific type of LogicalGroupNode is used to determine the object type and the address family that is of interest.

The following are the steps involved in identifying the rows to be returned as a part of the enumeration.

- 1. Call the procedure GetNextLevelLogicalGroupNodes in ADM\_LogicalGroupsTable with the following parameters:
	- **Param** logicalGroupNode is assigned the value of LogicalGroupNodeChildrenEnumerationParameters.ParentLogicalGroupNode.
- 2. Copy the Result logicalGroupNodes to EnumOutputData.

## **3.5.4.8.1.76 LogicalGroupNodeRootEnumerationParameters**

This is the processing done when the EnumInputParameters contains data of type LogicalGroupNodeRootEnumerationParameters. The ObjectType MUST be EnumerationObjectType.LogicalGroupNode. This is used to enumerate the logical group nodes that will form the top-level children of a specified logical group.

The following are the steps involved in identifying the rows to be returned as a part of the enumeration.

- 1. Call the procedure GetRootLogicalGroupNodesForLogicalGroup in ADM\_LogicalGroupsTable with the following parameters:
	- **Param** logicalGroup is assigned the value of LogicalGroupNodeRootEnumerationParameters.LogicalGroup.
- 2. Copy the Result\_logicalGroupNodes to EnumOutputData.

## **3.5.4.8.1.77 LogicalGroupsEnumerationParameters**

This is the processing done when the EnumInputParameters contains data of type LogicalGroupsEnumerationParameters. The ObjectType MUST be EnumerationObjectType.LogicalGroup. This is used to enumerate the logical groups of the specified address family and logical group type.

The following are the steps involved in identifying the rows to be returned as a part of the enumeration.

- 1. Enumerate the rows in ADM\_LogicalGroupsTable that meet the following conditions.
	- If LogicalGroupsEnumerationParameters.LogicalGroupType is either Range or IPAddress, LogicalGroupDetails.Users is IPAddressSpaceManagement. Otherwise LogicalGroupDetails.Users is ServerManagement.
	- If LogicalGroupsEnumerationParameters.LogicalGroupName is specified, LogicalGroupDetails.Name is LogicalGroupsEnumerationParameters.LogicalGroupName.
- 2. For each of the previously enumerated rows, perform the following steps:
	- 1. Call the procedure GetLogicalGroupFromTable passing the following parameters:
- **Param** Id is assigned the RecordId of the row.
- **Param\_groupType is assigned the value of** LogicalGroupsEnumerationParameters.LogicalGroupType.
- **Param** addressFamily is assigned the value of LogicalGroupsEnumerationParameters.AddressFamily.
- 2. Add Result logicalGroup to EnumOutputData.

## **3.5.4.8.1.78 ServerInfoEnumerationParameters**

This is the processing done when the EnumInputParameters contains data of type ServerInfoEnumerationParameters. The ObjectType MUST be EnumerationObjectType.ServerInfo. This is used to enumerate the server instances that meet the specified filter condition in the form of ServerInfoEnumerationParameters.Filter.

The following are the steps involved in identifying the rows to be returned as a part of the enumeration.

- 1. Call the procedure GetFilteredServerInfoFromTable passing ServerInfoEnumerationParameters.Filter as Param\_filters.
- 2. Add the entries in Result\_filteredServerInfoRows to EnumOutputData.

## **3.5.4.8.1.79 SubnetLogicalGroupNodeRootEnumerationParameters**

This is the processing done when the EnumInputParameters contains data of type **SubnetLogicalGroupNodeRootEnumerationParameters**. The ObjectType MUST be **EnumerationObjectType.LogicalGroupNode**. This is used to enumerate all **LogicalGroupNodes** in the IPAM data store belonging to the specified address family, address space and logical group.

The following are the steps involved in identifying the rows to be returned as a part of the enumeration.

- 1. Call function **GetRootLogicalGroupNodesForLogicalGroup** with **Param\_logicalGroup** as **SubnetLogicalGroupNodeRootEnumerationParameters.LogicalNode.RecordId**.
- 2. The returned collection of **LogicalGroupNode** is added to EnumOutputData.

#### **3.5.4.8.1.80 UnmappedIpamIPAddressForLogicalGroupEnumerationParameters**

This is the processing done when the EnumInputParameters contains data of type UnmappedIpamIPAddressForLogicalGroupEnumerationParameters. The **ObjectType** MUST be EnumerationObjectType.IPAddress. This is used to enumerate the address instances belonging to address ranges that do not map to the specified logical group. The

UnmappedIpamIPAddressForLogicalGroupEnumerationParameters.AddressFamily value is used to determine the simple table within the **ADM\_IPAddressTable** on which the processing is done. If the AddressFamily is InterNetwork, the EnumOutputData is a collection of IpamIPv4Address. If it is InterNetworkV6, the EnumOutputData is a collection of IpamIPv6Address.

The following processing steps involved in identifying the rows to be returned as a part of the enumeration.

- 1. Call the procedure GetUnmappedObjectIdsForLogicalGroup in **ADM\_CustomFieldValuesAssociationTable** passing the following parameters.
	- 1. *Param\_logicalGroup* is set to LogicalGroup instance corresponding to the UnmappedIpamIPAddressForLogicalGroupEnumerationParameters.LogicalGroupRecordId retrieved by calling the procedure GetLogicalGroupFromTable in **ADM\_LogicalGroupsTable**.

This is done by passing the *Param\_Id* to UnmappedIpamIPAddressForLogicalGroupEnumerationParameters.LogicalGroupRecordId. *Param\_groupType* is set to LogicalGroupType.Range and *Param\_addressFamily* is set to UnmappedIpamIPAddressForLogicalGroupEnumerationParameters.AddressFamily.

- 2. *Param\_objectType* is set to LogicalGroupType.Range.
- 3. *Param\_addressFamily* is set to UnmappedIpamIPAddressForLogicalGroupEnumerationParameters.AddressFamily.
- 2. The previously returned Result ObjectIds comprises a list of address range instances. Get the list of addresses mapping to these address ranges by enumerating the rows whose RangeRecordId is the value of the range record identifier that is returned in Result\_ObjectIds. For each of the address instances, call the procedure GetIPAddressFromTable in **ADM\_IPAddressTable** passing the address instance's record identifier as *Param\_Id* and UnmappedIpamIPAddressForLogicalGroupEnumerationParameters.AddressFamily as *Param\_addressFamily*. Add the returned result to EnumOutputData.

# **3.5.4.8.1.81 DhcpScopeObjectSpecificEnumerationParameters**

This is the processing done when the EnumInputParameters contains data of type DhcpScopeObjectSpecificEnumerationParameters. The ObjectType MUST be EnumerationObjectType.DhcpScope. This is used to enumerate all the DHCP scopes that are mapped to specified DHCP Reservations or DHCP Policies specified as parameters using DhcpScopeObjectSpecificEnumerationParameters.RecordIds. The DhcpScopeObjectSpecificEnumerationParameters.AddressFamily is used to determine the simple table within the **ADM\_DHCPScopesTable** compound table on which it is processed. The following are the steps involved in identifying the rows to be returned as a part of the enumeration.

- 1. If DhcpScopeObjectSpecificEnumerationParameters.IpamObjectTypeForEnumeration is equal to IpamObjectType.DHCPReservationV4 or is equal to IpamObjectType.DHCPReservationV6, get the DHCP Reservations for which the scopes are being requested by doing the following processing:
	- 1. Iterate on all the elements of the list of reservation record ids specified by DhcpScopeObjectSpecificEnumerationParameters.RecordIds, each id is specified as ReservationRecordId. If the DhcpScopeObjectSpecificEnumerationParameters.RecordIds list is NULL or is empty, then enumerate all the rows of **ADM\_DHCPReservationTable** and perform the folowing operations on all the rows.
	- 2. Call the procedure GetDhcpReservation of **ADM\_DHCPReservationTable** passing the following as input parameters:
		- 1. Param\_addressfamily is set to DhcpScopeForIpBlockEnumerationParameters.AddressFamily.
		- 2. Param Id is set to ReservationRecordId.
	- 3. Call the procedure GetScopeFromTable of **ADM\_DHCPScopesTable** passing the following as input parameters:
		- 1. Param\_addressfamily is set to DhcpScopeForIpBlockEnumerationParameters.AddressFamily.
		- 2. Param\_reservationId is set to Result\_Reservation.ScopeRecordId.
	- 4. Add the returned Result scope to EnumOutputData.
- 2. If DhcpScopeObjectSpecificEnumerationParameters.IpamObjectTypeForEnumeration is equal to IpamObjectType.DHCPPolicyV4 and DhcpScopeObjectSpecificEnumerationParameters.AddressFamily is equal to

AddressFamily.Internetwork, get the DHCP Policies for which the scopes are being requested by doing the following processing:

- 1. Iterate on all the elements of the list of policy record ids specified by DhcpScopeObjectSpecificEnumerationParameters.RecordIds, each id specified as PolicyRecordId. If the DhcpScopeObjectSpecificEnumerationParameters.RecordIds list is NULL or is empty, then enumerate all the rows of **ADM\_DHCPReservationTable** and perform the following operations on all the rows.
- 2. Call the procedure GetPolicyById of ADM\_DhcpPolicyTable passing the following as input parameters:
	- 1. Param PolicyId is set to PolicyRecordId.
- 3. Call the procedure GetScopeFromTable of **ADM\_DHCPScopesTable** passing the following as input parameters:
	- 1. Param\_addressfamily is set to DhcpScopeForIpBlockEnumerationParameters.AddressFamily.
	- 2. Param\_reservationId is set to Result\_Policy.Scope.
- 4. Add the returned Result scope to EnumOutputData.

## **3.5.4.8.2 Messages**

## **3.5.4.8.2.1 IIpamEnumerator\_StartEnumeration\_InputMessage**

This is the request for the StartEnumeration operation.

```
<wsdl:message name="IIpamEnumerator_StartEnumeration_InputMessage">
  <wsdl:part name="parameters" element="ipam:StartEnumeration" />
</wsdl:message>
```
This message MUST be sent with the following SOAP action.

```
http://Microsoft.Windows.Ipam/IIpamEnumerator/StartEnumeration
```
The body of the SOAP message MUST contain the StartEnumeration element.

## **3.5.4.8.3 Elements**

#### **3.5.4.8.3.1 StartEnumeration**

This element specifies the input values for the StartEnumeration operation.

```
<xs:element name="StartEnumeration">
   <xs:complexType>
    <xs:sequence />
   </xs:complexType>
</xs:element>
```
## **3.5.5 Timer Events**

None.

# **3.5.6 Other Local Events**

None.

# **3.5.6.1 User Authorization**

This section lists the user authorization requirements for the various operations defined in this port type. After the user authentication is complete, the user MUST be authorized for the operation that is being requested. If the required authorization is not present, the user MUST be denied access to perform the operation by returning an appropriate SOAP fault as specified in section [2.2.2.1.](#page-60-0)

The following table specifies the operations and the authorization requirements. At least one of the states listed under the column "ADM States to be checked" MUST be TRUE for the user to be authorized to perform the specified operation. Any further granular authorization requirements for an operation will be captured under the section specific to the operation itself. This check is done after the steps listed in section  $3.1.4.3$  are complete.

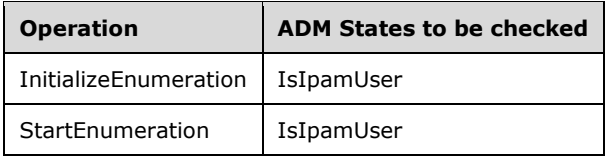

## **3.6 IIpamEnumerator Client Details**

The client side of the IIpamEnumerator MUST provide the IIpamEnumeratorCallback server interface. The IIpamEnumerator server will callback into the IIpamEnumeratorCallback of the client for notifying the start of enumeration, providing the data and to notify the completion of the enumeration along with status.

In summary, on a single session, the management client implements the IIpamEnumeratorCallback port type and the management server implements the IIpamEnumerator port type.

# **3.6.1 Abstract Data Model**

This section describes a conceptual model of possible data organization that an implementation maintains to participate in this protocol. The described organization is provided to facilitate the explanation of how the protocol behaves. This document does not mandate that implementations adhere to this model as long as their external behavior is consistent with that described in this document.

The following state is available on a per-session basis.

- **EnumerationInfo**: This is a compound data consisting of the following three portions. This will have the complete information regarding the enumeration – the data if it has completed successfully or not, and the failure information if it has failed.
- **EnumeratedData**: This is a collection of IpamObject type (or any type extending the IpamObjectType). At the end of the successful enumeration completion, this will have the data enumerated.
- **EnumerationResult**: This is of type IpamObject (or any type extending the IpamObjectType). At the end of the successful enumeration completion, this will have any additional data pertaining to the enumeration.

**EnumerationFault**: This contains the IpamException having the fault that the server has sent across to the client or any session establishment failure fault that the lower transport layer might have indicated. If this value is set, the enumeration is considered unsuccessful. If this value is not set, the enumeration is considered successful. In this case, EnumeratedData and EnumeratedResult are considered valid.

# **3.6.2 Timers**

There are no additional timers beyond those specified in section [3.2.2.](#page-609-0)

# **3.6.3 Initialization**

The IIpamEnumerator client on initialization will establish the session to the management server. On successfully setting up the session, the IIpamEnumerator client MUST initialize the IIpamEnumeratorCallback session on the same session so the IIpamEnumerator server can callback with the enumerated data. In order to obtain the enumeration data from the IIpamEnumeratorCallback port type, the EnumerationInfo is passed as a part of the initialization routine. The IIpamEnumeratorCallback port type's server fills the data pertaining to the enumeration in the EnumerationInfo for the IIpamEnumerator client to provide to the application layer.

# **3.6.4 Message Processing Events and Sequencing Rules**

## **3.6.4.1 Enumeration Completed**

This is an event that is triggered by the IIpamEnumerationCallback server on the session to indicate that the enumeration processing is completed and the **EnumerationInfo** has the data.

## **3.6.5 Timer Events**

None.

## **3.6.6 Other Local Events**

None.

## **3.7 IIpamEnumeratorCallback Server Details**

This port type is implemented by the management client and initialized on the same session used to perform operations against the IIpamEnumerator server on the management server. This provides the callback interface, which the IIpamEnumerator server invokes to provide the enumeration data.

## **3.7.1 Abstract Data Model**

This section describes a conceptual model of possible data organization that an implementation maintains to participate in this protocol. The described organization is provided to facilitate the explanation of how the protocol behaves. This document does not mandate that implementations adhere to this model as long as their external behavior is consistent with that described in this document.

# **3.7.1.1 State Machine**

The following figure shows the state machine of the IIpamEnumeratorCallback server port type.

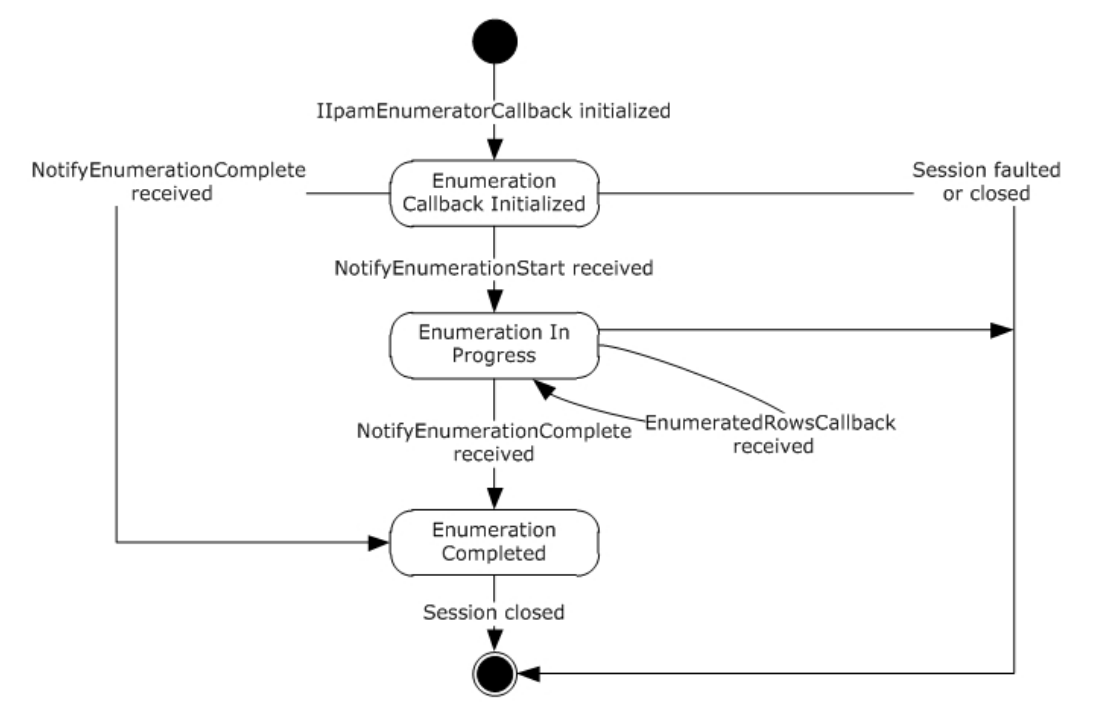

#### **Figure 5: IIpamEnumeratorCallback state machine**

The IIpamEnumeratorCallback server is session-based, sharing the same session the management client has with the management server using the IIpamEnumerator port type. It is also stateful in nature. The **session state** variable is used to keep track of the current state for each session and it can have the following states as possible values. At any point of the session, if the session is known to be faulted or closed by the lower layer, the state machine ends.

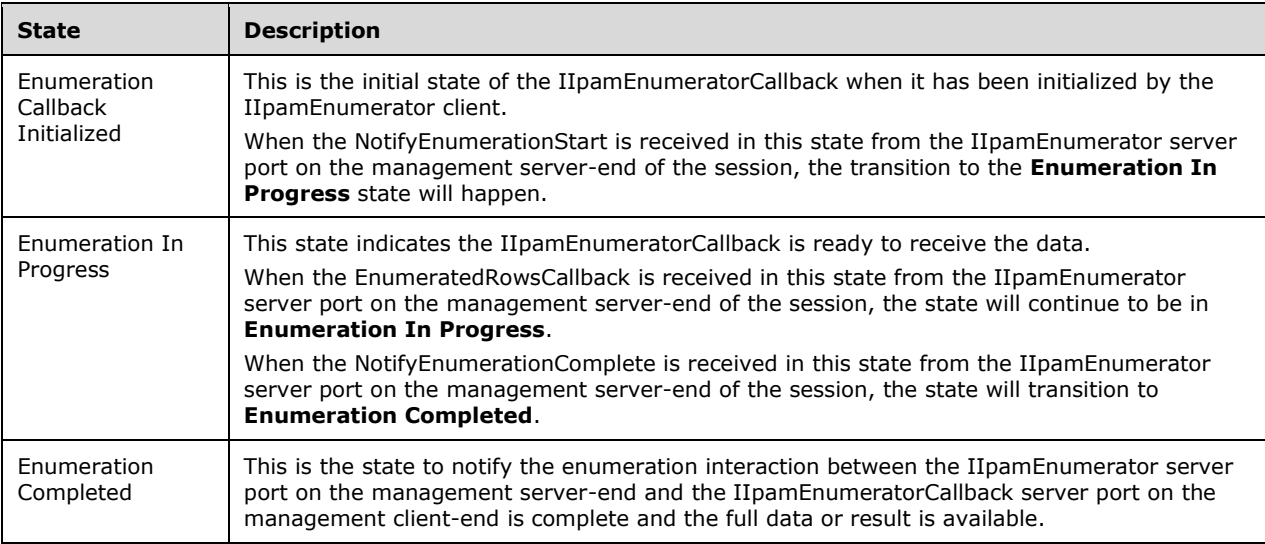

## **3.7.1.2 Other Miscellaneous States**

**EnumerationInfo**: This is used to store the EnumerationInfo instance provided by the IIpamEnumerator client as a part of the initialization to hold the enumeration data and result. See section [3.1.1](#page-435-0) for the details.

## **3.7.2 Timers**

There are no additional timers beyond the ones defined by the lower layer of the protocols.

## **3.7.3 Initialization**

The IIpamEnumeratorCallback interface is initialized by the IIpamEnumerator client on the management client-end. The IIpamEnumerator client passes the EnumerationInfo instance during initialization, which will be updated by the IIpamEnumeratorCallback server with the enumeration data received from the server. This instance is stored in EnumerationInfo. The session state is set to Enumeration Callback Initialized.

## **3.7.4 Message Processing Events and Sequencing Rules**

## **3.7.4.1 Session Faulted or Closed**

This is an event triggered by the lower transport layer when the session has received a SOAP fault or a forceful session close has occurred. If the **session state** is **Enumeration Callback Initialized** or **Enumeration In Progress**, the **EnumerationInfo.EnumerationFault** has to be set to an appropriate reason associated with the session closure and the EnumerationInfo.EnumerationData is discarded.

## **3.7.4.2 EnumeratedRowsCallback**

This operation is used to provide the enumeration data.

```
<wsdl:operation name="EnumeratedRowsCallback">
  <wsdl:input 
wsaw:Action="http://Microsoft.Windows.Ipam/IIpamEnumeratorCallback/EnumeratedRowsCallback" 
message="ipam:IIpamEnumeratorCallback_EnumeratedRowsCallback_InputMessage" />
</wsdl:operation>
```
This operation has only the input message and there is no output message associated with it. Upon receiving the message, the **EnumeratedRowsCallback.data** received is added to the **EnumerationInfo.EnumerationData** collection. This operation will be called a number of times during an enumeration with different set of data with each invocation. The data received across all the calls will form the full enumeration data.

## **3.7.4.2.1 Messages**

## **3.7.4.2.1.1 IIpamEnumeratorCallback\_EnumeratedRowsCallback\_InputMessage**

This is the request for the EnumeratedRowsCallback operation.

```
<wsdl:message name="IIpamEnumeratorCallback_EnumeratedRowsCallback_InputMessage">
   <wsdl:part name="parameters" element="ipam:EnumeratedRowsCallback" />
</wsdl:message>
```
This message MUST be sent with the following SOAP action.

http://Microsoft.Windows.Ipam/IIpamEnumeratorCallback/EnumeratedRowsCallback

The body of the SOAP message MUST contain the EnumeratedRowsCallback element.

## **3.7.4.2.2 Elements**

#### **3.7.4.2.2.1 EnumeratedRowsCallback**

This element specifies the input values for the EnumeratedRowsCallback operation.

```
<xs:element name="EnumeratedRowsCallback">
  <xs:complexType>
    <xs:sequence>
       <xs:element minOccurs="0" name="data" nillable="true" type="ipam:ArrayOfIpamObject" />
     </xs:sequence>
  </xs:complexType>
</xs:element>
```
# **3.7.4.3 NotifyEnumerationComplete**

This operation is used to indicate the completion of the enumeration.

```
<wsdl:operation name="NotifyEnumerationComplete">
   <wsdl:input 
wsaw:Action="http://Microsoft.Windows.Ipam/IIpamEnumeratorCallback/NotifyEnumerationComplete" 
message="ipam:IIpamEnumeratorCallback_NotifyEnumerationComplete_InputMessage" />
</wsdl:operation>
```
This operation has only the request message. This signifies the completion of the enumeration and the Enumeration Completed event of the IIpamEnumerator client is invoked. The session state is set to Enumeration Completed.

If NotifyEnumerationComplete.exception is set, the enumeration has faulted. The EnumerationInfo.EnumerationData has to be discarded. The EnumerationInfo.EnumerationFault is set to NotifyEnumerationComplete.exception.

If NotifyEnumerationComplete.exception is null, the enumeration has completed successfully. The EnumerationInfo.EnumerationResult is set to NotifyEnumerationComplete.result.

## **3.7.4.3.1 Messages**

#### **3.7.4.3.1.1 IIpamEnumeratorCallback\_NotifyEnumerationComplete\_InputMessage**

This is the request for the NotifyEnumerationComplete operation.

```
<wsdl:message name="IIpamEnumeratorCallback_NotifyEnumerationComplete_InputMessage">
   <wsdl:part name="parameters" element="ipam:NotifyEnumerationComplete" />
</wsdl:message>
```
This message MUST be sent with the following SOAP action.

http://Microsoft.Windows.Ipam/IIpamEnumeratorCallback/NotifyEnumerationComplete

The body of the SOAP message MUST contain the NotifyEnumerationComplete element.

# **3.7.4.3.2 Elements**

## **3.7.4.3.2.1 NotifyEnumerationComplete**

This element specifies the input values for the NotifyEnumerationComplete operation.

```
<xs:element name="NotifyEnumerationComplete">
  <xs:complexType>
     <xs:sequence>
      <xs:element minOccurs="0" name="result" nillable="true" type="ipam:IpamObject" />
       <xs:element minOccurs="0" name="exception" nillable="true" type="ipam1:IpamException" 
/>
     </xs:sequence>
  </xs:complexType>
</xs:element>
```
# **3.7.4.4 NotifyEnumerationStart**

This operation is used to indicate the start of the enumeration.

```
<wsdl:operation name="NotifyEnumerationStart">
   <wsdl:input 
wsaw:Action="http://Microsoft.Windows.Ipam/IIpamEnumeratorCallback/NotifyEnumerationStart" 
message="ipam:IIpamEnumeratorCallback_NotifyEnumerationStart_InputMessage" />
</wsdl:operation>
```
This operation only has the request message to provide the notification. On receiving the message, the session state is set to **Enumeration In Progress**.

## **3.7.4.4.1 Messages**

## **3.7.4.4.1.1 IIpamEnumeratorCallback\_NotifyEnumerationStart\_InputMessage**

This is the request for the NotifyEnumerationStart operation.

```
<wsdl:message name="IIpamEnumeratorCallback_NotifyEnumerationStart_InputMessage">
   <wsdl:part name="parameters" element="ipam:NotifyEnumerationStart" />
</wsdl:message>
```
This message MUST be sent with the following SOAP action.

http://Microsoft.Windows.Ipam/IIpamEnumeratorCallback/NotifyEnumerationStart

The body of the SOAP message MUST contain the NotifyEnumerationStart element.

## **3.7.4.4.2 Elements**

## **3.7.4.4.2.1 NotifyEnumerationStart**

This element specifies the input values for the NotifyEnumerationStart operation.

```
<xs:element name="NotifyEnumerationStart">
  <xs:complexType>
```

```
 <xs:sequence />
   </xs:complexType>
</xs:element>
```
# **3.7.5 Timer Events**

None.

# **3.7.6 Other Local Events**

None.

# **3.7.6.1 User Authorization**

Since the IIpamEnumeratorCallback server is initialized on the same session as the IIpamEnumeration session, no additional user authentication and authorization is performed beyond what was done for the operations in the IIpamEnumerator session.

# **3.8 IIpamEnumeratorCallback Client Details**

The IIpamEnumerator server is the endpoint that will also be the IIpamEnumeratorCallback client. The same session has the IIpamEnumerator and the IIpamEnumeratorCallback implemented on either ends. The management server will provide the IIpamEnumerator server and the IIpamEnumeratorCallback client implementations and the management client will provide the IIpamEnumeratorCallback server and the IIpamEnumerator client implementations. The IIpamEnumeratorCallback is only a request interface, which means that there is no data obtained from the IIpamEnumeratorCallback server.

## **3.8.1 Abstract Data Model**

None.

## **3.8.2 Timers**

None.

## **3.8.3 Initialization**

None.

# **3.8.4 Message Processing Events and Sequencing Rules**

None, other than those captured as a part of the IIpamEnumerator server section  $3.5$ .

# **3.8.5 Timer Events**

None.

## **3.8.6 Other Local Events**

None.

## **3.9 IIpamIPAuditEnumerator Server Details**

This port type is used for enumerating the IP address audit rows from the management server. The management client establishes a session to the management server, and invokes operations on the management server port to initialize the enumeration parameters and trigger the enumeration. On the same session, the client initializes the server-side of the IIpamEnumeratorCallback port type. This port type provides a callback the management server can call into to provide the enumeration rows.

Except for the operation name, the state machine and the interaction with the IIpamEnumeratorCallback of this port type remains the same as that of IIpamEnumerator server (section [3.5\)](#page-911-0).

## **3.9.1 Abstract Data Model**

See section [3.5.1](#page-912-0) for the state machine and the states associated with this port type. The states and interaction remains the same except for the name of the operations.

## **3.9.2 Timers**

See section [3.5.2.](#page-914-0)

#### **3.9.3 Initialization**

See section [3.5.3.](#page-914-1)

#### **3.9.4 Message Processing Events and Sequencing Rules**

The message processing events and sequencing rules for this port type remain the same as those specified in section [3.5.4.](#page-914-2) The difference in processing rules with the operations in this port type alone will be captured here in detail.

## **3.9.4.1 EnumeratedRowsCallback**

This operation MUST NOT be invoked by the management client and MUST be ignored by the server.

```
<wsdl:operation msc:isInitiating="true" msc:isTerminating="false" 
name="EnumeratedRowsCallback">
  <wsdl:output 
wsaw:Action="http://Microsoft.Windows.Ipam/IIpamIPAuditEnumerator/EnumeratedRowsCallback" 
message="ipam:IIpamIPAuditEnumerator_EnumeratedRowsCallback_OutputCallbackMessage" />
</wsdl:operation>
```
## **3.9.4.1.1 Messages**

#### **3.9.4.1.1.1 IIpamIPAuditEnumerator\_EnumeratedRowsCallback\_OutputCallbackMe ssage**

This is the request for the EnumeratedRowsCallback operation.

```
<wsdl:message name="IIpamIPAuditEnumerator_EnumeratedRowsCallback_OutputCallbackMessage">
   <wsdl:part name="parameters" element="ipam:EnumeratedRowsCallback" />
</wsdl:message>
```
This message MUST be sent with the following SOAP action.

http://Microsoft.Windows.Ipam/IIpamIPAuditEnumerator/EnumeratedRowsCallback

The body of the SOAP message MUST contain the EnumeratedRowsCallback element.

#### **3.9.4.1.2 Elements**

#### **3.9.4.1.2.1 EnumeratedRowsCallback**

This element specifies the input values for the EnumeratedRowsCallback operation.

```
<xs:element name="EnumeratedRowsCallback">
  <xs:complexType>
     <xs:sequence>
       <xs:element minOccurs="0" name="data" nillable="true" type="ipam:ArrayOfIpamObject" />
     </xs:sequence>
   </xs:complexType>
</xs:element>
```
#### **3.9.4.2 IPAuditInitializeEnumeration**

This operation is the equivalent to InitializeEnumeration operation in IIpamEnumerator port type (section  $3.5$ ). See section  $3.5.4.4$  for the processing steps involved when this operation is received.

```
<wsdl:operation msc:isInitiating="true" msc:isTerminating="false" 
name="IPAuditInitializeEnumeration">
   <wsdl:input 
wsaw:Action="http://Microsoft.Windows.Ipam/IIpamIPAuditEnumerator/IPAuditInitializeEnumeratio
n" message="ipam:IIpamIPAuditEnumerator_IPAuditInitializeEnumeration_InputMessage" />
  <wsdl:output 
wsaw:Action="http://Microsoft.Windows.Ipam/IIpamIPAuditEnumerator/IPAuditInitializeEnumeratio
nResponse" message="ipam:IIpamIPAuditEnumerator_IPAuditInitializeEnumeration_OutputMessage" 
/>
</wsdl:operation>
```
## **3.9.4.2.1 Messages**

#### **3.9.4.2.1.1 IIpamIPAuditEnumerator\_IPAuditInitializeEnumeration\_InputMessage**

This is the request for the IPAuditInitializeEnumeration operation.

```
<wsdl:message name="IIpamIPAuditEnumerator_IPAuditInitializeEnumeration_InputMessage">
   <wsdl:part name="parameters" element="ipam:IPAuditInitializeEnumeration" />
</wsdl:message>
```
This message MUST be sent with the following SOAP action.

http://Microsoft.Windows.Ipam/IIpamIPAuditEnumerator/IPAuditInitializeEnumeration

The body of the SOAP message MUST contain the IPAuditInitializeEnumeration element.

#### **3.9.4.2.1.2 IIpamIPAuditEnumerator\_IPAuditInitializeEnumeration\_OutputMessage**

This is the response for the IPAuditInitializeEnumeration operation.

```
<wsdl:message name="IIpamIPAuditEnumerator_IPAuditInitializeEnumeration_OutputMessage">
  <wsdl:part name="parameters" element="ipam:IPAuditInitializeEnumerationResponse" />
</wsdl:message>
```
This message MUST be sent with the following SOAP action.

```
http://Microsoft.Windows.Ipam/IIpamIPAuditEnumerator/IPAuditInitializeEnumerationResponse
```
The body of the SOAP message MUST contain the IPAuditInitializeEnumerationResponse element.

## **3.9.4.2.2 Elements**

# **3.9.4.2.2.1 IPAuditInitializeEnumeration**

This element specifies the input values for the IPAuditInitializeEnumeration operation.

```
<xs:element name="IPAuditInitializeEnumeration">
   <xs:complexType>
     <xs:sequence>
       <xs:element minOccurs="0" name="parameters" nillable="true" 
type="ipam:EnumerationParametersBase" />
     </xs:sequence>
   </xs:complexType>
</xs:element>
```
# **3.9.4.2.2.2 IPAuditInitializeEnumerationResponse**

This element specifies the output values for the IPAuditInitializeEnumeration operation.

```
<xs:element name="IPAuditInitializeEnumerationResponse">
  <xs:complexType>
    <xs:sequence />
  </xs:complexType>
</xs:element>
```
# **3.9.4.3 IPAuditStartEnumeration**

This is similar to the StartEnumeration operation of the IIpamEnumerator port type (section [3.5.4.8\)](#page-920-0). This causes the session state to be set to **Enumeration Started**.

```
<wsdl:operation msc:isInitiating="true" msc:isTerminating="false" 
name="IPAuditStartEnumeration">
  <wsdl:input 
wsaw:Action="http://Microsoft.Windows.Ipam/IIpamIPAuditEnumerator/IPAuditStartEnumeration" 
message="ipam:IIpamIPAuditEnumerator_IPAuditStartEnumeration_InputMessage" />
</wsdl:operation>
```
Upon receiving the IIpamEnumerator\_StartEnumeration\_InputMessage, the server MUST invoke NotifyEnumerationStart operation. The enumeration processing logic as described in section [3.5.4.8.1](#page-920-1) has to be triggered as well.

# **3.9.4.3.1 Enumeration Processing Logic**

The only supported EnumInputParameter type is IPAuditEnumerationParameters having the ObjectType to be EnumerationObjectType.IPAudit. Any other type is not expected and MUST result in an appropriate SOAP fault being returned to the client.

The difference between IIpamIPAuditEnumerator and IIpamEnumerator is only in terms of the data generation logic and the user authorization. The rest of the processing remains the same including the way the generated data is returned back to the management client remains the same. See section [3.5.4.8.1](#page-920-1) for further details.

# **3.9.4.3.1.1 IPAuditEnumerationParameters**

The following are the processing steps for generating the data for this enumeration.

- 1. Validate the specified input parameters based on the conditions given below. If any of the validations fail, an appropriate SOAP fault MUST be generated.
	- The IPAuditEnumerationParameters.SearchXml MUST be a valid Search XML as specified in section [2.2.4.289.](#page-225-0)
	- An IPSearchNode with Name being TIME\_DURATION MUST be present.
	- An IPSearchNode with Name being one of the following MUST be present.
		- IP\_ADDRESS
		- MAC\_ADDRESS
		- **-** HOST NAME
		- **-** USER NAME
- 2. Validate the start duration specified using Value1 of TIME\_DURATION IPSearchNode is lesser than end duration specified using Value2 of TIME\_DURATION IPSearchNode.
- 3. If Name is IP\_ADDRESS, call the procedure SearchIPAddressAuditByIPAddress with the following parameters:
	- Param\_IPAddress is assigned the IPSearchNode.Value of the node having Name as IP\_ADDRESS.
	- **Param StartDate is assigned the start duration.**
	- **Param** EndDate is assigned the end duration.
	- IPAuditEnumerationParameters.IncludeUserInformation is assigned to Param\_correlateUserLogon.
- 4. If Name is MAC\_ADDRESS, call the procedure SearchIPAddressAuditByMacAddress with the following parameters:
	- **Param** MacAddress is assigned the IPSearchNode.Value of the node having Name as MAC\_ADDRESS.
	- Param StartDate is assigned the start duration.
	- **Param\_EndDate is assigned the end duration.**
	- IPAuditEnumerationParameters.IncludeUserInformation is assigned to Param\_correlateUserLogon.
- 5. If Name is USER\_ADDRESS, call the procedure SearchIPAddressAuditByUserName with the following parameters:
	- **Param** UserName is assigned the IPSearchNode.Value of the node having Name as USER\_NAME.
	- **Param\_StartDate is assigned the start duration.**
	- **Param** EndDate is assigned the end duration.
	- IPAuditEnumerationParameters.IncludeUserInformation is assigned to Param\_correlateUserLogon.
- 6. If Name is HOST\_NAME, call the procedure SearchIPAddressAuditByHostName with the following parameters:
	- **Param** HostName is assigned the IPSearchNode.Value of the node having Name as HOST\_NAME.
	- **Param StartDate is assigned the start duration.**
	- **Param** EndDate is assigned the end duration.
	- IPAuditEnumerationParameters.IncludeUserInformation is assigned to Param\_correlateUserLogon.
- 7. If IPAuditEnumerationParameters.NumberOfRecords is specified, restrict the output of Result\_searchResult to have no more than the specified number of records.
- 8. Set Result searchResult to EnumOutputData collection.

#### **3.9.4.3.2 Messages**

## **3.9.4.3.2.1 IIpamIPAuditEnumerator\_IPAuditStartEnumeration\_InputMessage**

This is the request for the IPAuditStartEnumeration operation.

```
<wsdl:message name="IIpamIPAuditEnumerator_IPAuditStartEnumeration_InputMessage">
  <wsdl:part name="parameters" element="ipam:IPAuditStartEnumeration" />
</wsdl:message>
```
This message MUST be sent with the following SOAP action.

http://Microsoft.Windows.Ipam/IIpamIPAuditEnumerator/IPAuditStartEnumeration

The body of the SOAP message MUST contain the IPAuditStartEnumeration element.

#### **3.9.4.3.3 Elements**

## **3.9.4.3.3.1 IPAuditStartEnumeration**

This element specifies the input values for the IPAuditStartEnumeration operation.

```
<xs:element name="IPAuditStartEnumeration">
  <xs:complexType>
    <xs:sequence />
   </xs:complexType>
```

```
</xs:element>
```
# **3.9.4.4 NotifyEnumerationComplete**

This operation MUST NOT be invoked by the management client and MUST be ignored by the server.

```
<wsdl:operation msc:isInitiating="true" msc:isTerminating="false" 
name="NotifyEnumerationComplete">
   <wsdl:output 
wsaw:Action="http://Microsoft.Windows.Ipam/IIpamIPAuditEnumerator/NotifyEnumerationComplete" 
message="ipam:IIpamIPAuditEnumerator_NotifyEnumerationComplete_OutputCallbackMessage" />
</wsdl:operation>
```
Upon receiving the IIpamIPAuditEnumerator\_NotifyEnumerationComplete\_OutputCallbackMessage request message, the server performs the following processing steps. In the event of a failure, an appropriate SOAP fault MUST be sent to the client as specified in section [2.2.2.1.](#page-60-0)

## **3.9.4.4.1 Messages**

## **3.9.4.4.1.1 IIpamIPAuditEnumerator\_NotifyEnumerationComplete\_OutputCallback Message**

This is the request for the NotifyEnumerationComplete operation.

```
<wsdl:message name="IIpamIPAuditEnumerator_NotifyEnumerationComplete_OutputCallbackMessage">
   <wsdl:part name="parameters" element="ipam:NotifyEnumerationComplete" />
</wsdl:message>
```
This message MUST be sent with the following SOAP action.

```
http://Microsoft.Windows.Ipam/IIpamIPAuditEnumerator/NotifyEnumerationComplete
```
The body of the SOAP message MUST contain the NotifyEnumerationComplete element.

## **3.9.4.4.2 Elements**

## **3.9.4.4.2.1 NotifyEnumerationComplete**

This element specifies the input values for the NotifyEnumerationComplete operation.

```
<xs:element name="NotifyEnumerationComplete">
  <xs:complexType>
     <xs:sequence>
       <xs:element minOccurs="0" name="result" nillable="true" type="ipam:IpamObject" />
       <xs:element minOccurs="0" name="exception" nillable="true" type="ipam1:IpamException" 
/>
    </xs:sequence>
  </xs:complexType>
</xs:element>
```
# **3.9.4.5 NotifyEnumerationStart**

This operation MUST NOT be invoked by the management client and MUST be ignored by the server.
```
<wsdl:operation msc:isInitiating="true" msc:isTerminating="false" 
name="NotifyEnumerationStart">
  <wsdl:output 
wsaw:Action="http://Microsoft.Windows.Ipam/IIpamIPAuditEnumerator/NotifyEnumerationStart" 
message="ipam:IIpamIPAuditEnumerator_NotifyEnumerationStart_OutputCallbackMessage" />
</wsdl:operation>
```
Upon receiving the IIpamIPAuditEnumerator\_NotifyEnumerationStart\_OutputCallbackMessage request message, the server performs the following processing steps. In the event of a failure, an appropriate SOAP fault MUST be sent to the client as specified in section [2.2.2.1.](#page-60-0)

# **3.9.4.5.1 Messages**

## **3.9.4.5.1.1 IIpamIPAuditEnumerator\_NotifyEnumerationStart\_OutputCallbackMess age**

This is the request for the NotifyEnumerationStart operation.

```
<wsdl:message name="IIpamIPAuditEnumerator_NotifyEnumerationStart_OutputCallbackMessage">
  <wsdl:part name="parameters" element="ipam:NotifyEnumerationStart" />
</wsdl:message>
```
This message MUST be sent with the following SOAP action.

http://Microsoft.Windows.Ipam/IIpamIPAuditEnumerator/NotifyEnumerationStart

The body of the SOAP message MUST contain the NotifyEnumerationStart element.

# **3.9.4.5.2 Elements**

# **3.9.4.5.2.1 NotifyEnumerationStart**

This element specifies the input values for the NotifyEnumerationStart operation.

```
<xs:element name="NotifyEnumerationStart">
  <xs:complexType>
     <xs:sequence />
  </xs:complexType>
</xs:element>
```
# **3.9.5 Timer Events**

None.

### **3.9.6 Other Local Events**

None.

## **3.9.6.1 User Authorization**

This section lists the user authorization requirements for the various operations defined in this port type. After the user authentication is complete, the user MUST be authorized for the operation that is being requested. If the required authorization is not present, the user MUST be denied access to perform the operation by returning an appropriate SOAP fault as specified in section [2.2.2.1.](#page-60-0)

The following table specifies the operations and the authorization requirements. At least one of the states listed under the column "ADM States to be checked" MUST be TRUE for the user to be authorized to perform the specified operation. Any further granular authorization requirements for an operation will be captured under the section specific to the operation itself. This check is done after the steps listed in section  $3.1.4.3$  are complete.

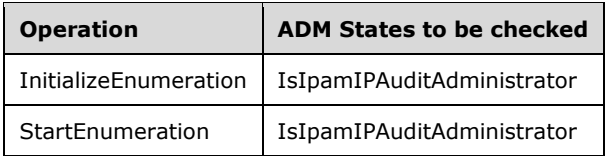

### **3.10 IIpamIPAuditEnumerator Client Details**

The client side of the IIpamIPAuditEnumerator MUST provide the IIpamEnumeratorCallback server interface. The IIpamIPAuditEnumerator server will callback into the IIpamEnumeratorCallback of the client for notifying the start of enumeration, providing the data and to notify the completion of the enumeration along with status.

In summary, on a single session, the management client implements the IIpamEnumeratorCallback port type and the management server implements the IIpamIPAuditEnumerator port type.

The processing rules and states remain the same as that of the IIpamEnumerator client details specified in section [3.6.](#page-959-0)

#### **3.10.1 Abstract Data Model**

See section [3.6.1.](#page-959-1)

### **3.10.2 Timers**

See section [3.6.2.](#page-960-0)

#### **3.10.3 Initialization**

The IIpamIPAuditEnumerator client on initialization will establish the session to the management server. On successfully setting up the session, the IIpamIPAuditEnumerator client MUST initialize IIpamEnumeratorCallback session on the same session so the IIpamIPAuditEnumerator server can callback with the enumerated data. In order to obtain the enumeration data from the IIpamEnumeratorCallback port type, the EnumerationInfo is passed as a part of the initialization routine. The IIpamEnumeratorCallback port type's server fills the data pertaining to the enumeration in the EnumerationInfo for the IIpamEnumerator client to provide to the application layer.

### **3.10.4 Message Processing Events and Sequencing Rules**

See section [3.6.4.](#page-960-1)

### **3.10.5 Timer Events**

See section [3.6.5.](#page-960-2)

# **3.10.6 Other Local Events**

See section [3.6.6.](#page-960-3)

## <span id="page-974-0"></span>**3.11 IIpamAsyncProvision Server Details**

This port type enables the provisioning of the IPAM data store, which is required before performing any other management activity. The provisioning activity can be a time-consuming activity. By taking the callback approach, it is possible to perform and complete the activity without running into operation timeouts that are managed by the lower layers. The following diagram shows the interaction between the management client and the management server to enable the provisioning scenario.

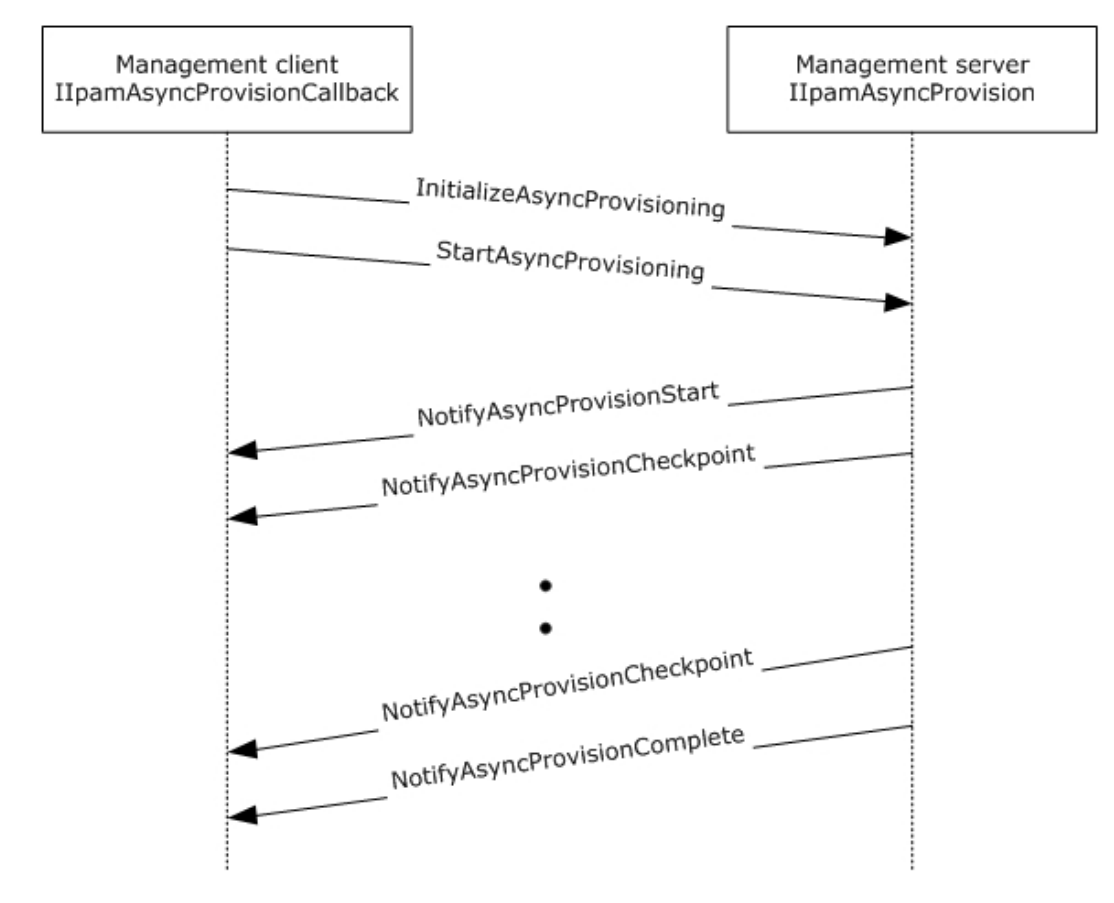

#### **Figure 6: Provisioning – protocol interaction**

# **3.11.1 Abstract Data Model**

This section describes a conceptual model of possible data organization that an implementation maintains to participate in this protocol. The described organization is provided to facilitate the explanation of how the protocol behaves. This document does not mandate that implementations adhere to this model as long as their external behavior is consistent with that described in this document.

# **3.11.1.1 State Machine**

The following figure shows the state machine of the IIpamEnumerator server port type.

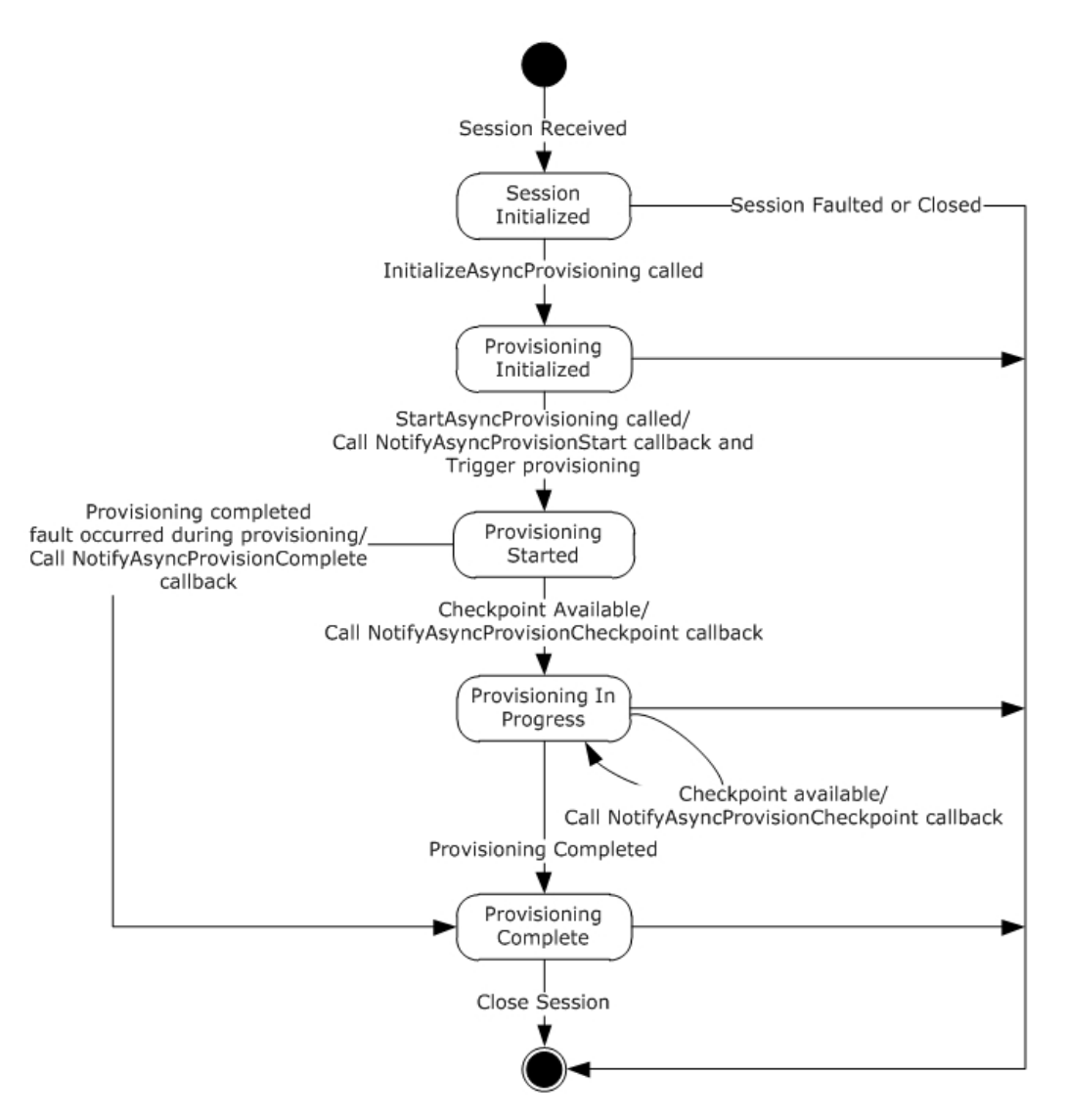

### **Figure 7: IIpamAsyncProvision server state machine**

The IIpamAsyncProvision server is session-based and stateful in nature. The **session state** variable will be used to keep track of the current state for each session and it can have the following states as possible values. At any point of the session, if the session is known to be faulted or closed by the lower layer, the state machine ends.

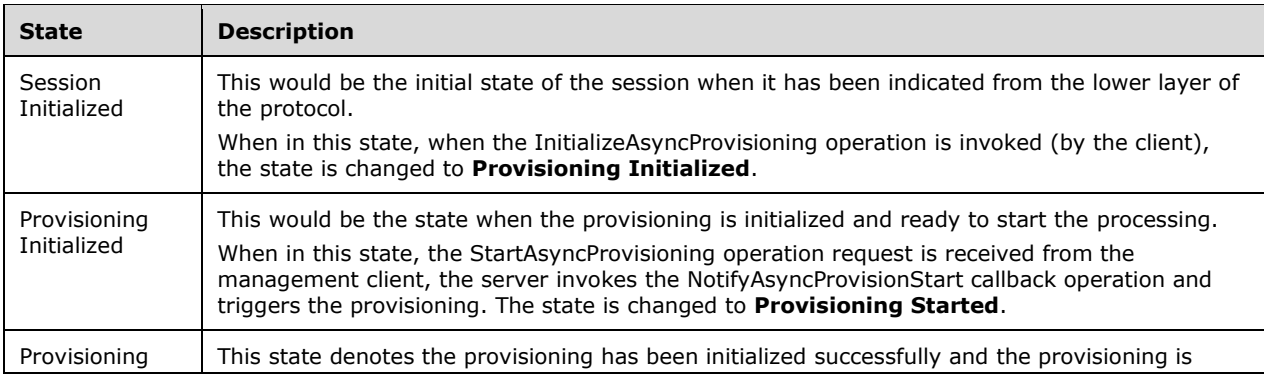

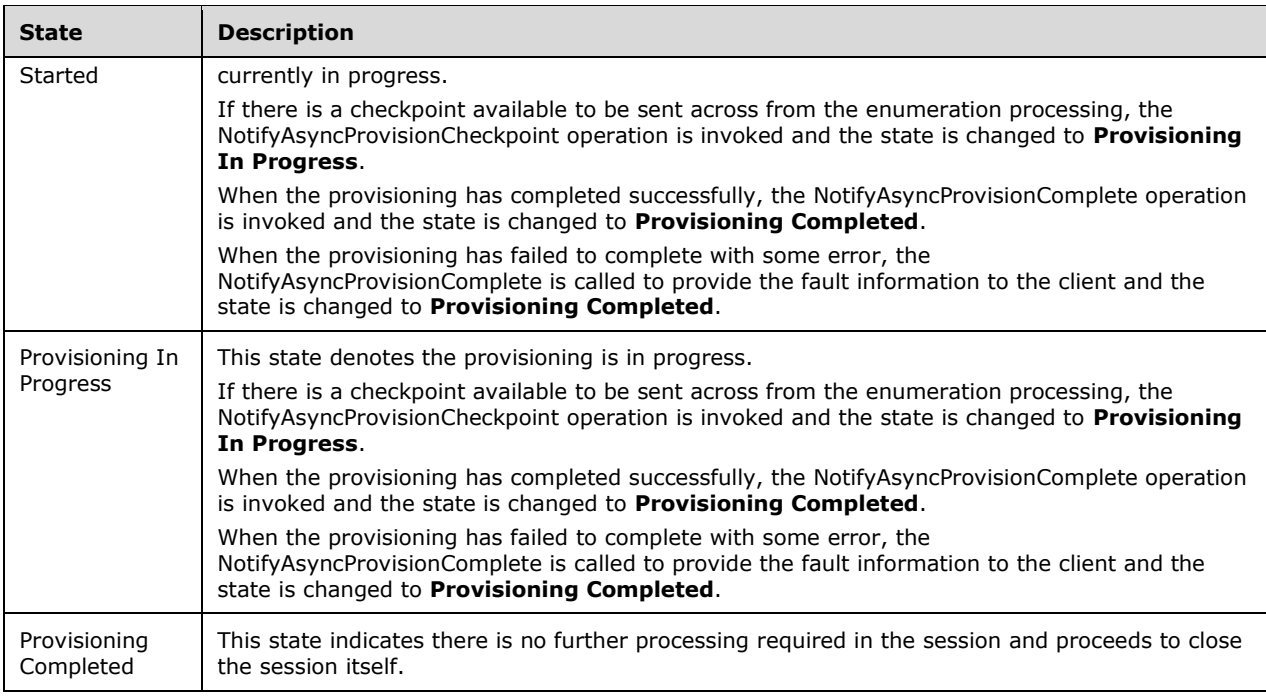

# **3.11.2 Timers**

There are no additional timers other than those which are described in section  $3.1.2$ .

### **3.11.3 Initialization**

None.

### **3.11.4 Message Processing Events and Sequencing Rules**

### **3.11.4.1 New Session Indication**

This event will be indicated by the lower transport layer of the protocol ( $[MS-NMFTB]$ ) when a new session is available from the client. The **session state** is initialized to **Session Initialized**.

### **3.11.4.2 Session Closed or Faulted**

This event will be indicated by the lower transport layer of the protocol [\(\[MS-NMFTB\]\)](%5bMS-NMFTB%5d.pdf) when an existing session is either closed by the client or an irrecoverable error has occurred. This event will result in termination of the state machine as the session itself is no longer valid.

### **3.11.4.3 InitializeAsyncProvisioning**

This is an initiating operation. This operation is used to signify the interest of the management client to provision the IPAM data store.

```
<wsdl:operation msc:isInitiating="true" msc:isTerminating="false" 
name="InitializeAsyncProvisioning">
```

```
 <wsdl:input 
wsaw:Action="http://Microsoft.Windows.Ipam/IIpamAsyncProvision/InitializeAsyncProvisioning" 
message="ipam:IIpamAsyncProvision_InitializeAsyncProvisioning_InputMessage" />
  <wsdl:output
wsaw:Action="http://Microsoft.Windows.Ipam/IIpamAsyncProvision/InitializeAsyncProvisioningRes
ponse" message="ipam:IIpamAsyncProvision_InitializeAsyncProvisioning_OutputMessage" />
</wsdl:operation>
```
Upon receiving the IIpamAsyncProvision InitializeAsyncProvisioning InputMessage request message, the server performs the following processing steps. Upon successful completion of the steps specified below, the server MUST respond with the

IIpamAsyncProvision\_InitializeAsyncProvisioning\_OutputMessage message.In the event of a failure, an appropriate SOAP fault MUST be sent to the client as specified in section [2.2.2.1.](#page-60-0)

The session state is set to **Provisioning Initialized**.

## **3.11.4.3.1 Messages**

### **3.11.4.3.1.1 IIpamAsyncProvision\_InitializeAsyncProvisioning\_InputMessage**

This is the request for the InitializeAsyncProvisioning operation.

```
<wsdl:message name="IIpamAsyncProvision_InitializeAsyncProvisioning_InputMessage">
   <wsdl:part name="parameters" element="ipam:InitializeAsyncProvisioning" />
</wsdl:message>
```
This message MUST be sent with the following SOAP action.

http://Microsoft.Windows.Ipam/IIpamAsyncProvision/InitializeAsyncProvisioning

The body of the SOAP message MUST contain the InitializeAsyncProvisioning element.

#### **3.11.4.3.1.2 IIpamAsyncProvision\_InitializeAsyncProvisioning\_OutputMessage**

This is the response for the InitializeAsyncProvisioning operation.

```
<wsdl:message name="IIpamAsyncProvision_InitializeAsyncProvisioning_OutputMessage">
   <wsdl:part name="parameters" element="ipam:InitializeAsyncProvisioningResponse" />
</wsdl:message>
```
This message MUST be sent with the following SOAP action.

http://Microsoft.Windows.Ipam/IIpamAsyncProvision/InitializeAsyncProvisioningResponse

The body of the SOAP message MUST contain the InitializeAsyncProvisioningResponse element.

#### **3.11.4.3.2 Elements**

#### **3.11.4.3.2.1 InitializeAsyncProvisioning**

This element specifies the input values for the InitializeAsyncProvisioning operation.

<xs:element name="InitializeAsyncProvisioning">

```
 <xs:complexType>
     <xs:sequence>
       <xs:element minOccurs="0" name="parameters" nillable="true" 
type="ipam:EnumerationParametersBase" />
    </xs:sequence>
   </xs:complexType>
</xs:element>
```
# **3.11.4.3.2.2 InitializeAsyncProvisioningResponse**

This element specifies the output values for the InitializeAsyncProvisioning operation.

```
<xs:element name="InitializeAsyncProvisioningResponse">
  <xs:complexType>
    <xs:sequence />
  </xs:complexType>
</xs:element>
```
## **3.11.4.4 NotifyAsyncProvisionCheckpoint**

This operation MUST NOT be invoked by the management client and MUST be ignored by the server.

```
<wsdl:operation msc:isInitiating="true" msc:isTerminating="false" 
name="NotifyAsyncProvisionCheckpoint">
   <wsdl:output 
wsaw:Action="http://Microsoft.Windows.Ipam/IIpamAsyncProvision/NotifyAsyncProvisionCheckpoint
" message="ipam:IIpamAsyncProvision_NotifyAsyncProvisionCheckpoint_OutputCallbackMessage" />
</wsdl:operation>
```
## **3.11.4.4.1 Messages**

#### **3.11.4.4.1.1 IIpamAsyncProvision\_NotifyAsyncProvisionCheckpoint\_OutputCallback Message**

This is the request for the NotifyAsyncProvisionCheckpoint operation.

```
<wsdl:message 
name="IIpamAsyncProvision_NotifyAsyncProvisionCheckpoint_OutputCallbackMessage">
   <wsdl:part name="parameters" element="ipam:NotifyAsyncProvisionCheckpoint" />
</wsdl:message>
```
This message MUST be sent with the following SOAP action.

http://Microsoft.Windows.Ipam/IIpamAsyncProvision/NotifyAsyncProvisionCheckpoint

The body of the SOAP message MUST contain the NotifyAsyncProvisionCheckpoint element.

### **3.11.4.4.2 Elements**

#### **3.11.4.4.2.1 NotifyAsyncProvisionCheckpoint**

This element specifies the input values for the NotifyAsyncProvisionCheckpoint operation.

<xs:element name="NotifyAsyncProvisionCheckpoint">

```
 <xs:complexType>
    <xs:sequence>
       <xs:element minOccurs="0" name="data" nillable="true" type="ipam:ArrayOfIpamObject" />
     </xs:sequence>
   </xs:complexType>
</xs:element>
```
# **3.11.4.5 NotifyAsyncProvisionComplete**

This operation MUST NOT be invoked by the management client and MUST be ignored by the server.

```
<wsdl:operation msc:isInitiating="true" msc:isTerminating="false" 
name="NotifyAsyncProvisionComplete">
  <wsdl:output 
wsaw:Action="http://Microsoft.Windows.Ipam/IIpamAsyncProvision/NotifyAsyncProvisionComplete" 
message="ipam:IIpamAsyncProvision NotifyAsyncProvisionComplete OutputCallbackMessage" />
</wsdl:operation>
```
# **3.11.4.5.1 Messages**

### **3.11.4.5.1.1 IIpamAsyncProvision\_NotifyAsyncProvisionComplete\_OutputCallbackMe ssage**

This is the request for the NotifyAsyncProvisionComplete operation.

```
<wsdl:message name="IIpamAsyncProvision_NotifyAsyncProvisionComplete_OutputCallbackMessage">
   <wsdl:part name="parameters" element="ipam:NotifyAsyncProvisionComplete" />
</wsdl:message>
```
This message MUST be sent with the following SOAP action.

http://Microsoft.Windows.Ipam/IIpamAsyncProvision/NotifyAsyncProvisionComplete

The body of the SOAP message MUST contain the NotifyAsyncProvisionComplete element.

### **3.11.4.5.2 Elements**

### **3.11.4.5.2.1 NotifyAsyncProvisionComplete**

This element specifies the input values for the NotifyAsyncProvisionComplete operation.

```
<xs:element name="NotifyAsyncProvisionComplete">
  <xs:complexType>
     <xs:sequence>
       <xs:element minOccurs="0" name="result" nillable="true" type="ipam:IpamObject" />
       <xs:element minOccurs="0" name="exception" nillable="true" type="ipam1:IpamException" 
/ </xs:sequence>
   </xs:complexType>
</xs:element>
```
# **3.11.4.6 NotifyAsyncProvisionStart**

This operation MUST NOT be invoked by the management client and MUST be ignored by the server.

```
<wsdl:operation msc:isInitiating="true" msc:isTerminating="false" 
name="NotifyAsyncProvisionStart">
  <wsdl:output 
wsaw:Action="http://Microsoft.Windows.Ipam/IIpamAsyncProvision/NotifyAsyncProvisionStart" 
message="ipam:IIpamAsyncProvision_NotifyAsyncProvisionStart_OutputCallbackMessage" />
</wsdl:operation>
```
# **3.11.4.6.1 Messages**

#### **3.11.4.6.1.1 IIpamAsyncProvision\_NotifyAsyncProvisionStart\_OutputCallbackMessag e**

This is the request for the NotifyAsyncProvisionStart operation.

```
<wsdl:message name="IIpamAsyncProvision_NotifyAsyncProvisionStart_OutputCallbackMessage">
   <wsdl:part name="parameters" element="ipam:NotifyAsyncProvisionStart" />
</wsdl:message>
```
This message MUST be sent with the following SOAP action.

http://Microsoft.Windows.Ipam/IIpamAsyncProvision/NotifyAsyncProvisionStart

The body of the SOAP message MUST contain the NotifyAsyncProvisionStart element.

# **3.11.4.6.2 Elements**

## **3.11.4.6.2.1 NotifyAsyncProvisionStart**

This element specifies the input values for the NotifyAsyncProvisionStart operation.

```
<xs:element name="NotifyAsyncProvisionStart">
  <xs:complexType>
     <xs:sequence />
   </xs:complexType>
</xs:element>
```
# **3.11.4.7 StartAsyncProvisioning**

This operation is invoked by the client to trigger the start of the provisioning. This causes the session state to be set to **Enumeration Started**.

```
<wsdl:operation msc:isInitiating="true" msc:isTerminating="false" 
name="StartAsyncProvisioning">
  <wsdl:input 
wsaw:Action="http://Microsoft.Windows.Ipam/IIpamAsyncProvision/StartAsyncProvisioning" 
message="ipam:IIpamAsyncProvision_StartAsyncProvisioning_InputMessage" />
</wsdl:operation>
```
Upon receiving the IIpamAsyncProvision\_StartAsyncProvisioning\_InputMessage request message, the server MUST invoke the NotifyAsyncProvisionStart operation. The following processing steps are then invoked to provision the IPAM data store. If the processing steps take longer than the lower layer session timeout values, the implementation MUST send checkpoint updates to the management client by invoking the NotifyAsyncProvisionCheckpoint callback operation.

Also if a fault is generated in any of the steps below, the NotifyAsyncProvisionComplete callback operation MUST be called specifying NotifyAsyncProvisionComplete.exception set to the fault information. The **session state** will be set to **Provisioning Completed** when a fault is encountered.

- 1. If **ADM\_IsIPAMProvisioningInProgress** is set to TRUE, return an appropriate SOAP fault as there is already a session which has triggered the provisioning.
- 2. If **ADM\_IsIPAMConfigured** is FALSE, perform the following steps.
	- 1. Setup the IPAM data store ADM\_IPAMDataStore in an implementation specific manner. Where applicable as described in the ADM section, initialize the tables with the default values as well.
	- 2. Setup the ADM\_IPAMSecurityGroups in an implementation specific manner.
	- 3. If the provisioning has been completed successfully,
		- **Set ADM\_IsIPAMConfigured to TRUE.**
	- 4. If any fault was encountered as a part of the provisioning steps,
		- Set NotifyAsyncProvisionComplete.exception to the fault information.
	- 5. Set **session state** to **Provisioning Completed**.
	- 6. Set the current date and time to **ADM\_CommonProperties.IpamConfiguredDate**.
	- 7. Set ADM\_IsIPAMProvisioningInProgress to FALSE.

#### **3.11.4.7.1 Messages**

#### **3.11.4.7.1.1 IIpamAsyncProvision\_StartAsyncProvisioning\_InputMessage**

This is the request for the StartAsyncProvisioning operation.

```
<wsdl:message name="IIpamAsyncProvision_StartAsyncProvisioning_InputMessage">
  <wsdl:part name="parameters" element="ipam:StartAsyncProvisioning" />
</wsdl:message>
```
This message MUST be sent with the following SOAP action.

http://Microsoft.Windows.Ipam/IIpamAsyncProvision/StartAsyncProvisioning

The body of the SOAP message MUST contain the StartAsyncProvisioning element.

### **3.11.4.7.2 Elements**

### **3.11.4.7.2.1 StartAsyncProvisioning**

This element specifies the input values for the StartAsyncProvisioning operation.

```
<xs:element name="StartAsyncProvisioning">
  <xs:complexType>
    <xs:sequence />
  </xs:complexType>
</xs:element>
```
### **3.11.5 Timer Events**

None.

# **3.11.6 Other Local Events**

None.

## **3.11.6.1 User Authorization**

This section lists the user authorization requirements for the various operations defined in this port type. After the user authentication is complete, the user MUST be authorized for the operation that is being requested. If the required authorization is not present, the user MUST be denied access to perform the operation by returning an appropriate SOAP fault as specified in section [2.2.2.1.](#page-60-0)

The following table specifies the operations and the authorization requirements. At least one of the states listed under the column "ADM States to be checked" MUST be TRUE for the user to be authorized to perform the specified operation. Any further granular authorization requirements for an operation will be captured under the section specific to the operation itself. This check is done after the steps listed in section [3.1.4.3](#page-594-0) are complete.

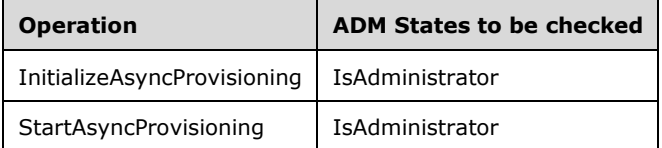

# **3.12 IIpamAsyncProvision Client Details**

The client side of the IIpamAsyncProvision MUST provide the IIpamAsyncProvisionCallback server interface. The IIpamAsyncProvision server will callback into the IIpamAsyncProvisionCallback of the client for notifying the start of provisioning, providing the provisioning checkpoints and to notify the completion of the provisioning along with status.

In summary, on a single session, the management client implements the IIpamAsyncProvisionCallback port type and the management server implements the IIpamAsyncProvision port type.

### <span id="page-982-0"></span>**3.12.1 Abstract Data Model**

This section describes a conceptual model of possible data organization that an implementation maintains to participate in this protocol. The described organization is provided to facilitate the explanation of how the protocol behaves. This document does not mandate that implementations adhere to this model as long as their external behavior is consistent with that described in this document.

The following state is available on a per-session basis:

**ProvisioningFault**: This contains the IpamException having the fault that the server has sent across to the client or any session establishment failure fault that the lower transport layer might have indicated. If this value is set, the provisioning is considered unsuccessful. If this value is not set, the provisioning is considered successful.

### **3.12.2 Timers**

There are no additional timers beyond those specified in section [3.2.2.](#page-609-0)

## **3.12.3 Initialization**

The IIpamAsyncProvision client on initialization will establish the session to the management server. On successfully setting up the session, the IIpamAsyncProvision client MUST initialize the IIpamAsyncProvisionCallback session on the same session so the IIpamAsyncProvision server can callback with the provisioning status. In order to obtain the provisioning status from the IIpamAsyncProvisionCallback port type, the ProvisioningFault is passed as a part of the initialization routine. The IIpamAsyncProvisionCallback port type's server sets the provisioning status into ProvisioningFault to provide to the application layer.

## **3.12.4 Message Processing Events and Sequencing Rules**

## **3.12.4.1 Provisioning Completed**

This is an event which is triggered by the IIpamAsyncProvisionCallback server on the session to indicate that the provisioning is completed and the **ProvisionFault** has the status of the completion.

### **3.12.5 Timer Events**

None.

### **3.12.6 Other Local Events**

None.

## **3.13 IIpamAsyncProvisionCallback Server Details**

This port type is implemented by the management client and initialized on the same session used to perform operations against the IIpamAsyncProvision server on the management server. This provides the callback interface which the IIpamAsyncProvision server invokes to provide the provisioning checkpoint and completion status.

### **3.13.1 Abstract Data Model**

This section describes a conceptual model of possible data organization that an implementation maintains to participate in this protocol. The described organization is provided to facilitate the explanation of how the protocol behaves. This document does not mandate that implementations adhere to this model as long as their external behavior is consistent with that described in this document.

### **3.13.1.1 State Machine**

The following figure shows the state machine of the IIpamAsyncProvisionCallback server port type.

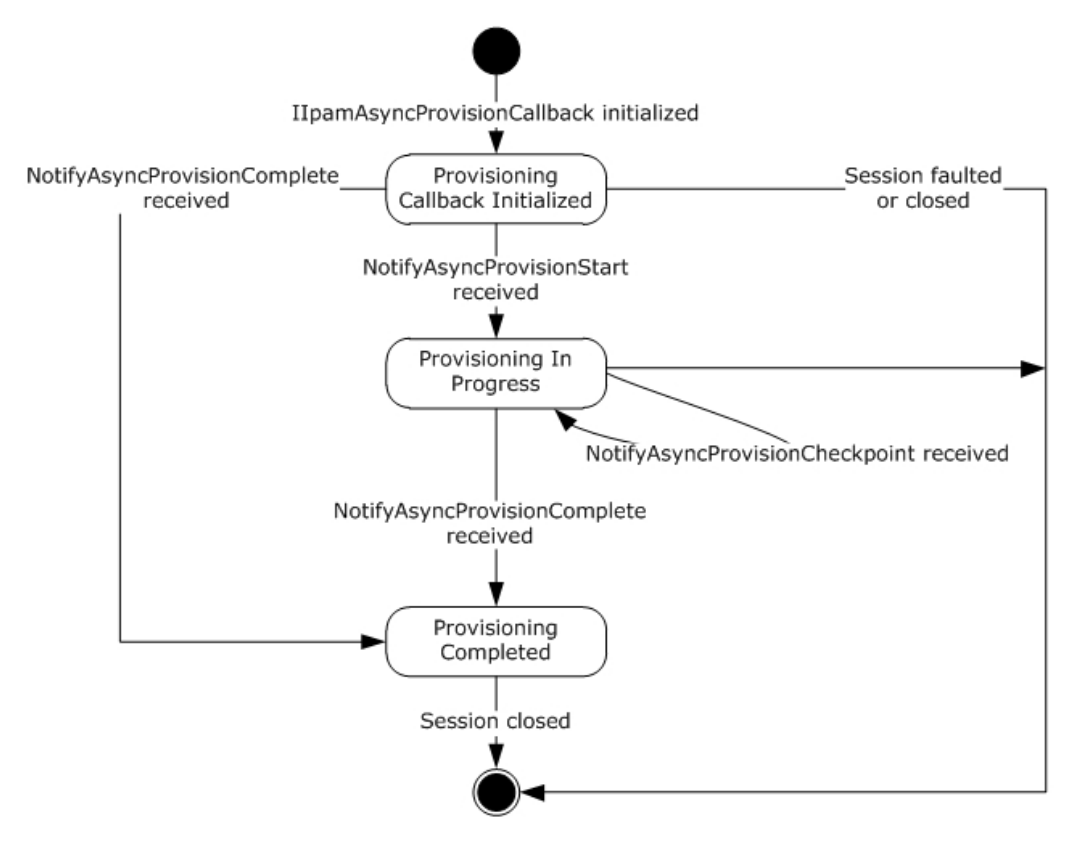

### **Figure 8: IIpamAsyncProvisionCallback state machine**

The IIpamAsyncProvisionCallback server is session-based sharing the same session the management client has with the management server using the IIpamAsyncProvision port type. It is also stateful in nature. The **session state** variable will be used to keep track of the current state for each session and it can have the following states as possible values. At any point of the session, if the session is known to be faulted or closed by the lower layer, the state machine ends.

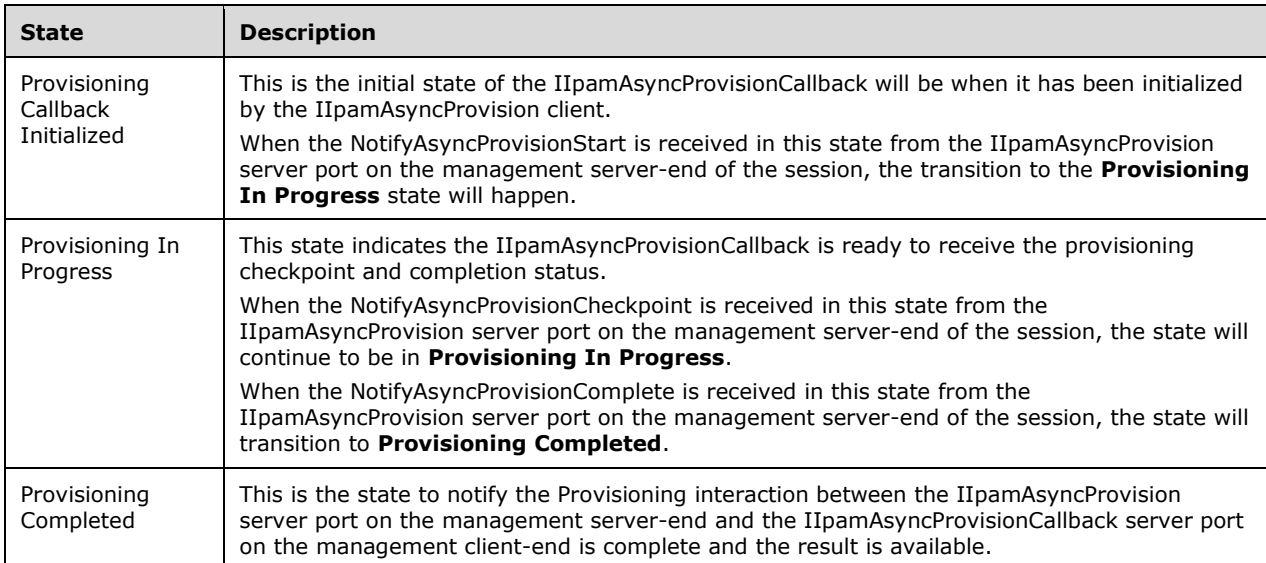

## **3.13.1.2 Other Miscellaneous States**

**ProvisioningFault**: This is used to store the ProvisioningFault instance provided by IIpamAsyncProvision client as a part of the initialization to hold the provisioning result. See section [3.12.1](#page-982-0) for more details.

#### **3.13.2 Timers**

There are no additional timers beyond the ones defined by the lower layer of the protocols.

#### **3.13.3 Initialization**

The IIpamAsyncProvisionCallback interface is initialized by the IIpamAsyncProvision client on the management client-end. The IIpamAsyncProvision client passes the ProvisionFault instance during initialization which will be updated by the IIpamAsyncProvisionCallback server with the result of the provisioning. The session state is set to **Provisioning Callback Initialized**.

#### **3.13.4 Message Processing Events and Sequencing Rules**

#### **3.13.4.1 Session Faulted or Closed**

This is an event triggered by the lower transport layer when the session has received a SOAP fault or a forceful session close has occurred. If the **session state** is **Provisioning Callback Initialized** or **Provisioning In Progress**, the **ProvisioningFault** has to be set to an appropriate reason associated with the session closure.

### **3.13.4.2 NotifyAsyncProvisionCheckpoint**

This operation is used to provide the checkpoint when the provisioning is in progress.

```
<wsdl:operation name="NotifyAsyncProvisionCheckpoint">
   <wsdl:input 
wsaw:Action="http://Microsoft.Windows.Ipam/IIpamAsyncProvisionCallback/NotifyAsyncProvisionCh
eckpoint" 
message="ipam:IIpamAsyncProvisionCallback_NotifyAsyncProvisionCheckpoint_InputMessage" />
</wsdl:operation>
```
This operation has only the input message and there is no output message associated with it. This operation will be called a number of times during the provisioning.

### **3.13.4.2.1 Messages**

#### **3.13.4.2.1.1 IIpamAsyncProvisionCallback\_NotifyAsyncProvisionCheckpoint\_InputMe ssage**

This is the request for the NotifyAsyncProvisionCheckpoint operation.

```
<wsdl:message name="IIpamAsyncProvisionCallback_NotifyAsyncProvisionCheckpoint_InputMessage">
  <wsdl:part name="parameters" element="ipam:NotifyAsyncProvisionCheckpoint" />
</wsdl:message>
```
This message MUST be sent with the following SOAP action.

http://Microsoft.Windows.Ipam/IIpamAsyncProvisionCallback/NotifyAsyncProvisionCheckpoint

The body of the SOAP message MUST contain the NotifyAsyncProvisionCheckpoint element.

#### **3.13.4.2.2 Elements**

#### **3.13.4.2.2.1 NotifyAsyncProvisionCheckpoint**

This element specifies the input values for the NotifyAsyncProvisionCheckpoint operation.

```
<xs:element name="NotifyAsyncProvisionCheckpoint">
  <xs:complexType>
     <xs:sequence>
       <xs:element minOccurs="0" name="data" nillable="true" type="ipam:ArrayOfIpamObject" />
     </xs:sequence>
  </xs:complexType>
</xs:element>
```
#### **3.13.4.3 NotifyAsyncProvisionComplete**

This operation is used to indicate the completion of provisioning.

```
<wsdl:operation name="NotifyAsyncProvisionComplete">
   <wsdl:input 
wsaw:Action="http://Microsoft.Windows.Ipam/IIpamAsyncProvisionCallback/NotifyAsyncProvisionCo
mplete" message="ipam:IIpamAsyncProvisionCallback_NotifyAsyncProvisionComplete_InputMessage" 
/</wsdl:operation>
```
This operation has only the request message. This signifies the completion of the provisioning and the Provisioning Completed event of the IIpamAsyncProvision client is invoked. The session state is set to **Provisioning Completed**.

If NotifyAsyncProvisionComplete.exception is set, the provisioning has faulted. The ProvisioningFault is set to NotifyAsyncProvisionComplete.exception.

If NotifyAsyncProvisionComplete.exception is null, the provisioning has completed successfully.

#### **3.13.4.3.1 Messages**

#### **3.13.4.3.1.1 IIpamAsyncProvisionCallback\_NotifyAsyncProvisionComplete\_InputMes sage**

This is the request for the NotifyAsyncProvisionComplete operation.

```
<wsdl:message name="IIpamAsyncProvisionCallback_NotifyAsyncProvisionComplete_InputMessage">
   <wsdl:part name="parameters" element="ipam:NotifyAsyncProvisionComplete" />
</wsdl:message>
```
This message MUST be sent with the following SOAP action.

http://Microsoft.Windows.Ipam/IIpamAsyncProvisionCallback/NotifyAsyncProvisionComplete

The body of the SOAP message MUST contain the NotifyAsyncProvisionComplete element.

### **3.13.4.3.2 Elements**

### **3.13.4.3.2.1 NotifyAsyncProvisionComplete**

This element specifies the input values for the NotifyAsyncProvisionComplete operation.

```
<xs:element name="NotifyAsyncProvisionComplete">
  <xs:complexType>
     <xs:sequence>
       <xs:element minOccurs="0" name="result" nillable="true" type="ipam:IpamObject" />
       <xs:element minOccurs="0" name="exception" nillable="true" type="ipam1:IpamException" 
/>
     </xs:sequence>
  </xs:complexType>
</xs:element>
```
### **3.13.4.4 NotifyAsyncProvisionStart**

This operation is used to indicate the start of the provisioning of the IPAM data store.

```
<wsdl:operation name="NotifyAsyncProvisionStart">
  <wsdl:input 
wsaw:Action="http://Microsoft.Windows.Ipam/IIpamAsyncProvisionCallback/NotifyAsyncProvisionSt
art" message="ipam:IIpamAsyncProvisionCallback NotifyAsyncProvisionStart InputMessage" />
</wsdl:operation>
```
This operation only has the request message to provide the notification. On receiving the message, the session state is set to **Provisioning In Progress**.

### **3.13.4.4.1 Messages**

#### **3.13.4.4.1.1 IIpamAsyncProvisionCallback\_NotifyAsyncProvisionStart\_InputMessage**

This is the request for the NotifyAsyncProvisionStart operation.

```
<wsdl:message name="IIpamAsyncProvisionCallback_NotifyAsyncProvisionStart_InputMessage">
   <wsdl:part name="parameters" element="ipam:NotifyAsyncProvisionStart" />
</wsdl:message>
```
This message MUST be sent with the following SOAP action.

http://Microsoft.Windows.Ipam/IIpamAsyncProvisionCallback/NotifyAsyncProvisionStart

The body of the SOAP message MUST contain the NotifyAsyncProvisionStart element.

### **3.13.4.4.2 Elements**

### **3.13.4.4.2.1 NotifyAsyncProvisionStart**

This element specifies the input values for the NotifyAsyncProvisionStart operation.

```
<xs:element name="NotifyAsyncProvisionStart">
  <xs:complexType>
     <xs:sequence />
  </xs:complexType>
```
</xs:element>

## **3.13.5 Timer Events**

None.

## **3.13.6 Other Local Events**

### **3.13.6.1 User Authorization**

Since the IIpamAsyncProvisionCallback server is initialized on the same session as the IIpamAsyncProvision session, no additional user authentication and authorization is performed beyond what was done for the operations in the IIpamAsyncProvision session.

## **3.14 IIpamAsyncProvisionCallback Client Details**

The IIpamAsyncProvision server is the endpoint which will also be the IIpamAsyncProvisionCallback client. The same session has the IIpamAsyncProvision and the IIpamAsyncProvisionCallback implemented on either ends. The management server provides the IIpamAsyncProvision server and the IIpamAsyncProvisionCallback client implementations and the management client provides the IIpamAsyncProvisionCallback server and the IIpamAsyncProvision client implementations. The IIpamAsyncProvisionCallback is only a request interface; that is, no data is obtained from the IIpamAsyncProvisionCallback server.

## **3.14.1 Abstract Data Model**

None.

### **3.14.2 Timers**

None.

### **3.14.3 Initialization**

None.

### **3.14.4 Message Processing Events and Sequencing Rules**

None other than those captured as a part of the IIpamAsyncProvision server section [3.11.](#page-974-0)

### **3.14.5 Timer Events**

None.

### **3.14.6 Other Local Events**

None.

### **3.15 IIpamAsyncSchemaConversion Server Details**

This port type enables the schema conversion of the IPAM data store. When the management server determines the need for schema conversion, no other management activity can be performed until the schema conversion is completed. The schema conversion can be time consuming. By taking the callback approach, it is possible to perform and complete the schema conversion without running into operation timeouts that are managed by the lower layers. The following diagram shows the interaction between the management client and the management server to enable the provisioning scenario.

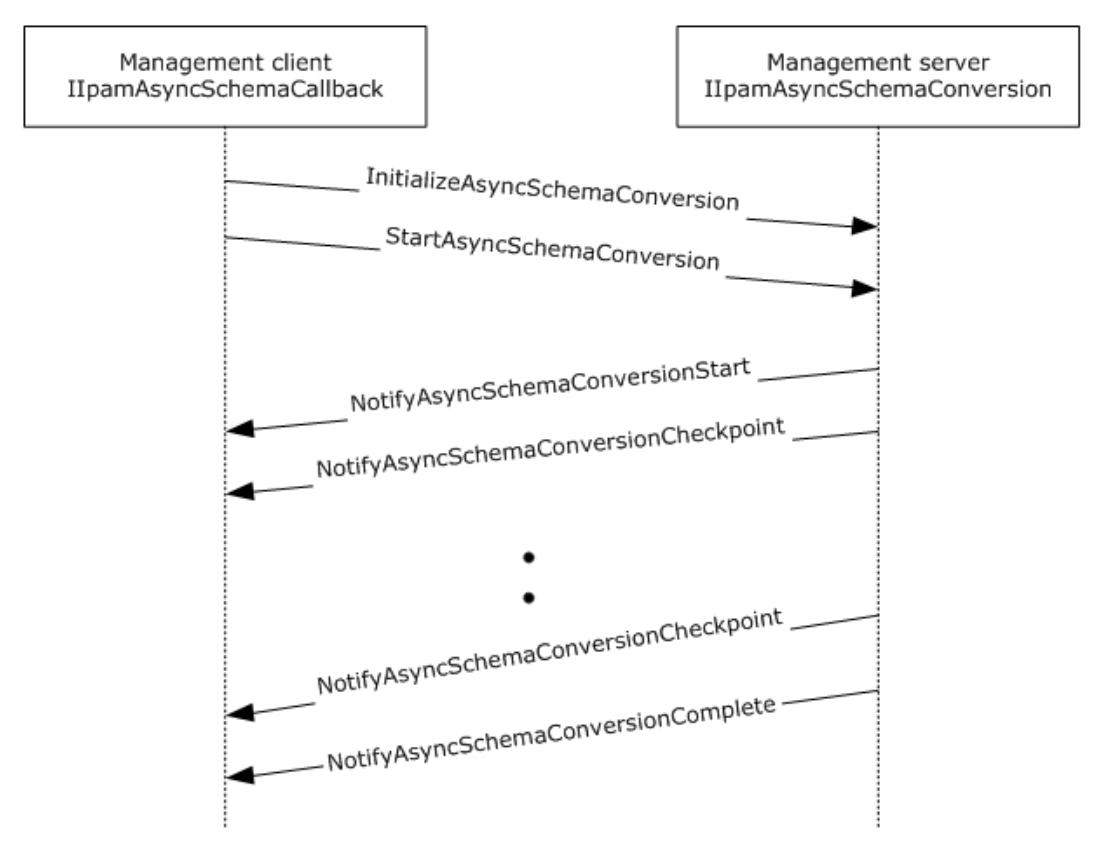

### **Figure 9: Schema Conversion - Protocol Interaction**

### **3.15.1 Abstract Data Model**

This section describes a conceptual model of possible data organization that an implementation maintains to participate in this protocol. The described organization is provided to facilitate the explanation of how the protocol behaves. This document does not mandate that implementations adhere to this model as long as their external behavior is consistent with that described in this document.

### **3.15.1.1 State Machine**

The following figure shows the state machine of the IIpamEnumerator server port type.

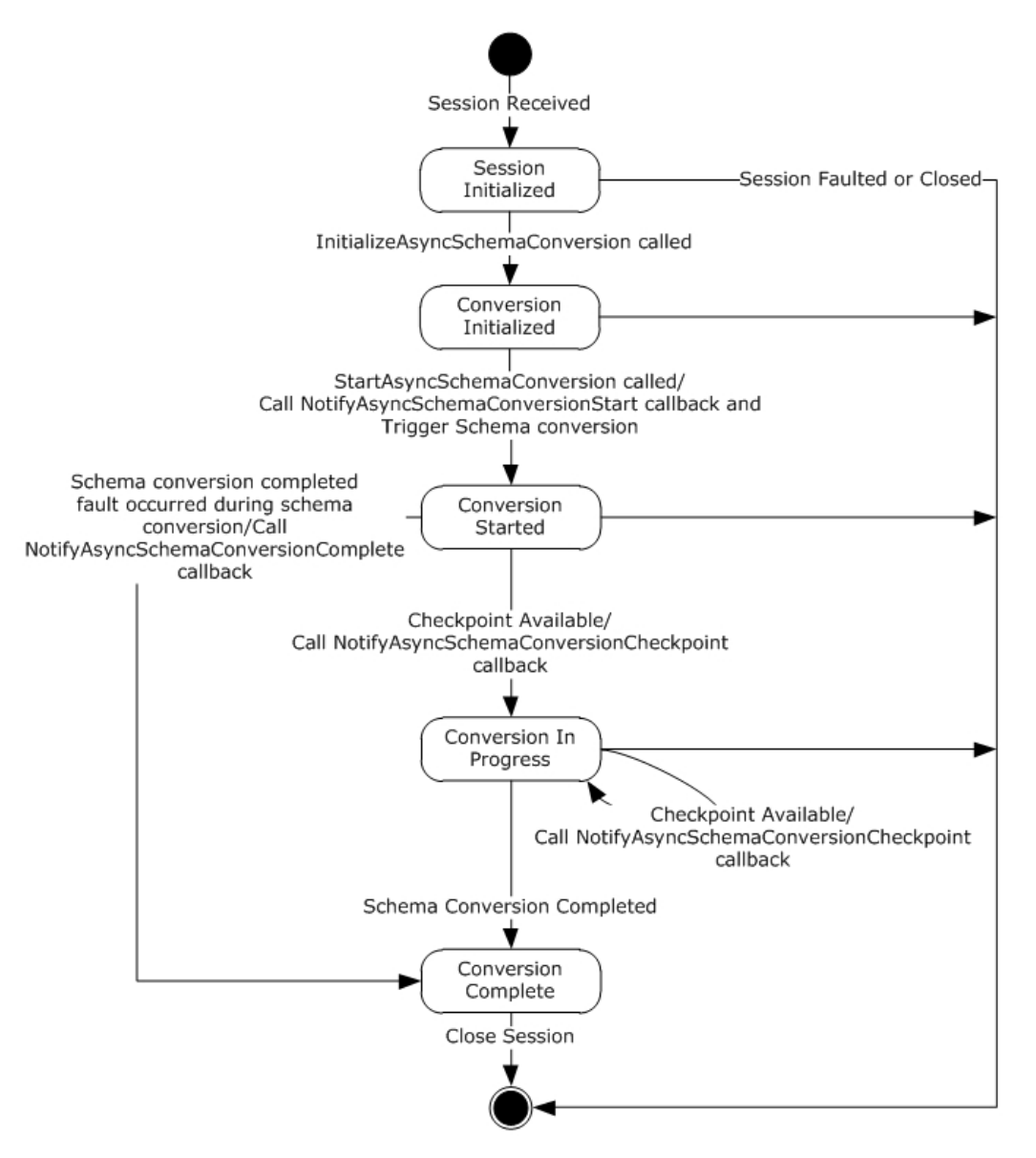

### **Figure 10: IIpamAsyncSchemaConversion server state machine**

The IIpamAsyncSchemaConversion server is session-based and stateful in nature. The **session state** variable will be used to keep track of the current state for each session and it can have the following states as possible values. At any point of the session, if the session is known to be faulted or closed by the lower layer, the state machine ends.

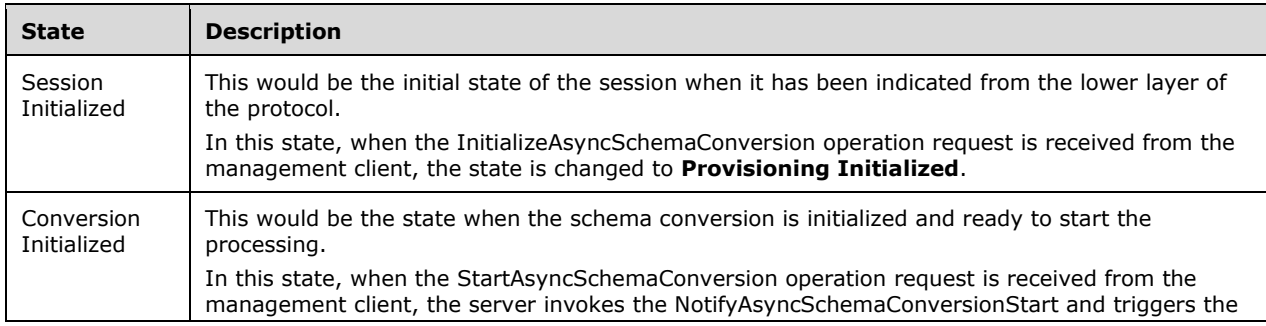

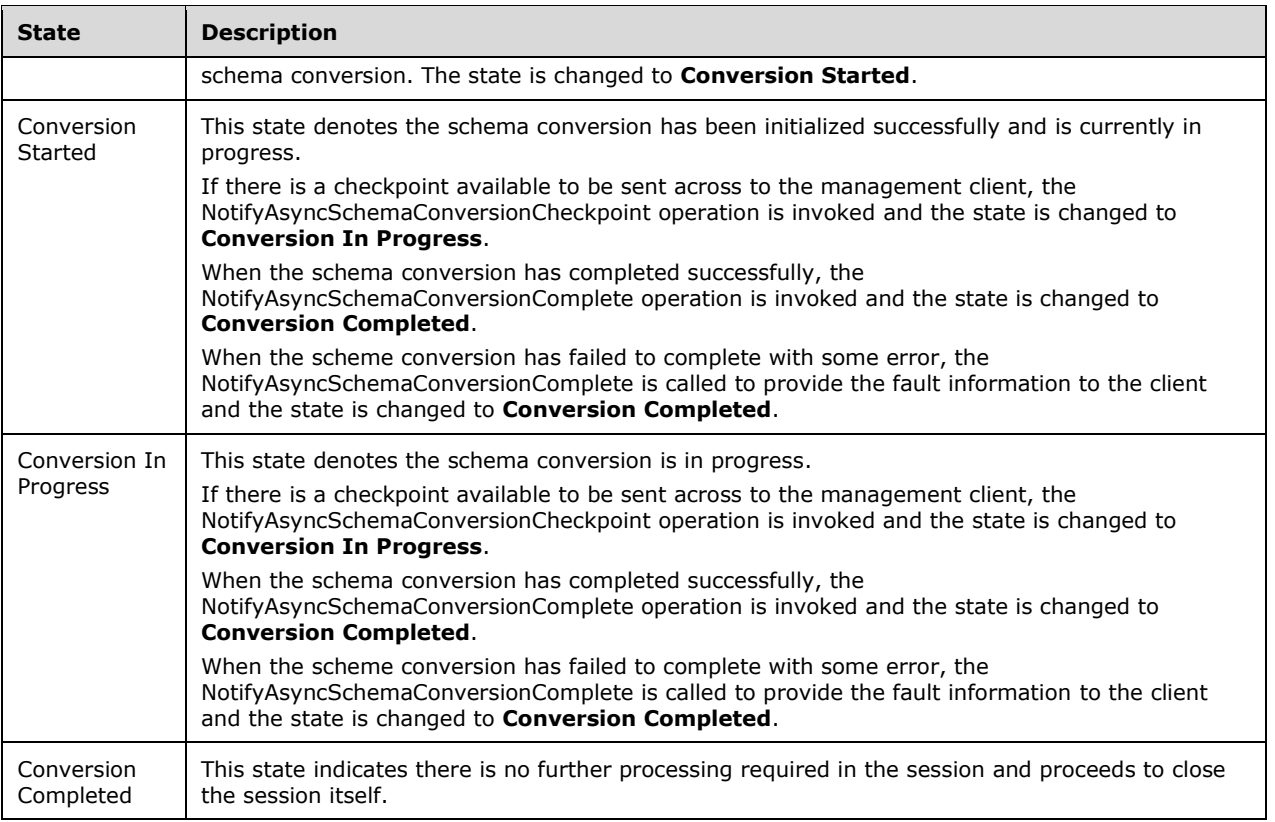

# **3.15.2 Timers**

There are no additional timers other than those which are described in section  $3.1.2$ .

# **3.15.3 Initialization**

None.

# **3.15.4 Message Processing Events and Sequencing Rules**

### **3.15.4.1 New Session Indication**

This event will be indicated by the lower transport layer of the protocol ([MS-NMFTB]) when a new session is available from the client. The **session state** is initialized to **Session Initialized**.

# **3.15.4.2 Session Closed or Faulted**

This event will be indicated by the lower transport layer of the protocol ([MS-NMFTB]) when an existing session is either closed by the client or an irrecoverable error has occurred. This event will result in termination of the state machine as the session itself is no longer valid.

# **3.15.4.3 InitializeAsyncSchemaConversion**

This is an initiating operation. This operation is used signify the interest of the management client to provision the IPAM data store.

```
<wsdl:operation msc:isInitiating="true" msc:isTerminating="false" 
name="InitializeAsyncSchemaConversion">
  <wsdl:input 
wsaw:Action="http://Microsoft.Windows.Ipam/IIpamAsyncSchemaConversion/InitializeAsyncSchemaCo
nversion" 
message="ipam:IIpamAsyncSchemaConversion_InitializeAsyncSchemaConversion_InputMessage" />
  <wsdl:output 
wsaw:Action="http://Microsoft.Windows.Ipam/IIpamAsyncSchemaConversion/InitializeAsyncSchemaCo
nversionResponse" 
message="ipam:IIpamAsyncSchemaConversion_InitializeAsyncSchemaConversion_OutputMessage" />
</wsdl:operation>
```
Upon receiving the IIpamAsyncSchemaConversion\_InitializeAsyncSchemaConversion\_InputMessage request message, the server performs the following processing steps. Upon successful completion of the steps specified below, the server MUST respond with the

IIpamAsyncSchemaConversion\_InitializeAsyncSchemaConversion\_OutputMessage message.In the event of a failure, an appropriate SOAP fault MUST be sent to the client as specified in section [2.2.2.1.](#page-60-0)

The session state is set to **Conversion Initialized**.

#### **3.15.4.3.1 Messages**

#### **3.15.4.3.1.1 IIpamAsyncSchemaConversion\_InitializeAsyncSchemaConversion\_Input Message**

This is the request for the InitializeAsyncSchemaConversion operation.

```
<wsdl:message name="IIpamAsyncSchemaConversion_InitializeAsyncSchemaConversion_InputMessage">
   <wsdl:part name="parameters" element="ipam:InitializeAsyncSchemaConversion" />
</wsdl:message>
```
This message MUST be sent with the following SOAP action.

http://Microsoft.Windows.Ipam/IIpamAsyncSchemaConversion/InitializeAsyncSchemaConversion

The body of the SOAP message MUST contain the InitializeAsyncSchemaConversion element.

#### **3.15.4.3.1.2 IIpamAsyncSchemaConversion\_InitializeAsyncSchemaConversion\_Outp utMessage**

This is the response for the InitializeAsyncSchemaConversion operation.

```
<wsdl:message 
name="IIpamAsyncSchemaConversion_InitializeAsyncSchemaConversion_OutputMessage">
   <wsdl:part name="parameters" element="ipam:InitializeAsyncSchemaConversionResponse" />
</wsdl:message>
```
This message MUST be sent with the following SOAP action.

http://Microsoft.Windows.Ipam/IIpamAsyncSchemaConversion/InitializeAsyncSchemaConversionRespo nse

The body of the SOAP message MUST contain the InitializeAsyncSchemaConversionResponse element.

#### **3.15.4.3.2 Elements**

#### **3.15.4.3.2.1 InitializeAsyncSchemaConversion**

This element specifies the input values for the InitializeAsyncSchemaConversion operation.

```
<xs:element name="InitializeAsyncSchemaConversion">
   <xs:complexType>
     <xs:sequence>
       <xs:element minOccurs="0" name="parameters" nillable="true" 
type="ipam:EnumerationParametersBase" />
     </xs:sequence>
   </xs:complexType>
</xs:element>
```
### **3.15.4.3.2.2 InitializeAsyncSchemaConversionResponse**

This element specifies the output values for the InitializeAsyncSchemaConversion operation.

```
<xs:element name="InitializeAsyncSchemaConversionResponse">
  <xs:complexType>
    <xs:sequence />
  </xs:complexType>
</xs:element>
```
# **3.15.4.4 NotifyAsyncSchemaConversionCheckpoint**

This operation MUST NOT be invoked by the management client and MUST be ignored by the server.

```
<wsdl:operation msc:isInitiating="true" msc:isTerminating="false" 
name="NotifyAsyncSchemaConversionCheckpoint">
  <wsdl:output 
wsaw:Action="http://Microsoft.Windows.Ipam/IIpamAsyncSchemaConversion/NotifyAsyncSchemaConver
sionCheckpoint"
message="ipam:IIpamAsyncSchemaConversion_NotifyAsyncSchemaConversionCheckpoint_OutputCallback
Message" />
</wsdl:operation>
```
# **3.15.4.4.1 Messages**

#### **3.15.4.4.1.1 IIpamAsyncSchemaConversion\_NotifyAsyncSchemaConversionCheckpoi nt\_OutputCallbackMessage**

This is the request for the NotifyAsyncSchemaConversionCheckpoint operation.

```
<wsdl:message 
name="IIpamAsyncSchemaConversion_NotifyAsyncSchemaConversionCheckpoint_OutputCallbackMessage"
>
   <wsdl:part name="parameters" element="ipam:NotifyAsyncSchemaConversionCheckpoint" />
</wsdl:message>
```
This message MUST be sent with the following SOAP action.

```
http://Microsoft.Windows.Ipam/IIpamAsyncSchemaConversion/NotifyAsyncSchemaConversionCheckpoin
t
```
The body of the SOAP message MUST contain the NotifyAsyncSchemaConversionCheckpoint element.

### **3.15.4.4.2 Elements**

### **3.15.4.4.2.1 NotifyAsyncSchemaConversionCheckpoint**

This element specifies the input values for the NotifyAsyncSchemaConversionCheckpoint operation.

```
<xs:element name="NotifyAsyncSchemaConversionCheckpoint">
  <xs:complexType>
     <xs:sequence>
      <xs:element minOccurs="0" name="data" nillable="true" type="ipam:ArrayOfIpamObject" />
    </xs:sequence>
  </xs:complexType>
</xs:element>
```
# **3.15.4.5 NotifyAsyncSchemaConversionComplete**

This operation MUST NOT be invoked by the management client and MUST be ignored by the server.

```
<wsdl:operation msc:isInitiating="true" msc:isTerminating="false" 
name="NotifyAsyncSchemaConversionComplete">
  <wsdl:output 
wsaw:Action="http://Microsoft.Windows.Ipam/IIpamAsyncSchemaConversion/NotifyAsyncSchemaConver
sionComplete" 
message="ipam:IIpamAsyncSchemaConversion_NotifyAsyncSchemaConversionComplete_OutputCallbackMe
ssage" />
</wsdl:operation>
```
# **3.15.4.5.1 Messages**

## **3.15.4.5.1.1 IIpamAsyncSchemaConversion\_NotifyAsyncSchemaConversionComplete \_OutputCallbackMessage**

This is the request for the NotifyAsyncSchemaConversionComplete operation.

```
<wsdl:message 
name="IIpamAsyncSchemaConversion_NotifyAsyncSchemaConversionComplete_OutputCallbackMessage">
   <wsdl:part name="parameters" element="ipam:NotifyAsyncSchemaConversionComplete" />
</wsdl:message>
```
This message MUST be sent with the following SOAP action.

http://Microsoft.Windows.Ipam/IIpamAsyncSchemaConversion/NotifyAsyncSchemaConversionComplete

The body of the SOAP message MUST contain the NotifyAsyncSchemaConversionComplete element.

### **3.15.4.5.2 Elements**

## **3.15.4.5.2.1 NotifyAsyncSchemaConversionComplete**

This element specifies the input values for the NotifyAsyncSchemaConversionComplete operation.

```
<xs:element name="NotifyAsyncSchemaConversionComplete">
  <xs:complexType>
     <xs:sequence>
       <xs:element minOccurs="0" name="result" nillable="true" type="ipam:IpamObject" />
       <xs:element minOccurs="0" name="exception" nillable="true" type="ipam1:IpamException" 
/>
     </xs:sequence>
  </xs:complexType>
</xs:element>
```
## **3.15.4.6 NotifyAsyncSchemaConversionStart**

This operation MUST NOT be invoked by the management client and MUST be ignored by the server.

```
<wsdl:operation msc:isInitiating="true" msc:isTerminating="false" 
name="NotifyAsyncSchemaConversionStart">
  <wsdl:output 
wsaw:Action="http://Microsoft.Windows.Ipam/IIpamAsyncSchemaConversion/NotifyAsyncSchemaConver
sionStart" 
message="ipam:IIpamAsyncSchemaConversion_NotifyAsyncSchemaConversionStart_OutputCallbackMessa
ge" />
</wsdl:operation>
```
# **3.15.4.6.1 Messages**

### **3.15.4.6.1.1 IIpamAsyncSchemaConversion\_NotifyAsyncSchemaConversionStart\_Out putCallbackMessage**

This is the request for the NotifyAsyncSchemaConversionStart operation.

```
<wsdl:message 
name="IIpamAsyncSchemaConversion_NotifyAsyncSchemaConversionStart_OutputCallbackMessage">
  <wsdl:part name="parameters" element="ipam:NotifyAsyncSchemaConversionStart" />
</wsdl:message>
```
This message MUST be sent with the following SOAP action.

http://Microsoft.Windows.Ipam/IIpamAsyncSchemaConversion/NotifyAsyncSchemaConversionStart

The body of the SOAP message MUST contain the NotifyAsyncSchemaConversionStart element.

### **3.15.4.6.2 Elements**

#### **3.15.4.6.2.1 NotifyAsyncSchemaConversionStart**

This element specifies the input values for the NotifyAsyncSchemaConversionStart operation.

```
<xs:element name="NotifyAsyncSchemaConversionStart">
  <xs:complexType>
    <xs:sequence />
  </xs:complexType>
```

```
</xs:element>
```
# **3.15.4.7 StartAsyncSchemaConversion**

This operation is invoked by the client to trigger the start of the schema conversion. This causes the session state to be set to **Conversion Started**.

```
<wsdl:operation msc:isInitiating="true" msc:isTerminating="false" 
name="StartAsyncSchemaConversion">
   <wsdl:input 
wsaw:Action="http://Microsoft.Windows.Ipam/IIpamAsyncSchemaConversion/StartAsyncSchemaConvers
ion" message="ipam:IIpamAsyncSchemaConversion_StartAsyncSchemaConversion_InputMessage" />
</wsdl:operation>
```
Upon receiving the IIpamAsyncSchemaConversion\_StartAsyncSchemaConversion\_InputMessage request message, the server MUST invoke the NotifyAsyncProvisionStart operation. The **session state** is set to **Conversion Started**.

The following are the processing steps involved. If a fault needs to be returned back to the client, the NotifyAsyncSchemaConversionComplete operation MUST be called with the fault specified in NotifyAsyncSchemaConversionComplete.exception.

- 1. If ADM\_IsSchemaConversionInProgress is set to TRUE, there is already a schema conversion session currently in progress. The current request cannot be processed. An appropriate SOAP fault MUST be returned to the client.
- 2. Set ADM\_IsSchemaConversionInProgress to TRUE so that no other schema conversion sessions become active.
- 3. Check if schema conversion is required by checking ADM\_IsSchemaConversionRequired. If it is FALSE, the schema conversion has been triggered when it is not required. An appropriate SOAP fault MUST be returned to the client.
- 4. Initiate the database conversion schema in an implementation specific manner asynchronously. Provide adequate checkpoint status to the client by invoking NotifyAsyncSchemaConversionCheckpoint callback operation and set the **session state** to **Conversion In Progress**.
- 5. If the schema conversion completes successfully,
	- 1. Return the success status by invoking NotifyAsyncSchemaConversionComplete with NotifyAsyncSchemaConversionComplete.exception set to null.
	- 2. Set **session state** to **Conversion Completed**.
	- 3. Set ADM\_IsSchemaConversionRequired to FALSE.
	- 4. Set ADM\_IsSchemaConversionInProgress to FALSE.
- 6. If the schema conversion has failed,
	- 1. Specify the fault with which the schema conversion completed by invoking NotifyAsyncSchemaConversionComplete with NotifyAsyncSchemaConversionComplete.exception set to the fault that occurred.
	- 2. Set **session state** to **Conversion Completed**.
	- 3. Set ADM\_IsSchemaConversionInProgress to FALSE.

### **3.15.4.7.1 Messages**

### **3.15.4.7.1.1 IIpamAsyncSchemaConversion\_StartAsyncSchemaConversion\_InputMes sage**

This is the request for the StartAsyncSchemaConversion operation.

```
<wsdl:message name="IIpamAsyncSchemaConversion_StartAsyncSchemaConversion_InputMessage">
  <wsdl:part name="parameters" element="ipam:StartAsyncSchemaConversion" />
</wsdl:message>
```
This message MUST be sent with the following SOAP action.

http://Microsoft.Windows.Ipam/IIpamAsyncSchemaConversion/StartAsyncSchemaConversion

The body of the SOAP message MUST contain the StartAsyncSchemaConversion element.

## **3.15.4.7.2 Elements**

### **3.15.4.7.2.1 StartAsyncSchemaConversion**

This element specifies the input values for the StartAsyncSchemaConversion operation.

```
<xs:element name="StartAsyncSchemaConversion">
   <xs:complexType>
     <xs:sequence />
  </xs:complexType>
</xs:element>
```
### **3.15.5 Timer Events**

None.

### **3.15.6 Other Local Events**

None.

### **3.15.6.1 User Authorization**

This section lists the user authorization requirements for the various operations defined in this port type. After the user authentication is complete, the user MUST be authorized for the operation that is being requested. If the required authorization is not present, the user MUST be denied access to perform the operation by returning an appropriate SOAP fault as specified in section [2.2.2.1.](#page-60-0)

The following table specifies the operations and the authorization requirements. At least one of the states listed under the column "ADM States to be checked" MUST be TRUE for the user to be authorized to perform the specified operation. Any further granular authorization requirements for an operation will be captured under the section specific to the operation itself. This check is done after the steps listed in section [3.1.4.3](#page-594-0) are complete.

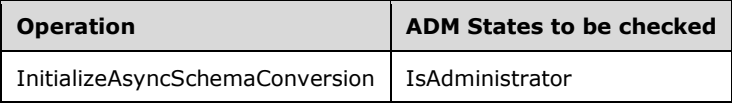

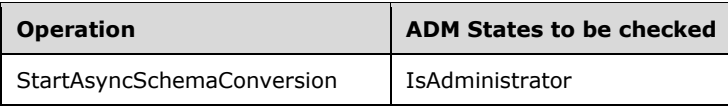

# **3.16 IIpamAsyncSchemaConversion Client Details**

The client side of the IIpamAsyncSchemaConversion MUST provide the IIpamAsyncSchemaCallback server interface. The IIpamAsyncSchemaConversion server will callback into the IIpamAsyncSchemaCallback of the client for notifying the start of schema conversion, providing the status checkpoints and to notify the completion of the schema conversion along with status.

In summary, on a single session, the management client implements the IIpamAsyncSchemaCallback port type and the management server implements the IIpamAsyncSchemaConversion port type.

# <span id="page-998-0"></span>**3.16.1 Abstract Data Model**

This section describes a conceptual model of possible data organization that an implementation maintains to participate in this protocol. The described organization is provided to facilitate the explanation of how the protocol behaves. This document does not mandate that implementations adhere to this model as long as their external behavior is consistent with that described in this document.

The following state is available on a per-session basis:

**ConversionFault**: This contains the IpamException having the fault that the server has sent across to the client or any session establishment failure fault that the lower transport layer might have indicated. If this value is set, the schema conversion is considered unsuccessful. If this value is not set, the schema conversion is considered successful.

### **3.16.2 Timers**

There are no additional timers beyond those specified in section [3.2.2.](#page-609-0)

# **3.16.3 Initialization**

The IIpamAsyncSchemaConversion client on initialization will establish the session to the management server. On successfully setting up the session, the IIpamAsyncSchemaConversion client MUST initialize the IIpamAsyncSchemaCallback session on the same session so the IIpamAsyncSchemaConversion server can callback with the schema conversion status. In order to obtain the schema conversion status from the IIpamAsyncSchemaCallback port type, the ConversionFault is passed as a part of the initialization routine. The IIpamAsyncSchemaCallback port type's server sets the schema conversion status into ConversionFault to provide to the application layer.

# **3.16.4 Message Processing Events and Sequencing Rules**

### **3.16.4.1 Conversion Completed**

This is an event which is triggered by the IIpamAsyncSchemaCallback server on the session to indicate that the schema conversion is completed and the **ConversionFault** has the status of the completion.

## **3.16.5 Timer Events**

None.

# **3.16.6 Other Local Events**

None.

## **3.17 IIpamAsyncSchemaCallback Server Details**

This port type is implemented by the management client and initialized on the same session used to perform operations against the IIpamAsyncSchemaConversion server on the management server. This provides the callback interface which the IIpamAsyncSchemaConversion server invokes to provide the schema conversion checkpoint and completion status.

## **3.17.1 Abstract Data Model**

This section describes a conceptual model of possible data organization that an implementation maintains to participate in this protocol. The described organization is provided to facilitate the explanation of how the protocol behaves. This document does not mandate that implementations adhere to this model as long as their external behavior is consistent with that described in this document.

## **3.17.1.1 State Machine**

The following figure shows the state machine of the IIpamAsyncSchemaCallback server port type.

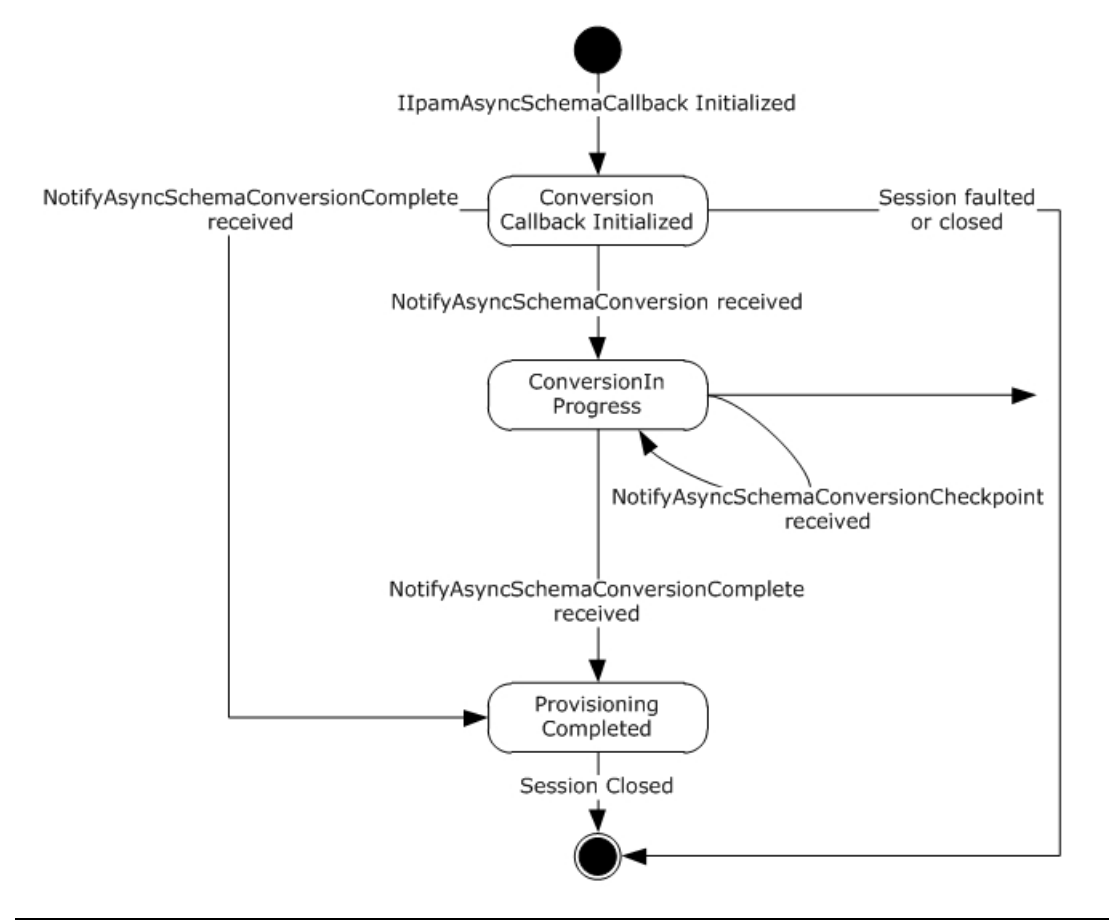

### **Figure 11: IIpamAsyncSchemaCallback state machine**

The IIpamAsyncSchemaCallback server is session-based sharing the same session the management client has with the management server using the IIpamAsyncSchemaConversion port type. It is also stateful in nature. The **session state** variable will be used to keep track of the current state for each session and it can have the following states as possible values. At any point of the session, if the session is known to be faulted or closed by the lower layer, the state machine ends.

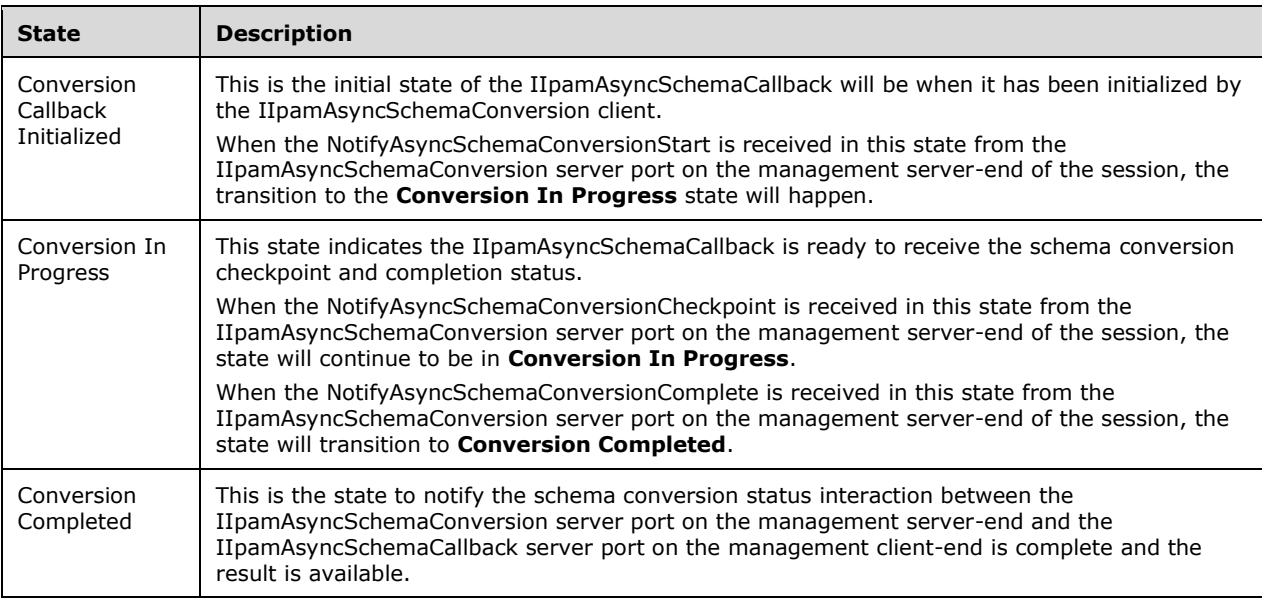

# **3.17.1.2 Other Miscellaneous States**

**ConversionFault**: This is used to store the ConversionFault instance provided by IIpamAsyncSchemaConversion client as a part of the initialization to hold the schema conversion result. See section [3.16.1](#page-998-0) for more details.

# **3.17.2 Timers**

There are no additional timers beyond the ones defined by the lower layer of the protocols.

### **3.17.3 Initialization**

The IIpamAsyncSchemaCallback interface is initialized by the IIpamAsyncSchemaConversion client on the management client-end. The IIpamAsyncSchemaConversion client passes the ProvisionFault instance during initialization which will be updated by the IIpamAsyncSchemaCallback server with the result of the schema conversion. The session state is set to **Conversion Callback Initialized**.

# **3.17.4 Message Processing Events and Sequencing Rules**

# **3.17.4.1 Session Faulted or Closed**

This is an event triggered by the lower transport layer when the session has received a SOAP fault or a forceful session close has occurred. If the **session state** is **Conversion Callback Initialized** or **Conversion In Progress**, the **ProvisioningFault** has to be set to an appropriate reason associated with the session closure.

# **3.17.4.2 NotifyAsyncSchemaConversionCheckpoint**

This operation is used to provide the checkpoint when the schema conversion is in progress.

```
<wsdl:operation name="NotifyAsyncSchemaConversionCheckpoint">
  <wsdl:input 
wsaw:Action="http://Microsoft.Windows.Ipam/IIpamAsyncSchemaCallback/NotifyAsyncSchemaConversi
onCheckpoint" 
message="ipam:IIpamAsyncSchemaCallback_NotifyAsyncSchemaConversionCheckpoint_InputMessage" />
</wsdl:operation>
```
This operation has only the input message and there is no output message associated with it. This operation will be called a number of times during the schema conversion.

#### **3.17.4.2.1 Messages**

#### **3.17.4.2.1.1 IIpamAsyncSchemaCallback\_NotifyAsyncSchemaConversionCheckpoint\_ InputMessage**

This is the request for the NotifyAsyncSchemaConversionCheckpoint operation.

```
<wsdl:message 
name="IIpamAsyncSchemaCallback_NotifyAsyncSchemaConversionCheckpoint_InputMessage">
  <wsdl:part name="parameters" element="ipam:NotifyAsyncSchemaConversionCheckpoint" />
</wsdl:message>
```
This message MUST be sent with the following SOAP action.

http://Microsoft.Windows.Ipam/IIpamAsyncSchemaCallback/NotifyAsyncSchemaConversionCheckpoint

The body of the SOAP message MUST contain the NotifyAsyncSchemaConversionCheckpoint element.

### **3.17.4.2.2 Elements**

#### **3.17.4.2.2.1 NotifyAsyncSchemaConversionCheckpoint**

This element specifies the input values for the NotifyAsyncSchemaConversionCheckpoint operation.

```
<xs:element name="NotifyAsyncSchemaConversionCheckpoint">
  <xs:complexType>
     <xs:sequence>
       <xs:element minOccurs="0" name="data" nillable="true" type="ipam:ArrayOfIpamObject" />
     </xs:sequence>
   </xs:complexType>
</xs:element>
```
## **3.17.4.3 NotifyAsyncSchemaConversionComplete**

This operation is used to indicate the completion of schema conversion.

```
<wsdl:operation name="NotifyAsyncSchemaConversionComplete">
   <wsdl:input 
wsaw:Action="http://Microsoft.Windows.Ipam/IIpamAsyncSchemaCallback/NotifyAsyncSchemaConversi
onComplete" 
message="ipam:IIpamAsyncSchemaCallback_NotifyAsyncSchemaConversionComplete_InputMessage" />
```
</wsdl:operation>

This operation has only the request message. This signifies the completion of the schema conversion and the Conversion Completed event of the IIpamAsyncSchemaConversion client is invoked. The session state is set to **Conversion Completed**.

If NotifyAsyncSchemaConversionComplete.exception is set, the schema conversion has faulted. The ConversionFault is set to NotifyAsyncSchemaConversionComplete.exception.

If NotifyAsyncSchemaConversionComplete.exception is null, the schema conversion has completed successfully.

### **3.17.4.3.1 Messages**

### **3.17.4.3.1.1 IIpamAsyncSchemaCallback\_NotifyAsyncSchemaConversionComplete\_I nputMessage**

This is the request for the NotifyAsyncSchemaConversionComplete operation.

```
<wsdl:message 
name="IIpamAsyncSchemaCallback_NotifyAsyncSchemaConversionComplete_InputMessage">
   <wsdl:part name="parameters" element="ipam:NotifyAsyncSchemaConversionComplete" />
</wsdl:message>
```
This message MUST be sent with the following SOAP action.

http://Microsoft.Windows.Ipam/IIpamAsyncSchemaCallback/NotifyAsyncSchemaConversionComplete

The body of the SOAP message MUST contain the NotifyAsyncSchemaConversionComplete element.

### **3.17.4.3.2 Elements**

#### **3.17.4.3.2.1 NotifyAsyncSchemaConversionComplete**

This element specifies the input values for the NotifyAsyncSchemaConversionComplete operation.

```
<xs:element name="NotifyAsyncSchemaConversionComplete">
  <xs:complexType>
     <xs:sequence>
      <xs:element minOccurs="0" name="result" nillable="true" type="ipam:IpamObject" />
             <xs:element minOccurs="0" name="exception" nillable="true" 
type="ipam1:IpamException" />
    </xs:sequence>
   </xs:complexType>
</xs:element>
```
### **3.17.4.4 NotifyAsyncSchemaConversionStart**

This operation is used to indicate the start of the schema conversion of the IPAM data store.

```
<wsdl:operation name="NotifyAsyncSchemaConversionStart">
  <wsdl:input 
wsaw:Action="http://Microsoft.Windows.Ipam/IIpamAsyncSchemaCallback/NotifyAsyncSchemaConversi
onStart" 
message="ipam:IIpamAsyncSchemaCallback_NotifyAsyncSchemaConversionStart_InputMessage" />
```
</wsdl:operation>

This operation only has the request message to provide the notification. On receiving the message, the session state is set to **Conversion In Progress**.

## **3.17.4.4.1 Messages**

### **3.17.4.4.1.1 IIpamAsyncSchemaCallback\_NotifyAsyncSchemaConversionStart\_Input Message**

This is the request for the NotifyAsyncSchemaConversionStart operation.

```
<wsdl:message name="IIpamAsyncSchemaCallback_NotifyAsyncSchemaConversionStart_InputMessage">
  \leqwsdl:part name="parameters" element="ipam:NotifyAsyncSchemaConversionStart" />
</wsdl:message>
```
This message MUST be sent with the following SOAP action.

```
http://Microsoft.Windows.Ipam/IIpamAsyncSchemaCallback/NotifyAsyncSchemaConversionStart
```
The body of the SOAP message MUST contain the NotifyAsyncSchemaConversionStart element.

# **3.17.4.4.2 Elements**

## **3.17.4.4.2.1 NotifyAsyncSchemaConversionStart**

This element specifies the input values for the NotifyAsyncSchemaConversionStart operation.

```
<xs:element name="NotifyAsyncSchemaConversionStart">
  <xs:complexType>
    <xs:sequence />
  </xs:complexType>
</xs:element>
```
### **3.17.5 Timer Events**

None.

### **3.17.6 Other Local Events**

### **3.17.6.1 User Authorization**

Since the IIpamAsyncSchemaCallback server is initialized on the same session as the IIpamAsyncSchemaConversion session, no additional user authentication and authorization is performed beyond what was done for the operations in the IIpamAsyncSchemaConversion session.

### **3.18 IIpamAsyncSchemaCallback Client Details**

The IIpamAsyncSchemaConversion server is the endpoint, which will also be the IIpamAsyncSchemaCallback client. The same session has the IIpamAsyncSchemaConversion and the IIpamAsyncSchemaCallback implemented on either end. The management server will provide the IIpamAsyncSchemaConversion server and the IIpamAsyncSchemaCallback client implementations and the management client will provide the IIpamAsyncSchemaCallback server and the IIpamAsyncSchemaConversion client implementations. The IIpamAsyncSchemaCallback is only a request interface; that is, no data is obtained from the IIpamAsyncSchemaCallback server.

## **3.18.1 Abstract Data Model**

None.

## **3.18.2 Timers**

None.

## **3.18.3 Initialization**

None.

## **3.18.4 Message Processing Events and Sequencing Rules**

None other than those captured as a part of the IIpamAsyncProvision server in section [3.11.](#page-974-0)

### **3.18.5 Timer Events**

None.

## **3.18.6 Other Local Events**

None.

### **3.19 IIpamOperationWithProgress Server Details**

This port type is used by the management client for tracking the progress of operations running on the management server. The management client establishes a session to the management server and calls the management server port to initialize and start the operation. On the same session, the client initializes the IIpamOperationWithProgressCallback port type server. This port type provides a callback the management server can call into to provide the status and percentage completion of the running operation. The interaction is captured in a figure later in this section.

- 1. The management client calls InitializeOperationParameters to initiate the operation.
- 2. It then calls StartOperationWithCallback to start the operation.
- 3. The management server calls StartProgressCallback on the interface IIpamOperationWithProgressCallback indicating to the management client that the management server is starting the operation and will send the status and task messages back.
- 4. While the operation is in progress, the management server MAY indicate that some subtasks are starting by calling AddSubTask and also set the subtask status or the overall status by calling the functions SetSubTaskStatus, setOverallStatus, or SetCompletionPercentage.
- 5. The operation ends when the management server calls SetOverallStatus with Success and 100 percent completion status.

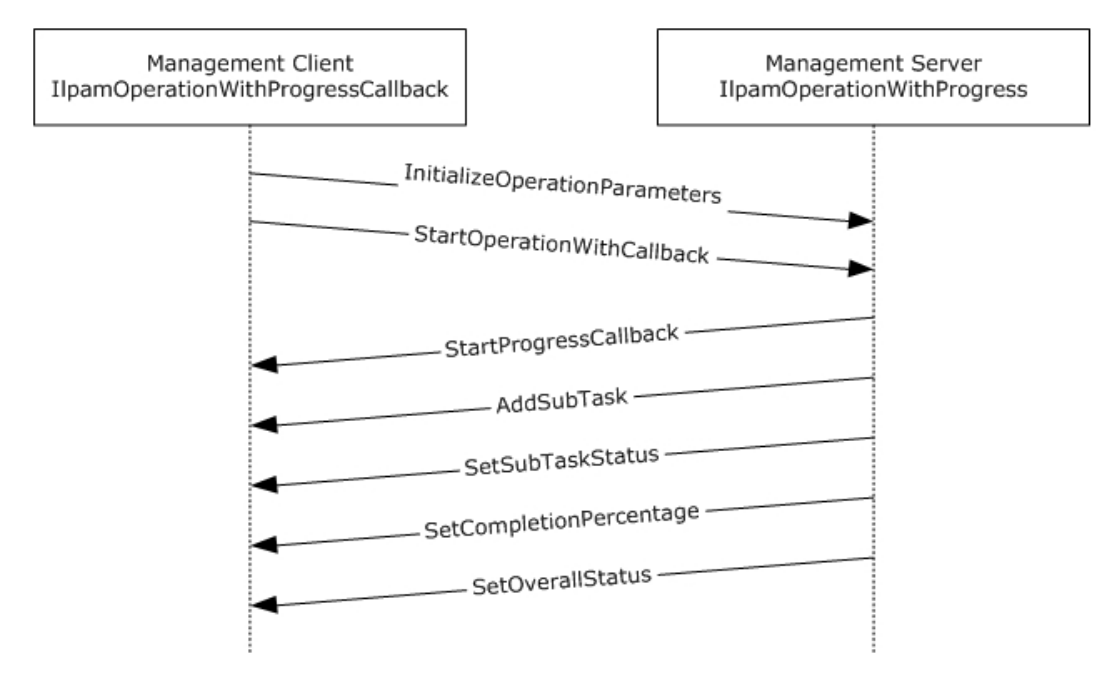

### **Figure 12: OperationWithProgress interaction**

## **3.19.1 Abstract Data Model**

This section describes a conceptual model of possible data organization that an implementation maintains to participate in this protocol. The described organization is provided to facilitate the explanation of how the protocol behaves. This document does not mandate that implementations adhere to this model as long as their external behavior is consistent with that described in this document.

# **3.19.1.1 State Machine**

The following figure shows the state machine of the IIpamOperationWithProgress server port type.

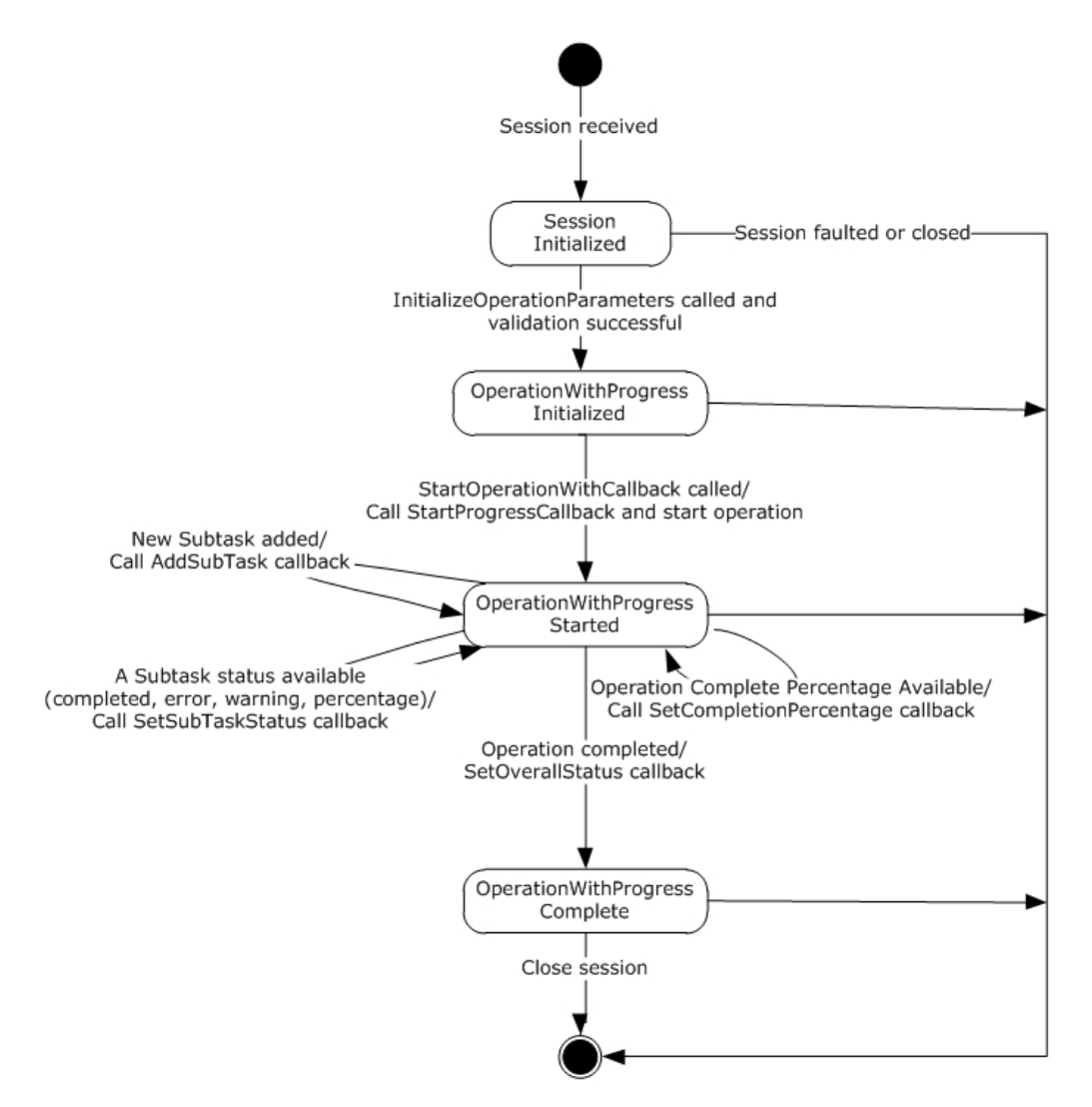

### **Figure 13: IIpamOperationWithProgress - server state machine**

The IIpamOperationWithProgress server is session-based and stateful in nature. The session state variable keeps track of the current state for each session, and can have the following states as possible values. At any point of the session, if the session is known to be faulted or closed by the lower layer, the state machine ends.

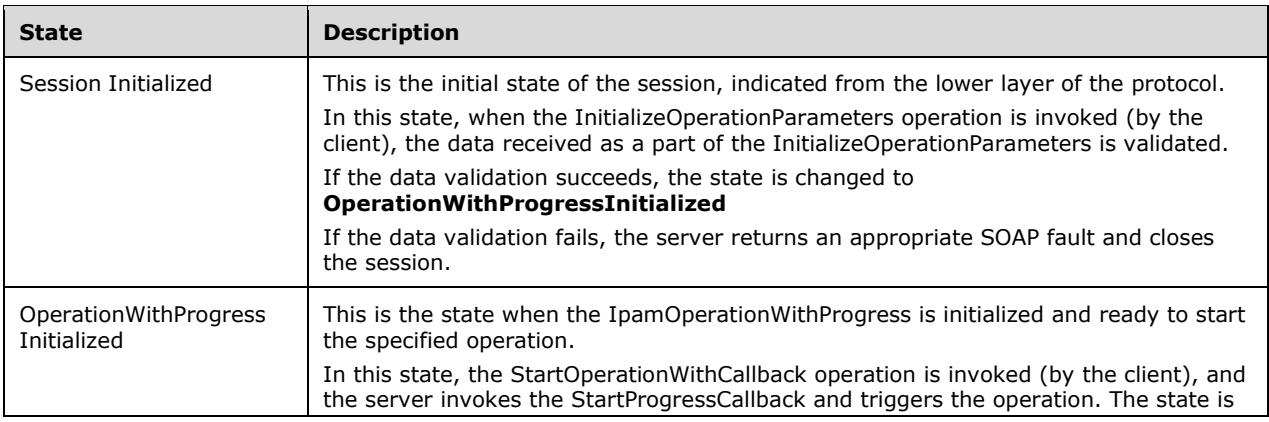

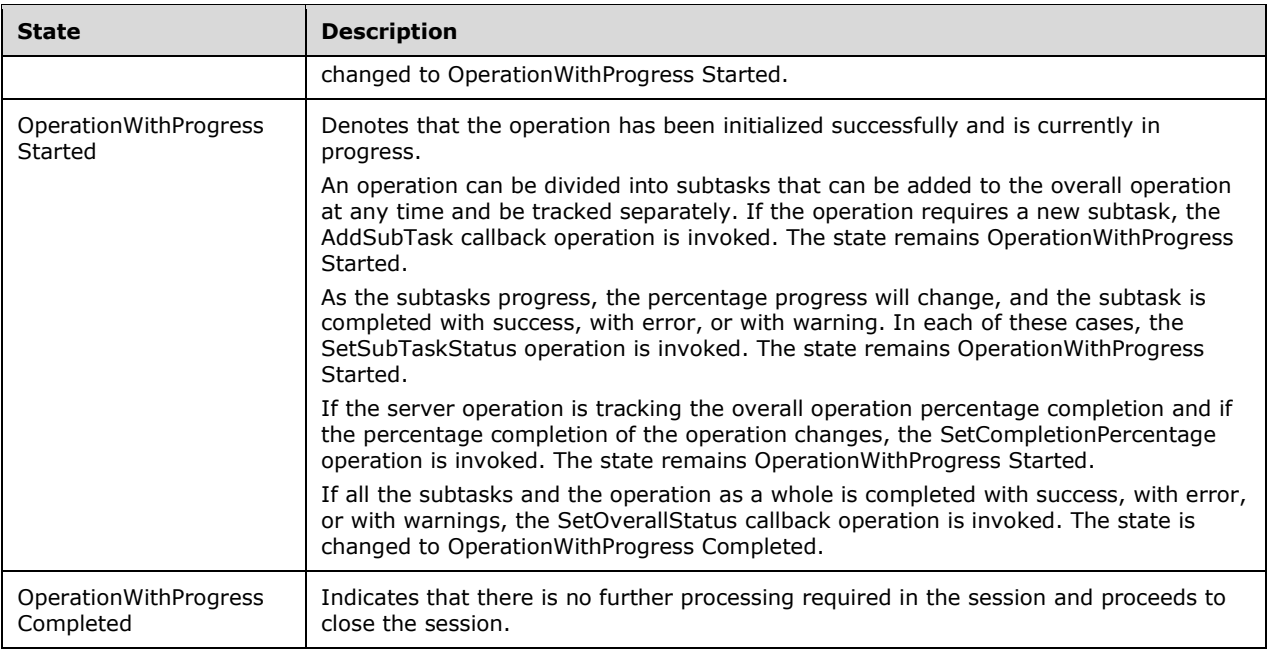

# **3.19.1.2 Other Miscellaneous States**

IpamOperationWithProgressParameter: This is of type IpamOperationWithProgressParameters and can correspond to any of the different operations. The

IpamOperationWithProgressParameters.AdminOperationId specifies the operation to be performed. This is initialized with the parameters received as a part of the InitializeOperationParameters method.

# **3.19.2 Timers**

Other than those that are described in section  $3.1.2$ , there are no additional timers.

# **3.19.3 Initialization**

None.

### **3.19.4 Message Processing Events and Sequencing Rules**

#### **3.19.4.1 New Session Indication**

This event will be indicated by the lower transport layer of the protocol [\(\[MS-NMFTB\]\)](%5bMS-NMFTB%5d.pdf) when a new session is available from the client. The session state is initialized to Session Initialized.

### **3.19.4.2 Session Closed or Faulted**

This event will be indicated by the lower transport layer of the protocol [\(\[MS-NMFTB\]\)](%5bMS-NMFTB%5d.pdf) when an existing session is either closed by the client or an irrecoverable error has occurred. This event will result in termination of the state machine as the session itself is no longer valid.
# <span id="page-1008-0"></span>**3.19.4.3 InitializeOperationParameters**

This is an initiating operation. This operation is used to specify the operation to be executed using the session.

```
<wsdl:operation msc:isInitiating="true" msc:isTerminating="false" 
name="InitializeOperationParameters">
  <wsdl:input 
wsaw:Action="http://Microsoft.Windows.Ipam/IIpamOperationWithProgress/InitializeOperationPara
meters" message="ipam:IIpamOperationWithProgress_InitializeOperationParameters_InputMessage" 
/>
  <wsdl:output 
wsaw:Action="http://Microsoft.Windows.Ipam/IIpamOperationWithProgress/InitializeOperationPara
metersResponse" 
message="ipam:IIpamOperationWithProgress InitializeOperationParameters OutputMessage" />
</wsdl:operation>
```
Upon receiving the IIpamOperationWithProgress\_InitializeOperationParameters\_InputMessage request message, the server performs the following processing steps. Upon successful completion of these steps, the server MUST respond with the

IIpamOperationWithProgress\_InitializeOperationParameters\_OutputMessage message. In the event of a failure, an appropriate SOAP fault MUST be sent to the client as specified in section [2.2.2.1.](#page-60-0)

- 1. The session state is set to OperationWithProgressInitialized.
- 2. The InitializeOperationParameters.IpamOperationWithProgressParameters element MUST be valid and MUST NOT be NULL.
- 3. The IpamOperationWithProgressParameters.OperationId MUST be valid as per the definition in section [2.2.4.377.](#page-267-0) If the data is valid, assign InitializeOperationParameters.IpamOperationWithProgressParameters to IpamOperationWithProgressParameter.
- 4. If the validation of the IpamOperationWithProgressParameters.OperationId done fails, an appropriate SOAP fault MUST be sent to the client as specified in section 2.2.2.1.

#### **3.19.4.3.1 Messages**

#### **3.19.4.3.1.1 IIpamOperationWithProgress\_InitializeOperationParameters\_InputMess age**

This is the request for the InitializeOperationParameters operation.

```
<wsdl:message name="IIpamOperationWithProgress_InitializeOperationParameters_InputMessage">
  \leqwsdl:part name="parameters" element="ipam:InitializeOperationParameters" \overline{/>}</wsdl:message>
```
This message MUST be sent with the following SOAP action.

http://Microsoft.Windows.Ipam/IIpamOperationWithProgress/InitializeOperationParameters

The body of the SOAP message MUST contain the InitializeOperationParameters element.

#### **3.19.4.3.1.2 IIpamOperationWithProgress\_InitializeOperationParameters\_OutputMe ssage**

This is the response for the InitializeOperationParameters operation.

```
<wsdl:message name="IIpamOperationWithProgress_InitializeOperationParameters_OutputMessage">
   <wsdl:part name="parameters" element="ipam:InitializeOperationParametersResponse" />
</wsdl:message>
```
This message MUST be sent with the following SOAP action.

```
http://Microsoft.Windows.Ipam/IIpamOperationWithProgress/InitializeOperationParametersRespons
e
```
The body of the SOAP message MUST contain the InitializeOperationParametersResponse element.

#### **3.19.4.3.2 Elements**

#### **3.19.4.3.2.1 InitializeOperationParameters**

This element specifies the request element for the InitializeOperationParameter operation.

```
<xs:element name="InitializeOperationParameters">
  <xs:complexType>
     <xs:sequence>
       <xs:element minOccurs="0" name="paramters" nillable="true" 
type="ipam:IpamOperationWithProgressParameters" />
    </xs:sequence>
   </xs:complexType>
</xs:element>
```
#### **3.19.4.3.2.2 InitializeOperationParametersResponse**

This element specifies the response element for the InitializeOperationParameter operation.

```
<xs:element name="InitializeOperationParametersResponse">
  <xs:complexType>
    <xs:sequence />
  </xs:complexType>
</xs:element>
```
# **3.19.4.4 StartOperationWithCallback**

This operation is used to trigger the operation specified. The operation that is triggered is determined by the **IpamOperationWithProgressParameters.OperationId** field, which is of type IpamAdminOperationId (see section [3.19.4.3\)](#page-1008-0).

```
<wsdl:operation msc:isInitiating="true" msc:isTerminating="false" 
name="StartOperationWithCallback">
  <wsdl:input 
wsaw:Action="http://Microsoft.Windows.Ipam/IIpamOperationWithProgress/StartOperationWithCallb
ack" message="ipam:IIpamOperationWithProgress_StartOperationWithCallback_InputMessage" />
   <wsdl:output 
wsaw:Action="http://Microsoft.Windows.Ipam/IIpamOperationWithProgress/StartOperationWithCallb
ackResponse" 
message="ipam:IIpamOperationWithProgress_StartOperationWithCallback_OutputMessage" />
</wsdl:operation>
```
Upon receiving the IIpamOperationWithProgress\_StartOperationWithCallback\_InputMessage request message, the server performs the following processing steps. Upon successful completion of these

steps, the server MUST respond with the

IIpamOperationWithProgress\_StartOperationWithCallback\_OutputMessage message. In the event of a failure, an appropriate SOAP fault MUST be sent to the client as specified in section [2.2.2.1.](#page-60-0)

- 1. Invoke the StartProgressCallback operation on the IIpamOperationWithProgressCallback interface.
- 2. Start the processing of OperationWithProgress (section [3.19.4.4.1\)](#page-1010-0).

#### <span id="page-1010-0"></span>**3.19.4.4.1 OperationWithProgress Processing Logic**

This section captures the steps to be performed for the processing of different operations passed as parameters to IpamOperationWithProgress. The following table captures the operation ID, related subsection explaining the processing steps and the passed operation parameters.

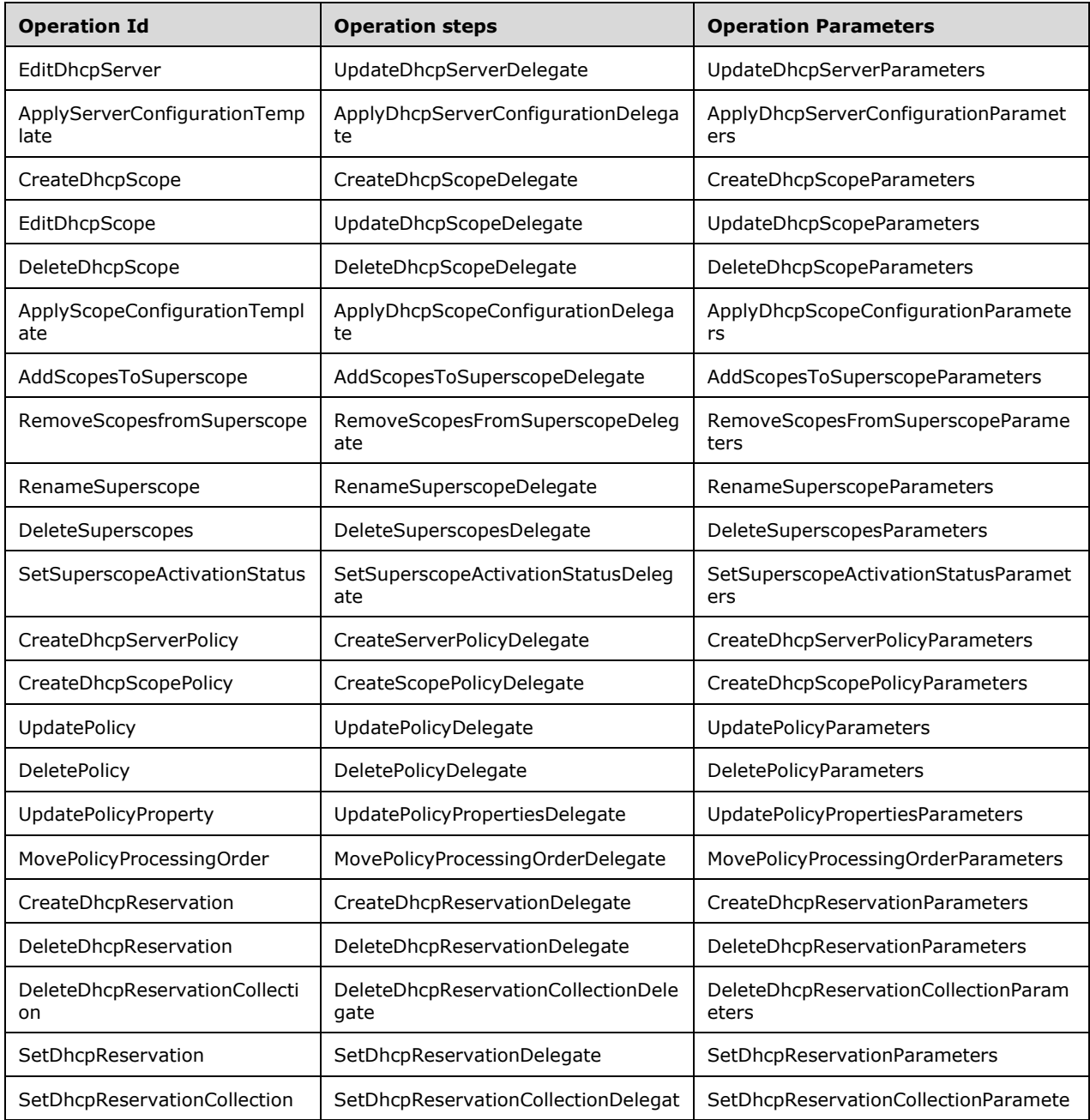

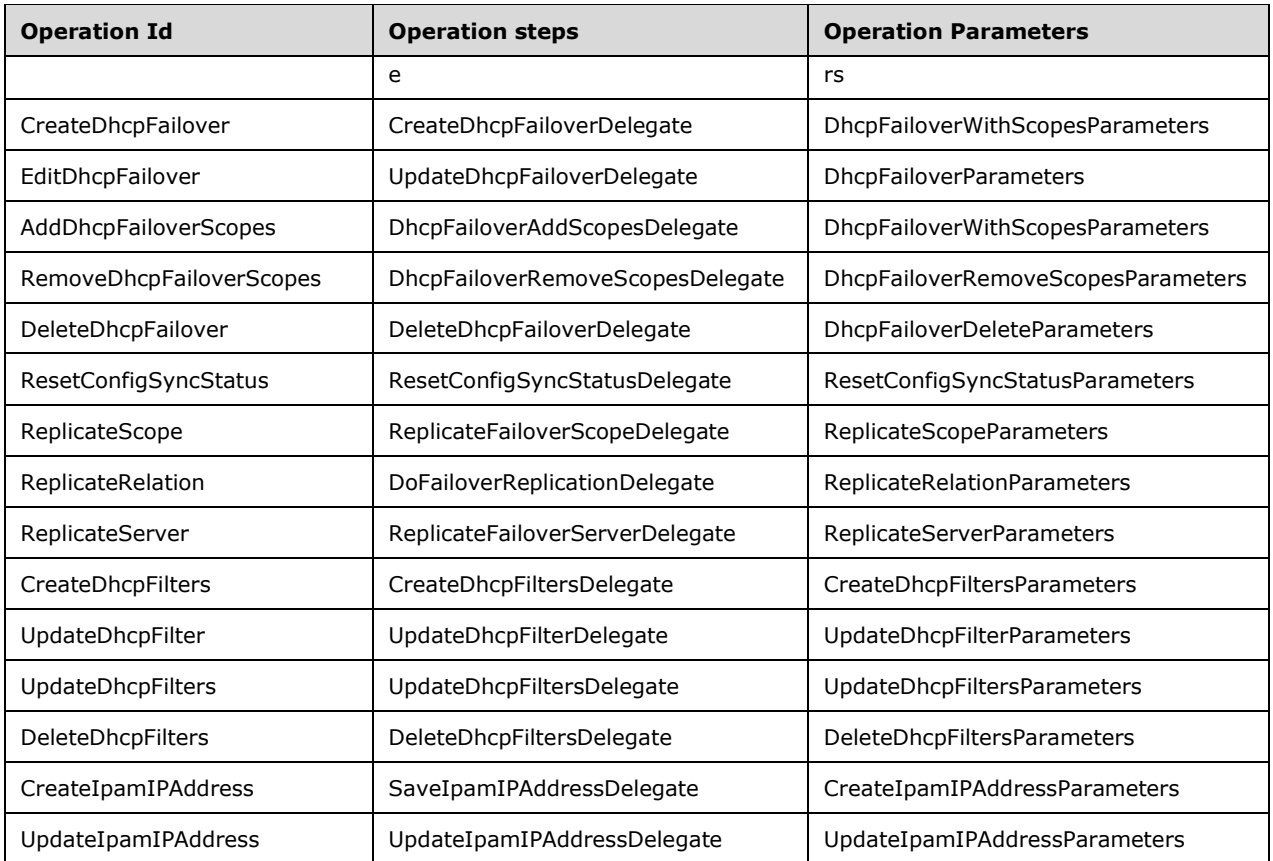

Different operations are called based on the value of OperationId that's passed as a parameter. The following sections describe the processing rules involved in the different operations. The IpamOperationWithProgressParameter will contain the input parameters and on completion the OverallProgressStatus will have the overall status of the operation.

When the operation has been completed successfully, the **OverallProgressStatus** is updated with the value **CompletedWithSuccess** and the **SetOverallStatus** operation is called.

When the operation processing results in a fault getting generated, an IPamException having the details about the fault is raised and the **SetOverallStatus** operation MUST be called with the value **CompletedWithFailure**.

# **3.19.4.4.1.1 UpdateDhcpServerDelegate**

This processing is done when the **IpamOperationWithProgressParameter**.**OperationId** is AdminOperationId.EditDhcpServer. The **IpamOperationWithProgressParameter** instance MUST be of type UpdateDhcpServerParameters.

This operation modifies the server-level properties of a DHCP server instance. In the following processing steps, any time a fault is generated, SetOverallStatus SHOULD be called with the fault details.

- 1. If IpamOperationWithProgressParameter is NULL or not of type UpdateDhcpServerParameters, generate an appropriate SOAP fault as specified in section [2.2.2.1.](#page-60-0) Put IpamOperationWithProgressParameter in a local variable as UpdateDhcpServerParameters.
- 2. Validate that UpdateDhcpServerParameters.Server is not NULL. If it is NULL, an appropriate SOAP fault MUST be generated.
- 3. The UpdateDhcpServerParameters.Server MUST be validated as per the processing rules listed under ValidateDhcpServer. If the validation does not succeed, an appropriate SOAP fault MUST be generated.
- 4. If UpdateDhcpServerParameters.Server is a DhcpServerV4 instance, addressfamily is initialized to InterNetwork. Otherwise the addressfamily is initialized to InterNetworkV6.
- 5. If UpdateDhcpServerParameters.Server.ModifiedProperties is empty, there are no properties to update. No further processing is required.
- 6. Compute dhcpServerExists to be a flag that indicates whether the DhcpServer information is present in the **ADM\_DHCPServersTable** by performing a lookup in the table based on UpdateDhcpServerParameters.Server.RecordId. If the row is present, dhcpServerExists is set to TRUE. Otherwise dhcpServerExists is set to FALSE.
- 7. If UpdateDhcpServerParameters.Server.ModifiedProperties contains DnsNameProtectionStatus, DhcpDnsNotRequestingClientsUpdateType, DiscardDnsRecordOnLeaseDeletionStatus, DnsUpdateType, or DnsDisableDynamicPtrUpdates (if it is a DhcpServerV4 instance), perform the following updates to the **ADM\_DhcpServersTable**:
	- 1. If dhcpServerExists, update the row in **ADM\_DhcpServersTable** for the following fields. If dhcpServerExists is FALSE, insert a new row in **ADM\_DhcpServersTable** with the following fields:
		- 1. Set ServerRoleRecordId to UpdateDhcpServerParameters.Server.ServerRoleInfo.RecordId
		- 2. Set the following values from UpdateDhcpServerParameters.Server to the row. Based on whether the addressfamily is InterNetwork or InterNetworkV6, the appropriate fields are selected for database update.
			- **•** DnsUpdateType
			- DiscardDnsRecordOnLeaseDeletionStatus
			- DhcpDnsNotRequestingClientsUpdateType
			- DnsNameProtectionStatus
		- 3. Assign the record identifier of the newly inserted row to dhcpServer.RecordId for use with subsequent processing.
- 8. If UpdateDhcpServerParameters.Server.ModifiedProperties contains AuditLoggingStatus, the audit log setting MUST be updated to the table.
	- 1. Update the AuditLoggingStatus of the UpdateDhcpServerParameters.Server into the table.
- 9. If UpdateDhcpServerParameters.Server.ModifiedProperties contains DnsRegistrationCredentialDomainName, DnsRegistrationCredentialUserName, or DnsRegistrationCredentialPassword, the DNS credential user name has to be updated to the table. This consists of the values for fields DnsRegistrationCredentialDomainName and DnsRegistrationCredentialUserName.
- 10. If UpdateDhcpServerParameters.Server.ModifiedProperties contains PolicyActivationState, the policy activation status has to be updated to the table. This consists of the value for the field PolicyActivationStatus. Initialize the field with UpdateDhcpServerParameters.Server.PolicyActivationState.
- 11. If UpdateDhcpServerParameters.Server.ModifiedProperties contains AllowFilterEnabled or DenyFilterEnabled, the filter state has to be updated to the table. This consists of the values for the fields AllowFilterState and DenyFilterState. Initialize the fields with

UpdateDhcpServerParameters.Server.AllowFilterEnabled and UpdateDhcpServerParameters.Server.DenyFilterEnabled.

- 12. For each entry in the UserClasses.OperationTracker, the key specifies the operation to be performed and value specifies the DhcpUserClass on which the operation is to be performed.
	- 1. If Key is CollectionOperations.Add, then add the DhcpUserClass to the DhcpServer.UserClasses row in **ADM\_DHCPServersTable**.
	- 2. If Key is CollectionOperations.Set, then update the DhcpUserClass to the value already present in DhcpServer.UserClasses row in **ADM\_DHCPServersTable**.
	- 3. If the Key is CollectionOperations.Delete, then delete the DhcpUserClass specified from the DhcpServer.UserClasses row.
- 13. For each entry in the VendorClasses.OperationTracker, the key specifies the operation to be performed and value specifies the DhcpVendorClass on which the operation is to be performed.
	- 1. If Key is CollectionOperations.Add, then add the DhcpVendorClass to the DhcpServer.VendorClasses row in **ADM\_DHCPServersTable**.
	- 2. If Key is CollectionOperations.Set, then update the DhcpVendorClass to the value already present in the DhcpServer.VendorClasses row in **ADM\_DHCPServersTable**.
	- 3. If the Key is CollectionOperations.Delete, then delete the DhcpVendorClass specified from the DhcpServer.VendorClasses row.
- 14. For each entry in the OptionDefinitions.OperationTracker, the key specifies the operation to be performed and value specifies the DhcpOptionDefinition on which the operation is to be performed.
	- 1. If Key is CollectionOperations.Add, then add the DhcpOptionDefinition to the DhcpServer.OptionDefinitions row in **ADM\_DHCPServersTable**.
	- 2. If Key is CollectionOperations.Update, then update the DhcpOptionDefinition to the value already present in the DhcpServer.OptionDefinitions row in **ADM\_DHCPServersTable**.
	- 3. If the Key is CollectionOperations.Delete, then delete the DhcpOptionDefinition specified from the DhcpServer.OptionDefinitions row.
- 15. For each key value pair in **UpdateDhcpServerParameters.Server.Options.OperationTracker**, perform the following operations:
	- 1. If the Key is CollectionOperations.Add or CollectionOperations.Set, add or update the DhcpOption in Value portion of the key value pair into **ADM\_DhcpOptionsTable** as follows:
		- 1. Delete the row from **ADM\_DhcpOptionsTable** that meets the following criteria (if it already exists):
			- ServerRecordId is dhcpServer.RecordId.
			- **ScopeRecordId is NULL.**
			- OptionDefinitionRecordId is DhcpOption.OptionDefinition.RecordID.
			- UserClassRecordId is DhcpOption.UserClass.RecordId.
		- 2. Insert a new row into **ADM\_DhcpOptionstable** with the following values:
			- ServerRecordId is dhcpServer.RecordId.
			- **ScopeRecordId is NULL.**
- OptionDefinitionRecordId is set to DhcpOption.OptionDefinition.RecordId.
- UserClassRecordId is set to the value of DhcpOption.UserClass.RecordId.
- Values is assigned the value of DhcpOption.Values.
- OptionOwnerType is assigned the value of DhcpOption.OptionOwnerType.
- 2. If the Key is CollectionOperations.Delete, delete the DhcpOption from **ADM** DhcpOptionsTable by performing a lookup based on the following values:
	- ServerRecordId is dhcpServer.RecordId.
	- **ScopeRecordId is NULL.**
	- OptionDefinitionRecordId is DhcpOption.OptionDefinition.RecordID.
	- UserClassRecordId is DhcpOption.UserClass.RecordId.

16. Call SetOverallStatus with Success and 100 percent completion.

# **3.19.4.4.1.2 ApplyDhcpServerConfigurationDelegate**

This processing is done when the **IpamOperationWithProgressParameter.OperationId** is AdminOperationId.ApplyServerConfigurationTemplate. The **IpamOperationWithProgressParameter** instance MUST be of type ApplyDhcpServerConfigurationParameters.

This operation is used to update multiple DHCP servers with specific properties. In the following processing steps, any time a fault is generated, the SetOverallStatus SHOULD be called with the fault details.

- 1. If **IpamOperationWithProgressParameter** is NULL or not of type **ApplyDhcpServerConfigurationParameters**, generate an appropriate SOAP fault (as specified in section [2.2.2.1\)](#page-60-0). Put **IpamOperationWithProgressParameter** in a local variable, as A**pplyDhcpServerConfigurationParameters**.
- 2. If **ApplyDhcpServerConfigurationParameters.ServerIds** is NULL or **ApplyDhcpServerConfigurationParameters.ServerIds.count** = 0 or **ApplyDhcpServerConfigurationParameters.ServerTemplate** is NULL, generate an appropriate SOAP fault.
- 3. For each server specified by **ApplyDhcpServerConfigurationParameters.ServerIds**, perform the following steps:
- 4. Retrieve the server object corresponding to the server ID by calling the procedure GetServerInfoFromTable of ADM\_ServersTable and passing the serverId as a parameter in Param id. Assign the server object to a local variable Server.
- 5. If **ApplyDhcpServerConfigurationParameters.ServerTemplate.OptionApplyType** != none, update the server options in the server object through these steps:
	- 1. If **ApplyDhcpServerConfigurationParameters.ServerTemplate.OptionApplyType** = AddorOverwrite, append or update the options for the Server with the list of DHCP options specified in **ApplyDhcpServerConfigurationParameters.ServerTemplate.Options**.
	- 2. If **ApplyDhcpServerConfigurationParameters.ServerTemplate.OptionApplyType** = Delete, delete the options specified in **ApplyDhcpServerConfigurationParameters.ServerTemplate.Options** from the Server.
- 3. If **ApplyDhcpServerConfigurationParameters.ServerTemplate.OptionApplyType** = Append, append the options specified in **ApplyDhcpServerConfigurationParameters.ServerTemplate.Options** to the options in the Server.
- 4. If **ApplyDhcpServerConfigurationParameters.ServerTemplate.OptionApplyTyp**e = FindAndreplace, find the options specified in **ApplyDhcpServerConfigurationParameters.ServerTemplate.Options** in the server configuration, and if they exist, replace with the options specified in **ApplyDhcpServerConfigurationParameters.ServerTemplate.FindAndReplaceOptions**.
- 6. If **ApplyDhcpServerConfigurationParameters.ServerTemplate.UserClassApplyType** != none or FindAndReplace, update the user class in the server object through these steps:
	- 1. If **ApplyDhcpServerConfigurationParameters.ServerTemplate.UserClassApplyType** = AddorOverwrite, append or update the user class for the Server with the user class specified in **ApplyDhcpServerConfigurationParameters.ServerTemplate.UserClasses**.
	- 2. If **ApplyDhcpServerConfigurationParameters.ServerTemplate.OptionApplyType** = Delete, delete the user classes specified in **ApplyDhcpServerConfigurationParameters.ServerTemplate.UserClasses** from the Server.
	- 3. If **ApplyDhcpServerConfigurationParameters.ServerTemplate.OptionApplyType** = Append, append the user classes specified in **ApplyDhcpServerConfigurationParameters.ServerTemplate.UserClasses** to the Server.
- 7. If **ApplyDhcpServerConfigurationParameters.ServerTemplate.VendorClassApplyType** != none or FindAndReplace, update the vendor class in the server object through these steps:
	- 1. If **ApplyDhcpServerConfigurationParameters.ServerTemplate.VendorClassType** = AddorOverwrite, append or update the vendor class for the Server with the vendor class specified in **ApplyDhcpServerConfigurationParameters.ServerTemplate.VendorClasses**.
	- 2. If **ApplyDhcpServerConfigurationParameters.ServerTemplate. VendorClassType** = Delete, delete the vendor classes specified in **ApplyDhcpServerConfigurationParameters.ServerTemplate.VendorClasses** from the Server.
	- 3. If **ApplyDhcpServerConfigurationParameters.ServerTemplate. VendorClassType** = Append, append the vendor classes specified in **ApplyDhcpServerConfigurationParameters.ServerTemplate.VendorClasses** to the Server.
- 8. If **ApplyDhcpServerConfigurationParameters.ServerTemplate.OptionDefinitionApplyType** != none or FindAndReplace, update the option definitions in the server object through these steps:
	- 1. If **ApplyDhcpServerConfigurationParameters.ServerTemplate. OptionDefinitionApplyType** = AddorOverwrite, append or update the option definitions for the server with the option definitions specified in **ApplyDhcpServerConfigurationParameters.ServerTemplate.OptionDefinitions**.
	- 2. If **ApplyDhcpServerConfigurationParameters.ServerTemplate. OptionDefinitionApplyType** = Delete, delete the option definitions specified in **ApplyDhcpServerConfigurationParameters.ServerTemplate.OptionDefinitions** from the Server.
	- 3. If **ApplyDhcpServerConfigurationParameters.ServerTemplate. OptionDefinitionApplyType** = Append, append the option definitions specified in

**ApplyDhcpServerConfigurationParameters.ServerTemplate.OptionDefinitions** to the Server.

- 9. If **ApplyDhcpServerConfigurationParameters.ServerTemplate.DnsNameProtectionStatus** != none, assign Server.DnsNameProtectionStatus = **ApplyDhcpServerConfigurationParameters.ServerTemplate.DnsNameProtectionStatus**.
- 10. If **ApplyDhcpServerConfigurationParameters.ServerTemplate.DnsUpdateType** != none, assign Server.DnsUpdateType = A**pplyDhcpServerConfigurationParameters.ServerTemplate.DnsUpdateType**.

#### 11. If

**ApplyDhcpServerConfigurationParameters.ServerTemplate.DiscardDnsRecordOnLeaseD eletionStatus** != none, assign Server.DiscardDnsRecordOnLeaseDeletionStatus = **ApplyDhcpServerConfigurationParameters.ServerTemplate.DiscardDnsRecordOnLeaseD eletionStatus**.

#### 12. If

**ApplyDhcpServerConfigurationParameters.ServerTemplate.DnsRegistrationCredentialUs erName** is either NULL or an empty string, assign Server.DnsRegistrationCredentialUserName = ApplyDhcpServerConfigurationParameters.ServerTemplate.DnsRegistrationCredentialUserName.

#### 13. If

**ApplyDhcpServerConfigurationParameters.ServerTemplate.DnsRegistrationCredentialDo mainName** is either NULL or an empty string, assign Server.DnsRegistrationCredentialDomainName =

**ApplyDhcpServerConfigurationParameters.ServerTemplate.DnsRegistrationCredentialDo mainName**.

#### 14. If

**ApplyDhcpServerConfigurationParameters.ServerTemplate.DnsRegistrationCredentialPa sswo**rd is either NULL or an empty string, assign Server.DnsRegistrationCredentialPassword = ApplyDhcpServerConfigurationParameters.ServerTemplate.DnsRegistrationCredentialPassword.

- 15. If **ApplyDhcpServerConfigurationParameters.ServerTemplate.AuditLoggingStatus** != none, assign Server.AuditLoggingStatus = **ApplyDhcpServerConfigurationParameters.ServerTemplate.AuditLoggingStatus**.
- 16. If **ApplyDhcpServerConfigurationParameters.ServerTemplate.Type** == DhcpServerV6TemplateConfiguration, then perform the following steps:
	- 1. If

**ApplyDhcpServerConfigurationParameters.ServerTemplate.StatelessClientInventory Status !**= none, assign **Server.StatelessClientInventoryStatus = ApplyDhcpServerConfigurationParameters.ServerTemplate.StatelessClientInventory Status**.

- 2. If **ApplyDhcpServerConfigurationParameters.ServerTemplate.PurgeInterval !**= 0, assign **Server.PurgeInterval = ApplyDhcpServerConfigurationParameters.ServerTemplate.PurgeInterval**.
- 17. If the procedure returns any error, generate an appropriate SOAP fault (as specified in section 2.2.2.1).
- 18. Call the SetOverallStatus with Success and 100 percent completion.

# <span id="page-1016-0"></span>**3.19.4.4.1.3 CreateDhcpScopeDelegate**

This processing is done when the IpamOperationWithProgressParameter.OperationId is AdminOperationId.CreateDhcpScope. The IpamOperationWithProgressParameter instance MUST be of type CreateDhcpScopeParameters.

This operation creates a new DHCP scope. In the following steps, any time a fault is generated, SetOverallStatus is called with the fault details.

- 1. If IpamOperationWithProgressParameter is NULL or not of type CreateDhcpScopeParameters, generate an appropriate SOAP fault (section [2.2.2.1\)](#page-60-0). Project IpamOperationWithProgressParameter in a local variable as CreateDhcpScopeParameters.
- 2. If CreateDhcpScopeParameters.Scope is NULL, generate an appropriate SOAP fault.
- 3. Store CreateDhcpScopeParameters.Scope as scopeToStore variable.
- 4. If scopeToStore is an instance of DhcpScopeV4, the addressfamily is set to InterNetwork. Otherwise, the addressfamily is set to InterNetworkV6.
- 5. If scopeToStore.ParentDhcpServerRecordId has been specified, fetch the DhcpServer instance by calling the procedure GetDHCPServerFromTable and passing scopeToStore.ParentDhcpServerRecordId as Param\_Id parameter and addressfamily as *Param\_addressfamily*.
- 6. If Result\_server is NULL, generate an appropriate SOAP fault. Otherwise, assign Result\_server to the dhcpServer variable.
- 7. Based on the following conditions, check if the scope already exists. Store the result in scopeExists flag.
	- 1. If scopeToStore.RecordId is specified, look up the row in **ADM\_DHCPScopesTable** for the row with RecordId equal to scopeToStore.RecordId.
	- 2. If scopeToStore.RecordId is not specified but ScopeId is specified, look up the row in **ADM\_DHCPScopesTable** wherein ScopeDetails.ScopeId is equal to scopeToStore.ScopeId.
- 8. If scopeExists flag is TRUE, an appropriate SOAP fault MUST be generated.
- 9. Validate the scopeToStore data by invoking ValidateDhcpScope with scopeToStore as the Param\_dhcpScope parameter. If the validation fails, an appropriate SOAP fault MUST be generated.
- 10. Insert a new row in **ADM\_DHCPScopesTable** with RecordId being scopeToStore.RecordId and with the following values:
	- ScopeId
	- ScopeName
	- Status
	- SubnetDelay
	- **LeaseDurationType**
	- **LeaseDuration**
	- ServingClientsType
- 11. Create a new instance of IPRange based on addressfamily and assign it to scopeRange.
- 12. Update the scopeRange with the following values and update the same to the **ADM\_IPRangeTable**.
- StartIPAddress
- **EndIPAddress**
- PrefixLength
- SubnetId
- ScopeId
- Description
- 13. Set or update scopeRange.CustomFieldValues to include built-in custom fields-- BuiltinCustomField.ManagedBy and BuiltinCustomField.ManagedByEntity--and assign them to MSDHCP and the dhcpServer.ServerName, respectively.
- 14. Add or update the scopeRange that was created/modified into **ADM\_IPRangeTable**.
- 15. If CreateDhcpScopeParameters.Scope.ModifiedProperties contains any DiscardDnsRecordOnLeaseDeletionStatus, DnsNameProtectionStatus, DnsUpdateType, DnsNotRequestingClientsUpdateType, or DnsDisableDynamicPtrUpdates properties, the DNS settings for the scopes have to be updated as follows.
	- 1. For DhcpScopeV4, the following properties are updated:
		- DnsNameProtectionStatus
		- DiscardDnsRecordOnLeaseDeletionStatus
		- **•** DnsUpdateType
		- DnsNotRequestingClientsUpdateType
	- 2. For DhcpScopeV6, the following properties are updated:
		- DnsNameProtectionStatus
		- DiscardDnsRecordOnLeaseDeletionStatus
		- **•** DnsUpdateType
- 16. For each key value pair in scopeToStore.Options.OperationTracker, perform the following operations:
	- 1. If the Key is CollectionOperations.Add or CollectionOperations.Set,
		- 1. Add or update the DhcpOption in the value portion of the key value pair into **ADM\_DhcpOptionsTable** as follows:
			- 1. Delete the row from the **ADM\_DhcpOptionsTable** that meets the following criteria (if it already exists):
				- ServerRecordId is dhcpServer.RecordId
				- ScopeRecordId is scopeToStore.RecordId
				- OptionDefinitionRecordId is DhcpOption.OptionDefinition.RecordID
				- UserClassRecordId is DhcpOption.UserClass.RecordId
			- 2. Insert a new row into the **ADM\_DhcpOptionstable** with the following values:
				- ServerRecordId is dhcpServer.RecordId
- ScopeRecordId is scopeToStore.RecordId
- OptionDefinitionRecordId is set to DhcpOption.OptionDefinition.RecordId
- UserClassRecordId is set to the value of DhcpOption.UserClass.RecordId
- Values is assigned the value of DhcpOption.Values
- OptionOwnerType is assigned the value of DhcpOption.OptionOwnerType.
- 2. If the Key is CollectionOperations.Delete
	- 1. Delete the DhcpOption from **ADM\_DhcpOptionsTable** by looking it up based on the following values.
		- ServerRecordId is dhcpServer.RecordId
		- ScopeRecordId is scopeToStore.RecordId
		- OptionDefinitionRecordId is DhcpOption.OptionDefinition.RecordID
		- UserClassRecordId is DhcpOption.UserClass.RecordId
- 17. For each Key Value Pair in scopeToStore.ExclusionRanges, perform the following operations:
	- 1. If Key is CollectionOperations.Add, add the DhcpExclusionRange specified in Value to scopeToStore.ScopeDetails.ExclusionRanges.
	- 2. If Key is CollectionOperations.Delete, delete the DhcpExclusionRange specified in Value to scopeToStore.ScopeDetails.ExclusionRanges.
- 18. If the scopeToStore.ExclusionRanges is modified, the scopeRange's IsOverlapping and address mapping will need to be updated as well. For this, perform the following steps:
- 19. The IsOverlapping field and the IP address mapping to the range will need to be reset. This is done by invoking the ResetCurrentIPRangeMapping procedure of the **ADM\_IPRangeTable** with the Param\_range parameter set to scopeRange.
- 20. The IsOverlapping field has to be recalculated for the address ranges based on the updated address range. Also, the addresses in **ADM\_IPAddressTable** have to be recalculated based on the new range. This is done by performing the steps listed under SetIPRangeMapping--by passing the scopeRange as the currentRange parameter.
- 21. Call SetOverallStatus with Success and 100 percent completion.

# <span id="page-1019-0"></span>**3.19.4.4.1.4 UpdateDhcpScopeDelegate**

This processing is done when the IpamOperationWithProgressParameter.OperationId is AdminOperationId.EditDhcpScope. The IpamOperationWithProgressParameter instance MUST be of type UpdateDhcpScopeParameters.

This operation updates an existing DHCP scope. In the tollowing steps, any time a fault is generated, SetOverallStatus is called with the fault details.

- 1. If IpamOperationWithProgressParameter is NULL or not of type UpdateDhcpScopeParameters, generate an appropriate SOAP fault (as specified in section [2.2.2.1\)](#page-60-0). Project IpamOperationWithProgressParameter in a local variable as UpdateDhcpScopeParameters.
- 2. If UpdateDhcpScopeParameters.scope is NULL, generate an appropriate SOAP fault.
- 3. Store UpdateDhcpScopeParameters.scope as a scopeToStore variable.
- 4. If scopeToStore is an instance of DhcpScopeV4, the addressfamily is set to InterNetwork. Otherwise the addressfamily is set to InterNetworkV6.
- 5. If scopeToStore.ParentDhcpServerRecordId has been specified, fetch the DhcpServer instance by calling the procedure GetDHCPServerFromTable and passing scopeToStore.ParentDhcpServerRecordId as Param\_Id parameter and addressfamily as Param\_addressfamily.
- 6. If Result\_server is NULL, generate an appropriate SOAP fault. Otherwise assign Result\_server to dhcpServer variable.
- 7. Check whether the scope already exists. Store the result in scopeExists flag. This is done based on the following conditions:
	- 1. If scopeToStore.RecordId is specified, look up the row in **ADM\_DHCPScopesTable** for the row in which RecordId is equal to scopeToStore.RecordId.
	- 2. If scopeToStore.RecordId is not specified but ScopeId is specified, look up the row in **ADM\_DHCPScopesTable** wherein ScopeDetails.ScopeId is equal to scopeToStore.ScopeId.
- 8. If scopeExists is FALSE, an appropriate SOAP fault MUST be generated.
- 9. Validate the scopeToStore data by invoking ValidateDhcpScope with scopeToStore as Param\_scope parameter. If the validation fails, an appropriate SOAP fault MUST be generated.
- 10. Update the existing scope row in **ADM\_DHCPScopesTable** with RecordId being scopeToStore.RecordId for the following values:
	- ScopeId
	- ScopeName
	- **Status**
	- SubnetDelay
	- **LeaseDurationType**
	- **LeaseDuration**
	- ServingClientsType
- 11. Get the address range corresponding to the scope and store it in scopeRange.
	- 1. Lookup the **ADM\_IPRangeTable** for the row whose ScopeRecordId is equal to scopeToStore.RecordId.
	- 2. Call the procedure GetIPRangeFromTable, passing the RecordId of the row found as Param\_id and addressfamily as Param\_addressfamily. Store the result into scopeRange.
- 12. Update the scopeRange with the following values and update the same to the **ADM\_IPRangeTable**:
	- StartIPAddress
	- EndIPAddress
	- **•** PrefixLength
	- SubnetId
	- ScopeId
- **Description**
- 13. Set or update scopeRange.CustomFieldValues to include built-in custom fields-- BuiltinCustomField.ManagedBy and BuiltinCustomField.ManagedByEntity--and assign them to MSDHCP and the dhcpServer.ServerName, respectively.
- 14. Add or update the scopeRange that was created/modified into the **ADM\_IPRangeTable**.
- 15. If UpdateDhcpScopeParameters.Scope.ModifiedProperties contains any DiscardDnsRecordOnLeaseDeletionStatus, DnsNameProtectionStatus, DnsUpdateType, DnsNotRequestingClientsUpdateType, or DnsDisableDynamicPtrUpdates properties, the DNS settings for the scopes have to be updated as follows:
	- 1. For DhcpScopeV4, the following properties are updated:
		- DnsNameProtectionStatus
		- DiscardDnsRecordOnLeaseDeletionStatus
		- DnsUpdateType
		- DnsNotRequestingClientsUpdateType
		- DnsDisableDynamicPtrUpdates
	- 2. For DhcpScopeV6, the following properties are updated:
		- DnsNameProtectionStatus
		- DiscardDnsRecordOnLeaseDeletionStatus
		- **•** DnsUpdateType
- 16. For each key value pair in scopeToStore.Options.OperationTracker, perform the following operations:
	- 1. If the Key is CollectionOperations.Add or CollectionOperations.Set, add or update the DhcpOption in Value portion of key value pair into **ADM\_DhcpOptionsTable** as follows:
		- 1. Delete the row from the **ADM\_DhcpOptionsTable** that meets the following criteria (if it already exists):
			- ServerRecordId is dhcpServer.RecordId
			- ScopeRecordId is scopeToStore.RecordId
			- OptionDefinitionRecordId is DhcpOption.OptionDefinition.RecordID
			- UserClassRecordId is DhcpOption.UserClass.RecordId
		- 2. Insert a new row into **ADM\_DhcpOptionstable** with the following values:
			- ServerRecordId is dhcpServer.RecordId
			- ScopeRecordId is nullscopeToStore.RecordId
			- OptionDefinitionRecordId is set to DhcpOption.OptionDefinition.RecordId
			- UserClassRecordId is set to the value of DhcpOption.UserClass.RecordId
			- Values is assigned the value of DhcpOption.Values
			- OptionOwnerType is assigned the value of DhcpOption.OptionOwnerType
- 2. If the Key is CollectionOperations.Delete, delete the DhcpOption form **ADM\_DhcpOptionsTable** by looking up based on the following values:
	- ServerRecordId is dhcpServer.RecordId.
	- ScopeRecordId is scopeToStore.RecordId.
	- OptionDefinitionRecordId is DhcpOption.OptionDefinition.RecordID.
	- UserClassRecordId is DhcpOption.UserClass.RecordId.
- 17. For each key value pair in scopeToStore.ExclusionRanges, perform the following operations:
	- 1. If Key is CollectionOperations.Add, add the DhcpExclusionRange specified in Value to scopeToStore.ScopeDetails.ExclusionRanges.
	- 2. If Key is CollectionOperations.Delete, delete the DhcpExclusionRange specified in Value to scopeToStore.ScopeDetails.ExclusionRanges.
- 18. If the scopeToStore.ExclusionRanges is modified, the scopeRange's IsOverlapping and address mapping will need to be updated as well. For this, perform the following steps:
- 19. The IsOverlapping field and the IP address mapping to the range will need to be reset. This is done by invoking the ResetCurrentIPRangeMapping procedure of the **ADM\_IPRangeTable** with the Param range parameter set to scopeRange.
- 20. The IsOverlapping field has to be recalculated for the address ranges based on the updated address range. Also, the addresses in **ADM\_IPAddressTable** have to be recalculated based on the new range. This is done by performing the steps listed under SetIPRangeMapping by passing the scopeRange as the currentRange parameter.
- 21. Call SetOverallStatus with Success and 100 percent completion.

# **3.19.4.4.1.5 DeleteDhcpScopeDelegate**

This is the processing done when the IpamOperationWithProgressParameter.OperationId is AdminOperationId.DeleteDhcpScope. The IpamOperationWithProgressParameter instance in that case MUST be of type DeleteDhcpScopeParameters.

This operation deletes an existing DHCP scope. In the following steps, any time a fault is generated, SetOverallStatus is called with the fault details.

- 1. If IpamOperationWithProgressParameter is NULL or not of type DeleteDhcpScopeParameters, generate an appropriate SOAP fault (as specified in section [2.2.2.1\)](#page-60-0). Project IpamOperationWithProgressParameter in a local variable as DeleteDhcpScopeParameters.
- 2. Validate that the DeleteDhcpScopeParameters.Scope.addressFamily is either InterNetwork or InterNetworkV6. If not, generate an appropriate SOAP fault.
- 3. Look up the **ADM\_IPRangeTable** for the row in which the ScopeRecordId is DeleteDhcpScopeParameters.Scope.scopeRecordId using the DeleteDhcpScopeParameters.Scope.addressFamily to select the simple table within the **ADM\_IPRangeTable** compound table.
- 4. Using the RecordId of the row, delete the IPRange by following the steps as described in DeleteRange by passing DeleteRange.rangeRecordId with the RecordId and passing DeleteDhcpScopeParameters.Scope.addressFamily as DeleteRange.addressFamily.
- 5. Delete the row in **ADM\_DHCPScopesTable** that has a RecordId value the same as DeleteDhcpScopeParameters.Scope.scopeRecordId.

6. Call SetOverallStatus with Success and 100 percent completion.

# **3.19.4.4.1.6 ApplyDhcpScopeConfigurationDelegate**

This processing is done when the IpamOperationWithProgressParameter.OperationId is AdminOperationId.ApplyScopeConfigurationTemplate. The IpamOperationWithProgressParameter instance MUST be of type ApplyDhcpScopeConfigurationParameters.

This operation is used to update multiple DHCP scopes with specific properties. In the following steps, any time a fault is generated, SetOverallStatus is called with the fault details.

- 1. If IpamOperationWithProgressParameter is NULL or not of type ApplyDhcpScopeConfigurationParameters, generate an appropriate SOAP fault (as specified in section [2.2.2.1\)](#page-60-0). Project IpamOperationWithProgressParameter in a local variable as ApplyDhcpScopeConfigurationParameters.
- 2. If ApplyDhcpServerConfigurationParameters.ScopeIds is null or ApplyDhcpServerConfigurationParameters.ScopeIds.count = 0 or ApplyDhcpServerConfigurationParameters.ScopeTemplate is null, generate an appropriate SOAP fault.
- 3. For each scope specified by ApplyDhcpServerConfigurationParameters.ScopeIds, retrieve the corresponding scope object and create a collection of scopes called collectionScopes.
- 4. To retrieve the scope object corresponding to the scope ID, in the step above, call the procedure GetScopeFromTable of **ADM\_DHCPScopesTable**, passing the scopeId as a parameter in Param id and ApplyDhcpServerConfigurationParameters.ScopeAddressFamily as a parameter in param\_addressFamily.
- 5. For each Scope in collectionScopes, populate the relationship name that the scope belongs to by searching for the scopeId in **ADM\_DhcpScopeFailoverTable** and then for the corresponding relationshipId in the **ADM\_DhcpFailoverTable**. Using the relationship names, remove one of the scopes of a given relationship from collectionScopes, if both the scopes of a relationship are in the collection.
- 6. For each Scope in collectionScope, do the following steps:
- 7. If ApplyDhcpScopeConfigurationParameters.ScopeTemplate.ModifiedProperties contains DnsNameProtectionStatus, assign Scope.DnsNameProtectionStatus = ApplyDhcpScopeConfigurationParameters.ScopeTemplate.DnsNameProtectionStatus.
- 8. If ApplyDhcpScopeConfigurationParameters.ScopeTemplate.ModifiedProperties contains DnsUpdateType, assign Scope.DnsUpdateType = ApplyDhcpScopeConfigurationParameters.ScopeTemplate.DnsUpdateType.
- 9. If ApplyDhcpScopeConfigurationParameters.ScopeTemplate.ModifiedProperties contains DiscardDnsRecordOnLeaseDeletionStatus, assign Scope.DiscardDnsRecordOnLeaseDeletionStatus =

ApplyDhcpScopeConfigurationParameters.ScopeTemplate.DiscardDnsRecordOnLeaseDeletionStatu s.

- 10. If ApplyDhcpScopeConfigurationParameters.ScopeTemplate.ModifiedProperties contains Status, assign Scope.Status = ApplyDhcpScopeConfigurationParameters.ScopeTemplate.Status.
- 11. If ApplyDhcpScopeConfigurationParameters.ScopeTemplate.ModifiedProperties contains Description, assign Scope.Description = ApplyDhcpScopeConfigurationParameters.ScopeTemplate.Description.
- 12. Call SetOverallStatus with Success and 100 percent completion.

# **3.19.4.4.1.7 AddScopesToSuperscopeDelegate**

This is the processing done when the IpamOperationWithProgressParameter.OperationId is AdminOperationId.AddScopesToSuperscope. The IpamOperationWithProgressParameter instance in this case MUST be of type AddScopesToSuperscopeParameters.

This operation is used to add a collection of scopes to a new or existing super scope. The following are the steps involved. In these steps, any time a fault is generated, the SetOverallStatus SHOULD be called with the fault details.

- 1. If IpamOperationWithProgressParameter is NULL or not of type AddScopesToSuperscopeParameters, generate an appropriate SOAP fault (as specified in section [2.2.2.1\)](#page-60-0). Project IpamOperationWithProgressParameter in a local variable as AddScopesToSuperscopeParameters.
- 2. If AddScopesToSuperscopeParameters.ScopeIds is null, generate an appropriate SOAP fault (as specified in section 2.2.2.1).
- 3. Check if the SuperScope already exists, by looking for a row in **ADM\_DhcpSuperscopeTable** that has the same RecordId as AddScopesToSuperscopeParameters.SuperScope.RecordId.
- 4. If the Superscope does not already exist, create it by adding a row to **ADM\_DhcpSuperscopeTable** and initializing the row with the contents of AddScopesToSuperscopeParameters.SuperScope.
- 5. Call the procedure AddScopesToSuperScope of the **ADM\_DHCPScopesTable**, passing AddScopesToSuperscopeParameters.SuperScope as Param\_SuperScope and AddScopesToSuperscopeParameters.ScopeIds as Param\_scopes.
- 6. For each scope added to the superscope, if it is in a failover relationship, this function is called for the partner scope. This will add the partner scope to a superscope with the same configuration as AddScopesToSuperscopeParameters.SuperScope, on the partner server.
- 7. If the procedure returns any error, generate an appropriate SOAP fault (as specified in section 2.2.2.1).
- 8. Call SetOverallStatus with Success and 100 percent completion.

#### **3.19.4.4.1.8 RemoveScopesFromSuperscopeDelegate**

This processing is done when the IpamOperationWithProgressParameter.OperationId is AdminOperationId.RemoveScopesFromSuperscope. The IpamOperationWithProgressParameter instance in this case MUST be of type RemoveScopesFromSuperscopeParameters.

This operation removes a collection of scopes from an existing super scope. In the following processing steps, any time a fault is generated, the SetOverallStatus SHOULD be called with the fault details.

- 1. If IpamOperationWithProgressParameter is NULL or not of type RemoveScopesFromSuperscopeParameters, generate an appropriate SOAP fault (as specified in section [2.2.2.1\)](#page-60-0). Project IpamOperationWithProgressParameter in a local variable as RemoveScopesFromSuperscopeParameters.
- 2. If RemoveScopesFromSuperscopeParameters.ScopeIds is NULL, generate an appropriate SOAP fault.
- 3. Call the procedure RemoveScopesFromSuperScope of the **ADM\_DHCPScopesTable**, passing RemoveScopesFromSuperscopeParameters.ScopeIds as Param\_scopes.
- 4. For each scope removed from the superscope, if it is in a failover relationship, this function is called for the partner scope. This l removes the partner scope from the superscope with the same configuration as RemoveScopesFromSuperscopeParameters.SuperScope on the partner server.
- 5. If the procedure returns any error, generate an appropriate SOAP fault.
- 6. Call SetOverallStatus with Success and 100 percent completion.

#### **3.19.4.4.1.9 RenameSuperscopeDelegate**

This processing is done when the IpamOperationWithProgressParameter.OperationId is AdminOperationId.RenameSuperscope. The IpamOperationWithProgressParameter instance in that case MUST be of type RenameSuperscopeParameters.

This operation renames an existing superscope. In the following steps, any time a fault is generated, the SetOverallStatus SHOULD be called with the fault details.

- 1. If IpamOperationWithProgressParameter is NULL or not of type RenameSuperscopeParameters, generate an appropriate SOAP fault (as specified in section 2.2.2.1). Project IpamOperationWithProgressParameter in a local variable as RenameSuperscopeParameters.
- 2. If RenameSuperscopeParameters.Superscope or RenameSuperscopeParameters.NewName is NULL, generate an appropriate SOAP fault.
- 3. Call the procedure RenameSuperScope of the **ADM\_DhcpSuperscopeTable**, passing RenameSuperscopeParameters.Superscope as *Param\_Superscope* and RenameSuperscopeParameters.NewName as *Param\_newName*.
- 4. For each scope belonging to the superscope, if it is in a failover relationship, this function is called for the partner scope. This will rename the superscope of the partner scope to the same configuration as RenameSuperscopeParameters.SuperScope, on the partner server.
- 5. If the procedure generates any error, generate an appropriate SOAP fault.
- 6. Call SetOverallStatus with Success and 100 percent completion.

#### **3.19.4.4.1.10DeleteSuperscopesDelegate**

This is the processing done when the IpamOperationWithProgressParameter.OperationId is AdminOperationId.DeleteSuperscope. The IpamOperationWithProgressParameter instance in this case MUST be of type DeleteSuperscopesParameters.

This operation is used to delete a given superscope. In the following steps, any time a fault is generated, the SetOverallStatus SHOULD be called with the fault details.

- 1. If IpamOperationWithProgressParameter is NULL or not of type DeleteSuperscopesParameters, generate an appropriate SOAP fault (as specified in section [2.2.2.1\)](#page-60-0). Project IpamOperationWithProgressParameter in a local variable as DeleteSuperscopesParameters.
- 2. If DeleteSuperscopesParameters.Superscopes is NULL, generate an appropriate SOAP fault.
- 3. For each scope belonging to each superscope, if it is in a failover relationship, this function is called for the partner scope. This removes the partner scope from the superscope with the same configuration as DeleteSuperscopesParameters.SuperScope, on the partner server.
- 4. For each superscope in the list DeleteSuperscopesParameters.Superscopes, retrieve the superScope ID from SuperScope.RecordId. Delete the row in **ADM\_DhcpSuperScopeTable** that has **ADM\_DhcpSuperscopetable.RecordId** equal to retrieved superscope ID.
- 5. Call SetOverallStatus with Success and 100 percent completion.

# **3.19.4.4.1.11SetSuperscopeActivationStatusDelegate**

This processing is done when the IpamOperationWithProgressParameter.OperationId is AdminOperationId.SetSuperscopeActivationStatus. The IpamOperationWithProgressParameter instance in this case MUST be of type SetSuperscopeActivationStatusParameters.

This operation activates a list of superscopes. In the following processing steps, any time a fault is generated, the SetOverallStatus SHOULD be called with the fault details.

- 1. If IpamOperationWithProgressParameter is NULL or not of type SetSuperscopeActivationStatusParameters, generate an appropriate SOAP fault (as specified in section [2.2.2.1\)](#page-60-0). Project IpamOperationWithProgressParameter in a local variable as SetSuperscopeActivationStatusParameters.
- 2. If SetSuperscopeActivationStatusParameters.Superscopes is NULL, generate an appropriate SOAP fault.
- 3. For each superscope in the list, extract the scope list from Superscope.ScopeList and add it to a local list of scopes names ScopesList.
- 4. For each scope in the ScopesList, retrieve the row from **ADM\_DHCPScopesTable** corresponding to ADM\_DHCPScopesTable.RecordId that is the same as the retrieved scope's recordId, and set the ADM\_DHCPScopesTable.Status to be the same as SetSuperscopeActivationStatusParameters.ActivationStatus.
- 5. Call SetOverallStatus with Success and 100 percent completion.

# **3.19.4.4.1.12CreateServerPolicyDelegate**

This is the processing done when the IpamOperationWithProgressParameter.OperationId is AdminOperationId.CreateDhcpServerPolicy. The IpamOperationWithProgressParameter instance in this case MUST be of type CreateDhcpServerPolicyParameters.

This operation is used to create a new server-level DHCP policy. The following are the steps involved. In these steps, any time a fault is generated, the SetOverallStatus SHOULD be called with the fault details.

- 1. If IpamOperationWithProgressParameter is NULL or not of type CreateDhcpServerPolicyParameters, generate an appropriate SOAP fault (as specified in section [2.2.2.1\)](#page-60-0). Project IpamOperationWithProgressParameter in a local variable as CreateDhcpServerPolicyParameters.
- 2. If CreateDhcpServerPolicyParameters.Policy is NULL or CreateDhcpServerPolicyParameters.ServerList is NULL or CreateDhcpServerPolicyParameters.ServerList.Count = 0, generate an appropriate SOAP fault (as specified in section 2.2.2.1).
- 3. Validate the CreateDhcpServerPolicyParameters.Policy using the processing rules listed under ValidateDhcpPolicy by passing CreateDhcpServerPolicyParameters.Policy as Param\_policy. If any of the processing rules are not met, an appropriate SOAP fault (as specified in section 2.2.2.1) MUST be returned.
- 4. For each server in the CreateDhcpServerPolicyParameters.ServerList, put the server object in a local variable dhcpServer and do the following steps for each server:
- 5. Create a new row in the table **ADM\_DhcpPolicyTable**, assigning a new policyId to this row. Populate this row as follows:
	- **ADM\_DhcpPolicyTable.Server** = dhcpServer
- **ADM\_DhcpPolicyTable.Scope** is NULL
- **ADM\_DhcpPolicyTable.PolicyName** = CreateDhcpServerPolicyParameters.Policy.PolicyName
- **ADM\_DhcpPolicyTable.PolicyDescription** = CreateDhcpServerPolicyParameters.Policy.PolicyDescription
- **ADM\_DhcpPolicyTable.ProcessingOrder** = CreateDhcpServerPolicyParameters.Policy.ProcessingOrder
- **ADM\_DhcpPolicyTable.State** = CreateDhcpServerPolicyParameters.Policy.State
- **ADM\_DhcpPolicyTable.LeaseDurationType** = CreateDhcpServerPolicyParameters.Policy.LeaseDurationType
- **ADM\_DhcpPolicyTable.LeaseDuration** = CreateDhcpServerPolicyParameters.Policy.LeaseDuration
- **ADM\_DhcpPolicyTable.DnsUpdateType** = CreateDhcpServerPolicyParameters.Policy.DnsUpdateType
- **ADM\_DhcpPolicyTable.DiscardDnsRecordOnLeaseDeletionStatus** = CreateDhcpServerPolicyParameters.Policy.DiscardDnsRecordOnLeaseDeletionStatus
- **ADM\_DhcpPolicyTable.DnsNameProtectionStatus** = CreateDhcpServerPolicyParameters.Policy.DnsNameProtectionStatus
- **ADM\_DhcpPolicyTable.DnsNotRequestingClientUpdateType** = CreateDhcpServerPolicyParameters.Policy.DnsNotRequestingClientUpdateType
- **ADM\_DhcpPolicyTable.DnsDisableDynamicPtrUpdate** = CreateDhcpServerPolicyParameters.Policy.DnsDisableDynamicPtrUpdate
- **ADM\_DhcpPolicyTable.DnsSuffix** = CreateDhcpServerPolicyParameters.Policy.DnsSuffix
- 6. Create a new row in **ADM\_DhcpOptionsTable** with the details set from CreateDhcpServerPolicyParameters.Policy and the PolicyId set to the policy ID of the configured policy.
- 7. Call SetOverallStatus with Success and 100 percent completion.

# **3.19.4.4.1.13CreateScopePolicyDelegate**

This processing is done when the IpamOperationWithProgressParameter.OperationId is AdminOperationId.CreateDhcpScopePolicy. The IpamOperationWithProgressParameter instance in this case MUST be of type CreateDhcpScopePolicyParameters.

This operation creates a new scope-level DHCP policy. The following are the steps involved. In the following steps, any time a fault is generated, the SetOverallStatus SHOULD be called with the fault details.

- 1. If IpamOperationWithProgressParameter is NULL or not of type CreateDhcpScopePolicyParameters, generate an appropriate SOAP fault (as specified in section [2.2.2.1\)](#page-60-0). Project IpamOperationWithProgressParameter in a local variable as CreateDhcpScopePolicyParameters.
- 2. If CreateDhcpScopePolicyParameters.Policy is NULL or CreateDhcpScopePolicyParameters.ScopeList is NULL or CreateDhcpScopePolicyParameters.ScopeList.Count = 0, generate an appropriate SOAP fault.
- 3. Validate the CreateDhcpScopePolicyParameters.Policy using the processing rules listed under ValidateDhcpPolicy by passing CreateDhcpScopePolicyParameters.Policy as Param\_policy. If any of the processing rules are not met, an appropriate SOAP fault MUST be returned.
- 4. For each scope identifier ScopeRecordId in the CreateDhcpScopePolicyParameters.ScopeList, get the DHCP Scope by calling the GetScopeFromTable procedure of **ADM\_DHCPScopesTable**, passing the following values:
	- *Param\_Id* is assigned the value of ScopeRecordId.
	- *Param\_addressfamily* is assigned AddressFamily.Internetwork

Assign the Result scope from the procedure call to a local variable dhcpScope and do all the following steps for each scope.

- 5. Get the server associated with the scope from the ADM for scope.dhcpServer = dhcpScope.ServerId.
- 6. Create a new row in the table **ADM\_DhcpPolicyTable**, assigning a new policyId to this row. Populate this row as follows:
	- **ADM\_DhcpPolicyTable.Server** = dhcpServer.RecordId
	- **ADM\_DhcpPolicyTable.Scope** = dhcpScope.RecordId
	- **ADM\_DhcpPolicyTable.PolicyName** = CreateDhcpScopePolicyParameters.Policy.PolicyName
	- **ADM\_DhcpPolicyTable.PolicyDescription** = CreateDhcpScopePolicyParameters.Policy.PolicyDescription
	- **ADM\_DhcpPolicyTable.ProcessingOrder** = CreateDhcpScopePolicyParameters.Policy.ProcessingOrder
	- **ADM\_DhcpPolicyTable.State** = CreateDhcpScopePolicyParameters.Policy.State
	- **ADM\_DhcpPolicyTable.LeaseDurationType** = CreateDhcpScopePolicyParameters.Policy.LeaseDurationType
	- **ADM\_DhcpPolicyTable.LeaseDuration** = CreateDhcpScopePolicyParameters.Policy.LeaseDuration
	- **ADM\_DhcpPolicyTable.DnsUpdateType** = CreateDhcpScopePolicyParameters.Policy.DnsUpdateType
	- **ADM\_DhcpPolicyTable.DiscardDnsRecordOnLeaseDeletionStatus** = CreateDhcpScopePolicyParameters.Policy.DiscardDnsRecordOnLeaseDeletionStatus
	- **ADM\_DhcpPolicyTable.DnsNameProtectionStatus** = CreateDhcpScopePolicyParameters.Policy.DnsNameProtectionStatus
	- **ADM\_DhcpPolicyTable.DnsNotRequestingClientUpdateType** = CreateDhcpScopePolicyParameters.Policy.DnsNotRequestingClientUpdateType
	- **ADM\_DhcpPolicyTable.DnsDisableDynamicPtrUpdate** = CreateDhcpScopePolicyParameters.Policy.DnsDisableDynamicPtrUpdate
	- **ADM\_DhcpPolicyTable.DnsSuffix** = CreateDhcpScopePolicyParameters.Policy.DnsSuffix
- 7. Create a new row in **ADM\_DhcpPolicyConditionTable**, assigning a new PolicyConditionId to this row and to the PolicyId added in **ADM\_DhcpPolicytable**. Populate all the fields of this row from CreateDhcpScopePolicyParameters.Policy.Condition.
- 8. Add any policy ranges corresponding to this policy, if this policy has any IPranges. Check whether CreateDhcpScopePolicyParameters.Policy.Ranges is NULL or CreateDhcpScopePolicyParameters.Policy.Ranges.count is 0. If so, the policy has no ranges. Otherwise, add a new row to **ADM\_DhcpPolicySubrangeTable** for each range in the collection CreateDhcpScopePolicyParameters.Policy.Ranges. Assign a new RecordId to the new row and the PolicyId for the new policy from **ADM\_DhcpPolicyTable**. Initialize other fields of the **ADM\_DhcpPolicySubrangeTable** as follows:
	- **ADM\_DhcpPolicySubrangeTable.StartIPAddress** = CreateDhcpScopePolicyParameters.Policy.Ranges.StartIPAddress
	- **ADM\_DhcpPolicySubrangeTable.EndIPAddress** = CreateDhcpScopePolicyParameters.Policy.Ranges.EndIPAddress
- 9. Call SetOverallStatus with Success and 100 percent completion.

# **3.19.4.4.1.14UpdatePolicyDelegate**

This processing is done when the IpamOperationWithProgressParameter.OperationId is AdminOperationId.UpdatePolicy. The IpamOperationWithProgressParameter instance in this case MUST be of type UpdatePolicyParameters.

This operation is used to update an existing DHCP policy. In the following steps, any time a fault is generated, the SetOverallStatus SHOULD be called with the fault details.

- 1. If IpamOperationWithProgressParameter is NULL or not of type UpdatePolicyParameters, generate an appropriate SOAP fault (as specified in section [2.2.2.1\)](#page-60-0). Project IpamOperationWithProgressParameter in a local variable as UpdatePolicyParameters.
- 2. If UpdatePolicyParameters.Policy is NULL, generate an appropriate SOAP fault (as specified in section 2.2.2.1).
- 3. Validate the UpdatePolicyParameters.Policy using the processing rules listed under ValidateDhcpPolicy by passing UpdatePolicyParameters.Policy as *Param\_policy*. If any processing rules are not met, an appropriate SOAP fault MUST be returned.
- 4. Get the ADM policy corresponding to the specified Policy by calling the procedure GetPolicyById of **ADM\_DhcpPolicyTable**. Pass UpdatePolicyParameters.Policy.recordId as *Param\_PolicyId*. If the procedure returns an error, an appropriate SOAP fault MUST be returned.
- 5. Update the ADM row for the retrieved.
	- **ADM\_DhcpPolicyTable.Server** = UpdatePolicyParameters.Policy.Server
	- **ADM\_DhcpPolicyTable.Scope** = UpdatePolicyParameters.Policy.Scope
	- **ADM\_DhcpPolicyTable.PolicyName** = UpdatePolicyParameters.Policy.PolicyName
	- **ADM\_DhcpPolicyTable.PolicyDescription** = UpdatePolicyParameters.Policy.PolicyDescription
	- **ADM\_DhcpPolicyTable.ProcessingOrder** = UpdatePolicyParameters.Policy.ProcessingOrder
	- **ADM\_DhcpPolicyTable.State** = UpdatePolicyParameters.Policy.State
	- **ADM\_DhcpPolicyTable.LeaseDurationType** = UpdatePolicyParameters.Policy.LeaseDurationType
	- **ADM\_DhcpPolicyTable.LeaseDuration** = UpdatePolicyParameters.Policy.LeaseDuration
	- **ADM\_DhcpPolicyTable.DnsUpdateType** = UpdatePolicyParameters.Policy.DnsUpdateType
- **ADM\_DhcpPolicyTable.DiscardDnsRecordOnLeaseDeletionStatus** = UpdatePolicyParameters.Policy.DiscardDnsRecordOnLeaseDeletionStatus
- **ADM\_DhcpPolicyTable.DnsNameProtectionStatus** = UpdatePolicyParameters.Policy.DnsNameProtectionStatus
- **ADM\_DhcpPolicyTable.DnsNotRequestingClientUpdateType** = UpdatePolicyParameters.Policy.DnsNotRequestingClientUpdateType
- **ADM\_DhcpPolicyTable.DnsDisableDynamicPtrUpdate** = UpdatePolicyParameters.Policy.DnsDisableDynamicPtrUpdate
- **ADM\_DhcpPolicyTable.DnsSuffix** = UpdatePolicyParameters.Policy.DnsSuffix
- 6. Get the ADM policy condition corresponding to the specified policy by calling the procedure GetPolicyConditionsForPolicyId of **ADM\_DhcpPolicyConditionTable**. Pass UpdatePolicyParameters.Policy.recordId as *Param\_PolicyId*. If the procedure returns an error, an appropriate SOAP fault MUST be returned.
- 7. Populate all the fields of this row from UpdatePolicyParameters.Policy.Condition.
- 8. Get the ADM policy Subranges corresponding to the specified policy, by calling the procedure GetPolicySubrangesForPolicyId of **ADM\_DhcpPolicySubrangeTable**. Pass UpdatePolicyParameters.Policy.recordId as *Param\_PolicyId*. If the procedure returns an error, an appropriate SOAP fault MUST be returned.
- 9. For the returned collection of PolicyRanges, for each PolicyRange do the following:
	- 1. Check whether the PolicyRange.StartIPAddress is equal to startIPAddress of any range in the collection UpdatePolicyParameters.Policy.Ranges AND PolicyRange.EndIPAddress is equal to EndIPAddress of any range in the collection UpdatePolicyParameters.Policy.Ranges.
	- 2. Delete all ranges from **ADM\_DhcpPolicySubrangesTable** for which ADM\_DhcpPolicySubrangeTable.PolicyId = UpdatePolicyParameters.Policy.PolicyId but for which the StartIPAddress and the EndIPAddress are not in the passed parameter UpdatePolicyParameters.Policy.Ranges.
	- 3. Add new ranges to **ADM\_DhcpPolicySubrangesTable** with **ADM\_DhcpPolicySubrangeTable.PolicyId** equal to UpdatePolicyParameters.Policy.PolicyId for cases in which the passed range in UpdatePolicyParameters.Policy.Ranges does not exist in **ADM\_DhcpPolicySubrangeTable**.

10. Call SetOverallStatus with Success and 100 percent completion.

#### **3.19.4.4.1.15DeletePolicyDelegate**

This processing is done when the IpamOperationWithProgressParameter.OperationId is AdminOperationId.DeletePolicy. The IpamOperationWithProgressParameter instance in this case MUST be of type DeletePolicyParameters.

This operation deletes the DHCP policies. In the following processing steps, any time a fault is generated, SetOverallStatus SHOULD be called with the fault details.

- 1. If IpamOperationWithProgressParameter is NULL or not of type DeletePolicyParameters, generate an appropriate SOAP fault (as specified in section  $2.2.2.1$ ). Project IpamOperationWithProgressParameter in a local variable as DeletePolicyParameters.
- 2. If DeletePolicyParameters.Policies is NULL or if DeletePolicyParameters.Policies.count is 0, generate an appropriate SOAP fault.
- 3. For each DhcpPolicy in DeletePolicyParameters.Policies, do the following:
- Delete the **ADM** rows from **ADM\_DhcpPolicyTable** where **ADM\_DhcpPolicyTable.PolicyId** = DhcpPolicy.PolicyId.
- **-** Delete the ADM rows from **ADM DhcpPolicyConditionTable** where **ADM\_DhcpPolicyConditionTable.PolicyId** = DhcpPolicy.PolicyId.
- Delete the rows in **ADM\_DhcpPolicySubRangeTable** where **ADM\_DhcpPolicySubRangeTable.PolicyId** = DhcpPolicy.PolicyId.
- Delete the rows from **ADM\_DhcpOptionsTable** where **ADM\_DhcpOptionsTable.PolicyId** = DhcpPolicy.PolicyId.
- 4. Call SetOverallStatus with Success and 100 percent completion.

# **3.19.4.4.1.16UpdatePolicyPropertiesDelegate**

**IpamOperationWithProgressParameter.OperationId** is AdminOperationId.UpdatePolicyProperty. The **IpamOperationWithProgressParameter** instance in that case MUST be of type UpdatePolicyParameters.

This operation updates the properties of a DHCP policy. In the following steps, at any time when a fault is generated, the SetOverallStatus is called with the fault details.

- 1. If IpamOperationWithProgressParameter is NULL or not of type UpdatePolicyPropertiesParameters, generate an appropriate SOAP fault (as specified in section [2.2.2.1\)](#page-60-0). Project IpamOperationWithProgressParameter in a local variable as UpdatePolicyPropertiesParameters.
- 2. If UpdatePolicyPropertiesParameters.Policies is NULL or UpdatePolicyPropertiesParameters.Policies.count is 0, generate an appropriate SOAP fault.
- 3. For each DhcpPolicy in UpdatePolicyPropertiesParameters.Policies, do the following:
- 4. Get the ADM policy corresponding to the specified Policy, by calling GetPolicyById of **ADM\_DhcpPolicyTable**. Pass DhcpPolicy.recordId as *Param\_PolicyId*.
- 5. Update the ADM row for the retrieved policy from the properties passed in the parameter:
	- **ADM\_DhcpPolicyTable.Server** = DhcpPolicy.Server
	- **ADM\_DhcpPolicyTable.Scope** = DhcpPolicy.Scope
	- **ADM\_DhcpPolicyTable.PolicyName** = DhcpPolicy.PolicyName
	- **ADM\_DhcpPolicyTable.PolicyDescription** = DhcpPolicy.PolicyDescription
	- **ADM\_DhcpPolicyTable.ProcessingOrder** = DhcpPolicy.ProcessingOrder
	- **ADM\_DhcpPolicyTable.State** = DhcpPolicy.State
	- **ADM\_DhcpPolicyTable.LeaseDurationType** = DhcpPolicy.LeaseDurationType
	- **ADM\_DhcpPolicyTable.LeaseDuration** = DhcpPolicy.LeaseDuration
	- **ADM\_DhcpPolicyTable.DnsUpdateType** = DhcpPolicy.DnsUpdateType
	- **ADM\_DhcpPolicyTable.DiscardDnsRecordOnLeaseDeletionStatus** = DhcpPolicy.DiscardDnsRecordOnLeaseDeletionStatus
	- **ADM\_DhcpPolicyTable.DnsNameProtectionStatus** = DhcpPolicy.DnsNameProtectionStatus
- **ADM\_DhcpPolicyTable.DnsNotRequestingClientUpdateType** = DhcpPolicy.DnsNotRequestingClientUpdateType
- **ADM\_DhcpPolicyTable.DnsDisableDynamicPtrUpdate** = DhcpPolicy.DnsDisableDynamicPtrUpdate
- **ADM\_DhcpPolicyTable.DnsSuffix** = DhcpPolicy.DnsSuffix
- 6. Call SetOverallStatus with Success and 100 percent completion.

# **3.19.4.4.1.17MovePolicyProcessingOrderDelegate**

This processing is done when the IpamOperationWithProgressParameter.OperationId is AdminOperationId.MovePolicyProcessingOrder. The IpamOperationWithProgressParameter instance in that case MUST be of type MovePolicyProcessingOrderParameters.

This operation is used to move a given DHCP policy order either up or down. In the following steps, any time a fault is generated, SetOverallStatus is called with the fault details.

- 1. If IpamOperationWithProgressParameter is NULL or not of type MovePolicyProcessingOrderParameters, generate an appropriate SOAP fault (as specified in section [2.2.2.1\)](#page-60-0). Project IpamOperationWithProgressParameter in a local variable as MovePolicyProcessingOrderParameters.
- 2. If UpdatePolicyPropertiesParameters.Policy is NULL, generate an appropriate SOAP fault.
- 3. Call the procedure MovePolicyProcessingOrder of **ADM\_DhcpPolicyTable**, passing UpdatePolicyPropertiesParameters.Policy as Param\_Policy and UpdatePolicyPropertiesParameters.Direction as *Param\_ProcessingDirection*.
- 4. Call SetOverallStatus with Success and 100 percent completion.

### **3.19.4.4.1.18CreateDhcpReservationDelegate**

This processing is done when the **IpamOperationWithProgressParameter**.**OperationId** is AdminOperationId.CreateDhcpReservation. The **IpamOperationWithProgressParameter** instance in that case MUST be of type CreateDhcpReservationParameters.

This operation creates a new DHCP reservation. In the following steps, any time a fault is generated, SetOverallStatus is called with the fault details.

- 1. If **IpamOperationWithProgressParameter** is NULL or not of type **CreateDhcpReservationParameters**, generate an appropriate SOAP fault (as specified in section [2.2.2.1\)](#page-60-0). Project **IpamOperationWithProgressParameter** in a local variable as **CreateDhcpReservationParameters**.
- 2. If **CreateDhcpReservationParameters**.**Reservation** is NULL, generate an appropriate SOAP fault.
- 3. Validate the **CreateDhcpReservationParameters**.**Reservation** using the processing rules listed under **ValidateDhcpReservation** by passing **CreateDhcpReservationParameters**.**Reservation** as *Param\_reservation*. If any of the processing rules are not met, an appropriate SOAP fault MUST be returned.
- 4. Call the procedure **AddOrUpdateReservation** of **ADM\_DHCPReservationTable**, passing the following parameters:
	- Pass *Param\_addressfamily* as InterNetwork if **CreateDhcpReservationParameters.Reservation.Address** is IpamIPv4Address and

InterNetworkV6 if **CreateDhcpReservationParameters.Reservation.Address** is IpamIPv6Address.

- Pass *Param\_reservationId* as **CreateDhcpReservationParameters.Reservation.RecordId**.
- Pass *Param\_scopeId* as **CreateDhcpReservationParameters.scopeRecordId**.
- Pass *Param\_AddressId* as **CreateDhcpReservationParameters.Reservation.Address.RecordId**.
- Pass *Param\_reservationDetails* as **CreateDhcpReservationParameters.Reservation**.
- 5. Call SetOverallStatus with Success and 100% completion.

### **3.19.4.4.1.19DeleteDhcpReservationDelegate**

This is the processing done when the **IpamOperationWithProgressParameter**.**OperationId** is AdminOperationId.DeleteDhcpReservation. The **IpamOperationWithProgressParameter** instance in this case MUST be of type **DeleteDhcpReservationParameters**.

The following steps delete an existing DHCP reservation. In these steps, any time a fault is generated, the SetOverallStatus is called with the fault details.

- 1. If **IpamOperationWithProgressParameter** is NULL or not of type **DeleteDhcpReservationParameters**, generate an appropriate SOAP fault (as specified in section [2.2.2.1\)](#page-60-0). Put **IpamOperationWithProgressParameter** in a local variable as **DeleteDhcpReservationParameters**.
- 2. If **DeleteDhcpReservationParameters**.**ReservationRecordId** is NULL, generate an appropriate SOAP fault.
- 3. Call the procedure **DeleteReservation** of **ADM\_DHCPReservationTable**, passing the following parameters:
	- Assign **DeleteDhcpReservationParameters.Family** to **Param\_addressfamily**.
	- Assign **DeleteDhcpReservationParameters.ReservationRecordId** to **Param\_reservationId**.
- 4. Call SetOverallStatus with Success and 100% completion.

#### **3.19.4.4.1.20DeleteDhcpReservationCollectionDelegate**

This operation is done when the **IpamOperationWithProgressParameter**.**OperationId** is AdminOperationId.DeleteDhcpReservationCollection. The **IpamOperationWithProgressParameter** instance in this case MUST be of type DeleteDhcpReservationCollectionParameters.

This operation deletes a collection of existing DHCP reservations. In the following steps, any time a fault is generated, the SetOverallStatus SHOULD be called with the fault details.

- 1. If **IpamOperationWithProgressParameter** is NULL or not of type **DeleteDhcpReservationCollectionParameters**, generate an appropriate SOAP fault (as specified in section [2.2.2.1\)](#page-60-0). Project **IpamOperationWithProgressParameter** in a local variable as **DeleteDhcpReservationCollectionParameters**.
- 2. If **DeleteDhcpReservationCollectionParameters**.**ReservationRecordIds** is NULL, **DeleteDhcpReservationCollectionParameters.ReservationRecordIds.count** is 0, **DeleteDhcpReservationCollectionParameters**.**Flag** is greater than **DhcpReservationDeletionFlag**.**DeleteIPAddressAndDnsRecord,** or **DeleteDhcpReservationCollectionParameters**.**Flag** is greater than

**DhcpReservationDeletionFlag**.**DeleteIPAddressAndDnsRecord**, generate an appropriate SOAP fault (as specified in section 2.2.2.1).

- 3. For each reservation identifier ReservationRecordId in **DeleteDhcpReservationCollectionParameters.ReservationRecordIds**, do the following:
- 4. Call the procedure **DeleteReservation** of **ADM\_DHCPReservationTable**, passing the following parameters:
	- 1. Assign **DeleteDhcpReservationCollectionParameters.Family** to *Param\_addressfamily*.
	- 2. Assign **ReservationRecordId** to **Param\_reservationId**.
- 5. Call SetOverallStatus with Success and 100% completion.

#### **3.19.4.4.1.21SetDhcpReservationDelegate**

This processing is done when the IpamOperationWithProgressParameter.OperationId is AdminOperationId.SetDhcpReservation. The IpamOperationWithProgressParameter instance in this case MUST be of type SetDhcpReservationParameters.

This operation is used to update the properties of an existing DHCP reservation. In the following steps, any time a fault is generated, SetOverallStatus SHOULD be called with the fault details.

- 1. If **IpamOperationWithProgressParameter** is NULL or not of type **SetDhcpReservationParameters**, generate an appropriate SOAP fault (as specified in section [2.2.2.1\)](#page-60-0). Project **IpamOperationWithProgressParameter** in a local variable as **SetDhcpReservationParameters**.
- 2. If **SetDhcpReservationParameters**.**Reservation** is NULL, generate an appropriate SOAP fault (as specified in section 2.2.2.1).
- 3. If **SetDhcpReservationParameters.scopeRecordId** is NULL, generate an appropriate SOAP fault (as specified in section 2.2.2.1).
- 4. Validate the **SetDhcpReservationParameters**.**Reservation** using the processing rules listed under ValidateDhcpReservation by passing **SetDhcpReservationParameters.Reservation** as Param reservation. If any of the processing rules are not met, an appropriate SOAP fault (as specified in section 2.2.2.1) MUST be returned.
- 5. Call the procedure **AddOrUpdateReservation** of **ADM\_DHCPReservationTable**, passing the following parameters:
	- 1. Pass *Param\_addressfamily* as InterNetwork if **SetDhcpReservationParameters.Reservation.Address** is IpamIPv4Address and InterNetworkV6 if **SetDhcpReservationParameters.Reservation.Address** is IpamIPv6Address.
	- 2. Pass **Param\_reservationId** as **SetDhcpReservationParameters.Reservation.RecordId**.
	- 3. Pass *Param\_scopeId* as **SetDhcpReservationParameters.Reservation.ParentScope**.
	- 4. Pass *Param\_addressId* as **SetDhcpReservationParameters.Reservation.Address**.
	- 5. Pass *Param\_reservationDetails* as **SetDhcpReservationParameters.Reservation**.
- 6. Call SetOverallStatus with Success and 100% completion.

# **3.19.4.4.1.22SetDhcpReservationCollectionDelegate**

This is the processing done when the **IpamOperationWithProgressParameter**.**OperationId** is AdminOperationId.SetDhcpReservationCollection. The **IpamOperationWithProgressParameter** instance in this case MUST be of type SetDhcpReservationCollectionParameters.

This operation is used to update the properties of a collection of existing DHCP reservations. In the following steps, any time a fault is generated, the SetOverallStatus SHOULD be called with the fault details.

- 1. If IpamOperationWithProgressParameter is NULL or not of type SetDhcpReservationCollectionParameters, generate an appropriate SOAP fault (as specified in section [2.2.2.1\)](#page-60-0). Project *IpamOperationWithProgressParameter* in a local variable as SetDhcpReservationCollectionParameters.
- 2. If SetDhcpReservationCollectionParameters.ReservationRecordIds is NULL or. SetDhcpReservationCollectionParameters.ReservationRecordIds.count equals 0, generate an appropriate SOAP fault (as specified in section 2.2.2.1).
- 3. For each reservation identifier DhcpReservationRecordId in the SetDhcpReservationCollectionParameters.ReservationRecordIds collection, do steps number 4 and 5.
- 4. Call the GetDhcpReservation procedure of **ADM\_DHCPReservationTable** by passing the following values:
- Assign to *Param\_addressfamily*.
- Assign DhcpReservationRecordId to *Param\_reservationId*.
- Assign **Result\_reservation** output from the procedure to a local variable **DhcpReservation**.
- 5. Call the procedure **AddOrUpdateReservation** of **ADM\_DHCPReservationTable**, passing the following parameters:
	- Assign SetDhcpReservationCollectionParameters.Family to *Param\_addressfamily*.
	- Assign **DhcpReservationRecordId** to *Param\_reservationId*.
	- Pass *Param\_addressId* as **DhcpReservation.Address**.
	- Pass *Param\_scopeId* as **DhcpReservation.ParentScope**.
	- **Pass Param reservationDetails** as SetDhcpReservationCollectionParameters.Configuration.
- 6. Call SetOverallStatus with Success and 100% completion.

#### **3.19.4.4.1.23CreateDhcpFailoverDelegate**

This processing is done when the **IpamOperationWithProgressParameter.OperationId** is AdminOperationId.CreateDhcpFailover. The **IpamOperationWithProgressParameter** instance in this case MUST be of type DhcpFailoverWithScopesParameters.

This operation is used to create a new DHCP failover relationship. The following steps are involved. In these steps, any time a fault is generated, the SetOverallStatus SHOULD be called with the fault details.

1. If **IpamOperationWithProgressParameter** is NULL or not of type **DhcpFailoverWithScopesParameters**, generate an appropriate SOAP fault (as specified in section [2.2.2.1\)](#page-60-0). Project **IpamOperationWithProgressParameter** in a local variable as **CreateDhcpFailoverParameters**.

- 2. If **CreateDhcpFailoverParameters**.**Failover** is NULL, **CreateDhcpFailoverParameters**.**ScopeIds** is NULL, or **CreateDhcpFailoverParameters**.**ScopeIds.count** is 0, generate an appropriate SOAP fault (as specified in section 2.2.2.1).
- 3. Insert a new row into **ADM\_DhcpFailoverRelationTable** with all the field values populated from the corresponding fields of **CreateDhcpFailoverParameters.Failover**. Keep the returned RecordId of the new relationship in the local variable **FailoverRecordId**.
- 4. For each scope identifier in **CreateDhcpFailoverParameters.ScopeIds** list, put the reference of the scope identifier in **localDhcpScopeId** variable and do the following steps:
	- 1. Check if a row exists in **ADM\_DhcpScopeFailoverTable** that has localDhcpScopeId = **ADM\_DhcpScopeFailoverTable.ScopeId** AND FailoverRecordId = **ADM\_DhcpScopeFailoverTable.FailoverRelationId**.
	- 2. If the row does not exist, add a row to **the ADM\_DhcpScopeFailoverTable** with **ADM\_DhcpScopeFailoverTable.ScopeId** = localDhcpScopeId and **ADM\_DhcpScopeFailoverTable.FailoverRelationId** = FailoverRecordId.
- 5. Call SetOverallStatus with Success and 100% completion.

### **3.19.4.4.1.24UpdateDhcpFailoverDelegate**

This is the processing done when the IpamOperationWithProgressParameter.OperationId is AdminOperationId.EditDhcpFailover. The IpamOperationWithProgressParameter instance in this case MUST be of type DhcpFailoverParameters.

This operation is used to modify the properties of a DHCP failover relationship. The following are the steps involved. In these steps, any time a fault is generated, the SetOverallStatus SHOULD be called with the fault details.

- 1. If IpamOperationWithProgressParameter is NULL or not of type DhcpFailoverParameters, generate an appropriate SOAP fault (as specified in section [2.2.2.1\)](#page-60-0). Project IpamOperationWithProgressParameter in a local variable as DhcpFailoverParameters.
- 2. If DhcpFailoverParameters.Failover is NULL, generate an appropriate SOAP fault (as specified in section 2.2.2.1).
- 3. Retrieve the failover relationship row from **ADM\_DhcpFailoverTable** by looking for the row in which the value of RecordId is identical to that of DhcpFailoverParameters.Failover.RecordId.
- 4. Identify the list of modified properties in the DhcpFailoverParameters.Failover by examining the number of properties modified in DhcpFailoverParameters.Failover.ModifiedProperties. If there are none, no further processing is required and the procedure can return successfully.
- 5. For all the properties indicated in DhcpFailoverParameters.Failover.ModifiedProperties, update the property in the retrieved row of **ADM\_DhcpFailoverTable** from the corresponding properties from DhcpFailoverParameters.Failover.
- 6. Call SetOverallStatus with Success and 100% completion.

# **3.19.4.4.1.25DhcpFailoverAddScopesDelegate**

This is the processing done when the **IpamOperationWithProgressParameter**.**OperationId** is AdminOperationId.AddDhcpFailoverScopes. The **IpamOperationWithProgressParameter** instance in this case MUST be of type DhcpFailoverWithScopesParameters.

This operation is used to add scopes to an existing failover relationship. The following are the steps involved. In these steps, any time a fault is generated, the SetOverallStatus SHOULD be called with the fault details.

- 1. If **IpamOperationWithProgressParameter** is NULL or not of type **DhcpFailoverWithScopesParameters**, generate an appropriate SOAP fault (as specified in section [2.2.2.1\)](#page-60-0). Project **IpamOperationWithProgressParameter** in a local variable as **AddScopesFailoverParameters**.
- 2. If **AddScopesFailoverParameters**.**Failover** is NULL, **AddScopesFailoverParameters**.**ScopeIds** is NULL, or **AddScopesFailoverParameters**.**ScopeIds**.**count** is 0, generate an appropriate SOAP fault (as specified in section 2.2.2.1).
- 3. Retrieve the failover relationship row from **ADM\_DhcpScopeFailoverTable** by looking for the row in which the value of RecordId is identical to that of **AddScopesFailoverParameters.Failover.RecordId**.
- 4. For each scope identifier in **AddScopesFailoverParameters.ScopeIds**, put the reference of the scope identifier in localDhcpScopeId variable and do the following steps:
	- 1. Check if a row exists in **ADM\_DhcpScopeFailoverTable** that has localDhcpScopeId = **ADM\_DhcpScopeFailoverTable.ScopeId** and AddScopesFailoverParameters.Failover.RecordId = ADM\_DhcpScopeFailoverTable.FailoverRelationId.
	- 2. If the row does not exist, add a row to the **ADM\_DhcpScopeFailoverTable** with **ADM\_DhcpScopeFailoverTable.ScopeId** = localDhcpScopeId and **ADM\_DhcpScopeFailoverTable.FailoverRelationId** = **AddScopesFailoverParameters.Failover.RecordId**.
- 5. Call SetOverallStatus with Success and 100% completion and return the updated **AddScopesFailoverParameters.Failover object**.

# **3.19.4.4.1.26DhcpFailoverRemoveScopesDelegate**

This is the processing done when the IpamOperationWithProgressParameter.OperationId is AdminOperationId.RemoveDhcpFailoverScopes. The IpamOperationWithProgressParameter instance in this case MUST be of type DhcpFailoverRemoveScopesParameters.

This operation is used to remove scopes from an existing failover relationship. The following are the steps involved. In these steps, any time a fault is generated, the SetOverallStatus SHOULD be called with the fault details.

- 1. If IpamOperationWithProgressParameter is NULL or not of type DhcpFailoverRemoveScopesParameters, generate an appropriate SOAP fault (as specified in section [2.2.2.1\)](#page-60-0). Project IpamOperationWithProgressParameter in a local variable as DhcpFailoverRemoveScopesParameters.
- 2. If AddScopesFailoverParameters.Failover is NULL, AddScopesFailoverParameters.ScopeIds is NULL, or AddScopesFailoverParameters.ScopeIds.count is 0, generate an appropriate SOAP fault (as specified in section 2.2.2.1).
- 3. For each DHCP scope identifier in the list, AddScopesFailoverParameters.ScopeIds, put the reference of the scope identifier in the localDhcpScopeId variable, and do the following step:
	- **Delete the row from the ADM DhcpScopeFailoverTable** that has **ADM\_DhcpScopeFailoverTable.ScopeId** equal to localDhcpScopeId.
- 4. Call SetOverallStatus with Success and 100% completion.

# **3.19.4.4.1.27DeleteDhcpFailoverDelegate**

This is the processing done when the IpamOperationWithProgressParameter.OperationId is AdminOperationId.DeleteDhcpFailover. The IpamOperationWithProgressParameter instance in this case MUST be of type DhcpFailoverDeleteParameters.

This operation is used to delete an existing failover relationship. The following are the steps involved. In these steps, any time a fault is generated, the SetOverallStatus SHOULD be called with the fault details.

- 1. If IpamOperationWithProgressParameter is NULL or not of type DhcpFailoverDeleteParameters, generate an appropriate SOAP fault (as specified in section [2.2.2.1\)](#page-60-0). Project IpamOperationWithProgressParameter in a local variable as DhcpFailoverDeleteParameters.
- 2. If DhcpFailoverDeleteParameters.Failover is NULL, generate an appropriate SOAP fault (as specified in section 2.2.2.1).
- 3. Retrieve the failover relationship row from **ADM\_DhcpFailoverTable** by looking for the row in which the value of RecordId is identical to that of DhcpFailoverDeleteParameters.Failover.RecordId.
- 4. Delete the retrieved row from **ADM\_DhcpFailoverTable**.
- 5. Call SetOverallStatus with Success and 100% completion.

# **3.19.4.4.1.28ResetConfigSyncStatusDelegate**

This processing is done when the IpamOperationWithProgressParameter.OperationId is AdminOperationId.ResetConfigSyncStatus. The IpamOperationWithProgressParameter instance in this case MUST be of type ResetConfigSyncStatusParameters.

This operation is used to Reset the config sync status of the scopes passed in the parameter to "InSync". The following are the steps involved. In these steps, any time a fault is generated, the SetOverallStatus SHOULD be called with the fault details.

- 1. If IpamOperationWithProgressParameter is NULL or not of type ResetConfigSyncStatusParameters, generate an appropriate SOAP fault (as specified in section [2.2.2.1\)](#page-60-0). Project IpamOperationWithProgressParameter in a local variable as ResetConfigSyncStatusParameters.
- 2. If ResetConfigSyncStatusParameters.Scopes is NULL, generate an appropriate SOAP fault (as specified in section 2.2.2.1).
- 3. For each Scope in ResetConfigSyncStatusParameters.Scopes, put the reference of the scope in localDhcpScope variable and do the following steps:
	- 1. Retrieve the row from **ADM\_DHCPScopesTable** that has localDhcpScope.RecordId = ADM\_DHCPScopesTable.ScopeId.
	- 2. If the row does exist, set the field FailoverConfigSyncStatus of the relevant entry of the **ADM\_DHCPScopesTable** to "InSync".
- 4. Call SetOverallStatus with Success and 100% completion.

# <span id="page-1038-0"></span>**3.19.4.4.1.29ReplicateFailoverScopeDelegate**

This processing is done when the IpamOperationWithProgressParameter.OperationId is AdminOperationId.ReplicateScope. The IpamOperationWithProgressParameter instance in this case MUST be of type ReplicateScopeParameters.

This operation is used to replicate a scope to the partner server in a DHCP failover relationship. The following are the steps involved. In these steps, any time a fault is generated, the SetOverallStatus SHOULD be called with the fault details.

- 1. If IpamOperationWithProgressParameter is NULL or not of type ReplicateScopeParameters, generate an appropriate SOAP fault (as specified in section [2.2.2.1\)](#page-60-0). Project IpamOperationWithProgressParameter in a local variable as ReplicateScopeParameters.
- 2. If ReplicateScopeParameters.Scopes is NULL or ReplicateScopeParameters.Scopes.count is 0, generate an appropriate SOAP fault (as specified in section 2.2.2.1).
- 3. For each scope object in ReplicateScopeParameters.Scopes, put the scope object in a local variable Scope. Do the following steps for each such reservation in the collection.
	- 1. Find the partner server in a failover relationship for this scope. Search for a failover relationship corresponding to a given scope by looking for a row in **ADM\_DhcpScopeFailoverTable** that has ScopeId equal to Scope.RecordId. If no record is found, skip this scope. If the ADM record is found, look for a row in **ADM\_FailoverRelationTable** that has **ADM\_FailoverRelationTable.RecordId** equal to **ADM\_DhcpScopeFailoverTable**.FailoverRelationId. If no such ADM record is found, skip this scope. If the record is found, assign the failover relationship object to a local variable called Relationship.
	- 2. Create a local variable DestinationServer. If Relationship.Server1RecordId = Scope.DHCPServerRecordId, assign Relationship.Server1RecordId to DestinationServer. If Relationship.Server2RecordId = Scope.DHCPServerRecordId, assign Relationship.Server2RecordId to DestinationServer.
	- 3. Clone the Scope variable to another local variable ScopeToStore. Assign DestinationServer to ScopeToStore.DHCPServerRecordId.
	- 4. Check if ScopeToStore already exists in DestinationServer. If it does, call UpdateDhcpScopeDelegate (section [3.19.4.4.1.4\)](#page-1019-0), passing ScopeToStore as the parameter. If the scope does not exist in the DestinationServer, call CreateDhcpScopeDelegate (section [3.19.4.4.1.3\)](#page-1016-0), passing ScopeToStore as the parameter.
	- 5. Call SetOverallStatus with Success and 100% completion.

#### **3.19.4.4.1.30DoFailoverReplicationDelegate**

This is the processing done when the IpamOperationWithProgressParameter.OperationId is AdminOperationId.ReplicateRelation. The IpamOperationWithProgressParameter instance in this case MUST be of type ReplicateRelationParameters.

This operation is used to replicate all scopes of a failover relationship to the partner server. The following are the steps involved. In these steps, any time a fault is generated, the SetOverallStatus SHOULD be called with the fault details.

- 1. If IpamOperationWithProgressParameter is NULL or not of type ReplicateRelationParameters, generate an appropriate SOAP fault (as specified in section [2.2.2.1\)](#page-60-0). Project IpamOperationWithProgressParameter in a local variable as ReplicateRelationParameters.
- 2. If ReplicateRelationParameters.relation is NULL, generate an appropriate SOAP fault (as specified in section 2.2.2.1).
- 3. Retrieve all scopes for the relation, by searching the table **ADM\_DHCPScopeFailoverTable** for rows that have FailoverRelationId = ReplicateRelationParameters.relation.RecordId. Populate all the retrieved scopes in a collection of scope and then call ReplicateFailoverScopeDelegate (section [3.19.4.4.1.29\)](#page-1038-0), passing the scope collection as a parameter.

4. Call SetOverallStatus with Success and 100% completion.

### **3.19.4.4.1.31ReplicateFailoverServerDelegate**

This is the processing done when the IpamOperationWithProgressParameter.OperationId is AdminOperationId.ReplicateServer. The IpamOperationWithProgressParameter instance in this case MUST be of type ReplicateServerParameters.

This operation replicates all scopes of a server that participate in any failover relationship to the partner server. In the following steps, any time a fault is generated, SetOverallStatus is called with the fault details.

- 1. If IpamOperationWithProgressParameter is NULL or not of type ReplicateServerParameters, generate an appropriate SOAP fault (as specified in section [2.2.2.1\)](#page-60-0). Project IpamOperationWithProgressParameter in a local variable as ReplicateServerParameters.
- 2. If ReplicateServerParameters.server is NULL, generate an appropriate SOAP fault.
- 3. Retrieve all scopes for the server, by searching the table **ADM\_DHCPScopesTable** for rows that have DHCPServerRecordId = ReplicateServerParameters.server.RecordId. Populate all the retrieved scopes in a collection of scope and then call ReplicateFailoverScopeDelegate (section [3.19.4.4.1.29\)](#page-1038-0) passing the scope collection as a parameter.
- 4. Call SetOverallStatus with Success and 100% completion.

# **3.19.4.4.1.32CreateDhcpFiltersDelegate**

This processing is done when the IpamOperationWithProgressParameter.OperationId is AdminOperationId.CreateDhcpFilters. The IpamOperationWithProgressParameter instance in this case MUST be of type CreateDhcpFiltersParameters.

This operation is used to create DHCP filters. The following are the steps involved. In these steps, at any time a fault is generated, the SetOverallStatus SHOULD be called with the fault details.

- 1. If IpamOperationWithProgressParameter is NULL or not of type CreateDhcpFiltersParameters, generate an appropriate SOAP fault (as specified in section [2.2.2.1\)](#page-60-0). Project IpamOperationWithProgressParameter in a local variable as CreateDhcpFiltersParameters.
- 2. If CreateDhcpFiltersParameters.Filters is NULL, CreateDhcpFiltersParameters.Filters.count is 0, CreateDhcpFiltersParameters.DhcpServerIDs is NULL, or CreateDhcpFiltersParameters.DhcpServerIds.count is 0, generate an appropriate SOAP fault (as specified in section 2.2.2.1).
- 3. For each combination of FilterId and ServerId from the collections CreateDhcpFiltersParameters.Filters and CreateDhcpFiltersParameters.DhcpServerIDs, check whether a row exists in **ADM\_DhcpFiltersTable** that has **ADM\_DhcpFiltersTable.FilterId** equal to FilterId and **ADM\_DhcpFiltersTable.ServerId** is ServerId.
- 4. If the row corresponding to FilterId and ServerId exists, update the row of the **ADM\_DhcpFiltersTable** with the properties of the filter specified in the specific filter entry of CreateDhcpFiltersParameters.Filters.
- 5. If the row corresponding to FilterId and ServerId does not exist, create a new row in **ADM\_DhcpFiltersTable** and initialize it with the FilterId and ServerId and the filter properties from the specific filter entry of CreateDhcpFiltersParameters.Filters.
- 6. Call SetOverallStatus with Success and 100% completion.

# **3.19.4.4.1.33UpdateDhcpFilterDelegate**

This processing is done when the IpamOperationWithProgressParameter.OperationId is AdminOperationId.UpdateDhcpFilter. The IpamOperationWithProgressParameter instance in this case MUST be of type UpdateDhcpFilterParameters.

This operation is used to update DHCP filter properties. The following are the steps involved. In these steps, any time a fault is generated, the SetOverallStatus SHOULD be called with the fault details.

- 1. If IpamOperationWithProgressParameter is NULL or not of type UpdateDhcpFilterParameters, generate an appropriate SOAP fault (as specified in section [2.2.2.1\)](#page-60-0). Project IpamOperationWithProgressParameter in a local variable as UpdateDhcpFilterParameters.
- 2. If UpdateDhcpFilterParameters.Filter is NULL, generate an appropriate SOAP fault (as specified in section 2.2.2.1).
- 3. Check if a row exists in ADM\_DhcpFiltersTable that has ADM\_DhcpFiltersTable.FilterId = UpdateDhcpFilterParameters.Filter.FilterId and ADM\_DhcpFiltersTable.ServerId = UpdateDhcpFilterParameters.Filter.ServerId.
- 4. If the row exists, update the row of the **ADM\_DhcpFiltersTable** with the properties of the filter specified in the UpdateDhcpFilterParameters.Filter.
- 5. If the row does not exist, create a new row in **ADM\_DhcpFiltersTable** and initialize it with the FilterId and ServerId and the filter properties from UpdateDhcpFilterParameters.Filter.
- 6. Call SetOverallStatus with Success and 100% completion.

#### **3.19.4.4.1.34UpdateDhcpFiltersDelegate**

This processing is done when the IpamOperationWithProgressParameter.OperationId is AdminOperationId.UpdateDhcpFilters. The IpamOperationWithProgressParameter instance in this case MUST be of type UpdateDhcpFiltersParameters.

This operation updates the filter properties of a collection of DHCP filters. In the following steps, any time a fault is generated, the SetOverallStatus SHOULD be called with the fault details.

- 1. If IpamOperationWithProgressParameter is NULL or not of type UpdateDhcpFiltersParameters, generate an appropriate SOAP fault (as specified in section [2.2.2.1\)](#page-60-0). Project IpamOperationWithProgressParameter in a local variable as UpdateDhcpFiltersParameters.
- 2. If UpdateDhcpFiltersParameters.Filters is NULL or UpdateDhcpFiltersParameters.Filters.count is 0, generate an appropriate SOAP fault (as specified in section 2.2.2.1).
- 3. For each Filter entry in the collection UpdateDhcpFiltersParameters.Filters, copy the filter instance in a local variable localFilter and the do the following steps:
	- 1. Check if a row exists in **ADM\_DhcpFiltersTable** in which **ADM\_DhcpFiltersTable.FilterId** is localFilter.FilterId and ADM\_DhcpFiltersTable.ServerId is localFilter.ServerId.
	- 2. If the row exists, update the row of **ADM\_DhcpFiltersTable** with the properties of the filter specified in the localFilter.
	- 3. If the row does not exist, create a new row in **ADM\_DhcpFiltersTable** and initialize it with the FilterId and ServerId and the filter properties from localFilter.
	- 4. Call SetOverallStatus with Success and 100% completion.

#### **3.19.4.4.1.35DeleteDhcpFiltersDelegate**

This processing is done when the IpamOperationWithProgressParameter.OperationId is AdminOperationId.DeleteDhcpFilters. The IpamOperationWithProgressParameter instance in this case MUST be of type DeleteDhcpFiltersParameters.

This operation deletes the filters specified in the collection of DHCP filters passed as a parameter. In the following steps, any time a fault is generated, SetOverallStatus SHOULD be called with the fault details.

- 1. If IpamOperationWithProgressParameter is NULL or not of type DeleteDhcpFiltersParameters, generate an appropriate SOAP fault (as specified in section [2.2.2.1\)](#page-60-0). Project IpamOperationWithProgressParameter in a local variable as DeleteDhcpFiltersParameters.
- 2. If DeleteDhcpFiltersParameters.Filters is NULL or DeleteDhcpFiltersParameters.Filters.count is 0, generate an appropriate SOAP fault (as specified in section 2.2.2.1).
- 3. For each Filter entry in the collection DeleteDhcpFiltersParameters.Filters, copy the filter instance in a local variable localFilter and the do the following steps:
	- 1. Check whether a row exists in **ADM\_DhcpFiltersTable** that has ADM DhcpFiltersTable.FilterId = localFilter.FilterId and **ADM\_DhcpFiltersTable.ServerId** = localFilter.ServerId.
	- 2. If the row does not exist, jump back to step 3 and do the same operation for the next filter in the list.
	- 3. If the row exists, delete the row in **ADM\_DhcpFiltersTable** that has **ADM\_DhcpFiltersTable.FilterId** set to localFilter.FilterId and **ADM\_DhcpFiltersTable.ServerId** set to localFilter.ServerId.
	- 4. Call SetOverallStatus with Success and 100% completion.

### **3.19.4.4.1.36SaveIpamIPAddressDelegate**

This processing is done when the IpamOperationWithProgressParameter.OperationId is AdminOperationId.CreateIpamIpAddress. The IpamOperationWithProgressParameter instance in this case MUST be of type CreateIpamIpAddressParameters.

This operation is used to save an IP address. In the following steps, any time a fault is generated, the SetOverallStatus SHOULD be called with the fault details.

- 1. If IpamOperationWithProgressParameter is NULL or not of type CreateIpamIpAddressParameters, generate an appropriate SOAP fault (as specified in section [2.2.2.1\)](#page-60-0). Project IpamOperationWithProgressParameter in a local variable as CreateIpamIpAddressParameters.
- 2. If CreateIpamIpAddressParameters.Address is NULL, generate an appropriate SOAP fault (as specified in section 2.2.2.1).
- 3. Set currentIpamIPAddress variable as CreateIpamIpAddressParameters.Address.
- 4. The addressfamily is set to InterNetwork if the currentIpamIPAddress is IpamIPv4Address and InterNetworkV6 if the currentIpamIPAddress is IpamIPv6Address. If the addressfamily is InterNetwork, the rest of the processing is done with the IPv4-specific tables. Otherwise IPv6 specific tables are used for further processing.
- 5. Validate the currentIpamIPAddress using the processing rules listed under ValidateIpamIPAddress, passing currentIpamIPAddress as Param\_address. If any of the processing rules are not met, an appropriate SOAP fault (section 2.2.2.1) MUST be returned.
- 6. If adding currentIpamIPAddress leads to any invalid duplicate addresses in the IPAM data store, an appropriate SOAP fault (section 2.2.2.1) MUST be returned. Validation of invalid duplicate address is done as follows:
	- 1. Enumerate all rows in **ADM\_IPAddressTable** where IPAddress value is same as currentIpamIPAddress.IPAddress. For each row:
		- Calculate the ManagedBy value to be the custom field value whose custom field identifier is the same value as **ADM\_ManagedByCustomFieldId**.
		- Calculate the ManagedByEntity value to be the custom field value whose custom field identifier is the same as the **ADM\_ManagedByEntityCustomFieldId**.
		- If the ManagedBy and ManagedByEntity values of the row are the same as currentIpamIPAddress.ManagedByValue and currentIpamIPAddress.ManagedByEntityValue, respectively, the newly added address is an invalid duplicate address.
- 7. Find out whether currentIpamIPAddress maps to any existing range by checking the following conditions against the IPRange objects in the **ADM\_IPRangeTable**. If all of the following conditions are met for an IPRange, set the ParentIPRangeRecordId of currentIpamIPAddress to record identifier of the IPRange, otherwise set it to NULL.
	- currentIpamIPAddress.IPAddress is greater than or equal to StartIPAddress of IPRange.
	- currentIpamIPAddress.IPAddress is greater than or equal to EndIPAddress of IPRange.
	- currentIpamIPAddress.ManagedByValue is equal to ManagedByValue of IPRange.
	- currentIpamIPAddress.ManagedByEntityValue is equal to ManagedByEntityValue of IPRange.
- 8. Find out whether currentIpamIPAddress has any duplicate addresses in the existing IpamIPAddress objects in the **ADM\_IPAddressTable**. Enumerate all rows in the table whose IPAddress value is the same as currentIpamIPAddress.IPAddress. If one or more rows are enumerated, update the IsDuplicate field of all these rows as TRUE. Also set the IsDuplicate value of currentIpamIPAddress to 1.
- 9. Add currentIpamIPAddress to **ADM\_IPAddressTable** and set the currentIpamIPAddress.RecordId to the value of RecordId.
- 10. If CreateIpamIpAddressParameters.CreateDhcpReservation is TRUE and currentIpamIPAddress.DhcpScopeId is specified:
	- 1. Call the procedure AddOrUpdateReservation in **ADM\_DHCPReservationTable** with the following parameters:
		- *Param\_addressfamily* is set to addressfamily.
		- If currentIpamIPAddress.ReservationId is specified, set *Param\_reservationId* to the value.
		- *Param\_scopeId* is set to currentIpamIPAddress.DhcpScopeId.
		- *Param\_addressId* is set to currentIpamIPAddress.RecordId.
		- Copy ReservationDetails from currentIpamIPAddress to *Param\_reservationDetails*.
		- If the reservation detail is being added, assign Result\_reservationId to currentipamIPAddress.ReservationId and store it in **ADM\_IPAddressTable**.
- 11. If CreateIpamIpAddressParameters.CreateDnsRecord is TRUE, call the procedure AddOrUpdateAddressDNSForwardLookupTable in **ADM\_AddressDNSForwardLookupTable** with the following parameters:
	- *Param\_addressfamily* is set to addressfamily.
	- *Param\_addressId* is set to currentIpamIPAddress.RecordId.
	- *Param\_dnsZoneId* is set to the value of currentIpamIPAddress.DnsZoneId.
	- *Param\_serverDnsZoneId* is set to the value of currentIpamIPAddress.DnsForwardLookupZoneDnsServerId.
	- If currentIpamIPAddress.DnsForwardLookupZoneRecordId is specified, assign it to *Param\_recordId*.
	- On return, assign Result recordId to currentIpamIPAddress.DnsForwardLookupZoneRecordId.
- 12. If CreateIpamIpAddressParameters.CreateDnsRecord is TRUE, call the procedure AddOrUpdateAddressDNSReverseLookup in **ADM\_AddressDNSReverseLookupTable** with the following parameters:
	- *Param\_addressfamily* is set to addressfamily.
	- *Param\_addressId* is set to currentIpamIPAddress.RecordId.
	- *Param\_dnsZoneId* is set to the value of currentIpamIPAddress.DnsReverseLookupZoneId.
	- *Param\_serverDnsZoneId* is set to the value of currentIpamIPAddress.DnsReverseLookupZoneDnsServerId.
	- If currentIpamIPAddress.DnsReverseLookupZoneRecordId is specified, assign it to *Param\_recordId*.
	- On return, assign Result\_recordId to currentIpamIPAddress.DnsReverseLookupZoneRecordId.
- 13. Validate the currentIpamIPAddress.CustomFieldValues by performing the processing rules listed under the section ValidateCustomField. If the custom field values are valid, call the SetCustomFieldValues procedure of **ADM\_CustomFieldValuesAssociationTable** with the following parameters:
	- *Param\_ObjectRecordId* is assigned the value of currentIpamIPAddress.RecordId.
	- *Param\_ObjectType* is set to EnumerationObjectType.IPAddress.
	- *Param\_addressFamily* is set to the value of addressfamily.
	- *Param\_CustomFieldValuesCollection* is set to the value of currentIpamIPAddress.CustomFieldValues.
- 14. If the **ADM\_CommonProperties.ExpiryAlertThreshold** is not 0, and if currentIpamIPAddress.ExpiryDate is set, then set currentIpamIPAddress.InWarningPeriod to TRUE if the following conditions are satisfied. Otherwise InWarningPeriod is set to FALSE.
	- Current date and time is less than currentIpamIPAddress.ExpiryDate.
	- Current date and time plus **ADM\_CommonProperties.ExpiryAlertThreshold** is greater than currentIpamIPAddress.ExpiryDate.
- 15. If current date and time is greater than currentIpamIPAddress.ExpiryDate, set currentIpamIPAddress.IsExpired to TRUE. Otherwise currentIpamIPAddress.IsExpired is set to FALSE.

16. Call SetOverallStatus with Success and 100% completion.

#### **3.19.4.4.1.37UpdateIpamIPAddressDelegate**

This processing is done when the IpamOperationWithProgressParameter.OperationId is AdminOperationId.UpdateIpamIpAddress. The IpamOperationWithProgressParameter instance in this case MUST be of type UpdateIpamIpAddressParameters.

This operation is used to update the properties of an IP address. In the following steps, any time a fault is generated, the SetOverallStatus SHOULD be called with the fault details.

- 1. If IpamOperationWithProgressParameter is NULL or not of type UpdateIpamIpAddressParameters, generate an appropriate SOAP fault (as specified in section [2.2.2.1\)](#page-60-0). Project IpamOperationWithProgressParameter in a local variable as UpdateIpamIpAddressParameters.
- 2. Set the updateIpAddress to UpdateIpamIpAddressParameters.Address.
- 3. Set the currentIpAddress to UpdateIpamIpAddressParameters.OldAddress.
- 4. If updateIpAddress or currentIpAddress is NULL, an appropriate SOAP fault (as specified in section 2.2.2.1) MUST be returned.
- 5. Validate the updateIpAddress using the processing rules listed under ValidateIpamIPAddress, passing updateIpAddress as *Param\_address*. If any of the processing rules are not met, an appropriate SOAP fault (as specified in section 2.2.2.1) MUST be returned.
- 6. Identify the list of modified properties in the updateIpAddress by finding the number of properties modified in updateIpAddress.ModifiedProperties. If there are none, no further processing is required and success is returned.
- 7. The addressfamily is set to InterNetwork if the updateIpAddress is IpamIPv4Address and InterNetworkV6 if the updateIpAddress is IpamIPv6Address. If the addressFamily is InterNetwork, the rest of the processing is done with the IPv4-specific tables. Otherwise IPv6-specific tables are used for further processing.
- 8. Fetch the existing IpamIPAddress data by invoking the GetIPAddressFromTable procedure of **ADM\_IPAddressTable** by passing the currentIpAddress.RecordId as the *Param\_id* parameter and addressfamily as *Param\_addressfamily*.
- 9. Compare the values of the properties listed in updateIpAddress.ModifiedProperties to their corresponding values in currentIpAddress. Only those values that have changed will be used to update the values in the data store.
- 10. Identify whether any of the following properties are part of updateIPAddress.ModifiedProperties and whether there is a difference in value between the one present in currentIPAddress and updateIPaddress:
	- 1. IPAddress
	- 2. **ManagedByValue**. This is a computed field of the updateIpAddress. This is the value of the custom field whose record identifier is **ADM\_ManagedByCustomFieldId** retrieved from updateIpAddress.CustomFieldValues.
	- 3. **ManagedByEntityValue**. This is a computed field of the updateIpAddress. This is the value of the custom field whose record identifier is ManagedByEntityCustomFieldId, retrieved from updateIpAddress.CustomFieldValues.
- 11. If any of the above fields have changed and are different from the values in currentIpAddress, the following additional processing has to be done:
- 1. Validate if adding updateIpAddress can lead to any invalid duplicate addresses in the IPAM data store as follows:
	- 1. Enumerate all rows in **ADM\_IPAddressTable** where IPAddress value is the same as updateIpAddress.IPAddress.
	- 2. For each row:
		- 1. Calculate the ManagedBy value to be the custom field value whose custom field identifier is the same value as **ADM\_ManagedByCustomFieldId**.
		- 2. Calculate the ManagedByEntity value to be the custom field value whose custom field identifier is the same as the **ADM\_ManagedByEntityCustomFieldId**.
		- 3. If the ManagedBy and ManagedByEntity values of the row are the same as updateIpAddress.ManagedByValue and updateIpAddress.ManagedByEntityValue, respectively, then an appropriate SOAP fault (as specified in section 2.2.2.1) MUST be returned.
- 12. The **IsDuplicate** field of the existing IP address needs to be reset for currentIPAddress. Enumerate all rows in IP address table, where the value of IPAddress is the same as currentIPAddress.IPAddress, and the **RecordId** is not the same as currentIPAddress.RecordId, to find the duplicate addresses of the address that got modified. If the number of rows found is 1, there is only one duplicate address, and its duplicate status SHOULD be reset. Update the **IsDuplicate** field of the only IpamIPAddress found thus as 0.
- 13. The **IsDuplicate** field is recalculated for the addresses based on the new address updateIpAddress. Enumerate all rows in the table whose IPAddress value is the same as updateIpAddress.IPAddress. If one or more rows are enumerated, update the **IsDuplicate** field of all these rows as 1. Also update the IsDuplicate value of updateIpAddress to 1.
- 14. Update the modified fields of the address in the IP address table by looking up the row with the **RecordId** being updateIpAddress.RecordId.
- 15. If UpdateIpamIpAddressParameters.CreateDhcpReservation is TRUE and updateIpAddress.DhcpScopeId is specified:
	- 1. Call the procedure AddOrUpdateReservation in **ADM\_DHCPReservationTable** with the following parameters:
		- *Param\_addressfamily* is set to addressfamily.
		- If updateIPAddress.ReservationId is specified, set *Param\_reservationId* to the value.
		- *Param\_scopeId* is set to updateIPAddress.DhcpScopeId.
		- *Param\_addressId* is set to updateIPAddress.RecordId.
		- Copy ReservationDetails from updateIPAddress to *Param\_reservationDetails*.
		- **If the reservation detail is being added newly, assign Result reservationId to** updateIPAddress.ReservationId and store it in **ADM\_IPAddressTable**.
- 16. If UpdateIpamIpAddressParameters.CreateDNSRecord is TRUE, call the procedure AddOrUpdateAddressDNSForwardLookupTable in **ADM\_AddressDNSForwardLookupTable** with the following parameters:
	- *Param\_addressfamily* is set to addressfamily.
	- *Param\_addressId* is set to updateIPAddress.RecordId.
- *Param\_dnsZoneId* is set to the value of updateIPAddress.DnsZoneId.
- *Param\_serverDnsZoneId* is set to the value of updateIPAddress.DnsForwardLookupZoneDnsServerId.
- If updateIPAddress.DnsForwardLookupZoneRecordId is specified assign it to *Param\_recordId*.
- On return, assign Result\_recordId to updateIPAddress.DnsForwardLookupZoneRecordId.
- 17. If UpdateIpamIpAddressParameters.CreateDNSRecord is TRUE, call the procedure AddOrUpdateAddressDNSReverseLookup in **ADM\_AddressDNSReverseLookupTable** with the following parameters:
	- *Param\_addressfamily* is set to addressfamily.
	- *Param\_addressId* is set to updateIPAddress.RecordId.
	- *Param\_dnsZoneId* is set to the value of updateIPAddress.DnsReverseLookupZoneId.
	- *Param\_serverDnsZoneId* is set to the value of updateIPAddress.DnsReverseLookupZoneDnsServerId.
	- If updateIPAddress.DnsReverseLookupZoneRecordId is specified assign it to *Param\_recordId*.
	- On return, assign Result\_recordId to updateIPAddress.DnsReverseLookupZoneRecordId.
- 18. Validate the updateIpAddress.CustomFieldValues by performing the processing rules listed under the ValidateCustomFieldValues section. If the custom field values are valid, call the SetCustomFieldValues procedure in **ADM\_CustomFieldValuesAssociationTable** with the following parameters:
	- **Param** ObjectRecordId is assigned the value of updateIpAddress.RecordId.
	- **Param** ObjectType is set to EnumerationObjectType.IPAddress.
	- *Param\_addressFamily* is set to the value of addressfamily.
	- *Param\_CustomFieldValuesCollection* is set to the value of updateIpAddress.CustomFieldValues.
- 19. If the **ADM\_CommonProperties.ExpiryAlertThreshold** is not 0, and if updateIPAddress.ExpiryDate is modified, then set updateIPAddress.InWarningPeriod to TRUE if the following conditions are satisfied. Otherwise, InWarningPeriod is set to FALSE.
	- Current date and time is less than updateIPAddress.ExpiryDate.
	- Current date and time + **ADM\_CommonProperties.ExpiryAlertThreshold** is greater than updateIPAddress.ExpiryDate.
- 20. If current date and time is greater than updateIPAddress.ExpiryDate, set updateIPAddress.IsExpired to TRUE. Otherwise, updateIPAddress.IsExpired is set to FALSE.
- 21. Call SetOverallStatus with Success and 100 percent completion.

# **3.19.4.4.1.38CreateDnsResourceRecordsDelegate**

Note: All of the information in this section is subject to change because it applies to an unreleased, preliminary version of the Windows Server operating system, and thus may differ from the final version of the server software when released. All behavior notes that pertain to the unreleased, preliminary version of the Windows Server operating system contain specific references to Windows Server 2016 Technical Preview as an aid to the reader.

This processing is done when the IpamOperationWithProgressParameter.OperationId is AdminOperationId.CreateDnsResourceRecords. The IpamOperationWithProgressParameter instance in this case MUST be of type CreateDnsResourceRecordsParameters.

This operation creates DNS resource records. In the following steps, at any time a fault is generated, SetOverallStatus SHOULD be called with the fault details.

- 1. If IpamOperationWithProgressParameter is NULL or not of type CreateDnsResourceRecordsParameters, generate an appropriate SOAP fault (as specified in section [2.2.2.1\)](#page-60-0). Project IpamOperationWithProgressParameter in a local variable as CreateDnsResourceRecordsParameters.
- 2. If CreateDnsResourceRecordsParameters is NULL, CreateDnsResourceRecordsParameters.ResourceRecords is NULL, CreateDnsResourceRecordsParameters.ResourceRecords.count equals 0, CreateDnsResourceRecordsParameters.ServerZoneId equals 0, or CreateDnsResourceRecordsParameters.ZoneType equals ZoneLookupType.None, generate an appropriate SOAP fault.
- 3. If CreateDnsResourceRecordsParameters.ZoneType equals DNSForwardLookupZone, call the procedure GetDnsServerZoneFromTable in **ADM\_DNSServerForwardLookupZoneTable** passing CreateDnsResourceRecordsParameters.ServerZoneId as a parameter and assign output to a local variable serverZone. If serverZone is NULL, generate an appropriate SOAP fault.
- 4. If the CreateDnsResourceRecordsParameters.ZoneType equals DNSReverseLookupZone, call the procedure GetDnsServerReverseLookupZoneFromTable in **ADM\_DNSServerReverseLookupZoneTable** passing CreateDnsResourceRecordsParameters.ServerZoneId as a parameter and assign output to a local variable serverZone. If serverZone is NULL, generate an appropriate SOAP fault. If ZoneType equals DNSReverseLookupZone, perform step 9, before steps 6, 7, and 8.
- 5. For all the resource records in CreateDnsResourceRecordsParameters.ResourceRecords, validate each resource record using the processing rules listed in ValidateDnsResourceRecord (as specified in section  $3.1.4.24$ ) by passing each record as Param\_dnsResourceRecord. If any of the processing rules are not met, an appropriate SOAP fault MUST be returned.
- 6. For all the resource records in CreateDnsResourceRecordsParameters.ResourceRecords, if RecordType is not equal to A, AAAA, or PTR, add the tuples to **ADM\_DNSResourceRecordTable**, with RecordId equal to the RecordId of the resource record with parameters.
	- 1. Set RecordName as CreateDnsResourceRecordsParameters.ResourceRecords.Name.
	- 2. Set RecordClass as CreateDnsResourceRecordsParameters.ResourceRecords.RecordClass.
	- 3. Set RecordTTL as CreateDnsResourceRecordsParameters.ResourceRecords.TTL.
	- 4. Set RecordTimestamp as CreateDnsResourceRecordsParameters.ResourceRecords.TimeStamp.
	- 5. Set RecordType as CreateDnsResourceRecordsParameters.ResourceRecords.RecordType.
	- 6. Set RecordData as CreateDnsResourceRecordsParameters.ResourceRecords.RecordData.
	- 7. If the RecordType is NS, set RecordHostName as RecordData.NameServer. If the RecordType is CNAME, set RecordHostName as RecordData.HostName. If recordType is MX, set RecordHostName as RecordData.MailServer. If recordType is SRV, set RecordHostName as RecordData.ServerName. If RecordType is AFSDB, set RecordHostName as RecordData.ServerName. If resourceType is RP, set RecordHostName as RecordData.ResponsiblePerson. If RecordType is RT, set RecordHostName as RecordData.IntermediateHost.
- 8. Set RecordFQDN as RecordHostName + "." + CreateDnsResourceRecordsParameters.ZoneName.
- 9. Set DNSZoneId as CreateDnsResourceRecordsParameters.ResourceRecords.ZoneRecordId.
- 7. For all the resource records in CreateDnsResourceRecordsParameters.ResourceRecords, if RecordType is equal to A, add the rows to **ADM\_DNSResourceRecordTable**, with RecordId = RecordId of the resource record with parameters.
	- 1. Set RecordName as CreateDnsResourceRecordsParameters.ResourceRecords.Name.
	- 2. Set RecordClass as CreateDnsResourceRecordsParameters.ResourceRecords.RecordClass.
	- 3. Set RecordTTL as CreateDnsResourceRecordsParameters.ResourceRecords.TTL.
	- 4. Set RecordTimestamp as CreateDnsResourceRecordsParameters.ResourceRecords.TimeStamp.
	- 5. Set RecordType as CreateDnsResourceRecordsParameters.ResourceRecords.RecordType.
	- 6. Iterate through **ADM\_DNSResourceRecordTable** and find a record with RecordType as PTR and IPAddress as RecordDataA.Address. Set IPv4AddressId to the IPv4AddressId of the PTR record. If no such record exists in the table, set IPv4AddressId to NULL.
	- 7. Set IPAddress as RecordDataA.Address.
	- 8. Set DNSZoneId as CreateDnsResourceRecordsParameters.ResourceRecords.ZoneRecordId.
- 8. For all the resource records in CreateDnsResourceRecordsParameters.ResourceRecords, if RecordType is equal to AAAA, add the rows to **ADM\_DNSResourceRecordTable** with RecordId as the RecordId of the resource record with parameters.
	- 1. Set RecordName as CreateDnsResourceRecordsParameters.ResourceRecords.Name.
	- 2. Set RecordClass as CreateDnsResourceRecordsParameters.ResourceRecords.RecordClass.
	- 3. SetRecordTTL as CreateDnsResourceRecordsParameters.ResourceRecords.TTL.
	- 4. SetRecordTimestamp as CreateDnsResourceRecordsParameters.ResourceRecords.TimeStamp.
	- 5. Set RecordType as CreateDnsResourceRecordsParameters.ResourceRecords.RecordType.
	- 6. Iterate through rows in ADM\_DNSResourceRecordTable and find a record with RecordType as PTR and IPAddress as RecordDataAAAA.Address. Set IPv6AddressId to the IPv6AddressId of the PTR record. If no such record exists in the table, set IPv6AddressId to NULL.
	- 7. Set IPAddress as RecordDataAAAA.Address.
	- 8. Set DNSZoneId as CreateDnsResourceRecordsParameters.ResourceRecords.ZoneRecordId.
- 9. For all the resource records in CreateDnsResourceRecordsParameters.ResourceRecords, if RecordType is equal to PTR, add the rows to **ADM\_DNSResourceRecordTable**, with RecordId equal to the RecordId of the resource record with parameters.
	- 1. Set RecordName as CreateDnsResourceRecordsParameters.ResourceRecords.Name.
	- 2. Set RecordClass as CreateDnsResourceRecordsParameters.ResourceRecords.RecordClass.
	- 3. Set RecordTTL as CreateDnsResourceRecordsParameters.ResourceRecords.TTL.
	- 4. Set RecordTimestamp as CreateDnsResourceRecordsParameters.ResourceRecords.TimeStamp.
	- 5. Set RecordType as CreateDnsResourceRecordsParameters.ResourceRecords.RecordType.
- 6. Set IPAddress as RecordDataPtr.RecordName.
- 7. Set DNSZoneId as CreateDnsResourceRecordsParameters.ResourceRecords.ZoneRecordId.
- 8. If CreateDnsResourceRecordsParameters.ZoneType is not equal to DNSReverseLookupZone, set IPv4AddressId to NULL and IPv6AddressId to NULL.
- 9. If CreateDnsResourceRecordsParameters.ZoneType is equal to DNSReverseLookupZone, call procedure GetMappedIPRangesForReverseLookupZone of ADM\_RangeDNSReverseLookupTable table with ZoneRecordId as the parameter and the object returned is kept in temp\_ranges variable. If temp\_ranges.count is NULL, set IPv4AddressId and IPv6AddressId to NULL. If RecordDataPTR.RecordName lies between StartIPAddress and EndIPAddress of any of the temp\_ranges.range, store the IP Range in temp\_range variable. Call the GetAllMappingIPAddressesForRange procedure of **ADM\_IPAddressTable** with temp\_range.RecordId as parameter. If the IpAddress of any row matches the RecordDataPtr.RecordName, set IPv4AddressId to the recordId of the IP address if the IP address is IPv4. Set IPv6AddressId – recordId of the Address if the IP address is IPv6. If no such IP address exists, set createIP variable as TRUE.
- 10. If createIP variable is TRUE, create a temp\_Var.IPAddress of type IpamIPAddres and set the following:
	- 1. temp\_Var.IPAddress.Address as the RecordName of the resource record.
	- 2. temp\_Var.IPAddress.AddressSpaceRecordId as temp\_range.addressSpaceRecordId.
	- 3. temp\_Var.IPAddress.CreatedFromDnsResourceRecord is TRUE.
	- 4. If temp\_range.addressSpaceId.Value ! is ProviderAddressSpace.DefaultProviderAddressSpaceRecordId, set temp\_Var.IPAddress.VirtualizationType to IPVirtualizationType.Fabric.
	- 5. Use SetCustomFieldValues of **ADM\_CustomFieldValuesAssociationTable** to associate temp\_range.managedByValueId and temp\_range.serviceInstanceValueId with custom field with identifier **ADM\_ManagedByCustomFieldId** and ADM\_ManagedByEntityCustomFieldId respectively for temp\_Var.IPAddress.
	- 6. Validate the temp\_Var.IPAddress using the processing rules listed under ValidateIpamIPAddress, passing temp\_Var.IPAddress as *Param\_address*. If any of the processing rules are not met, an appropriate SOAP fault MUST be returned.
	- 7. Add a new record in **ADM\_IPAddressTable** using the details of temp\_Var.IPAddress.
- 10. For all the resource records created, call the CreateAssociationEntry procedure of **ADM\_AccessScopeAssociationTable** to add access scopes for the new resource record. Pass the following parameters:
	- *Param\_ObjectType* is set to EnumerationObjectType.DnsResourceRecord.
	- *Param\_ObjectId* is assigned the value of record id of the DNS resource record just added.
- 11. Call SetOverallStatus with Success and 100 percent completion.

#### **3.19.4.4.1.39UpdateDnsResourceRecordDelegate**

Note: All of the information in this section is subject to change because it applies to an unreleased, preliminary version of the Windows Server operating system, and thus may differ from the final version of the server software when released. All behavior notes that pertain to the unreleased, preliminary version of the Windows Server operating system contain specific references to Windows Server 2016 Technical Preview as an aid to the reader.

This processing is done when the IpamOperationWithProgressParameter.OperationId is AdminOperationId.UpdateDnsResourceRecord. The IpamOperationWithProgressParameter instance in this case MUST be of type UpdateDnsResourceRecordParameters.

This operation is used to update a DNS resource record. In the following steps, at any time a fault is generated, SetOverallStatus (section [3.19.4.8\)](#page-1063-0) SHOULD be called with the fault details.

- 1. If IpamOperationWithProgressParameter is NULL or not of type UpdateDnsResourceRecordParameters, generate an appropriate SOAP fault as specified in section [2.2.2.1.](#page-60-0) Project IpamOperationWithProgressParameter in a local variable as UpdateDnsResourceRecordParameters.
- 2. If UpdateDnsResourceRecordParameters is NULL, UpdateDnsResourceRecordParameters.ResourceRecord is NULL, UpdateDnsResourceRecordParameters.ServerZoneId is 0, or UpdateDnsResourceRecordParameters.ZoneType equals ZoneLookupType.None, generate an appropriate SOAP fault.
- 3. Validate the UpdateDnsResourceRecordParameters.ResourceRecord using the processing rules listed in ValidateDnsResourceRecord (as specified in section [3.1.4.24\)](#page-607-0) by passing UpdateDnsResourceRecordParameters.ResourceRecord as Param\_dnsResourceRecord. If any of the processing rules are not met, an appropriate SOAP fault MUST be returned.
- 4. Call the procedure GetDnsResourceRecordByRecordId of **ADM\_ DNSResourceRecordTable** table with *UpdateDnsResourceRecordParameters.ResourceRecord.recordId* as the parameter and store the output in oldRecord variable. If oldrecord is NULL, generate an appropriate SOAP fault. Otherwise, replace the following fields of oldRecord:
	- 1. Set RecordName to UpdateDnsResourceRecordParameters.ResourceRecord.Name.
	- 2. Set RecordClass to UpdateDnsResourceRecordParameters.ResourceRecord.RecordClass.
	- 3. Set RecordTTL as UpdateDnsResourceRecordParameters.ResourceRecord.TTL.
	- 4. Set RecordTimestamp as UpdateDnsResourceRecordParameters.ResourceRecord.TimeStamp.
	- 5. If the RecordType is not equal to A, AAAA, or PTR, set RecordData to UpdateDnsResourceRecordParameters.ResourceRecords.RecordData.
	- 6. If the RecordType is NS, set RecordHostName as RecordData.NameServer. If the RecordType is CNAME, set RecordHostName as RecordData.HostName. If recordType is MX, set RecordHostName as RecordData.MailServer. If recordType is SRV, set RecordHostName as RecordData.ServerName. If RecordType is AFSDB, set RecordHostName as RecordData.ServerName. If resourceType is RP, set RecordHostName as RecordData.ResponsiblePerson. If RecordType is RT, set RecordHostName as RecordData.IntermediateHost.
	- 7. If the RecordType is not equal to A, AAAA or PTR, set RecordFQDN as RecordHostName + "." + CreateDnsResourceRecordsParameters.ResourceRecords.ZoneName.
	- 8. If the RecordType is equal to A and **Address** field of the resource record has changed, iterate through rows in **ADM\_DNSResourceRecordTable** and find a record with RecordType as PTR and IPAddress as UpdateDnsResourceRecordParameters.ResourceRecord.Address, set IPv4AddressId to the IPv4AddressId of the PTR record. If no such record exists in the table, set IPv4AddressId to NULL. Set IPAddress as UpdateDnsResourceRecordParameters.ResourceRecord.Address.
	- 9. If the RecordType is equal to AAAA and the **Address** field of the resource record has changed, iterate through rows in **ADM\_DNSResourceRecordTable** and find a record with RecordType as PTR and IPAddress as UpdateDnsResourceRecordParameters.ResourceRecord.Address. Set

IPv6AddressId to the IPv6AddressId of the PTR record. If no such record exists in the table, set IPv6AddressId to NULL. Set IPAddress as UpdateDnsResourceRecordParameters.ResourceRecord.Address.

- 10. Insert oldRecord back into the **ADM\_DnsResourceRecordTable**.
- 5. Call SetOverallStatus with Success and 100% completion.

### **3.19.4.4.1.40UpdateDnsResourceRecordsDelegate**

Note: All of the information in this section is subject to change because it applies to an unreleased, preliminary version of the Windows Server operating system, and thus may differ from the final version of the server software when released. All behavior notes that pertain to the unreleased, preliminary version of the Windows Server operating system contain specific references to Windows Server 2016 Technical Preview as an aid to the reader.

This processing is done when the IpamOperationWithProgressParameter.OperationId is AdminOperationId.UpdateDnsResourceRecords. The IpamOperationWithProgressParameter instance in this case MUST be of type MultiUpdateDnsResourceRecordParameters.

This operation is used to update multiple DNS resource records. In the following processing steps, at any time a fault is generated, SetOverallStatus (section [3.19.4.8\)](#page-1063-0) SHOULD be called with the fault details.

- 1. If IpamOperationWithProgressParameter is NULL or not of type MultiUpdateDnsResourceRecordParameters, generate an appropriate SOAP fault as specified in section [2.2.2.1.](#page-60-0) Project IpamOperationWithProgressParameter in a local variable as MultiUpdateDnsResourceRecordParameters.
- 2. If MultiUpdateDnsResourceRecordParameters is NULL, MultiUpdateDnsResourceRecordParameters.ResourceRecords is NULL, MultiUpdateDnsResourceRecordParameters.ResourceRecords.count is 0, MultiUpdateDnsResourceRecordParameters.ServerZoneId is 0, or MultiUpdateDnsResourceRecordParameters.ZoneType as ZoneLookupType.None, generate an appropriate SOAP fault.
- 3. For all the resource records in MultiUpdateDnsResourceRecordParameters.ResourceRecords, validate each resource record using the processing rules listed under ValidateDnsResourceRecord by passing each record as Param\_dnsResourceRecord. If any of the processing rules are not met, an appropriate SOAP fault MUST be returned.
- 4. Call the procedure GetDnsResourceRecordByRecordId of **ADM\_DNSResourceRecordTable** with recordIds of MultiUpdateDnsResourceRecordParameters.ResourceRecords as the parameter and store the output in the oldRecords variable.
- 5. For the records in oldRecords that are not NULL, update the **RecordTTL** field with MultiUpdateDnsResourceRecordParameters.TTL.
- 6. Call SetOverallStatus with Success and 100 percent completion.

### **3.19.4.4.1.41DeleteDnsResourceRecordsDelegate**

Note: All of the information in this section is subject to change because it applies to an unreleased, preliminary version of the Windows Server operating system, and thus may differ from the final version of the server software when released. All behavior notes that pertain to the unreleased, preliminary version of the Windows Server operating system contain specific references to Windows Server 2016 Technical Preview as an aid to the reader.

This processing is done when the IpamOperationWithProgressParameter.OperationId is AdminOperationId.DeleteDnsResourceRecords. The IpamOperationWithProgressParameter instance in this case MUST be of type DeleteDnsResourceRecordsParameters.

This operation deletes DNS resource records. In the following steps, at any time a fault is generated, SetOverallStatus (section [3.19.4.8\)](#page-1063-0) SHOULD be called with the fault details.

- 1. If IpamOperationWithProgressParameter is NULL or not of type DeleteDnsResourceRecordsParameters, generate an appropriate SOAP fault (as specified in section [2.2.2.1\)](#page-60-0). Project IpamOperationWithProgressParameter in a local variable as DeleteDnsResourceRecordsParameters.
- 2. If any of the following conditions exist, generate an appropriate SOAP fault:
	- DeleteDnsResourceRecordsParameters is NULL.
	- DeleteDnsResourceRecordsParameters.ResourceRecords is NULL.
	- DeleteDnsResourceRecordsParameters.ResourceRecords.count is 0.
	- DeleteDnsResourceRecordsParameters.ServerZoneId is 0.
	- DeleteDnsResourceRecordsParameters.ZoneType is ZoneLookupType.None.
- 3. For all the resource records in DeleteDnsResourceRecordsParameters.ResourceRecords, validate each resource record using the processing rules listed under ValidateDnsResourceRecord by passing each record as Param dnsResourceRecord. If any of the processing rules are not met, an appropriate SOAP fault MUST be returned.
- 4. Delete the rows in **ADM\_ DNSResourceRecordTable** that has RecordId value the same as recordID of any element in the DeleteDnsResourceRecordsParameters.ResourceRecords.
- 5. Call SetOverallStatus with Success and 100% completion.

#### **3.19.4.4.1.42CreateDnsZoneDelegate**

Note: All of the information in this section is subject to change because it applies to an unreleased, preliminary version of the Windows Server operating system, and thus may differ from the final version of the server software when released. All behavior notes that pertain to the unreleased, preliminary version of the Windows Server operating system contain specific references to Windows Server 2016 Technical Preview as an aid to the reader.

This processing is done when the IpamOperationWithProgressParameter.OperationId is AdminOperationId.CreateDnsZone. The IpamOperationWithProgressParameter instance in this case MUST be of type CreateDnsZoneParameters.

This operation is used to create a DNS zone. The following are the steps involved. In these steps, at any time a fault is generated, the SetOverallStatus SHOULD be called with the fault details.

- 1. If IpamOperationWithProgressParameter is NULL or not of type CreateDnsZoneParameters, generate an appropriate SOAP fault (as specified in section [2.2.2.1\)](#page-60-0). Project IpamOperationWithProgressParameter in a local variable as CreateDnsZoneParameters.
- 2. If CreateDnsZoneParameters is NULL or CreateDnsZoneParameters.ServerZone is NULL or CreateDnsZoneParameters.ServerId = 0, generate an appropriate SOAP fault.
- 3. Validate the CreateDnsZoneParameters.ServerZone using the processing rules listed under ValidateBaseDnsServerZone by passing CreateDnsZoneParameters.ServerZone as Param\_baseDnsServerZone. If any of the processing rules are not met, an appropriate SOAP fault (as specified in section 2.2.2.1) MUST be returned.
- 4. If the CreateDnsZoneParameters.ZoneType = DNSForwardLookupZone, retrieve the row in ADM\_DNSForwardLookupTable which has Name as CreateDnsZoneParameters.ServerZone.Zone.Name and assign output to a local variable Zone and perform the following steps:
	- 1. If Zone is not NULL, keep the RecordId of the Zone in the local variable ZoneRecordId. Else if Zone is NULL, insert a new row into ADM\_DNSForwardLookupTable with all the field values populated from the corresponding fields of CreateDnsZoneParameters.ServerZone.Zone. Keep the returned RecordId of the new zone in the local variable ZoneRecordId.
	- 2. Insert a new row into ADM\_DNSServerForwardLookupZoneTable with all the field values populated from the corresponding fields of CreateDnsZoneParameters.ServerZone, along with DnsZoneId as ZoneRecordId and DnsServerId as CreateDnsZoneParameters.ServerId.
- 5. If the CreateDnsZoneParameters.ZoneType = DNSReverseLookupZone, retrieve the row in ADM\_DNS**Reverse**LookupTable which has Name as CreateDnsZoneParameters.ServerZone.Zone.Name and assign output to a local variable Zone and perform the following steps:
	- 1. If Zone is not NULL, keep the RecordId of the Zone in the local variable ZoneRecordId. Else if Zone is NULL, insert a new row into ADM\_DNSReverseLookupTable with all the field values populated from the corresponding fields of CreateDnsZoneParameters.ServerZone.Zone. Keep the returned RecordId of the new zone in the local variable ZoneRecordId.
	- 2. Insert a new row into ADM\_DNSServerReverseLookupZoneTable with all the field values populated from the corresponding fields of CreateDnsZoneParameters.ServerZone, along with DnsReverseZoneId as ZoneRecordId and DnsServerId as CreateDnsZoneParameters.ServerId.
	- 3. If Zone is NULL, iterate through the ADM\_IPRange table and retrieve the IP ranges whose StartIPAddress and EndIPAddress lie within the boundary of Zone's StartIP and EndIP and store the output in temp\_MappedRangesIds variable.
	- 4. For each range in temp\_MappedRangesIds, call the GetOverlappingRanges procedure procedure in ADM\_IPRangeTable with range.Param\_StartIPAddress and range.Param\_EndIPAddress as input to identify other overlapping ranges with this range. In case there are any such overlapping ranges found, remove both this range and the corresponding overlapping ranges from the set of temp\_MappedRangesIds.
	- 5. Iterate through the remaining list of ranges in temp\_MappedRangesIds and exclude the ranges from the list whose RecordId is present in RangeRecordId field of any row in ADM\_RangeDNSReverseLookupTable.
	- 6. For each of the remaining ranges in temp\_MappedRangesIds, add a new row in ADM\_RangeDNSReverseLookupTable table with RangeRecordId as the element in temp\_MappedRangeIds and DNSZoneRecordId as ZoneRecordId.
- 6. Call SetOverallStatus with Success and 100% completion.

# **3.19.4.4.1.43UpdateDnsZonesDelegate**

Note: All of the information in this section is subject to change because it applies to an unreleased, preliminary version of the Windows Server operating system, and thus may differ from the final version of the server software when released. All behavior notes that pertain to the unreleased, preliminary version of the Windows Server operating system contain specific references to Windows Server 2016 Technical Preview as an aid to the reader.

This processing is done when the IpamOperationWithProgressParameter.OperationId is AdminOperationId.UpdateDnsZones. The IpamOperationWithProgressParameter instance in this case MUST be of type UpdateDnsZonesParameters.

This operation is used to update multiple DNS zones. The following are the steps involved. In these steps, at any time a fault is generated, the SetOverallStatus SHOULD be called with the fault details.

- 1. If IpamOperationWithProgressParameter is NULL or not of type UpdateDnsZonesParameters, generate an appropriate SOAP fault (as specified in section [2.2.2.1\)](#page-60-0). Project IpamOperationWithProgressParameter in a local variable as UpdateDnsZonesParameters.
- 2. If UpdateDnsZonesParameters is NULL or UpdateDnsZonesParameters.ServerZonesTuple is NULL or UpdateDnsZonesParameters.ServerZonesTuple.count =0, generate an appropriate SOAP fault.
- 3. Iteratively go through each element in UpdateDnsZonesParameters.ServerZonesTuple, assigning the currently accessed object to a local variable serverZoneTuple and do the following operations for each element.
- 4. Validate the serverZoneTuple.ServerZone using the processing rules listed under ValidateBaseDnsServerZone by passing serverZoneTuple.ServerZone as Param baseDnsServerZone. If any of the processing rules are not met, an appropriate SOAP fault (as specified in section 2.2.2.1) MUST be returned.
- 5. If the serverZoneTuple.ServerZone.zoneType = DNSForwardLookupZone, call the procedure GetDnsServerZoneFromTable in ADM\_DNSServerForwardLookupZoneTable passing serverZoneTuple.ServerZone.RecordId as parameter and assign output to a local variable oldServerZone. If oldServerZone is NULL, generate an appropriate SOAP fault, else perform the following steps:
	- 1. For all the list of modified properties indicated in serverZoneTuple.ServerZone.ModifiedProperties, update the properties in the retrieved row of ADM\_DNSServerForwardLookupZoneTable from the corresponding properties from serverZoneTuple.ServerZone.
	- 2. Call the procedure GetDnsZoneFromTable in ADM\_DNSForwardLookupTable passing serverZoneTuple.ServerZone.Zone.RecordId as parameter. If the retrieved row is NULL, generate an appropriate SOAP fault. Else, for all the properties indicated in serverZoneTuple.ServerZone.Zone.ModifiedProperties, update the properties in the retrieved row of ADM\_DNSForwardLookupTable from the corresponding properties from serverZoneTuple.ServerZone.Zone.
- 6. Else if the serverZoneTuple.ServerZone.zoneType = DNSReverseLookupZone, call the procedure GetDnsServerReverseLookupZoneFromTable in ADM\_DNSServerReverseLookupZoneTable passing serverZoneTuple.ServerZone.RecordId as parameter and assign output to a local variable oldServerZone. If oldServerZone is NULL, generate an appropriate SOAP fault, else perform the following steps:
	- 1. For all the list of modified properties indicated in serverZoneTuple.ServerZone.ModifiedProperties, update the properties in the retrieved row of ADM\_DNSServerReverseLookupZoneTable from the corresponding properties from serverZoneTuple.ServerZone.
	- 2. Call the procedure GetDnsReverseLookupZoneFromTable in ADM\_DNSReverseLookupZoneTable passing serverZoneTuple.ServerZone.Zone.RecordId as parameter. If the retrieved row is NULL, generate an appropriate SOAP fault. Else, for all the properties indicated in serverZoneTuple.ServerZone.Zone.ModifiedProperties, update the properties in the retrieved row of ADM\_DNSReverseLookupZoneTable from the corresponding properties from serverZoneTuple.ServerZone.Zone.
- 7. Call SetOverallStatus with Success and 100% completion.

### **3.19.4.4.1.44DeleteDnsZonesDelegate**

Note: All of the information in this section is subject to change because it applies to an unreleased, preliminary version of the Windows Server operating system, and thus may differ from the final version of the server software when released. All behavior notes that pertain to the unreleased, preliminary version of the Windows Server operating system contain specific references to Windows Server 2016 Technical Preview as an aid to the reader.

This processing is done when the IpamOperationWithProgressParameter.OperationId is AdminOperationId.DeleteDnsZones. The IpamOperationWithProgressParameter instance in this case MUST be of type DeleteDnsZonesParameters.

This operation is used to delete DNS zones. The following are the steps involved. In these steps, at any time a fault is generated, the SetOverallStatus SHOULD be called with the fault details.

- 1. If IpamOperationWithProgressParameter is NULL or not of type DeleteDnsZonesParameters, generate an appropriate SOAP fault (as specified in section [2.2.2.1\)](#page-60-0). Project IpamOperationWithProgressParameter in a local variable as DeleteDnsZonesParameters.
- 2. If DeleteDnsZonesParameters is NULL or DeleteDnsZonesParameters.ServerZoneIds is NULL or DeleteDnsZonesParameters.ServerZoneIds.count = 0 or DeleteDnsZonesParameters.ZoneType = ZoneLookupType.None, generate an appropriate SOAP fault.
- 3. If the DeleteDnsZonesParameters.zoneType = DNSForwardLookupZone, iterate through the elements of DeleteDnsZonesParameters.ServerZoneIds and for each element id; perform the following steps:
	- 1. Retrieve the row in ADM\_DNSServerForwardLookupZoneTable table that has RecordId value the same as the element id and store the DnsZoneId of the retrieved row in a local variable ZoneId. If no such row is found, generate an appropriate SOAP fault, else delete the retrieved row from ADM\_DNSServerForwardLookupZoneTable.
	- 2. Iterate over the remaining rows of ADM\_DNSServerForwardLookupZoneTable and search for rows that have DnsZoneId same as the local variable ZoneId. If no such row is found, then delete the row in ADM\_DNSForwardLookupTable that has DnsZoneId same as local variable ZoneId, else go to next step.
- 4. If the DeleteDnsZonesParameters.zoneType = DNSReverseLookupZone, iterate through the elements of DeleteDnsZonesParameters.ServerZoneIds and for each element id; perform the following steps:
	- 1. Retrieve the row in ADM\_DNSServerReverseLookupZoneTable table that has RecordId value the same as the element id and store the DnsReverseZoneId of the retrieved row in a local variable ZoneId. If no such row is found, generate an appropriate SOAP fault, else delete the retrieved row from ADM\_DNSServerReverseLookupZoneTable.
	- 2. Iterate over the remaining rows of ADM\_DNSServerReverseLookupZoneTable and search for rows that have DnsReverseZoneId same as the local variable ZoneId. If no such row is found, then delete the row in ADM\_DNSReverseLookupTable that has DnsReverseZoneId same as local variable ZoneId, else go to next step.
- 5. Call SetOverallStatus with Success and 100% completion.

### **3.19.4.4.1.45InvokeDnsZonesTransferDelegate**

Note: All of the information in this section is subject to change because it applies to an unreleased, preliminary version of the Windows Server operating system, and thus may differ from the final version of the server software when released. All behavior notes that pertain to the unreleased, preliminary version of the Windows Server operating system contain specific references to Windows Server 2016 Technical Preview as an aid to the reader.

This processing is done when the IpamOperationWithProgressParameter.OperationId is AdminOperationId.DnsZonesTransfer. The IpamOperationWithProgressParameter instance in this case MUST be of type DnsZonesTransferParameters.

This operation is used to invoke DNS zones transfer. The following are the steps involved. In these steps, at any time a fault is generated, the SetOverallStatus SHOULD be called with the fault details.

- 1. If IpamOperationWithProgressParameter is NULL or not of type DnsZonesTransferParameters, generate an appropriate SOAP fault (as specified in section [2.2.2.1\)](#page-60-0). Project IpamOperationWithProgressParameter in a local variable as DnsZonesTransferParameters.
- 2. If DnsZonesTransferParameters is NULL or DnsZonesTransferParameters.ServerZoneIds is NULL or DnsZonesTransferParameters.ServerZoneIds.count = 0 or DnsZonesTransferParameters.ZoneType = ZoneLookupType.None, generate an appropriate SOAP fault.
- 3. If the DnsZonesTransferParameters.zoneType = DNSForwardLookupZone, for each object specified by DnsZonesTransferParameters.ServerZoneIds, put the object in a local variable ServerZoneId and perform the following steps:
	- 1. Call the procedure GetDnsServerZoneFromTable in ADM\_DNSServerForwardLookupZoneTable passing ServerZoneId as parameter and assign output to a local variable serverZone. If serverZone is NULL, generate an appropriate SOAP fault.
	- 2. If ZoneTransferParameters.FullTransfer = true, perform a full zone transfer operation on serverZone; else perform an incremental zone transfer operation on serverZone. Call SetOverallStatus with Success and 100% completion.
- 4. If the DnsZonesTransferParameters.zoneType = DNSReverseLookupZone, for each object specified by DnsZonesTransferParameters.ServerZoneIds, put the object in a local variable ServerZoneId and perform the following steps:
	- 1. Call the procedure GetDnsServerReverseLookupZoneFromTable in ADM\_DNSServerReverseLookupZoneTable passing ServerZoneId as parameter and assign output to a local variable serverZone. If serverZone is NULL, generate an appropriate SOAP fault.
	- 2. If ZoneTransferParameters.FullTransfer = true, perform a full zone transfer operation on serverZone; else perform an incremental zone transfer operation on serverZone. Call SetOverallStatus with Success and 100% completion.

### **3.19.4.4.1.46ReloadDnsZonesDelegate**

Note: All of the information in this section is subject to change because it applies to an unreleased, preliminary version of the Windows Server operating system, and thus may differ from the final version of the server software when released. All behavior notes that pertain to the unreleased, preliminary version of the Windows Server operating system contain specific references to Windows Server 2016 Technical Preview as an aid to the reader.

This processing is done when the IpamOperationWithProgressParameter.OperationId is AdminOperationId.ReloadDnsZones. The IpamOperationWithProgressParameter instance in this case MUST be of type ReloadDnsZonesParameters.

This operation is used to reload DNS zones. The following are the steps involved. In these steps, at any time a fault is generated, the SetOverallStatus SHOULD be called with the fault details.

1. If IpamOperationWithProgressParameter is NULL or not of type ReloadDnsZonesParameters, generate an appropriate SOAP fault (as specified in section [2.2.2.1\)](#page-60-0). Project IpamOperationWithProgressParameter in a local variable as ReloadDnsZonesParameters.

- 2. If ReloadDnsZonesParameters is NULL or ReloadDnsZonesParameters.ServerZoneIds is NULL or ReloadDnsZonesParameters.ServerZoneIds.count = 0 or ReloadDnsZonesParameters.ZoneType = ZoneLookupType.None, generate an appropriate SOAP fault.
- 3. If the ReloadDnsZonesParameters.zoneType = DNSForwardLookupZone, for each object specified by ReloadDnsZonesParameters.ServerZoneIds, put the object in a local variable ServerZoneId and perform the following steps:
	- 1. Call the procedure GetDnsServerZoneFromTable in ADM\_DNSServerForwardLookupZoneTable passing ServerZoneId as parameter and assign output to a local variable serverZone. If serverZone is NULL, generate an appropriate SOAP fault.
	- 2. Perform the reload operation on serverZone and call SetOverallStatus with Success and 100% completion.
- 4. If the ReloadDnsZonesParameters.zoneType = DNSReverseLookupZone, for each object specified by ReloadDnsZonesParameters.ServerZoneIds, put the object in a local variable ServerZoneId and perform the following steps:
	- 1. Call the procedure GetDnsServerReverseLookupZoneFromTable in ADM\_DNSServerReverseLookupZoneTable passing ServerZoneId as parameter and assign output to a local variable serverZone. If serverZone is NULL, generate an appropriate SOAP fault.
	- 2. Perform the reload operation on serverZone and call SetOverallStatus with Success and 100% completion.

### **3.19.4.4.1.47CreateDnsConditionalForwardersDelegate**

Note: All of the information in this section is subject to change because it applies to an unreleased, preliminary version of the Windows Server operating system, and thus may differ from the final version of the server software when released. All behavior notes that pertain to the unreleased, preliminary version of the Windows Server operating system contain specific references to Windows Server 2016 Technical Preview as an aid to the reader.

This processing is done when the IpamOperationWithProgressParameter.OperationId is AdminOperationId.CreateDnsConditionalForwarders. The IpamOperationWithProgressParameter instance in this case MUST be of type DnsConditionalForwardersParameters (section [2.2.4.178\)](#page-175-0).

This operation is used to create DNS conditional forwarders. In the following procedure, any time a fault is generated, SetOverallStatus SHOULD be called with the fault details.

- 1. If IpamOperationWithProgressParameter is NULL or not of type DnsConditionalForwardersParameters, generate an appropriate SOAP fault (section [2.2.2.1\)](#page-60-0). Project IpamOperationWithProgressParameter in a local variable as DnsConditionalForwardersParameters.
- 2. If DnsConditionalForwardersParameters is NULL or DnsConditionalForwardersParameters.ConditionalForwarders is NULL or DnsConditionalForwardersParameters.ConditionalForwarders.Count equals 0, generate an appropriate SOAP fault.
- 3. Validate each of the DnsConditionalForwardersParameters.ConditionalForwarders using the processing rules listed under ValidateDnsConditionalForwarder (section [3.1.4.26\)](#page-608-0) by passing DnsConditionalForwardersParameters.ConditionalForwarders as *Param\_dnsConditionalForwarder*. If any processing rules are not met, an appropriate SOAP fault MUST be returned.
- 4. For each DNS conditional forwarder in DnsConditionalForwardersParameters.ConditionalForwarders, insert a new row into

**ADM\_DNSConditionalForwarderTable** with all the field values populated from the corresponding fields of the current iterated DNS conditional forwarder.

5. Call SetOverallStatus with Success and 100 percent completion.

### **3.19.4.4.1.48UpdateDnsConditionalForwardersDelegate**

Note: All of the information in this section is subject to change because it applies to an unreleased, preliminary version of the Windows Server operating system, and thus may differ from the final version of the server software when released. All behavior notes that pertain to the unreleased, preliminary version of the Windows Server operating system contain specific references to Windows Server 2016 Technical Preview as an aid to the reader.

This processing is done when the IpamOperationWithProgressParameter.OperationId is AdminOperationId.UpdateDnsConditionalForwarders. The IpamOperationWithProgressParameter instance MUST be of type DnsConditionalForwardersParameters.

This operation updates DNS conditional forwarders. In the following steps, at any time a fault is generated, the SetOverallStatus SHOULD be called with the fault details.

- 1. If IpamOperationWithProgressParameter is NULL or not of type DnsConditionalForwardersParameters, generate an appropriate SOAP fault (section [2.2.2.1\)](#page-60-0). Project IpamOperationWithProgressParameter in a local variable as DnsConditionalForwardersParameters.
- 2. If DnsConditionalForwardersParameters is NULL, or DnsConditionalForwardersParameters.ConditionalForwarders is NULL, or DnsConditionalForwardersParameters.ConditionalForwarders.Count equals 0, generate an appropriate SOAP fault.
- 3. Validate each of the DnsConditionalForwardersParameters.ConditionalForwarders using the ValidateDnsConditionalForwarder (section [3.1.4.26\)](#page-608-0) processing rules by passing DnsConditionalForwardersParameters.ConditionalForwarders as Param\_dnsConditionalForwarder. If any of the processing rules are not met, an appropriate SOAP fault MUST be returned.
- 4. For each DNS conditional forwarder in DnsConditionalForwardersParameters.ConditionalForwarders, retrieve the row in **ADM\_DNSConditionalForwarderTable** that has a RecordId the same as the RecordId of the current iterated DNS conditional forwarder. If no such row is found, generate an appropriate SOAP fault; otherwise, for all the list of modified properties in the current iterated conditional forwarder, update the properties of the retrieved row in **ADM\_DNSConditionalForwarderTable** from the corresponding properties of the current iterated forwarder.
- 5. Call SetOverallStatus with success and 100 percent completion.

#### **3.19.4.4.1.49DeleteDnsConditionalForwardersDelegate**

Note: All of the information in this section is subject to change because it applies to an unreleased, preliminary version of the Windows Server operating system, and thus may differ from the final version of the server software when released. All behavior notes that pertain to the unreleased, preliminary version of the Windows Server operating system contain specific references to Windows Server 2016 Technical Preview as an aid to the reader.

This processing is done when the IpamOperationWithProgressParameter.OperationId is AdminOperationId.DeleteDnsConditionalForwarders. The IpamOperationWithProgressParameter instance in this case MUST be of type DnsConditionalForwardersParameters.

This operation is used to delete DNS conditional forwarders. In the following steps, at any time a fault is generated, SetOverallStatus SHOULD be called with the fault details.

- 1. If IpamOperationWithProgressParameter is NULL or not of type DnsConditionalForwardersParameters, generate an appropriate SOAP fault (section [2.2.2.1\)](#page-60-0). Project IpamOperationWithProgressParameter in a local variable as DnsConditionalForwardersParameters.
- 2. If DnsConditionalForwardersParameters is NULL, DnsConditionalForwardersParameters.ConditionalForwarders is NULL, or DnsConditionalForwardersParameters.ConditionalForwarders.Count equals 0, generate an appropriate SOAP fault.
- 3. Validate each of the DnsConditionalForwardersParameters.ConditionalForwarders using the ValidateDnsConditionalForwarder (section [3.1.4.26\)](#page-608-0) processing rules by passing DnsConditionalForwardersParameters.ConditionalForwarders as Param\_dnsConditionalForwarder. If any processing rules are not met, an appropriate SOAP fault MUST be returned.
- 4. For each DNS conditional forwarder in DnsConditionalForwardersParameters.ConditionalForwarders, retrieve the row in **ADM\_DNSConditionalForwarderTable** that has a RecordId the same as the RecordId of the current iterated DNS conditional forwarder. If no such row is found, generate an appropriate SOAP fault; otherwise, delete the retrieved row from **ADM\_DNSConditionalForwarderTable**.
- 5. Call SetOverallStatus with success and 100 percent completion.

### **3.19.4.4.2 Messages**

### **3.19.4.4.2.1 IIpamOperationWithProgress\_StartOperationWithCallback\_InputMessag e**

This is the request for the StartOperationWithCallback operation.

```
<wsdl:message name="IIpamOperationWithProgress_StartOperationWithCallback_InputMessage">
  <wsdl:part name="parameters" element="ipam:StartOperationWithCallback" />
</wsdl:message>
```
This message MUST be sent with the following SOAP action.

http://Microsoft.Windows.Ipam/IIpamOperationWithProgress/StartOperationWithCallback

The body of the SOAP message MUST contain the StartOperationWithCallback element.

#### **3.19.4.4.2.2 IIpamOperationWithProgress\_StartOperationWithCallbackResponse\_Ou tputMessage**

This is the response for the StartOperationWithCallback operation.

```
<wsdl:message name="IIpamOperationWithProgress_StartOperationWithCallback_OutputMessage">
   <wsdl:part name="parameters" element="ipam:StartOperationWithCallbackResponse" />
</wsdl:message>
```
This message MUST be sent with the following SOAP action.

http://Microsoft.Windows.Ipam/IIpamOperationWithProgress/StartOperationWithCallbackResponse

The body of the SOAP message MUST contain the StartOperationWithCallbackResponse element.

#### **3.19.4.4.3 Elements**

### **3.19.4.4.3.1 StartOperationWithCallback**

This element specifies the input values for the StartOperationWithCallback operation.

```
<xs:element name="StartOperationWithCallback">
  <xs:complexType>
    <xs:sequence />
   </xs:complexType>
</xs:element>
```
### **3.19.4.4.3.2 StartOperationWithCallbackResponse**

This element specifies the input values for the StartOperationWithCallbackResponse operation.

```
<xs:element name="StartOperationWithCallbackResponse">
  <xs:complexType>
    <xs:sequence />
   </xs:complexType>
</xs:element>
```
#### **3.19.4.5 StartProgressCallback**

This operation MUST NOT be invoked by the management client and MUST be ignored by the server. This operation is called by the management server back to the management client once the server operation StartOperationWithCallback is called.

```
<wsdl:operation msc:isInitiating="true" msc:isTerminating="false" 
name="StartProgressCallback">
  <wsdl:output 
wsaw:Action="http://Microsoft.Windows.Ipam/IIpamOperationWithProgress/StartProgressCallback" 
message="ipam:IIpamOperationWithProgress_StartProgressCallback_OutputCallbackMessage" />
</wsdl:operation>
```
#### **3.19.4.5.1 Messages**

#### **3.19.4.5.1.1 IIpamOperationWithProgress\_StartProgressCallbackResponse\_OutputM essage**

This is the request for the StartProgressCallback operation.

```
<wsdl:message name="IIpamOperationWithProgress_StartProgressCallback_OutputCallbackMessage">
   <wsdl:part name="parameters" element="ipam:StartProgressCallback" />
</wsdl:message>
```
This message MUST be sent with the following SOAP action.

```
http://Microsoft.Windows.Ipam/IIpamOperationWithProgress/StartProgressCallback
```
The body of the SOAP message MUST contain the StartProgressCallback element.

#### **3.19.4.5.2 Elements**

### **3.19.4.5.2.1 StartProgressCallback**

This element specifies the input values for the StartProgressCallback operation.

```
<xs:element name="StartProgressCallback">
  <xs:complexType>
    <xs:sequence>
       <xs:element minOccurs="0" name="isNonDeterministic" type="xsd:boolean" />
     </xs:sequence>
  </xs:complexType>
</xs:element>
```
# **3.19.4.6 SetCompletionPercentage**

This operation MUST NOT be invoked by the management client and MUST be ignored by the server. The management server calls SetCompletionPercentage on the management client interface to indicate the completion percentage for the overall task.

```
<wsdl:operation msc:isInitiating="true" msc:isTerminating="false" 
name="SetCompletionPercentage">
  <wsdl:output 
wsaw:Action="http://Microsoft.Windows.Ipam/IIpamOperationWithProgress/SetCompletionPercentage
" message="ipam:IIpamOperationWithProgress_SetCompletionPercentage_OutputCallbackMessage" />
</wsdl:operation>
```
### **3.19.4.6.1 Messages**

#### **3.19.4.6.1.1 IIpamOperationWithProgress\_ SetCompletionPercentage \_OutputMessage**

This is the request for the SetCompletionPercentage operation.

```
<wsdl:message 
name="IIpamOperationWithProgress_SetCompletionPercentage_OutputCallbackMessage">
  <wsdl:part name="parameters" element="ipam:SetCompletionPercentage" />
</wsdl:message>
```
This message MUST be sent with the following SOAP action.

http://Microsoft.Windows.Ipam/IIpamOperationWithProgress/SetCompletionPercentage

The body of the SOAP message MUST contain the SetCompletionPercentage element.

#### **3.19.4.6.2 Elements**

#### **3.19.4.6.3 SetCompletionPercentage**

This element specifies the input values for the SetCompletionPercentage operation.

```
<xs:element name="SetCompletionPercentage">
  <xs:complexType>
    <xs:sequence>
      <xs:element minOccurs="0" name="completionPercentage" type="xsd:decimal" />
    </xs:sequence>
  </xs:complexType>
```

```
</xs:element>
```
### **3.19.4.7 SetSubTaskStatus**

This operation MUST NOT be invoked by the management client and MUST be ignored by the server. The management server calls SetSubTaskStatus of the management client interface when it needs to communicate the status of a subtask.

```
<wsdl:operation msc:isInitiating="true" msc:isTerminating="false" name="SetSubTaskStatus">
  <wsdl:output 
wsaw:Action="http://Microsoft.Windows.Ipam/IIpamOperationWithProgress/SetSubTaskStatus" 
message="ipam:IIpamOperationWithProgress_SetSubTaskStatus_OutputCallbackMessage" />
</wsdl:operation>
```
# **3.19.4.7.1 Messages**

### **3.19.4.7.1.1 IIpamOperationWithProgress\_SetSubTaskStatus\_OutputMessage**

This is the request for the SetSubTaskStatus operation.

```
<wsdl:message name="IIpamOperationWithProgress_SetSubTaskStatus_OutputCallbackMessage">
  <wsdl:part name="parameters" element="ipam:SetSubTaskStatus" />
</wsdl:message>
```
This message MUST be sent with the following SOAP action.

http://Microsoft.Windows.Ipam/IIpamOperationWithProgress/SetSubTaskStatus

The body of the SOAP message MUST contain the SetSubTaskStatus element.

### **3.19.4.7.2 Elements**

#### **3.19.4.7.2.1 SetSubTaskStatus**

This element specifies the input values for the SetSubTaskStatus operation.

```
<xs:element name="SetSubTaskStatus">
  <xs:complexType>
     <xs:sequence>
      <xs:element minOccurs="0" name="subTaskInstance" nillable="true" 
type="ipam:SubTaskInstance" />
      <xs:element minOccurs="0" name="status" type="ipam:SubTaskStatus" />
       <xs:element minOccurs="0" name="percentComplete" type="xsd:decimal" />
       <xs:element minOccurs="0" name="completionStatus" nillable="true" 
type="ipam1:IpamException" />
     </xs:sequence>
   </xs:complexType>
</xs:element>
```
#### <span id="page-1063-0"></span>**3.19.4.8 SetOverallStatus**

This operation MUST NOT be invoked by the management client and MUST be ignored by the server. The management server calls SetOverallStatus of the management client interface when it needs to communicate the completion and the status of the overall operation.

```
<wsdl:operation msc:isInitiating="true" msc:isTerminating="false" name="SetOverallStatus">
   <wsdl:output 
wsaw:Action="http://Microsoft.Windows.Ipam/IIpamOperationWithProgress/SetOverallStatus" 
message="ipam:IIpamOperationWithProgress_SetOverallStatus_OutputCallbackMessage" />
</wsdl:operation>
```
# **3.19.4.8.1 Messages**

### **3.19.4.8.1.1 IIpamOperationWithProgress\_SetOverallStatus\_OutputMessage**

This is the request for the SetOverallStatus operation.

```
<wsdl:message name="IIpamOperationWithProgress_SetOverallStatus_OutputCallbackMessage">
   <wsdl:part name="parameters" element="ipam:SetOverallStatus" />
</wsdl:message>
```
This message MUST be sent with the following SOAP action.

```
http://Microsoft.Windows.Ipam/IIpamOperationWithProgress/SetOverallStatus
```
The body of the SOAP message MUST contain the SetOverallStatus element.

### **3.19.4.8.2 Elements**

### **3.19.4.8.2.1 SetOverallStatus**

This element specifies the input values for the SetOverallStatus operation.

```
<xs:element name="SetOverallStatus">
  <xs:complexType>
     <xs:sequence>
       <xs:element minOccurs="0" name="overallStatus" type="ipam1:OverallProgressStatus" />
       <xs:element minOccurs="0" name="completionStatus" nillable="true" 
type="ipam:IpamObject" />
     </xs:sequence>
   </xs:complexType>
</xs:element>
```
### **3.19.4.9 AddSubTask**

This operation MUST NOT be invoked by the management client and MUST be ignored by the server. The management server calls AddSubTask of the management client interface when it needs to communicate the completion and the status of the overall operation.

```
<wsdl:operation msc:isInitiating="true" msc:isTerminating="false" name="AddSubTask">
  <wsdl:output 
wsaw:Action="http://Microsoft.Windows.Ipam/IIpamOperationWithProgress/AddSubTask" 
message="ipam:IIpamOperationWithProgress_AddSubTask_OutputCallbackMessage" />
</wsdl:operation>
```
### **3.19.4.9.1 Messages**

### **3.19.4.9.1.1 IIpamOperationWithProgress\_AddSubTask\_OutputMessage**

This is the request for the AddSubTask operation.

```
<wsdl:message name="IIpamOperationWithProgress_AddSubTask_OutputCallbackMessage">
  <wsdl:part name="parameters" element="ipam:AddSubTask" />
</wsdl:message>
```
This message MUST be sent with the following SOAP action.

http://Microsoft.Windows.Ipam/IIpamOperationWithProgress/AddSubTask

The body of the SOAP message MUST contain the AddSubTask element.

### **3.19.4.9.2 Elements**

### **3.19.4.9.2.1 AddSubTask**

This element specifies the input values for the AddSubTask operation.

```
<xs:element name="AddSubTask">
  <xs:complexType>
    <xs:sequence>
       <xs:element minOccurs="0" name="subTaskInstance" nillable="true" 
type="ipam:SubTaskInstance" />
    </xs:sequence>
   </xs:complexType>
</xs:element>
```
### **3.19.5 Timer Events**

None.

#### **3.19.6 Other Local Events**

#### **3.19.6.1 User Authorization**

This section lists the user authorization requirements for the various operations defined in this port type. After the user authentication is complete, the user MUST be authorized for the operation that is being requested. If the required authorization is not present, the user MUST be denied access to perform the operation by returning an appropriate SOAP fault as specified in section [2.2.2.1.](#page-60-0)

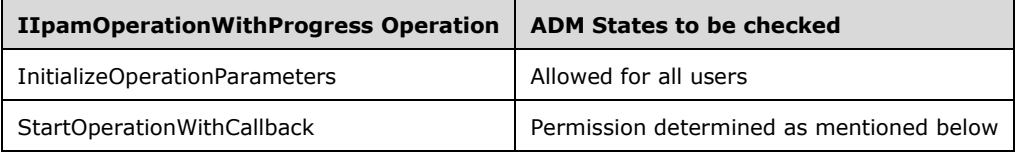

The following steps determine if the user is authorized to perform the operation. This check is done after the steps listed in section  $3.1.4.3$  are complete.

- 1. Determine the mapping OperationId of the operation with the help of the table listed below. Call GetOperationById procedure of **ADM\_AdminOperationsTable** by passing OperationId as *Param\_operationId*. Process the results from the procedure as follows:
	- Assign *Param\_OperationGroupId* to OperationGroupId
- Assign *Param\_IsAdminRoleOnlyOperation* to AdminRoleOnlyOperation
- Assign *Param\_IsNonRBACOperation* to IsNonRBACOperation
- Assign *Param\_IsAccessScopeAgnosticOperation* to IsAccessScopeAgnosticOperation
- Assign *Param\_NonRBACAdminAccessRequirement* to NonRBACAdminAccessRequirement
- 2. If either AdminRoleOnlyOperation or IsNonRBACOperation is set to TRUE, then based on the requirements of the security group mentioned in NonRBACAdminAccessRequirement, check that **ADM\_UserAuthorizationData** has the appropriate role value set to TRUE. If the appropriate role value is set to TRUE, the operation is allowed; otherwise the access to perform operation is denied.
- 3. If both AdminRoleOnlyOperation and IsNonRBACOperation set to FALSE, then based on the requirements of the security groups mentioned in NonRBACAdminAccessRequirement, evaluate that **ADM\_UserAuthorizationData** has the appropriate role value set to TRUE. If the appropriate role value is set to TRUE, the operation is allowed.
- 4. If IsAccessScopeAgnosticOperation set to FALSE, determine the AccessScope association of the object by calling the procedure GetAccessScopeForObjectIdAndType of **ADM\_AccessScopeAssociationTable** passing the following parameters:
	- 1. *Param\_objectId* is set to the appropriate **RecordId.**
	- 2. *Param\_objectType* is set to the appropriate Object Type.
	- 3. *Param\_accessScopeId.*
	- 4. *Param\_objectInheritanceStatus.*
	- 5. *Param\_inheritanceId.*
- 5. Assign *Param\_accessScopeI*d to ObjectAccessScopeId, which is a 64 bit signed integer to represent the AccessScopeId associated to a specific object.
- 6. Initialize a collection UserAccessPolicies of type AccessScopeToUserRoleMapping.
- 7. For each entry in the **ADM\_UserAuthorizationData**.MappingPolicyId collection, call procedure GetPolicyMapEntriesForPolicyId by assigning *Param\_policyId*, value of entry in MappingPolicyIds. Add the entries in Result policyEntries to collection UserAccessPolicies.
- 8. For each entry UserAccessPolicy in the UserAccessPolicies, call procedure GetAllOperationsForRoleById of **ADM\_RoleOperationMapTable** by assigning UserAccessPolicy.UserRoleId to *Param\_RoleId*.
- 9. If Result\_operations collection contains an entry of OperationId, do the following:
	- 1. If IsAccessScopeAgnosticOperation set to TRUE, the operation is allowed for the user.
	- 2. If the UserAccessPolicy.AccessScopeId is same as ObjectAccessScopeId, the operation is allowed for the user.
- 10. Operation is not allowed for the user.

The following table specifies the operations and the corresponding OperationId mapping as mentioned in **ADM** AdminOperationsTable. For operations that operate on multiple objects of the same type (like DeleteSuperscopes) or have multiple suboperations, the validations for operation being allowed is performed on each individual object and each sub-operation.

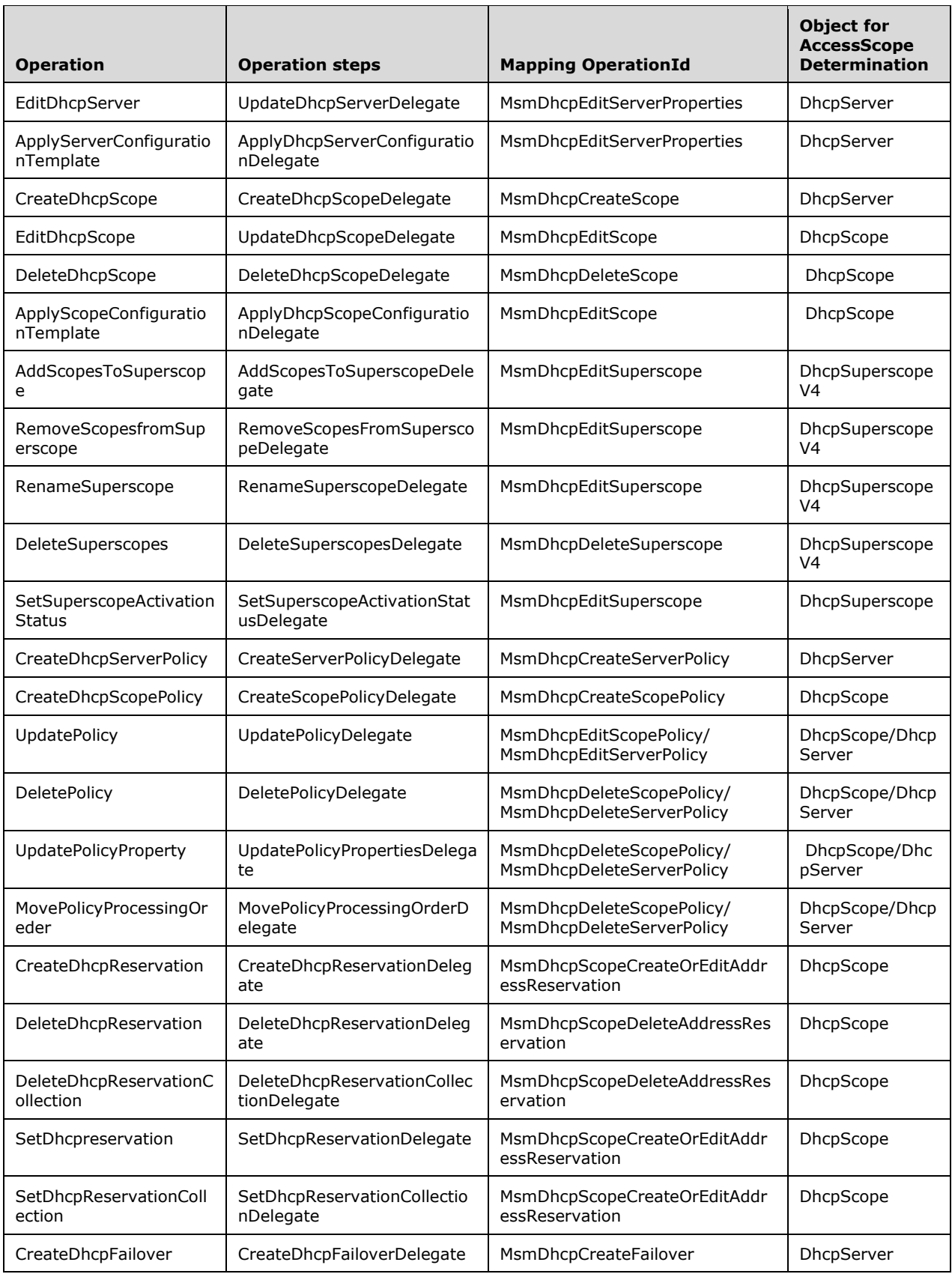

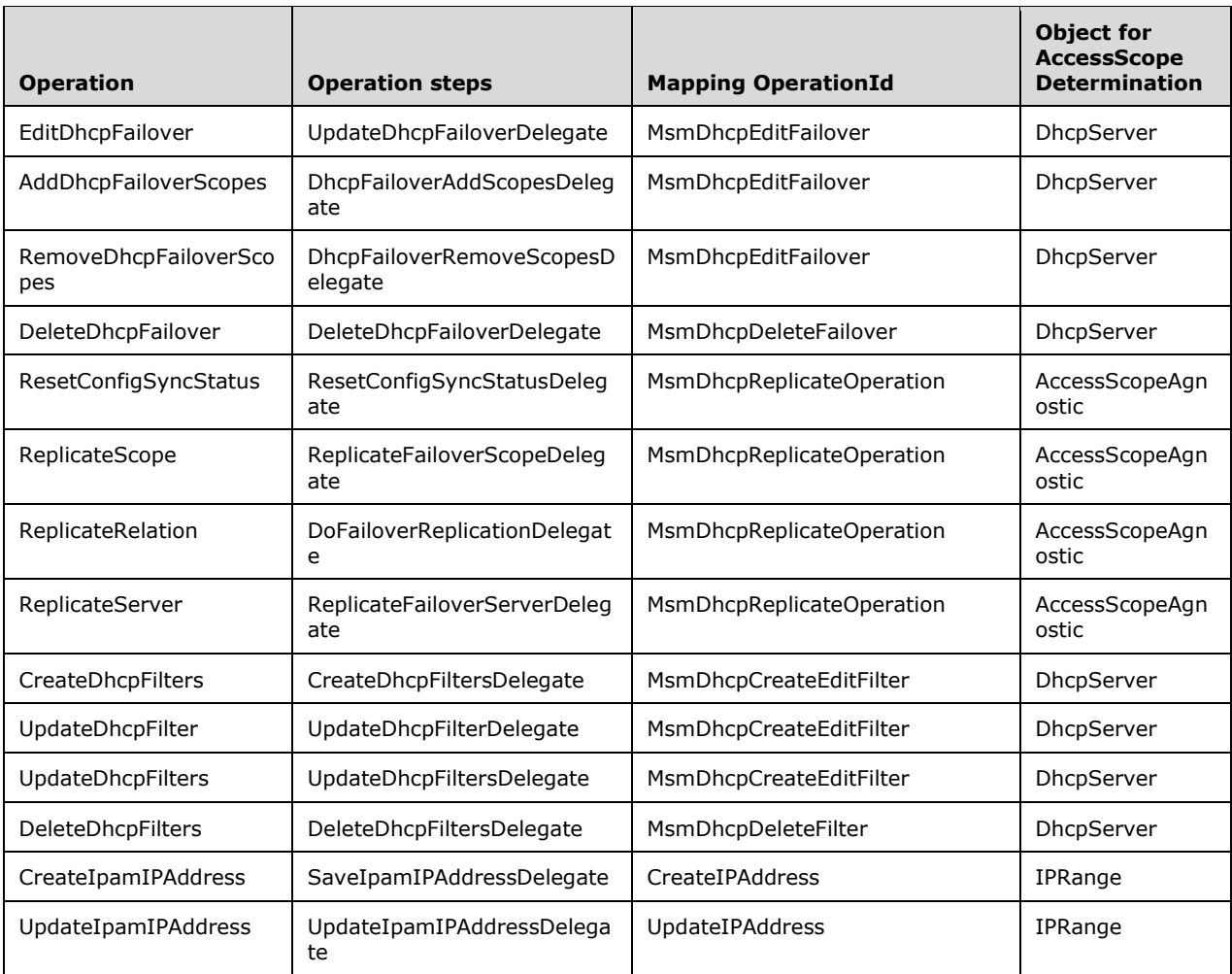

# **3.20 IIpamOperationWithProgress Client Details**

The client side of the IIpamOperationWithProgress MUST provide the IIpamOperationWithProgressCallback server interface. The IIpamOperationWithProgress server will callback into the IIpamOperationWithProgressCallback of the client for notifying the start of the operation, addition of subtasks, the status of the subtasks, percentage completion of the operation and the overall completion of the operation.

In summary, on a single session, the management client implements the IIpamOperationWithProgressCallback port type and the management server implements the IIpamOperationWithProgress port type.

### **3.20.1 Abstract Data Model**

None.

### **3.20.2 Timers**

There are no additional timers beyond those specified in section [3.2.2.](#page-609-0)

### **3.20.3 Initialization**

The IIpamOperationWithProgress client on initialization will establish the session to the management server. On successfully setting up the session, the IIpamOperationWithProgress client MUST initialize the IIpamOperationWithProgressCallback session on the same session so the IIpamOperationWithProgress server can callback with the operation status.

#### **3.20.4 Message Processing Events and Sequencing Rules**

None, other than those captured as part of the IIpamOperationWithProgressCallback server.

#### **3.20.5 Timer Events**

None.

#### **3.20.6 Other Local Events**

None.

#### **3.21 IIpamOperationWithProgressCallback Server Details**

This port type is implemented by the management client and initialized on the same session used to perform operations against the IIpamOperationWithProgress server on the management server. This provides the callback interface, which the IIpamOperationWithProgress server invokes to provide the Operation task and subtask status.

#### **3.21.1 Abstract Data Model**

This section describes a conceptual model of possible data organization that an implementation maintains to participate in this protocol. The described organization is provided to facilitate the explanation of how the protocol behaves. This document does not mandate that implementations adhere to this model as long as their external behavior is consistent with that described in this document.

#### **3.21.1.1 State Machine**

The following figure shows the state machine of the IIpamOperationWithProgressCallback server port type.

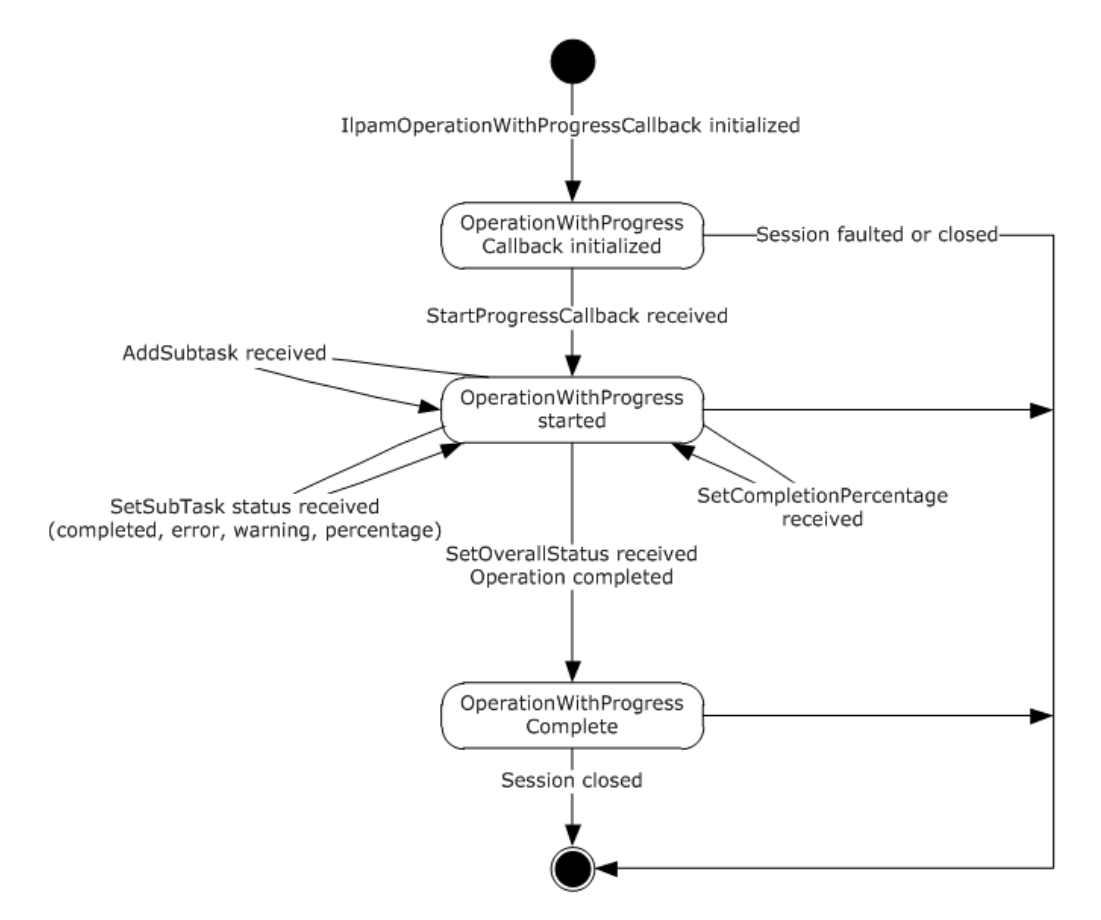

#### **Figure 14: IIpamOperationWithProgressCallback state machine**

The IIpamOperationWithProgressCallback server is session-based, sharing the same session the management client has with the management server using the IIpamOperationWithProgress port type. It is also stateful in nature. The session state variable is used to keep track of the current state for each session and it can have the following states as possible values. At any point of the session, if the session is known to be faulted or closed by the lower layer, the state machine ends.

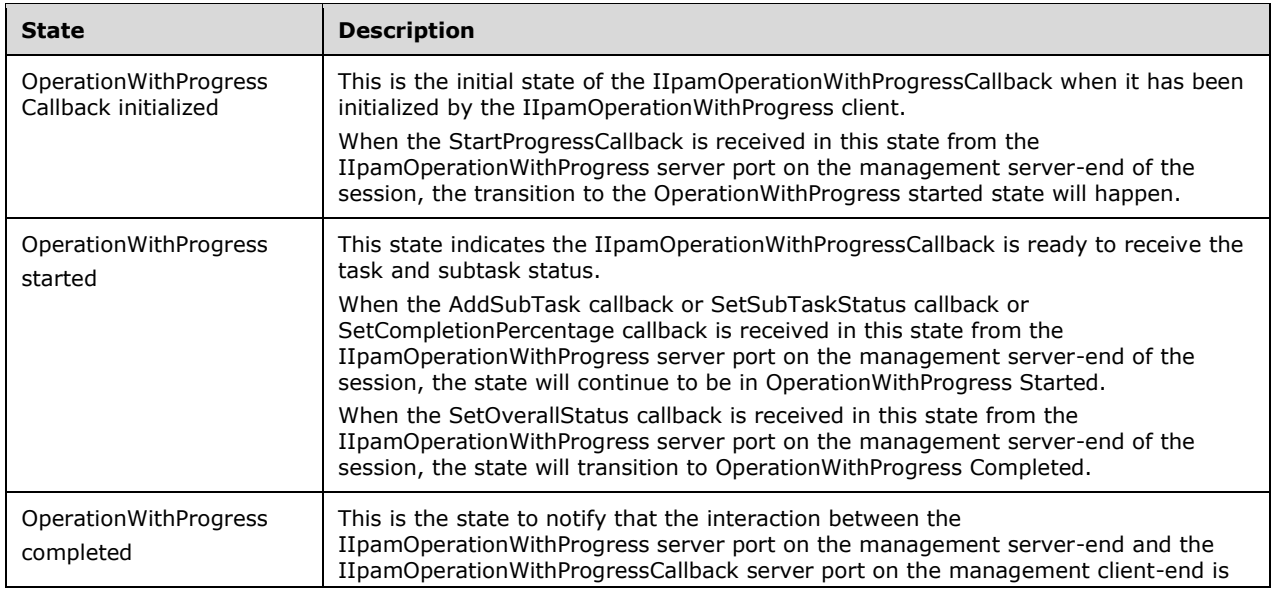

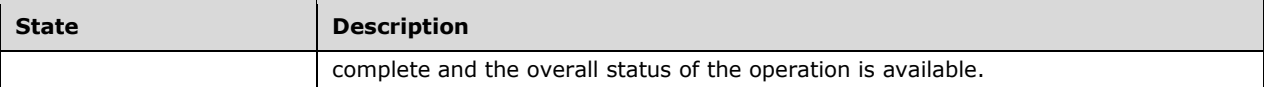

### **3.21.1.2 Other Miscellaneous States**

The following state is maintained on a per-session basis.

- **ProgressTracker:** This is a compound data consisting of the following three portions. This will have the complete information regarding the status, percentage completion and errors or warnings of all the subtask and the overall operation.
- **SubTasksStatus**: This is a collection of **SubTaskInstance** objects that stores the status information of all subtasks.
- **SubTaskInstance**: This is an IpamObject that stores the SubTask status, SubTask percentage completion and SubTask Failure or warning data.
- **OverallProgressStatus**: This is an IpamObject that contains the overall operation status, overall percentage completion and the error or warning information.

#### **3.21.2 Timers**

There are no additional timers beyond the ones defined by the lower layer of the protocols.

#### **3.21.3 Initialization**

The IIpamOperationWithProgressCallback interface is initialized by the IIpamOperationWithProgress client on the management client-end. The IIpamOperationWithProgress client initializes the ProgressTracker local variable by ensuring that the subtask collection is empty and the overall status is initialized. The session state is set to OperationWithProgress Callback Initialized.

#### **3.21.4 Message Processing Events and Sequencing Rules**

#### **3.21.4.1 Session Faulted or Closed**

This is an event triggered by the lower transport layer when the session has received a SOAP fault or a forceful session close has occurred. If the session state is OperationWithProgress Callback Initialized or OperationWithProgress Started, the **ProgressTracker.OverallProgressStatus** has to be set to an appropriate reason associated with the session.

#### **3.21.4.2 AddSubTask**

This operation is used by the management server to indicate addition of a subtask.

```
<wsdl:operation name="AddSubTask">
   <wsdl:input 
wsaw:Action="http://Microsoft.Windows.Ipam/IIpamOperationWithProgressCallback/AddSubTask" 
message="ipam:IIpamOperationWithProgressCallback_AddSubTask_InputMessage" />
</wsdl:operation>
```
This operation has only the input message and there is no output message associated with it. Upon receiving the message, the Progresstracker.SubTasksStatus is updated by adding the received SubTaskInstance into the collection and initializing the status of the subtask.

# **3.21.4.2.1 Messages**

### **3.21.4.2.1.1 IIpamOperationWithProgressCallback\_AddSubTask\_InputMessage**

This is the request for the AddSubTask operation.

```
<wsdl:message name="IIpamOperationWithProgressCallback_AddSubTask_InputMessage">
  <wsdl:part name="parameters" element="ipam:AddSubTask" />
</wsdl:message>
```
This message MUST be sent with the following SOAP action.

http://Microsoft.Windows.Ipam/IIpamOperationWithProgressCallback/AddSubTask

The body of the SOAP message MUST contain the SubTaskInstance element.

### **3.21.4.2.2 Elements**

### **3.21.4.2.2.1 AddSubTask**

This element specifies the input values for the AddSubTask operation.

```
<xs:element name="AddSubTask">
  <xs:complexType>
    <xs:sequence>
       <xs:element minOccurs="0" name="subTaskInstance" nillable="true" 
type="ipam:SubTaskInstance" />
    </xs:sequence>
   </xs:complexType>
</xs:element>
```
# **3.21.4.3 SetCompletionPercentage**

This operation is used to provide the overall completion percentage data.

```
<wsdl:operation name="SetCompletionPercentage">
  <wsdl:input 
wsaw:Action="http://Microsoft.Windows.Ipam/IIpamOperationWithProgressCallback/SetCompletionPe
rcentage" 
message="ipam:IIpamOperationWithProgressCallback_SetCompletionPercentage_InputMessage" />
</wsdl:operation>
```
This operation has only the input message and there is no output message associated with it. Upon receiving the message, the Progresstracker.OverallProgressStatus is updated with the overall percentage completion from SetCompletionPercentage.percentageCompletion.

### **3.21.4.3.1 Messages**

### **3.21.4.3.1.1 IIpamOperationWithProgressCallback\_SetCompletionPercentage\_Input Message**

This is the request for the SetCompletionPercentage operation.

```
<wsdl:message name="IIpamOperationWithProgressCallback_SetCompletionPercentage_InputMessage">
   <wsdl:part name="parameters" element="ipam:SetCompletionPercentage" />
</wsdl:message>
```
This message MUST be sent with the following SOAP action.

http://Microsoft.Windows.Ipam/IIpamOperationWithProgressCallback/SetCompletionPercentage

The body of the SOAP message MUST contain the SetCompletionPercentage element.

#### **3.21.4.3.2 Elements**

#### **3.21.4.3.2.1 SetCompletionPercentage**

This element specifies the input values for the SetCompletionPercentage operation.

```
<xs:element name="SetCompletionPercentage">
  <xs:complexType>
    <xs:sequence>
       <xs:element minOccurs="0" name="completionPercentage" type="xsd:decimal" />
     </xs:sequence>
  </xs:complexType>
</xs:element>
```
# **3.21.4.4 SetOverallStatus**

This operation is used to provide the overall status of the operation.

```
<wsdl:operation name="SetOverallStatus">
  <wsdl:input 
wsaw:Action="http://Microsoft.Windows.Ipam/IIpamOperationWithProgressCallback/SetOverallStatu
s" message="ipam:IIpamOperationWithProgressCallback_SetOverallStatus_InputMessage" />
</wsdl:operation>
```
This operation has only the input message and there is no output message associated with it. Upon receiving the message, the Progresstracker.OverallProgressStatus is updated with the overall progress status from SetOverallStatus.OverallProgressStatus, and any error or warning information is updated from SetOverallStatus.CompletionStatus.

### **3.21.4.4.1 Messages**

#### **3.21.4.4.1.1 IIpamOperationWithProgressCallback\_SetOverallStatus\_InputMessage**

This is the request for the SetOverallStatus operation.

```
<wsdl:message name="IIpamOperationWithProgressCallback_SetOverallStatus_InputMessage">
   <wsdl:part name="parameters" element="ipam:SetOverallStatus" />
</wsdl:message>
```
This message MUST be sent with the following SOAP action.

http://Microsoft.Windows.Ipam/IIpamOperationWithProgressCallback/SetOverallStatus

The body of the SOAP message MUST contain the SetOverallStatus element.

#### **3.21.4.4.2 Elements**

#### **3.21.4.4.2.1 SetOverallStatus**

This element specifies the input values for the SetOverallStatus operation.

```
<xs:element name="SetOverallStatus">
  <xs:complexType>
     <xs:sequence>
       <xs:element minOccurs="0" name="overallStatus" type="ipam1:OverallProgressStatus" />
       <xs:element minOccurs="0" name="completionStatus" nillable="true" 
type="ipam:IpamObject" />
     </xs:sequence>
   </xs:complexType>
</xs:element>
```
### **3.21.4.5 SetSubTaskStatus**

This operation is used to provide the completion status and the percentage completion for a subtask.

```
<wsdl:operation name="SetSubTaskStatus">
  <wsdl:input 
wsaw:Action="http://Microsoft.Windows.Ipam/IIpamOperationWithProgressCallback/SetSubTaskStatu
s" message="ipam:IIpamOperationWithProgressCallback SetSubTaskStatus InputMessage" />
</wsdl:operation>
```
This operation has only the input message and there is no output message associated with it. Upon receiving the message, the SetSubTaskStatus.SubTaskInstance is looked up in the local collection **ProgressTracker.SubTasksStatus**. The **Progresstracker.SubTasksStatus.SubTaskInstance** is then updated with the status, percent complete and the completion status indicated in the message.

#### **3.21.4.5.1 Messages**

#### **3.21.4.5.1.1 IIpamOperationWithProgressCallback\_SetSubTaskStatus\_InputMessage**

This is the request for the SetSubTaskStatus operation.

```
<wsdl:message name="IIpamOperationWithProgressCallback_SetSubTaskStatus_InputMessage">
   <wsdl:part name="parameters" element="ipam:SetSubTaskStatus" />
</wsdl:message>
```
This message MUST be sent with the following SOAP action.

http://Microsoft.Windows.Ipam/IIpamOperationWithProgressCallback/SetSubTaskStatus

The body of the SOAP message MUST contain the SetSubTaskStatus element.

#### **3.21.4.5.2 Elements**

### **3.21.4.5.2.1 SetSubTaskStatus**

This element specifies the input values for the SetSubTaskStatus operation.

```
<xs:element name="SetSubTaskStatus">
  <xs:complexType>
    <xs:sequence>
       <xs:element minOccurs="0" name="subTaskInstance" nillable="true" 
type="ipam:SubTaskInstance" />
       <xs:element minOccurs="0" name="status" type="ipam:SubTaskStatus" />
       <xs:element minOccurs="0" name="percentComplete" type="xsd:decimal" />
      <xs:element minOccurs="0" name="completionStatus" nillable="true" 
type="ipam1:IpamException" />
    </xs:sequence>
   </xs:complexType>
</xs:element>
```
# **3.21.4.6 StartProgressCallback**

This operation is used to indicate the start of operation tracking.

```
<wsdl:operation name="StartProgressCallback">
  <wsdl:input 
wsaw:Action="http://Microsoft.Windows.Ipam/IIpamOperationWithProgressCallback/StartProgressCa
llback" message="ipam:IIpamOperationWithProgressCallback_StartProgressCallback_InputMessage" 
/>
</wsdl:operation>
```
This operation has only the input message and there is no output message associated with it. Upon receiving the message, initialize the ProgressTracker local variable by ensuring that the subtask collection is empty and the overall status is initialized. The session state is set to OperationWithProgress Callback Initialized.

### **3.21.4.6.1 Messages**

### **3.21.4.6.1.1 IIpamOperationWithProgressCallback\_StartProgressCallback\_InputMess age**

This is the request for the StartProgressCallback operation.

```
<wsdl:message name="IIpamOperationWithProgressCallback_StartProgressCallback_InputMessage">
  <wsdl:part name="parameters" element="ipam:StartProgressCallback" />
</wsdl:message>
```
This message MUST be sent with the following SOAP action.

http://Microsoft.Windows.Ipam/IIpamOperationWithProgressCallback/StartProgressCallback

The body of the SOAP message MUST contain the StartProgresscallback element.

### **3.21.4.6.2 Elements**

#### **3.21.4.6.2.1 StartProgressCallback**

This element specifies the input values for the StartProgressCallback operation.

```
<xs:element name="StartProgressCallback">
  <xs:complexType>
    <xs:sequence>
      <xs:element minOccurs="0" name="isNonDeterministic" type="xsd:boolean" />
    </xs:sequence>
  </xs:complexType>
</xs:element>
```
# **3.21.5 Timer Events**

None.

### **3.21.6 Other Local Events**

### **3.21.6.1 User Authorization**

Since the IIpamOperationWithProgressCallback server is initialized on the same session as the IIpamOperationWithProgress session, no additional user authentication and authorization is performed beyond what was done for the operations in the IIpamOperationWithProgress session.

### **3.22 IIpamOperationWithProgressCallback Client Details**

The IIpamOperationWithProgress server is the endpoint that will also be the IIpamOperationWithProgressCallback client. The same session has the IIpamOperationWithProgress and the IIpamOperationWithProgressCallback implemented on either end. The management server will provide the IIpamOperationWithProgress server and the IIpamOperationWithProgressCallback client implementations and the management client will provide the IIpamOperationWithProgressCallback server and the IIpamOperationWithProgress client implementations. The IIpamOperationWithProgressCallback is only a request interface, which means that there is no data

obtained from the IIpamOperationWithProgressCallback server.

#### **3.22.1 Abstract Data Model**

None.

#### **3.22.2 Timers**

None.

#### **3.22.3 Initialization**

None.

### **3.22.4 Message Processing Events and Sequencing Rules**

None, other than those captured as a part of the IIpamOperationWithProgress server section [3.19.](#page-1004-0)

### **3.22.5 Timer Events**

None.

# **3.22.6 Other Local Events**

None.

# **4 Protocol Examples**

### **4.1 Querying the Common Property**

The following is the SOAP request message that can be sent to query the MinimumUtilizationThreshold property.

```
<s:Envelope xmlns:a="http://www.w3.org/2005/08/addressing" 
xmlns:s="http://www.w3.org/2003/05/soap-envelope">
   <s:Header>
     <a:Action
s:mustUnderstand="1">http://Microsoft.Windows.Ipam/IIpamServer/GetCommonPropertyValue</a:Acti
on>
     <a:MessageID>urn:uuid:0438627c-633b-4536-846c-31d195c8d51e</a:MessageID>
     <a:ReplyTo>
       <a:Address>http://www.w3.org/2005/08/addressing/anonymous</a:Address>
     </a:ReplyTo>
   </s:Header>
  <s:Body>
    <GetCommonPropertyValue xmlns="http://Microsoft.Windows.Ipam">
       <commonProperty>MinimumUtilizationThreshold</commonProperty>
    </GetCommonPropertyValue>
   </s:Body>
</s:Envelope>
```
The following is the SOAP response message for the above request.

```
<s:Envelope xmlns:s="http://www.w3.org/2003/05/soap-envelope" 
xmlns:a="http://www.w3.org/2005/08/addressing">
   <s:Header>
    <a:Action 
s:mustUnderstand="1">http://Microsoft.Windows.Ipam/IIpamServer/GetCommonPropertyValueResponse
</a:Action>
    <a:RelatesTo>urn:uuid:0438627c-633b-4536-846c-31d195c8d51e</a:RelatesTo>
     <a:To s:mustUnderstand="1">http://www.w3.org/2005/08/addressing/anonymous</a:To>
  </s:Header>
   <s:Body>
    <GetCommonPropertyValueResponse xmlns="http://Microsoft.Windows.Ipam">
       <GetCommonPropertyValueResult>20</GetCommonPropertyValueResult>
     </GetCommonPropertyValueResponse>
  </s:Body></s:Envelope>
```
### **4.2 Creating an Address Range**

The following request and response messages specify an example exchange for creating a static address range 192.168.1.0/24.

```
<s:Envelope xmlns:a="http://www.w3.org/2005/08/addressing" 
xmlns:s="http://www.w3.org/2003/05/soap-envelope">
   <s:Header>
     <a:Action 
s:mustUnderstand="1">http://Microsoft.Windows.Ipam/IIpamServer/SaveRange</a:Action>
     <a:MessageID>urn:uuid:c5150214-3f8b-4814-bff1-f5c2cc78fd48</a:MessageID>
     <a:ReplyTo>
       <a:Address>http://www.w3.org/2005/08/addressing/anonymous</a:Address>
     </a:ReplyTo>
  \langles:Header>
   <s:Body>
     <SaveRange xmlns="http://Microsoft.Windows.Ipam">
```

```
 <range xmlns:i="http://www.w3.org/2001/XMLSchema-instance" z:Id="i1" i:type="IPv4Range" 
xmlns:z="http://schemas.microsoft.com/2003/10/Serialization/">
         <ModifiedProperties 
xmlns:d5p1="http://schemas.microsoft.com/2003/10/Serialization/Arrays">
           <d5p1:string>SubnetId</d5p1:string>
           <d5p1:string>StartIPAddress</d5p1:string>
           <d5p1:string>EndIPAddress</d5p1:string>
           <d5p1:string>PrefixLength</d5p1:string>
           <d5p1:string>UtilizationStatistics</d5p1:string>
         </ModifiedProperties>
         <SetProperties 
xmlns:d5p1="http://schemas.microsoft.com/2003/10/Serialization/Arrays">
           <d5p1:string>SubnetId</d5p1:string>
           <d5p1:string>StartIPAddress</d5p1:string>
           <d5p1:string>EndIPAddress</d5p1:string>
           <d5p1:string>PrefixLength</d5p1:string>
           <d5p1:string>AddressAssignment</d5p1:string>
           <d5p1:string>UtilizationCalculationType</d5p1:string>
           <d5p1:string>LastAssignedDate</d5p1:string>
           <d5p1:string>Owner</d5p1:string>
           <d5p1:string>Description</d5p1:string>
           <d5p1:string>UtilizationStatistics</d5p1:string>
           <d5p1:string>VirtualizationType</d5p1:string>
           <d5p1:string>AddressSpaceRecordId</d5p1:string>
         </SetProperties>
         <AccessScopeId>0</AccessScopeId>
         <AddressAssignment>Static</AddressAssignment>
         <AddressCategory>Private</AddressCategory>
         <AddressSpaceRecordId>1</AddressSpaceRecordId>
         <ConnectionSpecificDNSSuffix i:nil="true" />
         <CustomFieldValues>
           <CustomFieldValue z:Id="i2">
             <ModifiedProperties 
xmlns:d7p1="http://schemas.microsoft.com/2003/10/Serialization/Arrays">
               <d7p1:string>ParentCustomFieldRecordId</d7p1:string>
               <d7p1:string>ParentCustomFieldName</d7p1:string>
               <d7p1:string>ParentCustomFieldNumber</d7p1:string>
               <d7p1:string>Value</d7p1:string>
             </ModifiedProperties>
             <SetProperties 
xmlns:d7p1="http://schemas.microsoft.com/2003/10/Serialization/Arrays">
               <d7p1:string>ParentCustomFieldRecordId</d7p1:string>
               <d7p1:string>ParentCustomFieldName</d7p1:string>
               <d7p1:string>ParentCustomFieldNumber</d7p1:string>
               <d7p1:string>Value</d7p1:string>
             </SetProperties>
             <BuiltInCustomFieldValueId>1</BuiltInCustomFieldValueId>
             <ParentCustomFieldName>Managed by Service</ParentCustomFieldName>
             <ParentCustomFieldNumber>8</ParentCustomFieldNumber>
             <ParentCustomFieldRecordId>9</ParentCustomFieldRecordId>
             <RecordId>328</RecordId>
             <Value>IPAM</Value>
           </CustomFieldValue>
           <CustomFieldValue z:Id="i3">
             <ModifiedProperties 
xmlns:d7p1="http://schemas.microsoft.com/2003/10/Serialization/Arrays">
               <d7p1:string>ParentCustomFieldRecordId</d7p1:string>
               <d7p1:string>ParentCustomFieldName</d7p1:string>
               <d7p1:string>ParentCustomFieldNumber</d7p1:string>
               <d7p1:string>Value</d7p1:string>
             </ModifiedProperties>
             <SetProperties 
xmlns:d7p1="http://schemas.microsoft.com/2003/10/Serialization/Arrays">
               <d7p1:string>ParentCustomFieldRecordId</d7p1:string>
               <d7p1:string>ParentCustomFieldName</d7p1:string>
               <d7p1:string>ParentCustomFieldNumber</d7p1:string>
               <d7p1:string>Value</d7p1:string>
             </SetProperties>
             <BuiltInCustomFieldValueId>1</BuiltInCustomFieldValueId>
```
```
 <ParentCustomFieldName>Service Instance</ParentCustomFieldName>
             <ParentCustomFieldNumber>9</ParentCustomFieldNumber>
             <ParentCustomFieldRecordId>10</ParentCustomFieldRecordId>
             <RecordId>333</RecordId>
             <Value>Localhost</Value>
           </CustomFieldValue>
         </CustomFieldValues>
         <CustomerAddressSpaceName i:nil="true" />
         <DNSServers xmlns:d5p1="http://schemas.microsoft.com/2003/10/Serialization/Arrays" />
         <DNSSuffixes xmlns:d5p1="http://schemas.microsoft.com/2003/10/Serialization/Arrays" 
/>
         <Description i:nil="true" />
         <DhcpScopeName i:nil="true" />
         <DhcpServerGuid i:nil="true" />
         <DhcpServerName i:nil="true" />
         <EndIPAddress xmlns:d5p1="http://schemas.datacontract.org/2004/07/System.Net">
           <d5p1:m_Address>4261412874</d5p1:m_Address>
           <d5p1:m_Family>InterNetwork</d5p1:m_Family>
           <d5p1:m_HashCode>0</d5p1:m_HashCode>
           <d5p1:m_Numbers 
xmlns:d6p1="http://schemas.microsoft.com/2003/10/Serialization/Arrays">
             <d6p1:unsignedShort>0</d6p1:unsignedShort>
             <d6p1:unsignedShort>0</d6p1:unsignedShort>
             <d6p1:unsignedShort>0</d6p1:unsignedShort>
             <d6p1:unsignedShort>0</d6p1:unsignedShort>
             <d6p1:unsignedShort>0</d6p1:unsignedShort>
             <d6p1:unsignedShort>0</d6p1:unsignedShort>
             <d6p1:unsignedShort>0</d6p1:unsignedShort>
             <d6p1:unsignedShort>0</d6p1:unsignedShort>
           </d5p1:m_Numbers>
           <d5p1:m_ScopeId>0</d5p1:m_ScopeId>
         </EndIPAddress>
         <ExclusionRanges />
         <Gateways />
         <IsInheritedAccessScope>true</IsInheritedAccessScope>
         <IsOverlapping>false</IsOverlapping>
         <LastAssignedDate i:nil="true" />
         <LastChangeDate i:nil="true" />
         <LastReclaimRuntime i:nil="true" />
         <NumberOfChildAddresses>0</NumberOfChildAddresses>
         <Owner i:nil="true" />
         <ParentIPBlockRecordId i:nil="true" />
         <PartialCustomFieldValues />
         <PrefixLength>24</PrefixLength>
         <ProviderAddressSpaceName i:nil="true" />
         <RangeOverlapState>NotOverlapping</RangeOverlapState>
         <RecordId i:nil="true" />
         <ReservedIPRanges xmlns:d5p1="http://schemas.datacontract.org/2004/07/System" />
         <ReservedIPs xmlns:d5p1="http://schemas.microsoft.com/2003/10/Serialization/Arrays" 
/>
         <ScopeRecordId i:nil="true" />
         <StartIPAddress xmlns:d5p1="http://schemas.datacontract.org/2004/07/System.Net">
           <d5p1:m_Address>16777226</d5p1:m_Address>
           <d5p1:m_Family>InterNetwork</d5p1:m_Family>
           <d5p1:m_HashCode>0</d5p1:m_HashCode>
           <d5p1:m_Numbers 
xmlns:d6p1="http://schemas.microsoft.com/2003/10/Serialization/Arrays">
             <d6p1:unsignedShort>0</d6p1:unsignedShort>
             <d6p1:unsignedShort>0</d6p1:unsignedShort>
             <d6p1:unsignedShort>0</d6p1:unsignedShort>
             <d6p1:unsignedShort>0</d6p1:unsignedShort>
             <d6p1:unsignedShort>0</d6p1:unsignedShort>
             <d6p1:unsignedShort>0</d6p1:unsignedShort>
             <d6p1:unsignedShort>0</d6p1:unsignedShort>
             <d6p1:unsignedShort>0</d6p1:unsignedShort>
           </d5p1:m_Numbers>
           <d5p1:m_ScopeId>0</d5p1:m_ScopeId>
         </StartIPAddress>
         <SubnetId xmlns:d5p1="http://schemas.datacontract.org/2004/07/System.Net">
```

```
 <d5p1:m_Address>10</d5p1:m_Address>
           <d5p1:m_Family>InterNetwork</d5p1:m_Family>
           <d5p1:m_HashCode>0</d5p1:m_HashCode>
           <d5p1:m_Numbers 
xmlns:d6p1="http://schemas.microsoft.com/2003/10/Serialization/Arrays">
             <d6p1:unsignedShort>0</d6p1:unsignedShort>
             <d6p1:unsignedShort>0</d6p1:unsignedShort>
             <d6p1:unsignedShort>0</d6p1:unsignedShort>
             <d6p1:unsignedShort>0</d6p1:unsignedShort>
             <d6p1:unsignedShort>0</d6p1:unsignedShort>
             <d6p1:unsignedShort>0</d6p1:unsignedShort>
             <d6p1:unsignedShort>0</d6p1:unsignedShort>
             <d6p1:unsignedShort>0</d6p1:unsignedShort>
           </d5p1:m_Numbers>
           <d5p1:m_ScopeId>0</d5p1:m_ScopeId>
        \langle/Subnet.Td>
         <SubnetMask xmlns:d5p1="http://schemas.datacontract.org/2004/07/System.Net">
           <d5p1:m_Address>16777215</d5p1:m_Address>
           <d5p1:m_Family>InterNetwork</d5p1:m_Family>
           <d5p1:m_HashCode>0</d5p1:m_HashCode>
           <d5p1:m_Numbers 
xmlns:d6p1="http://schemas.microsoft.com/2003/10/Serialization/Arrays">
             <d6p1:unsignedShort>0</d6p1:unsignedShort>
             <d6p1:unsignedShort>0</d6p1:unsignedShort>
             <d6p1:unsignedShort>0</d6p1:unsignedShort>
             <d6p1:unsignedShort>0</d6p1:unsignedShort>
             <d6p1:unsignedShort>0</d6p1:unsignedShort>
             <d6p1:unsignedShort>0</d6p1:unsignedShort>
             <d6p1:unsignedShort>0</d6p1:unsignedShort>
             <d6p1:unsignedShort>0</d6p1:unsignedShort>
           </d5p1:m_Numbers>
           <d5p1:m_ScopeId>0</d5p1:m_ScopeId>
         </SubnetMask>
         <UseForUtilization>true</UseForUtilization>
         <UtilizationCalculationType>Auto</UtilizationCalculationType>
         <UtilizationEventLogStatus>None</UtilizationEventLogStatus>
         <UtilizationStatistics i:nil="true" />
         <VIPRanges xmlns:d5p1="http://schemas.datacontract.org/2004/07/System" />
         <VIPs xmlns:d5p1="http://schemas.microsoft.com/2003/10/Serialization/Arrays" />
         <VirtualizationType>NonVirtualized</VirtualizationType>
         <WINSServers xmlns:d5p1="http://schemas.microsoft.com/2003/10/Serialization/Arrays" 
/>
      \langle/range>
       <createSubnetIfDoesNotExist>true</createSubnetIfDoesNotExist>
     </SaveRange>
   </s:Body>
```

```
</s:Envelope>
```
#### The following is a sample response message for the previous request returning the record identifier of the newly created range instance.

```
<s:Envelope xmlns:s="http://www.w3.org/2003/05/soap-envelope" 
xmlns:a="http://www.w3.org/2005/08/addressing">
   <s:Header>
     <a:Action 
s:mustUnderstand="1">http://Microsoft.Windows.Ipam/IIpamServer/SaveRangeResponse</a:Action>
     <a:RelatesTo>urn:uuid:c5150214-3f8b-4814-bff1-f5c2cc78fd48</a:RelatesTo>
     <a:To s:mustUnderstand="1">http://www.w3.org/2005/08/addressing/anonymous</a:To>
  </s:Header>
  <s:Body>
     <SaveRangeResponse xmlns="http://Microsoft.Windows.Ipam">
       <SaveRangeResult>262165</SaveRangeResult>
     </SaveRangeResponse>
   </s:Body>
</s:Envelope>
```
### **4.3 Enumerating the Address Ranges**

This section captures the enumeration sequence between the client and server for enumerating the address ranges.

The following is the SOAP message request for enumerating all the address ranges.

```
<s:Envelope xmlns:a="http://www.w3.org/2005/08/addressing" 
xmlns:s="http://www.w3.org/2003/05/soap-envelope">
   <s:Header>
    <a:Action 
s:mustUnderstand="1">http://Microsoft.Windows.Ipam/IIpamEnumerator/InitializeEnumeration</a:A
ction>
     <a:MessageID>urn:uuid:cada78c6-1a4b-4c58-bf53-b153b893c46a</a:MessageID>
     <a:ReplyTo>
       <a:Address>http://www.w3.org/2005/08/addressing/anonymous</a:Address>
     </a:ReplyTo>
   </s:Header>
   <s:Body>
     <InitializeEnumeration xmlns="http://Microsoft.Windows.Ipam">
       <parameters xmlns:i="http://www.w3.org/2001/XMLSchema-instance" 
i:type="IPRangeByAddressSpaceAndVirtualizationTypeParameters">
         <FetchAllData>false</FetchAllData>
         <IncludeCustomFieldValues>false</IncludeCustomFieldValues>
         <ObjectType>IPRange</ObjectType>
         <AddressFamily>InterNetwork</AddressFamily>
         <AddressSpaceRecordID>1</AddressSpaceRecordID>
         <VirtualizationType i:nil="true" />
      </parameters>
     </InitializeEnumeration>
   </s:Body>
</s:Envelope>
```
#### The following is the SOAP response to the previous request denoting the successful processing of the request.

```
<s:Envelope xmlns:s="http://www.w3.org/2003/05/soap-envelope" 
xmlns:a="http://www.w3.org/2005/08/addressing">
   <s:Header>
     <a:Action 
s:mustUnderstand="1">http://Microsoft.Windows.Ipam/IIpamEnumerator/InitializeEnumerationRespo
nse</a:Action>
     <a:RelatesTo>urn:uuid:cada78c6-1a4b-4c58-bf53-b153b893c46a</a:RelatesTo>
     <a:To s:mustUnderstand="1">http://www.w3.org/2005/08/addressing/anonymous</a:To>
   </s:Header>
   <s:Body>
     <InitializeEnumerationResponse 
xmlns="http://Microsoft.Windows.Ipam"></InitializeEnumerationResponse>
   </s:Body>
</s:Envelope>
```
#### The client sends the following message to start the enumeration.

```
<s:Envelope xmlns:a="http://www.w3.org/2005/08/addressing" 
xmlns:s="http://www.w3.org/2003/05/soap-envelope">
   <s:Header>
```

```
\langle a \cdot \Delta c + i \rangles:mustUnderstand="1">http://Microsoft.Windows.Ipam/IIpamEnumerator/StartEnumeration</a:Action
>
   </s:Header>
   <s:Body>
     <StartEnumeration xmlns="http://Microsoft.Windows.Ipam" />
   </s:Body>
</s:Envelope>
```
#### The server sends the following message to denote the start of the enumeration.

```
<s:Envelope xmlns:s="http://www.w3.org/2003/05/soap-envelope" 
xmlns:a="http://www.w3.org/2005/08/addressing">
   <s:Header>
     <a:Action 
s:mustUnderstand="1">http://Microsoft.Windows.Ipam/IIpamEnumerator/NotifyEnumerationStart</a:
Action>
     <a:To s:mustUnderstand="1">http://www.w3.org/2005/08/addressing/anonymous</a:To>
   </s:Header>
   <s:Body>
     <NotifyEnumerationStart xmlns="http://Microsoft.Windows.Ipam"></NotifyEnumerationStart>
   </s:Body>
</s:Envelope>
```
#### The following is the EnumeratedRowsCallback message generated by the server to pass the requested data to the client.

```
<s:Envelope xmlns:s="http://www.w3.org/2003/05/soap-envelope" 
xmlns:a="http://www.w3.org/2005/08/addressing">
   <s:Header>
     <a:Action 
s:mustUnderstand="1">http://Microsoft.Windows.Ipam/IIpamEnumerator/EnumeratedRowsCallback</a:
Action>
     <a:To s:mustUnderstand="1">http://www.w3.org/2005/08/addressing/anonymous</a:To>
   </s:Header>
   <s:Body>
     <EnumeratedRowsCallback xmlns="http://Microsoft.Windows.Ipam">
       <data xmlns:i="http://www.w3.org/2001/XMLSchema-instance">
         <IpamObject z:Id="i1" i:type="IPv4Range" 
xmlns:z="http://schemas.microsoft.com/2003/10/Serialization/">
           <ModifiedProperties i:nil="true" 
xmlns:b="http://schemas.microsoft.com/2003/10/Serialization/Arrays"></ModifiedProperties>
           <SetProperties i:nil="true" 
xmlns:b="http://schemas.microsoft.com/2003/10/Serialization/Arrays"></SetProperties>
           <AccessScopeId>1</AccessScopeId>
           <AddressAssignment>Dynamic</AddressAssignment>
           <AddressCategory>Private</AddressCategory>
           <AddressSpaceRecordId>1</AddressSpaceRecordId>
           <ConnectionSpecificDNSSuffix i:nil="true"></ConnectionSpecificDNSSuffix>
           <CustomFieldValues>
             <CustomFieldValue z:Id="i2">
               <ModifiedProperties 
xmlns:b="http://schemas.microsoft.com/2003/10/Serialization/Arrays">
                 <b:string>ParentCustomFieldRecordId</b:string>
                 <b:string>ParentCustomFieldName</b:string>
                <b:string>ParentCustomFieldNumber</b:string>
                 <b:string>Value</b:string>
               </ModifiedProperties>
               <SetProperties 
xmlns:b="http://schemas.microsoft.com/2003/10/Serialization/Arrays">
                 <b:string>ParentCustomFieldRecordId</b:string>
                <b:string>ParentCustomFieldName</b:string>
                 <b:string>ParentCustomFieldNumber</b:string>
```

```
 <b:string>Value</b:string>
               </SetProperties>
               <BuiltInCustomFieldValueId>2</BuiltInCustomFieldValueId>
               <ParentCustomFieldName>Managed by Service</ParentCustomFieldName>
               <ParentCustomFieldNumber>8</ParentCustomFieldNumber>
               <ParentCustomFieldRecordId>9</ParentCustomFieldRecordId>
               <RecordId>329</RecordId>
               <Value>MS DHCP</Value>
             </CustomFieldValue>
             <CustomFieldValue z:Id="i3">
               <ModifiedProperties 
xmlns:b="http://schemas.microsoft.com/2003/10/Serialization/Arrays">
                 <b:string>ParentCustomFieldRecordId</b:string>
                <b:string>ParentCustomFieldName</b:string>
                 <b:string>ParentCustomFieldNumber</b:string>
                <b:string>Value</b:string>
               </ModifiedProperties>
               <SetProperties 
xmlns:b="http://schemas.microsoft.com/2003/10/Serialization/Arrays">
                  <b:string>ParentCustomFieldRecordId</b:string>
                 <b:string>ParentCustomFieldName</b:string>
                 <b:string>ParentCustomFieldNumber</b:string>
                 <b:string>Value</b:string>
               </SetProperties>
               <BuiltInCustomFieldValueId>0</BuiltInCustomFieldValueId>
               <ParentCustomFieldName>Service Instance</ParentCustomFieldName>
               <ParentCustomFieldNumber>9</ParentCustomFieldNumber>
               <ParentCustomFieldRecordId>10</ParentCustomFieldRecordId>
               <RecordId>441555</RecordId>
               <Value>rguptsrvtest2.drguptsrvtest3.ipamtest.idc.local</Value>
             </CustomFieldValue>
           </CustomFieldValues>
           <CustomerAddressSpaceName i:nil="true"></CustomerAddressSpaceName>
           <DNSServers 
xmlns:b="http://schemas.microsoft.com/2003/10/Serialization/Arrays"></DNSServers>
           <DNSSuffixes 
xmlns:b="http://schemas.microsoft.com/2003/10/Serialization/Arrays"></DNSSuffixes>
           <Description></Description>
           <DhcpScopeName>test</DhcpScopeName>
           <DhcpServerGuid>4562f61c-b373-46de-af73-32fb8a58e893</DhcpServerGuid>
           <DhcpServerName>rguptsrvtest2.drguptsrvtest3.ipamtest.idc.local</DhcpServerName>
           <EndIPAddress xmlns:b="http://schemas.datacontract.org/2004/07/System.Net">
             <b:m_Address>1677724170</b:m_Address>
             <b:m_Family>InterNetwork</b:m_Family>
             <b:m_HashCode>0</b:m_HashCode>
             <b:m_Numbers xmlns:c="http://schemas.microsoft.com/2003/10/Serialization/Arrays">
               <c:unsignedShort>0</c:unsignedShort>
               <c:unsignedShort>0</c:unsignedShort>
               <c:unsignedShort>0</c:unsignedShort>
               <c:unsignedShort>0</c:unsignedShort>
               <c:unsignedShort>0</c:unsignedShort>
               <c:unsignedShort>0</c:unsignedShort>
               <c:unsignedShort>0</c:unsignedShort>
               <c:unsignedShort>0</c:unsignedShort>
            </b:m_Numbers>
             <b:m_ScopeId>0</b:m_ScopeId>
           </EndIPAddress>
           <ExclusionRanges></ExclusionRanges>
           <Gateways></Gateways>
           <IsInheritedAccessScope>true</IsInheritedAccessScope>
           <IsOverlapping>false</IsOverlapping>
           <LastAssignedDate i:nil="true"></LastAssignedDate>
           <LastChangeDate>2013-06-06T10:21:03.6654624</LastChangeDate>
           <LastReclaimRuntime i:nil="true"></LastReclaimRuntime>
           <NumberOfChildAddresses>0</NumberOfChildAddresses>
           <Owner i:nil="true"></Owner>
           <ParentIPBlockRecordId>151126</ParentIPBlockRecordId>
           <PartialCustomFieldValues>
             <CustomFieldPartialValue>
```

```
 <ParentCustomFieldId>9</ParentCustomFieldId>
               <Value>MS DHCP</Value>
               <ValueId>329</ValueId>
             </CustomFieldPartialValue>
             <CustomFieldPartialValue>
               <ParentCustomFieldId>10</ParentCustomFieldId>
               <Value>rguptsrvtest2.drguptsrvtest3.ipamtest.idc.local</Value>
               <ValueId>441555</ValueId>
             </CustomFieldPartialValue>
           </PartialCustomFieldValues>
           <PrefixLength>8</PrefixLength>
           <ProviderAddressSpaceName>Default IP Address Space</ProviderAddressSpaceName>
           <RangeOverlapState>NotOverlapping</RangeOverlapState>
           <RecordId>262164</RecordId>
           <ReservedIPRanges 
xmlns:b="http://schemas.datacontract.org/2004/07/System"></ReservedIPRanges>
           <ReservedIPs 
xmlns:b="http://schemas.microsoft.com/2003/10/Serialization/Arrays"></ReservedIPs>
           <ScopeRecordId>262142</ScopeRecordId>
           <StartIPAddress xmlns:b="http://schemas.datacontract.org/2004/07/System.Net">
             <b:m_Address>16779786</b:m_Address>
             <b:m_Family>InterNetwork</b:m_Family>
             <b:m_HashCode>0</b:m_HashCode>
             <b:m_Numbers xmlns:c="http://schemas.microsoft.com/2003/10/Serialization/Arrays">
               <c:unsignedShort>0</c:unsignedShort>
               <c:unsignedShort>0</c:unsignedShort>
               <c:unsignedShort>0</c:unsignedShort>
               <c:unsignedShort>0</c:unsignedShort>
               <c:unsignedShort>0</c:unsignedShort>
               <c:unsignedShort>0</c:unsignedShort>
               <c:unsignedShort>0</c:unsignedShort>
               <c:unsignedShort>0</c:unsignedShort>
            \langleb:m Numbers>
             <b:m_ScopeId>0</b:m_ScopeId>
           </StartIPAddress>
           <SubnetId xmlns:b="http://schemas.datacontract.org/2004/07/System.Net">
             <b:m_Address>10</b:m_Address>
             <b:m_Family>InterNetwork</b:m_Family>
             <b:m_HashCode>0</b:m_HashCode>
             <b:m_Numbers xmlns:c="http://schemas.microsoft.com/2003/10/Serialization/Arrays">
               <c:unsignedShort>0</c:unsignedShort>
               <c:unsignedShort>0</c:unsignedShort>
               <c:unsignedShort>0</c:unsignedShort>
               <c:unsignedShort>0</c:unsignedShort>
               <c:unsignedShort>0</c:unsignedShort>
               <c:unsignedShort>0</c:unsignedShort>
               <c:unsignedShort>0</c:unsignedShort>
               <c:unsignedShort>0</c:unsignedShort>
            </b:m_Numbers>
             <b:m_ScopeId>0</b:m_ScopeId>
           </SubnetId>
           <SubnetMask xmlns:b="http://schemas.datacontract.org/2004/07/System.Net">
             <b:m_Address>255</b:m_Address>
             <b:m_Family>InterNetwork</b:m_Family>
             <b:m_HashCode>0</b:m_HashCode>
             <b:m_Numbers xmlns:c="http://schemas.microsoft.com/2003/10/Serialization/Arrays">
               <c:unsignedShort>0</c:unsignedShort>
               <c:unsignedShort>0</c:unsignedShort>
               <c:unsignedShort>0</c:unsignedShort>
               <c:unsignedShort>0</c:unsignedShort>
               <c:unsignedShort>0</c:unsignedShort>
               <c:unsignedShort>0</c:unsignedShort>
               <c:unsignedShort>0</c:unsignedShort>
               <c:unsignedShort>0</c:unsignedShort>
             </b:m_Numbers>
             <b:m_ScopeId>0</b:m_ScopeId>
           </SubnetMask>
           <UseForUtilization>true</UseForUtilization>
           <UtilizationCalculationType>Auto</UtilizationCalculationType>
```

```
 <UtilizationEventLogStatus>Under</UtilizationEventLogStatus>
           <UtilizationStatistics z:Id="i4" i:type="IPv4Utilization">
             <EndTime i:nil="true"></EndTime>
             <IsValid>true</IsValid>
             <StartTime i:nil="true"></StartTime>
             <TotalAssignedAddresses>100</TotalAssignedAddresses>
             <TotalAvailableAddresses>100</TotalAvailableAddresses>
             <TotalUtilizedAddresses>0</TotalUtilizedAddresses>
           </UtilizationStatistics>
           <VIPRanges xmlns:b="http://schemas.datacontract.org/2004/07/System"></VIPRanges>
           <VIPs xmlns:b="http://schemas.microsoft.com/2003/10/Serialization/Arrays"></VIPs>
           <VirtualizationType>NonVirtualized</VirtualizationType>
           <WINSServers 
xmlns:b="http://schemas.microsoft.com/2003/10/Serialization/Arrays"></WINSServers>
         </IpamObject>
       </data>
     </EnumeratedRowsCallback>
   </s:Body>
</s:Envelope>
```
#### The following is the enumeration completion notification by the server to the client.

```
<s:Envelope xmlns:s="http://www.w3.org/2003/05/soap-envelope" 
xmlns:a="http://www.w3.org/2005/08/addressing">
   <s:Header>
     <a:Action 
s:mustUnderstand="1">http://Microsoft.Windows.Ipam/IIpamEnumerator/NotifyEnumerationComplete<
/a:Action>
     <a:To s:mustUnderstand="1">http://www.w3.org/2005/08/addressing/anonymous</a:To>
   </s:Header>
   <s:Body>
     <NotifyEnumerationComplete xmlns="http://Microsoft.Windows.Ipam">
       <result i:nil="true" xmlns:i="http://www.w3.org/2001/XMLSchema-instance"></result>
       <exception i:nil="true" xmlns:i="http://www.w3.org/2001/XMLSchema-
instance"></exception>
     </NotifyEnumerationComplete>
   </s:Body>
</s:Envelope>
```
## **5 Security**

## **5.1 Security Considerations for Implementers**

This security protocol does not introduce any additional security considerations beyond those that apply to its underlying protocol.

### **5.2 Index of Security Parameters**

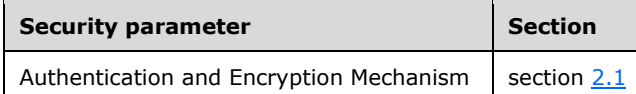

# **6 Appendix A: Full WSDL**

Note: Some of the information in this section is subject to change because it applies to an unreleased, preliminary version of the Windows Server operating system, and thus may differ from the final version of the server software when released. All behavior notes that pertain to the unreleased, preliminary version of the Windows Server operating system contain specific references to Windows Server 2016 Technical Preview in the Product Behavior appendix.

For ease of implementation, the full WSDL and schema are provided in this appendix.

```
<?xml version="1.0" encoding="utf-8"?>
<wsdl:definitions targetNamespace="http://Microsoft.Windows.Ipam" 
xmlns:xsd="http://www.w3.org/2001/XMLSchema" 
xmlns:soap="http://schemas.xmlsoap.org/wsdl/soap/" xmlns:ipam="http://Microsoft.Windows.Ipam" 
xmlns:wsaw="http://www.w3.org/2006/05/addressing/wsdl" 
xmlns:msc="http://schemas.microsoft.com/ws/2005/12/wsdl/contract" 
xmlns:wsdl="http://schemas.xmlsoap.org/wsdl/">
   <wsdl:types>
     <xsd:schema targetNamespace="http://Microsoft.Windows.Ipam/Imports">
       <xsd:import namespace="http://Microsoft.Windows.Ipam" />
       <xsd:import namespace="http://schemas.microsoft.com/2003/10/Serialization/" />
       <xsd:import namespace="http://schemas.datacontract.org/2004/07/System.Net" />
       <xsd:import namespace="http://schemas.datacontract.org/2004/07/System.Net.Sockets" />
       <xsd:import namespace="http://schemas.microsoft.com/2003/10/Serialization/Arrays" />
       <xsd:import namespace="http://schemas.datacontract.org/2004/07/Microsoft.Windows.Ipam" 
/>
       <xsd:import 
namespace="http://schemas.datacontract.org/2004/07/System.Collections.Generic" />
       <xsd:import namespace="http://schemas.datacontract.org/2004/07/System" />
     </xsd:schema>
   </wsdl:types>
   <wsdl:binding name="DefaultBinding_IIpamAsyncProvision" type="ipam:IIpamAsyncProvision">
     <soap:binding transport="http://schemas.xmlsoap.org/soap/http" />
     <wsdl:operation name="InitializeAsyncProvisioning">
       <soap:operation 
soapAction="http://Microsoft.Windows.Ipam/IIpamAsyncProvision/InitializeAsyncProvisioning" 
style="document" />
       <wsdl:input>
         <soap:body use="literal" />
       </wsdl:input>
       <wsdl:output>
         <soap:body use="literal" />
       </wsdl:output>
     </wsdl:operation>
     <wsdl:operation name="StartAsyncProvisioning">
       <soap:operation 
soapAction="http://Microsoft.Windows.Ipam/IIpamAsyncProvision/StartAsyncProvisioning" 
style="document" />
       <wsdl:input>
         <soap:body use="literal" />
       </wsdl:input>
     </wsdl:operation>
     <wsdl:operation name="NotifyAsyncProvisionStart">
       <soap:operation 
soapAction="http://Microsoft.Windows.Ipam/IIpamAsyncProvision/NotifyAsyncProvisionStart" 
style="document" />
       <wsdl:output>
         <soap:body use="literal" />
       </wsdl:output>
     </wsdl:operation>
     <wsdl:operation name="NotifyAsyncProvisionCheckpoint">
       <soap:operation 
soapAction="http://Microsoft.Windows.Ipam/IIpamAsyncProvision/NotifyAsyncProvisionCheckpoint" 
style="document" />
       <wsdl:output>
         <soap:body use="literal" />
```

```
 </wsdl:output>
     </wsdl:operation>
     <wsdl:operation name="NotifyAsyncProvisionComplete">
       <soap:operation 
soapAction="http://Microsoft.Windows.Ipam/IIpamAsyncProvision/NotifyAsyncProvisionComplete" 
style="document" />
       <wsdl:output>
         <soap:body use="literal" />
       </wsdl:output>
     </wsdl:operation>
   </wsdl:binding>
   <wsdl:binding name="DefaultBinding_IIpamAsyncProvisionCallback" 
type="ipam:IIpamAsyncProvisionCallback">
     <soap:binding transport="http://schemas.xmlsoap.org/soap/http" />
     <wsdl:operation name="NotifyAsyncProvisionStart">
       <soap:operation 
soapAction="http://Microsoft.Windows.Ipam/IIpamAsyncProvisionCallback/NotifyAsyncProvisionSta
rt" style="document" />
       <wsdl:input>
         <soap:body use="literal" />
       </wsdl:input>
     </wsdl:operation>
     <wsdl:operation name="NotifyAsyncProvisionCheckpoint">
       <soap:operation 
soapAction="http://Microsoft.Windows.Ipam/IIpamAsyncProvisionCallback/NotifyAsyncProvisionChe
ckpoint" style="document" />
       <wsdl:input>
         <soap:body use="literal" />
       </wsdl:input>
     </wsdl:operation>
     <wsdl:operation name="NotifyAsyncProvisionComplete">
       <soap:operation 
soapAction="http://Microsoft.Windows.Ipam/IIpamAsyncProvisionCallback/NotifyAsyncProvisionCom
plete" style="document" />
       <wsdl:input>
         <soap:body use="literal" />
       </wsdl:input>
     </wsdl:operation>
   </wsdl:binding>
   <wsdl:binding name="DefaultBinding_IIpamAsyncSchemaCallback" 
type="ipam:IIpamAsyncSchemaCallback">
     <soap:binding transport="http://schemas.xmlsoap.org/soap/http" />
     <wsdl:operation name="NotifyAsyncSchemaConversionStart">
       <soap:operation 
soapAction="http://Microsoft.Windows.Ipam/IIpamAsyncSchemaCallback/NotifyAsyncSchemaConversio
nStart" style="document" />
       <wsdl:input>
         <soap:body use="literal" />
       </wsdl:input>
     </wsdl:operation>
     <wsdl:operation name="NotifyAsyncSchemaConversionCheckpoint">
       <soap:operation 
soapAction="http://Microsoft.Windows.Ipam/IIpamAsyncSchemaCallback/NotifyAsyncSchemaConversio
nCheckpoint" style="document" />
       <wsdl:input>
         <soap:body use="literal" />
       </wsdl:input>
     </wsdl:operation>
     <wsdl:operation name="NotifyAsyncSchemaConversionComplete">
       <soap:operation 
soapAction="http://Microsoft.Windows.Ipam/IIpamAsyncSchemaCallback/NotifyAsyncSchemaConversio
nComplete" style="document" />
       <wsdl:input>
         <soap:body use="literal" />
       </wsdl:input>
     </wsdl:operation>
   </wsdl:binding>
   <wsdl:binding name="DefaultBinding_IIpamAsyncSchemaConversion" 
type="ipam:IIpamAsyncSchemaConversion">
```

```
 <soap:binding transport="http://schemas.xmlsoap.org/soap/http" />
     <wsdl:operation name="InitializeAsyncSchemaConversion">
       <soap:operation 
soapAction="http://Microsoft.Windows.Ipam/IIpamAsyncSchemaConversion/InitializeAsyncSchemaCon
version" style="document" />
       <wsdl:input>
         <soap:body use="literal" />
       </wsdl:input>
       <wsdl:output>
         <soap:body use="literal" />
       </wsdl:output>
     </wsdl:operation>
     <wsdl:operation name="StartAsyncSchemaConversion">
       <soap:operation 
soapAction="http://Microsoft.Windows.Ipam/IIpamAsyncSchemaConversion/StartAsyncSchemaConversi
on" style="document" />
       <wsdl:input>
         <soap:body use="literal" />
       </wsdl:input>
     </wsdl:operation>
     <wsdl:operation name="NotifyAsyncSchemaConversionStart">
       <soap:operation 
soapAction="http://Microsoft.Windows.Ipam/IIpamAsyncSchemaConversion/NotifyAsyncSchemaConvers
ionStart" style="document" />
       <wsdl:output>
         <soap:body use="literal" />
       </wsdl:output>
     </wsdl:operation>
     <wsdl:operation name="NotifyAsyncSchemaConversionCheckpoint">
       <soap:operation 
soapAction="http://Microsoft.Windows.Ipam/IIpamAsyncSchemaConversion/NotifyAsyncSchemaConvers
ionCheckpoint" style="document" />
       <wsdl:output>
         <soap:body use="literal" />
       </wsdl:output>
     </wsdl:operation>
     <wsdl:operation name="NotifyAsyncSchemaConversionComplete">
       <soap:operation 
soapAction="http://Microsoft.Windows.Ipam/IIpamAsyncSchemaConversion/NotifyAsyncSchemaConvers
ionComplete" style="document" />
       <wsdl:output>
         <soap:body use="literal" />
       </wsdl:output>
     </wsdl:operation>
   </wsdl:binding>
   <wsdl:binding name="DefaultBinding_IIpamEnumerator" type="ipam:IIpamEnumerator">
     <soap:binding transport="http://schemas.xmlsoap.org/soap/http" />
     <wsdl:operation name="InitializeEnumeration">
       <soap:operation 
soapAction="http://Microsoft.Windows.Ipam/IIpamEnumerator/InitializeEnumeration" 
style="document" />
       <wsdl:input>
         <soap:body use="literal" />
       </wsdl:input>
       <wsdl:output>
         <soap:body use="literal" />
       </wsdl:output>
     </wsdl:operation>
     <wsdl:operation name="InitializeEnumerationWithModule">
       <soap:operation 
soapAction="http://Microsoft.Windows.Ipam/IIpamEnumerator/InitializeEnumerationWithModule" 
style="document" />
       <wsdl:input>
         <soap:body use="literal" />
       </wsdl:input>
       <wsdl:output>
         <soap:body use="literal" />
       </wsdl:output>
     </wsdl:operation>
```

```
 <wsdl:operation name="StartEnumeration">
       <soap:operation 
soapAction="http://Microsoft.Windows.Ipam/IIpamEnumerator/StartEnumeration" style="document" 
/>
       <wsdl:input>
         <soap:body use="literal" />
       </wsdl:input>
     </wsdl:operation>
     <wsdl:operation name="NotifyEnumerationStart">
       <soap:operation 
soapAction="http://Microsoft.Windows.Ipam/IIpamEnumerator/NotifyEnumerationStart" 
style="document" />
       <wsdl:output>
         <soap:body use="literal" />
       </wsdl:output>
     </wsdl:operation>
     <wsdl:operation name="EnumeratedRowsCallback">
       <soap:operation 
soapAction="http://Microsoft.Windows.Ipam/IIpamEnumerator/EnumeratedRowsCallback" 
style="document" />
       <wsdl:output>
         <soap:body use="literal" />
       </wsdl:output>
     </wsdl:operation>
     <wsdl:operation name="NotifyEnumerationComplete">
       <soap:operation 
soapAction="http://Microsoft.Windows.Ipam/IIpamEnumerator/NotifyEnumerationComplete" 
style="document" />
       <wsdl:output>
         <soap:body use="literal" />
       </wsdl:output>
     </wsdl:operation>
   </wsdl:binding>
   <wsdl:binding name="DefaultBinding_IIpamEnumeratorCallback" 
type="ipam:IIpamEnumeratorCallback">
     <soap:binding transport="http://schemas.xmlsoap.org/soap/http" />
     <wsdl:operation name="NotifyEnumerationStart">
       <soap:operation 
soapAction="http://Microsoft.Windows.Ipam/IIpamEnumeratorCallback/NotifyEnumerationStart" 
style="document" />
       <wsdl:input>
         <soap:body use="literal" />
       </wsdl:input>
     </wsdl:operation>
     <wsdl:operation name="EnumeratedRowsCallback">
       <soap:operation 
soapAction="http://Microsoft.Windows.Ipam/IIpamEnumeratorCallback/EnumeratedRowsCallback" 
style="document" />
       <wsdl:input>
         <soap:body use="literal" />
       </wsdl:input>
     </wsdl:operation>
     <wsdl:operation name="NotifyEnumerationComplete">
       <soap:operation 
soapAction="http://Microsoft.Windows.Ipam/IIpamEnumeratorCallback/NotifyEnumerationComplete" 
style="document" />
       <wsdl:input>
         <soap:body use="literal" />
       </wsdl:input>
     </wsdl:operation>
   </wsdl:binding>
   <wsdl:binding name="DefaultBinding_IIpamIPAuditEnumerator" 
type="ipam:IIpamIPAuditEnumerator">
     <soap:binding transport="http://schemas.xmlsoap.org/soap/http" />
     <wsdl:operation name="IPAuditInitializeEnumeration">
       <soap:operation 
soapAction="http://Microsoft.Windows.Ipam/IIpamIPAuditEnumerator/IPAuditInitializeEnumeration
" style="document" />
       <wsdl:input>
```

```
 <soap:body use="literal" />
       </wsdl:input>
       <wsdl:output>
         <soap:body use="literal" />
       </wsdl:output>
     </wsdl:operation>
     <wsdl:operation name="IPAuditStartEnumeration">
       <soap:operation 
soapAction="http://Microsoft.Windows.Ipam/IIpamIPAuditEnumerator/IPAuditStartEnumeration" 
style="document" />
       <wsdl:input>
         <soap:body use="literal" />
       </wsdl:input>
     </wsdl:operation>
     <wsdl:operation name="NotifyEnumerationStart">
       <soap:operation 
soapAction="http://Microsoft.Windows.Ipam/IIpamIPAuditEnumerator/NotifyEnumerationStart" 
style="document" />
       <wsdl:output>
         <soap:body use="literal" />
       </wsdl:output>
     </wsdl:operation>
     <wsdl:operation name="EnumeratedRowsCallback">
       <soap:operation 
soapAction="http://Microsoft.Windows.Ipam/IIpamIPAuditEnumerator/EnumeratedRowsCallback" 
style="document" />
       <wsdl:output>
         <soap:body use="literal" />
       </wsdl:output>
     </wsdl:operation>
     <wsdl:operation name="NotifyEnumerationComplete">
       <soap:operation 
soapAction="http://Microsoft.Windows.Ipam/IIpamIPAuditEnumerator/NotifyEnumerationComplete" 
style="document" />
       <wsdl:output>
         <soap:body use="literal" />
       </wsdl:output>
     </wsdl:operation>
   </wsdl:binding>
   <wsdl:binding name="DefaultBinding_IIpamOperationWithProgress" 
type="ipam:IIpamOperationWithProgress">
     <soap:binding transport="http://schemas.xmlsoap.org/soap/http" />
     <wsdl:operation name="InitializeOperationParameters">
       <soap:operation 
soapAction="http://Microsoft.Windows.Ipam/IIpamOperationWithProgress/InitializeOperationParam
eters" style="document" />
       <wsdl:input>
         <soap:body use="literal" />
       </wsdl:input>
       <wsdl:output>
         <soap:body use="literal" />
       </wsdl:output>
     </wsdl:operation>
     <wsdl:operation name="StartOperationWithCallback">
       <soap:operation 
soapAction="http://Microsoft.Windows.Ipam/IIpamOperationWithProgress/StartOperationWithCallba
ck" style="document" />
       <wsdl:input>
         <soap:body use="literal" />
       </wsdl:input>
       <wsdl:output>
         <soap:body use="literal" />
       </wsdl:output>
     </wsdl:operation>
     <wsdl:operation name="StartProgressCallback">
       <soap:operation 
soapAction="http://Microsoft.Windows.Ipam/IIpamOperationWithProgress/StartProgressCallback" 
style="document" />
       <wsdl:output>
```

```
 <soap:body use="literal" />
       </wsdl:output>
     </wsdl:operation>
     <wsdl:operation name="SetCompletionPercentage">
       <soap:operation 
soapAction="http://Microsoft.Windows.Ipam/IIpamOperationWithProgress/SetCompletionPercentage" 
style="document" />
       <wsdl:output>
         <soap:body use="literal" />
       </wsdl:output>
     </wsdl:operation>
     <wsdl:operation name="SetSubTaskStatus">
       <soap:operation 
soapAction="http://Microsoft.Windows.Ipam/IIpamOperationWithProgress/SetSubTaskStatus" 
style="document" />
       <wsdl:output>
         <soap:body use="literal" />
       </wsdl:output>
     </wsdl:operation>
     <wsdl:operation name="SetOverallStatus">
       <soap:operation 
soapAction="http://Microsoft.Windows.Ipam/IIpamOperationWithProgress/SetOverallStatus" 
style="document" />
       <wsdl:output>
         <soap:body use="literal" />
       </wsdl:output>
     </wsdl:operation>
     <wsdl:operation name="AddSubTask">
       <soap:operation 
soapAction="http://Microsoft.Windows.Ipam/IIpamOperationWithProgress/AddSubTask" 
style="document" />
       <wsdl:output>
         <soap:body use="literal" />
       </wsdl:output>
     </wsdl:operation>
   </wsdl:binding>
   <wsdl:binding name="DefaultBinding_IIpamOperationWithProgressCallback" 
type="ipam:IIpamOperationWithProgressCallback">
     <soap:binding transport="http://schemas.xmlsoap.org/soap/http" />
     <wsdl:operation name="StartProgressCallback">
       <soap:operation 
soapAction="http://Microsoft.Windows.Ipam/IIpamOperationWithProgressCallback/StartProgressCal
lback" style="document" />
       <wsdl:input>
         <soap:body use="literal" />
       </wsdl:input>
     </wsdl:operation>
     <wsdl:operation name="SetCompletionPercentage">
       <soap:operation 
soapAction="http://Microsoft.Windows.Ipam/IIpamOperationWithProgressCallback/SetCompletionPer
centage" style="document" />
       <wsdl:input>
         <soap:body use="literal" />
       </wsdl:input>
     </wsdl:operation>
     <wsdl:operation name="SetSubTaskStatus">
       <soap:operation 
soapAction="http://Microsoft.Windows.Ipam/IIpamOperationWithProgressCallback/SetSubTaskStatus
" style="document" />
       <wsdl:input>
         <soap:body use="literal" />
       </wsdl:input>
     </wsdl:operation>
     <wsdl:operation name="SetOverallStatus">
       <soap:operation 
soapAction="http://Microsoft.Windows.Ipam/IIpamOperationWithProgressCallback/SetOverallStatus
" style="document" />
       <wsdl:input>
         <soap:body use="literal" />
```

```
 </wsdl:input>
     </wsdl:operation>
     <wsdl:operation name="AddSubTask">
       <soap:operation 
soapAction="http://Microsoft.Windows.Ipam/IIpamOperationWithProgressCallback/AddSubTask" 
style="document" />
       <wsdl:input>
         <soap:body use="literal" />
       </wsdl:input>
     </wsdl:operation>
   </wsdl:binding>
   <wsdl:binding name="DefaultBinding_IIpamServer" type="ipam:IIpamServer">
     <soap:binding transport="http://schemas.xmlsoap.org/soap/http" />
     <wsdl:operation name="IsTaskRunning">
       <soap:operation soapAction="http://Microsoft.Windows.Ipam/IIpamServer/IsTaskRunning" 
style="document" />
       <wsdl:input>
         <soap:body use="literal" />
       </wsdl:input>
       <wsdl:output>
         <soap:body use="literal" />
       </wsdl:output>
     </wsdl:operation>
     <wsdl:operation name="TaskLastRuntime">
       <soap:operation soapAction="http://Microsoft.Windows.Ipam/IIpamServer/TaskLastRuntime" 
style="document" />
       <wsdl:input>
         <soap:body use="literal" />
       </wsdl:input>
       <wsdl:output>
         <soap:body use="literal" />
       </wsdl:output>
     </wsdl:operation>
     <wsdl:operation name="TaskLastRunResult">
       <soap:operation 
soapAction="http://Microsoft.Windows.Ipam/IIpamServer/TaskLastRunResult" style="document" />
       <wsdl:input>
         <soap:body use="literal" />
       </wsdl:input>
       <wsdl:output>
         <soap:body use="literal" />
       </wsdl:output>
     </wsdl:operation>
     <wsdl:operation name="TaskNextRuntime">
       <soap:operation soapAction="http://Microsoft.Windows.Ipam/IIpamServer/TaskNextRuntime" 
style="document" />
       <wsdl:input>
         <soap:body use="literal" />
       </wsdl:input>
       <wsdl:output>
         <soap:body use="literal" />
       </wsdl:output>
     </wsdl:operation>
     <wsdl:operation name="TaskRecurrenceDuration">
       <soap:operation 
soapAction="http://Microsoft.Windows.Ipam/IIpamServer/TaskRecurrenceDuration" 
style="document" />
       <wsdl:input>
         <soap:body use="literal" />
       </wsdl:input>
       <wsdl:output>
         <soap:body use="literal" />
       </wsdl:output>
     </wsdl:operation>
     <wsdl:operation name="StartTask">
       <soap:operation soapAction="http://Microsoft.Windows.Ipam/IIpamServer/StartTask" 
style="document" />
       <wsdl:input>
         <soap:body use="literal" />
```

```
 </wsdl:input>
       <wsdl:output>
         <soap:body use="literal" />
       </wsdl:output>
     </wsdl:operation>
     <wsdl:operation name="GetIpamTasksInfo">
       <soap:operation soapAction="http://Microsoft.Windows.Ipam/IIpamServer/GetIpamTasksInfo" 
style="document" />
      <wsdl:input>
         <soap:body use="literal" />
       </wsdl:input>
       <wsdl:output>
         <soap:body use="literal" />
       </wsdl:output>
     </wsdl:operation>
     <wsdl:operation name="GetCommonPropertyValue">
       <soap:operation 
soapAction="http://Microsoft.Windows.Ipam/IIpamServer/GetCommonPropertyValue" 
style="document" />
       <wsdl:input>
         <soap:body use="literal" />
       </wsdl:input>
       <wsdl:output>
         <soap:body use="literal" />
       </wsdl:output>
     </wsdl:operation>
     <wsdl:operation name="SetCommonPropertyValue">
       <soap:operation 
soapAction="http://Microsoft.Windows.Ipam/IIpamServer/SetCommonPropertyValue" 
style="document" />
       <wsdl:input>
         <soap:body use="literal" />
       </wsdl:input>
       <wsdl:output>
         <soap:body use="literal" />
       </wsdl:output>
     </wsdl:operation>
     <wsdl:operation name="GetNumberOfForwardLookupZonesForServers">
       <soap:operation 
soapAction="http://Microsoft.Windows.Ipam/IIpamServer/GetNumberOfForwardLookupZonesForServers
" style="document" />
       <wsdl:input>
         <soap:body use="literal" />
       </wsdl:input>
       <wsdl:output>
         <soap:body use="literal" />
       </wsdl:output>
     </wsdl:operation>
     <wsdl:operation name="FetchDnsServerReverseZoneById">
       <soap:operation 
soapAction="http://Microsoft.Windows.Ipam/IIpamServer/FetchDnsServerReverseZoneById" 
style="document" />
       <wsdl:input>
         <soap:body use="literal" />
       </wsdl:input>
       <wsdl:output>
         <soap:body use="literal" />
       </wsdl:output>
     </wsdl:operation>
     <wsdl:operation name="FetchDnsServerZoneById">
       <soap:operation 
soapAction="http://Microsoft.Windows.Ipam/IIpamServer/FetchDnsServerZoneById" 
style="document" />
       <wsdl:input>
         <soap:body use="literal" />
       </wsdl:input>
       <wsdl:output>
         <soap:body use="literal" />
       </wsdl:output>
```

```
 </wsdl:operation>
     <wsdl:operation name="CheckIfDnsServerReverseZoneHostedOnServer">
       <soap:operation 
soapAction="http://Microsoft.Windows.Ipam/IIpamServer/CheckIfDnsServerReverseZoneHostedOnServ
er" style="document" />
       <wsdl:input>
         <soap:body use="literal" />
       </wsdl:input>
       <wsdl:output>
         <soap:body use="literal" />
       </wsdl:output>
     </wsdl:operation>
     <wsdl:operation name="CheckIfDnsServerZoneHostedOnServer">
       <soap:operation 
soapAction="http://Microsoft.Windows.Ipam/IIpamServer/CheckIfDnsServerZoneHostedOnServer" 
style="document" />
       <wsdl:input>
         <soap:body use="literal" />
       </wsdl:input>
       <wsdl:output>
         <soap:body use="literal" />
       </wsdl:output>
     </wsdl:operation>
     <wsdl:operation name="ResetZoneHealth">
       <soap:operation soapAction="http://Microsoft.Windows.Ipam/IIpamServer/ResetZoneHealth" 
style="document" />
       <wsdl:input>
         <soap:body use="literal" />
       </wsdl:input>
       <wsdl:output>
         <soap:body use="literal" />
       </wsdl:output>
     </wsdl:operation>
     <wsdl:operation name="GetResourceRecords">
       <soap:operation 
soapAction="http://Microsoft.Windows.Ipam/IIpamServer/GetResourceRecords" style="document" />
       <wsdl:input>
         <soap:body use="literal" />
       </wsdl:input>
       <wsdl:output>
         <soap:body use="literal" />
       </wsdl:output>
     </wsdl:operation>
     <wsdl:operation name="CreateIPAddressFromDnsResourceRecords">
       <soap:operation 
soapAction="http://Microsoft.Windows.Ipam/IIpamServer/CreateIPAddressFromDnsResourceRecords" 
style="document" />
       <wsdl:input>
         <soap:body use="literal" />
       </wsdl:input>
       <wsdl:output>
         <soap:body use="literal" />
       </wsdl:output>
     </wsdl:operation>
     <wsdl:operation name="MapRangeToReverseLookupZone">
       <soap:operation 
soapAction="http://Microsoft.Windows.Ipam/IIpamServer/MapRangeToReverseLookupZone" 
style="document" />
       <wsdl:input>
         <soap:body use="literal" />
       </wsdl:input>
       <wsdl:output>
         <soap:body use="literal" />
       </wsdl:output>
     </wsdl:operation>
     <wsdl:operation name="GetMappableReverseLookupZonesForRange">
       <soap:operation 
soapAction="http://Microsoft.Windows.Ipam/IIpamServer/GetMappableReverseLookupZonesForRange" 
style="document" />
```

```
 <wsdl:input>
         <soap:body use="literal" />
       </wsdl:input>
       <wsdl:output>
         <soap:body use="literal" />
       </wsdl:output>
     </wsdl:operation>
     <wsdl:operation name="GetAllResourceRecordsForIPAddress">
       <soap:operation 
soapAction="http://Microsoft.Windows.Ipam/IIpamServer/GetAllResourceRecordsForIPAddress" 
style="document" />
       <wsdl:input>
         <soap:body use="literal" />
       </wsdl:input>
       <wsdl:output>
         <soap:body use="literal" />
       </wsdl:output>
     </wsdl:operation>
     <wsdl:operation name="FetchDnsZonesByIds">
       <soap:operation 
soapAction="http://Microsoft.Windows.Ipam/IIpamServer/FetchDnsZonesByIds" style="document" />
       <wsdl:input>
         <soap:body use="literal" />
       </wsdl:input>
       <wsdl:output>
         <soap:body use="literal" />
       </wsdl:output>
     </wsdl:operation>
     <wsdl:operation name="FetchDnsReverseLookupZonesByIds">
       <soap:operation 
soapAction="http://Microsoft.Windows.Ipam/IIpamServer/FetchDnsReverseLookupZonesByIds" 
style="document" />
       <wsdl:input>
         <soap:body use="literal" />
       </wsdl:input>
       <wsdl:output>
         <soap:body use="literal" />
       </wsdl:output>
     </wsdl:operation>
     <wsdl:operation name="SetPreferredServerForZones">
       <soap:operation 
soapAction="http://Microsoft.Windows.Ipam/IIpamServer/SetPreferredServerForZones" 
style="document" />
       <wsdl:input>
         <soap:body use="literal" />
       </wsdl:input>
       <wsdl:output>
         <soap:body use="literal" />
       </wsdl:output>
     </wsdl:operation>
     <wsdl:operation name="CreateOrUpdateIPv4Reservation">
       <soap:operation 
soapAction="http://Microsoft.Windows.Ipam/IIpamServer/CreateOrUpdateIPv4Reservation" 
style="document" />
       <wsdl:input>
         <soap:body use="literal" />
       </wsdl:input>
       <wsdl:output>
         <soap:body use="literal" />
       </wsdl:output>
     </wsdl:operation>
     <wsdl:operation name="CreateOrUpdateIPV6Reservation">
       <soap:operation 
soapAction="http://Microsoft.Windows.Ipam/IIpamServer/CreateOrUpdateIPV6Reservation" 
style="document" />
       <wsdl:input>
         <soap:body use="literal" />
       </wsdl:input>
       <wsdl:output>
```

```
 <soap:body use="literal" />
       </wsdl:output>
     </wsdl:operation>
     <wsdl:operation name="DeleteIPV4Reservation">
       <soap:operation 
soapAction="http://Microsoft.Windows.Ipam/IIpamServer/DeleteIPV4Reservation" style="document" 
/>
       <wsdl:input>
         <soap:body use="literal" />
       </wsdl:input>
       <wsdl:output>
         <soap:body use="literal" />
       </wsdl:output>
     </wsdl:operation>
     <wsdl:operation name="DeleteIPV6Reservation">
       <soap:operation 
soapAction="http://Microsoft.Windows.Ipam/IIpamServer/DeleteIPV6Reservation" style="document" 
/>
       <wsdl:input>
         <soap:body use="literal" />
       </wsdl:input>
       <wsdl:output>
         <soap:body use="literal" />
       </wsdl:output>
     </wsdl:operation>
     <wsdl:operation name="CreateDNSHostRecord">
       <soap:operation 
soapAction="http://Microsoft.Windows.Ipam/IIpamServer/CreateDNSHostRecord" style="document" 
/>
       <wsdl:input>
         <soap:body use="literal" />
       </wsdl:input>
       <wsdl:output>
         <soap:body use="literal" />
       </wsdl:output>
     </wsdl:operation>
     <wsdl:operation name="DeleteDNSHostRecord">
       <soap:operation 
soapAction="http://Microsoft.Windows.Ipam/IIpamServer/DeleteDNSHostRecord" style="document" 
/>
       <wsdl:input>
         <soap:body use="literal" />
       </wsdl:input>
       <wsdl:output>
         <soap:body use="literal" />
       </wsdl:output>
     </wsdl:operation>
     <wsdl:operation name="CreateDNSPTRRecord">
       <soap:operation 
soapAction="http://Microsoft.Windows.Ipam/IIpamServer/CreateDNSPTRRecord" style="document" />
       <wsdl:input>
         <soap:body use="literal" />
       </wsdl:input>
       <wsdl:output>
         <soap:body use="literal" />
       </wsdl:output>
     </wsdl:operation>
     <wsdl:operation name="DeleteDNSPTRRecord">
       <soap:operation 
soapAction="http://Microsoft.Windows.Ipam/IIpamServer/DeleteDNSPTRRecord" style="document" />
       <wsdl:input>
         <soap:body use="literal" />
       </wsdl:input>
       <wsdl:output>
         <soap:body use="literal" />
       </wsdl:output>
     </wsdl:operation>
     <wsdl:operation name="GetFreeIPAddressesFromScope">
```

```
 <soap:operation 
soapAction="http://Microsoft.Windows.Ipam/IIpamServer/GetFreeIPAddressesFromScope" 
style="document" />
       <wsdl:input>
         <soap:body use="literal" />
       </wsdl:input>
       <wsdl:output>
         <soap:body use="literal" />
       </wsdl:output>
     </wsdl:operation>
     <wsdl:operation name="DBGetScopeFromRecordId">
       <soap:operation 
soapAction="http://Microsoft.Windows.Ipam/IIpamServer/DBGetScopeFromRecordId" 
style="document" />
       <wsdl:input>
         <soap:body use="literal" />
       </wsdl:input>
       <wsdl:output>
         <soap:body use="literal" />
       </wsdl:output>
     </wsdl:operation>
     <wsdl:operation name="DBGetScopeFromNetworkIDAndServer">
       <soap:operation 
soapAction="http://Microsoft.Windows.Ipam/IIpamServer/DBGetScopeFromNetworkIDAndServer" 
style="document" />
       <wsdl:input>
         <soap:body use="literal" />
       </wsdl:input>
       <wsdl:output>
         <soap:body use="literal" />
       </wsdl:output>
     </wsdl:operation>
     <wsdl:operation name="DBGetDhcpServerFromServerInfoRecordId">
       <soap:operation 
soapAction="http://Microsoft.Windows.Ipam/IIpamServer/DBGetDhcpServerFromServerInfoRecordId" 
style="document" />
       <wsdl:input>
         <soap:body use="literal" />
       </wsdl:input>
       <wsdl:output>
         <soap:body use="literal" />
       </wsdl:output>
     </wsdl:operation>
     <wsdl:operation name="DBGetDhcpServerFromRecordId">
       <soap:operation 
soapAction="http://Microsoft.Windows.Ipam/IIpamServer/DBGetDhcpServerFromRecordId" 
style="document" />
       <wsdl:input>
         <soap:body use="literal" />
       </wsdl:input>
       <wsdl:output>
         <soap:body use="literal" />
       </wsdl:output>
     </wsdl:operation>
     <wsdl:operation name="GetScopesByIds">
       <soap:operation soapAction="http://Microsoft.Windows.Ipam/IIpamServer/GetScopesByIds" 
style="document" />
       <wsdl:input>
         <soap:body use="literal" />
       </wsdl:input>
       <wsdl:output>
         <soap:body use="literal" />
       </wsdl:output>
     </wsdl:operation>
     <wsdl:operation name="GetPolicyFromDB">
       <soap:operation soapAction="http://Microsoft.Windows.Ipam/IIpamServer/GetPolicyFromDB" 
style="document" />
       <wsdl:input>
         <soap:body use="literal" />
```

```
 </wsdl:input>
       <wsdl:output>
         <soap:body use="literal" />
       </wsdl:output>
     </wsdl:operation>
     <wsdl:operation name="GetAllPoliciesFromDB">
       <soap:operation 
soapAction="http://Microsoft.Windows.Ipam/IIpamServer/GetAllPoliciesFromDB" style="document" 
/>
       <wsdl:input>
         <soap:body use="literal" />
       </wsdl:input>
       <wsdl:output>
         <soap:body use="literal" />
       </wsdl:output>
     </wsdl:operation>
     <wsdl:operation name="GetReservations">
       <soap:operation soapAction="http://Microsoft.Windows.Ipam/IIpamServer/GetReservations" 
style="document" />
       <wsdl:input>
         <soap:body use="literal" />
       </wsdl:input>
       <wsdl:output>
         <soap:body use="literal" />
       </wsdl:output>
     </wsdl:operation>
     <wsdl:operation name="GetDhcpReservationOptions">
       <soap:operation 
soapAction="http://Microsoft.Windows.Ipam/IIpamServer/GetDhcpReservationOptions" 
style="document" />
       <wsdl:input>
         <soap:body use="literal" />
       </wsdl:input>
       <wsdl:output>
         <soap:body use="literal" />
       </wsdl:output>
     </wsdl:operation>
     <wsdl:operation name="GetPolicyConditionFromDB">
       <soap:operation 
soapAction="http://Microsoft.Windows.Ipam/IIpamServer/GetPolicyConditionFromDB" 
style="document" />
       <wsdl:input>
         <soap:body use="literal" />
       </wsdl:input>
       <wsdl:output>
         <soap:body use="literal" />
       </wsdl:output>
     </wsdl:operation>
     <wsdl:operation name="GetPolicyRangesFromDB">
       <soap:operation 
soapAction="http://Microsoft.Windows.Ipam/IIpamServer/GetPolicyRangesFromDB" style="document" 
/>
       <wsdl:input>
         <soap:body use="literal" />
       </wsdl:input>
       <wsdl:output>
         <soap:body use="literal" />
       </wsdl:output>
     </wsdl:operation>
     <wsdl:operation name="GetPolicyOptionsFromDB">
       <soap:operation 
soapAction="http://Microsoft.Windows.Ipam/IIpamServer/GetPolicyOptionsFromDB" 
style="document" />
       <wsdl:input>
         <soap:body use="literal" />
       </wsdl:input>
       <wsdl:output>
         <soap:body use="literal" />
       </wsdl:output>
```

```
 </wsdl:operation>
     <wsdl:operation name="GetScopesForSuperscope">
       <soap:operation 
soapAction="http://Microsoft.Windows.Ipam/IIpamServer/GetScopesForSuperscope" 
style="document" />
       <wsdl:input>
         <soap:body use="literal" />
       </wsdl:input>
       <wsdl:output>
         <soap:body use="literal" />
       </wsdl:output>
     </wsdl:operation>
     <wsdl:operation name="GetFilters">
       <soap:operation soapAction="http://Microsoft.Windows.Ipam/IIpamServer/GetFilters" 
style="document" />
       <wsdl:input>
         <soap:body use="literal" />
       </wsdl:input>
       <wsdl:output>
         <soap:body use="literal" />
       </wsdl:output>
     </wsdl:operation>
     <wsdl:operation name="GetSuperscopes">
       <soap:operation soapAction="http://Microsoft.Windows.Ipam/IIpamServer/GetSuperscopes" 
style="document" />
       <wsdl:input>
         <soap:body use="literal" />
       </wsdl:input>
       <wsdl:output>
         <soap:body use="literal" />
       </wsdl:output>
     </wsdl:operation>
     <wsdl:operation name="PurgeAuditData">
       <soap:operation soapAction="http://Microsoft.Windows.Ipam/IIpamServer/PurgeAuditData" 
style="document" />
       <wsdl:input>
         <soap:body use="literal" />
       </wsdl:input>
       <wsdl:output>
         <soap:body use="literal" />
       </wsdl:output>
     </wsdl:operation>
     <wsdl:operation name="IsPurgeTaskRunning">
       <soap:operation 
soapAction="http://Microsoft.Windows.Ipam/IIpamServer/IsPurgeTaskRunning" style="document" />
       <wsdl:input>
         <soap:body use="literal" />
       </wsdl:input>
       <wsdl:output>
         <soap:body use="literal" />
       </wsdl:output>
     </wsdl:operation>
     <wsdl:operation name="IsIpamConfigured">
       <soap:operation soapAction="http://Microsoft.Windows.Ipam/IIpamServer/IsIpamConfigured" 
style="document" />
       <wsdl:input>
         <soap:body use="literal" />
       </wsdl:input>
       <wsdl:output>
         <soap:body use="literal" />
       </wsdl:output>
     </wsdl:operation>
     <wsdl:operation name="GetIpamVersion">
       <soap:operation soapAction="http://Microsoft.Windows.Ipam/IIpamServer/GetIpamVersion" 
style="document" />
       <wsdl:input>
         <soap:body use="literal" />
       </wsdl:input>
       <wsdl:output>
```

```
 <soap:body use="literal" />
       </wsdl:output>
     </wsdl:operation>
     <wsdl:operation name="IsSchemaConversionRequired">
       <soap:operation 
soapAction="http://Microsoft.Windows.Ipam/IIpamServer/IsSchemaConversionRequired" 
style="document" />
       <wsdl:input>
         <soap:body use="literal" />
       </wsdl:input>
       <wsdl:output>
         <soap:body use="literal" />
       </wsdl:output>
     </wsdl:operation>
     <wsdl:operation name="IsSchemaConversionInProgress">
       <soap:operation 
soapAction="http://Microsoft.Windows.Ipam/IIpamServer/IsSchemaConversionInProgress" 
style="document" />
       <wsdl:input>
         <soap:body use="literal" />
       </wsdl:input>
       <wsdl:output>
         <soap:body use="literal" />
       </wsdl:output>
     </wsdl:operation>
     <wsdl:operation name="GetSchemaConversionInfo">
       <soap:operation 
soapAction="http://Microsoft.Windows.Ipam/IIpamServer/GetSchemaConversionInfo" 
style="document" />
       <wsdl:input>
         <soap:body use="literal" />
       </wsdl:input>
       <wsdl:output>
         <soap:body use="literal" />
       </wsdl:output>
     </wsdl:operation>
     <wsdl:operation name="ValidateIfUpgradeIsPossible">
       <soap:operation 
soapAction="http://Microsoft.Windows.Ipam/IIpamServer/ValidateIfUpgradeIsPossible" 
style="document" />
       <wsdl:input>
         <soap:body use="literal" />
       </wsdl:input>
       <wsdl:output>
         <soap:body use="literal" />
       </wsdl:output>
     </wsdl:operation>
     <wsdl:operation name="GenerateUpgradeValidationFailureLog">
       <soap:operation 
soapAction="http://Microsoft.Windows.Ipam/IIpamServer/GenerateUpgradeValidationFailureLog" 
style="document" />
       <wsdl:input>
         <soap:body use="literal" />
       </wsdl:input>
       <wsdl:output>
         <soap:body use="literal" />
       </wsdl:output>
     </wsdl:operation>
     <wsdl:operation name="DoProvisioningWithEnumerator">
       <soap:operation 
soapAction="http://Microsoft.Windows.Ipam/IIpamServer/DoProvisioningWithEnumerator" 
style="document" />
       <wsdl:input>
         <soap:body use="literal" />
       </wsdl:input>
       <wsdl:output>
         <soap:body use="literal" />
       </wsdl:output>
     </wsdl:operation>
```

```
 <wsdl:operation name="CreateUserRole">
       <soap:operation soapAction="http://Microsoft.Windows.Ipam/IIpamServer/CreateUserRole" 
style="document" />
       <wsdl:input>
         <soap:body use="literal" />
       </wsdl:input>
       <wsdl:output>
         <soap:body use="literal" />
       </wsdl:output>
     </wsdl:operation>
     <wsdl:operation name="UpdateUserRole">
       <soap:operation soapAction="http://Microsoft.Windows.Ipam/IIpamServer/UpdateUserRole" 
style="document" />
       <wsdl:input>
         <soap:body use="literal" />
       </wsdl:input>
       <wsdl:output>
        <soap:body use="literal" />
       </wsdl:output>
     </wsdl:operation>
     <wsdl:operation name="DeleteUserRole">
       <soap:operation soapAction="http://Microsoft.Windows.Ipam/IIpamServer/DeleteUserRole" 
style="document" />
       <wsdl:input>
         <soap:body use="literal" />
       </wsdl:input>
       <wsdl:output>
         <soap:body use="literal" />
       </wsdl:output>
     </wsdl:operation>
     <wsdl:operation name="GetUserRole">
       <soap:operation soapAction="http://Microsoft.Windows.Ipam/IIpamServer/GetUserRole" 
style="document" />
       <wsdl:input>
         <soap:body use="literal" />
       </wsdl:input>
       <wsdl:output>
         <soap:body use="literal" />
       </wsdl:output>
     </wsdl:operation>
     <wsdl:operation name="GetAccessScope">
       <soap:operation soapAction="http://Microsoft.Windows.Ipam/IIpamServer/GetAccessScope" 
style="document" />
      <wsdl:input>
         <soap:body use="literal" />
       </wsdl:input>
       <wsdl:output>
         <soap:body use="literal" />
       </wsdl:output>
     </wsdl:operation>
     <wsdl:operation name="CreateAccessScope">
       <soap:operation 
soapAction="http://Microsoft.Windows.Ipam/IIpamServer/CreateAccessScope" style="document" />
       <wsdl:input>
         <soap:body use="literal" />
       </wsdl:input>
       <wsdl:output>
         <soap:body use="literal" />
       </wsdl:output>
     </wsdl:operation>
     <wsdl:operation name="UpdateAccessScope">
       <soap:operation 
soapAction="http://Microsoft.Windows.Ipam/IIpamServer/UpdateAccessScope" style="document" />
       <wsdl:input>
         <soap:body use="literal" />
       </wsdl:input>
       <wsdl:output>
         <soap:body use="literal" />
       </wsdl:output>
```

```
 </wsdl:operation>
     <wsdl:operation name="DeleteAccessScope">
       <soap:operation 
soapAction="http://Microsoft.Windows.Ipam/IIpamServer/DeleteAccessScope" style="document" />
       <wsdl:input>
         <soap:body use="literal" />
       </wsdl:input>
       <wsdl:output>
         <soap:body use="literal" />
       </wsdl:output>
     </wsdl:operation>
     <wsdl:operation name="GetUserAccessPolicy">
       <soap:operation 
soapAction="http://Microsoft.Windows.Ipam/IIpamServer/GetUserAccessPolicy" style="document" 
/>
       <wsdl:input>
         <soap:body use="literal" />
       </wsdl:input>
       <wsdl:output>
         <soap:body use="literal" />
       </wsdl:output>
     </wsdl:operation>
     <wsdl:operation name="CreateUserAccessPolicy">
       <soap:operation 
soapAction="http://Microsoft.Windows.Ipam/IIpamServer/CreateUserAccessPolicy" 
style="document" />
       <wsdl:input>
         <soap:body use="literal" />
       </wsdl:input>
       <wsdl:output>
         <soap:body use="literal" />
       </wsdl:output>
     </wsdl:operation>
     <wsdl:operation name="UpdateUserAccessPolicy">
       <soap:operation 
soapAction="http://Microsoft.Windows.Ipam/IIpamServer/UpdateUserAccessPolicy" 
style="document" />
       <wsdl:input>
         <soap:body use="literal" />
       </wsdl:input>
       <wsdl:output>
         <soap:body use="literal" />
       </wsdl:output>
     </wsdl:operation>
     <wsdl:operation name="DeleteUserAccessPolicy">
       <soap:operation 
soapAction="http://Microsoft.Windows.Ipam/IIpamServer/DeleteUserAccessPolicy" 
style="document" />
       <wsdl:input>
         <soap:body use="literal" />
       </wsdl:input>
       <wsdl:output>
         <soap:body use="literal" />
       </wsdl:output>
     </wsdl:operation>
     <wsdl:operation name="SetAccessScopeForObjects">
       <soap:operation 
soapAction="http://Microsoft.Windows.Ipam/IIpamServer/SetAccessScopeForObjects" 
style="document" />
       <wsdl:input>
         <soap:body use="literal" />
       </wsdl:input>
       <wsdl:output>
         <soap:body use="literal" />
       </wsdl:output>
     </wsdl:operation>
     <wsdl:operation name="GetOperationGroupHierarchy">
```

```
 <soap:operation 
soapAction="http://Microsoft.Windows.Ipam/IIpamServer/GetOperationGroupHierarchy" 
style="document" />
       <wsdl:input>
         <soap:body use="literal" />
       </wsdl:input>
       <wsdl:output>
         <soap:body use="literal" />
       </wsdl:output>
     </wsdl:operation>
     <wsdl:operation name="SetAccessScopeForDnsResourceRecords">
       <soap:operation 
soapAction="http://Microsoft.Windows.Ipam/IIpamServer/SetAccessScopeForDnsResourceRecords" 
style="document" />
       <wsdl:input>
         <soap:body use="literal" />
       </wsdl:input>
       <wsdl:output>
         <soap:body use="literal" />
       </wsdl:output>
     </wsdl:operation>
     <wsdl:operation name="GetCurrentDatabaseConfiguration">
       <soap:operation 
soapAction="http://Microsoft.Windows.Ipam/IIpamServer/GetCurrentDatabaseConfiguration" 
style="document" />
       <wsdl:input>
         <soap:body use="literal" />
       </wsdl:input>
       <wsdl:output>
         <soap:body use="literal" />
       </wsdl:output>
     </wsdl:operation>
     <wsdl:operation name="SetDatabaseConfiguration">
       <soap:operation 
soapAction="http://Microsoft.Windows.Ipam/IIpamServer/SetDatabaseConfiguration" 
style="document" />
       <wsdl:input>
         <soap:body use="literal" />
       </wsdl:input>
       <wsdl:output>
         <soap:body use="literal" />
       </wsdl:output>
     </wsdl:operation>
     <wsdl:operation name="GetDefaultProviderAddressSpaceRecordId">
       <soap:operation 
soapAction="http://Microsoft.Windows.Ipam/IIpamServer/GetDefaultProviderAddressSpaceRecordId" 
style="document" />
       <wsdl:input>
         <soap:body use="literal" />
       </wsdl:input>
       <wsdl:output>
         <soap:body use="literal" />
       </wsdl:output>
     </wsdl:operation>
     <wsdl:operation name="GetAddressSpaceById">
       <soap:operation 
soapAction="http://Microsoft.Windows.Ipam/IIpamServer/GetAddressSpaceById" style="document" 
/>
       <wsdl:input>
         <soap:body use="literal" />
       </wsdl:input>
       <wsdl:output>
         <soap:body use="literal" />
       </wsdl:output>
     </wsdl:operation>
     <wsdl:operation name="GetAddressSpaceByName">
       <soap:operation 
soapAction="http://Microsoft.Windows.Ipam/IIpamServer/GetAddressSpaceByName" style="document" 
/>
```

```
 <wsdl:input>
         <soap:body use="literal" />
       </wsdl:input>
       <wsdl:output>
         <soap:body use="literal" />
       </wsdl:output>
     </wsdl:operation>
     <wsdl:operation name="GetAddressSpacesByIds">
       <soap:operation 
soapAction="http://Microsoft.Windows.Ipam/IIpamServer/GetAddressSpacesByIds" style="document" 
/>
       <wsdl:input>
         <soap:body use="literal" />
       </wsdl:input>
       <wsdl:output>
         <soap:body use="literal" />
       </wsdl:output>
     </wsdl:operation>
     <wsdl:operation name="SaveAddressSpace">
       <soap:operation soapAction="http://Microsoft.Windows.Ipam/IIpamServer/SaveAddressSpace" 
style="document" />
       <wsdl:input>
         <soap:body use="literal" />
       </wsdl:input>
       <wsdl:output>
         <soap:body use="literal" />
       </wsdl:output>
     </wsdl:operation>
     <wsdl:operation name="UpdateAddressSpace">
       <soap:operation 
soapAction="http://Microsoft.Windows.Ipam/IIpamServer/UpdateAddressSpace" style="document" />
      <wsdl:input>
         <soap:body use="literal" />
       </wsdl:input>
       <wsdl:output>
         <soap:body use="literal" />
       </wsdl:output>
     </wsdl:operation>
     <wsdl:operation name="DeleteAddressSpace">
       <soap:operation 
soapAction="http://Microsoft.Windows.Ipam/IIpamServer/DeleteAddressSpace" style="document" />
       <wsdl:input>
         <soap:body use="literal" />
       </wsdl:input>
       <wsdl:output>
        <soap:body use="literal" />
       </wsdl:output>
     </wsdl:operation>
     <wsdl:operation name="BulkUpdateAddressSpaces">
       <soap:operation 
soapAction="http://Microsoft.Windows.Ipam/IIpamServer/BulkUpdateAddressSpaces" 
style="document" />
       <wsdl:input>
         <soap:body use="literal" />
       </wsdl:input>
       <wsdl:output>
         <soap:body use="literal" />
       </wsdl:output>
     </wsdl:operation>
     <wsdl:operation name="GetAllAddressSpaceNames">
       <soap:operation 
soapAction="http://Microsoft.Windows.Ipam/IIpamServer/GetAllAddressSpaceNames" 
style="document" />
       <wsdl:input>
         <soap:body use="literal" />
       </wsdl:input>
       <wsdl:output>
         <soap:body use="literal" />
       </wsdl:output>
```

```
 </wsdl:operation>
     <wsdl:operation name="SaveSubnet">
       <soap:operation soapAction="http://Microsoft.Windows.Ipam/IIpamServer/SaveSubnet" 
style="document" />
       <wsdl:input>
         <soap:body use="literal" />
       </wsdl:input>
       <wsdl:output>
         <soap:body use="literal" />
       </wsdl:output>
     </wsdl:operation>
     <wsdl:operation name="UpdateSubnet">
       <soap:operation soapAction="http://Microsoft.Windows.Ipam/IIpamServer/UpdateSubnet" 
style="document" />
       <wsdl:input>
         <soap:body use="literal" />
       </wsdl:input>
       <wsdl:output>
         <soap:body use="literal" />
       </wsdl:output>
     </wsdl:operation>
     <wsdl:operation name="DeleteSubnet">
       <soap:operation soapAction="http://Microsoft.Windows.Ipam/IIpamServer/DeleteSubnet" 
style="document" />
       <wsdl:input>
         <soap:body use="literal" />
       </wsdl:input>
       <wsdl:output>
         <soap:body use="literal" />
       </wsdl:output>
     </wsdl:operation>
     <wsdl:operation name="GetSubnetById">
       <soap:operation soapAction="http://Microsoft.Windows.Ipam/IIpamServer/GetSubnetById" 
style="document" />
       <wsdl:input>
         <soap:body use="literal" />
       </wsdl:input>
       <wsdl:output>
         <soap:body use="literal" />
       </wsdl:output>
     </wsdl:operation>
     <wsdl:operation name="GetSubnetByNetworkIdAndAddressSpace">
       <soap:operation 
soapAction="http://Microsoft.Windows.Ipam/IIpamServer/GetSubnetByNetworkIdAndAddressSpace" 
style="document" />
       <wsdl:input>
         <soap:body use="literal" />
       </wsdl:input>
       <wsdl:output>
         <soap:body use="literal" />
       </wsdl:output>
     </wsdl:operation>
     <wsdl:operation name="GetSubnetsByIds">
       <soap:operation soapAction="http://Microsoft.Windows.Ipam/IIpamServer/GetSubnetsByIds" 
style="document" />
       <wsdl:input>
         <soap:body use="literal" />
       </wsdl:input>
       <wsdl:output>
         <soap:body use="literal" />
       </wsdl:output>
     </wsdl:operation>
     <wsdl:operation name="RemapSubnet">
       <soap:operation soapAction="http://Microsoft.Windows.Ipam/IIpamServer/RemapSubnet" 
style="document" />
       <wsdl:input>
         <soap:body use="literal" />
       </wsdl:input>
       <wsdl:output>
```

```
 <soap:body use="literal" />
       </wsdl:output>
     </wsdl:operation>
     <wsdl:operation name="GetSubnetUtilization">
       <soap:operation 
soapAction="http://Microsoft.Windows.Ipam/IIpamServer/GetSubnetUtilization" style="document" 
/>
       <wsdl:input>
         <soap:body use="literal" />
       </wsdl:input>
       <wsdl:output>
         <soap:body use="literal" />
       </wsdl:output>
     </wsdl:operation>
     <wsdl:operation name="BulkUpdateSubnets">
       <soap:operation 
soapAction="http://Microsoft.Windows.Ipam/IIpamServer/BulkUpdateSubnets" style="document" />
      <wsdl:input>
         <soap:body use="literal" />
       </wsdl:input>
       <wsdl:output>
         <soap:body use="literal" />
       </wsdl:output>
     </wsdl:operation>
     <wsdl:operation name="GetBlockUtilization">
       <soap:operation 
soapAction="http://Microsoft.Windows.Ipam/IIpamServer/GetBlockUtilization" style="document" 
/>
       <wsdl:input>
         <soap:body use="literal" />
       </wsdl:input>
       <wsdl:output>
         <soap:body use="literal" />
       </wsdl:output>
     </wsdl:operation>
     <wsdl:operation name="SaveBlock">
       <soap:operation soapAction="http://Microsoft.Windows.Ipam/IIpamServer/SaveBlock" 
style="document" />
       <wsdl:input>
         <soap:body use="literal" />
       </wsdl:input>
       <wsdl:output>
         <soap:body use="literal" />
       </wsdl:output>
     </wsdl:operation>
     <wsdl:operation name="UpdateBlock">
       <soap:operation soapAction="http://Microsoft.Windows.Ipam/IIpamServer/UpdateBlock" 
style="document" />
       <wsdl:input>
         <soap:body use="literal" />
       </wsdl:input>
       <wsdl:output>
        <soap:body use="literal" />
       </wsdl:output>
     </wsdl:operation>
     <wsdl:operation name="DeleteBlock">
       <soap:operation soapAction="http://Microsoft.Windows.Ipam/IIpamServer/DeleteBlock" 
style="document" />
       <wsdl:input>
         <soap:body use="literal" />
       </wsdl:input>
       <wsdl:output>
         <soap:body use="literal" />
       </wsdl:output>
     </wsdl:operation>
     <wsdl:operation name="GetBlockById">
       <soap:operation soapAction="http://Microsoft.Windows.Ipam/IIpamServer/GetBlockById" 
style="document" />
       <wsdl:input>
```

```
 <soap:body use="literal" />
       </wsdl:input>
       <wsdl:output>
         <soap:body use="literal" />
       </wsdl:output>
     </wsdl:operation>
     <wsdl:operation name="GetBlocksByIds">
       <soap:operation soapAction="http://Microsoft.Windows.Ipam/IIpamServer/GetBlocksByIds" 
style="document" />
       <wsdl:input>
         <soap:body use="literal" />
       </wsdl:input>
       <wsdl:output>
         <soap:body use="literal" />
       </wsdl:output>
     </wsdl:operation>
     <wsdl:operation name="GetBlockByIPAddressAndPrefixLength">
       <soap:operation 
soapAction="http://Microsoft.Windows.Ipam/IIpamServer/GetBlockByIPAddressAndPrefixLength" 
style="document" />
       <wsdl:input>
         <soap:body use="literal" />
       </wsdl:input>
       <wsdl:output>
         <soap:body use="literal" />
       </wsdl:output>
     </wsdl:operation>
     <wsdl:operation name="GetBlockHierarchy">
       <soap:operation 
soapAction="http://Microsoft.Windows.Ipam/IIpamServer/GetBlockHierarchy" style="document" />
       <wsdl:input>
         <soap:body use="literal" />
       </wsdl:input>
       <wsdl:output>
         <soap:body use="literal" />
       </wsdl:output>
     </wsdl:operation>
     <wsdl:operation name="BulkUpdateBlocks">
       <soap:operation soapAction="http://Microsoft.Windows.Ipam/IIpamServer/BulkUpdateBlocks" 
style="document" />
       <wsdl:input>
         <soap:body use="literal" />
       </wsdl:input>
       <wsdl:output>
         <soap:body use="literal" />
       </wsdl:output>
     </wsdl:operation>
     <wsdl:operation name="GetBlockHierarchyForRangeId">
       <soap:operation 
soapAction="http://Microsoft.Windows.Ipam/IIpamServer/GetBlockHierarchyForRangeId" 
style="document" />
       <wsdl:input>
         <soap:body use="literal" />
       </wsdl:input>
       <wsdl:output>
         <soap:body use="literal" />
       </wsdl:output>
     </wsdl:operation>
     <wsdl:operation name="GetBlockHierarchyForSubnetId">
       <soap:operation 
soapAction="http://Microsoft.Windows.Ipam/IIpamServer/GetBlockHierarchyForSubnetId" 
style="document" />
       <wsdl:input>
         <soap:body use="literal" />
       </wsdl:input>
       <wsdl:output>
         <soap:body use="literal" />
       </wsdl:output>
     </wsdl:operation>
```

```
 <wsdl:operation name="EnumerateIpamIPBlock">
       <soap:operation 
soapAction="http://Microsoft.Windows.Ipam/IIpamServer/EnumerateIpamIPBlock" style="document" 
/>
       <wsdl:input>
         <soap:body use="literal" />
       </wsdl:input>
       <wsdl:output>
         <soap:body use="literal" />
       </wsdl:output>
     </wsdl:operation>
     <wsdl:operation name="GetBuiltInCustomField">
       <soap:operation 
soapAction="http://Microsoft.Windows.Ipam/IIpamServer/GetBuiltInCustomField" style="document" 
/>
       <wsdl:input>
         <soap:body use="literal" />
       </wsdl:input>
       <wsdl:output>
         <soap:body use="literal" />
       </wsdl:output>
     </wsdl:operation>
     <wsdl:operation name="GetCustomFieldById">
       <soap:operation 
soapAction="http://Microsoft.Windows.Ipam/IIpamServer/GetCustomFieldById" style="document" />
       <wsdl:input>
         <soap:body use="literal" />
       </wsdl:input>
       <wsdl:output>
         <soap:body use="literal" />
       </wsdl:output>
     </wsdl:operation>
     <wsdl:operation name="SaveCustomField">
       <soap:operation soapAction="http://Microsoft.Windows.Ipam/IIpamServer/SaveCustomField" 
style="document" />
       <wsdl:input>
         <soap:body use="literal" />
       </wsdl:input>
       <wsdl:output>
         <soap:body use="literal" />
       </wsdl:output>
     </wsdl:operation>
     <wsdl:operation name="UpdateCustomField">
       <soap:operation 
soapAction="http://Microsoft.Windows.Ipam/IIpamServer/UpdateCustomField" style="document" />
       <wsdl:input>
         <soap:body use="literal" />
       </wsdl:input>
       <wsdl:output>
         <soap:body use="literal" />
       </wsdl:output>
     </wsdl:operation>
     <wsdl:operation name="DeleteCustomField">
       <soap:operation 
soapAction="http://Microsoft.Windows.Ipam/IIpamServer/DeleteCustomField" style="document" />
       <wsdl:input>
         <soap:body use="literal" />
       </wsdl:input>
       <wsdl:output>
         <soap:body use="literal" />
       </wsdl:output>
     </wsdl:operation>
     <wsdl:operation name="EnumerateCustomFields">
       <soap:operation 
soapAction="http://Microsoft.Windows.Ipam/IIpamServer/EnumerateCustomFields" style="document" 
/>
       <wsdl:input>
         <soap:body use="literal" />
       </wsdl:input>
```

```
 <wsdl:output>
         <soap:body use="literal" />
       </wsdl:output>
     </wsdl:operation>
     <wsdl:operation name="SaveCustomFieldAssociation">
       <soap:operation 
soapAction="http://Microsoft.Windows.Ipam/IIpamServer/SaveCustomFieldAssociation" 
style="document" />
       <wsdl:input>
         <soap:body use="literal" />
       </wsdl:input>
       <wsdl:output>
         <soap:body use="literal" />
       </wsdl:output>
     </wsdl:operation>
     <wsdl:operation name="UpdateCustomFieldAssociation">
       <soap:operation 
soapAction="http://Microsoft.Windows.Ipam/IIpamServer/UpdateCustomFieldAssociation" 
style="document" />
       <wsdl:input>
         <soap:body use="literal" />
       </wsdl:input>
       <wsdl:output>
         <soap:body use="literal" />
       </wsdl:output>
     </wsdl:operation>
     <wsdl:operation name="DeleteCustomFieldAssociation">
       <soap:operation 
soapAction="http://Microsoft.Windows.Ipam/IIpamServer/DeleteCustomFieldAssociation" 
style="document" />
       <wsdl:input>
         <soap:body use="literal" />
       </wsdl:input>
       <wsdl:output>
         <soap:body use="literal" />
       </wsdl:output>
     </wsdl:operation>
     <wsdl:operation name="EnumerateCustomFieldAssociations">
       <soap:operation 
soapAction="http://Microsoft.Windows.Ipam/IIpamServer/EnumerateCustomFieldAssociations" 
style="document" />
       <wsdl:input>
         <soap:body use="literal" />
       </wsdl:input>
       <wsdl:output>
         <soap:body use="literal" />
       </wsdl:output>
     </wsdl:operation>
     <wsdl:operation name="SaveRange">
       <soap:operation soapAction="http://Microsoft.Windows.Ipam/IIpamServer/SaveRange" 
style="document" />
       <wsdl:input>
         <soap:body use="literal" />
       </wsdl:input>
       <wsdl:output>
         <soap:body use="literal" />
       </wsdl:output>
     </wsdl:operation>
     <wsdl:operation name="UpdateRange">
       <soap:operation soapAction="http://Microsoft.Windows.Ipam/IIpamServer/UpdateRange" 
style="document" />
       <wsdl:input>
         <soap:body use="literal" />
       </wsdl:input>
       <wsdl:output>
         <soap:body use="literal" />
       </wsdl:output>
     </wsdl:operation>
     <wsdl:operation name="BulkUpdateRanges">
```

```
 <soap:operation soapAction="http://Microsoft.Windows.Ipam/IIpamServer/BulkUpdateRanges" 
style="document" />
       <wsdl:input>
         <soap:body use="literal" />
       </wsdl:input>
       <wsdl:output>
         <soap:body use="literal" />
       </wsdl:output>
     </wsdl:operation>
     <wsdl:operation name="DeleteRange">
       <soap:operation soapAction="http://Microsoft.Windows.Ipam/IIpamServer/DeleteRange" 
style="document" />
       <wsdl:input>
         <soap:body use="literal" />
       </wsdl:input>
       <wsdl:output>
         <soap:body use="literal" />
       </wsdl:output>
     </wsdl:operation>
     <wsdl:operation name="RemapRange">
       <soap:operation soapAction="http://Microsoft.Windows.Ipam/IIpamServer/RemapRange" 
style="document" />
      <wsdl:input>
         <soap:body use="literal" />
       </wsdl:input>
       <wsdl:output>
         <soap:body use="literal" />
       </wsdl:output>
     </wsdl:operation>
     <wsdl:operation name="GetRangeUtilization">
       <soap:operation 
soapAction="http://Microsoft.Windows.Ipam/IIpamServer/GetRangeUtilization" style="document" 
/>
       <wsdl:input>
         <soap:body use="literal" />
       </wsdl:input>
       <wsdl:output>
         <soap:body use="literal" />
       </wsdl:output>
     </wsdl:operation>
     <wsdl:operation name="GetIPRangeById">
       <soap:operation soapAction="http://Microsoft.Windows.Ipam/IIpamServer/GetIPRangeById" 
style="document" />
       <wsdl:input>
         <soap:body use="literal" />
       </wsdl:input>
       <wsdl:output>
         <soap:body use="literal" />
       </wsdl:output>
     </wsdl:operation>
     <wsdl:operation name="GetIPRangesByIds">
       <soap:operation soapAction="http://Microsoft.Windows.Ipam/IIpamServer/GetIPRangesByIds" 
style="document" />
       <wsdl:input>
         <soap:body use="literal" />
       </wsdl:input>
       <wsdl:output>
         <soap:body use="literal" />
       </wsdl:output>
     </wsdl:operation>
     <wsdl:operation name="GetTotalUnmappedRanges">
       <soap:operation 
soapAction="http://Microsoft.Windows.Ipam/IIpamServer/GetTotalUnmappedRanges" 
style="document" />
       <wsdl:input>
         <soap:body use="literal" />
       </wsdl:input>
       <wsdl:output>
         <soap:body use="literal" />
```

```
 </wsdl:output>
     </wsdl:operation>
     <wsdl:operation name="GetFreeIPAddresses">
       <soap:operation 
soapAction="http://Microsoft.Windows.Ipam/IIpamServer/GetFreeIPAddresses" style="document" />
       <wsdl:input>
         <soap:body use="literal" />
       </wsdl:input>
       <wsdl:output>
         <soap:body use="literal" />
       </wsdl:output>
     </wsdl:operation>
     <wsdl:operation name="IsIPAddressMapped">
       <soap:operation 
soapAction="http://Microsoft.Windows.Ipam/IIpamServer/IsIPAddressMapped" style="document" />
       <wsdl:input>
         <soap:body use="literal" />
       </wsdl:input>
       <wsdl:output>
         <soap:body use="literal" />
       </wsdl:output>
     </wsdl:operation>
     <wsdl:operation name="GetRangeByScopeRecordId">
       <soap:operation 
soapAction="http://Microsoft.Windows.Ipam/IIpamServer/GetRangeByScopeRecordId" 
style="document" />
       <wsdl:input>
         <soap:body use="literal" />
       </wsdl:input>
       <wsdl:output>
         <soap:body use="literal" />
       </wsdl:output>
     </wsdl:operation>
     <wsdl:operation name="GetRangeByIPAddress">
       <soap:operation 
soapAction="http://Microsoft.Windows.Ipam/IIpamServer/GetRangeByIPAddress" style="document" 
/>
       <wsdl:input>
         <soap:body use="literal" />
       </wsdl:input>
       <wsdl:output>
         <soap:body use="literal" />
       </wsdl:output>
     </wsdl:operation>
     <wsdl:operation name="GetRangeByAddressSpaceIdAndManagedByManagedByEntity">
       <soap:operation 
soapAction="http://Microsoft.Windows.Ipam/IIpamServer/GetRangeByAddressSpaceIdAndManagedByMan
agedByEntity" style="document" />
       <wsdl:input>
         <soap:body use="literal" />
       </wsdl:input>
       <wsdl:output>
         <soap:body use="literal" />
       </wsdl:output>
     </wsdl:operation>
     <wsdl:operation name="BulkUpdateIPAddresses">
       <soap:operation 
soapAction="http://Microsoft.Windows.Ipam/IIpamServer/BulkUpdateIPAddresses" style="document" 
/>
       <wsdl:input>
         <soap:body use="literal" />
       </wsdl:input>
       <wsdl:output>
         <soap:body use="literal" />
       </wsdl:output>
     </wsdl:operation>
     <wsdl:operation name="DeleteIpamIPAddress">
```

```
 <soap:operation 
soapAction="http://Microsoft.Windows.Ipam/IIpamServer/DeleteIpamIPAddress" style="document" 
/>
       <wsdl:input>
         <soap:body use="literal" />
       </wsdl:input>
       <wsdl:output>
         <soap:body use="literal" />
       </wsdl:output>
     </wsdl:operation>
     <wsdl:operation name="FetchIpamIPAddress">
       <soap:operation 
soapAction="http://Microsoft.Windows.Ipam/IIpamServer/FetchIpamIPAddress" style="document" />
       <wsdl:input>
         <soap:body use="literal" />
       </wsdl:input>
       <wsdl:output>
         <soap:body use="literal" />
       </wsdl:output>
     </wsdl:operation>
     <wsdl:operation name="FetchIpamIPAddressByManagedByAndManagedByEntity">
       <soap:operation 
soapAction="http://Microsoft.Windows.Ipam/IIpamServer/FetchIpamIPAddressByManagedByAndManaged
ByEntity" style="document" />
       <wsdl:input>
         <soap:body use="literal" />
       </wsdl:input>
       <wsdl:output>
         <soap:body use="literal" />
       </wsdl:output>
     </wsdl:operation>
     <wsdl:operation name="FetchIpamIPAddressByManagedByAndManagedByEntityAndAddressSpace">
       <soap:operation 
soapAction="http://Microsoft.Windows.Ipam/IIpamServer/FetchIpamIPAddressByManagedByAndManaged
ByEntityAndAddressSpace" style="document" />
       <wsdl:input>
         <soap:body use="literal" />
       </wsdl:input>
       <wsdl:output>
         <soap:body use="literal" />
       </wsdl:output>
     </wsdl:operation>
     <wsdl:operation name="GetIPAddressById">
       <soap:operation soapAction="http://Microsoft.Windows.Ipam/IIpamServer/GetIPAddressById" 
style="document" />
       <wsdl:input>
         <soap:body use="literal" />
       </wsdl:input>
       <wsdl:output>
         <soap:body use="literal" />
       </wsdl:output>
     </wsdl:operation>
     <wsdl:operation name="GetIPAddressesByIds">
       <soap:operation 
soapAction="http://Microsoft.Windows.Ipam/IIpamServer/GetIPAddressesByIds" style="document" 
/>
       <wsdl:input>
         <soap:body use="literal" />
       </wsdl:input>
       <wsdl:output>
         <soap:body use="literal" />
       </wsdl:output>
     </wsdl:operation>
     <wsdl:operation name="FindAvailableDhcpServersForReservation">
       <soap:operation 
soapAction="http://Microsoft.Windows.Ipam/IIpamServer/FindAvailableDhcpServersForReservation" 
style="document" />
       <wsdl:input>
         <soap:body use="literal" />
```

```
 </wsdl:input>
       <wsdl:output>
         <soap:body use="literal" />
       </wsdl:output>
     </wsdl:operation>
     <wsdl:operation name="FindAvailableScopeForReservationInDhcpServer">
       <soap:operation 
soapAction="http://Microsoft.Windows.Ipam/IIpamServer/FindAvailableScopeForReservationInDhcpS
erver" style="document" />
       <wsdl:input>
         <soap:body use="literal" />
       </wsdl:input>
       <wsdl:output>
         <soap:body use="literal" />
       </wsdl:output>
     </wsdl:operation>
     <wsdl:operation name="SaveLogicalGroup">
       <soap:operation soapAction="http://Microsoft.Windows.Ipam/IIpamServer/SaveLogicalGroup" 
style="document" />
       <wsdl:input>
         <soap:body use="literal" />
       </wsdl:input>
       <wsdl:output>
         <soap:body use="literal" />
       </wsdl:output>
     </wsdl:operation>
     <wsdl:operation name="UpdateLogicalGroup">
       <soap:operation 
soapAction="http://Microsoft.Windows.Ipam/IIpamServer/UpdateLogicalGroup" style="document" />
       <wsdl:input>
         <soap:body use="literal" />
       </wsdl:input>
       <wsdl:output>
         <soap:body use="literal" />
       </wsdl:output>
     </wsdl:operation>
     <wsdl:operation name="DeleteLogicalGroup">
       <soap:operation 
soapAction="http://Microsoft.Windows.Ipam/IIpamServer/DeleteLogicalGroup" style="document" />
       <wsdl:input>
         <soap:body use="literal" />
       </wsdl:input>
       <wsdl:output>
         <soap:body use="literal" />
       </wsdl:output>
     </wsdl:operation>
     <wsdl:operation name="GetBuiltInLogicalGroup">
       <soap:operation 
soapAction="http://Microsoft.Windows.Ipam/IIpamServer/GetBuiltInLogicalGroup" 
style="document" />
       <wsdl:input>
         <soap:body use="literal" />
       </wsdl:input>
       <wsdl:output>
         <soap:body use="literal" />
       </wsdl:output>
     </wsdl:operation>
     <wsdl:operation name="GetLogicalGroupById">
       <soap:operation 
soapAction="http://Microsoft.Windows.Ipam/IIpamServer/GetLogicalGroupById" style="document" 
/>
       <wsdl:input>
         <soap:body use="literal" />
       </wsdl:input>
       <wsdl:output>
         <soap:body use="literal" />
       </wsdl:output>
     </wsdl:operation>
     <wsdl:operation name="GetLogicalGroupUtilizationByPeriod">
```
```
 <soap:operation 
soapAction="http://Microsoft.Windows.Ipam/IIpamServer/GetLogicalGroupUtilizationByPeriod" 
style="document" />
       <wsdl:input>
         <soap:body use="literal" />
       </wsdl:input>
       <wsdl:output>
         <soap:body use="literal" />
       </wsdl:output>
     </wsdl:operation>
     <wsdl:operation name="GetLogicalGroupUtilizationByType">
       <soap:operation 
soapAction="http://Microsoft.Windows.Ipam/IIpamServer/GetLogicalGroupUtilizationByType" 
style="document" />
       <wsdl:input>
         <soap:body use="literal" />
       </wsdl:input>
       <wsdl:output>
         <soap:body use="literal" />
       </wsdl:output>
     </wsdl:operation>
     <wsdl:operation name="DeleteServer">
       <soap:operation soapAction="http://Microsoft.Windows.Ipam/IIpamServer/DeleteServer" 
style="document" />
       <wsdl:input>
         <soap:body use="literal" />
       </wsdl:input>
       <wsdl:output>
         <soap:body use="literal" />
       </wsdl:output>
     </wsdl:operation>
     <wsdl:operation name="ManuallyUpdateServer">
       <soap:operation 
soapAction="http://Microsoft.Windows.Ipam/IIpamServer/ManuallyUpdateServer" style="document" 
/>
       <wsdl:input>
         <soap:body use="literal" />
       </wsdl:input>
       <wsdl:output>
         <soap:body use="literal" />
       </wsdl:output>
     </wsdl:operation>
     <wsdl:operation name="ManuallyAddServer">
       <soap:operation 
soapAction="http://Microsoft.Windows.Ipam/IIpamServer/ManuallyAddServer" style="document" />
       <wsdl:input>
         <soap:body use="literal" />
       </wsdl:input>
       <wsdl:output>
         <soap:body use="literal" />
       </wsdl:output>
     </wsdl:operation>
     <wsdl:operation name="GetServersForMultipleId">
       <soap:operation 
soapAction="http://Microsoft.Windows.Ipam/IIpamServer/GetServersForMultipleId" 
style="document" />
       <wsdl:input>
         <soap:body use="literal" />
       </wsdl:input>
       <wsdl:output>
         <soap:body use="literal" />
       </wsdl:output>
     </wsdl:operation>
     <wsdl:operation name="BulkUpdateServers">
       <soap:operation 
soapAction="http://Microsoft.Windows.Ipam/IIpamServer/BulkUpdateServers" style="document" />
       <wsdl:input>
         <soap:body use="literal" />
       </wsdl:input>
```

```
 <wsdl:output>
         <soap:body use="literal" />
       </wsdl:output>
     </wsdl:operation>
     <wsdl:operation name="UpdateGpoForMultipleServers">
       <soap:operation 
soapAction="http://Microsoft.Windows.Ipam/IIpamServer/UpdateGpoForMultipleServers" 
style="document" />
       <wsdl:input>
         <soap:body use="literal" />
       </wsdl:input>
       <wsdl:output>
         <soap:body use="literal" />
       </wsdl:output>
     </wsdl:operation>
     <wsdl:operation name="EnumerateServerInfo">
       <soap:operation 
soapAction="http://Microsoft.Windows.Ipam/IIpamServer/EnumerateServerInfo" style="document" 
/>
       <wsdl:input>
         <soap:body use="literal" />
       </wsdl:input>
       <wsdl:output>
         <soap:body use="literal" />
       </wsdl:output>
     </wsdl:operation>
     <wsdl:operation name="GetDiscoveryConfig">
       <soap:operation 
soapAction="http://Microsoft.Windows.Ipam/IIpamServer/GetDiscoveryConfig" style="document" />
       <wsdl:input>
         <soap:body use="literal" />
       </wsdl:input>
       <wsdl:output>
         <soap:body use="literal" />
       </wsdl:output>
     </wsdl:operation>
     <wsdl:operation name="SaveDiscoveryConfig">
       <soap:operation 
soapAction="http://Microsoft.Windows.Ipam/IIpamServer/SaveDiscoveryConfig" style="document" 
/>
       <wsdl:input>
         <soap:body use="literal" />
       </wsdl:input>
       <wsdl:output>
         <soap:body use="literal" />
       </wsdl:output>
     </wsdl:operation>
     <wsdl:operation name="UpdateDiscoveryConfig">
       <soap:operation 
soapAction="http://Microsoft.Windows.Ipam/IIpamServer/UpdateDiscoveryConfig" style="document" 
/>
       <wsdl:input>
         <soap:body use="literal" />
       </wsdl:input>
       <wsdl:output>
         <soap:body use="literal" />
       </wsdl:output>
     </wsdl:operation>
     <wsdl:operation name="DeleteDiscoveryConfig">
       <soap:operation 
soapAction="http://Microsoft.Windows.Ipam/IIpamServer/DeleteDiscoveryConfig" style="document" 
/>
       <wsdl:input>
         <soap:body use="literal" />
       </wsdl:input>
       <wsdl:output>
         <soap:body use="literal" />
       </wsdl:output>
     </wsdl:operation>
```

```
 </wsdl:binding>
   <wsdl:portType msc:usingSession="true" name="IIpamAsyncProvision">
     <wsdl:operation msc:isInitiating="true" msc:isTerminating="false" 
name="InitializeAsyncProvisioning">
       <wsdl:input 
wsaw:Action="http://Microsoft.Windows.Ipam/IIpamAsyncProvision/InitializeAsyncProvisioning" 
message="ipam:IIpamAsyncProvision_InitializeAsyncProvisioning_InputMessage" />
       <wsdl:output 
wsaw:Action="http://Microsoft.Windows.Ipam/IIpamAsyncProvision/InitializeAsyncProvisioningRes
ponse" message="ipam:IIpamAsyncProvision_InitializeAsyncProvisioning_OutputMessage" />
     </wsdl:operation>
     <wsdl:operation msc:isInitiating="true" msc:isTerminating="false" 
name="StartAsyncProvisioning">
       <wsdl:input 
wsaw:Action="http://Microsoft.Windows.Ipam/IIpamAsyncProvision/StartAsyncProvisioning" 
message="ipam:IIpamAsyncProvision_StartAsyncProvisioning_InputMessage" />
     </wsdl:operation>
     <wsdl:operation msc:isInitiating="true" msc:isTerminating="false" 
name="NotifyAsyncProvisionStart">
       <wsdl:output 
wsaw:Action="http://Microsoft.Windows.Ipam/IIpamAsyncProvision/NotifyAsyncProvisionStart" 
message="ipam:IIpamAsyncProvision_NotifyAsyncProvisionStart_OutputCallbackMessage" />
     </wsdl:operation>
     <wsdl:operation msc:isInitiating="true" msc:isTerminating="false" 
name="NotifyAsyncProvisionCheckpoint">
       <wsdl:output 
wsaw:Action="http://Microsoft.Windows.Ipam/IIpamAsyncProvision/NotifyAsyncProvisionCheckpoint
" message="ipam:IIpamAsyncProvision_NotifyAsyncProvisionCheckpoint_OutputCallbackMessage" />
     </wsdl:operation>
     <wsdl:operation msc:isInitiating="true" msc:isTerminating="false" 
name="NotifyAsyncProvisionComplete">
      <wsdl:output 
wsaw:Action="http://Microsoft.Windows.Ipam/IIpamAsyncProvision/NotifyAsyncProvisionComplete" 
message="ipam:IIpamAsyncProvision NotifyAsyncProvisionComplete OutputCallbackMessage" />
     </wsdl:operation>
   </wsdl:portType>
   <wsdl:message name="IIpamAsyncProvision_InitializeAsyncProvisioning_InputMessage">
     <wsdl:part name="parameters" element="ipam:InitializeAsyncProvisioning" />
   </wsdl:message>
   <wsdl:message name="IIpamAsyncProvision_InitializeAsyncProvisioning_OutputMessage">
     <wsdl:part name="parameters" element="ipam:InitializeAsyncProvisioningResponse" />
   </wsdl:message>
   <wsdl:message 
name="IIpamAsyncProvision_NotifyAsyncProvisionCheckpoint_OutputCallbackMessage">
     <wsdl:part name="parameters" element="ipam:NotifyAsyncProvisionCheckpoint" />
   </wsdl:message>
   <wsdl:message 
name="IIpamAsyncProvision_NotifyAsyncProvisionComplete_OutputCallbackMessage">
     <wsdl:part name="parameters" element="ipam:NotifyAsyncProvisionComplete" />
   </wsdl:message>
   <wsdl:message name="IIpamAsyncProvision_NotifyAsyncProvisionStart_OutputCallbackMessage">
     <wsdl:part name="parameters" element="ipam:NotifyAsyncProvisionStart" />
   </wsdl:message>
   <wsdl:message name="IIpamAsyncProvision_StartAsyncProvisioning_InputMessage">
     <wsdl:part name="parameters" element="ipam:StartAsyncProvisioning" />
   </wsdl:message>
   <wsdl:portType name="IIpamAsyncProvisionCallback">
     <wsdl:operation name="NotifyAsyncProvisionStart">
       <wsdl:input 
wsaw:Action="http://Microsoft.Windows.Ipam/IIpamAsyncProvisionCallback/NotifyAsyncProvisionSt
art" message="ipam:IIpamAsyncProvisionCallback_NotifyAsyncProvisionStart_InputMessage" />
     </wsdl:operation>
     <wsdl:operation name="NotifyAsyncProvisionCheckpoint">
       <wsdl:input 
wsaw:Action="http://Microsoft.Windows.Ipam/IIpamAsyncProvisionCallback/NotifyAsyncProvisionCh
eckpoint" 
message="ipam:IIpamAsyncProvisionCallback_NotifyAsyncProvisionCheckpoint_InputMessage" />
     </wsdl:operation>
     <wsdl:operation name="NotifyAsyncProvisionComplete">
```

```
 <wsdl:input 
wsaw:Action="http://Microsoft.Windows.Ipam/IIpamAsyncProvisionCallback/NotifyAsyncProvisionCo
mplete" message="ipam:IIpamAsyncProvisionCallback_NotifyAsyncProvisionComplete_InputMessage" 
/>
     </wsdl:operation>
   </wsdl:portType>
   <wsdl:message 
name="IIpamAsyncProvisionCallback_NotifyAsyncProvisionCheckpoint_InputMessage">
     <wsdl:part name="parameters" element="ipam:NotifyAsyncProvisionCheckpoint" />
   </wsdl:message>
   <wsdl:message name="IIpamAsyncProvisionCallback_NotifyAsyncProvisionComplete_InputMessage">
     <wsdl:part name="parameters" element="ipam:NotifyAsyncProvisionComplete" />
   </wsdl:message>
   <wsdl:message name="IIpamAsyncProvisionCallback_NotifyAsyncProvisionStart_InputMessage">
     <wsdl:part name="parameters" element="ipam:NotifyAsyncProvisionStart" />
   </wsdl:message>
   <wsdl:portType name="IIpamAsyncSchemaCallback">
     <wsdl:operation name="NotifyAsyncSchemaConversionStart">
       <wsdl:input 
wsaw:Action="http://Microsoft.Windows.Ipam/IIpamAsyncSchemaCallback/NotifyAsyncSchemaConversi
onStart" 
message="ipam:IIpamAsyncSchemaCallback_NotifyAsyncSchemaConversionStart_InputMessage" />
     </wsdl:operation>
     <wsdl:operation name="NotifyAsyncSchemaConversionCheckpoint">
       <wsdl:input 
wsaw:Action="http://Microsoft.Windows.Ipam/IIpamAsyncSchemaCallback/NotifyAsyncSchemaConversi
onCheckpoint" 
message="ipam:IIpamAsyncSchemaCallback_NotifyAsyncSchemaConversionCheckpoint_InputMessage" />
     </wsdl:operation>
     <wsdl:operation name="NotifyAsyncSchemaConversionComplete">
       <wsdl:input 
wsaw:Action="http://Microsoft.Windows.Ipam/IIpamAsyncSchemaCallback/NotifyAsyncSchemaConversi
onComplete" 
message="ipam:IIpamAsyncSchemaCallback_NotifyAsyncSchemaConversionComplete_InputMessage" />
     </wsdl:operation>
   </wsdl:portType>
   <wsdl:message 
name="IIpamAsyncSchemaCallback_NotifyAsyncSchemaConversionCheckpoint_InputMessage">
    <wsdl:part name="parameters" element="ipam:NotifyAsyncSchemaConversionCheckpoint" />
   </wsdl:message>
   <wsdl:message 
name="IIpamAsyncSchemaCallback_NotifyAsyncSchemaConversionComplete_InputMessage">
     <wsdl:part name="parameters" element="ipam:NotifyAsyncSchemaConversionComplete" />
   </wsdl:message>
   <wsdl:message 
name="IIpamAsyncSchemaCallback_NotifyAsyncSchemaConversionStart_InputMessage">
     <wsdl:part name="parameters" element="ipam:NotifyAsyncSchemaConversionStart" />
   </wsdl:message>
   <wsdl:portType msc:usingSession="true" name="IIpamAsyncSchemaConversion">
     <wsdl:operation msc:isInitiating="true" msc:isTerminating="false" 
name="InitializeAsyncSchemaConversion">
       <wsdl:input 
wsaw:Action="http://Microsoft.Windows.Ipam/IIpamAsyncSchemaConversion/InitializeAsyncSchemaCo
nversion" 
message="ipam:IIpamAsyncSchemaConversion_InitializeAsyncSchemaConversion_InputMessage" />
       <wsdl:output 
wsaw:Action="http://Microsoft.Windows.Ipam/IIpamAsyncSchemaConversion/InitializeAsyncSchemaCo
nversionResponse" 
message="ipam:IIpamAsyncSchemaConversion_InitializeAsyncSchemaConversion_OutputMessage" />
     </wsdl:operation>
     <wsdl:operation msc:isInitiating="true" msc:isTerminating="false" 
name="StartAsyncSchemaConversion">
       <wsdl:input 
wsaw:Action="http://Microsoft.Windows.Ipam/IIpamAsyncSchemaConversion/StartAsyncSchemaConvers
ion" message="ipam:IIpamAsyncSchemaConversion_StartAsyncSchemaConversion_InputMessage" />
     </wsdl:operation>
     <wsdl:operation msc:isInitiating="true" msc:isTerminating="false" 
name="NotifyAsyncSchemaConversionStart">
```

```
 <wsdl:output 
wsaw:Action="http://Microsoft.Windows.Ipam/IIpamAsyncSchemaConversion/NotifyAsyncSchemaConver
sionStart" 
message="ipam:IIpamAsyncSchemaConversion_NotifyAsyncSchemaConversionStart_OutputCallbackMessa
qe" / </wsdl:operation>
     <wsdl:operation msc:isInitiating="true" msc:isTerminating="false" 
name="NotifyAsyncSchemaConversionCheckpoint">
       <wsdl:output 
wsaw:Action="http://Microsoft.Windows.Ipam/IIpamAsyncSchemaConversion/NotifyAsyncSchemaConver
sionCheckpoint" 
message="ipam:IIpamAsyncSchemaConversion_NotifyAsyncSchemaConversionCheckpoint_OutputCallback
Message" />
     </wsdl:operation>
     <wsdl:operation msc:isInitiating="true" msc:isTerminating="false" 
name="NotifyAsyncSchemaConversionComplete">
       <wsdl:output 
wsaw:Action="http://Microsoft.Windows.Ipam/IIpamAsyncSchemaConversion/NotifyAsyncSchemaConver
sionComplete" 
message="ipam:IIpamAsyncSchemaConversion_NotifyAsyncSchemaConversionComplete_OutputCallbackMe
ssage" />
     </wsdl:operation>
   </wsdl:portType>
   <wsdl:message 
name="IIpamAsyncSchemaConversion_InitializeAsyncSchemaConversion_InputMessage">
     <wsdl:part name="parameters" element="ipam:InitializeAsyncSchemaConversion" />
   </wsdl:message>
   <wsdl:message 
name="IIpamAsyncSchemaConversion_InitializeAsyncSchemaConversion_OutputMessage">
     <wsdl:part name="parameters" element="ipam:InitializeAsyncSchemaConversionResponse" />
   </wsdl:message>
   <wsdl:message 
name="IIpamAsyncSchemaConversion_NotifyAsyncSchemaConversionCheckpoint_OutputCallbackMessage"
>
     <wsdl:part name="parameters" element="ipam:NotifyAsyncSchemaConversionCheckpoint" />
   </wsdl:message>
   <wsdl:message 
name="IIpamAsyncSchemaConversion_NotifyAsyncSchemaConversionComplete_OutputCallbackMessage">
     <wsdl:part name="parameters" element="ipam:NotifyAsyncSchemaConversionComplete" />
   </wsdl:message>
   <wsdl:message 
name="IIpamAsyncSchemaConversion_NotifyAsyncSchemaConversionStart_OutputCallbackMessage">
     <wsdl:part name="parameters" element="ipam:NotifyAsyncSchemaConversionStart" />
   </wsdl:message>
   <wsdl:message name="IIpamAsyncSchemaConversion_StartAsyncSchemaConversion_InputMessage">
     <wsdl:part name="parameters" element="ipam:StartAsyncSchemaConversion" />
   </wsdl:message>
   <wsdl:portType msc:usingSession="true" name="IIpamEnumerator">
     <wsdl:operation msc:isInitiating="true" msc:isTerminating="false" 
name="InitializeEnumeration">
       <wsdl:input 
wsaw:Action="http://Microsoft.Windows.Ipam/IIpamEnumerator/InitializeEnumeration" 
message="ipam:IIpamEnumerator_InitializeEnumeration_InputMessage" />
       <wsdl:output 
wsaw:Action="http://Microsoft.Windows.Ipam/IIpamEnumerator/InitializeEnumerationResponse" 
message="ipam:IIpamEnumerator_InitializeEnumeration_OutputMessage" />
     </wsdl:operation>
     <wsdl:operation msc:isInitiating="true" msc:isTerminating="false" 
name="InitializeEnumerationWithModule">
       <wsdl:input 
wsaw:Action="http://Microsoft.Windows.Ipam/IIpamEnumerator/InitializeEnumerationWithModule" 
message="ipam:IIpamEnumerator_InitializeEnumerationWithModule_InputMessage" />
       <wsdl:output 
wsaw:Action="http://Microsoft.Windows.Ipam/IIpamEnumerator/InitializeEnumerationWithModuleRes
ponse" message="ipam:IIpamEnumerator_InitializeEnumerationWithModule_OutputMessage" />
     </wsdl:operation>
     <wsdl:operation msc:isInitiating="true" msc:isTerminating="false" 
name="StartEnumeration">
```

```
 <wsdl:input 
wsaw:Action="http://Microsoft.Windows.Ipam/IIpamEnumerator/StartEnumeration" 
message="ipam:IIpamEnumerator_StartEnumeration_InputMessage" />
     </wsdl:operation>
     <wsdl:operation msc:isInitiating="true" msc:isTerminating="false" 
name="NotifyEnumerationStart">
       <wsdl:output 
wsaw:Action="http://Microsoft.Windows.Ipam/IIpamEnumerator/NotifyEnumerationStart" 
message="ipam:IIpamEnumerator_NotifyEnumerationStart_OutputCallbackMessage" />
     </wsdl:operation>
     <wsdl:operation msc:isInitiating="true" msc:isTerminating="false" 
name="EnumeratedRowsCallback">
       <wsdl:output 
wsaw:Action="http://Microsoft.Windows.Ipam/IIpamEnumerator/EnumeratedRowsCallback" 
message="ipam:IIpamEnumerator_EnumeratedRowsCallback_OutputCallbackMessage" />
     </wsdl:operation>
     <wsdl:operation msc:isInitiating="true" msc:isTerminating="false" 
name="NotifyEnumerationComplete">
       <wsdl:output 
wsaw:Action="http://Microsoft.Windows.Ipam/IIpamEnumerator/NotifyEnumerationComplete" 
message="ipam:IIpamEnumerator_NotifyEnumerationComplete_OutputCallbackMessage" />
     </wsdl:operation>
   </wsdl:portType>
   <wsdl:message name="IIpamEnumerator_EnumeratedRowsCallback_OutputCallbackMessage">
     <wsdl:part name="parameters" element="ipam:EnumeratedRowsCallback" />
   </wsdl:message>
   <wsdl:message name="IIpamEnumerator_InitializeEnumeration_InputMessage">
     <wsdl:part name="parameters" element="ipam:InitializeEnumeration" />
   </wsdl:message>
   <wsdl:message name="IIpamEnumerator_InitializeEnumeration_OutputMessage">
     <wsdl:part name="parameters" element="ipam:InitializeEnumerationResponse" />
   </wsdl:message>
   <wsdl:message name="IIpamEnumerator_InitializeEnumerationWithModule_InputMessage">
     <wsdl:part name="parameters" element="ipam:InitializeEnumerationWithModule" />
   </wsdl:message>
   <wsdl:message name="IIpamEnumerator_InitializeEnumerationWithModule_OutputMessage">
     <wsdl:part name="parameters" element="ipam:InitializeEnumerationWithModuleResponse" />
   </wsdl:message>
   <wsdl:message name="IIpamEnumerator_NotifyEnumerationComplete_OutputCallbackMessage">
     <wsdl:part name="parameters" element="ipam:NotifyEnumerationComplete" />
   </wsdl:message>
   <wsdl:message name="IIpamEnumerator_NotifyEnumerationStart_OutputCallbackMessage">
     <wsdl:part name="parameters" element="ipam:NotifyEnumerationStart" />
   </wsdl:message>
   <wsdl:message name="IIpamEnumerator_StartEnumeration_InputMessage">
     <wsdl:part name="parameters" element="ipam:StartEnumeration" />
   </wsdl:message>
   <wsdl:portType name="IIpamEnumeratorCallback">
     <wsdl:operation name="NotifyEnumerationStart">
       <wsdl:input 
wsaw:Action="http://Microsoft.Windows.Ipam/IIpamEnumeratorCallback/NotifyEnumerationStart" 
message="ipam:IIpamEnumeratorCallback_NotifyEnumerationStart_InputMessage" />
     </wsdl:operation>
     <wsdl:operation name="EnumeratedRowsCallback">
       <wsdl:input 
wsaw:Action="http://Microsoft.Windows.Ipam/IIpamEnumeratorCallback/EnumeratedRowsCallback" 
message="ipam:IIpamEnumeratorCallback_EnumeratedRowsCallback_InputMessage" />
     </wsdl:operation>
     <wsdl:operation name="NotifyEnumerationComplete">
       <wsdl:input 
wsaw:Action="http://Microsoft.Windows.Ipam/IIpamEnumeratorCallback/NotifyEnumerationComplete" 
message="ipam:IIpamEnumeratorCallback_NotifyEnumerationComplete_InputMessage" />
     </wsdl:operation>
   </wsdl:portType>
   <wsdl:message name="IIpamEnumeratorCallback_EnumeratedRowsCallback_InputMessage">
     <wsdl:part name="parameters" element="ipam:EnumeratedRowsCallback" />
   </wsdl:message>
   <wsdl:message name="IIpamEnumeratorCallback_NotifyEnumerationComplete_InputMessage">
     <wsdl:part name="parameters" element="ipam:NotifyEnumerationComplete" />
```

```
 </wsdl:message>
   <wsdl:message name="IIpamEnumeratorCallback_NotifyEnumerationStart_InputMessage">
     <wsdl:part name="parameters" element="ipam:NotifyEnumerationStart" />
   </wsdl:message>
   <wsdl:portType msc:usingSession="true" name="IIpamIPAuditEnumerator">
     <wsdl:operation msc:isInitiating="true" msc:isTerminating="false" 
name="IPAuditInitializeEnumeration">
       <wsdl:input 
wsaw:Action="http://Microsoft.Windows.Ipam/IIpamIPAuditEnumerator/IPAuditInitializeEnumeratio
n" message="ipam:IIpamIPAuditEnumerator_IPAuditInitializeEnumeration_InputMessage" />
       <wsdl:output 
wsaw:Action="http://Microsoft.Windows.Ipam/IIpamIPAuditEnumerator/IPAuditInitializeEnumeratio
nResponse" message="ipam:IIpamIPAuditEnumerator_IPAuditInitializeEnumeration_OutputMessage" 
/>
     </wsdl:operation>
     <wsdl:operation msc:isInitiating="true" msc:isTerminating="false" 
name="IPAuditStartEnumeration">
       <wsdl:input 
wsaw:Action="http://Microsoft.Windows.Ipam/IIpamIPAuditEnumerator/IPAuditStartEnumeration" 
message="ipam:IIpamIPAuditEnumerator_IPAuditStartEnumeration_InputMessage" />
     </wsdl:operation>
     <wsdl:operation msc:isInitiating="true" msc:isTerminating="false" 
name="NotifyEnumerationStart">
       <wsdl:output 
wsaw:Action="http://Microsoft.Windows.Ipam/IIpamIPAuditEnumerator/NotifyEnumerationStart" 
message="ipam:IIpamIPAuditEnumerator_NotifyEnumerationStart_OutputCallbackMessage" />
     </wsdl:operation>
     <wsdl:operation msc:isInitiating="true" msc:isTerminating="false" 
name="EnumeratedRowsCallback">
      <wsdl:output 
wsaw:Action="http://Microsoft.Windows.Ipam/IIpamIPAuditEnumerator/EnumeratedRowsCallback" 
message="ipam:IIpamIPAuditEnumerator_EnumeratedRowsCallback_OutputCallbackMessage" />
     </wsdl:operation>
     <wsdl:operation msc:isInitiating="true" msc:isTerminating="false" 
name="NotifyEnumerationComplete">
       <wsdl:output 
wsaw:Action="http://Microsoft.Windows.Ipam/IIpamIPAuditEnumerator/NotifyEnumerationComplete" 
message="ipam:IIpamIPAuditEnumerator_NotifyEnumerationComplete_OutputCallbackMessage" />
     </wsdl:operation>
   </wsdl:portType>
   <wsdl:message name="IIpamIPAuditEnumerator_EnumeratedRowsCallback_OutputCallbackMessage">
     <wsdl:part name="parameters" element="ipam:EnumeratedRowsCallback" />
   </wsdl:message>
   <wsdl:message name="IIpamIPAuditEnumerator_IPAuditInitializeEnumeration_InputMessage">
     <wsdl:part name="parameters" element="ipam:IPAuditInitializeEnumeration" />
   </wsdl:message>
   <wsdl:message name="IIpamIPAuditEnumerator_IPAuditInitializeEnumeration_OutputMessage">
     <wsdl:part name="parameters" element="ipam:IPAuditInitializeEnumerationResponse" />
   </wsdl:message>
   <wsdl:message name="IIpamIPAuditEnumerator_IPAuditStartEnumeration_InputMessage">
     <wsdl:part name="parameters" element="ipam:IPAuditStartEnumeration" />
   </wsdl:message>
   <wsdl:message 
name="IIpamIPAuditEnumerator_NotifyEnumerationComplete_OutputCallbackMessage">
     <wsdl:part name="parameters" element="ipam:NotifyEnumerationComplete" />
   </wsdl:message>
   <wsdl:message name="IIpamIPAuditEnumerator_NotifyEnumerationStart_OutputCallbackMessage">
     <wsdl:part name="parameters" element="ipam:NotifyEnumerationStart" />
   </wsdl:message>
   <wsdl:portType msc:usingSession="true" name="IIpamOperationWithProgress">
     <wsdl:operation msc:isInitiating="true" msc:isTerminating="false" 
name="InitializeOperationParameters">
       <wsdl:input 
wsaw:Action="http://Microsoft.Windows.Ipam/IIpamOperationWithProgress/InitializeOperationPara
meters" message="ipam:IIpamOperationWithProgress_InitializeOperationParameters_InputMessage" 
/>
       <wsdl:output 
wsaw:Action="http://Microsoft.Windows.Ipam/IIpamOperationWithProgress/InitializeOperationPara
```

```
metersResponse" 
message="ipam:IIpamOperationWithProgress InitializeOperationParameters OutputMessage" />
     </wsdl:operation>
     <wsdl:operation msc:isInitiating="true" msc:isTerminating="false" 
name="StartOperationWithCallback">
       <wsdl:input 
wsaw:Action="http://Microsoft.Windows.Ipam/IIpamOperationWithProgress/StartOperationWithCallb
ack" message="ipam:IIpamOperationWithProgress_StartOperationWithCallback_InputMessage" />
       <wsdl:output 
wsaw:Action="http://Microsoft.Windows.Ipam/IIpamOperationWithProgress/StartOperationWithCallb
ackResponse" 
message="ipam:IIpamOperationWithProgress_StartOperationWithCallback_OutputMessage" />
     </wsdl:operation>
     <wsdl:operation msc:isInitiating="true" msc:isTerminating="false" 
name="StartProgressCallback">
       <wsdl:output 
wsaw:Action="http://Microsoft.Windows.Ipam/IIpamOperationWithProgress/StartProgressCallback" 
message="ipam:IIpamOperationWithProgress StartProgressCallback OutputCallbackMessage" />
     </wsdl:operation>
     <wsdl:operation msc:isInitiating="true" msc:isTerminating="false" 
name="SetCompletionPercentage">
       <wsdl:output 
wsaw:Action="http://Microsoft.Windows.Ipam/IIpamOperationWithProgress/SetCompletionPercentage
" message="ipam:IIpamOperationWithProgress_SetCompletionPercentage_OutputCallbackMessage" />
     </wsdl:operation>
     <wsdl:operation msc:isInitiating="true" msc:isTerminating="false" 
name="SetSubTaskStatus">
       <wsdl:output 
wsaw:Action="http://Microsoft.Windows.Ipam/IIpamOperationWithProgress/SetSubTaskStatus" 
message="ipam:IIpamOperationWithProgress_SetSubTaskStatus_OutputCallbackMessage" />
     </wsdl:operation>
     <wsdl:operation msc:isInitiating="true" msc:isTerminating="false" 
name="SetOverallStatus">
       <wsdl:output 
wsaw:Action="http://Microsoft.Windows.Ipam/IIpamOperationWithProgress/SetOverallStatus" 
message="ipam:IIpamOperationWithProgress_SetOverallStatus_OutputCallbackMessage" />
     </wsdl:operation>
     <wsdl:operation msc:isInitiating="true" msc:isTerminating="false" name="AddSubTask">
       <wsdl:output 
wsaw:Action="http://Microsoft.Windows.Ipam/IIpamOperationWithProgress/AddSubTask" 
message="ipam:IIpamOperationWithProgress_AddSubTask_OutputCallbackMessage" />
     </wsdl:operation>
   </wsdl:portType>
   <wsdl:message name="IIpamOperationWithProgress_AddSubTask_OutputCallbackMessage">
     <wsdl:part name="parameters" element="ipam:AddSubTask" />
   </wsdl:message>
   <wsdl:message name="IIpamOperationWithProgress_InitializeOperationParameters_InputMessage">
     <wsdl:part name="parameters" element="ipam:InitializeOperationParameters" />
   </wsdl:message>
   <wsdl:message 
name="IIpamOperationWithProgress_InitializeOperationParameters_OutputMessage">
     <wsdl:part name="parameters" element="ipam:InitializeOperationParametersResponse" />
   </wsdl:message>
   <wsdl:message 
name="IIpamOperationWithProgress_SetCompletionPercentage_OutputCallbackMessage">
     <wsdl:part name="parameters" element="ipam:SetCompletionPercentage" />
   </wsdl:message>
   <wsdl:message name="IIpamOperationWithProgress_SetOverallStatus_OutputCallbackMessage">
     <wsdl:part name="parameters" element="ipam:SetOverallStatus" />
   </wsdl:message>
   <wsdl:message name="IIpamOperationWithProgress_SetSubTaskStatus_OutputCallbackMessage">
     <wsdl:part name="parameters" element="ipam:SetSubTaskStatus" />
   </wsdl:message>
   <wsdl:message name="IIpamOperationWithProgress_StartOperationWithCallback_InputMessage">
     <wsdl:part name="parameters" element="ipam:StartOperationWithCallback" />
   </wsdl:message>
   <wsdl:message name="IIpamOperationWithProgress_StartOperationWithCallback_OutputMessage">
     <wsdl:part name="parameters" element="ipam:StartOperationWithCallbackResponse" />
   </wsdl:message>
```

```
 <wsdl:message 
name="IIpamOperationWithProgress_StartProgressCallback_OutputCallbackMessage">
     <wsdl:part name="parameters" element="ipam:StartProgressCallback" />
   </wsdl:message>
   <wsdl:portType name="IIpamOperationWithProgressCallback">
     <wsdl:operation name="StartProgressCallback">
       <wsdl:input 
wsaw:Action="http://Microsoft.Windows.Ipam/IIpamOperationWithProgressCallback/StartProgressCa
llback" message="ipam:IIpamOperationWithProgressCallback_StartProgressCallback_InputMessage" 
/>
     </wsdl:operation>
     <wsdl:operation name="SetCompletionPercentage">
       <wsdl:input 
wsaw:Action="http://Microsoft.Windows.Ipam/IIpamOperationWithProgressCallback/SetCompletionPe
rcentage" 
message="ipam:IIpamOperationWithProgressCallback_SetCompletionPercentage_InputMessage" />
     </wsdl:operation>
     <wsdl:operation name="SetSubTaskStatus">
       <wsdl:input 
wsaw:Action="http://Microsoft.Windows.Ipam/IIpamOperationWithProgressCallback/SetSubTaskStatu
s" message="ipam:IIpamOperationWithProgressCallback_SetSubTaskStatus_InputMessage" />
     </wsdl:operation>
     <wsdl:operation name="SetOverallStatus">
       <wsdl:input 
wsaw:Action="http://Microsoft.Windows.Ipam/IIpamOperationWithProgressCallback/SetOverallStatu
s" message="ipam:IIpamOperationWithProgressCallback SetOverallStatus InputMessage" />
     </wsdl:operation>
     <wsdl:operation name="AddSubTask">
       <wsdl:input 
wsaw:Action="http://Microsoft.Windows.Ipam/IIpamOperationWithProgressCallback/AddSubTask" 
message="ipam:IIpamOperationWithProgressCallback_AddSubTask_InputMessage" />
     </wsdl:operation>
   </wsdl:portType>
   <wsdl:message name="IIpamOperationWithProgressCallback_AddSubTask_InputMessage">
     <wsdl:part name="parameters" element="ipam:AddSubTask" />
   </wsdl:message>
   <wsdl:message 
name="IIpamOperationWithProgressCallback_SetCompletionPercentage_InputMessage">
    <wsdl:part name="parameters" element="ipam:SetCompletionPercentage" />
   </wsdl:message>
   <wsdl:message name="IIpamOperationWithProgressCallback_SetOverallStatus_InputMessage">
     <wsdl:part name="parameters" element="ipam:SetOverallStatus" />
   </wsdl:message>
   <wsdl:message name="IIpamOperationWithProgressCallback_SetSubTaskStatus_InputMessage">
     <wsdl:part name="parameters" element="ipam:SetSubTaskStatus" />
   </wsdl:message>
   <wsdl:message name="IIpamOperationWithProgressCallback_StartProgressCallback_InputMessage">
     <wsdl:part name="parameters" element="ipam:StartProgressCallback" />
   </wsdl:message>
   <wsdl:portType name="IIpamServer">
     <wsdl:operation name="IsTaskRunning">
       <wsdl:input wsaw:Action="http://Microsoft.Windows.Ipam/IIpamServer/IsTaskRunning" 
message="ipam:IIpamServer_IsTaskRunning_InputMessage" />
       <wsdl:output 
wsaw:Action="http://Microsoft.Windows.Ipam/IIpamServer/IsTaskRunningResponse" 
message="ipam:IIpamServer_IsTaskRunning_OutputMessage" />
     </wsdl:operation>
     <wsdl:operation name="TaskLastRuntime">
       <wsdl:input wsaw:Action="http://Microsoft.Windows.Ipam/IIpamServer/TaskLastRuntime" 
message="ipam:IIpamServer_TaskLastRuntime_InputMessage" />
       <wsdl:output 
wsaw:Action="http://Microsoft.Windows.Ipam/IIpamServer/TaskLastRuntimeResponse" 
message="ipam:IIpamServer_TaskLastRuntime_OutputMessage" />
     </wsdl:operation>
     <wsdl:operation name="TaskLastRunResult">
       <wsdl:input wsaw:Action="http://Microsoft.Windows.Ipam/IIpamServer/TaskLastRunResult" 
message="ipam:IIpamServer_TaskLastRunResult_InputMessage" />
```

```
 <wsdl:output 
wsaw:Action="http://Microsoft.Windows.Ipam/IIpamServer/TaskLastRunResultResponse" 
message="ipam:IIpamServer_TaskLastRunResult_OutputMessage" />
     </wsdl:operation>
     <wsdl:operation name="TaskNextRuntime">
       <wsdl:input wsaw:Action="http://Microsoft.Windows.Ipam/IIpamServer/TaskNextRuntime" 
message="ipam:IIpamServer_TaskNextRuntime_InputMessage" />
       <wsdl:output 
wsaw:Action="http://Microsoft.Windows.Ipam/IIpamServer/TaskNextRuntimeResponse" 
message="ipam:IIpamServer_TaskNextRuntime_OutputMessage" />
     </wsdl:operation>
     <wsdl:operation name="TaskRecurrenceDuration">
       <wsdl:input 
wsaw:Action="http://Microsoft.Windows.Ipam/IIpamServer/TaskRecurrenceDuration" 
message="ipam:IIpamServer_TaskRecurrenceDuration_InputMessage" />
       <wsdl:output 
wsaw:Action="http://Microsoft.Windows.Ipam/IIpamServer/TaskRecurrenceDurationResponse" 
message="ipam:IIpamServer_TaskRecurrenceDuration_OutputMessage" />
     </wsdl:operation>
     <wsdl:operation name="StartTask">
       <wsdl:input wsaw:Action="http://Microsoft.Windows.Ipam/IIpamServer/StartTask" 
message="ipam:IIpamServer_StartTask_InputMessage" />
       <wsdl:output wsaw:Action="http://Microsoft.Windows.Ipam/IIpamServer/StartTaskResponse" 
message="ipam:IIpamServer_StartTask_OutputMessage" />
     </wsdl:operation>
     <wsdl:operation name="GetIpamTasksInfo">
       <wsdl:input wsaw:Action="http://Microsoft.Windows.Ipam/IIpamServer/GetIpamTasksInfo" 
message="ipam:IIpamServer_GetIpamTasksInfo_InputMessage" />
       <wsdl:output 
wsaw:Action="http://Microsoft.Windows.Ipam/IIpamServer/GetIpamTasksInfoResponse" 
message="ipam:IIpamServer_GetIpamTasksInfo_OutputMessage" />
     </wsdl:operation>
     <wsdl:operation name="GetCommonPropertyValue">
       <wsdl:input 
wsaw:Action="http://Microsoft.Windows.Ipam/IIpamServer/GetCommonPropertyValue" 
message="ipam:IIpamServer_GetCommonPropertyValue_InputMessage" />
       <wsdl:output 
wsaw:Action="http://Microsoft.Windows.Ipam/IIpamServer/GetCommonPropertyValueResponse" 
message="ipam:IIpamServer_GetCommonPropertyValue_OutputMessage" />
     </wsdl:operation>
     <wsdl:operation name="SetCommonPropertyValue">
       <wsdl:input 
wsaw:Action="http://Microsoft.Windows.Ipam/IIpamServer/SetCommonPropertyValue" 
message="ipam:IIpamServer_SetCommonPropertyValue_InputMessage" />
       <wsdl:output 
wsaw:Action="http://Microsoft.Windows.Ipam/IIpamServer/SetCommonPropertyValueResponse" 
message="ipam:IIpamServer_SetCommonPropertyValue_OutputMessage" />
     </wsdl:operation>
     <wsdl:operation name="GetNumberOfForwardLookupZonesForServers">
       <wsdl:input 
wsaw:Action="http://Microsoft.Windows.Ipam/IIpamServer/GetNumberOfForwardLookupZonesForServer
s" message="ipam:IIpamServer GetNumberOfForwardLookupZonesForServers InputMessage" />
      <wsdl:output 
wsaw:Action="http://Microsoft.Windows.Ipam/IIpamServer/GetNumberOfForwardLookupZonesForServer
sResponse" message="ipam:IIpamServer GetNumberOfForwardLookupZonesForServers OutputMessage"
/>
     </wsdl:operation>
     <wsdl:operation name="FetchDnsServerReverseZoneById">
       <wsdl:input 
wsaw:Action="http://Microsoft.Windows.Ipam/IIpamServer/FetchDnsServerReverseZoneById" 
message="ipam:IIpamServer_FetchDnsServerReverseZoneById_InputMessage" />
       <wsdl:output 
wsaw:Action="http://Microsoft.Windows.Ipam/IIpamServer/FetchDnsServerReverseZoneByIdResponse" 
message="ipam:IIpamServer_FetchDnsServerReverseZoneById_OutputMessage" />
     </wsdl:operation>
     <wsdl:operation name="FetchDnsServerZoneById">
       <wsdl:input 
wsaw:Action="http://Microsoft.Windows.Ipam/IIpamServer/FetchDnsServerZoneById" 
message="ipam:IIpamServer_FetchDnsServerZoneById_InputMessage" />
```
 <wsdl:output wsaw:Action="http://Microsoft.Windows.Ipam/IIpamServer/FetchDnsServerZoneByIdResponse" message="ipam:IIpamServer\_FetchDnsServerZoneById\_OutputMessage" /> </wsdl:operation> <wsdl:operation name="CheckIfDnsServerReverseZoneHostedOnServer"> <wsdl:input wsaw:Action="http://Microsoft.Windows.Ipam/IIpamServer/CheckIfDnsServerReverseZoneHostedOnSer ver" message="ipam:IIpamServer\_CheckIfDnsServerReverseZoneHostedOnServer\_InputMessage" /> <wsdl:output wsaw:Action="http://Microsoft.Windows.Ipam/IIpamServer/CheckIfDnsServerReverseZoneHostedOnSer verResponse" message="ipam:IIpamServer\_CheckIfDnsServerReverseZoneHostedOnServer\_OutputMessage" /> </wsdl:operation> <wsdl:operation name="CheckIfDnsServerZoneHostedOnServer"> <wsdl:input wsaw:Action="http://Microsoft.Windows.Ipam/IIpamServer/CheckIfDnsServerZoneHostedOnServer" message="ipam:IIpamServer\_CheckIfDnsServerZoneHostedOnServer\_InputMessage" /> <wsdl:output wsaw:Action="http://Microsoft.Windows.Ipam/IIpamServer/CheckIfDnsServerZoneHostedOnServerResp onse" message="ipam:IIpamServer CheckIfDnsServerZoneHostedOnServer OutputMessage" /> </wsdl:operation> <wsdl:operation name="ResetZoneHealth"> <wsdl:input wsaw:Action="http://Microsoft.Windows.Ipam/IIpamServer/ResetZoneHealth" message="ipam:IIpamServer\_ResetZoneHealth\_InputMessage" /> <wsdl:output wsaw:Action="http://Microsoft.Windows.Ipam/IIpamServer/ResetZoneHealthResponse" message="ipam:IIpamServer\_ResetZoneHealth\_OutputMessage" /> </wsdl:operation> <wsdl:operation name="GetResourceRecords"> <wsdl:input wsaw:Action="http://Microsoft.Windows.Ipam/IIpamServer/GetResourceRecords" message="ipam:IIpamServer\_GetResourceRecords\_InputMessage" /> <wsdl:output wsaw:Action="http://Microsoft.Windows.Ipam/IIpamServer/GetResourceRecordsResponse" message="ipam:IIpamServer\_GetResourceRecords\_OutputMessage" /> </wsdl:operation> <wsdl:operation name="CreateIPAddressFromDnsResourceRecords"> <wsdl:input wsaw:Action="http://Microsoft.Windows.Ipam/IIpamServer/CreateIPAddressFromDnsResourceRecords" message="ipam:IIpamServer\_CreateIPAddressFromDnsResourceRecords\_InputMessage" /> <wsdl:output wsaw:Action="http://Microsoft.Windows.Ipam/IIpamServer/CreateIPAddressFromDnsResourceRecordsR esponse" message="ipam:IIpamServer CreateIPAddressFromDnsResourceRecords OutputMessage" /> </wsdl:operation> <wsdl:operation name="MapRangeToReverseLookupZone"> <wsdl:input wsaw:Action="http://Microsoft.Windows.Ipam/IIpamServer/MapRangeToReverseLookupZone" message="ipam:IIpamServer\_MapRangeToReverseLookupZone\_InputMessage" /> <wsdl:output wsaw:Action="http://Microsoft.Windows.Ipam/IIpamServer/MapRangeToReverseLookupZoneResponse" message="ipam:IIpamServer\_MapRangeToReverseLookupZone\_OutputMessage" /> </wsdl:operation> <wsdl:operation name="GetMappableReverseLookupZonesForRange"> <wsdl:input wsaw:Action="http://Microsoft.Windows.Ipam/IIpamServer/GetMappableReverseLookupZonesForRange" message="ipam:IIpamServer\_GetMappableReverseLookupZonesForRange\_InputMessage" /> <wsdl:output wsaw:Action="http://Microsoft.Windows.Ipam/IIpamServer/GetMappableReverseLookupZonesForRangeR esponse" message="ipam:IIpamServer GetMappableReverseLookupZonesForRange OutputMessage" /> </wsdl:operation> <wsdl:operation name="GetAllResourceRecordsForIPAddress"> <wsdl:input wsaw:Action="http://Microsoft.Windows.Ipam/IIpamServer/GetAllResourceRecordsForIPAddress" message="ipam:IIpamServer\_GetAllResourceRecordsForIPAddress\_InputMessage" /> <wsdl:output wsaw:Action="http://Microsoft.Windows.Ipam/IIpamServer/GetAllResourceRecordsForIPAddressRespo nse" message="ipam:IIpamServer\_GetAllResourceRecordsForIPAddress\_OutputMessage" /> </wsdl:operation> <wsdl:operation name="FetchDnsZonesByIds">

```
 <wsdl:input wsaw:Action="http://Microsoft.Windows.Ipam/IIpamServer/FetchDnsZonesByIds" 
message="ipam:IIpamServer_FetchDnsZonesByIds_InputMessage" />
       <wsdl:output 
wsaw:Action="http://Microsoft.Windows.Ipam/IIpamServer/FetchDnsZonesByIdsResponse" 
message="ipam:IIpamServer_FetchDnsZonesByIds_OutputMessage" />
     </wsdl:operation>
     <wsdl:operation name="FetchDnsReverseLookupZonesByIds">
       <wsdl:input 
wsaw:Action="http://Microsoft.Windows.Ipam/IIpamServer/FetchDnsReverseLookupZonesByIds" 
message="ipam:IIpamServer_FetchDnsReverseLookupZonesByIds_InputMessage" />
       <wsdl:output 
wsaw:Action="http://Microsoft.Windows.Ipam/IIpamServer/FetchDnsReverseLookupZonesByIdsRespons
e" message="ipam:IIpamServer_FetchDnsReverseLookupZonesByIds_OutputMessage" />
     </wsdl:operation>
     <wsdl:operation name="SetPreferredServerForZones">
       <wsdl:input 
wsaw:Action="http://Microsoft.Windows.Ipam/IIpamServer/SetPreferredServerForZones" 
message="ipam:IIpamServer_SetPreferredServerForZones_InputMessage" />
       <wsdl:output 
wsaw:Action="http://Microsoft.Windows.Ipam/IIpamServer/SetPreferredServerForZonesResponse" 
message="ipam:IIpamServer SetPreferredServerForZones_OutputMessage" />
     </wsdl:operation>
     <wsdl:operation name="CreateOrUpdateIPv4Reservation">
       <wsdl:input 
wsaw:Action="http://Microsoft.Windows.Ipam/IIpamServer/CreateOrUpdateIPv4Reservation" 
message="ipam:IIpamServer_CreateOrUpdateIPv4Reservation_InputMessage" />
       <wsdl:output 
wsaw:Action="http://Microsoft.Windows.Ipam/IIpamServer/CreateOrUpdateIPv4ReservationResponse" 
message="ipam:IIpamServer_CreateOrUpdateIPv4Reservation_OutputMessage" />
     </wsdl:operation>
     <wsdl:operation name="CreateOrUpdateIPV6Reservation">
       <wsdl:input 
wsaw:Action="http://Microsoft.Windows.Ipam/IIpamServer/CreateOrUpdateIPV6Reservation" 
message="ipam:IIpamServer_CreateOrUpdateIPV6Reservation_InputMessage" />
       <wsdl:output 
wsaw:Action="http://Microsoft.Windows.Ipam/IIpamServer/CreateOrUpdateIPV6ReservationResponse" 
message="ipam:IIpamServer_CreateOrUpdateIPV6Reservation_OutputMessage" />
     </wsdl:operation>
     <wsdl:operation name="DeleteIPV4Reservation">
       <wsdl:input 
wsaw:Action="http://Microsoft.Windows.Ipam/IIpamServer/DeleteIPV4Reservation" 
message="ipam:IIpamServer_DeleteIPV4Reservation_InputMessage" />
       <wsdl:output 
wsaw:Action="http://Microsoft.Windows.Ipam/IIpamServer/DeleteIPV4ReservationResponse" 
message="ipam:IIpamServer_DeleteIPV4Reservation_OutputMessage" />
     </wsdl:operation>
     <wsdl:operation name="DeleteIPV6Reservation">
       <wsdl:input 
wsaw:Action="http://Microsoft.Windows.Ipam/IIpamServer/DeleteIPV6Reservation" 
message="ipam:IIpamServer_DeleteIPV6Reservation_InputMessage" />
       <wsdl:output 
wsaw:Action="http://Microsoft.Windows.Ipam/IIpamServer/DeleteIPV6ReservationResponse" 
message="ipam:IIpamServer_DeleteIPV6Reservation_OutputMessage" />
     </wsdl:operation>
     <wsdl:operation name="CreateDNSHostRecord">
       <wsdl:input wsaw:Action="http://Microsoft.Windows.Ipam/IIpamServer/CreateDNSHostRecord" 
message="ipam:IIpamServer_CreateDNSHostRecord_InputMessage" />
       <wsdl:output 
wsaw:Action="http://Microsoft.Windows.Ipam/IIpamServer/CreateDNSHostRecordResponse" 
message="ipam:IIpamServer_CreateDNSHostRecord_OutputMessage" />
     </wsdl:operation>
     <wsdl:operation name="DeleteDNSHostRecord">
       <wsdl:input wsaw:Action="http://Microsoft.Windows.Ipam/IIpamServer/DeleteDNSHostRecord" 
message="ipam:IIpamServer_DeleteDNSHostRecord_InputMessage" />
       <wsdl:output 
wsaw:Action="http://Microsoft.Windows.Ipam/IIpamServer/DeleteDNSHostRecordResponse" 
message="ipam:IIpamServer_DeleteDNSHostRecord_OutputMessage" />
     </wsdl:operation>
     <wsdl:operation name="CreateDNSPTRRecord">
```
 <wsdl:input wsaw:Action="http://Microsoft.Windows.Ipam/IIpamServer/CreateDNSPTRRecord" message="ipam:IIpamServer\_CreateDNSPTRRecord\_InputMessage" /> <wsdl:output wsaw:Action="http://Microsoft.Windows.Ipam/IIpamServer/CreateDNSPTRRecordResponse" message="ipam:IIpamServer\_CreateDNSPTRRecord\_OutputMessage" /> </wsdl:operation> <wsdl:operation name="DeleteDNSPTRRecord"> <wsdl:input wsaw:Action="http://Microsoft.Windows.Ipam/IIpamServer/DeleteDNSPTRRecord" message="ipam:IIpamServer\_DeleteDNSPTRRecord\_InputMessage" /> <wsdl:output wsaw:Action="http://Microsoft.Windows.Ipam/IIpamServer/DeleteDNSPTRRecordResponse" message="ipam:IIpamServer\_DeleteDNSPTRRecord\_OutputMessage" /> </wsdl:operation> <wsdl:operation name="GetFreeIPAddressesFromScope"> <wsdl:input wsaw:Action="http://Microsoft.Windows.Ipam/IIpamServer/GetFreeIPAddressesFromScope" message="ipam:IIpamServer\_GetFreeIPAddressesFromScope\_InputMessage" /> <wsdl:output wsaw:Action="http://Microsoft.Windows.Ipam/IIpamServer/GetFreeIPAddressesFromScopeResponse" message="ipam:IIpamServer\_GetFreeIPAddressesFromScope\_OutputMessage" /> </wsdl:operation> <wsdl:operation name="DBGetScopeFromRecordId"> <wsdl:input wsaw:Action="http://Microsoft.Windows.Ipam/IIpamServer/DBGetScopeFromRecordId" message="ipam:IIpamServer\_DBGetScopeFromRecordId\_InputMessage" /> <wsdl:output wsaw:Action="http://Microsoft.Windows.Ipam/IIpamServer/DBGetScopeFromRecordIdResponse" message="ipam:IIpamServer\_DBGetScopeFromRecordId\_OutputMessage" /> </wsdl:operation> <wsdl:operation name="DBGetScopeFromNetworkIDAndServer"> <wsdl:input wsaw:Action="http://Microsoft.Windows.Ipam/IIpamServer/DBGetScopeFromNetworkIDAndServer" message="ipam:IIpamServer\_DBGetScopeFromNetworkIDAndServer\_InputMessage" /> <wsdl:output wsaw:Action="http://Microsoft.Windows.Ipam/IIpamServer/DBGetScopeFromNetworkIDAndServerRespon se" message="ipam:IIpamServer\_DBGetScopeFromNetworkIDAndServer\_OutputMessage" /> </wsdl:operation> <wsdl:operation name="DBGetDhcpServerFromServerInfoRecordId"> <wsdl:input wsaw:Action="http://Microsoft.Windows.Ipam/IIpamServer/DBGetDhcpServerFromServerInfoRecordId" message="ipam:IIpamServer\_DBGetDhcpServerFromServerInfoRecordId\_InputMessage" /> <wsdl:output wsaw:Action="http://Microsoft.Windows.Ipam/IIpamServer/DBGetDhcpServerFromServerInfoRecordIdR esponse" message="ipam:IIpamServer DBGetDhcpServerFromServerInfoRecordId OutputMessage" /> </wsdl:operation> <wsdl:operation name="DBGetDhcpServerFromRecordId"> <wsdl:input wsaw:Action="http://Microsoft.Windows.Ipam/IIpamServer/DBGetDhcpServerFromRecordId" message="ipam:IIpamServer\_DBGetDhcpServerFromRecordId\_InputMessage" /> <wsdl:output wsaw:Action="http://Microsoft.Windows.Ipam/IIpamServer/DBGetDhcpServerFromRecordIdResponse" message="ipam:IIpamServer\_DBGetDhcpServerFromRecordId\_OutputMessage" /> </wsdl:operation> <wsdl:operation name="GetScopesByIds"> <wsdl:input wsaw:Action="http://Microsoft.Windows.Ipam/IIpamServer/GetScopesByIds" message="ipam:IIpamServer\_GetScopesByIds\_InputMessage" /> <wsdl:output wsaw:Action="http://Microsoft.Windows.Ipam/IIpamServer/GetScopesByIdsResponse" message="ipam:IIpamServer\_GetScopesByIds\_OutputMessage" /> </wsdl:operation> <wsdl:operation name="GetPolicyFromDB"> <wsdl:input wsaw:Action="http://Microsoft.Windows.Ipam/IIpamServer/GetPolicyFromDB" message="ipam:IIpamServer\_GetPolicyFromDB\_InputMessage" /> <wsdl:output wsaw:Action="http://Microsoft.Windows.Ipam/IIpamServer/GetPolicyFromDBResponse" message="ipam:IIpamServer\_GetPolicyFromDB\_OutputMessage" /> </wsdl:operation> <wsdl:operation name="GetAllPoliciesFromDB">

```
 <wsdl:input 
wsaw:Action="http://Microsoft.Windows.Ipam/IIpamServer/GetAllPoliciesFromDB" 
message="ipam:IIpamServer_GetAllPoliciesFromDB_InputMessage" />
      <wsdl:output 
wsaw:Action="http://Microsoft.Windows.Ipam/IIpamServer/GetAllPoliciesFromDBResponse" 
message="ipam:IIpamServer_GetAllPoliciesFromDB_OutputMessage" />
     </wsdl:operation>
     <wsdl:operation name="GetReservations">
       <wsdl:input wsaw:Action="http://Microsoft.Windows.Ipam/IIpamServer/GetReservations" 
message="ipam:IIpamServer_GetReservations_InputMessage" />
       <wsdl:output 
wsaw:Action="http://Microsoft.Windows.Ipam/IIpamServer/GetReservationsResponse" 
message="ipam:IIpamServer_GetReservations_OutputMessage" />
     </wsdl:operation>
     <wsdl:operation name="GetDhcpReservationOptions">
       <wsdl:input 
wsaw:Action="http://Microsoft.Windows.Ipam/IIpamServer/GetDhcpReservationOptions" 
message="ipam:IIpamServer_GetDhcpReservationOptions_InputMessage" />
       <wsdl:output 
wsaw:Action="http://Microsoft.Windows.Ipam/IIpamServer/GetDhcpReservationOptionsResponse" 
message="ipam:IIpamServer_GetDhcpReservationOptions_OutputMessage" />
     </wsdl:operation>
     <wsdl:operation name="GetPolicyConditionFromDB">
       <wsdl:input 
wsaw:Action="http://Microsoft.Windows.Ipam/IIpamServer/GetPolicyConditionFromDB" 
message="ipam:IIpamServer_GetPolicyConditionFromDB_InputMessage" />
       <wsdl:output 
wsaw:Action="http://Microsoft.Windows.Ipam/IIpamServer/GetPolicyConditionFromDBResponse" 
message="ipam:IIpamServer_GetPolicyConditionFromDB_OutputMessage" />
     </wsdl:operation>
     <wsdl:operation name="GetPolicyRangesFromDB">
       <wsdl:input 
wsaw:Action="http://Microsoft.Windows.Ipam/IIpamServer/GetPolicyRangesFromDB" 
message="ipam:IIpamServer_GetPolicyRangesFromDB_InputMessage" />
       <wsdl:output 
wsaw:Action="http://Microsoft.Windows.Ipam/IIpamServer/GetPolicyRangesFromDBResponse" 
message="ipam:IIpamServer_GetPolicyRangesFromDB_OutputMessage" />
     </wsdl:operation>
     <wsdl:operation name="GetPolicyOptionsFromDB">
       <wsdl:input 
wsaw:Action="http://Microsoft.Windows.Ipam/IIpamServer/GetPolicyOptionsFromDB" 
message="ipam:IIpamServer_GetPolicyOptionsFromDB_InputMessage" />
       <wsdl:output 
wsaw:Action="http://Microsoft.Windows.Ipam/IIpamServer/GetPolicyOptionsFromDBResponse" 
message="ipam:IIpamServer_GetPolicyOptionsFromDB_OutputMessage" />
     </wsdl:operation>
     <wsdl:operation name="GetScopesForSuperscope">
       <wsdl:input 
wsaw:Action="http://Microsoft.Windows.Ipam/IIpamServer/GetScopesForSuperscope" 
message="ipam:IIpamServer_GetScopesForSuperscope_InputMessage" />
       <wsdl:output 
wsaw:Action="http://Microsoft.Windows.Ipam/IIpamServer/GetScopesForSuperscopeResponse" 
message="ipam:IIpamServer_GetScopesForSuperscope_OutputMessage" />
     </wsdl:operation>
     <wsdl:operation name="GetFilters">
       <wsdl:input wsaw:Action="http://Microsoft.Windows.Ipam/IIpamServer/GetFilters" 
message="ipam:IIpamServer_GetFilters_InputMessage" />
       <wsdl:output wsaw:Action="http://Microsoft.Windows.Ipam/IIpamServer/GetFiltersResponse" 
message="ipam:IIpamServer_GetFilters_OutputMessage" />
     </wsdl:operation>
     <wsdl:operation name="GetSuperscopes">
       <wsdl:input wsaw:Action="http://Microsoft.Windows.Ipam/IIpamServer/GetSuperscopes" 
message="ipam:IIpamServer_GetSuperscopes_InputMessage" />
       <wsdl:output 
wsaw:Action="http://Microsoft.Windows.Ipam/IIpamServer/GetSuperscopesResponse" 
message="ipam:IIpamServer_GetSuperscopes_OutputMessage" />
     </wsdl:operation>
     <wsdl:operation name="PurgeAuditData">
```

```
 <wsdl:input wsaw:Action="http://Microsoft.Windows.Ipam/IIpamServer/PurgeAuditData" 
message="ipam:IIpamServer_PurgeAuditData_InputMessage" />
       <wsdl:output 
wsaw:Action="http://Microsoft.Windows.Ipam/IIpamServer/PurgeAuditDataResponse" 
message="ipam:IIpamServer_PurgeAuditData_OutputMessage" />
     </wsdl:operation>
     <wsdl:operation name="IsPurgeTaskRunning">
       <wsdl:input wsaw:Action="http://Microsoft.Windows.Ipam/IIpamServer/IsPurgeTaskRunning" 
message="ipam:IIpamServer_IsPurgeTaskRunning_InputMessage" />
       <wsdl:output 
wsaw:Action="http://Microsoft.Windows.Ipam/IIpamServer/IsPurgeTaskRunningResponse" 
message="ipam:IIpamServer_IsPurgeTaskRunning_OutputMessage" />
     </wsdl:operation>
     <wsdl:operation name="IsIpamConfigured">
       <wsdl:input wsaw:Action="http://Microsoft.Windows.Ipam/IIpamServer/IsIpamConfigured" 
message="ipam:IIpamServer_IsIpamConfigured_InputMessage" />
       <wsdl:output 
wsaw:Action="http://Microsoft.Windows.Ipam/IIpamServer/IsIpamConfiguredResponse" 
message="ipam:IIpamServer_IsIpamConfigured_OutputMessage" />
     </wsdl:operation>
     <wsdl:operation name="GetIpamVersion">
       <wsdl:input wsaw:Action="http://Microsoft.Windows.Ipam/IIpamServer/GetIpamVersion" 
message="ipam:IIpamServer_GetIpamVersion_InputMessage" />
       <wsdl:output 
wsaw:Action="http://Microsoft.Windows.Ipam/IIpamServer/GetIpamVersionResponse" 
message="ipam:IIpamServer_GetIpamVersion_OutputMessage" />
     </wsdl:operation>
     <wsdl:operation name="IsSchemaConversionRequired">
       <wsdl:input 
wsaw:Action="http://Microsoft.Windows.Ipam/IIpamServer/IsSchemaConversionRequired" 
message="ipam:IIpamServer_IsSchemaConversionRequired_InputMessage" />
       <wsdl:output 
wsaw:Action="http://Microsoft.Windows.Ipam/IIpamServer/IsSchemaConversionRequiredResponse" 
message="ipam:IIpamServer_IsSchemaConversionRequired_OutputMessage" />
     </wsdl:operation>
     <wsdl:operation name="IsSchemaConversionInProgress">
       <wsdl:input 
wsaw:Action="http://Microsoft.Windows.Ipam/IIpamServer/IsSchemaConversionInProgress" 
message="ipam:IIpamServer_IsSchemaConversionInProgress_InputMessage" />
       <wsdl:output 
wsaw:Action="http://Microsoft.Windows.Ipam/IIpamServer/IsSchemaConversionInProgressResponse" 
message="ipam:IIpamServer_IsSchemaConversionInProgress_OutputMessage" />
     </wsdl:operation>
     <wsdl:operation name="GetSchemaConversionInfo">
       <wsdl:input 
wsaw:Action="http://Microsoft.Windows.Ipam/IIpamServer/GetSchemaConversionInfo" 
message="ipam:IIpamServer_GetSchemaConversionInfo_InputMessage" />
       <wsdl:output 
wsaw:Action="http://Microsoft.Windows.Ipam/IIpamServer/GetSchemaConversionInfoResponse" 
message="ipam:IIpamServer_GetSchemaConversionInfo_OutputMessage" />
     </wsdl:operation>
     <wsdl:operation name="ValidateIfUpgradeIsPossible">
       <wsdl:input 
wsaw:Action="http://Microsoft.Windows.Ipam/IIpamServer/ValidateIfUpgradeIsPossible" 
message="ipam:IIpamServer_ValidateIfUpgradeIsPossible_InputMessage" />
       <wsdl:output 
wsaw:Action="http://Microsoft.Windows.Ipam/IIpamServer/ValidateIfUpgradeIsPossibleResponse" 
message="ipam:IIpamServer_ValidateIfUpgradeIsPossible_OutputMessage" />
     </wsdl:operation>
     <wsdl:operation name="GenerateUpgradeValidationFailureLog">
       <wsdl:input 
wsaw:Action="http://Microsoft.Windows.Ipam/IIpamServer/GenerateUpgradeValidationFailureLog" 
message="ipam:IIpamServer_GenerateUpgradeValidationFailureLog_InputMessage" />
       <wsdl:output 
wsaw:Action="http://Microsoft.Windows.Ipam/IIpamServer/GenerateUpgradeValidationFailureLogRes
ponse" message="ipam:IIpamServer_GenerateUpgradeValidationFailureLog_OutputMessage" />
     </wsdl:operation>
     <wsdl:operation name="DoProvisioningWithEnumerator">
```

```
 <wsdl:input 
wsaw:Action="http://Microsoft.Windows.Ipam/IIpamServer/DoProvisioningWithEnumerator" 
message="ipam:IIpamServer_DoProvisioningWithEnumerator_InputMessage" />
       <wsdl:output 
wsaw:Action="http://Microsoft.Windows.Ipam/IIpamServer/DoProvisioningWithEnumeratorResponse" 
message="ipam:IIpamServer_DoProvisioningWithEnumerator_OutputMessage" />
     </wsdl:operation>
     <wsdl:operation name="CreateUserRole">
       <wsdl:input wsaw:Action="http://Microsoft.Windows.Ipam/IIpamServer/CreateUserRole" 
message="ipam:IIpamServer_CreateUserRole_InputMessage" />
       <wsdl:output 
wsaw:Action="http://Microsoft.Windows.Ipam/IIpamServer/CreateUserRoleResponse" 
message="ipam:IIpamServer_CreateUserRole_OutputMessage" />
     </wsdl:operation>
     <wsdl:operation name="UpdateUserRole">
       <wsdl:input wsaw:Action="http://Microsoft.Windows.Ipam/IIpamServer/UpdateUserRole" 
message="ipam:IIpamServer_UpdateUserRole_InputMessage" />
       <wsdl:output 
wsaw:Action="http://Microsoft.Windows.Ipam/IIpamServer/UpdateUserRoleResponse" 
message="ipam:IIpamServer_UpdateUserRole_OutputMessage" />
     </wsdl:operation>
     <wsdl:operation name="DeleteUserRole">
       <wsdl:input wsaw:Action="http://Microsoft.Windows.Ipam/IIpamServer/DeleteUserRole" 
message="ipam:IIpamServer_DeleteUserRole_InputMessage" />
       <wsdl:output 
wsaw:Action="http://Microsoft.Windows.Ipam/IIpamServer/DeleteUserRoleResponse" 
message="ipam:IIpamServer_DeleteUserRole_OutputMessage" />
     </wsdl:operation>
     <wsdl:operation name="GetUserRole">
       <wsdl:input wsaw:Action="http://Microsoft.Windows.Ipam/IIpamServer/GetUserRole" 
message="ipam:IIpamServer_GetUserRole_InputMessage" />
       <wsdl:output 
wsaw:Action="http://Microsoft.Windows.Ipam/IIpamServer/GetUserRoleResponse" 
message="ipam:IIpamServer_GetUserRole_OutputMessage" />
     </wsdl:operation>
     <wsdl:operation name="GetAccessScope">
       <wsdl:input wsaw:Action="http://Microsoft.Windows.Ipam/IIpamServer/GetAccessScope" 
message="ipam:IIpamServer_GetAccessScope_InputMessage" />
       <wsdl:output 
wsaw:Action="http://Microsoft.Windows.Ipam/IIpamServer/GetAccessScopeResponse" 
message="ipam:IIpamServer_GetAccessScope_OutputMessage" />
     </wsdl:operation>
     <wsdl:operation name="CreateAccessScope">
       <wsdl:input wsaw:Action="http://Microsoft.Windows.Ipam/IIpamServer/CreateAccessScope" 
message="ipam:IIpamServer_CreateAccessScope_InputMessage" />
       <wsdl:output 
wsaw:Action="http://Microsoft.Windows.Ipam/IIpamServer/CreateAccessScopeResponse" 
message="ipam:IIpamServer_CreateAccessScope_OutputMessage" />
     </wsdl:operation>
     <wsdl:operation name="UpdateAccessScope">
       <wsdl:input wsaw:Action="http://Microsoft.Windows.Ipam/IIpamServer/UpdateAccessScope" 
message="ipam:IIpamServer_UpdateAccessScope_InputMessage" />
       <wsdl:output 
wsaw:Action="http://Microsoft.Windows.Ipam/IIpamServer/UpdateAccessScopeResponse" 
message="ipam:IIpamServer_UpdateAccessScope_OutputMessage" />
     </wsdl:operation>
     <wsdl:operation name="DeleteAccessScope">
       <wsdl:input wsaw:Action="http://Microsoft.Windows.Ipam/IIpamServer/DeleteAccessScope" 
message="ipam:IIpamServer_DeleteAccessScope_InputMessage" />
       <wsdl:output 
wsaw:Action="http://Microsoft.Windows.Ipam/IIpamServer/DeleteAccessScopeResponse" 
message="ipam:IIpamServer_DeleteAccessScope_OutputMessage" />
     </wsdl:operation>
     <wsdl:operation name="GetUserAccessPolicy">
       <wsdl:input wsaw:Action="http://Microsoft.Windows.Ipam/IIpamServer/GetUserAccessPolicy" 
message="ipam:IIpamServer_GetUserAccessPolicy_InputMessage" />
       <wsdl:output 
wsaw:Action="http://Microsoft.Windows.Ipam/IIpamServer/GetUserAccessPolicyResponse" 
message="ipam:IIpamServer_GetUserAccessPolicy_OutputMessage" />
```

```
 </wsdl:operation>
     <wsdl:operation name="CreateUserAccessPolicy">
       <wsdl:input 
wsaw:Action="http://Microsoft.Windows.Ipam/IIpamServer/CreateUserAccessPolicy" 
message="ipam:IIpamServer_CreateUserAccessPolicy_InputMessage" />
       <wsdl:output 
wsaw:Action="http://Microsoft.Windows.Ipam/IIpamServer/CreateUserAccessPolicyResponse" 
message="ipam:IIpamServer_CreateUserAccessPolicy_OutputMessage" />
     </wsdl:operation>
     <wsdl:operation name="UpdateUserAccessPolicy">
       <wsdl:input 
wsaw:Action="http://Microsoft.Windows.Ipam/IIpamServer/UpdateUserAccessPolicy" 
message="ipam:IIpamServer_UpdateUserAccessPolicy_InputMessage" />
       <wsdl:output 
wsaw:Action="http://Microsoft.Windows.Ipam/IIpamServer/UpdateUserAccessPolicyResponse" 
message="ipam:IIpamServer_UpdateUserAccessPolicy_OutputMessage" />
     </wsdl:operation>
     <wsdl:operation name="DeleteUserAccessPolicy">
       <wsdl:input 
wsaw:Action="http://Microsoft.Windows.Ipam/IIpamServer/DeleteUserAccessPolicy" 
message="ipam:IIpamServer_DeleteUserAccessPolicy_InputMessage" />
       <wsdl:output 
wsaw:Action="http://Microsoft.Windows.Ipam/IIpamServer/DeleteUserAccessPolicyResponse" 
message="ipam:IIpamServer_DeleteUserAccessPolicy_OutputMessage" />
     </wsdl:operation>
     <wsdl:operation name="SetAccessScopeForObjects">
       <wsdl:input 
wsaw:Action="http://Microsoft.Windows.Ipam/IIpamServer/SetAccessScopeForObjects" 
message="ipam:IIpamServer_SetAccessScopeForObjects_InputMessage" />
       <wsdl:output 
wsaw:Action="http://Microsoft.Windows.Ipam/IIpamServer/SetAccessScopeForObjectsResponse" 
message="ipam:IIpamServer_SetAccessScopeForObjects_OutputMessage" />
     </wsdl:operation>
     <wsdl:operation name="GetOperationGroupHierarchy">
       <wsdl:input 
wsaw:Action="http://Microsoft.Windows.Ipam/IIpamServer/GetOperationGroupHierarchy" 
message="ipam:IIpamServer_GetOperationGroupHierarchy_InputMessage" />
       <wsdl:output 
wsaw:Action="http://Microsoft.Windows.Ipam/IIpamServer/GetOperationGroupHierarchyResponse" 
message="ipam:IIpamServer_GetOperationGroupHierarchy_OutputMessage" />
     </wsdl:operation>
     <wsdl:operation name="SetAccessScopeForDnsResourceRecords">
       <wsdl:input 
wsaw:Action="http://Microsoft.Windows.Ipam/IIpamServer/SetAccessScopeForDnsResourceRecords" 
message="ipam:IIpamServer_SetAccessScopeForDnsResourceRecords_InputMessage" />
       <wsdl:output 
wsaw:Action="http://Microsoft.Windows.Ipam/IIpamServer/SetAccessScopeForDnsResourceRecordsRes
ponse" message="ipam:IIpamServer_SetAccessScopeForDnsResourceRecords_OutputMessage" />
     </wsdl:operation>
     <wsdl:operation name="GetCurrentDatabaseConfiguration">
       <wsdl:input 
wsaw:Action="http://Microsoft.Windows.Ipam/IIpamServer/GetCurrentDatabaseConfiguration" 
message="ipam:IIpamServer_GetCurrentDatabaseConfiguration_InputMessage" />
       <wsdl:output 
wsaw:Action="http://Microsoft.Windows.Ipam/IIpamServer/GetCurrentDatabaseConfigurationRespons
e" message="ipam:IIpamServer_GetCurrentDatabaseConfiguration_OutputMessage" />
     </wsdl:operation>
     <wsdl:operation name="SetDatabaseConfiguration">
       <wsdl:input 
wsaw:Action="http://Microsoft.Windows.Ipam/IIpamServer/SetDatabaseConfiguration" 
message="ipam:IIpamServer_SetDatabaseConfiguration_InputMessage" />
       <wsdl:output 
wsaw:Action="http://Microsoft.Windows.Ipam/IIpamServer/SetDatabaseConfigurationResponse" 
message="ipam:IIpamServer_SetDatabaseConfiguration_OutputMessage" />
     </wsdl:operation>
     <wsdl:operation name="GetDefaultProviderAddressSpaceRecordId">
       <wsdl:input 
wsaw:Action="http://Microsoft.Windows.Ipam/IIpamServer/GetDefaultProviderAddressSpaceRecordId
" message="ipam:IIpamServer_GetDefaultProviderAddressSpaceRecordId_InputMessage" />
```

```
 <wsdl:output 
wsaw:Action="http://Microsoft.Windows.Ipam/IIpamServer/GetDefaultProviderAddressSpaceRecordId
Response" message="ipam:IIpamServer_GetDefaultProviderAddressSpaceRecordId_OutputMessage" />
     </wsdl:operation>
     <wsdl:operation name="GetAddressSpaceById">
       <wsdl:input wsaw:Action="http://Microsoft.Windows.Ipam/IIpamServer/GetAddressSpaceById" 
message="ipam:IIpamServer_GetAddressSpaceById_InputMessage" />
       <wsdl:output 
wsaw:Action="http://Microsoft.Windows.Ipam/IIpamServer/GetAddressSpaceByIdResponse" 
message="ipam:IIpamServer_GetAddressSpaceById_OutputMessage" />
     </wsdl:operation>
     <wsdl:operation name="GetAddressSpaceByName">
       <wsdl:input 
wsaw:Action="http://Microsoft.Windows.Ipam/IIpamServer/GetAddressSpaceByName" 
message="ipam:IIpamServer_GetAddressSpaceByName_InputMessage" />
       <wsdl:output 
wsaw:Action="http://Microsoft.Windows.Ipam/IIpamServer/GetAddressSpaceByNameResponse" 
message="ipam:IIpamServer_GetAddressSpaceByName_OutputMessage" />
     </wsdl:operation>
     <wsdl:operation name="GetAddressSpacesByIds">
       <wsdl:input 
wsaw:Action="http://Microsoft.Windows.Ipam/IIpamServer/GetAddressSpacesByIds" 
message="ipam:IIpamServer_GetAddressSpacesByIds_InputMessage" />
       <wsdl:output 
wsaw:Action="http://Microsoft.Windows.Ipam/IIpamServer/GetAddressSpacesByIdsResponse" 
message="ipam:IIpamServer_GetAddressSpacesByIds_OutputMessage" />
     </wsdl:operation>
     <wsdl:operation name="SaveAddressSpace">
       <wsdl:input wsaw:Action="http://Microsoft.Windows.Ipam/IIpamServer/SaveAddressSpace" 
message="ipam:IIpamServer_SaveAddressSpace_InputMessage" />
       <wsdl:output 
wsaw:Action="http://Microsoft.Windows.Ipam/IIpamServer/SaveAddressSpaceResponse" 
message="ipam:IIpamServer_SaveAddressSpace_OutputMessage" />
     </wsdl:operation>
     <wsdl:operation name="UpdateAddressSpace">
       <wsdl:input wsaw:Action="http://Microsoft.Windows.Ipam/IIpamServer/UpdateAddressSpace" 
message="ipam:IIpamServer_UpdateAddressSpace_InputMessage" />
       <wsdl:output 
wsaw:Action="http://Microsoft.Windows.Ipam/IIpamServer/UpdateAddressSpaceResponse" 
message="ipam:IIpamServer_UpdateAddressSpace_OutputMessage" />
     </wsdl:operation>
     <wsdl:operation name="DeleteAddressSpace">
       <wsdl:input wsaw:Action="http://Microsoft.Windows.Ipam/IIpamServer/DeleteAddressSpace" 
message="ipam:IIpamServer_DeleteAddressSpace_InputMessage" />
       <wsdl:output 
wsaw:Action="http://Microsoft.Windows.Ipam/IIpamServer/DeleteAddressSpaceResponse" 
message="ipam:IIpamServer_DeleteAddressSpace_OutputMessage" />
     </wsdl:operation>
     <wsdl:operation name="BulkUpdateAddressSpaces">
       <wsdl:input 
wsaw:Action="http://Microsoft.Windows.Ipam/IIpamServer/BulkUpdateAddressSpaces" 
message="ipam:IIpamServer_BulkUpdateAddressSpaces_InputMessage" />
       <wsdl:output 
wsaw:Action="http://Microsoft.Windows.Ipam/IIpamServer/BulkUpdateAddressSpacesResponse" 
message="ipam:IIpamServer_BulkUpdateAddressSpaces_OutputMessage" />
     </wsdl:operation>
     <wsdl:operation name="GetAllAddressSpaceNames">
       <wsdl:input 
wsaw:Action="http://Microsoft.Windows.Ipam/IIpamServer/GetAllAddressSpaceNames" 
message="ipam:IIpamServer_GetAllAddressSpaceNames_InputMessage" />
       <wsdl:output 
wsaw:Action="http://Microsoft.Windows.Ipam/IIpamServer/GetAllAddressSpaceNamesResponse" 
message="ipam:IIpamServer_GetAllAddressSpaceNames_OutputMessage" />
     </wsdl:operation>
     <wsdl:operation name="SaveSubnet">
       <wsdl:input wsaw:Action="http://Microsoft.Windows.Ipam/IIpamServer/SaveSubnet" 
message="ipam:IIpamServer_SaveSubnet_InputMessage" />
       <wsdl:output wsaw:Action="http://Microsoft.Windows.Ipam/IIpamServer/SaveSubnetResponse" 
message="ipam:IIpamServer_SaveSubnet_OutputMessage" />
```

```
[MS-IPAMM2] - v20150630
IP Address Management (IPAM) Management Protocol Version 2
Copyright © 2015 Microsoft Corporation
Release: June 30, 2015
```

```
 </wsdl:operation>
     <wsdl:operation name="UpdateSubnet">
       <wsdl:input wsaw:Action="http://Microsoft.Windows.Ipam/IIpamServer/UpdateSubnet" 
message="ipam:IIpamServer_UpdateSubnet_InputMessage" />
       <wsdl:output 
wsaw:Action="http://Microsoft.Windows.Ipam/IIpamServer/UpdateSubnetResponse" 
message="ipam:IIpamServer_UpdateSubnet_OutputMessage" />
     </wsdl:operation>
     <wsdl:operation name="DeleteSubnet">
       <wsdl:input wsaw:Action="http://Microsoft.Windows.Ipam/IIpamServer/DeleteSubnet" 
message="ipam:IIpamServer_DeleteSubnet_InputMessage" />
       <wsdl:output 
wsaw:Action="http://Microsoft.Windows.Ipam/IIpamServer/DeleteSubnetResponse" 
message="ipam:IIpamServer_DeleteSubnet_OutputMessage" />
     </wsdl:operation>
     <wsdl:operation name="GetSubnetById">
       <wsdl:input wsaw:Action="http://Microsoft.Windows.Ipam/IIpamServer/GetSubnetById" 
message="ipam:IIpamServer_GetSubnetById_InputMessage" />
       <wsdl:output 
wsaw:Action="http://Microsoft.Windows.Ipam/IIpamServer/GetSubnetByIdResponse" 
message="ipam:IIpamServer_GetSubnetById_OutputMessage" />
     </wsdl:operation>
     <wsdl:operation name="GetSubnetByNetworkIdAndAddressSpace">
       <wsdl:input 
wsaw:Action="http://Microsoft.Windows.Ipam/IIpamServer/GetSubnetByNetworkIdAndAddressSpace" 
message="ipam:IIpamServer_GetSubnetByNetworkIdAndAddressSpace_InputMessage" />
       <wsdl:output 
wsaw:Action="http://Microsoft.Windows.Ipam/IIpamServer/GetSubnetByNetworkIdAndAddressSpaceRes
ponse" message="ipam:IIpamServer GetSubnetByNetworkIdAndAddressSpace OutputMessage" />
     </wsdl:operation>
     <wsdl:operation name="GetSubnetsByIds">
       <wsdl:input wsaw:Action="http://Microsoft.Windows.Ipam/IIpamServer/GetSubnetsByIds" 
message="ipam:IIpamServer_GetSubnetsByIds_InputMessage" />
       <wsdl:output 
wsaw:Action="http://Microsoft.Windows.Ipam/IIpamServer/GetSubnetsByIdsResponse" 
message="ipam:IIpamServer_GetSubnetsByIds_OutputMessage" />
     </wsdl:operation>
     <wsdl:operation name="RemapSubnet">
       <wsdl:input wsaw:Action="http://Microsoft.Windows.Ipam/IIpamServer/RemapSubnet" 
message="ipam:IIpamServer_RemapSubnet_InputMessage" />
       <wsdl:output 
wsaw:Action="http://Microsoft.Windows.Ipam/IIpamServer/RemapSubnetResponse" 
message="ipam:IIpamServer_RemapSubnet_OutputMessage" />
     </wsdl:operation>
     <wsdl:operation name="GetSubnetUtilization">
       <wsdl:input 
wsaw:Action="http://Microsoft.Windows.Ipam/IIpamServer/GetSubnetUtilization" 
message="ipam:IIpamServer_GetSubnetUtilization_InputMessage" />
       <wsdl:output 
wsaw:Action="http://Microsoft.Windows.Ipam/IIpamServer/GetSubnetUtilizationResponse" 
message="ipam:IIpamServer_GetSubnetUtilization_OutputMessage" />
     </wsdl:operation>
     <wsdl:operation name="BulkUpdateSubnets">
       <wsdl:input wsaw:Action="http://Microsoft.Windows.Ipam/IIpamServer/BulkUpdateSubnets" 
message="ipam:IIpamServer_BulkUpdateSubnets_InputMessage" />
       <wsdl:output 
wsaw:Action="http://Microsoft.Windows.Ipam/IIpamServer/BulkUpdateSubnetsResponse" 
message="ipam:IIpamServer_BulkUpdateSubnets_OutputMessage" />
     </wsdl:operation>
     <wsdl:operation name="GetBlockUtilization">
       <wsdl:input wsaw:Action="http://Microsoft.Windows.Ipam/IIpamServer/GetBlockUtilization" 
message="ipam:IIpamServer_GetBlockUtilization_InputMessage" />
       <wsdl:output 
wsaw:Action="http://Microsoft.Windows.Ipam/IIpamServer/GetBlockUtilizationResponse" 
message="ipam:IIpamServer_GetBlockUtilization_OutputMessage" />
     </wsdl:operation>
     <wsdl:operation name="SaveBlock">
       <wsdl:input wsaw:Action="http://Microsoft.Windows.Ipam/IIpamServer/SaveBlock" 
message="ipam:IIpamServer_SaveBlock_InputMessage" />
```

```
 <wsdl:output wsaw:Action="http://Microsoft.Windows.Ipam/IIpamServer/SaveBlockResponse" 
message="ipam:IIpamServer_SaveBlock_OutputMessage" />
     </wsdl:operation>
     <wsdl:operation name="UpdateBlock">
       <wsdl:input wsaw:Action="http://Microsoft.Windows.Ipam/IIpamServer/UpdateBlock" 
message="ipam:IIpamServer_UpdateBlock_InputMessage" />
       <wsdl:output 
wsaw:Action="http://Microsoft.Windows.Ipam/IIpamServer/UpdateBlockResponse" 
message="ipam:IIpamServer_UpdateBlock_OutputMessage" />
     </wsdl:operation>
     <wsdl:operation name="DeleteBlock">
       <wsdl:input wsaw:Action="http://Microsoft.Windows.Ipam/IIpamServer/DeleteBlock" 
message="ipam:IIpamServer_DeleteBlock_InputMessage" />
       <wsdl:output 
wsaw:Action="http://Microsoft.Windows.Ipam/IIpamServer/DeleteBlockResponse" 
message="ipam:IIpamServer_DeleteBlock_OutputMessage" />
     </wsdl:operation>
     <wsdl:operation name="GetBlockById">
       <wsdl:input wsaw:Action="http://Microsoft.Windows.Ipam/IIpamServer/GetBlockById" 
message="ipam:IIpamServer_GetBlockById_InputMessage" />
       <wsdl:output 
wsaw:Action="http://Microsoft.Windows.Ipam/IIpamServer/GetBlockByIdResponse" 
message="ipam:IIpamServer_GetBlockById_OutputMessage" />
     </wsdl:operation>
     <wsdl:operation name="GetBlocksByIds">
       <wsdl:input wsaw:Action="http://Microsoft.Windows.Ipam/IIpamServer/GetBlocksByIds" 
message="ipam:IIpamServer_GetBlocksByIds_InputMessage" />
       <wsdl:output 
wsaw:Action="http://Microsoft.Windows.Ipam/IIpamServer/GetBlocksByIdsResponse" 
message="ipam:IIpamServer_GetBlocksByIds_OutputMessage" />
     </wsdl:operation>
     <wsdl:operation name="GetBlockByIPAddressAndPrefixLength">
       <wsdl:input 
wsaw:Action="http://Microsoft.Windows.Ipam/IIpamServer/GetBlockByIPAddressAndPrefixLength" 
message="ipam:IIpamServer_GetBlockByIPAddressAndPrefixLength_InputMessage" />
       <wsdl:output 
wsaw:Action="http://Microsoft.Windows.Ipam/IIpamServer/GetBlockByIPAddressAndPrefixLengthResp
onse" message="ipam:IIpamServer_GetBlockByIPAddressAndPrefixLength_OutputMessage" />
     </wsdl:operation>
     <wsdl:operation name="GetBlockHierarchy">
       <wsdl:input wsaw:Action="http://Microsoft.Windows.Ipam/IIpamServer/GetBlockHierarchy" 
message="ipam:IIpamServer GetBlockHierarchy InputMessage" />
       <wsdl:output 
wsaw:Action="http://Microsoft.Windows.Ipam/IIpamServer/GetBlockHierarchyResponse" 
message="ipam:IIpamServer GetBlockHierarchy OutputMessage" />
     </wsdl:operation>
     <wsdl:operation name="BulkUpdateBlocks">
       <wsdl:input wsaw:Action="http://Microsoft.Windows.Ipam/IIpamServer/BulkUpdateBlocks" 
message="ipam:IIpamServer_BulkUpdateBlocks_InputMessage" />
       <wsdl:output 
wsaw:Action="http://Microsoft.Windows.Ipam/IIpamServer/BulkUpdateBlocksResponse" 
message="ipam:IIpamServer_BulkUpdateBlocks_OutputMessage" />
     </wsdl:operation>
     <wsdl:operation name="GetBlockHierarchyForRangeId">
       <wsdl:input 
wsaw:Action="http://Microsoft.Windows.Ipam/IIpamServer/GetBlockHierarchyForRangeId" 
message="ipam:IIpamServer_GetBlockHierarchyForRangeId_InputMessage" />
       <wsdl:output 
wsaw:Action="http://Microsoft.Windows.Ipam/IIpamServer/GetBlockHierarchyForRangeIdResponse" 
message="ipam:IIpamServer_GetBlockHierarchyForRangeId_OutputMessage" />
     </wsdl:operation>
     <wsdl:operation name="GetBlockHierarchyForSubnetId">
       <wsdl:input 
wsaw:Action="http://Microsoft.Windows.Ipam/IIpamServer/GetBlockHierarchyForSubnetId" 
message="ipam:IIpamServer_GetBlockHierarchyForSubnetId_InputMessage" />
       <wsdl:output 
wsaw:Action="http://Microsoft.Windows.Ipam/IIpamServer/GetBlockHierarchyForSubnetIdResponse" 
message="ipam:IIpamServer_GetBlockHierarchyForSubnetId_OutputMessage" />
     </wsdl:operation>
```

```
 <wsdl:operation name="EnumerateIpamIPBlock">
       <wsdl:input 
wsaw:Action="http://Microsoft.Windows.Ipam/IIpamServer/EnumerateIpamIPBlock" 
message="ipam:IIpamServer_EnumerateIpamIPBlock_InputMessage" />
       <wsdl:output 
wsaw:Action="http://Microsoft.Windows.Ipam/IIpamServer/EnumerateIpamIPBlockResponse" 
message="ipam:IIpamServer_EnumerateIpamIPBlock_OutputMessage" />
     </wsdl:operation>
     <wsdl:operation name="GetBuiltInCustomField">
       <wsdl:input 
wsaw:Action="http://Microsoft.Windows.Ipam/IIpamServer/GetBuiltInCustomField" 
message="ipam:IIpamServer_GetBuiltInCustomField_InputMessage" />
       <wsdl:output 
wsaw:Action="http://Microsoft.Windows.Ipam/IIpamServer/GetBuiltInCustomFieldResponse" 
message="ipam:IIpamServer_GetBuiltInCustomField_OutputMessage" />
     </wsdl:operation>
     <wsdl:operation name="GetCustomFieldById">
       <wsdl:input wsaw:Action="http://Microsoft.Windows.Ipam/IIpamServer/GetCustomFieldById" 
message="ipam:IIpamServer_GetCustomFieldById_InputMessage" />
       <wsdl:output 
wsaw:Action="http://Microsoft.Windows.Ipam/IIpamServer/GetCustomFieldByIdResponse" 
message="ipam:IIpamServer_GetCustomFieldById_OutputMessage" />
     </wsdl:operation>
     <wsdl:operation name="SaveCustomField">
       <wsdl:input wsaw:Action="http://Microsoft.Windows.Ipam/IIpamServer/SaveCustomField" 
message="ipam:IIpamServer_SaveCustomField_InputMessage" />
       <wsdl:output 
wsaw:Action="http://Microsoft.Windows.Ipam/IIpamServer/SaveCustomFieldResponse" 
message="ipam:IIpamServer_SaveCustomField_OutputMessage" />
     </wsdl:operation>
     <wsdl:operation name="UpdateCustomField">
       <wsdl:input wsaw:Action="http://Microsoft.Windows.Ipam/IIpamServer/UpdateCustomField" 
message="ipam:IIpamServer_UpdateCustomField_InputMessage" />
       <wsdl:output 
wsaw:Action="http://Microsoft.Windows.Ipam/IIpamServer/UpdateCustomFieldResponse" 
message="ipam:IIpamServer_UpdateCustomField_OutputMessage" />
     </wsdl:operation>
     <wsdl:operation name="DeleteCustomField">
       <wsdl:input wsaw:Action="http://Microsoft.Windows.Ipam/IIpamServer/DeleteCustomField" 
message="ipam:IIpamServer_DeleteCustomField_InputMessage" />
       <wsdl:output 
wsaw:Action="http://Microsoft.Windows.Ipam/IIpamServer/DeleteCustomFieldResponse" 
message="ipam:IIpamServer_DeleteCustomField_OutputMessage" />
     </wsdl:operation>
     <wsdl:operation name="EnumerateCustomFields">
       <wsdl:input 
wsaw:Action="http://Microsoft.Windows.Ipam/IIpamServer/EnumerateCustomFields" 
message="ipam:IIpamServer_EnumerateCustomFields_InputMessage" />
       <wsdl:output 
wsaw:Action="http://Microsoft.Windows.Ipam/IIpamServer/EnumerateCustomFieldsResponse" 
message="ipam:IIpamServer_EnumerateCustomFields_OutputMessage" />
     </wsdl:operation>
     <wsdl:operation name="SaveCustomFieldAssociation">
       <wsdl:input 
wsaw:Action="http://Microsoft.Windows.Ipam/IIpamServer/SaveCustomFieldAssociation" 
message="ipam:IIpamServer_SaveCustomFieldAssociation_InputMessage" />
       <wsdl:output 
wsaw:Action="http://Microsoft.Windows.Ipam/IIpamServer/SaveCustomFieldAssociationResponse" 
message="ipam:IIpamServer_SaveCustomFieldAssociation_OutputMessage" />
     </wsdl:operation>
     <wsdl:operation name="UpdateCustomFieldAssociation">
       <wsdl:input 
wsaw:Action="http://Microsoft.Windows.Ipam/IIpamServer/UpdateCustomFieldAssociation" 
message="ipam:IIpamServer_UpdateCustomFieldAssociation_InputMessage" />
       <wsdl:output 
wsaw:Action="http://Microsoft.Windows.Ipam/IIpamServer/UpdateCustomFieldAssociationResponse" 
message="ipam:IIpamServer_UpdateCustomFieldAssociation_OutputMessage" />
     </wsdl:operation>
     <wsdl:operation name="DeleteCustomFieldAssociation">
```

```
 <wsdl:input 
wsaw:Action="http://Microsoft.Windows.Ipam/IIpamServer/DeleteCustomFieldAssociation" 
message="ipam:IIpamServer_DeleteCustomFieldAssociation_InputMessage" />
       <wsdl:output 
wsaw:Action="http://Microsoft.Windows.Ipam/IIpamServer/DeleteCustomFieldAssociationResponse" 
message="ipam:IIpamServer_DeleteCustomFieldAssociation_OutputMessage" />
     </wsdl:operation>
     <wsdl:operation name="EnumerateCustomFieldAssociations">
       <wsdl:input 
wsaw:Action="http://Microsoft.Windows.Ipam/IIpamServer/EnumerateCustomFieldAssociations" 
message="ipam:IIpamServer_EnumerateCustomFieldAssociations_InputMessage" />
       <wsdl:output 
wsaw:Action="http://Microsoft.Windows.Ipam/IIpamServer/EnumerateCustomFieldAssociationsRespon
se" message="ipam:IIpamServer_EnumerateCustomFieldAssociations_OutputMessage" />
     </wsdl:operation>
     <wsdl:operation name="SaveRange">
       <wsdl:input wsaw:Action="http://Microsoft.Windows.Ipam/IIpamServer/SaveRange" 
message="ipam:IIpamServer_SaveRange_InputMessage" />
       <wsdl:output wsaw:Action="http://Microsoft.Windows.Ipam/IIpamServer/SaveRangeResponse" 
message="ipam:IIpamServer_SaveRange_OutputMessage" />
     </wsdl:operation>
     <wsdl:operation name="UpdateRange">
       <wsdl:input wsaw:Action="http://Microsoft.Windows.Ipam/IIpamServer/UpdateRange" 
message="ipam:IIpamServer_UpdateRange_InputMessage" />
       <wsdl:output 
wsaw:Action="http://Microsoft.Windows.Ipam/IIpamServer/UpdateRangeResponse" 
message="ipam:IIpamServer_UpdateRange_OutputMessage" />
     </wsdl:operation>
     <wsdl:operation name="BulkUpdateRanges">
       <wsdl:input wsaw:Action="http://Microsoft.Windows.Ipam/IIpamServer/BulkUpdateRanges" 
message="ipam:IIpamServer_BulkUpdateRanges_InputMessage" />
       <wsdl:output 
wsaw:Action="http://Microsoft.Windows.Ipam/IIpamServer/BulkUpdateRangesResponse" 
message="ipam:IIpamServer_BulkUpdateRanges_OutputMessage" />
     </wsdl:operation>
     <wsdl:operation name="DeleteRange">
       <wsdl:input wsaw:Action="http://Microsoft.Windows.Ipam/IIpamServer/DeleteRange" 
message="ipam:IIpamServer_DeleteRange_InputMessage" />
       <wsdl:output 
wsaw:Action="http://Microsoft.Windows.Ipam/IIpamServer/DeleteRangeResponse" 
message="ipam:IIpamServer_DeleteRange_OutputMessage" />
     </wsdl:operation>
     <wsdl:operation name="RemapRange">
       <wsdl:input wsaw:Action="http://Microsoft.Windows.Ipam/IIpamServer/RemapRange" 
message="ipam:IIpamServer_RemapRange_InputMessage" />
       <wsdl:output wsaw:Action="http://Microsoft.Windows.Ipam/IIpamServer/RemapRangeResponse" 
message="ipam:IIpamServer_RemapRange_OutputMessage" />
     </wsdl:operation>
     <wsdl:operation name="GetRangeUtilization">
       <wsdl:input wsaw:Action="http://Microsoft.Windows.Ipam/IIpamServer/GetRangeUtilization" 
message="ipam:IIpamServer_GetRangeUtilization_InputMessage" />
       <wsdl:output 
wsaw:Action="http://Microsoft.Windows.Ipam/IIpamServer/GetRangeUtilizationResponse" 
message="ipam:IIpamServer_GetRangeUtilization_OutputMessage" />
     </wsdl:operation>
     <wsdl:operation name="GetIPRangeById">
       <wsdl:input wsaw:Action="http://Microsoft.Windows.Ipam/IIpamServer/GetIPRangeById" 
message="ipam:IIpamServer_GetIPRangeById_InputMessage" />
       <wsdl:output 
wsaw:Action="http://Microsoft.Windows.Ipam/IIpamServer/GetIPRangeByIdResponse" 
message="ipam:IIpamServer_GetIPRangeById_OutputMessage" />
     </wsdl:operation>
     <wsdl:operation name="GetIPRangesByIds">
       <wsdl:input wsaw:Action="http://Microsoft.Windows.Ipam/IIpamServer/GetIPRangesByIds" 
message="ipam:IIpamServer_GetIPRangesByIds_InputMessage" />
       <wsdl:output 
wsaw:Action="http://Microsoft.Windows.Ipam/IIpamServer/GetIPRangesByIdsResponse" 
message="ipam:IIpamServer_GetIPRangesByIds_OutputMessage" />
     </wsdl:operation>
```

```
 <wsdl:operation name="GetTotalUnmappedRanges">
       <wsdl:input 
wsaw:Action="http://Microsoft.Windows.Ipam/IIpamServer/GetTotalUnmappedRanges" 
message="ipam:IIpamServer_GetTotalUnmappedRanges_InputMessage" />
       <wsdl:output 
wsaw:Action="http://Microsoft.Windows.Ipam/IIpamServer/GetTotalUnmappedRangesResponse" 
message="ipam:IIpamServer_GetTotalUnmappedRanges_OutputMessage" />
     </wsdl:operation>
     <wsdl:operation name="GetFreeIPAddresses">
       <wsdl:input wsaw:Action="http://Microsoft.Windows.Ipam/IIpamServer/GetFreeIPAddresses" 
message="ipam:IIpamServer_GetFreeIPAddresses_InputMessage" />
       <wsdl:output 
wsaw:Action="http://Microsoft.Windows.Ipam/IIpamServer/GetFreeIPAddressesResponse" 
message="ipam:IIpamServer_GetFreeIPAddresses_OutputMessage" />
     </wsdl:operation>
     <wsdl:operation name="IsIPAddressMapped">
       <wsdl:input wsaw:Action="http://Microsoft.Windows.Ipam/IIpamServer/IsIPAddressMapped" 
message="ipam:IIpamServer_IsIPAddressMapped_InputMessage" />
       <wsdl:output 
wsaw:Action="http://Microsoft.Windows.Ipam/IIpamServer/IsIPAddressMappedResponse" 
message="ipam:IIpamServer_IsIPAddressMapped_OutputMessage" />
     </wsdl:operation>
     <wsdl:operation name="GetRangeByScopeRecordId">
       <wsdl:input 
wsaw:Action="http://Microsoft.Windows.Ipam/IIpamServer/GetRangeByScopeRecordId" 
message="ipam:IIpamServer_GetRangeByScopeRecordId_InputMessage" />
       <wsdl:output 
wsaw:Action="http://Microsoft.Windows.Ipam/IIpamServer/GetRangeByScopeRecordIdResponse" 
message="ipam:IIpamServer_GetRangeByScopeRecordId_OutputMessage" />
     </wsdl:operation>
     <wsdl:operation name="GetRangeByIPAddress">
       <wsdl:input wsaw:Action="http://Microsoft.Windows.Ipam/IIpamServer/GetRangeByIPAddress" 
message="ipam:IIpamServer_GetRangeByIPAddress_InputMessage" />
       <wsdl:output 
wsaw:Action="http://Microsoft.Windows.Ipam/IIpamServer/GetRangeByIPAddressResponse" 
message="ipam:IIpamServer_GetRangeByIPAddress_OutputMessage" />
     </wsdl:operation>
     <wsdl:operation name="GetRangeByAddressSpaceIdAndManagedByManagedByEntity">
       <wsdl:input 
wsaw:Action="http://Microsoft.Windows.Ipam/IIpamServer/GetRangeByAddressSpaceIdAndManagedByMa
nagedByEntity" 
message="ipam:IIpamServer_GetRangeByAddressSpaceIdAndManagedByManagedByEntity_InputMessage" 
/>
       <wsdl:output 
wsaw:Action="http://Microsoft.Windows.Ipam/IIpamServer/GetRangeByAddressSpaceIdAndManagedByMa
nagedByEntityResponse" 
message="ipam:IIpamServer_GetRangeByAddressSpaceIdAndManagedByManagedByEntity_OutputMessage" 
/>
     </wsdl:operation>
     <wsdl:operation name="BulkUpdateIPAddresses">
       <wsdl:input 
wsaw:Action="http://Microsoft.Windows.Ipam/IIpamServer/BulkUpdateIPAddresses" 
message="ipam:IIpamServer_BulkUpdateIPAddresses_InputMessage" />
       <wsdl:output 
wsaw:Action="http://Microsoft.Windows.Ipam/IIpamServer/BulkUpdateIPAddressesResponse" 
message="ipam:IIpamServer_BulkUpdateIPAddresses_OutputMessage" />
     </wsdl:operation>
     <wsdl:operation name="DeleteIpamIPAddress">
       <wsdl:input wsaw:Action="http://Microsoft.Windows.Ipam/IIpamServer/DeleteIpamIPAddress" 
message="ipam:IIpamServer_DeleteIpamIPAddress_InputMessage" />
       <wsdl:output 
wsaw:Action="http://Microsoft.Windows.Ipam/IIpamServer/DeleteIpamIPAddressResponse" 
message="ipam:IIpamServer_DeleteIpamIPAddress_OutputMessage" />
     </wsdl:operation>
     <wsdl:operation name="FetchIpamIPAddress">
       <wsdl:input wsaw:Action="http://Microsoft.Windows.Ipam/IIpamServer/FetchIpamIPAddress" 
message="ipam:IIpamServer_FetchIpamIPAddress_InputMessage" />
```

```
 <wsdl:output 
wsaw:Action="http://Microsoft.Windows.Ipam/IIpamServer/FetchIpamIPAddressResponse" 
message="ipam:IIpamServer_FetchIpamIPAddress_OutputMessage" />
     </wsdl:operation>
     <wsdl:operation name="FetchIpamIPAddressByManagedByAndManagedByEntity">
       <wsdl:input 
wsaw:Action="http://Microsoft.Windows.Ipam/IIpamServer/FetchIpamIPAddressByManagedByAndManage
dByEntity" 
message="ipam:IIpamServer_FetchIpamIPAddressByManagedByAndManagedByEntity_InputMessage" />
       <wsdl:output 
wsaw:Action="http://Microsoft.Windows.Ipam/IIpamServer/FetchIpamIPAddressByManagedByAndManage
dByEntityResponse" 
message="ipam:IIpamServer_FetchIpamIPAddressByManagedByAndManagedByEntity_OutputMessage" />
     </wsdl:operation>
     <wsdl:operation name="FetchIpamIPAddressByManagedByAndManagedByEntityAndAddressSpace">
       <wsdl:input 
wsaw:Action="http://Microsoft.Windows.Ipam/IIpamServer/FetchIpamIPAddressByManagedByAndManage
dByEntityAndAddressSpace" 
message="ipam:IIpamServer_FetchIpamIPAddressByManagedByAndManagedByEntityAndAddressSpace_Inpu
tMessage" />
       <wsdl:output 
wsaw:Action="http://Microsoft.Windows.Ipam/IIpamServer/FetchIpamIPAddressByManagedByAndManage
dByEntityAndAddressSpaceResponse" 
message="ipam:IIpamServer_FetchIpamIPAddressByManagedByAndManagedByEntityAndAddressSpace_Outp
utMessage" />
     </wsdl:operation>
     <wsdl:operation name="GetIPAddressById">
       <wsdl:input wsaw:Action="http://Microsoft.Windows.Ipam/IIpamServer/GetIPAddressById" 
message="ipam:IIpamServer_GetIPAddressById_InputMessage" />
       <wsdl:output 
wsaw:Action="http://Microsoft.Windows.Ipam/IIpamServer/GetIPAddressByIdResponse" 
message="ipam:IIpamServer_GetIPAddressById_OutputMessage" />
     </wsdl:operation>
     <wsdl:operation name="GetIPAddressesByIds">
       <wsdl:input wsaw:Action="http://Microsoft.Windows.Ipam/IIpamServer/GetIPAddressesByIds" 
message="ipam:IIpamServer_GetIPAddressesByIds_InputMessage" />
       <wsdl:output 
wsaw:Action="http://Microsoft.Windows.Ipam/IIpamServer/GetIPAddressesByIdsResponse" 
message="ipam:IIpamServer_GetIPAddressesByIds_OutputMessage" />
     </wsdl:operation>
     <wsdl:operation name="FindAvailableDhcpServersForReservation">
       <wsdl:input 
wsaw:Action="http://Microsoft.Windows.Ipam/IIpamServer/FindAvailableDhcpServersForReservation
" message="ipam:IIpamServer_FindAvailableDhcpServersForReservation_InputMessage" />
       <wsdl:output 
wsaw:Action="http://Microsoft.Windows.Ipam/IIpamServer/FindAvailableDhcpServersForReservation
Response" message="ipam:IIpamServer FindAvailableDhcpServersForReservation OutputMessage" />
     </wsdl:operation>
     <wsdl:operation name="FindAvailableScopeForReservationInDhcpServer">
       <wsdl:input 
wsaw:Action="http://Microsoft.Windows.Ipam/IIpamServer/FindAvailableScopeForReservationInDhcp
Server" message="ipam:IIpamServer_FindAvailableScopeForReservationInDhcpServer_InputMessage" 
/ <wsdl:output 
wsaw:Action="http://Microsoft.Windows.Ipam/IIpamServer/FindAvailableScopeForReservationInDhcp
ServerResponse" 
message="ipam:IIpamServer_FindAvailableScopeForReservationInDhcpServer_OutputMessage" />
     </wsdl:operation>
     <wsdl:operation name="SaveLogicalGroup">
       <wsdl:input wsaw:Action="http://Microsoft.Windows.Ipam/IIpamServer/SaveLogicalGroup" 
message="ipam:IIpamServer_SaveLogicalGroup_InputMessage" />
       <wsdl:output 
wsaw:Action="http://Microsoft.Windows.Ipam/IIpamServer/SaveLogicalGroupResponse" 
message="ipam:IIpamServer_SaveLogicalGroup_OutputMessage" />
     </wsdl:operation>
     <wsdl:operation name="UpdateLogicalGroup">
       <wsdl:input wsaw:Action="http://Microsoft.Windows.Ipam/IIpamServer/UpdateLogicalGroup" 
message="ipam:IIpamServer_UpdateLogicalGroup_InputMessage" />
```

```
 <wsdl:output 
wsaw:Action="http://Microsoft.Windows.Ipam/IIpamServer/UpdateLogicalGroupResponse" 
message="ipam:IIpamServer_UpdateLogicalGroup_OutputMessage" />
     </wsdl:operation>
     <wsdl:operation name="DeleteLogicalGroup">
       <wsdl:input wsaw:Action="http://Microsoft.Windows.Ipam/IIpamServer/DeleteLogicalGroup" 
message="ipam:IIpamServer_DeleteLogicalGroup_InputMessage" />
       <wsdl:output 
wsaw:Action="http://Microsoft.Windows.Ipam/IIpamServer/DeleteLogicalGroupResponse" 
message="ipam:IIpamServer_DeleteLogicalGroup_OutputMessage" />
     </wsdl:operation>
     <wsdl:operation name="GetBuiltInLogicalGroup">
       <wsdl:input 
wsaw:Action="http://Microsoft.Windows.Ipam/IIpamServer/GetBuiltInLogicalGroup" 
message="ipam:IIpamServer_GetBuiltInLogicalGroup_InputMessage" />
       <wsdl:output 
wsaw:Action="http://Microsoft.Windows.Ipam/IIpamServer/GetBuiltInLogicalGroupResponse" 
message="ipam:IIpamServer_GetBuiltInLogicalGroup_OutputMessage" />
     </wsdl:operation>
     <wsdl:operation name="GetLogicalGroupById">
       <wsdl:input wsaw:Action="http://Microsoft.Windows.Ipam/IIpamServer/GetLogicalGroupById" 
message="ipam:IIpamServer_GetLogicalGroupById_InputMessage" />
       <wsdl:output 
wsaw:Action="http://Microsoft.Windows.Ipam/IIpamServer/GetLogicalGroupByIdResponse" 
message="ipam:IIpamServer_GetLogicalGroupById_OutputMessage" />
     </wsdl:operation>
     <wsdl:operation name="GetLogicalGroupUtilizationByPeriod">
       <wsdl:input 
wsaw:Action="http://Microsoft.Windows.Ipam/IIpamServer/GetLogicalGroupUtilizationByPeriod" 
message="ipam:IIpamServer_GetLogicalGroupUtilizationByPeriod_InputMessage" />
       <wsdl:output 
wsaw:Action="http://Microsoft.Windows.Ipam/IIpamServer/GetLogicalGroupUtilizationByPeriodResp
onse" message="ipam:IIpamServer_GetLogicalGroupUtilizationByPeriod_OutputMessage" />
     </wsdl:operation>
     <wsdl:operation name="GetLogicalGroupUtilizationByType">
       <wsdl:input 
wsaw:Action="http://Microsoft.Windows.Ipam/IIpamServer/GetLogicalGroupUtilizationByType" 
message="ipam:IIpamServer_GetLogicalGroupUtilizationByType_InputMessage" />
       <wsdl:output 
wsaw:Action="http://Microsoft.Windows.Ipam/IIpamServer/GetLogicalGroupUtilizationByTypeRespon
se" message="ipam:IIpamServer GetLogicalGroupUtilizationByType OutputMessage" />
     </wsdl:operation>
     <wsdl:operation name="DeleteServer">
       <wsdl:input wsaw:Action="http://Microsoft.Windows.Ipam/IIpamServer/DeleteServer" 
message="ipam:IIpamServer_DeleteServer_InputMessage" />
       <wsdl:output 
wsaw:Action="http://Microsoft.Windows.Ipam/IIpamServer/DeleteServerResponse" 
message="ipam:IIpamServer_DeleteServer_OutputMessage" />
     </wsdl:operation>
     <wsdl:operation name="ManuallyUpdateServer">
       <wsdl:input 
wsaw:Action="http://Microsoft.Windows.Ipam/IIpamServer/ManuallyUpdateServer" 
message="ipam:IIpamServer_ManuallyUpdateServer_InputMessage" />
       <wsdl:output 
wsaw:Action="http://Microsoft.Windows.Ipam/IIpamServer/ManuallyUpdateServerResponse" 
message="ipam:IIpamServer_ManuallyUpdateServer_OutputMessage" />
     </wsdl:operation>
     <wsdl:operation name="ManuallyAddServer">
       <wsdl:input wsaw:Action="http://Microsoft.Windows.Ipam/IIpamServer/ManuallyAddServer" 
message="ipam:IIpamServer_ManuallyAddServer_InputMessage" />
       <wsdl:output 
wsaw:Action="http://Microsoft.Windows.Ipam/IIpamServer/ManuallyAddServerResponse" 
message="ipam:IIpamServer_ManuallyAddServer_OutputMessage" />
     </wsdl:operation>
     <wsdl:operation name="GetServersForMultipleId">
       <wsdl:input 
wsaw:Action="http://Microsoft.Windows.Ipam/IIpamServer/GetServersForMultipleId" 
message="ipam:IIpamServer_GetServersForMultipleId_InputMessage" />
```

```
 <wsdl:output 
wsaw:Action="http://Microsoft.Windows.Ipam/IIpamServer/GetServersForMultipleIdResponse" 
message="ipam:IIpamServer_GetServersForMultipleId_OutputMessage" />
     </wsdl:operation>
     <wsdl:operation name="BulkUpdateServers">
       <wsdl:input wsaw:Action="http://Microsoft.Windows.Ipam/IIpamServer/BulkUpdateServers" 
message="ipam:IIpamServer_BulkUpdateServers_InputMessage" />
       <wsdl:output 
wsaw:Action="http://Microsoft.Windows.Ipam/IIpamServer/BulkUpdateServersResponse" 
message="ipam:IIpamServer_BulkUpdateServers_OutputMessage" />
     </wsdl:operation>
     <wsdl:operation name="UpdateGpoForMultipleServers">
       <wsdl:input 
wsaw:Action="http://Microsoft.Windows.Ipam/IIpamServer/UpdateGpoForMultipleServers" 
message="ipam:IIpamServer_UpdateGpoForMultipleServers_InputMessage" />
       <wsdl:output 
wsaw:Action="http://Microsoft.Windows.Ipam/IIpamServer/UpdateGpoForMultipleServersResponse" 
message="ipam:IIpamServer_UpdateGpoForMultipleServers_OutputMessage" />
     </wsdl:operation>
     <wsdl:operation name="EnumerateServerInfo">
       <wsdl:input wsaw:Action="http://Microsoft.Windows.Ipam/IIpamServer/EnumerateServerInfo"
message="ipam:IIpamServer_EnumerateServerInfo_InputMessage" />
       <wsdl:output 
wsaw:Action="http://Microsoft.Windows.Ipam/IIpamServer/EnumerateServerInfoResponse" 
message="ipam:IIpamServer_EnumerateServerInfo_OutputMessage" />
     </wsdl:operation>
     <wsdl:operation name="GetDiscoveryConfig">
       <wsdl:input wsaw:Action="http://Microsoft.Windows.Ipam/IIpamServer/GetDiscoveryConfig" 
message="ipam:IIpamServer_GetDiscoveryConfig_InputMessage" />
       <wsdl:output 
wsaw:Action="http://Microsoft.Windows.Ipam/IIpamServer/GetDiscoveryConfigResponse" 
message="ipam:IIpamServer_GetDiscoveryConfig_OutputMessage" />
     </wsdl:operation>
     <wsdl:operation name="SaveDiscoveryConfig">
       <wsdl:input wsaw:Action="http://Microsoft.Windows.Ipam/IIpamServer/SaveDiscoveryConfig" 
message="ipam:IIpamServer_SaveDiscoveryConfig_InputMessage" />
       <wsdl:output 
wsaw:Action="http://Microsoft.Windows.Ipam/IIpamServer/SaveDiscoveryConfigResponse" 
message="ipam:IIpamServer_SaveDiscoveryConfig_OutputMessage" />
     </wsdl:operation>
     <wsdl:operation name="UpdateDiscoveryConfig">
       <wsdl:input 
wsaw:Action="http://Microsoft.Windows.Ipam/IIpamServer/UpdateDiscoveryConfig" 
message="ipam:IIpamServer_UpdateDiscoveryConfig_InputMessage" />
       <wsdl:output 
wsaw:Action="http://Microsoft.Windows.Ipam/IIpamServer/UpdateDiscoveryConfigResponse" 
message="ipam:IIpamServer_UpdateDiscoveryConfig_OutputMessage" />
     </wsdl:operation>
     <wsdl:operation name="DeleteDiscoveryConfig">
       <wsdl:input 
wsaw:Action="http://Microsoft.Windows.Ipam/IIpamServer/DeleteDiscoveryConfig" 
message="ipam:IIpamServer_DeleteDiscoveryConfig_InputMessage" />
       <wsdl:output 
wsaw:Action="http://Microsoft.Windows.Ipam/IIpamServer/DeleteDiscoveryConfigResponse" 
message="ipam:IIpamServer_DeleteDiscoveryConfig_OutputMessage" />
     </wsdl:operation>
   </wsdl:portType>
   <wsdl:message name="IIpamServer_BulkUpdateAddressSpaces_InputMessage">
     <wsdl:part name="parameters" element="ipam:BulkUpdateAddressSpaces" />
   </wsdl:message>
   <wsdl:message name="IIpamServer_BulkUpdateAddressSpaces_OutputMessage">
     <wsdl:part name="parameters" element="ipam:BulkUpdateAddressSpacesResponse" />
   </wsdl:message>
   <wsdl:message name="IIpamServer_BulkUpdateBlocks_InputMessage">
     <wsdl:part name="parameters" element="ipam:BulkUpdateBlocks" />
   </wsdl:message>
   <wsdl:message name="IIpamServer_BulkUpdateBlocks_OutputMessage">
     <wsdl:part name="parameters" element="ipam:BulkUpdateBlocksResponse" />
   </wsdl:message>
```

```
 <wsdl:message name="IIpamServer_BulkUpdateIPAddresses_InputMessage">
     <wsdl:part name="parameters" element="ipam:BulkUpdateIPAddresses" />
   </wsdl:message>
   <wsdl:message name="IIpamServer_BulkUpdateIPAddresses_OutputMessage">
     <wsdl:part name="parameters" element="ipam:BulkUpdateIPAddressesResponse" />
   </wsdl:message>
   <wsdl:message name="IIpamServer_BulkUpdateRanges_InputMessage">
     <wsdl:part name="parameters" element="ipam:BulkUpdateRanges" />
   </wsdl:message>
   <wsdl:message name="IIpamServer_BulkUpdateRanges_OutputMessage">
     <wsdl:part name="parameters" element="ipam:BulkUpdateRangesResponse" />
   </wsdl:message>
   <wsdl:message name="IIpamServer_BulkUpdateServers_InputMessage">
     <wsdl:part name="parameters" element="ipam:BulkUpdateServers" />
   </wsdl:message>
   <wsdl:message name="IIpamServer_BulkUpdateServers_OutputMessage">
     <wsdl:part name="parameters" element="ipam:BulkUpdateServersResponse" />
   </wsdl:message>
   <wsdl:message name="IIpamServer_BulkUpdateSubnets_InputMessage">
     <wsdl:part name="parameters" element="ipam:BulkUpdateSubnets" />
   </wsdl:message>
   <wsdl:message name="IIpamServer_BulkUpdateSubnets_OutputMessage">
     <wsdl:part name="parameters" element="ipam:BulkUpdateSubnetsResponse" />
   </wsdl:message>
   <wsdl:message name="IIpamServer_CheckIfDnsServerReverseZoneHostedOnServer_InputMessage">
     <wsdl:part name="parameters" element="ipam:CheckIfDnsServerReverseZoneHostedOnServer" />
   </wsdl:message>
   <wsdl:message name="IIpamServer_CheckIfDnsServerReverseZoneHostedOnServer_OutputMessage">
     <wsdl:part name="parameters" 
element="ipam:CheckIfDnsServerReverseZoneHostedOnServerResponse" />
   </wsdl:message>
   <wsdl:message name="IIpamServer_CheckIfDnsServerZoneHostedOnServer_InputMessage">
     <wsdl:part name="parameters" element="ipam:CheckIfDnsServerZoneHostedOnServer" />
   </wsdl:message>
   <wsdl:message name="IIpamServer_CheckIfDnsServerZoneHostedOnServer_OutputMessage">
     <wsdl:part name="parameters" element="ipam:CheckIfDnsServerZoneHostedOnServerResponse" />
   </wsdl:message>
   <wsdl:message name="IIpamServer_CreateAccessScope_InputMessage">
     <wsdl:part name="parameters" element="ipam:CreateAccessScope" />
   </wsdl:message>
   <wsdl:message name="IIpamServer_CreateAccessScope_OutputMessage">
     <wsdl:part name="parameters" element="ipam:CreateAccessScopeResponse" />
   </wsdl:message>
   <wsdl:message name="IIpamServer_CreateDNSHostRecord_InputMessage">
     <wsdl:part name="parameters" element="ipam:CreateDNSHostRecord" />
   </wsdl:message>
   <wsdl:message name="IIpamServer_CreateDNSHostRecord_OutputMessage">
     <wsdl:part name="parameters" element="ipam:CreateDNSHostRecordResponse" />
   </wsdl:message>
   <wsdl:message name="IIpamServer_CreateDNSPTRRecord_InputMessage">
     <wsdl:part name="parameters" element="ipam:CreateDNSPTRRecord" />
   </wsdl:message>
   <wsdl:message name="IIpamServer_CreateDNSPTRRecord_OutputMessage">
     <wsdl:part name="parameters" element="ipam:CreateDNSPTRRecordResponse" />
   </wsdl:message>
   <wsdl:message name="IIpamServer_CreateIPAddressFromDnsResourceRecords_InputMessage">
     <wsdl:part name="parameters" element="ipam:CreateIPAddressFromDnsResourceRecords" />
   </wsdl:message>
   <wsdl:message name="IIpamServer_CreateIPAddressFromDnsResourceRecords_OutputMessage">
     <wsdl:part name="parameters" element="ipam:CreateIPAddressFromDnsResourceRecordsResponse" 
/>
  </wsdl:message>
   <wsdl:message name="IIpamServer_CreateOrUpdateIPv4Reservation_InputMessage">
     <wsdl:part name="parameters" element="ipam:CreateOrUpdateIPv4Reservation" />
   </wsdl:message>
   <wsdl:message name="IIpamServer_CreateOrUpdateIPv4Reservation_OutputMessage">
     <wsdl:part name="parameters" element="ipam:CreateOrUpdateIPv4ReservationResponse" />
   </wsdl:message>
   <wsdl:message name="IIpamServer_CreateOrUpdateIPV6Reservation_InputMessage">
```
 <wsdl:part name="parameters" element="ipam:CreateOrUpdateIPV6Reservation" /> </wsdl:message> <wsdl:message name="IIpamServer\_CreateOrUpdateIPV6Reservation\_OutputMessage"> <wsdl:part name="parameters" element="ipam:CreateOrUpdateIPV6ReservationResponse" /> </wsdl:message> <wsdl:message name="IIpamServer\_CreateUserAccessPolicy\_InputMessage"> <wsdl:part name="parameters" element="ipam:CreateUserAccessPolicy" /> </wsdl:message> <wsdl:message name="IIpamServer\_CreateUserAccessPolicy\_OutputMessage"> <wsdl:part name="parameters" element="ipam:CreateUserAccessPolicyResponse" /> </wsdl:message> <wsdl:message name="IIpamServer\_CreateUserRole\_InputMessage"> <wsdl:part name="parameters" element="ipam:CreateUserRole" /> </wsdl:message> <wsdl:message name="IIpamServer\_CreateUserRole\_OutputMessage"> <wsdl:part name="parameters" element="ipam:CreateUserRoleResponse" /> </wsdl:message> <wsdl:message name="IIpamServer\_DBGetDhcpServerFromRecordId\_InputMessage"> <wsdl:part name="parameters" element="ipam:DBGetDhcpServerFromRecordId" /> </wsdl:message> <wsdl:message name="IIpamServer\_DBGetDhcpServerFromRecordId\_OutputMessage"> <wsdl:part name="parameters" element="ipam:DBGetDhcpServerFromRecordIdResponse" /> </wsdl:message> <wsdl:message name="IIpamServer\_DBGetDhcpServerFromServerInfoRecordId\_InputMessage"> <wsdl:part name="parameters" element="ipam:DBGetDhcpServerFromServerInfoRecordId" /> </wsdl:message> <wsdl:message name="IIpamServer\_DBGetDhcpServerFromServerInfoRecordId\_OutputMessage"> <wsdl:part name="parameters" element="ipam:DBGetDhcpServerFromServerInfoRecordIdResponse" /> </wsdl:message> <wsdl:message name="IIpamServer\_DBGetScopeFromNetworkIDAndServer\_InputMessage"> <wsdl:part name="parameters" element="ipam:DBGetScopeFromNetworkIDAndServer" /> </wsdl:message> <wsdl:message name="IIpamServer\_DBGetScopeFromNetworkIDAndServer\_OutputMessage"> <wsdl:part name="parameters" element="ipam:DBGetScopeFromNetworkIDAndServerResponse" /> </wsdl:message> <wsdl:message name="IIpamServer\_DBGetScopeFromRecordId\_InputMessage"> <wsdl:part name="parameters" element="ipam:DBGetScopeFromRecordId" /> </wsdl:message> <wsdl:message name="IIpamServer\_DBGetScopeFromRecordId\_OutputMessage"> <wsdl:part name="parameters" element="ipam:DBGetScopeFromRecordIdResponse" /> </wsdl:message> <wsdl:message name="IIpamServer\_DeleteAccessScope\_InputMessage"> <wsdl:part name="parameters" element="ipam:DeleteAccessScope" /> </wsdl:message> <wsdl:message name="IIpamServer\_DeleteAccessScope\_OutputMessage"> <wsdl:part name="parameters" element="ipam:DeleteAccessScopeResponse" /> </wsdl:message> <wsdl:message name="IIpamServer\_DeleteAddressSpace\_InputMessage"> <wsdl:part name="parameters" element="ipam:DeleteAddressSpace" /> </wsdl:message> <wsdl:message name="IIpamServer\_DeleteAddressSpace\_OutputMessage"> <wsdl:part name="parameters" element="ipam:DeleteAddressSpaceResponse" /> </wsdl:message> <wsdl:message name="IIpamServer\_DeleteBlock\_InputMessage"> <wsdl:part name="parameters" element="ipam:DeleteBlock" /> </wsdl:message> <wsdl:message name="IIpamServer\_DeleteBlock\_OutputMessage"> <wsdl:part name="parameters" element="ipam:DeleteBlockResponse" /> </wsdl:message> <wsdl:message name="IIpamServer\_DeleteCustomField\_InputMessage"> <wsdl:part name="parameters" element="ipam:DeleteCustomField" /> </wsdl:message> <wsdl:message name="IIpamServer\_DeleteCustomField\_OutputMessage"> <wsdl:part name="parameters" element="ipam:DeleteCustomFieldResponse" /> </wsdl:message> <wsdl:message name="IIpamServer\_DeleteCustomFieldAssociation\_InputMessage"> <wsdl:part name="parameters" element="ipam:DeleteCustomFieldAssociation" /> </wsdl:message>

 <wsdl:message name="IIpamServer\_DeleteCustomFieldAssociation\_OutputMessage"> <wsdl:part name="parameters" element="ipam:DeleteCustomFieldAssociationResponse" /> </wsdl:message> <wsdl:message name="IIpamServer\_DeleteDiscoveryConfig\_InputMessage"> <wsdl:part name="parameters" element="ipam:DeleteDiscoveryConfig" /> </wsdl:message> <wsdl:message name="IIpamServer\_DeleteDiscoveryConfig\_OutputMessage"> <wsdl:part name="parameters" element="ipam:DeleteDiscoveryConfigResponse" /> </wsdl:message> <wsdl:message name="IIpamServer\_DeleteDNSHostRecord\_InputMessage"> <wsdl:part name="parameters" element="ipam:DeleteDNSHostRecord" /> </wsdl:message> <wsdl:message name="IIpamServer\_DeleteDNSHostRecord\_OutputMessage"> <wsdl:part name="parameters" element="ipam:DeleteDNSHostRecordResponse" /> </wsdl:message> <wsdl:message name="IIpamServer\_DeleteDNSPTRRecord\_InputMessage"> <wsdl:part name="parameters" element="ipam:DeleteDNSPTRRecord" /> </wsdl:message> <wsdl:message name="IIpamServer\_DeleteDNSPTRRecord\_OutputMessage"> <wsdl:part name="parameters" element="ipam:DeleteDNSPTRRecordResponse" /> </wsdl:message> <wsdl:message name="IIpamServer\_DeleteIpamIPAddress\_InputMessage"> <wsdl:part name="parameters" element="ipam:DeleteIpamIPAddress" /> </wsdl:message> <wsdl:message name="IIpamServer\_DeleteIpamIPAddress\_OutputMessage"> <wsdl:part name="parameters" element="ipam:DeleteIpamIPAddressResponse" /> </wsdl:message> <wsdl:message name="IIpamServer\_DeleteIPV4Reservation\_InputMessage"> <wsdl:part name="parameters" element="ipam:DeleteIPV4Reservation" /> </wsdl:message> <wsdl:message name="IIpamServer\_DeleteIPV4Reservation\_OutputMessage"> <wsdl:part name="parameters" element="ipam:DeleteIPV4ReservationResponse" /> </wsdl:message> <wsdl:message name="IIpamServer\_DeleteIPV6Reservation\_InputMessage"> <wsdl:part name="parameters" element="ipam:DeleteIPV6Reservation" /> </wsdl:message> <wsdl:message name="IIpamServer\_DeleteIPV6Reservation\_OutputMessage"> <wsdl:part name="parameters" element="ipam:DeleteIPV6ReservationResponse" /> </wsdl:message> <wsdl:message name="IIpamServer\_DeleteLogicalGroup\_InputMessage"> <wsdl:part name="parameters" element="ipam:DeleteLogicalGroup" /> </wsdl:message> <wsdl:message name="IIpamServer\_DeleteLogicalGroup\_OutputMessage"> <wsdl:part name="parameters" element="ipam:DeleteLogicalGroupResponse" /> </wsdl:message> <wsdl:message name="IIpamServer\_DeleteRange\_InputMessage"> <wsdl:part name="parameters" element="ipam:DeleteRange" /> </wsdl:message> <wsdl:message name="IIpamServer DeleteRange OutputMessage"> <wsdl:part name="parameters" element="ipam:DeleteRangeResponse" /> </wsdl:message> <wsdl:message name="IIpamServer\_DeleteServer\_InputMessage"> <wsdl:part name="parameters" element="ipam:DeleteServer" /> </wsdl:message> <wsdl:message name="IIpamServer\_DeleteServer\_OutputMessage"> <wsdl:part name="parameters" element="ipam:DeleteServerResponse" /> </wsdl:message> <wsdl:message name="IIpamServer\_DeleteSubnet\_InputMessage"> <wsdl:part name="parameters" element="ipam:DeleteSubnet" /> </wsdl:message> <wsdl:message name="IIpamServer\_DeleteSubnet\_OutputMessage"> <wsdl:part name="parameters" element="ipam:DeleteSubnetResponse" /> </wsdl:message> <wsdl:message name="IIpamServer\_DeleteUserAccessPolicy\_InputMessage"> <wsdl:part name="parameters" element="ipam:DeleteUserAccessPolicy" /> </wsdl:message> <wsdl:message name="IIpamServer\_DeleteUserAccessPolicy\_OutputMessage"> <wsdl:part name="parameters" element="ipam:DeleteUserAccessPolicyResponse" /> </wsdl:message>

 <wsdl:message name="IIpamServer\_DeleteUserRole\_InputMessage"> <wsdl:part name="parameters" element="ipam:DeleteUserRole" /> </wsdl:message> <wsdl:message name="IIpamServer\_DeleteUserRole\_OutputMessage"> <wsdl:part name="parameters" element="ipam:DeleteUserRoleResponse" /> </wsdl:message> <wsdl:message name="IIpamServer\_DoProvisioningWithEnumerator\_InputMessage"> <wsdl:part name="parameters" element="ipam:DoProvisioningWithEnumerator" /> </wsdl:message> <wsdl:message name="IIpamServer\_DoProvisioningWithEnumerator\_OutputMessage"> <wsdl:part name="parameters" element="ipam:DoProvisioningWithEnumeratorResponse" /> </wsdl:message> <wsdl:message name="IIpamServer\_EnumerateCustomFieldAssociations\_InputMessage"> <wsdl:part name="parameters" element="ipam:EnumerateCustomFieldAssociations" /> </wsdl:message> <wsdl:message name="IIpamServer\_EnumerateCustomFieldAssociations\_OutputMessage"> <wsdl:part name="parameters" element="ipam:EnumerateCustomFieldAssociationsResponse" /> </wsdl:message> <wsdl:message name="IIpamServer\_EnumerateCustomFields\_InputMessage"> <wsdl:part name="parameters" element="ipam:EnumerateCustomFields" /> </wsdl:message> <wsdl:message name="IIpamServer\_EnumerateCustomFields\_OutputMessage"> <wsdl:part name="parameters" element="ipam:EnumerateCustomFieldsResponse" /> </wsdl:message> <wsdl:message name="IIpamServer\_EnumerateIpamIPBlock\_InputMessage"> <wsdl:part name="parameters" element="ipam:EnumerateIpamIPBlock" /> </wsdl:message> <wsdl:message name="IIpamServer\_EnumerateIpamIPBlock\_OutputMessage"> <wsdl:part name="parameters" element="ipam:EnumerateIpamIPBlockResponse" /> </wsdl:message> <wsdl:message name="IIpamServer\_EnumerateServerInfo\_InputMessage"> <wsdl:part name="parameters" element="ipam:EnumerateServerInfo" /> </wsdl:message> <wsdl:message name="IIpamServer\_EnumerateServerInfo\_OutputMessage"> <wsdl:part name="parameters" element="ipam:EnumerateServerInfoResponse" /> </wsdl:message> <wsdl:message name="IIpamServer\_FetchDnsReverseLookupZonesByIds\_InputMessage"> <wsdl:part name="parameters" element="ipam:FetchDnsReverseLookupZonesByIds" /> </wsdl:message> <wsdl:message name="IIpamServer\_FetchDnsReverseLookupZonesByIds\_OutputMessage"> <wsdl:part name="parameters" element="ipam:FetchDnsReverseLookupZonesByIdsResponse" /> </wsdl:message> <wsdl:message name="IIpamServer\_FetchDnsServerReverseZoneById\_InputMessage"> <wsdl:part name="parameters" element="ipam:FetchDnsServerReverseZoneById" /> </wsdl:message> <wsdl:message name="IIpamServer\_FetchDnsServerReverseZoneById\_OutputMessage"> <wsdl:part name="parameters" element="ipam:FetchDnsServerReverseZoneByIdResponse" /> </wsdl:message> <wsdl:message name="IIpamServer\_FetchDnsServerZoneById\_InputMessage"> <wsdl:part name="parameters" element="ipam:FetchDnsServerZoneById" /> </wsdl:message> <wsdl:message name="IIpamServer\_FetchDnsServerZoneById\_OutputMessage"> <wsdl:part name="parameters" element="ipam:FetchDnsServerZoneByIdResponse" /> </wsdl:message> <wsdl:message name="IIpamServer\_FetchDnsZonesByIds\_InputMessage"> <wsdl:part name="parameters" element="ipam:FetchDnsZonesByIds" /> </wsdl:message> <wsdl:message name="IIpamServer\_FetchDnsZonesByIds\_OutputMessage"> <wsdl:part name="parameters" element="ipam:FetchDnsZonesByIdsResponse" /> </wsdl:message> <wsdl:message name="IIpamServer\_FetchIpamIPAddress\_InputMessage"> <wsdl:part name="parameters" element="ipam:FetchIpamIPAddress" /> </wsdl:message> <wsdl:message name="IIpamServer\_FetchIpamIPAddress\_OutputMessage"> <wsdl:part name="parameters" element="ipam:FetchIpamIPAddressResponse" /> </wsdl:message> <wsdl:message name="IIpamServer\_FetchIpamIPAddressByManagedByAndManagedByEntity\_InputMessage">

```
 <wsdl:part name="parameters" 
element="ipam:FetchIpamIPAddressByManagedByAndManagedByEntity" />
   </wsdl:message>
   <wsdl:message 
name="IIpamServer_FetchIpamIPAddressByManagedByAndManagedByEntity_OutputMessage">
     <wsdl:part name="parameters" 
element="ipam:FetchIpamIPAddressByManagedByAndManagedByEntityResponse" />
   </wsdl:message>
   <wsdl:message 
name="IIpamServer_FetchIpamIPAddressByManagedByAndManagedByEntityAndAddressSpace_InputMessage
">
     <wsdl:part name="parameters" 
element="ipam:FetchIpamIPAddressByManagedByAndManagedByEntityAndAddressSpace" />
   </wsdl:message>
   <wsdl:message 
name="IIpamServer_FetchIpamIPAddressByManagedByAndManagedByEntityAndAddressSpace_OutputMessag
e">
     <wsdl:part name="parameters" 
element="ipam:FetchIpamIPAddressByManagedByAndManagedByEntityAndAddressSpaceResponse" />
   </wsdl:message>
   <wsdl:message name="IIpamServer_FindAvailableDhcpServersForReservation_InputMessage">
     <wsdl:part name="parameters" element="ipam:FindAvailableDhcpServersForReservation" />
   </wsdl:message>
   <wsdl:message name="IIpamServer_FindAvailableDhcpServersForReservation_OutputMessage">
     <wsdl:part name="parameters" 
element="ipam:FindAvailableDhcpServersForReservationResponse" />
   </wsdl:message>
   <wsdl:message name="IIpamServer_FindAvailableScopeForReservationInDhcpServer_InputMessage">
     <wsdl:part name="parameters" element="ipam:FindAvailableScopeForReservationInDhcpServer" 
/>
   </wsdl:message>
   <wsdl:message 
name="IIpamServer_FindAvailableScopeForReservationInDhcpServer_OutputMessage">
     <wsdl:part name="parameters" 
element="ipam:FindAvailableScopeForReservationInDhcpServerResponse" />
   </wsdl:message>
   <wsdl:message name="IIpamServer_GenerateUpgradeValidationFailureLog_InputMessage">
     <wsdl:part name="parameters" element="ipam:GenerateUpgradeValidationFailureLog" />
   </wsdl:message>
   <wsdl:message name="IIpamServer_GenerateUpgradeValidationFailureLog_OutputMessage">
     <wsdl:part name="parameters" element="ipam:GenerateUpgradeValidationFailureLogResponse" 
/>
   </wsdl:message>
   <wsdl:message name="IIpamServer_GetAccessScope_InputMessage">
     <wsdl:part name="parameters" element="ipam:GetAccessScope" />
   </wsdl:message>
   <wsdl:message name="IIpamServer_GetAccessScope_OutputMessage">
     <wsdl:part name="parameters" element="ipam:GetAccessScopeResponse" />
   </wsdl:message>
   <wsdl:message name="IIpamServer_GetAddressSpaceById_InputMessage">
     <wsdl:part name="parameters" element="ipam:GetAddressSpaceById" />
   </wsdl:message>
   <wsdl:message name="IIpamServer_GetAddressSpaceById_OutputMessage">
     <wsdl:part name="parameters" element="ipam:GetAddressSpaceByIdResponse" />
   </wsdl:message>
   <wsdl:message name="IIpamServer_GetAddressSpaceByName_InputMessage">
     <wsdl:part name="parameters" element="ipam:GetAddressSpaceByName" />
   </wsdl:message>
   <wsdl:message name="IIpamServer_GetAddressSpaceByName_OutputMessage">
     <wsdl:part name="parameters" element="ipam:GetAddressSpaceByNameResponse" />
   </wsdl:message>
   <wsdl:message name="IIpamServer_GetAddressSpacesByIds_InputMessage">
     <wsdl:part name="parameters" element="ipam:GetAddressSpacesByIds" />
   </wsdl:message>
   <wsdl:message name="IIpamServer_GetAddressSpacesByIds_OutputMessage">
     <wsdl:part name="parameters" element="ipam:GetAddressSpacesByIdsResponse" />
   </wsdl:message>
   <wsdl:message name="IIpamServer_GetAllAddressSpaceNames_InputMessage">
     <wsdl:part name="parameters" element="ipam:GetAllAddressSpaceNames" />
```
 </wsdl:message> <wsdl:message name="IIpamServer\_GetAllAddressSpaceNames\_OutputMessage"> <wsdl:part name="parameters" element="ipam:GetAllAddressSpaceNamesResponse" /> </wsdl:message> <wsdl:message name="IIpamServer\_GetAllPoliciesFromDB\_InputMessage"> <wsdl:part name="parameters" element="ipam:GetAllPoliciesFromDB" /> </wsdl:message> <wsdl:message name="IIpamServer\_GetAllPoliciesFromDB\_OutputMessage"> <wsdl:part name="parameters" element="ipam:GetAllPoliciesFromDBResponse" /> </wsdl:message> <wsdl:message name="IIpamServer\_GetAllResourceRecordsForIPAddress\_InputMessage"> <wsdl:part name="parameters" element="ipam:GetAllResourceRecordsForIPAddress" /> </wsdl:message> <wsdl:message name="IIpamServer\_GetAllResourceRecordsForIPAddress\_OutputMessage"> <wsdl:part name="parameters" element="ipam:GetAllResourceRecordsForIPAddressResponse" /> </wsdl:message> <wsdl:message name="IIpamServer\_GetBlockById\_InputMessage"> <wsdl:part name="parameters" element="ipam:GetBlockById" /> </wsdl:message> <wsdl:message name="IIpamServer\_GetBlockById\_OutputMessage"> <wsdl:part name="parameters" element="ipam:GetBlockByIdResponse" /> </wsdl:message> <wsdl:message name="IIpamServer\_GetBlockByIPAddressAndPrefixLength\_InputMessage"> <wsdl:part name="parameters" element="ipam:GetBlockByIPAddressAndPrefixLength" /> </wsdl:message> <wsdl:message name="IIpamServer\_GetBlockByIPAddressAndPrefixLength\_OutputMessage"> <wsdl:part name="parameters" element="ipam:GetBlockByIPAddressAndPrefixLengthResponse" /> </wsdl:message> <wsdl:message name="IIpamServer\_GetBlockHierarchy\_InputMessage"> <wsdl:part name="parameters" element="ipam:GetBlockHierarchy" /> </wsdl:message> <wsdl:message name="IIpamServer\_GetBlockHierarchy\_OutputMessage"> <wsdl:part name="parameters" element="ipam:GetBlockHierarchyResponse" /> </wsdl:message> <wsdl:message name="IIpamServer\_GetBlockHierarchyForRangeId\_InputMessage"> <wsdl:part name="parameters" element="ipam:GetBlockHierarchyForRangeId" /> </wsdl:message> <wsdl:message name="IIpamServer\_GetBlockHierarchyForRangeId\_OutputMessage"> <wsdl:part name="parameters" element="ipam:GetBlockHierarchyForRangeIdResponse" /> </wsdl:message> <wsdl:message name="IIpamServer\_GetBlockHierarchyForSubnetId\_InputMessage"> <wsdl:part name="parameters" element="ipam:GetBlockHierarchyForSubnetId" /> </wsdl:message> <wsdl:message name="IIpamServer\_GetBlockHierarchyForSubnetId\_OutputMessage"> <wsdl:part name="parameters" element="ipam:GetBlockHierarchyForSubnetIdResponse" /> </wsdl:message> <wsdl:message name="IIpamServer\_GetBlocksByIds\_InputMessage"> <wsdl:part name="parameters" element="ipam:GetBlocksByIds" /> </wsdl:message> <wsdl:message name="IIpamServer\_GetBlocksByIds\_OutputMessage"> <wsdl:part name="parameters" element="ipam:GetBlocksByIdsResponse" /> </wsdl:message> <wsdl:message name="IIpamServer\_GetBlockUtilization\_InputMessage"> <wsdl:part name="parameters" element="ipam:GetBlockUtilization" /> </wsdl:message> <wsdl:message name="IIpamServer\_GetBlockUtilization\_OutputMessage"> <wsdl:part name="parameters" element="ipam:GetBlockUtilizationResponse" /> </wsdl:message> <wsdl:message name="IIpamServer\_GetBuiltInCustomField\_InputMessage"> <wsdl:part name="parameters" element="ipam:GetBuiltInCustomField" /> </wsdl:message> <wsdl:message name="IIpamServer\_GetBuiltInCustomField\_OutputMessage"> <wsdl:part name="parameters" element="ipam:GetBuiltInCustomFieldResponse" /> </wsdl:message> <wsdl:message name="IIpamServer\_GetBuiltInLogicalGroup\_InputMessage"> <wsdl:part name="parameters" element="ipam:GetBuiltInLogicalGroup" /> </wsdl:message> <wsdl:message name="IIpamServer\_GetBuiltInLogicalGroup\_OutputMessage"> <wsdl:part name="parameters" element="ipam:GetBuiltInLogicalGroupResponse" />

*[MS-IPAMM2] - v20150630 IP Address Management (IPAM) Management Protocol Version 2 Copyright © 2015 Microsoft Corporation Release: June 30, 2015*

</wsdl:message> <wsdl:message name="IIpamServer\_GetCommonPropertyValue\_InputMessage"> <wsdl:part name="parameters" element="ipam:GetCommonPropertyValue" /> </wsdl:message> <wsdl:message name="IIpamServer\_GetCommonPropertyValue\_OutputMessage"> <wsdl:part name="parameters" element="ipam:GetCommonPropertyValueResponse" /> </wsdl:message> <wsdl:message name="IIpamServer\_GetCurrentDatabaseConfiguration\_InputMessage"> <wsdl:part name="parameters" element="ipam:GetCurrentDatabaseConfiguration" /> </wsdl:message> <wsdl:message name="IIpamServer\_GetCurrentDatabaseConfiguration\_OutputMessage"> <wsdl:part name="parameters" element="ipam:GetCurrentDatabaseConfigurationResponse" /> </wsdl:message> <wsdl:message name="IIpamServer\_GetCustomFieldById\_InputMessage"> <wsdl:part name="parameters" element="ipam:GetCustomFieldById" /> </wsdl:message> <wsdl:message name="IIpamServer\_GetCustomFieldById\_OutputMessage"> <wsdl:part name="parameters" element="ipam:GetCustomFieldByIdResponse" /> </wsdl:message> <wsdl:message name="IIpamServer\_GetDefaultProviderAddressSpaceRecordId\_InputMessage"> <wsdl:part name="parameters" element="ipam:GetDefaultProviderAddressSpaceRecordId" /> </wsdl:message> <wsdl:message name="IIpamServer\_GetDefaultProviderAddressSpaceRecordId\_OutputMessage"> <wsdl:part name="parameters" element="ipam:GetDefaultProviderAddressSpaceRecordIdResponse" /> </wsdl:message> <wsdl:message name="IIpamServer\_GetDhcpReservationOptions\_InputMessage"> <wsdl:part name="parameters" element="ipam:GetDhcpReservationOptions" /> </wsdl:message> <wsdl:message name="IIpamServer\_GetDhcpReservationOptions\_OutputMessage"> <wsdl:part name="parameters" element="ipam:GetDhcpReservationOptionsResponse" /> </wsdl:message> <wsdl:message name="IIpamServer\_GetDiscoveryConfig\_InputMessage"> <wsdl:part name="parameters" element="ipam:GetDiscoveryConfig" /> </wsdl:message> <wsdl:message name="IIpamServer\_GetDiscoveryConfig\_OutputMessage"> <wsdl:part name="parameters" element="ipam:GetDiscoveryConfigResponse" /> </wsdl:message> <wsdl:message name="IIpamServer\_GetFilters\_InputMessage"> <wsdl:part name="parameters" element="ipam:GetFilters" /> </wsdl:message> <wsdl:message name="IIpamServer\_GetFilters\_OutputMessage"> <wsdl:part name="parameters" element="ipam:GetFiltersResponse" /> </wsdl:message> <wsdl:message name="IIpamServer\_GetFreeIPAddresses\_InputMessage"> <wsdl:part name="parameters" element="ipam:GetFreeIPAddresses" /> </wsdl:message> <wsdl:message name="IIpamServer\_GetFreeIPAddresses\_OutputMessage"> <wsdl:part name="parameters" element="ipam:GetFreeIPAddressesResponse" /> </wsdl:message> <wsdl:message name="IIpamServer\_GetFreeIPAddressesFromScope\_InputMessage"> <wsdl:part name="parameters" element="ipam:GetFreeIPAddressesFromScope" /> </wsdl:message> <wsdl:message name="IIpamServer\_GetFreeIPAddressesFromScope\_OutputMessage"> <wsdl:part name="parameters" element="ipam:GetFreeIPAddressesFromScopeResponse" /> </wsdl:message> <wsdl:message name="IIpamServer\_GetIPAddressById\_InputMessage"> <wsdl:part name="parameters" element="ipam:GetIPAddressById" /> </wsdl:message> <wsdl:message name="IIpamServer\_GetIPAddressById\_OutputMessage"> <wsdl:part name="parameters" element="ipam:GetIPAddressByIdResponse" /> </wsdl:message> <wsdl:message name="IIpamServer\_GetIPAddressesByIds\_InputMessage"> <wsdl:part name="parameters" element="ipam:GetIPAddressesByIds" /> </wsdl:message> <wsdl:message name="IIpamServer\_GetIPAddressesByIds\_OutputMessage"> <wsdl:part name="parameters" element="ipam:GetIPAddressesByIdsResponse" /> </wsdl:message> <wsdl:message name="IIpamServer\_GetIpamTasksInfo\_InputMessage">

```
 <wsdl:part name="parameters" element="ipam:GetIpamTasksInfo" />
   </wsdl:message>
   <wsdl:message name="IIpamServer_GetIpamTasksInfo_OutputMessage">
     <wsdl:part name="parameters" element="ipam:GetIpamTasksInfoResponse" />
   </wsdl:message>
   <wsdl:message name="IIpamServer_GetIpamVersion_InputMessage">
     <wsdl:part name="parameters" element="ipam:GetIpamVersion" />
   </wsdl:message>
   <wsdl:message name="IIpamServer_GetIpamVersion_OutputMessage">
     <wsdl:part name="parameters" element="ipam:GetIpamVersionResponse" />
   </wsdl:message>
   <wsdl:message name="IIpamServer_GetIPRangeById_InputMessage">
     <wsdl:part name="parameters" element="ipam:GetIPRangeById" />
   </wsdl:message>
   <wsdl:message name="IIpamServer_GetIPRangeById_OutputMessage">
     <wsdl:part name="parameters" element="ipam:GetIPRangeByIdResponse" />
   </wsdl:message>
   <wsdl:message name="IIpamServer_GetIPRangesByIds_InputMessage">
     <wsdl:part name="parameters" element="ipam:GetIPRangesByIds" />
   </wsdl:message>
   <wsdl:message name="IIpamServer_GetIPRangesByIds_OutputMessage">
     <wsdl:part name="parameters" element="ipam:GetIPRangesByIdsResponse" />
   </wsdl:message>
   <wsdl:message name="IIpamServer_GetLogicalGroupById_InputMessage">
     <wsdl:part name="parameters" element="ipam:GetLogicalGroupById" />
   </wsdl:message>
   <wsdl:message name="IIpamServer_GetLogicalGroupById_OutputMessage">
     <wsdl:part name="parameters" element="ipam:GetLogicalGroupByIdResponse" />
   </wsdl:message>
   <wsdl:message name="IIpamServer_GetLogicalGroupUtilizationByPeriod_InputMessage">
     <wsdl:part name="parameters" element="ipam:GetLogicalGroupUtilizationByPeriod" />
   </wsdl:message>
   <wsdl:message name="IIpamServer_GetLogicalGroupUtilizationByPeriod_OutputMessage">
     <wsdl:part name="parameters" element="ipam:GetLogicalGroupUtilizationByPeriodResponse" />
   </wsdl:message>
   <wsdl:message name="IIpamServer_GetLogicalGroupUtilizationByType_InputMessage">
     <wsdl:part name="parameters" element="ipam:GetLogicalGroupUtilizationByType" />
   </wsdl:message>
   <wsdl:message name="IIpamServer_GetLogicalGroupUtilizationByType_OutputMessage">
     <wsdl:part name="parameters" element="ipam:GetLogicalGroupUtilizationByTypeResponse" />
   </wsdl:message>
   <wsdl:message name="IIpamServer_GetMappableReverseLookupZonesForRange_InputMessage">
     <wsdl:part name="parameters" element="ipam:GetMappableReverseLookupZonesForRange" />
   </wsdl:message>
   <wsdl:message name="IIpamServer_GetMappableReverseLookupZonesForRange_OutputMessage">
     <wsdl:part name="parameters" element="ipam:GetMappableReverseLookupZonesForRangeResponse" 
/>
   </wsdl:message>
  <wsdl:message name="IIpamServer GetNumberOfForwardLookupZonesForServers_InputMessage">
     <wsdl:part name="parameters" element="ipam:GetNumberOfForwardLookupZonesForServers" />
   </wsdl:message>
   <wsdl:message name="IIpamServer_GetNumberOfForwardLookupZonesForServers_OutputMessage">
    <wsdl:part name="parameters" 
element="ipam:GetNumberOfForwardLookupZonesForServersResponse" />
   </wsdl:message>
   <wsdl:message name="IIpamServer_GetOperationGroupHierarchy_InputMessage">
     <wsdl:part name="parameters" element="ipam:GetOperationGroupHierarchy" />
   </wsdl:message>
   <wsdl:message name="IIpamServer_GetOperationGroupHierarchy_OutputMessage">
     <wsdl:part name="parameters" element="ipam:GetOperationGroupHierarchyResponse" />
   </wsdl:message>
   <wsdl:message name="IIpamServer_GetPolicyConditionFromDB_InputMessage">
     <wsdl:part name="parameters" element="ipam:GetPolicyConditionFromDB" />
   </wsdl:message>
   <wsdl:message name="IIpamServer_GetPolicyConditionFromDB_OutputMessage">
     <wsdl:part name="parameters" element="ipam:GetPolicyConditionFromDBResponse" />
   </wsdl:message>
   <wsdl:message name="IIpamServer_GetPolicyFromDB_InputMessage">
     <wsdl:part name="parameters" element="ipam:GetPolicyFromDB" />
```
 </wsdl:message> <wsdl:message name="IIpamServer\_GetPolicyFromDB\_OutputMessage"> <wsdl:part name="parameters" element="ipam:GetPolicyFromDBResponse" /> </wsdl:message> <wsdl:message name="IIpamServer\_GetPolicyOptionsFromDB\_InputMessage"> <wsdl:part name="parameters" element="ipam:GetPolicyOptionsFromDB" /> </wsdl:message> <wsdl:message name="IIpamServer\_GetPolicyOptionsFromDB\_OutputMessage"> <wsdl:part name="parameters" element="ipam:GetPolicyOptionsFromDBResponse" /> </wsdl:message> <wsdl:message name="IIpamServer\_GetPolicyRangesFromDB\_InputMessage"> <wsdl:part name="parameters" element="ipam:GetPolicyRangesFromDB" /> </wsdl:message> <wsdl:message name="IIpamServer\_GetPolicyRangesFromDB\_OutputMessage"> <wsdl:part name="parameters" element="ipam:GetPolicyRangesFromDBResponse" /> </wsdl:message> <wsdl:message name="IIpamServer GetRangeByAddressSpaceIdAndManagedByManagedByEntity InputMessage"> <wsdl:part name="parameters" element="ipam:GetRangeByAddressSpaceIdAndManagedByManagedByEntity" /> </wsdl:message> <wsdl:message name="IIpamServer GetRangeByAddressSpaceIdAndManagedByManagedByEntity\_OutputMessage"> <wsdl:part name="parameters" element="ipam:GetRangeByAddressSpaceIdAndManagedByManagedByEntityResponse" /> </wsdl:message> <wsdl:message name="IIpamServer\_GetRangeByIPAddress\_InputMessage"> <wsdl:part name="parameters" element="ipam:GetRangeByIPAddress" /> </wsdl:message> <wsdl:message name="IIpamServer\_GetRangeByIPAddress\_OutputMessage"> <wsdl:part name="parameters" element="ipam:GetRangeByIPAddressResponse" /> </wsdl:message> <wsdl:message name="IIpamServer\_GetRangeByScopeRecordId\_InputMessage"> <wsdl:part name="parameters" element="ipam:GetRangeByScopeRecordId" /> </wsdl:message> <wsdl:message name="IIpamServer\_GetRangeByScopeRecordId\_OutputMessage"> <wsdl:part name="parameters" element="ipam:GetRangeByScopeRecordIdResponse" /> </wsdl:message> <wsdl:message name="IIpamServer\_GetRangeUtilization\_InputMessage"> <wsdl:part name="parameters" element="ipam:GetRangeUtilization" /> </wsdl:message> <wsdl:message name="IIpamServer\_GetRangeUtilization\_OutputMessage"> <wsdl:part name="parameters" element="ipam:GetRangeUtilizationResponse" /> </wsdl:message> <wsdl:message name="IIpamServer\_GetReservations\_InputMessage"> <wsdl:part name="parameters" element="ipam:GetReservations" /> </wsdl:message> <wsdl:message name="IIpamServer\_GetReservations\_OutputMessage"> <wsdl:part name="parameters" element="ipam:GetReservationsResponse" /> </wsdl:message> <wsdl:message name="IIpamServer\_GetResourceRecords\_InputMessage"> <wsdl:part name="parameters" element="ipam:GetResourceRecords" /> </wsdl:message> <wsdl:message name="IIpamServer\_GetResourceRecords\_OutputMessage"> <wsdl:part name="parameters" element="ipam:GetResourceRecordsResponse" /> </wsdl:message> <wsdl:message name="IIpamServer\_GetSchemaConversionInfo\_InputMessage"> <wsdl:part name="parameters" element="ipam:GetSchemaConversionInfo" /> </wsdl:message> <wsdl:message name="IIpamServer\_GetSchemaConversionInfo\_OutputMessage"> <wsdl:part name="parameters" element="ipam:GetSchemaConversionInfoResponse" /> </wsdl:message> <wsdl:message name="IIpamServer\_GetScopesByIds\_InputMessage"> <wsdl:part name="parameters" element="ipam:GetScopesByIds" /> </wsdl:message> <wsdl:message name="IIpamServer\_GetScopesByIds\_OutputMessage"> <wsdl:part name="parameters" element="ipam:GetScopesByIdsResponse" /> </wsdl:message> <wsdl:message name="IIpamServer\_GetScopesForSuperscope\_InputMessage">

*[MS-IPAMM2] - v20150630 IP Address Management (IPAM) Management Protocol Version 2 Copyright © 2015 Microsoft Corporation Release: June 30, 2015*

```
 <wsdl:part name="parameters" element="ipam:GetScopesForSuperscope" />
   </wsdl:message>
   <wsdl:message name="IIpamServer_GetScopesForSuperscope_OutputMessage">
     <wsdl:part name="parameters" element="ipam:GetScopesForSuperscopeResponse" />
   </wsdl:message>
   <wsdl:message name="IIpamServer_GetServersForMultipleId_InputMessage">
     <wsdl:part name="parameters" element="ipam:GetServersForMultipleId" />
   </wsdl:message>
   <wsdl:message name="IIpamServer_GetServersForMultipleId_OutputMessage">
     <wsdl:part name="parameters" element="ipam:GetServersForMultipleIdResponse" />
   </wsdl:message>
   <wsdl:message name="IIpamServer_GetSubnetById_InputMessage">
     <wsdl:part name="parameters" element="ipam:GetSubnetById" />
   </wsdl:message>
   <wsdl:message name="IIpamServer_GetSubnetById_OutputMessage">
     <wsdl:part name="parameters" element="ipam:GetSubnetByIdResponse" />
   </wsdl:message>
   <wsdl:message name="IIpamServer_GetSubnetByNetworkIdAndAddressSpace_InputMessage">
     <wsdl:part name="parameters" element="ipam:GetSubnetByNetworkIdAndAddressSpace" />
   </wsdl:message>
   <wsdl:message name="IIpamServer_GetSubnetByNetworkIdAndAddressSpace_OutputMessage">
     <wsdl:part name="parameters" element="ipam:GetSubnetByNetworkIdAndAddressSpaceResponse" 
/ </wsdl:message>
  <wsdl:message name="IIpamServer_GetSubnetsByIds_InputMessage">
     <wsdl:part name="parameters" element="ipam:GetSubnetsByIds" />
   </wsdl:message>
   <wsdl:message name="IIpamServer_GetSubnetsByIds_OutputMessage">
     <wsdl:part name="parameters" element="ipam:GetSubnetsByIdsResponse" />
   </wsdl:message>
   <wsdl:message name="IIpamServer_GetSubnetUtilization_InputMessage">
     <wsdl:part name="parameters" element="ipam:GetSubnetUtilization" />
   </wsdl:message>
   <wsdl:message name="IIpamServer_GetSubnetUtilization_OutputMessage">
     <wsdl:part name="parameters" element="ipam:GetSubnetUtilizationResponse" />
   </wsdl:message>
   <wsdl:message name="IIpamServer_GetSuperscopes_InputMessage">
     <wsdl:part name="parameters" element="ipam:GetSuperscopes" />
   </wsdl:message>
   <wsdl:message name="IIpamServer_GetSuperscopes_OutputMessage">
     <wsdl:part name="parameters" element="ipam:GetSuperscopesResponse" />
   </wsdl:message>
   <wsdl:message name="IIpamServer_GetTotalUnmappedRanges_InputMessage">
     <wsdl:part name="parameters" element="ipam:GetTotalUnmappedRanges" />
   </wsdl:message>
   <wsdl:message name="IIpamServer_GetTotalUnmappedRanges_OutputMessage">
     <wsdl:part name="parameters" element="ipam:GetTotalUnmappedRangesResponse" />
   </wsdl:message>
   <wsdl:message name="IIpamServer_GetUserAccessPolicy_InputMessage">
     <wsdl:part name="parameters" element="ipam:GetUserAccessPolicy" />
   </wsdl:message>
   <wsdl:message name="IIpamServer_GetUserAccessPolicy_OutputMessage">
     <wsdl:part name="parameters" element="ipam:GetUserAccessPolicyResponse" />
   </wsdl:message>
   <wsdl:message name="IIpamServer_GetUserRole_InputMessage">
     <wsdl:part name="parameters" element="ipam:GetUserRole" />
   </wsdl:message>
   <wsdl:message name="IIpamServer_GetUserRole_OutputMessage">
     <wsdl:part name="parameters" element="ipam:GetUserRoleResponse" />
   </wsdl:message>
   <wsdl:message name="IIpamServer_IsIPAddressMapped_InputMessage">
     <wsdl:part name="parameters" element="ipam:IsIPAddressMapped" />
   </wsdl:message>
   <wsdl:message name="IIpamServer_IsIPAddressMapped_OutputMessage">
     <wsdl:part name="parameters" element="ipam:IsIPAddressMappedResponse" />
   </wsdl:message>
   <wsdl:message name="IIpamServer_IsIpamConfigured_InputMessage">
     <wsdl:part name="parameters" element="ipam:IsIpamConfigured" />
   </wsdl:message>
```
```
 <wsdl:message name="IIpamServer_IsIpamConfigured_OutputMessage">
   <wsdl:part name="parameters" element="ipam:IsIpamConfiguredResponse" />
 </wsdl:message>
 <wsdl:message name="IIpamServer_IsPurgeTaskRunning_InputMessage">
   <wsdl:part name="parameters" element="ipam:IsPurgeTaskRunning" />
 </wsdl:message>
 <wsdl:message name="IIpamServer_IsPurgeTaskRunning_OutputMessage">
   <wsdl:part name="parameters" element="ipam:IsPurgeTaskRunningResponse" />
 </wsdl:message>
 <wsdl:message name="IIpamServer_IsSchemaConversionInProgress_InputMessage">
   <wsdl:part name="parameters" element="ipam:IsSchemaConversionInProgress" />
 </wsdl:message>
 <wsdl:message name="IIpamServer_IsSchemaConversionInProgress_OutputMessage">
   <wsdl:part name="parameters" element="ipam:IsSchemaConversionInProgressResponse" />
 </wsdl:message>
 <wsdl:message name="IIpamServer_IsSchemaConversionRequired_InputMessage">
   <wsdl:part name="parameters" element="ipam:IsSchemaConversionRequired" />
 </wsdl:message>
 <wsdl:message name="IIpamServer_IsSchemaConversionRequired_OutputMessage">
   <wsdl:part name="parameters" element="ipam:IsSchemaConversionRequiredResponse" />
 </wsdl:message>
 <wsdl:message name="IIpamServer_IsTaskRunning_InputMessage">
   <wsdl:part name="parameters" element="ipam:IsTaskRunning" />
 </wsdl:message>
 <wsdl:message name="IIpamServer_IsTaskRunning_OutputMessage">
   <wsdl:part name="parameters" element="ipam:IsTaskRunningResponse" />
 </wsdl:message>
 <wsdl:message name="IIpamServer_ManuallyAddServer_InputMessage">
   <wsdl:part name="parameters" element="ipam:ManuallyAddServer" />
 </wsdl:message>
 <wsdl:message name="IIpamServer_ManuallyAddServer_OutputMessage">
  <wsdl:part name="parameters" element="ipam:ManuallyAddServerResponse" />
 </wsdl:message>
 <wsdl:message name="IIpamServer_ManuallyUpdateServer_InputMessage">
  <wsdl:part name="parameters" element="ipam:ManuallyUpdateServer" />
 </wsdl:message>
 <wsdl:message name="IIpamServer_ManuallyUpdateServer_OutputMessage">
   <wsdl:part name="parameters" element="ipam:ManuallyUpdateServerResponse" />
 </wsdl:message>
 <wsdl:message name="IIpamServer_MapRangeToReverseLookupZone_InputMessage">
   <wsdl:part name="parameters" element="ipam:MapRangeToReverseLookupZone" />
 </wsdl:message>
 <wsdl:message name="IIpamServer_MapRangeToReverseLookupZone_OutputMessage">
   <wsdl:part name="parameters" element="ipam:MapRangeToReverseLookupZoneResponse" />
 </wsdl:message>
 <wsdl:message name="IIpamServer_PurgeAuditData_InputMessage">
   <wsdl:part name="parameters" element="ipam:PurgeAuditData" />
 </wsdl:message>
 <wsdl:message name="IIpamServer_PurgeAuditData_OutputMessage">
   <wsdl:part name="parameters" element="ipam:PurgeAuditDataResponse" />
 </wsdl:message>
 <wsdl:message name="IIpamServer_RemapRange_InputMessage">
  <wsdl:part name="parameters" element="ipam:RemapRange" />
 </wsdl:message>
 <wsdl:message name="IIpamServer_RemapRange_OutputMessage">
   <wsdl:part name="parameters" element="ipam:RemapRangeResponse" />
 </wsdl:message>
 <wsdl:message name="IIpamServer_RemapSubnet_InputMessage">
   <wsdl:part name="parameters" element="ipam:RemapSubnet" />
 </wsdl:message>
 <wsdl:message name="IIpamServer_RemapSubnet_OutputMessage">
   <wsdl:part name="parameters" element="ipam:RemapSubnetResponse" />
 </wsdl:message>
 <wsdl:message name="IIpamServer_ResetZoneHealth_InputMessage">
   <wsdl:part name="parameters" element="ipam:ResetZoneHealth" />
 </wsdl:message>
 <wsdl:message name="IIpamServer_ResetZoneHealth_OutputMessage">
   <wsdl:part name="parameters" element="ipam:ResetZoneHealthResponse" />
 </wsdl:message>
```

```
 <wsdl:message name="IIpamServer_SaveAddressSpace_InputMessage">
     <wsdl:part name="parameters" element="ipam:SaveAddressSpace" />
   </wsdl:message>
   <wsdl:message name="IIpamServer_SaveAddressSpace_OutputMessage">
     <wsdl:part name="parameters" element="ipam:SaveAddressSpaceResponse" />
   </wsdl:message>
   <wsdl:message name="IIpamServer_SaveBlock_InputMessage">
     <wsdl:part name="parameters" element="ipam:SaveBlock" />
   </wsdl:message>
   <wsdl:message name="IIpamServer_SaveBlock_OutputMessage">
     <wsdl:part name="parameters" element="ipam:SaveBlockResponse" />
   </wsdl:message>
   <wsdl:message name="IIpamServer_SaveCustomField_InputMessage">
     <wsdl:part name="parameters" element="ipam:SaveCustomField" />
   </wsdl:message>
   <wsdl:message name="IIpamServer_SaveCustomField_OutputMessage">
     <wsdl:part name="parameters" element="ipam:SaveCustomFieldResponse" />
   </wsdl:message>
   <wsdl:message name="IIpamServer_SaveCustomFieldAssociation_InputMessage">
     <wsdl:part name="parameters" element="ipam:SaveCustomFieldAssociation" />
   </wsdl:message>
   <wsdl:message name="IIpamServer_SaveCustomFieldAssociation_OutputMessage">
     <wsdl:part name="parameters" element="ipam:SaveCustomFieldAssociationResponse" />
   </wsdl:message>
   <wsdl:message name="IIpamServer_SaveDiscoveryConfig_InputMessage">
     <wsdl:part name="parameters" element="ipam:SaveDiscoveryConfig" />
   </wsdl:message>
   <wsdl:message name="IIpamServer_SaveDiscoveryConfig_OutputMessage">
     <wsdl:part name="parameters" element="ipam:SaveDiscoveryConfigResponse" />
   </wsdl:message>
   <wsdl:message name="IIpamServer_SaveLogicalGroup_InputMessage">
     <wsdl:part name="parameters" element="ipam:SaveLogicalGroup" />
   </wsdl:message>
   <wsdl:message name="IIpamServer_SaveLogicalGroup_OutputMessage">
     <wsdl:part name="parameters" element="ipam:SaveLogicalGroupResponse" />
   </wsdl:message>
   <wsdl:message name="IIpamServer_SaveRange_InputMessage">
     <wsdl:part name="parameters" element="ipam:SaveRange" />
   </wsdl:message>
   <wsdl:message name="IIpamServer_SaveRange_OutputMessage">
     <wsdl:part name="parameters" element="ipam:SaveRangeResponse" />
   </wsdl:message>
   <wsdl:message name="IIpamServer_SaveSubnet_InputMessage">
     <wsdl:part name="parameters" element="ipam:SaveSubnet" />
   </wsdl:message>
   <wsdl:message name="IIpamServer_SaveSubnet_OutputMessage">
     <wsdl:part name="parameters" element="ipam:SaveSubnetResponse" />
   </wsdl:message>
   <wsdl:message name="IIpamServer_SetAccessScopeForDnsResourceRecords_InputMessage">
     <wsdl:part name="parameters" element="ipam:SetAccessScopeForDnsResourceRecords" />
   </wsdl:message>
   <wsdl:message name="IIpamServer_SetAccessScopeForDnsResourceRecords_OutputMessage">
     <wsdl:part name="parameters" element="ipam:SetAccessScopeForDnsResourceRecordsResponse" 
/>
   </wsdl:message>
   <wsdl:message name="IIpamServer_SetAccessScopeForObjects_InputMessage">
     <wsdl:part name="parameters" element="ipam:SetAccessScopeForObjects" />
   </wsdl:message>
   <wsdl:message name="IIpamServer_SetAccessScopeForObjects_OutputMessage">
     <wsdl:part name="parameters" element="ipam:SetAccessScopeForObjectsResponse" />
   </wsdl:message>
   <wsdl:message name="IIpamServer_SetCommonPropertyValue_InputMessage">
     <wsdl:part name="parameters" element="ipam:SetCommonPropertyValue" />
   </wsdl:message>
   <wsdl:message name="IIpamServer_SetCommonPropertyValue_OutputMessage">
     <wsdl:part name="parameters" element="ipam:SetCommonPropertyValueResponse" />
   </wsdl:message>
   <wsdl:message name="IIpamServer_SetDatabaseConfiguration_InputMessage">
     <wsdl:part name="parameters" element="ipam:SetDatabaseConfiguration" />
```
 </wsdl:message> <wsdl:message name="IIpamServer\_SetDatabaseConfiguration\_OutputMessage"> <wsdl:part name="parameters" element="ipam:SetDatabaseConfigurationResponse" /> </wsdl:message> <wsdl:message name="IIpamServer\_SetPreferredServerForZones\_InputMessage"> <wsdl:part name="parameters" element="ipam:SetPreferredServerForZones" /> </wsdl:message> <wsdl:message name="IIpamServer\_SetPreferredServerForZones\_OutputMessage"> <wsdl:part name="parameters" element="ipam:SetPreferredServerForZonesResponse" /> </wsdl:message> <wsdl:message name="IIpamServer\_StartTask\_InputMessage"> <wsdl:part name="parameters" element="ipam:StartTask" /> </wsdl:message> <wsdl:message name="IIpamServer\_StartTask\_OutputMessage"> <wsdl:part name="parameters" element="ipam:StartTaskResponse" /> </wsdl:message> <wsdl:message name="IIpamServer\_TaskLastRunResult\_InputMessage"> <wsdl:part name="parameters" element="ipam:TaskLastRunResult" /> </wsdl:message> <wsdl:message name="IIpamServer\_TaskLastRunResult\_OutputMessage"> <wsdl:part name="parameters" element="ipam:TaskLastRunResultResponse" /> </wsdl:message> <wsdl:message name="IIpamServer\_TaskLastRuntime\_InputMessage"> <wsdl:part name="parameters" element="ipam:TaskLastRuntime" /> </wsdl:message> <wsdl:message name="IIpamServer\_TaskLastRuntime\_OutputMessage"> <wsdl:part name="parameters" element="ipam:TaskLastRuntimeResponse" /> </wsdl:message> <wsdl:message name="IIpamServer\_TaskNextRuntime\_InputMessage"> <wsdl:part name="parameters" element="ipam:TaskNextRuntime" /> </wsdl:message> <wsdl:message name="IIpamServer\_TaskNextRuntime\_OutputMessage"> <wsdl:part name="parameters" element="ipam:TaskNextRuntimeResponse" /> </wsdl:message> <wsdl:message name="IIpamServer\_TaskRecurrenceDuration\_InputMessage"> <wsdl:part name="parameters" element="ipam:TaskRecurrenceDuration" /> </wsdl:message> <wsdl:message name="IIpamServer\_TaskRecurrenceDuration\_OutputMessage"> <wsdl:part name="parameters" element="ipam:TaskRecurrenceDurationResponse" /> </wsdl:message> <wsdl:message name="IIpamServer\_UpdateAccessScope\_InputMessage"> <wsdl:part name="parameters" element="ipam:UpdateAccessScope" /> </wsdl:message> <wsdl:message name="IIpamServer\_UpdateAccessScope\_OutputMessage"> <wsdl:part name="parameters" element="ipam:UpdateAccessScopeResponse" /> </wsdl:message> <wsdl:message name="IIpamServer\_UpdateAddressSpace\_InputMessage"> <wsdl:part name="parameters" element="ipam:UpdateAddressSpace" /> </wsdl:message> <wsdl:message name="IIpamServer\_UpdateAddressSpace\_OutputMessage"> <wsdl:part name="parameters" element="ipam:UpdateAddressSpaceResponse" /> </wsdl:message> <wsdl:message name="IIpamServer\_UpdateBlock\_InputMessage"> <wsdl:part name="parameters" element="ipam:UpdateBlock" /> </wsdl:message> <wsdl:message name="IIpamServer\_UpdateBlock\_OutputMessage"> <wsdl:part name="parameters" element="ipam:UpdateBlockResponse" /> </wsdl:message> <wsdl:message name="IIpamServer\_UpdateCustomField\_InputMessage"> <wsdl:part name="parameters" element="ipam:UpdateCustomField" /> </wsdl:message> <wsdl:message name="IIpamServer\_UpdateCustomField\_OutputMessage"> <wsdl:part name="parameters" element="ipam:UpdateCustomFieldResponse" /> </wsdl:message> <wsdl:message name="IIpamServer\_UpdateCustomFieldAssociation\_InputMessage"> <wsdl:part name="parameters" element="ipam:UpdateCustomFieldAssociation" /> </wsdl:message> <wsdl:message name="IIpamServer\_UpdateCustomFieldAssociation\_OutputMessage"> <wsdl:part name="parameters" element="ipam:UpdateCustomFieldAssociationResponse" />

```
 </wsdl:message>
   <wsdl:message name="IIpamServer_UpdateDiscoveryConfig_InputMessage">
     <wsdl:part name="parameters" element="ipam:UpdateDiscoveryConfig" />
   </wsdl:message>
   <wsdl:message name="IIpamServer_UpdateDiscoveryConfig_OutputMessage">
     <wsdl:part name="parameters" element="ipam:UpdateDiscoveryConfigResponse" />
   </wsdl:message>
   <wsdl:message name="IIpamServer_UpdateGpoForMultipleServers_InputMessage">
     <wsdl:part name="parameters" element="ipam:UpdateGpoForMultipleServers" />
   </wsdl:message>
   <wsdl:message name="IIpamServer_UpdateGpoForMultipleServers_OutputMessage">
     <wsdl:part name="parameters" element="ipam:UpdateGpoForMultipleServersResponse" />
   </wsdl:message>
   <wsdl:message name="IIpamServer_UpdateLogicalGroup_InputMessage">
     <wsdl:part name="parameters" element="ipam:UpdateLogicalGroup" />
   </wsdl:message>
   <wsdl:message name="IIpamServer_UpdateLogicalGroup_OutputMessage">
     <wsdl:part name="parameters" element="ipam:UpdateLogicalGroupResponse" />
   </wsdl:message>
   <wsdl:message name="IIpamServer_UpdateRange_InputMessage">
     <wsdl:part name="parameters" element="ipam:UpdateRange" />
   </wsdl:message>
   <wsdl:message name="IIpamServer_UpdateRange_OutputMessage">
     <wsdl:part name="parameters" element="ipam:UpdateRangeResponse" />
   </wsdl:message>
   <wsdl:message name="IIpamServer_UpdateSubnet_InputMessage">
     <wsdl:part name="parameters" element="ipam:UpdateSubnet" />
   </wsdl:message>
   <wsdl:message name="IIpamServer_UpdateSubnet_OutputMessage">
     <wsdl:part name="parameters" element="ipam:UpdateSubnetResponse" />
   </wsdl:message>
   <wsdl:message name="IIpamServer_UpdateUserAccessPolicy_InputMessage">
     <wsdl:part name="parameters" element="ipam:UpdateUserAccessPolicy" />
   </wsdl:message>
   <wsdl:message name="IIpamServer_UpdateUserAccessPolicy_OutputMessage">
     <wsdl:part name="parameters" element="ipam:UpdateUserAccessPolicyResponse" />
   </wsdl:message>
   <wsdl:message name="IIpamServer_UpdateUserRole_InputMessage">
     <wsdl:part name="parameters" element="ipam:UpdateUserRole" />
   </wsdl:message>
   <wsdl:message name="IIpamServer_UpdateUserRole_OutputMessage">
     <wsdl:part name="parameters" element="ipam:UpdateUserRoleResponse" />
   </wsdl:message>
   <wsdl:message name="IIpamServer_ValidateIfUpgradeIsPossible_InputMessage">
     <wsdl:part name="parameters" element="ipam:ValidateIfUpgradeIsPossible" />
   </wsdl:message>
   <wsdl:message name="IIpamServer_ValidateIfUpgradeIsPossible_OutputMessage">
     <wsdl:part name="parameters" element="ipam:ValidateIfUpgradeIsPossibleResponse" />
   </wsdl:message>
</wsdl:definitions>
```
## **7 Appendix B: Full XML Schema**

For ease of implementation, the following sections provide the full XML schemas for this protocol.

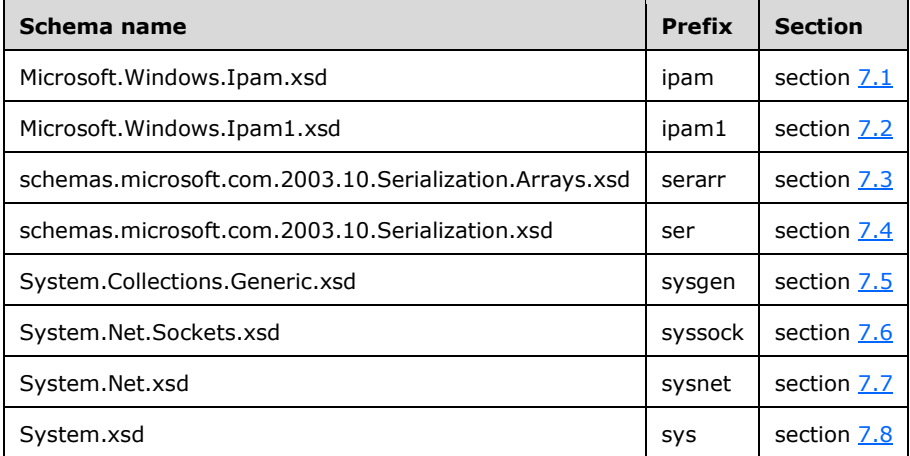

## <span id="page-1156-0"></span>**7.1 Microsoft.Windows.Ipam.xsd Schema**

Note: Some of the information in this section is subject to change because it applies to an unreleased, preliminary version of the Windows Server operating system, and thus may differ from the final version of the server software when released. All behavior notes that pertain to the unreleased, preliminary version of the Windows Server operating system contain specific references to Windows Server 2016 Technical Preview in the Product Behavior appendix.

```
 <?xml version="1.0" encoding="utf-8"?>
<xs:schema elementFormDefault="qualified" targetNamespace="http://Microsoft.Windows.Ipam" 
xmlns:ser="http://schemas.microsoft.com/2003/10/Serialization/" 
xmlns:ipam="http://Microsoft.Windows.Ipam" xmlns:xsd="http://www.w3.org/2001/XMLSchema" 
xmlns:ipam1="http://schemas.datacontract.org/2004/07/Microsoft.Windows.Ipam" 
xmlns:sysnet="http://schemas.datacontract.org/2004/07/System.Net" 
xmlns:serarr="http://schemas.microsoft.com/2003/10/Serialization/Arrays" 
xmlns:sysgen="http://schemas.datacontract.org/2004/07/System.Collections.Generic" 
xmlns:syssock="http://schemas.datacontract.org/2004/07/System.Net.Sockets" 
xmlns:sys="http://schemas.datacontract.org/2004/07/System" 
xmlns:xs="http://www.w3.org/2001/XMLSchema">
   <xs:import namespace="http://schemas.datacontract.org/2004/07/Microsoft.Windows.Ipam" />
   <xs:import namespace="http://schemas.microsoft.com/2003/10/Serialization/" />
   <xs:import namespace="http://schemas.datacontract.org/2004/07/System.Net" />
   <xs:import namespace="http://schemas.microsoft.com/2003/10/Serialization/Arrays" />
   <xs:import namespace="http://schemas.datacontract.org/2004/07/System.Collections.Generic" 
/>
   <xs:import namespace="http://schemas.datacontract.org/2004/07/System.Net.Sockets" />
   <xs:import namespace="http://schemas.datacontract.org/2004/07/System" />
   <xs:complexType name="AccessScope">
     <xs:complexContent mixed="false">
       <xs:extension base="ipam:BaseIpamObject">
         <xs:sequence>
           <xs:element minOccurs="0" name="AccessScopeId" nillable="true" type="xsd:long" />
           <xs:element minOccurs="0" name="Description" nillable="true" type="xsd:string" />
           <xs:element minOccurs="0" name="FullScopePath" nillable="true" type="xsd:string" />
           <xs:element minOccurs="0" name="IsBuiltIn" type="xsd:boolean" />
           <xs:element minOccurs="0" name="Label" nillable="true" type="xsd:string" />
           <xs:element minOccurs="0" name="ParentAccessScopeID" nillable="true" 
type="xsd:long" />
         </xs:sequence>
       </xs:extension>
     </xs:complexContent>
```

```
 </xs:complexType>
   <xs:complexType name="AccessScopeToUserRoleMapping">
     <xs:complexContent mixed="false">
       <xs:extension base="ipam:BaseIpamObject">
         <xs:sequence>
           <xs:element minOccurs="0" name="AccessScopeId" nillable="true" type="xsd:long" />
           <xs:element minOccurs="0" name="AccessScopeName" nillable="true" type="xsd:string" 
/>
           <xs:element minOccurs="0" name="UserRoleId" nillable="true" type="xsd:long" />
           <xs:element minOccurs="0" name="UserRoleName" nillable="true" type="xsd:string" />
         </xs:sequence>
       </xs:extension>
     </xs:complexContent>
   </xs:complexType>
   <xs:complexType name="ActiveServerV4LogicalGroup">
     <xs:complexContent mixed="false">
       <xs:extension base="ipam:LogicalGroup">
         <xs:sequence />
       </xs:extension>
     </xs:complexContent>
   </xs:complexType>
   <xs:complexType name="ActiveServerV4LogicalGroupNode">
     <xs:complexContent mixed="false">
       <xs:extension base="ipam:LogicalGroupNode">
         <xs:sequence />
       </xs:extension>
     </xs:complexContent>
   </xs:complexType>
   <xs:complexType name="ActiveServerV6LogicalGroup">
     <xs:complexContent mixed="false">
       <xs:extension base="ipam:LogicalGroup">
         <xs:sequence />
       </xs:extension>
     </xs:complexContent>
   </xs:complexType>
   <xs:complexType name="ActiveServerV6LogicalGroupNode">
     <xs:complexContent mixed="false">
       <xs:extension base="ipam:LogicalGroupNode">
         <xs:sequence />
       </xs:extension>
     </xs:complexContent>
   </xs:complexType>
   <xs:simpleType name="ADDomainConfigurationStatus">
     <xs:restriction base="xsd:string">
       <xs:enumeration value="None" />
       <xs:enumeration value="NotConfigured" />
       <xs:enumeration value="Configured" />
     </xs:restriction>
   </xs:simpleType>
   <xs:simpleType name="AddressAssignment">
     <xs:restriction base="xsd:string">
       <xs:enumeration value="None" />
       <xs:enumeration value="Static" />
       <xs:enumeration value="Dynamic" />
       <xs:enumeration value="Auto" />
       <xs:enumeration value="VIP" />
       <xs:enumeration value="Reserved" />
     </xs:restriction>
   </xs:simpleType>
   <xs:simpleType name="AddressCategory">
     <xs:restriction base="xsd:string">
       <xs:enumeration value="None" />
       <xs:enumeration value="Public" />
       <xs:enumeration value="Private" />
       <xs:enumeration value="GlobalIPv6Unicast" />
     </xs:restriction>
   </xs:simpleType>
   <xs:complexType name="AddressSpace">
     <xs:complexContent mixed="false">
```

```
 <xs:extension base="ipam:BaseIpamObject">
         <xs:sequence>
           <xs:element minOccurs="0" name="AccessScopeId" type="xsd:long" />
           <xs:element minOccurs="0" name="AddressSpaceType" type="ipam:IPAddressSpaceType" />
           <xs:element minOccurs="0" name="CustomFieldValues" nillable="true" 
type="ipam:ArrayOfCustomFieldValue" />
           <xs:element minOccurs="0" name="Description" nillable="true" type="xsd:string" />
           <xs:element minOccurs="0" name="IPv4UtilizationStatistics" nillable="true" 
type="ipam:IPv4Utilization" />
           <xs:element minOccurs="0" name="IPv6UtilizationStatistics" nillable="true" 
type="ipam:IPv6Utilization" />
           <xs:element minOccurs="0" name="IsInheritedAccessScope" type="xsd:boolean" />
           <xs:element minOccurs="0" name="Name" nillable="true" type="xsd:string" />
           <xs:element minOccurs="0" name="Owner" nillable="true" type="xsd:string" />
           <xs:element minOccurs="0" name="PartialCustomFieldValues" nillable="true" 
type="ipam:ArrayOfCustomFieldPartialValue" />
           <xs:element minOccurs="0" name="RecordId" nillable="true" type="xsd:long" />
         </xs:sequence>
       </xs:extension>
     </xs:complexContent>
   </xs:complexType>
   <xs:complexType name="AddressSpaceByFilterEnumerationParameters">
     <xs:complexContent mixed="false">
       <xs:extension base="ipam:EnumerationParametersBase">
         <xs:sequence>
           <xs:element minOccurs="0" name="FilterInfo" nillable="true" 
type="sys:ArrayOfTupleOfGetAddressSpaceFilteranyType2zwQHvQz" />
         </xs:sequence>
       </xs:extension>
     </xs:complexContent>
   </xs:complexType>
   <xs:complexType name="AddressSpaceEnumerationParameters">
     <xs:complexContent mixed="false">
       <xs:extension base="ipam:EnumerationParametersBase">
         <xs:sequence>
          <xs:element minOccurs="0" name="AddressSpaceType" nillable="true" 
type="ipam:IPAddressSpaceType" />
         </xs:sequence>
       </xs:extension>
     </xs:complexContent>
   </xs:complexType>
   <xs:simpleType name="AddressType">
     <xs:restriction base="xsd:string">
       <xs:enumeration value="None" />
       <xs:enumeration value="Public" />
       <xs:enumeration value="Private" />
       <xs:enumeration value="Unmapped" />
       <xs:enumeration value="GlobalIPv6Unicast" />
       <xs:enumeration value="Dhcp" />
       <xs:enumeration value="All" />
     </xs:restriction>
   </xs:simpleType>
   <xs:complexType name="AddScopesToSuperscopeParameters">
     <xs:complexContent mixed="false">
      <xs:extension base="ipam:IpamOperationWithProgressParameters">
         <xs:sequence>
           <xs:element minOccurs="0" name="ScopeIds" nillable="true" type="serarr:ArrayOflong" 
/>
          <xs:element minOccurs="0" name="Superscope" nillable="true" 
type="ipam:DhcpSuperscopeV4" />
         </xs:sequence>
       </xs:extension>
     </xs:complexContent>
   </xs:complexType>
   <xs:element name="AddSubTask">
     <xs:complexType>
       <xs:sequence>
         <xs:element minOccurs="0" name="subTaskInstance" nillable="true" 
type="ipam:SubTaskInstance" />
```

```
 </xs:sequence>
     </xs:complexType>
   </xs:element>
   <xs:complexType name="ApplyDhcpScopeConfigurationparameters">
     <xs:complexContent mixed="false">
       <xs:extension base="ipam:IpamOperationWithProgressParameters">
         <xs:sequence>
           <xs:element minOccurs="0" name="ScopeAddressFamily" type="syssock:AddressFamily" />
           <xs:element minOccurs="0" name="ScopeId" nillable="true" type="serarr:ArrayOflong" 
/>
           <xs:element minOccurs="0" name="ScopeTemplate" nillable="true" 
type="ipam:DhcpScopeTemplateConfiguration" />
         </xs:sequence>
       </xs:extension>
     </xs:complexContent>
   </xs:complexType>
   <xs:complexType name="ApplyDhcpServerConfigurationParameters">
     <xs:complexContent mixed="false">
       <xs:extension base="ipam:IpamOperationWithProgressParameters">
         <xs:sequence>
           <xs:element minOccurs="0" name="ServerAddressFamily" type="syssock:AddressFamily" 
/>
           <xs:element minOccurs="0" name="ServerIds" nillable="true" 
type="serarr:ArrayOflong" />
          <xs:element minOccurs="0" name="ServerTemplate" nillable="true" 
type="ipam:DhcpServerTemplateConfiguration" />
         </xs:sequence>
       </xs:extension>
     </xs:complexContent>
   </xs:complexType>
   <xs:complexType name="ArrayOfAccessScopeToUserRoleMapping">
     <xs:sequence>
       <xs:element minOccurs="0" maxOccurs="unbounded" name="AccessScopeToUserRoleMapping" 
nillable="true" type="ipam:AccessScopeToUserRoleMapping" />
     </xs:sequence>
   </xs:complexType>
   <xs:complexType name="ArrayOfAddressSpace">
     <xs:sequence>
       <xs:element minOccurs="0" maxOccurs="unbounded" name="AddressSpace" nillable="true" 
type="ipam:AddressSpace" />
     </xs:sequence>
   </xs:complexType>
   <xs:complexType name="ArrayOfCustomField">
     <xs:sequence>
       <xs:element minOccurs="0" maxOccurs="unbounded" name="CustomField" nillable="true" 
type="ipam:CustomField" />
     </xs:sequence>
   </xs:complexType>
   <xs:complexType name="ArrayOfCustomFieldAssociation">
     <xs:sequence>
       <xs:element minOccurs="0" maxOccurs="unbounded" name="CustomFieldAssociation" 
nillable="true" type="ipam:CustomFieldAssociation" />
     </xs:sequence>
   </xs:complexType>
   <xs:complexType name="ArrayOfCustomFieldPartialValue">
     <xs:sequence>
       <xs:element minOccurs="0" maxOccurs="unbounded" name="CustomFieldPartialValue" 
nillable="true" type="ipam:CustomFieldPartialValue" />
     </xs:sequence>
   </xs:complexType>
   <xs:complexType name="ArrayOfCustomFieldValue">
     <xs:sequence>
       <xs:element minOccurs="0" maxOccurs="unbounded" name="CustomFieldValue" nillable="true" 
type="ipam:CustomFieldValue" />
     </xs:sequence>
   </xs:complexType>
   <xs:complexType name="ArrayOfDhcpExclusionRange">
     <xs:sequence>
```

```
 <xs:element minOccurs="0" maxOccurs="unbounded" name="DhcpExclusionRange" 
nillable="true" type="ipam:DhcpExclusionRange" />
     </xs:sequence>
   </xs:complexType>
   <xs:complexType name="ArrayOfDhcpFailoverOperations">
     <xs:sequence>
       <xs:element minOccurs="0" maxOccurs="unbounded" name="DhcpFailoverOperations" 
type="ipam:DhcpFailoverOperations" />
     </xs:sequence>
   </xs:complexType>
   <xs:complexType name="ArrayOfDhcpFilter">
     <xs:sequence>
       <xs:element minOccurs="0" maxOccurs="unbounded" name="DhcpFilter" nillable="true" 
type="ipam:DhcpFilter" />
     </xs:sequence>
   </xs:complexType>
   <xs:complexType name="ArrayOfDhcpFindAndReplaceOption">
     <xs:sequence>
       <xs:element minOccurs="0" maxOccurs="unbounded" name="DhcpFindAndReplaceOption" 
nillable="true" type="ipam:DhcpFindAndReplaceOption" />
     </xs:sequence>
   </xs:complexType>
   <xs:complexType name="ArrayOfDhcpOption">
     <xs:sequence>
       <xs:element minOccurs="0" maxOccurs="unbounded" name="DhcpOption" nillable="true" 
type="ipam:DhcpOption" />
     </xs:sequence>
   </xs:complexType>
   <xs:complexType name="ArrayOfDhcpOptionDefinition">
     <xs:sequence>
       <xs:element minOccurs="0" maxOccurs="unbounded" name="DhcpOptionDefinition" 
nillable="true" type="ipam:DhcpOptionDefinition" />
     </xs:sequence>
   </xs:complexType>
   <xs:complexType name="ArrayOfDhcpPolicyRangeV4">
     <xs:sequence>
       <xs:element minOccurs="0" maxOccurs="unbounded" name="DhcpPolicyRangeV4" 
nillable="true" type="ipam:DhcpPolicyRangeV4" />
     </xs:sequence>
   </xs:complexType>
   <xs:complexType name="ArrayOfDhcpPolicyV4">
     <xs:sequence>
       <xs:element minOccurs="0" maxOccurs="unbounded" name="DhcpPolicyV4" nillable="true" 
type="ipam:DhcpPolicyV4" />
     </xs:sequence>
   </xs:complexType>
   <xs:complexType name="ArrayOfDhcpReservation">
     <xs:sequence>
       <xs:element minOccurs="0" maxOccurs="unbounded" name="DhcpReservation" nillable="true" 
type="ipam:DhcpReservation" />
     </xs:sequence>
   </xs:complexType>
   <xs:complexType name="ArrayOfDhcpScope">
     <xs:sequence>
       <xs:element minOccurs="0" maxOccurs="unbounded" name="DhcpScope" nillable="true" 
type="ipam:DhcpScope" />
     </xs:sequence>
   </xs:complexType>
   <xs:complexType name="ArrayOfDhcpScopeV4">
     <xs:sequence>
       <xs:element minOccurs="0" maxOccurs="unbounded" name="DhcpScopeV4" nillable="true" 
type="ipam:DhcpScopeV4" />
     </xs:sequence>
   </xs:complexType>
   <xs:complexType name="ArrayOfDhcpServer">
     <xs:sequence>
       <xs:element minOccurs="0" maxOccurs="unbounded" name="DhcpServer" nillable="true" 
type="ipam:DhcpServer" />
     </xs:sequence>
```

```
 </xs:complexType>
   <xs:complexType name="ArrayOfDhcpServerV4">
     <xs:sequence>
       <xs:element minOccurs="0" maxOccurs="unbounded" name="DhcpServerV4" nillable="true" 
type="ipam:DhcpServerV4" />
     </xs:sequence>
   </xs:complexType>
   <xs:complexType name="ArrayOfDhcpSuperscopeV4">
     <xs:sequence>
       <xs:element minOccurs="0" maxOccurs="unbounded" name="DhcpSuperscopeV4" nillable="true" 
type="ipam:DhcpSuperscopeV4" />
     </xs:sequence>
   </xs:complexType>
   <xs:complexType name="ArrayOfDhcpUserClass">
     <xs:sequence>
       <xs:element minOccurs="0" maxOccurs="unbounded" name="DhcpUserClass" nillable="true" 
type="ipam:DhcpUserClass" />
     </xs:sequence>
   </xs:complexType>
   <xs:complexType name="ArrayOfDhcpVendorClass">
     <xs:sequence>
       <xs:element minOccurs="0" maxOccurs="unbounded" name="DhcpVendorClass" nillable="true" 
type="ipam:DhcpVendorClass" />
     </xs:sequence>
   </xs:complexType>
   <xs:complexType name="ArrayOfDiscoveryConfig">
     <xs:sequence>
       <xs:element minOccurs="0" maxOccurs="unbounded" name="DiscoveryConfig" nillable="true" 
type="ipam:DiscoveryConfig" />
     </xs:sequence>
   </xs:complexType>
   <xs:complexType name="ArrayOfDnsResourceRecord">
     <xs:sequence>
       <xs:element minOccurs="0" maxOccurs="unbounded" name="DnsResourceRecord" 
nillable="true" type="ipam:DnsResourceRecord" />
     </xs:sequence>
   </xs:complexType>
   <xs:complexType name="ArrayOfDnsReverseLookupZone">
     <xs:sequence>
       <xs:element minOccurs="0" maxOccurs="unbounded" name="DnsReverseLookupZone" 
nillable="true" type="ipam:DnsReverseLookupZone" />
     </xs:sequence>
   </xs:complexType>
   <xs:complexType name="ArrayOfDnsZone">
     <xs:sequence>
       <xs:element minOccurs="0" maxOccurs="unbounded" name="DnsZone" nillable="true" 
type="ipam:DnsZone" />
     </xs:sequence>
   </xs:complexType>
   <xs:complexType name="ArrayOfEntityStatus">
     <xs:sequence>
       <xs:element minOccurs="0" maxOccurs="unbounded" name="EntityStatus" nillable="true" 
type="ipam:EntityStatus" />
     </xs:sequence>
   </xs:complexType>
   <xs:complexType name="ArrayOfGatewayAddress">
     <xs:sequence>
       <xs:element minOccurs="0" maxOccurs="unbounded" name="GatewayAddress" nillable="true" 
type="ipam:GatewayAddress" />
     </xs:sequence>
   </xs:complexType>
   <xs:complexType name="ArrayOfIpamAdminOperation">
     <xs:sequence>
       <xs:element minOccurs="0" maxOccurs="unbounded" name="IpamAdminOperation" 
nillable="true" type="ipam:IpamAdminOperation" />
     </xs:sequence>
   </xs:complexType>
   <xs:complexType name="ArrayOfIpamGpoError">
     <xs:sequence>
```
 <xs:element minOccurs="0" maxOccurs="unbounded" name="IpamGpoError" nillable="true" type="ipam:IpamGpoError" /> </xs:sequence> </xs:complexType> <xs:complexType name="ArrayOfIpamGpoErrorInfo"> <xs:sequence> <xs:element minOccurs="0" maxOccurs="unbounded" name="IpamGpoErrorInfo" nillable="true" type="ipam:IpamGpoErrorInfo" /> </xs:sequence> </xs:complexType> <xs:complexType name="ArrayOfIpamIPAddress"> <xs:sequence> <xs:element minOccurs="0" maxOccurs="unbounded" name="IpamIPAddress" nillable="true" type="ipam:IpamIPAddress" /> </xs:sequence> </xs:complexType> <xs:complexType name="ArrayOfIpamObject"> <xs:sequence> <xs:element minOccurs="0" maxOccurs="unbounded" name="IpamObject" nillable="true" type="ipam:IpamObject" /> </xs:sequence> </xs:complexType> <xs:complexType name="ArrayOfIpamUpgradeValidationRuleStatus"> <xs:sequence> <xs:element minOccurs="0" maxOccurs="unbounded" name="IpamUpgradeValidationRuleStatus" nillable="true" type="ipam:IpamUpgradeValidationRuleStatus" /> </xs:sequence> </xs:complexType> <xs:complexType name="ArrayOfIPBlock"> <xs:sequence> <xs:element minOccurs="0" maxOccurs="unbounded" name="IPBlock" nillable="true" type="ipam:IPBlock" /> </xs:sequence> </xs:complexType> <xs:complexType name="ArrayOfIPRange"> <xs:sequence> <xs:element minOccurs="0" maxOccurs="unbounded" name="IPRange" nillable="true" type="ipam:IPRange" /> </xs:sequence> </xs:complexType> <xs:complexType name="ArrayOfIPSubnet"> <xs:sequence> <xs:element minOccurs="0" maxOccurs="unbounded" name="IPSubnet" nillable="true" type="ipam:IPSubnet" /> </xs:sequence> </xs:complexType> <xs:complexType name="ArrayOfIPUtilization"> <xs:sequence> <xs:element minOccurs="0" maxOccurs="unbounded" name="IPUtilization" nillable="true" type="ipam:IPUtilization" /> </xs:sequence> </xs:complexType> <xs:complexType name="ArrayOfLogicalGroupField"> <xs:sequence> <xs:element minOccurs="0" maxOccurs="unbounded" name="LogicalGroupField" nillable="true" type="ipam:LogicalGroupField" /> </xs:sequence> </xs:complexType> <xs:complexType name="ArrayOfLogicalGroupNode"> <xs:sequence> <xs:element minOccurs="0" maxOccurs="unbounded" name="LogicalGroupNode" nillable="true" type="ipam:LogicalGroupNode" /> </xs:sequence> </xs:complexType> <xs:complexType name="ArrayOfPolicyOperations"> <xs:sequence> <xs:element minOccurs="0" maxOccurs="unbounded" name="PolicyOperations" type="ipam:PolicyOperations" /> </xs:sequence>

```
 </xs:complexType>
   <xs:complexType name="ArrayOfReservationOperations">
     <xs:sequence>
       <xs:element minOccurs="0" maxOccurs="unbounded" name="ReservationOperations" 
type="ipam:ReservationOperations" />
     </xs:sequence>
   </xs:complexType>
   <xs:complexType name="ArrayOfServerInfo">
     <xs:sequence>
       <xs:element minOccurs="0" maxOccurs="unbounded" name="ServerInfo" nillable="true" 
type="ipam:ServerInfo" />
     </xs:sequence>
   </xs:complexType>
   <xs:complexType name="ArrayOfServerRole">
     <xs:sequence>
       <xs:element minOccurs="0" maxOccurs="unbounded" name="ServerRole" nillable="true" 
type="ipam:ServerRole" />
     </xs:sequence>
   </xs:complexType>
   <xs:complexType name="ArrayOfSuperscopeOperations">
     <xs:sequence>
       <xs:element minOccurs="0" maxOccurs="unbounded" name="SuperscopeOperations" 
type="ipam:SuperscopeOperations" />
     </xs:sequence>
   </xs:complexType>
   <xs:complexType name="ArrayOfTaskInfo">
     <xs:sequence>
       <xs:element minOccurs="0" maxOccurs="unbounded" name="TaskInfo" nillable="true" 
type="ipam:TaskInfo" />
     </xs:sequence>
   </xs:complexType>
   <xs:complexType name="AuditPurgeSettings">
     <xs:complexContent mixed="false">
       <xs:extension base="ipam:BaseIpamObject">
         <xs:sequence>
           <xs:element minOccurs="0" name="EndDate" nillable="true" type="xsd:dateTime" />
           <xs:element minOccurs="0" name="PurgeDhcpConfigurationAudit" type="xsd:boolean" />
           <xs:element minOccurs="0" name="PurgeIPAddressAudit" type="xsd:boolean" />
           <xs:element minOccurs="0" name="PurgeIpamConfigurationAudit" type="xsd:boolean" />
         </xs:sequence>
       </xs:extension>
     </xs:complexContent>
   </xs:complexType>
   <xs:complexType name="BaseDnsServerZone">
     <xs:complexContent mixed="false">
       <xs:extension base="ipam:BaseIpamObject">
         <xs:sequence>
           <xs:element minOccurs="0" name="DirectoryPartitionName" nillable="true" 
type="xsd:string" />
           <xs:element minOccurs="0" name="IsLastCollectedServer" type="xsd:boolean" />
           <xs:element minOccurs="0" name="IsPreferredServer" type="xsd:boolean" />
 <xs:element minOccurs="0" name="LoadExisting" type="xsd:boolean" />
 <xs:element minOccurs="0" name="MasterServers" nillable="true" 
type="sysnet:ArrayOfIPAddress" />
           <xs:element minOccurs="0" name="NotifySecondaries" 
type="ipam1:DnsNotifySecondariesSetting" />
          <xs:element minOccurs="0" name="NotifyServers" nillable="true" 
type="sysnet:ArrayOfIPAddress" />
           <xs:element minOccurs="0" name="RecordId" type="xsd:long" />
           <xs:element minOccurs="0" name="ReplicationScope" nillable="true" type="xsd:string" 
/>
           <xs:element minOccurs="0" name="SecondaryServers" nillable="true" 
type="sysnet:ArrayOfIPAddress" />
          <xs:element minOccurs="0" name="SecureSecondaries" 
type="ipam1:DnsSecureSecondariesSetting" />
           <xs:element minOccurs="0" name="Server" nillable="true" type="ipam:DnsServer" />
           <xs:element minOccurs="0" name="ZoneConfiguration" type="ipam:ZoneConfiguration" />
           <xs:element minOccurs="0" name="ZoneFileName" nillable="true" type="xsd:string" />
           <xs:element minOccurs="0" name="ZoneState" type="ipam1:DnsZoneStatus" />
```

```
 <xs:element minOccurs="0" name="ZoneType" type="ipam:ZoneHostingDnsServerType" />
         </xs:sequence>
       </xs:extension>
     </xs:complexContent>
   </xs:complexType>
   <xs:complexType name="BaseDnsZone">
     <xs:complexContent mixed="false">
       <xs:extension base="ipam:BaseIpamObject">
         <xs:sequence>
           <xs:element minOccurs="0" name="AccessScopeId" type="xsd:long" />
           <xs:element minOccurs="0" name="DynamicUpdateStatus" 
type="ipam:DnsDynamicUpdateSetting" />
           <xs:element minOccurs="0" name="IsInheritedAccessScope" type="xsd:boolean" />
           <xs:element minOccurs="0" name="IsSignedZone" nillable="true" type="xsd:boolean" />
           <xs:element minOccurs="0" name="LastCollectedFromServerName" nillable="true" 
type="xsd:string" />
           <xs:element minOccurs="0" name="NSRecords" nillable="true" 
type="ipam:ArrayOfDnsResourceRecord" />
           <xs:element minOccurs="0" name="Name" nillable="true" type="xsd:string" />
           <xs:element minOccurs="0" name="NorefreshInterval" nillable="true" 
type="ser:duration" />
           <xs:element minOccurs="0" name="PreferredServerName" nillable="true" 
type="xsd:string" />
           <xs:element minOccurs="0" name="RecordId" type="xsd:long" />
           <xs:element minOccurs="0" name="RefreshInterval" nillable="true" 
type="ser:duration" />
           <xs:element minOccurs="0" name="ScavengeStaleRecords" nillable="true" 
type="xsd:boolean" />
           <xs:element minOccurs="0" name="SoaRecord" nillable="true" 
type="ipam:DnsResourceRecord" />
         </xs:sequence>
       </xs:extension>
     </xs:complexContent>
   </xs:complexType>
   <xs:complexType name="BaseIpamObject">
     <xs:complexContent mixed="false">
       <xs:extension base="ipam:IpamObject">
         <xs:sequence>
          <xs:element minOccurs="0" name="ModifiedProperties" nillable="true" 
type="serarr:ArrayOfstring" />
          <xs:element minOccurs="0" name="SetProperties" nillable="true" 
type="serarr:ArrayOfstring" />
         </xs:sequence>
       </xs:extension>
     </xs:complexContent>
   </xs:complexType>
   <xs:simpleType name="BuiltInCustomField">
     <xs:restriction base="xsd:string">
       <xs:enumeration value="None" />
       <xs:enumeration value="Rir" />
       <xs:enumeration value="RegionLegacy" />
       <xs:enumeration value="CountryOrRegion" />
       <xs:enumeration value="TypeOfNetworks" />
       <xs:enumeration value="ADSite" />
       <xs:enumeration value="MicrosoftServerRole" />
       <xs:enumeration value="DeviceType" />
       <xs:enumeration value="ManagedBy" />
       <xs:enumeration value="ManagedByEntity" />
       <xs:enumeration value="IPAddressState" />
       <xs:enumeration value="IPAddressPoolName" />
       <xs:enumeration value="LogicalNetwork" />
       <xs:enumeration value="DnsSuffix" />
       <xs:enumeration value="NetworkSite" />
       <xs:enumeration value="VMNetwork" />
       <xs:enumeration value="Tenant" />
       <xs:enumeration value="Isolation" />
       <xs:enumeration value="Region" />
     </xs:restriction>
   </xs:simpleType>
```

```
 <xs:simpleType name="BuiltInLogicalGroup">
     <xs:restriction base="xsd:string">
       <xs:enumeration value="None" />
       <xs:enumeration value="NetworkDevices" />
       <xs:enumeration value="ManagedBy" />
       <xs:enumeration value="VirtualizedProviderAddressSpace" />
     </xs:restriction>
   </xs:simpleType>
   <xs:element name="BulkUpdateAddressSpaces">
     <xs:complexType>
       <xs:sequence>
         <xs:element minOccurs="0" name="addressesSpacesToUpdate" nillable="true" 
type="ipam:ArrayOfAddressSpace" />
       </xs:sequence>
     </xs:complexType>
   </xs:element>
   <xs:element name="BulkUpdateAddressSpacesResponse">
     <xs:complexType>
       <xs:sequence>
         <xs:element minOccurs="0" name="BulkUpdateAddressSpacesResult" nillable="true" 
type="sysgen:ArrayOfKeyValuePairOflongIpamExceptionmhTjmZB3" />
       </xs:sequence>
     </xs:complexType>
   </xs:element>
   <xs:element name="BulkUpdateBlocks">
     <xs:complexType>
       <xs:sequence>
         <xs:element minOccurs="0" name="blocksToUpdate" nillable="true" 
type="ipam:ArrayOfIPBlock" />
         <xs:element minOccurs="0" name="addressFamily" type="syssock:AddressFamily" />
       </xs:sequence>
     </xs:complexType>
   </xs:element>
   <xs:element name="BulkUpdateBlocksResponse">
     <xs:complexType>
       <xs:sequence>
         <xs:element minOccurs="0" name="BulkUpdateBlocksResult" nillable="true" 
type="sysgen:ArrayOfKeyValuePairOflongIpamExceptionmhTjmZB3" />
       </xs:sequence>
     </xs:complexType>
   </xs:element>
   <xs:element name="BulkUpdateIPAddresses">
     <xs:complexType>
       <xs:sequence>
         <xs:element minOccurs="0" name="addressesToUpdate" nillable="true" 
type="ipam:ArrayOfIpamIPAddress" />
         <xs:element minOccurs="0" name="addressFamily" type="syssock:AddressFamily" />
       </xs:sequence>
     </xs:complexType>
   </xs:element>
   <xs:element name="BulkUpdateIPAddressesResponse">
     <xs:complexType>
       <xs:sequence>
         <xs:element minOccurs="0" name="BulkUpdateIPAddressesResult" nillable="true" 
type="sysgen:ArrayOfKeyValuePairOflongIpamExceptionmhTjmZB3" />
       </xs:sequence>
     </xs:complexType>
   </xs:element>
   <xs:element name="BulkUpdateRanges">
     <xs:complexType>
       <xs:sequence>
         <xs:element minOccurs="0" name="rangesToUpdate" nillable="true" 
type="ipam:ArrayOfIPRange" />
         <xs:element minOccurs="0" name="addressFamily" type="syssock:AddressFamily" />
         <xs:element minOccurs="0" name="createSubnetIfDoesNotExist" type="xsd:boolean" />
       </xs:sequence>
     </xs:complexType>
   </xs:element>
   <xs:element name="BulkUpdateRangesResponse">
```

```
 <xs:complexType>
       <xs:sequence>
         <xs:element minOccurs="0" name="BulkUpdateRangesResult" nillable="true" 
type="sysgen:ArrayOfKeyValuePairOflongIpamExceptionmhTjmZB3" />
       </xs:sequence>
     </xs:complexType>
  </xs:element>
   <xs:element name="BulkUpdateServers">
     <xs:complexType>
       <xs:sequence>
         <xs:element minOccurs="0" name="serversToUpdate" nillable="true" 
type="ipam:ArrayOfServerInfo" />
       </xs:sequence>
     </xs:complexType>
   </xs:element>
   <xs:element name="BulkUpdateServersResponse">
     <xs:complexType>
       <xs:sequence>
         <xs:element minOccurs="0" name="BulkUpdateServersResult" nillable="true" 
type="sysgen:ArrayOfKeyValuePairOflongIpamExceptionmhTjmZB3" />
       </xs:sequence>
     </xs:complexType>
   </xs:element>
   <xs:element name="BulkUpdateSubnets">
     <xs:complexType>
       <xs:sequence>
         <xs:element minOccurs="0" name="subnetsToUpdate" nillable="true" 
type="ipam:ArrayOfIPSubnet" />
         <xs:element minOccurs="0" name="addressFamily" type="syssock:AddressFamily" />
       </xs:sequence>
     </xs:complexType>
   </xs:element>
   <xs:element name="BulkUpdateSubnetsResponse">
     <xs:complexType>
       <xs:sequence>
         <xs:element minOccurs="0" name="BulkUpdateSubnetsResult" nillable="true" 
type="sysgen:ArrayOfKeyValuePairOflongIpamExceptionmhTjmZB3" />
       </xs:sequence>
     </xs:complexType>
   </xs:element>
   <xs:complexType name="ChangeDatabaseSettingsNotAllowedForDBTypesIpamExceptionData">
     <xs:complexContent mixed="false">
       <xs:extension base="ipam:IpamExceptionData">
         <xs:sequence>
           <xs:element minOccurs="0" name="DestinationDatabaseType" 
type="ipam:IpamDatabaseType" />
           <xs:element minOccurs="0" name="SourceDatabaseType" type="ipam:IpamDatabaseType" />
         </xs:sequence>
       </xs:extension>
     </xs:complexContent>
   </xs:complexType>
   <xs:element name="CheckIfDnsServerReverseZoneHostedOnServer">
     <xs:complexType>
       <xs:sequence>
         <xs:element minOccurs="0" name="reverseZoneId" type="xsd:long" />
         <xs:element minOccurs="0" name="dnsServerId" type="xsd:long" />
       </xs:sequence>
     </xs:complexType>
   </xs:element>
   <xs:element name="CheckIfDnsServerReverseZoneHostedOnServerResponse">
     <xs:complexType>
       <xs:sequence>
         <xs:element minOccurs="0" name="CheckIfDnsServerReverseZoneHostedOnServerResult" 
type="xsd:boolean" />
       </xs:sequence>
     </xs:complexType>
   </xs:element>
   <xs:element name="CheckIfDnsServerZoneHostedOnServer">
     <xs:complexType>
```

```
 <xs:sequence>
         <xs:element minOccurs="0" name="zoneId" type="xsd:long" />
         <xs:element minOccurs="0" name="dnsServerId" type="xsd:long" />
       </xs:sequence>
     </xs:complexType>
   </xs:element>
   <xs:element name="CheckIfDnsServerZoneHostedOnServerResponse">
     <xs:complexType>
       <xs:sequence>
         <xs:element minOccurs="0" name="CheckIfDnsServerZoneHostedOnServerResult" 
type="xsd:boolean" />
      \langle xs:sequence \rangle </xs:complexType>
   </xs:element>
   <xs:simpleType name="CollectionOperations">
     <xs:restriction base="xsd:string">
       <xs:enumeration value="None" />
       <xs:enumeration value="Add" />
       <xs:enumeration value="Set" />
       <xs:enumeration value="Delete" />
       <xs:enumeration value="PartnerAdd" />
       <xs:enumeration value="PartnerSet" />
       <xs:enumeration value="PartnerDelete" />
     </xs:restriction>
   </xs:simpleType>
   <xs:simpleType name="CommonProperties">
     <xs:restriction base="xsd:string">
       <xs:enumeration value="None" />
       <xs:enumeration value="MaximumUtilizationThreshold" />
       <xs:enumeration value="MinimumUtilizationThreshold" />
       <xs:enumeration value="LastAddressUtilizationCollectionTaskRuntime" />
       <xs:enumeration value="GpoPrefix">
         <xs:annotation>
           <xs:appinfo>
             <EnumerationValue 
xmlns="http://schemas.microsoft.com/2003/10/Serialization/">5</EnumerationValue>
           </xs:appinfo>
         </xs:annotation>
       </xs:enumeration>
       <xs:enumeration value="DeploymentType">
         <xs:annotation>
           <xs:appinfo>
             <EnumerationValue 
xmlns="http://schemas.microsoft.com/2003/10/Serialization/">6</EnumerationValue>
           </xs:appinfo>
         </xs:annotation>
       </xs:enumeration>
       <xs:enumeration value="ExpiryAlertThreshold">
         <xs:annotation>
           <xs:appinfo>
             <EnumerationValue 
xmlns="http://schemas.microsoft.com/2003/10/Serialization/">8</EnumerationValue>
           </xs:appinfo>
         </xs:annotation>
       </xs:enumeration>
       <xs:enumeration value="IpamExpiryLoggingPeriodicity">
         <xs:annotation>
           <xs:appinfo>
             <EnumerationValue 
xmlns="http://schemas.microsoft.com/2003/10/Serialization/">9</EnumerationValue>
           </xs:appinfo>
         </xs:annotation>
       </xs:enumeration>
       <xs:enumeration value="IpamSecurityGroupIpamUsers">
         <xs:annotation>
           <xs:appinfo>
             <EnumerationValue 
xmlns="http://schemas.microsoft.com/2003/10/Serialization/">10</EnumerationValue>
           </xs:appinfo>
```

```
 </xs:annotation>
       </xs:enumeration>
       <xs:enumeration value="IpamSecurityGroupIpamAdministrators">
         <xs:annotation>
           <xs:appinfo>
             <EnumerationValue 
xmlns="http://schemas.microsoft.com/2003/10/Serialization/">11</EnumerationValue>
           </xs:appinfo>
         </xs:annotation>
       </xs:enumeration>
       <xs:enumeration value="IpamSecurityGroupIpamAsmAdministrators">
         <xs:annotation>
           <xs:appinfo>
             <EnumerationValue 
xmlns="http://schemas.microsoft.com/2003/10/Serialization/">12</EnumerationValue>
           </xs:appinfo>
         </xs:annotation>
       </xs:enumeration>
       <xs:enumeration value="IpamSecurityGroupIpamMsmAdministrators">
         <xs:annotation>
           <xs:appinfo>
             <EnumerationValue 
xmlns="http://schemas.microsoft.com/2003/10/Serialization/">13</EnumerationValue>
           </xs:appinfo>
         </xs:annotation>
       </xs:enumeration>
       <xs:enumeration value="IpamSecurityGroupIpamIPAuditAdministrators">
         <xs:annotation>
           <xs:appinfo>
             <EnumerationValue 
xmlns="http://schemas.microsoft.com/2003/10/Serialization/">14</EnumerationValue>
           </xs:appinfo>
         </xs:annotation>
       </xs:enumeration>
       <xs:enumeration value="IpamConfiguredDate">
         <xs:annotation>
           <xs:appinfo>
             <EnumerationValue 
xmlns="http://schemas.microsoft.com/2003/10/Serialization/">26</EnumerationValue>
           </xs:appinfo>
         </xs:annotation>
       </xs:enumeration>
       <xs:enumeration value="LastPurgeAuditResult">
         <xs:annotation>
           <xs:appinfo>
             <EnumerationValue 
xmlns="http://schemas.microsoft.com/2003/10/Serialization/">27</EnumerationValue>
           </xs:appinfo>
         </xs:annotation>
       </xs:enumeration>
       <xs:enumeration value="IPAuditTracking">
         <xs:annotation>
           <xs:appinfo>
             <EnumerationValue 
xmlns="http://schemas.microsoft.com/2003/10/Serialization/">28</EnumerationValue>
           </xs:appinfo>
         </xs:annotation>
       </xs:enumeration>
       <xs:enumeration value="RowCountOnFirstFetch">
         <xs:annotation>
           <xs:appinfo>
             <EnumerationValue 
xmlns="http://schemas.microsoft.com/2003/10/Serialization/">29</EnumerationValue>
           </xs:appinfo>
         </xs:annotation>
       </xs:enumeration>
     </xs:restriction>
   </xs:simpleType>
   <xs:complexType name="ConfigurationAuditEnumerationParameters">
```

```
 <xs:complexContent mixed="false">
       <xs:extension base="ipam:EnumerationParametersBase">
         <xs:sequence>
           <xs:element minOccurs="0" name="NumberOfRecords" type="xsd:int" />
           <xs:element minOccurs="0" name="SearchCriteriaXml" nillable="true" 
type="xsd:string" />
         </xs:sequence>
       </xs:extension>
     </xs:complexContent>
   </xs:complexType>
   <xs:complexType name="ConfigurationAuditRecord">
     <xs:complexContent mixed="false">
       <xs:extension base="ipam:IpamObject">
         <xs:sequence>
           <xs:element minOccurs="0" name="EventID" type="xsd:int" />
           <xs:element minOccurs="0" name="EventParameters" nillable="true" type="xsd:string" 
/>
           <xs:element minOccurs="0" name="Keywords" nillable="true" type="xsd:base64Binary" 
/>
           <xs:element minOccurs="0" name="Opcode" nillable="true" type="xsd:int" />
           <xs:element minOccurs="0" name="RecordId" type="xsd:long" />
           <xs:element minOccurs="0" name="ServerName" nillable="true" type="xsd:string" />
           <xs:element minOccurs="0" name="ServerType" type="ipam:ServerAuditType" />
           <xs:element minOccurs="0" name="ServerVersion" type="xsd:decimal" />
           <xs:element minOccurs="0" name="TaskCategory" nillable="true" type="xsd:int" />
           <xs:element minOccurs="0" name="TimeOfEvent" nillable="true" type="xsd:dateTime" />
           <xs:element minOccurs="0" name="UserDomainName" nillable="true" type="xsd:string" 
/>
           <xs:element minOccurs="0" name="UserName" nillable="true" type="xsd:string" />
         </xs:sequence>
       </xs:extension>
     </xs:complexContent>
   </xs:complexType>
   <xs:complexType name="ConflictingIPAddressFailureIpamExceptionData">
     <xs:complexContent mixed="false">
       <xs:extension base="ipam:IpamExceptionData">
         <xs:sequence>
           <xs:element minOccurs="0" name="AddressSpaceName" nillable="true" type="xsd:string" 
/>
           <xs:element minOccurs="0" name="IPAddress" nillable="true" type="xsd:string" />
           <xs:element minOccurs="0" name="ManagedBy" nillable="true" type="xsd:string" />
           <xs:element minOccurs="0" name="ManagedByEntity" nillable="true" type="xsd:string" 
/>
         </xs:sequence>
       </xs:extension>
     </xs:complexContent>
   </xs:complexType>
   <xs:complexType name="ConflictingIPBlockFailureIpamExceptionData">
     <xs:complexContent mixed="false">
       <xs:extension base="ipam:IpamExceptionData">
         <xs:sequence>
           <xs:element minOccurs="0" name="ConflictingIPBlock" nillable="true" 
type="xsd:string" />
           <xs:element minOccurs="0" name="IPBlock" nillable="true" type="xsd:string" />
         </xs:sequence>
       </xs:extension>
     </xs:complexContent>
   </xs:complexType>
   <xs:complexType name="ConflictingIPRangeFailureIpamExceptionData">
     <xs:complexContent mixed="false">
       <xs:extension base="ipam:IpamExceptionData">
         <xs:sequence>
           <xs:element minOccurs="0" name="ConflictingIPRangesManaged" nillable="true" 
type="xsd:string" />
           <xs:element minOccurs="0" name="IPRangeManaged" nillable="true" type="xsd:string" 
/>
         </xs:sequence>
       </xs:extension>
     </xs:complexContent>
```

```
 </xs:complexType>
   <xs:element name="CreateAccessScope">
     <xs:complexType>
       <xs:sequence>
         <xs:element minOccurs="0" name="accessScope" nillable="true" type="ipam:AccessScope" 
/>
         <xs:element minOccurs="0" name="parentFullScopePath" nillable="true" 
type="xsd:string" />
       </xs:sequence>
     </xs:complexType>
   </xs:element>
   <xs:element name="CreateAccessScopeResponse">
     <xs:complexType>
       <xs:sequence>
         <xs:element minOccurs="0" name="CreateAccessScopeResult" type="xsd:long" />
       </xs:sequence>
     </xs:complexType>
   </xs:element>
   <xs:complexType name="CreateDhcpFiltersParameters">
     <xs:complexContent mixed="false">
       <xs:extension base="ipam:IpamOperationWithProgressParameters">
         <xs:sequence>
          <xs:element minOccurs="0" name="DhcpServerIds" nillable="true" 
type="serarr:ArrayOflong" />
          <xs:element minOccurs="0" name="Filters" nillable="true" 
type="ipam:ArrayOfDhcpFilter" />
         </xs:sequence>
       </xs:extension>
     </xs:complexContent>
   </xs:complexType>
   <xs:complexType name="CreateDhcpReservationParameters">
     <xs:complexContent mixed="false">
       <xs:extension base="ipam:IpamOperationWithProgressParameters">
         <xs:sequence>
          <xs:element minOccurs="0" name="Reservation" nillable="true" 
type="ipam:DhcpReservation" />
           <xs:element minOccurs="0" name="scopeRecordId" type="xsd:long" />
         </xs:sequence>
       </xs:extension>
     </xs:complexContent>
   </xs:complexType>
   <xs:complexType name="CreateDhcpScopeParameters">
     <xs:complexContent mixed="false">
       <xs:extension base="ipam:IpamOperationWithProgressParameters">
         <xs:sequence>
          <xs:element minOccurs="0" name="Scope" nillable="true" type="ipam:DhcpScope" />
         </xs:sequence>
       </xs:extension>
     </xs:complexContent>
   </xs:complexType>
   <xs:complexType name="CreateDhcpScopePolicyParameters">
     <xs:complexContent mixed="false">
      <xs:extension base="ipam:IpamOperationWithProgressParameters">
         <xs:sequence>
           <xs:element minOccurs="0" name="Policy" nillable="true" type="ipam:DhcpPolicyV4" />
           <xs:element minOccurs="0" name="ScopeList" nillable="true" 
type="serarr:ArrayOflong" />
         </xs:sequence>
       </xs:extension>
     </xs:complexContent>
   </xs:complexType>
   <xs:complexType name="CreateDhcpServerPolicyParameters">
     <xs:complexContent mixed="false">
       <xs:extension base="ipam:IpamOperationWithProgressParameters">
         <xs:sequence>
           <xs:element minOccurs="0" name="Policy" nillable="true" type="ipam:DhcpPolicyV4" />
           <xs:element minOccurs="0" name="ServerList" nillable="true" 
type="ipam:ArrayOfDhcpServerV4" />
         </xs:sequence>
```

```
[MS-IPAMM2] - v20150630
IP Address Management (IPAM) Management Protocol Version 2
Copyright © 2015 Microsoft Corporation
Release: June 30, 2015
```

```
 </xs:extension>
     </xs:complexContent>
   </xs:complexType>
   <xs:element name="CreateDNSHostRecord">
     <xs:complexType>
       <xs:sequence>
         <xs:element minOccurs="0" name="address" nillable="true" type="ipam:IpamIPAddress" />
       </xs:sequence>
     </xs:complexType>
   </xs:element>
   <xs:element name="CreateDNSHostRecordResponse">
     <xs:complexType>
       <xs:sequence>
         <xs:element minOccurs="0" name="address" nillable="true" type="ipam:IpamIPAddress" />
       </xs:sequence>
     </xs:complexType>
   </xs:element>
   <xs:element name="CreateDNSPTRRecord">
     <xs:complexType>
       <xs:sequence>
         <xs:element minOccurs="0" name="address" nillable="true" type="ipam:IpamIPAddress" />
       </xs:sequence>
     </xs:complexType>
   </xs:element>
   <xs:element name="CreateDNSPTRRecordResponse">
     <xs:complexType>
       <xs:sequence>
         <xs:element minOccurs="0" name="address" nillable="true" type="ipam:IpamIPAddress" />
       </xs:sequence>
     </xs:complexType>
   </xs:element>
   <xs:complexType name="CreateDnsResourceRecordsParameters">
     <xs:complexContent mixed="false">
       <xs:extension base="ipam:IpamOperationWithProgressParameters">
         <xs:sequence>
          <xs:element minOccurs="0" name="ResourceRecords" nillable="true" 
type="ipam:ArrayOfDnsResourceRecord" />
           <xs:element minOccurs="0" name="ServerZoneId" type="xsd:long" />
           <xs:element minOccurs="0" name="ZoneType" type="ipam:ZoneLookupType" />
         </xs:sequence>
       </xs:extension>
     </xs:complexContent>
   </xs:complexType>
   <xs:complexType name="CreateDnsZoneParameters">
     <xs:complexContent mixed="false">
       <xs:extension base="ipam:IpamOperationWithProgressParameters">
         <xs:sequence>
           <xs:element minOccurs="0" name="ServerId" type="xsd:long" />
           <xs:element minOccurs="0" name="ServerZone" nillable="true" 
type="ipam:BaseDnsServerZone" />
         </xs:sequence>
       </xs:extension>
     </xs:complexContent>
   </xs:complexType>
   <xs:element name="CreateIPAddressFromDnsResourceRecords">
     <xs:complexType>
       <xs:sequence>
         <xs:element minOccurs="0" name="records" nillable="true" 
type="sys:ArrayOfTupleOflongDnsResourceRecordTypem1ahUJFx" />
         <xs:element minOccurs="0" name="dnsZoneId" type="xsd:long" />
         <xs:element minOccurs="0" name="addressSpaceId" type="xsd:long" />
         <xs:element minOccurs="0" name="managedByValueId" type="xsd:long" />
         <xs:element minOccurs="0" name="serviceInstanceValueId" type="xsd:long" />
         <xs:element minOccurs="0" name="deviceTypeValueId" type="xsd:long" />
         <xs:element minOccurs="0" name="ipAddressStateValueId" type="xsd:long" />
       </xs:sequence>
     </xs:complexType>
   </xs:element>
   <xs:element name="CreateIPAddressFromDnsResourceRecordsResponse">
```

```
 <xs:complexType>
       <xs:sequence>
         <xs:element minOccurs="0" name="CreateIPAddressFromDnsResourceRecordsResult" 
nillable="true" 
type="serarr:ArrayOfKeyValueOfDnsResourceRecordAsmFormatterIpamException0cupfWA8" />
       </xs:sequence>
     </xs:complexType>
   </xs:element>
   <xs:complexType name="CreateIpamIPAddressParameters">
     <xs:complexContent mixed="false">
      <xs:extension base="ipam:IpamOperationWithProgressParameters">
         <xs:sequence>
           <xs:element minOccurs="0" name="Address" nillable="true" type="ipam:IpamIPAddress" 
/>
           <xs:element minOccurs="0" name="CreateDhcpReservation" type="xsd:boolean" />
 <xs:element minOccurs="0" name="CreateDnsRecord" type="xsd:boolean" />
 <xs:element minOccurs="0" name="OverrideMBEAndSI" type="xsd:boolean" />
         </xs:sequence>
       </xs:extension>
     </xs:complexContent>
   </xs:complexType>
   <xs:element name="CreateOrUpdateIPv4Reservation">
     <xs:complexType>
       <xs:sequence>
         <xs:element minOccurs="0" name="ipAddress" nillable="true" type="ipam:IpamIPAddress" 
/>
       </xs:sequence>
     </xs:complexType>
   </xs:element>
   <xs:element name="CreateOrUpdateIPv4ReservationResponse">
     <xs:complexType>
       <xs:sequence>
         <xs:element minOccurs="0" name="ipAddress" nillable="true" type="ipam:IpamIPAddress" 
/ </xs:sequence>
     </xs:complexType>
   </xs:element>
   <xs:element name="CreateOrUpdateIPV6Reservation">
     <xs:complexType>
       <xs:sequence>
         <xs:element minOccurs="0" name="ipAddress" nillable="true" type="ipam:IpamIPAddress" 
/>
       </xs:sequence>
     </xs:complexType>
   </xs:element>
   <xs:element name="CreateOrUpdateIPV6ReservationResponse">
     <xs:complexType>
       <xs:sequence>
         <xs:element minOccurs="0" name="ipAddress" nillable="true" type="ipam:IpamIPAddress" 
/>
       </xs:sequence>
     </xs:complexType>
  </xs:element>
   <xs:element name="CreateUserAccessPolicy">
     <xs:complexType>
       <xs:sequence>
         <xs:element minOccurs="0" name="policy" nillable="true" type="ipam:UserAccessPolicy" 
/>
       </xs:sequence>
     </xs:complexType>
   </xs:element>
   <xs:element name="CreateUserAccessPolicyResponse">
     <xs:complexType>
       <xs:sequence>
         <xs:element minOccurs="0" name="CreateUserAccessPolicyResult" nillable="true" 
type="ipam:UserAccessPolicy" />
       </xs:sequence>
     </xs:complexType>
   </xs:element>
```

```
 <xs:element name="CreateUserRole">
     <xs:complexType>
       <xs:sequence>
         <xs:element minOccurs="0" name="role" nillable="true" type="ipam:UserRole" />
      \langle xs:sequence \rangle </xs:complexType>
   </xs:element>
   <xs:element name="CreateUserRoleResponse">
     <xs:complexType>
       <xs:sequence>
         <xs:element minOccurs="0" name="CreateUserRoleResult" type="xsd:long" />
      \langle xs:sequence \rangle </xs:complexType>
   </xs:element>
   <xs:complexType name="CustomerAddressSpace">
     <xs:complexContent mixed="false">
       <xs:extension base="ipam:AddressSpace">
         <xs:sequence>
           <xs:element minOccurs="0" name="ProviderAddressSpaceName" nillable="true" 
type="xsd:string" />
           <xs:element minOccurs="0" name="ProviderAddressSpaceRecordId" type="xsd:long" />
         </xs:sequence>
       </xs:extension>
     </xs:complexContent>
   </xs:complexType>
   <xs:complexType name="CustomField">
     <xs:complexContent mixed="false">
       <xs:extension base="ipam:BaseIpamObject">
         <xs:sequence>
           <xs:element minOccurs="0" name="BuiltInCustomFieldNumber" 
type="ipam:BuiltInCustomField" />
           <xs:element minOccurs="0" name="Name" nillable="true" type="xsd:string" />
           <xs:element minOccurs="0" name="Origin" type="ipam:CustomFieldOrigin" />
           <xs:element minOccurs="0" name="RecordId" nillable="true" type="xsd:long" />
           <xs:element minOccurs="0" name="Type" type="ipam:CustomFieldType" />
           <xs:element minOccurs="0" name="Values" nillable="true" 
type="ipam:ArrayOfCustomFieldValue" />
         </xs:sequence>
       </xs:extension>
     </xs:complexContent>
   </xs:complexType>
   <xs:complexType name="CustomFieldAssociation">
     <xs:complexContent mixed="false">
       <xs:extension base="ipam:BaseIpamObject">
         <xs:sequence>
           <xs:element minOccurs="0" name="CustomField1" nillable="true" 
type="ipam:CustomField" />
           <xs:element minOccurs="0" name="CustomField2" nillable="true" 
type="ipam:CustomField" />
           <xs:element minOccurs="0" name="CustomFieldValueAssociations" nillable="true" 
type="sys:ArrayOfTupleOfCustomFieldValueCustomFieldValuenTEz2bI_S" />
         </xs:sequence>
       </xs:extension>
     </xs:complexContent>
   </xs:complexType>
   <xs:complexType name="CustomFieldAssociationEnumerationParameters">
     <xs:complexContent mixed="false">
       <xs:extension base="ipam:EnumerationParametersBase">
         <xs:sequence />
       </xs:extension>
     </xs:complexContent>
   </xs:complexType>
   <xs:complexType name="CustomFieldEnumerationParameters">
     <xs:complexContent mixed="false">
       <xs:extension base="ipam:EnumerationParametersBase">
         <xs:sequence>
           <xs:element minOccurs="0" name="CustomFieldName" nillable="true" type="xsd:string" 
/>
         </xs:sequence>
```

```
 </xs:extension>
     </xs:complexContent>
   </xs:complexType>
   <xs:simpleType name="CustomFieldOrigin">
     <xs:restriction base="xsd:string">
       <xs:enumeration value="None" />
       <xs:enumeration value="BuiltIn" />
       <xs:enumeration value="External" />
     </xs:restriction>
   </xs:simpleType>
   <xs:complexType name="CustomFieldPartialValue">
     <xs:sequence>
       <xs:element minOccurs="0" name="ParentCustomFieldId" nillable="true" type="xsd:long" />
       <xs:element minOccurs="0" name="Value" nillable="true" type="xsd:string" />
       <xs:element minOccurs="0" name="ValueId" nillable="true" type="xsd:long" />
     </xs:sequence>
   </xs:complexType>
   <xs:simpleType name="CustomFieldType">
     <xs:restriction base="xsd:string">
       <xs:enumeration value="None" />
       <xs:enumeration value="Freeform" />
       <xs:enumeration value="Multivalued" />
     </xs:restriction>
   </xs:simpleType>
   <xs:complexType name="CustomFieldValue">
     <xs:complexContent mixed="false">
       <xs:extension base="ipam:BaseIpamObject">
         <xs:sequence>
           <xs:element minOccurs="0" name="BuiltInCustomFieldValueId" type="xsd:long" />
           <xs:element minOccurs="0" name="ParentCustomFieldName" nillable="true" 
type="xsd:string" />
           <xs:element minOccurs="0" name="ParentCustomFieldNumber" type="xsd:int" />
           <xs:element minOccurs="0" name="ParentCustomFieldRecordId" nillable="true" 
type="xsd:long" />
           <xs:element minOccurs="0" name="RecordId" nillable="true" type="xsd:long" />
           <xs:element minOccurs="0" name="Value" nillable="true" type="xsd:string" />
         </xs:sequence>
       </xs:extension>
     </xs:complexContent>
   </xs:complexType>
   <xs:complexType name="DatabaseLocaleMismatchIpamExceptionData">
     <xs:complexContent mixed="false">
       <xs:extension base="ipam:IpamExceptionData">
         <xs:sequence>
           <xs:element minOccurs="0" name="DatabaseLocale" nillable="true" type="xsd:string" 
/>
           <xs:element minOccurs="0" name="DatabaseName" nillable="true" type="xsd:string" />
           <xs:element minOccurs="0" name="IPAMServerLocale" nillable="true" type="xsd:string" 
/>
         </xs:sequence>
       </xs:extension>
     </xs:complexContent>
  </xs:complexType>
   <xs:complexType name="DatabaseSchemaVersionMismatchIpamExceptionData">
     <xs:complexContent mixed="false">
       <xs:extension base="ipam:IpamExceptionData">
         <xs:sequence>
          <xs:element minOccurs="0" name="DatabaseSchemaVersion" nillable="true" 
type="ipam:IpamSchemaVersion" />
          <xs:element minOccurs="0" name="IPAMServerSchemaVersion" nillable="true" 
type="ipam:IpamSchemaVersion" />
         </xs:sequence>
       </xs:extension>
     </xs:complexContent>
   </xs:complexType>
   <xs:complexType name="DatabaseServerEditionNotSupportedIpamExceptionData">
     <xs:complexContent mixed="false">
       <xs:extension base="ipam:IpamExceptionData">
         <xs:sequence>
```

```
 <xs:element minOccurs="0" name="DatabaseServerEdition" nillable="true" 
type="xsd:string" />
           <xs:element minOccurs="0" name="DatabaseServerNameOrIP" nillable="true" 
type="xsd:string" />
           <xs:element minOccurs="0" name="ExpectedDatabaseServerEdition" nillable="true" 
type="xsd:string" />
        </xs:sequence>
       </xs:extension>
     </xs:complexContent>
   </xs:complexType>
   <xs:complexType name="DatabaseServerVersionNotSupportedIpamExceptionData">
     <xs:complexContent mixed="false">
       <xs:extension base="ipam:IpamExceptionData">
         <xs:sequence>
           <xs:element minOccurs="0" name="DatabaseServerNameOrIP" nillable="true" 
type="xsd:string" />
           <xs:element minOccurs="0" name="DatabaseServerVersion" nillable="true" 
type="xsd:string" />
           <xs:element minOccurs="0" name="MinSupportedDatabaseServerVersion" nillable="true" 
type="xsd:string" />
        </xs:sequence>
       </xs:extension>
     </xs:complexContent>
   </xs:complexType>
   <xs:element name="DBGetDhcpServerFromRecordId">
     <xs:complexType>
       <xs:sequence>
         <xs:element minOccurs="0" name="recordId" type="xsd:long" />
         <xs:element minOccurs="0" name="addressFamily" type="syssock:AddressFamily" />
       </xs:sequence>
     </xs:complexType>
   </xs:element>
   <xs:element name="DBGetDhcpServerFromRecordIdResponse">
     <xs:complexType>
       <xs:sequence>
        <xs:element minOccurs="0" name="DBGetDhcpServerFromRecordIdResult" nillable="true" 
type="ipam:DhcpServer" />
       </xs:sequence>
     </xs:complexType>
   </xs:element>
   <xs:element name="DBGetDhcpServerFromServerInfoRecordId">
     <xs:complexType>
       <xs:sequence>
         <xs:element minOccurs="0" name="serverInfoRecordId" type="xsd:long" />
         <xs:element minOccurs="0" name="addressFamily" type="syssock:AddressFamily" />
       </xs:sequence>
     </xs:complexType>
   </xs:element>
   <xs:element name="DBGetDhcpServerFromServerInfoRecordIdResponse">
     <xs:complexType>
       <xs:sequence>
         <xs:element minOccurs="0" name="DBGetDhcpServerFromServerInfoRecordIdResult" 
nillable="true" type="ipam:DhcpServer" />
       </xs:sequence>
     </xs:complexType>
   </xs:element>
   <xs:element name="DBGetScopeFromNetworkIDAndServer">
     <xs:complexType>
       <xs:sequence>
         <xs:element minOccurs="0" name="scopeId" nillable="true" type="sysnet:IPAddress" />
         <xs:element minOccurs="0" name="dhcpServerRecordId" type="xsd:long" />
         <xs:element minOccurs="0" name="addressFamily" type="syssock:AddressFamily" />
       </xs:sequence>
     </xs:complexType>
   </xs:element>
   <xs:element name="DBGetScopeFromNetworkIDAndServerResponse">
     <xs:complexType>
       <xs:sequence>
```

```
 <xs:element minOccurs="0" name="DBGetScopeFromNetworkIDAndServerResult" 
nillable="true" type="ipam:DhcpScope" />
       </xs:sequence>
     </xs:complexType>
   </xs:element>
   <xs:element name="DBGetScopeFromRecordId">
     <xs:complexType>
       <xs:sequence>
         <xs:element minOccurs="0" name="recordId" type="xsd:long" />
         <xs:element minOccurs="0" name="addressFamily" type="syssock:AddressFamily" />
       </xs:sequence>
     </xs:complexType>
   </xs:element>
   <xs:element name="DBGetScopeFromRecordIdResponse">
     <xs:complexType>
       <xs:sequence>
         <xs:element minOccurs="0" name="DBGetScopeFromRecordIdResult" nillable="true" 
type="ipam:DhcpScope" />
       </xs:sequence>
     </xs:complexType>
   </xs:element>
   <xs:element name="DeleteAccessScope">
     <xs:complexType>
       <xs:sequence>
         <xs:element minOccurs="0" name="accessScopeId" type="xsd:long" />
       </xs:sequence>
     </xs:complexType>
   </xs:element>
   <xs:element name="DeleteAccessScopeResponse">
     <xs:complexType>
       <xs:sequence>
         <xs:element minOccurs="0" name="DeleteAccessScopeResult" type="xsd:int" />
       </xs:sequence>
     </xs:complexType>
   </xs:element>
   <xs:element name="DeleteAddressSpace">
     <xs:complexType>
       <xs:sequence>
         <xs:element minOccurs="0" name="addressSpace" nillable="true" 
type="ipam:AddressSpace" />
       </xs:sequence>
     </xs:complexType>
   </xs:element>
   <xs:element name="DeleteAddressSpaceResponse">
     <xs:complexType>
       <xs:sequence />
     </xs:complexType>
   </xs:element>
   <xs:element name="DeleteBlock">
     <xs:complexType>
       <xs:sequence>
         <xs:element minOccurs="0" name="blockRecordId" type="xsd:long" />
         <xs:element minOccurs="0" name="addressFamily" type="syssock:AddressFamily" />
         <xs:element minOccurs="0" name="deleteChildBlocks" type="xsd:boolean" />
       </xs:sequence>
     </xs:complexType>
   </xs:element>
   <xs:element name="DeleteBlockResponse">
     <xs:complexType>
       <xs:sequence>
         <xs:element minOccurs="0" name="DeleteBlockResult" nillable="true" 
type="serarr:ArrayOfKeyValueOfIPBlockDataFormatterIpamException0cupfWA8" />
       </xs:sequence>
     </xs:complexType>
   </xs:element>
  <xs:element name="DeleteCustomField">
     <xs:complexType>
       <xs:sequence>
```

```
 <xs:element minOccurs="0" name="customField" nillable="true" type="ipam:CustomField" 
/ </xs:sequence>
     </xs:complexType>
   </xs:element>
   <xs:element name="DeleteCustomFieldAssociation">
     <xs:complexType>
       <xs:sequence>
         <xs:element minOccurs="0" name="customFieldAssociation" nillable="true" 
type="ipam:CustomFieldAssociation" />
       </xs:sequence>
     </xs:complexType>
   </xs:element>
   <xs:element name="DeleteCustomFieldAssociationResponse">
     <xs:complexType>
       <xs:sequence />
     </xs:complexType>
   </xs:element>
   <xs:element name="DeleteCustomFieldResponse">
     <xs:complexType>
       <xs:sequence />
     </xs:complexType>
   </xs:element>
   <xs:complexType name="DeleteDhcpFiltersParameters">
     <xs:complexContent mixed="false">
       <xs:extension base="ipam:IpamOperationWithProgressParameters">
         <xs:sequence>
          <xs:element minOccurs="0" name="Filters" nillable="true" 
type="ipam:ArrayOfDhcpFilter" />
         </xs:sequence>
       </xs:extension>
     </xs:complexContent>
   </xs:complexType>
   <xs:complexType name="DeleteDhcpReservationCollectionParameters">
     <xs:complexContent mixed="false">
       <xs:extension base="ipam:IpamOperationWithProgressParameters">
         <xs:sequence>
           <xs:element minOccurs="0" name="Family" type="syssock:AddressFamily" />
           <xs:element minOccurs="0" name="Flag" type="ipam:DhcpReservationDeletionFlag" />
           <xs:element minOccurs="0" name="ReservationRecordIds" nillable="true" 
type="serarr:ArrayOflong" />
         </xs:sequence>
       </xs:extension>
     </xs:complexContent>
   </xs:complexType>
   <xs:complexType name="DeleteDhcpReservationParameters">
     <xs:complexContent mixed="false">
       <xs:extension base="ipam:IpamOperationWithProgressParameters">
         <xs:sequence>
           <xs:element minOccurs="0" name="Family" type="syssock:AddressFamily" />
           <xs:element minOccurs="0" name="Flag" type="ipam:DhcpReservationDeletionFlag" />
           <xs:element minOccurs="0" name="ReservationRecordId" type="xsd:long" />
         </xs:sequence>
       </xs:extension>
     </xs:complexContent>
   </xs:complexType>
   <xs:complexType name="DeleteDhcpScopeParameters">
     <xs:complexContent mixed="false">
       <xs:extension base="ipam:IpamOperationWithProgressParameters">
         <xs:sequence>
           <xs:element minOccurs="0" name="Scope" nillable="true" type="ipam:DhcpScope" />
         </xs:sequence>
       </xs:extension>
     </xs:complexContent>
   </xs:complexType>
   <xs:element name="DeleteDiscoveryConfig">
     <xs:complexType>
       <xs:sequence>
```

```
 <xs:element minOccurs="0" name="discConfig" nillable="true" 
type="ipam:DiscoveryConfig" />
       </xs:sequence>
     </xs:complexType>
   </xs:element>
   <xs:element name="DeleteDiscoveryConfigResponse">
     <xs:complexType>
       <xs:sequence />
     </xs:complexType>
   </xs:element>
   <xs:element name="DeleteDNSHostRecord">
     <xs:complexType>
       <xs:sequence>
         <xs:element minOccurs="0" name="address" nillable="true" type="ipam:IpamIPAddress" />
       </xs:sequence>
     </xs:complexType>
   </xs:element>
   <xs:element name="DeleteDNSHostRecordResponse">
     <xs:complexType>
       <xs:sequence>
         <xs:element minOccurs="0" name="DeleteDNSHostRecordResult" nillable="true" 
type="serarr:ArrayOfKeyValueOfDnsResourceRecordFormatterIpamException0cupfWA8" />
         <xs:element minOccurs="0" name="address" nillable="true" type="ipam:IpamIPAddress" />
       </xs:sequence>
     </xs:complexType>
   </xs:element>
   <xs:element name="DeleteDNSPTRRecord">
     <xs:complexType>
       <xs:sequence>
         <xs:element minOccurs="0" name="address" nillable="true" type="ipam:IpamIPAddress" />
       </xs:sequence>
     </xs:complexType>
   </xs:element>
   <xs:element name="DeleteDNSPTRRecordResponse">
     <xs:complexType>
       <xs:sequence>
         <xs:element minOccurs="0" name="DeleteDNSPTRRecordResult" nillable="true" 
type="serarr:ArrayOfKeyValueOfDnsResourceRecordFormatterIpamException0cupfWA8" />
         <xs:element minOccurs="0" name="address" nillable="true" type="ipam:IpamIPAddress" />
       </xs:sequence>
     </xs:complexType>
   </xs:element>
   <xs:complexType name="DeleteDnsResourceRecordsParameters">
     <xs:complexContent mixed="false">
       <xs:extension base="ipam:IpamOperationWithProgressParameters">
         <xs:sequence>
           <xs:element minOccurs="0" name="ResourceRecords" nillable="true" 
type="ipam:ArrayOfDnsResourceRecord" />
          <xs:element minOccurs="0" name="ServerZoneId" type="xsd:long" />
           <xs:element minOccurs="0" name="ZoneType" type="ipam:ZoneLookupType" />
         </xs:sequence>
       </xs:extension>
     </xs:complexContent>
   </xs:complexType>
   <xs:complexType name="DeleteDnsZonesParameters">
     <xs:complexContent mixed="false">
       <xs:extension base="ipam:IpamOperationWithProgressParameters">
         <xs:sequence>
           <xs:element minOccurs="0" name="ServerZoneIds" nillable="true" 
type="serarr:ArrayOflong" />
           <xs:element minOccurs="0" name="ZoneType" type="ipam:ZoneLookupType" />
         </xs:sequence>
       </xs:extension>
     </xs:complexContent>
   </xs:complexType>
   <xs:element name="DeleteIpamIPAddress">
     <xs:complexType>
       <xs:sequence>
         <xs:element minOccurs="0" name="ipAddressRecordId" type="xsd:long" />
```

```
 <xs:element minOccurs="0" name="addressFamily" type="syssock:AddressFamily" />
       </xs:sequence>
     </xs:complexType>
   </xs:element>
   <xs:element name="DeleteIpamIPAddressResponse">
     <xs:complexType>
       <xs:sequence />
     </xs:complexType>
   </xs:element>
   <xs:element name="DeleteIPV4Reservation">
     <xs:complexType>
       <xs:sequence>
         <xs:element minOccurs="0" name="ipAddress" nillable="true" type="ipam:IpamIPAddress" 
/ </xs:sequence>
     </xs:complexType>
   </xs:element>
   <xs:element name="DeleteIPV4ReservationResponse">
     <xs:complexType>
       <xs:sequence>
         <xs:element minOccurs="0" name="ipAddress" nillable="true" type="ipam:IpamIPAddress" 
/>
       </xs:sequence>
     </xs:complexType>
   </xs:element>
   <xs:element name="DeleteIPV6Reservation">
     <xs:complexType>
       <xs:sequence>
         <xs:element minOccurs="0" name="ipAddress" nillable="true" type="ipam:IpamIPAddress" 
/ </xs:sequence>
     </xs:complexType>
   </xs:element>
   <xs:element name="DeleteIPV6ReservationResponse">
     <xs:complexType>
       <xs:sequence>
         <xs:element minOccurs="0" name="ipAddress" nillable="true" type="ipam:IpamIPAddress" 
/>
       </xs:sequence>
     </xs:complexType>
   </xs:element>
   <xs:element name="DeleteLogicalGroup">
     <xs:complexType>
       <xs:sequence>
         <xs:element minOccurs="0" name="logicalgroup" nillable="true" 
type="ipam:LogicalGroup" />
       </xs:sequence>
     </xs:complexType>
   </xs:element>
   <xs:element name="DeleteLogicalGroupResponse">
     <xs:complexType>
       <xs:sequence />
     </xs:complexType>
   </xs:element>
   <xs:complexType name="DeletePolicyParameters">
     <xs:complexContent mixed="false">
       <xs:extension base="ipam:IpamOperationWithProgressParameters">
         <xs:sequence>
           <xs:element minOccurs="0" name="Policies" nillable="true" 
type="ipam:ArrayOfDhcpPolicyV4" />
         </xs:sequence>
       </xs:extension>
     </xs:complexContent>
   </xs:complexType>
   <xs:element name="DeleteRange">
     <xs:complexType>
       <xs:sequence>
         <xs:element minOccurs="0" name="rangeRecordId" type="xsd:long" />
         <xs:element minOccurs="0" name="addressFamily" type="syssock:AddressFamily" />
```

```
 <xs:element minOccurs="0" name="deleteMappedAddresses" type="xsd:boolean" />
       </xs:sequence>
     </xs:complexType>
   </xs:element>
   <xs:element name="DeleteRangeResponse">
     <xs:complexType>
       <xs:sequence />
     </xs:complexType>
   </xs:element>
   <xs:element name="DeleteServer">
     <xs:complexType>
       <xs:sequence>
         <xs:element minOccurs="0" name="serverInfoRecordId" type="xsd:long" />
       </xs:sequence>
     </xs:complexType>
   </xs:element>
   <xs:element name="DeleteServerResponse">
     <xs:complexType>
       <xs:sequence />
     </xs:complexType>
   </xs:element>
   <xs:element name="DeleteSubnet">
     <xs:complexType>
       <xs:sequence>
         <xs:element minOccurs="0" name="id" type="xsd:long" />
         <xs:element minOccurs="0" name="addressFamily" type="syssock:AddressFamily" />
         <xs:element minOccurs="0" name="deleteChildRanges" type="xsd:boolean" />
         <xs:element minOccurs="0" name="deleteChildAddresses" type="xsd:boolean" />
       </xs:sequence>
     </xs:complexType>
   </xs:element>
   <xs:element name="DeleteSubnetResponse">
     <xs:complexType>
       <xs:sequence>
         <xs:element minOccurs="0" name="DeleteSubnetResult" nillable="true" 
type="serarr:ArrayOfKeyValueOfIPRangeDataFormatterIpamException0cupfWA8" />
       </xs:sequence>
     </xs:complexType>
  </xs:element>
   <xs:complexType name="DeleteSuperscopesParameters">
     <xs:complexContent mixed="false">
       <xs:extension base="ipam:IpamOperationWithProgressParameters">
         <xs:sequence>
           <xs:element minOccurs="0" name="Superscopes" nillable="true" 
type="ipam:ArrayOfDhcpSuperscopeV4" />
         </xs:sequence>
       </xs:extension>
     </xs:complexContent>
   </xs:complexType>
   <xs:element name="DeleteUserAccessPolicy">
     <xs:complexType>
       <xs:sequence>
         <xs:element minOccurs="0" name="policyId" type="xsd:long" />
       </xs:sequence>
     </xs:complexType>
   </xs:element>
   <xs:element name="DeleteUserAccessPolicyResponse">
     <xs:complexType>
       <xs:sequence>
         <xs:element minOccurs="0" name="DeleteUserAccessPolicyResult" type="xsd:int" />
       </xs:sequence>
     </xs:complexType>
   </xs:element>
   <xs:element name="DeleteUserRole">
     <xs:complexType>
       <xs:sequence>
         <xs:element minOccurs="0" name="roleRecordId" type="xsd:long" />
       </xs:sequence>
     </xs:complexType>
```

```
 </xs:element>
   <xs:element name="DeleteUserRoleResponse">
     <xs:complexType>
       <xs:sequence>
         <xs:element minOccurs="0" name="DeleteUserRoleResult" type="xsd:long" />
       </xs:sequence>
     </xs:complexType>
   </xs:element>
   <xs:simpleType name="DhcpAuditLoggingStatus">
     <xs:restriction base="xsd:string">
       <xs:enumeration value="None" />
       <xs:enumeration value="Enabled" />
       <xs:enumeration value="Disabled" />
     </xs:restriction>
   </xs:simpleType>
   <xs:simpleType name="DhcpDiscardDnsRecordOnLeaseDeletionStatus">
     <xs:restriction base="xsd:string">
       <xs:enumeration value="None" />
       <xs:enumeration value="Enabled" />
       <xs:enumeration value="Disabled" />
     </xs:restriction>
   </xs:simpleType>
   <xs:simpleType name="DhcpDnsNameProtectionStatus">
     <xs:restriction base="xsd:string">
       <xs:enumeration value="None" />
       <xs:enumeration value="Enabled" />
       <xs:enumeration value="Disabled" />
     </xs:restriction>
   </xs:simpleType>
   <xs:simpleType name="DhcpDnsNotRequestingClientsUpdateType">
     <xs:restriction base="xsd:string">
       <xs:enumeration value="None" />
       <xs:enumeration value="Enabled" />
       <xs:enumeration value="Disabled" />
     </xs:restriction>
   </xs:simpleType>
   <xs:simpleType name="DhcpDnsUpdateType">
     <xs:restriction base="xsd:string">
       <xs:enumeration value="None" />
       <xs:enumeration value="Never" />
       <xs:enumeration value="DynamicUpdateOnRequestByClient" />
       <xs:enumeration value="DynamicUpdateAlways" />
     </xs:restriction>
   </xs:simpleType>
   <xs:complexType name="DhcpEffectiveScopePoliciesEnumerationParameters">
     <xs:complexContent mixed="false">
       <xs:extension base="ipam:EnumerationParametersBase">
         <xs:sequence>
           <xs:element minOccurs="0" name="DhcpScope" nillable="true" type="ipam:DhcpScopeV4" 
/>
         </xs:sequence>
       </xs:extension>
     </xs:complexContent>
   </xs:complexType>
   <xs:complexType name="DhcpEffectiveServerPoliciesEnumerationParameters">
     <xs:complexContent mixed="false">
       <xs:extension base="ipam:EnumerationParametersBase">
         <xs:sequence>
           <xs:element minOccurs="0" name="DhcpServer" nillable="true" 
type="ipam:DhcpServerV4" />
         </xs:sequence>
       </xs:extension>
     </xs:complexContent>
   </xs:complexType>
   <xs:complexType name="DhcpExclusionRange">
     <xs:complexContent mixed="false">
       <xs:extension base="ipam:BaseIpamObject">
         <xs:sequence>
```

```
 <xs:element minOccurs="0" name="EndAddress" nillable="true" type="sysnet:IPAddress" 
/>
           <xs:element minOccurs="0" name="RecordId" type="xsd:long" />
           <xs:element minOccurs="0" name="StartAddress" nillable="true" 
type="sysnet:IPAddress" />
         </xs:sequence>
       </xs:extension>
     </xs:complexContent>
   </xs:complexType>
   <xs:complexType name="DhcpExclusionRangeCollection">
     <xs:complexContent mixed="false">
       <xs:extension base="ipam:IpamObject">
         <xs:sequence>
          <xs:element minOccurs="0" name="ExclusionRangesInCollection" nillable="true" 
type="ipam:ArrayOfDhcpExclusionRange" />
          <xs:element minOccurs="0" name="OperationTracker" nillable="true" 
type="sysgen:ArrayOfKeyValuePairOfCollectionOperationsDhcpExclusionRangenTEz2bI_S" />
          <xs:element minOccurs="0" name="UpdatedExclusionRanges" nillable="true" 
type="ipam:ArrayOfDhcpExclusionRange" />
         </xs:sequence>
       </xs:extension>
     </xs:complexContent>
   </xs:complexType>
   <xs:complexType name="DhcpExclusionRangeV4">
     <xs:complexContent mixed="false">
       <xs:extension base="ipam:DhcpExclusionRange">
         <xs:sequence />
       </xs:extension>
     </xs:complexContent>
   </xs:complexType>
   <xs:complexType name="DhcpExclusionRangeV6">
     <xs:complexContent mixed="false">
       <xs:extension base="ipam:DhcpExclusionRange">
         <xs:sequence />
       </xs:extension>
     </xs:complexContent>
   </xs:complexType>
   <xs:complexType name="DhcpFailover">
     <xs:complexContent mixed="false">
       <xs:extension base="ipam:BaseIpamObject">
         <xs:sequence>
           <xs:element minOccurs="0" name="AutoStateTransition" type="xsd:boolean" />
           <xs:element minOccurs="0" name="MCLT" type="ser:duration" />
 <xs:element minOccurs="0" name="Mode" type="ipam:DhcpFailoverMode" />
 <xs:element minOccurs="0" name="OperationTracker" nillable="true" 
type="ipam:ArrayOfDhcpFailoverOperations" />
           <xs:element minOccurs="0" name="RecordId" type="xsd:long" />
           <xs:element minOccurs="0" name="RelationshipName" nillable="true" type="xsd:string" 
/>
           <xs:element minOccurs="0" name="Server1IP" nillable="true" type="sysnet:IPAddress" 
/>
           <xs:element minOccurs="0" name="Server1Name" nillable="true" type="xsd:string" />
           <xs:element minOccurs="0" name="Server1PSName" nillable="true" type="xsd:string" />
           <xs:element minOccurs="0" name="Server1Percentage" type="xsd:unsignedInt" />
           <xs:element minOccurs="0" name="Server1RecordId" type="xsd:long" />
           <xs:element minOccurs="0" name="Server1State" type="ipam:DhcpFailoverState" />
           <xs:element minOccurs="0" name="Server2IP" nillable="true" type="sysnet:IPAddress" 
/>
           <xs:element minOccurs="0" name="Server2Name" nillable="true" type="xsd:string" />
           <xs:element minOccurs="0" name="Server2PSName" nillable="true" type="xsd:string" />
           <xs:element minOccurs="0" name="Server2RecordId" type="xsd:long" />
           <xs:element minOccurs="0" name="Server2State" type="ipam:DhcpFailoverState" />
           <xs:element minOccurs="0" name="ServerOwner" type="ipam:DhcpFailoverOperationOwner" 
/>
           <xs:element minOccurs="0" name="SharedSecret" nillable="true" 
type="xsd:base64Binary" />
          <xs:element minOccurs="0" name="SharedSecretEnabled" type="xsd:boolean" />
           <xs:element minOccurs="0" name="StateSwitchInterval" type="ser:duration" />
         </xs:sequence>
```

```
 </xs:extension>
     </xs:complexContent>
   </xs:complexType>
   <xs:complexType name="DhcpFailoverAllEnumerationParameters">
     <xs:complexContent mixed="false">
       <xs:extension base="ipam:EnumerationParametersBase">
         <xs:sequence />
       </xs:extension>
     </xs:complexContent>
   </xs:complexType>
   <xs:complexType name="DhcpFailoverByServerIdsEnumerationParameters">
     <xs:complexContent mixed="false">
       <xs:extension base="ipam:EnumerationParametersBase">
         <xs:sequence>
           <xs:element minOccurs="0" name="ServerIds" nillable="true" 
type="serarr:ArrayOflong" />
         </xs:sequence>
       </xs:extension>
     </xs:complexContent>
   </xs:complexType>
   <xs:simpleType name="DhcpFailoverConfigSyncStatus">
     <xs:restriction base="xsd:string">
       <xs:enumeration value="Unknown" />
       <xs:enumeration value="InSync" />
       <xs:enumeration value="OutOfSync" />
     </xs:restriction>
   </xs:simpleType>
   <xs:complexType name="DhcpFailoverDeleteParameters">
     <xs:complexContent mixed="false">
       <xs:extension base="ipam:IpamOperationWithProgressParameters">
         <xs:sequence>
           <xs:element minOccurs="0" name="Failover" nillable="true" type="ipam:DhcpFailover" 
/ <xs:element minOccurs="0" name="Force" type="xsd:boolean" />
         </xs:sequence>
       </xs:extension>
     </xs:complexContent>
   </xs:complexType>
   <xs:complexType name="DhcpFailoverEnumerationParameters">
     <xs:complexContent mixed="false">
       <xs:extension base="ipam:EnumerationParametersBase">
         <xs:sequence>
           <xs:element minOccurs="0" name="Failover" nillable="true" type="ipam:DhcpFailover" 
/ </xs:sequence>
       </xs:extension>
     </xs:complexContent>
   </xs:complexType>
   <xs:simpleType name="DhcpFailoverMode">
     <xs:restriction base="xsd:string">
       <xs:enumeration value="None" />
       <xs:enumeration value="LoadBalance" />
       <xs:enumeration value="HotStandby" />
     </xs:restriction>
   </xs:simpleType>
   <xs:simpleType name="DhcpFailoverOperationOwner">
     <xs:restriction base="xsd:string">
       <xs:enumeration value="ServerOne" />
       <xs:enumeration value="ServerTwo" />
     </xs:restriction>
   </xs:simpleType>
   <xs:simpleType name="DhcpFailoverOperations">
     <xs:restriction base="xsd:string">
       <xs:enumeration value="None" />
       <xs:enumeration value="FailoverCreate" />
       <xs:enumeration value="FailoverUpdate" />
       <xs:enumeration value="FailoverAddScopes" />
       <xs:enumeration value="FailoverRemoveScopes" />
       <xs:enumeration value="FailoverDelete" />
```

```
 </xs:restriction>
   </xs:simpleType>
   <xs:complexType name="DhcpFailoverParameters">
     <xs:complexContent mixed="false">
       <xs:extension base="ipam:IpamOperationWithProgressParameters">
         <xs:sequence>
           <xs:element minOccurs="0" name="Failover" nillable="true" type="ipam:DhcpFailover" 
/>
         </xs:sequence>
       </xs:extension>
     </xs:complexContent>
   </xs:complexType>
   <xs:complexType name="DhcpFailoverRemoveScopesParameters">
     <xs:complexContent mixed="false">
       <xs:extension base="ipam:IpamOperationWithProgressParameters">
         <xs:sequence>
           <xs:element minOccurs="0" name="Force" type="xsd:boolean" />
           <xs:element minOccurs="0" name="ScopeIds" nillable="true" type="serarr:ArrayOflong" 
/>
         </xs:sequence>
       </xs:extension>
     </xs:complexContent>
   </xs:complexType>
   <xs:complexType name="DhcpFailoverScopesEnumerationParameters">
     <xs:complexContent mixed="false">
       <xs:extension base="ipam:EnumerationParametersBase">
         <xs:sequence>
           <xs:element minOccurs="0" name="Failover" nillable="true" type="ipam:DhcpFailover" 
/ </xs:sequence>
       </xs:extension>
     </xs:complexContent>
   </xs:complexType>
   <xs:simpleType name="DhcpFailoverState">
     <xs:restriction base="xsd:string">
       <xs:enumeration value="Unknown" />
       <xs:enumeration value="NoState" />
       <xs:enumeration value="Init" />
       <xs:enumeration value="Startup" />
       <xs:enumeration value="Normal" />
       <xs:enumeration value="CommunicationsInterrupted" />
       <xs:enumeration value="PartnerDown" />
       <xs:enumeration value="PotentialConflict" />
       <xs:enumeration value="ConflictDone" />
       <xs:enumeration value="ResolutionInterrupted" />
       <xs:enumeration value="Recover" />
       <xs:enumeration value="RecoverWait" />
       <xs:enumeration value="RecoverDone" />
     </xs:restriction>
   </xs:simpleType>
   <xs:complexType name="DhcpFailoverWithScopesParameters">
     <xs:complexContent mixed="false">
       <xs:extension base="ipam:IpamOperationWithProgressParameters">
         <xs:sequence>
           <xs:element minOccurs="0" name="Failover" nillable="true" type="ipam:DhcpFailover" 
/>
           <xs:element minOccurs="0" name="ScopeIds" nillable="true" type="serarr:ArrayOflong" 
/>
         </xs:sequence>
       </xs:extension>
     </xs:complexContent>
   </xs:complexType>
   <xs:complexType name="DhcpFilter">
     <xs:complexContent mixed="false">
       <xs:extension base="ipam:BaseIpamObject">
         <xs:sequence>
           <xs:element minOccurs="0" name="Description" nillable="true" type="xsd:string" />
           <xs:element minOccurs="0" name="IsAllow" type="xsd:boolean" />
           <xs:element minOccurs="0" name="MacAddress" nillable="true" type="xsd:string" />
```

```
 <xs:element minOccurs="0" name="OperationTrackerServerIds" nillable="true" 
type="serarr:ArrayOflong" />
           <xs:element minOccurs="0" name="RecordId" type="xsd:long" />
           <xs:element minOccurs="0" name="ServerName" nillable="true" type="xsd:string" />
           <xs:element minOccurs="0" name="ServerRecordId" type="xsd:long" />
         </xs:sequence>
       </xs:extension>
     </xs:complexContent>
   </xs:complexType>
   <xs:complexType name="DhcpFilterAllEnumerationParameters">
     <xs:complexContent mixed="false">
       <xs:extension base="ipam:EnumerationParametersBase">
         <xs:sequence />
       </xs:extension>
     </xs:complexContent>
   </xs:complexType>
   <xs:complexType name="DhcpFilterByServerIdsEnumerationParameters">
     <xs:complexContent mixed="false">
       <xs:extension base="ipam:EnumerationParametersBase">
         <xs:sequence>
          <xs:element minOccurs="0" name="ServerIds" nillable="true" 
type="serarr:ArrayOflong" />
         </xs:sequence>
       </xs:extension>
     </xs:complexContent>
   </xs:complexType>
   <xs:simpleType name="DhcpFilterMultiEditFields">
     <xs:restriction base="xsd:string">
       <xs:enumeration value="AllowOrDeny" />
       <xs:enumeration value="Description" />
       <xs:enumeration value="Both" />
     </xs:restriction>
   </xs:simpleType>
   <xs:complexType name="DhcpFindAndReplaceOption">
     <xs:sequence>
       <xs:element minOccurs="0" name="NewValue" nillable="true" type="xsd:anyType" />
       <xs:element minOccurs="0" name="OldValue" nillable="true" type="xsd:anyType" />
       <xs:element minOccurs="0" name="Option" nillable="true" type="ipam:DhcpOption" />
     </xs:sequence>
     <xs:attribute ref="ser:Id" />
     <xs:attribute ref="ser:Ref" />
   </xs:complexType>
   <xs:complexType name="DhcpFindAndReplaceOptionV4">
     <xs:complexContent mixed="false">
       <xs:extension base="ipam:DhcpFindAndReplaceOption">
         <xs:sequence />
       </xs:extension>
     </xs:complexContent>
   </xs:complexType>
   <xs:complexType name="DhcpFindAndReplaceOptionV6">
     <xs:complexContent mixed="false">
       <xs:extension base="ipam:DhcpFindAndReplaceOption">
         <xs:sequence />
       </xs:extension>
     </xs:complexContent>
   </xs:complexType>
   <xs:simpleType name="DhcpLeaseDurationType">
     <xs:restriction base="xsd:string">
       <xs:enumeration value="None" />
       <xs:enumeration value="Limited" />
       <xs:enumeration value="Unlimited" />
     </xs:restriction>
   </xs:simpleType>
   <xs:complexType name="DhcpMsmOverallCompletionStatus">
     <xs:complexContent mixed="false">
       <xs:extension base="ipam:IpamObject">
         <xs:sequence>
           <xs:element minOccurs="0" name="EntityStatusCollectionObject" nillable="true" 
type="ipam:IpamObject" />
```

```
 <xs:element minOccurs="0" name="ErrorInfo" nillable="true" 
type="ipam1:IpamException" />
           <xs:element minOccurs="0" name="HasIpamUpdateError" type="xsd:boolean" />
           <xs:element minOccurs="0" name="ReturnObject" nillable="true" 
type="ipam:IpamObject" />
         </xs:sequence>
       </xs:extension>
     </xs:complexContent>
   </xs:complexType>
   <xs:simpleType name="DhcpOperationState">
     <xs:restriction base="xsd:string">
       <xs:enumeration value="None" />
       <xs:enumeration value="Enabled" />
       <xs:enumeration value="Disabled" />
     </xs:restriction>
   </xs:simpleType>
   <xs:complexType name="DhcpOption">
     <xs:complexContent mixed="false">
       <xs:extension base="ipam:BaseIpamObject">
         <xs:sequence>
          <xs:element minOccurs="0" name="OptionDefinition" nillable="true" 
type="ipam:DhcpOptionDefinition" />
           <xs:element minOccurs="0" name="OptionOwnerType" type="ipam:DhcpOptionOwnerType" />
           <xs:element minOccurs="0" name="RecordId" type="xsd:long" />
           <xs:element minOccurs="0" name="UserClass" nillable="true" 
type="ipam:DhcpUserClass" />
           <xs:element minOccurs="0" name="Values" nillable="true" 
type="serarr:ArrayOfanyType" />
         </xs:sequence>
       </xs:extension>
     </xs:complexContent>
   </xs:complexType>
   <xs:simpleType name="DhcpOptionApplyType">
     <xs:restriction base="xsd:string">
       <xs:enumeration value="None" />
       <xs:enumeration value="AddOrOverwrite" />
       <xs:enumeration value="Delete" />
       <xs:enumeration value="Append" />
       <xs:enumeration value="FindAndReplace" />
     </xs:restriction>
   </xs:simpleType>
   <xs:complexType name="DhcpOptionCollection">
     <xs:sequence>
       <xs:element minOccurs="0" name="OperationTracker" nillable="true" 
type="sysgen:ArrayOfKeyValuePairOfCollectionOperationsDhcpOptionnTEz2bI_S" />
       <xs:element minOccurs="0" name="OptionsInCollection" nillable="true" 
type="ipam:ArrayOfDhcpOption" />
       <xs:element minOccurs="0" name="OwnerType" type="ipam:DhcpOptionOwnerType" />
       <xs:element minOccurs="0" name="UpdatedOptions" nillable="true" 
type="ipam:ArrayOfDhcpOption" />
     </xs:sequence>
     <xs:attribute ref="ser:Id" />
     <xs:attribute ref="ser:Ref" />
   </xs:complexType>
   <xs:simpleType name="DhcpOptionCollectionType">
     <xs:restriction base="xsd:string">
       <xs:enumeration value="None" />
       <xs:enumeration value="SingleValue" />
       <xs:enumeration value="MultiValue" />
     </xs:restriction>
   </xs:simpleType>
   <xs:complexType name="DhcpOptionDefinition">
     <xs:complexContent mixed="false">
       <xs:extension base="ipam:BaseIpamObject">
         <xs:sequence>
           <xs:element minOccurs="0" name="Description" nillable="true" type="xsd:string" />
           <xs:element minOccurs="0" name="Name" nillable="true" type="xsd:string" />
           <xs:element minOccurs="0" name="OptionCollectionType" 
type="ipam:DhcpOptionCollectionType" />
```

```
 <xs:element minOccurs="0" name="OptionId" type="xsd:int" />
 <xs:element minOccurs="0" name="OptionType" type="ipam:DhcpOptionType" />
 <xs:element minOccurs="0" name="RecordId" type="xsd:long" />
           <xs:element minOccurs="0" name="Values" nillable="true" 
type="serarr:ArrayOfanyType" />
           <xs:element minOccurs="0" name="VendorClass" nillable="true" 
type="ipam:DhcpVendorClass" />
         </xs:sequence>
       </xs:extension>
     </xs:complexContent>
   </xs:complexType>
   <xs:simpleType name="DhcpOptionDefinitionApplyType">
     <xs:restriction base="xsd:string">
       <xs:enumeration value="None" />
       <xs:enumeration value="AddOrOverwrite" />
       <xs:enumeration value="Append" />
       <xs:enumeration value="Delete" />
     </xs:restriction>
   </xs:simpleType>
   <xs:complexType name="DhcpOptionDefinitionCollection">
     <xs:complexContent mixed="false">
       <xs:extension base="ipam:IpamObject">
         <xs:sequence>
           <xs:element minOccurs="0" name="OperationTracker" nillable="true" 
type="sysgen:ArrayOfKeyValuePairOfCollectionOperationsDhcpOptionDefinitionnTEz2bI_S" />
           <xs:element minOccurs="0" name="OptionDefinitionsInCollection" nillable="true" 
type="ipam:ArrayOfDhcpOptionDefinition" />
           <xs:element minOccurs="0" name="UpdatedOptionDefinitions" nillable="true" 
type="sys:ArrayOfTupleOfDhcpVendorClassArrayOfDhcpOptionDefinitionDhcpServerKSQw48VL" />
         </xs:sequence>
       </xs:extension>
     </xs:complexContent>
   </xs:complexType>
   <xs:complexType name="DhcpOptionDefinitionV4">
     <xs:complexContent mixed="false">
       <xs:extension base="ipam:DhcpOptionDefinition">
         <xs:sequence />
       </xs:extension>
     </xs:complexContent>
   </xs:complexType>
   <xs:complexType name="DhcpOptionDefinitionV6">
     <xs:complexContent mixed="false">
       <xs:extension base="ipam:DhcpOptionDefinition">
         <xs:sequence />
       </xs:extension>
     </xs:complexContent>
   </xs:complexType>
   <xs:simpleType name="DhcpOptionOwnerType">
     <xs:restriction base="xsd:string">
       <xs:enumeration value="None" />
       <xs:enumeration value="Scope" />
       <xs:enumeration value="Server" />
       <xs:enumeration value="Policy" />
       <xs:enumeration value="Reservation" />
     </xs:restriction>
   </xs:simpleType>
   <xs:simpleType name="DhcpOptionType">
     <xs:restriction base="xsd:string">
       <xs:enumeration value="None" />
       <xs:enumeration value="Byte" />
       <xs:enumeration value="Word" />
       <xs:enumeration value="DWord" />
       <xs:enumeration value="DWordDWord" />
       <xs:enumeration value="Encapsulated" />
       <xs:enumeration value="String" />
       <xs:enumeration value="IPAddress" />
       <xs:enumeration value="BinaryData" />
       <xs:enumeration value="IPv6Address" />
     </xs:restriction>
```
```
 </xs:simpleType>
   <xs:complexType name="DhcpOptionV4">
     <xs:complexContent mixed="false">
       <xs:extension base="ipam:DhcpOption">
         <xs:sequence>
           <xs:element minOccurs="0" name="PolicyOwner" nillable="true" 
type="ipam:DhcpPolicyV4" />
         </xs:sequence>
       </xs:extension>
     </xs:complexContent>
   </xs:complexType>
   <xs:complexType name="DhcpOptionV6">
     <xs:complexContent mixed="false">
       <xs:extension base="ipam:DhcpOption">
         <xs:sequence />
       </xs:extension>
     </xs:complexContent>
   </xs:complexType>
   <xs:complexType name="DhcpPoliciesByDhcpServerIdListEnumerationParameters">
     <xs:complexContent mixed="false">
       <xs:extension base="ipam:EnumerationParametersBase">
         <xs:sequence>
          <xs:element minOccurs="0" name="DhcpServers" nillable="true" 
type="ipam:ArrayOfDhcpServerV4" />
         </xs:sequence>
       </xs:extension>
     </xs:complexContent>
   </xs:complexType>
   <xs:complexType name="DhcpPoliciesEnumerationParameters">
     <xs:complexContent mixed="false">
       <xs:extension base="ipam:EnumerationParametersBase">
         <xs:sequence />
       </xs:extension>
     </xs:complexContent>
   </xs:complexType>
   <xs:complexType name="DhcpPolicyConditionV4">
     <xs:complexContent mixed="false">
       <xs:extension base="ipam:BaseIpamObject">
         <xs:sequence>
           <xs:element minOccurs="0" name="ClientId" nillable="true" 
type="serarr:ArrayOfstring" />
           <xs:element minOccurs="0" name="Fqdn" nillable="true" type="serarr:ArrayOfstring" 
/>
           <xs:element minOccurs="0" name="MacAddress" nillable="true" 
type="serarr:ArrayOfstring" />
          <xs:element minOccurs="0" name="Operator" type="ipam:PolicyOperator" />
           <xs:element minOccurs="0" name="RelayAgentCidInfo" nillable="true" 
type="serarr:ArrayOfstring" />
          <xs:element minOccurs="0" name="RelayAgentInfo" nillable="true" 
type="serarr:ArrayOfstring" />
           <xs:element minOccurs="0" name="RelayAgentRidInfo" nillable="true" 
type="serarr:ArrayOfstring" />
          <xs:element minOccurs="0" name="RelayAgentSidInfo" nillable="true" 
type="serarr:ArrayOfstring" />
          <xs:element minOccurs="0" name="UserClass" nillable="true" 
type="serarr:ArrayOfstring" />
          <xs:element minOccurs="0" name="VendorClass" nillable="true" 
type="serarr:ArrayOfstring" />
         </xs:sequence>
       </xs:extension>
     </xs:complexContent>
   </xs:complexType>
   <xs:simpleType name="DhcpPolicyPropertyUpdate">
     <xs:restriction base="xsd:string">
       <xs:enumeration value="EnablePolicy" />
       <xs:enumeration value="DisablePolicy" />
     </xs:restriction>
   </xs:simpleType>
   <xs:complexType name="DhcpPolicyRangeV4">
```

```
 <xs:complexContent mixed="false">
       <xs:extension base="ipam:BaseIpamObject">
         <xs:sequence>
          <xs:element minOccurs="0" name="EndIPAddress" nillable="true" 
type="sysnet:IPAddress" />
           <xs:element minOccurs="0" name="RecordId" type="xsd:long" />
           <xs:element minOccurs="0" name="StartIPAddress" nillable="true" 
type="sysnet:IPAddress" />
         </xs:sequence>
       </xs:extension>
     </xs:complexContent>
   </xs:complexType>
   <xs:complexType name="DhcpPolicyV4">
     <xs:complexContent mixed="false">
       <xs:extension base="ipam:BaseIpamObject">
         <xs:sequence>
           <xs:element minOccurs="0" name="Condition" nillable="true" 
type="ipam:DhcpPolicyConditionV4" />
           <xs:element minOccurs="0" name="DiscardDnsRecordOnLeaseDeletionStatus" 
type="ipam:DhcpDiscardDnsRecordOnLeaseDeletionStatus" />
          <xs:element minOccurs="0" name="DnsDisableDynamicPtrUpdates" 
type="ipam:DnsDisableDynamicPtrUpdateType" />
          <xs:element minOccurs="0" name="DnsNameProtectionStatus" 
type="ipam:DhcpDnsNameProtectionStatus" />
          <xs:element minOccurs="0" name="DnsNotRequestingClientsUpdateType" 
type="ipam:DhcpDnsNotRequestingClientsUpdateType" />
           <xs:element minOccurs="0" name="DnsSuffix" nillable="true" type="xsd:string" />
 <xs:element minOccurs="0" name="DnsUpdateType" type="ipam:DhcpDnsUpdateType" />
 <xs:element minOccurs="0" name="LeaseDuration" type="ser:duration" />
           <xs:element minOccurs="0" name="LeaseDurationType" 
type="ipam:DhcpLeaseDurationType" />
          <xs:element minOccurs="0" name="OperationTracker" nillable="true" 
type="ipam:ArrayOfPolicyOperations" />
           <xs:element minOccurs="0" name="Options" nillable="true" 
type="ipam:DhcpOptionCollection" />
          <xs:element minOccurs="0" name="PolicyDescription" nillable="true" 
type="xsd:string" />
           <xs:element minOccurs="0" name="PolicyId" type="xsd:long" />
           <xs:element minOccurs="0" name="PolicyName" nillable="true" type="xsd:string" />
           <xs:element minOccurs="0" name="ProcessingOrder" type="xsd:unsignedInt" />
           <xs:element minOccurs="0" name="Ranges" nillable="true" 
type="ipam:ArrayOfDhcpPolicyRangeV4" />
           <xs:element minOccurs="0" name="Scope" nillable="true" type="ipam:DhcpScope" />
           <xs:element minOccurs="0" name="ScopeRecordId" type="xsd:long" />
           <xs:element minOccurs="0" name="Server" nillable="true" type="ipam:DhcpServer" />
           <xs:element minOccurs="0" name="ServerRecordId" type="xsd:long" />
           <xs:element minOccurs="0" name="State" type="xsd:boolean" />
         </xs:sequence>
       </xs:extension>
     </xs:complexContent>
   </xs:complexType>
   <xs:complexType name="DhcpReservation">
    <xs:complexContent mixed="false">
       <xs:extension base="ipam:BaseIpamObject">
         <xs:sequence>
           <xs:element minOccurs="0" name="Address" nillable="true" type="sysnet:IPAddress" />
           <xs:element minOccurs="0" name="Description" nillable="true" type="xsd:string" />
           <xs:element minOccurs="0" name="DiscardDnsRecordOnLeaseDeletionStatus" 
type="ipam:DhcpDiscardDnsRecordOnLeaseDeletionStatus" />
          <xs:element minOccurs="0" name="DnsNameProtectionStatus" 
type="ipam:DhcpDnsNameProtectionStatus" />
           <xs:element minOccurs="0" name="DnsUpdateType" type="ipam:DhcpDnsUpdateType" />
           <xs:element minOccurs="0" name="Name" nillable="true" type="xsd:string" />
           <xs:element minOccurs="0" name="OperationTracker" nillable="true" 
type="ipam:ArrayOfReservationOperations" />
           <xs:element minOccurs="0" name="Options" nillable="true"
type="ipam:DhcpOptionCollection" />
          <xs:element minOccurs="0" name="ParentScope" nillable="true" type="ipam:DhcpScope" 
/>
```

```
 <xs:element minOccurs="0" name="RecordId" type="xsd:long" />
           <xs:element minOccurs="0" name="Status" type="ipam:DhcpReservationStatus" />
         </xs:sequence>
       </xs:extension>
     </xs:complexContent>
   </xs:complexType>
   <xs:complexType name="DhcpReservationDataFormatter">
     <xs:complexContent mixed="false">
       <xs:extension base="ipam:IpamObject">
         <xs:sequence>
           <xs:element minOccurs="0" name="ScopeId" nillable="true" type="xsd:string" />
           <xs:element minOccurs="0" name="ServerName" nillable="true" type="xsd:string" />
         </xs:sequence>
       </xs:extension>
     </xs:complexContent>
   </xs:complexType>
   <xs:simpleType name="DhcpReservationDeletionFlag">
     <xs:restriction base="xsd:string">
       <xs:enumeration value="Default" />
       <xs:enumeration value="DeleteReservationRecord" />
       <xs:enumeration value="DeleteIPAddressRecord" />
       <xs:enumeration value="DeleteDnsRecord" />
       <xs:enumeration value="DeleteIPAddressAndDnsRecord" />
     </xs:restriction>
   </xs:simpleType>
   <xs:complexType name="DhcpReservationForIpBlockEnumerationParameters">
     <xs:complexContent mixed="false">
       <xs:extension base="ipam:EnumerationParametersBase">
         <xs:sequence>
           <xs:element minOccurs="0" name="AddressFamily" type="syssock:AddressFamily" />
           <xs:element minOccurs="0" name="ParentIPBlockRecordId" type="xsd:long" />
         </xs:sequence>
       </xs:extension>
     </xs:complexContent>
   </xs:complexType>
   <xs:simpleType name="DhcpReservationStatus">
     <xs:restriction base="xsd:string">
       <xs:enumeration value="Inactive" />
       <xs:enumeration value="Active" />
     </xs:restriction>
   </xs:simpleType>
   <xs:simpleType name="DhcpReservationSyncStatus">
     <xs:restriction base="xsd:string">
       <xs:enumeration value="None" />
       <xs:enumeration value="NotAttempted" />
       <xs:enumeration value="CreateSuccess" />
       <xs:enumeration value="CreateFailure" />
       <xs:enumeration value="DeleteSuccess" />
       <xs:enumeration value="DeleteFailure" />
       <xs:enumeration value="Exists" />
       <xs:enumeration value="Deleted" />
     </xs:restriction>
   </xs:simpleType>
   <xs:complexType name="DhcpReservationTemplateConfiguration">
     <xs:complexContent mixed="false">
       <xs:extension base="ipam:BaseIpamObject">
         <xs:sequence>
           <xs:element minOccurs="0" name="Description" nillable="true" type="xsd:string" />
           <xs:element minOccurs="0" name="DiscardDnsRecordOnLeaseDeletionStatus" 
type="ipam:DhcpDiscardDnsRecordOnLeaseDeletionStatus" />
           <xs:element minOccurs="0" name="DnsNameProtectionStatus" 
type="ipam:DhcpDnsNameProtectionStatus" />
           <xs:element minOccurs="0" name="DnsUpdateType" type="ipam:DhcpDnsUpdateType" />
           <xs:element minOccurs="0" name="FindAndReplaceOptions" nillable="true" 
type="ipam:ArrayOfDhcpFindAndReplaceOption" />
           <xs:element minOccurs="0" name="Name" nillable="true" type="xsd:string" />
           <xs:element minOccurs="0" name="OptionApplyType" type="ipam:DhcpOptionApplyType" />
           <xs:element minOccurs="0" name="Options" nillable="true" 
type="ipam:ArrayOfDhcpOption" />
```

```
1191 / 1393
```

```
 <xs:element minOccurs="0" name="Status" type="ipam:DhcpReservationStatus" />
         </xs:sequence>
       </xs:extension>
     </xs:complexContent>
   </xs:complexType>
   <xs:complexType name="DhcpReservationV4">
     <xs:complexContent mixed="false">
       <xs:extension base="ipam:DhcpReservation">
         <xs:sequence>
           <xs:element minOccurs="0" name="DnsDisableDynamicPtrUpdates" 
type="ipam:DnsDisableDynamicPtrUpdateType" />
           <xs:element minOccurs="0" name="DnsNotRequestingClientsUpdateType" 
type="ipam:DhcpDnsNotRequestingClientsUpdateType" />
           <xs:element minOccurs="0" name="MacAddress" nillable="true" type="xsd:string" />
           <xs:element minOccurs="0" name="ServingClientsType" 
type="ipam:DhcpServingClientsType" />
         </xs:sequence>
       </xs:extension>
     </xs:complexContent>
   </xs:complexType>
   <xs:complexType name="DhcpReservationV4TemplateConfiguration">
     <xs:complexContent mixed="false">
       <xs:extension base="ipam:DhcpReservationTemplateConfiguration">
         <xs:sequence>
          <xs:element minOccurs="0" name="DnsDisableDynamicPtrUpdatesType" 
type="ipam:DnsDisableDynamicPtrUpdateType" />
           <xs:element minOccurs="0" name="DnsNotRequestingClientsUpdateType" 
type="ipam:DhcpDnsNotRequestingClientsUpdateType" />
           <xs:element minOccurs="0" name="ServingClientsType" 
type="ipam:DhcpServingClientsType" />
         </xs:sequence>
       </xs:extension>
     </xs:complexContent>
   </xs:complexType>
   <xs:complexType name="DhcpReservationV6">
     <xs:complexContent mixed="false">
       <xs:extension base="ipam:DhcpReservation">
         <xs:sequence>
          <xs:element minOccurs="0" name="Duid" nillable="true" type="xsd:string" />
           <xs:element minOccurs="0" name="Iaid" type="xsd:unsignedInt" />
         </xs:sequence>
       </xs:extension>
     </xs:complexContent>
   </xs:complexType>
   <xs:complexType name="DhcpReservationV6TemplateConfiguration">
     <xs:complexContent mixed="false">
       <xs:extension base="ipam:DhcpReservationTemplateConfiguration">
         <xs:sequence />
       </xs:extension>
     </xs:complexContent>
   </xs:complexType>
   <xs:complexType name="DhcpScope">
     <xs:complexContent mixed="false">
       <xs:extension base="ipam:BaseIpamObject">
         <xs:sequence>
           <xs:element minOccurs="0" name="AccessScopeId" type="xsd:long" />
           <xs:element minOccurs="0" name="Description" nillable="true" type="xsd:string" />
           <xs:element minOccurs="0" name="DiscardDnsRecordOnLeaseDeletionStatus" 
type="ipam:DhcpDiscardDnsRecordOnLeaseDeletionStatus" />
           <xs:element minOccurs="0" name="DnsNameProtectionStatus" 
type="ipam:DhcpDnsNameProtectionStatus" />
           <xs:element minOccurs="0" name="DnsUpdateType" type="ipam:DhcpDnsUpdateType" />
           <xs:element minOccurs="0" name="EndAddress" nillable="true" type="sysnet:IPAddress" 
/>
           <xs:element minOccurs="0" name="ExclusionRanges" nillable="true" 
type="ipam:DhcpExclusionRangeCollection" />
           <xs:element minOccurs="0" name="IsInheritedAccessScope" type="xsd:boolean" />
           <xs:element minOccurs="0" name="NumberOfActiveLeases" type="xsd:double" />
```

```
 <xs:element minOccurs="0" name="Options" nillable="true" 
type="ipam:DhcpOptionCollection" />
           <xs:element minOccurs="0" name="ParentDhcpServerRecordId" type="xsd:long" />
           <xs:element minOccurs="0" name="PrefixLength" type="xsd:int" />
           <xs:element minOccurs="0" name="RecordId" type="xsd:long" />
           <xs:element minOccurs="0" name="ScopeId" nillable="true" type="sysnet:IPAddress" />
           <xs:element minOccurs="0" name="ScopeName" nillable="true" type="xsd:string" />
           <xs:element minOccurs="0" name="StartAddress" nillable="true" 
type="sysnet:IPAddress" />
           <xs:element minOccurs="0" name="Status" type="ipam:DhcpScopeStatus" />
           <xs:element minOccurs="0" name="SubnetMask" nillable="true" type="sysnet:IPAddress" 
/>
           <xs:element minOccurs="0" name="TotalNumberOfAddressesInScope" type="xsd:double" />
           <xs:element minOccurs="0" name="TotalNumberOfExcludedAddressesInScope" 
type="xsd:double" />
         </xs:sequence>
       </xs:extension>
     </xs:complexContent>
   </xs:complexType>
   <xs:complexType name="DhcpScopeAllEnumerationParameters">
     <xs:complexContent mixed="false">
       <xs:extension base="ipam:EnumerationParametersBase">
         <xs:sequence>
           <xs:element minOccurs="0" name="AddressCategory" nillable="true" 
type="ipam:AddressCategory" />
           <xs:element minOccurs="0" name="AddressFamily" type="syssock:AddressFamily" />
         </xs:sequence>
       </xs:extension>
     </xs:complexContent>
   </xs:complexType>
   <xs:complexType name="DhcpScopeAssociatedWithVendorClassesEnumerationParameters">
     <xs:complexContent mixed="false">
       <xs:extension base="ipam:EnumerationParametersBase">
         <xs:sequence>
           <xs:element minOccurs="0" name="AddressFamily" type="syssock:AddressFamily" />
           <xs:element minOccurs="0" name="ParentServerRecordId" type="xsd:long" />
           <xs:element minOccurs="0" name="VendorClassRecordIds" nillable="true" 
type="serarr:ArrayOflong" />
        </xs:sequence>
       </xs:extension>
     </xs:complexContent>
   </xs:complexType>
   <xs:complexType name="DhcpScopeForIpBlockEnumerationParameters">
     <xs:complexContent mixed="false">
       <xs:extension base="ipam:EnumerationParametersBase">
         <xs:sequence>
           <xs:element minOccurs="0" name="AddressFamily" type="syssock:AddressFamily" />
           <xs:element minOccurs="0" name="ParentIPBlockRecordId" type="xsd:long" />
         </xs:sequence>
       </xs:extension>
     </xs:complexContent>
   </xs:complexType>
   <xs:complexType name="DhcpScopeObjectSpecificEnumerationParameters">
     <xs:complexContent mixed="false">
       <xs:extension base="ipam:EnumerationParametersBase">
         <xs:sequence>
           <xs:element minOccurs="0" name="AddressFamily" type="syssock:AddressFamily" />
           <xs:element minOccurs="0" name="IpamObjectTypeForEnumeration" 
type="ipam:IpamObjectType" />
          <xs:element minOccurs="0" name="RecordIds" nillable="true" 
type="serarr:ArrayOflong" />
         </xs:sequence>
       </xs:extension>
     </xs:complexContent>
   </xs:complexType>
   <xs:complexType name="DhcpScopePoliciesWithoutRangesEnumerationParameters">
     <xs:complexContent mixed="false">
       <xs:extension base="ipam:EnumerationParametersBase">
         <xs:sequence>
```

```
 <xs:element minOccurs="0" name="DhcpScope" nillable="true" type="ipam:DhcpScopeV4" 
/ </xs:sequence>
       </xs:extension>
     </xs:complexContent>
   </xs:complexType>
   <xs:complexType name="DhcpScopesByDhcpServerIdListEnumerationParameters">
     <xs:complexContent mixed="false">
       <xs:extension base="ipam:EnumerationParametersBase">
         <xs:sequence>
           <xs:element minOccurs="0" name="AddressFamily" type="syssock:AddressFamily" />
           <xs:element minOccurs="0" name="DhcpServerIds" nillable="true" 
type="serarr:ArrayOflong" />
         </xs:sequence>
       </xs:extension>
     </xs:complexContent>
   </xs:complexType>
   <xs:simpleType name="DhcpScopeStatus">
     <xs:restriction base="xsd:string">
       <xs:enumeration value="None" />
       <xs:enumeration value="Activated" />
       <xs:enumeration value="Deactivated" />
     </xs:restriction>
   </xs:simpleType>
   <xs:complexType name="DhcpScopeTemplateConfiguration">
     <xs:complexContent mixed="false">
       <xs:extension base="ipam:BaseIpamObject">
         <xs:sequence>
           <xs:element minOccurs="0" name="Description" nillable="true" type="xsd:string" />
           <xs:element minOccurs="0" name="DiscardDnsRecordOnLeaseDeletionStatus" 
type="ipam:DhcpDiscardDnsRecordOnLeaseDeletionStatus" />
          <xs:element minOccurs="0" name="DnsNameProtectionStatus" 
type="ipam:DhcpDnsNameProtectionStatus" />
           <xs:element minOccurs="0" name="DnsUpdateType" type="ipam:DhcpDnsUpdateType" />
           <xs:element minOccurs="0" name="FindAndReplaceOptions" nillable="true" 
type="ipam:ArrayOfDhcpFindAndReplaceOption" />
           <xs:element minOccurs="0" name="OptionApplyType" type="ipam:DhcpOptionApplyType" />
           <xs:element minOccurs="0" name="Options" nillable="true" 
type="ipam:ArrayOfDhcpOption" />
           <xs:element minOccurs="0" name="Status" type="ipam:DhcpScopeStatus" />
         </xs:sequence>
       </xs:extension>
     </xs:complexContent>
   </xs:complexType>
   <xs:complexType name="DhcpScopeUnmappedEnumerationParameters">
     <xs:complexContent mixed="false">
       <xs:extension base="ipam:EnumerationParametersBase">
         <xs:sequence>
          <xs:element minOccurs="0" name="AddressFamily" type="syssock:AddressFamily" />
         </xs:sequence>
       </xs:extension>
     </xs:complexContent>
   </xs:complexType>
   <xs:complexType name="DhcpScopeV4">
     <xs:complexContent mixed="false">
       <xs:extension base="ipam:DhcpScope">
         <xs:sequence>
 <xs:element minOccurs="0" name="BootpLeaseDuration" type="ser:duration" />
 <xs:element minOccurs="0" name="BootpLeaseDurationType" 
type="ipam:DhcpLeaseDurationType" />
           <xs:element minOccurs="0" name="DnsDisableDynamicPtrUpdates" 
type="ipam:DnsDisableDynamicPtrUpdateType" />
           <xs:element minOccurs="0" name="DnsNotRequestingClientsUpdateType" 
type="ipam:DhcpDnsNotRequestingClientsUpdateType" />
           <xs:element minOccurs="0" name="FailoverConfigSyncStatus" 
type="ipam:DhcpFailoverConfigSyncStatus" />
          <xs:element minOccurs="0" name="FailoverRelationshipName" nillable="true" 
type="xsd:string" />
          <xs:element minOccurs="0" name="LeaseDuration" type="ser:duration" />
```
*1194 / 1393*

```
 <xs:element minOccurs="0" name="LeaseDurationType" 
type="ipam:DhcpLeaseDurationType" />
           <xs:element minOccurs="0" name="PolicyActivationState" type="ipam:PolicyState" />
           <xs:element minOccurs="0" name="ServingClientsType" 
type="ipam:DhcpServingClientsType" />
           <xs:element minOccurs="0" name="SubnetDelay" type="xsd:long" />
           <xs:element minOccurs="0" name="SuperscopeName" nillable="true" type="xsd:string" 
/ <xs:element minOccurs="0" name="SuperscopeRecordId" type="xsd:long" />
        </xs:sequence>
       </xs:extension>
     </xs:complexContent>
   </xs:complexType>
   <xs:complexType name="DhcpScopeV4TemplateConfiguration">
     <xs:complexContent mixed="false">
       <xs:extension base="ipam:DhcpScopeTemplateConfiguration">
         <xs:sequence>
           <xs:element minOccurs="0" name="BootpLeaseDuration" type="ser:duration" />
           <xs:element minOccurs="0" name="BootpLeaseDurationType" 
type="ipam:DhcpLeaseDurationType" />
          <xs:element minOccurs="0" name="DnsDisableDynamicPtrUpdatesType" 
type="ipam:DnsDisableDynamicPtrUpdateType" />
          <xs:element minOccurs="0" name="DnsNotRequestingClientsUpdateType" 
type="ipam:DhcpDnsNotRequestingClientsUpdateType" />
           <xs:element minOccurs="0" name="LeaseDuration" type="ser:duration" />
           <xs:element minOccurs="0" name="LeaseDurationType" 
type="ipam:DhcpLeaseDurationType" />
           <xs:element minOccurs="0" name="PolicyActivationState" type="ipam:PolicyState" />
           <xs:element minOccurs="0" name="ServingClientsType" 
type="ipam:DhcpServingClientsType" />
 <xs:element minOccurs="0" name="SubnetDelay" type="xsd:long" />
         </xs:sequence>
       </xs:extension>
     </xs:complexContent>
   </xs:complexType>
   <xs:complexType name="DhcpScopeV6">
     <xs:complexContent mixed="false">
       <xs:extension base="ipam:DhcpScope">
         <xs:sequence>
           <xs:element minOccurs="0" name="PreferredLeaseTime" type="ser:duration" />
           <xs:element minOccurs="0" name="PurgeInterval" type="ser:duration" />
           <xs:element minOccurs="0" name="ScopePreference" type="xsd:unsignedByte" />
           <xs:element minOccurs="0" name="ScopeType" type="ipam:AddressAssignment" />
          <xs:element minOccurs="0" name="StatelessClientInventoryStatus" 
type="ipam:DhcpStatelessClientInventoryStatus" />
          <xs:element minOccurs="0" name="ValidLeaseTime" type="ser:duration" />
         </xs:sequence>
       </xs:extension>
     </xs:complexContent>
   </xs:complexType>
   <xs:complexType name="DhcpScopeV6TemplateConfiguration">
     <xs:complexContent mixed="false">
       <xs:extension base="ipam:DhcpScopeTemplateConfiguration">
         <xs:sequence>
           <xs:element minOccurs="0" name="PreferredLeaseTime" type="ser:duration" />
           <xs:element minOccurs="0" name="PurgeInterval" type="ser:duration" />
           <xs:element minOccurs="0" name="ScopePreference" type="xsd:unsignedByte" />
          <xs:element minOccurs="0" name="StatelessClientInventoryStatus" 
type="ipam:DhcpStatelessClientInventoryStatus" />
          <xs:element minOccurs="0" name="ValidLeaseTime" type="ser:duration" />
         </xs:sequence>
       </xs:extension>
     </xs:complexContent>
   </xs:complexType>
   <xs:complexType name="DhcpServer">
     <xs:complexContent mixed="false">
       <xs:extension base="ipam:BaseIpamObject">
         <xs:sequence>
           <xs:element minOccurs="0" name="AccessScopeId" type="xsd:long" />
```

```
 <xs:element minOccurs="0" name="AuditLoggingStatus" 
type="ipam:DhcpAuditLoggingStatus" />
 <xs:element minOccurs="0" name="DiscardDnsRecordOnLeaseDeletionStatus" 
type="ipam:DhcpDiscardDnsRecordOnLeaseDeletionStatus" />
           <xs:element minOccurs="0" name="DnsNameProtectionStatus" 
type="ipam:DhcpDnsNameProtectionStatus" />
          <xs:element minOccurs="0" name="DnsRegistrationCredentialDomainName" 
nillable="true" type="xsd:string" />
           <xs:element minOccurs="0" name="DnsRegistrationCredentialPassword" nillable="true" 
type="xsd:base64Binary" />
           <xs:element minOccurs="0" name="DnsRegistrationCredentialUserName" nillable="true" 
type="xsd:string" />
           <xs:element minOccurs="0" name="DnsUpdateType" type="ipam:DhcpDnsUpdateType" />
           <xs:element minOccurs="0" name="IsInheritedAccessScope" type="xsd:boolean" />
           <xs:element minOccurs="0" name="NumberOfActiveLeases" type="xsd:double" />
           <xs:element minOccurs="0" name="NumberOfAvailableAddresses" type="xsd:double" />
           <xs:element minOccurs="0" name="NumberOfScopes" type="xsd:int" />
           <xs:element minOccurs="0" name="OptionDefinitions" nillable="true" 
type="ipam:DhcpOptionDefinitionCollection" />
           <xs:element minOccurs="0" name="Options" nillable="true" 
type="ipam:DhcpOptionCollection" />
           <xs:element minOccurs="0" name="RecordId" type="xsd:long" />
           <xs:element minOccurs="0" name="ServerRoleInfo" nillable="true" 
type="ipam:ServerRoleDhcp" />
          <xs:element minOccurs="0" name="UserClasses" nillable="true" 
type="ipam:DhcpUserClassCollection" />
          <xs:element minOccurs="0" name="VendorClasses" nillable="true" 
type="ipam:DhcpVendorClassCollection" />
         </xs:sequence>
       </xs:extension>
     </xs:complexContent>
   </xs:complexType>
   <xs:complexType name="DhcpServerAllEnumerationParameters">
     <xs:complexContent mixed="false">
       <xs:extension base="ipam:EnumerationParametersBase">
         <xs:sequence>
           <xs:element minOccurs="0" name="AddressFamily" type="syssock:AddressFamily" />
           <xs:element minOccurs="0" name="Filter" nillable="true" 
type="serarr:ArrayOfKeyValueOfintanyType" />
         </xs:sequence>
       </xs:extension>
     </xs:complexContent>
   </xs:complexType>
   <xs:complexType name="DhcpServerByServerInfoIdsEnumerationParameters">
     <xs:complexContent mixed="false">
       <xs:extension base="ipam:EnumerationParametersBase">
         <xs:sequence>
           <xs:element minOccurs="0" name="AddressFamily" type="syssock:AddressFamily" />
           <xs:element minOccurs="0" name="ServerInfoIds" nillable="true" 
type="serarr:ArrayOflong" />
         </xs:sequence>
       </xs:extension>
     </xs:complexContent>
   </xs:complexType>
   <xs:complexType name="DhcpServerTemplateConfiguration">
     <xs:complexContent mixed="false">
       <xs:extension base="ipam:BaseIpamObject">
         <xs:sequence>
           <xs:element minOccurs="0" name="AuditLoggingStatus" 
type="ipam:DhcpAuditLoggingStatus" />
           <xs:element minOccurs="0" name="DiscardDnsRecordOnLeaseDeletionStatus" 
type="ipam:DhcpDiscardDnsRecordOnLeaseDeletionStatus" />
           <xs:element minOccurs="0" name="DnsNameProtectionStatus" 
type="ipam:DhcpDnsNameProtectionStatus" />
           <xs:element minOccurs="0" name="DnsRegistrationCredentialDomainName" 
nillable="true" type="xsd:string" />
           <xs:element minOccurs="0" name="DnsRegistrationCredentialPassword" nillable="true" 
type="xsd:base64Binary" />
```

```
 <xs:element minOccurs="0" name="DnsRegistrationCredentialUserName" nillable="true" 
type="xsd:string" />
           <xs:element minOccurs="0" name="DnsUpdateType" type="ipam:DhcpDnsUpdateType" />
           <xs:element minOccurs="0" name="FindAndReplaceOptions" nillable="true" 
type="ipam:ArrayOfDhcpFindAndReplaceOption" />
           <xs:element minOccurs="0" name="OptionApplyType" type="ipam:DhcpOptionApplyType" />
           <xs:element minOccurs="0" name="OptionDefinitionApplyType" 
type="ipam:DhcpOptionDefinitionApplyType" />
           <xs:element minOccurs="0" name="OptionDefinitions" nillable="true" 
type="ipam:ArrayOfDhcpOptionDefinition" />
           <xs:element minOccurs="0" name="Options" nillable="true" 
type="ipam:ArrayOfDhcpOption" />
           <xs:element minOccurs="0" name="UserClassApplyType" 
type="ipam:DhcpUserClassApplyType" />
           <xs:element minOccurs="0" name="UserClasses" nillable="true" 
type="ipam:ArrayOfDhcpUserClass" />
           <xs:element minOccurs="0" name="VendorClassApplyType" 
type="ipam:DhcpVendorClassApplyType" />
           <xs:element minOccurs="0" name="VendorClasses" nillable="true" 
type="ipam:ArrayOfDhcpVendorClass" />
         </xs:sequence>
       </xs:extension>
     </xs:complexContent>
   </xs:complexType>
   <xs:complexType name="DhcpServerV4">
     <xs:complexContent mixed="false">
       <xs:extension base="ipam:DhcpServer">
         <xs:sequence>
           <xs:element minOccurs="0" name="AllowFilterEnabled" type="ipam:DhcpOperationState" 
/>
           <xs:element minOccurs="0" name="DenyFilterEnabled" type="ipam:DhcpOperationState" 
/>
           <xs:element minOccurs="0" name="DhcpDnsNotRequestingClientsUpdateType" 
type="ipam:DhcpDnsNotRequestingClientsUpdateType" />
          <xs:element minOccurs="0" name="DnsDisableDynamicPtrUpdates" 
type="ipam:DnsDisableDynamicPtrUpdateType" />
           <xs:element minOccurs="0" name="PolicyActivationState" type="ipam:PolicyState" />
         </xs:sequence>
       </xs:extension>
     </xs:complexContent>
   </xs:complexType>
   <xs:complexType name="DhcpServerV4TemplateConfiguration">
     <xs:complexContent mixed="false">
       <xs:extension base="ipam:DhcpServerTemplateConfiguration">
         <xs:sequence>
           <xs:element minOccurs="0" name="AllowFilterEnabled" type="ipam:DhcpOperationState" 
/>
           <xs:element minOccurs="0" name="DenyFilterEnabled" type="ipam:DhcpOperationState" 
/>
           <xs:element minOccurs="0" name="DnsDisableDynamicPtrUpdatesType" 
type="ipam:DnsDisableDynamicPtrUpdateType" />
          <xs:element minOccurs="0" name="DnsNotRequestingClientsUpdateType" 
type="ipam:DhcpDnsNotRequestingClientsUpdateType" />
           <xs:element minOccurs="0" name="PolicyActivationState" type="ipam:PolicyState" />
         </xs:sequence>
       </xs:extension>
     </xs:complexContent>
   </xs:complexType>
   <xs:complexType name="DhcpServerV6">
     <xs:complexContent mixed="false">
       <xs:extension base="ipam:DhcpServer">
         <xs:sequence>
           <xs:element minOccurs="0" name="PurgeInterval" type="ser:duration" />
           <xs:element minOccurs="0" name="StatelessClientInventoryStatus" 
type="ipam:DhcpStatelessClientInventoryStatus" />
         </xs:sequence>
       </xs:extension>
     </xs:complexContent>
   </xs:complexType>
```

```
 <xs:complexType name="DhcpServerV6TemplateConfiguration">
     <xs:complexContent mixed="false">
       <xs:extension base="ipam:DhcpServerTemplateConfiguration">
         <xs:sequence>
           <xs:element minOccurs="0" name="PurgeInterval" type="ser:duration" />
           <xs:element minOccurs="0" name="StatelessClientInventoryStatus" 
type="ipam:DhcpStatelessClientInventoryStatus" />
         </xs:sequence>
       </xs:extension>
     </xs:complexContent>
   </xs:complexType>
   <xs:simpleType name="DhcpServingClientsType">
     <xs:restriction base="xsd:string">
       <xs:enumeration value="None" />
       <xs:enumeration value="Dhcp" />
       <xs:enumeration value="Bootp" />
       <xs:enumeration value="Both" />
     </xs:restriction>
   </xs:simpleType>
   <xs:simpleType name="DhcpStatelessClientInventoryStatus">
     <xs:restriction base="xsd:string">
       <xs:enumeration value="None" />
       <xs:enumeration value="Enabled" />
       <xs:enumeration value="Disabled" />
     </xs:restriction>
   </xs:simpleType>
   <xs:complexType name="DhcpSuperscopeByDhcpServerIdListEnumerationParameters">
     <xs:complexContent mixed="false">
       <xs:extension base="ipam:EnumerationParametersBase">
         <xs:sequence>
           <xs:element minOccurs="0" name="DhcpServers" nillable="true" 
type="ipam:ArrayOfDhcpServerV4" />
         </xs:sequence>
       </xs:extension>
     </xs:complexContent>
   </xs:complexType>
   <xs:complexType name="DhcpSuperscopeEnumerationParameters">
     <xs:complexContent mixed="false">
       <xs:extension base="ipam:EnumerationParametersBase">
         <xs:sequence />
       </xs:extension>
     </xs:complexContent>
   </xs:complexType>
   <xs:complexType name="DhcpSuperscopeV4">
     <xs:complexContent mixed="false">
       <xs:extension base="ipam:BaseIpamObject">
         <xs:sequence>
           <xs:element minOccurs="0" name="AccessScopeId" type="xsd:long" />
           <xs:element minOccurs="0" name="AccessScopePath" nillable="true" type="xsd:string" 
/>
           <xs:element minOccurs="0" name="IsInheritedAccessScope" type="xsd:boolean" />
           <xs:element minOccurs="0" name="Name" nillable="true" type="xsd:string" />
           <xs:element minOccurs="0" name="OperationTracker" nillable="true" 
type="ipam:ArrayOfSuperscopeOperations" />
           <xs:element minOccurs="0" name="ParentServerId" type="xsd:long" />
           <xs:element minOccurs="0" name="PercentageUsed" type="xsd:double" />
           <xs:element minOccurs="0" name="RecordId" type="xsd:long" />
 <xs:element minOccurs="0" name="Server" nillable="true" type="ipam:DhcpServerV4" />
 <xs:element minOccurs="0" name="Status" type="ipam:DhcpScopeStatus" />
         </xs:sequence>
       </xs:extension>
     </xs:complexContent>
   </xs:complexType>
   <xs:complexType name="DhcpUserClass">
     <xs:complexContent mixed="false">
       <xs:extension base="ipam:BaseIpamObject">
         <xs:sequence>
           <xs:element minOccurs="0" name="Description" nillable="true" type="xsd:string" />
           <xs:element minOccurs="0" name="IsDefault" type="xsd:boolean" />
```

```
 <xs:element minOccurs="0" name="Name" nillable="true" type="xsd:string" />
 <xs:element minOccurs="0" name="RecordId" type="xsd:long" />
 <xs:element minOccurs="0" name="Value" nillable="true" 
type="serarr:ArrayOfunsignedByte" />
         </xs:sequence>
       </xs:extension>
     </xs:complexContent>
   </xs:complexType>
   <xs:simpleType name="DhcpUserClassApplyType">
     <xs:restriction base="xsd:string">
       <xs:enumeration value="None" />
       <xs:enumeration value="Create" />
       <xs:enumeration value="AddOrOverwrite" />
       <xs:enumeration value="Delete" />
     </xs:restriction>
   </xs:simpleType>
   <xs:complexType name="DhcpUserClassCollection">
     <xs:sequence>
       <xs:element minOccurs="0" name="OperationTracker" nillable="true" 
type="sysgen:ArrayOfKeyValuePairOfCollectionOperationsDhcpUserClassnTEz2bI_S" />
       <xs:element minOccurs="0" name="UpdatedUserClasses" nillable="true" 
type="ipam:ArrayOfDhcpUserClass" />
       <xs:element minOccurs="0" name="UserClassesInCollection" nillable="true" 
type="ipam:ArrayOfDhcpUserClass" />
     </xs:sequence>
     <xs:attribute ref="ser:Id" />
     <xs:attribute ref="ser:Ref" />
   </xs:complexType>
   <xs:complexType name="DhcpUserClassV4">
     <xs:complexContent mixed="false">
       <xs:extension base="ipam:DhcpUserClass">
         <xs:sequence />
       </xs:extension>
     </xs:complexContent>
   </xs:complexType>
   <xs:complexType name="DhcpUserClassV6">
     <xs:complexContent mixed="false">
       <xs:extension base="ipam:DhcpUserClass">
         <xs:sequence />
       </xs:extension>
     </xs:complexContent>
   </xs:complexType>
   <xs:complexType name="DhcpVendorClass">
     <xs:complexContent mixed="false">
       <xs:extension base="ipam:BaseIpamObject">
         <xs:sequence>
           <xs:element minOccurs="0" name="Description" nillable="true" type="xsd:string" />
           <xs:element minOccurs="0" name="IsDefault" type="xsd:boolean" />
           <xs:element minOccurs="0" name="Name" nillable="true" type="xsd:string" />
           <xs:element minOccurs="0" name="RecordId" type="xsd:long" />
           <xs:element minOccurs="0" name="Value" nillable="true" 
type="serarr:ArrayOfunsignedByte" />
        </xs:sequence>
       </xs:extension>
     </xs:complexContent>
   </xs:complexType>
   <xs:simpleType name="DhcpVendorClassApplyType">
     <xs:restriction base="xsd:string">
       <xs:enumeration value="None" />
       <xs:enumeration value="Create" />
       <xs:enumeration value="AddOrOverwrite" />
       <xs:enumeration value="Delete" />
     </xs:restriction>
   </xs:simpleType>
   <xs:complexType name="DhcpVendorClassCollection">
     <xs:sequence>
       <xs:element minOccurs="0" name="OperationTracker" nillable="true" 
type="sysgen:ArrayOfKeyValuePairOfCollectionOperationsDhcpVendorClassnTEz2bI_S" />
```

```
 <xs:element minOccurs="0" name="UpdatedVendorClasses" nillable="true" 
type="ipam:ArrayOfDhcpVendorClass" />
       <xs:element minOccurs="0" name="VendorClassesInCollection" nillable="true" 
type="ipam:ArrayOfDhcpVendorClass" />
     </xs:sequence>
     <xs:attribute ref="ser:Id" />
     <xs:attribute ref="ser:Ref" />
   </xs:complexType>
   <xs:complexType name="DhcpVendorClassV4">
     <xs:complexContent mixed="false">
       <xs:extension base="ipam:DhcpVendorClass">
         <xs:sequence />
       </xs:extension>
     </xs:complexContent>
   </xs:complexType>
   <xs:complexType name="DhcpVendorClassV6">
     <xs:complexContent mixed="false">
       <xs:extension base="ipam:DhcpVendorClass">
         <xs:sequence>
           <xs:element minOccurs="0" name="IanaVendorID" type="xsd:unsignedInt" />
         </xs:sequence>
       </xs:extension>
     </xs:complexContent>
   </xs:complexType>
   <xs:complexType name="DiscoveryConfig">
     <xs:complexContent mixed="false">
       <xs:extension base="ipam:BaseIpamObject">
         <xs:sequence>
           <xs:element minOccurs="0" name="DiscoverDhcpServers" type="xsd:boolean" />
           <xs:element minOccurs="0" name="DiscoverDnsServers" type="xsd:boolean" />
           <xs:element minOccurs="0" name="DiscoverDomainControllers" type="xsd:boolean" />
           <xs:element minOccurs="0" name="DiscoveryConfigurationStatus" 
type="ipam:ADDomainConfigurationStatus" />
           <xs:element minOccurs="0" name="DiscoveryDomain" nillable="true" type="xsd:string" 
/>
           <xs:element minOccurs="0" name="DomainGuid" nillable="true" type="xsd:string" />
           <xs:element minOccurs="0" name="RecordId" type="xsd:int" />
         </xs:sequence>
       </xs:extension>
     </xs:complexContent>
   </xs:complexType>
   <xs:complexType name="DiscoverySubnetEnumerationParameters">
     <xs:complexContent mixed="false">
       <xs:extension base="ipam:EnumerationParametersBase">
         <xs:sequence>
          <xs:element minOccurs="0" name="InclusionStatus" nillable="true" 
type="ipam:ManagementStatus" />
           <xs:element minOccurs="0" name="MultipleRole" nillable="true" 
type="ipam:ServerMultipleRole" />
          <xs:element minOccurs="0" name="ServerRole" nillable="true" 
type="ipam:ServerRoleType" />
          <xs:element minOccurs="0" name="SubnetType" nillable="true" 
type="syssock:AddressFamily" />
         </xs:sequence>
       </xs:extension>
     </xs:complexContent>
   </xs:complexType>
   <xs:simpleType name="DnsDisableDynamicPtrUpdateType">
     <xs:restriction base="xsd:string">
       <xs:enumeration value="None" />
       <xs:enumeration value="Enabled" />
       <xs:enumeration value="Disabled" />
     </xs:restriction>
   </xs:simpleType>
   <xs:simpleType name="DnsDynamicUpdateSetting">
     <xs:restriction base="xsd:string">
       <xs:enumeration value="NotApplicable" />
       <xs:enumeration value="None" />
       <xs:enumeration value="NonSecureAndSecure" />
```

```
 <xs:enumeration value="Secure" />
     </xs:restriction>
   </xs:simpleType>
   <xs:complexType name="DnsResourceRecord">
     <xs:complexContent mixed="false">
       <xs:extension base="ipam:BaseIpamObject">
         <xs:sequence>
           <xs:element minOccurs="0" name="AccessScopeId" type="xsd:long" />
           <xs:element minOccurs="0" name="Address" nillable="true" type="sysnet:IPAddress" />
           <xs:element minOccurs="0" name="AllowUpdate" type="xsd:boolean" />
           <xs:element minOccurs="0" name="AssociatedIPAddressId" nillable="true" 
type="xsd:long" />
           <xs:element minOccurs="0" name="IsInheritedAccessScope" type="xsd:boolean" />
           <xs:element minOccurs="0" name="Name" nillable="true" type="xsd:string" />
           <xs:element minOccurs="0" name="RecordClass" nillable="true" type="xsd:string" />
           <xs:element minOccurs="0" name="RecordData" nillable="true" 
type="ipam:DnsResourceRecordData" />
          <xs:element minOccurs="0" name="RecordId" type="xsd:long" />
           <xs:element minOccurs="0" name="RecordType" type="ipam:DnsResourceRecordType" />
           <xs:element minOccurs="0" name="SetAging" type="xsd:boolean" />
           <xs:element minOccurs="0" name="TTL" nillable="true" type="ser:duration" />
           <xs:element minOccurs="0" name="Timestamp" nillable="true" type="xsd:dateTime" />
 <xs:element minOccurs="0" name="ZoneName" nillable="true" type="xsd:string" />
 <xs:element minOccurs="0" name="ZoneRecordId" type="xsd:long" />
           <xs:element minOccurs="0" name="ZoneType" type="ipam:ZoneLookupType" />
         </xs:sequence>
       </xs:extension>
     </xs:complexContent>
   </xs:complexType>
   <xs:complexType name="DnsResourceRecordAsmFormatter">
     <xs:complexContent mixed="false">
       <xs:extension base="ipam:IpamObject">
         <xs:sequence>
           <xs:element minOccurs="0" name="RecordName" nillable="true" type="xsd:string" />
           <xs:element minOccurs="0" name="ZoneName" nillable="true" type="xsd:string" />
         </xs:sequence>
       </xs:extension>
     </xs:complexContent>
   </xs:complexType>
   <xs:complexType name="DnsResourceRecordData">
     <xs:sequence />
     <xs:attribute ref="ser:Id" />
     <xs:attribute ref="ser:Ref" />
   </xs:complexType>
   <xs:complexType name="DnsResourceRecordDataA">
     <xs:complexContent mixed="false">
       <xs:extension base="ipam:DnsResourceRecordData">
         <xs:sequence>
           <xs:element minOccurs="0" name="Address" nillable="true" type="sysnet:IPAddress" />
           <xs:element minOccurs="0" name="CreatePtr" type="xsd:boolean" />
         </xs:sequence>
       </xs:extension>
     </xs:complexContent>
   </xs:complexType>
   <xs:complexType name="DnsResourceRecordDataAaaa">
     <xs:complexContent mixed="false">
       <xs:extension base="ipam:DnsResourceRecordData">
         <xs:sequence>
           <xs:element minOccurs="0" name="Address" nillable="true" type="sysnet:IPAddress" />
           <xs:element minOccurs="0" name="CreatePtr" type="xsd:boolean" />
         </xs:sequence>
       </xs:extension>
     </xs:complexContent>
   </xs:complexType>
   <xs:complexType name="DnsResourceRecordDataAfsdb">
     <xs:complexContent mixed="false">
       <xs:extension base="ipam:DnsResourceRecordData">
         <xs:sequence>
           <xs:element minOccurs="0" name="ServerName" nillable="true" type="xsd:string" />
```

```
 <xs:element minOccurs="0" name="Subtype" type="xsd:unsignedInt" />
         </xs:sequence>
       </xs:extension>
     </xs:complexContent>
   </xs:complexType>
   <xs:complexType name="DnsResourceRecordDataAtma">
     <xs:complexContent mixed="false">
       <xs:extension base="ipam:DnsResourceRecordData">
         <xs:sequence>
           <xs:element minOccurs="0" name="Address" nillable="true" type="xsd:string" />
           <xs:element minOccurs="0" name="_addressType" nillable="true" type="xsd:string" />
         </xs:sequence>
       </xs:extension>
     </xs:complexContent>
   </xs:complexType>
   <xs:complexType name="DnsResourceRecordDataCname">
     <xs:complexContent mixed="false">
       <xs:extension base="ipam:DnsResourceRecordData">
         <xs:sequence>
           <xs:element minOccurs="0" name="HostnameAlias" nillable="true" type="xsd:string" />
         </xs:sequence>
       </xs:extension>
     </xs:complexContent>
   </xs:complexType>
   <xs:complexType name="DnsResourceRecordDataDhcid">
     <xs:complexContent mixed="false">
       <xs:extension base="ipam:DnsResourceRecordData">
         <xs:sequence>
           <xs:element minOccurs="0" name="Dhcid" nillable="true" type="xsd:string" />
         </xs:sequence>
       </xs:extension>
     </xs:complexContent>
   </xs:complexType>
   <xs:complexType name="DnsResourceRecordDataDname">
     <xs:complexContent mixed="false">
       <xs:extension base="ipam:DnsResourceRecordData">
         <xs:sequence>
           <xs:element minOccurs="0" name="DomainNameAlias" nillable="true" type="xsd:string" 
/ </xs:sequence>
       </xs:extension>
     </xs:complexContent>
   </xs:complexType>
   <xs:complexType name="DnsResourceRecordDataHinfo">
     <xs:complexContent mixed="false">
       <xs:extension base="ipam:DnsResourceRecordData">
         <xs:sequence>
           <xs:element minOccurs="0" name="Cpu" nillable="true" type="xsd:string" />
           <xs:element minOccurs="0" name="OperatingSystem" nillable="true" type="xsd:string" 
/>
         </xs:sequence>
       </xs:extension>
     </xs:complexContent>
   </xs:complexType>
   <xs:complexType name="DnsResourceRecordDataIsdn">
     <xs:complexContent mixed="false">
       <xs:extension base="ipam:DnsResourceRecordData">
         <xs:sequence>
           <xs:element minOccurs="0" name="IsdnNumber" nillable="true" type="xsd:string" />
           <xs:element minOccurs="0" name="IsdnSubAddress" nillable="true" type="xsd:string" 
/>
         </xs:sequence>
       </xs:extension>
     </xs:complexContent>
   </xs:complexType>
   <xs:complexType name="DnsResourceRecordDataMx">
     <xs:complexContent mixed="false">
       <xs:extension base="ipam:DnsResourceRecordData">
         <xs:sequence>
```

```
 <xs:element minOccurs="0" name="MailServer" nillable="true" type="xsd:string" />
           <xs:element minOccurs="0" name="Preference" type="xsd:unsignedInt" />
         </xs:sequence>
       </xs:extension>
     </xs:complexContent>
   </xs:complexType>
   <xs:complexType name="DnsResourceRecordDataNs">
     <xs:complexContent mixed="false">
       <xs:extension base="ipam:DnsResourceRecordData">
         <xs:sequence>
           <xs:element minOccurs="0" name="NameServer" nillable="true" type="xsd:string" />
         </xs:sequence>
       </xs:extension>
     </xs:complexContent>
   </xs:complexType>
   <xs:complexType name="DnsResourceRecordDataPtr">
     <xs:complexContent mixed="false">
       <xs:extension base="ipam:DnsResourceRecordData">
         <xs:sequence>
           <xs:element minOccurs="0" name="Hostname" nillable="true" type="xsd:string" />
         </xs:sequence>
       </xs:extension>
     </xs:complexContent>
   </xs:complexType>
   <xs:complexType name="DnsResourceRecordDataRp">
     <xs:complexContent mixed="false">
       <xs:extension base="ipam:DnsResourceRecordData">
         <xs:sequence>
           <xs:element minOccurs="0" name="Description" nillable="true" type="xsd:string" />
           <xs:element minOccurs="0" name="ResponsiblePerson" nillable="true" 
type="xsd:string" />
         </xs:sequence>
       </xs:extension>
     </xs:complexContent>
   </xs:complexType>
   <xs:complexType name="DnsResourceRecordDataRt">
     <xs:complexContent mixed="false">
       <xs:extension base="ipam:DnsResourceRecordData">
         <xs:sequence>
           <xs:element minOccurs="0" name="IntermediateHost" nillable="true" type="xsd:string" 
/>
           <xs:element minOccurs="0" name="Preference" type="xsd:unsignedInt" />
         </xs:sequence>
       </xs:extension>
     </xs:complexContent>
   </xs:complexType>
   <xs:complexType name="DnsResourceRecordDataSoa">
     <xs:complexContent mixed="false">
       <xs:extension base="ipam:DnsResourceRecordData">
         <xs:sequence>
           <xs:element minOccurs="0" name="ExpireLimit" type="ser:duration" />
           <xs:element minOccurs="0" name="MinimumTtl" type="ser:duration" />
           <xs:element minOccurs="0" name="PrimaryServer" nillable="true" type="xsd:string" />
           <xs:element minOccurs="0" name="RefreshInterval" type="ser:duration" />
           <xs:element minOccurs="0" name="ResponsiblePerson" nillable="true" 
type="xsd:string" />
           <xs:element minOccurs="0" name="RetryDelay" type="ser:duration" />
           <xs:element minOccurs="0" name="SerialNumber" type="xsd:unsignedInt" />
         </xs:sequence>
       </xs:extension>
     </xs:complexContent>
   </xs:complexType>
   <xs:complexType name="DnsResourceRecordDataSrv">
     <xs:complexContent mixed="false">
       <xs:extension base="ipam:DnsResourceRecordData">
         <xs:sequence>
           <xs:element minOccurs="0" name="Port" type="xsd:unsignedInt" />
           <xs:element minOccurs="0" name="Priority" type="xsd:unsignedInt" />
           <xs:element minOccurs="0" name="ServerName" nillable="true" type="xsd:string" />
```

```
 <xs:element minOccurs="0" name="Weight" type="xsd:unsignedInt" />
         </xs:sequence>
       </xs:extension>
     </xs:complexContent>
   </xs:complexType>
   <xs:complexType name="DnsResourceRecordDataTxt">
     <xs:complexContent mixed="false">
       <xs:extension base="ipam:DnsResourceRecordData">
         <xs:sequence>
           <xs:element minOccurs="0" name="Text" nillable="true" type="xsd:string" />
         </xs:sequence>
       </xs:extension>
     </xs:complexContent>
   </xs:complexType>
   <xs:complexType name="DnsResourceRecordDataWins">
     <xs:complexContent mixed="false">
       <xs:extension base="ipam:DnsResourceRecordData">
         <xs:sequence>
           <xs:element minOccurs="0" name="CacheTimeout" type="ser:duration" />
           <xs:element minOccurs="0" name="LookupTimeout" type="ser:duration" />
           <xs:element minOccurs="0" name="Replicate" type="xsd:boolean" />
           <xs:element minOccurs="0" name="WinsServers" nillable="true" 
type="sysnet:ArrayOfIPAddress" />
         </xs:sequence>
       </xs:extension>
     </xs:complexContent>
   </xs:complexType>
   <xs:complexType name="DnsResourceRecordDataWinsr">
     <xs:complexContent mixed="false">
       <xs:extension base="ipam:DnsResourceRecordData">
         <xs:sequence>
           <xs:element minOccurs="0" name="CacheTimeout" type="ser:duration" />
           <xs:element minOccurs="0" name="LookupTimeout" type="ser:duration" />
           <xs:element minOccurs="0" name="Replicate" type="xsd:boolean" />
           <xs:element minOccurs="0" name="ResultDomain" nillable="true" type="xsd:string" />
         </xs:sequence>
       </xs:extension>
     </xs:complexContent>
   </xs:complexType>
   <xs:complexType name="DnsResourceRecordDataWks">
     <xs:complexContent mixed="false">
       <xs:extension base="ipam:DnsResourceRecordData">
         <xs:sequence>
 <xs:element minOccurs="0" name="Address" nillable="true" type="sysnet:IPAddress" />
 <xs:element minOccurs="0" name="Protocol" nillable="true" type="xsd:string" />
           <xs:element minOccurs="0" name="Services" nillable="true" 
type="serarr:ArrayOfstring" />
         </xs:sequence>
       </xs:extension>
     </xs:complexContent>
   </xs:complexType>
   <xs:complexType name="DnsResourceRecordDataX25">
     <xs:complexContent mixed="false">
       <xs:extension base="ipam:DnsResourceRecordData">
         <xs:sequence>
           <xs:element minOccurs="0" name="PsdnAddress" nillable="true" type="xsd:string" />
         </xs:sequence>
       </xs:extension>
     </xs:complexContent>
   </xs:complexType>
   <xs:complexType name="DnsResourceRecordEnumerationParameters">
     <xs:complexContent mixed="false">
       <xs:extension base="ipam:EnumerationParametersBase">
         <xs:sequence>
           <xs:element minOccurs="0" name="ZoneId" type="xsd:long" />
           <xs:element minOccurs="0" name="ZoneType" type="ipam:ZoneLookupType" />
         </xs:sequence>
       </xs:extension>
     </xs:complexContent>
```

```
 </xs:complexType>
   <xs:complexType name="DnsResourceRecordFormatter">
     <xs:complexContent mixed="false">
       <xs:extension base="ipam:IpamObject">
         <xs:sequence>
           <xs:element minOccurs="0" name="RecordName" nillable="true" type="xsd:string" />
           <xs:element minOccurs="0" name="ServerName" nillable="true" type="xsd:string" />
           <xs:element minOccurs="0" name="ZoneName" nillable="true" type="xsd:string" />
         </xs:sequence>
       </xs:extension>
     </xs:complexContent>
   </xs:complexType>
   <xs:complexType name="DnsResourceRecordIsAlreadyMappedIpamExceptionData">
     <xs:complexContent mixed="false">
       <xs:extension base="ipam:IpamExceptionData">
         <xs:sequence>
           <xs:element minOccurs="0" name="AddressSpaceName" nillable="true" type="xsd:string" 
/>
           <xs:element minOccurs="0" name="IPAddress" nillable="true" type="xsd:string" />
           <xs:element minOccurs="0" name="ManagedBy" nillable="true" type="xsd:string" />
           <xs:element minOccurs="0" name="ManagedByEntity" nillable="true" type="xsd:string" 
/>
         </xs:sequence>
       </xs:extension>
     </xs:complexContent>
   </xs:complexType>
   <xs:simpleType name="DnsResourceRecordMultiEditFields">
     <xs:list>
       <xs:simpleType>
         <xs:restriction base="xsd:string">
           <xs:enumeration value="TTL" />
         </xs:restriction>
       </xs:simpleType>
     </xs:list>
   </xs:simpleType>
   <xs:simpleType name="DnsResourceRecordType">
     <xs:restriction base="xsd:string">
       <xs:enumeration value="NONE" />
       <xs:enumeration value="A" />
       <xs:enumeration value="AAAA" />
       <xs:enumeration value="PTR" />
       <xs:enumeration value="SOA" />
       <xs:enumeration value="NS" />
       <xs:enumeration value="CNAME" />
       <xs:enumeration value="DNAME" />
       <xs:enumeration value="MX" />
       <xs:enumeration value="SRV" />
       <xs:enumeration value="TXT" />
       <xs:enumeration value="AFSDB" />
       <xs:enumeration value="ATMA" />
       <xs:enumeration value="DHCID" />
       <xs:enumeration value="HINFO" />
       <xs:enumeration value="ISDN" />
       <xs:enumeration value="NAPTR" />
       <xs:enumeration value="RP" />
       <xs:enumeration value="RT" />
       <xs:enumeration value="WINS" />
       <xs:enumeration value="WINSR" />
       <xs:enumeration value="WKS" />
       <xs:enumeration value="X25" />
     </xs:restriction>
   </xs:simpleType>
   <xs:complexType name="DnsReverseLookupZone">
     <xs:complexContent mixed="false">
       <xs:extension base="ipam:BaseDnsZone">
         <xs:sequence>
           <xs:element minOccurs="0" name="EndIP" nillable="true" type="sysnet:IPAddress" />
           <xs:element minOccurs="0" name="IPType" type="syssock:AddressFamily" />
           <xs:element minOccurs="0" name="Prefix" nillable="true" type="xsd:int" />
```

```
 <xs:element minOccurs="0" name="StartIP" nillable="true" type="sysnet:IPAddress" />
         </xs:sequence>
       </xs:extension>
     </xs:complexContent>
   </xs:complexType>
   <xs:complexType name="DnsReverseLookupZoneEnumerationParameters">
     <xs:complexContent mixed="false">
       <xs:extension base="ipam:EnumerationParametersBase">
         <xs:sequence>
          <xs:element minOccurs="0" name="Filter" nillable="true" 
type="serarr:ArrayOfKeyValueOfDnsReverseLookupZoneFilterCriteriaanyType2zwQHvQz" />
         </xs:sequence>
       </xs:extension>
     </xs:complexContent>
   </xs:complexType>
   <xs:simpleType name="DnsReverseLookupZoneFilterCriteria">
     <xs:restriction base="xsd:string">
       <xs:enumeration value="None" />
       <xs:enumeration value="IP" />
       <xs:enumeration value="RecordId" />
       <xs:enumeration value="Name" />
       <xs:enumeration value="IPType" />
       <xs:enumeration value="IPRange" />
     </xs:restriction>
   </xs:simpleType>
   <xs:complexType name="DnsServer">
     <xs:complexContent mixed="false">
       <xs:extension base="ipam:BaseIpamObject">
         <xs:sequence>
 <xs:element minOccurs="0" name="AccessScopeId" type="xsd:long" />
 <xs:element minOccurs="0" name="IsInheritedAccessScope" type="xsd:boolean" />
           <xs:element minOccurs="0" name="ServerRoleInfo" nillable="true" 
type="ipam:ServerRoleDns" />
           <xs:element minOccurs="0" name="ZoneHealthSummary" type="ipam:HealthStatus" />
           <xs:element minOccurs="0" name="ZoneHealthSummaryLastUpdateTime" nillable="true" 
type="xsd:dateTime" />
         </xs:sequence>
       </xs:extension>
     </xs:complexContent>
   </xs:complexType>
   <xs:complexType name="DnsServerByServerInfoIdsEnumerationParameters">
     <xs:complexContent mixed="false">
       <xs:extension base="ipam:EnumerationParametersBase">
         <xs:sequence>
           <xs:element minOccurs="0" name="ServerInfoIds" nillable="true" 
type="serarr:ArrayOflong" />
         </xs:sequence>
       </xs:extension>
     </xs:complexContent>
   </xs:complexType>
   <xs:complexType name="DnsServerEnumerationParameters">
     <xs:complexContent mixed="false">
       <xs:extension base="ipam:EnumerationParametersBase">
         <xs:sequence>
           <xs:element minOccurs="0" name="Filter" nillable="true" 
type="serarr:ArrayOfKeyValueOfServerInfoGetServerFilteranyType2zwQHvQz" />
         </xs:sequence>
       </xs:extension>
     </xs:complexContent>
   </xs:complexType>
   <xs:complexType name="DnsServerReverseZone">
     <xs:complexContent mixed="false">
       <xs:extension base="ipam:BaseDnsServerZone">
         <xs:sequence>
           <xs:element minOccurs="0" name="Zone" nillable="true" 
type="ipam:DnsReverseLookupZone" />
         </xs:sequence>
       </xs:extension>
     </xs:complexContent>
```

```
 </xs:complexType>
   <xs:complexType name="DnsServerReverseZoneEnumerationParameters">
     <xs:complexContent mixed="false">
       <xs:extension base="ipam:EnumerationParametersBase">
         <xs:sequence>
           <xs:element minOccurs="0" name="DnsReverseLookupZoneId" type="xsd:long" />
           <xs:element minOccurs="0" name="DnsServerId" type="xsd:long" />
           <xs:element minOccurs="0" name="ZoneType" nillable="true" 
type="ipam:ZoneHostingDnsServerType" />
         </xs:sequence>
       </xs:extension>
     </xs:complexContent>
   </xs:complexType>
   <xs:complexType name="DnsServerZone">
     <xs:complexContent mixed="false">
       <xs:extension base="ipam:BaseDnsServerZone">
         <xs:sequence>
           <xs:element minOccurs="0" name="Zone" nillable="true" type="ipam:DnsZone" />
           <xs:element minOccurs="0" name="ZoneHealth" type="ipam:HealthStatus" />
           <xs:element minOccurs="0" name="ZoneHealthLastUpdateTime" nillable="true" 
type="xsd:dateTime" />
         </xs:sequence>
       </xs:extension>
     </xs:complexContent>
   </xs:complexType>
   <xs:complexType name="DnsServerZoneEnumerationParameters">
     <xs:complexContent mixed="false">
       <xs:extension base="ipam:EnumerationParametersBase">
         <xs:sequence>
 <xs:element minOccurs="0" name="DnsServerId" type="xsd:long" />
 <xs:element minOccurs="0" name="DnsZoneId" type="xsd:long" />
           <xs:element minOccurs="0" name="ZoneType" nillable="true" 
type="ipam:ZoneHostingDnsServerType" />
         </xs:sequence>
       </xs:extension>
     </xs:complexContent>
   </xs:complexType>
   <xs:simpleType name="DnsSyncStatus">
     <xs:restriction base="xsd:string">
       <xs:enumeration value="None" />
       <xs:enumeration value="NotAttempted" />
       <xs:enumeration value="CreateSuccess" />
       <xs:enumeration value="CreateFailure" />
       <xs:enumeration value="DeleteSuccess" />
       <xs:enumeration value="DeleteFailure" />
     </xs:restriction>
   </xs:simpleType>
   <xs:complexType name="DnsZone">
     <xs:complexContent mixed="false">
       <xs:extension base="ipam:BaseDnsZone">
         <xs:sequence>
           <xs:element minOccurs="0" name="ParentId" type="xsd:long" />
           <xs:element minOccurs="0" name="ParentZone" nillable="true" type="ipam:DnsZone" />
           <xs:element minOccurs="0" name="ShortName" nillable="true" type="xsd:string" />
           <xs:element minOccurs="0" name="ZoneOverallHealth" type="ipam:HealthStatus" />
           <xs:element minOccurs="0" name="ZoneOverallHealthLastUpdateTime" nillable="true" 
type="xsd:dateTime" />
         </xs:sequence>
       </xs:extension>
     </xs:complexContent>
   </xs:complexType>
   <xs:complexType name="DnsZoneEnumerationParameters">
     <xs:complexContent mixed="false">
       <xs:extension base="ipam:EnumerationParametersBase">
         <xs:sequence>
           <xs:element minOccurs="0" name="Filter" nillable="true" 
type="serarr:ArrayOfKeyValueOfDnsZoneFilterCriteriaanyType2zwQHvQz" />
         </xs:sequence>
       </xs:extension>
```

```
 </xs:complexContent>
   </xs:complexType>
   <xs:complexType name="DnsZoneEvent">
     <xs:complexContent mixed="false">
       <xs:extension base="ipam:BaseIpamObject">
         <xs:sequence>
           <xs:element minOccurs="0" name="EventId" type="xsd:long" />
           <xs:element minOccurs="0" name="EventParametersString" nillable="true" 
type="xsd:string" />
           <xs:element minOccurs="0" name="LoggedEventLevel" type="ipam:EventLevel" />
           <xs:element minOccurs="0" name="LoggedOn" nillable="true" type="xsd:dateTime" />
           <xs:element minOccurs="0" name="RecordId" type="xsd:long" />
           <xs:element minOccurs="0" name="ServerZone" nillable="true" 
type="ipam:DnsServerZone" />
           <xs:element minOccurs="0" name="ServerZoneId" type="xsd:long" />
           <xs:element minOccurs="0" name="TaskCategory" nillable="true" type="xsd:int" />
         </xs:sequence>
       </xs:extension>
     </xs:complexContent>
   </xs:complexType>
   <xs:complexType name="DnsZoneEventEnumerationParameters">
     <xs:complexContent mixed="false">
       <xs:extension base="ipam:EnumerationParametersBase">
         <xs:sequence>
           <xs:element minOccurs="0" name="DnsServerId" type="xsd:long" />
           <xs:element minOccurs="0" name="DnsServerZoneId" type="xsd:long" />
         </xs:sequence>
       </xs:extension>
     </xs:complexContent>
   </xs:complexType>
   <xs:simpleType name="DnsZoneFilterCriteria">
     <xs:restriction base="xsd:string">
       <xs:enumeration value="None" />
       <xs:enumeration value="ParentRecordId" />
       <xs:enumeration value="RecordId" />
       <xs:enumeration value="Name" />
     </xs:restriction>
   </xs:simpleType>
   <xs:complexType name="DnsZoneFormatter">
     <xs:complexContent mixed="false">
       <xs:extension base="ipam:IpamObject">
         <xs:sequence>
           <xs:element minOccurs="0" name="ServerName" nillable="true" type="xsd:string" />
           <xs:element minOccurs="0" name="ZoneName" nillable="true" type="xsd:string" />
         </xs:sequence>
       </xs:extension>
     </xs:complexContent>
  </xs:complexType>
   <xs:complexType name="DnsZonesTransferParameters">
     <xs:complexContent mixed="false">
       <xs:extension base="ipam:IpamOperationWithProgressParameters">
         <xs:sequence>
           <xs:element minOccurs="0" name="FullTransfer" type="xsd:boolean" />
           <xs:element minOccurs="0" name="ServerZoneIds" nillable="true" 
type="serarr:ArrayOflong" />
           <xs:element minOccurs="0" name="ZoneType" type="ipam:ZoneLookupType" />
         </xs:sequence>
       </xs:extension>
     </xs:complexContent>
   </xs:complexType>
   <xs:element name="DoProvisioningWithEnumerator">
     <xs:complexType>
       <xs:sequence>
         <xs:element minOccurs="0" name="parametersInput" nillable="true" 
type="ipam:EnumerationParametersBase" />
       </xs:sequence>
     </xs:complexType>
   </xs:element>
   <xs:element name="DoProvisioningWithEnumeratorResponse">
```

```
 <xs:complexType>
       <xs:sequence />
     </xs:complexType>
   </xs:element>
   <xs:simpleType name="EntityOperationType">
     <xs:restriction base="xsd:string">
       <xs:enumeration value="Unknown" />
       <xs:enumeration value="Add" />
       <xs:enumeration value="Update" />
       <xs:enumeration value="Delete" />
     </xs:restriction>
   </xs:simpleType>
   <xs:complexType name="EntityStatus">
     <xs:sequence>
       <xs:element minOccurs="0" name="IsSuccessful" type="xsd:boolean" />
       <xs:element minOccurs="0" name="ObjectType" type="ipam:IpamObjectType" />
       <xs:element minOccurs="0" name="OperationType" type="ipam:EntityOperationType" />
       <xs:element minOccurs="0" name="RecordId" type="xsd:long" />
     </xs:sequence>
   </xs:complexType>
   <xs:complexType name="EntityStatusCollection">
     <xs:complexContent mixed="false">
       <xs:extension base="ipam:IpamObject">
         <xs:sequence>
          <xs:element minOccurs="0" name="EntityStatusList" nillable="true" 
type="ipam:ArrayOfEntityStatus" />
         </xs:sequence>
       </xs:extension>
     </xs:complexContent>
   </xs:complexType>
   <xs:complexType name="EntityStatusForDnsResourceRecord">
     <xs:complexContent mixed="false">
       <xs:extension base="ipam:EntityStatus">
         <xs:sequence>
           <xs:element minOccurs="0" name="RecordType" type="ipam:DnsResourceRecordType" />
         </xs:sequence>
       </xs:extension>
     </xs:complexContent>
   </xs:complexType>
   <xs:element name="EnumerateCustomFieldAssociations">
     <xs:complexType>
       <xs:sequence>
         <xs:element minOccurs="0" name="parametersInput" nillable="true" 
type="ipam:EnumerationParametersBase" />
       </xs:sequence>
     </xs:complexType>
   </xs:element>
   <xs:element name="EnumerateCustomFieldAssociationsResponse">
     <xs:complexType>
       <xs:sequence>
         <xs:element minOccurs="0" name="EnumerateCustomFieldAssociationsResult" 
nillable="true" type="ipam:ArrayOfCustomFieldAssociation" />
       </xs:sequence>
     </xs:complexType>
   </xs:element>
   <xs:element name="EnumerateCustomFields">
     <xs:complexType>
       <xs:sequence>
         <xs:element minOccurs="0" name="parametersInput" nillable="true" 
type="ipam:EnumerationParametersBase" />
       </xs:sequence>
     </xs:complexType>
   </xs:element>
   <xs:element name="EnumerateCustomFieldsResponse">
     <xs:complexType>
       <xs:sequence>
         <xs:element minOccurs="0" name="EnumerateCustomFieldsResult" nillable="true" 
type="ipam:ArrayOfCustomField" />
       </xs:sequence>
```

```
 </xs:complexType>
   </xs:element>
   <xs:element name="EnumeratedRowsCallback">
     <xs:complexType>
       <xs:sequence>
         <xs:element minOccurs="0" name="data" nillable="true" type="ipam:ArrayOfIpamObject" 
/>
       </xs:sequence>
     </xs:complexType>
   </xs:element>
   <xs:element name="EnumerateIpamIPBlock">
     <xs:complexType>
       <xs:sequence>
         <xs:element minOccurs="0" name="parametersInput" nillable="true" 
type="ipam:EnumerationParametersBase" />
      \langle xs:sequence \rangle </xs:complexType>
   </xs:element>
   <xs:element name="EnumerateIpamIPBlockResponse">
     <xs:complexType>
       <xs:sequence>
         <xs:element minOccurs="0" name="EnumerateIpamIPBlockResult" nillable="true" 
type="ipam:ArrayOfIPBlock" />
       </xs:sequence>
     </xs:complexType>
   </xs:element>
   <xs:element name="EnumerateServerInfo">
     <xs:complexType>
       <xs:sequence>
         <xs:element minOccurs="0" name="parametersInput" nillable="true" 
type="ipam:EnumerationParametersBase" />
       </xs:sequence>
     </xs:complexType>
   </xs:element>
   <xs:element name="EnumerateServerInfoResponse">
     <xs:complexType>
       <xs:sequence>
         <xs:element minOccurs="0" name="EnumerateServerInfoResult" nillable="true" 
type="ipam:ArrayOfServerInfo" />
       </xs:sequence>
     </xs:complexType>
   </xs:element>
   <xs:simpleType name="EnumerationObjectType">
     <xs:restriction base="xsd:string">
       <xs:enumeration value="None" />
       <xs:enumeration value="ServerInfo" />
       <xs:enumeration value="IPAddress" />
       <xs:enumeration value="IPRange" />
       <xs:enumeration value="IPBlock" />
       <xs:enumeration value="LogicalGroupData" />
       <xs:enumeration value="CustomField" />
       <xs:enumeration value="CustomFieldAssociation" />
       <xs:enumeration value="LogicalGroup" />
       <xs:enumeration value="LogicalGroupNode" />
       <xs:enumeration value="DiscoveredSubnets" />
       <xs:enumeration value="DhcpServer" />
       <xs:enumeration value="DhcpScope" />
       <xs:enumeration value="DhcpReservation" />
       <xs:enumeration value="DhcpVendorClass" />
       <xs:enumeration value="DhcpUserClass" />
       <xs:enumeration value="DhcpOptionDefinition" />
       <xs:enumeration value="DhcpOption" />
       <xs:enumeration value="DhcpExclusionRange" />
       <xs:enumeration value="ConfigurationAudit" />
       <xs:enumeration value="IPAudit" />
       <xs:enumeration value="DnsServerReverseZone" />
       <xs:enumeration value="DnsReverseLookupZone" />
       <xs:enumeration value="DnsServerZone" />
       <xs:enumeration value="DnsZone" />
```

```
 <xs:enumeration value="DnsServer" />
       <xs:enumeration value="DnsZoneEvent" />
       <xs:enumeration value="AsyncProvision" />
       <xs:enumeration value="AsyncSchemaConversion" />
       <xs:enumeration value="Operations" />
       <xs:enumeration value="UserRoles" />
       <xs:enumeration value="AddressSpace" />
       <xs:enumeration value="AccessScopes" />
       <xs:enumeration value="UserAccessPolicies" />
       <xs:enumeration value="IPSubnet" />
       <xs:enumeration value="DhcpPolicy" />
       <xs:enumeration value="DhcpFailover" />
       <xs:enumeration value="DhcpSuperscope" />
       <xs:enumeration value="DhcpFilter" />
       <xs:enumeration value="DnsResourceRecord" />
     </xs:restriction>
   </xs:simpleType>
   <xs:complexType name="EnumerationParametersBase">
     <xs:sequence>
       <xs:element name="FetchAllData" type="xsd:boolean" />
       <xs:element name="IncludeCustomFieldValues" type="xsd:boolean" />
       <xs:element name="ObjectType" type="ipam:EnumerationObjectType" />
     </xs:sequence>
   </xs:complexType>
   <xs:simpleType name="EventLevel">
     <xs:restriction base="xsd:string">
       <xs:enumeration value="None" />
       <xs:enumeration value="Information" />
       <xs:enumeration value="Warning" />
       <xs:enumeration value="Error" />
     </xs:restriction>
   </xs:simpleType>
   <xs:complexType name="ExclusionRangeDataFormatter">
     <xs:complexContent mixed="false">
       <xs:extension base="ipam:IpamObject">
         <xs:sequence>
           <xs:element minOccurs="0" name="EndIPAddress" nillable="true" 
type="sysnet:IPAddress" />
           <xs:element minOccurs="0" name="ScopeId" nillable="true" type="sysnet:IPAddress" />
           <xs:element minOccurs="0" name="ServerName" nillable="true" type="xsd:string" />
           <xs:element minOccurs="0" name="StartIPAddress" nillable="true" 
type="sysnet:IPAddress" />
         </xs:sequence>
       </xs:extension>
     </xs:complexContent>
   </xs:complexType>
   <xs:complexType name="FailoverDataFormatter">
     <xs:complexContent mixed="false">
       <xs:extension base="ipam:IpamObject">
         <xs:sequence>
           <xs:element minOccurs="0" name="FailoverName" nillable="true" type="xsd:string" />
           <xs:element minOccurs="0" name="Server1Name" nillable="true" type="xsd:string" />
           <xs:element minOccurs="0" name="Server2Name" nillable="true" type="xsd:string" />
         </xs:sequence>
       </xs:extension>
     </xs:complexContent>
   </xs:complexType>
   <xs:element name="FetchDnsReverseLookupZonesByIds">
     <xs:complexType>
       <xs:sequence>
         <xs:element minOccurs="0" name="ids" nillable="true" type="serarr:ArrayOflong" />
       </xs:sequence>
     </xs:complexType>
   </xs:element>
   <xs:element name="FetchDnsReverseLookupZonesByIdsResponse">
     <xs:complexType>
       <xs:sequence>
         <xs:element minOccurs="0" name="FetchDnsReverseLookupZonesByIdsResult" 
nillable="true" type="ipam:ArrayOfDnsReverseLookupZone" />
```

```
 </xs:sequence>
     </xs:complexType>
   </xs:element>
   <xs:element name="FetchDnsServerReverseZoneById">
     <xs:complexType>
       <xs:sequence>
         <xs:element minOccurs="0" name="id" type="xsd:long" />
       </xs:sequence>
     </xs:complexType>
   </xs:element>
   <xs:element name="FetchDnsServerReverseZoneByIdResponse">
     <xs:complexType>
       <xs:sequence>
         <xs:element minOccurs="0" name="FetchDnsServerReverseZoneByIdResult" nillable="true" 
type="ipam:DnsServerReverseZone" />
      \langle xs:sequence \rangle </xs:complexType>
   </xs:element>
   <xs:element name="FetchDnsServerZoneById">
     <xs:complexType>
       <xs:sequence>
         <xs:element minOccurs="0" name="id" type="xsd:long" />
       </xs:sequence>
     </xs:complexType>
   </xs:element>
   <xs:element name="FetchDnsServerZoneByIdResponse">
     <xs:complexType>
       <xs:sequence>
         <xs:element minOccurs="0" name="FetchDnsServerZoneByIdResult" nillable="true" 
type="ipam:DnsServerZone" />
       </xs:sequence>
     </xs:complexType>
   </xs:element>
   <xs:element name="FetchDnsZonesByIds">
     <xs:complexType>
       <xs:sequence>
         <xs:element minOccurs="0" name="ids" nillable="true" type="serarr:ArrayOflong" />
       </xs:sequence>
     </xs:complexType>
   </xs:element>
   <xs:element name="FetchDnsZonesByIdsResponse">
     <xs:complexType>
       <xs:sequence>
         <xs:element minOccurs="0" name="FetchDnsZonesByIdsResult" nillable="true" 
type="ipam:ArrayOfDnsZone" />
       </xs:sequence>
     </xs:complexType>
   </xs:element>
   <xs:element name="FetchIpamIPAddress">
     <xs:complexType>
       <xs:sequence>
         <xs:element minOccurs="0" name="addressFamily" type="syssock:AddressFamily" />
         <xs:element minOccurs="0" name="address" nillable="true" type="sysnet:IPAddress" />
       </xs:sequence>
     </xs:complexType>
   </xs:element>
   <xs:element name="FetchIpamIPAddressByManagedByAndManagedByEntity">
     <xs:complexType>
       <xs:sequence>
         <xs:element minOccurs="0" name="addressFamily" type="syssock:AddressFamily" />
         <xs:element minOccurs="0" name="address" nillable="true" type="sysnet:IPAddress" />
         <xs:element minOccurs="0" name="managedBy" nillable="true" type="xsd:string" />
         <xs:element minOccurs="0" name="managedByEntity" nillable="true" type="xsd:string" />
       </xs:sequence>
     </xs:complexType>
   </xs:element>
   <xs:element name="FetchIpamIPAddressByManagedByAndManagedByEntityAndAddressSpace">
     <xs:complexType>
       <xs:sequence>
```

```
 <xs:element minOccurs="0" name="addressFamily" type="syssock:AddressFamily" />
         <xs:element minOccurs="0" name="address" nillable="true" type="sysnet:IPAddress" />
         <xs:element minOccurs="0" name="managedBy" nillable="true" type="xsd:string" />
         <xs:element minOccurs="0" name="managedByEntity" nillable="true" type="xsd:string" />
         <xs:element minOccurs="0" name="addressSpaceId" type="xsd:long" />
       </xs:sequence>
     </xs:complexType>
   </xs:element>
   <xs:element name="FetchIpamIPAddressByManagedByAndManagedByEntityAndAddressSpaceResponse">
     <xs:complexType>
       <xs:sequence>
         <xs:element minOccurs="0" 
name="FetchIpamIPAddressByManagedByAndManagedByEntityAndAddressSpaceResult" nillable="true" 
type="ipam:IpamIPAddress" />
       </xs:sequence>
     </xs:complexType>
   </xs:element>
   <xs:element name="FetchIpamIPAddressByManagedByAndManagedByEntityResponse">
     <xs:complexType>
       <xs:sequence>
         <xs:element minOccurs="0" 
name="FetchIpamIPAddressByManagedByAndManagedByEntityResult" nillable="true" 
type="ipam:IpamIPAddress" />
       </xs:sequence>
     </xs:complexType>
   </xs:element>
   <xs:element name="FetchIpamIPAddressResponse">
     <xs:complexType>
       <xs:sequence>
         <xs:element minOccurs="0" name="FetchIpamIPAddressResult" nillable="true" 
type="ipam:ArrayOfIpamIPAddress" />
       </xs:sequence>
     </xs:complexType>
   </xs:element>
   <xs:complexType name="FilterDataFormatter">
     <xs:complexContent mixed="false">
       <xs:extension base="ipam:IpamObject">
         <xs:sequence>
           <xs:element minOccurs="0" name="MacAddress" nillable="true" type="xsd:string" />
           <xs:element minOccurs="0" name="ServerName" nillable="true" type="xsd:string" />
         </xs:sequence>
       </xs:extension>
     </xs:complexContent>
   </xs:complexType>
   <xs:element name="FindAvailableDhcpServersForReservation">
     <xs:complexType>
       <xs:sequence>
         <xs:element minOccurs="0" name="addressFamily" type="syssock:AddressFamily" />
         <xs:element minOccurs="0" name="ipAddress" nillable="true" type="sysnet:IPAddress" />
       </xs:sequence>
     </xs:complexType>
   </xs:element>
   <xs:element name="FindAvailableDhcpServersForReservationResponse">
     <xs:complexType>
       <xs:sequence>
         <xs:element minOccurs="0" name="FindAvailableDhcpServersForReservationResult" 
nillable="true" type="ipam:ArrayOfDhcpServer" />
       </xs:sequence>
     </xs:complexType>
   </xs:element>
   <xs:element name="FindAvailableScopeForReservationInDhcpServer">
     <xs:complexType>
       <xs:sequence>
         <xs:element minOccurs="0" name="addressFamily" type="syssock:AddressFamily" />
         <xs:element minOccurs="0" name="dhcpServerRecordId" type="xsd:long" />
         <xs:element minOccurs="0" name="ipAddress" nillable="true" type="sysnet:IPAddress" />
       </xs:sequence>
     </xs:complexType>
   </xs:element>
```

```
[MS-IPAMM2] - v20150630
IP Address Management (IPAM) Management Protocol Version 2
Copyright © 2015 Microsoft Corporation
Release: June 30, 2015
```

```
 <xs:element name="FindAvailableScopeForReservationInDhcpServerResponse">
     <xs:complexType>
       <xs:sequence>
         <xs:element minOccurs="0" name="FindAvailableScopeForReservationInDhcpServerResult" 
nillable="true" type="ipam:DhcpScope" />
       </xs:sequence>
     </xs:complexType>
   </xs:element>
   <xs:complexType name="GatewayAddress">
     <xs:complexContent mixed="false">
       <xs:extension base="ipam:BaseIpamObject">
         <xs:sequence>
           <xs:element minOccurs="0" name="GatewayIP" nillable="true" type="sysnet:IPAddress" 
/>
           <xs:element minOccurs="0" name="IsAutomatic" type="xsd:boolean" />
           <xs:element minOccurs="0" name="Metric" type="xsd:int" />
         </xs:sequence>
       </xs:extension>
     </xs:complexContent>
   </xs:complexType>
   <xs:element name="GenerateUpgradeValidationFailureLog">
     <xs:complexType>
       <xs:sequence />
     </xs:complexType>
   </xs:element>
   <xs:element name="GenerateUpgradeValidationFailureLogResponse">
     <xs:complexType>
       <xs:sequence />
     </xs:complexType>
   </xs:element>
   <xs:element name="GetAccessScope">
     <xs:complexType>
       <xs:sequence>
         <xs:element minOccurs="0" name="accessScopeId" type="xsd:long" />
       </xs:sequence>
     </xs:complexType>
   </xs:element>
   <xs:element name="GetAccessScopeResponse">
     <xs:complexType>
       <xs:sequence>
         <xs:element minOccurs="0" name="GetAccessScopeResult" nillable="true" 
type="ipam:AccessScope" />
       </xs:sequence>
     </xs:complexType>
   </xs:element>
   <xs:element name="GetAddressSpaceById">
     <xs:complexType>
       <xs:sequence>
         <xs:element minOccurs="0" name="id" type="xsd:long" />
         <xs:element minOccurs="0" name="addressSpaceType" nillable="true" 
type="ipam:IPAddressSpaceType" />
       </xs:sequence>
     </xs:complexType>
   </xs:element>
   <xs:element name="GetAddressSpaceByIdResponse">
     <xs:complexType>
       <xs:sequence>
         <xs:element minOccurs="0" name="GetAddressSpaceByIdResult" nillable="true" 
type="ipam:AddressSpace" />
       </xs:sequence>
     </xs:complexType>
   </xs:element>
   <xs:element name="GetAddressSpaceByName">
     <xs:complexType>
       <xs:sequence>
         <xs:element minOccurs="0" name="name" nillable="true" type="xsd:string" />
         <xs:element minOccurs="0" name="addressSpaceType" nillable="true" 
type="ipam:IPAddressSpaceType" />
       </xs:sequence>
```

```
 </xs:complexType>
   </xs:element>
   <xs:element name="GetAddressSpaceByNameResponse">
     <xs:complexType>
       <xs:sequence>
         <xs:element minOccurs="0" name="GetAddressSpaceByNameResult" nillable="true" 
type="ipam:AddressSpace" />
       </xs:sequence>
     </xs:complexType>
   </xs:element>
   <xs:simpleType name="GetAddressSpaceFilter">
     <xs:restriction base="xsd:string">
       <xs:enumeration value="IPAddressSpaceType" />
       <xs:enumeration value="MappingProviderAddressSpaceName" />
     </xs:restriction>
   </xs:simpleType>
   <xs:element name="GetAddressSpacesByIds">
     <xs:complexType>
       <xs:sequence>
         <xs:element minOccurs="0" name="ids" nillable="true" type="serarr:ArrayOflong" />
         <xs:element minOccurs="0" name="addressSpaceType" nillable="true" 
type="ipam:IPAddressSpaceType" />
       </xs:sequence>
     </xs:complexType>
   </xs:element>
   <xs:element name="GetAddressSpacesByIdsResponse">
     <xs:complexType>
       <xs:sequence>
         <xs:element minOccurs="0" name="GetAddressSpacesByIdsResult" nillable="true" 
type="sysgen:ArrayOfKeyValuePairOflongAddressSpacem1ahUJFx" />
       </xs:sequence>
     </xs:complexType>
   </xs:element>
   <xs:element name="GetAllAddressSpaceNames">
     <xs:complexType>
       <xs:sequence>
         <xs:element minOccurs="0" name="addressSpaceType" nillable="true" 
type="ipam:IPAddressSpaceType" />
       </xs:sequence>
     </xs:complexType>
   </xs:element>
   <xs:element name="GetAllAddressSpaceNamesResponse">
     <xs:complexType>
       <xs:sequence>
         <xs:element minOccurs="0" name="GetAllAddressSpaceNamesResult" nillable="true" 
type="sys:ArrayOfTupleOflongstringstring" />
       </xs:sequence>
     </xs:complexType>
   </xs:element>
   <xs:element name="GetAllPoliciesFromDB">
     <xs:complexType>
       <xs:sequence>
         <xs:element minOccurs="0" name="policyIds" nillable="true" type="serarr:ArrayOflong" 
/>
       </xs:sequence>
     </xs:complexType>
   </xs:element>
   <xs:element name="GetAllPoliciesFromDBResponse">
     <xs:complexType>
       <xs:sequence>
         <xs:element minOccurs="0" name="GetAllPoliciesFromDBResult" nillable="true" 
type="ipam:ArrayOfDhcpPolicyV4" />
       </xs:sequence>
     </xs:complexType>
   </xs:element>
   <xs:element name="GetAllResourceRecordsForIPAddress">
     <xs:complexType>
       <xs:sequence>
         <xs:element minOccurs="0" name="address" nillable="true" type="ipam:IpamIPAddress" />
```

```
 <xs:element minOccurs="0" name="maxLimit" type="xsd:int" />
       </xs:sequence>
     </xs:complexType>
   </xs:element>
   <xs:element name="GetAllResourceRecordsForIPAddressResponse">
     <xs:complexType>
       <xs:sequence>
         <xs:element minOccurs="0" name="GetAllResourceRecordsForIPAddressResult" 
nillable="true" type="ipam:ArrayOfDnsResourceRecord" />
       </xs:sequence>
     </xs:complexType>
   </xs:element>
   <xs:element name="GetBlockById">
     <xs:complexType>
       <xs:sequence>
         <xs:element minOccurs="0" name="id" type="xsd:long" />
         <xs:element minOccurs="0" name="addressFamily" type="syssock:AddressFamily" />
       </xs:sequence>
     </xs:complexType>
   </xs:element>
   <xs:element name="GetBlockByIdResponse">
     <xs:complexType>
       <xs:sequence>
         <xs:element minOccurs="0" name="GetBlockByIdResult" nillable="true" 
type="ipam:IPBlock" />
       </xs:sequence>
     </xs:complexType>
   </xs:element>
   <xs:element name="GetBlockByIPAddressAndPrefixLength">
     <xs:complexType>
       <xs:sequence>
         <xs:element minOccurs="0" name="startIPAddress" nillable="true" 
type="sysnet:IPAddress" />
         <xs:element minOccurs="0" name="endIPAddress" nillable="true" type="sysnet:IPAddress" 
/>
         <xs:element minOccurs="0" name="prefixLength" type="xsd:int" />
         <xs:element minOccurs="0" name="addressFamily" type="syssock:AddressFamily" />
       </xs:sequence>
     </xs:complexType>
   </xs:element>
   <xs:element name="GetBlockByIPAddressAndPrefixLengthResponse">
     <xs:complexType>
       <xs:sequence>
         <xs:element minOccurs="0" name="GetBlockByIPAddressAndPrefixLengthResult" 
nillable="true" type="ipam:IPBlock" />
       </xs:sequence>
     </xs:complexType>
   </xs:element>
   <xs:element name="GetBlockHierarchy">
     <xs:complexType>
       <xs:sequence>
         <xs:element minOccurs="0" name="blockId" type="xsd:long" />
         <xs:element minOccurs="0" name="addressFamily" type="syssock:AddressFamily" />
       </xs:sequence>
     </xs:complexType>
   </xs:element>
   <xs:element name="GetBlockHierarchyForRangeId">
     <xs:complexType>
       <xs:sequence>
         <xs:element minOccurs="0" name="rangeId" type="xsd:long" />
         <xs:element minOccurs="0" name="addressFamily" type="syssock:AddressFamily" />
       </xs:sequence>
     </xs:complexType>
   </xs:element>
   <xs:element name="GetBlockHierarchyForRangeIdResponse">
     <xs:complexType>
       <xs:sequence>
         <xs:element minOccurs="0" name="GetBlockHierarchyForRangeIdResult" nillable="true" 
type="ipam:ArrayOfIPBlock" />
```

```
 </xs:sequence>
     </xs:complexType>
   </xs:element>
   <xs:element name="GetBlockHierarchyForSubnetId">
     <xs:complexType>
       <xs:sequence>
         <xs:element minOccurs="0" name="subnetId" type="xsd:long" />
         <xs:element minOccurs="0" name="addressFamily" type="syssock:AddressFamily" />
       </xs:sequence>
     </xs:complexType>
   </xs:element>
   <xs:element name="GetBlockHierarchyForSubnetIdResponse">
     <xs:complexType>
       <xs:sequence>
         <xs:element minOccurs="0" name="GetBlockHierarchyForSubnetIdResult" nillable="true" 
type="ipam:ArrayOfIPBlock" />
       </xs:sequence>
     </xs:complexType>
   </xs:element>
   <xs:element name="GetBlockHierarchyResponse">
     <xs:complexType>
       <xs:sequence>
        <xs:element minOccurs="0" name="GetBlockHierarchyResult" nillable="true" 
type="ipam:ArrayOfIPBlock" />
       </xs:sequence>
     </xs:complexType>
   </xs:element>
   <xs:element name="GetBlocksByIds">
     <xs:complexType>
       <xs:sequence>
         <xs:element minOccurs="0" name="ids" nillable="true" type="serarr:ArrayOflong" />
         <xs:element minOccurs="0" name="addressFamily" type="syssock:AddressFamily" />
       </xs:sequence>
     </xs:complexType>
   </xs:element>
   <xs:element name="GetBlocksByIdsResponse">
     <xs:complexType>
       <xs:sequence>
         <xs:element minOccurs="0" name="GetBlocksByIdsResult" nillable="true" 
type="ipam:ArrayOfIPBlock" />
       </xs:sequence>
     </xs:complexType>
   </xs:element>
   <xs:element name="GetBlockUtilization">
     <xs:complexType>
       <xs:sequence>
         <xs:element minOccurs="0" name="blockRecordId" type="xsd:long" />
         <xs:element minOccurs="0" name="addressFamily" type="syssock:AddressFamily" />
         <xs:element minOccurs="0" name="requestedIPUtilizationType" 
type="ipam:IPUtilizationType" />
         <xs:element minOccurs="0" name="startDate" nillable="true" type="xsd:dateTime" />
         <xs:element minOccurs="0" name="endDate" nillable="true" type="xsd:dateTime" />
       </xs:sequence>
     </xs:complexType>
   </xs:element>
   <xs:element name="GetBlockUtilizationResponse">
     <xs:complexType>
       <xs:sequence>
         <xs:element minOccurs="0" name="GetBlockUtilizationResult" nillable="true" 
type="ipam:IPCumulativeUtilization" />
       </xs:sequence>
     </xs:complexType>
   </xs:element>
   <xs:element name="GetBuiltInCustomField">
     <xs:complexType>
       <xs:sequence>
         <xs:element minOccurs="0" name="builtInCustomField" type="ipam:BuiltInCustomField" />
       </xs:sequence>
     </xs:complexType>
```

```
 </xs:element>
   <xs:element name="GetBuiltInCustomFieldResponse">
     <xs:complexType>
       <xs:sequence>
         <xs:element minOccurs="0" name="GetBuiltInCustomFieldResult" nillable="true" 
type="ipam:CustomField" />
       </xs:sequence>
     </xs:complexType>
   </xs:element>
   <xs:element name="GetBuiltInLogicalGroup">
     <xs:complexType>
       <xs:sequence>
         <xs:element minOccurs="0" name="builtInLogicalGroup" type="ipam:BuiltInLogicalGroup" 
/>
         <xs:element minOccurs="0" name="addressFamily" type="syssock:AddressFamily" />
         <xs:element minOccurs="0" name="groupType" type="ipam:LogicalGroupType" />
       </xs:sequence>
     </xs:complexType>
   </xs:element>
   <xs:element name="GetBuiltInLogicalGroupResponse">
     <xs:complexType>
       <xs:sequence>
         <xs:element minOccurs="0" name="GetBuiltInLogicalGroupResult" nillable="true" 
type="ipam:LogicalGroup" />
       </xs:sequence>
     </xs:complexType>
   </xs:element>
   <xs:element name="GetCommonPropertyValue">
     <xs:complexType>
       <xs:sequence>
         <xs:element minOccurs="0" name="commonProperty" type="ipam:CommonProperties" />
       </xs:sequence>
     </xs:complexType>
   </xs:element>
   <xs:element name="GetCommonPropertyValueResponse">
     <xs:complexType>
       <xs:sequence>
         <xs:element minOccurs="0" name="GetCommonPropertyValueResult" nillable="true" 
type="xsd:string" />
       </xs:sequence>
     </xs:complexType>
   </xs:element>
   <xs:element name="GetCurrentDatabaseConfiguration">
     <xs:complexType>
       <xs:sequence />
     </xs:complexType>
   </xs:element>
   <xs:element name="GetCurrentDatabaseConfigurationResponse">
     <xs:complexType>
       <xs:sequence>
         <xs:element minOccurs="0" name="GetCurrentDatabaseConfigurationResult" 
nillable="true" type="ipam:IpamDatabaseConfiguration" />
       </xs:sequence>
     </xs:complexType>
   </xs:element>
   <xs:element name="GetCustomFieldById">
     <xs:complexType>
       <xs:sequence>
         <xs:element minOccurs="0" name="id" type="xsd:long" />
       </xs:sequence>
     </xs:complexType>
   </xs:element>
   <xs:element name="GetCustomFieldByIdResponse">
     <xs:complexType>
       <xs:sequence>
         <xs:element minOccurs="0" name="GetCustomFieldByIdResult" nillable="true" 
type="ipam:CustomField" />
       </xs:sequence>
     </xs:complexType>
```

```
 </xs:element>
   <xs:element name="GetDefaultProviderAddressSpaceRecordId">
     <xs:complexType>
       <xs:sequence />
     </xs:complexType>
   </xs:element>
   <xs:element name="GetDefaultProviderAddressSpaceRecordIdResponse">
     <xs:complexType>
       <xs:sequence>
         <xs:element minOccurs="0" name="GetDefaultProviderAddressSpaceRecordIdResult" 
nillable="true" type="xsd:long" />
       </xs:sequence>
     </xs:complexType>
   </xs:element>
   <xs:element name="GetDhcpReservationOptions">
     <xs:complexType>
       <xs:sequence>
         <xs:element minOccurs="0" name="Reservation" nillable="true" 
type="ipam:DhcpReservation" />
       </xs:sequence>
     </xs:complexType>
   </xs:element>
   <xs:element name="GetDhcpReservationOptionsResponse">
     <xs:complexType>
       <xs:sequence>
         <xs:element minOccurs="0" name="GetDhcpReservationOptionsResult" nillable="true" 
type="ipam:DhcpOptionCollection" />
       </xs:sequence>
     </xs:complexType>
   </xs:element>
   <xs:element name="GetDiscoveryConfig">
     <xs:complexType>
       <xs:sequence>
         <xs:element minOccurs="0" name="filter" nillable="true" 
type="serarr:ArrayOfKeyValueOfintanyType" />
       </xs:sequence>
     </xs:complexType>
   </xs:element>
   <xs:element name="GetDiscoveryConfigResponse">
     <xs:complexType>
       <xs:sequence>
         <xs:element minOccurs="0" name="GetDiscoveryConfigResult" nillable="true" 
type="ipam:ArrayOfDiscoveryConfig" />
       </xs:sequence>
     </xs:complexType>
   </xs:element>
   <xs:element name="GetFilters">
     <xs:complexType>
       <xs:sequence>
         <xs:element minOccurs="0" name="filters" nillable="true" 
type="ipam:ArrayOfDhcpFilter" />
       </xs:sequence>
     </xs:complexType>
   </xs:element>
   <xs:element name="GetFiltersResponse">
     <xs:complexType>
       <xs:sequence>
         <xs:element minOccurs="0" name="GetFiltersResult" nillable="true" 
type="ipam:ArrayOfDhcpFilter" />
       </xs:sequence>
     </xs:complexType>
   </xs:element>
   <xs:element name="GetFreeIPAddresses">
     <xs:complexType>
       <xs:sequence>
         <xs:element minOccurs="0" name="rangeRecordId" type="xsd:long" />
         <xs:element minOccurs="0" name="addressFamily" type="syssock:AddressFamily" />
         <xs:element minOccurs="0" name="startIPAddress" nillable="true" 
type="sysnet:IPAddress" />
```

```
 <xs:element minOccurs="0" name="endIPAddress" nillable="true" type="sysnet:IPAddress" 
/ <xs:element minOccurs="0" name="numFreeIPAddresses" type="xsd:int" />
       </xs:sequence>
     </xs:complexType>
   </xs:element>
   <xs:element name="GetFreeIPAddressesFromScope">
     <xs:complexType>
       <xs:sequence>
         <xs:element minOccurs="0" name="scope" nillable="true" type="ipam:DhcpScope" />
         <xs:element minOccurs="0" name="numAddresses" type="xsd:int" />
         <xs:element minOccurs="0" name="startIPAddress" nillable="true" 
type="sysnet:IPAddress" />
         <xs:element minOccurs="0" name="endIPAddress" nillable="true" type="sysnet:IPAddress" 
/ </xs:sequence>
     </xs:complexType>
  </xs:element>
  <xs:element name="GetFreeIPAddressesFromScopeResponse">
     <xs:complexType>
       <xs:sequence>
         <xs:element minOccurs="0" name="GetFreeIPAddressesFromScopeResult" nillable="true" 
type="sysnet:ArrayOfIPAddress" />
       </xs:sequence>
     </xs:complexType>
   </xs:element>
   <xs:element name="GetFreeIPAddressesResponse">
     <xs:complexType>
       <xs:sequence>
        <xs:element minOccurs="0" name="GetFreeIPAddressesResult" nillable="true" 
type="sysnet:ArrayOfIPAddress" />
       </xs:sequence>
     </xs:complexType>
   </xs:element>
   <xs:element name="GetIPAddressById">
     <xs:complexType>
       <xs:sequence>
         <xs:element minOccurs="0" name="addressFamily" type="syssock:AddressFamily" />
         <xs:element minOccurs="0" name="id" type="xsd:long" />
       </xs:sequence>
     </xs:complexType>
   </xs:element>
   <xs:element name="GetIPAddressByIdResponse">
     <xs:complexType>
       <xs:sequence>
        <xs:element minOccurs="0" name="GetIPAddressByIdResult" nillable="true" 
type="ipam:IpamIPAddress" />
       </xs:sequence>
     </xs:complexType>
   </xs:element>
   <xs:element name="GetIPAddressesByIds">
     <xs:complexType>
       <xs:sequence>
         <xs:element minOccurs="0" name="ids" nillable="true" type="serarr:ArrayOflong" />
         <xs:element minOccurs="0" name="addressFamily" type="syssock:AddressFamily" />
       </xs:sequence>
     </xs:complexType>
   </xs:element>
   <xs:element name="GetIPAddressesByIdsResponse">
     <xs:complexType>
       <xs:sequence>
         <xs:element minOccurs="0" name="GetIPAddressesByIdsResult" nillable="true" 
type="ipam:ArrayOfIpamIPAddress" />
       </xs:sequence>
     </xs:complexType>
   </xs:element>
   <xs:simpleType name="GetIpamIPAddressFilter">
     <xs:restriction base="xsd:string">
       <xs:enumeration value="VirtualizationType" />
```

```
 <xs:enumeration value="AddressCategory" />
       <xs:enumeration value="AddressSpaceName" />
       <xs:enumeration value="ManagedByService" />
       <xs:enumeration value="ServiceInstance" />
       <xs:enumeration value="Unmapped" />
       <xs:enumeration value="IpAddress" />
     </xs:restriction>
   </xs:simpleType>
   <xs:element name="GetIpamTasksInfo">
     <xs:complexType>
       <xs:sequence />
     </xs:complexType>
   </xs:element>
   <xs:element name="GetIpamTasksInfoResponse">
     <xs:complexType>
       <xs:sequence>
         <xs:element minOccurs="0" name="GetIpamTasksInfoResult" nillable="true" 
type="ipam:ArrayOfTaskInfo" />
       </xs:sequence>
     </xs:complexType>
   </xs:element>
   <xs:element name="GetIpamVersion">
     <xs:complexType>
       <xs:sequence />
     </xs:complexType>
   </xs:element>
   <xs:element name="GetIpamVersionResponse">
     <xs:complexType>
       <xs:sequence>
         <xs:element minOccurs="0" name="GetIpamVersionResult" nillable="true" 
type="sys:Version" />
       </xs:sequence>
     </xs:complexType>
   </xs:element>
   <xs:element name="GetIPRangeById">
     <xs:complexType>
       <xs:sequence>
         <xs:element minOccurs="0" name="id" type="xsd:long" />
         <xs:element minOccurs="0" name="addressFamily" type="syssock:AddressFamily" />
       </xs:sequence>
     </xs:complexType>
   </xs:element>
   <xs:element name="GetIPRangeByIdResponse">
     <xs:complexType>
       <xs:sequence>
         <xs:element minOccurs="0" name="GetIPRangeByIdResult" nillable="true" 
type="ipam:IPRange" />
       </xs:sequence>
     </xs:complexType>
   </xs:element>
   <xs:simpleType name="GetIPRangeFilter">
     <xs:restriction base="xsd:string">
       <xs:enumeration value="VirtualizationType" />
       <xs:enumeration value="AddressCategory" />
       <xs:enumeration value="AddressSpaceName" />
       <xs:enumeration value="ManagedByService" />
       <xs:enumeration value="ServiceInstance" />
       <xs:enumeration value="Unmapped" />
       <xs:enumeration value="AddressSpaceId" />
       <xs:enumeration value="StartIP" />
       <xs:enumeration value="EndIP" />
     </xs:restriction>
   </xs:simpleType>
   <xs:element name="GetIPRangesByIds">
     <xs:complexType>
       <xs:sequence>
         <xs:element minOccurs="0" name="ids" nillable="true" type="serarr:ArrayOflong" />
         <xs:element minOccurs="0" name="addressFamily" type="syssock:AddressFamily" />
       </xs:sequence>
```

```
 </xs:complexType>
   </xs:element>
   <xs:element name="GetIPRangesByIdsResponse">
     <xs:complexType>
       <xs:sequence>
         <xs:element minOccurs="0" name="GetIPRangesByIdsResult" nillable="true" 
type="ipam:ArrayOfIPRange" />
       </xs:sequence>
     </xs:complexType>
   </xs:element>
   <xs:simpleType name="GetIPSubnetFilter">
     <xs:restriction base="xsd:string">
       <xs:enumeration value="VirtualizationType" />
       <xs:enumeration value="AddressSpaceName" />
       <xs:enumeration value="NetworkId" />
       <xs:enumeration value="PrefixLength" />
       <xs:enumeration value="EmptySubnets" />
       <xs:enumeration value="LogicalNetwork" />
     </xs:restriction>
   </xs:simpleType>
   <xs:element name="GetLogicalGroupById">
     <xs:complexType>
       <xs:sequence>
         <xs:element minOccurs="0" name="id" type="xsd:long" />
         <xs:element minOccurs="0" name="addressFamily" type="syssock:AddressFamily" />
         <xs:element minOccurs="0" name="groupType" type="ipam:LogicalGroupType" />
       </xs:sequence>
     </xs:complexType>
   </xs:element>
   <xs:element name="GetLogicalGroupByIdResponse">
     <xs:complexType>
       <xs:sequence>
         <xs:element minOccurs="0" name="GetLogicalGroupByIdResult" nillable="true" 
type="ipam:LogicalGroup" />
       </xs:sequence>
     </xs:complexType>
   </xs:element>
   <xs:element name="GetLogicalGroupUtilizationByPeriod">
     <xs:complexType>
       <xs:sequence>
         <xs:element minOccurs="0" name="startDate" nillable="true" type="xsd:dateTime" />
         <xs:element minOccurs="0" name="endDate" nillable="true" type="xsd:dateTime" />
         <xs:element minOccurs="0" name="groupNode" nillable="true" 
type="ipam:LogicalGroupNode" />
         <xs:element minOccurs="0" name="addressFamily" type="syssock:AddressFamily" />
         <xs:element minOccurs="0" name="groupType" type="ipam:LogicalGroupType" />
       </xs:sequence>
     </xs:complexType>
   </xs:element>
   <xs:element name="GetLogicalGroupUtilizationByPeriodResponse">
     <xs:complexType>
       <xs:sequence>
         <xs:element minOccurs="0" name="GetLogicalGroupUtilizationByPeriodResult" 
nillable="true" type="ipam:IPCumulativeUtilization" />
       </xs:sequence>
     </xs:complexType>
   </xs:element>
   <xs:element name="GetLogicalGroupUtilizationByType">
     <xs:complexType>
       <xs:sequence>
         <xs:element minOccurs="0" name="ipUtilizationType" type="ipam:IPUtilizationType" />
         <xs:element minOccurs="0" name="groupNode" nillable="true" 
type="ipam:LogicalGroupNode" />
         <xs:element minOccurs="0" name="addressFamily" type="syssock:AddressFamily" />
         <xs:element minOccurs="0" name="groupType" type="ipam:LogicalGroupType" />
       </xs:sequence>
     </xs:complexType>
   </xs:element>
   <xs:element name="GetLogicalGroupUtilizationByTypeResponse">
```

```
 <xs:complexType>
       <xs:sequence>
         <xs:element minOccurs="0" name="GetLogicalGroupUtilizationByTypeResult" 
nillable="true" type="ipam:IPCumulativeUtilization" />
       </xs:sequence>
     </xs:complexType>
   </xs:element>
   <xs:element name="GetMappableReverseLookupZonesForRange">
     <xs:complexType>
       <xs:sequence>
         <xs:element minOccurs="0" name="range" nillable="true" type="ipam:IPRange" />
       </xs:sequence>
     </xs:complexType>
   </xs:element>
   <xs:element name="GetMappableReverseLookupZonesForRangeResponse">
     <xs:complexType>
       <xs:sequence>
         <xs:element minOccurs="0" name="GetMappableReverseLookupZonesForRangeResult" 
nillable="true" type="ipam:ArrayOfDnsReverseLookupZone" />
       </xs:sequence>
     </xs:complexType>
   </xs:element>
   <xs:element name="GetNumberOfForwardLookupZonesForServers">
     <xs:complexType>
       <xs:sequence>
         <xs:element minOccurs="0" name="dnsServers" nillable="true" type="serarr:ArrayOflong" 
/>
       </xs:sequence>
     </xs:complexType>
   </xs:element>
   <xs:element name="GetNumberOfForwardLookupZonesForServersResponse">
     <xs:complexType>
       <xs:sequence>
         <xs:element minOccurs="0" name="GetNumberOfForwardLookupZonesForServersResult" 
nillable="true" type="sysgen:ArrayOfKeyValuePairOflongint" />
       </xs:sequence>
     </xs:complexType>
   </xs:element>
   <xs:element name="GetOperationGroupHierarchy">
     <xs:complexType>
       <xs:sequence />
     </xs:complexType>
   </xs:element>
   <xs:element name="GetOperationGroupHierarchyResponse">
     <xs:complexType>
       <xs:sequence>
         <xs:element minOccurs="0" name="GetOperationGroupHierarchyResult" nillable="true" 
type="serarr:ArrayOfKeyValueOfOperationGroupArrayOfOperationGroupxXhs3_PxJ" />
       </xs:sequence>
     </xs:complexType>
   </xs:element>
   <xs:element name="GetPolicyConditionFromDB">
     <xs:complexType>
       <xs:sequence>
         <xs:element minOccurs="0" name="policyId" type="xsd:long" />
       </xs:sequence>
     </xs:complexType>
   </xs:element>
   <xs:element name="GetPolicyConditionFromDBResponse">
     <xs:complexType>
       <xs:sequence>
         <xs:element minOccurs="0" name="GetPolicyConditionFromDBResult" nillable="true" 
type="ipam:DhcpPolicyConditionV4" />
       </xs:sequence>
     </xs:complexType>
   </xs:element>
   <xs:element name="GetPolicyFromDB">
     <xs:complexType>
       <xs:sequence>
```

```
 <xs:element minOccurs="0" name="policyId" type="xsd:long" />
       </xs:sequence>
     </xs:complexType>
   </xs:element>
   <xs:element name="GetPolicyFromDBResponse">
     <xs:complexType>
       <xs:sequence>
         <xs:element minOccurs="0" name="GetPolicyFromDBResult" nillable="true" 
type="ipam:DhcpPolicyV4" />
       </xs:sequence>
     </xs:complexType>
   </xs:element>
   <xs:element name="GetPolicyOptionsFromDB">
     <xs:complexType>
       <xs:sequence>
         <xs:element minOccurs="0" name="policy" nillable="true" type="ipam:DhcpPolicyV4" />
       </xs:sequence>
     </xs:complexType>
   </xs:element>
   <xs:element name="GetPolicyOptionsFromDBResponse">
     <xs:complexType>
       <xs:sequence>
         <xs:element minOccurs="0" name="GetPolicyOptionsFromDBResult" nillable="true" 
type="ipam:DhcpOptionCollection" />
       </xs:sequence>
     </xs:complexType>
   </xs:element>
   <xs:element name="GetPolicyRangesFromDB">
     <xs:complexType>
       <xs:sequence>
         <xs:element minOccurs="0" name="policyId" type="xsd:long" />
       </xs:sequence>
     </xs:complexType>
   </xs:element>
   <xs:element name="GetPolicyRangesFromDBResponse">
     <xs:complexType>
       <xs:sequence>
         <xs:element minOccurs="0" name="GetPolicyRangesFromDBResult" nillable="true" 
type="ipam:ArrayOfDhcpPolicyRangeV4" />
       </xs:sequence>
     </xs:complexType>
   </xs:element>
   <xs:element name="GetRangeByAddressSpaceIdAndManagedByManagedByEntity">
     <xs:complexType>
       <xs:sequence>
         <xs:element minOccurs="0" name="startIP" nillable="true" type="sysnet:IPAddress" />
         <xs:element minOccurs="0" name="endIP" nillable="true" type="sysnet:IPAddress" />
         <xs:element minOccurs="0" name="managedBy" nillable="true" type="xsd:string" />
         <xs:element minOccurs="0" name="managedByEntity" nillable="true" type="xsd:string" />
         <xs:element minOccurs="0" name="addressSpaceId" type="xsd:long" />
         <xs:element minOccurs="0" name="addressFamily" type="syssock:AddressFamily" />
       </xs:sequence>
     </xs:complexType>
   </xs:element>
   <xs:element name="GetRangeByAddressSpaceIdAndManagedByManagedByEntityResponse">
     <xs:complexType>
       <xs:sequence>
         <xs:element minOccurs="0" 
name="GetRangeByAddressSpaceIdAndManagedByManagedByEntityResult" nillable="true" 
type="ipam:IPRange" />
       </xs:sequence>
     </xs:complexType>
   </xs:element>
   <xs:element name="GetRangeByIPAddress">
     <xs:complexType>
       <xs:sequence>
         <xs:element minOccurs="0" name="startIP" nillable="true" type="sysnet:IPAddress" />
         <xs:element minOccurs="0" name="endIP" nillable="true" type="sysnet:IPAddress" />
         <xs:element minOccurs="0" name="prefixLength" type="xsd:int" />
```
```
 <xs:element minOccurs="0" name="addressFamily" type="syssock:AddressFamily" />
       </xs:sequence>
     </xs:complexType>
   </xs:element>
   <xs:element name="GetRangeByIPAddressResponse">
     <xs:complexType>
       <xs:sequence>
         <xs:element minOccurs="0" name="GetRangeByIPAddressResult" nillable="true" 
type="ipam:ArrayOfIPRange" />
       </xs:sequence>
     </xs:complexType>
   </xs:element>
   <xs:element name="GetRangeByScopeRecordId">
     <xs:complexType>
       <xs:sequence>
         <xs:element minOccurs="0" name="scopeId" type="xsd:long" />
         <xs:element minOccurs="0" name="addressFamily" type="syssock:AddressFamily" />
       </xs:sequence>
     </xs:complexType>
   </xs:element>
   <xs:element name="GetRangeByScopeRecordIdResponse">
     <xs:complexType>
       <xs:sequence>
         <xs:element minOccurs="0" name="GetRangeByScopeRecordIdResult" nillable="true" 
type="ipam:IPRange" />
       </xs:sequence>
     </xs:complexType>
   </xs:element>
   <xs:element name="GetRangeUtilization">
     <xs:complexType>
       <xs:sequence>
         <xs:element minOccurs="0" name="ipRangeRecordId" type="xsd:long" />
         <xs:element minOccurs="0" name="addressFamily" type="syssock:AddressFamily" />
         <xs:element minOccurs="0" name="requestedIPUtilizationType" 
type="ipam:IPUtilizationType" />
         <xs:element minOccurs="0" name="startDate" nillable="true" type="xsd:dateTime" />
         <xs:element minOccurs="0" name="endDate" nillable="true" type="xsd:dateTime" />
       </xs:sequence>
     </xs:complexType>
   </xs:element>
   <xs:element name="GetRangeUtilizationResponse">
     <xs:complexType>
       <xs:sequence>
         <xs:element minOccurs="0" name="GetRangeUtilizationResult" nillable="true" 
type="ipam:IPCumulativeUtilization" />
       </xs:sequence>
     </xs:complexType>
   </xs:element>
   <xs:element name="GetReservations">
     <xs:complexType>
       <xs:sequence>
         <xs:element minOccurs="0" name="reservationRecordIds" nillable="true" 
type="serarr:ArrayOflong" />
         <xs:element minOccurs="0" name="addressFamily" type="syssock:AddressFamily" />
       </xs:sequence>
     </xs:complexType>
   </xs:element>
   <xs:element name="GetReservationsResponse">
     <xs:complexType>
       <xs:sequence>
         <xs:element minOccurs="0" name="GetReservationsResult" nillable="true" 
type="ipam:ArrayOfDhcpReservation" />
       </xs:sequence>
     </xs:complexType>
   </xs:element>
   <xs:element name="GetResourceRecords">
     <xs:complexType>
       <xs:sequence>
         <xs:element minOccurs="0" name="zone" nillable="true" type="ipam:BaseDnsZone" />
```

```
 <xs:element minOccurs="0" name="resourceRecordCollection" nillable="true"
type="sys:ArrayOfTupleOflongDnsResourceRecordTypem1ahUJFx" />
       </xs:sequence>
     </xs:complexType>
   </xs:element>
   <xs:element name="GetResourceRecordsResponse">
     <xs:complexType>
       <xs:sequence>
         <xs:element minOccurs="0" name="GetResourceRecordsResult" nillable="true" 
type="ipam:ArrayOfDnsResourceRecord" />
       </xs:sequence>
     </xs:complexType>
   </xs:element>
   <xs:element name="GetSchemaConversionInfo">
     <xs:complexType>
       <xs:sequence />
     </xs:complexType>
   </xs:element>
   <xs:element name="GetSchemaConversionInfoResponse">
     <xs:complexType>
       <xs:sequence>
         <xs:element minOccurs="0" name="GetSchemaConversionInfoResult" type="xsd:boolean" />
         <xs:element minOccurs="0" name="configuredVersion" nillable="true" 
type="ipam:IpamSchemaVersion" />
         <xs:element minOccurs="0" name="nextVersion" nillable="true" 
type="ipam:IpamSchemaVersion" />
         <xs:element minOccurs="0" name="installedVersion" nillable="true" 
type="ipam:IpamSchemaVersion" />
       </xs:sequence>
     </xs:complexType>
   </xs:element>
   <xs:element name="GetScopesByIds">
     <xs:complexType>
       <xs:sequence>
         <xs:element minOccurs="0" name="ids" nillable="true" type="serarr:ArrayOflong" />
         <xs:element minOccurs="0" name="addressFamily" type="syssock:AddressFamily" />
       </xs:sequence>
     </xs:complexType>
   </xs:element>
   <xs:element name="GetScopesByIdsResponse">
     <xs:complexType>
       <xs:sequence>
         <xs:element minOccurs="0" name="GetScopesByIdsResult" nillable="true" 
type="serarr:ArrayOfKeyValueOflongDhcpScopem1ahUJFx" />
       </xs:sequence>
     </xs:complexType>
   </xs:element>
   <xs:element name="GetScopesForSuperscope">
     <xs:complexType>
       <xs:sequence>
         <xs:element minOccurs="0" name="superscope" nillable="true" 
type="ipam:DhcpSuperscopeV4" />
       </xs:sequence>
     </xs:complexType>
   </xs:element>
   <xs:element name="GetScopesForSuperscopeResponse">
     <xs:complexType>
       <xs:sequence>
         <xs:element minOccurs="0" name="GetScopesForSuperscopeResult" nillable="true" 
type="ipam:ArrayOfDhcpScopeV4" />
       </xs:sequence>
     </xs:complexType>
   </xs:element>
   <xs:element name="GetServersForMultipleId">
     <xs:complexType>
       <xs:sequence>
         <xs:element minOccurs="0" name="serverIds" nillable="true" type="serarr:ArrayOflong" 
/>
       </xs:sequence>
```

```
 </xs:complexType>
   </xs:element>
   <xs:element name="GetServersForMultipleIdResponse">
     <xs:complexType>
       <xs:sequence>
         <xs:element minOccurs="0" name="GetServersForMultipleIdResult" nillable="true" 
type="ipam:ArrayOfServerInfo" />
       </xs:sequence>
     </xs:complexType>
   </xs:element>
   <xs:element name="GetSubnetById">
     <xs:complexType>
       <xs:sequence>
         <xs:element minOccurs="0" name="id" type="xsd:long" />
         <xs:element minOccurs="0" name="addressFamily" type="syssock:AddressFamily" />
       </xs:sequence>
     </xs:complexType>
   </xs:element>
   <xs:element name="GetSubnetByIdResponse">
     <xs:complexType>
       <xs:sequence>
         <xs:element minOccurs="0" name="GetSubnetByIdResult" nillable="true" 
type="ipam:IPSubnet" />
       </xs:sequence>
     </xs:complexType>
   </xs:element>
   <xs:element name="GetSubnetByNetworkIdAndAddressSpace">
     <xs:complexType>
       <xs:sequence>
         <xs:element minOccurs="0" name="networkId" nillable="true" type="sysnet:IPAddress" />
         <xs:element minOccurs="0" name="prefixLength" type="xsd:int" />
         <xs:element minOccurs="0" name="addressSpaceRecordId" type="xsd:long" />
       </xs:sequence>
     </xs:complexType>
   </xs:element>
   <xs:element name="GetSubnetByNetworkIdAndAddressSpaceResponse">
     <xs:complexType>
       <xs:sequence>
         <xs:element minOccurs="0" name="GetSubnetByNetworkIdAndAddressSpaceResult" 
nillable="true" type="ipam:IPSubnet" />
       </xs:sequence>
     </xs:complexType>
   </xs:element>
   <xs:element name="GetSubnetsByIds">
     <xs:complexType>
       <xs:sequence>
         <xs:element minOccurs="0" name="ids" nillable="true" type="serarr:ArrayOflong" />
         <xs:element minOccurs="0" name="addressFamily" type="syssock:AddressFamily" />
       </xs:sequence>
     </xs:complexType>
   </xs:element>
   <xs:element name="GetSubnetsByIdsResponse">
     <xs:complexType>
       <xs:sequence>
         <xs:element minOccurs="0" name="GetSubnetsByIdsResult" nillable="true" 
type="ipam:ArrayOfIPSubnet" />
       </xs:sequence>
     </xs:complexType>
   </xs:element>
   <xs:element name="GetSubnetUtilization">
     <xs:complexType>
       <xs:sequence>
         <xs:element minOccurs="0" name="id" type="xsd:long" />
         <xs:element minOccurs="0" name="addressFamily" type="syssock:AddressFamily" />
         <xs:element minOccurs="0" name="requestedIPUtilizationType" 
type="ipam:IPUtilizationType" />
         <xs:element minOccurs="0" name="startDate" nillable="true" type="xsd:dateTime" />
         <xs:element minOccurs="0" name="endDate" nillable="true" type="xsd:dateTime" />
       </xs:sequence>
```

```
 </xs:complexType>
   </xs:element>
   <xs:element name="GetSubnetUtilizationResponse">
     <xs:complexType>
       <xs:sequence>
         <xs:element minOccurs="0" name="GetSubnetUtilizationResult" nillable="true" 
type="ipam:IPCumulativeUtilization" />
       </xs:sequence>
     </xs:complexType>
   </xs:element>
   <xs:element name="GetSuperscopes">
     <xs:complexType>
       <xs:sequence>
         <xs:element minOccurs="0" name="superscopes" nillable="true" 
type="ipam:ArrayOfDhcpSuperscopeV4" />
       </xs:sequence>
     </xs:complexType>
   </xs:element>
   <xs:element name="GetSuperscopesResponse">
     <xs:complexType>
       <xs:sequence>
         <xs:element minOccurs="0" name="GetSuperscopesResult" nillable="true" 
type="ipam:ArrayOfDhcpSuperscopeV4" />
       </xs:sequence>
     </xs:complexType>
   </xs:element>
   <xs:element name="GetTotalUnmappedRanges">
     <xs:complexType>
       <xs:sequence>
         <xs:element minOccurs="0" name="addressFamily" type="syssock:AddressFamily" />
       </xs:sequence>
     </xs:complexType>
   </xs:element>
   <xs:element name="GetTotalUnmappedRangesResponse">
     <xs:complexType>
       <xs:sequence>
         <xs:element minOccurs="0" name="GetTotalUnmappedRangesResult" type="xsd:int" />
       </xs:sequence>
     </xs:complexType>
   </xs:element>
   <xs:element name="GetUserAccessPolicy">
     <xs:complexType>
       <xs:sequence>
         <xs:element minOccurs="0" name="policyId" type="xsd:long" />
       </xs:sequence>
     </xs:complexType>
   </xs:element>
   <xs:element name="GetUserAccessPolicyResponse">
     <xs:complexType>
       <xs:sequence>
         <xs:element minOccurs="0" name="GetUserAccessPolicyResult" nillable="true" 
type="ipam:UserAccessPolicy" />
       </xs:sequence>
     </xs:complexType>
   </xs:element>
   <xs:element name="GetUserRole">
     <xs:complexType>
       <xs:sequence>
         <xs:element minOccurs="0" name="roleRecordId" type="xsd:long" />
       </xs:sequence>
     </xs:complexType>
   </xs:element>
   <xs:element name="GetUserRoleResponse">
     <xs:complexType>
       <xs:sequence>
         <xs:element minOccurs="0" name="GetUserRoleResult" nillable="true" 
type="ipam:UserRole" />
       </xs:sequence>
     </xs:complexType>
```

```
 </xs:element>
   <xs:simpleType name="HealthStatus">
     <xs:restriction base="xsd:string">
       <xs:enumeration value="None" />
       <xs:enumeration value="Healthy" />
       <xs:enumeration value="HealthyWithWarnings" />
       <xs:enumeration value="Unhealthy" />
       <xs:enumeration value="NotApplicable" />
       <xs:enumeration value="Unknown" />
       <xs:enumeration value="Unchecked" />
     </xs:restriction>
   </xs:simpleType>
   <xs:element name="InitializeAsyncProvisioning">
     <xs:complexType>
       <xs:sequence>
         <xs:element minOccurs="0" name="parameters" nillable="true" 
type="ipam:EnumerationParametersBase" />
       </xs:sequence>
     </xs:complexType>
   </xs:element>
   <xs:element name="InitializeAsyncProvisioningResponse">
     <xs:complexType>
       <xs:sequence />
     </xs:complexType>
   </xs:element>
   <xs:element name="InitializeAsyncSchemaConversion">
     <xs:complexType>
       <xs:sequence>
         <xs:element minOccurs="0" name="parameters" nillable="true" 
type="ipam:EnumerationParametersBase" />
       </xs:sequence>
     </xs:complexType>
   </xs:element>
   <xs:element name="InitializeAsyncSchemaConversionResponse">
     <xs:complexType>
       <xs:sequence />
     </xs:complexType>
   </xs:element>
   <xs:element name="InitializeEnumeration">
     <xs:complexType>
       <xs:sequence>
         <xs:element minOccurs="0" name="parameters" nillable="true" 
type="ipam:EnumerationParametersBase" />
       </xs:sequence>
     </xs:complexType>
   </xs:element>
   <xs:element name="InitializeEnumerationResponse">
     <xs:complexType>
       <xs:sequence />
     </xs:complexType>
   </xs:element>
   <xs:element name="InitializeEnumerationWithModule">
     <xs:complexType>
       <xs:sequence>
         <xs:element minOccurs="0" name="parameters" nillable="true" 
type="ipam:EnumerationParametersBase" />
         <xs:element minOccurs="0" name="remotingModule" nillable="true" 
type="ipam1:IIpamRemotingModule" />
       </xs:sequence>
     </xs:complexType>
   </xs:element>
   <xs:element name="InitializeEnumerationWithModuleResponse">
     <xs:complexType>
       <xs:sequence />
     </xs:complexType>
   </xs:element>
   <xs:element name="InitializeOperationParameters">
     <xs:complexType>
       <xs:sequence>
```

```
 <xs:element minOccurs="0" name="paramters" nillable="true" 
type="ipam:IpamOperationWithProgressParameters" />
       </xs:sequence>
     </xs:complexType>
   </xs:element>
   <xs:element name="InitializeOperationParametersResponse">
     <xs:complexType>
       <xs:sequence />
     </xs:complexType>
   </xs:element>
   <xs:complexType name="InvalidDBConfigDatabaseTypeNotValidIpamExceptionData">
     <xs:complexContent mixed="false">
       <xs:extension base="ipam:IpamExceptionData">
         <xs:sequence>
           <xs:element minOccurs="0" name="DatabaseType" type="xsd:int" />
         </xs:sequence>
       </xs:extension>
     </xs:complexContent>
   </xs:complexType>
   <xs:complexType name="InvalidSQLDBConfigAuthNotSupportedIpamExceptionData">
     <xs:complexContent mixed="false">
       <xs:extension base="ipam:IpamExceptionData">
         <xs:sequence>
           <xs:element minOccurs="0" name="DatabaseAuthenticationType" type="xsd:int" />
         </xs:sequence>
       </xs:extension>
     </xs:complexContent>
   </xs:complexType>
   <xs:complexType name="InvalidSQLDBConfigInvalidPortIpamExceptionData">
     <xs:complexContent mixed="false">
       <xs:extension base="ipam:IpamExceptionData">
         <xs:sequence>
           <xs:element minOccurs="0" name="InputPort" type="xsd:unsignedInt" />
           <xs:element minOccurs="0" name="MaxAllowedPort" type="xsd:unsignedInt" />
           <xs:element minOccurs="0" name="MinAllowedPort" type="xsd:unsignedInt" />
         </xs:sequence>
       </xs:extension>
     </xs:complexContent>
   </xs:complexType>
   <xs:complexType name="InvalidWIDDBConfigAuthNotSupportedIpamExceptionData">
     <xs:complexContent mixed="false">
       <xs:extension base="ipam:IpamExceptionData">
         <xs:sequence>
           <xs:element minOccurs="0" name="DatabaseAuthenticationType" type="xsd:int" />
         </xs:sequence>
       </xs:extension>
     </xs:complexContent>
   </xs:complexType>
   <xs:complexType name="InvalidWIDDBConfigDirectoryDoesNotExistIpamExceptionData">
     <xs:complexContent mixed="false">
       <xs:extension base="ipam:IpamExceptionData">
         <xs:sequence>
          <xs:element minOccurs="0" name="Path" nillable="true" type="xsd:string" />
         </xs:sequence>
       </xs:extension>
     </xs:complexContent>
   </xs:complexType>
   <xs:complexType name="InvalidWIDDBConfigInvalidCredentialIpamExceptionData">
     <xs:complexContent mixed="false">
       <xs:extension base="ipam:IpamExceptionData">
         <xs:sequence>
           <xs:element minOccurs="0" name="Username" nillable="true" type="xsd:string" />
         </xs:sequence>
       </xs:extension>
     </xs:complexContent>
   </xs:complexType>
   <xs:complexType name="InvalidWIDDBConfigNameMustBeIPAMIpamExceptionData">
     <xs:complexContent mixed="false">
       <xs:extension base="ipam:IpamExceptionData">
```

```
 <xs:sequence>
           <xs:element minOccurs="0" name="ExpectedDatabaseName" nillable="true" 
type="xsd:string" />
          <xs:element minOccurs="0" name="InputDatabaseName" nillable="true" 
type="xsd:string" />
         </xs:sequence>
       </xs:extension>
     </xs:complexContent>
   </xs:complexType>
   <xs:complexType name="InvalidWIDDBConfigPortNotAllowedIpamExceptionData">
     <xs:complexContent mixed="false">
       <xs:extension base="ipam:IpamExceptionData">
         <xs:sequence>
           <xs:element minOccurs="0" name="Port" type="xsd:unsignedInt" />
         </xs:sequence>
       </xs:extension>
     </xs:complexContent>
   </xs:complexType>
   <xs:complexType name="InvalidWIDDBConfigServerNotAllowedIpamExceptionData">
     <xs:complexContent mixed="false">
       <xs:extension base="ipam:IpamExceptionData">
         <xs:sequence>
           <xs:element minOccurs="0" name="DatabaseServerNameOrIP" nillable="true" 
type="xsd:string" />
         </xs:sequence>
       </xs:extension>
     </xs:complexContent>
   </xs:complexType>
   <xs:simpleType name="IPAddressExpiryStatus">
     <xs:restriction base="xsd:string">
       <xs:enumeration value="None" />
       <xs:enumeration value="Active" />
       <xs:enumeration value="Alert" />
       <xs:enumeration value="Expired" />
     </xs:restriction>
   </xs:simpleType>
   <xs:simpleType name="IPAddressSpaceType">
     <xs:list>
       <xs:simpleType>
         <xs:restriction base="xsd:string">
           <xs:enumeration value="None">
             <xs:annotation>
               <xs:appinfo>
                 <EnumerationValue 
xmlns="http://schemas.microsoft.com/2003/10/Serialization/">0</EnumerationValue>
               </xs:appinfo>
             </xs:annotation>
           </xs:enumeration>
           <xs:enumeration value="Provider">
             <xs:annotation>
               <xs:appinfo>
                  <EnumerationValue 
xmlns="http://schemas.microsoft.com/2003/10/Serialization/">1</EnumerationValue>
               </xs:appinfo>
             </xs:annotation>
           </xs:enumeration>
           <xs:enumeration value="Customer">
             <xs:annotation>
               <xs:appinfo>
                 <EnumerationValue 
xmlns="http://schemas.microsoft.com/2003/10/Serialization/">2</EnumerationValue>
               </xs:appinfo>
             </xs:annotation>
           </xs:enumeration>
         </xs:restriction>
       </xs:simpleType>
    \langle/xs:list>
   </xs:simpleType>
   <xs:complexType name="IpamAddressObject">
```

```
 <xs:complexContent mixed="false">
       <xs:extension base="ipam:IpamObject">
         <xs:sequence>
          <xs:element minOccurs="0" name="Address" nillable="true" type="sysnet:IPAddress" />
         </xs:sequence>
       </xs:extension>
     </xs:complexContent>
   </xs:complexType>
   <xs:complexType name="IpamAdminOperation">
     <xs:complexContent mixed="false">
       <xs:extension base="ipam:BaseIpamObject">
         <xs:sequence>
           <xs:element minOccurs="0" name="Category" type="xsd:int" />
           <xs:element minOccurs="0" name="CategoryName" nillable="true" type="xsd:string" />
           <xs:element minOccurs="0" name="IsAdminRoleOnlyOperation" type="xsd:boolean" />
 <xs:element minOccurs="0" name="OperationId" type="xsd:int" />
 <xs:element minOccurs="0" name="OperationName" nillable="true" type="xsd:string" />
         </xs:sequence>
       </xs:extension>
     </xs:complexContent>
   </xs:complexType>
   <xs:complexType name="IpamCredential">
     <xs:complexContent mixed="false">
       <xs:extension base="ipam:BaseIpamObject">
         <xs:sequence>
           <xs:element minOccurs="0" name="Password" nillable="true" type="xsd:base64Binary" 
/>
          <xs:element minOccurs="0" name="UserName" nillable="true" type="xsd:string" />
         </xs:sequence>
       </xs:extension>
     </xs:complexContent>
   </xs:complexType>
   <xs:simpleType name="IpamDatabaseAuthenticationType">
     <xs:restriction base="xsd:string">
       <xs:enumeration value="AuthenticationNotConfigured" />
       <xs:enumeration value="WindowsAuthentication" />
       <xs:enumeration value="SQLAuthentication" />
     </xs:restriction>
   </xs:simpleType>
   <xs:complexType name="IpamDatabaseConfiguration">
     <xs:complexContent mixed="false">
       <xs:extension base="ipam:BaseIpamObject">
         <xs:sequence>
          <xs:element minOccurs="0" name="DatabaseAuthenticationType" 
type="ipam:IpamDatabaseAuthenticationType" />
          <xs:element minOccurs="0" name="DatabaseCredential" nillable="true" 
type="ipam:IpamCredential" />
           <xs:element minOccurs="0" name="DatabaseName" nillable="true" type="xsd:string" />
           <xs:element minOccurs="0" name="DatabasePath" nillable="true" type="xsd:string" />
           <xs:element minOccurs="0" name="DatabasePort" type="xsd:unsignedInt" />
           <xs:element minOccurs="0" name="DatabaseServerNameOrIP" nillable="true" 
type="xsd:string" />
          <xs:element minOccurs="0" name="DatabaseType" type="ipam:IpamDatabaseType" />
         </xs:sequence>
       </xs:extension>
     </xs:complexContent>
   </xs:complexType>
   <xs:simpleType name="IpamDatabaseType">
     <xs:restriction base="xsd:string">
       <xs:enumeration value="DatabaseTypeNotConfigured" />
       <xs:enumeration value="WindowsInternalDatabase" />
       <xs:enumeration value="MSSQLServer" />
     </xs:restriction>
   </xs:simpleType>
   <xs:complexType name="IpamExceptionData">
     <xs:complexContent mixed="false">
       <xs:extension base="ipam:IpamObject">
         <xs:sequence>
           <xs:element minOccurs="0" name="ExceptionId" type="ipam1:IpamExceptionId" />
```
<xs:element minOccurs="0" name="ExceptionMessage" nillable="true" type="xsd:string"

```
/ </xs:sequence>
       </xs:extension>
     </xs:complexContent>
   </xs:complexType>
   <xs:complexType name="IpamGenericExceptionData">
     <xs:complexContent mixed="false">
       <xs:extension base="ipam:IpamExceptionData">
         <xs:sequence />
       </xs:extension>
     </xs:complexContent>
   </xs:complexType>
   <xs:complexType name="IpamGpoError">
     <xs:complexContent mixed="false">
       <xs:extension base="ipam:BaseIpamObject">
         <xs:sequence>
           <xs:element minOccurs="0" name="DomainName" nillable="true" type="xsd:string" />
           <xs:element minOccurs="0" name="ErrorInfoCollection" nillable="true" 
type="ipam:ArrayOfIpamGpoErrorInfo" />
           <xs:element minOccurs="0" name="GpoName" nillable="true" type="xsd:string" />
         </xs:sequence>
       </xs:extension>
     </xs:complexContent>
   </xs:complexType>
   <xs:complexType name="IpamGpoErrorInfo">
     <xs:complexContent mixed="false">
       <xs:extension base="ipam:BaseIpamObject">
         <xs:sequence>
           <xs:element minOccurs="0" name="Domain" nillable="true" type="xsd:string" />
           <xs:element minOccurs="0" name="GpoErrorType" type="ipam:IpamGpoErrorType" />
           <xs:element minOccurs="0" name="GpoName" nillable="true" type="xsd:string" />
           <xs:element minOccurs="0" name="InnerErrorMessage" nillable="true" 
type="xsd:string" />
           <xs:element minOccurs="0" name="IpamGpoOperation" type="ipam:IpamGpoOperation" />
           <xs:element minOccurs="0" name="ServerInfo" nillable="true" type="ipam:ServerInfo" 
/>
         </xs:sequence>
      </xs:extension>
     </xs:complexContent>
   </xs:complexType>
   <xs:simpleType name="IpamGpoErrorType">
     <xs:restriction base="xsd:string">
       <xs:enumeration value="IpamApiErrorGpoGenericFailure" />
       <xs:enumeration value="IpamApiErrorGpoOperationFailed" />
     </xs:restriction>
   </xs:simpleType>
   <xs:simpleType name="IpamGpoOperation">
     <xs:restriction base="xsd:string">
       <xs:enumeration value="Add" />
       <xs:enumeration value="Delete" />
       <xs:enumeration value="NoOperation" />
       <xs:enumeration value="NotApplicable" />
     </xs:restriction>
   </xs:simpleType>
   <xs:complexType name="IpamIPAddress">
     <xs:complexContent mixed="false">
       <xs:extension base="ipam:BaseIpamObject">
         <xs:sequence>
           <xs:element minOccurs="0" name="AccessScopeId" type="xsd:long" />
           <xs:element minOccurs="0" name="Address" nillable="true" type="sysnet:IPAddress" />
           <xs:element minOccurs="0" name="AddressAssignment" type="ipam:AddressAssignment" />
           <xs:element minOccurs="0" name="AddressCategory" type="ipam:AddressCategory" />
           <xs:element minOccurs="0" name="AddressSpaceRecordId" type="xsd:long" />
           <xs:element minOccurs="0" name="AssetTag" nillable="true" type="xsd:string" />
           <xs:element minOccurs="0" name="AssignedDate" nillable="true" type="xsd:dateTime" 
/>
           <xs:element minOccurs="0" name="ChangedDate" nillable="true" type="xsd:dateTime" />
           <xs:element minOccurs="0" name="CreatedFromDnsResourceRecord" type="xsd:boolean" />
```
*[MS-IPAMM2] - v20150630 IP Address Management (IPAM) Management Protocol Version 2 Copyright © 2015 Microsoft Corporation Release: June 30, 2015*

```
 <xs:element minOccurs="0" name="CustomFieldValues" nillable="true" 
type="ipam:ArrayOfCustomFieldValue" />
           <xs:element minOccurs="0" name="CustomerAddressSpaceName" nillable="true" 
type="xsd:string" />
           <xs:element minOccurs="0" name="DeviceName" nillable="true" type="xsd:string" />
           <xs:element minOccurs="0" name="DhcpScopeDescription" nillable="true" 
type="sysnet:IPAddress" />
           <xs:element minOccurs="0" name="DhcpScopeId" nillable="true" type="xsd:long" />
           <xs:element minOccurs="0" name="DhcpScopeName" nillable="true" type="xsd:string" />
           <xs:element minOccurs="0" name="DhcpScopeSubnetId" nillable="true" 
type="sysnet:IPAddress" />
           <xs:element minOccurs="0" name="DnsForwardLookupZoneDnsServerId" nillable="true" 
type="xsd:long" />
           <xs:element minOccurs="0" name="DnsForwardLookupZoneServerName" nillable="true" 
type="xsd:string" />
           <xs:element minOccurs="0" name="DnsForwardSyncStatus" type="ipam:DnsSyncStatus" />
           <xs:element minOccurs="0" name="DnsReverseLookupZoneDnsServerId" nillable="true" 
type="xsd:long" />
           <xs:element minOccurs="0" name="DnsReverseLookupZoneId" nillable="true" 
type="xsd:long" />
           <xs:element minOccurs="0" name="DnsReverseLookupZoneName" nillable="true" 
type="xsd:string" />
          <xs:element minOccurs="0" name="DnsReverseLookupZonePrefix" nillable="true" 
type="xsd:int" />
          <xs:element minOccurs="0" name="DnsReverseLookupZoneServerName" nillable="true" 
type="xsd:string" />
           <xs:element minOccurs="0" name="DnsReverseSyncStatus" type="ipam:DnsSyncStatus" />
           <xs:element minOccurs="0" name="DnsZoneId" nillable="true" type="xsd:long" />
           <xs:element minOccurs="0" name="DnsZoneName" nillable="true" type="xsd:string" />
          <xs:element minOccurs="0" name="ExpiryAndAlertEventLoggingStatus" 
type="ipam:IPAddressExpiryStatus" />
          <xs:element minOccurs="0" name="ExpiryDate" nillable="true" type="xsd:dateTime" />
           <xs:element minOccurs="0" name="InWarningPeriod" type="xsd:boolean" />
           <xs:element minOccurs="0" name="IsDuplicate" type="xsd:boolean" />
           <xs:element minOccurs="0" name="IsExpired" type="xsd:boolean" />
           <xs:element minOccurs="0" name="MacAddress" nillable="true" type="ipam:MACAddress" 
/>
           <xs:element minOccurs="0" name="Notes" nillable="true" type="xsd:string" />
           <xs:element minOccurs="0" name="OSName" nillable="true" type="xsd:string" />
           <xs:element minOccurs="0" name="OSVersion" nillable="true" type="xsd:string" />
           <xs:element minOccurs="0" name="Owner" nillable="true" type="xsd:string" />
          <xs:element minOccurs="0" name="ParentIPRangeEndIP" nillable="true" 
type="sysnet:IPAddress" />
          <xs:element minOccurs="0" name="ParentIPRangeRecordId" nillable="true" 
type="xsd:long" />
          <xs:element minOccurs="0" name="ParentIPRangeStartIP" nillable="true" 
type="sysnet:IPAddress" />
           <xs:element minOccurs="0" name="PartialCustomFieldValues" nillable="true" 
type="ipam:ArrayOfCustomFieldPartialValue" />
          <xs:element minOccurs="0" name="ProviderAddressSpaceName" nillable="true" 
type="xsd:string" />
           <xs:element minOccurs="0" name="RecordId" nillable="true" type="xsd:long" />
           <xs:element minOccurs="0" name="ReservationDescription" nillable="true" 
type="xsd:string" />
          <xs:element minOccurs="0" name="ReservationName" nillable="true" type="xsd:string" 
/>
           <xs:element minOccurs="0" name="ReservationRecordId" nillable="true" 
type="xsd:long" />
           <xs:element minOccurs="0" name="ReservationServerName" nillable="true" 
type="xsd:string" />
          <xs:element minOccurs="0" name="ReservationSyncStatus" 
type="ipam:DhcpReservationSyncStatus" />
           <xs:element minOccurs="0" name="SerialNumber" nillable="true" type="xsd:string" />
          <xs:element minOccurs="0" name="VirtualizationType" 
type="ipam:IPVirtualizationType" />
         </xs:sequence>
       </xs:extension>
     </xs:complexContent>
   </xs:complexType>
```
*[MS-IPAMM2] - v20150630 IP Address Management (IPAM) Management Protocol Version 2 Copyright © 2015 Microsoft Corporation Release: June 30, 2015*

```
 <xs:complexType name="IpamIPAddressAllForLogicalGroupEnumerationParameters">
     <xs:complexContent mixed="false">
       <xs:extension base="ipam:EnumerationParametersBase">
         <xs:sequence>
           <xs:element minOccurs="0" name="AddressFamily" type="syssock:AddressFamily" />
           <xs:element minOccurs="0" name="LogicalGroupRecordId" type="xsd:long" />
           <xs:element minOccurs="0" name="LogicalGroupType" type="ipam:LogicalGroupType" />
         </xs:sequence>
       </xs:extension>
     </xs:complexContent>
   </xs:complexType>
   <xs:complexType name="IpamIPAddressAllForLogicalGroupNodeEnumerationParameters">
     <xs:complexContent mixed="false">
       <xs:extension base="ipam:EnumerationParametersBase">
         <xs:sequence>
          <xs:element minOccurs="0" name="AddressFamily" type="syssock:AddressFamily" />
           <xs:element minOccurs="0" name="LogicalGroupNode" nillable="true" 
type="ipam:LogicalGroupNode" />
           <xs:element minOccurs="0" name="LogicalGroupType" type="ipam:LogicalGroupType" />
         </xs:sequence>
       </xs:extension>
     </xs:complexContent>
   </xs:complexType>
   <xs:complexType name="IpamIPAddressByAddressSpaceAndVirtualizationTypeParameters">
     <xs:complexContent mixed="false">
       <xs:extension base="ipam:EnumerationParametersBase">
         <xs:sequence>
           <xs:element minOccurs="0" name="AddressFamily" type="syssock:AddressFamily" />
           <xs:element minOccurs="0" name="AddressSpaceRecordID" type="xsd:long" />
           <xs:element minOccurs="0" name="VirtualizationType" nillable="true" 
type="ipam:IPVirtualizationType" />
         </xs:sequence>
       </xs:extension>
     </xs:complexContent>
   </xs:complexType>
   <xs:complexType name="IpamIPAddressByBlockIdEnumerationParameters">
     <xs:complexContent mixed="false">
       <xs:extension base="ipam:EnumerationParametersBase">
         <xs:sequence>
           <xs:element minOccurs="0" name="AddressFamily" type="syssock:AddressFamily" />
           <xs:element minOccurs="0" name="BlockId" nillable="true" type="xsd:long" />
         </xs:sequence>
       </xs:extension>
     </xs:complexContent>
   </xs:complexType>
   <xs:complexType name="IpamIPAddressByFilterEnumerationParameters">
     <xs:complexContent mixed="false">
       <xs:extension base="ipam:EnumerationParametersBase">
         <xs:sequence>
           <xs:element minOccurs="0" name="AddressFamily" type="syssock:AddressFamily" />
           <xs:element minOccurs="0" name="FilterInfo" nillable="true" 
type="sys:ArrayOfTupleOfGetIpamIPAddressFilteranyType2zwQHvQz" />
         </xs:sequence>
       </xs:extension>
     </xs:complexContent>
   </xs:complexType>
   <xs:complexType name="IpamIPAddressByManagedByAndManagedByEntityEnumerationParameters">
     <xs:complexContent mixed="false">
       <xs:extension base="ipam:EnumerationParametersBase">
         <xs:sequence>
           <xs:element minOccurs="0" name="AddressFamily" type="syssock:AddressFamily" />
           <xs:element minOccurs="0" name="ManagedByEntityValue" nillable="true" 
type="xsd:string" />
           <xs:element minOccurs="0" name="ManagedByValue" nillable="true" type="xsd:string" 
/>
         </xs:sequence>
      </xs:extension>
     </xs:complexContent>
   </xs:complexType>
```

```
 <xs:complexType name="IpamIPAddressByRangeIdEnumerationParameters">
     <xs:complexContent mixed="false">
       <xs:extension base="ipam:EnumerationParametersBase">
         <xs:sequence>
           <xs:element minOccurs="0" name="AddressFamily" type="syssock:AddressFamily" />
           <xs:element minOccurs="0" name="RangeId" nillable="true" type="xsd:long" />
         </xs:sequence>
       </xs:extension>
     </xs:complexContent>
   </xs:complexType>
   <xs:complexType name="IpamIPAddressBySubnetIdEnumerationParameters">
     <xs:complexContent mixed="false">
       <xs:extension base="ipam:EnumerationParametersBase">
         <xs:sequence>
           <xs:element minOccurs="0" name="AddressFamily" type="syssock:AddressFamily" />
           <xs:element minOccurs="0" name="SubnetId" type="xsd:long" />
         </xs:sequence>
       </xs:extension>
     </xs:complexContent>
   </xs:complexType>
   <xs:complexType name="IpamIPAddressByVirtualizationTypeParameters">
     <xs:complexContent mixed="false">
       <xs:extension base="ipam:EnumerationParametersBase">
         <xs:sequence>
           <xs:element minOccurs="0" name="AddressFamily" type="syssock:AddressFamily" />
           <xs:element minOccurs="0" name="VirtualizationType" nillable="true" 
type="ipam:IPVirtualizationType" />
         </xs:sequence>
       </xs:extension>
     </xs:complexContent>
   </xs:complexType>
   <xs:complexType name="IpamIPAddressDataFormatter">
     <xs:complexContent mixed="false">
       <xs:extension base="ipam:IpamObject">
         <xs:sequence>
           <xs:element minOccurs="0" name="Address" nillable="true" type="xsd:string" />
           <xs:element minOccurs="0" name="ServerName" nillable="true" type="xsd:string" />
         </xs:sequence>
       </xs:extension>
     </xs:complexContent>
   </xs:complexType>
   <xs:complexType name="IpamIPAddressForUnmappedRangesEnumerationParameters">
     <xs:complexContent mixed="false">
       <xs:extension base="ipam:EnumerationParametersBase">
         <xs:sequence>
           <xs:element minOccurs="0" name="AddressFamily" type="syssock:AddressFamily" />
         </xs:sequence>
       </xs:extension>
     </xs:complexContent>
   </xs:complexType>
   <xs:complexType name="IpamIPAddressRootAddressesEnumerationParameters">
     <xs:complexContent mixed="false">
       <xs:extension base="ipam:EnumerationParametersBase">
         <xs:sequence>
           <xs:element minOccurs="0" name="AddressCategory" nillable="true" 
type="ipam:AddressCategory" />
           <xs:element minOccurs="0" name="AddressFamily" type="syssock:AddressFamily" />
         </xs:sequence>
       </xs:extension>
     </xs:complexContent>
   </xs:complexType>
   <xs:complexType name="IpamIPAddressUnmappedAddressEnumerationParameters">
     <xs:complexContent mixed="false">
       <xs:extension base="ipam:EnumerationParametersBase">
         <xs:sequence>
           <xs:element minOccurs="0" name="AddressFamily" type="syssock:AddressFamily" />
         </xs:sequence>
       </xs:extension>
     </xs:complexContent>
```

```
 </xs:complexType>
   <xs:complexType name="IpamIPSubnetByFilterEnumerationParameters">
     <xs:complexContent mixed="false">
       <xs:extension base="ipam:EnumerationParametersBase">
         <xs:sequence>
           <xs:element minOccurs="0" name="AddressFamily" type="syssock:AddressFamily" />
           <xs:element minOccurs="0" name="FilterInfo" nillable="true" 
type="sys:ArrayOfTupleOfGetIPSubnetFilteranyType2zwQHvQz" />
         </xs:sequence>
       </xs:extension>
     </xs:complexContent>
   </xs:complexType>
   <xs:complexType name="IpamIPSubnetsByAddressCategoryEnumerationParameters">
     <xs:complexContent mixed="false">
       <xs:extension base="ipam:EnumerationParametersBase">
         <xs:sequence>
           <xs:element minOccurs="0" name="AddressCategory" type="ipam:AddressCategory" />
           <xs:element minOccurs="0" name="AddressFamily" type="syssock:AddressFamily" />
         </xs:sequence>
       </xs:extension>
     </xs:complexContent>
   </xs:complexType>
   <xs:complexType 
name="IpamIPSubnetsByAddressSpaceAndVirtualizationTypeEnumerationParameters">
    <xs:complexContent mixed="false">
       <xs:extension base="ipam:EnumerationParametersBase">
         <xs:sequence>
           <xs:element minOccurs="0" name="AddressFamily" type="syssock:AddressFamily" />
           <xs:element minOccurs="0" name="AddressSpaceRecordId" type="xsd:long" />
           <xs:element minOccurs="0" name="VirtualizationType" nillable="true" 
type="ipam:IPVirtualizationType" />
         </xs:sequence>
       </xs:extension>
     </xs:complexContent>
   </xs:complexType>
   <xs:complexType name="IpamIPSubnetsByBlockIdEnumerationParameters">
     <xs:complexContent mixed="false">
       <xs:extension base="ipam:EnumerationParametersBase">
         <xs:sequence>
           <xs:element minOccurs="0" name="AddressFamily" type="syssock:AddressFamily" />
           <xs:element minOccurs="0" name="ParentBlockRecordId" type="xsd:long" />
         </xs:sequence>
       </xs:extension>
     </xs:complexContent>
   </xs:complexType>
   <xs:complexType name="IpamIPSubnetsByUnmappedEnumerationParameters">
     <xs:complexContent mixed="false">
       <xs:extension base="ipam:EnumerationParametersBase">
         <xs:sequence>
           <xs:element minOccurs="0" name="AddressFamily" type="syssock:AddressFamily" />
           <xs:element minOccurs="0" name="VirtualizationType" nillable="true" 
type="ipam:IPVirtualizationType" />
         </xs:sequence>
       </xs:extension>
     </xs:complexContent>
   </xs:complexType>
   <xs:complexType name="IpamIPSubnetsByVirtualizationTypeEnumerationParameters">
     <xs:complexContent mixed="false">
       <xs:extension base="ipam:EnumerationParametersBase">
         <xs:sequence>
           <xs:element minOccurs="0" name="AddressFamily" type="syssock:AddressFamily" />
           <xs:element minOccurs="0" name="EmptySubnetsOnly" type="xsd:boolean" />
           <xs:element minOccurs="0" name="VirtualizationType" nillable="true" 
type="ipam:IPVirtualizationType" />
         </xs:sequence>
       </xs:extension>
     </xs:complexContent>
   </xs:complexType>
   <xs:complexType name="IpamIPSubnetsDirectChildrenByBlockIdEnumerationParameters">
```

```
 <xs:complexContent mixed="false">
       <xs:extension base="ipam:EnumerationParametersBase">
         <xs:sequence>
           <xs:element minOccurs="0" name="AddressFamily" type="syssock:AddressFamily" />
           <xs:element minOccurs="0" name="ParentBlockRecordId" type="xsd:long" />
         </xs:sequence>
       </xs:extension>
     </xs:complexContent>
   </xs:complexType>
   <xs:complexType name="IpamIPv4Address">
     <xs:complexContent mixed="false">
       <xs:extension base="ipam:IpamIPAddress">
         <xs:sequence>
           <xs:element minOccurs="0" name="ClientID" nillable="true" type="xsd:string" />
           <xs:element minOccurs="0" name="ReservationType" type="ipam:DhcpServingClientsType" 
/>
         </xs:sequence>
       </xs:extension>
     </xs:complexContent>
   </xs:complexType>
   <xs:complexType name="IpamIPv4AddressLogicalGroup">
     <xs:complexContent mixed="false">
       <xs:extension base="ipam:LogicalGroup">
         <xs:sequence />
       </xs:extension>
     </xs:complexContent>
   </xs:complexType>
   <xs:complexType name="IpamIPv4AddressLogicalGroupNode">
     <xs:complexContent mixed="false">
       <xs:extension base="ipam:LogicalGroupNode">
         <xs:sequence />
       </xs:extension>
     </xs:complexContent>
   </xs:complexType>
   <xs:complexType name="IpamIPv6Address">
     <xs:complexContent mixed="false">
       <xs:extension base="ipam:IpamIPAddress">
         <xs:sequence>
           <xs:element minOccurs="0" name="Duid" nillable="true" type="xsd:string" />
           <xs:element minOccurs="0" name="Iaid" nillable="true" type="xsd:unsignedInt" />
         </xs:sequence>
       </xs:extension>
     </xs:complexContent>
   </xs:complexType>
   <xs:complexType name="IpamIPv6AddressLogicalGroup">
     <xs:complexContent mixed="false">
       <xs:extension base="ipam:LogicalGroup">
         <xs:sequence />
       </xs:extension>
     </xs:complexContent>
   </xs:complexType>
   <xs:complexType name="IpamIPv6AddressLogicalGroupNode">
     <xs:complexContent mixed="false">
       <xs:extension base="ipam:LogicalGroupNode">
         <xs:sequence />
       </xs:extension>
     </xs:complexContent>
   </xs:complexType>
   <xs:complexType name="IpamNumberOfRowsObject">
     <xs:complexContent mixed="false">
       <xs:extension base="ipam:IpamObject">
         <xs:sequence>
           <xs:element minOccurs="0" name="NumberOfRows" type="xsd:int" />
         </xs:sequence>
       </xs:extension>
     </xs:complexContent>
   </xs:complexType>
   <xs:complexType name="IpamObject">
     <xs:sequence />
```

```
 <xs:attribute ref="ser:Id" />
     <xs:attribute ref="ser:Ref" />
   </xs:complexType>
   <xs:simpleType name="IpamObjectType">
     <xs:restriction base="xsd:string">
       <xs:enumeration value="None" />
       <xs:enumeration value="IPv4AddressSpace" />
       <xs:enumeration value="IPv6AddressSpace" />
       <xs:enumeration value="IPv4Block" />
       <xs:enumeration value="IPv6Block" />
       <xs:enumeration value="IPv4Subnet" />
       <xs:enumeration value="IPv6Subnet" />
       <xs:enumeration value="IPv4Range" />
       <xs:enumeration value="IPv6Range" />
       <xs:enumeration value="IPv4Address" />
       <xs:enumeration value="IPv6Address" />
       <xs:enumeration value="DHCPServerv4" />
       <xs:enumeration value="DHCPServerv6" />
       <xs:enumeration value="DHCPScopev4" />
       <xs:enumeration value="DHCPScopev6" />
       <xs:enumeration value="DHCPReservationv4" />
       <xs:enumeration value="DHCPReservationv6" />
       <xs:enumeration value="DHCPPolicyV4" />
       <xs:enumeration value="DHCPSuperscopeV4" />
       <xs:enumeration value="DHCPFailover" />
       <xs:enumeration value="DHCPFilter" />
       <xs:enumeration value="DNSServer" />
       <xs:enumeration value="DNSForwardLookupZone" />
       <xs:enumeration value="DNSReverseLookupZone" />
       <xs:enumeration value="AccessScope" />
      <xs:enumeration value="UserAccessPolicy"
       <xs:enumeration value="DHCPSuperscopev4" />
       <xs:enumeration value="DnsZoneVirtualContainer" />
       <xs:enumeration value="DnsReverseZoneVirtualContainer" />
       <xs:enumeration value="DnsResourceRecord" />
       <xs:enumeration value="Max" />
     </xs:restriction>
   </xs:simpleType>
   <xs:complexType name="IpamOperationWithProgressParameters">
     <xs:complexContent mixed="false">
       <xs:extension base="ipam:IpamObject">
         <xs:sequence>
           <xs:element minOccurs="0" name="OperationId" type="ipam1:IpamAdminOperationId" />
         </xs:sequence>
       </xs:extension>
     </xs:complexContent>
   </xs:complexType>
   <xs:complexType name="IpamProvisioningEnumerationParameters">
     <xs:complexContent mixed="false">
       <xs:extension base="ipam:EnumerationParametersBase">
         <xs:sequence>
           <xs:element minOccurs="0" name="IpamProvisioningSetting" nillable="true" 
type="ipam:IpamProvisioningSetting" />
         </xs:sequence>
       </xs:extension>
     </xs:complexContent>
   </xs:complexType>
   <xs:complexType name="IpamProvisioningSetting">
     <xs:complexContent mixed="false">
       <xs:extension base="ipam:IpamObject">
         <xs:sequence>
           <xs:element minOccurs="0" name="CreateNewSchema" type="xsd:boolean" />
           <xs:element minOccurs="0" name="DatabaseConfiguration" nillable="true" 
type="ipam:IpamDatabaseConfiguration" />
           <xs:element minOccurs="0" name="GpoPrefix" nillable="true" type="xsd:string" />
           <xs:element minOccurs="0" name="ProvisioningMethod" type="ipam:ProvisioningMethod" 
/>
         </xs:sequence>
       </xs:extension>
```

```
 </xs:complexContent>
   </xs:complexType>
   <xs:complexType name="IpamSchemaVersion">
     <xs:complexContent mixed="false">
       <xs:extension base="ipam:BaseIpamObject">
         <xs:sequence>
           <xs:element minOccurs="0" name="MajorVersion" type="xsd:int" />
           <xs:element minOccurs="0" name="MinorVersion" type="xsd:int" />
 <xs:element minOccurs="0" name="PatchVersion" type="xsd:int" />
 <xs:element minOccurs="0" name="SPVersion" type="xsd:int" />
         </xs:sequence>
       </xs:extension>
     </xs:complexContent>
   </xs:complexType>
   <xs:simpleType name="IpamTaskState">
     <xs:restriction base="xsd:string">
       <xs:enumeration value="None" />
       <xs:enumeration value="Disabled" />
       <xs:enumeration value="Queued" />
       <xs:enumeration value="Ready" />
       <xs:enumeration value="Running" />
       <xs:enumeration value="Unknown" />
     </xs:restriction>
   </xs:simpleType>
   <xs:simpleType name="IpamTaskType">
     <xs:restriction base="xsd:string">
       <xs:enumeration value="None" />
       <xs:enumeration value="Discovery" />
       <xs:enumeration value="Utilization" />
       <xs:enumeration value="Audit" />
       <xs:enumeration value="Configuration" />
       <xs:enumeration value="ServerAvailability" />
       <xs:enumeration value="Monitoring" />
       <xs:enumeration value="Expiry" />
       <xs:enumeration value="DnsConfiguration" />
     </xs:restriction>
   </xs:simpleType>
   <xs:complexType name="IpamUpgradeValidationRuleInfo">
     <xs:complexContent mixed="false">
       <xs:extension base="ipam:BaseIpamObject">
         <xs:sequence>
           <xs:element minOccurs="0" name="RuleDescription" nillable="true" type="xsd:string" 
/ <xs:element minOccurs="0" name="RuleDescriptionId" 
type="ipam1:IpamUpgradeValidationRuleDescriptionId" />
          <xs:element minOccurs="0" name="RuleName" nillable="true" type="xsd:string" />
           <xs:element minOccurs="0" name="RuleNameId" 
type="ipam1:IpamUpgradeValidationRuleNameId" />
         </xs:sequence>
       </xs:extension>
     </xs:complexContent>
   </xs:complexType>
   <xs:complexType name="IpamUpgradeValidationRuleStatus">
     <xs:complexContent mixed="false">
       <xs:extension base="ipam:BaseIpamObject">
         <xs:sequence>
           <xs:element minOccurs="0" name="RuleInfo" nillable="true" 
type="ipam:IpamUpgradeValidationRuleInfo" />
           <xs:element minOccurs="0" name="RuleStatus" type="ipam:IpamUpgradeValidationStatus" 
/>
         </xs:sequence>
       </xs:extension>
     </xs:complexContent>
   </xs:complexType>
   <xs:simpleType name="IpamUpgradeValidationStatus">
     <xs:restriction base="xsd:string">
       <xs:enumeration value="UpgradeAllowed" />
       <xs:enumeration value="UpgradeAllowedWithDefaultChanges" />
     </xs:restriction>
```

```
 </xs:simpleType>
   <xs:complexType name="IPAuditEnumerationParameters">
     <xs:complexContent mixed="false">
       <xs:extension base="ipam:EnumerationParametersBase">
         <xs:sequence>
           <xs:element minOccurs="0" name="IncludeUserInformation" type="xsd:boolean" />
           <xs:element minOccurs="0" name="NumberOfRecords" type="xsd:int" />
           <xs:element minOccurs="0" name="SearchCriteriaXml" nillable="true" 
type="xsd:string" />
         </xs:sequence>
       </xs:extension>
     </xs:complexContent>
   </xs:complexType>
   <xs:simpleType name="IPAuditEventType">
     <xs:restriction base="xsd:string">
       <xs:enumeration value="None" />
       <xs:enumeration value="DHCPNewLease" />
       <xs:enumeration value="DHCPRenewLease" />
       <xs:enumeration value="DHCPReleaseLease" />
       <xs:enumeration value="DHCPLeaseExpired" />
       <xs:enumeration value="DHCPDeleteLease" />
       <xs:enumeration value="DHCPBootpLease" />
       <xs:enumeration value="DHCPBootpDynamicLease" />
       <xs:enumeration value="DHCPStatelessInfoReq" />
       <xs:enumeration value="DHCPStatelessClientPurged" />
       <xs:enumeration value="DCAuthentication" />
       <xs:enumeration value="NPSAuthentication" />
     </xs:restriction>
   </xs:simpleType>
   <xs:element name="IPAuditInitializeEnumeration">
     <xs:complexType>
       <xs:sequence>
         <xs:element minOccurs="0" name="parameters" nillable="true" 
type="ipam:EnumerationParametersBase" />
       </xs:sequence>
     </xs:complexType>
   </xs:element>
   <xs:element name="IPAuditInitializeEnumerationResponse">
     <xs:complexType>
       <xs:sequence />
     </xs:complexType>
   </xs:element>
   <xs:complexType name="IPAuditRecord">
     <xs:complexContent mixed="false">
       <xs:extension base="ipam:IpamObject">
         <xs:sequence>
           <xs:element minOccurs="0" name="ClientId" nillable="true" type="xsd:base64Binary" 
/>
           <xs:element minOccurs="0" name="DomainName" nillable="true" type="xsd:string" />
           <xs:element minOccurs="0" name="EventType" type="ipam:IPAuditEventType" />
           <xs:element minOccurs="0" name="HostName" nillable="true" type="xsd:string" />
           <xs:element minOccurs="0" name="IPAddress" nillable="true" type="sysnet:IPAddress" 
/>
           <xs:element minOccurs="0" name="RecordId" type="xsd:long" />
           <xs:element minOccurs="0" name="ServerType" type="ipam:ServerAuditType" />
           <xs:element minOccurs="0" name="SourceServerName" nillable="true" type="xsd:string" 
/>
           <xs:element minOccurs="0" name="TimeOfEvent" nillable="true" type="xsd:dateTime" />
           <xs:element minOccurs="0" name="UserName" nillable="true" type="xsd:string" />
         </xs:sequence>
       </xs:extension>
     </xs:complexContent>
   </xs:complexType>
   <xs:element name="IPAuditStartEnumeration">
     <xs:complexType>
       <xs:sequence />
     </xs:complexType>
   </xs:element>
   <xs:complexType name="IPBlock">
```

```
 <xs:complexContent mixed="false">
       <xs:extension base="ipam:BaseIpamObject">
         <xs:sequence>
           <xs:element minOccurs="0" name="AccessScopeId" type="xsd:long" />
           <xs:element minOccurs="0" name="AddressCategory" type="ipam:AddressCategory" />
           <xs:element minOccurs="0" name="AddressSpaceRecordId" type="xsd:long" />
           <xs:element minOccurs="0" name="CustomFieldValues" nillable="true" 
type="ipam:ArrayOfCustomFieldValue" />
           <xs:element minOccurs="0" name="Description" nillable="true" type="xsd:string" />
           <xs:element minOccurs="0" name="EndIPAddress" nillable="true" 
type="sysnet:IPAddress" />
           <xs:element minOccurs="0" name="IsInheritedAccessScope" type="xsd:boolean" />
           <xs:element minOccurs="0" name="LastAssignedDate" nillable="true" 
type="xsd:dateTime" />
           <xs:element minOccurs="0" name="LastModifiedDate" nillable="true" 
type="xsd:dateTime" />
           <xs:element minOccurs="0" name="NetworkId" nillable="true" type="sysnet:IPAddress" 
/>
           <xs:element minOccurs="0" name="NumberOfChildBlocks" type="xsd:int" />
           <xs:element minOccurs="0" name="Owner" nillable="true" type="xsd:string" />
           <xs:element minOccurs="0" name="ParentIPBlockRecordId" nillable="true" 
type="xsd:long" />
           <xs:element minOccurs="0" name="PartialCustomFieldValues" nillable="true" 
type="ipam:ArrayOfCustomFieldPartialValue" />
           <xs:element minOccurs="0" name="PrefixLength" type="xsd:int" />
           <xs:element minOccurs="0" name="RIRReceivedDate" nillable="true" 
type="xsd:dateTime" />
           <xs:element minOccurs="0" name="RecordId" nillable="true" type="xsd:long" />
           <xs:element minOccurs="0" name="StartIPAddress" nillable="true" 
type="sysnet:IPAddress" />
           <xs:element minOccurs="0" name="SubnetMask" nillable="true" type="sysnet:IPAddress" 
/>
           <xs:element minOccurs="0" name="UtilizationStatistics" nillable="true" 
type="ipam:IPUtilization" />
         </xs:sequence>
       </xs:extension>
     </xs:complexContent>
   </xs:complexType>
   <xs:complexType name="IPBlockChildBlockEnumerationParameters">
     <xs:complexContent mixed="false">
       <xs:extension base="ipam:EnumerationParametersBase">
         <xs:sequence>
           <xs:element minOccurs="0" name="AddressFamily" type="syssock:AddressFamily" />
           <xs:element minOccurs="0" name="ParentBlockRecordId" type="xsd:long" />
         </xs:sequence>
       </xs:extension>
     </xs:complexContent>
   </xs:complexType>
   <xs:complexType name="IPBlockDataFormatter">
     <xs:complexContent mixed="false">
       <xs:extension base="ipam:IpamObject">
         <xs:sequence>
           <xs:element minOccurs="0" name="EndIP" nillable="true" type="sysnet:IPAddress" />
           <xs:element minOccurs="0" name="NetwordkId" nillable="true" type="sysnet:IPAddress" 
/>
           <xs:element minOccurs="0" name="PrefixLength" type="xsd:int" />
           <xs:element minOccurs="0" name="StartIP" nillable="true" type="sysnet:IPAddress" />
         </xs:sequence>
       </xs:extension>
     </xs:complexContent>
   </xs:complexType>
   <xs:complexType name="IPBlockGetAllBlocksEnumerationParameters">
     <xs:complexContent mixed="false">
       <xs:extension base="ipam:EnumerationParametersBase">
         <xs:sequence>
           <xs:element minOccurs="0" name="AddressFamily" type="syssock:AddressFamily" />
         </xs:sequence>
       </xs:extension>
     </xs:complexContent>
```
*[MS-IPAMM2] - v20150630 IP Address Management (IPAM) Management Protocol Version 2 Copyright © 2015 Microsoft Corporation Release: June 30, 2015*

```
 </xs:complexType>
   <xs:complexType name="IPBlockRootEnumerationParameters">
     <xs:complexContent mixed="false">
       <xs:extension base="ipam:EnumerationParametersBase">
         <xs:sequence>
           <xs:element minOccurs="0" name="AddressCategory" nillable="true" 
type="ipam:AddressCategory" />
           <xs:element minOccurs="0" name="AddressFamily" type="syssock:AddressFamily" />
         </xs:sequence>
       </xs:extension>
     </xs:complexContent>
   </xs:complexType>
   <xs:complexType name="IPCumulativeUtilization">
     <xs:complexContent mixed="false">
       <xs:extension base="ipam:IpamObject">
         <xs:sequence>
           <xs:element minOccurs="0" name="IPUtilizationType" type="ipam:IPUtilizationType" />
           <xs:element minOccurs="0" name="IpUtilization" nillable="true" 
type="ipam:ArrayOfIPUtilization" />
         </xs:sequence>
       </xs:extension>
     </xs:complexContent>
   </xs:complexType>
   <xs:complexType name="IPRange">
     <xs:complexContent mixed="false">
       <xs:extension base="ipam:BaseIpamObject">
         <xs:sequence>
           <xs:element minOccurs="0" name="AccessScopeId" type="xsd:long" />
           <xs:element minOccurs="0" name="AddressAssignment" type="ipam:AddressAssignment" />
 <xs:element minOccurs="0" name="AddressCategory" type="ipam:AddressCategory" />
 <xs:element minOccurs="0" name="AddressSpaceRecordId" type="xsd:long" />
           <xs:element minOccurs="0" name="ConnectionSpecificDNSSuffix" nillable="true" 
type="xsd:string" />
           <xs:element minOccurs="0" name="CustomFieldValues" nillable="true" 
type="ipam:ArrayOfCustomFieldValue" />
          <xs:element minOccurs="0" name="CustomerAddressSpaceName" nillable="true" 
type="xsd:string" />
           <xs:element minOccurs="0" name="DNSServers" nillable="true" 
type="serarr:ArrayOfstring" />
           <xs:element minOccurs="0" name="DNSSuffixes" nillable="true" 
type="serarr:ArrayOfstring" />
           <xs:element minOccurs="0" name="Description" nillable="true" type="xsd:string" />
           <xs:element minOccurs="0" name="DhcpScopeName" nillable="true" type="xsd:string" />
           <xs:element minOccurs="0" name="DhcpServerGuid" nillable="true" type="xsd:string" 
/>
           <xs:element minOccurs="0" name="DhcpServerName" nillable="true" type="xsd:string" 
/>
           <xs:element minOccurs="0" name="EndIPAddress" nillable="true" 
type="sysnet:IPAddress" />
          <xs:element minOccurs="0" name="ExclusionRanges" nillable="true" 
type="ipam:ArrayOfDhcpExclusionRange" />
           <xs:element minOccurs="0" name="Gateways" nillable="true" 
type="ipam:ArrayOfGatewayAddress" />
           <xs:element minOccurs="0" name="IsInheritedAccessScope" type="xsd:boolean" />
 <xs:element minOccurs="0" name="IsOverlapping" type="xsd:boolean" />
 <xs:element minOccurs="0" name="LastAssignedDate" nillable="true" 
type="xsd:dateTime" />
           <xs:element minOccurs="0" name="LastChangeDate" nillable="true" type="xsd:dateTime" 
/>
          <xs:element minOccurs="0" name="LastReclaimRuntime" nillable="true" 
type="xsd:dateTime" />
           <xs:element minOccurs="0" name="MappedReverseLookupServers" nillable="true" 
type="serarr:ArrayOfstring" />
          <xs:element minOccurs="0" name="MappedReverseLookupZone" nillable="true" 
type="xsd:string" />
           <xs:element minOccurs="0" name="NumberOfChildAddresses" type="xsd:int" />
           <xs:element minOccurs="0" name="Owner" nillable="true" type="xsd:string" />
           <xs:element minOccurs="0" name="ParentIPBlockRecordId" nillable="true" 
type="xsd:long" />
```

```
 <xs:element minOccurs="0" name="PartialCustomFieldValues" nillable="true" 
type="ipam:ArrayOfCustomFieldPartialValue" />
           <xs:element minOccurs="0" name="PrefixLength" type="xsd:int" />
           <xs:element minOccurs="0" name="ProviderAddressSpaceName" nillable="true" 
type="xsd:string" />
           <xs:element minOccurs="0" name="RangeOverlapState" type="ipam:IPRangeOverlap" />
           <xs:element minOccurs="0" name="RecordId" nillable="true" type="xsd:long" />
           <xs:element minOccurs="0" name="ReservedIPRanges" nillable="true" 
type="sys:ArrayOfTupleOfstringstring" />
           <xs:element minOccurs="0" name="ReservedIPs" nillable="true" 
type="serarr:ArrayOfstring" />
           <xs:element minOccurs="0" name="ScopeRecordId" nillable="true" type="xsd:long" />
           <xs:element minOccurs="0" name="StartIPAddress" nillable="true" 
type="sysnet:IPAddress" />
           <xs:element minOccurs="0" name="SubnetId" nillable="true" type="sysnet:IPAddress" 
/>
           <xs:element minOccurs="0" name="SubnetMask" nillable="true" type="sysnet:IPAddress" 
/>
           <xs:element minOccurs="0" name="UseForUtilization" type="xsd:boolean" />
           <xs:element minOccurs="0" name="UtilizationCalculationType" 
type="ipam:IPUtilizationCalculationType" />
           <xs:element minOccurs="0" name="UtilizationEventLogStatus" 
type="ipam:UtilizationStatus" />
           <xs:element minOccurs="0" name="UtilizationStatistics" nillable="true" 
type="ipam:IPUtilization" />
           <xs:element minOccurs="0" name="VIPRanges" nillable="true" 
type="sys:ArrayOfTupleOfstringstring" />
           <xs:element minOccurs="0" name="VIPs" nillable="true" type="serarr:ArrayOfstring" 
/>
          <xs:element minOccurs="0" name="VirtualizationType" 
type="ipam:IPVirtualizationType" />
         </xs:sequence>
       </xs:extension>
     </xs:complexContent>
   </xs:complexType>
   <xs:complexType name="IPRangeAllForBlockEnumerationParameter">
     <xs:complexContent mixed="false">
       <xs:extension base="ipam:EnumerationParametersBase">
         <xs:sequence>
           <xs:element minOccurs="0" name="AddressFamily" type="syssock:AddressFamily" />
           <xs:element minOccurs="0" name="ParentBlockRecordId" type="xsd:long" />
         </xs:sequence>
       </xs:extension>
     </xs:complexContent>
   </xs:complexType>
   <xs:complexType name="IPRangeAllForDhcpServerEnumerationParameters">
     <xs:complexContent mixed="false">
       <xs:extension base="ipam:EnumerationParametersBase">
         <xs:sequence>
           <xs:element minOccurs="0" name="AddressFamily" type="syssock:AddressFamily" />
           <xs:element minOccurs="0" name="IncludeAutoTypeRanges" type="xsd:boolean" />
           <xs:element minOccurs="0" name="ServerGuid" nillable="true" type="xsd:string" />
         </xs:sequence>
       </xs:extension>
     </xs:complexContent>
   </xs:complexType>
   <xs:complexType name="IPRangeAllForLogicalGroupNodeEnumerationParameters">
     <xs:complexContent mixed="false">
       <xs:extension base="ipam:EnumerationParametersBase">
         <xs:sequence>
           <xs:element minOccurs="0" name="AddressFamily" type="syssock:AddressFamily" />
           <xs:element minOccurs="0" name="LogicalGroupNode" nillable="true" 
type="ipam:LogicalGroupNode" />
           <xs:element minOccurs="0" name="LogicalGroupType" type="ipam:LogicalGroupType" />
         </xs:sequence>
       </xs:extension>
     </xs:complexContent>
   </xs:complexType>
   <xs:complexType name="IPRangeByAddressSpaceAndVirtualizationTypeParameters">
```

```
 <xs:complexContent mixed="false">
       <xs:extension base="ipam:EnumerationParametersBase">
         <xs:sequence>
           <xs:element minOccurs="0" name="AddressFamily" type="syssock:AddressFamily" />
           <xs:element minOccurs="0" name="AddressSpaceRecordID" type="xsd:long" />
           <xs:element minOccurs="0" name="VirtualizationType" nillable="true" 
type="ipam:IPVirtualizationType" />
         </xs:sequence>
       </xs:extension>
     </xs:complexContent>
   </xs:complexType>
   <xs:complexType name="IPRangeByFilterEnumerationParameters">
     <xs:complexContent mixed="false">
       <xs:extension base="ipam:EnumerationParametersBase">
         <xs:sequence>
\leqxs:element minOccurs="0" name="AddressFamily" type="syssock:AddressFamily" />
 <xs:element minOccurs="0" name="FilterInfo" nillable="true" 
type="sys:ArrayOfTupleOfGetIPRangeFilteranyType2zwQHvQz" />
         </xs:sequence>
       </xs:extension>
     </xs:complexContent>
   </xs:complexType>
   <xs:complexType name="IPRangeByManagedByAndManagedByEntityEnumerationParameters">
     <xs:complexContent mixed="false">
       <xs:extension base="ipam:EnumerationParametersBase">
         <xs:sequence>
           <xs:element minOccurs="0" name="AddressFamily" type="syssock:AddressFamily" />
           <xs:element minOccurs="0" name="AddressSpaceId" nillable="true" type="xsd:long" />
           <xs:element minOccurs="0" name="ManagedByEntityValue" nillable="true" 
type="xsd:string" />
           <xs:element minOccurs="0" name="ManagedByValue" nillable="true" type="xsd:string" 
/>
         </xs:sequence>
       </xs:extension>
     </xs:complexContent>
   </xs:complexType>
   <xs:complexType name="IPRangeByVirtualizationTypeParameters">
     <xs:complexContent mixed="false">
       <xs:extension base="ipam:EnumerationParametersBase">
         <xs:sequence>
           <xs:element minOccurs="0" name="AddressFamily" type="syssock:AddressFamily" />
           <xs:element minOccurs="0" name="VirtualizationType" nillable="true" 
type="ipam:IPVirtualizationType" />
         </xs:sequence>
       </xs:extension>
     </xs:complexContent>
   </xs:complexType>
   <xs:complexType name="IPRangeDataFormatter">
     <xs:complexContent mixed="false">
       <xs:extension base="ipam:IpamObject">
         <xs:sequence>
           <xs:element minOccurs="0" name="AddressSpaceName" nillable="true" type="xsd:string" 
/>
           <xs:element minOccurs="0" name="EndIP" nillable="true" type="sysnet:IPAddress" />
           <xs:element minOccurs="0" name="ManagedByService" nillable="true" type="xsd:string" 
/>
           <xs:element minOccurs="0" name="NetwordkId" nillable="true" type="sysnet:IPAddress" 
/>
           <xs:element minOccurs="0" name="PrefixLength" type="xsd:int" />
           <xs:element minOccurs="0" name="ServiceInstance" nillable="true" type="xsd:string" 
/ <xs:element minOccurs="0" name="StartIP" nillable="true" type="sysnet:IPAddress" />
           <xs:element minOccurs="0" name="VirtualizationType" 
type="ipam:IPVirtualizationType" />
         </xs:sequence>
       </xs:extension>
     </xs:complexContent>
   </xs:complexType>
   <xs:complexType name="IPRangeForBlockEnumerationParameters">
```

```
 <xs:complexContent mixed="false">
       <xs:extension base="ipam:EnumerationParametersBase">
         <xs:sequence>
          <xs:element minOccurs="0" name="AddressAssignment" nillable="true" 
type="ipam:AddressAssignment" />
           <xs:element minOccurs="0" name="AddressFamily" type="syssock:AddressFamily" />
           <xs:element minOccurs="0" name="ParentBlockRecordId" type="xsd:long" />
         </xs:sequence>
       </xs:extension>
     </xs:complexContent>
   </xs:complexType>
   <xs:complexType name="IPRangeForSubnetEnumerationParameter">
     <xs:complexContent mixed="false">
       <xs:extension base="ipam:EnumerationParametersBase">
         <xs:sequence>
           <xs:element minOccurs="0" name="AddressFamily" type="syssock:AddressFamily" />
           <xs:element minOccurs="0" name="SubnetId" type="xsd:long" />
         </xs:sequence>
       </xs:extension>
     </xs:complexContent>
   </xs:complexType>
   <xs:simpleType name="IPRangeOverlap">
     <xs:restriction base="xsd:string">
       <xs:enumeration value="NotOverlapping" />
       <xs:enumeration value="Overlapping" />
       <xs:enumeration value="OverlappingBecauseFailover" />
     </xs:restriction>
   </xs:simpleType>
   <xs:complexType name="IPRangeRootEnumerationParameters">
     <xs:complexContent mixed="false">
       <xs:extension base="ipam:EnumerationParametersBase">
         <xs:sequence>
           <xs:element minOccurs="0" name="AddressCategory" nillable="true" 
type="ipam:AddressCategory" />
           <xs:element minOccurs="0" name="AddressFamily" type="syssock:AddressFamily" />
         </xs:sequence>
       </xs:extension>
     </xs:complexContent>
   </xs:complexType>
   <xs:complexType name="IPRangeUnmappedEnumerationParameters">
     <xs:complexContent mixed="false">
       <xs:extension base="ipam:EnumerationParametersBase">
         <xs:sequence>
           <xs:element minOccurs="0" name="AddressFamily" type="syssock:AddressFamily" />
         </xs:sequence>
       </xs:extension>
     </xs:complexContent>
   </xs:complexType>
   <xs:complexType name="IPSubnet">
     <xs:complexContent mixed="false">
       <xs:extension base="ipam:IPBlock">
         <xs:sequence>
           <xs:element minOccurs="0" name="CustomerAddressSpaceName" nillable="true" 
type="xsd:string" />
           <xs:element minOccurs="0" name="IsOverlapping" type="xsd:boolean" />
           <xs:element minOccurs="0" name="Name" nillable="true" type="xsd:string" />
           <xs:element minOccurs="0" name="ProviderAddressSpaceName" nillable="true" 
type="xsd:string" />
           <xs:element minOccurs="0" name="UseForUtilization" type="xsd:boolean" />
           <xs:element minOccurs="0" name="VLANId" nillable="true" type="serarr:ArrayOfint" />
           <xs:element minOccurs="0" name="VSId" type="xsd:int" />
           <xs:element minOccurs="0" name="VirtualizationType" 
type="ipam:IPVirtualizationType" />
         </xs:sequence>
       </xs:extension>
     </xs:complexContent>
   </xs:complexType>
   <xs:complexType name="IPUtilization">
     <xs:complexContent mixed="false">
```

```
 <xs:extension base="ipam:IpamObject">
         <xs:sequence>
           <xs:element minOccurs="0" name="EndTime" nillable="true" type="xsd:dateTime" />
           <xs:element minOccurs="0" name="IsValid" type="xsd:boolean" />
           <xs:element minOccurs="0" name="StartTime" nillable="true" type="xsd:dateTime" />
           <xs:element minOccurs="0" name="TotalAssignedAddresses" type="xsd:double" />
           <xs:element minOccurs="0" name="TotalAvailableAddresses" type="xsd:double" />
           <xs:element minOccurs="0" name="TotalUtilizedAddresses" type="xsd:double" />
         </xs:sequence>
       </xs:extension>
     </xs:complexContent>
   </xs:complexType>
   <xs:simpleType name="IPUtilizationCalculationType">
     <xs:restriction base="xsd:string">
       <xs:enumeration value="None" />
       <xs:enumeration value="Auto" />
       <xs:enumeration value="Manual" />
     </xs:restriction>
   </xs:simpleType>
   <xs:simpleType name="IPUtilizationType">
     <xs:restriction base="xsd:string">
       <xs:enumeration value="None" />
       <xs:enumeration value="Current" />
       <xs:enumeration value="OneDay" />
       <xs:enumeration value="Week" />
       <xs:enumeration value="OneMonth" />
       <xs:enumeration value="ThreeMonth" />
       <xs:enumeration value="SixMonth" />
       <xs:enumeration value="OneYear" />
       <xs:enumeration value="TwoYear" />
       <xs:enumeration value="FiveYear" />
     </xs:restriction>
   </xs:simpleType>
   <xs:complexType name="IPv4Block">
     <xs:complexContent mixed="false">
       <xs:extension base="ipam:IPBlock">
         <xs:sequence />
       </xs:extension>
     </xs:complexContent>
   </xs:complexType>
   <xs:complexType name="IPv4Range">
     <xs:complexContent mixed="false">
       <xs:extension base="ipam:IPRange">
         <xs:sequence>
           <xs:element minOccurs="0" name="WINSServers" nillable="true" 
type="serarr:ArrayOfstring" />
         </xs:sequence>
       </xs:extension>
     </xs:complexContent>
   </xs:complexType>
   <xs:complexType name="IPv4RangeLogicalGroup">
     <xs:complexContent mixed="false">
       <xs:extension base="ipam:LogicalGroup">
         <xs:sequence>
           <xs:element minOccurs="0" name="UtilizationStatistics" nillable="true" 
type="ipam:IPv4Utilization" />
         </xs:sequence>
       </xs:extension>
     </xs:complexContent>
   </xs:complexType>
   <xs:complexType name="IPv4RangeLogicalGroupNode">
     <xs:complexContent mixed="false">
       <xs:extension base="ipam:LogicalGroupNode">
         <xs:sequence>
           <xs:element minOccurs="0" name="UtilizationStatistics" nillable="true" 
type="ipam:IPv4Utilization" />
         </xs:sequence>
       </xs:extension>
     </xs:complexContent>
```

```
 </xs:complexType>
   <xs:complexType name="IPv4Subnet">
     <xs:complexContent mixed="false">
       <xs:extension base="ipam:IPSubnet">
         <xs:sequence />
       </xs:extension>
     </xs:complexContent>
   </xs:complexType>
   <xs:complexType name="IPv4SubnetLogicalGroup">
     <xs:complexContent mixed="false">
       <xs:extension base="ipam:LogicalGroup">
         <xs:sequence />
       </xs:extension>
     </xs:complexContent>
   </xs:complexType>
   <xs:complexType name="IPv4SubnetLogicalGroupNode">
     <xs:complexContent mixed="false">
       <xs:extension base="ipam:LogicalGroupNode">
         <xs:sequence>
           <xs:element minOccurs="0" name="AddressSpaceRecordId" type="xsd:long" />
           <xs:element minOccurs="0" name="UtilizationStatistics" nillable="true" 
type="ipam:IPv4Utilization" />
         </xs:sequence>
       </xs:extension>
     </xs:complexContent>
   </xs:complexType>
   <xs:complexType name="IPv4Utilization">
     <xs:complexContent mixed="false">
       <xs:extension base="ipam:IPUtilization">
         <xs:sequence />
       </xs:extension>
     </xs:complexContent>
   </xs:complexType>
   <xs:complexType name="IPv6Block">
     <xs:complexContent mixed="false">
       <xs:extension base="ipam:IPBlock">
         <xs:sequence />
       </xs:extension>
     </xs:complexContent>
   </xs:complexType>
   <xs:complexType name="IPv6Range">
     <xs:complexContent mixed="false">
       <xs:extension base="ipam:IPRange">
         <xs:sequence />
       </xs:extension>
     </xs:complexContent>
   </xs:complexType>
   <xs:complexType name="IPv6RangeLogicalGroup">
     <xs:complexContent mixed="false">
       <xs:extension base="ipam:LogicalGroup">
         <xs:sequence>
           <xs:element minOccurs="0" name="UtilizationStatistics" nillable="true" 
type="ipam:IPv6Utilization" />
         </xs:sequence>
       </xs:extension>
     </xs:complexContent>
   </xs:complexType>
   <xs:complexType name="IPv6RangeLogicalGroupNode">
     <xs:complexContent mixed="false">
       <xs:extension base="ipam:LogicalGroupNode">
         <xs:sequence>
           <xs:element minOccurs="0" name="UtilizationStatistics" nillable="true" 
type="ipam:IPv6Utilization" />
         </xs:sequence>
       </xs:extension>
     </xs:complexContent>
   </xs:complexType>
   <xs:complexType name="IPv6Subnet">
     <xs:complexContent mixed="false">
```

```
 <xs:extension base="ipam:IPSubnet">
         <xs:sequence />
       </xs:extension>
     </xs:complexContent>
   </xs:complexType>
   <xs:complexType name="IPv6SubnetLogicalGroup">
     <xs:complexContent mixed="false">
       <xs:extension base="ipam:LogicalGroup">
         <xs:sequence />
       </xs:extension>
     </xs:complexContent>
   </xs:complexType>
   <xs:complexType name="IPv6SubnetLogicalGroupNode">
     <xs:complexContent mixed="false">
       <xs:extension base="ipam:LogicalGroupNode">
         <xs:sequence>
           <xs:element minOccurs="0" name="AddressSpaceRecordId" type="xsd:long" />
           <xs:element minOccurs="0" name="UtilizationStatistics" nillable="true" 
type="ipam:IPv6Utilization" />
         </xs:sequence>
       </xs:extension>
     </xs:complexContent>
   </xs:complexType>
   <xs:complexType name="IPv6Utilization">
     <xs:complexContent mixed="false">
       <xs:extension base="ipam:IPUtilization">
         <xs:sequence>
           <xs:element minOccurs="0" name="TotalStatefulAddresses" type="xsd:double" />
           <xs:element minOccurs="0" name="TotalStatelessAddresses" type="xsd:double" />
         </xs:sequence>
       </xs:extension>
     </xs:complexContent>
   </xs:complexType>
   <xs:simpleType name="IPVirtualizationType">
     <xs:list>
       <xs:simpleType>
         <xs:restriction base="xsd:string">
           <xs:enumeration value="NonVirtualized" />
           <xs:enumeration value="Fabric" />
           <xs:enumeration value="Virtual" />
         </xs:restriction>
       </xs:simpleType>
    \langle xs:list\rangle </xs:simpleType>
   <xs:element name="IsIPAddressMapped">
     <xs:complexType>
       <xs:sequence>
         <xs:element minOccurs="0" name="rangeRecordId" type="xsd:long" />
         <xs:element minOccurs="0" name="addressFamily" type="syssock:AddressFamily" />
         <xs:element minOccurs="0" name="ipaddress" nillable="true" type="sysnet:IPAddress" />
       </xs:sequence>
     </xs:complexType>
   </xs:element>
   <xs:element name="IsIPAddressMappedResponse">
     <xs:complexType>
       <xs:sequence>
         <xs:element minOccurs="0" name="IsIPAddressMappedResult" type="xsd:boolean" />
       </xs:sequence>
     </xs:complexType>
   </xs:element>
   <xs:element name="IsIpamConfigured">
     <xs:complexType>
       <xs:sequence />
     </xs:complexType>
   </xs:element>
   <xs:element name="IsIpamConfiguredResponse">
     <xs:complexType>
       <xs:sequence>
         <xs:element minOccurs="0" name="IsIpamConfiguredResult" type="xsd:boolean" />
```

```
 </xs:sequence>
     </xs:complexType>
   </xs:element>
   <xs:element name="IsPurgeTaskRunning">
     <xs:complexType>
       <xs:sequence />
     </xs:complexType>
   </xs:element>
   <xs:element name="IsPurgeTaskRunningResponse">
     <xs:complexType>
       <xs:sequence>
         <xs:element minOccurs="0" name="IsPurgeTaskRunningResult" type="xsd:boolean" />
       </xs:sequence>
     </xs:complexType>
   </xs:element>
   <xs:element name="IsSchemaConversionInProgress">
     <xs:complexType>
       <xs:sequence />
     </xs:complexType>
   </xs:element>
   <xs:element name="IsSchemaConversionInProgressResponse">
     <xs:complexType>
       <xs:sequence>
         <xs:element minOccurs="0" name="IsSchemaConversionInProgressResult" 
type="xsd:boolean" />
       </xs:sequence>
     </xs:complexType>
   </xs:element>
   <xs:element name="IsSchemaConversionRequired">
     <xs:complexType>
       <xs:sequence />
     </xs:complexType>
   </xs:element>
   <xs:element name="IsSchemaConversionRequiredResponse">
     <xs:complexType>
       <xs:sequence>
         <xs:element minOccurs="0" name="IsSchemaConversionRequiredResult" type="xsd:boolean" 
/>
       </xs:sequence>
     </xs:complexType>
   </xs:element>
   <xs:element name="IsTaskRunning">
     <xs:complexType>
       <xs:sequence>
         <xs:element minOccurs="0" name="taskType" type="ipam:IpamTaskType" />
       </xs:sequence>
     </xs:complexType>
   </xs:element>
   <xs:element name="IsTaskRunningResponse">
     <xs:complexType>
       <xs:sequence>
         <xs:element minOccurs="0" name="IsTaskRunningResult" type="xsd:boolean" />
       </xs:sequence>
     </xs:complexType>
   </xs:element>
   <xs:complexType name="LogicalGroup">
     <xs:complexContent mixed="false">
       <xs:extension base="ipam:BaseIpamObject">
         <xs:sequence>
           <xs:element minOccurs="0" name="BuiltInLogicalGroupNumber" 
type="ipam:BuiltInLogicalGroup" />
           <xs:element minOccurs="0" name="Fields" nillable="true" 
type="ipam:ArrayOfLogicalGroupField" />
           <xs:element minOccurs="0" name="Name" nillable="true" type="xsd:string" />
           <xs:element minOccurs="0" name="Origin" type="ipam:LogicalGroupOrigin" />
           <xs:element minOccurs="0" name="RecordId" nillable="true" type="xsd:long" />
           <xs:element minOccurs="0" name="Users" type="ipam:LogicalGroupUsers" />
         </xs:sequence>
       </xs:extension>
```

```
 </xs:complexContent>
   </xs:complexType>
   <xs:complexType name="LogicalGroupDataForLogicalGroupNodeEnumerationParameters">
     <xs:complexContent mixed="false">
       <xs:extension base="ipam:EnumerationParametersBase">
         <xs:sequence>
          <xs:element minOccurs="0" name="Filter" nillable="true" 
type="serarr:ArrayOfKeyValueOfintanyType" />
          <xs:element minOccurs="0" name="LogicalGroupNode" nillable="true" 
type="ipam:LogicalGroupNode" />
         </xs:sequence>
       </xs:extension>
     </xs:complexContent>
   </xs:complexType>
   <xs:complexType name="LogicalGroupDataForRootAlternateItemsEnumerationParameters">
     <xs:complexContent mixed="false">
       <xs:extension base="ipam:EnumerationParametersBase">
         <xs:sequence>
           <xs:element minOccurs="0" name="Filter" nillable="true" 
type="serarr:ArrayOfKeyValueOfintanyType" />
          <xs:element minOccurs="0" name="LogicalGroup" nillable="true"
type="ipam:LogicalGroup" />
           <xs:element minOccurs="0" name="LogicalGroupType" type="ipam:LogicalGroupType" />
         </xs:sequence>
       </xs:extension>
     </xs:complexContent>
   </xs:complexType>
   <xs:complexType name="LogicalGroupDataUnmappedItemsEnumerationParameters">
     <xs:complexContent mixed="false">
       <xs:extension base="ipam:EnumerationParametersBase">
         <xs:sequence>
          <xs:element minOccurs="0" name="Filter" nillable="true" 
type="serarr:ArrayOfKeyValueOfintanyType" />
           <xs:element minOccurs="0" name="LogicalGroup" nillable="true" 
type="ipam:LogicalGroup" />
           <xs:element minOccurs="0" name="LogicalGroupType" type="ipam:LogicalGroupType" />
         </xs:sequence>
       </xs:extension>
     </xs:complexContent>
   </xs:complexType>
   <xs:complexType name="LogicalGroupField">
     <xs:sequence>
       <xs:element minOccurs="0" name="CustomFieldName" nillable="true" type="xsd:string" />
       <xs:element minOccurs="0" name="CustomFieldRecordId" nillable="true" type="xsd:long" />
       <xs:element minOccurs="0" name="RecordId" nillable="true" type="xsd:long" />
     </xs:sequence>
   </xs:complexType>
   <xs:complexType name="LogicalGroupNode">
     <xs:complexContent mixed="false">
       <xs:extension base="ipam:BaseIpamObject">
         <xs:sequence>
           <xs:element minOccurs="0" name="AncestorNodes" nillable="true" 
type="ipam:ArrayOfLogicalGroupNode" />
           <xs:element minOccurs="0" name="CustomFieldRecordId" nillable="true" 
type="xsd:long" />
           <xs:element minOccurs="0" name="LogicalGroupRecordId" nillable="true" 
type="xsd:long" />
           <xs:element minOccurs="0" name="NodeLevel" nillable="true" type="xsd:long" />
           <xs:element minOccurs="0" name="NodeValue" nillable="true" type="xsd:string" />
         </xs:sequence>
       </xs:extension>
     </xs:complexContent>
   </xs:complexType>
   <xs:complexType name="LogicalGroupNodeChildrenEnumerationParameters">
     <xs:complexContent mixed="false">
       <xs:extension base="ipam:EnumerationParametersBase">
         <xs:sequence>
           <xs:element minOccurs="0" name="ParentLogicalGroupNode" nillable="true" 
type="ipam:LogicalGroupNode" />
```

```
[MS-IPAMM2] - v20150630
IP Address Management (IPAM) Management Protocol Version 2
Copyright © 2015 Microsoft Corporation
Release: June 30, 2015
```

```
 </xs:sequence>
       </xs:extension>
     </xs:complexContent>
   </xs:complexType>
   <xs:complexType name="LogicalGroupNodeRootEnumerationParameters">
     <xs:complexContent mixed="false">
       <xs:extension base="ipam:EnumerationParametersBase">
         <xs:sequence>
           <xs:element minOccurs="0" name="LogicalGroup" nillable="true" 
type="ipam:LogicalGroup" />
           <xs:element minOccurs="0" name="LogicalGroupType" type="ipam:LogicalGroupType" />
         </xs:sequence>
       </xs:extension>
     </xs:complexContent>
   </xs:complexType>
   <xs:simpleType name="LogicalGroupOrigin">
     <xs:restriction base="xsd:string">
       <xs:enumeration value="None" />
       <xs:enumeration value="BuiltIn" />
       <xs:enumeration value="External" />
     </xs:restriction>
   </xs:simpleType>
   <xs:complexType name="LogicalGroupsEnumerationParameters">
     <xs:complexContent mixed="false">
       <xs:extension base="ipam:EnumerationParametersBase">
         <xs:sequence>
           <xs:element minOccurs="0" name="AddressFamily" type="syssock:AddressFamily" />
           <xs:element minOccurs="0" name="LogicalGroupName" nillable="true" type="xsd:string" 
/ <xs:element minOccurs="0" name="LogicalGroupType" type="ipam:LogicalGroupType" />
         </xs:sequence>
       </xs:extension>
     </xs:complexContent>
   </xs:complexType>
   <xs:simpleType name="LogicalGroupType">
     <xs:restriction base="xsd:string">
       <xs:enumeration value="None" />
       <xs:enumeration value="Range" />
       <xs:enumeration value="IPAddress" />
       <xs:enumeration value="ManagedServer" />
       <xs:enumeration value="Subnet" />
     </xs:restriction>
   </xs:simpleType>
   <xs:simpleType name="LogicalGroupUsers">
     <xs:list>
       <xs:simpleType>
         <xs:restriction base="xsd:string">
           <xs:enumeration value="None">
             <xs:annotation>
               <xs:appinfo>
                 <EnumerationValue 
xmlns="http://schemas.microsoft.com/2003/10/Serialization/">0</EnumerationValue>
               </xs:appinfo>
             </xs:annotation>
           </xs:enumeration>
           <xs:enumeration value="IPAddressSpaceManagement">
             <xs:annotation>
               <xs:appinfo>
                 <EnumerationValue 
xmlns="http://schemas.microsoft.com/2003/10/Serialization/">1</EnumerationValue>
               </xs:appinfo>
             </xs:annotation>
           </xs:enumeration>
           <xs:enumeration value="ServerManagement">
             <xs:annotation>
               <xs:appinfo>
                 <EnumerationValue 
xmlns="http://schemas.microsoft.com/2003/10/Serialization/">2</EnumerationValue>
               </xs:appinfo>
```

```
 </xs:annotation>
           </xs:enumeration>
         </xs:restriction>
       </xs:simpleType>
    \langle xs:list\rangle </xs:simpleType>
   <xs:complexType name="MACAddress">
     <xs:sequence>
       <xs:element minOccurs="0" name="Address" nillable="true" type="xsd:base64Binary" />
     </xs:sequence>
   </xs:complexType>
   <xs:simpleType name="ManagementStatus">
     <xs:restriction base="xsd:string">
       <xs:enumeration value="None" />
       <xs:enumeration value="Unspecified" />
       <xs:enumeration value="Unmanaged" />
       <xs:enumeration value="Managed" />
     </xs:restriction>
   </xs:simpleType>
   <xs:element name="ManuallyAddServer">
     <xs:complexType>
       <xs:sequence>
         <xs:element minOccurs="0" name="serverInfo" nillable="true" type="ipam:ServerInfo" />
       </xs:sequence>
     </xs:complexType>
   </xs:element>
   <xs:element name="ManuallyAddServerResponse">
     <xs:complexType>
       <xs:sequence>
         <xs:element minOccurs="0" name="ManuallyAddServerResult" type="xsd:long" />
       </xs:sequence>
     </xs:complexType>
   </xs:element>
   <xs:element name="ManuallyUpdateServer">
     <xs:complexType>
       <xs:sequence>
         <xs:element minOccurs="0" name="serverInfo" nillable="true" type="ipam:ServerInfo" />
       </xs:sequence>
     </xs:complexType>
   </xs:element>
   <xs:element name="ManuallyUpdateServerResponse">
     <xs:complexType>
       <xs:sequence />
     </xs:complexType>
   </xs:element>
   <xs:element name="MapRangeToReverseLookupZone">
     <xs:complexType>
       <xs:sequence>
         <xs:element minOccurs="0" name="range" nillable="true" type="ipam:IPRange" />
         <xs:element minOccurs="0" name="reverseZone" nillable="true" 
type="ipam:DnsReverseLookupZone" />
       </xs:sequence>
     </xs:complexType>
   </xs:element>
   <xs:element name="MapRangeToReverseLookupZoneResponse">
     <xs:complexType>
       <xs:sequence>
         <xs:element minOccurs="0" name="MapRangeToReverseLookupZoneResult" type="xsd:boolean" 
/>
       </xs:sequence>
     </xs:complexType>
   </xs:element>
   <xs:complexType name="MovePolicyProcessingOrderParameters">
     <xs:complexContent mixed="false">
       <xs:extension base="ipam:IpamOperationWithProgressParameters">
         <xs:sequence>
          <xs:element minOccurs="0" name="Direction" 
type="ipam:PolicyProcessingOrderDirection" />
           <xs:element minOccurs="0" name="Policy" nillable="true" type="ipam:DhcpPolicyV4" />
```

```
 </xs:sequence>
       </xs:extension>
     </xs:complexContent>
   </xs:complexType>
   <xs:complexType name="MultiUpdateDnsResourceRecordParameters">
     <xs:complexContent mixed="false">
       <xs:extension base="ipam:IpamOperationWithProgressParameters">
         <xs:sequence>
           <xs:element minOccurs="0" name="ModifiedFields" 
type="ipam:DnsResourceRecordMultiEditFields" />
          <xs:element minOccurs="0" name="ResourceRecords" nillable="true" 
type="ipam:ArrayOfDnsResourceRecord" />
           <xs:element minOccurs="0" name="ServerZoneId" type="xsd:long" />
           <xs:element minOccurs="0" name="TTL" type="ser:duration" />
           <xs:element minOccurs="0" name="ZoneType" type="ipam:ZoneLookupType" />
         </xs:sequence>
       </xs:extension>
     </xs:complexContent>
   </xs:complexType>
   <xs:element name="NotifyAsyncProvisionCheckpoint">
     <xs:complexType>
       <xs:sequence>
         <xs:element minOccurs="0" name="data" nillable="true" type="ipam:ArrayOfIpamObject" 
/ </xs:sequence>
     </xs:complexType>
   </xs:element>
   <xs:element name="NotifyAsyncProvisionComplete">
     <xs:complexType>
       <xs:sequence>
         <xs:element minOccurs="0" name="result" nillable="true" type="ipam:IpamObject" />
         <xs:element minOccurs="0" name="exception" nillable="true" type="ipam1:IpamException" 
/ </xs:sequence>
     </xs:complexType>
   </xs:element>
   <xs:element name="NotifyAsyncProvisionStart">
     <xs:complexType>
       <xs:sequence />
     </xs:complexType>
   </xs:element>
   <xs:element name="NotifyAsyncSchemaConversionCheckpoint">
     <xs:complexType>
       <xs:sequence>
         <xs:element minOccurs="0" name="data" nillable="true" type="ipam:ArrayOfIpamObject" 
/>
       </xs:sequence>
     </xs:complexType>
   </xs:element>
   <xs:element name="NotifyAsyncSchemaConversionComplete">
     <xs:complexType>
       <xs:sequence>
         <xs:element minOccurs="0" name="result" nillable="true" type="ipam:IpamObject" />
         <xs:element minOccurs="0" name="exception" nillable="true" type="ipam1:IpamException" 
/>
       </xs:sequence>
     </xs:complexType>
   </xs:element>
   <xs:element name="NotifyAsyncSchemaConversionStart">
    <xs:complexType>
       <xs:sequence />
     </xs:complexType>
   </xs:element>
   <xs:element name="NotifyEnumerationComplete">
     <xs:complexType>
       <xs:sequence>
         <xs:element minOccurs="0" name="result" nillable="true" type="ipam:IpamObject" />
         <xs:element minOccurs="0" name="exception" nillable="true" type="ipam1:IpamException" 
/
```

```
 </xs:sequence>
     </xs:complexType>
   </xs:element>
   <xs:element name="NotifyEnumerationStart">
     <xs:complexType>
       <xs:sequence />
     </xs:complexType>
   </xs:element>
   <xs:complexType name="OptionDefinitionDataFormatter">
     <xs:complexContent mixed="false">
       <xs:extension base="ipam:IpamObject">
         <xs:sequence>
           <xs:element minOccurs="0" name="OptionId" type="xsd:int" />
           <xs:element minOccurs="0" name="ServerName" nillable="true" type="xsd:string" />
           <xs:element minOccurs="0" name="VendorClassName" nillable="true" type="xsd:string" 
/ </xs:sequence>
       </xs:extension>
     </xs:complexContent>
   </xs:complexType>
   <xs:simpleType name="PolicyOperations">
     <xs:restriction base="xsd:string">
       <xs:enumeration value="PolicyCreate" />
       <xs:enumeration value="PolicyAddRange" />
       <xs:enumeration value="PolicyAddOptions" />
       <xs:enumeration value="PolicyRemoveRange" />
       <xs:enumeration value="PolicyCoreSet" />
       <xs:enumeration value="PolicyRemove" />
       <xs:enumeration value="PolicySetDnsProperties" />
       <xs:enumeration value="PartnerPolicyCreate" />
       <xs:enumeration value="PartnerPolicyAddRange" />
       <xs:enumeration value="PartnerPolicyAddOptions" />
       <xs:enumeration value="PartnerPolicyRemoveRange" />
       <xs:enumeration value="PartnerPolicyCoreSet" />
       <xs:enumeration value="PartnerPolicyRemove" />
       <xs:enumeration value="PartnerPolicySetDnsProperties" />
     </xs:restriction>
   </xs:simpleType>
   <xs:simpleType name="PolicyOperator">
     <xs:restriction base="xsd:string">
       <xs:enumeration value="Or" />
       <xs:enumeration value="And" />
     </xs:restriction>
   </xs:simpleType>
   <xs:simpleType name="PolicyProcessingOrderDirection">
     <xs:restriction base="xsd:string">
       <xs:enumeration value="up" />
       <xs:enumeration value="down" />
     </xs:restriction>
   </xs:simpleType>
   <xs:simpleType name="PolicyState">
     <xs:restriction base="xsd:string">
       <xs:enumeration value="none" />
       <xs:enumeration value="enabled" />
       <xs:enumeration value="disabled" />
     </xs:restriction>
   </xs:simpleType>
   <xs:complexType name="PropertiesCouldNotBeValidatedIpamExceptionData">
     <xs:complexContent mixed="false">
       <xs:extension base="ipam:IpamExceptionData">
         <xs:sequence>
           <xs:element minOccurs="0" name="PropertiesNotValidated" nillable="true" 
type="serarr:ArrayOfstring" />
         </xs:sequence>
       </xs:extension>
     </xs:complexContent>
   </xs:complexType>
   <xs:complexType name="ProviderAddressSpace">
     <xs:complexContent mixed="false">
```

```
 <xs:extension base="ipam:AddressSpace">
         <xs:sequence>
           <xs:element minOccurs="0" name="IsDefault" type="xsd:boolean" />
         </xs:sequence>
       </xs:extension>
     </xs:complexContent>
   </xs:complexType>
   <xs:simpleType name="ProvisioningMethod">
     <xs:restriction base="xsd:string">
       <xs:enumeration value="None" />
       <xs:enumeration value="Automatic" />
       <xs:enumeration value="Manual" />
     </xs:restriction>
   </xs:simpleType>
   <xs:element name="PurgeAuditData">
     <xs:complexType>
       <xs:sequence>
         <xs:element minOccurs="0" name="auditPurgeObject" nillable="true" 
type="ipam:AuditPurgeSettings" />
       </xs:sequence>
     </xs:complexType>
   </xs:element>
   <xs:element name="PurgeAuditDataResponse">
     <xs:complexType>
       <xs:sequence />
     </xs:complexType>
   </xs:element>
   <xs:complexType name="ReloadDnsZonesParameters">
     <xs:complexContent mixed="false">
       <xs:extension base="ipam:IpamOperationWithProgressParameters">
         <xs:sequence>
           <xs:element minOccurs="0" name="ServerZoneIds" nillable="true" 
type="serarr:ArrayOflong" />
           <xs:element minOccurs="0" name="ZoneType" type="ipam:ZoneLookupType" />
         </xs:sequence>
       </xs:extension>
     </xs:complexContent>
   </xs:complexType>
   <xs:element name="RemapRange">
     <xs:complexType>
       <xs:sequence>
         <xs:element minOccurs="0" name="rangeRecordId" type="xsd:long" />
         <xs:element minOccurs="0" name="addressFamily" type="syssock:AddressFamily" />
       </xs:sequence>
     </xs:complexType>
   </xs:element>
   <xs:element name="RemapRangeResponse">
     <xs:complexType>
       <xs:sequence />
     </xs:complexType>
   </xs:element>
   <xs:element name="RemapSubnet">
     <xs:complexType>
       <xs:sequence>
         <xs:element minOccurs="0" name="id" type="xsd:long" />
         <xs:element minOccurs="0" name="addressFamily" type="syssock:AddressFamily" />
       </xs:sequence>
     </xs:complexType>
   </xs:element>
   <xs:element name="RemapSubnetResponse">
     <xs:complexType>
       <xs:sequence />
     </xs:complexType>
   </xs:element>
   <xs:complexType name="RemoveScopesFromSuperscopeParameters">
     <xs:complexContent mixed="false">
       <xs:extension base="ipam:IpamOperationWithProgressParameters">
         <xs:sequence>
```
 <xs:element minOccurs="0" name="ScopeIds" nillable="true" type="serarr:ArrayOflong" /> </xs:sequence> </xs:extension> </xs:complexContent> </xs:complexType> <xs:complexType name="RenameSuperscopeParameters"> <xs:complexContent mixed="false"> <xs:extension base="ipam:IpamOperationWithProgressParameters"> <xs:sequence> <xs:element minOccurs="0" name="NewName" nillable="true" type="xsd:string" /> <xs:element minOccurs="0" name="Superscope" nillable="true" type="ipam:DhcpSuperscopeV4" /> </xs:sequence> </xs:extension> </xs:complexContent> </xs:complexType> <xs:complexType name="ReplicateRelationDataFormatter"> <xs:complexContent mixed="false"> <xs:extension base="ipam:IpamObject"> <xs:sequence> <xs:element minOccurs="0" name="RelationName" nillable="true" type="xsd:string" /> <xs:element minOccurs="0" name="ServerName" nillable="true" type="xsd:string" /> </xs:sequence> </xs:extension> </xs:complexContent> </xs:complexType> <xs:complexType name="ReplicateRelationParameters"> <xs:complexContent mixed="false"> <xs:extension base="ipam:IpamOperationWithProgressParameters"> <xs:sequence> <xs:element minOccurs="0" name="FailoverRelation" nillable="true" type="ipam:DhcpFailover" /> </xs:sequence> </xs:extension> </xs:complexContent> </xs:complexType> <xs:complexType name="ReplicateScopeParameters"> <xs:complexContent mixed="false"> <xs:extension base="ipam:IpamOperationWithProgressParameters"> <xs:sequence> <xs:element minOccurs="0" name="Scopes" nillable="true" type="ipam:ArrayOfDhcpScope" /> </xs:sequence> </xs:extension> </xs:complexContent> </xs:complexType> <xs:complexType name="ReplicateScopesDataFormatter"> <xs:complexContent mixed="false"> <xs:extension base="ipam:IpamObject"> <xs:sequence> <xs:element minOccurs="0" name="ServerName" nillable="true" type="xsd:string" /> <xs:element minOccurs="0" name="scopeListString" nillable="true" type="xsd:string" /> </xs:sequence> </xs:extension> </xs:complexContent> </xs:complexType> <xs:complexType name="ReplicateServerDataFormatter"> <xs:complexContent mixed="false"> <xs:extension base="ipam:IpamObject"> <xs:sequence> <xs:element minOccurs="0" name="ServerName" nillable="true" type="xsd:string" /> </xs:sequence> </xs:extension> </xs:complexContent> </xs:complexType> <xs:complexType name="ReplicateServerParameters"> <xs:complexContent mixed="false">

```
<xs:extension base="ipam:IpamOperationWithProgressParameters">
         <xs:sequence>
           <xs:element minOccurs="0" name="Server" nillable="true" type="ipam:DhcpServerV4" />
         </xs:sequence>
       </xs:extension>
     </xs:complexContent>
   </xs:complexType>
   <xs:complexType name="ReservationDataFormatter">
     <xs:complexContent mixed="false">
       <xs:extension base="ipam:IpamObject">
         <xs:sequence>
           <xs:element minOccurs="0" name="ReservationAddress" nillable="true" 
type="sysnet:IPAddress" />
           <xs:element minOccurs="0" name="ScopeId" nillable="true" type="sysnet:IPAddress" />
           <xs:element minOccurs="0" name="ServerName" nillable="true" type="xsd:string" />
         </xs:sequence>
       </xs:extension>
     </xs:complexContent>
   </xs:complexType>
   <xs:simpleType name="ReservationOperations">
     <xs:restriction base="xsd:string">
       <xs:enumeration value="None" />
       <xs:enumeration value="ReservationPropertyCreate" />
       <xs:enumeration value="ReservationOptionsCreate" />
       <xs:enumeration value="ReservationPropertyUpdate" />
       <xs:enumeration value="ReservationDnsUpdate" />
       <xs:enumeration value="ReservationOptionsUpdate" />
       <xs:enumeration value="ReservationDelete" />
       <xs:enumeration value="ReservationIPAddressDelete" />
       <xs:enumeration value="ReservationDNSRecordDelete" />
       <xs:enumeration value="PartnerReservationPropertyCreate" />
       <xs:enumeration value="PartnerReservationOptionsCreate" />
       <xs:enumeration value="PartnerReservationPropertyUpdate" />
       <xs:enumeration value="PartnerReservationDnsUpdate" />
       <xs:enumeration value="PartnerReservationOptionsUpdate" />
       <xs:enumeration value="PartnerReservationDelete" />
     </xs:restriction>
   </xs:simpleType>
   <xs:complexType name="ReservationOptionDataFormatter">
     <xs:complexContent mixed="false">
       <xs:extension base="ipam:IpamObject">
         <xs:sequence>
           <xs:element minOccurs="0" name="OptionId" type="xsd:int" />
           <xs:element minOccurs="0" name="ReservationAddress" nillable="true" 
type="sysnet:IPAddress" />
           <xs:element minOccurs="0" name="ScopeId" nillable="true" type="sysnet:IPAddress" />
           <xs:element minOccurs="0" name="ServerName" nillable="true" type="xsd:string" />
           <xs:element minOccurs="0" name="UserClassName" nillable="true" type="xsd:string" />
           <xs:element minOccurs="0" name="VendorClassName" nillable="true" type="xsd:string" 
/>
         </xs:sequence>
       </xs:extension>
     </xs:complexContent>
   </xs:complexType>
   <xs:complexType name="ResetConfigSyncStatusDataFormatter">
     <xs:complexContent mixed="false">
       <xs:extension base="ipam:IpamObject">
         <xs:sequence>
           <xs:element minOccurs="0" name="Scopes" nillable="true" 
type="ipam:ArrayOfDhcpScope" />
         </xs:sequence>
       </xs:extension>
     </xs:complexContent>
   </xs:complexType>
   <xs:complexType name="ResetConfigSyncStatusParameters">
     <xs:complexContent mixed="false">
       <xs:extension base="ipam:IpamOperationWithProgressParameters">
         <xs:sequence>
```

```
 <xs:element minOccurs="0" name="Scopes" nillable="true" 
type="ipam:ArrayOfDhcpScope" />
         </xs:sequence>
       </xs:extension>
     </xs:complexContent>
   </xs:complexType>
   <xs:element name="ResetZoneHealth">
     <xs:complexType>
       <xs:sequence>
         <xs:element minOccurs="0" name="zoneId" type="xsd:long" />
         <xs:element minOccurs="0" name="dnsServerId" type="xsd:long" />
      \langle xs:sequence \rangle </xs:complexType>
   </xs:element>
   <xs:element name="ResetZoneHealthResponse">
     <xs:complexType>
       <xs:sequence />
     </xs:complexType>
   </xs:element>
   <xs:element name="SaveAddressSpace">
     <xs:complexType>
       <xs:sequence>
        <xs:element minOccurs="0" name="addressSpace" nillable="true" 
type="ipam:AddressSpace" />
       </xs:sequence>
     </xs:complexType>
   </xs:element>
   <xs:element name="SaveAddressSpaceResponse">
     <xs:complexType>
       <xs:sequence>
         <xs:element minOccurs="0" name="SaveAddressSpaceResult" type="xsd:long" />
       </xs:sequence>
     </xs:complexType>
   </xs:element>
   <xs:element name="SaveBlock">
     <xs:complexType>
       <xs:sequence>
         <xs:element minOccurs="0" name="block" nillable="true" type="ipam:IPBlock" />
       </xs:sequence>
     </xs:complexType>
   </xs:element>
   <xs:element name="SaveBlockResponse">
     <xs:complexType>
       <xs:sequence>
         <xs:element minOccurs="0" name="SaveBlockResult" type="xsd:long" />
       </xs:sequence>
     </xs:complexType>
   </xs:element>
   <xs:element name="SaveCustomField">
     <xs:complexType>
       <xs:sequence>
         <xs:element minOccurs="0" name="customField" nillable="true" type="ipam:CustomField" 
/ </xs:sequence>
     </xs:complexType>
   </xs:element>
  <xs:element name="SaveCustomFieldAssociation">
     <xs:complexType>
       <xs:sequence>
         <xs:element minOccurs="0" name="customFieldAssociation" nillable="true" 
type="ipam:CustomFieldAssociation" />
       </xs:sequence>
     </xs:complexType>
   </xs:element>
   <xs:element name="SaveCustomFieldAssociationResponse">
     <xs:complexType>
      <xs:sequence />
     </xs:complexType>
   </xs:element>
```

```
 <xs:element name="SaveCustomFieldResponse">
     <xs:complexType>
       <xs:sequence>
         <xs:element minOccurs="0" name="SaveCustomFieldResult" type="xsd:long" />
       </xs:sequence>
     </xs:complexType>
   </xs:element>
   <xs:element name="SaveDiscoveryConfig">
     <xs:complexType>
       <xs:sequence>
         <xs:element minOccurs="0" name="discConfig" nillable="true" 
type="ipam:DiscoveryConfig" />
       </xs:sequence>
     </xs:complexType>
   </xs:element>
   <xs:element name="SaveDiscoveryConfigResponse">
     <xs:complexType>
       <xs:sequence>
         <xs:element minOccurs="0" name="SaveDiscoveryConfigResult" type="xsd:int" />
       </xs:sequence>
     </xs:complexType>
   </xs:element>
   <xs:element name="SaveLogicalGroup">
     <xs:complexType>
       <xs:sequence>
         <xs:element minOccurs="0" name="logicalgroup" nillable="true" 
type="ipam:LogicalGroup" />
       </xs:sequence>
     </xs:complexType>
   </xs:element>
   <xs:element name="SaveLogicalGroupResponse">
     <xs:complexType>
       <xs:sequence>
         <xs:element minOccurs="0" name="SaveLogicalGroupResult" nillable="true" 
type="xsd:long" />
       </xs:sequence>
     </xs:complexType>
   </xs:element>
   <xs:element name="SaveRange">
     <xs:complexType>
       <xs:sequence>
         <xs:element minOccurs="0" name="range" nillable="true" type="ipam:IPRange" />
         <xs:element minOccurs="0" name="createSubnetIfDoesNotExist" type="xsd:boolean" />
       </xs:sequence>
     </xs:complexType>
   </xs:element>
   <xs:element name="SaveRangeResponse">
     <xs:complexType>
       <xs:sequence>
         <xs:element minOccurs="0" name="SaveRangeResult" type="xsd:long" />
       </xs:sequence>
     </xs:complexType>
   </xs:element>
   <xs:element name="SaveSubnet">
     <xs:complexType>
       <xs:sequence>
         <xs:element minOccurs="0" name="subnet" nillable="true" type="ipam:IPSubnet" />
       </xs:sequence>
     </xs:complexType>
   </xs:element>
   <xs:element name="SaveSubnetResponse">
     <xs:complexType>
       <xs:sequence>
         <xs:element minOccurs="0" name="SaveSubnetResult" type="xsd:long" />
       </xs:sequence>
     </xs:complexType>
   </xs:element>
   <xs:complexType name="ScopeDataFormatter">
     <xs:complexContent mixed="false">
```
```
 <xs:extension base="ipam:IpamObject">
         <xs:sequence>
           <xs:element minOccurs="0" name="ScopeId" nillable="true" type="sysnet:IPAddress" />
           <xs:element minOccurs="0" name="ServerName" nillable="true" type="xsd:string" />
         </xs:sequence>
       </xs:extension>
     </xs:complexContent>
   </xs:complexType>
   <xs:complexType name="ScopeOptionDataFormatter">
     <xs:complexContent mixed="false">
       <xs:extension base="ipam:IpamObject">
         <xs:sequence>
           <xs:element minOccurs="0" name="OptionId" type="xsd:int" />
           <xs:element minOccurs="0" name="ScopeId" nillable="true" type="sysnet:IPAddress" />
           <xs:element minOccurs="0" name="ServerName" nillable="true" type="xsd:string" />
           <xs:element minOccurs="0" name="UserClassName" nillable="true" type="xsd:string" />
           <xs:element minOccurs="0" name="VendorClassName" nillable="true" type="xsd:string" 
/>
         </xs:sequence>
       </xs:extension>
     </xs:complexContent>
   </xs:complexType>
   <xs:complexType name="ScopePolicyDataFormatter">
     <xs:complexContent mixed="false">
       <xs:extension base="ipam:IpamObject">
         <xs:sequence>
           <xs:element minOccurs="0" name="PolicyName" nillable="true" type="xsd:string" />
           <xs:element minOccurs="0" name="ScopeId" nillable="true" type="sysnet:IPAddress" />
           <xs:element minOccurs="0" name="ServerName" nillable="true" type="xsd:string" />
         </xs:sequence>
       </xs:extension>
     </xs:complexContent>
   </xs:complexType>
   <xs:complexType name="ScopePolicyIpRangeDataFormatter">
     <xs:complexContent mixed="false">
       <xs:extension base="ipam:IpamObject">
         <xs:sequence>
           <xs:element minOccurs="0" name="PolicyName" nillable="true" type="xsd:string" />
           <xs:element minOccurs="0" name="PolicyRange" nillable="true" 
type="ipam:DhcpPolicyRangeV4" />
           <xs:element minOccurs="0" name="ScopeId" nillable="true" type="sysnet:IPAddress" />
           <xs:element minOccurs="0" name="ServerName" nillable="true" type="xsd:string" />
         </xs:sequence>
       </xs:extension>
     </xs:complexContent>
   </xs:complexType>
   <xs:complexType name="ScopePolicyOptionDataFormatter">
     <xs:complexContent mixed="false">
       <xs:extension base="ipam:IpamObject">
         <xs:sequence>
           <xs:element minOccurs="0" name="OptionId" type="xsd:int" />
           <xs:element minOccurs="0" name="PolicyName" nillable="true" type="xsd:string" />
           <xs:element minOccurs="0" name="ScopeId" nillable="true" type="sysnet:IPAddress" />
           <xs:element minOccurs="0" name="ServerName" nillable="true" type="xsd:string" />
           <xs:element minOccurs="0" name="VendorClassName" nillable="true" type="xsd:string" 
/>
         </xs:sequence>
       </xs:extension>
     </xs:complexContent>
   </xs:complexType>
   <xs:simpleType name="ServerAuditType">
     <xs:restriction base="xsd:string">
       <xs:enumeration value="None" />
       <xs:enumeration value="Ipam" />
       <xs:enumeration value="Dhcp" />
       <xs:enumeration value="Nps" />
       <xs:enumeration value="Dc" />
     </xs:restriction>
   </xs:simpleType>
```

```
 <xs:complexType name="ServerDataFormatter">
     <xs:complexContent mixed="false">
       <xs:extension base="ipam:IpamObject">
         <xs:sequence>
           <xs:element minOccurs="0" name="ServerName" nillable="true" type="xsd:string" />
         </xs:sequence>
       </xs:extension>
     </xs:complexContent>
   </xs:complexType>
   <xs:complexType name="ServerInfo">
     <xs:complexContent mixed="false">
       <xs:extension base="ipam:BaseIpamObject">
         <xs:sequence>
           <xs:element minOccurs="0" name="ADDomain" nillable="true" type="xsd:string" />
           <xs:element minOccurs="0" name="ADDomainRecordId" type="xsd:int" />
           <xs:element minOccurs="0" name="ConfigurationRetrievalFlag" 
type="ipam:ServerInfoConfigRetrievalStatus" />
           <xs:element minOccurs="0" name="Description" nillable="true" type="xsd:string" />
           <xs:element minOccurs="0" name="Domain" nillable="true" type="xsd:string" />
           <xs:element minOccurs="0" name="IPAddresses" nillable="true" 
type="sysnet:ArrayOfIPAddress" />
           <xs:element minOccurs="0" name="LastModified" type="xsd:dateTime" />
           <xs:element minOccurs="0" name="ManagementStatus" type="ipam:ManagementStatus" />
           <xs:element minOccurs="0" name="Name" nillable="true" type="xsd:string" />
           <xs:element minOccurs="0" name="NewFlag" type="ipam:ServerInfoNewFlag" />
           <xs:element minOccurs="0" name="OSName" nillable="true" type="xsd:string" />
           <xs:element minOccurs="0" name="OSVersion" type="xsd:decimal" />
           <xs:element minOccurs="0" name="Owner" nillable="true" type="xsd:string" />
           <xs:element minOccurs="0" name="RecordId" type="xsd:long" />
           <xs:element minOccurs="0" name="SamAccountName" nillable="true" type="xsd:string" 
/>
           <xs:element minOccurs="0" name="ServerCustomDataCollection" nillable="true" 
type="ipam:ArrayOfCustomFieldValue" />
           <xs:element minOccurs="0" name="ServerGuid" nillable="true" type="xsd:string" />
           <xs:element minOccurs="0" name="ServerRoleCollection" nillable="true" 
type="ipam:ArrayOfServerRole" />
         </xs:sequence>
       </xs:extension>
     </xs:complexContent>
   </xs:complexType>
   <xs:simpleType name="ServerInfoConfigRetrievalStatus">
     <xs:restriction base="xsd:string">
       <xs:enumeration value="None" />
       <xs:enumeration value="NotStarted" />
       <xs:enumeration value="InProgress" />
       <xs:enumeration value="Completed" />
     </xs:restriction>
   </xs:simpleType>
   <xs:complexType name="ServerInfoEnumerationParameters">
     <xs:complexContent mixed="false">
       <xs:extension base="ipam:EnumerationParametersBase">
         <xs:sequence>
          <xs:element minOccurs="0" name="Filter" nillable="true" 
type="serarr:ArrayOfKeyValueOfintanyType" />
         </xs:sequence>
       </xs:extension>
     </xs:complexContent>
   </xs:complexType>
   <xs:simpleType name="ServerInfoGetServerFilter">
     <xs:restriction base="xsd:string">
       <xs:enumeration value="IPSubnet" />
       <xs:enumeration value="RecordId" />
       <xs:enumeration value="Guid" />
       <xs:enumeration value="Role" />
       <xs:enumeration value="ManagementStatus" />
       <xs:enumeration value="Name" />
       <xs:enumeration value="IpType" />
       <xs:enumeration value="MultipleRole" />
     </xs:restriction>
```

```
 </xs:simpleType>
   <xs:simpleType name="ServerInfoNewFlag">
     <xs:restriction base="xsd:string">
       <xs:enumeration value="None" />
       <xs:enumeration value="Old" />
       <xs:enumeration value="New" />
       <xs:enumeration value="Modified" />
     </xs:restriction>
   </xs:simpleType>
   <xs:simpleType name="ServerMultipleRole">
     <xs:restriction base="xsd:string">
       <xs:enumeration value="None" />
       <xs:enumeration value="DhcpOrDns" />
       <xs:enumeration value="DhcpOrDcOrNps" />
     </xs:restriction>
   </xs:simpleType>
   <xs:complexType name="ServerOptionDataFormatter">
     <xs:complexContent mixed="false">
       <xs:extension base="ipam:IpamObject">
         <xs:sequence>
           <xs:element minOccurs="0" name="OptionId" type="xsd:int" />
           <xs:element minOccurs="0" name="ServerName" nillable="true" type="xsd:string" />
 <xs:element minOccurs="0" name="UserClassName" nillable="true" type="xsd:string" />
 <xs:element minOccurs="0" name="VendorClassName" nillable="true" type="xsd:string" 
/>
         </xs:sequence>
       </xs:extension>
     </xs:complexContent>
   </xs:complexType>
   <xs:complexType name="ServerPolicyDataFormatter">
     <xs:complexContent mixed="false">
       <xs:extension base="ipam:IpamObject">
         <xs:sequence>
           <xs:element minOccurs="0" name="PolicyName" nillable="true" type="xsd:string" />
           <xs:element minOccurs="0" name="ServerName" nillable="true" type="xsd:string" />
         </xs:sequence>
       </xs:extension>
     </xs:complexContent>
   </xs:complexType>
   <xs:complexType name="ServerPolicyOptionDataFormatter">
     <xs:complexContent mixed="false">
       <xs:extension base="ipam:IpamObject">
         <xs:sequence>
           <xs:element minOccurs="0" name="OptionId" type="xsd:int" />
           <xs:element minOccurs="0" name="PolicyName" nillable="true" type="xsd:string" />
           <xs:element minOccurs="0" name="ServerName" nillable="true" type="xsd:string" />
           <xs:element minOccurs="0" name="VendorClassName" nillable="true" type="xsd:string" 
/ </xs:sequence>
       </xs:extension>
     </xs:complexContent>
   </xs:complexType>
   <xs:complexType name="ServerRole">
     <xs:complexContent mixed="false">
       <xs:extension base="ipam:BaseIpamObject">
         <xs:sequence>
          <xs:element minOccurs="0" name="AuditFileAccessStatus" 
type="ipam:ServerRoleAuditFileAccess" />
           <xs:element minOccurs="0" name="EventViewerAccessStatus" 
type="ipam:ServerRoleEventViewerAccess" />
           <xs:element minOccurs="0" name="LastRefreshTime" type="xsd:dateTime" />
           <xs:element minOccurs="0" name="ParentServer" nillable="true" 
type="ipam:ServerInfo" />
           <xs:element minOccurs="0" name="RecordId" type="xsd:long" />
           <xs:element minOccurs="0" name="RpcAccessStatus" type="ipam:ServerRoleRpcAccess" />
           <xs:element minOccurs="0" name="ServerRoleFlag" type="ipam:ServerRoleType" />
           <xs:element minOccurs="0" name="ServerRoleInclusionStatus" type="xsd:boolean" />
           <xs:element minOccurs="0" name="ServiceStatus" type="ipam:ServiceRunningStatus" />
```

```
 <xs:element minOccurs="0" name="ServiceStatusModifiedTime" nillable="true" 
type="xsd:dateTime" />
         </xs:sequence>
       </xs:extension>
     </xs:complexContent>
   </xs:complexType>
   <xs:simpleType name="ServerRoleAuditFileAccess">
     <xs:restriction base="xsd:string">
       <xs:enumeration value="NotChecked" />
       <xs:enumeration value="NotApplicable" />
       <xs:enumeration value="Denied" />
       <xs:enumeration value="Success" />
     </xs:restriction>
   </xs:simpleType>
   <xs:complexType name="ServerRoleDc">
     <xs:complexContent mixed="false">
       <xs:extension base="ipam:ServerRole">
         <xs:sequence />
       </xs:extension>
     </xs:complexContent>
   </xs:complexType>
   <xs:complexType name="ServerRoleDhcp">
     <xs:complexContent mixed="false">
       <xs:extension base="ipam:ServerRole">
         <xs:sequence>
           <xs:element minOccurs="0" name="BackupPath" nillable="true" type="xsd:string" />
           <xs:element minOccurs="0" name="DatabasePath" nillable="true" type="xsd:string" />
           <xs:element minOccurs="0" name="DhcpCommonInfoId" type="xsd:long" />
           <xs:element minOccurs="0" name="ServerVersion" nillable="true" 
type="ipam:ServerRoleDhcp.Version" />
         </xs:sequence>
       </xs:extension>
     </xs:complexContent>
   </xs:complexType>
   <xs:complexType name="ServerRoleDhcp.Version">
     <xs:sequence>
       <xs:element minOccurs="0" name="MajorVersion" type="xsd:unsignedInt" />
       <xs:element minOccurs="0" name="MinorVersion" type="xsd:unsignedInt" />
     </xs:sequence>
  </xs:complexType>
   <xs:complexType name="ServerRoleDns">
     <xs:complexContent mixed="false">
       <xs:extension base="ipam:ServerRole">
         <xs:sequence />
       </xs:extension>
     </xs:complexContent>
   </xs:complexType>
   <xs:simpleType name="ServerRoleEventViewerAccess">
     <xs:restriction base="xsd:string">
       <xs:enumeration value="NotChecked" />
       <xs:enumeration value="NotApplicable" />
       <xs:enumeration value="Denied" />
       <xs:enumeration value="Success" />
     </xs:restriction>
   </xs:simpleType>
   <xs:complexType name="ServerRoleNps">
     <xs:complexContent mixed="false">
       <xs:extension base="ipam:ServerRole">
         <xs:sequence />
       </xs:extension>
     </xs:complexContent>
   </xs:complexType>
   <xs:simpleType name="ServerRoleRpcAccess">
     <xs:restriction base="xsd:string">
       <xs:enumeration value="NotChecked" />
       <xs:enumeration value="NotApplicable" />
       <xs:enumeration value="NotFound" />
       <xs:enumeration value="Denied" />
       <xs:enumeration value="Success" />
```

```
 </xs:restriction>
   </xs:simpleType>
   <xs:simpleType name="ServerRoleType">
     <xs:restriction base="xsd:string">
       <xs:enumeration value="None" />
       <xs:enumeration value="Dc" />
       <xs:enumeration value="Dns" />
       <xs:enumeration value="Dhcp" />
       <xs:enumeration value="Nps" />
     </xs:restriction>
   </xs:simpleType>
   <xs:simpleType name="ServiceRunningStatus">
     <xs:restriction base="xsd:string">
       <xs:enumeration value="NotChecked" />
       <xs:enumeration value="Stopped" />
       <xs:enumeration value="StartPending" />
       <xs:enumeration value="StopPending" />
       <xs:enumeration value="Running" />
       <xs:enumeration value="ContinuePending" />
       <xs:enumeration value="PausePending" />
       <xs:enumeration value="Paused" />
       <xs:enumeration value="NotApplicable" />
       <xs:enumeration value="NotReachable" />
       <xs:enumeration value="Unknown" />
       <xs:enumeration value="AccessDenied" />
     </xs:restriction>
   </xs:simpleType>
   <xs:element name="SetAccessScopeForDnsResourceRecords">
     <xs:complexType>
       <xs:sequence>
         <xs:element minOccurs="0" name="dnsZoneId" type="xsd:long" />
         <xs:element minOccurs="0" name="zoneType" type="ipam:ZoneLookupType" />
         <xs:element minOccurs="0" name="resourceRecords" nillable="true" 
type="sys:ArrayOfTupleOflongDnsResourceRecordTypem1ahUJFx" />
         <xs:element minOccurs="0" name="accessScopeId" nillable="true" type="xsd:long" />
       </xs:sequence>
     </xs:complexType>
   </xs:element>
   <xs:element name="SetAccessScopeForDnsResourceRecordsResponse">
     <xs:complexType>
       <xs:sequence>
         <xs:element minOccurs="0" name="SetAccessScopeForDnsResourceRecordsResult" 
nillable="true" 
type="serarr:ArrayOfKeyValueOfTupleOflongDnsResourceRecordTypem1ahUJFxIpamExceptionVfr71_PXs" 
/>
       </xs:sequence>
     </xs:complexType>
   </xs:element>
   <xs:element name="SetAccessScopeForObjects">
     <xs:complexType>
       <xs:sequence>
         <xs:element minOccurs="0" name="objects" nillable="true" type="serarr:ArrayOflong" />
         <xs:element minOccurs="0" name="accessScopeId" nillable="true" type="xsd:long" />
         <xs:element minOccurs="0" name="objectType" type="ipam:IpamObjectType" />
       </xs:sequence>
     </xs:complexType>
   </xs:element>
   <xs:element name="SetAccessScopeForObjectsResponse">
     <xs:complexType>
       <xs:sequence>
         <xs:element minOccurs="0" name="SetAccessScopeForObjectsResult" nillable="true" 
type="serarr:ArrayOfKeyValueOflongIpamExceptionmhTjmZB3" />
       </xs:sequence>
     </xs:complexType>
   </xs:element>
   <xs:element name="SetCommonPropertyValue">
     <xs:complexType>
       <xs:sequence>
         <xs:element minOccurs="0" name="commonProperty" type="ipam:CommonProperties" />
```

```
 <xs:element minOccurs="0" name="value" nillable="true" type="xsd:string" />
       </xs:sequence>
     </xs:complexType>
   </xs:element>
   <xs:element name="SetCommonPropertyValueResponse">
     <xs:complexType>
       <xs:sequence />
     </xs:complexType>
   </xs:element>
   <xs:element name="SetCompletionPercentage">
     <xs:complexType>
       <xs:sequence>
         <xs:element minOccurs="0" name="completionPercentage" type="xsd:decimal" />
       </xs:sequence>
     </xs:complexType>
   </xs:element>
   <xs:element name="SetDatabaseConfiguration">
     <xs:complexType>
       <xs:sequence>
         <xs:element minOccurs="0" name="newDBConfig" nillable="true" 
type="ipam:IpamDatabaseConfiguration" />
       </xs:sequence>
     </xs:complexType>
   </xs:element>
   <xs:element name="SetDatabaseConfigurationResponse">
     <xs:complexType>
       <xs:sequence />
     </xs:complexType>
  </xs:element>
   <xs:complexType name="SetDhcpReservationCollectionParameters">
     <xs:complexContent mixed="false">
       <xs:extension base="ipam:IpamOperationWithProgressParameters">
         <xs:sequence>
           <xs:element minOccurs="0" name="Configuration" nillable="true" 
type="ipam:DhcpReservationTemplateConfiguration" />
           <xs:element minOccurs="0" name="Family" type="syssock:AddressFamily" />
           <xs:element minOccurs="0" name="ReservationRecordIds" nillable="true" 
type="serarr:ArrayOflong" />
         </xs:sequence>
       </xs:extension>
     </xs:complexContent>
   </xs:complexType>
   <xs:complexType name="SetDhcpReservationParameters">
     <xs:complexContent mixed="false">
       <xs:extension base="ipam:IpamOperationWithProgressParameters">
         <xs:sequence>
           <xs:element minOccurs="0" name="Reservation" nillable="true" 
type="ipam:DhcpReservation" />
          <xs:element minOccurs="0" name="scopeRecordId" type="xsd:long" />
         </xs:sequence>
       </xs:extension>
     </xs:complexContent>
   </xs:complexType>
   <xs:element name="SetOverallStatus">
     <xs:complexType>
       <xs:sequence>
         <xs:element minOccurs="0" name="overallStatus" type="ipam1:OverallProgressStatus" />
         <xs:element minOccurs="0" name="completionStatus" nillable="true" 
type="ipam:IpamObject" />
       </xs:sequence>
     </xs:complexType>
   </xs:element>
   <xs:element name="SetPreferredServerForZones">
     <xs:complexType>
       <xs:sequence>
         <xs:element minOccurs="0" name="zoneType" type="ipam:ZoneLookupType" />
         <xs:element minOccurs="0" name="zoneId" nillable="true" type="serarr:ArrayOflong" />
         <xs:element minOccurs="0" name="dnsServerId" type="xsd:long" />
       </xs:sequence>
```

```
 </xs:complexType>
   </xs:element>
   <xs:element name="SetPreferredServerForZonesResponse">
     <xs:complexType>
       <xs:sequence />
     </xs:complexType>
   </xs:element>
   <xs:element name="SetSubTaskStatus">
     <xs:complexType>
       <xs:sequence>
         <xs:element minOccurs="0" name="subTaskInstance" nillable="true" 
type="ipam:SubTaskInstance" />
         <xs:element minOccurs="0" name="status" type="ipam:SubTaskStatus" />
         <xs:element minOccurs="0" name="percentComplete" type="xsd:decimal" />
         <xs:element minOccurs="0" name="completionStatus" nillable="true" 
type="ipam1:IpamException" />
       </xs:sequence>
     </xs:complexType>
   </xs:element>
   <xs:complexType name="SetSuperscopeActivationStatusParameters">
     <xs:complexContent mixed="false">
       <xs:extension base="ipam:IpamOperationWithProgressParameters">
         <xs:sequence>
           <xs:element minOccurs="0" name="ActivationStatus" type="xsd:boolean" />
           <xs:element minOccurs="0" name="Superscopes" nillable="true" 
type="ipam:ArrayOfDhcpSuperscopeV4" />
         </xs:sequence>
       </xs:extension>
     </xs:complexContent>
   </xs:complexType>
   <xs:element name="StartAsyncProvisioning">
     <xs:complexType>
       <xs:sequence />
     </xs:complexType>
   </xs:element>
   <xs:element name="StartAsyncSchemaConversion">
     <xs:complexType>
       <xs:sequence />
     </xs:complexType>
   </xs:element>
   <xs:element name="StartEnumeration">
     <xs:complexType>
       <xs:sequence />
     </xs:complexType>
   </xs:element>
   <xs:element name="StartOperationWithCallback">
     <xs:complexType>
       <xs:sequence />
     </xs:complexType>
   </xs:element>
   <xs:element name="StartOperationWithCallbackResponse">
     <xs:complexType>
       <xs:sequence />
     </xs:complexType>
   </xs:element>
   <xs:element name="StartProgressCallback">
     <xs:complexType>
       <xs:sequence>
         <xs:element minOccurs="0" name="isNonDeterministic" type="xsd:boolean" />
       </xs:sequence>
     </xs:complexType>
   </xs:element>
   <xs:element name="StartTask">
     <xs:complexType>
       <xs:sequence>
         <xs:element minOccurs="0" name="taskType" type="ipam:IpamTaskType" />
         <xs:element minOccurs="0" name="server" nillable="true" type="xsd:string" />
       </xs:sequence>
     </xs:complexType>
```

```
 </xs:element>
   <xs:element name="StartTaskResponse">
     <xs:complexType>
      <xs:sequence />
     </xs:complexType>
   </xs:element>
   <xs:complexType name="SubnetLogicalGroupNodeRootEnumerationParameters">
     <xs:complexContent mixed="false">
       <xs:extension base="ipam:EnumerationParametersBase">
         <xs:sequence>
           <xs:element minOccurs="0" name="AddressFamily" type="syssock:AddressFamily" />
           <xs:element minOccurs="0" name="AddressSpaceId" type="xsd:long" />
           <xs:element minOccurs="0" name="LogicalGroup" nillable="true" 
type="ipam:LogicalGroup" />
         </xs:sequence>
       </xs:extension>
     </xs:complexContent>
   </xs:complexType>
   <xs:complexType name="SubTaskInstance">
     <xs:complexContent mixed="false">
       <xs:extension base="ipam:IpamObject">
         <xs:sequence>
           <xs:element minOccurs="0" name="FailedCompletionStatus" nillable="true" 
type="ipam1:IpamException" />
           <xs:element minOccurs="0" name="IsNonDeterministicProgress" type="xsd:boolean" />
           <xs:element minOccurs="0" name="ProgressStatusDescriptions" nillable="true" 
type="xsd:string" />
           <xs:element minOccurs="0" name="SubTaskInstanceDetails" nillable="true" 
type="ipam:IpamObject" />
           <xs:element minOccurs="0" name="SubTaskInstanceId" type="xsd:int" />
           <xs:element minOccurs="0" name="SubTaskName" nillable="true" type="xsd:string" />
           <xs:element minOccurs="0" name="SubTaskStatus" type="ipam:SubTaskStatus" />
           <xs:element minOccurs="0" name="SubTaskUniqueId" type="xsd:int" />
         </xs:sequence>
       </xs:extension>
     </xs:complexContent>
   </xs:complexType>
   <xs:simpleType name="SubTaskStatus">
     <xs:restriction base="xsd:string">
       <xs:enumeration value="NotStarted" />
       <xs:enumeration value="InProgress" />
       <xs:enumeration value="CompletedWithError" />
       <xs:enumeration value="CompletedWithWarning" />
       <xs:enumeration value="CompletedWithSuccess" />
       <xs:enumeration value="NotApplicable" />
       <xs:enumeration value="NotRun" />
     </xs:restriction>
   </xs:simpleType>
   <xs:simpleType name="SuperscopeOperations">
     <xs:restriction base="xsd:string">
       <xs:enumeration value="AddScopes" />
       <xs:enumeration value="RemoveScopes" />
       <xs:enumeration value="DeleteSuperscope" />
       <xs:enumeration value="AddFailover" />
       <xs:enumeration value="RemoveFailover" />
       <xs:enumeration value="RenameSuperscope" />
     </xs:restriction>
   </xs:simpleType>
   <xs:complexType name="SuperscopeV4DataFormatter">
     <xs:complexContent mixed="false">
       <xs:extension base="ipam:IpamObject">
         <xs:sequence>
           <xs:element minOccurs="0" name="ServerName" nillable="true" type="xsd:string" />
           <xs:element minOccurs="0" name="SuperscopeName" nillable="true" type="xsd:string" 
/>
         </xs:sequence>
       </xs:extension>
     </xs:complexContent>
   </xs:complexType>
```

```
 <xs:complexType name="TaskInfo">
  <xs:sequence>
     <xs:element minOccurs="0" name="LastRunTime" nillable="true" type="xsd:dateTime" />
     <xs:element minOccurs="0" name="NextRunTime" nillable="true" type="xsd:dateTime" />
     <xs:element minOccurs="0" name="State" type="ipam:IpamTaskState" />
     <xs:element minOccurs="0" name="TaskType" type="ipam:IpamTaskType" />
     <xs:element minOccurs="0" name="Triggers" nillable="true" type="xsd:string" />
  </xs:sequence>
 </xs:complexType>
 <xs:element name="TaskLastRunResult">
  <xs:complexType>
     <xs:sequence>
       <xs:element minOccurs="0" name="taskType" type="ipam:IpamTaskType" />
     </xs:sequence>
   </xs:complexType>
 </xs:element>
 <xs:element name="TaskLastRunResultResponse">
  <xs:complexType>
     <xs:sequence>
       <xs:element minOccurs="0" name="TaskLastRunResultResult" type="xsd:int" />
     </xs:sequence>
  </xs:complexType>
 </xs:element>
 <xs:element name="TaskLastRuntime">
  <xs:complexType>
     <xs:sequence>
       <xs:element minOccurs="0" name="taskType" type="ipam:IpamTaskType" />
     </xs:sequence>
   </xs:complexType>
 </xs:element>
 <xs:element name="TaskLastRuntimeResponse">
  <xs:complexType>
     <xs:sequence>
       <xs:element minOccurs="0" name="TaskLastRuntimeResult" type="xsd:dateTime" />
     </xs:sequence>
   </xs:complexType>
 </xs:element>
 <xs:element name="TaskNextRuntime">
  <xs:complexType>
     <xs:sequence>
       <xs:element minOccurs="0" name="taskType" type="ipam:IpamTaskType" />
     </xs:sequence>
   </xs:complexType>
 </xs:element>
 <xs:element name="TaskNextRuntimeResponse">
  <xs:complexType>
     <xs:sequence>
       <xs:element minOccurs="0" name="TaskNextRuntimeResult" type="xsd:dateTime" />
     </xs:sequence>
   </xs:complexType>
 </xs:element>
 <xs:element name="TaskRecurrenceDuration">
  <xs:complexType>
     <xs:sequence>
       <xs:element minOccurs="0" name="taskType" type="ipam:IpamTaskType" />
     </xs:sequence>
   </xs:complexType>
 </xs:element>
 <xs:element name="TaskRecurrenceDurationResponse">
  <xs:complexType>
     <xs:sequence>
       <xs:element minOccurs="0" name="TaskRecurrenceDurationResult" type="ser:duration" />
     </xs:sequence>
   </xs:complexType>
 </xs:element>
 <xs:complexType name="UnmappedIpamIPAddressForLogicalGroupEnumerationParameters">
  <xs:complexContent mixed="false">
     <xs:extension base="ipam:EnumerationParametersBase">
       <xs:sequence>
```

```
 <xs:element minOccurs="0" name="AddressFamily" type="syssock:AddressFamily" />
 <xs:element minOccurs="0" name="LogicalGroupId" type="xsd:long" />
 <xs:element minOccurs="0" name="LogicalGroupType" type="ipam:LogicalGroupType" />
         </xs:sequence>
       </xs:extension>
     </xs:complexContent>
   </xs:complexType>
   <xs:element name="UpdateAccessScope">
     <xs:complexType>
       <xs:sequence>
         <xs:element minOccurs="0" name="accessScope" nillable="true" type="ipam:AccessScope" 
/ </xs:sequence>
     </xs:complexType>
   </xs:element>
   <xs:element name="UpdateAccessScopeResponse">
     <xs:complexType>
       <xs:sequence />
     </xs:complexType>
   </xs:element>
   <xs:element name="UpdateAddressSpace">
     <xs:complexType>
       <xs:sequence>
         <xs:element minOccurs="0" name="addressSpace" nillable="true" 
type="ipam:AddressSpace" />
       </xs:sequence>
     </xs:complexType>
   </xs:element>
   <xs:element name="UpdateAddressSpaceResponse">
     <xs:complexType>
       <xs:sequence />
     </xs:complexType>
   </xs:element>
   <xs:element name="UpdateBlock">
     <xs:complexType>
       <xs:sequence>
         <xs:element minOccurs="0" name="block" nillable="true" type="ipam:IPBlock" />
       </xs:sequence>
     </xs:complexType>
   </xs:element>
   <xs:element name="UpdateBlockResponse">
     <xs:complexType>
       <xs:sequence />
     </xs:complexType>
   </xs:element>
   <xs:element name="UpdateCustomField">
     <xs:complexType>
       <xs:sequence>
         <xs:element minOccurs="0" name="customField" nillable="true" type="ipam:CustomField" 
/>
       </xs:sequence>
     </xs:complexType>
   </xs:element>
   <xs:element name="UpdateCustomFieldAssociation">
     <xs:complexType>
       <xs:sequence>
         <xs:element minOccurs="0" name="customFieldAssociation" nillable="true" 
type="ipam:CustomFieldAssociation" />
       </xs:sequence>
     </xs:complexType>
   </xs:element>
   <xs:element name="UpdateCustomFieldAssociationResponse">
     <xs:complexType>
       <xs:sequence />
     </xs:complexType>
   </xs:element>
   <xs:element name="UpdateCustomFieldResponse">
     <xs:complexType>
       <xs:sequence />
```

```
 </xs:complexType>
   </xs:element>
   <xs:complexType name="UpdateDhcpFilterParameters">
     <xs:complexContent mixed="false">
       <xs:extension base="ipam:IpamOperationWithProgressParameters">
         <xs:sequence>
           <xs:element minOccurs="0" name="Filter" nillable="true" type="ipam:DhcpFilter" />
         </xs:sequence>
       </xs:extension>
     </xs:complexContent>
   </xs:complexType>
   <xs:complexType name="UpdateDhcpFiltersParameters">
     <xs:complexContent mixed="false">
       <xs:extension base="ipam:IpamOperationWithProgressParameters">
         <xs:sequence>
           <xs:element minOccurs="0" name="Description" nillable="true" type="xsd:string" />
           <xs:element minOccurs="0" name="EditFields" type="ipam:DhcpFilterMultiEditFields" 
/>
           <xs:element minOccurs="0" name="Filters" nillable="true" 
type="ipam:ArrayOfDhcpFilter" />
          <xs:element minOccurs="0" name="IsAllow" type="xsd:boolean" />
         </xs:sequence>
       </xs:extension>
     </xs:complexContent>
   </xs:complexType>
   <xs:complexType name="UpdateDhcpScopeParameters">
     <xs:complexContent mixed="false">
       <xs:extension base="ipam:IpamOperationWithProgressParameters">
         <xs:sequence>
           <xs:element minOccurs="0" name="Scope" nillable="true" type="ipam:DhcpScope" />
         </xs:sequence>
       </xs:extension>
     </xs:complexContent>
   </xs:complexType>
   <xs:complexType name="UpdateDhcpServerParameters">
     <xs:complexContent mixed="false">
       <xs:extension base="ipam:IpamOperationWithProgressParameters">
         <xs:sequence>
          <xs:element minOccurs="0" name="Server" nillable="true" type="ipam:DhcpServer" />
         </xs:sequence>
       </xs:extension>
     </xs:complexContent>
   </xs:complexType>
   <xs:element name="UpdateDiscoveryConfig">
     <xs:complexType>
       <xs:sequence>
         <xs:element minOccurs="0" name="discConfig" nillable="true" 
type="ipam:DiscoveryConfig" />
       </xs:sequence>
     </xs:complexType>
   </xs:element>
   <xs:element name="UpdateDiscoveryConfigResponse">
     <xs:complexType>
       <xs:sequence>
         <xs:element minOccurs="0" name="UpdateDiscoveryConfigResult" type="xsd:int" />
       </xs:sequence>
     </xs:complexType>
   </xs:element>
   <xs:complexType name="UpdateDnsResourceRecordParameters">
     <xs:complexContent mixed="false">
       <xs:extension base="ipam:IpamOperationWithProgressParameters">
         <xs:sequence>
           <xs:element minOccurs="0" name="ResourceRecord" nillable="true" 
type="ipam:DnsResourceRecord" />
           <xs:element minOccurs="0" name="ServerZoneId" type="xsd:long" />
           <xs:element minOccurs="0" name="ZoneType" type="ipam:ZoneLookupType" />
         </xs:sequence>
       </xs:extension>
     </xs:complexContent>
```

```
 </xs:complexType>
   <xs:complexType name="UpdateDnsZonesParameters">
     <xs:complexContent mixed="false">
       <xs:extension base="ipam:IpamOperationWithProgressParameters">
         <xs:sequence>
           <xs:element minOccurs="0" name="ServerZonesTuple" nillable="true" 
type="sys:ArrayOfTupleOfBaseDnsServerZonelong2zwQHvQz" />
         </xs:sequence>
       </xs:extension>
     </xs:complexContent>
   </xs:complexType>
   <xs:element name="UpdateGpoForMultipleServers">
     <xs:complexType>
       <xs:sequence>
         <xs:element minOccurs="0" name="oldServerInfoCollection" nillable="true" 
type="ipam:ArrayOfServerInfo" />
         <xs:element minOccurs="0" name="newServerInfoCollection" nillable="true" 
type="ipam:ArrayOfServerInfo" />
       </xs:sequence>
     </xs:complexType>
   </xs:element>
   <xs:element name="UpdateGpoForMultipleServersResponse">
     <xs:complexType>
       <xs:sequence>
         <xs:element minOccurs="0" name="UpdateGpoForMultipleServersResult" nillable="true" 
type="ipam:ArrayOfIpamGpoError" />
       </xs:sequence>
     </xs:complexType>
   </xs:element>
   <xs:complexType name="UpdateIpamIPAddressParameters">
     <xs:complexContent mixed="false">
       <xs:extension base="ipam:IpamOperationWithProgressParameters">
         <xs:sequence>
           <xs:element minOccurs="0" name="Address" nillable="true" type="ipam:IpamIPAddress" 
/>
           <xs:element minOccurs="0" name="CreateDhcpReservation" type="xsd:boolean" />
           <xs:element minOccurs="0" name="CreateDnsRecord" type="xsd:boolean" />
           <xs:element minOccurs="0" name="OldAddress" nillable="true" 
type="ipam:IpamIPAddress" />
           <xs:element minOccurs="0" name="OverrideMBEAndSI" type="xsd:boolean" />
         </xs:sequence>
       </xs:extension>
     </xs:complexContent>
   </xs:complexType>
   <xs:element name="UpdateLogicalGroup">
     <xs:complexType>
       <xs:sequence>
         <xs:element minOccurs="0" name="logicalgroup" nillable="true" 
type="ipam:LogicalGroup" />
       </xs:sequence>
     </xs:complexType>
   </xs:element>
   <xs:element name="UpdateLogicalGroupResponse">
     <xs:complexType>
       <xs:sequence />
     </xs:complexType>
   </xs:element>
   <xs:complexType name="UpdatePolicyParameters">
     <xs:complexContent mixed="false">
       <xs:extension base="ipam:IpamOperationWithProgressParameters">
         <xs:sequence>
           <xs:element minOccurs="0" name="Policy" nillable="true" type="ipam:DhcpPolicyV4" />
         </xs:sequence>
       </xs:extension>
     </xs:complexContent>
   </xs:complexType>
   <xs:complexType name="UpdatePolicyPropertiesParameters">
     <xs:complexContent mixed="false">
       <xs:extension base="ipam:IpamOperationWithProgressParameters">
```

```
[MS-IPAMM2] - v20150630
IP Address Management (IPAM) Management Protocol Version 2
Copyright © 2015 Microsoft Corporation
Release: June 30, 2015
```

```
 <xs:sequence>
           <xs:element minOccurs="0" name="Policies" nillable="true" 
type="ipam:ArrayOfDhcpPolicyV4" />
           <xs:element minOccurs="0" name="Update" type="ipam:DhcpPolicyPropertyUpdate" />
         </xs:sequence>
       </xs:extension>
     </xs:complexContent>
   </xs:complexType>
   <xs:element name="UpdateRange">
     <xs:complexType>
       <xs:sequence>
         <xs:element minOccurs="0" name="range" nillable="true" type="ipam:IPRange" />
         <xs:element minOccurs="0" name="createSubnetIfDoesNotExist" type="xsd:boolean" />
       </xs:sequence>
     </xs:complexType>
   </xs:element>
   <xs:element name="UpdateRangeResponse">
     <xs:complexType>
       <xs:sequence />
     </xs:complexType>
   </xs:element>
   <xs:element name="UpdateSubnet">
    <xs:complexType>
       <xs:sequence>
         <xs:element minOccurs="0" name="subnet" nillable="true" type="ipam:IPSubnet" />
       </xs:sequence>
     </xs:complexType>
   </xs:element>
   <xs:element name="UpdateSubnetResponse">
     <xs:complexType>
       <xs:sequence />
     </xs:complexType>
   </xs:element>
   <xs:element name="UpdateUserAccessPolicy">
     <xs:complexType>
       <xs:sequence>
         <xs:element minOccurs="0" name="policy" nillable="true" type="ipam:UserAccessPolicy" 
/>
       </xs:sequence>
     </xs:complexType>
   </xs:element>
   <xs:element name="UpdateUserAccessPolicyResponse">
    <xs:complexType>
       <xs:sequence />
    </xs:complexType>
  </xs:element>
   <xs:element name="UpdateUserRole">
     <xs:complexType>
       <xs:sequence>
         <xs:element minOccurs="0" name="role" nillable="true" type="ipam:UserRole" />
       </xs:sequence>
     </xs:complexType>
   </xs:element>
   <xs:element name="UpdateUserRoleResponse">
     <xs:complexType>
       <xs:sequence>
         <xs:element minOccurs="0" name="UpdateUserRoleResult" type="xsd:long" />
       </xs:sequence>
     </xs:complexType>
   </xs:element>
   <xs:complexType name="UserAccessPolicy">
     <xs:complexContent mixed="false">
       <xs:extension base="ipam:BaseIpamObject">
         <xs:sequence>
           <xs:element minOccurs="0" name="Description" nillable="true" type="xsd:string" />
           <xs:element minOccurs="0" name="IsUserAliasValid" nillable="true" 
type="xsd:boolean" />
           <xs:element minOccurs="0" name="PolicyDefinition" nillable="true" 
type="ipam:ArrayOfAccessScopeToUserRoleMapping" />
```

```
 <xs:element minOccurs="0" name="PolicyId" nillable="true" type="xsd:long" />
 <xs:element minOccurs="0" name="UserAlias" nillable="true" type="xsd:string" />
 <xs:element minOccurs="0" name="UserGroupId" nillable="true" type="xsd:long" />
           <xs:element minOccurs="0" name="UserGroupSecurityIdentifierBytes" nillable="true" 
type="xsd:base64Binary" />
           <xs:element minOccurs="0" name="UserName" nillable="true" type="xsd:string" />
         </xs:sequence>
       </xs:extension>
     </xs:complexContent>
   </xs:complexType>
   <xs:complexType name="UserClassDataFormatter">
     <xs:complexContent mixed="false">
       <xs:extension base="ipam:IpamObject">
         <xs:sequence>
           <xs:element minOccurs="0" name="ServerName" nillable="true" type="xsd:string" />
           <xs:element minOccurs="0" name="UserClassName" nillable="true" type="xsd:string" />
         </xs:sequence>
       </xs:extension>
     </xs:complexContent>
   </xs:complexType>
   <xs:complexType name="UserRole">
     <xs:complexContent mixed="false">
       <xs:extension base="ipam:BaseIpamObject">
         <xs:sequence>
           <xs:element minOccurs="0" name="Description" nillable="true" type="xsd:string" />
           <xs:element minOccurs="0" name="IsBuiltinRole" type="xsd:boolean" />
           <xs:element minOccurs="0" name="Name" nillable="true" type="xsd:string" />
           <xs:element minOccurs="0" name="Operations" nillable="true" 
type="ipam:ArrayOfIpamAdminOperation" />
           <xs:element minOccurs="0" name="UserRoleID" nillable="true" type="xsd:long" />
         </xs:sequence>
       </xs:extension>
     </xs:complexContent>
   </xs:complexType>
   <xs:complexType name="UsingExistingSchemaNotSupportedIpamExceptionData">
     <xs:complexContent mixed="false">
       <xs:extension base="ipam:IpamExceptionData">
         <xs:sequence>
          <xs:element minOccurs="0" name="DatabaseType" nillable="true" type="xsd:string" />
         </xs:sequence>
       </xs:extension>
     </xs:complexContent>
   </xs:complexType>
   <xs:simpleType name="UtilizationStatus">
     <xs:restriction base="xsd:string">
       <xs:enumeration value="None" />
       <xs:enumeration value="Under" />
       <xs:enumeration value="Optimal" />
       <xs:enumeration value="Over" />
     </xs:restriction>
   </xs:simpleType>
   <xs:element name="ValidateIfUpgradeIsPossible">
     <xs:complexType>
       <xs:sequence />
     </xs:complexType>
   </xs:element>
   <xs:element name="ValidateIfUpgradeIsPossibleResponse">
     <xs:complexType>
       <xs:sequence>
         <xs:element minOccurs="0" name="ValidateIfUpgradeIsPossibleResult" 
type="ipam:IpamUpgradeValidationStatus" />
         <xs:element minOccurs="0" name="rules" nillable="true" 
type="ipam:ArrayOfIpamUpgradeValidationRuleStatus" />
       </xs:sequence>
     </xs:complexType>
   </xs:element>
   <xs:complexType name="VendorClassDataFormatter">
     <xs:complexContent mixed="false">
       <xs:extension base="ipam:IpamObject">
```

```
 <xs:sequence>
           <xs:element minOccurs="0" name="ServerName" nillable="true" type="xsd:string" />
           <xs:element minOccurs="0" name="VendorClassName" nillable="true" type="xsd:string" 
/>
         </xs:sequence>
       </xs:extension>
     </xs:complexContent>
   </xs:complexType>
   <xs:simpleType name="ZoneConfiguration">
     <xs:restriction base="xsd:string">
       <xs:enumeration value="None" />
       <xs:enumeration value="ADIntegrated" />
       <xs:enumeration value="FileBacked" />
       <xs:enumeration value="NotApplicable" />
     </xs:restriction>
   </xs:simpleType>
   <xs:simpleType name="ZoneHostingDnsServerType">
     <xs:restriction base="xsd:string">
       <xs:enumeration value="None" />
       <xs:enumeration value="Primary" />
       <xs:enumeration value="Secondary" />
       <xs:enumeration value="Stub" />
     </xs:restriction>
   </xs:simpleType>
   <xs:simpleType name="ZoneLookupType">
     <xs:restriction base="xsd:string">
       <xs:enumeration value="None" />
       <xs:enumeration value="DNSForwardLookupZone" />
       <xs:enumeration value="DNSReverseLookupZone" />
     </xs:restriction>
   </xs:simpleType>
</xs:schema>
```
## **7.2 Microsoft.Windows.Ipam1.xsd Schema**

Note: Some of the information in this section is subject to change because it applies to an unreleased, preliminary version of the Windows Server operating system, and thus may differ from the final version of the server software when released. All behavior notes that pertain to the unreleased, preliminary version of the Windows Server operating system contain specific references to Windows Server 2016 Technical Preview in the Product Behavior appendix.

```
<?xml version="1.0" encoding="utf-8"?>
<xs:schema elementFormDefault="qualified" 
targetNamespace="http://schemas.datacontract.org/2004/07/Microsoft.Windows.Ipam" 
xmlns:ipam1="http://schemas.datacontract.org/2004/07/Microsoft.Windows.Ipam" 
xmlns:xsd="http://www.w3.org/2001/XMLSchema" 
xmlns:sys="http://schemas.datacontract.org/2004/07/System" 
xmlns:ipam="http://Microsoft.Windows.Ipam" 
xmlns:syssock="http://schemas.datacontract.org/2004/07/System.Net.Sockets" 
xmlns:ser="http://schemas.microsoft.com/2003/10/Serialization/" 
xmlns:xs="http://www.w3.org/2001/XMLSchema">
   <xs:import namespace="http://schemas.datacontract.org/2004/07/System" />
   <xs:import namespace="http://schemas.datacontract.org/2004/07/System.Net.Sockets" />
   <xs:import namespace="http://Microsoft.Windows.Ipam" />
   <xs:import namespace="http://schemas.microsoft.com/2003/10/Serialization/" />
   <xs:complexType name="ArrayOfOperationGroup">
     <xs:sequence>
       <xs:element minOccurs="0" maxOccurs="unbounded" name="OperationGroup" 
type="ipam1:OperationGroup" />
```

```
 </xs:sequence>
   </xs:complexType>
   <xs:complexType name="DhcpReservationAllEnumerationParameters">
     <xs:complexContent mixed="false">
       <xs:extension base="ipam:EnumerationParametersBase">
         <xs:sequence>
          <xs:element minOccurs="0" name="ReservationAddressFamily" 
type="syssock:AddressFamily" />
           <xs:element minOccurs="0" name="ReservationAddressType" type="ipam:AddressType" />
         </xs:sequence>
       </xs:extension>
     </xs:complexContent>
   </xs:complexType>
   <xs:complexType name="DhcpReservationScopeBasedEnumerationParameters">
     <xs:complexContent mixed="false">
       <xs:extension base="ipam:EnumerationParametersBase">
         <xs:sequence>
          <xs:element minOccurs="0" name="ReservationAddressFamily" 
type="syssock:AddressFamily" />
           <xs:element minOccurs="0" name="ReservationAddressType" type="ipam:AddressType" />
           <xs:element minOccurs="0" name="Scopes" nillable="true" 
type="ipam:ArrayOfDhcpScope" />
         </xs:sequence>
       </xs:extension>
     </xs:complexContent>
   </xs:complexType>
   <xs:simpleType name="DnsNotifySecondariesSetting">
     <xs:restriction base="xsd:string">
       <xs:enumeration value="None" />
       <xs:enumeration value="Notify" />
       <xs:enumeration value="NoNotify" />
       <xs:enumeration value="NotifyServers" />
     </xs:restriction>
   </xs:simpleType>
   <xs:simpleType name="DnsSecureSecondariesSetting">
     <xs:restriction base="xsd:string">
       <xs:enumeration value="None" />
       <xs:enumeration value="NoTransfer" />
       <xs:enumeration value="TransferAnyServer" />
       <xs:enumeration value="TransferToZoneNameServer" />
       <xs:enumeration value="TransferToSecureServers" />
     </xs:restriction>
   </xs:simpleType>
   <xs:simpleType name="DnsZoneStatus">
     <xs:restriction base="xsd:string">
       <xs:enumeration value="None" />
       <xs:enumeration value="Running" />
       <xs:enumeration value="Paused" />
       <xs:enumeration value="Shutdown" />
     </xs:restriction>
   </xs:simpleType>
   <xs:complexType name="IIpamRemotingModule">
     <xs:sequence />
   </xs:complexType>
   <xs:simpleType name="IpamAdminOperationId">
     <xs:restriction base="xsd:string">
       <xs:enumeration value="EditDhcpServer" />
       <xs:enumeration value="ApplyServerConfigurationTemplate" />
       <xs:enumeration value="CreateDhcpScope" />
       <xs:enumeration value="EditDhcpScope" />
       <xs:enumeration value="DeleteDhcpScope" />
       <xs:enumeration value="ApplyScopeConfigurationTemplate" />
       <xs:enumeration value="AddScopesToSuperscope" />
       <xs:enumeration value="RemoveScopesFromSuperscope" />
       <xs:enumeration value="RenameSuperscope" />
       <xs:enumeration value="DeleteSuperscopes" />
       <xs:enumeration value="SetSuperscopeActivationStatus" />
       <xs:enumeration value="CreateDhcpServerPolicy" />
       <xs:enumeration value="CreateDhcpScopePolicy" />
```

```
 <xs:enumeration value="UpdatePolicy" />
 <xs:enumeration value="DeletePolicy" />
 <xs:enumeration value="UpdatePolicyProperty" />
      <xs:enumeration value="MovePolicyProcessingOrder" />
      <xs:enumeration value="CreateDhcpReservation" />
      <xs:enumeration value="DeleteDhcpReservation" />
      <xs:enumeration value="DeleteDhcpReservationCollection" />
      <xs:enumeration value="SetDhcpReservation" />
      <xs:enumeration value="SetDhcpReservationCollection" />
      <xs:enumeration value="CreateDhcpFailover" />
      <xs:enumeration value="EditDhcpFailover" />
      <xs:enumeration value="AddDhcpFailoverScopes" />
      <xs:enumeration value="RemoveDhcpFailoverScopes" />
      <xs:enumeration value="DeleteDhcpFailover" />
      <xs:enumeration value="ResetConfigSyncStatus" />
      <xs:enumeration value="ReplicateScope" />
       <xs:enumeration value="ReplicateRelation" />
      <xs:enumeration value="ReplicateServer" />
      <xs:enumeration value="CreateDhcpFilters" />
      <xs:enumeration value="UpdateDhcpFilter" />
      <xs:enumeration value="UpdateDhcpFilters" />
      <xs:enumeration value="DeleteDhcpFilters" />
      <xs:enumeration value="CreateIpamIPAddress" />
      <xs:enumeration value="UpdateIpamIPAddress" />
      <xs:enumeration value="CreateDnsResourceRecords" />
      <xs:enumeration value="DeleteDnsResourceRecords" />
      <xs:enumeration value="UpdateDnsResourceRecords" />
      <xs:enumeration value="UpdateDnsResourceRecord" />
      <xs:enumeration value="CreateDnsZone" />
      <xs:enumeration value="DeleteDnsZones" />
       <xs:enumeration value="UpdateDnsZones" />
      <xs:enumeration value="DnsZonesTransfer" />
      <xs:enumeration value="ReloadDnsZones" />
     </xs:restriction>
  </xs:simpleType>
  <xs:complexType name="IpamException">
    <xs:complexContent mixed="false">
      <xs:extension base="sys:Exception" />
    </xs:complexContent>
  </xs:complexType>
  <xs:simpleType name="IpamExceptionId">
     <xs:restriction base="xsd:string">
      <xs:enumeration value="None" />
      <xs:enumeration value="IpamApiAccessDenied" />
       <xs:enumeration value="IpamApiInvalidParameter" />
      <xs:enumeration value="IpamApiCustomFieldValueExists" />
      <xs:enumeration value="IpamApiInvalidIPAddress" />
      <xs:enumeration value="IpamApiMaxChildrenReached" />
      <xs:enumeration value="IpamApiFindParentFailed" />
      <xs:enumeration value="IpamApiFailedToAdd" />
      <xs:enumeration value="IpamApiServerRoleEntryUnavailable" />
      <xs:enumeration value="IpamApiDataUpdateErrorInServerAuditBookmark" />
      <xs:enumeration value="IpamApiFailedToDelete" />
      <xs:enumeration value="IpamApiFailedToUpdate" />
      <xs:enumeration value="IpamApiObjectStateIsInvalid" />
      <xs:enumeration value="IpamApiGetIPBlockAddressAssignmentFailed" />
      <xs:enumeration value="IpamApiAdjustChildBlocksFailed" />
      <xs:enumeration value="IpamApiAdjustChildRangesFailed" />
       <xs:enumeration value="IpamApiAdjustChildIPAddressesFailed" />
      <xs:enumeration value="IpamApiGetIPBlockChildrenFailed" />
      <xs:enumeration value="IpamApiGetIPBlockDepthFailed" />
      <xs:enumeration value="IpamApiObjectNotFound" />
      <xs:enumeration value="IpamApiNonadjustableConflictingRangesFound" />
      <xs:enumeration value="IpamApiServerDoesNotExist" />
      <xs:enumeration value="IpamApiAddScopeFailed" />
      <xs:enumeration value="IpamApiFetchFailed" />
      <xs:enumeration value="IpamApiCheckForConflictsFailed" />
      <xs:enumeration value="IpamApiDeleteScopeFailed" />
      <xs:enumeration value="IpamApiMaxCustomFieldsReached" />
```

```
 <xs:enumeration value="IpamApiCannotAddBuiltInField" />
 <xs:enumeration value="IpamApiCannotDeleteBuiltInField" />
 <xs:enumeration value="IpamApiAdjustUnmappedRangesFailed" />
      <xs:enumeration value="IpamApiTaskTriggerDoesNotExist" />
      <xs:enumeration value="IpamApiTaskActionDoesNotExist" />
      <xs:enumeration value="IpamApiTaskDoesNotExist" />
      <xs:enumeration value="IpamApiTaskError" />
      <xs:enumeration value="IpamApiAddressCategoryCheckFailed" />
      <xs:enumeration value="IpamApiInvalidAddressRange" />
      <xs:enumeration value="IpamApiIPBlockOverlapCheckFailed" />
      <xs:enumeration value="IpamApiConflictingIPBlocksExist" />
      <xs:enumeration value="IpamApiNoDhcpLogFilesAvailable" />
      <xs:enumeration value="IpamApiErrorObtainingRemoteServerTimeZoneDifference" />
      <xs:enumeration value="IpamApiFailedToSaveIPAddress" />
      <xs:enumeration value="IpamApiFailedToDeleteIPAddress" />
      <xs:enumeration value="IpamApiServerNotFoundInDC" />
       <xs:enumeration value="IpamApiOSNotSupported" />
      <xs:enumeration value="IpamApiFetchGuidFailed" />
      <xs:enumeration value="IpamApiGuidDoesntMatch" />
      <xs:enumeration value="IpamApiInvalidServerNameAndDomain" />
      <xs:enumeration value="IpamApiAddressResolutionFailed" />
      <xs:enumeration value="IpamApiServerNotFoundInDB" />
      <xs:enumeration value="IpamApiServerAlreadyInDB" />
      <xs:enumeration value="IpamApiGetServersFailed" />
      <xs:enumeration value="IpamApiInvalidServerRole" />
      <xs:enumeration value="IpamApiDnsServersNotFound" />
      <xs:enumeration value="IpamApiGetDomains" />
      <xs:enumeration value="IpamApiFailedToAddServerToIpam" />
      <xs:enumeration value="IpamApiFailedToProcessDhcpServer" />
      <xs:enumeration value="IpamApiFailedToFetchDCServers" />
       <xs:enumeration value="IpamApiFailedToFetchDhcpServers" />
      <xs:enumeration value="IpamApiDhcpInformNotAcknowledged" />
      <xs:enumeration value="IpamApiDnsnsQueryFailed" />
      <xs:enumeration value="IpamApiCantGetSelfIP" />
      <xs:enumeration value="IpamApiCannotCreateUdpState" />
      <xs:enumeration value="IpamApiFailedToValidateDhcpServers" />
      <xs:enumeration value="IpamApiFailedToSendToValidateDhcpServers" />
      <xs:enumeration value="IpamApiFailedToReceiveToValidateDhcpServers" />
      <xs:enumeration value="IpamApiFailedToCloseUdpState" />
      <xs:enumeration value="IpamApiFailedToFetchBindingAddress" />
      <xs:enumeration value="IpamApiFieldIdNotSpecified" />
      <xs:enumeration value="IpamApiInvalidUpdate" />
      <xs:enumeration value="IpamApiCustomFieldValueForMultiValueCustomFieldDoesntExist" />
      <xs:enumeration value="IpamApiSetCustomFieldsValuesFailed" />
       <xs:enumeration value="IpamApiGetCustomFieldsValuesFailed" />
      <xs:enumeration value="IpamApiLogicalGroupContainsInvalidFields" />
      <xs:enumeration value="IpamApiLogicalGroupCannotContainFreeformCustomFields" />
      <xs:enumeration value="IpamApiFailedToSetUtilizationData" />
      <xs:enumeration value="IpamApiFailedToGetUtilizationData" />
      <xs:enumeration value="IpamApiFailedToClearUtilizationData" />
      <xs:enumeration value="IpamApiFailedToRollupUtilizationData" />
      <xs:enumeration value="IpamApiFailedToRetrieveProperty" />
      <xs:enumeration value="IpamApiFailedToSaveProperty" />
      <xs:enumeration value="IpamApiImportAddressFailed" />
      <xs:enumeration value="IpamApiInvalidImportColumn" />
      <xs:enumeration value="IpamApiInvalidImportColumnType" />
      <xs:enumeration value="IpamApiDeviceTypeDoNotExists" />
      <xs:enumeration value="IpamApiInvalidDeviceType" />
       <xs:enumeration value="IpamApiExportAddressFailed" />
      <xs:enumeration value="IpamApiTaskWriteScopesFailed" />
      <xs:enumeration value="IpamApiIPAddressExists" />
      <xs:enumeration value="IpamApiUnsupportedDhcpServerVersionForConfigurationAudit" />
      <xs:enumeration value="IpamApiGetLogicalNodeUtilizationFailed" />
      <xs:enumeration value="IpamApiGetLogicalGroupUtilizationFailed" />
      <xs:enumeration value="IpamApiAdditionOfIncompatibleIPUtilizations" />
      <xs:enumeration value="IpamApiNoStaticAddressToExport" />
      <xs:enumeration value="IpamApiImportStaticAddressFailed" />
      <xs:enumeration value="IpamApiNoStaticAddressToImport" />
      <xs:enumeration value="IpamApiDynamicRangeHasNoAssociatedScope" />
```

```
 <xs:enumeration value="IpamApiAuditSearchEndTimeLessThanStartTime" />
 <xs:enumeration value="IpamApiGenericErrorOccurred" />
 <xs:enumeration value="IpamApiCannotUpdateOrDeleteBuiltInValues" />
 <xs:enumeration value="IpamApiCannotUpdateValueOfManagedByServiceCustomField" />
 <xs:enumeration value="IpamApiEnumerationAborted" />
 <xs:enumeration value="IpamApiDuplicateCustomFieldsSpecified" />
 <xs:enumeration value="IpamApiInvalidIPAddressConflict" />
 <xs:enumeration value="IpamApiFetchFreeIPAccessDenied" />
 <xs:enumeration value="IpamApiCallsAreNotAllowedUntilProvisioningIsDone" />
 <xs:enumeration value="IpamApiCallsAreNotAllowedUntilSchemaConversionIsDone" />
 <xs:enumeration value="IpamApiUpdateAddressExpiryStatusFailed" />
 <xs:enumeration value="IpamApiAdjustingOverlappingRangesFailed" />
 <xs:enumeration value="IpamApiGetOverlappingRangesFailed" />
 <xs:enumeration value="IpamApiRemapRangeFailedNoParentBlock" />
 <xs:enumeration value="IpamApiRemapRangeFailed" />
 <xs:enumeration value="IpamApiCannotUpdateManagedByValueForMsDhcpRange" />
 <xs:enumeration value="IpamApiImportFailed" />
 <xs:enumeration value="IpamApiNameCollidesWithBuiltInImportableColumnName" />
 <xs:enumeration value="IpamApiInvalidPrefixLength" />
 <xs:enumeration value="IpamApiOwnerStringLengthNotAcceptable" />
 <xs:enumeration value="IpamApiMandatoryFieldNotSpecified" />
 <xs:enumeration value="IpamApiISubnetIDSubnetMaskMismatch" />
 <xs:enumeration value="IpamApiInvalidStartIPAddress" />
 <xs:enumeration value="IpamApiIpAddressOutOfRange" />
 <xs:enumeration value="IpamApiRIRNotSpecifiedForAPublicIPv4Block" />
 <xs:enumeration value="IpamApiRIRSpecifiedForAPrivateIPv4Block" />
 <xs:enumeration value="IpamApiRIRReceivedDateSpecifiedForAPrivateIPv4Block" />
 <xs:enumeration value="IpamApiFailedWithUniqueKeyViolation" />
 <xs:enumeration value="IpamApiInvalidAddressAssignment" />
 <xs:enumeration value="IpamApiInvalidUtilizationCalculationType" />
 <xs:enumeration value="IpamApiInvalidUtilizationStatistics" />
 <xs:enumeration value="IpamApiMandatoryCustomFieldsNotSpecified" />
 <xs:enumeration value="IpamApiDhcpDataSpecifiedForStaticRange" />
 <xs:enumeration value="IpamApiUtilizationDataNotSpecifiedForStaticRange" />
 <xs:enumeration value="IpamApiInvalidExclusionRanges" />
 <xs:enumeration value="IpamApiInvalidMacAddress" />
 <xs:enumeration value="IpamApiStringLengthNotAcceptable" />
 <xs:enumeration value="IpamMsmInvalidReservationSyncStatus" />
 <xs:enumeration value="IpamMsmInvalidDnsSyncStatus" />
 <xs:enumeration value="IpamApiDnsServerSpecifiedWithNoDnsZone" />
 <xs:enumeration value="IpamApiForwardLookUpDnsServerDoesNotBelongToZone" />
 <xs:enumeration value="IpamApiInvalidAddressExpiryDate" />
 <xs:enumeration value="IpamApiInvalidIPv4ReservationType" />
 <xs:enumeration value="IpamApiInvalidIaid" />
 <xs:enumeration value="IpamApiInvalidDuidFormat" />
 <xs:enumeration value="IpamApiValueSpecifiedForFreeformCustomField" />
 <xs:enumeration value="IpamApiCustomFieldValueCannotBeNull" />
 <xs:enumeration value="IpamApiInvalidEnumeration" />
 <xs:enumeration value="IpamApiCustomFieldValueCollectionHasMultipleParents" />
 <xs:enumeration value="IpamApiFailedToAddBlock" />
 <xs:enumeration value="IpamApiFailedToDeleteBlock" />
 <xs:enumeration value="IpamApiFailedToUpdateBlock" />
 <xs:enumeration value="IpamApiFailedToFetchBlocks" />
 <xs:enumeration value="IpamApiFailedToAddRange" />
 <xs:enumeration value="IpamApiFailedToDeleteRange" />
 <xs:enumeration value="IpamApiFailedToUpdateRange" />
 <xs:enumeration value="IpamApiFailedToFetchRanges" />
 <xs:enumeration value="IpamApiFailedToAddAddress" />
 <xs:enumeration value="IpamApiFailedToDeleteAddress" />
 <xs:enumeration value="IpamApiFailedToUpdateAddress" />
 <xs:enumeration value="IpamApiFailedToFetchAddresses" />
 <xs:enumeration value="IpamApiFailedToAddCustomField" />
 <xs:enumeration value="IpamApiFailedToDeleteCustomField" />
 <xs:enumeration value="IpamApiFailedToUpdateCustomField" />
 <xs:enumeration value="IpamApiFailedToFetchCustomFields" />
 <xs:enumeration value="IpamApiInvalidDnsServer" />
 <xs:enumeration value="IpamApiFailedToFetchRangeCount" />
 <xs:enumeration value="IpamApiFailedToUpdateRanges" />
 <xs:enumeration value="IpamApiFailedToUpdateBlocks" />
```

```
 <xs:enumeration value="IpamApiFailedToUpdateAddresses" />
       <xs:enumeration value="IpamApiFailedToFetchScopes" />
       <xs:enumeration value="IpamApiFailedToFetchLogicalGroups" />
       <xs:enumeration value="IpamApiFailedToAddLogicalGroup" />
       <xs:enumeration value="IpamApiFailedToUpdateLogicalGroup" />
       <xs:enumeration value="IpamApiFailedToDeleteLogicalGroup" />
       <xs:enumeration value="IpamApiFailedToFetchLogicalGroupNodes" />
       <xs:enumeration value="IpamApiScopeNameAndMbeMismatch" />
       <xs:enumeration value="IpamApInvalidUpdateOriginModified" />
       <xs:enumeration value="IpamApInvalidUpdateTypeModified" />
       <xs:enumeration value="IpamApiCustomFieldInvalidBuiltInUpdate" />
       <xs:enumeration value="IpamApiLogicalFieldInvalidBuiltInUpdate" />
       <xs:enumeration value="IpamApiFailedToFetchLogicalGroupChildren" />
       <xs:enumeration 
value="IpamApiCannotUpdateDifferentServerManagedByEntityValueForMsDhcpRange" />
       <xs:enumeration value="IpamApiErrorImportOfMsDhcpRangesNotAllowed" />
       <xs:enumeration value="IpamApiIPAddressOutsideReverseLookupZoneBounds" />
       <xs:enumeration value="IpamUnableToEstablishSession" />
       <xs:enumeration value="IpamApiInvalidExpiryEventsLoggingPeriodicity" />
       <xs:enumeration value="IpamApiDuplicateCustomFieldValuesSpecified" />
       <xs:enumeration value="IpamApiImportInvalidManagedByValue" />
       <xs:enumeration value="IpamApiImportInvalidServiceInstanceValue" />
       <xs:enumeration value="IpamApiReverseLookUpDnsServerDoesNotBelongToZone" />
       <xs:enumeration value="IpamApiEndIpAddressOutOfRange" />
       <xs:enumeration value="IpamApiInvalidDeviceName" />
       <xs:enumeration value="IpamApiInvalidAssetTag" />
       <xs:enumeration value="IpamApiInvalidSerialNumber" />
       <xs:enumeration value="IpamApiInvalidDescription" />
       <xs:enumeration value="IpamApiInvalidReservationDescription" />
       <xs:enumeration value="IpamApiInvalidReservationName" />
       <xs:enumeration 
value="IpamApiCustomFieldValueCollidesWithBuiltInImportableCustomFieldValue" />
       <xs:enumeration value="IpamApiInvalidStartIPWithAllZeroes" />
       <xs:enumeration value="IpamApiInvalidEndIPHostIdAllOnes" />
       <xs:enumeration value="IpamApiCustomFieldNameExists" />
       <xs:enumeration value="IpamApiInvalidAlertThreshold" />
       <xs:enumeration value="IpamApiObjectNotFoundInDatabase" />
       <xs:enumeration value="IpamApiInvalidIPv6GlobalAddress" />
       <xs:enumeration value="IpamApiUnableToQueryDefaultAddressSpace" />
       <xs:enumeration value="IpamApiFailedToAddAddressSpace" />
       <xs:enumeration value="IpamApiFailedToUpdateAddressSpace" />
       <xs:enumeration value="IpamApiFailedToAddOrUpdateAddressSpace" />
       <xs:enumeration value="IpamApiFailedToDeleteAddressSpace" />
       <xs:enumeration value="IpamApiFailedToFetchAddressSpaces" />
       <xs:enumeration value="IpamApiAddressSpaceTypeCanNotBeChanged" />
       <xs:enumeration value="IpamApiAddressSpaceNameNotSpecified" />
       <xs:enumeration value="IpamApiAddressSpaceTypeNotSpecified" />
       <xs:enumeration value="IpamApiIsolationMethodNotSpecified" />
       <xs:enumeration value="IpamApiAddressSpaceNameAlreadyExists" />
       <xs:enumeration value="IpamApiInvalidProviderAddressSpace" />
       <xs:enumeration value="IpamApiDefaultProviderAddressSpaceCannotBeModified" />
       <xs:enumeration value="IpamApiDefaultProviderAddressSpaceCannotBeDeleted" />
       <xs:enumeration value="IpamApiInvalidAddressSpace" />
       <xs:enumeration value="IpamApiReservedIPNotInRange" />
       <xs:enumeration value="IpamApiVIPNotInRange" />
       <xs:enumeration value="IpamApiVirtualizationTypeCanNotBeChanged" />
       <xs:enumeration value="IpamApiInvalidAddressesInDnsServersCollection" />
       <xs:enumeration value="IpamApiInvalidAddressesInWinsServersCollection" />
       <xs:enumeration value="IpamApiInvalidAddressesInGatewaysCollection" />
       <xs:enumeration value="IpamApiInvalidAddressesInVIPsCollection" />
       <xs:enumeration value="IpamApiInvalidAddressesInReservedIPsCollection" />
       <xs:enumeration value="IpamApiInvalidReservedIPRangesCollection" />
       <xs:enumeration value="IpamApiInvalidVIPRangesCollection" />
       <xs:enumeration value="IpamApiInvalidVirtualizationTypeUpdation" />
       <xs:enumeration value="IpamApiInvalidDNSSuffixCollection" />
       <xs:enumeration value="IpamApiInvalidConnectionsSpecificDNSSuffix" />
       <xs:enumeration value="IpamApiInvalidMetricValueInGatewaysCollection" />
       <xs:enumeration value="IpamApiAddressSpaceNameStringLengthNotAcceptable" />
       <xs:enumeration value="IpamApiAddressSpaceOwnerStringLengthNotAcceptable" />
```

```
 <xs:enumeration value="IpamApiFindFreeIPAddressesFailed" />
 <xs:enumeration value="IpamApiInvalidUsedAsParameter" />
 <xs:enumeration value="IpamApiInvalidCustomerAddressSpaceNameParameter" />
 <xs:enumeration value="IpamApiInvalidProviderAddressSpaceNameParameter" />
 <xs:enumeration value="IpamApiFailedToAddSubnet" />
 <xs:enumeration value="IpamApiFailedToUpdateSubnet" />
 <xs:enumeration value="IpamApiFailedToDeleteSubnet" />
 <xs:enumeration value="IpamApiFailedToFetchSubnets" />
 <xs:enumeration value="IpamApiConflictingSubnet" />
 <xs:enumeration value="IpamApiRangesDependentOnSubnet" />
 <xs:enumeration value="IpamApiSubnetDoesNotExistForRange" />
 <xs:enumeration value="IpamApiSubnetNameNotSpecified" />
 <xs:enumeration value="IpamApiSubnetNameStringLengthNotAcceptable" />
 <xs:enumeration value="IpamApiInvalidVirtualizationType" />
 <xs:enumeration value="IpamApiInvalidVSId" />
 <xs:enumeration value="IpamApiInvalidVLANIdCollection" />
 <xs:enumeration value="IpamApiInvalidVirtualizationTypeUpdationForSubnet" />
 <xs:enumeration value="IpamApiFailedToRemapSubnet" />
 <xs:enumeration value="IpamApiMsDhcpRangesDependentOnSubnet" />
 <xs:enumeration value="IpamApiInvalidParameterServerInfoIPType" />
 <xs:enumeration value="IpamApiInvalidParameterServerRoleEN" />
 <xs:enumeration value="IpamApiInvalidParameterServerMultipleRoleEN" />
 <xs:enumeration value="IpamApiDiscoveredSubnetsFailedToFetch" />
 <xs:enumeration value="IpamApiDiscoveryConfigFailedToUpdate" />
 <xs:enumeration value="IpamApiDiscoveryConfigFailedToFetch" />
 <xs:enumeration value="IpamApiDiscoveryConfigFailedToAdd" />
 <xs:enumeration value="IpamApiDiscoveryConfigFailedToDelete" />
 <xs:enumeration value="IpamApiInvalidDiscoveryDomain" />
 <xs:enumeration value="IpamApiDiscoveryConfigObjectNotFoundInDatabase" />
 <xs:enumeration value="IpamApiServerInfoFailedToAdd" />
 <xs:enumeration value="IpamApiServerInfoFailedToDelete" />
 <xs:enumeration value="IpamApiServerInfoFailedToUpdate" />
 <xs:enumeration value="IpamApiFailedToFetchIpAddressFromNetwork" />
 <xs:enumeration value="IpamApiServerInfoFailedToFetch" />
 <xs:enumeration value="IpamApiInvalidRpcAccessStatus" />
 <xs:enumeration value="IpamApiFailedToGetOverallRpcAccessStatus" />
 <xs:enumeration value="IpamApiFailedToGetOverallServerAccessStatus" />
 <xs:enumeration value="IpamApiInvalidEventViewerAccessStatus" />
 <xs:enumeration value="IpamApiFailedToGetOverallEventViewerAccessStatus" />
 <xs:enumeration value="IpamApiFailedToGetOverallAuditFileAccessStatus" />
 <xs:enumeration value="IpamApiServerRoleCollectionInvalidParentServer" />
 <xs:enumeration value="IpamApiFailedInCheckObjectConsistency" />
 <xs:enumeration value="IpamApiInvalidServerGuid" />
 <xs:enumeration value="IpamApiInvalidServerDescription" />
 <xs:enumeration value="IpamApiInvalidServerOwner" />
 <xs:enumeration value="IpamApiInvalidIgnoreStatus" />
 <xs:enumeration value="IpamApiInvalidServerNewFlag" />
 <xs:enumeration value="IpamApiInvalidServerConfigRetrievalFlag" />
 <xs:enumeration value="IpamApiServerRoleCollectionInvalid" />
 <xs:enumeration value="IpamApiServerRoleFailedToDelete" />
 <xs:enumeration value="IpamApiServerRoleFailedToAdd" />
 <xs:enumeration value="IpamApiServerRoleFailedToUpdate" />
 <xs:enumeration value="IpamApiInvalidRPCStatus" />
 <xs:enumeration value="IpamApiInvalidAuditFileAccessStatus" />
 <xs:enumeration value="IpamApiInvalidServiceStatus" />
 <xs:enumeration value="IpamApiInvalidLastRefreshTime" />
 <xs:enumeration value="IpamApiInvalidServiceStatusModifiedTime" />
 <xs:enumeration value="IpamApiInvalidServerAndRoleRelation" />
 <xs:enumeration value="IpamApiInvalidDatabasePath" />
 <xs:enumeration value="IpamApiInvalidBackupPath" />
 <xs:enumeration value="IpamApiDhcpExclusionRangeFailedToFetch" />
 <xs:enumeration value="IpamApiFailedToGetAllExclusionRanges" />
 <xs:enumeration value="IpamApiInvalidServerADDomain" />
 <xs:enumeration value="IpamApiInvalidADDomainGuid" />
 <xs:enumeration value="IpamApiInvalidADDomain" />
 <xs:enumeration value="IpamApiInvalidADDomainConfigurationStatus" />
 <xs:enumeration value="IpamApiInvalidADDomainRecordId" />
 <xs:enumeration value="IpamApiInvalidGetDiscoveryConfigFilter" />
 <xs:enumeration value="IpamApiFetchNameAndOsFromGuidFailed" />
```
 <xs:enumeration value="IpamApiFetchSamAccountNameFailed" /> <xs:enumeration value="IpamApiInvalidServerSamAccountName" /> <xs:enumeration value="IpamApiInvalidServerDistinguishedName" /> <xs:enumeration value="IpamApiFailedToFetchADDomain" /> <xs:enumeration value="IpamApiServerNotFoundInGlobalCatalog" /> <xs:enumeration value="IpamApiErrorSQLServiceConfigurationFailed" /> <xs:enumeration value="IpamApiErrorDatabaseCreationOrPopulationFailed" /> <xs:enumeration value="IpamApiErrorSecurityGroupCreationFailed" /> <xs:enumeration value="IpamApiErrorDatabasePostProcessingFailed" /> <xs:enumeration value="IpamApiErrorUpdatingIpamTaskPermissionsFailed" /> <xs:enumeration value="IpamApiErrorUpdatingAuditFolderPermissionsFailed" /> <xs:enumeration value="IpamApiErrorUpdatingEventLogReaderGroupFailed" /> <xs:enumeration value="IpamMigrationResolvingUserCredentialsFailed" /> <xs:enumeration value="IpamUpgradeAttachingDatabaseFailed" /> <xs:enumeration value="IpamSchemaConversionAnotherOperationInProgress" /> <xs:enumeration value="IpamSchemaConversionCouldNotBeDoneForThisVersion" /> <xs:enumeration value="IpamApiErrorUpdatingDatabaseFolderPermissionsFailed" /> <xs:enumeration value="IpamSchemaForSomeVersionsNotAvailable" /> <xs:enumeration value="IpamSchemaConversionCouldNotBeDoneForThisMigratedDatabase" /> <xs:enumeration value="IpamSchemaConversionFailed" /> <xs:enumeration value="IpamApiErrorUnabletoGetIpamConfigurationStatus" /> <xs:enumeration value="IpamApiErrorUnabletoGetSchemaOfIpam" /> <xs:enumeration value="IpamApiUnabletoProvisionIpam" /> <xs:enumeration value="IpamApiProvisioningAlreadyInProgress" /> <xs:enumeration value="IpamSchemaConversionNotRequired" /> <xs:enumeration value="IpamTimeoutErrorWhileStartingDatabaseService" /> <xs:enumeration value="IpamApiRegisterPSSessionConfigurationFailed" /> <xs:enumeration value="IpamApiUnregisterPSSessionConfigurationFailed" /> <xs:enumeration value="IpamApiErrorInvalidPortConfiguration" /> <xs:enumeration value="IpamApiPortReconfigurationFailed" /> <xs:enumeration value="IpamApiUnableToCloseWCFEndpoints" /> <xs:enumeration value="IpamApiGetServerPortAccessDenied" /> <xs:enumeration value="IpamApiFailedToGetServerConfiguration" /> <xs:enumeration value="IpamApiReconfigurePortAccessFailure" /> <xs:enumeration value="IpamApiErrorUnabletoGetSchemaOfIpamDueToDatabaseFailure" /> <xs:enumeration value="IpamLoginErrorWhileMigratingDatabase" /> <xs:enumeration value="IpamLoginErrorAfterUpgrading" /> <xs:enumeration value="IpamUpgradeAnotherOperationInProgress" /> <xs:enumeration value="IpamApiUpdateWinrmPermissionsFailed" /> <xs:enumeration value="IpamApiServiceNotFound" /> <xs:enumeration value="IpamApiInvalidPSObject" /> <xs:enumeration value="IpamApiDhcpServerQueryDnsRegCredentialsFailed" /> <xs:enumeration value="IpamApiGetDhcpServersFailed" /> <xs:enumeration value="IpamApiOptionDoesNotExist" /> <xs:enumeration value="IpamApiRangeDoesNotExistForScope" /> <xs:enumeration value="IpamApiOptionDefinitionAssociatedVendorClassNotFound" /> <xs:enumeration value="IpamApiOptionDefinitionAlreadyExists" /> <xs:enumeration value="IpamApiOptionDefinitionDoesNotExist" /> <xs:enumeration value="IpamApiOptionAssociatedOptionDefinitionNotFound" /> <xs:enumeration value="IpamApiOptionAssociatedUserClassNotFound" /> <xs:enumeration value="IpamApiOptionAlreadyExists" /> <xs:enumeration value="IpamApiUserClassAlreadyExists" /> <xs:enumeration value="IpamApiUserClassDoesNotExist" /> <xs:enumeration value="IpamApiVendorClassAlreadyExists" /> <xs:enumeration value="IpamApiVendorClassDoesNotExist" /> <xs:enumeration value="IpamApiExclusionRangeAlreadyExists" /> <xs:enumeration value="IpamApiExclusionRangeDoesNotExist" /> <xs:enumeration value="IpamMsmLeaseDurationValuesCannotAllZero" /> <xs:enumeration value="IpamMsmPreferredLifeTimeCannotExceedValidLifeTime" /> <xs:enumeration value="IpamMsmCreateReservationFailed" /> <xs:enumeration value="IpamMsmDeleteReservationFailed" /> <xs:enumeration value="IpamMsmGetReservationFailed" /> <xs:enumeration value="IpamMsmApplyReservationFailed" /> <xs:enumeration value="IpamMsmSetReservationFailed" /> <xs:enumeration value="IpamMsmCheckReservationParametersFailed" /> <xs:enumeration value="IpamMsmGetFreeIPAddressFailed" /> <xs:enumeration value="IpamMsmDnsRegistrationFailed" /> <xs:enumeration value="IpamMsmDnsDeregistrationFailed" /> <xs:enumeration value="IpamMsmGetDnsResourceRecordFailed" />

```
 <xs:enumeration value="IpamMsmCheckDnsSyncParametersFailed" />
       <xs:enumeration value="IpamApiExclusionRangeFailedToDelete" />
       <xs:enumeration value="IpamApiDhcpOptionFailedToDeleteInIpamDatabase" />
       <xs:enumeration value="IpamApiDhcpScopeFailedToFetchFromIpamDatabase" />
       <xs:enumeration value="IpamApiDhcpScopeFailedToDeleteInIpamDatabase" />
       <xs:enumeration value="IpamApiInvalidNumberOfActiveLeases" />
       <xs:enumeration value="IpamApiInvalidTotalNumberOfAddressesInScope" />
       <xs:enumeration value="IpamApiInvalidTotalNumberOfExcludedAddressesInScope" />
       <xs:enumeration value="IpamApiInvalidScopeStartAddress" />
       <xs:enumeration value="IpamApiInvalidScopeEndAddress" />
       <xs:enumeration 
value="IpamApiDhcpServerCollectionFailedToGetFromDhcpScopeCollectionObject" />
       <xs:enumeration value="IpamApiInvalidScopePrefix" />
       <xs:enumeration value="IpamApiInvalidSubnetMask" />
       <xs:enumeration value="IpamApiInvalidSubnetDelay" />
       <xs:enumeration value="IpamApiInvalidEndIPAddress" />
       <xs:enumeration value="IpamApiStartIPGreaterThanEndIP" />
       <xs:enumeration value="IpamApiDhcpScopeFailedToGetAllScopeIds" />
       <xs:enumeration value="IpamApiDhcpScopeFailedToGetAllStatelessScopeIds" />
       <xs:enumeration value="IpamApiInvalidDhcpServerRoleInfo" />
       <xs:enumeration value="IpamApiInvalidNumberOfAvailableAddresses" />
       <xs:enumeration value="IpamApiInvalidDnsRegistrationCredentialUserName" />
       <xs:enumeration value="IpamApiInvalidDnsRegistrationCredentialDomainName" />
       <xs:enumeration value="IpamApiInvalidDnsRegistrationCredentialPassword" />
       <xs:enumeration value="IpamApiInvalidAuditLoggingStatus" />
       <xs:enumeration value="IpamApiInvalidDnsNameProtectionStatus" />
       <xs:enumeration value="IpamApiInvalidDiscardDnsRecordOnLeaseDeletionStatus" />
       <xs:enumeration value="IpamApiInvalidDnsUpdateType" />
       <xs:enumeration value="IpamApiDhcpServerFailedToFetchFromIpamDatabase" />
       <xs:enumeration value="IpamApiDhcpServerFailedToFetchFromRemoteServer" />
       <xs:enumeration value="IpamApiInvalidDhcpDnsNotRequestingClientsUpdateType" />
       <xs:enumeration value="IpamApiInvalidDhcpServerRecordId" />
       <xs:enumeration value="IpamApiGetVendorClassFromObjectFailed" />
       <xs:enumeration value="IpamApiUpdateVendorClassCollectionWithNewVendorClassesFailed" />
       <xs:enumeration value="IpamApiFailedToResetDhcpCommonInfo" />
       <xs:enumeration value="IpamApiFailedToCollectDhcpConfigurationInfo" />
       <xs:enumeration value="IpamApiFailedToRefreshDhcpServiceStatus" />
       <xs:enumeration value="IpamApiExclusionRangeFailedToAdd" />
       <xs:enumeration value="IpamApiDnsServerFailedToFetchFromIpamDatabase" />
       <xs:enumeration value="IpamApiDnsServerReverseZoneFailedToFetch" />
       <xs:enumeration value="IpamApiDnsServerZoneFailedToFetch" />
       <xs:enumeration value="IpamApiVendorClassFailedToFetchFromIpamDatabase" />
       <xs:enumeration value="IpamApiVendorClassFailedToAddInIpamDatabase" />
       <xs:enumeration value="IpamApiVendorClassFailedToDeleteInIpamDatabase" />
       <xs:enumeration value="IpamApiUserClassFailedToFetchFromIpamDatabase" />
       <xs:enumeration value="IpamApiUserClassFailedToAddInIpamDatabase" />
       <xs:enumeration value="IpamApiUserClassFailedToDeleteInIpamDatabase" />
       <xs:enumeration value="IpamApiUserClassFailedToUpdateInIpamDatabase" />
       <xs:enumeration value="IpamApiOptionDefinitionFailedToFetchFromIpamDatabase" />
       <xs:enumeration value="IpamApiOptionDefinitionFailedToAddInIpamDatabase" />
       <xs:enumeration value="IpamApiOptionDefinitionFailedToDeleteInIpamDatabase" />
       <xs:enumeration value="IpamApiOptionDefinitionFailedToUpdateInIpamDatabase" />
       <xs:enumeration value="IpamApiDhcpOptionFailedToUpdateInIpamDatabase" />
       <xs:enumeration value="IpamApiDhcpScopeFailedToAddInIpamDatabase" />
       <xs:enumeration value="IpamApiDnsSettingsFailedToUpdateInIpamDatabase" />
       <xs:enumeration value="IpamApiStatelessSettingsFailedToUpdateInIpamDatabase" />
       <xs:enumeration value="IpamApiAuditLogFailedToUpdateInIpamDatabase" />
       <xs:enumeration value="IpamApiDnsRegCredentialsFailedToUpdateInIpamDatabase" />
       <xs:enumeration 
value="IpamApiUpdateExclusionRangeCollectionWithNewExclusionRangesFailed" />
       <xs:enumeration value="IpamApiDhcpOptionFailedToGetFromCollection" />
       <xs:enumeration value="IpamApiFailedCheckCollectionContainsDhcpOption" />
       <xs:enumeration value="IpamApiDhcpOptionDefinitionFailedToGetFromCollection" />
       <xs:enumeration value="IpamApiUpdateDhcpOptionDefinitionWithNewOptionDefinitionsFailed" 
/>
       <xs:enumeration value="IpamApiDhcpScopeFailedToUpdateInIpamDatabase" />
       <xs:enumeration value="IpamApiDhcpScopeFailedToAddInRemoteServer" />
       <xs:enumeration value="IpamApiDhcpScopeFailedToDeleteInRemoteServer" />
       <xs:enumeration value="IpamApiDhcpScopeFailedToApplyConfiguration" />
```
 <xs:enumeration value="IpamApiDhcpServerFailedToGetFromCollection" /> <xs:enumeration value="IpamApiFreeIPAddressesFailedToFetchFromRemoteServer" /> <xs:enumeration value="IpamApiIPv4ReservationFailedToDeleteInRemoteServer" /> <xs:enumeration value="IpamApiIPv4ReservationFailedToUpdateInRemoteServer" /> <xs:enumeration value="IpamApiIPv6ReservationFailedToUpdateInRemoteServer" /> <xs:enumeration value="IpamApiIPv6ReservationFailedToDeleteInRemoteServer" /> <xs:enumeration value="IpamApiDhcpServerFailedToUpdateInIpamDatabase" /> <xs:enumeration value="IpamApiDhcpServerFailedToUpdateInRemoteServer" /> <xs:enumeration value="IpamApiDhcpServerFailedToApplyConfiguration" /> <xs:enumeration value="IpamApiAssociatedScopesForVendorClassFailedToGetUnionFromCollection" /> <xs:enumeration value="IpamApiOptionDefinitionsForVendorClassFailedToGetUnionFromCollection" /> <xs:enumeration value="IpamApiUserClassesFailedToGetUnionFromCollection" /> <xs:enumeration value="IpamApiVendorClassesFailedToGetUnionFromCollection" /> <xs:enumeration value="IpamApiUserClassFailedToUpdateInRemoteServer" /> <xs:enumeration value="IpamApiUserClassesFailedToGetFromCollection" /> <xs:enumeration value="IpamApiUpdateUserClassesWithNewUserClassesFailed" /> <xs:enumeration value="IpamApiVendorClassFailedToUpdateInIpamDatabase" /> <xs:enumeration value="IpamApiVendorClassFailedToUpdateInRemoteServer" /> <xs:enumeration value="IpamApiVendorClassesFailedToGetFromCollection" /> <xs:enumeration value="IpamApiUpdateVendorClassesWithNewVendorClassesFailed" /> <xs:enumeration value="IpamApiRefreshScopeFailed" /> <xs:enumeration value="IpamApiOptionDefinitionDataTypeChanged" /> <xs:enumeration value="IpamApiOptionDefinitionArrayTypeChanged" /> <xs:enumeration value="IpamApiInvalidZoneType" /> <xs:enumeration value="IpamApiInvalidZoneConfiguration" /> <xs:enumeration value="IpamApiGetDnsServersFailed" /> <xs:enumeration value="IpamApiFailedToGetIPAddressesFromName" /> <xs:enumeration value="IpamApiCmdletGetDnsServerZoneFailed" /> <xs:enumeration value="IpamApiCmdletGetDnsServerRecursionFailed" /> <xs:enumeration value="IpamApiInvalidDnsZoneName" /> <xs:enumeration value="IpamApiFailedToFindParentZone" /> <xs:enumeration value="IpamApiFailedToFindChildZones" /> <xs:enumeration value="IpamApiReverseLookupZoneAlreadyExists" /> <xs:enumeration value="IpamApiForwardLookupZoneAlreadyExists" /> <xs:enumeration value="IpamApiInvalidZoneEvent" /> <xs:enumeration value="IpamApiEventIdNotSupported" /> <xs:enumeration value="IpamApiMappingZoneNotFoundForEvent" /> <xs:enumeration value="IpamApiInvalidMonitoringEvent" /> <xs:enumeration value="IpamApiDataUpdateErrorInServerBookmark" /> <xs:enumeration value="IpamApiInvalidNewHealth" /> <xs:enumeration value="IpamApiInvalidZoneName" /> <xs:enumeration value="IpamApiDnsReverseLookupZoneFailedToFetch" /> <xs:enumeration value="IpamApiDnsZoneEventFailedToFetch" /> <xs:enumeration value="IpamApiInvalidDnsServerRecordId" /> <xs:enumeration value="IpamApiFailedToGetNoOfForwardLookupZones" /> <xs:enumeration value="IpamApiFailedToRegisterIPAddress" /> <xs:enumeration value="IpamApiFailedToDeRegisterIPAddress" /> <xs:enumeration value="IpamApiDnsZoneFailedToFetch" /> <xs:enumeration value="IpamApiInvalidIPAddressFamily" /> <xs:enumeration value="IpamApiInvalidDnsServerRoleInfo" /> <xs:enumeration value="IpamApiInvalidServerAllZoneHealth" /> <xs:enumeration value="IpamApiInvalidServerAllZoneHealthModified" /> <xs:enumeration value="IpamApiInvalidZone" /> <xs:enumeration value="IpamApiInvalidZoneEventHealth" /> <xs:enumeration value="IpamApiInvalidZoneEventHealthModified" /> <xs:enumeration value="IpamApiInvalidParentZoneId" /> <xs:enumeration value="IpamApiInvalidZoneOverallHealthModified" /> <xs:enumeration value="IpamApiInvalidZoneOverallHealth" /> <xs:enumeration value="IpamApiInvalidZoneShortName" /> <xs:enumeration value="IpamApiMonitoredEventsFailedtoFetch" /> <xs:enumeration value="IpamApiMonitoredEventsFailedtoFetchFromCollection" /> <xs:enumeration value="IpamApiInvalidDnsReverseLookupZoneRecordId" /> <xs:enumeration value="IpamApiDnsReverseLookupZoneFailedToAdd" /> <xs:enumeration value="IpamApiDnsReverseLookupZoneFailedToDelete" /> <xs:enumeration value="IpamApiDnsReverseLookupZoneFailedToUpdate" /> <xs:enumeration value="IpamApiDnsServerFailedToUpdateInIpamDatabase" /> <xs:enumeration value="IpamApiDnsZoneEventFailedToFetchFromRemoteServer" />

```
 <xs:enumeration value="IpamApiFailedToUpdateZonesHealthAndDeleteOldEvents" />
 <xs:enumeration value="IpamApiFailedToGetNumberOfForwardLookupZones" />
 <xs:enumeration value="IpamApiInvalidDnsZoneEventGroup" />
 <xs:enumeration value="IpamApiInvalidDnsZoneEvent" />
 <xs:enumeration value="IpamApiInvalidDnsServerReverseZoneRecordId" />
 <xs:enumeration value="IpamApiDnsServerReverseZoneFailedToUpdate" />
 <xs:enumeration value="IpamApiDnsServerReverseZoneFailedToDelete" />
 <xs:enumeration value="IpamApiDnsServerReverseZoneFailedToAdd" />
 <xs:enumeration value="IpamApiDnsServerZoneFailedToAdd" />
 <xs:enumeration value="IpamApiInvalidDnsServerZoneRecordId" />
 <xs:enumeration value="IpamApiDnsServerZoneFailedToDelete" />
 <xs:enumeration value="IpamApiDnsServerZoneFailedToUpdate" />
 <xs:enumeration value="IpamApiInvalidDnsZoneRecordId" />
 <xs:enumeration value="IpamApiFailedToRemoveFromChildAndParentRelation" />
 <xs:enumeration value="IpamApiDnsZoneFailedToAdd" />
 <xs:enumeration value="IpamApiDnsZoneFailedToDelete" />
 <xs:enumeration value="IpamApiDnsZoneFailedToUpdate" />
 <xs:enumeration value="IpamApiDnsZoneEventFailedToAdd" />
 <xs:enumeration value="IpamApiInvalidDnsZoneEventRecordId" />
 <xs:enumeration value="IpamApiDnsZoneEventFailedToDelete" />
 <xs:enumeration value="IpamApiFailedToDeleteOldEventsMapping" />
 <xs:enumeration value="IpamApiFailedToDeleteEventsNotUsed" />
 <xs:enumeration value="IpamApiInvalidGroupHealth" />
 <xs:enumeration value="IpamApiInvalidGroup" />
 <xs:enumeration value="IpamApiInvalidServerZone" />
 <xs:enumeration value="IpamApiDnsZoneEventGroupFailedToAdd" />
 <xs:enumeration value="IpamApiInvalidDnsZoneEventGroupRecordId" />
 <xs:enumeration value="IpamApiDnsZoneEventGroupFailedToDelete" />
 <xs:enumeration value="IpamApiDnsZoneEventGroupFailedToUpdate" />
 <xs:enumeration value="IpamApiDnsZoneEventGroupFailedToFetch" />
 <xs:enumeration value="IpamApiServerRoleFailedToFetch" />
 <xs:enumeration value="IpamApiFailedToRefreshServiceStatus" />
 <xs:enumeration value="IpamApiFailedToCollectConfigurationInfo" />
 <xs:enumeration value="IpamApiDnsZoneFailedToResetHealth" />
 <xs:enumeration value="IpamApiCmdletGetServiceFailed" />
 <xs:enumeration value="IpamApiCmdletGetDhcpServerDatabaseConfigurationFailed" />
 <xs:enumeration value="IpamApiCmdletSetDhcpServerAuditLogConfigurationFailed" />
 <xs:enumeration value="IpamApiCmdletGetDhcpServerAuditLogConfigurationFailed" />
 <xs:enumeration value="IpamApiErrorFetchCountryOrRegionListFailed" />
 <xs:enumeration value="IpamApiDatabaseConnectionLost" />
 <xs:enumeration value="IpamApiGenericDatabaseError" />
 <xs:enumeration value="IpamUnableToStartDatabaseService" />
 <xs:enumeration value="IpamDeleteFailedDueToReferences" />
 <xs:enumeration value="IpamApiInvalidServersCountAllowedForTask" />
 <xs:enumeration value="IpamApiInvalidIpRangesCountAllowedForTask" />
 <xs:enumeration value="IpamApiInvalidCharactersSpecified" />
 <xs:enumeration value="IpamApiValidationFailure" />
 <xs:enumeration value="IpamClientInvalidDestinationSpecified" />
 <xs:enumeration value="IpamClientNoActiveSession" />
 <xs:enumeration value="IpamApiTaskDisabled" />
 <xs:enumeration value="IpamClientOperationTimedOut" />
 <xs:enumeration value="IpamClientCommunicationFailure" />
 <xs:enumeration value="IpamClientMessageSizeExceeded" />
 <xs:enumeration value="IpamAuditPurgeInvalidDate" />
 <xs:enumeration value="IpamApiSearchIPAuditFailed" />
 <xs:enumeration value="IpamApiSearchConfigurationAuditFailed" />
 <xs:enumeration value="IpamApiFailedToCollectIpamConfigurationAuditInfo" />
 <xs:enumeration value="IpamApiFailedToGetIPAuditBookmarkInformation" />
 <xs:enumeration value="IpamApiFailedToGetConfigurationAuditBookmarkInformation" />
 <xs:enumeration value="IpamApiFailedToSetIPAuditBookmarkInformation" />
 <xs:enumeration value="IpamApiFailedToSetConfigurationAuditBookmarkInformation" />
 <xs:enumeration value="IpamApiFailedToCollectDcIPAuditInfo" />
 <xs:enumeration value="IpamApiFailedToCollectDhcpIPAuditInfo" />
 <xs:enumeration value="IpamApiFailedToCollectNpsIPAuditInfo" />
 <xs:enumeration value="IpamApiFailedToCollectDhcpConfigurationAuditInfo" />
 <xs:enumeration value="IpamApiFailedToAddConfigurationAuditRecord" />
 <xs:enumeration value="IpamApiFailedToCheckAvailabilityConfigurationAuditRecord" />
 <xs:enumeration value="IpamApiFailedToDeleteConfigurationAuditRecord" />
 <xs:enumeration value="IpamApiFailedToAddIPAuditRecord" />
```

```
 <xs:enumeration value="IpamApiFailedToCheckAvailabilityIPAuditRecord" />
 <xs:enumeration value="IpamApiFailedToDeleteIPAuditRecord" />
 <xs:enumeration value="IpamApiFailedToPurgeAuditData" />
 <xs:enumeration value="IpamApiAuditPurgeAlreadyInProgress" />
 <xs:enumeration value="IpamApiDhcpFailedToRetrieveDataFromIpamDatabase" />
 <xs:enumeration value="IpamApiReservationFailedToCreateInDatabase" />
 <xs:enumeration value="IpamApiReservationFailedToDeleteInDatabase" />
 <xs:enumeration value="IpamApiReservationFailedToUpdateInDatabase" />
 <xs:enumeration value="IpamApiReservationFailedToGetFromDatabase" />
 <xs:enumeration value="IpamApiReservationServerSpecifiedWithoutReservationName" />
 <xs:enumeration value="IpamApiReservationServerSpecifiedWithoutReservationType" />
 <xs:enumeration value="IpamApiReservationServerSpecifiedWithoutClientId" />
 <xs:enumeration value="IpamApiReservationServerSpecifiedWithoutDuid" />
 <xs:enumeration value="IpamApiReservationServerSpecifiedWithoutIaid" />
 <xs:enumeration value="IpamApiForwardLookupSpecifiedWithoutDeviceName" />
 <xs:enumeration value="IpamApiForwardLookupSpecifiedWithoutForwardLookupServer" />
 <xs:enumeration value="IpamApiReverseLookupSpecifiedWithoutDeviceName" />
 <xs:enumeration value="IpamApiReverseLookupSpecifiedWithoutReverseLookupServer" />
 <xs:enumeration value="IpamApiIPAddressDeleteDenied" />
 <xs:enumeration value="IpamApiDhcpScopesNotPartOfSameServer" />
 <xs:enumeration value="IpamApiDhcpFailedToAddScopesToSuperscope" />
 <xs:enumeration value="IpamApiDhcpFailedToRemoveScopesFromSuperscope" />
 <xs:enumeration value="IpamApiDhcpFailedToSetSuperscopeActivateStatus" />
 <xs:enumeration value="IpamApiDhcpFailedToRenameSuperscope" />
 <xs:enumeration value="IpamApiDhcpFailedToDeleteSuperscopes" />
 <xs:enumeration value="IpamApiDhcpFailedToGetScopesForSuperscope" />
 <xs:enumeration value="IpamApiDhcpFailedToGetSuperscopes" />
 <xs:enumeration value="IpamApiDhcpFailedToAddScopesToSuperscopeInDatabase" />
 <xs:enumeration value="IpamApiDhcpFailedToRemoveScopesFromSuperscopeInDatabase" />
 <xs:enumeration value="IpamApiDhcpFailedToRenameSuperscopeInDatabase" />
 <xs:enumeration value="IpamApiDhcpFailedToDeleteSuperscopesInDatabase" />
 <xs:enumeration value="IpamApiDhcpFailedToCreatePolicyInRemoteServer" />
 <xs:enumeration value="IpamApiDhcpFailedToUpdatePolicyInRemoteServer" />
 <xs:enumeration value="IpamApiDhcpFailedToDeletePolicyInRemoteServer" />
 <xs:enumeration value="IpamApiDhcpFailedToDeletePolicyInDatabase" />
 <xs:enumeration value="IpamApiDhcpFailedToCreatePolicyInDatabase" />
 <xs:enumeration value="IpamApiDhcpFailedToUpdatePolicyInDatabase" />
 <xs:enumeration value="IpamApiDhcpFailedToFetchPolicyFromIpamDatabase" />
 <xs:enumeration value="IpamApiDhcpFailedToFetchPolicyPropertyFromIpamDatabase" />
 <xs:enumeration value="IpamApiInvalidClientId" />
 <xs:enumeration value="IpamApiRBACProvisioningFailed" />
 <xs:enumeration value="IpamApiBuiltinRoleCannotBeManaged" />
 <xs:enumeration value="IpamApiInvalidRoleName" />
 <xs:enumeration value="IpamApiOperationNotAvailableForSelection" />
 <xs:enumeration value="IpamApiFailedToCreateUserRole" />
 <xs:enumeration value="IpamApiDhcpScopeFailedToUpdateInRemoteServer" />
 <xs:enumeration value="IpamApiDhcpScopeNotFoundInDB" />
 <xs:enumeration value="IpamApiTaskCouldNotBeCompletedDueToCommunicationFailure" />
 <xs:enumeration value="IpamApiInvalidAccessScopeLabel" />
 <xs:enumeration value="IpamApiFailedToUpdateUserRole" />
 <xs:enumeration value="IpamApiFailedToDeleteUserRole" />
 <xs:enumeration value="IpamApiFailedToAddAccessScope" />
 <xs:enumeration value="IpamApiFailedToDeleteAccessScope" />
 <xs:enumeration value="IpamApiFailedToUpdateAccessScope" />
 <xs:enumeration value="IpamApiParentAccessScopeNotFound" />
 <xs:enumeration value="IpamApiBuiltinaccessScopeCannotbeManaged" />
 <xs:enumeration value="IpamApiMaximumAccessScopeLevelReached" />
 <xs:enumeration value="IpamApiSetAccessScopeForObjectsFailed" />
 <xs:enumeration value="IpamApiAccessScopeManagementNotApplicable" />
 <xs:enumeration value="IpamApiGetAccessScopeForObjectsFailed" />
 <xs:enumeration value="IpamApiMethodNotImplemented" />
 <xs:enumeration value="IpamApiFailedToCreateAccessScopeAssociation" />
 <xs:enumeration value="IpamApiFailedToDeleteAccessScopeAssociation" />
 <xs:enumeration value="IpamApiFailedToValidateAccessScopeAssociationEntries" />
 <xs:enumeration value="IpamApiCannotConnectUntilConfigurationCompleted" />
 <xs:enumeration value="IpamApiAccessScopeMigrationFailed" />
 <xs:enumeration value="IpamApiSecretKeyUnavailableOperationDenied" />
 <xs:enumeration value="IpamApiHashRecomputationAlreadyInProgress" />
 <xs:enumeration value="IpamApiHashRecomputationFailed" />
```

```
 <xs:enumeration value="IpamApiOperationDeniedDueToAccessScopeTampering" />
       <xs:enumeration value="IpamApiAccessScopeCannotBeSetOnDefaultProviderAddressSpace" />
       <xs:enumeration value="IpamApiDhcpFailoverFailedToAddInRemoteServer" />
       <xs:enumeration value="IpamApiDhcpFailoverFailedToAddInIpamDatabase" />
       <xs:enumeration value="IpamApiDhcpFailoverFailedToUpdateInRemoteServer" />
       <xs:enumeration value="IpamApiDhcpFailoverFailedToUpdateInIpamDatabase" />
       <xs:enumeration value="IpamApiDhcpFailoverFailedToAddScopesInRemoteServer" />
       <xs:enumeration value="IpamApiDhcpFailoverFailedToAddScopesInIpamDatabase" />
       <xs:enumeration value="IpamApiDhcpFailoverFailedToRemoveScopesFromRemoteServer" />
       <xs:enumeration value="IpamApiDhcpFailoverFailedToRemoveScopesFromIpamDatabase" />
       <xs:enumeration value="IpamApiDhcpFailoverFailedToDeleteInRemoteServer" />
       <xs:enumeration value="IpamApiDhcpFailoverFailedToDeleteInIpamDatabase" />
       <xs:enumeration value="IpamApiDhcpFailoverFailedToFetchFromIpamDatabase" />
       <xs:enumeration value="IpamApiDhcpFailoverFailedToReplicateRelation" />
       <xs:enumeration value="IpamApiDhcpFailoverFailedToReplicateScopes" />
       <xs:enumeration value="IpamApiDhcpFailoverFailedToReplicateServer" />
       <xs:enumeration value="IpamApiDhcpFailoverFailedToResetConfigSyncStatus" />
       <xs:enumeration value="IpamApiDhcpFilterFailedToAddInRemoteServer" />
       <xs:enumeration value="IpamApiDhcpFilterFailedToAddInIpamDatabase" />
       <xs:enumeration value="IpamApiDhcpFilterFailedToUpdateInRemoteServer" />
       <xs:enumeration value="IpamApiDhcpFilterFailedToUpdateInIpamDatabase" />
       <xs:enumeration value="IpamApiDhcpFilterFailedToDeleteInRemoteServer" />
       <xs:enumeration value="IpamApiDhcpFilterFailedToDeleteInIpamDatabase" />
       <xs:enumeration value="IpamApiDhcpFilterFailedToFetchFromIpamDatabase" />
       <xs:enumeration value="IpamApiUnableToResolveUserToSid" />
       <xs:enumeration value="IpamApiFailedToAddUserAccessPolicy" />
       <xs:enumeration value="IpamApiFailedToDeleteUserAccessPolicy" />
       <xs:enumeration value="IpamApiFailedToUpdateUserAccessPolicy" />
       <xs:enumeration value="IpamApiInsufficientPrivilege" />
       <xs:enumeration value="IpamApiInvalidAddressFamily" />
       <xs:enumeration value="IpamApiAccessDeniedForDeletionOfChildrenBlocks" />
       <xs:enumeration value="IpamErrorGetConfigurationStatusFailed" />
       <xs:enumeration value="IpamErrorIPAMNotProvisioned" />
       <xs:enumeration value="IpamApiErrorInvalidDBConfigDatabaseTypeNotValid" />
       <xs:enumeration value="IpamApiErrorInvalidWIDDBConfigNameMustBeIPAM" />
       <xs:enumeration value="IpamApiErrorInvalidWIDDBConfigPathCannotBeEmpty" />
       <xs:enumeration value="IpamApiErrorInvalidWIDDBConfigPathIsNotRooted" />
       <xs:enumeration value="IpamApiErrorInvalidWIDDBConfigDirectoryDoesNotExist" />
       <xs:enumeration value="IpamApiErrorInvalidWIDDBConfigPathFormatError" />
       <xs:enumeration value="IpamApiErrorInvalidWIDDBConfigServerNotAllowed" />
       <xs:enumeration value="IpamApiErrorInvalidWIDDBConfigAuthNotSupported" />
       <xs:enumeration value="IpamApiErrorInvalidWIDDBConfigInvalidCredential" />
       <xs:enumeration value="IpamApiErrorInvalidWIDDBConfigPortNotAllowed" />
       <xs:enumeration value="IpamApiErrorInvalidSQLDBConfigDatabaseNameCannotBeEmpty" />
       <xs:enumeration value="IpamApiErrorInvalidSQLDBConfigDatabasePathNotSupported" />
       <xs:enumeration value="IpamApiErrorInvalidSQLDBConfigDatabaseServerCannotBeEmpty" />
       <xs:enumeration value="IpamApiErrorInvalidSQLDBConfigInvalidPort" />
       <xs:enumeration value="IpamApiErrorInvalidSQLDBConfigAuthNotSupported" />
       <xs:enumeration value="IpamApiErrorInvalidSQLDBConfigCredentialRequiredForSQLAuth" />
       <xs:enumeration value="IpamApiErrorInvalidSQLDBConfigUsernameCannotBeEmptyForSQLAuth" 
/>
       <xs:enumeration 
value="IpamApiErrorInvalidSQLDBConfigCredentialNotSupportedForWindowsAuth" />
       <xs:enumeration value="IpamApiErrorIpamAlreadyProvisioned" />
       <xs:enumeration value="IpamApiErrorUsingExistingSchemaNotSupported" />
       <xs:enumeration value="IpamApiErrorDatabaseDoesNotExist" />
       <xs:enumeration value="IpamApiErrorDatabaseIsEmpty" />
       <xs:enumeration value="IpamApiErrorDatabaseSchemaExists" />
       <xs:enumeration value="IpamApiErrorDatabaseCreateFailed" />
       <xs:enumeration value="IpamApiErrorDatabaseSchemaCreateFailed" />
       <xs:enumeration value="IpamErrorExpandPath" />
       <xs:enumeration value="IpamApiErrorDatabaseFileAlreadyExists" />
       <xs:enumeration value="IpamApiErrorConfigureDatabasServerFailed" />
       <xs:enumeration value="IpamApiErrorStartDatabaseServiceFailed" />
       <xs:enumeration value="IpamApiErrorCreateDatabasePreProcessingFailed" />
       <xs:enumeration value="IpamApiErrorCreateDatabasePostProcessingFailed" />
       <xs:enumeration value="IpamApiErrorFailedToConnectToDatabaseServer" />
       <xs:enumeration value="IpamApiErrorDatabaseLoginFailed" />
       <xs:enumeration value="IpamApiErrorDatabaseLoginFailedInvalidUserId" />
```
 <xs:enumeration value="IpamApiErrorDatabaseLoginFailedInvalidPassword" /> <xs:enumeration value="IpamApiErrorDatabaseLoginFailedPasswordChangeRequired" /> <xs:enumeration value="IpamErrorFailedToConnectToDatabase" /> <xs:enumeration value="IpamApiErrorInvalidDatabaseConfiguration" /> <xs:enumeration value="IpamApiErrorChangeDatabaseSettingsNotAllowedForDBTypes" /> <xs:enumeration value="IpamApiErrorFailedToChangeDatabaseSettings" /> <xs:enumeration value="IpamApiErrorMoveDBNotAllowedFromCurrentDBType" /> <xs:enumeration value="IpamApiErrorMoveDBAllowedOnlyToMSSQL" /> <xs:enumeration value="IpamApiErrorFailedToMoveDatabase" /> <xs:enumeration value="IpamApiErrorMoveDatabaseFailedInSettingDatabaseConfiguration" /> <xs:enumeration value="IpamApiErrorFailedToGetDBServerVersion" /> <xs:enumeration value="IpamApiErrorDatabaseServerVersionNotSupported" /> <xs:enumeration value="IpamApiErrorDatabaseServerEditionNotSupported" /> <xs:enumeration value="IpamApiErrorFailedToGetDatabaseLocale" /> <xs:enumeration value="IpamApiErrorDatabaseLocaleMismatch" /> <xs:enumeration value="IpamApiErrorFailedToGetDatabaseSchemaVersion" /> <xs:enumeration value="IpamApiErrorDatabaseSchemaVersionMismatch" /> <xs:enumeration value="IpamApiErrorFailedToGetSchemaValidationScript" /> <xs:enumeration value="IpamApiErrorVerifySchemaFailed" /> <xs:enumeration value="IpamApiErrorInvalidCredentialStoreType" /> <xs:enumeration value="IpamApiErrorInvalidCredentialIdentifierFormat" /> <xs:enumeration value="IpamApiErrorFailedToCreateCredentialRootKey" /> <xs:enumeration value="IpamApiErrorFailedToOpenCredentialRootKey" /> <xs:enumeration value="IpamApiErrorCredentialAlreadyExist" /> <xs:enumeration value="IpamAPiErrorCredentialDoesNotExist" /> <xs:enumeration value="IpamApiErrorCreateCredentialFailed" /> <xs:enumeration value="IpamApiErrorReadCredentialFailed" /> <xs:enumeration value="IpamApiErrorUpdateCredentialFailed" /> <xs:enumeration value="IpamApiErrorDeleteCredentialFailed" /> <xs:enumeration value="IpamApiErrorInvalidDBConfigurationStoreType" /> <xs:enumeration value="IpamApiErrorFailedToCreateDBConfigurationRootKey" /> <xs:enumeration value="IpamApiErrorFailedToOpenDBConfigurationRootKey" /> <xs:enumeration value="IpamApiErrorSaveDBConfigurationFailed" /> <xs:enumeration value="IpamApiErrorReadDBConfigurationFailed" /> <xs:enumeration value="IpamApiErrorDeleteDBConfigurationFailed" /> <xs:enumeration value="IpamApiFailedToRetrieveDatabaseConfiguration" /> <xs:enumeration value="IpamApiFailedToConnectToDatabase" /> <xs:enumeration value="IpamApiErrorDatabaseSchemaIsModified" /> <xs:enumeration value="IpamApiErrorUpgradePathNotAvailable" /> <xs:enumeration value="IpamApiErrorDatabaseIsAtHigherVersion" /> <xs:enumeration value="IpamApiErrorSchemaVersionNumberFormatError" /> <xs:enumeration value="IpamMsmGetDnsResourceRecordNonExistentRecord" /> <xs:enumeration value="IpamApiSameCustomFieldsInAssociation" /> <xs:enumeration value="IpamApiInvalidCustomFieldAssociationValues" /> <xs:enumeration value="IpamApiInvalidCustomFieldTypeInAssociation" /> <xs:enumeration value="IpamApiDuplicateCustomFieldAssociationValues" /> <xs:enumeration value="IpamApiCustomFieldAssociationIntersectionEmpty" /> <xs:enumeration value="IpamApiFailedToAddCustomFieldAssociation" /> <xs:enumeration value="IpamApiFailedToDeleteCustomFieldAssociation" /> <xs:enumeration value="IpamApiFailedToUpdateCustomFieldAssociation" /> <xs:enumeration value="IpamApiFailedToFetchCustomFieldAssociations" /> <xs:enumeration value="IpamApiCustomFieldAssociationAlreadyExists" /> <xs:enumeration value="IpamApiInvalidIPAuditTrackingSetting" /> <xs:enumeration value="IpamApiInvalidGpoPrefix" /> <xs:enumeration value="IpamApiErrorReadSecretKeyFailed" /> <xs:enumeration value="IpamApiErrorCreateSecretKeyFailed" /> <xs:enumeration value="IpamApiErrorDeleteSecretKeyFailed" /> <xs:enumeration value="IpamApiErrorUpdateSecretKeyFailed" /> <xs:enumeration value="IpamApiErrorSecretKeyIsNotGUID" /> <xs:enumeration value="IpamApiInvalidNumberOfSubnets" /> <xs:enumeration value="IpamApiSubnetPrefixLargerThanBlock" /> <xs:enumeration value="IpamApiFailedToFindFreeIpSubnet" /> <xs:enumeration value="IpamApiRangeSizeLargerThanSubnet" /> <xs:enumeration value="IpamApiInvalidNumberOfRanges" /> <xs:enumeration value="IpamApiFailedToFindFreeIpRange" /> <xs:enumeration value="IpamApiInvalidNumberOfAddressesInRange" /> <xs:enumeration value="IpamApiInvalidCompletePrefixLength" /> <xs:enumeration value="IpamWmiInvalidUnmanagedObject" /> <xs:enumeration value="IpamwmiInvalidManagedObject" />

```
 <xs:enumeration value="IpamWmiInvalidIPRangeRecordId" />
       <xs:enumeration value="IpamWmiInvalidNetworkId" />
       <xs:enumeration value="IpamWmiInvalidInstanceId" />
       <xs:enumeration value="IpamWmiInvalidIpamIPAddressRecordId" />
       <xs:enumeration value="IpamApiDnsZoneDoesNotExist" />
       <xs:enumeration value="IpamApiFailedToAddResourceRecord" />
       <xs:enumeration value="IpamApiFailedToDeleteResourceRecord" />
       <xs:enumeration value="IpamApiFailedToUpdateResourceRecord" />
       <xs:enumeration value="IpamApiFailedToFetchResourceRecord" />
       <xs:enumeration value="IpamApiDnsResourceRecordFailedToAddInRemoteServer" />
       <xs:enumeration value="IpamApiDnsResourceRecordFailedToDeleteInRemoteServer" />
       <xs:enumeration value="IpamApiDnsResourceRecordFailedToUpdateInRemoteServer" />
       <xs:enumeration value="IpamApiDnsResourceRecordFailedToFetchFromIpamDatabase" />
       <xs:enumeration value="IpamApiDnsZonesFailedToAddInRemoteServer" />
       <xs:enumeration value="IpamApiDnsZonesFailedToDeleteInRemoteServer" />
       <xs:enumeration value="IpamApiDnsZonesFailedToUpdateInRemoteServer" />
       <xs:enumeration value="IpamApiDnsZonesFailedToInvokeZoneTransferInRemoteServer" />
       <xs:enumeration value="IpamApiDnsZonesFailedToReloadInRemoteServer" />
       <xs:enumeration value="IpamApiInvalidDnsResourceRecordType" />
       <xs:enumeration value="IpamApiDnsZoneFailedToSetPreferredServer" />
       <xs:enumeration value="IpamApiDnsResourceRecordCreateOrDeleteSoa" />
       <xs:enumeration value="IpamApiFailedToMapReverseLookupZoneToIPRange" />
       <xs:enumeration value="IpamApiReverseLookupZoneAlreadyMappedToOverlappingRange" />
       <xs:enumeration value="IpamApiOperationNotSupportedForDnsRecord" />
       <xs:enumeration value="IpamApiDnsResourceRecordIsAlreadyMapped" />
       <xs:enumeration value="IpamApiFailedToGetPreferredServer" />
       <xs:enumeration value="IpamApiRangeIsAlreadyMappedToReverseLookupZone" />
       <xs:enumeration 
value="IpamApiCustomerAddressSpaceRangeCannotBeMappedToReverseLookupZone" />
       <xs:enumeration value="IpamApiUserDoesNotHavePermissionToEditIPAddress" />
       <xs:enumeration value="IpamApiUserDoesNotHavePermissionToCreateIPAddress" />
       <xs:enumeration value="IpamApiInvalidZoneHostingServerConfiguration" />
       <xs:enumeration value="IpamApiInvalidZoneConfigurationOperation" />
       <xs:enumeration value="IpamApiInvalidDnsZoneStatus" />
     </xs:restriction>
   </xs:simpleType>
   <xs:simpleType name="IpamUpgradeValidationRuleDescriptionId">
     <xs:restriction base="xsd:string">
       <xs:enumeration value="None" />
       <xs:enumeration value="RangeToValidSubnetValidationRuleDesc" />
       <xs:enumeration value="ObjectsWithMultipleMBandSIValidationRuleDesc" />
       <xs:enumeration value="ObjectsWithoutMBandSIValidationRuleDesc" />
       <xs:enumeration value="DnsAdminRoleValidationRuleDesc" />
     </xs:restriction>
   </xs:simpleType>
   <xs:simpleType name="IpamUpgradeValidationRuleNameId">
     <xs:restriction base="xsd:string">
       <xs:enumeration value="None" />
       <xs:enumeration value="RangeToValidSubnetValidationRuleId" />
       <xs:enumeration value="ObjectsWithMultipleMBandSIValidationRuleId" />
       <xs:enumeration value="ObjectsWithoutMBandSIValidationRuleId" />
       <xs:enumeration value="DnsAdminRoleValidationRuleId" />
     </xs:restriction>
   </xs:simpleType>
   <xs:simpleType name="OperationGroup">
     <xs:restriction base="xsd:string">
       <xs:enumeration value="AccessPolicyOperations">
         <xs:annotation>
           <xs:appinfo>
             <EnumerationValue 
xmlns="http://schemas.microsoft.com/2003/10/Serialization/">1</EnumerationValue>
           </xs:appinfo>
         </xs:annotation>
       </xs:enumeration>
       <xs:enumeration value="AccessScopeOperations">
         <xs:annotation>
           <xs:appinfo>
             <EnumerationValue 
xmlns="http://schemas.microsoft.com/2003/10/Serialization/">2</EnumerationValue>
```

```
 </xs:appinfo>
         </xs:annotation>
       </xs:enumeration>
       <xs:enumeration value="AddressBlockOperations">
         <xs:annotation>
           <xs:appinfo>
             <EnumerationValue 
xmlns="http://schemas.microsoft.com/2003/10/Serialization/">3</EnumerationValue>
           </xs:appinfo>
         </xs:annotation>
       </xs:enumeration>
       <xs:enumeration value="AddressOperations">
         <xs:annotation>
           <xs:appinfo>
             <EnumerationValue 
xmlns="http://schemas.microsoft.com/2003/10/Serialization/">4</EnumerationValue>
           </xs:appinfo>
         </xs:annotation>
       </xs:enumeration>
       <xs:enumeration value="AddressRangeOperations">
         <xs:annotation>
           <xs:appinfo>
             <EnumerationValue 
xmlns="http://schemas.microsoft.com/2003/10/Serialization/">5</EnumerationValue>
           </xs:appinfo>
         </xs:annotation>
       </xs:enumeration>
       <xs:enumeration value="DhcpScopeOperations">
         <xs:annotation>
           <xs:appinfo>
             <EnumerationValue 
xmlns="http://schemas.microsoft.com/2003/10/Serialization/">6</EnumerationValue>
           </xs:appinfo>
         </xs:annotation>
       </xs:enumeration>
       <xs:enumeration value="DhcpSuperscopeOperations">
         <xs:annotation>
           <xs:appinfo>
             <EnumerationValue 
xmlns="http://schemas.microsoft.com/2003/10/Serialization/">7</EnumerationValue>
           </xs:appinfo>
         </xs:annotation>
       </xs:enumeration>
       <xs:enumeration value="DhcpScopeReservationOperations">
         <xs:annotation>
           <xs:appinfo>
             <EnumerationValue 
xmlns="http://schemas.microsoft.com/2003/10/Serialization/">8</EnumerationValue>
           </xs:appinfo>
         </xs:annotation>
       </xs:enumeration>
       <xs:enumeration value="DhcpServerOperations">
         <xs:annotation>
           <xs:appinfo>
             <EnumerationValue 
xmlns="http://schemas.microsoft.com/2003/10/Serialization/">9</EnumerationValue>
           </xs:appinfo>
         </xs:annotation>
       </xs:enumeration>
       <xs:enumeration value="DnsZoneOperations">
         <xs:annotation>
           <xs:appinfo>
             <EnumerationValue 
xmlns="http://schemas.microsoft.com/2003/10/Serialization/">10</EnumerationValue>
           </xs:appinfo>
         </xs:annotation>
       </xs:enumeration>
       <xs:enumeration value="DnsRecordOperations">
         <xs:annotation>
```

```
 <xs:appinfo>
             <EnumerationValue 
xmlns="http://schemas.microsoft.com/2003/10/Serialization/">11</EnumerationValue>
           </xs:appinfo>
         </xs:annotation>
       </xs:enumeration>
       <xs:enumeration value="GlobalConfigurationOperations">
         <xs:annotation>
           <xs:appinfo>
             <EnumerationValue 
xmlns="http://schemas.microsoft.com/2003/10/Serialization/">12</EnumerationValue>
           </xs:appinfo>
         </xs:annotation>
       </xs:enumeration>
       <xs:enumeration value="LogicalGroupOperations">
         <xs:annotation>
           <xs:appinfo>
             <EnumerationValue 
xmlns="http://schemas.microsoft.com/2003/10/Serialization/">13</EnumerationValue>
           </xs:appinfo>
         </xs:annotation>
       </xs:enumeration>
       <xs:enumeration value="UserRoleOperations">
         <xs:annotation>
           <xs:appinfo>
             <EnumerationValue 
xmlns="http://schemas.microsoft.com/2003/10/Serialization/">14</EnumerationValue>
           </xs:appinfo>
         </xs:annotation>
       </xs:enumeration>
       <xs:enumeration value="ServerInventoryOperations">
         <xs:annotation>
           <xs:appinfo>
             <EnumerationValue 
xmlns="http://schemas.microsoft.com/2003/10/Serialization/">15</EnumerationValue>
           </xs:appinfo>
         </xs:annotation>
       </xs:enumeration>
       <xs:enumeration value="TaskOperations">
         <xs:annotation>
           <xs:appinfo>
             <EnumerationValue 
xmlns="http://schemas.microsoft.com/2003/10/Serialization/">16</EnumerationValue>
           </xs:appinfo>
         </xs:annotation>
       </xs:enumeration>
       <xs:enumeration value="AuditOperations">
         <xs:annotation>
           <xs:appinfo>
             <EnumerationValue 
xmlns="http://schemas.microsoft.com/2003/10/Serialization/">17</EnumerationValue>
           </xs:appinfo>
         </xs:annotation>
       </xs:enumeration>
       <xs:enumeration value="AddressSpaceOperations">
         <xs:annotation>
           <xs:appinfo>
             <EnumerationValue 
xmlns="http://schemas.microsoft.com/2003/10/Serialization/">18</EnumerationValue>
           </xs:appinfo>
         </xs:annotation>
       </xs:enumeration>
       <xs:enumeration value="AddressSubnetOperations">
         <xs:annotation>
           <xs:appinfo>
             <EnumerationValue 
xmlns="http://schemas.microsoft.com/2003/10/Serialization/">19</EnumerationValue>
           </xs:appinfo>
         </xs:annotation>
```

```
 </xs:enumeration>
       <xs:enumeration value="CustomFieldOperations">
         <xs:annotation>
           <xs:appinfo>
             <EnumerationValue 
xmlns="http://schemas.microsoft.com/2003/10/Serialization/">20</EnumerationValue>
           </xs:appinfo>
         </xs:annotation>
       </xs:enumeration>
       <xs:enumeration value="GenericOperations">
         <xs:annotation>
           <xs:appinfo>
             <EnumerationValue 
xmlns="http://schemas.microsoft.com/2003/10/Serialization/">21</EnumerationValue>
           </xs:appinfo>
         </xs:annotation>
       </xs:enumeration>
       <xs:enumeration value="DhcpFailoverOperations">
         <xs:annotation>
           <xs:appinfo>
             <EnumerationValue 
xmlns="http://schemas.microsoft.com/2003/10/Serialization/">22</EnumerationValue>
           </xs:appinfo>
         </xs:annotation>
       </xs:enumeration>
       <xs:enumeration value="SecretKeyOperations">
         <xs:annotation>
           <xs:appinfo>
             <EnumerationValue 
xmlns="http://schemas.microsoft.com/2003/10/Serialization/">23</EnumerationValue>
           </xs:appinfo>
         </xs:annotation>
       </xs:enumeration>
       <xs:enumeration value="CNAMERecordOperations">
         <xs:annotation>
           <xs:appinfo>
             <EnumerationValue 
xmlns="http://schemas.microsoft.com/2003/10/Serialization/">24</EnumerationValue>
           </xs:appinfo>
         </xs:annotation>
       </xs:enumeration>
       <xs:enumeration value="DNAMERecordOperations">
         <xs:annotation>
           <xs:appinfo>
             <EnumerationValue 
xmlns="http://schemas.microsoft.com/2003/10/Serialization/">25</EnumerationValue>
           </xs:appinfo>
         </xs:annotation>
       </xs:enumeration>
       <xs:enumeration value="ARecordOperations">
         <xs:annotation>
           <xs:appinfo>
             <EnumerationValue 
xmlns="http://schemas.microsoft.com/2003/10/Serialization/">26</EnumerationValue>
           </xs:appinfo>
         </xs:annotation>
       </xs:enumeration>
       <xs:enumeration value="AAAARecordOperations">
         <xs:annotation>
           <xs:appinfo>
             <EnumerationValue 
xmlns="http://schemas.microsoft.com/2003/10/Serialization/">27</EnumerationValue>
           </xs:appinfo>
         </xs:annotation>
       </xs:enumeration>
       <xs:enumeration value="MXRecordOperations">
         <xs:annotation>
           <xs:appinfo>
```

```
 <EnumerationValue 
xmlns="http://schemas.microsoft.com/2003/10/Serialization/">28</EnumerationValue>
           </xs:appinfo>
         </xs:annotation>
       </xs:enumeration>
       <xs:enumeration value="NSRecordOperations">
         <xs:annotation>
           <xs:appinfo>
             <EnumerationValue 
xmlns="http://schemas.microsoft.com/2003/10/Serialization/">29</EnumerationValue>
           </xs:appinfo>
         </xs:annotation>
       </xs:enumeration>
       <xs:enumeration value="PTRRecordOperations">
         <xs:annotation>
           <xs:appinfo>
             <EnumerationValue 
xmlns="http://schemas.microsoft.com/2003/10/Serialization/">30</EnumerationValue>
           </xs:appinfo>
         </xs:annotation>
       </xs:enumeration>
       <xs:enumeration value="SRVRecordOperations">
         <xs:annotation>
           <xs:appinfo>
             <EnumerationValue 
xmlns="http://schemas.microsoft.com/2003/10/Serialization/">31</EnumerationValue>
           </xs:appinfo>
         </xs:annotation>
       </xs:enumeration>
       <xs:enumeration value="TxtRecordOperations">
         <xs:annotation>
           <xs:appinfo>
             <EnumerationValue 
xmlns="http://schemas.microsoft.com/2003/10/Serialization/">32</EnumerationValue>
           </xs:appinfo>
         </xs:annotation>
       </xs:enumeration>
       <xs:enumeration value="AFSDBRecordOperations">
         <xs:annotation>
           <xs:appinfo>
             <EnumerationValue 
xmlns="http://schemas.microsoft.com/2003/10/Serialization/">33</EnumerationValue>
           </xs:appinfo>
         </xs:annotation>
       </xs:enumeration>
       <xs:enumeration value="ATMARecordOperations">
         <xs:annotation>
           <xs:appinfo>
             <EnumerationValue 
xmlns="http://schemas.microsoft.com/2003/10/Serialization/">34</EnumerationValue>
           </xs:appinfo>
         </xs:annotation>
       </xs:enumeration>
       <xs:enumeration value="DHCIDRecordOperations">
         <xs:annotation>
           <xs:appinfo>
             <EnumerationValue 
xmlns="http://schemas.microsoft.com/2003/10/Serialization/">35</EnumerationValue>
           </xs:appinfo>
         </xs:annotation>
       </xs:enumeration>
       <xs:enumeration value="HInfoRecordOperations">
         <xs:annotation>
           <xs:appinfo>
             <EnumerationValue 
xmlns="http://schemas.microsoft.com/2003/10/Serialization/">36</EnumerationValue>
           </xs:appinfo>
         </xs:annotation>
       </xs:enumeration>
```

```
 <xs:enumeration value="ISDNRecordOperations">
         <xs:annotation>
           <xs:appinfo>
             <EnumerationValue 
xmlns="http://schemas.microsoft.com/2003/10/Serialization/">37</EnumerationValue>
            </xs:appinfo>
         </xs:annotation>
       </xs:enumeration>
       <xs:enumeration value="RPRecordOperations">
         <xs:annotation>
           <xs:appinfo>
             <EnumerationValue 
xmlns="http://schemas.microsoft.com/2003/10/Serialization/">38</EnumerationValue>
          \langle x s: \text{appinfo} \rangle </xs:annotation>
       </xs:enumeration>
       <xs:enumeration value="RTRecordOperations">
         <xs:annotation>
           <xs:appinfo>
             <EnumerationValue 
xmlns="http://schemas.microsoft.com/2003/10/Serialization/">39</EnumerationValue>
            </xs:appinfo>
         </xs:annotation>
       </xs:enumeration>
       <xs:enumeration value="OtherRecordOperations">
         <xs:annotation>
           <xs:appinfo>
             <EnumerationValue 
xmlns="http://schemas.microsoft.com/2003/10/Serialization/">40</EnumerationValue>
            </xs:appinfo>
         </xs:annotation>
       </xs:enumeration>
       <xs:enumeration value="WKSRecordOperations">
         <xs:annotation>
           <xs:appinfo>
             <EnumerationValue 
xmlns="http://schemas.microsoft.com/2003/10/Serialization/">41</EnumerationValue>
            </xs:appinfo>
         </xs:annotation>
       </xs:enumeration>
       <xs:enumeration value="X25RecordOperations">
         <xs:annotation>
           <xs:appinfo>
             <EnumerationValue 
xmlns="http://schemas.microsoft.com/2003/10/Serialization/">42</EnumerationValue>
           </xs:appinfo>
         </xs:annotation>
       </xs:enumeration>
       <xs:enumeration value="WINSRecordOperations">
         <xs:annotation>
           <xs:appinfo>
             <EnumerationValue 
xmlns="http://schemas.microsoft.com/2003/10/Serialization/">43</EnumerationValue>
           </xs:appinfo>
         </xs:annotation>
       </xs:enumeration>
       <xs:enumeration value="WINSRRecordOperations">
         <xs:annotation>
           <xs:appinfo>
             <EnumerationValue 
xmlns="http://schemas.microsoft.com/2003/10/Serialization/">44</EnumerationValue>
           </xs:appinfo>
         </xs:annotation>
       </xs:enumeration>
       <xs:enumeration value="DNSServerOperations">
         <xs:annotation>
           <xs:appinfo>
              <EnumerationValue 
xmlns="http://schemas.microsoft.com/2003/10/Serialization/">45</EnumerationValue>
```

```
 </xs:appinfo>
         </xs:annotation>
       </xs:enumeration>
     </xs:restriction>
   </xs:simpleType>
   <xs:simpleType name="OverallProgressStatus">
     <xs:restriction base="xsd:string">
       <xs:enumeration value="NotStarted" />
       <xs:enumeration value="InProgress" />
       <xs:enumeration value="CompletedWithSuccess" />
       <xs:enumeration value="CompletedWithFailure" />
     </xs:restriction>
   </xs:simpleType>
</xs:schema>
```
## **7.3 schemas.microsoft.com.2003.10.Serialization.Arrays.xsd Schema**

Note: Some of the information in this section is subject to change because it applies to an unreleased, preliminary version of the Windows Server operating system, and thus may differ from the final version of the server software when released. All behavior notes that pertain to the unreleased, preliminary version of the Windows Server operating system contain specific references to Windows Server 2016 Technical Preview in the Product Behavior appendix.

```
<?xml version="1.0" encoding="utf-8"?>
<xs:schema elementFormDefault="qualified" 
targetNamespace="http://schemas.microsoft.com/2003/10/Serialization/Arrays" 
xmlns:serarr="http://schemas.microsoft.com/2003/10/Serialization/Arrays" 
xmlns:xsd="http://www.w3.org/2001/XMLSchema" 
xmlns:ser="http://schemas.microsoft.com/2003/10/Serialization/" 
xmlns:ipam="http://Microsoft.Windows.Ipam" 
xmlns:ipam1="http://schemas.datacontract.org/2004/07/Microsoft.Windows.Ipam" 
xmlns:sys="http://schemas.datacontract.org/2004/07/System" 
xmlns:xs="http://www.w3.org/2001/XMLSchema">
   <xs:import namespace="http://Microsoft.Windows.Ipam" />
   <xs:import namespace="http://schemas.datacontract.org/2004/07/Microsoft.Windows.Ipam" />
   <xs:import namespace="http://schemas.datacontract.org/2004/07/System" />
   <xs:complexType name="ArrayOfanyType">
     <xs:sequence>
       <xs:element minOccurs="0" maxOccurs="unbounded" name="anyType" nillable="true" 
type="xsd:anyType" />
     </xs:sequence>
   </xs:complexType>
   <xs:complexType name="ArrayOfint">
     <xs:sequence>
       <xs:element minOccurs="0" maxOccurs="unbounded" name="int" type="xsd:int" />
     </xs:sequence>
   </xs:complexType>
   <xs:complexType name="ArrayOfKeyValueOfDnsResourceRecordAsmFormatterIpamException0cupfWA8">
     <xs:annotation>
       <xs:appinfo>
         <IsDictionary 
xmlns="http://schemas.microsoft.com/2003/10/Serialization/">true</IsDictionary>
      \langle xs:approx\text{approx} </xs:annotation>
     <xs:sequence>
       <xs:element minOccurs="0" maxOccurs="unbounded" 
name="KeyValueOfDnsResourceRecordAsmFormatterIpamException0cupfWA8">
         <xs:complexType>
           <xs:sequence>
             <xs:element name="Key" nillable="true" type="ipam:DnsResourceRecordAsmFormatter" 
/>
             <xs:element name="Value" nillable="true" type="ipam1:IpamException" />
           </xs:sequence>
         </xs:complexType>
       </xs:element>
```

```
 </xs:sequence>
   </xs:complexType>
   <xs:complexType name="ArrayOfKeyValueOfDnsResourceRecordFormatterIpamException0cupfWA8">
     <xs:annotation>
       <xs:appinfo>
         <IsDictionary 
xmlns="http://schemas.microsoft.com/2003/10/Serialization/">true</IsDictionary>
       </xs:appinfo>
     </xs:annotation>
     <xs:sequence>
       <xs:element minOccurs="0" maxOccurs="unbounded" 
name="KeyValueOfDnsResourceRecordFormatterIpamException0cupfWA8">
         <xs:complexType>
           <xs:sequence>
             <xs:element name="Key" nillable="true" type="ipam:DnsResourceRecordFormatter" />
             <xs:element name="Value" nillable="true" type="ipam1:IpamException" />
           </xs:sequence>
         </xs:complexType>
       </xs:element>
     </xs:sequence>
   </xs:complexType>
   <xs:complexType name="ArrayOfKeyValueOfDnsReverseLookupZoneFilterCriteriaanyType2zwQHvQz">
     <xs:annotation>
       <xs:appinfo>
         <IsDictionary 
xmlns="http://schemas.microsoft.com/2003/10/Serialization/">true</IsDictionary>
       </xs:appinfo>
     </xs:annotation>
     <xs:sequence>
       <xs:element minOccurs="0" maxOccurs="unbounded" 
name="KeyValueOfDnsReverseLookupZoneFilterCriteriaanyType2zwQHvQz">
         <xs:complexType>
           <xs:sequence>
             <xs:element name="Key" type="ipam:DnsReverseLookupZoneFilterCriteria" />
             <xs:element name="Value" nillable="true" type="xsd:anyType" />
           </xs:sequence>
         </xs:complexType>
       </xs:element>
     </xs:sequence>
   </xs:complexType>
   <xs:complexType name="ArrayOfKeyValueOfDnsZoneFilterCriteriaanyType2zwQHvQz">
     <xs:annotation>
       <xs:appinfo>
         <IsDictionary 
xmlns="http://schemas.microsoft.com/2003/10/Serialization/">true</IsDictionary>
       </xs:appinfo>
     </xs:annotation>
     <xs:sequence>
       <xs:element minOccurs="0" maxOccurs="unbounded" 
name="KeyValueOfDnsZoneFilterCriteriaanyType2zwQHvQz">
         <xs:complexType>
           <xs:sequence>
             <xs:element name="Key" type="ipam:DnsZoneFilterCriteria" />
             <xs:element name="Value" nillable="true" type="xsd:anyType" />
           </xs:sequence>
         </xs:complexType>
       </xs:element>
     </xs:sequence>
   </xs:complexType>
   <xs:complexType name="ArrayOfKeyValueOfintanyType">
     <xs:annotation>
       <xs:appinfo>
         <IsDictionary 
xmlns="http://schemas.microsoft.com/2003/10/Serialization/">true</IsDictionary>
       </xs:appinfo>
     </xs:annotation>
     <xs:sequence>
       <xs:element minOccurs="0" maxOccurs="unbounded" name="KeyValueOfintanyType">
         <xs:complexType>
```
```
 <xs:sequence>
             <xs:element name="Key" type="xsd:int" />
             <xs:element name="Value" nillable="true" type="xsd:anyType" />
           </xs:sequence>
         </xs:complexType>
       </xs:element>
     </xs:sequence>
   </xs:complexType>
   <xs:complexType name="ArrayOfKeyValueOfIPBlockDataFormatterIpamException0cupfWA8">
     <xs:annotation>
       <xs:appinfo>
         <IsDictionary 
xmlns="http://schemas.microsoft.com/2003/10/Serialization/">true</IsDictionary>
       </xs:appinfo>
     </xs:annotation>
     <xs:sequence>
       <xs:element minOccurs="0" maxOccurs="unbounded" 
name="KeyValueOfIPBlockDataFormatterIpamException0cupfWA8">
         <xs:complexType>
           <xs:sequence>
             <xs:element name="Key" nillable="true" type="ipam:IPBlockDataFormatter" />
             <xs:element name="Value" nillable="true" type="ipam1:IpamException" />
           </xs:sequence>
         </xs:complexType>
       </xs:element>
     </xs:sequence>
   </xs:complexType>
   <xs:complexType name="ArrayOfKeyValueOfIPRangeDataFormatterIpamException0cupfWA8">
     <xs:annotation>
       <xs:appinfo>
         <IsDictionary 
xmlns="http://schemas.microsoft.com/2003/10/Serialization/">true</IsDictionary>
       </xs:appinfo>
     </xs:annotation>
     <xs:sequence>
       <xs:element minOccurs="0" maxOccurs="unbounded" 
name="KeyValueOfIPRangeDataFormatterIpamException0cupfWA8">
         <xs:complexType>
           <xs:sequence>
             <xs:element name="Key" nillable="true" type="ipam:IPRangeDataFormatter" />
             <xs:element name="Value" nillable="true" type="ipam1:IpamException" />
           </xs:sequence>
         </xs:complexType>
       </xs:element>
     </xs:sequence>
   </xs:complexType>
   <xs:complexType name="ArrayOfKeyValueOflongDhcpScopem1ahUJFx">
     <xs:annotation>
       <xs:appinfo>
         <IsDictionary 
xmlns="http://schemas.microsoft.com/2003/10/Serialization/">true</IsDictionary>
       </xs:appinfo>
     </xs:annotation>
     <xs:sequence>
       <xs:element minOccurs="0" maxOccurs="unbounded" name="KeyValueOflongDhcpScopem1ahUJFx">
         <xs:complexType>
           <xs:sequence>
             <xs:element name="Key" type="xsd:long" />
             <xs:element name="Value" nillable="true" type="ipam:DhcpScope" />
           </xs:sequence>
         </xs:complexType>
       </xs:element>
     </xs:sequence>
   </xs:complexType>
   <xs:complexType name="ArrayOfKeyValueOflongIpamExceptionmhTjmZB3">
     <xs:annotation>
       <xs:appinfo>
         <IsDictionary 
xmlns="http://schemas.microsoft.com/2003/10/Serialization/">true</IsDictionary>
```

```
 </xs:appinfo>
     </xs:annotation>
     <xs:sequence>
       <xs:element minOccurs="0" maxOccurs="unbounded" 
name="KeyValueOflongIpamExceptionmhTjmZB3">
         <xs:complexType>
           <xs:sequence>
             <xs:element name="Key" type="xsd:long" />
             <xs:element name="Value" nillable="true" type="ipam1:IpamException" />
           </xs:sequence>
         </xs:complexType>
       </xs:element>
     </xs:sequence>
   </xs:complexType>
   <xs:complexType name="ArrayOfKeyValueOfOperationGroupArrayOfOperationGroupxXhs3_PxJ">
     <xs:annotation>
       <xs:appinfo>
         <IsDictionary 
xmlns="http://schemas.microsoft.com/2003/10/Serialization/">true</IsDictionary>
       </xs:appinfo>
     </xs:annotation>
     <xs:sequence>
       <xs:element minOccurs="0" maxOccurs="unbounded" 
name="KeyValueOfOperationGroupArrayOfOperationGroupxXhs3_PxJ">
         <xs:complexType>
           <xs:sequence>
             <xs:element name="Key" type="ipam1:OperationGroup" />
             <xs:element name="Value" nillable="true" type="ipam1:ArrayOfOperationGroup" />
           </xs:sequence>
         </xs:complexType>
       </xs:element>
     </xs:sequence>
   </xs:complexType>
   <xs:complexType name="ArrayOfKeyValueOfServerInfoGetServerFilteranyType2zwQHvQz">
     <xs:annotation>
       <xs:appinfo>
         <IsDictionary 
xmlns="http://schemas.microsoft.com/2003/10/Serialization/">true</IsDictionary>
       </xs:appinfo>
     </xs:annotation>
     <xs:sequence>
       <xs:element minOccurs="0" maxOccurs="unbounded" 
name="KeyValueOfServerInfoGetServerFilteranyType2zwQHvQz">
         <xs:complexType>
           <xs:sequence>
             <xs:element name="Key" type="ipam:ServerInfoGetServerFilter" />
             <xs:element name="Value" nillable="true" type="xsd:anyType" />
           </xs:sequence>
         </xs:complexType>
       </xs:element>
     </xs:sequence>
   </xs:complexType>
   <xs:complexType 
name="ArrayOfKeyValueOfTupleOflongDnsResourceRecordTypem1ahUJFxIpamExceptionVfr71_PXs">
     <xs:annotation>
       <xs:appinfo>
         <IsDictionary 
xmlns="http://schemas.microsoft.com/2003/10/Serialization/">true</IsDictionary>
       </xs:appinfo>
     </xs:annotation>
     <xs:sequence>
       <xs:element minOccurs="0" maxOccurs="unbounded" 
name="KeyValueOfTupleOflongDnsResourceRecordTypem1ahUJFxIpamExceptionVfr71_PXs">
         <xs:complexType>
           <xs:sequence>
             <xs:element name="Key" nillable="true" 
type="sys:TupleOflongDnsResourceRecordTypem1ahUJFx" />
             <xs:element name="Value" nillable="true" type="ipam1:IpamException" />
           </xs:sequence>
```

```
 </xs:complexType>
       </xs:element>
     </xs:sequence>
   </xs:complexType>
   <xs:complexType name="ArrayOflong">
     <xs:sequence>
       <xs:element minOccurs="0" maxOccurs="unbounded" name="long" type="xsd:long" />
     </xs:sequence>
   </xs:complexType>
   <xs:complexType name="ArrayOfstring">
     <xs:sequence>
       <xs:element minOccurs="0" maxOccurs="unbounded" name="string" nillable="true" 
type="xsd:string" />
     </xs:sequence>
   </xs:complexType>
   <xs:complexType name="ArrayOfunsignedByte">
     <xs:sequence>
       <xs:element minOccurs="0" maxOccurs="unbounded" name="unsignedByte" 
type="xsd:unsignedByte" />
     </xs:sequence>
   </xs:complexType>
   <xs:complexType name="ArrayOfunsignedShort">
     <xs:sequence>
       <xs:element minOccurs="0" maxOccurs="unbounded" name="unsignedShort" 
type="xsd:unsignedShort" />
     </xs:sequence>
   </xs:complexType>
</xs:schema>
```
## **7.4 schemas.microsoft.com.2003.10.Serialization.xsd Schema**

```
<?xml version="1.0" encoding="utf-8"?>
<xs:schema xmlns:tns="http://schemas.microsoft.com/2003/10/Serialization/" 
attributeFormDefault="qualified" elementFormDefault="qualified" 
targetNamespace="http://schemas.microsoft.com/2003/10/Serialization/" 
xmlns:xs="http://www.w3.org/2001/XMLSchema">
   <xs:element name="anyType" nillable="true" type="xs:anyType" />
   <xs:element name="anyURI" nillable="true" type="xs:anyURI" />
  <xs:element name="base64Binary" nillable="true" type="xs:base64Binary" />
   <xs:element name="boolean" nillable="true" type="xs:boolean" />
  <xs:element name="byte" nillable="true" type="xs:byte" />
   <xs:element name="dateTime" nillable="true" type="xs:dateTime" />
   <xs:element name="decimal" nillable="true" type="xs:decimal" />
   <xs:element name="double" nillable="true" type="xs:double" />
   <xs:element name="float" nillable="true" type="xs:float" />
   <xs:element name="int" nillable="true" type="xs:int" />
   <xs:element name="long" nillable="true" type="xs:long" />
  <xs:element name="QName" nillable="true" type="xs:QName" />
   <xs:element name="short" nillable="true" type="xs:short" />
   <xs:element name="string" nillable="true" type="xs:string" />
   <xs:element name="unsignedByte" nillable="true" type="xs:unsignedByte" />
   <xs:element name="unsignedInt" nillable="true" type="xs:unsignedInt" />
 <xs:element name="unsignedLong" nillable="true" type="xs:unsignedLong" />
 <xs:element name="unsignedShort" nillable="true" type="xs:unsignedShort" />
   <xs:element name="char" nillable="true" type="tns:char" />
  <xs:simpleType name="char">
     <xs:restriction base="xs:int" />
   </xs:simpleType>
   <xs:element name="duration" nillable="true" type="tns:duration" />
   <xs:simpleType name="duration">
     <xs:restriction base="xs:duration">
      \langle xs:pattern value="\-?P(\d*D)?(T(\d*H)?(\d*M)?(\d*(\.\d*)?S)?)?" />
       <xs:minInclusive value="-P10675199DT2H48M5.4775808S" />
       <xs:maxInclusive value="P10675199DT2H48M5.4775807S" />
     </xs:restriction>
   </xs:simpleType>
   <xs:element name="guid" nillable="true" type="tns:guid" />
```

```
 <xs:simpleType name="guid">
     <xs:restriction base="xs:string">
      \langle x s:pattern value="[\da-fA-F]{8}-[\da-fA-F]{4}-[\da-fA-F]{4}-[\da-fA-F]{4}-[\da-fA-
F] {12}" />
     </xs:restriction>
   </xs:simpleType>
  <xs:attribute name="FactoryType" type="xs:QName" />
  <xs:attribute name="Id" type="xs:ID" />
   <xs:attribute name="Ref" type="xs:IDREF" />
</xs:schema>
```
## **7.5 System.Collections.Generic.xsd Schema**

```
<?xml version="1.0" encoding="utf-8"?>
<xs:schema xmlns:tns="http://schemas.datacontract.org/2004/07/System.Collections.Generic" 
elementFormDefault="qualified" 
targetNamespace="http://schemas.datacontract.org/2004/07/System.Collections.Generic" 
xmlns:xs="http://www.w3.org/2001/XMLSchema">
   <xs:import namespace="http://Microsoft.Windows.Ipam" />
   <xs:import namespace="http://schemas.microsoft.com/2003/10/Serialization/" />
   <xs:import namespace="http://schemas.datacontract.org/2004/07/Microsoft.Windows.Ipam" />
   <xs:complexType 
name="ArrayOfKeyValuePairOfCollectionOperationsDhcpOptionDefinitionnTEz2bI_S">
     <xs:sequence>
       <xs:element minOccurs="0" maxOccurs="unbounded" 
name="KeyValuePairOfCollectionOperationsDhcpOptionDefinitionnTEz2bI_S" 
type="tns:KeyValuePairOfCollectionOperationsDhcpOptionDefinitionnTEz2bI_S" />
     </xs:sequence>
   </xs:complexType>
   <xs:element name="ArrayOfKeyValuePairOfCollectionOperationsDhcpOptionDefinitionnTEz2bI_S" 
nillable="true" 
type="tns:ArrayOfKeyValuePairOfCollectionOperationsDhcpOptionDefinitionnTEz2bI_S" />
   <xs:complexType name="KeyValuePairOfCollectionOperationsDhcpOptionDefinitionnTEz2bI_S">
     <xs:annotation>
       <xs:appinfo>
         <GenericType Name="KeyValuePairOf{0}{1}{#}" 
Namespace="http://schemas.datacontract.org/2004/07/System.Collections.Generic" 
xmlns="http://schemas.microsoft.com/2003/10/Serialization/">
           <GenericParameter Name="CollectionOperations" 
Namespace="http://Microsoft.Windows.Ipam" />
           <GenericParameter Name="DhcpOptionDefinition" 
Namespace="http://Microsoft.Windows.Ipam" />
         </GenericType>
         <IsValueType 
xmlns="http://schemas.microsoft.com/2003/10/Serialization/">true</IsValueType>
       </xs:appinfo>
     </xs:annotation>
     <xs:sequence>
       <xs:element name="key" xmlns:q1="http://Microsoft.Windows.Ipam" 
type="q1:CollectionOperations" />
       <xs:element name="value" nillable="true" xmlns:q2="http://Microsoft.Windows.Ipam" 
type="q2:DhcpOptionDefinition" />
     </xs:sequence>
   </xs:complexType>
   <xs:element name="KeyValuePairOfCollectionOperationsDhcpOptionDefinitionnTEz2bI_S" 
nillable="true" type="tns:KeyValuePairOfCollectionOperationsDhcpOptionDefinitionnTEz2bI S" />
   <xs:complexType 
name="ArrayOfKeyValuePairOfCollectionOperationsDhcpExclusionRangenTEz2bI_S">
     <xs:sequence>
       <xs:element minOccurs="0" maxOccurs="unbounded" 
name="KeyValuePairOfCollectionOperationsDhcpExclusionRangenTEz2bI_S" 
type="tns:KeyValuePairOfCollectionOperationsDhcpExclusionRangenTEz2bI_S" />
     </xs:sequence>
   </xs:complexType>
   <xs:element name="ArrayOfKeyValuePairOfCollectionOperationsDhcpExclusionRangenTEz2bI_S" 
nillable="true" 
type="tns:ArrayOfKeyValuePairOfCollectionOperationsDhcpExclusionRangenTEz2bI_S" />
```

```
 <xs:complexType name="KeyValuePairOfCollectionOperationsDhcpExclusionRangenTEz2bI_S">
     <xs:annotation>
       <xs:appinfo>
         <GenericType Name="KeyValuePairOf{0}{1}{#}" 
Namespace="http://schemas.datacontract.org/2004/07/System.Collections.Generic" 
xmlns="http://schemas.microsoft.com/2003/10/Serialization/">
           <GenericParameter Name="CollectionOperations" 
Namespace="http://Microsoft.Windows.Ipam" />
           <GenericParameter Name="DhcpExclusionRange" 
Namespace="http://Microsoft.Windows.Ipam" />
         </GenericType>
         <IsValueType 
xmlns="http://schemas.microsoft.com/2003/10/Serialization/">true</IsValueType>
       </xs:appinfo>
     </xs:annotation>
     <xs:sequence>
       <xs:element name="key" xmlns:q3="http://Microsoft.Windows.Ipam" 
type="q3:CollectionOperations" />
       <xs:element name="value" nillable="true" xmlns:q4="http://Microsoft.Windows.Ipam" 
type="q4:DhcpExclusionRange" />
     </xs:sequence>
   </xs:complexType>
   <xs:element name="KeyValuePairOfCollectionOperationsDhcpExclusionRangenTEz2bI_S" 
nillable="true" type="tns:KeyValuePairOfCollectionOperationsDhcpExclusionRangenTEz2bI_S" />
   <xs:complexType name="ArrayOfKeyValuePairOfCollectionOperationsDhcpOptionnTEz2bI_S">
     <xs:sequence>
       <xs:element minOccurs="0" maxOccurs="unbounded" 
name="KeyValuePairOfCollectionOperationsDhcpOptionnTEz2bI_S" 
type="tns:KeyValuePairOfCollectionOperationsDhcpOptionnTEz2bI_S" />
     </xs:sequence>
   </xs:complexType>
   <xs:element name="ArrayOfKeyValuePairOfCollectionOperationsDhcpOptionnTEz2bI_S" 
nillable="true" type="tns:ArrayOfKeyValuePairOfCollectionOperationsDhcpOptionnTEz2bI_S" />
   <xs:complexType name="KeyValuePairOfCollectionOperationsDhcpOptionnTEz2bI_S">
     <xs:annotation>
       <xs:appinfo>
         <GenericType Name="KeyValuePairOf{0}{1}{#}" 
Namespace="http://schemas.datacontract.org/2004/07/System.Collections.Generic" 
xmlns="http://schemas.microsoft.com/2003/10/Serialization/">
           <GenericParameter Name="CollectionOperations" 
Namespace="http://Microsoft.Windows.Ipam" />
           <GenericParameter Name="DhcpOption" Namespace="http://Microsoft.Windows.Ipam" />
         </GenericType>
         <IsValueType 
xmlns="http://schemas.microsoft.com/2003/10/Serialization/">true</IsValueType>
       </xs:appinfo>
     </xs:annotation>
     <xs:sequence>
       <xs:element name="key" xmlns:q5="http://Microsoft.Windows.Ipam" 
type="q5:CollectionOperations" />
       <xs:element name="value" nillable="true" xmlns:q6="http://Microsoft.Windows.Ipam" 
type="q6:DhcpOption" />
     </xs:sequence>
   </xs:complexType>
   <xs:element name="KeyValuePairOfCollectionOperationsDhcpOptionnTEz2bI_S" nillable="true" 
type="tns:KeyValuePairOfCollectionOperationsDhcpOptionnTEz2bI_S" />
   <xs:complexType name="ArrayOfKeyValuePairOfCollectionOperationsDhcpUserClassnTEz2bI_S">
     <xs:sequence>
       <xs:element minOccurs="0" maxOccurs="unbounded" 
name="KeyValuePairOfCollectionOperationsDhcpUserClassnTEz2bI_S" 
type="tns:KeyValuePairOfCollectionOperationsDhcpUserClassnTEz2bI_S" />
     </xs:sequence>
   </xs:complexType>
   <xs:element name="ArrayOfKeyValuePairOfCollectionOperationsDhcpUserClassnTEz2bI_S" 
nillable="true" type="tns:ArrayOfKeyValuePairOfCollectionOperationsDhcpUserClassnTEz2bI_S" />
   <xs:complexType name="KeyValuePairOfCollectionOperationsDhcpUserClassnTEz2bI_S">
     <xs:annotation>
       <xs:appinfo>
```

```
 <GenericType Name="KeyValuePairOf{0}{1}{#}" 
Namespace="http://schemas.datacontract.org/2004/07/System.Collections.Generic" 
xmlns="http://schemas.microsoft.com/2003/10/Serialization/">
           <GenericParameter Name="CollectionOperations" 
Namespace="http://Microsoft.Windows.Ipam" />
           <GenericParameter Name="DhcpUserClass" Namespace="http://Microsoft.Windows.Ipam" />
         </GenericType>
         <IsValueType 
xmlns="http://schemas.microsoft.com/2003/10/Serialization/">true</IsValueType>
       </xs:appinfo>
     </xs:annotation>
     <xs:sequence>
       <xs:element name="key" xmlns:q7="http://Microsoft.Windows.Ipam" 
type="q7:CollectionOperations" />
       <xs:element name="value" nillable="true" xmlns:q8="http://Microsoft.Windows.Ipam" 
type="q8:DhcpUserClass" />
     </xs:sequence>
   </xs:complexType>
   <xs:element name="KeyValuePairOfCollectionOperationsDhcpUserClassnTEz2bI_S" nillable="true" 
type="tns:KeyValuePairOfCollectionOperationsDhcpUserClassnTEz2bI_S" />
   <xs:complexType name="ArrayOfKeyValuePairOfCollectionOperationsDhcpVendorClassnTEz2bI_S">
     <xs:sequence>
       <xs:element minOccurs="0" maxOccurs="unbounded" 
name="KeyValuePairOfCollectionOperationsDhcpVendorClassnTEz2bI_S" 
type="tns:KeyValuePairOfCollectionOperationsDhcpVendorClassnTEz2bI_S" />
     </xs:sequence>
   </xs:complexType>
   <xs:element name="ArrayOfKeyValuePairOfCollectionOperationsDhcpVendorClassnTEz2bI_S"
nillable="true" type="tns:ArrayOfKeyValuePairOfCollectionOperationsDhcpVendorClassnTEz2bI_S" 
/>
   <xs:complexType name="KeyValuePairOfCollectionOperationsDhcpVendorClassnTEz2bI_S">
     <xs:annotation>
       <xs:appinfo>
         <GenericType Name="KeyValuePairOf{0}{1}{#}" 
Namespace="http://schemas.datacontract.org/2004/07/System.Collections.Generic" 
xmlns="http://schemas.microsoft.com/2003/10/Serialization/">
           <GenericParameter Name="CollectionOperations" 
Namespace="http://Microsoft.Windows.Ipam" />
           <GenericParameter Name="DhcpVendorClass" Namespace="http://Microsoft.Windows.Ipam" 
/>
         </GenericType>
         <IsValueType 
xmlns="http://schemas.microsoft.com/2003/10/Serialization/">true</IsValueType>
      \langle xs:appinfo\rangle </xs:annotation>
     <xs:sequence>
       <xs:element name="key" xmlns:q9="http://Microsoft.Windows.Ipam" 
type="q9:CollectionOperations" />
       <xs:element name="value" nillable="true" xmlns:q10="http://Microsoft.Windows.Ipam" 
type="q10:DhcpVendorClass" />
     </xs:sequence>
   </xs:complexType>
   <xs:element name="KeyValuePairOfCollectionOperationsDhcpVendorClassnTEz2bI_S" 
nillable="true" type="tns:KeyValuePairOfCollectionOperationsDhcpVendorClassnTEz2bI_S" />
   <xs:complexType name="ArrayOfKeyValuePairOflongAddressSpacem1ahUJFx">
     <xs:sequence>
       <xs:element minOccurs="0" maxOccurs="unbounded" 
name="KeyValuePairOflongAddressSpacem1ahUJFx" 
type="tns:KeyValuePairOflongAddressSpacem1ahUJFx" />
     </xs:sequence>
   </xs:complexType>
   <xs:element name="ArrayOfKeyValuePairOflongAddressSpacem1ahUJFx" nillable="true" 
type="tns:ArrayOfKeyValuePairOflongAddressSpacem1ahUJFx" />
   <xs:complexType name="KeyValuePairOflongAddressSpacem1ahUJFx">
     <xs:annotation>
       <xs:appinfo>
         <GenericType Name="KeyValuePairOf{0}{1}{#}" 
Namespace="http://schemas.datacontract.org/2004/07/System.Collections.Generic" 
xmlns="http://schemas.microsoft.com/2003/10/Serialization/">
```

```
 <GenericParameter Name="long" Namespace="http://www.w3.org/2001/XMLSchema" />
           <GenericParameter Name="AddressSpace" Namespace="http://Microsoft.Windows.Ipam" />
         </GenericType>
         <IsValueType 
xmlns="http://schemas.microsoft.com/2003/10/Serialization/">true</IsValueType>
       </xs:appinfo>
     </xs:annotation>
     <xs:sequence>
       <xs:element name="key" type="xs:long" />
       <xs:element name="value" nillable="true" xmlns:q11="http://Microsoft.Windows.Ipam" 
type="q11:AddressSpace" />
     </xs:sequence>
   </xs:complexType>
   <xs:element name="KeyValuePairOflongAddressSpacem1ahUJFx" nillable="true" 
type="tns:KeyValuePairOflongAddressSpacem1ahUJFx" />
   <xs:complexType name="ArrayOfKeyValuePairOflongIpamExceptionmhTjmZB3">
     <xs:sequence>
       <xs:element minOccurs="0" maxOccurs="unbounded" 
name="KeyValuePairOflongIpamExceptionmhTjmZB3" 
type="tns:KeyValuePairOflongIpamExceptionmhTjmZB3" />
     </xs:sequence>
   </xs:complexType>
   <xs:element name="ArrayOfKeyValuePairOflongIpamExceptionmhTjmZB3" nillable="true" 
type="tns:ArrayOfKeyValuePairOflongIpamExceptionmhTjmZB3" />
   <xs:complexType name="KeyValuePairOflongIpamExceptionmhTjmZB3">
     <xs:annotation>
       <xs:appinfo>
         <GenericType Name="KeyValuePairOf{0}{1}{#}" 
Namespace="http://schemas.datacontract.org/2004/07/System.Collections.Generic" 
xmlns="http://schemas.microsoft.com/2003/10/Serialization/">
           <GenericParameter Name="long" Namespace="http://www.w3.org/2001/XMLSchema" />
           <GenericParameter Name="IpamException" 
Namespace="http://schemas.datacontract.org/2004/07/Microsoft.Windows.Ipam" />
         </GenericType>
         <IsValueType 
xmlns="http://schemas.microsoft.com/2003/10/Serialization/">true</IsValueType>
       </xs:appinfo>
     </xs:annotation>
     <xs:sequence>
       <xs:element name="key" type="xs:long" />
       <xs:element name="value" nillable="true" 
xmlns:q12="http://schemas.datacontract.org/2004/07/Microsoft.Windows.Ipam" 
type="q12:IpamException" />
     </xs:sequence>
   </xs:complexType>
   <xs:element name="KeyValuePairOflongIpamExceptionmhTjmZB3" nillable="true" 
type="tns:KeyValuePairOflongIpamExceptionmhTjmZB3" />
   <xs:complexType name="ArrayOfKeyValuePairOflongint">
     <xs:sequence>
       <xs:element minOccurs="0" maxOccurs="unbounded" name="KeyValuePairOflongint" 
type="tns:KeyValuePairOflongint" />
     </xs:sequence>
   </xs:complexType>
   <xs:element name="ArrayOfKeyValuePairOflongint" nillable="true" 
type="tns:ArrayOfKeyValuePairOflongint" />
   <xs:complexType name="KeyValuePairOflongint">
     <xs:annotation>
       <xs:appinfo>
         <GenericType Name="KeyValuePairOf{0}{1}{#}" 
Namespace="http://schemas.datacontract.org/2004/07/System.Collections.Generic" 
xmlns="http://schemas.microsoft.com/2003/10/Serialization/">
           <GenericParameter Name="long" Namespace="http://www.w3.org/2001/XMLSchema" />
           <GenericParameter Name="int" Namespace="http://www.w3.org/2001/XMLSchema" />
         </GenericType>
         <IsValueType 
xmlns="http://schemas.microsoft.com/2003/10/Serialization/">true</IsValueType>
       </xs:appinfo>
     </xs:annotation>
     <xs:sequence>
```

```
 <xs:element name="key" type="xs:long" />
       <xs:element name="value" type="xs:int" />
     </xs:sequence>
  </xs:complexType>
   <xs:element name="KeyValuePairOflongint" nillable="true" type="tns:KeyValuePairOflongint" 
/>
</xs:schema>
```
## **7.6 System.Net.Sockets.xsd Schema**

```
<?xml version="1.0" encoding="utf-8"?>
<xs:schema xmlns:tns="http://schemas.datacontract.org/2004/07/System.Net.Sockets" 
elementFormDefault="qualified" 
targetNamespace="http://schemas.datacontract.org/2004/07/System.Net.Sockets" 
xmlns:xs="http://www.w3.org/2001/XMLSchema">
   <xs:import namespace="http://schemas.microsoft.com/2003/10/Serialization/" />
   <xs:simpleType name="AddressFamily">
     <xs:restriction base="xs:string">
       <xs:enumeration value="Unknown">
         <xs:annotation>
           <xs:appinfo>
             <EnumerationValue xmlns="http://schemas.microsoft.com/2003/10/Serialization/">-
1</EnumerationValue>
           </xs:appinfo>
         </xs:annotation>
       </xs:enumeration>
       <xs:enumeration value="Unspecified">
         <xs:annotation>
           <xs:appinfo>
             <EnumerationValue 
xmlns="http://schemas.microsoft.com/2003/10/Serialization/">0</EnumerationValue>
           </xs:appinfo>
         </xs:annotation>
       </xs:enumeration>
       <xs:enumeration value="Unix">
         <xs:annotation>
           <xs:appinfo>
             <EnumerationValue 
xmlns="http://schemas.microsoft.com/2003/10/Serialization/">1</EnumerationValue>
           </xs:appinfo>
         </xs:annotation>
       </xs:enumeration>
       <xs:enumeration value="InterNetwork">
         <xs:annotation>
           <xs:appinfo>
             <EnumerationValue 
xmlns="http://schemas.microsoft.com/2003/10/Serialization/">2</EnumerationValue>
           </xs:appinfo>
         </xs:annotation>
       </xs:enumeration>
       <xs:enumeration value="ImpLink">
         <xs:annotation>
           <xs:appinfo>
             <EnumerationValue 
xmlns="http://schemas.microsoft.com/2003/10/Serialization/">3</EnumerationValue>
           </xs:appinfo>
         </xs:annotation>
       </xs:enumeration>
       <xs:enumeration value="Pup">
         <xs:annotation>
           <xs:appinfo>
             <EnumerationValue 
xmlns="http://schemas.microsoft.com/2003/10/Serialization/">4</EnumerationValue>
           </xs:appinfo>
         </xs:annotation>
       </xs:enumeration>
```

```
 <xs:enumeration value="Chaos">
         <xs:annotation>
           <xs:appinfo>
             <EnumerationValue 
xmlns="http://schemas.microsoft.com/2003/10/Serialization/">5</EnumerationValue>
           </xs:appinfo>
         </xs:annotation>
       </xs:enumeration>
       <xs:enumeration value="NS">
         <xs:annotation>
           <xs:appinfo>
             <EnumerationValue 
xmlns="http://schemas.microsoft.com/2003/10/Serialization/">6</EnumerationValue>
           </xs:appinfo>
         </xs:annotation>
       </xs:enumeration>
       <xs:enumeration value="Ipx">
         <xs:annotation>
           <xs:appinfo>
             <EnumerationValue 
xmlns="http://schemas.microsoft.com/2003/10/Serialization/">6</EnumerationValue>
           </xs:appinfo>
         </xs:annotation>
       </xs:enumeration>
       <xs:enumeration value="Iso">
         <xs:annotation>
           <xs:appinfo>
             <EnumerationValue 
xmlns="http://schemas.microsoft.com/2003/10/Serialization/">7</EnumerationValue>
           </xs:appinfo>
         </xs:annotation>
       </xs:enumeration>
       <xs:enumeration value="Osi">
         <xs:annotation>
           <xs:appinfo>
             <EnumerationValue 
xmlns="http://schemas.microsoft.com/2003/10/Serialization/">7</EnumerationValue>
           </xs:appinfo>
         </xs:annotation>
       </xs:enumeration>
       <xs:enumeration value="Ecma">
         <xs:annotation>
           <xs:appinfo>
             <EnumerationValue 
xmlns="http://schemas.microsoft.com/2003/10/Serialization/">8</EnumerationValue>
           </xs:appinfo>
         </xs:annotation>
       </xs:enumeration>
       <xs:enumeration value="DataKit">
         <xs:annotation>
           <xs:appinfo>
             <EnumerationValue 
xmlns="http://schemas.microsoft.com/2003/10/Serialization/">9</EnumerationValue>
           </xs:appinfo>
         </xs:annotation>
       </xs:enumeration>
       <xs:enumeration value="Ccitt">
         <xs:annotation>
           <xs:appinfo>
             <EnumerationValue 
xmlns="http://schemas.microsoft.com/2003/10/Serialization/">10</EnumerationValue>
           </xs:appinfo>
         </xs:annotation>
       </xs:enumeration>
       <xs:enumeration value="Sna">
         <xs:annotation>
           <xs:appinfo>
             <EnumerationValue 
xmlns="http://schemas.microsoft.com/2003/10/Serialization/">11</EnumerationValue>
```

```
 </xs:appinfo>
         </xs:annotation>
       </xs:enumeration>
       <xs:enumeration value="DecNet">
         <xs:annotation>
           <xs:appinfo>
             <EnumerationValue 
xmlns="http://schemas.microsoft.com/2003/10/Serialization/">12</EnumerationValue>
           </xs:appinfo>
         </xs:annotation>
       </xs:enumeration>
       <xs:enumeration value="DataLink">
         <xs:annotation>
           <xs:appinfo>
             <EnumerationValue 
xmlns="http://schemas.microsoft.com/2003/10/Serialization/">13</EnumerationValue>
           </xs:appinfo>
         </xs:annotation>
       </xs:enumeration>
       <xs:enumeration value="Lat">
         <xs:annotation>
           <xs:appinfo>
             <EnumerationValue 
xmlns="http://schemas.microsoft.com/2003/10/Serialization/">14</EnumerationValue>
           </xs:appinfo>
         </xs:annotation>
       </xs:enumeration>
       <xs:enumeration value="HyperChannel">
         <xs:annotation>
           <xs:appinfo>
             <EnumerationValue 
xmlns="http://schemas.microsoft.com/2003/10/Serialization/">15</EnumerationValue>
           </xs:appinfo>
         </xs:annotation>
       </xs:enumeration>
       <xs:enumeration value="AppleTalk">
         <xs:annotation>
           <xs:appinfo>
             <EnumerationValue 
xmlns="http://schemas.microsoft.com/2003/10/Serialization/">16</EnumerationValue>
           </xs:appinfo>
         </xs:annotation>
       </xs:enumeration>
       <xs:enumeration value="NetBios">
         <xs:annotation>
           <xs:appinfo>
             <EnumerationValue 
xmlns="http://schemas.microsoft.com/2003/10/Serialization/">17</EnumerationValue>
           </xs:appinfo>
         </xs:annotation>
       </xs:enumeration>
       <xs:enumeration value="VoiceView">
         <xs:annotation>
           <xs:appinfo>
             <EnumerationValue 
xmlns="http://schemas.microsoft.com/2003/10/Serialization/">18</EnumerationValue>
           </xs:appinfo>
         </xs:annotation>
       </xs:enumeration>
       <xs:enumeration value="FireFox">
         <xs:annotation>
           <xs:appinfo>
             <EnumerationValue 
xmlns="http://schemas.microsoft.com/2003/10/Serialization/">19</EnumerationValue>
           </xs:appinfo>
         </xs:annotation>
       </xs:enumeration>
       <xs:enumeration value="Banyan">
         <xs:annotation>
```

```
 <xs:appinfo>
             <EnumerationValue 
xmlns="http://schemas.microsoft.com/2003/10/Serialization/">21</EnumerationValue>
           </xs:appinfo>
         </xs:annotation>
       </xs:enumeration>
       <xs:enumeration value="Atm">
         <xs:annotation>
           <xs:appinfo>
             <EnumerationValue 
xmlns="http://schemas.microsoft.com/2003/10/Serialization/">22</EnumerationValue>
           </xs:appinfo>
         </xs:annotation>
       </xs:enumeration>
       <xs:enumeration value="InterNetworkV6">
         <xs:annotation>
           <xs:appinfo>
             <EnumerationValue 
xmlns="http://schemas.microsoft.com/2003/10/Serialization/">23</EnumerationValue>
           </xs:appinfo>
         </xs:annotation>
       </xs:enumeration>
       <xs:enumeration value="Cluster">
         <xs:annotation>
           <xs:appinfo>
             <EnumerationValue 
xmlns="http://schemas.microsoft.com/2003/10/Serialization/">24</EnumerationValue>
           </xs:appinfo>
         </xs:annotation>
       </xs:enumeration>
       <xs:enumeration value="Ieee12844">
         <xs:annotation>
           <xs:appinfo>
             <EnumerationValue 
xmlns="http://schemas.microsoft.com/2003/10/Serialization/">25</EnumerationValue>
           </xs:appinfo>
         </xs:annotation>
       </xs:enumeration>
       <xs:enumeration value="Irda">
         <xs:annotation>
           <xs:appinfo>
             <EnumerationValue 
xmlns="http://schemas.microsoft.com/2003/10/Serialization/">26</EnumerationValue>
           </xs:appinfo>
         </xs:annotation>
       </xs:enumeration>
       <xs:enumeration value="NetworkDesigners">
         <xs:annotation>
           <xs:appinfo>
             <EnumerationValue 
xmlns="http://schemas.microsoft.com/2003/10/Serialization/">28</EnumerationValue>
           </xs:appinfo>
         </xs:annotation>
       </xs:enumeration>
       <xs:enumeration value="Max">
         <xs:annotation>
           <xs:appinfo>
             <EnumerationValue 
xmlns="http://schemas.microsoft.com/2003/10/Serialization/">29</EnumerationValue>
           </xs:appinfo>
         </xs:annotation>
       </xs:enumeration>
     </xs:restriction>
   </xs:simpleType>
   <xs:element name="AddressFamily" nillable="true" type="tns:AddressFamily" />
</xs:schema>
```
# **7.7 System.Net.xsd Schema**

```
<?xml version="1.0" encoding="utf-8"?>
<xs:schema xmlns:tns="http://schemas.datacontract.org/2004/07/System.Net" 
elementFormDefault="qualified" 
targetNamespace="http://schemas.datacontract.org/2004/07/System.Net" 
xmlns:xs="http://www.w3.org/2001/XMLSchema">
   <xs:import namespace="http://schemas.datacontract.org/2004/07/System.Net.Sockets" />
   <xs:import namespace="http://schemas.microsoft.com/2003/10/Serialization/Arrays" />
   <xs:complexType name="IPAddress">
     <xs:sequence>
       <xs:element name="m_Address" type="xs:long" />
       <xs:element name="m_Family" 
xmlns:q1="http://schemas.datacontract.org/2004/07/System.Net.Sockets" type="q1:AddressFamily" 
/>
       <xs:element name="m_HashCode" type="xs:int" />
       <xs:element name="m_Numbers" nillable="true" 
xmlns:q2="http://schemas.microsoft.com/2003/10/Serialization/Arrays" 
type="q2:ArrayOfunsignedShort" />
       <xs:element name="m_ScopeId" type="xs:long" />
     </xs:sequence>
   </xs:complexType>
   <xs:element name="IPAddress" nillable="true" type="tns:IPAddress" />
   <xs:complexType name="ArrayOfIPAddress">
     <xs:sequence>
       <xs:element minOccurs="0" maxOccurs="unbounded" name="IPAddress" nillable="true" 
type="tns:IPAddress" />
     </xs:sequence>
   </xs:complexType>
   <xs:element name="ArrayOfIPAddress" nillable="true" type="tns:ArrayOfIPAddress" />
</xs:schema>
```
# **7.8 System.xsd Schema**

Note: Some of the information in this section is subject to change because it applies to an unreleased, preliminary version of the Windows Server operating system, and thus may differ from the final version of the server software when released. All behavior notes that pertain to the unreleased, preliminary version of the Windows Server operating system contain specific references to Windows Server 2016 Technical Preview in the Product Behavior appendix.

```
<?xml version="1.0" encoding="utf-8"?>
<xs:schema elementFormDefault="qualified" 
targetNamespace="http://schemas.datacontract.org/2004/07/System" 
xmlns:ser="http://schemas.microsoft.com/2003/10/Serialization/" 
xmlns:sys="http://schemas.datacontract.org/2004/07/System" 
xmlns:xsd="http://www.w3.org/2001/XMLSchema" xmlns:ipam="http://Microsoft.Windows.Ipam" 
xmlns:xs="http://www.w3.org/2001/XMLSchema">
   <xs:import namespace="http://Microsoft.Windows.Ipam" />
  <xs:import namespace="http://schemas.microsoft.com/2003/10/Serialization/" />
  <xs:complexType name="ArrayOfTupleOfBaseDnsServerZonelong2zwQHvQz">
     <xs:sequence>
       <xs:element minOccurs="0" maxOccurs="unbounded" 
name="TupleOfBaseDnsServerZonelong2zwQHvQz" nillable="true" 
type="sys:TupleOfBaseDnsServerZonelong2zwQHvQz" />
     </xs:sequence>
   </xs:complexType>
   <xs:complexType name="ArrayOfTupleOfCustomFieldValueCustomFieldValuenTEz2bI_S">
     <xs:sequence>
       <xs:element minOccurs="0" maxOccurs="unbounded" 
name="TupleOfCustomFieldValueCustomFieldValuenTEz2bI_S" nillable="true" 
type="sys:TupleOfCustomFieldValueCustomFieldValuenTEz2bI_S" />
     </xs:sequence>
   </xs:complexType>
  <xs:complexType 
name="ArrayOfTupleOfDhcpVendorClassArrayOfDhcpOptionDefinitionDhcpServerKSQw48VL">
    <xs:sequence>
```

```
 <xs:element minOccurs="0" maxOccurs="unbounded"
name="TupleOfDhcpVendorClassArrayOfDhcpOptionDefinitionDhcpServerKSQw48VL" nillable="true" 
type="sys:TupleOfDhcpVendorClassArrayOfDhcpOptionDefinitionDhcpServerKSQw48VL" />
     </xs:sequence>
   </xs:complexType>
   <xs:complexType name="ArrayOfTupleOfGetAddressSpaceFilteranyType2zwQHvQz">
     <xs:sequence>
       <xs:element minOccurs="0" maxOccurs="unbounded" 
name="TupleOfGetAddressSpaceFilteranyType2zwQHvQz" nillable="true" 
type="sys:TupleOfGetAddressSpaceFilteranyType2zwQHvQz" />
     </xs:sequence>
   </xs:complexType>
   <xs:complexType name="ArrayOfTupleOfGetIpamIPAddressFilteranyType2zwQHvQz">
     <xs:sequence>
       <xs:element minOccurs="0" maxOccurs="unbounded" 
name="TupleOfGetIpamIPAddressFilteranyType2zwQHvQz" nillable="true" 
type="sys:TupleOfGetIpamIPAddressFilteranyType2zwQHvQz" />
     </xs:sequence>
   </xs:complexType>
   <xs:complexType name="ArrayOfTupleOfGetIPRangeFilteranyType2zwQHvQz">
     <xs:sequence>
       <xs:element minOccurs="0" maxOccurs="unbounded" 
name="TupleOfGetIPRangeFilteranyType2zwQHvQz" nillable="true" 
type="sys:TupleOfGetIPRangeFilteranyType2zwQHvQz" />
     </xs:sequence>
   </xs:complexType>
  <xs:complexType name="ArrayOfTupleOfGetIPSubnetFilteranyType2zwQHvQz">
     <xs:sequence>
       <xs:element minOccurs="0" maxOccurs="unbounded" 
name="TupleOfGetIPSubnetFilteranyType2zwQHvQz" nillable="true" 
type="sys:TupleOfGetIPSubnetFilteranyType2zwQHvQz" />
     </xs:sequence>
   </xs:complexType>
   <xs:complexType name="ArrayOfTupleOflongDnsResourceRecordTypem1ahUJFx">
     <xs:sequence>
       <xs:element minOccurs="0" maxOccurs="unbounded" 
name="TupleOflongDnsResourceRecordTypem1ahUJFx" nillable="true" 
type="sys:TupleOflongDnsResourceRecordTypem1ahUJFx" />
     </xs:sequence>
   </xs:complexType>
   <xs:complexType name="ArrayOfTupleOflongstringstring">
     <xs:sequence>
       <xs:element minOccurs="0" maxOccurs="unbounded" name="TupleOflongstringstring" 
nillable="true" type="sys:TupleOflongstringstring" />
     </xs:sequence>
   </xs:complexType>
   <xs:complexType name="ArrayOfTupleOfstringstring">
     <xs:sequence>
       <xs:element minOccurs="0" maxOccurs="unbounded" name="TupleOfstringstring" 
nillable="true" type="sys:TupleOfstringstring" />
     </xs:sequence>
   </xs:complexType>
   <xs:complexType name="Exception">
     <xs:sequence>
       <xs:any minOccurs="0" maxOccurs="unbounded" namespace="##local" processContents="skip" 
/>
     </xs:sequence>
     <xs:attribute ref="ser:FactoryType" />
   </xs:complexType>
   <xs:complexType name="TupleOfBaseDnsServerZonelong2zwQHvQz">
     <xs:annotation>
       <xs:appinfo>
         <GenericType Name="TupleOf{0}{1}{#}" 
Namespace="http://schemas.datacontract.org/2004/07/System" 
xmlns="http://schemas.microsoft.com/2003/10/Serialization/">
           <GenericParameter Name="BaseDnsServerZone" 
Namespace="http://Microsoft.Windows.Ipam" />
           <GenericParameter Name="long" Namespace="http://www.w3.org/2001/XMLSchema" />
         </GenericType>
```

```
 </xs:appinfo>
     </xs:annotation>
     <xs:sequence>
       <xs:element name="m_Item1" nillable="true" type="ipam:BaseDnsServerZone" />
       <xs:element name="m_Item2" type="xsd:long" />
     </xs:sequence>
   </xs:complexType>
   <xs:complexType name="TupleOfCustomFieldValueCustomFieldValuenTEz2bI_S">
     <xs:annotation>
       <xs:appinfo>
         <GenericType Name="TupleOf{0}{1}{#}" 
Namespace="http://schemas.datacontract.org/2004/07/System" 
xmlns="http://schemas.microsoft.com/2003/10/Serialization/">
           <GenericParameter Name="CustomFieldValue" Namespace="http://Microsoft.Windows.Ipam" 
/ <GenericParameter Name="CustomFieldValue" Namespace="http://Microsoft.Windows.Ipam" 
/>
         </GenericType>
       </xs:appinfo>
     </xs:annotation>
     <xs:sequence>
       <xs:element name="m_Item1" nillable="true" type="ipam:CustomFieldValue" />
       <xs:element name="m_Item2" nillable="true" type="ipam:CustomFieldValue" />
     </xs:sequence>
   </xs:complexType>
   <xs:complexType name="TupleOfDhcpVendorClassArrayOfDhcpOptionDefinitionDhcpServerKSQw48VL">
     <xs:annotation>
       <xs:appinfo>
         <GenericType Name="TupleOf{0}{1}{2}{#}" 
Namespace="http://schemas.datacontract.org/2004/07/System" 
xmlns="http://schemas.microsoft.com/2003/10/Serialization/">
           <GenericParameter Name="DhcpVendorClass" Namespace="http://Microsoft.Windows.Ipam" 
/>
           <GenericParameter Name="ArrayOfDhcpOptionDefinition" 
Namespace="http://Microsoft.Windows.Ipam" />
           <GenericParameter Name="DhcpServer" Namespace="http://Microsoft.Windows.Ipam" />
         </GenericType>
       </xs:appinfo>
     </xs:annotation>
     <xs:sequence>
       <xs:element name="m_Item1" nillable="true" type="ipam:DhcpVendorClass" />
       <xs:element name="m_Item2" nillable="true" type="ipam:ArrayOfDhcpOptionDefinition" />
       <xs:element name="m_Item3" nillable="true" type="ipam:DhcpServer" />
     </xs:sequence>
   </xs:complexType>
   <xs:complexType name="TupleOfGetAddressSpaceFilteranyType2zwQHvQz">
     <xs:annotation>
       <xs:appinfo>
         <GenericType Name="TupleOf{0}{1}{#}" 
Namespace="http://schemas.datacontract.org/2004/07/System" 
xmlns="http://schemas.microsoft.com/2003/10/Serialization/">
           <GenericParameter Name="GetAddressSpaceFilter" 
Namespace="http://Microsoft.Windows.Ipam" />
           <GenericParameter Name="anyType" Namespace="http://www.w3.org/2001/XMLSchema" />
         </GenericType>
       </xs:appinfo>
     </xs:annotation>
     <xs:sequence>
       <xs:element name="m_Item1" type="ipam:GetAddressSpaceFilter" />
       <xs:element name="m_Item2" nillable="true" type="xsd:anyType" />
     </xs:sequence>
   </xs:complexType>
   <xs:complexType name="TupleOfGetIpamIPAddressFilteranyType2zwQHvQz">
     <xs:annotation>
       <xs:appinfo>
         <GenericType Name="TupleOf{0}{1}{#}" 
Namespace="http://schemas.datacontract.org/2004/07/System" 
xmlns="http://schemas.microsoft.com/2003/10/Serialization/">
```

```
 <GenericParameter Name="GetIpamIPAddressFilter"
Namespace="http://Microsoft.Windows.Ipam" />
           <GenericParameter Name="anyType" Namespace="http://www.w3.org/2001/XMLSchema" />
         </GenericType>
       </xs:appinfo>
     </xs:annotation>
     <xs:sequence>
       <xs:element name="m_Item1" type="ipam:GetIpamIPAddressFilter" />
       <xs:element name="m_Item2" nillable="true" type="xsd:anyType" />
     </xs:sequence>
   </xs:complexType>
   <xs:complexType name="TupleOfGetIPRangeFilteranyType2zwQHvQz">
     <xs:annotation>
       <xs:appinfo>
         <GenericType Name="TupleOf{0}{1}{#}" 
Namespace="http://schemas.datacontract.org/2004/07/System" 
xmlns="http://schemas.microsoft.com/2003/10/Serialization/">
           <GenericParameter Name="GetIPRangeFilter" Namespace="http://Microsoft.Windows.Ipam" 
/>
           <GenericParameter Name="anyType" Namespace="http://www.w3.org/2001/XMLSchema" />
         </GenericType>
       </xs:appinfo>
     </xs:annotation>
     <xs:sequence>
       <xs:element name="m_Item1" type="ipam:GetIPRangeFilter" />
       <xs:element name="m_Item2" nillable="true" type="xsd:anyType" />
     </xs:sequence>
   </xs:complexType>
   <xs:complexType name="TupleOfGetIPSubnetFilteranyType2zwQHvQz">
     <xs:annotation>
       <xs:appinfo>
         <GenericType Name="TupleOf{0}{1}{#}" 
Namespace="http://schemas.datacontract.org/2004/07/System" 
xmlns="http://schemas.microsoft.com/2003/10/Serialization/">
           <GenericParameter Name="GetIPSubnetFilter" 
Namespace="http://Microsoft.Windows.Ipam" />
           <GenericParameter Name="anyType" Namespace="http://www.w3.org/2001/XMLSchema" />
         </GenericType>
       </xs:appinfo>
     </xs:annotation>
     <xs:sequence>
       <xs:element name="m_Item1" type="ipam:GetIPSubnetFilter" />
       <xs:element name="m_Item2" nillable="true" type="xsd:anyType" />
     </xs:sequence>
   </xs:complexType>
   <xs:complexType name="TupleOflongDnsResourceRecordTypem1ahUJFx">
     <xs:annotation>
       <xs:appinfo>
         <GenericType Name="TupleOf{0}{1}{#}" 
Namespace="http://schemas.datacontract.org/2004/07/System" 
xmlns="http://schemas.microsoft.com/2003/10/Serialization/">
           <GenericParameter Name="long" Namespace="http://www.w3.org/2001/XMLSchema" />
           <GenericParameter Name="DnsResourceRecordType" 
Namespace="http://Microsoft.Windows.Ipam" />
         </GenericType>
       </xs:appinfo>
     </xs:annotation>
     <xs:sequence>
       <xs:element name="m_Item1" type="xsd:long" />
       <xs:element name="m_Item2" type="ipam:DnsResourceRecordType" />
     </xs:sequence>
   </xs:complexType>
   <xs:complexType name="TupleOflongstringstring">
     <xs:annotation>
       <xs:appinfo>
         <GenericType Name="TupleOf{0}{1}{2}{#}" 
Namespace="http://schemas.datacontract.org/2004/07/System" 
xmlns="http://schemas.microsoft.com/2003/10/Serialization/">
           <GenericParameter Name="long" Namespace="http://www.w3.org/2001/XMLSchema" />
```
*[MS-IPAMM2] - v20150630 IP Address Management (IPAM) Management Protocol Version 2 Copyright © 2015 Microsoft Corporation Release: June 30, 2015*

```
 <GenericParameter Name="string" Namespace="http://www.w3.org/2001/XMLSchema" />
           <GenericParameter Name="string" Namespace="http://www.w3.org/2001/XMLSchema" />
         </GenericType>
      </xs:appinfo>
     </xs:annotation>
     <xs:sequence>
       <xs:element name="m_Item1" type="xsd:long" />
       <xs:element name="m_Item2" nillable="true" type="xsd:string" />
       <xs:element name="m_Item3" nillable="true" type="xsd:string" />
     </xs:sequence>
   </xs:complexType>
  <xs:complexType name="TupleOfstringstring">
     <xs:annotation>
       <xs:appinfo>
         <GenericType Name="TupleOf{0}{1}{#}" 
Namespace="http://schemas.datacontract.org/2004/07/System" 
xmlns="http://schemas.microsoft.com/2003/10/Serialization/">
          <GenericParameter Name="string" Namespace="http://www.w3.org/2001/XMLSchema" />
          <GenericParameter Name="string" Namespace="http://www.w3.org/2001/XMLSchema" />
         </GenericType>
       </xs:appinfo>
     </xs:annotation>
     <xs:sequence>
       <xs:element name="m_Item1" nillable="true" type="xsd:string" />
       <xs:element name="m_Item2" nillable="true" type="xsd:string" />
     </xs:sequence>
   </xs:complexType>
   <xs:complexType name="Version">
     <xs:sequence>
 <xs:element name="_Build" type="xsd:int" />
 <xs:element name="_Major" type="xsd:int" />
      <xs:element name="_Minor" type="xsd:int" />
       <xs:element name="_Revision" type="xsd:int" />
     </xs:sequence>
  </xs:complexType>
</xs:schema>
```
# **8 Appendix C: Product Behavior**

The information in this specification is applicable to the following Microsoft products or supplemental software. References to product versions include released service packs.

Note: Some of the information in this section is subject to change because it applies to an unreleased, preliminary version of the Windows Server operating system, and thus may differ from the final version of the server software when released. All behavior notes that pertain to the unreleased, preliminary version of the Windows Server operating system contain specific references to Windows Server 2016 Technical Preview as an aid to the reader.

- Windows 8.1 operating system
- Windows Server 2012 R2 operating system
- Windows 10 operating system
- Windows Server 2016 Technical Preview operating system

Exceptions, if any, are noted below. If a service pack or Quick Fix Engineering (QFE) number appears with the product version, behavior changed in that service pack or QFE. The new behavior also applies to subsequent service packs of the product unless otherwise specified. If a product edition appears with the product version, behavior is different in that product edition.

Unless otherwise specified, any statement of optional behavior in this specification that is prescribed using the terms SHOULD or SHOULD NOT implies product behavior in accordance with the SHOULD or SHOULD NOT prescription. Unless otherwise specified, the term MAY implies that the product does not follow the prescription.

[<1> Section 1.7:](#page-58-0) IPAM Management Protocol Version 1 is implemented in Windows 8 operating system and Windows Server 2012 operating system. IPAM Management Protocol Version 2 is implemented in the Windows versions in the applicability list in this appendix .

[<2> Section 2.2.4.36:](#page-106-0) ArrayOfDnsConditionalForwarder is not available in Windows 8.1 and Windows Server 2012 R2.

[<3> Section 2.2.4.37:](#page-106-1) ArrayOfDnsResourceRecord is not available in Windows 8.1 and Windows Server 2012 R2.

[<4> Section 2.2.4.43:](#page-108-0) ArrayOfIpamForest is not available in Windows 8.1 and Windows Server 2012 R2.

[<5> Section 2.2.4.76:](#page-123-0) The CreateDnsResourceRecordsParameters complex type is not available in Windows 8.1 and Windows Server 2012 R2.

[<6> Section 2.2.4.77:](#page-123-1) CreateDnsZoneParameters is not available in Windows 8.1 and Windows Server 2012 R2.

[<7> Section 2.2.4.94:](#page-131-0) The DeleteDnsResourceRecordsParameters is not available in Windows 8.1 and Windows Server 2012 R2.

 $\leq$ 8> Section 2.2.4.95: The DeleteDnsZonesParameters complex type is not available in Windows 8.1 and Windows Server 2012 R2.

[<9> Section 2.2.4.135:](#page-150-0) DhcpReservationForIpBlockEnumerationParameters is not available in Windows 8.1 and Windows Server 2012 R2.

[<10> Section 2.2.4.175:](#page-173-0) DnsConditionalForwarder is not implemented in Windows 8.1 and Windows Server 2012 R2.

[<11> Section 2.2.4.176:](#page-174-0) DnsConditionalForwarderEnumerationParameters is not implemented in Windows 8.1 and Windows Server 2012 R2.

[<12> Section 2.2.4.177:](#page-174-1) DnsConditionalForwarderFormatter is not available in Windows 8.1 and Windows Server 2012 R2.

[<13> Section 2.2.4.178:](#page-175-0) DnsConditionalForwarderTransferParameters is not available in Windows 8.1 and Windows Server 2012 R2.

[<14> Section 2.2.4.179:](#page-175-1) DnsResourceRecord is not available in Windows 8.1 and Windows Server 2012 R2.

[<15> Section 2.2.4.180:](#page-176-0) The DnsRecordAsmFormatter is not available in Windows 8.1 and Windows Server 2012 R2.

 $\leq$ 16> Section 2.2.4.181: The DnsResourceRecordData complex type is not available in Windows 8.1 and Windows Server 2012 R2.

[<17> Section 2.2.4.182:](#page-177-1) The DnsResourceRecordDataA complex type is not available in Windows 8.1 and Windows Server 2012 R2.

[<18> Section 2.2.4.183:](#page-178-0) The DnsResourceRecordDataAaaa complex type is not available in Windows 8.1 and Windows Server 2012 R2.

[<19> Section 2.2.4.184:](#page-178-1) DnsResourceRecordDataAfsdb is not available in Windows 8.1 and Windows Server 2012 R2.

[<20> Section 2.2.4.185:](#page-178-2) DnsResourceRecordDataAtma is not available in Windows 8.1 and Windows Server 2012 R2.

[<21> Section 2.2.4.186:](#page-179-0) DnsResourceRecordDataCname is not available in Windows 8.1 and Windows Server 2012 R2.

[<22> Section 2.2.4.187:](#page-179-1) DnsResourceRecordDataDhcid is not available in Windows 8.1 and Windows Server 2012 R2.

[<23> Section 2.2.4.188:](#page-180-0) DnsResourceRecordDataDname is not available in Windows 8.1 and Windows Server 2012 R2.

[<24> Section 2.2.4.189:](#page-180-1) DnsResourceRecordDataHinfo is not available in Windows 8.1 and Windows Server 2012 R2.

 $\leq$ 25> Section 2.2.4.190: DnsResourceRecordDataIsdn is not available in Windows 8.1 and Windows Server 2012 R2.

[<26> Section 2.2.4.191:](#page-181-1) DnsResourceRecordDataMx is not available in Windows 8.1 and Windows Server 2012 R2.

[<27> Section 2.2.4.192:](#page-181-2) DnsResourceRecordDataNs is not available in Windows 8.1 and Windows Server 2012 R2.

[<28> Section 2.2.4.193:](#page-182-0) DnsResourceRecordDataPtr is not available in Windows 8.1 and Windows Server 2012 R2.

[<29> Section 2.2.4.194:](#page-182-1) DnsResourceRecordDataRp is not available in Windows 8.1 and Windows Server 2012 R2.

[<30> Section 2.2.4.195:](#page-183-0) DnsResourceRecordDataRt is not available in Windows 8.1 and Windows Server 2012 R2.

[<31> Section 2.2.4.196:](#page-183-1) DnsResourceRecordDataSoa is not available in Windows 8.1 and Windows Server 2012 R2.

[<32> Section 2.2.4.197:](#page-184-0) DnsResourceRecordDataSrv is not available in Windows 8.1 and Windows Server 2012 R2.

[<33> Section 2.2.4.198:](#page-185-0) The DnsResourceRecordDataTxt complex type is not available in Windows 8.1 and Windows Server 2012 R2.

[<34> Section 2.2.4.199:](#page-185-1) The DnsResourceRecordDataWins complex type is not available in Windows 8.1 and Windows Server 2012 R2.

[<35> Section 2.2.4.200:](#page-186-0) The DnsResourceRecordDataWinsr complex type is not available in Windows 8.1 and Windows Server 2012 R2.

[<36> Section 2.2.4.201:](#page-186-1) The DnsResourceRecordDataWks complex type is not available in Windows 8.1 and Windows Server 2012 R2.

[<37> Section 2.2.4.202:](#page-187-0) The DnsResourceRecordDataX25 complex type is not available in Windows 8.1 and Windows Server 2012 R2.

[<38> Section 2.2.4.203:](#page-187-1) The DnsResourceRecordEnumerationParameters complex type is not available in Windows 8.1 and Windows Server 2012 R2.

[<39> Section 2.2.4.204:](#page-188-0) The DnsResourceRecordFormatter complex type is not available in Windows 8.1 and Windows Server 2012 R2.

[<40> Section 2.2.4.205:](#page-188-1) The DnsResourceRecordIsAlreadyMappedIpamExceptionData complex type is not available in Windows 8.1 and Windows Server 2012 R2.

[<41> Section 2.2.4.215:](#page-193-0) DnsSetPreferredServerInvalidZoneTypeExceptionData is not implemented in Windows 8.1 and Windows Server 2012 R2.

[<42> Section 2.2.4.220:](#page-195-0) The DnsZoneFormatter complex type is not available in Windows 8.1 and Windows Server 2012 R2.

[<43> Section 2.2.4.221:](#page-195-1) The DnsZonesTransferParameters complex type is not available in Windows 8.1 and Windows Server 2012 R2.

[<44> Section 2.2.4.239:](#page-202-0) The ArrayofOperationGroup complex type is not available in Windows 8.1 and Windows Server 2012 R2.

[<45> Section 2.2.4.249:](#page-206-0) IpamForest is not implemented in Windows 8.1 and Windows Server 2012 R2.

[<46> Section 2.2.4.288:](#page-225-0) IpamUpgradeWarningInfo is not implemented in Windows 8.1 and Windows Server 2012 R2.

[<47> Section 2.2.4.339:](#page-251-0) The MultiUpdateDnsResourceRecordParameters complex type is not available in Windows 8.1 and Windows Server 2012 R2.

[<48> Section 2.2.4.343:](#page-253-0) The ReloadDnsZonesParameters complex type is not implemented in Windows 8.1 and Windows Server 2012 R2.

### [<49> Section 2.2.4.363:](#page-261-0) The

serarr:ArrayOfKeyValueOfDnsResourceRecordAsmFormatterIpamException0cupfWA8 complex type is not implemented in Windows 8.1 and Windows Server 2012 R2.

#### [<50> Section 2.2.4.364:](#page-261-1) The

serarr:ArrayOfKeyValueOfDnsResourceRecordFormatterIpamException0cupfWA8 complex type is not implemented in Windows 8.1 and Windows Server 2012 R2.

### [<51> Section 2.2.4.372:](#page-265-0) The

serarr:ArrayOfKeyValueOfOperationGroupArrayOfOperationGroupxXhs3\_PxJ complex type is not implemented in Windows 8.1 and Windows Server 2012 R2.

#### [<52> Section 2.2.4.374:](#page-266-0) The

serarr:ArrayOfKeyValueOfTupleOflongDnsResourceRecordTypem1ahUJFxIpamExceptionVfr71\_PXs complex type is not implemented in Windows 8.1 and Windows Server 2012 R2.

[<53> Section 2.2.4.397:](#page-276-0) sys:ArrayOfTupleOfBaseDnsServerZonelong2zwQHvQz is not implemented in Windows 8.1 and Windows Server 2012 R2.

#### [<54> Section 2.2.4.399:](#page-277-0) The

sys:ArrayOfTupleOfDhcpVendorClassArrayOfDhcpOptionDefinitionDhcpServerKSQw48VL complex type is not implemented in Windows 8.1 and Windows Server 2012 R2.

[<55> Section 2.2.4.404:](#page-278-0) The sys:ArrayOfTupleOflongDnsResourceRecordTypem1ahUJFx complex type is not implemented in Windows 8.1 and Windows Server 2012 R2.

[<56> Section 2.2.4.408:](#page-279-0) sys:TupleOfBaseDnsServerZonelong2zwQHvQz is not implemented in Windows 8.1 and Windows Server 2012 R2.

[<57> Section 2.2.4.410:](#page-280-0) The

sys:TupleOfDhcpVendorClassArrayOfDhcpOptionDefinitionDhcpServerKSQw48VL complex type is not implemented in Windows 8.1 and Windows Server 2012 R2.

[<58> Section 2.2.4.415:](#page-283-0) The sys:TupleOflongDnsResourceRecordTypem1ahUJFx complex type is not implemented in Windows 8.1 and Windows Server 2012 R2.

[<59> Section 2.2.4.444:](#page-294-0) UpdateDnsResourceRecordParameters is not implemented in Windows 8.1 and Windows Server 2012 R2.

[<60> Section 2.2.4.445:](#page-294-1) UpdateDnsZonesParameters is not implemented in Windows 8.1 and Windows Server 2012 R2.

[<61> Section 2.2.5.39:](#page-320-0) DnsDynamicUpdateSetting is not implemented in Windows 8.1 and Windows Server 2012 R2.

[<62> Section 2.2.5.40:](#page-321-0) DnsResourceRecordMultiEditFields is not implemented in Windows 8.1 and Windows Server 2012 R2.

 $\leq$  63> Section 2.2.5.41: DnsResourceRecordType is not implemented in Windows 8.1 and Windows Server 2012 R2.

[<64> Section 2.2.5.64:](#page-340-0) ipam1:DnsNotifySecondariesSetting is not implemented in Windows 8.1 and Windows Server 2012 R2.

[<65> Section 2.2.5.65:](#page-340-1) ipam1:DnsSecureSecondariesSetting is not implemented in Windows 8.1 and Windows Server 2012 R2.

 $566$  Section 2.2.5.66: ipam1:DnsZoneStatus is not implemented in Windows 8.1 and Windows Server 2012 R2.

[<67> Section 2.2.5.70:](#page-403-0) ipam1:OperationGroup is not implemented in Windows 8.1 and Windows Server 2012 R2.

[<68> Section 2.2.5.105:](#page-433-0) ZoneLookupType is not implemented in Windows 8.1 and Windows Server 2012 R2.

[<69> Section 2.2.5.107:](#page-434-0) ipam1:DnsConditionalForwarderType is not implemented in Windows 8.1 and Windows Server 2012 R2 operating system.

 $\leq$ 70> Section 3.1.1.1.12: The DNSResourceRecordTable is not implemented in Windows 8.1 and Windows Server 2012 R2.

 $\langle 71 \rangle$  Section 3.1.1.1.35: ADM\_AdminOperationGroupsTable is not implemented in Windows 8.1 and Windows Server 2012 R2.

[<72> Section 3.1.1.1.37:](#page-551-0) ADM\_AdminOperationGroupHierarchyTable is not implemented in Windows 8.1 and Windows Server 2012 R2.

 $\langle$  [<73> Section 3.1.1.3:](#page-591-0) Windows implementations calculate this value using the maximum operation timeout value that can be configured in the registry. The registry value is under the key HKLM\SOFTWARE\Microsoft\IPAM and with the name OperationTimeoutMins. This is of type REG\_DWORD. The value retrieved is used to compute the KeepaliveGraceCount as KeepaliveGraceCount = (OperationTimeoutMins \* 60000)/15000.

 $\langle 74 \rangle$  Section 3.1.4.12: The minimum operating system version supported by the Windows implementation of this protocol is Windows Server 2008 operating system.

 $\leq$ 75> Section 3.3.4.81: Windows IPAM server returns a version with MajorVersion 6 and MinorVersion 2.

# **9 Change Tracking**

This section identifies changes that were made to this document since the last release. Changes are classified as New, Major, Minor, Editorial, or No change.

The revision class **New** means that a new document is being released.

The revision class **Major** means that the technical content in the document was significantly revised. Major changes affect protocol interoperability or implementation. Examples of major changes are:

- A document revision that incorporates changes to interoperability requirements or functionality.
- The removal of a document from the documentation set.

The revision class **Minor** means that the meaning of the technical content was clarified. Minor changes do not affect protocol interoperability or implementation. Examples of minor changes are updates to clarify ambiguity at the sentence, paragraph, or table level.

The revision class **Editorial** means that the formatting in the technical content was changed. Editorial changes apply to grammatical, formatting, and style issues.

The revision class **No change** means that no new technical changes were introduced. Minor editorial and formatting changes may have been made, but the technical content of the document is identical to the last released version.

Major and minor changes can be described further using the following change types:

- New content added.
- Content updated.
- Content removed.
- New product behavior note added.
- Product behavior note updated.
- Product behavior note removed.
- New protocol syntax added.
- Protocol syntax updated.
- Protocol syntax removed.
- New content added due to protocol revision.
- Content updated due to protocol revision.
- Content removed due to protocol revision.
- New protocol syntax added due to protocol revision.
- Protocol syntax updated due to protocol revision.
- Protocol syntax removed due to protocol revision.
- Obsolete document removed.

Editorial changes are always classified with the change type **Editorially updated**.

Some important terms used in the change type descriptions are defined as follows:

- **Protocol syntax** refers to data elements (such as packets, structures, enumerations, and methods) as well as interfaces.
- **Protocol revision** refers to changes made to a protocol that affect the bits that are sent over the wire.

The changes made to this document are listed in the following table. For more information, please contact [dochelp@microsoft.com.](mailto:dochelp@microsoft.com)

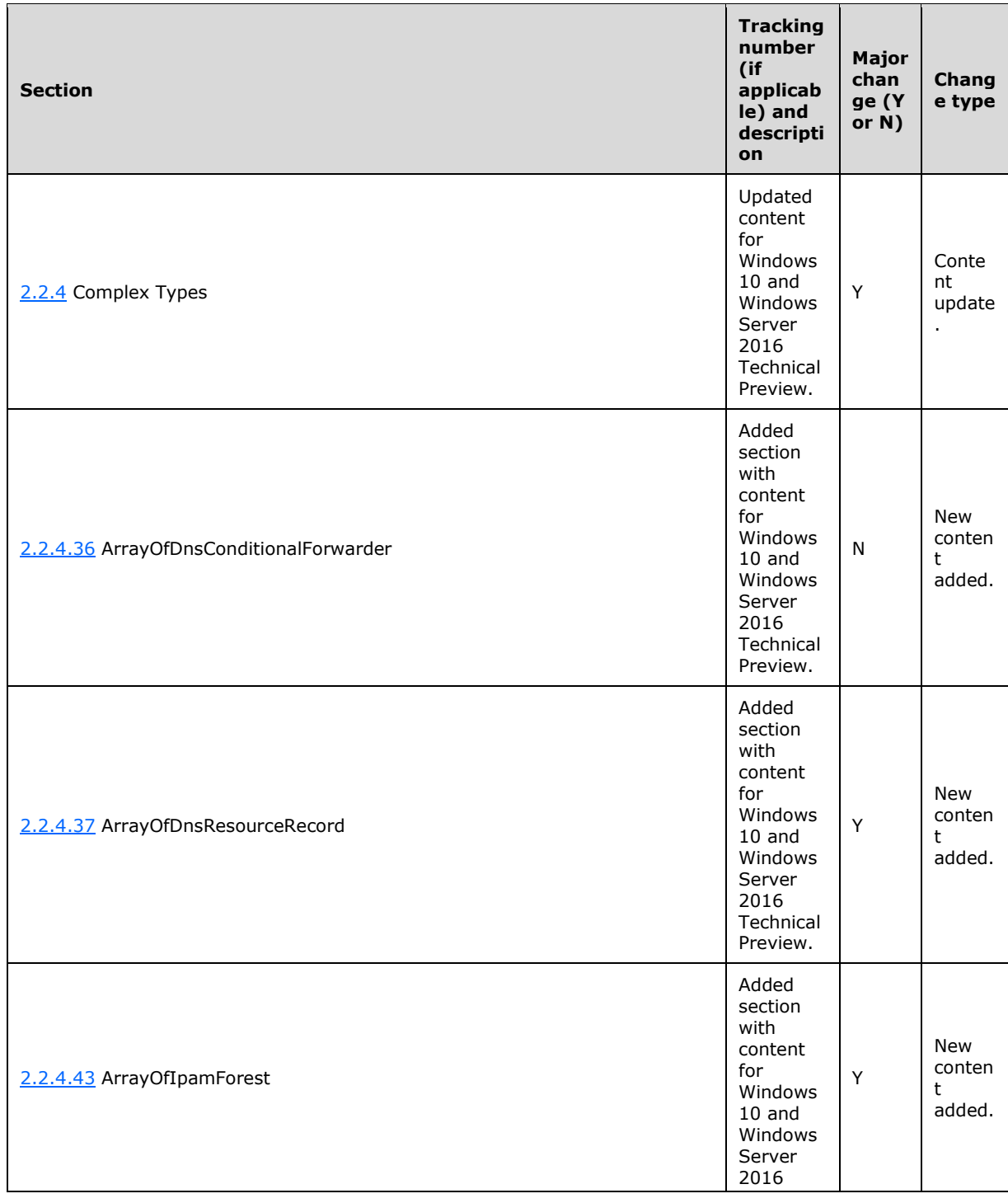

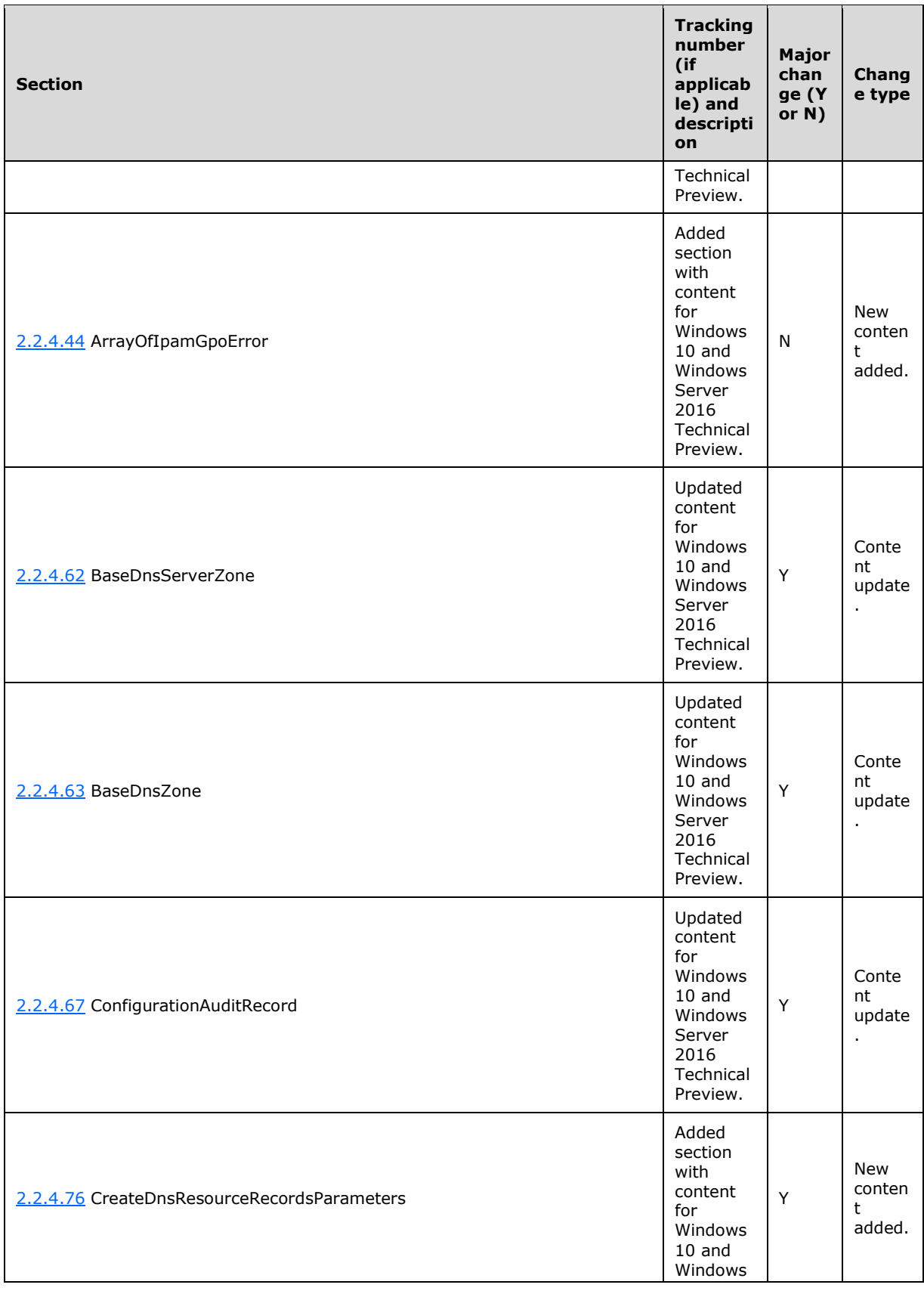

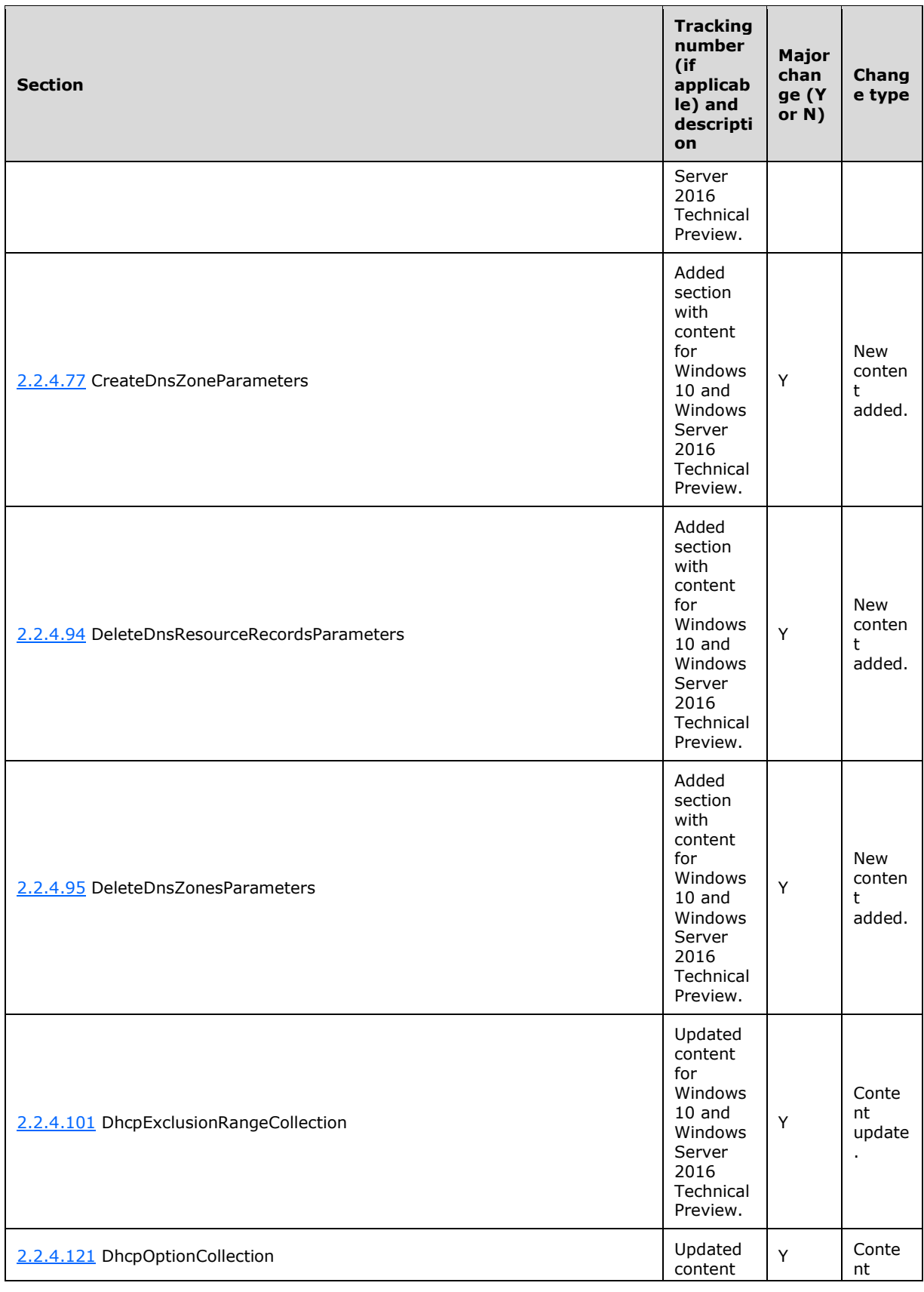

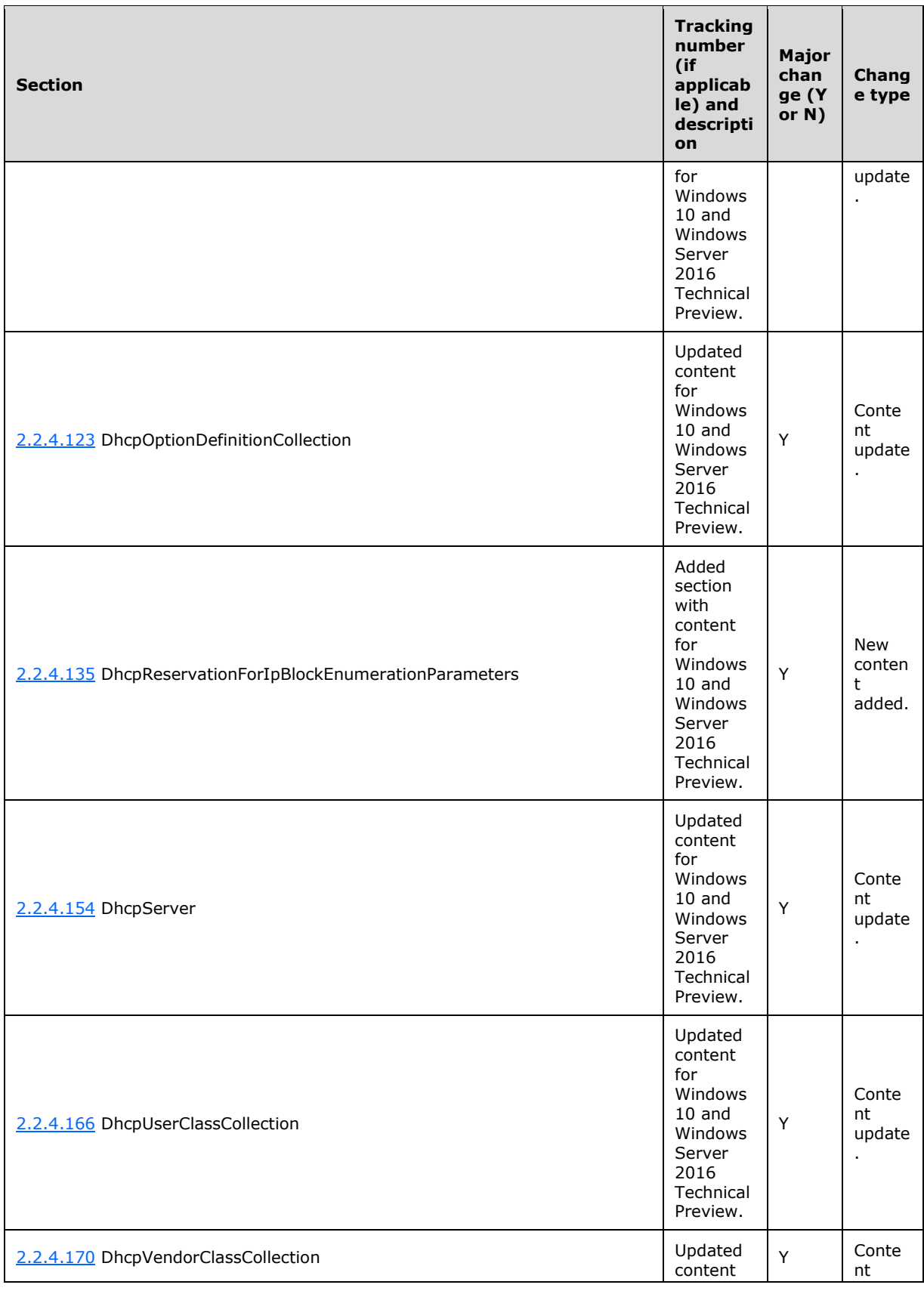

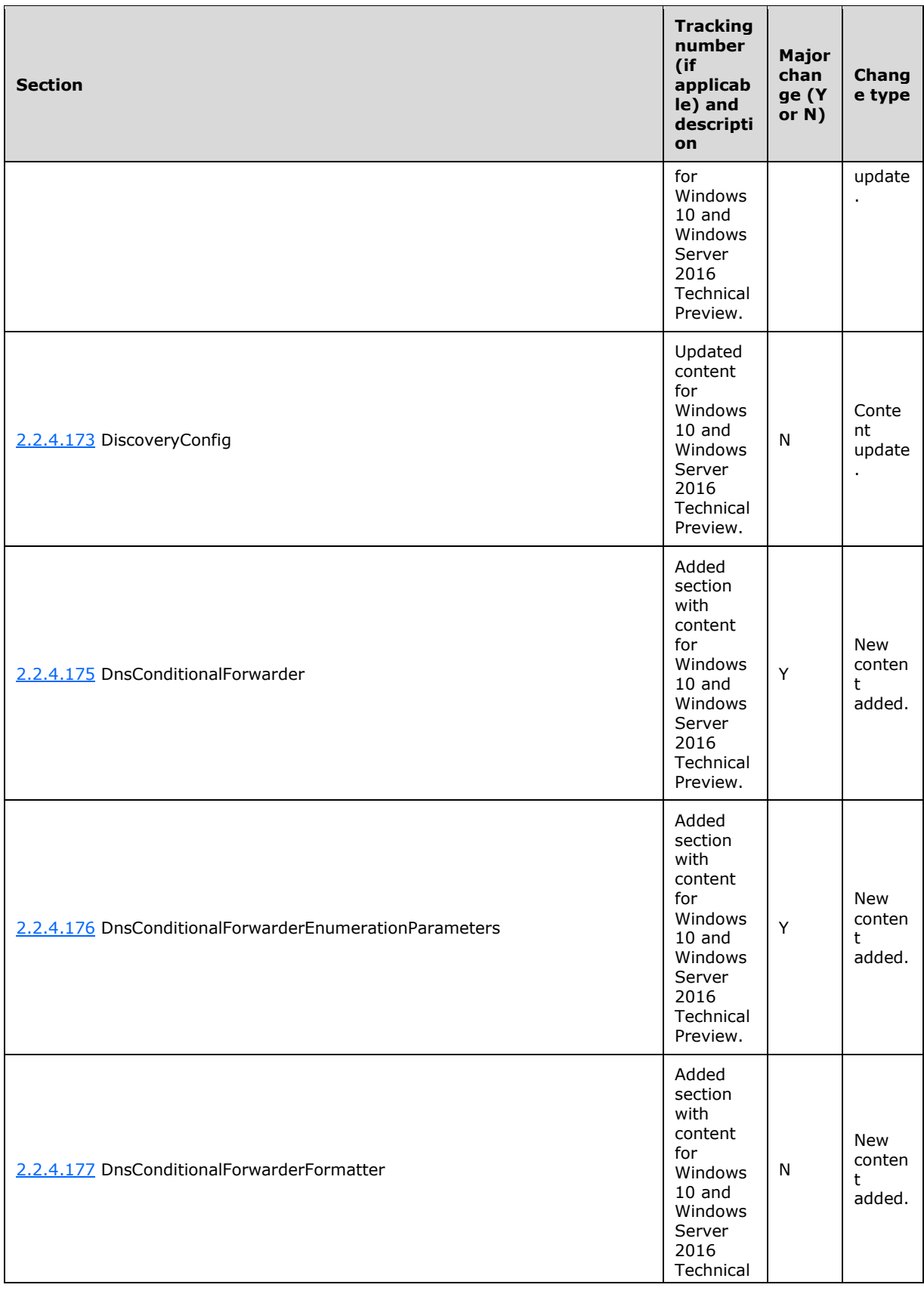

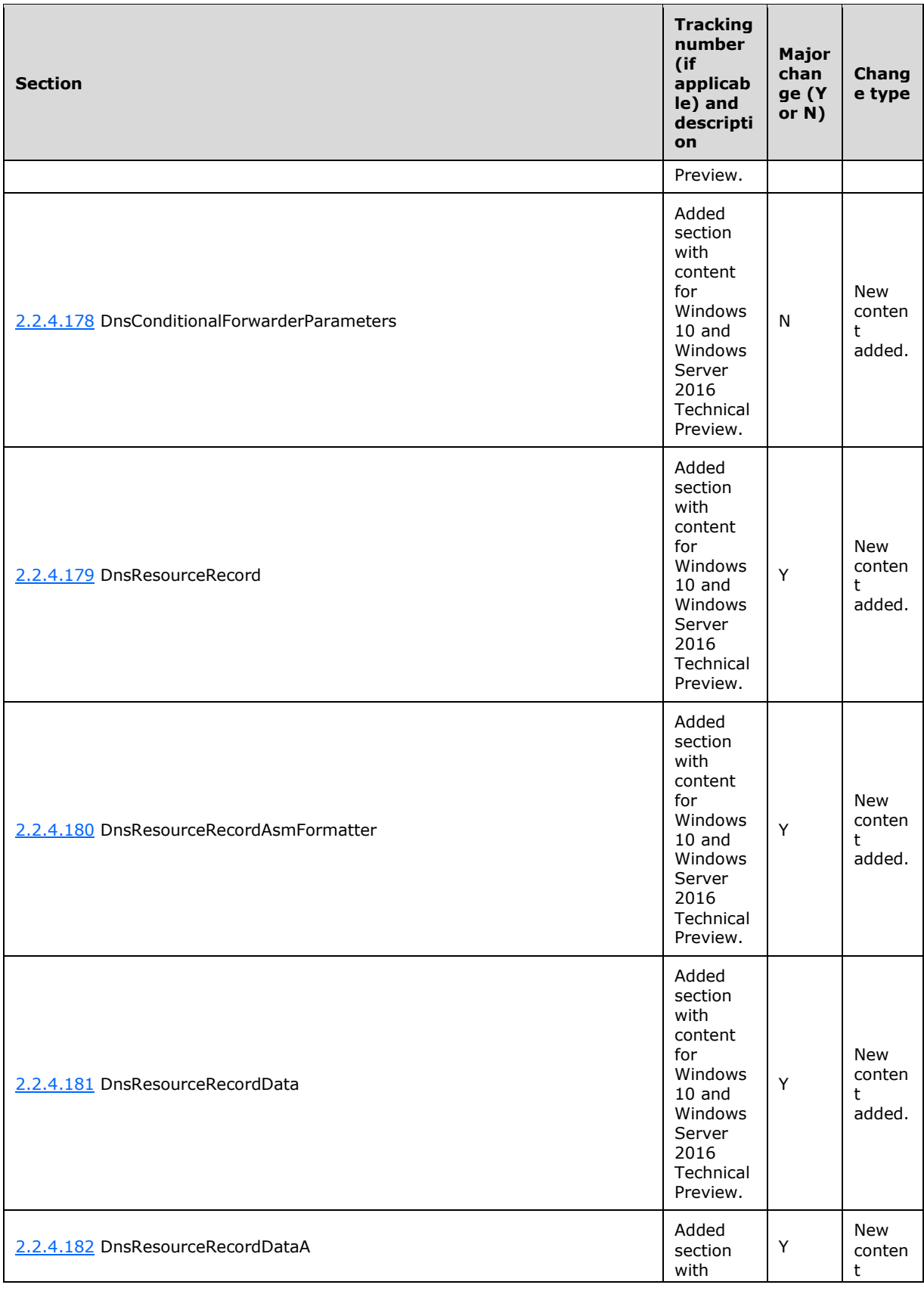

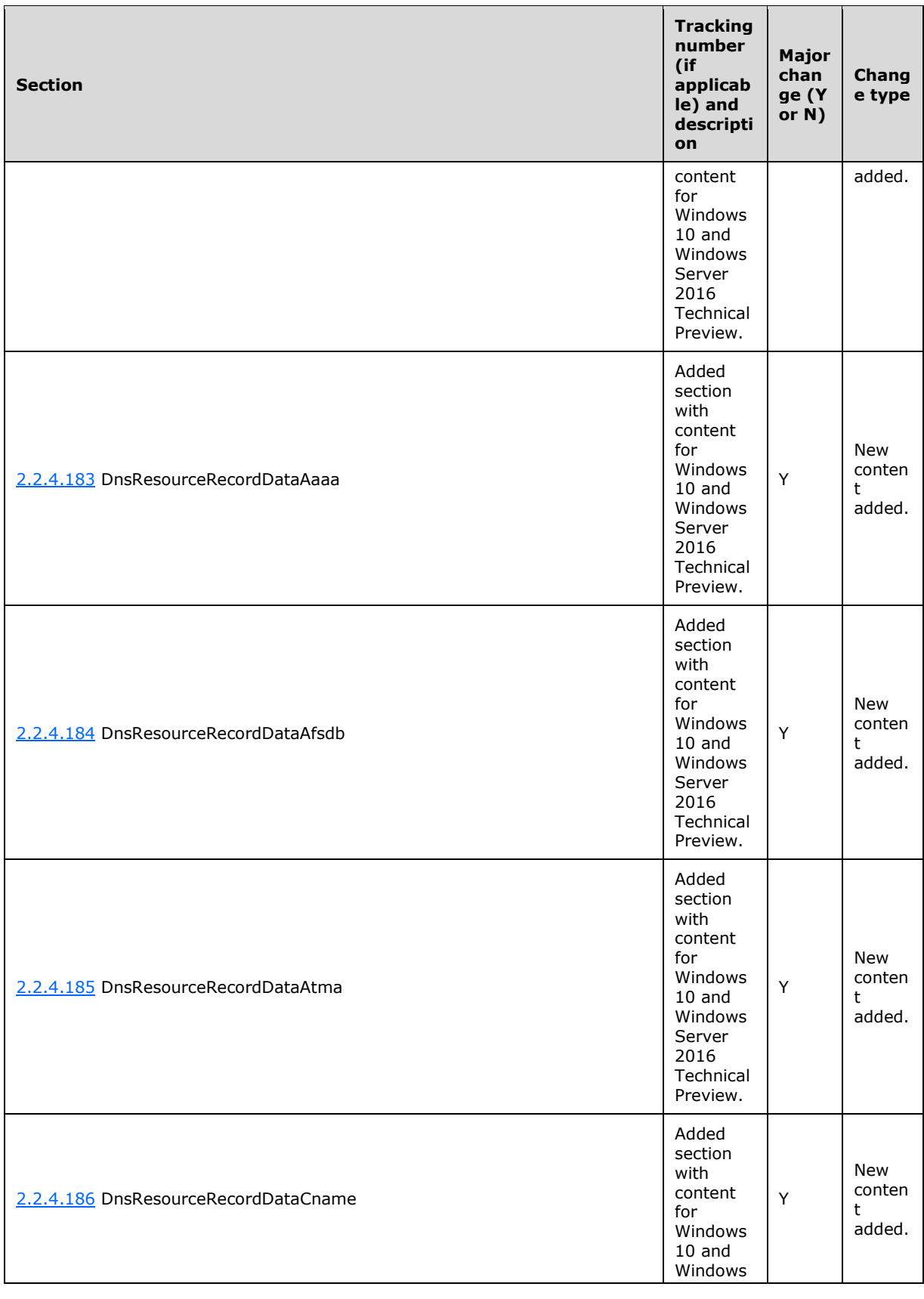

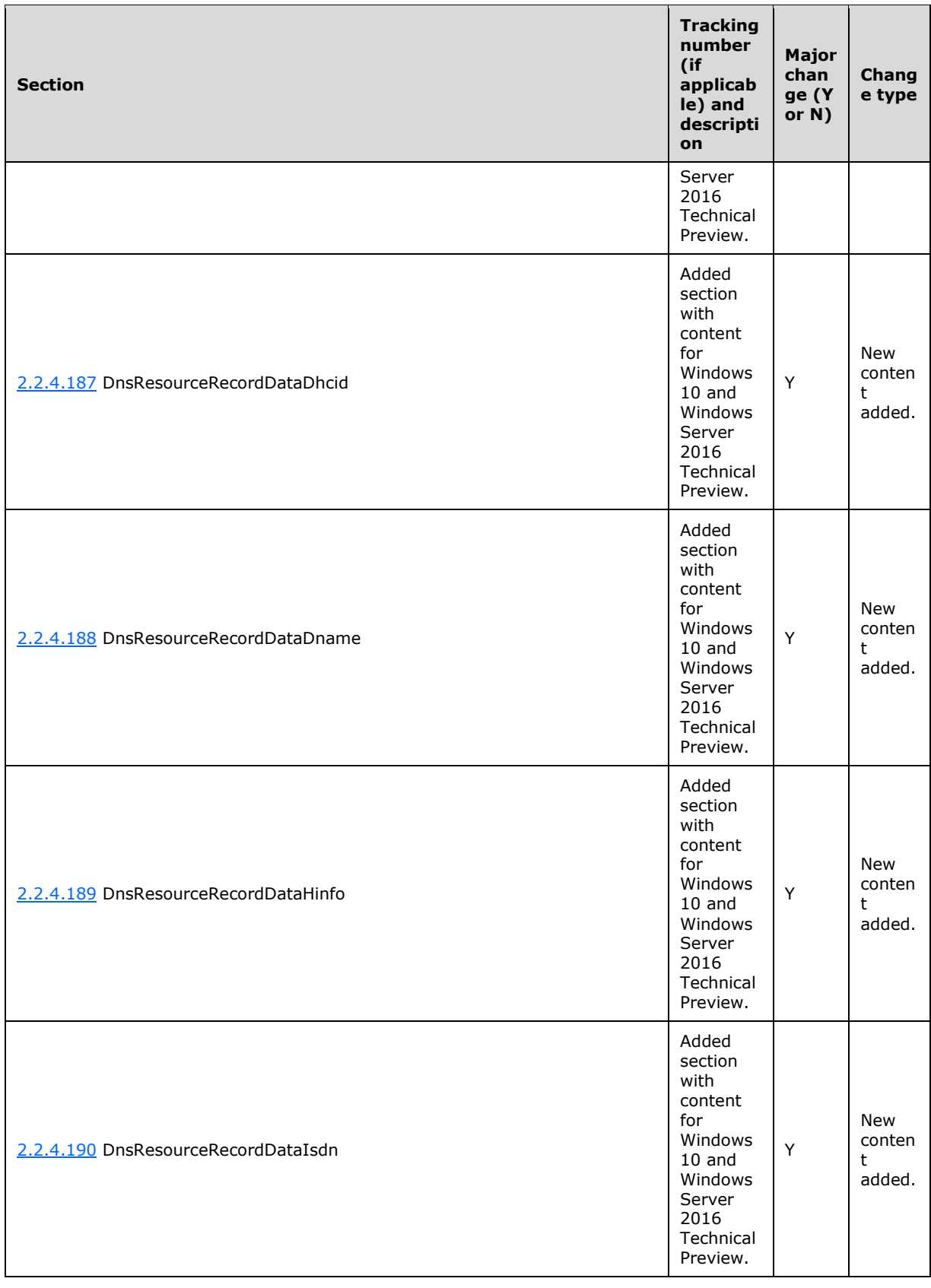

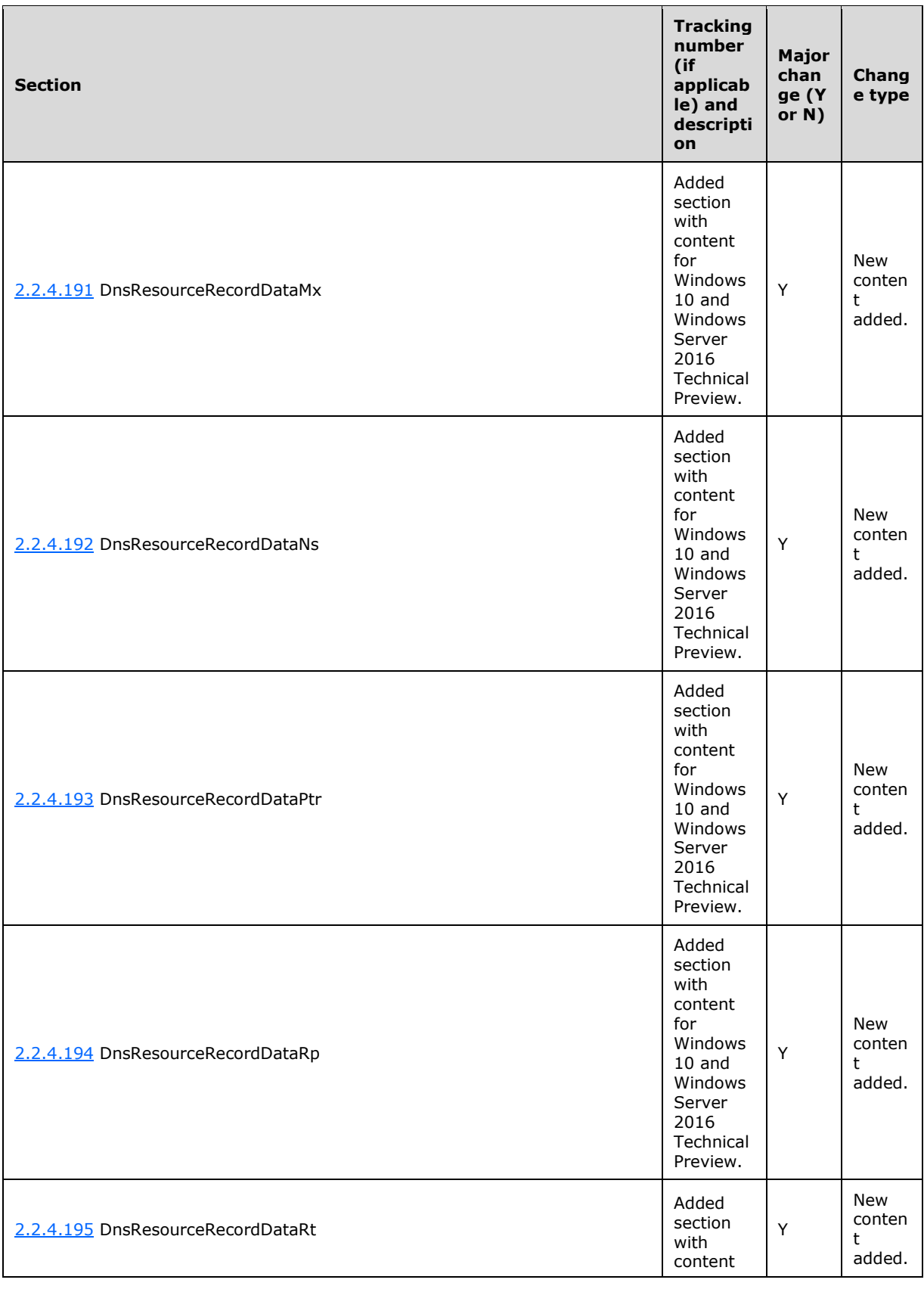

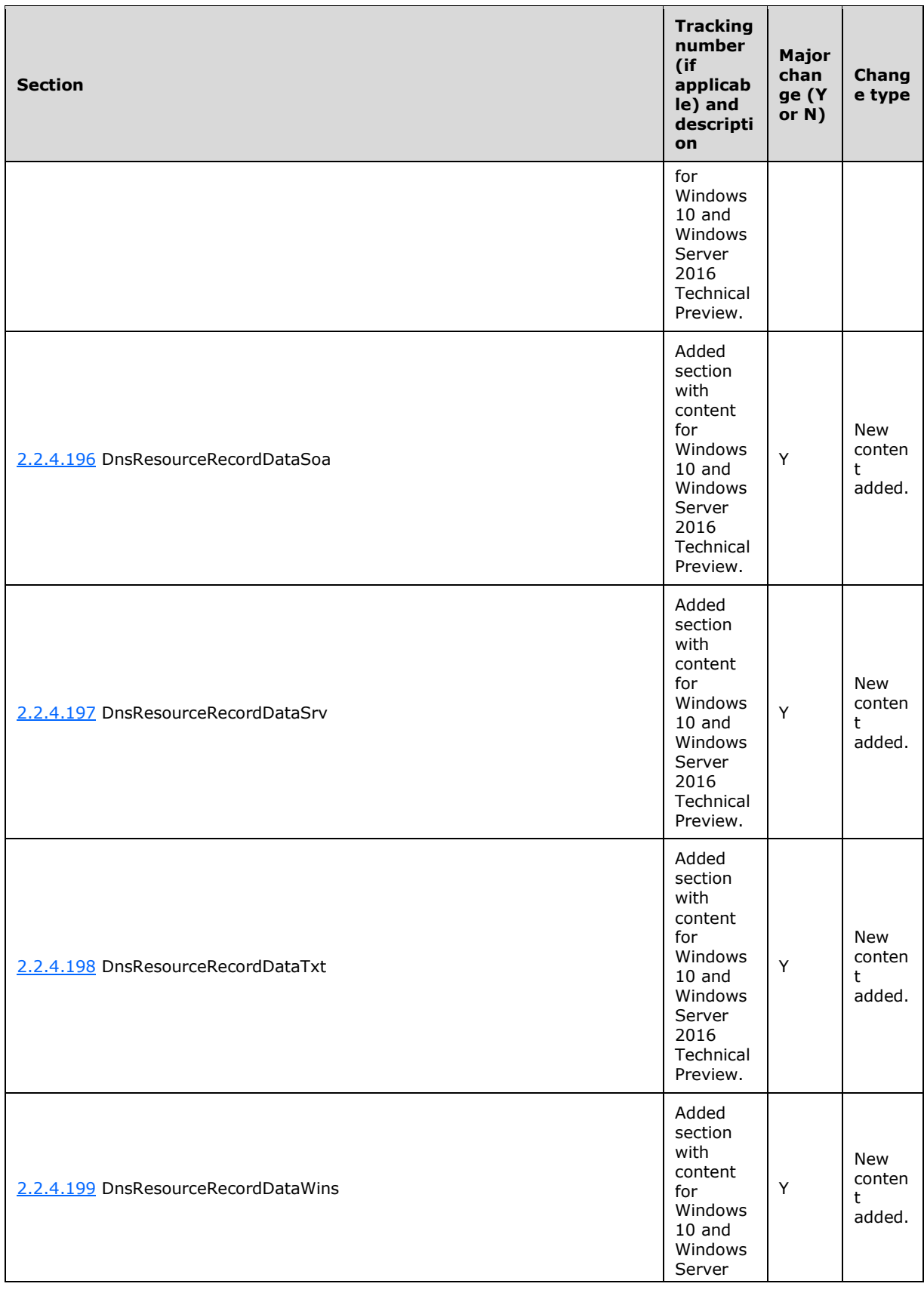

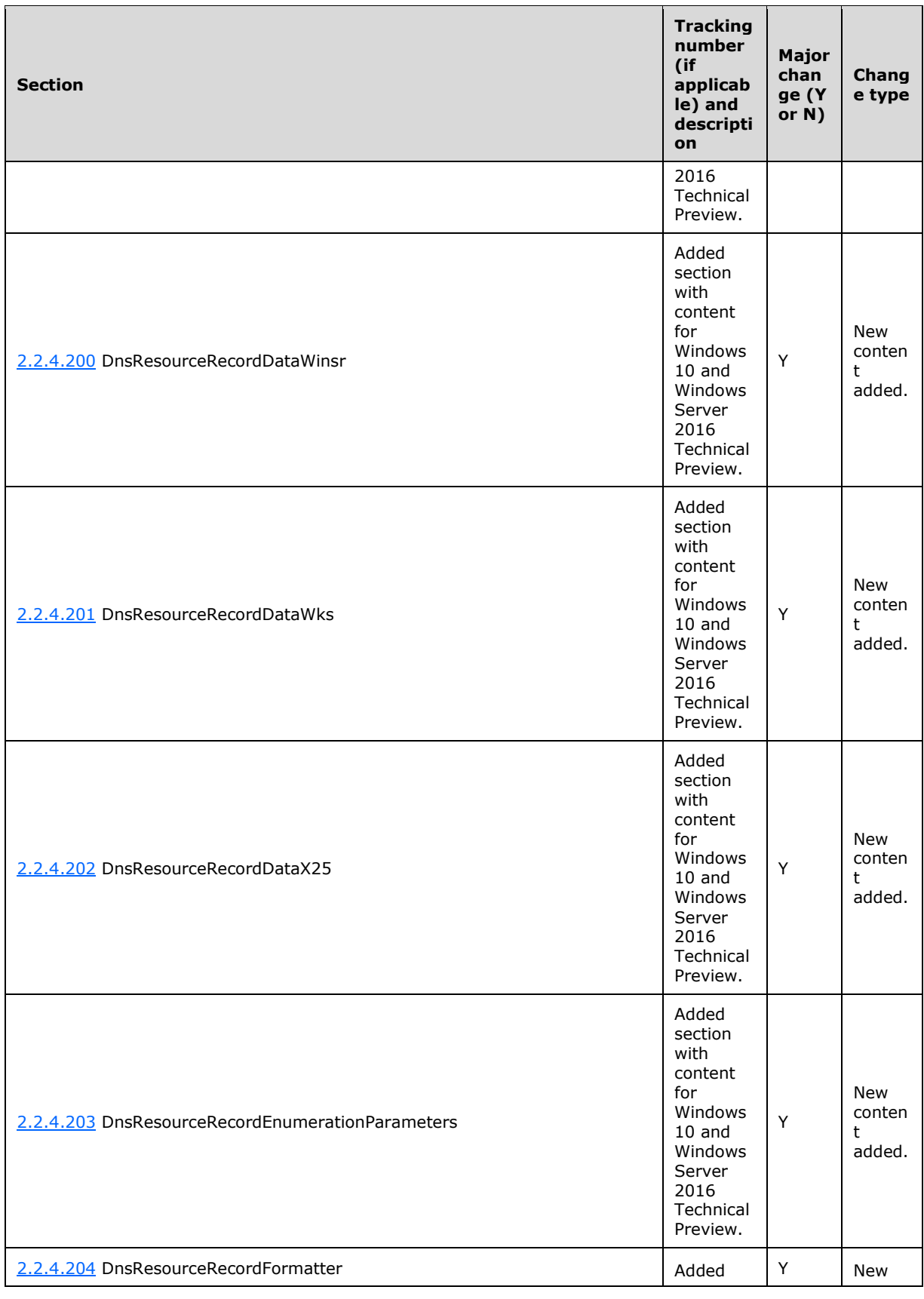

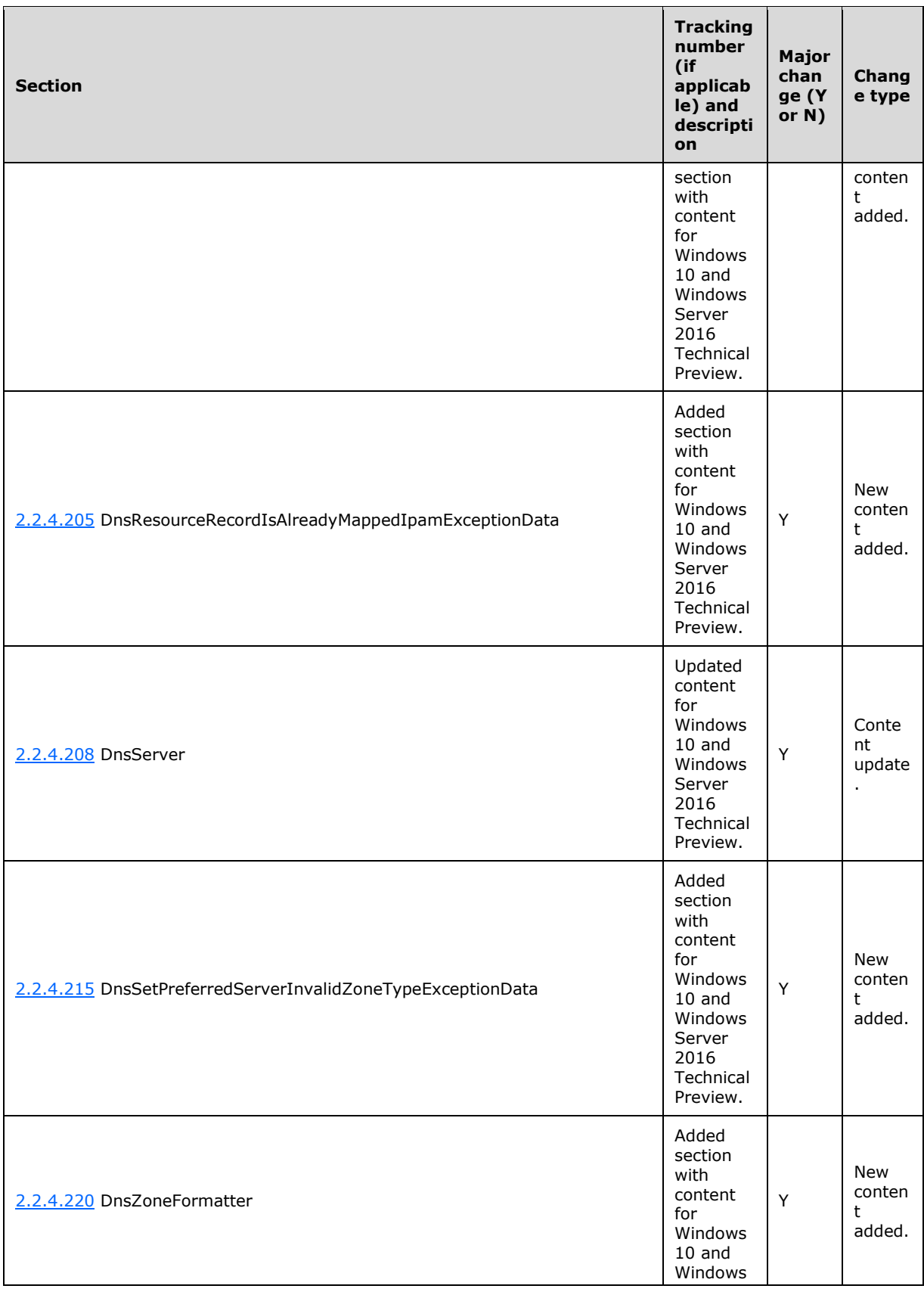

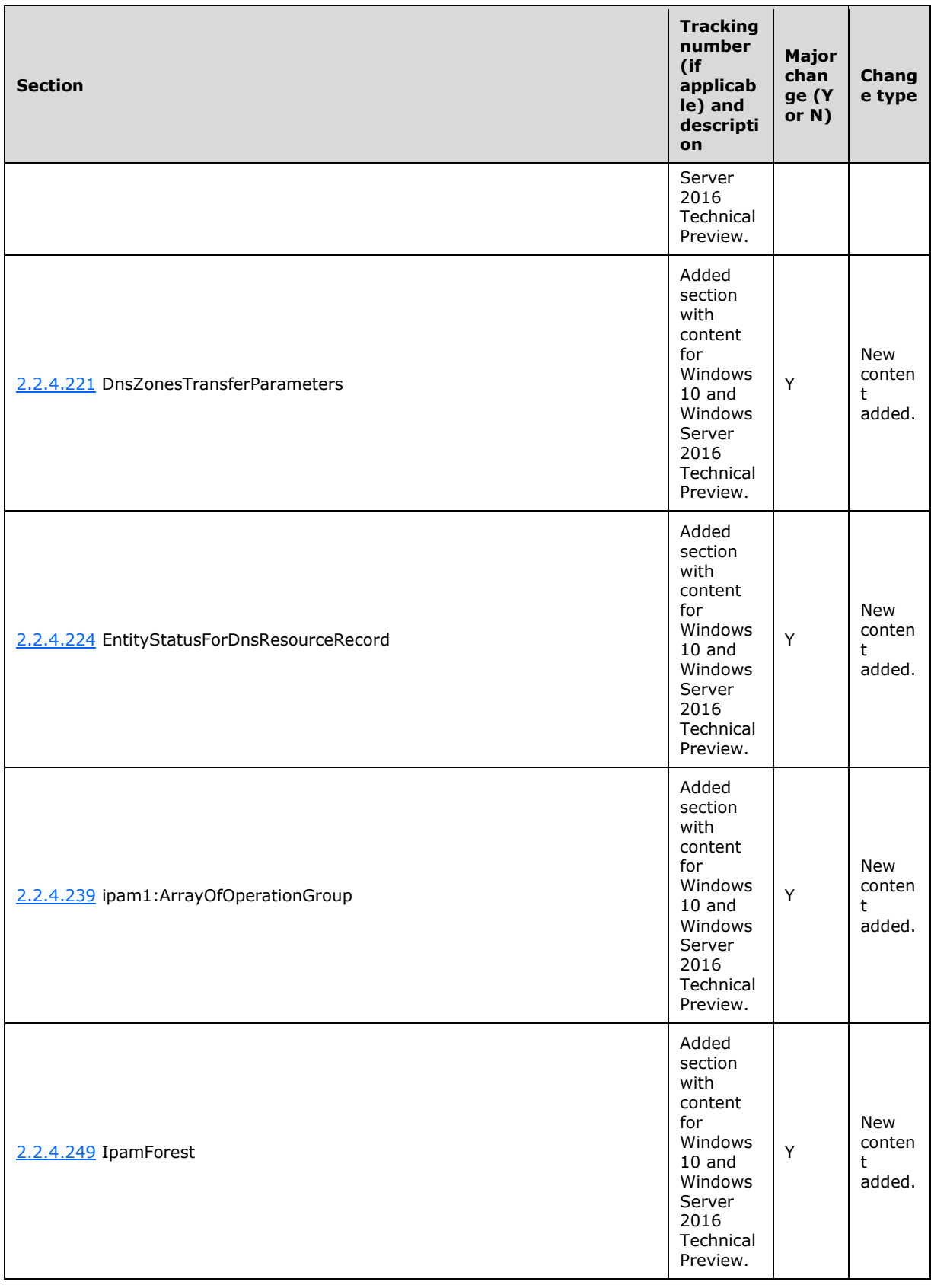

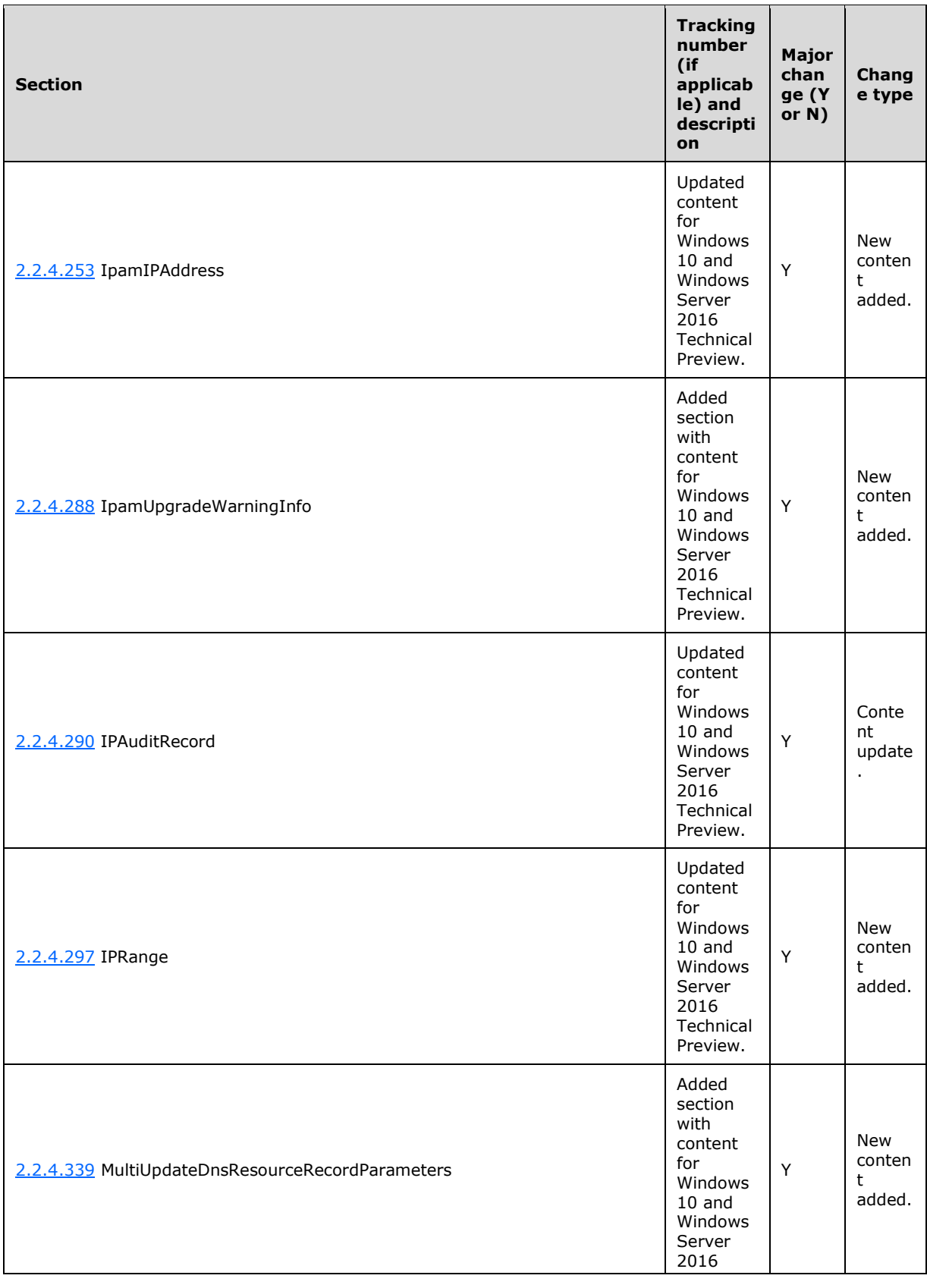
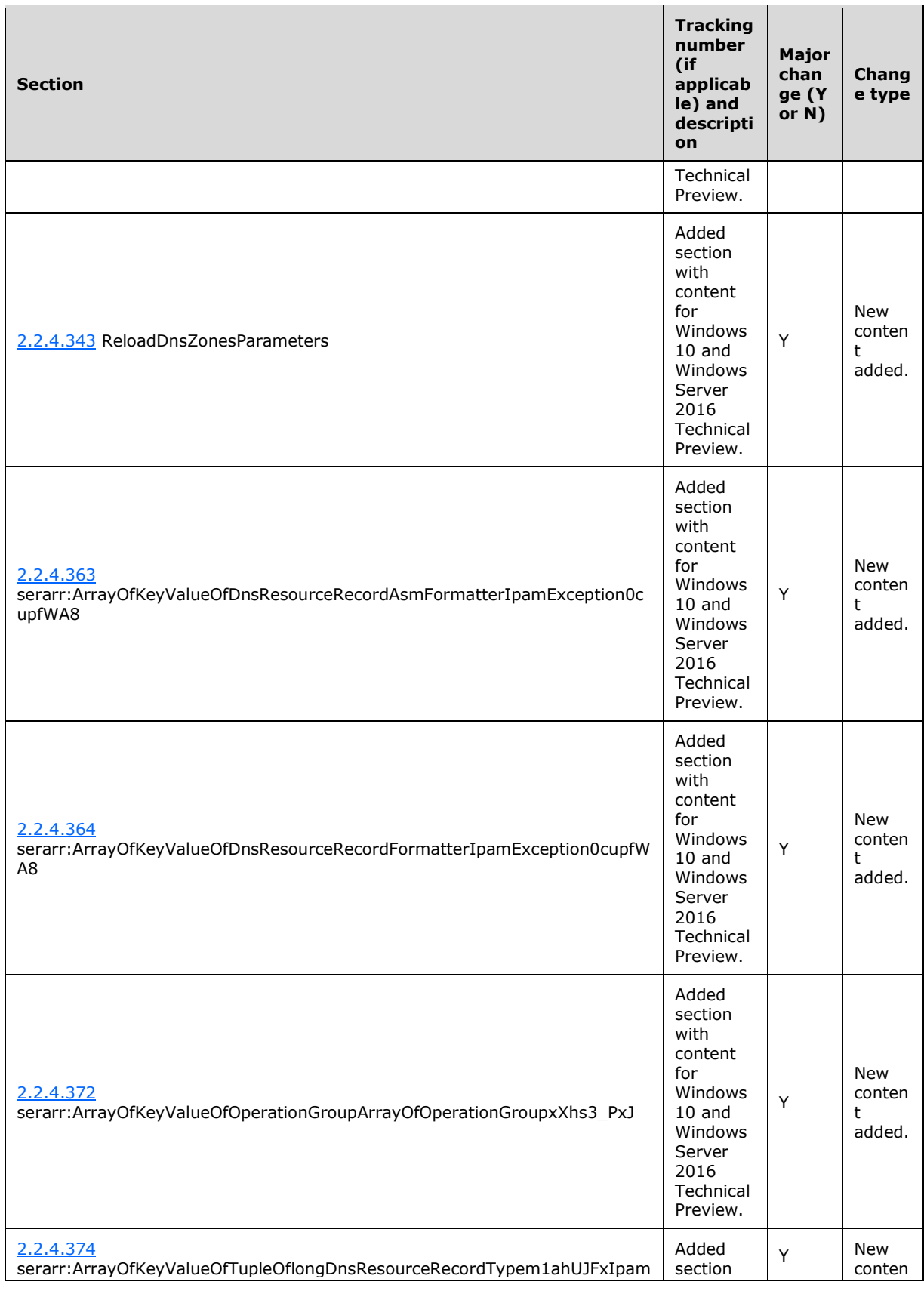

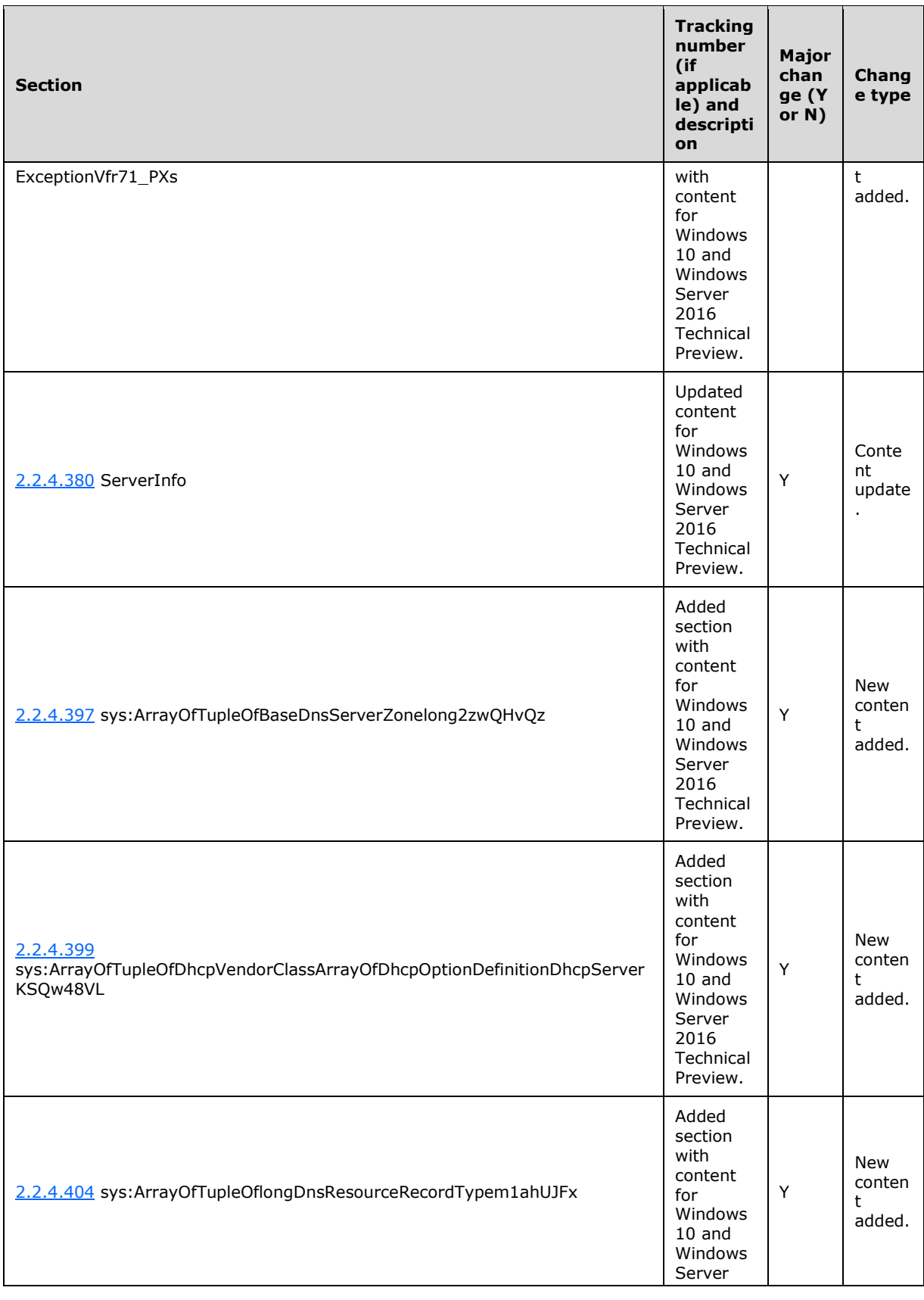

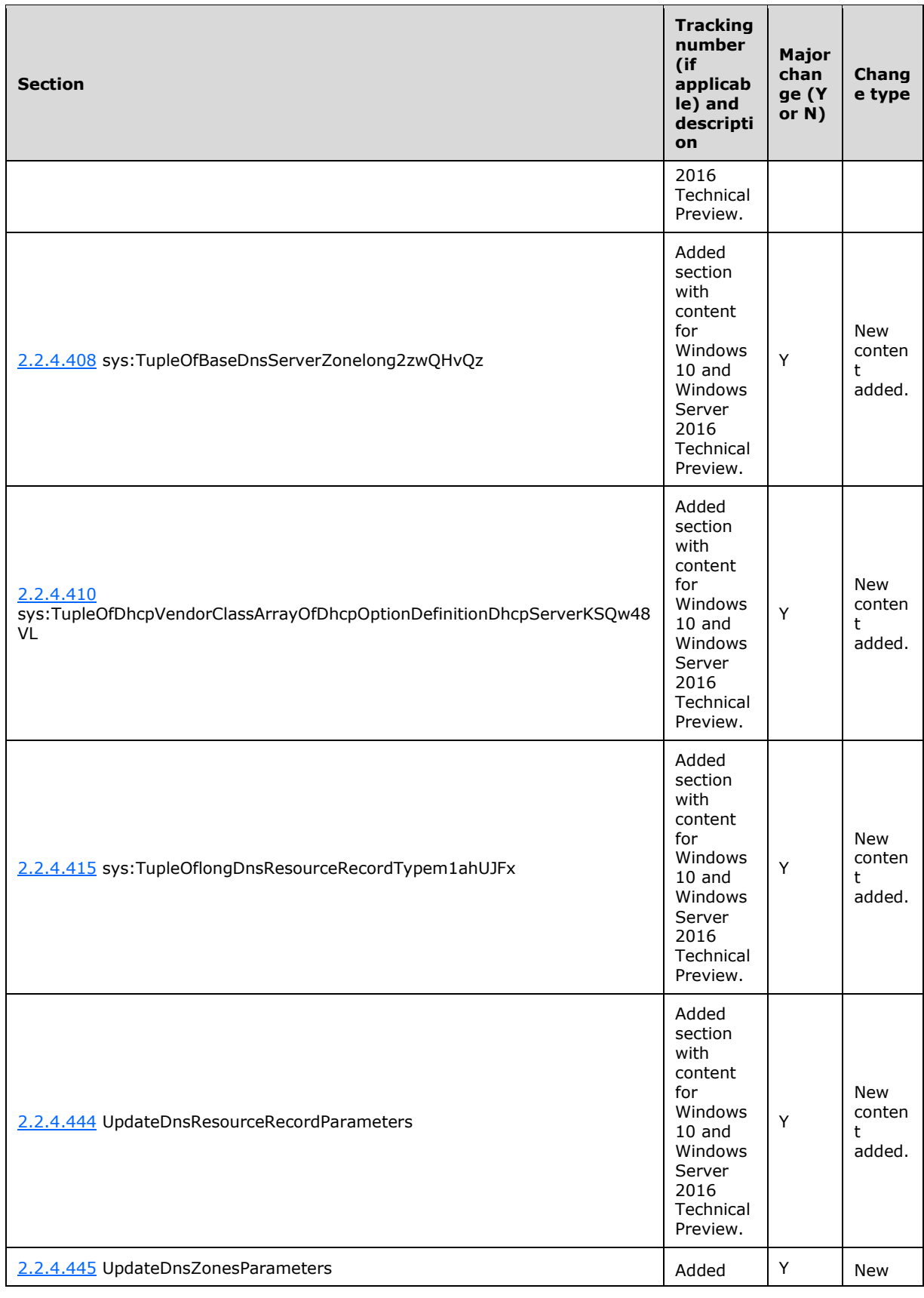

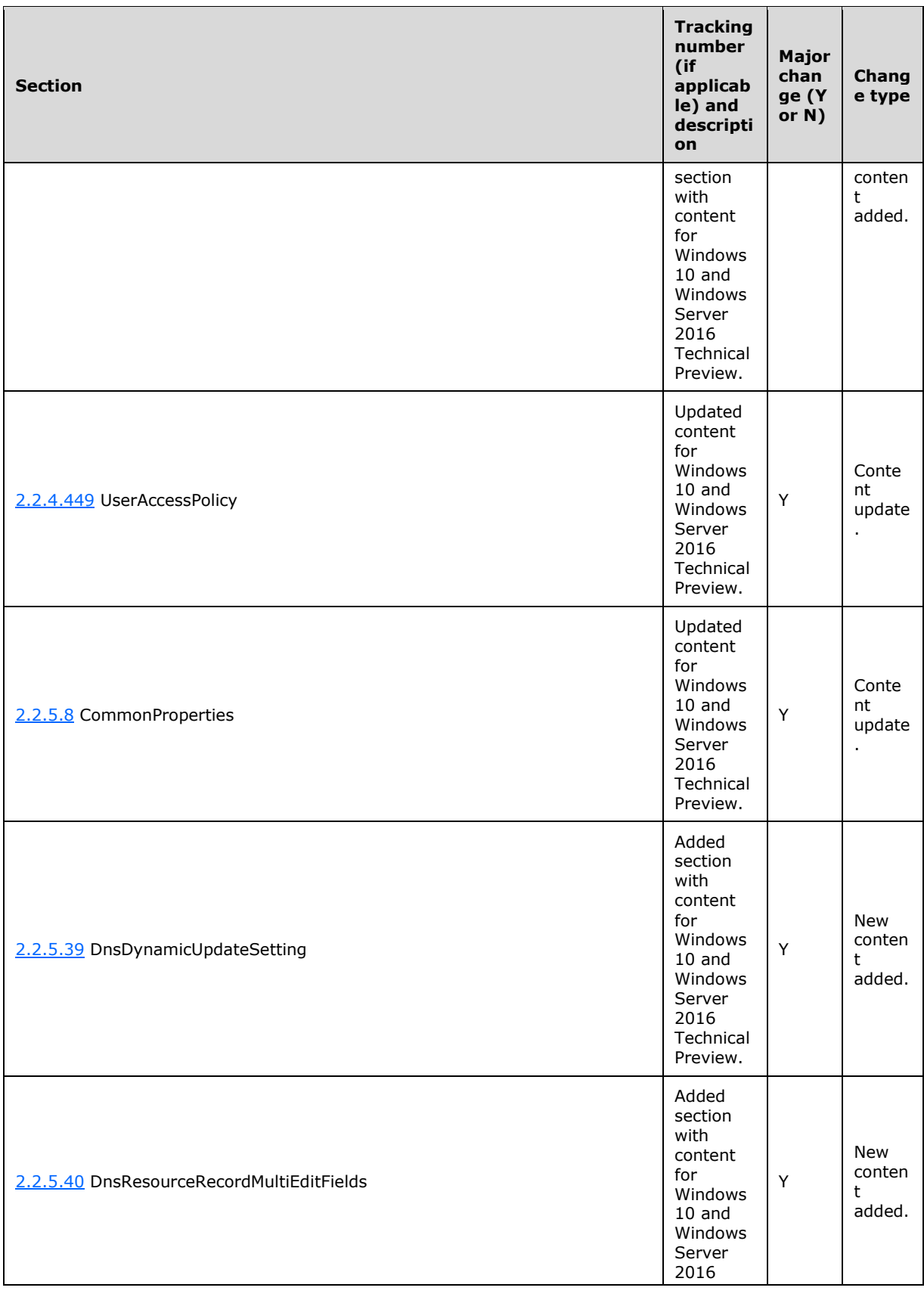

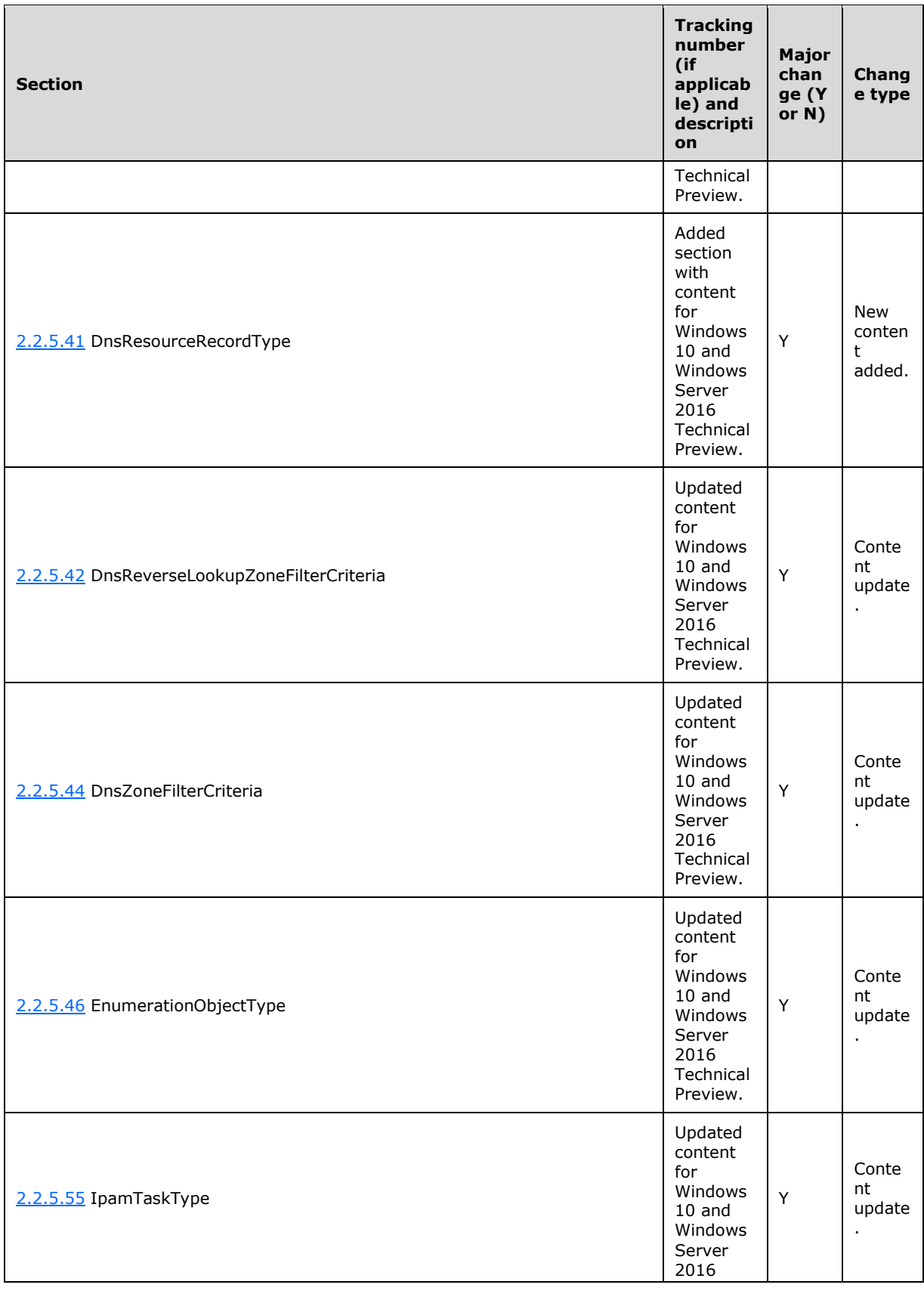

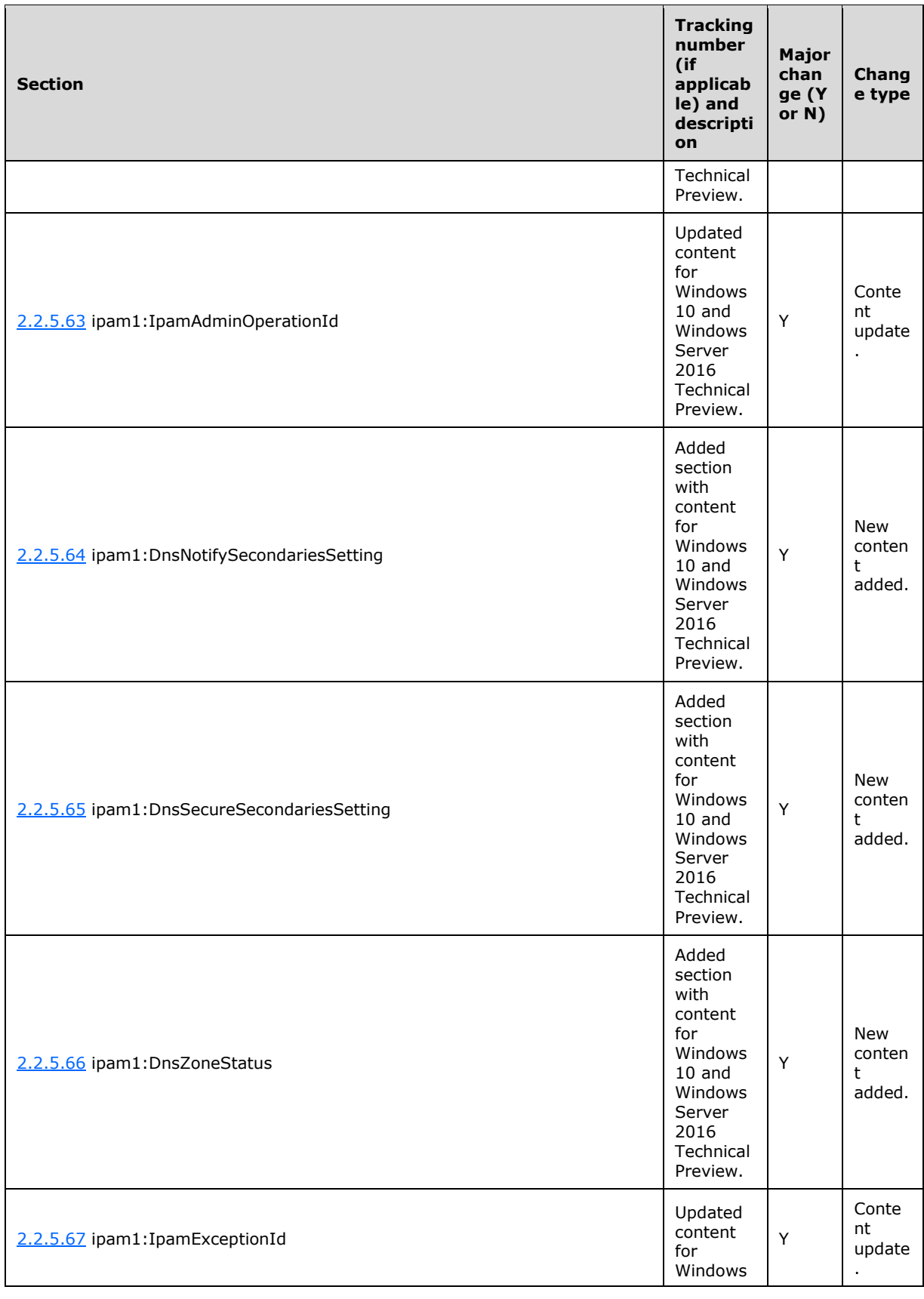

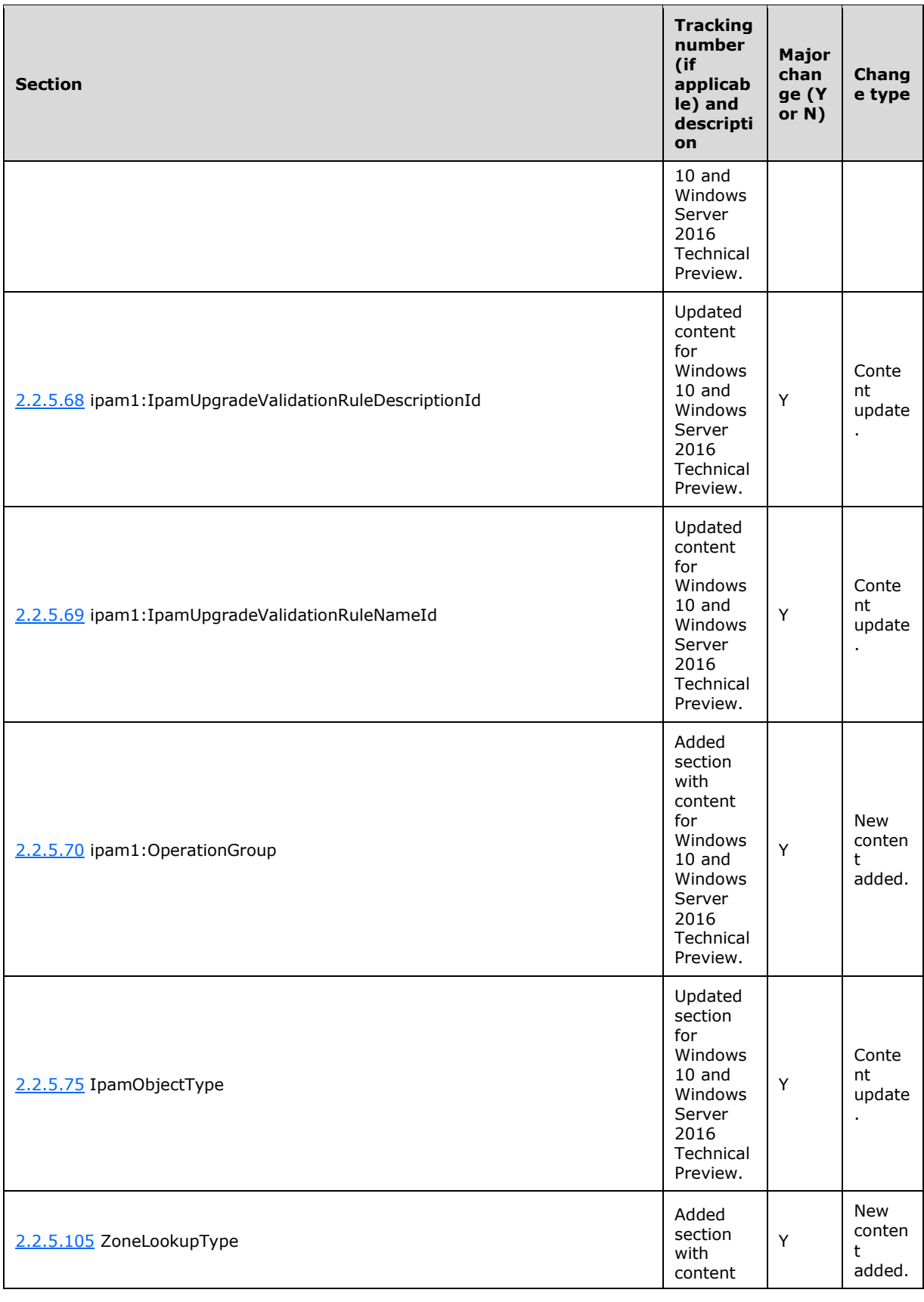

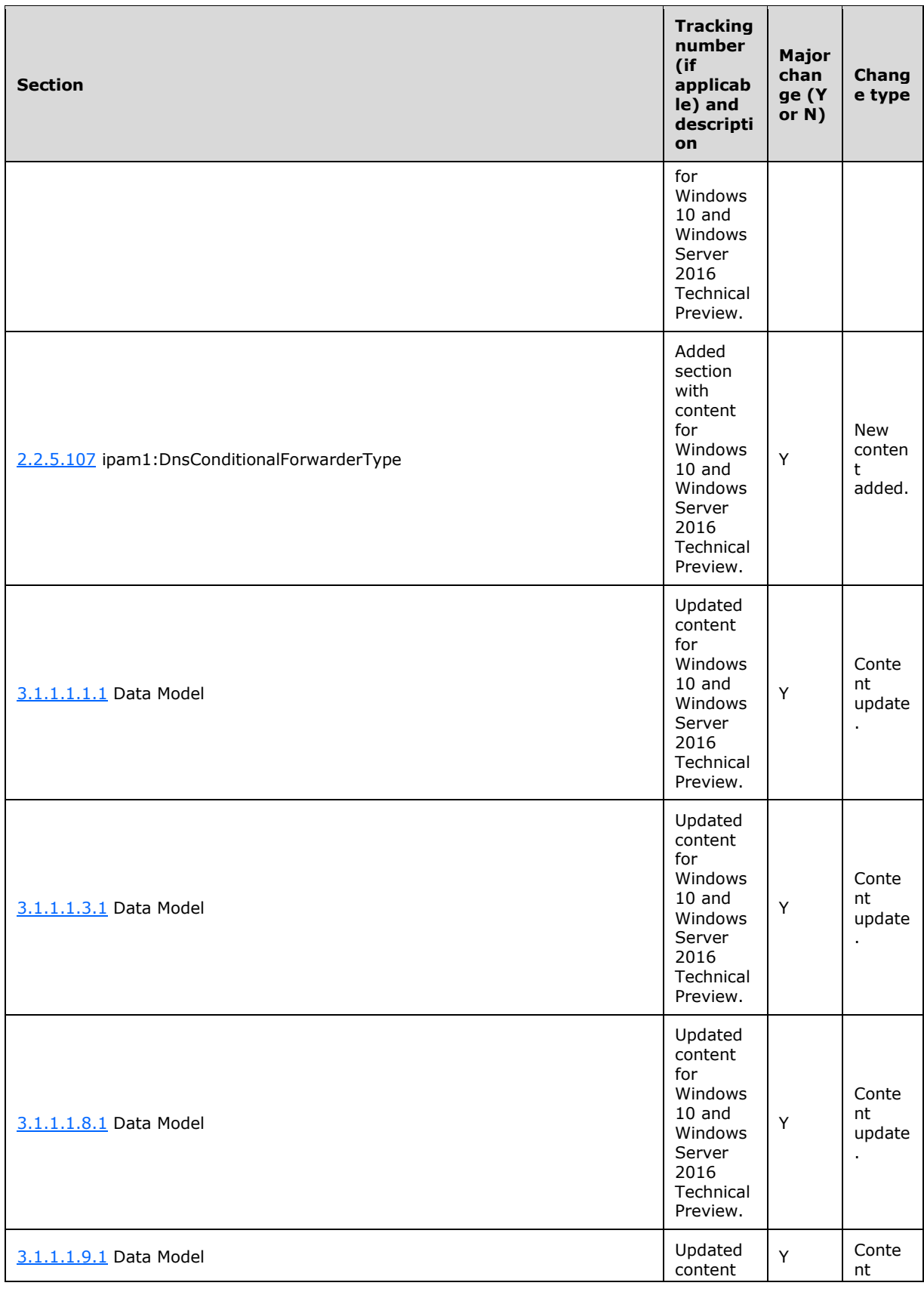

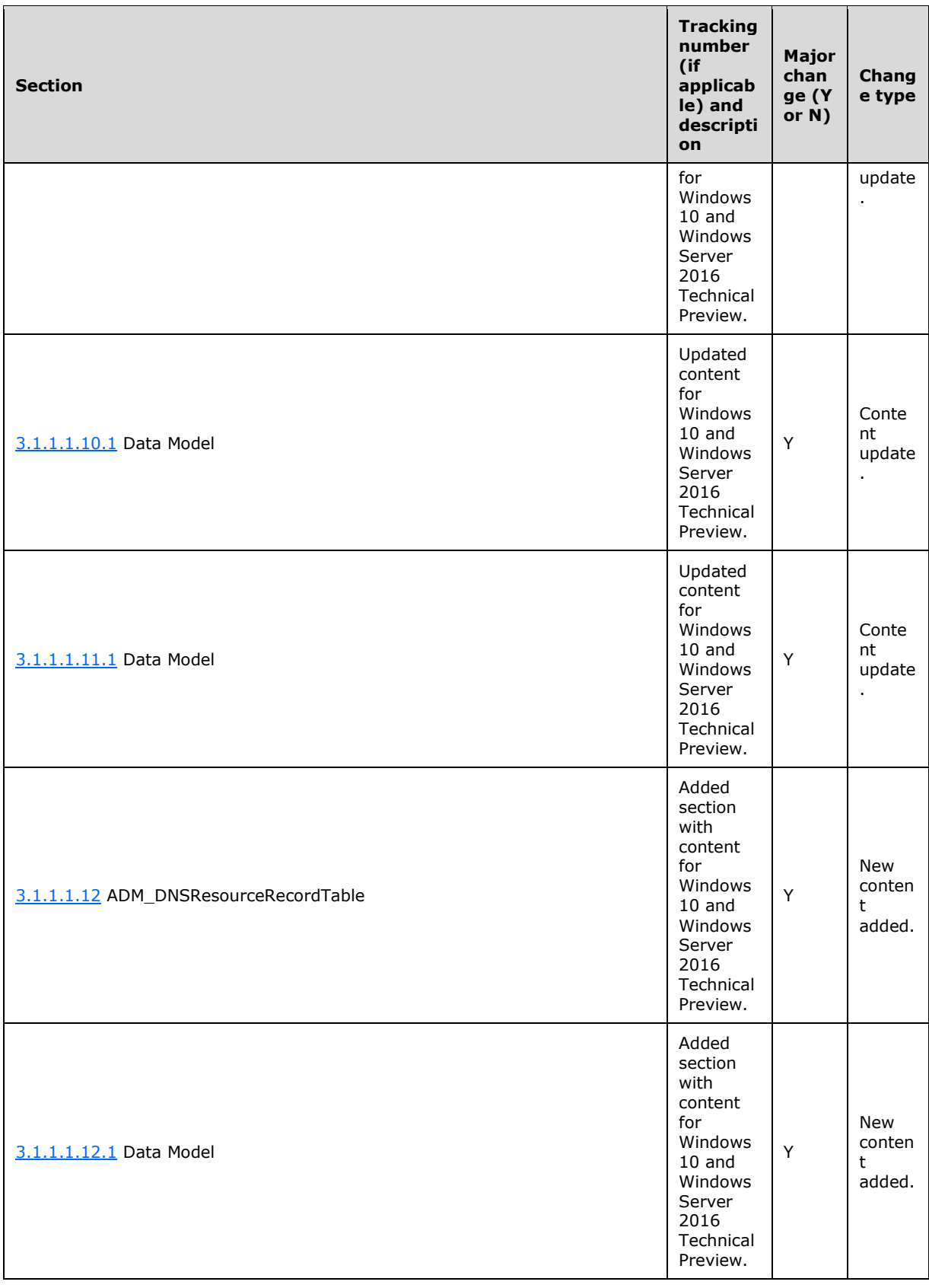

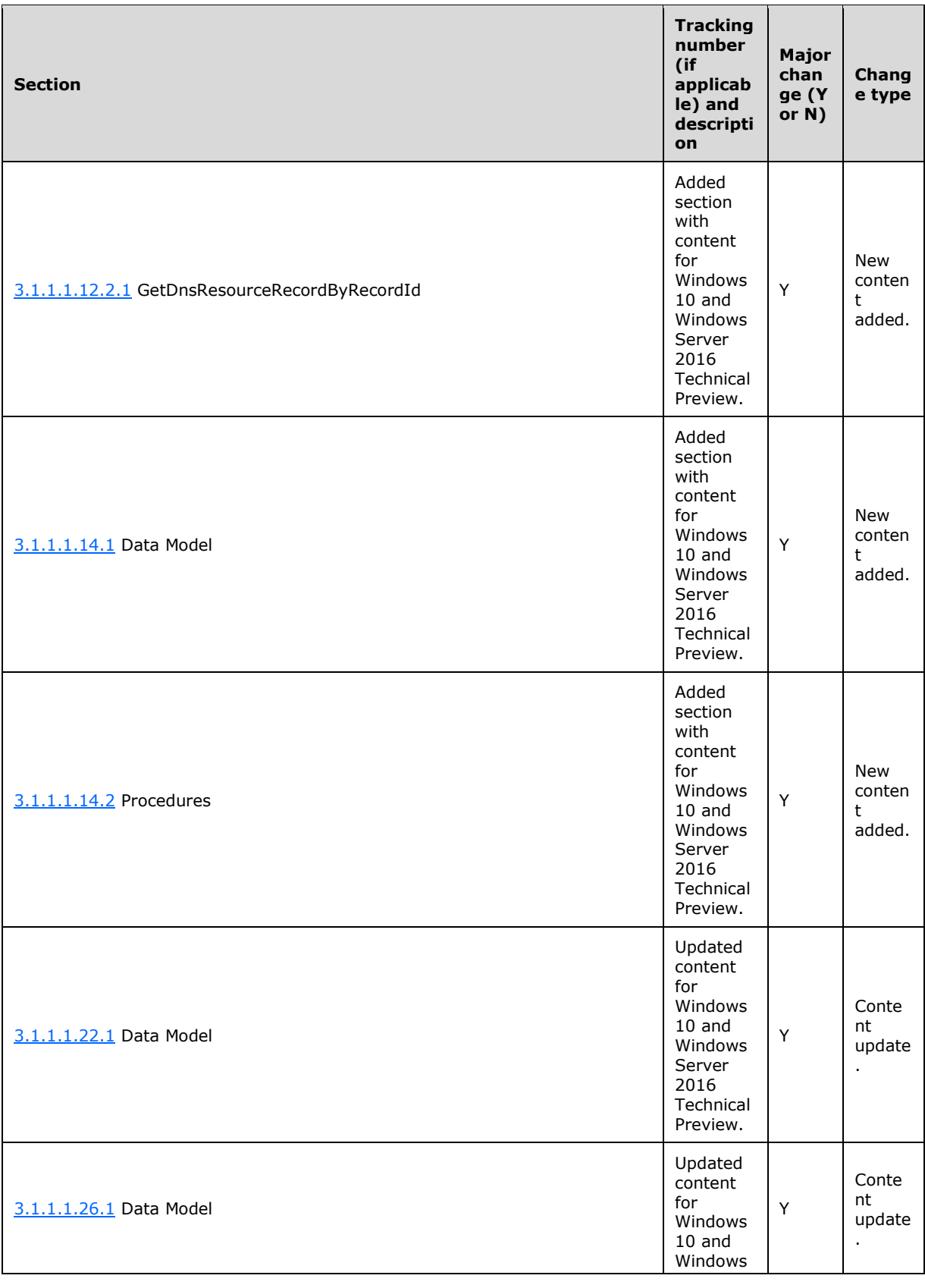

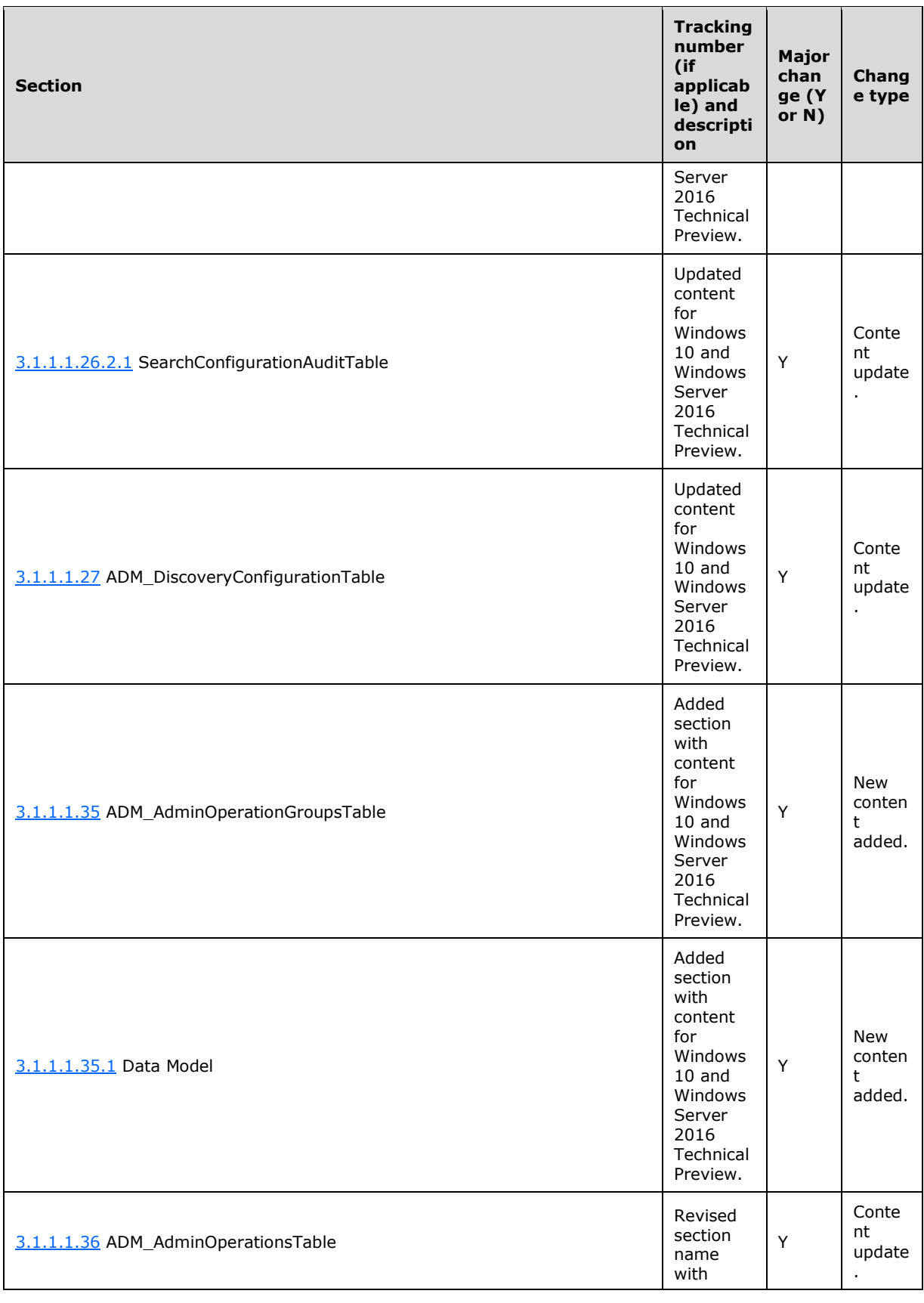

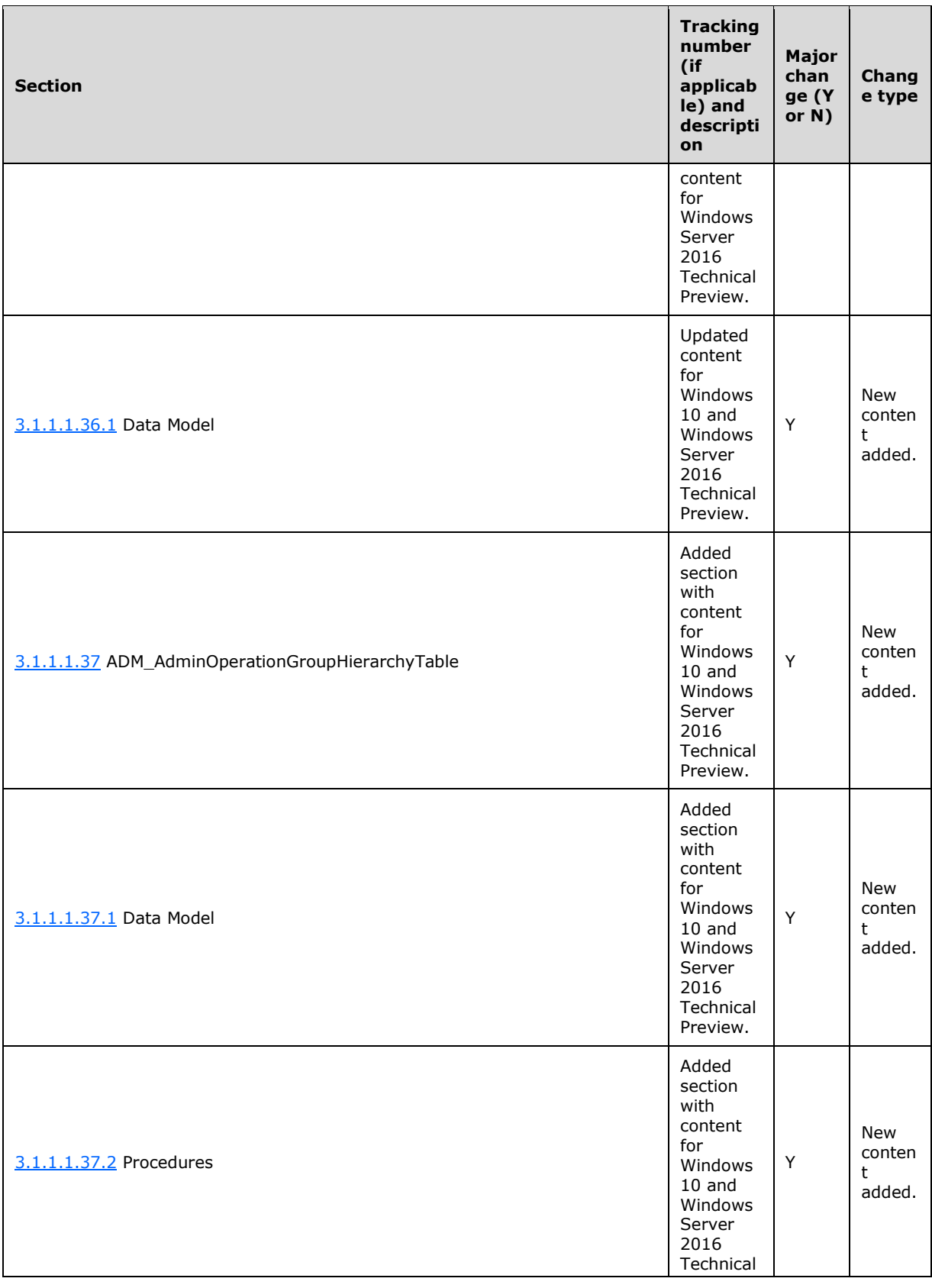

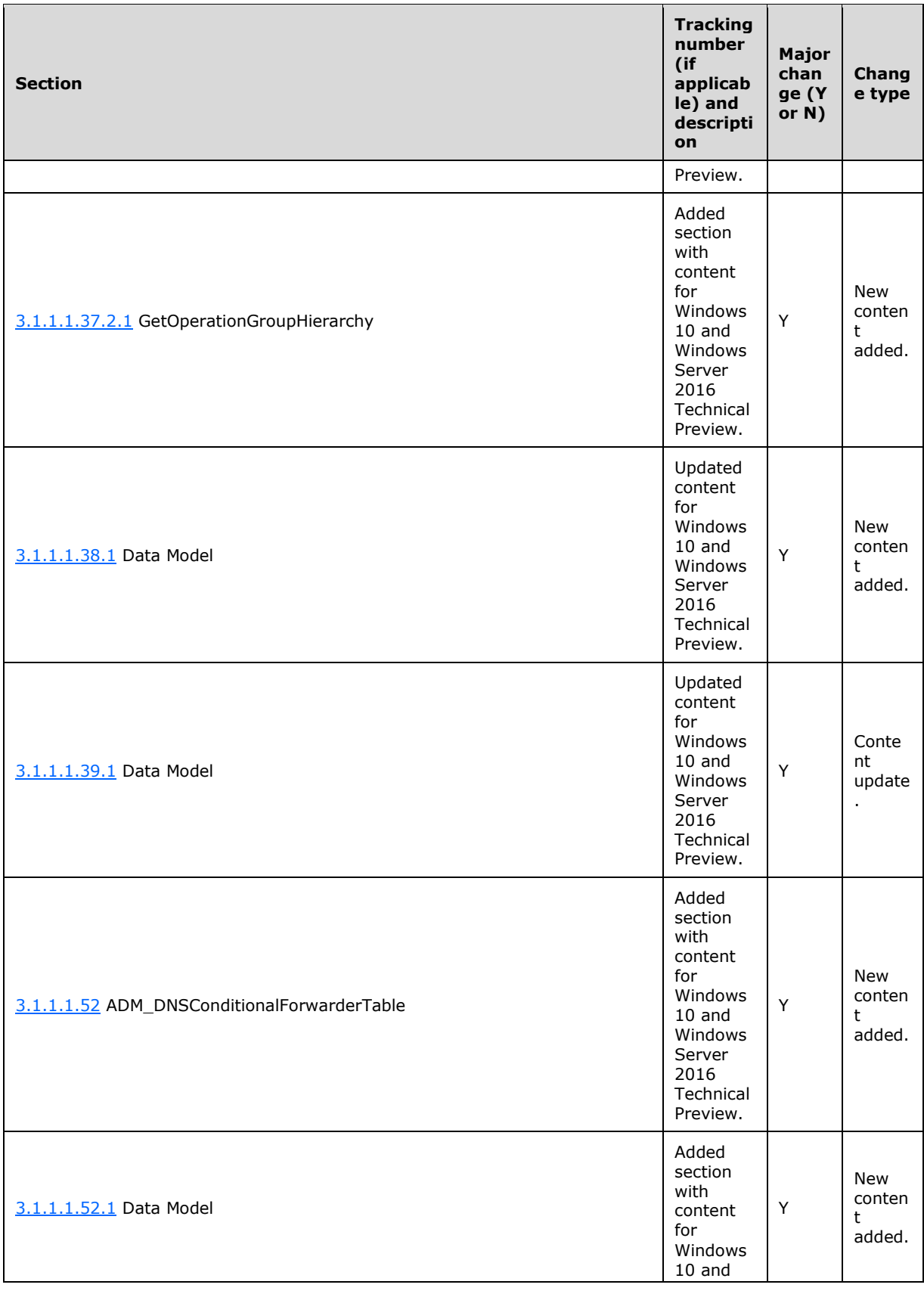

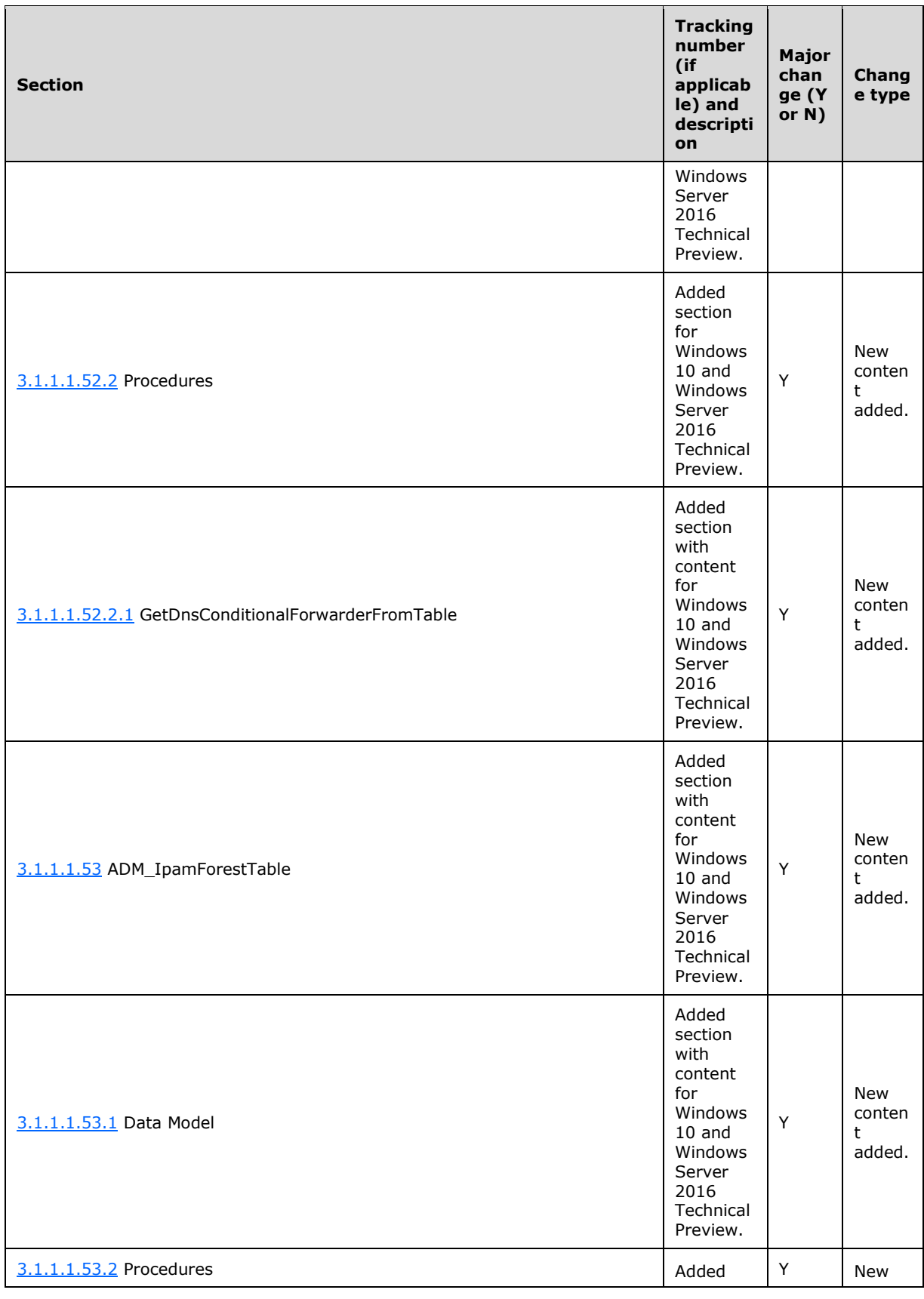

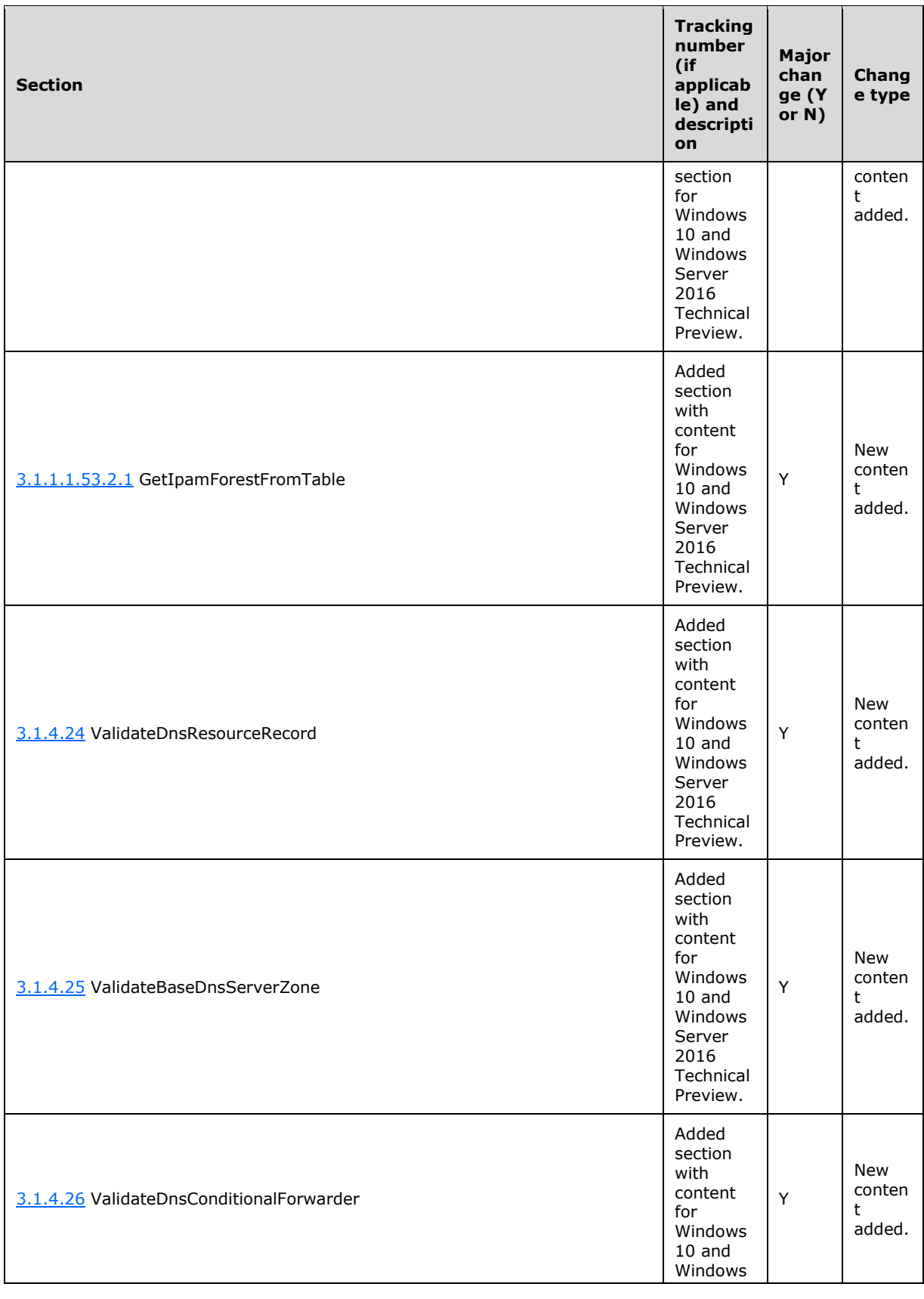

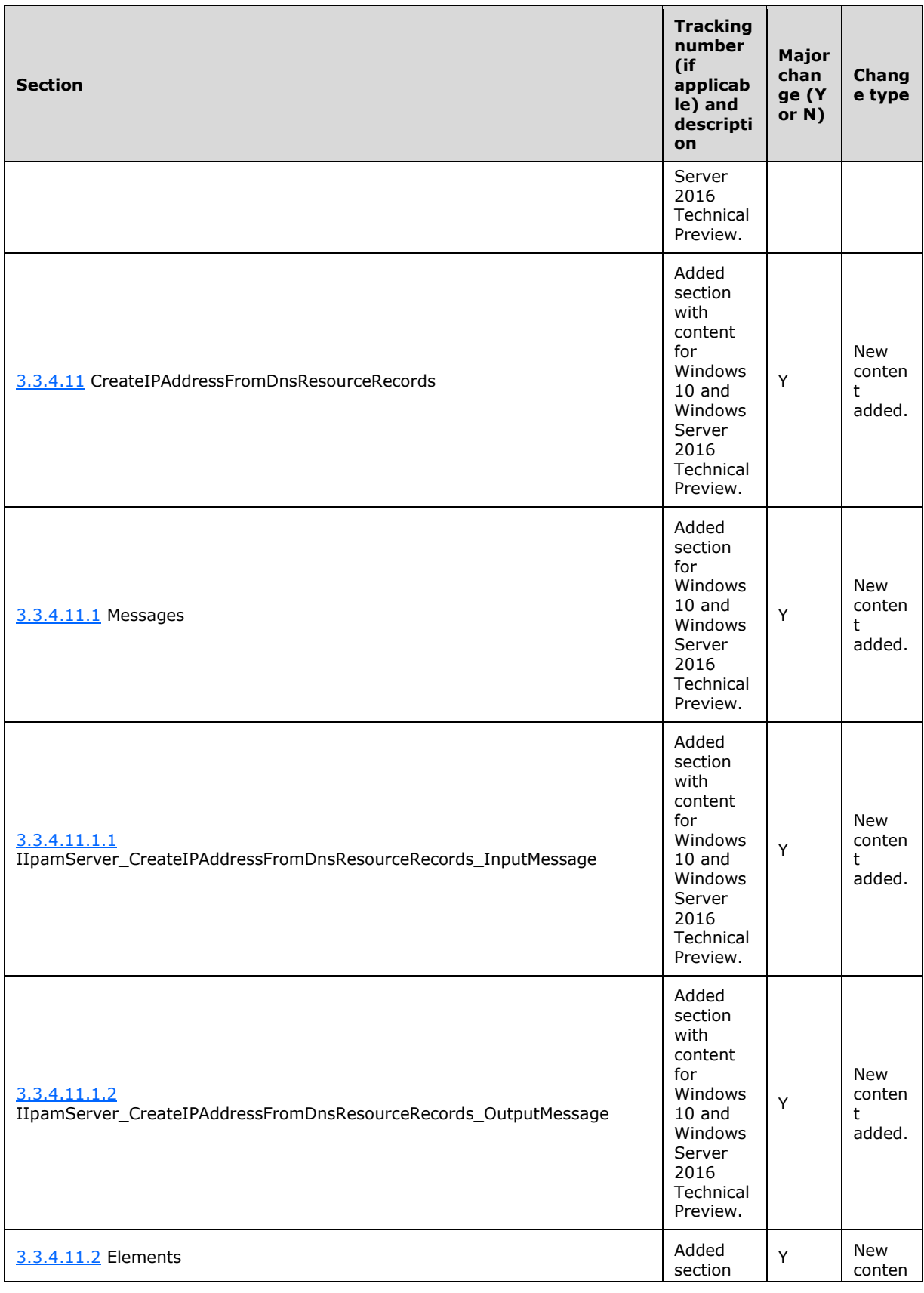

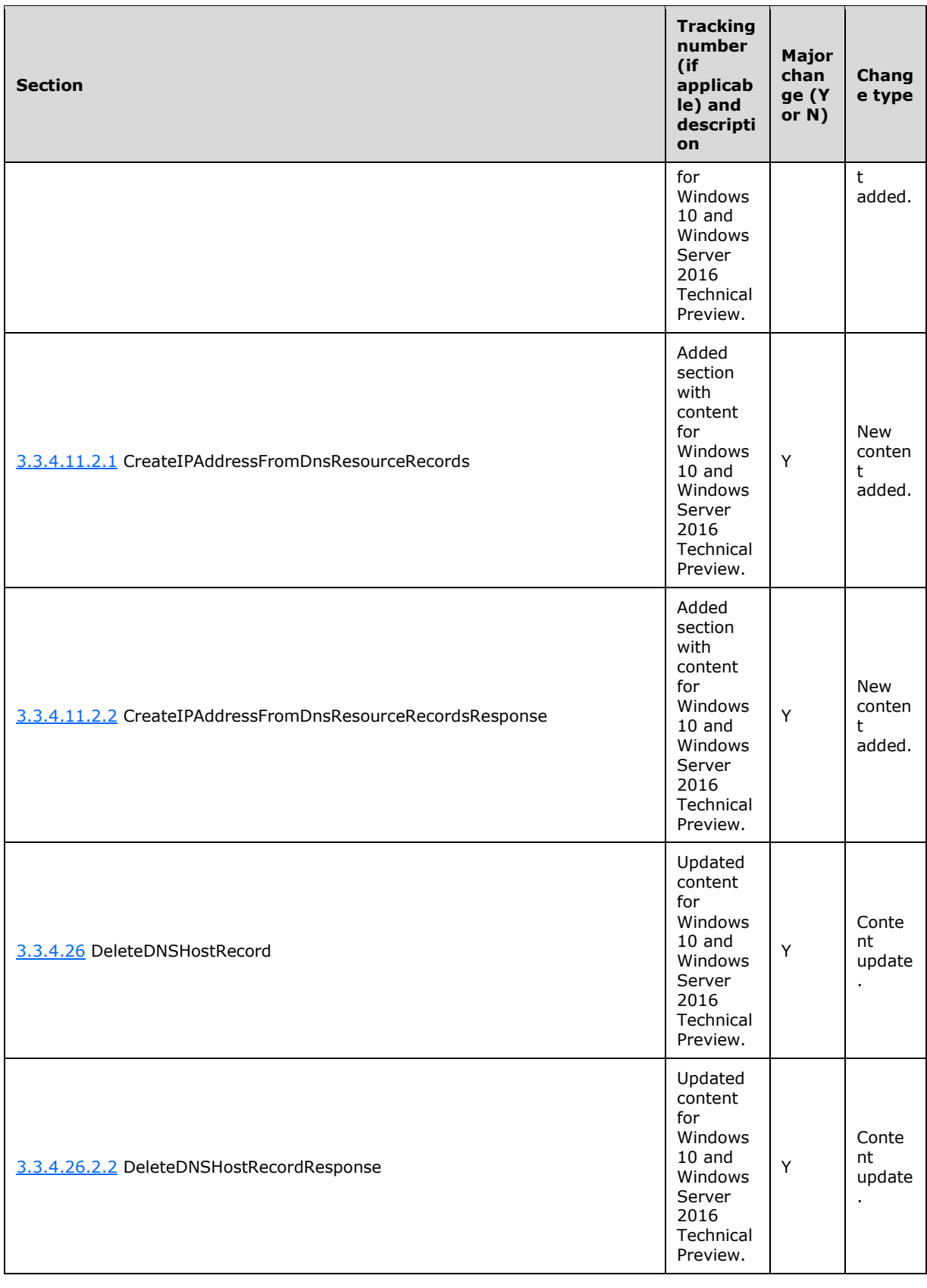

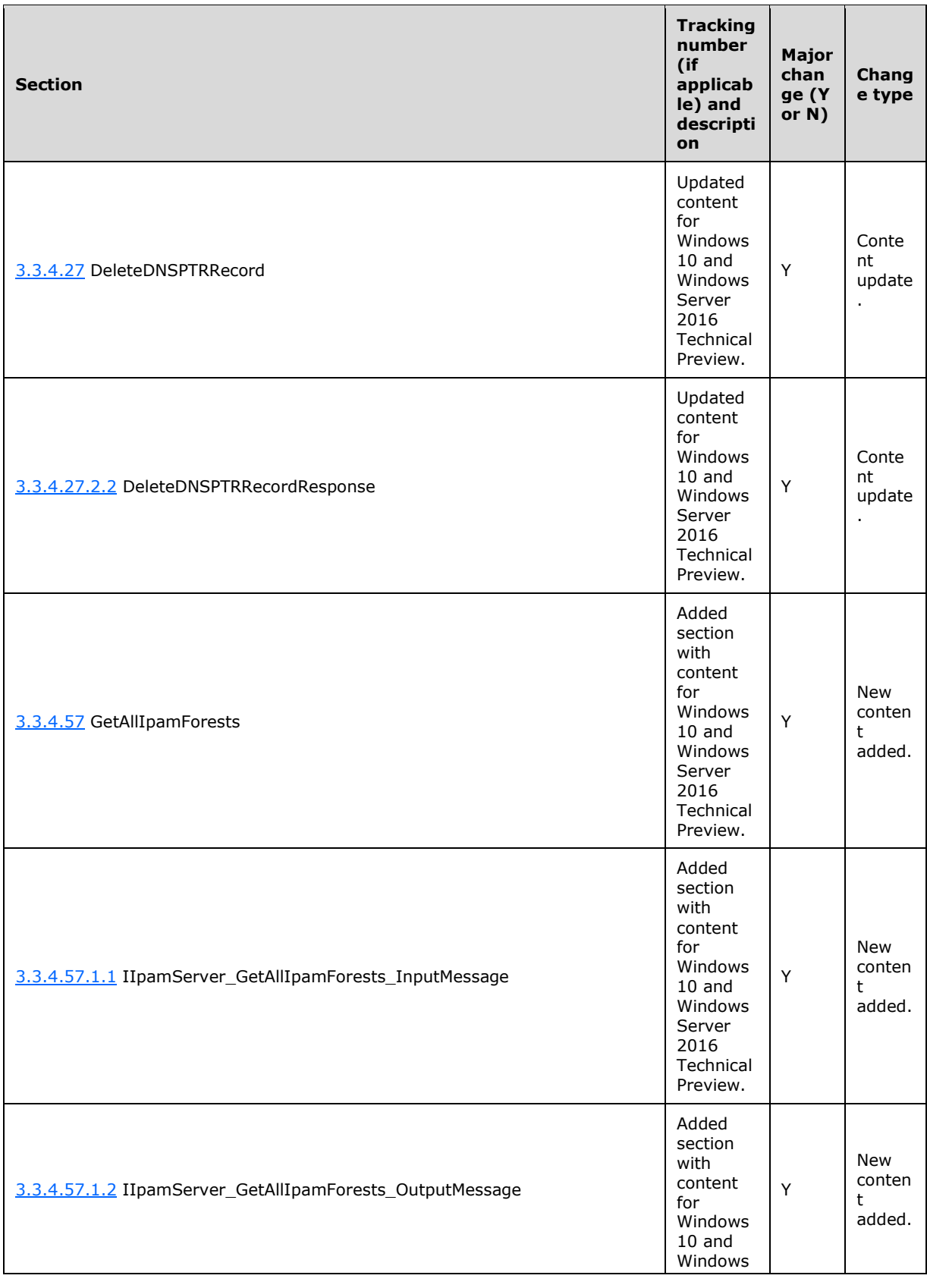

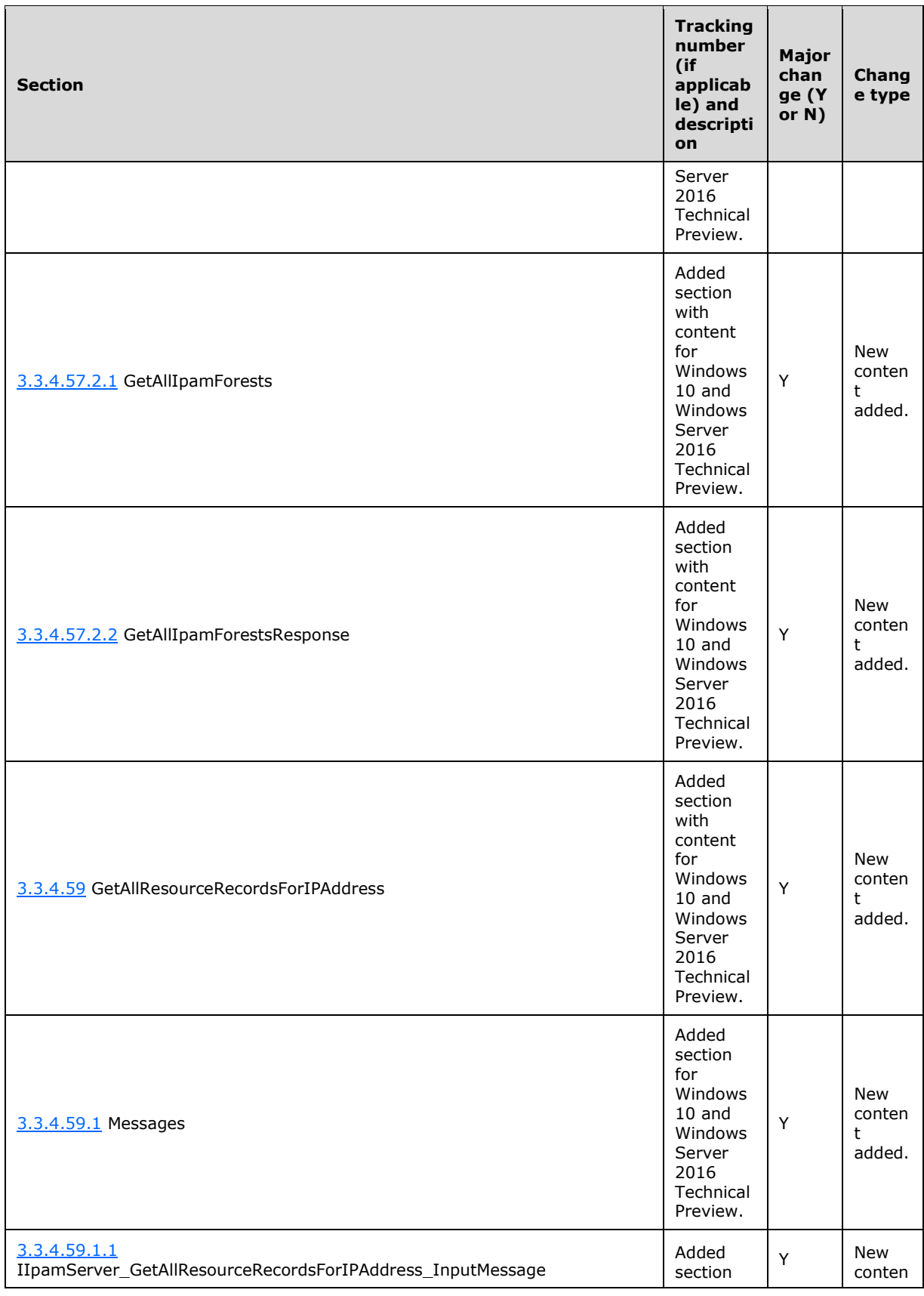

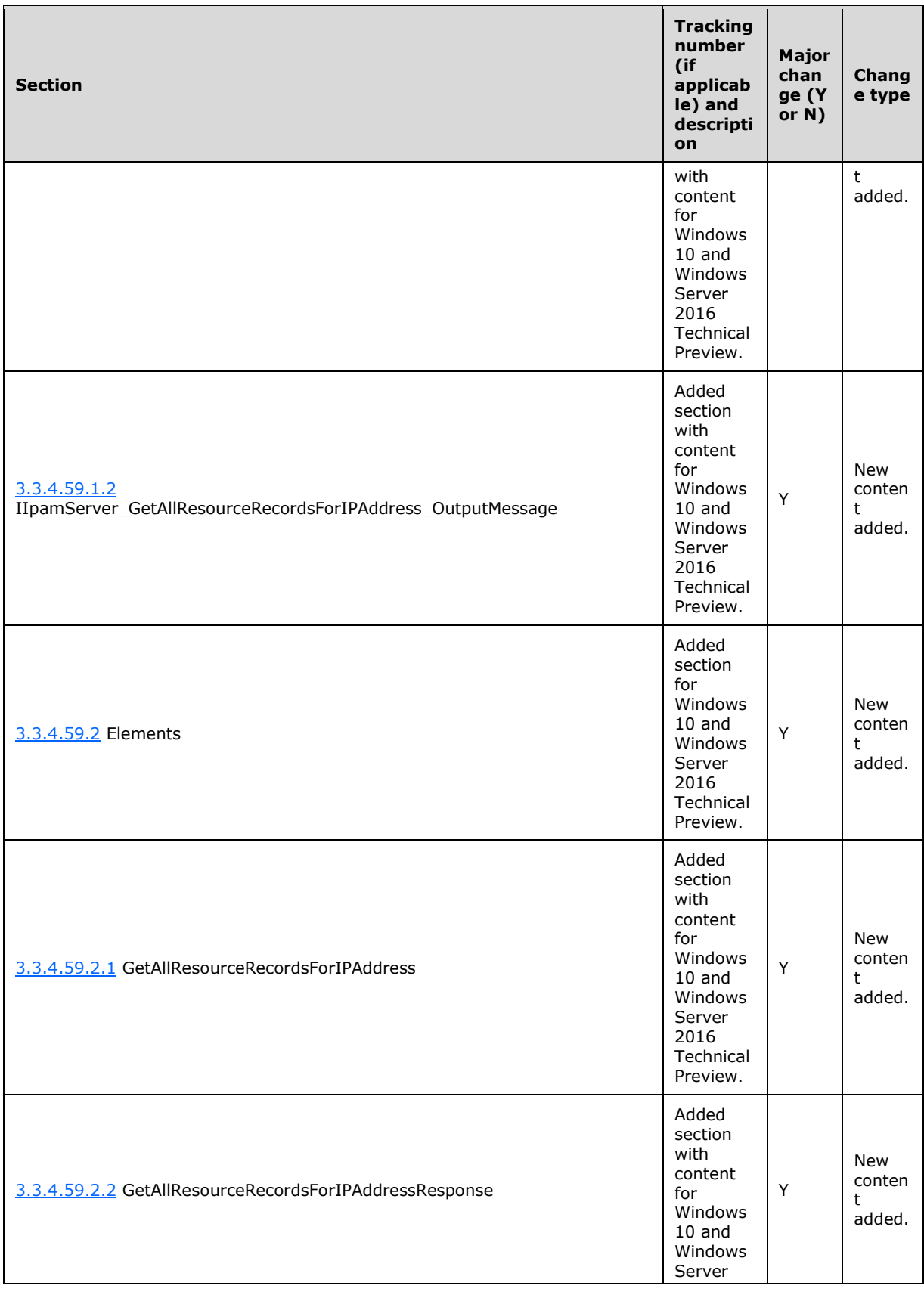

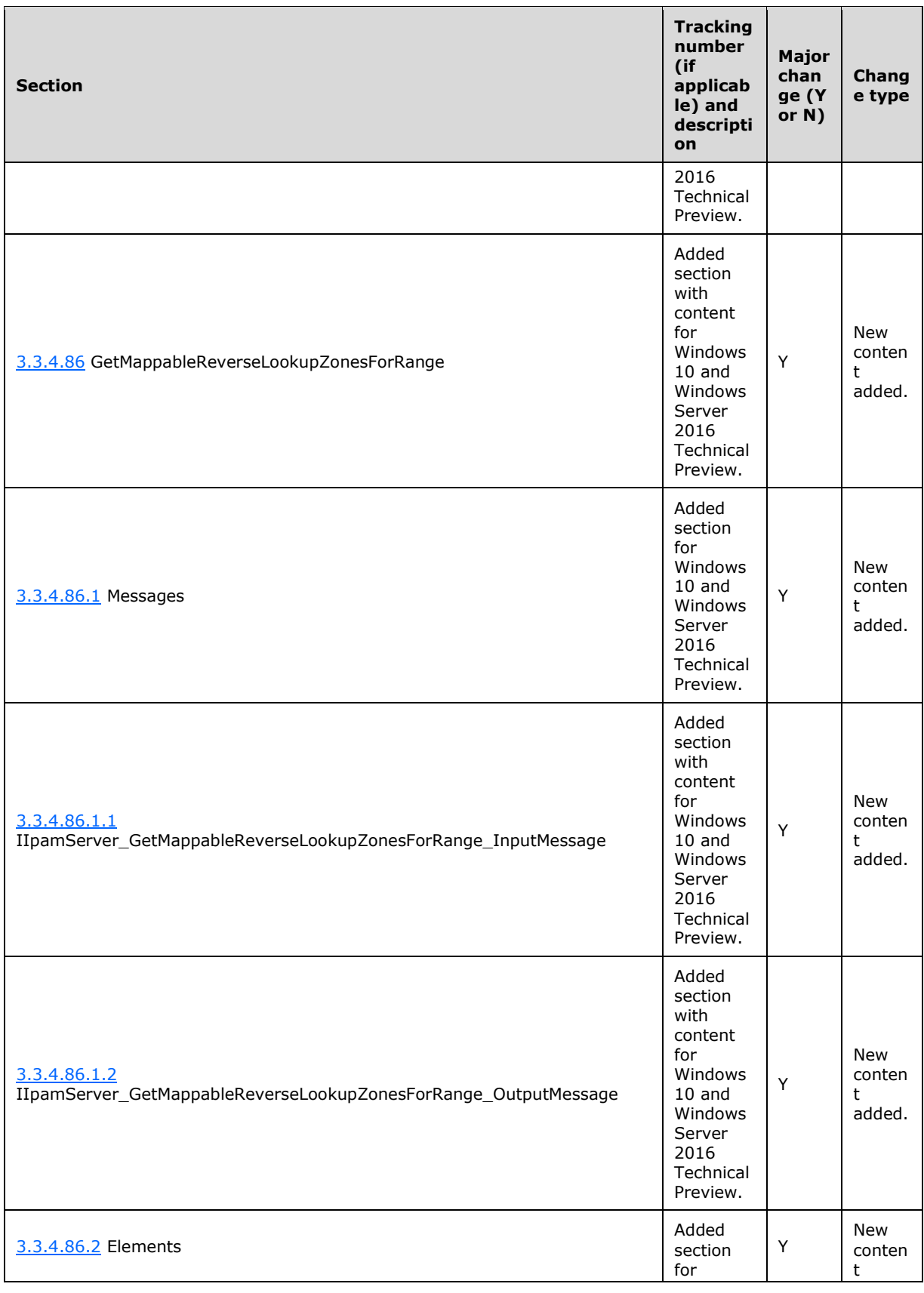

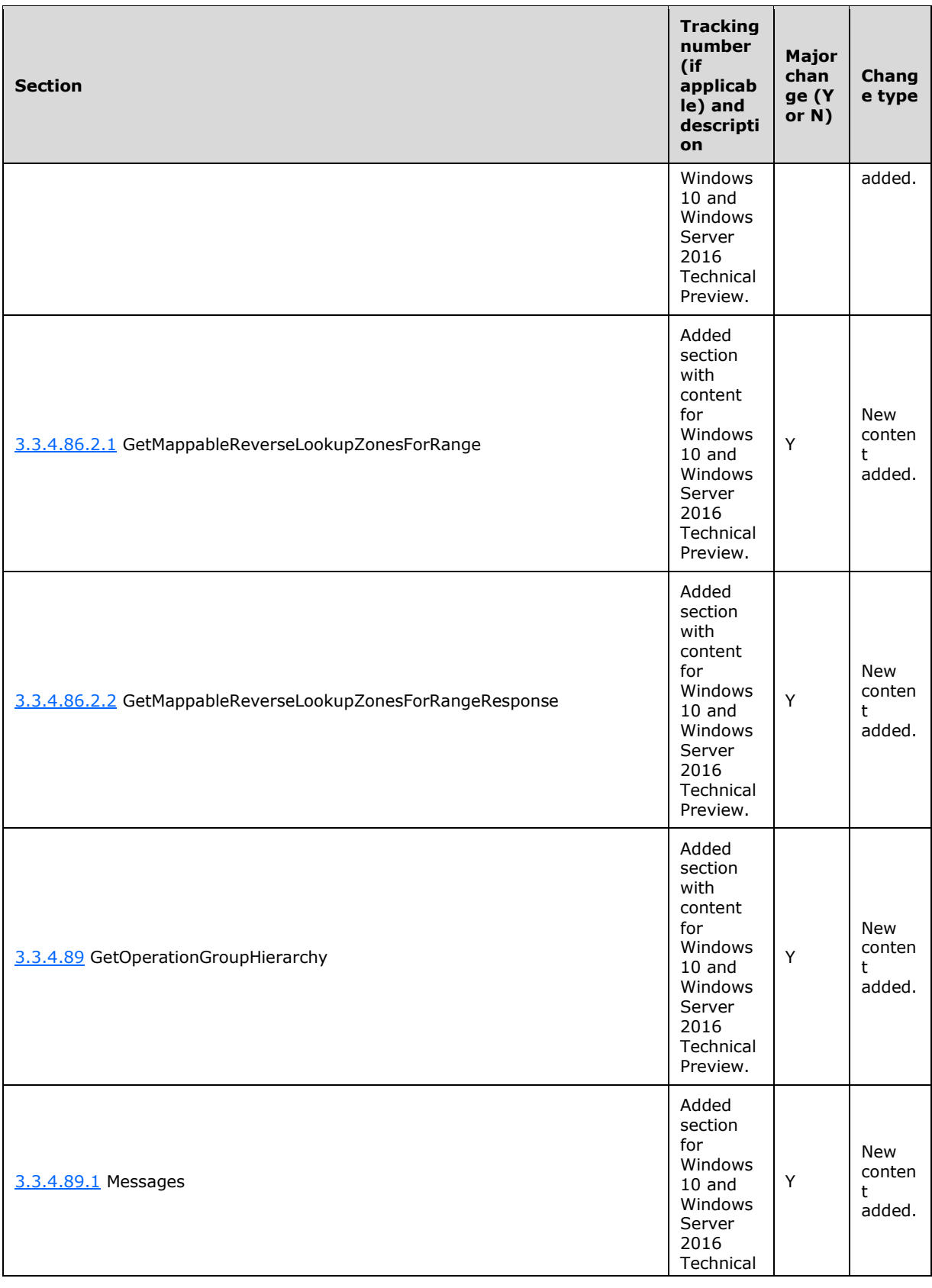

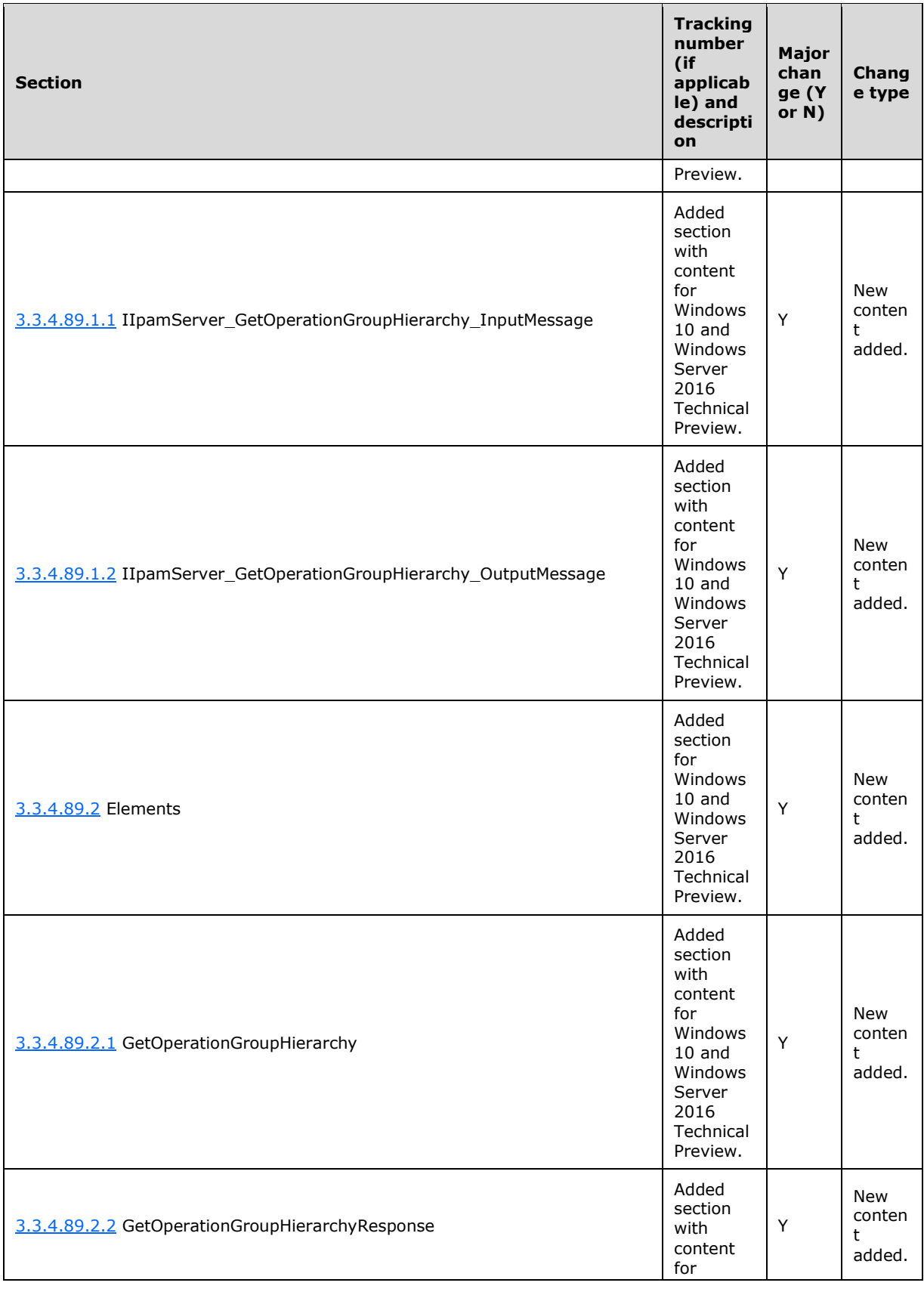

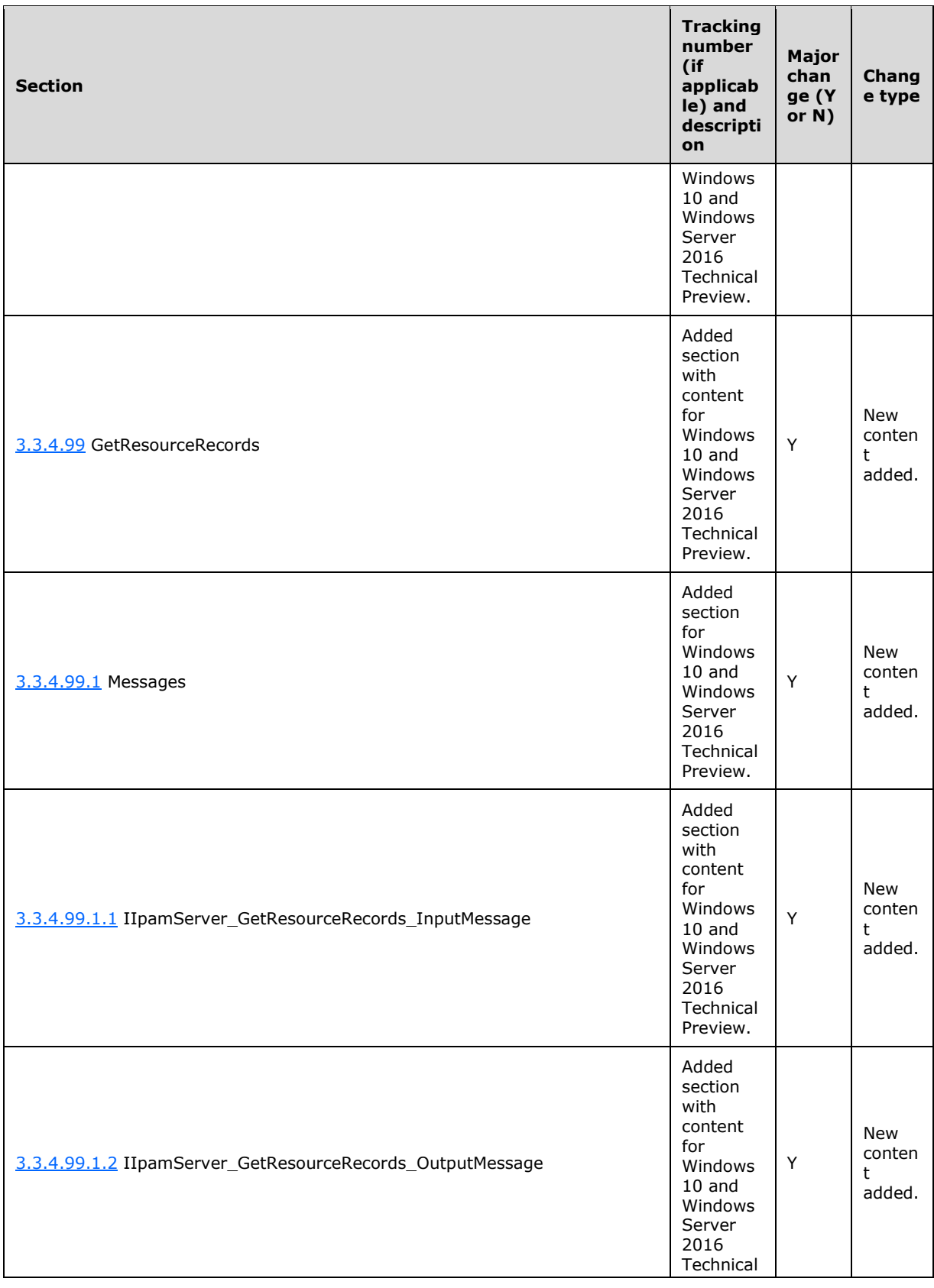

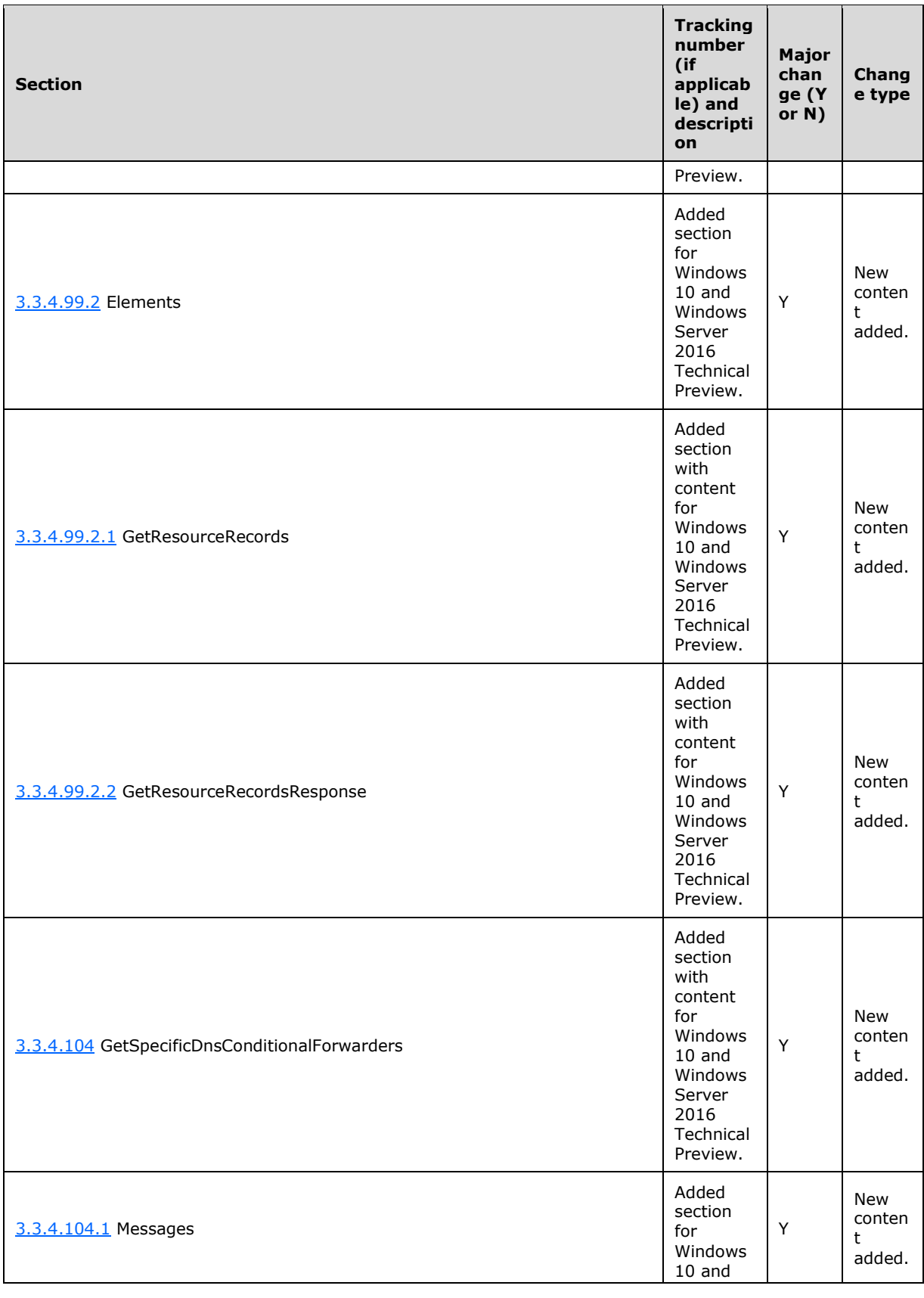

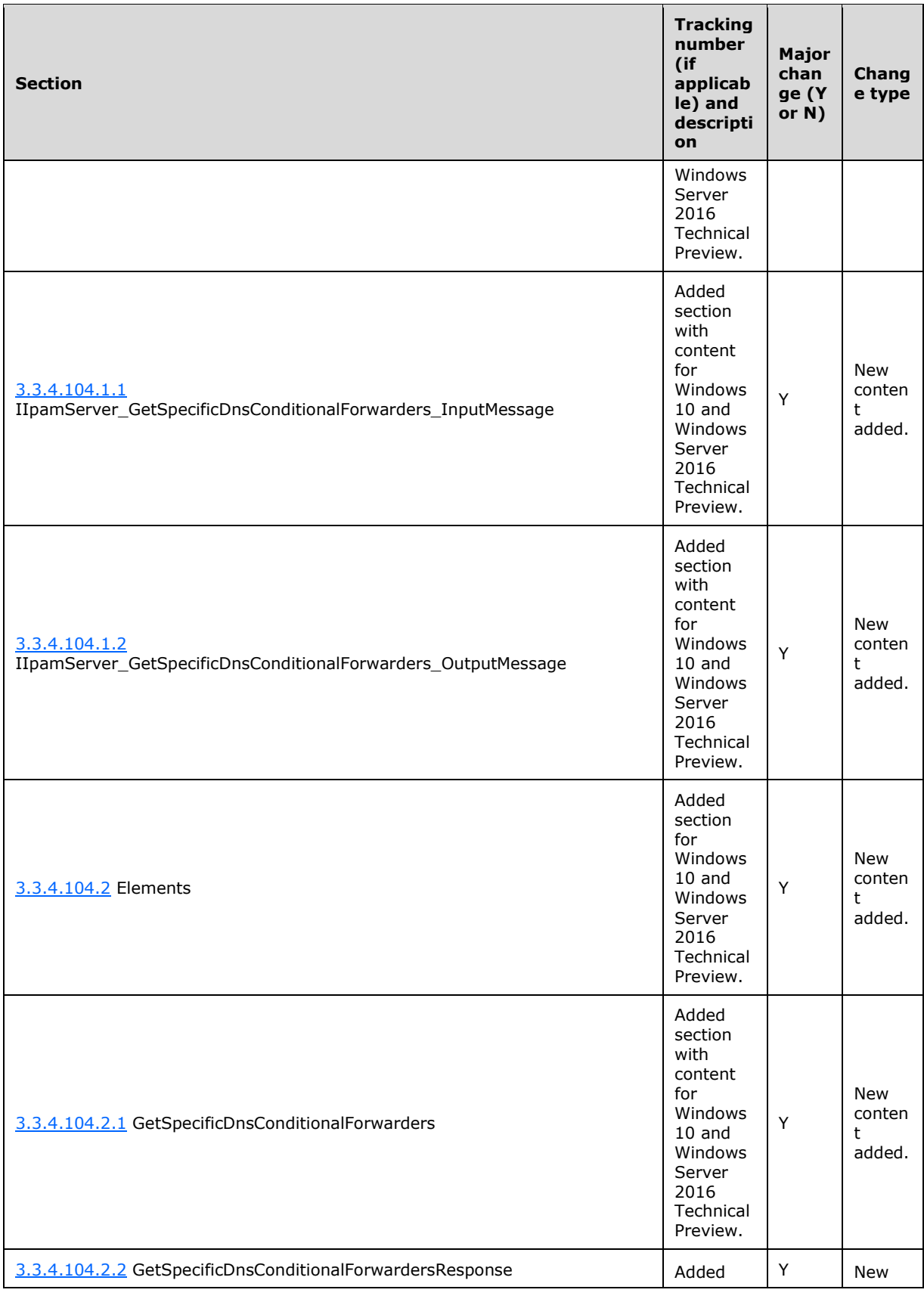

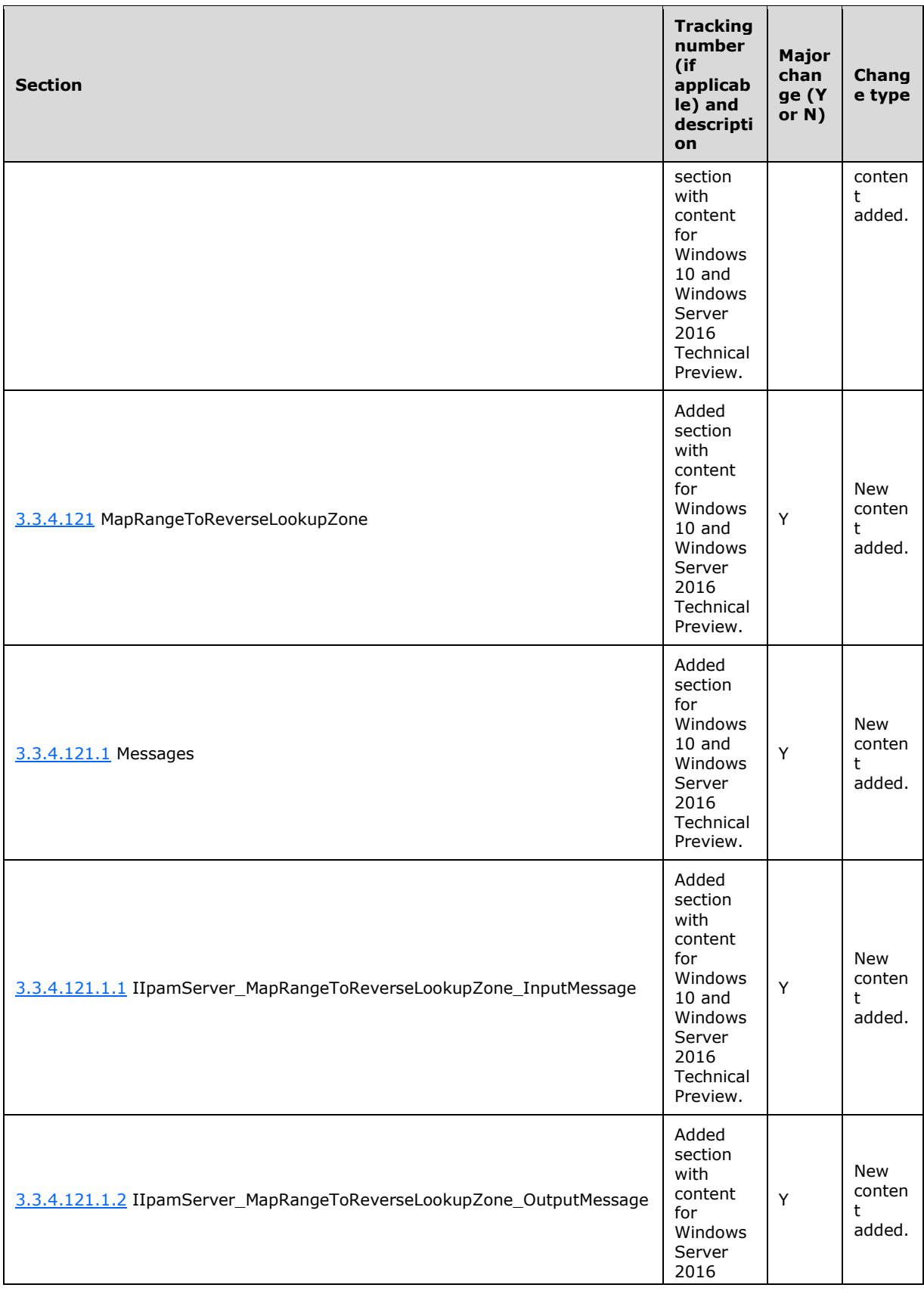

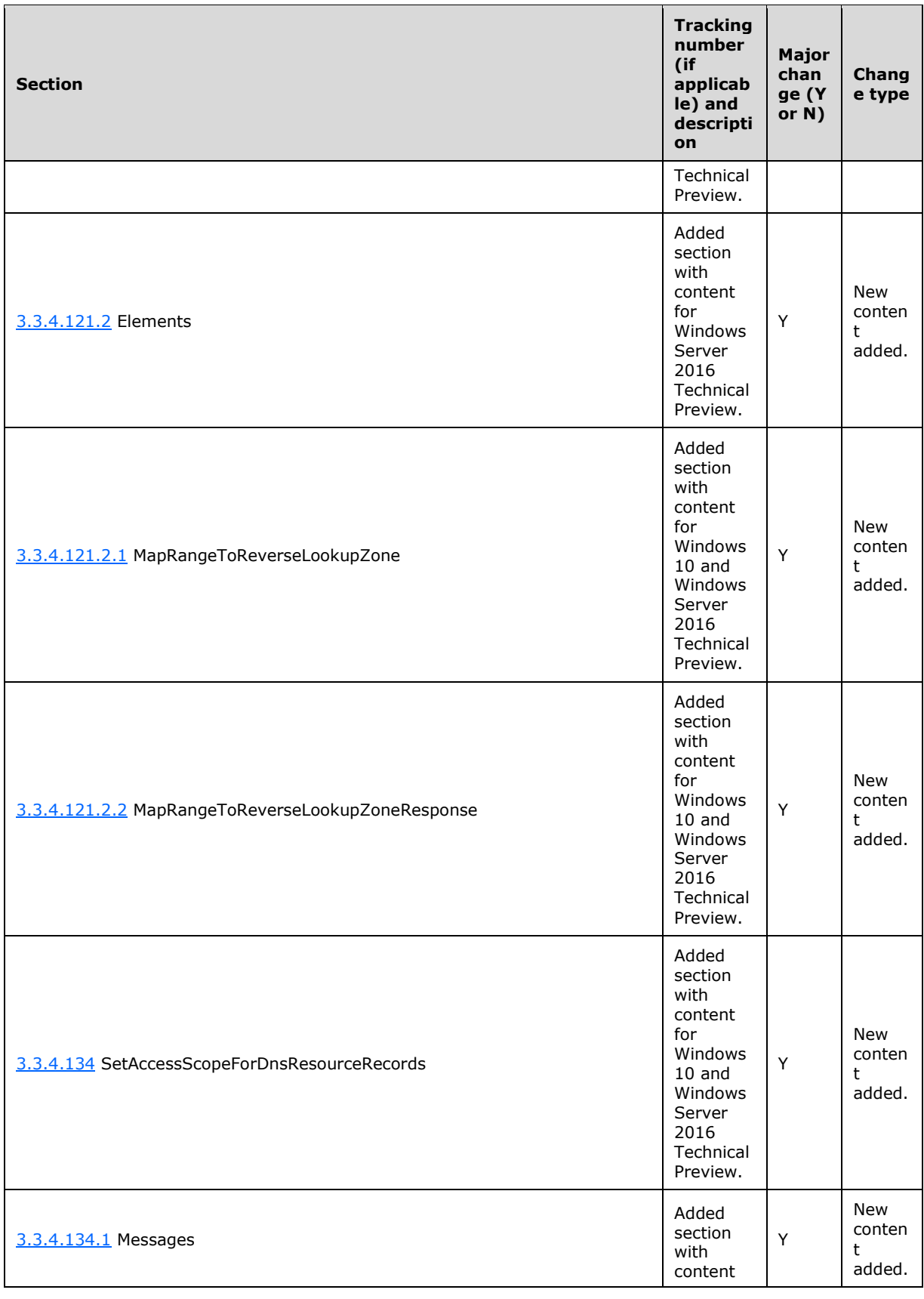

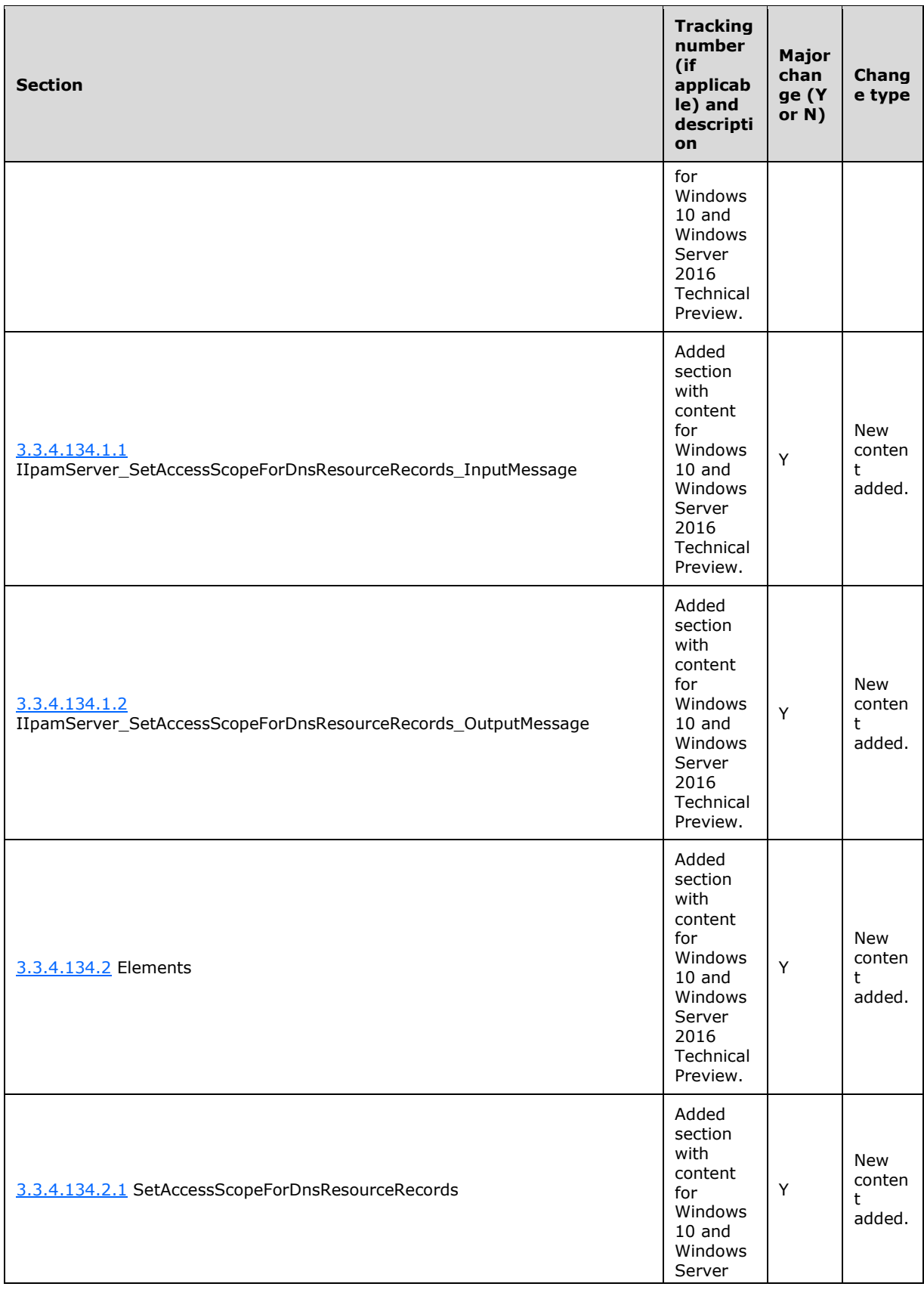

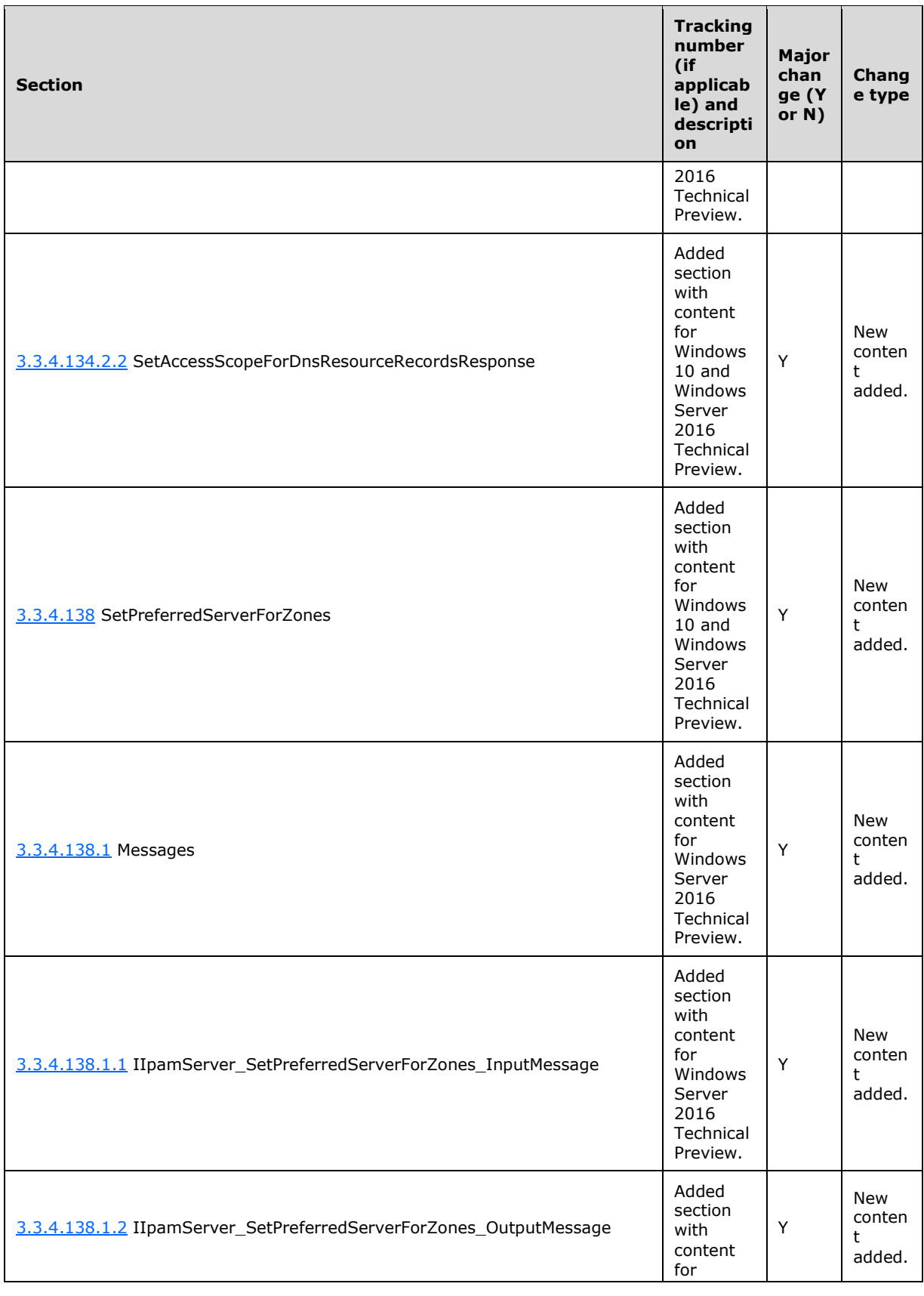

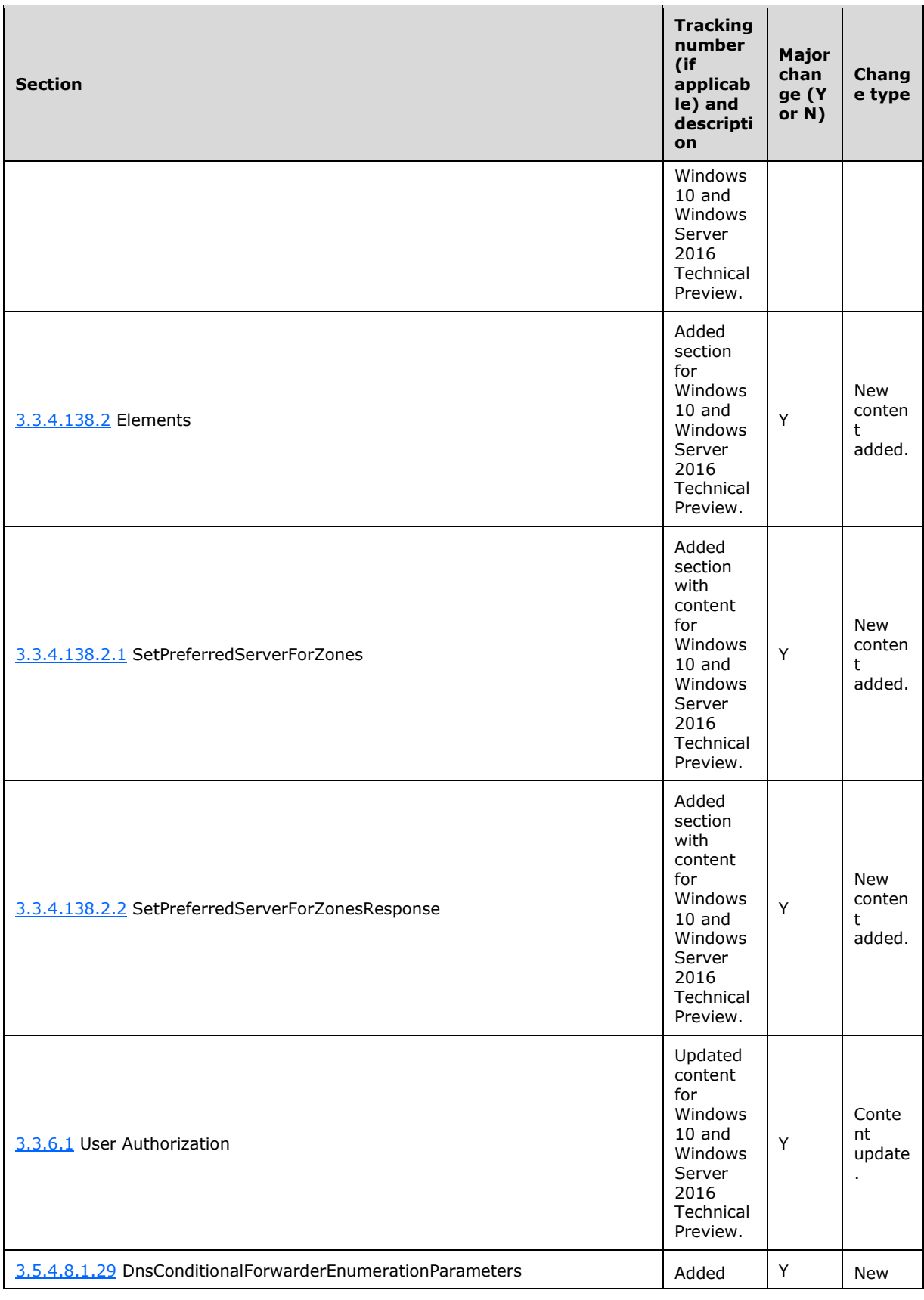

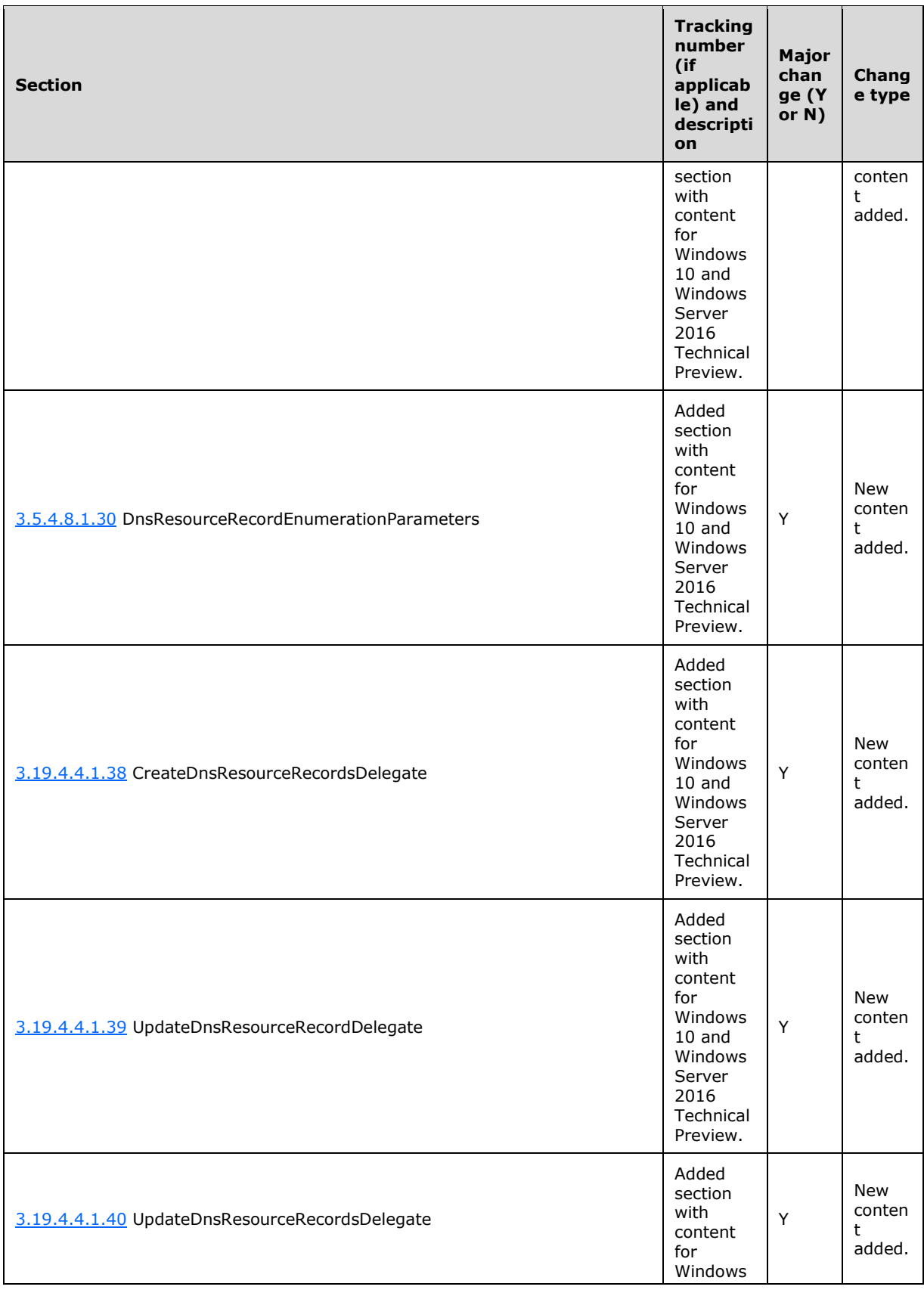

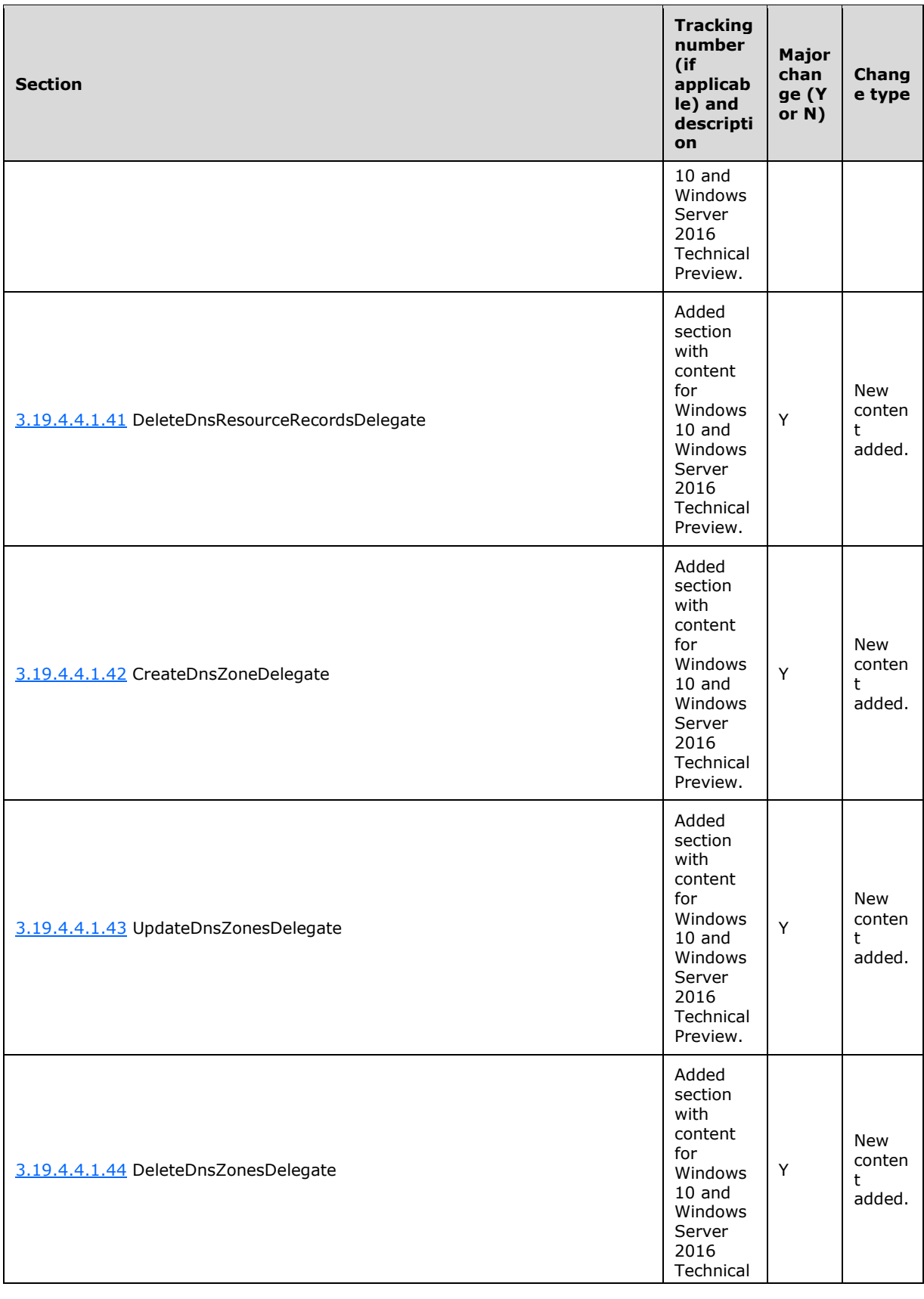

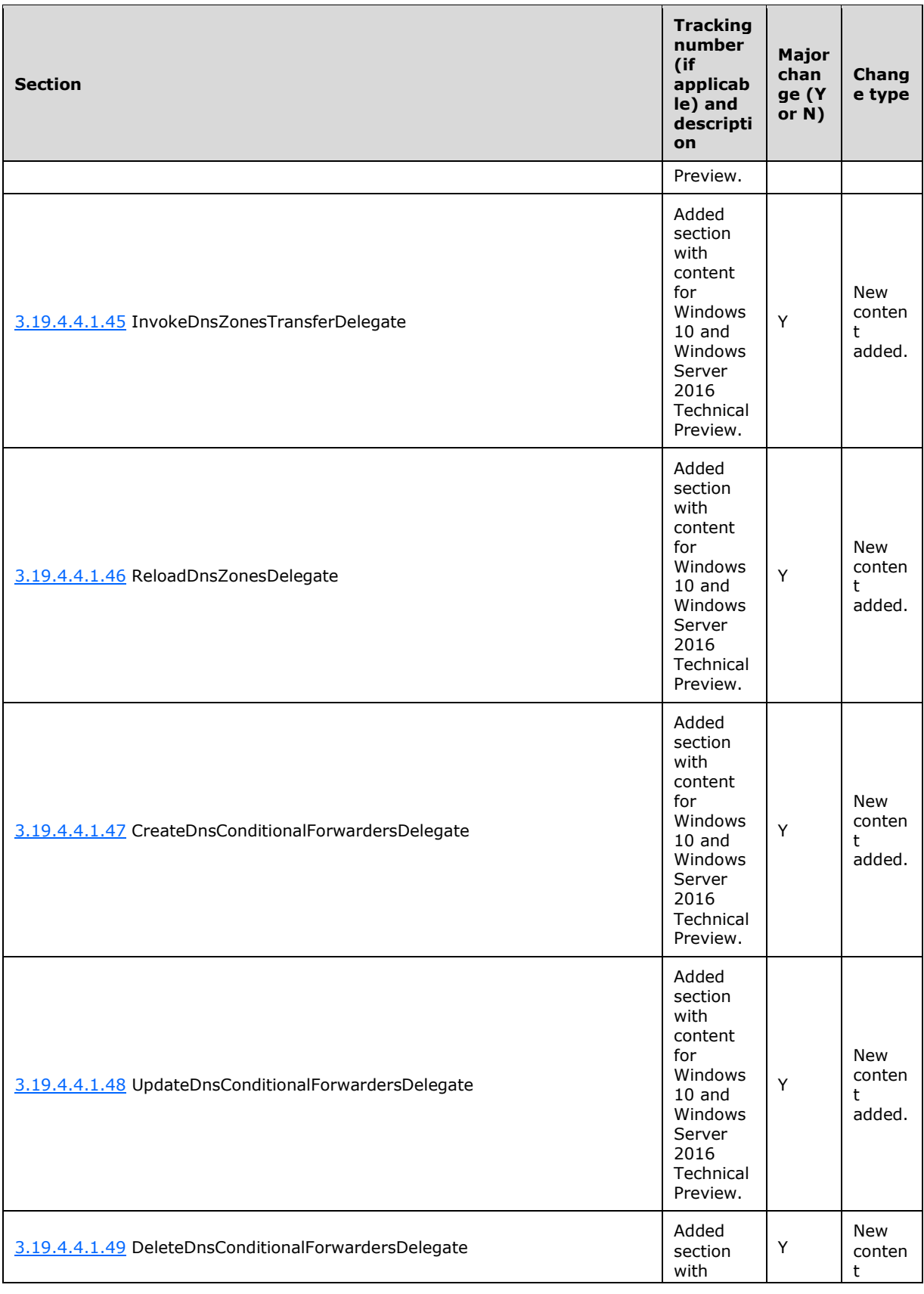

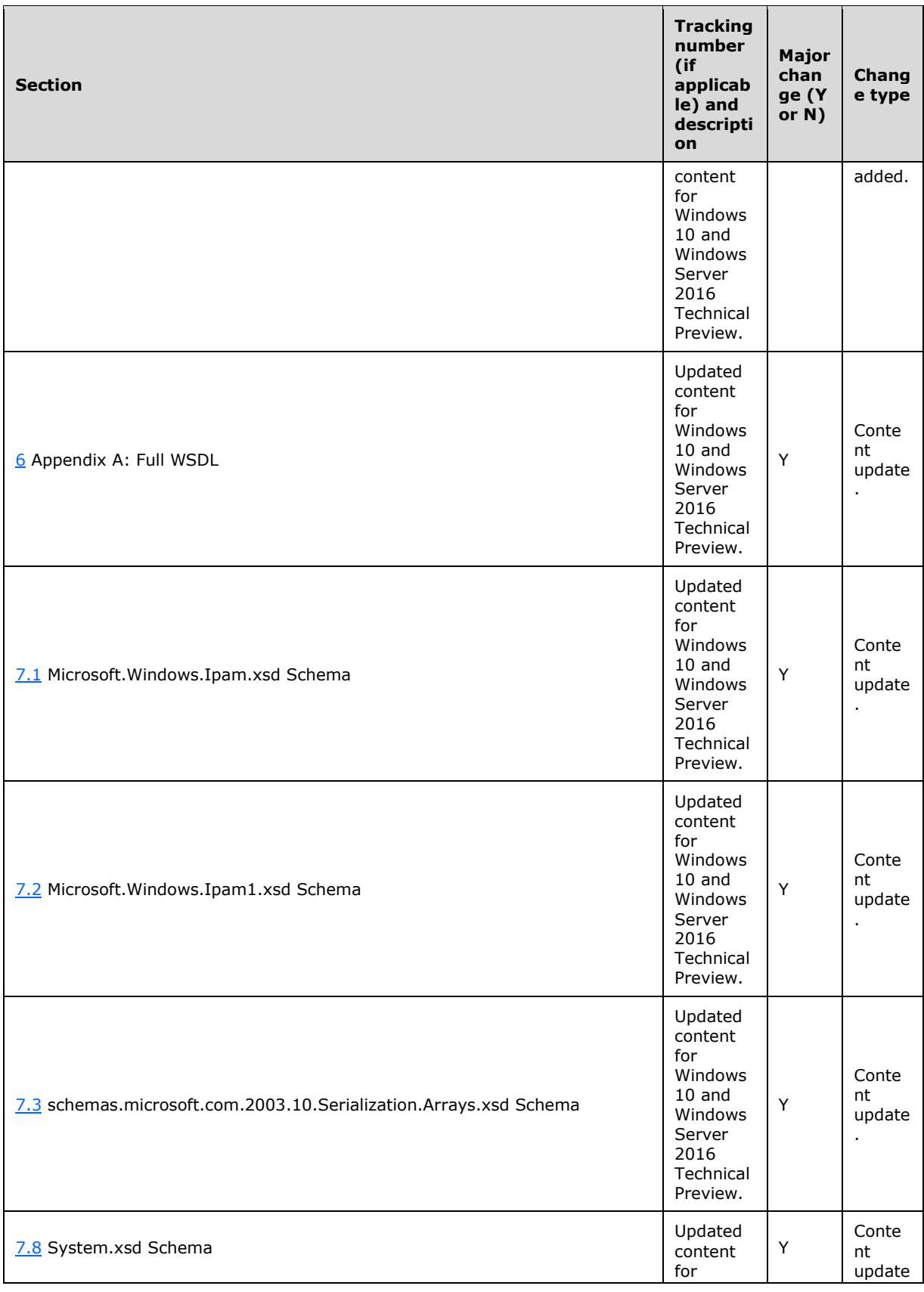

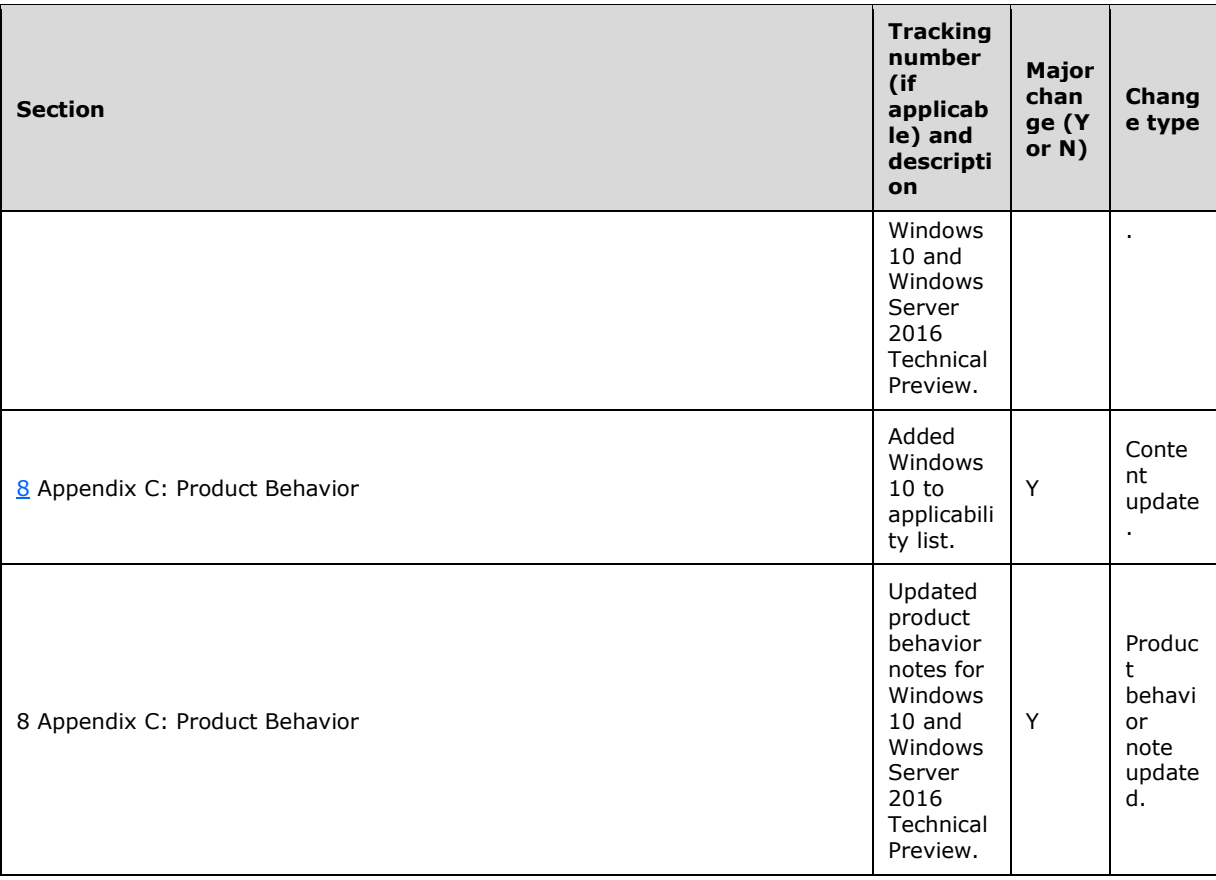
# **10 Index**

## **A**

Abstract data model client [\(section 3.2.1](#page-609-0) 611, [section 3.4.1](#page-910-0) 911, [section 3.6.1](#page-959-0) 960, [section 3.8.1](#page-965-0) 966, [section 3.10.1](#page-973-0) 974, [section](#page-982-0) 3.12.1 983, [section 3.14.1](#page-988-0) 989, [section](#page-998-0)  [3.16.1](#page-998-0) 999, [section 3.18.1](#page-1004-0) 1005, [section 3.20.1](#page-1068-0) 1069, [section 3.22.1](#page-1076-0) 1077) server [\(section 3.1.1](#page-435-0) 437, [section 3.3.1](#page-610-0) 612, [section 3.5.1](#page-912-0) 913, [section 3.7.1](#page-960-0) 961, [section 3.9.1](#page-966-0) 967, <u>section 3.11.1</u> 975, <u>section 3.13.1</u> 984, <u>section</u> [3.15.1](#page-989-0) 990, [section 3.17.1](#page-999-0) 1000, [section 3.19.1](#page-1005-0) 1006, [section 3.21.1](#page-1069-0) 1070) AccessScope [complex type](#page-96-0) 97 [AccessScopeToUserRoleMapping complex type](#page-96-1) 98 [ActiveServerV4LogicalGroup complex type](#page-97-0) 98 [ActiveServerV4LogicalGroupNode complex type](#page-97-1) 98 [ActiveServerV6LogicalGroup complex type](#page-97-2) 99 [ActiveServerV6LogicalGroupNode complex type](#page-98-0) 99 [ADDomainConfigurationStatus simple type](#page-298-0) 299 [AddressAssignment simple type](#page-299-0) 300 [AddressCategory simple type](#page-299-1) 300 [AddressSpace complex type](#page-98-1) 99 [AddressSpaceByFilterEnumerationParameters](#page-99-0)  [complex type](#page-99-0) 100 [AddressSpaceEnumerationParameters complex type](#page-99-1) 101 [AddressType simple type](#page-300-0) 301 [AddScopesToSuperscopeParameters complex type](#page-100-0) 101 [Applicability](#page-58-0) 59 [ApplyDhcpScopeConfigurationparameters complex](#page-100-1)  [type](#page-100-1) 101 [ApplyDhcpServerConfigurationParameters complex](#page-100-2)  [type](#page-100-2) 102 [ArrayOfAccessScopeToUserRoleMapping complex](#page-101-0)  [type](#page-101-0) 102 [ArrayOfAddressSpace complex type](#page-101-1) 102 [ArrayOfCustomField complex type](#page-101-2) 103 [ArrayOfCustomFieldAssociation complex type](#page-102-0) 103 [ArrayOfCustomFieldPartialValue complex type](#page-102-1) 103 [ArrayOfCustomFieldValue complex type](#page-102-2) 103 [ArrayOfDhcpExclusionRange complex type](#page-102-3) 104 [ArrayOfDhcpFailoverOperations complex type](#page-102-4) 104 [ArrayOfDhcpFilter complex type](#page-103-0) 104 [ArrayOfDhcpFindAndReplaceOption complex type](#page-103-1) 104 [ArrayOfDhcpOption complex type](#page-103-2) 104 [ArrayOfDhcpOptionDefinition complex type](#page-103-3) 105 [ArrayOfDhcpPolicyRangeV4 complex type](#page-104-0) 105 [ArrayOfDhcpPolicyV4 complex type](#page-104-1) 105 [ArrayOfDhcpReservation complex type](#page-104-2) 105 [ArrayOfDhcpScope complex type](#page-104-3) 105 [ArrayOfDhcpScopeV4 complex type](#page-104-4) 106 [ArrayOfDhcpServer complex type](#page-105-0) 106 [ArrayOfDhcpServerV4 complex type](#page-105-1) 106 [ArrayOfDhcpSuperscopeV4 complex type](#page-105-2) 106 [ArrayOfDhcpUserClass complex type](#page-105-3) 107 [ArrayOfDhcpVendorClass complex type](#page-105-4) 107 [ArrayOfDiscoveryConfig complex](#page-106-0) type 107

[ArrayOfDnsConditionalForwarder complex type](#page-106-1) 107 [ArrayOfDnsResourceRecord complex type](#page-106-2) 108 [ArrayOfDnsReverseLookupZone complex type](#page-106-3) 108 [ArrayOfDnsZone complex type](#page-107-0) 108 [ArrayOfEntityStatus complex type](#page-107-1) 108 [ArrayOfGatewayAddress complex type](#page-107-2) 109 [ArrayOfIpamAdminOperation complex type](#page-107-3) 109 [ArrayOfIpamForest complex type](#page-108-0) 109 [ArrayOfIpamGpoError complex type](#page-108-1) 109 [ArrayOfIpamGpoErrorInfo complex type](#page-108-2) 109 [ArrayOfIpamIPAddress complex type](#page-108-3) 110 [ArrayOfIpamObject complex type](#page-109-0) 110 [ArrayOfIpamUpgradeValidationRuleStatus complex](#page-109-1)  [type](#page-109-1) 110 [ArrayOfIPBlock complex type](#page-109-2) 110 [ArrayOfIPRange complex type](#page-109-3) 111 [ArrayOfIPSubnet complex type](#page-109-4) 111 [ArrayOfIPUtilization complex type](#page-110-0) 111 [ArrayOfLogicalGroupField complex type](#page-110-1) 111 [ArrayOfLogicalGroupNode complex type](#page-110-2) 111 [ArrayOfPolicyOperations complex type](#page-111-0) 112 [ArrayOfReservationOperations complex type](#page-111-1) 112 [ArrayOfServerInfo complex type](#page-111-2) 112 [ArrayOfServerRole complex type](#page-111-3) 113 [ArrayOfSuperscopeOperations complex type](#page-111-4) 113 [ArrayOfTaskInfo complex type](#page-112-0) 113 [Attribute groups](#page-434-0) 435 [Attributes](#page-434-1) 435 [AuditPurgeSettings complex type](#page-112-1) 113

## **B**

[BaseDnsServerZone complex type](#page-112-2) 114 [BaseDnsZone complex type](#page-114-0) 115 [BaseIpamObject complex type](#page-115-0) 116 [BuiltInCustomField simple type](#page-300-1) 301 [BuiltInLogicalGroup simple type](#page-302-0) 303

## **C**

[Capability negotiation](#page-58-1) 59 [Change tracking](#page-1317-0) 1318 [ChangeDatabaseSettingsNotAllowedForDBTypesIpam](#page-115-1) [ExceptionData complex type](#page-115-1) 117 Client abstract data model [\(section 3.2.1](#page-609-0) 611, section [3.4.1](#page-910-0) 911, [section 3.6.1](#page-959-0) 960, [section 3.8.1](#page-965-0) 966, [section 3.10.1](#page-973-0) 974, [section 3.12.1](#page-982-0) 983, section [3.14.1](#page-988-0) 989, [section 3.16.1](#page-998-0) 999, [section 3.18.1](#page-1004-0) 1005, [section 3.20.1](#page-1068-0) 1069, [section 3.22.1](#page-1076-0) 1077) initialization [\(section 3.2.3](#page-609-1) 611, [section 3.4.3](#page-911-0) 912, [section 3.6.3](#page-960-1) 961, [section 3.8.3](#page-965-1) 966, [section 3.10.3](#page-973-1) 974, [section 3.12.3](#page-983-1) 984, [section 3.14.3](#page-988-1) 989, section [3.16.3](#page-998-1) 999, [section 3.18.3](#page-1004-1) 1005, [section 3.20.3](#page-1069-1) 1070, [section 3.22.3](#page-1076-1) 1077) local events [\(section 3.2.6](#page-610-1) 611[, section 3.4.6](#page-911-1) 912, [section 3.6.6](#page-960-2) 961, [section 3.8.6](#page-965-2) 966, [section 3.10.6](#page-974-1) 975, [section 3.12.6](#page-983-2) 984, [section 3.14.6](#page-988-2) 989, [section](#page-999-1) 

[3.16.6](#page-999-1) 1000, [section 3.18.6](#page-1004-2) 1005, [section 3.20.6](#page-1069-2) 1070, [section 3.22.6](#page-1077-0) 1078) message processing [\(section 3.4.4](#page-911-2) 912, [section](#page-965-3)  [3.8.4](#page-965-3) 966, [section 3.10.4](#page-973-2) 974, [section 3.14.4](#page-988-3) 989, [section 3.18.4](#page-1004-3) 1005, [section 3.20.4](#page-1069-3) 1070, [section](#page-1076-2)  [3.22.4](#page-1076-2) 1077) sequencing rules [\(section 3.4.4](#page-911-2) 912, [section 3.8.4](#page-965-3) 966, [section 3.10.4](#page-973-2) 974, [section 3.14.4](#page-988-3) 989, section [3.18.4](#page-1004-3) 1005, [section 3.20.4](#page-1069-3) 1070, [section 3.22.4](#page-1076-2) 1077) timer events [\(section 3.2.5](#page-610-2) 611[, section 3.4.5](#page-911-3) 912, [section 3.6.5](#page-960-3) 961, [section 3.8.5](#page-965-4) 966, [section 3.10.5](#page-973-3) 974, [section 3.12.5](#page-983-3) 984, [section 3.14.5](#page-988-4) 989, [section](#page-999-2)  [3.16.5](#page-999-2) 1000, [section 3.18.5](#page-1004-4) 1005, [section 3.20.5](#page-1069-4) 1070, [section 3.22.5](#page-1076-3) 1077) timers [\(section 3.2.2](#page-609-2) 611, [section 3.4.2](#page-910-1) 911, [section 3.6.2](#page-960-4) 961, [section 3.8.2](#page-965-5) 966, [section 3.10.2](#page-973-4) 974, [section 3.12.2](#page-982-1) 983, [section 3.14.2](#page-988-5) 989, section [3.16.2](#page-998-2) 999, [section 3.18.2](#page-1004-5) 1005, [section 3.20.2](#page-1068-1) 1069, [section 3.22.2](#page-1076-4) 1077) [CollectionOperations simple type](#page-302-1) 303 [Common data structures](#page-434-2) 436 [CommonProperties simple type](#page-303-0) 304 [Complex types](#page-61-0) 62 [AccessScope](#page-96-0) 97 [AccessScopeToUserRoleMapping](#page-96-1) 98 [ActiveServerV4LogicalGroup](#page-97-0) 98 [ActiveServerV4LogicalGroupNode](#page-97-1) 98 [ActiveServerV6LogicalGroup](#page-97-2) 99 [ActiveServerV6LogicalGroupNode](#page-98-0) 99 [AddressSpace](#page-98-1) 99 [AddressSpaceByFilterEnumerationParameters](#page-99-0) 100 [AddressSpaceEnumerationParameters](#page-99-1) 101 [AddScopesToSuperscopeParameters](#page-100-0) 101 [ApplyDhcpScopeConfigurationparameters](#page-100-1) 101 [ApplyDhcpServerConfigurationParameters](#page-100-2) 102 [ArrayOfAccessScopeToUserRoleMapping](#page-101-0) 102 [ArrayOfAddressSpace](#page-101-1) 102 [ArrayOfCustomField](#page-101-2) 103 [ArrayOfCustomFieldAssociation](#page-102-0) 103 [ArrayOfCustomFieldPartialValue](#page-102-1) 103 [ArrayOfCustomFieldValue](#page-102-2) 103 [ArrayOfDhcpExclusionRange](#page-102-3) 104 [ArrayOfDhcpFailoverOperations](#page-102-4) 104 [ArrayOfDhcpFilter](#page-103-0) 104 [ArrayOfDhcpFindAndReplaceOption](#page-103-1) 104 [ArrayOfDhcpOption](#page-103-2) 104 [ArrayOfDhcpOptionDefinition](#page-103-3) 105 [ArrayOfDhcpPolicyRangeV4](#page-104-0) 105 [ArrayOfDhcpPolicyV4](#page-104-1) 105 [ArrayOfDhcpReservation](#page-104-2) 105 [ArrayOfDhcpScope](#page-104-3) 105 [ArrayOfDhcpScopeV4](#page-104-4) 106 [ArrayOfDhcpServer](#page-105-0) 106 [ArrayOfDhcpServerV4](#page-105-1) 106 [ArrayOfDhcpSuperscopeV4](#page-105-2) 106 [ArrayOfDhcpUserClass](#page-105-3) 107 [ArrayOfDhcpVendorClass](#page-105-4) 107 [ArrayOfDiscoveryConfig](#page-106-0) 107 [ArrayOfDnsConditionalForwarder](#page-106-1) 107 [ArrayOfDnsResourceRecord](#page-106-2) 108 [ArrayOfDnsReverseLookupZone](#page-106-3) 108 [ArrayOfDnsZone](#page-107-0) 108 [ArrayOfEntityStatus](#page-107-1) 108 [ArrayOfGatewayAddress](#page-107-2) 109

 [ArrayOfIpamAdminOperation](#page-107-3) 109 [ArrayOfIpamForest](#page-108-0) 109 [ArrayOfIpamGpoError](#page-108-1) 109 [ArrayOfIpamGpoErrorInfo](#page-108-2) 109 [ArrayOfIpamIPAddress](#page-108-3) 110 [ArrayOfIpamObject](#page-109-0) 110 [ArrayOfIpamUpgradeValidationRuleStatus](#page-109-1) 110 [ArrayOfIPBlock](#page-109-2) 110 [ArrayOfIPRange](#page-109-3) 111 [ArrayOfIPSubnet](#page-109-4) 111 [ArrayOfIPUtilization](#page-110-0) 111 [ArrayOfLogicalGroupField](#page-110-1) 111 [ArrayOfLogicalGroupNode](#page-110-2) 111 [ArrayOfPolicyOperations](#page-111-0) 112 [ArrayOfReservationOperations](#page-111-1) 112 [ArrayOfServerInfo](#page-111-2) 112 [ArrayOfServerRole](#page-111-3) 113 [ArrayOfSuperscopeOperations](#page-111-4) 113 [ArrayOfTaskInfo](#page-112-0) 113 [AuditPurgeSettings](#page-112-1) 113 [BaseDnsServerZone](#page-112-2) 114 [BaseDnsZone](#page-114-0) 115 [BaseIpamObject](#page-115-0) 116

[ChangeDatabaseSettingsNotAllowedForDBTypesIpam](#page-115-1) [ExceptionData](#page-115-1) 117 [ConfigurationAuditEnumerationParameters](#page-116-0) 117 [ConfigurationAuditRecord](#page-118-0) 120 [ConflictingIPAddressFailureIpamExceptionData](#page-119-0) 121 [ConflictingIPBlockFailureIpamExceptionData](#page-120-0) 121 [ConflictingIPRangeFailureIpamExceptionData](#page-120-1) 122 [CreateDhcpFiltersParameters](#page-121-0) 122 [CreateDhcpReservationParameters](#page-121-1) 123 [CreateDhcpScopeParameters](#page-122-0) 123 [CreateDhcpScopePolicyParameters](#page-122-1) 123 [CreateDhcpServerPolicyParameters](#page-122-2) 124 [CreateDnsResourceRecordsParameters](#page-123-0) 124 [CreateDnsZoneParameters](#page-123-1) 125 [CreateIpamIPAddressParameters](#page-124-0) 125 [CustomerAddressSpace](#page-124-1) 126 [CustomField](#page-125-0) 126 [CustomFieldAssociation](#page-125-1) 127 [CustomFieldAssociationEnumerationParameters](#page-126-0) 127 [CustomFieldEnumerationParameters](#page-126-1) 127 [CustomFieldPartialValue](#page-126-2) 128 [CustomFieldValue](#page-127-0) 128 [DatabaseLocaleMismatchIpamExceptionData](#page-127-1) 129 [DatabaseSchemaVersionMismatchIpamExceptionDat](#page-128-0) [a](#page-128-0) 129 [DatabaseServerEditionNotSupportedIpamExceptionD](#page-128-1) [ata](#page-128-1) 130

[DatabaseServerVersionNotSupportedIpamExceptionD](#page-129-0) [ata](#page-129-0) 130 [DeleteDhcpFiltersParameters](#page-129-1) 130 [DeleteDhcpReservationCollectionParameters](#page-129-2) 131 [DeleteDhcpReservationParameters](#page-130-0) 131 [DeleteDhcpScopeParameters](#page-130-1) 132 [DeleteDnsResourceRecordsParameters](#page-131-0) 132 [DeleteDnsZonesParameters](#page-131-1) 133 [DeletePolicyParameters](#page-132-0) 133 [DeleteSuperscopesParameters](#page-132-1) 133

 [DhcpEffectiveScopePoliciesEnumerationParameters](#page-132-2) 134

[DhcpEffectiveServerPoliciesEnumerationParameters](#page-133-0) 134 [DhcpExclusionRange](#page-133-1) 134 [DhcpExclusionRangeCollection](#page-134-0) 135 [DhcpExclusionRangeV4](#page-134-1) 135 [DhcpExclusionRangeV6](#page-134-2) 136 [DhcpFailover](#page-135-0) 136 [DhcpFailoverAllEnumerationParameters](#page-136-0) 137 [DhcpFailoverByServerIdsEnumerationParameters](#page-136-1) 137 [DhcpFailoverDeleteParameters](#page-137-0) 138 [DhcpFailoverEnumerationParameters](#page-137-1) 138 [DhcpFailoverParameters](#page-137-2) 139 [DhcpFailoverRemoveScopesParameters](#page-138-0) 139 [DhcpFailoverScopesEnumerationParameters](#page-138-1) 139 [DhcpFailoverWithScopesParameters](#page-138-2) 140 [DhcpFilter](#page-139-0) 140 [DhcpFilterAllEnumerationParameters](#page-139-1) 141 [DhcpFilterByServerIdsEnumerationParameters](#page-140-0) 141 [DhcpFindAndReplaceOption](#page-140-1) 141 [DhcpFindAndReplaceOptionV4](#page-140-2) 142 [DhcpFindAndReplaceOptionV6](#page-141-0) 142 [DhcpMsmOverallCompletionStatus](#page-141-1) 142 [DhcpOption](#page-141-2) 143 [DhcpOptionCollection](#page-142-0) 143 [DhcpOptionDefinition](#page-143-0) 144 [DhcpOptionDefinitionCollection](#page-143-1) 144 [DhcpOptionDefinitionV4](#page-144-0) 145 [DhcpOptionDefinitionV6](#page-144-1) 145 [DhcpOptionV4](#page-144-2) 146 [DhcpOptionV6](#page-145-0) 146 [DhcpPoliciesByDhcpServerIdListEnumerationParamet](#page-145-1) [ers](#page-145-1) 146 [DhcpPoliciesEnumerationParameters](#page-145-2) 147 [DhcpPolicyConditionV4](#page-146-0) 147 [DhcpPolicyRangeV4](#page-146-1) 148 [DhcpPolicyV4](#page-147-0) 148 [DhcpReservation](#page-148-0) 150

 [DhcpReservationDataFormatter](#page-149-0) 151 [DhcpReservationForIpBlockEnumerationParameters](#page-150-0) 151 [DhcpReservationTemplateConfiguration](#page-150-1) 151

 [DhcpReservationV4](#page-151-0) 152 [DhcpReservationV4TemplateConfiguration](#page-152-0) 153 [DhcpReservationV6](#page-152-1) 153 [DhcpReservationV6TemplateConfiguration](#page-152-2) 154 [DhcpScope](#page-153-0) 154 [DhcpScopeAllEnumerationParameters](#page-154-0) 155

[DhcpScopeAssociatedWithVendorClassesEnumeration](#page-155-0) [Parameters](#page-155-0) 156 [DhcpScopeForIpBlockEnumerationParameters](#page-155-1) 156 [DhcpScopeObjectSpecificEnumerationParameters](#page-155-2)

157

[DhcpScopePoliciesWithoutRangesEnumerationParam](#page-156-0) [eters](#page-156-0) 157

[DhcpScopesByDhcpServerIdListEnumerationParamet](#page-156-1) [ers](#page-156-1) 157

 [DhcpScopeTemplateConfiguration](#page-157-0) 158 [DhcpScopeUnmappedEnumerationParameters](#page-157-1) 158 [DhcpScopeV4](#page-158-0) 159 [DhcpScopeV4TemplateConfiguration](#page-159-0) 160 [DhcpScopeV6](#page-160-0) 161 [DhcpScopeV6TemplateConfiguration](#page-160-1) 162 [DhcpServer](#page-161-0) 162 [DhcpServerAllEnumerationParameters](#page-162-0) 164 [DhcpServerByServerInfoIdsEnumerationParameters](#page-163-0) 164 [DhcpServerTemplateConfiguration](#page-163-1) 164 [DhcpServerV4](#page-165-0) 166 [DhcpServerV4TemplateConfiguration](#page-165-1) 166 [DhcpServerV6](#page-166-0) 167 [DhcpServerV6TemplateConfiguration](#page-166-1) 168 [DhcpSuperscopeByDhcpServerIdListEnumerationPara](#page-167-0) [meters](#page-167-0) 168 [DhcpSuperscopeEnumerationParameters](#page-167-1) 168 [DhcpSuperscopeV4](#page-167-2) 169 [DhcpUserClass](#page-168-0) 169 [DhcpUserClassCollection](#page-169-0) 170 [DhcpUserClassV4](#page-169-1) 170 [DhcpUserClassV6](#page-169-2) 171 [DhcpVendorClass](#page-170-0)<sub>171</sub> [DhcpVendorClassCollection](#page-170-1) 171 [DhcpVendorClassV4](#page-171-0) 172 [DhcpVendorClassV6](#page-171-1) 172 [DiscoveryConfig](#page-171-2) 172 [DiscoverySubnetEnumerationParameters](#page-172-0) 173 [DnsConditionalForwarder](#page-173-0) 174 [DnsConditionalForwarderEnumerationParameters](#page-174-0) 175 [DnsConditionalForwarderFormatter](#page-174-1) 175 [DnsConditionalForwarderParameters](#page-175-0) 176 [DnsResourceRecord](#page-175-1) 176 [DnsResourceRecordAsmFormatter](#page-176-0) 177 [DnsResourceRecordData](#page-177-0) 178 [DnsResourceRecordDataA](#page-177-1) 178 [DnsResourceRecordDataAaaa](#page-177-2) 179 [DnsResourceRecordDataAfsdb](#page-178-0) 179 [DnsResourceRecordDataAtma](#page-178-1) 180 [DnsResourceRecordDataCname](#page-179-0) 180 [DnsResourceRecordDataDhcid](#page-179-1) 180 [DnsResourceRecordDataDname](#page-180-0) 181 [DnsResourceRecordDataHinfo](#page-180-1) 181 [DnsResourceRecordDataIsdn](#page-180-2) 182 [DnsResourceRecordDataMx](#page-181-0) 182 [DnsResourceRecordDataNs](#page-181-1) 183 [DnsResourceRecordDataPtr](#page-182-0) 183 [DnsResourceRecordDataRp](#page-182-1) 183 [DnsResourceRecordDataRt](#page-183-0) 184 [DnsResourceRecordDataSoa](#page-183-1) 184 [DnsResourceRecordDataSrv](#page-184-0) 185 [DnsResourceRecordDataTxt](#page-184-1) 186 [DnsResourceRecordDataWins](#page-185-0) 186 [DnsResourceRecordDataWinsr](#page-185-1) 187 [DnsResourceRecordDataWks](#page-186-0) 187 [DnsResourceRecordDataX25](#page-187-0) 188 [DnsResourceRecordEnumerationParameters](#page-187-1) 188 [DnsResourceRecordFormatter](#page-187-2) 188

[DnsResourceRecordIsAlreadyMappedIpamExceptionD](#page-188-0) [ata](#page-188-0) 189

 [DnsReverseLookupZone](#page-189-0) 190 [DnsReverseLookupZoneEnumerationParameters](#page-189-1) 190 [DnsServer](#page-189-2) 191 [DnsServerByServerInfoIdsEnumerationParameters](#page-190-0) 191 [DnsServerEnumerationParameters](#page-190-1) 192 [DnsServerReverseZone](#page-191-0) 192 [DnsServerReverseZoneEnumerationParameters](#page-191-1) 192 [DnsServerZone](#page-192-0) 193 [DnsServerZoneEnumerationParameters](#page-192-1) 193 [DnsSetPreferredServerInvalidZoneTypeExceptionDat](#page-192-2) [a](#page-192-2) 194 [DnsZone](#page-193-0) 194 [DnsZoneEnumerationParameters](#page-193-1) 195 [DnsZoneEvent](#page-194-0) 195 [DnsZoneEventEnumerationParameters](#page-194-1) 196 [DnsZoneFormatter](#page-195-0) 196 [DnsZonesTransferParameters](#page-195-1) 196 [EntityStatus](#page-196-0) 197 [EntityStatusCollection](#page-196-1) 197 [EntityStatusForDnsResourceRecord](#page-197-0) 198 [EnumerationParametersBase](#page-197-1) 198 [ExclusionRangeDataFormatter](#page-197-2) 199 [FailoverDataFormatter](#page-198-0) 199 [FilterDataFormatter](#page-198-1) 200 [GatewayAddress](#page-199-0) 200 [InvalidDBConfigDatabaseTypeNotValidIpamException](#page-199-1) [Data](#page-199-1) 200 [InvalidSQLDBConfigAuthNotSupportedIpamException](#page-199-2) [Data](#page-199-2) 201 [InvalidSQLDBConfigInvalidPortIpamExceptionData](#page-200-0) 201 [InvalidWIDDBConfigAuthNotSupportedIpamExceptio](#page-200-1) [nData](#page-200-1) 201 [InvalidWIDDBConfigDirectoryDoesNotExistIpamExce](#page-200-2) [ptionData](#page-200-2) 202 [InvalidWIDDBConfigInvalidCredentialIpamException](#page-201-0) [Data](#page-201-0) 202 [InvalidWIDDBConfigNameMustBeIPAMIpamException](#page-201-1) [Data](#page-201-1) 202 [InvalidWIDDBConfigPortNotAllowedIpamExceptionDa](#page-201-2) [ta](#page-201-2) 203 [InvalidWIDDBConfigServerNotAllowedIpamException](#page-202-0) [Data](#page-202-0) 203 [ipam1:ArrayOfOperationGroup](#page-202-1) 203 [ipam1:DhcpReservationAllEnumerationParameters](#page-202-2) 204 [ipam1:DhcpReservationScopeBasedEnumerationPara](#page-203-0) [meters](#page-203-0) 204 [ipam1:IIpamRemotingModule](#page-203-1) 204 [ipam1:IpamException](#page-203-2) 205 [IpamAddressObject](#page-204-0) 205 [IpamAdminOperation](#page-204-1) 205

 [IpamCredential](#page-205-0) 206 [IpamDatabaseConfiguration](#page-205-1) 206 [IpamExceptionData](#page-206-0) 207 [IpamForest](#page-206-1) 207 [IpamGenericExceptionData](#page-207-0) 208 [IpamGpoError](#page-207-1) 208 [IpamGpoErrorInfo](#page-207-2) 208 [IpamIPAddress](#page-208-0) 209

[IpamIPAddressAllForLogicalGroupEnumerationParam](#page-212-0) [eters](#page-212-0) 213

[IpamIPAddressAllForLogicalGroupNodeEnumerationP](#page-212-1) [arameters](#page-212-1) 213

[IpamIPAddressByAddressSpaceAndVirtualizationType](#page-213-0) [Parameters](#page-213-0) 214

 [IpamIPAddressByBlockIdEnumerationParameters](#page-213-1) 214

[IpamIPAddressByFilterEnumerationParameters](#page-213-2) 215

[IpamIPAddressByManagedByAndManagedByEntityEn](#page-214-0) [umerationParameters](#page-214-0) 215

 [IpamIPAddressByRangeIdEnumerationParameters](#page-214-1) 215

 [IpamIPAddressBySubnetIdEnumerationParameters](#page-215-0) 216

 [IpamIPAddressByVirtualizationTypeParameters](#page-215-1) 216 [IpamIPAddressDataFormatter](#page-215-2) 217

[IpamIPAddressForUnmappedRangesEnumerationPara](#page-216-0) [meters](#page-216-0) 217

[IpamIPAddressRootAddressesEnumerationParameter](#page-216-1) [s](#page-216-1) 217

[IpamIPAddressUnmappedAddressEnumerationParam](#page-217-0) [eters](#page-217-0) 218

[IpamIPSubnetByFilterEnumerationParameters](#page-217-1) 218

[IpamIPSubnetsByAddressCategoryEnumerationPara](#page-217-2) [meters](#page-217-2) 218

[IpamIPSubnetsByAddressSpaceAndVirtualizationType](#page-218-0) [EnumerationParameters](#page-218-0) 219

 [IpamIPSubnetsByBlockIdEnumerationParameters](#page-218-1) 219

[IpamIPSubnetsByUnmappedEnumerationParameters](#page-218-2) 220

[IpamIPSubnetsByVirtualizationTypeEnumerationPara](#page-219-0) [meters](#page-219-0) 220

[IpamIPSubnetsDirectChildrenByBlockIdEnumerationP](#page-219-1) [arameters](#page-219-1) 220 [IpamIPv4Address](#page-220-0) 221 [IpamIPv4AddressLogicalGroup](#page-220-1) 221 [IpamIPv4AddressLogicalGroupNode](#page-220-2) 221 [IpamIPv6Address](#page-221-0) 222 [IpamIPv6AddressLogicalGroup](#page-221-1) 222 [IpamIPv6AddressLogicalGroupNode](#page-221-2) 222 [IpamNumberOfRowsObject](#page-222-0) 223 [IpamObject](#page-222-1) 223 [IpamOperationWithProgressParameters](#page-222-2) 223

 [IpamProvisioningEnumerationParameters](#page-222-3) 223 [IpamProvisioningSetting](#page-223-0) 224 [IpamSchemaVersion](#page-223-1) 224 [IpamUpgradeValidationRuleInfo](#page-224-0) 225 [IpamUpgradeValidationRuleStatus](#page-224-1) 225 [IpamUpgradeWarningInfo](#page-225-0) 226 [IPAuditEnumerationParameters](#page-225-1) 226 [IPAuditRecord](#page-226-0) 227 [IPBlock](#page-227-0) 228 [IPBlockChildBlockEnumerationParameters](#page-229-0) 230 [IPBlockDataFormatter](#page-229-1) 230 [IPBlockGetAllBlocksEnumerationParameters](#page-230-0) 231 [IPBlockRootEnumerationParameters](#page-230-1) 231 [IPCumulativeUtilization](#page-230-2) 231 [IPRange](#page-231-0) 232 [IPRangeAllForBlockEnumerationParameter](#page-234-0) 235 [IPRangeAllForDhcpServerEnumerationParameters](#page-235-0) 236 [IPRangeAllForLogicalGroupNodeEnumerationParamet](#page-235-1) [ers](#page-235-1) 236 [IPRangeByAddressSpaceAndVirtualizationTypeParam](#page-235-2) [eters](#page-235-2) 236 [IPRangeByFilterEnumerationParameters](#page-236-0) 237 [IPRangeByManagedByAndManagedByEntityEnumerat](#page-236-1) [ionParameters](#page-236-1) 237 [IPRangeByVirtualizationTypeParameters](#page-237-0) 238 [IPRangeDataFormatter](#page-237-1) 238 [IPRangeForBlockEnumerationParameters](#page-238-0) 239 [IPRangeForSubnetEnumerationParameter](#page-238-1) 239 [IPRangeRootEnumerationParameters](#page-239-0) 240 [IPRangeUnmappedEnumerationParameters](#page-239-1) 240 [IPSubnet](#page-239-2) 240 [IPUtilization](#page-240-0) 241 [IPv4Block](#page-241-0) 242

 [IPv4Range](#page-241-1) 242 [IPv4RangeLogicalGroup](#page-242-0) 243 [IPv4RangeLogicalGroupNode](#page-242-1) 243 [IPv4Subnet](#page-242-2) 243 [IPv4SubnetLogicalGroup](#page-242-3) 243 [IPv4SubnetLogicalGroupNode](#page-243-0) 244 [IPv4Utilization](#page-243-1) 244 [IPv6Block](#page-243-2) 244 [IPv6Range](#page-244-0) 245 [IPv6RangeLogicalGroup](#page-244-1) 245 [IPv6RangeLogicalGroupNode](#page-244-2) 245 [IPv6Subnet](#page-245-0) 246 [IPv6SubnetLogicalGroup](#page-245-1) 246 [IPv6SubnetLogicalGroupNode](#page-245-2) 246 [IPv6Utilization](#page-245-3) 246 [LogicalGroup](#page-246-0) 247

[LogicalGroupDataForLogicalGroupNodeEnumerationP](#page-247-0) [arameters](#page-247-0) 248

[LogicalGroupDataForRootAlternateItemsEnumeration](#page-247-1) [Parameters](#page-247-1) 248

[LogicalGroupDataUnmappedItemsEnumerationParam](#page-247-2) [eters](#page-247-2) 248 [LogicalGroupField](#page-248-0) 249 [LogicalGroupNode](#page-248-1) 249

 [LogicalGroupNodeChildrenEnumerationParameters](#page-249-0) 250 [LogicalGroupNodeRootEnumerationParameters](#page-249-1) 250 [LogicalGroupsEnumerationParameters](#page-250-0) 251 [MACAddress](#page-250-1) 251 [MovePolicyProcessingOrderParameters](#page-250-2) 251 [MultiUpdateDnsResourceRecordParameters](#page-251-0) 252 [OptionDefinitionDataFormatter](#page-252-0) 253 [PropertiesCouldNotBeValidatedIpamExceptionData](#page-252-1) 253 [ProviderAddressSpace](#page-252-2) 253 [ReloadDnsZonesParameters](#page-253-0) 254 [RemoveScopesFromSuperscopeParameters](#page-253-1) 254 [RenameSuperscopeParameters](#page-253-2) 254 [ReplicateRelationDataFormatter](#page-254-0) 255 [ReplicateRelationParameters](#page-254-1) 255 [ReplicateScopeParameters](#page-255-0) 256 [ReplicateScopesDataFormatter](#page-255-1) 256 [ReplicateServerDataFormatter](#page-255-2) 256 [ReplicateServerParameters](#page-256-0) 257 [ReservationDataFormatter](#page-256-1) 257 [ReservationOptionDataFormatter](#page-256-2) 257 [ResetConfigSyncStatusDataFormatter](#page-257-0) 258 [ResetConfigSyncStatusParameters](#page-257-1) 258 [ScopeDataFormatter](#page-258-0) 259 [ScopeOptionDataFormatter](#page-258-1) 259 [ScopePolicyDataFormatter](#page-259-0) 260 [ScopePolicyIpRangeDataFormatter](#page-259-1) 260 [ScopePolicyOptionDataFormatter](#page-260-0) 261 serarr: Array Ofany Type 261 [serarr:ArrayOfint](#page-260-2) 261

[serarr:ArrayOfKeyValueOfDnsResourceRecordAsmFor](#page-261-0) [matterIpamException0cupfWA8](#page-261-0) 262

[serarr:ArrayOfKeyValueOfDnsResourceRecordFormat](#page-261-1) [terIpamException0cupfWA8](#page-261-1) 262

[serarr:ArrayOfKeyValueOfDnsReverseLookupZoneFilt](#page-262-0) [erCriteriaanyType2zwQHvQz](#page-262-0) 263

[serarr:ArrayOfKeyValueOfDnsZoneFilterCriteriaanyTy](#page-262-1) [pe2zwQHvQz](#page-262-1) 263 [serarr:ArrayOfKeyValueOfintanyType](#page-263-0) 264

[serarr:ArrayOfKeyValueOfIPBlockDataFormatterIpam](#page-263-1) [Exception0cupfWA8](#page-263-1) 264

[serarr:ArrayOfKeyValueOfIPRangeDataFormatterIpa](#page-263-2) [mException0cupfWA8](#page-263-2) 264

[serarr:ArrayOfKeyValueOflongDhcpScopem1ahUJFx](#page-264-0) 265

[serarr:ArrayOfKeyValueOflongIpamExceptionmhTjmZ](#page-264-1) [B3](#page-264-1) 265

[serarr:ArrayOfKeyValueOfOperationGroupArrayOfOp](#page-265-0) [erationGroupxXhs3\\_PxJ](#page-265-0) 266

[serarr:ArrayOfKeyValueOfServerInfoGetServerFiltera](#page-265-1) [nyType2zwQHvQz](#page-265-1) 266

[serarr:ArrayOfKeyValueOfTupleOflongDnsResourceRe](#page-266-0) [cordTypem1ahUJFxIpamExceptionVfr71\\_PXs](#page-266-0) 267

*[MS-IPAMM2] - v20150630 IP Address Management (IPAM) Management Protocol Version 2 Copyright © 2015 Microsoft Corporation Release: June 30, 2015*

*1373 / 1393*

 [serarr:ArrayOflong](#page-266-1) 267 serarr: Array Ofstring 267 [serarr:ArrayOfunsignedByte](#page-267-0) 268 [serarr:ArrayOfunsignedShort](#page-267-1) 268 [ServerDataFormatter](#page-267-2) 268 [ServerInfo](#page-267-3) 268 [ServerInfoEnumerationParameters](#page-269-0) 270 [ServerOptionDataFormatter](#page-269-1) 270 [ServerPolicyDataFormatter](#page-270-0) 271 [ServerPolicyOptionDataFormatter](#page-270-1) 271 [ServerRole](#page-271-0) 272 [ServerRoleDc](#page-272-0) 273 [ServerRoleDhcp](#page-272-1) 273 [ServerRoleDhcp.Version](#page-272-2) 273 [ServerRoleDns](#page-273-0) 274 [ServerRoleNps](#page-273-1) 274 [SetDhcpReservationCollectionParameters](#page-273-2) 274 [SetDhcpReservationParameters](#page-273-3) 274 [SetSuperscopeActivationStatusParameters](#page-274-0) 275

[SubnetLogicalGroupNodeRootEnumerationParameter](#page-274-1) [s](#page-274-1) 275

 [SubTaskInstance](#page-275-0) 276 [SuperscopeV4DataFormatter](#page-275-1) 276

[sys:ArrayOfTupleOfBaseDnsServerZonelong2zwQHv](#page-276-0) [Qz](#page-276-0) 277

[sys:ArrayOfTupleOfCustomFieldValueCustomFieldVal](#page-276-1) [uenTEz2bI\\_S](#page-276-1) 277

[sys:ArrayOfTupleOfDhcpVendorClassArrayOfDhcpOpt](#page-277-0) [ionDefinitionDhcpServerKSQw48VL](#page-277-0) 278

[sys:ArrayOfTupleOfGetAddressSpaceFilteranyType2z](#page-277-1) [wQHvQz](#page-277-1) 278

[sys:ArrayOfTupleOfGetIpamIPAddressFilteranyType2](#page-277-2) [zwQHvQz](#page-277-2) 278

[sys:ArrayOfTupleOfGetIPRangeFilteranyType2zwQHv](#page-278-0) [Qz](#page-278-0) 279

[sys:ArrayOfTupleOfGetIPSubnetFilteranyType2zwQH](#page-278-1) [vQz](#page-278-1) 279

[sys:ArrayOfTupleOflongDnsResourceRecordTypem1a](#page-278-2) **[hUJFx](#page-278-2) 279** 

 [sys:ArrayOfTupleOflongstringstring](#page-279-0) 280 [sys:ArrayOfTupleOfstringstring](#page-279-1) 280

[sys:Exception](#page-279-2) 280

[sys:TupleOfBaseDnsServerZonelong2zwQHvQz](#page-279-3)

280

[sys:TupleOfCustomFieldValueCustomFieldValuenTEz2](#page-280-0) [bI\\_S](#page-280-0) 281

[sys:TupleOfDhcpVendorClassArrayOfDhcpOptionDefi](#page-280-1) [nitionDhcpServerKSQw48VL](#page-280-1) 281

[sys:TupleOfGetAddressSpaceFilteranyType2zwQHvQz](#page-281-0) 282

[sys:TupleOfGetIpamIPAddressFilteranyType2zwQHv](#page-281-1) [Qz](#page-281-1) 282

 [sys:TupleOfGetIPRangeFilteranyType2zwQHvQz](#page-282-0) 283 [sys:TupleOfGetIPSubnetFilteranyType2zwQHvQz](#page-282-1) 283 [sys:TupleOflongDnsResourceRecordTypem1ahUJFx](#page-283-0) 284 [sys:TupleOflongstringstring](#page-283-1) 284 [sys:TupleOfstringstring](#page-284-0) 285 [sys:Version](#page-284-1) 285

[sysgen:ArrayOfKeyValuePairOfCollectionOperationsD](#page-285-0) [hcpExclusionRangenTEz2bI\\_S](#page-285-0) 286

[sysgen:ArrayOfKeyValuePairOfCollectionOperationsD](#page-285-1) [hcpOptionDefinitionnTEz2bI\\_S](#page-285-1) 286

[sysgen:ArrayOfKeyValuePairOfCollectionOperationsD](#page-285-2) [hcpOptionnTEz2bI\\_S](#page-285-2) 286

[sysgen:ArrayOfKeyValuePairOfCollectionOperationsD](#page-285-3) [hcpUserClassnTEz2bI\\_S](#page-285-3) 286

[sysgen:ArrayOfKeyValuePairOfCollectionOperationsD](#page-286-0) [hcpVendorClassnTEz2bI\\_S](#page-286-0) 287

[sysgen:ArrayOfKeyValuePairOflongAddressSpacem1a](#page-286-1) [hUJFx](#page-286-1) 287

[sysgen:ArrayOfKeyValuePairOflongArrayOfIPBlockm1](#page-286-2) [ahUJFx](#page-286-2) 287 [sysgen:ArrayOfKeyValuePairOflongint](#page-287-0) 288

[sysgen:ArrayOfKeyValuePairOflongIpamExceptionmh](#page-287-1) [TjmZB3](#page-287-1) 288

[sysgen:KeyValuePairOfCollectionOperationsDhcpExcl](#page-287-2) [usionRangenTEz2bI\\_S](#page-287-2) 288

[sysgen:KeyValuePairOfCollectionOperationsDhcpOpti](#page-288-0) [onDefinitionnTEz2bI\\_S](#page-288-0) 289

[sysgen:KeyValuePairOfCollectionOperationsDhcpOpti](#page-287-3) [onnTEz2bI\\_S](#page-287-3) 288

[sysgen:KeyValuePairOfCollectionOperationsDhcpUser](#page-288-1) [ClassnTEz2bI\\_S](#page-288-1) 289

[sysgen:KeyValuePairOfCollectionOperationsDhcpVen](#page-289-0) [dorClassnTEz2bI\\_S](#page-289-0) 290

[sysgen:KeyValuePairOflongAddressSpacem1ahUJFx](#page-289-1) 290

[sysgen:KeyValuePairOflongint](#page-290-0) 291

[sysgen:KeyValuePairOflongIpamExceptionmhTjmZB3](#page-290-1) 291

 [sysnet:ArrayOfIPAddress](#page-290-2) 291 [sysnet:IPAddress](#page-291-0) 292 [TaskInfo](#page-291-1) 292

[UnmappedIpamIPAddressForLogicalGroupEnumeratio](#page-292-0) [nParameters](#page-292-0) 293 [UpdateDhcpFilterParameters](#page-292-1) 293 [UpdateDhcpFiltersParameters](#page-292-2) 293 [UpdateDhcpScopeParameters](#page-293-0) 294

 [UpdateDhcpServerParameters](#page-293-1) 294 [UpdateDnsResourceRecordParameters](#page-294-0) 295 [UpdateDnsZonesParameters](#page-294-1) 295 [UpdateIpamIPAddressParameters](#page-295-0) 296 [UpdatePolicyParameters](#page-295-1) 296 [UpdatePolicyPropertiesParameters](#page-295-2) 296 [UserAccessPolicy](#page-296-0) 297 [UserClassDataFormatter](#page-297-0) 298 [UserRole](#page-297-1) 298

[UsingExistingSchemaNotSupportedIpamExceptionDat](#page-298-1) [a](#page-298-1) 299 [VendorClassDataFormatter](#page-298-2) 299 [ConfigurationAuditEnumerationParameters complex](#page-116-0)  [type](#page-116-0) 117 [ConfigurationAuditRecord complex type](#page-118-0) 120 [ConflictingIPAddressFailureIpamExceptionData](#page-119-0)  [complex type](#page-119-0) 121 [ConflictingIPBlockFailureIpamExceptionData complex](#page-120-0)  [type](#page-120-0) 121 [ConflictingIPRangeFailureIpamExceptionData](#page-120-1)  [complex type](#page-120-1) 122 [CreateDhcpFiltersParameters complex type](#page-121-0) 122 [CreateDhcpReservationParameters complex type](#page-121-1) 123 [CreateDhcpScopeParameters complex type](#page-122-0) 123 [CreateDhcpScopePolicyParameters complex](#page-122-1) type 123 [CreateDhcpServerPolicyParameters complex type](#page-122-2) 124 [CreateDnsResourceRecordsParameters complex type](#page-123-0) 124 [CreateDnsZoneParameters complex type](#page-123-1) 125 [CreateIpamIPAddressParameters complex type](#page-124-0) 125 [CustomerAddressSpace complex type](#page-124-1) 126 [CustomField complex type](#page-125-0) 126 [CustomFieldAssociation complex type](#page-125-1) 127 [CustomFieldAssociationEnumerationParameters](#page-126-0)  [complex type](#page-126-0) 127 [CustomFieldEnumerationParameters complex type](#page-126-1) 127 [CustomFieldOrigin simple type](#page-305-0) 306 [CustomFieldPartialValue complex type](#page-126-2) 128 [CustomFieldType simple type](#page-306-0) 307 [CustomFieldValue complex type](#page-127-0) 128

## **D**

Data model - abstract client [\(section 3.2.1](#page-609-0) 611, [section 3.4.1](#page-910-0) 911, [section 3.6.1](#page-959-0) 960, [section 3.8.1](#page-965-0) 966, [section 3.10.1](#page-973-0) 974, [section 3.12.1](#page-982-0) 983, [section 3.14.1](#page-988-0) 989, section [3.16.1](#page-998-0) 999, [section 3.18.1](#page-1004-0) 1005, [section 3.20.1](#page-1068-0) 1069, [section 3.22.1](#page-1076-0) 1077) server [\(section 3.1.1](#page-435-0) 437, [section 3.3.1](#page-610-0) 612, [section 3.5.1](#page-912-0) 913, [section 3.7.1](#page-960-0) 961, [section 3.9.1](#page-966-0) 967, [section 3.11.1](#page-974-0) 975, [section 3.13.1](#page-983-0) 984, [section](#page-989-0)  [3.15.1](#page-989-0) 990, [section 3.17.1](#page-999-0) 1000, [section 3.19.1](#page-1005-0) 1006, [section 3.21.1](#page-1069-0) 1070) DatabaseLocaleMismatchIpamExceptionData [complex type](#page-127-1) 129 [DatabaseSchemaVersionMismatchIpamExceptionDat](#page-128-0) [a complex type](#page-128-0) 129 [DatabaseServerEditionNotSupportedIpamExceptionD](#page-128-1) [ata complex type](#page-128-1) 130

[DatabaseServerVersionNotSupportedIpamExceptionD](#page-129-0) [ata complex type](#page-129-0) 130 [DeleteDhcpFiltersParameters complex type](#page-129-1) 130 DeleteDhcpReservationCollectionParameters complex [type](#page-129-2) 131 [DeleteDhcpReservationParameters complex type](#page-130-0) 131 [DeleteDhcpScopeParameters complex type](#page-130-1) 132 [DeleteDnsResourceRecordsParameters complex type](#page-131-0) 132 [DeleteDnsZonesParameters complex](#page-131-1) type 133 [DeletePolicyParameters complex type](#page-132-0) 133 [DeleteSuperscopesParameters complex type](#page-132-1) 133 [DhcpAuditLoggingStatus simple type](#page-306-1) 307 [DhcpDiscardDnsRecordOnLeaseDeletionStatus simple](#page-307-0)  [type](#page-307-0) 308 [DhcpDnsNameProtectionStatus simple type](#page-307-1) 308 [DhcpDnsNotRequestingClientsUpdateType simple](#page-308-0)  [type](#page-308-0) 309 [DhcpDnsUpdateType simple type](#page-308-1) 309 [DhcpEffectiveScopePoliciesEnumerationParameters](#page-132-2)  [complex type](#page-132-2) 134 [DhcpEffectiveServerPoliciesEnumerationParameters](#page-133-0)  [complex type](#page-133-0) 134 [DhcpExclusionRange complex type](#page-133-1) 134 [DhcpExclusionRangeCollection complex type](#page-134-0) 135 [DhcpExclusionRangeV4 complex type](#page-134-1) 135 [DhcpExclusionRangeV6 complex type](#page-134-2) 136 [DhcpFailover complex type](#page-135-0) 136 [DhcpFailoverAllEnumerationParameters complex type](#page-136-0) 137 [DhcpFailoverByServerIdsEnumerationParameters](#page-136-1)  [complex type](#page-136-1) 137 [DhcpFailoverConfigSyncStatus simple type](#page-309-0) 310 [DhcpFailoverDeleteParameters complex type](#page-137-0) 138 [DhcpFailoverEnumerationParameters complex type](#page-137-1) 138 [DhcpFailoverMode simple type](#page-309-1) 310 [DhcpFailoverOperationOwner simple type](#page-309-2) 310 [DhcpFailoverOperations simple type](#page-310-0) 311 [DhcpFailoverParameters complex type](#page-137-2) 139 [DhcpFailoverRemoveScopesParameters complex type](#page-138-0) 139 [DhcpFailoverScopesEnumerationParameters complex](#page-138-1)  [type](#page-138-1) 139 [DhcpFailoverState simple type](#page-310-1) 311 [DhcpFailoverWithScopesParameters complex type](#page-138-2) 140 [DhcpFilter complex type](#page-139-0) 140 [DhcpFilterAllEnumerationParameters complex type](#page-139-1) 141 [DhcpFilterByServerIdsEnumerationParameters](#page-140-0)  [complex type](#page-140-0) 141 [DhcpFilterMultiEditFields simple type](#page-311-0) 312 [DhcpFindAndReplaceOption complex type](#page-140-1) 141 [DhcpFindAndReplaceOptionV4 complex type](#page-140-2) 142 [DhcpFindAndReplaceOptionV6 complex type](#page-141-0) 142 [DhcpLeaseDurationType simple type](#page-312-0) 313 [DhcpMsmOverallCompletionStatus complex type](#page-141-1) 142 [DhcpOperationState simple type](#page-312-1) 313 [DhcpOption complex type](#page-141-2) 143 [DhcpOptionApplyType simple type](#page-313-0) 314 [DhcpOptionCollection complex type](#page-142-0) 143 [DhcpOptionCollectionType simple type](#page-313-1) 314 [DhcpOptionDefinition complex type](#page-143-0) 144 [DhcpOptionDefinitionApplyType simple type](#page-314-0) 315

[DhcpOptionDefinitionCollection complex type](#page-143-1) 144 [DhcpOptionDefinitionV4 complex type](#page-144-0) 145 [DhcpOptionDefinitionV6 complex type](#page-144-1) 145 [DhcpOptionOwnerType simple type](#page-314-1) 315 [DhcpOptionType simple type](#page-315-0) 316 [DhcpOptionV4 complex type](#page-144-2) 146 [DhcpOptionV6 complex type](#page-145-0) 146 [DhcpPoliciesByDhcpServerIdListEnumerationParamet](#page-145-1) [ers complex type](#page-145-1) 146 [DhcpPoliciesEnumerationParameters complex type](#page-145-2) 147 [DhcpPolicyConditionV4 complex type](#page-146-0) 147 [DhcpPolicyPropertyUpdate simple type](#page-315-1) 316 [DhcpPolicyRangeV4 complex type](#page-146-1) 148 [DhcpPolicyV4 complex type](#page-147-0) 148 [DhcpReservation complex type](#page-148-0) 150 [DhcpReservationDataFormatter complex type](#page-149-0) 151 [DhcpReservationDeletionFlag simple type](#page-316-0) 317 [DhcpReservationForIpBlockEnumerationParameters](#page-150-0)  [complex type](#page-150-0) 151 [DhcpReservationStatus simple type](#page-316-1) 317 [DhcpReservationSyncStatus simple type](#page-317-0) 318 DhcpReservationTemplateConfiguration complex [type](#page-150-1) 151 [DhcpReservationV4 complex type](#page-151-0) 152 [DhcpReservationV4TemplateConfiguration complex](#page-152-0)  [type](#page-152-0) 153 [DhcpReservationV6 complex type](#page-152-1) 153 [DhcpReservationV6TemplateConfiguration complex](#page-152-2)  [type](#page-152-2) 154 [DhcpScope complex type](#page-153-0) 154 [DhcpScopeAllEnumerationParameters complex type](#page-154-0) 155 [DhcpScopeAssociatedWithVendorClassesEnumeration](#page-155-0) [Parameters complex type](#page-155-0) 156 [DhcpScopeForIpBlockEnumerationParameters](#page-155-1)  [complex type](#page-155-1) 156 [DhcpScopeObjectSpecificEnumerationParameters](#page-155-2)  [complex type](#page-155-2) 157 [DhcpScopePoliciesWithoutRangesEnumerationParam](#page-156-0) [eters complex type](#page-156-0) 157 [DhcpScopesByDhcpServerIdListEnumerationParamet](#page-156-1) [ers complex type](#page-156-1) 157 [DhcpScopeStatus simple type](#page-317-1) 318 [DhcpScopeTemplateConfiguration complex type](#page-157-0) 158 [DhcpScopeUnmappedEnumerationParameters](#page-157-1)  [complex type](#page-157-1) 158 [DhcpScopeV4 complex type](#page-158-0) 159 [DhcpScopeV4TemplateConfiguration complex type](#page-159-0) 160 [DhcpScopeV6 complex type](#page-160-0) 161 [DhcpScopeV6TemplateConfiguration complex type](#page-160-1) 162 [DhcpServer complex type](#page-161-0) 162 [DhcpServerAllEnumerationParameters complex type](#page-162-0) 164 [DhcpServerByServerInfoIdsEnumerationParameters](#page-163-0)  [complex type](#page-163-0) 164 [DhcpServerTemplateConfiguration complex type](#page-163-1) 164 [DhcpServerV4 complex type](#page-165-0) 166 [DhcpServerV4TemplateConfiguration complex type](#page-165-1) 166 [DhcpServerV6 complex type](#page-166-0) 167 [DhcpServerV6TemplateConfiguration complex type](#page-166-1) 168

[DhcpServingClientsType simple type](#page-318-0) 319 [DhcpStatelessClientInventoryStatus simple type](#page-318-1) 319 [DhcpSuperscopeByDhcpServerIdListEnumerationPara](#page-167-0) [meters complex type](#page-167-0) 168 [DhcpSuperscopeEnumerationParameters complex](#page-167-1)  [type](#page-167-1) 168 [DhcpSuperscopeV4 complex type](#page-167-2) 169 [DhcpUserClass complex type](#page-168-0) 169 [DhcpUserClassApplyType simple type](#page-319-0) 320 [DhcpUserClassCollection complex type](#page-169-0) 170 [DhcpUserClassV4 complex type](#page-169-1) 170 [DhcpUserClassV6 complex type](#page-169-2) 171 [DhcpVendorClass complex type](#page-170-0) 171 [DhcpVendorClassApplyType simple type](#page-319-1) 320 [DhcpVendorClassCollection complex type](#page-170-1) 171 [DhcpVendorClassV4 complex type](#page-171-0) 172 [DhcpVendorClassV6 complex type](#page-171-1) 172 [DiscoveryConfig complex type](#page-171-2) 172 [DiscoverySubnetEnumerationParameters complex](#page-172-0)  [type](#page-172-0) 173 [DnsConditionalForwarder complex type](#page-173-0) 174 [DnsConditionalForwarderEnumerationParameters](#page-174-0)  [complex type](#page-174-0) 175 [DnsConditionalForwarderFormatter complex type](#page-174-1) 175 [DnsConditionalForwarderParameters complex type](#page-175-0) 176 [DnsDisableDynamicPtrUpdateType simple type](#page-320-0) 321 [DnsDynamicUpdateSetting simple type](#page-320-1) 321 [DnsResourceRecord complex type](#page-175-1) 176 [DnsResourceRecordAsmFormatter complex type](#page-176-0) 177 [DnsResourceRecordData complex type](#page-177-0) 178 [DnsResourceRecordDataA complex type](#page-177-1) 178 [DnsResourceRecordDataAaaa complex type](#page-177-2) 179 [DnsResourceRecordDataAfsdb complex type](#page-178-0) 179 [DnsResourceRecordDataAtma complex type](#page-178-1) 180 [DnsResourceRecordDataCname complex type](#page-179-0) 180 [DnsResourceRecordDataDhcid complex type](#page-179-1) 180 [DnsResourceRecordDataDname complex type](#page-180-0) 181 [DnsResourceRecordDataHinfo complex type](#page-180-1) 181 [DnsResourceRecordDataIsdn complex type](#page-180-2) 182 [DnsResourceRecordDataMx complex type](#page-181-0) 182 [DnsResourceRecordDataNs complex type](#page-181-1) 183 [DnsResourceRecordDataPtr complex type](#page-182-0) 183 [DnsResourceRecordDataRp complex type](#page-182-1) 183 [DnsResourceRecordDataRt complex type](#page-183-0) 184 [DnsResourceRecordDataSoa complex type](#page-183-1) 184 [DnsResourceRecordDataSrv complex type](#page-184-0) 185 [DnsResourceRecordDataTxt complex type](#page-184-1) 186 [DnsResourceRecordDataWins complex type](#page-185-0) 186 [DnsResourceRecordDataWinsr complex type](#page-185-1) 187 [DnsResourceRecordDataWks complex type](#page-186-0) 187 [DnsResourceRecordDataX25 complex type](#page-187-0) 188 [DnsResourceRecordEnumerationParameters complex](#page-187-1)  [type](#page-187-1) 188 [DnsResourceRecordFormatter complex type](#page-187-2) 188 [DnsResourceRecordIsAlreadyMappedIpamExceptionD](#page-188-0) [ata complex type](#page-188-0) 189 [DnsResourceRecordMultiEditFields simple type](#page-321-0) 322 [DnsResourceRecordType simple type](#page-321-1) 322 [DnsReverseLookupZone complex type](#page-189-0) 190 [DnsReverseLookupZoneEnumerationParameters](#page-189-1)  [complex type](#page-189-1) 190 [DnsReverseLookupZoneFilterCriteria simple type](#page-323-0) 324 [DnsServer complex type](#page-189-2) 191

[DnsServerByServerInfoIdsEnumerationParameters](#page-190-0)  [complex type](#page-190-0) 191 [DnsServerEnumerationParameters complex type](#page-190-1) 192 [DnsServerEnumerationParameterscomplex type](#page-190-1) 192 [DnsServerReverseZone complex type](#page-191-0) 192 [DnsServerReverseZoneEnumerationParameters](#page-191-1)  [complex type](#page-191-1) 192 [DnsServerZone complex type](#page-192-0) 193 [DnsServerZoneEnumerationParameters complex type](#page-192-1) 193 [DnsSetPreferredServerInvalidZoneTypeExceptionDat](#page-192-2) [a complex type](#page-192-2) 194 [DnsSyncStatus simple type](#page-323-1) 324 [DnsZone complex type](#page-193-0) 194 [DnsZoneEnumerationParameters complex type](#page-193-1) 195 [DnsZoneEvent complex type](#page-194-0) 195 [DnsZoneEventEnumerationParameters complex type](#page-194-1) 196 [DnsZoneFilterCriteria simple type](#page-324-0) 325 [DnsZoneFormatter complex type](#page-195-0) 196 [DnsZonesTransferParameters complex type](#page-195-1) 196

#### **E**

[EntityOperationType simple type](#page-325-0) 326 [EntityStatus complex type](#page-196-0) 197 [EntityStatusCollection complex type](#page-196-1) 197 [EntityStatusForDnsResourceRecord complex type](#page-197-0) 198 [EnumerationObjectType simple type](#page-325-1) 326 [EnumerationParametersBase complex type](#page-197-1) 198 [EventLevel simple type](#page-327-0) 328 Events local - client [\(section 3.2.6](#page-610-1) 611, [section 3.4.6](#page-911-1) 912, [section 3.6.6](#page-960-2) 961, [section 3.8.6](#page-965-2) 966, [section 3.10.6](#page-974-1) 975, [section 3.12.6](#page-983-2) 984, [section 3.14.6](#page-988-2) 989, [section](#page-999-1)  [3.16.6](#page-999-1) 1000, [section 3.18.6](#page-1004-2) 1005, [section 3.20.6](#page-1069-2) 1070, [section 3.22.6](#page-1077-0) 1078) local - server [\(section 3.1.6](#page-609-3) 610[, section 3.5.6](#page-959-1) 960, [section 3.7.6](#page-965-6) 966, [section 3.9.6](#page-972-0) 973, [section](#page-982-2)  [3.11.6](#page-982-2) 983, [section 3.15.6](#page-997-0) 998) timer - client [\(section 3.2.5](#page-610-2) 611, [section 3.4.5](#page-911-3) 912, [section 3.6.5](#page-960-3) 961, [section 3.8.5](#page-965-4) 966, section [3.10.5](#page-973-3) 974, [section 3.12.5](#page-983-3) 984, [section 3.14.5](#page-988-4) 989, [section 3.16.5](#page-999-2) 1000, [section 3.18.5](#page-1004-4) 1005, [section](#page-1069-4)  [3.20.5](#page-1069-4) 1070, [section 3.22.5](#page-1076-3) 1077) timer - server [\(section 3.1.5](#page-609-4) 610, [section 3.3.5](#page-903-0) 904, [section 3.5.5](#page-958-0) 959, [section 3.7.5](#page-965-7) 966, [section](#page-972-1)  [3.9.5](#page-972-1) 973, [section 3.11.5](#page-982-3) 983, [section 3.13.5](#page-988-6) 989, [section 3.15.5](#page-997-1) 998, [section 3.17.5](#page-1003-0) 1004, section [3.19.5](#page-1065-0) 1066, [section 3.21.5](#page-1076-5) 1077) [ExclusionRangeDataFormatter complex type](#page-197-2) 199

## **F**

[FailoverDataFormatter complex type](#page-198-0) 199 Fields - [vendor-extensible](#page-58-2) 59 [FilterDataFormatter complex type](#page-198-1) 200 [Full WSDL](#page-1088-0) 1089 [Full XML schema](#page-1156-0) 1157 [Microsoft.Windows.Ipam.xsd Schema](#page-1156-1) 1157 [Microsoft.Windows.Ipam1.xsd Schema](#page-1274-0) 1275

[schemas.microsoft.com.2003.10.Serialization.Arrays.](#page-1294-0) [xsd Schema](#page-1294-0) 1295 [schemas.microsoft.com.2003.10.Serialization.xsd](#page-1298-0)  [Schema](#page-1298-0) 1299 [System.Collections.Generic.xsd Schema](#page-1299-0) 1300 [System.Net.Sockets.xsd Schema](#page-1303-0) 1304 [System.Net.xsd Schema](#page-1307-0) 1307 [System.xsd Schema](#page-1307-1) 1308

## **G**

[GatewayAddress complex type](#page-199-0) 200 [GetAddressSpaceFilter simple type](#page-328-0) 329 [GetIpamIPAddressFilter simple type](#page-328-1) 329 [GetIPRangeFilter simple type](#page-329-0) 330 [GetIPSubnetFilter simple type](#page-330-0) 331 [Glossary](#page-49-0) 50 [Groups](#page-434-3) 435

#### **H**

[HealthStatus simple type](#page-330-1) 331

#### **I**

Implementer - [security considerations](#page-1087-0) 1088 Index of security parameters [\(section 5.2](#page-1087-1) 1088, [section 6](#page-1088-0) 1089) [Informative references](#page-56-0) 57 Initialization client [\(section 3.2.3](#page-609-1) 611, [section 3.4.3](#page-911-0) 912, [section 3.6.3](#page-960-1) 961, [section 3.8.3](#page-965-1) 966, [section 3.10.3](#page-973-1) 974, [section 3.12.3](#page-983-1) 984, [section 3.14.3](#page-988-1) 989, section [3.16.3](#page-998-1) 999, [section 3.18.3](#page-1004-1) 1005, [section 3.20.3](#page-1069-1) 1070, [section 3.22.3](#page-1076-1) 1077) server (<u>section 3.1.3</u> 594, <u>section 3.3.3</u> 612, [section 3.5.3](#page-914-0) 915, [section 3.7.3](#page-962-0) 963, [section 3.9.3](#page-966-1) 967, [section 3.11.3](#page-976-0) 977, [section 3.13.3](#page-985-0) 986, section [3.15.3](#page-991-0) 992, [section 3.17.3](#page-1000-0) 1001, [section 3.19.3](#page-1007-0) 1008, [section 3.21.3](#page-1071-0) 1072) [Introduction](#page-49-1) 50 [InvalidDBConfigDatabaseTypeNotValidIpamException](#page-199-1) [Data complex type](#page-199-1) 200 [InvalidSQLDBConfigAuthNotSupportedIpamException](#page-199-2) [Data complex type](#page-199-2) 201 [InvalidSQLDBConfigInvalidPortIpamExceptionData](#page-200-0)  [complex type](#page-200-0) 201 [InvalidWIDDBConfigAuthNotSupportedIpamExceptio](#page-200-1) [nData complex type](#page-200-1) 201 [InvalidWIDDBConfigDirectoryDoesNotExistIpamExce](#page-200-2) [ptionData complex type](#page-200-2) 202 [InvalidWIDDBConfigInvalidCredentialIpamException](#page-201-0) [Data complex type](#page-201-0) 202 [InvalidWIDDBConfigNameMustBeIPAMIpamException](#page-201-1) [Data complex type](#page-201-1) 202 [InvalidWIDDBConfigPortNotAllowedIpamExceptionDa](#page-201-2) [ta complex type](#page-201-2) 203

[InvalidWIDDBConfigServerNotAllowedIpamException](#page-202-0) [Data complex type](#page-202-0) 203 [IPAddressExpiryStatus simple type](#page-331-0) 332 [IPAddressSpaceType simple type](#page-336-0) 337 [ipam1:ArrayOfOperationGroup complex type](#page-202-1) 203 [ipam1:DhcpReservationAllEnumerationParameters](#page-202-2)  [complex type](#page-202-2) 204 [ipam1:DhcpReservationScopeBasedEnumerationPara](#page-203-0) [meters complex type](#page-203-0) 204 [ipam1:DnsConditionalForwarderType simple type](#page-434-4) 435 [ipam1:DnsNotifySecondariesSetting simple type](#page-340-0) 341 [ipam1:DnsSecureSecondariesSetting simple type](#page-340-1) 341 [ipam1:DnsZoneStatus simple type](#page-341-0) 342 [ipam1:IIpamRemotingModule complex type](#page-203-1) 204 [ipam1:IpamAdminOperationId simple type](#page-337-0) 338 [ipam1:IpamException complex type](#page-203-2) 205 [ipam1:IpamExceptionId simple type](#page-341-1) 342 [ipam1:IpamUpgradeValidationRuleDescriptionId](#page-402-0)  [simple type](#page-402-0) 403 [ipam1:IpamUpgradeValidationRuleNameId simple](#page-402-1)  [type](#page-402-1) 404 [ipam1:OperationGroup simple type](#page-403-0) 404 [ipam1:OverallProgressStatus simple type](#page-410-0) 411 [IpamAddressObject complex type](#page-204-0) 205 [IpamAdminOperation complex type](#page-204-1) 205 [IpamCredential complex type](#page-205-0) 206 [IpamDatabaseAuthenticationType simple type](#page-411-0) 412 [IpamDatabaseConfiguration complex type](#page-205-1) 206 [IpamDatabaseType simple type](#page-411-1) 412 [IpamExceptionData complex type](#page-206-0) 207 [IpamForest complex type](#page-206-1) 207 [IpamGenericExceptionData complex type](#page-207-0) 208 [IpamGpoError complex type](#page-207-1) 208 [IpamGpoErrorInfo complex type](#page-207-2) 208 [IpamGpoErrorType simple type](#page-433-0) 434 [IpamGpoOperation simple type](#page-411-2) 413 [IpamIPAddress complex type](#page-208-0) 209 [IpamIPAddressAllForLogicalGroupEnumerationParam](#page-212-0) [eters complex type](#page-212-0) 213 [IpamIPAddressAllForLogicalGroupNodeEnumerationP](#page-212-1) [arameters complex type](#page-212-1) 213 [IpamIPAddressByAddressSpaceAndVirtualizationType](#page-213-0) [Parameters complex type](#page-213-0) 214 [IpamIPAddressByBlockIdEnumerationParameters](#page-213-1)  [complex type](#page-213-1) 214 [IpamIPAddressByFilterEnumerationParameters](#page-213-2)  [complex type](#page-213-2) 215 [IpamIPAddressByManagedByAndManagedByEntityEn](#page-214-0) [umerationParameters complex type](#page-214-0) 215 [IpamIPAddressByRangeIdEnumerationParameters](#page-214-1)  [complex type](#page-214-1) 215 [IpamIPAddressBySubnetIdEnumerationParameters](#page-215-0)  [complex type](#page-215-0) 216 [IpamIPAddressByVirtualizationTypeParameters](#page-215-1)  [complex type](#page-215-1) 216 [IpamIPAddressDataFormatter complex type](#page-215-2) 217 [IpamIPAddressForUnmappedRangesEnumerationPara](#page-216-0) [meters complex type](#page-216-0) 217 [IpamIPAddressRootAddressesEnumerationParameter](#page-216-1) [s complex type](#page-216-1) 217 [IpamIPAddressUnmappedAddressEnumerationParam](#page-217-0) [eters complex type](#page-217-0) 218

[IpamIPSubnetByFilterEnumerationParameters](#page-217-1)  [complex type](#page-217-1) 218 [IpamIPSubnetsByAddressCategoryEnumerationPara](#page-217-2) [meters complex type](#page-217-2) 218 [IpamIPSubnetsByAddressSpaceAndVirtualizationType](#page-218-0) [EnumerationParameters complex type](#page-218-0) 219 [IpamIPSubnetsByBlockIdEnumerationParameters](#page-218-1)  [complex type](#page-218-1) 219 [IpamIPSubnetsByUnmappedEnumerationParameters](#page-218-2)  [complex type](#page-218-2) 220 [IpamIPSubnetsByVirtualizationTypeEnumerationPara](#page-219-0) [meters complex type](#page-219-0) 220 [IpamIPSubnetsDirectChildrenByBlockIdEnumerationP](#page-219-1) [arameters complex type](#page-219-1) 220 [IpamIPv4Address complex type](#page-220-0) 221 [IpamIPv4AddressLogicalGroup complex type](#page-220-1) 221 [IpamIPv4AddressLogicalGroupNode complex type](#page-220-2) 221 [IpamIPv6Address complex type](#page-221-0) 222 [IpamIPv6AddressLogicalGroup complex type](#page-221-1) 222 [IpamIPv6AddressLogicalGroupNode complex type](#page-221-2) 222 [IpamNumberOfRowsObject complex type](#page-222-0) 223 [IpamObject complex type](#page-222-1) 223 [IpamObjectType simple type](#page-412-0) 413 [IpamOperationWithProgressParameters complex](#page-222-2)  [type](#page-222-2) 223 [IpamProvisioningEnumerationParameters complex](#page-222-3)  [type](#page-222-3) 223 [IpamProvisioningSetting complex type](#page-223-0) 224 [IpamSchemaVersion complex type](#page-223-1) 224 [IpamTaskState simple type](#page-331-1) 332 [IpamTaskType simple type](#page-332-0) 333 [IpamUpgradeValidationRuleInfo complex type](#page-224-0) 225 [IpamUpgradeValidationRuleStatus complex type](#page-224-1) 225 [IpamUpgradeValidationStatus simple type](#page-333-0) 334 [IpamUpgradeWarningInfo complex type](#page-225-0) 226 [IPAuditEnumerationParameters complex type](#page-225-1) 226 [IPAuditEventType simple type](#page-333-1) 334 [IPAuditRecord complex type](#page-226-0) 227 [IPBlock complex type](#page-227-0) 228 [IPBlockChildBlockEnumerationParameters complex](#page-229-0)  [type](#page-229-0) 230 [IPBlockDataFormatter complex type](#page-229-1) 230 [IPBlockGetAllBlocksEnumerationParameters complex](#page-230-0)  [type](#page-230-0) 231 [IPBlockRootEnumerationParameters complex type](#page-230-1) 231 [IPCumulativeUtilization complex type](#page-230-2) 231 [IPRange complex type](#page-231-0) 232 [IPRangeAllForBlockEnumerationParameter complex](#page-234-0)  [type](#page-234-0) 235 [IPRangeAllForDhcpServerEnumerationParameters](#page-235-0)  [complex type](#page-235-0) 236 [IPRangeAllForLogicalGroupNodeEnumerationParamet](#page-235-1) [ers complex type](#page-235-1) 236 [IPRangeByAddressSpaceAndVirtualizationTypeParam](#page-235-2) [eters complex type](#page-235-2) 236 [IPRangeByFilterEnumerationParameters complex](#page-236-0)  [type](#page-236-0) 237 [IPRangeByManagedByAndManagedByEntityEnumerat](#page-236-1) [ionParameters complex type](#page-236-1) 237 [IPRangeByVirtualizationTypeParameters complex](#page-237-0)  [type](#page-237-0) 238 [IPRangeDataFormatter complex type](#page-237-1) 238

[IPRangeForBlockEnumerationParameters complex](#page-238-0)  [type](#page-238-0) 239 [IPRangeForSubnetEnumerationParameter complex](#page-238-1)  [type](#page-238-1) 239 [IPRangeOverlap simple type](#page-335-0) 336 [IPRangeRootEnumerationParameters complex type](#page-239-0) 240 [IPRangeUnmappedEnumerationParameters complex](#page-239-1)  [type](#page-239-1) 240 [IPSubnet complex type](#page-239-2) 240 [IPUtilization complex type](#page-240-0) 241 [IPUtilizationCalculationType simple type](#page-334-0) 335 [IPUtilizationType simple type](#page-335-1) 336 [IPv4Block complex type](#page-241-0) 242 [IPv4Range complex type](#page-241-1) 242 [IPv4RangeLogicalGroup complex type](#page-242-0) 243 [IPv4RangeLogicalGroupNode complex type](#page-242-1) 243 [IPv4Subnet complex type](#page-242-2) 243 [IPv4SubnetLogicalGroup complex type](#page-242-3) 243 [IPv4SubnetLogicalGroupNode complex type](#page-243-0) 244 [IPv4Utilization complex type](#page-243-1) 244 [IPv6Block complex type](#page-243-2) 244 [IPv6Range complex type](#page-244-0) 245 [IPv6RangeLogicalGroup complex type](#page-244-1) 245 [IPv6RangeLogicalGroupNode complex type](#page-244-2) 245 [IPv6Subnet complex type](#page-245-0) 246 [IPv6SubnetLogicalGroup complex type](#page-245-1) 246 [IPv6SubnetLogicalGroupNode complex type](#page-245-2) 246 [IPv6Utilization complex type](#page-245-3) 246 [IPVirtualizationType simple type](#page-336-1) 337

## **L**

Local events client [\(section 3.2.6](#page-610-1) 611, [section 3.4.6](#page-911-1) 912, [section 3.6.6](#page-960-2) 961, [section 3.8.6](#page-965-2) 966, [section 3.10.6](#page-974-1) 975, [section 3.12.6](#page-983-2) 984, [section 3.14.6](#page-988-2) 989, section [3.16.6](#page-999-1) 1000, [section 3.18.6](#page-1004-2) 1005, [section 3.20.6](#page-1069-2) 1070, [section 3.22.6](#page-1077-0) 1078) server [\(section 3.1.6](#page-609-3) 610, [section 3.5.6](#page-959-1) 960, [section 3.7.6](#page-965-6) 966, [section 3.9.6](#page-972-0) 973, [section 3.11.6](#page-982-2) 983, [section 3.15.6](#page-997-0) 998) [LogicalGroup complex type](#page-246-0) 247 [LogicalGroupDataForLogicalGroupNodeEnumerationP](#page-247-0) [arameters complex type](#page-247-0) 248 [LogicalGroupDataForRootAlternateItemsEnumeration](#page-247-1) [Parameters complex type](#page-247-1) 248 [LogicalGroupDataUnmappedItemsEnumerationParam](#page-247-2) [eters complex type](#page-247-2) 248 [LogicalGroupField complex type](#page-248-0) 249 [LogicalGroupNode complex type](#page-248-1) 249 [LogicalGroupNodeChildrenEnumerationParameters](#page-249-0)  [complex type](#page-249-0) 250 [LogicalGroupNodeRootEnumerationParameters](#page-249-1)  [complex type](#page-249-1) 250 [LogicalGroupOrigin simple type](#page-414-0) 415 [LogicalGroupsEnumerationParameters complex type](#page-250-0) 251 [LogicalGroupType simple type](#page-414-1) 416 [LogicalGroupUsers simple type](#page-415-0) 416

[MACAddress complex type](#page-250-1) 251 [ManagementStatus simple type](#page-419-0) 421 Message processing client [\(section 3.4.4](#page-911-2) 912, [section 3.8.4](#page-965-3) 966, [section 3.10.4](#page-973-2) 974, [section 3.14.4](#page-988-3) 989, [section](#page-1004-3)  [3.18.4](#page-1004-3) 1005, [section 3.20.4](#page-1069-3) 1070, [section 3.22.4](#page-1076-2) 1077) server [\(section 3.1.4](#page-593-1) 594, [section 3.9.4](#page-966-2) 967) Messages [AccessScope complex type](#page-96-0) 97 [AccessScopeToUserRoleMapping complex type](#page-96-1) 98 [ActiveServerV4LogicalGroup complex type](#page-97-0) 98 [ActiveServerV4LogicalGroupNode complex type](#page-97-1) 98 [ActiveServerV6LogicalGroup complex type](#page-97-2) 99 [ActiveServerV6LogicalGroupNode complex type](#page-98-0) 99 [ADDomainConfigurationStatus simple type](#page-298-0) 299 [AddressAssignment simple type](#page-299-0) 300 [AddressCategory simple type](#page-299-1) 300 [AddressSpace complex type](#page-98-1) 99 [AddressSpaceByFilterEnumerationParameters](#page-99-0)  [complex type](#page-99-0) 100 [AddressSpaceEnumerationParameters complex](#page-99-1)  [type](#page-99-1) 101 [AddressType simple type](#page-300-0) 301 [AddScopesToSuperscopeParameters complex type](#page-100-0) 101 [ApplyDhcpScopeConfigurationparameters complex](#page-100-1)  [type](#page-100-1) 101 [ApplyDhcpServerConfigurationParameters complex](#page-100-2)  [type](#page-100-2) 102 [ArrayOfAccessScopeToUserRoleMapping complex](#page-101-0)  [type](#page-101-0) 102 **[ArrayOfAddressSpace complex type](#page-101-1) 102**  [ArrayOfCustomField complex type](#page-101-2) 103 [ArrayOfCustomFieldAssociation complex type](#page-102-0) 103 [ArrayOfCustomFieldPartialValue complex type](#page-102-1) 103 [ArrayOfCustomFieldValue complex type](#page-102-2) 103 [ArrayOfDhcpExclusionRange complex type](#page-102-3) 104 [ArrayOfDhcpFailoverOperations complex type](#page-102-4) 104 [ArrayOfDhcpFilter complex type](#page-103-0) 104 [ArrayOfDhcpFindAndReplaceOption complex type](#page-103-1)  $104$  [ArrayOfDhcpOption complex type](#page-103-2) 104 [ArrayOfDhcpOptionDefinition complex type](#page-103-3) 105 [ArrayOfDhcpPolicyRangeV4 complex type](#page-104-0) 105 [ArrayOfDhcpPolicyV4 complex type](#page-104-1) 105 [ArrayOfDhcpReservation complex type](#page-104-2) 105 [ArrayOfDhcpScope complex type](#page-104-3) 105 [ArrayOfDhcpScopeV4 complex type](#page-104-4) 106 [ArrayOfDhcpServer complex type](#page-105-0) 106 [ArrayOfDhcpServerV4 complex type](#page-105-1) 106 [ArrayOfDhcpSuperscopeV4 complex type](#page-105-2) 106 [ArrayOfDhcpUserClass complex type](#page-105-3) 107 [ArrayOfDhcpVendorClass complex type](#page-105-4) 107 [ArrayOfDiscoveryConfig complex type](#page-106-0) 107 [ArrayOfDnsConditionalForwarder complex type](#page-106-1) 107 [ArrayOfDnsResourceRecord complex type](#page-106-2) 108 [ArrayOfDnsReverseLookupZone complex type](#page-106-3) 108 [ArrayOfDnsZone complex type](#page-107-0) 108 [ArrayOfEntityStatus complex type](#page-107-1) 108 [ArrayOfGatewayAddress complex type](#page-107-2) 109 [ArrayOfIpamAdminOperation complex type](#page-107-3) 109 [ArrayOfIpamForest complex type](#page-108-0) 109 [ArrayOfIpamGpoError complex type](#page-108-1) 109

#### **M**

 [ArrayOfIpamGpoErrorInfo complex type](#page-108-2) 109 [ArrayOfIpamIPAddress complex type](#page-108-3) 110 [ArrayOfIpamObject complex type](#page-109-0) 110 [ArrayOfIpamUpgradeValidationRuleStatus complex](#page-109-1)  [type](#page-109-1) 110 [ArrayOfIPBlock complex type](#page-109-2) 110 [ArrayOfIPRange complex type](#page-109-3) 111 [ArrayOfIPSubnet complex type](#page-109-4) 111 [ArrayOfIPUtilization complex type](#page-110-0) 111 [ArrayOfLogicalGroupField complex type](#page-110-1) 111 [ArrayOfLogicalGroupNode complex type](#page-110-2) 111 [ArrayOfPolicyOperations complex type](#page-111-0) 112 [ArrayOfReservationOperations complex type](#page-111-1) 112 [ArrayOfServerInfo complex type](#page-111-2) 112 [ArrayOfServerRole complex type](#page-111-3) 113 [ArrayOfSuperscopeOperations complex type](#page-111-4) 113 [ArrayOfTaskInfo complex type](#page-112-0) 113 [attribute groups](#page-434-0) 435 [attributes](#page-434-1) 435 [AuditPurgeSettings complex type](#page-112-1) 113 [BaseDnsServerZone complex type](#page-112-2) 114 [BaseDnsZone complex type](#page-114-0) 115 [BaseIpamObject complex type](#page-115-0) 116 [BuiltInCustomField simple type](#page-300-1) 301 [BuiltInLogicalGroup simple type](#page-302-0) 303 [ChangeDatabaseSettingsNotAllowedForDBTypesIpam](#page-115-1) [ExceptionData complex type](#page-115-1) 117 [CollectionOperations simple type](#page-302-1) 303 [common data structures](#page-434-2) 436 [Common SOAP Fault](#page-60-0) 61 [Common SOAP Fault message](#page-60-0) 61 [Common SOAP Faultmessage](#page-60-0) 61 [CommonProperties simple type](#page-303-0) 304 [complex types](#page-61-0) 62 [ConfigurationAuditEnumerationParameters](#page-116-0)  [complex type](#page-116-0) 117 [ConfigurationAuditRecord complex type](#page-118-0) 120 [ConflictingIPAddressFailureIpamExceptionData](#page-119-0)  [complex type](#page-119-0) 121 [ConflictingIPBlockFailureIpamExceptionData](#page-120-0)  [complex type](#page-120-0) 121 [ConflictingIPRangeFailureIpamExceptionData](#page-120-1)  [complex type](#page-120-1) 122 [CreateDhcpFiltersParameters complex type](#page-121-0) 122 [CreateDhcpReservationParameters complex type](#page-121-1) 123 [CreateDhcpScopeParameters complex type](#page-122-0) 123 [CreateDhcpScopePolicyParameters complex type](#page-122-1) 123 [CreateDhcpServerPolicyParameters complex type](#page-122-2) 124 [CreateDnsResourceRecordsParameters complex](#page-123-0)  [type](#page-123-0) 124 [CreateDnsZoneParameters complex type](#page-123-1) 125 [CreateIpamIPAddressParameters complex type](#page-124-0) 125 [CustomerAddressSpace complex type](#page-124-1) 126 [CustomField complex type](#page-125-0) 126 [CustomFieldAssociation complex type](#page-125-1) 127 [CustomFieldAssociationEnumerationParameters](#page-126-0)  [complex type](#page-126-0) 127 [CustomFieldEnumerationParameters complex type](#page-126-1) 127 [CustomFieldOrigin simple type](#page-305-0) 306

 [CustomFieldPartialValue complex type](#page-126-2) 128 [CustomFieldType simple type](#page-306-0) 307 [CustomFieldValue complex type](#page-127-0) 128 [DatabaseLocaleMismatchIpamExceptionData](#page-127-1)  [complex type](#page-127-1) 129 [DatabaseSchemaVersionMismatchIpamExceptionDat](#page-128-0) [a complex type](#page-128-0) 129 [DatabaseServerEditionNotSupportedIpamExceptionD](#page-128-1) [ata complex type](#page-128-1) 130 [DatabaseServerVersionNotSupportedIpamExceptionD](#page-129-0) [ata complex type](#page-129-0) 130 [DeleteDhcpFiltersParameters complex type](#page-129-1) 130 [DeleteDhcpReservationCollectionParameters](#page-129-2)  [complex type](#page-129-2) 131 [DeleteDhcpReservationParameters complex type](#page-130-0) 131 [DeleteDhcpScopeParameters complex type](#page-130-1) 132 [DeleteDnsResourceRecordsParameters complex](#page-131-0)  [type](#page-131-0) 132 [DeleteDnsZonesParameters complex type](#page-131-1) 133 [DeletePolicyParameters complex type](#page-132-0) 133 [DeleteSuperscopesParameters complex type](#page-132-1) 133 [DhcpAuditLoggingStatus simple type](#page-306-1) 307 [DhcpDiscardDnsRecordOnLeaseDeletionStatus](#page-307-0)  [simple type](#page-307-0) 308 [DhcpDnsNameProtectionStatus simple type](#page-307-1) 308 [DhcpDnsNotRequestingClientsUpdateType simple](#page-308-0)  [type](#page-308-0) 309 [DhcpDnsUpdateType simple type](#page-308-1) 309 [DhcpEffectiveScopePoliciesEnumerationParameters](#page-132-2)  [complex type](#page-132-2) 134 [DhcpEffectiveServerPoliciesEnumerationParameters](#page-133-0)  [complex type](#page-133-0) 134 [DhcpExclusionRange complex type](#page-133-1) 134 [DhcpExclusionRangeCollection complex type](#page-134-0) 135 [DhcpExclusionRangeV4 complex type](#page-134-1) 135 [DhcpExclusionRangeV6 complex type](#page-134-2) 136 [DhcpFailover complex type](#page-135-0) 136 [DhcpFailoverAllEnumerationParameters complex](#page-136-0)  [type](#page-136-0) 137 [DhcpFailoverByServerIdsEnumerationParameters](#page-136-1)  [complex type](#page-136-1) 137 [DhcpFailoverConfigSyncStatus simple type](#page-309-0) 310 [DhcpFailoverDeleteParameters complex type](#page-137-0) 138 [DhcpFailoverEnumerationParameters complex type](#page-137-1) 138 [DhcpFailoverMode simple type](#page-309-1) 310 [DhcpFailoverOperationOwner simple type](#page-309-2) 310 [DhcpFailoverOperations simple type](#page-310-0) 311 [DhcpFailoverParameters complex type](#page-137-2) 139 [DhcpFailoverRemoveScopesParameters complex](#page-138-0)  [type](#page-138-0) 139 [DhcpFailoverScopesEnumerationParameters](#page-138-1)  [complex type](#page-138-1) 139 [DhcpFailoverState simple type](#page-310-1) 311 [DhcpFailoverWithScopesParameters complex type](#page-138-2) 140 [DhcpFilter complex type](#page-139-0) 140 [DhcpFilterAllEnumerationParameters complex type](#page-139-1) 141

 [DhcpFilterByServerIdsEnumerationParameters](#page-140-0)  [complex type](#page-140-0) 141

- [DhcpFilterMultiEditFields simple type](#page-311-0) 312 [DhcpFindAndReplaceOption complex type](#page-140-1) 141 [DhcpFindAndReplaceOptionV4 complex type](#page-140-2) 142 [DhcpFindAndReplaceOptionV6 complex type](#page-141-0) 142 [DhcpLeaseDurationType simple type](#page-312-0) 313 [DhcpMsmOverallCompletionStatus complex type](#page-141-1) 142
	- [DhcpOperationState simple type](#page-312-1) 313 [DhcpOption complex type](#page-141-2) 143 [DhcpOptionApplyType simple type](#page-313-0) 314 [DhcpOptionCollection complex type](#page-142-0) 143 [DhcpOptionCollectionType simple type](#page-313-1) 314 [DhcpOptionDefinition complex type](#page-143-0) 144 DhcpQptionDefinitionApplyType simple type 315 [DhcpOptionDefinitionCollection complex type](#page-143-1) 144 [DhcpOptionDefinitionV4 complex type](#page-144-0) 145 [DhcpOptionDefinitionV6 complex type](#page-144-1) 145 [DhcpOptionOwnerType simple type](#page-314-1) 315 [DhcpOptionType simple type](#page-315-0) 316 [DhcpOptionV4 complex type](#page-144-2) 146 [DhcpOptionV6 complex type](#page-145-0) 146

[DhcpPoliciesByDhcpServerIdListEnumerationParamet](#page-145-1) [ers complex type](#page-145-1) 146

 [DhcpPoliciesEnumerationParameters complex type](#page-145-2) 147 [DhcpPolicyConditionV4 complex type](#page-146-0) 147 [DhcpPolicyPropertyUpdate simple type](#page-315-1) 316 [DhcpPolicyRangeV4 complex type](#page-146-1) 148 [DhcpPolicyV4 complex type](#page-147-0) 148 [DhcpReservation complex type](#page-148-0) 150 [DhcpReservationDataFormatter complex type](#page-149-0) 151 [DhcpReservationDeletionFlag simple type](#page-316-0) 317 [DhcpReservationForIpBlockEnumerationParameters](#page-150-0)  [complex type](#page-150-0) 151 [DhcpReservationStatus simple type](#page-316-1) 317 [DhcpReservationSyncStatus simple type](#page-317-0) 318 [DhcpReservationTemplateConfiguration complex](#page-150-1)  [type](#page-150-1) 151 [DhcpReservationV4 complex type](#page-151-0) 152 [DhcpReservationV4TemplateConfiguration complex](#page-152-0)  [type](#page-152-0) 153 [DhcpReservationV6 complex type](#page-152-1) 153 [DhcpReservationV6TemplateConfiguration complex](#page-152-2) [type](#page-152-2) 154 [DhcpScope complex type](#page-153-0) 154 [DhcpScopeAllEnumerationParameters complex](#page-154-0)  [type](#page-154-0) 155

[DhcpScopeAssociatedWithVendorClassesEnumeration](#page-155-0) [Parameters complex type](#page-155-0) 156 [DhcpScopeForIpBlockEnumerationParameters](#page-155-1)  [complex type](#page-155-1) 156 [DhcpScopeObjectSpecificEnumerationParameters](#page-155-2)  [complex type](#page-155-2) 157 [DhcpScopePoliciesWithoutRangesEnumerationParam](#page-156-0) [eters complex type](#page-156-0) 157 [DhcpScopesByDhcpServerIdListEnumerationParamet](#page-156-1)

[ers complex type](#page-156-1) 157

[DhcpScopeStatus simple type](#page-317-1) 318

 [DhcpScopeTemplateConfiguration complex type](#page-157-0) 158 [DhcpScopeUnmappedEnumerationParameters](#page-157-1)  [complex type](#page-157-1) 158 [DhcpScopeV4 complex type](#page-158-0) 159 [DhcpScopeV4TemplateConfiguration complex type](#page-159-0) 160 [DhcpScopeV6 complex type](#page-160-0) 161 [DhcpScopeV6TemplateConfiguration complex type](#page-160-1) 162 [DhcpServer complex type](#page-161-0) 162 [DhcpServerAllEnumerationParameters complex](#page-162-0)  [type](#page-162-0) 164 [DhcpServerByServerInfoIdsEnumerationParameters](#page-163-0)  [complex type](#page-163-0) 164 [DhcpServerTemplateConfiguration complex type](#page-163-1) 164 [DhcpServerV4 complex type](#page-165-0) 166 [DhcpServerV4TemplateConfiguration complex type](#page-165-1) 166 [DhcpServerV6 complex type](#page-166-0) 167 [DhcpServerV6TemplateConfiguration complex type](#page-166-1) 168 [DhcpServingClientsType simple type](#page-318-0) 319 [DhcpStatelessClientInventoryStatus simple type](#page-318-1) 319 [DhcpSuperscopeByDhcpServerIdListEnumerationPara](#page-167-0) [meters complex type](#page-167-0) 168 [DhcpSuperscopeEnumerationParameters complex](#page-167-1)  [type](#page-167-1) 168 [DhcpSuperscopeV4 complex type](#page-167-2) 169 [DhcpUserClass complex type](#page-168-0) 169 [DhcpUserClassApplyType simple type](#page-319-0) 320 [DhcpUserClassCollection complex type](#page-169-0) 170 [DhcpUserClassV4 complex type](#page-169-1) 170 [DhcpUserClassV6 complex type](#page-169-2) 171 [DhcpVendorClass complex type](#page-170-0) 171 [DhcpVendorClassApplyType simple type](#page-319-1) 320 [DhcpVendorClassCollection complex type](#page-170-1) 171 [DhcpVendorClassV4 complex type](#page-171-0) 172 [DhcpVendorClassV6 complex type](#page-171-1) 172 [DiscoveryConfig complex type](#page-171-2) 172 [DiscoverySubnetEnumerationParameters complex](#page-172-0)  [type](#page-172-0) 173 [DnsConditionalForwarder complex type](#page-173-0) 174 [DnsConditionalForwarderEnumerationParameters](#page-174-0)  [complex type](#page-174-0) 175 [DnsConditionalForwarderFormatter complex type](#page-174-1) 175 [DnsConditionalForwarderParameters complex type](#page-175-0) 176 [DnsDisableDynamicPtrUpdateType simple type](#page-320-0) 321 [DnsDynamicUpdateSetting simple type](#page-320-1) 321 [DnsResourceRecord complex type](#page-175-1) 176 [DnsResourceRecordAsmFormatter complex type](#page-176-0) 177 [DnsResourceRecordData complex type](#page-177-0) 178 [DnsResourceRecordDataA complex type](#page-177-1) 178 [DnsResourceRecordDataAaaa complex type](#page-177-2) 179 [DnsResourceRecordDataAfsdb complex type](#page-178-0) 179 [DnsResourceRecordDataAtma complex type](#page-178-1) 180 [DnsResourceRecordDataCname complex type](#page-179-0) 180

[DnsResourceRecordDataDhcid complex type](#page-179-1) 180

 [DnsResourceRecordDataDname complex type](#page-180-0) 181 [DnsResourceRecordDataHinfo complex type](#page-180-1) 181 [DnsResourceRecordDataIsdn complex type](#page-180-2) 182 [DnsResourceRecordDataMx complex type](#page-181-0) 182 [DnsResourceRecordDataNs complex type](#page-181-1) 183 [DnsResourceRecordDataPtr complex type](#page-182-0) 183 [DnsResourceRecordDataRp complex type](#page-182-1) 183 [DnsResourceRecordDataRt complex type](#page-183-0) 184 [DnsResourceRecordDataSoa complex type](#page-183-1) 184 [DnsResourceRecordDataSrv complex type](#page-184-0) 185 [DnsResourceRecordDataTxt complex type](#page-184-1) 186 [DnsResourceRecordDataWins complex type](#page-185-0) 186 [DnsResourceRecordDataWinsr complex type](#page-185-1) 187 [DnsResourceRecordDataWks complex type](#page-186-0) 187 [DnsResourceRecordDataX25 complex type](#page-187-0) 188 [DnsResourceRecordEnumerationParameters](#page-187-1)  [complex type](#page-187-1) 188 [DnsResourceRecordFormatter complex type](#page-187-2) 188 [DnsResourceRecordIsAlreadyMappedIpamExceptionD](#page-188-0) [ata complex type](#page-188-0) 189 [DnsResourceRecordMultiEditFields simple type](#page-321-0) 322 [DnsResourceRecordType simple type](#page-321-1) 322 [DnsReverseLookupZone complex type](#page-189-0) 190 [DnsReverseLookupZoneEnumerationParameters](#page-189-1)  [complex type](#page-189-1) 190 [DnsReverseLookupZoneFilterCriteria simple type](#page-323-0) 324 [DnsServer complex type](#page-189-2) 191 [DnsServerByServerInfoIdsEnumerationParameters](#page-190-0)  [complex type](#page-190-0) 191 [DnsServerEnumerationParameters complex type](#page-190-1) 192 [DnsServerEnumerationParameterscomplex type](#page-190-1) 192 [DnsServerReverseZone complex type](#page-191-0) 192 [DnsServerReverseZoneEnumerationParameters](#page-191-1)  [complex type](#page-191-1) 192 [DnsServerZone complex type](#page-192-0) 193 [DnsServerZoneEnumerationParameters complex](#page-192-1)  [type](#page-192-1) 193 [DnsSetPreferredServerInvalidZoneTypeExceptionDat](#page-192-2) [a complex type](#page-192-2) 194 [DnsSyncStatus simple type](#page-323-1) 324 [DnsZone complex type](#page-193-0) 194 [DnsZoneEnumerationParameters complex type](#page-193-1) 195 [DnsZoneEvent complex type](#page-194-0) 195 [DnsZoneEventEnumerationParameters complex](#page-194-1)  [type](#page-194-1) 196 [DnsZoneFilterCriteria simple type](#page-324-0) 325 [DnsZoneFormatter complex type](#page-195-0) 196 [DnsZonesTransferParameters complex type](#page-195-1) 196 [elements](#page-61-1) 62 [EntityOperationType simple type](#page-325-0) 326 [EntityStatus complex type](#page-196-0) 197 [EntityStatusCollection complex type](#page-196-1) 197 [EntityStatusForDnsResourceRecord complex type](#page-197-0) 198 enumerated [\(section 2.2.2](#page-60-1) 61, [section 2.2.2.1](#page-60-0) 61) [EnumerationObjectType simple type](#page-325-1) 326 [EnumerationParametersBase complex type](#page-197-1) 198 [EventLevel simple type](#page-327-0) 328 [ExclusionRangeDataFormatter complex type](#page-197-2) 199 [FailoverDataFormatter complex type](#page-198-0) 199

 [FilterDataFormatter complex type](#page-198-1) 200 [GatewayAddress complex type](#page-199-0) 200 [GetAddressSpaceFilter simple type](#page-328-0) 329 [GetIpamIPAddressFilter simple type](#page-328-1) 329 [GetIPRangeFilter simple type](#page-329-0) 330 [GetIPSubnetFilter simple type](#page-330-0) 331 [groups](#page-434-3) 435 [HealthStatus simple type](#page-330-1) 331

[InvalidDBConfigDatabaseTypeNotValidIpamException](#page-199-1) [Data complex type](#page-199-1) 200

[InvalidSQLDBConfigAuthNotSupportedIpamException](#page-199-2) [Data complex type](#page-199-2) 201 [InvalidSQLDBConfigInvalidPortIpamExceptionData](#page-200-0)  [complex type](#page-200-0) 201

[InvalidWIDDBConfigAuthNotSupportedIpamExceptio](#page-200-1) [nData complex type](#page-200-1) 201

[InvalidWIDDBConfigDirectoryDoesNotExistIpamExce](#page-200-2) [ptionData complex type](#page-200-2) 202

[InvalidWIDDBConfigInvalidCredentialIpamException](#page-201-0) [Data complex type](#page-201-0) 202

[InvalidWIDDBConfigNameMustBeIPAMIpamException](#page-201-1) [Data complex type](#page-201-1) 202

[InvalidWIDDBConfigPortNotAllowedIpamExceptionDa](#page-201-2) [ta complex type](#page-201-2) 203

[InvalidWIDDBConfigServerNotAllowedIpamException](#page-202-0) [Data complex type](#page-202-0) 203 [IPAddressExpiryStatus simple type](#page-331-0) 332 [IPAddressSpaceType simple type](#page-336-0) 337 [ipam1:ArrayOfOperationGroup complex type](#page-202-1) 203 [ipam1:DhcpReservationAllEnumerationParameters](#page-202-2)  [complex type](#page-202-2) 204 [ipam1:DhcpReservationScopeBasedEnumerationPara](#page-203-0) [meters complex type](#page-203-0) 204 [ipam1:DnsConditionalForwarderType simple type](#page-434-4) 435 [ipam1:DnsNotifySecondariesSetting simple type](#page-340-0) 341

 [ipam1:DnsSecureSecondariesSetting simple type](#page-340-1) 341

 [ipam1:DnsZoneStatus simple type](#page-341-0) 342 [ipam1:IIpamRemotingModule complex type](#page-203-1) 204 [ipam1:IpamAdminOperationId simple type](#page-337-0) 338 [ipam1:IpamException complex type](#page-203-2) 205 [ipam1:IpamExceptionId simple type](#page-341-1) 342 [ipam1:IpamUpgradeValidationRuleDescriptionId](#page-402-0)  [simple type](#page-402-0) 403 [ipam1:IpamUpgradeValidationRuleNameId simple](#page-402-1)  [type](#page-402-1) 404 [ipam1:OperationGroup simple type](#page-403-0) 404 [ipam1:OverallProgressStatus simple type](#page-410-0) 411 [IpamAddressObject complex type](#page-204-0) 205 [IpamAdminOperation complex type](#page-204-1) 205 [IpamCredential complex type](#page-205-0) 206 [IpamDatabaseAuthenticationType simple type](#page-411-0) 412 [IpamDatabaseConfiguration complex type](#page-205-1) 206 [IpamDatabaseType simple type](#page-411-1) 412

 [IpamExceptionData complex type](#page-206-0) 207 [IpamForest complex type](#page-206-1) 207 [IpamGenericExceptionData complex type](#page-207-0) 208 [IpamGpoError complex type](#page-207-1) 208 [IpamGpoErrorInfo complex type](#page-207-2) 208 [IpamGpoErrorType simple type](#page-433-0) 434 [IpamGpoOperation simple type](#page-411-2) 413 [IpamIPAddress complex type](#page-208-0) 209

[IpamIPAddressAllForLogicalGroupEnumerationParam](#page-212-0) [eters complex type](#page-212-0) 213

[IpamIPAddressAllForLogicalGroupNodeEnumerationP](#page-212-1) [arameters complex type](#page-212-1) 213

[IpamIPAddressByAddressSpaceAndVirtualizationType](#page-213-0) [Parameters complex type](#page-213-0) 214 [IpamIPAddressByBlockIdEnumerationParameters](#page-213-1)  [complex type](#page-213-1) 214 [IpamIPAddressByFilterEnumerationParameters](#page-213-2)  [complex type](#page-213-2) 215 [IpamIPAddressByManagedByAndManagedByEntityEn](#page-214-0) [umerationParameters complex type](#page-214-0) 215 [IpamIPAddressByRangeIdEnumerationParameters](#page-214-1)  [complex type](#page-214-1) 215

 [IpamIPAddressBySubnetIdEnumerationParameters](#page-215-0)  [complex type](#page-215-0) 216

 [IpamIPAddressByVirtualizationTypeParameters](#page-215-1)  [complex type](#page-215-1) 216

[IpamIPAddressDataFormatter complex type](#page-215-2) 217

[IpamIPAddressForUnmappedRangesEnumerationPara](#page-216-0) [meters complex type](#page-216-0) 217

[IpamIPAddressRootAddressesEnumerationParameter](#page-216-1) [s complex type](#page-216-1) 217

[IpamIPAddressUnmappedAddressEnumerationParam](#page-217-0) [eters complex type](#page-217-0) 218 [IpamIPSubnetByFilterEnumerationParameters](#page-217-1)  [complex type](#page-217-1) 218

[IpamIPSubnetsByAddressCategoryEnumerationPara](#page-217-2) [meters complex type](#page-217-2) 218

[IpamIPSubnetsByAddressSpaceAndVirtualizationType](#page-218-0) [EnumerationParameters complex type](#page-218-0) 219 [IpamIPSubnetsByBlockIdEnumerationParameters](#page-218-1)  [complex type](#page-218-1) 219

[IpamIPSubnetsByUnmappedEnumerationParameters](#page-218-2)  [complex type](#page-218-2) 220

[IpamIPSubnetsByVirtualizationTypeEnumerationPara](#page-219-0) [meters complex type](#page-219-0) 220

[IpamIPSubnetsDirectChildrenByBlockIdEnumerationP](#page-219-1) [arameters complex type](#page-219-1) 220 [IpamIPv4Address complex type](#page-220-0) 221 [IpamIPv4AddressLogicalGroup complex type](#page-220-1) 221 [IpamIPv4AddressLogicalGroupNode complex type](#page-220-2) 221 [IpamIPv6Address complex type](#page-221-0) 222

[IpamIPv6AddressLogicalGroup complex type](#page-221-1) 222

 [IpamIPv6AddressLogicalGroupNode complex type](#page-221-2) 222 [IpamNumberOfRowsObject complex type](#page-222-0) 223 [IpamObject complex type](#page-222-1) 223 [IpamObjectType simple type](#page-412-0) 413 [IpamOperationWithProgressParameters complex](#page-222-2)  [type](#page-222-2) 223 [IpamProvisioningEnumerationParameters complex](#page-222-3)  [type](#page-222-3) 223 [IpamProvisioningSetting complex type](#page-223-0) 224 [IpamSchemaVersion complex type](#page-223-1) 224 [IpamTaskState simple type](#page-331-1) 332 [IpamTaskType simple type](#page-332-0) 333 [IpamUpgradeValidationRuleInfo complex type](#page-224-0) 225 **Ipamby and Compact And Complex type** -225 [IpamUpgradeValidationStatus simple type](#page-333-0) 334 [IpamUpgradeWarningInfo complex type](#page-225-0) 226 [IPAuditEnumerationParameters complex type](#page-225-1) 226 [IPAuditEventType simple type](#page-333-1) 334 [IPAuditRecord complex type](#page-226-0) 227 [IPBlock complex type](#page-227-0) 228 [IPBlockChildBlockEnumerationParameters complex](#page-229-0)  [type](#page-229-0) 230 [IPBlockDataFormatter complex type](#page-229-1) 230 [IPBlockGetAllBlocksEnumerationParameters](#page-230-0)  [complex type](#page-230-0) 231 [IPBlockRootEnumerationParameters complex type](#page-230-1) 231 [IPCumulativeUtilization complex type](#page-230-2) 231 [IPRange complex type](#page-231-0) 232 [IPRangeAllForBlockEnumerationParameter complex](#page-234-0)  [type](#page-234-0) 235 [IPRangeAllForDhcpServerEnumerationParameters](#page-235-0)  [complex type](#page-235-0) 236 [IPRangeAllForLogicalGroupNodeEnumerationParamet](#page-235-1) [ers complex type](#page-235-1) 236 [IPRangeByAddressSpaceAndVirtualizationTypeParam](#page-235-2) [eters complex type](#page-235-2) 236 [IPRangeByFilterEnumerationParameters complex](#page-236-0)  [type](#page-236-0) 237 [IPRangeByManagedByAndManagedByEntityEnumerat](#page-236-1) [ionParameters complex type](#page-236-1) 237 [IPRangeByVirtualizationTypeParameters complex](#page-237-0)  [type](#page-237-0) 238 [IPRangeDataFormatter complex type](#page-237-1) 238 [IPRangeForBlockEnumerationParameters complex](#page-238-0)  [type](#page-238-0) 239 [IPRangeForSubnetEnumerationParameter complex](#page-238-1)  [type](#page-238-1) 239 [IPRangeOverlap simple type](#page-335-0) 336 [IPRangeRootEnumerationParameters complex type](#page-239-0) 240 [IPRangeUnmappedEnumerationParameters](#page-239-1)  [complex type](#page-239-1) 240

[IPSubnet complex type](#page-239-2) 240

[IPUtilization complex type](#page-240-0) 241

[IPUtilizationCalculationType simple type](#page-334-0) 335

[IPUtilizationType simple type](#page-335-1) 336

[IPv4Block complex type](#page-241-0) 242

IPv4Range [complex type](#page-241-1) 242

[IPv4RangeLogicalGroup complex type](#page-242-0) 243

 [IPv4RangeLogicalGroupNode complex type](#page-242-1) 243 [IPv4Subnet complex type](#page-242-2) 243 [IPv4SubnetLogicalGroup complex type](#page-242-3) 243 [IPv4SubnetLogicalGroupNode complex type](#page-243-0) 244 [IPv4Utilization complex type](#page-243-1) 244 [IPv6Block complex type](#page-243-2) 244 [IPv6Range complex type](#page-244-0) 245 [IPv6RangeLogicalGroup complex type](#page-244-1) 245 [IPv6RangeLogicalGroupNode complex type](#page-244-2) 245 [IPv6Subnet complex type](#page-245-0) 246 [IPv6SubnetLogicalGroup complex type](#page-245-1) 246 [IPv6SubnetLogicalGroupNode complex type](#page-245-2) 246 [IPv6Utilization complex type](#page-245-3) 246 [IPVirtualizationType simple type](#page-336-1) 337 [Keepalive](#page-61-2) 62 [Keepalive message](#page-61-2) 62 [LogicalGroup complex type](#page-246-0) 247

[LogicalGroupDataForLogicalGroupNodeEnumerationP](#page-247-0) [arameters complex type](#page-247-0) 248

[LogicalGroupDataForRootAlternateItemsEnumeration](#page-247-1) [Parameters complex type](#page-247-1) 248

[LogicalGroupDataUnmappedItemsEnumerationParam](#page-247-2) [eters complex type](#page-247-2) 248 [LogicalGroupField complex type](#page-248-0) 249 [LogicalGroupNode complex type](#page-248-1) 249 [LogicalGroupNodeChildrenEnumerationParameters](#page-249-0)  [complex type](#page-249-0) 250 [LogicalGroupNodeRootEnumerationParameters](#page-249-1)  [complex type](#page-249-1) 250 [LogicalGroupOrigin simple type](#page-414-0) 415 [LogicalGroupsEnumerationParameters complex](#page-250-0)  [type](#page-250-0) 251 [LogicalGroupType simple type](#page-414-1) 416 [LogicalGroupUsers simple type](#page-415-0) 416 [MACAddress complex type](#page-250-1) 251 [ManagementStatus simple type](#page-419-0) 421 [MovePolicyProcessingOrderParameters complex](#page-250-2)  [type](#page-250-2) 251 [MultiUpdateDnsResourceRecordParameters](#page-251-0)  [complex type](#page-251-0) 252 [namespaces](#page-59-0) 60 [OptionDefinitionDataFormatter complex type](#page-252-0) 253 [PolicyOperations simple type](#page-416-0) 417 [PolicyOperator](#page-416-1) simple type 418 [PolicyProcessingOrderDirection simple type](#page-417-0) 418 [PolicyState simple type](#page-417-1) 419 [PropertiesCouldNotBeValidatedIpamExceptionData](#page-252-1)  [complex type](#page-252-1) 253 [ProviderAddressSpace complex type](#page-252-2) 253 [ProvisioningMethod simple type](#page-418-0) 419 [ReloadDnsZonesParameters complex type](#page-253-0) 254 [RemoveScopesFromSuperscopeParameters](#page-253-1)  [complex type](#page-253-1) 254 [RenameSuperscopeParameters complex type](#page-253-2) 254 [ReplicateRelationDataFormatter complex type](#page-254-0) 255 [ReplicateRelationParameters complex type](#page-254-1) 255 [ReplicateScopeParameters complex type](#page-255-0) 256 [ReplicateScopesDataFormatter complex type](#page-255-1) 256 [ReplicateServerDataFormatter complex type](#page-255-2) 256 [ReplicateServerParameters complex type](#page-256-0) 257 [ReservationDataFormatter complex type](#page-256-1) 257

 [ReservationOptionDataFormatter complex type](#page-256-2) 257

 [ResetConfigSyncStatusDataFormatter complex](#page-257-0)  [type](#page-257-0) 258

 [ResetConfigSyncStatusParameters complex type](#page-257-1) 258

 [ScopeDataFormatter complex type](#page-258-0) 259 [ScopeOptionDataFormatter complex type](#page-258-1) 259 [ScopePolicyDataFormatter complex type](#page-259-0) 260 [ScopePolicyIpRangeDataFormatter complex type](#page-259-1)

260

 [ScopePolicyOptionDataFormatter complex type](#page-260-0) 261 ser: char simple type 421 [ser:duration simple type](#page-420-1) 421 ser: quid simple type 421 [serarr:ArrayOfanyType complex type](#page-260-1) 261 serarr: ArrayOfint complex type 261

[serarr:ArrayOfKeyValueOfDnsResourceRecordAsmFor](#page-261-0) [matterIpamException0cupfWA8 complex type](#page-261-0) 262

[serarr:ArrayOfKeyValueOfDnsResourceRecordFormat](#page-261-1) [terIpamException0cupfWA8 complex type](#page-261-1) 262

[serarr:ArrayOfKeyValueOfDnsReverseLookupZoneFilt](#page-262-0) [erCriteriaanyType2zwQHvQz complex type](#page-262-0) 263

[serarr:ArrayOfKeyValueOfDnsZoneFilterCriteriaanyTy](#page-262-1) [pe2zwQHvQz complex type](#page-262-1) 263

 [serarr:ArrayOfKeyValueOfintanyType complex type](#page-263-0) 264

[serarr:ArrayOfKeyValueOfIPBlockDataFormatterIpam](#page-263-1) [Exception0cupfWA8 complex type](#page-263-1) 264

[serarr:ArrayOfKeyValueOfIPRangeDataFormatterIpa](#page-263-2) [mException0cupfWA8 complex type](#page-263-2) 264

serarr:ArrayOfKeyValueOflongDhcpScopem1ahUJFx [complex type](#page-264-0) 265

[serarr:ArrayOfKeyValueOflongIpamExceptionmhTjmZ](#page-264-1) [B3 complex type](#page-264-1) 265

[serarr:ArrayOfKeyValueOfOperationGroupArrayOfOp](#page-265-0) [erationGroupxXhs3\\_PxJ complex type](#page-265-0) 266

[serarr:ArrayOfKeyValueOfServerInfoGetServerFiltera](#page-265-1) [nyType2zwQHvQz complex type](#page-265-1) 266

[serarr:ArrayOfKeyValueOfTupleOflongDnsResourceRe](#page-266-0) [cordTypem1ahUJFxIpamExceptionVfr71\\_PXs](#page-266-0)  [complex type](#page-266-0) 267 serarr: Array Oflong complex type 267 serarr: Array Ofstring complex type 267 [serarr:ArrayOfunsignedByte complex type](#page-267-0) 268 [serarr:ArrayOfunsignedShort complex type](#page-267-1) 268 [ServerAuditType simple type](#page-420-3) 422 [ServerDataFormatter complex type](#page-267-2) 268 [ServerInfo complex type](#page-267-3) 268 [ServerInfoConfigRetrievalStatus simple type](#page-421-0) 422 [ServerInfoEnumerationParameters complex type](#page-269-0) 270 [ServerInfoGetServerFilter simple type](#page-421-1) 423

[ServerInfoNewFlag simple type](#page-422-0) 423

[ReservationOperations simple type](#page-418-1) 420

 [ServerMultipleRole simple type](#page-422-1) 424 [ServerOptionDataFormatter complex type](#page-269-1) 270 [ServerPolicyDataFormatter complex type](#page-270-0) 271 [ServerPolicyOptionDataFormatter complex type](#page-270-1) 271 [ServerRole complex type](#page-271-0) 272 [ServerRoleAuditFileAccess simple type](#page-423-0) 424 [ServerRoleDc complex type](#page-272-0) 273 [ServerRoleDhcp complex type](#page-272-1) 273 [ServerRoleDhcp.Version complex type](#page-272-2) 273 [ServerRoleDns complex type](#page-273-0) 274 [ServerRoleEventViewerAccess simple type](#page-423-1) 425 [ServerRoleNps complex type](#page-273-1) 274 [ServerRoleRpcAccess simple type](#page-424-0) 425 [ServerRoleType simple type](#page-424-1) 426 [ServiceRunningStatus simple type](#page-425-0) 426 [SetDhcpReservationCollectionParameters complex](#page-273-2)  [type](#page-273-2) 274 [SetDhcpReservationParameters complex type](#page-273-3) 274 [SetSuperscopeActivationStatusParameters](#page-274-0)  [complex type](#page-274-0) 275 [SubnetLogicalGroupNodeRootEnumerationParameter](#page-274-1) [s complex type](#page-274-1) 275 [SubTaskInstance complex type](#page-275-0) 276 [SubTaskStatus simple type](#page-430-0) 432 [SuperscopeOperations simple type](#page-431-0) 432 [SuperscopeV4DataFormatter complex type](#page-275-1) 276 [syntax](#page-59-1) 60 [sys:ArrayOfTupleOfBaseDnsServerZonelong2zwQHv](#page-276-0) [Qz complex type](#page-276-0) 277 [sys:ArrayOfTupleOfCustomFieldValueCustomFieldVal](#page-276-1) [uenTEz2bI\\_S complex type](#page-276-1) 277 [sys:ArrayOfTupleOfDhcpVendorClassArrayOfDhcpOpt](#page-277-0) [ionDefinitionDhcpServerKSQw48VL complex type](#page-277-0) 278 [sys:ArrayOfTupleOfGetAddressSpaceFilteranyType2z](#page-277-1) [wQHvQz complex type](#page-277-1) 278 [sys:ArrayOfTupleOfGetIpamIPAddressFilteranyType2](#page-277-2) [zwQHvQz complex type](#page-277-2) 278 [sys:ArrayOfTupleOfGetIPRangeFilteranyType2zwQHv](#page-278-0) Oz complex type 279 [sys:ArrayOfTupleOfGetIPSubnetFilteranyType2zwQH](#page-278-1) [vQz complex type](#page-278-1) 279 [sys:ArrayOfTupleOflongDnsResourceRecordTypem1a](#page-278-2) [hUJFx complex type](#page-278-2) 279 [sys:ArrayOfTupleOflongstringstring complex type](#page-279-0) 280 [sys:ArrayOfTupleOfstringstring complex type](#page-279-1) 280 [sys:Exception complex type](#page-279-2) 280 [sys:TupleOfBaseDnsServerZonelong2zwQHvQz](#page-279-3)  [complex type](#page-279-3) 280 [sys:TupleOfCustomFieldValueCustomFieldValuenTEz2](#page-280-0) bI S complex type 281

[sys:TupleOfDhcpVendorClassArrayOfDhcpOptionDefi](#page-280-1) [nitionDhcpServerKSQw48VL complex type](#page-280-1) 281

[sys:TupleOfGetAddressSpaceFilteranyType2zwQHvQz](#page-281-0)  [complex type](#page-281-0) 282

[sys:TupleOfGetIpamIPAddressFilteranyType2zwQHv](#page-281-1) [Qz complex type](#page-281-1) 282 [sys:TupleOfGetIPRangeFilteranyType2zwQHvQz](#page-282-0)  [complex type](#page-282-0) 283 [sys:TupleOfGetIPSubnetFilteranyType2zwQHvQz](#page-282-1)  [complex type](#page-282-1) 283 [sys:TupleOflongDnsResourceRecordTypem1ahUJFx](#page-283-0)  [complex type](#page-283-0) 284 [sys:TupleOflongstringstring complex type](#page-283-1) 284 [sys:TupleOfstringstring complex type](#page-284-0) 285 [sys:Version complex type](#page-284-1) 285

[sysgen:ArrayOfKeyValuePairOfCollectionOperationsD](#page-285-0) [hcpExclusionRangenTEz2bI\\_S complex type](#page-285-0) 286

[sysgen:ArrayOfKeyValuePairOfCollectionOperationsD](#page-285-1) [hcpOptionDefinitionnTEz2bI\\_S complex type](#page-285-1) 286

[sysgen:ArrayOfKeyValuePairOfCollectionOperationsD](#page-285-2) [hcpOptionnTEz2bI\\_S complex type](#page-285-2) 286

[sysgen:ArrayOfKeyValuePairOfCollectionOperationsD](#page-285-3) [hcpUserClassnTEz2bI\\_S complex type](#page-285-3) 286

[sysgen:ArrayOfKeyValuePairOfCollectionOperationsD](#page-286-0) [hcpVendorClassnTEz2bI\\_S complex type](#page-286-0) 287

[sysgen:ArrayOfKeyValuePairOflongAddressSpacem1a](#page-286-1) [hUJFx complex type](#page-286-1) 287

[sysgen:ArrayOfKeyValuePairOflongArrayOfIPBlockm1](#page-286-2) [ahUJFx complex type](#page-286-2) 287

 [sysgen:ArrayOfKeyValuePairOflongint complex](#page-287-0)  [type](#page-287-0) 288

[sysgen:ArrayOfKeyValuePairOflongIpamExceptionmh](#page-287-1) [TjmZB3 complex type](#page-287-1) 288

[sysgen:KeyValuePairOfCollectionOperationsDhcpExcl](#page-287-2) [usionRangenTEz2bI\\_S complex type](#page-287-2) 288

[sysgen:KeyValuePairOfCollectionOperationsDhcpOpti](#page-288-0) [onDefinitionnTEz2bI\\_S complex type](#page-288-0) 289

[sysgen:KeyValuePairOfCollectionOperationsDhcpOpti](#page-287-3) [onnTEz2bI\\_S complex type](#page-287-3) 288

[sysgen:KeyValuePairOfCollectionOperationsDhcpUser](#page-288-1) [ClassnTEz2bI\\_S complex type](#page-288-1) 289

[sysgen:KeyValuePairOfCollectionOperationsDhcpVen](#page-289-0) [dorClassnTEz2bI\\_S complex type](#page-289-0) 290

[sysgen:KeyValuePairOflongAddressSpacem1ahUJFx](#page-289-1)  [complex type](#page-289-1) 290 [sysgen:KeyValuePairOflongint complex type](#page-290-0) 291

[sysgen:KeyValuePairOflongIpamExceptionmhTjmZB3](#page-290-1)  [complex type](#page-290-1) 291 [sysnet:ArrayOfIPAddress complex type](#page-290-2) 291 [sysnet:IPAddress complex type](#page-291-0) 292 [syssock:AddressFamily simple type](#page-426-0) 427 [TaskInfo complex type](#page-291-1) 292 [transport](#page-59-2) 60 [UnmappedIpamIPAddressForLogicalGroupEnumeratio](#page-292-0) [nParameters complex type](#page-292-0) 293 [UpdateDhcpFilterParameters complex type](#page-292-1) 293 [UpdateDhcpFiltersParameters complex type](#page-292-2) 293 [UpdateDhcpScopeParameters complex type](#page-293-0) 294 [UpdateDhcpServerParameters complex type](#page-293-1) 294 [UpdateDnsResourceRecordParameters complex](#page-294-0)  [type](#page-294-0) 295 [UpdateDnsZonesParameters complex type](#page-294-1) 295 [UpdateIpamIPAddressParameters complex type](#page-295-0) 296 [UpdatePolicyParameters complex type](#page-295-1) 296 [UpdatePolicyPropertiesParameters complex type](#page-295-2) 296 [UserAccessPolicy complex type](#page-296-0) 297 [UserClassDataFormatter complex type](#page-297-0) 298 [UserRole complex type](#page-297-1) 298 [UsingExistingSchemaNotSupportedIpamExceptionDat](#page-298-1) [a complex type](#page-298-1) 299 [UtilizationStatus simple type](#page-430-1) 431 [VendorClassDataFormatter complex type](#page-298-2) 299 [ZoneConfiguration simple type](#page-432-0) 433 [ZoneHostingDnsServerType simple type](#page-432-1) 433 [ZoneLookupType simple type](#page-433-1) 434 [MovePolicyProcessingOrderParameters complex type](#page-250-2) 251 [MultiUpdateDnsResourceRecordParameters complex](#page-251-0)  [type](#page-251-0) 252

## **N**

[Namespaces](#page-59-0) 60 [Normative references](#page-55-0) 56

## **O**

**Operations** AddSubTask [\(section 3.19.4.9](#page-1064-0) 1065, section [3.21.4.2](#page-1071-1) 1072) [BulkUpdateAddressSpaces](#page-610-4) 612 [BulkUpdateBlocks](#page-612-0) 614 [BulkUpdateIPAddresses](#page-614-0) 616 [BulkUpdateRanges](#page-616-0) 617 **[BulkUpdateSubnets](#page-618-0) 619**  [CheckIfDnsServerReverseZoneHostedOnServer](#page-619-0) 621 [CheckIfDnsServerZoneHostedOnServer](#page-621-0) 623 [CreateAccessScope](#page-623-0) 625 [CreateDNSHostRecord](#page-625-0) 626 [CreateDNSPTRRecord](#page-627-0) 628 [CreateIPAddressFromDnsResourceRecords](#page-628-0) 630

 [CreateOrUpdateIPv4Reservation](#page-632-0) 634 [CreateOrUpdateIPV6Reservation](#page-635-0) 636 [CreateUserAccessPolicy](#page-637-0) 639 [CreateUserRole](#page-639-0) 640 [DBGetDhcpServerFromRecordId](#page-640-0) 642 [DBGetDhcpServerFromServerInfoRecordId](#page-642-0) 643 [DBGetScopeFromNetworkIDAndServer](#page-644-0) 645 [DBGetScopeFromRecordId](#page-645-0) 647 [DeleteAccessScope](#page-647-0) 649 [DeleteAddressSpace](#page-649-0) 650 [DeleteBlock](#page-651-0) 652 [DeleteCustomField](#page-653-0) 654 [DeleteCustomFieldAssociation](#page-654-0) 656 [DeleteDiscoveryConfig](#page-656-0) 657 [DeleteDNSHostRecord](#page-657-0) 659 [DeleteDNSPTRRecord](#page-659-0) 661 [DeleteIpamIPAddress](#page-662-0) 663 [DeleteIPV4Reservation](#page-664-0) 665 [DeleteIPV6Reservation](#page-665-0) 667 [DeleteLogicalGroup](#page-667-0) 669 [DeleteRange](#page-668-0) 670 [DeleteServer](#page-671-0) 673 [DeleteSubnet](#page-673-0) 674 [DeleteUserAccessPolicy](#page-676-0) 678 [DeleteUserRole](#page-678-0) 679 [DoProvisioningWithEnumerator](#page-679-0) 681 [EnumerateCustomFieldAssociations](#page-681-0) 683 [EnumerateCustomFields](#page-683-0) 684 EnumeratedRowsCallback [\(section 3.5.4.3](#page-914-1) 915, [section 3.7.4.2](#page-962-1) 963, [section 3.9.4.1](#page-966-3) 967) [EnumerateIpamIPBlock](#page-685-0) 686 [EnumerateServerInfo](#page-687-0) 689 [FetchDnsReverseLookupZonesByIds](#page-689-0) 690 [FetchDnsServerReverseZoneById](#page-690-0) 692 [FetchDnsServerZoneById](#page-692-0) 693 [FetchDnsZonesByIds](#page-693-0) 695 [FetchIpamIPAddress](#page-695-0) 696

[FetchIpamIPAddressByManagedByAndManagedByEnt](#page-697-0) [ity](#page-697-0) 699

[FetchIpamIPAddressByManagedByAndManagedByEnt](#page-700-0) [ityAndAddressSpace](#page-700-0) 701 [FindAvailableDhcpServersForReservation](#page-703-0) 704 [FindAvailableScopeForReservationInDhcpServer](#page-705-0) 706 [GenerateUpgradeValidationFailureLog](#page-707-0) 708 [GetAccessScope](#page-709-0) 710 [GetAddressSpaceById](#page-710-0) 711 [GetAddressSpaceByName](#page-712-0) 713 [GetAddressSpacesByIds](#page-713-0) 715 [GetAllAddressSpaceNames](#page-715-0) 716 [GetAllIpamForests](#page-717-0) 718 [GetAllPoliciesFromDB](#page-719-0) 720 [GetAllResourceRecordsForIPAddress](#page-720-0) 722 [GetBlockById](#page-723-0) 725 [GetBlockByIPAddressAndPrefixLength](#page-725-0) 726 [GetBlockHierarchy](#page-727-0) 728 [GetBlockHierarchyForRangeId](#page-729-0) 730 [GetBlockHierarchyForSubnetId](#page-731-0) 732 [GetBlocksByIds](#page-733-0) 734 [GetBlockUtilization](#page-735-0) 736 [GetBuiltInCustomField](#page-737-0) 738 [GetBuiltInLogicalGroup](#page-738-0) 740 [GetCommonPropertyValue](#page-740-0) 741

- [GetCurrentDatabaseConfiguration](#page-741-0) 743 [GetCustomFieldById](#page-743-0) 744 [GetDefaultProviderAddressSpaceRecordId](#page-744-0) 746 [GetDhcpReservationOptions](#page-746-0) 747 [GetDiscoveryConfig](#page-748-0) 750 [GetFilters](#page-750-0) 752 [GetFreeIPAddresses](#page-752-0) 753 [GetFreeIPAddressesFromScope](#page-754-0) 755 [GetIPAddressById](#page-756-0) 757 [GetIPAddressesByIds](#page-757-0) 758 [GetIpamTasksInfo](#page-759-0) 760 [GetIpamVersion](#page-760-0) 762 [GetIPRangeById](#page-762-0) 763 [GetIPRangesByIds](#page-763-0) 764 [GetLogicalGroupById](#page-765-0) 766 [GetLogicalGroupUtilizationByPeriod](#page-767-0) 768 [GetLogicalGroupUtilizationByType](#page-771-0) 772 [GetMappableReverseLookupZonesForRange](#page-769-0) 770 [GetNumberOfForwardLookupZonesForServers](#page-773-0) 774 [GetOperationGroupHierarchy](#page-775-0) 776 [GetPolicyConditionFromDB](#page-777-0) 778 [GetPolicyFromDB](#page-779-0) 780 [GetPolicyOptionsFromDB](#page-780-0) 781 [GetPolicyRangesFromDB](#page-782-0) 783 [GetRangeByAddressSpaceIdAndManagedByManaged](#page-783-0) [ByEntity](#page-783-0) 784 [GetRangeByIPAddress](#page-786-0) 787
- [GetRangeByScopeRecordId](#page-788-0) 789 [GetRangeUtilization](#page-789-0) 790 [GetReservations](#page-792-0) 793 [GetResourceRecords](#page-793-0) 795 [GetSchemaConversionInfo](#page-796-0) 797 [GetScopesByIds](#page-798-0) 799 [GetScopesForSuperscope](#page-799-0) 800 [GetServersForMultipleId](#page-801-0) 802 [GetSpecificDnsConditionalForwarders](#page-802-0) 803 [GetSubnetById](#page-804-0) 806 [GetSubnetByNetworkIdAndAddressSpace](#page-806-0) 807 [GetSubnetsByIds](#page-808-0) 809 [GetSubnetUtilization](#page-810-0) 811 [GetSuperscopes](#page-812-0) 813 [GetTotalUnmappedRanges](#page-813-0) 814 [GetUserAccessPolicy](#page-815-0) 816 [GetUserRole](#page-816-0) 818 [InitializeAsyncProvisioning](#page-976-1) 977 [InitializeAsyncSchemaConversion](#page-992-0) 993 [InitializeEnumeration](#page-915-0) 916 [InitializeEnumerationWithModule](#page-916-0) 917 [InitializeOperationParameters](#page-1008-0) 1009 [IPAuditInitializeEnumeration](#page-967-0) 968 [IPAuditStartEnumeration](#page-968-0) 969 [IsIPAddressMapped](#page-818-0) 819 [IsIpamConfigured](#page-819-0) 821 [IsPurgeTaskRunning](#page-821-0) 822 [IsSchemaConversionInProgress](#page-822-0) 823 [IsSchemaConversionRequired](#page-823-0) 825 [IsTaskRunning](#page-825-0) 826 [ManuallyAddServer](#page-826-0) 828 [ManuallyUpdateServer](#page-828-0) 829 [MapRangeToReverseLookupZone](#page-830-0) 831 New Session Indication [\(section 3.5.4.1](#page-914-2) 915, [section 3.11.4.1](#page-976-2) 977, [section 3.15.4.1](#page-991-1) 992, [section](#page-1007-1)  [3.19.4.1](#page-1007-1) 1008)

NotifyAsyncProvisionCheckpoint [\(section 3.11.4.4](#page-978-0) 979, [section 3.13.4.2](#page-985-1) 986) NotifyAsyncProvisionComplete [\(section 3.11.4.5](#page-979-0) 980, [section 3.13.4.3](#page-986-0) 987) NotifyAsyncProvisionStart [\(section 3.11.4.6](#page-979-1) 980, [section 3.13.4.4](#page-987-0) 988) NotifyAsyncSchemaConversionCheckpoint [\(section](#page-993-0)  [3.15.4.4](#page-993-0) 994, [section 3.17.4.2](#page-1001-0) 1002) NotifyAsyncSchemaConversionComplete [\(section](#page-994-0)  [3.15.4.5](#page-994-0) 995, [section 3.17.4.3](#page-1001-1) 1002) NotifyAsyncSchemaConversionStart [\(section](#page-995-0)  [3.15.4.6](#page-995-0) 996, [section 3.17.4.4](#page-1002-0) 1003) NotifyEnumerationComplete [\(section 3.5.4.6](#page-918-0) 919, [section 3.7.4.3](#page-963-0) 964, [section 3.9.4.4](#page-971-0) 972) NotifyEnumerationStart [\(section 3.5.4.7](#page-919-0) 920, [section 3.7.4.4](#page-964-0) 965, [section 3.9.4.5](#page-971-1) 972) [Pre-Operation Processing](#page-593-2) 595 [PurgeAuditData](#page-833-0) 834 [RemapRange](#page-835-0) 836 [RemapSubnet](#page-837-0) 838 [ResetZoneHealth](#page-839-0) 840 [SaveAddressSpace](#page-841-0) 842 [SaveBlock](#page-843-0) 844 [SaveCustomField](#page-845-0) 846 [SaveCustomFieldAssociation](#page-847-0) 849 [SaveDiscoveryConfig](#page-849-0) 850 [SaveLogicalGroup](#page-851-0) 852 [SaveRange](#page-852-0) 854 [SaveSubnet](#page-854-0) 855 Session Closed or Faulted [\(section 3.5.4.2](#page-914-3) 915, [section 3.11.4.2](#page-976-3) 977, [section 3.15.4.2](#page-991-2) 992, section [3.19.4.2](#page-1007-2) 1008) **[Session Established](#page-593-3) 594** Session Faulted or Closed [\(section 3.7.4.1](#page-962-2) 963, [section 3.13.4.1](#page-985-2) 986, [section 3.17.4.1](#page-1000-1) 1001, section [3.21.4.1](#page-1071-2) 1072) [SetAccessScopeForDnsResourceRecords](#page-857-0) 858 [SetAccessScopeForObjects](#page-859-0) 861 [SetCommonPropertyValue](#page-861-0) 862 SetCompletionPercentage [\(section 3.19.4.6](#page-1062-0) 1063, [section 3.21.4.3](#page-1072-0) 1073) [SetDatabaseConfiguration](#page-863-0) 864 [SetIPRangeMapping](#page-597-0) 599 SetOverallStatus [\(section 3.19.4.8](#page-1063-0) 1064, section [3.21.4.4](#page-1073-0) 1074) [SetPreferredServerForZones](#page-864-0) 866 SetSubTaskStatus [\(section 3.19.4.7](#page-1063-1) 1064, section [3.21.4.5](#page-1074-0) 1075) [StartAsyncProvisioning](#page-980-0) 981 [StartAsyncSchemaConversion](#page-996-0) 997 **[StartEnumeration](#page-920-0) 921** [StartOperationWithCallback](#page-1009-0) 1010 StartProgressCallback [\(section 3.19.4.5](#page-1061-0) 1062, [section 3.21.4.6](#page-1075-0) 1076) [StartTask](#page-867-0) 868 [TaskLastRunResult](#page-868-0) 870 [TaskLastRuntime](#page-870-0) 871 [TaskNextRuntime](#page-871-0) 873 [TaskRecurrenceDuration](#page-873-0) 874 [UpdateAccessScope](#page-875-0) 876 [UpdateAddressSpace](#page-876-0) 877 [UpdateBlock](#page-878-0) 880 [UpdateCustomField](#page-881-0) 882 [UpdateCustomFieldAssociation](#page-883-0) 885 [UpdateDiscoveryConfig](#page-886-0) 887

 [UpdateGpoForMultipleServers](#page-887-0) 888 [UpdateLogicalGroup](#page-889-0) 890 [UpdateRange](#page-891-0) 892 [UpdateSubnet](#page-894-0) 895 [UpdateUserAccessPolicy](#page-898-0) 899 [UpdateUserRole](#page-900-0) 901 [User Authorization Data Computation](#page-594-0) 595 [ValidateAccessScope](#page-605-0) 607 [ValidateAddressSpace](#page-604-0) 606 [ValidateBaseDnsServerZone](#page-607-0) 609 [ValidateCustomField](#page-601-0) 602 [ValidateCustomFieldValues](#page-597-1) 598 [ValidateDatabaseConfiguration](#page-606-0) 608 [ValidateDhcpFailover](#page-604-1) 605 [ValidateDhcpPolicy](#page-603-0) 604 [ValidateDhcpReservation](#page-603-1) 604 [ValidateDhcpScope](#page-600-0) 602 [ValidateDhcpServer](#page-601-1) 602 [ValidateDhcpSuperscope](#page-604-2) 605 [ValidateDnsConditionalForwarder](#page-608-0) 610 [ValidateDnsResourceRecord](#page-607-1) 608 [ValidateIfUpgradeIsPossible](#page-901-0) 902 [ValidateIpamIPAddress](#page-599-0) 600 [ValidateIPBlock](#page-595-0) 596 [ValidateIPRange](#page-596-0) 597 [ValidateLogicalGroup](#page-602-0) 604 [ValidateServerInfo](#page-601-2) 603 [ValidateSubnet](#page-605-1) 606 [ValidateUserAccessPolicy](#page-606-1) 607 [ValidateUserRole](#page-606-2) 607 [OptionDefinitionDataFormatter complex type](#page-252-0) 253 [Overview \(synopsis\)](#page-57-0) 58

#### **P**

Parameters - security index [\(section 5.2](#page-1087-1) 1088, [section 6](#page-1088-0) 1089) [PolicyOperations simple type](#page-416-0) 417 [PolicyOperator simple type](#page-416-1) 418 [PolicyProcessingOrderDirection simple type](#page-417-0) 418 [PolicyState simple type](#page-417-1) 419 [Preconditions](#page-58-3) 59 [Prerequisites](#page-58-3) 59 [Product behavior](#page-1312-0) 1313 [PropertiesCouldNotBeValidatedIpamExceptionData](#page-252-1)  [complex type](#page-252-1) 253 [ProviderAddressSpace complex type](#page-252-2) 253 [ProvisioningMethod simple type](#page-418-0) 419

#### **R**

[References](#page-55-1) 56 [informative](#page-56-0) 57 [normative](#page-55-0) 56 [Relationship to other protocols](#page-57-1) 58 [ReloadDnsZonesParameters complex type](#page-253-0) 254 [RemoveScopesFromSuperscopeParameters complex](#page-253-1)  [type](#page-253-1) 254 [RenameSuperscopeParameters complex type](#page-253-2) 254 [ReplicateRelationDataFormatter complex type](#page-254-0) 255 [ReplicateRelationParameters complex type](#page-254-1) 255

[ReplicateScopeParameters complex type](#page-255-0) 256 [ReplicateScopesDataFormatter complex type](#page-255-1) 256 [ReplicateServerDataFormatter complex type](#page-255-2) 256 [ReplicateServerParameters complex type](#page-256-0) 257 [ReservationDataFormatter complex type](#page-256-1) 257 [ReservationOperations simple type](#page-418-1) 420 [ReservationOptionDataFormatter complex type](#page-256-2) 257 [ResetConfigSyncStatusDataFormatter complex type](#page-257-0) 258

[ResetConfigSyncStatusParameters complex type](#page-257-1) 258

#### **S**

[ScopeDataFormatter complex type](#page-258-0) 259 [ScopeOptionDataFormatter complex type](#page-258-1) 259 [ScopePolicyDataFormatter complex type](#page-259-0) 260 [ScopePolicyIpRangeDataFormatter complex type](#page-259-1) 260 [ScopePolicyOptionDataFormatter complex type](#page-260-0) 261 **Security**  [implementer considerations](#page-1087-0) 1088 parameter index [\(section 5.2](#page-1087-1) 1088, [section 6](#page-1088-0) 1089) Sequencing rules client [\(section 3.4.4](#page-911-2) 912, [section 3.8.4](#page-965-3) 966, [section 3.10.4](#page-973-2) 974, [section 3.14.4](#page-988-3) 989, [section](#page-1004-3)  [3.18.4](#page-1004-3) 1005, [section 3.20.4](#page-1069-3) 1070, [section 3.22.4](#page-1076-2) 1077) server [\(section 3.1.4](#page-593-1) 594, [section 3.9.4](#page-966-2) 967) ser: char simple type 421 ser: duration simple type 421 [ser:guid simple type](#page-420-2) 421 [serarr:ArrayOfanyType complex type](#page-260-1) 261 serarr: Array Ofint complex type 261 [serarr:ArrayOfKeyValueOfDnsResourceRecordAsmFor](#page-261-0) [matterIpamException0cupfWA8 complex type](#page-261-0) 262 [serarr:ArrayOfKeyValueOfDnsResourceRecordFormat](#page-261-1) [terIpamException0cupfWA8 complex type](#page-261-1) 262 [serarr:ArrayOfKeyValueOfDnsReverseLookupZoneFilt](#page-262-0) [erCriteriaanyType2zwQHvQz complex type](#page-262-0) 263 [serarr:ArrayOfKeyValueOfDnsZoneFilterCriteriaanyTy](#page-262-1) [pe2zwQHvQz complex type](#page-262-1) 263 [serarr:ArrayOfKeyValueOfintanyType complex type](#page-263-0) 264 [serarr:ArrayOfKeyValueOfIPBlockDataFormatterIpam](#page-263-1) [Exception0cupfWA8 complex type](#page-263-1) 264 [serarr:ArrayOfKeyValueOfIPRangeDataFormatterIpa](#page-263-2) [mException0cupfWA8 complex type](#page-263-2) 264 [serarr:ArrayOfKeyValueOflongDhcpScopem1ahUJFx](#page-264-0)  [complex type](#page-264-0) 265 [serarr:ArrayOfKeyValueOflongIpamExceptionmhTjmZ](#page-264-1) [B3 complex type](#page-264-1) 265 [serarr:ArrayOfKeyValueOfOperationGroupArrayOfOp](#page-265-0) [erationGroupxXhs3\\_PxJ complex type](#page-265-0) 266 [serarr:ArrayOfKeyValueOfServerInfoGetServerFiltera](#page-265-1) [nyType2zwQHvQz complex type](#page-265-1) 266 [serarr:ArrayOfKeyValueOfTupleOflongDnsResourceRe](#page-266-0) [cordTypem1ahUJFxIpamExceptionVfr71\\_PXs](#page-266-0)  [complex type](#page-266-0) 267 serarr: Array Oflong complex type 267 [serarr:ArrayOfstring complex type](#page-266-2) 267 [serarr:ArrayOfunsignedByte complex type](#page-267-0) 268 [serarr:ArrayOfunsignedShort complex type](#page-267-1) 268 Server

abstract data model [\(section 3.1.1](#page-435-0) 437, section [3.3.1](#page-610-0) 612, [section 3.5.1](#page-912-0) 913, [section 3.7.1](#page-960-0) 961, [section 3.9.1](#page-966-0) 967, [section 3.11.1](#page-974-0) 975, [section 3.13.1](#page-983-0) 984, [section 3.15.1](#page-989-0) 990, [section 3.17.1](#page-999-0) 1000, [section 3.19.1](#page-1005-0) 1006, [section 3.21.1](#page-1069-0) 1070) AddSubTask operation [\(section 3.19.4.9](#page-1064-0) 1065, [section 3.21.4.2](#page-1071-1) 1072) [BulkUpdateAddressSpaces operation](#page-610-4) 612 [BulkUpdateBlocks operation](#page-612-0) 614 [BulkUpdateIPAddresses operation](#page-614-0) 616 [BulkUpdateRanges operation](#page-616-0) 617 [BulkUpdateSubnets operation](#page-618-0) 619 [CheckIfDnsServerReverseZoneHostedOnServer](#page-619-0)  [operation](#page-619-0) 621 [CheckIfDnsServerZoneHostedOnServer operation](#page-621-0) 623 [CreateAccessScope operation](#page-623-0) 625 [CreateDNSHostRecord operation](#page-625-0) 626 [CreateDNSPTRRecord operation](#page-627-0) 628 [CreateIPAddressFromDnsResourceRecords](#page-628-0)  [operation](#page-628-0) 630 [CreateOrUpdateIPv4Reservation operation](#page-632-0) 634 [CreateOrUpdateIPV6Reservation operation](#page-635-0) 636 [CreateUserAccessPolicy operation](#page-637-0) 639 [CreateUserRole operation](#page-639-0) 640 [DBGetDhcpServerFromRecordId operation](#page-640-0) 642 [DBGetDhcpServerFromServerInfoRecordId](#page-642-0)  [operation](#page-642-0) 643 [DBGetScopeFromNetworkIDAndServer operation](#page-644-0) 645 [DBGetScopeFromRecordId operation](#page-645-0) 647 [DeleteAccessScope operation](#page-647-0) 649 [DeleteAddressSpace operation](#page-649-0) 650 [DeleteBlock operation](#page-651-0) 652 [DeleteCustomField operation](#page-653-0) 654 [DeleteCustomFieldAssociation operation](#page-654-0) 656 [DeleteDiscoveryConfig operation](#page-656-0) 657 [DeleteDNSHostRecord operation](#page-657-0) 659 [DeleteDNSPTRRecord operation](#page-659-0) 661 [DeleteIpamIPAddress operation](#page-662-0) 663 [DeleteIPV4Reservation operation](#page-664-0) 665 [DeleteIPV6Reservation operation](#page-665-0) 667 [DeleteLogicalGroup operation](#page-667-0) 669 [DeleteRange operation](#page-668-0) 670 [DeleteServer operation](#page-671-0) 673 [DeleteSubnet operation](#page-673-0) 674 [DeleteUserAccessPolicy operation](#page-676-0) 678 [DeleteUserRole operation](#page-678-0) 679 [DoProvisioningWithEnumerator operation](#page-679-0) 681 [EnumerateCustomFieldAssociations operation](#page-681-0) 683 [EnumerateCustomFields operation](#page-683-0) 684 EnumeratedRowsCallback operation (section [3.5.4.3](#page-914-1) 915, [section 3.7.4.2](#page-962-1) 963, [section 3.9.4.1](#page-966-3) 967) [EnumerateIpamIPBlock operation](#page-685-0) 686 [EnumerateServerInfo operation](#page-687-0) 689 [FetchDnsReverseLookupZonesByIds operation](#page-689-0) 690 [FetchDnsServerReverseZoneById operation](#page-690-0) 692 [FetchDnsServerZoneById operation](#page-692-0) 693

[FetchIpamIPAddressByManagedByAndManagedByEnt](#page-697-0) [ity operation](#page-697-0) 699

 [FetchDnsZonesByIds operation](#page-693-0) 695 [FetchIpamIPAddress operation](#page-695-0) 696

[FetchIpamIPAddressByManagedByAndManagedByEnt](#page-700-0) [ityAndAddressSpace operation](#page-700-0) 701 [FindAvailableDhcpServersForReservation operation](#page-703-0) 704 [FindAvailableScopeForReservationInDhcpServer](#page-705-0)  [operation](#page-705-0) 706 [GenerateUpgradeValidationFailureLog operation](#page-707-0) 708 [GetAccessScope operation](#page-709-0) 710 [GetAddressSpaceById operation](#page-710-0) 711 [GetAddressSpaceByName operation](#page-712-0) 713 [GetAddressSpacesByIds operation](#page-713-0) 715 [GetAllAddressSpaceNames operation](#page-715-0) 716 [GetAllIpamForests operation](#page-717-0) 718 [GetAllPoliciesFromDB operation](#page-719-0) 720 [GetAllResourceRecordsForIPAddress operation](#page-720-0) 722 [GetBlockById operation](#page-723-0) 725 [GetBlockByIPAddressAndPrefixLength operation](#page-725-0) 726 [GetBlockHierarchy operation](#page-727-0) 728 [GetBlockHierarchyForRangeId operation](#page-729-0) 730 [GetBlockHierarchyForSubnetId operation](#page-731-0) 732 [GetBlocksByIds operation](#page-733-0) 734 [GetBlockUtilization operation](#page-735-0) 736 [GetBuiltInCustomField operation](#page-737-0) 738 **[GetBuiltInLogicalGroup operation](#page-738-0) 740**  [GetCommonPropertyValue operation](#page-740-0) 741 [GetCurrentDatabaseConfiguration operation](#page-741-0) 743 [GetCustomFieldById operation](#page-743-0) 744 [GetDefaultProviderAddressSpaceRecordId](#page-744-0)  [operation](#page-744-0) 746 [GetDhcpReservationOptions operation](#page-746-0) 747 [GetDiscoveryConfig operation](#page-748-0) 750 [GetFilters operation](#page-750-0) 752 [GetFreeIPAddresses operation](#page-752-0) 753 [GetFreeIPAddressesFromScope operation](#page-754-0) 755 [GetIPAddressById operation](#page-756-0) 757 [GetIPAddressesByIds operation](#page-757-0) 758 [GetIpamTasksInfo operation](#page-759-0) 760 [GetIpamVersion operation](#page-760-0) 762 [GetIPRangeById operation](#page-762-0) 763 [GetIPRangesByIds operation](#page-763-0) 764 [GetLogicalGroupById operation](#page-765-0) 766 [GetLogicalGroupUtilizationByPeriod operation](#page-767-0) 768 [GetLogicalGroupUtilizationByType operation](#page-771-0) 772 GetMappableReverseLookupZonesForRange [operation](#page-769-0) 770 [GetNumberOfForwardLookupZonesForServers](#page-773-0)  [operation](#page-773-0) 774 [GetOperationGroupHierarchy operation](#page-775-0) 776 [GetPolicyConditionFromDB operation](#page-777-0) 778 [GetPolicyFromDB operation](#page-779-0) 780 [GetPolicyOptionsFromDB operation](#page-780-0) 781 [GetPolicyRangesFromDB operation](#page-782-0) 783 [GetRangeByAddressSpaceIdAndManagedByManaged](#page-783-0) [ByEntity operation](#page-783-0) 784

 [GetRangeByIPAddress operation](#page-786-0) 787 [GetRangeByScopeRecordId operation](#page-788-0) 789 [GetRangeUtilization operation](#page-789-0) 790 [GetReservations operation](#page-792-0) 793 [GetResourceRecords operation](#page-793-0) 795 [GetSchemaConversionInfo operation](#page-796-0) 797 [GetScopesByIds operation](#page-798-0) 799

 [GetScopesForSuperscope operation](#page-799-0) 800 [GetServersForMultipleId](#page-801-0) operation 802 [GetSpecificDnsConditionalForwarders operation](#page-802-0) 803 [GetSubnetById operation](#page-804-0) 806 [GetSubnetByNetworkIdAndAddressSpace operation](#page-806-0) 807 [GetSubnetsByIds operation](#page-808-0) 809 [GetSubnetUtilization operation](#page-810-0) 811 [GetSuperscopes operation](#page-812-0) 813 [GetTotalUnmappedRanges operation](#page-813-0) 814 [GetUserAccessPolicy operation](#page-815-0) 816 [GetUserRole operation](#page-816-0) 818 initialization [\(section 3.1.3](#page-593-0) 594, [section 3.3.3](#page-610-3) 612, [section 3.5.3](#page-914-0) 915, [section 3.7.3](#page-962-0) 963, [section 3.9.3](#page-966-1) 967, [section 3.11.3](#page-976-0) 977, [section](#page-985-0) 3.13.3 986, section [3.15.3](#page-991-0) 992, [section 3.17.3](#page-1000-0) 1001, [section 3.19.3](#page-1007-0) 1008, [section 3.21.3](#page-1071-0) 1072) [InitializeAsyncProvisioning operation](#page-976-1) 977 [InitializeAsyncSchemaConversion operation](#page-992-0) 993 [InitializeEnumeration operation](#page-915-0) 916 [InitializeEnumerationWithModule operation](#page-916-0) 917 [InitializeOperationParameters operation](#page-1008-0) 1009 [IPAuditInitializeEnumeration operation](#page-967-0) 968 [IPAuditStartEnumeration operation](#page-968-0) 969 [IsIPAddressMapped operation](#page-818-0) 819 [IsIpamConfigured operation](#page-819-0) 821 [IsPurgeTaskRunning operation](#page-821-0) 822 [IsSchemaConversionInProgress operation](#page-822-0) 823 [IsSchemaConversionRequired operation](#page-823-0) 825 [IsTaskRunning operation](#page-825-0) 826 local events [\(section 3.1.6](#page-609-3) 610[, section 3.5.6](#page-959-1) 960, [section 3.7.6](#page-965-6) 966, [section 3.9.6](#page-972-0) 973, [section 3.11.6](#page-982-2) 983, [section 3.15.6](#page-997-0) 998) [ManuallyAddServer operation](#page-826-0) 828 [ManuallyUpdateServer operation](#page-828-0) 829 [MapRangeToReverseLookupZone operation](#page-830-0) 831 message processing [\(section 3.1.4](#page-593-1) 594, section [3.9.4](#page-966-2) 967) New Session Indication operation [\(section 3.5.4.1](#page-914-2) 915, [section 3.11.4.1](#page-976-2) 977, [section 3.15.4.1](#page-991-1) 992, [section 3.19.4.1](#page-1007-1) 1008) NotifyAsyncProvisionCheckpoint operation [\(section](#page-978-0)  [3.11.4.4](#page-978-0) 979, [section 3.13.4.2](#page-985-1) 986) NotifyAsyncProvisionComplete operation [\(section](#page-979-0)  [3.11.4.5](#page-979-0) 980, [section 3.13.4.3](#page-986-0) 987) NotifyAsyncProvisionStart operation (section [3.11.4.6](#page-979-1) 980, [section 3.13.4.4](#page-987-0) 988) NotifyAsyncSchemaConversionCheckpoint operation [\(section 3.15.4.4](#page-993-0) 994[, section 3.17.4.2](#page-1001-0) 1002) NotifyAsyncSchemaConversionComplete operation [\(section 3.15.4.5](#page-994-0) 995, [section 3.17.4.3](#page-1001-1) 1002) NotifyAsyncSchemaConversionStart operation [\(section 3.15.4.6](#page-995-0) 996, [section 3.17.4.4](#page-1002-0) 1003) NotifyEnumerationComplete operation [\(section](#page-918-0)  [3.5.4.6](#page-918-0) 919, [section 3.7.4.3](#page-963-0) 964, [section 3.9.4.4](#page-971-0) 972) NotifyEnumerationStart operation [\(section 3.5.4.7](#page-919-0) 920, [section 3.7.4.4](#page-964-0) 965, [section 3.9.4.5](#page-971-1) 972) [Pre-Operation Processing operation](#page-593-2) 595 [PurgeAuditData operation](#page-833-0) 834 [RemapRange operation](#page-835-0) 836 [RemapSubnet operation](#page-837-0) 838 [ResetZoneHealth operation](#page-839-0) 840

[SaveAddressSpace operation](#page-841-0) 842 [SaveBlock operation](#page-843-0) 844 [SaveCustomField operation](#page-845-0) 846 [SaveCustomFieldAssociation operation](#page-847-0) 849 [SaveDiscoveryConfig operation](#page-849-0) 850 [SaveLogicalGroup operation](#page-851-0) 852 [SaveRange operation](#page-852-0) 854 [SaveSubnet operation](#page-854-0) 855 sequencing rules [\(section 3.1.4](#page-593-1) 594[, section 3.9.4](#page-966-2) 967) Session Closed or Faulted operation (section [3.5.4.2](#page-914-3) 915, [section 3.11.4.2](#page-976-3) 977, [section 3.15.4.2](#page-991-2) 992, [section 3.19.4.2](#page-1007-2) 1008) [Session Established operation](#page-593-3) 594 Session Faulted or Closed operation [\(section](#page-962-2)  [3.7.4.1](#page-962-2) 963, [section 3.13.4.1](#page-985-2) 986, [section 3.17.4.1](#page-1000-1) 1001, [section 3.21.4.1](#page-1071-2) 1072) [SetAccessScopeForDnsResourceRecords operation](#page-857-0) 858 [SetAccessScopeForObjects operation](#page-859-0) 861 [SetCommonPropertyValue operation](#page-861-0) 862 SetCompletionPercentage operation (section [3.19.4.6](#page-1062-0) 1063, [section 3.21.4.3](#page-1072-0) 1073) [SetDatabaseConfiguration operation](#page-863-0) 864 **[SetIPRangeMapping operation](#page-597-0) 599** SetOverallStatus operation [\(section 3.19.4.8](#page-1063-0) 1064, [section 3.21.4.4](#page-1073-0) 1074) [SetPreferredServerForZones operation](#page-864-0) 866 SetSubTaskStatus operation [\(section 3.19.4.7](#page-1063-1) 1064, [section 3.21.4.5](#page-1074-0) 1075) [StartAsyncProvisioning operation](#page-980-0) 981 [StartAsyncSchemaConversion operation](#page-996-0) 997 **[StartEnumeration operation](#page-920-0) 921**  [StartOperationWithCallback operation](#page-1009-0) 1010 StartProgressCallback operation [\(section 3.19.4.5](#page-1061-0) 1062, [section 3.21.4.6](#page-1075-0) 1076) [StartTask operation](#page-867-0) 868 [TaskLastRunResult operation](#page-868-0) 870 [TaskLastRuntime operation](#page-870-0) 871 [TaskNextRuntime operation](#page-871-0) 873 [TaskRecurrenceDuration operation](#page-873-0) 874 timer events [\(section 3.1.5](#page-609-4) 610[, section 3.3.5](#page-903-0) 904, [section 3.5.5](#page-958-0) 959, [section 3.7.5](#page-965-7) 966, [section 3.9.5](#page-972-1) 973, [section 3.11.5](#page-982-3) 983, [section 3.13.5](#page-988-6) 989, section [3.15.5](#page-997-1) 998, [section 3.17.5](#page-1003-0) 1004, [section 3.19.5](#page-1065-0) 1066, [section 3.21.5](#page-1076-5) 1077) timers [\(section 3.1.2](#page-592-0) 594, [section 3.3.2](#page-610-5) 612, [section 3.5.2](#page-914-4) 915, [section 3.7.2](#page-962-3) 963, [section 3.9.2](#page-966-4) 967, [section 3.11.2](#page-976-4) 977, [section](#page-985-3) 3.13.2 986, section [3.15.2](#page-991-3) 992, [section 3.17.2](#page-1000-2) 1001, [section 3.19.2](#page-1007-3) 1008, [section 3.21.2](#page-1071-3) 1072) [UpdateAccessScope operation](#page-875-0) 876 [UpdateAddressSpace operation](#page-876-0) 877 [UpdateBlock operation](#page-878-0) 880 [UpdateCustomField operation](#page-881-0) 882 [UpdateCustomFieldAssociation operation](#page-883-0) 885 [UpdateDiscoveryConfig operation](#page-886-0) 887 [UpdateGpoForMultipleServers operation](#page-887-0) 888 [UpdateLogicalGroup operation](#page-889-0) 890 [UpdateRange operation](#page-891-0) 892 [UpdateSubnet operation](#page-894-0) 895 [UpdateUserAccessPolicy operation](#page-898-0) 899 [UpdateUserRole operation](#page-900-0) 901 [User Authorization Data Computation operation](#page-594-0) 595

 [ValidateAccessScope operation](#page-605-0) 607 [ValidateAddressSpace operation](#page-604-0) 606 [ValidateBaseDnsServerZone operation](#page-607-0) 609 [ValidateCustomField operation](#page-601-0) 602 [ValidateCustomFieldValues operation](#page-597-1) 598 [ValidateDatabaseConfiguration operation](#page-606-0) 608 [ValidateDhcpFailover operation](#page-604-1) 605 [ValidateDhcpPolicy operation](#page-603-0) 604 [ValidateDhcpReservation operation](#page-603-1) 604 [ValidateDhcpScope operation](#page-600-0) 602 [ValidateDhcpServer operation](#page-601-1) 602 [ValidateDhcpSuperscope operation](#page-604-2) 605 [ValidateDnsConditionalForwarder operation](#page-608-0) 610 [ValidateDnsResourceRecord operation](#page-607-1) 608 **[ValidateIfUpgradeIsPossible operation](#page-901-0) 902**  [ValidateIpamIPAddress operation](#page-599-0) 600 [ValidateIPBlock operation](#page-595-0) 596 [ValidateIPRange operation](#page-596-0) 597 [ValidateLogicalGroup operation](#page-602-0) 604 [ValidateServerInfo operation](#page-601-2) 603 [ValidateSubnet operation](#page-605-1) 606 [ValidateUserAccessPolicy operation](#page-606-1) 607 [ValidateUserRole operation](#page-606-2) 607 [ServerAuditType simple type](#page-420-3) 422 [ServerDataFormatter complex type](#page-267-2) 268 [ServerInfo complex type](#page-267-3) 268 [ServerInfoConfigRetrievalStatus simple type](#page-421-0) 422 [ServerInfoEnumerationParameters complex type](#page-269-0) 270 [ServerInfoGetServerFilter simple type](#page-421-1) 423 [ServerInfoNewFlag simple type](#page-422-0) 423 [ServerMultipleRole simple type](#page-422-1) 424 [ServerOptionDataFormatter complex type](#page-269-1) 270 [ServerPolicyDataFormatter complex type](#page-270-0) 271 [ServerPolicyOptionDataFormatter complex type](#page-270-1) 271 [ServerRole complex type](#page-271-0) 272 [ServerRoleAuditFileAccess simple type](#page-423-0) 424 [ServerRoleDc complex type](#page-272-0) 273 [ServerRoleDhcp complex type](#page-272-1) 273 [ServerRoleDhcp.Version complex type](#page-272-2) 273 [ServerRoleDns complex type](#page-273-0) 274 [ServerRoleEventViewerAccess simple type](#page-423-1) 425 [ServerRoleNps complex type](#page-273-1) 274 [ServerRoleRpcAccess simple type](#page-424-0) 425 [ServerRoleType simple type](#page-424-1) 426 [ServiceRunningStatus simple type](#page-425-0) 426 [SetDhcpReservationCollectionParameters complex](#page-273-2)  [type](#page-273-2) 274 [SetDhcpReservationParameters complex type](#page-273-3) 274 [SetSuperscopeActivationStatusParameters complex](#page-274-0)  [type](#page-274-0) 275 Simple types [ADDomainConfigurationStatus](#page-298-0) 299 [AddressAssignment](#page-299-0) 300 [AddressCategory](#page-299-1) 300 [AddressType](#page-300-0) 301 [BuiltInCustomField](#page-300-1) 301 [BuiltInLogicalGroup](#page-302-0) 303 [CollectionOperations](#page-302-1) 303 [CommonProperties](#page-303-0) 304 [CustomFieldOrigin](#page-305-0) 306 [CustomFieldType](#page-306-0) 307 [DhcpAuditLoggingStatus](#page-306-1) 307 [DhcpDiscardDnsRecordOnLeaseDeletionStatus](#page-307-0) 308 [DhcpDnsNameProtectionStatus](#page-307-1) 308 [DhcpDnsNotRequestingClientsUpdateType](#page-308-0) 309

 [DhcpDnsUpdateType](#page-308-1) 309 [DhcpFailoverConfigSyncStatus](#page-309-0) 310 [DhcpFailoverMode](#page-309-1) 310 [DhcpFailoverOperationOwner](#page-309-2) 310 [DhcpFailoverOperations](#page-310-0) 311 [DhcpFailoverState](#page-310-1) 311 [DhcpFilterMultiEditFields](#page-311-0) 312 [DhcpLeaseDurationType](#page-312-0) 313 [DhcpOperationState](#page-312-1) 313 [DhcpOptionApplyType](#page-313-0) 314 [DhcpOptionCollectionType](#page-313-1) 314 [DhcpOptionDefinitionApplyType](#page-314-0) 315 [DhcpOptionOwnerType](#page-314-1) 315 [DhcpOptionType](#page-315-0) 316 [DhcpPolicyPropertyUpdate](#page-315-1) 316 [DhcpReservationDeletionFlag](#page-316-0) 317 [DhcpReservationStatus](#page-316-1) 317 [DhcpReservationSyncStatus](#page-317-0) 318 [DhcpScopeStatus](#page-317-1) 318 [DhcpServingClientsType](#page-318-0) 319 [DhcpStatelessClientInventoryStatus](#page-318-1) 319 [DhcpUserClassApplyType](#page-319-0) 320 [DhcpVendorClassApplyType](#page-319-1) 320 [DnsDisableDynamicPtrUpdateType](#page-320-0) 321 [DnsDynamicUpdateSetting](#page-320-1) 321 [DnsResourceRecordMultiEditFields](#page-321-0) 322 [DnsResourceRecordType](#page-321-1) 322 [DnsReverseLookupZoneFilterCriteria](#page-323-0) 324 [DnsSyncStatus](#page-323-1) 324 [DnsZoneFilterCriteria](#page-324-0) 325 [EntityOperationType](#page-325-0) 326 [EnumerationObjectType](#page-325-1) 326 [EventLevel](#page-327-0) 328 [GetAddressSpaceFilter](#page-328-0) 329 [GetIpamIPAddressFilter](#page-328-1) 329 [GetIPRangeFilter](#page-329-0) 330 [GetIPSubnetFilter](#page-330-0) 331 [HealthStatus](#page-330-1) 331 [IPAddressExpiryStatus](#page-331-0) 332 [IPAddressSpaceType](#page-336-0) 337 [ipam1:DnsConditionalForwarderType](#page-434-4) 435 [ipam1:DnsNotifySecondariesSetting](#page-340-0) 341 [ipam1:DnsSecureSecondariesSetting](#page-340-1) 341 [ipam1:DnsZoneStatus](#page-341-0) 342 [ipam1:IpamAdminOperationId](#page-337-0) 338 [ipam1:IpamExceptionId](#page-341-1) 342 [ipam1:IpamUpgradeValidationRuleDescriptionId](#page-402-0) 403 [ipam1:IpamUpgradeValidationRuleNameId](#page-402-1) 404 [ipam1:OperationGroup](#page-403-0) 404 [ipam1:OverallProgressStatus](#page-410-0) 411 [IpamDatabaseAuthenticationType](#page-411-0) 412 [IpamDatabaseType](#page-411-1) 412 [IpamGpoErrorType](#page-433-0) 434 [IpamGpoOperation](#page-411-2) 413 [IpamObjectType](#page-412-0) 413 [IpamTaskState](#page-331-1) 332 [IpamTaskType](#page-332-0) 333 [IpamUpgradeValidationStatus](#page-333-0) 334 [IPAuditEventType](#page-333-1) 334 [IPRangeOverlap](#page-335-0) 336 [IPUtilizationCalculationType](#page-334-0) 335 [IPUtilizationType](#page-335-1) 336 [IPVirtualizationType](#page-336-1) 337 [LogicalGroupOrigin](#page-414-0) 415

 [LogicalGroupType](#page-414-1) 416 [LogicalGroupUsers](#page-415-0) 416 [ManagementStatus](#page-419-0) 421 [PolicyOperations](#page-416-0) 417 [PolicyOperator](#page-416-1) 418 [PolicyProcessingOrderDirection](#page-417-0) 418 [PolicyState](#page-417-1) 419 [ProvisioningMethod](#page-418-0) 419 [ReservationOperations](#page-418-1) 420 [ser:char](#page-420-0) 421 [ser:duration](#page-420-1) 421 ser: quid 421 [ServerAuditType](#page-420-3) 422 [ServerInfoConfigRetrievalStatus](#page-421-0) 422 [ServerInfoGetServerFilter](#page-421-1) 423 [ServerInfoNewFlag](#page-422-0) 423 [ServerMultipleRole](#page-422-1) 424 [ServerRoleAuditFileAccess](#page-423-0) 424 [ServerRoleEventViewerAccess](#page-423-1) 425 [ServerRoleRpcAccess](#page-424-0) 425 [ServerRoleType](#page-424-1) 426 [ServiceRunningStatus](#page-425-0) 426 [SubTaskStatus](#page-430-0) 432 [SuperscopeOperations](#page-431-0) 432 [syssock:AddressFamily](#page-426-0) 427 [UtilizationStatus](#page-430-1) 431 [ZoneConfiguration](#page-432-0) 433 [ZoneHostingDnsServerType](#page-432-1) 433 [ZoneLookupType](#page-433-1) 434 [Standards assignments](#page-58-4) 59 [SubnetLogicalGroupNodeRootEnumerationParameter](#page-274-1) [s complex type](#page-274-1) 275 [SubTaskInstance complex type](#page-275-0) 276 [SubTaskStatus simple type](#page-430-0) 432 [SuperscopeOperations simple type](#page-431-0) 432 [SuperscopeV4DataFormatter complex type](#page-275-1) 276 Syntax [messages -](#page-59-1) overview 60 [sys:ArrayOfTupleOfBaseDnsServerZonelong2zwQHv](#page-276-0) [Qz complex type](#page-276-0) 277 [sys:ArrayOfTupleOfCustomFieldValueCustomFieldVal](#page-276-1) [uenTEz2bI\\_S complex type](#page-276-1) 277 [sys:ArrayOfTupleOfDhcpVendorClassArrayOfDhcpOpt](#page-277-0) [ionDefinitionDhcpServerKSQw48VL complex type](#page-277-0) 278 [sys:ArrayOfTupleOfGetAddressSpaceFilteranyType2z](#page-277-1) [wQHvQz complex type](#page-277-1) 278 [sys:ArrayOfTupleOfGetIpamIPAddressFilteranyType2](#page-277-2) [zwQHvQz complex type](#page-277-2) 278 [sys:ArrayOfTupleOfGetIPRangeFilteranyType2zwQHv](#page-278-0) [Qz complex type](#page-278-0) 279 [sys:ArrayOfTupleOfGetIPSubnetFilteranyType2zwQH](#page-278-1) [vQz complex type](#page-278-1) 279 [sys:ArrayOfTupleOflongDnsResourceRecordTypem1a](#page-278-2) [hUJFx complex type](#page-278-2) 279 [sys:ArrayOfTupleOflongstringstring complex type](#page-279-0) 280 [sys:ArrayOfTupleOfstringstring complex type](#page-279-1) 280 [sys:Exception complex type](#page-279-2) 280 [sys:TupleOfBaseDnsServerZonelong2zwQHvQz](#page-279-3)  [complex type](#page-279-3) 280 [sys:TupleOfCustomFieldValueCustomFieldValuenTEz2](#page-280-0) bI S complex type 281 [sys:TupleOfDhcpVendorClassArrayOfDhcpOptionDefi](#page-280-1) [nitionDhcpServerKSQw48VL complex type](#page-280-1) 281

[sys:TupleOfGetAddressSpaceFilteranyType2zwQHvQz](#page-281-0)  [complex type](#page-281-0) 282 [sys:TupleOfGetIpamIPAddressFilteranyType2zwQHv](#page-281-1) [Qz complex type](#page-281-1) 282 [sys:TupleOfGetIPRangeFilteranyType2zwQHvQz](#page-282-0)  [complex type](#page-282-0) 283 [sys:TupleOfGetIPSubnetFilteranyType2zwQHvQz](#page-282-1)  [complex type](#page-282-1) 283 [sys:TupleOflongDnsResourceRecordTypem1ahUJFx](#page-283-0)  [complex type](#page-283-0) 284 [sys:TupleOflongstringstring complex type](#page-283-1) 284 [sys:TupleOfstringstring complex type](#page-284-0) 285 [sys:Version complex type](#page-284-1) 285 [sysgen:ArrayOfKeyValuePairOfCollectionOperationsD](#page-285-0) [hcpExclusionRangenTEz2bI\\_S complex type](#page-285-0) 286 [sysgen:ArrayOfKeyValuePairOfCollectionOperationsD](#page-285-1) [hcpOptionDefinitionnTEz2bI\\_S complex type](#page-285-1) 286 [sysgen:ArrayOfKeyValuePairOfCollectionOperationsD](#page-285-2) [hcpOptionnTEz2bI\\_S complex type](#page-285-2) 286 [sysgen:ArrayOfKeyValuePairOfCollectionOperationsD](#page-285-3) [hcpUserClassnTEz2bI\\_S complex type](#page-285-3) 286 [sysgen:ArrayOfKeyValuePairOfCollectionOperationsD](#page-286-0) [hcpVendorClassnTEz2bI\\_S complex type](#page-286-0) 287 [sysgen:ArrayOfKeyValuePairOflongAddressSpacem1a](#page-286-1) [hUJFx complex type](#page-286-1) 287 [sysgen:ArrayOfKeyValuePairOflongArrayOfIPBlockm1](#page-286-2) [ahUJFx complex type](#page-286-2) 287 [sysgen:ArrayOfKeyValuePairOflongint complex type](#page-287-0) 288 [sysgen:ArrayOfKeyValuePairOflongIpamExceptionmh](#page-287-1) [TjmZB3 complex type](#page-287-1) 288 [sysgen:KeyValuePairOfCollectionOperationsDhcpExcl](#page-287-2) [usionRangenTEz2bI\\_S complex type](#page-287-2) 288 [sysgen:KeyValuePairOfCollectionOperationsDhcpOpti](#page-288-0) [onDefinitionnTEz2bI\\_S complex type](#page-288-0) 289 [sysgen:KeyValuePairOfCollectionOperationsDhcpOpti](#page-287-3) [onnTEz2bI\\_S complex type](#page-287-3) 288 [sysgen:KeyValuePairOfCollectionOperationsDhcpUser](#page-288-1) [ClassnTEz2bI\\_S complex type](#page-288-1) 289 [sysgen:KeyValuePairOfCollectionOperationsDhcpVen](#page-289-0) [dorClassnTEz2bI\\_S complex type](#page-289-0) 290 [sysgen:KeyValuePairOflongAddressSpacem1ahUJFx](#page-289-1)  [complex type](#page-289-1) 290 [sysgen:KeyValuePairOflongint complex type](#page-290-0) 291 [sysgen:KeyValuePairOflongIpamExceptionmhTjmZB3](#page-290-1)  [complex type](#page-290-1) 291 [sysnet:ArrayOfIPAddress complex type](#page-290-2) 291 [sysnet:IPAddress complex type](#page-291-0) 292 [syssock:AddressFamily simple type](#page-426-0) 427

#### **T**

[TaskInfo complex type](#page-291-1) 292 Timer events client [\(section 3.2.5](#page-610-2) 611, [section 3.4.5](#page-911-3) 912, [section 3.6.5](#page-960-3) 961, [section 3.8.5](#page-965-4) 966, [section 3.10.5](#page-973-3) 974, [section 3.12.5](#page-983-3) 984, [section 3.14.5](#page-988-4) 989, section [3.16.5](#page-999-2) 1000, [section 3.18.5](#page-1004-4) 1005, [section 3.20.5](#page-1069-4) 1070, [section 3.22.5](#page-1076-3) 1077) server [\(section 3.1.5](#page-609-4) 610, [section 3.3.5](#page-903-0) 904, [section 3.5.5](#page-958-0) 959, [section 3.7.5](#page-965-7) 966, [section 3.9.5](#page-972-1) 973, [section 3.11.5](#page-982-3) 983, [section 3.13.5](#page-988-6) 989, section

```
3.15.5 998, section 3.17.5 1004, section 3.19.5
1066, section 3.21.5 1077)
Timers
  client (section 3.2.2 611, section 3.4.2 911, 
section 3.6.2 section 3.8.2 section 3.10.2
974, section 3.12.2 983, section 3.14.2 989, section 
3.16.2 999, section 3.18.2 1005, section 3.20.2
1069, section 3.22.2 1077)
(section 3.1.2 section 3.3.2 612,
section 3.5.2 section 3.7.2 section 3.9.2
 section 3.11.2 section 3.13.2 986, section
3.15.2 992, section 3.17.2 1001, section 3.19.2
1008, section 3.21.2 1072)
Tracking changes 1318
Transport 60
Types
  complex 62
```
#### **U**

[UnmappedIpamIPAddressForLogicalGroupEnumeratio](#page-292-0) [nParameters complex type](#page-292-0) 293 [UpdateDhcpFilterParameters complex type](#page-292-1) 293 [UpdateDhcpFiltersParameters complex type](#page-292-2) 293 [UpdateDhcpScopeParameters complex type](#page-293-0) 294 [UpdateDhcpServerParameters complex type](#page-293-1) 294 [UpdateDnsResourceRecordParameters complex type](#page-294-0) 295 [UpdateDnsZonesParameters complex type](#page-294-1) 295 [UpdateIpamIPAddressParameters complex type](#page-295-0) 296 [UpdatePolicyParameters complex type](#page-295-1) 296 [UpdatePolicyPropertiesParameters complex type](#page-295-2) 296 [UserAccessPolicy complex type](#page-296-0) 297 [UserClassDataFormatter complex type](#page-297-0) 298 [UserRole complex type](#page-297-1) 298 [UsingExistingSchemaNotSupportedIpamExceptionDat](#page-298-1) [a complex type](#page-298-1) 299 [UtilizationStatus simple type](#page-430-1) 431

#### **V**

[VendorClassDataFormatter complex type](#page-298-2) 299 [Vendor-extensible fields](#page-58-2) 59 [Versioning](#page-58-1) 59

#### **W**

[WSDL](#page-1088-0) 1089

## **X**

[XML schema](#page-1156-0) 1157 [Microsoft.Windows.Ipam.xsd Schema](#page-1156-1) 1157 [Microsoft.Windows.Ipam1.xsd Schema](#page-1274-0) 1275

[schemas.microsoft.com.2003.10.Serialization.Arrays.](#page-1294-0) [xsd Schema](#page-1294-0) 1295

 [schemas.microsoft.com.2003.10.Serialization.xsd](#page-1298-0)  [Schema](#page-1298-0) 1299 [System.Collections.Generic.xsd Schema](#page-1299-0) 1300 [System.Net.Sockets.xsd Schema](#page-1303-0) 1304 [System.Net.xsd Schema](#page-1307-0) 1307 [System.xsd Schema](#page-1307-1) 1308

## **Z**

[ZoneConfiguration simple type](#page-432-0) 433 [ZoneHostingDnsServerType simple type](#page-432-1) 433 [ZoneLookupType simple type](#page-433-1) 434